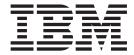

# UNIX System Services Programming: Assembler Callable Services Reference

Version 2 Release 1

| —<br>В | Note                                                                                                   |
|--------|----------------------------------------------------------------------------------------------------|
|        | toole using the machinetic that the product it supports, read the machinetic in Troutes. On page 1919. |
|        |                                                                                                    |
|        |                                                                                                    |
|        |                                                                                                    |
|        |                                                                                                    |
|        |                                                                                                    |
|        |                                                                                                    |
|        |                                                                                                    |
|        |                                                                                                    |
|        |                                                                                                    |
|        |                                                                                                    |
|        |                                                                                                    |
|        |                                                                                                    |
|        |                                                                                                    |
|        |                                                                                                    |
|        |                                                                                                    |
|        |                                                                                                    |
|        |                                                                                                    |
|        |                                                                                                    |
|        |                                                                                                    |
|        |                                                                                                    |
|        |                                                                                                    |
|        |                                                                                                    |
|        |                                                                                                    |
|        |                                                                                                    |
|        |                                                                                                    |
|        |                                                                                                    |
|        |                                                                                                    |
|        |                                                                                                    |
|        |                                                                                                    |
|        |                                                                                                    |
|        |                                                                                                    |

© Copyright IBM Corporation 1996, 2015. US Government Users Restricted Rights – Use, duplication or disclosure restricted by GSA ADP Schedule Contract with IBM Corp.

## Contents

| accept_and_recv (BPX1ANR, BPX4ANR) — Accept a      |
|----------------------------------------------------|
| connection and receive the first block of data 1   |
| access (BPX1ACC, BPX4ACC) — Determine if a file    |
| can be accessed                                    |
| aio_suspend (BPX1ASP, BPX4ASP) — Wait for an       |
| asynchronous I/O request                           |
| alarm (BPX1ALR, BPX4ALR) — Set an alarm 2          |
| asyncio (BPX1AIO, BPX4AIO) — Asynchronous I/O      |
| for sockets                                        |
| attach_exec (BPX1ATX, BPX4ATX) — Attach a z/OS     |
| UNIX program                                       |
| attach_execmvs (BPX1ATM, BPX4ATM) — Attach         |
| an MVS program 5                                   |
| auth_check_resource_np (BPX1ACK, BPX4ACK) —        |
| Determine a user's access to a RACF-protected      |
| resource                                           |
| bind (BPX1BND, BPX4BND) — Bind a unique local      |
| name to a socket descriptor                        |
| bind2addrsel (BPX1BAS, BPX4BAS) — Bind the         |
| socket descriptor to the best source address 7     |
| chattr (BPX1CHR, BPX4CHR) — Change the             |
| attributes of a file or directory                  |
| chaudit (BPX1CHA, BPX4CHA) — Change audit          |
| flags for a file by path 8                         |
| chdir (BPX1CHD, BPX4CHD) — Change the              |
| working directory                                  |
| chmod (BPX1CHM, BPX4CHM) — Change the              |
| mode of a file or directory                        |
| chown (BPX1CHO, BPX4CHO) — Change the              |
| owner or group of a file or directory 9            |
| chpriority (BPX1CHP, BPX4CHP) — Change the         |
| scheduling priority of a process                   |
| chroot (BPX1CRT, BPX4CRT) — Change the root        |
| directory                                          |
| close (BPX1CLO, BPX4CLO) — Close a file 10         |
| closedir (BPX1CLD, BPX4CLD) — Close a directory 10 |
| cond_cancel (BPX1CCA, BPX4CCA) — Cancel            |
| interest in events                                 |
| cond_post (BPX1CPO, BPX4CPO) — Post a thread       |
| for an event                                       |
| cond_setup (BPX1CSE, BPX4CSE) — Set up to          |
| receive event notifications                        |
| cond_timed_wait (BPX1CTW, BPX4CTW) —               |
| Suspend a thread for a limited time or an event    |
| cond_wait (BPX1CWA, BPX4CWA) — Suspend a           |
| thread for an event                                |
| connect (BPX1CON, BPX4CON) — Establish a           |
| connection between two sockets                     |
| console() (BPX1CCS, BPX4CCS) — Communicate         |
| with console (modify/stop/WTO/DOM)                 |
| _cpl (BPX1CPL) — CPL interface service 12          |
| deletehfs (BPX1DEL, BPX4DEL) — Delete a            |
| program from storage                               |
| exec (BPX1EXC, BPX4EXC) — Run a program 13         |
| execmvs (BPX1EXM, BPX4EXM) — Run an MVS            |
| program                                            |
|                                                    |

| _exit (BPX1EXI, BPX4EXI) — End a process and                                             |                 | getitimer (BPX1GTR, BPX4GTR) — Get the value     |     |
|------------------------------------------------------------------------------------------|-----------------|--------------------------------------------------|-----|
|                                                                                          | 150             |                                                  | 242 |
| extlink_np (BPX1EXT, BPX4EXT) — Create an                                                |                 | getlogin (BPX1GLG, BPX4GLG) — Get the user       |     |
|                                                                                          | 153             |                                                  | 245 |
| fchattr (BPX1FCR, BPX4FCR) — Change the                                                  |                 | getpeername or getsockname (BPX1GNM,             |     |
| attributes of a file or directory by descriptor                                          | 156             | BPX4GNM) — Get the name of a socket or of the    |     |
| fchaudit (BPX1FCA, BPX4FCA) — Change audit                                               |                 | peer connected to a socket                       | 246 |
| flags for a file by descriptor                                                           | 164             | getnameinfo (BPX1GNI, BPX4GNI) — Get the host    |     |
| fchdir (BPX1FCD, BPX4FCD) — Change the                                                   |                 | name and service name from a socket address      | 246 |
| working directory                                                                        | 167             | getpgid (BPX1GEP, BPX4GEP) — Get the process     |     |
| fchmod (BPX1FCM, BPX4FCM) — Change the                                                   |                 | group ID                                         | 250 |
| mode of a file or directory by descriptor                                                | 169             | getpgrp (BPX1GPG, BPX4GPG) — Get the process     |     |
| fchown (BPX1FCO, BPX4FCO) — Change the                                                   | 107             | group ID                                         | 252 |
| owner and group of a file or directory by                                                |                 |                                                  | 253 |
| descriptor                                                                               | 171             | getppid (BPX1GPP, BPX4GPP) — Get the parent      |     |
| fcntl (BPX1FCT, BPX4FCT) — Control open file                                             | 1,1             |                                                  | 254 |
| descriptors                                                                              | 174             | getpriority (BPX1GPY, BPX4GPY) — Get the         |     |
| fork (BPX1FRK, BPX4FRK) — Create a new process                                           |                 |                                                  | 255 |
| fpathconf (BPX1FPC, BPX4FPC) — Determine                                                 | 100             | getpwent (BPX1GPE, BPX4GPE) — Sequentially       |     |
| configurable path name variables using a                                                 |                 |                                                  | 258 |
| descriptor                                                                               | 191             | getpwnam (BPX1GPN, BPX4GPN) — Access the         | 200 |
| freeaddrinfo (BPX1FAI, BPX4FAI) — Free                                                   | 1/1             | 0 1                                              | 260 |
| Addr_Info structures                                                                     | 194             | getpwuid (BPX1GPU, BPX4GPU) — Access the         | _00 |
| fstat (BPX1FST, BPX4FST) — Get status                                                    | 1/1             |                                                  | 263 |
| information about a file by descriptor                                                   | 196             | getrlimit (BPX1GRL, BPX4GRL) — Get resource      | 200 |
| fstatvfs (BPX1FTV, BPX4FTV) — Get the file system                                        | 170             |                                                  | 266 |
| status                                                                                   | 199             | getrusage (BPX1GRU, BPX4GRU) — Get resource      | 200 |
| fsync (BPX1FSY, BPX4FSY) — Write changes to                                              | 1//             |                                                  | 268 |
| permanent storage                                                                        | 201             | getsid (BPX1GES, BPX4GES) — Get the process      | 200 |
| ftruncate (BPX1FTR, BPX4FTR) — Change the size                                           | 201             | group ID of the session leader                   | 270 |
| of a file                                                                                | 203             | getsockname or getpeername (BPX1GNM,             | 270 |
| getaddrinfo (BPX1GAI, BPX4GAI) — Get the IP                                              | 203             | BPX4GNM) - Get the name of a socket or           |     |
| address and information for a service name or                                            |                 | connected peer                                   | 272 |
|                                                                                          | 205             | getsockopt or setsockopt (BPX1OPT, BPX4OPT) —    | 212 |
| getclientid (BPX1GCL, BPX4GCL) — Obtain the                                              | 203             | Get or set options associated with a socket      | 275 |
| calling program's identifier                                                             | 213             | getthent (BPX1GTH, BPX4GTH) — Get thread         | 2/0 |
| getcwd (BPX1GCW, BPX4GCW) — Get the                                                      | 213             |                                                  | 278 |
| pathname of the working directory                                                        | 215             | getuid (BPX1GUI, BPX4GUI) — Get the real user    | 270 |
| getegid (BPX1GEG, BPX4GEG) — Get the effective                                           | 213             |                                                  | 282 |
| group ID                                                                                 | 217             | getwd (BPX1GWD, BPX4GWD) — Get the               | 202 |
| geteuid (BPX1GEU, BPX4GEU) — Get the effective                                           | 217             | pathname of the working directory                | 283 |
| user ID                                                                                  | 210             | givesocket (BPX1GIV, BPX4GIV) — Give a socket    | 200 |
| getgid (BPX1GID, BPX4GID) — Get the real group                                           | 21)             | 0 ,                                              | 285 |
|                                                                                          | 220             | grantpt (BPX1GPT, BPX4GPT) — Grant access to     | 200 |
| getgrent (BPX1GGE, BPX4GGE) — Sequentially                                               | 220             | ~ -                                              | 289 |
| access the group database                                                                | 221             | IPCSDumpOpenClose (BPXGMCDE, BPXGMCD4)           | 20) |
| getgrgid (BPX1GGI, BPX4GGI) — Access the group                                           | 221             |                                                  | 291 |
| database by ID                                                                           | 223             | IPCSDumpAccess (BPXGMPTR, BPXGMPT4) —            | Z)1 |
| getgrnam (BPX1GGN, BPX4GGN) — Access the                                                 | 223             |                                                  | 296 |
| group database by name                                                                   | 226             | isatty (BPX1ITY) (POSIX Version) — Determine     | 290 |
| getgroups (BPX1GGR, BPX4GGR) — Get a list of                                             | 220             |                                                  | 301 |
| supplementary group IDs                                                                  | 220             | isatty (BPX2ITY, BPX4ITY) (X/Open Version) —     | 301 |
| getgroupsbyname (BPX1GUG, BPX4GUG) — Get a                                               | 22)             | Determine whether a file descriptor represents a |     |
|                                                                                          | 221             |                                                  | 303 |
| list of supplementary group IDs by user name gethostbyaddr (BPX1GHA, BPX4GHA) Get the IP | 201             | terminal                                         | 500 |
| ~ .                                                                                      |                 |                                                  | 304 |
| address and alias of a host name for the specified IP address                            | 23/             | _login, _login_applid, _certificate (BPX1SEC,    | 504 |
| gethostbyname (BPX1GHN, BPX4GHN) Get IP                                                  | 20 <del>1</del> | BPX4SEC) — Provides an interface to the security |     |
| information for specified host domain names                                              | 237             |                                                  | 309 |
| gethostid or gethostname (BPX1HST, BPX4HST) —                                            | 201             | lchattr (BPX1LCR, BPX4LCR) — Change the          | 505 |
| Get ID or name information about a socket host.                                          | 240             |                                                  | 315 |
| var na va name mnormanon about a surver nost                                             | ∠TU             | ALLIDARS OF A THE OF WHELIOTY OF SYMBOLIC HUK    |     |

| lchown (BPX1LCO, BPX4LCO) — Change the                |     | open (BPX1OPN, BPX4OPN) — Open a file              | 447 |
|-------------------------------------------------------|-----|----------------------------------------------------|-----|
| owner or group of a file, directory, or symbolic link | 324 | opendir (BPX1OPD, BPX4OPD) — Open a                |     |
| link (BPX1LNK, BPX4LNK) — Create a link to a          |     | directory                                          | 452 |
|                                                       | 327 | openstat (BPX2OPN, BPX4OPS) — Open a file and      |     |
| listen (BPX1LSN, BPX4LSN) — Prepare a server          |     |                                                    | 454 |
| socket to queue incoming connection requests from     |     | passwd,passwdapplid (BPX1PWD,                      |     |
| clients                                               | 330 | BPX4PWD) — Verify or change security               |     |
| loadhfs (BPX1LOD, BPX4LOD) — Load a program           |     |                                                    | 459 |
| into storage by path name                             | 333 | pathconf (BPX1PCF, BPX4PCF) — Determine            |     |
| loadhfs extended (BPX1LDX, BPX4LDX) — Direct          |     | configurable path name variables using a path      |     |
| the loading of an executable into storage             |     |                                                    | 464 |
| lseek (BPX1LSK, BPX4LSK) — Change a file's offset     | 345 | pause (BPX1PAS, BPX4PAS) — Suspend a process       |     |
| lstat (BPX1LST, BPX4LST) — Get status                 |     | pending a signal                                   | 468 |
| information about a file or symbolic link by path     |     | pfsctl (BPX1PCT, BPX4PCT) — Physical file system   |     |
|                                                       | 349 |                                                    | 470 |
| map_init (BPX1MMI, BPX4MMI) — Create a                |     | pid_affinity (BPX1PAF, BPX4PAF) — Add or           |     |
|                                                       | 352 | , 1                                                | 477 |
| map_service (BPX1MMS, BPX4MMS) — Mapped               |     | pipe (BPX1PIP, BPX4PIP) — Create an unnamed        |     |
| megabyte area services                                |     |                                                    | 481 |
| mkdir (BPX1MKD, BPX4MKD) — Make a directory           | 361 | poe() (BPX1POE, BPX4POE) — Port of entry           | 400 |
| mknod (BPX1MKN, BPX4MKN) — Make a                     |     |                                                    | 483 |
| directory, a FIFO, a character special, or a regular  | 244 | poll (BPX1POL, BPX4POL) — Monitor activity on      | 400 |
| file                                                  | 364 | file descriptors and message queues                | 488 |
| mmap (BPX1MMP, BPX4MMP) — Map pages of                | 260 | Pread() and Pwrite() (BPX1RW, BPX4RW) — Read       |     |
| memory                                                |     | from or write to a file without changing the file  | 400 |
| mount (BPX1MNT) — Make a file system available        | 3/7 | 1                                                  | 492 |
| mount (BPX2MNT, BPX4MNT) — Make a file                | 201 | pthread_cancel (BPX1PTB, BPX4PTB) — Cancel a       | 405 |
|                                                       | 381 |                                                    | 495 |
| mprotect (BPX1MPR, BPX4MPR) — Set protection          | 204 | pthread_create (BPX1PTC, BPX4PTC) — Create a       | 405 |
| of memory mapping                                     | 384 | thread                                             | 497 |
| msgctl (BPX1QCT, BPX4QCT) — Perform message           | 200 | pthread_detach (BPX1PTD, BPX4PTD) — Detach a       | E00 |
| queue control operations                              | 300 |                                                    | 503 |
| msgget (BPX1QGT, BPX4QGT) — Create or find a          | 201 | pthread_exit_and_get (BPX1PTX, BPX4PTX) — Exit     | EOE |
| message queue                                         | 391 | and get a new thread                               | 303 |
| msgrcv (BPX1QRC, BPX4QRC) — Receive from a            | 205 | pthread_join (BPX1PTJ, BPX4PTJ) — Wait on a thread | 500 |
| message queue                                         | 393 | pthread_kill (BPX1PTK, BPX4PTK) — Send a signal    | 309 |
|                                                       | 399 | to a thread                                        | 510 |
| msync (BPX1MSY, BPX4MSY) — Synchronize                | 377 | pthread_quiesce (BPX1PTQ, BPX4PTQ) — Quiesce       | J12 |
|                                                       | 403 | threads in a process                               | 515 |
| munmap (BPX1MUN, BPX4MUN)— Unmap                      | 100 | pthread_security_np, pthread_security_applid_np    | 010 |
| previously mapped addresses                           | 407 | (BPX1TLS, BPX4TLS) — Create   delete thread-level  |     |
| mvsiptaffinity (BPX1IPT, BPX4IPT) — Run a             | 107 | security                                           | 518 |
| * * * * * * * * * * * * * * * * * * * *               | 410 | pthread_self (BPX1PTS, BPX4PTS) — Query the        | 010 |
| mvspause (BPX1MP, BPX4MP) — Wait on user              |     |                                                    | 526 |
| *                                                     | 413 | pthread_setintr (BPX1PSI, BPX4PSI) — Examine       |     |
| mvspauseinit (BPX1MPI, BPX4MPI) — Set up to           |     | *                                                  | 527 |
| wait on user events plus signals                      | 416 | pthread_setintrtype (BPX1PST, BPX4PST) —           |     |
| mvsprocclp (BPX1MPC, BPX4MPC) — Clean up              |     | Examine and change the interrupt type              | 530 |
| kernel resources                                      | 418 | pthread_tag_np (BPX1PTT, BPX4PTT) — Set, query,    |     |
| mvssigsetup (BPX1MSS, BPX4MSS) — Set up MVS           |     | or both set and query the caller's thread tag data | 533 |
| signals                                               | 421 | pthread_testintr (BPX1PTI, BPX4PTI) — Cause a      |     |
| MVSThread Affinity (BPX1TAF, BPX4TAF) — MVS           |     |                                                    | 536 |
| thread affinity service                               | 427 | ptrace (BPX1PTR, BPX4PTR) — Control another        |     |
| mvsunsigsetup (BPX1MSD, BPX4MSD) — Detach             |     |                                                    | 537 |
|                                                       | 430 | querydub (BPX1QDB, BPX4QDB) — Obtain the           |     |
| nice (BPX1NIC, BPX4NIC) — Change the nice             |     |                                                    | 566 |
| value of a process                                    | 432 | queue_interrupt (BPX1SPB, BPX4SPB) — Return        |     |
| oe_env_np (BPX1ENV, BPX4ENV) — Examine,               |     |                                                    | 568 |
| change, or examine and change an environmental        |     | quiesce (BPX1QSE, BPX4QSE) — Quiesce a file        |     |
| attribute                                             | 435 | system                                             | 570 |

| read (BPX1RED, BPX4RED) — Read from a file or                                              |         | setitimer (BPX1STR, BPX4STR) — Set the value of                                                |         |
|--------------------------------------------------------------------------------------------|---------|------------------------------------------------------------------------------------------------|---------|
| socket                                                                                     | 572     |                                                                                                | 680     |
| readdir (BPX1RDD, BPX4RDD) — Read an entry                                                 |         | setpeer (BPX1SPR, BPX4SPR) — Preset the peer                                                   |         |
| from a directory                                                                           | 577     |                                                                                                | 684     |
| readdir2 (BPX1RD2, BPX4RD2) — Read an entry                                                | =00     | setpgid (BPX1SPG, BPX4SPG) — Set a process                                                     |         |
|                                                                                            | 580     |                                                                                                | 686     |
| read_extlink (BPX1RDX, BPX4RDX) — Read an                                                  | E0.4    | setpriority (BPX1SPY, BPX4SPY) — Set the                                                       | <b></b> |
| external symbolic link                                                                     | 584     |                                                                                                | 688     |
| readlink (BPX1RDL, BPX4RDL) — Read the value                                               | F07     | setpwent (BPX1SPE, BPX4SPE) — Reset the user                                                   | CO1     |
| of a symbolic link                                                                         | 387     |                                                                                                | 691     |
| ready (BPX1RDV, BPX4RDV) — Read data and                                                   | E00     | setregid (BPX1SRG, BPX4SRG) — Set the real                                                     | (02     |
| store it in a set of buffers                                                               | 390     |                                                                                                | 693     |
| realpath (BPX1RPH, BPX4RPH) — Resolve a pathname                                           | 504     | setreuid (BPX1SRU, BPX4SRU) —Set the real and/or effective UIDs                                | 695     |
| recv (BPX1RCV, BPX4RCV) — Receive data on a                                                | 394     | setrlimit (BPX1SRL, BPX4SRL) — Set resource                                                    | 090     |
|                                                                                            | 597     |                                                                                                | 698     |
| recvfrom (BPX1RFM, BPX4RFM) — Receive data                                                 | 391     | setsid (BPX1SSI, BPX4SSI) — Create a session and                                               | 090     |
| from a socket and store it in a buffer                                                     | 600     | set the process group ID                                                                       | 702     |
| recvmsg (BPX2RMS, BPX4RMS) — Receive                                                       | 000     | setsockopt or getsockopt (BPX1OPT, BPX4OPT) —                                                  | 702     |
| messages on a socket and store them in message                                             |         | Get or set options associated with a socket                                                    | 704     |
| buffers                                                                                    | 604     | set_thread_limits (BPX1STL, BPX4STL) — Change                                                  | 701     |
| rename (BPX1REN, BPX4REN) — Rename a file or                                               | 001     |                                                                                                | 704     |
| directory                                                                                  | 607     | set_timer_event (BPX1STE, BPX4STE) — Set                                                       | , 01    |
| resource (BPX1RMG, BPX4RMG) — Measure                                                      | 007     | DIE-mode timer event                                                                           | 707     |
| resources                                                                                  | 611     | setuid (BPX1SUI, BPX4SUI) — Set user IDs                                                       |         |
| rewinddir (BPX1RWD, BPX4RWD) — Reposition a                                                |         | shmat (BPX1MAT, BPX4MAT) — Attach to a                                                         |         |
| directory stream to the beginning                                                          | 613     | shared memory segment                                                                          | 714     |
| rmdir (BPX1RMD, BPX4RMD) — Remove a                                                        |         | shmctl (BPX1MCT, BPX4MCT) — Perform shared                                                     |         |
| directory                                                                                  | 615     | memory control operations                                                                      | 718     |
| select/selectex (BPX1SEL, BPX4SEL) — Select on                                             |         | shmdt (BPX1MDT, BPX4MDT) — Detach a shared                                                     |         |
| file descriptors and message queues                                                        | 618     | memory segment                                                                                 | 722     |
| semctl (BPX1SCT, BPX4SCT) — Perform semaphore                                              |         | shmem_lock (BPX1SLK, BPX4SLK) — Shared                                                         |         |
| control operations                                                                         | 626     | memory lock service                                                                            | 724     |
| semget (BPX1SGT, BPX4SGT) — Create or find a                                               |         | shmem_mutex_condvar (BPX1SMC, BPX4SMC) —                                                       |         |
| set of semaphores                                                                          | 631     | Shared mutex and condition variable service                                                    | 729     |
| semop (BPX1SOP, BPX4SOP) — Perform                                                         |         | shmget (BPX1MGT, BPX4MGT) — Create/find a                                                      |         |
| semaphore serialization operations                                                         | 636     | shared memory segment                                                                          | 738     |
| send (BPX1SND, BPX4SND) — Send data on a                                                   |         | shutdown (BPX1SHT, BPX4SHT) — Shut down all                                                    |         |
|                                                                                            | 640     | or part of a duplex socket connection                                                          | 743     |
| send_file (BPX1SF, BPX4SF) — Send a file on a                                              |         | sigaction (BPX1SIA, BPX4SIA) — Examine or                                                      |         |
| socket                                                                                     | 643     | change a signal action                                                                         | 746     |
| sendmsg (BPX2SMS, BPX4SMS) — Send messages                                                 |         | sigactionset (BPX1SA2, BPX4SA2) — Examine or                                                   |         |
| on a socket                                                                                | 648     | change a set of signal actions                                                                 | 751     |
| sendto (BPX1STO, BPX4STO) — Send data on a                                                 | .==     | sigpending (BPX1SIP, BPX4SIP) — Examine                                                        |         |
| socket                                                                                     | 652     | pending signals                                                                                | 755     |
| server_init (BPX1SIN, BPX4SIN) — Server                                                    | <b></b> | sigprocmask (BPX1SPM, BPX4SPM) — Examine or                                                    |         |
| initialization                                                                             | 656     | change a process's signal mask                                                                 | 757     |
| server_pwu (BPX1SPW, BPX4SPW) — Server                                                     | ((0     | sigqueue (BPX1SGQ, BPX4SGQ) — Queue a signal                                                   | 7.00    |
| process work unit                                                                          | 660     | to a process                                                                                   | 760     |
| set_dub_default (BPX1SDD, BPX4SDD) — Set the                                               | (((     | sigsuspend (BPX1SSU, BPX4SSU) — Change the                                                     |         |
| dub default service                                                                        | 666     | signal mask and suspend the thread until a signal                                              | 762     |
|                                                                                            | 670     | is delivered                                                                                   | 703     |
| 0 1                                                                                        | 670     | sigtimedwait (BPX1STW, BPX4STW) — Wait for a                                                   | 766     |
| seteuid (BPX1SEU, BPX4SEU) — Set the effective user ID                                     | 672     | signal with a specified timeout                                                                |         |
|                                                                                            | 674     | sigwait (BPX1SWT, BPX4SWT) — Wait for a signal sleep (BPX1SLP, BPX4SLP) — Suspend execution of | 709     |
| setgid (BPX1SGI, BPX4SGI) — Set the group ID setgrent (BPX1SGE, BPX4SGE) — Reset the group | 0/4     | sleep (BPX1SLP, BPX4SLP) — Suspend execution of a process for an interval of time              | 771     |
| database                                                                                   | 677     | smf_record (BPX1SMF, BPX4SMF) — Write an SMF                                                   | //1     |
| setgroups (BPX1SGR, BPX4SGR) — Set the                                                     | 377     | record                                                                                         | 774     |
| supplementary group IDs list                                                               | 678     | socket or socketpair (BPX1SOC, BPX4SOC) —                                                      | , , ,   |
| cappionary group institution in                                                            | 370     | -                                                                                              | 777     |
|                                                                                            |         |                                                                                                |         |

| spawn (BPX1SPN, BPX4SPN) — Spawn a process              | 780                                                                              | unquiesce (BPX1UQS, BPX4UQS) — Unquiesce a                                                                                                    |
|---------------------------------------------------------|----------------------------------------------------------------------------------|----------------------------------------------------------------------------------------------------|
| srx_np (BPX1SRX, BPX4SRX) — Send or receive             |                                                                                  | file system                                                                                                    |
|                                                         | 799                                                                              | utime (BPX1UTI, BPX4UTI) — Set file access and                                                                                                    |
| stat (BPX1STA, BPX4STA) — Get status                    | 005                                                                              | modification times                                                                                                    |
| J 1                                                     | 805                                                                              | wait (BPX1WAT, BPX4WAT) — Wait for a child                                                                                                    |
| statvfs (BPX1STV, BPX4STV) — Get the file system status | 800                                                                              | process to end                                                                                                    |
| sw_sigdly (BPX1DSD, BPX4DSD) — Switch the               | 009                                                                              | status information for children 885                                                                                                    |
| setting for signal delivery                             | 811                                                                              | w_getipc (BPX1GET, BPX4GET) — Query                                                                                                    |
| symlink (BPX1SYM, BPX4SYM) — Create a                   | 011                                                                              | interprocess communications                                                                                                    |
| symbolic link to a path name                            | 812                                                                              | w_getmntent (BPX1GMN, BPX4GMN) — Get                                                                                                    |
| sync (BPX1SYN, BPX4SYN) — Schedule file system          |                                                                                  | information on mounted file systems 894                                                                                                    |
| updates                                                 | 818                                                                              | w_getpsent (BPX1GPS) — Get process data 897                                                                                                    |
| sysconf (BPX1SYC, BPX4SYC) — Determine system           |                                                                                  | w_ioctl (BPX1IOC, BPX4IOC) — Control I/O 902                                                                                                    |
| configuration options                                   | 819                                                                              | _wlm (BPX1WLM, BPX4WLM) — WLM interface                                                                                                    |
| takesocket (BPX1TAK, BPX4TAK) — Acquire a               |                                                                                  | service                                                                                                    |
| socket from another program                             | 821                                                                              | w_pioctl (BPX1PIO, BPX4PIO) — Path name I/O                                                                                                    |
| tcdrain (BPX1TDR, BPX4TDR) — Wait until output          | 004                                                                              | control                                                                                                    |
| has been transmitted                                    | 824                                                                              | w_statvfs (BPX1STF, BPX4STF) — Get the file                                                                                                    |
| tcflow (BPX1TFW, BPX4TFW) — Suspend or                  | 926                                                                              | system status                                                                                                    |
| resume data flow on a terminal                          | 826                                                                              | write (BPX1WRT, BPX4WRT) — Write to a file or a socket                                                                                                    |
| output on a terminal                                    | 829                                                                              | writev (BPX1WRV, BPX4WRV) — Write data from                                                                                                    |
| tcgetattr (BPX1TGA, BPX4TGA) — Get the                  | 02)                                                                              | a set of buffers                                                                                                    |
|                                                         | 831                                                                              |                                                                                                    |
| tcgetcp (BPX1TGC, BPX4TGC) — Get terminal               |                                                                                  | Appendix A. System control offsets to                                                                                                    |
| 0 1                                                     | 833                                                                              | callable services 939                                                                                                    |
| tcgetpgrp (BPX1TGP, BPX4TGP) — Get the                  |                                                                                  | Example                                                                                                    |
| foreground process group ID                             | 836                                                                              | List of offsets                                                                                                    |
| tcgetsid (BPX1TGS, BPX4TGS) — Get a process             |                                                                                  | Elot of offices                                                                                                    |
|                                                         |                                                                                  |                                                                                                    |
| group ID for the session leader for the controlling     | 000                                                                              | Appendix B. Mapping                                                                                                    |
| terminal                                                | 838                                                                              | Appendix B. Mapping                                                                                                    |
| terminal                                                |                                                                                  | macros—AMODE 31 945                                                                                                    |
| terminal                                                |                                                                                  | <b>macros—AMODE 31</b> 945 Macros mapping parameter options                                                                                                    |
| terminal                                                | 840                                                                              | macros—AMODE 31                                                                                                    |
| terminal                                                | 840                                                                              | macros—AMODE 31                                                                                                    |
| terminal                                                | 840<br>842                                                                       | macros—AMODE 31                                                                                                    |
| terminal                                                | 840<br>842                                                                       | macros—AMODE 31945Macros mapping parameter optionsBPXYACC— Map flag values for accessBPXYAIO— Map asyncio parameter listBPXYATT— Map file attributes for chattr and                                                                                                    |
| terminal                                                | 840<br>842<br>845                                                                | macros—AMODE 31945Macros mapping parameter options945BPXYACC — Map flag values for access945BPXYAIO — Map asyncio parameter list946BPXYATT — Map file attributes for chattr and fchattr948BPXYAUDT — Map flag values for chaudit and fchaudit949                                                                                                    |
| terminal                                                | 840<br>842<br>845<br>849                                                         | macros—AMODE 31945Macros mapping parameter options945BPXYACC — Map flag values for access945BPXYAIO — Map asyncio parameter list946BPXYATT — Map file attributes for chattr and fchattr948BPXYAUDT — Map flag values for chaudit and fchaudit949BPXYBRLK — Map byte range lock request for                                                                                                    |
| terminal                                                | 840<br>842<br>845<br>849                                                         | macros—AMODE 31945Macros mapping parameter options945BPXYACC — Map flag values for access945BPXYAIO — Map asyncio parameter list946BPXYATT — Map file attributes for chattr and fchattr948BPXYAUDT — Map flag values for chaudit and fchaudit949BPXYBRLK — Map byte range lock request for fcntl950                                                                                                    |
| terminal                                                | <ul><li>840</li><li>842</li><li>845</li><li>849</li><li>852</li></ul>            | macros—AMODE 31                                                                                                    |
| terminal                                                | <ul><li>840</li><li>842</li><li>845</li><li>849</li><li>852</li></ul>            | macros—AMODE 31945Macros mapping parameter options. 945BPXYACC — Map flag values for access. 945BPXYAIO — Map asyncio parameter list. 946BPXYATT — Map file attributes for chattr and fchattr                                                                                                    |
| terminal                                                | 840<br>842<br>845<br>849<br>852<br>856                                           | macros—AMODE 31945Macros mapping parameter options945BPXYACC — Map flag values for access945BPXYAIO — Map asyncio parameter list946BPXYATT — Map file attributes for chattr and fchattr948BPXYAUDT — Map flag values for chaudit and fchaudit949BPXYBRLK — Map byte range lock request for fcntl950BPXYCCA — Map input/output structure forconsole()950BPXYCID — Map the returning structure for                                                                                                    |
| terminal                                                | 840<br>842<br>845<br>849<br>852<br>856                                           | macros—AMODE 31945Macros mapping parameter options945BPXYACC — Map flag values for access945BPXYAIO — Map asyncio parameter list946BPXYATT — Map file attributes for chattr and fchattr948BPXYAUDT — Map flag values for chaudit and fchaudit949BPXYBRLK — Map byte range lock request for fcntl950BPXYCCA — Map input/output structure forconsole()950BPXYCID — Map the returning structure for getclientid()951                                                                                                    |
| terminal                                                | 840<br>842<br>845<br>849<br>852<br>856<br>859                                    | macros—AMODE 31945Macros mapping parameter options. 945BPXYACC — Map flag values for access. 945BPXYAIO — Map asyncio parameter list. 946BPXYATT — Map file attributes for chattr and fchattr                                                                                                    |
| terminal                                                | 840<br>842<br>845<br>849<br>852<br>856<br>859                                    | macros—AMODE 31945Macros mapping parameter options. 945BPXYACC — Map flag values for access. 945BPXYAIO — Map asyncio parameter list. 946BPXYATT — Map file attributes for chattr and fchattr. 948BPXYAUDT — Map flag values for chaudit and fchaudit                                                                                                    |
| terminal                                                | 840<br>842<br>845<br>849<br>852<br>856<br>859                                    | macros—AMODE 31945Macros mapping parameter options. 945BPXYACC — Map flag values for access. 945BPXYAIO — Map asyncio parameter list. 946BPXYATT — Map file attributes for chattr and fchattr. 948BPXYAUDT — Map flag values for chaudit and fchaudit                                                                                                    |
| terminal                                                | 840<br>842<br>845<br>849<br>852<br>856<br>859                                    | macros—AMODE 31945Macros mapping parameter options. 945BPXYACC — Map flag values for access. 945BPXYAIO — Map asyncio parameter list. 946BPXYATT — Map file attributes for chattr and fchattr. 948BPXYAUDT — Map flag values for chaudit and fchaudit                                                                                                    |
| terminal                                                | 840<br>842<br>845<br>849<br>852<br>856<br>859<br>862<br>863                      | macros—AMODE 31945Macros mapping parameter options. 945BPXYACC — Map flag values for access. 945BPXYAIO — Map asyncio parameter list. 946BPXYATT — Map file attributes for chattr and fchattr. 948BPXYAUDT — Map flag values for chaudit and fchaudit                                                                                                    |
| terminal                                                | 840<br>842<br>845<br>849<br>852<br>856<br>859<br>862<br>863                      | macros—AMODE 31945Macros mapping parameter options. 945BPXYACC — Map flag values for access. 945BPXYAIO — Map asyncio parameter list. 946BPXYATT — Map file attributes for chattr and fchattr. 948BPXYAUDT — Map flag values for chaudit and fchaudit                                                                                                    |
| terminal                                                | 840<br>842<br>845<br>849<br>852<br>856<br>859<br>862<br>863                      | macros—AMODE 31945Macros mapping parameter options. 945BPXYACC — Map flag values for access. 945BPXYAIO — Map asyncio parameter list. 946BPXYATT — Map file attributes for chattr and fchattr. 948BPXYAUDT — Map flag values for chaudit and fchaudit                                                                                                    |
| terminal                                                | 840<br>842<br>845<br>849<br>852<br>856<br>859<br>862<br>863<br>866<br>867        | macros—AMODE 31945Macros mapping parameter optionsBPXYACC — Map flag values for accessBPXYAIO — Map asyncio parameter listBPXYATT — Map file attributes for chattr and<br>fchattrBPXYAUDT — Map flag values for chaudit and<br>fchauditBPXYBRLK — Map byte range lock request for<br>fcntlBPXYCCA — Map input/output structure for<br>console()BPXYCID — Map the returning structure for<br>getclientid()BPXYCONS — Constants used by servicesBPXYCW — Serialization constants used by many<br>servicesBPXYDCOR — dbx cordump cache information959BPXYDIRE — Map directory entries for readdirBPXYENFO — ENF signal constantsBPXYERNO — Component return and reasoncodesBPXYFCTL — Command values and flags for fcntl                                                                                  |
| terminal                                                | 840<br>842<br>845<br>849<br>852<br>856<br>859<br>862<br>863<br>866<br>867        | macros—AMODE 31Macros mapping parameter optionsBPXYACC — Map flag values for accessBPXYAIO — Map asyncio parameter listBPXYATT — Map file attributes for chattr and<br>fchattrBPXYAUDT — Map flag values for chaudit and<br>fchauditBPXYBRLK — Map byte range lock request for<br>fcntlLonsole()BPXYCCA — Map input/output structure for<br>getclientid()BPXYCID — Map the returning structure for<br>getclientid()BPXYCONS — Constants used by servicesBPXYCW — Serialization constants used by many<br>servicesBPXYDCOR — dbx cordump cache information<br>BPXYDIRE — Map directory entries for readdir<br>BPXYENFO — ENF signal constantsBPXYERNO — Component return and reason<br>codesBPXYFCTL — Command values and flags for fcntlBPXYFDUM — Logical file system dump                            |
| terminal                                                | 840<br>842<br>845<br>849<br>852<br>856<br>859<br>862<br>863<br>866<br>867<br>870 | macros—AMODE 31Macros mapping parameter optionsBPXYACC — Map flag values for accessBPXYAIO — Map asyncio parameter listBPXYATT — Map file attributes for chattr and<br>fchattrBPXYAUDT — Map flag values for chaudit and<br>fchauditBPXYBRLK — Map byte range lock request for<br>fcntlBPXYCCA — Map input/output structure for<br>_console()BPXYCID — Map the returning structure for<br>getclientid()BPXYCONS — Constants used by servicesBPXYCW — Serialization constants used by many<br>servicesBPXYDCOR — dbx cordump cache informationBPXYDIRE — Map directory entries for readdirBPXYENFO — ENF signal constantsBPXYERNO — Component return and reasoncodesBPXYFCTL — Command values and flags for fcntlBPXYFDUM — Logical file system dumpparameter list                                      |
| terminal                                                | 840<br>842<br>845<br>849<br>852<br>856<br>859<br>862<br>863<br>866<br>867<br>870 | macros—AMODE 31Macros mapping parameter optionsBPXYACC — Map flag values for accessBPXYAIO — Map asyncio parameter listBPXYATT — Map file attributes for chattr and<br>fchattrBPXYAUDT — Map flag values for chaudit and<br>fchauditBPXYBRLK — Map byte range lock request for<br>fcntlBPXYCCA — Map input/output structure for<br>_console()BPXYCID — Map the returning structure for<br>getclientid()BPXYCONS — Constants used by servicesBPXYCW — Serialization constants used by many<br>servicesBPXYDCOR — dbx cordump cache informationBPXYDIRE — Map directory entries for readdirBPXYENFO — ENF signal constantsBPXYERNO — Component return and reasoncodesBPXYFCTL — Command values and flags for fcntlBPXYFDUM — Logical file system dumpparameter listBPXYFTYP — File type definitions      |
| terminal                                                | 840<br>842<br>845<br>849<br>852<br>856<br>859<br>862<br>863<br>866<br>867<br>870 | macros—AMODE 31Macros mapping parameter optionsBPXYACC — Map flag values for accessBPXYAIO — Map asyncio parameter listBPXYATT — Map file attributes for chattr and<br>fchattrBPXYAUDT — Map flag values for chaudit and<br>fchauditBPXYBRLK — Map byte range lock request for<br>fcntlBPXYCCA — Map input/output structure for<br>_console()BPXYCID — Map the returning structure for<br>getclientid()BPXYCONS — Constants used by servicesBPXYCW — Serialization constants used by manyservicesBPXYDCOR — dbx cordump cache informationBPXYDIRE — Map directory entries for readdirBPXYENFO — ENF signal constantsBPXYERNO — Component return and reasoncodesBPXYFCTL — Command values and flags for fcntlBPXYFDUM — Logical file system dumpparameter listBPXYFUIO — Map file system user I/O block |
| terminal                                                | 840<br>842<br>845<br>849<br>852<br>856<br>859<br>862<br>863<br>866<br>867<br>870 | macros—AMODE 31Macros mapping parameter optionsBPXYACC — Map flag values for accessBPXYAIO — Map asyncio parameter listBPXYATT — Map file attributes for chattr and<br>fchattrBPXYAUDT — Map flag values for chaudit and<br>fchauditBPXYBRLK — Map byte range lock request for<br>fcntlBPXYCCA — Map input/output structure for<br>_console()BPXYCID — Map the returning structure for<br>getclientid()BPXYCONS — Constants used by servicesBPXYCW — Serialization constants used by manyservicesBPXYDCOR — dbx cordump cache informationBPXYDIRE — Map directory entries for readdirBPXYENFO — ENF signal constantsBPXYERNO — Component return and reasoncodesBPXYFCTL — Command values and flags for fcntlBPXYFDUM — Logical file system dumpparameter listBPXYFTYP — File type definitions          |

| BPXYGIDS — Map data returned for getgrnam        | E                                         | BPXYSFDL — Map the server file descriptor list                                            |                              |
|--------------------------------------------------|-------------------------------------------|-------------------------------------------------------------------------------------------|------------------------------|
| and getgrpid                                     | 969 s                                     | tructure                                                                                  | 1038                         |
| BPXYINHE — Spawn Inheritance Structure 99        |                                           |                                                                                           | 1038                         |
| BPXYIOCC — Ioctl command definitions 99          |                                           | BPXYSHM—Map interprocess communication                                                    |                              |
| BPXYIOC6 — Map IPV6 prerouter structures 99      |                                           | hared memory segments                                                                     | 1020                         |
|                                                  |                                           |                                                                                           |                              |
| BPXYIOV — Map the I/O vector structure 99        |                                           | O                                                                                         | 1039                         |
| BPXYIPCP — Map interprocess communication        |                                           | BPXYSINF — Map SIGINFO_T structure                                                        | 1042                         |
| permissions                                      | 987 E                                     | BPXYSMC — Map shared mutex/condvar                                                        |                              |
| BPXYIPCQ — Map w_getipc structure                |                                           | leclares and constants                                                                    | 1042                         |
|                                                  |                                           | BPXYSOCK — Map SOCKADDR structure and                                                     |                              |
| BPXYMMG — Map interface for _map_init and        |                                           | constants                                                                                 | 10/13                        |
|                                                  |                                           |                                                                                           |                              |
| _map_service                                     |                                           | BPXYSSET — Map the sigaction set                                                          | 1055                         |
| BPXYMNTE — Map response and element              |                                           | BPXYSSTF — Map response structure for file                                                |                              |
| structure of w_getmntent                         | 993 s                                     | ystem status                                                                              | 1055                         |
| BPXYMODE — Map the mode constants of the file    | F                                         | BPXYSTAT — Map the response structure for stat                                            | 1057                         |
| services                                         |                                           | BPXYTCCP — Map the terminal control code                                                  |                              |
| BPXYMSG — Map interprocess communication         |                                           | page structure                                                                            | 1058                         |
| message queues                                   |                                           | BPXYTHDQ — Mapping of THDQ structure for                                                  | 1000                         |
|                                                  |                                           |                                                                                           | 1050                         |
| BPXYMSGF — Map the message flags 99              |                                           | BPX1PQG                                                                                   |                              |
| BPXYMSGH — Map the message header $\dots$ 99     |                                           | BPXYTHLI — Thread-level information                                                       | 1060                         |
| BPXYMSGX — Map the message header $\ldots$ . 99  | 999 E                                     | BPXYTIMS — Map the response structure for                                                 |                              |
| BPXYMTM — Map the modes for mount and            | t                                         | imes                                                                                      | 1064                         |
| unmount                                          |                                           | BPXYTIOS — Map the termios structure                                                      |                              |
| BPXYOCRT — Map the OE certificate support        |                                           | BPXYUTSN — Map the response structure for                                                 |                              |
| structure                                        |                                           | iname                                                                                     | 1069                         |
|                                                  |                                           |                                                                                           |                              |
| BPXYOEXT — Map the common external control       |                                           | BPXYWAST — Map the wait status word                                                       | 1069                         |
| olock                                            |                                           | BPXYWLM — WLM constants and parameter list                                                |                              |
| BPXYOPNF — Map flag values for open 10           |                                           | OSECTs                                                                                    |                              |
| BPXYPCF — Command values for pathconf and        | F                                         | BPXYWNSZ — Map the winsize structure                                                      | 1077                         |
| pathconf                                         |                                           | BPXZOAPB — z/OS UNIX address space                                                        |                              |
| BPXYPEDB — Mapping of process exit data block 10 |                                           | per-process extension                                                                     | 1077                         |
| BPXYPGPS — Map the response structure for        |                                           | BPXZOCVT — Base control block for z/OS UNIX                                               |                              |
|                                                  |                                           |                                                                                           |                              |
| w_getpsent                                       | )U/ I                                     | BPXZOTCB — z/OS UNIX extension to the TCB                                                 | 1070                         |
| BPXYPGTH — Map thegetthent input/output          |                                           |                                                                                           |                              |
| structure                                        |                                           | Appendix C. Mapping                                                                       |                              |
| BPXYPOE — Map poe syscall parameters 10          | )13 <b>r</b>                              | macros—AMODE 64 10                                                                        | 085                          |
| BPXYPOLL — Map poll syscall parameters 10        | 11/1                                      |                                                                                           |                              |
| BPXYPPSD — Map signal delivery data 10           | 11/1                                      | Macros mapping parameter options                                                          |                              |
| BPXYPRLI — Process-level information 10          | 11.6 L                                    | BPXYAIO — Map asyncio parameter list                                                      | 1085                         |
| BPXYPTAT — Map attributes for                    | 1                                         | BPXYCCA — Map input/output structure for                                                  |                              |
|                                                  |                                           | _console()                                                                                | 1088                         |
| pthread_exit_and_get                             |                                           | BPXYDCOR — dbx cordump cache information                                                  | 1089                         |
| BPXYPTRC — Map parameters for ptrace 10          |                                           | -                                                                                         | 1095                         |
| BPXYPTXL — Map the parameter list for            | F                                         | *                                                                                         | 1096                         |
| pthread_create                                   | 137                                       | * *                                                                                       | 1100                         |
| BPXYRFIS — Map the register file interest        |                                           |                                                                                           |                              |
| structures                                       |                                           |                                                                                           | 1100                         |
| BPXYRLIM — Map the rlimit, rusage, and timeval   | I                                         | 1 0                                                                                       | 1103                         |
| structures                                       | 133 E                                     | BPXYMMG — Map Interface for _map_init and                                                 |                              |
|                                                  |                                           | map_service                                                                               | 1104                         |
| BPXYRMON — Map resource monitor data 100         | <sup>134</sup> E                          | BPXYMSG — Map interprocess communication                                                  |                              |
| BPXYSECI — Map the output of BPX1IOC for the     | r                                         |                                                                                           | 1106                         |
| SECIGET request                                  |                                           |                                                                                           |                              |
| BPXYSECO — Map the input/output of BPX1IOC       | <sup>135</sup> F                          | SPXYMSGH — Man the message header                                                         | 1111/                        |
| for the SIOCSECENVR request                      | 1                                         | BPXYMSGH — Map the message header                                                         | 1107                         |
| BPXYSECT — Map the output of BPX1IOC for         | 135<br>135                                | BPXYOCRT — Map the OE certificate support                                                 |                              |
|                                                  | )35 E                                     | BPXYOCRT — Map the OE certificate support structure.                                      | 1107                         |
| rne Secuciel Frequest                            | )35 s                                     | BPXYOCRT — Map the OE certificate support structure                                       | 1107                         |
| the SECIGET_T request                            | )35 s<br>)36 H                            | BPXYOCRT — Map the OE certificate support structure.  BPXYPPSD — Map signal delivery data | 1107<br>1108                 |
| BPXYSEEK — Constants for Iseek 100               | )35 F<br>)36 F<br>)36 r                   | BPXYOCRT — Map the OE certificate support structure                                       | 1107<br>1108                 |
| BPXYSEEK — Constants for Iseek                   | )35 S<br>936 H<br>936 F                   | BPXYOCRT — Map the OE certificate support structure.  BPXYPPSD — Map signal delivery data | 1107<br>1108                 |
| BPXYSEEK — Constants for Iseek                   | )35                                       | BPXYOCRT — Map the OE certificate support structure.  BPXYPPSD — Map signal delivery data | 1107<br>1108<br>1110         |
| BPXYSEEK — Constants for Iseek                   | )35                                       | BPXYOCRT — Map the OE certificate support structure.  BPXYPPSD — Map signal delivery data | 1107<br>1108<br>1110         |
| BPXYSEEK — Constants for Iseek                   | 135 S<br>136 F<br>136 F<br>136 F<br>137 S | BPXYOCRT — Map the OE certificate support structure.  BPXYPPSD — Map signal delivery data | 1107<br>1108<br>1110<br>1110 |

| BPXYSEM — Map interprocess communication         | BPX1GCL (getclientid) example                   |
|--------------------------------------------------|-------------------------------------------------|
| semaphores                                       | BPX1GCW (getcwd) example                        |
| BPXYSFPL — Map the send_file parameter list 1112 | BPX1GEG (getegid) example                       |
| BPXYSHM—Map interprocess communication           | BPX1GEP (getpgid) example                       |
| shared memory segments                           | BPX1GES (getsid) example                        |
| BPXYSINF — Map SIGINFO_T structure 1113          | BPX1GET (w_getipc) example                      |
| BPXYSSET — Map the sigaction set 1114            | BPX1GEU (geteuid) example                       |
| BPXYWLM — WLM constants and parameter list       | BPX1GGE (getgrent) example                      |
| DSECTs                                           | BPX1GGI (getgrgid) example                      |
|                                                  | BPX1GGN (getgrnam) example                      |
| Appendix D. Callable services                    | BPX1GGR (getgroups) example                     |
| examples—AMODE 31                                | BPX1GHA (gethostbyaddr) example 1145            |
| Reentrant entry linkage                          | BPX1GHN (gethostbyname) example 1146            |
| BPX1ACC (access) example                         | BPX1GID (getgid) example                        |
| BPX1ACK (auth_check_resource_np) example 1124    | BPX1GIV (givesocket) example                    |
| BPX1ACP (accept) example                         | BPX1GLG (getlogin) example                      |
| BPX1AIO (asyncio) example                        | BPX1GMN (w_getmntent) example 1147              |
| BPX1ALR (alarm) example                          | BPX1GNI (getnameinfo) example                   |
| BPX1ANR (accept_and_recv) example                | BPX1GPG (getpgrp) example                       |
| BPX1ASP (aio_suspend) example                    | BPX1GNM (getpeername or getsockname)            |
| BPX1ATM (attach_execmvs) example                 | example                                         |
| BPX1ATX (attach_exec) example                    | BPX1GPE (getpwent) example                      |
|                                                  | BPX1GPI (getpid) example                        |
| BPX1BND (bind) example                           | BPX1GPN (getpwnam) example                      |
|                                                  | BPX1GPP (getppid) example                       |
| example                                          | BPX1GPS (w_getpsent) example                    |
| BPX1CCS (_console()) example                     | BPX1GPT (grantpt) example                       |
| BPX1CHA (chaudit) example                        | BPX1GPU (getpwuid) example                      |
|                                                  | BPX1GPY (getpriority) example                   |
| BPX1CHD (chdir) example                          | BPX1GRL (getrlimit) example                     |
| BPX1CHO (chown) example                          | BPX1GRU (getrusage) example                     |
|                                                  | BPX1GTH (getthent) example                      |
| BPX1CHP (chpriority) example                     | BPX1GTR (getitimer) example                     |
| BPX1CHR (chattr) example                         | BPX1GUG (getgroupsbyname) example 1153          |
| BPX1CLO (close) example                          | BPX1GUI (getuid) example                        |
| BPX1CON (connect) example                        | BPX1GWD (getwd) example                         |
| BPX1CPO (cond_post) example                      | BPX1HST (gethostid or gethostname) example 1154 |
| BPX1CRT (chroot) example                         | BPX1IOC (w_ioctl) example                       |
| BPX1CSE (cond_setup) example                     | BPX1IPT (mvsiptaffinity) example 1154           |
| BPX1CTW (cond_timed_wait) example                | BPX1ITY (isatty) example                        |
| BPX1CWA (cond_wait) example                      | BPX2ITY (isatty) example                        |
| BPX1DEL (deleteHFS) example                      | BPX1KIL (kill) example                          |
| BPX1ENV (oe_env_np) example                      | BPX1LCO (lchown) example                        |
| BPX1EXC (exec) example                           | BPX1LCR (lchattr) example                       |
| BPX1EXI (_exit) example                          | BPX1LDX (loadHFS extended) example 1156         |
| BPX1EXM (execmvs) example                        | BPX1LOD (loadHFS) example                       |
| BPX1EXT (extlink_np) example                     | BPX1LNK (link) example                          |
| BPX1FAI (freeaddrinfo) example                   | BPX1LSK (lseek) example                         |
| BPX1FCA (fchaudit) example                       | BPX1LSN (listen) example                        |
| BPX1FCD (fchdir) example                         | BPX1LST (lstat) example                         |
| BPX1FCM (fchmod) example                         | BPX1MAT (shmat) example                         |
| BPX1FCO (fchown) example                         | BPX1MCT (shmctl) example                        |
| BPX1FCR (fchattr) example                        | BPX1MDT (shmdt) example                         |
| BPX1FCT (fcntl) example                          | BPX1MGT (shmget) example                        |
| BPX1FPC (fpathconf) example                      | BPX1MKD (mkdir) example 1161                    |
| BPX1FRK (fork) example                           | BPX1MKN (mknod) example                         |
| BPX1FST (fstat) example                          | BPX1MMI (map_init) example 1162                 |
| BPX1FSY (fsync) example                          | BPX1MMP (mmap) example                          |
| BPX1FTR (ftruncate) example                      | BPX1MMS (map_service) example 1163              |
| BPX1FTV (fstatvfs) example                       | BPX1MNT (mount) example                         |
| BPX1GAI (getaddrinfo) example                    | BPX2MNT (mount) example                         |
| (D-11111                                         |                                                 |

| PDV41 (D /                                      | PDV/10EC /                                  |
|-------------------------------------------------|---------------------------------------------|
| BPX1MP (mvspause) example                       |                                             |
| BPX1MPC (mvsprocclp) examples                   |                                             |
| BPX1MPI (mvspauseinit) example 1165             |                                             |
| BPX1MPR (mprotect) example                      |                                             |
| BPX1MSD (mvsunsigsetup) example 1166            | BPX1SGE (setgrent) example                  |
| BPX1MSS (mvssigsetup) example                   | BPX1SGI (setgid) example                    |
| BPX1MSY (msync) example                         |                                             |
| BPX1MUN (munmap) example                        |                                             |
| BPX1NIC (nice) example                          |                                             |
| BPX1OPD (opendir) example                       |                                             |
| BPX1OPN (open) example                          | BPX1SIA (sigaction) example                 |
| BPX2OPN (openstat) example                      | BPX1SIN (server_init) example               |
| BPX1OPT (getsockopt or setsockopt) example 1169 | BPX1SIP (sigpending) example                |
| BPX1PAF (_pid_affinity) example                 | BPX1SLK (shmem_lock) example                |
| BPX1PAS (pause) example                         | BPX1SLP (sleep) example                     |
|                                                 | DDV1CME (seep) example                      |
| BPX1PCF (pathconf) example                      |                                             |
| BPX1PCT (pfsctl) example                        | BPX2SMS (sendmsg) example                   |
| BPX1PIP (pipe) example                          | BPX1SND (send) example                      |
| BPX1POE (poe) example                           | BPX1SOC (socket or socketpair) example 1192 |
| BPX1POL (poll) example                          |                                             |
| BPX1PSI (pthread_setintr) example               |                                             |
| BPX1PST (pthread_setintrtype) example 1172      |                                             |
| BPX1PTB (pthread_cancel) example 1172           | BPX1SPG (setpgid) example                   |
| BPX1PTC (pthread_create) example                |                                             |
| BPX1PTD (pthread_detach) example 1173           |                                             |
| BPX1PTI (pthread_testintr) example              |                                             |
| BPX1PTJ (pthread_join) example                  | BPX1SPW (server_pwu) example                |
| BPX1PTK (pthread_kill) example                  |                                             |
| BPX1PTQ (pthread_quiesce) example               |                                             |
| BPX1PTR (ptrace) example                        |                                             |
| BPX1PTS (pthread_self) example                  | BPX1SRU (setreuid) example                  |
|                                                 |                                             |
| BPX1PTT (pthread_tag_np) example                |                                             |
| BPX1PTX (pthread_exit_and_get) example 1175     |                                             |
| BPX1PWD (passwd,passwdapplid)                   | BPX1SSU (sigsuspend) example                |
| example                                         |                                             |
| BPX1QCT (msgctl) example                        |                                             |
| BPX1QDB (querydub) example                      | BPX1STF (w_statvfs) example                 |
| BPX1QGT (msgget) example                        |                                             |
| BPX1QRC (msgrcv) example                        |                                             |
| BPX1QSE (quiesce) example                       |                                             |
| BPX1QSN (msgsnd) example                        | BPX1STV (statvfs) example                   |
| BPX1RCV (recv) example                          | BPX1STW (sigtimedwait) example 1201         |
| BPX1RDD (readdir) example                       | BPX1SUI (setuid) example                    |
| BPX1RDL (readlink) example                      | BPX1SWT (sigwait) example                   |
| BPX1RDV (readv) example                         |                                             |
| BPX1RDX (read extlink) example                  |                                             |
| BPX1RD2 (readdir2) example                      |                                             |
| BPX1RED (read) example                          |                                             |
| BPX1REN (rename) example                        |                                             |
| BPX1RFM (recvfrom) example                      |                                             |
| BPX1RMD (rmdir) example                         |                                             |
|                                                 |                                             |
| BPX1RMG (resource) example                      |                                             |
| BPX2RMS (recvmsg) example                       |                                             |
| BPX1RPH (realpath) example                      |                                             |
| BPX1RW (Pwrite) example                         |                                             |
| BPX1RWD (rewinddir) example                     |                                             |
| BPX1SA2 (sigactionset) example                  |                                             |
| BPX1SCT (semctl) example                        |                                             |
| BPX1SDD (setdubdefault) example                 |                                             |
| BPX1SEC (login,loginapplid,certificate)         | BPX1TSA (tcsetattr) example                 |
| example                                         | BPX1TSB (tcsendbreak) example 1206          |

| BPX1TSC (tcsetcp) example                     | BPX4FCR (fchattr) example                                                    |
|-----------------------------------------------|------------------------------------------------------------------------------|
| BPX1TSP (tcsetpgrp) example                   | BPX4FCT (fcntl) example                                                      |
| BPX1TST (tcsettables) example                 | BPX4FPC (fpathconf) example                                                  |
| BPX1TYN (ttyname) example                     |                                                                              |
| BPX2TYN (ttyname) example                     |                                                                              |
| BPX1UMK (umask) example                       | BPX4FSY (fsync) example                                                      |
| BPX1UMT (umount) example                      |                                                                              |
| BPX1UNA (uname) example                       |                                                                              |
| BPX1UNL (unlink) example                      |                                                                              |
| BPX1UPT (unlockpt) example                    | BPX4GCL (getclientid) example                                                |
| BPX1UQS (unquiesce) example                   | BPX4GCW (getcwd) example                                                     |
| BPX1UTI (utime) example                       |                                                                              |
| BPX1WAT (wait) example                        |                                                                              |
| BPX1WLM (WLM) example                         |                                                                              |
| BPX1WRT (write) example                       |                                                                              |
| BPX1WRV (writev) example                      |                                                                              |
| BPX1WTE (wait extension) example              |                                                                              |
| Reentrant return linkage                      |                                                                              |
|                                               | BPX4GGN (getgrnam) example                                                   |
| Appendix E. Callable services                 | BPX4GGR (getgroups) example                                                  |
|                                               | PDV4GTA ( d d 11 ) 1 100                                                     |
| examples—AMODE 64 1215                        | RDV/CHN (goth octhyrnama) ayampla 1229                                       |
| Reentrant entry linkage                       | PDY/CID (cataid) ayampla 1229                                                |
| BPX4ACC (access) example                      | PDV4CIV (gives asket) avample 1229                                           |
| BPX4ACK (auth_check_resource_np) example 1216 | PDV/CLC (cotlogin) ayampla 1220                                              |
| BPX4ACP (accept) example                      | PDV4CMNI (viz gotmentont) avamala 1220                                       |
| BPX4AIO (asyncio) example                     | RPY/CNI (gotnamoinfo) ayampla 1230                                           |
| BPX4ALR (alarm) example                       | RDV/CDC (cotnorm) overmale 1240                                              |
| BPX4ANR (accept_and_recv) example 1218        | RPY/CNM (gotpoorname or gotsockname)                                         |
| BPX4ASP (aio_suspend) example 1218            | overmle 1240                                                                 |
| BPX4ATM (attach_execmvs) example 1218         | RPY/CPE (gotpwont) ovample 1240                                              |
| BPX4ATX (attach_exec) example                 | PDV4CDI (actraid) overmels 1241                                              |
| BPX4BND (bind) example                        | BPX4GPN (getpwnam) example                                                   |
| BPX4BAS (bind with source address selection)  | PDV4CDD (cotronid) avamala 1241                                              |
| example                                       | ' RDV/CDT (grantnt) ayampla 12/1                                             |
| BPX4CCA (cond_cancel) example 1220            | RPY/CPI (gotpyyjid) ovampla 1242                                             |
| BPX4CCS (console()) example                   | RPY/CPV (gotpriority) ayampla 12/2                                           |
| BPX4CHA (chaudit) example                     | PDV4CDL (cotribuit) overmels 1242                                            |
| BPX4CHD (chdir) example                       | PDV4CDII (cohuse co) evenuele                                                |
| BPX4CHM (chmod) example                       | RPY/CTH ( gotthont) ovample 1243                                             |
| BPX4CHO (chown) example                       | PDV4CTD (potition or ) assemble 1242                                         |
| BPX4CHP (chpriority) example                  | BPX4GUG (getgroupsbyname) example                                            |
| BPX4CHR (chattr) example                      | RDV4CLIL (gatuid) ayampla 1244                                               |
| BPX4CLD (closedir) example                    | RPY/CWD (gotud) example 1244                                                 |
| BPX4CLO (close) example                       |                                                                              |
| BPX4CON (connect) example                     | BPX4HST (gethostid or gethostname) example 1245<br>BPX4IOC (w_ioctl) example |
| BPX4CPO (cond_post) example                   | BPX4IPT (mvsiptaffinity) example                                             |
| BPX4CRT (chroot) example                      | BPX4ITY (isatty) example                                                     |
| BPX4CSE (cond_setup) example                  |                                                                              |
| BPX4CTW (cond_timed_wait) example 1225        | BPX4KIL (kill) example                                                       |
| BPX4CWA (cond_wait) example                   | BPX4LCO (lchown) example                                                     |
| BPX4DEL (deleteHFS) example                   | BPX4LCR (lchattr) example                                                    |
| BPX4ENV (oe_env_np) example                   | BPX4LDX (loadHFS extended) example 1247                                      |
| BPX4EXC (exec) example                        | BPX4LOD (loadHFS) example                                                    |
| BPX4EXI (_exit) example                       | BPX4LNK (link) example                                                       |
| BPX4EXM (execmvs) example                     | BPX4LSK (lseek) example                                                      |
| BPX4EXT (extlink_np) example                  | BPA4LSN (listen) example                                                     |
| BPX4FAI (freeaddrinfo) example                | BPA4L51 (Istat) example                                                      |
| BPX4FCA (fchaudit) example                    | $\frac{\text{BPA4MAI (snmat) example }$                                      |
| BPX4FCD (fchdir) example                      | BPX4MC1 (snmctl) example                                                     |
| BPX4FCM (fchmod) example                      | BPX4MD1 (shmdt) example                                                      |
| BPX4FCO (fchown) example                      |                                                                              |

| BPX4MKD (mkdir) example                    |        | BPX4RWD (rewinddir) example                   |
|--------------------------------------------|--------|-----------------------------------------------|
| BPX4MKN (mknod) example                    |        | BPX4SA2 (sigactionset) example 1274           |
| BPX4MMI (map_init) example                 | . 1253 | BPX4SCT (semctl) example                      |
| BPX4MMP (mmap) example                     |        | BPX4SDD (setdubdefault) example               |
| BPX4MMS (map_service) example              |        | BPX4SEC (_login, _login_applid, _certificate) |
| BPX4MNT (mount) example                    |        | example                                       |
| BPX4MP (mvspause) example                  |        | BPX4SEG (setegid) example                     |
| BPX4MPC (mvsprocclp) example               |        | BPX4SEL (select) example                      |
|                                            |        | BPX4SEU (seteuid) example                     |
| BPX4MPI (mvspauseinit) example             |        |                                               |
| BPX4MPR (mprotect) example                 |        | BPX4SF (send_file) example                    |
| BPX4MSD (mvsunsigsetup) example            |        | BPX4SGE (setgrent) example                    |
| BPX4MSS (mvssigsetup) example              |        | BPX4SGI (setgid) example                      |
| BPX4MSY (msync) example                    |        | BPX4SGQ (sigqueue) example                    |
| BPX4MUN (munmap) example                   | . 1257 | BPX4SGR (setgroups) example                   |
| BPX4NIC (nice) example                     | . 1257 | BPX4SGT (semget) example                      |
| BPX4OPD (opendir) example                  |        | BPX4SHT (shutdown) example                    |
| BPX4OPN (open) example                     |        | BPX4SIA (sigaction) example                   |
| BPX4OPS (openstat) example                 |        | BPX4SIN (server_init) example                 |
| BPX4OPT (getsockopt or setsockopt) example | 1259   | BPX4SIP (sigpending) example                  |
| BPX4PAF (pid_affinity) example             | 1259   | BPX4SLK (shmem_lock) example                  |
| BPX4PAS (pause) example                    |        | BPX4SLP (sleep) example                       |
|                                            |        |                                               |
| BPX4PCF (pathconf) example                 |        | BPX4SMF (smf_record) example                  |
| BPX4PCT (pfsctl) example                   |        | BPX4SMS (sendmsg) example                     |
| BPX4PIP (pipe) example                     | . 1261 | BPX4SND (send) example                        |
| BPX4POE (poe) example                      | . 1261 | BPX4SOC (socket or socketpair) example 1282   |
| BPX4POL (poll) example                     |        | BPX4SOP (semop) example                       |
| BPX4PSI (pthread_setintr) example          | . 1262 | BPX4SPB (queue_interrupt) example 1283        |
| BPX4PST (pthread_setintrtype) example      | . 1262 | BPX4SPE (setpwent) example                    |
| BPX4PTB (pthread_cancel) example           | . 1262 | BPX4SPG (setpgid) example                     |
| BPX4PTC (pthread_create) example           |        | BPX4SPM (sigprocmask) example                 |
| BPX4PTD (pthread_detach) example           |        | BPX4SPN (spawn) example                       |
| BPX4PTI (pthread_testintr) example         |        | BPX4SPR (setpeer) example                     |
| BPX4PTJ (pthread_join) example             |        | BPX4SPW (server_pwu) example                  |
| BPX4PTK (pthread_kill) example             |        | BPX4SPY (setpriority) example                 |
| BPX4PTQ (pthread_quiesce) example          |        | BPX4SRG (setregid) example                    |
|                                            |        |                                               |
| BPX4PTR (ptrace) example                   | . 1264 | BPX4SRL (setrlimit) example                   |
| BPX4PTS (pthread_self) example             |        | BPX4SRU (setreuid) example                    |
| BPX4PTT (pthread_tag_np) example           |        | BPX4SRX (srx_np) example                      |
| BPX4PTX (pthread_exit_and_get) example     | . 1265 | BPX4SSI (setsid) example                      |
| BPX4PWD (passwd,passwdapplid)              |        | BPX4SSU (sigsuspend) example                  |
| example                                    | . 1265 | BPX4STA (stat) example                        |
| BPX4QCT (msgctl) example                   | . 1266 | BPX4STE (set_timer_event) example 1288        |
| BPX4QDB (querydub) example                 |        | BPX4STF (w_statvfs) example                   |
| BPX4QGT (msgget) example                   |        | BPX4STL (set_thread_limits) example 1289      |
| BPX4QRC (msgrcv) example                   |        | BPX4STO (sendto) example                      |
| BPX4QSE (quiesce) example                  |        | BPX4STR (setitimer) example                   |
| BPX4QSN (msgsnd) example                   |        | BPX4STV (statvfs) example                     |
|                                            |        |                                               |
| BPX4RCV (recv) example                     |        | BPX4STW (sigtimedwait) example 1291           |
| BPX4RDD (readdir) example                  |        | BPX4SUI (setuid) example                      |
| BPX4RDL (readlink) example                 |        | BPX4SWT (sigwait) example                     |
| BPX4RDV (readv) example                    |        | BPX4SYC (sysconf) example                     |
| BPX4RDX (read extlink) example             |        | BPX4SYM (symlink) example 1292                |
| BPX4RD2 (readdir2) example                 |        | BPX4SYN (sync) example 1292                   |
| BPX4RED (read) example                     |        | BPX4TAF (MVSThreadAffinity) example 1292      |
| BPX4REN (rename) example                   |        | BPX4TAK (takesocket) example                  |
| BPX4RFM (recvfrom) example                 |        | BPX4TDR (tcdrain) example                     |
| BPX4RMD (rmdir) example                    |        | BPX4TFH (tcflush) example                     |
| BPX4RMG (resource) example                 |        | BPX4TFW (tcflow) example                      |
| BPX4RMS (recvmsg) example                  |        | BPX4TGA (tcgetattr) example                   |
| BPX4RPH (realpath) example                 |        | BPX4TGC (tcgetcp) example                     |
|                                            |        |                                               |
| BPX4RW (Pwrite) example                    | . 12/3 | BPX4TGP (tcgetpgrp) example                   |

| BPX4TGS (tcgetsid) example                          | The pthread_create task initialization routine 1321 |
|-----------------------------------------------------|-----------------------------------------------------|
| BPX4TIM (times) example                             | Terminating pthreads                                |
| BPX4TLS (pthread_security_np) example 1295          | Heavyweight thread (HWT) 1322                       |
| BPX4TRU (truncate) example                          | Mediumweight thread (MWT) 1322                      |
| BPX4TSA (tcsetattr) example                         | Terminating multiple pthreads and tasks 1322        |
| BPX4TSB (tcsendbreak) example 1296                  | Pthread termination scenarios                       |
| BPX4TSC (tcsetcp) example                           |                                                     |
| BPX4TSP (tcsetpgrp) example                         | Appendix I. Optimizing performance                  |
| BPX4TST (tcsettables) example 1297                  | using process- and thread-level                     |
| BPX4TYN (ttyname) example                           | information                                         |
| BPX4UMK (umask) example                             | Optimization processing for BPX1PSI, BPX4PSI        |
| BPX4UMT (umount) example 1298                       | (pthread_setintr)                                   |
| BPX4UNA (uname) example                             | Optimization processing for BPX1PST, BPX4PST        |
| BPX4UNL (unlink) example                            | (pthread_setintrtype)                               |
| BPX4UPT (unlockpt) example 1299                     | Optimization processing for BPX1SPM, BPX4SPM        |
| BPX4UQS (unquiesce) example                         | (sigprocmask)                                       |
| BPX4UTI (utime) example                             | Optimization processing for BPX1GPI, BPX4GPI        |
| BPX4WAT (wait) example                              | (getpid)                                            |
| BPX4WLM (WLM) example                               | (getpia)                                            |
| BPX4WRT (write) example                             | Annondiy I Colloble convices                        |
| BPX4WRV (writev) example                            | Appendix J. Callable services                       |
| BPX4WTE (wait extension) example 1302               | available to SRB mode routines 1333                 |
| Reentrant return linkage                            | Overview                                            |
|                                                     | Recovery                                            |
| Appendix F. Examples of                             | Task mode routine responsibilities                  |
| nonreentrant entry linkage 1307                     | Task and address space dynamic resource             |
| Example of nonreentrant entry linkage—AMODE         | manager                                             |
| 31                                                  | Callable services supported in SRB mode 1334        |
| Example of nonreentrant entry linkage—AMODE         |                                                     |
| 64                                                  | Appendix K. z/OS UNIX process                       |
|                                                     | start/end exits                                     |
| Appendix G. The relationship of z/OS                | Exit environment                                    |
| UNIX signals to callable services 1313              | Errno/errnoJrs                                      |
| High-level-language signal interfaces 1313          | Restrictions                                        |
| How high-level languages use signals 1314           | Usage notes                                         |
| Signal setup when linking to callable services 1314 |                                                     |
| ESPIE or ESTAE and the SIGILL, SIGFPE, and          | Appendix L. Accessibility 1341                      |
| SIGSEGV signals                                     | Accessibility features                              |
| When signals are and are not supported 1315         | Consult assistive technologies                      |
| Signal delivery keys                                | Keyboard navigation of the user interface 1341      |
| Delayed signal delivery                             | Dotted decimal syntax diagrams                      |
| When signals cannot be delivered                    |                                                     |
| Signals and multiple tasks created by ATTACH 1318   | Notices                                             |
| Signals and multiple tasks created by               |                                                     |
| pthread_create                                      | Policy for unsupported hardware                     |
| Signal defaults                                     | Minimum supported hardware                          |
| Organia deliudio                                    | Acknowledgments                                     |
| Appendix H. Using threads with                      | Trademarks                                          |
| • •                                                 | Index 4040                                          |
| callable services                                   | Index                                               |
| Creating threads                                    |                                                     |

# **Figures**

| 1. | Call parameter list                 | . 5  | 5. | readv iov structure — AMODE 31 and        |
|----|-------------------------------------|------|----|-------------------------------------------|
| 2. | setuid() parameters — AMODE 31 and  |      |    | AMODE 64                                  |
|    | AMODE 64                            | . 10 | 6. | Program flow of myssigsetup and sigaction |
| 3. | shmget() parameters — AMODE 31 and  |      |    | with signal interface routine (SIR) 1315  |
|    | AMODE 64                            | . 11 |    |                                           |
| 4. | loadhfs() parameters — AMODE 31 and |      |    |                                           |
|    | AMODE 64                            | . 12 |    |                                           |

## **Tables**

| 1.  | Callable services with no BPX4xxx counterparts | s 9  | 20. | Resources that can be limited by setrlimit    | 699 |
|-----|------------------------------------------------|------|-----|-----------------------------------------------|-----|
| 2.  | Attribute fields modifiable by chattr          | . 80 | 21. | Allowable thread limits for calling processes | 706 |
| 3.  | Attribute fields modifiable by fchattr         | 159  | 22. | Idtypes                                       | 886 |
| 4.  | Dcor_Request options                           | 298  | 23. | Options                                       | 887 |
| 5.  | PTRACE service options for the                 |      | 24. | Authorization requirements forwlm             |     |
|     | Dcor_Request parameter                         | 300  |     |                                               | 921 |
| 6.  | BPX1SEC/BPX4SEC return values for              |      | 25. | System control offsets to callable services   | 939 |
|     | certificate registration/deregistration with   |      | 26. | Support of signal calls                       | 316 |
|     | initACEE return code 8                         | 313  | 27. | Using exit or _exit when the thread is not    |     |
| 7.  | BPX1SEC/BPX4SEC parameter usage based          |      |     | the IPT                                       | 323 |
|     | on function requested                          | 313  | 28. | Using exit or _exit when the thread is the    |     |
| 8.  | Attribute fields modifiable by lchattr         | 319  |     | IPT                                           | 324 |
| 9.  | RACF return and reason codes                   | 462  | 29. | Using pthread_exit_and_get when the thread    |     |
| 10. | Poecb control block                            | 486  |     | is not the IPT and not the last thread 1      | 325 |
| 11. | RACROUTE parameters for POE data               | 487  | 30. | Using pthread_cancel when the thread is not   |     |
| 12. | POE data propagation for z/OS UNIX             |      |     | the last thread and is canceled 1             | 326 |
|     | services                                       | 487  | 31. | Using pthread_exit_and_get when the thread    |     |
| 13. | 1                                              | 539  |     | is the IPT and not the last thread 1          | 326 |
| 14. | RACF ptrace authority check service return     |      | 32. | Using pthread_exit_and_get when the thread    |     |
|     | and reason code values                         | 543  |     | is not the IPT and is the last thread 1       | 327 |
| 15. | Constant options for the ptrace request        |      | 33. | Using pthread_exit_and_get when the IPT is    |     |
|     | parameter                                      | 543  |     | the last thread                               | 328 |
| 16. | Parameter attributes for request options       | 545  | 34. | Optimization processing for BPX1PSI,          |     |
| 17. | Return values and return codes for request     |      |     | BPX4PSI (pthread_setintr)                     | 329 |
|     | options                                        | 548  | 35. | Optimization processing for BPX1PST,          |     |
| 18. | Corresponding ptrace event and status that is  |      |     | BPX4PST (pthread_setintrtype) 1               | 330 |
|     | reported to the debugger                       |      | 36. | Optimization processing for BPX1SPM,          |     |
| 19. | Calling parameters and commands                | 629  |     | BPX4SPM (sigprocmask)                         | 331 |

#### About this document

This document describes the features and usage requirements for the z/OS UNIX System Services (z/OS UNIX) callable services. These services are interfaces between the z/OS® operating system and standard (POSIX or Single UNIX Specification) programming functions that require operating system services. For example, programmers creating runtime library programs use these services. This book also describes callable services that are not related to the standard interfaces.

System programmers coding programs in assembler can use these callable services to obtain the z/OS UNIX services they need. This document contains detailed information—such as the function, requirements, syntax, linkage information, parameters, and usage information—that is needed to use the services. In the appendixes you will find information about:

- System control offsets to callable services
- Mapping macros
- Callable service examples
- The relationship of signals to callable services
- Using threads with callable services
- · Optimizing performance using process- and thread-level information
- Callable services available to SRB mode routines
- z/OS UNIX process start/end exits
- Accessibility features
- Notices
- · An index

#### Who should use this document

This document is for assembler programmers who want to use z/OS UNIX System Services.

#### z/OS information

This information explains how z/OS references information in other documents and on the web.

When possible, this information uses cross document links that go directly to the topic in reference using shortened versions of the document title. For complete titles and order numbers of the documents for all products that are part of z/OS, see z/OS Information Roadmap.

To find the complete z/OS library, go to the IBM Knowledge Center (http://www.ibm.com/support/knowledgecenter/SSLTBW/welcome).

#### z/OS UNIX courses

For a current list of courses that you can take, go to IBM Education home page (http://www.ibm.com/services/learning/).

#### z/OS UNIX home page

Visit the z/OS UNIX home page at z/OS UNIX home page (http:// www.ibm.com/systems/z/os/zos/features/unix/).

Some of the tools available from the website are ported tools, and some are unsupported tools designed for z/OS UNIX. The code works in our environment at the time we make it available, but is not officially supported. Each tool has a readme file that describes the tool and lists any restrictions.

The simplest way to reach these tools is through the z/OS UNIX home page. From the home page, click on Tools and Toys.

The code is also available from ftp://ftp.software.ibm.com/s390/zos/unix/ through anonymous FTP.

Because the tools are not officially supported, APARs cannot be accepted.

#### **Discussion list**

Customers and IBM® participants also discuss z/OS UNIX on the mvs-oe discussion list. This list is not operated or sponsored by IBM.

To subscribe to the mys-oe discussion, send a note to:

listserv@vm.marist.edu

Include the following line in the body of the note, substituting your given name and family name as indicated:

subscribe mvs-oe given\_name family\_name

After you have been subscribed, you will receive further instructions on how to use the mailing list.

#### How to send your comments to IBM

We appreciate your input on this publication. Feel free to comment on the clarity, accuracy, and completeness of the information or provide any other feedback that you have.

Use one of the following methods to send your comments:

- 1. Send an email to mhvrcfs@us.ibm.com.
- 2. Send an email from the "Contact us" web page for z/OS (http://www.ibm.com/systems/z/os/zos/webqs.html).
- 3. Mail the comments to the following address:

**IBM** Corporation

Attention: MHVRCFS Reader Comments

Department H6MA, Building 707

2455 South Road

Poughkeepsie, NY 12601-5400

US

4. Fax the comments to us, as follows:

From the United States and Canada: 1+845+432-9405

From all other countries: Your international access code +1+845+432-9405

Include the following information:

- · Your name and address.
- · Your email address.
- Your telephone or fax number.
- The publication title and order number:

z/OS V2R1.0 UNIX System Services Programming: Assembler Callable Services Reference

SA23-2281-01

- The topic and page number that is related to your comment.
- The text of your comment.

When you send comments to IBM, you grant IBM a nonexclusive right to use or distribute the comments in any way appropriate without incurring any obligation to you.

IBM or any other organizations use the personal information that you supply to contact you only about the issues that you submit.

#### If you have a technical problem

Do not use the feedback methods that are listed for sending comments. Instead, take one of the following actions:

- Contact your IBM service representative.
- Call IBM technical support.
- Visit the IBM Support Portal at z/OS support page (http://www.ibm.com/systems/z/support/).

#### **Summary of changes**

This information includes terminology, maintenance, and editorial changes. Technical changes or additions to the text and illustrations for the current edition are indicated by a vertical line to the left of the change.

# Summary of changes for z/OS Version 2 Release 1 (V2R1) as updated February, 2015

The following changes are made for z/OS Version 2 Release 2 (V2R1) as updated February, 2015.

#### New

 Support was added for vectors. See "ptrace (BPX1PTR, BPX4PTR) — Control another process for debugging" on page 537 for information about PT\_READ\_VR and PT\_WRITE\_VR.

#### Changed

• The BPXYPTRC macro was updated as a result of the added vector support. See "BPXYPTRC — Map parameters for ptrace" on page 1018.

#### **Deleted**

No content was removed from this information.

#### z/OS Version 2 Release 1 summary of changes

See the following publications for all enhancements to z/OS Version 2 Release 1 (V2R1):

- z/OS Migration
- z/OS Planning for Installation
- z/OS Summary of Message and Interface Changes
- z/OS Introduction and Release Guide

#### Chapter 1. Invocation details for callable services

As an interface between the z/OS operating system and the functions specified in the Single UNIX Specification and earlier standards, z/OS UNIX System Services (z/OS UNIX) provides access to assembler callable services (syscalls). The z/OS UNIX callable services have a standard set of syntax and linkage requirements, as well as parameter specification details necessary for successful invocation.

#### Connecting to and disconnecting from z/OS UNIX System Services

To connect to the kernel for z/OS UNIX System Services, you make an address space known to it. This process is called *dubbing*. After it has been dubbed, the address space is considered to be a *process*. Address spaces that are created by fork are automatically dubbed when they are created. Other address spaces become dubbed if they invoke a z/OS UNIX service. Dubbing also applies to  $MVS^{TM}$  tasks. A dubbed task is considered a *thread*. Tasks created by pthread\_create are automatically dubbed threads; other tasks are dubbed if they invoke a z/OS UNIX service.

*Undub* is the inverse of *dub*. Normally, a task (dubbed a thread) is undubbed when it ends. An address space (dubbed a process) is undubbed when the last thread ends.

If, when a thread or process is being dubbed, the calling task has a task-level ACEE that does not have a USP connected to it, an INITUSP is done against the task-level ACEE. This causes z/OS UNIX security information to be associated with the task-level ACEE.

#### Syntax conventions for the callable services

A callable service is a programming interface that uses the CALL macro to access system services. To code a callable service, code the CALL macro followed by the name of the callable service and a parameter list. A syntax diagram for a callable service follows.

This format does not show the assembler column conventions (columns 1, 10, 16, and 72) or parameter list options (VL and MF). The exact syntax is shown in the examples in Appendix D, "Callable services examples—AMODE 31," on page 1123.

When you code a callable service you must:

• Code all the parameters in the parameter list, because parameters are positional in a callable service interface. The function of each parameter is determined by

its position with respect to the other parameters in the list. Omitting a parameter, therefore, assigns the omitted parameter's function to the next parameter in the list.

 Place values explicitly into all supplied parameters, because callable services do not set defaults.

#### CALL

CALL is the assembler macro that transfers control and passes a parameter list.

#### Service\_name

For AMODE 31 callers, the name that the assembler understands is the name of a module in the form BPX1xxx, where *xxx* is a three-character symbol unique to the service. (In a few cases, where both standard and nonstandard versions of a service exist, the standard version of the service is in the form BPX2xxx.) AMODE 64 callers use the name of a module in the form BPX4xxx. (See "Using callable services in a 64-bit environment" on page 9.)

Modules are invoked in one of the following ways:

- A program can load a module, and then branch to the address where it was loaded.
- When you link-edit a program, you can link to the linkage stub. The program can issue a call.

The linkage stubs are contained in SYS1.CSSLIB. You can specify SYS1.CSSLIB in the //SYSLIB statement of the JCL that is used to invoke the linkage editor. This causes the addresses of all required linkage-assist routines to be automatically resolved, and saves you the trouble of having to specify individual linkage-assist routines in INCLUDE statements.

For BPX4xxx stubs, you need 64-bit binder support to do the link-edit. See "Using callable services in a 64-bit environment" on page 9.

• You can include in the code the system control offset to the callable service. See Appendix A, "System control offsets to callable services," on page 939 for information on how to use this linkage.

For information about using callable services in AMODE 64, see "Using callable services in a 64-bit environment" on page 9.

#### Parm parameters

Parm\_1, Parm\_2, and so on are placeholders for variables that may be part of a service's syntax.

#### Return value

The Return\_value parameter is common to many callable services, and indicates the success or failure of the service. If the callable service fails, it returns a -1 in the Return\_value. For most successful calls to z/OS UNIX services, the return value is set to 0. However, some services, such as "getgrgid (BPX1GGI, BPX4GGI) — Access the group database by ID" on page 223 and "getgrnam (BPX1GGN, BPX4GGN) — Access the group database by name" on page 226, return zeros instead of -1 when the service fails.

Some callable services, such as "fork (BPX1FRK, BPX4FRK) — Create a new process" on page 185, return a positive return value to indicate success. Other

services, such as "\_exit (BPX1EXI, BPX4EXI) — End a process and bypass the cleanup" on page 150, are unique in that they do not return when successful.

Some services do not have a return value, because under normal conditions they do not fail. System failures, however, may cause these services to fail, in which case, the process that issues the call ends abnormally. See "getegid (BPX1GEG, BPX4GEG) — Get the effective group ID" on page 217 for an example.

#### Return code

The Return\_code parameter is referred to as the *errno* in the POSIX and X/Open C interfaces. The Return\_code is returned only if the service fails.

In the callable service descriptions, some of the possible return codes are listed for services that have return codes. The return codes are described in each service if they help to describe its function.

For each return code, any reason code that may accompany it is identified.

The return codes and their descriptions can be found in *z/OS UNIX System Services Messages and Codes*.

Some Return\_code values may occur for any callable service: the return codes that are unique to z/OS UNIX. They are not always listed under each callable service. See z/OS UNIX System Services Messages and Codes for a description of these return codes.

The following five return codes can occur with any callable service, and are not listed with each service because the failure may occur before the syscall gets control:

| Return_code        | Explanation                                                                                                    |
|--------------------|----------------------------------------------------------------------------------------------------|
| EFAULT             | An address is incorrect, usually because it is a zero pointer, an uninitialized pointer, or a pointer to read-only storage (for example, |
|                    | a program constant of zero) for a parameter that is (or could be, in a different context) an output parameter.                           |
| <b>EMVSINITIAL</b> | A process initialization error has occurred.                                                                                             |
| EMVSERR            | An MVS environmental or internal error has occurred.                                                                                     |
| EMVSPARM           | Bad parameters were passed to the service.                                                                                               |
| ENOMEM             | Not enough space is available to fill the request.                                                                                       |
|                    |                                                                                                    |

#### Reason\_code

The Reason\_code parameter usually accompanies the Return\_code value when the callable service fails, and further defines the return code. Reason codes do not have an equivalent in the POSIX or X/Open standards.

The reason codes and their descriptions can be found in *z/OS UNIX System Services Messages and Codes*. Reason codes are listed by name and numerically by value. The value is the lower half of the reason code.

#### Determining the callable service release level

New callable services may be added with each new z/OS UNIX release. Depending on the operating environment, the caller may have to determine the release level of z/OS UNIX before a new callable service can be issued.

The release information is indicated in the CVT feature flags. For z/OS V1R1, the feature flag is:

CVTJ7713 EQU X'20'

JBB7713

#### Linkage conventions for the callable services

Callers must use the following linkage conventions for all z/OS UNIX callable services:

- Register 1 is set up by the CALL macro. In 31-bit mode, it contains the address of a parameter list, which is a list of consecutive words, each containing the address of a parameter to be passed. The last word in this list must have a 1 in the high-order (sign) bit. In 64-bit mode, register 1 is 8 bytes long, and contains a 64-bit address that points to a list of 64-bit addresses. See "Using callable services in a 64-bit environment" on page 9.
- Register 14 is set up by the CALL macro; it contains the return address.
- Register 15 is set up by the CALL macro; it contains the entry point address of the service stub that is being called.

On return from a callable service, general and access registers 2 through 13 are restored. General and access registers 0, 1, 14, and 15 are not restored.

The caller must be running with 31-bit or 64-bit addressing (AMODE=31 or AMODE=64), because the linkage code uses control blocks that reside above the 16-MB line.

See z/OS MVS Program Management: Advanced Facilities for detailed linkage information.

#### Parameter descriptions for the callable services

All the parameters of the callable services are required positional parameters. When you specify a call, you must specify all the parameters in the order listed.

**Note:** Some parameters do not require values, and allow you to substitute zeros for the parameter. The descriptions of the parameters identify those that can be replaced by zeros, and when to do so.

In the descriptions of the calls, each parameter is described as *supplied* or *returned*:

- **Supplied** means that you supply a value for the parameter in the call.
- **Returned** means that the service returns a value in the named parameter when the call is finished (for example, *Return\_code*).
- Some parameters are both supplied and returned.

Each parameter is also described in terms of its *data type* and *length*:

- Data type is one of the following: integer, address, character string, or structure.
- **Length** depends on the data type of the parameter:
  - For an address item, the length is a fullword (for AMODE 31 callers) or a doubleword (for AMODE 64 callers).
  - For an integer item, the length indicates the size of the field in bytes or fullwords: bytes are 1, 2, 3, 4, or 8.
  - For a character string parameter, the length indicates the number of characters that can be contained in a character-type parameter.

 For a structure parameter, the length indicates the size of the structure in bytes or fullwords, or refers to a label in the structure's mapping macro that defines the length.

#### Call parameter lists

Every callable service is called with a parameter list. As shown in Figure 1, when a service is called:

- Register 1 points to a parameter address list.
- Each field in the parameter address list points to a field containing a parameter.
- The "parameter list" is the set of those parameters; however they are arranged in storage. For AMODE 31 callers, the last parameter pointer in the list must have the high-order bit set to 1. For AMODE 64 callers, there is no end-of-parameter list indicator; the high-order bit is part of the 64-bit address.

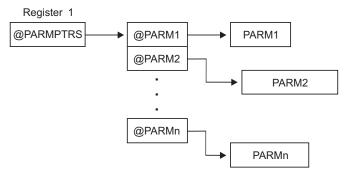

Figure 1. Call parameter list

#### Mapping macros

In many callable services, mapping macros map the parameter options. A complete list of the options for each macro is listed in the macro in "Macros mapping parameter options" on page 945.

Most of the mapping macros can be expanded with or without a DSECT statement. The invocation operand DSECT=YES is the default.

AMODE 64 callers using the 64-bit versions of the macros must issue SYSSTATE AMODE64=YES to identify the addressing mode. See *z/OS MVS Programming:* Assembler Services Reference IAR-XCT for information about the SYSSTATE macro.

#### **Examples**

An invocation example for each callable service is in Appendix D, "Callable services examples—AMODE 31," on page 1123. These examples follow the rules of reentrancy. They use DSECT=NO and place the variables in the program's dynamic storage DSECT, which is allocated upon entry. The examples are arranged alphabetically, and have references to the mapping macros they use. The declaration for all local variables used in the examples follows the examples.

#### Reentrant coding versus nonreentrant coding

See "BPX1GTH (\_\_getthent) example" on page 1152 for an example of the \_\_getthent service, which uses reentrant code. Compare this example with an

#### Invocation details

example of nonreentrant code for the same service in "Example of nonreentrant entry linkage—AMODE 31" on page 1307, and note the following:

- · Placement of the standard 18-word register save area
- · Use of program and dynamic storage base registers
- · @DYNAM DSECT in the reentrant version
- · Different forms of the CALL macro
- Several variables (such as PGPSCONTTYBLEN) that are initialized by the
  assembler in the nonreentrant version (see "BPXYPGPS Map the response
  structure for w\_getpsent" on page 1007 for the DCs), and at execution time with
  moves and stores in the reentrant version.

#### **Environmental restrictions**

Callers must be aware of the following restrictions for all z/OS UNIX callable services:

#### Functional recovery routines (FRR)

Except for callable services that are supported in service request block (SRB) mode, do not invoke a callable service with an FRR set because doing so bypasses callable services recovery and can severely damage the system. (If a callable service can run in SRB mode, that is stated in its description.)

#### Linkage stack

The use of the system linkage stack with PC or BAKR instructions prevents signals from being delivered.

**Locks** Do not call z/OS UNIX with system locks held. Testing is not done for locks held, and your call might fail.

#### Nested callable services

You cannot issue "nested" callable services. That is, if a program running on a request block (RB) issues a z/OS UNIX callable service and is then interrupted by a program running on an interrupt request block (IRB), any additional z/OS UNIX callable services that the IRB attempts to issue are not supported. Additionally, if a z/OS UNIX callable service invokes an exit during the processing of the callable service, invoking z/OS UNIX callable services from the exit program is not supported. In most cases, the nested callable service invocation is detected and flagged as an error. In some cases, however, the nested invocation is not detected and can lead to failure of the original callable service invocation.

#### Task structure

When you invoke callable services in task control block (TCB) mode, the calling TCB must be either the initial job step task or a subtask of the initial JST. The initial JST is the JST that is directly attached by the operating system initiator task to run a user requested program. z/OS UNIX does not support the direct attachment of multiple JSTs from the initiator task. The behavior of z/OS UNIX callable services in an environment where multiple job step tasks are attached directly from the initiator task is unpredictable.

#### Restrictions in a multiprocess, multiuser environment

Programs that change the security environment cannot run in a multiprocess, multiuser environment. A multiprocess, multiuser environment is an environment in which there are multiple z/OS UNIX processes in an address space (enabled by the environment variable \_BPX\_SHAREAS=YES.) Each process has a different MVS identity; that is, it has its own process-level ACEE anchored at the TCB (TCBSenv) level. To prevent a user running under one MVS identity from affecting all the other processes in the address space, or creating a new process with an identity other than the one the user is running under, certain callable services are restricted.

These z/OS UNIX callable services are restricted in a multiprocess, multiuser environment, and will fail with JRMpMuProcess:

- BPX1ATM/BPX4ATM (attach\_execMVS) ASM only
- BPX1ATX/BPX4ATX (attach\_exec) ASM only
- BPX1SEG/BPX4SEG (setegid)
- BPX1SGI/BPX4SGI (setgid)
- BPX1SPN/BPX4SPN (spawn family)
- BPX1SRG/BPX4SRG (setregid)

See the descriptions of these callable services for further information about the restrictions.

#### Abend conditions and environments

Callers must be aware of the following conditions that can cause an abnormal end:

- When the \_exit service, BPX1EXI/BPX4EXI, is called in any environment except single task, single RB, and no linkage stack, the system issues an abend EC6.
   This abend ends the calling task and all of its subtasks. The subtasks receive a 442 abend. If the caller is a thread task created with the pthread\_create service, the initial pthread creating task abends with a 422 abend code. All subtasks of the initial pthread creating task receive a 442 abend.
- Some POSIX services are defined as always successful, yet the kernel can get program checks or other MVS abends. When these failures occur, the user receives an EC6 abend code.
- There are SLIP traps that recognize z/OS UNIX abends as normal exec service
  and \_exit service processing. Dumps are suppressed, and the new tasks for the
  exec service are created. These SLIP traps are shipped as part of IEASLP00. If
  your system does not use IEASLP00 as provided by z/OS, you will need to copy
  the SLIP commands for EC6 and 422 abends into their SLIP command parmlib
  member. Otherwise, your system will generate an excessive number of dumps.
- Condition codes (cc) seen by the next step in a multistep job cause an abnormal end:
  - Case 1:
    - 1. The step invokes the C main program.
    - 2. The C main program invokes the exit or \_exit service, specifying the return code.
    - 3. The return code surfaces as the step condition code.
  - Case 2

When you return from the main program, the condition code is in R15 at the time of exit.

#### Invocation details

- Signals that are not caught often cause a task to end abnormally. z/OS UNIX defines which signals generate dumps. Terminating signals that do not require user dumps have an abend code of EC6 with a reason code 0000FFxx, where xx is the signal number. Parmlib member IEASLP00 has a statement to suppress all dumps that match this profile. Terminating signals that require that a user dump be taken (if requested) have an abend code of EC6 with a reason code 0000FDxx, where xx is the signal number. Parmlib member IEASLP00 has a statement to suppress all SDUMPs that match this profile but that allow user dumps to be taken.
- If a process abends while it is being debugged with ptrace by a debugger program such as **dbx**, the debugger may be notified of the abend. The notification occurs if the tested program's recovery calls ptrace. This is normally true for C programs, because the C runtime library establishes the necessary recovery environment to call ptrace.

#### Callable service failures

A typical application that receives an unexpected return code from a callable service usually exits. If an application is written to handle unexpected errors, you need to understand the following information:

Services can fail for a number of reasons: bugs in the system, user code that causes failure return codes, or abend conditions. Depending on when the failure occurs in the service path, the requested function may or may not have been performed. For example, if the application provides an address for a file descriptor that does not exist, the open service (BPX1OPN/BPX4OPN) completes the open processing and then fails on the return path when trying to set the file descriptor. If an EFAULT return code is returned, the user may assume that the file was not opened, even though it was.

If the return value parameter is not in valid storage, a service can complete successfully, yet not return normally to the caller. Because the service cannot set the return value, it abends. It is possible for the C runtime library to convert the return value into a **SIGABND** or **SIGSEGV** signal, which can be caught and handled by the user signal action defined in sigaction. You should be aware that functions that abend in this way may have completed their processing. For example, a call to sigaction could modify the state of signal information and then fail on the return to the caller. In this case, the caller should not make any assumptions about the state of the signal environment.

#### **Authorization**

Users authorized to perform special functions are defined as having *appropriate privileges*, and are called *superusers*. Users with appropriate privileges are also those with:

- · A user ID of zero
- RACF-supported user privileges trusted and privileged, regardless of their user ID

The ability to change the MVS identity of an address space is reserved for a subset of superusers who control daemons. A daemon is a process that verifies the identity of a user before creating a process to run work on behalf of the user. This approach allows the installation to have superusers whose job is to maintain the file system and user processes, but who do not have the ability to change their user identity. See Setting up the BPX.\* FACILITY class profiles in *z/OS UNIX System Services Planning* for a description of the BPX.DAEMON resource profile in

the RACF® FACILITY class and how it is created. This information also describes additional BPX.xxxxxxx resource profiles in the FACILITY class that are used to provide selective permission to certain restricted functions.

Also, superusers are said to have *daemon authority* if the BPX.DAEMON resource profile is defined and they have access to it. If BPX.DAEMON is not defined, the users have daemon authority if they are a superuser.

Note that aliases can be supplied for user IDs. Callable services that pass or receive user ID parameters may need to use the userid alias table. Its use is described in USERIDALIASTABLE in *z/OS UNIX System Services Planning*.

**Note:** This information assumes that your operating system contains Resource Access Control Facility (RACF). You could use an equivalent security product updated to handle z/OS UNIX security.

#### Using callable services in a 64-bit environment

The z/OS UNIX callable services can be called in 31-bit or 64-bit addressing mode (AMODE 31 or AMODE 64). RMODE 64 is not supported. AMODE 31 callers use the BPX1xxx services; AMODE 64 callers use the BPX4xxx services.

Calling programs using 64-bit addressing must be compiled AMODE 64, and clear the upper half of the branch register before branching to the syscall layer. 64-bit binder support is needed to do the link-edit.

An AMODE 64 caller using the 64-bit versions of the macros must issue SYSSTATE AMODE64=YES before calling the service. See *z/OS MVS Programming: Assembler Services Reference IAR-XCT* for information about the SYSSTATE macro.

There is a BPX4xxx stub for each BPX1xxx service, except for those services that were replaced in functionality by other services:

| Callable service | Replaced by |  |
|------------------|-------------|--|
| BPX1GPS          | BPX1GTH     |  |
| BPX1TYN          | BPX2TYN     |  |
| BPX1ITY          | BPX2TYN     |  |
| BPX1MNT          | BPX2MNT     |  |
| BPX1RMS          | BPX2RMS     |  |
| BPX1SMS          | BPX2SMS     |  |

Table 1. Callable services with no BPX4xxx counterparts

The kernel continues to support the BPX1xxx versions of these syscalls.

Except for the services in Table 1, the last three characters of the stub names are the same for the 31-bit and 64-bit stubs.

#### Call parameter lists

AMODE 31 callers of the BPX1xxx service provide a standard 31-bit parameter list. Register 1 contains a 31-bit address that points to a list of 31-bit addresses, which point to the parameters. The last parameter pointer in the list must have the high-order bit set to 1. All storage is below the bar.

AMODE 64 callers of the BPX4xxx service provide a 64-bit address in register 1 that points to a list of 64-bit addresses, which point to the parameters. There is no end-of-parameter list indicator; the high-order bit is part of the 64-bit address. The parameter list and the parameters may or may not exist above the bar.

#### **Parameters**

For most of the callable services, the parameters for the 31-bit and 64-bit versions are the same; the only difference between the versions is the AMODE of the caller. There is no change in the number or length of the parameters. An example of this type is setuid():

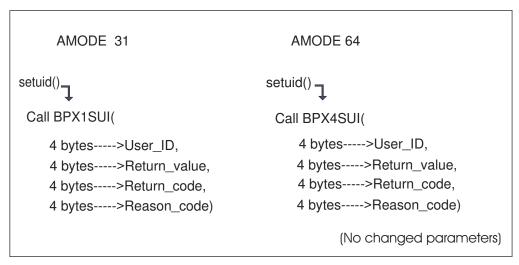

Figure 2. setuid() parameters — AMODE 31 and AMODE 64

The other callable services can be divided into three groups:

1. Callable services that have doubleword instead of fullword fields for parameter addresses in the 64-bit version

Some callable services, such as shmget(), have doubleword instead of fullword fields for parameter addresses in the 64-bit version. As shown in Figure 3 on page 11, the 64-bit version of the shmget() service has a change in the size of the second parameter. For the 31-bit version (BPX1MGT), the Shared\_Memory\_Size parameter is 4 bytes long. For the 64-bit version (BPX4MGT), the Shared\_Memory\_Size parameter is 8 bytes long, to accommodate a possible new size of 16 petabytes:

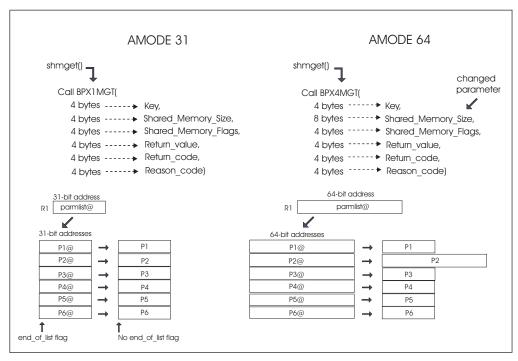

Figure 3. shmget() parameters — AMODE 31 and AMODE 64

# 2. Callable services that have an additional parameter in the 64-bit version, such as loadhfs()

Other callable services, such as loadhfs(), have an additional parameter in the 64-bit version. Where addresses or lengths are passed back in the Return\_value parameter, an 8-byte parameter is added to the 64-bit version of the service. (For compatability issues, the Return\_value, Return\_code, and Reason\_code will always remain 4-byte fields.)

The 64-bit version of the loadhfs() service has an additional parameter. For BPX1LOD, the entry point address of the loaded HFS executable is returned in the Return\_value parameter. For BPX4LOD, the 64-bit entry point address is returned in the 8-byte entry\_point parameter.

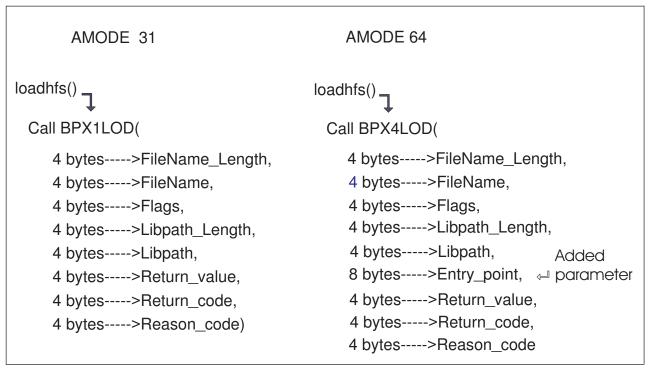

Figure 4. loadhfs() parameters — AMODE 31 and AMODE 64

#### 3. Callable services that use parameter structures with address fields that are at different offsets in the 64-bit version

A subset of callable services use parameter structures whose 64-bit address fields are at different offsets from their 31-bit counterparts; or whose address fields, because of their increased size, have caused other fields in the structure to be at different offsets for AMODE 64 callers. These are:

- BPX4AIO, with the AIOCB structure
- BPX4RDV and BPX4WRV, with the iov structure
- BPX4SMS and BPX4RMS, with the MSGH and iov structures

For example, in the 64-bit version of the ready service, BPXB4RDV, the 64-bit address fields in the iov structure are at different offsets within the iov from their 31-bit counterparts:

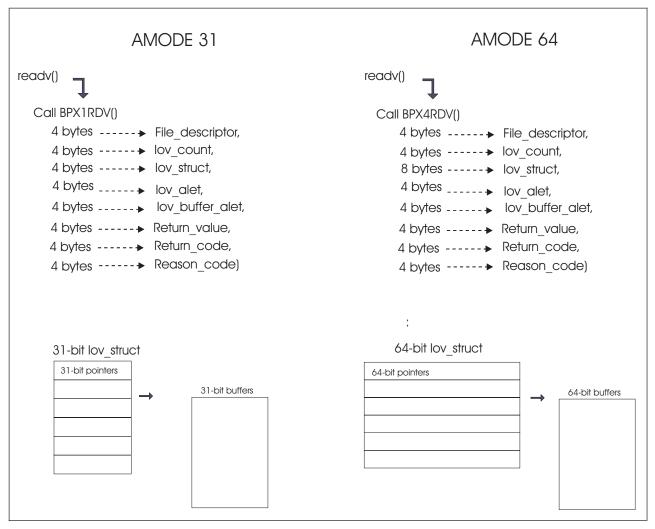

Figure 5. readv iov structure — AMODE 31 and AMODE 64

The descriptions of the individual callable services contain detailed information about using the services in 64-bit AMODE.

## System control offsets

The offsets into the callable services table for the BPX4xxx calls are the same as the offsets for the BPX1xxx calls. The kernel reacts to the AMODE of the caller, which is saved in the linkage stack at the time of the PC to the kernel, and not to the stub. The kernel doesn't know whether a program is calling BPX1xxx or BPX4xxx. If you invoke a BPX4xxx stub in AMODE 31, the kernel will process the parameters of its BPX1xxx counterpart. If the parameters are different, an EFAULT exception will probably occur.

## Support for multiple AMODES in a single process

At the assembler level, the kernel supports multiple AMODES in a single process, and switching back and forth between AMODES on a single thread. Different threads in a single process can have different AMODES.

## **Invocation details**

## **Support for SRB callers**

See Appendix J, "Callable services available to SRB mode routines," on page 1333 for the list of services that are supported for SRB mode callers running in AMODE 64.

## Chapter 2. Callable services descriptions

This topic describes each of the callable services. These services are arranged in alphabetic order. A sample invocation of each service is in Appendix D, "Callable services examples—AMODE 31," on page 1123.

If you are unfamiliar with the conventions used to describe the system calls, refer to Chapter 1, "Invocation details for callable services," on page 1.

## accept (BPX1ACP, BPX4ACP) — Accept a connection request from a client socket

#### **Function**

The accept callable service allows a server to accept a connection request from a client. It extracts the first connection on the queue of pending connections, creates a new socket with the same properties as the specified socket, and allocates a new descriptor for that socket. If there are no connections pending, the service either blocks until a connection request is received, or fails with an EWOULDBLOCK, depending on whether the specified socket is marked as blocking or nonblocking.

## Requirements

| Operation | Environment  |
|-----------|--------------|
| Operation | Littionincit |

Authorization: Supervisor state or problem state, any PSW key

Dispatchable unit mode: Task or SRB Cross memory mode: PASN = HASN

AMODE (BPX1ACP): 31-bit task or SRB mode
AMODE (BPX4ACP): 64-bit task mode only

ASC mode: Primary mode
Interrupt status: Enabled for interrupts

Locks: Unlocked

Control parameters: All parameters must be addressable by the caller and in the

primary address space.

## **Format**

AMODE 64 callers use BPX4ACP with the same parameters.

## **Parameters**

## Socket\_descriptor

Supplied parameter

Type: Integer

I

## accept (BPX1ACP, BPX4ACP)

## Length:

Fullword

The name of a fullword that contains the socket file descriptor for which the accept is to be done.

## Sockaddr length

Supplied and returned parameter

Type: Integer

Length:

**Fullword** 

The name of a field that contains the length of Sockaddr. On return, this field specifies the size required to represent the address of the connecting socket. If this value is larger than the size supplied on input, the information contained in Sockaddr is truncated to the length supplied on input. The field can be zero if no value is passed for Sockaddr. The size of the field should be less than 4096 bytes (4KB) in length.

#### Sockaddr

Supplied and returned parameter

**Type:** Structure

Length:

Length specified by Sockaddr\_length

The name of a field that contains the socket address of the connecting client. The format of Sockaddr is determined by the domain in which the client resides. This field can be null if the caller is not interested in the client address. For more information about the format of this structure, see "BPXYSOCK — Map SOCKADDR structure and constants" on page 1043.

## Return\_value

Returned parameter

Type: Integer

Length:

Fullword

The name of a fullword in which the accept service returns one of the following:

- A socket descriptor, if the request is successful.
- -1, if the request is not successful.

#### Return code

Returned parameter

**Type:** Integer

Length:

**Fullword** 

The name of a fullword in which the accept service stores the return code. The accept service returns Return\_code only if Return\_value is -1. See *z/OS UNIX System Services Messages and Codes* for a complete list of possible return code values. The accept service can return one of the following values in the Return\_code parameter:

Return\_code Explanation

EBADF An incorrect file descriptor was specified. The following reason

codes can accompany the return code: JRFileDesNotInUse, or

JRFileNotOpen.

ECONNABORTED Software-caused connection termination.

EINTR A signal interrupted the accept service before any connections

were available. The following reason code can accompany the

return code: JRSignalReceived.

EINVAL The socket is not accepting connections. A listen must be done

prior to the accept. The following reason code can accompany

the return code: JRListenNotDone.

EIO There has been a network or transport failure. The following

reason codes can accompany the return code: JRInetRecycled,

JRPrevSockError.

ENFILE Too many files are open in the system. The following reason

code can accompany the return code: JRMaxSockets.

ENOBUFS A buffer could not be obtained. The following reason code can

accompany the return code: JROutofSocketCells.

ENOTSOCK Socket\_descriptor does not refer to a valid socket descriptor. The

following reason code can accompany the return code:

JRMustBeSocket.

EOPNOTSUPP The referenced socket is not a type that supports the requested

function.

EWOULDBLOCK The socket file descriptor is marked nonblocking, and no

connections are present to be accepted.

#### Reason code

Returned parameter

Type: Integer

Length:

Fullword

The name of a fullword where the accept service stores the reason code. The accept service returns Reason\_code only if Return\_value is -1. Reason\_code further qualifies the Return\_code value. For the reason codes, see *z/OS UNIX System Services Messages and Codes*.

## **Usage notes**

- 1. The Socket\_descriptor that is passed refers to the socket that was created with the socket callable service, was bound to an address with the bind callable service, and that has issued a successful call to the listen callable service.

  Before calling the accept service, you can find out if the socket is pending a
  - Before calling the accept service, you can find out if the socket is pending a connection by doing a read select with the select callable service.
- 2. In order for Sockaddr to be returned for a UNIX domain socket, the client application doing the connect must bind a unique local name to the socket using the bind service before running the connect service.
- 3. See Appendix J, "Callable services available to SRB mode routines," on page 1333 for more information about programming considerations for SRB mode.

#### Related services

ı

- "asyncio (BPX1AIO, BPX4AIO) Asynchronous I/O for sockets" on page 31
- "bind (BPX1BND, BPX4BND) Bind a unique local name to a socket descriptor" on page 71

## accept (BPX1ACP, BPX4ACP)

- "listen (BPX1LSN, BPX4LSN) Prepare a server socket to queue incoming connection requests from clients" on page 330
- "select/selectex (BPX1SEL, BPX4SEL) Select on file descriptors and message queues" on page 618
- "socket or socketpair (BPX1SOC, BPX4SOC) Create a socket or a pair of sockets" on page 777

## **Characteristics and restrictions**

There are no restrictions on the use of the accept service.

## **Examples**

For an example using this callable service, see "BPX1ACP (accept) example" on page 1125.

## accept\_and\_recv (BPX1ANR, BPX4ANR) — Accept a connection and receive the first block of data

## **Function**

The accept\_and\_recv callable service accepts the next connection on a socket and receives the first block of data. The new socket's descriptor, the peer's remote address, and the caller's local address are also returned. The service does not return until some data has arrived.

## Requirements

| Operation | Environment |
|-----------|-------------|
| A 41 1 41 | 0           |

Authorization: Supervisor state or problem state, any PSW key

Dispatchable unit mode: Task or SRB
Cross memory mode: PASN = HASN

AMODE (BPX1ANR): 31-bit AMODE (BPX4ANR): 64-bit

ASC mode: Primary mode
Interrupt status: Enabled for interrupts

Locks: Unlocked

Control parameters: All parameters must be addressable by the caller and in the

primary address space.

## **Format**

AMODE 64 callers use BPX4ANR with the same parameters. All parameter addresses and addresses in parameter structures are doublewords.

## **Parameters**

#### Socket desc

Supplied parameter

Type: Integer

Length:

Fullword

The name of a fullword that contains the socket descriptor for which the accept\_and\_recv() is to be done. This is the server's "listen socket."

## Accepted socket

Supplied and returned parameter

Type: Integer

Length:

**Fullword** 

The name of a fullword that contains one of the following on input:

- -1, indicating that the system is to assign a new descriptor to the accepted connection. The new descriptor is returned in this parameter. Note that a valid accepted socket descriptor is returned for partial success cases.
- If supported by the system, the value of a reusable socket descriptor with which the accepted connection is to be associated. Socket descriptors are reused after they have been used on a send\_file that specified SF\_REUSE. Reusable socket descriptors are created initially through an accept or an accept\_and\_recv. (See "send\_file (BPX1SF, BPX4SF) Send a file on a socket" on page 643.)

#### Remote addr len

Supplied and returned parameter

**Type:** Integer

Length:

Fullword

The name of a fullword (doubleword) that contains the length of Remote\_addr. This field is updated with the length of the socket address that is returned in Remote\_addr. If you do not want the Remote\_addr, specify 0 for Remote\_addr\_len.

#### Remote addr

Supplied and returned parameter

Type: Structure

Length:

Remote\_addr\_len

The name of an area that contains the sockaddr structure that is returned for the client that is connecting.

#### Local\_addr\_len

Supplied and returned parameter

Type: Integer

## Length:

Fullword

The name of a fullword (doubleword) that contains the length of Local\_addr. This field is updated with the length of the socket address that is returned in Local\_addr. If you do not want the Local\_addr, specify 0 for Local\_addr\_len.

#### Local addr

Supplied and returned parameter

**Type:** Structure

Length:

Local\_addr\_len

The name of an area that contains the sockaddr structure that is returned for the server's port on which the connection arrives.

#### Buffer len

Supplied parameter

Type: Integer

Length:

Fullword

The name of a fullword that contains the length of Buffer. If this value is zero, no receive is done, and the accept\_and\_recv request completes when a connection is available.

#### Buffer

Returned parameter

Type: Area

Length:

Buffer\_len

The name of an area that contains the received data.

#### Buffer alet

Supplied parameter

Type: Integer

Length:

Fullword

The name of a field that contains the alet of the buffer. For buffers in the caller's primary address space, this value should be 0.

#### Return value

Returned parameter

**Type:** Integer

Length:

**Fullword** 

The name of a fullword in which the accept\_and\_recv service returns one of the following:

The number of bytes (zero or greater) that are received into the buffer, if the
request is successful. Zero bytes can occur if the client closed the socket
without sending any data, if a value of zero was specified for Buffer\_len, or
if no data was received within the active timeout interval. See "Usage notes"
on page 22 for more information.

- -1 with a Return\_code of EINTRNODATA, if the request was interrupted by a signal in the time between the arrival of the connection and the arrival of the first data. The connection is established, and Accepted\_socket returns the new socket descriptor.
- -1 with a Return\_Code of EWOULDBLOCK, if the request was interrupted because the SO\_RCVTIMEO value expired before data was received. The connection is established, and Accepted\_socket returns the new socket descriptor.
- -1 with any other Return\_Code, if the request is not successful.

#### Return\_code

Returned parameter

Type: Integer

Length:

Fullword

The name of a fullword in which the accept\_and\_recv service stores the return code. The accept\_and\_recv service returns Return\_code only if Return\_value is -1. For a complete list of possible return code values, see *z/OS UNIX System Services Messages and Codes*. The accept\_and\_recv service can return one of the following values in the Return\_code parameter:

| Return_code  | Explanation                                                                                                    |
|--------------|----------------------------------------------------------------------------------------------------|
| EBADF        | A file descriptor that was not valid was supplied. The following                                                                                                    |
|              | reason codes can accompany the return code:                                                                                                    |
|              | JRFileDesNotInUse, JRFileNotOpen.                                                                                                    |
| ECONNRESET   | The connection was reset by a peer. The following reason code                                                                                                    |
|              | can accompany the return code: JRSockNotCon.                                                                                                    |
| ECONNABORTED | The connection has been dropped.                                                                                                    |
| EFAULT       | An address that was passed cannot be accessed in the key of the caller.                                                                                                    |
| EINTR        | A signal interrupted the accept_and_recv service before a connection had arrived. The following reason code can accompany the return code: JRSignalReceived.                                                                                       |
| EINTRNODATA  | A signal interrupted the accept_and_recv service after a connection had been established but before any data had arrived. This is a partial success, and the session has been established. A new socket descriptor is returned in Accepted_socket. |
| EIO          | An I/O error occurred on one of the descriptors.                                                                                                    |
| EINVAL       | The socket is not accepting connections.                                                                                                    |
| EISCONN      | Accepted_socket is either bound or already connected.                                                                                                    |
| EMFILE       | OPEN_MAX descriptors are currently open in the calling process.                                                                                                    |
| ENOBUFS      | The service could not obtain a buffer. The following reason code can accompany the return code: JROutofSocketCells.                                                                                                    |
| ENOMEM       | The service could not obtain memory to complete the operation.                                                                                                    |
| ENOREUSE     | Socket descriptor reuse is not supported.                                                                                                    |
| ENOSR        | Insufficient STREAMS resources were available for the operation to complete.                                                                                                    |
| ENOTSOCK     | Socket_desc does not refer to a valid socket descriptor. The following reason code can accompany the return code: JRMustBeSocket.                                                                                                    |
| EOPNOTSUPP   | The socket type of the specified socket does not accept connections; or O_NONBLOCK is set for this socket. Nonblocking mode is not supported for this function.                                                                                    |

Return\_code Explanation

EWOULDBLOCK A new connection has been established, but the SO\_RCVTIMEO

timeout value was reached before data was available. This is a partial success, and the session has been established. A new

socket descriptor is returned in Accepted\_socket.

Reason code

Returned parameter

Type: Integer

Length:

**Fullword** 

The name of a fullword in which the accept\_and\_recv service stores the reason code. The accept\_and\_recv service returns Reason\_code only if Return\_value is -1. Reason\_code further qualifies the Return\_code value. See *z/OS UNIX System Services Messages and Codes* for the reason codes.

## **Usage notes**

- 1. Nonblocking mode is not supported for this function. If O\_NONBLOCK is set on the Socket\_desc parameter, the function fails with an EOPNOTSUPP error.
- 2. If accept (BPX1ACP, BPX4ACP) and accept\_and\_recv (BPX1ANR, BPX4ANR) calls are both used on the same socket, it cannot be predicted which calls will be satisfied and in which order. Note also that a mixture of accept and accept\_and\_recv is discouraged as it may result in a reduced performance benefit that is achieved using accept\_and\_recv exclusively.
- 3. SO\_SNDTIMEOUT and SO\_RCVTIMEOUT values are propagated from the server to the new, accepted connections.
- 4. If SO\_RCVTIMEOUT is specified on the server socket, the timeout for new connections is started when the connection is first established, rather than when the BPX1ANR service is issued. When the RCV\_TIMEOUT occurs the service completes with a Return\_code of -1 and Reason\_Code of EWOULDBLOCK. A new or reused socket descriptor is returned in Accepted\_Socket.
- 5. If SO\_RCVTIMEOUT is not specified on the server socket, an internal timer is started when the new connection is first established. If data from the client is not received within the internal timeout interval, the BPX1ANR completes successfully with a Return\_Value of zero. A new or reused socket descriptor is returned in Accepted\_Socket.
- 6. The accept\_and\_recv function is designed to work with the send\_file function to provide an efficient file transfer capability for a connection-oriented server with short connection times and high connection rates.
- 7. See Appendix J, "Callable services available to SRB mode routines," on page 1333 for more information about programming considerations for SRB mode.

## **Related services**

- "accept (BPX1ACP, BPX4ACP) Accept a connection request from a client socket" on page 15
- "recv (BPX1RCV, BPX4RCV) Receive data on a socket and store it in a buffer" on page 597

## Characteristics and restrictions

None.

## **Examples**

For an example using this callable service, see "BPX1ANR (accept\_and\_recv) example" on page 1126.

## access (BPX1ACC, BPX4ACC) — Determine if a file can be accessed

## **Function**

The access callable service determines whether the caller can access a file. You identify the file by its pathname.

## Requirements

Operation Authorization

Authorization: Supervisor state or problem state, any PSW key

Dispatchable unit mode: Task

Cross memory mode: PASN = HASN

AMODE (BPX1ACC): 31-bit AMODE (BPX4ACC): 64-bit

ASC mode: Primary mode

Interrupt status: Enabled for interrupts

Locks: Unlocked

Control parameters: All parameters must be addressable by the caller and in the

primary address space.

## **Format**

CALL BPX1ACC, (Pathname\_length,
Pathname,
Access\_mode,
Return\_value,
Return\_code,
Reason\_code)

AMODE 64 callers use BPX4ACC with the same parameters.

## **Parameters**

#### Pathname length

Supplied parameter

Type: Integer

Length:

Fullword

The name of a fullword that contains the length of the pathname of the file.

#### **Pathname**

Supplied parameter

Type: Character string

Character set:

No restriction

Length:

Specified by the Pathname\_length parameter

## access (BPX1ACC, BPX4ACC)

The name of a field that contains the pathname of the file to be checked for accessibility. The length of this field is specified in Pathname\_length.

Pathnames can begin with or without a slash.

- A pathname that begins with a slash is an *absolute* pathname. The slash refers to the root directory. The search for the file starts at the root directory.
- A pathname that does not begin with a slash is a *relative* pathname. The search for the file starts at the working directory.

## Access mode

Supplied parameter

Type: Integer

Length:

**Fullword** 

The name of a fullword field that indicates the accessibility to be tested. This field is mapped by the BPXYACC macro. The values for this field are:

#### ACC F OK

Test for file existence. This is the default value.

#### ACC R OK

Test for permission to read.

#### ACC\_W\_OK

Test for permission to write.

#### ACC\_X\_OK

Test for permission to execute or search.

#### **ACCWAIT**

If an asynchronous mount is in progress, wait for it to complete.

#### **ACCDEVNO**

Return the devno of the file in Return\_value.

#### **ACCEFFID**

Use the effective ID rather than the real ID to check for permission.

## Return\_value

Returned parameter

Type: Integer

Length:

**Fullword** 

The name of a fullword in which the access service returns 0 if the request completes successfully (that is, the file exists or access is permitted), or -1 if the request is not successful, or the file cannot be accessed in the specified way.

## Return\_code

Returned parameter

Type: Integer

Length:

**Fullword** 

The name of a fullword in which the access service stores the return code. The access service returns Return\_code only if Return\_value is -1. See *z/OS UNIX* 

*System Services Messages and Codes* for a complete list of possible return code values. The access service can return one of the following values in the Return\_code parameter:

| Return_code      | Explanation                                                                                                    |
|------------------|----------------------------------------------------------------------------------------------------|
| EACCES           | The calling process does not have appropriate permissions to access the file in the ways specified by the Access_Mode parameter, or does not have search permission for some component of the Pathname prefix.                               |
| EINVAL           | The Access_Mode parameter is incorrect. The following reason code unique to the access service can accompany the return code: JRInvalidAMODE.                                                                                                |
| ELOOP            | A loop exists in symbolic links that were encountered during resolution of the Pathname argument. This error is issued if more than 24 symbolic links are detected in the resolution of Pathname.                                            |
| ENAMETOOLONG     | Pathname is longer than 1023 characters, or some component of<br>the pathname is longer than 255 characters. Name truncation is<br>not supported.                                                                                            |
| ENOENT           | No file named Pathname was found, or no Pathname was specified. The following reason code unique to the access service can accompany the return code: JRFileNotThere.                                                                        |
| ENOTDIR<br>EROFS | A component of the Pathname prefix is not a directory. The Access_Mode parameter is testing for write access to a read-only file system. The following reason code unique to the access service can accompany the return code: JRReadOnlyFS. |

#### Reason\_code

Returned parameter

**Type:** Integer

Length:

Fullword

The name of a fullword where the access service stores the reason code. The access service returns Reason\_code only if Return\_value is -1. Reason\_code further qualifies the Return\_code value. See *z/OS UNIX System Services Messages and Codes* for the reason codes.

## Usage notes

- 1. Testing for file permission is based on the real user ID (UID) and real group ID (GID), unless the ACCEFFID bit has been set on. In that case, the effective ID is used for the test.
- 2. The caller can test for the existence of a file, or for access to the file, but not for both.
- 3. In testing for permission, the caller can test for any combination of read, write, and execute permission. If the caller is testing a combination of permissions, Return\_value indicates failure if any one of the accesses is not permitted.
- 4. If the caller has appropriate privileges (see "Authorization" on page 8), the access test is successful even if the permission bits are off, except when testing for execute permission. When the caller tests for execute permission, at least one of the execute permission bits must be on for the test to be successful.
- 5. If the Access\_mode parameter is zero, the service performs the existence test, ACC\_F\_OK.

## access (BPX1ACC, BPX4ACC)

## Related services

- "chmod (BPX1CHM, BPX4CHM) Change the mode of a file or directory" on page 90
- "open (BPX1OPN, BPX4OPN) Open a file" on page 447
- "stat (BPX1STA, BPX4STA) Get status information about a file by pathname" on page 805

## Characteristics and restrictions

There are no restrictions on the use of the access service.

## **Examples**

For an example using this callable service, see "BPX1ACC (access) example" on page 1124.

# aio\_suspend (BPX1ASP, BPX4ASP) — Wait for an asynchronous I/O request

## **Function**

The aio\_suspend callable service suspends the calling thread until a specified asynchronous I/O event, specified timeout, or signal occurs.

## Requirements

Operation Environment

Authorization: Problem program or supervisor state, PSW key when the

process was created (not PSW key 0)

Dispatchable unit mode: Task

Cross memory mode: PASN = HASN

AMODE (BPX1ASP): 31-bit AMODE (BPX4ASP): 64-bit

ASC mode: Primary address space control (ASC) mode

Interrupt status: Enabled for interrupts

Locks: Unlocked

Control parameters: All parameters must be addressable by the caller and in the

primary address space.

## **Format**

AMODE 64 callers use BPX4ASP with the same parameters.

## **Parameters**

Aiocb\_Ptr\_List
Supplied parameter

## aio\_suspend (BPX1ASP, BPX4ASP)

Type: Structure

Length:

Variable

The name of a list of 31(64)-bit pointers. Each pointer in the list is the address of an Aiocb. Each Aiocb represents a previously submitted asynchronous I/O operation that the thread is to wait on for completion. The number of Aiocb pointers in the list is represented by the Aiocb\_Ptr\_Count parameter.

## Aiocb Ptr Count

Supplied parameter

Type: Integer

Length:

**Fullword** 

The name of a fullword that contains the number of pointers in the Aiocb\_Ptr\_List. If you do not want to wait on any asynchronous I/O requests, define Aiocb\_Ptr\_Count as the name of a fullword that contains 0.

#### Seconds

Supplied parameter

Type: Integer

Length:

Fullword

The name of a fullword that contains an unsigned integer that is the maximum number of seconds the calling program is willing to wait for one of specified asynchronous I/O events to occur.

## Note:

- 1. Seconds can be any value greater than or equal to 0 and less than or equal to 4 294 967 295.
- 2. The Seconds and Nanoseconds values are combined to determine the timeout value. A combined value of zero indicates that the aio\_suspend service will not wait at all. A value of AIO#NO\_ASP\_TIMEOUT (see "BPXYAIO Map asyncio parameter list" on page 946) indicates that no timeout value is set.

#### Nanoseconds

Supplied parameter

Type: Integer

Length:

Fullword

The name of a fullword that contains an unsigned integer that is the number of nanoseconds to be added to the value specified by the Seconds parameter.

#### Note:

- 1. Nanoseconds can be any value greater than or equal to 0 and less than or equal to 1 000 000 000.
- 2. The Seconds and Nanoseconds values are combined to determine the timeout value.

## Return value

Returned parameter

## aio suspend (BPX1ASP, BPX4ASP)

Type: Integer

Length:

**Fullword** 

The name of a fullword in which the aio\_suspend service returns 0 if the request is successful, or -1 if it is not successful.

## Return code

Returned parameter

Type: Integer

Length:

Fullword

The name of a fullword in which the aio\_suspend service stores the return code. The aio\_suspend service returns Return\_code only if Return\_value is -1. See *z/OS UNIX System Services Messages and Codes* for a complete list of possible return code values. The aio\_suspend service can return one of the following values in the Return\_code parameter:

| Return_code | Explanation                                                                                                    |
|-------------|----------------------------------------------------------------------------------------------------|
| EINVAL      | One or more of the specified parameters are not valid. The                                                                              |
|             | following reason codes unique to the aio_suspend service can                                                                            |
|             | $accompany\ the\ return\ code: JrNanoSeconds TooBig,\ JrMaxAiocb ECB.$                                                                  |
| EFAULT      | One of the parameters specified contains the address of a storage area that is not accessible to the caller. The following reason codes |
|             | unique to the aio_suspend service can accompany the return code: JrOK, JrBadAioEcb.                                                     |
| EINTR       | The service was interrupted by a signal. One or more of the specified asynchronous I/O requests may have completed.                     |
| EAGAIN      | The service timed out before any of the specified asynchronous I/O requests had completed.                                              |

#### Reason code

Returned parameter

Type: Integer

Length:

Fullword

The name of a fullword in which the aio\_suspend service stores the reason code. The aio\_suspend service returns Reason\_code only if Return\_value is -1. Reason\_code further qualifies the Return\_code value. For the reason codes, see *z/OS UNIX System Services Messages and Codes*.

## Usage notes

- 1. The number of pointers to Aiocbs that use application-supplied ECB pointers for invocations of the aio\_suspend service is limited to 254 when the Seconds and Nanoseconds parameters are both set to zero, and to 253 if either is nonzero. See "asyncio (BPX1AIO, BPX4AIO) Asynchronous I/O for sockets" on page 31 for information on how to supply user-defined ECBs in the Aiocb data area.
- 2. If the Aiocbs are specified without application-supplied ECB pointers, there is no limit on the number of Aiocb pointers.

- 3. The Aiocbs that are represented by the list of Aiocb pointers must reside in the same storage key as the caller of the aio\_suspend service. If the Aiocb Pointer List or any of the Aiocbs represented in the list are not accessible by the caller, an error of EFAULT may occur.
- 4. Aiocb pointers in the list with a value of zero are ignored.
- 5. A timeout value of zero (Seconds + Nanoseconds) means that the aio\_suspend service does not wait at all, but checks for any completed asynchronous I/O requests. If it finds none, it returns with an error of EAGAIN; otherwise, it returns with a Return\_value of  $\theta$ .
- 6. A passed timeout value of AIO#NO\_ASP\_TIMEOUT (see "BPXYAIO Map asyncio parameter list" on page 946) means that no timeout value is set. The aio\_suspend service waits until an asynchronous I/O request completes or until a signal is received.
- 7. The Aiocbs that are passed to the aio\_suspend service must not be freed or reused by other threads in the process while this service is still in progress. The service may use the Aiocbs even after the asynchronous I/O completes. This restriction prevents multiple threads from doing aio\_suspend()s on the same Aiocb at the same time. The results of modifying the Aiocb during an aio\_suspend are unpredictable.
- 8. If the aio\_suspend service is being called in AMODE 64 (BPX4ASP), the Aiocb\_Ptr\_List must contain 64-bit pointers only.

## **Related services**

• "asyncio (BPX1AIO, BPX4AIO) — Asynchronous I/O for sockets" on page 31

## Characteristics and restrictions

None.

## **Examples**

For an example that uses this callable service, see "BPX1ASP (aio\_suspend) example" on page 1126.

## alarm (BPX1ALR, BPX4ALR) — Set an alarm

## **Function**

The alarm call generates a **SIGALRM** signal after the number of seconds specified by the Seconds parameter have elapsed. The **SIGALRM** signal delivery is directed to the calling thread.

## Requirements

Operation Environment

Authorization: Supervisor state or problem state, any PSW key

Dispatchable unit mode: Task

Cross memory mode: PASN = HASN

AMODE (BPX1ALR): 31-bit AMODE (BPX4ALR): 64-bit

ASC mode: Primary address space control (ASC) mode

Interrupt status: Enabled for interrupts

Locks: Unlocked

## alarm (BPX1ALR, BPX4ALR)

Operation Environment

Control parameters: All parameters must be addressable by the caller and in the

primary address space.

AMODE 64 callers use BPX4ALR with the same parameters.

#### **Format**

CALL BPX1ALR,(Seconds,
Return\_value)

#### **Parameters**

#### Seconds

Supplied parameter

**Type:** Integer

Length:

**Fullword** 

The name of an unsigned fullword that contains the minimum number of seconds that are to pass between receipt of this request and generation of the **SIGALRM** signal. If the value is zero, any outstanding alarm request is canceled; no new alarm call time is set. Processor scheduling delays can cause the delivery of the **SIGALRM** signal to occur after the desired time.

#### Return\_value

Returned parameter

Type: Integer

Length:

**Fullword** 

The name of an unsigned fullword return value field. If there is a previous alarm request with time remaining, the alarm service returns a nonzero value that is the number of seconds until the previous request would have generated a **SIGALRM** signal. The return value is rounded to the nearest second, except when the time remaining is less than a half second. When the remaining time is less than a half second and greater than zero, Return\_value is set to 1. If there is no previous alarm request with time remaining, Return value is set to zero.

## **Usage notes**

- 1. The alarm service is always successful, and no return value is reserved to indicate an error.
- 2. An abnormal end is generated when failures are encountered that prevent the alarm service from completing successfully.
- 3. Alarm requests are not stacked; only one **SIGALRM** generation is scheduled in this manner. If **SIGALRM** was not generated, the call reschedules the time that **SIGALRM** is generated.

## **Related services**

- "exec (BPX1EXC, BPX4EXC) Run a program" on page 132
- "fork (BPX1FRK, BPX4FRK) Create a new process" on page 185

- "sigaction (BPX1SIA, BPX4SIA) Examine or change a signal action" on page 746
- "sigprocmask (BPX1SPM, BPX4SPM) Examine or change a process's signal mask" on page 757
- "sleep (BPX1SLP, BPX4SLP) Suspend execution of a process for an interval of time" on page 771

## **Characteristics and restrictions**

See Appendix G, "The relationship of z/OS UNIX signals to callable services," on page 1313.

## **Examples**

For an example using this callable service, see "BPX1ALR (alarm) example" on page 1125.

## **MVS-related information**

Both the alarm service (BPX1ALR or BPX4ALR) and the sleep service (BPX1SLP or BPX4SLP) use the MVS STIMERM macro. It is possible that two STIMERM SET requests can be set by the alarm service and the sleep service. If the task invokes both STIMERM SET and the alarm service, the limit of concurrent STIMERM SET requests for a task can be exceeded, which results in an abnormal end.

## asyncio (BPX1AIO, BPX4AIO) — Asynchronous I/O for sockets

## **Function**

The asyncio callable service performs I/O operations against a socket asynchronously. It also provides synchronous operations for compatibility with the regular functions.

## Requirements

Operation Environment

Authorization: Supervisor state or problem state, any PSW key

Dispatchable unit mode: Task or SRB Cross memory mode: PASN = HASN

AMODE (BPX1AIO): 31-bit AMODE (BPX4AIO): 64-bit

ASC mode: Primary mode
Interrupt status: Enabled for interrupts

Locks: Unlocked

Control parameters: All parameters must be addressable by the caller and in the

primary address space.

#### **Format**

| CAI | L BPX1AIO, (Aiocb length, |
|-----|---------------------------|
| CAL | L BEXTATO, (ATOCD_TENGEN, |
|     | Aiocb,                    |
|     | Return_value,             |
|     | Return_code,              |
|     | Reason_code)              |

AMODE 64 callers use BPX4AIO with the same parameters. All addresses in the Aiocb structure are doublewords.

## **Parameters**

## Aiocb\_length

Supplied parameter

Type: Integer

Length:

**Fullword** 

The name of a fullword that contains the length of the Aiocb control block that is being passed in the next parameter. To determine the value of Aiocb\_length, use the BPXYAIO macro (see "BPXYAIO — Map asyncio parameter list" on page 946).

#### Aiocb

Supplied parameter and returned parameter

Type: Structure

Length:

Specified by the Aiocb\_length parameter.

The name of an Aiocb structure to be used to control this I/O operation. See usage note 3 on page 35 for information about on setting the Aiocb fields.

The BPXYAIO macro (see "BPXYAIO — Map asyncio parameter list" on page 946) maps the Aiocb.

#### Return value

Returned parameter

Type: Integer

Length:

**Fullword** 

The name of a fullword in which the asyncio service returns the results of the request:

- 0 : indicates an asynchronous request has been successfully scheduled.
   When the I/O completes, the return value, return code, and reason code of the requested function are returned in the Aiocb, and the application is notified. See usage note 2 on page 34 for more information about asynchronous input/output.
- -1: indicates the system could not schedule the request, or the request itself failed immediately, for reasons such as parameter errors. Refer to Return\_code and Reason\_code for more details. There is no I/O completion notification.

When the I/O function itself is rejected immediately, the return code and reason code are specific to that function. They are documented with the description of the regular version of the function.

- +1 : indicates the operation successfully completed synchronously, meaning one of the following occurred:
  - AioOk2CompImd is specified, and the operation is able to be completed immediately.
  - AioSync is specified.
  - The function is Aio#Cancel, and AioCancelNoWait is not specified.

The system returns the return value, return code, and reason code of the requested function in the Aiocb. There is no I/O completion notification.

**Note:** These values are returned upon successful completion only. Immediate failures are always reported with a Return\_value of -1.

## Return\_code

Returned parameter

Type: Integer

Length:

**Fullword** 

The name of a fullword in which the asyncio service stores the return code. The asyncio service returns Return\_code only if Return\_value is -1. See *z/OS UNIX System Services Messages and Codes* for a complete list of possible return code values. The asyncio service can return one of the following values in the Return\_code parameter:

| Return_code<br>EAGAIN | <b>Explanation</b> One of the following occurred:                                                                                                    |
|-----------------------|----------------------------------------------------------------------------------------------------|
|                       | <ul> <li>The maximum number of queued signals was exceeded for<br/>this process (JrMaxQueuedSigs). This limit is specified with<br/>the MAXQUEUEDSIGS parameter of the BPXPRMxx parmlib<br/>member.</li> </ul>                                                                                                    |
|                       | <ul> <li>The maximum number of outstanding asynchronous requests<br/>that are permitted for this process was exceeded<br/>(JrMaxAsyncIO). The Async I/O maximum is twice the sum<br/>of MAXQUEUEDSIGS and the process's file limit. The file<br/>limit is taken from RLIMIT_NOFILE or the BPXPRMxx<br/>MAXFILEPROC parameter.</li> </ul> |
| EALREADY              | The Aiocb has already been canceled.                                                                                                    |
| EBADF                 | The AioFd field does not contain a valid descriptor or the descriptor of a socket. The following reason codes can accompany the return code: JRFileDesNotInUse, JRFileNotOpen.                                                                                                    |
| EFAULT                | A supplied data area cannot be referenced.                                                                                                    |
| EINVAL                | A parameter is not valid. For example, AioBuffSize is negative, or AioCmd or AioNotifyType are unsupported values. The following reason codes can accompany the return code: JrAsyncBadAiocbLen, JrAsyncBadOffset, JrAsyncBadNotifyType, JrAsyncBadMsgHdrLen, JrAsyncBadSockAddr, JrAsyncBadCmd.                                         |
| EIO                   | There was a network or transport failure.                                                                                                    |
| EMVSINITIAL           | Support for unauthorized user exits failed to initialize.                                                                                                    |
| ENOSYS                | The socket transport or physical file system does not support asynchronous I/O. Possible value: JrAsyncOpNotSupp.                                                                                                    |
| EOPNOTSUP             | If the return code is JrMsgFlagInvalidFlag, the TCPIP stack does not support the specified AioPosixFlags value. If the return code is JrAsyncAnr, a previous accept() operation was processed on this server socket, and because of this the use of asynchronous accept_and_receive is not supported.                                    |
| EPERM                 | The caller is not authorized. Consult Reason_code to determine the exact reason the error occurred. If the return code is JrAsyncAuthErr, one of the following flags was set by an unauthorized caller: AioCallB4, AioUseUserKey, or AioCommBuff.                                                                                        |

Refer also to the regular versions of the various functions for errors that might be detected before the system schedules the request, or if the request was processed asynchronously (AioSync was specified).

#### Reason code

Returned parameter

Type: Integer

Length:

**Fullword** 

The name of a fullword in which the asyncio service stores the reason code. The asyncio service returns Reason\_code only if Return\_value is -1. Reason\_code further qualifies the Return\_code value.

The following reason codes may be reported: JrAsyncAuthErr, JrAsyncBadAiocbLen, JrAsyncBadCmd, JrAsyncBadMsgHdrLen, JrAsyncBadNotifyType, JrAsyncBadOffset, JrAsyncBadSigNo, JrAsyncBadSockAddr, JrAsyncExitModeTCB, JrAsyncOpNotSupp, JrAsyncSigKey0Err, JrReadUserStorageFailed, JrWriteUserStorageFailed, JrSyscallAbend, JrMsgInvalidFlag, JrAsyncANR.

## Usage notes

- 1. See Appendix J, "Callable services available to SRB mode routines," on page 1333 for more information about programming considerations for SRB mode.
- 2. Asynchronous input/output. The asyncio service provides the capability to asynchronously perform those functions that are potentially blocking. These include the accept, connect, and receive and send types of functions.

The general flow of an asynchronous request is as follows:

- a. All the parameters that are normally used on the regular version of the function are specified through the Aiocb structure. Parameters necessary to control the features of an asynchronous request are also specified here.
- b. After some preliminary checking, the system schedules the request and returns control to the caller. The AioRc field is set to EINPROGRESS. The application is free to continue with other work until it is notified that the I/O has completed. See usage note 3 on page 35 for more information about AioNotifyType.

I/O completion usually occurs under the following conditions:

- For reads, data is available or arrives from the network.
- For writes, system buffers are available to hold the caller's data. This is the point at which the caller's buffers can be reused or freed. It does not imply anything about the progress of the actual data transmission.
- For accept, a connection request is available or arrives.
- For connect, this depends on the socket type and specific transport. It is usually the point at which you can start sending and receiving on the socket. This does not necessarily mean that the server has accepted this connection.
- For accept\_and\_recv, connection request and the initial data from the client are available.

The Aiocb and any areas pointed to from the Aiocb, such as a receive buffer, must remain valid until the I/O has completed.

c. When it can complete the I/O, the system schedules an SRB to the caller's address space to perform the following sequence:

- 1) Optionally, call the exit program for preprocessing. See AioCallB4 in this topic for more information.
- 2) If the operation has been successful up to this point, transfer the I/O data from or to the caller's buffers.
- 3) Update the AioRv, AioRc, and AioRsn fields of the Aiocb with the status of the operation.
- 4) Perform the I/O completion notification as specified by AioNotifyType and other fields in the Aiocb:
  - · Send a signal
  - · Send a message
  - Call the exit program, passing the Aiocb
  - Post the ECB

Only one type of notification is issued.

If no notification is requested, the application can check the AioRc field periodically until it changes from EINPROGRESS.

The asyncio service supports AF\_INET and AF\_INET6 sockets; it cannot be used with AF\_UNIX sockets.

3. **Aiocb control block.** The values set into this control block control the asyncio operation. The BPXYAIO macro (see "BPXYAIO — Map asyncio parameter list" on page 946) maps the Aiocb. The caller is responsible for setting the following fields.

## Field Description

Function-specific fields

#### **AioCmd**

Specifies the function to be performed:

- Aio#Accept for accept (BPX1ACP, BPX4ACP)
- Aio#Anr for accept\_and\_recv (BPX1ANR, BPX4ANR)
- Aio#Connect for connect (BPX1CON, BPX4CON)
- Aio#Read for read (BPX1RED, BPX4RED)
- Aio#Write for write (BPX1WRT, BPX4WRT)
- Aio#ReadV for readv (BPX1RDV, BPX4RDV)
- Aio#WriteV for writev (BPX1WRV, BPX4WRV)
- Aio#Recv for recv (BPX1RCV, BPX4RCV)
- Aio#Send for send (BPX1SND, BPX4SND)
- Aio#RecvFrom for recvfrom (BPX1RFM, BPX4RFM)
- Aio#SendTo for sendto (BPX1STO, BPX4STO)
- Aio#RecvMsg for recvmsg (BPX1RMS, BPX4RMS)
- Aio#SendMsg for sendmsg (BPX1SMS, BPX4SMS)
- Aio#SelPoll for select (BPX1SEL, BPX4SEL) or poll (BPX1POL, BPX4POL).
- Aio#Cancel to cancel a prior asyncio request. See the usage notes for more information about canceling operations.

For details on their semantics and returned information, refer to the descriptions of the regular versions of these functions.

**AioFd** The socket descriptor.

#### AioBuffPtr

The address of the buffer for the particular operation:

- For read/write, recv/send, recvfrom/sendto, and accept\_and\_recv — the address of the data buffer.
- For readv/writev the address of the iov, BPXYIOV (see "BPXYIOV — Map the I/O vector structure" on page 986).
- For recvmsg/sendmsg the address of the msghdr, BPXYMSGH (see "BPXYMSGH — Map the message header" on page 999).
- For selpoll the address of a PollFD array, BPXYPOLL (see "BPXYPOLL — Map poll syscall parameters" on page 1014).
- For cancel the address of the Aiocb to be canceled, or 0 to cancel all outstanding asyncio requests on the descriptor.

In 64-bit mode, AioBuffPtr is a doubleword pointer field, and is at a different offset within the Aiocb.

#### AioBuffSize

Specifies the size of whatever AioBuffPtr points to:

- For read/write, recv/send, recvfrom/sendto, and accept\_and\_recv — the length of the data buffer.
- For readv/writev the number of elements in the iov array.
- For recvmsg/sendmsg the length of the msghdr.
- For selpoll the number of elements in the PollFD array.
- For cancel this field is ignored.

#### AioBuffAlet

For read/write, recv/send, recvfrom/sendto, readv/writev, and accept\_and\_recv operations, this field contains the ALET of whatever is pointed to by AioBuffPtr. For all other operations, this field is ignored. See usage note 20 on page 49 for more information about using ALETs.

#### AioSockAddrPtr

Contains the address of a sockaddr structure area in the caller's primary address space. The sockaddr contains the address of the remote partner.

The sockaddr structure itself is supplied to the sendto and connect functions and returned by the recvfrom, accept\_and\_recv, and accept functions.

In 64-bit mode, AioSockAddrPtr is a doubleword pointer field, and is at a different offset within the Aiocb.

## AioSockAddrLen

Contains the length of the sockaddr structure pointed to by AioSockAddrPtr.

This field is supplied to all functions that use AioSockAddrPtr. It is updated with the returned sockaddr length by the recvfrom, accept, and accept\_and\_recv functions. The following functions allow a value of 0 to be specified, indicating that no sockaddr structure is to be returned: Aio#Accept, Aio#ANR and Aio#Connect.

## AioLocSockAddrPtr

Contains the address of a sockaddr structure area in the caller's primary address space. In 64-bit mode, AioLockSockAddrPtr is a doubleword pointer field and is at a different offset within the Aiocb. The accept\_and\_recv function updates this field with the local sockaddr structure.

#### AioLocSockAddrLen

Contains the length of the sockaddr structure asyncio pointed to by AioLocSockAddrPtr. If you do not want the local sockaddr structure, specify 0 for AioLocSockAddrLen.

## AioAnrSocket

Used by the accept\_and\_recv function. On input contains one of the following:

- -1, indicating that the system is to assign a new descriptor to the accepted connection. The new descriptor is returned in this parameter. Note that a valid accepted socket descriptor is returned for partial success cases as defined by the accept\_and\_recv service. (See "accept\_and\_recv (BPX1ANR, BPX4ANR) — Accept a connection and receive the first block of data" on page 18.)
- If supported by the system, the value of a reusable socket descriptor with which the accepted connection is to be associated. Socket descriptors are reused after they have been used on a send\_file that specified SF\_REUSE. Reusable socket descriptors are created initially through an accept, an accept\_and\_recv, or through the asyncio commands AIO#ACCEPT and AIO#ANR. (See "send\_file (BPX1SF, BPX4SF) — Send a file on a socket" on page 643.)

## AioMsgIovAlet

Specifies the ALET of the recvmsg/sendmsg msghdr's iov. See the usage notes for more information about using ALETs.

#### AioIovBufAlet

Specifies the ALET of all buffers pointed to from the iov that is used with the ready/writev and recvmsg/sendmsg functions. See the usage notes for more information about using ALETs.

#### **AioPosixFlags**

On input, contains the MSG\_FLAGS value for the recv/send, recvfrom/sendto, recvmsg/sendmsg, and accept\_and\_recv functions (such as MSG\_OOB and MSG\_PEEK). For more information about the format of this field, see "BPXYMSGF — Map the message flags" on page 997

Several of the MSG\_FLAGS are particularly useful with asyncio:

#### MSG\_CONNTERM

The asyncio will not complete until the socket session ends. AioBuffSize must be set to 0 and the other MSG FLAGS cannot be used.

- This flag provides a way to be notified at the time that a TCP socket session ends, independent of any actual receive-type operations outstanding on the socket.
- Any other outstanding requests are also be completed at connection termination.

## MSG WAITALL

The asyncio will not complete normally until the requested amount of data has arrived.

## MSG\_PEEK

Just the front of the data will be received, without being removed from the socket. For example, if your messages contain a fixed header that contains the length of the full message, just the header can be received asynchronously while the whole message is later received synchronously by the worker thread that will process the message. This also allows the asyncio to be done with a relatively small buffer and the worker thread will know how large a buffer needs to be allocated to hold the whole message.

## Asynchronous feature fields

## AioNotifyType

Specifies the type of asynchronous notification:

- Aio#Posix Sets the return value, code, and reason fields of the Aiocb. Optionally, sends the signal specified in the AioSigEvent structure.
- Aio#MVS Sets the return value, code, and reason fields of the Aiocb. Optionally, calls the exit program or posts the ECB.
- Aio#MsqQ (AIO\_MSGQ) -- Sets the return value, code, and reason fields of the Aiocb, and sends the message specified in the AioMsgEvent structure.

Default: Aio#Posix.

## AioExitPtr

Specifies the address of a program that the system is to call when the I/O completes. The Aiocb from the original request is passed to the exit. See 6 on page 42 for details. In 64-bit mode, AioExitPtr is a doubleword pointer field, and is at a different offset within the Aiocb.

#### **AioExitData**

An eight-byte area that is reserved for use by the application and the exit program. The system does not inspect or change this area.

#### AioExitModeTcb

For authorized TCB callers only, this specifies the mode (SRB or TCB) in which the exit program is to be called:

- 0 on an SRB in the caller's address space. This is the default.
- 1 on the caller's TCB.

For non-authorized callers the exit is always run on the caller's TCB. If the caller's TCB ends before the I/O completes, the system does not run the exit.

## **AioECBPtr**

Specifies the address of an ECB in the caller's home address space that the system is to post when the I/O completes.

## AioSigEvent

For Aio#Posix, this is a SigEvent structure that controls the signal generation. It contains the following fields:

- Sigev\_Notify Set to Sigev\_Signal (0) to send the signal, or Sigev\_none (1) to not send any signal. Default: Sigev\_Signal.
- Sigev\_Signo Set to the signal number to be sent.

In 64-bit mode, SigEvent is a larger structure with several doubleword pointer fields; consequently, AioSigEvent is larger and at a different offset within the Aiocb.

## AioMsgEvent

For Aio#MsgQ, this is a structure that specifies the I/O completion message. See "msgsnd (BPX1QSN, BPX4QSN) — Send to a message queue" on page 399 for more information about messages and message queues. This structure overlays the AioSigEvent area and contains fields which correspond directly to the parameters in the msgsnd function:

- For AioMsgev\_QID, specifies the message queue identifier that will receive the message.
- For AioMsgev\_Addr/AioMsgev\_Addr64, specifies the address of the message buffer. This buffer is defined by the Msgbuf/Msgbuf64 structure in BPXYMSG and contains the message type and message text. For C programs the name of this address field is the same for both 31-bit and 64-bit amodes, and the msgbuf structure is user-defined as described in the msgsnd() function in z/OS XL C/C++ Runtime Library Reference.
- For AioMsgev\_Size, specifies the length of the message text. This value does not include the length of the message type field that precedes the text in the message buffer. The message text length is limited to 240 bytes.
- For AioMsgev\_Flag, specifies the action to take if the message queue fills up. Specify 0 to wait, or IPC\_NOWAIT, defined in BPXYIPCP, to not wait.

#### AioSiCode

A halfword signal code value that is to be associated with this I/O. This is only meaningful for I/O completion notification via signals. When the I/O completes and the completion signal is delivered through sigwaitinfo() or sigtimedwait(), the Si\_code field of the resulting siginfo structure contains the value specified here. The halfword specified here occupies the lower half of the fullword Si\_code. Normally the Si\_code is set to SI\_ASYNCIO# for asynchronous I/O completions, but if AioSiCode is not zero, that value will be used when the signal is sent. The meaning of this value is up to the application, and is not interpreted by the system.

#### **AioTimeOut**

A word that contains the timeout value for SelPoll. It can also be used to set a time limit for other synchronous operations (AioSync), such as Aio#Recv, Aio#Accept, and Aio#ANR. This value is expressed in milliseconds (1000ths of a second). If the operation times out, it fails with a return code of ETIMEDOUT.

- A value of Aio#Forever (0) (the default) means to wait forever.
- For SelPoll only, a value of Aio#NoWaiting (-1) means to not wait at all.

Note: The SO\_RCVTIMEO socket option can be used to achieve a timeout function for asynchronous receive type operations. For more information see the **setsockopt()** function in *z/OS XL C/C++ Runtime Library Reference*.

## AioOk2CompImd

Specifies that the system may complete an asynchronous request

immediately if it can do so without waiting, and without making any task switches. Otherwise, the system schedules the request for normal asynchronous processing.

If the request completes successfully and immediately, the Return\_Value from asyncio is 1. The system returns the results of the function itself in the Aiocb. In this case there is no I/O completion notification.

On an asynchronous read (or on accept\_and\_recv), if data has already arrived, this option avoids the extra overhead of scheduling the SRB and performing the notification. You must code the program to handle the received data in two places: after the call to asyncio and after the notification.

For the best performance, you should always set AioOk2CompImd and be able to handle I/O completion at the point of the call.

Default: Off, or it is not all right to complete immediately. The system issues the I/O completion notification.

#### **AioSync**

Specifies that the system is to run the request synchronously. The caller will wait or block, as necessary, subject to the current value of the nonblocking state of the socket.

If the request is successful, the Return\_value from asyncio is 1. The system returns the results of the function itself in the Aiocb. There is no I/O completion notification.

This option provides equivalence with the regular versions of the functions. It is useful for synchronous operations that must be cancelable, for operations whose waits should be limited by AioTimeOut, and for calling the select() function with the much more efficient poll() interface.

Default: Off, or asynchronous.

#### **AioTcbAffinity**

Specifies that the I/O request should be canceled if the caller's TCB terminates. This field should be set if the Aiocb or buffer areas are in task-related storage and therefore will be freed when the task terminates.

Default: Off, or do not cancel the I/O for any type of I/O complete notification other than TCB Exit. For TCB Exits, the exit cannot be run after the TCB terminates, so the I/O will be canceled.

#### AioCancelNoWait

Specifies that a cancel operation is not to wait for all I/O completion notifications to finish before it returns to the caller. See usage note 13 on page 46 for more information about canceling operations.

Default: Off, or wait.

#### AioCancelNoNotify

Specifies that a cancel operation is to skip the I/O completion notifications that have not already been issued. See usage note 13 on page 46 for more information about canceling operations.

Default: Off, or issue the notifications.

#### AioCallB4

For authorized callers only. When on, this specifies that the exit program is to be called on the SRB for preprocessing before arrived data is transferred to the user's buffer. This provides a way to defer read buffer allocation until after the data has arrived. This call is in addition to the call that is made after the I/O has completed. See usage note 6 on page 42 for more information about I/O completion exits. Usage note 9 on page 44 has information about preprocessing.

Default: Off, or do not call the exit for preprocessing.

## AioUseUserKey

For authorized callers only. When on, this specifies that the storage key in AioUserKey is to be used for all references to the functional parameters and data buffers. Only the Aiocb will be referred to with the caller's key.

Default: Off, or use the caller's key for all storage references.

## AioUserKey

The key to be used for all references to the functional parameters and data buffers. This is only used when AioUseUserKey is on.

#### **AioCommBuff**

For authorized callers only. Specifies that the I/O buffers for this request reside in common storage, and may be addressed from any address space. Examples of common storage are ECSA and CADS data spaces. Having I/O buffers in common storage allows the system to copy data to them without having to have the caller's address space present, which improves the overall performance of asynchronous I/O. This flag is processed only for stream sockets; only for the operations of Aio#Read, Aio#ReadV, or Aio#Recv; and only with I/O complete notification via an SRB exit or an ECB. The Aiocb and the iov for Aio#ReadV do not have to be in common. It is critical that any outstanding I/O that has specified AioCommBuff be canceled explicitly before the descriptor is closed.

Default: Off, or the buffers reside in the caller's address space.

## **AioACEE**

For SRB-mode callers only. Specifies the address of a security environment (ACEE) in the caller's home address space that is to be used for any multilevel security checks that may be done by TCP/IP during this I/O. This provides SRBs with a capability similar to the task-level security that is available with the TCBSENV field of a task's TCB. This field is ignored for TCB-mode callers, for whom the TCBSENV field will be used if it is nonzero, and if multilevel security checks are necessary. Before the specified ACEE can be freed or invalidated, you must ensure that this I/O has completed or been canceled; or that the socket is closed.

Default: Off, or use task-level security.

The following fields, which are set by the system, pass back the results of the requested function, as defined for the regular version of that function:

- AioRv Return\_Value
- AioRc Return\_Code
- AioRsn Reason\_Code

These fields are meaningful only after a successfully scheduled asynchronous request has completed, or when the asyncio service has a Return\_value of 1.

The AioRc field is set to EINPROGRESS when a request is successfully scheduled. This value is changed to reflect the final results of the operation when the I/O completes.

The AioRc field is set to ETIMEDOUT for any function that times out because the AioTimeOut field is used.

The AioRc field is set to ECANCELLED for a request that is subsequently canceled. See usage note 13 on page 46 for more information about canceling operations.

**Note:** There are two ways to request that there be no notification: Assuming that the Aiocb has been initialized to zeros, you can set Sigev\_Notify to Sigev\_none, or you can set AioNotifyType to Aio#MVS. If no notification is used, the program can occasionally check the AioRc field until it is no longer equal to EINPROGRESS.

Callers of BPX1AIO (BPX4AIO) are considered authorized if the program is running in supervisor state or a system key, or if the program is APF-authorized.

- 4. Unauthorized callers. Unauthorized callers are restricted in the following ways:
  - Exits are run on the caller's TCB. If that TCB ends before the I/O has completed, the exit is not run.
    - There are restrictions on the use of exits. See this topic for more
  - Authorized TSO commands are not permitted while any asynchronous I/O is outstanding in a TSO address space.
  - The AioCallB4 and AioUseUserKey options are not available.
  - The AioCancelNoWait option is not available if exits are pending for the TCB from which the cancel call is made.
- 5. Using message queues for I/O completion notifications. These messages can be received with the BPX1QRC (msgrecv) function. If the message buffer address is 0, a default message is sent. The default message type will be SIGIO#, which is the number 23 and is defined in BPXYSIGH. The default message text will be eight bytes long and contain the Aiocb address. For 31-bit callers the high word of the eight bytes is 0 and the aiocb address is in the lower word.

The program should be designed to respond to the message queue in a timely manner so that waiting is avoided. These messages are sent from a system SRB, and waiting will tie up this critical resource and impact overall performance. Using small messages and a large queue can also help avoid waiting. If IPC\_NOWAIT is specified and the queue fills up, or there is any other error in trying to send the message, the message will be lost. The system SRB will issue an EC6 abend with reason code FsAioMsgQError. The dump or logrec record produced will contain the return and reason codes from the internal call to BPX1QSN msgsnd() and potentially other diagnostic information about the problem.

The length of the message text is limited to 240 bytes.

6. I/O completion exit You specify an exit program by setting AioNotifyType to Aio#MVS and putting the exit's address into the AioExitPtr field.

The exit is called in the AMODE of the caller, AMODE 31 for BPX1AIO and AMODE 64 for BPX4AIO.

The exit is passed the original Aiocb to correlate this completion with the original request. The Aiocb contains an application area (AioExitData) that can be used to communicate with the exit. Note that since the application allocates the Aiocb in the first place, the areas before and after the control block are also available for related use. The Aiocb can be embedded in a larger application control block that can easily be reached from the Aiocb.

The exit is usually called to process received data, or free the storage that has been tied up with this request. At this point, the Aiocb contains the final return value, return code, and reason code of the function.

When a request has been canceled, the AioRv field is -1, and the AioRc field is set to ECANCELED. See usage note 13 on page 46 for more information about canceling operations.

7. **Authorized exits.** When the calling program is authorized, the exit is run on a system SRB; it is authorized and in key 0.

Because the exit program is running on an SRB, the rules for SRB-mode callers must be followed if the exit makes any calls to z/OS UNIX functions. In particular, register 2 must be set before a call, to identify the process to which the exit belongs. See Appendix J, "Callable services available to SRB mode routines," on page 1333 for details. Note, though, that the discussion on recovery for user SRBs is not relevant, because the exit is running on a z/OS UNIX SRB.

**Guideline:** There is an upper limit to the number of SRBs that are allowed to run at the same time. If this limit is reached, other I/O completions remain queued until an SRB becomes available.

The AioExitModeTCB flag can be used to run the exit on the original TCB rather than on the system SRB. In this case the restrictions that are listed for Unauthorized Exits apply. The exit is entered in the key of the first caller of BPX1AIO (BPX4AIO) in this process. This key cannot be changed.

- 8. **Unauthorized exits** When the calling program is not authorized, the exit is run on the caller's TCB in the caller's state and key. There are some restrictions:
  - A C program calling BPX1AIO (BPX4AIO) with an exit specified must be POSIX(OFF). POSIX signal handling and POSIX threading, as provided by Language Environment<sup>®</sup>, are not supported for any task in the program's process.
  - A program may not have invoked the BPX1MSS (BPX4MSS) service to register a signal interrupt routine.
  - The exit program is not in any way an extension of the main program. A C exit must establish its own C environment on entry. (This is significantly different from C signal handling.) In order for the I/O interrupt to be delivered, the thread that calls BPX1AIO (BPX4AIO) must remain dubbed.
  - All callers on all threads of a given process that are doing BPX1AIO (BPX4AIO) calls must be running with the same storage key.
  - The I/O interrupt targets the RB that made the original call to BPX1AIO (BPX4AIO) for a given thread. If the target RB is not the top RB, the interrupt is deferred until the target RB becomes the top RB.
  - A program must not have blocked the SIGIO signal, because the system uses this signal to schedule the exits.
  - If the exit program ends abnormally, the system cleans up that request and continues with other exits that are waiting to be run on that TCB. There is no dump, and the originator of that request is not notified of the problem. To have these abends percolated to the TCB, so that the TCB's mainline recovery will be run or the TCB will be terminated, set the ThliTcbExitPerc bit on before you issue the call to BPX1AIO (BPX4AIO).

The exit is free to do whatever is supported within the environment from which it is called. It may issue another call to asyncio.

**Guideline:** The exit should not issue any blocking calls, and should not enter into long delays. This ties up the system SRB on which the exit is running. Unauthorized exits are blocking the TCB that made the original request.

9. **Preprocessing exit.** Authorized callers can call the exit for preprocessing before the data is transferred, by using the AioCallB4 flag. This call is on the system SRB, and at a point before arrived data is moved into the application's receive buffer. It provides a way for the application to defer committing the necessary storage until just before it is actually needed.

This deferred allocation applies to the receive buffers only. All other structures that are related to the call must be present, and the total requested data length must be specified correctly. For read, recv, recvfrom, and accept\_and\_recv, AioBuffPtr may be 0; but AioBuffSize must be set to the amount that is being requested. For readv, the following conditions must be met:

- AioBuffPtr must point to an iov.
- AioBuffSize must contain a nonzero number of iov entries.
- The sum of the length fields in those entries must equal the amount being requested.
- The iov buffer pointers may be zero.

For recvmsg, there must be a valid msghdr structure with its associated sockaddr area, and an iov structure as described for readv. You can specify a simple one-element iov on the initial call to carry the length information, and replace this with another iov to be used for the data transfer.

Note that you cannot use deferred allocation with AioOk2CompImd.

When the preprocessing exit is called, the AioRv value usually contains the amount of data that is available, up to the requested amount. You can allocate smaller buffers when they will be sufficient. You should be prepared for cases in which AioRv is zero, when you should allocate buffers for the original requested amount. The actual amount of data that is received is returned in AioRv on the I/O completion call to the exit.

The preprocessing call is only made when the operation has, up to this point, been successful. The preprocessing call is in addition to, not a replacement of, the call that is made after the I/O completes. The exit can use the AioExitData area to record its entry, and thus distinguish between the first and second calls during a successful operation. If AioRv is -1, this is the only call that is made to the exit.

The preprocessing exit can change the following Aiocb fields to affect subsequent processing: AioBuffPtr, AioBuffAlet, AioExitPtr, and AioECBPtr. You may not change the function.

- 10. Effect of process termination on exits. When the caller's process terminates:
  - Exits for requests that have not yet completed are not called.
  - SRB exits that are about to be called or are already running may continue to completion, with some exceptions. If the process' address space abnormally ends, the exit is not able to finish. If the exit suspends, or calls a system service that suspends, it can be abnormally ended with a 47B abend code. If you have recovery, you should not take a dump or write an error record for 47B abends, but retry and return.

SRB-mode routines should not call asyncio after it has entered process termination. See Appendix J, "Callable services available to SRB mode routines," on page 1333.

11. **Environment at entry to the exit.** The exit program receives control in the asyncio caller's address space and in the following environment:

Operation Environment

Authorization: Same as the caller of asyncio

Dispatchable unit mode: SRB or TCB
Cross memory mode: PASN = HASN

AMODE: Same as the caller of asyncio

ASC mode: Primary mode

Interrupt status: Enabled for interrupts

Locks: Unlocked

Control parameters: All parameters are addressable in the primary address space in key 0 storage.

On entry, register 1 points to a parameter list that contains:

- The address of the Aiocb that was specified on the asyncio call now completing
- The address of a 2K work area for the exit's use
- The address of the length of the work area

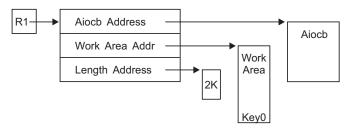

For authorized exits on the SRB, the work area is in key 0. For unauthorized exits, or authorized exits running on the TCB, it is in the key of the caller of asyncio.

**Registers at entry**: The contents of the registers on entry to the exit are:

## Register

#### **Contents**

- 0 Undefined
- 1 Parameter list address
- **2-12** Undefined
- Address of a 136-byte save area. The first two words are reserved for standard save area conventions, and must not be used.
- 14 Return address
- 15 Entry address

## AR 0-15

Undefined

**12**. **Environment at return from the exit.** On return from the exit, the entry environment must be restored.

**Registers at exit**: On return from the exit, the register contents must be:

## Register

#### **Contents**

**2-13** Restored from the entry values

0,1,14,15

Undefined

AR 0-15

Restored from the entry values

No return of status information is defined for the exit program.

**13**. **Canceling an operation.** You can cancel prior requests to asyncio with the Aio#Cancel function of asyncio.

AioFd is set to the descriptor of the original operation, and:

• To cancel a specific request, AioBuffPtr is set to the address of the Aiocb of the request that is to be canceled.

Your program does not have to worry about timing or serialization with regard to the Aiocb that is being canceled. If that request has already finished, this attempt to cancel it will be ignored.

 To cancel all outstanding asyncio requests on a specific descriptor, AioBuffPtr is set to zero.

**Note:** SelPoll operations cannot be canceled this way. You cancel them by specifying the Aiocb of the SelPoll request.

Cancel releases any blocked requests from their waits, and drives through the I/O completion notifications as it does for a failed request. The original AioRc is set to ECANCELED. Any requests that are not currently blocked are allowed to complete normally. If they attempt to enter a blocked wait they are failed with ECANCELED. Exits that are about to be called are still called normally, and those that are running are not interrupted. Aio#Cancel only "cancels" blocked requests, causing them to fail with ECANCELED.

Synchronous requests (those with AioSync) are also broken out of their blocking waits. They are returned with an AioRc of ECANCELED.

Usually the Aio#Cancel function waits until all I/O completion notifications have finished before asyncio returns to the caller. When asyncio returns, all exits have run, ECBs have been posted, and signals have been sent. The system is finished with the original request Aiocbs and buffers, and they can be freed by the application, subject to its own design. Note that for ECB and signal notifications, there is no coordination with the waiter or signal receiver, so there may still be application code running that is dealing with the request that has just been canceled. Because of timing, you can never tell which requests will finish normally and which requests will be canceled. You know, however, that the system is finished with the request and that any I/O complete notifications that are to be issued have been issued when asyncio returns to your program.

In this case the successful Return\_value is 1, and AioRv contains one of the following values:

- AIO\_CANCELED (1), if the requested operations were canceled.
- AIO\_NOTCANCELED (2), if at least one of the requested operations cannot be canceled because it is in progress.
- AIO\_ALLDONE (3), if all of the operations have already completed; that is, nothing was found to be canceled.

If you do not want to wait for all I/O completion notifications, you can set the AioCancelNoWait flag. In this case the Return\_value is 0 if any requests were found to be canceled. Your program must maintain its own tally of requests still outstanding if this is significant to it. If no requests were found to be canceled, the Return\_value is 1, and AIO\_ALLDONE is returned in AioRv.

**Note:** A program cannot wait for a cancel operation if it is running on the same TCB that pending exits would run on.

If you do not want the I/O completion notification to be issued, you can set the AioCancelNoNotify flag. If the request is still outstanding at the time of the cancel, the I/O completion notification is suppressed. This means that a specified exit program that has not already run will not be run. Setting this flag also stops the system from updating the Aiocb with the results of the operation, so that the AioRc field tends to remain with a value of EINPROGRESS. TCB exits that were scheduled to run at the time of an I/O completion but that have not yet run when the cancel is issued are skipped.

**Note:** The effectiveness of this flag is unpredictable, because the I/O completion notification may be in progress, or it may already have been made.

Canceling all requests on a given descriptor does not stop new requests from being made, or otherwise affect the descriptor. The program can start afresh or close the descriptor, depending on why it issued the cancel.

The asynchronous features of asyncio do not apply to Aio#Cancel; that is, you cannot specify a signal, an exit program, or an ECB. AioTimeOut does not apply to Aio#Cancel.

Cancel succeeds regardless of whether any outstanding requests have been found to cancel.

An individual request can be canceled only once. Subsequent attempts to explicitly cancel the same request fail with EALREADY.

Aio#Cancel cannot be used to cancel any operations other than those that are started with asyncio. You cannot cancel a read(), for example.

A cancel operation itself is not cancelable.

## 14. Effect of close

Closing a descriptor deletes all requests that are still cancelable on that descriptor. I/O completion notifications are not issued for these requests. If you need exits to be run or ECBs to be posted, you must issue cancel for the descriptor before you issue close for the descriptor.

In most cases, close() will flush out and wait for requests that are still in progress to be deleted. However, it cannot wait for requests that are already in the I/O complete exit programs; or that are just about to call these exits, post the I/O complete ECB, or send the I/O complete signal. Consequently, application code related to asyncio requests on the just-closed descriptor may still be in progress when the close() function returns.

Descriptors that are part of an Aio#SelPoll request are removed from that operation. The request remains outstanding, and may complete as a result of activity on one of the other descriptors or when it times out. If all the descriptors for a particular SelPoll happen to be closed, no special action is taken; the request either times out or hangs forever.

## 15. Multiple asynchronous operations on a single socket

Not all asynchronous operations support being called to start another I/O before the prior I/O has completed on that same socket. First of all, and most important, each call must have its own Aiocb and buffer or data areas; otherwise a serious and immediate error occurs for all of the operations, and the results are very unpredictable if two operations are using the same areas. In general, starting two or more asynchronous operations on a single socket is analogous to having two or more threads calling the regular synchronous versions of these operations at the same time, and the results are pretty much the same.

Aio#Accept and Aio#ANR may be called more than once. Each inbound connection request will complete a distinct call.

Aio#Connect: Stream (TCP) sockets may not be connected more than once. It does not make sense to connect UDP sockets several times simultaneously, because each connection replaces the previous one, and results will be unpredictable. The results of issuing requests that depend on the connection, such as Aio#Write, before the connection has completed are unpredictable.

Aio#Read, Aio#ReadV, Aio#Recv, Aio#RecvMsg, Aio#RecvFrom: For stream (TCP) sockets, the receive-type operations should not be called more than once before each call completes, as the results are unpredictable. The main reason for this is that the arrival of any data from the network can start the completion of one of these requests while the actual data movement occurs later, and so the data on the stream can be received by different threads out of order.

Aio#Write, Aio#WriteV, Aio#Send, Aio#SendTo, Aio#SendMsg: For stream (TCP) sockets, the send-type operations should not be called more than once before each call completes. Data may be transmitted on the network out of order, and, in general, results are unpredictable. For datagram (UDP) sockets, the send-type operations may be called more than once, because each distinct call defines a single datagram, and there is no implied order of arrival in UDP for these datagrams. Beware of sending too much data, though. If there is network congestion, or the receiver is slow, you can tie up a large amount of system storage with uncontrolled asynchronous sends, and eventually the BPX1AIO calls will start to fail with ENOBUFS.

Aio#SelPoll may be called more than once, but be aware that any one event will complete all the calls at the same time.

Aio#Cancel is not an asynchronous operation.

#### 16. Blocking and nonblocking

A socket must not be set to nonblocking state if you want I/O completion to wait for data.

If the socket is in nonblocking state and there is no data available, either the asyncio request has its I/O completion driven very quickly with an AioRc of EWOULDBLOCK, or the asyncio call fails with a Return\_code of EWOULDBLOCK.

Note that Aio#ANR does not support nonblocking I/O.

## 17. Signal considerations

Signals do not interrupt asynchronous operations unless they lead to the termination of the caller's process.

## 18. Asynchronous select and poll

The Aio#SelPoll command can be used for either an asynchronous select() function or an asynchronous poll() function. The poll() interface structure is used in both cases. AioBuffPtr contains the address of a PollFD array, from BPXYPOLL, and AioBuffSize contains the number of elements in the array.

- For the poll function, the PollFD structure is used in the same way as for poll (BPX1POL, BPX4POL).
- For the select function, the SelFlags member of the Sel structure from BPXYSEL is mapped over the PollEvents and PollRevents members of the PollFD structure for input and output, respectively. The select event bits have the same meaning as they do for select (BPX1SEL, BPX4SEL), but they are input and output with the technique used by poll events. The triple bit map scheme of select (BPX1SEL, BPX4SEL) is not used.

These bits occupy different bytes in the PollEvents field, and the intended function is determined according to which bits are used. If no bits are set, the operation is considered to be a poll for nothing, rather than a select for nothing.

The entire PollFD array must consistently use only one type of bit. You cannot use select and poll bits for the same file descriptor, nor can you use select bits for one descriptor and poll bits for another. For the sake of performance, the input array is not checked to enforce this rule, and results are unpredictable if the rule is broken. The first occurrence of select bits that are turned on causes the operation to be a select() rather than a poll().

The AioTimeOut field can be used to specify a timeout value for the operation.

Aio#SelPoll can only be used with socket descriptors.

Aio#SelPoll operations cannot be canceled by descriptor; the specific aiocb must be canceled.

Negative descriptors in the PollFd array are ignored, as documented for poll(). Otherwise, the first bad descriptor causes the whole operation to fail at that point in the array. This is a little different from the behavior of poll().

**Guideline:** For performance reasons, do not use asynchronous select or poll if you can use any other asynchronous operation on each descriptor.

For example, doing Aio#Read for each of five sockets is much faster and more efficient than doing one Aio#SelPoll for that same set of sockets. This is because when an Aio#Read completes for one socket you have the data; the other sockets are unaffected and remain ready for inbound data. On the next Aio#Read only that one socket has to be readied again. When Aio#SelPoll completes for any socket, all the others are taken out of their prepared state. You still have to issue another call to actually get the data. On the next Aio#SelPoll all the sockets must be "put back" into their prepared state again.

### 19. asyncio vs. synchronous (regular) select

Asynchronous I/O is similar to the select() and poll() functions in that you can wait for data from many different descriptors at the same time. Asynchronous I/O, though, is much faster and much more efficient for large numbers of descriptors. With the asyncio service you also have control over when you wait for the next event.

## 20. Using ALETS

ALETS are generally usable only for synchronous requests (AioSync), with the exception of recvmsg/sendmsg. A preprocessing exit (AioCallB4) could update the SRB it is running on with an ALET for a data space, but this would add too many instructions to the operation to be practical for the general read or write. You could, however, consider using a Common Area Data Space (CADS).

## Related services

- "accept (BPX1ACP, BPX4ACP) Accept a connection request from a client socket" on page 15
- "connect (BPX1CON, BPX4CON) Establish a connection between two sockets" on page 121
- "poll (BPX1POL, BPX4POL) Monitor activity on file descriptors and message queues" on page 488
- "read (BPX1RED, BPX4RED) Read from a file or socket" on page 572

# asyncio (BPX1AIO, BPX4AIO)

- "readv (BPX1RDV, BPX4RDV) Read data and store it in a set of buffers" on page 590
- "recv (BPX1RCV, BPX4RCV) Receive data on a socket and store it in a buffer" on page 597
- "recvfrom (BPX1RFM, BPX4RFM) Receive data from a socket and store it in a buffer" on page 600
- "recvmsg (BPX2RMS, BPX4RMS) Receive messages on a socket and store them in message buffers" on page 604
- "send (BPX1SND, BPX4SND) Send data on a socket" on page 640
- "select/selectex (BPX1SEL, BPX4SEL) Select on file descriptors and message queues" on page 618
- "sendmsg (BPX2SMS, BPX4SMS) Send messages on a socket" on page 648
- "sendto (BPX1STO, BPX4STO) Send data on a socket" on page 652
- "write (BPX1WRT, BPX4WRT) Write to a file or a socket" on page 928
- "writev (BPX1WRV, BPX4WRV) Write data from a set of buffers" on page 933
- "msgsnd (BPX1QSN, BPX4QSN) Send to a message queue" on page 399

# Characteristics and restrictions

The asyncio service supports AF\_INET and AF\_INET6 sockets; it cannot be used with AF\_UNIX sockets.

# **Examples**

For an example that uses this callable service, see "BPX1AIO (asyncio) example" on page 1125.

# attach\_exec (BPX1ATX, BPX4ATX) — Attach a z/OS UNIX program Function

The attach\_exec callable service attaches a task to run a z/OS UNIX executable program in a newly created child process of the caller. The child process that is created has the same attributes that a child process would have if it were created by the fork service and followed immediately by a call to the exec service. The new process is created in the same address space as the caller, and is a subtask of the caller's task.

# Requirements

| Operation      | Environment                              |  |
|----------------|------------------------------------------|--|
| Authorization: | Supervisor or problem state, any PSW key |  |

Dispatchable unit mode: Task

Cross memory mode: PASN = HASN

AMODE (BPX1ATX): 31-bit AMODE (BPX4ATX): 64-bit

ASC mode: Primary mode
Interrupt status: Enabled for interrupts

Locks: Unlocked

Control parameters: All parameters must be addressable by the caller and in the

primary address space.

#### **Format**

AMODE 64 callers use BPX4ATX with the same parameters. All parameter addresses and addresses in parameter structures are doublewords.

## **Parameters**

## Pathname length

Supplied parameter

Type: Integer

# Length:

**Fullword** 

The name of a fullword that contains the length of the path name of the file. The length can be up to 1023 bytes long.

#### **Pathname**

Supplied parameter

Type: Character string

#### Character set:

No restriction

# Length:

Specified by the Pathname\_length parameter

The name of a field that contains the fully qualified path name of the file to be run. Each component of the path name (directory name, subdirectory name, or file name) can be up to 255 characters long. The complete path name can be up to 1023 characters long, and does not require an ending NUL character.

## Argument\_count

Supplied parameter

Type: Integer

# Length:

**Fullword** 

The name of a fullword that contains the number of pointers in the lists for the Argument\_length\_list and the Argument\_list. If the program needs no arguments, define Argument\_count as the name of a fullword that contains 0.

## Argument length list

Supplied parameter

**Type:** Structure

# Length:

Variable

The name of a list of 31(64)-bit pointers. Each pointer in the list is the address of a fullword that gives the length of an argument to be passed to the specified program. If the program needs no arguments, define Argument\_length\_list as the name of a fullword (doubleword) that contains 0.

# Argument\_list

Supplied parameter

Type: Structure

Length:

Variable

The name of a list of 31(64)-bit pointers. Each pointer in the list is the address of a character string that is an argument to be passed to the specified program. Each argument is of the length that is specified by the corresponding element in the Argument\_length\_list. If the program needs no arguments, define Argument\_list as the name of a fullword (doubleword) that contains 0.

## Environment\_count

Supplied parameter

**Type:** Integer

Length:

**Fullword** 

The name of a fullword that contains the number of pointers in the lists for the Environment\_data\_length and the Environment\_data. If the program needs no environment data, define Environment\_count as the name of a fullword that contains  $\theta$ .

# Environment\_data\_length

Supplied parameter

**Type:** Structure

Length:

Variable

The name of a list of 31(64)-bit pointers. Each pointer in the list is the address of a fullword that gives the length of an environment variable to be passed to the specified program. If the program does not use environment variables, define Environment\_data\_length as the name of a fullword (doubleword) containing 0.

#### Environment data list

Supplied parameter

Type: Structure

Length:

Variable, specified by the Environment\_data\_length

The name of a list of 31(64)-bit pointers. Each pointer in the list is the address of a character string that is an environment variable to be passed to the specified program. Each environment variable is of the length that is specified by the corresponding element in the Environment\_data\_length. If the program does not use environment variables, define Environment\_data\_list as the name of a fullword (doubleword) that contains 0. If the target executable file is a

program enabled by Language Environment, the environment variables that are supplied to this service must include the null terminator as part of the data string and length.

## Exit\_routine\_address

Supplied parameter

Type: Address

Length:

Fullword (doubleword)

The name of a fullword (doubleword) that contains the address of the user's exit routine. If a user exit is not to be invoked, define Exit\_routine\_address as the name of a fullword (doubleword) that contains 0. Currently the exit must be RMODE 31, and therefore the address must reside below the 2-gigabyte bar.

## Exit\_parameter\_list\_address

Supplied parameter

Type: Address

Length:

Fullword (doubleword)

The name of a fullword (doubleword) that contains the address of the user exit parameter list. The value contained in this fullword (doubleword) is in register 1 when the user exit receives control. If the user exit is not to be invoked or does not require parameters, define  $\text{Exit\_parameter\_list\_address}$  as the name of a fullword (doubleword) that contains 0.

### Return value

Returned parameter

Type: Integer

Length:

**Fullword** 

The name of a fullword in which the attach\_exec service returns the process ID of the created child process, if it is successful. If it is not successful, the service returns -1.

## Return\_code

Returned parameter

Type: Integer

Length:

**Fullword** 

The name of a fullword in which the attach\_exec service stores the return code. The attach\_exec service returns Return\_code only if Return\_value is -1. For a complete list of possible return code values, see *z/OS UNIX System Services Messages and Codes*. The attach\_exec service can return one of the following values in the Return\_code parameter:

#### Return\_code Explanation

EAGAIN The resources required for another process to be created are not

available now; or you have already reached the maximum number of processes you are allowed to run. The following reason codes can accompany the return code: JRMaxChild,

JRMaxProc, JRMaxUIDs.

| Return_code<br>EACCES | Explanation The caller does not have appropriate permissions to run the specified file. It may lack permission to search a directory that is named in the Pathname parameter; it may lack execute permission for the file to be run; or the file to be run is not a regular file, and the system cannot run files of its type. The |
|-----------------------|----------------------------------------------------------------------------------------------------|
|                       | following reason code can accompany the return code: JRExecNotRegFile.                                                                                                    |
| EFAULT                | A bad address was received as an argument of the call, or the user exit program checked. The following reason codes can accompany the return code: JRExecParmErr and JRExitRtnError.                                                                                                    |
| ELOOP                 | A loop exists in symbolic links that were encountered during resolution of the Pathname argument. This error is issued if more than 24 symbolic links are detected in the resolution of Pathname.                                                                                                    |
| EMVSSAF2ERR           | The executable file is a set_user_ID or set_group_ID file, and the file, owner's UID, or GID is not defined to RACF.                                                                                                    |
| ENAMETOOLONG          | Pathname is longer than 1023 characters, or some component of<br>the Pathname is longer than 255 characters. Name truncation is<br>not supported.                                                                                                    |
| ENOENT                | No Pathname was specified, or one or more of the components of the specified Pathname were not found. The following reason codes can accompany the return code: JRExecNmLenZero and JRQuiescing.                                                                                                    |
| ENOEXEC               | The specified file has execute permission, but it is not in the proper format to be a process image. Reason_code contains the loader reason code for the error.                                                                                                    |
| ENOMEM                | The new process requires more memory than is permitted by the hardware or the operating system. The following reason codes can accompany the return code: JRExecFileTooBig and JRNoSpace.                                                                                                    |
| ENOTDIR               | A directory component of Pathname is not a directory.                                                                                                    |

# Reason\_code

Returned parameter

Type: Integer

Length:

**Fullword** 

The name of a fullword in which the attach\_exec service stores the reason code. The attach\_exec service returns Reason\_code only if Return\_value is -1. Reason\_code further qualifies the Return\_code value. For the majority of reason codes, see z/OS UNIX System Services Messages and Codes. For the ENOEXEC Return\_code, Reason\_code contains the loader reason code for the error:

| Reason code | Explanation                                                            |
|-------------|------------------------------------------------------------------------|
| X'xxxx0C27' | The target file is not in the correct format to be an executable file. |
| X'xxxx0C31' | The target file is built at a level that is higher than that           |
|             | supported by the running system.                                       |

# **Usage notes**

1. The new process (called the *child process*) has similarities to the process that calls attach\_exec (called the *parent process*), except for the following:

- The child process has a unique process ID (PID) that does not match any active process group ID.
- The child has a different parent process ID (namely, the process ID of the process that called attach\_exec).
- The child has its own copy of the parent's file descriptors. Each file
  descriptor in the child refers to the same open file as the corresponding file
  descriptor in the parent.
- If a file has its FCTLCLOFORK or FTCLOEXEC flag set on, it is not inherited by the child process. These flags are set with the fcntl service. For more information, see the fcntl service "Parameters" on page 175.
- Directories opened via a call to the opendir (BPX1OPD, BPX4OPD) service in the parent process are not inherited by the child process.
- The process and system utilization times for the child are set to zero.
- Any file locks previously set by the parent are not inherited by the child.
- The child process has no interval timers (for example, alarms) set. This is similar to a call to the alarm service with Wait\_time specified as zero.
- The child process has no pending signals.
- The child process does not get a copy of the parent's storage, as it would if it were created via a call to the fork service.
- The child process can address a shared memory segment only while the parent process maintains its attachment.
- The semaphore adjustment values (semadj) in the child process will be zero.
- The child process created by this service is terminated when its parent terminates.
- 2. The executable file to be run receives control with the following attributes:
  - Problem program state
  - · TCB key of caller
  - AMODE=31(64), taken from the executable
  - Primary ASC mode
- 3. The information that the service passes to the executable file that is to be run is a parameter list pointed to by register 1. The parameter list consists of the parameter addresses listed in this topic. In the last parameter address, the high-order bit is 1.

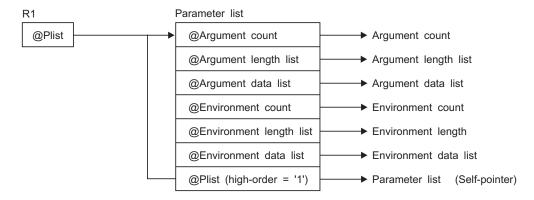

For AMODE 31 callers, the high-order bit in the last parameter address is 1. For AMODE 64 callers, the high-order bit is part of the 64-bit address. There are always n parameters, passed with no end-of-parameter-list indicator.

The last parameter that attach\_exec passed to the executable file identifies the caller of the file as the attach exec or exec service.

- 4. The user exit receives control with the following attributes:
  - Problem program state
  - PSW key of caller
  - AMODE=31(64), same as the invoker of BPX1ATX (BPX4ATX)
  - Primary ASC mode

See "Characteristics and restrictions" on page 58 for more information about the execution of the user exit.

- 5. The register usage on entry to the user exit in AMODE 31 is:
  - R0: Undefined.
  - R1: Address of the user exit parameter list, as specified by the caller of the attach\_exec service.
  - R2-R12: Undefined.
  - R13: Address of a 96-byte work area in the same key as the caller of the attach exec service.
  - R14: The return address from the user exit to the attach\_exec service. This address must be preserved by the user exit.
  - R15: Address of the user exit.
- 6. The register usage on entry to the user exit in AMODE 64 is:
  - R0: Undefined.
  - R1: 64-bit address of the user exit parameter list, as specified by the caller of the attach\_exec service.
  - R2–R12: Undefined.
  - R13: 64-bit address of a 96-byte work area in the same key as the caller of the attach\_exec service. Bits 0–32 of this address are 0.
  - R14: The 64-bit return address from the user exit to the attach\_exec service. This address must be preserved by the user exit. Bits 0–32 of this address are 0.
  - R15: Information about the caller. Bit 61 is on and bit 62 is off, indicating an AMODE 64 caller. Bit 63 is also off, indicating that the addressing mode should not be changed on return to the caller, and that a BRANCH ON CONDITION (BCR) should be used for the return. The other bits in R15 are not relevant. Because R15 does not contain the address of the exit routine on entry, BRANCH RELATIVE instructions should be used for branching within the user exit.
- 7. To support the creation and propagation of a STEPLIB environment to the new process image, attach\_exec allows for the specification of a STEPLIB environment variable. The following are the accepted values for the STEPLIB environment variable, and the actions taken for each value:
  - a. STEPLIB=NONE. No STEPLIB DD is to be created for the new process image.
  - b. STEPLIB=CURRENT. The TASKLIB, STEPLIB, or JOBLIB DD data set allocations that are active for the calling task at the time of the call to the attach\_exec service are propagated to the new process image, if they are found to be cataloged. Uncataloged data sets are not propagated to the new process image.
  - c. STEPLIB=Dsn1:Dsn2:,...DsnN. The specified data sets, Dsn1:Dsn2:...DsnN, are built into a STEPLIB DD in the new process image. The actual name of the DD is not STEPLIB, but a system-generated name that has the same

effect as a STEPLIB DD. The data sets are concatenated in the order specified. The specified data sets must follow standard MVS data set naming conventions. Those data sets found to be in violation of this standard are ignored. If the data sets follow the standard, but:

- The caller does not have the proper security access to a data set, or
- A data set is uncataloged or is not in load library format the data set is ignored. Because the data sets in error are ignored, the executable file may run without the proper STEPLIB environment. If a data set is in error due to improper security access, a X'913' abend is generated.

If the STEPLIB environment variable is not specified, the default behavior of the attach\_exec service is the same as if STEPLIB=CURRENT were specified.

The dump for this abend can be suppressed by your installation.

For information about STEPLIB performance considerations, see the section on tuning performance in *z*/*OS UNIX System Services Planning*.

- 8. A prior loaded copy of an HFS program is reused by this service under the same circumstances that apply to the reuse of a prior loaded MVS unauthorized program from an unauthorized library by the MVS XCTL service, with the following exceptions:
  - If the calling process is in Ptrace debug mode, a prior loaded copy is not reused.
  - If the calling process is not in Ptrace debug mode, but the only prior loaded usable copy of the HFS program found is in storage modifiable by the caller, the prior copy is not reused.
- 9. If the specified file name resolves to an external link or a sticky bit file, the program is loaded from the caller's MVS load library search order. For an external link, the external name is used only if the name is eight characters or less; otherwise the caller receives an error from the attach\_exec service. For a sticky bit program, the specified file name is used if it is eight characters or less. Otherwise, the program is loaded from the z/OS UNIX file system. If the attach\_exec caller is running APF authorized and the specified sticky bit file or link resolves to an MVS program link-edited AC=1 located in an APF-authorized library, the attributes of the sticky bit file or external link must be set up properly to allow this type of invocation. For a sticky bit file, it must be installed with an owning UID of 0 or with the APF extended attribute. The owning UID of 0 requirement would also apply to a symbolic link that resolves to the sticky bit file. For an external link, it must be installed with an owning UID of 0. Also, a file with the APF extended attribute is not allowed if found in a file system mounted as NOSETUID. If the specified file name represents a symbolic link to a sticky bit file that has the set-user-id attribute, the symbolic link must have an owning UID of 0 or an owning UID equal to that of the sticky bit file. If the sticky bit file has the set-group-id attribute, the symbolic link must have an owning UID of 0 or an owning GID equal to that of the sticky bit file. A file or link found in a file system mounted as NOSECURITY is not considered trusted for this type of invocation, regardless of its attributes. Failure to follow this set up will cause the task attached to run the MVS program to end abnormally with a EC6-xxxxC04A abend when the MVS program is invoked via the attach\_exec service.
- 10. If the calling parent task is in a WLM enclave, the child task is joined to the same WLM enclave. This allows WLM to manage the parent and child as one "business unit of work" entity for system accounting and management purposes.

- 11. If the target executable program is a Language Environment-enabled program, the environment variables supplied to the service must include the null terminator as part of the string and length.
- 12. If the \_BPX\_PTRACE\_ATTACH environment variable is set to YES, the target executable program is loaded into user-modifiable storage to allow subsequent debugging. Any additional programs loaded into storage during the execution of the target program are also loaded into user-modifiable storage, with the exception of modules loaded from the LPA.
- 13. If the BPXK\_SIGDANGER environment variable is set to YES, the process will receive a SIGDANGER signal rather than a SIGTERM signal when an OMVS shutdown is initiated.
- 14. A thread that issues an attach\_exec or attach\_execmvs may receive an A03 abend if any attached children are still running. To avoid the A03 abend, the thread that issued the attach can use waitpid (BPX1WAT) to determine when the attached process has completed, then call mysprocclp (BPX1MPC) to allow time for a full MVS subtask termination to occur after the child process has terminated.
- 15. If the caller specifies \_BPXK\_DISABLE\_SHLIB=YES then future loadhfs() and loadhfs\_extended() system calls will ignore the st\_sharelib attribute and load the program into private storage. If the caller specifies NO (the default) then normal system shared library processing takes place. For more information, see Commonly used environment variables in z/OS UNIX System Services Planning

## Related services

- "fork (BPX1FRK, BPX4FRK) Create a new process" on page 185
- "exec (BPX1EXC, BPX4EXC) Run a program" on page 132
- "attach execmys (BPX1ATM, BPX4ATM) Attach an MVS program" on page 59
- "spawn (BPX1SPN, BPX4SPN) Spawn a process" on page 780

## Characteristics and restrictions

The user exit is given control in the newly created child process on the attached task before the invocation of the specified program. The user exit should not attempt to use any kernel services. Signals cannot be delivered while in the user exit because the attach\_exec service is still in progress and signal delivery is inhibited.

The setuid, setgid, setgid and seteuid services, if invoked from a process created by this service, affect the calling process and any other processes that exist in the address space. In a multiprocessing environment, however, when a process created by this service attempts to change the security environment, the request is rejected.

If exec or execmvs is invoked from a process that was created via the attach\_exec service, the initial thread of the process and all of its subtasks are terminated, and a new task is attached to run the specified program. This does not result in the ending of any other tasks in the calling job step, nor does it end other processes in the address space. Because of this behavior, only unauthorized, non-privileged programs are supported on the invocation of exec and execmvs.

Because the z/OS UNIX file system is not an authorized library, the following restrictions apply:

- Executing a program from z/OS UNIX causes the program environment to become uncontrolled, unless the program is identified as program controlled. (That is, unless the ST\_PROGCTL attribute is ON for the z/OS UNIX program file). Running a z/OS UNIX program with the ST\_PROGCTL attribute set to OFF prevents future invocations of authorized programs like Program Access to Data Sets (PADS) programs. These are programs given special authorization by the installation and by the installed security product (such as RACF) to read or write to protected data sets. In addition, PADS programs should not attempt to load programs from z/OS UNIX with the ST\_PROGCTL attribute OFF, because these programs are considered uncontrolled and could have been modified by users that do not have the same level of authorization as the PADS program.
- System key, supervisor state, and APF-authorized callers should not attempt to
  execute a program from z/OS UNIX, unless the executable file has the APF
  attribute turned on.
- set-user-ID programs can only be called by processes running with the same effective user ID as the user ID of the executable file.
- set-group-ID programs can only be called by processes that are running with the same effective group ID as the group ID of the executable file.

Sticky bit programs that are link-edited as APF-authorized may be called only by callers that run APF-authorized.

The newly attached task created for the child process does not share user storage subpools 0-127 with the caller.

# **Examples**

For an example using this callable service, see "BPX1ATX (attach\_exec) example" on page 1127.

#### MVS-related information

Because the newly created child process runs on a subtask in the same address space as the caller, it has access to the same MVS environment as the caller. This includes the same allocation (DDs) and storage environment. Because of this, programs that run on each of these tasks should be careful not to interfere with other programs running in the same environment. Although the child subtask has access to the same storage as the calling task, it does not share any user subpools with the calling task; thus it cannot free any user storage that is obtained by the calling task.

# attach\_execmvs (BPX1ATM, BPX4ATM) — Attach an MVS program Function

The attach\_execmvs service attaches a task to run an MVS executable program in a newly created child process of the caller. The new process is run in a subtask in the same address space.

# Requirements

Operation Environment

Authorization: Supervisor state or problem state, any PSW key

Dispatchable unit mode: Task

Cross memory mode: PASN = HASN

Operation Environment

AMODE (BPX1ATM): 31-bit AMODE (BPX4ATM): 64-bit

ASC mode: Primary mode
Interrupt status: Enabled for interrupts

Locks: Unlocked

Control parameters: All parameters must be addressable by the caller and in the

primary address space.

# **Format**

AMODE 64 callers use BPX4ATM with the same parameters. All parameter addresses and addresses in parameter structures are doublewords.

# **Parameters**

# Program\_name\_length

Supplied parameter

Type: Integer

Length:

Fullword

The name of a fullword that contains the length, in the range of 1 to 8 bytes, of the name of the MVS program.

## Program\_name

Supplied parameter

**Type:** Character string

# Character set:

Conforms to naming conventions for members of MVS PDSs

## Length:

Specified by the Program\_name\_length parameter

The name of a field that contains the name of the MVS program to be run. The MVS program name must conform to the naming conventions for members of MVS partitioned data sets (PDSs). The program name is from 1 to 8 characters long; the program name is the member name without any qualifiers. The specified Program\_name must be in uppercase.

# Argument\_length

Supplied parameter

Type: Integer

Length:

Fullword

The name of a fullword that contains the length of the argument that is to be passed to the program. The argument can be from 0 to 4096 bytes long.

# Argument

Supplied parameter

**Type:** Character string

## Length:

Specified by the Argument\_length parameter

The name of a field of length Argument\_length that contains the argument that is to be passed to the MVS program.

## Exit routine address

Supplied parameter

Type: Address

# Length:

Fullword (doubleword)

The name of a fullword (doubleword) that contains the address of the user's exit routine. If a user exit is not to be invoked, define Exit\_routine\_address as the name of a fullword (doubleword) that contains 0. Currently the exit must be RMODE 31, and therefore the address must reside below the 2-gigabyte bar.

## Exit\_parameter\_list\_address

Supplied parameter

Type: Address

## Length:

Fullword (doubleword)

The name of a fullword (doubleword) that contains the address of the user exit parameter list. The value contained in this fullword (doubleword) is in register 1 when the user exit receives control. If the user exit is not to be invoked or does not require parameters, define  $\text{Exit\_parameter\_list\_address}$  as the name of a fullword (doubleword) containing 0.

## Return value

Returned parameter

Type: Integer

# Length:

**Fullword** 

The name of a fullword in which the attach\_execmvs service returns the process ID of the created child process, if it is successful. If it is not successful, the service returns -1.

# Return\_code

Returned parameter

Type: Integer

#### Length:

**Fullword** 

The name of a fullword in which the attach\_execmvs service stores the return code. The attach\_execmvs service returns Return\_code only if Return\_value is -1. For a complete list of possible return code values, see *z/OS UNIX System Services Messages and Codes*. The attach\_execmvs service can return one of the following values in the Return\_code parameter:

Return\_code Explanation

E2BIG The number of bytes used by the new process image's argument

list is greater than the system-imposed limit of 4096 bytes. The

following reason code can accompany the return code:

JRMVSArgTooBig.

EFAULT The user exit program checked. The following reason code can

accompany the return code: JRExitRtnError.

ENAMETOOLONG The specified MVS program name is too long. The length

specified by Program\_name\_length is longer than 8 bytes.

ENOENT The specified MVS program was not found in the link pack area

(LPA) or in a link list data set (LNKLST); or the program name argument points to an empty string. The following reason code

can accompany the return code: JRExecNmLenZero.

ENOMEM The new process requires more memory than is permitted by the

hardware or the operating system. The following reason codes

can accompany the return code: JRExecFileTooBig and

JRNoSpace.

## Reason\_code

Returned parameter

Type: Integer

Length:

**Fullword** 

The name of a fullword in which the attach\_execmvs service stores the reason code. The attach\_execmvs service returns Reason\_code only if Return\_value is -1. Reason\_code further qualifies the Return\_code value. For the reason codes, see *z/OS UNIX System Services Messages and Codes*.

# **Usage notes**

- The result of a call to the attach\_execmvs service is that a subtask is attached
  to the calling task to run the specified program in a newly created child
  process. The newly created subtask becomes the initial thread of the newly
  created child process.
- 2. The new child process has similarities to the process that calls attach\_execmvs (called the *parent process*), except for the following:
  - The child process has a unique process ID (PID) that does not match any active process group ID.
  - The child has a different parent process ID (namely, the process ID of the process that called attach\_execmvs).
  - The child has its own copy of the parent's file descriptors. Each file descriptor in the child refers to the same open file as the corresponding file descriptor in the parent.

**Tip:** BPX1ATM only propagates file descriptors, not streams. If the target program is MVS-style, there is no consideration for fd0, fd1, and fd2 being used as the standard streams when the child program starts.

- If a z/OS UNIX file has its FCTLCLOFORK or FCTLCLOEXEC flag set on, it is not inherited by the child process. These flags are set with the fcntl service. For more information, see the fcntl service "Parameters" on page 175.
- The child has its own copy of the parent's open directory streams. Each open directory stream in the child can share directory stream positioning with the corresponding directory stream of the parent.
- The process and system utilization times for the child are set to zero.

- Any file locks previously set by the parent are not inherited by the child.
- The child process has no interval timers set. This is similar to the results of a call to the alarm service with Wait\_time specified as zero.
- The child has no pending signals.
- The child process does not get a copy of the parent's storage, as it would if it were created via a call to the fork service.
- The child process created by this service is terminated when its parent terminates.
- 3. The input passed to the MVS executable program by the service is consistent with the input passed to MVS programs. On input, the MVS program receives a single-entry parameter list pointed to by register 1. The high-order bit of the sole parameter entry is set to 1.

The sole parameter entry is the address of a 2-byte length field followed by an argument string. The length field describes the length of the data that follows it. If a null argument and argument length are specified in the call, the length field specifies 0 bytes on input to the executable program.

- 4. The MVS program to be run receives control with the following attributes:
  - Problem program state
  - · TCB key of caller
  - AMODE=31(64), taken from the executable
  - Primary ASC mode

The specified program can be located in the link pack area (LPA), in a link list data set, job library, step library, or task library. The program search order that is followed is identical to that of the MVS Attach service when the EP parameter is specified.

- 5. The user exit receives control with the following attributes:
  - Problem program state
  - PSW key of caller
  - AMODE=31(64)
  - Primary ASC mode
- 6. The register usage on entry to the user exit in AMODE 31 is:
  - R0: Undefined.
  - R1: Address of the user exit parameter list as specified by the caller of the exec service.
  - R2-R12: Undefined
  - R13: Address of a 96-byte work area in the same key as the caller of the exec service.
  - R14: The return address from the user exit to the exec service. This address *must* be preserved by the user exit.
  - R15: Address of the user exit.
- 7. The register usage on entry to the user exit in AMODE 64 is:
  - R0: Undefined.
  - R1: 64-bit address of the user exit parameter list as specified by the caller of the exec service.
  - R2-R12: Undefined
  - R13: 64-bit address of a 96-byte work area in the same key as the caller of the exec service. Bits 0–32 of this address are θ.

- R14: The 64-bit return address from the user exit to the attach\_exec service. This address must be preserved by the user exit. Bits 0–32 of this address are 0.
- R15: Information about the caller. Bit 61 is on and bit 62 is off, indicating an AMODE 64 caller. Bit 63 is also off, indicating that the addressing mode should not be changed on return to the caller, and that a BRANCH ON CONDITION (BCR) should be used for the return. The other bits in R15 are not relevant. Because R15 does not contain the address of the exit routine on entry, BRANCH RELATIVE instructions should be used for branching within the user exit.
- 8. The TASKLIB, STEPLIB, or JOBLIB DD data set allocations that are active for the calling task at the time of the call to the attach\_execmvs service are propagated to the new process image. This causes the program that is invoked to run with exactly the same MVS program search order as its invoker.
- 9. To support the creation and propagation of a STEPLIB environment to the new process image, attach\_execmvs allows for the specification of a STEPLIB environment variable. The following are the accepted values for the STEPLIB environment variable and the actions taken for each value:
  - a. STEPLIB=NONE. No Steplib DD is to be created for the new process image.
  - b. STEPLIB=CURRENT. The TASKLIB, STEPLIB or JOBLIB DD data set allocations that are active for the calling task at the time of the call to the exec service are propagated to the new process image, if they are found to be cataloged. Uncataloged data sets are not propagated to the new process image.
  - c. STEPLIB=Dsn1:Dsn2:,...DsnN. The specified data sets, Dsn1:Dsn2:...DsnN, are built into a STEPLIB DD in the new process image.

**Note:** The actual name of the DD is not STEPLIB, but a system-generated name that has the same effect as a STEPLIB DD. The data sets are concatenated in the order specified. The specified data sets must follow standard MVS data set naming conventions. Data sets found to be in violation of this standard are ignored. If the data sets do follow the standard, but:

- · The caller does not have the proper security access to a data set
- · A data set is uncataloged, or is not in load library format

then the data set is ignored. Because the data sets in error are ignored, the executable file may run without the proper STEPLIB environment. If a data set is in error due to improper security access, a X'913' abend is generated. The dump for this abend can be suppressed by your installation.

If the STEPLIB environment variable is not specified, the default behavior of the attach\_execmvs service is the same as if STEPLIB=CURRENT were specified.

If the program to be invoked is a set-user-ID or set-group-ID file and the user-ID or group-ID of the file is different from that of the current process image, the data sets to be built into the STEPLIB environment for the new process image must be found in the system sanction list for set-user-id and set-group-id programs. Only those data sets that are found in the sanction list are built into the STEPLIB environment for the new process image. For detailed information about the sanction list, see *z/OS UNIX System Services Planning*. For information about STEPLIB performance considerations, see the section on tuning performance in *z/OS UNIX System Services Planning*.

- 10. If the calling parent task is in a WLM enclave, the child task is joined to the same WLM enclave. This allows WLM to manage the parent and child as one "business unit of work" entity for system accounting and management purposes.
- 11. A thread that issues an attach\_exec or attach\_execmvs may receive an A03 abend if any attached children are still running. To avoid the A03 abend, the thread that issued the attach can use waitpid (BPX1WAT) to determine when the attached process has completed, then call mvsprocclp (BPX1MPC) to allow time for a full MVS subtask termination to occur after the child process has terminated.

#### Related services

- "fork (BPX1FRK, BPX4FRK) Create a new process" on page 185
- "execmvs (BPX1EXM, BPX4EXM) Run an MVS program" on page 144
- "attach\_exec (BPX1ATX, BPX4ATX) Attach a z/OS UNIX program" on page 50
- "spawn (BPX1SPN, BPX4SPN) Spawn a process" on page 780

## Characteristics and restrictions

The user exit is given control in the newly created child process on the attached task before the invocation of the specified program. This exit can be used by the caller to alter the environment of the child process, similarly to the way in which a program would alter the child's environment after a call to fork, but before the call to execmvs. The user exit should not attempt to use any kernel services from the exit. Signals cannot be delivered while in the user exit, because the attach\_execmvs service is still in progress and signal delivery is inhibited.

The setuid, setgid, setgid and seteuid services, if invoked from a process created by this service, affect the calling process and any other processes that exist in the address space.

If exec or execmvs is invoked from a process that was created via the attach\_execmvs service, the initial thread task of the process and all of its subtasks are terminated, and a new task is attached to run the specified program. The initial thread task in such a process is the task that was created as a result of the call to the attach\_execmvs service. The call to exec or execmvs does not result in the ending of any other tasks in the calling jobstep, nor does it end other processes in the address space. Because of this behavior, only unauthorized, non-privileged programs are supported on the invocation of exec and execmvs.

APF-authorized programs can be invoked from this service if the caller is APF authorized.

# **Examples**

For an example using this callable service, see "BPX1ATM (attach\_execmvs) example" on page 1127.

## **MVS-related information**

Because the newly created child process runs on a subtask in the same address space as the caller, it has access to the same MVS environment as the caller. This includes the same allocation (DDs) and storage environment. Because of this, programs that run on each of these tasks should be careful not to interfere with

other programs running in the same environment. Although the child subtask has access to the same storage as the calling task, it does not share any user subpools with the calling task. For this reason, it cannot free user storage obtained by the calling task.

# auth\_check\_resource\_np (BPX1ACK, BPX4ACK) — Determine a user's access to a RACF-protected resource

# **Function**

The auth\_check\_resource\_np service checks the authority of a RACF-defined user to access a RACF-defined resource. Resources in the DATASET class cannot be checked. The authorization required to invoke this service is one of the following:

- · Read access to the BPX.SERVER resource in the FACILITY class
- · A UID of 0 when the BPX.SERVER resource is not defined in the FACILITY class

# Requirements

| Operation               | Environment                                    |
|-------------------------|------------------------------------------------|
| Authorization:          | Supervisor state or problem state, any PSW key |
| Dispatchable unit mode: | Task                                           |
| Cross memory mode:      | PASN = HASN                                    |
| AMODE (BPX1ACK):        | 31-bit                                         |
| AMODE (BPX4ACK):        | 64-bit                                         |
| 100 1                   | D: 1                                           |

ASC mode: Primary mode
Interrupt status: Enabled for interrupts

Locks: Unlocked

Control parameters: All parameters must be addressable by the caller and in the

primary address space.

## **Format**

AMODE 64 callers use BPX4ACK with the same parameters.

# **Parameters**

```
Cell_UUID
Supplied parameter
Type: Character string
Length:
36 bytes
```

The name of a 36-byte area that contains the cell DCE UUID. If the cell DCE UUID is not specified, the first byte of this 36-byte area must contain NUL (X'00').

## Principal UUID

Supplied parameter

Type: Character string

Length:

36 bytes

The name of a 36-byte area that contains the principal DCE UUID. If the principal DCE UUID is not specified, the first byte of this 36-byte area must contain NUL (X'00').

# Userid\_Length

Supplied parameter

Type: Integer

Length:

Fullword

The name of a fullword that contains the length of the Userid parameter. Userid\_Length can be in the range of 0 to 8. If a user ID is not required, specify the name of a fullword that contains zero.

#### Userid

Supplied parameter

Type: Character string

### Character set:

The XPG4 portable character set, which includes upper and lowercase letters (A-Z,a-z), numerics (0-9), period (.), dash (-) and underbar(\_). In addition, the special characters \$, %, and # may be specified. (Since these characters are not part of the XPG4 portable character set, however, you should consider the future possibility of program portability before using these characters.)

# Length:

Specified by the Userid\_Length parameter

The name of an area, 0 to 8 characters in length, that contains a user ID. If a user ID is not required (Userid\_Length is zero), this parameter is ignored.

### Security Class Length

Supplied parameter

**Type:** Integer

Length:

Fullword

The name of a fullword that contains the length of the Security\_Class. The Security\_Class\_Length must be in the range of 1 to 8.

## Security\_Class

Supplied parameter

**Type:** Character string

## **Character set:**

Uppercase alphanumeric

# Length:

Specified by the Security\_Class\_Length parameter

The name of an area, 1 to 8 characters in length, that contains the Security\_Class. The Security\_Class parameter cannot specify DATASET. For systems using RACF, the class name specified must be in the RACF class descriptor table.

# Entity\_Name\_Length

Supplied parameter

**Type:** Integer

Length:

Fullword

The name of a fullword that contains the length of the Entity\_Name. The Entity\_Name\_Length can be in the range of 1 to 246.

### **Entity Name**

Supplied parameter

Type: Character string

Character set:

Uppercase alphanumeric

Length:

Specified by the Entity\_Name\_Length parameter

The name of an area, 1 to 246 characters in length, that contains the Entity\_Name.

#### Access\_Type

Supplied parameter

Type: Integer

Length:

**Fullword** 

The name of a fullword that contains a numeric value that identifies the type of access to check for. The following Access\_Type constants are defined by the BPXYCONS macro. See "BPXYCONS — Constants used by services" on page 952.

### Constant Access

ACK\_READ# check READ authority
ACK\_UPDATE# check UPDATE authority
ACK\_CONTROL# check CONTROL authority
ACK\_ALTER# check ALTER authority

#### Return value

Returned parameter

Type: Integer

Length:

**Fullword** 

The name of a fullword in which the auth\_check\_resource\_np service returns 0 if the request is successful, or -1 if it is not successful.

### Return\_code

Returned parameter

Type: Integer

Length:

Fullword

The name of a fullword in which the auth\_check\_resource\_np service stores the return code. The auth\_check\_resource\_np service returns Return\_code only if Return\_value is -1. For a list of possible return code values, see *z/OS UNIX System Services Messages and Codes*. The auth\_check\_resource\_np service can return one of the following values in the Return\_code parameter:

| Return_code | Explanation                                                                                                    |
|-------------|----------------------------------------------------------------------------------------------------|
| EINVAL      | One or more of the following conditions were detected:                                                                                                    |
|             | Access_Type specified is undefined                                                                                                    |
|             | • Userid_Length is outside allowable range (0-8)                                                                                                    |
|             | • Security_Class_Length is outside allowable range (1-8)                                                                                                    |
|             | • Entity_Name_Length is outside allowable range (1-246)                                                                                                    |
|             | The following reason codes can accompany the return code: JRAccessUndefined, JRUserNameLenError, JRClassLenErr, or JREntityLenErr.                                      |
| ESRCH       | One or more of the following conditions were detected:                                                                                                    |
|             | The user ID is not defined to the security product                                                                                                    |
|             | <ul> <li>No mapping to a user ID exists for the specified UUIDs</li> </ul>                                                                                              |
|             | The resource is not defined to the security product                                                                                                    |
|             | The DCEUUIDS class is not active                                                                                                    |
|             | The following reason codes can accompany the return code: JRSAFNoUser, JRSAFNoUUIDtoUser, JRSAFResourceUndefined, or JRSAFNoDCEClass.                                   |
| ENOSYS      | One or more of the following conditions were detected:                                                                                                    |
|             | No security product is installed                                                                                                    |
|             | SAF support for this function is not installed                                                                                                    |
| EMVSSAF2ERR | The following reason codes can accompany the return code: JRNoSecurityProduct, or JRSNoSAFSupport.  An error occurred in the security product. One or more of the       |
|             | following conditions were detected:                                                                                                    |
|             | An internal error occurred in the security product                                                                                                    |
|             | • An error was detected in the parameter list                                                                                                    |
|             | There was an undefined return code or reason code                                                                                                    |
| EPERM       | The following reason codes can accompany the return code: JRSAFInternal, JRSAFParmListErr, or JRUnexpectedError. One or more of the following conditions were detected: |
|             | • If BPX.SERVER is defined, the caller does not have update permission to BPX.SERVER. If BPX.SERVER is not defined, the caller is not a superuser.                      |
|             | • The user does not have the access specified to the resource.                                                                                                    |
|             | The caller's address space has done a load from an uncontrolled library                                                                                                 |
|             | The following reason codes can accompany the return code:                                                                                                    |

## Reason\_code

Returned parameter

JRNotServerAuthorized, JRNoResourceAccess, or JREnvDirty.

Type: Integer

Length:

Fullword

The name of a fullword in which the auth\_check\_resource\_np service stores the reason code. The auth\_check\_resource\_np service returns Reason\_code only if Return\_value is -1. Reason\_code further qualifies the Return\_code value. See *z/OS UNIX System Services Messages and Codes* for the reason codes.

# **Usage notes**

- 1. The ability to query a user's access to protected resources is a privileged operation. An installation has the following ways of allowing an application to use this service:
  - For the highest level of security, the installation can define the BPX.SERVER resource in the FACILITY class. In order for the application to access this service, it must have at least read access to this profile. In addition, all load modules executing in the application's address space must be defined to RACF. For more information about setting up this security, see the section on establishing UNIX security in *z/OS UNIX System Services Planning*.
  - For a lower security arrangement, assign a UID of 0 to the user ID with which the application is run, so that it operates as a superuser.
- 2. This service cannot be used to determine access to POSIX resources, such as HFS files.
- 3. The access check can be made with several forms of identity. The first identity specified in the following list is used to make the authorization check:
  - a. User ID
  - b. Principal/Cell UUIDs
  - c. Caller's task level ACEE
  - d. Caller's address space level ACEE
- 4. When no identity is specified by the caller and the caller's task has an ACEE created with pthread\_security\_np (BPX1TLS, BPX4TLS) for a SURROGATE (non-password) client, both the task and address space level ACEEs are used in determining the type of access permitted to a resource.

## Related services

"pthread\_security\_np, pthread\_security\_applid\_np (BPX1TLS, BPX4TLS) —
 Create | delete thread-level security" on page 518

#### Characteristics and restrictions

The auth\_check\_resource\_np service is restricted to users that have the appropriate privileges.

# **Examples**

For an example using this callable service, see "BPX1ACK (auth\_check\_resource\_np) example" on page 1124.

# bind (BPX1BND, BPX4BND) — Bind a unique local name to a socket descriptor

# **Function**

The bind callable service binds a unique local name to a socket descriptor.

# Requirements

Operation Environment

Authorization: Supervisor state or problem state, any PSW key

Dispatchable unit mode: Task or SRB Cross memory mode: PASN = HASN

AMODE (BPX1BND): 31-bit task or SRB mode

AMODE (BPX4BND): 64-bit task mode only

ASC mode: Primary mode

Interrupt status: Enabled for interrupts

Locks: Unlocked

Control parameters: All parameters must be addressable by the caller and in the

primary address space.

# **Format**

AMODE 64 callers use BPX4BND with the same parameters.

## **Parameters**

## Socket descriptor

Supplied parameter

Type: Integer

Length:

Fullword

The name of a fullword that contains the socket file descriptor for which the bind is to be done.

## Sockaddr length

Supplied parameter

Type: Integer

Length:

Fullword

The name of a field that contains the length of Sockaddr.

### Sockaddr

Supplied parameter

Type: Character

# bind (BPX1BND, BPX4BND)

# Length:

Length specified by Sockaddr\_length.

The name of a field that contains the name to be bound to the socket descriptor. The format of Sockaddr is determined by the domain in which the socket descriptor was created. See "BPXYSOCK — Map SOCKADDR structure and constants" on page 1043 for additional information on the format of Sockaddr.

# Return\_value

Returned parameter

Type: Integer

Length:

**Fullword** 

The name of a fullword in which the bind service returns one of the following:

- 0, if the request is successful.
- -1, if the request is not successful.

# Return\_code

Returned parameter

Type: Integer

Length:

Fullword

The name of a fullword in which the bind service stores the return code. The bind service returns Return\_code only if Return\_value is -1. See z/OS UNIX System Services Messages and Codes for a complete list of possible return code values. The bind service can return one of the following values in the Return\_code parameter:

| Return_code  | Explanation                                                                                                    |
|--------------|----------------------------------------------------------------------------------------------------|
| EADDRINUSE   | The specified address is already in use. The following reason code can accompany the return code: JRNameExists.                           |
| EAFNOSUPPORT | The address family specified in the address structure is not supported.                                                                   |
| EBADF        | The socket descriptor is incorrect. The following reason codes can accompany the return code: JRFileDesNotInUse, JRFileNotOpen.           |
| EINVAL       | One of the input parameters was not valid. The following reason codes can accompany the return code: JRSocketCallParmError, JRSockNoname. |
| EIO          | There has been a network or transport failure. The following reason code can accompany the return code: JRPrevSockError.                  |
| ENOBUFS      | A buffer could not be obtained. The following reason code can accompany the return code: JROutofSocketCells.                              |
| ENOTSOCK     | Socket_descriptor does not refer to a valid socket descriptor. The following reason code can accompany the return code: JRMustBeSocket.   |
| EPERM        | The user is not permitted to bind to the specified port. The following reason code can accompany the return code: JRUserNotPrivileged.    |

## Reason\_code

Returned parameter

**Type:** Integer

# Length:

**Fullword** 

The name of a fullword in which the bind service stores the reason code. The bind service returns Reason\_code only if Return\_value is -1. Reason\_code further qualifies the Return\_code value. For the reason codes, see *z/OS UNIX System Services Messages and Codes*.

# **Usage notes**

- 1. An application can retrieve the assigned socket name with the getsockname service.
- 2. Sockets in the AF\_UNIX domain create a name in the file system that must be deleted by the application (using unlink) when it is no longer needed.
- 3. For Sockaddr to be returned on an accept request for an AF\_UNIX domain socket, the client application doing the connect must bind a unique local Sockaddr to the socket with the bind request before issuing the connect request.
- 4. Server applications issue the bind request to register their addresses with the system. Both connection and connectionless servers must do this before accepting requests from clients.
- 5. For network sockets, the user must have appropriate privileges (see "Authorization" on page 8) to bind to a port in the range from 1 to 1023.
- 6. See Appendix J, "Callable services available to SRB mode routines," on page 1333 for more information about programming considerations for SRB mode.

## Related services

Ι

- "accept (BPX1ACP, BPX4ACP) Accept a connection request from a client socket" on page 15
- "listen (BPX1LSN, BPX4LSN) Prepare a server socket to queue incoming connection requests from clients" on page 330
- "socket or socketpair (BPX1SOC, BPX4SOC) Create a socket or a pair of sockets" on page 777

## Characteristics and restrictions

There are no restrictions on the use of the bind service.

# **Examples**

For an example using this callable service, see "BPX1BND (bind) example" on page 1128.

# bind2addrsel (BPX1BAS, BPX4BAS) — Bind the socket descriptor to the best source address

## **Function**

The bind with source address selection callable service binds the best source address for the provided destination IP address to an AF\_INET6 socket descriptor.

# Requirements

Operation Environment

Authorization: Supervisor state or problem state, any PSW key

Dispatchable unit mode: Task or SRB

## bind2addrsel (BPX1BAS, BPX4BAS)

I

**Operation** Environment Cross memory mode: PASN = HASN

AMODE (BPX1BAS): 31-bit task or SRB mode AMODE (BPX4BAS): 64-bit task mode only ASC mode: Primary mode

Interrupt status: Enabled for interrupts

Locks: Unlocked

Control parameters: All parameters must be addressable by the caller and in the

primary address space.

## **Format**

AMODE 64 callers use BPX4BAS with the same parameters.

# **Parameters**

## Socket descriptor

Supplied parameter

Type: Integer

Length:

**Fullword** 

The name of a fullword that contains the AF\_INET6 socket file descriptor for which the bind with source address selection is to be done.

## Sockaddr length

Supplied parameter

Type: Integer

Length:

Fullword

The name of a field that contains the length of Sockaddr.

# Sockaddr

Supplied parameter

Type: Character

Length:

Length specified by Sockaddr\_length.

The name of a field that contains the destination IP address. The best source address for the provided destination address will be selected and bound to the AF\_INET6 socket descriptor.

### Return value

Returned parameter

**Type:** Integer

Length:

Fullword

# bind2addrsel (BPX1BAS, BPX4BAS)

The name of a fullword in which the bind with source address selection service returns one of the following:

- 0, if the request is successful.
- -1, if the request is not successful.

#### Return code

Returned parameter

Type: Integer

Length:

Fullword

The name of a fullword in which the bind with source address selection service stores the return code. The bind with source address selection service returns Return\_code only if Return\_value is -1. See *z/OS UNIX System Services Messages and Codes* for a complete list of possible return code values. The bind with source address selection service can return one of the following values in the Return\_code parameter:

| Return_code  | Explanation                                                                                                    |
|--------------|----------------------------------------------------------------------------------------------------|
| EAFNOSUPPORT | The address family specified in the address structure is not supported.                                                                                          |
| EBADF        | The socket descriptor is incorrect. The following reason codes can accompany the return code: JRFileDesNotInUse, JRFileNotOpen.                                  |
| EINVAL       | One of the input parameters was not valid. The following reason codes can accompany the return code: JRSocketCallParmError, JRSockNoname, JrInAddrAnyNotAllowed. |
| EIO          | There has been a network or transport failure. The following reason code can accompany the return code: JRPrevSockError.                                         |
| ENOBUFS      | A buffer could not be obtained. The following reason code can accompany the return code: JROutofSocketCells.                                                     |
| ENOTSOCK     | Socket_descriptor does not refer to a valid socket descriptor. The following reason code can accompany the return code: JRMustBeSocket.                          |
| EOPNOTSUPP   | The socket domain type is not supported. The following reason code can accompany the return code: JrIncorrectSocketType.                                         |

## Reason\_code

Returned parameter

Type: Integer

Length:

Fullword

The name of a fullword in which the bind with source address selection service stores the reason code. The bind with source address selection service returns Reason\_code only if Return\_value is -1. Reason\_code further qualifies the Return\_code value. For the reason codes, see *z/OS UNIX System Services Messages and Codes*.

# Usage notes

- 1. An application can retrieve the assigned socket name with the getsockname service.
- 2. An application's suggestion of "best" source address is set by the IPv6 setsockopt() call socket option SOCK#IPV6\_ADDR\_PREFERENCES.

# bind2addrsel (BPX1BAS, BPX4BAS)

- 3. In CINET environment, bind with source address selection service is routed to the TCPIP stack that is most appropriate for the provided destination IP address.
- 4. See Appendix J, "Callable services available to SRB mode routines," on page 1333 for more information about programming considerations for SRB mode.

## **Related services**

- "bind (BPX1BND, BPX4BND) Bind a unique local name to a socket descriptor" on page 71
- "accept (BPX1ACP, BPX4ACP) Accept a connection request from a client socket" on page 15
- "listen (BPX1LSN, BPX4LSN) Prepare a server socket to queue incoming connection requests from clients" on page 330
- "socket or socketpair (BPX1SOC, BPX4SOC) Create a socket or a pair of sockets" on page 777

## Characteristics and restrictions

- 1. The bind with source address selection service is for IPv6 and IPv4-mapped IPv6 addresses only.
- 2. Only TCP and UDP sockets are supported. RAW sockets are not supported.
- 3. Port number is irrelevant for bind with source address selection service and will not be validated.
- 4. Destination IP address of IN6ADDR\_ANY is not supported. The bind with source address selection service will fail with EINVAL return code and JrInAddrAnyNotAllowed reason code.

# **Examples**

For an example using this callable service, see "BPX1BAS (bind with source address selection) example" on page 1128.

# chattr (BPX1CHR, BPX4CHR) — Change the attributes of a file or directory

## **Function**

The chattr service modifies the attributes that are associated with a file. It can be used to change the mode, owner, access time, modification time, change time, reference time, audit flags, general attribute flags, file format and size, and file tag. It can also be used to set the initial security label for a file or directory. Identify the file by its path name.

For the corresponding service using a file descriptor, see "fchattr (BPX1FCR, BPX4FCR) — Change the attributes of a file or directory by descriptor" on page 156.

# Requirements

Operation Environment

Authorization: Supervisor state or problem state, any PSW key

Dispatchable unit mode: Task

Cross memory mode: PASN = HASN

AMODE (BPX1CHR): 31-bit

Operation Environment

AMODE (BPX4CHR): 64-bit

ASC mode: Primary mode
Interrupt status: Enabled for interrupts

Locks: Unlocked

Control parameters: All parameters must be addressable by the caller and in the

primary address space.

# **Format**

```
CALL BPX1CHR, (Pathname_length,
Pathname,
Attributes_length,
Attributes,
Return_value,
Return_code,
Reason_code)
```

AMODE 64 callers use BPX4CHR with the same parameters.

# **Parameters**

## Pathname length

Supplied parameter

Type: Integer

Length:

**Fullword** 

The name of a fullword that contains the length of the path name of the file whose attributes you want to change.

#### **Pathname**

Supplied parameter

Type: Character string

Character set:

No restriction

Length:

Specified by the Pathname\_length parameter

The name of a field that contains the path name of the file. The length of this field is specified in Pathname\_length.

# Attributes\_length

Supplied parameter

Type: Integer

Length:

Fullword

The name of a fullword that contains the length of the area containing the attributes that you want to change.

## **Attributes**

Supplied parameter

**Type:** Structure

# Length:

Specified by the Attributes\_length parameter

The name of the area that contains the attributes you want to change. The area is mapped by BPXYATT. For information about the content of this area, see "BPXYATT — Map file attributes for chattr and fchattr" on page 948.

#### Return value

Returned parameter

Type: Integer

Length:

**Fullword** 

The name of a fullword in which the chattr service returns 0 if the request is successful, or -1 if it is not successful.

## Return code

Returned parameter

Type: Integer

Length:

Fullword

The name of a fullword in which the chattr service stores the return code. The chattr service returns Return\_code only if Return\_value is -1. See *z/OS UNIX System Services Messages and Codes* for a complete list of possible return code values. The chattr service can return one of the following values in the Return\_code parameter:

| Return_code<br>EACCES | <b>Explanation</b> The calling process did not have appropriate permissions. Possible reasons include:                                                                                                    |
|-----------------------|----------------------------------------------------------------------------------------------------|
|                       | • The calling process was attempting to set access time or modification time to current time, and the effective UID of the calling process does not match the owner of the file; the process does not have write permission for the file; or the process does not have appropriate privileges (see "Authorization" on page 8).                                             |
|                       | • The calling process was attempting to truncate the file, and it does not have write permission for the file.                                                                                                    |
| EBUSY                 | The file is open by a remote NFS client with a share reservation that conflicts with the requested operation.                                                                                                    |
| EFBIG                 | The calling process was attempting to change the size of a file, but the specified length is greater than the maximum file size limit for the process. Consult Reason_code to determine the exact reason the error occurred. The following reason code can accompany the return code: JRWriteBeyondLimit.                                                                  |
| EINVAL                | The length of the Attributes parameter is too small, or the Attributes structure containing the requested changes is not valid. Consult Reason_code to determine the exact reason the error occurred. The following reason codes can accompany the return code: JrInvalidAtt, JrNegativeValueInvalid, JrTrNotRegFile, JrTrNegOffset, JrFileNotEmpty, and JrInvalidFileTag. |
| ELOOP                 | A loop exists in symbolic links that were encountered during resolution of the Pathname argument. This error is issued if more than 24 symbolic links are detected in the resolution of Pathname.                                                                                                    |

Return\_code Explanation

**EPERM** 

EMVSERR An MVS environmental error has been detected. The following

reason code can accompany the return code:

JrSeclabelClassInactive.

ENAMETOOLONG Pathname is longer than 1023 characters, or a component of the

path name is longer than 255 characters. (File name truncation is

not supported.)

ENOENT No file named Pathname was found, or no path name was

specified. The following reason code can accompany the return

code: JRFileNotThere.

ENOSYS The function is not supported for the specified file. The

following reason code can accompany the return code:

JrNotSupportedForFileType.

ENOTDIR Some component of Pathname is not a directory.

The operation is not permitted for one of the following reasons:

- The calling process was attempting to change the mode or the file format, but the effective UID of the calling process does not match the owner of the file, and the calling process does not have appropriate privileges (see "Authorization" on page 8).
- The calling process was attempting to change the owner, but it does not have appropriate privileges.
- The calling process was attempting to change the general attribute bits, but it does not have write permission for the file.
- The calling process was attempting to set a time value (not current time), but the effective user ID does not match the owner of the file, and it does not have appropriate privileges.
- The calling process was attempting to set the change time or reference time to current time, but it does not have write permission for the file.
- The calling process was attempting to change auditing flags, but the effective UID of the calling process does not match the owner of the file, and the calling process does not have appropriate privileges.
- The calling process was attempting to change the security auditor's auditing flags, but the user does not have auditor authority.
- Attributes indicate that the security label is to be set, and one or more of the following conditions apply:
  - The calling process does not have RACF SPECIAL authorization and appropriate privileges.
  - There is already a security label that is associated with the file

EROFS Pathname specifies a file that is on a read-only file system.

Consult Reason\_code to determine the exact reason that the error occurred. The following reason code can accompany the

return code: JRReadOnlyFS.

# $Reason\_code$

Returned parameter

**Type:** Integer

Length:

**Fullword** 

79

The name of a fullword in which the chattr service stores the reason code. The chattr service returns a Reason\_code only if Return\_value is -1. Reason\_code further qualifies the Return\_code value. See *z/OS UNIX System Services* Messages and Codes for the reason codes.

# **Usage notes**

Table 2. Attribute fields modifiable by chattr

| Set flags   | Attribute fields input    | Description                                                                                                    |
|-------------|---------------------------|----------------------------------------------------------------------------------------------------|
| ATTMODECHG  | ATTMODE                   | Set the mode according to the value in ATTMODE. See "chmod (BPX1CHM, BPX4CHM) — Change the mode of a file or directory" on page 90.                                                                                                    |
| ATTOWNERCHG | ATTUID<br>ATTGID          | Set the owner user identifier (UID) and group identifier (GID) to the values specified in ATTUID and ATTGID. See "chown (BPX1CHO, BPX4CHO) — Change the owner or group of a file or directory" on page 93.                             |
| ATTSETGEN   | ATTGENVALUE<br>ATTGENMASK | Only the bits corresponding to the bits set ON in the ATTGENMASK are set to the value (ON or OFF) in ATTGENVALUE. Other bits are unchanged.                                                                                            |
| ATTTRUNC    | ATTSIZE                   | Change the file size to ATTSIZE bytes. See "ftruncate (BPX1FTR, BPX4FTR) — Change the size of a file" on page 203.                                                                                                    |
| ATTATIMECHG | ATTATIME                  | If ATTLP64TIMES is not set, set the access time of the file to the value specified in ATTATIME. If ATTLP64TIMES is set, set the access time of the file to the value specified in ATTATIME64, which is a doubleword field.             |
| ATTATIMETOD | None                      | Set the access time of the file to the current time.                                                                                                    |
| ATTMTIMECHG | ATTMTIME                  | If ATTLP64TIMES is not set, set the modification time of the file to the value specified in ATTMTIME. If ATTLP64TIMES is set, set the modification time of the file to the value specified in ATTMTIME64, which is a doubleword field. |
| ATTMTIMETOD | None                      | Set the modification time of the file to the current time.                                                                                                    |
| ATTMAAUDIT  | ATTAUDITORAUDIT           | Set the security auditor's auditing flags to the value specified in ATTAUDITORAUDIT. See "chaudit (BPX1CHA, BPX4CHA) — Change audit flags for a file by path" on page 84.                                                              |

Table 2. Attribute fields modifiable by chattr (continued)

| Set flags       | Attribute fields input | Description                                                                                                    |
|-----------------|------------------------|----------------------------------------------------------------------------------------------------|
| ATTMUAUDIT      | ATTUSERAUDIT           | Set the User's auditing flags to the value specified in ATTUSERAUDIT. See "chaudit (BPX1CHA, BPX4CHA) — Change audit flags for a file by path" on page 84.                                                                           |
| ATTCTIMECHG     | ATTCTIME               | If ATTLP64TIMES is not set, set the change time of the file to the value specified in ATTCTIME. If ATTLP64TIMES is set, set the change time of the file to the value specified in ATTCTIME64, which is a doubleword field.           |
| ATTCTIMETOD     | None                   | Set the change time of the file to the current time.                                                                                                    |
| ATTREFTIMECHG   | ATTREFTIME             | If ATTLP64TIMES is not set, set the reference time of the file to the value specified in ATTREFTIME. If ATTLP64TIMES is set, set the reference time of the file to the value specified in ATTREFTIME64, which is a doubleword field. |
| ATTREFTIMETOD   | None                   | Set the reference time of the file to the current time.                                                                                                    |
| ATTFILEFMTCHG   | ATTFILEFMT             | Set the File Format of the file to the value specified in ATTFILEFMT.                                                                                                    |
| ATTCHARSETIDCHG | ATTFILETAG             | Set the file tag. See BPXYSTAT ("BPXYSTAT — Map the response structure for stat" on page 1057) for file tag mapping.                                                                                                    |
| ATTSECLABELCHG  | ATTSECLABEL            | Set the initial security label for a file or directory.                                                                                                    |

- Flags in the Attributes parameter are set to indicate which attributes are to be updated. To set an attribute, turn the corresponding Set Flag on, and set the corresponding Attributes Field according to Table 2 on page 80. Multiple attributes may be changed at the same time.
  - The **Set Flag** field should be cleared before any bits are turned on. It is considered an error if any of the reserved bits in the flag field are turned on.
- 2. Some of the attributes that are changed by the chattr service can also be changed by other services. See the related service (listed in Table 2 on page 80) for a detailed description.
- 3. Changing mode (ATTMODECHG = ON):
  - The file mode field in Attributes is mapped by the BPXYMODE macro (see "BPXYMODE — Map the mode constants of the file services" on page 996).
     For information on the values for file type, see "BPXYFTYP — File type definitions" on page 967.
  - File descriptors that are open when the chattr service is called retain the access permission they had when the file was opened.

- The effective UID of the calling process must match the file's owner UID, or the caller must have appropriate privileges (see "Authorization" on page 8).
- Setting the set-group-ID-on-execution permission (in mode) means that when this file is run through the exec, attach\_exec, or spawn service, the effective GID of the caller is set to the file's owner GID, so that the caller seems to be running under the GID of the file, rather than that of the actual invoker.

The set-group-ID-on-execution permission is set to zero if both of the following are true:

- The caller does not have appropriate privileges.
- The GID of the file's owner does not match the effective GID, or one of the supplementary GIDs, of the caller.
- Setting the set-user-ID-on-execution permission (in mode) means that when this file is run, the process's effective UID is set to the file's owner UID, so that the process seems to be running under the UID of the file's owner, rather than that of the actual invoker.
- 4. Changing owner (ATTOWNERCHG = ON):
  - To change the owner UID of a file, the caller must have appropriate privileges.
  - To change the owner GID of a file, the caller must have appropriate privileges, or meet all of these conditions:
    - The effective UID of the caller matches the file's owner UID.
    - The Owner\_UID value that is specified in the change request matches the file's owner UID.
    - The Group\_ID value that is specified in the change request is the effective GID, or one of the supplementary GIDs, of the caller.
  - When the owner is changed, the set-user-ID-on-execution and set-group-ID-on-execution permissions of the file mode are automatically turned off.
  - When the owner is changed, both UID and GID must be specified as they are to be set, or set to -1 if the value is to remain unchanged. If only one of these values is to be changed, the other can be set to its present value or to -1 to remain unchanged.
- 5. Changing General Attribute bits (ATTSETGEN = ON):
  - For General Attribute bits to be changed, the calling process must have write permission for the file.
- 6. Changing the file size (ATTTRUNC = ON):
  - The resizing of a file to ATTSIZE bytes changes the file size to ATTSIZE, beginning from the first byte of the file. If the file was originally larger than ATTSIZE bytes, the data from ATTSIZE to the original end of file is removed. If the file was originally shorter than ATTSIZE, bytes between the old and new lengths are read as zeros.
    - Full blocks are returned to the file system so that they can be used again. The file offset is not changed.
  - When a file size is changed successfully, it clears the set-user-ID, the set-group-ID, and the save-text (sticky bit) attributes of the file, unless the caller has appropriate privileges.
  - The resizing of a file to ATTSIZE bytes, where ATTSIZE is greater than the soft file size limit for the process, fails with EFBIG, and the SIGXFSZ signal is generated for the process.

 A file's size cannot be changed if it is open by a remote NFS client with a share reservation that prevents the file from being opened for writing. Refer to "open (BPX1OPN, BPX4OPN) — Open a file" on page 447 for details about the NFS share reservations.

## 7. Changing times:

- All time fields in Attributes are in POSIX format.
- For the access time or the modification time to be set explicitly (ATTATIMECHG = ON or ATTMTIMECHG = ON), the effective ID must match the file's owner, or the process must have appropriate privileges.
- For the access time or modification time to be set to the current time (ATTATIMETOD = ON or ATTMTIMETOD = ON), the effective ID must match the file's owner, the calling process must have write permission for the file, or the process must have appropriate privileges.
- For the change time or the reference time to be set explicitly (ATTCTIMECHG = ON or ATTREFTIMECHG = ON), the effective ID must match the file's owner, or the process must have appropriate privileges.
- For the change time or reference time to be set to the current time (ATTCTIMETOD = ON or ATTREFTIMETOD = ON), the calling process must have write permission for the file.
- For any time field (atime, mtime, ctime, reftime), if both current time and specific time are requested (for example, ATTCTIMETOD = ON and ATTCTIMECHG = ON), the current time is set.
- When any attribute field is changed successfully, the file's change time is also updated.
- **8**. Changing auditor audit flags (ATTMAAUDIT = ON):
  - For auditor audit flags to be changed, the user must have auditor authority.
    Users with auditor authority can set the auditor options for any file, even
    those for which they do not have path access or authority to use for other
    purposes.
    - You establish auditor authority by issuing the TSO/E command ALTUSER Auditor.
- 9. Changing user audit flags (ATTMUAUDIT = ON):
  - For the user audit flags to be changed, the user must have appropriate privileges (see "Authorization" on page 8) or be the owner of the file.
- **10**. Changing the file format (ATTFILEFMTCHG = ON):
  - The effective UID of the calling process must match the file's owner UID, or the caller must have appropriate privileges.
  - The attribute that is specified in ATTFILEFMT is the same attribute that is set by the FILEDATA=TEXT parameter on a DD statement.
- 11. Changing the file tag (ATTCHARSETIDCHG=ON):

| |

- A file tag can be set for regular, FIFO, and character special files. If the DeferTag bit is on in the file tag, the file must be empty.
- The tagging of /dev/null, /dev/random, /dev/urandom, and /dev/zero is ignored.
- 12. Changing the security label (ATTSECLABELCHG=ON):
  - For the security label to be changed, the user must have RACF SPECIAL authorization and appropriate privileges (see "Authorization" on page 8), and no security label must currently exist on the file. Only an initial security label can be set. An existing security label cannot be changed. The

function will successfully set the security label if the RACF SECLABEL class is active. If the SECLABEL class is not active, a return code of EMVSERR will be returned.

## Related services

- "fchattr (BPX1FCR, BPX4FCR) Change the attributes of a file or directory by descriptor" on page 156
- "stat (BPX1STA, BPX4STA) Get status information about a file by pathname" on page 805
- "chmod (BPX1CHM, BPX4CHM) Change the mode of a file or directory" on page 90
- "chown (BPX1CHO, BPX4CHO) Change the owner or group of a file or directory" on page 93
- "chaudit (BPX1CHA, BPX4CHA) Change audit flags for a file by path"
- "utime (BPX1UTI, BPX4UTI) Set file access and modification times" on page 879
- "ftruncate (BPX1FTR, BPX4FTR) Change the size of a file" on page 203
- "truncate (BPX1TRU, BPX4TRU) Change the size of a file" on page 859
- "lchattr (BPX1LCR, BPX4LCR) Change the attributes of a file or directory or symbolic link" on page 315

# **Characteristics and restrictions**

- 1. The ATTEXTLINK flag in the ATTGENVALUE field of BPXYATT cannot be modified with BPX1CHR (BPX4CHR).
- 2. The general attribute fields (set by ATTSETGEN, ATTGENMASK, and ATTGENVALUE fields) are not intended as a general-use programming interface to BPX1CHR (BPX4CHR).
- 3. The security label (ATTSECLABELCHG) flag requires RACF SPECIAL authorization and appropriate privileges (see "Authorization" on page 8). It cannot be used to change an existing security label; it can only be used to set an initial security label on a file.

# **Examples**

For an example that uses this callable service, see "BPX1CHR (chattr) example" on page 1131.

# chaudit (BPX1CHA, BPX4CHA) — Change audit flags for a file by path Function

The chaudit service changes the types of access to a file to be audited for the security product. The chaudit service identifies the file by its path name.

For the corresponding service using a file descriptor, see "fchaudit (BPX1FCA, BPX4FCA) — Change audit flags for a file by descriptor" on page 164.

# Requirements

Operation Environment

Authorization: Supervisor state or problem state, any PSW key

Dispatchable unit mode: Task

Cross memory mode: PASN = HASN

## chaudit (BPX1CHA, BPX4CHA)

Operation Environment

AMODE (BPX1CHA): 31-bit AMODE (BPX4CHA): 64-bit

ASC mode: Primary mode
Interrupt status: Enabled for interrupts

Locks: Unlocked

Control parameters: All parameters must be addressable by the caller and in the

primary address space.

#### **Format**

```
CALL BPX1CHA, (Pathname_length,
Pathname,
Audit_flags,
Option_code,
Return_value,
Return_code,
Reason_code)
```

AMODE 64 callers use BPX4CHA with the same parameters.

#### **Parameters**

## Pathname\_length

Supplied parameter

Type: Integer

Length:

**Fullword** 

The name of a fullword that contains the length of the path name of the file.

#### **Pathname**

Supplied parameter

Type: Character string

Character set:

No restriction

#### Length:

Specified by the Pathname\_length parameter

The name of a field that contains the path nme of the file for which auditing is to be changed.

Path names can begin with or without a slash:

- A path name that begins with a slash is an absolute pathname. The slash refers to the root directory, and the search for the file starts at the root directory.
- A path name that does not begin with a slash is a relative pathname. The search for the file starts at the working directory.

#### Audit\_flags

Supplied parameter

**Type:** Integer

#### Length:

**Fullword** 

#### chaudit (BPX1CHA, BPX4CHA)

The name of a fullword that indicates the access to be audited. This field is mapped by the BPXYAUDT macro; see "BPXYAUDT — Map flag values for chaudit and fchaudit" on page 949. Valid values for this field include any combination of the following:

ValueDescriptionAUDTREADFAILAudit failing read requests.AUDTREADSUCCESSAudit successful read requests.AUDTWRITEFAILAudit failing write requests.AUDTWRITESUCCESSAudit successful write requests.

AUDTEXECFAIL Audit failing execute or search requests.
AUDTEXECSUCCESS Audit successful execute or search

requests.

#### Option code

Supplied parameter

**Type:** Integer

Length:

**Fullword** 

The name of a fullword field that indicates whether you are changing the auditing for the user or for the security auditor. When this field has the value:

- 0, the user's auditing is being changed.
- 1, the security auditor's auditing is being changed. A superuser who is not the auditor cannot change the auditor's authority.

#### Return value

Returned parameter

Type: Integer

Length:

Fullword

The name of a fullword in which the chaudit service returns  $\theta$  if the request is successful, or -1 if it is not successful.

## Return\_code

Returned parameter

**Type:** Integer

Length:

**Fullword** 

The name of a fullword in which the chaudit service stores the return code. The chaudit service returns Return\_code only if Return\_value is -1. See *z/OS UNIX System Services Messages and Codes* for a list of possible return code values. The chaudit service can return one of the following values in the Return\_code parameter:

| Return_code | Explanation                                                  |
|-------------|--------------------------------------------------------------|
| EACCES      | The calling process does not have search permission for some |
|             | component of the Pathname prefix.                            |
| EINVAL      | The Option_code parameter is incorrect. The following reason |
|             | code can accompany the return code: JRBadAuditOption.        |

## chaudit (BPX1CHA, BPX4CHA)

Return\_code Explanation

ELOOP A loop exists in symbolic links that were encountered during

resolution of the Pathname argument. This error is issued if more than 24 symbolic links are detected in the resolution of

Pathname.

ENAMETOOLONG Pathname is longer than 1023 characters, or some component of

the path name is longer than 255 characters. Name truncation is

not supported.

ENOENT No file named Pathname was found, or no path name was

specified. The following reason code can accompany the return

code: JRFileNotThere.

ENOTDIR A component of the Pathname prefix is not a directory.

EPERM The effective UID of the calling process does not match the file's

owner UID; the calling process does not have appropriate privileges (see "Authorization" on page 8); or if Option\_code indicated that the auditor audit flags were to be changed, the

user does not have auditor authority.

EROFS The file exists on a read-only file system. The following reason

code can accompany the return code: JRReadOnlyFS.

#### Reason code

Returned parameter

Type: Integer

Length:

**Fullword** 

The name of a fullword in which the chaudit service stores the reason code. The chaudit service returns a Reason\_code only if Return\_value is -1. Reason\_code further qualifies the Return\_code value. For the reason codes, see *z/OS UNIX System Services Messages and Codes*.

## **Usage notes**

1. If Option\_code indicates that the auditor audit flags are to be changed, the user must have auditor authority for the request to be successful. The user with auditor authority can set the auditor options for any file, even those for which they do not have path access or authority to use for other purposes.

You can get auditor authority by entering the TSO/E command ALTUSER Auditor.

2. If Option\_code indicates that the user audit flags are to be changed, the user must have appropriate privileges (see "Authorization" on page 8) or be the owner of the file.

#### Related services

- "fchaudit (BPX1FCA, BPX4FCA) Change audit flags for a file by descriptor" on page 164
- "stat (BPX1STA, BPX4STA) Get status information about a file by pathname" on page 805

## **Characteristics and restrictions**

There are no restrictions on the use of the chaudit service.

## **Examples**

For an example using this callable service, see "BPX1CHA (chaudit) example" on page 1129.

# chdir (BPX1CHD, BPX4CHD) — Change the working directory

#### **Function**

The chdir service changes your working directory from the current one to a new one. The working directory is the starting point for path searches of pathnames that do not begin with a slash.

## Requirements

Operation Environment

Authorization: Supervisor state or problem state, any PSW key

Dispatchable unit mode: Task

Cross memory mode: PASN = HASN

AMODE (BPX1CHD): 31-bit AMODE (BPX4CHD): 64-bit

ASC mode: Primary mode
Interrupt status: Enabled for interrupts

Locks: Unlocked

Control parameters: All parameters must be addressable by the caller and in the

primary address space.

#### **Format**

CALL BPXICHD,(Pathname\_length,
Pathname,
Return\_value,
Return\_code,
Reason\_code)

AMODE 64 callers use BPX4CHD with the same parameters.

### **Parameters**

## Pathname\_length

Supplied parameter

Type: Integer

Length:

Fullword

The name of a fullword that contains the length of the pathname of the directory that is to become your new working directory.

## **Pathname**

Supplied parameter

Type: Character string

**Character set:** 

No restriction

## Length:

Specified by the Pathname\_length parameter

The name of a field that contains the pathname of the new directory. This field has the length specified in Pathname\_length.

Pathnames can begin with or without a slash:

- A pathname that begins with a slash is an *absolute* pathname. The slash refers to the root directory, and the search for the file starts at the root directory.
- A pathname that does not begin with a slash is a *relative* pathname. The search for the file starts at the working directory.

#### Return value

Returned parameter

Type: Integer

Length:

**Fullword** 

The name of a fullword in which the chdir service returns  $\theta$  if the request is successful, or -1 if it is not successful.

#### Return code

Returned parameter

Type: Integer

Length:

**Fullword** 

The name of a fullword in which the chdir service stores the return code. The chdir service returns Return\_code only if Return\_value is -1. See *z/OS UNIX System Services Messages and Codes* for a complete list of possible return code values. The chdir service can return one of the following values in the Return\_code parameter:

| Return_code  | Explanation                                                                                                    |
|--------------|----------------------------------------------------------------------------------------------------|
| EACCES       | The calling process does not have permission to search one of                                                                                                    |
|              | the components of Pathname.                                                                                                    |
| EINVAL       | The Pathname parameter is not valid; it contains nulls.                                                                                                    |
| ELOOP        | A loop exists in symbolic links that were encountered during resolution of the Pathname argument. This error is issued if more than 24 symbolic links are detected in the resolution of Pathname. |
| ENAMETOOLONG | Pathname is longer than 1023 characters, or a component of Pathname is longer than 255 characters. Name truncation is not supported.                                                              |
| ENOENT       | No directory named Pathname was found, or no Pathname was specified. The following reason codes can accompany the return code: JRChdNoEnt and JRQuiescing.                                        |
| ENOTDIR      | Some component of Pathname is not a directory. The following reason code can accompany the return code: JRChdNotDir.                                                                              |

#### Reason code

Returned parameter

Type: Integer

Length:

Fullword

#### chdir (BPX1CHD, BPX4CHD)

The name of a fullword in which the chdir service stores the reason code. The chdir service returns a Reason\_code only if Return\_value is -1. Reason\_code further qualifies the Return\_code value. See *z/OS UNIX System Services Messages and Codes* for the reason codes.

#### **Related services**

- "closedir (BPX1CLD, BPX4CLD) Close a directory" on page 105
- "chroot (BPX1CRT, BPX4CRT) Change the root directory" on page 100
- "fchdir (BPX1FCD, BPX4FCD) Change the working directory" on page 167
- "getcwd (BPX1GCW, BPX4GCW) Get the pathname of the working directory" on page 215
- "mkdir (BPX1MKD, BPX4MKD) Make a directory" on page 361
- "opendir (BPX1OPD, BPX4OPD) Open a directory" on page 452
- "readdir (BPX1RDD, BPX4RDD) Read an entry from a directory" on page 577
- "rmdir (BPX1RMD, BPX4RMD) Remove a directory" on page 615
- "realpath (BPX1RPH, BPX4RPH) Resolve a pathname" on page 594
- "unlink (BPX1UNL, BPX4UNL) Remove a directory entry" on page 872

## Characteristics and restrictions

There are no restrictions on the use of the chdir service.

## **Examples**

For an example using this callable service, see "BPX1CHD (chdir) example" on page 1130.

# chmod (BPX1CHM, BPX4CHM) — Change the mode of a file or directory

## **Function**

The chmod service modifies the permission bits that are used to control the owner access, group access, and general access to a file. You can use it to set flags that modify the user ID (UID) and group ID (GID) of the file when it is executed. You can also use it to set the sticky bit to indicate from where the file should be fetched. You identify the file by its pathname.

For the corresponding service using a file descriptor, see "fchmod (BPX1FCM, BPX4FCM) — Change the mode of a file or directory by descriptor" on page 169.

## Requirements

Operation Environment

Authorization: Supervisor state or problem state, any PSW key

Dispatchable unit mode: Task

Cross memory mode: PASN = HASN

AMODE (BPX1CHM): 31-bit AMODE (BPX4CHM): 64-bit

ASC mode: Primary mode
Interrupt status: Enabled for interrupts

Locks: Unlocked

Operation Environment

Control parameters: All parameters must be addressable by the caller and in the

primary address space.

#### **Format**

```
CALL BPX1CHM, (Pathname_length,
Pathname,
Mode,
Return_value,
Return_code,
Reason_code)
```

AMODE 64 callers use BPX4CHM with the same parameters.

## **Parameters**

#### Pathname\_length

Supplied parameter

Type: Integer

## Length:

**Fullword** 

The name of a fullword that contains the length of the pathname of the file whose mode you want to change.

#### **Pathname**

Supplied parameter

**Type:** Character string

#### Character set:

No restriction

## Length:

Specified by the Pathname\_length parameter

The name of a field that contains the pathname of the file. This field has the length that is specified in Pathname\_length.

Pathnames can begin with or without a slash.

- A pathname that begins with a slash is an *absolute* pathname. The slash refers to the root directory, and the search for the file starts at the root directory.
- A pathname that does not begin with a slash is a *relative* pathname. The search for the file starts at the working directory.

## Mode

Supplied parameter

**Type:** Structure

#### Length:

**Fullword** 

The name of a fullword that describes the access. This field, which is mapped by BPXYMODE, specifies the file type and permissions for the caller, for the callers group, and for any others. For more information, see "BPXYMODE — Map the mode constants of the file services" on page 996.

## chmod (BPX1CHM, BPX4CHM)

## Return\_value

Returned parameter

Type: Integer

Length:

Fullword

The name of a fullword in which the chmod service returns 0 if the request is successful, or -1 if it is not successful.

#### Return code

Returned parameter

Type: Integer

Length:

**Fullword** 

The name of a fullword in which the chmod service stores the return code. The chmod service returns Return code only if Return value is -1. See z/OS UNIX System Services Messages and Codes for a complete list of possible return code values. The chmod service can return one of the following values in the Return\_code parameter:

| Return_code  | Explanation                                                                                                    |
|--------------|----------------------------------------------------------------------------------------------------|
| EACCES       | The calling process does not have permission to search some component of Pathname.                                                                                                    |
| ELOOP        | A loop exists in symbolic links that were encountered during resolution of the Pathname argument. This error is issued if more than 24 symbolic links are detected in the resolution of Pathname. |
| ENAMETOOLONG | Pathname is longer than 1023 characters, or a component of the pathname is longer than 255 characters. Filename truncation is not supported.                                                      |
| ENOENT       | No file named Pathname was found, or no pathname was specified. The following reason code can accompany the return code: JRFileNotThere.                                                          |
| ENOTDIR      | Some component of Pathname is not a directory.                                                                                                    |
| EPERM        | The effective UID of the calling process does not match the owner of the file, and the calling process does not have appropriate privileges (see "Authorization" on page 8).                      |
| EROFS        | Pathname specifies a file that is on a read-only file system. The following reason code can accompany the return code: JRReadOnlyFS.                                                              |

#### Reason code

Returned parameter

**Type:** Integer

Length:

**Fullword** 

The name of a fullword in which the chmod service stores the reason code. The chmod service returns a Reason\_code only if Return\_value is -1. Reason\_code further qualifies the Return\_code value. See z/OS UNIX System Services Messages and Codes for the reason codes.

## **Usage notes**

1. File descriptors that are open when the chmod service is called retain the access permission they had when the file was opened.

- 2. For mode bits to be changed, the effective UID of the calling process must match the file's owner UID, or the caller must have appropriate privileges (see "Authorization" on page 8).
- **3**. A user with READ authority to SUPERUSER.FILESYS.CHANGEPERMS in the UNIXPRIV class can use the chmod service to change the permission bits of any file.
- 4. When the mode is changed successfully, the file's change time is also updated.
- 5. Setting the set-group-ID-on-execution permission means that when this file is run, through the exec, spawn, or attach\_exec service, the effective GID of the caller is set to the file's owner GID, so that the caller seems to be running under the GID of the file rather than that of the actual invoker.

The set-group-ID-on-execution permission is set to zero if both of the following are true:

- The caller does not have appropriate privileges.
- The GID of the file's owner does not match the effective GID, or one of the supplementary GIDs, of the caller.
- 6. Setting the set-user-ID-on-execution permission means that when this file is run, the process's effective UID is set to the file's owner UID, so that the process seems to be running under the UID of the file's owner, rather than that of the actual invoker.

#### Related services

- "chown (BPX1CHO, BPX4CHO) Change the owner or group of a file or directory"
- "fchmod (BPX1FCM, BPX4FCM) Change the mode of a file or directory by descriptor" on page 169
- "mkdir (BPX1MKD, BPX4MKD) Make a directory" on page 361
- "open (BPX1OPN, BPX4OPN) Open a file" on page 447
- "stat (BPX1STA, BPX4STA) Get status information about a file by pathname" on page 805

#### Characteristics and restrictions

There are no restrictions on the use of the chmod service.

## **Examples**

For an example using this callable service, see "BPX1CHM (chmod) example" on page 1130.

# chown (BPX1CHO, BPX4CHO) — Change the owner or group of a file or directory

#### **Function**

The chown service changes a file's owner, group, or both owner and group. The owner is identified by a user ID (UID) and a group ID (GID).

## Requirements

Operation Environment

Authorization: Supervisor state or problem state, any PSW key

## chown (BPX1CHO, BPX4CHO)

Operation Environment

Dispatchable unit mode: Task

Cross memory mode: PASN = HASN

AMODE (BPX1CHO): 31-bit AMODE (BPX4CHO): 64-bit

ASC mode: Primary mode

Interrupt status: Enabled for interrupts

Locks: Unlocked

Control parameters: All parameters must be addressable by the caller and in the

primary address space.

#### **Format**

```
CALL BPX1CHO,(Pathname_length,
Pathname,
Owner_UID,
Group_ID,
Return_value,
Return_code,
Reason_code)
```

AMODE 64 callers use BPX4CHO with the same parameters.

#### **Parameters**

#### Pathname length

Supplied parameter

Type: Integer

Length:

**Fullword** 

The name of a fullword that contains the length of the pathname of the file whose owner or group is to be changed.

#### **Pathname**

Supplied parameter

Type: Character string

#### **Character set:**

No restriction

#### Length:

Specified by the Pathname\_length parameter

The name of a field that contains the pathname of the file. This field has the length that is specified in Pathname\_length.

Pathnames can begin with or without a slash:

- A pathname that begins with a slash is an *absolute* pathname. The slash refers to the root directory, and the search for the file starts at the root directory.
- A pathname that does not begin with a slash is a *relative* pathname. The search for the file starts at the working directory.

#### Owner UID

Supplied parameter

**Type:** Integer

## Length:

Fullword

The name of a fullword field that contains the new owner UID that is assigned to the file. If there is no change, this field contains the present value or -1. This parameter must be specified.

## Group\_ID

Supplied parameter

Type: Integer

#### Length:

Fullword

The name of a fullword field that contains the new owner GID that is assigned to the file. If there is no change, this field contains the present value or -1. This parameter must be specified.

#### Return value

Returned parameter

Type: Integer

## Length:

**Fullword** 

The name of a fullword in which the chown service returns 0 if the request is successful, or -1 if it is not successful.

#### Return\_code

Returned parameter

Type: Integer

#### Length:

**Fullword** 

The name of a fullword in which the chown service stores the return code. The chown service returns Return\_code only if Return\_value is -1. See *z/OS UNIX System Services Messages and Codes* for a complete list of possible return code values. The chown service can return one of the following values in the Return\_code parameter:

| Return_code  | Explanation                                                                                                    |
|--------------|----------------------------------------------------------------------------------------------------|
| EACCES       | The calling process does not have permission to search some component of the Pathname prefix.                                                                                                    |
| EINVAL       | The Owner_UID or Group_ID parameter is incorrect.                                                                                                    |
| ELOOP        | A loop exists in symbolic links that were encountered during resolution of the Pathname argument. This error is issued if more than 24 symbolic links are detected in the resolution of Pathname. |
| ENAMETOOLONG | Pathname is longer than 1023 characters, or a component of the pathname is longer than 255 characters.                                                                                            |
| ENOENT       | No file named Pathname was found, or no pathname was specified. The following reason code can accompany the return code: JRFileNotThere.                                                          |
| ENOTDIR      | Some component of the Pathname prefix is not a directory.                                                                                                    |
| EPERM        | The calling process does not have appropriate privileges (see "Authorization" on page 8).                                                                                                    |
| EROFS        | Pathname is on a read-only file system. The following reason code can accompany the return code: JRReadOnlyFS.                                                                                    |

## chown (BPX1CHO, BPX4CHO)

#### Reason\_code

Returned parameter

Type: Integer

Length:

**Fullword** 

The name of a fullword in which the chown service stores the reason code. The chown service returns Reason\_code only if Return\_value is -1. Reason\_code further qualifies the Return\_code value. For the reason codes, see *z/OS UNIX System Services Messages and Codes*.

## **Usage notes**

- 1. The chown service changes the owner UID and owner GID of a file. Only a caller with appropriate privileges can change the owner UID of a file. Refer to "Authorization" on page 8 for information on appropriate privileges.
- 2. The owner GID of a file can be changed by a caller if the caller has appropriate privileges, or if a caller meets all of these conditions:
  - The effective UID of the caller matches the file's owner UID.
  - The Owner\_UID value that is specified in the change request matches the file's owner UID.
  - The Group\_ID value that is specified in the change request is the effective GID, or one of the supplementary GIDs, of the caller.
- 3. The set-user-ID-on-execution and set-group-ID-on-execution permissions of the file mode are automatically turned off.
- 4. If the change request is successful, the change time for the file is updated.
- 5. Values for both Owner\_UID and Group\_ID must be specified. To change only one of these values, set the one that is to remain unchanged to its present value or to -1.

#### Related services

- "fchown (BPX1FCO, BPX4FCO) Change the owner and group of a file or directory by descriptor" on page 171
- "lchown (BPX1LCO, BPX4LCO) Change the owner or group of a file, directory, or symbolic link" on page 324
- "fstat (BPX1FST, BPX4FST) Get status information about a file by descriptor" on page 196
- "Istat (BPX1LST, BPX4LST) Get status information about a file or symbolic link by path name" on page 349
- "stat (BPX1STA, BPX4STA) Get status information about a file by pathname" on page 805

#### Characteristics and restrictions

There are no restrictions on the use of the chown service.

## **Examples**

For an example using this callable service, see "BPX1CHO (chown) example" on page 1130.

# chpriority (BPX1CHP, BPX4CHP) — Change the scheduling priority of a process

## **Function**

The chpriority callable service changes the scheduling priority of a process, process group, or user.

## Requirements

Operation Environment

Authorization: Supervisor or problem state, any PSW key

Dispatchable unit mode: Task

Cross memory mode: PASN = HASN

AMODE (BPX1CHP): 31-bit AMODE (BPX41CHP): 64-bit

ASC mode: Primary mode
Interrupt status: Enabled for interrupts

Locks: Unlocked

Control parameters: All parameters must be addressable by the caller and in the

primary address space.

#### **Format**

```
CALL BPX1CHP,(Which,
Who,
PriorityType,
Priority,
Return_value,
Return_code,
Reason_code)
```

AMODE 64 callers use BPX4CHP with the same parameters.

#### **Parameters**

#### Which

Supplied parameter

Type: Integer

Length:

Fullword

The name of a fullword that contains a value that indicates how the Who parameter is to be interpreted. This parameter can have one of the following values:

- PRIO\_PROCESS = Indicates that the Who parameter is to be interpreted as a process ID
- PRIO\_PGRP = Indicates that the Who parameter is to be interpreted as a process group ID
- PRIO\_USER = Indicates that the Who parameter is to be interpreted as a user ID

The PRIO\_ constants are defined in the BPXYCONS macro.

#### Who

Supplied parameter

## chpriority (BPX1CHP, BPX4CHP)

Type: Integer

Length:

**Fullword** 

The name of a fullword that contains a value that indicates the exact process ID, process group ID, or user ID whose priority is to be changed. The Which parameter indicates how this parameter is to be interpreted. If this parameter is interpreted as a process group ID or user ID, all processes with the specified process group ID or user ID are to have their priority changed. A value of zero for this parameter specifies the current process, process group, or user ID.

#### PriorityType

Supplied parameter

**Type:** Integer

Length:

**Fullword** 

The name of a fullword that contains a value that indicates how the Priority parameter is to be interpreted. This parameter can have one of the following values:

- CPRIO\_ABSOLUTE = Indicates that the Priority parameter is to be interpreted as an absolute value. This causes the priority value of the target process(es) to be set to the value specified by the Priority parameter.
- CPRIO\_RELATIVE = Indicates that the Priority parameter is to be interpreted as a relative value. This causes the priority value of the target process(es) to be incremented or decremented by the value that is specified by the Priority parameter.

The CPRIO\_ constants are defined in the BPXYCONS macro.

### Priority

Supplied parameter

Type: Signed Integer

Length:

Fullword

The name of a fullword that contains a value that indicates the priority value that the specific process or group of processes is to be set to or changed by.

#### Return value

Returned parameter

Type: Integer

Length:

Fullword

The name of a fullword in which the chpriority service returns -1 if it is not successful. If it is successful, the chpriority service returns a value of zero.

#### Return\_code

Returned parameter

**Type:** Integer

Length:

**Fullword** 

The name of a fullword in which the chpriority service stores the return code. The chpriority service returns Return\_code only if Return\_value is -1. See z/OS

## chpriority (BPX1CHP, BPX4CHP)

UNIX System Services Messages and Codes for a complete list of possible return code values. The chpriority service can return one of the following values in the Return\_code parameter:

| Explanation                                                                                          |
|----------------------------------------------------------------------------------------------------|
| The priority is being changed to a lower value, and the current                                      |
| process does not have the appropriate privilege (see "Authorization" on page 8) to do so.            |
| A process was located, but the saved set-user-ID of the calling                                      |
| process does not match the saved set-user-ID of the process whose priority is being changed.         |
| The value of the Which parameter was not recognized; the value                                       |
| of the Who parameter is not a valid process ID, process group                                        |
| ID or user ID; or the value of the PriorityType parameter is not                                     |
| supported.                                                                                           |
| No process could be located using the Which and Who                                                  |
| parameter values specified.                                                                          |
| A Security product internal error has occurred. Consult the                                          |
| Reason_code parameter for the exact reason for the error.                                            |
| The system does not support this function. Your installation has chosen not to enable this function. |
|                                                                                                    |

## Reason\_code

Returned parameter

Type: Integer

Length:

**Fullword** 

The name of a fullword in which the chpriority service stores the reason code. The chpriority service returns Reason\_code only if Return\_value is -1. Reason\_code further qualifies the Return\_code value. For the reason codes, see *z*/*OS UNIX System Services Messages and Codes*.

#### Usage notes

- 1. If the supplied Who and Which values specify more than one process, each of the specified processes has its priority values set to the supplied value. If at least one of the specified processes has its priority value successfully changed, the chpriority service returns successfully.
- 2. The priority value of a process is an integer that can be in the range of -20 to 19. If the priority value that is supplied causes the priority value of a process to be outside this range, the priority of the process is set to the corresponding limit value. The default priority value for all processes is 0.
- 3. An increase in the priority value of a process results in a lower CPU priority for the process. A decrease in the priority value of a process results in a higher CPU priority for the process.
- 4. If the supplied priority value would result in a lower priority value for the specified processes, the caller must have appropriate privileges. Refer to "Authorization" on page 8 for information about appropriate privileges. In addition to being able to lower the priority value, a caller with appropriate privileges can change the priority of any other process, regardless of the saved set-user-ID value of the process.
- 5. The setting of the priority value of a process has a corresponding effect on its nice value, as they both represent the relative CPU priority of the process. For example, if you use the chpriority service to change the priority value of a process to its maximum value (19), the nice value of the process is changed to

## chpriority (BPX1CHP, BPX4CHP)

- its maximum value (2\*NICE\_ZERO)-1. This is reflected on the nice, getpriority, chpriority and setpriority services. The NICE\_ZERO constant is defined in BPXYCONS.
- 6. If the ENOSYS return code is received, your installation does not support this service. Contact your system administrator if you require activation of this service.
- 7. If the supplied Who and Which values specify a process in a multiple—process address space, each of the processes in the address space will have their priority values set to the supplied value.
- 8. For information about the necessary system setup for this service, see the documentation for the BPXPRMxx parmlib member in Enabling nice(), setpriority(), and chpriority() support in *z/OS UNIX System Services Planning*.

### **Related services**

- "nice (BPX1NIC, BPX4NIC) Change the nice value of a process" on page 432
- "getpriority (BPX1GPY, BPX4GPY) Get the scheduling priority of a process" on page 255
- "setpriority (BPX1SPY, BPX4SPY) Set the scheduling priority of a process" on page 688

#### Characteristics and restrictions

There are no restrictions on the use of the chpriority service.

## **Examples**

For an example using this callable service, see "BPX1CHP (chpriority) example" on page 1131.

# chroot (BPX1CRT, BPX4CRT) — Change the root directory

#### **Function**

The chroot service changes the root directory from the current one to a new one. The root directory is the starting point for path searches of pathnames beginning with a slash. The working directory of the process is unaffected by chroot().

## Requirements

Operation Environment

Authorization: Supervisor state or problem state, any PSW key

Dispatchable unit mode: Task

Cross memory mode: PASN = HASN

AMODE (BPX1CRT): 31-bit AMODE (BPX4CRT): 64-bit

ASC mode: Primary mode
Interrupt status: Enabled for interrupts

Locks: Unlocked

Control parameters: All parameters must be addressable by the caller and in the

primary address space.

#### **Format**

```
CALL BPX1CRT, (Pathname_length,
Pathname,
Return_value,
Return_code,
Reason_code)
```

AMODE 64 callers use BPX4CRT with the same parameters.

#### **Parameters**

## Pathname\_length

Supplied parameter

Type: Integer

Length:

**Fullword** 

The name of a fullword that contains the length of the pathname of the directory that is to become your root directory.

#### **Pathname**

Supplied parameter

**Type:** Character string

Character set:

No restriction

Length:

Specified by the Pathname\_length parameter

The name of a field that contains the pathname of the new directory. This field has the length that is specified in Pathname\_length.

Pathnames can begin with or without a slash:

- A pathname that begins with a slash is an *absolute* pathname. The slash refers to the current root directory, and the search for the file starts at the current root directory.
- A pathname that does not begin with a slash is a *relative* pathname. The search for the file starts at the working directory.

## Return\_value

Returned parameter

Type: Integer

Length:

Fullword

The name of a fullword in which the chroot service returns 0 if the request is successful, or -1 if it is not successful.

#### Return\_code

Returned parameter

**Type:** Integer

Length:

Fullword

#### chroot (BPX1CRT, BPX4CRT)

The name of a fullword in which the chroot service stores the return code. The chroot service returns Return code only if Return value is -1. See z/OS UNIX System Services Messages and Codes for a complete list of possible return code values. The chroot service can return one of the following values in the Return\_code parameter:

| Return_code  | Explanation                                                                                                    |
|--------------|----------------------------------------------------------------------------------------------------|
| EACCES       | The calling process does not have permission to search one of<br>the components of Pathname.                                                                                                    |
| EINVAL       | The Pathname parameter is not valid; it contains nulls.                                                                                                    |
| ELOOP        | A loop exists in symbolic links that were encountered during resolution of the Pathname argument. This error is issued if more than 24 symbolic links are detected in the resolution of Pathname. |
| ENAMETOOLONG | Pathname is longer than 1023 characters, or a component of Pathname is longer than 255 characters. Name truncation is not supported.                                                              |
| ENOENT       | No directory named Pathname was found, or no Pathname was specified. The following reason codes can accompany the return code: JRChdNoEnt and JRQuiescing.                                        |
| ENOTDIR      | Some component of Pathname is not a directory. The following reason code can accompany the return code: JRChdNotDir.                                                                              |
| EPERM        | The calling process is not a superuser. The following reason code can accompany the return code: JRUserNotPrivileged.                                                                             |

#### Reason\_code

Returned parameter

Type: Integer

Length:

**Fullword** 

The name of a fullword in which the chroot service stores the reason code. The chroot service returns a Reason\_code only if Return\_value is -1. Reason\_code further qualifies the Return\_code value. See *z/OS UNIX System Services* Messages and Codes for the reason codes.

## **Usage notes**

- 1. Upon completion of the chroot, the specified directory is now the logical root of the file system for the process. All searches for pathname beginning with slash (/) start from this directory, and all attempts to use dot dot (..) over the root remain in the new root.
- 2. A new child process inherits a parent's changed root directory.
- 3. If the current working directory is above the new root, chroot(.) can be used to reset the root directory to equal the current working directory. However, when the current working directory is above the root directory, getcwd() fails with ENOENT return code.

#### Related services

- "chdir (BPX1CHD, BPX4CHD) Change the working directory" on page 88
- "closedir (BPX1CLD, BPX4CLD) Close a directory" on page 105
- "getcwd (BPX1GCW, BPX4GCW) Get the pathname of the working directory" on page 215
- "mkdir (BPX1MKD, BPX4MKD) Make a directory" on page 361
- "opendir (BPX1OPD, BPX4OPD) Open a directory" on page 452

- "readdir (BPX1RDD, BPX4RDD) Read an entry from a directory" on page 577
- "rmdir (BPX1RMD, BPX4RMD) Remove a directory" on page 615
- "unlink (BPX1UNL, BPX4UNL) Remove a directory entry" on page 872

## Characteristics and restrictions

To change the root directory, the caller must have appropriate privileges (see "Authorization" on page 8).

## **Examples**

See "BPX1CRT (chroot) example" on page 1133 for an example using this callable service.

## close (BPX1CLO, BPX4CLO) — Close a file

## **Function**

The close callable service closes a file. You identify the file by its file descriptor.

## Requirements

| Operation               | Environment                                                 |
|-------------------------|-------------------------------------------------------------|
| Authorization:          | Supervisor state or problem state, any PSW key              |
| Dispatchable unit mode: | Task or SRB. If SRB, AF_INET/AF_INET6 socket support only   |
| Cross memory mode:      | PASN = HASN                                                 |
| AMODE (BPX1CLO):        | 31-bit task or SRB mode                                     |
| AMODE (BPX4CLO):        | 64-bit task mode only                                       |
| ASC mode:               | Primary mode                                                |
| Interrupt status:       | Enabled for interrupts                                      |
| Locks:                  | Unlocked                                                    |
| Control parameters:     | All parameters must be addressable by the caller and in the |

primary address space.

## **Format**

```
CALL BPX1CLO,(File_descriptor,
Return_value,
Return_code,
Reason_code)
```

AMODE 64 callers use BPX4CLO with the same parameters.

#### **Parameters**

#### File descriptor

Supplied parameter

Type: Integer

Length:

Fullword

The name of a fullword containing the file descriptor of the file or socket the caller wants closed. The file descriptor is returned by the open service (see

#### close (BPX1CLO, BPX4CLO)

"open (BPX1OPN, BPX4OPN) — Open a file" on page 447) or by the socket service (see "socket or socketpair (BPX1SOC, BPX4SOC) — Create a socket or a pair of sockets" on page 777).

#### Return value

Returned parameter

Type: Integer

Length:

**Fullword** 

The name of a fullword in which the close service returns 0 if the request is successful, or -1 if it is not successful.

#### Return code

Returned parameter

**Type:** Integer

Length:

**Fullword** 

The name of a fullword in which the close service stores the return code. The close service returns Return code only if Return value is -1. See z/OS UNIX System Services Messages and Codes for a complete list of possible return code values. The close service can return one of the following values in the Return\_code parameter:

| Return_code | Explanation                                                                                                    |
|-------------|----------------------------------------------------------------------------------------------------|
| EAGAIN      | The service did not complete, because the file descriptor specified is currently in use by another thread in the same    |
|             | process.                                                                                                    |
| EBADF       | The File_descriptor does not identify a valid, open file. The                                                            |
|             | following reason codes can accompany the return code:                                                                    |
|             | JRClNeedClose and JRNotForDir.                                                                                           |
| EINTR       | The service was interrupted by a signal while it was processing<br>the close request. The file may or may not be closed. |

#### Reason\_code

Returned parameter

**Type:** Integer

Length:

**Fullword** 

The name of a fullword where the close service stores the reason code. The close service returns Reason\_code only if Return\_value is -1. Reason\_code further qualifies the Return\_code value. For the reason codes, see *z/OS UNIX* System Services Messages and Codes.

## Usage notes

- 1. Closing a file closes, or frees, the file descriptor by which the file was known to the process. The system can then reassign the file descriptor to the same file or to another file when it is opened.
- 2. Closing a file descriptor also unlocks all outstanding byte range locks that a process has on the associated file.
- 3. If a file has been opened by more than one process, each process has a file descriptor. When the last open file descriptor is closed, the file itself is closed. If the file's link count is zero at that time, the file's space is freed and the file

becomes inaccessible. When the last open file descriptor for a pipe or FIFO special file is closed, any data remaining in the file is discarded.

- 4. The close callable service is for files or sockets.
- 5. See Appendix J, "Callable services available to SRB mode routines," on page 1333 for more information about programming considerations for SRB mode.

#### **Related services**

- "exec (BPX1EXC, BPX4EXC) Run a program" on page 132
- "fcntl (BPX1FCT, BPX4FCT) Control open file descriptors" on page 174
- "fork (BPX1FRK, BPX4FRK) Create a new process" on page 185
- "open (BPX1OPN, BPX4OPN) Open a file" on page 447
- "pipe (BPX1PIP, BPX4PIP) Create an unnamed pipe" on page 481
- "socket or socketpair (BPX1SOC, BPX4SOC) Create a socket or a pair of sockets" on page 777
- "unlink (BPX1UNL, BPX4UNL) Remove a directory entry" on page 872

#### Characteristics and restrictions

There are no restrictions on the use of the close service.

## **Examples**

For an example using this callable service, see "BPX1CLO (close) example" on page 1132.

# closedir (BPX1CLD, BPX4CLD) — Close a directory

#### **Function**

The closedir callable service closes a directory.

## Requirements

Operation Environment

Authorization: Supervisor state or problem state, any PSW key

Dispatchable unit mode: Task

Cross memory mode: PASN = HASN

AMODE (BPX1CLD): 31-bit AMODE (BPX4CLD): 64-bit

ASC mode: Primary mode

Interrupt status: Enabled for interrupts

Locks: Unlocked

Control parameters: All parameters must be addressable by the caller and in the

primary address space.

#### **Format**

CALL BPX1CLD, (Directory\_file\_descriptor,
Return\_value,
Return\_code,
Reason\_code)

AMODE 64 callers use BPX4CLD with the same parameters.

#### closedir (BPX1CLD, BPX4CLD)

#### **Parameters**

## Directory\_file\_descriptor

Supplied parameter

**Type:** Integer

Length:

**Fullword** 

The name of a fullword that contains the directory file descriptor that was returned when the directory was opened.

#### Return value

Returned parameter

**Type:** Integer

Length:

**Fullword** 

The name of a fullword in which the closedir service returns 0 if the request is successful, or -1 if it is not successful.

#### Return\_code

Returned parameter

**Type:** Integer

Length:

Fullword

The name of a fullword in which the closedir service stores the return code. The closedir service returns Return code only if Return value is -1. See *z/OS* UNIX System Services Messages and Codes for a complete list of possible return code values. The closedir service can return one of the following values in the Return\_code parameter:

Return code Explanation

**EBADF** The Directory\_file\_descriptor parameter does not represent an

open directory.

**EINTR** The service was interrupted by a signal while it was processing

a closedir request. The directory may or may not be closed.

#### Reason\_code

Returned parameter

**Type:** Integer

Length:

**Fullword** 

The name of a fullword in which the closedir service stores the reason code. The closedir service returns Reason\_code only if Return\_value is -1. Reason\_code further qualifies the Return\_code value. For the reason codes, see z/OS UNIX System Services Messages and Codes.

## **Related services**

- "opendir (BPX1OPD, BPX4OPD) Open a directory" on page 452
- "readdir (BPX1RDD, BPX4RDD) Read an entry from a directory" on page 577
- "rewinddir (BPX1RWD, BPX4RWD) Reposition a directory stream to the beginning" on page 613

## Characteristics and restrictions

There are no restrictions on the use of the closedir service.

## **Examples**

For an example using this callable service, see "BPX1CLD (closedir) example" on page 1132.

# cond\_cancel (BPX1CCA, BPX4CCA) — Cancel interest in events

#### **Function**

The cond\_cancel callable service allows the thread to cancel the effects of a call to the cond\_setup service (BPX1CSE).

## Requirements

Condition Environment

Authorization: Supervisor state or problem state, any PSW key

Dispatchable unit mode: Task

Cross memory mode: PASN = HASN

AMODE (BPX1CCA): 31-bit AMODE (BPX4CCA): 64-bit

ASC mode: Primary address space control (ASC) mode

Interrupt status: Enabled for interrupts

Locks: Unlocked

Control parameters: All parameters must be addressable by the caller and in the

primary address space.

## **Format**

CALL BPX1CCA,(Return\_value,
Return\_code,
Reason code)

AMODE 64 callers use BPX4CCA with the same parameters.

## **Parameters**

#### Return\_Value

Returned parameter

Type: Integer

Length:

**Fullword** 

The name of a fullword in which the service returns a 0 to indicate that the interest in event notifications has been canceled, or -1 if it has not.

## Return\_Code

Returned parameter

Type: Integer

Length:

Fullword

## cond cancel (BPX1CCA, BPX4CCA)

The name of a fullword in which the service stores the return code. The cond cancel service stores a return code only if the return value is -1. See z/OS UNIX System Services Messages and Codes for a complete list of possible return code values.

#### Reason code

Returned parameter

Type: Integer

Length:

**Fullword** 

The name of a fullword in which the service routine stores the reason code. The reason code further qualifies the return code value. The cond\_cancel service stores a reason code only when the return value is -1. See *z/OS UNIX* System Services Messages and Codes for the reason codes.

## Usage notes

- 1. A program can use the cond\_cancel service to clean up when it uses the cond setup service, but does not call cond wait or cond timed wait. The cond setup service causes the thread to be eligible to receive event notifications. If the program running on the thread is no longer interested in these events, it should call cond\_cancel to tell the system that event notifications are no longer required.
- 2. If you intend to call cond wait or cond timed wait at a later time to wait until some event occurs, use the cond\_setup service to make your program eligible to receive event notifications. The system notes that your program will be waiting for some other thread, either to send it a signal or to use the cond post service to send an event notification. Both of these require the use of z/OS UNIX services. If z/OS UNIX determines that it has become impossible to send a signal or event notification to your program, it checks to see whether your program is or will be calling the cond\_wait or cond\_timed\_wait services. If so, z/OS UNIX abnormally terminates your program to prevent it from waiting for something that cannot occur. For this reason, if your program uses the cond\_setup service but does not subsequently call either cond\_wait or cond\_timed\_wait, it should use the cond\_cancel service to cancel the setup to receive event notifications.
- 3. When the program cannot determine whether cond\_wait or cond\_timed\_wait has been called, it should call cond\_cancel to ensure that the thread is not eligible to receive event notifications.

#### Related services

- "cond\_setup (BPX1CSE, BPX4CSE) Set up to receive event notifications" on page 111
- "cond\_timed\_wait (BPX1CTW, BPX4CTW) Suspend a thread for a limited time or an event" on page 114
- "cond\_wait (BPX1CWA, BPX4CWA) Suspend a thread for an event" on page 118

## Characteristics and restrictions

There are no restrictions on the use of the cond cancel service.

## **Examples**

For an example that uses this callable service, see "BPXICCA (cond\_cancel) example" on page 1129.

## cond\_post (BPX1CPO, BPX4CPO) — Post a thread for an event

#### **Function**

The cond\_post callable service notifies another thread in the process that an event has occurred.

## Requirements

Operation Environment

Authorization: Supervisor state or problem state, any PSW key

Dispatchable unit mode: Task

Cross memory mode: PASN = HASN

AMODE (BPX1CPO): 31-bit AMODE (BPX4CPO): 64-bit

ASC mode: Primary mode

Interrupt status: Enabled for interrupts

Locks: Unlocked

Control parameters: All parameters must be addressable by the caller and in the

primary address space.

## **Format**

```
CALL BPX1CPO,(Thread_ID,
Event,
Return_value,
Return_code,
Reason_code)
```

AMODE 64 callers use BPX4CPO with the same parameters.

## **Parameters**

#### Thread ID

Supplied parameter

Type: Character string

Length:

8 bytes

The name of an 8-byte field that contains the thread ID for the thread that is to be notified of the event. The target thread must be in the same process as the caller.

#### **Event**

Supplied parameter

Type: Integer

Length:

Fullword

## cond post (BPX1CPO, BPX4CPO)

The name of a fullword that contains an integer value that determines which event notification is to be sent to the target thread. The Event value represents an event for which the thread identified by Thread\_ID may be waiting. If the target thread is waiting, the cond\_post service notifies it that the event has occurred.

The value that is specified by Event must be one of the following two event values, which are defined by the BPXYCW macro:

- CW\_CONDVAR causes the target thread to resume processing if it is waiting for a CW\_CONDVAR event.
- CW\_TIMEOUT causes the target thread to resume processing if it is waiting for a timeout notification.

#### Note:

- 1. You must specify exactly one event.
- 2. Use of cond\_post to send a CW\_TIMEOUT notification is restricted to programs that run in supervisor state with protect key 0.

#### Return\_Value

Returned parameter

Type: Integer

Length:

**Fullword** 

The name of a fullword in which the service returns a 0 if an event notification was sent to the target thread, or -1 if it was not.

#### Return Code

Returned parameter

Type: Integer

Length:

E

**Fullword** 

The name of a fullword in which the service stores the return code. This service routine returns the return code only if the return value is -1. See *z/OS* UNIX System Services Messages and Codes for a complete list of possible return code values. The cond\_post service may return one of the following values in the return code parameter:

Evalanation

| ELLOL  | explanation                                                       |
|--------|-------------------------------------------------------------------|
| EINVAL | The value specified by Thread_ID is not valid. Either the Event   |
|        | parameter contains an incorrect value, or Thread_ID contains a    |
|        | lightweight thread ID. The following reason codes unique to the   |
|        | cond_post call can accompany this return code:                    |
|        | JRLightWeightThID, JRNoEvents, JRTimeOutNotAuth,                  |
|        | JRTooMany, JRUndefEvents.                                         |
| ESRCH  | The system determined that the value that was specified by        |
|        | Thread_ID does not refer to a thread that currently exists in the |
|        | caller's process. The following reason codes can accompany this   |
|        | return code: JRThreadNotFound, JRAlreadyTerminated.               |

## Reason\_code

Returned parameter

Type: Integer

## Length:

**Fullword** 

The name of a fullword in which the service routine stores the reason code. The Reason\_code further qualifies the Return\_code value. See *z/OS UNIX System Services Messages and Codes* for the reason codes.

## Usage notes

The cond\_post service attempts to send an event notification to the target thread. Event notifications are delivered to a target thread only when the thread is set up to receive them. If the target thread is not set up to receive it, the event notification is discarded. The cond\_post service does not check whether the target thread is set up to receive the event, so the cond\_post service can return a value of 0 even though the event notification was discarded. Therefore, if you use the cond\_wait and cond\_post services to synchronize threads, you must be certain that the target thread is set up for the wait or in the wait before you use cond\_post to send the notification.

#### Related services

- "cond\_timed\_wait (BPX1CTW, BPX4CTW) Suspend a thread for a limited time or an event" on page 114
- "cond\_wait (BPX1CWA, BPX4CWA) Suspend a thread for an event" on page 118

#### Characteristics and restrictions

The target thread must be in the same process as the caller.

## **Examples**

For an example using this callable service, see "BPX1CPO (cond\_post) example" on page 1132.

# cond\_setup (BPX1CSE, BPX4CSE) — Set up to receive event notifications

#### **Function**

The cond\_setup callable service makes the calling thread eligible to receive event notifications from other threads.

## Requirements

Operation Environment

Authorization: Supervisor state or problem state, any PSW key

Dispatchable unit mode: Task

Cross memory mode: PASN = HASN

AMODE (BPX1CSE): 31-bit AMODE (BPX4CSE): 64-bit

ASC mode: Primary address space control (ASC) mode

Interrupt status: Enabled for interrupts

Locks: Unlocked

Control parameters: All parameters must be addressable by the caller and in the

primary address space.

## cond setup (BPX1CSE, BPX4CSE)

#### **Format**

```
CALL BPX1CSE,(Event_list,
              Return value,
              Return code,
              Reason_code)
```

AMODE 64 callers use BPX4CSE with the same parameters.

#### **Parameters**

## Event\_list

Supplied parameter

**Type:** Integer

Length:

Fullword

The name of a fullword that contains a value that specifies which events are of interest to the thread. The value contained in Event list is the inclusive OR of one or more of the following event values, which are defined by the BPXYCW macro:

#### CW\_INTRPT

The program that is running on the thread needs to know about signals sent to the thread.

#### CW\_CONDVAR

The program that is running on the thread needs to suspend processing until some other thread uses the cond\_post service to send this thread a notification of a CW\_CONDVAR event.

You must specify at least one event; you may specify both.

#### Return Value

Returned parameter

**Type:** Integer

Length:

**Fullword** 

The name of a fullword in which the service returns a 0 upon normal completion, or -1 otherwise.

#### Return\_Code

Returned parameter

**Type:** Integer

Length:

**Fullword** 

The name of a fullword in which the cond setup call stores the return code. The cond\_setup call stores return code only if return value is -1. See *z/OS* UNIX System Services Messages and Codes for a complete list of possible return code values. The cond\_setup call can return one of the following values in the return code parameter:

Error Explanation

EINVAL The system determined that the event list that was passed to the

service is in error. The following reason codes unique to the cond\_setup call can accompany the return code: JRAlreadySetup,

JRNoEvents, JRUndefEvents.

Reason code

Returned parameter

Type: Integer

Length:

**Fullword** 

The name of a fullword in which the service routine stores the reason code. The cond\_setup service stores a reason code only when the return value is -1. The reason code further qualifies the return code value. See *z/OS UNIX System Services Messages and Codes* for the reason codes.

## Usage notes

- 1. The effects of the cond\_setup request remain until the next service is requested. The cond\_setup service is intended to used to set up for a subsequent call to cond\_wait or cond\_timed\_wait. If the program invokes other callable services between cond\_setup, on the one hand, and cond\_wait or cond\_timed\_wait, on the other hand, cond\_wait or cond\_timed\_wait may fail with a return value of -1, a reason code of EINVAL, and a reason code of JRNotSetup.
  - The only exception to this is the queue\_interrupt service. You can use the queue\_interrupt service to "put back" the last signal delivered to the signal interface routine.
- If you use cond\_setup to specify the events that cause the thread to resume processing, you must repeat the setup before each call to cond\_wait or cond\_timed\_wait.
- 3. If you use cond\_setup with cond\_timed\_wait, do not specify the CW\_TIMEOUT condition on the call to cond\_setup. The cond\_timed\_wait service provides setup for the CW\_TIMEOUT event.
- 4. Calling the cond\_setup service before the cond\_wait and cond\_timed\_wait services is optional. If the thread does not need to do any additional processing between the time it becomes eligible to request event notification and the time it suspends, you can specify the events on cond\_wait or cond\_timed\_wait instead of using cond\_setup.
- 5. If a thread has called cond\_setup but has not called cond\_wait or cond\_timed\_wait, any cond\_post services to it are remembered, and processed following the setup. When the cond\_wait or cond\_timed\_wait service is called, the pending cond\_post prevents the caller from waiting.

## **Related services**

- "cond\_cancel (BPX1CCA, BPX4CCA) Cancel interest in events" on page 107
- "cond\_post (BPX1CPO, BPX4CPO) Post a thread for an event" on page 109
- "cond\_timed\_wait (BPX1CTW, BPX4CTW) Suspend a thread for a limited time or an event" on page 114
- "cond\_wait (BPX1CWA, BPX4CWA) Suspend a thread for an event" on page 118
- "queue\_interrupt (BPX1SPB, BPX4SPB) Return the last interrupt delivered" on page 568

#### Characteristics and restrictions

The program running on the thread should eventually call one of the cond\_wait, cond\_timed\_wait, or cond\_cancel services.

## **Examples**

For an example using this callable service, see "BPX1CSE (cond\_setup) example" on page 1133.

## cond\_timed\_wait (BPX1CTW, BPX4CTW) — Suspend a thread for a limited time or an event

#### **Function**

The cond\_timed\_wait callable service suspends the calling thread until any one of a set of events has occurred, or until a specified amount of time has passed.

## Requirements

Operation **Environment** 

Authorization: Problem program or supervisor state, PSW key when the

process was created (not PSW key 0)

Dispatchable unit mode: Task

PASN = HASNCross memory mode:

AMODE (BPX1CTW): 31-bit AMODE (BPX4CTW): 64-bit

ASC mode: Primary address space control (ASC) mode

Interrupt status: Enabled for interrupts

Locks: Unlocked

Control parameters: All parameters must be addressable by the caller and in the

primary address space.

#### **Format**

```
CALL BPX1CTW, (Seconds,
              Nanoseconds,
              Event_list,
              Seconds remaining,
              Nanoseconds remaining,
              Return value,
              Return_code,
              Reason code)
```

AMODE 64 callers use BPX4CTW with the same parameters.

## **Parameters**

## Seconds

Supplied parameter

Type: Integer

Length:

**Fullword** 

## cond\_timed\_wait (BPX1CTW, BPX4CTW)

The name of a fullword that contains an unsigned integer that is the maximum number of seconds that the calling program is willing to wait for one of the specified events to occur.

#### Note:

- 1. Seconds can be any value greater than or equal to 0, and less than or equal to 4 294 967 295. The value specified for Seconds is an unsigned integer.
- 2. The Seconds and Nanoseconds values are combined to determine the timeout value.

#### Nanoseconds

Supplied parameter

Type: Integer

Length:

**Fullword** 

The name of a fullword that contains an unsigned integer that is the number of nanoseconds to be added to the value specified by Seconds.

#### Note:

- 1. Nanoseconds can be any value greater than or equal to 0, and less than or equal to 1 000 000 000.
- 2. The Seconds and Nanoseconds values are combined to determine the timeout value.

#### **Event list**

Supplied parameter

Type: Integer

Length:

Fullword

Event\_list specifies the name of a fullword that contains a value that determines which events are to cause the thread to resume processing.

The value that is contained in the event list is the inclusive OR of one or more of the following event values, which are defined by the BPXYCW macro:

## CW\_INTRPT

Suspends processing until a signal is sent to the thread. This is a cancelation point that is described in the usage notes of "pthread\_setintr (BPX1PSI, BPX4PSI) — Examine and change the interrupt state" on page 527.

#### CW\_CONDVAR

Suspends processing until some other thread in the process sends this one a CW\_CONDVAR notification.

If the event list is zero, the caller has used the cond\_setup service to specify the events, and the thread is already eligible to be notified of events. In this case, the cond\_timed\_wait service sets the timer for the specified interval, and suspends thread processing until an event occurs, a signal arrives, or the time limit is reached.

#### Seconds\_remaining

Supplied returned parameter

Type: Integer

## cond timed wait (BPX1CTW, BPX4CTW)

## Length:

Fullword

The name of a fullword in which the cond\_timed\_wait returns an unsigned integer that is the number of seconds of unexpired time remaining in the time interval.

Note: The Seconds\_remaining value is valid only when the return value is 0 or EINTR.

#### Nanoseconds remaining

Supplied returned parameter

Type: Integer

Length:

**Fullword** 

The name of a fullword in which the cond\_timed\_wait returns an unsigned integer that is the number of nanoseconds of unexpired time remaining in the time interval.

#### Note:

- 1. Nanoseconds\_remaining can be any value greater than or equal to 0, and less than or equal to 1 000 000 000.
- 2. The nanoseconds remaining value is valid only when the return value is  $\theta$ or EINTR.

#### Return Value

Returned parameter

**Type:** Integer

Length:

**Fullword** 

The name of a fullword in which the service returns a 0 if a CW\_CONDVAR event occurred, or -1 if it has not.

#### Return Code

Returned parameter

**Type:** Integer

Length:

**Fullword** 

The name of a fullword in which the service stores the return code. The cond\_timed\_wait service stores a return code only if the return value is -1. See z/OS UNIX System Services Messages and Codes for a complete list of possible return code values. cond\_timed\_wait may return one of the following values in the Return\_code parameter:

## Error

**EAGAIN** No signal or event notification arrived within the specified

timeout period. The thread resumed processing because the time

interval expired.

Note: If you specify a value of zero for both Seconds and Nanoseconds, and no event notification is pending when you

call cond\_timed\_wait, the service returns this error.

## cond\_timed\_wait (BPX1CTW, BPX4CTW)

**Error** Explanation

EINTR A signal caused the cond\_timed\_wait service to resume

processing of the thread.

Note: The signal handler has already run.

EINVAL The system determined that one or more of the parameters that

were passed to the service are in error. The following reason codes unique to the cond\_timed\_wait call can accompany the

return code: JRAlreadySetup, JRNanoSecondsTooBig,

JRNotSetup, JRUndefEvents.

#### Reason code

Returned parameter

Type: Integer

Length:

**Fullword** 

The name of a fullword in which the service routine stores the reason code. The cond\_timed\_wait service stores a reason code only when the return value is -1. The reason code further qualifies the return code value. See *z/OS UNIX System Services Messages and Codes* for the reason codes.

## **Usage notes**

- The cond\_timed\_wait service is similar to the POSIX function nanosleep(). (Refer to the POSIX standard for a description of nanosleep().) If you need the nanosleep() function, you can use cond\_timed\_wait to implement your own version.
- 2. If your program uses cond\_timed\_wait to wait for events that it specified by calling cond\_setup, it must not call any other z/OS UNIX services between the calls to cond\_setup and cond\_timed\_wait. If the program invokes other callable services between cond\_setup and cond\_timed\_wait, the cond\_timed\_wait callable service fails with a return value of -1, a return code of EINVAL, and a reason code of JRNotSetup.
  - The only exception to this is the queue\_interrupt service. You can use the queue\_interrupt service to "put back" the last signal delivered to the signal interface routine. A signal can arrive after the program that is running on the thread has called cond\_setup, and before it gets a chance to call cond\_timed\_wait. The program may choose to "put back" the signal to defer handling of it until a later time.
- If you use cond\_setup to specify the events that are to cause the thread to resume processing, you must repeat the setup before each call to cond\_wait or cond\_timed\_wait.
- 4. If the caller has a PSW key of 0 or a key that is different from the one that was in effect when the process was created, cond\_timed\_wait gives a return value of -1 with a return code of EMVSERR and a reason code of JRPswKeyNotValid.
- 5. If the thread has been set up for signals, the cond\_timed\_wait service must run on the same request block (RB) that was used when the setup for signals was performed.
- 6. If you do not include the CW\_INTRPT event when you use cond\_timed\_wait, some services that are used by other threads or processes cannot cause the waiting thread to resume processing. In particular, the following services do not cause an event notification unless CW\_INTRPT is specified in the event list:
  - kill
  - pthread\_cancel

## cond\_timed\_wait (BPX1CTW, BPX4CTW)

- pthread\_kill
- pthread\_quiesce

#### Related services

- "cond\_cancel (BPX1CCA, BPX4CCA) Cancel interest in events" on page 107
- "cond\_post (BPX1CPO, BPX4CPO) Post a thread for an event" on page 109
- "cond\_setup (BPX1CSE, BPX4CSE) Set up to receive event notifications" on page 111
- "cond\_wait (BPX1CWA, BPX4CWA) Suspend a thread for an event"
- "queue\_interrupt (BPX1SPB, BPX4SPB) Return the last interrupt delivered" on page 568

## **Characteristics and restrictions**

See Appendix G, "The relationship of z/OS UNIX signals to callable services," on page 1313.

## **Examples**

For an example using this callable service, see "BPX1CTW (cond\_timed\_wait) example" on page 1133.

# cond\_wait (BPX1CWA, BPX4CWA) — Suspend a thread for an event Function

The cond\_wait callable service allows the caller's thread to suspend processing until any one of a set of events has occurred.

## Requirements

Operation Environment

Authorization: Problem program or supervisor state, PSW key when the

process was created (not PSW key 0)

Dispatchable unit mode: Task

Cross memory mode: PASN = HASN

AMODE (BPX1CWA): 31-bit AMODE (BPX4CWA): 64-bit

ASC mode: Primary mode

Interrupt status: Enabled for interrupts

Locks: Unlocked

Control parameters: All parameters must be addressable by the caller and in the

primary address space.

#### **Format**

CALL BPX1CWA,(Event\_list,
Return\_value,
Return\_code,
Reason\_code)

AMODE 64 callers use BPX4CWA with the same parameters.

#### **Parameters**

#### Event list

Supplied returned parameter

Type: Integer

Length:

**Fullword** 

The name of a fullword that contains a value that determines which events will cause the thread to resume processing.

The value contained in Event\_list is the inclusive OR of one or more of the following event values defined by the BPXYCW macro.

#### CW\_INTRPT

Suspends processing until a signal is sent to the thread.

#### CW CONDVAR

Suspends processing until some other thread in the process sends this one a CW\_CONDVAR event notification.

An Event\_list of zero means that the caller has used the cond\_setup service to specify the events, and the thread is already eligible to be notified of events. In this case, the cond\_wait service suspends thread processing until an event occurs or a signal arrives.

#### Return Value

Returned parameter

Type: Integer

Length:

Fullword

The name of a fullword in which the service returns a  $\theta$  a CW\_CONDVAR event occurred, or -1 otherwise.

#### Return Code

Returned parameter

Type: Integer

Length:

**Fullword** 

The name of a fullword in which the service stores the return code. The cond\_wait service stores a return code only if Return\_value is -1. See *z/OS UNIX System Services Messages and Codes* for a complete list of possible return code values. The cond\_wait service may return one of the following values in the Return\_code parameter:

**Error** Explanation

EINTR A signal caused the cond\_wait service to resume processing of

the thread.

Note: The signal handler has already run.

EINVAL The system determined that one or more of the parameters that

were passed to the service are in error. The following reason codes unique to the cond\_wait call can accompany the return

code: JRAlreadySetup, JRNotSetup, JRUndefEvents.

#### Reason code

Returned parameter

## cond wait (BPX1CWA, BPX4CWA)

**Type:** Integer

Length:

**Fullword** 

The name of a fullword in which the service routine stores the reason code. The cond\_wait service stores a reason code only when the return value is -1. The reason code further qualifies the return code value. See z/OS UNIX System Services Messages and Codes for the reason codes.

## **Usage notes**

1. If your program uses cond\_wait to wait for events that it specified by calling cond\_setup, it must not call any other z/OS UNIX services between the calls to cond\_setup and cond\_wait. If the program invokes other callable services between cond\_setup and cond\_wait, the cond\_wait callable service fails with a return value of -1, a return code of EINVAL, and a reason code of JRNotSetup.

The only exception to this is the queue\_interrupt service. You may use the queue\_interrupt service to "put back" the last signal delivered to the signal interface routine. A signal may arrive after the program that is running on the thread has called cond\_setup and before it gets a chance to call cond\_wait. The program may choose to "put back" the signal to defer handling it until a later

If you use cond\_setup to specify the events that will cause the thread to resume processing, you must repeat the setup before each call to cond\_wait or cond timed wait.

- 2. If the caller has a PSW key of 0 or a key that is different from the one that was in effect when the process was created, cond\_wait gives a return value of -1, a return code of EMVSERR, and a reason code of JRPswKeyNotValid.
- 3. If the thread has been set up for signals, the cond\_timed\_wait service must run on the same request block (RB) that was used when the setup for signals was performed.
- 4. If you do not include the CW\_INTRPT event when you use cond\_wait, some services that are used by other threads or processes cannot cause the waiting thread to resume processing. In particular, the following services do not cause an event notification unless CW\_INTRPT is specified in the event list:
  - kill
  - pthread\_cancel
  - pthread\_kill
  - pthread\_quiesce

#### Related services

- "cond\_cancel (BPX1CCA, BPX4CCA) Cancel interest in events" on page 107
- "cond\_post (BPX1CPO, BPX4CPO) Post a thread for an event" on page 109
- "cond\_setup (BPX1CSE, BPX4CSE) Set up to receive event notifications" on page 111
- "cond\_timed\_wait (BPX1CTW, BPX4CTW) Suspend a thread for a limited time or an event" on page 114
- "queue\_interrupt (BPX1SPB, BPX4SPB) Return the last interrupt delivered" on page 568

### Characteristics and restrictions

See Appendix G, "The relationship of z/OS UNIX signals to callable services," on page 1313.

# **Examples**

See "BPX1CWA (cond\_wait) example" on page 1134 for an example using this callable service.

# connect (BPX1CON, BPX4CON) — Establish a connection between two sockets

#### **Function**

For stream sockets, the connect callable service establishes a connection from a client socket to a socket at a server. For UDP (Universal Datagram Protocol) sockets, the connect callable service specifies the peer for a socket.

# Requirements

Operation Environment

Authorization: Supervisor state or problem state, any PSW key

Dispatchable unit mode: Task or SRB Cross memory mode: PASN = HASN

AMODE (BPX1CON): 31-bit task or SRB mode AMODE (BPX41CON): 64-bit task mode only

ASC mode: Primary mode

Interrupt status: Enabled for interrupts

Locks: Unlocked

Control parameters: All parameters must be addressable by the caller and in the

primary address space.

## **Format**

AMODE 64 callers use BPX4CON with the same parameters.

# **Parameters**

# Socket\_descriptor

Supplied parameter

Type: Integer

Length:

**Fullword** 

The name of a fullword that contains the socket file descriptor for which the connect is to be done.

# connect (BPX1CON, BPX4CON)

# Sockaddr\_length

Supplied parameter

Type: Integer

Length:

**Fullword** 

The name of a field that contains the length of Sockaddr.

#### Sockaddr

Supplied parameter

**Type:** Character

### Length:

Length specified by Sockaddr\_length.

The name of a field that contains the address of the socket or the name of the peer to which a connection is to be attempted.

#### Return\_value

Returned parameter

Type: Integer

Length:

**Fullword** 

The name of a fullword in which the connect service returns one of the following:

- 0, if the request is successful.
- -1, if the request is not successful.

#### Return\_code

Returned parameter

**Type:** Integer

Length:

**Fullword** 

The name of a fullword in which the connect service stores the return code. The connect service returns Return\_code only if Return\_value is -1. See *z/OS* UNIX System Services Messages and Codes for a complete list of possible return code values. The connect service can return one of the following values in the Return\_code parameter:

| Return_code<br>EACCES | <b>Explanation</b> For AF_UNIX sockets, search permission is denied for a component of the path prefix, or write access to the named socket is denied.                                                                                                    |
|-----------------------|----------------------------------------------------------------------------------------------------|
| EAFNOSUPPORT          | The address family that was specified in the address structure is not supported.                                                                                                    |
| EBADF                 | The socket descriptor is incorrect. The following reason codes can accompany the return code: JRFileDesNotInUse, JRFileNotOpen.                                                                                                    |
| ECONNREFUSED          | The attempt to connect was rejected. The connect request may exceed the backlog count of the target socket, or the target socket may be closed. The following reason codes can accompany the return code: JRSocketNotFound, JRExceedsBacklogCount, JRListenNotDone. |

# connect (BPX1CON, BPX4CON)

Return\_code Explanation

EINVAL The length that is specified in the Sockaddr\_length or in the

name length field in the Sockaddr is not valid. The following

reason codes can accompany the return code: JRSocketCallParmError, JRSockNoName.

EINTR A signal interrupted the connect service before this connection

was accepted. The following reason code can accompany the

return code: JRSignalReceived.

EIO There has been a network or transport failure. The following

reason codes can accompany the return code: JRPrevSockError,

JRTransportDriverNotAccessible.

EISCONN The socket is already connected.

ENOBUFS A buffer could not be obtained. The following reason code can

accompany the return code: JROutofSocketCells.

ENOTSOCK Socket\_descriptor does not refer to a valid socket descriptor.

The following reason code can accompany the return code:

JRMustBeSocket.

EOPNOTSUPP The socket is ready to accept connections. An accept request

was expected. The following reason code can accompany the

return code: IRListenAlreadyDone.

EPROTOTYPE The address specifies a socket that is not the correct type for

this request. The following reason code can accompany the

return code: JRIncorrectSocketType.

EWOULDBLOCK The socket is marked nonblocking, and the connection cannot

be completed immediately.

# Reason\_code

Returned parameter

**Type:** Integer

Length:

**Fullword** 

The name of a fullword in which the connect service stores the reason code. The connect service returns Reason\_code only if Return\_value is -1. Reason\_code further qualifies the Return\_code value. For the reason codes, see *z/OS UNIX System Services Messages and Codes*.

# Usage notes

- 1. For connectionless sockets, the connect service may be advantageous because the destination address need not be specified for every datagram sent. Once a UDP (connectionless) socket is connected, the read, write, recv, and send system calls can be used for I/O on those sockets. Otherwise, only the sendto/recvfrom system calls can be used. Once a UDP socket is connected, only datagrams from the specified sockaddr are received on the socket. To disconnect a UDP socket from a previous connection, issue the connect system call with an invalid (null) sockaddr.
- 2. The connect callable service can be used to test whether a target socket is available for the connect. If the socket is not available, an ECONNREFUSED is returned.
- 3. The connect callable service will always either immediately succeed or fail, depending on the condition of the queue of pending connections, or backlog queue. If the backlog queue is not full, the connect request will immediately succeed. If the backlog queue is full, the connect request will fail with Return\_code of ECONNREFUSED.

# connect (BPX1CON, BPX4CON)

4. See Appendix J, "Callable services available to SRB mode routines," on page 1333 for more information about programming considerations for SRB mode.

# Characteristics and restrictions

There are no restrictions on the use of the connect service.

# **Examples**

For an example using this callable service, see "BPX1CON (connect) example" on page 1132.

# \_\_console() (BPX1CCS, BPX4CCS) — Communicate with console (modify/stop/WTO/DOM)

# **Function**

The \_\_console() service sends messages to the console and waits on a modify/stop request from the console. Additional functions available under \_\_console2() allow you to specify routing and descriptor codes for messages sent to the console and delete held messages from the console, using message IDs or tokens. These functions are activated under the expanded BPXYCCA structure in the Version 2 section. See the usage notes for information about using the \_\_console2() functions. Additionally, the BPXYCCA structure Version 3 section provides the ability to specify a user-supplied CART and console ID. This function can be used by applications that communicate with more than one console to ensure that the messages go to the expected console.

# Requirements

Authorization: Supervisor state or problem state, any PSW key

Dispatchable unit mode: Task

Cross memory mode: PASN = HASN

AMODE (BPX1CCS): 31-bit AMODE (BPX4CCS): 64-bit

ASC mode: Primary mode
Interrupt status: Enabled for interrupts

Locks: Unlocked

Control parameters: All parameters must be addressable by the caller and in the

primary address space.

#### **Format**

AMODE 64 callers use BPX4CCS with the same parameters. All parameter addresses and addresses in parameter structures are doublewords.

#### **Parameters**

### MsgAttributes length

Supplied parameter

Type: Integer

Length:

**Fullword** 

The name of a fullword that contains the length of the area that contains the message attributes of the message that is to be sent to the console. If the length is zero, the MsgAttributes parameter is ignored, and no message is sent to the console.

### **MsgAttributes**

Supplied parameter

Type: Structure

Length:

Specified by the MsgAttributes\_length parameter.

The name of the area that contains the message attributes of the message that is to be sent to the console. Included in this macro mapping are the address and length of the message to be sent. The area is mapped by BPXYCCA. For information about the content of this area, see "BPXYCCA — Map input/output structure for \_\_console()" on page 950.

# Modify buffer ptr

Supplied parameter

Type: Address

Length:

Fullword (doubleword)

A fullword (doubleword) field that contains the address of a 128-byte buffer that is to be used to receive a string of EBCDIC data from the console modify command. All characters that appear to the right of the APPL= are placed into this buffer, left-aligned. The length of the string copied is returned in the Modify\_string\_length parameter. The data returned is folded to uppercase. If this parameter is zero, this service does not wait for or process any console modify/stop commands.

#### Modify string length

Returned parameter

Type: Integer Character set:

No restriction

Length:

Fullword

The name of a fullword in which the \_\_console() service returns the length of the modify string that is returned at the location specified by Modify\_buffer\_ptr. If the Modify\_buffer\_ptr is zero, this parameter is unchanged.

# Console\_command

Returned parameter

Type: Integer

# \_\_console() (BPX1CCS, BPX4CCS)

#### Character set:

No restriction

# Length:

**Fullword** 

The name of a fullword in which the \_\_console() service returns the type of command that was issued. The values are CONSOLE\_MODIFY and CONSOLE\_STOP.

#### Return value

Returned parameter

Type: Integer

Length:

**Fullword** 

The name of a fullword in which the  $\_$ console() service returns 0 if the request is successful, or -1 if it is not successful.

#### Return\_code

Returned parameter

Type: Integer

Length:

Fullword

The name of a fullword in which the \_\_console() service stores the return code. The \_\_console() service returns Return\_code only if Return\_value is 0. For a complete list of possible return code values, see *z/OS UNIX System Services Messages and Codes*. The \_\_console() service can return one of the following values in the Return\_code parameter:

| Return_code | Explanation                                                     |
|-------------|-----------------------------------------------------------------|
| EINVAL      | A message attribute was not valid. An error was detected in one |
|             | of the fields described by BPXYCCA (JrMsgLength,                |
|             | JRMsgMaxLines, or JrMsgAttrErr).                                |
| EINTR       | The syscall was interrupted by a signal.                        |
| EFAULT      | User storage that was passed in could not be accessed. The      |
|             | reason code identifies the bad user storage (JRMsgIdList,       |
|             | JrDescList, JrRoutingList, and JrMsgId).                        |
| EPERM       | The specified routing code requires the user to have superuser  |
|             | authority (JrAuthRoutingCode).                                  |

#### Reason\_code

Returned parameter

**Type:** Integer

Length:

**Fullword** 

The name of a fullword in which the \_console() service stores the reason code. The \_console() service returns Reason\_code only if Return\_value is  $\theta$ . Reason\_code further qualifies the Return\_code value. For the reason codes, see z/OS UNIX System Services Messages and Codes.

#### Usage notes

1. Only one thread per address space is allowed to wait on console commands. If the Modify\_buffer\_ptr is nonzero, there can be no other instance of the

- \_console() service waiting for console input. This restriction applies to both the multithread and the multiprocess models. Subsequent attempts fail with an EMVSERR and JrNoMulti.
- 2. Messages sent to the console go to the last console that issued a modify command to this job. If no modify has been issued to this job, the message goes to the console that started this job. If this job was not started (that is, invoker created by the fork service), the message goes to the default console route code.
  - Routing codes specified in the message attribute area override the current message routing.
- 3. An invoker is deemed to have appropriate privileges for this service if the BPX.CONSOLE resource in the FACILITY class is defined and the invoker is permitted to that resource, or if the invoker is running with an effective UID of 0.
- 4. If the invoker does not have appropriate privileges (see "Authorization" on page 8), a message ID (BPXM023I) and the invoker's login name are prefixed to the specified message text. If the invoker has appropriate privileges, the invoker is responsible for its own message headers. Any message sent to the console should comply with MVS message guidelines. See *z/OS MVS System Messages*, *Vol 3 (ASB-BPX)* for more information about how to prefix messages with the correct message header. These guidelines are not enforced by this service.
- 5. The length of the message must be between 1 and 17850 characters for invokers with appropriate privileges, and between 1 and 17780 for invokers without appropriate privileges. The number of lines written to the console is limited to 255. In the case of an unprivileged user, one of those lines is used for the message ID and the invoker's login name. If the message length is exceeded, no lines are written and the service returns an EINVAL. If the number of lines is exceeded, the service returns an EINVAL, but the first 255 lines are written to the console.
- 6. The \_\_console() service provides limited formatting in that it recognizes the NEWLINE character and attempts to break on word boundaries. If a blank is found within the last 10 characters of the line, the \_\_console() service breaks the line there. If no blanks are found within the last 10 characters, the line break occurs after the 70th character.
- 7. Use of QEDIT and console service control blocks to listen to console commands, in combination with this service, may result in failures of EMVSERR JrUnexpectedErr.
- 8. Although the modify string buffer is 128 bytes, the maximum modify string that can be received from the console is less. The largest string that can be typed in from the console is 126 bytes, and this must include the modify command, job name, and APPL= parameters. For example, F SERVER01,APPL= consumes 16 characters of the 126-character string.
- 9. If the modify\_buffer\_ptr is specified, the invoking thread waits until either a modify command is issued to this thread's job, or a caught or terminating signal is generated to this thread. The \_\_console() service is also an interrupt point for pthread\_cancel.
- 10. If the console operator enters nothing after the APPL=, the Modify\_buffer is unchanged and a Modify\_string\_length of zero is returned.
- 11. If the Console\_command type returned is CONSOLE\_STOP, the Modify\_string\_length is set to zero. Console stop commands do not pass string data. It is up to the application to handle the stop command; the system takes no action against the process in response to a stop command. The

# \_console() (BPX1CCS, BPX4CCS)

- application may choose to ignore the stop command, or terminate the process through services such as BPX1EXI (BPX4EXI).
- 12. To use the functions available under console2(), specify the new version (CCA\_#Ver02) and the correct length (CCA#Ver2Len) in the CCA when invoking the \_\_console() service.
- 13. The three \_\_console() operations (WTO, DOM, and WAIT) can be performed in a single request. The order of operations is WTO (issue messages), DOM (delete messages), and WAIT (for a MODIFY or STOP command).

# Characteristics and restrictions

There are no restrictions on the use of the \_\_console() service.

# **Examples**

For an example using this callable service, see "BPX1CCS (\_console()) example" on page 1129.

# \_cpl (BPX1CPL) — CPL interface service

### **Function**

The \_cpl callable service calculates coupling facility structure sizes required by the CFRM (Coupling Facility Resource Manager) policy through a Web interface.

# Requirements

Operation Environment

Authorization: Problem program or supervisor state, any PSW key

Dispatchable unit mode: Task

Cross memory mode: PASN = HASN

AMODE: 31-bit

ASC mode: Primary address space control (ASC) mode

Interrupt status: Enabled for interrupts

Locks: Unlocked

Control parameters: All parameters must be addressable by the caller and in the

primary address space.

#### **Format**

```
CALL BPX1CPL,(FunctionCode,
Bufferlen,
Buffer,
Return_value,
Return_code,
Reason_code)
```

# **Parameters**

#### FunctionCode

Supplied parameter

Type: Integer

Length:

Fullword

The name of a fullword that contains a value indicating the type of CPL function requested. The following are the supported values:

- 1 Request data from available coupling facilities
- 2 Request a structure size
- 3 Request a structure size and CFLevel
- 4 Request a structure size and CFLevel with variable-length parameter list

These values are defined in \_\_cpl.h.

#### Bufferlen

Supplied parameter

Type: Integer

Length:

**Fullword** 

The name of a fullword that contains the input length of the buffer.

#### **Buffer**

Supplied parameter

**Type:** Structure

Length:

Length specified by Bufferlen

The name of a fullword that represents the buffer in which the \_\_cpl service receives the input parameters from the Web and returns the results of the call.

#### Return\_value

Returned parameter

Type: Integer

Length:

**Fullword** 

The name of a fullword in which the \_\_cpl service returns 0 if the request is successful, or -1 if it is not successful.

# Return\_code

Returned parameter

Type: Integer

Length:

Fullword

The name of a fullword in which the \_\_cpl service stores the return code. The \_\_cpl service stores a return code only if the return value is -1. See *z/OS UNIX System Services Messages and Codes* for a complete list of possible return code values. The \_\_cpl service may return the following values in the Return\_code parameter:

| Return code  | Explanation                                                  |
|--------------|--------------------------------------------------------------|
| EMVSCPLERROR | Acpl service request failed. Consult reason_code, which will |
|              | contain the reason code from the failing z/OS service, to    |
|              | determine the reason the error occurred.                     |
| EFAULT       | One of the parameters contained an address that was not      |
|              | accessible to the caller.                                    |

1

ı

Return code Explanation

EINVAL The FunctionCode parameter contains a value that is not correct,

or the input parameter list is built incorrectly. The following reason codes can accompany the return code: JRCPLInvFcnCode, JRCPLInvBuffLen, JRCPLBuffTooSmall, JRCPLInvStrucType,

JRCPLFcnReq, JRCPLParmVer.

EPERM The calling thread's address space is not permitted to the

BPX.CF resource in the FACILITY class. The caller's address space must be permitted to the BPX.CF resource profile in the FACILITY class. The following reason code can accompany the

return code: JRCPLNotAuth.

ENOSYS The \_\_cpl service request failed because the system is not at the

correct level. The following reason code can accompany the

return code: JRCPLCFNotFound.

#### Reason\_code

Returned parameter

Type: Integer

Length:

Fullword

The name of a fullword in which the \_\_cpl service stores the reason code. The \_\_cpl service stores a reason code only when the return value is -1. The reason code further qualifies the return code value. See *z/OS MVS Programming:* Sysplex Services Reference for the reason codes.

# **Usage notes**

There is no 64-bit version of the \_\_cpl callable service.

#### Characteristics and restrictions

The \_\_cpl service is a privileged service; the caller must have read access to the BPX.CF resource profile in the FACILITY class.

# deletehfs (BPX1DEL, BPX4DEL) — Delete a program from storage

# **Function**

The deletehfs service deletes a previously loaded program from the storage of the caller's process.

# Requirements

Operation Environment

Authorization: Supervisor or problem state, any PSW key

Dispatchable unit mode: Task

Cross memory mode: PASN = HASN

AMODE (BPX1DEL): 31-bit AMODE (BPX4DEL): 64-bit

ASC mode: Primary mode
Interrupt status: Enabled for interrupts

Locks: Unlocked

Control parameters: All parameters must be addressable by the caller and in the

primary address space.

#### **Format**

```
CALL BPX1DEL,(Entrypt_address,
Return_value,
Return_code,
Reason_code)
```

AMODE 64 callers use BPX4DEL with the same parameters. The Entrypt\_address parameter is a doubleword.

#### **Parameters**

# Entrypt\_address

Supplied parameter

Type: Integer

Length:

Fullword (doubleword)

A fullword (doubleword) pointer field that contains an entry point address that was returned by the loadhfs service for a z/OS UNIX program that was loaded into the caller's process.

#### Return value

Returned parameter

Type: Integer

Length:

Fullword

The name of a fullword in which the deletehfs service returns -1 if it is not successful. If it is successful, the deletehfs service returns zero.

#### Return code

Returned parameter

Type: Integer

Length:

Fullword

The name of a fullword in which the deletehfs service stores the return code. The deletehfs service returns Return\_code only if Return\_value is -1. For a complete list of possible return code values, see *z/OS UNIX System Services Messages and Codes*. The deletehfs service can return one of the following values in the Return\_code parameter:

Return\_code Explanation

EINVAL The entrypt\_address parameter contains an entry point address

that is not valid. The entry point address does not represent a

currently loaded program in the caller's process.

# Reason\_code

Returned parameter

Type: Integer

Length:

Fullword

### deletehfs (BPX1DEL, BPX4DEL)

The name of a fullword in which the deletehfs service stores the reason code. The deletehfs service returns Reason code only if Return value is -1. Reason\_code further qualifies the Return\_code value. For the reason codes, see z/OS UNIX System Services Messages and Codes.

# Usage notes

- 1. A call to BPX1DEL (BPX4DEL) to delete a program from storage may not actually cause the program to be removed from storage. If the program has been loaded more than once, the program remains in storage until BPX1DEL (BPX4DEL) has been called the same number of times that the program was loaded.
- 2. If a program that is loaded into storage with the loadhfs service is not deleted from storage, the program remains in storage until the calling task terminates, if it is not a pthread. If the caller is a pthread, the program remains in storage until the Initial Pthread Creating Task (IPT) terminates,
- 3. When the calling process is being debugged via the Ptrace service, a call to the deletehfs service generates a WastStopFlagDelete Ptrace event to the debugger process.

# Related services

 "loadhfs (BPX1LOD, BPX4LOD) — Load a program into storage by path name" on page 333

# Characteristics and restrictions

None.

# **Examples**

For an example using this callable service, see "BPX1DEL (deleteHFS) example" on page 1134.

# exec (BPX1EXC, BPX4EXC) — Run a program

### **Function**

The exec callable service runs a z/OS UNIX executable file that is either a program object or a REXX exec. The exec callable service replaces the current process image that calls the exec service with a new process image for the executable file that is being run.

# Requirements

Operation **Environment** 

Supervisor or problem state, any PSW key Authorization:

Dispatchable unit mode: Task

Cross memory mode: PASN = HASN

AMODE (BPX1EXC): 31-bit AMODE (BPX4EXC): 64-bit

ASC mode: Primary mode Interrupt status: Enabled for interrupts

Locks: Unlocked

Control parameters: All parameters must be addressable by the caller and in the

primary address space.

#### **Format**

AMODE 64 callers use BPX4EXC with the same parameters. All parameter addresses and addresses in parameter structures are doublewords.

### **Parameters**

### Pathname length

Supplied parameter

Type: Integer

Length:

Fullword

The name of a fullword that contains the length of the Pathname parameter. The length can be up to 1023 bytes long.

#### **Pathname**

Supplied parameter

Type: Character string

**Character set:** 

No restriction

# Length:

Specified by the Pathname\_length parameter

The name of a field that contains the fully qualified path name of the file to be run. Each component of the path name (directory name, subdirectory name, or file name) can be up to 255 characters long. The complete path name can be up to 1023 characters long, and does not require an ending NUL character.

The path name can begin with or without a slash.

- A path name that begins with a slash is an absolute path name. The slash refers to the root directory; the search for the file starts at the root directory.
- A path name that does not begin with a slash is a relative path name. The search for the file starts at the working directory.

#### Argument count

Supplied parameter

Type: Integer

Length:

**Fullword** 

# exec (BPX1EXC, BPX4EXC)

The name of a fullword that contains the number of pointers in the lists for the Argument\_length\_list and the Argument\_list. If the program needs no arguments, define Argument\_count as the name of a fullword that contains 0.

### Argument length list

Supplied parameter

**Type:** Structure

Length:

Variable

The name of a list of 31(64)-bit pointers. Each pointer in the list is the address of a fullword that gives the length of an argument that is to be passed to the specified program. If the program needs no arguments, define Argument\_length\_list as the name of a fullword (doubleword) that contains 0.

# Argument\_list

Supplied parameter

**Type:** Structure

Length:

Variable

The name of a list of 31(64)-bit pointers. Each pointer in the list is the address of a character string that is an argument to be passed to the specified program. Each argument is of the length specified by the corresponding element in the Argument\_length\_list. If the program needs no arguments, define Argument\_list as the name of a fullword (doubleword) that contains 0.

If the target executable file arguments require null terminators, the arguments that are supplied to this service must include the null terminator as part of the data string and the length.

# Environment\_count

Supplied parameter

**Type:** Integer

Length:

**Fullword** 

The name of a fullword that contains the number of pointers in the lists for Environment\_data\_length and Environment\_data. If the program needs no environment data, define Environment\_count as the name of a fullword that contains 0.

# Environment\_data\_length

Supplied parameter

**Type:** Structure

Length:

Variable

The name of a list of 31(64)-bit pointers. Each pointer in the list is the address of a fullword that gives the length of an environment variable to be passed to the specified program. If the program does not use environment variables, define Environment\_data\_length as the name of a fullword (doubleword) that contains 0.

# Environment data list

Supplied parameter

Type: Structure

Length:

Variable, specified by Environment\_data\_length

The name of a list of 31(64)-bit pointers. Each pointer in the list is the address of a character string that is an environment variable to be passed to the specified program. Each environment variable is of the length specified by the corresponding element in Environment\_data\_length. If the program does not use environment variables, define Environment\_data\_list as the name of a fullword (doubleword) that contains 0. If the target executable file is a Language Environment-enabled program, the environment variables that are supplied to this service must include the null terminator as part of the data string and length.

# Exit\_routine\_address

Supplied parameter

Type: Address

Length:

Fullword (doubleword)

The name of a fullword (doubleword) that contains the address of the user's exit routine. If a user exit is not to be called, define  $Exit\_routine\_address$  as the name of a fullword (doubleword) that contains 0.

# Exit\_parameter\_list\_address

Supplied parameter

Type: Address

Length:

Fullword (doubleword)

The name of a fullword (doubleword) that contains the address of the user exit parameter list. The value that is contained in this fullword (doubleword) is in register 1 when the user exit receives control. If the user exit is not to be called or does not require parameters, define Exit\_parameter\_link\_address as the name of a fullword (doubleword) that contains 0. Currently the exit must be RMODE 31, and therefore the address must reside below the 2-gigabyte bar.

#### Return\_value

Returned parameter

Type: Integer

Length:

Fullword

The name of a fullword in which the exec service returns -1 if it is not successful. If it is successful, the exec service does not return.

## Return\_code

Returned parameter

Type: Integer

Length:

Fullword

The name of a fullword in which the exec service stores the return code. The exec service returns Return\_code only if Return\_value is -1. See *z/OS UNIX* 

# exec (BPX1EXC, BPX4EXC)

System Services Messages and Codes for a complete list of possible return code values. The exec service can return one of the following values in the Return\_code parameter:

| Return_code  | Explanation                                                                                                    |
|--------------|----------------------------------------------------------------------------------------------------|
| EACCES       | The caller does not have appropriate permissions to run the specified file. It may lack permission to search a directory named in the Pathname parameter; it may lack execute permission for the file to be run; or the file to be run is not a regular file, and the system cannot run files of its type. The following reason code can accompany the return code: JRExecNotRegFile. |
| EFAULT       | A bad address was received as an argument of the call, or the user exit program checked. The following reason code can accompany the return code: JRExecParmErr and JRExitRtnError.                                                                                                    |
| ELOOP        | A loop exists in symbolic links encountered during resolution of<br>the Filename argument. This error is issued if more than 24<br>symbolic links are detected in the resolution of Filename.                                                                                                    |
| EMVSSAF2ERR  | The executable file is a set-user-ID or set-group-ID file, and the file owner's UID or GID is not defined to RACF.                                                                                                    |
| ENAMETOOLONG | File_name is longer than 1023 characters, or some component of<br>the file name is longer than 255 characters. Name truncation is<br>not supported.                                                                                                    |
| ENOENT       | No file name was specified, or one or more of the components of<br>the specified Filename were not found. The following reason<br>codes can accompany the return code: JRExecNmLenZero and<br>JRQuiescing.                                                                                                    |
| ENOEXEC      | The specified file has execute permission, but it is not in the proper format to be a process image. Reason_code contains the loader reason code for the error.                                                                                                    |
| ENOMEM       | The new process requires more memory than is permitted by the hardware or the operating system. The following reason code can accompany the return code: JRExecFileTooBig.                                                                                                    |
| ENOTDIR      | A directory component of Filename is not a directory.                                                                                                    |

#### Reason code

Returned parameter

Type: Integer

Length:

Fullword

The name of a fullword in which the exec service stores the reason code. The exec service returns Reason\_code only if Return\_value is -1. Reason\_code further qualifies the Return\_code value. For most of the reason codes, see z/OS UNIX System Services Messages and Codes. For the ENOEXEC Return\_code, Reason\_code contains the loader reason code for the error:

| Reason code | Explanation                                                            |
|-------------|------------------------------------------------------------------------|
| X'xxxx0C27' | The target file is not in the correct format to be an executable file. |
| X'xxxx0C31' | The target file is built at a level that is higher than that supported |
|             | by the running system.                                                 |

# **Usage notes**

- 1. The following characteristics of the calling process are changed when the service gives control to the new executable file:
  - The current process image is replaced with a new process image for the executable file to be run.

- All directories that are opened via a call to the opendir service are closed in the new process image.
- All open file descriptors remain open unless the close-on-exec flag is set.
- Signals set to be caught are reset to their default.

If the SSTFNOSUID bit is set for the file system containing the new process image file, the effective user ID, effective group ID, saved set-user-ID and saved set-group-ID are unchanged in the new process image. Otherwise, if the setuid bit of the new process image file is set, the effective user ID of the new process image is set to the owner ID of the new process image file. Similarly, if the setgid bit of the new process image file is set, the effective group ID of the new process image is set to the group ID of the new process image file. The real user ID, real group ID, and supplementary group IDs of the new process image remain the same as those of the calling process image. The effective user ID and effective group ID of the new process image is saved (as the saved set-user-ID and the saved set-group-ID) for use by the setuid and setgid functions. For more information, see "BPXYMODE — Map the mode constants of the file services" on page 996.

- 2. The executable file to be run receives control with the following attributes:
  - Problem program state
  - PSW key 8
  - AMODE=31(64), taken from the executable
  - Primary ASC mode
- 3. The new process image inherits the following from the calling process image:
  - · Process ID
  - Parent process ID
  - The time left until an alarm signal is generated
  - · File mode creation mask
  - · Process signal mask
  - Pending signals
  - Time accounting information

For more information, see "times (BPX1TIM, BPX4TIM) — Get process and child process times" on page 856 and "BPXYTIMS — Map the response structure for times" on page 1064.

4. The information that the service passes to the executable file to be run is a parameter list, which is pointed to by register 1. The parameter list consists of the following parameter addresses. In the last parameter address, the high-order bit is 1.

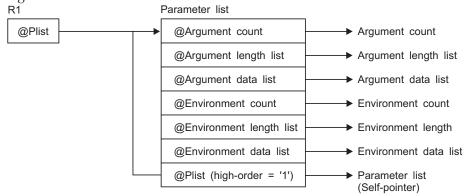

# exec (BPX1EXC, BPX4EXC)

For AMODE 31 callers, the high-order bit in the last parameter address is 1. For AMODE 64 callers, the high-order bit is part of the 64-bit address. There are always n parameters, passed with no end-of-parameter-list indicator.

The last parameter that the exec service passed to the executable file identifies the caller of the file as the exec service. The exit gets control in the same AMODE as the caller.

- 5. The register usage on entry to the user exit in AMODE 31 is:
  - R0: Undefined.
  - R1: Address of the user exit parameter list, as specified by the caller of the exec service.
  - R2-R12: Undefined.
  - R13: Address of a 96-byte work area in the same key as the caller of the exec service.
  - R14: The return address from the user exit to the exec service. This address must be preserved by the user exit.
  - R15: Address of the user exit.
- 6. The register usage on entry to the user exit in AMODE 64 is:
  - R0: Undefined.
  - R1: 64-bit address of the user exit parameter list, as specified by the caller of the exec service.
  - R2–R12: Undefined.
  - R13: Address of a 96-byte work area in the same key as the caller of the
  - R14: The return address from the user exit to the exec service. This address must be preserved by the user exit.
  - R15: Information about the caller. Bit 61 is on and bit 62 is off, indicating an AMODE 64 caller. Bit 63 is also off, indicating that the addressing mode should not be changed on return to the caller, and that a BRANCH ON CONDITION (BCR) should be used for the return. The other bits in R15 are not relevant. Because R15 does not contain the address of the exit routine on entry, BRANCH RELATIVE instructions should be used for branching within the user exit.
- 7. When the exec or execmvs service is called in any environment except single task, single RB, and no linkage stack, z/OS UNIX issues an abend EC6. This takes down the calling task and all of its subtasks. The subtasks receive a 33E abend. All other thread tasks in the address space receive a 422 abend with a reason code of 00000181, and their subtasks receive a 33E abend.
- 8. To support the creation and propagation of a STEPLIB environment to the new process image, the exec service allows for the specification of a STEPLIB environment variable. The following are the accepted values for the STEPLIB environment variable and the actions taken for each value:
  - a. STEPLIB=NONE. No STEPLIB DD is to be created for the new process image.
  - b. STEPLIB=CURRENT. The TASKLIB, STEPLIB or JOBLIB DD data set allocations that are active for the calling task at the time of the call to the exec service are propagated to the new process image, if they are found to be cataloged. Uncataloged data sets are not propagated to the new process image.
  - c. STEPLIB=Dsn1:Dsn2:,...DsnN. The specified data sets, Dsn1:Dsn2:...DsnN, are built into a STEPLIB DD in the new process image.

**Note:** The actual name of the DD is not STEPLIB, but a system-generated name that has the same effect as a STEPLIB DD. The data sets are concatenated in the order specified. The specified data sets must follow standard MVS data set naming conventions. Data sets found to be in violation of this standard are ignored. If the data sets do follow the standard, but:

- The caller does not have the proper security access to a data set
- · A data set is uncataloged or is not in load library format

the data set is ignored. Because the data sets in error are ignored, the executable file may run without the proper STEPLIB environment. If a data set is in error due to improper security access, a X'913' abend is generated. The dump for this abend can be suppressed by your installation.

If the STEPLIB environment variable is not specified, the exec service's default behavior is the same as if STEPLIB=CURRENT were specified.

If the program to be invoked is a set-user-ID or set-group-ID file and the user-ID or group-ID of the file is different from that of the current process image, the data sets to be built into the STEPLIB environment for the new process image must be found in the system sanction list for set-user-id and set-group-id programs. Only those data sets that are found in the sanction list are built into the STEPLIB environment for the new process image. For detailed information about the sanction list, see *z/OS UNIX System Services Planning*. For information about STEPLIB performance considerations, see *z/OS UNIX System Services Planning*.

- 9. The \_BPX\_JOBNAME environment variable can be used to change the job name of the new process image. The job name change is allowed only if the invoker has appropriate privileges (see "Authorization" on page 8) and is running in an address space that is created by fork. If these conditions are not met, the environment variable is ignored. Accepted values are strings of 1–8 alphanumeric characters. Incorrect specifications are ignored.
- 10. The \_BPX\_ACCT\_DATA environment variable can be used to change the account data of the new process image. Specifying this environment variable will trigger a new job. The rules for specifying the account data are:
  - Up to 142 actual account data characters are allowed, including any commas.
  - Subparameters must be separated by commas.
  - There is no restriction on the character set.

If the account data is greater than 142 characters, the data will be ignored. No other validity or syntax checking will be done.

- 11. Each shared-memory segment attached to the calling process is detached, and the value of the number of processes attached to each detached segment (shm\_nattch) is decremented by 1. If this is the last process attached to a shared memory segment and shmctl (BPX1SCT, BPX4SCT) IPC\_RMID has been issued for the shared memory segment, the segment will be removed from the system.
- 12. The semaphore adjustment value, semadj, will be inherited by the new process.
- 13. A prior loaded copy of a program in the same address space is reused under the same circumstances that apply to the reuse of a prior loaded MVS unauthorized program from an unauthorized library by the MVS XCTL service, with the following exceptions:
  - If the calling process is in Ptrace debug mode, a prior loaded copy is not reused.

- If the calling process is not in Ptrace debug mode, but the only prior loaded usable copy of the program found is in storage modifiable by the caller, the prior copy is not reused.
- 14. If the specified file or link resolves to a MVS program that is link-edited AC=1 located in an APF-authorized library, the attributes of the sticky bit file or external link must be set up properly to allow this type of invocation. For a sticky bit file, it must be installed with an owning UID of 0 or with the APF extended attribute. The owning UID of 0 requirement would also apply to a symbolic link that resolves to the sticky bit file. For an external link, it must be installed with an owning UID of 0. Also, a file with the APF extended attribute is not allowed if found in a file system mounted as NOSETUID. If the specified file name represents a symbolic link to a sticky bit file that has the set-user-id attribute, the symbolic link must have an owning uid of 0 or an owning UID equal to that of the sticky bit file. If the sticky bit file has the set-group-id attribute, the symbolic link must have an owning uid of 0 or an owning GID equal to that of the sticky bit file. A file or link found in a file system mounted as NOSECURITY is not considered trusted for this type of invocation, regardless of its attributes. Failure to follow this set up will cause the executing job to end abnormally with a EC6-xxxxC04A abend when invoking the MVS program via the exec service.
- 15. If the specified file is not in the correct format to be an executable, but contains the "magic number" (#!) in the first line, the program that is specified in the magic number header is executed. The expected format of the magic number header is as follows:
  - #! Path String

#! is the file magic number. It identifies the first line of the file as a special header that contains the name of the program to be run and any argument data to be supplied to it.

The *Path* parameter specifies the path name of the file that is to be run. It is separated by blank or tab characters from the #! characters, or can immediately follow the characters.

The String parameter is an optional character string that can be used to pass options to a target command interpreter (shell) that is to run the script. It must be separated from the Path parameter by tab or blank characters, and cannot itself contain tab or blank characters.

The argument data list and argument length list that are passed to the magic number file are to contain the following argument data and corresponding argument data lengths:

- The magic number path name, ended by a null character (X'00')
- The string, if one is supplied, ended by a null character (X'00')

The remaining arguments in the list are to contain the list of arguments that are specified by the caller of the exec service.

If the path name that is specified in the magic number header cannot be executed for some reason, the exec request fails with return code ENOEXEC, regardless of the error. ENOEXEC is returned for compatibility purposes, so that existing scripts can continue to run successfully when invoked from an application such as a command interpreter (shell). The reason code indicates the exact reason the magic number file could not be executed.

16. If the calling task is in a WLM enclave, the resulting task in the new process image is joined to the same WLM enclave. This allows WLM to manage the old and new process images as one "business unit of work" entity for purposes of system accounting and of management.

- 17. If the target executable program is an IBM Language Environment-enabled program, the environment variables supplied to the service must include the null terminator as part of the string and length.
- 18. If the program being executed is APF-authorized, link-edited with AC=1, and is being executed on the job step task, the address space is marked as APF-authorized.
- 19. If the \_BPX\_PTRACE\_ATTACH environment variable is set to YES, the target executable program is loaded into user-modifiable storage to allow subsequent debugging. Any additional programs loaded into storage during the execution of the target program are also loaded into user-modifiable storage, with the exception of modules loaded from the LPA.
- **20**. The \_BPXK\_MDUMP environment variable can be used to specify where a SYSMDUMP is to be written. The following are the allowable values:

### Value Description

OFF The dump is to be written to the current directory. This is the default. This dump is only written if the user allocates a SYSMDUMP data set for the TSO/E session. The system creates a file named coredump.pid in the user's working directory (where pid is the process ID for the process being dumped) and writes the core dump (SYSMDUMP) in hexadecimal format.

#### MVS data set name

The dump is to be written to an MVS data set. The data set name must be fully qualified, and can be up to 44 characters. It can be specified in uppercase, lowercase, or both; it is folded to uppercase.

#### z/OS UNIX file name

The dump is to be written to a z/OS UNIX file. The file name can be up to 1024 characters and must begin with a slash. The slash refers to the root directory, in which the file is created. This specification is ignored for the MODIFY BPXOINIT, DUMP command and for the SIGDUMP signal.

21. The \_BPXK\_JOBLOG environment variable can be used to specify that WTO messages are to be written to an open job log file. The following are the allowable values:

#### Value Description

nn Job log messages are to be written to open file descriptor nn.

#### **STDERR**

Job log messages are to be written to the standard error file descriptor, 2.

#### **NONE**

Job log messages are not to be written. This is the default.

The file that is used to capture messages can be changed at any time by calling the oe\_env\_np service and specifying \_BPXK\_JOBLOG with a different file descriptor.

Message capturing is turned off if the specified file descriptor is marked for close on a fork or exec.

Message capturing is process-related. All threads under a given process share the same job log file. Message capturing may be initiated by any thread under that process.

### exec (BPX1EXC, BPX4EXC)

Multiple processes in a single address space can each have different files active as the JOBLOG file; some or all of them can share the same file; and some processes can have message capturing active while others do not.

When the file that is used as a job log is shared by several processes (for example, by a parent and child), the file should be opened for append. Failure to do this causes unpredictable results.

Only files that can be represented by file descriptors may be used as job log files; MVS data sets are not supported.

Message capturing is propagated on a fork() or spawn(). If a file descriptor is specified, the physical file must be the same in order for message capturing to continue in the forked or spawned process. If STDERR is specified, the file descriptor may be remapped to a different physical file..

Message capturing may be overridden on exec() or spawn() by specifying the \_BPXK\_JOBLOG environment variable as a parameter on the exec() or spawn().

Message capturing only works in forked (BPXAS) address spaces.

This is not true joblog support: messages that would normally go to the JESYSMSG data set are captured, but messages that go to JESMSGLG are not.

- 22. If the BPXK SIGDANGER environment variable is set to YES, the process will receive a SIGDANGER signal rather than a SIGTERM signal when an OMVS shutdown is initiated. This may be advantageous for an application that uses the SIGTERM signal for other purposes.
- 23. When the executable file to be run is a REXX exec, the first argument should be the path name of the REXX exec. Subsequent arguments for the exec can follow this. Each argument should be a string terminated by a null character; that is, the last byte should be X'00'. Each argument length should include this last byte.
- 24. An environment variable, AUTHPGMLIST, has been created to work with this system call. This environment variable specifies a list that identifies the sanctioned directories or authorized program names. If activated, an additional level of security checking will be performed to ensure that the program being instantiated is coming from an authorized directory in the z/OS UNIX file system or is an authorized MVS program name. For details about the sanction list, see the topic on using sanction lists in *z/OS UNIX* System Services Planning.
- 25. The \_BPXK\_SUID\_FORK environment variable specifies whether the setuid indicator is propagated to child address spaces created by the fork service. For more information, see Commonly used environment variables in *z/OS UNIX* System Services Planning.
- 26. If the caller specifies \_BPXK\_DISABLE\_SHLIB=YES then future loadhfs() and loadhfs\_extended() system calls will ignore the st\_sharelib attribute and load the program into private storage. If the caller specifies NO (the default) then normal system shared library processing takes place. For more information, see the section on commonly used environment variables in z/OS UNIX System Services Planning

#### Related services

- "alarm (BPX1ALR, BPX4ALR) Set an alarm" on page 29
- "chmod (BPX1CHM, BPX4CHM) Change the mode of a file or directory" on page 90
- "fcntl (BPX1FCT, BPX4FCT) Control open file descriptors" on page 174
- "fork (BPX1FRK, BPX4FRK) Create a new process" on page 185

- "sigpending (BPX1SIP, BPX4SIP) Examine pending signals" on page 755
- "sigprocmask (BPX1SPM, BPX4SPM) Examine or change a process's signal mask" on page 757
- "spawn (BPX1SPN, BPX4SPN) Spawn a process" on page 780
- "stat (BPX1STA, BPX4STA) Get status information about a file by pathname" on page 805
- "umask (BPX1UMK, BPX4UMK) Set the file mode creation mask" on page 866

**Note:** The exec service is not related to the **exec** shell command.

# **Characteristics and restrictions**

- 1. The exec service dynamically inserts into a job a new job step that has no allocations associated with it, with the exception of the MVS data sets that may be built into the STEPLIB environment for the new process image.
- 2. If the exec service is invoked from a process that contains one task, one request block (RB), and no linkage stack entries, the process is ended. This action results in a normal return to the operating system. Almost all forked processes run in this manner. In all other cases, the calling task receives a nonretryable EC6 abend with reason code 0000FFFE to cause it to end. All other thread tasks in the address space that are not subtasks of the calling task receive a 422 abend with reason code 00000181.
- 3. The user exit is given control while the exec service is still in progress. The user exit should not attempt to use any z/OS UNIX service that alters or terminates the current process (that is, the exec, exit, and kill services). If such services are attempted, the results are unpredictable. Signals cannot be delivered while in the user exit, because the exec service is still in progress and signal delivery is inhibited.
- 4. If you intend to run a program in an APF-authorized environment, the program that is being run by the exec service should have the APF extended attribute turned on and should be linked AC=1. DLLs that are loaded by APF-authorized applications should have the APF extended attribute set on and should be linked AC=0.
- 5. Any shared memory segments attached to the caller will not be attached to the newly created process image. Any shared memory segments attached to the caller will be detached and the value of shm\_nattch decremented by the number of shared memory segments attached to the caller. If this is the last process attached to a shared memory segment and a shmctl IPC\_RMID has been issued, the segment is removed from the system.
- 6. For semaphore users, when the process exec is issued, the SemAdj values are inherited by the new process image.
- 7. Executing a program from z/OS UNIX causes the program environment to become uncontrolled, unless the program is identified as program controlled. (That is, unless the ST\_PROGCTL attribute is ON for the z/OS UNIX program file). Running a z/OS UNIX program with the ST\_PROGCTL attribute set to OFF prevents future invocations of authorized programs like Program Access to Data Sets (PADS) programs. These are programs given special authorization by the installation and by the installed security product (such as RACF) to read or write to protected data sets. In addition, PADS programs should not attempt to load programs from z/OS UNIX with the ST\_PROGCTL attribute OFF, because these programs are considered uncontrolled and could have been modified by users that do not have the same level of authorization as the PADS program.

8. The \_BPXK\_TIMEOUT environment variable is processed for this callable service. It allows applications to specify whether a specific process waiting for terminal input should be timed out. For more information about the \_BPXK\_TIMEOUT environment variable, see z/OS UNIX System Services Planning.

# **Examples**

For an example using this callable service, see "BPX1EXC (exec) example" on page

# MVS-related information

If the exec service is invoked from an address space containing a single process, it tears down the existing process image by ending the currently running job step and then inserting a new step for the specified file to run in. Any MVS task-related resources that existed in the old job step are cleaned up. The new job step that is created has no allocations associated with it, except for the MVS data sets that may be built into the STEPLIB environment for the new process image. When the newly created job step ends, the flow of the job continues, as it normally does, to the next sequential step in the job, depending on the completion code of the ending step.

If the exec service is invoked from an address space containing multiple processes, the following characteristics apply:

- If the calling process does not have any subtasks that are part of another process, and if the calling process was created via a call to the attach execmys or attach\_exec service, only the initial thread task of the process and all of its subtasks are terminated, and a new task is attached to the parent process creator task to run the specified program. The initial thread task in such a process is the task that was created as a result of the call to the attach execmvs or attach exec service. This call to the exec service does not result in the ending of any other tasks in the calling job step, nor does it end other processes in the same address
- If the calling process has any subtasks that are part of another process, or if the calling process was not created via a call to the attach\_exec or attach\_execmvs service, the exec invocation is not allowed to prevent the unexpected termination of other processes in the address space. The caller receives a return code and reason code detailing the error.

If the exec service is invoked after a successful setuid that changes the MVS identity and the \_BPX\_JOBNAME environment variable was not specified, the job name of the new process image is set to the user ID associated with the new UID specified on the setuid invocation.

# execmvs (BPX1EXM, BPX4EXM) — Run an MVS program

#### **Function**

The executive service runs an MVS executable program that is in the link pack area (LPA) or LNKLST concatenation. If it is invoked from an address space that contains multiple processes, the program can come from a STEPLIB.

# Requirements

Operation Environment

Authorization: Supervisor state or problem state, any PSW key

Dispatchable unit mode: Task

Cross memory mode: PASN = HASN

AMODE (BPX1EXM): 31-bit AMODE (BPX4EXM): 64-bit

ASC mode: Primary mode

Interrupt status: Enabled for interrupts

Locks: Unlocked

Control parameters: All parameters must be addressable by the caller and in the

primary address space.

# **Format**

CALL BPX1EXM, (Program\_name\_length, Program\_name,

Argument\_length,

Argument,

Exit\_routine\_address,

Exit\_parameter\_list\_address,

Return\_value, Return\_code, Reason\_code)

AMODE 64 callers use BPX4EXM with the same parameters. All parameter addresses and addresses in parameter structures are doublewords.

# **Parameters**

#### Program\_name\_length

Supplied parameter

Type: Integer

Length:

**Fullword** 

The name of a fullword that contains the length of the name of the MVS program.

## Program\_name

Supplied parameter

Type: Character string

**Character set:** 

No restriction

#### Length:

Specified by the Program\_name\_length parameter

The name of a field that contains the name of the MVS program that is to be run. The MVS program name must conform to the naming conventions for members of MVS partitioned data sets (PDSs). The program name is from 1 to 8 characters long; the program name is the member name without any qualifiers.

The specified Program\_name must be in uppercase.

# Argument\_length

Supplied parameter

Type: Integer

Length:

**Fullword** 

The name of a fullword that contains the length of the argument that is to be passed to the program. The argument can be from 0 to 4096 bytes long except for unauthorized callers calling authorized programs. For unauthorized callers calling authorized programs, the argument can be from 0 to 100 bytes long. If you want to allow an unauthorized caller to pass an argument greater than 100 bytes to a program, a BPX.EXECMVSAPF.program\_name FACILITY class profile needs to be defined for that program.

#### Argument

Supplied parameter

**Type:** Integer

Length:

Specified by the Argument\_length parameter

The name of a field of length Argument\_length that contains the argument that is to be passed to the MVS program.

The data that is contained in the Argument parameter should not include pointers to private storage. The execmvs service frees all private storage while cleaning up the previous job step.

#### Exit routine address

Supplied parameter

Type: Address

Length:

Fullword (doubleword)

The name of a fullword (doubleword) that contains the address of the user's exit routine. If a user exit is not to be invoked, define Exit\_routine\_address as the name of a fullword (doubleword) that contains 0.

#### Exit\_parameter\_list\_address

Supplied parameter

Type: Address

Length:

Fullword (doubleword)

The name of a fullword (doubleword) that contains the address of the user exit parameter list. The value that is contained in this fullword (doubleword) is in register 1 when the user exit receives control. If the user exit is not to be invoked or does not require parameters, define Exit\_parameter\_list\_address as the name of a fullword (doubleword) that contains 0. Currently the exit must be RMODE 31, and therefore the address must reside below the 2-gigabyte bar.

#### Return value

Returned parameter

Type: Integer

Length:

Fullword

The name of a fullword in which the executes service returns -1 if it is not successful. If it is successful, the execmvs service does not return.

#### Return code

Returned parameter

Type: Integer

Length:

**Fullword** 

The name of a fullword in which the executs service stores the return code. The execmvs service returns Return\_code only if Return\_value is -1. See z/OS UNIX System Services Messages and Codes for a complete list of possible return code values. The execmys service can return one of the following values in the Return\_code parameter:

| Return_code<br>E2BIG | Explanation The number of bytes used by the new process image's argument list is greater than the system-imposed limit of 4096 bytes. The following reason code can accompany the return code: JRMVSArgTooBig.                                                                                  |
|----------------------|----------------------------------------------------------------------------------------------------|
| EFAULT               | The user exit program checked. The following reason code can accompany the return code: JRExitRtnError.                                                                                                    |
| ENAMETOOLONG         | The specified MVS program name is too long. The length that is specified by Program_name_length is longer than 8 bytes.                                                                                                    |
| ENOENT               | The specified MVS program was not found in the link pack area or in a link list data set, LNKLST; or the program name argument points to an empty string. STEPLIB needs to be included in a multiprocess environment. The following reason code can accompany the return code: JRExecNmLenZero. |

#### Reason\_code

Returned parameter

Type: Integer

Length:

**Fullword** 

The name of a fullword in which the execmys service stores the reason code. The execmvs service returns Reason\_code only if Return\_value is -1. Reason\_code further qualifies the Return\_code value. For the reason codes, see z/OS UNIX System Services Messages and Codes.

# Usage notes

- 1. The following characteristics of the calling process are changed when the new executable is given control by the execmvs service:
  - The prior process image is replaced with a new process image for the executable program that is to be run.
  - · All open files that are marked close-on-exec and all open directory streams are closed.
  - All signals that have sigaction settings are reset to their default actions.
- 2. The input that is passed to the MVS executable file by the service is consistent with the input that is passed to MVS programs. On input, the MVS program receives a single-entry parameter list that is pointed to by register 1. The high-order bit of the sole parameter entry is set to 1.

The sole parameter entry is the address of a 2-byte length field followed by an argument string. The length field describes the length of the data that follows

- it. If a null argument and argument length are specified in the call, the length field specifies 0 bytes on input to the executable file.
- 3. The call can invoke both unauthorized and authorized MVS programs:
  - Unauthorized programs receive control in problem program state, with PSW key 8.
  - Authorized programs receive control in problem program state, with PSW key 8 and APF authorization.
- 4. The register usage on entry to the user exit in AMODE 31 is:
  - · R0: Undefined.
  - R1: Address of the user exit parameter list, as specified by the caller of the execmvs service.
  - R2-R12: Undefined
  - R13: Address of a 96-byte work area in the same key as the caller of the execmvs service.
  - R14: The return address from the user exit to the execmvs service. This address *must* be preserved by the user exit.
  - R15: Address of the user exit.
- 5. The register usage on entry to the user exit in AMODE 64 is:
  - R0: Undefined.
  - R1: 64-bit address of the user exit parameter list, as specified by the caller of the execmvs service.
  - R2-R12: Undefined
  - R13: Address of a 96-byte work area in the same key as the caller of the execmvs service.
  - R14: The return address from the user exit to the execute service. This address must be preserved by the user exit.
  - R15: R15: Information about the caller. Bit 61 is on and bit 62 is off, indicating an AMODE 64 caller. Bit 63 is also off, indicating that the addressing mode should not be changed on return to the caller, and that a BRANCH ON CONDITION (BCR) should be used for the return. The other bits in R15 are not relevant. Because R15 does not contain the address of the exit routine on entry, BRANCH RELATIVE instructions should be used for branching within the user exit.
- 6. When the exec or execmys service is called in any environment except single task, single RB, and no linkage stack, z/OS UNIX issues a quiesce\_force to terminate all of its subtasks. The subtasks receive a 422 abend with a reason code of 000001A0.
- 7. The TASKLIB, STEPLIB, or JOBLIB DD data set allocations that are active for the calling task at the time of the call to the execmvs service are propagated to the new process image if the data sets that they represent are found to be cataloged. Uncataloged data sets are not propagated to the new process image. This causes the program that is invoked to run with the same MVS program search order as its invoker.
- 8. To support the creation and propagation of a STEPLIB environment to the new process image, the execmvs service allows for the specification of a STEPLIB environment variable. The following are the accepted values for the STEPLIB environment variable and the actions taken for each value:
  - a. STEPLIB=NONE. No Steplib DD is to be created for the new process image.

1 1 ı

- b. STEPLIB=CURRENT. The TASKLIB, STEPLIB or JOBLIB DD data set allocations that are active for the calling task at the time of the call to the exec service are propagated to the new process image, if they are found to be cataloged. Uncataloged data sets are not propagated to the new process image.
- c. STEPLIB=Dsn1:Dsn2:,...DsnN. The specified data sets, Dsn1:Dsn2:...DsnN, are built into a STEPLIB DD in the new process image.

Note: The actual name of the DD is not STEPLIB, but a system-generated name that has the same effect as a STEPLIB DD. The data sets are concatenated in the order that is specified. The specified data sets must follow standard MVS data set naming conventions. Data sets that are found to be in violation of this standard are ignored. If the data sets follow the standard, but:

- · The caller does not have the proper security access to a data set, or
- A data set is uncataloged or not in load library format

the data set is ignored. Because the data sets that are in error are ignored, the executable file may run without the proper STEPLIB environment. If a data set is in error because of improper security access, a X'913' abend is generated. The dump for this abend can be suppressed by your installation.

If the STEPLIB environment variable is not specified, the default behavior of the execmvs service is the same as if STEPLIB=CURRENT were specified.

If the program that is to be invoked is a set-user-ID or set-group-ID file and the user-ID or group-ID of the file is different from that of the current process image, the data sets that are to be built into the STEPLIB environment for the new process image must be found in the system sanction list for set-user-id and set-group-id programs. Only those data sets that are found in the sanction list are built into the STEPLIB environment for the new process image. For detailed information about the sanction list, see Using sanction lists in *z/OS* UNIX System Services Planning. For information about STEPLIB performance considerations, see Tuning performance in z/OS UNIX System Services Planning.

- 9. If the calling task is in a WLM enclave, the new process image task is joined to the same WLM enclave. This allows WLM to manage the old and new process images as one "business unit of work" entity for system accounting and management purposes.
- 10. If an unauthorized caller attempts to pass an argument greater than 100 bytes to an authorized program, the caller will abend with ABENDEC6 reason code 0B26C048 pr ABEND306 reason code 44. If the caller needs to be allowed to execute the program with an argument greater than 100 bytes, then a BPX.EXECMVSAPF.program\_name profile should be defined or have the program owner rebind the program specifying the LONGPARM option.

# **Related services**

• "exec (BPX1EXC, BPX4EXC) — Run a program" on page 132

# Characteristics and restrictions

- When the execmvs service is called from any process except one that was created via the attach\_exec or attach\_execmvs service, the program must be located either in the link pack area (LPA) or in a link list data set (LNKLST).
- When the executor service is called from a process that was created via the attach\_exec or attach\_execmvs service, the specified program can be located in

the link pack area, in a link list data set, job library, step library, or task library. The program search order that is followed is identical to that of the MVS Attach service when the EP parameter is specified.

- If the execmvs service is invoked from a process that contains one task, one request block (RB), and no linkage stack entries, the process is ended by an SVC 3 instruction. This action results in a normal return to the operating system. Almost all forked processes run in this manner. In all other cases, the system ends all tasks (threads) in the caller with a nonretryable 422 abend, reason code 000001A0.
- The user exit cannot invoke any z/OS UNIX services. If it attempts to invoke a
  z/OS UNIX service, the service fails or the caller is abended, depending on the
  service that is attempted. Signals cannot be delivered to the caller of the exec
  service while the user exit is in control.
- The program that is invoked by the execmvs service must be enabled to run in 31-bit addressing mode (AMODE=31).

# **Examples**

For an example using this callable service, see "BPX1EXM (execmvs) example" on page 1136.

# **MVS-related information**

Because the service must create a new process image for the specified program to run within, the prior process image is completely cleaned up. In MVS terms, the system ends a step within a job and then inserts a new step for the specified program to run in. Any MVS task-related resources that existed in the old job step are cleaned up. The new job step that is created has no allocations associated with it, with the exception of the MVS data sets that may be built into the STEPLIB environment for the new process image. When the newly created job step ends, the flow of the job continues, as it normally does, to the next sequential step in the job, depending on the completion code of the ending step.

# \_exit (BPX1EXI, BPX4EXI) — End a process and bypass the cleanup Function

The \_exit callable service ends the calling thread task and all its subtasks. In most environments, this results in the ending of the process, with the specified status being reported to its parent.

# Requirements

Operation Environment

Authorization: Supervisor state or problem state, any PSW key

Dispatchable unit mode: Task

Cross memory mode: PASN = HASN

AMODE (BPX1EXI): 31-bit AMODE (BPX4EXI): 64-bit

ASC mode: Primary mode
Interrupt status: Enabled for interrupts

Locks: Unlocked

Control parameters: All parameters must be addressable by the caller and in the

primary address space.

#### **Format**

CALL BPX1EXI, (Status field)

AMODE 64 callers use BPX4EXI with the same parameter.

# **Parameters**

Status\_field

Supplied parameter

**Type:** Structure

Length:

4 bytes

The name of a 4-byte status field. If the call to \_exit results in a process ending and contents of the status field conform to the allowable exit status values, the service provides the contents to the parent when a wait service is issued. For a mapping of the status field and a description of the conforming status values, see "BPXYWAST — Map the wait status word" on page 1069.

# **Usage notes**

- 1. A call to \_exit results in the ending of the calling task and all its subtasks, and the cleaning up of their associated MVS and z/OS UNIX resources. In most environments, this results in the ending of the calling process.
- 2. In some environments the call to \_exit does not result in a process ending. An example of such an environment is the TSO/E TMP environment, where multiple MVS tasks can be concurrently dubbed as threads. A call to the \_exit service from one of these threads results only in the ending of the calling thread task and its subtasks. In such an environment, if only one task is currently dubbed as a thread, a call to the \_exit service from this thread task ends the process.
- 3. The ending of a process results in the following actions:
  - All file descriptors and directory streams that are open in the ending process are closed. Open file descriptors are inherited by the child. Literally speaking, the child did not open the file, yet it will still be closed.
  - If the parent of the ending process has issued a wait call and is waiting for the ending process to end, has not used sigaction to set its SA\_NOCLDWAIT flag for the SIGCHLD signal, and has not set the action for SIGCHLD to ignore, the status is returned to the parent at once.
    - If the parent of the ending process is not waiting, has not used sigaction to set its SA\_NOCLDWAIT flag for the SIGCHLD signal, and has not set the action for SIGCHLD to ignore, the status is saved. It is returned to the parent if the parent later issues a wait call for the now-ended child.
  - If the parent of the ending process has set the SA\_NOCLDWAIT flag for the SIGCHLD signal, or has set the action for SIGCHLD to ignore, the status is discarded and will not be seen by the parent if the parent issues a wait. The ending process is assigned the parent process ID of the initialization process (whose process ID is 1) that frees the PID and system resources associated with the ending process.

If the parent of the ending process does not later wait for the ending process, and has not used sigaction to set its SA\_NOCLDWAIT flag for the SIGCHLD signal, and has not set the action for SIGCHLD to ignore, the ending

- process's ID (PID) remains in use until the parent ends. Because the number of process IDs is a limited system resource, user and system availability for process IDs may be affected.
- If the ending process is a session leader, the controlling terminal is disassociated from the session. The controlling terminal can then be acquired by a new controlling process.
- Child processes of a process that ends are assigned the parent process ID of the initialization process (whose process ID is 1). The status of these child processes is reported to the initialization process that frees the PID and system resources associated with the ending process.
- A **SIGCHLD** signal is sent to the parent of the ending process.
- Ending a process does not end its child processes directly, however; under the following circumstances a SIGHUP signal is sent to a child process that can cause a child process to end:
  - If the ending process is a controlling process, a SIGHUP signal is sent to each process in the foreground process group of the controlling terminal belonging to the caller.
  - If the ending process is a dubbed process that has not been a controlling process of a terminal session—for example, a batch job step that has issued z/OS UNIX service calls—a **SIGHUP** signal is sent to each process in the ending process's process group.
  - If ending a process leaves a process group orphaned and any member of that process group is stopped, each member of the process group is sent a **SIGHUP** signal followed by a **SIGCONT** signal.
- 4. If the ending of the calling task results in the ending of a job step, the specified status code is used as the completion code for the ending job step.
- 5. The exit service does not return to the caller. If it cannot complete its processing successfully, the caller receives an EC6 abend.
- 6. If the caller specifies an incorrect exit status value, the caller receives an EC6 abend with an appropriate reason code identifying the error.
- 7. If you are going to use this service in a multiple-pthread environment, see Appendix H, "Using threads with callable services," on page 1321.
- 8. Each shared-memory segment attached to the calling process is detached, and the value of the number of processes attached to each detached segment (shm\_nattch) is decremented by 1. If this is the last process attached to a shared memory segment and shmctl IPC\_RMID has been issued for the shared memory segment, the segment is removed from the system.
- 9. When the process is terminated, the semadi values are applied to the semaphores. Adjustments to each semaphore set are made atomically.

# Related services

- "close (BPX1CLO, BPX4CLO) Close a file" on page 103
- "mvsprocclp (BPX1MPC, BPX4MPC) Clean up kernel resources" on page 418
- "wait (BPX1WAT, BPX4WAT) Wait for a child process to end" on page 882

**Note:** The exit service is not related to the **exit** shell command and is different from the exit() ANSI C routine.

#### Characteristics and restrictions

If the \_exit service is invoked with a normal exit status completion code from a task that has no subtasks, one request block (RB), and no linkage stack entries, the task ends with an SVC 3 instruction. This action results in a normal return to the operating system. Almost all forked processes end in this manner. In all other cases, the calling task receives a nonretryable EC6 abend with a reason code that varies with the type of exit status specified. If the exit status value indicates that the process is to end with:

- A normal exit status code, an abend reason code of 0000FFFF is received.
- An ending signal, an abend reason code of 0000FFxx is received, where *xx* is the signal number specified in the exit status.
- A terminating signal with a core dump to be taken, an abend reason code of 0000FDxx is received, where *xx* is the signal number specified in the exit status.

All subtasks of the calling thread task receive a 33E abend when the calling thread task is abended.

If the calling thread task was created with the pthread\_create service, the initial pthread-creating task abends with a 422 abend code, and reason code 000001xx. The value of xx is the signal number if signal exit status is specified, or 82 if a normal exit status is specified.

For a detailed description of the conforming exit status values see "BPXYWAST — Map the wait status word" on page 1069.

# **Examples**

For an example using this callable service, see "BPX1EXI (\_exit) example" on page 1136.

# extlink\_np (BPX1EXT, BPX4EXT) — Create an external symbolic link Function

The extlink\_np service creates a symbolic link to an external name. A file named Link\_name, of type "symbolic link" is created. The content of the symbolic link file is the external name specified in Ext\_name.

## Requirements

OperationEnvironmentAuthorization:Supervisor state or problem state, any PSW keyDispatchable unit mode:TaskCross memory mode:PASN = HASN

AMODE (BPX1EXT): 31-bit AMODE (BPX4EXT): 64-bit

ASC mode: Primary mode
Interrupt status: Enabled for interrupts

Locks: Unlocked

Control parameters: All parameters must be addressable by the caller and in the

primary address space.

### extlink np (BPX1EXT, BPX4EXT)

#### **Format**

AMODE 64 callers use BPX4EXT with the same parameters.

#### **Parameters**

### Ext\_name\_length

Supplied parameter

Type: Integer

Length:

Fullword

The name of a fullword containing the length of Ext\_name. The Ext\_name can be up to 1023 bytes long.

#### Ext name

Supplied parameter

**Type:** Character string

#### **Character set:**

No restriction

# Length:

Specified by the Ext\_name\_length parameter

The name of a field containing the external name for which you are creating a symbolic link. An external name is the name of an object outside the hierarchical file system.

# Link\_name\_length

Supplied parameter

**Type:** Integer

Length:

Fullword

The name of a fullword containing the length of Link\_name. The Link\_name can be up to 1023 bytes long; each component of the name (between delimiters) can be up to 255 bytes long.

#### Link name

Supplied parameter

**Type:** Character string

### **Character set:**

No restriction

# Length:

Specified by Link\_name\_length parameter

The name of a field containing the symbolic link being created.

# extlink\_np (BPX1EXT, BPX4EXT)

# Return\_value

Returned parameter

Type: Integer

Length:

Fullword

The name of a fullword where the extlink\_np service returns 0 if the request is successful, or -1 if it is not successful.

#### Return code

Returned parameter

**Type:** Integer

Length:

Fullword

The name of a fullword in which the extlink\_np service stores the return code. The extlink\_np service returns Return\_code only if Return\_value is -1. See *z/OS UNIX System Services Messages and Codes* for a complete list of possible return code values. The extlink\_np service can return one of the following values in the Return\_code parameter:

| Return_code      | Explanation                                                                                                    |
|------------------|----------------------------------------------------------------------------------------------------|
| EACCES           | The calling process does not have permission to search a directory in the Link_name, or does not have permission to write in the directory to contain the symbolic link file.                   |
| EEXIST           | Link_name already exists.                                                                                                    |
| EINVAL           | Parameter error. Possible reasons are:                                                                                                    |
|                  | • Ext_name_length exceeds the maximum allowed.                                                                                                    |
|                  | • Ext_name_length is zero.                                                                                                    |
|                  | <ul> <li>Link_name has a slash as its last component, which indicates<br/>that the preceding component is a directory. A symbolic link<br/>cannot be a directory.</li> </ul>                    |
|                  | The following reason codes can accompany the return code: JRInvalidSymLinkLen, JREndingSlashSymLink.                                                                                            |
| ELOOP            | A loop exists in symbolic links encountered during resolution of<br>the Link_name argument. This error is issued if more than 24<br>symbolic links are detected in the resolution of Link_name. |
| ENAMETOOLONG     | Link_name is longer than 1023 characters, or some component of that name is longer than 255 characters. Name truncation is not supported.                                                       |
| ENOSPC           | The directory in which the entry for the symbolic link is being placed cannot be extended; not enough space remains in the file system.                                                         |
| ENOTDIR<br>EROFS | A component of the path prefix of Link_name is not a directory. The requested operation requires writing in a directory on a read-only file system.                                             |

#### Reason\_code

Returned parameter

**Type:** Integer

Length:

Fullword

The name of a fullword where the extlink\_np service stores the reason code. The extlink\_np service returns a Reason\_code only if Return\_value is -1.

Reason\_code further qualifies the Return\_code value. See *z/OS UNIX System Services Messages and Codes* for the reason codes.

# **Usage notes**

- 1. The extlink\_np service creates an external symbolic link (Link\_name) with the object you specify by Ext\_name.
- 2. The object identified by Ext\_name need not exist when the symbolic link is created, and refers to an object outside a hierarchical file system.
- 3. The external name contained in an external symbolic link is not resolved. The Link\_name cannot be used as a directory component of a pathname.

#### Related services

- "Istat (BPX1LST, BPX4LST) Get status information about a file or symbolic link by path name" on page 349
- "readlink (BPX1RDL, BPX4RDL) Read the value of a symbolic link" on page 587
- "symlink (BPX1SYM, BPX4SYM) Create a symbolic link to a path name" on page 812

# Characteristics and restrictions

None.

# **Examples**

For an example using this callable service, see "BPX1EXT (extlink\_np) example" on page 1136.

# fchattr (BPX1FCR, BPX4FCR) — Change the attributes of a file or directory by descriptor

# **Function**

The fchattr service modifies the attributes that are associated with a file. It can be used to change the mode, owner, access time, modification time, change time, reference time, audit flags, general attribute flags, file size, and file tag. It can also be used to set the initial security label for a file or directory. You identify the file by its file descriptor.

For the corresponding service using a pathname, see "chattr (BPX1CHR, BPX4CHR) — Change the attributes of a file or directory" on page 76.

# Requirements

Operation Environment

Authorization: Supervisor state or problem state, any PSW key

Dispatchable unit mode: Task

Cross memory mode: PASN = HASN

Cross memory mode: PASN = AMODE (BPX1FCR): 31-bit

AMODE (BPX4FCR): 64-bit
ASC mode: Primary mode

Interrupt status: Enabled for interrupts

Locks: Unlocked

### Operation

Control parameters:

### **Environment**

All parameters must be addressable by the caller and in the primary address space.

### **Format**

```
CALL BPX1FCR,(File_descriptor,

Attributes_length,

Attributes,

Return_value,

Return_code,

Reason_code)
```

AMODE 64 callers use BPX4FCR with the same parameters.

### **Parameters**

### File\_descriptor

Supplied parameter

Type: Integer

### Length:

**Fullword** 

The name of a fullword containing the file descriptor of the file whose attributes you want to change.

### Attributes\_length

Supplied parameter

Type: Integer

### Length:

Fullword

The name of a fullword containing the length of the area containing the attributes you want to change.

### **Attributes**

Supplied parameter

**Type:** Structure

### Length:

Specified by the Attributes\_length parameter

The name of the area containing the attributes you want to change. The area is mapped by BPXYATT. For information on the content of this area, see "BPXYATT — Map file attributes for chattr and fchattr" on page 948.

### Return value

Returned parameter

Type: Integer

### Length:

Fullword

The name of a fullword where the fchattr service returns 0 if the request is successful, or -1 if it is not successful.

### Return\_code

Returned parameter

### fchattr (BPX1FCR, BPX4FCR)

Type: Integer

Length:

Fullword

The name of a fullword in which the fchattr service stores the return code. The fchattr service returns Return\_code only if Return\_value is -1. See z/OS UNIX System Services Messages and Codes for a complete list of possible return code values. The fchattr service can return one of the following values in the Return\_code parameter:

| Return_code | Explanation                                                                                                    |
|-------------|----------------------------------------------------------------------------------------------------|
| EACCES      | The calling process did not have appropriate permissions. Possible reasons include:                                                                                                    |
|             | • The calling process was attempting to set access time or modification time to current time; the effective UID of the calling process does not match the owner of the file; the process does not have write permission for the file; or the process does not have appropriate privileges (see "Authorization" on page 8). |
|             | • The calling process was attempting to change the file size; the calling process does not have write permission for the file.                                                                                                    |
| EBADF       | The File_descriptor parameter is not a valid file descriptor.                                                                                                    |
| EFBIG       | Attempting to change the size of a file, the specified length is greater than the maximum file size limit for the process. The following reason code can accompany the return code: JRWriteBeyondLimit.                                                                                                    |
| EINVAL      | The length of the Attributes parameter is too small, or the Attributes structure containing the requested changes is not valid. The following reason codes can accompany the return code: JrInvalidAtt, JrNegativeValueInvalid, JrTrNotRegFile, JrTrNegOffset, JrFileNotEmpty, and JrInvalidFileTag.                       |
| EMVSERR     | An MVS environmental error has been detected. The following reason code can accompany the return code: JrSeclabelClassInactive.                                                                                                    |
| ENOSYS      | The function is not supported for the specified file. The following reason code can accompany the return code: JrNotSupportedForFileType.                                                                                                    |

### Return\_code EPERM

### **Explanation**

The operation is not permitted for one of the following reasons:

- The calling process was attempting to change the mode or the file format; the effective UID of the calling process does not match the owner of the file, and the calling process does not have appropriate privileges (see "Authorization" on page 8).
- The calling process was attempting to change the owner, and the calling process does not have appropriate privileges.
- The calling process was attempting to change the general attribute bits, and the calling process does not have write permission for the file.
- The calling process was attempting to set a time value (not current time); the effective user ID of the calling process does not match the owner of the file, and the calling process does not have appropriate privileges.
- The calling process was attempting to set the change time or reference time to current time, and the calling process does not have write permission for the file.
- The calling process was attempting to change auditing flags; the effective UID of the calling process does not match the owner of the file, and the calling process does not have appropriate privileges.
- The calling process was attempting to change the security auditor's auditing flags, and the user does not have auditor authority.
- Attributes indicate that the security label is to be set, and one or more of the following conditions apply:
  - The calling process does not have RACF SPECIAL authorization and appropriate privileges.
- There is already a security label associated with the file. The specified file is on a read-only file system. The following reason code can accompany the return code: JRReadOnlyFS.

**EROFS** 

### Reason\_code

Returned parameter

Type: Integer

Length:

**Fullword** 

The name of a fullword where the fchattr service stores the reason code. The fchattr service returns a Reason\_code only if Return\_value is -1. Reason\_code further qualifies the Return\_code value. See *z/OS UNIX System Services Messages and Codes* for the reason codes.

### **Usage notes**

Table 3. Attribute fields modifiable by fchattr

| Set flags  | Attribute fields input | Description                                                                                                    |
|------------|------------------------|----------------------------------------------------------------------------------------------------|
| ATTMODECHG | ATTMODE                | Set the mode according to the value in ATTMODE. See "fchmod (BPX1FCM, BPX4FCM) — Change the mode of a file or directory by descriptor" on page 169. |

### fchattr (BPX1FCR, BPX4FCR)

Table 3. Attribute fields modifiable by fchattr (continued)

| Set flags   | Attribute fields input    | Description                                                                                                    |
|-------------|---------------------------|----------------------------------------------------------------------------------------------------|
| ATTOWNERCHG | ATTUID<br>ATTGID          | Set the owner user identifier (UID) and group identifier (GID) to the values specified in ATTUID and ATTGID. See "chown (BPX1CHO, BPX4CHO) — Change the owner or group of a file or directory" on page 93.                             |
| ATTSETGEN   | ATTGENVALUE<br>ATTGENMASK | Only the bits corresponding to the bits set ON in the ATTGENMASK are set to the value (ON or OFF) in ATTGENVALUE. Other bits will be unchanged.                                                                                        |
| ATTTRUNC    | ATTSIZE                   | Change the file size to ATTSIZE bytes. See "ftruncate (BPX1FTR, BPX4FTR) — Change the size of a file" on page 203.                                                                                                    |
| ATTATIMECHG | ATTATIME                  | If ATTLP64TIMES is not set, set the access time of the file to the value specified in ATTATIME. If ATTLP64TIMES is set, set the access time of the file to the value specified in ATTATIME64, which is a doubleword field.             |
| ATTATIMETOD | None                      | Set the access time of the file to the current time.                                                                                                    |
| ATTMTIMECHG | ATTMTIME                  | If ATTLP64TIMES is not set, set the modification time of the file to the value specified in ATTMTIME. If ATTLP64TIMES is set, set the modification time of the file to the value specified in ATTMTIME64, which is a doubleword field. |
| ATTMTIMETOD | None                      | Set the Modification time of the file to the current time.                                                                                                    |
| ATTMAAUDIT  | ATTAUDITORAUDIT           | Set the security auditor's auditing flags to the value specified in ATTAUDITORAUDIT. See "fchaudit (BPX1FCA, BPX4FCA) — Change audit flags for a file by descriptor" on page 164.                                                      |
| ATTMUAUDIT  | ATTUSERAUDIT              | Set the User's auditing flags to the value specified in ATTUSERAUDIT. See "fchaudit (BPX1FCA, BPX4FCA) — Change audit flags for a file by descriptor" on page 164.                                                                     |
| ATTCTIMECHG | ATTCTIME                  | If ATTLP64TIMES is not set, set the change time of the file to the value specified in ATTCTIME. If ATTLP64TIMES is set, set the change time of the file to the value specified in ATTCTIME64, which is a doubleword field.             |

| Table 3. Attribute | fields | modifiable | by | fchattr | (continued) |
|--------------------|--------|------------|----|---------|-------------|
|--------------------|--------|------------|----|---------|-------------|

| Set flags       | Attribute fields input | Description                                                                                                    |
|-----------------|------------------------|----------------------------------------------------------------------------------------------------|
| ATTCTIMETOD     | None                   | Set the Change Time of the file to the current time.                                                                                                    |
| ATTREFTIMECHG   | ATTREFTIME             | If ATTLP64TIMES is not set, set the reference time of the file to the value specified in ATTREFTIME. If ATTLP64TIMES is set, set the reference time of the file to the value specified in ATTREFTIME64, which is a doubleword field. |
| ATTREFTIMETOD   | None                   | Set the Reference Time of the file to the current time.                                                                                                    |
| ATTFILEFMTCHG   | ATTFILEFMT             | Set the File Format of the file to the value specified in ATTFILEFMT.                                                                                                    |
| ATTCHARSETIDCHG | ATTFILETAG             | Set the file tag. See BPXYSTAT ("BPXYSTAT — Map the response structure for stat" on page 1057) for file tag mapping.                                                                                                    |
| ATTSECLABELCHG  | ATTSECLABEL            | Set the initial security label for a file or directory.                                                                                                    |

- 1. Flags in the Attributes parameter are set to indicate which attributes should be updated. To set an attribute, turn the corresponding **Set Flag** on, and set the corresponding **Attributes Field** according to Table 3 on page 159. Multiple attributes may be changed at the same time.
  - The **Set Flag** field should be cleared before any bits are turned on. It is considered an error if any of the reserved bits in the flag field are turned on.
- 2. Some of the attributes changed by the fchattr service can also be changed by other services. See the related service (listed in Table 3 on page 159) for a detailed description.
- 3. Changing mode (ATTMODECHG = ON):
  - The file mode field in Attributes is mapped by the BPXYMODE macro (see "BPXYMODE — Map the mode constants of the file services" on page 996).
     For information on the values for file type, see "BPXYFTYP — File type definitions" on page 967.
  - File descriptors that are open when the fchattr service is called retain the access permission they had when the file was opened.
  - The effective UID of the calling process must match the file's owner UID, or the caller must have appropriate privileges.
  - Setting the set-group-ID-on-execution permission (in mode) means that
    when this file is run through the exec service, the effective GID of the caller
    is set to the file's owner GID, so that the caller seems to be running under
    the GID of the file, rather than that of the actual invoker.

The set-group-ID-on-execution permission is set to zero if both of the following are true:

- The caller does not have appropriate privileges.
- The GID of the file's owner does not match the effective GID or one of the supplementary GIDs of the caller.

### fchattr (BPX1FCR, BPX4FCR)

- Setting the set-user-ID-on-execution permission (in mode) means that when this file is run, the process's effective UID is set to the file's owner UID, so that the process seems to be running under the UID of the file's owner, rather than that of the actual invoker.
- 4. Changing owner (ATTOWNERCHG = ON):
  - To change the owner UID of a file, the caller must have appropriate privileges.
  - To change the owner GID of a file, the caller must have appropriate privileges, or meet all of these conditions:
    - The effective UID of the caller matches the file's owner UID.
    - The Owner\_UID value specified in the change request matches the file's owner UID.
    - The Group\_ID value specified in the change request is the effective GID, or one of the supplementary GIDs, of the caller.
  - When owner is changed, the set-user-ID-on-execution and set-group-ID-on-execution permissions of the file mode are automatically turned off.
  - When the owner is changed, both UID and GID must be specified as they are to be set, or set to -1 if the value is to remain unchanged. If only one of these values is to be changed, the other can be set to its present value or to -1 to remain unchanged.
- 5. Changing general attribute bits (ATTSETGEN = ON):
  - For General Attribute bits to be changed, the calling process must have write permission for the file.
- 6. Changing the size of a file (ATTTRUNC = ON):
  - The resizing of a file to ATTSIZE bytes changes the file size to ATTSIZE, beginning from the first byte of the file. If the file was previously larger than ATTSIZE bytes, the data from ATTSIZE to the original end of file is removed. If the file was previously shorter than ATTSIZE, bytes between the old and new lengths are read as zeros.
    - Full blocks are returned to the file system so that they can be used again. The file offset is not changed.
  - When a file is changed successfully, it clears the set-user-ID, the set-group-ID and the save-text (sticky bit) attributes of the file unless the caller has appropriate privileges.
  - The changing of a file to ATTSIZE bytes, where ATTSIZE is greater than the soft file size limit for the process, will fail with EFBIG and the SIGXFSZ signal will be generated for the process.
  - If write access is removed at some time after the File\_descriptor was opened for writing, a change request will fail with EACCES. In such a case, a call to "ftruncate (BPX1FTR, BPX4FTR) — Change the size of a file" on page 203 could be used to change the file size.
- 7. Changing times:
  - All time fields in Attributes are in POSIX format.
  - For the Access Time or the Modification Time to be set explicitly (ATTATIMECHG = ON or ATTMTIMECHG = ON), the effective ID must match the file's owner, or the process must have appropriate privileges.
  - For the Access Time or Modification Time to be set to the current time (ATTATIMETOD = ON or ATTMTIMETOD = ON), the effective ID must match the file's owner, the calling process must have write permission for the file, or the process must have appropriate privileges.

- For the Change Time or the Reference Time to be set explicitly (ATTCTIMECHG = ON or ATTREFTIMECHG = ON), the effective ID must match the file's owner, or the process must have appropriate privileges.
- For the Change Time or Reference Time to be set to the current time (ATTCTIMETOD = ON or ATTREFTIMETOD = ON), the calling process must have write permission for the file.
- For any time field (atime, mtime, ctime, reftime), if both current time and specific time are requested (for example, ATTCTIMETOD = ON and ATTCTIMECHG = ON), the current time will be set.
- When any attribute field is changed successfully, the file's change time is updated as well.
- **8**. Changing auditor audit flags (ATTMAAUDIT = ON):
  - For auditor audit flags to be changed, the user must have auditor authority.
    The user with auditor authority can set the auditor options for any file,
    even those for which they do not have path access or authority to use for
    other purposes.
    - Auditor authority is established by issuing the TSO/E command ALTUSER Auditor.
- 9. Changing user audit flags (ATTMUAUDIT = ON):
  - For the user audit flags to be changed, the user must have appropriate privileges (see "Authorization" on page 8) or be the owner of the file.
- **10**. Changing file format (ATTFILEFMTCHG = ON):
  - The effective UID of the calling process must match the file's owner UID, or the caller must have appropriate privileges.
  - The attribute that is specified in ATTFILEFMT is the same attribute that is set by the FILEDATA=TEXT parameter on a DD statement.
- 11. Changing the file tag (ATTCHARSETIDCHG=ON):
  - A file tag can be set for regular, FIFO, and character special files. If the DeferTag bit is on in the file tag, the file must be empty.
- 12. Changing the security label (ATTSECLABELCHG=ON):
  - For the security label to be changed, the user must have RACF SPECIAL
    authorization and appropriate privileges (see "Authorization" on page 8),
    and no security label must currently exist on the file. Only an initial
    security label can be set. An existing security label cannot be changed. The
    function will successfully set the security label if the RACF SECLABEL class
    is active. If the SECLABEL class is not active, a return code of EMVSERR
    will be returned.

### Related services

- "chattr (BPX1CHR, BPX4CHR) Change the attributes of a file or directory" on page 76
- "fchaudit (BPX1FCA, BPX4FCA) Change audit flags for a file by descriptor" on page 164
- "fchmod (BPX1FCM, BPX4FCM) Change the mode of a file or directory by descriptor" on page 169
- "fchown (BPX1FCO, BPX4FCO) Change the owner and group of a file or directory by descriptor" on page 171
- "fstat (BPX1FST, BPX4FST) Get status information about a file by descriptor" on page 196
- "ftruncate (BPX1FTR, BPX4FTR) Change the size of a file" on page 203

### fchattr (BPX1FCR, BPX4FCR)

- "truncate (BPX1TRU, BPX4TRU) Change the size of a file" on page 859
- "utime (BPX1UTI, BPX4UTI) Set file access and modification times" on page
- "Ichattr (BPX1LCR, BPX4LCR) Change the attributes of a file or directory or symbolic link" on page 315

### Characteristics and restrictions

- 1. The ATTEXTLINK flag in the ATTGENVALUE field of BPXYATT cannot be modified with fchattr.
- 2. The General Attribute bits (set by ATTSETGEN, ATTGENMASK, and ATTGENVALUE fields) are not intended as a general-use programming interface to fchattr.
- 3. The security label (ATTSECLABELCHG) flag requires RACF SPECIAL authorization and appropriate privileges. It cannot be used to change an existing security label; it can only be used to set an initial security label on a file.

### **Examples**

For an example using this callable service, see "BPX1FCR (fchattr) example" on page 1138.

### fchaudit (BPX1FCA, BPX4FCA) — Change audit flags for a file by descriptor

### **Function**

The fchaudit callable service changes the types of access to a file to be audited for the security product. You identify the file by its file descriptor.

For the corresponding service using a pathname, see "chaudit (BPX1CHA, BPX4CHA) — Change audit flags for a file by path" on page 84.

### Requirements

| Operation               | Environment                                    |
|-------------------------|------------------------------------------------|
| Authorization:          | Supervisor state or problem state, any PSW key |
| Dispatchable unit mode: | Task                                           |
| Cross memory mode:      | PASN = HASN                                    |
| AMODE (PDV1ECA).        | 21 his                                         |

AMODE (BPX1FCA): 31-bit AMODE (BPX4FCA): 64-bit

ASC mode: Primary mode Enabled for interrupts Interrupt status:

Locks: Unlocked

Control parameters: All parameters must be addressable by the caller and in the

primary address space.

### **Format**

```
CALL BPX1FCA,(File_descriptor,
Audit_flags,
Option_code,
Return_value,
Return_code,
Reason_code)
```

AMODE 64 callers use BPX4FCA with the same parameters.

### **Parameters**

### File descriptor

Supplied parameter

Type: Integer

Length:

Fullword

The name of a fullword containing the file descriptor of the file to be changed.

### Audit flags

Supplied parameter

**Type:** Structure

Length:

**Fullword** 

The name of a fullword indicating the access to be audited. This field is mapped by the BPXYAUDT macro; see "BPXYAUDT — Map flag values for chaudit and fchaudit" on page 949. Values for this field include any combination of the following:

#### Value

# AUDTREADFAIL AUDTREADSUCCESS AUDTWRITEFAIL AUDTWRITESUCCESS AUDTEXECFAIL AUDTEXECSUCCESS

### Description

Audit failing read requests.
Audit successful read requests.
Audit failing write requests.
Audit successful write requests.
Audit failing execute or search requests.
Audit successful execute or search requests.

### Option code

Supplied parameter

Type: Integer

Length:

Fullword

The name of a fullword field that indicates whether you are changing the auditing for flags of the user or of the auditor. When this field has the value:

- 0: User audit flags are changed.
- 1: Auditor audit flags are changed.

### Return value

Returned parameter

Type: Integer

### fchaudit (BPX1FCA, BPX4FCA)

Length:

Fullword

The name of a fullword where the fchaudit service returns 0 if the request is successful, or -1 if it is not successful.

#### Return code

Returned parameter

Type: Integer

Length:

**Fullword** 

| Return_code | Explanation                                                                                                    |
|-------------|----------------------------------------------------------------------------------------------------|
| EBADF       | The File_descriptor parameter is not a valid file descriptor.                                                                                                    |
| EINVAL      | The Option_code parameter is incorrect, or File_descriptor refers to an unnamed pipe and fchaudit is not allowed on such a file.                                                                                                    |
| EPERM       | The effective user ID of the calling process does not match the owner of the file, the calling process does not have appropriate privileges (see "Authorization" on page 8), or if Option_code indicated that the auditor audit flags were to be changed, then the user may not have had auditor authority. |
| EROFS       | The specified file is on a read-only file system. The following reason code can accompany the return code: JRReadOnlyFS.                                                                                                    |

### Reason\_code

Returned parameter

Type: Integer

Length:

**Fullword** 

The name of a fullword where the fchaudit service stores the reason code. The fchaudit service returns Reason\_code only if Return\_value is -1. Reason\_code further qualifies the Return\_code value. For the reason codes, see *z/OS UNIX System Services Messages and Codes*.

### **Usage notes**

- If Option\_code indicates that the auditor audit flags are to be changed, the user must have auditor authority for the request to be successful. The user with auditor authority can set the auditor options for any file, even those for which they do not have path access or authority to use for other purposes.
  - You can get auditor authority by issuing the TSO/E command ALTUSER Auditor.
- 2. If Option\_code indicates that the user audit flags are to be changed, the user must have appropriate privileges (see "Authorization" on page 8), or be the owner of the file.

### Related services

- "chaudit (BPX1CHA, BPX4CHA) Change audit flags for a file by path" on page 84
- "stat (BPX1STA, BPX4STA) Get status information about a file by pathname" on page 805

### Characteristics and restrictions

There are no restrictions on the use of the fchaudit service.

### **Examples**

See "BPX1FCA (fchaudit) example" on page 1137 for an example using this callable service.

### fchdir (BPX1FCD, BPX4FCD) — Change the working directory

### **Function**

The fchdir service changes your working directory from the current one to a new one. The working directory is the starting point for path searches of pathnames not beginning with a slash.

For corresponding service using a pathname, see "chdir (BPX1CHD, BPX4CHD) — Change the working directory" on page 88.

### Requirements

Operation Environment

Authorization: Supervisor state or problem state, any PSW key

Dispatchable unit mode: Task

Cross memory mode: PASN = HASN

AMODE (BPX1FCD): 31-bit AMODE (BPX4FCD): 64-bit

ASC mode: Primary mode
Interrupt status: Enabled for interrupts

Locks: Unlocked

Control parameters: All parameters must be addressable by the caller and in the

primary address space.

### **Format**

CALL BPX1FCD, (Directory\_file\_descriptor,
Return\_value,
Return\_code,
Reason\_code)

AMODE 64 callers use BPX4FCD with the same parameters.

### **Parameters**

### Directory\_file\_descriptor

Supplied parameter

**Type:** Integer

Length:

Fullword

The name of a fullword containing the directory file descriptor that was returned when the directory was opened (see "opendir (BPX1OPD, BPX4OPD) — Open a directory" on page 452), which is to become the new working directory. It may also be specified as the name of a fullword containing the file descriptor of an open directory (see "open (BPX1OPN, BPX4OPN) — Open a file" on page 447).

### Return\_value

Returned parameter

### fchdir (BPX1FCD, BPX4FCD)

**Type:** Integer

Length:

**Fullword** 

The name of a fullword where the fchdir service returns 0 if the request is successful, or -1 if it is not successful.

### Return code

Returned parameter

Type: Integer

Length:

**Fullword** 

The name of a fullword in which the fchdir service stores the return code. The fchdir service returns Return\_code only if Return\_value is -1. See z/OS UNIX System Services Messages and Codes for a complete list of possible return code values. The fchdir service can return one of the following values in the Return\_code parameter:

| Return_code | Explanation                                                     |
|-------------|-----------------------------------------------------------------|
| EACCES      | The calling process does not have search permission for the     |
|             | directory referenced by the file descriptor.                    |
| EBADF       | The file descriptor parameter is not a valid file descriptor.   |
| ENOTDIR     | The open file descriptor does not refer to a directory. The     |
|             | following reason code can accompany the return code:            |
|             | JRChdNotDir.                                                    |
| EINTR       | A signal was caught during the execution of fchdir().           |
| EIO         | An I/O error occurred while reading from or writing to the file |
|             | system. The following reason codes can accompany the return     |
|             | code: JRQuiescing.                                              |

### Reason code

Returned parameter

Type: Integer

Length:

**Fullword** 

The name of a fullword where the fchdir service stores the reason code. The fchdir service returns a Reason\_code only if Return\_value is -1. Reason\_code further qualifies the Return\_code value. See z/OS UNIX System Services Messages and Codes for the reason codes.

### Related services

- "chdir (BPX1CHD, BPX4CHD) Change the working directory" on page 88
- "closedir (BPX1CLD, BPX4CLD) Close a directory" on page 105
- "getcwd (BPX1GCW, BPX4GCW) Get the pathname of the working directory" on page 215
- "mkdir (BPX1MKD, BPX4MKD) Make a directory" on page 361
- "opendir (BPX1OPD, BPX4OPD) Open a directory" on page 452
- "readdir (BPX1RDD, BPX4RDD) Read an entry from a directory" on page 577
- "rmdir (BPX1RMD, BPX4RMD) Remove a directory" on page 615
- "unlink (BPX1UNL, BPX4UNL) Remove a directory entry" on page 872

### Characteristics and restrictions

There are no restrictions on the use of the fchdir service.

### **Examples**

For an example using this callable service, see "BPX1FCD (fchdir) example" on page 1137.

# fchmod (BPX1FCM, BPX4FCM) — Change the mode of a file or directory by descriptor

### **Function**

The fchmod service modifies the permission bits used to control the owner access, group access, and general access to a file. It can be used to set flags that modify the user ID (UID) and group ID (GID) of the file when it is executed. It can also be used to set the sticky bit to indicate where the file should be fetched from. You identify the file by its file descriptor.

For the corresponding service using a pathname, see "chmod (BPX1CHM, BPX4CHM) — Change the mode of a file or directory" on page 90.

### Requirements

| Operation | Environment |
|-----------|-------------|
|-----------|-------------|

Authorization: Supervisor state or problem state, any PSW key

Dispatchable unit mode: Task

Cross memory mode: PASN = HASN

AMODE (BPX1FCM): 31-bit AMODE (BPX4FCM): 64-bit

ASC mode: Primary address space control (ASC) mode

Interrupt status: Enabled for interrupts

Locks: Unlocked

Control parameters: All parameters must be addressable by the caller and in the

primary address space.

### **Format**

CALL BPX1FCM,(File\_descriptor,

Mode,

Return\_value,

Return\_code,

Reason code)

AMODE 64 callers use BPX4FCM with the same parameters.

### **Parameters**

### File descriptor

Supplied parameter

Type: Integer

Length:

Fullword

### fchmod (BPX1FCM, BPX4FCM)

Specifies the name of a fullword containing the file descriptor of the file whose mode you want to change.

### Mode

Supplied parameter

Type: Structure

Length:

Fullword

Specifies the name of a fullword in which the mode field is specified. The mode field, mapped by BPXYMODE, specifies the file type and the permissions you grant to yourself, to your group, and to any user. See "BPXYMODE — Map the mode constants of the file services" on page 996 for the parameter options.

### Return\_value

Returned parameter

**Type:** Integer

Length:

Fullword

Specifies the name of a fullword to which the fchmod service returns 0 if successful, or -1 if not successful.

### Return code

Returned parameter

Type: Integer

Length:

Fullword

The name of a fullword in which the fchmod service stores the return code. The fchmod service returns Return\_code only if Return\_value is -1. See *z/OS UNIX System Services Messages and Codes* for a complete list of possible return code values. The fchmod service can return one of the following values in the Return\_code parameter:

| Return_code | Explanation                                                     |
|-------------|-----------------------------------------------------------------|
| EBADF       | The File_descriptor parameter is not a valid file descriptor.   |
| EPERM       | The effective UID of the calling process does not match the     |
|             | owner of the file, and the calling process does not have        |
|             | appropriate privileges (see "Authorization" on page 8).         |
| EROFS       | The specified file is on a read-only file system. The following |
|             | reason code can accompany the return code: JRReadOnlyFS.        |

### Reason\_code

Returned parameter

Type: Integer

Length:

**Fullword** 

The name of a fullword where the fchmod service stores the reason code. The fchmod service returns a Reason\_code only if Return\_value is -1. Reason\_code further qualifies the Return\_code value. See *z/OS UNIX System Services Messages and Codes* for the reason codes.

### Usage notes

- 1. File descriptors open at the time of the call to the fchmod service retain the access permission they had at the time the file was opened.
- 2. For mode bits to be changed, the effective UID of the calling process must match the file's owner UID, or the process must have appropriate privileges (see "Authorization" on page 8).
- 3. When the mode is changed successfully, the file's change time is updated as
- 4. Setting the set-group-ID-on-execution permission means that when this file is run, through the exec call, the effective GID of the process is set to the file's owner GID, so that the process seems to be running under the GID of the file, rather than that of the actual invoker.

The set-group-ID-on-execution permission is suppressed (the bit is turned off) if both of the following are true:

- The calling process does not have appropriate privileges.
- · The file's owner GID does not match the effective GID or one of the supplementary GIDs of the calling process.
- 5. Setting the set-user-ID-on-execution permission means that when this file is run the process's effective UID will be set to the file's owner UID, so that the process seems to be running under the UID of the file's owner, rather than that of the actual invoker.

### Related services

- "chmod (BPX1CHM, BPX4CHM) Change the mode of a file or directory" on page 90
- "chown (BPX1CHO, BPX4CHO) Change the owner or group of a file or directory" on page 93
- "mkdir (BPX1MKD, BPX4MKD) Make a directory" on page 361
- "open (BPX1OPN, BPX4OPN) Open a file" on page 447
- "stat (BPX1STA, BPX4STA) Get status information about a file by pathname" on page 805

### Characteristics and restrictions

There are no restrictions on the use of the fchmod service.

### **Examples**

For an example using this callable service, see "BPX1FCM (fchmod) example" on page 1138.

### fchown (BPX1FCO, BPX4FCO) — Change the owner and group of a file or directory by descriptor

### **Function**

The fchown callable service changes the owner, group, or both owner and group of a file. You identify the file by its file descriptor.

For the corresponding service using a pathname, see "chown (BPX1CHO, BPX4CHO) — Change the owner or group of a file or directory" on page 93.

### fchown (BPX1FCO, BPX4FCO)

### Requirements

Operation **Environment** 

Authorization: Supervisor state or problem state, any PSW key

Dispatchable unit mode: Task

Cross memory mode: PASN = HASN

31-bit AMODE (BPX1FCO): AMODE (BPX4FCO): 64-bit

ASC mode: Primary address space control (ASC) mode

Enabled for interrupts Interrupt status:

Locks: Unlocked

Control parameters: All parameters must be addressable by the caller and in the

primary address space.

### **Format**

```
CALL BPX1FCO, (File descriptor,
               Owner UID,
              Group_ID,
               Return value,
               Return code,
               Reason code)
```

AMODE 64 callers use BPX4FCO with the same parameters.

### **Parameters**

### File descriptor

Supplied parameter

Type: Integer

Length:

Fullword

The name of a fullword that contains the file descriptor of the file for which you wish to change the owner, group, or both owner and group.

#### Owner UID

Supplied parameter

Type: Integer

Length:

**Fullword** 

The name of a fullword field that contains the new owner UID assigned to the file, or the present value or -1 if there is no change. This parameter must be specified.

### Group ID

Supplied parameter

Type: Integer

Length:

**Fullword** 

The name of a fullword field that contains the new group ID (GID) to be assigned to the file, or the present value or -1 if there is no change. This parameter must be specified.

### Return value

Returned parameter

Type: Integer

Length:

**Fullword** 

The name of a fullword to which the fchown service returns 0 if the request is successful, or -1 if it is unsuccessful.

### Return code

Returned parameter

Type: Integer

Length:

**Fullword** 

The name of a fullword in which the fchown service stores the return code. The fchown service returns Return\_code only if Return\_value is -1. See *z/OS UNIX System Services Messages and Codes* for a complete list of possible return code values. The fchown service can return one of the following values in the Return\_code parameter:

| Return_code | Explanation                                                     |
|-------------|-----------------------------------------------------------------|
| EBADF       | The File_descriptor parameter is not a valid file descriptor.   |
| EINVAL      | The Owner_UID or Group_ID parameter is incorrect; or            |
|             | File_descriptor refers to an unnamed pipe, and fchown is not    |
|             | allowed on such a file.                                         |
| EPERM       | The calling process does not have appropriate privileges (see   |
|             | "Authorization" on page 8).                                     |
| EROFS       | The specified file is on a read-only file system. The following |
|             | reason code can accompany the return code: JRReadOnlyFS.        |

### Reason code

Returned parameter

Type: Integer

Length:

Fullword

The name of a fullword in which the fchown service stores the reason code. The fchown service returns a Reason\_code only if Return\_value is -1. Reason\_code further qualifies the Return\_code value. See *z/OS UNIX System Services Messages and Codes* for the reason codes.

### Usage notes

- 1. The fchown service changes the owner UID and owner GID of a file. Only a process with appropriate privileges (see "Authorization" on page 8) can change the owner UID of a file.
- 2. The owner GID of a file can be changed by a process if the process has appropriate privileges, or if a process meets all of these conditions:
  - The effective UID of the process matches the file's owner UID.
  - The Owner\_UID value specified in the change request matches the file's owner UID.
  - The Group\_ID value specified in the change request is the effective GID, or one of the supplementary GIDs, of the calling process.

### fchown (BPX1FCO, BPX4FCO)

- 3. The set-user-ID-on-execution and set-group-ID-on-execution permissions of the file mode are automatically turned off.
- 4. If the change request is successful, the change time for the file is updated.
- 5. Values for both Owner\_UID and Group\_ID must be specified. If you want to change only one of these values, you must set the other to its present value or to -1 in order for it to remain unchanged.

### Related services

- "chown (BPX1CHO, BPX4CHO) Change the owner or group of a file or directory" on page 93
- "fchmod (BPX1FCM, BPX4FCM) Change the mode of a file or directory by descriptor" on page 169
- "fstat (BPX1FST, BPX4FST) Get status information about a file by descriptor" on page 196

### Characteristics and restrictions

There are no restrictions on the use of the fchown service.

### **Examples**

See "BPX1FCO (fchown) example" on page 1138 for an example using this callable service.

### fcntl (BPX1FCT, BPX4FCT) — Control open file descriptors

### **Function**

The fcntl callable service performs general control functions for open files: it retrieves or sets file descriptor flags, file status flags, locking information, and file tags. It also controls the automatic conversion of text data within files.

### Requirements

Operation **Environment** 

Authorization: Supervisor state or problem state, any PSW key

Dispatchable unit mode: Task

Cross memory mode: PASN = HASN

AMODE (BPX1FCT): 31-bit AMODE (BPX4FCT): 64-bit

ASC mode: Primary address space control (ASC) mode

Interrupt status: Enabled for interrupts

Locks: Unlocked

All parameters must be addressable by the caller and in the Control parameters:

primary address space.

### **Format**

CALL BPX1FCT, (File descriptor, Action, Argument, Return value, Return\_code, Reason code)

AMODE 64 callers use BPX4FCT with the same parameters. However, for AMODE 64 callers, the Argument parameter may be either a 64-bit pointer or a 4-byte value, depending upon the Action parameter.

### **Parameters**

### File\_descriptor

Supplied parameter

Type: Integer

Length:

**Fullword** 

The name of a fullword that contains the file descriptor for the file. This parameter must specify an opened file descriptor, except when the Action parameter is F\_CLOSFD, in which case this file descriptor is not expected to be in use.

#### Action

Supplied parameter

**Type:** Structure

Length:

**Fullword** 

The name of a fullword that contains an integer value, mapped in the BPXYFCTL macro, that indicates the action to be performed. For a list of actions, see "BPXYFCTL — Command values and flags for fcntl" on page 966.

### Argument

Parameter supplied and returned

**Type:** Structure

Length:

Fullword (doubleword)

The name of a fullword (doubleword) that contains an argument, or zero. The type of argument depends upon the action requested:

### **Action Argument**

F\_CLOSFD

File\_descriptor\_2

F\_CONTROL\_CVT

 $fcntl\ convert\ (F\_CVT)\ structure$ 

F\_DUPFD

File\_descriptor\_2

F DUPFD2

File\_descriptor\_2

F\_GETFD

0

F GETFL

0

F\_GETLK

Lock\_information

### fcntl (BPX1FCT, BPX4FCT)

**F GETOWN** 

0

F\_SETFD

File\_descriptor\_flags

F SETFL

File\_status\_flags

F\_SETLK

Lock\_information

F SETLKW

Lock\_information

F SETOWN

Pid

F SETTAG

File\_Tag

For AMODE 64 callers using F\_SETLK, F\_GETLK, F\_SETLKW, F\_SETTAG, or F\_CONTROL\_CVT, the Argument is a 64-bit pointer. For AMODE 31 callers using F\_SETLK, F\_GETLK, F\_SETLKW, F\_SETTAG, or F\_CONTROL\_CVT, the argument is a 31-bit pointer.

### **Argument Options**

The options you can use as an argument follow:

### File\_descriptor\_2

The name of a fullword that contains a file descriptor.

When Action is F\_DUPFD, fcntl returns the lowest file descriptor equal to or greater than File\_descriptor\_2 that is not already associated with an open file. File\_descriptor is duplicated.

When Action is F\_DUPFD2, the file descriptor that is returned is equal to File\_descriptor\_2. File\_descriptor\_2 is closed if it is already in use. F\_CLOEXEC is cleared.

File\_descriptor is duplicated. If File\_descriptor is equal to File\_descriptor\_2, the F\_DUPFD2 action returns File\_descriptor\_2 without closing it. F\_CLOEXEC is not cleared.

When Action is F\_CLOSFD, File\_descriptor\_2 specifies the upper limit for the range of file descriptors to be closed, and File\_descriptor specifies the lower limit. If a -1 is specified for File\_descriptor\_2, all file descriptors greater than or equal to the lower limit are closed.

### File descriptor flags

The name of a fullword that contains the file descriptor flags that are to be set or retrieved for File\_descriptor.

To get File\_descriptor\_flags, specify action F\_GETFD. If the action is successful, Return\_value maps to the bit settings of File\_descriptor\_flags

Similarly, to set File\_descriptor\_flags, specify action F\_SETFD and use the mapping to set or reset File\_descriptor\_flags to the desired value.

**Note:** After the FCTLCLOFORK flag has been set on, it cannot be set off again.

File descriptor flags are mapped by the BPXYFCTL macro; see "BPXYFCTL — Command values and flags for fcntl" on page 966.

### File\_status\_flags

The name of a fullword that contains the file status flags to be set or retrieved for File\_descriptor.

To get File\_status\_flags, specify action F\_GETFL. If the action is successful, Return\_value maps to the bit settings of File\_status\_flags

Similarly, to set File\_status\_flags, specify action F\_SETFL and use the mapping to set or reset File\_status\_flags to the desired value. Only the O\_ASYNCSIG, O\_APPEND, O\_NONBLOCK, and O\_SYNC flags are set when Action is F\_SETFL; any other flags specified are ignored.

File status flags are used to set some of the open flags that are mapped by the BPXYOPNF macro. For the mapping of the file status flags, see "BPXYOPNF — Map flag values for open" on page 1004.

Two masks are available for use with the return value from an F\_GETFL request. You can use the O\_ACCMODE mask to extract the file access mode flags from the return value, or you can use the O\_GETFL mask to extract both the file access mode and the file status flags.

### Lock\_information

The name of a fullword (doubleword) that contains a pointer to a structure that contains information about a file segment for which locks are to be set, cleared, or queried.

The Lock\_information is mapped by the BPXYBRLK macro as follows:

| Word | Description                                                                                                    |
|------|----------------------------------------------------------------------------------------------------|
| 0    | l_type: Bytes 0–1 specify the type of lock that is being set, cleared, or queried. For more information, see "File Locking" in the usage notes. |
| 0    | l_whence: Bytes 2–3 specify how the lock offset is to be determined. For more information, see "File Locking" in the usage notes.               |
| 1–2  | l_start specifies the starting byte offset of the lock that is to be set, cleared, or queried. This is a doubleword value.                      |
| 3–4  | l_len specifies the length of the byte range that is to be set, cleared, or queried. This is a doubleword value.                                |
| 5    | l_pid: On return from a F_GETLK request, this field contains the process ID of the process that is holding the blocking lock, if one was found. |

For more information, see "File Locking" in the usage notes.

### Pid

The name of a fullword that contains either the process ID or the process group ID that is to receive the SIGIO or SIGURG signals for the socket that is associated with File\_descriptor.

Every socket has an associated process group number, which is initialized to zero. You set it by calling the fcntl service and specifying the F\_SETOWN action. This value can also be set using the w\_ioctl callable service. The Argument value for the F\_SETOWN can be a positive integer, specifying a process ID, or a negative integer (other than -1), specifying a process group ID. The F\_GETOWN command returns in the return value field either the process ID or the process group ID that is associated with the socket. The difference between specifying a process ID and specifying a process group ID is that in the first case only a single process receives the signal, while in the second case all processes in the process group receive the signal. The F\_SETOWN and F\_GETOWN actions are only available for AF\_INET stream sockets.

### File Tag

The name of a fullword (doubleword) that contains a pointer to a file tag. The file tag is mapped in BPXYSTAT ("BPXYSTAT — Map the response structure for stat" on page 1057).

When Action is F\_SETTAG, the fcntl service sets the file tag attributes for the file. The file must be a regular, FIFO, or character special file and must be opened in write mode. The file must be empty. If the file is not empty and the DeferTag bit is set, no error is returned and no processing occurs, assuming that the command would otherwise have worked. This allows the caller to issue F\_SETTAG without checking the file size, but not incur an error. If you use F\_SETTAG to set a tag that is already tagged and opened, O\_TRUNC is ignored.

When the DeferTag bit is off, the file tag is set immediately. When the DeferTag bit is on, the setting of the file tag is deferred until the first write by a call to BPX1WRT (BPX4WRT). The file tag is lost if no write ever occurs and the file is closed. If the write fails, file tagging might or might not have occurred. When the file is a FIFO or pipe, the file tag is deferred until the first read (BPX1RED/BPX4RED) or first write (BPX1WRT/BPX4WRT), whichever comes first. This is because a read can precede a write when blocking is enabled, even for an empty file.

If the file is /dev/null, /dev/random, /dev/urandom, or /dev/zero, the file tag is not hardened to disk.

**Recommendation:** Using F\_SETTAG multiple times with deferred tagging before the first write to the file is not recommended. Be aware that there are C-RTL environment options that may cause F\_SETTAG with deferred tagging (such as FILETAG(,AUTOTAG)).

### fcntl convert structure

The name of a two-word structure that describes how conversion is to occur for this file. The two-word structure is mapped in BPXYFCTL ("BPXYFCTL — Command values and flags for fcntl" on page 966; see F\_CVT). The first word is one of four possible subcommands, followed by a 2-byte program CCSID and a 2-byte file CCSID.

When Action is F\_CONTROL\_CVT, the fcntl service controls how conversion occurs when the opened file is being read from (via BPX1RED or BPX4RED) or written to (via BPX1WRT or BPX4WRT). The file must be a regular, FIFO, or character special file.

The subcommands are:

### Subcommand

Description

### SetCvtAll

Behaves the same as SetCvtOn, except automatic conversion is set to ALL, which enables UNICODE conversion. ThliCcsid is not used. SetCvtAll is ignored if I/O for the file has already started. A thread can set different program CCSIDs for each open file. However, an I/O error will result if any two threads have different program CCSIDs for the same open file that is shared by those two threads.

### SetCvtOff

Turns off any conversion that may be in effect. The CCSID values are ignored. If automatic conversion is set to ALL and I/O has already started for the file, this command is ignored.

| |

| | | | | |

| | |

Ι

| | | | |

### SetCvtOn

Turns automatic conversion on for the stream and, optionally, sets the program CCSID or file CCSID, or both. A hex value of 0 for program-ccsid indicates using the current program CCSID at the time of each read or write. The current program CCSID is initially 1047, but can be reset directly by the program, or indirectly by setting the appropriate runtime option or environment variable.

A hex value of 0 for the file CCSID indicates that the current setting is not to be changed. The values do not affect the stored file tag or program CCSID; they only change the values that are being used to control conversion on this data stream.

Setting or referencing ThliCcsid is still valid, but no longer recommended.

### SetAutoCvtAll

If conversion is enabled for the environment (by BPXPRMxx parmlib statement AUTOCVT setting of ALL or with the appropriate environment variable), this subcommand behaves identically to SetCvtAll. Otherwise, it has no effect.

### SetAutoCvtOn

If conversion is enabled for the environment (by AUTOCVT in BPXPRMxx or with the appropriate environment variable), this subcommand behaves identically to SetCvtOn. Otherwise, it has no effect.

### QueryCvt

Returns information about whether conversion is in effect, and the program and file CCSIDs that are being used. On input, the subcommand is QueryCvt. On output, the subcommand is reset to SetCvtOn, SetCvtAll, or SetCvtOff, indicating that conversion is ON or ALL or OFF, respectively. The current CCSIDs are returned in their respective positions in the F\_CVT structure.

### Return value

Returned parameter

Type: Integer

Length:

**Fullword** 

The name of a fullword in which the fcntl service returns 0 or greater, if the request is successful; or -1, if it is not successful. The following table lists the possible values of Return\_value for each action specified:

| Action        | Argument              | Return_value          |
|---------------|-----------------------|-----------------------|
| F_CLOSFD      | File_descriptor_2     | 0                     |
| F_CONTROL_CVT | F_CVT                 | 0                     |
| F_DUPFD       | File_descriptor_2     | File_descriptor       |
| F_DUPFD2      | File_descriptor_2     | File_descriptor       |
| F_GETFD       | 0                     | File_descriptor_flags |
| F_GETFL       | 0                     | File_status_flags     |
| F_GETLK       | Lock_information      | Lock_information      |
| F_GETOWN      | 0                     | Pid                   |
| F_SETFD       | File_descriptor_flags | 0                     |
| F_SETFL       | File_status_flags     | 0                     |
| F_SETLK       | Lock_information      | 0                     |

### fcntl (BPX1FCT, BPX4FCT)

| Action   | Argument         | Return_value |
|----------|------------------|--------------|
| F_SETLKW | Lock_information | 0            |
| F_SETOWN | Pid              | 0            |
| F_SETTAG | File_Tag         | 0            |

### Return\_code

Returned parameter

Type: Integer

Length:

Fullword

The name of a fullword in which the fcntl service stores the return code. The fcntl service returns Return\_code only if Return\_value is -1. See z/OS UNIX System Services Messages and Codes for a complete list of possible return code values. The fcntl service can return one of the following values in the Return\_code parameter:

| Explanation                                                                                                    |
|----------------------------------------------------------------------------------------------------|
| The calling process asked to set a lock, but the lock conflicts with a lock on an overlapping part of the file that is already set by another process.                                                                                                    |
| The request was not accepted, for one of these reasons:                                                                                                    |
| <ul> <li>The File_descriptor parameter does not specify a valid, open<br/>file descriptor.</li> </ul>                                                                                                    |
| <ul> <li>The request was to set a read lock, but the file is open for<br/>writing only.</li> </ul>                                                                                                    |
| <ul> <li>The request was to set a write lock, but the file is open for<br/>reading only.</li> </ul>                                                                                                    |
| <ul> <li>File_descriptor was opened with an opendir request. Many of<br/>the other requests are rejected for an opendir filedes.</li> </ul>                                                                                                    |
| <ul> <li>If the action requested was F_DUPFD2, this error indicates<br/>that File_descriptor_2 was negative, or was equal to or greater<br/>than the highest file descriptor value allowed for the process.<br/>The MAXFILEPROC parmlib option is used to specify the<br/>largest file descriptor value for the system.</li> </ul> |
| The following reason code can accompany the return code: JRFdTooBig.                                                                                                    |
| The action requested was F_SETLKW; the potential for deadlock was detected.                                                                                                    |
| While processing a F_SETLKW request, fcntl was interrupted by a signal.                                                                                                    |
|                                                                                                    |

### Return\_code EINVAL

### Explanation

The request was not accepted, for one of these reasons:

- If the action requested was F\_DUPFD, File\_descriptor\_2 was negative, or it was equal to or greater than the highest file descriptor value that is allowed for the process. The MAXFILEPROC parmlib option is used to specify the largest file descriptor value for the system.
- If the action requested was F\_SETLK or F\_SETLKW, the file that is specified by File\_descriptor does not support locking, or the Lock information parameter contains incorrect values.
- The action requested was F\_CLOSFD and the file descriptor that is specified by File\_descriptor\_2 was less than File\_descriptor, but not equal to -1.
- The action requested was F\_SETTAG or F\_CONTROL\_CVT, and either incorrect input data was supplied, or the file was inappropriate for this use.
- · An incorrect action was requested.

The following reason codes can accompany the return code: JRFdTooBig, JRFd2TooSmall, JrBrlmBadFileType, JrBrlmBadL\_Type, JrBrlmInvalidRange, JrBrlmBadL\_Whence, JrNotsupportedForFileType, JrBadInputBufAddr, JrFileNotEmpty, JrWFildeRdOnly, JrInvalidFileTag, JrInvalidCcsid, JrBadOptCode. The action requested was F\_DUPFD. The process has already

reached its maximum number of file descriptors, or there is no

file descriptor available greater than File\_descriptor\_2.

ENOTSOCK Socket\_descriptor does not refer to a valid socket descriptor. The

following reason code can accompany the return code:

JRMustBeSocket.

EPERM The action requested was F\_CLOSFD, and at least one of the file

descriptors in the specified range remains open. For a description of the file descriptors that cannot be closed with

F\_CLOSFD, see the "Usage notes."

### Reason code

**EMFILE** 

Returned parameter

Type: Integer

Length:

Fullword

The name of a fullword in which the fcntl service stores the reason code. The fcntl service returns Reason\_code only if Return\_value is -1. Reason\_code further qualifies the Return\_code value. For the reason codes, see *z/OS UNIX System Services Messages and Codes*.

### **Usage notes**

When closing files:

- A process can use the fcntl service to close a range of file descriptors.
   File\_descriptor\_2 must be greater than or equal to File\_descriptor, or it can be -1, which indicates that all file descriptors greater than or equal to File\_descriptor are to be closed.
- Use of F\_CLOSFD is meant to be consistent with use of the close service (BPX1CLO, BPX4CLO). You cannot close file descriptors that could not also be closed using the close service.

### fcntl (BPX1FCT, BPX4FCT)

• If a file descriptor cannot be closed, it is considered an error, but the request continues with the next file descriptor in the range. File descriptors that are not in use are ignored.

### When locking files:

- A process can use the fcntl service to lock out other cooperating processes from part of a file, so that the process can read or write to that part of the file without interference from others. This ensures data integrity when several processes are accessing a file concurrently.
- File locking can only be performed on file descriptors that refer to regular files. Locking is not permitted on file descriptors that refer to directories, FIFO files, pipes, character special files, or any other type of file.
- Locking operations are controlled with a structure mapped by BPXYBRLK, whose format is described in "Parameters" on page 175. This structure is needed whether the request is for setting a lock, releasing a lock, or querying a particular byte range for a lock. The following is a more detailed description of the BPXYBRLK structure.
- The l\_type field is used to specify the type of lock that is to be set, cleared, or queried. Valid values for l\_type are as follows:

### Type Description

### F RDLCK

A read lock. Specified as a halfword integer value of 1, this is also known as a shared lock. This type of lock specifies that the process can read the locked part of the file, and other processes cannot write on that part of the file while it is doing so. A process can change a held write lock, or any part of it, to a read lock, thereby making it available for other processes to read. Multiple processes can have read locks on the same part of a file simultaneously. To establish a read lock, a process must have the file that is accessed for reading.

### F\_WRLCK

A write lock. Specified as a halfword integer value of 2, this is also know as an exclusive lock. This type of lock indicates that the process can write on the locked part of the file, without interference from other processes. If one process puts a write lock on part of a file, no other process can establish a read lock or write lock on that same part of the file. A process cannot put a write lock on part of a file if there is already a read lock on an overlapping part of the file, unless that process is the only owner of that overlapping read lock. In such a case, the read lock on the overlapping section is replaced by the write lock that is being requested. To establish a write lock, a process must have the file that is accessed for writing.

### F UNLCK

Indicates unlock. Specified as a halfword integer value of 3, this is used to unlock all locks held on the given range by the requesting process.

- The use of the l\_whence and l\_start fields for the fcntl service parallels their processing for the Iseek service (BPX1LSK, BPX4LSK). See "Iseek (BPX1LSK, BPX4LSK) — Change a file's offset" on page 345 for more information.
- The l\_whence field is used to specify how the byte range offset is to be found within the file. Valid values for l\_whence are as follows:

### Value Description

### SEEK\_SET

Stands for the start of the file, and is specified as a halfword integer value of 0.

### SEEK\_CUR

Stands for the current file offset in the file, and is specified as a halfword integer value of 1.

### SEEK\_END

Stands for the end of the file, and is specified as a halfword integer value of 2.

• The l\_start field is used to identify the part of the file that is to be locked, unlocked, or queried. The part of the file that is affected by the lock begins at this offset from the location specified by the l\_whence field. For example, if l\_whence is SEEK\_CUR and l\_start is the value 10, a F\_SETLK request attempts to set a lock beginning 10 bytes past the current cursor position. The l\_start value may be negative, provided that when it is added to the offset indicated by the l\_whence position, the resulting offset does not extend beyond the beginning of the file.

**Note:** Although you cannot request a byte range that begins or extends beyond the beginning of the file, you can request a byte range that starts or extends beyond the end of the file.

- The l\_len field is used to give the size of the locked part of the file, in bytes. The value specified for l\_len may be negative. If l\_len is positive, the area affected begins at l\_start and ends at l\_start+l\_len-1. If l\_len is negative, the area affected begins at l\_start+l\_len and ends at l\_start-1. If l\_len is zero, the locked part of the file begins at the position specified by l\_whence and l\_start, and extends to the end of the file.
- The l\_pid field identifies the process ID of the process that holds the lock found on an F\_GETLK request, if one was found.

### When obtaining locks:

- You can set locks by specifying F\_SETLK as the Action parameter for the BPX1FCT (BPX4FCT) service. If the lock cannot be obtained, a Return\_value of -1 is returned along with an appropriate Return\_code and Reason\_code. You can also use F\_SETLK to release locks that are already held, by setting l\_type to F\_UNLCK.
- You can also set locks by specifying F\_SETLKW as the Action parameter for the BPX1FCT (BPX4FCT) service. If the lock cannot be obtained because another process has a lock on all or part of the requested range, the F\_SETLKW request waits until the specified range becomes free and the request can be completed. You can also use F\_SETLKW to release locks that are already held, by setting l\_type to F\_UNLCK.
- If a signal interrupts a call to the fcntl service while it is waiting in an F\_SETLKW operation, the function returns with a Return\_value of -1 and a Return\_code of EINTR.
- F\_SETLKW operations can encounter deadlocks. This happens when process A is waiting for process B to unlock a region, and process B is waiting for process A to unlock a different region. If the system detects that an F\_SETLKW might cause a deadlock, the fcntl service returns with a Return\_value of -1 and a Return\_code of EDEADLK.

When determining lock status:

### fcntl (BPX1FCT, BPX4FCT)

- A process can determine locking information about a file by using F\_GETLK as the Action parameter for the fcntl service. In this case, Argument should specify a pointer to a structure that is mapped by the BPXYBRLK macro. This structure should describe a lock operation that the caller would like to perform. When the fcntl service returns, the structure is modified to describe the first lock found that would prevent the proposed lock operation from completing successfully.
- If a lock is found that would prevent the proposed lock from being set, the F\_GETLK request returns a modified structure whose:
  - l\_whence value is always SEEK\_SET
  - l\_start value gives the offset of the locked portion from the beginning of the
  - l\_len value is set to the length of the locked portion of the file
  - l\_pid value is set to the process ID of the process that is holding the lock If there are no locks that would prevent the proposed lock operation from completing successfully, the returned structure is modified to have an l\_type of F\_UNLCK, but otherwise remains unchanged.

### When there are multiple lock requests:

 A process can have several locks on a file simultaneously, but it can have only one type of lock set on any given byte. If a process puts a new lock on part of a file that it has previously locked, the process has only one lock on that part of the file and the lock type is the one given by the most recent locking operation.

### When releasing locks:

- If an F\_SETLK or F\_SETLKW request is made to unlock a byte region of a file, all locks that are held by that process within the specified region are released. In other words, each byte specified on an unlock request is freed from any lock that is held against it by the requesting process.
- All of a process's locks on a file are removed when the process closes a file descriptor for that file. Locks are not inherited by a child process created with the fork service. See "fork (BPX1FRK, BPX4FRK) — Create a new process" on page 185 for more information about the fork service.

Note: All locks are advisory only. Processes can use locks to inform each other that they want to protect parts of a file, but locks do not prevent I/O on the locked parts. A process that has appropriate permissions on a file can perform any I/O it chooses, regardless of which locks are set. Therefore, file locking is only a convention, and it works only when all processes respect the convention.

### Related services

- "close (BPX1CLO, BPX4CLO) Close a file" on page 103
- "exec (BPX1EXC, BPX4EXC) Run a program" on page 132
- "fork (BPX1FRK, BPX4FRK) Create a new process" on page 185
- "Iseek (BPX1LSK, BPX4LSK) Change a file's offset" on page 345
- "open (BPX1OPN, BPX4OPN) Open a file" on page 447

### Characteristics and restrictions

There are no restrictions on the use of the fcntl service.

### **Examples**

For an example that uses this callable service, see "BPX1FCT (fcntl) example" on page 1139.

### fork (BPX1FRK, BPX4FRK) — Create a new process

### **Function**

The fork callable service creates a new process, called a *child process*.

### Requirements

Operation Environment

Authorization: Supervisor state or problem state, PSW key 8, TCB key 8.

Dispatchable unit mode: Task

Cross memory mode: PASN = HASN

AMODE (BPX1FRK): 31-bit AMODE (BPX4FRK): 64-bit

ASC mode: Primary mode
Interrupt status: Enabled for interrupts

Locks: Unlocked

Control parameters: All parameters must be addressable by the caller and in the

primary address space.

### **Format**

CALL BPX1FRK,(Process\_ID, Return\_code, Reason code)

AMODE 64 callers use BPX4FRK with the same parameters.

### **Parameters**

### **Process ID**

Returned parameter

Type: Integer

Length:

Fullword

The name of a fullword in which the fork service places the process ID of the newly created child process, 0, or -1.

Upon successful completion, fork returns the process ID of the newly created child to the calling (parent) process.

Because the child is a duplicate, it contains the same service request to the fork service as the parent. Execution of the child begins with this fork service returning a process ID value of zero; the child then proceeds with normal execution.

If Process\_ID is returned as -1, no child process was created, for the reason shown by Return\_code.

### Return code

Returned parameter

### fork (BPX1FRK, BPX4FRK)

**Type:** Integer

Length:

**Fullword** 

The name of a fullword in which the fork service stores the return code. The fork service returns Return\_code only if Process\_ID is -1. See z/OS UNIX System Services Messages and Codes for a complete list of possible return code values. The fork service can return one of the following values in the Return\_code parameter:

| Return_code | Explanation                                                                                                    |
|-------------|----------------------------------------------------------------------------------------------------|
| EAGAIN      | The resources required to let another process be created are not available now; or you have already reached the maximum number of processes you are allowed to run. |
|             | The following reason codes can accompany the return code:                                                                                                    |
|             | JRForkExitRcChildNoStorage, JRForkExitRcParentBadEnv,                                                                                                    |
|             | JRForkExitRcParentNoRoom, JRForkNoAccess,                                                                                                    |
|             | JRForkNoResource, JRForkVsmListTooLarge, JRKernelReady,                                                                                                    |
|             | JRMaxChild, JRMaxProc, JRMaxUIDs, JRNoSecurityProduct,                                                                                                    |
|             | JRNotKey8, and JRWlmWonErr.                                                                                                    |
| EINVAL      | The following reason code can accompany the return code: JRJsrRacXtr.                                                                                               |
| ENOMEM      | The process requires more space than is available.                                                                                                    |

### Reason\_code

Returned parameter

**Type:** Integer

Length:

**Fullword** 

The name of a fullword where the fork service stores the reason code. The fork service returns Reason code only if Return value is -1. Reason code further qualifies the Return code value. For the reason codes, see z/OS UNIX System Services Messages and Codes.

### **Usage notes**

- 1. The new process (called the *child process*) is a duplicate of the process that calls the fork service (called the *parent process*), except for the following:
  - The child process has a unique process ID (PID) that does not match any active process group ID.
  - The child has a different parent process ID (namely, the process ID of the process that called the fork service).
  - The child has its own copy of the parent's file descriptors. Each file descriptor in the child refers to the same open file as the corresponding file descriptor in the parent.
  - If an HFS file has its FCTLCLOFORK flag set on, it is not inherited by the child process. This flag is set with the fcntl service. For more information, see "fcntl (BPX1FCT, BPX4FCT) — Control open file descriptors" on page 174.
  - The child has its own copy of the parent's open directory streams. Each open directory stream in the child can share directory stream positioning with the corresponding directory stream of the parent.
  - The process and system utilization times for the child are set to zero.
  - Any file locks previously set by the parent are not inherited by the child.

- The child process has no interval timers set (similar to the results of a call to the alarm service with Wait\_time specified as zero).
- The child has no pending signals.
- In other respects, for z/OS UNIX the child is identical to the parent.
- 2. The child process inherits all key 8 shared memory segments attached to the calling process. The internal values of the number of processes attached to each shared memory segment (shm\_nattch) are incremented.
  - BPX1FRK only supports the propagation of key 8 storage; therefore, the fork service does not propagate to the child any shared memory segments that reside in a storage key other than key 8.
- 3. If the calling address space uses the macro IARVSERV to capture storage, these pages are not copied to the child address space.
- 4. The semaphore adjustment values (semadj) are cleared in the child process.
- 5. PSW Key 2 mmap storage areas are not propagated to the child.
- 6. For AMODE 64 callers, high-memory storage is copied to the child process in the following cases:
  - All storage that is obtained by an IARV64 request made by the forking thread is copied to the child process.
  - All storage that is obtained by an IARV64 request with a user token that contains zeros in bits 0-31 and the parent process's PID in bits 32-64 is copied to the child process. In the child process, the user token is changed to the value of the child process's PID in bits 32-64.
  - All storage that is obtained by an IARV64 request with a user token that contains zeros in bits 0-31 and a nonzero value that matches ThliParentTkn in bits 32-64 (when ThliChildTkn is nonzero) is copied to the child process. In the child process, the user token is changed to the value of ThliChildTkn (from the parent process). This value is also used to initialize ThliParentTkn on the child process.
  - All authorized storage that is obtained by an IARV64 request with a user token that contains zeros in bits 32-64 and the parent process's PID in bits 0-31 is copied to the child process. In the child process, the user token is changed to the value of the child process's PID in bits 0-31.
  - All authorized storage that is obtained by an IARV64 request with a user token that contains zeros in bits 32-64 and the value of PSALAA in bits 0-31 is copied to the child process. In the child process, the user token is changed to the value of the child process's LAA in bits 0-31.

The child process inherits the MEMLIMIT of the parent.

The child address space inherits the following address space attributes of the parent address space:

- 1. Region size
- 2. Time limit

### Related services

- "alarm (BPX1ALR, BPX4ALR) Set an alarm" on page 29
- "exec (BPX1EXC, BPX4EXC) Run a program" on page 132
- "fcntl (BPX1FCT, BPX4FCT) Control open file descriptors" on page 174
- "kill (BPX1KIL, BPX4KIL) Send a signal to a process" on page 304
- "setrlimit (BPX1SRL, BPX4SRL) Set resource limits" on page 698

### fork (BPX1FRK, BPX4FRK)

- "times (BPX1TIM, BPX4TIM) Get process and child process times" on page 856
- "wait (BPX1WAT, BPX4WAT) Wait for a child process to end" on page 882

### Characteristics and restrictions

Following is a list of characteristics or restrictions for the fork call:

- The fork service can be requested from either an MVS or kernel address space.
- The fork service is supported from programs running in PSW key 8 only. An additional requirement is that the storage protection key value in the TCBPKF field of the task control block (TCB) must be 8. The fork service from authorized or problem-state programs with a PSW key other than 8 or a TCBPKF value other than 8 is rejected with an error code.
- Only the following storage subpools are copied by fork: 0–127, 129–132, and 251–252.
- With the exception of subpool 252, which is all key-0 storage, only the caller's key-8 storage is copied to the child. For subpools that support multiple keys—that is, subpool 129 to subpool 132—only storage obtained with a key of 8 is copied.
- When the fork service is called from a single-process address space, all storage obtained by all the tasks in the calling jobstep in the given subpools are copied to the child address space.
  - When the fork service is called from a multiple-process address space, only storage obtained by the tasks in the calling process in the subpools identified previously are copied to the child address space.
- The child process always runs in problem program state key of 8, even when it is forked by an APF-authorized MVS process.
- One task (thread) and one request block (RB) are present in the child address space after the fork service request.
  - If the parent was single-task with multiple RBs, only a single RB is created in the child address space after the fork service request. If multiple tasks exist in the parent process, only the task issuing the fork service request is replicated. There is no serialization among the different tasks.
- The TCB address and the addresses of other MVS control blocks are likely to be different in the child.
- The fork service does not copy any system subpools or MVS control blocks from the parent to the child, except as noted.
  - For example, the task I/O table (TIOT) is not copied. This means that MVS data sets that were allocated in the parent are not allocated to the child, with the exception of the propagated TASKLIB, STEPLIB, or JOBLIB DD data sets. Because user data in user subpools are copied, it is possible that some of those control blocks can point to system control blocks that are no longer present in the child.
  - As another example, a user's data control block (DCB) that has been opened in the parent still appears as an opened DCB in the child, but the corresponding system control blocks pointed to by the DCB are not present in the child.
  - Only services that are specifically documented as supported can be used across the fork service. For further details, see "MVS-related information" in this topic.
- There is a limit on the total number of "living" or "zombied" children the parent can have at a time. This limit is set with the MAXPROCUSER parameter in a BPXPRMxx parmlib member. You can retrieve this count with the sysconf service (BPX1SYC, BPX4SYNC).

Although the child process resembles the parent process in many ways, it has specific differences from the parent process. Besides the differences described in POSIX.1 (under fork), the following are some examples of elements in the parent process that are not propagated to the child process:

- Linkage stack. The caller can have a linkage stack, but the child does not inherit it. If the caller intends to do an exec service request in the child, the loss of the linkage stack is not a problem. It is a problem only if the child process executes a PR (Program Return) instruction that requires the linkage stack.
- Access list (that is, PASN-AL, DU-AL). The parent's access lists are not propagated to the child.
- Access registers. Access registers are not propagated to the child, because the child process does not inherit the parent's access list, which would be needed to use the access registers.
- **Virtual pages.** Virtual pages that were page-fixed in the parent are not page-fixed in the child.
- **Dynamic resource managers (RESMGRs).** Dynamic resource managers that were established for the parent are not propagated to the child.
- MVS files. Any MVS files that were opened for the parent are not opened for the child process, with the exception of the TASKLIB, STEPLIB or JOBLIB DD data sets that were propagated from the parent process. Only z/OS UNIX files are opened in the child process.
- Mutexes and condition variables. Ownership of mutexes and condition variables is on a single-thread basis; therefore, these attributes cannot be propagated on fork. Where a mutex or condition variables exists, the thread that is created in the child has access to the shared memory and can use the mutex or condition variable. When it begins running, however, it will not own any mutexes or consume any condition variables.

### **Examples**

For an example using this callable service, see "BPX1FRK (fork) example" on page 1140.

### **MVS-related information**

- 1. Following is a list of services in the child that relate to the services done in the parent:
  - GETMAIN or FREEMAIN, or STORAGE. If the parent process has issued a GETMAIN macro for a storage block, the child process can issue a FREEMAIN macro for the same storage block.
  - LOAD or DELETE. If a problem state parent process issues a LOAD macro for a module, the child process can issue a DELETE macro to remove the module from storage. If the child process issues a LOAD macro for the same module that was loaded in the parent, the copied version of the module is used and the use count is incremented.
    - If a supervisor state parent process issues a LOAD macro for a module, the child process cannot issue a DELETE macro for the module, and it cannot use a LOAD macro to load a new copy of the module.
    - A LOAD macro for global storage, however, is not reflected in the child; the child cannot issue a DELETE macro to remove a module that was loaded to a common storage by the parent.
  - CSVQUERY. The EPTOKEN (entry point token) returned as OUTEPTKN on a CSVQUERY macro in the parent can be used by the child as the INEPTKN parameter on a CSVQUERY macro to refer to the same module.

### fork (BPX1FRK, BPX4FRK)

- ESTAE. The child process can issue an ESTAE macro with a 0 parameter to delete an ESTAE routine established by the parent process.
- ESPIE. The child process can delete an ESPIE routine established by the parent process.

Note: No other MVS services are carried across fork. They can be freely used in either the parent process or the child process, as long as it is understood that the result of these services (if performed in the parent process) cannot be available to the child process.

- 2. The system propagates the contents directory related information (including extent lists) for the job pack queue for the job step task related to the task issuing the fork call. It also propagates the information on all modules (whether private or in the LPA) that have been loaded by the task issuing the fork call.
- 3. The system propagates the current task's SPIE or ESPIE and STAE or ESTAE status to the child process.
  - STAE or ESTAE control blocks representing the current RB are propagated to the child process. Control blocks associated with older RBs are not propagated, nor are STAI or ESTAI control blocks.
  - SPIE or ESPIE control blocks representing the current RB are propagated to the child process. SPIE or ESPIE control blocks associated with older RBs are not propagated.
- 4. Security information from the parent's address space is propagated to the child's address space. As a result, the child has a security environment equivalent to that of the parent.
- 5. The TASKLIB, STEPLIB, or JOBLIB DD data set allocations that are active for the current task are propagated to the child's address space. This causes the child address space to have the same MVS program search order as the calling parent task.
- 6. The accounting information of the parent's address space is propagated to the child's address space. (See Managing accounting work in z/OS UNIX System Services Planning.)
  - If the ThliForkAcctg bit is set on in "BPXYTHLI Thread-level information" on page 1060, the fork service creates the child with the accounting data from the RACF WORKATTR of the user ID that is associated with the last setuid call. If no setuid call has been performed, the accounting information from the parent is used. No error is returned to the caller.
- 7. The job name of the parent is propagated to the child and appended with a numeric value in the range of 1–9 if the job name is 7 characters or fewer. If the job name is 8 characters, the job name is propagated as is. When a job name is appended with a numeric value, the count wraps back to 1 when it exceeds 9.
- 8. If the calling parent task is in a Work Load Manager (WLM) enclave, the child is joined to the same WLM enclave. This allows WLM to manage the parent and child as one "business unit of work" entity for system accounting and management purposes.
- 9. z/OS UNIX sets a default message class of "A" for all forked or spawned processes. Unlike JES, z/OS UNIX does not have a method for accepting a user-supplied default message class, and a default had to be supplied to the converter interpreter. Message class A was chosen as the default for BPXAS initiators. There is currently no way to dynamically change this default value.

The MSGCLASS for the joblog (JESMSGLG, JESJCL, JESYSMSG) is set to class A before the fork or spawn that associates the process with the BPXAS initiator is begun.

10. The user syscall trace setting is propagated to the child process.

# fpathconf (BPX1FPC, BPX4FPC) — Determine configurable path name variables using a descriptor

### **Function**

The fpathconf callable service determines the current values of a configurable limit or option (variable) that is associated with a file or directory.

### Requirements

Operation Environment

Authorization: Supervisor state or problem state, any PSW key

Dispatchable unit mode: Task

Cross memory mode: PASN = HASN

AMODE (BPX1FPC): 31-bit AMODE (BPX4FPC): 64-bit

ASC mode: Primary address space control (ASC) mode

Interrupt status: Enabled for interrupts

Locks: Unlocked

Control parameters: All parameters must be addressable by the caller and in the

primary address space.

### **Format**

```
CALL BPX1FPC,(File_descriptor,
Name,
Return_value,
Return_code,
Reason_code)
```

AMODE 64 callers use BPX4FPC with the same parameters.

### **Parameters**

### File descriptor

Supplied parameter

Type: Integer

Length:

Fullword

The name of a fullword that contains the file descriptor of the file.

#### Name

Supplied parameter

Type: Integer

Length:

Fullword

The name of a fullword that contains a value that indicates which configurable limit or option (variable) is to be returned in the Return\_value. Use the

### fpathconf (BPX1FPC, BPX4FPC)

BPXYPFC macro (see "BPXYPCF — Command values for pathconf and pathconf" on page 1005) to specify the path name variable you want returned. The following table shows the variables that can be returned:

| Variable returned         | Description                                                                                                    |
|---------------------------|----------------------------------------------------------------------------------------------------|
| PC_CHOWN_RESTRICTED       | The change ownership ( "chown (BPX1CHO, BPX4CHO) — Change the owner or group of a file or directory" on page 93) function is restricted to processes with appropriate privileges (see "Authorization" on page 8). The group ID (GID) of a file can be changed only to the effective group ID of the process, or to one of its supplementary group IDs. |
| PC_LINK_MAX               | The maximum value of a file's link count.                                                                                                    |
| PC_MAX_CANON              | The maximum number of bytes in a terminal canonical input line.                                                                                                    |
| PC_MAX_INPUT              | The minimum number of bytes for which space will be available in a terminal input queue. This is the maximum number of bytes a portable application may require to be typed as input before it reads them.                                                                                                    |
| PC_NAME_MAX               | The maximum number of bytes in a file name (not a string length; the count excludes a terminating null).                                                                                                    |
| PC_NO_TRUNC               | Path name components longer than 255 bytes generate an error.                                                                                                    |
| PATH_MAX                  | The maximum number of bytes in a path name (not a string length; the count excludes a terminating null).                                                                                                    |
| PIPE_BUF                  | The maximum number of bytes that can be written atomically when writing to a pipe.                                                                                                    |
| _POSIX_VDISABLE           | Terminal special characters maintained by the system can be disabled using this character value. For information on querying and setting these special characters, see "tcgetattr (BPX1TGA, BPX4TGA) — Get the attributes for a terminal" on page 831 or "tcsetattr (BPX1TSA, BPX4TSA) — Set the attributes for a terminal" on page 842.               |
| PC_ACL PC_ACL_ENTRIES_MAX | The security product supports access control lists.<br>The maximum number of entries that can be placed<br>in an access control list for the specified file.                                                                                                    |

### Return value

Returned parameter

**Type:** Integer

Length:

Fullword

The name of a fullword in which the fpathconf service returns the current value of the Pathname variable that corresponds to the Name specified, or -1 if the request is not successful.

If the named Pathname variable does not have a limit for the specified file, Return\_value is set to -1 and the Return\_code and Reason\_code remain unchanged.

If PC\_CHOWN\_RESTRICTED is specified for Name, and PC\_CHOWN\_RESTRICTED is active, Return\_value is set to 1.

# fpathconf (BPX1FPC, BPX4FPC)

If PC\_CHOWN\_RESTRICTED is specified for Name, and PC\_CHOWN\_RESTRICTED is not active, Return\_value is set to  $\theta$ .

If PC\_NO\_TRUNC is specified for Name, and PC\_NO\_TRUNC is active, Return\_value is set to 1.

If PC\_NO\_TRUNC is specified for Name, and PC\_NO\_TRUNC is not active, Return\_value is set to 0.

If PC\_ACL is specified for Name, and PC\_ACL is supported, Return\_value is set to 1.

If PC\_ACL is specified for Name, and PC\_ACL is not supported, Return\_value is set to  $\emptyset$ .

# Return\_code

Returned parameter

Type: Integer

Length:

**Fullword** 

The name of a fullword in which the fpathconf service stores the return code. The fpathconf service returns Return\_code only if Return\_value is -1. For a complete list of possible return code values, see *z/OS UNIX System Services Messages and Codes*.

If the named Pathname variable does not have a limit for the specified file, Return\_value is -1 and Return\_code is unchanged. Otherwise, the fpathconf service can return one of the following values in the Return code parameter:

Return\_code Explanation

EBADF The File\_descriptor argument is not a valid file descriptor.

EINVAL Refer to the usage notes for situations in which this is returned.

#### Reason\_code

Returned parameter

Type: Integer

Length:

Fullword

The name of a fullword where the fpathconf service stores the reason code. The fpathconf service returns Reason\_code only if Return\_value is -1. Reason\_code further qualifies the Return\_code value. For the reason codes, see *z/OS UNIX System Services Messages and Codes*.

## Usage notes

- 1. If Name refers to MAX\_CANON, MAX\_INPUT, or \_POSIX\_VDISABLE, the following applies:
  - If File\_descriptor does not refer to a terminal file, the function returns -1 in Return\_value and sets the Return\_code to EINVAL.
- 2. If Name refers to NAME\_MAX, PATH\_MAX, or \_POSIX\_NO\_TRUNC, the following applies:
  - If File\_descriptor does not refer to a directory, the function still returns the requested information using the parent directory of the specified file.
- 3. If Name refers to PC\_PIPE\_BUF, the following applies:

# fpathconf (BPX1FPC, BPX4FPC)

- If File\_descriptor refers to a pipe or a FIFO, the value returned applies to the referred-to object itself. If File\_descriptor refers to a directory, the value returned applies to any FIFOs that exist or that can be created within the directory. If File\_descriptor refers to any other type of file, the function returns -1 in Return\_value and sets the Return\_code to EINVAL.
- 4. If Name refers to PC\_LINK\_MAX, the following applies:
  - If File\_descriptor refers to a directory, the value returned applies to the directory.

#### Related services

• "pathconf (BPX1PCF, BPX4PCF) — Determine configurable path name variables using a path name" on page 464

# **Characteristics and restrictions**

There are no restrictions on the use of the fpathconf service.

# **Examples**

For an example using this callable service, see "BPX1FPC (fpathconf) example" on page 1140.

# freeaddrinfo (BPX1FAI, BPX4FAI) — Free Addr\_Info structures

# **Function**

The freeaddrinfo callable service frees the Addr\_Info structure(s) that are obtained by the getaddrinfo callable service ("getaddrinfo (BPX1GAI, BPX4GAI) — Get the IP address and information for a service name or location" on page 205).

# Requirements

| Operation | Environment    |
|-----------|----------------|
| Opciation | LIIVIIOIIIICII |

Authorization: Supervisor state or problem state, any PSW key

Dispatchable unit mode: Task

PASN = HASNCross memory mode:

AMODE (BPX1FAI): 31-bit AMODE (BPX4FAI): 64-bit

ASC mode: Primary mode Enabled for interrupts Interrupt status:

Locks: Unlocked

All parameters must be addressable by the caller and in the Control parameters:

primary address space.

# **Format**

CALL BPX1FAI, (Addr Info Ptr, Return\_value, Return\_code, Reason code)

AMODE 64 callers use BPX4FAI with the same parameters.

#### **Parameters**

## Addr Info Ptr

Supplied parameter

**Type:** Pointer

Length:

**Fullword** 

The name of a fullword field that contains a pointer to an Addr\_Info structure or a linked list of Addr\_Info structures returned by the getaddrinfo callable service. See Addr\_Info – AddrInfo Data Structure in the EZBREHST assembler macro for more information about the format of this structure. The EZBREHST macro is shipped in the installation's MACLIB SMP/E DDEF location.

# Return\_value

Returned parameter

Type: Integer

Length:

Fullword

The name of a fullword in which the freeaddrinfo service returns one of the following:

- 0, if the request is successful.
- -1, if the request is not successful.

## Return\_code

Returned parameter

Type: Integer

Length:

**Fullword** 

The name of a fullword in which the freeaddrinfo service stores the return code. The freeaddrinfo service returns Return\_code only if Return\_value is -1. For a complete list of possible return code values, see *z/OS Communications Server: IP and SNA Codes*. The freeaddrinfo service can return one of the following values in the Return\_code parameter:

Return code Explanation

EAI\_AGAIN The resolver address space has not been started. Try the request

later.

EAI\_FAIL An unrecoverable error occurred.

#### Reason code

Returned parameter

Type: Integer

Length:

**Fullword** 

The name of a fullword in which the freeaddrinfo service stores the reason code. The freeaddrinfo service returns Reason\_code only if Return\_value is -1. Reason\_code further qualifies the Return\_code value. For the reason codes, see *z/OS Communications Server: IP and SNA Codes*.

## Usage notes

1. The freeadrinfo service supports a thread-safe environment.

# freeaddrinfo (BPX1FAI, BPX4FAI)

- 2. The pointer that is returned in the Results\_Ptr parameter of the getaddrinfo callable service can be specified with the Addr\_Info\_Ptr parameter on the freeaddrinfo callable service.
- 3. When the Addr\_Info\_Ptr parameter points to a linked list of Addr\_Info structures, the linked list of Addr\_Info structures is freed with one invocation of the freeaddrinfo callable service.

#### Related services

- "getaddrinfo (BPX1GAI, BPX4GAI) Get the IP address and information for a service name or location" on page 205
- "getnameinfo (BPX1GNI, BPX4GNI) Get the host name and service name from a socket address" on page 246

#### Characteristics and restrictions

None.

# **Examples**

For an example using this callable service, see "BPX1FAI (freeaddrinfo) example" on page 1137.

# fstat (BPX1FST, BPX4FST) — Get status information about a file by descriptor

## **Function**

The fstat callable service obtains status information about a file. You identify the file by its file descriptor.

# Requirements

| Operation | Environment |
|-----------|-------------|
|-----------|-------------|

Authorization: Supervisor state or problem state, any PSW key

Dispatchable unit mode: Task

Cross memory mode: PASN = HASN

AMODE (BPX1FST): 31-bit AMODE (BPX4FST): 64-bit

ASC mode: Primary mode
Interrupt status: Enabled for interrupts

Locks: Unlocked

Control parameters: All parameters must be addressable by the caller and in the

primary address space.

## **Format**

```
CALL BPX1FST, (File_descriptor,
Status_area_length,
Status_area,
Return_value,
Return_code,
Reason_code)
```

AMODE 64 callers use BPX4FST with the same parameters.

#### **Parameters**

# File descriptor

Supplied parameter

**Type:** Integer

Length:

**Fullword** 

The name of a fullword that contains the file descriptor for the file.

## Status area length

Supplied parameter

Type: Integer

Length:

**Fullword** 

The name of a fullword that contains the length of the area to which the fstat call returns Status\_area. To determine the value of Status\_area\_length, use the BPXYSTAT macro (see "BPXYSTAT — Map the response structure for stat" on page 1057).

#### Status area

Parameter supplied and returned

**Type:** Structure

Length:

The length of BPXYSTAT or Status\_area\_length, whichever is less.

The name of an area to which the fstat call returns the status information for the file. Status\_area is mapped by the BPXYSTAT macro. For information on the contents of this macro, see "BPXYSTAT — Map the response structure for stat" on page 1057.

#### Return value

Returned parameter

Type: Integer

Length:

Fullword

The name of a fullword where the fstat service returns 0 if the request is successful, or -1 if it is not successful.

# Return\_code

Returned parameter

Type: Integer

Length:

**Fullword** 

The name of a fullword in which the fstat service stores the return code. The fstat service returns Return\_code only if Return\_value is -1. See *z/OS UNIX System Services Messages and Codes* for a complete list of possible return code values. The fstat service can return one of the following values in the Return\_code parameter:

## fstat (BPX1FST, BPX4FST)

Return\_code **Explanation** 

**EBADF** The File\_descriptor parameter does not identify a known file.

> One possible reason for this is that the file descriptor specified is from an opendir instead of an open, in which case JrNotForDir

is returned as the reason code.

**EINVAL** Parameter error; for example, a zero-length buffer was passed.

The following reason code can accompany the return code:

IRBuffTooSmall.

#### Reason code

Returned parameter

Type: Integer

Length:

**Fullword** 

The name of a fullword in which the fstat service stores the reason code. The fstat service returns Reason code only if Return value is -1. Reason code further qualifies the Return\_code value. For the reason codes, see z/OS UNIX System Services Messages and Codes.

# Usage notes

- 1. All time fields in the Status\_area are in POSIX format.
- 2. The file mode field in the Status\_area is mapped by BPXYMODE, and the file type field within the mode area is mapped by BPXYFTYP. For information about these fields, see "BPXYMODE — Map the mode constants of the file services" on page 996 and "BPXYFTYP — File type definitions" on page 967.
- 3. When the mode of an open file is changed using a service such as chmod(), an fstat() reflects the change in mode. However, no change in access authorization is apparent when the file is accessed through a previously opened file descriptor.
- 4. If no security label (SECLABEL) exists for the file, the security label field in the Status\_area contains binary zeros.

#### Related services

- "fcntl (BPX1FCT, BPX4FCT) Control open file descriptors" on page 174
- "open (BPX1OPN, BPX4OPN) Open a file" on page 447
- "stat (BPX1STA, BPX4STA) Get status information about a file by pathname" on page 805

#### Characteristics and restrictions

There are no restrictions on the use of the fstat service.

# **Examples**

For an example using this callable service, see "BPX1FST (fstat) example" on page 1140.

# fstatvfs (BPX1FTV, BPX4FTV) — Get the file system status

# **Function**

The fstatvfs callable service obtains status information about a file system. The file system is specified by a file descriptor that refers to a file from the desired file system.

# Requirements

Operation Environment

Authorization: Supervisor state or problem state, any PSW key

Dispatchable unit mode: Task

Cross memory mode: PASN = HASN

AMODE (BPX1FTV): 31-bit AMODE (BPX4FTV): 64-bit

ASC mode: Primary mode

Interrupt status: Enabled for interrupts Locks: Unlocked

Control parameters: All parameters must be addressable by the caller and in the

primary address space.

## **Format**

AMODE 64 callers use BPX4FTV with the same parameters.

#### **Parameters**

# File\_descriptor

Supplied parameter

Type: Integer

Length:

**Fullword** 

The name of a fullword that contains the file descriptor for the file.

# Status\_area\_length

Supplied parameter

Type: Integer

Length:

Fullword

The name of a fullword that contains the length of the area to which the service returns status information.

#### Status area

Parameter supplied and returned

**Type:** Structure

## fstatvfs (BPX1FTV, BPX4FTV)

# Length:

Specified by the Status\_area\_length parameter

The name of an area of length Status\_area\_length to which the service returns the status information for the file system. The BPXYSSTF macro maps this area. For information on this macro, see "BPXYSSTF — Map response structure for file system status" on page 1055.

# Return\_value

Returned parameter

Type: Integer

Length:

**Fullword** 

The name of a fullword in which the fstatvfs service returns the length of the status written to the Status\_area if the request is successful, or -1 if it is not successful.

#### Return\_code

Returned parameter

Type: Integer

Length:

**Fullword** 

The name of a fullword in which the fstatvfs service stores the return code. The fstatvfs service returns Return\_code only if Return\_value is -1. See *z/OS UNIX System Services Messages and Codes* for a complete list of possible return code values. The fstatvfs service can return one of the following values in the Return\_code parameter:

| Return_code | Explanation                                                                                                    |
|-------------|----------------------------------------------------------------------------------------------------|
| EAGAIN      | Information is temporarily unavailable. This can occur because                                                                          |
|             | the mount process for the file system is incomplete.                                                                                    |
| EBADF       | The File_descriptor parameter does not specify a valid, open file descriptor.                                                           |
| EINVAL      | Parameter error; for example, Status_area_length is too small. The following reason code can accompany the return code: JRBuffTooSmall. |

# Reason\_code

Returned parameter

Type: Integer

Length:

Fullword

The name of a fullword where the fstatvfs service stores the reason code. The fstatvfs service returns Reason\_code only if Return\_value is -1. Reason\_code further qualifies the Return\_code value. For the reason codes, see *z/OS UNIX System Services Messages and Codes*.

# Usage notes

If the passed Status\_area\_length is not less than or equal to zero, it is not
considered an error for the Status\_area\_length to be insufficient to hold the
requested information. (In other words, future expansion is allowed for.) As
much information as can fit is written to Status\_area, and this amount is
returned.

2. The amount of valid data returned in the Status\_area is indicated by the Return\_value. This allows for differences in the release levels of z/OS UNIX and the physical file systems.

# **Related services**

- "statvfs (BPX1STV, BPX4STV) Get the file system status" on page 809
- "w\_statvfs (BPX1STF, BPX4STF) Get the file system status" on page 926

# **Characteristics and restrictions**

There are no restrictions on the use of the fstatvfs service.

# **Examples**

For an example using this callable service, see "BPX1FTV (fstatvfs) example" on page 1141.

# fsync (BPX1FSY, BPX4FSY) — Write changes to permanent storage

# **Function**

The fsync callable service writes changes on the permanent storage device that holds the file.

# Requirements

Operation Environment

Authorization: Supervisor state or problem state, any PSW key

Dispatchable unit mode: Task

Cross memory mode: PASN = HASN

AMODE (BPX1FSY): 31-bit AMODE (BPX4FSY): 64-bit

ASC mode: Primary mode

Interrupt status: Enabled for interrupts

Locks: Unlocked

Control parameters: All parameters must be addressable by the caller and in the

primary address space.

#### **Format**

CALL BPX1FSY, (File\_descriptor, Return value,

Return\_code, Reason code)

AMODE 64 callers use BPX4FSY with the same parameters.

## **Parameters**

File descriptor

Supplied parameter

Type: Integer

Length:

Fullword

# fsync (BPX1FSY, BPX4FSY)

The name of a fullword that contains the file descriptor of the file for which changes are to be written to permanent storage.

#### Return value

Returned parameter

Type: Integer

Length:

Fullword

The name of a fullword in which the fsync service returns 0 if the request is successful, or -1 if it is not successful.

#### Return code

Returned parameter

**Type:** Integer

Length:

**Fullword** 

The name of a fullword in which the fsync service stores the return code. The fsync service returns Return\_code only if Return\_value is -1. See *z/OS UNIX* System Services Messages and Codes for a complete list of possible return code values. The fsync service can return one of the following values in the Return\_code parameter:

Return\_code

EBADF The File\_descriptor parameter does not specify a valid, open file.

EINVAL The file is not a regular file.

#### Reason\_code

Returned parameter

**Type:** Integer

Length:

Fullword

The name of a fullword in which the fsync service stores the reason code. The fsync service returns Reason\_code only if Return\_value is -1. Reason\_code further qualifies the Return\_code value. For the reason codes, see *z/OS UNIX* System Services Messages and Codes.

# Usage notes

- 1. The fsync service causes all modified data in the specified file to be written to the permanent storage device that holds the file. On return from a successful call, all updates have been saved on the permanent storage device that holds the file.
- 2. If the file represented by the file\_descriptor was opened with synchronous updates specified, there is no need to use the fsync callable service, because each write causes all updates to be written to permanent storage.

#### Related services

- "open (BPX1OPN, BPX4OPN) Open a file" on page 447
- "write (BPX1WRT, BPX4WRT) Write to a file or a socket" on page 928

#### Characteristics and restrictions

The file identified by File\_descriptor must be open for writing when the fsync service is called.

When automatic conversion is enabled, a fsync operation cannot write to permanent storage an untranslated partial character that was cached by z/OS. Untranslated partial characters occur when translating multibyte characters sets and z/OS is given data that does not end on a character boundary. Untranslated partial characters are resolved during a subsequent write operation (BPX1WRT/BPX4WRT) when the remaining part of the character is supplied.

# **Examples**

1

For an example using this callable service, see "BPX1FSY (fsync) example" on page 1140.

# ftruncate (BPX1FTR, BPX4FTR) — Change the size of a file

# **Function**

The ftruncate service changes the size of a file. The file is identified by its file descriptor.

# Requirements

| Operation | Environment |
|-----------|-------------|
|-----------|-------------|

Authorization: Supervisor state or problem state, any PSW key

Dispatchable unit mode: Task

Cross memory mode: PASN = HASN

AMODE (BPX1FTR): 31-bit AMODE (BPX4FTR): 64-bit

ASC mode: Primary mode
Interrupt status: Enabled for interrupts

Locks: Unlocked

Control parameters: All parameters must be addressable by the caller and in the

primary address space.

#### **Format**

AMODE 64 callers use BPX4FTR with the same parameters.

#### **Parameters**

#### File descriptor

Supplied parameter

**Type:** Integer

Length:

**Fullword** 

203

## ftruncate (BPX1FTR, BPX4FTR)

The name of a fullword that contains the file descriptor of the file whose size is to be changed.

# File\_length

Supplied parameter

**Type:** Integer

Length:

Doubleword

The name of a doubleword that contains the number of bytes the file is to contain after its size has been changed.

This field is a doubleword to accommodate large files. For normal processing with a singleword value, propagate the sign bit through the second word, so that the final doubleword value has a valid sign. The ftruncate service accepts only positive values.

#### Return value

Returned parameter

**Type:** Integer

Length:

**Fullword** 

The name of a fullword in which the ftruncate service returns 0 if the request is successful, or -1 if it is not successful.

#### Return\_code

Returned parameter

Type: Integer

Length:

**Fullword** 

The name of a fullword in which the ftruncate service stores the return code. The ftruncate service returns Return\_code only if Return\_value is -1. For a complete list of possible return code values, see z/OS UNIX System Services Messages and Codes. The ftruncate service can return one of the following values in the Return\_code parameter:

| Return_code | Explanation                                                        |
|-------------|--------------------------------------------------------------------|
| EBADF       | The File_descriptor parameter does not specify a valid, open file. |
| EINVAL      | The file is not a regular file; it is opened Read Only; or the     |
|             | File_length specified is negative. The following reason codes can  |
|             | accompany the return code: JRTrNegOffset, JRTrNotRegFile, and      |
|             | JRTrOpenedRO.                                                      |
| EROFS       | The specified file is on a read-only file system. The following    |
|             | reason code can accompany the return code: JRTrMountedRO.          |
| EFBIG       | The File_length parameter is greater than the maximum file size    |
|             | limit for the process. The following reason code can accompany     |
|             | the return code: JRWriteBeyondLimit.                               |

#### Reason code

Returned parameter

Type: Integer

Length:

**Fullword** 

The name of a fullword in which the ftruncate service stores the reason code. The ftruncate service returns Reason\_code only if Return\_value is -1. Reason\_code further qualifies the Return\_code value. For the reason codes, see *z*/*OS UNIX System Services Messages and Codes*.

# **Usage notes**

- 1. The ftruncate service changes the file size to File\_length bytes, beginning from the first byte of the file. If the file was originally larger than File\_length bytes, the data from File\_length to the original end of the file is removed. If the file was originally shorter than File\_length, bytes between the old and new lengths are read as zeros.
- 2. If File\_length is greater than the soft file size limit for the process, the request fails with EFBIG, and the SIGXFSZ signal is generated for the process.
- 3. Full blocks are returned to the file system so that they can be used again.
- 4. The file offset is not affected by an ftruncate request.

#### Related services

- "open (BPX1OPN, BPX4OPN) Open a file" on page 447
- "truncate (BPX1TRU, BPX4TRU) Change the size of a file" on page 859

## Characteristics and restrictions

The file specified must be a regular file, open for writing.

# **Examples**

For an example using this callable service, see "BPX1FTR (ftruncate) example" on page 1141.

# getaddrinfo (BPX1GAI, BPX4GAI) — Get the IP address and information for a service name or location

#### **Function**

The getaddrinfo callable service translates the name of a service location (for example, a host name) or a service name (for example, FTP) into a set of socket addresses and other associated information. This information can be used to open a socket and connect to, or to send a datagram to, the specified service. The TCP/IP Services resolver attempts to resolve the host name through a name server, if one is present, or through the local data sets.

# Requirements

Operation Environment

Authorization: Supervisor state or problem state, any PSW key

Dispatchable unit mode: Task

Cross memory mode: PASN = HASN

AMODE (BPX1GAI): 31-bit AMODE (BPX4GAI): 64-bit

ASC mode: Primary mode
Interrupt status: Enabled for interrupts

Locks: Unlocked

Control parameters: All parameters must be addressable by the caller and in the

primary address space.

#### **Format**

```
CALL BPX1GAI, (Node_Name,

Node_Name_Length,
Service_Name,
Service_Name_Length,
Hints_Ptr,
Results_Ptr,
Canonical_Length,
Return_value,
Return_code,
Reason_code)
```

AMODE 64 callers use BPX4GAI with the same parameters. Hints\_Ptr and Results\_Ptr are doubleword pointer fields.

#### **Parameters**

# Node\_Name

Supplied parameter

Type: Character

#### Character set:

**EBCDIC** 

#### Length:

Specified by Node\_Name\_Length

Node\_Name can be specified as one of the following:

- 1. An EBCDIC character string, up to 255 characters long, set to the node name (host name) that is being queried.
- 2. An EBCDIC character string set to the IP address of the node (host) where the service resides.

Also, Node\_Name can include scope information in the form *host name%scope information* or *IP address%scope information*. The scope information can be an interface name or an interface index, and must be specified as an EBCDIC character string. The combined character string of host name and scope information cannot exceed 255 characters in length.

You must specify Node\_Name or Service\_Name, or both.

# Node\_Name\_Length

Supplied parameter

Type: Integer

Length:

Fullword

The name of a fullword that contains the length of the Node\_Name parameter.

## **Service Name**

Supplied parameter

Type: Character

**Character set:** 

**EBCDIC** 

# Length:

Specified by Service\_Name\_Length

Service\_Name can be specified as one of the following:

- 1. An EBCDIC character string, up to 32 characters long, set to the service name that is being queried.
- 2. An EBCDIC character string set to the port number of the required service.

You must specify Node\_Name or Service\_Name, or both.

## Service Name Length

Supplied parameter

Type: Integer

## Length:

**Fullword** 

The name of a fullword that contains the length of the Service\_Name parameter.

#### Hints Ptr

Supplied parameter

Type: Pointer

## Length:

Fullword (doubleword)

The name of a field that contains a pointer to an input Addr\_Info structure. The following information can be specified in the input Addr\_Info:

- A set of flags (ai\_flags) for interpreting the request. The flag settings are: AI\_PASSIVE, AI\_CANONNAMEOK, AI\_NUMERICHOST, AI\_NUMERICSERV, AI\_V4MAPPED, AI\_ALL, and AI\_ADDRCONFIG.
- The address family (ai\_family) that the caller expects to be returned by the resolver. Valid settings are AF\_UNSPEC, AF\_INET, and AF\_INET6.
- The socket type (ai\_socktype) that the caller can accept as a response.
- The protocol (ai\_protocol) that the caller can accept as a response.

All other fields in the Addr\_Info structure must be set to zero.

See Addr\_Info – AddrInfo Data Structure in the EZBREHST assembler macro for more information about the format of this structure. The EZBREHST macro is shipped in the installation's MACLIB SMP/E DDEF location.

If the Hints\_Ptr parameter is not specified (zero), the invocation is treated as if ai\_family=AF\_UNSPEC, ai\_socktype=0, ai\_protocol=0, and all the ai\_flags are specified as off.

# Results\_Ptr

Returned parameter

**Type:** Pointer

#### Length:

Fullword (doubleword)

The name of a field that contains a pointer to an output Addr\_Info structure. If more than one address is returned, this field contains a linked list of output Addr\_Info structures. Each output Addr\_Info structure contains the following information:

- A set of flags (ai\_flags) for interpreting the address that is returned in this Addr\_Info structure. For output Addr\_Info structures, this value is unpredictable.
- The address family (ai\_family) for the address returned in this Addr\_Info structure.
- The socket type (ai\_socktype) for the address returned in this Addr\_Info structure.
- The protocol (ai\_protocol) for the address returned in this Addr\_Info structure.
- The length (ai\_addrlen) of the sock\_inet\_sockaddr or sock\_inet6\_sockaddr structure returned in the ai\_addr field.
- The canonical name (ai\_canonname) associated with the input Node\_Name,
  if this was requested using the input AI\_CANONNAMEOK flag. If more
  than one Addr\_Info structure is returned, the canonical name is supplied in
  only the first Addr\_Info structure.

The length of the canonical name is returned in the Canonical\_Length parameter. If no canonical name exists, this field contains the input value that was passed in the Node\_Name parameter. If AI\_CANONNAMEOK in the input Addr\_Info structure was zero, ai\_canonname in the output Addr Info structure is set to zero.

- The socket address (ai\_addr) returned by the resolver in this Addr\_Info structure, in the form of a sock\_inet\_sockaddr or sock\_inet6\_sockaddr address structure. The length of the address returned is supplied by ai\_addrlen.
- The next Addr\_Info structure (ai\_next) returned by the resolver. If this is the last Addr\_Info structure returned as part of the reply, this value is X'00000000'.

See Addr\_Info – AddrInfo Data Structure in EZBREHST for more information about the format of this structure.

#### Canonical Length

Returned parameter

Type: Integer

Length:

**Fullword** 

The name of a fullword in which the getaddrinfo service returns the length of the canonical name that was returned in the first Addr\_Info structure pointed to by the Results\_Ptr parameter.

#### Return value

Returned parameter

**Type:** Integer

Length:

**Fullword** 

The name of a fullword in which the getaddrinfo service returns one of the following:

- 0, if the request is successful.
- -1, if the request is not successful.

# Return\_code

Returned parameter

Type: Integer

Length:

Fullword

The name of a fullword in which the getaddrinfo service stores the return code. The getaddrinfo service returns Return\_code only if Return\_value is -1. For a complete list of possible return code values, see *z/OS Communications Server: IP and SNA Codes.* The getaddrinfo service can return one of the following values in the Return\_code parameter:

| Return_code  | Explanation                                                                                                    |  |
|--------------|----------------------------------------------------------------------------------------------------|--|
| EAI_NONAME   | One of the following occurred:                                                                                                    |  |
|              | 1. The name does not resolve for the specified parameters.                                                                                                 |  |
|              | 2. A Name or Service operand was not specified. At least one of the Name or Service operands must be specified.                                            |  |
| EAI_AGAIN    | The name specified by the Node_Name or Service_Name                                                                                                    |  |
|              | parameter could not be resolved within the configured time interval, or the resolver address space has not been started. The request can be retried later. |  |
| EAI_FAIL     | An unrecoverable error occurred.                                                                                                    |  |
| EAI_SOCKTYPE | The intended socket type was not recognized.                                                                                                    |  |
| EAI_SERVICE  | The service that was passed was not recognized for the specified socket type.                                                                              |  |
| EAI_BADFLAGS | The ai_flags parameter had an incorrect setting.                                                                                                    |  |
| EAI_FAMILY   | The ai_family parameter had an incorrect setting.                                                                                                    |  |
| EAI_MEMORY   | A memory allocation failure occurred during an attempt to acquire an Addr_Info structure.                                                                  |  |

# Reason\_code

Returned parameter

Type: Integer

Length:

Fullword

The name of a fullword in which the getaddrinfo service stores the reason code. The getaddrinfo service returns Reason\_code only if Return\_value is -1. Reason\_code further qualifies the Return\_code value. Seez/OS Communications Server: IP and SNA Codes for the reason codes.

## Usage notes

- 2. When you specify the AI\_NUMERICHOST flag in the input Addr\_Info structure pointed to by the Hints\_Ptr parameter, Node\_Name must be an IP address specified as an EBCDIC character string.
- 3. When you specify Node\_Name as an IP address, the address returned in the different structures is in different formats:
  - The IP address returned in the ai\_canonname field of the first Addr\_Info structure pointed to by Results\_Ptr is in its EBCDIC format.

- The IP address returned in the sock\_inet\_sockaddr or sock\_inet6\_sockaddr structure of each returned Addr\_Info structure pointed to by Results\_Ptr is in numeric form (hexadecimal).
- 4. When the AI\_NUMERICSERV flag is specified in the input Addr\_Info structure pointed to by the Hints\_Ptr parameter, Service\_Name must be a port number specified as an EBCDIC character string.
- 5. The gettaddrinfo service supports a fully thread-safe environment. The Addr\_Info structure or structures are allocated by the resolver and returned to the invoking application. The storage is subsequently returned to the resolver task, to be freed by the freeaddrinfo service ("freeaddrinfo (BPX1FAI, BPX4FAI) — Free Addr\_Info structures" on page 194). The storage for the Addr\_Info structures is allocated in the caller's TCB key, and can be accessed in any key. To free the Addr\_Info structures using the freeaddrinfo service, or change the contents of the structures, the application must be in their TCB key.
- To get the most useful set of IP addresses available for the requested host name, applications that are enabled for IPv6 processing should specify AI\_V4MAPPED, AI\_ALL, and AI\_ADDRCONFIG in the ai\_flags field; and AF UNSPEC for the ai family field in the input Addr Info structure pointed to by the Hints\_Ptr parameter. When the stack has IPv6 capability, requests that are coded with AF UNSPEC are treated as if the request is for AF INET6, and all addresses are returned using sock\_inet6\_sockaddr structures (with the IPv4 addresses mapped appropriately, based on the AI\_V4MAPPED setting). If there is no IPv6 capability, IPv4 addresses are returned in sock\_inet\_sockaddr structures. This frees the application, to some extent, from having to decide what format works for the stack.
- 7. Applications are encouraged to attempt all returned addresses, in order, when using the getaddrinfo results to open a socket and connect, or to send a datagram.
- 8. Scope information specified as part of the Node\_Name input parameter is resolved into a zone index value and is returned in all the sock\_inet6\_sockaddr structures that represent IPv6 link-local addresses. Scope information is ignored for resolved IPv4 addresses and for IPv6 addresses that are not link-local scoped addresses.
- 9. These are the flag descriptions specified with the Addr\_Info\_Structure parameter:

| Flag                         | Description                                                                                                    |
|------------------------------|----------------------------------------------------------------------------------------------------|
| AI_PASSIVE (X'00000001')     | Specifies how to fill in the NAME pointed to in Results_Ptr. If this flag is specified, the returned address information will be suitable for use in binding a socket for accepting incoming connections for the specified service (such as the bind syscall). If the Node_Name parameter is not specified, the IP address portion of the socket address structure pointed to in Results_Ptr will be set to INADDR_ANY for an IPv4 address or IN6ADDR_ANY for an IPv6 address.                              |
|                              | If this flag is not specified, the returned address information will be suitable for the connect syscall (for a connection-mode protocol); or for a connect, sendto, or sendmsg syscall (for a connectionless protocol). In this case, if the Node_Name parameter is not specified, the IP address portion of the socket address structure pointed to by Results_Ptr will be set to the default loopback address for an IPv4 address (127.0.0.0) or the default loopback address for an IPv6 address (::1). |
|                              | This flag is ignored if the Node_Name parameter is specified.                                                                                                    |
| AI_CANONNAMEOK (X'00000002') | If this flag is specified and the Node_Name parameter is also specified, the getaddrinfo call attempts to determine the canonical name that corresponds to the Node_Name.                                                                                                    |
| AI_NUMERICHOST (X'00000004') | If this flag is specified, the Node_Name parameter must be an IP address specified in EBCDIC format, or an error (EAI_NONAME) is returned.                                                                                                    |
| AI_NUMERICSERV (X'00000008') | If this flag is specified, the Service_Name parameter must be a port number specified in EBCDIC format, or an error (EAI_NONAME) is returned.                                                                                                    |
| AI_V4MAPPED (X'00000010')    | If this flag is specified when ai_family=AF_INET6 or AF_UNSPEC in the input Addr_Info structure pointed to by the Hints_Ptr parameter and when IPv6 is supported on the system, the caller will accept IPv4-mapped IPv6 addresses. When the AI_ALL flag is not also specified and no IPv6 addresses are found, a query is made for IPv4 addresses. If any IPv4 addresses are found, they are returned as IPv4-mapped IPv6 addresses.  This flag is ignored if ai_family is not                              |
|                              | AF_INET6, or if ai_family is AF_UNSPEC but IPv6 is not supported on the system.                                                                                                    |

| Flag                        | Description                                                                                                    |
|-----------------------------|----------------------------------------------------------------------------------------------------|
| AI_ALL (X'00000020')        | When the ai_family field has a value of AF_INET6 and AI_ALL is set, the AI_V4MAPPED flag must also be set to indicate that the caller will accept all addresses (IPv6 and IPv4-mapped IPv6 addresses). When the ai_family field has a value of AF_UNSPEC when the system supports IPv6 and AI_ALL is set, the caller accepts IPv6 addresses and either IPv4 (if AI_V4MAPPED is not set) or IPv4-mapped IPv6 (if AI_V4MAPPED is set) addresses. A query is first made for IPv6 addresses and if it is successful, the IPv6 addresses are returned. Another query is then made for IPv4 addresses, and any found are returned as IPv4 addresses (if AI_V4MAPPED was not set) or as IPv4-mapped IPv6 addresses (if AI_V4MAPPED was set).  If the ai_family field does not have the value of AF_INET6, or the value of AF_UNSPEC when the system supports IPv6, the flag is |
| AI_ADDRCONFIG (X'00000040') | ignored.  If this flag is specified, a query for IPv6 on the Node_Name will occur if the resolver determines whether either of the following is true:  • If the system is IPv6 enabled and has at least one IPv6 interface, the resolver will make a query for IPv6 (AAAA or A6 DNS) records.  • If the system is IPv4 enabled and has at least one IPv4 interface, the resolver will make a query for IPv4 (A DNS) records. The loopback address is not considered in this case as a valid interface.                                                                                                    |

# **Related services**

- "freeaddrinfo (BPX1FAI, BPX4FAI) Free Addr\_Info structures" on page 194
- "getnameinfo (BPX1GNI, BPX4GNI) Get the host name and service name from a socket address" on page 246

# **Characteristics and restrictions**

None.

# **Examples**

For an example using this callable service, see "BPX1GAI (getaddrinfo) example" on page 1141.

# getclientid (BPX1GCL, BPX4GCL) — Obtain the calling program's identifier

# **Function**

The getclientid callable service obtains the calling program's identifier.

# Requirements

Operation Environment

Authorization: Supervisor state or problem state, any PSW key

Dispatchable unit mode: Task

Cross memory mode: PASN = HASN

AMODE (BPX1GCL): 31-bit AMODE (BPX4GCL): 64-bit

ASC mode: Primary mode
Interrupt status: Enabled for interrupts

Locks: Unlocked

Control parameters: All parameters must be addressable by the caller and in the

primary address space.

## **Format**

CALL BPX1GCL,(FunctionCode,

Domain,
Clientid,
Return\_value,
Return\_code,
Reason\_code)

AMODE 64 callers use BPX4GCL with the same parameters.

#### **Parameters**

#### FunctionCode

Supplied parameter

Type: Integer

Length:

Fullword

Specify a 1 to have the caller's name and task identifiers returned in the Clientid parameter. Specify a 2 to have the caller's process id returned in the Clientid parameter.

#### Domain

Supplied parameter

Type: Integer

Length:

**Fullword** 

The name of a field that contains the communications domain in which the sockets are to be given and taken. See "BPXYSOCK — Map SOCKADDR structure and constants" on page 1043 for more information about the values defined for this field.

# getclientid (BPX1GCL, BPX4GCL)

#### Clientid

Returned parameter

**Type:** Structure

#### Length:

Length of BPXYCID

The name of a structure that is to be returned with information that identifies the calling program.

If the FunctionCode parameter is 1, the returned Clientid is filled in as follows:

#### **CIdDomain**

Input Domain

#### **CIdName**

Calling program's address space name, left-justified, and padded with blanks

#### **CIdTask**

Calling program's subtask identifier

# CIdReserved

Binary zeros

If the FunctionCode parameter is not 1, the returned Clientid is filled in as follows:

## **CIdDomain**

Input Domain

#### **CIdName**

A fullword of binary zeros followed by the calling program's process

#### **CIdTask**

Blanks

# CIdReserved

Binary zeros

See "BPXYCID — Map the returning structure for getclientid()" on page 951 for more information about the format of this field.

## Return value

Returned parameter

Type: Integer

#### Length:

**Fullword** 

The name of a fullword in which the getclientid service returns one of the following:

- 0, if the request is successful.
- -1, if the request is not successful.

#### Return code

Returned parameter

**Type:** Integer

# Length:

Fullword

# getclientid (BPX1GCL, BPX4GCL)

The name of a fullword in which the getclientid service stores the return code. The getclientid service returns Return\_code only if Return\_value is -1. For a complete list of possible return code values, see *z/OS UNIX System Services Messages and Codes*. The getclientid service can return one of the following values in the Return\_code parameter:

Return\_code Explanation

EFAULT Using the Clientid parameter as specified would result in an

attempt to access storage outside the caller's address space.

#### Reason code

Returned parameter

Type: Integer

Length:

Fullword

The name of a fullword where the getclientid service stores the reason code. The getclientid service returns Reason\_code only if Return\_value is -1. Reason\_code further qualifies the Return\_code value. For the reason codes, see *z*/*OS UNIX System Services Messages and Codes*.

# **Usage notes**

- 1. The Clientid output of getclientid is intended to be used as the input Clientid of the givesocket and takesocket services.
- 2. The output Clientid that is returned with an input FunctionCode of 2 provides optimal performance and integrity when used as the input Clientid on the givesocket and takesocket services. The input FunctionCode of 1 is only provided for existing applications that may have been using the output of getclientid for purposes other than as input on the givesocket or takesocket services.

#### Related services

- "givesocket (BPX1GIV, BPX4GIV) Give a socket to another program" on page 285
- "takesocket (BPX1TAK, BPX4TAK) Acquire a socket from another program" on page 821

#### Characteristics and restrictions

There are no restrictions on the use of the getclientid service.

# getcwd (BPX1GCW, BPX4GCW) — Get the pathname of the working directory

#### **Function**

The getcwd callable service gets the pathname of the working directory.

# Requirements

Operation Environment

Authorization: Supervisor state or problem state, any PSW key

Dispatchable unit mode: Task

Cross memory mode: PASN = HASN

## getcwd (BPX1GCW, BPX4GCW)

**Environment** Operation

AMODE (BPX1GCW): 31-bit AMODE (BPX4GCW): 64-bit

ASC mode: Primary mode Interrupt status: Enabled for interrupts

Locks: Unlocked

Control parameters: All parameters must be addressable by the caller and in the

primary address space.

#### **Format**

```
CALL BPX1GCW, (Buffer length,
              Buffer,
               Return value,
               Return code,
               Reason code)
```

AMODE 64 callers use BPX4GCW with the same parameters.

## **Parameters**

# Buffer length

Supplied parameter

Type: Integer

Length:

**Fullword** 

The name of a fullword that contains the length of the buffer to which the getcwd service returns the pathname of the directory. Buffer\_length must be large enough to accommodate the actual length of the pathname plus one (for the terminating null).

# Buffer

Parameter supplied and returned

Type: Character string

Character set:

No restrictions

Length:

Specified by the Buffer\_length parameter

The name of the buffer that is to hold the pathname of the working directory.

## Return value

Returned parameter

**Type:** Integer

Length:

**Fullword** 

The name of a fullword in which the getcwd service returns the length of the pathname that is in the buffer, if the request is successful; or -1, if it is not successful.

# Return\_code

Returned parameter

# getcwd (BPX1GCW, BPX4GCW)

Type: Integer

Length:

Fullword

The name of a fullword in which the getcwd service stores the return code. The getcwd service returns Return\_code only if Return\_value is -1. For a complete list of possible return code values, see *z/OS UNIX System Services Messages and Codes*. The getcwd service can return one of the following values in the Return\_code parameter:

| Return_code | Explanation                                                                                                    |
|-------------|----------------------------------------------------------------------------------------------------|
| EACCES      | The process did not have permission to read or search a                                                                       |
|             | component of the working directory's pathname.                                                                                |
| EINVAL      | Buffer_length was specified as zero. The following reason code can accompany the return code: JRBufLenInvalid.                |
| EIO         | An input/output error occurred.                                                                                               |
| ENOENT      | A component of a pathname does not exist. This will be returned if a component of the working directory pathname was deleted. |
| ERANGE      | The specified Buffer_length is less than the length of the                                                                    |

pathname of the working directory.

## Reason\_code

Returned parameter

Type: Integer

Length:

**Fullword** 

The name of a fullword in which the getcwd service stores the reason code. The getcwd service returns Reason\_code only if Return\_value is -1. Reason\_code further qualifies the Return\_code value. For the reason codes, see *z/OS UNIX System Services Messages and Codes*.

# **Related services**

• "chdir (BPX1CHD, BPX4CHD) — Change the working directory" on page 88

## Characteristics and restrictions

There are no restrictions on the use of the getcwd service.

# **Examples**

For an example using this callable service, see "BPX1GCW (getcwd) example" on page 1142.

# getegid (BPX1GEG, BPX4GEG) — Get the effective group ID

# **Function**

The getegid callable service gets the effective group ID (GID) of the calling process.

# Requirements

Operation Environment

Authorization: Supervisor state or problem state, any PSW key

Dispatchable unit mode: Task

## getegid (BPX1GEG, BPX4GEG)

Operation Environment Cross memory mode: PASN = HASN

AMODE (BPX1GEG): 31-bit AMODE (BPX4GEG): 64-bit

ASC mode: Primary mode
Interrupt status: Enabled for interrupts

Locks: Unlocked

Control parameters: All parameters must be addressable by the caller and in the

primary address space.

#### **Format**

CALL BPX1GEG, (Effective\_group\_ID)

AMODE 64 callers use BPX4GEG with the same parameter.

## **Parameters**

## Effective group ID

Returned parameter

**Type:** Integer

Length:

**Fullword** 

The name of a fullword to which the getegid service returns the effective group ID of the calling process.

# **Usage notes**

If this service fails, the process ends abnormally.

# **Related services**

- "geteuid (BPX1GEU, BPX4GEU) Get the effective user ID" on page 219
- "getgid (BPX1GID, BPX4GID) Get the real group ID" on page 220
- "getuid (BPX1GUI, BPX4GUI) Get the real user ID" on page 282
- "setegid (BPX1SEG, BPX4SEG) Set the effective group ID" on page 670
- "seteuid (BPX1SEU, BPX4SEU) Set the effective user ID" on page 672
- "setgid (BPX1SGI, BPX4SGI) Set the group ID" on page 674
- "setuid (BPX1SUI, BPX4SUI) Set user IDs" on page 710

#### Characteristics and restrictions

There are no restrictions on the use of the getegid service.

# **Examples**

For an example using this callable service, see "BPX1GEG (getegid) example" on page 1142.

# geteuid (BPX1GEU, BPX4GEU) — Get the effective user ID

# **Function**

The geteuid callable service gets the effective user ID (UID) of the calling process.

# Requirements

Operation Environment

Authorization: Supervisor state or problem state, any PSW key

Dispatchable unit mode: Task

Cross memory mode: PASN = HASN

AMODE (BPX1GEU): 31-bit AMODE (BPX4GEU): 64-bit

ASC mode: Primary mode

Interrupt status: Enabled for interrupts

Locks: Unlocked

Control parameters: All parameters must be addressable by the caller and in the

primary address space.

#### **Format**

CALL BPX1GEU, (Effective user ID)

AMODE 64 callers use BPX4GEU with the same parameter.

#### **Parameters**

## Effective\_user\_ID

Returned parameter

Type: Integer

Length:

Fullword

The name of a fullword in which the geteuid service places the effective user ID of the calling process.

# **Usage notes**

If this service fails, the process ends abnormally.

# **Related services**

- "getuid (BPX1GUI, BPX4GUI) Get the real user ID" on page 282
- "seteuid (BPX1SEU, BPX4SEU) Set the effective user ID" on page 672
- "setuid (BPX1SUI, BPX4SUI) Set user IDs" on page 710

# **Characteristics and restrictions**

There are no restrictions on the use of the geteuid service.

# **Examples**

For an example using this callable service, see "BPX1GEU (geteuid) example" on page 1144.

# getgid (BPX1GID, BPX4GID) — Get the real group ID

# **Function**

The getgid callable service gets the real group ID (GID) of the calling process.

# Requirements

Operation Environment

Authorization: Supervisor state or problem state, any PSW key

Dispatchable unit mode: Task

Cross memory mode: PASN = HASN

AMODE (BPX1GID): 31-bit AMODE (BPX4GID): 64-bit

ASC mode: Primary mode
Interrupt status: Enabled for interrupts

Locks: Unlocked

Control parameters: All parameters must be addressable by the caller and in the

primary address space.

#### **Format**

CALL BPX1GID, (Real group ID)

AMODE 64 callers use BPX4GID with the same parameter.

# **Parameters**

Real\_group\_ID

Returned parameter

Type: Integer

Length:

Fullword

The name of a fullword in which the getgid service returns the real group ID.

# **Usage notes**

If this service fails, the process ends abnormally.

## Related services

- "getegid (BPX1GEG, BPX4GEG) Get the effective group ID" on page 217
- "setegid (BPX1SEG, BPX4SEG) Set the effective group ID" on page 670
- "setgid (BPX1SGI, BPX4SGI) Set the group ID" on page 674

#### Characteristics and restrictions

There are no restrictions on the use of the getgid service.

# **Examples**

For an example using this callable service, see "BPX1GID (getgid) example" on page 1146.

# getgrent (BPX1GGE, BPX4GGE) — Sequentially access the group database

# **Function**

The getgrent callable service gets information about a group and its members. Each time you use the getgrent service, you get information about the next group entry in the group database.

# Requirements

Operation Environment

Authorization: Supervisor state or problem state, any PSW key

Dispatchable unit mode: Task

Cross memory mode: PASN = HASN

AMODE (BPX1GGE): 31-bit AMODE (BPX4GGE): 64-bit

ASC mode: Primary mode

Interrupt status: Enabled for interrupts Locks: Unlocked

Control parameters: All parameters must be addressable by the caller and in the

primary address space.

# **Format**

CALL BPX1GGE,(Return\_value,
Return\_code,
Reason\_code)

AMODE 64 callers use BPX4GGE with the same parameters. The address returned is a fullword (below the bar).

#### **Parameters**

#### Return\_value

Returned parameter

Type: Address

Length:

**Fullword** 

The name of a fullword in which the getgrent service returns an address, or  $\theta$ . If no more group entries exist in the group database, or if an error is encountered, Return\_value is set to  $\theta$ .

If an entry is found, Return\_value is set to the address of a data area mapped by the BPXYGIDS macro. The first area contains the fullword length of the group name, followed by the group name, padded with blanks. See "BPXYGIDS — Map data returned for getgrnam and getgrpid" on page 969. The address returned is 31 bits for both AMODE=31 and AMODE 64 callers.

#### Return code

Returned parameter

**Type:** Integer

Length:

**Fullword** 

## getgrent (BPX1GGE, BPX4GGE)

The name of a fullword in which the getgrent service stores the return code or 0. The getgrent service returns Return code only if Return value is 0. Return\_code is 0 when no more group entries exist in the database. For a complete list of possible return code values, see z/OS UNIX System Services Messages and Codes. The getgrent service can return one of the following values in the Return\_code parameter:

| Return_code    | Explanation                                              |  |
|----------------|----------------------------------------------------------|--|
| EMVSSAF2ERR    | The system authorization facility (SAF) or RACF Get GMAP |  |
|                | service had an error.                                    |  |
| EMVSSAFEXTRERR | The SAF or RACE RACROUTE EXTRACT service had an error.   |  |

#### Reason code

Returned parameter

**Type:** Integer

Length:

Fullword

The name of a fullword where the getgrent service stores the reason code or 0. The getgrent service returns Reason\_code only if Return\_value is 0. Reason\_code is 0 when no more group entries exist in the database. Reason code further qualifies the Return code value. For the reason codes, see z/OS UNIX System Services Messages and Codes.

The reason code in the case of EMVSSAF2ERR or EMVSSAFEXTRERR contains the RACF return and reason codes, respectively, in the two low-order bytes.

For a more detailed description of the RACF Get GMAP service return and reason code values, see the following table:

| RACF return | RACF reason |                                       |
|-------------|-------------|---------------------------------------|
| code        | code        | Explanation                           |
| 8           | 12          | Internal error during RACF processing |
| 8           | 16          | Unable to establish recovery          |
| 8           | 20          | The group is incompletely defined.    |

# **Usage notes**

- 1. The getgrent service is intended to be used to search the group database sequentially. The first call to this service from a given task returns a pointer to the first group entry in the group database. Subsequent calls from the same task return a pointer to the next group entry found, until no more entries exist. At this point a null pointer is returned.
- 2. The setgrent service can be used to reset this sequential search. The next getgrent service used from the same task after a call to setgrent returns a pointer to the first group entry. The next getgrent service used after an end of file indication (a null pointer) has been returned also returns a pointer to the first group entry. The use of setgrent after end of file is therefore optional.
- 3. The return value points to data that may change or go away after the next getgrgid, getgrnam, or getgrent service request from that task. Each task manages its own storage separately. Move data to the program's storage if it is needed for future reference.
- 4. The storage is key 0 nonfetch-protected storage that is managed by z/OS UNIX.

#### Related services

- "getgrgid (BPX1GGI, BPX4GGI) Access the group database by ID"
- "getgrnam (BPX1GGN, BPX4GGN) Access the group database by name" on page 226
- "getlogin (BPX1GLG, BPX4GLG) Get the user login name" on page 245
- "setgrent (BPX1SGE, BPX4SGE) Reset the group database" on page 677

# **Characteristics and restrictions**

There are no restrictions on the use of the getgrent service.

# **Examples**

For an example using this callable service, see "BPX1GGE (getgrent) example" on page 1144.

# getgrgid (BPX1GGI, BPX4GGI) — Access the group database by ID Function

The getgrgid callable service gets information about a group and its members. You specify the group by the group ID (GID).

# Requirements

Authorization: Supervisor state or problem state, any PSW key

Dispatchable unit mode: Task

Cross memory mode: PASN = HASN

AMODE (BPX1GGI): 31-bit AMODE (BPX4GGI): 64-bit

ASC mode: Primary mode
Interrupt status: Enabled for interrupts

Locks: Unlocked

Control parameters: All parameters must be addressable by the caller and in the

primary address space.

#### **Format**

CALL BPX1GGI,(Group\_ID,
Return\_value,
Return\_code,
Reason\_code)

AMODE 64 callers use BPX4GGI with the same parameters. The address returned is a fullword (below the bar).

#### **Parameters**

## Group ID

Supplied parameter

Type: Integer

# getgrgid (BPX1GGI, BPX4GGI)

Length:

**Fullword** 

The name of a fullword containing the ID of the group you want information

#### Return value

Returned parameter

Type: Address

Length:

**Fullword** 

The name of a fullword in which the getgrgid service returns an address, or 0. If no entry for the specified group ID is found, Return\_value is set to 0. If an entry is found, Return\_value is set to the address of the BPXYGIDS macro. The first area contains the fullword length of the group name, followed by the group name padded with blanks. See "BPXYGIDS — Map data returned for getgrnam and getgrpid" on page 969.

If an entry is found and function code ThliEP\_GidNameSet was set in ThliEP\_FunctionCode prior to making this call, then Return\_value is set to the address of the area in the BPXYTHLI where group name length and group name are set, as per the BPXYGIDS macro.

The address returned is 31 bits for both AMODE 31 and AMODE 64 callers.

## Return\_code

Returned parameter

**Type:** Integer

Length:

**Fullword** 

The name of a fullword in which the getgrgid service stores the return code. The getgrgid service returns Return\_code only if Return\_value is 0. See *z/OS* UNIX System Services Messages and Codes for a complete list of possible return code values. The getgrgid service can return one of the following values in the Return\_code parameter:

Return\_code Explanation

EMVSSAFEXTRERR The system authorization facility (SAF) RACROUTE EXTRACT

service had an error.

EMVSSAF2ERR The (SAF) Get GMAP service had an error.

#### Reason code

Returned parameter

**Type:** Integer

Length:

**Fullword** 

The name of a fullword in which the getgrgid service stores the reason code. The getgrgid service returns Reason\_code only if Return\_value is 0. Reason\_code further qualifies the Return\_code value. For the reason codes, see z/OS UNIX System Services Messages and Codes.

The reason code in the case of EMVSSAF2ERR or EMVSSAFEXTRERR contains the RACF return and reason codes, respectively, in the two low-order bytes.

For a more detailed description of the RACF Get GMAP service return and reason code values, see the following table:

| RACF return | RACF reason |                                                                                                    |
|-------------|-------------|----------------------------------------------------------------------------------------------------|
| code        | code        | Explanation                                                                                                    |
| 8           | 4           | If the search is by GID, the GID is not defined. If<br>the search is by group name, the current group is<br>not defined. |
| 8           | 8           | The group name is not defined.                                                                                           |
| 8           | 12          | There was an internal error during RACF processing.                                                                      |
| 8           | 16          | Recovery could not be established.                                                                                       |
| 8           | 20          | The current group is incompletely defined.                                                                               |

# Usage notes

- 1. The return value points to data that may change or go away after the next getgrgid, getgrnam, or getgrent service request from that task. Each task manages its own storage separately. Move data to the program's storage if it is needed for future reference.
- The storage is key 0 nonfetch-protected storage that is managed by z/OS UNIX.
- 3. Performance degradation can occur if you use this service when Virtual Lookaside Facility (VLF) is not active. For more information, see Tuning performance and the section on establishing UNIX security in *z/OS UNIX System Services Planning*.
- 4. You can request to have just the group name of the specified GID returned instead of the group name and all of the members of the group. This will improve performance because just one group name look-up is done. To request this function, set the ThliEP\_FunctionCode field with function code ThliEP\_GIDNameSet prior to issuing the syscall. On successful return, the following values are set:
  - ThliEP\_GIDNameLen is set to the length of the returned group name; valid values are 1-8.
  - ThliEP\_GIDName is set to the group name of the specified GID.
  - ThliEP\_GIDLen is always set to 4, the length of a GID.
  - ThliEP\_GID is the GID specified on input.
  - ThliEP\_GroupCount is always set to 0.

Return\_value is set to the output area. This is mapped by both the ThliExtendedGIDName structure in "BPXYTHLI — Thread-level information" on page 1060, and by "BPXYGIDS — Map data returned for getgrnam and getgrpid" on page 969. If no entry for the specified group ID is found, Return\_value is set to 0.

The ThliEP\_FunctionCode is cleared prior to returning to the caller; so, the invoker will need to set the ThliEp\_FunctionCode before each invocation of the BPX1GGI/BPX4GGI service if the ThliEP\_GIDNameSet function is to be used.

# **Related services**

- "getgrent (BPX1GGE, BPX4GGE) Sequentially access the group database" on page 221
- "getgrnam (BPX1GGN, BPX4GGN) Access the group database by name" on page 226
- "getlogin (BPX1GLG, BPX4GLG) Get the user login name" on page 245

## Characteristics and restrictions

There are no restrictions on the use of the getgrgid service.

# **Examples**

For an example using this callable service, see "BPX1GGI (getgrgid) example" on page 1144.

# getgrnam (BPX1GGN, BPX4GGN) — Access the group database by name

# **Function**

The getgrnam callable service gets information about a group and its members. You specify the group by name.

# Requirements

Operation Environment

Authorization: Supervisor state or problem state, any PSW key

Dispatchable unit mode: Task

Cross memory mode: PASN = HASN

AMODE (BPX1GGN): 31-bit AMODE (BPX4GGN): 64-bit

ASC mode: Primary mode
Interrupt status: Enabled for interrupts

Locks: Unlocked

Control parameters: All parameters must be addressable by the caller and in the

primary address space.

# **Format**

AMODE 64 callers use BPX4GGN with the same parameters. The address returned is a fullword (below the bar).

# **Parameters**

# Group\_name\_length

Supplied parameter

Type: Integer

Length:

Fullword

The name of a fullword that contains the length of Group\_name.

# Group\_name

Supplied parameter

Type: Character string

# getgrnam (BPX1GGN, BPX4GGN)

#### Character set:

No restriction

## Length:

Specified by the Group\_name\_length parameter

The name of the field that contains the name of the group you want information about.

# Return\_value

Returned parameter

Type: Address

Length:

Fullword

The name of a fullword where the getgrnam service returns an address, or 0. If no entry for the specified group name is found, or no GID is specified, Return\_value is set to 0. If an entry is found, Return\_value is set to the address of the BPXYGIDS macro structure. The first area contains the fullword length of the group name followed by the group name padded with blanks.

If an entry is found and function code ThliEP\_GidNameSet was set in ThliEP\_FunctionCode prior to making this call, then Return\_value is set to the address of the area in the BPXYTHLI where the GID is set, as per the BPXYGIDS macro.

The address returned is 31 bits for both AMODE 31 and AMODE 64 callers. See "BPXYGIDS — Map data returned for getgrnam and getgrpid" on page 969.

#### Return code

Returned parameter

Type: Integer

Length:

**Fullword** 

The name of a fullword in which the getgrnam service stores the return code. The getgrnam service returns Return\_code only if Return\_value is 0. See *z/OS UNIX System Services Messages and Codes* for a complete list of possible return code values. The getgrnam service can return one of the following values in the Return\_code parameter:

#### Return\_code Explanation

EINVAL Group name length is not valid.

EMVSSAFEXTRERR The system authorization facility (SAF) RACROUTE EXTRACT

service had an error.

EMVSSAF2ERR The SAF Get GMAP service had an error.

#### Reason code

Returned parameter

Type: Integer

Length:

Fullword

The name of a fullword where the getgrnam service stores the reason code. The getgrnam service returns Reason\_code only if Return\_value is  $\theta$ . Reason\_code further qualifies the Return\_code value. For the reason codes, see

# getgrnam (BPX1GGN, BPX4GGN)

*z/OS UNIX System Services Messages and Codes.* The reason code in the case of EMVSSAF2ERR or EMVSSAFEXTRERR contains the RACF return and reason codes, respectively, in the two low-order bytes.

For a more detailed description of the RACF Get GMAP service return and reason code values, see the following table:

| <b>RACF Return</b> | <b>RACF Reason</b> |                                                                |
|--------------------|--------------------|----------------------------------------------------------------|
| Code               | Code               | Explanation                                                    |
| 8                  | 4                  | If the search is by GID: the GID is not defined. If            |
|                    |                    | the search is by group name: The current group is not defined. |
| 8                  | 8                  | The group name is not defined.                                 |
| 8                  | 12                 | There was an internal error during RACF processing.            |
| 8                  | 16                 | Recovery could not be established.                             |
| 8                  | 20                 | The current group is incompletely defined.                     |

# **Usage notes**

- 1. The return values point to data that can change or go away after the next getgrgid, getgrnam, or getgrent call from that task. Each task manages its own storage separately. Move data to your own dynamic storage if you need it for future reference.
- 2. The storage is key 0 nonfetch-protected storage that is managed by z/OS UNIX.
- 3. You can request to have just the GID of the specified group name returned without any information about the other group members. This will improve performance because just one group name look-up is done. To request this function, set the ThliEP\_FunctionCode field with function code ThliEP\_GIDNameSet prior to issuing the syscall. On successful return, the following values are set:
  - ThliEP\_GIDNameLen is set to the length of the returned group name; valid values are 1-8.
  - ThliEP\_GIDName is set to the specified group name.
  - ThliEP\_GIDLen is always set to 4, the length of a GID.
  - ThliEP\_GID is the GID associated with the input group name.
  - ThliEP\_GroupCount is always set to 0.

Return\_value is set to the output area. This is mapped by both the ThliExtendedGIDName structure in "BPXYTHLI — Thread-level information" on page 1060, and by "BPXYGIDS — Map data returned for getgrnam and getgrpid" on page 969. If no entry for the specified group ID is found, Return\_value is set to 0.

The ThliEP\_FunctionCode is cleared prior to returning to the caller; so, the invoker will need to set the ThliEp\_FunctionCode before each invocation of the BPX1GGI/BPX4GGI service if the ThliEP GIDNameSet function is to be used.

#### Related services

- "getgrent (BPX1GGE, BPX4GGE) Sequentially access the group database" on page 221
- "getgrgid (BPX1GGI, BPX4GGI) Access the group database by ID" on page 223
- "getlogin (BPX1GLG, BPX4GLG) Get the user login name" on page 245

#### Characteristics and restrictions

There are no restrictions on the use of the getgrnam service.

# **Examples**

For an example using this callable service, see "BPX1GGN (getgrnam) example" on page 1145.

# getgroups (BPX1GGR, BPX4GGR) — Get a list of supplementary group IDs

# **Function**

The getgroups callable service gets the number of supplementary group IDs (GIDs) for the calling process. It optionally gets a list of those supplementary group IDs.

# Requirements

Operation Environment

Authorization: Supervisor state or problem state, any PSW key

Dispatchable unit mode: Task

Cross memory mode: PASN = HASN

AMODE (BPX1GGR): 31-bit AMODE (BPX4GGR): 64-bit

ASC mode: Primary mode
Interrupt status: Enabled for interrupts

Locks: Unlocked

Control parameters: All parameters must be addressable by the caller and in the

primary address space.

#### **Format**

```
CALL BPX1GGR,(Group_ID_list_size,
Group_ID_list_pointer_address,
Number_of_group_IDs,
Return_code,
Reason_code)
```

AMODE 64 callers use BPX4GGR with the same parameters. The Group\_ID\_list\_pointer\_address parameter is a doubleword.

# **Parameters**

# Group\_ID\_list\_size

Supplied parameter

Type: Integer

Length:

**Fullword** 

The name of a fullword that specifies the number of fullword entries in the group ID list. This number must be at least as great as the total number of group IDs for the process, or must be  $\theta$ .

# getgroups (BPX1GGR, BPX4GGR)

If you specify 0, the program receives only a count of the actual number of group IDs for the calling process, and not a list of those IDs.

#### Group\_ID\_list\_pointer\_address

Supplied parameter

Type: Address

Length:

Fullword (doubleword)

The name of a fullword (doubleword) that contains a pointer to a storage area in which the getgroups service is to place the list of supplementary group IDs. If Group\_ID\_list\_size is specified as 0, Group\_ID\_list\_pointer\_address is ignored, and does not have to be set to a valid address. When the request is successful, the storage area is an array of fullwords, each containing a supplementary group ID for the calling process.

# Number\_of\_group\_IDs

Returned parameter

Type: Integer

Length:

**Fullword** 

The name of a fullword in which the getgroups service returns a number that represents a count of supplementary group IDs. A -1 is returned if an error is detected.

- If Group\_ID\_list\_size is specified as 0, the number is the total number of supplementary group IDs for the process.
- If Group\_ID\_list\_size is specified as greater than 0 and the request was successful, the number is the actual number of group IDs that were put into the area specified by Group\_ID\_list\_pointer\_address.

#### Return code

Returned parameter

Type: Integer

Length:

Fullword

The name of a fullword in which the getgroups service stores the return code. The getgroups service returns Return\_code only if Number\_of\_group\_IDs is -1. For a complete list of possible return code values, see *z/OS UNIX System Services Messages and Codes*. The getgroups service can return one of the following values in the Return\_code parameter:

Return\_code Explanation

EINVAL The Group\_ID\_list\_size parameter was greater than 0 but less

than the number of supplementary group IDs.

EMVSSAF2ERR System authorization facility (SAF) had an error.

#### Reason code

Returned parameter

**Type:** Integer

Length:

**Fullword** 

# getgroups (BPX1GGR, BPX4GGR)

The name of a fullword in which the getgroups service stores the reason code. The getgroups service returns Reason\_code only if Number\_of\_group\_IDs is -1. Reason\_code further qualifies the Return\_code value. For the reason codes, see *z/OS UNIX System Services Messages and Codes*.

The reason code in the case of EMVSSAF2ERR contains the Resource Access Control Facility (RACF) return and reason codes, respectively, in the two low-order bytes.

For a more detailed description of the RACF GETGRPS service return and reason code values, see the following table:

| <b>RACF Return</b> | <b>RACF Reason</b> |                                        |
|--------------------|--------------------|----------------------------------------|
| Code               | Code               | Explanation                            |
| 8                  | 4                  | Group count is less than the number of |
|                    |                    | supplemental groups                    |
| 8                  | 8                  | Invalid grouplist address              |
| 8                  | 12                 | Internal error during RACF processing  |

#### Related services

• "setgid (BPX1SGI, BPX4SGI) — Set the group ID" on page 674

# Characteristics and restrictions

There are no restrictions on the use of the getgroups service.

# **Examples**

For an example using this callable service, see "BPX1GGR (getgroups) example" on page 1145.

# getgroupsbyname (BPX1GUG, BPX4GUG) — Get a list of supplementary group IDs by user name

#### **Function**

The getgroups by name service gets the number of supplementary group IDs (GIDs) and, optionally, gets a list of those supplementary group IDs for a specified user name.

# Requirements

| Operation               | Environment                                                                        |
|-------------------------|------------------------------------------------------------------------------------|
| Authorization:          | Supervisor state or problem state, any PSW key                                     |
| Dispatchable unit mode: | Task                                                                               |
| Cross memory mode:      | PASN = HASN                                                                        |
| AMODE (BPX1GUG):        | 31-bit                                                                             |
| AMODE (BPX4GUG):        | 64-bit                                                                             |
| ASC mode:               | Primary mode                                                                       |
| Interrupt status:       | Enabled for interrupts                                                             |
| Locks:                  | Unlocked                                                                           |
| Control parameters:     | All parameters must be addressable by the caller and in the primary address space. |

# getgroupsbyname (BPX1GUG, BPX4GUG)

#### **Format**

AMODE 64 callers use BPX4GUG with the same parameters. The Group\_ID\_list\_pointer\_address parameter is a doubleword.

#### **Parameters**

#### User name length

Supplied parameter

**Type:** Integer

Length:

**Fullword** 

The name of a fullword that contains the length of User\_name.

#### User\_name

Supplied parameter

**Type:** Character string

#### **Character set:**

No restriction

# Length:

Specified by the User\_name\_length parameter

The name of a field of length User\_name\_length that contains the name of the user that you want information about. The name is specified in the Resource Access Control Facility (RACF) command that defined the user to the system.

# Group\_ID\_list\_size

Supplied parameter

Type: Integer

Length:

Fullword

The name of a fullword that specifies the number of fullword entries in the group ID list. This number must be at least as great as the total number of group IDs for the process, or must be  $\theta$ .

If you specify 0, the program receives only a count of the actual number of group IDs for the calling process, and not a list of those IDs.

#### Group ID list pointer address

Supplied parameter

Type: Address

Length:

Fullword (doubleword)

The name of a fullword (doubleword) that contains a pointer to a storage area where the getgroups by name service is to place the list of supplementary group

# getgroupsbyname (BPX1GUG, BPX4GUG)

IDs. If Group\_ID\_list\_size is specified as 0, Group\_ID\_list\_pointer\_address is ignored, and does not have to be set to a valid address. When the request is successful, the storage is an array of fullwords, each containing a supplementary group ID for the calling process.

#### Number of group IDs

Returned parameter

Type: Integer

Length:

**Fullword** 

The name of a fullword in which the getgroups by name service returns the number of supplementary group IDs. A -1 is returned if an error is detected.

- If Group\_ID\_list\_size is specified as 0, the number is the total number of supplementary group IDs for the process.
- If Group\_ID\_list\_size is specified as greater than 0 and the request is successful, the number is the actual number of group IDs that are put into the area specified by Group\_ID\_list\_pointer\_address.

# Return code

Returned parameter

Type: Integer

Length:

**Fullword** 

The name of a fullword in which the getgroupsbyname service stores the return code. The getgroupsbyname service returns Return\_code only if Number\_of\_group\_IDs is -1. For a complete list of possible return code values, see *z/OS UNIX System Services Messages and Codes*. The getgroupsbyname service can return one of the following values in the Return\_code parameter:

| Return_code | Explanation                                                  |
|-------------|--------------------------------------------------------------|
| EINVAL      | The Group_ID_list_size parameter was greater than 0 but less |
|             | than the number of supplementary group IDs; or the User_name |
|             | or User_name_length fields were incorrect.                   |
| EMVSSAF2ERR | A system authorization facility (SAF) service had an error.  |

#### Reason\_code

Returned parameter

**Type:** Integer

Length:

Fullword

The name of a fullword in which the getgroupsbyname service stores the reason code. The getgroupsbyname service returns Reason\_code only if Number\_of group\_IDs is -1. Reason\_code further qualifies the Return\_code value. For the reason codes, see *z/OS UNIX System Services Messages and Codes*.

In the case of EMVSSAF2ERR, the reason code contains the Resource Access Control Facility (RACF) return and reason codes, respectively, in the two low-order bytes.

For a more detailed description of the RACF GETGNAME service return and reason code values, see the following table:

# getgroupsbyname (BPX1GUG, BPX4GUG)

| RACF return | RACF reason |                                                                        |
|-------------|-------------|------------------------------------------------------------------------|
| code        | code        | Explanation                                                            |
| 8           | 4           | Group count is less than the number of supplemental groups             |
| 8           | 8           | Incorrect group list address                                           |
| 8           | 12          | Internal error during RACF processing                                  |
| 8           | 16          | Unable to establish recovery                                           |
| 8           | 20          | Internal error verifying user ID. The user ID might have been revoked. |
| 8           | 24          | User ID is not defined to RACF                                         |

#### Related services

• "setgid (BPX1SGI, BPX4SGI) — Set the group ID" on page 674

# **Characteristics and restrictions**

There are no restrictions on the use of the getgroups by name service.

# **Examples**

For an example using this callable service, see "BPX1GUG (getgroupsbyname) example" on page 1153.

# gethostbyaddr (BPX1GHA, BPX4GHA) Get the IP address and alias of a host name for the specified IP address

# **Function**

The gethostbyaddr callable service returns the alias names and the internet addresses of a host whose address is specified as input. The TCP/IP Services resolver tries to resolve the host address through a name server, if one is present. If a name server is not present, the resolver searches for the HOSTS.ADDRINFO data set (or /etc hosts data set) until a matching host address is found, or until an EOF marker is reached.

# Requirements

| Operation               | Environment                                                                        |
|-------------------------|------------------------------------------------------------------------------------|
| Authorization:          | Supervisor state or problem state, any PSW key                                     |
| Dispatchable unit mode: | Task                                                                               |
| Cross memory mode:      | PASN = HASN                                                                        |
| AMODE (BPX1GHA):        | 31-bit                                                                             |
| AMODE (BPX4GHA):        | 64-bit                                                                             |
| ASC mode:               | Primary mode                                                                       |
| Interrupt status:       | Enabled for interrupts                                                             |
| Locks:                  | Unlocked                                                                           |
| Control parameters:     | All parameters must be addressable by the caller and in the primary address space. |

# gethostbyaddr (BPX1GHA, BPX4GHA)

#### **Format**

AMODE 64 callers use BPX4GHA with the same parameters. Hostent\_ptr is a doubleword pointer field.

# **Parameters**

#### Address

Supplied parameter

Type: Hexadecimal string

#### Length:

Length specified by Address\_length

The name of a hexadecimal string that contains the IP address of the host being queried. This is a fullword field for IPv4 addresses. (IPv6 addresses are not supported.)

#### Address\_length

Supplied parameter

Type: Integer

# Length:

Fullword

The name of a fullword that contains the length of the address that is being passed in the Address parameter. This is 4 for IPv4 addresses. No other addresses are currently supported.

# Hostent\_ptr

Returned parameter

Type: Pointer

#### Length:

Fullword (doubleword)

The name of a field that contains a pointer to the Hostent structure. The Hostent structure contains the following fields:

#### h name

The address of the host name returned by the service. The host name is a variable-length field that is ended by X'00'.

#### h aliases

The address of a list of addresses that point to the alias names returned by the service. The list is ended by the pointer X'00000000'. Each alias name is a variable-length field that is ended by X'00'.

# h\_addrtype

The value 2, which signifies AF\_INET.

#### h\_length

The length of the host internet addresses pointed to by h\_addr\_list.

# gethostbyaddr (BPX1GHA, BPX4GHA)

#### h\_addr\_list

The address of a list of addresses that point to the host internet addresses returned by this service. This list is ended by the pointer X'00000000'.

#### Domain

Supplied parameter

Type: Integer

Length:

**Fullword** 

The name of a fullword that contains the numeric value of the domain for this query. Only the value of 2 (AF\_INET) is currently supported.

#### Return\_value

Returned parameter

Type: Integer

Length:

Fullword

The name of a fullword in which the gethostbyaddr service returns one of the following:

- 0, if the request is successful.
- -1, if the request is not successful.

#### Return\_code

Returned parameter

Type: Integer

Length:

Fullword

The name of a fullword in which the gethostbyaddr service stores the return code. The gethostbyaddr service returns Return\_code only if Return\_value is -1. For a complete list of possible return code values, see *z/OS UNIX System Services Messages and Codes*. The gethostbyaddr service can return one of the following values in the Return\_code parameter:

| Return_code    | Explanation                                                      |
|----------------|------------------------------------------------------------------|
| HOST_NOT_FOUND | The host name specified by the Address parameter was not         |
|                | found.                                                           |
| TRY_AGAIN      | The host address specified by the Address parameter could not    |
|                | be resolved within the configured time interval. The request can |
|                | be retried later.                                                |
| NO_RECOVERY    | An unrecoverable error occurred.                                 |
| NO_DATA        | The requested Address parameter is valid, but it does not have a |
|                | record at the name server.                                       |

#### Reason\_code

Returned parameter

**Type:** Integer

Length:

Fullword

# gethostbyaddr (BPX1GHA, BPX4GHA)

The name of a fullword in which the gethostbyaddr service stores the reason code. The gethostbyaddr service returns Reason\_code only if Return\_value is -1. Reason\_code further qualifies the Return\_code value.

Reason codes lower than decimal 4096 are z/OS UNIX System Services return codes, and are documented in *z/OS UNIX System Services Messages and Codes*. Reason codes greater than decimal 4096 are returned by the resolver, and are described in z/OS Communications Server: IP and SNA Codes.

An assembler macro (EZBREHST) that contains the hostent structure, gethostbyxxxx return codes, and reason codes is shipped in the installation's MACLIB SMP/E DDEF location.

#### Related services

 "gethostbyname (BPX1GHN, BPX4GHN) Get IP information for specified host domain names"

#### Characteristics and restrictions

The gethostbyaddr service does not support a fully reentrant environment. The Hostent structure that is returned is allocated at a task level. This area will be reused on subsequent gethostbyaddr calls. Therefore, within a task only one call can be occurring at a time. For example, if the mainline task has issued a gethostbyaddr call that has not completed, a signal handler that interrupts that thread's processing should not invoke the gethostbyaddr service.

# **Examples**

For an example using this callable service, see "BPX1GHA (gethostbyaddr) example" on page 1145.

# gethostbyname (BPX1GHN, BPX4GHN) Get IP information for specified host domain names

#### **Function**

The gethostbyname callable service returns the alias names and the internet addresses of a host whose domain name is specified as input. The TCP/IP Services resolver tries to resolve the name through a name server, if one is present. If a name server is not present, the resolver searches for the HOSTS.SITEINFO data set (or /etc hosts data set) until a matching host name is found, or until an EOF marker is reached.

# Requirements

Operation **Environment** 

Authorization: Supervisor state or problem state, any PSW key

Dispatchable unit mode:

Cross memory mode: PASN = HASN

AMODE (BPX1GHN): 31-bit 64-bit AMODE (BPX4GHN):

ASC mode: Primary mode Interrupt status: Enabled for interrupts

Locks: Unlocked

All parameters must be addressable by the caller and in the Control parameters:

primary address space.

# gethostbyname (BPX1GHN, BPX4GHN)

#### **Format**

```
CALL BPX1GHN, (Name,

Name_length,
Hostent_ptr,
Return_value,
Return_code,
Reason_code)
```

AMODE 64 callers use BPX4GHN with the same parameters. Hostent\_ptr is a doubleword pointer field.

#### **Parameters**

#### Name

Supplied parameter

Type: Character

#### Length:

Length specified by Name\_length

A string, up to 255 characters long, set to the host name that is being queried.

#### Name length

Supplied parameter

Type: Integer

#### Length:

**Fullword** 

The name of a fullword that contains the length of the Name parameter.

#### Hostent ptr

Returned parameter

**Type:** Pointer

#### Length:

Fullword (doubleword)

The name of a field that contains a pointer to the Hostent structure. The Hostent structure contains the following fields:

#### h\_name

The address of the host name returned by the service. The host name is a variable-length field that is ended by X'00'.

#### h aliases

The address of a list of addresses that point to the alias names returned by the service. The list is ended by the pointer X'00000000'. Each alias name is a variable-length field that is ended by X'00'.

#### h\_addrtype

The value 2, which signifies AF\_INET.

#### h\_length

The length of the host internet addresses pointed to by h\_addr\_list.

#### h\_addr\_list

The address of a list of addresses that point to the host internet addresses returned by this service. This list is ended by the pointer X'00000000'.

# gethostbyname (BPX1GHN, BPX4GHN)

# Return\_value

Returned parameter

Type: Integer

Length:

**Fullword** 

The name of a fullword in which the gethostbyname service returns one of the following:

- 0, if the request is successful.
- -1, if the request is not successful.

#### Return\_code

Returned parameter

Type: Integer

Length:

**Fullword** 

The name of a fullword in which the gethostbyname service stores the return code. The gethostbyname service returns Return\_code only if Return\_value is -1. For a complete list of possible return code values, see *z/OS UNIX System Services Messages and Codes*. The gethostbyname service can return one of the following values in the Return\_code parameter:

| Return_code    | Explanation                                                                                                    |
|----------------|----------------------------------------------------------------------------------------------------|
| HOST_NOT_FOUND | The host name specified by the Name parameter was not found.                                                                               |
| TRY_AGAIN      | The host name specified by the Name parameter could not be resolved within the configured time interval. The request can be retried later. |
| NO_RECOVERY    | An unrecoverable error occurred.                                                                                                    |
| NO_DATA        | The requested Name parameter is valid, but it does not have a record at the name server.                                                   |

# Reason\_code

Returned parameter

Type: Integer

Length:

**Fullword** 

The name of a fullword in which the gethostbyname service stores the reason code. The gethostbyname service returns Reason\_code only if Return\_value is -1. Reason\_code further qualifies the Return\_code value.

Reason codes lower than decimal 4096 are z/OS UNIX System Services return codes, and are documented in z/OS UNIX System Services Messages and Codes. Reason codes greater than decimal 4096 are returned by the resolver, and are described in z/OS Communications Server: IP and SNA Codes.

An assembler macro (EZBREHST) that contains the hostent structure, gethostbyxxxx return codes, and reason codes is shipped in the installation's MACLIB SMP/E DDEF location.

#### Related services

 "gethostbyaddr (BPX1GHA, BPX4GHA) Get the IP address and alias of a host name for the specified IP address" on page 234

#### Characteristics and restrictions

The gethostbyname service does not support a fully reentrant environment. The Hostent structure that is returned is allocated at a task level, and is reused on subsequent gethostbyname calls. Therefore, at any time only one call can be occurring within a task. For example, if the mainline task has issued a gethostbyname call that has not completed, a signal handler that interrupts that thread's processing should not invoke the gethostbyname service.

The Hostent structure is freed when the task is terminated.

# **Examples**

For an example using this callable service, see "BPX1GHN (gethostbyname) example" on page 1146.

# gethostid or gethostname (BPX1HST, BPX4HST) — Get ID or name information about a socket host

#### **Function**

The gethostid or gethostname callable service obtains the ID or the name of the socket host.

# Requirements

| Operation | Environment |
|-----------|-------------|
|-----------|-------------|

Authorization: Supervisor state or problem state, any PSW key

Task or SRB Dispatchable unit mode: Cross memory mode: PASN = HASN

AMODE (BPX1HST): 31-bit task or SRB mode AMODE (BPX4HST): 64-bit task mode only ASC mode:

Primary mode Interrupt status: Enabled for interrupts

Locks: Unlocked

Control parameters: All parameters must be addressable by the caller and in the

primary address space.

#### **Format**

```
CALL BPX1HST, (Domain,
               Name length,
               Name,
               Return value,
               Return_code,
               Reason code)
```

AMODE 64 callers use BPX4HST with the same parameters.

# **Parameters**

#### Domain

Supplied parameter

Type: Integer

# gethostid or gethostname (BPX1HST, BPX4HST)

# Length:

**Fullword** 

The name of a fullword that contains the number that represents a domain. See "BPXYSOCK — Map SOCKADDR structure and constants" on page 1043 for valid Domain values.

# Name\_length

Supplied and returned parameter

Type: Integer

#### Length:

**Fullword** 

The name of a field that contains the length of Name. If this field is zero, the information that is returned is the host ID. If this field is nonzero, the value that is supplied is the maximum length of the host name that is to be returned.

On return, this field contains the length of the name that is returned, including the trailing null. The size of this field should be less than 4096 bytes (4KB) in length.

#### Name

Returned parameter

**Type:** Character

## Length:

Length specified by Name\_length.

The name of a field that contains the host name on successful return, if the request was gethostname. This name is terminated by a null character if there is sufficient room in the buffer.

# Return\_value

Returned parameter

**Type:** Integer

#### Length:

**Fullword** 

The name of a fullword in which the gethostid or gethostname service returns one of the following:

- The host id, if a zero—length Name\_length is supplied.
- 0, if a nonzero Name\_length is supplied and the name is successfully returned.
- -1, if the request is not successful.

#### Return code

Returned parameter

Type: Integer

#### Length:

**Fullword** 

The name of a fullword in which the gethostid or gethostname service stores the return code. The gethostid or gethostname service returns Return\_code only if Return\_value is -1. For a complete list of possible return code values, see *z/OS UNIX System Services Messages and Codes*. The gethostid or gethostname service can return one of the following values in the Return\_code parameter:

# gethostid or gethostname (BPX1HST, BPX4HST)

Return\_code **Explanation** 

**ENOENT** The domain that was specified was found to be not active.

> Consult Reason\_code to determine the exact reason the error occurred. The following reason code can accompany the return

code: JRDomainNotSupported.

#### Reason code

Returned parameter

**Type:** Integer

Length:

**Fullword** 

The name of a fullword in which the gethostid or gethostname service stores the reason code. The gethostid or gethostname service returns Reason\_code only if Return\_value is -1. Reason\_code further qualifies the Return\_code value. For the reason codes, see *z/OS UNIX System Services Messages and Codes*.

# Characteristics and restrictions

These functions work only for AF\_INET sockets, and not for AF\_UNIX.

# **Examples**

For an example using this callable service, see "BPX1HST (gethostid or gethostname) example" on page 1154.

# Usage notes

1. See Appendix J, "Callable services available to SRB mode routines," on page 1333 for more information about programming considerations for SRB mode.

# getitimer (BPX1GTR, BPX4GTR) — Get the value of the interval timer **Function**

The getitimer callable service stores the current value of the timer specified into a structure.

# Requirements

Operation Environment

Authorization: Problem Program or Supervisor State, any PSW key

Dispatchable unit mode: Task

PASN = HASN Cross memory mode:

AMODE (BPX1GTR): 31-bit AMODE (BPX4GTR): 64-bit

ASC mode: Primary address space control (ASC) mode

Interrupt status: Enabled for interrupts

Locks: Unlocked

Control parameters: All parameters must be addressable by the caller and in the

primary address space.

#### **Format**

AMODE 64 callers use BPX4GTR with the same parameters. The Interval\_Value\_Adr parameter is a doubleword.

# **Parameters**

# Interval\_Type

Supplied parameter

Type: Integer

Length:

Fullword

The name of a fullword that contains a numeric value that identifies the interval timer and format of the structure that is pointed to by Interval\_Value\_Adr. This parameter can have the following values:

- ITIMER\_REAL = Real time (the default if VIRTUAL and PROF are not specified)
- ITIMER\_VIRTUAL = Virtual time (CPU time minus system time)
- ITIMER\_PROF = CPU time
- ITIMER\_MICRO = Initial and reload times are in microseconds (the default if NANO is not specified)
- ITIMER\_NANO = Initial and reload times are in nanoseconds

The ITIMER\_ constants are defined in the BPXYITIM macro.

#### Interval Value Adr

Supplied parameter

**Type:** address

Length:

Fullword (doubleword)

A fullword (doubleword) field that contains an address that points to a structure that is defined by the BPXYITIM macro. This structure contains the time remaining and reload values, in seconds and either microseconds or nanoseconds.

# Return\_value

Returned parameter

Type: Integer

Length:

Fullword

The name of a fullword in which the getitimer service returns 0 if the request is successful, or -1 if it is not successful.

### Return\_code

Returned parameter

**Type:** Integer

#### getitimer (BPX1GTR, BPX4GTR)

#### Length:

Fullword

The name of a fullword in which the getitimer service stores the return code. The getitimer service returns Return\_code only if Return\_value is -1. For a complete list of possible return code values, see z/OS UNIX System Services Messages and Codes. The getitimer service can return one of the following values in the Return\_code parameter:

Return\_code Explanation

**EINVAL** The value specified for *Interval\_Type* is not valid.

(JRIntervalTypeInvalid).

# Reason code

Returned parameter

**Type:** Integer

Length:

**Fullword** 

The name of a fullword in which the getitimer service stores the reason code. The getitimer service returns Reason\_code only if Return\_value is -1. Reason\_code further qualifies the Return\_code value.

# Usage notes

- 1. The number of seconds that is returned is unsigned and may exceed the setitimer allowable limit. This can happen if alarm is set for up to X'FFFFFFFFF seconds.
- 2. In 31-bit mode, the first two words returned are seconds, and then micro or nanoseconds. In 64-bit mode, the first doubleword in the structure is seconds, the next word is reserved, and the next word is the micro or nanoseconds. Although the structure returned in 64-bit mode for seconds is a doubleword, the value is the same as if it were a single word.
- 3. The three interval timers are:
  - ITIMER\_REAL, which decrements in real time. A SIGALRM signal is delivered when this timer expires.
  - ITIMER\_VIRTUAL, which decrements in process virtual time. It runs only when the process is executing. A SIGVTALRM signal is delivered when it expires.
  - ITIMER\_PROF, which decrements both in process virtual time, and when the system is running on behalf of the process. A SIGPROF signal is delivered when it expires.
  - Nanosecond values are subject to rounding.
  - Reload values may be changed to a system-imposed minimum.

#### **MVS-related information**

- "setitimer (BPX1STR, BPX4STR) Set the value of the iterval timer" on page
- "alarm (BPX1ALR, BPX4ALR) Set an alarm" on page 29

#### Characteristics and restrictions

There are no restrictions on the use of the getitimer service.

# **Examples**

For an example using this callable service, see "BPX1GTR (getitimer) example" on page 1152.

# getlogin (BPX1GLG, BPX4GLG) — Get the user login name

#### **Function**

The getlogin callable services gets the user login name that is associated with the current process.

# Requirements

Operation Environment

Authorization: Supervisor state or problem state, any PSW key

Dispatchable unit mode: Task

Cross memory mode: PASN = HASN

AMODE (BPX1GLG): 31-bit AMODE (BPX4GLG): 64-bit

ASC mode: Primary mode

Interrupt status: Enabled for interrupts

Locks: Unlocked

Control parameters: All parameters must be addressable by the caller and in the

primary address space.

### **Format**

CALL BPX1GLG, (Return value)

AMODE 64 callers use BPX4GLG. The address returned is a fullword (below the bar).

# **Parameters**

#### Return\_value

Returned parameter

Type: Address

Length:

**Fullword** 

The name of a fullword to which the getlogin service returns a pointer to a login name field, or 0. If a login name is not found, Return\_value is set to 0. If a login name is found, Return\_value is set to the address of a field that contains the length of the login name and the login name. The address returned is 31 bits for both AMODE 31 and AMODE 64 callers. The login name length is a fullword. Batch processing has a user name that is associated with a process; this user name is used as the login name. For example:

Return\_value → 0007 MCBRIDE

#### **Usage notes**

If this service fails, the process ends abnormally.

#### Related services

- "geteuid (BPX1GEU, BPX4GEU) Get the effective user ID" on page 219
- "getpwnam (BPX1GPN, BPX4GPN) Access the user database by user name" on page 260
- "getpwuid (BPX1GPU, BPX4GPU) Access the user database by user ID" on page 263
- "getuid (BPX1GUI, BPX4GUI) Get the real user ID" on page 282

# Characteristics and restrictions

There are no restrictions on the use of the getlogin service.

# **Examples**

For an example using this callable service, see "BPX1GLG (getlogin) example" on page 1147.

# getpeername or getsockname (BPX1GNM, BPX4GNM) — Get the name of a socket or of the peer connected to a socket

See "getsockname or getpeername (BPX1GNM, BPX4GNM) - Get the name of a socket or connected peer" on page 272.

# getnameinfo (BPX1GNI, BPX4GNI) — Get the host name and service name from a socket address

#### **Function**

The getnameinfo callable service resolves a socket address into a host name and a service name. The TCP/IP Services resolver attempts to resolve the socket address through a name server, if one is present, or through the local data sets.

# Requirements

OperationEnvironmentAuthorization:Supervisor state or problem state, any PSW keyDispatchable unit mode:Task

Cross memory mode: PASN = HASN

AMODE (BPX1GNI): 31-bit AMODE (BPX4GNI): 64-bit

ASC mode: Primary mode
Interrupt status: Enabled for interrupts

Locks: Unlocked

Control parameters: All parameters must be addressable by the caller and in the

primary address space.

#### **Format**

```
CALL BPX1GNI, (SockAddr,
SockAddr_Length,
Service_Buffer,
Service_Buffer_Length,
Host_Buffer,
Host_Buffer,
Host_Buffer_Length,
Flags,
Return_value,
Return_code,
Reason_code)
```

AMODE 64 callers use BPX4GNI with the same parameters.

#### **Parameters**

#### SockAddr

Supplied parameter

Type: Structure

#### Length:

Specified by SockAddr\_Length

The name of a field that contains the socket address to be resolved. The socket address consists of an address family, a port number, and an IP address. If the IP address is a link-local IPv6 address, the socket address can also contain a zone index field.

The IP address is resolved to a host name and returned in the Host\_Buffer parameter. The port number is resolved to a service name and returned in the Service\_Buffer parameter. The zone index field is resolved to an interface name and appended to the host name in the form <code>hostname%scope information</code>.

The format of SockAddr is determined by the domain in which the socket descriptor was created. See "BPXYSOCK — Map SOCKADDR structure and constants" on page 1043 for additional information on the format of SockAddr.

# SockAddr\_Length

Supplied parameter

Type: Integer

#### Length:

**Fullword** 

The name of a fullword that contains the length of the SockAddr parameter.

# Service\_Buffer

Supplied and returned parameter

Type: Character

#### **Character set:**

**EBCDIC** 

#### Length:

Specified by Service\_Buffer\_Length

The name of a field into which the service name, resolved from the port number that was specified as part of the SockAddr parameter, is returned as an EBCDIC string. The maximum length of the returned service name is 32

# getnameinfo (BPX1GNI, BPX4GNI)

bytes. If the storage specified is inadequate to contain the resolved service name, the service name is returned only up to the specified storage, and truncation can occur.

#### Service\_Buffer\_Length

Supplied and returned parameter

**Type:** Integer

Length:

Fullword

The name of a fullword that contains the length of the Service\_Buffer parameter. Upon return from the getnameinfo service, Service\_Buffer\_Length contains the length of the name returned in the Service\_Buffer parameter.

If Service\_Buffer\_Length is zero, nothing is returned in Service\_Buffer.

#### Host Buffer

Supplied and returned parameter

Type: Character

Character set:

**EBCDIC** 

Length:

Specified by Node\_Buffer\_Length

The name of a field into which the host name, resolved from the IP address that was specified as part of the SockAddr parameter, is returned as an EBCDIC string. The maximum length of the returned host name is 255 bytes. If the storage specified is inadequate to contain the resolved host name, the host name is returned only up to the specified storage, and truncation can occur.

If the IP address specified as part of the SockAddr parameter represents a link-local IPv6 address and the zone index specified as part of the SockAddr parameter is nonzero, then the information returned includes scope information in the form *hostname*%scope information. When the NI\_NUMERICSCOPE flag is specified with the Flags parameter, the scope information returned is the zone index value in numeric form (EBCDIC decimal); otherwise, the scope information returned is the interface name associated with the zone index. The maximum length for the combined hostname and scope information remains 255 bytes.

If the NI\_NUMERICHOST flag is specified with the Flags parameter, or the host name cannot be located, the IP address, specified as part of the SockAddr parameter, is returned in Host\_Buffer in numeric form (EBCDIC decimal).

# Host\_Buffer\_Length

Supplied and returned parameter

**Type:** Integer

Length:

**Fullword** 

The name of a fullword that contains the length of the Host\_Buffer parameter.

Upon return from the getnameinfo service, Host\_Buffer\_Length contains the length of the name returned in the Host\_Buffer parameter.

If Host\_Buffer\_Length is zero, nothing is returned in Host\_Buffer.

# getnameinfo (BPX1GNI, BPX4GNI)

#### **Flags**

Supplied parameter

Type: Integer

Length:

Fullword

The name of a fullword that contains flags for controlling the resolution of the socket address.

| Flag            | Value       | Description                                                                                                    |
|-----------------|-------------|----------------------------------------------------------------------------------------------------|
| NI_NOFQDN       | X'00000001' | Only the host name portion of the FQDN is to be returned for local hosts.                                               |
| NI_NUMERICHOST  | X'00000002' | The numeric form of the host's address is to be returned, instead of its name.                                          |
| NI_NAMEREQD     | X'00000004' | If the host name cannot be located, an error or NULL character is to be returned.                                       |
| NI_NUMERICSERV  | X'00000008' | The numeric form of the service name is to be returned (its port number), instead of its name.                          |
| NI_DGRAM        | X'00000010' | The service is a datagram service (SOCK_DGRAM). The default behavior is to assume that the service is a stream service. |
| NI_NUMERICSCOPE | X'00000020' | The numeric form of the scope information is to be returned (the zone index), rather than the interface name.           |

# Return\_value

Returned parameter

Type: Integer

Length:

Fullword

The name of a fullword in which the getnameinfo service returns one of the following:

- 0, if the request is successful.
- -1, if the request is not successful.

# Return\_code

Returned parameter

Type: Integer

Length:

Fullword

The name of a fullword in which the getnameinfo service stores the return code. The getnameinfo service returns Return\_code only if Return\_value is -1.

# getnameinfo (BPX1GNI, BPX4GNI)

For a complete list of possible return code values, see *z/OS Communications Server: IP and SNA Codes*. The getnameinfo service can return one of the following values in the Return\_code parameter:

| Return_code  | Explanation                                                     |
|--------------|-----------------------------------------------------------------|
| EAI_NONAME   | The host name does not resolve for the supplied parameters.     |
|              | One of the following conditions occurred:                       |
|              | 1. NI_NAMEREQD is set, and the host name cannot be located.     |
|              | 2. Both host name and service name were null.                   |
| EAI_BADFLAGS | The flags parameter had an incorrect value.                     |
| EAI_FAMILY   | The address family was not recognized, or the address length    |
|              | was not valid for the specified family.                         |
| EAI_MEMORY   | A memory allocation failure occurred.                           |
| EAI_AGAIN    | The specified host address could not be resolved within the     |
|              | configured time interval, or the resolver address space has not |
|              | been started. The request can be retried later.                 |
| EAI_FAIL     | An unrecoverable error occurred.                                |

# Reason\_code

Returned parameter

Type: Integer

Length:

**Fullword** 

The name of a fullword in which the getnameinfo service stores the reason code. The getnameinfo service returns Reason\_code only if Return\_value is -1. Reason\_code further qualifies the Return\_code value. For the reason codes, see *z/OS Communications Server: IP and SNA Codes*.

# **Usage notes**

- 1. The getnameinfo service supports a fully thread-safe environment.
- 2. You must specify either Service\_Buffer and Service\_Buffer\_Length, or Host\_Buffer and Host\_Buffer\_Length.

#### Related services

- "freeaddrinfo (BPX1FAI, BPX4FAI) Free Addr\_Info structures" on page 194
- "getaddrinfo (BPX1GAI, BPX4GAI) Get the IP address and information for a service name or location" on page 205

#### Characteristics and restrictions

None.

# **Examples**

For an example using this callable service, see "BPX1GNI (getnameinfo) example" on page 1148.

# getpgid (BPX1GEP, BPX4GEP) — Get the process group ID

# **Function**

The getpgid callable service gets the process group ID of the process whose process ID is equal to the input process ID. If the input process ID is 0, getpgid

# getpgid (BPX1GEP, BPX4GEP)

returns the process group ID of the calling process.

# Requirements

Operation Environment

Authorization: Supervisor or problem state, any PSW key

Dispatchable unit mode: Task

Cross memory mode: PASN = HASN

AMODE (BPX1GEP): 31-bit AMODE (BPX4GEP): 64-bit

ASC mode: Primary mode
Interrupt status: Enabled for interrupts

Locks: Unlocked

Control parameters: All parameters must be addressable by the caller and in the

primary address space.

#### **Format**

CALL BPX1GEP, (PID,

Return\_value, Return\_code, Reason\_code)

AMODE 64 callers use BPX4GEP with the same parameter.

#### **Parameters**

PID

Supplied parameter

Type: Integer

Length:

Fullword

The name of a fullword that contains the process ID for which to get the process group ID. If PID is 0, the process group ID of the calling process is returned.

# Return\_value

Returned parameter

Type: Integer

Length:

Fullword

The name of a fullword in which the getpgid service returns a process group ID or, if it is not successful, a -1.

#### Return\_code

Returned parameter

Type: Integer

Length:

**Fullword** 

The name of a fullword in which the getpgid service stores the return code. The getpgid service returns Return\_code only if Return\_value is -1. For a

# getpgid (BPX1GEP, BPX4GEP)

complete list of possible return code values, see z/OS UNIX System Services Messages and Codes. The getpgid service can return one of the following values in the Return\_code parameter:

Return code **Explanation** 

**EPERM** The process whose process ID is equal to PID is not in the same

session as the calling process.

**ESRCH** There is no process with a process ID equal to PID.

#### Reason code

Returned parameter

Type: Integer

Length:

**Fullword** 

The name of a fullword in which the getpgid service stores the reason code. The getpgid service returns Reason\_code only if Return\_value is -1. Reason\_code further qualifies the Return\_code value. For the reason codes, see z/OS UNIX System Services Messages and Codes.

#### Related services

- "getsid (BPX1GES, BPX4GES) Get the process group ID of the session leader" on page 270
- "getpgrp (BPX1GPG, BPX4GPG) Get the process group ID"
- "getpid (BPX1GPI, BPX4GPI) Get the process ID" on page 253
- "setpgid (BPX1SPG, BPX4SPG) Set a process group ID for job control" on page 686

#### Characteristics and restrictions

There are no restrictions on the use of the getpgid service.

#### **Examples**

For an example using this callable service, see "BPX1GEP (getpgid) example" on page 1142.

# getpgrp (BPX1GPG, BPX4GPG) — Get the process group ID

#### **Function**

The getpgrp callable service gets the process group ID (PGID) of the calling process.

# Requirements

Operation **Environment** 

Authorization: Supervisor state or problem state, any PSW key

Dispatchable unit mode: Task

PASN = HASNCross memory mode:

AMODE (BPX1GPG): 31-bit AMODE (BPX4GPG): 64-bit

ASC mode: Primary mode Interrupt status: Enabled for interrupts

# getpgrp (BPX1GPG, BPX4GPG)

OperationEnvironmentLocks:Unlocked

Control parameters: All parameters must be addressable by the caller and in the

primary address space.

#### **Format**

CALL BPX1GPG, (Group ID)

#### **Parameters**

# Group\_ID

Returned parameter

Type: Integer

Length:

Fullword

The name of a fullword in which the getpgrp service places the caller's process group ID.

# Usage notes

If getpgrp fails, the process ends abnormally.

# **Related services**

- "setpgid (BPX1SPG, BPX4SPG) Set a process group ID for job control" on page 686
- "setsid (BPX1SSI, BPX4SSI) Create a session and set the process group ID" on page 702

#### Characteristics and restrictions

There are no restrictions on the use of the getpgrp service.

# **Examples**

For an example using this callable service, see "BPX1GPG (getpgrp) example" on page 1148.

# getpid (BPX1GPI, BPX4GPI) — Get the process ID

#### **Function**

The getpid callable service gets the process ID (PID) of the calling process.

# Requirements

Operation Environment

Authorization: Supervisor state or problem state, any PSW key

Dispatchable unit mode: Task

Cross memory mode: PASN = HASN

AMODE (BPX1GPI): 31-bit AMODE (BPX4GPI): 64-bit

ASC mode: Primary mode

# getpid (BPX1GPI, BPX4GPI)

Operation Environment

Interrupt status: Enabled for interrupts

Locks: Unlocked

Control parameters: All parameters must be addressable by the caller and in the

primary address space.

#### **Format**

CALL BPX1GPI, (Process ID)

#### **Parameters**

## Process\_ID

Returned parameter

Type: Integer

Length:

Fullword

The name of a fullword where the getpid service places the caller's process ID.

# **Usage notes**

- 1. If the getpid service fails, the process abends.
- 2. To optimize performance, see Appendix I, "Optimizing performance using process- and thread-level information," on page 1329.

# **Related services**

- "exec (BPX1EXC, BPX4EXC) Run a program" on page 132
- "fork (BPX1FRK, BPX4FRK) Create a new process" on page 185
- "getppid (BPX1GPP, BPX4GPP) Get the parent process ID"
- "kill (BPX1KIL, BPX4KIL) Send a signal to a process" on page 304

#### Characteristics and restrictions

There are no restrictions on the use of the getpid service.

# **Examples**

For an example using this callable service, see "BPX1GPI (getpid) example" on page 1149.

# getppid (BPX1GPP, BPX4GPP) — Get the parent process ID

#### **Function**

The getppid callable service gets the parent process ID (PPID) of the calling process.

# Requirements

Operation Environment

Authorization: Supervisor state or problem state, any PSW key

Dispatchable unit mode: Task

Cross memory mode: PASN = HASN

# getppid (BPX1GPP, BPX4GPP)

Operation Environment

AMODE (BPX1GPP): 31-bit AMODE (BPX4GPP): 64-bit

ASC mode: Primary mode
Interrupt status: Enabled for interrupts

Locks: Unlocked

Control parameters: All parameters must be addressable by the caller and in the

primary address space.

#### **Format**

CALL BPX1GPP, (Return value)

AMODE 64 callers use BPX4GPP.

#### **Parameters**

#### Return value

Returned parameter

Type: Integer

Length:

Fullword

The name of a fullword in which the getppid service returns the parent process ID of the calling process.

# Usage notes

If the getppid service fails, the process ends abnormally.

# **Related services**

- "exec (BPX1EXC, BPX4EXC) Run a program" on page 132
- "fork (BPX1FRK, BPX4FRK) Create a new process" on page 185
- "getpid (BPX1GPI, BPX4GPI) Get the process ID" on page 253
- "kill (BPX1KIL, BPX4KIL) Send a signal to a process" on page 304

# Characteristics and restrictions

There are no restrictions on the use of the getppid service.

# **Examples**

For an example using this callable service, see "BPX1GPP (getppid) example" on page 1150.

# getpriority (BPX1GPY, BPX4GPY) — Get the scheduling priority of a process

#### **Function**

The getpriority callable service gets the scheduling priority of a specific process or group of processes.

#### getpriority (BPX1GPY, BPX4GPY)

# Requirements

Operation Environment

Authorization: Supervisor or problem state, any PSW key

Dispatchable unit mode: Task

Cross memory mode: PASN = HASN

AMODE (BPX1GPY): 31-bit AMODE (BPX4GPY): 64-bit

ASC mode: Primary mode
Interrupt status: Enabled for interrupts

Locks: Unlocked

Control parameters: All parameters must be addressable by the caller and in the

primary address space.

# **Format**

CALL BPX1GPY, (Which,

Who,

Return\_value, Return\_code, Reason\_code)

AMODE 64 callers use BPX4GPY with the same parameters.

#### **Parameters**

#### Which

Supplied parameter

Type: Integer

Length:

**Fullword** 

The name of a fullword that contains a value that indicates how the Who parameter is to be interpreted. This parameter can have one of the following values:

- PRIO\_PROCESS = Indicates that the Who parameter is to be interpreted as a process ID
- PRIO\_PGRP = Indicates that the Who parameter is to be interpreted as a process group ID
- PRIO\_USER = Indicates that the Who parameter is to be interpreted as a user ID

The PRIO\_ constants are defined in the BPXYCONS macro (see "BPXYCONS — Constants used by services" on page 952).

#### Who

Supplied parameter

Type: Integer

Length:

Fullword

The name of a fullword that contains a value that indicates the exact process ID, process group ID or User ID whose priority is to be obtained. The Which parameter indicates how this parameter is to be interpreted. A value of zero for this parameter specifies the current process, process group or User ID.

# Return\_value

Returned parameter

Type: Integer

Length:

**Fullword** 

The name of a fullword in which the getpriority service returns the priority value of the specified process, or -1 if it is not successful.

Because the getpriority service can return the value -1 on successful completion, it is necessary to set the Return\_code parameter to 0 before a call to the getpriority service. If getpriority returns the value -1, the Return\_code parameter can be checked to see if the service was successful, or if an error occurred.

#### Return code

Returned parameter

**Type:** Integer

Length:

Fullword

The name of a fullword in which the getpriority service stores the return code. The getpriority service returns Return\_code only if Return\_value is -1. For a complete list of possible return code values, see *z/OS UNIX System Services Messages and Codes*. The getpriority service can return one of the following values in the Return\_code parameter:

| Return_code | Explanation                                                   |
|-------------|---------------------------------------------------------------|
| EINVAL      | The value of the Which parameter was not recognized; or the   |
|             | value of the Who parameter is not a valid process ID, process |
|             | group ID or user ID.                                          |
| ESRCH       | No process could be located using the Which and Who           |
|             | parameter values that were specified.                         |

#### Reason code

Returned parameter

Type: Integer

Length:

Fullword

The name of a fullword in which the getpriority service stores the reason code. The getpriority service returns Reason\_code only if Return\_value is -1. Reason\_code further qualifies the Return\_code value. For the reason codes, see *z/OS UNIX System Services Messages and Codes*.

# Usage notes

- 1. If the supplied Who and Which values specify more than one process, the lowest priority value found among the specified processes is returned.
- 2. The setting of a process's priority value has an equivalent effect on a process's nice value, as they both represent the process's relative CPU priority. For example, setting the priority value of a process via the setpriority service to its maximum value (19) has the effect of increasing its nice value to its maximum value (2\*NICE\_ZERO)-1, and is reflected on the nice, getpriority and setpriority services. The NICE\_ZERO constant is defined in BPXYCONS. (See "BPXYCONS Constants used by services" on page 952.)

# getpriority (BPX1GPY, BPX4GPY)

#### Related services

- "setpriority (BPX1SPY, BPX4SPY) Set the scheduling priority of a process" on page 688
- "nice (BPX1NIC, BPX4NIC) Change the nice value of a process" on page 432

#### Characteristics and restrictions

There are no restrictions on the use of the getpriority service.

# **Examples**

See "BPX1GPY (getpriority) example" on page 1151 for an example using this callable service.

# getpwent (BPX1GPE, BPX4GPE) — Sequentially access the user database

# **Function**

The getpwent callable service gets information about a user. Each time you use the getpwent service, you get information about the next user entry in the user database.

# Requirements

| Operation | Environment |
|-----------|-------------|
|           |             |

Authorization: Supervisor state or problem state, any PSW key

Dispatchable unit mode: Task

Cross memory mode: PASN = HASN

AMODE (BPX1GPE): 31-bit AMODE (BPX4GPE): 64-bit

ASC mode: Primary mode
Interrupt status: Enabled for interrupts

Locks: Unlocked

Control parameters: All parameters must be addressable by the caller and in the

primary address space.

#### **Format**

AMODE 64 callers use BPX4GPE with the same parameters.

#### **Parameters**

# Return\_value

Returned parameter

**Type:** Address

Length:

Fullword

The name of a fullword in which the getpwent service returns an address, or  $\theta$ .

# getpwent (BPX1GPE, BPX4GPE)

If no more user entries exist in the user database, or if an error is encountered, Return\_value is set to 0.

If an entry is found, Return\_value is set to the address of a data area that is mapped by the BPXYGIDN macro. The first area contains the fullword length of the user name, followed by the user name padded with blanks. See "BPXYGIDN — Map data returned for getpwnam and getpwuid" on page 969.

#### Return code

Returned parameter

Type: Integer

Length:

Fullword

The name of a fullword in which the getpwent service stores the return code, or 0. The getpwent service returns Return\_code only if Return\_value is 0. Return\_code is 0 when no more user entries exist in the database. For a complete list of possible return code values, see *z/OS UNIX System Services Messages and Codes*. The getpwent service can return one of the following values in the Return\_code parameter:

| Return_code           | Explanation                                              |
|-----------------------|----------------------------------------------------------|
| EMVSSAF2ERR           | The system authorization facility (SAF) or RACF Get GMAP |
|                       | service had an error.                                    |
| <b>EMVSSAFEXTRERR</b> | The SAF or RACF RACROUTE EXTRACT service had an error.   |

#### Reason code

Returned parameter

Type: Integer

Length:

Fullword

The name of a fullword in which the getpwent service stores the reason code, or 0. The getpwent service returns Reason\_code only if Return\_value is 0. Reason\_code is 0 when no more user entries exist in the database. Reason\_code further qualifies the Return\_code value. For the reason codes, see *z/OS UNIX System Services Messages and Codes*. The reason code for EMVSSAF2ERR or EMVSSAFEXTRERR contains the RACF return and reason codes, respectively, in the two low-order bytes.

For a more detailed description of the RACF Get GMAP service return and reason code values, see the following table:

| <b>RACF Return</b> | <b>RACF Reason</b> |                                           |
|--------------------|--------------------|-------------------------------------------|
| Code               | Code               | Explanation                               |
| 8                  | 12                 | Internal error during RACF processing     |
| 8                  | 16                 | Unable to establish recovery              |
| 8                  | 20                 | The current user is incompletely defined. |

# **Usage notes**

1. The getpwent service is intended to be used to search the user database sequentially. The first call to this service from a given task returns a pointer to the first user entry in the user database. Subsequent calls from the same task return a pointer to the next user entry found that is a defined OMVS user. When the end of the data base is reached, a null pointer is returned (RV and RS are both set to 0).

# getpwent (BPX1GPE, BPX4GPE)

A user entry is not returned for users that are not defined as OMVS users. This includes:

- · Users that do not have a RACF OMVS segment defined
- Users with a RACF OMVS segment defined but with no UID defined
- · Users whose DFLTGRP does not have a valid OMVS GID defined

If a user does not have a RACF OMVS segment but is given access to the OMVS DEFAULT user, no entry is returned on a getpwent call. This is because the user is not defined as an OMVS user in the user database.

- 2. The setpwent service can be used to reset this sequential search. The next getpwent service used from the same task after a call to the setpwent service returns a pointer to the first user entry. The next getpwent service used after an end-of-file indication (a null pointer) is returned also returns a pointer to the first user entry. The use of setpwent after end-of-file is therefore optional.
- 3. The return value points to data that may change or go away after the next getpwuid, getpwnam, or getpwent service request from that task. Each task manages its own storage separately. Move data to the program's storage if it is needed for future reference.
- The storage is key 0 nonfetch-protected storage that is managed by z/OS UNIX.

#### Related services

- "getpwnam (BPX1GPN, BPX4GPN) Access the user database by user name"
- "getpwuid (BPX1GPU, BPX4GPU) Access the user database by user ID" on page 263
- "setpwent (BPX1SPE, BPX4SPE) Reset the user database" on page 691

#### Characteristics and restrictions

There are no restrictions on the use of the getpwent service.

#### **Examples**

For an example using this callable service, see "BPX1GPE (getpwent) example" on page 1149.

# getpwnam (BPX1GPN, BPX4GPN) — Access the user database by user name

# **Function**

The getpwnam callable service gets information about a user. You specify the user by user name.

# Requirements

Operation Environment

Authorization: Supervisor state or problem state, any PSW key

Dispatchable unit mode: Task

Cross memory mode: PASN = HASN

AMODE (BPX1GPN): 31-bit AMODE (BPX4GPN): 64-bit

ASC mode: Primary mode
Interrupt status: Enabled for interrupts

# getpwnam (BPX1GPN, BPX4GPN)

**Operation** Environment Locks: Unlocked

Control parameters: All parameters must be addressable by the caller and in the

primary address space.

#### **Format**

AMODE 64 callers use BPX4GPN with the same parameters.

#### **Parameters**

#### User\_name\_length

Supplied parameter

Type: Integer

Length:

Fullword

The name of a fullword that contains the length of User\_name.

#### User name

Supplied parameter

Type: Character string

#### Character set:

No restriction

#### Length:

Specified by the User\_name\_length parameter

The name of a field of length User\_name\_length that contains the name of the user that the program wants information about. The name is specified in the Resource Access Control Facility (RACF) command that defines the user to the system.

# Return\_value

Returned parameter

Type: Address

#### Length:

Fullword

The name of a fullword in which the getpwnam service returns an address, or  $\theta$ .

If no entry for the specified group name is found, Return\_value is set to 0.

If an entry is found, Return\_value is set to the address of the BPXYGIDN macro. See "BPXYGIDN — Map data returned for getpwnam and getpwuid" on page 969.

# Return\_code

Returned parameter

# getpwnam (BPX1GPN, BPX4GPN)

Type: Integer

Length:

Fullword

The name of a fullword in which the getpwnam service stores the return code. The getpwnam service returns Return\_code only if Return\_value is 0. See *z/OS* UNIX System Services Messages and Codes for a complete list of possible return code values. The getpwnam service can return one of the following values in the Return\_code parameter:

| Return_code    | Explanation                                                    |
|----------------|----------------------------------------------------------------|
| EINVAL         | User_name_length is incorrect; or the user name has an illegal |
|                | first character (JRUserNameBad).                               |
| EMVSSAF2ERR    | The system authorization facility (SAF) Get GMAP service had   |
|                | an error.                                                      |
| EMVSSAFEXTRERR | The SAF RACROUTE EXTRACT service had an error.                 |

#### Reason code

Returned parameter

**Type:** Integer

Length:

DACE D

**Fullword** 

The name of a fullword in which the getpwnam service stores the reason code. The getpwnam service returns Reason\_code only if Return\_value is 0. Reason\_code further qualifies the Return\_code value. For the reason codes, see z/OS UNIX System Services Messages and Codes.

In the case of EMVSSAF2ERR or EMVSSAFEXTRERR, the reason code contains the RACF return and reason codes, respectively, in the two low-order bytes, as follows:

- For EMVSSAF2ERR, the reason code contains the return code and reason code from the RACF getGMAP service. For a detailed description of the return code and reason code values for the getGMAP service, see *z*/*OS* Security Server RACF Callable Services.
- For EMVSSAFEXTRERR, the reason code contains the return code and reason code from the RACROUTE REQUEST=EXTRACT service. For a detailed description of the return code and reason code values for the RACROUTE service, see z/OS Security Server RACROUTE Macro Reference.

RACF Get GMAP service return and reason code values include the following:

| RACF Return | RACF Reason |                                                                                                    |
|-------------|-------------|----------------------------------------------------------------------------------------------------|
| Code        | Code        | Explanation                                                                                                    |
| 8           | 0           | No profile found.                                                                                                    |
| 8           | 4           | If the search is by GID: The GID is not defined. If<br>the search is by group name: The current group is<br>not defined. |
| 8           | 8           | The group name is not defined.                                                                                           |
| 8           | 12          | There was an internal error during RACF processing.                                                                      |
| 8           | 16          | Recovery could not be established.                                                                                       |
| 8           | 20          | The current group is incompletely defined.                                                                               |
|             |             |                                                                                                    |

For a more detailed description of the RACF Get GMAP service return and reason code values, see z/ÔS Security Server RACROUTE Macro Reference.

# Usage notes

- 1. If an entry for the specified User\_name is not found in the user database, an address of 0 is returned as the Return\_value parameter.
- 2. Return\_value points to data that may change or go away after the next getpwuid, getpwnam, or getpwent service request from that task. Each task manages its own storage separately. Move data to your own dynamic storage if you need it for future reference.
- 3. The storage is key 0 nonfetch-protected storage that is managed by z/OS UNIX services.
- 4. If the BPX.UNIQUE.USER profile is defined, a call to BPX1GPN for a user ID that does not have an OMVS segment configured as part of its security profile causes BPX1GPN to assign OMVS segments to the user ID. See Setting up default OMVS segments in *z/OS UNIX System Services Planning*.

#### **Related services**

- "getpwent (BPX1GPE, BPX4GPE) Sequentially access the user database" on page 258
- "getpwuid (BPX1GPU, BPX4GPU) Access the user database by user ID"
- "getlogin (BPX1GLG, BPX4GLG) Get the user login name" on page 245

#### Characteristics and restrictions

There are no restrictions on the use of the getpwnam service.

# **Examples**

For an example using this callable service, see "BPX1GPN (getpwnam) example" on page 1149.

# getpwuid (BPX1GPU, BPX4GPU) — Access the user database by user ID

#### **Function**

The getpwuid callable service gets information about a user. You specify the user by user ID (UID).

# Requirements

Operation Environment

Authorization: Supervisor state or problem state, any PSW key

Dispatchable unit mode: Task

Cross memory mode: PASN = HASN

AMODE (BPX1GPU): 31-bit AMODE (BPX4GPU): 64-bit

ASC mode: Primary mode
Interrupt status: Enabled for interrupts

Locks: Unlocked

Control parameters: All parameters must be addressable by the caller and in the

primary address space.

# getpwuid (BPX1GPU, BPX4GPU)

#### **Format**

```
CALL BPX1GPU,(User_ID,
Return_value,
Return_code,
Reason_code)
```

AMODE 64 callers use BPX4GPU with the same parameter.

#### **Parameters**

# User\_ID

Supplied parameter

**Type:** Integer

Length:

**Fullword** 

The name of a fullword that contains the user ID of the user you want information about.

#### Return\_value

Returned parameter

Type: Address

Length:

Fullword

The name of a fullword to which the getpwuid returns an address, or 0. If no entry for the specified user ID is found, Return\_value is set to 0. If an entry is found, Return\_value is set to the address of the BPXYGIDN mapping macro. See "BPXYGIDN — Map data returned for getpwnam and getpwuid" on page 969.

#### Return code

Returned parameter

Type: Integer

Length:

**Fullword** 

The name of a fullword in which the getpwuid service stores the return code. The getpwuid service returns Return\_code only if Return\_value is 0. See *z/OS UNIX System Services Messages and Codes* for a complete list of possible return code values. The getpwuid service can return one of the following values in the Return\_code parameter:

Return\_code Explanation

EMVSSAF2ERR The system authorization facility (SAF) or RACF Get GMAP or

Get UMAP service had an error.

EMVSSAFEXTRERR The SAF or RACF RACROUTE EXTRACT call had an error.

#### Reason\_code

Returned parameter

Type: Integer

Length:

**Fullword** 

The name of a fullword in which the getpwuid service stores the reason code. The getpwuid service returns Reason\_code only if Return\_value is 0. Reason\_code further qualifies the Return\_code value. For the reason codes, see <code>z/OS UNIX System Services Messages and Codes</code>. The reason code for <code>EMVSSAF2ERR</code> or <code>EMVSSAFEXTRERR</code> contains the RACF return and reason codes, respectively, in the two low-order bytes.

For a more detailed description of the RACF Get GMAP service return and reason code values, see the following table:

| RACF return code | RACF reason code | Explanation                                                                                                |
|------------------|------------------|----------------------------------------------------------------------------------------------------|
| 8                | 4                | For a search by GID: the GID is not defined. For a search by group name: the current group is not defined. |
| 8                | 8                | The group name is not defined.                                                                             |
| 8                | 12               | There was an internal error during RACF processing.                                                        |
| 8                | 16               | Recovery could not be established.                                                                         |
| 8                | 20               | The current group is incompletely defined.                                                                 |

For a more detailed description of the RACF Get UMAP service return and reason code values, see the following table:

| RACF return | RACF reason |                                                    |
|-------------|-------------|----------------------------------------------------|
| code        | code        | Explanation                                        |
| 8           | 4           | For a search by UID: the UID is not defined. For a |
|             |             | search by user ID: The user is not defined.        |
| 8           | 8           | The user ID is not defined.                        |
| 8           | 12          | An internal error occurred during RACF             |
|             |             | processing.                                        |
| 8           | 16          | Unable to establish recovery.                      |
| 8           | 20          | The user is incompletely defined.                  |
|             |             |                                                    |

# Usage notes

- 1. Return\_value points to data that can change or go away after the next getpwuid, getpwnam, or getpwent service request from the task. Each task manages its own storage separately. Move data to the program's dynamic storage if the program needs it for future reference.
- 2. The storage is key 0 nonfetch-protected storage that is managed by z/OS UNIX.
- 3. Most systems have multiple user IDs defined to have UID=0. It is impossible to predict which user ID will be returned on a call to getpwuid with a UID=0.
- 4. Performance degradation can occur if you use this service when the Virtual Lookaside Facility (VLF) is not active. For more information, see Tuning performance and the section on establishing UNIX security in *z/OS UNIX System Services Planning*.

## **Related services**

- "getpwent (BPX1GPE, BPX4GPE) Sequentially access the user database" on page 258
- "getpwnam (BPX1GPN, BPX4GPN) Access the user database by user name" on page 260
- "getlogin (BPX1GLG, BPX4GLG) Get the user login name" on page 245

#### Characteristics and restrictions

There are no restrictions on the use of the getpwuid service.

# **Examples**

For an example using this callable service, see "BPX1GPU (getpwuid) example" on page 1151.

# getrlimit (BPX1GRL, BPX4GRL) — Get resource limits

# **Function**

The getrlimit callable service gets hard and soft resource limits for the calling process.

# Requirements

Operation Environment

Authorization: Supervisor or problem state, any PSW key

Dispatchable unit mode: Task

Cross memory mode: PASN = HASN

AMODE (BPX1GRL): 31-bit AMODE (BPX41GRL): 64-bit

ASC mode: Primary mode
Interrupt status: Enabled for interrupts

Locks: Unlocked

Control parameters: All parameters must be addressable by the caller and in the

primary address space.

# **Format**

CALL BPX1GRL, (Resource,
Rlimit,
Return\_value,
Return\_code,
Reason\_code)

AMODE 64 callers use BPX4GRL with the same parameters.

#### **Parameters**

#### Resource

Supplied parameter

Type: Integer

Length:

Fullword

The name of a fullword that contains a value that indicates the resource for which to get the hard and soft limits. This parameter can have one of the following values:

Constant Name Description

RLIMIT\_MEMLIMIT Limit of 1-megabyte segments above the 2-gigabyte

addressing range

# getrlimit (BPX1GRL, BPX4GRL)

Constant Name Description

RLIMIT\_CORE Limit size of core dump
RLIMIT\_CPU Limit CPU time per process

RLIMIT\_FSIZE Limit file size

RLIMIT\_NOFILE Limit number of open files RLIMIT\_AS Limit address space size

The RLIMIT\_ constants are defined in the BPXYCONS macro. (See "BPXYCONS — Constants used by services" on page 952.)

#### R1imit

Supplied parameter

Type: Structure

# Length:

The length of the rlimit structure

The name of an rlimit structure in which the hard (maximum) and soft (current) limit values for the resource that is identified by the resource parameter are to be placed. Macro BPXYRLIM defines the rlimit structure. (See "BPXYRLIM — Map the rlimit, rusage, and timeval structures" on page 1033.) Each limit value contains two fullwords. For all resources except RLIMIT\_FSIZE, the upper fullword for each limit value is set to zero before returning to the caller.

## Return\_value

Returned parameter

Type: Integer

#### Length:

**Fullword** 

The name of a fullword in which the getrlimit service returns a value of zero if it is successful, and -1 if it is not successful.

# Return\_code

Returned parameter

Type: Integer

#### Length:

Fullword

The name of a fullword in which the getrlimit service stores the return code. The getrlimit service returns Return\_code only if Return\_value is -1. For a complete list of possible return code values, see *z/OS UNIX System Services Messages and Codes*. The getrlimit service can return one of the following values in the Return\_code parameter:

## Return\_code Explanation

EINVAL An incorrect resource was specified. The following reason code

can accompany the return code: JrInvalidResource.

#### Reason code

Returned parameter

Type: Integer

# Length:

**Fullword** 

## getrlimit (BPX1GRL, BPX4GRL)

The name of a fullword in which the getrlimit service stores the reason code. The getrlimit service returns Reason\_code only if Return\_value is -1. Reason\_code further qualifies the Return\_code value. For the reason codes, see *z*/*OS UNIX System Services Messages and Codes*.

#### Related services

- "setrlimit (BPX1SRL, BPX4SRL) Set resource limits" on page 698
- "getrusage (BPX1GRU, BPX4GRU) Get resource usage"

# **Characteristics and restrictions**

The current high-memory limit that is returned in RLIM\_CUR\_DW is the exact current memory limit. When the MEMLIMIT value is set by SMF, the maximum number of bytes that can be returned in RLIM\_MAX\_DW is X'FFFFFFFF000000000'. When the MEMLIMIT value is set by a z/OS UNIX service, the highest value that is supported is 16383 petabytes, or X'FFFC00000000000000'. It is therefore possible for the current MEMLIMIT to be larger than the maximum MEMLIMIT supported by z/OS UNIX System Services.

# **Examples**

For an example using this callable service, see "BPX1GRL (getrlimit) example" on page 1151.

# getrusage (BPX1GRU, BPX4GRU) — Get resource usage

## **Function**

The getrusage callable service gets information about resources that are used by the calling process or its terminated and waited-for child processes.

# Requirements

Operation Environment

Authorization: Supervisor or problem state, any PSW key

Dispatchable unit mode: Task

Cross memory mode: PASN = HASN

AMODE (BPX1GRU): 31-bit AMODE (BPX4GRU): 64-bit

ASC mode: Primary mode

Interrupt status: Enabled for interrupts

Locks: Unlocked

Control parameters: All parameters must be addressable by the caller and in the

primary address space.

#### **Format**

CALL BPX1GRU,(Who,
Rusage,
Return\_value,
Return\_code,
Reason\_code)

AMODE 64 callers use BPX4GRU with the same parameters.

#### **Parameters**

#### Who

Supplied parameter

Type: Integer

Length:

**Fullword** 

The name of a fullword that contains a value that indicates for whom to get the resource usage. This parameter can have one of the following values:

Constant Name Description

RUSAGE\_SELF Rusage for current process
RUSAGE\_CHILDREN Rusage for terminated children

The RUSAGE\_ constants are defined in the BPXYCONS macro (see "BPXYCONS — Constants used by services" on page 952).

#### Rusage

Supplied parameter

Type: Integer

Length:

**Fullword** 

The name of an rusage structure that is to contain the values for resource usage. Macro BPXYRLIM defines the rusage structure (see "BPXYRLIM — Map the rlimit, rusage, and timeval structures" on page 1033).

#### Return\_value

Returned parameter

**Type:** Integer

Length:

**Fullword** 

The name of a fullword in which the getrusage service returns a value of zero if it is successful, and -1 if it is not successful.

#### Return\_code

Returned parameter

Type: Integer

Length:

**Fullword** 

The name of a fullword in which the getrusage service stores the return code. The getrusage service returns Return\_code only if Return\_value is -1. For a complete list of possible return code values, see *z/OS UNIX System Services Messages and Codes*. The getrusage service can return one of the following values in the Return\_code parameter:

Return\_code Explanation

EINVAL An incorrect Who value was specified. The following reason

code can accompany the return code: JrInvalidWho.

#### Reason\_code

Returned parameter

# getrusage (BPX1GRU, BPX4GRU)

Type: Integer

Length:

Fullword

The name of a fullword in which the getrusage service stores the reason code. The getrusage service returns Reason\_code only if Return\_value is -1. Reason\_code further qualifies the Return\_code value. For the reason codes, see *z/OS UNIX System Services Messages and Codes*.

# **Usage notes**

Resource information returned for multithreaded processes may be inaccurate.

#### Related services

- "setrlimit (BPX1SRL, BPX4SRL) Set resource limits" on page 698
- "getrlimit (BPX1GRL, BPX4GRL) Get resource limits" on page 266

#### Characteristics and restrictions

There are no restrictions on the use of the getrusage service.

# **Examples**

For an example using this callable service, see "BPX1GRU (getrusage) example" on page 1152.

# getsid (BPX1GES, BPX4GES) — Get the process group ID of the session leader

#### **Function**

The getsid callable service gets the process group ID of the session leader of the process whose process ID is equal to the input process ID. If the input process ID is 0, the service returns the process group ID of the session leader of the calling process.

# Requirements

| Operation Environment |
|-----------------------|
|-----------------------|

Authorization: Supervisor or problem state, any PSW key

Dispatchable unit mode: Task

Cross memory mode: PASN = HASN

AMODE (BPX1GES): 31-bit AMODE (BPX4GES): 64-bit

ASC mode: Primary mode
Interrupt status: Enabled for interrupts

Locks: Unlocked

Control parameters: All parameters must be addressable by the caller and in the

primary address space.

#### **Format**

```
CALL BPX1GES,(PID,
Return_value,
Return_code,
Reason_code)
```

AMODE 64 callers use BPX4GES with the same parameter.

#### **Parameters**

#### PID

Supplied parameter

Type: Integer

Length:

**Fullword** 

The name of a fullword that contains the process ID that identifies the process whose session leader's process group ID should be obtained. If PID is 0, the process group ID of the calling process's session leader is returned.

#### Return\_value

Returned parameter

Type: Integer

Length:

**Fullword** 

The name of a fullword in which the getsid service returns a process group ID, or -1 if it is not successful.

#### Return code

Returned parameter

Type: Integer

Length:

**Fullword** 

The name of a fullword in which the getsid service stores the return code. The getsid service returns Return\_code only if Return\_value is -1. For a complete list of possible return code values, see *z/OS UNIX System Services Messages and Codes*. The getsid service can return one of the following values in the Return\_code parameter:

Return\_code Explanation

EPERM The process whose process ID is equal to PID is not in the same

session as the calling process.

ESRCH There is no process with a process ID equal to PID.

#### Reason code

Returned parameter

**Type:** Integer

Length:

**Fullword** 

# getsid (BPX1GES, BPX4GES)

The name of a fullword in which the getsid service stores the reason code. The getsid service returns Reason\_code only if Return\_value is -1. Reason\_code further qualifies the Return\_code value. For the reason codes, see z/OS UNIX System Services Messages and Codes.

#### Related services

- "setsid (BPX1SSI, BPX4SSI) Create a session and set the process group ID" on page 702
- "getpgid (BPX1GEP, BPX4GEP) Get the process group ID" on page 250
- "getpgrp (BPX1GPG, BPX4GPG) Get the process group ID" on page 252
- "getpid (BPX1GPI, BPX4GPI) Get the process ID" on page 253
- "setpgid (BPX1SPG, BPX4SPG) Set a process group ID for job control" on page 686

## Characteristics and restrictions

There are no restrictions on the use of the getsid service.

# **Examples**

For an example using this callable service, see "BPX1GES (getsid) example" on page 1143.

# getsockname or getpeername (BPX1GNM, BPX4GNM) - Get the name of a socket or connected peer

# **Function**

Operation Authorization:

The getsockname or getpeername callable service obtains the name of a socket or the name of a peer connected to a socket.

**Environment** 

# Requirements

| Dispatchable unit mode: | Task or SRB                                                 |
|-------------------------|-------------------------------------------------------------|
| Cross memory mode:      | PASN = HASN                                                 |
| AMODE (BPX1GNM):        | 31-bit task or SRB mode                                     |
| AMODE (BPX4GNM):        | 64-bit task mode only                                       |
| ASC mode:               | Primary mode                                                |
| Interrupt status:       | Enabled for interrupts                                      |
| Locks:                  | Unlocked                                                    |
| Control parameters:     | All parameters must be addressable by the caller and in the |
| -                       | primary address space.                                      |

Supervisor state or problem state, any PSW key

AMODE 64 callers use BPX4GNM with the same parameters.

## getsockname or getpeername (BPX1GNM, BPX4GNM)

#### **Format**

## **Parameters**

#### Socket descriptor

Supplied parameter

Type: Integer

Length:

**Fullword** 

The name of a fullword that contains the socket file descriptor for which the service is to be performed.

#### **Operation**

Supplied parameter

Type: Integer

Length:

Fullword

The name of a field that contains the operation option. The value of this field determines whether the service to be performed is getsockname or getpeername. See "BPXYSOCK — Map SOCKADDR structure and constants" on page 1043 for valid Operation values.

#### Sockaddr length

Supplied and returned parameter

Type: Integer

Length:

**Fullword** 

The name of a field that contains the length of Sockaddr. On return, this field specifies the size required to represent the address of the connecting socket. If this value is larger than the size supplied on input, the information contained in Sockaddr is truncated to the length supplied on input. The size of this field must be less than 4096 bytes (4KB) in length. The size of the buffer that is specified must be the maximum length that the sockaddr could be on output.

#### Sockaddr

Supplied and returned parameter

**Type:** Character

Length:

Length specified by Sockaddr\_length.

The name of a field in which the socket name or peer name is to be returned. See "BPXYSOCK — Map SOCKADDR structure and constants" on page 1043 for valid Operation values.

#### Return\_value

Returned parameter

# getsockname or getpeername (BPX1GNM, BPX4GNM)

**Type:** Integer

Length:

Fullword

The name of a fullword in which the getsockname or getpeername service returns one of the following:

- 0, if the request is successful.
- -1, if the request is not successful.

#### Return code

Returned parameter

Type: Integer

Length:

**Fullword** 

The name of a fullword in which the getsockname or getpeername service stores the return code. The getsockname or getpeername service returns Return\_code only if Return\_value is -1. For a complete list of possible return code values, see z/OS UNIX System Services Messages and Codes. The getsockname or getpeername service can return one of the following values in the Return\_code parameter:

| Return_code     | Explanation                                                                                                    |
|-----------------|----------------------------------------------------------------------------------------------------|
| EBADF           | The socket descriptor is incorrect. The following reason codes can accompany the return code: JRFileDesNotInUse, JRFileNotOpen.                                                            |
| EINVAL          | The length that is specified by the sockaddr_length operand is too small to allow the name to be returned. The following reason code can accompany the return code: JRSocketCallParmError. |
| ENOBUFS         | Unable to obtain a buffer. Consult Reason_code to determine the exact reason the error occurred. The following reason code can accompany the return code: JROutofSocketCells.              |
| <b>ENOTCONN</b> | getpeername() was specified and the socket is not connected.                                                                                                    |
| ENOTSOCK        | Socket_descriptor does not refer to a valid socket descriptor. The following reason code can accompany the return code: JRMustBeSocket.                                                    |

#### Reason\_code

Returned parameter

Type: Integer

Length:

Fullword

The name of a fullword in which the getsockname or getpeername service stores the reason code. The getsockname or getpeername service returns Reason\_code only if Return\_value is -1. Reason\_code further qualifies the Return\_code value. For the reason codes, see z/OS UNIX System Services Messages and Codes.

# **Usage notes**

See Appendix J, "Callable services available to SRB mode routines," on page 1333 for more information about programming considerations for SRB mode.

#### Characteristics and restrictions

There are no restrictions on the use of the getsockname or getpeername service.

# **Examples**

For an example using this callable service, see "BPX1GNM (getpeername or getsockname) example" on page 1148.

# getsockopt or setsockopt (BPX1OPT, BPX4OPT) — Get or set options associated with a socket

#### **Function**

The getsockopt or setsockopt callable service gets or sets options that are associated with a socket.

# Requirements

Operation Environment

Authorization: Supervisor state or problem state, any PSW key

Dispatchable unit mode: Task or SRB Cross memory mode: PASN = HASN

AMODE (BPX1OPT): 31-bit task or SRB mode AMODE (BPX4OPT): 64-bit task mode only

ASC mode: Primary mode

Interrupt status: Enabled for interrupts

Locks: Unlocked

Control parameters: All parameters must be addressable by the caller and in the

primary address space.

# **Format**

AMODE 64 callers use BPX4OPT with the same parameters.

# **Parameters**

#### Socket\_descriptor

Supplied parameter

Type: Integer

Length:

**Fullword** 

The name of a fullword that contains the socket file descriptor for which the service is to be performed.

# getsockopt or setsockopt (BPX1OPT, BPX4OPT)

#### **Operation**

Supplied parameter

Type: Integer

Length:

**Fullword** 

The name of a field that contains the operation option. The value of this field determines whether the service to be performed is getsockopt, setsockopt, or setibmsockopt. See "BPXYSOCK — Map SOCKADDR structure and constants" on page 1043 for valid Operation values.

#### Leve1

Supplied parameter

Type: Integer

Length:

Fullword

The name of a field that contains the level for which the option is set or being set.

#### Option name

Supplied parameter

Type: Integer

Length:

**Fullword** 

The name of a field in which the value of the option name is provided. See "BPXYSOCK — Map SOCKADDR structure and constants" on page 1043 for valid Option\_name values.

# Option\_data\_length

Supplied and returned parameter

**Type:** Integer

Length:

Fullword

The name of a field that contains the length of Option\_data. On return from getsockopt, this field contains the size of the data that was returned in Option\_data. The size of this field should be less than 4096 bytes (4KB) in length. The size of the buffer specified should be the maximum length that the option\_data could be on output.

#### Option data

Supplied and returned parameter

**Type:** Character

Length:

Length specified by Option\_data\_length.

The name of a field that contains the data that is associated with or is to be associated with the socket. On return from getsockopt, this field contains the data that is associated with the socket. For setsockopt, this field provides the data that is to be associated with the socket.

# Return\_value

Returned parameter

# getsockopt or setsockopt (BPX1OPT, BPX4OPT)

Type: Integer

Length:

Fullword

The name of a fullword in which the getsockopt or setsockopt service returns one of the following:

- 0 if the request is successful.
- -1 if the request is not successful.

## Return code

Returned parameter

Type: Integer

Length:

Fullword

The name of a fullword in which the getsockopt or setsockopt service stores the return code. The getsockopt or setsockopt service returns Return\_code. only if Return\_value is -1. For a complete list of possible return code values, see *z/OS UNIX System Services Messages and Codes*. The getsockopt or setsockopt service can return one of the following values in the Return\_code parameter:

| Return_code | Explanation                                                    |
|-------------|----------------------------------------------------------------|
| EDOM        | An argument that is too large was supplied on the call.        |
| EINVAL      | An incorrect argument was supplied on the call. Consult        |
|             | Reason_code to determine the exact reason the error occurred.  |
|             | The following reason code can accompany the return code:       |
|             | JRLevelNotSupp.                                                |
| ENOBUFS     | A buffer could not be obtained. Consult Reason_code to         |
|             | determine the exact reason the error occurred. The following   |
|             | reason code can accompany the return code: JROutofSocketCells. |
| ENOPROTOOPT | An option_name that was specified for getsockopt is not        |
|             | supported. An incorrect value was specified on the Level       |
|             | parameter. SOL_SOCKET must be specified. Consult               |
|             | Reason_code to determine the exact reason the error occurred.  |
|             | The following reason codes can accompany the return code:      |
|             | JRLevelNotSupp, JRInvalOpOpt, JROptNotSupp.                    |
| ENOSYS      | For AF_UNIX, setsockopt was specified; it is not supported.    |
|             | Consult Reason_code to determine the exact reason the error    |
|             | occurred. The following reason code can accompany the return   |
|             | code: JRSetNotSupp.                                            |
| ENOTSOCK    | Socket_descriptor does not refer to a valid socket descriptor. |
|             | Consult Reason_code to determine the exact reason the error    |
|             | occurred. The following reason code can accompany the return   |
|             | code: JRMustBeSocket.                                          |

## Reason\_code

Returned parameter

Type: Integer

Length:

Fullword

The name of a fullword in which the getsockopt or setsockopt service stores the reason code. The getsockopt or setsockopt service returns Reason\_code only if Return\_value is -1. Reason\_code further qualifies the Return\_code value. For the reason codes, see *z/OS UNIX System Services Messages and Codes*.

# getsockopt or setsockopt (BPX10PT, BPX40PT)

# Usage notes

- 1. The socket descriptor must refer to an open socket.
- 2. For AF\_UNIX sockets, the **getsockopt()** service supports the following option\_names only: so\_acceptconn, so\_type, and so\_secinfo.
- 3. The level of support for this service depends on the particular socket stack you have installed. Some options might not be defined by the BPXYSOCK macro. Refer to the documentation for the product you are using to determine the socket options it supports. For example, see z/OS Communications Server: IP Sockets Application Programming Interface Guide and Reference for the z/OS Communications Server socket stack, and z/OS Communications Server: IPv6 Network and Application Design Guide for information on IPv6 socket options.
- See Appendix J, "Callable services available to SRB mode routines," on page 1333 for more information about programming considerations for SRB mode.

## Characteristics and restrictions

There are no restrictions on the use of the getsockopt or setsockopt service.

# **Examples**

For an example using this callable service, see "BPX1OPT (getsockopt or setsockopt) example" on page 1169.

# getthent (BPX1GTH, BPX4GTH) — Get thread data

# **Function**

The \_\_getthent callable service obtains data that describes the status of a process and its threads. This data includes, but is not limited to, running time, reasons for waiting, syscalls made, files open, and signal information. The caller can access one process on each request, with from none to all of its threads.

You can invoke this service in several ways:

- For the first accessible (by SAF standards) process (the lowest relative process in the system)
- For a specific process, if the process ID is known and the process is accessible
- For a specific thread within a specific accessible process, if both IDs are known
- For the next accessible process or thread after one just returned
- For a specific address space ID or user ID

# Requirements

| Operation               | Environment                                                                        |
|-------------------------|------------------------------------------------------------------------------------|
| Authorization:          | Problem program or supervisor state, any PSW key                                   |
| Dispatchable unit mode: | Task                                                                               |
| Cross memory mode:      | PASN = HASN                                                                        |
| AMODE (BPX1GTH):        | 31-bit                                                                             |
| AMODE (BPX4GTH):        | 64-bit                                                                             |
| ASC mode:               | Primary mode                                                                       |
| Interrupt status:       | Enabled for interrupts                                                             |
| Locks:                  | No latches should be held                                                          |
| Control parameters:     | All parameters must be addressable by the caller and in the primary address space. |
|                         | Difficity address space.                                                           |

#### **Format**

AMODE 64 callers use BPX4GTH with the same parameters. All parameter addresses and addresses in parameter structures are doublewords.

#### **Parameters**

## Input length

Supplied parameter

Type: Integer

Length:

**Fullword** 

The name of the fullword that contains the value PGTHA#LEN.

# Input\_address

Supplied parameter

Type: Address

Length:

Fullword (doubleword)

The name of the fullword (doubleword) that contains the address of an area mapped by PGTHA; see "BPXYPGTH — Map the \_\_getthent input/output structure" on page 1009. The input area must be initialized to hex zeros and then the requested options must be set in the PGTHA section.

## Output\_length

Supplied parameter

Type: Integer

Length:

**Fullword** 

The name of the fullword that contains the length of the output buffer. Some requests could be satisfied by the minimum buffer size of 128 bytes; whereas a request for all options of a process with maximum resources could exceed half a million bytes.

## Output\_address

Supplied parameter

**Type:** Address

Length:

Fullword (doubleword)

The name of the fullword (doubleword) that contains the address of an area mapped by PGTHB and other PGTH sections; see "BPXYPGTH — Map the \_\_getthent input/output structure" on page 1009.

#### Return value

Returned parameter

# \_\_getthent (BPX1GTH, BPX4GTH)

Type: Integer

Length:

Fullword

The name of a fullword in which the \_\_getthent service returns 0 if the request is successful, or -1 if it is not successful.

#### Return code

Returned parameter

Type: Integer

Length:

Fullword

The name of a fullword in which the \_\_getthent service stores the return code. The \_\_getthent service returns Return\_code only if Return\_value is -1. For a complete list of possible return code values, see *z/OS UNIX System Services Messages and Codes*. The \_\_getthent service can return one of the following values in the Return\_code parameter:

| Return_code | Explanation                                                                                                    |
|-------------|----------------------------------------------------------------------------------------------------|
| EFAULT      | The input_addr (to input_length) or the output_addr (to output_length) contains the address of storage that the caller is not authorized to access (JrBadInputError or JrBadOutputError). |
| EINVAL      | One of the following occurred:                                                                                                    |
|             | <ul> <li>The input area (PGTHA) contains a value that is not valid<br/>(JrPidBad, JrBadOptions)</li> </ul>                                                                                |
|             | <ul> <li>The input_address is zero (JrBadInputBuffAddr)</li> </ul>                                                                                                    |
|             | <ul> <li>The output_address is zero (JrBadOutputBuffAddr)</li> </ul>                                                                                                    |
|             | <ul> <li>The input_length is incorrect (JrInvParmLength)</li> </ul>                                                                                                    |
|             | <ul> <li>The output_length is too small (JrBuffTooSmall)</li> </ul>                                                                                                    |
| EAGAIN      | PGTHAPID is undergoing changes, and the z/OS UNIX control blocks are not properly connected (JrBlocksInFlux).                                                                             |
| EACCES      | PGTHAPID is not accessible to the caller (JrInaccessible).                                                                                                    |
| ESRCH       | PGTHAPID was not found (JrPIDNotFound); or PGTHATHID was not found (JrThreadNotFound).                                                                                                    |
| ENOBUFS     | Thegetthenent service could not obtain a local work area (JrNoBufStorage).                                                                                                    |

#### Reason code

Returned parameter

Type: Integer

Length:

Fullword

The name of a fullword in which the \_\_getthent service stores the reason code. The \_\_getthent service returns Reason\_code only if Return\_value is -1. Reason\_code further qualifies the Return\_code value. See *z/OS UNIX System Services Messages and Codes* for the reason codes.

# Usage notes

1. The system extracts fields PgthJTTime and PgthJLoginName from the TCB and OTCB of the target process by scheduling an SRB to run in that process's address space. If the address space is terminating, the SRB might not run, and these fields are returned as zero.

If this information is not required, you can set option PgthAThreadFast. This action can improve performance on a very busy system because the SRB will not be scheduled. An indication of the thread being in an MVSWAIT is also extracted from the TCB. If the thread is in an MVS WAIT, then PgthJStatus is set to Y. When the SRB is not scheduled, then this field is not seen as Y. If the thread is not in any other kernel wait, then PgthJStatus2 is set to R, which indicates running or non-kernel wait.

- 2. Typically a user starts with PGTHAPID=PGTH#FIRST, processes the data, and sets PgthAContinue=PgthBContinue to continue with the next thread or the next process, until a Return\_value of -1 is reached.
- **3**. The setting of PgthBContinue steps the caller to the next process or thread. If this action is not desirable, do not use PgthAContinue.
- 4. The Output\_length required varies with the PGTHAFLAGs selected and the characteristics of the process and its threads. Most processes should fit in 4000 bytes. If a process has 65 000 files opened, 3/4 of a million bytes would be needed. An arbitrary minimum size of 128 bytes is necessary to avoid an error of EINVAL (JrBuffTooSmall).
- 5. EINVAL (JrBuffTooSmall) can also indicate that there is insufficient room for at least one PgthJ area. This could happen even with a buffer in excess of 4000 bytes.
- 6. Field PgthJWTime indicates how long the thread has been in most waits that are internal to z/OS UNIX. It is meaningful only if it is nonzero.
- 7. The high-memory values for the process that are returned in PgthCMemUsage and PgthCMemPages are described in bytes. Each value can be displayed as a 4-byte number or as a 3-byte value followed by a qualifier (for example, 50M for fifty megabytes). High-memory values are described with the truncated value of the exact system state; the real values might be slightly higher. The maximum number of bytes that can be returned in PgthCMemUsage and PgthCMemPages is 16383 petabytes.
- 8. Flag PGTHCRESPAWN indicates that the process was started with the respawn attribute. See "spawn (BPX1SPN, BPX4SPN) Spawn a process" on page 780 for more information about the respawn attribute.
- 9. Flag PGTHCBLOCKING indicates a shutdown-blocking process and flag PGTHCPERM indicates a permanent process.
- 10. When the command or argument data is not terminated by a null character, the command or argument is terminated with a null character by the \_\_getthent service.
- 11. If PgthACommand is ON and PgthACommandLong is OFF, the maximum length returned in the PGTHF area is 1024. If PgthACommand is OFF and PgthACommndLong is ON, the length returned in the PGTHF area can be greater than 1024. If both bits are on, the new setting, PgthACommndLong, is honored.
- 12. Together, the PgthE output area (for path) and the PgthF output area (for the command and arguments) can take up to 2048 bytes space. When PgthACommand is specified, 1024 bytes are reserved for the PgthE section (path name) and 1024 bytes are reserved for the PgthF section (the command and arguments). Up to only 1024 bytes of data are returned for the PgthF section.

When PgthACommandLong is specified, it indicates that the PgthF section can be greater than 1024 bytes. If path is requested (PgthAPath), then the PgthE section is filled in and the remainder of the 2048 bytes can be used for

the PgthF section. (The PgthF section length will be 2048 bytes less the length of the PgthE section returned). If path is not requested, then the PgthF section can be up to 2048 bytes.

If PgthACommand and PgthACommandLong are both specified, PgthACommandLong is honored.

13. PgthaFilePath must be specified with PgthaFileData. If it is not, then PgthaFilePath is ignored. If PgthaFilePath is specified, a significant amount of data might be returned if the process has many open files. Information is not returned if more than 16MB is required or if the input buffer is too small. The path names that are returned are full, relative, or partial and is intended for diagnostic use. If a partial path name is returned, the PgthHPathTrunc bit is set.

## Related services

"w\_getpsent (BPX1GPS) — Get process data" on page 897

# Characteristics and restrictions

None.

# **Examples**

For an example using this callable service, see "BPX1GTH (\_\_getthent) example" on page 1152.

# getuid (BPX1GUI, BPX4GUI) — Get the real user ID

# **Function**

The getuid callable service gets the real user ID (UID) of the calling process.

# Requirements

Operation **Environment** 

Authorization: Supervisor state or problem state, any PSW key

Dispatchable unit mode: Task

PASN = HASNCross memory mode:

AMODE (BPX1GUI): 31-bit AMODE (BPX4GUI): 64-bit

ASC mode: Primary mode Interrupt status: Enabled for interrupts

Locks: Unlocked

Control parameters: All parameters must be addressable by the caller and in the

primary address space.

#### **Format**

CALL BPX1GUI, (User ID)

AMODE 64 callers use BPX4GUI.

#### **Parameters**

User ID

Returned parameter

Type: Integer

Length:

**Fullword** 

The name of a fullword to which the getuid service returns the real user ID of the calling process.

# **Usage notes**

If the getuid service fails, the process ends abnormally.

#### **Related services**

- "geteuid (BPX1GEU, BPX4GEU) Get the effective user ID" on page 219
- "seteuid (BPX1SEU, BPX4SEU) Set the effective user ID" on page 672
- "setuid (BPX1SUI, BPX4SUI) Set user IDs" on page 710

## Characteristics and restrictions

There are no restrictions on the use of the getuid service.

# **Examples**

For an example using this callable service, see "BPX1GUI (getuid) example" on page 1153.

# getwd (BPX1GWD, BPX4GWD) — Get the pathname of the working directory

# **Function**

The getwd callable service gets the pathname of the working directory.

# Requirements

Operation Environment

Authorization: Supervisor state or problem state, any PSW key

Dispatchable unit mode: Task

Cross memory mode: PASN = HASN

AMODE (BPX1GWD): 31-bit AMODE (BPX4GWD): 64-bit

ASC mode: Primary mode
Interrupt status: Enabled for interrupts

Locks: Unlocked

Control parameters: All parameters must be addressable by the caller and in the

primary address space.

# getwd (BPX1GWD, BPX4GWD)

#### **Format**

```
CALL BPX1GWD, (Buffer_length,
Buffer,
Return_value,
Return_code,
Reason_code)
```

AMODE 64 callers use BPX4GWD with the same parameters.

#### **Parameters**

#### Buffer\_length

Supplied parameter

Type: Integer

Length:

**Fullword** 

The name of a fullword that contains the length of the buffer to which the getwd service returns the pathname of the directory. Buffer\_length must be large enough to accommodate the actual length of the pathname plus one (for the terminating null). Length of zero has special meaning; see the usage notes.

#### **Buffer**

Parameter supplied and returned

Type: Character string

**Character set:** 

No restrictions

Length:

Specified by the Buffer\_length parameter

The name of the buffer that will hold the pathname of the working directory.

#### Return value

Returned parameter

Type: Integer

Length:

Fullword

The name of a fullword in which the getwd service returns the length of the pathname that is in the buffer, if the request is successful, or -1, if it is not successful.

## Return code

Returned parameter

Type: Integer

Length:

**Fullword** 

The name of a fullword in which the getwd service stores the return code. The getwd service returns Return\_code only if Return\_value is -1. For a complete list of possible return code values, see *z/OS UNIX System Services Messages and Codes*. The getwd service can return one of the following values in the Return\_code parameter:

# getwd (BPX1GWD, BPX4GWD)

| Return_code | Explanation                                                      |
|-------------|------------------------------------------------------------------|
| EACCES      | The process did not have permission to read or search a          |
|             | component of the working directory's pathname.                   |
| EINVAL      | The Buffer_length specified was not valid. The following reason  |
|             | code can accompany the return code: JRBufLenInvalid.             |
| EIO         | An input/output error occurred.                                  |
| ENOENT      | A component of a pathname does not exist. This is returned if a  |
|             | component of the working directory pathname was deleted.         |
| ERANGE      | The specified Buffer_length is less than the length of the       |
|             | pathname of the working directory. The specified Buffer_length   |
|             | is zero, and the length of the pathname of the working directory |

is larger than PATH\_MAX bytes.

#### Reason\_code

Returned parameter

Type: Integer

Length:

Fullword

The name of a fullword in which the getwd service stores the reason code. The getwd service returns Reason\_code only if Return\_value is -1. Reason\_code further qualifies the Return\_code value. For the reason codes, see *z/OS UNIX System Services Messages and Codes*.

# **Usage notes**

- 1. PATH\_MAX plus 1 for the terminating null character is a reasonable size for the Buffer.
- 2. If a Buffer\_length of zero is passed to this service, the generated null terminated pathname is stored in the named buffer up to a maximum of PATH\_MAX + 1 bytes. Buffer is assumed to be of sufficient size to contain the pathname derived by the getwd service. If the generated pathname is larger than PATH\_MAX bytes, the return value is -1 and Return\_code is ERANGE.

#### Related services

 "getcwd (BPX1GCW, BPX4GCW) — Get the pathname of the working directory" on page 215

# Characteristics and restrictions

There are no restrictions on the use of the getwd service.

## **Examples**

For an example using this callable service, see "BPX1GWD (getwd) example" on page 1153.

# givesocket (BPX1GIV, BPX4GIV) — Give a socket to another program Function

The givesocket callable service makes a specified socket available to a takesocket call to be issued by another program.

## givesocket (BPX1GIV, BPX4GIV)

# Requirements

Operation Environment

Authorization: Supervisor state or problem state, any PSW key

Dispatchable unit mode: Task

Cross memory mode: PASN = HASN

AMODE (BPX1GIV): 31-bit AMODE (BPX4GIV): 64-bit

ASC mode: Primary mode
Interrupt status: Enabled for interrupts

Locks: Unlocked

Control parameters: All parameters must be addressable by the caller and in the

primary address space.

# **Format**

AMODE 64 callers use BPX4GIV with the same parameters.

#### **Parameters**

## Socket\_descriptor

Supplied parameter

Type: Integer

Length:

**Fullword** 

The name of a fullword that contains the socket file descriptor for which the givesocket is to be done.

# **Clientid**

Supplied and returned parameter

**Type:** Structure

Length:

Length of BPXYCID

The name of a structure that contains Clientid information identifying the (slave) program to which the socket is to be given. This information is typically obtained with the getclientid service issued by the slave and passed to the server. Clientid input may be as follows:

- CIdDomain domain of the socket being given. See "BPXYSOCK Map SOCKADDR structure and constants" on page 1043 for more information about the values defined for this field.
- CIdName one of the following:
  - Blanks allows any program to take the socket using the takesocket service.
  - The slave program's address space name, left-justified, and padded with blanks.
  - A fullword of binary zeroes followed by the slave program's process id.

# givesocket (BPX1GIV, BPX4GIV)

- CIdTask used only if an address space name was supplied in the CIdName field. One of the following:
  - Blanks allows any subtask in the address space to take the socket.
  - The slave program's subtask identifier.
- CIdReserved one of the following:
  - The CIdType field of the CIdReserved area set to CId#Close. This results in the givesocket service doing a close of the input socket and returning a unique socket token in the CIdSockToken field of the CIdReserved area.
  - The CIdType field of the CIdReserved area set to CId#Select. This indicates that the application intends to block on select() for exceptions, waiting for the takesocket call to occur before closing the socket. It allows a select call to return exception status even if that call is made after the takesocket call, as long as the socket was not closed. It also results in the connection being severed if the giver closes the socket before it has been taken.
  - The CIdType field of the CIdReserved area set to zeros. The program will not be calling **select()** to coordinate with the taker of the socket. Either the socket is not going to be closed or the giver and taker have some other method of coordination for the giver to know when the taker has called **takesocket()**.

**Note:** If **select()** for exception is called before **takesocket()** the select will return when **takesocket()** is called but if **select()** is called after **takesocket()** it will hang. CidType of Cid#Select should be used if **select()** is going to be called by the giver.

If the given socket is closed before the takesocket() is issued it is possible for that socket descriptor number to be reused in the giver's process so a sequence of accept(), givesocket(), and close() calls issued several times before any takesocket() calls can result in several sockets with the same descriptor number waiting to be taken. In this case the oldest given socket will be taken and first in first out order is used.

**Note:** If **select()** is called when there are several given sockets with the same descriptor number waiting to be taken then **select()** will operate on the current active socket for that descriptor so it effectively waits for the last (newest) given socket to be taken and the order becomes last in first out.

The Clientid is a returned parameter only if the CIdType field in the CIdReserved area is set to CId#Close. A unique token for the given socket is then returned in the CIdToken field of the CIdReserved area. This token, instead of the socket descriptor, is to be passed to the slave program to be used on the takesocket service. The token must be used, rather than the socket descriptor, because the socket being given will be closed, and the socket descriptor may be reused. See "BPXYCID — Map the returning structure for getclientid()" on page 951 for more information about the format of this field.

#### Return value

Returned parameter

Type: Integer

Length:

Fullword

The name of a fullword in which the givesocket service returns one of the following:

## givesocket (BPX1GIV, BPX4GIV)

- 0 if successful.
- -1 if the request is not successful.

#### Return code

Returned parameter

Type: Integer

Length:

**Fullword** 

The name of a fullword in which the givesocket service stores the return code. The givesocket service returns Return\_code only if Return\_value is -1. For a complete list of possible return code values, see *z/OS UNIX System Services Messages and Codes*. The givesocket service can return one of the following values in the Return\_code parameter:

| Return_code | Explanation                                                                                                    |
|-------------|----------------------------------------------------------------------------------------------------|
| EBADF       | The Socket_descriptor is not valid, or the socket has already                                                                                                    |
|             | been given.                                                                                                    |
| EFAULT      | Using the Clientid parameter as specified would result in an attempt to access storage that is outside the caller's address                                                    |
|             | space.                                                                                                    |
| EINVAL      | The Clientid parameter does not specify a valid client identifier; or the CldDomain in the Clientid parameter does not match the actual domain of the input Socket_descriptor. |

# Reason\_code

Returned parameter

**Type:** Integer

Length:

**Fullword** 

The name of a fullword in which the givesocket service stores the reason code. The givesocket service returns Reason\_code only if Return\_value is -1. Reason\_code further qualifies the Return\_code value. For the reason codes, see *z/OS UNIX System Services Messages and Codes*.

# **Usage notes**

- 1. The program that does the givesocket will always be able to do a takesocket for the given socket, even if its identity does not match that of the Clientid input of the givesocket.
- 2. The Clientid output of the getclientid service (issued by the slave program and passed to the server) is intended to be used as the input Clientid of the givesocket service. If you use a FunctionCode of 2 on the getclientid service to obtain Clientid information that will then be used as the Clientid input of the givesocket service, you will ensure the best performance of the givesocket service, and the most secure identification of the validity of the taker.
- 3. Setting the CIdType field of the CIdReserved area in the Clientid structure to CId#Close improves performance, by allowing the givesocket service to automatically close the socket, rather than requiring the application to do a select and a close.
- 4. If the given socket is not closed, it can still be used, even after the takesocket() has been done. The socket can be shared between the giver and taker in the same way that an inherited socket can be shared between parent and child after a fork() has been issued.

#### Related services

- "getclientid (BPX1GCL, BPX4GCL) Obtain the calling program's identifier" on page 213
- "takesocket (BPX1TAK, BPX4TAK) Acquire a socket from another program" on page 821

## Characteristics and restrictions

There are no restrictions on the use of the givesocket service.

# grantpt (BPX1GPT, BPX4GPT) — Grant access to the slave pseudoterminal

# **Function**

The grantpt callable service changes the mode and ownership of the slave pseudoterminal device that is identified by the file descriptor. The file descriptor must be the file descriptor of the corresponding master pseudoterminal. The user ID of the slave is set to the real UID of the calling process. The group ID is set to the group ID that is associated with the group name that was specified by the installation in the TTYGROUP initialization parameter. The permission mode of the slave pseudoterminal is set to be readable and writable by the owner, and writable by the group.

You can provide secure connections either by using grantpt and unlockpt, or by issuing the first open against the slave pseudoterminal from the user ID or process that opened the master terminal.

# Requirements

Operation Environment

Authorization: Supervisor or problem state, any PSW key

Dispatchable unit mode: Task

Cross memory mode: PASN = HASN

AMODE (BPX1GPT): 31-bit AMODE (BPX4GPT): 64-bit

ASC mode: Primary mode
Interrupt status: Enabled for interrupts

Locks: Unlocked

Control parameters: All parameters must be addressable by the caller and in the

primary address space.

#### **Format**

CALL BPX1GPT,(File\_descriptor, Return\_value,

Return\_code, Reason code)

AMODE 64 callers use BPX4GPT with the same parameter.

#### **Parameters**

#### File descriptor

Supplied parameter

## grantpt (BPX1GPT, BPX4GPT)

Type: Integer

Length:

Fullword

The name of a fullword that contains the file descriptor for the terminal.

#### Return\_value

Returned parameter

Type: Integer

Length:

**Fullword** 

The name of a fullword in which the grantpt service returns  $\theta$  if the request is successful, or -1 if it is not successful.

#### Return code

Returned parameter

**Type:** Integer

Length:

Fullword

The name of a fullword in which the grantpt service stores the return code. The grantpt service returns Return\_code only if Return\_value is -1. For a complete list of possible return code values, see *z/OS UNIX System Services Messages and Codes*. The grantpt service can return one of the following values in the Return\_code parameter:

| Return_code | Explanation                                                      |
|-------------|------------------------------------------------------------------|
| EACCES      | The slave pseudoterminal was opened before grantpt, or a         |
|             | grantpt has already been issued. In either case, slave           |
|             | pseudoterminal permissions and ownership have already been       |
|             | updated. If you use grantpt to change slave pseudoterminal       |
|             | permissions, you must issue grantpt between the master open      |
|             | and the first pseudoterminal open. The grantpt service can only  |
|             | be requested once.                                               |
| EBADF       | The File_descriptor parameter does not specify a valid open file |
|             | descriptor.                                                      |
| EINVAL      | The file descriptor is not associated with a master              |
|             | pseudoterminal device.                                           |
| ENOENT      | During lookup, the slave pseudoterminal device was not found.    |
| ENCENT      | During lookup, the slave pseudoterminal device was not found.    |

#### Reason\_code

Returned parameter

Type: Integer

Length:

**Fullword** 

The name of a fullword in which the grantpt service stores the reason code. The grantpt service returns Reason\_code only if Return\_value is -1. Reason\_code further qualifies the Return\_code value. For the reason codes, see *z/OS UNIX System Services Messages and Codes*.

#### Related services

 "unlockpt (BPX1UPT, BPX4UPT) — Unlock a pseudoterminal master/slave pair" on page 875

#### Characteristics and restrictions

There are no restrictions on the use of the grantpt service.

# IPCSDumpOpenClose (BPXGMCDE, BPXGMCD4) — MVS IPCS dump open/close service

#### **Function**

The IPCSDumpOpenClose service opens (and closes) a dump that has been captured with an SVC dump, a SYSMDUMP, or the DUMP command. Once the dump has been opened, it can be processed with the BPXGMPTR callable service, which reads storage, registers, program attributes, and other dump-related information.

# Requirements

Operation Environment

Authorization: Problem state, user PSW key

Dispatchable unit mode: Task

Cross memory mode: PASN = HASN

AMODE (BPXGMCDE): 31-bit AMODE (BPXGMCD4): 64-bit

ASC mode: Primary mode
Interrupt status: Enabled for interrupts

Locks: Unlocked

Control parameters: All parameters must be addressable by the caller and in the

primary address space.

#### **Format**

AMODE 64 callers use BPXGMCD4 with the same parameters.

#### **Parameters**

Dcor\_Open

Supplied parameter

Type: Integer

# Length:

Fullword

The name of a fullword that contains the constant for an open request, DCOR\_OPEN. The value of this constant is defined in the BPXYDCOR macro (see "BPXYDCOR — dbx cordump cache information" on page 959). If the open request is completed successfully, the BPXGMCDE (BPXGMCD4) service returns a nonzero open token in register 15. This token is used by the BPXGMCDE (BPXGMCD4) close function and the BPXGMPTR (BPXGMPT4) callable service.

If the open request is not successful, the BPXGMCDE (BPXGMCD4) service returns a token value of zero, with explicit failure information in the Return\_code, Return\_value1, Return\_value2, and Return\_value3 fields.

#### LevelIndicator

Parameter supplied and returned

**Type:** Address

Length:

**Fullword** 

The name of a fullword that contains the release level of the DCOR services. The level number is defined in BPXYDCOR.

#### **DumpDataSetName**

Supplied parameter

**Type:** Character string

Length:

Variable

The name of a required null (X'00'-terminated) character string that provides the name of the dump that is to be opened. The name may be an MVS data set name or a z/OS UNIX file name. An MVS data set name must begin with a double slash (//); otherwise the name is considered to be the name of a file. To indicate that an MVS data set name is fully qualified, quotes should be used on each side of the data set name (//'MVS.DATA.SET'). When quotes are not used to fully qualify the data set name, the login user ID is prefixed to the data set name (userid.MVS.DATA.SET).

#### LogDataSetName

Supplied parameter

**Type:** Character string

Length:

Variable

The name of an optional null (X'00'-terminated) character string that provides the name of a log data set. The name must be an MVS data set name; a z/OS UNIX file cannot be used as a log data set. The data set name is considered to be fully qualified; quotes may be used but they are not necessary.

TSO messages that are generated from running IPCS are written to the log data set. This log is useful in problem determination, especially when the IPCS environment does not get established.

## **ExecDataSetName**

Supplied parameter

**Type:** Character string

# Length:

Variable

The name of an optional null (X'00'-terminated) character string that provides the name of the MVS PDS data set that is to be used in place of SYS1.SBPXEXEC, which is the default. SYS1.SBPXEXEC contains the REXX exec BPXTIPCS, which is used to create a dump directory and establish the IPCS environment.

The name must be an MVS data set name; z/OS UNIX files are not supported for this parameter. The data set name is considered to be fully qualified: quotes may be used, but they are not necessary.

#### ClistDataSetName

Supplied parameter

**Type:** Character string

Length:

Variable

The name of an optional null (X'00'-terminated) character string that provides the name of the MVS PDS data set that is to be used in place of SYS1.SBLSCLI0, which is the default. SYS1.SBLSCLI0 contains IPCS CLISTs, including BLSCDDIR, which is used to allocate a temporary or permanent dump directory.

The name must be an MVS data set name; z/OS UNIX files are not supported for this parameter. The data set name is considered to be fully qualified: quotes may be used, but they are not necessary.

#### **DDIRStr**

Supplied parameter

**Type:** Character string

Length:

Variable

The name of an optional null (X'00'-terminated) character string that is used to tailor the use of the IPCS dump directory on the invocation of the BLSCDDIR command. It may contain any of the parameters that are accepted by BLSCDDIR. (See *z/OS MVS IPCS Commands*.)

The name must be an MVS data set name; z/OS UNIX files are not supported for this parameter. The data set name is considered to be fully qualified: quotes may be used, but they are not necessary.

The BLSCDDIR command uses a VOLSER of VSAM01 to allocate a new dump directory if the VOL parameter is not provided here.

## ErrorMsgPtr

Returned parameter

Type: Character string

Length:

Variable (Fullword)

The name of a required fullword area that will be set to point to a string terminated by a null (X'00'-terminated) character string containing one or more messages that describe certain types of errors that can occur. This string can be sent to a standard error device or file by the caller, and used to inform the end

user of the specific reasons for certain failures. If no messages are returned, the string is the null chaacter. Not all error cases return a message string.

# Return\_code

Returned parameter

Type: Integer

Length:

Fullword

The name of a fullword in which the IPCSDumpOpenClose service returns the reason for the failure of the open request. This field is meaningful only when the open token returned in register 15 is 0. The value and meaning of Return\_value1, Return\_value2, and Return\_value3 are dependent upon the nonzero value returned in the Return\_code field. See "BPXYDCOR — dbx cordump cache information" on page 959 for detailed information about these fields.

| Return_code  Dcor_CDErc_OK  Dcor_CDErc_ParmErr | Explanation The specified function completed successfully. A parameter error was detected. Return_value1 determines the specific reason for the failure:  • Dcor_R1_ParmErr_FuncCodeErr — The function code is not supported.                                                                                                    |
|------------------------------------------------|----------------------------------------------------------------------------------------------------|
| Dcor_CDErc_ProcErr                             | <ul> <li>Dcor_R1_ParmErr_DumpDsnReq — The dump data set name is required.</li> <li>A DCORE processing error occurred. Return_value1 determines the specific reason for the failure:</li> </ul>                                                                                                    |
|                                                | <ul> <li>Dcor_R1_ProcErr_SystemErrATC — An<br/>unexpected system error occurred while the IPCS<br/>environment was being established.</li> <li>Return_value2 contains the ABEND reason code.</li> </ul>                                                                                                    |
| Dcor_CDErc_IKJTSOEVErr                         | The system encountered an error while trying to establish a TSO environment with the IKJTSOEV service. See the return values for more information.                                                                                                    |
| Dcor_CDErc_IKJEFTSRErr                         | The system encountered an error while trying to run the REXX exec with the IKJEFTSR service. See the return values for more information.                                                                                                    |
| Dcor_CDErc_AllocateErr                         | The system encountered an error while trying to allocate one of the specified data sets.  Return_value1 identifies the data set that caused the failure; Return_value2 contains the return code from dynamic allocation (DYNALLOC); and Return_value3 contains the reason code.  • Dcor_R1_AllocateErr_LogDsn — There was an error allocating the log data set.  • Dcor_R1_AllocateErr_ExecDsn — There was an error allocating the EXEC data set. |

# Return\_value1, Return\_value2, and Return\_value3

Returned parameters

Type: Integer

Length:

**Fullword** 

The names of fullwords in which the IPCSDumpOpenClose service returns details of the error indicated by Return\_code. See the mapping of BPXYDCOR for detailed information about these fields.

#### Dcor Close

Supplied parameter

Type: Integer

Length:

Fullword

The names of a fullword that contains the constant for a close request, DCOR\_CLOSE. The value of this constant is defined in the BPXYDCOR macro see "BPXYDCOR — dbx cordump cache information" on page 959).

## 0penToken

Supplied parameter

Type: Integer

Length:

**Fullword** 

The name of a fullword that contains the open token returned by the BPXGMCDE (BPXGMCD4) open request.

# Usage notes

- 1. The routine to be executed receives control with the following attributes:
  - Problem program state
  - · Key of the target pthread task
  - AMODE 31
  - Primary ASC mode
- 2. The register usage on entry to the specified routine is:
  - · R0: Undefined
  - R1: Address of the parameter list, as specified by the caller of the IPCSDumpOpenClose service.
  - R2-R12: Undefined.
  - R13: Address of a 72-byte work area in the key that the routine gains control under.
  - R14: The return address from the specified routine to the IPCSDumpOpenClose service. This address must be preserved by the invoked routine.
  - R15: Address of the invoked routine.
- 3. Only tasks created with pthread\_create or the IPT can invoke this service. If a task that is not an IPT or a pthread-created task requests this service, it receives an EACCES return code.
- 4. At any given time only one pthread can have this service request pending for a given target pthread. If a pthread requests this service for a given target pthread when another pthread already has this service pending for that target pthread, the last pthread receives an EAGAIN return code. It is the caller's responsibility to serialize the invocation of IPCSDumpOpenClose, or contain retry logic for cases in which the EAGAIN return code is received.
- 5. The EXITRTN assembler routine cannot issue callable services after it gains control under the target pthread.

6. The specified routine can establish its own recovery environment. However, even if recovery is not established, the IPCSDumpOpenClose service establishes its own recovery environment while running under the target pthread. For all recoverable errors, this recovery routine retries, returning the EFAULT return code to the requester. It also ensures that any recovery routine established by the target pthread itself is not entered unexpectedly.

#### Related services

• "IPCSDumpAccess (BPXGMPTR, BPXGMPT4) — PTRACE IPCS dump access service"

# Characteristics and restrictions

There are no restrictions on the use of the IPCSDumpOpenClose service.

# IPCSDumpAccess (BPXGMPTR, BPXGMPT4) — PTRACE IPCS dump access service

#### **Function**

The IPCSDumpAccess service reads storage, registers, program attributes, and other information related to a process or thread in a dump that has been opened with the IPCSDump Open/Close service (BPXGMCDE, BPXGMCD4).

# Requirements

| Operation | Environment |
|-----------|-------------|
| Operation | Environment |

Authorization: Problem state, user PSW key

Dispatchable unit mode: Task

Cross memory mode: PASN = HASN

AMODE (BPXGMPTR): 31-bit AMODE (BPXGMPT4): 64-bit

ASC mode: Primary mode Enabled for interrupts Interrupt status:

Locks: Unlocked

All parameters must be addressable by the caller and in the Control parameters:

primary address space.

#### **Format**

```
CALL BPXGMPTR, (Dcor Request,
               OpenToken,
               Parm1Address,
               Parm2Address,
               Parm3Address,
               Return value,
               Return code,
               Reason code)
```

AMODE 64 callers use BPXGMPT4 with the same parameters.

#### **Parameters**

Dcor Request

Supplied parameter

Type: Integer

Length:

**Fullword** 

The name of a fullword that contains the integer value for the function requested. The functions are explained in the usage notes. The request integer values are defined in the BPXYDCOR macro. See "BPXYDCOR — dbx cordump cache information" on page 959.

## 0penToken

Supplied parameter

Type: Integer

Length:

**Fullword** 

The name of a fullword that contains the open token returned by the BPXGMCDE (BPXGMCD4) Dcor\_Open request.

#### Parm1Address

Supplied parameter

Type: Address or Integer

Length:

Variable

The name of a required value that contains the first parameter described by the function requested. See "BPXYDCOR — dbx cordump cache information" on page 959.

#### Parm2Address

Supplied parameter

Type: Address or Integer

Length:

Variable

The name of a required value that contains the second parameter described by the function requested. If a second parameter is not required, this value may be zero. See "BPXYDCOR — dbx cordump cache information" on page 959.

#### Parm3Address

Supplied parameter

**Type:** Address or Integer

Length:

Variable

The name of a required value that contains the third parameter described by the function requested. If a third parameter is not required, this value may be zero. See "BPXYDCOR — dbx cordump cache information" on page 959.

#### Return\_value

Returned parameter

Type: Integer

Length:

**Fullword** 

The name of a fullword in which the IPCSDumpAccess service returns  $\theta$  if the request is successful, or -1 if it is not successful.

# Return\_code

Returned parameter

Type: Integer

Length:

**Fullword** 

The address of a fullword in which the IPCSDumpAccess service stores the return code. The IPCSDumpAccess service returns Return\_code only when the Return\_value is -1 and the Reason\_code is DcorPTR\_RsnDcorError. The IPCSDumpAccess service can return one of the following values in the Return\_code parameter:

Return\_code Explanation

Dcor\_PTRrc\_OK The specified function completed successfully.

satisfy this request.

Dcor\_PTRrc\_AsidNotSet An ASID or PID has not been established for this

session.

#### Reason\_code

Returned parameter

Type: Integer

Length:

**Fullword** 

The name of a fullword in which the IPCSDumpAccess service stores the reason code. The IPCSDumpAccess service returns Reason\_code only if Return\_value is 0. Reason\_code further qualifies the Return\_code value. The following reason codes can accompany the return code:

Reason\_code Explanation

RsnOkValue The specified function completed successfully.

RsnDcorError See Dcor return codes.

RsnMVSError A getmain error probably occurred.

RsnIPCSError Use the log data set to determine the cause of the error.

# **Usage notes**

This table shows the constant options you can select for the Dcor\_Request parameter. See "BPXYDCOR — dbx cordump cache information" on page 959.

Table 4. Dcor\_Request options

| Function request | Explanation                                                                                                    |
|------------------|----------------------------------------------------------------------------------------------------|
| Dcor_ASID_LIST#  | Return a list of ASIDs, and the number of ASIDs contained in the list. This list is described in BPXYDCOR as the AsidList_Map.                                                                                                    |
| Dcor_SET_ASID#   | Set the current address space ID to view in<br>the dump. If a null parameter is provided,<br>the home address space at the time the<br>dump was taken will be returned. Changing<br>the ASID may alter other values, such as the<br>PID or the current thread. |

Table 4. Dcor\_Request options (continued)

| Function request     | Explanation                                                                                                    |
|----------------------|----------------------------------------------------------------------------------------------------|
| Dcor_PID_LIST#       | Return a list of PIDs, and the number of PIDs contained the list. This list is described in BPXYDCOR as the PidList_Map.                                                                                                    |
| Dcor_SET_PID#        | Set the current process ID to view in the dump. If a null parameter is provided, the active process at the time the dump was taken will be returned. The process requested must exist in the current address space. Changing the PID may also cause the current thread to change. |
| Dcor_LDINFO#         | Return the loader data from the current thread.                                                                                                    |
| Dcor_THREAD_LIST#    | Return the list of threads contained in the current PID, and the number of threads in the list. The Thread_list mapping is described in BPXYPTRC as PtPxInfo.                                                                                                    |
| Dcor_THREAD_CURRENT# | Return the value of the current thread.                                                                                                    |
| Dcor_SET_THREAD#     | Set the current thread ID to view in the dump.                                                                                                    |
| Dcor_PSW#            | Return the 16-byte PSW for the current thread.                                                                                                    |
| Dcor_ERROR_PSW#      | Return the 16-byte PSW that caused the dump to be taken.                                                                                                    |
| Dcor_GPR_LIST#       | Return the 64-bit GPRs for the current thread.                                                                                                    |
| Dcor_ERROR_GPR_LIST# | Return the 64-bit GPRs active at the time of error.                                                                                                    |
| Dcor_FLT_LIST#       | Return the 64-bit FLTs for the current thread.                                                                                                    |
| Dcor_ERROR_FLT_LIST# | Return the 64-bit FLTs active at the time of error.                                                                                                    |
| Dcor_THREAD_STATUS#  | Return the Thread_list entry of the current thread. The Thread_list mapping is described in BPXYPTRC as PtPxInfo.                                                                                                    |
| Dcor_READ_D#         | Retrieve dump data and place it in a buffer provided by the caller.                                                                                                    |
| Dcor_CAPTURE#        | Return the address of a buffer containing the requested dump data.                                                                                                    |
| Dcor_CONDINFO#       | Return the current abend information at the time of error. CondInfo is described in BPXYDCOR by the CondInfo_Map.                                                                                                    |
| Dcor_IPCSCMD#        | Pass a command to IPCS. The output is stored in an MVS sequential data set named 'userid.BPXGCOR.IPCSPRNT'.                                                                                                    |

This table shows the PTRACE service options for the Dcor\_Request parameter. For each option, the meanings of the Parm1, Parm2, and Parm3 parameters are shown. The terms in the table are described in "BPXYDCOR — dbx cordump cache information" on page 959.

Table 5. PTRACE service options for the Dcor\_Request parameter

| Function request     | Parm1                                                                               | Parm2                                                                    | Parm3 |
|----------------------|-------------------------------------------------------------------------------------|--------------------------------------------------------------------------|-------|
| Dcor_ASID_LIST#      | The address of a fullword location to receive the list address                      | The address of a fullword location to receive the count of ASIDs         | 0     |
| Dcor_SET_ASID#       | The address of a 16-bit location that contains 0 or an ASID value                   | 0                                                                        | 0     |
| Dcor_PID_LIST#       | The address of a fullword location to receive the list address.                     | The address of a fullword location to receive the count of PIDS.         | 0     |
| Dcor_SET_PID#        | The address of a fullword location that contains 0 or a PID value.                  | 0                                                                        | 0     |
| Dcor_LDINFO#         | The address of a fullword location to receive the address of the loader information | 0                                                                        | 0     |
| Dcor_THREAD_LIST#    | The address of a fullword location to receive the address of the GPR list           | 0                                                                        | 0     |
| Dcor_THREAD_CURRENT# | The address of an 8-byte location that contains a null value or a thread ID         | 0                                                                        | 0     |
| Dcor_SET_THREAD#     | The address of an 8-byte location that contains a null value or a thread ID         | 0                                                                        | 0     |
| Dcor_PSW#            | The address of a 16-byte location to receive the PSW                                | 0                                                                        | 0     |
| Dcor_ERROR_PSW#      | The address of a 16-byte location to receive the PSW                                | 0                                                                        | 0     |
| Dcor_GPR_LIST#       | The address of a fullword location to receive the address of the GPR list           | The address of a fullword location to receive the length of the GPR list | 0     |
| Dcor_ERROR_GPR_LIST# | The address of a fullword location to receive the address of the GPR list           | The address of a fullword location to receive the length of the GPR list | 0     |
| Dcor_FLT_LIST#       | The address of a fullword location to receive the address of the FLT list           | The address of a fullword location to receive the length of the FLT list | 0     |
| Dcor_ERROR_FLT_LIST# | The address of a fullword location to receive the address of the FLT list           | The address of a fullword location to receive the length of the FLT list | 0     |

Table 5. PTRACE service options for the Dcor\_Request parameter (continued)

| Function request    | Parm1                                                                                                    | Parm2                                                                                                    | Parm3                                                                                                    |
|---------------------|----------------------------------------------------------------------------------------------------|----------------------------------------------------------------------------------------------------|----------------------------------------------------------------------------------------------------|
| Dcor_THREAD_STATUS# | The address of a fullword location to receive the address of the thread list                                                                                                    | The address of a fullword location to receive the length of the thread list                                                                  |                                                                                                    |
| Dcor_READ_D#        | The fullword (for<br>AMODE 31 callers) or<br>doubleword (for AMODE<br>64 callers) input value of<br>virtual storage in the<br>dump                                                     | The fullword (for<br>AMODE 31 callers) or<br>doubleword (for<br>AMODE 64 callers)<br>input value of the<br>number of bytes to<br>return      | The fullword (for AMODE 31 callers) or doubleword (for AMODE 64 callers) address that contains the address of the caller's input buffer                                    |
| Dcor_CAPTURE#       | The fullword (for<br>AMODE 31 callers) or<br>doubleword (for AMODE<br>64 callers) value of virtual<br>storage in the dump                                                              | The fullword (for<br>AMODE 31 callers) or<br>doubleword (for<br>AMODE 64 callers)<br>value of the number of<br>bytes to return               | The fullword (for AMODE 31 callers) or doubleword (for AMODE 64 callers) address to return the output buffer address                                                       |
| Dcor_CONDINFO#      | The fullword (for<br>AMODE 31 callers) or<br>doubleword (for AMODE<br>64 callers) address to<br>return the address of the<br>CondInfo data                                             | The fullword (for<br>AMODE 31 callers) or<br>doubleword (for<br>AMODE 64 callers)<br>address to return the<br>length of the CondInfo<br>data | 0                                                                                                    |
| Dcor_IPCSCMD#       | The address of the text of an IPCS command, or the word 'LOG'. LOG causes the diagnostic information that is active in the session to be written to an MVS sequential output data set. | A fullword input value, of the length of the IPCS command.                                                                                   | A fullword input value that contains the LRECL to use when allocating the sequential MVS data set userid.BPXGCORE.IPCSPRNT, which contains the output of the IPCS command. |

# **Related services**

 "IPCSDumpOpenClose (BPXGMCDE, BPXGMCD4) — MVS IPCS dump open/close service" on page 291

# **Characteristics and restrictions**

There are no restrictions on the use of the IPCSDumpAccess service.

# isatty (BPX1ITY) (POSIX Version) — Determine whether a file descriptor represents a terminal

### **Function**

The isatty callable service determines whether a file is a terminal.

# Requirements

Operation **Environment** 

Authorization: Supervisor state or problem state, any PSW key

Dispatchable unit mode: Task

Cross memory mode: PASN = HASN

AMODE: 31-bit

ASC mode: Primary mode Interrupt status: Enabled for interrupts

Locks: Unlocked

Control parameters: All parameters must be addressable by the caller and in the

primary address space.

# **Format**

CALL BPX1ITY, (File descriptor, Return value)

# **Parameters**

# File descriptor

Supplied parameter

Type: Integer

Length:

**Fullword** 

The name of a fullword containing the file descriptor.

### Return\_value

Returned parameter

Type: Integer

Length:

**Fullword** 

The name of a fullword in which the isatty service returns 1 if File\_descriptor is a terminal, or 0 if it is not a terminal.

# **Usage notes**

This function does not return -1. If the file descriptor is not valid, a zero is returned. If this service fails for other reasons, the process abends.

# Related services

- "ttyname (BPX1TYN, BPX4TYN) (POSIX version) Get the name of a terminal" on page 862
- "isatty (BPX2ITY, BPX4ITY) (X/Open Version) Determine whether a file descriptor represents a terminal" on page 303

# Characteristics and restrictions

There are no restrictions on the use of the isatty service.

# **Examples**

For an example using this callable service, see "BPX1ITY (isatty) example" on page 1155.

# isatty (BPX2ITY, BPX4ITY) (X/Open Version) — Determine whether a file descriptor represents a terminal

# **Function**

The isatty callable service determines whether a file is a terminal.

# Requirements

Operation Environment

Authorization: Supervisor state or problem state, any PSW key

Dispatchable unit mode: Task

Cross memory mode: PASN = HASN

AMODE (BPX2ITY): 31-bit AMODE (BPX4ITY): 64-bit

ASC mode: Primary mode
Interrupt status: Enabled for interrupts

Locks: Unlocked

Control parameters: All parameters must be addressable by the caller and in the

primary address space.

### **Format**

CALL BPX2ITY, (File\_descriptor, Return\_value,

Return\_code, Reason\_code)

AMODE 64 callers use BPX4ITY with the same parameter.

### **Parameters**

# File\_descriptor

Supplied parameter

Type: Integer

Length:

Fullword

The name of a fullword that contains the file descriptor.

### Return\_value

Returned parameter

Type: Integer

Length:

**Fullword** 

The name of a fullword in which the isatty service returns 1 if File\_descriptor is a terminal, or 0 if it is not a terminal.

# isatty (BPX2ITY, BPX4ITY)

# Return\_code

Returned parameter

**Type:** Integer

Length:

Fullword

The name of a fullword in which the isatty service stores the return code. The isatty service may return Return\_code only if Return\_value is 0. See z/OS UNIX System Services Messages and Codes for a complete list of possible return code values. The isatty service can return one of the following values in the Return\_code parameter:

Return\_code Explanation

**EBADF** The filedes argument is not a valid open file descriptor. **ENOTTY** The **filedes** argument is not associated with a terminal.

### Reason code

Returned parameter

Type: Integer

Length:

**Fullword** 

The name of a fullword in which the isatty service stores the reason code. The isatty service may return Reason\_code only if Return\_value is 0. Reason\_code further qualifies the Return\_code value. For the reason codes, see *z/OS UNIX* System Services Messages and Codes.

# Usage notes

- 1. This version of isatty is XPG4 compliant.
- 2. This function does not return -1. If the file descriptor is not valid, a zero is returned.

### Related services

- "ttyname (BPX2TYN, BPX4TYN) (X/Open version) Get the name of a terminal" on page 863
- "isatty (BPX1ITY) (POSIX Version) Determine whether a file descriptor represents a terminal" on page 301

### Characteristics and restrictions

There are no restrictions on the use of the isatty service.

### **Examples**

For an example using this callable service, see "BPX2ITY (isatty) example" on page 1155.

# kill (BPX1KIL, BPX4KIL) — Send a signal to a process

### **Function**

The kill callable service sends a signal to a process, a process group, or all processes in the system to which the caller has permission to send a signal.

#### **CAUTION:**

Note that when a caller with appropriate privileges (see "Authorization" on page 8) specifies a pid equal to -1, the signal will normally be sent to all processes in the system, excluding the init process (process ID 1). If the signal action is to terminate the process, all processes will terminate. This may not be the desired action, considering that some processes may be necessary for the continued operation of the system.

# Requirements

Operation Environment

Authorization: Supervisor state or problem state, any PSW key

Dispatchable unit mode: Task

Cross memory mode: PASN = HASN

AMODE (BPX1KIL): 31-bit AMODE (BPX4KIL): 64-bit

ASC mode: Primary mode

Interrupt status: Enabled for interrupts

Locks: Unlocked

Control parameters: All parameters must be addressable by the caller and in the

primary address space.

### **Format**

```
CALL BPX1KIL, (Process_ID,
Signal,
Signal_Options,
Return_value,
Return_code,
Reason_code)
```

AMODE 64 callers use BPX4KIL with the same parameters.

### **Parameters**

#### **Process ID**

Supplied parameter

Type: Integer

Length:

**Fullword** 

The name of a fullword whose value specifies the process or processes to which the signal is to be sent:

- If Process\_ID is greater than 0, it is assumed to be a process ID. The signal is sent to the process with that specific process ID.
- If Process\_ID is equal to 0, the signal is sent to all processes with a process group ID equal to that of the caller, and for which the caller has permission to send a signal.
- If Process\_ID is -1, the signal is sent to all processes for which the caller has permission to send the signal.
- If Process\_ID is less than -1, its absolute value is assumed to be a process group ID. The signal is sent to all processes with a process group ID equal to that absolute value, and for which the caller has permission to send a signal.

### kill (BPX1KIL, BPX4KIL)

For more information, see "Characteristics and restrictions" on page 308.

### Signal

Supplied parameter

**Type:** Integer

Length:

**Fullword** 

The name of a fullword that contains the signal number to be sent to the processes that are indicated by the Process\_ID parameter. The signal number must be defined in the BPXYSIGH macro, or 0.

If the signal is 0, error checking takes place, but no signal is sent. Use a signal value of 0 to verify that the Process\_ID parameter is correct before actually sending a signal. This method does not verify permission to send the signal to the specified Process\_ID.

### Signal\_Options

Supplied parameter

**Type:** Structure

Length:

**Fullword** 

The name of a fullword that contains the binary flags that describe how the signal is to be handled by z/OS UNIX and the user-supplied signal interface routine (SIR). This byte of user information is passed to the SIR in a data structure that is mapped by the BPXYPPSD macro. See "BPXYPPSD — Map signal delivery data" on page 1014. Signal\_Options are mapped as follows:

### First 2 bytes

User-defined bytes that are delivered with the signal to the SIR in the signal information control block. These bytes are mapped by PPSDKILDATA.

#### Last 2 bytes

Flag bits, mapped by PPSDKILOPTS, that are defined as follows:

- First bit signal to bypass Ptrace processing
- Second bit reserved
- Third bit signal code specified in first 2 bytes, set by the application
- Fourth bit reserved
- Fifth bit enhanced SIGKILL deliverability (superkill)
- Sixth bit Indicates whether to override the SIGTRACE action. If this bit is ON, then the seventh bit indicates the override action. If this bit is OFF, the SIGTRACE action is to toggle the current user syscall trace setting for the target processes.
- Seventh bit If this bit is ON, the SIGTRACE signal turns user syscall tracing ON. If OFF, then SIGTRACE turns user syscall tracing OFF.
- Remaining bits reserved.

### Return\_value

Returned parameter

**Type:** Integer

# Length:

Fullword

The name of a fullword in which the kill service returns 0 if it has permission to send the specified signal to any of the processes specified by the Process\_ID parameter. A return value of 0 means that a signal was sent (or could have been sent, if the signal value was 0) to at least one of the specified processes.

If no signal is sent, -1 is returned.

### Return\_code

Returned parameter

Type: Integer

Length:

**Fullword** 

The name of a fullword in which the kill service stores the return code. The kill service returns Return\_code only if Return\_value is -1. See *z/OS UNIX System Services Messages and Codes* for a complete list of possible return code values. The kill service can return one of the following values in the Return\_code parameter:

| Return_code | Explanation                                                   |
|-------------|---------------------------------------------------------------|
| EINVAL      | The value of Signal is incorrect, or is not the number of a   |
|             | supported signal.                                             |
| EMVSSAF2ERR | The caller does not have the appropriate RACF permissions.    |
| EPERM       | The caller does not have permission to send the signal to any |
|             | process that was specified by the Process_ID parameter.       |
| ESRCH       | No processes or process groups that correspond to Process_ID  |
|             | were found.                                                   |

### Reason\_code

Returned parameter

Type: Integer

Length:

**Fullword** 

The name of a fullword in which the kill service stores the reason code. The kill service returns Reason\_code only if Return\_value is -1. Reason\_code further qualifies the Return\_code value. For the reason codes, see *z/OS UNIX System Services Messages and Codes*.

In the case of EMVSSAF2ERR, the reason code contains the security product return and reason codes, respectively, in the two low-order bytes. For a more detailed description of the security product Check Privilege service return and reason code values, see the following table:

| <b>Security Product</b> | <b>Security Product</b> |                                                    |
|-------------------------|-------------------------|----------------------------------------------------|
| Return Code             | Reason Code             | Explanation                                        |
| 8                       | 4                       | The caller is not the owner of the target process. |
| 8                       | 12                      | There was an internal error during security        |
|                         |                         | product processing.                                |

### Related services

• "getpid (BPX1GPI, BPX4GPI) — Get the process ID" on page 253

- "setpgid (BPX1SPG, BPX4SPG) Set a process group ID for job control" on page 686
- "setsid (BPX1SSI, BPX4SSI) Create a session and set the process group ID" on page 702
- "sigaction (BPX1SIA, BPX4SIA) Examine or change a signal action" on page

### Characteristics and restrictions

- 1. A caller can send a signal if the real or effective user ID of the caller is the same as the real or saved set user ID of the intended recipient. A caller can also send signals if it has appropriate privileges.
  - Permissions are discussed in "Authorization" on page 8.
- 2. Regardless of user ID, a caller can always send a SIGCONT signal to a process that is a member of the same session as the sender.
- 3. A caller can also send a signal to itself. If the signal is not blocked, at least one pending unblocked signal is delivered to the sender before the service returns control. Provided that no other unblocked signals are pending, the signal delivered is the signal sent. See Appendix G, "The relationship of z/OS UNIX signals to callable services," on page 1313 for more information.
- 4. The thread-scoped signals (SIGTHSTOP and SIGTHCONT) cannot be issued by the kill callable service. They can be issued only by the pthread\_kill service.
- 5. An enhanced SIGKILL (superkill) can be sent by setting the PPSDSUPERKILL bit on in the BPXYPPSD ("BPXYPPSD — Map signal delivery data" on page 1014). The superkill will break through most of the signal deterrents that can be an obstacle to the normal delivery of a SIGKILL and the resulting termination of the target process.

# Note:

- a. You cannot use pthread\_kill() or sigqueue() to do a superkill. The superkill option is ignored for these services.
- b. You cannot do a superkill to a group, or specify a PID of -1 (kill everyone).
- c. When a target process has blocked all signals with the set\_dub\_default (BPX1SDD/BPX4SDD) service, superkills are deferred. The kill does not fail; it is simply ignored by the target process.
- d. Before a process can be superkilled, a regular SIGKILL must be sent to it, or the attempt will result in EINVAL/JRSigkillNotSent. This is analogous to the required "cancel" before a "force arm".

If the environment is valid, the target process is abended with a X'422' abend and reason code X'0109'.

# **Examples**

For an example using this callable service, see "BPX1KIL (kill) example" on page 1155.

# **MVS-related information**

For signal information, see Appendix G, "The relationship of z/OS UNIX signals to callable services," on page 1313.

# \_\_login, \_\_login\_\_applid, \_\_certificate (BPX1SEC, BPX4SEC) — Provides an interface to the security product

# **Function**

The BPX1SEC/BPX4SEC callable service provides an interface to the security product to allow the calling process to obtain security-related services.

No special authority is required to use this service to register or deregister a certificate that has the current identity of the calling process.

The C functions \_login and \_certificate result in a call to this service.

# Requirements

Operation Environment
Authorization: Supervisor state or problem state, any PSW key

Dispatchable unit mode: Task

Cross memory mode: PASN = HASN

AMODE (BPX1SEC): 31-bit AMODE (BPX4SEC): 64-bit

ASC mode: Primary mode

Interrupt status: Enabled for interrupts Locks: Unlocked

Control parameters: All parameters must be addressable by the caller and in the

primary address space.

### **Format**

AMODE 64 callers use BPX4SEC with the same parameters.

# **Parameters**

### Function code

Supplied parameter

Type: Integer

Length:

**Fullword** 

The name of a fullword that specifies a numeric value identifying the function that is to be performed. The following Function\_code constants are defined by the BPXYCONS macro. See "BPXYCONS — Constants used by services" on page 952.

# login (BPX1SEC, BPX4SEC)

Constant Description

SECURITY\_CREATE# Create the security environment for the caller's

process.

SECURITY\_CERTREG# Register the passed certificate with the user ID that

is associated with the current security environment.

SECURITY\_CERTDEREG# Deregister the passed certificate from the user ID

that is associated with the current security

environment.

SECURITY\_CERTAUTH# Authenticate the passed certificate for the caller.

The certificate must have been registered.

### Identity\_type

Supplied parameter

**Type:** Integer

Length:

**Fullword** 

The name of a fullword that identifies the format of the Identity parameter and the Pass parameter. Constants are defined by the BPXYCONS macro. See "BPXYCONS — Constants used by services" on page 952.

Constant Description

SECURITY\_USERID# The user identity is in the format of a 1-to

8-character user ID that is passed as input.

### Identity length

Supplied parameter for SECURITY\_USERID#

Type: Integer

Length:

**Fullword** 

The name of a fullword that contains the length of the Identity parameter. The specified length must be consistent with the allowable Identity types: for SECURITY\_USERID#, the length is 1-to-8 characters.

### Identity

Supplied parameter for SECURITY\_USERID#

**Type:** Character string

### **Character set:**

For SECURITY\_USERID#, the identity is a USERID that follows the XPG4 naming convention portable character set. This includes upper and lower-case letters (A-Z, a-z), numerics (0–9), period (.), dash (-), and underbar ().

# Length:

Specified by the Identity\_length parameter

The name of a field that contains the user identity in the specified format.

### Pass length

Supplied parameter

Type: Integer

Length:

**Fullword** 

The name of a fullword that contains the length of the Pass parameter. This length must be between 1 and 8 characters for a password or PassTicket or between 9 and 100 characters for a password phrase. A length of zero indicates that the Pass parameter is to be ignored.

#### **Pass**

Supplied parameter

Type: Character string

Character set:

No restriction

Length:

Specified by the Pass\_length parameter

The name of a field, of length Pass\_length, that contains, left-justified, the password, PassTicket or password phrase that is to be verified.

### Certificate length

Supplied parameter

Type: Integer

Length:

**Fullword** 

For SECURITY\_CERTREG#, SECURITY\_CERTDEREG#, and SECURITY\_CERTAUTH#, the name of a fullword that contains the length of a certificate structure as defined by the Certificate parameter. This parameter is ignored for all other function codes.

### Certificate

Supplied parameter

Type: Character string

**Character set:** 

No restriction

Length:

Variable

For SECURITY\_CERTREG#, SECURITY\_CERTDEREG#, and SECURITY\_CERTAUTH#, the name of an area that consists of a digital certificate. See the information on the initACEE callable service in *z/OS Security Server RACF Callable Services* for a description of the formats for a digital certificate. This parameter is ignored for all other function codes.

### Option flags

Supplied parameter

**Type:** Structure

Length:

**Fullword** 

The name of a fullword binary field that contains the BPX1SEC/BPX4SEC options. If no options are required, specify the name of a fullword field that contains 0. No options are currently defined.

### Return\_value

Returned parameter

Type: Integer

# login (BPX1SEC, BPX4SEC)

# Length:

Fullword

The name of a fullword in which the BPX1SEC/BPX4SEC service returns 0 if the request is successful, or -1 if it is not successful. For SECURITY\_CERTAUTH#, this field returns an address to read-only storage that contains the 8-character user ID. If the request is not successful, the service returns -1.

# Return\_code

Returned parameter

**Type:** Integer

Length:

**Fullword** 

The name of a fullword in which the BPX1SEC/BPX4SEC service stores the return code. The BPX1SEC/BPX4SEC service returns Return\_code only if Return\_value is -1. For a complete list of possible return code values, see *z/OS* UNIX System Services Messages and Codes. The BPX1SEC/BPX4SEC service can return one of the following values in the Return\_code parameter:

| Return_Code  | Explanation                                                                                                    |
|--------------|----------------------------------------------------------------------------------------------------|
| EINVAL       | A parameter is not valid, or a certificate was not specified, or no security product is installed. The following reason codes can accompany the return code: JrFunctionCode, JrIdentityType, JrBadOptions, JrUserNameLenError, JrPasswordLenError, JrNewPasswordLenError, JrCertificate, JrNoSecurityProduct.                                                             |
| EPERM        | The operation is not permitted, or the calling task has a task level ACEE that was not created by a prior call to this service. The following reason codes can accompany the return code: JrNotServerAuthorized, JrSecurityEnv, JrEnvDirty, JrMultiThreaded, JrUnexpectedError.                                                                                           |
| ESRCH        | The USERID cannot become an OMVS process. The following reason codes can accompany the return code: JrOK, JrNoCertforUser.                                                                                                    |
| EMVSSAF2ERR  | An error occurred in the security product, or there was a parameter list error on a call to initACEE. The following reason codes can accompany the return code: JrCertInvalid, JrSafInternal, JrSafGroupNoMVS, JrSafNoGid, JrSafNoUid, JrSafUserNoMVS, JrSafParmListErr, JrCertInvalid, JrCertDoesNotMeetReq, JrCertAlreadyDefined, JrUnexpectedError, JrOK, X' '0814' '. |
| ENOSYS       | The function is not implemented. The following reason codes can accompany the return code: JrNoSecurityProduct, JrNoInitACEE.                                                                                                    |
| EACCES       | Permission is denied. The following reason codes can accompany the return code: JrOK, JrNoResourceAccess.                                                                                                    |
| EMVSEXPIRE   | The password for the resource that was specified has expired. The following reason code can accompany the return code: JrOK.                                                                                                    |
| EMVSPASSWORD | The new password that was specified is not valid. The following reason code can accompany the return code: JrOK.                                                                                                    |

# Reason code

Returned parameter

**Type:** Integer

Length:

Fullword

The name of a fullword in which this service stores the reason code. The BPX1SEC/BPX4SEC service returns Reason\_code only if Return\_value is -1. Reason\_code further qualifies the Return\_code value. See *z/OS UNIX System Services Messages and Codes* for the reason codes.

The following table shows the Return\_code and Reason\_code values that are returned when the BPX1SEC/BPX4SEC service is called to register or deregister a certificate and initACEE has a return code of 8.

Table 6. BPX1SEC/BPX4SEC return values for certificate registration/deregistration with initACEE return code 8

| initACEE<br>reason code | BPX1SEC/BPX4SEC return code | BPX1SEC/BPX4SEC reason code | Explanation                                          |
|-------------------------|-----------------------------|-----------------------------|------------------------------------------------------|
| 4                       | EMVSSAF2ERR                 | JrSafParmListErr            | There was a parameter list error.                    |
| 8                       | EMVSSAF2ERR                 | JrSafInternal               | There was an internal RACF error.                    |
| 12                      | EMVSSAF2ERR                 | JrSafInternal               | RACF recovery environment could not be established.  |
| 16                      | EACCES                      | JrNoResourceAccess          | The user is not authorized.                          |
| 20                      | EMVSSAF2ERR                 | JrCertDoesNotMeetReq        | The certificate does not meet RACF requirements.     |
| 24                      | EMVSSAF2ERR                 | JrCertAlreadyDefined        | The certificate is already defined for another user. |
| 36                      | EMVSSAF2ERR                 | JrCertInvalid               | The certificate is not valid.                        |

# **Usage notes**

1. The following table shows the BPX1SEC/BPX4SEC parameters that are used with each function.

Table 7. BPX1SEC/BPX4SEC parameter usage based on function requested

| Parameter       | Login as a new user | Register a certificate | Deregister a certificate | Authenticate a certificate |
|-----------------|---------------------|------------------------|--------------------------|----------------------------|
| Function_Code   | _CREATE#            | _CERTREG#              | _CERTDEREG#              | _CERTAUTH#                 |
| Identity_Type   | SECURITY_USERID#    | Not applicable         | Not applicable           | Not applicable             |
| Identity_Length | Input               | Not applicable         | Not applicable           | Not applicable             |
| Pass_Length     | Input (optional)    | Not applicable         | Not applicable           | Not applicable             |
| Pass            | Input (optional)    | Not applicable         | Not applicable           | Not applicable             |
| Cert_Length     | Not applicable      | Input                  | Input                    | Input                      |
| Certificate     | Not applicable      | Input                  | Input                    | Input                      |
| Option_Byte     | Not applicable      | Not applicable         | Not applicable           | Not applicable             |
| Return_value    | Output              | Output                 | Output                   | Output (address)           |
| Return_code     | Output              | Output                 | Output                   | Output                     |
| Reason_code     | Output              | Output                 | Output                   | Output                     |

For the SECURITY\_CERTREG# and SECURITY\_CERTDEREG# functions, the certificate is passed in the Certificate parameter, and not the Identity parameter. The certificate does not necessarily define the identify of the caller; these functions could be called with a user ID and password.

For the SECURITY\_CERTAUTH# function, the certificate is passed in the Certificate parameter. The certificate contains the identity of the caller, and can be used instead of a user ID/password combination.

# login (BPX1SEC, BPX4SEC)

- 2. When this service is called for function code SECURITY\_CERTAUTH#:
  - A certificate is passed for authentication. It is possible that the USERID associated with the certificate was valid at the time the certificate was created, but is no longer valid when this call is made. For example, the USERID could have been revoked or its profile could have been changed so that it no longer has any USS information associated with it. However, the original ACEE is still valid and can be cached. Because of this there are different return/reason codes issued for revoked USERIDs and USERIDs with no OMVS segment, depending on the ACEE that is used during this call. That is:

If the USERID has no OMVS segment, when using a cached ACEE you will receive ESRCH and JrOK. When there is no cached ACEE, you will receive EMVSSAF2ERR/JrSafUserNoMVS

If the USERID has been revoked, when using a cached ACEE you will receive ESRCH/JrOK. When there is no cached ACEE you will receive EMVSSAF2ERR/JrOK.

If the USERID has an OMVS segment, but no UID defined, when using a cached ACEE you will receive EMVSSAF2ERR/X' '0814' '. When there is no cached ACEE you will receive EMVSSAF2ERR/JrSafNoUid.

- 3. Mixed case passwords and PassTickets are supported when the installed security product (such as RACF) supports mixed case; otherwise, passwords and PassTickets are folded to uppercase. Non-graphic characters are always folded to blanks.
  - The contents of the password phrase string are passed unchanged to the installed security product.
  - Although z/OS UNIX System Services supports password phrases that are 9-100 characters in length, your installation or the installed security product can have additional rules for password phrase lengths. Ask your security administrator or system programmer if any additional rules apply.
- 4. The BPX1SEC/BPX4SEC service allows a process to assume an identity that is different from that of the address space. It is assumed that the process will either terminate or select a new user ID, but not try to revert back to the original address space identity. The user could issue the BPX1SEC/BPX4SEC request again with the original user identity; however, at this point the user has its own security environment, at the task level, rather than the address space level.
- For SECURITY\_CREATE# and SECURITY\_CERTAUTH#, if BPX.DAEMON is defined, then the address space must be program-controlled.
- 6. When calling the BPX1SEC/BPX4SEC service with function code SECURITY\_CREATE#, the caller can change identities under any of the following conditions:
  - The caller specifies the password for the requested identity.
  - If no password is specified and the BPX.DAEMON profile is not defined in the FACILITY class, the caller must be a superuser. If no password is specified and the caller has read access to the BPX.SRV.userid SURROGAT profile, where *userid* is the user ID specified in the User\_name parameter.
  - If no password is specified and the BPX.DAEMON profile is defined in the FACILITY class, the caller must be permitted to that profile with at least READ access and must be a superuser.
- 7. Only a single-threaded process can call the BPX1SEC/BPX4SEC service with function code SECURITY\_CREATE#.

- 8. The purpose of the BPX1SEC/BPX4SEC register/deregister service is to provide a way for the caller to associate or disassociate its user ID with a certificate. No new security environment is created, and no authentication of the user is done.
- 9. The ability to call the BPX1SEC/BPX4SEC service to register or deregister a certificate with a user ID is not a privileged operation. The user does not need any special authority above that required by RACF to register or deregister certificates. The caller does not, for example, have to be a DAEMON or a SUPERUSER. RACF requires that the caller have access to the RACDCERT FACILITY class definitions (IRR.DIGTCERT.ADD and IRR.DIGTCERT.DELETE) for registration and deregistration.
- 10. The BPX1SEC/BPX4SEC authenticate service provides the caller with a way to authenticate a security environment using a certificate. The certificate must already be registered. If the certificate is not registered, an error is returned.
- 11. The \_\_login\_\_applid() function is equivalent to \_\_login() with the added feature that \_\_login\_\_applid() allows an application identifier (applid) to be supplied. The applid is used to verify the user's authority to access the application. When a PassTicket is specified, the applid is also used in conjunction with the USERID to verify the PassTicket. If an application is not using the \_\_login\_\_applid() function but still wants to pass an applid to this service, the application can set the applid value in the BPXYTHLI. Also:
  - THLIEP\_FunctionCode is set with ThliEP\_ApplSet.
  - THLIEP\_ApplidLen is set to the length of the APPLID. If this value is less than 1 or greater than 8, the ThliEP\_APPLID value is ignored.
  - ThliEP\_APPLID is set to the APPLID value.

If there is no applid value passed, the applid value defaults to OMVSAPPL.

12. If environment variable BPXK\_MIN\_PWFOLD=YES is set then non-graphic characters will not be changed to blanks before being passed to the security product. This behavior will exist for all threads in the process where the environment variable was set

### Related services

None.

# Characteristics and restrictions

None.

# **Examples**

For an example using this callable service, see "BPX1SEC (\_login, \_login\_applid, \_certificate) example" on page 1185.

# Ichattr (BPX1LCR, BPX4LCR) — Change the attributes of a file or directory or symbolic link

# **Function**

The lchattr service modifies the attributes that are associated with a file. It is similar to the chattr service, and can be used to modify certain attributes associated with a symbolic or external link, as well as for regular files and directories.

If the pathname is a symbolic link, the requested change occurs on the attributes of the symbolic link, and only those attributes that can apply to a symbolic link are updated. These are limited to the owner, the time values, and the security label. All other requested attribute changes have no effect for the symbolic link. See "chattr (BPX1CHR, BPX4CHR) — Change the attributes of a file or directory" on page 76.

# Requirements

Operation Environment

Authorization: Supervisor state or problem state, any PSW key

Dispatchable unit mode: Task

Cross memory mode: PASN = HASN

AMODE (BPX1LCR): 31-bit AMODE (BPX4LCR): 64-bit

ASC mode: Primary mode
Interrupt status: Enabled for interrupts

Locks: Unlocked

Control parameters: All parameters must be addressable by the caller and in the

primary address space.

AMODE 64 callers use BPX4LCR with the same parameters.

### **Format**

```
CALL BPX1LCR, (Pathname_length,
Pathname,
Attributes_length,
Attributes,
Return_value,
Return_code,
Reason_code)
```

### **Parameters**

# Pathname length

Supplied parameter

**Type:** Integer

Length:

**Fullword** 

The name of a fullword that contains the length of the pathname of the file whose attributes you want to change.

### **Pathname**

Supplied parameter

Type: Character string

Length:

Specified by the Pathname\_length parameter

The name of a field that contains the pathname of the file. The length of this field is specified in Pathname\_length.

If Pathname specifies a symbolic link file, the lchattr service changes the attributes of the symbolic link file itself, provided that the attributes requested

can apply to a symbolic link. Only the owner, times, and security label can be changed for a symbolic link. All other attributes do not apply and will be ignored.

# Attributes\_length

Supplied parameter

Type: Integer

Length:

Fullword

The name of a fullword that contains the length of the area containing the attributes you want to change.

### **Attributes**

Supplied parameter

**Type:** Structure

Length:

Specified by the Attributes\_length parameter

The name of the area that contains the attributes you want to change. The area is mapped by BPXYATT. For information on the content of this area, see "BPXYATT — Map file attributes for chattr and fchattr" on page 948.

If Pathname specifies a symbolic link file, the lchattr service changes the attributes of the symbolic link file itself, provided that the attributes requested can apply to a symbolic link. Only the owner, times, and security label can be changed for a symbolic link. All other attributes do not apply and will be ignored.

### Return\_value

Returned parameter

Type: Integer

Length:

**Fullword** 

The name of a fullword in which the lchattr service returns 0 if the request is successful, or -1 if it is not successful.

# Return\_code

Returned parameter

Type: Integer

Length:

**Fullword** 

The name of a fullword in which the lchattr service stores the return code. The lchattr service returns Return\_code only if Return\_value is -1. See *z/OS UNIX System Services Messages and Codes* for a complete list of possible return code values. The lchattr service can return one of the following values in the Return\_code parameter:

| Return_code<br>EACCES | <b>Explanation</b> The calling process did not have appropriate permissions. Possible reasons include:                                                                                                    |
|-----------------------|----------------------------------------------------------------------------------------------------|
|                       | • The calling process was attempting to set access time or modification time to current time, and the effective UID of the calling process does not match the owner of the file; the process does not have write permission for the file; or the process does not have appropriate privileges(see "Authorization" on page 8).                                              |
|                       | • The calling process was attempting to truncate the file, and it does not have write permission for the file.                                                                                                    |
| EFBIG                 | The calling process was attempting to change the size of a file, but the specified length is greater than the maximum file size limit for the process. Consult Reason_code to determine the exact reason the error occurred. The following reason code can accompany the return code: JRWriteBeyondLimit.                                                                  |
| EINVAL                | The length of the Attributes parameter is too small, or the Attributes structure containing the requested changes is not valid. Consult Reason_code to determine the exact reason the error occurred. The following reason codes can accompany the return code: JrInvalidAtt, JrNegativeValueInvalid, JrTrNotRegFile, JrTrNegOffset, JrFileNotEmpty, and JrInvalidFileTag. |
| ELOOP                 | A loop exists in symbolic links that were encountered during resolution of the Pathname argument. This error is issued if more than 24 symbolic links are detected in the resolution of Pathname.                                                                                                    |
| EMVSERR               | An MVS environmental error has been detected. The following reason code can accompany the return code: IrSeclabelClassInactive.                                                                                                    |
| ENAMETOOLONG          | Pathname is longer than 1023 characters, or a component of the pathname is longer than 255 characters. Filename truncation is not supported.                                                                                                    |
| ENOENT                | No file named Pathname was found, or no pathname was specified. The following reason code can accompany the return code: JRFileNotThere.                                                                                                    |
| ENOSYS                | The function is not supported for the specified file. The following reason code can accompany the return code: JrNotSupportedForFileType.                                                                                                    |
| ENOTDIR               | Some component of Pathname is not a directory.                                                                                                    |

# Return\_code EPERM

### **Explanation**

The operation is not permitted for one of the following reasons:

- The calling process was attempting to change the mode or the file format, but the effective UID of the calling process does not match the owner of the file, and the calling process does not have appropriate privileges (see "Authorization" on page 8).
- The calling process was attempting to change the owner, but it does not have appropriate privileges.
- The calling process was attempting to change the general attribute bits, but it does not have write permission for the file.
- The calling process was attempting to set a time value (not current time), but the effective user ID does not match the owner of the file, and it does not have appropriate privileges.
- The calling process was attempting to set the change time or reference time to current time, but it does not have write permission for the file.
- The calling process was attempting to change auditing flags, but the effective UID of the calling process does not match the owner of the file, and the calling process does not have appropriate privileges.
- The calling process was attempting to change the security auditor's auditing flags, but the user does not have auditor authority.
- The calling process was attempting to set the security label, but one or more of the following conditions apply:
  - The calling process does not have RACF SPECIAL authorization and appropriate privileges.
- There is already a security label associated with the file.
   Pathname specifies a file that is on a read-only file system.
   Consult Reason\_code to determine the exact reason the error occurred. The following reason code can accompany the return code: JRReadOnlyFS.

# EROFS

### Reason\_code

Returned parameter

Type: Integer

Length:

**Fullword** 

The name of a fullword in which the lchattr service stores the reason code. The lchattr service returns a Reason\_code only if Return\_value is -1. Reason\_code further qualifies the Return\_code value. See *z/OS UNIX System Services Messages and Codes* for the reason codes.

# **Usage notes**

Table 8. Attribute fields modifiable by Ichattr

| Set flags  | Attribute fields input | Description                                                                                                    |
|------------|------------------------|----------------------------------------------------------------------------------------------------|
| ATTMODECHG | ATTMODE                | Set the mode according to the value in ATTMODE. See "chmod (BPX1CHM, BPX4CHM) — Change the mode of a file or directory" on page 90. |

Table 8. Attribute fields modifiable by Ichattr (continued)

| Set flags   | Attribute fields input    | Description                                                                                                    |
|-------------|---------------------------|----------------------------------------------------------------------------------------------------|
| ATTOWNERCHG | ATTUID ATTGID             | Set the owner user identifier (UID) and group identifier (GID) to the values specified in ATTUID and ATTGID. See "chown (BPX1CHO, BPX4CHO) — Change the owner or group of a file or directory" on page 93.                             |
| ATTSETGEN   | ATTGENVALUE<br>ATTGENMASK | Only the bits corresponding to the bits set ON in the ATTGENMASK are set to the value (ON or OFF) in ATTGENVALUE. Other bits are unchanged.                                                                                            |
| ATTTRUNC    | ATTSIZE                   | Change the file size to ATTSIZE bytes. See "ftruncate (BPX1FTR, BPX4FTR) — Change the size of a file" on page 203.                                                                                                    |
| ATTATIMECHG | ATTATIME                  | If ATTLP64TIMES is not set, set the access time of the file to the value specified in ATTATIME. If ATTLP64TIMES is set, set the access time of the file to the value specified in ATTATIME64, which is a doubleword field.             |
| ATTATIMETOD | None                      | Set the access time of the file to the current time.                                                                                                    |
| ATTMTIMECHG | ATTMTIME                  | If ATTLP64TIMES is not set, set the modification time of the file to the value specified in ATTMTIME. If ATTLP64TIMES is set, set the modification time of the file to the value specified in ATTMTIME64, which is a doubleword field. |
| ATTMTIMETOD | None                      | Set the modification time of the file to the current time.                                                                                                    |
| ATTMAAUDIT  | ATTAUDITORAUDIT           | Set the security auditor's auditing flags to the value specified in ATTAUDITORAUDIT. See "chaudit (BPX1CHA, BPX4CHA) — Change audit flags for a file by path" on page 84.                                                              |
| ATTMUAUDIT  | ATTUSERAUDIT              | Set the user's auditing flags to the value specified in ATTUSERAUDIT. See "chaudit (BPX1CHA, BPX4CHA) — Change audit flags for a file by path" on page 84.                                                                             |
| ATTCTIMECHG | ATTCTIME                  | If ATTLP64TIMES is not set, set the change time of the file to the value specified in ATTCTIME. If ATTLP64TIMES is set, set the change time of the file to the value specified in ATTCTIME64, which is a doubleword field.             |

| Table 8  | Attributo | fiolde | modifiable | hv    | lchattr  | (continued)    |
|----------|-----------|--------|------------|-------|----------|----------------|
| iable o. | Allibule  | IIEIUS | moumable   | $\nu$ | icrialli | (COHIIII IUEU) |

| Set flags       | Attribute fields input | Description                                                                                                    |
|-----------------|------------------------|----------------------------------------------------------------------------------------------------|
| ATTCTIMETOD     | None                   | Set the change time of the file to the current time.                                                                                                    |
| ATTREFTIMECHG   | ATTREFTIME             | If ATTLP64TIMES is not set, set the reference time of the file to the value specified in ATTREFTIME. If ATTLP64TIMES is set, set the reference time of the file to the value specified in ATTREFTIME64, which is a doubleword field. |
| ATTREFTIMETOD   | None                   | Set the reference time of the file to the current time.                                                                                                    |
| ATTFILEFMTCHG   | ATTFILEFMT             | Set the file format of the file to the value specified in ATTFILEFMT.                                                                                                    |
| ATTCHARSETIDCHG | ATTFILETAG             | Set the file tag. See BPXYSTAT ("BPXYSTAT — Map the response structure for stat" on page 1057) for file tag mapping.                                                                                                    |
| ATTSECLABELCHG  | ATTSECLABEL            | Set the initial security label for a file or directory.                                                                                                    |

- 1. Flags in the Attributes parameter are set to indicate which attributes are to be updated. To set an attribute, turn the corresponding **Set Flag** on, and set the corresponding **Attributes Field** according to Table 2 on page 80. Multiple attributes may be changed at the same time.
  - The **Set Flag** field should be cleared before any bits are turned on. It is considered an error if any of the reserved bits in the flag field are turned on.
- 2. Some of the attributes that are changed by the lchattr service can also be changed by other services. See the related service (listed in Table 8 on page 319) for a detailed description.
- 3. Changing mode (ATTMODECHG = ON):
  - The file mode field in the Attributes parameter is mapped by the BPXYMODE macro (see "BPXYMODE Map the mode constants of the file services" on page 996). For information on the values for file type, see "BPXYFTYP File type definitions" on page 967.
  - File descriptors that are open when the lchattr service is called retain the access permission they had when the file was opened.
  - The effective UID of the calling process must match the file's owner UID, or the caller must have appropriate privileges.
  - Setting the set-group-ID-on-execution permission (in mode) means that when this file is run through the exec, attach\_exec, or spawn service, the effective GID of the caller is set to the file's owner GID, so that the caller seems to be running under the GID of the file, rather than that of the actual invoker.

The set-group-ID-on-execution permission is set to zero if both of the following are true:

- The caller does not have appropriate privileges.
- The GID of the file's owner does not match the effective GID, or one of the supplementary GIDs, of the caller.

- Setting the set-user-ID-on-execution permission (in mode) means that when this file is run, the process's effective UID is set to the file's owner UID, so that the process seems to be running under the UID of the file's owner, rather than that of the actual invoker.
- 4. Changing owner (ATTOWNERCHG = ON):
  - To change the owner UID of a file, the caller must have appropriate privileges.
  - To change the owner GID of a file, the caller must have appropriate privileges, or meet all of these conditions:
    - The effective UID of the caller matches the file's owner UID.
    - The Owner\_UID value that is specified in the change request matches the file's owner UID.
    - The Group\_ID value that is specified in the change request is the effective GID, or one of the supplementary GIDs, of the caller.
  - When the owner is changed, the set-user-ID-on-execution and set-group-ID-on-execution permissions of the file mode are automatically turned off.
  - When the owner is changed, both UID and GID must be specified as they are to be set, or set to -1 if the value is to remain unchanged. If only one of these values is to be changed, the other can be set to its present value or to -1 to remain unchanged.
- 5. Changing general attribute bits (ATTSETGEN = ON):
  - Changing the general attributes of a file, directory, symbolic link, or external link is not supported with BPX1LCR. Refer to "chattr (BPX1CHR, BPX4CHR) — Change the attributes of a file or directory" on page 76 for information on setting the general attributes of a file or directory.
- 6. Changing the file size (ATTTRUNC = ON):
  - The resizing of a file to ATTSIZE bytes changes the file size to ATTSIZE, beginning from the first byte of the file. If the file was originally larger than ATTSIZE bytes, the data from ATTSIZE to the original end of file is removed. If the file was originally shorter than ATTSIZE, bytes between the old and new lengths are read as zeros.
    - Full blocks are returned to the file system so that they can be used again. The file offset is not changed.
  - When a file size is changed successfully, it clears the set-user-ID, the set-group-ID, and the save-text (sticky bit) attributes of the file, unless the caller has appropriate privileges.
  - The resizing of a file to ATTSIZE bytes, where ATTSIZE is greater than the soft file size limit for the process, fails with EFBIG, and the SIGXFSZ signal is generated for the process.
- 7. Changing times:
  - All time fields in Attributes are in POSIX format.
  - For the access time or the modification time to be set explicitly (ATTATIMECHG = ON or ATTMTIMECHG = ON), the effective ID must match the file's owner, or the process must have appropriate privileges.
  - For the access time or modification time to be set to the current time (ATTATIMETOD = ON or ATTMTIMETOD = ON), the effective ID must match the file's owner, the calling process must have write permission for the file, or the process must have appropriate privileges.

- For the change time or the reference time to be set explicitly (ATTCTIMECHG = ON or ATTREFTIMECHG = ON), the effective ID must match the file's owner, or the process must have appropriate privileges.
- For the change time or reference time to be set to the current time (ATTCTIMETOD = ON or ATTREFTIMETOD = ON), the calling process must have write permission for the file.
- For any time field (atime, mtime, ctime, reftime), if both current time and specific time are requested (for example, ATTCTIMETOD = ON and ATTCTIMECHG = ON), the current time is set.
- When any attribute field is changed successfully, the file's change time is also updated.
- **8**. Changing auditor audit flags (ATTMAAUDIT = ON):
  - For auditor audit flags to be changed, the user must have auditor authority.
    Users with auditor authority can set the auditor options for any file, even
    those for which they do not have path access or authority to use for other
    purposes.
    - You establish auditor authority by issuing the TSO/E command ALTUSER Auditor.
- 9. Changing user audit flags (ATTMUAUDIT = ON):
  - For the user audit flags to be changed, the user must have appropriate privileges (see "Authorization" on page 8) or be the owner of the file.
- **10**. Changing file format (ATTFILEFMTCHG = ON):
  - The effective UID of the calling process must match the file's owner UID, or the caller must have appropriate privileges.
- 11. Changing the file tag (ATTCHARSETIDCHG=ON):
  - A file tag can be set for regular, FIFO, and character special files. If the DeferTag bit is on in the file tag, the file must be empty.
- 12. Changing the security label (ATTSECLABELCHG=ON):
  - For the security label to be changed, the user must have RACF SPECIAL
    authorization and appropriate privileges (see "Authorization" on page 8),
    and no security label must currently exist on the file. Only an initial
    security label can be set. An existing security label cannot be changed. The
    function will successfully set the security label if the RACF SECLABEL class
    is active. If the SECLABEL class is not active, a return code of EMVSERR
    will be returned.

### Related services

 "chattr (BPX1CHR, BPX4CHR) — Change the attributes of a file or directory" on page 76

### Characteristics and restrictions

- 1. The ATTGENVALUE field of BPXYATT cannot be modified with BPX1LCR.
- 2. The General Attribute fields (set by ATTSETGEN, ATTGENMASK, and ATTGENVALUE fields) are not intended as a general-use programming interface to BPX1LCR.
- 3. The security label (ATTSECLABELCHG) flag requires RACF SPECIAL authorization and appropriate privileges (see "Authorization" on page 8). It cannot be used to change an existing security label; it can only be used to set an initial security label on a file.
- 4. When Pathname refers to a symbolic link, any attributes that are requested for change other than owner, times, and security label will be ignored.

# **Examples**

For an example using this callable service, see "BPX1LCR (lchattr) example" on page 1156.

# Ichown (BPX1LCO, BPX4LCO) — Change the owner or group of a file, directory, or symbolic link

# **Function**

The lchown service changes the owner or group (or both) of a file or a directory. The owner is identified by a user ID (UID) and a group ID (GID).

The Ichown service is identical to the chown service, except when the Pathname specified is a symbolic link (a pointer to another file or directory). If the Pathname is a symbolic link, the UID and/or the GID of the symbolic link are updated, rather than the UID or GID of the file to which the symbolic link refers. See "chown (BPX1CHO, BPX4CHO) — Change the owner or group of a file or directory" on page 93.

# Requirements

| Operation Enviro | onment |
|------------------|--------|
|------------------|--------|

Authorization: Supervisor state or problem state, any PSW key

Dispatchable unit mode: Task

PASN = HASNCross memory mode:

31-bit AMODE (BPX1LCO): AMODE (BPX4LCO): 64-bit

ASC mode: Primary mode Interrupt status: Enabled for interrupts

Locks: Unlocked

Control parameters: All parameters must be addressable by the caller and in the

primary address space.

### **Format**

```
CALL BPX1LCO, (Pathname length,
               Pathname,
               Owner UID,
               Group_ID,
               Return value,
               Return code,
               Reason code)
```

AMODE 64 callers use BPX4LCO with the same parameters.

# **Parameters**

### Pathname length

Supplied parameter

Type: Integer

Length:

**Fullword** 

# Ichown (BPX1LCO, BPX4LCO)

The name of a fullword that contains the length of the path name of the file for which the owner or group is to be changed.

### **Pathname**

Supplied parameter

**Type:** Character string

### Character set:

No restriction

### Length:

Specified by the Pathname\_length parameter

The name of a field that contains the path name of the file. The length of this field is specified in Pathname\_length.

Pathnames can begin with or without a slash.

- A path name that begins with a slash is an absolute path name. The slash refers to the root directory, and the search for the file starts at the root directory.
- A path name that does not begin with a slash is a relative path name. The search for the file starts at the working directory.

If the path name specifies a symbolic link file, the lchown service changes the ownership of the symbolic link file itself.

### Owner UID

Supplied parameter

Type: Integer

### Length:

Fullword

The name of a fullword field that contains the new owner UID that is assigned to the file; or the present value or -1, if there is no change. This parameter must be specified.

### Group ID

Supplied parameter

Type: Integer

### Length:

**Fullword** 

The name of a fullword field that contains the new owner GID that is assigned to the file; or the present value or -1, if there is no change. This parameter must be specified.

### Return\_value

Returned parameter

Type: Integer

# Length:

Fullword

The name of a fullword in which the lchown service returns 0 if the request is successful, or -1 if it is not successful.

# Return\_code

Returned parameter

Type: Integer

### Ichown (BPX1LCO, BPX4LCO)

# Length:

**Fullword** 

The name of a fullword in which the lchown service stores the return code. The lchown service returns Return\_code only if Return\_value is -1. See *z/OS* UNIX System Services Messages and Codes for a complete list of possible return code values. The Ichown service can return one of the following values in the Return\_code parameter:

| Return_code  | Explanation                                                                                                    |
|--------------|----------------------------------------------------------------------------------------------------|
| EACCES       | The calling process does not have permission to search some                                                                              |
|              | component of the Pathname prefix.                                                                                                    |
| EINVAL       | The Owner_UID or Group_ID parameter is incorrect.                                                                                        |
| ELOOP        | A loop exists in symbolic links that were encountered during resolution of the Pathname argument. This error is issued if                |
|              | more than 24 symbolic links are detected in the resolution of Pathname.                                                                  |
| ENAMETOOLONG | Pathname is longer than 1023 characters; or a component of the path name is longer than 255 characters.                                  |
| ENOENT       | No file named Pathname was found; or no pathname was specified. The following reason code can accompany the return code: JRFileNotThere. |
| ENOTDIR      | Some component of the Pathname prefix is not a directory.                                                                                |
| EPERM        | The calling process does not have appropriate privileges (see "Authorization" on page 8).                                                |
| EROFS        | Pathname is on a read-only file system. The following reason code can accompany the return code: JRReadOnlyFS.                           |
|              |                                                                                                    |

### Reason\_code

Returned parameter

**Type:** Integer

Length:

Fullword

The name of a fullword in which the lchown service stores the reason code. The Ichown service returns Reason code only if Return value is -1. Reason\_code further qualifies the Return\_code value. For the reason codes, see z/OS UNIX System Services Messages and Codes.

# Usage notes

- 1. The lchown service changes the owner UID and owner GID of a file. Only a caller with appropriate privileges (see "Authorization" on page 8) can change the owner UID of a file.
- 2. The owner GID of a file can be changed by a caller if the caller has appropriate privileges, or if the caller meets all of these conditions:
  - The effective UID of the caller matches the file's owner UID.
  - The Owner\_UID value that is specified in the change request matches the file's owner UID.
  - The Group\_ID value that is specified in the change request is the effective GID, or one of the supplementary GIDs, of the caller.
- 3. The set-user-ID-on-execution and set-group-ID-on-execution permissions of the file mode are automatically turned off.
- 4. If the change request is successful, the change time for the file is updated.
- 5. Values for both Owner\_UID and Group\_ID must be specified. To change only one of these values, set the other to its present value or to -1.

### Related services

- "chown (BPX1CHO, BPX4CHO) Change the owner or group of a file or directory" on page 93
- "fstat (BPX1FST, BPX4FST) Get status information about a file by descriptor" on page 196
- "lstat (BPX1LST, BPX4LST) Get status information about a file or symbolic link by path name" on page 349
- "stat (BPX1STA, BPX4STA) Get status information about a file by pathname" on page 805

# Characteristics and restrictions

There are no restrictions on the use of the lchown service.

# **Examples**

For an example using this callable service, see "BPX1LCO (lchown) example" on page 1156.

# link (BPX1LNK, BPX4LNK) — Create a link to a file

### **Function**

The link callable service creates a link to a file. The link is a new name that identifies an existing file. The new name does not replace the old one; it provides an additional way to refer to the file. To rename an existing file, see "rename (BPX1REN, BPX4REN) — Rename a file or directory" on page 607.

# Requirements

| Operation | Environment |
|-----------|-------------|
| Operation | Environment |

Authorization: Supervisor state or problem state, any PSW key

Dispatchable unit mode: Task

Cross memory mode: PASN = HASN

AMODE (BPX1LNK): 31-bit AMODE (BPX4LNK): 64-bit

ASC mode: Primary mode
Interrupt status: Enabled for interrupts

Locks: Unlocked

Control parameters: All parameters must be addressable by the caller and in the

primary address space.

### **Format**

```
CALL BPX1LNK, (Filename_length,
Filename,
Link_name_length,
Link_name,
Return_value,
Return_code,
Reason_code)
```

AMODE 64 callers use BPX4LNK with the same parameters.

### link (BPX1LNK, BPX4LNK)

### **Parameters**

# Filename\_length

Supplied parameter

**Type:** Integer

Length:

Fullword

The name of a fullword that contains the length of the Filename of the existing file.

#### **Filename**

Supplied parameter

Type: Character string

### **Character set:**

No restriction

### Length:

Specified by the Filename\_length parameter

The name of a field of length Filename\_length that contains the name of the existing file to which a link is to be established.

### Link\_name\_length

Supplied parameter

Type: Integer

### Length:

Fullword

The name of a fullword that contains the length of the Link\_name.

# Link\_name

Supplied parameter

Type: Character string

# **Character set:**

No restriction

# Length:

Specified by the Link\_name\_length parameter

The name of a field that contains the link name by which the file is to be known.

# Return\_value

Returned parameter

Type: Integer

### Length:

Fullword

The name of a fullword in which the link service returns 0 if the request is successful, or -1 if it is not successful.

### Return\_code

Returned parameter

**Type:** Integer

# Length:

### Fullword

The name of a fullword in which the link service stores the return code. The link service returns Return\_code only if Return\_value is -1. See *z/OS UNIX System Services Messages and Codes* for a complete list of possible return code values. The link service can return one of the following values in the Return\_code parameter:

| Return_code  | Explanation                                                                                                    |
|--------------|----------------------------------------------------------------------------------------------------|
| EACCES       | The process did not have appropriate permissions to create the link. Possible reasons include:                                                                                                    |
|              | • No search permission for a pathname component of Filename or Link_name                                                                                                    |
|              | • No write permission for the directory intended to contain the link                                                                                                    |
|              | No permission to access Filename                                                                                                    |
| EEXIST       | A file, directory, or symbolic link named Link_name already exists. The following reason code can accompany the return code: JRLnkNewPathExists.                                                                                                    |
| EINVAL       | The Filename or Link_name is incorrect because it contains a null.                                                                                                    |
| ELOOP        | A loop exists in symbolic links that were encountered during resolution of the Filename or Link_name argument. This error is issued if more than 24 symbolic links are detected in the resolution of Filename or Link_name.                                                                                                    |
| EMLINK       | Filename already has its maximum number of links. The maximum number is LINK_MAX. The value of LINK_MAX can be determined through "pathconf (BPX1PCF, BPX4PCF) — Determine configurable path name variables using a path name" on page 464, or "fpathconf (BPX1FPC, BPX4FPC) — Determine configurable path name variables using a descriptor" on page 191. |
| ENAMETOOLONG | Filename or Link_name is longer than 1023 characters; or some component of the pathname is longer than 255 characters. Name truncation is not supported.                                                                                                    |
| ENOENT       | A component of the pathname that was specified by Filename or Link_name was not found; the file specified by Filename was not found; or one of the two arguments is missing. The following reason code can accompany the return code: IRLnkNoEnt.                                                                                                    |
| ENOSPC       | The directory intended to contain the link cannot be extended to contain another entry.                                                                                                    |
| ENOTDIR      | A pathname component of one of the arguments is not a directory.                                                                                                    |
| EPERM        | Filename is the name of a directory; links to directories are not allowed. The following reason code can accompany the return code: JRLnkDir.                                                                                                    |
| EROFS        | Creating the link would require writing on a read_only file system. The following reason code can accompany the return code: JRLnkROFileset.                                                                                                    |
| EXDEV        | Filename and Link_name are on different file systems. z/OS UNIX does not support links between file systems. The following reason code can accompany the return code: JRLnkAcrossFilesets.                                                                                                    |

# Reason\_code

Returned parameter

# link (BPX1LNK, BPX4LNK)

**Type:** Integer

Length:

**Fullword** 

The name of a fullword in which the link service stores the reason code. The link service returns Reason\_code only if Return\_value is -1. Reason\_code further qualifies the Return\_code value. For the reason codes, see *z/OS UNIX* System Services Messages and Codes.

# **Usage notes**

- 1. The link service creates a link named Link\_name to an existing file named Filename. This provides an alternate pathname for the existing file; the file can be accessed by the old name or the new name. The link can be stored in the same directory as the original file, or in a different directory.
- 2. If the link is created successfully, the service increments the link count of the file. The link count shows how many links exist for a file. (If the link is not created successfully, the link count is not incremented.)
- 3. Links are allowed only to files, not to directories.
- 4. If the link is created successfully, the change time of the linked-to file is updated. The change and modification times of the directory that holds the link are also updated.

### Related services

- "rename (BPX1REN, BPX4REN) Rename a file or directory" on page 607
- "unlink (BPX1UNL, BPX4UNL) Remove a directory entry" on page 872

### Characteristics and restrictions

There are no restrictions on the use of the link service.

# **Examples**

For an example using this callable service, see "BPX1LNK (link) example" on page 1159.

# listen (BPX1LSN, BPX4LSN) — Prepare a server socket to queue incoming connection requests from clients

### **Function**

The listen callable service creates a connection request queue for a server socket to queue incoming connection requests from a client.

Listen is used for connection-oriented sockets only. If a connection request arrives with the backlog queue full, the client may receive an ECONNREFUSED.

# Requirements

Operation **Environment** 

Authorization: Supervisor state or problem state, any PSW key

Dispatchable unit mode: Task or SRB Cross memory mode: PASN = HASN

AMODE (BPX1LSN): 31-bit task mode or SRB mode

AMODE (BPX4LSN): 64-bit task mode only

### listen (BPX1LSN, BPX4LSN)

**Operation** Environment ASC mode: AR mode

Interrupt status: Enabled for interrupts

Locks: Unlocked

Control parameters: All parameters must be addressable by the caller and in the

primary address space.

# **Format**

```
CALL BPX1LSN,(Socket_descriptor,

Backlog,

Return_value,

Return_code,

Reason_code)
```

AMODE 64 callers use BPX4LSN with the same parameters.

# **Parameters**

# Socket\_descriptor

Supplied parameter

Type: Integer

Length:

**Fullword** 

The name of a fullword that contains the socket file descriptor for which the listen is to be done.

### Backlog

Supplied parameter

Type: Integer

Length:

Fullword

The name of a field that contains the maximum length of the connection queue. For network sockets, if Backlog is greater than SOMAXCONN, this field is set to SOMAXCONN. For AF\_UNIX sockets, there is no maximum value for this field.

### Return value

Returned parameter

Type: Integer

Length:

Fullword

The name of a fullword to which the listen service returns one of the following:

- 0, if the request is successful.
- -1, if the request is not successful.

### Return\_code

Returned parameter

Type: Integer

# listen (BPX1LSN, BPX4LSN)

# Length:

Fullword

The name of a fullword in which the listen service stores the return code. The listen service returns Return\_code only if Return\_value is -1. See *z/OS UNIX* System Services Messages and Codes for a complete list of possible return code values. The listen service can return one of the following values in the Return\_code parameter:

| Return_code | Explanation                                                                                                    |
|-------------|----------------------------------------------------------------------------------------------------|
| EBADF       | The socket descriptor is incorrect. The following reason codes can accompany the return code: JRFileDesNotInUse, JRFileNotOpen.                                                                                                    |
| EINVAL      | An incorrect argument was supplied. The socket is not named (a bind has not been done); or the socket is ready to accept connections (a listen has already been done). The following reason code can accompany the return code: JRListenNotAccepted. |
| ENOBUFS     | A buffer could not be obtained. The following reason code can accompany the return code: JROutofSocketCells.                                                                                                    |
| ENOTSOCK    | Socket_descriptor does not refer to a valid socket descriptor. The following reason code can accompany the return code: JRMustBeSocket.                                                                                                    |
| EOPNOTSUPP  | The socket descriptor specified a <i>datagram</i> socket. The listen service is valid only for <i>stream</i> sockets. The following reason code can accompany the return code: JRListenNotStream.                                                    |

### Reason code

Returned parameter

Type: Integer

Length:

Fullword

The name of a fullword in which the listen service stores the reason code. The listen service returns Reason\_code only if Return\_value is -1. Reason\_code further qualifies the Return\_code value. For the reason codes, see z/OS UNIX System Services Messages and Codes.

### Usage notes

- 1. If a bind is not called before the listen request, the listen callable service returns
- 2. See Appendix J, "Callable services available to SRB mode routines," on page 1333 for more information about programming considerations for SRB mode.

### Characteristics and restrictions

There are no restrictions on the use of the listen service.

# **Examples**

For an example using this callable service, see "BPX1LSN (listen) example" on page 1159.

# loadhfs (BPX1LOD, BPX4LOD) — Load a program into storage by path name

# **Function**

The loadhfs service loads an executable program by path name into the caller's process.

# Requirements

Operation Environment

Authorization: Supervisor or problem state, any PSW key

Dispatchable unit mode: Task

Cross memory mode: PASN = HASN

AMODE (BPX1LOD): 31-bit AMODE (BPX4LOD): 64-bit

ASC mode: Primary mode
Interrupt status: Enabled for interrupts

Locks: Unlocked

Control parameters: All parameters must be addressable by the caller and in the

primary address space.

### **Format**

AMODE 64 callers need an additional parameter, Entry\_point:

# **Parameters**

# Filename\_length

Supplied parameter

Type: Integer

Length:

**Fullword** 

The name of a fullword that contains the length of the Filename parameter. The length can be a value in the range 1 to 1023.

### loadhfs (BPX1LOD, BPX4LOD)

#### **Filename**

Supplied parameter

**Type:** Character string

**Character set:** 

No restriction

Length:

Specified by the Filename\_length parameter

The name of a field that contains the file name of the program that is to be loaded. If the Filename parameter does not contain a slash (/), it is treated as a base name; it should be in one of the directories listed in the supplied Libpath parameter. If the Libpath parameter is null, the file must be in the current directory. If the file name is not a base name (that is, it contains at least one slash), the name is used as is; the Libpath parameter is not used to locate the file.

If the file name is a base name, it can be up to 255 characters long.

If the Filename parameter represents a path name, each component of the path name (directory name, subdirectory name, or file name) can be up to 255 characters long. The complete path name can be up to 1023 characters long, and does not require an ending NUL character.

### **Flags**

Supplied parameter

Type: Integer

Length:

**Fullword** 

The Flags parameter is a fullword field that contains option flags that the loadhfs service uses in determining the optional processing to be performed on behalf of the caller. These constants are defined in the BPXYCONS macro.

| Constant<br>Lod_Error_St_ExLink | <b>Description</b> Indicates that LOAD processing is to be bypassed if the file is an external link or has the sticky bit set on.                                           |  |
|---------------------------------|----------------------------------------------------------------------------------------------------|--|
|                                 | If the file is sticky or is an external link, the request fails with return code EPERM (the operation is not permitted) and a reason code of JrExternalLink or JrStickyBit. |  |
| Lod_Ignore_Sticky               | Indicates that the sticky bit for a file is to be ignored. If the file is sticky, it is loaded from the z/OS UNIX file system.                                              |  |

Note: If both Lod\_Ignore\_Sticky and Lod\_Error\_St\_ExLink are specified, the Lod\_Ignore\_Sticky option is honored, and Lod\_Error\_St\_ExLink is ignored.

### Libpath length

Supplied parameter

**Type:** Integer

Length:

**Fullword** 

The name of a fullword that contains the length of the library path parameter. If a value of zero is specified, the library path parameter is ignored.

### Libpath

Supplied parameter

**Type:** Structure

Length:

Specified by the Libpath\_length parameter

The name of a field that contains the library path to be searched to determine the fully qualified path name of the file that is specified. The library path can contain a series of path names separated by colons. The path names in the list are searched one at a time until the specified file name is located. If the list of path names begins or ends with a colon, the working directory of the calling process is used to locate the file. Each path name in the list can have a maximum length of 1021 bytes.

The following is an example of a valid library path:

• /usr1/bin:/grp1/bin:/bin

### Entry\_point

Returned parameter (BPX4LOD only)

**Type:** Structure

Length:

Doubleword

The name of a field that contains the entry point.

### Return value

Returned parameter

Type: Integer

Length:

Fullword

The name of a fullword in which the loadhfs service returns -1 if it is not successful. If it is successful, the loadhfs service returns the entry point address of the program that was loaded into storage. If the loaded program is an AMODE 31 program, the high-order bit of the return value is turned on. For this reason, applications that test for a failure condition must explicitly check for a -1 return value. Checking for a value of less than zero will not produce the desired results.

For AMODE 64 programs, if the return value is 0, the entry point address of the loaded program is returned in the Entry\_point parameter.

# Return\_code

Returned parameter

**Type:** Integer

Length:

**Fullword** 

The name of a fullword in which the loadhfs service stores the return code. The loadhfs service returns Return\_code only if Return\_value is -1. See *z/OS UNIX System Services Messages and Codes* for a complete list of possible return code values. The loadhfs service can return one of the following values in the Return\_code parameter:

### loadhfs (BPX1LOD, BPX4LOD)

| Return_code  | Explanation                                                          |
|--------------|----------------------------------------------------------------------|
| EACCES       | The caller does not have appropriate permissions to run the          |
|              | specified file. It may lack permission to search a directory named   |
|              | in the Pathname parameter; it may lack execute permission for        |
|              | the file to be run; or the file to be run is not a regular file, and |
|              | the system cannot run files of its type.                             |
| EAGAIN       | The file changed during load processing                              |
|              | (JrFileChangeDuringLoad).                                            |
| ELOOP        | A loop exists in symbolic links that were encountered during         |
|              | resolution of the Filename parameter. This error is issued if more   |
|              | than 24 symbolic links are detected in the resolution of Filename.   |
| EMVSERR      | An error occurred while loading a z/OS UNIX program                  |
|              | (JrMVSLoadFailure or JrMVSPgmNotFound). Or an error                  |
|              | occurred checking the caller's environment against the               |
|              | authorization of the file (JrNoListAuthPgmPath,                      |
|              | JrNoListPgmCntlPath, JrProgCntl, JrAuthCaller).                      |
| ENAMETOOLONG | Filename is longer than 1023 characters; or some component of        |
|              | the file name is longer than 255 characters. Name truncation is      |
|              | not supported.                                                       |
| ENOENT       | No file name was specified, or one or more of the components of      |
|              | the specified Filename parameter were not found.                     |
| ENOEXEC      | The specified file has execute permission, but it is not in the      |
|              | proper format to be a process image file.                            |
| ENOMEM       | The file that is to be loaded requires more memory than is           |
|              | permitted by the hardware or the operating system.                   |
| ENOTDIR      | A directory component of Filename is not a directory.                |
| EINVAL       | An invalid parameter value was specified. The invalid parameter      |
|              | might be one of the following: Filename_length.                      |
| EPERM        | The operation is not permitted. The Flags parameter was set to       |
|              | Lod_Error_St_ExLink, and either the file is an external link         |
|              | (JrExternalLink), or it has the sticky bit set on (JrStickyBit).     |
|              |                                                                      |

Note: In addition to the return codes listed here, the loadhfs service can return additional errors for other failures that can occur on a stat or an open syscall.

### Reason code

Returned parameter

Type: Integer

Length:

Fullword

The name of a fullword in which the loadhfs service stores the reason code. The loadhfs service returns Reason\_code only if Return\_value is -1. Reason\_code further qualifies the Return\_code value. For the reason codes, see z/OS UNIX System Services Messages and Codes.

# Usage notes

- 1. A prior loaded copy of a z/OS UNIX program is reused under the same circumstances that apply to the reuse of a prior loaded MVS unauthorized program from an unauthorized library by the MVS LOAD service, with the following exceptions:
  - If the calling process is in Ptrace debug mode, a prior loaded copy is not reused.
  - If the calling process is not in Ptrace debug mode, but the only prior loaded usable copy of the HFS program found is in storage that is modifiable by the caller, the prior copy is not reused.

- 2. If the specified file name represents an external link or a sticky bit file, the program is loaded from the caller's MVS load library search order. For an external link, the external name is only used if the name is eight characters or less, otherwise the caller receives an error from the loadhfs service. For a sticky bit program, the file name is used if it is eight characters or less. If the file name is greater than eight characters, or the MVS program is not found, the program is loaded from the z/OS UNIX file system.
- 3. When it is running from a pthread\_created thread (pthread), the specified file is loaded into storage and associated with the Initial Pthread Creating Task (IPT). This allows the program to be shared across multiple threads, without the problem of its disappearing unexpectedly when a thread terminates.
- 4. When the calling process is being debugged via the ptrace service, the following applies:
  - Programs that are loaded using this service are loaded into storage that is modifiable by the caller of the loadhfs service.
  - A call to this service generates a WastStopFlagLoad Ptrace event to the debugger process.
- 5. Because this service does not cause the specified program to be executed, the set-user-ID and set-group-ID flags have no impact on the process.
- 6. Because the z/OS UNIX file system is not an authorized library, the following restrictions apply:
  - Loading a program from the z/OS UNIX file system causes the program environment to become uncontrolled unless the executable file has the program control attribute turned on (ST\_PROGCTL). Having the program control attribute on prevents future invocations of authorized programs like PADS programs. In addition, PADS programs should not attempt to load programs from the z/OS UNIX file system; the z/OS UNIX file system is considered an unauthorized library and can potentially be modified by users that do not have the same level of authorization as the PADS program.
  - System key, supervisor state and APF-authorized callers should not attempt
    to load a program from the z/OS UNIX file system, unless the executable
    file has the APF attribute turned on.
- 7. If a program that is loaded into storage with this service is not deleted from storage, the program remains in storage until the calling task terminates, if it is not a pthread. If the caller is a pthread, the program remains in storage until the Initial Pthread Creating Task (IPT) terminates.
- 8. The AUTHPGMLIST environment variable works with this system call. The environment variable specifies a list of sanctioned directories or authorized program names. If activated, an additional level of security checking will be performed to ensure that the program being loaded is coming from an authorized directory in the z/OS UNIX file system or is an authorized MVS program name. For details about the sanction list, see the topic on using sanction lists in z/OS UNIX System Services Planning.
  - The following usage notes apply for shared library programs:
- 9. Executables that have the ST\_SHARELIB extended attribute turned on are considered system shared library programs. System shared library programs are the most optimal way to share large executables across many address spaces in the system. These executables are shared on a megabyte boundary to allow for the sharing of a single page table (similar to LPA). The storage used in the user address space to establish the mapping to the shared library region is from the high end of private storage; it does not interfere with the virtual storage used by the application program.

## loadhfs (BPX1LOD, BPX4LOD)

10. If the program to be loaded is determined to be a shared library program (that is, if the ST\_SHARELIB extended attribute is on), the loadhfs service queries the shared library region to determine if the target program is there.

When a shared library program is loaded anew into the shared region or reloaded from the shared region, the program is mapped from the shared region into the private area of the calling address space. It is important to note that, because the program is not actually reloaded from DASD into the private area of each calling address space, but only remapped from the shared region, shared library programs are more efficient in their utilization of system resources than normal private area programs. For this reason, programs that are to be shared across several address spaces in the system are good candidates for identification as shared library programs.

If a target program is not in the shared library region and cannot be loaded into the region because of its attributes, the program is treated like a private area program and is loaded into the caller's private area storage.

Additionally, if the calling address space cannot accommodate the target address for the shared library program, the program is treated like a private area program.

- 11. In order for a program to be honored as a shared library program, certain conditions must be met:
  - The program must be a z/OS UNIX program module; MVS library modules cannot be loaded into the shared region.
  - A sticky bit program that is found in the MVS search order is not honored as a shared library program.
  - The program cannot be a multiple-segment (split RMODE) load module; multiple-segment load modules are not supported in the shared library region.
  - The program must have read "other" permission and be link-edited as REENTRANT.
- 12. A shared library program can reside in a file system that was mounted with the NOSETUID operand.

## **Related services**

"deletehfs (BPX1DEL, BPX4DEL) — Delete a program from storage" on page 130

#### Characteristics and restrictions

There are no restrictions on the use of the loadhfs service.

## **Examples**

For an example using this callable service, see "BPX1LOD (loadHFS) example" on page 1158.

# loadhfs extended (BPX1LDX, BPX4LDX) — Direct the loading of an executable into storage

#### **Function**

The loadhfs extended service loads an executable program by path name into the caller's process. This service provides all the functions of "loadhfs (BPX1LOD, BPX4LOD) — Load a program into storage by path name" on page 333 and also allows authorized users to load an executable program into common storage.

## Requirements

Operation Environment

Authorization: Supervisor or problem state, any PSW key unless the

Lod\_Directed flag is specified. When this flag is specified,

the caller must be APF authorized, PSW Key 0-7, or

Supervisor State.

Dispatchable unit mode: Task

Cross memory mode: PASN = HASN

AMODE (BPX1LDX): 31-bit AMODE (BPX4LDX): 64-bit

ASC mode: Primary mode
Interrupt status: Enabled for interrupts

Locks: Unlocked

Control parameters: All parameters must be addressable by the caller and in the

primary address space.

#### **Format**

AMODE 64 callers need an additional parameter, Entry\_point:

## **Parameters**

## Filename\_length

Supplied parameter

Type: Integer

Length:

Fullword

The name of a fullword that contains the length of the Filename parameter. The length can be a value in the range 1 to 1023.

#### **Filename**

Supplied parameter

Type: Character string

Character set:

No restriction

## Length:

Specified by the Filename\_length parameter

The name of a field that contains the file name of the program that is to be loaded. If the Filename parameter does not contain a slash (/), it is treated as a base name. This parameter should be in one of the directories listed in the supplied Libpath parameter. If the Libpath parameter is null, the file must be in the current directory. If the file name is not a base name (that is, it contains at least one slash), the name is used as is; the Libpath parameter is not used to locate the file.

If the file name is a base name, it can be up to 255 characters long.

If the Filename parameter represents a path name, each component of the path name (directory name, subdirectory name, or file name) can be up to 255 characters long. The complete path name can be up to 1023 characters long, and does not require an ending null character.

#### **Flags**

Supplied parameter

Type: Integer

Length:

**Fullword** 

The Flags parameter is a fullword field. The first three bytes contain option flags. The last byte can be data as defined by an option flag. These constants are defined in the BPXYCONS macro.

| Constant            | Description                                                                                                    |
|---------------------|----------------------------------------------------------------------------------------------------|
| Lod_Directed        | Indicates that the target program is to be loaded into the supplied storage subpool. When this option flag is specified, the storage subpool is supplied as the last byte of the FLAGS parameter. This flag is only supported for authorized system callers (APF authorized or system key or supervisor state). Unauthorized callers specifying this flag receive a EPERM error return code. When this flag is specified, it is the responsibility of the caller to free the program storage. Only subpool 241 is currently supported; any other subpool specified results in an EINVAL error return code. The storage obtained for the target program is key 0 storage. Lod_Directed takes precedence over Lod_Ignore_Sticky, which in |
| Lod_Error_St_ExLink | turn takes precedence over Lod_Error_St_ExLink. Indicates that LOAD processing is to be bypassed if the file is an external link or has the sticky bit set on.                                                                                                    |
| Lod_Ignore_Sticky   | If the file has the sticky bit set or is an external link, the request fails with return code EPERM (the operation is not permitted) and a reason code of JrExternalLink or JrStickyBit.  Indicates that the sticky bit for a file is to be ignored. If the file is sticky, it is loaded from the z/OS UNIX file system.                                                                                                    |
|                     | •                                                                                                    |

**Note:** If both Lod\_Ignore\_Sticky and Lod\_Error\_St\_ExLink are specified, the Lod\_Ignore\_Sticky option is honored, and Lod\_Error\_St\_ExLink is ignored.

## Libpath\_length

Supplied parameter

Type: Integer

Length:

**Fullword** 

The name of a fullword that contains the length of the library path parameter. If a value of zero is specified, the library path parameter is ignored.

#### Libpath

Supplied parameter

**Type:** Structure

Length:

Specified by the Libpath\_length parameter

The name of a field that contains the library path to be searched to determine the fully qualified path name of the file that is specified. The library path can contain a series of path names separated by colons. The path names in the list are searched one at a time until the specified file name is located. If the list of path names begins or ends with a colon, the working directory of the calling process is used to locate the file. Each path name in the list can have a maximum length of 1021 bytes.

The following is an example of a valid library path:

/usr1/bin:/grp1/bin:/bin

#### Entry point

Returned parameter (BPX4LDX only)

**Type:** Structure

Length:

Doubleword

The name of a field in which either an entry point address or the address of a structure is returned. If the Lod\_Directed flag is specified, this service returns the address of a 24-byte structure that contains the length of the loaded program storage, followed by the start address of the loaded program, followed by the entry point address of the loaded program. The returned structure is mapped in the BPXYCONS macro.

#### Return value

Returned parameter

Type: Integer

Length:

**Fullword** 

The return value for this service is as follows:

• For an AMODE(31) caller, the name of a fullword in which the loadhfs extended service returns -1 if it is not successful. If it is successful, the loadhfs extended service returns the entry point address of the program that was loaded into storage, unless the Lod\_Directed flag is specified. If the Lod\_Directed flag is specified, this service returns the address of a 24-byte structure that contains the length of the loaded program storage, followed by the start address of the loaded program, followed by the entry point address of the loaded program. If the loaded program is an AMODE(31)

program, the high-order bit of the entry point address is ON. The returned structure is mapped in the BPXYCONS macro

• For an AMODE(64) caller, the Return\_value is returned as either  $\theta$  if successful or -1 if not successful.

#### Return code

Returned parameter

Type: Integer

Length:

Fullword

The name of a fullword in which the loadhfs extended service stores the return code. The loadhfs extended service returns Return\_code only if Return\_value is -1. See z/OS UNIX System Services Messages and Codes for a complete list of possible return code values. The directed loadhfs service can return one of the following values in the Return\_code parameter:

| Datum anda            | Eurolamation                                                                                                    |
|-----------------------|----------------------------------------------------------------------------------------------------|
| Return_code<br>EACCES | Explanation  The caller does not have appropriate permissions to run the                                                  |
| EACCES                | specified file. It may lack permission to search a directory named                                                        |
|                       | in the Pathname parameter; it may lack execute permission for                                                             |
|                       | the file to be run; or the file to be run is not a regular file, and                                                      |
|                       | the system cannot run files of its type.                                                                                  |
| EAGAIN                | The file changed during load processing                                                                                   |
|                       | (JrFileChangeDuringLoad).                                                                                                 |
| EINVAL                | An invalid parameter value was specified. The invalid parameter                                                           |
|                       | can be Filename_length, or FLAGS. If FLAGS is incorrect, a                                                                |
|                       | reason code of either JrOptionFlagsErr (unsupported FLAGS                                                                 |
|                       | parameter value), or JrLodDirectedSubpoolError (unsupported                                                               |
|                       | value for the directed loadhfs subpool passed in the FLAGS                                                                |
| Er oon                | parameter).                                                                                                    |
| ELOOP                 | A loop exists in symbolic links that were encountered during                                                              |
|                       | resolution of the Filename parameter. This error is issued if more                                                        |
| EMVSERR               | than 24 symbolic links are detected in the resolution of Filename.<br>An error occurred while loading a z/OS UNIX program |
| ENIVERIN              | (JrMVSLoadFailure or JrMVSPgmNotFound). Or an error                                                                       |
|                       | occurred checking the caller's environment against the                                                                    |
|                       | authorization of the file (JrNoListAuthPgmPath,                                                                           |
|                       | JrNoListPgmCntlPath, JrProgCntl, JrAuthCaller).                                                                           |
| ENAMETOOLONG          | The Filename parameter is longer than 1023 characters; or some                                                            |
|                       | component of the file name is longer than 255 characters. Name                                                            |
|                       | truncation is not supported.                                                                                              |
| ENOENT                | No file name was specified, or one or more of the components of                                                           |
|                       | the specified Filename parameter were not found.                                                                          |
| ENOEXEC               | The specified file has execute permission, but it is not in the                                                           |
|                       | proper format to be a process image file.                                                                                 |
| ENOMEM                | The file that is to be loaded requires more memory than is                                                                |
|                       | permitted by the hardware or the operating system, or a storage                                                           |
|                       | request failed for the directed load target (JrLodDirectedNoStorage).                                                     |
| ENOTDIR               | A directory component of the Filename parameter is not a                                                                  |
| ENOIDIK               | directory.                                                                                                    |
| EPERM                 | The operation is not permitted. The Flags parameter was set to                                                            |
|                       | Lod_Error_St_ExLink. If the file has the sticky bit set or is an                                                          |
|                       | external link, the request fails with reason code of JrStickyBit or                                                       |
|                       | JrExternalLink, respectively. Or an unauthorized caller specified                                                         |
|                       | the Lod_Directed option flag (JrLodDirectedAuthErr).                                                                      |

**Note:** In addition to the return codes listed here, the loadhfs extended service can return additional errors for other failures that can occur on a stat or an open syscall.

#### Reason code

Returned parameter

Type: Integer

Length:

**Fullword** 

The name of a fullword in which the loadhfs extended service stores the reason code. The loadhfs extended service returns Reason\_code only if Return\_value is -1. Reason\_code further qualifies the Return\_code value. For the reason codes, see *z/OS UNIX System Services Messages and Codes*.

## **Usage notes**

Note that usage notes 1–9 do not apply if you specify the Lod\_Directed flag.

- 1. A prior loaded copy of a z/OS UNIX program is reused under the same circumstances that apply to the reuse of a prior loaded MVS unauthorized program from an unauthorized library by the MVS LOAD service, with the following exceptions:
  - If the calling process is in Ptrace debug mode, a prior loaded copy is not reused.
  - If the calling process is not in Ptrace debug mode, but the only prior loaded usable copy of the HFS program found is in storage that is modifiable by the caller, the prior copy is not reused.
- 2. If the specified file name represents an external link or a sticky bit file, the program is loaded from the caller's MVS load library search order. For an external link, the external name is only used if the name is eight characters or less, otherwise the caller receives an error from the loadhfs service. For a sticky bit program, the file name is used if it is eight characters or less. If the file name is greater than eight characters, or the MVS program is not found, the program is loaded from the z/OS UNIX file system.
- 3. When it is running from a pthread\_created thread (pthread), the specified file is loaded into storage and associated with the Initial Pthread Creating Task (IPT). This allows the program to be shared across multiple threads, without the problem of its disappearing unexpectedly when a thread terminates.
- 4. When the calling process is being debugged via the ptrace service, the following applies:
  - Programs that are loaded using this service are loaded into storage that is modifiable by the caller of the loadhfs service.
  - A call to this service generates a WastStopFlagLoad Ptrace event to the debugger process.
- 5. Because this service does not cause the specified program to be executed, the set-user-ID and set-group-ID flags have no impact on the process. These flags have meaning only for an execed or spawned program.
- 6. Because the z/OS UNIX file system is not an authorized library, the following restrictions apply:
  - Loading a program from the z/OS UNIX file system causes the program environment to become uncontrolled unless the executable file has the program control attribute turned on (ST\_PROGCTL). Not having the program control attribute on prevents future invocations of authorized

- programs like PADS programs. In addition, PADS programs should not attempt to load programs from the z/OS UNIX file system; the z/OS UNIX file system is considered an unauthorized library and can potentially be modified by users that do not have the same level of authorization as the PADS program.
- System key, supervisor state and APF-authorized callers receive an EMVSERR with reason code JrAuthCaller if the caller attempts to load a program from the z/OS UNIX file system, unless the executable file has the APF attribute turned on.
- 7. If a program that is loaded into storage with this service is not deleted from storage, the program remains in storage until the calling task terminates, if it is not a pthread. If the caller is a pthread, the program remains in storage until the Initial Pthread Creating Task (IPT) terminates.
- 8. The AUTHPGMLIST system parameter applies to this system call. AUTHPGMLIST specifies a z/OS UNIX file that contains a list of sanctioned directories or authorized program names. If activated, an additional level of security checking will be performed to ensure that the program being loaded is coming from an authorized directory in the z/OS UNIX file system or is an authorized MVS program name. For details about the sanction list, see the topic on using sanction lists in *z/OS UNIX System Services Planning*.
- 9. The following apply to shared program libraries:
  - Executables that have the ST\_SHARELIB extended attribute turned on are considered system shared library programs. System shared library programs are the most optimal way to share large executables across many address spaces in the system. These executables are shared on a megabyte boundary to allow for the sharing of a single page table (similar to LPA). The storage used in the user address space to establish the mapping to the shared library region is from the high end of private storage.
  - If the program to be loaded is determined to be a shared library program (that is, if the ST\_SHARELIB extended attribute is on), the loadhfs service queries the shared library region to determine if the target program is there. When a shared library program is loaded anew into the shared region or reloaded from the shared region, the program is mapped from the shared region into the private area of the calling address space. It is important to note that, because the program is not actually reloaded from DASD into the private area of each calling address space, but only remapped from the shared region, shared library programs are more efficient in their utilization of system resources than normal private area programs. For this reason, programs that are to be shared across several address spaces in the system are good candidates for identification as shared library programs.

If a target program is not in the shared library region and cannot be loaded into the region because of its attributes, the program is treated like a private area program and is loaded into the caller's private area storage.

Additionally, if the calling address space cannot accommodate the target address for the shared library program, the program is treated like a private area program.

- In order for a program to be honored as a shared library program, certain conditions must be met:
  - The program must be a z/OS UNIX program module; MVS library modules cannot be loaded into the shared region.
  - A sticky bit program that is found in the MVS search order is not honored as a shared library program.

- The program cannot be a multiple-segment (split RMODE) load module; multiple-segment load modules are not supported in the shared library region.
- The program must have read "other" permission and be link-edited as REENTRANT.
- A shared library program can reside in a file system that was mounted with the NOSETUID operand.
- 10. When the Lod\_Directed flag is specified:
  - It is the responsibility of the caller to manage the storage associated with the loaded program. When Lod\_Directed is specified, deletehfs cannot be used to remove the executable from storage. The executable will stay in storage until freed. The storage can be freed using the returned storage length and program start address.
  - It is the responsibility of the caller to use the CSVDYLPA ADD BYADDR(YES) service to create a CDE in order to provide serviceability information for the loaded program. Without this, serviceability functions, such as SLIP LPAMOD and IPCS WHERE, are not available for the loaded program.
  - The caller must save a copy of the returned program information after each call. The returned data structure is reused for each syscall by a given task.
     The returned program information structure is cleared if the call is made and an error occurs.
  - A program loaded with the Lod\_Directed flag cannot be debugged using Ptrace debug mode.
  - The shared library program attribute, st\_Sharelib, is ignored.
  - The sticky bit for a file is ignored whether or not Lod\_Ignore\_Sticky is specified.
  - If the file is an external link, the request will fail with return code of EPERM (the operation is not permitted) and a reason code of JrExternalLink whether or not Lod\_Error\_St\_ExLink is specified.

## Related services

None.

#### Characteristics and restrictions

There are no restrictions on the use of the loadhfs extended service.

## **Examples**

For an example using this callable service, see "BPX1LDX (loadHFS extended) example" on page 1156.

# Iseek (BPX1LSK, BPX4LSK) — Change a file's offset

#### **Function**

The lseek callable services changes the file offset of a file to a new position. The file offset is the position in a file from which data is next read, or to which data is next written.

#### Iseek (BPX1LSK, BPX4LSK)

## Requirements

Operation Environment

Authorization: Supervisor state or problem state, any PSW key

Dispatchable unit mode: Task

Cross memory mode: PASN = HASN

AMODE (BPX1LSK): 31-bit AMODE (BPX4LSK): 64-bit

ASC mode: Primary mode
Interrupt status: Enabled for interrupts

Locks: Unlocked

Control parameters: All parameters must be addressable by the caller and in the

primary address space.

## **Format**

CALL BPX1LSK, (File\_descriptor,

Offset,

Reference\_point, Return\_value, Return\_code, Reason\_code)

AMODE 64 callers use BPX4LSK with the same parameters.

#### **Parameters**

#### File descriptor

Supplied parameter

Type: Integer

Length:

Fullword

The name of a fullword that contains the file descriptor for the file whose file offset is to be changed. The file descriptor is returned from "open (BPX1OPN, BPX4OPN) — Open a file" on page 447.

#### Offset

Parameter supplied and returned

Type: Integer

Length:

Doubleword

The name of a doubleword that contains a signed number. The numeric part of the value is the amount (number of bytes) by which you want to change the offset. The sign indicates whether you want the offset to be moved forward or backward in the file.

This field is a doubleword, to accommodate large files. For normal processing with a singleword value, propagate the sign bit through the second word, so that the final doubleword value has a valid sign.

On successful completion, this field returns the new file offset.

#### Reference\_point

Supplied parameter

**Type:** Integer

## Length:

Fullword

The name of a fullword that contains a value that represents an option. Reference\_point indicates the point from which the offset is calculated. These values are mapped by the BPXYSEEK macro. For information on the contents of the macro, see "BPXYSEEK — Constants for Iseek" on page 1036.

## Return\_value

Returned parameter

**Type:** Integer

Length:

**Fullword** 

The name of a fullword in which the lseek service returns 0 if the request is successful, or -1 if it is not successful. Offset returns the new file offset if the request is successful.

### Return\_code

Returned parameter

Type: Integer

Length:

**Fullword** 

The name of a fullword in which the lseek service stores the return code. The lseek service returns Return\_code only if Return\_value is -1. See *z/OS UNIX System Services Messages and Codes* for a complete list of possible return code values. The lseek service can return one of the following values in the Return\_code parameter:

| Return_code | Explanation                                                                                                    |
|-------------|----------------------------------------------------------------------------------------------------|
| EBADF       | The File_descriptor parameter does not specify a valid, open file.                                                                                                    |
| EINVAL      | The Reference_point parameter contained something other than one of the three options; or the combination of the Offset and                                                                          |
|             | Reference_point parameters would have placed the file offset before the beginning of the file. The following reason codes can accompany the return code: JRLskOffsetIsInvalid, JRLskWhenceIsInvalid. |
| ESPIPE      | The File_descriptor refers to a pipe, a FIFO special file, or a socket. The following reason code can accompany the return code: IRLskOnPipe.                                                        |

## Reason\_code

Returned parameter

**Type:** Integer

Length:

**Fullword** 

The name of a fullword in which the lseek service stores the reason code. The lseek service returns Reason\_code only if Return\_value is -1. Reason\_code further qualifies the Return\_code value. For the reason codes, see *z/OS UNIX System Services Messages and Codes*.

## Usage notes

1. The Offset parameter gives the length and direction of the offset change. Reference\_point parameter states where the change is to start. For example, assume that a file is 2000 bytes long, and that the current file offset is 1000:

| Offset specified | Reference point | New file offset |
|------------------|-----------------|-----------------|
| 80               | SEEK_CUR        | 1080            |
| 1200             | SEEK_SET        | 1200            |
| -80              | SEEK_END        | 1920            |
| 132              | SEEK_END        | 2132            |

2. The file offset can be moved beyond the end of the file. If data is written at the new file offset, there is a gap between the old end of the file and the start of the new data. A request to read data from anywhere within that gap completes successfully, and returns bytes with the value of zero in the buffer and the actual number of bytes read.

Seeking itself, however, does not extend the file. Only if data is written at the new offset does the length of the file change.

## Related services

- "fcntl (BPX1FCT, BPX4FCT) Control open file descriptors" on page 174
- "open (BPX1OPN, BPX4OPN) Open a file" on page 447
- "read (BPX1RED, BPX4RED) Read from a file or socket" on page 572
- "sigaction (BPX1SIA, BPX4SIA) Examine or change a signal action" on page
- "write (BPX1WRT, BPX4WRT) Write to a file or a socket" on page 928

## Characteristics and restrictions

When automatic conversion is enabled to ALL (that is, Unicode conversion is in effect), a lseek operation for a file containing multibyte characters can cause a subsequent read (BPX1RED/BPX4RED) or write (BPX1WRT/BPX4WRT) operation to fail due to the following cases:

- 1. The cursor jumps to another code page in a file tagged with a CCSID that has multiple code pages. The subsequent read will fail. However, using Iseek to position the cursor to the beginning of the file is acceptable. The code page will be reset to the beginning default defined for the CCSID.
- 2. The previous write operation caused LFS to internally cache an incomplete multibyte character which, as a result of the lseek, is no longer convertible. The subsequent read or write will fail.
- 3. The cursor jumps to a position which is not on a character boundary. The subsequent read will fail.

## **Examples**

For an example using this callable service, see "BPX1LSK (lseek) example" on page 1159.

# Istat (BPX1LST, BPX4LST) — Get status information about a file or symbolic link by path name

## **Function**

The lstat callable service obtains status information about a file. The lstat service is identical to the stat service, except when the path name specified is a symbolic link (a pointer to another file or directory). In this case, the status information that is returned relates to the symbolic link, rather than to the file to which the symbolic link refers. The stat service is explained in "stat (BPX1STA, BPX4STA) — Get status information about a file by pathname" on page 805.

For the corresponding service using a file descriptor, see "fstat (BPX1FST, BPX4FST) — Get status information about a file by descriptor" on page 196.

## Requirements

Operation Environment

Authorization: Supervisor state or problem state, any PSW key

Dispatchable unit mode: Task

Cross memory mode: PASN = HASN

AMODE (BPX1LST): 31-bit AMODE (BPX4LST): 64-bit

ASC mode: Primary mode
Interrupt status: Enabled for interrupts

Locks: Unlocked

Control parameters: All parameters must be addressable by the caller and in the

primary address space.

#### **Format**

```
CALL BPX1LST,(Pathname_length,
Pathname,
Status_area_length,
Status_area,
Return_value,
Return_code,
Reason_code)
```

AMODE 64 callers use BPX4LST with the same parameters.

#### **Parameters**

#### Pathname length

Supplied parameter

Type: Integer

Length:

**Fullword** 

The name of a fullword that contains the length of Pathname.

#### **Pathname**

Supplied parameter

Type: Character string

#### Istat (BPX1LST, BPX4LST)

#### **Character set:**

No restriction

#### Length:

Specified by the Pathname\_length parameter

The name of an area of length Pathname\_length that contains the path name of the file for which you want to obtain status. The Pathname can be a pathname to a file, a linkname to a file (as returned by "link (BPX1LNK, BPX4LNK) — Create a link to a file" on page 327), or a symbolic link name (as returned by "symlink (BPX1SYM, BPX4SYM) — Create a symbolic link to a path name" on page 812).

Path names can begin with or without a slash.

- A path name that begins with a slash is an *absolute* path name. The slash refers to the root directory, and the search for the file starts at the root directory.
- A path name that does not begin with a slash is a *relative* path name. The search for the file starts at the working directory.

#### Status\_area\_length

Supplied parameter

**Type:** Integer

#### Length:

Fullword

The name of a fullword that contains the length of the area to which the service returns Status\_area. To determine the value of Status\_area\_length, use macro BPXYSTAT; see "BPXYSTAT — Map the response structure for stat" on page 1057.

## Status\_area

Parameter supplied and returned

**Type:** Structure

#### Length:

Length of BPXYSTAT macro

The name of an area of length Status\_area\_length to which the service returns the status information for the file. Status\_area is mapped by the BPXYSTAT macro; see "BPXYSTAT — Map the response structure for stat" on page 1057.

#### Return value

Returned parameter

Type: Integer

Length:

Fullword

The name of a fullword in which the lstat service returns 0 if the request is successful, or -1 if it is not successful.

#### Return code

Returned parameter

**Type:** Integer

Length:

**Fullword** 

The name of a fullword in which the lstat service stores the return code. The lstat service returns Return\_code only if Return\_value is -1. See *z/OS UNIX System Services Messages and Codes* for a complete list of possible return code values. The lstat service can return one of the following values in the Return\_code parameter:

| Return_code  | Explanation                                                                                                    |
|--------------|----------------------------------------------------------------------------------------------------|
| EACCES       | The process does not have permission to search some component of the Pathname prefix.                                                                                                    |
| EINVAL       | Parameter error—for example, a zero-length buffer. The following reason code can accompany the return code: JRBuffTooSmall.                                                                                                    |
| ELOOP        | A loop exists in symbolic links that were encountered during resolution of the Pathname argument. This error is issued if more than 24 symbolic links are detected in the resolution of Pathname.                                                                          |
| ENAMETOOLONG | Pathname is longer than 1023 characters; or some component of<br>the path name is longer than 255 characters. This could happen<br>if a symbolic link was encountered during the resolution of<br>Pathname, and the substituted string was longer than 1023<br>characters. |
| ENOENT       | No file named Pathname was found, or Pathname was not specified. The following reason code can accompany the return code: JRFileNotThere.                                                                                                    |
| ENOTDIR      | A component of the Pathname prefix is not a directory.                                                                                                    |
|              |                                                                                                    |

#### Reason\_code

Returned parameter

Type: Integer

Length:

Fullword

The name of a fullword in which the lstat service stores the reason code. The lstat service returns Reason\_code only if Return\_value is -1. Reason\_code further qualifies the Return\_code value. For the reason codes, see *z/OS UNIX System Services Messages and Codes*.

## Usage notes

- 1. All time fields in Status\_area are in POSIX format.
- The File Mode field in Status\_area is mapped by BPXYMODE; see
   "BPXYMODE Map the mode constants of the file services" on page 996. For
   information on the values for file type, see "BPXYFTYP File type definitions"
   on page 967.
- 3. If no security label (SECLABEL) exists for the file, the security label field in the Status\_area contains binary zeros.

#### Related services

- "chmod (BPX1CHM, BPX4CHM) Change the mode of a file or directory" on page 90
- "exec (BPX1EXC, BPX4EXC) Run a program" on page 132
- "fpathconf (BPX1FPC, BPX4FPC) Determine configurable path name variables using a descriptor" on page 191
- "fstat (BPX1FST, BPX4FST) Get status information about a file by descriptor" on page 196

## Istat (BPX1LST, BPX4LST)

- "link (BPX1LNK, BPX4LNK) Create a link to a file" on page 327
- "mkdir (BPX1MKD, BPX4MKD) Make a directory" on page 361
- "open (BPX1OPN, BPX4OPN) Open a file" on page 447
- "pipe (BPX1PIP, BPX4PIP) Create an unnamed pipe" on page 481
- "read (BPX1RED, BPX4RED) Read from a file or socket" on page 572
- "symlink (BPX1SYM, BPX4SYM) Create a symbolic link to a path name" on page 812
- "unlink (BPX1UNL, BPX4UNL) Remove a directory entry" on page 872
- "utime (BPX1UTI, BPX4UTI) Set file access and modification times" on page
- "write (BPX1WRT, BPX4WRT) Write to a file or a socket" on page 928

## **Characteristics and restrictions**

To obtain information about a file, you need not have permissions for the file itself; however, you must have search permission for all of the directory components of Pathname.

## **Examples**

For an example on the use of this system call, see "BPX1LST (Istat) example" on page 1160.

# \_map\_init (BPX1MMI, BPX4MMI) — Create a mapped megabyte area **Function**

The \_\_map\_init callable service creates a mapped megabyte area in the private area of the calling address space to hold a fixed number of the application's data blocks. This map area is divided into map blocks, each of which is a view onto a data block that is maintained in the kernel data space. The application can set the number of map blocks contained in the map area and the size, in megabytes, of each map block.

Once it has created the map area with the \_\_map\_init service, an application can use the \_\_map\_service (BPX1MMS, BPX4MMS) callable service to connect and disconnect blocks of storage in the map area.

## Requirements

Operation Environment Authorization: Problem program or supervisor state, PSW key 8 Dispatchable unit mode: Task PASN = HASNCross memory mode: AMODE (BPX1MMI): 31-bit

AMODE (BPX4MMI): 64-bit

ASC mode: Primary address space control (ASC) mode

Enabled for interrupts Interrupt status:

Locks: Unlocked

Control parameters: All parameters must be addressable by the caller and in the

primary address space.

#### **Format**

```
CALL BPX1MMI (FunctionCode,
ParmListPtr,
Return_value,
Return_code,
Reason_code)
```

AMODE 64 callers use BPX4MMI with the same parameters. ParmListPtr is a doubleword pointer field.

## **Parameters**

#### FunctionCode

Supplied parameter

Type: Integer

Length:

**Fullword** 

The name of a fullword that contains a value indicating the type of map function the caller is requesting. The following is the only supported value:

Constant Description

MMG\_INIT Create mapped megabyte area

This constant is defined in the BPXYMMG macro. See "BPXYMMG — Map interface for \_map\_init and \_map\_service" on page 991.

#### ParmListPtr

Supplied parameter

**Type:** Pointer

Length:

Fullword (doubleword)

The name of a fullword (doubleword) field that contains the address of the parameter list. See "BPXYMMG — Map interface for \_map\_init and \_map\_service" on page 991 for the mapping of the parameter list.

#### Return value

Returned parameter

Type: Integer

Length:

**Fullword** 

The name of a fullword in which the \_\_map\_init service returns 0 if the request is successful, or -1 if it is not successful.

#### Return\_code

Returned parameter

Type: Integer

Length:

Fullword

The name of a fullword in which the \_\_map\_init service stores the return code. The \_\_map\_init service stores a return code only if the return value is -1. See

## \_map\_init (BPX1MMI, BPX4MMI)

z/OS UNIX System Services Messages and Codes for a complete list of possible return code values. The \_\_map\_init service may return one of the following values in the Return\_code parameter:

| Return code | Explanation                                                                                                    |
|-------------|----------------------------------------------------------------------------------------------------|
| EEXIST      | An attempt was made to create more than one map area for the process (JRMapAlreadyActive).                                                                          |
| ENOMEM      | A request to initialize a map area failed for one of the following reasons:                                                                                         |
|             | <ul> <li>There was insufficient storage in the caller's address space to<br/>obtain the map area needed to contain the map blocks<br/>(JRNoUserStorage).</li> </ul> |
|             | <ul> <li>All or part of the area defined by the address that was<br/>provided by the caller in MMG_AREAADDR was already<br/>allocated (JRStorNotAvail).</li> </ul>  |
| EPERM       | One of the following errors occurred:                                                                                                    |
|             | • The caller is not permitted to the BPX.MAP resource in the FACILITY class. Superuser status (UID=0) is not sufficient (JRNotAuthMAP).                             |
|             | • The BPX.MAP resource in the FACILITY class is not defined, and the user is not a superuser (JROK).                                                                |
| EMVSSAF2ERR | An error occurred in the security product.                                                                                                    |
| EINVAL      | One of the following errors occurred:                                                                                                    |
|             | <ul> <li>The FunctionCode parameter contains a value that does not<br/>represent a supported function (JRMapBadFunction).</li> </ul>                                |
|             | <ul> <li>The number of blocks specified ( _MMG_NUMBLKS) was<br/>either negative or zero (JRNegativeValueInvalid).</li> </ul>                                        |
|             | <ul> <li>The number of megabytes per block specified<br/>(_MMG_MEGSPERBLK) was either negative or zero<br/>(JRNegativeValueInvalid).</li> </ul>                     |
|             | <ul> <li>A reserved field contains nonzero data<br/>(JRReservedValueInvalid).</li> </ul>                                                                            |
|             | <ul> <li>The request specified a map address (_MMG_AREAADDR)<br/>that was not above the line, or that was not on a megabyte<br/>boundary (JRBadAddress).</li> </ul> |
| EFAULT      | An argument of this service contained an address that was not accessible to the caller (JRMapBadStorage).                                                           |
| EMVSERR     | One of the following occurred:                                                                                                    |
|             | • There was an unexpected error (JRMapUnexpectedErr).                                                                                                    |
|             | <ul> <li>An attempt to process the new map area failed in RSM<br/>(JRIarvServ).</li> </ul>                                                                          |

## Reason\_code

Returned parameter

Type: Integer

Length:

Fullword

The name of a fullword in which the \_\_map\_init service stores the reason code. The \_\_map\_init service stores a reason code only when the return value is -1. The reason code further qualifies the return code value. See *z/OS UNIX System* Services Messages and Codes for the reason codes.

## **Usage notes**

- The \_\_map\_init and \_\_map\_service callable services allow applications to manage an unlimited number of data blocks, each of which can hold some number of megabytes of data. They provide a fast way to connect up to persistent memory for applications that need more shared memory than will fit in the address space.
- 2. It is intended that an application will call the \_\_map\_init service once to create the map area. The map area should be large enough for the biggest expected usage.
- 3. A process may have one, and only one, map active at a given time. There is currently no way to terminate a map area once it has been established without terminating the establishing process.
- 4. At any point in time, an application can view as many data blocks as were specified at initialization of the map area, and it can have many times this number of data blocks defined and residing in kernel data spaces.
- 5. The map area may be shared among one or more processes. Sharing may only be between a parent and any children that were created after the parent created the map area with a call to the \_\_map\_init service. Children that were created before the call do not have access to the map area, nor can they gain access to it through any service.
- 6. A map area is not propagated across a spawn or preserved across an exec. Unlike most attributes on fork, the map area that is inherited by a child is empty; none of the map blocks are connected to data blocks, regardless of how many data blocks are currently connected to the parent's map area.
- 7. A map area persists until the process that created it terminates. Once that process terminates, all map activity against the data blocks is shut down. Currently connected blocks may continue to be used until they are disconnected. New blocks cannot be created, nor can a process connect to an existing data block. Once all data blocks have been disconnected by all processes, the map area is ended. A process that has been detached from a map area by disconnecting from all data blocks may create a new map area.
- 8. Each process that is sharing a map (parent, child, or grandchild) gets a map area that is located at the same virtual storage address as the map originator and that consists of map blocks that are the same size and number as those of the originator. Each process that is sharing a map manages its own map area in terms of the data blocks that are connected, and each process determines which data block is viewed through which map area block.
- 9. The initial process forks worker processes, which inherit the map area at the same virtual address. Because the map area is at the same virtual address, storage blocks can be connected to the same block in map areas of different worker processes, and pointers can be used to point to data in this and other blocks. (This assumes that they are always connected at the same location in the map area.)
- 10. As worker processes perform their tasks, they can request that new blocks of storage be created in the map area. Each block has a token associated with it, which allows other worker processes to connect to the same block. In this respect, the map area acts like shared memory.
- 11. The worker processes can connect as many blocks to their map area as will fit.
- 12. When the worker process has no further need for a data block, it can disconnect it from the map area. Following a delete request for a block, the block is actually freed when the last worker process disconnects from it.

## \_map\_init (BPX1MMI, BPX4MMI)

- 13. When a worker process has finished using a data block, the storage can be freed. The data is actually freed when the last worker process disconnects from that block.
- 14. Using the \_\_map\_init and \_\_map\_services, an application could create multiple gigabytes of storage, of which only certain blocks are mapped into the worker processes at a given time.
- 15. There is no explicit call to delete the map area.

#### Related services

"\_\_map\_service (BPX1MMS, BPX4MMS) — Mapped megabyte area services"

#### Characteristics and restrictions

Users of \_\_map\_service can create and manage a tremendous amount of data, causing the kernel to consume a large amount of system resources. To prevent abuse of such power, the \_\_map\_init service requires that the user be permitted to the BPX.MAP resource in the FACILITY class. (The \_\_map\_service callable service does not check for authority to BPX.MAP, because it does not perform any functions without first completing a \_\_map\_init request.)

## **Examples**

For an example using this callable service, see "BPX1MMI (\_\_map\_init) example" on page 1162.

# \_\_map\_service (BPX1MMS, BPX4MMS) — Mapped megabyte area services

## **Function**

The \_\_map\_service callable service performs the following operations on one or more data blocks in a memory map area created by the \_\_map\_init service:

- Creates a new data block
- Connects to an existing data block
- Disconnects from a data block
- Frees the backing storage for a data block
- · Changes the read or write permission for a data block

Before an application can use this service, it must invoke the \_\_map\_init callable service to create a mapped megabyte area to hold its data blocks. See "\_\_map\_init (BPX1MMI, BPX4MMI) — Create a mapped megabyte area" on page 352.

## Requirements

Operation Environment

Authorization: Problem program or supervisor state, PSW key 8

Dispatchable unit mode: Task

Cross memory mode: PASN = HASN

AMODE (BPX1MMS): 31-bit AMODE (BPX4MMS): 64-bit

ASC mode: Primary address space control (ASC) mode

Interrupt status: Enabled for interrupts

## \_map\_service (BPX1MMS, BPX4MMS)

**Operation Environment** Locks: Unlocked

Control parameters: All parameters must be addressable by the caller and in the

primary address space.

#### **Format**

CALL BPX1MMS (FunctionCode,
ParmListPtr,
ArrayCount,
Return\_value,
Return\_code,
Reason\_code)

AMODE 64 callers use BPX4MMS with the same parameters. ParmListPtr is a doubleword pointer field.

#### **Parameters**

#### FunctionCode

Supplied parameter

Type: Integer

Length:

**Fullword** 

The name of a fullword that contains a value indicating the type of map function the caller is requesting. The following is the only supported value:

## Constant Description

MMG\_SERVICE Perform one or more operations on map blocks:

- Activate a new data block (MAP\_NEWBLOCK)
- · Connect to a data block (MAP\_CONN)
- Disconnect from a data block (MAP\_DISCONN)
- Free the backing storage for a data block (MAP\_FREE)
- Change the read or write permissions for a data block (MAP\_CNTL)

These constants are defined in the BPXYMMG macro. See "BPXYMMG — Map interface for \_map\_init and \_map\_service" on page 991.

## ${\tt ParmListPtr}$

Supplied parameter

Type: Pointer

Length:

Fullword (doubleword)

The name of a fullword (doubleword) field that contains the address of the parameter list for the specified function. See "BPXYMMG — Map interface for \_map\_init and \_map\_service" on page 991 for the mapping of the parameter lists.

#### ArrayCount

Supplied parameter

Type: Integer

## map service (BPX1MMS, BPX4MMS)

## Length:

Fullword

The name of a fullword that contains the number of entries in the array that is contained in the parameter list provided by ParmListPtr. The value specified in the ArrayCount parameter must be greater than or equal to 1 and less than or equal to 1000.

## Return\_value

Returned parameter

**Type:** Integer

Length:

**Fullword** 

The name of a fullword in which \_\_map\_service returns 0 if the request is successful, or -1 if it is not successful.

#### Return\_code

Returned parameter

Type: Integer

Length:

Fullword

The name of a fullword in which the \_\_map\_service callable service stores the return code. The \_\_map\_service callable service stores a return code only if the return value is -1. See z/OS UNIX System Services Messages and Codes for a complete list of possible return code values. The \_\_map\_service callable service may return one of the following values in the Return\_code parameter:

| Return code | Explanation                                                                                                    |
|-------------|----------------------------------------------------------------------------------------------------|
| EEXIST      | A request was made to perform a service on a block, but either a<br>map area is not currently active for the process, or the map area                                                                                                    |
|             | is in the process of being shut down (JRMapNotActive).                                                                                                    |
| ENOMEM      | A request to create a new block or connect to an existing block was made with a zero block address, specifying that themap service is to locate the address of a free map block, but there are no unused blocks in the map area to satisfy the request |
|             | (JRMapOutOfBlocks).                                                                                                    |

## Return code EINVAL

#### **Explanation**

One of the following errors occurred:

- The FunctionCode parameter contains a value that is not a supported function, or the service call parameter list field MMG\_SERVICETYPE contains an unsupported value (JRMapBadFunction).
- A request was made to connect to a block, free the backing storage for a block, or change the access state (control operation) for a block, but the token provided does not match that of any allocated block in the backing storage (JRMapTokenNotFound).
- A MAP\_NEWBLOCK or MAP\_CONN request specified a map area block that is already in use (JRMapBlockInUse).
- A request was made to connect to a block in the backing storage that is currently marked to be freed. The connection is not permitted (JRMapBlockFreePending).
- A request was made to disconnect from a map block, but the block is not currently in use in the map area for this process (JRMapBlockNotInUse).
- A reserved field contains nonzero data (JRReservedValueInvalid).
- A block address was provided, but either it is not in the map area or it is not on a map block boundary (JRBadBlkAddr).
- The array count was negative, zero, or greater than the maximum number of array elements permitted (1000) (JRMapArrayCountErr).

**EFAULT** 

**EMVSERR** 

An argument of this service contained an address that was not accessible to the caller (JRMapBadStorage).

One of the following occurred:

One of the following occurred.

- There was an unexpected error (JRMapUnexpectedErr).
- A request to create a new block, connect to an existing block, disconnect from an existing block, or change the read or write permissions for a block failed in RSM (JRIarvServ).

## Reason\_code

Returned parameter

Type: Integer

Length:

**Fullword** 

The name of a fullword in which the \_\_map\_service callable service stores the reason code. The \_\_map\_service callable service stores a reason code only when the return value is -1. The reason code further qualifies the return code value. See *z/OS UNIX System Services Messages and Codes* for the reason codes.

## **Usage notes**

- 1. The \_\_map\_service callable service is designed to perform storage connects and disconnects very quickly. No data movement occurs.
- 2. Input to the \_\_map\_service callable service is an array of requests. Each request is processed in order until all requests have been successfully processed, or until an error occurs. When an error occurs, some requests may have been processed and some may not. An output flag on the array elements, \_mmg\_ReqFail, indicates the requests that have and have not been processed.

## map service (BPX1MMS, BPX4MMS)

- The flag is off for array elements that have been processed successfully. The flag is on for the request that failed and all requests that had not yet been processed at the time of the failure.
- 3. The \_\_map\_service callable service allows an application to create a new data block and specify which map area block is to be used to view this data block. The map area block that is to contain the new data block must be free, that is, not currently connected to another data block. The kernel assigns a unique token to the new data block and returns this token to the application. The token is later used to identify the data block to subsequent calls to \_\_map\_service. The application may modify the new data block contained within its map block in any way it chooses.
- 4. Storage blocks are initially connected in write mode. When a block is in write mode, all worker processes that have the block connected have the block in write mode. If the block access is changed to read-only, all worker processes that have the block connected have the block in read-only mode.
- 5. Any areas within the map area that do not have a block connected are in the hidden state. Any reference to storage in the hidden state triggers a SIGSEVG signal.
- 6. If the initial process or a worker process forks, the child process inherits a map area that is initialized to the hidden state.
- 7. When an application has finished using a data block, it may do one of several things:
  - If it no longer needs the data block, it can disconnect it from the map block and request that the kernel free the data block. Once the data block has been freed and its use count has gone to zero, the data no longer exists in the kernel data space and is no longer available for processing.
  - If the data is still valuable, but is not currently needed, the application can request that the map area block be disconnected from the data block (without freeing it). This leaves the data block in a kernel data space for later use, while freeing the map area block for use in processing other data blocks. The map area block is hidden as part of the disconnect, and an 0C4 abend occurs if the application attempts to reference any storage in the map area block. Later, when a disconnected data block needs to be processed, the application can call \_\_map\_service with a connect request, specifying the token for the data block and the address of the map block it is to be attached to for processing. The \_\_map\_service callable service attaches the specified data block to the appropriate map block for use by the application. The block is read-only or read/write based on its state as of the last control operation.
  - A data block may be freed without having first been connected by a call to \_\_map\_service with a free request, specifying the token of the data block.
  - An application can control the access state (read or read/write) of a connected data block by calling \_\_map\_service with a control request and specifying the desired target state. Because special mechanisms are used for the sharing of a data block between several processes, a state change is against the data block and affects all users of the data block (not just the current user's data block). State changes persist across disconnects. If a data block is made read-only and all users disconnect from the data block, the next user to connect to the data block obtains the block read-only.

See the description of the \_\_map\_init callable service, "Usage notes" on page 355, for more information about using these two related services.

#### Related services

 "\_\_map\_init (BPX1MMI, BPX4MMI) — Create a mapped megabyte area" on page 352

#### Characteristics and restrictions

Users of \_\_map\_service can create and manage a tremendous amount of data, causing the kernel to consume a large amount of system resources. To prevent abuse of such power, the \_\_map\_init service requires that the user be permitted to the BPX.MAP resource in the FACILITY class. (The \_\_map\_service callable service does not check for authority to BPX.MAP, because it does not perform any functions without first completing a \_\_map\_init request.).

## **Examples**

For an example using this callable service, see "BPX1MMS (\_\_map\_service) example" on page 1163.

## mkdir (BPX1MKD, BPX4MKD) — Make a directory

#### **Function**

The mkdir callable service creates a new, empty directory.

## Requirements

| Operation | Environment |
|-----------|-------------|
| Operation | Environme   |

Authorization: Supervisor state or problem state, any PSW key

Dispatchable unit mode: Task

Cross memory mode: PASN = HASN

AMODE (BPX1MKD): 31-bit AMODE (BPX4MKD): 64-bit

ASC mode: Primary mode

Interrupt status: Enabled for interrupts

Locks: Unlocked

Control parameters: All parameters must be addressable by the caller and in the

primary address space.

#### **Format**

```
CALL BPX1MKD,(Pathname_length,
Pathname,
Mode,
Return_value,
Return_code,
Reason_code)
```

AMODE 64 callers use BPX4MKD with the same parameters.

#### **Parameters**

## Pathname\_length

Supplied parameter

**Type:** Character string

#### mkdir (BPX1MKD, BPX4MKD)

#### Character set:

No restriction

#### Length:

**Fullword** 

The name of a fullword that contains the length of the full Pathname of the directory. The name can be up to 1023 bytes long. Each component of the name (between delimiters) can be up to 255 bytes long.

#### **Pathname**

Supplied parameter

**Type:** Character string

#### **Character set:**

No restriction

#### Length:

Specified by the Pathname\_length parameter

The name of a field, of length Pathname\_length, that contains the full name of the directory.

Pathnames can begin with or without a slash.

- A pathname that begins with a slash is an absolute pathname. The slash refers to the root directory, and the search for the file starts at the root
- A pathname that does not begin with a slash is a *relative* pathname. The search for the file starts at the working directory.

#### Mode

Supplied parameter

**Type:** Structure

## Length:

**Fullword** 

The name of a fullword in which the mode field is specified. The mode field specifies the file type and the permissions you grant to yourself, to your group, and to any user.

The file type is identified using the BPXYFTYP mapping macro and permissions that are specified with the BPXYMODE mapping macro. See "BPXYFTYP — File type definitions" on page 967 and "BPXYMODE — Map the mode constants of the file services" on page 996.

#### Return value

Returned parameter

**Type:** Integer

#### Length:

The name of a fullword in which the mkdir service returns 0 if the request is successful, or -1 if it is not successful.

#### Return\_code

Returned parameter

**Type:** Integer

## Length:

Fullword

The name of a fullword in which the mkdir service stores the return code. The mkdir service returns Return\_code only if Return\_value is -1. See *z/OS UNIX System Services Messages and Codes* for a complete list of possible return code values. The mkdir service can return one of the following values in the Return\_code parameter:

| Return_code      | Explanation                                                                                                    |
|------------------|----------------------------------------------------------------------------------------------------|
| EACCES           | The process did not have search permission on some component of Pathname, or did not have write permission on the parent directory of the directory to be created.                                                                                                    |
| EEXIST           | There is already a file or directory with the given Pathname. The following reason code can accompany the return code: JRMkDirExist.                                                                                                    |
| EFBIG            | A request to create a directory is prohibited because the file size limit for the process is set to 0.                                                                                                    |
| ELOOP            | A loop exists in symbolic links that were encountered during resolution of the Pathname argument. This error is issued if more than 24 symbolic links are detected in the resolution of Pathname.                                                                                                    |
| EMLINK           | The link count of the parent directory has already reached the maximum defined for the system. Refer to the LINK_MAX in "pathconf (BPX1PCF, BPX4PCF) — Determine configurable path name variables using a path name" on page 464, or to "fpathconf (BPX1FPC, BPX4FPC) — Determine configurable path name variables using a descriptor" on page 191. |
| ENAMETOOLONG     | Pathname contains more than 1023 characters; or a component of the name is longer than 255 characters.                                                                                                    |
| ENOENT           | Some component of Pathname does not exist; or the Pathname parameter is blank.                                                                                                    |
| ENOSPC           | The file system does not have enough space to contain a new directory; or the parent directory cannot be extended.                                                                                                    |
| ENOTDIR<br>EROFS | A component of Pathname is not a directory.  The parent directory of the directory to be created is on a read-only file system. The following reason code can accompany the return code: JRMkDirROnly.                                                                                                    |

#### Reason code

Returned parameter

Type: Integer

Length:

**Fullword** 

The name of a fullword in which the mkdir service stores the reason code. The mkdir service returns a Reason\_code only if Return\_value is -1. Reason\_code further qualifies the Return\_code value. See *z/OS UNIX System Services Messages and Codes* for the reason codes.

## **Usage notes**

- The file permission bits that are specified through the Mode parameter are
  modified by the file creation mask of the calling process (see "umask
  (BPX1UMK, BPX4UMK) Set the file mode creation mask" on page 866). They
  are then used to set the file permission bits of the new directory.
- 2. The new directory's owner ID is set to the effective user ID (UID) of the calling process.

#### mkdir (BPX1MKD, BPX4MKD)

- 3. The file's owner ID is set to the process's effective user ID (UID). By default, the owning GID is set to that of the parent directory. However, if the FILE.GROUPOWNER.SETGID profile exists in the UNIXPRIV class, the owning GID is determined by the set-gid bit of the parent directory, as follows:
  - If the parent's set-gid bit is on, the owning GID is set to that of the parent directory.
  - If the parent's set-gid bit is off, the owning GID is set to the effective GID of the process.
- 4. The mkdir service sets the access, change, and modification times for the new directory. It also sets the change and modification times for the directory that contains the new directory.

#### Related services

- "chmod (BPX1CHM, BPX4CHM) Change the mode of a file or directory" on page 90
- "stat (BPX1STA, BPX4STA) Get status information about a file by pathname" on page 805
- "umask (BPX1UMK, BPX4UMK) Set the file mode creation mask" on page

## Characteristics and restrictions

There are no restrictions on the use of the mkdir service.

## **Examples**

For an example using this callable service, see "BPX1MKD (mkdir) example" on page 1161.

## mknod (BPX1MKN, BPX4MKN) — Make a directory, a FIFO, a character special, or a regular file

#### **Function**

The mknod callable service creates a new directory, a regular file, a character special file, or a FIFO special file (named pipe).

## Requirements

Operation **Environment** 

Authorization: Supervisor state or problem state, any PSW key

Dispatchable unit mode: Task

PASN = HASNCross memory mode:

AMODE (BPX1MKN): 31-bit 64-bit AMODE (BPX4MKN):

ASC mode: Primary mode Interrupt status: Enabled for interrupts

Locks: Unlocked

All parameters must be addressable by the caller and in the Control parameters:

primary address space.

#### **Format**

AMODE 64 callers use BPX4MKN with the same parameters.

#### **Parameters**

## Pathname\_length

Supplied parameter

Type: Integer

Length:

**Fullword** 

The name of a fullword that contains the length of the Pathname of the special file to be created.

#### **Pathname**

Supplied parameter

**Type:** Character string

#### Character set:

No restriction

## Length:

Specified by the Pathname\_length parameter

The name of a field that contains the pathname of the file. The length of this field is specified in Pathname\_length.

Pathnames can begin with or without a slash.

- A pathname that begins with a slash is an *absolute* pathname. The slash refers to the root directory, and the search for the file starts at the root directory.
- A pathname that does not begin with a slash is a *relative* pathname. The search for the file starts at the working directory.

## Mode

Supplied parameter

Type: Structure

Length:

**Fullword** 

The name of a fullword in which the mode field is specified. The mode field specifies the file type and the permissions you grant to yourself, to your group, and to any user. Specify the file type with the BPXYFTYP mapping macro, and specify permissions with the BPXYMODE mapping macro. See "BPXYFTYP — File type definitions" on page 967 and "BPXYMODE — Map the mode constants of the file services" on page 996.

#### Device identifier

Supplied parameter

#### mknod (BPX1MKN, BPX4MKN)

Type: Structure

Length:

Fullword

The name of a fullword that contains a device identifier, or 0. The high-order 16 bits of Device\_identifier is the device major number. The device major number corresponds to a device driver that supports a class of devices—for example, interactive terminals. The low-order 16 bits of Device\_identifier is the device minor number. The device minor number corresponds to a specific device within the class of devices that are referred to by the device major number. Specify Device\_identifier if you are creating a character special file.

If a FIFO, directory, or regular file is being created, Device\_identifier is ignored.

The following device major numbers are currently defined:

| Device major numbers | Device class                          |
|----------------------|---------------------------------------|
| 1                    | Master pseudoterminal                 |
| 2                    | Slave pseudoterminal                  |
| 3                    | /dev/tty                              |
| 4                    | /dev/null, /dev/zero, and /dev/random |
| 5                    | /dev/fdn                              |
| 6                    | Sockets                               |
| 7                    | OCSRTY                                |
| 8                    | OCSADMIN                              |
| 9                    | /dev/console                          |

For device major numbers 1, 2, and 7, the device minor numbers refer to specific pseudoterminal pairs and the values range from  $\theta$  and one less than the maximum number of pseudoterminal pairs defined by the installation.

For device major numbers 3, 6, 8, and 9, the device minor number is ignored.

For device major number 4, device minor numbers represent files as follows:

| Device minor numbers for device major number 4 | File                         |  |
|------------------------------------------------|------------------------------|--|
| 0                                              | /dev/null                    |  |
| 1                                              | /dev/zero                    |  |
| 2                                              | /dev/random and /dev/urandom |  |

For device major number 5, the device minor number value represents the file descriptor to be referred to. For example, device minor 0 refers to file descriptor 0.

#### Return\_value

Returned parameter

**Type:** Integer

Length:

Fullword

The name of a fullword in which the mknod service returns 0 if the request is successful, or -1 if it is not successful.

## Return\_code

Returned parameter

Type: Integer

Length:

Fullword

The name of a fullword in which the mknod service stores the return code. The mknod service returns Return\_code only if Return\_value is -1. See *z/OS UNIX System Services Messages and Codes* for a complete list of possible return code values. The mknod service can return one of the following values in the Return\_code parameter:

| Return_code  | Explanation                                                                                                    |
|--------------|----------------------------------------------------------------------------------------------------|
| EACCES       | The process does not have permission to search some component of Pathname; or does not have write permission for the directory of the file to be created.                                         |
| EEXIST       | A file or directory named Pathname already exists. The following reason code can accompany the return code: JRSpFileExists.                                                                       |
| EFBIG        | A request to create a new file is prohibited because the file size limit for the process is set to 0.                                                                                             |
| EINVAL       | The file type specified in the Mode parameter is not 1, 2, 3 or 4. The following reason code can accompany the return code: JRMknodInvalidType.                                                   |
| ELOOP        | A loop exists in symbolic links that were encountered during resolution of the Pathname argument. This error is issued if more than 24 symbolic links are detected in the resolution of Pathname. |
| ENAMETOOLONG | Pathname is longer than 1023 characters; or a component Pathname has a name longer than 255 characters.                                                                                           |
| ENOENT       | A component of Pathname was not found; or no pathname was specified. The following reason code can accompany the return code: JREndingSlashMknod.                                                 |
| ENOTDIR      | A component of Pathname is not a directory.                                                                                                    |
| EPERM        | The operation is not permitted. The operation requested requires a superuser authority. The following reason code can accompany the return code: JrUserNotPrivileged.                             |
| EROFS        | The directory of the file is on a read-only file system. The following reason code can accompany the return code: JRReadOnlyFilesetMknodReq.                                                      |

#### Reason\_code

Returned parameter

Type: Integer

Length:

Fullword

The name of a fullword in which the mknod service stores the reason code. The mknod service returns Reason\_code only if Return\_value is -1. Reason\_code further qualifies the Return\_code value. For the reason codes, see *z/OS UNIX System Services Messages and Codes*.

## **Usage notes**

 The file permission bits of Mode are modified by the process's file creation mask (see "umask (BPX1UMK, BPX4UMK) — Set the file mode creation mask" on page 866). They are then used to set the file permission bits of the file being created.

## mknod (BPX1MKN, BPX4MKN)

- 2. The file's owner ID is set to the process's effective user ID (UID). By default, the owning GID is set to that of the parent directory. However, if the FILE.GROUPOWNER.SETGID profile exists in the UNIXPRIV class, the owning GID is determined by the set-gid bit of the parent directory, as follows:
  - If the parent's set-gid bit is on, the owning GID is set to that of the parent directory.
  - If the parent's set-gid bit is off, the owning GID is set to the effective GID of the process.
- 3. The mknod service sets the access, change, and modification times for the new file. It also sets the change and modification times for the directory that contains the new file.

#### Related services

- "chmod (BPX1CHM, BPX4CHM) Change the mode of a file or directory" on page 90
- "exec (BPX1EXC, BPX4EXC) Run a program" on page 132
- "pipe (BPX1PIP, BPX4PIP) Create an unnamed pipe" on page 481
- "stat (BPX1STA, BPX4STA) Get status information about a file by pathname" on page 805
- "umask (BPX1UMK, BPX4UMK) Set the file mode creation mask" on page 866

## Characteristics and restrictions

When the mknod service is requested to create a character special file, a directory or a regular file, it is a privileged operation and requires superuser authority.

## **Examples**

For an example using this callable service, see "BPX1MKN (mknod) example" on page 1162.

# mmap (BPX1MMP, BPX4MMP) — Map pages of memory

## **Function**

The mmap callable service establishes a mapping between a process's address space and a HFS file.

## Requirements

| Operation               | Environment                                                 |
|-------------------------|-------------------------------------------------------------|
| Authorization:          | Supervisor state or problem state, PSW Key 2 or PSW Key 8   |
| Dispatchable unit mode: | Task                                                        |
| Cross memory mode:      | PASN = HASN                                                 |
| AMODE (BPX1MMP):        | 31-bit                                                      |
| AMODE (BPX4MMP):        | 64-bit                                                      |
| ASC mode:               | Primary address space control (ASC) mode                    |
| Interrupt status:       | Enabled for interrupts                                      |
| Locks:                  | Unlocked                                                    |
| Control parameters:     | All parameters must be addressable by the caller and in the |
|                         |                                                             |

primary address space.

#### **Format**

AMODE 64 callers need an additional parameter, Returned\_map\_address:

#### **Parameters**

#### Map address

Supplied parameter

Type: Address

#### Length:

Fullword (doubleword)

The name of a fullword (doubleword) field that contains zero, or the address of an area within the address space at which the system is to attempt to map the requested file.

If the value of map\_address is zero, the system has complete freedom in selecting the location within the address space at which the requested file is mapped.

If the value of map\_address is not zero, the value that is specified is taken to be a suggestion of an address near which the mapping is to be placed. For non-MAP\_FIXED requests, the system attempts to create the mapping at the address specified by map\_address. The address is truncated to the nearest page boundary when a map type of MAP\_SHARED or MAP\_PRIVATE is specified, and to the nearest segment or megabyte boundary when a map type of MAP\_MEGA is specified. If it is unsuccessful, it proceeds as if a map\_address value of zero were specified.

For MAP\_FIXED requests, the value of map\_address must be a multiple of the page size when MAP\_PRIVATE or MAP\_SHARED is specified, and a multiple of the segment size when MAP\_MEGA is specified. (If MAP\_MEGA is specified, the value that is specified in map\_address must be equal to zero or equal to or greater than 16 megabytes, or the request is failed with EINVAL.) The MAP\_FIXED request fails with an EINVAL if any portion of the requested range is already in use for any reason (including a previous mapping).

## mmap (BPX1MMP, BPX4MMP)

The map\_address supplied by the caller cannot be above the 31-bit addressability bar (X'7FFFFFFF'), or the request will fail (EINVAL).

#### Map length

Supplied parameter

Type: Integer

Length:

Fullword (doubleword)

The name of a fullword (doublword) field that contains the size (in bytes) of the memory mapping that is to be created. The length that is specified must be less than or equal to the size of the file, and must not cause the address space REGION to be exceeded. Mapping operations are performed over whole pages, or whole segments when MAP\_MEGA is specified. If the length is not a multiple of the page size or segment size, the entire trailing portion of the page or segment (up to the end of the file) is also mapped into the user storage. The trailing portion of the page or segment in which an end of file occurs contains binary zeros.

#### Protect\_options

Supplied parameter

**Type:** Integer

Length:

**Fullword** 

The name of the fullword that contains the value of the memory access protection flags. The protect\_options parameter indicates whether read, write, execute, or some combination of accesses are permitted to the mapped data. It can be set to either PROT\_NONE, or a combination (using, for example, an inclusive OR) of one or more of the other access protection flags. The constant values for these flags are defined in the BPXYCONS macro. (See "BPXYCONS — Constants used by services" on page 952.) For MAP\_MEGA mappings, the value that is specified for protect\_options has a global effect on all current maps to the same file-offset range. For example, if PROT\_READ is specified, all active maps have their protection for the same file-offset range changed to a protection of read.

| Constant   | Description                                                                                      |
|------------|--------------------------------------------------------------------------------------------------|
| PROT_READ  | Mapped data can be read. The file descriptor must have been previously opened with at least read |
|            | access.                                                                                          |
| PROT_WRITE | Mapped data can be written and read. To select the PROT_WRITE option, if a map_type of           |
|            | MAP_SHARED is specified, the file descriptor must                                                |
|            | have been previously opened with Read/Write                                                      |
|            | access. If MAP_PRIVATE is specified, the file                                                    |
|            | descriptor only needs to have been opened with read access.                                      |
| PROT_EXEC  | Mapped data can be executed. This option is treated as if PROT_READ has been specified.          |
| PROT_NONE  | Mapped data cannot be accessed.                                                                  |
|            |                                                                                                  |

#### Map type

Supplied parameter

**Type:** Integer

## mmap (BPX1MMP, BPX4MMP)

## Length:

Fullword

The name of the fullword that contains the mapping type. The constant values for map\_type are defined in the BPXYCONS macro.

| Constant    | Description                                                                                                    |
|-------------|----------------------------------------------------------------------------------------------------|
| MAP_SHARED  | All changes to the mapped data are shared.<br>Modifications to the mapped data are visible to all<br>other processes that map the same file-offset range.                                                                                                    |
| MAP_PRIVATE | All changes to the mapped data are private.  Modifications to the mapped data are visible only to the calling process, and do not change the underlying file. To use this option, the hardware must provide the suppression-on-protection                                                                             |
| MAP_MEGA    | support.  All changes to the mapped data are shared.  Modifications to the mapped data are visible to all other processes that map the same file-offset range.  The protection attributes of file-offset ranges are common among all active maps. Changes to the protection option of a file-offset range are global, |
| MAP_FIXED   | and immediately affect all active maps.  The mapping must be placed at exactly the location specified by the map_address parameter.                                                                                                    |

You must specify MAP\_SHARED, MAP\_PRIVATE, or MAP\_MEGA, but you cannot specify more than one. MAP\_FIXED is optional when any of the other map options is specified. To specify both MAP\_FIXED and MAP\_SHARED, for example, use a map\_type value equal to the inclusive OR of these two constants.

#### File\_descriptor

Supplied parameter

Type: Integer

Length:

**Fullword** 

The name of a fullword that contains the file descriptor of an open file that is to be mapped to process storage. The file descriptor is returned by "open (BPX1OPN, BPX4OPN) — Open a file" on page 447. You can only specify the file descriptor of a regular file.

For a MAP\_MEGA mapping, if this is the first map to the file that is represented by the specified file descriptor, the protect\_options that can be specified for this file by this map request (and by all future map or mprotect requests, by this or any other process mapping to the same file) are determined by whether the file was opened for read or for read and write. If the file was opened for read but not write, only PROT\_READ, PROT\_EXEC, or PROT\_NONE are allowed. If the file was opened for write, any of the protection options are accepted. Once PROT\_WRITE is allowed for a file, all map requests must provide a file descriptor that was opened for write, or the map request is failed.

#### File offset

Supplied parameter

Type: Integer

## mmap (BPX1MMP, BPX4MMP)

## Length:

Doubleword

The name of a doubleword that defines which part of the file is to be mapped. It contains the offset into the file at which the map\_length is to begin. The value of file\_offset must be a multiple of the page size when MAP\_PRIVATE or MAP\_SHARED is specified, and a multiple of the segment size when MAP\_MEGA is specified. The offset plus the map\_length must fall within the current size of the file.

#### Returned map address

Returned parameter (BPX4MMP only)

Type: Address

Length:

Doubleword

The name of a doubleword in which the mmap service returns the 64-bit address where the mapping was placed, if the request is successful.

#### Return\_value

Returned parameter

**Type:** Address

Length:

**Fullword** 

The name of a fullword in which the mmap service returns the 31-bit address at which the mapping was placed, if the request is successful; or -1, if it is not successful. In AMODE 64, if mmap is successful, 0 is returned in this field and the 64-bit address is returned in the Returned\_map\_address parameter.

Upon successful completion, the mmap service has established a mapping between the process's address space, at an address returned in the Return\_value parameter, for map\_length bytes, to the file that is represented by the file\_descriptor, at the specified file\_offset, for a length of map\_length bytes. The specified access protections and mapping type are set for the mapped range.

## Return\_code

Returned parameter

**Type:** Integer

Length:

**Fullword** 

The name of a fullword in which the mmap service stores the return code. The mmap service returns Return\_code only if Return\_value is -1. See z/OS UNIX System Services Messages and Codes for a complete list of possible return code values.

The mmap service can return one of the following values in the Return\_code parameter:

## $Return\_code$

#### **Explanation**

**EACCES** 

One of the following conditions occurred:

- The file descriptor is not open for read, regardless of the protection specified. (JRRFileNoRead)
- The file descriptor is not open for write, and PROT\_WRITE was specified for a MAP\_SHARED type mapping. (JRWFileRDOnly)
- A MAP\_MEGA request specified PROT\_WRITE, but the first active map to a file was done with a file descriptor that was not open for write. (JRWFileMapRDonly)

The caller is not running in either PSW Key 2 or PSW Key 8. (JRUnsupportedKey)

One of the following conditions occurred:

- The file specified by the file\_descriptor parameter does not represent a standard file. (JRNotStdFile)
- The file specified by the file\_descriptor parameter is not a valid open file descriptor. (JRs belong to fstat() or w\_ioctl())

One of the following conditions occurred:

- MAP\_FIXED was specified, and the requested range was not available. The range could be previously allocated, or it could be outside the address space region. (JRAddressNotAvailable)
- MAP\_FIXED was specified, and the value of the map\_address parameter is not a multiple of the page size. (JRNotPage)
- The value of the file\_offset parameter is not a multiple of the page size. (JRNotPage)
- The value specified in the map\_type parameter is incorrect. (JRMmapBadType)
- The value specified in the protect\_options parameter is incorrect. PROT\_NONE cannot be specified in combination with any other options. (JROptNotSupp)
- The file was extended and subsequently mapped beyond the original EOF point while an existing memory map containing the original EOF point was outstanding. (JRMmapOverEof)
- The file\_offset value must be zero or larger. (JRNegativeValueInvalid)
- An attempt was made to map a file that is already mapped, but with a different specification of MAP\_MEGA. At any point in time, a file may be mapped with or without the MAP\_MEGA option, but not both with and without the MAP\_MEGA option.
- The file was already mapped by another process into a storage key that does not match the PSW key of the caller. (JrKeyMismatch)
- In 64-bit mode, an address greater than 31 bit addr was passed in map\_address (JrAddressNotAvailable).
- In 64-bit mode, a length greater than X'7FFFFFFF' was passed in map\_length (JrInvParmLength).

The number of mapped regions would exceed a system limit:

- The system-wide limit on the amount of memory consumed by memory-mapped areas was exceeded. (JRMmapStgExceeded)
- The per-process limit on the number of outstanding memory-mapped areas was exceeded. This limit is the same as the limit on the number of files a process can have open at any given time. (JRProcMaxMmap)

**EAGAIN** 

**EBADF** 

EINVAL

EMFILE

## mmap (BPX1MMP, BPX4MMP)

Return\_code Explanation **ENODEV** The file descriptor refers to a file for which mmap is not supported (for example, a terminal). (JRNotSupportedForFileType) **ENOMEM** One of the following conditions occurred: • MAP\_FIXED was specified, and the requested range (map\_address, map\_address + map\_length) exceeds that allowed for the address space of a process. (JRAddressNotAvailable) There is insufficient room in the address space to effect the mapping. (JRNoUserStorage) · There is insufficient shared storage available in the system to

satisfy this request. (JRShrStgStorage) **ENOSYS** MAP\_PRIVATE was specified, but the required

suppression-on-protection hardware support was not available.

(JRHardware)

**ENXIO** The addresses in the range (file\_offset, file\_offset + map\_length)

are not valid for the specified file descriptor.

(JRMmapFileAddress)

#### Reason code

Returned parameter

Type: Integer

Length:

**Fullword** 

The name of a fullword in which the mmap service stores the reason code. The mmap service returns Reason\_code only if Return\_value is -1. Reason\_code further qualifies the Return\_code value. For the reason codes, see z/OS UNIX System Services Messages and Codes.

## Usage notes

- 1. The mmap service supports only regular files. Any other type of file is not processed.
- 2. The mmap resources are maintained at a process level. This means that the termination of the thread that invoked the mmap service does not cause the associated mapping to be removed. The mmap resources are freed when the process ends.
- 3. The mmap service adds an extra reference to the file that is associated with the specified file descriptor that is not removed by a subsequent close on that file descriptor. This reference is removed when there are no more mappings to the file. The access level (read/write) that was established when the file was opened is enforced for the life of the memory-mapped area, independent of subsequent activity that occurs upon that file descriptor.
- 4. The storage that is allocated by the mmap service is allocated in fetch-protected key 2 or 8 storage, depending on the key of the caller mapping the file for the first time. It is allocated with memory that can have both virtual addresses and real addresses above the 16-MB line. The storage cannot be freed by an unauthorized user. The allocated storage comes out of the user region.
- 5. Specifying a target Map\_address can have a negative impact on the address space. For example, specifying a Map\_address at the top of the private area, below the 16MB line, could prevent system code from successfully obtaining below-the-line storage.

- 6. All tasks and SRBs within the address space that issued the mmap request can access the memory allocated by the mmap service, but only threads within the process that created the mmap area are permitted to invoke any subsequent memory map services against that mmap instance. The protection level that is established by this process is enforced for all accesses that are made to that range within the address space.
- 7. All memory-mapped areas, along with their mapping types and mprotect established access levels, are propagated to the child process during fork processing. The user is responsible for serialization across multiple threads.
- 8. If MAP\_PRIVATE is specified, the initial write reference to the memory-mapped region creates a private copy of the memory-mapped page, and redirects the mapping to the copy. Note that the copy is not created until the first write. Until the first write, updates that are made to that region by other processes that are mapped by MAP\_SHARED with the same file-offset range are visible.
- 9. Applications that use the MAP\_PRIVATE support may need to be aware of page boundaries when updates are performed, because an update to a single byte causes an entire page to no longer receive updates that are made by other processes mapped with the same file-offset range.
- 10. To serialize access to a file-offset range that is being accessed by multiple processes, you can use lockf, fcntl, or semaphores. Serialization should be obtained when the incore copy of the data is being updated, or when the file is being updated using msync.
- 11. If a sparse file is memory-mapped, accessing a page that has never been written to in the file causes a page of binary zeros to be generated.
- 12. The mmap service allows access to HFS files through address space manipulation, instead of through the read/write services. After the file is mapped, the process can access it by using the data at the address to which the file was mapped.

The following code sample illustrates how an existing program might be changed to use the mmap service:

```
fd = open(...)
lseek(fd, file_offset)
read(fd, buffer, length)

/* ...(use data in buffer) ... */
becomes

fd = open(...)
address = mmap (0, length, PROT_READ, MAP_PRIVATE, fd, file_offset)

/* ...(use data at address) ... */
```

- 13. Constants used for this callable service are defined in the BPXYCONS macro. See "BPXYCONS Constants used by services" on page 952.
- 14. The mmap service is not enabled to map storage above the 2-gigabyte addressing range. It is enabled only to be called from a 64-bit program with a 64-bit parameter list.

#### Related services

- "fcntl (BPX1FCT, BPX4FCT) Control open file descriptors" on page 174
- "ftruncate (BPX1FTR, BPX4FTR) Change the size of a file" on page 203
- "mprotect (BPX1MPR, BPX4MPR) Set protection of memory mapping" on page 384

## mmap (BPX1MMP, BPX4MMP)

- "msync (BPX1MSY, BPX4MSY) Synchronize memory with physical storage" on page 403
- "munmap (BPX1MUN, BPX4MUN)— Unmap previously mapped addresses" on page 407
- "open (BPX1OPN, BPX4OPN) Open a file" on page 447
- "semget (BPX1SGT, BPX4SGT) Create or find a set of semaphores" on page
- "setrlimit (BPX1SRL, BPX4SRL) Set resource limits" on page 698
- "sysconf (BPX1SYC, BPX4SYC) Determine system configuration options" on page 819

## Characteristics and restrictions

- 1. The MAP\_PRIVATE support requires the suppression-on-protection hardware feature.
- 2. The same file-offset range can be mapped multiple times within a given address space (to different virtual addresses), each with unique protection levels. A memory-mapped file-offset range can partially or fully overlap other existing mapped file-offset ranges. This support also holds true across multiple processes.
- 3. The mmap service can never be used to extend or truncate the size of a file. If a page is updated beyond the EOF mark of the original memory-mapped file, the portion beyond the EOF mark is not written to the file.
- 4. A file that is memory-mapped can be appended by another process while the memory map is active; no overlays will occur. However, the newly created area cannot be mapped across the original EOF point, unless either the EOF point falls on a 4K boundary, or the original memory mapping is unmapped.
- 5. When a given file-offset is memory-mapped, unpredictable results will occur if the file is truncated to a point which resides within the memory mapped range. These results may include the abnormal termination of the task that is accessing the memory-mapped area.
- 6. If other processes modify the contents of the file that is using the write service while mapped ranges are active for that file-offset, results will be unpredictable, unless specific serialization actions are taken by the user. See "msync (BPX1MSY, BPX4MSY) — Synchronize memory with physical storage" on page 403 for details.
- 7. There is a limit on the number of active memory maps that a process can have outstanding at any given time. The system administrator defines this limit by specifying the maximum number of files a process can have open. Even though a single value is set that limits both files and mmaps, the two limits are enforced independently of one another.
- 8. Memory maps with the MAP\_MEGA option use storage in units of megabytes. Extensive use of MAP\_MEGA on very small files, or on small ranges of larger files, can be wasteful. MAP\_MEGA is best used on large files.
- 9. Memory maps of very large files by several processes can realize substantial savings of system common area usage when you use the MAP\_MEGA option.

## **Examples**

For an example using this callable service, see "BPX1MMP (mmap) example" on page 1163.

## mount (BPX1MNT) — Make a file system available

## **Function**

The mount callable service mounts a file system, making the files in it available for use.

**Note:** There is no 64-bit version of the mount callable service. To get equivalent function, use "\_mount (BPX2MNT, BPX4MNT) — Make a file system available" on page 381 in 64-bit mode.

## Requirements

Operation Environment

Authorization: Supervisor state or problem state, any PSW key

Dispatchable unit mode: Task

Cross memory mode: PASN = HASN

AMODE: 31-bit

ASC mode: Primary mode
Interrupt status: Enabled for interrupts

Locks: Unlocked

Control parameters: All parameters must be addressable by the caller and in the

primary address space.

## **Format**

```
CALL BPX1MNT, (MountPoint_length,

MountPoint_name,
File_system_name,
File_system_type,
Mount_mode,
Parm_length,
Parm,
Return_value,
Return_code,
Reason_code)
```

#### **Parameters**

## MountPoint\_length

Supplied parameter

Type: Integer

Length:

Fullword

The name of a fullword that contains the length of MountPoint\_name.

## MountPoint name

Supplied parameter

**Type:** Character string

Character set:

No restriction

## Length:

Specified by the MountPoint\_length parameter

#### mount (BPX1MNT)

The name of a field that contains the name of the mount point. The length of this field is specified in MountPoint\_length.

#### File system name

Supplied parameter

**Type:** Character string

#### **Character set:**

Printable characters

#### Length:

44 bytes

The name of a 44-character field that identifies the file system to be mounted. The name must be left-justified and padded with blanks.

#### File System type

Supplied parameter

**Type:** Character string

#### **Character set:**

Printable characters

## Length:

8 bytes

The name of a field that contains the 8-character file system type. This corresponds to the type of file system that was defined by a FILESYSTYPE parameter of the BPXPRMxx parmlib member.

#### Mount mode

Supplied parameter

**Type:** Structure

## Length:

**Fullword** 

The name of a fullword that contains binary flags. The flags can indicate:

- The mount mode (read or read/write)
- · Whether the mount request must complete synchronously
- Whether SETUID is not allowed
- NOSECURITY.

This parameter is mapped by the macro BPXYMTM; see "BPXYMTM — Map the modes for mount and unmount" on page 1000 for details.

#### Parm length

Supplied parameter

**Type:** Integer

## Length:

Fullword

The name of a fullword that contains the length of the file system-specific parameters (Parm). The maximum length is 500 bytes.

#### Parm

Supplied parameter

**Type:** Character string

#### Character set:

No restriction

#### Length:

Parm\_length bytes

The name of a field, of length Parm\_length, that contains the file-system-specific parameters. These have a maximum of 500 bytes.

## Return\_value

Returned parameter

Type: Integer

Length:

Fullword

The name of a fullword in which the mount service returns 0 or 1 if the request is successful, or -1 if it is not successful. A Return\_value of 1 indicates that the mount will complete asynchronously.

#### Return\_code

Returned parameter

Type: Integer

Length:

Fullword

The name of a fullword in which the mount service stores the return code. The mount service always returns Return\_code if Return\_value is -1. See *z/OS UNIX System Services Messages and Codes* for a complete list of possible return code values. The mount service can return one of the following values in the Return\_code parameter:

| Return_code parameter. |                                                                                                |
|------------------------|------------------------------------------------------------------------------------------------|
| Return_code            | Explanation                                                                                    |
| EBUSY                  | The file system to mount is quiesced; or no more locks are                                     |
|                        | available. The following reason codes can accompany the return code: JROutOfLocks, JRQuiesced. |
| EINVAL                 | There was a parameter error. Verify the Mount_mode and                                         |
|                        | File_system_type. Other reasons for this error include:                                        |
|                        | <ul> <li>The mount point is a root of a file system.</li> </ul>                                |
|                        | <ul> <li>The file system is already mounted.</li> </ul>                                        |
|                        | <ul> <li>parm_length is too long.</li> </ul>                                                   |

- A mounted file system has a real or alias name that conflicts with this mount request. One of these situations occurred:
  - A file system was previously mounted using an alias data set name, and the corresponding real data set name conflicts with the file system name specified by this mount request.
  - The file system name specified on this mount request is an alias data set name that has a real data set name which conflicts with the name of a previously mounted file system. Resolve the duplicate file system names.

Resolve the duplicate file system names and reissue the mount request.

The following reason codes can accompany the return code: JROutOfLocks, JRQuiesced, JRIsMountedRealName. An I/O error occurred.

EIO

#### mount (BPX1MNT)

Return\_code Explanation

ELOOP A loop exists in symbolic links that were encountered during

resolution of the Pathname argument. This error is issued if more than 24 symbolic links are detected in the resolution of

Pathname.

ENOENT The mount point does not exist. The following reason code can

accompany the return code: JRMountPt.

ENOMEM There is not enough storage space available to mount this file

system.

ENOTDIR The mount point is not a directory. The following reason code

can accompany the return code: JRMountPt.

EPERM Insufficient authority to do the mount.

## Reason\_code

Returned parameter

Type: Integer

Length:

**Fullword** 

The name of a fullword in which the mount service stores the reason code. The mount service returns Reason\_code only if Return\_value is -1. Reason\_code further qualifies the Return\_code value. For the reason codes, see *z/OS UNIX System Services Messages and Codes*.

## Usage notes

- 1. The mount service effectively creates a virtual file system. After a file system is mounted, references to the pathname that is mounted refer to the root directory on the mounted file system.
- 2. A file system can be mounted at only one point.
- 3. The physical file system might complete the mount operation asynchronously, which is indicated by a Return\_value of 1. The w\_getmntent callable service can then be used to determine if the file system has been mounted.

#### Related services

- "umount (BPX1UMT, BPX4UMT) Remove a virtual file system" on page 867
- "w\_getmntent (BPX1GMN, BPX4GMN) Get information on mounted file systems" on page 894

## Characteristics and restrictions

- 1. In order to mount a file system, the caller must be an authorized program, or must be running for a user with appropriate privileges (see "Authorization" on page 8).
- 2. Typically, an EBUSY error condition is returned when a file system is quiesced. In a sysplex, however, the mount syscall is suspended until the file system becomes unquiesced.

## **Examples**

For an example using this callable service, see "BPX1MNT (mount) example" on page 1163.

# \_mount (BPX2MNT, BPX4MNT) — Make a file system available

## **Function**

The \_\_mount callable service mounts a file system, making the files in it available for use.

## Requirements

Operation Environment

Authorization: Supervisor state or problem state, any PSW key

Dispatchable unit mode: Task

Cross memory mode: PASN = HASN

AMODE (BPX2MNT): 31-bit AMODE (BPX4MNT): 64-bit

ASC mode: Primary mode

Interrupt status: Enabled for interrupts

Locks: Unlocked

Control parameters: All parameters must be addressable by the caller and in the

primary address space.

#### **Format**

AMODE 64 callers use BPX4MNT with the same parameters.

#### **Parameters**

## Mnte\_length

Supplied parameter

Type: Integer

Length:

**Fullword** 

The name of a fullword that contains the length of Mnte and its associated data structures, such as parameter string length.

#### Mnte

Supplied parameter

**Type:** Character string

Character set:

No restriction

#### Length:

Specified by the Mnte\_length parameter

The MNTE data structure. This is composed of a header field, the body field and an additional area for the parameter string if one is being used. This structure is mapped by BPXYMNTE (see "BPXYMNTE — Map response and element structure of w\_getmntent" on page 993). See the usage notes for the fields in this data structure that must be set for the different \_\_mount requests.

## mount (BPX2MNT, BPX4MNT)

## Return\_value

Returned parameter

Type: Integer

Length:

Fullword

The name of a fullword in which the \_mount service returns 0 or 1 if the request is successful, or -1 if it is not successful. A Return\_value of 1 indicates that the mount will complete asynchronously.

#### Return code

Returned parameter

Type: Integer

Length:

Fullword

The name of a fullword in which the \_\_mount service stores the return code. The \_\_mount service always returns Return\_code if Return\_value is -1. For a complete list of possible return code values, see z/OS UNIX System Services Messages and Codes. The \_\_mount service can return one of the following values in the Return\_code parameter:

| Return_code | Explanation                                                                                                    |
|-------------|----------------------------------------------------------------------------------------------------|
| EACCESS     | The user who is doing this nonprivileged mount does not have access to either the mount point or root. The following reason code can accompany the return code: JRNoMntPtAccess, JRNoRootAccess.                                                         |
| EBUSY       | The file system to be mounted is quiesced; or no more locks are available. The following reason codes can accompany the return code: JROutOfLocks, JRQuiesced.                                                                                           |
| EINVAL      | There was a parameter error. Verify the Mount_mode and File_system_type (specified in the MNTE data structure). Other reasons for this error include:                                                                                                    |
|             | • The mount point is a root of a file system.                                                                                                    |
|             | • The file system is already mounted.                                                                                                    |
|             | <ul> <li>parm_length is too long.</li> </ul>                                                                                                    |
|             | • A mounted file system has a real or alias name that conflicts with this mount request. One of these situations occurred:                                                                                                    |
|             | <ul> <li>A file system was previously mounted using an alias data<br/>set name, and the corresponding real data set name<br/>conflicts with the file system name specified by this mount<br/>request.</li> </ul>                                         |
|             | <ul> <li>The file system name specified on this mount request is an<br/>alias data set name that has a real data set name which<br/>conflicts with the name of a previously mounted file<br/>system. Resolve the duplicate file system names.</li> </ul> |
|             | Resolve the duplicate file system names and reissue the mount request.                                                                                                    |
|             | The following reason codes can accompany the return code if it is a nonprivileged user mount: JRNotSupportedForFileType, JRFileSystemMigrated, JRSecurityConflict, JRNoSetUID,                                                                           |

JRSysNameNotAllowed, JRPFSNotSupported.

The following reason codes can accompany the return code: JROutOfLocks, JRQuiesced, JRIsMountedRealName.

Return\_code Explanation

EIO An I/O error occurred.

ELOOP A loop exists in symbolic links that were encountered during

resolution of the Pathname argument. This error is issued if more than 24 symbolic links are detected in the resolution of

Pathname.

ENOENT The mount point does not exist. The following reason code can

accompany the return code: JRMountPt.

ENOMEM There is not enough storage space available to mount this file

system.

ENOTDIR The mount point is not a directory. The following reason code

can accompany this return code: JRMountPt.

ENOTEMPTY The mount point directory is not empty for the nonprivileged

user mount.

EPERM Insufficient authority to do the mount.

#### Reason\_code

Returned parameter

Type: Integer

Length:

**Fullword** 

The name of a fullword in which the \_\_mount service stores the reason code. The \_\_mount service returns Reason\_code only if Return\_value is -1. Reason\_code further qualifies the Return\_code value. For the reason codes, see *z/OS UNIX System Services Messages and Codes*.

## Usage notes

- 1. The \_\_mount service effectively creates a virtual file system. After a file system is mounted, references to the pathname that is mounted refer to the root directory on the mounted file system.
- 2. A file system can be mounted at only one point.
- 3. Parameter specifics for the HFS physical file system:
  - The File\_system\_name value must be uppercase, and must be the name of the data set.
- 4. The physical file system may complete the \_\_mount operation asynchronously, which is indicated by a Return\_value of 1. The w\_getmntent callable service can then be used to determine if the file system has been mounted.
- 5. The MNTE eye-catcher must be set to MNT2. Additionally, the length of the body following the header must be set into MNTEHBLEN, the body length field in the header.
  - When setting character string values like SYSNAME or FROMSYSNAME, in general, these fields are set with the strings left justified and blank padded. Should data in these fields be unrequired or absent, the values should be set to nulls. Consult the data structure definition for specifics.
  - When requesting a change to an already mounted file systems, the MNTENTCHANGE bit must be set on. Additionally, when requesting that the AUTOMOVE setting be changed, the MNTENTNEWAUTO bit must be set on.
  - When requesting a mount of a file system, as opposed to a change, none of the MNTENTRFLAGS are expected to be set on.
  - When requesting that a collection of file systems be moved from one system to another, the following fields must be set: FROMSYS (to indicate where the

## mount (BPX2MNT, BPX4MNT)

- file systems are to be moved from); SYSNAME (to indicate where the file systems are to be relocated); and Rflags (to indicate that this is a change mount request). The other fields will be ignored.
- When requesting a single file system move, the mount point or the file system name must be specified. Do not specify both. Additionally, the name of the system that the file system should be moved to should be specified in SYSNAME. If you plan to change an AUTOMOVE setting, set the new value in the bit of the FSmode word. The Rflags setting will specify that MNTENTCHANGE=ON, which indicates that the change is a **chmount** request. You should set MNTENTNEWAUTO only if the request intends to change the AUTOMOVE setting to what is reflected in the MNTENTFSNOAUTOMOVE value.

For more information about SYSNAME and AUTOMOVE, see Customizing BPXPRMxx for a shared file system in *z/OS UNIX System Services Planning*. The **chmount** command is explained in the **chmount** command description inz/OS UNIX System Services Command Reference.

When requesting a mount on a system other than the one the mount command is executed on, the MNTENTSYSNAME field will denote the system that will "own" the file system. Fields that must be set to request a mount are: Filemode settings (such as read or write), FILESYSNAME, FILESYSTYPE, and pathname. Other fields that can be optionally set are: parameter string and systemname.

#### Related services

- "umount (BPX1UMT, BPX4UMT) Remove a virtual file system" on page 867
- "w\_getmntent (BPX1GMN, BPX4GMN) Get information on mounted file systems" on page 894

#### Characteristics and restrictions

- 1. In order to mount a file system, the caller must be an authorized program, or must be running for a user with mount authority. For more information about mount authorization, see *z/OS UNIX System Services Planning*.
- 2. A file system cannot be moved while it is being exported by the DFS server. It must first be unexported from DFS.
- 3. Typically, an EBUSY signal is returned when a file system is quiesced. In a sysplex, however, the \_\_mount() syscall suspends until the file system becomes unquiesced.

#### **Examples**

For an example using this callable service, see "BPX2MNT (\_mount) example" on page 1164.

# mprotect (BPX1MPR, BPX4MPR) — Set protection of memory mapping **Function**

The mprotect callable service changes the access protection of a memory mapping for the caller's address space.

## Requirements

Operation Environment

Authorization: Supervisor state or problem state, PSW Key 2 or PSW Key 8

## mprotect (BPX1MPR, BPX4MPR)

Operation Environment

Dispatchable unit mode: Task

Cross memory mode: PASN = HASN

AMODE (BPX1MPR): 31-bit AMODE (BPX4MPR): 64-bit

ASC mode: Primary address space control (ASC) mode

Interrupt status: Enabled for interrupts

Locks: Unlocked

Control parameters: All parameters must be addressable by the caller and in the

primary address space.

#### **Format**

```
CALL BPX1MPR, (Map_address,

Map_length,

Protect_options,

Return_value,

Return_code,

Reason_code)
```

AMODE 64 callers use BPX4MPR with the same parameters. The Map\_address and Map\_length parameters are doublewords.

#### **Parameters**

## Map\_address

Supplied parameter

Type: Address

Length:

Fullword (doubleword)

The name of a fullword (doubleword) that contains the starting address in the address space at which the access protection of the mapping is to be changed. The value of Map\_address must be a multiple of the page size.

## Map\_length

Supplied parameter

Type: Integer

Length:

Fullword (doubleword)

The name of the fullword (doubleword) that contains the size (in bytes) of the mapping that is to have its access protection modified. The length can be the size of the whole mapping, or a part of it. If the specified length is not in multiples of the page size, it is rounded up to a page boundary.

## Protect\_options

Supplied parameter

Type: Integer

Length:

**Fullword** 

The name of the fullword that contains the new value of the access protection flags for the specified mapping. The access protection flags can be changed to either PROT\_NONE or a combination (for example, by using an inclusive OR)

#### mprotect (BPX1MPR, BPX4MPR)

of one or more of the other flags (such as PROT\_READ, PROT\_WRITE, or PROT\_EXEC). These flags are defined in the BPXYCONS macro. (See "BPXYCONS — Constants used by services" on page 952.)

Constant Description PROT\_READ Mapped data can be read. PROT\_WRITE Mapped data can be written and read.

Mapped data can be executed. PROT\_EXEC is PROT\_EXEC

treated in the same way as PROT\_READ.

PROT\_NONE Mapped data cannot be accessed.

#### Return\_value

Returned parameter

**Type:** Integer

Length:

**Fullword** 

The name of a fullword in which the mprotect service returns the value of 0 if the request is successful, or -1 if it is not successful.

Upon successful completion, the mprotect service has changed the access protections on the mapping specified by the range (map\_address, map\_address + map\_length) to those specified by the protect\_options parameter.

#### Return code

Returned parameter

Type: Integer

Length:

Fullword

The name of a fullword in which the mprotect service stores the return code. The mprotect service returns Return\_code only if Return\_value is -1. See *z/OS* UNIX System Services Messages and Codes for a complete list of possible return code values.

The mprotect service can return one of the following values in the Return\_code parameter:

| Return_code | Explanation                                                                                                    |
|-------------|----------------------------------------------------------------------------------------------------|
| EACCES      | The access protection value is incorrect; it violates the access<br>permission of the process to the underlying file. The following<br>condition occurred: |
|             | • The original file is not open for write, and PROT_WRITE is specified for a MAP_SHARED type mapping.                                                      |
| EAGAIN      | The caller is not running in either PSW Key 2 or PSW Key 8. (JRUnsupportedKey)                                                                             |

## Return\_code

#### **Explanation**

EINVAL One of the following conditions occurred:

- The value of map\_address is not a multiple of the page size. (JRNotPage)
- The input address or length is negative. (JRNegativeValueInvalid)
- The protection options specified are not valid. (JROptNotSupp)
- The caller's PSW key does not match the key of the memory mapped storage segment that is being operated against. (JrKeyMismatch)
- In 64-bit mode, the value of map\_address specified was greater than X'7FFFFFFFF (JrAddressNotAvailable).
- In 64-bit mode, the value of map+length was greater than X'7FFFFFFF' (Jr\_InvParmLength).

**ENOMEM** 

One of the following conditions occurred:

- Addresses in the range (map\_address, map\_address + map\_length) are not valid for the address space. (JRAddressNotAvailable)
- One or more specified pages are not mapped. (JRNotMapped)

## Reason\_code

Returned parameter

Type: Integer

Length:

**Fullword** 

The name of a fullword in which the mprotect service stores the reason code. The mprotect service returns Reason\_code only if Return\_value is -1. Reason\_code further qualifies the Return\_code value. For the reason codes, see *z*/*OS UNIX System Services Messages and Codes*.

## **Usage notes**

- 1. Access protection only acts on full pages. If the map\_length parameter contains a value that is not a multiple of the page size, the length is rounded up to a full page.
- 2. The protection level that is established by the mprotect service is address-space wide in scope, not just process specific. The scope is system-wide when the protection is changed for a MAP\_MEGA map. All active maps to the same file-offset range are affected by the request.
- 3. Constants used for this callable service are defined in the BPXYCONS macro. See "BPXYCONS Constants used by services" on page 952.

#### Related services

- "sysconf (BPX1SYC, BPX4SYC) Determine system configuration options" on page 819
- "mmap (BPX1MMP, BPX4MMP) Map pages of memory" on page 368
- "msync (BPX1MSY, BPX4MSY) Synchronize memory with physical storage" on page 403
- "munmap (BPX1MUN, BPX4MUN)— Unmap previously mapped addresses" on page 407

#### Characteristics and restrictions

The range specified (map\_address, map\_address + map\_length) must not contain any areas that are not currently memory mapped. It may, however, contain areas that have been unmapped, in which case no action will be taken against the unmapped areas.

## **Examples**

For an example using this callable service, see "BPX1MPR (mprotect) example" on page 1166.

# msgctl (BPX1QCT, BPX4QCT) — Perform message queue control operations

## **Function**

The msgctl service provides a variety of message control operations as specified by the Command parameter. These functions include reading and changing message variables within the MSQID\_DS data structure, and removing a message queue from the system.

## Requirements

Authorization: Supervisor state or problem state, any PSW key

Dispatchable unit mode: Task

Cross memory mode: PASN = HASN

AMODE (BPX1QCT): 31-bit AMODE (BPX4QCT): 64-bit

ASC mode: Primary mode
Interrupt status: Enabled for interrupts

Locks: Unlocked

Control parameters: All parameters must be addressable by the caller and in the

primary address space.

## **Format**

AMODE 64 callers use BPX4QCT with the same parameters. The Buffer parameter is a doubleword.

#### **Parameters**

#### Message Queue ID

Supplied parameter

**Type:** Integer

Length:

Fullword

Specifies the message queue identifier.

#### Command

Supplied parameter

Type: Integer

Length:

**Fullword** 

The name of a fullword field that indicates the message command to be executed. For the structure that contains these constants, see "BPXYIPCP — Map interprocess communication permissions" on page 987. The values for Command are:

## Ipc\_STAT

Obtain status information about the message queue that is identified by the Message\_Queue\_ID parameter, if the current process has read permission. This information is stored in the area that is pointed to by argument Buffer and mapped by area MSQID\_DS data structure. For the data structure, see "BPXYMSG — Map interprocess communication message queues" on page 997, MSQID\_DS DSECT.

## Ipc\_SET

Set the value of the IPC\_UID, IPC\_GID, IPC\_MODE and MSG\_QBYTES for associated Message\_queue\_ID. The values that are to be set are taken from the MSQID\_DS data structure that is pointed to by argument Buffer. Any value for IPC\_UID and IPC\_GID may be specified. Only mode bits that are defined by msgctl under Message\_Flag argument may be specified in the IPC\_MODE field. This Command can only be executed by a task that has an effective user ID equal either to that of a task with appropriate privileges (see "Authorization" on page 8), or to the value of IPC\_CUID or IPC\_UID in the MSQID\_DS data structure that is associated with Message\_Queue\_ID. This information is taken from the buffer that is pointed to by the Buffer parameter. For the data structure, see "BPXYMSG — Map interprocess communication message queues" on page 997, MSQID\_DS DSECT.

### Ipc\_RMID

Remove the message identifier that is specified by Message\_Queue\_ID from the system, and destroy the message queue and MSQID\_DS data structure that are associated with it. This Command can only be executed by a process that has an effective user ID equal either to that of a process with appropriate privileges (see "Authorization" on page 8), or to the value of IPC\_CUID or IPC\_UID in the MSQID\_DS data structure that is associated with Message\_Queue\_ID.

#### Buffer

Parameter supplied and returned

Type: Address

Length:

Fullword (doubleword)

The name of the fullword (doubleword) that contains the address of the buffer into which or from which the message queue information will be copied. This buffer is mapped by MSQID\_DS. (See "BPXYMSG — Map interprocess communication message queues" on page 997.)

## msgctl (BPX1QCT, BPX4QCT)

## Return\_value

Returned parameter

**Type:** Integer

Length:

Fullword

The name of a fullword in which the msgctl service returns -1 or 0.

## Return\_code

Returned parameter

**Type:** Integer

Length:

Fullword

The name of a fullword in which the msgctl service stores the return code. The msgctl service returns Return\_code only if Return\_value is -1. See z/OS UNIX System Services Messages and Codes for a complete list of possible return code values. The msgctl service can return one of the following values in the Return\_code parameter:

| Return_code | Explanation                                                                                                    |
|-------------|----------------------------------------------------------------------------------------------------|
| EACCES      | The command specified was Ipc_STAT, and the calling process does not have read permission. The following reason code can accompany the return code: JRIpcDenied.                                                                                                    |
| EINVAL      | One of the following occurred:                                                                                                    |
|             | <ul> <li>Message_Queue_ID is not a valid Message queue identifier.</li> </ul>                                                                                                    |
|             | <ul> <li>The Command parameter is not a valid command.</li> </ul>                                                                                                    |
|             | <ul> <li>The mode bits were not valid (SET). The following reason<br/>codes can accompany the return code: JRIpcBadFlags,<br/>JRMsqQBytes, or JRIpcBadID.</li> </ul>                                                                                                    |
| EPERM       | One of the following occurred:                                                                                                    |
|             | • The command specified was Ipc_RMID or Ipc_SET. The effective user ID of the caller is not that of a process with appropriate privileges (see "Authorization" on page 8), and is not the value of IPC_CUID or IPC_UID in the MSQID_DS data structure that is associated with Message_Queue_ID. |
|             | • The command specified was Ipc_SET, and an attempt is being made to increase MSG_QBYTES. The effective user ID of the caller does not have superuser privileges. The following reason codes can accompany the return code: JRIpcDenied or JRMsqQBytes.                                         |
| EFAULT      | The Buffer parameter specified an address that caused the syscall to program check. The following reason code can accompany the return code: JRBadAddress.                                                                                                    |

## Reason\_code

Returned parameter

**Type:** Integer

Length:

Fullword

The name of a fullword in which the msgctl service stores the reason code. The msgctl service returns Reason\_code only if Return\_value is -1. Reason\_code further qualifies the Return\_code value. See *z/OS UNIX System Services* Messages and Codes for the reason codes.

## **Usage notes**

- 1. Changing the access permissions only affects message queue syscall requests that occur after the msgctl service has returned. The msgsnd and msgrcv services, which are waiting while the permission bits are changed by msgctl, are not affected.
- 2. Ipc\_SET can change permissions, and may affect the ability of a thread to use the next message queue syscall.
- 3. Quiescing a message queue stops additional messages from being added, while allowing existing messages to be received. You can quiesce a message queue by clearing (Ipc\_SET) write permission bits.
- 4. You can also quiesce a message queue by reducing MSG\_QBYTES (Ipc\_SET) to zero. (Note: It would take a superuser to re-raise the limit.) Requesters are told EAGAIN or wait.
- 5. When a message queue ID is removed (Ipc\_RMID) from the system, all waiting threads regain control with RV=-1, RC=EIDRM, and RC=JRIpcRemoved.
- 6. If you do not wish to change all the fields, first initialize (Ipc\_STAT) the buffer, change the desired fields, and then make the change (Ipc\_SET).
- 7. For Command Ipc\_RMID, the remove is complete by the time control returns to the caller.

## **Related services**

- "msgget (BPX1QGT, BPX4QGT) Create or find a message queue"
- "msgrcv (BPX1QRC, BPX4QRC) Receive from a message queue" on page 395
- "msgsnd (BPX1QSN, BPX4QSN) Send to a message queue" on page 399

### Characteristics and restrictions

The invoker is restricted by ownership, read and read-write permissions defined by msgget and msgctl Ipc\_SET.

#### **Examples**

For an example using this callable service, see "BPX1QCT (msgctl) example" on page 1176.

# msgget (BPX1QGT, BPX4QGT) — Create or find a message queue

#### **Function**

The msgget function returns a message queue ID that it created or that the user is allowed to access.

## Requirements

Operation Environment

Authorization: Supervisor state or problem state, any PSW key

Dispatchable unit mode: Task

Cross memory mode: PASN = HASN

AMODE (BPX1QGT): 31-bit AMODE (BPX4QGT): 64-bit

ASC mode: Primary mode

Interrupt status: Enabled for interrupts

Locks: Unlocked

## msgget (BPX1QGT, BPX4QGT)

#### **Environment** Operation

Control parameters: All parameters must be addressable by the caller and in the

primary address space.

#### **Format**

```
CALL BPX1QGT, (Key,
               Message_Flag,
               Return value,
               Return_code,
               Reason code)
```

AMODE 64 callers use BPX4QGT with the same parameters.

#### **Parameters**

#### Kev

Supplied parameter

**Type:** Integer

## Length:

**Fullword** 

Identification for this message queue. This can be a user-defined value that serves as a lookup value to determine if this message queue already exists, or the reserved value Ipc\_PRIVATE.

#### Message Flag

Supplied parameter

Type: Integer

## Length:

**Fullword** 

Valid values for this field include any combination of the following (additional bits cause an EINVAL):

### Ipc\_CREAT

Creates a message queue if the key that is specified does not already have an associated ID. Ipc\_CREATE is ignored when Ipc\_PRIVATE is specified.

#### Ipc\_EXCL

Causes the msgget function to fail if the key that is specified has an associated ID. Ipc\_EXCL is ignored when Ipc\_CREAT is not specified, or when Ipc\_PRIVATE is specified.

## Ipc\_RcvTypePID

Creates a message queue that can only be read from (by the msgrcv service) when Message\_Type is the process ID of the invoker. This restriction does not apply if the caller of the msgrcv service has the same effective UID as the creator of the message queue.

#### Ipc\_SndTypePID

Creates a message queue that can only be written to (by the msgsnd service) when Message\_Type is the process ID of the invoker. This restriction does not apply if the caller of the msgsnd service has the same effective UID as the creator of the message queue.

## Ipc\_PLO1

Use PLO for serialization.

## Ipc\_PLO2

Use PLO if practical.

#### S IRUSR

Permits the process that owns the message queue to read it.

## S\_IWUSR

Permits the process that owns the message queue to alter it.

#### **S IRGRP**

Permits the group that is associated with the message queue to read it.

#### S\_IWGRP

Permits the group that is associated with the message queue to alter it.

#### S IROTH

Permits others to read the message queue.

#### **S IWOTH**

Permits others to alter the message queue.

The values that begin with an "Ipc\_" prefix are defined in BPXYIPCP, and are mapped onto S\_TYPE, which is in BPXYMODE.

The values that begin with an "S\_I" prefix are defined in BPXYMODE, and are a subset of the access permissions that apply to files.

#### Return\_value

Returned parameter

Type: Integer

#### Length:

**Fullword** 

The name of a fullword in which the msgget service returns -1 or the message queue identifier.

#### Return code

Returned parameter

Type: Integer

#### Length:

**Fullword** 

The name of a fullword in which the msgget service stores the return code. The msgget service returns Return\_code only if Return\_value is -1. See *z/OS UNIX System Services Messages and Codes* for a complete list of possible return code values. The msgget service can return one of the following values in the Return\_code parameter:

| Return_code<br>EACCES | Explanation A message queue identifier exists for the Key parameter, but operation permission, as specified by the low-order 9– bits of the Message_Flag parameter, is not granted (the "S_" items). The following reason code can accompany the return code: JRIpcDenied. |
|-----------------------|----------------------------------------------------------------------------------------------------|
| EEXIST                | A message queue identifier exists for the Key parameter, and both Ipc_CREAT and Ipc_EXCL are specified. The following reason code can accompany the return code: JRIpcExists.                                                                                              |

## msgget (BPX1QGT, BPX4QGT)

Return\_code **Explanation** 

EINVAL The Message\_Flag operand included bits that are not supported

by this function. The following reason code can accompany the

return code: JRIpcBadFlags.

**ENOENT** A message queue identifier does not exist for the Key parameter,

and Ipc\_CREAT was not set. The following reason code can

accompany the return code: JRIpcNoExist.

**ENOSPC** The system limit on the number of message queue IDs has been

reached. The following reason code can accompany the return

code: JRIpcMaxIDs.

#### Reason code

Returned parameter

**Type:** Integer

Length:

**Fullword** 

The name of a fullword in which the msgget service stores the reason code. The msgget service returns Reason\_code only if Return\_value is -1. Reason\_code further qualifies the Return\_code value. See z/OS UNIX System Services Messages and Codes for the reason codes.

## Usage notes

- 1. As long as a thread knows the message queue ID, it may issue a msgctl, msgsnd, or msgrcv request (msgget is not needed).
- 2. This function returns the message queue identifier that is associated with the Key parameter.
- 3. This function creates a data structure that is defined by MSQID DS if one of the following is true:
  - The Key parameter is equal to Ipc PRIVATE.
  - The Key parameter does not already have a message queue identifier associated with it, and Ipc\_CREAT is set.
- 4. Upon creation, the data structure that is associated with the new message queue identifier is initialized as follows:
  - Ipc\_CUID and Ipc\_UID are set to the effective user ID of the calling task.
  - Ipc\_CGID and Ipc\_GID are set to the effective group ID of the calling task.
  - The low-order 9-bits of Ipc\_MODE are equal to the low-order 9-bits of the Message\_Flag parameter.
  - MSG\_QBYTES is set to the system limit that is defined by parmlib.
- 5. The message queue is removed from the system when msgctl is called with command Ipc\_RMID.
- 6. Users of message queues are responsible for removing them when they are no longer needed. Failure to do so ties up system resources.
- 7. In a client/server environment, two message queues could be used: one inbound to the server, created with Ipc\_SndTypePID, and the other outbound from the server, created with Ipc\_RcvTypePID. This arrangement guarantees that the server knows the process ID of the client and that the client is the only process that receives the server's returned message. The server could call the msgrcv service with PID=0 to see if there are any messages that belong to process IDs that have gone away.

- 8. Message\_Flags Ipc\_PLO1 and Ipc\_PLO2 are ignored if the PLO (Perform Lock Operation) instruction is not present on the hardware. (See SCCBPLO in IHASCCB and the Ipc\_PLOInUse bit in the S\_MODE byte returned with w\_getipc.)
- 9. Performance of the PLO instruction for serialization varies with the msgrcv() type, the number of messages on the queue, and the number of tasks that are doing msgsnd and msgrcv requests. A msgrcv request with a message type that is less than zero and that has long message queues is expected to be a poor performer. A msgrcv request with a message type that is greater than zero is expected to be an equivalent or good performer. A msgrcv request with a message type equal to zero is expected to be a very good performer.
- 10. Message queues that are created with Ipc\_RcvTypePID, Ipc\_SndTypePID, Ipc\_PLO1 and Ipc\_PLO2 show these bits, and may show the Ipc\_PLOInUse bit in the S\_MODE byte that is returned with the w\_getipc request.
- 11. Message queue PLO serialization is not compatible with the use of select() for message queues. When the msgrcv service detects a select() for a message queue, serialization is changed to use traditional latches.
- 12. Performance runs should be made with Ipc\_PLO1, because Ipc\_PLO2 could switch to latch serialization, and the user would not be aware of this. Upon the first msgrcv() with a message type that is less than zero, the message queue will attempt to switch to latch serialization.

#### Related services

- "msgctl (BPX1QCT, BPX4QCT) Perform message queue control operations" on page 388
- "msgrcv (BPX1QRC, BPX4QRC) Receive from a message queue"
- "msgsnd (BPX1QSN, BPX4QSN) Send to a message queue" on page 399
- "w\_getipc (BPX1GET, BPX4GET) Query interprocess communications" on page 890

## Characteristics and restrictions

- 1. There is a maximum number of message queues that are allowed in the system.
- 2. The invoker is restricted by ownership, read, and read-write permissions that are defined by msgget and msgctl Ipc\_SET.

## **Examples**

For an example using this callable service, see "BPX1QGT (msgget) example" on page 1177.

# msgrcv (BPX1QRC, BPX4QRC) — Receive from a message queue Function

The msgrcv service receives messages from a message queue.

## Requirements

Operation Environment

Authorization: Supervisor state or problem state, any PSW key

Dispatchable unit mode: Task

Cross memory mode: PASN = HASN

AMODE (BPX1QRC): 31-bit

## msgrcv (BPX1QRC, BPX4QRC)

Operation Environment

AMODE (BPX4QRC): 64-bit

ASC mode: Primary mode
Interrupt status: Enabled for interrupts

Locks: Unlocked

Control parameters: All parameters must be addressable by the caller and in the

primary address space.

## **Format**

```
CALL BPX1QRC, (Message_Queue_ID,

Message_Address,

Message_Alet,

Message_Length,

Message_Type,

Message_Type,

Message_Flag,

Return_value,

Return_code,

Reason_code)
```

AMODE 64 callers use BPX4QRC with the same parameters. The Message\_Address and Message\_Type parameters are doublewords.

#### **Parameters**

#### Message\_Queue\_ID

Supplied parameter

Type: Integer

Length:

**Fullword** 

Specifies the message queue identifier.

## Message\_Address

Supplied parameter

Type: Address

Length:

Fullword (doubleword)

The name of a fullword (doubleword) field that contains the address of a buffer that is mapped by MSGBUF or MSGXBUF (see "BPXYMSG — Map interprocess communication message queues" on page 997).

#### Message Alet

Supplied parameter

Type: Address

Length:

Fullword

The name of the fullword that contains the ALET for Message\_Address, which identifies the address space or data space where the buffer resides.

You should specify a Message\_Alet of 0 if the buffer is in the user's address space (current primary address space).

You should specify a Message\_Alet of 2 if the buffer resides in the home address space.

#### msgrcv (BPX1QRC, BPX4QRC)

If a value other than 0 or 2 is specified for the Message\_ALET, the value must represent a valid entry in the dispatchable unit access list (DUAL).

#### Message Length

Supplied parameter

Type: Integer

#### Length:

Fullword

Specifies the length of the message text that is to be placed in the buffer that is pointed to by Message\_Address parameter.

In 31-bit mode, if Msg\_Info is specified, this buffer is 20 bytes longer than Message\_Length; otherwise this buffer is 4 bytes longer than Message\_Length. In 64-bit mode, if Msg\_Info is specified, this buffer is 28 bytes longer than Message\_Length; otherwise this buffer is 8 bytes longer than Message\_Length.

The message that is received may be truncated (see MSG\_NOERROR of Message\_Flag). A value of zero with MSG\_NOERROR is useful for receiving the message type without the message text.

## Message\_Type

Supplied parameter

**Type:** Integer

## Length:

Fullword (doubleword)

Specifies the type of message requested, as follows:

- If Message\_Type is equal to zero, the first message on the queue is received.
- If Message\_Type is greater than zero, the first message of Message\_Type is received.
- If Message\_Type is less than zero, the first message of the lowest type that is less than or equal to the absolute value of Message\_Type is received.

#### Message\_Flag

Supplied parameter

**Type:** Integer

#### Length:

**Fullword** 

MSG\_NOERROR specifies that the received message is to be truncated to Message\_Length (mapped in BPXYMSG). The truncated part of the message is lost, and no indication of the truncation is given to the caller.

MSG\_INFO specifies that the received message is to be of the MSGXBUF and not the MSGBUF format, mapped in BPXYMSG. MSG\_INFO specifies that extended information is to be received. This is similar to the msgxrcv() C language function.

Ipc\_NOWAIT specifies the action that is to be taken if a message of the desired type is not on the queue, as follows:

- If Ipc\_NOWAIT is specified, the caller is to return immediately with an error (ENOMSG).
- If Ipc\_NOWAIT is not specified, the calling thread is to suspend execution until one of the following occurs:
  - A message of the desired type is placed on the queue.

## msgrcv (BPX1QRC, BPX4QRC)

- The message queue is removed from the system (EIDRM).
- The caller receives a signal (EINTR).

#### Return value

Returned parameter

Type: Integer

Length:

Fullword

The name of a fullword in which the msgrcv service returns -1, or the number of MSG\_MTEXT bytes returned.

#### Return code

Returned parameter

**Type:** Integer

Length:

Fullword

The name of a fullword in which the msgrcv service stores the return code. The msgrcv service returns Return\_code only if Return\_value is -1. See *z/OS* UNIX System Services Messages and Codes for a complete list of possible return code values. The msgrcv service can return one of the following values in the Return\_code parameter:

| Return_code | Explanation                                                                                                    |
|-------------|----------------------------------------------------------------------------------------------------|
| E2BIG       | MSG_MTEXT is greater than Message_Length, and MSG_NOERROR is not set. The following reason code can                                                                                                    |
|             | accompany the return code: JRMsq2Big.                                                                                                    |
| EACCES      | Operation permission is denied to the calling task: JRIpcDenied. If the message queue was built with the Ipc_RcvTypePID, and the MSG_TYPE was other than the invoker's process ID, the following reason code accompanies the return code: JRTypeNotPID. |
| EIDRM       | The Message_Queue_ID was removed from the system while the invoker was waiting. The following reason code can accompany the return code: JRIpcRemoved.                                                                                                  |
| EINTR       | The function was interrupted by a signal. The following reason code can accompany the return code: JRIpcSignaled.                                                                                                    |
| EINVAL      | Message_Queue_ID is not a valid message queue identifier; or<br>the Message_Length parameter is less than 0. The following<br>reason codes can accompany the return code: JRIpcBadID or<br>JRMsqBadSize.                                                |
| EFAULT      | The Message_Address parameter specified an address that caused the syscall to program check. The following reason code can accompany the return code: JRBadAddress.                                                                                     |
| ENOMSG      | The queue does not contain a message of the desired type, and Ipc_NOWAIT is set. The following reason code can accompany the return code: JRMsqNoMsg.                                                                                                   |

#### Reason\_code

Returned parameter

Type: Integer

Length:

Fullword

The name of a fullword in which the msgrcv service stores the reason code. The msgrcv service returns Reason\_code only if Return\_value is -1. Reason\_code further qualifies the Return\_code value. See *z/OS UNIX System Services Messages and Codes* for the reason codes.

## **Usage notes**

- 1. Within the type specifications, the longest waiting thread will be reactivated first (FIFO). For example, if there are two threads waiting on message type 3 and one thread waiting on message type 2, when a message send for type 3 occurs, the oldest waiter for message type 3 receive is posted first.
- 2. Read access to the specified message queue is required.

#### Related services

- "msgctl (BPX1QCT, BPX4QCT) Perform message queue control operations" on page 388
- "msgget (BPX1QGT, BPX4QGT) Create or find a message queue" on page 391
- "msgsnd (BPX1QSN, BPX4QSN) Send to a message queue"

## Characteristics and restrictions

The caller of the msgrcv service is restricted by ownership, read, and read-write permissions that are defined by msgget and msgctl Ipc\_SET.

## **Examples**

See "BPX1QRC (msgrcv) example" on page 1177 for an example using this callable service.

## msgsnd (BPX1QSN, BPX4QSN) — Send to a message queue

#### **Function**

|

The msgsnd service sends a message to a message queue.

## Requirements

| Operation               | Environment                                          |
|-------------------------|------------------------------------------------------|
| Authorization:          | Supervisor state or problem state, any PSW key       |
| Dispatchable unit mode: | Task or SRB                                          |
| Cross memory mode:      | PASN = HASN                                          |
| AMODE (BPX1QSN):        | 31-bit task or SRB mode                              |
| AMODE (BPX4QSN):        | 64-bit task mode only                                |
| ASC mode:               | Primary mode                                         |
| Interrupt status:       | Enabled for interrupts                               |
| Locks:                  | Unlocked                                             |
| Control parameters:     | All parameters must be addressable by the caller and |

primary address space.

in the

## msgsnd (BPX1QSN, BPX4QSN)

#### **Format**

AMODE 64 callers use BPX4QSN with the same parameters. The Message\_address parameter is a doubleword.

#### **Parameters**

#### Message Queue ID

Supplied parameter

Type: Integer

Length:

Fullword

Specifies the message queue identifier.

### Message\_address

Supplied parameter

Type: Address

Length:

Fullword (doubleword)

The name of a fullword (doubleword) field that contains the address of the message to be sent. This area is mapped by MSGBUG of MSGXBuf. The message type is the first word of the message. It must be greater than zero.

#### Message Alet

Supplied parameter

Type: Address

Length:

Fullword

The name of the fullword that contains the ALET for Message\_address that identifies the address space or data space where the buffer resides.

You should specify a Message\_Alet of 0 if the buffer resides in the user's address space (current primary address space).

You should specify a Message\_Alet of 2 if the buffer resides in the home address space.

If a value other than 0 or 2 is specified for the Message\_Alet, the value must represent a valid entry in the dispatchable unit access list (DUAL).

#### Message Size

Supplied parameter

Type: Integer

Length:

**Fullword** 

## msgsnd (BPX1QSN, BPX4QSN)

Specifies the length of the message text that is pointed to by the Message\_address parameter. The length does not include the 4-byte type that precedes the message text. For example, a message with a MSG\_TYPE and no MSG\_MTEXT would have a Message\_Size of zero. A zero-length message is accepted.

## Message\_Flag

Supplied parameter

Type: Integer

Length:

**Fullword** 

Specifies the action that is to be taken if one or more of these conditions are true:

- Placing the message on the message queue would cause the current number of bytes on the message queue (msg\_cbytes) to be greater than the maximum number of bytes that are allowed on the message queue (msg\_qbytes).
- The total number of messages on the message queue (msg\_qnum) is equal to the system-imposed limit.

The actions to be taken are as follows:

- If Ipc\_NOWAIT is specified, the caller returns immediately with an error (EAGAIN).
- If Ipc\_NOWAIT is not specified, the calling thread suspends execution until one of the following occurs:
  - The message is sent.
  - The message queue is removed from the system (EIDRM).
  - The caller receives a signal (EINTR).

## Return\_value

Returned parameter

Type: Integer

Length:

**Fullword** 

The name of a fullword in which the msgsnd service returns -1 or  $\theta$ . The message was sent unless a -1 is received.

#### Return code

Returned parameter

Type: Integer

Length:

**Fullword** 

The name of a fullword in which the msgsnd service stores the return code. The msgsnd service returns Return\_code only if Return\_value is -1. See *z/OS UNIX System Services Messages and Codes* for a complete list of possible return code values. The msgsnd service can return one of the following values in the Return\_code parameter:

## msgsnd (BPX1QSN, BPX4QSN)

| Return_code | Explanation                                                                                                    |
|-------------|----------------------------------------------------------------------------------------------------|
| EACCES      | Operation permission is denied to the calling task: JRIpcDenied. If the message queue was built with Ipc_SndTypePID, and the MSG_TYPE was other than the invoker's process ID, the                                                                                                    |
|             | following reason code accompanies the return code: JRTypeNotPID.                                                                                                    |
| EAGAIN      | The message cannot be sent, and Message_Flag is set to Ipc_NOWAIT. The following reason codes can accompany the return code: JRMsqQueueFullMessages, JRMsqQueueFullBytes.                                                                                                    |
| EIDRM       | The Message_Queue_ID was removed from the system while the caller was waiting. The following reason code can accompany the return code: JRIpcRemoved.                                                                                                    |
| EINTR       | The function was interrupted by a signal, and the message was not sent. The following reason code can accompany the return code: JRIpcSignaled.                                                                                                    |
| EINVAL      | Message_Queue_ID is not a valid message queue identifier; the value of MSG _TYPE is less than 1; or the value of Message_Size is less than zero or greater than the system—imposed limit. The following reason codes can accompany the return code: JRIpcBadID, JRMsqBadSize, or JRMsqBadType. |
| EFAULT      | The Message_address parameter specified an address that caused the service to program check. The following reason code can accompany the return code: JRBadAddress.                                                                                                    |
| ENOMEM      | There were not enough system storage exits to send the message; the message was not sent. The following reason code can accompany the return code: JrSmNoStorage.                                                                                                    |

#### Reason\_code

Returned parameter

Type: Integer

Length:

Fullword

The name of a fullword in which the msgsnd service stores the reason code. The msgsnd service returns Reason\_code only if Return\_value is -1. Reason\_code further qualifies the Return\_code value. See z/OS UNIX System Services Messages and Codes for the reason codes.

## Usage notes

- Write access to the specified message queue is required.
- See Appendix J, "Callable services available to SRB mode routines," on page 1333 for more information about programming considerations for SRB mode.

## Related services

- "msgctl (BPX1QCT, BPX4QCT) Perform message queue control operations" on page 388
- "msgget (BPX1QGT, BPX4QGT) Create or find a message queue" on page 391
- "msgrcv (BPX1QRC, BPX4QRC) Receive from a message queue" on page 395

## Characteristics and restrictions

The caller of this service is restricted by ownership and read and read-write permissions that are defined by msgget and msgctl Ipc\_SET.

## **Examples**

For an example using this callable service, see "BPX1QSN (msgsnd) example" on page 1178.

# msync (BPX1MSY, BPX4MSY) — Synchronize memory with physical storage

## **Function**

The msync callable service writes all modified pages over the requested range to their permanent storage locations on disk. It also deletes any in-memory cached pages over the requested range, resetting the contents of those pages to that which resides on disk.

## Requirements

Operation Environment

Authorization: Supervisor state or problem state, PSW Key 2 or PSW Key 8

Dispatchable unit mode: Task

Cross memory mode: PASN = HASN

AMODE (BPX1MSY): 31-bit AMODE (BPX4MSY): 64-bit

ASC mode: Primary address space control (ASC) mode

Interrupt status: Enabled for interrupts

Locks: Unlocked

Control parameters: All parameters must be addressable by the caller and in the

primary address space.

#### **Format**

AMODE 64 callers use BPX4MSY with the same parameters. The Map\_address and Map\_length parameters are doublewords.

#### **Parameters**

#### Map address

Supplied parameter

Type: Address

Length:

Fullword (doubleword)

The name of a fullword (doubleword) that contains the address of the mapping from which the modified pages are to be written to their permanent storage locations on disk, or invalidated. The value of map\_address must be a multiple of the page size.

## Map\_length

Supplied parameter

#### msync (BPX1MSY, BPX4MSY)

Type: Integer

Length:

Fullword (doubleword)

The name of the fullword (doubleword) that contains the size (in bytes) of the mapping that is to have all updated pages written out to disk, or invalidated. The length can be the size of the whole mapping, or a part of it. If the specified length is not a multiple of the page size, it is rounded up to a page boundary.

#### Sync Options

Supplied parameter

Type: Integer

Length:

Fullword

The name of the fullword that contains the option flags for the service. The specified value can be a combination (for example, using an exclusive OR) of one or more of the following flags, with the limitation that MS\_ASYNC and MS\_SYNC are mutually exclusive. These constants are defined in the BPXYCONS macro.

| Constant      | Description                                          |
|---------------|------------------------------------------------------|
| MS_ASYNC      | Performs asynchronous writes. MS_ASYNC returns       |
|               | immediately when all write operations are            |
|               | scheduled. If the requestor's intent is to write     |
|               | consistent data to the disk, do not use this option. |
| MS_SYNC       | Performs synchronous writes. MS_SYNC will return     |
|               | after all write operations are completed.            |
| MS_INVALIDATE | Invalidates the cached memory—mapped pages.          |
|               | After the cached copy of the data in memory has      |
|               | been invalidated for a MAP_SHARED mapping,           |
|               | any further references to these pages will be        |
|               | obtained by the system from their permanent          |
|               | storage locations on disk. For a MAP_PRIVATE         |
|               | mapping, only updated (private) pages are            |
|               | invalidated. Any further references to these pages   |
|               | will be obtained from the shared cache.              |

#### Note:

- 1. If MS\_INVALIDATE is the only flag specified, the requested cached memory—mapped pages are invalidated without any modified pages first being written to disk.
- 2. If MS\_INVALIDATE is specified with either MS\_SYNC or MS\_ASYNC, all the modified pages in the requested address range are written to disk before the cached copy of data in memory is invalidated.

## Return value

Returned parameter

Type: Integer

Length:

Fullword

The name of a fullword in which the msync service returns the value of 0 if the request is successful, or -1 if it is not successful.

Upon successful completion, the msync service writes all modified pages over the range (map\_address, map\_address+map\_length) to their permanent storage locations on disk, invalidates the cached mmap pages, or does both.

## Return\_code

Returned parameter

Type: Integer

Length:

Fullword

The name of a fullword in which the msync service stores the return code. The msync service returns Return\_code only if Return\_value is -1. See *z/OS UNIX System Services Messages and Codes* for a complete list of possible return code values.

The msync service can return one of the following values in the Return\_code parameter:

| Return_code | Explanation                                                                                                    |
|-------------|----------------------------------------------------------------------------------------------------|
| EAGAIN      | The caller is not running in either PSW Key 2 or PSW Key 8. (JRUnsupportedKey)                                                                                                    |
| EINVAL      | One of the following conditions occurred:                                                                                                    |
|             | <ul> <li>The value of map_address is not a multiple of the page size.<br/>(JRNotPage)</li> </ul>                                                                                                    |
|             | <ul> <li>The value in the Sync_Options parameter is incorrect.<br/>(JROPtNotSupp)</li> </ul>                                                                                                    |
|             | <ul> <li>The input address or length is negative.<br/>(JRNegativeValueInvalid)</li> </ul>                                                                                                    |
|             | • The caller's PSW key does not match the key of the memory mapped storage segment that is being operated against. (JrKeyMismatch)                                                                                                    |
|             | <ul> <li>In 64-bit mode, an address greater than 31 bit addr was<br/>passed in map_address (JrAddressNotAvailable).</li> </ul>                                                                                                    |
|             | <ul> <li>In 64-bit mode, a length greater than X'7FFFFFFFF was<br/>passed in map_length (JrInvParmLength).</li> </ul>                                                                                                    |
| EIO         | An I/O error occurred while writing to the file system (file system JR). This return code is set only if MS_SYNC is set in the Sync_Options parameter. I/O errors during asynchronous write operations are not reported to the application. |
| ENOMEM      | One of the following conditions occurred:                                                                                                    |
|             | <ul> <li>Some or all of the addresses in the range (map_address,<br/>map_address + map_length) are not valid for the address<br/>space. (JRAddressNotAvailable)</li> </ul>                                                                  |
|             | • One or more specified pages are not mapped. (JRNotMapped)                                                                                                    |

#### Reason code

Returned parameter

Type: Integer

Length:

Fullword

The name of a fullword in which the msync service stores the reason code. The msync service returns Reason\_code only if Return\_value is -1. Reason\_code further qualifies the Return\_code value. For the reason codes, see *z/OS UNIX System Services Messages and Codes*.

## **Usage notes**

- 1. The msync service is used by programs that require a file to be in a known state (such as in building transaction-oriented programs).
- 2. When a request is made to write the cached pages by a process that has mapped the area with the MAP\_SHARED option, updates made by all processes sharing the specified file-offset range are written, not just the updates made by the msync requesting process. The same is true for invalidate requests.
- 3. Only full pages are processed. If the map\_length parameter contains a value that is not a multiple of the page size, the length will be rounded up to a full page.
- 4. In relation to advisory locking mechanisms, there is no difference between sharing a file using the mmap services, and sharing a file using the read/write services. Specifically, before a series of bytes are accessed using either method, a byte range lock is required to ensure the consistency of the data being accessed. It logically follows that if the intent is to write consistent data to the disk when a file is shared using memory map services, an advisory lock should be held on the pages being acted upon, before calling the msync service (with the MS\_SYNC option).
- 5. Constants used for this callable service are defined in the BPXYCONS macro. See "BPXYCONS Constants used by services" on page 952.

#### Related services

- "sysconf (BPX1SYC, BPX4SYC) Determine system configuration options" on page 819
- "mmap (BPX1MMP, BPX4MMP) Map pages of memory" on page 368
- "mprotect (BPX1MPR, BPX4MPR) Set protection of memory mapping" on page 384
- "munmap (BPX1MUN, BPX4MUN)— Unmap previously mapped addresses" on page 407

## Characteristics and restrictions

- 1. The range that is specified (map\_address, map\_address + map\_length) must not contain any areas that are not currently memory mapped. It may, however, contain areas that have been unmapped, in which case no action is taken against the unmapped areas.
- To successfully write or invalidate MAP\_SHARED mappings, the range that is specified must have the PROT\_WRITE access level. If any portion of the specified range has either the PROT\_NONE or PROT\_READ access levels at the time of the msync request, that portion will not be written or invalidated, and no error condition will be raised.
- 3. Because memory map is implemented using a cached copy of the original data that resides on disk, concurrent updates made using the write callable service to a file that is being memory mapped will produce undefined results. If this type of activity is desired, explicit serialization must be implemented between a process invoking the msync service with the invalidate option, and another process invoking the write service (page-multiple advisory lock).
- 4. When the msync service is called for MAP\_PRIVATE mappings, any data that is modified by that process is not written to the file, and such data is not visible to other processes. The only supported action is to invalidate the pages that were cached exclusively for the use of the requesting process (this has no impact on the MAP\_SHARED cache). For the invalidate request to be successful, the range that is specified must have the PROT\_WRITE access level. If another process mapping the same file-offset range with the MAP\_SHARED

option invalidates the shared cache, then, from the perspective of the MAP\_PRIVATE process, only the pages that were not updated by the MAP\_PRIVATE process (still shared) are invalidated. The modified (and now private) pages remain intact in the cache. This type of activity could cause inconsistencies within the MAP\_PRIVATE mapping.

## **Examples**

For an example using this callable service, see "BPX1MSY (msync) example" on page 1167.

# munmap (BPX1MUN, BPX4MUN)— Unmap previously mapped addresses

## **Function**

The munmap callable service removes the mapping for pages in the requested range. It should be used only to unmap regions that have been previously mapped by the application with the mmap callable service.

## Requirements

| Operation      | Environment                                               |
|----------------|-----------------------------------------------------------|
| Authorization: | Supervisor state or problem state, PSW Key 2 or PSW Key 8 |

Dispatchable unit mode: Task

Cross memory mode: PASN = HASN

AMODE (BPX1MUN): 31-bit AMODE (BPX4MUN): 64-bit

ASC mode: Primary address space control (ASC) mode

Interrupt status: Enabled for interrupts

Locks: Unlocked

Control parameters: All parameters must be addressable by the caller and in the

primary address space.

#### **Format**

```
CALL BPX1MUN, (Map_address,

Map_length,

Return_value,

Return_code,

Reason_code)
```

AMODE 64 callers use BPX4MUN with the same parameters. The Map\_address and Map\_length parameters are doublewords.

#### **Parameters**

## Map\_address

Supplied parameter

**Type:** Address

Length:

Fullword (doubleword)

The name of a fullword (doubleword) that contains the address of an existing mapping that is to be unmapped. The specified address does not have to be

#### munmap (BPX1MUN, BPX4MUN)

the start of a mapping. The value of map\_address must be a multiple of the page size. If the address falls within a MAP\_MEGA map, the address that is provided is rounded down to a megabyte multiple so that an entire segment is included in the unmap operation. It is not possible to unmap part of a segment when processing a MAP\_MEGA map.

#### Map length

Supplied parameter

Type: Integer

Length:

Fullword (doubleword)

The name of the fullword (doubleword) containing the size (in bytes) of the mappings that are to be unmapped. The length can be the size of the whole mapping, or a part of it. If the specified length is not in multiples of the page size, it will be rounded up to a page boundary. If map\_address plus map\_length falls within a MAP\_MEGA map, the length is rounded up so that it includes an entire segment (but not necessarily the entire MAP\_MEGA mapping).

## Return\_value

Returned parameter

**Type:** Integer

Length:

**Fullword** 

The name of a fullword in which the munmap service returns the value of  $\theta$  if the request is successful, or -1 if it is not successful.

Upon successful completion, the munmap service unmaps all pages in the range (map\_address, map\_address+map\_length).

#### Return code

Returned parameter

Type: Integer

Length:

Fullword

The name of a fullword in which the munmap service stores the return code. The munmap service returns Return\_code only if Return\_value is -1. See *z/OS UNIX System Services Messages and Codes* for a complete list of possible return code values.

The munmap service can return one of the following values in the Return\_code parameter:

Return\_code Explanation

EAGAIN The caller is not running in either PSW Key 2 or PSW Key 8.

(JRUnsupportedKey)

### Return\_code EINVAL

#### **Explanation**

One of the following conditions occurred:

- The value of map\_address is not multiples of the page size. (JRNotPage)
- Some or all of the addresses in the range (map\_address, map\_address + map\_length) are not valid for the address space. (JRAddressNotAvailable)
- The input address is negative, or the input length is zero or negative. (JRZeroOrNegative)
- The caller's PSW key does not match the key of the memory mapped storage segment that is being unmapped. (IrKeyMismatch)
- In 64-bit mode, an address greater than 31 bit addr was passed in map\_address (JrAddressNotAvailable).
- In 64-bit mode, a length greater than X'7FFFFFFF' was passed in map\_length (JrInvParmLength).

#### Reason\_code

Returned parameter

Type: Integer

Length:

Fullword

The name of a fullword in which the munmap service stores the reason code. The munmap service returns Reason\_code only if Return\_value is -1. Reason\_code further qualifies the Return\_code value. For the reason codes, see *z*/*OS UNIX System Services Messages and Codes*.

# **Usage notes**

- 1. An address of 0 with a length of X'7FFFF000' unmaps all the storage that is associated with this process.
- 2. For both private and shared mappings, if the munmap service unmaps a subset of the range of the original mmap request, further references to those pages result in a program check exception. When the entire range of the original mmap request has been unmapped, the memory allocated by the mmap service is freed.
- 3. If there are no mappings in the requested address range, the munmap service has no effect. The service returns successfully.
- 4. The range that is specified (map\_address, map\_address + map\_length) may contain areas that have been unmapped, in which case no action is taken against the unmapped areas.
- 5. If a mapping to be removed is private, any modifications that are made in the specified address range are discarded.
- 6. If a mapping to be removed is shared, all modifications that are made in the specified address range since the last msync (if any) are written to disk. If this is not desired, the msync service must be called to invalidate the updates that have been made to the mapped region before the range is unmapped.
- 7. If a memory-mapped region is not unmapped before the process terminates, process termination does not automatically write out to disk any modified data in the mapped region. Modified private data in a MAP\_PRIVATE region is discarded. If the mapped region is MAP\_SHARED, the modified data continues to reside in the cache (if the same file-offset range is being shared), and may ultimately be written out to disk by another process via the msync service.

# munmap (BPX1MUN, BPX4MUN)

- However, if no other processes map the same file-offset range as MAP SHARED, the modified data is discarded.
- 8. Only entire pages are unmapped. If the map\_length parameter contains a value that is not a multiple of the page size, the length is rounded up to a full page. For MAP\_MEGA maps, only entire segments are unmapped. The map\_address and map\_length are adjusted to ensure that entire segments are unmapped.
- 9. An unmap request may span MAP\_MEGA and non-MAP\_MEGA ranges.

# **Related services**

- "sysconf (BPX1SYC, BPX4SYC) Determine system configuration options" on page 819
- "mmap (BPX1MMP, BPX4MMP) Map pages of memory" on page 368
- "mprotect (BPX1MPR, BPX4MPR) Set protection of memory mapping" on page 384
- "msync (BPX1MSY, BPX4MSY) Synchronize memory with physical storage" on page 403

#### Characteristics and restrictions

There are no restrictions on the use of the munmap service.

# **Examples**

For an example using this callable service, see "BPX1MUN (munmap) example" on page 1167.

# mvsiptaffinity (BPX1IPT, BPX4IPT) — Run a program on the IPT thread

The mvsiptaffinity callable service allows a task created with pthread\_create to request that a user-defined assembler routine run on its initial pthread-creating thread (IPT). The requesting pthread is blocked until the requested routine has been executed.

This service manages MVS resources under the IPT, instead of under the task created with pthread\_create. Some resources that can be managed with this service are:

- · Load modules
- · Opened data sets
- · Other MVS resources with task affinity

#### Requirements

Operation Environment

Authorization: Supervisor or problem state, any PSW key

Dispatchable unit mode: Task

Cross memory mode: PASN = HASN

AMODE (BPX1IPT): 31-bit AMODE (BPX4IPT): 64-bit

ASC mode: Primary mode

Interrupt status: Enabled for interrupts

Locks: Unlocked

# mvsiptaffinity (BPX1IPT, BPX4IPT)

#### Operation Environment

Control parameters: All parameters must be addressable by the caller and in the

primary address space.

#### **Format**

```
CALL BPX1IPT, (Routine_address,
Parameter_list,
Return_value,
Return_code,
Reason_code)
```

AMODE 64 callers use BPX4IPT with the same parameters. All parameter addresses and addresses in parameter structures are doublewords.

#### **Parameters**

#### Routine\_address

Supplied parameter

Type: Address

Length:

Fullword (doubleword)

The name of a fullword (doubleword) containing the address of the routine control is passed to on the pthread's IPT. The requesting pthread is responsible for ensuring that the routine to be run is in memory when it is called and remains there until the call is complete.

#### Parameter\_list

Supplied parameter

Type: Address

Length:

Fullword (doubleword)

The name of a fullword (doubleword) containing the address of the routine parameter list. The value in this fullword is passed in register 1 when the specified routine receives control. If the routine does not require parameters, specify  $\theta$ .

#### Return value

Returned parameter

Type: Integer

Length:

Fullword

The name of a fullword in which the mvsiptaffinity service returns -1 if it is not successful. If it is successful, the mvsiptaffinity service returns 0.

#### Return code

Returned parameter

Type: Integer

Length:

**Fullword** 

#### mysiptaffinity (BPX1IPT, BPX4IPT)

The name of a fullword in which the mysiptaffinity service stores the return code. The mysiptaffinity service returns Return code only if Return value is -1. For a complete list of possible return code values, see z/OS UNIX System Services Messages and Codes. The mysiptaffinity service can return one of the following values in the Return\_code parameter:

| Return_code | Explanation                                                                                                    |
|-------------|----------------------------------------------------------------------------------------------------|
| EFAULT      | A bad address was received as an argument of the call, or the specified routine experienced an abend or program check that was not handled by the routines recovery. The following reason codes can accompany the return code: JRBadAddress and JRRoutineError. |
| EAGAIN      | Another pthread within the process has this call pending. At most one pthread can request this service at a time. The requesting task can try again later when the current pending call is complete.                                                            |
| EACCES      | A task other than a pthread-created task is not permitted to perform this service.                                                                                                    |

#### Reason code

Returned parameter

**Type:** Integer

Length:

**Fullword** 

The name of a fullword where the mysiptaffinity service stores the reason code. The mysiptaffinity service returns Reason\_code only if Return\_value is -1. Reason\_code further qualifies the Return\_code value. For the reason codes, see z/OS UNIX System Services Messages and Codes.

#### Usage notes

- 1. The specified routine to be executed receives control with the following attributes:
  - Problem program state
  - Key of the IPT task
  - AMODE 31(64), according to the AMODE of the caller
  - Primary ASC mode
- 2. The register usage on entry to the specified routine is:
  - · R0: Undefined
  - R1: Address of Parameter\_list, as specified by the caller of the mysiptaffinity service
  - R2–R12: Undefined
  - R13: Address of a 72-byte work area with which the routine gains control. For AMODE 64 callers, the work area is 144 bytes long.
  - R14: The return address from the specified routine to the mysiptaffinity service. This address *must* be preserved by the invoked routine.
  - · R15: Address of the invoked routine
- 3. Only tasks created with pthread\_create can invoke this service. If a task that was created using MVS non-POSIX interfaces requests this service, or if it is an IPT itself, it receives an EACCES return code.
- 4. At most one pthread can have this service request pending at a time. If a pthread already has this service pending, when another pthread requests this

# mvsiptaffinity (BPX1IPT, BPX4IPT)

- service, the last pthread receives an EAGAIN return code. It is the caller's responsibility to serialize the invocation of mvsiptaffinity, or contain retry logic if the EAGAIN return code is obtained.
- 5. The EXITRTN assembler routine cannot issue callable services after it gains control under the IPT.
- 6. The specified routine can establish its own recovery environment. However, even if recovery is not established, the mysiptaffinity service establishes its own recovery environment while running under the IPT. For all recoverable errors, this recovery routine retries, returning the EFAULT return code to the requestor. It also ensures that any recovery routine established by the IPT itself is not entered unexpectedly.

#### Related services

There are no related services.

### Characteristics and restrictions

There are no restrictions on the use of the mysiptaffinity service.

# **Examples**

For an example using this callable service, see "BPX1IPT (mvsiptaffinity) example" on page 1154.

# mvspause (BPX1MP, BPX4MP) — Wait on user events plus signals

The myspause callable service allows a thread to suspend until a signal arrives or some application-defined event is posted.

# Requirements

Operation Environment

Authorization: Supervisor state or problem state, any PSW key

Dispatchable unit mode: Task - No EUT FRRs Cross memory mode: PASN = HASN

AMODE (BPX1MP): 31-bit AMODE (BPX4MP): 64-bit

ASC mode: Primary address space control (ASC) mode

Interrupt status: Enabled for interrupts

Locks: Unlocked

Control parameters: All parameters must be addressable by the caller and in the

primary address space.

### **Format**

AMODE 64 callers use BPX4MP.

#### mvspause (BPX1MP, BPX4MP)

#### **Parameters**

#### Return Value

Returned parameter

Type: Integer

Length:

**Fullword** 

The name of a fullword in which the service returns a 0 indicating that an event occurred, or -1 otherwise.

#### Return Code

Returned parameter

Type: Integer

Length:

**Fullword** 

The name of a fullword in which the myspause service stores the return code. The mvspause service returns Return\_code only if Return\_value is -1. See *z/OS* UNIX System Services Messages and Codes for a complete list of possible return code values. The myspause service can return one of the following values in the Return\_code parameter:

| Return_code | Explanation                                                      |
|-------------|------------------------------------------------------------------|
| EFAULT      | Error addressing parameters. The parameters on the prior         |
|             | mvspauseinit call were not fully validated at mvspauseinit time. |
|             | The following reason code unique to the myspause service can     |
|             | accompany the return code: JRECBStateBad.                        |
| EINTR       | The myspause call was interrupted by a signal.                   |
| EMVSPARM    | Incorrect parameters were passed to an MVS service. The          |
|             | following reason codes unique to the myspause service can        |
|             | accompany the return code: JRECBListNotSetup, JRECBStateBad.     |

#### Reason code

Returned parameter

**Type:** Integer

Length:

Fullword

The name of a fullword in which the service routine stores the reason code. The reason code further qualifies the return code value. The myspause service stores a reason code only when the return value is -1. See z/OS UNIX System Services Messages and Codes for the reason codes.

# Usage notes

- 1. The intended use of myspause is for a program to wait on user ECBs plus
- 2. The user must first invoke the myspauseinit service to declare to the system the list of ECB pointers to use. The system makes a copy of the list of ECB pointers to wait on and uses the existing MVS WAIT service to wait for the user events and the signal event.
- 3. When one of the ECBs in the ECB list has been posted or a signal is received, the myspause operation concludes and control is returned to the caller. When a signal is received, the myspause service posts the signal ECB and runs the signal handler before returning to the user.

4. The user has the option of reinvoking the mvspause service without reinvoking the mvspauseinit service. The user should be aware, however, that the system has made a copy of the list of pointers that point to the user's ECBs. Any changes to the caller's copy of the ECB pointer array are not reflected in the system copy unless the mvspauseinit service is invoked again. Furthermore, when the user wishes to reinvoke the mvspause without reinvoking the mvspauseinit service, the user must clear all ECBs that were posted. This includes clearing the signal ECB. If the user does not clear posted ECBs, the mvspause detects the already posted ECB and returns immediately. The user must take care when clearing ECBs, because not all ECBs may have been posted. Asynchronous operations could post an ECB at any time during the user's processing. The user should clear only ECBs that are processed, and not blindly clear all ECBs.

The following logic example displays one method for processing ECBs: CALL MVSpauseInit(list of ECB addresses);

```
for(;;)
                      /* Do forever */
  call MVSpause()
  for(i=1;i<=MaxEcbs;i++)</pre>
   Copy value of Ecb(i)
    if (Ecb(i) was posted)
     Clear Ecb(i)
     switch(i)
      {
       case 1:
                  CALL Signal-Occurred;
            break;
       case 2:
                  CALL Rtn for 2nd Ecb;
           break;
       case 3:
                  CALL Rtn_for_3rd_Ecb;
           break;
                  /* As many as are needed */
       default: no ECBs POSTed
                       /* end switch */
    }
                        /* end if */
                        /* end for */
   if (terminating condition occurred)
     break; /* Exit Do Forever loop */
                       /* end do forever */
```

# **Related services**

 "mvspauseinit (BPX1MPI, BPX4MPI) — Set up to wait on user events plus signals" on page 416

#### Characteristics and restrictions

There are no restrictions on the use of the myspause service.

# **Examples**

See "BPX1MP (mvspause) example" on page 1164 for an example using this callable service.

# mvspauseinit (BPX1MPI, BPX4MPI) — Set up to wait on user events plus signals

### **Function**

The mvspauseinit callable service allows the thread to declare to the system a list of event control blocks (ECBs) the application program will use to receive event notifications. This service is used in conjunction with the mvspause service.

# Requirements

Operation Environment

Authorization: Supervisor state or problem state, any PSW key

Dispatchable unit mode: Task - No EUT FRRs Cross memory mode: PASN = HASN

AMODE (BPX1MPI): 31-bit AMODE (BPX4MPI): 64-bit

ASC mode: Primary address space control (ASC) mode

Interrupt status: Enabled for interrupts

Locks: Unlocked

Control parameters: All parameters must be addressable by the caller and in the

primary address space.

#### **Format**

CALL BPX1MPI,( Addr\_of\_ECBlist,
Return\_value,
Return\_code,
Reason\_code)

AMODE 64 callers use BPX4MPI with the same parameters. The Addr\_of\_ECBlist

#### **Parameters**

#### Addr of ECBlist

Address of a list of up to 1018 user-defined event control blocks (ECBs). The system uses the first ECB in the list.

**Type:** Pointer

parameter is a doubleword.

Length:

Fullword (doubleword)

The name of a fullword (doubleword) from which the service extracts the address of the input ECB list. The myspauseinit service requires this list to contain a maximum of 1018 ECBs, with the first ECB dedicated to the system. The user is responsible for obtaining the storage for all ECBs.

All pointers in the ECB list are 32-bit pointers for both AMODE 31 and AMODE 64 callers, as ECBs are only supported below the 2 GB bar. The last ECB pointer in the list must have the high-order bit set to 1 (80000000x). This bit indicates that it is the last ECB address in the list.

#### Return Value

Returned parameter

Type: Integer

# mvspauseinit (BPX1MPI, BPX4MPI)

### Length:

Fullword

The name of a fullword in which the service returns a 0 upon normal completion, or -1 otherwise.

#### Return Code

Returned parameter

Type: Integer

Length:

**Fullword** 

The name of a fullword in which the mvspauseinit service stores the return code. The mvspauseinit service returns Return\_code only if Return\_value is -1. For a complete list of possible return code values, see *z/OS UNIX System Services Messages and Codes*. The mvspauseinit service can return one of the following values in the Return\_code parameter:

# Return\_code Explanation

EFAULT Error addressing parameters. The following reason codes unique

to the myspauseinit service can accompany the return code:

JRECBError, JRECBListBad.

#### Reason code

Returned parameter

Type: Integer

Length:

**Fullword** 

The name of a fullword in which the service routine stores the reason code. The reason code further qualifies the return code value. The mvspauseinit service stores a reason code only when the return value is -1. See *z/OS UNIX System Services Messages and Codes* for the reason codes.

# **Usage notes**

- 1. The intended use of the myspauseinit service is for a program to declare to the system a list of pointers to user ECBs in user-managed storage. These ECBs are used by the myspause function to suspend the thread until a signal arrives or a user-defined event is posted.
- 2. The user is responsible for initializing all ECBs, including the signal ECB. The first ECB is the signal ECB. The system does not alter the ECBs during mvspauseinit. This means that an asynchronous operation may post an ECB in the ECB list while mvspauseinit is operating.
- 3. After myspauseinit returns to the caller, the myspause service may be invoked as many times as necessary without reinvoking the myspauseinit service. If the application program needs to change one or more ECB addresses, the application must reinvoke the myspauseinit service before invoking the myspause service.

**Note:** Only one ECB list is allowed per thread. If a user invokes the myspauseinit service multiple times, each invocation replaces the ECB list specified on previous invocations of myspauseinit.

Array of pointers to user ECBs

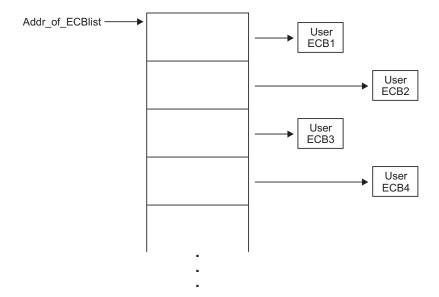

### **Related services**

• "mvspause (BPX1MP, BPX4MP) — Wait on user events plus signals" on page

### Characteristics and restrictions

There are no restrictions on the use of the mvspauseinit service.

# **Examples**

For an example using this callable service, see "BPX1MPI (mvspauseinit) example" on page 1165.

# mvsproccip (BPX1MPC, BPX4MPC) — Clean up kernel resources **Function**

The mysprocclp callable service cleans up the z/OS UNIX-related resources for an entire process or on a thread-by-thread basis. After cleaning up resources, the mysprocclp service terminates the thread or the entire process with the final thread.

# Requirements

| Operation               | Environment                                                 |
|-------------------------|-------------------------------------------------------------|
| Authorization:          | Supervisor state or problem state, any PSW key              |
| Dispatchable unit mode: | Task                                                        |
| Cross memory mode:      | PASN = HASN                                                 |
| AMODE (BPX1MPC):        | 31-bit                                                      |
| AMODE (BPX4MPC):        | 64-bit                                                      |
| ASC mode:               | Primary mode                                                |
| Interrupt status:       | Enabled for interrupts                                      |
| Locks:                  | Unlocked                                                    |
| Control parameters:     | All parameters must be addressable by the caller and in the |

primary address space.

#### **Format**

AMODE 64 callers use BPX4MPC with the same parameters.

#### **Parameters**

# Status\_field

Supplied parameter

Type: Structure

Length:

**Fullword** 

The name of a fullword status field. The status field is a one-word area that is mapped by BPXYWAST, the WAIT status word. The WAST area should be initialized to zero. If the caller wants to set a specific exit status, then either WASTEXITCODE or WASTSIGTERM should be set. If the invocation of this service causes a full process cleanup to occur and the contents of the status field conform to the allowable exit status values, the contents are made available to the parent when the wait service is issued. For the mapping of the status field and a description of the allowable exit status values see "BPXYWAST — Map the wait status word" on page 1069.

#### Return\_value

Returned parameter

Type: Integer

Length:

**Fullword** 

The name of a fullword to which the mysprocclp service returns one of the following values:

| Value | Explanation                                                        |
|-------|--------------------------------------------------------------------|
| 0     | Thread-related resources were cleaned up for the calling thread.   |
| 1     | Process-related resources were cleaned up for the calling process. |
| -1    | The service failed to clean up process resources.                  |

#### Return code

Returned parameter

Type: Integer

Length:

Fullword

The name of a fullword in which the mysprocclp service stores the return code. The mysprocclp service returns Return\_code only if Return\_value is -1. For a complete list of possible return code values, see *z/OS UNIX System Services Messages and Codes*. The mysprocclp service can return the following value in the Return\_code parameter:

# mvsproccip (BPX1MPC, BPX4MPC)

Return\_code Explanation

EMVSERR The specified terminating status value did not conform to the

allowable values. The call failed with a Return\_value of -1 and a

Reason\_Code of JrInvTermStat.

Reason code

Returned parameter

**Type:** Integer

Length:

**Fullword** 

The name of a fullword where the mysprocclp service stores the reason code. The mysprocclp service returns Reason\_code only if Return\_value is -1. Reason\_code further qualifies the Return\_code value. For the reason codes, see *z/OS UNIX System Services Messages and Codes*.

# **Usage notes**

- 1. The mysprocclp service normally cleans up only the thread-related data for the calling thread. The two following situations, however, cause full process cleanup to occur:
  - If the call is made from the initial thread of the process and no other threads exist in the process.
  - If the call is made from the last thread that is left in the process and that thread is not the initial thread, and the initial thread has not performed any z/OS UNIX system calls.

In these two cases, both the thread-related and process-related resources are cleaned up and z/OS UNIX process termination is performed. See the \_exit service for a description of z/OS UNIX process ending.

- 2. An important distinction between this service and the \_exit service is that this service does not actually cause the user's tasks to end. The \_exit service has the added effect of causing a full MVS-like ending, in that all the tasks in the executing process are ended. The mvsprocclp service cleans up only the process-related resources and causes a process termination to occur, leaving the other MVS-related resources in the address space unaffected.
- 3. The mysprocclp service does not trigger a core dump when the dump flag is *on* in the status word.
- 4. For message queues, each thread is removed from the send and receive waiting chains (the message to be sent is lost). End of memory may require the message queue to be rebuilt.
- 5. When shared memory is being used, each process is terminated and the shared memory segment attached to the terminating process is detached. If the last attachment is removed and a shmctl RMID had been issued, the segment is removed from the system.
- 6. If semaphores are being used, each thread is removed from the waiting chain. The adjustment values are associated with the process, not the thread. The adjustments are made to each semaphore set atomically. If an adjustment would cause a semaphore value to overflow a limit (0 or SEM#MAX\_VAL), no adjustment is made to that semaphore. Adjustments will continue for the set. No assumptions may be made as to the order in which the semaphore sets will be adjusted.

When semval changes, the waiting chain is searched and other threads may regain control (as with semop, semctl operations). As adjustments are completed, sem\_pid and sem\_otime are updated for each semaphore set.

- 7. Even if full process termination does not occur, mysprocclp will cause the terminating thread to wait up to 60 seconds for subtask termination. If the caller is the IPT, a reason code will be returned to indicate that a subtask is still attached.
- 8. By default, when an mysprocclp call results in a full process cleanup, all processes that are found in the caller's subtask tree are terminated with a sigkill signal.
  - If the ThliUndubCallerOnly flag is on in the caller's THLI when the mysprocclp service is called, mysprocclp does not attempt to terminate processes in the caller's subtask tree.
  - You cannot use the ThliUndubCallerOnly flag to clean up the first process dubbed in the address space while other processes exist in the caller's address space. The mvsprocclp service will fail with return code EMVSERR and reason code JRActiveProcess.
- 9. WASTEXITCODE is a two-byte field that can be set to any value from 1 to 255. This is considered a user specified value for successful termination.
- 10. WASTSIGTERM is a two-byte field that can be set to any valid signal number (defined in BPXYSIGH). If the signal specified is SIGKILL (x'09'), then the termination request is treated as an abnormal termination, as if the task was abtermed.

#### Related services

- "\_exit (BPX1EXI, BPX4EXI) End a process and bypass the cleanup" on page 150
- "wait (BPX1WAT, BPX4WAT) Wait for a child process to end" on page 882

#### Characteristics and restrictions

- 1. The mvsprocclp service is provided for non-C applications that invoke z/OS UNIX services. As a rule-of-thumb, if your program causes the task to be dubbed, issue mvsprocclp when it is complete. If your program is already dubbed when invoked, do not call mvsprocclp when exiting. If you know the termination of your program will cause the task to terminate, you can allow end-of-task processing to perform mvsprocclp for you. To determine if your program is already dubbed, you can test STCBOTCB in mapping macro IHASTCB. If this field is 0, it is not dubbed. You can also use the querydub callable service ("querydub (BPX1QDB, BPX4QDB) Obtain the dub status of the current task" on page 566).
- 2. If a thread issued an attach\_exec or an attach\_execmvs, mvsprocclp can be called to allow up to 60 seconds for a full MVS subtask termination to complete. Although mvsprocclp would not trigger the termination of a subtask, a thread that exited the system while subtasks were attached would force those subtasks to terminate with an abend.

# **Examples**

For examples of using this callable service, see "BPX1MPC (mvsprocclp) examples" on page 1164.

# mvssigsetup (BPX1MSS, BPX4MSS) — Set up MVS signals

# **Function**

The myssigsetup callable service allows a task to catch or intercept signals. This service also allows a task to intercept cancellation and quiesce interrupts. Only one

myssigsetup service in a process can be active. If a second myssigsetup service must be performed in a process, an mysunsigsetup service must be performed on the thread that issued the myssigsetup service request before the second invocation of the myssigsetup service.

Both MVS task termination and the mysprocclp service (BPX1MPC, BPX4MPC) perform the mysunsigsetup service.

# Requirements

Operation Environment

Authorization: Problem program or supervisor state, PSW key when the

process was created (not PSW key 0)

Dispatchable unit mode: Task

PASN = HASN Cross memory mode:

AMODE (BPX1MSS): 31-bit AMODE (BPX4MSS): 64-bit

ASC mode: Primary mode Interrupt status: Enabled for interrupts

Locks: Unlocked

All parameters must be addressable by the caller and in the Control parameters:

primary address space.

#### **Format**

```
CALL BPX1MSS, (Signal interface routine address,
              User data,
              Default override signal set,
              Default terminate signal set,
              Return value,
              Return code,
              Reason code)
```

AMODE 64 callers use BPX4MSS with the same parameters. The Signal\_interface\_routine\_address parameter and the User\_data parameter are doublewords.

# **Parameters**

#### Signal\_interface\_routine\_address

Supplied parameter

Type: Address

Length:

Fullword (doubleword)

The name of a fullword (doubleword) containing the address of the user-supplied signal interface routine (SIR) that gets control when a signal handler needs to be invoked. The signal handler is defined by the sigaction call; see "sigaction (BPX1SIA, BPX4SIA) — Examine or change a signal action" on page 746. You can also invoke the SIR to process a default signal action, depending on the values specified for Default\_override\_signal\_set. See the usage note on using the upper bit of the SIR address for indirect signal handler addresses.

#### User data

Supplied parameter

Type: Character string

**Character set:** 

No restriction

Length:

Fullword (doubleword)

The name of a fullword (in 31-bit mode) or doubleword (in 64-bit mode) containing 4 or 8 bytes of user-supplied data that is passed to the signal interface routine on invocation from signal processing.

#### Default\_override\_signal\_set

Supplied parameter

Type: Character string

Character set:

No restriction

Length:

8 bytes

The name of an 8-byte area containing a 64-bit mask of signals that the SIR processes when their respective default actions take place. The leftmost bit represents signal number 1, and the rightmost bit represents signal number 64. The signals SIGSTOP, SIGDUMP, and SIGTRACE cannot be intercepted. The bit positions that represent these signals are ignored. Signal 64 represents cancellation or quiesce requests. For more information, see "BPXYSIGH — Signal constants" on page 1039.

# Default\_terminate\_signal\_set

Supplied parameter

Type: Character string

Character set:

No restriction

Length:

8 bytes

The name of an 8-byte area containing a 64-bit mask of signals specified in the Default\_override\_signal\_set parameter that also causes the process to end. The leftmost bit represents signal number 1, and the rightmost bit represents signal number 64. When set to 1, the signal represented results in a task that is either stopped or in a wait state to be interrupted by the signal. It is up to the signal interface routine to end the process. The bit that represents signal 64 of this mask is reserved. For more information, see "BPXYSIGH — Signal constants" on page 1039.

#### Return\_value

Returned parameter

Type: Integer

Length:

Fullword

The name of a fullword in which the myssigsetup service returns 0 if the request is successful, or -1 if it is not successful.

## Return\_code

Returned parameter

**Type:** Integer

Length:

**Fullword** 

The name of a fullword in which the myssigsetup service stores the return code. The myssigsetup service returns Return\_code only if Return\_value is -1. For a complete list of possible return code values, see *z/OS UNIX System* Services Messages and Codes. The myssigsetup service can return one of the following values in the Return\_code parameter:

Return\_code Explanation

**EMVSINITIAL** The service failed. The following reason codes can accompany

the return code: JRNotPRB, JRPSWKeyNotValid, and

JRAlreadySigSetup.

### Reason\_code

Returned parameter

**Type:** Integer

Length:

Fullword

The name of a fullword in which the myssigsetup service stores the reason code. The myssigsetup service returns Reason\_code only if Return\_value is -1. Reason\_code further qualifies the Return\_code value. For the reason codes, see z/OS UNIX System Services Messages and Codes.

# Usage notes

The user-supplied signal interface routine (SIR) is given control when the current PSW key is equal to the signal delivery key for the process. The signal delivery key for the process is defined as the PSW key when the process was dubbed for the first request for a callable service. A process image that results after the exec service or the execmvs service always has a signal delivery key of 8 and is not set up for signals.

If the signal handler addresses specified on the call to sigaction are not the actual handler addresses but pointers to the handler addresses, turn on the upper bit of the SIR address supplied on this service to enable ptrace to set breakpoints at the beginning of the signal handlers.

For information about the BPXYPPSD macro, see "BPXYPPSD — Map signal delivery data" on page 1014.

The SIR receives control with the following register interface:

| Register  | Contents                                                                                       |
|-----------|------------------------------------------------------------------------------------------------|
| Reg 0     | 0                                                                                              |
| Reg 1     | Address of standard parameter list. PARM1= address of BPXYPPSD; Reg 1 = ADDR(PpsdSirPARMS).    |
| Regs 2–12 | 0                                                                                              |
| Reg 13    | 0 No save area for registers is provided to the SIR. The SIR does not save caller's registers. |
| Reg 14    | 0 No return address.                                                                           |
| Reg 15    | Set to address of the SIR.                                                                     |

The SIR receives control in the following system state:

**Operation** Environment

Authorization: Problem program state, PSW key when the process was

created (not PSW key 0)

Dispatchable unit mode: Task

Cross memory mode: PASN = HASN

AMODE: The same as the caller of mvssigsetup (BPX1MSS, BPX4MSS)

ASC mode: Primary mode

Interrupt status: Enabled for interrupts

Locks: Unlocked

Signal mask: All signals that may be blocked by the signal mask are

blocked.

Following are the steps that a user-supplied SIR must perform.

- 1. The SIR must obtain local storage for a local copy of the BPXYPPSD and copy the BPXYPPSD information into this local storage.
- 2. The PPSD contains the information necessary for the SIR to determine the reason for the interruption. The interruption can be the result of a signal, cancellation, or quiesce request.
- 3. If the interrupt cannot be processed at this time, possibly due to general register 13 not currently containing the address of a program stack, or the last service called on the current thread was cond\_setup, then the queue\_interrupt service request is issued (see "queue\_interrupt (BPX1SPB, BPX4SPB) Return the last interrupt delivered" on page 568). Then go to step 11 on page 426.
- 4. If the interrupt is a signal and the default action is to be performed by the SIR, write the appropriate messages to the terminal and end the process. For more information about how to end the process, see "\_exit (BPX1EXI, BPX4EXI) End a process and bypass the cleanup" on page 150.
- 5. If the interrupt is a cancellation or a terminating quiesce request, clean up any necessary thread-related resources and end the thread. To end the thread, issue the pthread\_get\_and\_exit service with Options\_field set to PTEXITTHREAD. If the interrupt is because of a cancellation, issue the pthread\_exit\_and\_get service with Status\_field set to -1. For more information about how to end the thread, see "pthread\_exit\_and\_get (BPX1PTX, BPX4PTX) Exit and get a new thread" on page 505. If the interrupt is a freeze quiesce request, issue the quiesce\_threads service to freeze the thread; see "pthread\_quiesce (BPX1PTQ, BPX4PTQ) Quiesce threads in a process" on page 515. The SIR receives these types of interrupts only if bit 64 of the Default\_override\_signal\_set is set on.
- 6. Obtain language stack storage for the signal handler.
- 7. Examine the sigaction call flags in the BPXYPPSD for the signal being delivered. Some of these flags, specified on the sigaction call, are intended to allow the user certain options when interfacing with signal catchers, or to provide additional processing. For example, the SA\_SIGINFO flag specifies that additional signal information, also present in BPXYPPSD, should be passed to the signal catcher in a siginfo structure. It is up to the SIR to interpret and implement these sigaction flags. Refer to "sigaction (BPX1SIA, BPX4SIA) Examine or change a signal action" on page 746 for more information about the function of the sigaction flags. The relevant flags are:
  - SA\_ONSTACK
  - SA\_RESETHAND
  - SA\_RESTART

- SA SIGINFO
- SA NODEFER
- 8. Set the signal processor mask to the appropriate value before invoking the signal handler. This mask is formed by taking the union of the current signal mask (PPSDCATCHERMASK), the value of Sa\_mask specified on the sigaction call for the signal being delivered (PPSDSAMASK), and then including the signal being delivered (unless the SA\_NODEFER flag is set). The signal processor mask is set by calling the sigprocmask service (BPX1SPM, BPX4SPM). Recursive calls to the SIR can occur after calling the sigprocmask service here to unblock signals. Therefore, the SIR must use the local copy of the BPXYPPSD macro after calling the sigprocmask service.
- 9. Conform to the language-dependent requirements for invoking signal-handlers.
- 10. On return from the signal handler, call the sigprocmask service to set the signal processor mask to the interrupted value that was saved in the BPXYPPSD field PPSDCURRENTMASK on entry to this SIR.
- 11. Use the CSRL16J MVS service to load 16 registers and jump to the address that was interrupted by the signal.

The use of the Default\_terminate\_signal\_set is to indicate to the kernel which signals intercepted by the SIR cause the process to end. For example, a user might wish to intercept the SIGUSR1 signal, but rather than performing the default of termination, the user might wish to have a message issued and then the signal thrown away (ignored). In this case, the user would turn the corresponding bit on in the Default override signal set and off in the Default terminate signal set. This bit set combination tells the kernel not to interrupt functions that return an EINTR.

#### Related services

- "alarm (BPX1ALR, BPX4ALR) Set an alarm" on page 29
- "exec (BPX1EXC, BPX4EXC) Run a program" on page 132
- "kill (BPX1KIL, BPX4KIL) Send a signal to a process" on page 304
- "pthread\_cancel (BPX1PTB, BPX4PTB) Cancel a thread" on page 495
- "pthread\_quiesce (BPX1PTQ, BPX4PTQ) Quiesce threads in a process" on page 515
- "sigaction (BPX1SIA, BPX4SIA) Examine or change a signal action" on page
- "sigprocmask (BPX1SPM, BPX4SPM) Examine or change a process's signal mask" on page 757
- "sigsuspend (BPX1SSU, BPX4SSU) Change the signal mask and suspend the thread until a signal is delivered" on page 763

#### Characteristics and restrictions

See Appendix G, "The relationship of z/OS UNIX signals to callable services," on page 1313.

# **Examples**

For an example using this callable service, see "BPX1MSS (mvssigsetup) example" on page 1166.

# MVSThreadAffinity (BPX1TAF, BPX4TAF) — MVS thread affinity service Function

The MVSThreadAffinity callable service allows a task created with pthread\_create to request that a user-defined assembler routine is to be run on a specified target pthread. The requesting and target pthread must have been created with pthread\_create, and both threads must be under the same initial pthread-creating thread (IPT). The requesting pthread is blocked until the requested routine has been run. The target pthread may be the IPT.

This service provides the ability for a program to manage MVS resources under the target pthread or IPT, instead of under the requesting pthread. Resources that can be managed with this service include load modules, opened data sets, and other MVS resources with task affinity.

# Requirements

Operation Environment

Authorization: Supervisor state or problem state, any PSW key

Dispatchable unit mode: Task

Cross memory mode: PASN = HASN

AMODE (BPX1TAF): 31-bit AMODE (BPX4TAF): 64-bit

ASC mode: Primary mode
Interrupt status: Enabled for interrupts

Locks: Unlocked

Control parameters: All parameters must be addressable by the caller and in the

primary address space.

#### **Format**

```
CALL BPX1TAF, (Routine_address,

Parameter_list,

Thread_ID,

Return_value,

Return_code,

Reason_code)
```

AMODE 64 callers use BPX4TAF with the same parameters. Routine\_address and Parameter\_list are 64-bit pointer fields.

#### **Parameters**

# Routine\_address

Supplied parameter

**Type:** Address

Length:

Fullword (doubleword)

The name of a fullword (doubleword) containing the address of the routine to which control is to be passed on the target pthread. The requesting pthread is responsible for ensuring that the routine to be run is in memory when it is called, and remains there until the call is complete.

# **MVSThreadAffinity (BPX1TAF, BPX4TAF)**

#### Parameter\_list

Supplied parameter

Type: Address

Length:

Fullword (doubleword)

The name of a fullword (doubleword) that contains the address of the routine parameter list. The value in this fullword is passed in register 1 when the specified routine receives control. If the routine does not require parameters, specify 0.

## Thread ID

Supplied parameter

Type: Character string

Character set:

N/A

Length:

8 bytes

The name of an 8-byte field that contains the target pthread under which the routine is to run. This is the value returned by the pthread\_self service, or pointed to by the PTXL field PTXLTHIDPTR provided by the pthread\_exit\_and\_get service. (See "BPXYPTXL — Map the parameter list for pthread\_create" on page 1032.) A value of all zeros will target the IPT.

#### Return value

Returned parameter

Type: Integer

Character set:

N/A

Length:

**Fullword** 

The name of a fullword in which the MVSThreadAffinity service returns 0 if the request completes successfully, or -1 if the request is not successful.

# Return\_code

Returned parameter

Type: Integer

**Character set:** 

N/A

Length:

Fullword

The name of a fullword in which the MVSThreadAffinity service stores the return code. The MVSThreadAffinity service returns Return\_code only if Return\_value is -1. See *z/OS UNIX System Services Messages and Codes* for a complete list of possible return code values. The MVSThreadAffinity service can return one of the following values in the Return\_code parameter:

# MVSThreadAffinity (BPX1TAF, BPX4TAF)

Return\_code Explanation

EFAULT A bad address was received as an argument of the call; or the

specified routine experienced an abnormal end or program check

that was not handled by the routine's recovery. Consult

Reason\_code to determine the exact reason the error occurred. The

following reason codes can accompany the return code:

JRBadAddress and JRRoutineError.

EAGAIN Another pthread within the process has this call pending for the

specified pthread. At most one pthread can request this service at a time for a given pthread. The requesting pthread can try again later

when the current pending call is complete.

EACESS A task other than a pthread-created task or IPT is not permitted to

perform this service.

EINVAL A thread with the specified thread ID was not found. The reason

 $code\ accompanying\ this\ return\ code\ is\ JRThreadNotFound.$ 

EMVSERR The passed Routine\_address is zero or greater than X'7FFFFFFF'.

The reason code accompanying this return code is JrInvalidRoutine.

# Reason\_code

Returned parameter

Type: Integer

Character set:

N/A

Length:

**Fullword** 

The name of a fullword in which the MVSThreadAffinity service stores the reason code. The MVSThreadAffinity service returns Reason\_code only if Return\_value is -1. Reason\_code further qualifies the Return\_code value. See *z/OS UNIX System Services Messages and Codes* for the reason codes.

#### Usage notes

- 1. The specified routine to be executed receives control with the following attributes:
  - Problem program state
  - · Key of the target pthread task
  - AMODE 31
  - Primary ASC mode
- 2. The register usage on entry to the specified routine is:
  - R0: Undefined
  - R1: Address of Parameter\_list, as specified by the caller of the MVSThreadAffinity service
  - R2-R12: Undefined
  - R13: Address of a 72-byte work area with which the routine gains control. For AMODE 64 callers, the work area is 144 bytes long.
  - R14: The return address from the specified routine to the MVSThreadAffinity. This address must be preserved by the invoked routine.
  - · R15: Address of the invoked routine
- 3. Only tasks created with pthread\_create or the IPT can invoke this service. If a task that is not an IPT or a pthread-created task requests this service, it receives an EACCES return code.

# **MVSThreadAffinity (BPX1TAF, BPX4TAF)**

#### Related services

- "mvsiptaffinity (BPX1IPT, BPX4IPT) Run a program on the IPT thread" on page 410
- "pthread\_exit\_and\_get (BPX1PTX, BPX4PTX) Exit and get a new thread" on page 505

#### Characteristics and restrictions

There are no restrictions on the use of the MVSThreadAffinity service.

# **Examples**

For an example using this callable service, see "BPX1TAF (MVSThreadAffinity) example" on page 1203.

# mvsunsigsetup (BPX1MSD, BPX4MSD) — Detach the signal setup

The mvsunsigsetup callable service deletes the task's signal set up established by the mvssigsetup service (see "mvssigsetup (BPX1MSS, BPX4MSS) — Set up MVS signals" on page 421). The parameters specified in the mvssigsetup service are returned by the mvsunsigsetup service. The signal actions for all signals in the process set by the sigaction service (see "sigaction (BPX1SIA, BPX4SIA) — Examine or change a signal action" on page 746) are set to default action SIG\_DFL.

# Requirements

| Operation | Environment |
|-----------|-------------|
|-----------|-------------|

Authorization: Supervisor state or problem state, any PSW key

Dispatchable unit mode: Task

Cross memory mode: PASN = HASN

AMODE (BPX1MSD): 31-bit AMODE (BPX4MSD): 64-bit

ASC mode: Primary mode
Interrupt status: Enabled for interrupts

Locks: Unlocked

Control parameters: All parameters must be addressable by the caller and in the

primary address space.

#### **Format**

AMODE 64 callers use BPX4MSD with the same parameters. The Signal\_interface\_routine\_address parameter is a doubleword.

#### **Parameters**

## Signal\_interface\_routine\_address

Returned parameter

Type: Address

Length:

Fullword (doubleword)

The name of a fullword (doubleword) return area where

Signal\_interface\_routine\_address, set by the mvssigsetup service, is returned.

#### User data

Returned parameter

Type: Integer

Length:

**Fullword** 

The name of a fullword return area where User\_data, set by the mvssigsetup service, is returned.

# Default\_override\_signal\_set

Returned parameter

Type: Character string

**Character set:** 

No restriction

Length

8 bytes

The name of an 8-byte area where Default\_override\_signal\_set, set by the mvssigsetup service, is returned.

# Default\_terminate\_signal\_set

Returned parameter

**Type:** Character string

Character set:

No restriction

Length:

8 bytes

The name of an 8-byte area where Default\_terminate\_signal\_set, set by the mvssigsetup service, is returned.

#### Return value

Returned parameter

Type: Integer

Length:

Fullword

The name of a fullword where the mvsunsigsetup service returns  $\theta$  if the request is successful, or -1 if it is not successful.

#### Return\_code

Returned parameter

Type: Integer

# Length:

**Fullword** 

The name of a fullword in which the mysunsigsetup service stores the return code. The mysunsigsetup service returns Return\_code only if Return\_value is -1. For a complete list of possible return code values, see *z/OS UNIX System* Services Messages and Codes. The mysunsigsetup service can return one of the following values in the Return\_code parameter:

Return\_code Explanation

**EMVSINITIAL** The service failed (JRNotSigSetup).

#### Reason code

Returned parameter

**Type:** Integer

Length:

**Fullword** 

The name of a fullword in which the mvsunsigsetup service stores the reason code. The mysunsigsetup service returns Reason\_code only if Return\_value is -1. Reason\_code further qualifies the Return\_code value. For the reason codes, see z/OS UNIX System Services Messages and Codes.

# Related services

• "mvssigsetup (BPX1MSS, BPX4MSS) — Set up MVS signals" on page 421

#### Characteristics and restrictions

See Appendix G, "The relationship of z/OS UNIX signals to callable services," on page 1313.

# **Examples**

For an example using this callable service, see "BPX1MSD (mvsunsigsetup) example" on page 1166.

# nice (BPX1NIC, BPX4NIC) — Change the nice value of a process **Function**

The nice callable service changes the nice value of the calling process.

# Requirements

Operation **Environment** 

Supervisor or problem state, any PSW key Authorization:

Dispatchable unit mode: Task

PASN = HASNCross memory mode:

AMODE (BPX1NIC): 31-bit AMODE (BPX4NIC): 64-bit

ASC mode: Primary mode Interrupt status: Enabled for interrupts

Locks: Unlocked

Control parameters: All parameters must be addressable by the caller and in the

primary address space.

#### **Format**

```
CALL BPX1NIC, (Nice_change,
Return_value,
Return_code,
Reason_code)
```

AMODE 64 callers use BPX4NIC with the same parameters.

#### **Parameters**

# Nice\_change

Supplied parameter

**Type:** Signed Integer

Length:

Fullword

The name of a fullword that contains a value that indicates the relative change in the nice value of the calling process.

#### Return\_value

Returned parameter

Type: Integer

Length:

**Fullword** 

The name of a fullword in which the nice service returns -1 if it is not successful. If it is successful, the nice service returns the new nice value minus NICE\_ZERO. The constant NICE\_ZERO is defined in the BPXYCONS macro (see "BPXYCONS — Constants used by services" on page 952).

Because the nice service can return the value -1 on successful completion, it is necessary to set the Return\_code parameter to 0 before a call to nice. If nice returns the value -1, the Return\_code parameter can be checked to see if an error occurred or if the service was successful.

# Return\_code

Returned parameter

Type: Integer

Length:

Fullword

The name of a fullword in which the nice service stores the return code. The nice service returns Return\_code only if Return\_value is -1. See *z/OS UNIX System Services Messages and Codes* for a complete list of possible return code values. The nice service can return one of the following values in the Return\_code parameter:

| Return_code<br>EPERM | Explanation The nice_change value is negative, and the calling process does not have the appropriate privileges (see "Authorization" on page 8). |
|----------------------|----------------------------------------------------------------------------------------------------|
| EMVSSAF2ERR          | A security product internal error has occurred. Consult Reason_code for the exact reason for the error.                                          |
| ENOSYS               | The system does not support this function. Your installation has chosen not to enable it.                                                        |

# nice (BPX1NIC, BPX4NIC)

# Reason\_code

Returned parameter

**Type:** Integer

Length:

Fullword

The name of a fullword in which the nice service stores the reason code. The nice service returns Reason\_code only if Return\_value is -1. Reason\_code further qualifies the Return\_code value. For the reason codes, see *z/OS UNIX* System Services Messages and Codes.

# Usage notes

- 1. A process's nice value is a non-negative integer for which a more positive value would result in a lower CPU priority. A minimum nice value of 0 and a maximum value of (2\*NICE\_ZERO)-1 are imposed on all processes. If the specified nice\_change value would result in a nice value that is outside this range, the nice value is set to the limit value. The default nice value for all processes is set to the constant value NICE ZERO, which is defined in BPXYCONS.
- 2. If the specified nice\_change value is negative, the value would result in a lowering of a process's nice value, thus giving the process a higher CPU priority. Only processes with the appropriate privileges (see "Authorization" on page 8) can lower their nice values.
- 3. The changing of a process's nice value has the same effect on a process's priority value, because they both represent the process's relative CPU priority. For example, increasing the nice value of a process to its maximum value of (2\*NICE\_ZERO)-1 has the effect of setting its priority value via the setpriority service to its maximum value (19), and will be reflected on the nice, getpriority, and setpriority services.
- 4. If the calling process is in a multiple-process address space, each of the processes in the address space has its nice value changed by the call to the nice service.
- 5. If the ENOSYS return code is received, your installation does not support this service. Contact your system administrator if you require activation of this
- 6. To set up the nice service, see the documentation for parmlib member BPXPRMxx in Enabling nice(), setpriority(), and chpriority() support in z/OS UNIX System Services Planning.

#### Related services

- "setpriority (BPX1SPY, BPX4SPY) Set the scheduling priority of a process" on
- "getpriority (BPX1GPY, BPX4GPY) Get the scheduling priority of a process" on page 255

#### Characteristics and restrictions

If the calling process is running in a multiple-process address space, the nice values of all the processes in the address space are changed upon successful completion of the nice service.

# **Examples**

For an example using this callable service, see "BPX1NIC (nice) example" on page 1167.

# oe\_env\_np (BPX1ENV, BPX4ENV) — Examine, change, or examine and change an environmental attribute

# **Function**

The oe\_env\_np service examines, changes, or examines and changes an environmental attribute. The environmental attribute to be processed is determined by the value that is specified by the Function\_code parameter.

# Requirements

Operation Environment

Authorization: Supervisor state or problem state, any PSW key

Dispatchable unit mode: Task

Cross memory mode: PASN = HASN

AMODE (BPX1ENV): 31-bit AMODE (BPX4ENV): 64-bit

ASC mode: Primary mode
Interrupt status: Enabled for interrupts

Locks: Unlocked

Control parameters: All parameters must be addressable by the caller and in the

primary address space.

#### **Format**

AMODE 64 callers use BPX4ENV with the same parameters. All parameter addresses and addresses in parameter structures are doublewords.

# **Parameters**

#### Function\_code

Supplied parameter

Type: Integer

Length:

Fullword

The name of a fullword specifying a numeric value that identifies the environmental attribute the caller wants to examine, change, or both examine and change. Each environmental attribute has a specific Function\_code value; these are defined in the BPXYCONS macro. See "BPXYCONS — Constants used by services" on page 952.

# oe env np (BPX1ENV, BPX4ENV)

Constant **Function** 

DFP\_CLEANUP\_EXIT\_REG Registers a DFP cleanup exit that is to be called

> during process cleanup processing. No other input parameters are applicable for this function. Upon success, a return value of zero is supplied. No unique error codes apply to this function code.

**ENQWAIT\_PROCESS** Determines the kernel behavior when

pthread\_quiesce (freeze or term) and

pthread\_cancel encounter threads in MVS ENQ

waits.

FREEZE EXIT REG Registers/deregisters a user exit that is to be given

control when a pthread\_quiesce(freeze\_exit) call is

MVS\_USERID Retrieves the MVS user ID of the invoker.

ENV\_TOGGLE\_SEC Toggles the task-level security.

ENV\_STOR\_SERVICE Modifies storage attributes of an address space. SHUTDOWN\_REG Registers the caller for special treatment at OMVS

shutdown time.

WRITE\_DOWN Sets, resets, or queries the setting of the write-down

privilege in the target ACEE.

PIDXFER\_QUERY Determines if the current process image was the

result of a PIDXFER-type exec.

QUERY\_MODE Returns the AMODE, RMODE, and AMODE

capability of a target PID.

MUST\_STAY\_CLEAN Sets or queries the address space

> MUST\_STAY\_CLEAN state. Once this state is set, any loads or execs are prevented to files that reside

in uncontrolled libraries.

The value that is specified for the Function\_code also determines the number and length of input and output parameters. See the usage notes for details on defined function codes.

#### InArgCount

Supplied parameter

**Type:** Integer

Length:

**Fullword** 

The name of a fullword specifying a numeric value that indicates the number of parameters pointed to by the InArgListPtr parameter. If no input arguments are required, specify the name of a fullword that contains 0. If 0 is specified, no environmental attributes are changed.

#### InArgListPtr

Supplied parameter

**Type:** Address

Length:

Fullword (doubleword)

The name of a fullword (doubleword) containing an address that points to an array of addresses that point to parameters. If the value that is specified for InArgCount is 0, the value that is specified for the InArgListPtr is ignored. See the usage notes for details on how to specify input parameters.

# OutArgCount

Supplied parameter

Type: Integer

Length:

Fullword

The name of a fullword specifying a numeric value that indicates the number of parameters pointed to by the OutArgListPtr parameter. If no output arguments are required, specify the name of a fullword that contains 0. If 0 is specified, no environmental attributes are examined.

#### OutArgListPtr

Supplied parameter

Type: Address

Length:

Fullword (doubleword)

The name of a fullword (doubleword) containing an address that points to an array of addresses that point to parameters. If the value that is specified for OutArgCount is 0, the value that is specified for the OutArgListPtr is ignored. See the usage notes for details on how to specify input parameters.

### Return\_value

Returned parameter

Type: Integer

Length:

**Fullword** 

The name of a fullword in which the oe\_env\_np service returns 0 if the request is successful, or -1 if it is not successful.

#### Return\_code

Returned parameter

Type: Integer

Length:

Fullword

The name of a fullword in which the oe\_env\_np service stores the return code. The oe\_env\_np service returns Return\_code only if Return\_value is -1. For a complete list of possible return code values, see *z/OS UNIX System Services Messages and Codes*. The oe\_env\_np service can return one of the following values in the Return\_code parameter:

| Return_code | Explanation                                                        |
|-------------|--------------------------------------------------------------------|
| EFAULT      | The InArgListPtr, OutArgListPtr or associated parameter lists      |
|             | point to a location that is partially or completely outside of the |
|             | addressable storage range.                                         |
| EINVAL      | The Function_code value specified is not defined, or the           |
|             | InArgCount or OutArgCount parameter contains an incorrect          |
|             | count for the specified Function_code. The following reason        |
|             | codes can accompany the return code: JRFuncUndefined,              |
|             | JRBadArgCount or JRBadInputValue. If the SHUTDOWN_REG              |
|             | function was requested, the following reason codes can             |
|             | accompany the return code: JRJSTMustBeRegistered,                  |
|             | JRAlreadyInShutDown, JRBlockPermAlreadyRegistered,                 |
|             | JRBlockPermNotRegistered, JRBadInputValue, or                      |
|             | JRAlreadyInShutDown.                                               |

# oe env np (BPX1ENV, BPX4ENV)

| Return_code | Explanation                                                                                                    |
|-------------|----------------------------------------------------------------------------------------------------|
| EMVSSAF2ERR | There was an internal error in the security product. The hexadecimal reason code value contains the two-byte security product return code <i>xx</i> and reason code <i>yy</i> .                                                                                                    |
| EMVSERR     | The BPX.DAEMON FACILITY class profile is not defined. Reason code JRNoDaemon can accompany this return code.                                                                                                    |
| EPERM       | One of the following conditions occurred:                                                                                                    |
|             | <ul> <li>The calling process does not have the appropriate privilege to<br/>perform the requested operation. The reason code JROK can<br/>accompany this return code. If the SHUTDOWN_REG<br/>function was requested, the caller must be given read<br/>permission to the BPX.SHUTDOWN resource in the FACILITY<br/>class.</li> </ul> |
|             | <ul> <li>A call was made to register as a permanent process or job but<br/>the calling process was started with the respawn attribute.</li> <li>Reason code JRRespawnNotAllowed can accompany this<br/>return code.</li> </ul>                                                                                                    |
| ENOSYS      | The implementation does not support this memory locking interface. Reason code JRNotBpxStorSwap can accompany this return code.                                                                                                    |

#### Reason code

Returned parameter

**Type:** Integer

Length:

**Fullword** 

The name of a fullword in which the oe\_env\_np service stores the reason code. The oe env np service returns Reason code only if Return value is -1. Reason\_code further qualifies the Return\_code value. For the reason codes, see z/OS UNIX System Services Messages and Codes.

#### Usage notes

- 1. If the value that is specified by InArgCount or OutArgCount is 0, the corresponding InArgListPtr or OutArgListPtr is ignored. They must still be specified, but the value that is contained in the named field is irrelevant.
- 2. The oe\_env\_np service can examine, change, or examine and change environmental attributes based on the argument counts that are specified by the caller. If only an InArgCount is specified, an environmental attribute is changed, but the previous value is not returned. If only an OutArgCount is specified, the current setting of an environmental attribute is examined and returned but not changed. If both an InArgCount and OutArgCount are specified, the environmental attribute is changed and the previous setting is returned. If neither InArgCount nor OutArgCount are specified, no environmental attributes are examined or changed (NOOP), and the oe\_env\_np service sets Return\_value to 0.
- 3. The InArgListPtr and OutArgListPtr parameters each contain a fullword address that points to an array. The argument count (InArgCount and OutArgCount) defines the number of elements in each of these arrays. Each element in the arrays contains a fullword address that points to a parameter. The length of each parameter varies according to the Function\_code specified.

The following figure is an example of an input or output parameter list as specified by the InArgListPtr and OutArgListPtr parameter.

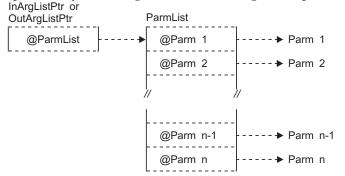

4. The following table defines the number of input and output arguments (if specified) and the scope of each defined Function\_code.

The scope of an environmental attribute is the range of influence the attribute has in the kernel. The highest level of scope is ADDRESS SPACE: these attributes have influence over all processes and threads in an address space. The next level of scope is PROCESS: these attributes have influence over a single process. The lowest level of scope is THREAD: these attributes have influence over a single thread.

| Function_code    | # Input Args | # Output Args | Scope                                                                     |
|------------------|--------------|---------------|---------------------------------------------------------------------------|
| ENQWAIT_PROCESS  | 1            | 1             | Process                                                                   |
| FREEZE_EXIT_REG  | 1            | 1             | Process                                                                   |
| MVS_USERID       | 0            | 1             | Thread                                                                    |
| ENV_TOGGLE_SEC   | 0            | 0             | Thread                                                                    |
| ENV_STOR_SERVICE | 1            | 0             | Address space                                                             |
| SHUTDOWN_REG     | 4            | 0             | Process or address space                                                  |
| WRITE_DOWN       | 1            | 0 or 1        | Address space or thread                                                   |
| PIDXFER_QUERY    | 0            | 1             | Process                                                                   |
| QUERY_MODE       | 1            | 3             | Address space<br>(AMODE,<br>RMODE) or<br>process<br>(AMODE<br>capability) |
| MUST_STAY_CLEAN  | 1            | 1             | Address space                                                             |

- 5. Function\_code and argument definitions:
  - ENQWAIT PROCESS

The purpose of the ENQWAIT\_PROCESS Function\_code is to register with the kernel the behavior desired when a pthread\_quiesce(freeze or term) or pthread\_cancel encounters a thread in an ENQ wait in the caller's process. When ENQWAIT\_PROCESS is disabled, the kernel does not interrupt threads that are found in ENQ waits. This means that pthread\_quiesce(freeze or term) and pthread\_cancel events are not delivered to a thread until after the ENQ wait has completed. This is the default behavior for all processes.

When ENQWAIT\_PROCESS is enabled, the kernel interrupts threads that are found in ENQ waits. The kernel delivers pthread\_quiesce(freeze) events to

# oe\_env\_np (BPX1ENV, BPX4ENV)

threads by scheduling an IRB on top of the SVRB for the ENQ wait, and freezing the thread from the IRB. For pthread\_quiesce(term) or pthread\_cancel events, the kernel abends threads in ENQ waits with a retryable 422 abend, reason code X'00000189'.

To get pending pthread\_cancel and pthread\_quiesce(term) events delivered, applications that invoke ENQ need to do the following:

- Establish an ESTAE before invoking ENQ.
- Have the ESTAE retry and check for the 422 abend with reason code X'00000189'.
- When the abend is detected, call sigprocmask and block all signals. On return from sigprocmask the pthread\_cancel or pthread\_quiesce(term) events are delivered.

When a pthread\_cancel interrupts a thread in an ENQ, the target thread is abended (S0422-189). If an ESTAE has not been established or just percolates, the entire process is terminated. This behavior is required for standards compliance.

- Input arguments:
  - 1st argument (fullword):

| Value | Definition                                                  |
|-------|-------------------------------------------------------------|
| 0     | Disable ENQ wait interrupt support in the caller's process. |
| 1     | Enable ENQ wait interrupt support in the caller's process.  |

#### - Output arguments:

- 1st argument (fullword):

| Value | Definition                                             |
|-------|--------------------------------------------------------|
| 0     | ENQ wait interrupt support is disabled in the caller's |
|       | process.                                               |
| 1     | ENQ wait interrupt support is enabled in the caller's  |
|       | process.                                               |

#### FREEZE\_EXIT\_REG

The purpose of the FREEZE\_EXIT\_REG Function\_code is to register with the kernel the address of an exit that is to get control when the Freeze-Exit function code of the pthread\_quiesce service is requested. The exit gets control once on each thread processed by the pthread\_quiesce(Freeze\_Exit) service.

If a FREEZE\_EXIT\_REG is registered, the kernel gives control to the specified exit as a result of the pthread\_quiesce(freeze\_exit) call.

The user exit is given control while the pthread\_quiesce service is still in progress. The user exit should not attempt to use any service that alters or terminates the current process. No callable services should be requested. If such services are attempted, the results are unpredictable.

The register usage on entry to the user exit is:

- R0: Undefined
- R1: Address of the parameter list defined by PpsdSIRParms. The first word of this parameter list is the address of the Ppsd.
- R2-R15: Undefined

When the exit returns, there are no expected return values or codes. The exit routine should terminate via SVC 3.

- Input arguments:

# oe\_env\_np (BPX1ENV, BPX4ENV)

- 1st argument (fullword):

Value Definition

address Pthread\_quiesce(Freeze\_Exit) exit address.

Clear pthread\_quiesce(Freeze\_exit) address. Specifying

zero unregisters an exit address.

#### Output arguments:

- 1st argument (fullword):

Value Definition

address Pthread\_quiesce(Freeze\_Exit) exit address.

O No exit has been registered with the kernel.

#### MVS USERID

The purpose of the MVS\_USERID Function\_code is to query the current MVS identity of the caller. The MVS user ID that is returned can be affected by the presence of a task-level security environment. If a task-level security environment has been created by the pthread\_security\_np service, the user ID that is associated with the task is returned.

The InArgCount must be 0, and the OutArgCount must be 1.

- Input arguments:
  - 1st argument (None)

Value Definition N/A N/A

- Output arguments:
  - 1st argument (Char 8)

Value Definition

The current MVS 8-character user ID padded on the right with blanks.

user ID

# ENV\_TOGGLE\_SEC

The purpose of the ENV\_TOGGLE\_SEC Function\_code is to toggle the task-level security. If the calling task has a task-level security environment, it is saved, and the task security is set back to the process level. If the calling task has a saved security environment and currently has no task-level security, the saved security environment is reinstated. If the calling task has not made a prior call to pthread\_security\_np, this call has no effect.

There are no additional input or output arguments, so the InArgCount and the OutArgCount must be 0.

#### ENV STOR SERVICE

The purpose of the ENV\_STOR\_SERVICE Function\_code is to modify the storage attributes of the caller's address space. The caller's address space cannot be made swappable unless it has previously been made non-swappable by this function. If the function is called to make an address space non-swappable and the current address space has already been made non-swappable by this function, the call is ignored and the address space remains non-swappable.

The InArgCount must be 1, and the OutArgCount must be 0.

#### - Input arguments:

- 1st argument (Structure):

#### oe env np (BPX1ENV, BPX4ENV)

ENV\_STOR\_FLAGS (Supplied Parameter)

ENV\_STOR\_FLAGS can be set to the following values defined in BPXYCONS macro:

Value Definition

BPX SWAP Makes the address space swappable. The caller needs at

least READ access to the BPX.STOR.SWAP resource in the

FACILITY class.

BPX\_NONSWAP Makes the address space non-swappable. The caller needs

at least READ access to the BPX.STOR.SWAP resource in

the FACILITY class.

When an application makes an address space non-swappable, it may cause additional real storage in the system to be converted to preferred storage. Preferred storage cannot be configured offline. Use of this service can therefore reduce an installation's ability to reconfigure storage in the future. Any application using this service should warn the customer about this side effect in the installation documentation.

Output arguments:

- 1st argument (None)

Definition Value N/A N/A

#### SHUTDOWN\_REG

The purpose of the SHUTDOWN\_REG Function\_code is to request special treatment for the caller at OMVS shutdown time.

The SHUTDOWN\_REG exit receives control in the caller's address space with it being both the home and primary address space. For a process-level registration, the exit runs in task mode from an IRB running on the initial thread task of the process that called the BPXnENV registration service. For a job-level registration, it runs on the initial thread task of the first process in the address space. The authorization state of the exit will be the same PSW key and PSW state of the caller of BPXnENV. The exit receives no parameters. Because the exit is driven from an IRB, it might not be able to issue other z/OS UNIX callable services; therefore, it should not depend on doing so.

The following is the register usage on entry to the exit:

- R0-R12: Undefined
- R13: Address of a 96-byte work area in the same key as the caller that registered the exit
- R14: The return address from the exit to the operating system. The exit must preserve this address to be used to return to the operating system.
- R15: The address of the exit

There are constants defined in BPXYCONS for use with the SHUTDOWN\_REG function. See "BPXYCONS — Constants used by services" on page 952.

The InArgCount must be 4, and the OutArgCount must be 0.

- Input arguments:
  - 1st parameter (fullword):

# oe\_env\_np (BPX1ENV, BPX4ENV)

The first parameter contains a value that indicates the type of shutdown registration being requested:

| Value | Definition                               |
|-------|------------------------------------------|
| 1     | Register as a blocking process or job    |
| 2     | Register as a permanent process or job   |
| 3     | Unregister as a blocking process or job  |
| 4     | Unregister as a permanent process or job |
| 5     | Register for notification of shutdown    |
| 6     | Unregister for notification of shutdown  |

# - 2nd parameter (fullword):

The second parameter contains a value that indicates the scope of shutdown registration being requested:

| Value | Definition                       |
|-------|----------------------------------|
| 1     | Register for the calling job     |
| 2     | Register for the calling process |

The values in the first two parameters are mutually exclusive; they cannot be combined.

### - 3rd parameter (fullword):

The third parameter contains a value that indicates the registration options being requested:

| Value | Definition                                                                                                  |
|-------|----------------------------------------------------------------------------------------------------|
| 1     | Block system calls that are waiting for restart (valid for permanent registration only).                    |
| 0     | 1 0                                                                                                    |
| 2     | Abend system calls during shutdown/restart (valid for permanent registration only). This option is mutually |
|       | exclusive with option value 1.                                                                              |
| 4     | Send a SIGTERM signal when shutdown is initiated.                                                           |
| 8     | Invoke a specified exit when shutdown is initiated. This                                                    |
|       | option is mutually exclusive with option 4 (send a                                                          |
|       | SIGTERM).                                                                                                   |

#### - 4th parameter (fullword):

The fourth parameter contains the address of the exit that is to receive control at shutdown time, or  $\theta$ .

#### - Output arguments:

- (None)

# • WRITE\_DOWN

The purpose of the WRITE\_DOWN Function\_code is to set, reset, or query the setting of the write-down privilege in the target ACEE.

The InArgCount must be 2, and the OutArgCount must be 0 or 1.

- Input arguments:
  - 1st argument (Fullword):

The first argument contains a value that indicates the type of operation to be performed:

| Value | Definition                                             |
|-------|--------------------------------------------------------|
| 0     | Query the current setting of the write-down privilege. |
| 1     | Activate the write-down privilege.                     |
| 2     | Deactivate the write-down privilege.                   |

# oe env np (BPX1ENV, BPX4ENV)

| Value | Definition |
|-------|------------|
| varue | Deminion   |

3 Reset the write-down privilege to its default value.

# - 2nd argument (fullword):

The second argument contains a value that indicates the scope of the write-down privilege operation to be performed:

| Value | Definition                                                              |
|-------|-------------------------------------------------------------------------|
| 1     | Perform write-down operation on address-space level ACEE (WD SCOPE AS). |
| 2     | Perform write-down operation on task-level ACEE (WD SCOPE THD).         |

# Output arguments:

- 1st argument (fullword):

This argument is only returned when the OutArgCount is 1. If the OutArgCount is 0, this argument is ignored.

| Value | Definition                                |
|-------|-------------------------------------------|
| 0     | Write-down privilege is inactive for ACEE |
|       | (WD_IS_INACTIVE).                         |
| 1     | Write-down privilege is active for ACEE   |
|       | (WD_IS_ACTIVE).                           |

#### PIDXFER\_QUERY

The purpose of the PIDXFER\_QUERY Function\_code is to determine if the caller's current process image was created as the result of a PIDXFER-type

The InArgCount must be 0, and the OutArgCount must be 1.

- Input arguments:
  - 1st argument: None.
- Output arguments:
  - 1st argument (fullword):

| Value | Definition                                            |
|-------|-------------------------------------------------------|
| 0     | The current process image was not the result of a     |
|       | PIDXFER exec (PIDXFER_NO).                            |
| 1     | The current process image was the result of a PIDXFER |
|       | exec (PIDXFER YES).                                   |

#### QUERY\_MODE

The purpose of the QUERY\_MODE Function\_code is to query:

- The addressing mode (AMODE) of the target PID
- The residency mode (RMODE) of the target PID
- The ability of the address space in which the PID is running to support an AMODE 64 program; in other words, whether storage can be obtained above the bar

The service records the modes at the time the process was created (dubbed), or at the time of the last executed program. If a process has multiple threads, the service reports on the AMODE of the initial thread of the process.

The InArgCount must be 1, and the OutArgCount must be 3.

- Input arguments:

- 1st argument: PID of the target process.
- Output arguments:
  - 1st argument (fullword):

The first argument contains a value that indicates the AMODE of the target process:

| Value | Definition   |
|-------|--------------|
| 1     | 24-bit AMODE |
| 2     | 31-bit AMODE |
| 3     | 64-bit AMODE |

#### - 2nd argument (fullword):

The second argument contains a value that indicates the RMODE of the target process:

| Value | Definition   |
|-------|--------------|
| 1     | 24-bit RMODE |
| 2     | 31-bit RMODE |
| 3     | 64-bit RMODE |

#### - 3rd argument (fullword):

The third argument contains a value that indicates the AMODE capability of the target process:

| Value | Definition              |
|-------|-------------------------|
| 1     | 24-bit AMODE capability |
| 2     | 31-bit AMODE capability |
| 3     | 64-bit AMODE capability |

#### • MUST\_STAY\_CLEAN

The purpose of the MUST\_STAY\_CLEAN Function\_code is to ensure that a process and its children are, and will remain program-controlled. A process must be program-controlled in order to enable the MUST\_STAY\_CLEAN state. If a process is not program-controlled, this service will fail with a return code of EMVSERR and a reason code of JRENVDIRTY. Also, message BPXP015I is written to the console indicating the program that made the process uncontrolled. Once set, a process will not be able to load, execute, or spawn any files that are not from program-controlled libraries. Since this state is also propagated to children during a fork or spawn, the processes involved can fully trust one another.

The typical usage is for a process to set this state, create any children, and then in any child processes query the state. In order to trust the parent the child must issue the query service before any other security-related services are used in the child process. (For a list of these security services see Setting up the BPX.\* FACILITY class profiles in *z/OS UNIX System Services Planning*.) In this way the child can be sure that it has inherited the state instead of the state being set by an action of the child. If the child recognizes that the state is enabled, all processes involved can trust one another. Usage of this service to enable the MUST\_STAY\_CLEAN state requires the BPX.DAEMON FACILITY class profile to be defined. If it is not defined the service will fail with a return code of EMVSERR and a reason code of JRNODAEMON.

- Input arguments:
  - First argument (fullword):

#### oe env np (BPX1ENV, BPX4ENV)

| Value | Definition                                           |
|-------|------------------------------------------------------|
| 0     | Query the current MUST_STAY_CLEAN state. The current |
|       | state is returned in the first output argument.      |
| 1     | Enable MUST_STAY_CLEAN state.                        |

- Output arguments:
  - 1st argument (fullword):

| Value | Definition                            |
|-------|---------------------------------------|
| 0     | MUST_STAY_CLEAN state is disabled.    |
| 1     | MUST_STAY_CLEAN state is enabled.     |
| 2     | MUST_STAY_CLEAN state is conditional. |

- 6. If the MUST\_STAY\_CLEAN service returns EMVSSAF2ERR, then the propagated failing 1-byte return code and 1-byte reason code of the IRRENS00 service is found in the last two bytes of the reason code returned by BPX1ENV/BPX4ENV.
- 7. A returned state of MSC\_ENABLED indicates the state was set by this service and will continue even after **exec()s** that cause a job step to terminate. A returned state of MSC\_ENABLED\_COND indicates a previous security service, such as BPX1PWD, enabled the clean state and will be reset when the next job step runs.

#### Related services

- "pthread\_cancel (BPX1PTB, BPX4PTB) Cancel a thread" on page 495
- "pthread\_quiesce (BPX1PTQ, BPX4PTQ) Quiesce threads in a process" on page 515
- "pthread security np, pthread security applied np (BPX1TLS, BPX4TLS) Create | delete thread-level security" on page 518

#### Characteristics and restrictions

- 1. Users of the blocking and permanent registration options of the SHUTDOWN\_REG function must meet one of the following requirements:
  - The calling address space must be a system started task address space.
  - The caller must be running authorized (APF-authorized, system key 0–7, or supervisor state).
  - The caller must be a privileged z/OS UNIX process. It must have either superuser identity or read permission to the BPX.SHUTDOWN profile in the FACILITY class.
- 2. For the write-down privilege to be activated, the user ID in the target ACEE must be permitted to the IRR.WRITEDOWN.BYUSER profile in the FACILITY class. The FACILITY class must be active and RACLISTed, and the SETROPTS MLS option must be active.

#### **Examples**

For an example using this callable service, see "BPX1ENV (oe\_env\_np) example" on page 1134.

## open (BPX1OPN, BPX4OPN) — Open a file

#### **Function**

The open callable service gains access to a file and creates a file descriptor for it.

#### Requirements

Operation Environment

Authorization: Supervisor state or problem state, any PSW key

Dispatchable unit mode: Task

Cross memory mode: PASN = HASN

AMODE (BPX1OPN): 31-bit AMODE (BPX4OPN): 64-bit

ASC mode: Primary mode

Interrupt status: Enabled for interrupts

Locks: Unlocked

Control parameters: All parameters must be addressable by the caller and in the

primary address space.

#### **Format**

CALL BPX10PN, (Pathname\_length, Pathname,

Options, Mode,

Return\_value, Return\_code, Reason code)

AMODE 64 callers use BPX4OPN with the same parameters.

#### **Parameters**

#### Pathname length

Supplied parameter

Type: Integer

Length:

Fullword

The name of a fullword that contains the length of the Pathname of the file.

#### **Pathname**

Supplied parameter

**Type:** Character string

Character set:

No restriction

#### Length:

Specified by the Pathname\_length parameter

The name of a field that contains the name of the file to be opened. The length of this field is specified in Pathname\_length.

Path names can begin with or without a slash.

#### open (BPX1OPN, BPX4OPN)

- A path name that begins with a slash is an absolute pathname. The slash refers to the root directory, and the search for the file starts at the root directory.
- A path name that does not begin with a slash is a *relative* pathname. The search for the file starts at the working directory.

#### Options

Supplied parameter

**Type:** Structure

Length:

**Fullword** 

The name of a fullword that contains the binary flags that describe how the file is to be opened. For descriptions of the options, see "Usage notes" on page 450.

Options are mapped by the BPXYOPNF macro; see "BPXYOPNF — Map flag values for open" on page 1004.

#### Mode

Supplied parameter

**Type:** Structure

Length:

Fullword

The name of a fullword in which the mode field is specified. The mode field, which is mapped by BPXYMODE, specifies the file type and the permissions the caller grants to itself, to its groups, and to any user. See "BPXYMODE — Map the mode constants of the file services" on page 996.

If create or exclusive create is not specified on the Options parameter, the Mode parameter is ignored.

The file type is mapped by the BPXYFTYP macro; see "BPXYFTYP — File type definitions" on page 967.

#### Return value

Returned parameter

Type: Integer

Length:

Fullword

The name of a fullword in which the open service stores the file descriptor if the file was opened successfully, or -1 if it is not successful.

#### Return code

Returned parameter

**Type:** Integer

Length:

**Fullword** 

The name of a fullword in which the open service stores the return code. The open service returns Return\_code only if Return\_value is -1. See *z/OS UNIX System Services Messages and Codes* for a complete list of possible return code values. The open service can return one of the following values in the Return\_code parameter:

| Return_code  | Explanation                                                                                                    |
|--------------|----------------------------------------------------------------------------------------------------|
| EACCES       | Reasons for being denied access include these:                                                                                                    |
|              | • The calling process does not have permission to search one of<br>the directories specified in the Pathname parameter.                                                                                                    |
|              | • The calling process does not have permission to open the file in the way specified by the Options parameter.                                                                                                    |
|              | <ul> <li>The file does not exist, and write permission for the parent<br/>directory in which the file would have been created is denied<br/>to the calling process.</li> </ul>                                                                                                  |
|              | • The truncate option was specified, but the process does not have write permission for the file.                                                                                                    |
| EAGAIN       | Resources were temporarily unavailable.                                                                                                    |
| EBUSY        | The path name specifies a master pseudoterminal that is either<br>already in use or for which the corresponding slave is open, or<br>the file is open by a remote NFS client with a share reservation<br>that conflicts with the requested operation                            |
| EEXIST       | The exclusive create option was specified, but the file already exists. The following reason code can accompany the return code: JRFileExistsExclFlagSet.                                                                                                    |
| EFBIG        | A request to create a new file is prohibited because the file size limit for the process is set to 0.                                                                                                    |
| EINTR        | The open operation was interrupted by a signal.                                                                                                    |
| EINVAL       | The Options parameter does not specify a valid combination of the O_RDONLY, O_WRONLY and O_TRUNC bits; or the file type that was specified in the Mode parameter is not valid. The following reason codes can accompany the return code: JRInvOpenFlags and JROpenFlagConflict. |
| EISDIR       | The file specified by Pathname is a directory, and the Options parameter specifies write or read/write access. The following reason code can accompany the return code: JRDirWriteRequest.                                                                                      |
| ELOOP        | A loop exists in symbolic links that were encountered during resolution of the Pathname argument. This error is issued if more than 24 symbolic links are detected in the resolution of Pathname.                                                                               |
| EMFILE       | The process has either reached the maximum number of file descriptors it can have open, or the current pipe limit was exceeded. Refer to the reason code that was provided.                                                                                                    |
| ENAMETOOLONG | The path name is longer than 1023 characters, or a component of the path name is longer than 255 characters. File names cannot be truncated.                                                                                                    |
| ENFILE       | The maximum number of file descriptors that can be open has been reached.                                                                                                    |
| ENODEV       | Typical causes:                                                                                                    |
|              | An attempt was made to open a character special file for a device that is not supported.                                                                                                    |
|              | <ul> <li>An attempt was made to open a character special file for a<br/>device that is not yet initialized.</li> </ul>                                                                                                    |

1

The following reason code can accompany the return code:

JRNoCTTY.

#### open (BPX10PN, BPX40PN)

| Return_code | Explanation                                                                                                    |
|-------------|----------------------------------------------------------------------------------------------------|
| ENOENT      | Typical causes:                                                                                                    |
|             | • The request did not specify that the file was to be created, but the file named by Pathname was not found.                                                                                                    |
|             | <ul> <li>The request asked for the file to be created, but some<br/>component of Pathname was not found, or the Pathname<br/>parameter was blank.</li> </ul>                                                                                                    |
|             | The following reason codes can accompany the return code: JREndingSlashOCreat, JRNoFileNoCreatFlag, and JRQuiescing.                                                                                                    |
| ENOSPC      | The directory or file system intended to hold a new file has insufficient space.                                                                                                    |
| ENOTDIR     | A component of Pathname is not a directory.                                                                                                    |
| ENXIO       | The open request specified write-only and nonblock for a FIFO special file, but no process has the file open for reading. For pseudoterminals, it can mean that the minor number associated with the pathname is too big.                                                                                          |
| EPERM       | The caller is not permitted to open the specified slave pseudoterminal; or the corresponding master is not yet open. EPERM is also returned if the slave is closed with HUPCL set, and an attempt is made to reopen it.                                                                                            |
| EROFS       | The Pathname parameter names a file on a read-only file system, but options that would allow the file to be altered were specified: write-only, read/write, truncate, or—for a new file—create. The following reason codes can accompany the return code: JRReadOnlyFileSetWriteReq and JRReadOnlyFileSetCreatReq. |

#### Reason code

Returned parameter

Type: Integer

Length:

Fullword

The name of a fullword in which the open service stores the reason code. The open service returns Reason\_code only if Return\_value is -1. Reason\_code further qualifies the Return\_code value. For the reason codes, see *z/OS UNIX* System Services Messages and Codes.

#### **Usage notes**

1. When a file is created with the Create or Exclusive create options of the Options parameter, the file permission bits as specified in the Mode parameter are modified by the process's file creation mask (see "umask (BPX1UMK, BPX4UMK) — Set the file mode creation mask" on page 866), and then used to set the file permission bits of the file that is being created.

The file's owner ID is set to the process's effective user ID (UID). By default, the owning GID is set to that of the parent directory. However, if the FILE.GROUPOWNER.SETGID profile exists in the UNIXPRIV class, the owning GID is determined by the set-gid bit of the parent directory, as follows:

- If the parent's set-gid bit is on, the owning GID is set to that of the parent directory.
- If the parent's set-gid bit is off, the owning GID is set to the effective GID of the process.
- 2. Exclusive Create Option: If the exclusive create bit is set and the create bit is not set, the exclusive create bit is ignored.

- 3. Truncate Option: Turning on the truncate bit opens the file as though it had been created earlier, but never written into. The mode and owner of the file do not change (although the change time and modification time do); but the file's contents are discarded. The file offset, which indicates where the next write is to occur, points to the first byte of the file.
- 4. Nonblock Option: A FIFO special file is a shared file from which the first data written is the first data read. The Nonblock option is a way of coordinating write and read requests between processes that share a FIFO special file. Provided that no other conditions interfere with opening the file successfully, it works as follows:
  - If a file is opened read-only and Nonblock is specified, the open request succeeds. Control returns to the caller immediately.
  - If a file is opened write-only and Nonblock is specified, the open request completes successfully, provided that another process has the file open for reading. If another process does not have the file open for reading, the request ends with Return\_value set to -1.
  - If a file is opened read-only and Nonblock is omitted, the request is blocked (control is not returned to the caller) until another process opens the file for writing.
  - If a file is opened write-only and Nonblock is omitted, the request is blocked (control is not returned to the caller) until another process opens the file for reading.
- 5. Synchronous Update Option: When this bit is set, the program is assured that all data updates have been written to permanent storage.
- 6. Sharing files with NFS clients on Windows workstations: Some remote NFS clients can open files on Ø in such a way that no one else can open that file until the first program has finished and closed the file. This is done through the use of *share reservations* that prohibit others from concurrently opening the same file in certain ways. The share reservations are: Deny\_Read, Deny\_Write, Deny\_Both, and Deny\_None. If a file is open by an NFS client and a subsequent attempt to open it for reading or writing is made which is currently denied by the NFS client's share reservation, the open request will either block or return with EBUSY, depending on the O\_NonBlock option that was specified. Conversely, if a file is open by a local program and an NFS client then attempts to open it and deny the type of access that is already established, the client's open request will fail.

#### Related services

- "close (BPX1CLO, BPX4CLO) Close a file" on page 103
- "exec (BPX1EXC, BPX4EXC) Run a program" on page 132
- "fcntl (BPX1FCT, BPX4FCT) Control open file descriptors" on page 174
- "Iseek (BPX1LSK, BPX4LSK) Change a file's offset" on page 345
- "read (BPX1RED, BPX4RED) Read from a file or socket" on page 572
- "stat (BPX1STA, BPX4STA) Get status information about a file by pathname" on page 805
- "write (BPX1WRT, BPX4WRT) Write to a file or a socket" on page 928
- "umask (BPX1UMK, BPX4UMK) Set the file mode creation mask" on page 866

#### Characteristics and restrictions

See "Usage notes" on page 450.

#### open (BPX1OPN, BPX4OPN)

#### **Examples**

See "BPX1OPN (open) example" on page 1168 for an example using this callable service.

#### MVS-related information

The Execution access requested bit is used by the exec service (see "exec (BPX1EXC, BPX4EXC) — Run a program" on page 132) to verify that the process has permission to run the specified file. When the open service succeeds, the specified file is treated as read-only for this case.

## opendir (BPX1OPD, BPX4OPD) — Open a directory

#### **Function**

The opendir callable service opens a directory so that it can be read with the readdir service.

#### Requirements

Operation Environment

Authorization: Supervisor state or problem state, any PSW key

Dispatchable unit mode: Task

Cross memory mode: PASN = HASN

AMODE (BPX1OPD): 31-bit AMODE (BPX4OPD): 64-bit

ASC mode: Primary mode
Interrupt status: Enabled for interrupts

Locks: Unlocked

Control parameters: All parameters must be addressable by the caller and in the

primary address space.

#### **Format**

AMODE 64 callers use BPX4OPD with the same parameters.

#### **Parameters**

#### Directory name length

Supplied parameter

Type: Integer

Length:

**Fullword** 

The name of a fullword that contains the length of the name of the directory.

#### Directory\_name

Supplied parameter

#### opendir (BPX1OPD, BPX4OPD)

Type: Character string

**Character set:** 

No restriction

Length:

Specified by the Directory\_name\_length

The name of a field that contains the name of the directory. The length of this field is specified in Directory\_name\_length.

#### Return\_value

Returned parameter

**Type:** Integer

Length:

**Fullword** 

The name of a fullword in which the opendir service stores a directory file descriptor that describes the specified directory, if the request is successful; or -1, if it is not successful.

#### Return\_code

Returned parameter

**Type:** Integer

Length:

**Fullword** 

The name of a fullword in which the opendir service stores the return code. The opendir service returns Return\_code only if Return\_value is -1. See *z/OS UNIX System Services Messages and Codes* for a complete list of possible return code values. The opendir service can return one of the following values in the Return\_code parameter:

| Return_code  | Explanation                                                      |
|--------------|------------------------------------------------------------------|
| EACCES       | The process does not have permission to search some              |
|              | component of the name that is specified as Directory_name; or it |
|              | does not have permission to work with the directory itself.      |
| ELOOP        | A loop exists in symbolic links that were encountered during     |
|              | resolution of the Directory_name argument. This error is issued  |
|              | if more than 24 symbolic links are detected in the resolution of |
|              | Directory_name.                                                  |
| EMFILE       | Too many other files are already open for the process.           |
| ENAMETOOLONG | Directory_name is longer than 1023 bytes; or a component of the  |
|              | pathname is more than 255 bytes long.                            |
| ENFILE       | Too many files are already open.                                 |
| ENOENT       | The specified directory was not found. The following reason      |
|              | codes can accompany the return code: JROpenDirNotFound and       |
|              | JRQuiescing.                                                     |
| ENOTDIR      | Some component of the pathname is not a directory. The           |
|              | following reason code can accompany the return code:             |
|              | JRTargetNotDir.                                                  |

#### Reason\_code

Returned parameter

Type: Integer

Length:

Fullword

#### opendir (BPX1OPD, BPX4OPD)

The name of a fullword in which the opendir service stores the reason code. The opendir service returns Reason code only if Return value is -1. Reason\_code further qualifies the Return\_code value. For the reason codes, see z/OS UNIX System Services Messages and Codes.

#### Usage notes

- 1. The opendir service opens a directory so that the first readdir service—see "readdir (BPX1RDD, BPX4RDD) — Read an entry from a directory" on page 577—starts reading at the first entry in the directory.
- 2. Return\_value is a file descriptor for a directory only. It can be used only as input to services that expect a directory file descriptor. These services are closedir, rewinddir, and readdir.

#### **Related services**

- "closedir (BPX1CLD, BPX4CLD) Close a directory" on page 105
- "readdir (BPX1RDD, BPX4RDD) Read an entry from a directory" on page 577
- "rewinddir (BPX1RWD, BPX4RWD) Reposition a directory stream to the beginning" on page 613

#### Characteristics and restrictions

There are no restrictions on the use of the opendir service.

#### **Examples**

For an example using this callable service, see "BPX1OPD (opendir) example" on page 1168.

## openstat (BPX2OPN, BPX4OPS) — Open a file and obtain status information

#### **Function**

The openstat callable service gains access to a file, creates a file descriptor for it, and obtains its status.

## Requirements

Operation **Environment** 

Authorization: Supervisor state or problem state, any PSW key

Dispatchable unit mode: Task

Cross memory mode: PASN = HASN

AMODE (BPX2OPN): 31-bit AMODE (BPX4OPS): 64-bit

ASC mode: Primary mode Interrupt status: Enabled for interrupts

Locks: Unlocked

All parameters must be addressable by the caller and in the Control parameters:

primary address space.

#### **Format**

AMODE 64 callers use BPX4OPS with the same parameters.

#### **Parameters**

#### Pathname\_length

Supplied parameter

Type: Integer

#### Length:

Fullword

The name of a fullword that contains the length of the Pathname of the file that is to be opened.

#### **Pathname**

Supplied parameter

Type: Character string

#### **Character set:**

No restriction

#### Length:

Specified by the Pathname\_length parameter

The name of a field that contains the name of the file that is to be opened. The length of this field is specified in Pathname\_length.

Pathnames can begin with or without a slash:

- A pathname that begins with a slash is an absolute pathname. The slash refers to the root directory. The search for the file starts at the root directory.
- A pathname that does not begin with a slash is a relative pathname. The search for the file starts at the working directory.

#### Options

Supplied parameter

**Type:** Structure

#### Length:

Fullword

The name of a fullword that contains the binary flags that describe how the file is to be opened. For a description of the options, see the options described for the open callable service in "Usage notes" on page 450.

Options are mapped by the BPXYOPNF macro; see "BPXYOPNF — Map flag values for open" on page 1004.

#### Mode

Supplied parameter

#### openstat (BPX2OPN, BPX4OPS)

**Type:** Structure

Length:

**Fullword** 

The name of a fullword in which the mode field is specified. The mode field, which is mapped by BPXYMODE, specifies the file type and the permissions granted by the caller to itself, to its groups, and to any user. See "BPXYFTYP — File type definitions" on page 967.

#### Status area length

Supplied parameter

**Type:** Integer

Length:

**Fullword** 

The name of the fullword that contains the length of the Status\_area parameter. To determine the value of Status\_area\_length, use the BPXYSTAT macro (see "BPXYSTAT — Map the response structure for stat" on page 1057).

Supplied and returned parameter

**Type:** Structure

Length:

The length of BPXYSTAT or Status\_area\_length, whichever is less.

The name of an area to which the openstat service returns the status information for the file. Status\_area is mapped by the BPXYSTAT macro (see "BPXYSTAT — Map the response structure for stat" on page 1057).

#### Return\_value

Returned parameter

Type: Integer

Length:

**Fullword** 

The name of a fullword in which the openstat service stores the file descriptor, if the file is opened successfully; or -1, if it is not successful.

#### Return code

Returned parameter

Type: Integer

Length:

**Fullword** 

The name of a fullword in which the openstat service stores the return code. The openstat service returns Return\_code only if Return\_value is -1. See *z/OS* UNIX System Services Messages and Codes for a complete list of possible return code values. The openstat service can return one of the following values in the Return\_code parameter:

## openstat (BPX2OPN, BPX4OPS)

| Return_code<br>EACCES | Explanation The calling process was denied access for one of the following                                                                                                    |
|-----------------------|----------------------------------------------------------------------------------------------------|
|                       | reasons:                                                                                                    |
|                       | • The calling process does not have permission to search one of the directories that was specified in the Pathname parameter.                                                                     |
|                       | • The calling process does not have permission to open the file in the way that was specified on the Options parameter.                                                                           |
|                       | • The file does not exist, and the calling process does not have permission to write into files in the directory in which the file would have been created.                                       |
|                       | • The truncate option was specified, but the calling process does not have write permission for the file.                                                                                         |
| EAGAIN                | Resources were temporarily unavailable.                                                                                                    |
| EBUSY                 | The Pathname parameter specified a master pseudoterminal that is already in use, or for which the corresponding slave is open.                                                                    |
| EEXIST                | The exclusive create option was specified, but the file already exists. The following reason code can accompany the return code: JRFileExistsExclFlagSet.                                         |
| EFBIG                 | A request to create a new file is prohibited because the file size limit for the process is set to $\theta$ .                                                                                     |
| EINTR                 | The openstat operation was interrupted by a signal.                                                                                                    |
| EINVAL                | The Options parameter does not specify a valid combination of the O_RDONLY, O_WRONLY and O_TRUNC bits; or the file                                                                                |
|                       | type that was specified in the Mode parameter is not valid. The following reason codes can accompany the return code: JRInvOpenFlags and JROpenFlagConflict.                                      |
| EISDIR                | The file that is specified by Pathname is a directory, and the                                                                                                    |
| Elobit                | Options parameter specifies write or read/write access. The                                                                                                    |
|                       | following reason code can accompany the return code: JRDirWriteRequest.                                                                                                    |
| ELOOP                 | A loop exists in symbolic links that were encountered during resolution of the Pathname argument. This error is issued if more than 24 symbolic links are detected in the resolution of Pathname. |
| EMFILE                | The process has reached the maximum number of file descriptors it can have open.                                                                                                    |
| ENAMETOOLONG          | Pathname is longer than 1023 characters, or a component of the pathname is longer than 255 characters. Filename truncation is not supported.                                                      |
| ENFILE                | The maximum number of file descriptors that can be open has been reached.                                                                                                    |
| ENODEV                | Typical causes:                                                                                                    |
|                       | <ul> <li>An attempt was made to open a character special file for a<br/>device that is not supported.</li> </ul>                                                                                  |
|                       | <ul> <li>An attempt was made to open a character special file for a<br/>device that is not yet initialized.</li> </ul>                                                                            |
|                       | The following reason code can accompany the return code:                                                                                                    |

JRNoCTTY.

#### openstat (BPX2OPN, BPX4OPS)

| Return_code | Explanation                                                                                                    |
|-------------|----------------------------------------------------------------------------------------------------|
| ENOENT      | Typical causes:                                                                                                    |
|             | <ul> <li>The openstat request did not specify that the file was to be<br/>created, but the file that was named by Pathname was not<br/>found.</li> </ul>                                                                                                    |
|             | <ul> <li>The openstat request specified that the file was to be created,<br/>but some component of Pathname was not found, or the<br/>Pathname parameter was blank.</li> </ul>                                                                                                    |
|             | The following reason codes can accompany the return code: JREndingSlashOCreat, JRNoFileNoCreatFlag, and JRQuiescing.                                                                                                    |
| ENOSPC      | The directory or file system that was intended to hold a new file has insufficient space.                                                                                                    |
| ENOTDIR     | •                                                                                                    |
|             | A component of Pathname is not a directory.                                                                                                    |
| ENXIO       | The openstat request specified write-only and nonblock for a FIFO special file, but no process has the file open for reading. For pseudoterminals, this could mean that the minor number that is processed with the mathematic to a king.                                                                            |
| EDEDM       | that is associated with the pathname is too big.                                                                                                    |
| EPERM       | The caller is not permitted to open the specified slave pseudoterminal; or the corresponding master is not yet open. EPERM is also returned if the slave is closed with HUPCL set and an attempt is made to reopen it.                                                                                               |
| EROFS       | The Pathname parameter names a file on a read-only file system, but options that would allow the file to be altered were specified: write-only, read/write, truncate, or (for a new file) create. The following reason codes can accompany the return code: JRReadOnlyFileSetWriteReq and JRReadOnlyFileSetCreatReq. |

#### Reason\_code

Returned parameter

Type: Integer

Length:

Fullword

The name of a fullword in which the openstat service stores the reason code. The openstat service returns Reason\_code only if Return\_value is -1. Reason\_code further qualifies the Return\_code value. See *z/OS UNIX System* Services Messages and Codes for the reason codes.

#### Usage notes

For information about opening and creating files, see "open (BPX1OPN, BPX4OPN) — Open a file" on page 447.

#### Related services

- "open (BPX1OPN, BPX4OPN) Open a file" on page 447
- "fstat (BPX1FST, BPX4FST) Get status information about a file by descriptor" on page 196

#### Characteristics and restrictions

See the usage notes.

#### **Examples**

For an example using this callable service, see "BPX2OPN (openstat) example" on page 1168.

## \_\_passwd, \_\_passwd\_\_applid (BPX1PWD, BPX4PWD) — Verify or change security information

#### **Function**

The \_\_passwd callable service verifies and/or changes the input user\_name's password or password phrase, or verifies the input user\_name's PassTicket.

### Requirements

Operation Environment

Authorization: Supervisor state or problem state, any PSW key.

Dispatchable unit mode: Task

Cross memory mode: PASN = HASN

AMODE (BPX1PWD): 31-bit AMODE (BPX4PWD): 64-bit

ASC mode: Primary mode

Interrupt status: Enabled for interrupts

Locks: Unlocked

Control parameters: All parameters must be addressable by the caller and in the

primary address space.

#### **Format**

AMODE 64 callers use BPX4PWD with the same parameters.

#### **Parameters**

#### User\_name\_length

Supplied parameter

Type: Integer

Length:

Fullword

The name of a fullword that contains the length of User\_name.

#### User\_name

Supplied parameter

Type: Character string

#### \_passwd (BPX1PWD, BPX4PWD)

#### Character set:

No restriction

#### Length:

Specified by the User\_name\_length parameter

The name of a field, of length User\_name\_length, that contains, left-justified, the name of the user whose Pass value is to be verified and/or changed.

#### Pass\_length

Supplied parameter

Type: Integer

#### Length:

Fullword

The name of a fullword that contains the length of the Pass parameter. This length must be between 1 and 8 characters for a password or PassTicket or between 9 and 100 characters for a password phrase. A length of zero indicates that the Pass parameter is to be ignored and causes a SURROGAT class check. See "Usage notes" on page 462.

#### **Pass**

Supplied parameter

**Type:** Character string

#### Character set:

No restriction

#### Length:

Specified by the Pass\_length parameter

The name of a field, of length Pass\_length, that contains, left-justified, the password, PassTicket or password phrase that is to be verified.

#### New Pass length

Supplied parameter

Type: Integer

#### Length:

Fullword

The name of a fullword that contains the length of New\_Pass. This length must be between 1 and 8 characters for a password or between 9 and 100 characters for a password phrase. A length of zero indicates that New\_Pass is to be ignored.

#### **New Pass**

Supplied parameter

Type: Character string

#### Character set:

No restriction

#### Length:

Specified by the New\_Pass\_length parameter

The name of a field, of length New\_Pass\_length, that contains, left-justified, the new password or password phrase for the specified user.

#### Return\_value

Returned parameter

#### \_passwd (BPX1PWD, BPX4PWD)

Type: Integer

Length:

Fullword

The name of a fullword in which the \_\_passwd service returns 0 if the request is successful, or -1 if it is not successful.

#### Return code

Returned parameter

Type: Integer

Length:

Fullword

The name of a fullword in which the \_\_passwd service stores the return code. The \_\_passwd service returns Return\_code only if Return\_value is -1. For a complete list of possible return code values, see *z/OS UNIX System Services Messages and Codes*.

The \_\_passwd service can return one of the following values in the Return\_code parameter:

| Return_code    | Explanation                                                      |
|----------------|------------------------------------------------------------------|
| EINVAL         | User_name, Pass, or New_Pass length is incorrect; or the user    |
|                | name has an illegal first character. Consult Reason_code to      |
|                | determine the exact reason the error occurred. The following     |
|                | reason codes can accompany the return code:                      |
|                | JRUserNameLenError, JRPasswordLenError,                          |
|                | JRNewPasswordLenError, and JRUserNameBad.                        |
| ESRCH          | The user name specified is not defined to OMVS.                  |
| EACCES         | The password specified is not authorized; access is denied.      |
| EMVSERR        | There is an error in the USER definition in the security product |
|                | data base. The following reason codes can accompany the          |
|                | return code: JREnvDirty, JRPNoSAFUser,                           |
|                | JRSAFGroupNoOMVS, JRSAFUserNoOMVS, and JRSAFNoGid.               |
|                | The caller environment is dirty; that is, a program was loaded   |
|                | from an unauthorized library.                                    |
| EMVSEXPIRE     | The password has expired.                                        |
| EMVSPASSWORD   | The new password is not valid.                                   |
| EMVSSAFEXTRERR | A RACF authorization error has occurred. The reason code         |
|                | contains the RACF return and reason codes, respectively, in the  |
|                | two low-order bytes. See Table 9 on page 462 for more            |
|                | information.                                                     |
| EMVSSAF2ERR    | A RACF authorization occurred. The reason code contains the      |
|                | RACF return and reason codes, respectively, in the two           |
|                | low-order bytes. See Table 9 on page 462 for more information.   |

#### Reason code

Returned parameter

Type: Integer

Length:

Fullword

The name of a fullword in which the \_\_passwd service stores the reason code. The \_\_passwd service returns Reason\_code only if Return\_value is -1. Reason\_code further qualifies the Return\_code value. For the reason codes, see *z/OS UNIX System Services Messages and Codes*.

Table 9. RACF return and reason codes

| RACF<br>Return | RACF<br>Reason |                                                                                                   |
|----------------|----------------|---------------------------------------------------------------------------------------------------|
| Code           | Code           | Explanation                                                                                       |
| 8              | 12             | Internal error during RACF processing                                                             |
| 8              | 16             | Unable to establish recovery                                                                      |
| 8              | 20             | The user does not have appropriate RACF access to either the SECLABEL, SERVAUTH profile, or APPL. |
| 30             | 00             | The user is not authorized to the port of entry.                                                  |
| 30             | 04             | The user is not authorized to access the system on this day, or at this time of day.              |
| 30             | 08             | The port of entry cannot be used on this day, or at this time of day.                             |
| 34             | N/A            | The user is not authorized to use the application.                                                |
| 38             | 04             | MLACTIVE requires a SECLABEL; none was specified.                                                 |
| 38             | 08             | The user is not authorized to the SECLABEL.                                                       |
| 38             | 0C             | The system was in a multilevel secure status, and the dominance check failed.                     |
| 38             | 10             | Neither the user's nor the submitter's security label dominates. They are disjoint.               |
| 38             | 14             | The client's security label is not equivalent to the server's security label.                     |

- 1. All return and reason codes are in hexadecimal.
- 2. Return codes 30, 34 and 38 are associated with the RACF RACROUTE REQ=VERIFY macro.
- 3. Return code 8 is associated with the initACEE (IRRSIA00) RACF callable

Table 9 is not a complete list of all possible RACF return code and reason code combinations. For RACF codes not listed here, see initACEE (IRRSIA00) callable service in *z/OS Security Server RACF Callable Services*.

#### **Usage notes**

- 1. If a profile is defined in the FACILITY class protecting the BPX.DAEMON resource, all programs that are loaded into the caller's address space must be controlled programs by the installed security product (such as RACF). If the \_\_passwd service detects that a load of a non-program control was done, it fails with an errno of EMVSERR and an errnnojr of JRENVDIRTY. See Establishing the correct level of security for daemons in *z/OS UNIX System* Services Planning.
- 2. New\_Pass is ignored if New\_Pass\_length is 0. If New\_Pass is specified for a password, the length must be less than or equal to 8. Further installation requirements may apply; for example, the length may need to be a minimum of 6. For a password phrase, the length must be less than or equal to 100 and greater than or equal to 9. If the Return\_code indicates EMVSPASSWORD, the installation exit routine may have failed the request because the New Pass did not meet some installation standard. If no installation exit is installed on this system, RACF rejected the password.
- 3. Mixed case passwords and PassTickets are supported if the installed security product supports mixed case; otherwise, passwords and PassTickets are folded to uppercase. Non-graphic characters are always folded to blanks. The contents of the password phrase string are passed unchanged to the installed security product.

- 4. If an entry for the specified User\_name is not found in the user database, or if the User\_name is not defined to the OMVS segment, an ESRCH error is returned.
- 5. If the caller of the \_\_passwd service has read access to the BPX.SRV.userid SURROGAT class profile, where userid is the user ID specified in the User\_name parameter, a null Pass value (Pass\_length set to zero) can be specified, and the \_\_passwd service will return a successful Return\_value. See Defining servers to process users without passwords in z/OS UNIX System Services Planning for more information about setting up SURROGAT profiles. If, however, a New\_Pass is specified and Pass\_length is specified as 0, the \_\_passwd service fails with an EINVAL.
- 6. When no Pass value is specified, a SURROGAT class check is made, ensuring the caller has access to the profile BPX.SRV.userid (where userid is the value specified on the User\_Name parameter). If the userid portion of the profile name has blanks in it, then RACROUTE REQUEST=AUTH results in ABEND282 RC5C. The dump is suppressed and the request fails with a return code of EMVSSAF2ERR and a reason code of JrRACFBlankExists
- 7. The \_\_passwd\_applid() function is equivalent to \_\_passwd() with the added feature that it also allows an application identifier (applid) to be supplied. The applid is used to verify the user's authority to access the application. When a PassTicket is specified, the applid value is also used in conjunction with the USERID to verify the PassTicket.

If an application is not using the \_\_passwd\_applid() function but still wants to pass an applid to this service, the application can set the applid value in the BPXYTHLI.

- THLIEP\_FunctionCode is set with ThliEP\_ApplSet.
- THLIEP\_ApplidLen is set to the length of the APPLID. If this value is less than 1 or greater than 8, then the ThliEP\_APPLID value is ignored.
- ThliEP\_APPLID is set to the APPLID value.

If there is no applid value passed and the calling process has done a pthread\_security\_np() call, the applid value defaults to OMVSAPPL.

If there is no applid value passed and the calling process has NOT done a pthread\_security\_np() call, the applid defaults to a null value.

Some applications may need the applid to be specified as the JOBNAME. The application should set the ThliF2\_SetApp bit prior to calling the password service. When this bit is on, the password service uses the application JOBNAME as the applid value passed to the security product. This is honored only if the process has not done a pthread\_security\_np() call. Specification of the applid in the THLIEP\_APPLID field or via the \_\_passwd\_applid() call overrides the ThliF2\_SetApp setting.

- 8. Although z/OS UNIX System Services supports password phrases that are 9-100 characters in length, your installation or the installed security product can have additional rules for password phrase lengths. Ask your security administrator or system programmer if any additional rules apply.
- 9. The \_\_passwd() service supports identity context references (ICR). When \_\_passwd() is used in conjunction with pthread\_security\_np(), an ICR can be used to authenticate a user and then create a thread-level security context (ACEE), similar to using a user ID and password. Because an ICR is a one-time-use entity, the \_\_passwd() and pthread\_security\_np() services must be called from the same thread and the ICR specified on pthread\_security\_np() must be identical to the ICR specified on the preceding \_\_passwd().

#### \_passwd (BPX1PWD, BPX4PWD)

- **Note:** An ICR is not a user ID and password. It is a reference in the local identity context cache. See *z/OS Integrated Security Services EIM Guide and Reference* for more information regarding identity context references.
- 10. If environment variable BPXK\_MIN\_PWFOLD=YES is set then non-graphic characters will not be changed to blanks before being passed to the security product. This behavior will exist for all threads in the process where the environment variable was set

#### **Related services**

 "getpwnam (BPX1GPN, BPX4GPN) — Access the user database by user name" on page 260

#### Characteristics and restrictions

None.

#### **Examples**

For an example using this callable service, see "BPX1PWD (\_\_passwd, \_\_passwd\_\_applid) example" on page 1176.

# pathconf (BPX1PCF, BPX4PCF) — Determine configurable path name variables using a path name

#### **Function**

The pathconf callable service determines the current values of a configurable limit or option (variable) that is associated with a file or directory.

#### Requirements

Authorization: Supervisor state or problem state, any PSW key

Dispatchable unit mode: Task

Cross memory mode: PASN = HASN

AMODE (BPX1PCF): 31-bit AMODE (BPX4PCF): 64-bit

ASC mode: Primary mode
Interrupt status: Enabled for interrupts

Locks: Unlocked

Control parameters: All parameters must be addressable by the caller and in the

primary address space.

#### **Format**

```
CALL BPX1PCF, (Pathname_length,
Pathname,
Name,
Return_value,
Return_code,
Reason_code)
```

AMODE 64 callers use BPX4PCF with the same parameters.

#### **Parameters**

#### Pathname\_length

Supplied parameter

Type: Integer

Length:

Fullword

The name of a fullword that contains the length of the Pathname parameter.

#### **Pathname**

Supplied parameter

Type: Character string

**Character set:** 

No restriction

Length:

Specified by the Pathname\_length parameter

The name that contains the path name of the file. The file has the length that is specified in Pathname\_length.

Path names can begin with or without a slash:

- A path name that begins with a slash is an absolute path name. The slash refers to the root directory, and the search for the file starts at the root directory.
- A path name that does not begin with a slash is a *relative* path name. The search for the file starts at the working directory.

#### Name

Supplied parameter

**Type:** Structure

Length:

**Fullword** 

The name of a fullword that contains a value that indicates the configurable limit or option (variable) that is to be returned in Return\_value. Use the BPXYPCF macro to specify which path name variable you want returned; see "BPXYPCF — Command values for pathconf and pathconf" on page 1005.

| Variable returned   | Description                                           |
|---------------------|-------------------------------------------------------|
| PC_CHOWN_RESTRICTED | Change ownership ( "chown (BPX1CHO,                   |
|                     | BPX4CHO) — Change the owner or group of a file        |
|                     | or directory" on page 93) function is restricted to a |
|                     | process with appropriate privileges (see              |
|                     | "Authorization" on page 8), and to changing the       |
|                     | group ID (GID) of a file only to the effective group  |
|                     | ID of the process or to one of its supplementary      |
|                     | group IDs.                                            |
| PC_LINK_MAX         | Maximum value of a file's link count.                 |
| PC_MAX_CANON        | Maximum number of bytes in a terminal canonical       |
|                     | input line.                                           |
| PC_MAX_INPUT        | Minimum number of bytes for which space will be       |
|                     | available in a terminal input queue; therefore, the   |
|                     | maximum number of bytes a portable application        |
|                     | may require to be typed as input before reading       |
|                     | them.                                                 |

#### pathconf (BPX1PCF, BPX4PCF)

Variable returned Description

PC\_NAME\_MAX Maximum number of bytes in a filename (not a

string length; count excludes a terminating null).

PC\_NO\_TRUNC Path name components longer than 255 bytes

generate an error.

PATH\_MAX Maximum number of bytes in a path name (not a

string length; count excludes a terminating null).

PIPE\_BUF Maximum number of bytes that can be written

atomically when writing to a pipe.

system can be disabled using this character value. For information on querying and setting these special characters, see "tcgetattr (BPX1TGA, BPX4TGA) — Get the attributes for a terminal" on page 831 or "tcsetattr (BPX1TSA, BPX4TSA) — Set

the attributes for a terminal" on page 842.

PC\_ACL The security product supports access control lists.
PC\_ACL\_ENTRIES\_MAX The maximum number of entries that can be placed

in an access control list for the specified file.

#### Return\_value

Returned parameter

Type: Integer

Length:

**Fullword** 

The name of a fullword in which the pathconf service returns the current value of the path name variable corresponding to the Name specified, or -1 if not successful.

If the named path name variable does not have a limit for the specified file, then Return\_value is set to -1, and Return\_code and Reason\_code remain unchanged.

If \_POSIX\_CHOWN\_RESTRICTED is specified for Name, and \_POSIX\_CHOWN\_RESTRICTED is active, Return\_value is set to 1.

If \_POSIX\_CHOWN\_RESTRICTED is specified for Name, and \_POSIX\_CHOWN\_RESTRICTED is not active, Return\_value is set to θ.

If \_POSIX\_NO\_TRUNC is specified for Name, and \_POSIX\_NO\_TRUNC is active, Return\_value is set to 1.

If \_POSIX\_NO\_TRUNC is specified for Name, and \_POSIX\_NO\_TRUNC is not active, Return\_value is set to 0.

If PC\_ACL is specified for Name, and PC\_ACL is supported, Return\_value is set to 1.

If PC\_ACL is specified for Name, and PC\_ACL is not supported, Return\_value is set to 0.

#### Return\_code

Returned parameter

Type: Integer

Length:

Fullword

The name of a fullword in which the pathconf service stores the return code. The pathconf service returns Return\_code only if Return\_value is -1. See *z/OS UNIX System Services Messages and Codes* for a complete list of possible return code values.

If the named path name variable does not have a limit for the specified file, Return\_value is -1 and Return\_code is unchanged. Otherwise the pathconf service can return one of the following values in the Return\_code parameter:

| Explanation                                                                                                    |
|----------------------------------------------------------------------------------------------------|
| Search permission is denied for a component of the path prefix.                                                                                                    |
| See the usage notes for situations in which EINVAL is returned. The following reason code can accompany the return code: JRNotSupportedForFileType.                                               |
| A loop exists in symbolic links that were encountered during resolution of the Pathname argument. This error is issued if more than 24 symbolic links are detected in the resolution of Pathname. |
| Pathname is longer than 1023 characters; or some component of<br>the path name is longer than 255 characters. Name truncation is<br>not supported.                                                |
| The named file does not exist; or the Pathname argument points to an empty string. The following reason code can accompany the return code: JRNotSupportedForFileType.                            |
| A component of the path prefix is not a directory.                                                                                                    |
|                                                                                                    |

#### Reason\_code

Returned parameter

Type: Integer

Length:

**Fullword** 

The name of a fullword in which the pathconf service stores the reason code. The pathconf service returns Reason\_code only if Return\_value is -1. Reason\_code further qualifies the Return\_code value. For the reason codes, see *z/OS UNIX System Services Messages and Codes*.

#### Usage notes

- 1. If Name refers to MAX\_CANON, MAX\_INPUT, or \_POSIX\_VDISABLE, the following applies:
  - If Pathname does not refer to a terminal file, the function returns -1 in Return\_value, and sets Return\_code to EINVAL.
- 2. If Name refers to NAME\_MAX, PATH\_MAX, or \_POSIX\_NO\_TRUNC, the following applies:
  - If Pathname does not refer to a directory, the function still returns the requested information using the parent directory of the specified file.
- 3. If Name refers to PC\_PIPE\_BUF, the following applies:
  - If Pathname refers to a pipe or a FIFO, the value that is returned applies to the referred to object itself. If Pathname refers to a directory, the value that is returned applies to any FIFOs that exist or that can be created within the directory. If Pathname refers to any other type of file, the pathconf service returns -1 in Return\_value, and sets the Return\_code to EINVAL.
- 4. If Name refers to PC\_LINK\_MAX, the following applies:
  - If File\_descriptor refers to a directory, the value that is returned applies to the directory.

#### pathconf (BPX1PCF, BPX4PCF)

#### Related services

 "fpathconf (BPX1FPC, BPX4FPC) — Determine configurable path name variables using a descriptor" on page 191

#### Characteristics and restrictions

There are no restrictions on the use of the pathconf service.

#### **Examples**

For an example using this callable service, see "BPX1PCF (pathconf) example" on page 1170.

## pause (BPX1PAS, BPX4PAS) — Suspend a process pending a signal

#### **Function**

The pause service suspends execution of the calling thread until delivery of a signal whose action is either to execute a signal-catching function or to end the thread.

#### Requirements

| Operation Enviro | nment |
|------------------|-------|
|------------------|-------|

Authorization: Supervisor state or problem state, PSW key when the

process was created (not PSW key 0)

Dispatchable unit mode: Task

Cross memory mode: PASN = HASN

AMODE (BPX1PAS): 31-bit AMODE (BPX4PAS): 64-bit

ASC mode: Primary mode
Interrupt status: Enabled for interrupts

Locks: Unlocked

Control parameters: All parameters must be addressable by the caller and in the

primary address space.

#### **Format**

CALL BPX1PAS, (Return\_value, Return\_code, Reason\_code)

AMODE 64 callers use BPX4PAS with the same parameters.

#### **Parameters**

#### Return\_value

Returned parameter

Type: Integer

Length:

Fullword

The name of a fullword in which the pause service returns -1 if completion of a signal-handling function causes control to be returned. The pause service does not otherwise return to its caller.

#### Return\_code

Returned parameter

Type: Integer

Length:

**Fullword** 

The name of a fullword in which the pause service stores the return code. The pause service returns Return\_code only if Return\_value is -1. See *z/OS UNIX System Services Messages and Codes* for a complete list of possible return code values. The pause service can return the following value in the Return\_code parameter:

Return\_code Explanation

EINTR A signal was received and handled successfully.

#### Reason code

Returned parameter

Type: Integer

Length:

**Fullword** 

The name of a fullword in which the pause service stores the reason code. The pause service returns Reason\_code only if Return\_value is -1. Reason\_code further qualifies the Return\_code value. For the reason codes, see *z/OS UNIX System Services Messages and Codes*.

#### Usage notes

- A thread that calls the pause service does not resume processing until a signal
  is delivered with an action to either process a signal-handling function or end
  the thread. Some signals can be blocked by the thread's signal mask; see
  "sigprocmask (BPX1SPM, BPX4SPM) Examine or change a process's signal
  mask" on page 757 for details.
- 2. If an incoming unblocked signal ends the thread, pause never returns to the caller.
- 3. If the signal action is to process a signal-catching function, the signal interface routine (SIR), which is defined by the myssigsetup call, is given control when the pause service returns.
- 4. A return code is set when any failures are encountered that prevent this function from completing successfully.
- 5. The signal interface routine is given control only when the PSW key of the caller is equal to the signal delivery key of the process. The signal delivery key is set to the PSW key of caller of the first callable service that dubbed the process.
- 6. If the caller has a PSW key that is different from the signal delivery key, or has a PSW key of zero, pause returns a return code of EMVSERR and a reason code of JRPSWKeyNotValid.

#### Related services

- "alarm (BPX1ALR, BPX4ALR) Set an alarm" on page 29
- "kill (BPX1KIL, BPX4KIL) Send a signal to a process" on page 304
- "sigaction (BPX1SIA, BPX4SIA) Examine or change a signal action" on page 746

#### pause (BPX1PAS, BPX4PAS)

- "sigprocmask (BPX1SPM, BPX4SPM) Examine or change a process's signal mask" on page 757
- "sigsuspend (BPX1SSU, BPX4SSU) Change the signal mask and suspend the thread until a signal is delivered" on page 763
- "wait (BPX1WAT, BPX4WAT) Wait for a child process to end" on page 882

#### Characteristics and restrictions

See Appendix G, "The relationship of z/OS UNIX signals to callable services," on page 1313.

#### **Examples**

For an example using this callable service, see "BPX1PAS (pause) example" on page 1170.

## pfsctl (BPX1PCT, BPX4PCT) — Physical file system control

#### **Function**

The pfsctl callable service sends a command and argument to a physical file system (PFS). The meanings of the command and argument are specific to the PFS and are defined by the PFS.

For detailed information about the use of pfsctl, see *z/OS DFSMSdfp Advanced Services*.

### Requirements

| Operation               | Environment                                               |
|-------------------------|-----------------------------------------------------------|
| Authorization:          | Supervisor state or problem state, any PSW key            |
| Dispatchable unit mode: | Task or SRB. If SRB, AF_INET/AF_INET6 socket support only |
| Cross memory mode:      | PASN = HASN                                               |
| AMODE (BPX1PCT):        | 31-bit task or SRB mode                                   |
| AMODE (BPX4PCT):        | 64-bit task mode only                                     |
| ASC mode:               | Primary mode                                              |

Locks: Unlocked

Control parameters: All parameters must be addressable by the caller and in the

primary address space.

Enabled for interrupts

#### **Format**

Interrupt status:

AMODE 64 callers use BPX4PCT with the same parameters.

#### **Parameters**

#### File\_System\_type

Supplied parameter

Type: Character string

#### Character set:

Printable characters

#### Length:

8 bytes

The name of a field that contains the 8-character file system type name. The file system type name matches the TYPE operand that was specified on the FILESYSTYPE statement, or the NAME operand of the SUBFILESYSTYPE statement that defined this physical file system in the BPXPRMxx parmlib member.

#### Command

Supplied parameter

Type: Integer

#### Length:

**Fullword** 

The name of a fullword that contains the command that is to be passed to the physical file system.

#### Argument\_length

Supplied parameter.

Type: Integer

#### Length:

**Fullword** 

The name of a fullword that contains the length of the Argument parameter.

#### Argument

Parameter supplied and returned

**Type:** Defined by the physical file system

#### Character set:

No restriction

#### Length:

Specified by the Argument\_length parameter

Specifies the name of a buffer, of length Argument\_Length, that contains the argument that is to be passed to the physical file system.

The buffer may be modified by the physical file system to return information to the caller.

#### Return\_value

Returned parameter

**Type:** Integer

#### Length:

Fullword

The name of a fullword in which the pfsctl service returns -1 if the request is not successful.

#### pfsctl (BPX1PCT, BPX4PCT)

Depending on the physical file system and the request involved, the length of any returned information that is placed in the Argument buffer may be returned here.

#### Return\_code

Returned parameter

**Type:** Integer

Length:

Fullword

The name of a fullword in which the pfsctl service stores the return code. The pfsctl service returns Return\_code only if Return\_value is -1. See z/OS UNIX System Services Messages and Codes for a complete list of possible return code values. The pfsctl service can return one of the following values in the Return\_code parameter:

| Return_code    | Explanation                                                                                                    |
|----------------|----------------------------------------------------------------------------------------------------|
| EFAULT         | The Argument buffer address is not valid; or an address passed in the buffer is not valid.                                                                                                    |
| EINTR          | The service was interrupted by a signal.                                                                                                    |
| EINVAL         | A supplied parameter is incorrect.                                                                                                    |
|                | One of the following Reason_codes may accompany this Return_code:                                                                                                    |
|                | <ul> <li>JRFilesysNotThere - The File_System_type specified does not<br/>exist.</li> </ul>                                                                                                    |
|                | <ul> <li>JrIOBufLengthInvalid - The Argument_length specified an incorrect value.</li> </ul>                                                                                                    |
|                | • JrInvloctlCmd - The Command value was negative.                                                                                                    |
| EMVSPARM       | The command or argument parameters were rejected by the physical file system. In this case the accompanying Reason_code is generated by the physical file system. Refer to its documentation to determine the exact reason the error occurred.                                                                                     |
| ENOSYS         | This function is not supported by the physical file system that was specified. The following reason code can accompany this return code: JRPfsctl.                                                                                                    |
| EPERM          | Permission was denied by the physical file system. The calling program does not have sufficient authority for the service that was requested.                                                                                                    |
| EIBMBADTCPNAME | ÷                                                                                                    |
| ENXIO          | PC#SetIbmOptCmd was used. The name that was specified did not match a socket stack, but Common INET is not configured on this system. Because this system does not have multiple socket transports configured, there is already a natural affinity to one single stack, and this failure may not be a problem for the application. |

#### Reason\_code

Returned parameter

Type: Integer

Length:

Fullword

The name of a fullword in which the pfsctl service stores the reason code. The pfsctl service returns Reason\_code only if Return\_value is -1. Reason\_code further qualifies the Return\_code value. For the reason codes, see *z/OS UNIX System Services Messages and Codes*.

#### **Usage notes**

ı

- 1. This service is provided for generic communication between a program that is running in a user process and a physical file system.
  - It is similar to w\_ioctl, but the command is directed to the physical file system itself, rather than to or for a particular file or device.
- 2. There is no restriction on the length of the argument buffer. The address and length of the argument buffer are passed to the physical file system in a UIO structure on the vfs\_pfsctl operation.
- 3. See Appendix J, "Callable services available to SRB mode routines," on page 1333 for more information about programming considerations for SRB mode.
- 4. As an example of how a physical file system writer could make use of this function, consider the requirement to display status and performance statistics about the physical file system. You can collect this information in the physical file system, but you need a way to display it to the user.
  - With pfsctl, your status utility program can easily fetch the information it needs from the physical file system. The utility needs to know the File\_System\_type name that the physical file system was started with, and this can be made known to it by the physical file system with the Name/token callable services. (See *z/OS MVS Programming: Assembler Services Guide* for information on the Name/token callable services.)
- 5. Command values less than X'0x40000000' are considered to be authorized commands. A check for appropriate privileges (see "Authorization" on page 8) is made and the results of this check are passed to the physical file system in the osi\_privileged bit.
- 6. Command values less than zero are reserved by the system.
- 7. **PC#SetIbmOptCmd** This pfsctl service chooses a particular sockets transport; this is similar to the setibmopt(IBMTCP\_IMAGE) C function.

The Command value for this function is X'C0000005'. You specify the desired transport with the File\_System\_type parameter. The Argument parameter is not used, and Argument\_length should be 0, unless you are setting persistent address space affinity.

The PC#SetIbmOptCmd function is used by programs that must connect to a specific socket transport, also known as a specific TCP/IP stack, when z/OS UNIX is configured with multiple transports for the AF\_INET or AF\_INET6 address families. After a transport is chosen, all subsequent socket requests for address family AF\_INET or AF\_INET6 create sockets that are exclusively attached to that single transport.

This is similar to the function provided by ioctl(SIOCSETRTTD), except that ioctl(SIOCSETRTTD) detaches an existing socket from all but the specified transport, while pfsctl(PC#SetIbmOptCmd) causes future sockets to be attached to only the one transport. Using pfsctl for this function is significantly more efficient than using ioctl.

When there is only one transport configured, all socket requests for that address family go directly to it, regardless of any prior calls to pfsctl(PC#SetIbmOptCmd). A call to pfsctl(PC#SetIbmOptCmd) is therefore not necessary in a single transport configuration, but the call will still fail if the name that is specified does not match that of a socket stack. There could be something wrong in the caller's configuration files that needs to be addressed.

#### pfsctl (BPX1PCT, BPX4PCT)

A pfsctl(PC#SetIbmOptCmd) request may be issued more than once to change the chosen transport and affect future sockets that are created. If File\_System\_type is all blanks, the caller's process is reset to indicate no transports chosen.

The chosen transport is inherited over fork and preserved over exec. If this is not desired, the child process should call pfsctl(PC#SetIbmOptCmd) with a blank name to reset itself.

If Argument\_length is four and the Argument value is one, this transport affinity also becomes an address space-level transport affinity. Otherwise, only process-level affinity is established. Address-space affinity persists over job steps within a job and over UNIX process termination and re-dubbing in that address space. It applies to all UNIX processes running within that address space, so long as the MVS JOBID of the address space does not change. Clearing a process's affinity also clears the address space affinity if an argument value of one is passed on that call.

Address-space-level affinity is intended for multiple job-step procedures in which one job step makes a call to pfsctl so that a program in a later job step will be restricted to the one specified transport (where that program does not have its own call to pfsctl or cannot be changed to do so). It may also be used to set affinity for a TSO address space, which affects all the programs and commands invoked afterwards.

To minimize the performance impact of this feature, an address space is checked for address-space level affinity only once in the life of a process, and that check is only made in the socket, gethostid, and gethostname functions. Consequently, the effect of setting address space affinity when other processes are currently running in the address space, or for future programs that have their own calls to pfsctl, is unpredictable. Address-space level affinity is not, strictly speaking, inherited over fork; however, it is applied to a process the first time a call to socket, gethostid, or gethostname is made, so that if the fork occurs after one of those calls, the process's affinity is inherited by its children.

The BPXTCAFF program supplied by IBM may also be used to establish an address-space-level transport affinity for started procedures, submitted job streams, and the TSO CALL command. The BPXTCAFF program takes one parameter, the transport name, and makes a call to pfsctl(PC#SetIbmOptCmd), passing that name with an argument value of one, as follows:

//STEPO EXEC, PGM=BPXTCAFF, PARM=TPNAME

See Using specific transports under CINET in z/OS UNIX System Services *Planning* for more information about transport affinity.

8. PC#SetIbmAsyIO — This pfsctl service chooses a Sockets transport that supports asynchronous I/O.

The Command value for this function is X'C0000006'. The File\_System\_type and Argument parameters are not significant, and Argument\_length should be

This is similar to the function provided by PC#SetIbmOptCmd, except that you do not have to know the name of the TCP/IP stack.

**Note:** This function is obsolete and should not be used.

When there is only one transport, all socket requests for that address family go directly to it, regardless of any prior calls to pfsctl(PC#SetIbmAsyIO). It is not an error to call pfsctl(PC#SetIbmAsyIO) when there is only one transport configured, therefore, programs using this function do not have to be sensitive to how an installation is configured. If the single transport does not support asynchronous I/O, attempts to call asyncio later will fail.

The choice of an asynchronous capable transport can be reset with a call to pfsctl(PC#SetIbmOptCmd) with a File\_System\_type of all blanks.

The chosen transport is inherited over fork and preserved over exec. If this is not desired, the child process should call pfsctl(PC#SetIbmOptCmd) with a blank name to reset itself.

9. **PC#ErrorText** — This pfsctl command retrieves error text for z/OS UNIX return codes and reason codes and for TCP/IP and zFS reason codes. You can use this service to request the error description for a specified return code or the error description, action text, and issuing module name for a specified reason code.

The Command value for this function is X'C000000B'.

On entry, the Argument parameter specifies the buffer in which to pass the request type and the return code or reason code and to receive the requested text. The buffer header contains fields to pass the type of text being requested, the type of error code (return code or reason code), and the return code or reason code and is mapped as follows:

| Offset | Length | Field                         |
|--------|--------|-------------------------------|
| 0      | 2      | Text request type             |
| 2      | 2      | Error code type               |
| 4      | 4      | Reason code (for PC#EtReason) |
| 6      | 2      | Return code (for PC#EtErrno)  |

The following request types indicate the type of text to be returned:

| Text request type | Value   | Text request description                                        |
|-------------------|---------|-----------------------------------------------------------------|
| PC#EtDesc         | X'0000' | Get the error description text for a return code or reason code |
| PC#EtAction       | X'0001' | Get the action text for a reason code                           |
| PC#EtModname      | X'0002' | Get the issuing module name for a reason code                   |

The following error code types indicate whether the error code you are passing is a return code or a reason code:

| Error code type | Value   | Error code description       |
|-----------------|---------|------------------------------|
| PC#EtReason     | X'0000' | Request is for a reason code |
| PC#EtErrno      | X'0001' | Request is for a return code |

The Argument\_length includes the length of the buffer header and must be large enough to receive the requested text.

On return, the requested text starts at the beginning of the buffer, overlaying the header. The Return\_value indicates the number of bytes returned in the buffer. If the buffer is not long enough to hold all of the requested text, the service only returns the amount of data that fits in the buffer; there is no explicit indication that data was truncated.

10. PC#TDNames — This pfsctl service returns a list of the names of all the transport stacks that are configured under Common INET. These are the names specified with the NAME() parameter of the SUBFILESYSTYPE statements from the BPXPRMxx parmlib member.

The Command value for this function is X'C000000F'.

#### pfsctl (BPX1PCT, BPX4PCT)

The output of this function is a simple array of 8-byte names that are left justified and padded with blanks. The Argument parameter, which is used for the output area, must be large enough to hold all the names. If the Argument parameter is not large enough, it is filled with the number of whole names that will fit, and no indication is given that there are more names.

Tip: The maximum number of stacks configurable under CINET is 32, so an argument that is 256 bytes long will always be large enough.

The Return\_value indicates the number of names that have been returned. If CINET is not configured, the Return\_value will be zero

The File\_System\_type parameter is not used with this command.

11. **PC#DirGetHost** — This pfsctl service can be used to direct a BPX1HST gethostid() or gethostname() request to a particular socket transport. The PC#DirGetHost function can be used by programs that need to get the host ID or host name of a specific TCP/IP stack without setting or changing the stack affinity for a process.

The Command value for this function is 'C0000014'x.

You use the File\_System\_type parameter to pass the desired transport and the Argument parameter to pass the BPX1HST request parameters. The Argument is mapped as follows:

| Offset | Length | Field                                             |
|--------|--------|---------------------------------------------------|
| 0      | 4      | Input: Domain value                               |
| 4      | 4      | Input: 0 for gethostid or Length of the Name area |
| 8      | *      | Output: Name area for gethostname                 |

The Argument\_length is the total length of the structure that is being passed, including the space reserved for the output Name on a gethostname() request. Refer to BPX1HST for details about the parameters and the difference between the gethostid() and gethostname() requests.

When Common Inet is not configured, the transport name is ignored and the BPX1HST request is directed to the one and only transport.

The output from a successful call to pfsctl will be the output that would have been received from BPX1HST, as follows:

- For gethostid() requests, the Return\_value parameter contains the ID.
- For gethostname() requests, the PC\_Name field of the PC\_DirGetHostArg structure contains the name.

Refer to z/OS UNIX System Services Planning for more information about transport affinity.

12. **PC#IsSrcAddr** — This pfsctl service is used to validate the passed source IP address against a set of input source address selection preference flags.

The Command value for this function is 'C0000018'x.

In a Common Inet configuration the File\_System\_Type parameter can be used to direct the request to a specific TCPIP stack. This will override any process stack affinity that might be established.

When File System Type is all blanks or all zeros the request is routed to the TCPIP stack specified in the scope\_id of the sockaddr or to the stack that "owns" the provided source IP address. If the provided IP address is not in the home address list of any active TCPIP stack, then the request will be routed to the default TCPIP stack.

When Common Inet is not configured the File\_System\_Type parameter is ignored.

Argument value is the IsSrcAddr structure which is defined in the BPXYSOCK macro. This function can be invoked using the inet6\_is\_srcaddr() C function.

| Return Value | Explanation                                                                                                    |
|--------------|----------------------------------------------------------------------------------------------------|
| 0            | The input address does not match an address that satisfies the source address selection preference flags indicated.                                                                       |
| 1            | The IPv6 address corresponds to a valid address in the node and satisfies the given source address selection preference flags.                                                            |
| -1           | The IPv6 address input value does not correspond to any address in the node or the source address selection flags are not one of the valid preference flags or the PFSCTL service failed. |

This PFSCTL service is only routed to a single active IPv6 TCPIP stack and not routed by the CINET on failure.

This service is only available for IPv6 addresses and IPv4-mapped IPv6 addresses. If an AF\_INET6 NETWORK statement is not specified in the BPXPRMxx parmlib member or at least one AF\_INET6 supported TCPIP stacks is not active, then the service is rejected with return code and reason codes.

#### Characteristics and restrictions

None.

#### **Examples**

For an example using this callable service, see "BPX1PCT (pfsctl) example" on page 1170.

## \_\_pid\_affinity (BPX1PAF, BPX4PAF) — Add or delete an entry in a process's affinity list

#### **Function**

The \_\_pid\_affinity service adds or deletes an entry in a process's affinity list. When a process terminates, each process in its affinity list is notified (sent a signal) of the event. The \_\_pid\_affinity service dynamically creates or breaks an association between two processes. Its function is similar to the notification mechanism between parent and child processes, except that in this case the processes are not related in any way.

#### Requirements

| Operation               | Environment                                    |
|-------------------------|------------------------------------------------|
| Authorization:          | Supervisor state or problem state, any PSW key |
| Dispatchable unit mode: | Task                                           |
| Cross memory mode:      | PASN = HASN                                    |
| AMODE (BPX1PAF):        | 31-bit                                         |
| AMODE (BPX4PAF):        | 64-bit                                         |
| ASC mode:               | Primary mode                                   |
| Interrupt status:       | Enabled for interrupts                         |

#### \_pid\_affinity (BPX1PAF, BPX4PAF)

Operation Environment Locks: Unlocked

Control parameters: All parameters must be addressable by the caller and in the

primary address space.

#### **Format**

AMODE 64 callers use BPX4PAF with the same parameters.

#### **Parameters**

#### Function code

Supplied parameter

Type: Integer

Length:

Fullword

The name of a fullword that specifies a numeric value that identifies the function to be performed. The following Function\_code constants are defined by the BPXYCONS macro (see "BPXYCONS — Constants used by services" on page 952):

| Constant        | Function                                                   |
|-----------------|------------------------------------------------------------|
| PAF_ADD_PID#    | The process and associated signal that are specified by    |
|                 | Signal_Pid are to be added to the affinity list of the     |
|                 | process that is specified by Target_Pid.                   |
| PAF_DELETE_PID# | The process and associated signal that are specified by    |
|                 | Signal_Pid are to be deleted from the affinity list of the |
|                 | process that is specified by Target_Pid.                   |

#### Target\_Pid

Supplied parameter

Type: Integer

Length:

**Fullword** 

The name of a fullword that specifies a numeric value that identifies the PID (Process ID) of the process whose affinity list is to be altered. See the usage notes for limitations on the PIDs that can be specified.

#### Signal\_Pid

Supplied parameter

Type: Integer

Length:

Fullword

The name of a fullword that specifies a numeric value that identifies the PID (Process ID) of the process that, when the Target\_Pid process terminates, is to be sent the signal that is specified by the Signal parameter. See the usage notes for limitations on the PIDs that can be specified.

#### Signal

Supplied parameter

Type: Integer

Length:

**Fullword** 

The name of a fullword that specifies a numeric value that identifies the signal that the Signal\_Pid process is to receive when the process that is specified by Target\_Pid terminates. The signal must be one that is defined by the BPXYSIGH macro.

#### Return value

Returned parameter

Type: Integer

Length:

**Fullword** 

The name of a fullword in which the \_\_pid\_affinity service returns 0 if the request is successful, or -1 if it is not successful.

#### Return\_code

Returned parameter

Type: Integer

Length:

**Fullword** 

The name of a fullword in which the \_\_pid\_affinity service stores the return code. The \_\_pid\_affinity service returns Return\_code only if Return\_value is -1. For a complete list of possible return code values, see *z/OS UNIX System Services Messages and Codes*. The \_\_pid\_affinity service can return one of the following values in the Return\_code parameter:

| Return_code<br>EINVAL | Explanation  One or more of the following conditions were detected:  The value of Signal is not a supported signal.  Target_Pid does not contain a value greater than 1.  Signal_Pid does not contain a value greater than 1.  Signal_Pid and Target_Pid are the same. |  |
|-----------------------|----------------------------------------------------------------------------------------------------|--|
|                       | The following reason codes can accompany the return code: JRInvalidSignal, JRTargetPid, JRPidsSame, and JRSignalPid.                                                                                                    |  |
| EPERM                 | The caller does not have permission to send a signal to the process that is specified on the Signal_Pid parameter.                                                                                                    |  |
| EMVSSAF2ERR           | A System Authorization Facility (SAF) or RACF call had an error.                                                                                                    |  |
| ESRCH                 | <ul><li>One or more of the following conditions were detected:</li><li>No process was found that corresponds to Target_Pid.</li><li>No process was found that corresponds to Signal_Pid.</li></ul>                                                                     |  |
|                       | The following reason codes can accompany the return code: JRTargetPid and JRSignalPid.                                                                                                    |  |

#### pid affinity (BPX1PAF, BPX4PAF)

#### Reason code

Returned parameter

**Type:** Integer

Length:

**Fullword** 

The name of a fullword in which the \_\_pid\_affinity service stores the reason code. The \_\_pid\_affinity service returns Reason\_code only if Return\_value is -1. Reason\_code further qualifies the Return\_code value. For the reason codes, see z/OS UNIX System Services Messages and Codes.

In the case of EMVSSAF2ERR, Reason\_code contains the RACF return and reason codes, respectively, in the two low-order bytes. For a more detailed description of the RACF Check Privilege service return and reason code values, see the following table:

| RACF return | RACF reason |                                                    |
|-------------|-------------|----------------------------------------------------|
| code        | code        | Explanation                                        |
| 8           | 4           | The caller is not the owner of the target process. |
| 8           | 12          | There was an internal error during RACF            |
|             |             | processing.                                        |

#### Usage notes

- 1. The PIDs that are specified by the Target Pid and Signal Pid parameters must be greater than 1. Specifying a PID that is equal to or less than 1 results in an
- 2. In order for the caller to add an entry to the affinity list of a process (Target\_Pid), the Signal\_Pid process must exist, and the caller's process must have permission to send it a signal.
- 3. During process termination, the process attempts to send all the specified signals to the corresponding PID or PIDs in its affinity list. If a signal cannot be sent (for instance, if the process has already terminated), termination continues.
- 4. If a process changes identity after it has been added to another process's affinity list, the signal is sent upon process termination without permission being reverified.
- 5. Identical entries that contain the same PID (Signal\_Pid) and signal are not allowed in a process's affinity list. If an attempt is made to add a process and an identical entry is found, the service completes successfully without adding another entry.
- 6. To delete an entry from an affinity list, the PID (Signal\_Pid) specified by the caller must be the same as an entry in the Target\_Pid process's affinity list.

#### Related services

• "kill (BPX1KIL, BPX4KIL) — Send a signal to a process" on page 304

#### Characteristics and restrictions

None.

## **Examples**

For an example using this callable service, see "BPX1PAF (\_pid\_affinity) example" on page 1170.

# pipe (BPX1PIP, BPX4PIP) — Create an unnamed pipe

### **Function**

The pipe callable service creates a pipe. A pipe is an I/O channel that a process can use to communicate with another process, with another thread (in this same process or another process), or in some cases with itself. Data can be written into one end of the pipe and read from the other.

## Requirements

Operation Environment

Authorization: Supervisor state or problem state, any PSW key

Dispatchable unit mode: Task

Cross memory mode: PASN = HASN

AMODE (BPX1PIP): 31-bit AMODE (BPX4PIP): 64-bit

ASC mode: Primary mode

Interrupt status: Enabled for interrupts

Locks: Unlocked

Control parameters: All parameters must be addressable by the caller and in the

primary address space.

## **Format**

```
CALL BPX1PIP, (Read_file_descriptor,

Write_file_descriptor,

Return_value,

Return_code,

Reason_code)
```

AMODE 64 callers use BPX4PIP with the same parameters.

### **Parameters**

## Read\_file\_descriptor

Returned parameter

Type: Integer

Length:

Fullword

The name of a fullword in which the pipe service stores the file descriptor for the read end of the pipe if the pipe is created successfully.

### Write file descriptor

Returned parameter

Type: Integer

Length:

**Fullword** 

## Return\_value

Returned parameter

Type: Integer

Length:

Fullword

The name of a fullword in which the pipe service returns 0 if the request is successful, or -1 if it is not successful.

### Return code

Returned parameter

**Type:** Integer

Length:

**Fullword** 

The name of a fullword in which the pipe service stores the return code. The pipe service returns Return\_code only if Return\_value is -1. See z/OS UNIX System Services Messages and Codes for a complete list of possible return code values. The pipe service can return one of the following values in the Return\_code parameter:

| Return_code | Explanation                                                 |
|-------------|-------------------------------------------------------------|
| EMFILE      | The process has either reached the maximum number of file   |
|             | descriptors it can have open, or the current pipe limit was |
|             | exceeded. Refer to the reason code that was provided.       |
| ENFILE      | Opening the pipe would exceed the number of files that the  |
|             | system can have open simultaneously.                        |

## Reason\_code

Returned parameter

**Type:** Integer

Length:

**Fullword** 

The name of a fullword in which the pipe service stores the reason code. The pipe service returns Reason\_code only if Return\_value is -1. Reason\_code further qualifies the Return\_code value. For the reason codes, see *z/OS UNIX* System Services Messages and Codes.

## Usage notes

- 1. Processes can read from the Read\_file\_descriptor and write to the Write\_file\_descriptor. Data written will be read first-in, first-out (FIFO).
- 2. When the pipe call creates a pipe, the O\_NONBLOCK and FD\_CLOEXEC flags are turned off on both ends of the pipe. You can turn on these flags with the fcntl call; see "fcntl (BPX1FCT, BPX4FCT) — Control open file descriptors" on page 174.

## Related services

- "fcntl (BPX1FCT, BPX4FCT) Control open file descriptors" on page 174
- "open (BPX1OPN, BPX4OPN) Open a file" on page 447
- "read (BPX1RED, BPX4RED) Read from a file or socket" on page 572

• "write (BPX1WRT, BPX4WRT) — Write to a file or a socket" on page 928

## **Characteristics and restrictions**

There are no restrictions on the use of the pipe service.

## **Examples**

For an example using this callable service, see "BPX1PIP (pipe) example" on page 1171.

## \_poe() (BPX1POE, BPX4POE) — Port of entry information

## **Function**

The \_\_poe() callable service specifies the port of entry information the system is to use in determining various levels of permission checking in a multilevel-secure system. The authorization that is required to invoke this service is one of the following:

- · Read access to the BPX.POE resource in the FACILITY class
- · A UID of 0 when the BPX.POE resource is not defined

## Requirements

| Operation               | Environment                                    |
|-------------------------|------------------------------------------------|
| Authorization:          | Supervisor state or problem state, any PSW key |
| Dispatchable unit mode: | Task                                           |
| Cross memory mode:      | PASN = HASN                                    |
| AMODE (BPX1POE):        | 31-bit                                         |
| AMODE (BPX4POE):        | 64-bit                                         |
| ASC mode:               | Primary mode                                   |

Interrupt status: Enabled for interrupts

Locks: Unlocked

Control parameters: All parameters must be addressable by the caller and in the

primary address space.

## **Format**

```
CALL BPX1POE, (Poecb_length,
Poecb,
Return_value,
Return_code,
Reason_code)
```

AMODE 64 callers use BPX4POE with the same parameters.

## **Parameters**

## Poecb length

Supplied parameter

Type: Integer

Length:

**Fullword** 

## \_\_poe() (BPX1POE, BPX4POE)

The name of a fullword field that contains the length of the Poecb control block that is being passed in the next parameter. To determine the value of Poecb\_length, use the BPXYPOE macro ("BPXYPOE — Map poe syscall parameters" on page 1013).

#### **Poecb**

Supplied and returned parameter

Type: Structure

Length:

Specified by the Poecb\_length parameter

The name of a Poecb structure that is to be used to control this port of entry operation. See the section on the Poecb control block in the usage notes for details on setting the fields of the Poecb. The BPXYPOE macro ("BPXYPOE — Map poe syscall parameters" on page 1013) maps the Poecb.

## Return\_value

Returned parameter

Type: Integer

Length:

**Fullword** 

The name of a fullword in which the \_\_poe() service returns one of the following:

- 0, if the request is successful.
- -1, if the request is not successful.

#### Return code

Returned parameter

Type: Integer

Length:

**Fullword** 

The name of a fullword in which the \_\_poe() service stores the return code. The \_\_poe() service returns Return\_code only if Return\_value is -1. For a complete list of possible return code values, see *z/OS UNIX System Services Messages and Codes*. The \_\_poe() service can return one of the following values in the Return\_code parameter:

| Return_code | Explanation                                                  |
|-------------|--------------------------------------------------------------|
| EINVAL      | The Poecb structure is incorrect. Consult Reason_code to     |
|             | determine the exact reason the error occurred. The following |
|             | reason codes unique to thepoe() service can accompany the    |
|             | return code: JRPoeLenErr, JRPoeScopeErr, JRPoeEntryTypeErr,  |
|             | and JRPoeEntryLenErr.                                        |
| EPERM       | The calling address space does not have the appropriate      |
|             | privileges to set the POE attributes.                        |
| EFAULT      | A bad address was received in the POEEntryPtr field of the   |
|             | BPXYPOE mapping that was pointed to by the Poecb parameter.  |

### Reason code

Returned parameter

**Type:** Integer

Length:

Fullword

The name of a fullword in which the \_\_poe() service stores the reason code. The \_\_poe() service returns Reason\_code only if Return\_value is -1. Reason\_code further qualifies the Return\_code value. See *z/OS UNIX System Services Messages and Codes* for the reason codes.

## **Usage notes**

- 1. The ability to register port of entry is a privileged operation. An installation has two ways of allowing an application to use this service:
  - a. For the highest level of security, the installation defines the BPX.POE resource in the FACILITY class. For an application to use this service, the user ID it runs under must be given read access to that resource.
  - b. For a lower security arrangement, you can assign the user ID under which the application runs a UID of 0 so that it operates as a superuser.
- 2. **Poecb control block:** When the POEEntryPtr field in the BPXYPOE mapping contains the address of a file descriptor, the caller must indicate in the POEEntryType field what type of file the file descriptor represents. The two supported file types are:
  - POE#EntrySocket the file descriptor is for a socket file.
  - POE#EntryFile the file descriptor is for a non-socket file. This includes the following file types:
    - Character special
    - FIFO
    - Regular
    - Symbolic link
    - Directory

To clear the POE data that has been registered for a thread or process, specify the following data and options in the poech and call the \_\_poe() service.

- POE#Attributes set to zeros (X'00") or blanks (X'40")
- POE#ActionWrite
- POE#ScopeProcess or POE#ScopeThread

When the POE data for a process or thread has been cleared, that data will no longer be included in the search order that z/OS UNIX services use to determine the POE data to be passed to RACF when creating a security context. For example, when both process and thread POE data has been registered, the thread-level data would take precedence over the process data. Clearing the thread-level data would cause it to be skipped and the process level data would be used if available.

POE#ScopeThread, POE#ScopeProcess and POE#ScopeSocket are mutually exclusive; only one must be specified. If none or more than one are specified the request will fail with -1/EINVAL/JRPoeScopeErr

POE#ReadPOE, POE#WritePOE and POE#SetGetPOE are mutually exclusive. If more than one is specified the request will fail with EINVAL/JRPoeActionErr.

If the POE#ReadPOE, POE#WritePOE or POE#SetGetPOE options are specified the storage obtained for the POE control block should be POE#LenV2 bytes in length. POE#LenV2 must be specified for the Poecb\_length parameter on the BPX1POE syscall. If the length is incorrect the request will fail with -1/EINVAL/JrPOELenErr

## poe() (BPX1POE, BPX4POE)

Table 10. Poecb control block

| POE options |        | POE data                                        |                                                                                     | Description                                                                                                    |  |
|-------------|--------|-------------------------------------------------|-------------------------------------------------------------------------------------|----------------------------------------------------------------------------------------------------|--|
| Scope       | Action | Source                                          | Destination                                                                         |                                                                                                    |  |
| Socket      | Read   | Socket or file<br>descriptor                    | POEAttributes area in the BPXYPOE mapping                                           | POE data is extracted from the file/socket descriptor supplied by the caller and returned to the caller via the BPXYPOE area. The caller's thread and process level POE data in the Oaob and Otch is unchanged. |  |
|             | Write  | n/a                                             | n/a                                                                                 | Request fails with EINVAL/<br>JrPoeSocketScopeErr                                                                                                    |  |
|             | SetGet | n/a                                             | n/a                                                                                 | Request fails with EINVAL/<br>JrPoeSocketScopeErr                                                                                                    |  |
|             | None   | n/a                                             | n/a                                                                                 | Request fails with EINVAL/<br>JrPoeSocketScopeErr                                                                                                    |  |
| Process     | R      | Process level<br>(OapbPOEAttrs)                 | POEAttributes area in the BPXYPOE mapping                                           | Process level POE data copied from the Oapb is returned to the caller via the BPXYPOE area                                                                                                    |  |
|             | W      | POEAttributes area in the BPXYPOE mapping       | Process level<br>(OapbPOEAttrs)                                                     | POE data received from the caller in the BPXYPOE area is copied to the process level POE data in the Oapb                                                                                                    |  |
|             | SetGet | Socket or file<br>descriptor                    | Process level<br>(OapbPOEAttrs) and<br>POEAttributes area in the<br>BPXYPOE mapping | POE data is extracted form the file/socket descriptor supplied by the caller. The data is copied to the process level POE data in the Oapb and returned to the caller via the BPXYPOE area                      |  |
|             | None   | Socket or file<br>descriptor                    | Process level<br>(OapbPOEAttrs)                                                     | POE data is extracted from the file/socket descriptor supplied by the caller and copied to the process level POE data in the Oapb                                                                               |  |
| Thread      | R      | Thread level<br>(OtcbPOEAttrs)                  | POEAttributes area in the BPXYPOE mapping                                           | Thread level POE data copied from the Otcb is returned to the caller via the BPXYPOE area                                                                                                    |  |
|             | W      | POEAttributes area<br>in the BPXYPOE<br>mapping | Thread level<br>(OtcbPOEAttrs)                                                      | POE data received from the caller in the BPXYPOE area is copied to the thread-level POE data in the Otcb                                                                                                    |  |
|             | SetGet | Socket or file<br>descriptor                    | Thread level (OtcbPOEAttrs) and POEAttributes area in the BPXYPOE mapping           | POE data is extracted form the file/socket descriptor supplied by the caller. The data is copied to the thread-level POE data in the Otcb and returned to the caller via the BPXYPOE area                       |  |
|             | None   | Socket or file<br>descriptor                    | Thread level<br>(OtcbPOEAttrs)                                                      | POE data is extracted from the file/socket descriptor supplied by the caller and copied to the thread-level POE data in the Otcb                                                                                |  |

- 3. The POE data registered via the  $\_poe()$  service is passed to RACF by z/OSUNIX services that create a new security context (ACEE). The z/OS UNIX services that utilize POE data are:
  - \_\_passwd()
  - pthread\_security\_np()
  - \_\_login()

- setuid()/seteuid()/setreuid()
- spawn (only with userid change)
- 4. When z/OS UNIX services call RACF to build a new security context, POE data is passed to RACF using the following parameters for RACROUTE REQUEST=VERIFY ENVIR=CREATE

Table 11. RACROUTE parameters for POE data

| POE data                                                                                          | RACROUTE parameter |
|---------------------------------------------------------------------------------------------------|--------------------|
| POELabel                                                                                          | SECLABL            |
| POEProfile                                                                                        | SERVAUTH           |
| POETermid                                                                                         | TERMID (1)         |
| (1) TERMID is only specified by the z/OS UNIXpasswd() and setuid()/seteuid()/setreuid() services. |                    |

The amount and source of POE data passed to RACF varies based on the caller's environment.

- When the caller's address space security label is non-SYSMULTI, only the SECLABL parameter is specified.
- When the caller's address space security label is SYSMULTI, the following RACROUTE parameters are specified when the corresponding POE data is found in the search order. POE data from only one level will ever be specified. When valid POE data is found in the search order the search stops. For example, if a thread-level POELabel (SECLABL) is found the search will continue for POEProfile (SERVAUTH) and POETermid (TERMID) thread-level data but will not search at the process or address space level.
  - SECLABL
    - a. Thread level (Otcb)
    - b. Process level (Oapb)
    - c. Address space seclabel (SYSMULTI)
  - SERVAUTH
    - a. Thread level (Otcb)
    - b. Process level (Oapb)
  - TERMID (only for the \_\_passwd() and setuid(0/seteuid()/setreuid() services)
    - a. Thread level (Otcb)
    - b. Process level (Oapb)
- 5. The Table 12 describes the POE data propagation for z/OS UNIX services that create a new process, a new process image (exec), or a new thread.

Table 12. POE data propagation for z/OS UNIX services

| POE data propagation |                 |                  |  |
|----------------------|-----------------|------------------|--|
| Service              | Thread POE data | Process POE data |  |
| fork()               | Yes             | Yes              |  |
| spawn()              | No              | Yes              |  |
| exec()               | No              | Yes              |  |
| pthread_create()     | No              | Yes (*)          |  |
| attach_exec()        | No              | Yes              |  |
| attach_execMVS()     | No              | Yes              |  |

Table 12. POE data propagation for z/OS UNIX services (continued)

| POE data propagation    |    |                  |
|-------------------------|----|------------------|
| Service Thread POE data |    | Process POE data |
| execMVS()               | No | Yes              |

<sup>\*</sup> The newly created thread is in the same process as the thread calling pthread\_create(). By default, process level POE data is shared between all thread in the process.

## Characteristics and restrictions

The \_\_poe() service is restricted to users that have the appropriate privileges, as defined under "Function" on page 483.

## **Examples**

For an example using this callable service, see "BPX1POE (\_poe) example" on page 1171.

# poll (BPX1POL, BPX4POL) — Monitor activity on file descriptors and message queues

## **Function**

The poll service checks the I/O status of multiple open file descriptors and message queues. The file descriptors can be for character special files, pipes, sockets, or files.

## Requirements

| Operation | Environment |
|-----------|-------------|
|-----------|-------------|

Authorization: Supervisor state or problem state, any PSW key

Dispatchable unit mode: Task

Cross memory mode: PASN = HASN

AMODE (BPX1POL): 31-bit AMODE (BPX4POL): 64-bit

ASC mode: Primary mode
Interrupt status: Enabled for interrupts

Locks: Unlocked

Control parameters: All parameters must be addressable by the caller and in the

primary address space.

### **Format**

| CALI | BPX1POL, (PollArrayPtr, |
|------|-------------------------|
|      | NMsgsFds,               |
|      | Timeout,                |
|      | Return_value,           |
|      | Return_code,            |
|      | Reason_code)            |

AMODE 64 callers use BPX4POL with the same parameters. The PollArrayPtr parameter is a doubleword.

### **Parameters**

### PollArrayPtr

Supplied parameter

**Type:** Pointer

Length:

Fullword (doubleword)

The name of a fullword (doubleword) field that contains a pointer to an array of Pollfd structures. The elements of the array must be arranged such that the PollFd structures that contain file descriptors precede the PollFd structures that contain message queue identifiers, if any are specified.

There is one Pollfd structure for each file descriptor or message queue that is being polled. A Pollfd structure specifies the file descriptor or message queue and the events for which it is being polled. On return, the poll service sets the corresponding bit in the response section of the Pollfd structure if the requested condition is true.

The events that can be polled are:

### **POLLRDNORM**

Normal data can be read without blocking.

### **POLLRDBAND**

Data from a nonzero priority band can be read without blocking. For STREAMs, this flag is set in **revents**, even if the message is of zero length.

### **POLLIN**

Same as POLLRDNORM.

### **POLLWRNORM**

Normal data may be written without blocking.

## **POLLWRBAND**

Priority data (priority band greater than 0) may be written.

## POLLPRI

Out-of-band data may be received without blocking.

## **POLLOUT**

Same as POLLWRNORM.

### **POLLNVAL**

The specified **fd/msgid** value is not valid. This flag is only valid in the **revents** bitmask; it is ignored in the **events** bitmask.

### **POLLERR**

An error has occurred. This flag is only valid in the **revents** bitmask; it is ignored in the **events** bitmask.

## **POLLHUP**

The device has been disconnected. This event and POLLOUT are mutually exclusive; a stream can never be writable if a hang-up has occurred. However, this event and POLLIN, POLLRDRNORM, POLLRDBAND, or POLLPRI are not mutually exclusive. This flag is valid in the **revents** bitmask. It is ignored in the events member.

For more information about the format of this field, see "BPXYPOLL — Map poll syscall parameters" on page 1014. The flags in the **events** bitmask are defined as:

 POLLEPRI, POLLEWRBAND, POLLEWRNORM, POLLEOUT, POLLEIN, POLLERDBAND, POLLERDNORM

The flags in the **revents** bitmask are defined as:

 POLLRNVAL, POLLRHUP, POLLRERR, POLLRPRI, POLLRWRBAND, POLLRWRNORM, POLLROUT, POLLRIN, POLLRRDBAND, POLLRRDNORM

## NMsgsFds

Supplied parameter

Type: Integer

Length:

**Fullword** 

The name of a fullword that contains two numbers, the sum of which gives the total number of PollFd structures pointed to by **PollArrayPtr**.

The first number, which is in the first halfword of the fullword, tells how many message queue PollFd structures were specified. This number must not exceed 32,767. The second number, which is in the second halfword of the fullword, tells how many file descriptor PollFd structures were specified. This number should not exceed 65,535.

#### **Timeout**

Supplied parameter

Type: Integer

Length:

**Fullword** 

The name of a field that contains a timeout value, in milliseconds, that controls how the file descriptors/message queues are checked.

### 1. No waiting:

If the Timeout value is  $\theta$ , poll returns immediately after checking the selected descriptors and queues; no waiting is done.

### 2. Wait for a specified period of time:

If the Timeout value is greater than  $\theta$ , it specifies the number of milliseconds to wait for one of the events to occur before returning to the caller. (1000 milliseconds equal 1 second).

### 3. Wait forever:

If the timeout value is -1, poll blocks until a requested event occurs or until the call is interrupted.

### Return value

Returned parameter

Type: Integer

Length:

**Fullword** 

The name of a fullword in which the poll service returns one of the following:

- The number of events that were found to be ready.
  - The return\_value is similar to **NMsgsFds**. The first halfword of return\_value contains the number of message queues with ready events. The second halfword contains the number of file descriptors with ready events.
- 0, if the timeout value expired before any of the events were met.

• -1, if the request is not successful.

## Return\_code

Returned parameter

**Type:** Integer

Length:

Fullword

The name of a fullword in which the poll service stores the return code. The poll service returns Return\_code only if Return\_value is -1. See *z/OS UNIX System Services Messages and Codes* for a complete list of possible return code values. The poll service can return one of the following values in the Return\_code parameter:

| Return_code | Explanation                                                                                                    |
|-------------|----------------------------------------------------------------------------------------------------|
| EAGAIN      | The allocation of internal data structures failed, but a subsequent request may succeed.                                                                                                    |
| EINTR       | The select service request was interrupted by a signal for the caller.                                                                                                    |
| EINVAL      | One of the parameters specified a value that was not correct. Consult the reason code to determine the exact reason for the error. The following reason codes can accompany this return code: JRWaitForever, JRInvalidNfds, JRNoFdsTooManyQIds.                                                                                                    |
| EIO         | One of the descriptors in the poll mask has become inoperative and it is being repeatedly included in a poll, even though other operations against this descriptor have been failing with EIO. A socket descriptor can become inoperative, for example, if TCP/IP is shut down. When a descriptor fails, a failure from poll cannot tell you which descriptor has failed, so generally poll will succeed, and these descriptors will be reported to you as being ready for whatever events were specified on the poll. When the inoperative descriptor is subsequently used on a receive or other operation, you will receive the EIO failure, and can then react to the problem with the individual descriptor. In general, you would close() the descriptor and remove it from the next poll mask. If the individual descriptor's failing return code is ignored, though, and an inoperative descriptor is repeatedly polled and used (even though each time it is used the call fails with EIO), eventually the poll call itself will fail with EIO. |

### Reason\_code

Returned parameter

Type: Integer

Length:

Fullword

The name of a fullword in which the poll service stores the reason code. The poll service returns Reason\_code only if Return\_value is -1. Reason\_code further qualifies the Return\_code value. For the reason codes, see *z/OS UNIX System Services Messages and Codes*.

## Usage notes

Poll bits are supported as follows:

## **Regular Files**

Always poll true for reading and writing. This means that all poll read and write bits are supported. They will never return with POLLERR or POLLHUP.

### FIFOs / PIPEs

Do not have the concept of out-of-band data or priority band data. They support POLLIN, POLLRDNORM, POLLOUT, POLLWRNORM, and **POLLHUP**. They ignore **POLLPRI**, **POLLRDBAND**, and **POLLWRBAND**. They never return **POLLERR**.

#### TTYs / OCS

Same support as FIFOs and PIPEs, except that TTYs may return POLLERR.

### Sockets

Have the concept of out-of-band data. They support POLLIN, POLLRDNORM, POLLOUT, POLLWRNORM, and POLLPRI for out-of-band data. They ignore POLLRDBAND and POLLWRBAND. They might return POLLERR, but they will never return POLLHUP.

If the value of fd/msgid is less than 0, events is ignored and revents is set to 0 in that entry on return from poll.

In each **pollfd** structure, poll clears the **revents** member, except that where the application requested a report on a condition by setting one of the bits of events listed above, the poll service sets the corresponding bit in revents if the requested condition is true. In addition, poll sets the POLLERR flag in revents if the condition is true, even if the application did not set the corresponding bit in events.

The poll request is not affected by the *O\_NONBLOCK* flag.

A file descriptor for a socket that is listening for connections indicates that it is ready for reading, once connections are available. A file descriptor for a socket that is connecting asynchronously indicates that it is ready for writing, once a connection has been established.

## Characteristics and restrictions

There are no restrictions on the use of the poll service.

### **Examples**

For an example using this callable service, see "BPX1POL (poll) example" on page 1171.

# Pread() and Pwrite() (BPX1RW, BPX4RW) — Read from or write to a file without changing the file pointer

## **Function**

The Pread() and Pwrite() callable service reads from or writes to a given position in a file without changing the file pointer.

1

## Pread() and Pwrite() (BPX1RW, BPX4RW)

## Requirements

Operation Environment

Authorization: Supervisor state or problem state, any PSW key

Dispatchable unit mode: Task

Cross memory mode: PASN = HASN

AMODE (BPX1RW): 31-bit AMODE (BPX4RW): 64-bit

ASC mode: Primary mode
Interrupt status: Enabled for interrupts

Locks: Unlocked

Control parameters: All parameters must be addressable by the caller and in the

primary address space.

## **Format**

AMODE 64 callers use BPX4RW with the same parameters. The Fuio\_Address parameter is a doubleword.

## **Parameters**

### File descriptor

Supplied parameter

**Type:** Integer

## Length:

Fullword

The name of a fullword that contains the file descriptor of an open file.

### Fuio Address

Supplied parameter

Type: Address

### Length:

Fullword (doubleword)

The name of a fullword (doubleword) field that contains the address of the Fuio control block, which contains the user request. This area is mapped by the BPXYFUIO macro (see "BPXYFUIO — Map file system user I/O block" on page 967).

The setting of the FuioAddr64 bit, and not the AMODE of the caller, indicates whether the buffer address is a 31-bit or 64-bit address. If FuioAddr64 is on, the buffer address is in FuioBufferAddr, and is 31-bit. If FuioAddr64 is off, the buffer address is in FuioBuffV64Addr, and is 64-bit.

### Fuio Alet

Supplied parameter

Type: Address

## Pread() and Pwrite() (BPX1RW, BPX4RW)

Length:

Fullword

The name of a fullword field that contains the address of Fuio\_alet.

## Return value

Returned parameter

Type: Integer

Length:

**Fullword** 

The name of a fullword in which the Pread() and Pwrite() service returns the number of bytes that were actually read or written, if the request is successful; or -1, if it is not successful.

### Return code

Returned parameter

Type: Integer

Length:

**Fullword** 

The name of a fullword in which the Pread() and Pwrite() service stores the return code. The Pread() and Pwrite() service returns Return code only if Return\_value is -1. See z/OS UNIX System Services Messages and Codes for a complete list of possible return code values. In addition to the return codes listed for the read and write callable services, the Pread() and Pwrite() service can return one of the following values in the Return\_code parameter:

| Return_code | Explanation                                                     |
|-------------|-----------------------------------------------------------------|
| EINVAL      | The offset argument is not valid. The value is negative.        |
| ENXIO       | A request was outside the capabilities of the device.           |
| EOVERFLOW   | The file is a regular file and an attempt was made to read or   |
|             | write at or beyond the offset maximum associated with the file. |
| ESPIPE      | File_descriptor is associated with a pipe or FIFO.              |

### Reason code

Returned parameter

**Type:** Integer

Length:

**Fullword** 

The name of a fullword in which the Pread() and Pwrite() service stores the reason code. The Pread() and Pwrite() service returns Reason\_code only if Return\_value is -1. Reason\_code further qualifies the Return\_code value. For the reason codes, see z/OS UNIX System Services Messages and Codes.

### Related services

- "read (BPX1RED, BPX4RED) Read from a file or socket" on page 572
- "write (BPX1WRT, BPX4WRT) Write to a file or a socket" on page 928

### Characteristics and restrictions

BPX1RW/BPX4RW does not support conversion using Unicode Services.

1

## **Examples**

For an example using this callable service, see "BPX1RW (Pwrite) example" on page 1183.

# pthread\_cancel (BPX1PTB, BPX4PTB) — Cancel a thread

### **Function**

The pthread\_cancel callable service generates a cancelation request for the target thread.

## Requirements

Operation Environment

Authorization: Supervisor state or problem state, any PSW key

Dispatchable unit mode: Task

Cross memory mode: PASN = HASN

AMODE (BPX1PTB) 31-bit AMODE (BPX4PTB) 64-bit

ASC mode: Primary mode

Interrupt status: Enabled for interrupts

Locks: Unlocked

Control parameters: All parameters must be addressable by the caller and in the

primary address space.

## **Format**

CALL BPX1PTB,(Thread\_ID,
Return\_value,
Return\_code,
Reason\_code)

AMODE 64 callers use BPX4PTB with the same parameters.

### **Parameters**

## Thread\_ID

Supplied parameter

**Type:** Character string

### Length:

8 bytes

The name of an 8-byte field that contains the thread ID for the thread that is to be canceled.

### Return value

Returned parameter

Type: Integer

## Length:

Fullword

The name of a fullword in which the pthread\_cancel service returns  $\theta$  if the thread is canceled or the cancel is pending, or -1 if a failure occurs.

## pthread cancel (BPX1PTB, BPX4PTB)

## Return\_code

Returned parameter

Type: Integer

Length:

**Fullword** 

The name of a fullword in which the pthread\_cancel service stores the return code. The pthread\_cancel service returns Return\_code only if Return\_value is -1. For a complete list of possible return code values, see *z/OS UNIX System Services Messages and Codes*. The pthread\_cancel service can return one of the following values in the Return\_code parameter:

Return Code Explanation

EINVAL The value that was specified by thread ID is not valid. It does

not contain a value that is consistent with thread IDs managed by the system. The following reason code can accompany this

return code: JRLightWeightThID.

ESRCH The value that was specified by Thread\_ID does not refer to a

thread that currently exists. The following reason codes can  $% \left\{ 1\right\} =\left\{ 1\right\} =\left\{ 1\right$ 

accompany this return code: JRThreadNotFound and

JRAlreadyTerminated.

### Reason\_code

Returned parameter

**Type:** Integer

Length:

**Fullword** 

The name of a fullword in which the pthread\_cancel service stores the reason code. The pthread\_cancel service returns Reason\_code only if Return\_value is -1. Reason\_code further qualifies the Return\_code value. For the reason codes, see *z/OS UNIX System Services Messages and Codes*.

## **Usage notes**

- A successful call to pthread\_cancel generates a cancelation request for the target thread.
- 2. Delivery of the cancelation request either causes a nonretryable 422 abend (with reason code 01A0), or causes the signal interface routine (established with BPX1MSS/BPX4MSS) to receive control.
- 3. If the invoking process sets \_BPXK\_FORCE\_CANCEL=YES, this service is allowed to cancel threads that are not cancelable when this environment variable is set to NO, which is the default. To do this, the pthread\_cancel() service will wait up to three seconds for the thread cancelation to take effect before terminating the target task with a 422 non-retryable abend, ReasonCode=1A0. The abend occurs only if after three seconds the thread has not terminated. If the target of the pthread\_cancel() is the invoking thread, the service exits without waiting three seconds and the cancelation occurs upon exit from the pthread\_cancel() service. If the invoking process sets \_BPXK\_FORCE\_CANCEL=YES and then cancels a large number of threads, the amount of time to complete the cancels may be significantly larger than when the environment variable is NO. This is because the pthread\_cancel() service may wait for up to three seconds before terminating each thread. For more information, see Commonly used environment variables in z/OS UNIX System Services Planning.

## pthread\_cancel (BPX1PTB, BPX4PTB)

4. See the usage notes in "pthread\_setintr (BPX1PSI, BPX4PSI) — Examine and change the interrupt state" on page 527 for the definition of thread cancelation points.

### Related services

- "pthread\_create (BPX1PTC, BPX4PTC) Create a thread"
- "pthread\_exit\_and\_get (BPX1PTX, BPX4PTX) Exit and get a new thread" on page 505
- "pthread\_join (BPX1PTJ, BPX4PTJ) Wait on a thread" on page 509
- "pthread\_kill (BPX1PTK, BPX4PTK) Send a signal to a thread" on page 512
- "pthread\_self (BPX1PTS, BPX4PTS) Query the thread ID" on page 526

## Characteristics and restrictions

There are no restrictions on the use of the pthread\_cancel service.

## **Examples**

For an example using this callable service, see "BPX1PTB (pthread\_cancel) example" on page 1172.

## pthread\_create (BPX1PTC, BPX4PTC) — Create a thread

## **Function**

The pthread\_create callable service creates new threads in the calling process. Each thread that is created represents a single flow of control within the process with its own unique attributes.

## Requirements

| Operation | Environment     |
|-----------|-----------------|
| Operation | Liiviioiiiieiit |

Authorization: Supervisor state or problem state, any PSW key

Dispatchable unit mode: Task

Cross memory mode: PASN = HASN

AMODE (BPX1PTC): 31-bit AMODE (BPX4PTC): 64-bit

ASC mode: Primary mode

Interrupt status: Enabled for interrupts

Locks: Unlocked

Control parameters: All parameters must be addressable by the caller and in the

primary address space.

## **Format**

```
CALL BPX1PTC,(Init_rtn_addr,

Work_area_addr,

Attribute_area_addr,

Thread_ID,

Return_value,

Return_code,

Reason_code)
```

## pthread\_create (BPX1PTC, BPX4PTC)

AMODE 64 callers use BPX4PTC with the same parameters. Init\_rtn\_addr, Work\_area\_addr and Attribute\_area\_addr are doublewords.

### **Parameters**

### Init rtn addr

Supplied parameter

Type: Address

Length:

Fullword (doubleword)

The name of a fullword (doubleword) field that contains the address of the initialization routine for the thread that is to be created. This routine is given first control when a new thread task is created to run the thread. In both AMODE 31 and AMODE 64, the actual address of the initialization routine is a 31-bit address.

## Work\_area\_addr

Supplied parameter

Type: Address

Length:

Fullword (doubleword)

The name of a fullword (doubleword) that contains the address of a user-supplied work area that is later passed to the initialization routine. This address is in the parameter list that is returned by pthread\_exit\_and\_get on a thread get request. For a description of this parameter list, see "BPXYPTXL — Map the parameter list for pthread\_create" on page 1032.

## Attribute\_area\_addr

Supplied parameter

Type: Address

Length:

Fullword (doubleword)

The name of a fullword (doubleword) that contains the address of the pthread attribute area that is used to define the attributes of the thread to be created. If a zero address is specified, the attributes are set to their default value. For the mapping of the pthread attribute area and the definition and defaults of the supported attributes, see "BPXYPTAT — Map attributes for pthread\_exit\_and\_get" on page 1017. The address of the pthread attribute area is in the parameter list that is returned by pthread\_exit\_and\_get on a thread get request. The BPXYPTXL macro also has a description of this parameter list; see "BPXYPTXL — Map the parameter list for pthread\_create" on page 1032.

### Thread\_ID

Returned parameter

Type: Character string

Length:

8 bytes

The name of an 8-byte field in which the service returns the thread ID for the thread that is created. This field is valid only if the service returns successfully with a return value of  $\theta$ .

## Return\_value

Returned parameter

**Type:** Integer

Length:

**Fullword** 

The name of a fullword in which the pthread\_create service returns 0 if the request is successful, or -1 if it is not successful.

## Return Code

Returned parameter

Type: Integer

Length:

**Fullword** 

The name of a fullword in which the pthread\_create service stores the return code. The pthread\_create service returns Return\_code only if Return\_value is -1. For a complete list of possible return code values, see *z/OS UNIX System Services Messages and Codes*. The pthread\_create service can return one of the following values in the Return\_code parameter:

| Return code  | Explanation                                                    |
|--------------|----------------------------------------------------------------|
| EINVAL       | One of the parameters contains a value that is not correct.    |
|              | Consult Reason_code to determine the exact reason that the     |
|              | error occurred. The following reason codes can accompany this  |
|              | return code: JRPtatEye, JRPtatSysLen, JRPtatSysOff, JRPtatLen, |
|              | JRInitRtn, JRShSpMask, JRPtatWeight, JRPtatDetachState, and    |
|              | JRPtatSyncType.                                                |
| EAGAIN       | The system lacked the necessary resources to create the new    |
|              | thread.                                                        |
| EINVAL       | The pthread_create service was requested in a                  |
|              | multiprocess/multiuser process. The following reason code can  |
|              | accompany this return code: JRMultiProcUser.                   |
| ENOMEM (132) | Not enough space is available.                                 |

## Reason code

ı

Returned parameter

Type: Integer

Length:

**Fullword** 

The name of a fullword in which the pthread\_create service stores the reason code. The pthread\_create service returns Reason\_code only if Return\_value is -1. Reason\_code further qualifies the Return\_code value. For the reason codes, see *z/OS UNIX System Services Messages and Codes*.

## Usage notes

The thread initialization routine:

- 1. The pthread-creating task initialization routine has a user-specified routine to initialize the user environment for each new task that is created to process thread requests, and to control the processing of each thread that is to be run on that task.
- 2. The pthread-creating task initialization routine is first given control when a new MVS task is created to process a thread request. At this point, the

## pthread\_create (BPX1PTC, BPX4PTC)

initialization routine should set up the user environment for the new task. After performing its initialization, the initialization routine can retrieve the first thread to process by invoking the pthread\_exit\_and\_get callable service.

- 3. This routine performs its own initialization and cleanup processing for each thread that is to be processed.
- 4. When this routine gains control, signals and cancellation requests are blocked.
- 5. The environment in which the initialization routine receives control is described in the following table:

Operation Environment

Authorization: Problem program, key that is inherited from TCB key of

initial pthread creating task

Dispatchable unit mode: Task

Cross memory mode: PASN = HASN

AMODE: 31(64), the same as the caller of pthread\_create ASC mode: Primary address space control (ASC) mode

Serialization: Enabled for interrupts

Locks: No locks held

Control parameters: All parameters addressable in Primary

- 6. Upon entry to the initialization routine, the register contents are as follows:
  - R1 contains the address of a standard MVS parameter list. In AMODE 31 the parameter list consists of two 4-byte pointers. In AMODE 64 the parameter list consists of two 8-byte pointers. The parameter list consists of the following parameters:
    - a. The address of an initial work area for use by the initialization routine during its setup processing.
    - b. The address of a fullword field that contains the length of the initial work area.
  - R2-R12 are unspecified.
  - R13 contains the address of a 208-byte save area for use by the initialization routine to perform standard save area linkage and save the general and access registers.
  - R14 contains the return address for the initialization routine to return control to the system. This address must be preserved by the initialization routine. When the initialization routine is given control in AMODE 31, the high-order bit (bit  $\theta$ ) of this address is ON. When it is given control in AMODE 64, bits 32 and 33 of the 64-bit R14 are OFF. The initialization routine can always do a simple branch to return to its caller.
  - R15 contains the address of the initialization routine.
- 7. After the first thread request is received, in order for the initialization routine to process subsequent thread requests, it invokes pthread\_exit\_and\_get within a loop. It can then exit the previous thread and obtain a new thread to process.
- 8. To provide the most efficient interface with the high-level-language environment, the following characteristics apply to the thread initialization routine:
  - a. Only one pthread-creating task initialization routine is allowed per process image. When a process image is cleaned up after an invocation of the exec or execmvs service, the address can be changed. If the specified address is different within a given process image, the pthread\_create invocation fails with a return value of -1, a return code of EINVAL, and a reason code of JRInitRtn.

- b. Only one shared subpool mask is allowed per process image. When a process image is cleaned up after an invocation of the exec or execmvs service, the subpool mask can be changed. If the specified shared subpool mask is different within a given process image, the pthread\_create invocation fails with a return value of -1, a return code of EINVAL, and a reason code of JRShSpMask.
- c. The work area and pthread attribute area are passed through from pthread\_create to the caller of pthread\_exit\_and\_get without each being copied. The caller of pthread\_create must therefore ensure that the storage that is provided for these items is not released or modified before these items are used by the caller of pthread\_exit\_and\_get.
- 9. A minimum of 256 KB is required in the high private below the line. If this is not available, the pthread\_create() terminates with a RC=ENOMEM and a RSNcode=0B510292.

## Handling MVS tasks and threads:

Each thread that is created with pthread\_create runs as an MVS subtask of the initial pthread-creating task (IPT). The IPT is the task that issued the first pthread\_create call within the address space.

**Note:** The IPT is not the same as the pthread-creating task initialization routine. The IPT refers to the task that the first thread runs on, whereas the pthread-creating task initialization routine is the routine given control when a pthread\_create is done.

When all the threads created with pthread\_create and the IPT have ended, the next task in the address space to issue a pthread\_create call is made the IPT.

## Handling thread IDs:

- 1. Threads that are created by pthread\_create are represented by 8-character thread IDs. A thread ID is unique only for a given process; multiple processes can have threads that are represented by the same thread ID.
- 2. Threads that are to be managed by a user application should also represent their threads with 8-character values. To distinguish between thread IDs that are managed by the system and those that are managed by a user application, the high-order bit of the thread ID indicates the origination of the thread ID. Thread IDs that are managed by a user application must have the high-order bit turned on. Thread IDs that are managed by the system have the high-order bit turned off.
- 3. Since thread IDs that are managed by the system can represent only mediumweight or heavyweight threads, those that are managed by a user application are considered to be lightweight threads. Any z/OS UNIX service that expects a thread ID as input fails if the thread ID represents a user-application-managed, or lightweight, thread.

When exiting from the initial pthread-creating task (IPT):

When exiting back to the operating system from the IPT, the caller may receive an A03 abend if any pthread\_created tasks are still running. These tasks may still be running even if the IPT has called pthread\_join for all the threads that it created. To avoid the A03 abend, the IPT should call the \_exit service when it is ready to return to the operating system. The \_exit service ends the IPT and all of its pthread\_created subtasks without causing an A03 abend to occur.

Other usage notes

- 1. The pthread attribute area is passed as input to the pthread\_create callable service to describe the attributes of the thread that is to be created. The area is split into two sections. The first section is the system attribute area, which is used by the system to build the new thread. The second section is the user area, which is intended for use by the pthread-creating task initialization routine that receives the address of the entire pthread attribute area from pthread\_exit\_and\_get.
- 2. The system offset and user offset fields indicate where the start of each area begins. The system offset field (PTATSYSOFFSET) must be set to (PTATSYSOFFVAL), or pthread\_create fails with a -1 return value, a return code of EINVAL, and a reason code that indicates the exact error. The user offset field PTATUSEROFFSET must be set to 0 if no user attributes are specified.
- 3. The system length and user length fields indicate the length of each area. The system length field (PTATSYSLENGTH) must be set to PTATSYSLENVAL. If it is not, pthread\_create fails with a -1 return value, a return code of EINVAL, and a reason code that indicates the exact error. The user length field PTATUSERLENGTH can be set to any length. However, if the sum of PTATUSERLENGTH + PTATSYSLENGTH does not equal PTATLENGTH, pthread\_create fails with a -1 return value, a return code of EINVAL, and a reason code that indicates the exact error.
- 4. The characteristics of each thread attribute and its impact on the pthread\_create are as follows:
  - Detach state specifies the detach state of the thread that is to be created. A thread that is created in a DETACHED state cannot be joined (with the pthread\_join callable service) by other threads, and has its system-obtained storage freed when it exits. A thread that is created in an UNDETACHED state can be joined by other threads, and does not have its system-obtained storage freed until it has been detached with pthread\_detach. If the pthread attribute area is not specified on a pthread\_create invocation, the default value is UNDETACHED.
  - Weight specifies the weight of the thread that is to be created. A thread that is created with the MEDIUMWEIGHT attribute allows the executing task to be reused when the thread exits.
    - The thread is assumed to clean up all resources that it used. Due to system limits, the medium weight thread can sometimes be terminated. Pthreads in a wait for greater that 30 seconds are ended. If your application requires obtained resources to remain intact even if a medium weight thread is terminated, then consider using the ipt\_affinity() service to associate the resource with the IPT. If the medium weight thread goes away, the resources are still associated with the IPT. If you use spawn() to start your application, you can use environment variable \_BPXK\_UNUSEDTASKS to keep idle medium weight threads in a wait. If you have hundreds of idle medium weight threads, system resources are used, which can degrade performance. For more information about the \_BPXK\_UNUSEDTASKS environment variable, see z/OS UNIX System Services Planning.
    - When a heavyweight pthread exits, the associated MVS task can no longer request threads to process. If the pthread attribute area is not specified on a pthread\_create invocation, the default value is HEAVYWEIGHT.
  - Sync type specifies the synchronous processing type of the thread to be created. The supported sync types are SYNCHRONOUS and ASYNCHRONOUS. A SYNCHRONOUS thread is one that is created only if the resources are immediately available to create it. An ASYNCHRONOUS thread is one that is queued until resources are available. An EAGAIN return code is received from a pthread\_create invocation for a SYNCHRONOUS

thread if the resources are not available. This situation can occur if the thread or task limit was already reached for the calling process. If the task limit was reached, only ASYNCHRONOUS threads can be created. If the thread limit was reached, the service fails regardless of the SYNC TYPE. The thread or task limit is specified by parmlib member BPXPRMxx. If the pthread attribute area is not specified on a pthread\_create invocation, the default value is SYNCHRONOUS.

- Shared Subpool Mask type specifies the set of subpools that are to be shared between threads. The bit positions of the mask represent the subpool number to be shared. If a bit is on, the subpool is shared. Specify subpools 1-127 by turning on their corresponding bit positions in the mask. Turning on the first bit indicates that subpool 1 is to be shared, and so on, to bit position 127. Bit 128 is the enabling bit; if it is off the subpool mask is ignored and the system default is used. The default shared subpools are 1, 2 and 78. The shared subpools must remain constant within the process image; any variation results in the failure of the pthread\_create service.
- 5. If the calling thread is in a Workload Manager (WLM) enclave, the newly created thread is joined to the same WLM enclave. After the thread is joined, WLM can manage the calling thread and the newly created thread as one "business unit of work" entity for system accounting and management purposes.

### Related services

- "pthread\_cancel (BPX1PTB, BPX4PTB) Cancel a thread" on page 495
- "pthread\_exit\_and\_get (BPX1PTX, BPX4PTX) Exit and get a new thread" on page 505
- "pthread\_join (BPX1PTJ, BPX4PTJ) Wait on a thread" on page 509
- "pthread\_kill (BPX1PTK, BPX4PTK) Send a signal to a thread" on page 512
- "pthread\_self (BPX1PTS, BPX4PTS) Query the thread ID" on page 526

### Characteristics and restrictions

To prevent unauthorized programs from gaining control in an authorized environment, pthread\_create does not allow unauthorized callers if the IPT is running in an authorized key (0–7). Unauthorized callers are problem program state, key 8, and not job-step authorized). This restriction is required because the tasks that are created by pthread\_create inherit the TCB key of the IPT.

To prevent deadlocking tasks within an MVS address space, pthread\_create is supported only from the initial pthread\_create task and from any of its daughter tasks. Invocations of pthread\_create from any other tasks fail with a -1 return value, an EMVSERR return code, and a reason code of JRPTCNotSupp.

## **Examples**

See "BPX1PTC (pthread\_create) example" on page 1173.

# pthread\_detach (BPX1PTD, BPX4PTD) — Detach a thread Function

The pthread\_detach callable service detaches a thread in the calling process. When a thread is detached, its system storage can be reclaimed when the thread exits.

## pthread detach (BPX1PTD, BPX4PTD)

## Requirements

Operation Environment

Authorization: Supervisor state or problem state, any PSW key

Dispatchable unit mode: Task

Cross memory mode: PASN = HASN

AMODE (BPX1PTD): 31-bit AMODE (BPX4PTD): 64-bit

ASC mode: Primary mode
Interrupt status: Enabled for interrupts

Locks: Unlocked

Control parameters: All parameters must be addressable by the caller and in the

primary address space.

## **Format**

CALL BPX1PTD,(Thread\_ID,
Return\_value,
Return\_code,
Reason\_code)

AMODE 64 callers use BPX4PTD with the same parameters.

### **Parameters**

### Thread ID

Supplied parameter

Type: Character string

Length:

8 bytes

The name of an 8-byte field that contains the thread ID for the thread that is to be detached.

## Return\_value

Returned parameter

Type: Integer

Length:

**Fullword** 

The name of a fullword in which the pthread\_detach service returns  $\theta$  if the request is successful, or -1 if it is not successful.

### Return code

Returned parameter

Type: Integer

Length:

Fullword

The name of a fullword in which the pthread\_detach service stores the return code. The pthread\_detach service returns Return\_code only if Return\_value is -1. For a complete list of possible return code values, see *z/OS UNIX System Services Messages and Codes*. The pthread\_detach service can return one of the following values in the Return\_code parameter:

## pthread\_detach (BPX1PTD, BPX4PTD)

Return code Explanation

EINVAL The value that was specified by thread ID is not valid; it does

not contain a value that is consistent with thread IDs managed by the system. The following reason code can accompany this

return code: JRLightWeightThid.

ESRCH The system has detected that the value that was specified by

thread ID refers to a thread that is already detached or that cannot be found. The following reason codes can accompany this

return code: JRThreadNotFound and JRAlreadyDetached.

### Reason code

Returned parameter

Type: Integer

Length:

**Fullword** 

The name of a fullword in which the pthread\_detach service stores the reason code. The pthread\_detach service returns Reason\_code only if Return\_value is -1. Reason\_code further qualifies the Return\_code value. For the reason codes, see *z/OS UNIX System Services Messages and Codes*.

## **Related services**

- "pthread\_create (BPX1PTC, BPX4PTC) Create a thread" on page 497
- "pthread\_join (BPX1PTJ, BPX4PTJ) Wait on a thread" on page 509

## Characteristics and restrictions

There are no restrictions on the use of the pthread\_detach service.

## **Examples**

For an example using this callable service, see "BPX1PTC (pthread\_create) example" on page 1173.

# pthread\_exit\_and\_get (BPX1PTX, BPX4PTX) — Exit and get a new thread

### **Function**

The pthread\_exit\_and\_get callable service exits a thread, gets a new thread request to process, or both. To start a new thread request, see "pthread\_create (BPX1PTC, BPX4PTC) — Create a thread" on page 497.

## Requirements

Operation Environment

Authorization: Supervisor state or problem state, any PSW key

Dispatchable unit mode: Task

Cross memory mode: PASN = HASN

AMODE (BPX1PTX): 31-bit AMODE (BPX4PTX): 64-bit

ASC mode: Primary mode

Interrupt status: Enabled for interrupts

Locks: Unlocked

## pthread\_exit\_and\_get (BPX1PTX, BPX4PTX)

Operation Environment

Control parameters: All parameters must be addressable by the caller and in the

primary address space.

### **Format**

```
CALL BPX1PTX,(Status_field,
Options_field,
Signal_setup_userdata,
Return_value,
Return_code,
Reason_code)
```

AMODE 64 callers use BPX4PTX with the same parameters. The Status\_field and Signal\_setup\_userdata parameters are doublewords.

## **Parameters**

## Status field

Supplied parameter

Type: Integer

### Length:

Fullword (doubleword)

The name of a fullword (doubleword) field that contains the status of the exiting thread. This status is available to any other thread that uses the pthread\_join service to wait for the termination of this thread.

### Options field

Supplied parameter

Type: Integer

## Length:

**Fullword** 

The name of a fullword that contains one of the following option values:

### **PTEXITTHREAD**

Exit the calling thread. This causes the cleanup of system-related resources for the calling thread.

### **PTGETNEWTHREAD**

Exit the last obtained thread and get the next available thread to process. The first invocation of pthread\_exit\_and\_get from the pthread-creating task initialization routine must specify this option.

### **PTFAILIFLASTTHREAD**

Exit the calling thread only if it is not the last thread in the process.

The default option value is PTEXITTHREAD. The option values are defined in the BPXYCONS macro; see "BPXYCONS — Constants used by services" on page 952. You can combine options by specifying a plus between them.

### Signal setup userdata

Supplied parameter

**Type:** Character string

## **Character set:**

No restriction

## pthread\_exit\_and\_get (BPX1PTX, BPX4PTX)

## Length:

Fullword (doubleword)

The name of a fullword (doubleword) field that contains 4 bytes (8 bytes) of user data that is normally supplied on the signal setup service, myssigsetup. This field is used only when the PTGETNEWTHREAD option is specified. If this field contains a zero address, the signal setup user data is not changed for this thread. This field is ignored when the PTEXITTHREAD option is specified.

### Return Value

Returned parameter

Type: Address

## Length:

**Fullword** 

The name of a fullword in which the service stores the return value. The return value varies depending on the options specified, as follows:

## PTEXITTHREAD option value specified:

- -1 The caller asked to exit the calling thread, but the thread could not be exited. For an explanation of the error, see Return\_code and Reason\_code.
- **0** The thread was successfully exited.

## • PTGETNEWTHREAD option value specified:

- -1 The caller asked for a new thread to process, but the thread request could not be satisfied. No new thread requests can be handled by the calling task. For an explanation of the error, see Return\_code and Reason\_code.
- >0 The address of the parameter list for the new thread request that is to be processed. The parameter list consists of the following:
  - The user work area address that was specified on the pthread\_create invocation.
  - The user attribute area address that was specified on the pthread\_create invocation.
  - The address of an 8-byte field that contains the thread ID of the thread request.
  - The address of a 4-byte thread run status field. For the possible status values and their definitions, see "BPXYPTXL — Map the parameter list for pthread\_create" on page 1032.

### • PTFAILIFLASTTHREAD option value specified:

- The caller asked to exit the calling thread only if it was not the last thread, but the thread could not be exited. For an explanation of the error, see Return\_code and Reason\_code.
- **0** The thread was successfully exited.

This parameter list is mapped by the BPXYPTXL macro; see "BPXYPTXL — Map the parameter list for pthread\_create" on page 1032. The storage for the list is supplied by the system and should not be modified or freed by the caller of pthread\_exit\_and\_get.

## Return Code

Returned parameter

Type: Integer

## pthread\_exit\_and\_get (BPX1PTX, BPX4PTX)

## Length:

Fullword

The name of a fullword in which the pthread\_exit\_and\_get service stores the return code. The pthread\_exit\_and\_get service returns Return\_code only if Return\_value is -1. See *z/OS UNIX System Services Messages and Codes* for a complete list of possible return code values. The pthread\_exit\_and\_get service can return one of the following values in the Return\_code parameter:

Return code Explanation

EINVAL One of the parameters contains a value that is not valid. The

following reason codes can accompany the return code: JRInvOption, JRGetFirst, JRHeavyWeight, JRQuiesceInProcess,

and JRLastThread.

## Reason\_Code

Returned parameter

**Type:** Integer

Length:

**Fullword** 

The name of a fullword in which the pthread\_exit\_and\_get service stores the reason code. The pthread\_exit\_and\_get service returns Reason\_code only if Return\_value is -1. Reason\_code further qualifies the Return\_code value. See *z/OS UNIX System Services Messages and Codes* for the reason codes.

## **Usage notes**

- 1. The pthread\_exit\_and\_get service provides a highly efficient mechanism for processing mediumweight threads. A mediumweight thread is a unit of work that causes reuse of MVS tasks. If a mediumweight thread exits, the task is still capable of processing another mediumweight thread request. The pthread\_exit\_and\_get service provides pthread\_exit with an option that obtains a new thread for its caller to process.
- 2. The first invocation of pthread\_exit\_and\_get from the pthread-creating task initialization routine must specify the PTGETNEWTHREAD option. On the first invocation, a thread request is retrieved without the occurrence of a thread exit. All subsequent invocations result in a thread exit, following which the next available thread request is obtained. If the PTGETNEWTHREAD option is not specified on the first pthread\_exit\_and\_get invocation, the service fails with a -1 return value, an EINVAL return code, and a JRGetFirst reason code.
- 3. Using the PTGETNEWTHREAD option can cause a failure if the process is being quiesced. If this happens, the pthread\_exit\_and\_get service fails with a -1 return value, an EINVAL return code, and a JRQuiesceInProgress reason code. At this point, the caller should perform its own cleanup and return to the operating system to allow the task to terminate.
- 4. If the PTFAILIFLASTTHREAD option is specified and the pthread\_exit\_and\_get is issued from the last thread, the thread is not exited and a JrLastThread reason code is returned with a -1 return value and an EINVAL return code. Any thread that has never issued a pthread\_create or that was not created with pthread\_create is considered the last thread when the PTFAILIFLASTTHREAD option is used.
- 5. When pthread\_exit\_and\_get is used to get a new thread request, the signal environment is inherited from the creator of the thread. The signal state for the newly created thread is roughly analogous to that of a newly created

- process after the fork and exec services have been performed. The one exception is that the new thread inherits the setup state from the creator.
- 6. A successful invocation of pthread\_exit\_and\_get awakens a thread that is waiting for the exiting thread, through the pthread\_join service. The thread exit status that is specified on the pthread\_exit\_and\_get call is made available to the waiting thread.
- 7. After pthread\_exit\_and\_get is requested with the PTEXITTHREAD option from a given task, that task can no longer request z/OS UNIX services. An exception is the mysprocclp service (BPX1MPC, BPX4MPC), which can be issued to undub the task. The caller should perform its own cleanup and return to the operating system to allow the task to end.
- 8. If pthread\_exit\_and\_get fails for any reason (with a return value of -1), the caller should perform cleanup and return to the operating system to allow the task to end.
- 9. When a thread that specified the PTGETNEWTHREAD option is terminated with pthread\_exit\_and\_get and the maximum allowable task limit is exceeded, a JRMaxTasks reason code is returned.
- 10. When this service is called from the initial pthread-creating task (IPT), it waits for all threads that were created with pthread\_create to end.
- 11. For information about the pthread attribute area, see "pthread\_create (BPX1PTC, BPX4PTC) Create a thread" on page 497.
- 12. If you are going to use this service in a multiple-pthread environment, see Appendix H, "Using threads with callable services," on page 1321.
- 13. If the PTEXITTHREAD option is used when a non-pthread\_created thread exits, the status of the exiting thread is saved. This status is available to any other thread that uses the pthread\_join service.

## **Related services**

- "pthread\_create (BPX1PTC, BPX4PTC) Create a thread" on page 497
- "pthread\_join (BPX1PTJ, BPX4PTJ) Wait on a thread"

## **Examples**

For an example using this callable service, see "BPX1PTX (pthread\_exit\_and\_get) example" on page 1175.

# pthread\_join (BPX1PTJ, BPX4PTJ) — Wait on a thread

## **Function**

The pthread\_join callable service obtains the termination status for a specific thread. The pthread\_join service waits only if the thread has not ended, is not in a detached state, and is not currently joined by another thread.

## Requirements

Operation Environment

Authorization: Supervisor state or problem state, any PSW key

Dispatchable unit mode: Task

Cross memory mode: PASN = HASN

AMODE (BPX1PTJ): 31-bit AMODE (BPX4PTJ): 64-bit

ASC mode: Primary mode

## pthread\_join (BPX1PTJ, BPX4PTJ)

Operation Environment

Interrupt status: Enabled for interrupts

Locks: Unlocked

Control parameters: All parameters must be addressable by the caller and in the

primary address space.

## **Format**

```
CALL BPX1PTJ,(Thread_ID,
Status_field_address,
Return_value,
Return_code,
Reason_code)
```

AMODE 64 callers use BPX4PTJ with the same parameters. The Status\_field\_address parameter is a doubleword.

### **Parameters**

### Thread ID

Supplied parameter

**Type:** Character string

Length:

8 bytes

The name of an 8-byte field that contains the thread ID for the target thread that is to be waited upon.

## Status\_field\_address

Supplied parameter

Type: Address

Length:

Fullword (doubleword)

The name of a fullword (doubleword) field that contains the address of a status field in which to return the exit status of the thread that is specified by the thread ID value. If this field is zero, the thread exit status is not returned.

## Return Value

Returned parameter

Type: Integer

Length:

Fullword

The name of a fullword in which the pthread\_join service returns 0 if the request is successful, or -1 if it is not successful.

### Return\_Code

Returned parameter

Type: Integer

Length:

**Fullword** 

The name of a fullword in which the pthread\_join service stores the return code. The pthread\_join service returns Return\_code only if Return\_value is -1.

## pthread\_join (BPX1PTJ, BPX4PTJ)

For a complete list of possible return code values, see *z/OS UNIX System Services Messages and Codes*. The pthread\_join service can return one of the following values in the Return\_code parameter:

| Return code | Explanation                                                       |
|-------------|-------------------------------------------------------------------|
| EINTR       | The calling process received a signal before the completion of an |
|             | event that would cause the pthread_join service to return. The    |
|             | service was interrupted by a signal. In this case, the value      |
|             | contained in Status_field_address is undefined.                   |
| EINVAL      | The value that was specified by thread ID is not valid; it does   |
|             | not contain a value that is consistent with thread IDs managed    |
|             | by the system. The following reason code can accompany this       |
|             | return code: JRLightWeightThread.                                 |
| ESRCH       | The value that was specified by thread ID does not refer to a     |
|             | thread that is undetached. The following reason codes can         |
|             | accompany this return code: JRThreadNotFound,                     |
|             | JRAlreadyJoined, and JRAlreadyDetached.                           |
| EDEADLK     | A deadlock was detected; or the value specified by thread ID      |
|             | refers to the calling thread. The following reason codes can      |
|             | accompany this return code: JRJoinLoop and JRJoinToSelf.          |

### Reason Code

Returned parameter

Type: Integer

Length:

**Fullword** 

The name of a fullword in which the pthread\_join service stores the reason code. The pthread\_join service returns Reason\_code only if Return\_value is -1. Reason\_code further qualifies the Return\_code value. For the reason codes, see *z/OS UNIX System Services Messages and Codes*.

## Usage notes

- 1. The pthread\_join service can be called repeatedly for a thread until the thread is detached. However, a thread can be the target of only one pthread\_join at a time.
- In AMODE 31, the status field pointed to by Status\_Field\_Addr is 4 bytes. In AMODE 64, the status field is 8 bytes. See "pthread\_create (BPX1PTC, BPX4PTC) — Create a thread" on page 497 for further information.
- 3. When pthread\_join is issued for a non-pthread-created thread that has ended, that thread will only be found if it exited via pthread\_exit\_and\_get.

## **Related services**

- "pthread\_create (BPX1PTC, BPX4PTC) Create a thread" on page 497
- "pthread\_detach (BPX1PTD, BPX4PTD) Detach a thread" on page 503

### Characteristics and restrictions

There are no restrictions on the use of the pthread\_join service.

## **Examples**

For an example using this callable service, see "BPX1PTJ (pthread\_join) example" on page 1174.

## pthread\_kill (BPX1PTK, BPX4PTK) — Send a signal to a thread

## **Function**

The pthread\_kill callable service targets a signal to a particular thread. The service is limited to interthread communication within a process.

## Requirements

Operation **Environment** 

Authorization: Supervisor state or problem state, any PSW key

Dispatchable unit mode: Task

Cross memory mode: PASN = HASN

AMODE (BPX1PTK): 31-bit 64-bit AMODE (BPX4PTK):

ASC mode: Primary mode Interrupt status: Enabled for interrupts

Locks: Unlocked

Control parameters: All parameters must be addressable by the caller and in the

primary address space.

### **Format**

```
CALL BPX1PTK, (Thread ID,
               Signal,
               Signal_options,
               Return value,
               Return code,
               Reason code)
```

AMODE 64 callers use BPX4PTK with the same parameters.

## **Parameters**

### Thread ID

Supplied parameter

**Type:** Character string

Length:

8 bytes

The name of an 8-byte field that contains the target thread that is to receive the signal.

## Signal

Supplied parameter

**Type:** Integer

Length:

**Fullword** 

The name of a fullword field that contains the signal number that is to be sent to the thread that is indicated by the Thread\_ID parameter. This must be one of the signals defined in BPXYSIGH macro, or 0.

If the signal is 0, error checking takes place, but no signal is sent. The pthread\_kill service can be called with a signal value of 0, to verify that Thread\_ID parameter is correct before the signal is actually sent.

## Signal\_options

Supplied parameter

Type: Bit Length:

**Fullword** 

The name of a fullword field that contains the binary flags that describe how the signal is to be handled by both the kernel and the user-supplied signal interface routine (SIR). The signaling options are passed to the SIR in the signal information control block, which is mapped by BPXYPPSD; see "BPXYPPSD — Map signal delivery data" on page 1014. Signal\_options are mapped as follows:

## First 2 bytes

User-defined bytes that are delivered with the signal to the SIR in the signal information control block. These bytes are mapped by the BPXYPPSD macro.

## Last 2 bytes

Flag bits, mapped by PPSDKILOPTS, that are defined as follows:

- First bit signal to bypass Ptrace processing
- · Second bit reserved
- Third bit signal code specified in the first 2 bytes is set by the application
- · Remaining bits reserved

## Return\_Value

Returned parameter

Type: Integer

Length:

**Fullword** 

The name of a fullword in which the pthread\_kill service returns 0 if the request is successful, or -1 if it is not successful.

### Return Code

Returned parameter

Type: Integer

Length:

**Fullword** 

The name of a fullword in which the pthread\_kill service stores the return code. The pthread\_kill service returns Return\_code only if Return\_value is -1. For a complete list of possible return code values, see *z/OS UNIX System Services Messages and Codes*. The pthread\_kill service can return one of the following values in the Return\_code parameter:

### Return\_code

### **Explanation**

EINVAL

One of the following conditions causes this return code:

- The value of Signal is not valid, or is not the number of a supported signal.
- The thread corresponding to Thread\_ID was not found, not valid, or ended.

The following reason codes can accompany the return code: JRInvalidSignal, JRLightWeightThid, JRThreadNotFound, and JRThreadTerm.

## pthread kill (BPX1PTK, BPX4PTK)

### Reason Code

Returned parameter

**Type:** Integer

Length:

**Fullword** 

The name of a fullword in which the pthread\_kill service stores the reason code. The pthread\_kill service returns Reason\_code only if Return\_value is -1. Reason\_code further qualifies the Return\_code value. For the reason codes, see z/OS UNIX System Services Messages and Codes.

## Usage notes

- 1. The pthread\_kill service provides a mechanism for asynchronously directing a signal to a thread in the calling process. This mechanism could be used, for instance, by one thread to cause the processing of other threads within the process.
- 2. The pthread\_kill service is the only function that can issue the thread-scoped signals (SIGTHSTOP and SIGTHCONT). The SIGTHSTOP signal stops a specific thread; other threads in the process are not affected. The SIGTHCONT signal can be issued by the pthread\_kill service to resume the stopped thread. SIGTHSTOP and SIGTHCONT can only be issued to threads within the same process. If all the threads in a process are stopped with **SIGTHSTOP**, the process is virtually hung. No other threads can send a SIGTHCONT signal to wake them up. The stopped threads must be manually killed.

The SIGTHSTOP and SIGTHCONT signals are noncatchable, nonblockable, and cannot be ignored.

## Related services

- "kill (BPX1KIL, BPX4KIL) Send a signal to a process" on page 304
- "sigaction (BPX1SIA, BPX4SIA) Examine or change a signal action" on page 746

### Characteristics and restrictions

There are no restrictions on the use of the pthread\_kill service.

## **Examples**

For an example using this callable service, see "BPX1PTK (pthread\_kill) example" on page 1174.

### **MVS-related information**

Delivery of a signal to the signal interface routine occurs only when the PSW key of the caller is equal to the signal delivery key of the process. The signal delivery key is set to the PSW key of the caller of the first callable service that dubbed the process.

# pthread\_quiesce (BPX1PTQ, BPX4PTQ) — Quiesce threads in a process

## **Function**

The pthread\_quiesce callable service performs quiesce or query functions on threads. Depending on the function that is specified, pthread\_quiesce queries the thread environment in the current process, or synchronously quiesces all threads in the current process (except for the calling thread, which returns when all threads have been quiesced).

## Requirements

Operation Environment

Authorization: Supervisor state or problem state, any PSW key

Dispatchable unit mode: Task

Cross memory mode: PASN = HASN

AMODE (BPX1PTQ): 31-bit AMODE (BPX4PTQ): 64-bit

ASC mode: Primary mode
Interrupt status: Enabled for interrupts

Locks: Unlocked

Control parameters: All parameters must be addressable by the caller and in the

primary address space.

### **Format**

AMODE 64 callers use BPX4PTQ with the same parameters. User\_data is a doubleword.

## **Parameters**

## Quiesce\_type

Supplied parameter

Type: Integer

Length:

Fullword

The name of a fullword that contains one of the following values:

## QUIESCE\_TERM

Terminates all threads (except the invoking thread) that were created with pthread\_create and IPT threads, allowing the signal interface routine to receive control when the quiesce request is delivered.

## QUIESCE\_FORCE

Terminates all threads (except the invoking thread) that were created with pthread\_create, and IPT threads that do not allow the signal interface routine to receive control when the quiesce request is delivered.

## pthread quiesce (BPX1PTQ, BPX4PTQ)

## PTHREAD\_QUERY

Counts the number of threads that were created with pthread create or IPT threads and returns the count in Return\_value.

## **OUIESCE FREEZE**

Freezes all threads (except the invoking thread) in the process, including threads that were created with pthread\_create, IPT, and MVS dubbed tasks. The signal interface routine is allowed to receive control when the quiesce event is delivered.

### QUIESCE\_UNFREEZE

Continues execution of all threads (except the invoking thread) in the process that are in a frozen state.

### FREEZE THIS THREAD

Places the invoking thread into a frozen state, in response to a QUIESCE\_FREEZE request.

The Quiesce type values are defined in the BPXYCONS macro; see "BPXYCONS — Constants used by services" on page 952.

### User data

Supplied parameter

**Type:** Character string

### Length:

Fullword (doubleword)

The name of a fullword (doubleword) that is to be passed to the signal interface routine when the quiesce request is delivered.

### Return value

Returned parameter

**Type:** Integer

Length:

**Fullword** 

The name of a fullword in which the pthread\_quiesce service places the return value. The return value varies depending on the Quiesce\_type:

### • PTHREAD\_QUERY quiesce type specified:

- -1 The caller asked to query the number of threads that were created with pthread\_create and IPT threads in the process, but the request could not be completed. For an explanation of the error, see the return code and reason code.
- 0 The calling thread is the initial pthread-creating task (IPT), and no other threads that were created with pthread\_create exist in the current process.
- 1 The calling thread is created with pthread create, not the IPT, and no other threads that were created with pthread\_create or IPT threads exist in the current process.
- >1 The value indicates the number of threads that were created with pthread\_create and IPT threads in the current process.

## All other quiesce types specified:

-1 The caller asked to quiesce a thread in the current process, but the target threads may not all have been quiesced. For an explanation of the error, see the return code and reason code.

## pthread\_quiesce (BPX1PTQ, BPX4PTQ)

**0** The target threads in the current process were successfully quiesced.

## Return\_code

Returned parameter

**Type:** Integer

Length:

**Fullword** 

The name of a fullword in which the pthread\_quiesce service stores the return code. The pthread\_quiesce service returns a Return\_code only if Return\_value is -1. For a complete list of possible return code values, see *z/OS UNIX System Services Messages and Codes*. The pthread\_quiesce service can return one of the following values in the Return\_code parameter:

Return\_code Explanation

EINVAL The value specified for Quiesce\_type was incorrect. The

following reason code can accompany the return code:

JRQuiesceTypeInvalid.

#### Reason\_code

Returned parameter

Type: Integer

Length:

**Fullword** 

The name of a fullword in which the pthread\_quiesce service stores the reason code. The pthread\_quiesce service returns Reason\_code only if Return\_value is -1. Reason\_code further qualifies the Return\_code value. For the reason codes, see *z/OS UNIX System Services Messages and Codes*.

#### Usage notes

- 1. Requesting pthread\_quiesce with the QUIESCE\_TERM or QUIESCE\_FORCE options delivers a quiesce request to the IPT and all pthread\_created threads in the process. When Quiesce\_type is QUIESCE\_TERM, the request is delivered to each thread by the signal interface routine (SIR) if the process is set up to intercept the quiesce request. If the process is not set up for quiesce request interception, or if Quiesce\_type is QUIESCE\_FORCE, the kernel performs the quiesce request for each thread. For details on how to intercept quiesce requests, see "mvssigsetup (BPX1MSS, BPX4MSS) Set up MVS signals" on page 421.
- The kernel issues 422 abends when performing the termination quiesce request. If the request is intercepted by the user-defined SIR, it should perform whatever cleanup is necessary, and then issue the pthread\_exit\_and\_get service to end the thread.
- 3. Requesting pthread\_quiesce with the QUIESCE\_TERM or QUIESCE\_FORCE options from a thread that is not the IPT, or that was not created with the pthread\_create service, has no effect on any threads in the process; and pthread\_quiesce returns with a 0 return value.
- 4. The pthread\_quiesce service should be requested with one of the terminating options before an exit (BPX1EXI, BPX4EXI) to prevent the other threads in the process from receiving an asynchronous abend.
- 5. When requested with one of the terminating options, the pthread\_quiesce service posts all MVS tasks that are in pthread\_exit\_and\_get (BPX1PTX, BPX4PTX) waiting for more work. The pthread\_exit\_and\_get service returns to

## pthread quiesce (BPX1PTQ, BPX4PTQ)

- the caller with a -1 return value. The caller can then clean up the task-related resources before the normal end (SVC 3) of the task.
- 6. If the pthread\_quiesce service is invoked when Quiesce\_type is PTHREAD\_QUERY from a thread that was not created with pthread\_create and is not an IPT thread, pthread\_quiesce returns with a 0 return value.
- 7. The use of QUIESCE\_FREEZE is not limited to the IPT and pthread\_created threads. This option causes a quiesce event to be delivered to every other thread in the process. Upon return from pthread\_quiesce, all threads in the process are no longer executing and are in a "frozen state".
- 8. If the target thread is intercepting quiesce events (see "myssigsetup (BPX1MSS, BPX4MSS) — Set up MVS signals" on page 421), the signal interface routine gains control and is expected to either issue the queue\_interrupt service (this is not a good time to freeze this thread) or issue the pthread\_quiesce service with the FREEZE\_THIS\_THREAD option. However, since the quiescer is waiting for all threads to be placed into a frozen state, the pthread\_quiesce service should be issued as soon as possible. If the target thread is not intercepting, the kernel places the thread into a frozen state.
- 9. The FREEZE\_THIS\_THREAD function places the thread into a frozen state only if a freeze request is pending on the calling thread. If a request is not pending, the FREEZE\_THIS\_THREAD function does not suspend execution. Control is immediately returned to the caller with a return code of zero.
- 10. When you want to restart the process, use the pthread quiesce service with the QUIESCE\_UNFREEZE option. All threads that are found to be in a frozen state are restarted.

## Related services

- "mvssigsetup (BPX1MSS, BPX4MSS) Set up MVS signals" on page 421
- "pthread\_create (BPX1PTC, BPX4PTC) Create a thread" on page 497

#### **Examples**

For an example using this callable service, see "BPX1PTQ (pthread\_quiesce) example" on page 1174.

# pthread\_security\_np, pthread\_security\_applid\_np (BPX1TLS, BPX4TLS) — Createldelete thread-level security

## **Function**

This service creates or deletes the thread-level security environment for the caller's thread. The authorization that is required to invoke this service is one of the following:

- Read or update access to the BPX.SERVER resource profile in the FACILITY class.
- Superuser status.

## Requirements

Operation **Environment** 

Authorization: Supervisor state or problem state, any PSW key

Dispatchable unit mode:

PASN = HASNCross memory mode:

Operation Environment

AMODE (BPX1TLS): 31-bit AMODE (BPX4TLS): 64-bit

ASC mode: Primary mode
Interrupt status: Enabled for interrupts

Locks: Unlocked

Control parameters: All parameters must be addressable by the caller and in the

primary address space.

## **Format**

```
CALL BPX1TLS, (Function_code,

Identity_Type,
Identity_Length,
Identity,
Pass_Length,
Pass,
Option_Flags,
Return_value,
Return_code,
Reason_code)
```

AMODE 64 callers use BPX4TLS with the same parameters.

## **Parameters**

#### Function code

Supplied parameter

Type: Integer

Length:

Fullword

The name of a fullword that specifies a numeric value that identifies the function that is to be performed. The following Function\_code constants are defined by the BPXYCONS macro. See "BPXYCONS — Constants used by services" on page 952.

| Constant               | Function                                                                                                    |
|------------------------|----------------------------------------------------------------------------------------------------|
| TLS_CREATE_THREAD_SEC# | Creates a thread-level security environment for<br>the caller's thread. If a thread-level security<br>environment already exists, it is deleted before<br>the new environment is created.                                                                        |
| TLS_DAEMON_THREAD_SEC# | Creates a thread-level security environment for<br>the caller's thread without the need for a<br>password if the caller has READ access to the<br>BPX.DAEMON resource in the FACILITY class.                                                                     |
| TLS_DELETE_THREAD_SEC# | Deletes the thread-level security environment for<br>the caller's thread, if one exists. If the security<br>environment was created using the<br>TLS_TASK_ACEE# option, only the POSIX<br>security information is deleted; the task-level<br>ACEE is left alone. |

Constant **Function** 

TLS\_TASK\_ACEE# Initializes the UNIX (POSIX) security data for a

> task that has an existing task-level security environment (task-level ACEE). If the UNIX security data already exists for the calling task, the existing UNIX security data is deleted, and a new set of UNIX security data is established.

Takes an existing USP from a task-level ACEE TLS\_TASK\_ACEE\_USP#

> and extracts the UID and GID information. This information is then used to build a complete MVS and POSIX security environment for the

caller's thread.

#### **Identity Type**

Supplied parameter

Type: Integer

Length:

**Fullword** 

The name of a fullword that specifies a numeric value that identifies the format of the user identity that is provided in the Identity parameter. Constants are defined by the BPXYCONS macro. See "BPXYCONS — Constants used by services" on page 952.

Constant **Identity Format** 

TLS\_IDENTITY\_USERID# The user identity is in the format of a

1-to-8-character user ID.

The user identity is in the form of a certificate TLS\_IDENTITY\_CERT#

control block.

#### **Identity Length**

Supplied parameter

Type: Integer

Length:

**Fullword** 

The name of a fullword that contains the length of the Identity. The specified length must be consistent with the allowable Identity types:

- USERID 1 to 8 characters
- CERTIFICATE the length of the constant OCRT\_LEN, defined in the BPXYOCRT control block. See "BPXYOCRT — Map the OE certificate support structure" on page 1002.

## Identity

Supplied parameter

Character string or number, if using an identity type of USERID; structure, if using an identity type of CERTIFICATE.

#### **Character set:**

Not applicable for an identity type of CERTIFICATE. For an identity type of USERID, the XPG4 portable character set that includes upper and lower case letters (A-Z, a-z), numerics (0-9), period (.), dash (-), and underbar(\_). In addition, the special characters \$, %, and # may be specified. (Since these characters are not part of the XPG4 portable

character set, however, the future possibility of program portability should be considered before using these characters.)

## Length:

Specified by the Identity\_Length parameter

If the identity type is specified as TLS\_IDENTITY\_USERID#, this area is the name of a field that contains the user identity in the specified format.

If the identity type is specified as TLS\_IDENTITY\_CERT#, this area is mapped by the BPXYOCRT macro (see "BPXYOCRT — Map the OE certificate support structure" on page 1002).

### Pass\_length

Supplied parameter

Type: Integer

Length:

**Fullword** 

The name of a fullword that contains the length of the Pass parameter. This length must be between 1 and 8 characters for a password or PassTicket, or between 9 and 100 characters for a password phrase. A length of zero indicates that the Pass parameter is to be ignored.

#### **Pass**

Supplied parameter

Type: Character string

**Character set:** 

No restriction

Length:

Specified by the Pass\_length parameter

The name of a field, of length Pass\_length, that contains, left-justified, the password, PassTicket or password phrase that is to be verified.

#### Option\_Flags

Supplied parameter

**Type:** Structure

Length:

**Fullword** 

The name of a fullword binary field that contains the pthread\_security\_np options. If no options are required, specify the name of a fullword field that contains  $\theta$ .

#### Return\_value

Returned parameter

Type: Integer

Length:

**Fullword** 

The name of a fullword where the pthread\_security\_np service returns 0 if the request is successful, or -1 if it is not successful.

## Return\_code

Returned parameter

Type: Integer

## Length:

Fullword

The name of a fullword in which the pthread\_security\_np service stores the return code. The pthread\_security\_np service returns Return\_code only if Return\_value is -1. See z/OS UNIX System Services Messages and Codes for a complete list of possible return code values. The pthread\_security\_np service can return one of the following values in the Return\_code parameter:

| Return_code    | Explanation                                                                                                    |
|----------------|----------------------------------------------------------------------------------------------------|
| EACCES         | Permission is denied; the specified password is incorrect. The                                                                                                    |
| EMVSEXPIRE     | following reason code can accompany the return code: JROK. The password for the specified identity has expired. The following reason code can accompany the return code: JROK.                                                                                                    |
| EINVAL         | One or more of the following conditions were detected:                                                                                                    |
|                | <ul> <li>The Function_Code that was specified is undefined.</li> </ul>                                                                                                    |
|                | <ul> <li>The Identity_Type that was specified is undefined.</li> </ul>                                                                                                    |
|                | • The Identity_Length that was specified was not valid for the Identity_Type.                                                                                                    |
|                | • The Password_Length that was specified was not in the range 0 to 8.                                                                                                    |
|                | An undefined option flag was set.                                                                                                    |
|                | The following reason codes can accompany the return code: JRTLSCertIDLenInvalid, JRTLSCertTypeInvalid, JRTLSCertLengthInvalid, JRTLSRequestInvalid, JRTLSIdTypeInvalid, JRTLSIdLengthInvalid, JRTLSAddressLengthInvalid, and JRBadOptions.                                                                                                    |
| EMVSERR        | An MVS environmental error has been detected. The following reason codes can accompany the return code: JRTLSCallerIsIPT, JRSecActive, JRTLSNotDoneByOE, JRNoPtraceTaskSec, JRNotWLMACEE, JRUnexpectedError, JRTLSDoneOnIPT, JRNoTaskACEE, JRSAFNoUID, JRSAFNoGID, JRSAFNoUSER JRSAFGroupNoOMVS, JRSAFUserNoOMVS, JRUnexpectedError and JRSAFInternal.                                                                                                    |
| EPERM          | One or more of the following conditions were detected:                                                                                                    |
|                | • The calling address space is not authorized to use this service.                                                                                                    |
|                | <ul> <li>A password was not supplied and the RACF SURROGAT<br/>class has not been activated; or no SURROGAT class profile<br/>has been defined for the specified user identity.</li> </ul>                                                                                                    |
|                | <ul> <li>A password was not supplied and the caller's address space<br/>does not have READ permission to the specified user<br/>identity's RACF SURROGAT class profile.</li> </ul>                                                                                                    |
|                | • A load from an unauthorized (not Program Control protected) library was done in the address space.                                                                                                    |
| EMVSSAF2ERR    | The following reason codes can accompany the return code: JRNotServerAuthorized, JRSurrogateUndefined, JRNoSurrogatePerm, JRNoChangeIdentity, and JREnvDirty. An error occurred in the security product. Consult Reason_code to determine the exact reason the error occurred. The following reason codes can accompany the return code: JRCertInvalid, JRRACFBlankExits, JRSAFInternal, and JRSAFParmlistError. The reason code can also contain the RACF return and reason codes, respectively, in the two low-order bytes. For more information, |
|                | see Table 9 on page 462 and z/OS Security Server RACF Callable Services.                                                                                                    |
| EMVSSAFEXTRERR | The user's access was revoked.                                                                                                    |

Return\_code Explanation

ENOSYS The function is not supported on this system. The following

reason code can accompany the return code:

JRNoSecurityProduct.

ESRCH The identity that was specified is not defined to the security

product. The following reason code can accompany the return

code: JROK and JRNoCertForUser.

#### Reason code

Returned parameter

Type: Integer

Length:

**Fullword** 

The name of a fullword in which the pthread\_security\_np service stores the reason code. The pthread\_security\_np service returns Reason\_code only if Return\_value is -1. Reason\_code further qualifies the Return\_code value. For the reason codes, see *z/OS UNIX System Services Messages and Codes*.

## **Usage notes**

- The ability to create a task-level security environment (ACEE) using the function codes TLS\_CREATE\_ THREAD\_SEC# and TLS\_DAEMON\_THREAD\_SEC# is a privileged operation. An installation has the following two ways of allowing an application to use this service with these two function codes:
  - a. For the highest level of security, the installation defines the BPX.SERVER resource profile in the FACILITY class. For the application to access this service, it must be given read access to this profile. In addition, all load modules that are executing in the application's address space must be defined to RACF. See the section on establishing UNIX security in z/OS UNIX System Services Planning for more information about setting up this security.
  - b. For a lower security arrangement, you can assign the user ID under which the application is run a UID of 0 so that it operates as a superuser.
- 2. When a task-level security environment is established, the other z/OS UNIX services are divided into two categories:
  - Services that are used to access data in the file system base the permission checks on the task-level security. Therefore, a function like open() will only work if the identity of the user in the task security environment has permission to the file. The pthread\_security\_np is very useful for creating a file server.
  - Services that tend to be process oriented continue to base the permission checking on the security identity of the process. Functions like kill only work if the process has permission to send the signal to the target process. The IPC functions of shared memory, message queues, and semaphores are also accessed with the security environment of the process.

The permission checks are done on the first call to this service, and a successful result is remembered so that future calls to the service run faster. Therefore, revoking access to the BPX.SERVER profile in the FACILITY class does not stop a running server from continuing to create task-level security environments.

3. If a thread with a task level security environment issues a spawn (non-local only), the child process is created with the identity of the thread. If a thread

- with a task level security environment issues a fork, the child process is created with the identity of the process.
- 4. Access to most MVS resources is based on the security identity of the thread.
- 5. Mixed case passwords and password phrases are supported when the installed security product (such as RACF) supports mixed case; otherwise, passwords and PassTickets are folded to uppercase. Non-graphic characters are always folded to blanks.
  - The contents of the password phrase string are passed unchanged to the installed security product.
- 6. The specification of a Pass value is optional. The following are some examples of situations in which a server would want to create a task-level security environment without a Pass value:
  - Some servers allow access to a system with a user ID known as ANONYMOUS. The ANONYMOUS user ID is defined to the system with access to data available to the general public. It is up to the installation to define and manage an ANONYMOUS user ID so that integrity is not compromised.
  - Some servers are connected to global security servers. If other services are used to authenticate a user, it is not necessary to provide a Pass value to this service. It is up to the application and the installation to define the level of user authentication that is acceptable.
- 7. Debugging in this environment is only allowed for users with read permission to the BPX.DEBUG resource profile in the FACILITY class.
- 8. This service cannot be called from the Initial Pthread Task (IPT) with function code TLS\_CREATE\_THREAD\_SEC#. The RTL performs certain process-related functions on the IPT that would be adversely affected by a task-level security environment.
- 9. If the user identity that is specified by the caller has been defined as a SURROGAT user ID (see Defining servers to process users without passwords in z/OS UNIX System Services Planning for details on how to define a SURROGAT user), and no password was specified, the task-level ACEE that is created for the calling thread has the CLIENT feature turned on. When RACF encounters a task-level ACEE with the CLIENT feature turned on, authority checking is done using both the task and process-level ACEEs. Both ACEEs must have permission to be able to access the resource.
- 10. If the identity type is TLS\_IDENTITY\_CERT#, the user ID is returned to the caller, filled in with the user ID that is associated with the certificate and ended with a null character.
- 11. If the function code specified is TLS\_TASK\_ACEE#, the values specified for the Identity\_Type, Identity\_Length, Identity, Pass\_Length, Pass, and Option\_Flags parameters are ignored. Because the user had the authority to create a task-level ACEE and attach it to the TCB, no additional credentials are necessary to redub the thread with the POSIX identity associated with the user ID of the task-level ACEE.
- 12. For the TLS\_TASK\_ACEE# and TLS\_TASK\_ACEE\_USP# function codes to be used successfully, either the caller must be supervisor state and system key (0–7), or the ACEE for the calling task must have been created by WLM.
- 13. The POSIX identity established by a TLS\_TASK\_ACEE# can be deleted in one of three ways:

- Issue another TLS\_TASK\_ACEE#. This deletes the old thread-level POSIX identity before establishing the new identity. This method fails, however, if the previous thread-level identity was not established by a previous TLS\_TASK\_ACEE#.
- Issue a TLS\_DELETE\_THREAD\_SEC#. This deletes the POSIX thread-level identity, and the thread takes on the POSIX identity of the process.
- Issue a pthread\_exit(). If the thread is heavyweight, the task terminates. If the thread is mediumweight, only the POSIX identity is cleaned up; the task-level MVS identity remains.
- 14. The pthread\_security\_applid\_np() function is equivalent to pthread\_security\_np() with the added feature that it allows an application identifier (applid) to be supplied. The applid is used to verify the user's authority to access the application. When a PassTicket is specified, the applid is also used in conjunction with the USERID to verify the PassTicket.

  If an application is not using the pthread security applid np() function but

If an application is not using the pthread\_security\_applid\_np() function but still wants to pass an applid to this service, the application can set the applid value in the BPXYTHLI.

- THLIEP\_FunctionCode is set with ThliEP\_ApplSet.
- THLIEP\_ApplidLen is set to the length of the APPLID. If this value is less than 1 or greater than 8, then the ThliEP\_APPLID value is ignored.
- ThliEP\_APPLID is set to the APPLID value.

If there is no applid value passed, the applid value defaults to OMVSAPPL.

- 15. If the calling task does not have a USP associated with the task-level ACEE, the kernel treats this call as if the TLS\_TASK\_ACEE# function was called. If a USP is present, the kernel initializes the thread security environment with the UIDs and GIDs of the USP (supp groups are not used). Calling the pthread\_security\_np service with TLS\_DELETE\_THREAD\_SEC# will return the thread to its original state. It is up to the caller to delete the ACEE or USP and maintain the task's TCBSENV field.
- 16. If the caller's IPT task has previously called BPX1TLS to create a thread-level security environment, then calling BPX1TLS with TLS\_TASK\_ACEE# or TLS\_TASK\_ACEE\_USP# function codes from a pthread will fail.
- 17. If the pthread\_security\_np service returns a Return\_code of EMVSSAF2ERR and the TLS\_TASK\_ACEE\_USP# function code was specified, then the Reason\_code will contain the propagated Return\_code and Reason\_code from the IRRSGE00 service.
- 18. Using the TLS\_DAEMON\_THREAD\_SEC# function code without specifying a password is similar to using the BPX.SRV.userid surrogate support. The difference is that the installation need not set up individual surrogate profiles for each client that desires a thread-level identity in the target server process. The server is allowed to create any identity without authentication as long as it has been given READ permission to the BPX.DAEMON resource in the FACILITY class.
- 19. When function code TLS\_CREATE\_THREAD\_SEC# is specified without specifying a PASS parameter, a SURROGAT class check is made, ensuring the caller has access to the profile BPX.SRV.userid (where userid is the value specified on the IDENTITY parameter). If the userid portion of the profile name has blanks in it, then the RACROUTE REQUEST=AUTH results in ABEND282 RC5C. The dump is suppressed and the request fails with a return code of EMVSSAF2ERR and reason code of JrRACFBlankExists.
- 20. Although z/OS UNIX System Services supports password phrases that are 9-100 characters in length, your installation or the installed security product

- can have additional rules for password phrase lengths. Ask your security administrator or system programmer if any additional rules apply.
- 21. The pthread\_security\_np() will recognize and use the ICR passed if a previous \_\_passwd() had been made that specified the same ICR. When \_\_passwd() is used in conjunction with pthread\_security\_np(), an ICR can be used to authenticate a user and then create a thread-level security context (ACEE), similar to using a user ID and password. Because an ICR is a one time use entity, the \_\_passwd() and pthread\_security\_np() services must be called from the same thread and the ICR specified on pthread\_security\_np() and the preceding \_\_passwd() must be identical.

**Note:** An ICR is not a user ID and password. It is a reference in the local identity context cache. See *z/OS Integrated Security Services EIM Guide and Reference* for more information regarding identity context references.

22. If environment variable BPXK\_MIN\_PWFOLD=YES is set then non-graphic characters will not be changed to blanks before being passed to the security product. This behavior will exist for all threads in the process where the environment variable was set

#### Related services

- "oe\_env\_np (BPX1ENV, BPX4ENV) Examine, change, or examine and change an environmental attribute" on page 435
- "getlogin (BPX1GLG, BPX4GLG) Get the user login name" on page 245

## **Characteristics and restrictions**

The pthread\_security\_np service is restricted to users that have the appropriate privileges.

## **Examples**

For an example using this callable service, see "BPX1TLS (pthread\_security\_np) example" on page 1205.

## pthread\_self (BPX1PTS, BPX4PTS) — Query the thread ID

## **Function**

The pthread\_self callable service gets the thread ID of the calling thread.

## Requirements

Operation Environment

Authorization: Supervisor state or problem state, any PSW key
Dispatchable unit mode: Task

Cross memory mode: PASN = HASN

AMODE (BPX1PTS): 31-bit

AMODE (BPX1PTS): 31-bit AMODE (BPX4PTS): 64-bit

ASC mode: Primary mode
Interrupt status: Enabled for interrupts

Locks: Unlocked

Control parameters: All parameters must be addressable by the caller and in the

primary address space.

#### **Format**

CALL BPX1PTS, (Thread ID)

AMODE 64 callers use BPX4PTS with the same parameter.

#### **Parameters**

## Thread ID

Returned parameter

**Type:** Character string

Length:

8 bytes

The name of an 8-byte field in which the service places the thread ID of the calling thread.

## **Usage notes**

- 1. The caller should request this service only once when it needs the thread ID of the active thread. It should save a copy of the thread ID in its own storage for repeated usage.
- 2. If this service fails, the calling thread ends abnormally.

## **Related services**

• "pthread\_create (BPX1PTC, BPX4PTC) — Create a thread" on page 497

## Characteristics and restrictions

There are no restrictions on the use of the pthread\_self service.

## **Examples**

For an example using this callable service, see "BPX1PTS (pthread\_self) example" on page 1175.

# pthread\_setintr (BPX1PSI, BPX4PSI) — Examine and change the interrupt state

#### **Function**

The pthread\_setintr callable service sets the specified interruptability state of the calling thread and atomically returns the previous interruptability state.

## Requirements

Operation Environment

Authorization: Supervisor state or problem state, any PSW key

Dispatchable unit mode: Task

Cross memory mode: PASN = HASN

AMODE: 31-bit

ASC mode: Primary mode

Interrupt status: Enabled for interrupts

Locks: Unlocked

## pthread\_setintr (BPX1PSI, BPX4PSI)

Operation Environment

Control parameters: All parameters must be addressable by the caller and in the

primary address space.

#### **Format**

CALL BPX1PSI,(Interrupt\_state,
Return\_value,
Return\_code,
Reason\_code)

AMODE 64 callers use BPX4PSI with the same parameter.

## **Parameters**

#### Interrupt\_state

Supplied parameter

Type: Structure

Length:

**Fullword** 

Specifies the name of a fullword that contains a numeric value that identifies the interrupt state that is to be set. The following constants, which are defined in the BPXYCONS macro, define the valid states (see "BPXYCONS — Constants used by services" on page 952):

**Constant** Description

PTHREAD\_INTR\_ENABLE# When interruptability is enabled, new or

pending cancelation requests are acted upon according to the interruptability type set by the pthread\_setintrtype service

(BPX1PST, BPX4PST).

PTHREAD\_INTR\_DISABLE# When interruptability is disabled,

cancelation requests against the target

thread are held pending.

#### Return\_value

Returned parameter

Type: Integer

Length:

**Fullword** 

The name of a fullword in which the service returns the previous interrupt state, or -1 if the service did not complete successfully.

#### Return code

Returned parameter

**Type:** Integer

Length:

Fullword

The name of a fullword in which the pthread\_setintr service stores the return code. The pthread\_setintr service returns Return\_code only if Return\_value is -1. For a complete list of possible return code values, see *z/OS UNIX System* 

## pthread\_setintr (BPX1PSI, BPX4PSI)

*Services Messages and Codes.* The pthread\_setintr service can return the following value in the Return\_code parameter:

Return code Explanation

EINVAL One of the parameters contains a value that is not valid.

#### Reason code

Returned parameter

Type: Integer

Length:

**Fullword** 

The name of a fullword in which the pthread\_setintr service stores the reason code. The pthread\_setintr service returns Reason\_code only if Return\_value is -1. Reason\_code further qualifies the Return\_code value. For the reason codes, see *z/OS UNIX System Services Messages and Codes*.

## **Usage notes**

- 1. Setting the interruptability state allows you to control when cancelation requests sent via the pthread\_cancel (BPX1PTB, BPX4PTB) service are handled.
- 2. The pthread\_setintr (BPX1PSI, BPX4PSI) and pthread\_intrtype (BPX1PST, BPX4PST) services establish three interruptability states:
  - Disabled: Cancellation requests are left pending.
  - **Controlled:** Cancellation requests are left pending until the next cancelation point is reached. Cancellation points are defined as when:
    - The pthread\_testinr service is invoked (BPX1PTI, BPX4PTI).
    - A thread is placed in an unbounded wait during a call to a z/OS UNIX service. Some examples of these types of calls are
      - "close (BPX1CLO, BPX4CLO) Close a file" on page 103
      - "cond\_wait (BPX1CWA, BPX4CWA) Suspend a thread for an event" on page 118
      - "fcntl (BPX1FCT, BPX4FCT) Control open file descriptors" on page 174
      - "open (BPX1OPN, BPX4OPN) Open a file" on page 447
      - "pause (BPX1PAS, BPX4PAS) Suspend a process pending a signal" on page 468
      - "pthread\_join (BPX1PTJ, BPX4PTJ) Wait on a thread" on page 509
      - "pthread\_testintr (BPX1PTI, BPX4PTI) Cause a cancellation point to occur" on page 536
      - "read (BPX1RED, BPX4RED) Read from a file or socket" on page 572
      - "sigsuspend (BPX1SSU, BPX4SSU) Change the signal mask and suspend the thread until a signal is delivered" on page 763
      - "sigwait (BPX1SWT, BPX4SWT) Wait for a signal" on page 769
      - "sleep (BPX1SLP, BPX4SLP) Suspend execution of a process for an interval of time" on page 771
      - "tcdrain (BPX1TDR, BPX4TDR) Wait until output has been transmitted" on page 824
      - "tcsetattr (BPX1TSA, BPX4TSA) Set the attributes for a terminal" on page 842

#### pthread setintr (BPX1PSI, BPX4PSI)

- "wait (BPX1WAT, BPX4WAT) Wait for a child process to end" on page 882
- "write (BPX1WRT, BPX4WRT) Write to a file or a socket" on page 928
- Asynchronous: Cancellation request can be delivered at any time.
- 3. The default interrupt state for newly created threads and the initial thread is PTHREAD INTR ENABLE#.
- 4. The default interrupt type for newly created threads and the initial thread is PTHREAD\_INTR\_CONTROLLED#.
- 5. The interruption types of controlled and asynchronous are set with pthread\_intrtype (BPX1PST, BPX4PST). See "pthread\_setintrtype (BPX1PST, BPX4PST) Examine and change the interrupt type." These states are acted upon only if thread interruption is enabled. If a cancelation request is pending and the interrupt state or type is set to allow asynchronous cancelation requests, the thread is canceled before control is returned to the invoker.
- 6. See Appendix I, "Optimizing performance using process- and thread-level information," on page 1329.

## **Related services**

- "pthread\_cancel (BPX1PTB, BPX4PTB) Cancel a thread" on page 495
- "pthread\_setintrtype (BPX1PST, BPX4PST) Examine and change the interrupt type"
- "pthread\_testintr (BPX1PTI, BPX4PTI) Cause a cancellation point to occur" on page 536

#### Characteristics and restrictions

There are no restrictions on the use of the pthread\_setintr service.

## **Examples**

For an example using this callable service, see "BPX1PSI (pthread\_setintr) example" on page 1172.

# pthread\_setintrtype (BPX1PST, BPX4PST) — Examine and change the interrupt type

#### **Function**

The pthread\_setintrtype callable service sets the specified interruptability type of the calling thread and atomically returns the previous interruptability type.

## Requirements

**Operation** Environment

Authorization: Supervisor state or problem state, any PSW key

Dispatchable unit mode: Task

Cross memory mode: PASN = HASN

AMODE (BPX1PST): 31-bit AMODE (BPX4PST): 64-bit

ASC mode: Primary mode
Interrupt status: Enabled for interrupts

Locks: Unlocked

## pthread setintrtype (BPX1PST, BPX4PST)

Operation Environment

All parameters must be addressable by the caller and in the Control parameters:

primary address space.

#### **Format**

CALL BPX1PST, (Interrupt type, Return\_value, Return\_code, Reason\_code)

AMODE 64 callers use BPX4PST with the same parameters.

#### **Parameters**

#### Interrupt\_type

Supplied parameter

**Type:** Structure

Length:

**Fullword** 

The name of a fullword containing a numeric value identifying the interrupt type to be set. The following constants, which are defined in BPXYCONS, define the valid states.

Constant Description PTHREAD\_INTR\_ASYNCHRONOUS# When interruptability is enabled and the interruptability type is set to PTHREAD\_INTR\_ASYNCHRONOUS#,

cancelation requests can be acted upon at

PTHREAD\_INTR\_CONTROLLED# When interruptability is enabled and the

interruptability type is set to

PTHREAD\_INTR\_CONTROLLED#,

cancelation requests are held pending until a cancelation point is reached. See the usage notes for a definition of cancelation

points.

#### Return\_value

Returned parameter

Type: Integer

Length:

**Fullword** 

The name of a fullword to which the service returns the previous interrupt type, or -1 if the service did not complete.

#### Return code

Returned parameter

Type: Integer

Length:

Fullword

## pthread setintrtype (BPX1PST, BPX4PST)

The name of a fullword in which the pthread\_setintrtype service stores the return code. The pthread\_setintrtype service returns Return\_code only if Return\_value is -1. For a complete list of possible return code values, see z/OS UNIX System Services Messages and Codes. The pthread\_setintrtype service can return the following value in the Return\_code parameter:

Return code **Explanation** 

**EINVAL** One of the parameters contains a value that is not valid.

#### Reason\_code

Returned parameter

Type: Integer

Length:

**Fullword** 

The name of a fullword in which the pthread\_setintrtype service stores the reason code. The pthread\_setintrtype service returns Reason\_code only if Return\_value is -1. Reason\_code further qualifies the Return\_code value. For the reason codes, see *z/OS UNIX System Services Messages and Codes*.

## Usage notes

- 1. The default interrupt type for newly created threads and the initial thread is PTHREAD\_INTR\_CONTROLLED#. If a cancelation request is pending and the interrupt state is set to PTHREAD\_INTR\_AYNCHRONOUS#, the cancelation request is acted upon before control is returned to the invoker.
- 2. For more information about controlling cancelation requests, see the usage notes for "pthread\_setintr (BPX1PSI, BPX4PSI) — Examine and change the interrupt state" on page 527.
- 3. See Appendix I, "Optimizing performance using process- and thread-level information," on page 1329.

#### Related services

- "pthread\_cancel (BPX1PTB, BPX4PTB) Cancel a thread" on page 495
- "pthread\_setintr (BPX1PSI, BPX4PSI) Examine and change the interrupt state" on page 527
- "pthread\_testintr (BPX1PTI, BPX4PTI) Cause a cancellation point to occur" on page 536

#### Characteristics and restrictions

There are no restrictions on the use of the pthread\_setintrtype service.

#### **Examples**

For an example using this callable service, see "BPX1PST (pthread\_setintrtype) example" on page 1172.

# pthread\_tag\_np (BPX1PTT, BPX4PTT) — Set, query, or both set and query the caller's thread tag data

## **Function**

The pthread\_tag\_np service sets, queries, or both sets and queries the 65 bytes of thread tag data that is associated with the caller's thread.

## Requirements

Operation Environment

Authorization: Supervisor state or problem state, any PSW key

Dispatchable unit mode: Task

Cross memory mode: PASN = HASN

AMODE (BPX1PTT): 31-bit AMODE (BPX4PTT): 64-bit

ASC mode: Primary mode
Interrupt status: Enabled for interrupts

Locks: Unlocked

Control parameters: All parameters must be addressable by the caller and in the

primary address space.

#### **Format**

AMODE 64 callers use BPX4PTT with the same parameters. All parameter addresses and addresses in parameter structures are doublewords.

## **Parameters**

## New\_Tag\_Length

Supplied parameter

Type: Integer

Length:

Fullword

The name of a fullword that contains either 0 or the length of the new tag data that is pointed to by New\_Tag\_Ptr. If New\_Tag\_Length contains 0 and New\_Tag\_Ptr contains a nonzero value, the caller's thread tag data is cleared. If New\_Tag\_Ptr contains a nonzero value, New\_Tag\_Length must be in the range of 0 to 65. See the usage notes for more details.

## New\_Tag\_Ptr

Supplied parameter

**Type:** Pointer

Length:

Fullword (doubleword)

## pthread tag np (BPX1PTT, BPX4PTT)

The name of a fullword (doubleword) that contains either 0 or the address of a location that contains the new thread tag data. If New Tag Ptr contains 0, the caller's thread tag data is left unchanged. See the usage notes for more details.

#### 01d Tag Length

Returned parameter

Type: Integer

Length:

**Fullword** 

The name of a fullword in which the pthread\_tag\_np service returns the length of the old (current) thread tag data that is returned to the caller.

## 01d Tag Ptr

Returned parameter

**Type:** Pointer

Length:

Fullword (doubleword)

The name of a fullword (doubleword) that contains either 0 or the address of a 65-byte area in which the pthread\_tag\_np service returns the old (current) thread tag data. If Old\_Tag\_Ptr contains 0, no thread tag data is returned to the caller and Old\_Tag\_Length remains unchanged. See the usage notes for more details.

### Return\_value

Returned parameter

**Type:** Integer

Length:

**Fullword** 

The name of a fullword in which the pthread\_tag\_np service returns 0 if the request is successful, or -1 if it is not successful.

#### Return code

Returned parameter

Type: Integer

Length:

**Fullword** 

The name of a fullword in which the pthread\_tag\_np service stores the return code. The pthread\_tag\_np service returns Return\_code only if Return\_value is -1. For a complete list of possible return code values, see *z/OS UNIX System* Services Messages and Codes. The pthread\_tag\_np service can return one of the following values in the Return\_code parameter:

#### Return\_code

#### **Explanation**

**EFAULT** 

One or more of the following conditions were detected:

- · All or part of the location that is specified by New\_Tag\_Ptr and New\_Tag\_Length was not addressable by the caller.
- All or part of the 66 bytes at the location that is specified by Old\_Tag\_Ptr was not addressable by the caller.

The following reason codes can accompany the return code: JRNewLocationErr, or JROldLocationErr.

## pthread\_tag\_np (BPX1PTT, BPX4PTT)

Return\_code Explanation

EINVAL New\_Tag\_Ptr was nonzero, but New\_Tag\_Length was not in the

range of 0 to 65. The following reason code can accompany the

return code: JRNewLenBad.

Reason\_code

Returned parameter

Type: Integer

Length:

**Fullword** 

The name of a fullword in which the pthread\_tag\_np service stores the reason code. The pthread\_tag\_np service returns Reason\_code only if Return\_value is -1. Reason\_code further qualifies the Return\_code value. For the reason codes, see *z/OS UNIX System Services Messages and Codes*.

## **Usage notes**

- 1. If New\_Tag\_Ptr contains a nonzero value and New\_Tag\_Length contains 0, the caller's thread tag data is cleared.
- 2. If New\_Tag\_Ptr contains 0, the caller's thread tag data is left unchanged and the value specified by New\_Tag\_Length is not validity checked.
- 3. If the caller attempts to query the thread tag data and the tag data has never been set or was cleared, no data is stored at the location that is specified by Old\_Tag\_Ptr and Old\_Tag\_Length is set to 0.
- 4. If New\_Tag\_Ptr is nonzero, Tag\_Length must be in the range of 0 to 65. If it is not within range, the tag data is left unchanged and the pthread\_tag\_np service is unsuccessful.
- 5. Thread tag data is displayed with the DISPLAY OMVS command when 'PID=' option is specified. The thread tag data should be printable (EBCDIC) data.
- 6. When Old\_Tag\_Ptr is nonzero and the caller's thread has tag data associated with it (previously set and not cleared), the pthread\_tag\_np service stores the tag data (left justified) at the location that is specified by the caller, and Old\_Tag\_Length contains the length of the data that is stored.

#### Related services

None.

#### Characteristics and restrictions

None.

#### **Examples**

For an example using this callable service, see "BPX1PTT (pthread\_tag\_np) example" on page 1175.

## pthread\_testintr (BPX1PTI, BPX4PTI) — Cause a cancellation point to occur

## **Function**

The pthread\_testintr callable service causes a cancellation point to occur. If a cancellation request is pending, the cancellation request is acted upon before pthread\_testintr returns.

## Requirements

Operation **Environment** 

Authorization: Supervisor state or problem state, any PSW key

Dispatchable unit mode: Task

Cross memory mode: PASN = HASN

AMODE (BPX1PTI): 31-bit AMODE (BPX4PTI): 64-bit

ASC mode: Primary mode Interrupt status: Enabled for interrupts

Locks: Unlocked

Control parameters: All parameters must be addressable by the caller and in the

primary address space.

#### **Format**

CALL BPX1PTI, (Return value, Return code, Reason code)

AMODE 64 callers use BPX4PTI with the same parameters.

## **Parameters**

#### Return value

Returned parameter

Type: Integer

Length:

**Fullword** 

The name of a fullword in which pthread\_testintr returns a 0 if the thread did not have any pending cancellation requests, or -1 if pthread\_testintr did not complete (the cancellation request was not tested).

## Return\_code

Returned parameter

**Type:** Integer

Length:

**Fullword** 

The name of a fullword in which the pthread\_testintr service stores the return code. The pthread\_testintr service returns Return\_code only if Return\_value is -1. For a complete list of possible return code values, see z/OS UNIX System Services Messages and Codes.

#### Reason\_code

Returned parameter

Type: Integer

Length:

**Fullword** 

The name of a fullword in which the pthread\_testintr service stores the reason code. The pthread\_testintr service returns Reason\_code only if Return\_value is -1. Reason\_code further qualifies the Return\_code value. For the reason codes, see *z/OS UNIX System Services Messages and Codes*.

## Usage notes

- 1. If a cancellation request is pending when this service is requested, control is not returned.
- 2. Calling the pthread\_testintr service does not affect the interrupt state or type.
- 3. For more information about this service, see the usage notes for "pthread\_setintr (BPX1PSI, BPX4PSI) Examine and change the interrupt state" on page 527.

## Related services

- "pthread\_cancel (BPX1PTB, BPX4PTB) Cancel a thread" on page 495
- "pthread\_setintr (BPX1PSI, BPX4PSI) Examine and change the interrupt state" on page 527
- "pthread\_setintrtype (BPX1PST, BPX4PST) Examine and change the interrupt type" on page 530

#### Characteristics and restrictions

There are no restrictions on the use of the pthread\_testintr service.

## **Examples**

For an example using this callable service, see "BPX1PTI (pthread\_testintr) example" on page 1173.

# ptrace (BPX1PTR, BPX4PTR) — Control another process for debugging

## **Function**

The ptrace callable service provides information about another process and controls its running. Use this service in debugger programs to do breakpoint debugging.

## Requirements

Operation Environment

Authorization: Problem Program, PSW key 8

Dispatchable unit mode: Task

Cross memory mode: PASN = HASN

AMODE (BPX1PTR): 31-bit AMODE (BPX4PTR): 64-bit

ASC mode: Primary address space control (ASC) mode

Interrupt status: Enabled for interrupts

## ptrace (BPX1PTR, BPX4PTR)

Operation Environment Locks: Unlocked

Control parameters: All parameters must be addressable by the caller and in the

primary address space.

## **Format**

```
CALL BPX1PTR, (Request,
Process,
Address,
Data,
Buffer,
Return_value,
Return_code,
Reason_code)
```

AMODE 64 callers use BPX4PTR with the same parameters. The Address, Data, and Buffer parameters are doublewords.

## **Parameters**

#### Request

Supplied parameter

Type: Integer

Length:

**Fullword** 

The name of a fullword that contains one of the integer values that indicates the function requested. The request integer values are defined in the BPXYPTRC macro. See "BPXYPTRC — Map parameters for ptrace" on page 1018.

#### **Process**

Supplied parameter

Type: Integer

Length:

Fullword

The name of a fullword that contains the process identifier of the process that is the target of the ptrace call, or 0 for the PT\_TRACE\_ME, PT\_EXTENDED\_EVENT, and PT\_RECOVER requests.

#### Address

Supplied parameter

**Type:** Address or Integer

Length:

Fullword (doubleword)

The name of a fullword (doubleword) that contains a value that is identified by the option selected for the Request parameter. For a mapping of this parameter to the Request parameter options, see Table 16 on page 545.

### Data

Supplied parameter

**Type:** Integer

## Length:

Fullword (doubleword)

The name of a fullword (doubleword) that contains a value that is identified by the option selected for the Request parameter. For a mapping of this parameter to the Request parameter options, see Table 16 on page 545.

#### Buffer

Supplied parameter

Type: Address or Integer

#### Length:

Fullword (doubleword)

The name of a fullword (doubleword) that contains a value that is identified by the option selected for the Request parameter. For a mapping of this parameter to the Request parameter options, see Table 16 on page 545.

#### Return value

Returned parameter

Type: Integer

## Length:

**Fullword** 

The name of a fullword in which the ptrace service returns 0; the requested value if the request is successful; or -1 if it is not successful. For more information about values that are returned for specific requests, see Table 17 on page 548. A value of -1 is sometimes returned when the request is successful. For example, if a general-purpose register contains a value of -1, a PT\_READ\_GPR request returns this value in the Return\_value parameter.

#### Return\_code

Returned parameter

Type: Integer

#### Length:

**Fullword** 

The name of a fullword in which the ptrace service stores the return code. The ptrace service always returns Return\_code, even if Return\_value is not -1. A Return\_code of 0 is returned for successful completion. For a complete list of possible return code values, see *z/OS UNIX System Services Messages and Codes*. For a mapping of these values to the various requests, see Table 17 on page 548. The ptrace service can return one of the following values in the Return\_code parameter:

Table 13. Return codes for ptrace

| Return_code | Explanation                                                                                                    |
|-------------|----------------------------------------------------------------------------------------------------|
| EAGAIN      | One or more resources are temporarily unavailable. Reissue the request at a later time.                                                     |
| ECHILD      | The debugged process ended while a ptrace service request was running.                                                                      |
| EFAULT      | An address in the caller's process is incorrect. The following reason codes can accompany the return code: JRBadAddress, JRPtInvDbrAddress. |
| EINTR       | The ptrace service request was interrupted by a signal for the caller.                                                                      |

#### ptrace (BPX1PTR, BPX4PTR)

Table 13. Return codes for ptrace (continued)

Return\_code EINVAL

#### **Explanation**

The request was not accepted, for one of the following reasons:

- The length is larger than the maximum defined length. The maximum defined length is defined in the BPXYPTRC macro.
- The length of the area that is to contain the results of a PT\_LDINFO, PT\_EXPLAIN, or PT\_THREAD\_INFO request (the return information buffer) is too small to contain all the required information. For PT\_LDINFO and PT\_EXPLAIN, increase the length up to the maximum defined length and reissue the request. For PT\_THREAD\_INFO, the required buffer length is returned. Reissue the request, using this returned buffer length. See Table 16 on page 545 for more information (the required length is returned to the Destination Address).
- For the PT\_CAPTURE request, the input address that is to be captured is not on a page boundary (4K).
- For the PT\_UNCAPTURE request, the input captured buffer address is not an address that was previously returned from a successful PT\_CAPTURE request.
- For the PT\_BLOCKEDREQ request, some of the requests might not have completed successfully. The Reason\_code is set to JRPtSomeBlkedFailed. Check the PtBRStatus field of the PtBRInfo block for each blocked request to determine which have failed.

The following reason codes can accompany the return code: JRPtLDBufferTooSmall, JRBuffTooSmall, JRNotPage, JRPtBufNotFound, JRPtInvLength.

Table 13. Return codes for ptrace (continued)

#### Return\_code

#### **Explanation**

EIO

The request was not accepted for one of the following reasons:

- The caller is not running with PSW key 8.
- · An incorrect Request was specified.
- For a PT\_TRACE\_ME or PT\_ATTACH request, the target process is already being debugged. For a PT\_REATTACH or PT\_REATTACH2 request, the target process is not already being debugged.
- For a PT\_DETACH, PT\_CONTINUE or PT\_THREAD\_SIGNAL request, the signal number that was supplied in the Data parameter is not a valid signal number.
- · An address in the target process is not valid.
- A register number for a PT\_READ\_GPR, PT\_WRITE\_GPR, PT\_READ\_FPR, PT\_WRITE\_FPR, PT\_READ\_VR, or PT\_WRITE\_VR request is not defined. The register numbers are defined in the BPXYPTRC macro.
- An attempt was made to store into a control register using the PT\_WRITE\_GPR request.
- An attempt was made to store into the left half of the PSW using the PT\_WRITE\_GPR request.
- The user area offset that was supplied with the PT\_READ\_U request is incorrect.
- For the PT\_TRACE\_ME request, the parent of the debugged process (that is, the debugger) has ended.
- For the PT\_REATTACH or PT\_REATTACH2 request, the original debugger has ended.
- For the PT\_THREAD\_WRITE\_FOCUS, PT\_THREAD\_HOLD, PT\_THREAD\_MODIFY and PT\_THREAD\_SIGNAL requests, the thread ID that was supplied is not valid.
- For the PT\_EXPLAIN request, an extended ptrace event is not in progress.
- For the PT\_EVENTS request, an attempt was made to add more extended events than the maximum number of events that was specified on the PT\_EVENTS request.
- The request is not supported while it is stopped for a local fork child, or for an extended event.
- For the PT\_CAPTURE request, the target process is running in a TSO address space.

The following reason codes can accompany the return code: JRPtAttemptedCRStore, JRPtAttemptedPSW0Store, JRPtDbdParentTerm, JRPtDbrPidNotFound, JRPtDbrZombie, JRPtInvCallingMode, JRPtInvDbdAddress, JRPtInvFPRNumber, JRPtInvGPRNumber, JRPtInvNumberThreads, JRPtInvPtraceState, JRPtInvRequest, JRPtInvSignalNumber, JRPtInvUAreaOffset, JRPtOldDbrPidNotFound, JRPtThreadTerm, JRPtLightWeightTHID, JRPtThreadNotFound, JRPtTSO, JRPtRequestDenied, JRPtAsyncThread, JRPtNotXtdEvent, JRPtTooManyEvents, JRPTInvVRNumber.

EMVSSAF2ERR

For the PT\_ATTACH, PT\_REATTACH, and PT\_REATTACH2 requests, the caller does not have the appropriate privileges to debug the target process. For information about appropriate privileges, see "Authorization" on page 8.

**ENOMEM** 

There is not enough storage available to satisfy a PT\_CAPTURE request.

| | | | | |

I

Table 13. Return codes for ptrace (continued)

Return\_code EPERM

#### **Explanation**

Permission to issue the request is denied for one of the following reasons:

• For the PT ATTACH, PT REATTACH, and PT REATTACH2 requests, the target process is restricted from being debugged. Note: For PT\_REATTACH or PT\_REATTACH2, it is more likely that EIO will be returned, because the target process is not already being debugged. However, in the unlikely event that a restricted process successfully issues a PT\_TRACE\_ME request, a PT\_REATTACH or PT\_REATTACH2 could return EPERM.

If either of the following is true, the target process is restricted:

- The target process is a system address space. For more information about system address spaces, see "MVS-related information" on page 564.
- The target process is the INIT process, indicated by a process ID (PID) value of 1.
- For the PT\_READ\_xxx, PT\_WRITE\_xxx, PT\_CONTINUE (to continue at another address), PT\_REGSET and PT\_LDINFO requests, the target process is currently running in supervisor

The following reason codes can accompany the return code: JRPtRestrictedProcess, JRPtEdIsAuthorized.

The request was not accepted, for one of the following reasons:

- For all requests other than PT\_TRACE\_ME, PT\_ATTACH, PT\_REATTACH, PT\_REATTACH2, PT\_EXTENDED\_EVENT, and PT\_RECOVER, the target process is not being debugged.
- For all requests other than PT\_TRACE\_ME, PT\_ATTACH, PT\_REATTACH, PT\_REATTACH2, PT\_EXTENDED\_EVENT, and PT\_RECOVER, the target process is not stopped for a ptrace service event.
- · For all requests other than PT\_TRACE\_ME, PT\_EXTENDED\_EVENT, and PT\_RECOVER, the target process ID is incorrect.
- For the PT\_ATTACH, PT\_REATTACH, and PT\_REATTACH2 requests, the target debugged process is the same as the debugger process.
- For the PT\_ATTACH, PT\_REATTACH, and PT\_REATTACH2 requests, the target debugged process is the parent of the debugger process.

The following reason codes can accompany the return code: JRPtDbdEqualsDbr, JRPtDbdPidNotFound, JRPtProcessNotPtraced, JRPtProcessNotStopped, JRPtDbrParentEqualsDbd.

#### Reason\_code

Returned parameter

Type: Integer

Length:

**Fullword** 

The name of a fullword in which the ptrace service stores the reason code. The ptrace service always returns Reason\_code, even if Return\_value is not -1. A

**ESRCH** 

Reason\_code of  $\theta$  is returned for successful completion. The reason code for EMVSSAF2ERR contains the RACF return and reason codes, respectively, in the two low-order bytes. For a more detailed description of the RACF ptrace Authority Check service return and reason code values, see the following table:

Table 14. RACF ptrace authority check service return and reason code values

| RACF return | RACF reason |                                                      |
|-------------|-------------|------------------------------------------------------|
| code        | code        | Explanation                                          |
| 8           | 4           | The caller is not authorized to attach to the target |
|             |             | process                                              |
| 8           | 12          | Internal error during RACF processing                |

## Constant options for the ptrace request parameter

Table 15 shows the constant options that you can select for the Request parameter. See "BPXYPTRC — Map parameters for ptrace" on page 1018 for the constant definitions.

Table 15. Constant options for the ptrace request parameter

| Constant          | Explanation                                                                                                    |
|-------------------|----------------------------------------------------------------------------------------------------|
| PT_ATTACH         | Enable a target process to be debugged with the ptrace service.                                                                            |
| PT_CAPTURE        | Capture one or more pages of storage in the target debugged process into a buffer in the caller's address space.                           |
| PT_CONTINUE       | Continue running the debugged process.                                                                                                    |
| PT_DETACH         | Disable debugging for the target process.                                                                                                  |
| PT_EVENTS         | Enable or disable reporting for an extended event.                                                                                         |
| PT_EXPLAIN        | Return additional information about an extended event.                                                                                     |
| PT_EXTENDED_EVENT | Notify the debugger of an extended event. For more information, see "Handling a program check or abend in a debugged process" on page 555. |
| PT_KILL           | End the debugged process.                                                                                                    |
| PT_LDINFO         | Return information about modules that were loaded by the debugged process.                                                                 |
| PT_MULTI          | Turn multiprocess debugging mode on or off. For information about multiprocess debugging, see "Multiprocess debugging mode" on page 560.   |
| PT_BLOCKREQ       | Several Ptrace request types are blocked together into a single Ptrace call.                                                               |
| PT_READ_BLOCK     | Read a block of storage.                                                                                                    |
| PT_READ_D         | Return a fullword of data from a specified address in the debugged process. This request reads program data.                               |
| PT_READ_FPR       | Return the value of a floating-point register.                                                                                             |

Table 15. Constant options for the ptrace request parameter (continued)

| Constant              | Explanation                                                                                                    |
|-----------------------|----------------------------------------------------------------------------------------------------|
| PT_READ_GPR           | Return the value of a general-purpose or machine-control register. The value includes the PSW and control registers, as well as general-purpose registers.                                                                                                    |
| PT_READ_GPRH          | Read a specific general-purpose high register.                                                                                                    |
| PT_READ_I             | Return a fullword of data from a specified address in the debugged process. This request reads program instructions.                                                                                                    |
| PT_READU              | Return the value of a fullword of control information from the user area in the debugged process. For more information, see "User area description" on page 561.                                                                                                    |
| PT_READ_VR            | Return the 16-byte value of a vector register.                                                                                                    |
| PT_WRITE_VR           | Change the 16-byte value of a vector register.                                                                                                    |
| PT_REATTACH           | Enable a target process to be debugged with<br>the ptrace service by a new debugger. The<br>relationship between the target process and<br>its original debugger is removed.                                                                                                    |
| PT_REATTACH2          | Enable a target process to be debugged with the ptrace service by a new debugger. The relationship between the target process and its original debugger is removed. This request is an extension of the PT_REATTACH request, and must be used by a debugger to deal with the local fork child environment. For more information, see "Attaching to a process for debugging" on page 551. |
| PT_RECOVER            | Notify the debugger of a program check interrupt or abnormal end. For more information, see "Handling a program check or abend in a debugged process" on page 555.                                                                                                    |
| PT_REGHSET            | Read all of the general-purpose high registers.                                                                                                    |
| PT_REGSET             | Return the values of all general-purpose registers.                                                                                                    |
| PT_THREAD_HOLD        | Hold or unhold a thread in the debugged process.                                                                                                    |
| PT_THREAD_INFO        | Return kernel information on all threads in the debugged process.                                                                                                    |
| PT_THREAD_MODIFY      | Modify a thread's kernel information.                                                                                                    |
| PT_THREAD_READ_FOCUS  | Return the current focus thread ID.                                                                                                    |
| PT_THREAD_SIGNAL      | Queue a signal to a thread in the debugged process.                                                                                                    |
| PT_THREAD_WRITE_FOCUS | Change the current focus thread ID.                                                                                                    |
| PT_TRACE_ME           | Enable the calling process to be debugged with the ptrace service.                                                                                                    |

Table 15. Constant options for the ptrace request parameter (continued)

| Constant       | Explanation                                                                                                    |
|----------------|----------------------------------------------------------------------------------------------------|
| PT_UNCAPTURE   | Free one or all buffers that contain captured storage from previous PT_CAPTURE requests.                                                                   |
| PT_WRITE_BLOCK | Change the contents of a block of storage.                                                                                                    |
| PT_WRITE_D     | Change a fullword of data at a specified address in the debugged process. This request changes program data.                                               |
| PT_WRITE_FPR   | Change the value of a floating-point register.                                                                                                    |
| PT_WRITE_GPR   | Change the value of a general-purpose or machine-control register. The value includes the PSW and control registers, as well as general-purpose registers. |
| PT_WRITE_GPRH  | Write to a specific general-purpose high register.                                                                                                    |
| PT_WRITE_I     | Change a fullword of data at a specified address in the debugged process. This request changes program instructions.                                       |

## Parameter attributes for request options

Table 16 shows the ptrace service options for the Request parameter. For each option, the meanings of the Address, Data, and Buffer parameters are shown. Explanations of the terms in the table follow the table:

Table 16. Parameter attributes for request options

| Request options | Address                                       | Data                                | Buffer         |
|-----------------|-----------------------------------------------|-------------------------------------|----------------|
| PT_ATTACH       | 0                                             | 0                                   | 0              |
| PT_CAPTURE      | Capture Address                               | Capture Length                      | 0              |
| PT_CONTINUE     | 1 = Continue from<br>where process<br>stopped | 0 = No signal                       | 0              |
|                 | Not 1 = Continue                              | Not 0 = Signal<br>Number            |                |
|                 | Address                                       |                                     |                |
| PT_DETACH       | 0                                             | 0 = No signal                       | 0              |
|                 |                                               | Not 0 = Signal<br>Number            |                |
| PT_EVENTS       | Extended Event Id                             | 0 = Disable reporting this event    | Maximum Events |
|                 |                                               | Not 0 = Enable reporting this event |                |
| PT_EXPLAIN      | Buffer Address<br>(destination)               | Length                              | 0              |

Table 16. Parameter attributes for request options (continued)

| Request options       | Address                                     | Data                             | Buffer                          |
|-----------------------|---------------------------------------------|----------------------------------|---------------------------------|
| PT EXTENDED EVENT     | GIParm Address                              | Extended Event ID                | Destination Address             |
|                       |                                             | Exterior Event 15                | (4 bytes)                       |
| PT_KILL               | 0                                           | 0                                | 0                               |
| PT_LDINFO             | Buffer Address<br>(Destination)             | Length                           | 0                               |
| PT_MULTI              | 0                                           | 0 = Reset multi-<br>process mode | 0                               |
|                       |                                             | Not 0 = Set multiprocess mode    |                                 |
| PT_BLOCKREQ           | Buffer Address<br>(source /<br>destination) | Length                           | Buffer Address<br>(destination) |
| PT_READ_BLOCK         | Debugged Address                            | Length                           | Buffer Address                  |
| PT_READ_D             | Debugged Address                            | 0                                | 0                               |
| PT_READ_FPR           | Destination Address                         | Register Number                  | 0                               |
| PT_READ_GPR           | Register Number                             | 0                                | 0                               |
| PT_READ_GPRH          | Register Number                             | 0                                | 0                               |
| PT_READ_I             | Debugged Address                            | 0                                | 0                               |
| PT_READ_U             | Target Offset                               | 0                                | 0                               |
| PT_READ_VR            | Destination address                         | Register number                  | 0                               |
| PT_REATTACH           | 0                                           | 0                                | 0                               |
| PT_REATTACH2          | 0                                           | 0                                | Destination Address             |
| PT_RECOVER            | PCParm Address                              | 0                                | 0                               |
| PT_REGHSET            | Destination Address                         | 0                                | 0                               |
| PT_REGSET             | Destination Address                         | 0                                | 0                               |
| PT_THREAD_HOLD        | Thread ID Address                           | 0 = Unhold thread                | 0                               |
|                       |                                             | Not 0 = Hold thread              |                                 |
| PT_THREAD_INFO        | Buffer Address                              | Length                           | Destination Address             |
| PT_THREAD_MODIFY      | Thread ID Address                           | 0                                | Source Address                  |
| PT_THREAD_READ_FOCUS  | Thread ID Address                           | 0                                | 0                               |
| PT_THREAD_SIGNAL      | Thread ID Address                           | Signal Number                    | 0                               |
| PT_THREAD_WRITE_FOCUS | Thread ID Address                           | 0                                | 0                               |
| PT_TRACE_ME           | 0                                           | 0                                | 0                               |
| PT_UNCAPTURE          | 0 = Free all buffers                        | 0                                | 0                               |
|                       | Not 0 = Capture<br>Buffer                   |                                  |                                 |
| PT_WRITE_BLOCK        | Debugged Address                            | Length                           | Buffer Address                  |
| PT_WRITE_D            | Debugged Address                            | Integer Value                    | 0                               |
| PT_WRITE_FPR          | Source Address                              | Register Number                  | 0                               |
| PT_WRITE_GPR          | Register Number                             | Register Value                   | 0                               |
| PT_WRITE_GPRH         | Register Number                             | Register Value                   | 0                               |

Ī

Table 16. Parameter attributes for request options (continued)

| Request options | Address          | Data            | Buffer |
|-----------------|------------------|-----------------|--------|
| PT_WRITE_I      | Debugged Address | Integer Value   | 0      |
| PT_WRITE_VR     | Source address   | Register number | 0      |

#### **Buffer Address**

I

The name of a fullword that contains an address in the caller's process where either:

- The results of the request are to be placed
- The source information for the request is to be obtained

The size of the buffer is specified with the Length parameter.

## **Capture Address**

The name of a fullword that contains an address in the target process that is to be captured into a buffer in the caller's address space. This address must be on a page boundary (4K).

## Capture Buffer

The name of a fullword that contains an address in the caller's process that represents a captured storage buffer. This address must have been previously returned to the caller on a PT\_CAPTURE request.

## Capture Length

The name of a fullword that contains the length of the storage that is to be captured. There is no need to round this length up to the size of a page.

#### **Continue Address**

The name of a fullword that contains an address in the target process from which the debugged program is to continue running. The address must include the addressing mode (AMODE) as the high-order bit. A high-order bit of 0 indicates a 24-bit AMODE; a high-order bit of 1 indicates a 31-bit AMODE.

The PT\_CONTINUE request can indicate a value of 1 instead of an address that indicates where continuation should begin. This value, which is defined in the BPXYPTRC macro, indicates that the program should continue from where it stopped.

#### **Debugged Address**

The name of a fullword that contains an address in the target process.

#### **Destination Address**

The name of a fullword that contains an address in the caller's process at which the results of the request are to be placed. The size of the destination area is defined by the request type.

#### **Extended Event ID**

The name of a fullword that contains an extended event ID.

#### Integer Value

The name of a fullword that contains the value that is to be placed at the Debugged Address location.

#### **GIParm Address**

The name of a fullword that contains the address of the generic interface parameters. For more information, see "Handling extended events in a debugged process" on page 556.

## Length

The name of a fullword that contains the length that is associated with the

#### ptrace (BPX1PTR, BPX4PTR)

Buffer Address. The maximum length value is defined in the BPXYPTRC macro, except for the PT\_THREAD\_INFO request.

#### **Maximum Events**

The name of a fullword that contains the maximum number of extended events that will be added using the PT\_EVENTS request. This is required only for the first issuance of PT\_EVENTS, but it can be specified on all issuances.

#### **PCParm Address**

The name of a fullword that contains the address of the program check parameters. For more information, see "Handling a program check or abend in a debugged process" on page 555.

## Register Number

The name of a fullword that contains a defined register number. The register numbers are defined in the BPXYPTRC macro.

## Register Value

The name of a fullword that contains the register value that is to be placed in the Register Number in the target process.

## Signal Number

The name of a fullword that contains the signal number that is to be sent to the target debugged process or thread. The signal numbers are defined in the BPXYSIGH macro.

#### **Source Address**

The name of a fullword that contains an address in the caller's process where the source information for the request is to be obtained. The size of the source area is defined by the request type.

#### **Target Offset**

The name of a fullword that contains an offset into the user area in the target process. The user area contains control information. For a description of the user area, see "User area description" on page 561.

#### Thread ID Address

The name of a fullword that contains an address in the caller's process where either:

- · The target thread ID is to be placed
- The target thread ID is to be obtained

The length of the thread ID is 8 bytes.

## Return values and return codes for request options

Table 17 shows the ptrace service requests. For each request, the value that is returned in the Return\_value parameter is shown. Possible values returned in the Return\_code parameter are also shown.

Table 17. Return values and return codes for request options

| Request   | Return_value | Return_code                                          |
|-----------|--------------|------------------------------------------------------|
| (General) | 0            | EFAULT, EIO,<br>EMVSERR                              |
| PT_ATTACH | 0            | EAGAIN, ECHILD,<br>EIO, EMVSSAF2ERR,<br>EPERM, ESRCH |

Table 17. Return values and return codes for request options (continued)

| Request           | Return_value               | Return_code                                                       |
|-------------------|----------------------------|-------------------------------------------------------------------|
| PT_BLOCKREQ       | 0                          | EAGAIN, ECHILD,<br>EFAULT, EINTR, EIO,<br>EINVAL, EPERM,<br>ESRCH |
| PT_CAPTURE        | Capture buffer address     | EINVAL, EIO,<br>ENOMEM                                            |
| PT_CONTINUE       | Value of Data<br>parameter | EAGAIN, ECHILD,<br>EINTR, EIO, EPERM,<br>ESRCH                    |
| PT_DETACH         | 0                          | EAGAIN, ECHILD,<br>EINTR, EIO, ESRCH                              |
| PT_EVENTS         | 0                          | ESRCH                                                             |
| PT_EXPLAIN        | 0                          | EFAULT, EIO, ESRCH                                                |
| PT_EXTENDED_EVENT | 0                          | EFAULT                                                            |
| PT_KILL           | 0                          | EAGAIN, ECHILD,<br>EINTR, ESRCH                                   |
| PT_LDINFO         | 0                          | EAGAIN, ECHILD,<br>EFAULT, EINTR,<br>EINVAL, EPERM,<br>ESRCH      |
| PT_MULTI          | 0                          | ESRCH                                                             |
| PT_READ_BLOCK     | Value of Data<br>parameter | EAGAIN, ECHILD,<br>EFAULT, EINTR, EIO,<br>EINVAL, EPERM,<br>ESRCH |
| PT_READ_D         | Fullword value             | EAGAIN, ECHILD,<br>EINTR, EIO, EPERM,<br>ESRCH                    |
| PT_READ_FPR       | 0                          | EAGAIN, ECHILD,<br>EFAULT, EINTR, EIO,<br>EPERM, ESRCH            |
| PT_READ_GPR       | Register contents          | EAGAIN, ECHILD,<br>EINTR, EIO, EPERM,<br>ESRCH                    |
| PT_READ_GPRH      | Register contents          | EAGAIN, ECHILD,<br>EINTR, EIO, EPERM,<br>ESRCH                    |
| PT_READ_I         | Fullword value             | EAGAIN, ECHILD,<br>EINTR, EIO, EPERM,<br>ESRCH                    |
| PT_READ_VR        | 0                          | EAGAIN, ECHILD,<br>EFAULT, EINTR, EIO,<br>EPERM, ESRCH            |
| PT_READ_U         | Fullword value             | EAGAIN, ECHILD,<br>EINTR, EIO, EPERM,<br>ESRCH                    |
| PT_REATTACH       | 0                          | EAGAIN, ECHILD,<br>EIO, EMVSSAF2ERR,<br>EPERM, ESRCH              |

Table 17. Return values and return codes for request options (continued)

| Request               | Return_value               | Return_code                                                       |
|-----------------------|----------------------------|-------------------------------------------------------------------|
| PT_REATTACH2          | 0                          | EAGAIN, ECHILD,<br>EIO, EMVSSAF2ERR,<br>EPERM, ESRCH              |
| PT_RECOVER            | 0                          | EFAULT                                                            |
| PT_REGHSET            | 0                          | EAGAIN, ECHILD,<br>EFAULT, EINTR,<br>EPERM, ESRCH                 |
| PT_REGSET             | Θ                          | EAGAIN, ECHILD,<br>EFAULT, EINTR,<br>EPERM, ESRCH                 |
| PT_THREAD_HOLD        | 0                          | EFAULT, EIO, ESRCH                                                |
| PT_THREAD_INFO        | 0                          | EFAULT, EINVAL,<br>ESRCH                                          |
| PT_THREAD_MODIFY      | 0                          | EFAULT, EINVAL,<br>EIO, ESRCH                                     |
| PT_THREAD_READ_FOCUS  | 0                          | EFAULT, ESRCH                                                     |
| PT_THREAD_SIGNAL      | 0                          | EFAULT, EIO, ESRCH                                                |
| PT_THREAD_WRITE_FOCUS | 0                          | EFAULT, EIO, ESRCH                                                |
| PT_TRACE_ME           | 0                          | EAGAIN, EIO                                                       |
| PT_UNCAPTURE          | 0                          | EINVAL                                                            |
| PT_WRITE_BLOCK        | Value of Data<br>parameter | EAGAIN, ECHILD,<br>EFAULT, EINTR, EIO,<br>EINVAL, EPERM,<br>ESRCH |
| PT_WRITE_D            | 0                          | EAGAIN, ECHILD,<br>EINTR, EIO, EPERM,<br>ESRCH                    |
| PT_WRITE_FPR          | 0                          | EAGAIN, ECHILD,<br>EFAULT, EINTR, EIO,<br>EPERM, ESRCH            |
| PT_WRITE_GPR          | Value of Data<br>parameter | EAGAIN, ECHILD,<br>EINTR, EIO, EPERM,<br>ESRCH                    |
| PT_WRITE_GPRH         | Value of Data<br>parameter | EAGAIN, ECHILD,<br>EINTR, EIO, EPERM,<br>ESRCH                    |
| PT_WRITE_I            | 0                          | EAGAIN, ECHILD,<br>EINTR, EIO, EPERM,<br>ESRCH                    |
| PT_WRITE_VR           | 0                          | EAGAIN, ECHILD,<br>EFAULT, EINTR, EIO,<br>EPERM, ESRCH            |

## Starting a process in debugging mode

Typically, a debugger program starts a process to be debugged by calling the fork service to create a child copy of the debugger program. The child then calls the

ptrace service with a PT\_TRACE\_ME request. This puts the child process into debugging mode. Next, the child calls the exec service to run the program to be debugged.

The PT\_TRACE\_ME request, along with PT\_EXTENDED\_EVENT and PT\_RECOVER, is issued from the process to be debugged. All other ptrace service requests are issued from the debugger. It is also assumed that the parent of the process issuing a PT\_TRACE\_ME request is the debugger.

## Attaching to a process for debugging

The ptrace service also provides a means for a debugger program to debug an already running, possibly unrelated, process. To do this, the debugger calls ptrace with a PT\_ATTACH service request. There are certain restrictions on which processes can be attached (see "Characteristics and restrictions" on page 562). The caller must have the appropriate privileges (see "Authorization" on page 8) to attach to a running process.

The PT\_REATTACH request performs a similar function, but is intended to be used in a situation where another debugger process is already attached to the target process. The PT\_REATTACH request causes the relationship between the other debugger and the target process to be severed. The caller of PT\_REATTACH becomes the new debugger associated with the target process. The PT\_REATTACH2 request is identical to PT\_REATTACH except in one respect. PT\_REATTACH2 provides the address of an area in which return information concerning the reattach can be placed. If the PT\_REATTACH2 request is issued against the child process that was created with an attach\_exec or attach\_execmvs service (a local fork child), the return information is nonzero, indicating to the debugger that alternate reattach processing is required. Otherwise, the return information is zero, telling the debugger that reattach processing should be the same as for PT\_REATTACH.

This is required because of the restricted nature of the local fork child environment. Normally, after a reattach to a fork child, the debugger can continue issuing ptrace requests, because the child is a copy of the parent and is already stopped for a ptrace event. However, a local fork child is not a copy of the parent, and in fact most ptrace requests fail if issued to a local fork child, because the target program that is specified on the attach\_exec or attach\_execmvs service has not yet been loaded for execution. The alternate processing required by the debugger for this environment is to issue a PT\_CONTINUE request, followed by a wait(). This causes the local fork child to continue until the next ptrace event, which will be an exec event for the attach\_exec service. At this point, the target program is loaded, and the debugger can continue issuing ptrace requests in this valid environment.

**Note:** ptrace has no way to know whether the target of the PT\_REATTACH2 is the local fork parent or the local fork child. It is the debugger's responsibility to issue the request for the local fork child only. The result of issuing this request for the local fork parent is that control of the parent is lost; it will continue running until the next ptrace event.

Here is an example of using the PT\_REATTACH or PT\_REATTACH2 request: Debugger 1 is currently debugging program A in multiprocess mode. For information about multiprocess debugging, see "Multiprocess debugging mode" on page 560. Program A uses the fork service to create a child process, which becomes program B. Debugger 1 is informed of the fork from both the parent (program A)

## ptrace (BPX1PTR, BPX4PTR)

and child (program B) processes. Debugger 1 uses the fork service to create a new debugger, which becomes debugger 2. Debugger 2 then uses the PT\_REATTACH request to associate itself with program B. At this point, debugger 1 is debugging program A, and debugger 2 is debugging program B.

The PT\_ATTACH, PT\_REATTACH, and PT\_REATTACH2 requests cause a SIGTRAP signal to be sent to the target process. This causes a ptrace service signal event to occur if no other event occurs naturally.

## Receiving notification of events in a debugged process

When a process has been placed into debugging mode by the PT\_TRACE\_ME, PT\_ATTACH, PT\_REATTACH, or PT\_REATTACH2 request, certain events in the debugged process cause the process to be placed into a stopped state and the debugger to be notified. The debugger must wait for these events by using the wait service. The following are the events of interest:

- A signal is received. The Status\_field parameter on the wait service issued by the debugger contains the signal number.
- An exec service is issued. The Status\_field parameter on the wait service issued by the debugger either contains the SIGTRAP signal number, if multiprocess debugging is not in effect; or indicates that the process stopped for an exec (WastStopFlagExec), if multiprocess debugging is in effect. For information about multiprocess debugging, see "Multiprocess debugging mode" on page 560. Also see "BPXYWAST — Map the wait status word" on page 1069 for a description of the Wast values.
- A fork service is issued and multiprocess debugging mode is in effect. The Status\_field parameter on the wait service issued by the debugger indicates that the process stopped for a fork (WastStopFlagFork).
- An attach exec or attach execmys service call is issued and multiprocess debugging mode is in effect. The Status\_field parameter on the wait service issued by the debugger indicates that the process stopped for a local fork (WastStopFlagLocalFork).
- A spawn service call is issued and multiprocess debugging mode is in effect. The Status\_field parameter on the wait service issued by the debugger indicates that the process stopped for a fork (WastStopFlagFork) for the spawn parent, and for a local fork (WastStopFlagLocalFork) for the spawn child.
- An SVC 144 instruction is run. SVC 144 is used as a breakpoint by debugger programs. The debugger uses the ptrace service to store the SVC 144 instructions into the program at the appropriate breakpoints. The Status\_field parameter on the wait service issued by the debugger contains the SIGTRAP signal number.
- A program check or abnormal end is encountered. The debugger is notified only if the program check or abnormal end causes the ptrace service to be called with a PT\_RECOVER request. This is normally true for programs that detect the error, and that can provide the proper interface to the PT\_RECOVER request. An ESPIE routine is an example of this. The Status field parameter on the wait service issued by the debugger contains the appropriate signal number. For more information, see "Handling a program check or abend in a debugged process" on page 555.
- An extended event occurs and a generic debugger interface module issues the ptrace PT\_EXTENDED\_EVENT request. Extended events are enabled by using the PT\_EVENTS service request. Only those events thus enabled cause a ptrace extended event to occur. "Handling extended events in a debugged process" on page 556 provides more information about the generic debugger interface. The debugger must use the PT EXPLAIN request to obtain additional information

- about the extended event. The Status\_field parameter on the wait service issued by the debugger indicates that the process stopped for an extended event (WastStopFlagExtended).
- A loadhfs service is issued. The Status\_field parameter on the wait service issued by the debugger indicates that the process stopped because of a file system module load (WastStopFlagLoad).
- A deletehfs service is issued. The Status\_field parameter on the wait service issued by the debugger indicates that the process stopped because of a file system module delete (WastStopFlagDelete).

Table 18 summarizes the events and the corresponding status reported to the debugger from the wait call:

| Table 18. C | orresponding | ptrace e | event and | status | that is | reported to | the debugger |
|-------------|--------------|----------|-----------|--------|---------|-------------|--------------|
|             |              |          |           |        |         |             |              |

| ptrace event                                       | Debugger wait service Status_field parameter             |
|----------------------------------------------------|----------------------------------------------------------|
| Signal received                                    | Signal number                                            |
| exec service issued                                | SIGTRAP signal number or WastStopFlagExec                |
| fork service issued                                | WastStopFlagFork                                         |
| attach_exec or<br>attach_execmvs<br>service issued | WastStopFlagLocalFork                                    |
| spawn service issued                               | WastStopFlagFork (parent), WastStopFlagLocalFork (child) |
| SVC 144 instruction performed                      | SIGTRAP signal number                                    |
| Program check or abend encountered                 | SIGILL, SIGSEGV, SIGFPE, or SIGABND signal number        |
| Extended event encountered                         | WastStopFlagExtended                                     |

When a process has multiple threads, any thread that encounters one of the ptrace service events causes the process to enter a stopped state. This is accomplished by synchronously suspending all other threads in the process. The thread on which the event occurred is known as the *focus thread*. Because delays could occur between the time the focus thread encounters the ptrace event and the time all the nonfocus threads are suspended, one or more of these other threads could encounter the same or other ptrace events. For instance, several threads could reach a breakpoint in a routine that is common to them all. This creates a situation in which the focus thread is "in control" of ptrace processing, but other ptrace service events are pending. See "Working with threads in a debugged process" on page 554 for more information about handling threads in a debugged process.

While the debugged process is stopped for one of the foregoing events, the debugger can issue ptrace service requests to examine or modify registers, storage, and so on. Most ptrace service requests are issued while the debugged process is stopped for the ptrace service event. Examples are: PT\_LDINFO and PT\_READ\_U. An event ends when a PT\_CONTINUE, PT\_DETACH, or PT\_KILL request is issued. One exception to this is a PT\_CONTINUE request with a signal that stops the debugged process (for instance, SIGSTOP). In this case the original event does not end until a PT\_CONTINUE is issued with either no signal or a SIGCONT. This is because of the ambiguous nature of a "continue and stop" request. The debugged process does not actually continue running until it is taken out of the stopped

#### ptrace (BPX1PTR, BPX4PTR)

state, either explicitly by a PT\_CONTINUE with SIGCONT request, or implicitly by a PT\_CONTINUE with no signal.

# Working with threads in a debugged process

Several ptrace service requests can assist debuggers in handling multiple threads. The PT\_THREAD\_INFO service request returns a list of threads and kernel information about each thread, such as its state (active, dead, and so on) and kernel attributes. The PT\_THREAD\_READ\_FOCUS service request returns the current focus thread ID. These ptrace service requests allow the debugger to gather various thread-related information whenever the debugger is awoken for a ptrace service event.

Certain debugger objectives require exact control over which thread or threads are running at any given time. For example, if the debugger wants to single-step the focus thread, the focus thread must be the only thread in the target process that is running. If this is not so, unpredictable results could occur. The PT\_THREAD\_HOLD service request allows the debugger to selectively place any threads that are not in a dead state into a held state. When a thread is held, it does not run until it is released. The debugger could therefore use this request to hold all but the focus thread, and then single-step the focus thread by inserting breakpoints after each program statement. The PT\_THREAD\_HOLD service request can also be used to release threads.

The debugger might also want to work with threads other than the current focus thread. An example might be if the current focus thread manipulates data in shared storage that is then acted upon by a different thread. In order to work with this other thread, the debugger must release the thread, and then shift focus to it by using the PT\_THREAD\_WRITE\_FOCUS service request. This request causes the specified thread to become the new focus thread if it is in an active, non-asynchronous state. Other ptrace service requests that read or write storage, registers, and other data always act against the current focus thread, so this is the means by which the debugger specifies which thread is the target of these other requests.

Signals can be sent to the debugged process using the PT\_CONTINUE and PT\_DETACH requests, as explained "Resuming or detaching from a debugged process." on page 559. These signals are always directed at the current focus thread. The PT\_THREAD\_SIGNAL service request provides a means to send signals to individual threads that are not in a dead state. The signal that is specified on this request is generated for the target thread, but it is not delivered until the process is continued. A debugger can use this request to requeue signals that were pending on a thread when a ptrace event occurred. Normally, all signals (except those specified on PT\_CONTINUE or PT\_DETACH) that are pending on the focus thread are discarded when the process is continued. Using the signal information that is returned on the PT\_THREAD\_INFO request, the debugger could regenerate all pending signals by using the PT\_THREAD\_SIGNAL request. This is useful when changing thread focus; otherwise, any signals that were pending on nonfocus threads when the original ptrace event occurred might be lost.

**Note:** To ensure that pending signal information for the focus thread is not lost (because the signals were discarded), the PT\_THREAD\_INFO request should be the first ptrace request that is issued when the debugger gets notified of a ptrace service event.

Finally, the PT\_THREAD\_MODIFY service request allows the debugger to modify individual thread kernel information for a thread that is in a dead state. The input to this request is a single thread info array entry, as returned by the PT\_THREAD\_INFO request, modified as necessary with the required changes. The following information is allowed to be changed:

• Thread exit status for threads in a dead state (PtPtExitStatus)

# Determining modules loaded in a debugged process

If the debugger needs to determine the names and entry points of modules that are loaded into the debugged process, it uses the ptrace PT\_LDINFO service request. A structure is returned to the debugger that contains information about loaded modules, including the name of the directory that contains the load module for each module loaded from the file system. (The directory name is not returned for modules loaded from MVS data sets.) One use for this information is to read the load module library file to obtain symbolic debugging information. The returned structure is defined in the BPXYPTRC macro. For more information about PT\_LDINFO, see "MVS-related information" on page 564.

# Handling a program check or abend in a debugged process

When program checks or abnormal ends occur in a debugged process and are captured by the program's recovery routine (such as an ESPIE or ESTAE exit), the PT\_RECOVER request can be issued. This request allows the ptrace service to stop the process and notify the debugger that a program check or abnormal end has just occurred. The caller does not need to determine if the process is being debugged; it can issue the PT\_RECOVER request unconditionally. If the process is not being debugged, the returned information indicates to the caller that it can continue as it normally would. The returned information contains PtPICFlags, which are all zeros on return if the process is not being debugged.

However, if the process is being debugged, the ptrace service stops the process by sending an appropriate signal to the focus thread. The debugger (not the application) sets this signal with the Status\_field parameter on the wait call. These are the possible signals that are used for program checks:

# **SIGILL**

Unpermitted operation, defined as one of the following:

- · Operation exception
- Privileged operation exception
- Execute exception
- Specification exception

#### **SIGSEGV**

Addressing error, defined as one of the following:

- Protection exception
- Addressing exception

#### **SIGFPE**

Arithmetic error, defined as one of the following:

- Data exception
- Fixed-point overflow exception
- Fixed-point divide exception
- Decimal overflow exception
- Decimal divide exception
- Exponent overflow exception
- Exponent underflow exception

# ptrace (BPX1PTR, BPX4PTR)

- Significance exception
- Floating-point divide exception

The interface to the PT\_RECOVER request is the program check parameters structure, which is pointed to from the Address parameter. This structure contains pointers to environment information from the time of the program check or abnormal end. It also contains flags and information that is returned from the ptrace service. The program check parameters structure is defined in the BPXYPTRC macro. The ptrace service distinguishes between program checks and other abnormal ends. The presence of an abend code causes the interrupt to be interpreted as a SIGABND signal. The presence of an interrupt code without an abend code causes it to be interpreted as SIGILL, SIGSEGV, or SIGFPE, as appropriate. The following shows the information that must be present in the program check parameters structure on input to PT\_RECOVER:

- 1. In all cases the following must be set:
  - PtPICRegisters = address of registers at time of error (0 15)
  - PtPICPSW = address of PSW at time of error
  - PtPICFlags = 0 (except PtPICILCExists if PtPICILC is set)
- 2. For program checks, the following must be set:
  - PtPICIntCode = program interrupt code
  - PtPICAbendCode = 0
- 3. For program checks, the following are optional:
  - PtPICILC = instruction length code
  - PtPICILCExists = flag set to 1 to indicate PtPICILC is valid
- 4. For non-program check abnormal ends, the following must be set:
  - PtPICAbendCode = abend code
  - PtPICAbendReason = reason code
  - PtPICILCExists = flag set to 0 to indicate PtPICILC is not used
- 5. For any program check that is not specified in the foregoing list, SIGFPE is used. For abnormal ends (abends) SIGABND is used.

The environment information (registers and PSW) can be modified by the debugger by using appropriate ptrace service requests while the debugged process is stopped for the ptrace service event. When the program is continued with the PT\_CONTINUE or PT\_DETACH request, you need to ensure that any modifications are reflected in the operating environment when the program resumes control.

When the registers or the PSW are changed by the debugger, the appropriate flag in the program check parameters, as defined in the BPXYPTRC macro, is set to indicate this. Conversely, if the registers or PSW are not changed, the flag is not set. Thus the caller can test these flags to determine if changes were made to the registers or the PSW, and therefore need to be reflected in the program environment before the program resumes running. See "MVS-related information" on page 564.

Note: The PT RECOVER request, along with PT TRACE ME and PT\_EXTENDED\_EVENT, is issued from the process that is to be debugged. All other ptrace service requests are issued from the debugger.

# Handling extended events in a debugged process

Language Environment supports a generic debugger interface for the high-level languages it supports, such as C. This interface requires that a module named CEEEVDBG be available for Language Environment to load and call when certain events occur in a high-level language program that has had this interface enabled

via a TEST run time option. The input to CEEEVDBG is a parameter list that contains an event code and information that is associated with that code.

To allow events that are invoked in this manner to be used by a debugger using ptrace, z/OS UNIX ships a sample CEEEVDBG module. This module "glues" the Language Environment Interactive Debug Event Handler interface to the debugger, using the ptrace PT\_EXTENDED\_EVENT request to create an extended event. However, any product can choose to use the PT\_EXTENDED\_EVENT request to create extended events in this manner; CEEEVDBG is just an example of the proper usage. The relationship between the PT\_EXTENDED\_EVENT, PT\_EVENTS and PT\_EXPLAIN requests can best be illustrated with a usage scenario:

- 1. The Language Environment Interactive Debug Event Handler interface is enabled for the program to be debugged. Refer to *z/OS Language Environment Debugging Guide* for the steps that are required to accomplish this, as this is outside the scope of ptrace.
- 2. The sample CEEEVDBG module is installed so that Language Environment can load it. More information is provided in "MVS-related information" on page 564.
- 3. The debugger issues one or more PT\_EVENTS requests to establish the set of extended events for which it has an interest. This should normally be done just after the target program has been placed into debugging mode, during debugger initialization regarding the debugged program. There are, however, no restrictions on modifying the list of extended events any time the debugged program is stopped for an event.
- 4. The program is allowed to run. When Language Environment encounters certain events (for example, a mutex initialization, lock, or unlock), it invokes CEEEVDBG with the appropriate event code.
- 5. CEEEVDBG collects certain information about the event and issues the PT\_EXTENDED\_EVENT request to invoke ptrace. The information that is collected consists of the event code and registers 1, 12 and 13 at input to CEEEVDBG. Register 1 contains the address of the parameter list that contains the event code and associated information. Registers 12 and 13 contain the addresses of Language Environment control blocks that the debugger can use to gather additional information. The extended event information structure is defined in the BPXYPTRC macro.
- 6. The PT\_EXTENDED\_EVENT request filters the input event code with the set of events established with the PT\_EVENTS requests. If the input event code is found in the list, an Extended Event is initiated. This causes the debugged program to stop and the debugger to be notified. The corresponding wait() status reported to the debugger is WastStopFlagExtended.
- 7. The debugger reacts to the unique wait() status by issuing the PT\_EXPLAIN request. This request returns the information collected by the PT\_EXTENDED\_EVENT request to the debugger.
- 8. Because the information is in the form of addresses, the debugger must issue PT\_READ\_D or PT\_READ\_BLOCK requests to obtain the associated extended event information.

# Manipulating data in a debugged process

You can use the ptrace service to look at the following types of data in the debugged process; some might be altered.

1. **General or machine control registers.** This includes general-purpose registers (GPRs), floating-point registers (FPRs), vector registers (VR), control registers (CRs), and the program status word (PSW). Control registers can only be

looked at, never modified. Control registers contain system information, and their content is not necessarily related to the debugged process. The value of some of the control registers might change from one call of PTRACE to the next, even when the debugged process is stopped across both calls. The entire PSW can be looked at, but only the rightmost 4 bytes (the instruction counter and addressing mode) can be changed. The PT\_READ\_GPR and PT\_WRITE\_GPR requests are used for all registers except the FPRs, and the interface supports 4 bytes only. As a result, the PSW must be accessed with two ptrace service requests, each specifying the register number for the appropriate half of the PSW.

The PT\_READ\_VR and PT\_WRITE\_VR requests are used for the vector registers, and this interface supports 16 bytes. All the register numbers are defined in the BPXYPTRC macro.

**Restriction:** Only the second fullword of the PSW can be written into.

The PT\_READ\_FPR and PT\_WRITE\_FPR requests are used for the FPRs, and this interface supports 8 bytes. In addition to reading and writing the floating point registers, you can also read and write the floating point control register. All the register numbers are defined in the BPXYPTRC macro.

Two special cases exist. One is the PT\_REGSET request, which returns all the general-purpose registers. The second is the PT\_CONTINUE request, which can indicate that the program should continue at a specified address. In other words, that the instruction counter should be modified.

- 2. User program storage. This takes two forms. The first is for fullword requests, which look at or modify a fullword of storage only. The PT\_READ\_I, PT\_READ\_D, PT\_READ\_U, PT\_WRITE\_I, and PT\_WRITE\_D requests are used to accomplish this. For MVS considerations, see "MVS-related information" on page 564. The user area request (PT\_READ\_U) operates on the user area. For more information, see "User area description" on page 561.
  - The second form is for blocks of storage, up to a defined maximum length. For this, the PT\_READ\_BLOCK and PT\_WRITE\_BLOCK requests are used. The maximum defined length is defined in the BPXYPTRC macro.
- 3. Blocking requests. Most of the requests described here can be blocked into a single ptrace call by using the PT\_BLOCKREQ request. This saves system resources when a large amount of information must be read or written. The PT\_BLOCKREQ request can be used, for example, to read or write all the GPRs, all the FPRs, and several areas of user program storage on a single request. The PtBRInfo structure, defined in macro BPXYPTRC, defines the mechanism for blocking several requests into a single request.

# Setting a breakpoint in a debugged process

You can use the PT\_WRITE\_I (or PT\_WRITE\_D or PT\_WRITE\_BLOCK) request to store SVC 144 instructions into a debugged program. The SVC 144 instruction causes an SVC 144 event to be recognized by the debugger. See "MVS-related information" on page 564 for MVS considerations regarding the use of SVC 144.

Note: It is the responsibility of the caller to save and restore the actual program instructions that are overlaid by inserted breakpoint SVCs. You can use ptrace services to accomplish this, but no implicit understanding or management of program instructions is done by the ptrace service.

# Capturing storage in a debugged process.

When you use the standard ptrace requests previously discussed, you pay a performance penalty when you perform certain operations. For example, stepping over a breakpoint instruction while leaving the breakpoint in the program requires several ptrace requests, as in the following scenario:

- PT\_WRITE\_I to restore the original instruction over the SVC 144
- PT\_READ\_I to get the fullword following the restored instruction
- PT\_WRITE\_I to insert a temporary SVC 144 after the restored instruction
- PT\_WRITE\_GPR to back up the PSW to point to the restored instruction
- PT\_CONTINUE to execute the restored instruction and hit the temporary breakpoint
- PT\_WRITE\_I to restore the temporarily overlaid instruction
- PT\_WRITE\_I to reinsert the SVC 144 at its original location
- PT\_WRITE\_GPR to back up the PSW to point to the restored temporary instruction
- PT CONTINUE to resume running until the next event

Each of these ptrace requests consumes system resources and requires some amount of time to complete. The cumulative effect might be performance that is slower than expected.

The PT\_CAPTURE request allows you to capture one or more virtual pages of storage in the debugged process into a buffer in your address space. After capturing storage in this manner, you have shared write access to the storage, and can access it directly by accessing the returned buffer. This allows you to bypass those ptrace requests that would normally be used to read or write storage in the debugged process. One use for the PT\_CAPTURE request could be to capture the entire debugged program load module. Then, using the same example of stepping over a breakpoint instruction, you could eliminate all but the PT\_WRITE\_GPR and PT\_CONTINUE requests by directly placing SVC 144 instructions and restoring program instructions in the captured buffer. Any storage that is accessible by the debugged program can be captured in this manner.

Storage that is captured using the PT\_CAPTURE request is always on a 4K page boundary, and the minimum amount of storage captured is one 4K page. You are responsible for determining the correct offset of the desired storage in the captured buffer. For example, if the address you want to capture is 3A094BE8, the PT\_CAPTURE request captures the entire page starting at 3A094000. If the service returns a capture buffer address of 35081000, the start of the desired storage in this buffer is 35081BE8.

The PT\_UNCAPTURE request is used to free a specific buffer or all captured buffers. Freeing the buffer by using this request severs the capture relationship between the captured storage and the local buffer. To free a specific buffer, pass the buffer address on the ptrace request. To free all buffers, pass a 0 buffer address.

## Resuming or detaching from a debugged process.

To cause a stopped, debugged process to resume running, you use the ptrace PT\_CONTINUE service request. The request specifies whether running is to continue from where it was stopped, or at another instruction counter address. It also specifies whether the process is to continue as though no signal, or a specified signal, had just been received.

#### ptrace (BPX1PTR, BPX4PTR)

These two functions of the PT\_CONTINUE request can be used to accomplish several debugging objectives. For instance, if the debugged program was stopped by a particular signal (for instance, SIGINT), the debugger can indicate that the program can continue normally, and can continue as though a SIGINT had just arrived. In effect, this allows the program to continue as though it had not been interrupted by the ptrace service. The debugger could also choose to ignore the signal that stopped the process (again assume a SIGINT), by specifying PT\_CONTINUE without a signal. This allows the program to resume running, but the original SIGINT is discarded before it is delivered to the debugged program.

When a debugger finishes debugging a program, it uses the PT\_DETACH request to take the process out of debugging mode and allow it to continue. A signal can be supplied on this request, as it is with the PT\_CONTINUE request.

When a process is continued using these ptrace service requests, all signals that are pending on the focus thread, and all signals that are pending on the process (other than the ones supplied on the PT\_CONTINUE or PT\_DETACH service request, or SIGKILL), are discarded.

When a debugged process is stopped because of a signal, or is waiting for a signal to arrive when the PT\_CONTINUE or PT\_DETACH request is issued, there are special considerations:

- If no signal is supplied on the ptrace service request, the process continues running immediately. If it was in a stopped state, it behaves as if a SIGCONT had just arrived. If it was waiting for a signal, it behaves as if a signal had just
- If a signal is supplied on the ptrace service request, that signal takes whatever action it normally would with respect to the state of the debugged process.

For example, if the process was in a stopped state, and a SIGCONT is supplied on the request, the process is taken out of the stopped state. However, if it was also waiting for the arrival of a signal, it still waits after the ptrace service request. Likewise, a signal whose action is to wake up processes that are waiting for a signal does so if the debugged process was waiting for a signal. If the process was in a stopped state, however, it remains in a stopped state after the ptrace service request has been processed. For more information about signal processing, see z/OS UNIX System Services Messages and Codes.

# Ending a debugged process

To end a stopped, debugged process, you can use the ptrace PT\_KILL service request. This causes the process to end as though it had received a SIGKILL signal. You can also use the PT\_CONTINUE request to continue with a signal whose action is to end the process, although this has the effect of ending the process with the specified signal instead of with a SIGKILL.

# Multiprocess debugging mode

Multiprocess debugging mode allows a debugger to control more than one process. The debugger uses the ptrace PT\_MULTI service request to turn multiprocess mode on or off for a target process.

When multiprocess mode is in effect, the behavior of the exec, fork, attach\_exec, attach\_execmvs, and spawn services is modified. For the exec service, the only

change is that the Status\_field parameter on the wait service issued by the debugger indicates that the process stopped for the exec service, instead of that it was stopped by the SIGTRAP signal.

For the fork service, the Status\_field parameter on the debugger wait service indicates that the process stopped for the fork call. In addition, the fork service causes both the parent and the new child process to stop, and the debugger gets status for both processes with the wait service. The debugger should issue the wait service until it receives status for both the parent and child processes. This is different from multiprocess mode's not being in effect; in this case neither the parent nor child process stops because of the fork service, and the debugger is not made aware of the fork event at all.

For the attach\_exec and attach\_execmvs services, the Status\_field parameter on the debugger wait service indicates that the process stopped for a local fork. In addition, these services cause both the parent and the new child process to stop, and the debugger gets status for both processes with the wait service. The debugger should issue the wait service until it receives status for both the parent and child processes. This is different from multiprocess mode's not being in effect; in this case, neither the parent nor child process stops because of these services, and the debugger is not made aware of the local fork event at all. After the notification of the local fork event, the attach\_exec service loads the executable program into storage and causes the Status\_field parameter on the wait service issued by the debugger to indicate that the process stopped for the exec service, instead of that it was stopped by the SIGTRAP signal.

For the spawn service, the effects are a combination of those described for fork and attach\_exec. The parent presents status like that for a fork call (the debugger wait Status\_field indicates that the process stopped for a fork). The child presents status like that for attach\_exec (the debugger wait Status\_field indicates that the process stopped for a local fork).

#### User area description

The PT\_READ\_U request is used with the user area for a target process. The user area is a collection of control information. It is not necessarily a contiguous storage area, and it is not readily accessible by an end user except via the PT\_READ\_U request.

To access the user area, an offset, as opposed to an absolute address, must be supplied on the PT\_READ\_U request. Each unit of control information is a fullword, and the offsets represent each multiple of 4 bytes. The offsets begin with 1 and progress by 1. The following shows the offsets and the associated control information that are defined in the BPXYPTRC macro (see "BPXYPTRC — Map parameters for ptrace" on page 1018):

| Constant                      | Control information                                                                                                    |
|-------------------------------|----------------------------------------------------------------------------------------------------|
| PtUArea#MinSig-PtUArea#MaxSig | Signal catcher information for signal numbers 1 - 64 (the rest of the range is reserved). Not all potential signal numbers are valid; the valid signal numbers are defined in the BPXYSIGH macro. Signal catcher information is one of the following (the constants for signal default and ignore actions are defined in the BPXYSIGH macro): |
|                               | SIG_DFL#: Take default action for this signal                                                                                                    |
|                               | SIG_IGN#: Ignore this signal                                                                                                    |
|                               | Address: Address of the signal catcher function                                                                                                    |
| PtUArea#IntCode               | Program interrupt code, in the following format:                                                                                                    |
|                               | Bytes 0 and 1: unused                                                                                                    |
|                               | Bytes 2 and 3: program interrupt code in<br>hexadecimal                                                                                                    |
| PtUArea#AbendCC               | Abend completion code, in the following format:                                                                                                    |
|                               | • Byte 0: flags                                                                                                    |
|                               | Bytes 1–3: system completion code (first 12 bits) and user completion code (second 12 bits)                                                                                                    |
| PtUArea#AbendRC               | Abend reason code                                                                                                    |
| PtUArea#SigCode               | Signal code, in the following format:                                                                                                    |
|                               | Bytes 0 and 1: unused                                                                                                    |
|                               | Bytes 2 and 3: signal code in hex                                                                                                    |
| PtUArea#ILC                   | Instruction length code, in the following format:                                                                                                    |
|                               | • Bytes 0–2: unused                                                                                                    |
|                               | Byte 3: instruction length code                                                                                                    |

The PT\_READ\_U request can therefore be used to obtain additional information about signals; or when a debugger is notified that a debugged process stopped with a SIGILL, SIGSEGV, SIGFPE, or SIGABND signal.

#### Related services

- "attach\_exec (BPX1ATX, BPX4ATX) Attach a z/OS UNIX program" on page
- "attach\_execmvs (BPX1ATM, BPX4ATM) Attach an MVS program" on page
- "exec (BPX1EXC, BPX4EXC) Run a program" on page 132
- "fork (BPX1FRK, BPX4FRK) Create a new process" on page 185
- "loadhfs (BPX1LOD, BPX4LOD) Load a program into storage by path name" on page 333
- "spawn (BPX1SPN, BPX4SPN) Spawn a process" on page 780
- "wait (BPX1WAT, BPX4WAT) Wait for a child process to end" on page 882

#### Characteristics and restrictions

The following restrictions apply to the use of the ptrace service:

1. The ptrace service is supported from programs that are running in PSW key 8 mode only. Calls to the ptrace service that are made from debugger programs (authorized or problem state) with other than key 8 are rejected with an error code.

- 2. A process that is being debugged must not be running if any of the following environmental conditions are true:
  - It is running in access register (AR) mode.
  - It is running in supervisor PSW state.
  - It is running with a PSW key not equal to 8.
  - It is running with APF authorization, and the debugger process does not have read permission to the BPX.DEBUG resource in the FACILITY class.
  - It is running with the security product function called Program Access to Data Support (PADS) activated.

A process that is running with any of these conditions ends abnormally if it attempts to use the ptrace service to notify the debugger of a ptrace service event.

**3**. A SIGKILL signal that is sent to a process that is being debugged by the ptrace service cannot be trapped. When a SIGKILL signal ends a process, the ptrace service is not given a chance to intervene.

**Note:** SIGKILL is delivered to the target process according to normal signal delivery rules. If the target process is stopped, but is not waiting for signals (for example, if it is stopped for a ptrace service event), the SIGKILL remains pending until the process resumes (using the same example, when a PT\_CONTINUE, PT\_DETACH, or PT\_KILL ends the ptrace service event).

- 4. The PT\_ATTACH, PT\_REATTACH, and PT\_REATTACH2 requests cannot be issued with a target process that is a system address space (see "MVS-related information" on page 564). If this attempt is made, the EPERM error is returned in the Return\_code parameter.
- 5. The PT\_ATTACH, PT\_REATTACH, and PT\_REATTACH2 requests cannot be issued with a target process that is the INIT process (with a process identifier equal to 1). If this attempt is made, the EPERM error is returned in the Return\_code parameter.
- 6. The PT\_ATTACH, PT\_REATTACH, and PT\_REATTACH2 requests cannot be issued with a target process that is the parent of the calling process. If this attempt is made, the ESRCH error is returned in the Return\_code parameter.
- 7. The PT\_ATTACH, PT\_REATTACH, and PT\_REATTACH2 requests cannot be issued with a target process that uses the setuid service to set the uid to 0, unless the process is also running with superuser equal to daemon authority (in other words, is running without an active BPX.DAEMON resource profile in the FACILITY class). If this attempt is made, the EPERM error is returned in the Return\_code parameter.
- 8. The debugger cannot use multiple threads within a single process to debug multiple target processes. If multiprocess debugging is desired, either a single thread debugger process must be associated with all debugged processes, or the debugger must use multiple processes, where the association with debugged processes is on a one-to-one basis.
- 9. The debugger should not have a signal catcher for the SIGCHLD signal. The ptrace service uses the SIGCHLD signal for internal communication, and the use of a catcher by the debugger would interfere with this communication. The most visible result of using a SIGCHLD catcher would be EINTR errors returned for most ptrace service requests, although other unpredictable results could also occur.

# ptrace (BPX1PTR, BPX4PTR)

- 10. To ensure that pending signal information for the focus thread is not lost (because the signals were discarded), the PT THREAD INFO request should be the first ptrace request that is issued when the debugger gets notified of a ptrace service event.
- 11. The following requests are not supported while a debugged process is stopped for a local fork child event:
  - PT\_READ\_I
  - · PT READ D
  - PT\_READ\_BLOCK
  - PT\_READ\_GPR
  - PT\_READ\_GPRH
  - PT\_READ\_FPR
  - PT WRITE I
  - PT\_WRITE\_D
  - PT WRITE BLOCK
  - PT\_WRITE\_GPR
  - PT WRITE GPRH
  - PT\_WRITE\_FPR
  - PT REGHSET
  - PT REGSET
  - PT\_CONTINUE to continue at a specified address
  - PT READ VR
  - PT\_WRITE\_VR
- 12. The following requests are not supported while a debugged process is stopped for an extended event:
  - PT\_READ\_GPR
  - PT READ GPRH
  - PT READ FPR
  - PT WRITE GPR
  - PT\_WRITE\_GPRH
  - PT\_WRITE\_FPR
  - PT\_REGHSET
  - PT REGSET
  - PT\_CONTINUE to continue at a specified address
  - PT\_READ\_VR
  - PT\_WRITE\_VR
- 13. If the debugger is running in a multi-thread process, then the SIGCHLD signal must be blocked on all threads except the one issuing the BPX1PTR call.

#### **Examples**

For an example using this callable service, see "BPX1PTR (ptrace) example" on page 1174.

#### **MVS-related information**

- 1. As a result of the PT\_LDINFO request, the ptrace service invokes the Contents Supervisor CSVINFO service. CSVINFO returns information about load modules in the debugged process based on CSV control blocks. This information is then returned to the caller of the PT LDINFO request. CSVINFO uses the MVS macros ATTACH, LINK or XCTL; or the exec or loadhfs service to return information about all modules brought into storage by any task in the process.
- 2. PT READ GPR requests that read the machine control registers (CRs) can return CR information that is not consistent with the user program that is being

1

- debugged. This is because the ptrace service reads the actual hardware registers that probably have changed because of internal PC invocations.
- **3**. No distinction is made between the instruction area (\_I) or data area (\_D) for the PT\_READ\_I, PT\_READ\_D, PT\_WRITE\_I, and PT\_WRITE\_D requests. These are all treated as user storage requests.
- 4. A debugger cannot set breakpoints in programs that are loaded into read-only storage (for example subpool 252 or LPA). Users of debugger programs that use ptrace must be aware of the storage location of their programs, and, if necessary, take appropriate steps to ensure that the programs are loaded into read/write storage (for example, subpool 251).
- 5. The PT\_RECOVER request can be issued by ESPIE and ESTAE routines that capture program checks in user programs. The main requirement is that any registers or PSW values that are changed by the debugger after it recognizes the program check event be restored before the user program resumes running. Also, if a signal is sent to the debugged program by the user recovery routine, it must be sent outside of the user recovery routine (ESPIE or ESTAE). This ensures that signal delivery operates in the correct environment.
- 6. SVC 144 instructions can be inserted only into storage key 8 user programs. You cannot use SVC 144 instructions to do breakpoint debugging of system (key 0) routines.

The SVC 144 routine has the following characteristics:

- SVC 144 is a type-3 SVC.
- The user program registers and PSW that are saved by the SVC 144 routine are changed if requested by PT\_WRITE\_GPR requests.
- Any modification that is made to register 14 with a PT\_WRITE\_GPR request is lost. This is because the SVC 144 routine uses register 14 to exit.
- If the process under which the SVC 144 routine runs is not in ptrace mode (started with a PT\_TRACE\_ME, PT\_ATTACH, PT\_REATTACH or PT\_REATTACH2 request), the routine abends the caller.
- If the SVC 144 routine is called while the process is in access register mode, supervisor state, or any key other than 8, the routine abends the caller. In addition, APF-authorized invocation is not allowed unless the debugger has read permission to the BPX.DEBUG resource in the FACILITY class.
- 7. MVS system address spaces cannot be debugged with the ptrace service. A system address space is identified by one of the following:
  - A command scheduling control block (CSCB) does not exist. The master address space is an example of an address space with no CSCB.
  - The CSCB identifies the address space as a system address space.
- 8. The sample CEEEVDBG module must be installed as follows:
  - The sample CEEEVDBG module is in the form of source code that is written in basic assembler language. This module must be assembled with the following Language Environment macros made available to the assembler: CEECAA, CEEDSA, CEEENTRY, CEEPPA.
  - The object deck must be link-edited with the object deck for the ptrace system call stub.
  - The load module must be placed into a load library that is accessible by Language Environment.

# querydub (BPX1QDB, BPX4QDB) — Obtain the dub status of the current task

# **Function**

The querydub callable service obtains the *dub* status information for the current task. The status information indicates whether the current task has already been dubbed, is ready to be dubbed, or cannot be dubbed as a process (or thread).

# Requirements

Operation Environment

Authorization: Supervisor state or problem state, any PSW key

Dispatchable unit mode: Task

Cross memory mode: PASN = HASN

AMODE (BPX1QDB): 31-bit AMODE (BPX4QDB): 64-bit

ASC mode: Primary mode
Interrupt status: Enabled for interrupts

Locks: Unlocked

Control parameters: All parameters must be addressable by the caller and in the

primary address space.

#### **Format**

CALL BPX1QDB, (Return\_value, Return\_code, Reason code)

AMODE 64 callers use BPX4QDB with the same parameters.

#### **Parameters**

#### Return value

Returned parameter

Type: Integer

Length:

Fullword

The name of a fullword in which the querydub service returns -1 if the request is unsuccessful. Otherwise it contains the returned status, which can have one of the following values:

Value Description

QDB\_DUBBED\_FIRST The task has already been dubbed. This task and

this RB caused the dub.

QDB\_DUBBED The task has already been dubbed. Another task or

another RB caused the dub.

QDB\_DUB\_MAY\_FAIL The task has not been dubbed; an attempt to dub

the task may fail. The most likely reason for failure may be a missing or incomplete user security profile; or the lack of an OMVS segment.

# querydub (BPX1QDB, BPX4QDB)

Value Description

QDB\_DUB\_OKAY The task has not been dubbed; an attempt to dub

the task will probably succeed. The service has determined that an OMVS segment exists for the task. However, it has not checked for other potential errors. It is possible that the task may not

potential errors. It is possible that the task may not have the proper UID and GID set up in the security

profile, causing a subsequent dub failure.

QDB\_DUB\_AS\_PROCESS The task has not been dubbed, but its address space

has. An attempt to dub the task will cause the task to be dubbed as another process within the address

space.

QDB\_DUB\_AS\_THREAD The task has not been dubbed, but its address space

has. An attempt to dub the task will cause the task

to be dubbed as a thread within the process

(address space).

These constant values are defined in "BPXYCONS — Constants used by services" on page 952.

#### Return code

Returned parameter

Type: Integer

Length:

**Fullword** 

The name of a fullword in which the querydub service stores the return code. The querydub service returns Return\_code only if Return\_value is -1. See *z/OS UNIX System Services Messages and Codes* for a complete list of possible return code values.

#### Reason\_code

Returned parameter

Type: Integer

Length:

**Fullword** 

The name of a fullword in which the querydub service stores the reason code. The querydub service returns Reason\_code only if Return\_value is -1. Reason\_code further qualifies the Return\_code value. For the reason codes, see *z/OS UNIX System Services Messages and Codes*.

#### **Related services**

None.

#### Characteristics and restrictions

There are no restrictions on the use of the querydub service.

#### **Examples**

For an example using this callable service, see "BPX1QDB (querydub) example" on page 1176.

# queue\_interrupt (BPX1SPB, BPX4SPB) — Return the last interrupt delivered

# **Function**

The queue\_interrupt callable service returns to the kernel the last interrupt that was delivered to the signal interface routine (SIR). The interrupt can be a signal, a cancelation request, or a quiesce request.

# Requirements

Operation Environment

Authorization: Supervisor state or problem state, any PSW key

Dispatchable unit mode: Task

Cross memory mode: PASN = HASN

AMODE (BPXB1SPB): 31-bit AMODE (BPX4SPB): 64-bit

ASC mode: Primary address space control (ASC) mode

Interrupt status: Enabled for interrupts

Locks: Unlocked

Control parameters: All parameters must be addressable by the caller and in the

primary address space.

#### **Format**

CALL BPX1SPB, (Return\_value, Return\_code, Reason code)

AMODE 64 callers use BPX4SPB with the same parameters.

#### **Parameters**

#### Return value

Returned parameter

Type: Integer

Length:

Fullword

The name of a fullword to which the queue\_interrupt service returns 0 if it has permission to return the specified interrupt for delivery at the next kernel call. If no interrupt is returned, -1 is returned.

#### Return\_code

Returned parameter

**Type:** Integer

Length:

**Fullword** 

The name of a fullword in which the queue\_interrupt service stores the return code. The queue\_interrupt service returns Return\_code only if Return\_value is -1. For a complete list of possible return code values, see *z/OS UNIX System Services Messages and Codes*. The queue\_interrupt service can return one of the following values in the Return\_code parameter:

# queue\_interrupt (BPX1SPB, BPX4SPB)

Return\_code Explanation

EINVAL The value of Signal in the PPSD at the time this service was

invoked was an unsupported signal. Either there was a storage overlay in the PPSD, or no signal was ever delivered to this task.

EPERM The caller does not have permission to return the interrupt now. All

signals must be blocked, and the task must invoke myssigsetup before the queue\_interrupt service is invoked. The following reason codes can accompany the return code: JRSignalsNotBlocked and

JRNotSigsetup.

#### Reason code

Returned parameter

Type: Integer

Length:

**Fullword** 

The name of a fullword in which the queue\_interrupt service stores the reason code. The queue\_interrupt service returns Reason\_code only if Return\_value is -1. Reason\_code further qualifies the Return\_code value. For the reason codes, see *z/OS UNIX System Services Messages and Codes*.

# **Usage notes**

- 1. The data that is mapped by the BPXYPPSD control block is used by the queue\_interrupt service, and therefore should not be modified by the invoker, because this may result in an EINVAL return code.
- 2. The queue\_interrupt returns the interrupt to the kernel and restores the signal blocking mask to its preinterrupt state. The signal is acted on at the end of the next service.
- 3. When the PPSDJUMPBACK flag is set on in the BPXYPPSD (see "BPXYPPSD Map signal delivery data" on page 1014) and the queue\_interrupt call is valid, control is not returned to the instruction after the queue\_interrupt invocation. Instead, it is returned to the point of the signal interruption that was just queued back to the kernel. General and access registers are restored to the values saved in the PPSD at the time of the interrupt.
- 4. When the PPSDREDRIVE flag is set on in the BPXYPPSD, the kernel is responsible for rescheduling the queued signal to interrupt the current thread at a later time. The signal interface routine (SIR) is no longer responsible for issuing another syscall to cause delivery of the signal. In fact, nonblocking syscalls (syscalls that do not return EINTR) do not cause delivery of pending deliverable signals when a redrive signal is in progress. Delivery of the signal only occurs when the redrive time limit expires. This time limit is maintained by the kernel and cannot be specified by the user.
- 5. When the PPSDMASKONLY flag is set on, the kernel does not requeue the signal; it only resets the signal mask to the value in PPSDCURRENTMASK.

#### **Related services**

- "mvssigsetup (BPX1MSS, BPX4MSS) Set up MVS signals" on page 421
- "pthread\_quiesce (BPX1PTQ, BPX4PTQ) Quiesce threads in a process" on page 515
- "pthread\_cancel (BPX1PTB, BPX4PTB) Cancel a thread" on page 495

#### Characteristics and restrictions

The intended use of the queue\_interrupt service is from the signal interface routine that is specified on "mvssigsetup (BPX1MSS, BPX4MSS) — Set up MVS signals" on page 421. Although the queue\_interrupt service can be used anywhere, all signals must be blocked, and the task must set up signals by invoking the mvssigsetup service before calling queue\_interrupt. See Appendix G, "The relationship of z/OS UNIX signals to callable services," on page 1313.

# **Examples**

For an example using this callable service, see "BPX1SPB (queue\_interrupt) example" on page 1193.

# quiesce (BPX1QSE, BPX4QSE) — Quiesce a file system

#### **Function**

The quiesce callable service quiesces a file system, making the files in it unavailable for use. After the file system is quiesced, the system can back up the data in it.

# Requirements

Operation Environment

Authorization: Supervisor state or problem state, any PSW key

Dispatchable unit mode: Task

Cross memory mode: PASN = HASN

AMODE (BPX1QSE): 31-bit AMODE (BPX4QSE): 64-bit

ASC mode: Primary mode
Serialization: Enabled for interrupts

Locks: No locks held

Control parameters: All parameters must be addressable by the caller and in the

primary address space.

# **Format**

CALL BPX1QSE,(File\_system\_name,
Return\_value,
Return\_code,
Reason\_code)

AMODE 64 callers use BPX4QSE with the same parameters.

#### **Parameters**

File system name

Supplied parameter

**Type:** Character string

**Character set:** 

Printable characters

Length:

44 bytes

#### quiesce (BPX1QSE, BPX4QSE)

The name of a 44-character field that contains the file system name. The name must be left-justified and padded with blanks.

#### Return\_value

Returned parameter

Type: Integer

Length:

Fullword

The name of a fullword in which the quiesce service returns one of two values:

- 0, if the request is successful and the file system was mounted at the time of the request.
- -1, if the request is not successful.

#### Return code

Returned parameter

Type: Integer

Length:

**Fullword** 

The name of a fullword in which the quiesce service stores the return code. The quiesce service returns Return\_code only if Return\_value is -1. See *z/OS UNIX System Services Messages and Codes* for a complete list of possible return code values. The quiesce service can return one of the following values in the Return\_code parameter:

| Return_code | Explanation                                                                                                    |
|-------------|----------------------------------------------------------------------------------------------------|
| EAGAIN      | The resource was temporarily unavailable. The following reason code can accompany the return code: JRLockErr.                                                                                                    |
| EBUSY       | The file system that was specified is being unmounted or has already been quiesced; or there are no more locks available. The following reason codes can accompany the return code: JROutOfLocks, JRQuiesced, and JRUnmountInProgress. |
| EINVAL      | The file system that was specified cannot be quiesced. The following reason code can accompany the return code: JRInvalidParms.                                                                                                    |
| ENODEV      | The file system that was specified is not mounted. The following reason code can accompany the return code: JrFileSysNotThere.                                                                                                    |
| EPERM       | The user cannot request this service because it lacks the required permission. The following reason code can accompany the return code: JRUserNotPrivileged.                                                                           |

#### Reason code

Returned parameter

Type: Integer

Length:

Fullword

The name of a fullword in which the quiesce service stores the reason code. The quiesce service returns Reason\_code only if Return\_value is -1. Reason\_code further qualifies the Return\_code value. For the reason codes, see *z/OS UNIX System Services Messages and Codes*.

# Usage notes

- 1. After a quiesce service request, the file system is unavailable for use until a subsequent unquiesce service request is received.
- 2. Users accessing files in a quiesced file system are suspended until an unquiesce request for the file system is processed.

#### Related services

• "unquiesce (BPX1UQS, BPX4UQS) — Unquiesce a file system" on page 877

# Characteristics and restrictions

To quiesce a file system, the requester must be a superuser or, at least, have READ access to the SUPERUSER.FILESYS.MOUNT resource found in the UNIXPRIV class. This is the same authority that is required for mounting or unmounting a file system.

When a system joins the sysplex and processes mounts during initialization, any file system mounted in the sysplex that is in a quiesced state will not be mounted on that system at that time. When the quiesced file system is unquiesced, that file system will be mounted on any systems in the sysplex that do not have it already mounted.

# **Examples**

For an example using this callable service, see "BPX1QSE (quiesce) example" on page 1177.

# read (BPX1RED, BPX4RED) — Read from a file or socket

#### **Function**

The read callable service reads the number of bytes that you specify from a file or socket into a buffer that you provide.

#### Requirements

| Environment                                                 |
|-------------------------------------------------------------|
| Supervisor state or problem state, any PSW key              |
| Task                                                        |
| SRB - AF_INET/AF_INET6 socket support only                  |
| PASN = HASN                                                 |
| 31-bit task or srb mode                                     |
| 64-bit task mode only                                       |
| Primary mode                                                |
| Enabled for interrupts                                      |
| Unlocked                                                    |
| All parameters must be addressable by the caller and in the |
|                                                             |

primary address space.

#### **Format**

```
CALL BPX1RED, (File_descriptor,

Buffer_address,

Buffer_ALET,

Read_count,

Return_value,

Return_code,

Reason_code)
```

AMODE 64 callers use BPX4RED with the same parameters. The Buffer\_address parameter is a doubleword.

### **Parameters**

# File\_descriptor

Supplied parameter

Type: Integer

Length:

Fullword

The name of a fullword that contains the file descriptor of an open file or socket.

#### Buffer\_address

Parameter supplied and returned

Type: Address

Length:

Fullword (doubleword)

The name of a fullword (doubleword) that contains the address of the buffer into which data is to be read.

# Buffer\_ALET

Supplied parameter

Type: Integer

Length:

Fullword

The name of a fullword that contains the ALET for the Buffer\_address that identifies the address space or data space where the buffer resides.

You should specify a Buffer\_ALET of 0 for the normal case of a buffer in the user's address space (current primary address space). If a value other than 0 is specified for the Buffer\_ALET, the value must represent a valid entry in the dispatchable unit access list (DUAL).

#### Read count

Supplied parameter

Type: Integer

Length:

**Fullword** 

The name of a fullword that contains the number of bytes that you want to read from the file. This number must be less than or equal to the length of the buffer that you provide for data to be read into.

# read (BPX1RED, BPX4RED)

# Return\_value

Returned parameter

Type: Integer

Length:

**Fullword** 

The name of a fullword in which the read service returns the number of bytes that were actually read (this may be 0) if the request is successful, or -1 if it is not successful.

For more information about the return value, refer to usage note 5 on page

# Return\_code

Returned parameter

**Type:** Integer

Length:

**Fullword** 

The name of a fullword in which the read service stores the return code. The read service returns Return\_code only if Return\_value is -1. See z/OS UNIX System Services Messages and Codes for a complete list of possible return code values. The read service can return one of the following values in the Return\_code parameter:

| Return_code | Explanation                                                                                                    |
|-------------|----------------------------------------------------------------------------------------------------|
| EAGAIN      | The file was opened with the nonblock option, and data is not available to be read.                                                                                                    |
| EBADF       | The File_descriptor parameter does not contain the descriptor of an open file; or the file is not opened for read. The following reason codes can accompany the return code:  JRFileDesNotInUse, JRFileNotOpen.                                   |
| EINTR       | The service was interrupted by a signal before it could read any data.                                                                                                    |
| EINVAL      | The Read_Count parameter contains a value that is less than zero; or the socket is marked shutdown for read. The following reason codes can accompany the return code: JRSocketClosed, JRSocketCallParmError.                                     |
| EIO         | The process is in a background process group, and is attempting to read from its controlling terminal. Either the process is ignoring or blocking the SIGTTIN signal, or the process group is orphaned.                                           |
| ENOBUFS     | A buffer could not be obtained. The following reason code can accompany the return code: JROutofSocketCells.                                                                                                    |
| ENOTSOCK    | The Socket_descriptor does not refer to a valid socket descriptor. The following reason code can accompany the return code: JRMustBeSocket.                                                                                                    |
| EWOULDBLOCK | <ul> <li>The socket is marked nonblocking, and no data is waiting to<br/>be received. The following reason code can accompany the<br/>return code: JRWouldBlock.</li> </ul>                                                                       |
|             | <ul> <li>The socket is marked blocking, and the call has blocked,<br/>without receiving any data, for the time period specified in<br/>the SO_RCVTIMEO option. The following reason code can<br/>accompany the return code: JRTimeout.</li> </ul> |

#### Reason code

Returned parameter

Type: Integer

Length:

**Fullword** 

The name of a fullword in which the read service stores the reason code. The read service returns Reason\_code only if Return\_value is -1. Reason\_code further qualifies the Return\_code value. For the reason codes, see *z/OS UNIX System Services Messages and Codes*.

# **Usage notes**

- 1. See Appendix J, "Callable services available to SRB mode routines," on page 1333 for more information about programming considerations for SRB mode.
- 2. **Read\_count**: The value of Read\_count is not checked against any system limit. A limit can be imposed by a high-level-language POSIX implementation.
- 3. Access time: A successful read updates the access time of the file read.
- 4. **Origin of bytes read**: If the file that is specified by File\_descriptor is a regular file, or any other type of file where a seek operation is possible, bytes are read from the file offset that is associated with the file descriptor. A successful read increments the file offset by the number of bytes that are read. For files for which no seek operation is possible, there is no file offset associated with the file descriptor. Reading begins at the current position in the file.
- 5. Number of bytes read: When a read request completes, the Return\_value field shows the number of bytes that were actually read—a number less than or equal to the number that was specified as Read\_count. The following are some reasons why the number of bytes read might be less than the number of bytes requested:
  - Fewer than the requested number of bytes remained in the file; the end of file was reached before Read\_count bytes were read.
  - The service was interrupted by a signal after some, but not all, of the requested bytes were read. (If no bytes were read, the return value is set to —1 and an error is reported.)
  - The file is a pipe, FIFO, or special file, and fewer bytes than Read\_count specified were available for reading.

There are several reasons why a read request might complete successfully with no bytes read. That is, with Return\_value set to 0. For example, zero bytes are read in these cases:

- The service specified a Read\_count of zero.
- The starting position for the read was at or beyond the end of the file.
- The file that is being read is a FIFO file or a pipe, and no process has the pipe open for writing.
- The file that is being read is a slave pseudoterminal, and a zero-length canonical line was written to the master.
- A directory is being read and the Physical File System does not support simple reads from directories. Opendir() and readdir() should be used.
- 6. **Nonblocking**: If a process has a pipe open for reading with nonblocking specified, a request to read from the file ends with a return value of —1 and a "Resource temporarily unavailable" return code. But if nonblocking is not specified, the read request is blocked (does not return) until some data is written, or until the pipe is closed by all other processes that have the pipe open for writing.

Master and slave pseudoterminals also operate this way, except that how they act depends on how they were opened. If the master or the slave is opened

#### read (BPX1RED, BPX4RED)

blocking, the reads are blocked if there is no data. If they are opened nonblocking, EAGAIN is returned if there is no data.

- 7. **SIGTTIN** processing: The read service causes signal SIGTTIN to be sent under the following conditions:
  - The process is attempting to read from its controlling terminal, and
  - The process is running in a background process group, and
  - · The SIGTTIN signal is not blocked or ignored, and
  - The process group of the process is not orphaned.

If these conditions are met, SIGTTIN is sent. If SIGTTIN has a handler, the handler gets control, and the read ends with the return code set to EINTR. If SIGTTIN is set to default, the process stops in the read and continues when the process is moved to the foreground.

# **Related services**

- "fcntl (BPX1FCT, BPX4FCT) Control open file descriptors" on page 174
- "Iseek (BPX1LSK, BPX4LSK) Change a file's offset" on page 345
- "open (BPX1OPN, BPX4OPN) Open a file" on page 447
- "pipe (BPX1PIP, BPX4PIP) Create an unnamed pipe" on page 481

**Note:** The read service is not related to the **read** shell command.

#### Characteristics and restrictions

If the file was opened by an authorized program, all subsequent reads and writes against the file must be issued from an authorized state.

The read (BPX1RED, BPX4RED) and write (BPX1WRT, BPX4WRT) callable services do not support simultaneous reading or writing of the same shared open file by different threads when one or both of the following are true:

- 1. Automatic conversion is enabled using Enhanced ASCII (ON) and different character set IDs (CCSIDs) are used.
- 2. Automatic conversion is enabled using Unicode Services (ALL) and different CCSIDs are used, or mixing read and write operations of multibyte characters are performed which result is storing of partial characters.

The first restriction is not applicable if each thread coordinates its reads and writes so that simultaneous I/O does not occur. Both restrictions are not applicable if each thread opens the file independently.

Reads or writes that cause a conversion of greater than 2 G result in an EINVAL error with reason JrUniOpTooBig.

Refer to the BPX1FCT (fcntl) operations for instances of how a lseek operation in a conversion environment can affect read and write operations

#### **Examples**

For an example using this callable service, see "BPX1RED (read) example" on page 1181.

# readdir (BPX1RDD, BPX4RDD) — Read an entry from a directory

# **Function**

The readdir callable service reads multiple name entries from a directory.

# Requirements

Operation Environment

Authorization: Supervisor state or problem state, any PSW key

Dispatchable unit mode: Task

Cross memory mode: PASN = HASN

AMODE (BPX1RDD): 31-bit AMODE (BPX4RDD): 64-bit

ASC mode: Primary mode

Interrupt status: Enabled for interrupts

Locks: Unlocked

Control parameters: All parameters must be addressable by the caller and in the

primary address space.

#### **Format**

```
CALL BPX1RDD, (Directory_file_descriptor,

Buffer_address,

Buffer_ALET,

Buffer_length,

Return_value,

Return_code,

Reason_code)
```

AMODE 64 callers use BPX4RDD with the same parameters. The Buffer\_address parameter is a doubleword.

#### **Parameters**

#### Directory file descriptor

Supplied parameter

Type: Integer

Length:

**Fullword** 

The name of a fullword that contains the directory file descriptor that was returned when the directory was opened (see "opendir (BPX1OPD, BPX4OPD) — Open a directory" on page 452).

# Buffer address

Parameter supplied and returned

Type: Address

Length:

Fullword (doubleword)

The name of a fullword (doubleword) that contains the address of the buffer in which readdir is to write the directory entries. This address must be supplied to the readdir call. The directory entries are mapped by the BPXYDIRE macro; see "BPXYDIRE — Map directory entries for readdir" on page 965.

#### Buffer\_ALET

Supplied parameter

**Type:** Integer

Length:

**Fullword** 

The name of a fullword that contains the ALET for the Buffer\_address that identifies the address space or data space where the buffer resides.

You should specify a Buffer\_ALET of 0 for the normal case of a buffer in the user's address space (current primary address space). If a value other than 0 is specified for the Buffer\_ALET, the value must represent a valid entry in the dispatchable unit access list (DUAL).

# Buffer\_length

Supplied parameter

Type: Integer

Length:

**Fullword** 

The name of a fullword that contains the length, in bytes, of the buffer that is pointed to by Buffer\_address.

#### Return\_value

Returned parameter

**Type:** Integer

Length:

**Fullword** 

The name of a fullword in which the readdir service returns the number of directory entries that have been read into the buffer, or -1 if it is unsuccessful. A value of 0 in Return\_value indicates the end of the directory.

#### Return code

Returned parameter

Type: Integer

Length:

Fullword

The name of a fullword in which the readdir service stores the return code. The readdir service returns Return\_code only if Return\_value is -1. See *z/OS UNIX System Services Messages and Codes* for a complete list of possible return code values. The readdir service can return one of the following values in the Return\_code parameter:

Return code Explanation

EBADF The Directory\_file\_descriptor argument does not refer to an open

directory.

EINVAL The buffer is too small to contain any entries.

#### Reason code

Returned parameter

**Type:** Integer

Length:

Fullword

The name of a fullword in which the readdir service stores the reason code. The readdir service returns Reason\_code only if Return\_value is -1. Reason\_code further qualifies the Return\_code value. For the reason codes, see *z/OS UNIX System Services Messages and Codes*.

# **Usage notes**

- 1. This interface differs from the POSIX C high-level-language interface in that it returns more than one directory entry; it also returns the entries in the caller's buffer.
- 2. The buffer contains a variable number of variable-length directory entries. Only full entries are placed in the buffer, up to the buffer size specified, and the number of entries is returned.
- 3. Each directory entry that is returned has the following format (as shown on "BPXYDIRE Map directory entries for readdir" on page 965):
  - 2-byte Entry\_length. The total entry length, including itself.
  - 2-byte Name\_length. The length of the following Member\_name subfield.
  - Member\_name. A character field of length Name\_length. This name is not terminated by a null character.
  - File system specific data. If Name\_length + 4 = Entry\_length, this subfield is not present.

The entries are packed together, and the length fields are not aligned on any particular boundary.

- 4. The buffer that is returned by one call to the readdir service must be used again on the next call to the readdir service, to continue reading entries from where you left off. The buffer must not be altered between calls, unless the directory has been rewound.
- 5. If the contents of the directory have changed (files have been added or removed) since a previous call to the readdir service, a call should be made to the rewinddir service so that the updated contents of the directory can be read.
- 6. The end of the directory is indicated in one of two ways:
  - A Return\_value of 0 entries is returned.
  - Some physical file systems may return a null name entry as the last entry in the caller's buffer. A null name entry has an Entry\_length of 4 and a Name\_length of  $\theta$ .

The caller of the readdir service should check for both conditions.

7. HFS returns names in sorted order. Other z/OS UNIX file systems, such as zFS and TFS, follow the UNIX standard and do not return names in sorted order.

#### Related services

- "closedir (BPX1CLD, BPX4CLD) Close a directory" on page 105
- "opendir (BPX1OPD, BPX4OPD) Open a directory" on page 452
- "rewinddir (BPX1RWD, BPX4RWD) Reposition a directory stream to the beginning" on page 613

# **Characteristics and restrictions**

There are no restrictions on the use of the readdir service.

# **Examples**

For an example using this callable service, see "BPX1RDD (readdir) example" on page 1179.

# readdir2 (BPX1RD2, BPX4RD2) — Read an entry from a directory

#### **Function**

The readdir2 callable service reads multiple name entries from a directory.

# Requirements

Operation Environment

Authorization: Supervisor state or problem state, any PSW key

Dispatchable unit mode: Task

Cross memory mode: PASN = HASN

AMODE (BPX1RD2): 31-bit AMODE (BPX4RD2): 64-bit

ASC mode: Primary mode
Interrupt status: Enabled for interrupts

Locks: Unlocked

Control parameters: All parameters must be addressable by the caller and in the

primary address space.

#### **Format**

AMODE 64 callers use BPX4RD2 with the same parameters. Some of the addresses in the UIO structure are doublewords.

# **Parameters**

#### Directory\_file\_descriptor

Supplied parameter

Type: Integer

Length:

**Fullword** 

The name of a fullword that contains the directory file descriptor that was returned when the directory was opened (see "opendir (BPX1OPD, BPX4OPD) — Open a directory" on page 452).

UI0

Supplied and returned parameter

Type: Structure

Length:

Fuio#Len (from the BPXYFUIO macro)

The name of an area that contains the user input and output block. This area is mapped by the BPXYFUIO macro (see "BPXYFUIO — Map file system user I/O block" on page 967).

#### Return value

Returned parameter

**Type:** Integer

Length:

**Fullword** 

The name of a fullword in which the readdir2 service returns the number of directory entries that have been read into the buffer that is pointed to by the UIO, or -1 if the request is unsuccessful. A value of  $\theta$  in Return\_value indicates the end of the directory.

# Return\_code

Returned parameter

**Type:** Integer

Length:

Fullword

The name of a fullword in which the readdir2 service stores the return code. The readdir2 service returns Return\_code only if Return\_value is -1. See *z/OS UNIX System Services Messages and Codes* for a complete list of possible return code values. The readdir2 service can return one of the following values in the Return\_code parameter:

| Return code | Explanation                                                                                                    |
|-------------|----------------------------------------------------------------------------------------------------|
| EACCES      | The FuioChkAcc bit was set to request that an access check be performed, but the calling process does not have permission to read the specified directory.                             |
| EBADF       | The Directory_file_descriptor argument does not refer to an open directory.                                                                                                    |
| EINVAL      | There was a parameter error; for example, a supplied area was too small. The following reason codes can accompany the return code: JRInvalidFuio,JrBytes2RWZero, JRRddPlusNoCursorSupp |

#### Reason code

Returned parameter

Type: Integer

Length:

Fullword

The name of a fullword in which the readdir2 service stores the reason code. The readdir2 service returns Reason\_code only if Return\_value is -1. Reason\_code further qualifies the Return\_code value. For the reason codes, see *z/OS UNIX System Services Messages and Codes*.

# **Usage notes**

- 1. This interface differs from the POSIX C high-level-language interface in that it returns more than one directory entry, and it also returns the entries in the caller's buffer.
- 2. The buffer contains a variable number of variable-length directory entries. Only full entries are placed in the buffer, up to the buffer size specified, and the number of entries is returned.

- 3. Each directory entry that is returned has the following format, which is mapped by BPXYDIRE (see "BPXYDIRE — Map directory entries for readdir" on page 965):
  - 2-byte Entry\_length. The total entry length, including itself.
  - 2-byte Name\_length. The length of the following Member\_name subfield.
  - Member\_name. A character field of length Name\_length. This name is not terminated by a null charcter.
  - File system specific data. If Name\_length + 4 = Entry\_length, this subfield is not present.

The entries are packed together, and the length fields are not aligned on any particular boundary.

4. The end of the directory is indicated when a Return\_value of 0 entries is returned.

In addition, some physical file systems may return a null name entry as the last entry in the caller's buffer. A null name entry has an Entry\_length of 4 and a Name\_length of 0. The caller of the readdir2 service should check for both conditions.

- 5. Two protocols are supported for reading through large directories with successive calls:
  - Cursor protocol. The cursor, or offset, that is returned in the UIO by the readdir2 service contains file-system-specific information that locates the next directory entry. The cursor and buffer must be preserved by the caller from one readdir2 call to the next, and reading proceeds based on the cursor. The buffer must not be altered between calls, unless the directory has been rewound.
  - **Index protocol.** The index that is set in the UIO by the caller determines which entry to start reading from. To read through the directory, the caller increments the index by the number of entries that were returned on the previous call.

Because this index represents the number of entries into the directory, the caller should be aware that if entries are being added or deleted in the directory while the call is being done, duplicate or missing entries could result.

The cursor protocol is preferred for better performance.

- 6. The cursor information that is returned from a call to readdir2() can be used on successive calls to readdir().
- 7. If the contents of the directory have changed (files have been added or removed) since a previous call to the readdir2 service, a call should be made to the rewinddir service so that the updated contents of the directory can be
- 8. The following UIO fields should be set to specify the details of the read directory request:

#### **FuioID**

Contains Fuio#ID (from the BPXYFUIO macro).

#### **FuioLen**

Contains the length of the UIO structure.

## **FuioChkAcc**

Requests that the PFS perform required access checking before performing the requested readdir2 operation.

#### FuioBufferAddr

Contains the address of a buffer where the directory entries are to be returned.

#### **FuioBufferAlet**

Contains the ALET of the buffer where the directory entries are to be returned

#### **FuioIBytesRW**

Specifies the maximum number of bytes that can be written to the output buffer.

#### FuioRDIndex

Specifies the first directory entry that is to be returned when the index protocol is used. The directory can be thought of as a 1-based array, and the index specifies which entry in the directory to begin reading from. When the FuioRDIndex is set to any nonzero value it will override any value in the FuioCursor field. To begin reading at the first directory entry, set the FuioRDIndex to 1.

#### **FuioCursor**

When the cursor protocol is used, this specifies a value, returned on the previous readdir2 call, that indicates the next entry to be read; or 0 on the first call. The FuioRDIndex must be set to 0 when the cursor protocol is being used. To begin reading at the first directory entry, both the FuioRDIndex and the FuioCursor should be set to 0.

#### **FuioRddPlus**

Indicates that the request is for the ReaddirPlus function. The attributes for each entry should be included in the output. If FuioRddPlus is specified then the Index protocol is used.

- 9. Some addresses in the UIO structure are doublewords, and some are not. If the buffer address is a 64-bit address, the caller must set the FUIOADDR64 flag in BPXYFUIO, and the FUIOBUFF64VADDR must contain the 64-bit virtual buffer address. When FUIOADDR64 is not set, the FUIOBUFFERADDR must contain the 31-bit virtual buffer address.
- 10. The following UIO fields are returned by the readdir2 service:

#### **FuioPSWKey**

This field is set to the caller's key.

#### **FuioCursor**

This field is set to the current cursor position after the readdir2 has occurred.

#### **FuioAsid**

This field is set to the caller's ASID.

#### FuioCVerRet

This field indicates that the Cookie Verifier (FuioCVer) is being returned.

#### **FuioCVer**

When FuioCVerRet is on, this field is set to the Cookie Verifier for the directory that is being read. When a directory is being read with multiple reads, you can use the FuioCVer that is returned to compare each Cookie Verifier with the previous one. If the directory has been modified between reads, you can reject the request, because the results will not be valid.

11. The buffer contents that are returned by the readdir2 service are mapped by the BPXYDIRE macro (see "BPXYDIRE — Map directory entries for readdir" on page 965).

#### Related services

- "closedir (BPX1CLD, BPX4CLD) Close a directory" on page 105
- "opendir (BPX1OPD, BPX4OPD) Open a directory" on page 452
- "readdir (BPX1RDD, BPX4RDD) Read an entry from a directory" on page 577
- "rewinddir (BPX1RWD, BPX4RWD) Reposition a directory stream to the beginning" on page 613

#### Characteristics and restrictions

There are no restrictions on the use of the readdir2 service.

# **Examples**

For an example using this callable service, see "BPX1RD2 (readdir2) example" on page 1180.

# read\_extlink (BPX1RDX, BPX4RDX) — Read an external symbolic link **Function**

The read extlink callable service reads the contents of an external symbolic link into a buffer that you provide. The external symbolic link contains the external name that was specified when the symbolic link was defined (see "extlink np (BPX1EXT, BPX4EXT) — Create an external symbolic link" on page 153).

# Requirements

| Operation      | Environment                                    |
|----------------|------------------------------------------------|
| Authorization: | Supervisor state or problem state, any PSW key |

Dispatchable unit mode: Task

PASN = HASNCross memory mode:

AMODE (BPX1RDX): 31-bit AMODE (BPX4RDX): 64-bit

ASC mode: Primary mode Interrupt status: Enabled for interrupts

Locks: Unlocked

Control parameters: All parameters must be addressable by the caller and in the

primary address space.

#### **Format**

```
CALL BPX1RDX, (Link name length,
               Link name,
               Buffer length,
               Buffer address,
               Return value,
               Return code,
               Reason code)
```

AMODE 64 callers use BPX4RDX with the same parameters. The Buffer\_address parameter is a doubleword.

#### **Parameters**

#### Link name length,

Supplied parameter

Type: Integer

Length:

Fullword

The name of a fullword that contains the length of Link\_name.

#### Link name

Supplied parameter

Type: Character string

Character set:

No restriction

Length:

Specified by the Link\_name\_length parameter

The name of a field that contains the link name of the external symbolic link that is to be read. The length of this field is specified in Link\_name\_length.

#### Buffer\_length

Supplied parameter

Type: Integer

Length:

Fullword

The name of a fullword that contains the length, in bytes, of the buffer that is pointed to by Buffer\_address.

# Buffer\_address

Supplied parameter

**Type:** Address

Length:

Fullword (doubleword)

The name of a fullword (doubleword) that contains the address of the buffer that is supplied to the read\_extlink service, into which the value of the external symbolic link is to be written. The value of the external symbolic link is actually the external name that was specified when the symbolic link was created. The buffer must reside in the process's address space.

#### Return value

Returned parameter

Type: Integer

Length:

**Fullword** 

The name of a fullword in which the read\_extlink service returns a count of the number of characters placed in the buffer, if the request is successful; or -1, if it is not successful.

# Return\_code

Returned parameter

Type: Integer

#### read extlink (BPX1RDX, BPX4RDX)

# Length:

Fullword

The name of a fullword in which the read\_extlink service stores the return code. The read\_extlink service returns Return\_code only if Return\_value is -1. For a complete list of possible return code values, see *z/OS UNIX System* Services Messages and Codes. The read\_extlink service can return one of the following values in the Return\_code parameter:

| Return_code  | Explanation                                                                                                    |
|--------------|----------------------------------------------------------------------------------------------------|
| EACCES       | Search permission is denied for a component of the path prefix.                                                                                                    |
| EINVAL       | The file that is named by Link_name is not a symbolic link; or there was a problem with the supplied buffer. The following reason codes can accompany the return code: JRFileNotSymLink, and JRRdlBuffLenInvalid. |
| ELOOP        | A loop exists in symbolic links that were encountered during resolution of the Link_name argument. This error is issued if more than 24 symbolic links are detected in the resolution of Link_name.               |
| ENAMETOOLONG | Link_name is longer than 1023 characters; or some component of<br>the link name is longer than 255 characters. Name truncation is<br>not supported.                                                               |
| ENOENT       | No file with the name specified by Link_name was found. The following reason code can accompany the return code: JRFileNotThere.                                                                                  |
| ENOTDIR      | A component of the path prefix is not a directory.                                                                                                    |
|              |                                                                                                    |

#### Reason\_code

Returned parameter

Type: Integer

Length:

Fullword

The name of a fullword in which the read\_extlink service stores the reason code. The read\_extlink service returns Reason\_code only if Return\_value is -1. Reason\_code further qualifies the Return\_code value. For the reason codes, see z/OS UNIX System Services Messages and Codes.

# **Usage notes**

- 1. If the buffer that is supplied to the read\_extlink service is too small to contain the value of the external symbolic link, the value is truncated to the length of the buffer (Buffer\_length). If the value that is returned is the length of the buffer, you can use the lstat service (see "lstat (BPX1LST, BPX4LST) — Get status information about a file or symbolic link by path name" on page 349) to determine the actual length of the external symbolic link.
- 2. If the Buffer\_length is 0, the value that is returned is the number of bytes in the external symbolic link. The buffer remains unchanged.
- 3. It is recommended that this function, rather than the readlink function (see "readlink (BPX1RDL, BPX4RDL) — Read the value of a symbolic link" on page 587), be used for reading an external link with a symbolic link ending its pathname.

#### Related services

 "extlink\_np (BPX1EXT, BPX4EXT) — Create an external symbolic link" on page 153

# read\_extlink (BPX1RDX, BPX4RDX)

- "Istat (BPX1LST, BPX4LST) Get status information about a file or symbolic link by path name" on page 349
- "readlink (BPX1RDL, BPX4RDL) Read the value of a symbolic link"
- "symlink (BPX1SYM, BPX4SYM) Create a symbolic link to a path name" on page 812
- "unlink (BPX1UNL, BPX4UNL) Remove a directory entry" on page 872

#### Characteristics and restrictions

There are no restrictions on the use of the read\_extlink service.

# **Examples**

For an example using this callable service, see "BPX1RDX (read extlink) example" on page 1180.

# readlink (BPX1RDL, BPX4RDL) — Read the value of a symbolic link

The readlink callable service reads the contents of a symbolic link into a buffer that you provide. The symbolic link contains the pathname that was specified when the symbolic link was defined (see "symlink (BPX1SYM, BPX4SYM) — Create a symbolic link to a path name" on page 812).

# Requirements

| Operation               | Environment                                    |
|-------------------------|------------------------------------------------|
| Authorization:          | Supervisor state or problem state, any PSW key |
| Dispatchable unit mode: | Task                                           |

Cross memory mode: PASN = HASN AMODE (BPX1RDL): 31-bit

AMODE (BPX1RDL): 31-bit
AMODE (BPX4RDL): 64-bit

ASC mode: Primary mode
Interrupt status: Enabled for interrupts

Locks: Unlocked

Control parameters: All parameters must be addressable by the caller and in the

primary address space.

#### **Format**

AMODE 64 callers use BPX4RDL with the same parameters. The Buffer\_address parameter is a doubleword.

#### readlink (BPX1RDL, BPX4RDL)

#### **Parameters**

#### Link name length,

Supplied parameter

Type: Integer

Length:

**Fullword** 

The name of a fullword that contains the length of Link\_name.

#### Link\_name

Supplied parameter

**Type:** Character string

**Character set:** 

No restriction

Length:

Specified by the Link\_name\_length parameter

The name of a field that contains the link name of the symbolic link that is to be read. The length of this field is specified in Link\_name\_length.

#### Buffer length

Supplied parameter

Type: Integer

Length:

Fullword

The name of a fullword that contains the length, in bytes, of the buffer that is pointed to by Buffer\_address.

#### **Buffer address**

Supplied parameter

Type: Address

Length:

Fullword (doubleword)

The name of a fullword (doubleword) that contains the address of the buffer that is supplied to readlink, into which the value of the symbolic link is to be written. The value of the symbolic link is actually the pathname that was specified when the symbolic link was created. The buffer must reside in the process's address space.

#### Return value

Returned parameter

**Type:** Integer

Length:

**Fullword** 

The name of a fullword in which the readlink service returns a count of the number of characters placed in the buffer, if the request is successful; or -1, if it is not successful.

# Return\_code

Returned parameter

Type: Integer

## Length:

**Fullword** 

The name of a fullword in which the readlink service stores the return code. The readlink service returns Return\_code only if Return\_value is -1. See *z/OS UNIX System Services Messages and Codes* for a complete list of possible return code values. The readlink service can return one of the following values in the Return\_code parameter:

| Return_code  | Explanation                                                                                                    |
|--------------|----------------------------------------------------------------------------------------------------|
| EACCES       | Search permission is denied for a component of the path prefix.                                                                                                    |
| EINVAL       | The file named by Link_name is not a symbolic link; or there was a problem with the supplied buffer. The following reason codes can accompany the return code: JRFileNotSymLink, JRRdlBuffLenInvalid. |
| ELOOP        | A loop exists in symbolic links that were encountered during resolution of the Link_name argument. This error is issued if more than 24 symbolic links are detected in the resolution of Link_name.   |
| ENAMETOOLONG | Link_name is longer than 1023 characters; or some component of<br>the link name is longer than 255 characters. Name truncation is<br>not supported.                                                   |
| ENOENT       | No file with the name specified by Link_name was found. The following reason code can accompany the return code: JRFileNotThere.                                                                      |
| ENOTDIR      | A component of the path prefix is not a directory.                                                                                                    |
|              | EACCES EINVAL  ELOOP  ENAMETOOLONG ENOENT                                                                                                    |

#### Reason\_code

Returned parameter

Type: Integer

Length:

**Fullword** 

The name of a fullword in which the readlink service stores the reason code. The readlink service returns Reason\_code only if Return\_value is -1. Reason\_code further qualifies the Return\_code value. For the reason codes, see *z/OS UNIX System Services Messages and Codes*.

## Usage notes

- 1. If the buffer that is supplied to the readlink service is too small to contain the value of the symbolic link, the value is truncated to the length of the buffer (Buffer\_length). If the value that is returned is the length of the buffer, you can use the lstat service (see "lstat (BPX1LST, BPX4LST) Get status information about a file or symbolic link by path name" on page 349) to determine the actual length of the symbolic link.
- 2. If the Buffer\_length is 0, the value that is returned is the number of bytes in the symbolic link. The buffer remains unchanged.

## Related services

- "Istat (BPX1LST, BPX4LST) Get status information about a file or symbolic link by path name" on page 349
- "symlink (BPX1SYM, BPX4SYM) Create a symbolic link to a path name" on page 812
- "unlink (BPX1UNL, BPX4UNL) Remove a directory entry" on page 872

## readlink (BPX1RDL, BPX4RDL)

## Characteristics and restrictions

There are no restrictions on the use of the readlink service.

## **Examples**

For an example using this callable service, see "BPX1RDL (readlink) example" on page 1179.

# readv (BPX1RDV, BPX4RDV) — Read data and store it in a set of buffers

## **Function**

The ready callable service reads data and stores it in a set of buffers.

## Requirements

Operation Environment

Authorization: Supervisor state or problem state, any PSW key

Dispatchable unit mode: Task

SRB - AF\_INET/AF\_INET6 socket support only

Cross memory mode: PASN = HASN

AMODE (BPX1RDV): 31-bit task or SRB mode AMODE (BPX4RDV): 64-bit task mode only

ASC mode: Primary mode

Interrupt status: Enabled for interrupts

Locks: Unlocked

Control parameters: All parameters must be addressable by the caller and in the

primary address space.

## **Format**

AMODE 64 callers use BPX4RDV with the same parameters. All addresses in parameter structures are doublewords.

## **Parameters**

#### File descriptor

Supplied parameter

Type: Integer

Length:

**Fullword** 

The name of a fullword that contains the file descriptor for which the readv request is to be done.

## Iov\_count

Supplied and returned parameter

Type: Integer

## Length:

**Fullword** 

The name of a field that contains the number of buffers that are pointed to by Iov\_struct. The total number of buffers may not exceed IOV\_MAX (defined in "BPXYIOV — Map the I/O vector structure" on page 986).

## Iov\_struct

Supplied parameter

Type: Structure

#### Length:

Iov\_count times length(iov)

The name of a field that contains 31(64)-bit pointers to buffers in which data is to be stored, and their lengths. In 64-bit mode, Iov\_struct contains doubleword pointer and length subfields. See "BPXYIOV — Map the I/O vector structure" on page 986 for more information.

#### Iov alet

Supplied parameter

Type: Integer

## Length:

Fullword

The name of a field that contains the ALET for Iov\_struct.

## Iov buffer alet

Supplied parameter

Type: Integer

#### Length:

Fullword

The name of a field that contains the ALET for buffers that are pointed to by Iov\_struct.

## Return\_value

Returned parameter

Type: Integer

#### Length:

Fullword

The name of a fullword in which the readv service returns one of the following:

- The number of bytes that were read into the buffers, if the request is successful.
- -1, if the request is not successful.

#### Return\_code

Returned parameter

**Type:** Integer

## ready (BPX1RDV, BPX4RDV)

## Length:

Fullword

The name of a fullword in which the readv service stores the return code. The readv service returns Return\_code only if Return\_value is -1. See z/OS UNIX System Services Messages and Codes for a complete list of possible return code values. The ready service can return one of the following values in the Return\_code parameter:

| Return_code | Explanation                                                                                                    |
|-------------|----------------------------------------------------------------------------------------------------|
| EAGAIN      | The file was opened with the nonblock option, and data is not available to be read.                                                                                                    |
| EBADF       | An incorrect file descriptor was specified. The following reason codes can accompany the return code: JRFileDesNotInUse, JRFileNotOpen.                                                                                                    |
| EINTR       | A signal interrupted the ready function before any data was available. The following reason code can accompany the return code: JRSockRdwrSignal.                                                                                                    |
| EINVAL      | The socket is marked shutdown for read; or an incorrect length was specified in the iov. The following reason codes can accompany the return code: JRSocketClosed, JRSocketCallParmError.                                                                                                    |
| EIO         | The process is in a background process group, and is attempting to read from its controlling terminal. However, TOSTOP is set, the process is neither ignoring nor blocking <b>SIGTTOU</b> signals, and the process group of the process is orphaned. This can happen, for example, if a background job tries to write to the terminal after the user has logged off. |
| ENOBUFS     | A buffer could not be obtained. The following reason code can accompany the return code: JROutofSocketCells.                                                                                                    |
| EWOULDBLOCK | <ul> <li>The socket is marked nonblocking and no data is waiting to<br/>be read, or the SO_RCVTIMEO timeout value was reached<br/>before data was available.</li> </ul>                                                                                                    |
|             | <ul> <li>The socket is marked blocking, and the call has blocked for<br/>that time period which was specified in the SO_RCVTIMEO<br/>option without receiving any data.</li> </ul>                                                                                                    |
|             | The following reason code can accompany the return code: JRTimeout.                                                                                                    |

#### Reason code

Returned parameter

Type: Integer

Length:

Fullword

The name of a fullword in which the ready service stores the reason code. The readv service returns Reason\_code only if Return\_value is -1. Reason\_code further qualifies the Return\_code value. For the reason codes, see *z/OS UNIX* System Services Messages and Codes.

## **Usage notes**

- See Appendix J, "Callable services available to SRB mode routines," on page 1333 for more information about programming considerations for SRB mode.
- Socket files: When this callable service is used for datagram sockets, the readv service returns the entire datagram that was sent, providing that the datagram

fits into the specified buffers. The excess is discarded. For stream sockets, data is not discarded. Multiple invocations of readv may be needed to return all the data.

- **Bytes read**: The number of bytes that were requested for reading is not checked against any system limit. A limit can be imposed by a high-level-language POSIX implementation.
- Access time: A successful read updates the access time of the file read.
- Origin of bytes read: If the file that was specified by File\_descriptor is a regular file, or any other type of file where a seek operation is possible, bytes are read from the file offset that is associated with the file descriptor. A successful read increments the file offset by the number of bytes that are read.
  - For files where no seek operation is possible, there is no file offset associated with the file descriptor. Reading begins at the current position in the file.
- Number of bytes read: When a read request completes, the Return\_value field shows the number of bytes that were actually read a number less than or equal to the number of bytes that were requested. Following are some reasons why the number of bytes that are read might be less than the number of bytes that were requested:
  - Fewer than the requested number of bytes remained in the file; the end of file was reached before all requested bytes were read.
  - The service was interrupted by a signal after some, but not all, of the requested bytes were read. (If no bytes were read, the return value is set to -1 and an error is reported.)
  - The file is a pipe, FIFO, or special file, and fewer bytes than requested were available for reading.

There are several reasons why a read request might complete successfully with no bytes read — that is, with Return\_value set to 0. For example, zero bytes are read in these cases:

- The service specified that zero bytes were to be read.
- The starting position for the read was at or beyond the end of the file.
- The file that is being read is a FIFO file or a pipe, and no process has the pipe open for writing.
- The file that is being read is a slave pseudoterminal, and a zero-length canonical line was written to the master.
- Nonblocking: If a process has a pipe open for reading with nonblocking specified, a request to read from the file ends with a return value of —1 and a "Resource temporarily unavailable" return code. But if nonblocking is not specified, the read request is blocked (does not return) until some data is written, or until the pipe is closed by all other processes that have the pipe open for writing.

Master and slave pseudoterminals also operate this way, except that how they act depends on how they were opened. If the master or the slave is opened blocking, the reads are blocked if there is no data. If they are opened nonblocking, EAGAIN is returned if there is no data.

- **SIGTTIN processing**: The readv service causes signal **SIGTTIN** to be sent under the following conditions:
  - The process is attempting to read from its controlling terminal, and
  - The process is running in a background process group, and
  - The SIGTTIN signal is not blocked or ignored, and
  - The process group of the process is not orphaned.

## ready (BPX1RDV, BPX4RDV)

If these conditions are met, SIGTTIN is sent. If SIGTTIN has a handler, the handler gets control and the read ends with a return code of EINTR. If SIGTTIN is set to default, the process stops in the read and continues when the process is moved to the foreground.

#### Related services

"writev (BPX1WRV, BPX4WRV) — Write data from a set of buffers" on page 933

## Characteristics and restrictions

There are no restrictions on the use of the ready service.

## **Examples**

For an example using this callable service, see "BPX1RDV (readv) example" on page 1179.

## realpath (BPX1RPH, BPX4RPH) — Resolve a pathname

## **Function**

The realpath service derives, from the pathname that is pointed to by Pathname, an absolute pathname that names the same file, whose resolution does not involve dot (.), dot-dot (..), or symbolic links.

## Requirements

| 0 4       |             |
|-----------|-------------|
| Operation | Environment |

Authorization: Supervisor state or problem state, any PSW key

Dispatchable unit mode: Task

PASN = HASN Cross memory mode:

AMODE (BPX1RPH): 31-bit AMODE (BPX4RPH): 64-bit

ASC mode: Primary mode Interrupt status: Enabled for interrupts

Locks: Unlocked

All parameters must be addressable by the caller and in the Control parameters:

primary address space.

#### **Format**

```
CALL BPX1RPH, (Pathname length,
               Pathname,
               Resolved name length,
               Resolved name,
               Return value,
               Return code,
               Reason code)
```

AMODE 64 callers use BPX4RPH with the same parameters.

#### **Parameters**

## Pathname\_length

Supplied parameter

## realpath (BPX1RPH, BPX4RPH)

Type: Integer

Length:

Fullword

The name of a fullword that contains the length of the pathname that is to be resolved.

#### **Pathname**

Supplied parameter

**Type:** Character string

#### Character set:

No restriction

## Length:

Specified by the Pathname\_length parameter

The name of a field that contains the pathname that is to be resolved. The length of this field is specified in Pathname\_length.

Pathnames can begin with or without a slash.

- A pathname that begins with a slash is an *absolute* pathname. The slash refers to the root directory, and the search for the file starts at the root directory.
- A pathname that does not begin with a slash is a *relative* pathname. The search for the file starts at the working directory.

## Resolved\_name\_length

Supplied parameter

**Type:** Integer

Length:

**Fullword** 

The name of a fullword that contains the length of the buffer to which the realpath service returns an absolute pathname without dot (.), dot-dot (..), or symbolic links. Resolved\_name\_length must be large enough to accommodate the actual length of an absolute pathname, plus one (for the terminating null). A length of zero has special meaning; see the usage notes.

## Resolved\_name

Parameter supplied and returned

Type: Character string

#### Character set:

No restriction

#### Length:

Specified by the Resolved\_name\_length parameter

The name of the buffer that is to hold the absolute pathname that is to be generated for the input Pathname. The length of this field is specified in Resolved\_name\_length.

#### Return value

Returned parameter

Type: Integer

## Length:

Fullword

## realpath (BPX1RPH, BPX4RPH)

The name of a fullword in which the realpath service returns the length of the pathname that is in the buffer, if the request is successful; or -1, if it is not successful.

## Return\_code

Returned parameter

**Type:** Integer

Length:

Fullword

The name of a fullword in which the realpath service stores the return code. The realpath service returns Return\_code only if Return\_value is -1. See *z/OS UNIX System Services Messages and Codes* for a complete list of possible return code values. The realpath service can return one of the following values in the Return\_code parameter:

| Return_code  | Explanation                                                                                                    |
|--------------|----------------------------------------------------------------------------------------------------|
| EACCES       | The calling process does not have permission to search one of<br>the components of Pathname.                                                                                                    |
| EINVAL       | There was a parameter error; for example, Resolved_name_length is not valid. The following reason codes can accompany the return code: JRBuffLenInvalid and JRBadAddress.                                                                                                    |
| EIO          | An input/output error occurred.                                                                                                    |
| ELOOP        | A loop exists in symbolic links that were encountered during resolution of the Pathname argument. This error is issued if more than 24 symbolic links are detected in the resolution of Pathname.                                                                                                    |
| ENAMETOOLONG | Pathname is longer than 1023 characters; or a component of Pathname is longer than 255 characters. Name truncation is not supported.                                                                                                    |
| ENOENT       | No file named Pathname was found; or no pathname was specified. The following reason code can accompany the return code: JRFileNotThere.                                                                                                    |
| ENOTDIR      | Some component of Pathname is not a directory.                                                                                                    |
| ENOMEM       | Insufficient storage space is available. The following reason code can accompany the return code: JRNoStorage.                                                                                                    |
| ERANGE       | The specified Resolved_name_length is less than the length of the pathname that was generated for the input Pathname. The specified Resolved_name_length is zero, and the length of the pathname that was generated for the input Pathname is larger than PATH_MAX bytes. The following reason code can accompany the return code: JrBuffTooSmall. |

## Reason\_code

Returned parameter

Type: Integer

Length:

Fullword

The name of a fullword in which the realpath service stores the reason code. The realpath service returns a Reason\_code only if Return\_value is -1. Reason\_code further qualifies the Return\_code value. See *z/OS UNIX System Services Messages and Codes* for the reason codes.

## **Usage notes**

- 1. PATH\_MAX plus 1 for the terminating null is a reasonable value for Resolved\_name\_length and for the size of Resolved\_name.
- 2. If a Resolved\_name\_length value of zero is passed to this service, the generated pathname is stored, up to a maximum of PATH\_MAX bytes, in the buffer that is pointed to by Resolved\_name. Resolved\_name is assumed to be of sufficient size to contain the pathname that is derived by the realpath service. If the generated pathname is larger than PATH\_MAX, the return value is -1 and Return\_code is ERANGE.

## Related services

- "getcwd (BPX1GCW, BPX4GCW) Get the pathname of the working directory" on page 215
- "pathconf (BPX1PCF, BPX4PCF) Determine configurable path name variables using a path name" on page 464
- "sysconf (BPX1SYC, BPX4SYC) Determine system configuration options" on page 819

## Characteristics and restrictions

There are no restrictions on the use of the realpath service.

## **Examples**

For an example using this callable service, see "BPX1RPH (realpath) example" on page 1183.

# recv (BPX1RCV, BPX4RCV) — Receive data on a socket and store it in a buffer

## **Function**

The recv callable service receives data on a socket and stores it in a buffer. If no messages are available at the socket, the service either waits for a message to arrive, or fails with EWOULDBLOCK — depending on whether the socket has been defined as blocking or nonblocking, and whether the SO\_RCVTIMEO socket option is in effect.

## Requirements

| Operation               | Environment                                    |
|-------------------------|------------------------------------------------|
| Authorization:          | Supervisor state or problem state, any PSW key |
| Dispatchable unit mode: | Task or SRB                                    |
| Cross memory mode:      | PASN = HASN                                    |
| AMODE: (BPX1RCV)        | 31-bit                                         |
| AMODE: (BPX4RCV)        | 64-bit                                         |
| ASC mode:               | Primary mode                                   |
| Interrupt status:       | Enabled for interrupts                         |

Locks: Unlocked

Control parameters: All parameters must be addressable by the caller and in the

primary address space.

## recv (BPX1RCV, BPX4RCV)

#### **Format**

```
CALL BPX1RCV, (Socket_descriptor,

Buffer_length,

Buffer,

Buffer_alet,

Flags,

Return_value,

Return_code,

Reason_code)
```

AMODE 64 callers use BPX4RCV with the same parameters.

## **Parameters**

## Socket descriptor

Supplied parameter

Type: Integer

Length:

**Fullword** 

The name of a fullword that contains the socket file descriptor for which the receive is to be done.

### Buffer\_length

Supplied and returned parameter

Type: Integer

Length:

Fullword

The name of a field that contains the length of Buffer.

#### **Buffer**

Supplied parameter

**Type:** Character

Length:

Length specified by Buffer\_length.

The name of a field into which the data is received.

#### Buffer alet

Supplied parameter

**Type:** Integer

Length:

Fullword

The name of a field that contains the ALET for Buffer. You should specify a Buffer\_alet of  $\theta$  for the normal case of a buffer in the user's address space (current primary address space). If a value other than  $\theta$  is specified for the Buffer\_alet, the value must represent a valid entry in the dispatchable unit access list (DUAL).

#### Flags

Supplied parameter

Type: Integer

## Length:

Fullword

The name of a field that contains information about how the data is to be received. See "BPXYMSGF — Map the message flags" on page 997 for more information about the format of this field.

#### Return value

Returned parameter

Type: Integer

## Length:

Fullword

The name of a fullword in which the recv service returns one of the following:

- The number of bytes received into the buffer, if the request is successful. A value of 0 indicates that the connection is closed.
- -1, if the request is not successful.

#### Return\_code

Returned parameter

Type: Integer

## Length:

Fullword

The name of a fullword in which the recv service stores the return code. The recv service returns Return\_code only if Return\_value is -1. See *z/OS UNIX System Services Messages and Codes* for a complete list of possible return code values. The recv service can return one of the following values in the Return\_code parameter:

| Return_code | Explanation                                                                                                    |
|-------------|----------------------------------------------------------------------------------------------------|
| EBADF       | An incorrect file descriptor was specified. The following reason codes can accompany the return code: JRFileDesNotInUse, JRFileNotOpen.                                     |
| EINTR       | A signal interrupted the <b>recv()</b> function before any data was available. The following reason code can accompany the return code: JRSockRdwrSignal.                   |
| EINVAL      | The socket is marked shutdown for read. The following reason code can accompany the return code: JRSocketClosed.                                                            |
| EIO         | There has been a network or transport failure. The following reason code can accompany the return code: JRPrevSockError.                                                    |
| ENOBUFS     | A buffer could not be obtained. The following reason code can accompany the return code: JROutofSocketCells.                                                                |
| ENOTSOCK    | Socket_descriptor does not refer to a valid socket descriptor. The following reason code can accompany the return code: JRMustBeSocket.                                     |
| EWOULDBLOCK | <ul> <li>The socket is marked nonblocking and no data is waiting to<br/>be received, or the SO_RCVTIMEO timeout value was reached<br/>before data was available.</li> </ul> |
|             | <ul> <li>The socket is marked blocking, and the call has blocked for<br/>that time period which was specified in the SO_RCVTIMEO</li> </ul>                                 |

option without receiving any data.

The following reason codes can accompany the return code: JRTimeout, JRWouldBlock.

## recv (BPX1RCV, BPX4RCV)

## Reason\_code

Returned parameter

Type: Integer

Length:

Fullword

The name of a fullword in which the recv service stores the reason code. The recv service returns Reason\_code only if Return\_value is -1. Reason\_code further qualifies the Return\_code value. For the reason codes, see *z/OS UNIX System Services Messages and Codes*.

## Usage notes

- The recv callable service applies only to connected sockets. It can be used with datagram or stream sockets. For datagram sockets, the recv service returns the entire datagram that was sent, providing that the datagram fits into the specified buffers. The excess is discarded. For stream sockets, data is not discarded. Multiple invocations of the recv service may be needed to return all the data.
- 2. See Appendix J, "Callable services available to SRB mode routines," on page 1333 for more information about programming considerations for SRB mode.

#### Related services

"send (BPX1SND, BPX4SND) — Send data on a socket" on page 640

## Characteristics and restrictions

There are no restrictions on the use of the recv service.

## **Examples**

For an example using this callable service, see "BPX1RCV (recv) example" on page 1178.

# recvfrom (BPX1RFM, BPX4RFM) — Receive data from a socket and store it in a buffer

#### **Function**

The recvfrom callable service receives data on a socket and stores it in a buffer. It can be used by an application program to receive data from sockets. When no data is available at the socket, the service either waits for data to arrive, or returns an EWOULDBLOCK — depending on whether the socket is defined as blocking or nonblocking, and whether the SO\_RCVTIMEO socket option is in effect.

## Requirements

**Operation** Environment

Authorization: Supervisor state or problem state, any PSW key

Dispatchable unit mode: Task or SRB Cross memory mode: PASN = HASN

AMODE (BPX1RFM): 31-bit task or SRB mode

AMODE (BPX4RFM): 64-bit task mode only

ASC mode: Primary mode

## recvfrom (BPX1RFM, BPX4RFM)

Operation Environment
Interrupt status: Enabled for interrupts

Locks: Unlocked

Control parameters: All parameters must be addressable by the caller and in the

primary address space.

## **Format**

```
CALL BPX1RFM, (Socket_descriptor,

Buffer_length,

Buffer,

Buffer_alet,

Flags,

Sockaddr_length,

Sockaddr,

Return_value,

Return_code,

Reason_code)
```

AMODE 64 callers use BPX4RFM with the same parameters.

## **Parameters**

## Socket\_descriptor

Supplied parameter

Type: Integer

Length:

**Fullword** 

The name of a fullword that contains the socket file descriptor for which the recyfrom is to be done.

## Buffer\_length

Supplied and returned parameter

Type: Integer

Length:

**Fullword** 

The name of a field that contains the length of Buffer.

## Buffer

Supplied parameter

Type: Character

Length:

Length specified by Buffer\_length

The name of a field into which the data is to be received.

## Buffer alet

Supplied parameter

Type: Integer

Length:

**Fullword** 

The name of a field that contains the ALET for Buffer. You should specify a Buffer\_alet of  $\theta$  for the normal case of a buffer in the user's address space

## recvfrom (BPX1RFM, BPX4RFM)

(current primary address space). If a value other than 0 is specified for the Buffer\_alet, the value must represent a valid entry in the dispatchable unit access list (DUAL).

#### **Flags**

Supplied parameter

Type: Integer

Length:

**Fullword** 

The name of a field that contains information about how the data is to be received. See "BPXYMSGF — Map the message flags" on page 997 for more information about the format of this field.

## Sockaddr length

Supplied and returned parameter

**Type:** Integer

Length:

**Fullword** 

The name of a field that, on input, contains the length of the Sockaddr buffer. On return, this field specifies the size required to represent the address of the connecting socket. If this value is larger than the size supplied on input, the information contained in Sockaddr is truncated to the length supplied on input. The value in this field should be less than 4096 bytes (4KB) in length, and should represent the maximum possible length of the Sockaddr on output.

#### Sockaddr

Supplied and returned parameter

**Type:** Structure

Length:

Length specified by Sockaddr\_length

The name of a buffer area that, on return, contains the socket address of the sender of the data. See "BPXYSOCK — Map SOCKADDR structure and constants" on page 1043 for more information about the format of this field.

## Return\_value

Returned parameter

Type: Integer

Length:

**Fullword** 

The name of a fullword in which the recvfrom service returns one of the following:

- The number of bytes received into the buffer, if the request is successful.
- -1, if the request is not successful.

#### Return code

Returned parameter

**Type:** Integer

Length:

**Fullword** 

The name of a fullword in which the recvfrom service stores the return code. The recvfrom service returns Return\_code only if Return\_value is -1. See *z/OS UNIX System Services Messages and Codes* for a complete list of possible return code values. The recvfrom service can return one of the following values in the Return\_code parameter:

| Return_code | Explanation                                                                                                    |
|-------------|----------------------------------------------------------------------------------------------------|
| EBADF       | An incorrect file descriptor was specified. The following reason codes can accompany the return code: JRFileDesNotInUse, JRFileNotOpen.                                            |
| EINTR       | A signal interrupted the recvfrom function before any data was available. The following reason code can accompany the return code: JRSockRdwrSignal.                               |
| EINVAL      | The socket is marked shutdown for read. The following reason codes can accompany the return code: JRSocketCallParmError, JRSocketClosed.                                           |
| EIO         | There has been a network or transport failure. The following reason codes can accompany the return code: JRInetRecycled, JRPrevSockError.                                          |
| ENOBUFS     | A buffer could not be obtained. The following reason code can accompany the return code: JROutofSocketCells.                                                                       |
| ENOTSOCK    | Socket_descriptor does not refer to a valid socket descriptor. The following reason code can accompany the return code: JRMustBeSocket.                                            |
| EWOULDBLOCK | <ul> <li>The socket is marked nonblocking and no data is waiting to<br/>be read, or the SO_RCVTIMEO timeout value was reached<br/>before data was available.</li> </ul>            |
|             | <ul> <li>The socket is marked blocking, and the call has blocked for<br/>that time period which was specified in the SO_RCVTIMEO<br/>option without receiving any data.</li> </ul> |
|             | The following reason codes can accompany the return code: JRTimeout, JRWouldBlock.                                                                                                 |

## Reason code

Returned parameter

**Type:** Integer

Length:

Fullword

The name of a fullword in which the recvfrom service stores the reason code. The recvfrom service returns Reason\_code only if Return\_value is -1. Reason\_code further qualifies the Return\_code value. For the reason codes, see *z/OS UNIX System Services Messages and Codes*.

## **Usage notes**

- The recvfrom callable service can be used with datagram or stream sockets. For datagram sockets, it returns the entire datagram that was sent, providing that the datagram fits into the specified buffer. The excess is discarded. For stream sockets, data is not discarded. Multiple invocations of recvfrom may be needed to return all the data.
- 2. See Appendix J, "Callable services available to SRB mode routines," on page 1333 for more information about programming considerations for SRB mode.

## recvfrom (BPX1RFM, BPX4RFM)

#### Related services

"sendto (BPX1STO, BPX4STO) — Send data on a socket" on page 652

## Characteristics and restrictions

There are no restrictions on the use of the recyfrom service.

## **Examples**

For an example using this callable service, see "BPX1RFM (recvfrom) example" on page 1181.

# recvmsg (BPX2RMS, BPX4RMS) — Receive messages on a socket and store them in message buffers

#### **Function**

The recvmsg callable service receives messages on a socket and stores them in a set of buffers. The socket can be either connected or unconnected. If no messages are available at the socket, the service either waits for a message to arrive, or returns an EWOULDBLOCK — depending on whether the socket is defined as blocking or nonblocking, and whether the SO\_RCVTIMEO socket option is in effect.

## Requirements

| Operation      | Environment                                    |
|----------------|------------------------------------------------|
| Authorization: | Supervisor state or problem state, any PSW key |
|                |                                                |

Dispatchable unit mode: Task or SRB Cross memory mode: PASN = HASN

AMODE (BPX2RMS): 31-bit AMODE (BPX4RMS): 64-bit

ASC mode: Primary mode Interrupt status: Enabled for interrupts

Locks: Unlocked

Control parameters: All parameters must be addressable by the caller and in the

primary address space.

## **Format**

```
CALL BPX2RMS, (Socket descriptor,
              Message hdr,
               Flags,
               Iov alet,
               Iov buffer alet,
               Return value,
               Return code,
               Reason code)
```

AMODE 64 callers use BPX4RMS with the same parameters. All addresses in the Message\_hdr structure are doublewords.

#### **Parameters**

## Socket\_descriptor

Supplied parameter

## recvmsg (BPX2RMS, BPX4RMS)

Type: Integer

Length:

Fullword

The name of a fullword that contains the socket file descriptor for which the recvmsg is to be done.

## Message\_hdr

Supplied parameter

**Type:** Structure

## Length:

The length of BPXYMSGH

The name of a field that contains the message header, which describes how the message is to be received. See "BPXYMSGH — Map the message header" on page 999 for more information about the format of this field. In 64-bit mode, Message\_hdr contains doubleword pointer subfields, and points to an Iov\_struct structure that contains doubleword pointer and length subfields.

#### Flags

Supplied parameter

Type: Integer

## Length:

**Fullword** 

The name of a field that contains information about how the data is to be received. See "BPXYMSGF — Map the message flags" on page 997 for more information about the format of this field.

## Iov\_alet

Supplied parameter

Type: Integer

#### Length:

Fullword

The name of a field that contains the ALET for the IOV structure that is specified in Message\_hdr.

## Iov\_buffer\_alet

Supplied parameter

Type: Integer

## Length:

Fullword

The name of a field that contains the ALET for the buffers that are pointed to by the IOV structure that is specified in Message\_hdr.

## Return\_value

Returned parameter

Type: Integer

#### Length:

Fullword

The name of a fullword in which the recvmsg service returns one of the following:

## recvmsg (BPX2RMS, BPX4RMS)

- The number of bytes that were read into the buffers, if the request is successful.
- -1, if the request is not successful.

## Return\_code

Returned parameter

**Type:** Integer

Length:

**Fullword** 

The name of a fullword in which the recvmsg service stores the return code. The recvmsg service returns Return\_code only if Return\_value is -1. See *z/OS UNIX System Services Messages and Codes* for a complete list of possible return code values. The recvmsg service can return one of the following values in the Return\_code parameter:

| Return_code | Explanation                                                                                                    |
|-------------|----------------------------------------------------------------------------------------------------|
| EBADF       | An incorrect file descriptor was specified. The following reason codes can accompany the return code: JRFileDesNotInUse, JRFileNotOpen.                                                                |
| EINTR       | A signal interrupted the recvmsg service before any data was available. The following reason code can accompany the return code: JRSockRdwrSignal.                                                     |
| EINVAL      | The socket is marked shutdown for read; or incorrect data was received as a parameter. The following reason codes can accompany the return code: JRInvalidMsgh, JRSocketClosed, JRSocketCallParmError. |
| EIO         | There has been a network or transport failure. The following reason codes can accompany the return code: JRInetRecycled, JRPrevSockError.                                                              |
| ENOBUFS     | A buffer could not be obtained. The following reason code can accompany the return code: JROutofSocketCells.                                                                                           |
| ENOTSOCK    | Socket_descriptor does not refer to a valid socket descriptor. The following reason code can accompany the return code: JRMustBeSocket.                                                                |
| EWOULDBLOCK | <ul> <li>The socket is marked nonblocking and no data is waiting to<br/>be read, or the SO_RCVTIMEO timeout value was reached<br/>before data was available.</li> </ul>                                |
|             | <ul> <li>The socket is marked blocking, and the call has blocked for<br/>that time period which was specified in the SO_RCVTIMEO<br/>option without receiving any data.</li> </ul>                     |

The following reason codes can accompany the return code: IRWouldBlock, IRTimeout.

## Reason\_code

Returned parameter

Type: Integer

Length:

Fullword

The name of a fullword in which the recvmsg service stores the reason code. The recvmsg service returns Reason\_code only if Return\_value is -1. Reason\_code further qualifies the Return\_code value. For the reason codes, see *z/OS UNIX System Services Messages and Codes*.

## Usage notes

ı

- 1. See Appendix J, "Callable services available to SRB mode routines," on page 1333 for more information about programming considerations for SRB mode.
- 2. The BPX2RMS/BPX4RMS call supersedes the BPX1RMS call, which is still available for migration purposes only.
- 3. If the sendmsg security label is not equivalent to the recvmsg security label when access rights are passed on the sendmsg, the new descriptors are not created.
- 4. The number of buffers that are pointed to by the IOV structure in Message\_hdr may not exceed IOV\_MAX (defined in "BPXYIOV Map the I/O vector structure" on page 986).
- 5. For the IP\_PKTINFO ancillary data item, the program has to call setsockopt() or BPXIOPT(Sock#OptOptSetSockOpt) with the IP\_RECVPKTINFO option to have the TCPIP stack pass the client's return information in the IN\_PKTINFO structure as an ancillary data item on the recvmsg() or BPX2RMS call. That IP\_PKTINFO data is used unchanged on the subsequent sendmsg() or BPX2SMS calls to have the reply flow out the same interface through which the request arrived.

## Related services

"sendmsg (BPX2SMS, BPX4SMS) — Send messages on a socket" on page 648

## Characteristics and restrictions

There are no restrictions on the use of the recvmsg service.

## **Examples**

For an example using this callable service, see "BPX2RMS (recvmsg) example" on page 1182.

# rename (BPX1REN, BPX4REN) — Rename a file or directory

## **Function**

The rename callable service changes the name of a file or a directory.

## Requirements

Operation Environment

Authorization: Supervisor state or problem state, any PSW key

Dispatchable unit mode: Task

Cross memory mode: PASN = HASN

AMODE (BPX1REN): 31-bit AMODE (BPX4REN): 64-bit

ASC mode: Primary mode

Interrupt status: Enabled for interrupts

Locks: Unlocked

Control parameters: All parameters must be addressable by the caller and in the

primary address space.

## rename (BPX1REN, BPX4REN)

#### **Format**

AMODE 64 callers use BPX4REN with the same parameters.

#### **Parameters**

## Old\_name\_length

Supplied parameter

Type: Integer

## Length:

Fullword

The name of a fullword that contains the length of the pathname of the file or directory that is to be renamed.

#### 01d name

Supplied parameter

**Type:** Character string

#### **Character set:**

No restriction

## Length:

Specified by the Old\_name\_length parameter

The name of a field, of length Old\_name\_length, that contains the name of the existing file or directory.

## New\_name\_length

Supplied parameter

Type: Integer

#### Length:

**Fullword** 

The name of a fullword that contains the length of the pathname that is to be given to the existing file or directory.

## New\_name

Supplied parameter

Type: Character string

#### **Character set:**

No restriction

## Length:

Specified by the New\_name\_length parameter

The name of a field, of length New\_name\_length, that contains the new pathname of the file or directory.

#### Return\_value

Returned parameter

Type: Integer

Length:

Fullword

The name of a fullword in which the rename service returns  $\theta$  if the request is successful, or -1 if it is not successful.

## Return\_code

Returned parameter

Type: Integer

Length:

Fullword

The name of a fullword in which the rename service stores the return code. The rename service returns Return\_code only if Return\_value is -1. See *z/OS UNIX System Services Messages and Codes* for a complete list of possible return code values. The rename service can return one of the following values in the Return\_code parameter:

| Return_code<br>EACCES | <b>Explanation</b> One of the following conditions occurred:                                                                                                    |
|-----------------------|----------------------------------------------------------------------------------------------------|
|                       | <ul> <li>The process did not have search permission on some<br/>component of the old or new pathname; or did not have write<br/>permission on the parent directory of the file or directory that<br/>is to be renamed.</li> </ul>                                                                                  |
|                       | <ul> <li>The S_ISVTX flag is set for the directory that contains<br/>Old_name. The caller is neither the owner of Old_name nor<br/>the owner of the parent directory, nor does the caller have<br/>appropriate privileges (see "Authorization" on page 8).</li> </ul>                                              |
|                       | <ul> <li>New_name refers to an existing file. The S_ISVTX flag is set<br/>for the directory containing New_name, and the caller is<br/>neither the owner of New_name nor the owner of the parent<br/>directory, nor does the caller have appropriate privileges.</li> </ul>                                        |
| EAGAIN                | One of the files or directories was temporarily unavailable. The following reason code can accompany the return code: JRInvalidVnode.                                                                                                    |
| EBUSY                 | Old_name and New_name specify directories but one of them cannot be renamed because it is in use as a root or a mount point, or the file is open by a remote NFS client with a share reservation that conflicts with the requested operation. The following reason code can accompany the return code: JRIsFSRoot. |
| EINVAL                | <ul> <li>This error is returned for one of the following reasons:</li> <li>Old_name is part of the pathname prefix of New_name.</li> <li>Old_name refers to either . (dot) or (dot-dot).</li> <li>New_name refers to either . (dot) or (dot-dot).</li> </ul>                                                       |
| EICDIR                | The following reason codes can accompany the return code: JRDotOrDotDot and JROldPartOfNew.                                                                                                    |
| EISDIR                | New_name identifies a directory, but Old_name is not a directory. The following reason code can accompany the return code: JRNewIsDir.                                                                                                    |
| ELOOP                 | A loop exists in symbolic links that were encountered during resolution of the Old_name or New_name argument. This error is issued if more than 24 symbolic links are detected in the resolution of Old_name or New_name.                                                                                          |

## rename (BPX1REN, BPX4REN)

Return\_code Explanation

ENAMETOOLONG Old\_name or New\_name is longer than 1023 bytes; or a

component of one of those names is longer than 255 bytes.

Name truncation is not supported.

ENOENT No file or directory name Old\_name was found; or either

Old\_name or New\_name was not specified. The following reason code can accompany the return code: JROldNoExist.

ENOSPC The directory that is intended to contain New\_name cannot be

extended.

ENOTDIR A component of either pathname prefix is not a directory; or

Old\_name is a directory and New\_name is a file that is not a directory. The following reason code can accompany the return

code: JRNewNotDir.

ENOTEMPTY New\_name specifies a directory, but the directory is not empty.

It contains files or subdirectories.

EROFS Performing the requested service would make it necessary to

write on a read-only file system. The following reason code can

accompany the return code: JRReadOnlyFS.

EXDEV Old\_name and New\_name identify files or directories on

different file systems. Renaming across file systems is not supported. The following reason code can accompany the return

code: JRDiffFileSets.

#### Reason code

Returned parameter

Type: Integer

Length:

**Fullword** 

The name of a fullword in which the rename service stores the reason code. The rename service returns Reason\_code only if Return\_value is -1. Reason\_code further qualifies the Return\_code value. For the reason codes, see *z/OS UNIX System Services Messages and Codes*.

## **Usage notes**

1. The rename service changes the name of a file or directory from Old\_name to New\_name. When the renaming request completes successfully, the change and modification times for the parent directories of Old\_name and New\_name are updated.

For renaming to succeed, the calling process needs write permission for the directory that contains Old\_name and the directory that contains New\_name. If Old\_name and New\_name are the names of directories, the caller does not need write permission for the directories themselves.

- 2. If the S\_ISVTX flag is set for the directory that contains Old\_name, one of the following conditions must be true, or the request will fail with EACCES:
  - The caller is the owner of the file named Old name
  - The caller is the owner of the parent directory that contains Old\_name
  - The caller has appropriate privileges (see "Authorization" on page 8)

If the S\_ISVTX flag is set for the directory that contains New\_name, where New\_name refers to an existing file, one of the following conditions must be true, or the request will fail with EACCES:

- The caller is the owner of the file named New\_name
- The caller is the owner of the parent directory containing New\_name
- The caller has appropriate privileges

## 3. Renaming files:

- If Old\_name and New\_name are links that refer to the same file, the rename service simply returns successfully.
- If Old\_name is the name of a file, New\_name must also name a file, not a
  directory. If New\_name is an existing file, it is unlinked, and then the file
  that is specified as Old\_name is given New\_name. The pathname New\_name
  always stays in existence. At the beginning of the operation, New\_name
  refers to its original file, and at the end, it refers to the file that used to be
  Old\_name.
- The rename will fail with EBUSY if New\_name refers to an existing file that
  is currently open by a remote NFS client with a share reservation that
  prevents the file from being opened for writing. Refer to "open (BPX1OPN,
  BPX4OPN) Open a file" on page 447 for details about the NFS share
  reservations.

## 4. Renaming directories:

- If Old\_name is the name of a directory, New\_name must also name a directory, not a file. If New\_name is an existing directory, it must be empty, containing no files or subdirectories. If it is empty, it is removed, as described in "rmdir (BPX1RMD, BPX4RMD) Remove a directory" on page 615.
- New\_name cannot be a directory under Old\_name; that is, the old directory cannot be part of the pathname prefix of the new one.

## Related services

- "link (BPX1LNK, BPX4LNK) Create a link to a file" on page 327
- "rmdir (BPX1RMD, BPX4RMD) Remove a directory" on page 615
- "unlink (BPX1UNL, BPX4UNL) Remove a directory entry" on page 872

#### Characteristics and restrictions

There are no restrictions on the use of the rename service.

## **Examples**

For an example using this callable service, see "BPX1REN (rename) example" on page 1181.

## resource (BPX1RMG, BPX4RMG) — Measure resources

#### **Function**

The resource callable service gets system-wide resource measurement data from the kernel address space.

## Requirements

Operation Environment

Authorization: Supervisor state or problem state, any PSW key

Dispatchable unit mode: Task

Cross memory mode: PASN = HASN

AMODE (BPX1RMG): 31-bit AMODE (BPX41RMG): 64-bit

ASC mode: Primary mode

Interrupt status: Enabled for interrupts

Locks: Unlocked

## resource (BPX1RMG, BPX4RMG)

#### Operation **Environment**

All parameters must be addressable by the caller and in the Control parameters:

primary address space.

## **Format**

```
CALL BPX1RMG, (Data area length,
               Data_area,
               Return value,
               Return_code,
               Reason code)
```

AMODE 64 callers use BPX4RMG with the same parameters.

## **Parameters**

## Data area length

Supplied parameter

**Type:** Integer

Length:

**Fullword** 

The name of a fullword that contains the length of Data\_area, which the resource service is to fill with resource measurement information.

#### Data area

Supplied parameter

**Type:** Structure

Length:

Specified by the Data\_area\_length parameter

The name of a field of length Data\_area\_length, which the resource service is to fill with resource measurement information. This field is mapped by the macro BPXYRMON. For the structure of Data\_area, see "BPXYRMON — Map resource monitor data" on page 1034.

## Return\_value

Returned parameter

Type: Integer

Length:

Fullword

The name of a fullword in which the resource service returns 0 if the request is successful, or -1 if it is not successful.

## Return\_code

Returned parameter

Type: Integer

Length:

Fullword

The name of a fullword in which the resource service stores the return code. The resource service returns Return\_code only if Return\_value is -1. See *z/OS* 

## resource (BPX1RMG, BPX4RMG)

*UNIX System Services Messages and Codes* for a complete list of possible return code values. The resource service can return the following value in the Return\_code parameter:

**Return\_code** Explanation
EINVAL Incorrect argument.

#### Reason\_code

Returned parameter

Type: Integer

Length:

**Fullword** 

The name of a fullword in which the resource service stores the reason code. The resource service returns Reason\_code only if Return\_value is -1. Reason\_code further qualifies the Return\_code value. For the reason codes, see *z/OS UNIX System Services Messages and Codes*.

## **Usage notes**

- Some values that are returned by the resource service are continually wrapping counters. At the first call to the resource service, these values should be stored. At subsequent calls, the growth in these values should be calculated by the caller. The following list describes the normal use of wrapping counters that are returned by the resource service:
  - a. A first call to the resource service returns the current value. (For example, X'FFFFFFD0' is returned for a system call count.)
  - b. After some time interval expires, a second call to the resource service returns the new value. (For example, X'00000028' is returned for a system call count.)
  - c. At this point, the increase in the counter can be calculated by the calling application. (In this case, we can calculate that X'58', or 88, system calls have been processed between the first resource service request and the second.)

## Characteristics and restrictions

There are no restrictions on the use of the resource service.

## **Examples**

For an example using this callable service, see "BPX1RMG (resource) example" on page 1182.

# rewinddir (BPX1RWD, BPX4RWD) — Reposition a directory stream to the beginning

## **Function**

The rewinddir callable service "rewinds," or resets, to the beginning of, an open directory. The next call to the readdir service reads the first entry in the directory.

## Requirements

Operation Environment

Authorization: Supervisor state or problem state, any PSW key

## rewinddir (BPX1RWD, BPX4RWD)

Operation **Environment** 

Dispatchable unit mode: Task

Cross memory mode: PASN = HASN

AMODE (BPX1RWD): 31-bit AMODE (BPX4RWD): 64-bit

ASC mode: Primary mode

Enabled for interrupts Interrupt status:

Locks: Unlocked

All parameters must be addressable by the caller and in the Control parameters:

primary address space.

#### **Format**

CALL BPX1RWD (Directory file descriptor, Return value, Return\_code, Reason\_code)

AMODE 64 callers use BPX4RWD with the same parameters.

## **Parameters**

## Directory\_file\_descriptor

Supplied parameter

**Type:** Integer

Length:

**Fullword** 

The name of a fullword that contains the directory file descriptor that was returned when the directory was opened (see "opendir (BPX1OPD, BPX4OPD) Open a directory" on page 452).

## Return value

Returned parameter

**Type:** Integer

Length:

**Fullword** 

The name of a fullword in which the rewinddir service returns 0 if the request is successful, or -1 if it is not successful.

## Return\_code

Returned parameter

Type: Integer

Length:

**Fullword** 

The name of a fullword in which the rewinddir service stores the return code. The rewinddir service returns Return\_code only if Return\_value is -1. For a complete list of possible return code values, see z/OS UNIX System Services Messages and Codes. The rewinddir service can return one of the following values in the Return\_code parameter:

## rewinddir (BPX1RWD, BPX4RWD)

Return\_code Explanation

**EBADF** The Directory\_file\_descriptor parameter does not represent an

open directory. The following reason code can accompany the

return code: JRRwdFileNotDir.

#### Reason code

Returned parameter

Type: Integer

Length:

**Fullword** 

The name of a fullword in which the rewinddir service stores the reason code. The rewinddir service returns Reason code only if Return value is -1. Reason\_code further qualifies the Return\_code value. For the reason codes, see z/OS UNIX System Services Messages and Codes.

## Usage notes

If the contents of the directory that you specify have changed since the directory was opened, a call to the rewinddir service resets the pointer into the directory to the beginning. A subsequent call to the readdir service reads from the start of the directory and obtains the new contents.

## Related services

- "closedir (BPX1CLD, BPX4CLD) Close a directory" on page 105
- "opendir (BPX1OPD, BPX4OPD) Open a directory" on page 452
- "readdir (BPX1RDD, BPX4RDD) Read an entry from a directory" on page 577

## Characteristics and restrictions

There are no restrictions on the use of the rewinddir service.

## **Examples**

For an example using this callable service, see "BPX1RWD (rewinddir) example" on page 1184.

## rmdir (BPX1RMD, BPX4RMD) — Remove a directory

## **Function**

The rmdir callable service removes a directory. The directory must be empty.

## Requirements

Operation Environment

Authorization: Supervisor state or problem state, any PSW key

Dispatchable unit mode: Task

PASN = HASNCross memory mode:

31-bit AMODE (BPX1RMD): AMODE (BPX4RMD): 64-bit

ASC mode: Primary mode Interrupt status: Enabled for interrupts

Locks: Unlocked

## rmdir (BPX1RMD, BPX4RMD)

#### Operation **Environment**

All parameters must be addressable by the caller and in the Control parameters:

primary address space.

## **Format**

```
CALL BPX1RMD, (Directory name length,
              Directory_name,
              Return value,
              Return_code,
              Reason code)
```

AMODE 64 callers use BPX4RMD with the same parameters.

## **Parameters**

## Directory\_name\_length

Supplied parameter

**Type:** Integer

Length:

**Fullword** 

The name of a fullword that contains the length of Directory\_name.

## Directory\_name

Supplied parameter

**Type:** Character string

**Character set:** 

No restriction

Length:

Specified by the Directory\_name\_length parameter

The name of a field that contains the pathname of the directory to be removed. The length of this field is specified in Directory\_name\_length.

#### Return\_value

Returned parameter

Type: Integer

Length:

Fullword

The name of a fullword in which the rmdir service returns 0 if the request is successful, or -1 if it is not successful.

## Return\_code

Returned parameter

Type: Integer

Length:

Fullword

The name of a fullword in which the rmdir service stores the return code. The rmdir service returns Return\_code only if Return\_value is -1. See z/OS UNIX

*System Services Messages and Codes* for a complete list of possible return code values. The rmdir service can return one of the following values in the Return\_code parameter:

| Return_code<br>EACCES | <ul> <li>Explanation</li> <li>One of the following conditions occurred:</li> <li>The process did not have search permission for some component of Directory_name, or did not have write permission for the directory that contains the directory that is to be removed.</li> <li>The S_ISVTX flag is set for the parent directory of the directory that is to be removed, and the caller is not the owner of that directory or the owner of the parent directory, nor does the caller have appropriate privileges (see "Authorization" on page 8).</li> </ul> |
|-----------------------|----------------------------------------------------------------------------------------------------|
| EBUSY                 | The directory cannot be removed, because it is being used by a process. The following reason code can accompany the return code: JRRootNode.                                                                                                    |
| EINVAL                | The argument that was supplied was incorrect. Examples of incorrect arguments are dot and dot-dot. The following reason code can accompany the return code: JRDotOrDotDot.                                                                                                    |
| ELOOP                 | A loop exists in symbolic links that were encountered during resolution of the Directory_name argument. This error is issued if more than 24 symbolic links are detected in the resolution of Directory_name.                                                                                                    |
| ENAMETOOLONG          | The name of the directory is longer than 1023 characters; or some component of the pathname is longer than 255 characters. This could be as a result of encountering a symbolic link during resolution of Directory_name, where the substituted string is longer than 1023 characters.                                                                                                    |
| ENOENT                | The directory that was specified by Directory_name was not found; or no Directory_name parameter was specified. The following reason code can accompany the return code: JRFileNotThere.                                                                                                    |
| ENOTDIR               | Some component of Directory_name is not a directory. The following reason code can accompany the return code: JRPathNotDir.                                                                                                    |
| ENOTEMPTY<br>EROFS    | The directory contains files or subdirectories.  The directory that is to be removed is on a read-only file system.  The following reason code can accompany the return code:  JRReadOnlyFS.                                                                                                    |

## Reason\_code

Returned parameter

Type: Integer

Length:

Fullword

The name of a fullword in which the rmdir service stores the reason code. The rmdir service returns Reason\_code only if Return\_value is -1. Reason\_code further qualifies the Return\_code value. For the reason codes, see *z/OS UNIX System Services Messages and Codes*.

## Usage notes

- 1. The directory must be empty.
- 2. If the directory is successfully removed, the change and modification times for the parent directory are updated.

## rmdir (BPX1RMD, BPX4RMD)

- 3. If the link count of the directory becomes zero and no process has the directory open, the directory itself is deleted. The space that is occupied by the directory is freed for new use, and the contents of the file are lost.
- 4. If any process has the directory open when the last link is removed, the directory itself is not removed until the last process closes the directory. New files cannot be created under a directory after the last link is removed, even if the directory is still open.
- 5. If the S\_ISVTX flag is set for the parent directory of the directory that is to be removed, one of the following conditions must be true, or the request will fail with EACCES:
  - · The caller is the owner of the directory to be removed
  - The caller is the owner of the parent directory
  - The caller has appropriate privileges (see "Authorization" on page 8)

#### Related services

- "mkdir (BPX1MKD, BPX4MKD) Make a directory" on page 361
- "unlink (BPX1UNL, BPX4UNL) Remove a directory entry" on page 872

## Characteristics and restrictions

There are no restrictions on the use of the rmdir service.

## **Examples**

For an example using this callable service, see "BPX1RMD (rmdir) example" on page 1182.

# select/selectex (BPX1SEL, BPX4SEL) — Select on file descriptors and message queues

## **Function**

The select/selectex callable service checks the I/O status of multiple open file descriptors and message queues. The file descriptors can be for character special files, pipes, sockets, or files.

## Requirements

| Operation               | Environment                                    |
|-------------------------|------------------------------------------------|
| Authorization:          | Supervisor state or problem state, any PSW key |
| Dispatchable unit mode: | Task                                           |
| Cross memory mode:      | PASN = HASN                                    |
| AMODE (BPX1SEL):        | 31-bit                                         |

AMODE (BPX4SEL): 64-bit ASC mode: Primary mode

Interrupt status: Enabled for interrupts

Locks: Unlocked

Control parameters: All parameters must be addressable by the caller and in the

primary address space.

#### **Format**

AMODE 64 callers use BPX4SEL with the same parameters. All parameter addresses and addresses in parameter structures are doublewords.

## **Parameters**

## Number\_msgsfds

Supplied parameter

Type: Integer

Length:

**Fullword** 

The name of a fullword of which the first halfword (the high-order 16 bits) contains the number of message queues and the second halfword (the low-order 16 bits) contains the number of file descriptors.

The number of file descriptors should be the highest file descriptor that is being checked for status, plus 1.

For example, if you are interested in the I/O status of file descriptors 5 and 9, the second halfword of Number\_msgsfds would be 10. Ten is the number of file descriptors that are contained in each of the bit sets (fd 0 through 9 equals 10 fds), and 10 is the highest file descriptor that is being checked, plus 1 (9 plus 1 equals 10). If you want to check file descriptors for status along with message queues, the highest file descriptor you can specify is 2047.

The number of message queues indicates the number of elements (queue IDs) in each of the arrays contained in Read\_list, Write\_list, and Exception\_list. For example, if you specify a value of 10 in the first halfword of Number-msgsfds, it is expected that arrays of 10 elements each are given in Read\_list, Write\_list, and Exception\_list. If you specify a value of 0, it is assumed that no arrays are given and that no message queues are to be checked. The maximum number of message queues that you can specify is 32 767.

**Note:** In order to select on descriptor numbers higher than 65 534, the descriptor limit of the process must be at least 65 536, and one of the bit lists that is passed must be at least 8192 bytes long. When both of these facts are true, and the fullword value is between 65 536 and the system descriptor maximum, the entire fullword parameter will be assumed to represent the number of file descriptors, and no message queues will be processed.

## $Read\_list\_length$

Supplied parameter

Type: Integer

## Length:

Fullword

The name of a field that contains the length, in bytes, of the Read\_list. The length is actually the sum of the length (rounded up to a multiple of 4 bytes) of the bit set specifying file descriptors and the length of the array of message queue identifiers. When both file descriptors and message queues are specified, this field should contain a value greater than 256 bytes. If 0 is specified, the Read\_list is not checked by the select service.

#### Read list

Supplied and returned parameter

**Type:** Structure

## Length:

Length specified by Read\_list\_length

The name of a structure that contains the bit set for the specified file descriptors and/or the array of message queue identifiers. Note that the bit set must be padded with extra bytes, if necessary, to round up its length to the next multiple of 4 bytes. The bits in the bit set should be turned on for the corresponding descriptors to be checked for reading. The format of the bits can be specified with the User\_option field. On return, the bits that are set indicate the descriptors that are ready for reading.

If Read\_list contains both a bit set and an array of message queue identifiers, the bit set must be 256 bytes in length. If only file descriptors are to be checked, the bit set can have any valid size.

Each element of the array of message queue identifiers is 4 bytes in length. Elements with a value of -1 are acceptable and are ignored. On return, the array is altered such that message queue identifiers that do not meet the criterion are replaced with a value of -1.

#### Write list length

Supplied parameter

**Type:** Integer

Length:

Fullword

The name of a field that contains the length, in bytes, of the Write\_list. The length is actually the sum of the length (rounded up to a multiple of 4 bytes) of the bit set specifying file descriptors and the length of the array of message queue identifiers. When both file descriptors and message queues are specified, this field should contain a value greater than 256 bytes. If 0 is specified, the Write\_list is not checked by the select service.

## Write\_list

Supplied and returned parameter

**Type:** Structure

Length:

Length specified by Write\_list\_length

The name of a structure that contains the bit set for the specified file descriptors and/or the array of message queue identifiers. Note that the bit set must be padded with extra bytes, if necessary, to round up its length to the next multiple of 4 bytes. The bits in the bit set should be turned on for the corresponding descriptors to be checked for writing. The format of the bits can

be specified with the User\_option field. On return, the bits that are set indicate the descriptors that are ready for writing.

If Write\_list contains both a bit set and an array of message queue identifiers, the bit set must be 256 bytes in length. If only file descriptors are to be checked, the bit set can have any valid size.

Each element of the array of message queue identifiers is 4 bytes in length. Elements with a value of -1 are acceptable and are ignored. On return, the array is altered such that message queue identifiers that do not meet the criterion are replaced with a value of -1.

## Exception\_list\_length

Supplied parameter

Type: Integer

Length:

**Fullword** 

The name of a field that contains the length in bytes of the Exception\_list. The length is actually the sum of the length (rounded up to a multiple of 4 bytes) of the bit set specifying file descriptors and the length of the array of message queue identifiers. When both file descriptors and message queues are specified, this field should contain a value greater than 256 bytes. If 0 is specified, the Exception\_list is not checked by select.

## Exception\_list

Supplied and returned parameter

**Type:** Structure

Length:

Length specified by Exception\_list\_length

The name of a structure that contains the bit set for the specified file descriptors and/or the array of message queue identifiers. Note that the bit set must be padded with extra bytes, if necessary, to round up its length to the next multiple of 4 bytes. The bits in the bit set should be turned on for the corresponding descriptors to be checked for exceptions. The format of the bits can be specified with the User\_option field. On return, the bits that are set indicate the descriptors that have had exceptions.

If Exception\_list contains both a bit set and an array of message queue identifiers, the bit set must be 256 bytes in length. If only file descriptors are to be checked, the bit set can have any valid size.

Each element of the array of message queue identifiers is 4 bytes in length. Elements with a value of -1 are acceptable and will be ignored. On return, the array is altered such that message queue identifiers that do not meet the criterion are replaced with a value of -1.

## Timeout\_pointer

Supplied parameter

**Type:** Pointer

Length:

Fullword (doubleword)

The name of a fullword (doubleword) field that contains a pointer to a timeout value that controls how the file descriptors are checked:

## 1. Wait indefinitely:

If the timeout\_pointer is zero, the select system call waits (indefinitely) until one of the selected descriptors is ready.

## 2. Wait for a specified period of time:

If the timeout\_pointer is nonzero, it points to a timeout value mapped by the BPXYSELT macro, which contains the number of microseconds and/or seconds to wait for one of the conditions to occur before returning to the caller. The maximum time that can be specified is 31 days. See "BPXYSELT — Map the timeout value for the select syscall" on page 1037 for more information.

- Microseconds can be a value in the range from 0 to 1 000 000. (1 000 000 microseconds equal 1 second).
- Seconds can be a value in the range from 0 to 2 678 400. (2 678 400 seconds equal 31 days).

Note: Microseconds and seconds are added together to determine the timeout value. If the timeout value is more than 0 and less than 300 microseconds, the value is rounded up to 300 microseconds.

## 3. No Waiting:

If the timeout value is 0, select returns immediately after checking the selected descriptors; no waiting is done.

## Ecb pointer

Supplied parameter

**Type:** Pointer

Length:

Fullword (doubleword)

This can be any of the following values:

- 1. The name of a fullword (doubleword) field that contains a pointer to a user event control block. To specify this usage of Ecb\_pointer, set the high-order bit in Ecb\_pointer to B'0'.
  - If a doubleword is used for Ecb\_pointer, the high half must be set to zero (ECBs must be below the bar). In this case, the high-order bit that indicates Ecb\_pointer usage is the high bit in the lower half of the doubleword.
- 2. The name of a fullword (doubleword) field that contains a pointer to a list of ECBs. To specify this usage of Ecb\_pointer, set the high-order bit in Ecb\_pointer B'1'.
  - The list can contain the pointers for up to 1013 ECBs. The high-order bit of the last pointer in the list must be set to B'1'. If the input Ecb\_pointer is a doubleword, the high half must be zero, and the bit that is checked is the high-order bit of the lower half of the doubleword. If the high-order bit is a 1, the lower half of the doubleword points to a list of Ecb\_pointers. All Ecb\_pointers in the list must be 31-bit pointers.
- 3. The name of a fullword (doubleword) field that contains 0. This indicates that no ECBs are specified.

#### User option field

Supplied and returned parameter

**Type:** Integer

Length:

**Fullword** 

A dual-purpose field that is used as input to specify the format of the read, write, and exception bit lists, and as output to contain the first selected file descriptor that was not supported by the select service.

On input, specify one of the following (the values are defined in "BPXYSEL — Map the select options" on page 1036):

• SEL#BITSBACKWARD – Bit-backward order by word:

Bits are read from right to left within each word, with the low-order bit on the right and the high-order bit on the left. For example:

| Word 1          | Word 2              | Word 3              |
|-----------------|---------------------|---------------------|
| 31 30 293 2 1 0 | 63 62 6135 34 33 32 | 95 94 9367 66 65 64 |
|                 |                     |                     |

**Note:** In this example, file descriptor 0 is represented by the last bit on the right in Word 1.

• SEL#BITSFORWARD – Bit-forward order by word:

Bits are read from left to right within each word, with the low-order bit on the left and the high-order bit on the right. For example:

| Word 1          | Word 2              | Word 3              |
|-----------------|---------------------|---------------------|
|                 |                     |                     |
| 0 1 2 329 30 31 | 32 33 34 3561 62 63 | 64 65 66.6793 94 95 |
|                 |                     |                     |

**Note:** In this example, file descriptor 0 is represented by the first bit on the left in Word 1.

On output, the select service returns one of the following:

- -1, if all the selected file descriptors supported the select callable service.
- The first selected file descriptor that did not support the select callable service.

## Return\_value

Returned parameter

Type: Integer

Length:

**Fullword** 

The name of a fullword in which the select service returns one of the following:

- The number of read, write, and exceptional conditions that were found among the given message queues; and the number of read, write, and exceptional conditions that were found among the specified file descriptors. These two values are returned, respectively, in the first halfword and the second halfword of Return\_value. Should the return value for message queues exceed 32 767, only 32 767 is reported. This is to ensure that Return\_value does not appear to be negative. Should the return value for file descriptors be greater than 65 535, only 65 535 is reported.
- 0, if the timeout value expired before any of the conditions were met.
- -1, if the request is not successful.

#### Return code

Returned parameter

Type: Integer

## Length:

Fullword

The name of a fullword in which the select service stores the return code. The select service returns Return\_code only if Return\_value is -1. See z/OS UNIX System Services Messages and Codes for a complete list of possible return code values. The select service can return one of the following values in the Return\_code parameter:

| Return_code | Explanation                                                                                                    |
|-------------|----------------------------------------------------------------------------------------------------|
| EINTR       | The select service request was interrupted by a signal for the caller.                                                                                                    |
| EINVAL      | One of the parameters contains a value that is not correct. The following reason codes can accompany this return code: JRNoLists, JRListTooShort, JRMsOutOfRange, JRInvUserOp, JRSecOutOfRange, JRNoFds, JRTooManyMsgQIds, JRTooManyFds, JRListLenBad.                                                                                                    |
| EIO         | One of the descriptors in the select mask has become inoperative, and it is being included repeatedly in a select, even though other operations against this descriptor have been failing with EIO. A socket descriptor can become inoperative, for example, if TCP/IP is shut down. When a descriptor fails, a failure from select does not tell you which descriptor has failed. The select call usually succeeds, and the descriptors are reported to you as being ready for whatever events were specified on the select call. When the descriptor is subsequently used on a receive or other operation, you will receive the EIO failure and can then react to the problem with that individual descriptor. In general, you would close() the descriptor and remove it from the next select mask. If the individual descriptor's failing return code is ignored, however, and an inoperative descriptor is repeatedly selected on and used (even though each time it is used the call fails with EIO), the select call itself will eventually fail with EIO. |

#### Reason\_code

Returned parameter

**Type:** Integer

Length:

**Fullword** 

The name of a fullword in which the select service stores the reason code. The select service returns Reason code only if Return value is -1. Reason code further qualifies the Return\_code value. For the reason codes, see z/OS UNIX System Services Messages and Codes.

## Usage notes

- 1. The bit set for the read\_list, write\_list, and exception\_list is a string of bits such that if X is an element of the set, the bit that represents X is set to 1. For example, if descriptor 1 is to be checked, bit 1 should be turned on in the bit set. Here is how that byte would look:
  - Bit-forward order: B'01000000'.
  - Bit-backward order: B'00000010'.
- 2. When a positive value is specified for the number of file descriptors:
  - At least one bit set (read, write, or exception) must be specified, and its length must be large enough (rounded up to the next multiple of 4) to contain the bit that represents the largest descriptor you specified.

# select/selectex (BPX1SEL, BPX4SEL)

• If more than one bit set is specified, each bit set must be the same length. For example, if you want to check the read status for file descriptor 59 and the write status for file descriptor 6:

Number of fds = 60

 $Read_list_length = 8$ 

Read\_list = the bit representing fd 59 is set on (see User\_option\_field to determine which bit that would be)

 $Write_list_length = 8$ 

Write\_list = the bit representing fd 6 is set on (see User\_option\_field to determine which bit that would be)

 $Exception_list_length = 0$ 

3. When both the first and second halfwords of Number\_msgsfds contain a positive value, the Read\_list, Write\_list, and Exception\_list must each contain both a bit set and an array of message queue identifiers, unless a value of 0 is specified for its length.

When the fullword value is between 65 536 and the system descriptor maximum, one of the lists that is passed is at least 8 192 bytes long, and the descriptor limit of the process is at least 65 536, the fullword value is considered as the number of descriptors in the lists, and no message queues will be processed.

The following example illustrates what you must do:

Suppose you want to check the read status for file descriptors 3 and 5 and the write status for message queues whose identifiers are 7 and 8.

Number of fds = 6 (the largest fd plus 1) Number of message queues = 2

Read\_list\_length = 264 (256 byte bit set length + 8 byte array length) Read\_list = the 256-byte bit set with appropriate bits set on for fds 3 and 5, followed by a two-element array that contains the value of -1 in both elements.

Write\_list\_length = 264 (same length as for read) Write\_list = the 256-byte bit set with all its bits set off followed by the two-element array that contains the numbers 7 and 8.

 $Exception_list_length = 0$ 

- 4. You can use the select service as a timer-only function by specifying zero for the Read\_list\_length, Write\_list\_length, and Exception\_list\_length, and by specifying timeout\_pointer and timeout\_value. If you specify zero for timeout\_pointer, the select service blocks forever. If you specify zero for timeout\_value, no blocking is done, and the select service returns immediately to the caller.
- 5. You can also specify an Ecb\_pointer with the timer only function.
- 6. Regular files are always ready for reading and writing.
- 7. When the storage key of the first (or only) ECB matches the caller's PSW key, the kernel performs the wait in the caller's PSW key; otherwise, the kernel performs the wait in the TCB key (TCBPFK). However, if the caller is running in key 0, then the kernel performs the wait in key 0, regardless of the storage key.

### Characteristics and restrictions

There are no restrictions on the use of the select service.

# **Examples**

For an example using this callable service, see "BPX1SEL (select) example" on page 1186.

# semctl (BPX1SCT, BPX4SCT) — Perform semaphore control operations Function

The semctl service provides semaphore control operations. These functions include reading and changing the values of semaphores and removing a set of semaphores from the system.

# Requirements

Operation Environment

Authorization: Supervisor state or problem state, any PSW key

Dispatchable unit mode: Task

Cross memory mode: PASN = HASN

AMODE (BPX1SCT): 31-bit AMODE (BPX4SCT): 64-bit

ASC mode: Primary mode
Interrupt status: Enabled for interrupts

Locks: Unlocked

Control parameters: All parameters must be addressable by the caller and in the

primary address space.

### **Format**

AMODE 64 callers use BPX4SCT with the same parameters. All parameter addresses and addresses in parameter structures are doublewords.

### **Parameters**

# Semaphore\_ID

Supplied parameter

Type: Integer

Length:

Fullword

Specifies the semaphore identifier.

# Semaphore\_Number

Supplied parameter

Type: Integer

Length:

Fullword

Specifies the semaphore number. Semaphore\_Number ranges from 0 to Number\_of\_Semaphores - 1. Use with Sem\_GETVAL, Sem\_SETVAL, Sem\_GETNCNT and Sem\_GETZCNT. This argument is ignored for all other commands.

### Command

Supplied parameter

Type: Integer

Length:

**Fullword** 

The name of a fullword field that indicates the semaphore command that is to be executed. For the structure that contains these constants, see "BPXYSEM — Map interprocess communication semaphores" on page 1037 and "BPXYIPCP — Map interprocess communication permissions" on page 987. The values for Command are:

### Sem GETVAL

Returns the value of semval for the requested Semaphore\_Number, if the current process has read permission.

### Sem\_SETVAL

Sets the semval for the requested Semaphore\_Number to the contents of SValue, if the current process has alter permission. When this Command is successfully executed, the semadj values that correspond to this semaphore for all processes are cleared.

### Sem GETPID

Returns the ID of the most recent process to update the semaphore, if the current process has read permission.

#### Sem GETNCNT

Returns the number of threads waiting on the semaphore to become greater than the current value, if the current process has read permission. See "semop (BPX1SOP, BPX4SOP) — Perform semaphore serialization operations" on page 636.

### Sem GETZCNT

Returns the number of threads waiting on the semaphore to become zero, if the current process has read permission. See "semop (BPX1SOP, BPX4SOP) — Perform semaphore serialization operations" on page 636.

### Sem\_GETALL

Stores all semaphore semvals into the array of halfwords that is pointed to by the Argument\_address parameter, if the current process has read permission. It is the caller's responsibility to ensure that the storage that is allocated for the array is large enough to hold all semaphore elements. The number of semaphore values stored is SEM\_NSEMS, which may be obtained using the Ipc\_STAT command.

### Sem SETALL

Sets semvals according to the array that is pointed to by the Argument\_address parameter, if the current process has alter permission. Each value must be zero or positive. When this Command

# semctl (BPX1SCT, BPX4SCT)

is successfully executed, the semadj values that correspond to each specified semaphore in all processes are cleared. It is the caller's responsibility to ensure that the storage that is allocated for the array is large enough for all semaphore elements. The number of semaphore values read is SEM\_NSEMS, which may be obtained using the Ipc\_STAT command.

If IPC\_BINSEM is specified on the semget call, this option should not be used when there is a possibility that other threads could be performing semaphore operations on this semaphore, as there may be no serialization while the semaphore values are being updated.

# Ipc\_STAT

Obtains status information about the semaphore that is identified by the Semaphore\_ID parameter, if the current process has read permission. This information is stored in the buffer that is pointed to by the Argument\_address parameter.

### Ipc\_SET

Sets the value of the IPC\_UID, IPC\_GID and IPC\_MODE from the SEMID\_DS data structure that is associated with Semaphore\_ID into the SEMID\_DS structure that is pointed to by Argument\_address. Any value for IPC\_UID and IPC\_GID may be specified. Only the mode bits that are documented for semget argument Semaphore\_Flags may be set. This Command can only be executed by a process that has an effective user ID equal either to that of a process with appropriate privileges (see "Authorization" on page 8) or to the value of IPC\_CUID or IPC\_UID in the SEMID\_DS data structure that is associated with Semaphore\_ID. This information is taken from the buffer that is pointed to by the Argument\_address parameter. For the data structure, see "BPXYSEM — Map interprocess communication semaphores" on page 1037, SEMID\_DS DSECT.

### Ipc\_RMID

Removes the semaphore identifier that is specified by Semaphore\_ID from the system and destroys the set of semaphores and the SEMID\_DS data structure that are associated with it. This Command can only be executed by a process that has an effective user ID equal to either that of a process with appropriate privileges (see "Authorization" on page 8) or to the value of IPC\_CUID or IPC\_UID in the SEMID\_DS data structure that is associated with Semaphore\_ID.

#### **SValue**

Supplied parameter

Type: Integer

Length:

**Fullword** 

Specifies the value to be set for the semaphore that is identified by the Semaphore\_Number.

#### Argument address (Buffer | Array)

Supplied parameter

Type: Address

Length:

Fullword

The name of a field that contains the address of the Buffer, Array or a null.

Table 19. Calling parameters and commands

| Number  | Command | Buffer   Array | Return Value |
|---------|---------|----------------|--------------|
| Sem No. | GETVAL  | NA             | SemVal, -1   |
| Sem No. | SETVAL  | SValue         | 0, -1        |
| Sem No. | GETPID  | NA             | Pid, -1      |
| Sem No. | GETNCNT | NA             | Count, -1    |
| Sem No. | GETZCNT | NA             | Count, -1    |
| NA      | GETALL  | Array, output  | 0, -1        |
| NA      | SETALL  | Array, input   | 0, -1        |
| NA      | STAT    | Buffer, output | 0, -1        |
| NA      | SET     | Buffer, input  | 0, -1        |
| NA      | RMID    | NA             | 0, -1        |

#### **Buffer**

Supplied and returned parameter

**Type:** Structure

# Length:

Length of SEMID\_DS.

The name of a fullword (doubleword) field that contains the address of a data area that is mapped by SEMID\_DS. This field is used for stat and set.

#### Array

Supplied and returned parameter

Type: Structure

### Length:

GETALL - An array of 2-byte integers for each semaphore in the set equal to (SEM\_NSEMS \* 2).

SETALL - A 2-byte integer for each semaphore in the set equal to (SEM\_NSEMS \* 2).

SETVAL - A 4-byte integer for the specified semaphore. The valid range is 0 through the system limit.

### Return\_value

Returned parameter

**Type:** Integer

### Length:

**Fullword** 

The name of a fullword in which the semctl service returns -1, if not successful, or the following when successful:

# **GETVAL**

The value of semval is returned

#### **GETPID**

The value of sempid is returned

### **GETNCNT**

The value of semnent is returned

# semctl (BPX1SCT, BPX4SCT)

#### **GETZCNT**

The value of semzent is returned

### All others

A value of zero is returned

#### Return code

Returned parameter

Type: Integer

Length:

**Fullword** 

The name of a fullword in which the semctl service stores the return code. The semctl service returns Return\_code only if Return\_value is -1. See *z/OS UNIX System Services Messages and Codes* for a complete list of possible return code values. The semctl service can return one of the following values in the Return\_code parameter:

| Return_code | Explanation                                                                                                    |
|-------------|----------------------------------------------------------------------------------------------------|
| EACCES      | Operation permission (read or alter) is denied to the calling process. The following reason code can accompany the return code: JRIpcDenied.                                                                                                    |
| EFAULT      | The Buffer or ARRAY parameter specified an address that caused the callable service to program check. The following reason code can accompany the return code: JRBadAddress.                                                                                                    |
| EINVAL      | One of the following errors occurred:                                                                                                    |
|             | <ul> <li>Semaphore_ID is not a valid semaphore identifier.</li> </ul>                                                                                                    |
|             | • Semaphore_Number is less than zero or greater than or equal to the number of semaphores in this set.                                                                                                    |
|             | <ul> <li>The Command parameter is not a valid command.</li> </ul>                                                                                                    |
|             | <ul> <li>The mode bits were not valid (ipc_SET).</li> </ul>                                                                                                    |
|             | The following reason codes can accompany the return code: JRIpcBadFlags, JRIpcBadID, JRSema4BadSemN and JRBadEntryCode.                                                                                                    |
| EPERM       | The Command was IPC_RMID or IPC_SET, and the effective user ID of the caller is not that of a process with appropriate privileges (see "Authorization" on page 8) and is not the value of IPC_CUID or IPC_UID in the SEMID_DS data structure that is associated with Semaphore_ID. The following reason code can accompany the return code: JRIpcDenied. |
| ERANGE      | The SETVAL or SETALL value exceeds the system-imposed maximum that is defined by SEM#MAX_VAL in BPXYSEM. The following reason code can accompany the return code: JRSema4BadValue.                                                                                                    |

# Reason\_code

Returned parameter

Type: Integer

Length:

Fullword

The name of a fullword in which the semctl service stores the reason code. The semctl service returns Reason\_code only if Return\_value is -1. Reason\_code further qualifies the Return\_code value. See *z/OS UNIX System Services Messages and Codes* for the reason codes.

# **Usage notes**

1. Each semaphore in the semaphore set is represented by a data structure that is defined as follows:

#### semval

Unsigned halfword semaphore value

### sempid

Process ID of the last operation

#### semncnt

Unsigned halfword number of processes waiting for semval to become greater than the current value

#### semzcnt

Unsigned halfword number of processes waiting for semval to become zero

- 2. The Semaphore\_ID was obtained from semget (BPX1SGT, BPX4SGT).
- 3. A semadj variable is maintained by the process for all of its threads. This adjustment value allows the kernel to restore semaphore values if a process terminates before it can issue a semop. It is the application's responsibility to maintain semadj values for process termination.
- 4. Ipc\_SET can change permissions, and may affect a thread's ability to use the semaphore functions.
- 5. When a semaphore ID is removed (Ipc\_RMID) from the system, all waiting threads regain control with RV=-1, RC=EIDRM, and RC=JRIpcRemoved.
- 6. The remove is complete by the time control is returned to the caller.

### Related services

- "mvsprocclp (BPX1MPC, BPX4MPC) Clean up kernel resources" on page 418
- "semget (BPX1SGT, BPX4SGT) Create or find a set of semaphores"
- "semop (BPX1SOP, BPX4SOP) Perform semaphore serialization operations" on page 636

# **Characteristics and restrictions**

The invoker is restricted by ownership and read and read-write permissions that are defined by semget and semctl Ipc\_SET.

### **Examples**

For an example using this callable service, see "BPX1SCT (semctl) example" on page 1184.

# semget (BPX1SGT, BPX4SGT) — Create or find a set of semaphores

The semget function creates a new semaphore set or finds an existing semaphore set. The semaphore set ID is returned.

### Requirements

Operation Environment

Authorization: Supervisor state or problem state, any PSW key

Dispatchable unit mode: Task

**Environment** Operation PASN = HASNCross memory mode:

AMODE (BPX1SGT): 31-bit AMODE (BPX4SGT): 64-bit

ASC mode: Primary mode Interrupt status: Enabled for interrupts

Locks: Unlocked

Control parameters: All parameters must be addressable by the caller and in the

primary address space.

### **Format**

CALL BPX1SGT, (Key, Number\_of\_Semaphores, Semaphore\_Flags, Return value, Return code, Reason code)

AMODE 64 callers use BPX4SGT with the same parameters.

### **Parameters**

### Key

Supplied parameter

**Type:** Integer

Length:

**Fullword** 

Identification for this semaphore set. This is either a user-defined value that serves as a lookup value to determine if the semaphore set already exists, or the reserved value Ipc\_PRIVATE. (See "BPXYIPCP — Map interprocess communication permissions" on page 987. Ipc\_PRIVATE is sometimes used when a process does not want to share a semaphore set, or when it wants to privately control access to it by other processes.)

### Number of Semaphores

Supplied parameter

**Type:** Integer

Length:

**Fullword** 

The number of semaphores that are to be allocated to this set. This value may be zero if the application knows that the semaphore set should already be created for the specified key parameter. A zero value is not allowed with Ipc\_CREAT or Ipc\_PRIVATE. The maximum for this variable is controlled by the installation. For an existing semaphore identifier, this variable must not be greater than the number of semaphores in that set.

### Semaphore\_Flags

Supplied parameter

**Type:** Structure

Length:

Valid values for this field include any combination of the following (additional bits cause an EINVAL):

### Ipc\_CREAT

Creates a message queue if the key specified does not already have an associated ID. Ipc\_CREAT is ignored when Ipc\_PRIVATE is specified.

### Ipc\_EXCL

Causes the semget function to fail if the key specified has an associated ID. Ipc\_EXCL is ignored when Ipc\_CREAT is not specified, or when Ipc\_PRIVATE is specified.

### Ipc\_BINSEM

Binary semaphore. The semaphore must behave in a binary manner: the number of semaphore operations must be 1, and the semop must be either 1 with a semval of 1, or -1 with a semval of 0 or 1. Specifying the SEM\_UNDO flag in the SEM\_FLGS field of BPXYSEM on a semop() request against a binary semaphore allows the semaphore to be released when a process exits without releasing it. The use of this flag improves performance if the PLO instruction is available on the hardware.

### Ipc\_SHORTHOLD

Indicates that the application will hold the resource that is being serialized for extremely short intervals of time. When the IPC\_BINSEM flag is also specified, the default first-in-first-out ordering of semaphore obtain requesters is bypassed, allowing short duration requesters to cut to the front of the wait chain.

#### S IRUSR

Permits the process that owns the semaphore set to read it.

#### S IWUSR

Permits the process that owns the semaphore set to alter it.

### S\_IRGRP

Permits the group that is associated with the semaphore set to read it.

#### S IWGRP

Permits the group that is associated with the semaphore set to alter it.

# S\_IROTH

Permits others to read the semaphore set.

### S\_IWOTH

Permits others to alter the semaphore set.

The values that begin with the "Ipc\_" prefix are defined in BPXYIPCP and are mapped onto S\_TYPE, which is in BPXYMODE. (See "BPXYIPCP — Map interprocess communication permissions" on page 987 and "BPXYMODE — Map the mode constants of the file services" on page 996.)

The values that begin with the "S\_I" prefix are defined in BPXYMODE, and are a subset of the access permissions that apply to files.

This operand is ignored if the semaphore set is already defined to the system.

#### Return value

Returned parameter

**Type:** Integer

### Length:

The name of a fullword in which the semget service returns the semaphore identifier or, if unsuccessful, -1.

# Return\_code

Returned parameter

**Type:** Integer

Length:

Fullword

The name of a fullword in which the semget service stores the return code. The semget service returns Return\_code only if Return\_value is -1. See z/OS UNIX System Services Messages and Codes for a complete list of possible return code values. The semget service can return one of the following values in the Return\_code parameter:

| Return_code<br>EACCES | Explanation  A semanhora identifier exists for the Key parameter but access                                                                                                    |
|-----------------------|----------------------------------------------------------------------------------------------------|
| EACCES                | A semaphore identifier exists for the Key parameter, but access permission, as specified by the low-order 9 bits of the Semaphore_Flags parameter, is not granted (the "S_" items). The following reason code can accompany the return code: JRIpcDenied.                                                                                                    |
| EEXIST                | A semaphore identifier exists for the Key parameter, and both Ipc_CREAT and Ipc_EXCL are specified. The following reason code can accompany the return code: JRIpcExists.                                                                                                    |
| EINVAL                | Number_of_Semaphores is not valid when:                                                                                                    |
|                       | <ul> <li>The semaphore identifier exists for the Key parameter and<br/>Number_of_Semaphores exceeds the number of semaphores<br/>previously defined.</li> </ul>                                                                                                    |
|                       | <ul> <li>Number_of_Semaphores is zero.</li> </ul>                                                                                                    |
|                       | • Number_of_Semaphores exceeds the system limit. This system limit is set with the IPCSEMNSEMS parameter in a BPXPRM parmlib member. You can use the <b>ipcs -x</b> shell command to view this value.                                                                                                    |
|                       | The Semaphore_Flags parameter includes bits that are not supported by this function. The following reason codes can accompany the return code: JRSema4BadNSems, JRSema4ZeroNSems, JRSema4BigNSems, and JRIpcBadFlags.                                                                                                    |
| ENOENT                | A semaphore identifier does not exist for the Key parameter and Ipc_CREAT was not set. The following reason code can accompany the return code: JRIpcNoExists.                                                                                                    |
| ENOSPC                | A semaphore identifier is to be created, but the system-imposed limit on the maximum number of allocated semaphore identifiers system-wide would be exceeded. This system limit is set with the IPCSEMNIDS parameter in the BPXPRM parmlib member. You can use <i>ipcs -x shell</i> command to the view this value. You can use the <b>ipcrm</b> shell command to remove unused semaphore identifiers. The following reason code can accompany the return code: JRIpcMaxIDs. |

# Reason\_code

Returned parameter

**Type:** Integer

Length:

The name of a fullword in which the semget service stores the reason code. The semget service returns Reason\_code only if Return\_value is -1. Reason\_code further qualifies the Return\_code value. See *z/OS UNIX System Services Messages and Codes* for the reason codes.

# **Usage notes**

1. Each semaphore in the semaphore set is represented by a data structure that is defined as follows:

#### semval

Unsigned halfword semaphore value

### sempid

Process ID of last operation

#### semncnt

Unsigned halfword number of processes waiting for semval to become greater than current value

#### semzcnt

Unsigned halfword number of processes waiting for semval to become zero

- 2. When a semaphore set is created, the value of **semval** for all semaphores is set to zero.
- 3. As long as the semaphore ID is known and access is permitted, any thread can invoke semctl or semop without invoking semget.
- 4. This function returns the semaphore identifier that is associated with the Key parameter.
- 5. When it is successful, this function creates a data structure that is defined by SEMID\_DS and an array that contains the number of semaphores specified, if one of the following is true:
  - The Key parameter is equal to Ipc\_PRIVATE.
  - The Key parameter does not already have a semaphore identifier associated with it, and Ipc\_CREAT is set.

For the data structure, see "BPXYSEM — Map interprocess communication semaphores" on page 1037.

- 6. Upon creation, the data structure that is associated with the new semaphore identifier is initialized as follows:
  - Ipc\_CUID and Ipc\_UID are set to the effective user ID of the calling process.
  - Ipc\_CGID and Ipc\_GID are set to the effective group ID of the calling process.
  - The low-order 9 bits of Ipc\_MODE are equal to the low-order 9 bits of the Semaphore\_Flags parameter.
  - SEM\_NSEMS is set equal to the value of the Number\_of\_Semaphores parameter.
  - SEM\_OTIME is set to 0 and SEM\_CTIME is set to the current time.
- 7. If the Key parameter is not Ipc\_PRIVATE, Ipc\_EXCL is not set, and a semaphore identifier already exists for the specified Key parameter, the value of the Number\_of\_Semaphores parameter that is specified may not exceed the Number\_of\_Semaphores specified on the semget that created the semaphore set.
- 8. The semaphore set is removed from the system as soon as BPX1SCT/BPX4SCT (semctl RMID) is processed.

- 9. Users of Ipc\_PRIVATE semaphore sets are responsible for removing them when they are no longer needed. Failure to do so ties up resources.
- 10. Semaphores created with the Ipc\_BINSEM attribute show this bit, and may also show the Ipc\_PLOinUse bit, in the S\_MODE byte that is returned with the w\_getipc request.

# **Related services**

- "w\_getipc (BPX1GET, BPX4GET) Query interprocess communications" on page 890
- "semctl (BPX1SCT, BPX4SCT) Perform semaphore control operations" on page 626
- "semop (BPX1SOP, BPX4SOP) Perform semaphore serialization operations"

### Characteristics and restrictions

- There is a maximum number of semaphore sets and semaphores that are allowed in the system.
- The invoker is restricted by ownership, read, and read-write permissions that are defined by semget and semctl Ipc\_SET.

# **Examples**

For an example using this callable service, see "BPX1SGT (semget) example" on page 1188.

# semop (BPX1SOP, BPX4SOP) — Perform semaphore serialization operations

### **Function**

The semop service performs a group of semaphore operations atomically.

### Requirements

Operation Environment

Authorization: Supervisor state or problem state, any PSW key

Dispatchable unit mode: Task

Cross memory mode: PASN = HASN

AMODE (BPX1SOP): 31-bit AMODE (BPX4SOP): 64-bit

ASC mode: Primary mode
Interrupt status: Enabled for interrupts

Locks: Unlocked

Control parameters: All parameters must be addressable by the caller and in the

primary address space.

### **Format**

CALL BPX1SOP, (Semaphore\_ID,
Semaphore\_Operations,
Number\_of\_Semaphore\_Operations,
Return\_value,
Return\_code,
Reason\_code)

AMODE 64 callers use BPX4SOP with the same parameters. The Semaphore\_Operations parameter is a doubleword.

### **Parameters**

### Semaphore\_ID

Supplied parameter

Type: Integer

Length:

Halfword

Specifies the semaphore identifier.

# Semaphore\_Operations

Supplied parameter

Type: Address

Length:

Fullword (doubleword)

A fullword (doubleword) that points to an array of data structures mapped by SEM\_BUF\_ELE in "BPXYSEM — Map interprocess communication semaphores" on page 1037. The SEM\_OP operations modify the semval for a specific semaphore in the semaphore set specified by SEM\_NUM. All updates to the semaphores' semval are made atomically when this callable service returns successfully. Partial updates to semval are not performed. Each SEM\_BUF\_ELE element contains the following:

- SEM\_NUM is a halfword semaphore number in the Semaphore\_ID set. References to semval, sempid, semncnt, semzcnt are to this element in the semaphore set. SEM\_NUM ranges from 0 to Number\_of\_Semaphore\_Operations 1.
- SEM\_OP is a signed halfword with three different operations, described as follows:
  - SEM\_OP < 0, evaluate semval + SEM\_OP (remember that SEM\_OP is negative). If the operation yields a negative number, the operation either returns to the caller (EAGAIN) or suspends execution of the calling thread until the operation yields a non-negative number. Semnent is incremented for each thread that is waiting, and decremented when waiting is complete. When waiting is complete, semval = semval + SEM\_OP.</p>
  - SEM\_OP > 0, set semval = semval + SEM\_OP.
  - SEM\_OP = 0, test semval. If not zero, the operation either returns to the caller (EAGAIN) or suspends execution of the calling thread until semval=0. Semzent is incremented for each thread that is waiting, and decremented when waiting is complete.
- SEM\_FLGS contains the Ipc\_NOWAIT and Sem\_UNDO bits. Ipc\_NOWAIT causes SEM\_OP=0 and SEM\_OP<0 to return immediately with a return code of EAGAIN if the condition cannot be met. Otherwise, processing is suspended. Sem\_UNDO instructs the process to maintain an adjustment value for SEM\_OP ^= 0. For the data structure, see "BPXYSEM Map interprocess communication semaphores" on page 1037.

### Number\_of\_Semaphore\_Operations

Supplied parameter

Type: Integer

### semop (BPX1SOP, BPX4SOP)

# Length:

Fullword

Contains the number of operations in Semaphore\_Operations. A value of zero up to the maximum allowed by the system may be specified.

### Return value

Returned parameter

**Type:** Integer

Length:

**Fullword** 

The name of a fullword in which the semop service returns 0 (all SEM\_OP operations were performed) or -1 (none of the SEM\_OP operations were performed).

### Return code

Returned parameter

Type: Integer

Length:

**Fullword** 

The name of a fullword in which the semop service stores the return code. The semop service returns Return\_code only if Return\_value is -1. See *z/OS UNIX* System Services Messages and Codes for a complete list of possible return code values. The semop service can return one of the following values in the Return\_code parameter:

| Return_code | Explanation                                                                                                    |
|-------------|----------------------------------------------------------------------------------------------------|
| EACCES      | Permission is denied. The following reason code can accompany the return code: JRIpcDenied.                                                                                                    |
| EAGAIN      | The operation would result in suspension of the calling process, but NOWAIT (see SEM_FLGS) was specified. The following reason code can accompany the return code: JRIpcRetry.                                                                                                    |
| EDEADLK     | The combination of operations can never be satisfied. This condition is detected by analysis of the operations that were requested and the system maximums, and does not include interactions with other threads. For example, an operation could add 1 to a semaphore, and a later operation in the same SEM_BUF could test it for zero. The following reason code can accompany the return code: JRDeadlock. |
| EFAULT      | The Semaphore_Operations parameter specified an address that caused the service to program check. The following reason code can accompany the return code: JRBadAddress.                                                                                                    |
| EFBIG       | SEM_NUM is less than zero or is greater than or equal to the number of semaphores in the set specified by the Number_of_Semaphores parameter of the semget() call. The following reason code can accompany the return code: IRSema4BadSemN.                                                                                                    |
| EIDRM       | Semaphore_ID was removed from the system while the caller was waiting. The following reason code can accompany the return code: JRIpcRemoved.                                                                                                    |
| EINTR       | semop() was interrupted by a signal. The following reason code can accompany the return code: JRIpcSignaled.                                                                                                    |
| EINVAL      | The Semaphore_ID does not represent a semaphore set. The following reason code can accompany the return code: JRIpcBadID.                                                                                                    |

# semop (BPX1SOP, BPX4SOP)

Return\_code Explanation

ENOSPC The space that is allotted for all semaphore data would be

exceeded by the addition of the UNDO structure for this request. The following reason code can accompany the return code:

JRSemStorageLimit.

ERANGE An operation would cause sem\_val or sem\_adj to overflow the

system-imposed limit. These system limits are defined in BPXYSEM fields SEM#MAX\_VAL and SEM#MAX\_ADJ. The following reason codes can accompany the return code:

JRSema4BadValue and JRSema4BadAdj.

E2BIG Number\_of\_Semaphore\_Operations exceeds the maximum

allowed by the system. This system limit is set with the IPCSEMNOPS parameter in a BPXPRMxx parmlib member. You can use the *ipcs -x shell* command to view this value. The following reason code can accompany the return code:

JRSema4BadNOps.

### Reason code

Returned parameter

Type: Integer

### Length:

Fullword

The name of a fullword in which the semop service stores the reason code. The semop service returns Reason\_code only if Return\_value is -1. Reason\_code further qualifies the Return\_code value. See *z/OS UNIX System Services Messages and Codes* for the reason codes.

# **Usage notes**

1. Each semaphore in the semaphore set is represented by an anonymous data structure, which is defined as follows:

### semval

Unsigned halfword semaphore value

### sempid

Process ID of last operation

### semncnt

Unsigned halfword number of processes waiting for semval to become greater than current value

#### semzent

Unsigned halfword number of processes waiting for semval to become zero

- 2. A nonzero SEM\_OP value requires write permission (else EACCES).
- 3. A zero SEM\_OP value requires read permission (else EACCES).
- 4. Upon successful completion, sempid equals the process ID of the calling process.
- 5. Wait queue service is unpredictable.
- 6. Waiting is done on a thread basis. Multiple threads (even within a single process) could be waiting on the same semaphore.
- 7. Adjustments are maintained on a process basis, and can be changed by threads outside or within the process.
- 8. Within an array of semaphore operations, either all operations or none of the operations are performed.

# semop (BPX1SOP, BPX4SOP)

- 9. Incorrect usage of semaphores may cause the application to become deadlocked and wait forever. Designing the semaphore hierarchy so that the semaphores are obtained in a specific order will avoid deadlocks.
- 10. If the Number\_of\_Semaphore\_Operations is zero, the callable service returns successfully with no semaphore operation being performed.

# Related services

- "mvsprocclp (BPX1MPC, BPX4MPC) Clean up kernel resources" on page 418
- "semctl (BPX1SCT, BPX4SCT) Perform semaphore control operations" on page
- "semget (BPX1SGT, BPX4SGT) Create or find a set of semaphores" on page

### Characteristics and restrictions

The invoker is restricted by ownership, read, and read-write permissions that are defined by semget and semctl Ipc\_SET.

# **Examples**

For an example using this callable service, see "BPX1SOP (semop) example" on page 1193.

# send (BPX1SND, BPX4SND) — Send data on a socket

### **Function**

The send callable service sends data on a socket.

# Requirements

| Operation               | Environment                                    |
|-------------------------|------------------------------------------------|
| Authorization:          | Supervisor state or problem state, any PSW key |
| Dispatchable unit mode: | Task or SRB                                    |
| Cross memory mode:      | PASN = HASN                                    |
| AMODE (BPX1SND):        | 31-bit task or SRB mode                        |

AMODE (BPX4SND): 64-bit task mode only ASC mode: Primary mode Enabled for interrupts

Interrupt status:

Locks: Unlocked

Control parameters: All parameters must be addressable by the caller and in the

primary address space.

### **Format**

```
CALL BPX1SND, (Socket descriptor,
               Buffer_length,
               Buffer,
               Buffer alet,
               Flags,
               Return_value,
               Return code,
               Reason code)
```

AMODE 64 callers use BPX4SND with the same parameters.

1

### **Parameters**

### Socket\_descriptor

Supplied parameter

Type: Integer

Length:

**Fullword** 

The name of a fullword that contains the socket file descriptor for which the send is to be done.

### Buffer length

Supplied and returned parameter

Type: Integer

Length:

**Fullword** 

The name of a field that contains the length of Buffer.

### **Buffer**

Supplied parameter

Type: Character

Length:

Length specified by Buffer\_length

The name of a field that contains the data that is to be transmitted.

### Buffer alet

Supplied parameter

Type: Integer

Length:

**Fullword** 

The name of a field that contains the ALET for Buffer.

You should specify a Buffer\_alet of  $\theta$  for the normal case of a buffer in the user's address space (current primary address space). If a value other than  $\theta$  is specified for the Buffer\_alet, the value must represent a valid entry in the dispatchable unit access list (DUAL).

### **Flags**

Supplied parameter

**Type:** Structure

Length:

Fullword

The name of a field that contains information about how the data is to be sent. See "BPXYMSGF — Map the message flags" on page 997 for more information about the format of this field.

### Return\_value

Returned parameter

Type: Integer

Length:

# send (BPX1SND, BPX4SND)

The name of a fullword in which the send service returns one of the following:

- The number of bytes sent from the buffer, if the request is successful. A value of  $\theta$  indicates that the connection is closed.
- -1, if the request is not successful.

### Return code

Returned parameter

Type: Integer

Length:

**Fullword** 

The name of a fullword in which the send service stores the return code. The send service returns Return\_code only if Return\_value is -1. See z/OS UNIX System Services Messages and Codes for a complete list of possible return code values. The send service can return one of the following values in the Return\_code parameter:

| Return_code | Explanation                                                                                                    |
|-------------|----------------------------------------------------------------------------------------------------|
| EBADF       | Socket_descriptor does not refer to a valid descriptor. The                                                                                                    |
|             | following reason codes can accompany the return code: JRFileDesNotInUse, JRFileNotOpen.                                                                                                    |
| ECONNRESET  | Connection reset by peer.                                                                                                    |
| EINTR       | A signal interrupted the send before any data was written. The following reason code can accompany the return code: JRSockRdwrSignal.                                                            |
| EIO         | There has been a network or transport failure. The following reason code can accompany the return code: JRPrevSockError.                                                                         |
| EMSGSIZE    | The message is too large to be sent all at once, as the socket requires. The following reason code can accompany the return code: JRSockBufMax.                                                  |
| ENOBUFS     | A buffer could not be obtained. The following reason code can accompany the return code: JROutofSocketCells.                                                                                     |
| ENOTCONN    | The socket is not connected. The following reason code can accompany the return code: JRSocketNotCon.                                                                                            |
| ENOTSOCK    | Socket_descriptor does not refer to a valid socket descriptor. The following reason code can accompany the return code: JRMustBeSocket.                                                          |
| EPIPE       | An attempt was made to send to a socket that is shut down or closed. The following reason code can accompany the return code: JRSocketClosed. This error also generates a <b>SIGPIPE</b> signal. |
| EWOULDBLOCK | <ul> <li>The socket is marked nonblocking and no space is available<br/>for data to be written, or the SO_SNDTIMEO timeout value<br/>was reached before space became available.</li> </ul>       |
|             | <ul> <li>The socket is marked blocking. The call is blocked, without<br/>sending any data, for that time period which was specified in<br/>the SO_SNDTIMEO option.</li> </ul>                    |
|             | The following reason codes can accompany the return code: JRWouldBlock, JRTimeout.                                                                                                    |

# Reason\_code

Returned parameter

Type: Integer

Length:

The name of a fullword in which the send service stores the reason code. The send service returns Reason\_code only if Return\_value is -1. Reason\_code further qualifies the Return\_code value. For the reason codes, see *z/OS UNIX System Services Messages and Codes*.

# **Usage notes**

1

- 1. The socket must be connected.
- 2. If there is not enough room to write the data to the output buffer, the service either blocks waiting for room, or returns an EWOULDBLOCK (depending on whether the socket is marked as blocking or nonblocking, and whether SO\_SNDTIMEO timeout value was reached before space became available).
- 3. See Appendix J, "Callable services available to SRB mode routines," on page 1333 for more information about programming considerations for SRB mode.

### **Related services**

 "recv (BPX1RCV, BPX4RCV) — Receive data on a socket and store it in a buffer" on page 597

### Characteristics and restrictions

There are no restrictions on the use of the send service.

# **Examples**

For an example using this callable service, see "BPX1SND (send) example" on page 1192.

# send\_file (BPX1SF, BPX4SF) — Send a file on a socket

# **Function**

The send\_file callable service sends a file, with optional header and trailer data, as a byte stream on a socket connection. The service also provides options to close the socket connection after the data has been sent, and to prepare the socket for reuse after it has been closed.

# Requirements

Operation Environment

Authorization: Supervisor state or problem state, any PSW key

Dispatchable unit mode: Task

Cross memory mode: PASN = HASN

AMODE (BPX1SF): 31-bit AMODE (BPX4SF): 64-bit

ASC mode: Primary mode
Interrupt status: Enabled for interrupts

Locks: Unlocked

Control parameters: All parameters must be addressable by the caller and in the

primary address space.

### send file (BPX1SF, BPX4SF)

### **Format**

AMODE 64 callers use BPX4SF with the same parameters. All addresses in the Sfpl structure are doublewords.

### **Parameters**

# Sfpl\_length

Supplied parameter

**Type:** Integer

Length:

**Fullword** 

The name of a fullword that contains the length of the Sfpl structure that is being passed in the Sfpl parameter. To determine the value of Sfpl\_length, use the BPXYSFPL macro("BPXYSFPL — Map the send\_file parameter list" on page 1038).

### Sfp1

Supplied and returned parameter

**Type:** Structure

Length:

Specified by the Sfpl\_length parameter

The name of the Sfpl structure that is to be used to control this I/O operation. See the usage notes for details on setting the fields of this structure.

The Sfpl is mapped by the BPXYSFPL macro ("BPXYSFPL — Map the send\_file parameter list" on page 1038).

### Return value

Returned parameter

**Type:** Integer

Length:

Fullword

The name of a fullword in which the send\_file service returns the following:

- 0, if the request is successful.
- -1, if the request is not successful.
- 1, if the request was interrupted by a signal, or if a nonblocking descriptor
  would have blocked while sending the data. The Sfpl structure is updated
  by the system to account for the data that was sent. You can continue the
  operation from the point at which it was interrupted by reissuing the
  send\_file request with the same Sfpl structure.

#### Return\_code

Returned parameter

**Type:** Integer

# Length:

Fullword

The name of a fullword in which the send\_file service stores the return code. The send\_file service returns Return\_code only if Return\_value is -1. For a complete list of possible return code values, see *z/OS UNIX System Services Messages and Codes*. The send\_file service can return one of the following values in the Return\_code parameter:

| Return_code         | Explanation                                                                                                    |
|---------------------|----------------------------------------------------------------------------------------------------|
| EAGAIN              | A descriptor is marked nonblocking, and no data could be sent without blocking.                                                                                                    |
| EBADF               | A descriptor that was not valid was supplied; the file was not open for reading; or the socket was not open for writing. Consult Reason_code to determine the exact reason the error occurred. The following reason codes can accompany the return code: JRFileDesNotInUse, JRFileNotOpen, JRRFileWrOnly, JRWFileRdOnly. |
| ECONNRESET          | The connection was reset by a peer.Consult Reason_code to determine the exact reason the error occurred. The following reason code can accompany the return code: JRSockNotCon.                                                                                                    |
| <b>ECONNABORTED</b> | A connection has been dropped.                                                                                                    |
| EFAULT              | An address that was passed could not be referenced in the key of the caller.                                                                                                    |
| EIO                 | An I/O error occurred.                                                                                                    |
| ENOBUFS             | The service was unable to obtain a buffer. Consult Reason_code to determine the exact reason the error occurred. The following reason code can accompany the return code: JROutofSocketCells.                                                                                                    |
| ENOMEM              | The service was unable to obtain memory to complete the operation.                                                                                                    |
| EINTR               | A signal interrupted the send_file service before any data was written. Consult Reason_code to determine the exact reason the error occurred. The following reason code can accompany the return code: JRSockRdwrSignal.                                                                                                 |
| EINVAL              | Data that was not valid was sent to the request. Consult Reason_code to determine the exact reason the error occurred. The following reason code can accompany the return code: JRSocketCallParmError.                                                                                                    |
| ENOTCONN            | The socket was not connected. Consult Reason_code to determine the exact reason the error occurred. The following reason code can accompany the return code: JRSocketNotCon.                                                                                                    |
| EPIPE               | An attempt was made to send a message to a socket that is shut down or closed. This error also generates a SIGPIPE signal. Consult Reason_code to determine the exact reason the error occurred. The following reason code can accompany the return code: JRSocketClosed.                                                |
| EWOULDBLOCK         | A descriptor is marked nonblocking and no data could be sent, or the SO_SNDTIMEO timeout value was reached before space became available.                                                                                                    |

### Reason\_code

Returned parameter

Type: Integer

Length:

Fullword

The name of a fullword in which the send\_file service stores the reason code. The send\_file service returns Reason\_code only if Return\_value is -1.

### send file (BPX1SF, BPX4SF)

Reason\_code further qualifies the Return\_code value. See z/OS UNIX System Services Messages and Codes for the reason codes.

# Usage notes

# 1. Sfpl Structure (send\_file parameter list)

The send\_file operation is controlled by the values that are set into this structure. Refer to the BPXYSFPL macro for the exact field names ("BPXYSFPL — Map the send\_file parameter list" on page 1038).

#### Note:

- a. The entire Sfpl structure should be zeroed out before its first use, to ensure that undefined options, reserved space, and fields that might be used are initialized properly.
- b. All doubleword fields are treated as signed 63-bit arithmetic values. For operations that are known to be under 4 gigabytes in size, you can refer to the lower words of these fields (named in the BPXYSFPL macro) as unsigned 32-bit arithmetic values.

### Field Description

### Socket desc

The descriptor on which to send the data.

#### File\_desc

The descriptor from which to read the data that is sent.

### File offset

A doubleword field that contains the byte offset in the file from which to start sending.

### File\_bytes

A doubleword field that contains the number of bytes to be sent, starting from the File\_offset.

If this field is -1, the entire file, from File\_offset, is sent. The system updates the field with the number of file bytes that were sent (File\_size-File\_offset).

If this field is 0, no file data is sent, and File\_desc is ignored.

If File\_desc is not a regular file, it may be necessary to supply a specific value for File\_bytes, unless a normal "end of file" indication is expected from File\_desc during this operation, or you simply want the operation to run forever, transferring bytes as they arrive.

#### File\_size

A doubleword field that is updated by the system after the operation with the file's size.

# Header len

The length of the header data.

# Header\_ptr

The address of the header data that is to be sent in front of the file

### Header alet

The ALET of the header data.

### Trailer len

The length of the trailer data.

### Trailer\_ptr

The address of the trailer data that is to be sent after the file data.

### Trailer\_alet

The ALET of the trailer data.

### Bytes\_sent

A doubleword field that is filled in by the system with the total number of bytes that are sent on this call. If the file must be sent with multiple calls because of signal interruptions, this field contains the value for the last call only; it is not a running total.

### **Options**

A field that contains the following bit flags, which have the specified meaning when the bit is on:

- SF\_CLOSE Close the Socket\_desc after the data has been sent. If the operation completes successfully and Socket\_desc is closed, the system updates Socket\_desc in the Sfpl with -1.
- SF\_REUSE Prepare the Socket\_desc to be reused after the data has been successfully sent.

This option is intended for sockets, and for the subsequent use of the descriptor on an accept\_and\_recv() call. To reuse the socket descriptor, the Socket\_desc value, as updated by the system in the Sfpl after the call to send\_file(), is specified as the Accepted\_socket parameter on the accept\_and\_recv() call.

Between the send\_file() and the accept\_and\_recv() calls, a reused socket may only be used on accept\_and\_recv() or close(). The socket descriptor should be closed if it is not to be used again.

If reuse is not supported, the system closes Socket\_desc, and replaces its value in the Sfpl with -1. This ensures that the output value of Socket\_desc is always appropriate as an input value for the Accepted\_socket parameter of an accept\_and\_recv() call.

- 2. The send\_file() function attempts to send the header data, followed by the file data from File\_desc, followed by the trailer data, over socket\_desc.
- 3. As data is sent, the system updates the Sfpl structure to account for the data that has been sent. This facilitates continuation after a signal interruption, but it also means that the Sfpl must be almost completely reset to start another new operation.
- 4. If File\_offset>File\_size, or File\_bytes>(File\_size-File\_offset), the operation fails with an EINVAL error.
- 5. The SF\_CLOSE and SF\_REUSE flags are only effective when the operation completes successfully.
- 6. The send\_file service is not strictly limited to sending a file on a socket. Any two stream-oriented descriptors may be used, although some of the parameters may have to be interpreted differently. When File\_desc is a pipe, for example, the File\_size and Offset parameters are meaningless.
- 7. The file cursor for the File\_desc that is specified is updated with the results of the send\_file operation. This does not affect other send\_file() calls, but it does affect later read() and write() operations that use this File\_desc.

#### 8. Application Usage

The send\_file service is designed to work with the accept\_and\_recv service to provide an efficient file transfer capability for a connection-oriented server with short connection times and high connection rates.

# send\_file (BPX1SF, BPX4SF)

These functions are designed for a server process/thread model that is different from the traditional one in which a parent thread accepts connections in a loop and spins off child processes or threads to issue the receive and do work. In this new server model, the parent is eliminated. Multiple worker processes or threads are initially created, and each worker process or thread independently executes the accept\_and\_recv() and send\_file() functions in a loop.

The performance benefits of accept\_and\_recv() and send\_file() over the separate operations that they combine include fewer buffer copies, recycled sockets, and optimal thread scheduling.

Socket descriptors can be recycled in the following way:

- a. On the first call to accept\_and\_recv(), the application sets the Accepted\_socket parameter to -1. This causes the system to assign a new descriptor to the accepted socket.
- b. On the following call to send\_file(), the application requests SF\_REUSE. The socket session is closed, but the socket descriptor remains available for reuse on the next accept\_and\_recv().
- c. All later calls to accept\_and\_recv() specify as their Accepted\_socket the Socket\_desc value that is left over from the previous call to send\_file(). In cases in which the socket does not support reuse, the system sets Socket\_desc to -1 after the send\_file(), so that the value is suitable for the next accept\_and\_recv() call.

### Related services

- "accept\_and\_recv (BPX1ANR, BPX4ANR) Accept a connection and receive the first block of data" on page 18
- "send (BPX1SND, BPX4SND) Send data on a socket" on page 640
- "read (BPX1RED, BPX4RED) Read from a file or socket" on page 572

#### Characteristics and restrictions

None.

# **Examples**

For an example using this callable service, see "BPX1SF (send\_file) example" on page 1187.

# sendmsg (BPX2SMS, BPX4SMS) — Send messages on a socket

### **Function**

The sendmsg callable service sends messages on a socket.

# Requirements

Operation Environment

Authorization: Supervisor state or problem state, any PSW key

Dispatchable unit mode: Task or SRB Cross memory mode: PASN = HASN

AMODE (BPX2SMS): 31-bit AMODE (BPX4SMS): 64-bit

ASC mode: Primary mode
Interrupt status: Enabled for interrupts

Locks: Unlocked

Operation Environment

Control parameters: All parameters must be addressable by the caller and in the

primary address space.

### **Format**

```
CALL BPX2SMS, (Socket_descriptor,

Message_hdr,
Flags,
Iov_alet,
Iov_buffer_alet,
Return_value,
Return_code,
Reason_code)
```

AMODE 64 callers use BPX4SMS with the same parameters. All addresses in the Message\_hdr structure are doublewords.

### **Parameters**

### Socket descriptor

Supplied parameter

**Type:** Integer

Length:

**Fullword** 

The name of a fullword that contains the socket file descriptor for which the sendmsg is to be done.

### Message\_hdr

Supplied parameter

**Type:** Structure

Length:

Length of BPXYMSGH

The name of a field that contains the message header, which describes how the message is to be sent. In 64-bit mode, Message\_hdr contains doubleword pointer subfields, and points to an Iov\_struct structure that contains doubleword pointer and length subfields. See "BPXYMSGH — Map the message header" on page 999 for more information about the format of this field.

#### Flags

Supplied parameter

**Type:** Structure

Length:

**Fullword** 

The name of a field that contains information about how the data is to be sent. See "BPXYMSGF — Map the message flags" on page 997 for more information about the format of this field.

# Iov\_alet

Supplied parameter

Type: Integer

# Length:

Fullword

The name of a field that contains the ALET for the IOV structure that is specified in Message\_hdr.

### Iov buffer alet

Supplied parameter

Type: Integer

Length:

**Fullword** 

The name of a field that contains the ALET for the buffers that are pointed to by the IOV structure that is specified in Message\_hdr.

### Return value

Returned parameter

Type: Integer

Length:

**Fullword** 

The name of a fullword in which the sendmsg service returns one of the following:

- The number of bytes sent from the buffers, if the request is successful.
- -1, if the request is not successful.

### Return\_code

Returned parameter

Type: Integer

Length:

Fullword

The name of a fullword in which the sendmsg service stores the return code. The sendmsg service returns Return\_code only if Return\_value is -1. See *z/OS UNIX System Services Messages and Codes* for a complete list of possible return code values. The sendmsg service can return one of the following values in the Return\_code parameter:

| Return_code  | Explanation                                                                                                    |
|--------------|----------------------------------------------------------------------------------------------------|
| EACCES       | For AF_UNIX sockets, search permission is denied for a component of the path prefix or write access to the named socket is denied.                                 |
| EAFNOSUPPORT | The address family that was specified in the message header is not the same as the address family that owns the socket.                                            |
| EBADF        | A file descriptor that was not valid was supplied. The following reason codes can accompany the return code: JRFileDesNotInUse, JRFileNotOpen.                     |
| ECONNRESET   | Connection reset by peer. The following reason code can accompany the return code: JRSockNotCon.                                                                   |
| EINTR        | A signal interrupted the sendmsg service before any data was written. The following reason code can accompany the return code: JRSockRdwrSignal.                   |
| EINVAL       | Data that was not valid was sent to the request. The following reason codes can accompany the return code: JRInvalidMsgh, JRSocketCallParmError, and JRSockNoName. |

Return\_code Explanation

EIO There has been a network or transport failure. The following

reason codes can accompany the return code: JRInetRecycled,

JRPrevSockError.

EMSGSIZE The message is too large to be sent all at once, as the socket

requires. The following reason code can accompany the return

code: JRSockBufMax.

ENOBUFS A buffer could not be obtained. The following reason code can

accompany the return code: JROutofSocketCells.

ENOTCONN The socket was not connected. The following reason code can

accompany the return code: JRSocketNotCon.

ENOTSOCK Socket\_descriptor does not refer to a valid socket descriptor. The

following reason code can accompany the return code:

JRMustBeSocket.

EPIPE An attempt was made to send a message to a socket that is shut

down or closed. The following reason code can accompany the return code: JRSocketClosed. This error also generates a

**SIGPIPE** signal.

**EWOULDBLOCK** 

 The socket is marked nonblocking and no space is available for data to be written, or the SO\_SNDTIMEO timeout value was reached before space became available.

 The socket is marked blocking. The call is blocked, without sending any data, for that time period which was specified in the SO\_SNDTIMEO option.

The following reason codes can accompany the return code: JRWouldBlock and JRTimeout.

### Reason\_code

Returned parameter

**Type:** Integer

Length:

**Fullword** 

The name of a fullword in which the sendmsg service stores the reason code. The sendmsg service returns Reason\_code only if Return\_value is -1. Reason\_code further qualifies the Return\_code value. For the reason codes, see *z/OS UNIX System Services Messages and Codes*.

# **Usage notes**

- 1. The socket can be either connected or unconnected.
- 2. If there is not enough room to write the data to an output buffer, the service either blocks waiting for an output buffer to become available, or returns an EWOULDBLOCK (depending on whether the socket is marked as blocking or nonblocking, and whether SO\_SNDTIMEO timeout value was reached before space became available).
- **3**. The BPX2SMS/BPX4SMS call supersedes the BPX1SMS call, which is still available for migration purposes only.
- 4. If the recvmsg security label is not equivalent to the sendmsg security label when access rights are passed on the sendmsg, the new descriptors are not created.
- 5. The number of buffers that are pointed to by the IOV structure in Message\_hdr may not exceed IOV\_MAX (defined in "BPXYIOV Map the I/O vector structure" on page 986).

6. See Appendix J, "Callable services available to SRB mode routines," on page 1333 for more information about programming considerations for SRB mode.

### **Related services**

"recvmsg (BPX2RMS, BPX4RMS) — Receive messages on a socket and store them in message buffers" on page 604

### **Characteristics and restrictions**

There are no restrictions on the use of the sendmsg service.

# **Examples**

For an example using this callable service, see "BPX2SMS (sendmsg) example" on page 1191.

# sendto (BPX1STO, BPX4STO) — Send data on a socket

### **Function**

The sendto callable service sends data on a socket.

# Requirements

| Operation               | Environment                                    |
|-------------------------|------------------------------------------------|
| Authorization:          | Supervisor state or problem state, any PSW key |
| Dispatchable unit mode: | Task or SRB                                    |
| Cross memory mode:      | PASN = HASN                                    |

AMODE (BPX1STO): 31-bit task or SRB mode AMODE (BPX4STO): 64-bit task mode only ASC mode: Primary mode

Interrupt status: Enabled for interrupts

Locks: Unlocked

All parameters must be addressable by the caller and in the Control parameters:

primary address space.

### **Format**

```
CALL BPX1STO, (Socket descriptor,
              Buffer_length,
              Buffer,
               Buffer_alet,
               Flags,
               Sockaddr length,
               Sockaddr,
               Return_value,
               Return code,
               Reason code)
```

AMODE 64 callers use BPX4STO with the same parameters.

### **Parameters**

# Socket descriptor

Supplied parameter

# sendto (BPX1STO, BPX4STO)

Type: Integer

Length:

Fullword

The name of a fullword that contains the socket file descriptor for which the sendto is to be done.

### Buffer length

Supplied and returned parameter

Type: Integer

Length:

**Fullword** 

The name of a field that contains the length of Buffer.

### Buffer

Supplied parameter

Type: Character

Length:

Length specified by Buffer\_length

The name of a field from which the data is to be sent.

### Buffer\_alet

Supplied parameter

Type: Integer

Length:

**Fullword** 

The name of a field that contains the ALET for Buffer. You should specify a Buffer\_alet of  $\theta$  for the normal case of a buffer in the user's address space (current primary address space). If a value other than  $\theta$  is specified for the Buffer\_alet, the value must represent a valid entry in the dispatchable unit access list (DUAL).

### **Flags**

Supplied parameter

**Type:** Structure

Length:

**Fullword** 

The name of a field that contains information about how the data is to be sent. See "BPXYMSGF — Map the message flags" on page 997 for more information about the format of this field.

# Sockaddr\_length

Supplied and returned parameter

Type: Integer

Length:

**Fullword** 

The name of a field that contains the length of Sockaddr. The size of this field should be less than 4096 bytes (4KB) in length. The size of the buffer that is specified should be the maximum length that the sockaddr could be on output.

### sendto (BPX1STO, BPX4STO)

#### Sockaddr

Supplied and returned parameter

Type: Structure

Length:

Length specified by Sockaddr\_length

The name of a socket address structure to which the data is to be sent. See "BPXYSOCK — Map SOCKADDR structure and constants" on page 1043 for more information about the format of this field.

### Return value

Returned parameter

Type: Integer

Length:

**Fullword** 

The name of a fullword in which the sendto service returns one of the following:

- The number of bytes that were sent on the socket, if the request is successful.
- -1, if the request is not successful.

### Return\_code

Returned parameter

Type: Integer

Length:

**Fullword** 

The name of a fullword in which the sendto service stores the return code. The sendto service returns Return\_code only if Return\_value is -1. See z/OS UNIX System Services Messages and Codes for a complete list of possible return code values. The sendto service can return one of the following values in the Return\_code parameter:

| Return_code  | Explanation                                                                                                    |
|--------------|----------------------------------------------------------------------------------------------------|
| EACCES       | For AF_UNIX sockets, search permission is denied for a component of the path prefix or write access to the named socket is denied.                |
| EAFNOSUPPORT | The address family that was specified in the sockaddr is not the same address family as the socket.                                               |
| EBADF        | A file descriptor that was not valid was specified. The following reason codes can accompany the return code: JRFileDesNotInUse, JRFileNotOpen.   |
| ECONNRESET   | Connection reset by peer. The following reason code can accompany the return code: JRSocketNotCon.                                                |
| EINTR        | A signal interrupted the sendto service before any data was written. The following reason code can accompany the return code: JRSocketRdwrSignal. |
| EINVAL       | An input parameter was incorrect. The following reason codes can accompany the return code: JRSocketCallParmError, JRSockNoName.                  |
| EIO          | There has been a network or transport failure. The following reason codes can accompany the return code: JRInetRecycled, IrPrevSockError.         |

| Return_code | Explanation                                                                                                    |
|-------------|----------------------------------------------------------------------------------------------------|
| EMSGSIZE    | The message is too large to be sent all at once, as the socket requires. The following reason code can accompany the return code: JRSockBufMax.                                                                                                    |
| ENOBUFS     | A buffer could not be obtained. The following reason code can accompany the return code: JROutofSocketCells.                                                                                                    |
| ENOTCONN    | The socket was not connected. The following reason code can accompany the return code: JRSocketNotCon.                                                                                                    |
| ENOTSOCK    | Socket_descriptor does not refer to a valid socket descriptor. The following reason code can accompany the return code: JRMustBeSocket.                                                                                                    |
| EPIPE       | An attempt was made to send to a socket that is shut down or closed. The following reason code can accompany the return code: JRSocketClosed. This error also generates a <b>SIGPIPE</b> signal.                                                                                                    |
| EPROTOTYPE  | The address specifies a socket that is not the correct type for this request.                                                                                                    |
| EWOULDBLOCK | The socket is marked nonblocking and no space is available  for data to be projected on the CO SNDTIMEO time and the society of the society of the soci |

- The socket is marked nonblocking and no space is available for data to be written, or the SO\_SNDTIMEO timeout value was reached before space became available.
- The socket is marked blocking. The call is blocked, without sending any data, for that time period which was specified in the SO\_SNDTIMEO option.

The following reason codes can accompany the return code: JRWouldBlock, JRTimeout.

# Reason\_code

Returned parameter

Type: Integer

Length:

**Fullword** 

The name of a fullword in which the sendto service stores the reason code. The sendto service returns Reason\_code only if Return\_value is -1. Reason\_code further qualifies the Return\_code value. For the reason codes, see *z/OS UNIX System Services Messages and Codes*.

# **Usage notes**

- 1. A datagram socket can be unconnected.
- 2. If the sending socket has no space to hold the message that is to be transmitted, the sendto service either blocks waiting for an output buffer to become available, or returns an EWOULDBLOCK (depending on whether the socket is marked as blocking or nonblocking, and whether SO\_SNDTIMEO timeout value was reached before space became available).
- 3. See Appendix J, "Callable services available to SRB mode routines," on page 1333 for more information about programming considerations for SRB mode.

### Related services

• "recvfrom (BPX1RFM, BPX4RFM) — Receive data from a socket and store it in a buffer" on page 600

# Characteristics and restrictions

There are no restrictions on the use of the sendto service.

# **Examples**

See "BPX1STO (sendto) example" on page 1200 for an example using this callable service.

# server\_init (BPX1SIN, BPX4SIN) — Server initialization

### **Function**

The server\_init callable service allows a server address space to connect to Work Load Manager (WLM) for the purpose of queueing and servicing work requests.

# Requirements

Operation Environment

Authorization: Supervisor state or problem state, any PSW key

Dispatchable unit mode: Task or SRB Cross memory mode: PASN = HASN

AMODE (BPX1SIN): 31-bit task or SRB mode AMODE (BPX4SIN): 64-bit task mode only

ASC mode: Primary mode

Interrupt status: Enabled for interrupts

Locks: Unlocked

Control parameters: All parameters must be addressable by the caller and in the

primary address space.

# **Format**

```
CALL BPX1SIN, (ManagerType,
SubSystemType,
SubSystemName,
ApplEnv,
ParallelEu,
Return_value,
Return_code,
Reason_code)
```

AMODE 64 callers use BPX4SIN with the same parameters.

### **Parameters**

# ManagerType

Supplied parameter

Type: Integer

Length:

Fullword

The name of a fullword that contains one or more of the following values that indicate the type of WLM manager the caller is requesting to become. The following are the supported values:

### SRV\_WORKMGR

WLM work management services are to be made available to the calling address space. This value can be combined with the SRV\_QUEUEMGR and SRV\_SERVERMGR values.

### SRV\_QUEUEMGR

WLM queue management services are to be made available to the calling address space. This value can be combined with the SRV\_WORKMGR and SRV\_SERVERMGR values.

#### SRV SERVERMGR

WLM server management services that are associated with a queue manager are to be made available to the calling address space. This value can be combined with the SRV\_QUEUEMGR and SRV\_WORKMGR values.

These constants are defined in the BPXYCONS macro; see "BPXYCONS — Constants used by services" on page 952.

# SubSystemType

Supplied parameter

**Type:** Character string

Length:

4 bytes

The name of a 4-byte field that contains the generic subsystem type (such as CICS®, IMS™, and WEB). When SRV\_WORKMGR is specified for the ManagerType parameter, this is the primary category under which WLM classification rules are grouped. This parameter must be padded with blanks if the name is less than 4 bytes. When SRV\_QUEUEMGR is specified for the ManagerType parameter, the combination of the SubSystemType and SubSystemName parameter values must be unique to a single MVS system.

### SubSystemName

Supplied parameter

**Type:** Character string

Length:

8 bytes

The name of an 8-byte field that contains the subsystem name to be used for classifying work requests when SRV\_WORKMGR is specified for the ManagerType parameter. This parameter must be padded with blanks if the name is less than 8 bytes. When SRV\_SERVERMGR is specified for the ManagerType parameter, the subsystem name must match the subsystem name that is specified on the corresponding call to server\_init for a work manager (ManagerType = SRV\_WORKMGR).

### App1Env

Supplied parameter

**Type:** Character string

Length:

32 bytes

The name of a 32-byte area that contains the name of the application environment under which work requests are served. The character string must be padded with blanks if the name is less than 32 characters. This parameter is only valid when SRV\_SERVERMGR is specified for the ManagerType parameter. It is ignored for all other ManagerType values.

### ParallelEu

Supplied parameter

### server init (BPX1SIN, BPX4SIN)

Type: Integer

Length:

**Fullword** 

The name of a fullword that contains the maximum number of tasks within the address space that will be created to process concurrent work requests. This parameter is only valid when SRV\_SERVERMGR is specified for the ManagerType parameter. It is ignored for all other ManagerType values.

### Return value

Returned parameter

Type: Integer

Length:

**Fullword** 

The name of a fullword in which the server\_init service returns 0 if the request is successful, or -1 if it is not successful.

### Return\_Code

Returned parameter

Type: Integer

Length:

Fullword

The name of a fullword in which the server\_init service stores the return code. The server\_init service returns Return\_code only if Return\_value is -1. For a complete list of possible return code values, see *z/OS UNIX System Services Messages and Codes*. The server\_init service can return one of the following values in the Return\_code parameter:

| Return code         | Explanation                                                     |
|---------------------|-----------------------------------------------------------------|
| EFAULT              | An argument of this service contained an address that was not   |
|                     | accessible to the caller.                                       |
| EINVAL              | The ManagerType parameter contains a value that is not correct. |
| <b>EMVSWLMERROR</b> | A WLM service failed. Consult Reason_code to determine the      |
|                     | WLM service that failed and the reason the error occurred. See  |
|                     | z/OS MVS Programming: Authorized Assembler Services Reference   |
|                     | SET-WTO for a list of WLM services (IWM*) error reason codes.   |
| EPERM               | The calling thread's address space is not permitted to the      |
|                     | BPX.WLMSERVER profile in the FACILITY class. The caller's       |
|                     | address space must be permitted to the BPX.WLMSERVER            |
|                     | profile in the FACILITY class. If the BPX.WLMSERVER resource    |
|                     | profile is not defined, the calling process is not defined as a |
|                     | superuser (UID=0).                                              |
| EMVSSAF2ERR         | An error occurred in the security product. Consult Reason_code  |
|                     | to determine the exact reason the error occurred.               |

### Reason code

Returned parameter

Type: Integer

Length:

Fullword

The name of a fullword in which the server\_init service stores the reason code. The server\_init service returns Reason\_code only if Return\_value is -1.

Reason\_code further qualifies the Return\_code value. For the reason codes, see *z/OS UNIX System Services Messages and Codes*.

# **Usage notes**

ı

- 1. See Appendix J, "Callable services available to SRB mode routines," on page 1333 for more information about programming considerations for SRB mode.
- 2. A successful call to server\_init causes the calling address space to be connected to WLM for the WLM management services requested. Additionally, for a successful server manager connection call (SRV\_SERVER\_MGR ManagerType), the calling process is made a child of and placed in the session and process group of the corresponding work manager. The corresponding work manager is the process that called server\_init for the ManagerType combination SRV\_WORK\_MGR+SRV\_QUEUE\_MGR with the same SubSystemType and SubSystemName values that were specified by the server manager process.

This parent child relationship facilitates the use of signals between the server manager and the work manager to communicate with each other. The server manager, for example, after calling this service can issue the getppid service call to obtain the work server's process id, and then send signals to the work server when necessary.

Because the server manager processes are child processes of the work manager/queue manager process, the work manager/queue manager process needs to ensure that terminated server manager processes get cleaned up. This requires the parent to either prevent the children processes from becoming zombie processes by using the sigaction service for the SIGCHLD signal, or clean up any terminated child processes by using the wait service.

3. This service should be used by a server that is designed to function in one of the following two ways:

The server is divided into multiple address spaces, with a work and queue manager (MANAGER\_TYPE=SRV\_WORK\_MGR+SRV\_QUEUE\_MGR) address space obtaining work requests from an external source and then queueing the work requests to one or more server manager (MANAGER\_TYPE=SRV\_SERVER\_MGR) address spaces to process the work requests.

A single server address space functions as the work and queue manager and as the server manager

(MANAGER\_TYPE=SRV\_WORK\_MGR+SRV\_QUEUE\_MGR+SRV\_SERVER\_MGR), with one or more threads obtaining work from an external source and then queueing the work requests to one or more server threads that process the work.

The first method is the recommended approach to using this service, since it takes best advantage of WLM's system workload balancing capabilities by allowing WLM to create and manage the server address spaces against all other work in the system.

- 4. The server\_init service is a privileged service that requires the caller to be authorized in one of the following ways:
  - Have read access to the BPX.WLMSERVER resource profile in the FACILITY class
  - Have a UID of 0 when the BPX.WLMSERVER profile is not defined

### Related services

• "server\_pwu (BPX1SPW, BPX4SPW) — Server process work unit" on page 660

# **Examples**

For an example using this callable service, see "BPX1SIN (server\_init) example" on page 1189.

# server\_pwu (BPX1SPW, BPX4SPW) — Server process work unit Function

The server\_pwu callable service provides a general purpose interface for managing and processing work using the Work Load Manager (WLM). It lets a program put work requests onto the WLM work queues, obtain work from the WLM work queues, transfer work to other WLM work servers, end units of work, delete WLM enclaves, and refresh WLM work servers.

# Requirements

Operation Environment

Authorization: Supervisor state or problem state, any PSW key

Dispatchable unit mode: Task

Cross memory mode: PASN = HASN

AMODE (BPX1SPW): 31-bit AMODE (BPX4SPW): 64-bit

ASC mode: Primary mode
Interrupt status: Enabled for interrupts

Locks: Unlocked

Control parameters: All parameters must be addressable by the caller and in the

primary address space.

### **Format**

AMODE 64 callers use BPX4SPW with the same parameters.

### **Parameters**

# FcnCode

Supplied parameter

Type: Integer

Length:

**Fullword** 

The name of a fullword that contains one or more of the following values indicating the function that is requested. The following are the supported values:

#### SRV\_PUT\_NEWWRK

A new work request is to be put onto the WLM work queue for the application environment that is identified by the ApplEnv parameter, as part of a newly created WLM enclave. This value cannot be combined with any other FcnCode value.

#### SRV\_PUT\_SUBWRK

A new work request is to be put onto the WLM work queue for the application environment that is identified by the ApplEnv parameter, as part of the existing WLM enclave that is associated with the calling thread. This value can be combined only with the SRV\_END\_WRK FcnCode value.

#### SRV\_TRANSFER\_WRK

The work request that is associated with the WLM enclave of the calling thread is to be transferred to the work queue of the target application environment that is identified by the ApplEnv parameter. As part of the transfer, the calling thread is disassociated from its WLM Enclave. This value cannot be combined with any other FcnCode value.

#### SRV\_GET\_WRK

A new work request is to be obtained from the WLM work queue for the calling application environment server. The SRV\_GET\_WRK FcnCode also results in the association of the calling thread with the WLM enlcave that was created when the obtained work request was put onto a WLM work queue. If the calling thread is already associated with a WLM enclave, an implicit SRV\_END\_WRK is performed. This value can only be combined with the SRV\_END\_WRK and SRV\_DEL\_ENC FcnCode values.

#### SRV REFRESH WRK

The servers that are associated with the application environments that are managed by the calling work and queue manager are to be refreshed. This causes all servers to complete existing work requests and then terminate. New servers are then started to process new work.

#### SRV\_END\_WRK

The calling thread is to be disassociated from its WLM enclave. This value can only be combined with the SRV\_GET\_WRK, SRV\_PUT\_SUBWRK and SRV\_DEL\_ENC FcnCode values.

#### SRV\_DEL\_ENC

The WLM enclave that is associated with the calling thread is to be deleted. This value can only be combined with the SRV\_GET\_WRK and SRV\_END\_WRK FcnCode values. This value should not be used to delete an enclave before ending the work units in the enclave, to prevent erroneous workload management results

#### **SRV DISCONNECT**

The calling server's connection to WLM is to be severed. Once a server is disconnected from WLM, it can no longer use this service to process more requests for the application environment for which it had been connected to WLM by a call to the server\_init function. If a SRV\_DISCONNECT is performed by a work and queue manager, all related server managers implicitly lose their connections to WLM. This means that the related server managers also lose their ability to process more requests via this service.

#### SRV\_DISCONNECT\_COND

The calling server's connection to WLM is to be severed only if the caller has no more WLM enclaves that it is still managing. A work and queue manager is still managing an enclave if it has yet to be serviced by a server manager. Once a server is disconnected from WLM, it can no longer use this service to process more requests for the application environment for which it had been connected to WLM by a call to the server\_init function. If a SRV\_DISCONNECT is performed by a work and queue manager, all related server managers implicitly lose their connection to WLM as well. This means that the related server managers also lose their ability to process more requests via this service.

These constants are defined in the BPXYCONS macro ("BPXYCONS — Constants used by services" on page 952).

#### TransClass

Supplied parameter

**Type:** Character string

Length:

8 bytes

The name of an 8-byte area that contains the name of the transaction class that is to be associated with the work request. This parameter is only valid when the SRV\_PUT\_NEWWRK FcnCode parameter value is specified. It is ignored for the other FcnCode parameter values, and ignored if a classification area is supplied. This parameter must be padded with blanks if the name contains fewer than 8 bytes.

#### App1Env

Supplied parameter

**Type:** Character string

Length:

32 bytes

The name of a 32-byte area that contains the name of the application environment under which work requests are served. The character string must be padded with blanks, if the name contains fewer than 32 characters. This parameter is valid only when one of the SRV\_PUT FcnCode parameter values is specified, or if the SRV\_TRANSFER\_WRK function code parameter value is specified and is ignored otherwise.

#### ClassifyAreaLen

Supplied parameter

**Type:** Integer

Length:

**Fullword** 

The name of a fullword that contains the length of the classification information area, as specified by the ClassifyAreaPtr parameter. This parameter is valid only with the SRV PUT NEWWRK FcnCode parameter value, and is ignored for the other FcnCode parameter values.

## ClassifyAreaPtr

Supplied parameter

**Type:** Address

#### Length:

**Fullword** 

The name of a fullword that contains the address of the classification information for the work request in the form of the parameter list for the IWMCLSFY macro. This parameter is intended for use with the SRV\_PUT\_NEWWRK FcnCode parameter value only. The length of this area is supplied by the ClassifyAreaLen parameter. This parameter is ignored if the ClassifyAreaLen parameter contains a zero value. Some of the classification data that is pointed to by the IWMCLSFY parameter list is truncated if it exceeds the maximum supported length, as follows:

#### ACCTINFO

143 bytes maximum length

#### **SUBSYSPM**

255 bytes maximum length

#### SOURCELU

17 bytes maximum length

#### **COLLECTION**

18 bytes maximum length

#### CORRELATION

12 bytes maximum length

#### **ApplDataLen**

Supplied or returned parameter

Type: Integer

#### Length:

Fullword

When one of the SRV\_PUT or SRV\_TRANSFER FcnCode parameter values is specified, this is a supplied parameter that is the name of a fullword that contains the length of the application data that is specified by the ApplDataPtr parameter.

When the SRV\_GET\_WRK FcnCode value is specified, this is a returned parameter that is the name of a fullword in which the server\_pwu service is to return the length of the application data that is returned in the ApplDataPtr parameter.

This parameter is intended for use when one of the SRV\_PUT, SRV\_TRANSFER, or SRV\_GET FcnCode parameter values is specified. The maximum length that is supported for the application data is 10 megabytes.

### App1DataPtr

Supplied or returned parameter

Type: Address

#### Length:

Fullword

When one of the SRV\_PUT or SRV\_TRANSFER FcnCode parameter values is specified, this is a supplied parameter that is the name of a fullword that contains the address of the application data area that is to be associated with the work request. This application data allows the caller to uniquely identify the specific work that the caller is requesting.

#### server pwu (BPX1SPW, BPX4SPW)

When the SRV\_GET\_WRK FcnCode value is specified, this is a returned parameter that is the name of a fullword in which the server\_pwu service is to return the address of the application data that is associated with the obtained work request. The returned data area is an identical copy of the data area that was supplied on the corresponding server\_pwu call to put the work request on a WLM work queue.

This parameter is intended for use when one of the SRV\_PUT, SRV\_TRANSFER, or SRV\_GET FcnCode parameter values is specified.

#### **FdStrucPtr**

Supplied or returned parameter

Type: Address

Length:

**Fullword** 

When one of the SRV\_PUT or SRV\_TRANSFER FcnCode parameter values is specified, this is a supplied parameter that is the name of a fullword that contains the address of the file descriptor list structure, as mapped by the BPXYSFDL mapping macro. The file descriptors that are specified in the list are to be propagated to the process that calls the server\_pwu service to obtain the work request that is created by the call to this service. If the SFDLCLOSE flag is turned on in the SFDLFLAGS field of the supplied structure, all file descriptors in the list are closed in the calling process. If a null address is specified, no file descriptors are propagated.

When the SRV\_GET\_WRK FcnCode value is specified, this is a returned parameter that is the name of a fullword in which the server\_pwu service is to return the address of the file descriptor list structure that is associated with the obtained work request. The returned file descriptor list structure contains a count of entries and a list of file descriptors that represent the list of file descriptors that have been remapped in the calling process for the obtained work request. The remapped file descriptor values correspond to the file descriptor values that were supplied on the server\_pwu call to put the work request on a WLM work queue. A file descriptor list is only returned for a SRV\_GET\_WRK call if the list that was supplied on the corresponding SRV\_PUT\_WRK, SRV\_PUT\_SUBWRK or SRV\_TRANSFER\_WRK call had a file descriptor count of greater than zero.

This parameter is intended for use when one of the SRV\_PUT, SRV\_TRANSFER, or SRV\_GET\_WRK FcnCode parameter values is specified. The maximum number of file descriptors that are supported in the file descriptor list is 64.

#### Return value

Returned parameter

**Type:** Integer

Length:

Fullword

The name of a fullword in which the server\_pwu service returns 0 if the request is successful, or -1 if it is not successful.

#### Return code

Returned parameter

**Type:** Integer

#### Length:

Fullword

The name of a fullword in which the server\_pwu service stores the return code. The server\_pwu service returns Return\_code only if Return\_value is -1. For a complete list of possible return code values, see *z/OS UNIX System Services Messages and Codes*. The server\_pwu service can return one of the following values in the Return\_code parameter:

| Return code         | Explanation                                                                     |
|---------------------|---------------------------------------------------------------------------------|
| EAGAIN              | The requested service could not be performed at the current                     |
|                     | time. The following reason code can accompany this return code: JRENCLAVESEXIST |
| EINVAL              | The FcnCode parameter contains a value that is not correct.                     |
| <b>EMVSWLMERROR</b> | A WLM service failed. Consult Reason_code to determine the                      |
|                     | WLM service that failed and the reason the error occurred. See                  |
|                     | z/OS MVS Programming: Authorized Assembler Services Reference                   |
|                     | SET-WTO for a list of WLM services (IWM*) error reason codes.                   |

#### Reason\_code

Returned parameter

Type: Integer

Length:

Fullword

The name of a fullword in which the server\_pwu service stores the reason code. The server\_pwu service returns Reason\_code only if Return\_value is -1. Reason\_code further qualifies the Return\_code value. For the reason codes, see *z/OS UNIX System Services Messages and Codes*.

#### **Usage notes**

- 1. Usage of the various server\_pwu functions requires that the calling address space has successfully issued a call to the server\_init service.
- 2. For the SRV\_PUT\_NEWWRK and SRV\_REFRESH\_WRK functions to run successfully, the caller must have successfully issued a call to the server\_init service for one of the following ManagerType parameter combinations:
  - SRV\_WORK\_MGR + SRV\_QUEUE\_MGR
  - SRV\_WORK\_MGR + SRV\_QUEUE\_MGR + SRV\_SERVER\_MGR
- 3. For the SRV\_PUT\_SUBWRK and SRV\_TRANSFER\_WRK functions to run successfully, the caller must have successfully issued a call to the server\_init service for one of the following ManagerType parameter combinations:
  - SRV\_WORK\_MGR + SRV\_QUEUE\_MGR + SRV\_SERVER\_MGR
  - SRV\_SERVER\_MGR
- 4. For the SRV\_GET\_WRK, SRV\_END\_WRK and SRV\_DEL\_ENC functions to run successfully, the caller must have successfully issued a call to the server\_init service for one of the following ManagerType parameter combinations:
  - SRV\_WORK\_MGR + SRV\_QUEUE\_MGR + SRV\_SERVER\_MGR
  - SRV\_SERVER\_MGR
- 5. A successful call to server\_pwu for the SRV\_PUT\_NEWWRK FcnCode not only creates a work request that is placed onto a WLM work queue, but it also creates a new WLM enclave for that work to run in when the work request is obtained. The newly created WLM enclave is classified based on the classification information that is supplied in the input classify area, or based on the input transaction class. Unlike SRV\_PUT\_NEWWRK, the

## server pwu (BPX1SPW, BPX4SPW)

- SRV\_PUT\_SUBWRK and SRV\_TRANSFER\_WRK FcnCodes queue work requests that eventually are associated with the WLM enclave of the calling thread when the work request is obtained.
- 6. A successful call to server\_pwu for the SRV\_GET\_WRK FcnCode not only results in the caller's obtaining a work request from a WLM work queue that is associated with the caller's application environment, but it also results in the associating of the calling thread with the WLM enclave that is associated with the obtained work request. When the calling thread goes through task termination, or when its process is terminated, the work request is ended and the associated WLM enclave is deleted if it is owned by the terminating task or process. The SRV\_GET\_WRK caller owns the enclave if the work was queued using the SRV\_PUT\_NEWWRK or SRV\_TRANSFER\_WRK functions. If the caller is a thread created using pthread\_create (pthread), the thread task owns the enclave. If the caller is not a pthread, the process owns the enclave. When the FdStrucPtr parameter is used to propagate file descriptors, the caller must ensure that all of the file descriptors in the list are valid open file

descriptors in the caller's process and are not being closed during the processing of this service. If this is not the case, this service cannot guarantee the proper propagation of the specified file descriptors.

- 7. The following demonstrates some sample usage scenarios for the FdStrucPtr parameter:
  - The queue manager process puts work on a work queue for a single-threaded server manager with no open file descriptors. The queued work has a supplied file descriptor structure with 3 file descriptors specified:

| Fds Supplied on SRV_PUT_NEWWRK | Fds returned on SRV_GET_WRK |
|--------------------------------|-----------------------------|
|                                |                             |
| 0, 1, 2                        | 0, 1, 2                     |

 The queue manager process puts work on a work queue for a multithreaded server manager with open file descriptors. The queued work has a supplied file descriptor structure with 3 file descriptors specified:

| Fds Supplied on SRV_PUT_NEWWRK | Fds returned on SRV_GET_WRK |
|--------------------------------|-----------------------------|
|                                |                             |
| 0, 1, 2                        | 12, 9, 14                   |

#### Related services

"server\_init (BPX1SIN, BPX4SIN) — Server initialization" on page 656

#### **Examples**

For an example using this callable service, see "BPX1SPW (server\_pwu) example" on page 1195.

## set\_dub\_default (BPX1SDD, BPX4SDD) — Set the dub default service **Function**

The set\_dub\_default service allows the calling address space to change the current default dub setting for tasks within the address space.

## Requirements

Operation **Environment** 

Supervisor state or problem state, any PSW key Authorization:

Dispatchable unit mode: Task

#### set dub default (BPX1SDD, BPX4SDD)

**Operation** Environment Cross memory mode: PASN = HASN

AMODE (BPX1SDD): 31-bit AMODE (BPX4SDD): 64-bit

ASC mode: Primary mode

Interrupt status: Enabled for interrupts

Locks: Unlocked

Control parameters: All parameters must be addressable by the caller and in the

primary address space.

#### Format

CALL BPX1SDD, (Dub\_setting,
Return\_value,
Return\_code,
Reason\_code)

AMODE 64 callers use BPX4SDD with the same parameters.

#### **Parameters**

#### **Dub** setting

Supplied parameter

Type: Integer

#### Length:

**Fullword** 

The name of a fullword that contains the dub setting value.

Specifies the name of a fullword field that must contain one of the following dub setting values:

## **DUBPROCESS**

Dub the subtasks of the caller as new processes when each issues its first z/OS UNIX service call.

#### **DUBTHREAD**

Dub the subtasks of the caller as threads in the caller's process when each issues its first z/OS UNIX service call.

#### **DUBTASKACEE**

Dub each subtask of the caller with its own z/OS UNIX security environment, if the subtask has a task-level security environment (ACEE) associated with it.

#### **DUBNOSIGNALS**

Dub the caller as a process to which signals will not be delivered.

#### **DUBPROCESSDEFER**

Dub each subtask of the caller as a new process when it issues its first z/OS UNIX service call. The address space is not dubbed when this call is issued. The first dub of the address space occurs when the next z/OS UNIX service call is issued (by this task or by another task in the address space).

#### **DUBJOBPERM**

Make the entire job permanent. All processes dubbed in this job are to be considered permanent processes. A permanent process is one that is

#### set dub default (BPX1SDD, BPX4SDD)

not taken down during a z/OS UNIX shutdown; all z/OS UNIX callable services that are called from these processes during a shutdown and restart window will return in failure.

#### **DUBABENDCALLS**

All z/OS UNIX callable services that are called from a process registered as permanent during a shutdown and restart window will end abnormally. This option is only relevant when it is accompanied by the DUBJOBPERM option.

#### **DUBNOISTUNDUB**

Do not undub the entire jobstep when the last dubbed task (other than the jobstep task) undubs.

### **DUBUNIQUEACEE**

Indicates to the kernal that this address space does not share ACEEs between tasks for the life of the process.

#### **DUBFAILNOTREADY**

Any syscall attempting to dub the caller as a process during a period when the z/OS UNIX kernel is shutdown will result in a failing return code, EMVSINITIAL, and reason code JrKernelReady. If the syscall does not have a return code parameter, it will receive an EC6 retryable abend with reason code JNotUp.

See "BPXYCONS — Constants used by services" on page 952 for the dub setting values.

#### Return\_value

Returned parameter

**Type:** Integer

Length:

**Fullword** 

The name of a fullword in which the set\_dub\_default service returns:

- 0 if this is a dubbed thread and the call is successful
- 1 if this is a dubbed process and the call is successful
- -1 if the call is unsuccessful.

#### Return code

Returned parameter

**Type:** Integer

Length:

Fullword

The name of a fullword in which the set\_dub\_default service stores the return code. The set\_dub\_default service returns Return\_code only if Return\_value is -1. For a complete list of possible return code values, see z/OS UNIX System Services Messages and Codes. The set\_dub\_default service can return one of the following values in the Return\_code parameter:

#### Return\_code **Explanation**

EINVAL One of the parameters contains an unsupported or incorrect value.

The following reason code can accompany the return code:

JRDubSetting.

Return\_code EPERM **Explanation** 

The calling process does not have the appropriate privilege to perform the requested operation. The following reason code can

accompany the return code: IROK.

Reason\_code

Returned parameter

Type: Integer

Length:

**Fullword** 

The name of a fullword in which the set\_dub\_default service stores the reason code. The set\_dub\_default service returns Reason\_code only if Return\_value is -1. Reason\_code further qualifies the Return\_code value. For the reason codes, see *z/OS UNIX System Services Messages and Codes*.

## **Usage notes**

- 1. The default dub setting for a process that has not called this service is DUBTHREAD.
- 2. This service can be called to override a previous call to the service.
- 3. When a task that is not already dubbed issues its first z/OS UNIX service call, its TCB tree is searched to determine the default dub setting to use. The search starts at the caller's mother task and continues up the TCB tree until an ancestor task is found that is already dubbed. If the search finds a dubbed task, the default dub setting from that task is used. If a dubbed task is not found, the task is dubbed as a new process. A dubbed task is a task that has one or more of the following attributes:
  - It has issued a z/OS UNIX service call.
  - It was created as a result of a fork service call.
  - It was created as a result of an exec or execmvs service call.
  - It was created as a result of an attach\_exec or attach\_execmvs service call.
  - It was created as a result of a pthread\_create service call.
- 4. DUBNOSIGNALS is mutually exclusive with DUBPROCESSDEFER. Specifying both options yields unpredictable results.
- 5. If DUBNOSIGNALS is used in a POSIX(ON) environment, the behavior of the process is undefined.
- 6. DUBPROCESSDEFER should only be used from the job step task. It is not honored when issued from other tasks in the address space.
- 7. After the job step task issues a set\_dub\_default call with option DUBPROCESSDEFER:
  - If it is the first task in the address space to issue a z/OS UNIX syscall and be dubbed, the job step task becomes a process in the address space.
  - If another task in the address space has already issued a z/OS UNIX syscall and been dubbed, the job step task becomes a thread in that process.
- 8. The DUBJOBPERM, DUBABENDCALLS, and DUBNOJSTUNDUB options should be used from the jobstep task prior to the call to any other z/OS UNIX callable service that could dub the address space, or they may not have their intended effect.
- 9. The DUBUNIQUEACEE option indicates whether an application is sharing ACEEs in a MultiProcess MultiUser (MpMu) address space. When specified, this option indicates that each process in the address space with a task level

## set\_dub\_default (BPX1SDD, BPX4SDD)

ACEE has a unique ACEE. That is, the ACEEs are not shared between tasks. When specified, it allows z/OS UNIX processing to do a clean-up of certain control blocks during the redubbing of a task in the address space.

This option is honored only when it is specified on a BPX1SDD call prior to an address space dub. When issued from any task after the address space has already been dubbed, this option is ignored.

#### Characteristics and restrictions

- 1. When you set the DUBTASKACEE option, each task is dubbed as a separate process and uses the task-level ACEE that was set up by the user. In this environment, there are numerous restrictions on which other services can be used. This environment is supported primarily to allow a server to access HFS files and socket services. You cannot use z/OS UNIX security functions, such as setuid. Threads that are created with pthread\_create do not inherit the identity of the parent. Fork and spawn do not work correctly.
- 2. Users of the DUBJOBPERM and DUBABENDCALLS options must meet the following requirements:
  - The calling address space must be a system started task address space.
  - The caller must be running authorized (APF-authorized, system key 0–7, or supervisor state).

If these requirements are not met, the service will fail with return code EPERM.

## **Examples**

For an example using this callable service, see "BPX1SDD (setdubdefault) example" on page 1185.

## setegid (BPX1SEG, BPX4SEG) — Set the effective group ID

#### **Function**

The setegid callable service sets the effective group ID (GID) of a process.

#### Requirements

Operation Environment

Authorization: Supervisor state or problem state, any PSW key

Dispatchable unit mode: Task

Cross memory mode: PASN = HASN

AMODE (BPX1SEG): 31-bit AMODE (BPX4SEG): 64-bit

ASC mode: Primary mode
Interrupt status: Enabled for interrupts

Locks: Unlocked

Control parameters: All parameters must be addressable by the caller and in the

primary address space.

## **Format**

CALL BPX1SEG,(Group\_ID,
Return\_value,
Return\_code,
Reason code)

AMODE 64 callers use BPX4SEG with the same parameters.

#### **Parameters**

#### Group\_ID

Supplied parameter

**Type:** Integer

Length:

Fullword

The name of a fullword that contains the group ID that the calling process wishes to assume.

### Return\_value

Returned parameter

**Type:** Integer

Length:

**Fullword** 

The name of a fullword in which the setegid service returns  $\theta$  if the request is successful, or -1 if it is not successful.

#### Return code

Returned parameter

Type: Integer

Length:

**Fullword** 

The name of a fullword in which the setegid service stores the return code. The setegid service returns Return\_code only if Return\_value is -1. See *z/OS UNIX System Services Messages and Codes* for a complete list of possible return code values. The setegid service can return one of the following values in the Return\_code parameter:

| Return_code E | xplanation |
|---------------|------------|
|---------------|------------|

EINVAL The Group\_ID that was specified is incorrect.

EPERM The process does not have the appropriate privileges (see

"Authorization" on page 8) to set the group ID.

EMVSSAF2ERR The SAF call IRRSEG00 incurred an error.

#### Reason code

Returned parameter

**Type:** Integer

Length:

Fullword

The name of a fullword in which the setegid service stores the reason code. The setegid service returns Reason\_code only if Return\_value is -1. Reason\_code further qualifies the Return\_code value. For the reason codes, see *z/OS UNIX System Services Messages and Codes*. The reason code for EMVSSAF2ERR contains the RACF return and reason codes, respectively, in the two low-order bytes. For a more detailed description of the RACF SETEGID service return and reason code values, see the following table:

#### setegid (BPX1SEG, BPX4SEG)

| RACF return | RACF reason |                                       |
|-------------|-------------|---------------------------------------|
| code        | code        | Explanation                           |
| 8           | 4           | GID is not defined to RACF            |
| 8           | 8           | User not authorized to change GID     |
| 8           | 12          | Internal error during RACF processing |
| 8           | 16          | Unable to establish recovery          |

## **Usage notes**

- 1. If Group\_ID is equal to the real group ID or saved set group ID of the process, the effective group ID is set to Group\_ID.
- 2. If Group\_ID is not the same as the real group ID, and the calling process has the appropriate privileges (see "Authorization" on page 8), the effective group ID is set to Group\_ID.
- 3. The setegid service does not change any supplementary group IDs of the calling process.

#### **Related services**

- "exec (BPX1EXC, BPX4EXC) Run a program" on page 132
- "getegid (BPX1GEG, BPX4GEG) Get the effective group ID" on page 217
- "getgid (BPX1GID, BPX4GID) Get the real group ID" on page 220
- "setgid (BPX1SGI, BPX4SGI) Set the group ID" on page 674
- "setuid (BPX1SUI, BPX4SUI) Set user IDs" on page 710

#### Characteristics and restrictions

- · If the setegid service is issued from multiple tasks within one address space, use synchronization to ensure that the setegid services are not performed concurrently. The execution of setegid service calls concurrently within one address space can yield unpredictable results.
- If the setegid service is issued from an address space with multiple processes, the result of the service call affects all processes in the address space.

### **Examples**

For an example using this callable service, see "BPX1SEG (setegid) example" on page 1185.

## seteuid (BPX1SEU, BPX4SEU) — Set the effective user ID

## **Function**

The seteuid callable service sets the effective user ID (UID) of a process.

## Requirements

| Operation      | Environment                                    |
|----------------|------------------------------------------------|
| Authorization: | Supervisor state or problem state, any PSW key |

Dispatchable unit mode: Task

PASN = HASNCross memory mode:

AMODE (BPX1SEU): 31-bit AMODE (BPX4SEU): 64-bit

ASC mode: Primary mode Interrupt status: Enabled for interrupts

### seteuid (BPX1SEU, BPX4SEU)

OperationEnvironmentLocks:Unlocked

Control parameters: All parameters must be addressable by the caller and in the

primary address space.

#### **Format**

CALL BPX1SEU, (User\_ID,
Return\_value,
Return\_code,
Reason\_code)

AMODE 64 callers use BPX4SEU with the same parameters.

#### **Parameters**

## User\_ID

Supplied parameter

Type: Integer

Length:

**Fullword** 

The name of a fullword that contains the user ID that the process is to assume.

#### Return\_value

Returned parameter

Type: Integer

Length:

**Fullword** 

The name of a fullword in which the seteuid service returns 0 if the request is successful, or -1 if it is not successful.

### Return\_code

Returned parameter

Type: Integer

Length:

Fullword

Return\_code Explanation

EINVAL The User\_ID that was specified is incorrect.

EPERM The process does not have the appropriate privileges to set the

user ID. Refer to "Authorization" on page 8 for information on

appropriate privileges.

EMVSSAF2ERR The SAF call IRRSEU00 incurred an error.

#### Reason code

Returned parameter

Type: Integer

Length:

Fullword

#### seteuid (BPX1SEU, BPX4SEU)

The name of a fullword in which the seteuid service stores the reason code. The seteuid service returns Reason code only if Return value is -1. Reason\_code further qualifies the Return\_code value. For the reason codes, see z/OS UNIX System Services Messages and Codes. The reason code for EMVSSAF2ERR contains the RACF return and reason codes, respectively, in the two low-order bytes. For a more detailed description of the RACF SETEUID service return and reason code values, see the following table:

| RACF return | RACF reason |                                       |
|-------------|-------------|---------------------------------------|
| code        | code        | Explanation                           |
| 8           | 4           | UID is not defined to RACF            |
| 8           | 8           | User not authorized to change UID     |
| 8           | 12          | Internal error during RACF processing |
| 8           | 16          | Unable to establish recovery          |

## **Usage notes**

- 1. If User\_ID is the same as the real or saved set user ID of the process, or if the user has the appropriate privilege, the seteuid service sets the effective user ID to be the same as User\_ID. Refer to "Authorization" on page 8 for information on appropriate privileges.
- 2. For information about changing MVS identities, and other restrictions, see the usage notes for "setuid (BPX1SUI, BPX4SUI) — Set user IDs" on page 710.
- 3. To attach the security environment of the caller of the setuid service to the security environment of the target UID (which then creates a nested ACEE for the target), use the BPXK DAEMON ATTACH environment variable. The new client can then access RACF delegated resources for which the daemon, but not necessarily the client, has access. (The delegated resources are designated by the APPDATA text of 'RACF-DELEGATED' in the RACF profile protecting the resource.) For more information about nested ACEEs and delegated resources, see z/OS Security Server RACF Security Administrator's Guide.

## Related services

- "geteuid (BPX1GEU, BPX4GEU) Get the effective user ID" on page 219
- "getuid (BPX1GUI, BPX4GUI) Get the real user ID" on page 282
- "setuid (BPX1SUI, BPX4SUI) Set user IDs" on page 710

#### Characteristics and restrictions

See the list of restrictions in "setuid (BPX1SUI, BPX4SUI) — Set user IDs" on page 710.

## **Examples**

For an example using this callable service, see "BPX1SEU (seteuid) example" on page 1186.

## setgid (BPX1SGI, BPX4SGI) — Set the group ID

#### **Function**

The setgid callable service sets the real, effective, and saved set group IDs (GIDs) for the calling process.

## Requirements

Operation Environment

Authorization: Supervisor state or problem state, any PSW key

Dispatchable unit mode: Task

Cross memory mode: PASN = HASN

AMODE (BPX1SGI): 31-bit AMODE (BPX4SGI): 64-bit

ASC mode: Primary mode
Interrupt status: Enabled for interrupts

Locks: Unlocked

Control parameters: All parameters must be addressable by the caller and in the

primary address space.

#### **Format**

CALL BPX1SGI, (Group\_ID,

Return\_value, Return\_code, Reason code)

AMODE 64 callers use BPX4SGI with the same parameters.

## **Parameters**

#### Group ID

Supplied parameter

Type: Integer

#### Length:

**Fullword** 

The name of a fullword that contains the group ID that the calling process is to assume.

## Return\_value

Returned parameter

Type: Integer

#### Length:

**Fullword** 

The name of a fullword in which the setgid service returns  $\theta$  if the request is successful, or -1 if it is not successful.

### Return code

Returned parameter

Type: Integer

#### Length:

**Fullword** 

The name of a fullword in which the setgid service stores the return code. The setgid service returns Return\_code only if Return\_value is -1. See *z/OS UNIX System Services Messages and Codes* for a complete list of possible return code values. The setgid service can return one of the following values in the Return\_code parameter:

## setgid (BPX1SGI, BPX4SGI)

| Return_code | Explanation                                                     |
|-------------|-----------------------------------------------------------------|
| EINVAL      | The Group_ID that was specified is incorrect.                   |
| EPERM       | The process does not have the appropriate privileges to set the |
|             | group ID. Refer to "Authorization" on page 8 for information    |
|             | about appropriate privileges.                                   |
| FMVSSAF2FRR | The SAE call IRRSSCOO incurred an error                         |

#### Reason code

Returned parameter

**Type:** Integer

Length:

**Fullword** 

The name of a fullword in which the setgid service stores the reason code. The setgid service returns Reason\_code only if Return\_value is -1. Reason\_code further qualifies the Return\_code value. For the reason codes, see z/OS UNIX System Services Messages and Codes. The reason code for EMVSSAF2ERR contains the RACF return and reason codes, respectively, in the two low-order bytes. For a more detailed description of the RACF SETGID service return and reason code values, see the following table:

| RACF return | <b>RACF</b> reason |                                       |
|-------------|--------------------|---------------------------------------|
| code        | code               | Explanation                           |
| 8           | 4                  | GID is not defined to RACF            |
| 8           | 8                  | User not authorized to change GID     |
| 8           | 12                 | Internal error during RACF processing |
| 8           | 16                 | Unable to establish recovery          |

## Usage notes

- 1. If Group\_ID is equal to the real group ID or saved set group ID of the process, the effective group ID is set to Group\_ID.
- 2. If Group\_ID is not the same as the real group ID, and the calling process has the appropriate privileges, the real, saved set, and effective group IDs are set to Group\_ID. Refer to "Authorization" on page 8 for information about appropriate privileges.
- 3. The setgid service does not change any supplementary group IDs of the calling process.

## Related services

- "exec (BPX1EXC, BPX4EXC) Run a program" on page 132
- "getegid (BPX1GEG, BPX4GEG) Get the effective group ID" on page 217
- "getgid (BPX1GID, BPX4GID) Get the real group ID" on page 220
- "setegid (BPX1SEG, BPX4SEG) Set the effective group ID" on page 670
- "setuid (BPX1SUI, BPX4SUI) Set user IDs" on page 710

## Characteristics and restrictions

 The calling process must be privileged in order to change the real group ID—that is, to specify a group ID that is different from the process's real group ID. Refer to "Authorization" on page 8 for information about appropriate privileges.

- If the setgid service is issued from multiple tasks within one address space, use synchronization to ensure that the setgid services are not performed concurrently. The execution of setgid services concurrently within one address space can yield unpredictable results.
- If the setgid service is issued from an address space with multiple processes, the result of the service call affects all processes in the address space.

## **Examples**

For an example using this callable service, see "BPX1SGI (setgid) example" on page 1187.

## setgrent (BPX1SGE, BPX4SGE) — Reset the group database

## **Function**

The setgrent callable service resets the group database for subsequent searching by the getgrent service. The next getgrent service that is used after setgrent starts searching from the beginning of the group database.

## Requirements

Operation Environment

Authorization: Supervisor state or problem state, any PSW key

Dispatchable unit mode: Task

Cross memory mode: PASN = HASN

AMODE (BPX1SGE): 31-bit AMODE (BPX4SGE): 64-bit

ASC mode: Primary mode
Interrupt status: Enabled for interrupts

Locks: Unlocked

Control parameters: All parameters must be addressable by the caller and in the

primary address space.

#### **Format**

CALL BPX1SGE, (Return value)

AMODE 64 callers use BPX4SGE.

#### **Parameters**

## Return value

Returned parameter

**Type:** Integer

Length:

Fullword

The name of a fullword in which the setgrent service returns 0.

## Usage notes

The setgrent service is intended to be used to interrupt a sequential search of the group database from the calling task. The getgrent service performs the sequential

## setgrent (BPX1SGE, BPX4SGE)

search. When the setgrent service is called, it resets the search point for the current task in the group database to the beginning. The next getgrent service that is called from this task after this point starts searching the group database from the beginning.

#### Related services

 "getgrent (BPX1GGE, BPX4GGE) — Sequentially access the group database" on page 221

#### Characteristics and restrictions

There are no restrictions on the use of the setgrent service.

## **Examples**

For an example using this callable service, see "BPX1SGE (setgrent) example" on page 1187.

# setgroups (BPX1SGR, BPX4SGR) — Set the supplementary group IDs list

#### **Function**

The setgroups callable service replaces the existing supplementary group IDs (GIDs) list for the calling process with the list that is specified by the caller.

## Requirements

| Operation | Environment |
|-----------|-------------|

Authorization: Supervisor state or problem state, any PSW key

Dispatchable unit mode: Task

Cross memory mode: PASN = HASN

AMODE (BPX1SGR): 31-bit AMODE (BPX4SGR): 64-bit

ASC mode: Primary mode
Interrupt status: Enabled for interrupts

Locks: Unlocked

Control parameters: All parameters must be addressable by the caller and in the

primary address space.

#### **Format**

AMODE 64 callers use BPX4SGR with the same parameters. SGid\_list is a 64-bit pointer field.

#### **Parameters**

SGid\_list\_count

Supplied parameter

## setgroups (BPX1SGR, BPX4SGR)

Type: Integer

Length:

Fullword

The name of a fullword that specifies the number of fullword entries in list that is pointed to by the SGid\_list parameter. The value must be in the range of zero to NGroups\_Max, inclusive.

Specifying 0 causes all existing supplementary group IDs for the calling process to be deleted. After the setgroups service completes, the calling process does not have any supplementary group IDs.

#### SGid list

Supplied parameter

Type: Address

Length:

Fullword (doubleword)

The name of a fullword (doubleword) that contains a pointer to an array of group IDs (GIDs). The setgroups service uses this list to establish the list of supplementary group IDs. The number of entries in the list is defined by the SGid\_list\_count parameter.

If the SGid\_list\_count specified is 0, the SGid\_list is ignored and does not need to contain a valid address.

#### Return\_value

Returned parameter

Type: Integer

Length:

**Fullword** 

The name of a fullword in which the setgroups service returns 0 if the request is successful, or -1 if it is not successful.

#### Return\_code

Returned parameter

Type: Integer

Length:

**Fullword** 

The name of a fullword in which the setgroups service stores the return code. The setgroups service returns Return\_code only if Return\_value is -1. For a complete list of possible return code values, see *z/OS UNIX System Services Messages and Codes*. The setgroups service can return one of the following values in the Return\_code parameter:

| Return_code          | Explanation                                                                                                    |
|----------------------|----------------------------------------------------------------------------------------------------|
| EFAULT               | The SGid_list and SGid_list_count specify an array that is partially or completely outside the addressable storage range.                                       |
| EINVAL               | The SGid_list_count parameter was less than $\theta$ or greater than NGroups_Max.                                                                               |
| EMVSSAF2ERR<br>EPERM | System authorization facility (SAF) had an error.<br>The caller is not authorized; only authorized users are allowed to alter the supplementary group IDs list. |

## setgroups (BPX1SGR, BPX4SGR)

#### Reason\_code

Returned parameter

Type: Integer

Length:

**Fullword** 

The name of a fullword in which the setgroups service stores the reason code. The setgroups service returns Reason\_code only if Return\_value is -1. Reason\_code further qualifies the Return\_code value. For the reason codes, see *z/OS UNIX System Services Messages and Codes*.

## Usage notes

To determine the value of NGroups\_Max, see "sysconf (BPX1SYC, BPX4SYC) — Determine system configuration options" on page 819.

#### Related services

- "setgid (BPX1SGI, BPX4SGI) Set the group ID" on page 674
- "getgroups (BPX1GGR, BPX4GGR) Get a list of supplementary group IDs" on page 229
- "sysconf (BPX1SYC, BPX4SYC) Determine system configuration options" on page 819

#### Characteristics and restrictions

- To set the supplementary group IDs, the requester must be a superuser. If a non-superuser caller requests the setgroups service, the service returns an EPERM Return\_code.
- To successfully complete the setgroups service, the caller's process must be the only process in the address space. If multiple processes are present (through attach\_exec or attach\_execMVS), the function does not complete successfully.

## **Examples**

For an example using this callable service, see "BPX1SGR (setgroups) example" on page 1188.

# setitimer (BPX1STR, BPX4STR) — Set the value of the iterval timer Function

The setitimer callable service sets the timer value and optionally returns a pointer to a structure that contains the previous timer value. This function also generates a signal that is to be delivered when the interval timer expires.

## Requirements

Authorization: Problem Program or Supervisor State, any PSW key

Dispatchable unit mode: Task

Cross memory mode: PASN = HASN

AMODE (BPX1STR): 31-bit AMODE (BPX4STR): 64-bit

ASC mode: Primary address space control (ASC) mode

Interrupt status: Enabled for interrupts

## setitimer (BPX1STR, BPX4STR)

Operation Environment Locks: Unlocked

Control parameters: All parameters must be addressable by the caller and in the

primary address space.

#### **Format**

AMODE 64 callers use BPX4STR with the same parameters. All parameter addresses and addresses in parameter structures are doublewords.

#### **Parameters**

## Interval\_Type

Supplied parameter

Type: Integer

Length:

**Fullword** 

The name of a fullword that contains a numeric value that identifies the interval timer (these values apply to both Interval\_Value\_Adr and Old\_Interval\_Value\_Adr). This parameter can have the following values:

#### ITIMER\_REAL

Real time (the default if VIRTUAL and PROF are not specified)

#### ITIMER VIRTUAL

Virtual time (CPU time minus system time)

#### ITIMER PROF

CPU time

## ITIMER\_MICRO

The initial and reload times are in microseconds (the default if NANO is not specified)

#### **ITIMER NANO**

The initial and reload times are in nanoseconds

The ITIMER\_ constants are defined in the BPXYITIM macro.

#### Interval Value Adr

Supplied parameter

Type: Address

#### Length:

Fullword (doubleword)

A fullword (doubleword) field containing the address of a structure that is defined by the BPXYITIM macro. This structure contains the initial interval and reload values in seconds and either microseconds or nanoseconds.

## Old\_Interval\_Value\_Adr

Supplied parameter

#### setitimer (BPX1STR, BPX4STR)

**Type:** Address

Length:

Fullword (doubleword)

A fullword (doubleword) field containing the address of a structure that is defined by the BPXYITIM macro. This structure contains the time remaining and reload values in seconds and either microseconds or nanoseconds. This address may be zero if the current values are of no interest to the user.

#### Return value

Returned parameter

Type: Integer

Length:

**Fullword** 

The name of a fullword in which the setitimer service returns 0 if the request is successful, or -1 if it is not successful.

#### Return\_code

Returned parameter

Type: Integer

Length:

Fullword

The name of a fullword in which the setitimer service stores the return code. The setitimer service returns Return\_code only if Return\_value is -1. For a complete list of possible return code values, see z/OS UNIX System Services Messages and Codes. The setitimer service can return one of the following values in the Return\_code parameter:

## Return\_code

#### **Explanation**

**EINVAL** 

One of the following occurred:

- The value that was specified for *Interval\_Type* is incorrect (JrStrIntervalTypeInvalid).
- The value that was specified in the structure that is pointed to by Interval\_Value\_Adr is incorrect (JrNanoSecondsTooBig, JrMSecondsTooBig, JRNegativeValueInvalid).

#### Reason\_code

Returned parameter

**Type:** Integer

Length:

Fullword

The name of a fullword in which the setitimer service stores the reason code. The setitimer service returns Reason\_code only if Return\_value is -1. Reason code further qualifies the Return code value.

## Usage notes

1. The time between signals is maintained as a priority over the number of signals in an extended period of time. A delay in processing could result in a late signal; the signal generated by the reload value maintains the requested interval. As with other signals, multiples are lost. For example, for a 1 second timer, delays might result in 3597 signals per hour, with no two timers closer

- than 1 second. If the application requires exactly 3600 signals per hour, a reload value of zero should be used, and a new setitimer should be calculated and issued by the signal handler.
- 2. The duration between signals is always greater than, or equal to, the reload value that is specified.
- 3. Intervals vary, depending on when MVS gives the task its time slices.
- 4. The setting of the first two words of the Interval\_Value disables the timer, regardless of the reload value (third and fourth words).
- 5. Any setitimer() cancels the previous timer of the same type (that is, REAL, VIRTUAL, or PROF).
- 6. Real interval timers and alarms are treated as mutually exclusive. If an ITIMER\_REAL interval timer is issued while an alarm is set, the ITIMER\_REAL interval timer overlays the alarm, and vice versa.
- 7. The setitimer environment is propagated on the exec() and not propagated on fork().
- 8. Below are the interval timers and the corresponding signals that are to be generated when the timer expires:
  - ITIMER\_REAL, which decrements in real time. A SIGALRM signal is delivered when this timer expires.
  - ITIMER\_VIRTUAL, which decrements in task virtual time. It runs only when the task is executing outside the kernel. A SIGVTALRM signal is delivered when it expires. Task virtual is a best estimate, and loses significance when it is run in a multiprocess environment.
  - ITIMER\_PROF, which decrements in task time. It runs when the task is running on behalf of the process. A SIGVPROF signal is delivered when it expires.
- 9. The setitimer(), alarm(), and sleep() services use the MVS STIMERM macro. If the task invokes the STIMERM macro and a combination of these services, the limit of concurrent STIMERM SET requests for a task can be exceeded, which results in an abnormal end.
- 10. ITIMER\_REAL interval timers are supported in both multiprocess and multithreaded environments.
- 11. You can issue Setitimer() for ITIMER\_PROF or ITIMER\_VIRTUAL in a multithreaded or multiprocess environment. However, for ITIMER\_VIRTUAL in a multithread environment, the results may be unpredictable.
- 12. If two interval timers of the same type expire before a signal is delivered, only one signal is generated.
- 13. The reload time is set before the signal interface routine is given control.

## **MVS-related information**

- "getitimer (BPX1GTR, BPX4GTR) Get the value of the interval timer" on page 242
- "alarm (BPX1ALR, BPX4ALR) Set an alarm" on page 29

#### Characteristics and restrictions

None (other than those indicated in the usage notes).

### **Examples**

For an example using this callable service, see "BPX1STR (setitimer) example" on page 1200.

# setpeer (BPX1SPR, BPX4SPR) — Preset the peer address associated with a socket

## **Function**

The setpeer callable service presets the peer address that is associated with a socket.

## Requirements

**Operation** Environment

Authorization: Supervisor state or problem state, any PSW key

Dispatchable unit mode: Task or SRB Cross memory mode: PASN = HASN

AMODE (BPX1SPR): 31-bit task or SRB mode

AMODE (BPX4SPR): 64-bit task mode only

ASC mode: Primary mode

Interrupt status: Enabled for interrupts

Locks: Unlocked

Control parameters: All parameters must be addressable by the caller and in the

primary address space.

#### **Format**

```
CALL BPX1SPR, (Socket_descriptor,
Sockaddr_length,
Sockaddr,
Option,
Return_value,
Return_code,
Reason_code)
```

AMODE 64 callers use BPX4SPR with the same parameters.

#### **Parameters**

#### Socket\_descriptor

Supplied parameter

Type: Integer

Length:

**Fullword** 

The name of a fullword that contains the socket file descriptor for which the setpeer is to be done.

#### Sockaddr\_length

Supplied and returned parameter

**Type:** Integer

Length:

Fullword

The name of a field that contains the length of Sockaddr.

#### Sockaddr

Supplied and returned parameter

#### setpeer (BPX1SPR, BPX4SPR)

Type: Structure

### Length:

Length specified by Sockaddr\_length

The name of a socket address structure that contains the peer address. See "BPXYSOCK — Map SOCKADDR structure and constants" on page 1043 for more information about the format of this field.

#### Option

Supplied and returned parameter

Type: Integer

Length:

Fullword

The name of a field that indicates the conditions of the setpeer request. See "BPXYSOCK — Map SOCKADDR structure and constants" on page 1043 for more information about this field.

#### Return\_value

Returned parameter

Type: Integer

Length:

**Fullword** 

The name of a fullword in which the setpeer service returns one of the following:

- 0 if the request is successful.
- -1 if the request is not successful.

#### Return\_code

Returned parameter

Type: Integer Character set:

N/A

Length:

Fullword

The name of a fullword in which the setpeer service stores the return code. The setpeer service returns Return\_code only if Return\_value is -1. See *z/OS UNIX System Services Messages and Codes* for a complete list of possible return code values. The setpeer service can return one of the following values in the Return\_code parameter:

Return\_code Explanation

EBADF The socket descriptor is incorrect. The following reason codes

can accompany the return code: JRFileDesNotInUse,

JRFileNotOpen.

ENOTSOCK Socket\_descriptor does not refer to a valid socket descriptor. The

following reason code can accompany the return code:

JRMustBeSocket.

#### Reason\_code

Returned parameter

Type: Integer

## setpeer (BPX1SPR, BPX4SPR)

## Length:

Fullword

The name of a fullword in which the setpeer service stores the reason code. The setpeer service returns Reason\_code only if Return\_value is -1. Reason\_code further qualifies the Return\_code value. For the reason codes, see *z/OS UNIX System Services Messages and Codes*.

## **Usage notes**

- 1. The setpeer service is not supported by AF\_UNIX, AF\_INET, or AF\_INET6.
- 2. See Appendix J, "Callable services available to SRB mode routines," on page 1333 for more information about programming considerations for SRB mode.

## **Characteristics and restrictions**

There are no restrictions on the use of the setpeer service.

## **Examples**

For an example using this callable service, see "BPX1SPR (setpeer) example" on page 1195.

# setpgid (BPX1SPG, BPX4SPG) — Set a process group ID for job control

#### **Function**

The setpgid callable service places a process in a process group. You identify the group by specifying a process group ID. You can assign a process to a different group, or you can start a new group with that process as its leader.

## Requirements

| Operation | Environment |
|-----------|-------------|
|-----------|-------------|

Authorization: Supervisor state or problem state, any PSW key

Dispatchable unit mode: Task

Cross memory mode: PASN = HASN

AMODE (BPX1SPG): 31-bit AMODE (BPX4SPG): 64-bit

ASC mode: Primary mode

Interrupt status: Enabled for interrupts

Locks: Unlocked

Control parameters: All parameters must be addressable by the caller and in the

primary address space.

#### **Format**

CALL BPX1SPG,(Process\_ID,
Process\_group\_ID,
Return\_value,
Return\_code,
Reason\_code)

AMODE 64 callers use BPX4SPG with the same parameters.

#### **Parameters**

#### Process\_ID

Supplied parameter

Type: Integer

Length:

**Fullword** 

The name of a fullword that contains the ID of the process that is to be placed in the process group. If the ID is specified as  $\theta$ , the system uses the process ID of the calling process.

#### Process\_group\_ID

Supplied parameter

Type: Integer

Length:

**Fullword** 

The name of a fullword that contains the ID of the process group where Process\_ID is assigned. If the ID is specified as 0, the system uses the process group ID that is indicated by the Process\_ID parameter.

#### Return value

Returned parameter

Type: Integer

Length:

**Fullword** 

The name of a fullword in which the setpgid service returns  $\theta$  if the request is successful, or -1 if it is not successful.

#### Return code

Returned parameter

Type: Integer

Length:

Fullword

The name of a fullword in which the setpgid service stores the return code. The setpgid service returns Return\_code only if Return\_value is -1. See *z/OS UNIX System Services Messages and Codes* for a complete list of possible return code values. The setpgid service can return one of the following values in the Return\_code parameter:

| Return_code | Explanation                                                                                                    |
|-------------|----------------------------------------------------------------------------------------------------|
| EACCES      | The value of Process_ID matches the process ID of a child of the calling process, but the child has successfully invoked one of the exec functions. Access to the target process was denied. The following reason code can accompany the return code: IRExecAfterFork. |
| EINVAL      | The Process_group_ID parameter is less than zero or has some other unsupported value. The following reason codes can accompany the return code: JRNoSuchPid and JRPgidDifferentSession.                                                                                |
| EPERM       | The calling process cannot change the process group ID of the specified process. The following reason codes can accompany the return code: JRPidEQSessLeader, JRPidDifferentSession, and JRPgidDifferentSession.                                                       |

#### setpgid (BPX1SPG, BPX4SPG)

Return\_code Explanation

ESRCH The specified Process\_ID is not that of the calling process or any

of its children. The following reason codes can accompany the

return code: JRNotDescendant and JRNoSuchPid.

Reason\_code

Returned parameter

Type: Integer

Length:

**Fullword** 

The name of a fullword in which the setpgid service stores the reason code. The setpgid service returns Reason\_code only if Return\_value is -1. Reason\_code further qualifies the Return\_code value. For the reason codes, see *z/OS UNIX System Services Messages and Codes*.

## **Usage notes**

- 1. The process group ID that is to be assigned to the group must be within the calling process's session.
- 2. The subject process (the process identified by the Process\_ID parameter) must be a child of the process that issues the service and must be in the same session, but it cannot be the session leader. It can be the caller.

## **Related services**

- "exec (BPX1EXC, BPX4EXC) Run a program" on page 132
- "getpgrp (BPX1GPG, BPX4GPG) Get the process group ID" on page 252
- "setsid (BPX1SSI, BPX4SSI) Create a session and set the process group ID" on page 702
- "tcsetpgrp (BPX1TSP, BPX4TSP) Set the foreground process group ID" on page 849

#### Characteristics and restrictions

See the conditions described under Return code.

#### **Examples**

For an example using this callable service, see "BPX1SPG (setpgid) example" on page 1194.

# setpriority (BPX1SPY, BPX4SPY) — Set the scheduling priority of a process

#### **Function**

The setpriority callable service sets the scheduling priority of a process, process group, or user.

## Requirements

Operation Environment

Authorization: Supervisor or problem state, any PSW key

Dispatchable unit mode: Task

## setpriority (BPX1SPY, BPX4SPY)

**Operation** Environment Cross memory mode: PASN = HASN

AMODE (BPX1SPY): 31-bit AMODE (BPX4SPY): 64-bit

ASC mode: Primary mode

Interrupt status: Enabled for interrupts

Locks: Unlocked

Control parameters: All parameters must be addressable by the caller and in the

primary address space.

#### **Format**

```
CALL BPX1SPY,(Which,

Who,
Priority,
Return_value,
Return_code,
Reason_code)
```

AMODE 64 callers use BPX4SPY with the same parameters.

#### **Parameters**

#### Which

Supplied parameter

Type: Integer

#### Length:

Fullword

The name of a fullword that contains a value that indicates how the Who parameter is to be interpreted. This parameter can have one of the following values:

#### PRIO PROCESS

The Who parameter is to be interpreted as a process ID.

#### PRIO PGRP

The Who parameter is to be interpreted as a process group ID.

#### PRIO\_USER

The Who parameter is to be interpreted as a user ID.

The PRIO\_ constants are defined in the BPXYCONS macro. See "BPXYCONS — Constants used by services" on page 952.

## Who

Supplied parameter

Type: Integer

#### Length:

**Fullword** 

The name of a fullword that contains a value that indicates the exact process ID, process group ID, or user ID whose priority is to be set. The Which parameter indicates how this parameter is to be interpreted. A value of zero for this parameter specifies the current process, process group, or user ID.

#### **Priority**

Supplied parameter

## setpriority (BPX1SPY, BPX4SPY)

**Type:** Signed Integer

Length:

Fullword

The name of a fullword that contains a value that indicates the priority value to which the specific process or group of processes is to be set. This value can be an integer in the range of -20 to 19.

#### Return\_value

Returned parameter

Type: Integer

Length:

Fullword

The name of a fullword in which the setpriority service returns a value of zero if successful and -1 if it is not successful.

#### Return code

Returned parameter

Type: Integer

Length:

**Fullword** 

The name of a fullword in which the setpriority service stores the return code. The setpriority service returns Return\_code only if Return\_value is -1. For a complete list of possible return code values, see *z/OS UNIX System Services Messages and Codes*. The setpriority service can return one of the following values in the Return\_code parameter:

| Return_code | Explanation                                                                                                    |
|-------------|----------------------------------------------------------------------------------------------------|
| EACCES      | The priority is being changed to a lower value, and the current process does not have the appropriate privilege (see |
|             | "Authorization" on page 8) to do so.                                                                                 |
| EINVAL      | The value of the Which parameter was not recognized; or the                                                          |
|             | value of the Who parameter is not a valid process ID, process group ID or user ID.                                   |
| EMVSSAF2ERR | A security product internal error occurred. Consult the                                                              |
|             | Reason_code parameter for the exact reason for the error.                                                            |
| ENOSYS      | The system does not support this function. Your installation chose not to enable this function.                      |
| EPERM       | A process was located, but neither the real nor the effective user                                                   |
|             | ID of the calling process matches the effective user ID of the                                                       |
|             | process whose priority is being changed.                                                                             |
| ESRCH       | No process could be located using the Which and Who                                                                  |
|             | parameter values that were specified.                                                                                |

#### Reason code

Returned parameter

Type: Integer

Length:

Fullword

The name of a fullword in which the setpriority service stores the reason code. The setpriority service returns Reason\_code only if Return\_value is -1. Reason\_code further qualifies the Return\_code value. For the reason codes, see *z/OS UNIX System Services Messages and Codes*.

## **Usage notes**

- 1. If the supplied Who and Which values specify more than one process, each of the specified processes has its priority value set to the supplied value. If at least one of the specified processes has its priority value successfully changed, the setpriority service returns successfully.
- 2. The priority value of a process is an integer that can be in the range of -20 to 19. If the supplied priority value is outside this range, the process's priority is set to the corresponding limit value. The default priority value for all processes is 0.
- 3. An increase in a process's priority value results in a lower CPU priority for the process. A decrease in a process's priority value results in a higher CPU priority for the process.
- 4. If the supplied priority value would result in a lower priority value for the specified process or processes, the caller must have appropriate privileges. Refer to "Authorization" on page 8 for information about appropriate privileges.
- 5. The setting of a process's priority value has a corresponding effect on its nice value because they both represent the process's relative CPU priority. For example, using the setpriority service to set the priority value of a process to its maximum value (19) has the effect of increasing its nice value to its maximum value (2\*NICE\_ZERO)-1, and this is reflected on the nice, getpriority, and setpriority services. The NICE\_ZERO constant is defined in BPXYCONS.
- 6. If the ENOSYS return code is received, your installation does not support this service. Contact your system administrator if you require activation of this service.
- 7. If the supplied Who and Which values specify a process in a multiple process address space, each of the processes in the address space have their priority values set to the supplied value.
- 8. To do the initial system setup for using this service, see Enabling nice(), setpriority(), and chpriority() support in *z/OS UNIX System Services Planning*.

#### Related services

- "nice (BPX1NIC, BPX4NIC) Change the nice value of a process" on page 432
- "getpriority (BPX1GPY, BPX4GPY) Get the scheduling priority of a process" on page 255

#### Characteristics and restrictions

There are no restrictions on the use of the setpriority service.

## **Examples**

For an example using this callable service, see "BPX1SPY (setpriority) example" on page 1196.

## setpwent (BPX1SPE, BPX4SPE) — Reset the user database

#### **Function**

The setpwent callable service resets the user database for subsequent searching by the getpwent service. The next getpwent service that is used after setpwent starts searching from the beginning of the user database.

#### setpwent (BPX1SPE, BPX4SPE)

## Requirements

Operation **Environment** 

Authorization: Supervisor state or problem state, any PSW key

Dispatchable unit mode: Task

PASN = HASNCross memory mode:

AMODE (BPX1SPE): 31-bit AMODE (BPX4SPE): 64-bit

ASC mode: Primary mode Interrupt status: Enabled for interrupts

Locks: Unlocked

Control parameters: All parameters must be addressable by the caller and in the

primary address space.

#### **Format**

CALL BPX1SPE, (Return value)

AMODE 64 callers use BPX4SPE.

#### **Parameters**

#### Return\_value

Returned parameter

**Type:** Integer

Length:

**Fullword** 

The name of a fullword in which the setpwent service returns 0.

## **Usage notes**

The setpwent service is intended to be used to interrupt a sequential search of the user database from the calling task. The getpwent service performs the sequential search. When the setpwent service is called, it resets the search point for the current task in the user database to the beginning. The next getpwent service that is called from this task after this point starts searching the user database from the beginning.

#### Related services

 "getpwent (BPX1GPE, BPX4GPE) — Sequentially access the user database" on page 258

#### Characteristics and restrictions

There are no restrictions on the use of the setpwent service.

## **Examples**

For an example using this callable service, see "BPX1SPE (setpwent) example" on page 1193.

# setregid (BPX1SRG, BPX4SRG) — Set the real and/or effective GIDs Function

The setregid callable service sets the real or effective GIDs for the calling process to the values that are specified by the input real and effective GID values. If a specified value is equal to -1, the corresponding real or effective GID of the calling process is left unchanged.

## Requirements

Operation Environment

Authorization: Supervisor or problem state, any PSW key

Dispatchable unit mode: Task

Cross memory mode: PASN = HASN

AMODE (BPX1SRG): 31-bit AMODE (BPX4SRG): 64-bit

ASC mode: Primary mode
Interrupt status: Enabled for interrupts

Locks: Unlocked

Control parameters: All parameters must be addressable by the caller and in the

primary address space.

#### **Format**

CALL BPX1SRG, (RGID,

EGID,

Return\_value, Return\_code, Reason\_code)

AMODE 64 callers use BPX4SRG with the same parameters.

#### **Parameters**

#### **RGID**

Supplied parameter

**Type:** Integer

Length:

Fullword

The name of a fullword that contains the real GID to be set for the calling process. If RGID is -1, the real GID for the calling process is left unchanged.

#### **EGID**

Supplied parameter

Type: Integer

Length:

**Fullword** 

The name of a fullword that contains the effective GID to be set for the calling process. If EGID is -1, the effective GID for the calling process is left unchanged.

#### Return\_value

Returned parameter

## setregid (BPX1SRG, BPX4SRG)

**Type:** Integer

Length:

Fullword

The name of a fullword in which the setregid service returns -1 if it is not successful. If it is successful, the setregid service returns 0.

#### Return code

Returned parameter

**Type:** Integer

Length:

Fullword

The name of a fullword in which the setregid service stores the return code. The setregid service returns Return\_code only if Return\_value is -1. See *z/OS* UNIX System Services Messages and Codes for a complete list of possible return code values. The setregid service can return one of the following values in the Return\_code parameter:

| Return_code | Explanation                                                                                                    |
|-------------|----------------------------------------------------------------------------------------------------|
| EINVAL      | The value of RGID or EGID is not valid.                                                                                           |
| EPERM       | The process does not have appropriate privileges to set the real GID or the effective GID. Refer to "Authorization" on page 8 for |
|             | information on appropriate privileges.                                                                                            |
| EMVSSAF2ERR | The SAF call IRRSSG00 incurred an error.                                                                                          |

#### Reason code

Returned parameter

**Type:** Integer

Length:

Fullword

The name of a fullword in which the setregid service stores the reason code. The setregid service returns Reason code only if Return value is -1. Reason\_code further qualifies the Return\_code value. For the reason codes, see z/OS UNIX System Services Messages and Codes. The reason code for EMVSSAF2ERR contains the RACF return and reason codes, respectively, in the two low-order bytes. For a more detailed description of the RACF SETGID service return and reason code values, see the following table:

| RACF return | RACF reason |                                       |
|-------------|-------------|---------------------------------------|
| code        | code        | Explanation                           |
| 8           | 12          | Internal error during RACF processing |
| 8           | 16          | Unable to establish recovery          |

For a more detailed description of the RACF CKPRIV service return and reason code values, see the following table:

| RACF return | <b>RACF</b> reason |                                       |
|-------------|--------------------|---------------------------------------|
| code        | code               | Explanation                           |
| 8           | 12                 | Internal error during RACF processing |

## **Usage notes**

1. A process with appropriate privileges (see "Authorization" on page 8) can set the real and effective GID to any valid GID value. An unprivileged process can only set the effective GID if the EGID argument is equal to the real, effective, or saved GID of the process. An unprivileged process can only set the real GID if the RGID argument is equal to the real, effective, or saved GID of the process.

2. The setregid does not change any supplementary GIDs of the calling process.

#### Related services

- "exec (BPX1EXC, BPX4EXC) Run a program" on page 132
- "getegid (BPX1GEG, BPX4GEG) Get the effective group ID" on page 217
- "setgid (BPX1SGI, BPX4SGI) Set the group ID" on page 674
- "getuid (BPX1GUI, BPX4GUI) Get the real user ID" on page 282
- "setuid (BPX1SUI, BPX4SUI) Set user IDs" on page 710
- "setreuid (BPX1SRU, BPX4SRU) —Set the real and/or effective UIDs"

#### Characteristics and restrictions

- If the setregid service is issued from multiple tasks within one address space, use synchronization to ensure that the setregid services are not performed concurrently. The execution of setregid requests concurrently within one address space can yield unpredictable results.
- If the setregid service is issued from an address space with multiple processes, the result of the service call affects all processes in the address space.

## **Examples**

For an example using this callable service, see "BPX1SRG (setregid) example" on page 1196.

# setreuid (BPX1SRU, BPX4SRU) —Set the real and/or effective UIDs Function

The setreuid callable service sets the real and/or effective UIDs for the calling process to the values that are specified by the input real and effective UID values. If a specified value is equal to -1, the corresponding real or effective UID of the calling process is left unchanged.

## Requirements

| Operation               | Environment                              |
|-------------------------|------------------------------------------|
| Authorization:          | Supervisor or problem state, any PSW key |
| Dispatchable unit mode: | Task                                     |
| Cross memory mode:      | PASN = HASN                              |
| AMODE (BPX1SRU):        | 31-bit                                   |
| AMODE (BPX4SRU):        | 64-bit                                   |
| ASC mode:               | Primary mode                             |
| Interrupt status:       | Enabled for interrupts                   |

Locks: Unlocked

Control parameters: All parameters must be addressable by the caller and in the

primary address space.

#### setreuid (BPX1SRU, BPX4SRU)

#### **Format**

```
CALL BPX1SRU,(RUID,
EUID,
Return_value,
Return_code,
Reason_code)
```

AMODE 64 callers use BPX4SRU with the same parameters.

#### **Parameters**

#### RUID

Supplied parameter

Type: Integer

Length:

**Fullword** 

The name of a fullword that contains the real UID to be set in the calling process. If RUID is -1, the real UID for the calling process is left unchanged.

#### **EUID**

Supplied parameter

Type: Integer

Length:

**Fullword** 

The name of a fullword that contains the effective UID to be set in the calling process. If EUID is -1, the effective UID for the calling process is left unchanged.

## Return\_value

Returned parameter

Type: Integer

Length:

Fullword

The name of a fullword in which the setreuid service returns -1 if it is not successful. If it is successful, the setreuid service returns 0.

#### Return code

Returned parameter

Type: Integer

Length:

Fullword

The name of a fullword in which the setreuid service stores the return code. The setreuid service returns Return\_code only if Return\_value is -1. See *z/OS UNIX System Services Messages and Codes* for a complete list of possible return code values. The setreuid service can return one of the following values in the Return\_code parameter:

Return\_code Explanation

EINVAL The value of RUID or EUID is not valid.

## setreuid (BPX1SRU, BPX4SRU)

Return\_code Explanation

EPERM The process does not have appropriate privileges to set the real

UID or the effective UID. Refer to "Authorization" on page 8 for

information on appropriate privileges.

EMVSSAF2ERR The SAF call IRRSSU00 incurred an error.

#### Reason\_code

Returned parameter

Type: Integer

Length:

**Fullword** 

The name of a fullword in which the setreuid service stores the reason code. The setreuid service returns Reason\_code only if Return\_value is -1. Reason\_code further qualifies the Return\_code value. For the reason codes, see <code>z/OS UNIX System Services Messages and Codes</code>. The reason code for EMVSSAF2ERR contains the RACF return and reason codes, respectively, in the two low-order bytes. For a more detailed description of the RACF SETUID service return and reason code values, see the following table:

| RACF return | RACF reason |                                       |
|-------------|-------------|---------------------------------------|
| code        | code        | Explanation                           |
| 8           | 12          | Internal error during RACF processing |
| 8           | 16          | Unable to establish recovery          |

For a more detailed description of the RACF CKPRIV service return and reason code values, see the following table:

| RACF return | RACF reason |                                       |
|-------------|-------------|---------------------------------------|
| code        | code        | Explanation                           |
| 8           | 4           | User is not privileged                |
| 8           | 12          | Internal error during RACF processing |

## **Usage notes**

- 1. A process with appropriate privileges (see "Authorization" on page 8) can set the real and effective UID to any valid UID value. An unprivileged process can set the effective UID only if the EUID argument is equal to the real, effective, or saved UID of the process. An unprivileged process can set the real UID only if the RUID argument is equal to the real, effective, or saved UID of the process.
- 2. The setreuid service is allowed in a TSO address space so long as the caller does not attempt to change the MVS identity. MVS identity changes are triggered by changing the effective UID. The real UID can always be changed if the invoker has appropriate privileges.
- 3. For information about changing MVS identities, and other restrictions, see the UsageNotes for "setuid (BPX1SUI, BPX4SUI) Set user IDs" on page 710.
- 4. To attach the security environment of the caller of the setuid service to the security environment of the target UID (which then creates a nested ACEE for the target), use the \_BPXK\_DAEMON\_ATTACH environment variable. The new client can then access RACF delegated resources for which the daemon, but not necessarily the client, has access. (The delegated resources are designated by the APPDATA text of 'RACF-DELEGATED' in the RACF profile protecting the resource.) For more information about nested ACEEs and delegated resources, see *z/OS Security Server RACF Security Administrator's Guide*.

## setreuid (BPX1SRU, BPX4SRU)

#### Related services

- "exec (BPX1EXC, BPX4EXC) Run a program" on page 132
- "geteuid (BPX1GEU, BPX4GEU) Get the effective user ID" on page 219
- "getuid (BPX1GUI, BPX4GUI) Get the real user ID" on page 282
- "seteuid (BPX1SEU, BPX4SEU) Set the effective user ID" on page 672
- "setgid (BPX1SGI, BPX4SGI) Set the group ID" on page 674
- "setuid (BPX1SUI, BPX4SUI) Set user IDs" on page 710
- "setregid (BPX1SRG, BPX4SRG) Set the real and/or effective GIDs" on page 693

## **Characteristics and restrictions**

See the list of restrictions in "setuid (BPX1SUI, BPX4SUI) — Set user IDs" on page 710.

See also "Usage notes" on page 697.

## **Examples**

For an example using this callable service, see "BPX1SRU (setreuid) example" on page 1197.

## setrlimit (BPX1SRL, BPX4SRL) — Set resource limits

## **Function**

The setrlimit callable service sets resource limits for the calling process. A resource limit is a pair of values; one specifies the current (soft) limit and the other the maximum (hard) limit.

## Requirements

| Operation | Environment |
|-----------|-------------|
|           |             |

Authorization: Supervisor or problem state, any PSW key

Dispatchable unit mode: Task

Cross memory mode: PASN = HASN

AMODE (BPX1SRL): 31-bit AMODE (BPX4SRL): 64-bit

ASC mode: Primary mode
Interrupt status: Enabled for interrupts

Locks: Unlocked

Control parameters: All parameters must be addressable by the caller and in the

primary address space.

#### **Format**

```
CALL BPX1SRL, (Resource,
Rlimit,
Return_value,
Return_code,
Reason_code)
```

AMODE 64 callers use BPX4SRL with the same parameters.

## **Parameters**

#### Resource

Supplied parameter

Type: Integer

Length:

Fullword

The name of a fullword that contains a value that indicates the resource for which to set the hard and soft limits. This parameter can specify one of the resources in the following table:

Table 20. Resources that can be limited by setrlimit

| Resource        | Description                                                                                                    | Action when soft limit is exceeded                                                                                                    |
|-----------------|----------------------------------------------------------------------------------------------------|----------------------------------------------------------------------------------------------------|
| RLIMIT_MEMLIMIT | Maximum amount of usable storage above the bar (in 1-MB segments) that can be allocated at one time.                                                         | Any attempt to allocate or extend<br>the usable amount of virtual<br>storage above the 2-MB addressing<br>range fails.                                                                                          |
| RLIMIT_CORE     | Maximum core file size (in bytes) created by a process. A value of 0 prevents core file creation.                                                            | Core file writing terminates at this size.                                                                                                    |
| RLIMIT_CPU      | Maximum amount of CPU time (in seconds) used by a process.                                                                                                   | SIGXCPU is sent to the process,<br>and the process is granted a small<br>extension to allow for signal<br>generation and delivery. If the<br>extension is used up, the process is<br>terminated with a SIGKILL. |
| RLIMIT_FSIZE    | Maximum file size (in bytes) created by a process. A value of 0 prevents the creation of new files and the expansion of existing files.                      | SIGXFSZ is sent to the process. If<br>the process is blocking, catching, or<br>ignoring SIGXFSZ, continued<br>attempts to increase the size of a<br>file beyond the limit fail with a<br>return code of EFBIG.  |
| RLIMIT_NOFILE   | Maximum number of open file descriptors for a process. This number is one greater than the maximum value that may be assigned to a newly-created descriptor. | Functions that create new file descriptors after the limit is reached fail with a return code of EMFILE.                                                                                                    |
| RLIMIT_AS       | Maximum address space size (in bytes) for a process.                                                                                                    | The mmap and shmat callable services fail with a return code of ENOMEM. User getmain and storage obtain requests fail (for example, runtime library stack and heap expansion fails).                            |

The RLIMIT\_ constants are defined in the BPXYCONS macro. See "BPXYCONS — Constants used by services" on page 952.

#### R1imit

Supplied parameter

Type: Structure

## setrlimit (BPX1SRL, BPX4SRL)

## Length:

The length of the rlimit structure

The name of an Rlimit structure that contains the values for the hard (maximum) and soft (current) limits for the resource that is identified by the resource parameter. Macro BPXYRLIM defines the Rlimit structure. (See "BPXYRLIM — Map the rlimit, rusage, and timeval structures" on page 1033.) Each limit value contains two fullwords. For all resources except RLIMIT\_FSIZE, the upper fullword for each limit value is ignored.

### Return value

Returned parameter

Type: Integer

Length:

**Fullword** 

The name of a fullword in which the setrlimit service returns a value of zero if it is successful, and -1 if it is not successful.

#### Return code

Returned parameter

Type: Integer

Length:

**Fullword** 

The name of a fullword in which the setrlimit service stores the return code. The setrlimit service returns Return\_code only if Return\_value is -1. For a complete list of possible return code values, see *z/OS UNIX System Services Messages and Codes*. The setrlimit service can return one of the following values in the Return\_code parameter:

| Return_code | Explanation                                                                                                    |  |  |
|-------------|----------------------------------------------------------------------------------------------------|--|--|
| EINVAL      | The operation is not permitted for one of the following reasons:                                                                                                    |  |  |
|             | <ul> <li>The resource that was specified is not valid.</li> </ul>                                                                                                    |  |  |
|             | • The soft limit that is to be set exceeds the hard limit to set.                                                                                                    |  |  |
|             | • The soft limit that is to be set is below the current usage.                                                                                                    |  |  |
|             | • The hard limit that is to be set exceeds a system-defined limit.                                                                                                    |  |  |
|             | $\bullet$ One of the file size limits that was specified is a negative value.                                                                                                    |  |  |
|             | The following reason codes can accompany the return code: JrInvalidResource, JrSoftExceedsHard, JrSoftBelowUsage, JrFdOpenAboveLimit, JrOpenFileLimitMax, or JrNegFileSizeLimit.          |  |  |
| EMVSSAF2ERR | A Security product internal error has occurred. Consult the                                                                                                    |  |  |
|             | Reason_code parameter for the exact reason for the error.                                                                                                    |  |  |
| EPERM       | An attempt was made to raise a hard (maximum) limit, but the calling process did not have superuser authority. The following reason code can accompany the return code: JrRaiseHardLimit. |  |  |

## Reason\_code

Returned parameter

Type: Integer

Length:

**Fullword** 

The name of a fullword in which the setrlimit service stores the reason code. The setrlimit service returns Reason\_code only if Return\_value is -1.

Reason\_code further qualifies the Return\_code value. For the reason codes, see *z/OS UNIX System Services Messages and Codes*.

## **Usage notes**

- 1. The soft limit can be modified to any value that is less than or equal to the hard limit. For the RLIMIT\_CPU, RLIMIT\_NOFILE, and RLIMIT\_AS resources, if setrlimit is called with a soft limit that is lower than the current usage, setrlimit fails with an EINVAL return code.
  - An exception to this rule occurs when the process is running in an address space that contains multiple processes. When you change the RLIMIT\_CPU, you can set a new soft limit that is greater than the time limit of the current process, yet greater than the time consumed by the address space. This allows the setrlimit call to succeed, and a SIGXCPU signal is generated. The alternative is not to run multiple processes in the same address space.
- 2. The hard limit may be lowered to any value that is greater than or equal to the soft limit.
- 3. The hard limit can only be raised by a process that has superuser authority.
- 4. Both the soft limit and the hard limit can be changed with a single call to the setrlimit service.
- 5. If the setrlimit service is called with a soft limit that is greater than the hard limit, setrlimit returns an EINVAL return code.
- 6. The resource limit values are propagated across the exec, fork, and spawn services. An exception exists for the exec and spawn services. If a daemon process invokes the exec service and it has previously invoked setuid, or invokes the spawn service specifying that a user ID change is to occur, then the limit values are set based on the values found in the OMVS segment of the target user ID. If the target user's OMVS segment does not specify limit values, then the limit values are set based on the values found in the BPXPRMxx parmlib member.
- 7. For processes in a multiprocess address space, the RLIMIT\_CPU and RLIMIT\_AS limits are shared with all the processes within the address space. For RLIMIT\_CPU, when the soft limit is exceeded, action is taken on the first process within the address space. If the action is termination, all the processes within the address space are terminated.
- 8. In addition to the RLIMIT\_CORE limit values, CORE dump defaults are set by SYSMDUMP defaults. See *z/OS MVS Initialization and Tuning Reference* for information on setting up SYSMDUMP defaults via the IEADMR00 parmlib member.
- 9. Core dumps are taken in 4160-byte increments. Therefore, RLIMIT\_CORE values affect the size of core dumps in 4160-byte increments. For example, if the RLIMIT\_CORE soft limit value is 0, no core dumps are taken. If the RLIMIT\_CORE soft limit value is 8000, the maximum size of a core dump is 8000 \* 4160 bytes.
- 10. Limits may have an infinite value of RLIM\_INFINITY. MEMLIMIT cannot exceed 16383G, which is defined RLIM\_MEGINFINITY.
- 11. The hard limit for RLIMIT\_NOFILE cannot exceed the system-defined limit of 524287. A value of RLIM\_INFINITY for RLIMIT\_NOFILE indicates that the current system maximum value should be set.
- 12. The soft limit for RLIMIT\_NOFILE must be set higher than the value of the highest open file descriptor. Attempting to lower the soft limit to a value that is less than or equal to the highest open file descriptor results in an EINVAL return code.

## setrlimit (BPX1SRL, BPX4SRL)

- 13. Setting a limit of 0 for RLIMIT\_FSIZE prevents the creation of new files and the expansion of existing files.
- 14. When RLIM\_INFINITY (X'7FFFFFFF) is passed on a setrlimit request, no limit is enforced by setrlimit. As a result, the maximum allowable limit is set, regardless of the resource. The new service RLIM\_MEMLIMIT treats RLIM\_INFINITY as a request for 21474836471 1- megabyte pages.
- 15. When the MEMLIMIT is set by z/OS UNIX, the highest value that is
- 16. Processes can use this service to control CPU resource consumption. For more information, see *z/OS MVS Initialization and Tuning Reference*.

#### Related services

- "getrlimit (BPX1GRL, BPX4GRL) Get resource limits" on page 266
- "getrusage (BPX1GRU, BPX4GRU) Get resource usage" on page 268

## Characteristics and restrictions

None.

## **Examples**

For an example using this callable service, see "BPX1SRL (setrlimit) example" on page 1197.

## setsid (BPX1SSI, BPX4SSI) — Create a session and set the process group ID

## **Function**

The setsid callable service creates a new session, with the calling process as its session leader. The caller becomes the group leader of a new process group.

## Requirements

Operation **Environment** 

Authorization: Supervisor state or problem state, any PSW key

Dispatchable unit mode: Task

Cross memory mode: PASN = HASN

AMODE (BPX1SSI): 31-bit AMODE (BPX4SSI): 64-bit

ASC mode: Primary mode Enabled for interrupts Interrupt status:

Unlocked Locks:

Control parameters: All parameters must be addressable by the caller and in the

primary address space.

## **Format**

CALL BPX1SSI, (Session ID, Return code, Reason\_code)

AMODE 64 callers use BPX4SSI with the same parameters.

#### **Parameters**

#### Session ID

Returned parameter

Type: Integer

Length:

**Fullword** 

The name of a fullword to which, if successful, the setsid service returns the session or process group ID of the new group. The new session or group process ID is the same as the process ID of the caller.

If not successful in creating a new session, the setsid service returns -1 as the Session\_ID value.

#### Return code

Returned parameter

Type: Integer

Length:

**Fullword** 

The name of a fullword in which the setsid service stores the return code. The setsid service returns Return\_code only if Session\_ID is -1. See *z/OS UNIX System Services Messages and Codes* for a complete list of possible return code values. The setsid service can return one of the following values in the Return\_code parameter:

## Return\_code Explanation

EPERM The caller is already a process group leader, or the caller's

process ID matches the process group ID of some other process. The following reason code can accompany the return code:

JRCallerIsPgLeader.

### Reason code

Returned parameter

Type: Integer

Length:

**Fullword** 

The name of a fullword in which the setsid service stores the reason code. The setsid service returns Reason\_code only if Session\_ID is -1. Reason\_code further qualifies the Return\_code value. For the reason codes, see *z/OS UNIX System Services Messages and Codes*.

#### Usage notes

The calling process does not have a controlling terminal.

#### Related services

- "exec (BPX1EXC, BPX4EXC) Run a program" on page 132
- "\_exit (BPX1EXI, BPX4EXI) End a process and bypass the cleanup" on page 150
- "fork (BPX1FRK, BPX4FRK) Create a new process" on page 185
- "getpid (BPX1GPI, BPX4GPI) Get the process ID" on page 253
- "kill (BPX1KIL, BPX4KIL) Send a signal to a process" on page 304

## setsid (BPX1SSI, BPX4SSI)

- "setpgid (BPX1SPG, BPX4SPG) Set a process group ID for job control" on
- "sigaction (BPX1SIA, BPX4SIA) Examine or change a signal action" on page

## Characteristics and restrictions

The calling process must not already be a process group leader.

## **Examples**

For an example using this callable service, see "BPX1SSI (setsid) example" on page 1198.

## setsockopt or getsockopt (BPX1OPT, BPX4OPT) — Get or set options associated with a socket

See "getsockopt or setsockopt (BPX1OPT, BPX4OPT) — Get or set options associated with a socket" on page 275.

# set\_thread\_limits (BPX1STL, BPX4STL) — Change task or thread limits for pthread\_created threads

#### **Function**

The set\_thread\_limits callable service changes the calling process's limits for pthread\_created threads. These limits are the maximum number of MVS tasks used for pthread created threads, and the maximum number of pthread created threads. The thread limit includes running, queued, and undetached exited threads.

## Requirements

| Operation | Environment |
|-----------|-------------|
|-----------|-------------|

Authorization: Supervisor state or problem state, any PSW key

Dispatchable unit mode:

PASN = HASN Cross memory mode:

AMODE (BPX1STL): 31-bit AMODE (BPX4STL): 64-bit

ASC mode: Primary mode Enabled for interrupts Interrupt status:

Locks: Unlocked

All parameters must be addressable by the caller and in the Control parameters:

primary address space.

## **Format**

CALL BPX1STL, (Action, MaxThreadTasks, MaxThreads, Return value, Return code, Reason code)

AMODE 64 callers use BPX4STL with the same parameters.

#### **Parameters**

#### Action

Supplied parameter

Type: Integer

Length:

**Fullword** 

The name of a fullword that contains a numeric value that identifies the process's pthread\_created thread limits that are to be set. The following constants, which are defined in BPXYCONS, define the actions that are to be taken (see "BPXYCONS — Constants used by services" on page 952):

#### STL\_MAX\_TASKS

Replace the MaxThreadTasks limit for the caller's process with the value that is specified in MaxThreadTasks only.

#### STL MAX THREADS

Replace the MaxThreads limit for pthread\_created threads in the caller's process with the fullword value that is specified in MaxThreads only.

#### STL SET BOTH

Replace both the MaxThreadTasks and MaxThreads limits for the caller's process with the fullword values that are specified in MaxThreadTasks and MaxThreads, respectively.

#### MaxThreadTasks

Supplied parameter

Type: Integer

Length:

**Fullword** 

When the Action that is specified is STL\_MAX\_TASKS or STL\_SET\_BOTH, this is the name of a fullword that contains the new MaxThreadTasks value for the caller's process.

## MaxThreads

Supplied parameter

Type: Integer

Length:

**Fullword** 

When the Action that is specified is STL\_MAX\_THREADS or STL\_SET\_BOTH, this is the name of a fullword that contains the new MaxThreads value for the caller's process.

## Return\_value

Returned parameter

Type: Integer

Length:

**Fullword** 

The name of a fullword in which the set\_thread\_limits service returns 0 if the request is successful, or -1 if it is not successful.

#### Return code

Returned parameter

## set\_thread\_limits (BPX1STL, BPX4STL)

Type: Integer

Length:

**Fullword** 

The name of a fullword in which the set\_thread\_limits service stores the return code. The set\_thread\_limits service returns Return\_code only if Return\_value is -1. For a complete list of possible return code values, see *z/OS UNIX System Services Messages and Codes*. The set\_thread\_limits service can return one of the following values in the Return\_code parameter:

Return\_code Explanation

EINVAL The value that was specified for Action, MaxThreadTasks, or

MaxThreads is incorrect. The following reason codes can accompany

the return code: JRSTLActionInvalid, JRSTLTasksInvalid or

JRSTLThreadsInvalid.

## Reason\_code

Returned parameter

Type: Integer

Length:

Fullword

The name of a fullword in which the set\_thread\_limits service stores the reason code. The set\_thread\_limits service returns Reason\_code only if Return\_value is -1. Reason\_code further qualifies the Return\_code value. For the reason codes, see *z/OS UNIX System Services Messages and Codes*.

## **Usage notes**

- 1. If the set\_thread\_limits service returns with an unsuccessful return value (-1), the original MaxThreadTasks and MaxThreads values for the caller's process remain unchanged.
- 2. If any caller, authorized or nonauthorized, attempts to set a limit outside the allowable ranges (see Table 21), the set\_thread\_limits service returns with a return code of EINVAL and a reason code of JRSTLTasksInvalid or JRSTLThreadsInvalid.

Table 21. Allowable thread limits for calling processes

|              | MaxThreadTasks |         | MaxThreads |         |
|--------------|----------------|---------|------------|---------|
|              | Min            | Max     | Min        | Max     |
| Authorized   | 1              | 32768   | 0          | 100000  |
| Unauthorized | 1              | Parmlib | 0          | Parmlib |

**Note:** Parmlib represents the values that are specified at z/OS UNIX startup by the BPXPRMxx parmlib member.

- 3. To determine the allowable ranges for pthread\_created thread limits for non-authorized callers, see "sysconf (BPX1SYC, BPX4SYC) Determine system configuration options" on page 819.
- 4. For information on setting initial thread limits and performance considerations, see the following publications:
  - MAXTHREADS in z/OS UNIX System Services Planning
  - z/OS MVS Initialization and Tuning Reference

- 5. If the MaxThreadTasks limit is decreased below the number of tasks that are currently in use, pthread\_exit\_and\_get requests fail until the number of tasks in use is less than or equal to the new limit.
- 6. Setting the MaxThreads limit to zero inhibits the creation of pthread\_created threads.
- 7. Setting MaxThreads to be less than or equal to MaxThreadTasks prevents the queueing of pthread\_create requests, and limits the number of MVS tasks that are attached for pthread\_created threads to the MaxThreads value.
- 8. If the MaxThreadTasks limit of a process is set below the number of MVS tasks that are already in use for pthread\_created threads, the reduction of MVS tasks is completed as running threads terminate. The reduction of tasks is not synchronously carried out when the set\_thread\_limits service is invoked.
- 9. For POSIX compliance, the MaxThreads limit for a process must be 64 or greater.

## Related services

- "pthread\_create (BPX1PTC, BPX4PTC) Create a thread" on page 497
- "sysconf (BPX1SYC, BPX4SYC) Determine system configuration options" on page 819
- "pthread\_exit\_and\_get (BPX1PTX, BPX4PTX) Exit and get a new thread" on page 505

## Characteristics and restrictions

There are no restrictions on the use of the set\_thread\_limits service.

## **Examples**

For an example using this callable service, see "BPX1STL (set\_thread\_limits) example" on page 1199.

# set\_timer\_event (BPX1STE, BPX4STE) — Set DIE-mode timer event

The set\_timer\_event callable service sets a DIE-mode timer event that posts an ECB when it expires. The ECB is located in the BPXYTHLI data area.

## Requirements

| Operation               | Environment                                                                               |
|-------------------------|-------------------------------------------------------------------------------------------|
| Authorization:          | Problem program or supervisor state, PSW key when the process was created (not PSW key 0) |
| Dispatchable unit mode: | Task                                                                                      |
| Cross memory mode:      | PASN = HASN                                                                               |
| AMODE (BPX1STE):        | 31-bit                                                                                    |
| AMODE (BPX4STE):        | 64-bit                                                                                    |
| ASC mode:               | Primary mode                                                                              |
| Interrupt status:       | Enabled for interrupts                                                                    |
| Locks:                  | Unlocked                                                                                  |
| Control parameters:     | All parameters must be addressable by the caller and in the primary address space.        |

## set\_timer\_event (BPX1STE, BPX4STE)

#### **Format**

```
CALL BPX1STE, (Seconds,

Nanoseconds,

Return_value,

Return_code,

Reason_code)
```

AMODE 64 callers use BPX4STE with the same parameters.

#### **Parameters**

#### Seconds

Supplied parameter

Type: Integer

Length:

**Fullword** 

The name of a fullword that contains an unsigned integer that represents the maximum number of seconds that the calling program is willing to wait for one of the specified events to occur.

#### Note:

- 1. Seconds can be any value greater than or equal to 0, and less than or equal to 4 294 967 295. The value specified for Seconds is an unsigned integer.
- 2. The Seconds and Nanoseconds values are combined to determine the timeout value.

#### Nanoseconds

Supplied parameter

Type: Integer

Length:

**Fullword** 

The name of a fullword that contains an unsigned integer that represents the number of nanoseconds to be added to the value that is specified by Seconds.

#### Note:

- 1. Nanoseconds can be any value greater than or equal to 0, and less than 1 000 000 000.
- 2. The Seconds and Nanoseconds values are combined to determine the timeout value.

#### Return\_value

Returned parameter

Type: Integer

Length:

**Fullword** 

The name of a fullword in which the service returns 0 if a CW\_CONDVAR event occurred, or -1 if it has not.

## Return\_code

Returned parameter

Type: Integer

**Fullword** 

The name of a fullword in which the set\_timer\_event service stores the return code. The set\_timer\_event service returns Return\_code only if Return\_value is -1. For a complete list of possible return code values, see *z/OS UNIX System Services Messages and Codes*. The set\_timer\_event service can return one of the following values in the Return\_code parameter:

Return\_Code Explanation

EINVAL One or more of the parameters that were passed to the service are

in error. The following reason codes unique to the set\_timer\_event can accompany the return code: JRNanoSecondsTooBig, JRBadPET,

JrReleasedPET.

Reason\_code

Returned parameter

**Type:** Integer

Length:

**Fullword** 

The name of a fullword in which the set\_timer\_event service stores the reason code. The set\_timer\_event service returns Reason\_code only if Return\_value is -1. Reason\_code further qualifies the Return\_code value. See *z/OS UNIX System Services Messages and Codes* for the reason codes.

## **Usage notes**

- 1. Once the time has expired, the kernel posts the ECB that is located at ThliTimerEcb, mapped by BPXYTHLI. The kernel clears this ECB before the timer is set.
- 2. The timer is canceled on the next syscall, or if the thread is terminated.
- 3. If the timer is set to a small enough value, the ECB that is defined at location ThliTimerEcb may already have been posted before control is returned to the caller.
- 4. If a valid unauthorized PET is stored in ThliPET before the BPX1STE/BPX4STE call, the kernel will RELEASE (IEAVRLS) the PE associated with ThliPET instead of posting ThliTimerEcb. The invoker of the PAUSE (IEAVPSE) will receive a release code of Thli#PauseTimeout.

## **Related services**

• "cond\_timed\_wait (BPX1CTW, BPX4CTW) — Suspend a thread for a limited time or an event" on page 114

## **Characteristics and restrictions**

None.

## **Examples**

For an example using this callable service, see "BPX1STE (set\_timer\_event) example" on page 1199.

| | | |

ı

## setuid (BPX1SUI, BPX4SUI) — Set user IDs

## **Function**

The setuid callable service sets the real, effective, and saved set user IDs for the current process.

## Requirements

Operation Environment

Authorization: Supervisor state or problem state, any PSW key

Dispatchable unit mode: Task

Cross memory mode: PASN = HASN

AMODE (BPX1SUI): 31-bit AMODE (BPX4SUI): 64-bit

ASC mode: Primary mode
Interrupt status: Enabled for interrupts

Locks: Unlocked

Control parameters: All parameters must be addressable by the caller and in the

primary address space.

### **Format**

CALL BPX1SUI, (User\_ID, Return\_value,

Return\_code, Reason code)

AMODE 64 callers use BPX4SUI with the same parameters.

#### **Parameters**

User ID

Supplied parameter

**Type:** Integer

Length:

Fullword

The name of a fullword that contains the user ID the process is to assume.

#### Return value

Returned parameter

Type: Integer

Length:

Fullword

The name of a fullword in which the setuid service returns 0 if the request is successful, or -1 if it is not successful.

#### Return\_code

Returned parameter

Type: Integer

Length:

**Fullword** 

The name of a fullword in which the setuid service stores the return code. The setuid service returns Return\_code only if Return\_value is -1. See *z/OS UNIX System Services Messages and Codes* for a complete list of possible return code values. The setuid service can return one of the following values in the Return\_code parameter:

| Return_code | Explanation                                                                                                    |
|-------------|----------------------------------------------------------------------------------------------------|
| EINVAL      | The user ID that was specified was incorrect.                                                                                  |
| EMVSSAF2ERR | The SAF call IRRSSU00 incurred an error.                                                                                       |
| EPERM       | The process does not have the appropriate privileges to set the user ID. Refer to "Authorization" on page 8 for information on |
|             | appropriate privileges.                                                                                                    |

#### Reason code

Returned parameter

Type: Integer

Length:

Fullword

The name of a fullword in which the setuid service stores the reason code. The setuid service returns Reason\_code only if Return\_value is -1. Reason\_code further qualifies the Return\_code value. For the reason codes, see <code>z/OS UNIX System Services Messages and Codes</code>. The reason code for EMVSSAF2ERR contains the RACF return and reason codes, respectively, in the two low-order bytes. For a more detailed description of the RACF SETUID service return and reason code values, see the following table:

| RACF return | RACF reason |                                       |
|-------------|-------------|---------------------------------------|
| code        | code        | Explanation                           |
| 8           | 4           | UID is not defined to RACF            |
| 8           | 8           | User not authorized to change UID     |
| 8           | 12          | Internal error during RACF processing |
| 8           | 16          | Unable to establish recovery          |

For a more detailed description of the RACF CKPRIV service return and reason code values, see the following table:

| RACF return | RACF reason |                                       |
|-------------|-------------|---------------------------------------|
| code        | code        | Explanation                           |
| 8           | 4           | User is not privileged                |
| 8           | 12          | Internal error during RACF processing |

## **Usage notes**

- 1. If User\_ID is the same as the real UID of the process or the saved set UID, the setuid service sets the effective UID to be the same as User ID.
- 2. If User\_ID is not the same as the real UID of the process, and the calling process has appropriate privileges, the real, effective, and saved set UIDs are set to User\_ID. Refer to "Authorization" on page 8 for information on appropriate privileges.
- 3. In z/OS UNIX, you change the identity of a process by changing the real and effective UIDs and the supplementary groups. In order to change the identity of the process on MVS, you have to also change the MVS security environment. The setuid function calls SAF services to change the MVS identity (user ID) of the address space to the user ID that is associated with

## setuid (BPX1SUI, BPX4SUI)

the target UID only if the caller is a daemon, or if the target user ID has been properly authenticated. If the caller is a daemon, the following conditions must be met:

- The caller must be a superuser (UID=0).
- If the BPX.DAEMON profile is defined in the FACILITY class, the caller must be permitted to this profile.
- The calling program must be loaded from a controlled library, as defined by the RACF support for program access to data sets (PADS). (For more information, see the steps for setting up enhanced program security in z/OSUNIX System Services Planning.)

If the caller is not a daemon, the target user ID must have been authenticated in one of the following ways:

- a. Successful completion of the password service, where the user ID specified is associated with the target UID of the setuid service.
- b. If the caller of the setuid service has read access to the BPX.SRV.userid profile in the SURROGATE class, where userid is the user ID that is associated with the target UID, permission is granted to perform the specified operation. See Defining servers to process users without passwords in *z/OS UNIX System Services Planning* for more information about setting up surrogate profiles.
- 4. When the MVS identity is to be changed, the target MVS user ID is determined as follows:
  - If an MVS user ID is already known (saved) by the kernel from a previous call to the getpwnam or the password service calls, and the UID created for this user ID matches the UID that is specified on the setuid call, this saved user ID is used.
  - · For nonzero target UIDs, if there is no known user ID, or if the UID for the known user ID does not match the UID that is requested on the setuid call, the setuid service queries the security database to retrieve the user ID. The retrieved user ID is then used.
  - If the target UID is 0 and a user ID is not known, the setuid service sets the MVS user ID to BPXROOT, or to a user ID that is specified as a parmlib option during installation. BPXROOT is set up during system initialization as a superuser with a UID of 0. The BPXROOT user ID is not defined to the BPX.DAEMON profile in the FACILITY class. This special processing is necessary to prevent a superuser from gaining daemon authority.
  - · When a change is being made from a nonzero UID to a zero UID, the MVS user ID is not changed. When you use the **su** shell command to become a superuser, your shell retains your original MVS user ID.
- 5. The MVS identity is not changed on a successful call to setuid in the following situations:
  - When a change is being made from a nonzero UID to a zero UID. When you use the **su** shell command to become a superuser, your shell retains your original MVS user ID.
  - When it is running in a setuid program, and a setuid is done back to the original real UID.
- 6. You should be careful when you are constructing the MVS identity associated with a setuid program. These programs effectively allow a subsequently spawned child non-setuid program to set its effective UID and associated MVS identity to the UID and MVS identity of the setuid of the program.
- 7. The setuid service is not supported from an address space that is running multiple processes, because it would cause all processes in the address space

- to have their security environments changed unexpectedly. The call to the setuid service in this environment fails with an EMVSERR return code and a IRMultiProc reason code.
- 8. The setuid service is not supported from a TSO address space. The call to the setuid service in this environment fails with an EMVSERR return code and a JRTso reason code.
- 9. The setuid service is not supported from a task that is currently running with a previously obtained task-level security environment. The call to the setuid service in this environment fails with an EMVSERR return code and a JRTaskAcee reason code.
- 10. The setuid service is not supported in the following situation: The BPX.DAEMON profile is defined in the FACILITY class and the caller is attempting to change its security environment by changing its MVS user identity, but a load was issued from an uncontrolled data set in the caller's address space. This address space could be corrupted; for this reason, daemon activity is not allowed. The call to the setuid service in this environment fails with an EMVSERR return code and a JREnvDirty reason code.
- 11. The setuid service is not supported when running from within a setuid program, because in most cases the MVS identity will not change in this environment.
- 12. To attach the security environment of the caller of the setuid service to the security environment of the target UID (which then creates a nested ACEE for the target), use the \_BPXK\_DAEMON\_ATTACH environment variable. The new client can then access RACF delegated resources for which the daemon, but not necessarily the client, has access. (The delegated resources are designated by the APPDATA text of 'RACF-DELEGATED' in the RACF profile protecting the resource.) For more information about nested ACEEs and delegated resources, see *z/OS Security Server RACF Security Administrator's Guide*
- 13. The \_BPXK\_SUID\_FORK environment variable specifies whether the setuid indicator is propagated to child address spaces created by the fork service. For more information, see Commonly used environment variables in *z/OS UNIX System Services Planning*.
- 14. When the effective UID is changed, the MVS identity is also changed. The original MVS identity (ACEE) is saved so that the address space can be restored to its original security environment when the process terminates. During process termination, no other tasks in the address space should make any security calls since they cannot depend on the address space security environment and unpredictable results may occur.

## Related services

- "exec (BPX1EXC, BPX4EXC) Run a program" on page 132
- "geteuid (BPX1GEU, BPX4GEU) Get the effective user ID" on page 219
- "getuid (BPX1GUI, BPX4GUI) Get the real user ID" on page 282
- "seteuid (BPX1SEU, BPX4SEU) Set the effective user ID" on page 672
- "setgid (BPX1SGI, BPX4SGI) Set the group ID" on page 674

## Characteristics and restrictions

If the setuid service is used within a multi-threaded process, use synchronization to ensure that the setuid service is not performed concurrently with other z/OS UNIX services. Unserialized use can yield unpredictable results.

## setuid (BPX1SUI, BPX4SUI)

See also "Usage notes" on page 711.

## **Examples**

For an example using this callable service, see "BPX1SUI (setuid) example" on page 1201.

# shmat (BPX1MAT, BPX4MAT) — Attach to a shared memory segment Function

The shmat service attaches the shared memory segment that is associated with a shared memory identifier.

## Requirements

Operation Environment

Authorization: Supervisor state or problem state; PSW key 2, 8, or 9

Dispatchable unit mode: Task

Cross memory mode: PASN = HASN

AMODE (BPX1MAT): 31-bit AMODE (BPX4MAT): 64-bit

ASC mode: Primary mode
Interrupt status: Enabled for interrupts

Locks: Unlocked

Control parameters: All parameters must be addressable by the caller and in the

primary address space.

## **Format**

```
CALL BPX1MAT, (Shared_Memory_ID,
Shared_Memory_Address,
Shared_Memory_Flag,
Return_value,
Return_code,
Reason_code)
```

AMODE 64 callers need an additional parameter:

```
CALL BPX4MAT, (Shared_Memory_ID,
Shared_Memory_Address,
Shared_Memory_Flag,
Attached_Address
Return_value,
Return_code,
Reason_code)
```

The Shared\_Memory\_Address parameter is a doubleword.

## **Parameters**

#### **Shared Memory ID**

Supplied parameter

Type: Integer

Length:

**Fullword** 

Specifies the shared memory identifier that is returned by the shmget service.

#### **Shared Memory Address**

Supplied parameter

Type: Address

Length:

Fullword (doubleword)

For BPX1MAT, the name of a field that contains a 31-bit address of where in the caller's address space storage is to be obtained and the segment is to be attached, or a 31-bit zero.

For BPX4MAT, the name of a field that contains a 64-bit address of where in the caller's address space storage is to be obtained and the segment is to be attached, or a 64-bit zero.

- If Shared\_Memory\_Address is a null pointer, the segment is attached at the
  first available address selected by the system that is on a page boundary; or
  on a megabyte boundary, if the shared memory segment is defined as an
  IPC MEGA segment.
- If Shared\_Memory\_Address is not a null pointer and Shm\_RND is specified, the segment's storage address is truncated to a page boundary (last 12 bits zero); or to a megabyte boundary (last 20 bits zero), if the shared memory segment is defined as an IPC\_MEGA segment.
- If Shared\_Memory\_Address is not a null pointer and Shm\_RND is not specified, the segment is attached at the address that is specified. If the shared memory segment is defined as an IPC\_MEGA segment, the specified address must be a megabyte multiple, or the request is failed with an EINVAL.

For BPX4MAT, the address must always be the same, and it must be above the bar.

If the shared memory segment is defined as an IPC\_MEGA segment, the value that is specified in Shared\_Memory\_Address must be either zero or equal to or greater than 16 megabytes; otherwise, the request fails with an EINVAL.

If the segment being attached is above the 2G bar (that is, it is a 64-bit address), the Shared\_Memory\_Address must either be zero or the same address that was returned on the shmgt() call. If the segment being attached is below the bar (that is, it was created with option IPC\_BELOWBAR or IPC\_MEGA on the BPX4MGT call), then the Shared\_Memory\_Address follows the same rules as for BPX1MAT callers.

#### Shared Memory Flag

Supplied parameter

**Type:** Integer

Length:

Fullword

Shm\_RDONLY identifies the segment that is to be attached for read only; otherwise, the segment is attached for read and write. Shm\_RDONLY has no effect for attaches to shared memory segments that are created with the IPC\_MEGA option. Whether the segment is attached read only or read and write depends on how it is currently accessed by other attaches, as all users have the same access to shared memory that is created with the IPC\_MEGA option.

## shmat (BPX1MAT, BPX4MAT)

Shm\_RND causes the Shared\_Memory\_Address to be truncated to a page boundary (last 12 bits zero), or to a megabyte boundary (last 20 bits zero) if the shared memory segment is defined as an IPC\_MEGA segment.

## **Attached Address**

Returned parameter (BPX4MAT only)

**Type:** Integer

Length:

Doubleword

The name of a doubleword in which the shmat service returns the shared memory segment address (the address that is to be passed to the detach) when Return\_value is zero.

## Return\_value

Returned parameter

**Type:** Address

Length:

**Fullword** 

The name of a fullword in which the shmat service returns the shared memory segment address (the address that is to be passed to the detach), or -1, if the operation is not successful.

### Return code

Returned parameter

**Type:** Integer

Length:

**Fullword** 

The name of a fullword in which the shmat service stores the return code. The shmat service returns Return\_code only if Return\_value is -1. See z/OS UNIX System Services Messages and Codes for a complete list of possible return code values. The shmat service can return one of the following values in the Return\_code parameter:

## Return code

**EACCES** 

## **Explanation**

One of the following conditions occurred:

- · Operation permission is denied to the caller. The combination of Shared\_Memory\_Flag and permissions denies the requester access. The following reason code can accompany the return code: JRIpcDenied.
- The caller's PSW key does not match the key of the shared memory segment (except that callers running in PSW key 8 can attach to a key 9 shared memory segment). The following reason code can accompany the return code: JrKeyMismatch.

| Return_       | code |
|---------------|------|
| <b>EINVAI</b> | _    |

## Explanation

Shared\_Memory\_ID is not a valid shared memory identifier, for one of the following reasons:

- Shared\_Memory\_Address is not zero, it is not on a page boundary, and SHM\_RND was not specified.
- Shared\_Memory\_Address is not zero, it is not on a megabyte boundary, and SHM\_RND was not specified.
- The storage at Shared\_Memory\_Address could not be obtained in the user's address space.
- The caller is not running with a PSW key of 2, 8, or 9.

The following reason codes can accompany the return code: JRIpcBadID, JRBadAddress, JRNoUserStorage, JRStorNotAvail, or JrJ Insupported Koy.

or JrUnsupportedKey.

EMFILE The number of shared memory segments attached to the

caller's process exceeds the system-imposed maximum. This system limit is set with the IPCSHMNSEGS parameter in a BPXPRMxx parmlib member. You can use the <code>ipcs -x</code> shell command to view this value. The following reason code can

accompany the return code: JRShmMaxAttach.

ENOMEM The available system storage is not large enough to

accommodate the shared memory segment. The following

reason codes can accompany the return code: JRNoUserStorage, JRSMNoStorage, JRIarvserv or

JRShrStgShortage.

## Reason code

Returned parameter

Type: Integer

Length:

**Fullword** 

The name of a fullword in which the shmat service stores the reason code. The shmat service returns Reason\_code only if Return\_value is -1. Reason\_code further qualifies the Return\_code value. See *z/OS UNIX System Services Messages and Codes* for the reason codes.

## **Usage notes**

- 1. If an attempt is made to access memory outside the shared memory segment, normal address space storage is accessed.
- 2. It is the application's responsibility to determine the length of the shared memory segment that is attached.
- 3. If an attempt is made to update a shared memory segment that is attached with Shm\_RDONLY access, a program check occurs.
- 4. Because of the nature of the mapping of shared memory segments to different addresses within the multiple processes it is attached to, relative addresses should be used as pointers within the shared memory segment.
- 5. The storage is allocated in subpool 129, which is associated with the job step task. This allows a thread to attach a shared memory segment and exit, allowing other threads in the process to access the storage.
- 6. See "shmget (BPX1MGT, BPX4MGT) Create/find a shared memory segment" on page 738, usage note 10 on page 742, for an explanation of the storage key chosen for a shared memory segment.
- 7. Above the bar, shared memory cannot be used in subspace mode.

## Related services

- "shmctl (BPX1MCT, BPX4MCT) Perform shared memory control operations"
- "shmdt (BPX1MDT, BPX4MDT) Detach a shared memory segment" on page 722
- "shmget (BPX1MGT, BPX4MGT) Create/find a shared memory segment" on page 738

## Characteristics and restrictions

- The invoker is restricted by ownership and read and write permissions defined by shmget and shmctl IPC\_SET.
- Restricted to callers running in PSW key 2, 8, or 9. Authorized users can exploit the IARVSERV macro directly to create shared memory in system keys.

## **Examples**

For an example using this callable service, see "BPX1MAT (shmat) example" on page 1160.

# shmctl (BPX1MCT, BPX4MCT) — Perform shared memory control operations

## **Function**

The shmctl service provides a variety of shared memory control operations as specified by the Command parameter. These functions include reading and changing shared memory variables with the shmid\_ds data structure, and removing a shared memory segment from the system.

## Requirements

| Operation | <b>Environment</b> |
|-----------|--------------------|
|-----------|--------------------|

Authorization: Supervisor state or problem state; PSW key 2, 8, or 9

Dispatchable unit mode: Task

Cross memory mode: PASN = HASN

AMODE (BPX1MCT): 31-bit AMODE (BPX4MCT): 64-bit

ASC mode: Primary mode
Interrupt status: Enabled for interrupts

Locks: Unlocked

Control parameters: All parameters must be addressable by the caller and in the

primary address space.

#### **Format**

AMODE 64 callers use BPX4MCT with the same parameters. The Buffer\_address parameter is a doubleword.

#### **Parameters**

#### **Shared Memory ID**

Supplied parameter

Type: Integer

Length:

**Fullword** 

Specifies the shared memory identifier.

#### Command

Supplied parameter

Type: Integer

Length:

Fullword

The name of a fullword field that indicates the shared memory command that is to be executed. For the structure that contains these constants, see "BPXYSHM—Map interprocess communication shared memory segments" on page 1039 and "BPXYIPCP — Map interprocess communication permissions" on page 987. The values for Command are:

## Ipc\_STAT

This command obtains status information about the shared memory that is identified by the Shared\_Memory\_ID parameter, if the current process has read permission. This information is stored in the area that is pointed to by the Buffer\_address parameter and mapped by area MSQID\_DS data structure. For the data structure, see "BPXYSHM—Map interprocess communication shared memory segments" on page 1039, SHMID\_DS DSECT.

## Ipc\_SET

This command sets the value of the IPC\_UID, IPC\_GID and IPC\_MODE from the SHMID\_DS data structure that is associated with Shared\_Memory\_ID into the SHMID\_DS structure that is pointed to by the Buffer\_address parameter. Any value for IPC\_UID and IPC\_GID may be specified. Only mode bits that are defined by semget under Semaphore\_Flag argument may be specified in the IPC\_MODE field. This command can only be executed by a process with an effective user ID equal to either that of a process with appropriate privileges (see "Authorization" on page 8), or to the value of IPC\_CUID or IPC\_UID in the SHMID\_DS data structure that is associated with Shared\_Memory\_ID. This information is taken from the buffer pointed to by the Buffer\_address parameter. For the data structure, see "BPXYSHM—Map interprocess communication shared memory segments" on page 1039, SHMID\_DS DSECT.

For shared memory segments that were not created with the Ipc\_MEGA option, the permissions that are in effect (IPC\_MODE) when a process attaches a segment remain, even though these permissions may change. For shared memory segments that were created with the Ipc\_MEGA option, the permissions that are set by this request take effect immediately. All processes that are currently attached to the shared memory segment are able to read only or read and write to it based on the permissions that are specified in the IPC\_MODE.

## shmctl (BPX1MCT, BPX4MCT)

The effect of the new mode on access is determined by the three parts of the mode field: the owner permissions, the group permissions, and other permissions. If all three read and all three write permissions in the new mode are off, the access for all attached processes is changed to read. If any of the three read permission bits is on without the corresponding write permission bit on, the access for all attached processes is changed to read. Otherwise, the access for all attached processes is changed to write.

## Ipc\_RMID

This command removes the shared memory identifier that is specified by Shared\_Memory\_ID from the system, and removes the shared memory segment and SHMID\_DS data structure that are associated with it. This command can only be executed by a process with an effective user ID equal to either that of a process with appropriate privileges (see "Authorization" on page 8), or to the value of IPC\_CUID or IPC\_UID in the SHMID\_DS data structure that is associated with Shared\_Memory\_ID.

#### **Buffer address**

Supplied parameter

Type: Address

Length:

Fullword (doubleword)

The name of a fullword (doubleword) field that contains the address of the buffer that is mapped by SHMID\_DS. The shmctl service assumes that the size of this buffer is at least as large as SHMID\_DS.

#### Return\_value

Returned parameter

Type: Integer

Length:

**Fullword** 

The name of a fullword in which the shmctl service stores the return value, or a -1 if the operation is unsuccessful.

## Return\_code

Returned parameter

Type: Integer

Length:

Fullword

The name of a fullword in which the shmctl service stores the return code. The shmctl service returns Return\_code only if Return\_value is -1. See *z/OS UNIX System Services Messages and Codes* for a complete list of possible return code values. The shmctl service can return one of the following values in the Return\_code parameter:

| Return_code | Explanation                                                      |
|-------------|------------------------------------------------------------------|
| EACCES      | The command specified was Ipc_STAT, and the calling process      |
|             | does not have read permission. The following reason code can     |
|             | accompany the return code: JRIpcDenied.                          |
| EFAULT      | The Buffer_Address parameter specified an address that caused    |
|             | the callable service to program check. The following reason code |
|             | can accompany the return code: IRBadAddress                      |

| Return_code | Explanation                                                                                                    |
|-------------|----------------------------------------------------------------------------------------------------|
| EINVAL      | This error code may be returned for the following reasons:                                                                                                    |
|             | • Shared_Memory_ID is not a valid shared memory identifier.                                                                                                    |
|             | <ul> <li>The Command parameter is not a valid command.</li> </ul>                                                                                                    |
|             | <ul> <li>The mode bits were not valid (SET). The following reason<br/>codes can accompany the return code: JRIpcBadFlags,<br/>JRIpcBadID and JRBadEntryCode.</li> </ul>                                                                                                    |
| EPERM       | Command=IPC_RMID or IPC_SET, and the effective user ID of the caller is not that of a process with appropriate privileges (see "Authorization" on page 8), and is not the value of IPC_CUID or IPC_UID in the SHMID_DS data structure that is associated with Shared_Memory_ID. The following reason code can accompany the return code: JRIpcDenied. |

#### Reason\_code

Returned parameter

Type: Integer

Length:

**Fullword** 

The name of a fullword in which the shmctl service stores the reason code. The shmctl service returns Reason\_code only if Return\_value is -1. Reason\_code further qualifies the Return\_code value. See *z/OS UNIX System Services Messages and Codes* for the reason codes.

- 1. The remove operation is asynchronous to the return from the system call after the last attachment is broken.
- 2. When a RMID is processed, no further attaches are allowed.
- **3.** Ipc\_SET can change permissions, and may affect a thread's ability to use the shared memory functions.
- 4. If an RMID was processed before a fork service, the child is not attached to the memory segment.
- 5. Above the bar, shared memory cannot be used in subspace mode.

#### Related services

- "w\_getipc (BPX1GET, BPX4GET) Query interprocess communications" on page 890
- "shmat (BPX1MAT, BPX4MAT) Attach to a shared memory segment" on page 714
- "shmdt (BPX1MDT, BPX4MDT) Detach a shared memory segment" on page 722
- "shmget (BPX1MGT, BPX4MGT) Create/find a shared memory segment" on page 738

## Characteristics and restrictions

The caller of the shmctl service is restricted by ownership and read and read-write permissions that are defined by shmget and shmctl Ipc\_SET.

## **Examples**

For an example using this callable service, see "BPX1MCT (shmctl) example" on page 1160.

# shmdt (BPX1MDT, BPX4MDT) — Detach a shared memory segment

## **Function**

The shmdt service detaches a shared memory segment.

## Requirements

Operation **Environment** 

Authorization: Supervisor state or problem state; PSW key 2, 8, or 9

Dispatchable unit mode: Task

Cross memory mode: PASN = HASN

31-bit AMODE (BPX1MDT): AMODE (BPX4MDT): 64-bit

ASC mode: Primary mode Enabled for interrupts Interrupt status:

Locks: Unlocked

Control parameters: All parameters must be addressable by the caller and in the

primary address space.

## **Format**

CALL BPX1MDT, (Shared Memory Address,

Return\_value, Return code, Reason code)

AMODE 64 callers use BPX4MDT with the same parameters. The Shared\_Memory\_Address parameter is a doubleword.

#### **Parameters**

## Shared\_Memory\_Address

Supplied parameter

Type: Integer

Length:

Fullword (doubleword)

The name of a fullword (doubleword) field that contains the starting address of a shared memory segment. This is the Return\_value from shmat (BPX1MAT,BPX4MAT). The address returned is 31 bits for AMODE 31 callers and 64 bits for AMODE 64 callers.

## Return\_value

Returned parameter

**Type:** Integer

Length:

**Fullword** 

The name of a fullword in which the shmdt service returns 0 if the request was successful, or -1 if the operation was unsuccessful.

## Return\_code

Returned parameter

**Type:** Integer

## Length:

Fullword

The name of a fullword in which the shmdt service stores the return code. The shmdt service returns Return\_code only if Return\_value is -1. See *z/OS UNIX System Services Messages and Codes* for a complete list of possible return code values. The shmdt service can return one of the following values in the Return\_code parameter:

Return\_code Explanation

EINVAL Shared\_Memory\_Address is not the data segment start address

of a shared memory segment attached to the caller's process. The

following reason code can accompany the return code:

JRBadAddress.

## Reason\_code

Returned parameter

Type: Integer

Length:

**Fullword** 

The name of a fullword in which the shmdt service stores the reason code. The shmdt service returns Reason\_code only if Return\_value is -1. Reason\_code further qualifies the Return\_code value. See *z/OS UNIX System Services Messages and Codes* for the reason codes.

## Related services

- "shmat (BPX1MAT, BPX4MAT) Attach to a shared memory segment" on page 714
- "shmctl (BPX1MCT, BPX4MCT) Perform shared memory control operations" on page 718
- "shmget (BPX1MGT, BPX4MGT) Create/find a shared memory segment" on page 738

## Usage notes

- When a shared memory segment is detached via shmctl(), the process loses access to the associated shared memory. If this is done before a process has finished using all condition variables and mutexes in the detached shared memory segment, unpredictable results will occur in the application, leading to possible hangs and loss of resources. Because a process is implicitly detached from its shared memory attachments when it terminates, most applications should avoid doing any explicit shmdt() calls before terminating.
- Above the bar, shared memory cannot be used in subspace mode.
- For a segment of type IPC\_SHAREAS, a detach call will not cause the cleanup of the segment's storage within the user address space unless no other processes in the address space are attached to the segment.

#### Characteristics and restrictions

The caller of the shmdt service is restricted by ownership and read and read-write permissions that are defined by shmget and shmctl Ipc\_SET.

## **Examples**

For an example using this callable service, see "BPX1MDT (shmdt) example" on page 1161.

# shmem\_lock (BPX1SLK, BPX4SLK) — Shared memory lock service

## **Function**

The shmem\_lock callable service provides a general-purpose interface for managing and operating locks in shared memory. It allows an application to serialize resources that must be shared across multiple address spaces.

## Requirements

Operation **Environment** 

Authorization: Supervisor state or problem state, any PSW key

Dispatchable unit mode: Task

Cross memory mode: PASN = HASN

31-bit AMODE (BPX1SLK): AMODE (BPX4SLK): 64-bit

ASC mode: Primary mode Interrupt status: Enabled for interrupts

Locks: Unlocked

All parameters must be addressable by the caller and in the Control parameters:

primary address space.

## **Format**

```
CALL BPX1SLK, (LockFcnCode,
               LockReqType,
               LockType,
               LockAddr,
               LockAttrAddr,
               LockTokenAddr,
               Return value,
               Return code,
               Reason code)
```

AMODE 64 callers use BPX4SLK with the same parameters. All parameter addresses and addresses in parameter structures are doublewords.

#### **Parameters**

#### LockFcnCode

Supplied parameter

**Type:** Integer

Length:

**Fullword** 

The name of a fullword that contains a value indicating the function requested. The following are the supported values:

#### **SLK INIT**

A new shared memory lock is to be created and initialized.

## shmem lock (BPX1SLK, BPX4SLK)

#### SLK\_DESTROY

A shared memory lock is to be destroyed and its resources cleaned up.

## SLK\_OBTAIN

A shared memory lock is to be obtained unconditionally.

#### SLK\_OBTAIN\_COND

A shared memory lock is to be obtained on the condition that is not already obtained. If the requested lock is not available immediately, the request will fail (EBUSY) without blocking.

#### **SLK RELEASE**

A shared memory lock is to be released.

These constants are defined in the BPXYCONS macro ("BPXYCONS — Constants used by services" on page 952).

## LockReqType

Supplied parameter

**Type:** Integer

Length:

**Fullword** 

The name of a fullword that contains one or more of the following values indicating the lock request type. This parameter is valid only for the SLK\_INIT function, and is ignored for all other functions. The following are the supported values:

## SLK NORMAL

A new shared memory lock is to be created with no deadlock detection. This value is mutually exclusive with the SLK ERRORCHECK value.

## SLK\_ERRORCHECK

A new shared memory lock is to be created with deadlock detection. This value is mutually exclusive with the SLK\_NORMAL value.

#### **SLK RECURSIVE**

A new shared memory lock is to be created with a recursive locking capability. This allows the same lock to be obtained multiple times by the same caller, without requiring intervening releases and without causing deadlock. To take advantage of this capability, the lock must be obtained with the same lock type on each obtain call.

These constants are defined in the BPXYCONS macro ("BPXYCONS — Constants used by services" on page 952).

#### LockType

Supplied parameter

Type: Integer

Length:

**Fullword** 

The name of a fullword that contains one or more of the following values indicating the lock type. This parameter is valid only for the SLK\_INIT and SLK\_OBTAIN functions; it is ignored for all other functions. For the SLK\_INIT function, the request type values can be combined to create a multiple-type lock (that is, a lock that can be obtained either shared or exclusively). For the SLK\_OBTAIN function, only one of the values can be specified on a given call. The following are the supported values:

## shmem lock (BPX1SLK, BPX4SLK)

## SLK\_SHARED

A shared memory lock is to be created or obtained with the shared attribute. A lock that is obtained with the shared attribute can be obtained concurrently by other callers requesting a shared lock obtain. A lock initialized with this value is, by default, defined as a recursive lock.

#### SLK EXCLUSIVE

A shared memory lock is to be created or obtained with the exclusive attribute. A lock that is obtained with the exclusive attribute cannot be obtained concurrently by other callers.

These constants are defined in the BPXYCONS macro; see "BPXYCONS — Constants used by services" on page 952.

#### LockAddr

Supplied parameter

**Type:** Address

Length:

Fullword (doubleword)

The name of a fullword (doubleword) that contains the address of the user lockword in shared memory.

#### LockAttrAddr

Supplied parameter

Type: Address

Length:

Fullword (doubleword)

The name of a fullword (doubleword) that contains the address of the lock attribute area. The LockAttrAddr parameter is for use with the SLK\_INIT function only. It is intended to allow for potential extensions to the shared memory locks. Because these extensions are not currently supported, the caller of the shmem\_lock service should specify a null pointer for the lock attribute area address.

#### LockTokenAddr

Supplied and returned parameter

**Type:** Address

Length:

Fullword (doubleword)

The name of a fullword (doubleword) that contains the address of a fullword that the service uses either to return a lock token, or as the input lock token. When it is specified with the SLK\_INIT function, the LockTokenAddr parameter is used as the address of an output area in which to return the lock token of the newly created lock. For all other functions, this parameter contains the address of the lock token that represents the lock to be operated upon.

#### Return value

Returned parameter

**Type:** Integer

Length:

**Fullword** 

## shmem\_lock (BPX1SLK, BPX4SLK)

The name of a fullword in which the shmem\_lock service returns 0, if the request is successful; or -1, if it is not successful. For all successful SLK\_INIT and SLK\_DESTROY function requests, the shmem\_lock service returns 0. For successful SLK\_OBTAIN, SLK\_OBTAIN\_COND, and SLK\_RELEASE function requests, the shmem\_lock service returns a count of the number of times the calling thread has had the requested lock held.

### Return code

Returned parameter

Type: Integer

Length:

**Fullword** 

The name of a fullword in which the shmem\_lock service stores the return code. The shmem\_lock service returns Return\_code only if Return\_value is -1. For a complete list of possible return code values, see *z/OS UNIX System Services Messages and Codes*. The shmem\_lock service can return one of the following values in the Return\_code parameter:

| Return_code | Explanation                                                                                                    |
|-------------|----------------------------------------------------------------------------------------------------|
| EAGAIN      | The requested service could not be performed at the current time because of a lack of available system resources. The                                                             |
|             | following reason codes can accompany this return code:<br>JRTLOCKMAXCNTTHD, JRLOCKMAXCNTSYS,<br>JRLOCKMAXCNTRECURSE.                                                              |
| ENOMEN      | The requested service could not be performed at the current time because of a lack of available system storage.                                                                   |
| EINTR       | A signal interrupted the callable service.                                                                                                    |
| EINVAL      | One of the parameters contains a value that is not correct. The                                                                                                    |
|             | following reason codes can accompany this return code: JRLOCKFCNCODE, JRLOCKREQTYPE, JRLOCKTYPE, JRLOCKADDR, JRLOCKTOKEN.                                                         |
| EFAULT      | One of the parameters contains an address that is not accessible<br>by the caller. The following reason code can accompany the<br>return code: JRLOCKTOKENADDR.                   |
| EBUSY       | The specified function cannot be performed because a required resource is already in use. The following reason codes can accompany the return code: JRLOCKINUSE, JRLOCKEDALREADY. |
| EPERM       | The caller is not permitted to perform the specified operation. The following reason codes can accompany the return code: JRLOCKNOTOWNER, JRLOCKSHMACC.                           |
| EDEADLK     | The caller already owns the lock that is requested.                                                                                                    |

#### Reason code

Returned parameter

Type: Integer

Length:

Fullword

The name of a fullword in which the shmem\_lock service stores the reason code. The shmem\_lock service returns Reason\_code only if Return\_value is -1. Reason\_code further qualifies the Return\_code value. See *z/OS UNIX System Services Messages and Codes* for the reason codes.

## shmem lock (BPX1SLK, BPX4SLK)

## Usage notes

#### 1. Lock initialization

In order for a lock initialization call to complete successfully, the specified lock address must be in a memory-mapped area or shared storage segment that is read-write accessible by the calling process. To most efficiently manipulate locks in shared storage, it is recommended that the lock be in a shared memory segment. The shmem\_lock service is optimized to handle locks that reside in a shared memory segment, rather than a memory-mapped area.

A successful lock initialization call causes a lock token representing the newly created lock to be returned in the lock token output area that is supplied via the LockTokenAddr parameter. Subsequent calls to the shmem\_lock service to manipulate the newly created lock must specify the returned lock token in order to identify the lock that is to be manipulated. A lock initialization call can fail if system resources other than storage are not available to initialize the lock (EAGAIN), or if not enough system storage is available (ENOMEM).

## 2. Lock destroy

A destroy of a lock causes the system resources for that lock to be cleaned up, if the lock is not in use. If the lock is in use, the destroy request fails (EBUSY). A lock could be in use if a thread has it in a locked state, or if it is being referenced by another thread on a pthread\_cond\_timedwait or pthread\_cond\_wait. Once a lock is destroyed, any further operations against that lock fail (EINVAL).

#### 3. Lock obtain

A successful call to the shmem\_lock service to obtain a shared memory lock results in a GRS latch obtain against a latch in the 'SYS.BPX.AP00.GXSLT.SHMLOCKS.LSN' latch set. If an application is experiencing serialization problems with a shared memory lock, GRS contention analysis tools such as D GRS,C and IPCS ANALYZE can be used to determine the cause of the problem. The lower halfword of the lock token that is returned by the shmem\_lock service indicates the latch number of the corresponding latch within the 'SYS.BPX.AP00.GXSLT.SHMLOCKS.LSN' LATCH set.

If an exclusive obtain of a lock that is defined as both exclusive and shared is attempted by a thread that already has that lock obtained exclusively, deadlock results. Additionally, if an exclusive or shared obtain of a shared and exclusive lock is attempted by a thread that already has that lock obtained exclusively, deadlock results. To prevent exclusive obtain starvation for a lock that is defined as shared and exclusive, a new shared lock obtain blocks if there are any exclusive obtain callers waiting. A lock that is initialized with the recursive attribute can be obtained multiple times by the same thread, up to a limit of 32 768 iterations. A single thread can hold up to a limit of 128 different shared memory locks concurrently.

## 4. Lock release

A lock release call against a lock that is not in a locked state or that is not owned by the calling thread results in an error (EPERM). A lock with the recursive attribute that has been obtained n times by a given thread must be released *n* times by that same thread in order for the lock to be completely released.

#### 5. System cleanup

During task termination processing of a thread that ends while it is holding a shared memory lock, the lock is released by the system. If a jobstep ends

abnormally (for example, if it is canceled), or if an address space is terminated at end of memory, all shared memory locks that are held by that job or address space are released.

## **Related services**

None.

## Characteristics and restrictions

None.

## **Examples**

For an example using this callable service, see "BPX1SLK (shmem\_lock) example" on page 1190.

# shmem\_mutex\_condvar (BPX1SMC, BPX4SMC) — Shared mutex and condition variable service

## **Function**

The shmem\_mutex\_condvar callable service provides a general-purpose interface for managing and operating mutexes and condition variables in shared memory. An application can:

- · Create and initialize a shared memory mutex or condition variable
- Destroy a shared memory mutex or condition variable and clean up its resources
- Post the oldest waiter for a specified mutex or condition variable
- · Post all of the waiters for a specified mutex or condition variable
- · Wait for a specified condition variable
- Setup to wait for a mutex
- · Cancel setup to wait for a specified mutex
- Wait for a specified condition variable and post any waiters for the specified mutex

## Requirements

| Operation               | Environment                                    |
|-------------------------|------------------------------------------------|
| Authorization:          | Supervisor state or problem state, any PSW key |
| Dispatchable unit mode: | Task                                           |
| Cross memory mode:      | PASN = HASN                                    |
| AMODE (BPX1SMC):        | 31-bit                                         |
| AMODE (BPX4SMC):        | 64-bit                                         |
| ASC mode:               | Primary mode                                   |
| Interrupt status:       | Enabled for interrupts                         |

Locks: Unlocked

Control parameters: All parameters must be addressable by the caller and in the

primary address space.

## shmem\_mutex\_condvar (BPX1SMC, BPX4SMC)

#### **Format**

```
CALL BPX1SMC, (FcnCode,
FcnFlags,
Shr0bj1Addr,
Shr0bj2Addr,
EcbAddr,
TimeStrucAddr,
UserDataAddr,
Return_value,
Return_code,
Reason_code)
```

AMODE 64 callers use BPX4SMC with the same parameters. All parameter addresses and addresses in parameter structures are doublewords.

#### **Parameters**

#### FcnCode

Supplied parameter

Type: Integer

## Length:

Fullword

The name of a fullword that contains a value indicating the function requested. The following values are supported:

#### **SMC INIT**

Create and initialize a new shared memory mutex or condition variable.

#### SMC\_DESTROY

Destroy a shared memory mutex or condition variable and clean up its resources.

## SMC\_POST

Post the oldest waiter for the specified mutex or condition variable.

## SMC\_POSTALL

Post all of the waiters for the specified mutex or condition variable.

#### **SMC WAIT**

Wait for the specified condition variable.

#### SMC\_SETUPTOWAIT

Setup to wait for a mutex. This function is not supported for condition variables.

## SMC\_CANCELSETUPTOWAIT

Cancel set up to wait for the specified mutex or condition variable.

#### SMC\_WAIT+SMC\_POST

Wait for the specified condition variable and post any waiters for the specified mutex.

These constants are defined in the BPXYCONS macro ("BPXYCONS — Constants used by services" on page 952).

#### FcnFlags

Supplied parameter

Type: Integer

## shmem\_mutex\_condvar (BPX1SMC, BPX4SMC)

## Length:

**Fullword** 

The name of a fullword that contains the function flags for the requested function. The possible values for FcnFlags are:

#### SMC Mutex

The input shared memory object represents a mutex. This setting must be specified on all function calls that involve a mutex object.

#### SMC\_Condvar

The input shared memory object represents a condition variable. This setting must be specified on all calls that involve a condition variable. SMC\_Condvar or SMC\_Mutex must be specified on all calls to BPX1SMC/BPX4SMC.

## SMC\_TimedWait

Wait for a specified time interval for the specified condition variable. This option is relevant only for a condition variable. When SMC\_TimedWait is specified, the TimeStrucAddr parameter points to the time structure that indicates the amount of time to wait.

## SMC\_OutsideWait

The caller will wait outside of the BPX1SMC/BPX4SMC function for the specified mutex or condition variable. This setting is relevant only for the SMC\_SetupToWait function. SMC\_OutsideWait must be specified when SMC\_Mutex is specified.

#### Shr0bj1Addr

Supplied parameter

**Type:** Pointer

## Length:

Fullword (doubleword)

The name of a fullword (doubleword) pointer field that contains the address of the shared condition variable or mutex control structure (SMCV or SMMX) that is involved in the specified operation. If SMC\_MUTEX is specified in the FcnFlags, this parameter must point to a valid shared mutex control structure (SMMX). If SMC\_CONDVAR is specified in the FcnFlags, this parameter must point to a valid shared condition variable control structure (SMCV).

#### Shr0bj2Addr

Supplied parameter

**Type:** Pointer

#### Length:

Fullword (doubleword)

The name of a fullword (doubleword) pointer field that contains the address of the mutex control structure (SMMX) that is associated with the supplied shared condition variable structure (SMCV). When SMC\_CONDVAR is specified in the FcnFlags for a SMC\_Wait or SMC\_SetupToWait function request, this parameter must contain a pointer to a valid SMMX. For all other calls to this service, this parameter must be specified, but its value will not be validity checked.

## EcbAddr

Supplied parameter

**Type:** Pointer

## shmem mutex condvar (BPX1SMC, BPX4SMC)

## Length:

Fullword (doubleword)

The name of a fullword (doubleword) pointer field that contains the address of the ECB that the caller will wait on for the specified mutex or condition variable. For the SMC\_SetupToWait function for a mutex object, this parameter must contain a valid ECB address. For all other calls to this service, this parameter must be specified, but its value will not be validity checked. For both BPX1SMC and BPX4SMC callers, the ECB must be in below-the-bar storage.

#### TimeStrucAddr

Supplied parameter

**Type:** Pointer

Length:

Fullword (doubleword)

The name of a fullword (doubleword) pointer field that contains the address of the time structure (SMCT) that indicates the amount of time the caller will wait for a specified condition variable. When the SMC\_CondVar and SMC\_TimedWait function flags are specified with the SMC\_SetupToWait or SMC\_Wait function, this parameter must point to a valid SMCT structure. For all other calls to this service, this parameter must be specified, but its value will not be validity checked.

#### UserDataAddr

Supplied parameter

**Type:** Pointer

Length:

Fullword (doubleword)

The name of a fullword (doubleword) pointer field that contains the address of user data supplied by the caller for problem determination support. This parameter must be specified, but its value will not be validity checked.

#### Return value

Returned parameter

Type: Integer

Length:

**Fullword** 

The name of a fullword in which the BPX1SMC/BPX4SMC service returns 0 if the request is successful, or -1 if it is not successful. For a successful initialization call (SMC\_INIT), the input shared memory object is filled in as appropriate for an SMMX (mutex) or SMCV (condition variable).

## Return code

Returned parameter

**Type:** Integer

Length:

Fullword

The name of a fullword in which the BPX1SMC/BPX4SMC service stores the return code. The BPX1SMC/BPX4SMC service returns Return\_code only if Return\_value is -1. The BPX1SMC/BPX4SMC service can return one of the following values in the Return code parameter:

Return\_code Explanation

EAGAIN The requested service could not be performed at the current

time because of a lack of available system resources. The following reason codes can accompany this return code:

JRSMCMaxCntSys, JRSMCMaxCntSeg.

ETIMEDOUT The requested service reached the specified time-out interval.

EINTR A signal interrupted the callable service. The following reason

code can accompany this return code: JRSignalArrived.

EINVAL One of the parameters contains a value that is not correct. The

following reason codes can accompany this return code:
JRSMCFcnCode, JRSMCFcnFlags, JRSMCWrongMutex,
JRSMCNotMutex, JRSMCNotCondVar, JRSMCAlreadySetUp,
JRSMCNotShared, JRSMCUnusable, JRSMCMutexSetUp,
JRSMCMemoryMap, JRSMCNotOwner, JRSMCDisabled.

EFAULT One of the parameters contains an address that is not accessible

by the caller. The following reason codes can accompany this

return code: JRSMCObjAddr, JRSMCEcbAddr,

JRSMCTimesTrAddr.

EBUSY The initialization or destroy function cannot be performed

because the specified object is already in use. The following reason codes can accompany this return code: JRSMCWaiters, JRSMCMutexLocked, JRSMCCondWaiters, JRSMCAlreadyInit.

EPERM The caller does not have the appropriate privilege to perform the

operation. The following reason code can accompany this return

code: JRSMCShMAcc.

#### Reason code

Returned parameter

Type: Integer

Length:

**Fullword** 

The name of a fullword in which the BPX1SMC/BPX4SMC service stores the reason code. The BPX1SMC/BPX4SMC service returns Reason\_code only if Return\_value is -1. Reason\_code further qualifies the Return\_code value. See *z/OS UNIX System Services Messages and Codes* for the reason codes.

# **Usage notes**

#### 1. The initialization function (SMC\_INIT)

You initialize a mutex or condition variable by calling the initialization function (SMC\_INIT), supplying the shared memory address of the mutex or condition variable. A valid shared memory address is one that is within a shared memory segment that is read/write accessible to the calling process. If a call to initialize a mutex or condition variable supplies an object that is not in shared memory, the call fails with Return\_code EINVAL and Reason\_code JRSMCNotShared. In this case, the Language Environment pthread\_cond\_init() and pthread\_mutex\_init() functions treat the object as a non-shared object, because it is not accessible to any other process.

A mutex or condition variable is represented by two shared memory serialization structures that are maintained between Language Environment and the kernel: the shared memory mutex block (SMMX) and the shared memory condvar block (SMCV). The C/Language Environment pthread\_mutex\_init() and pthread\_cond\_init() functions indicate on the initialization call to BPX1SMC/BPX4SMC the type of call that is being requested by setting the FcnFlags value to SMC\_Mutex or SMC\_Condvar. The BPX1SMC/BPX4SMC initialization function initially fills in an SMMX or

SMCV structure with information that is pertinent to the mutex or condition variable, and returns the associated kernel-shared memory serialization token in that structure. This kernel token is used by the kernel as the anchor to the kernel control structures for the object. The address of the SMMX and/or SMCV must be supplied on all subsequent calls to BPX1SMC/BPX4SMC for the waiting, posting and destroying of the shared memory mutex or condition variable that is associated with the SMMX or SMCV structure.

In order to prevent overuse of kernel resources, z/OS UNIX imposes limits on the number of shared mutex and condition variables that can be initialized for any one shared memory segment and on any given system. For applications running on behalf of unauthorized users the limits are 65.535 per shared memory segment and 131,072 for the system. For applications running on behalf of authorized users the limits are 4,194,304 (4M) per shared memory segment and 134,217,728 (128M) for the system. An application is authorized if it runs with UID 0 or if it runs with an effective UID that has READ access to the SUPERUSER.SHMMCV.LIMITS resource in the UNIXPRIV class. Each shared memory mutex or condition variable requires roughly 80 bytes of storage in the OMVS address space, so the use of large numbers of mutexes and condition variables causes a significant increase in the amount of storage used in the OMVS address space. Refer to the discussion of the SUPERUSER.SHMMCV.LIMITS resource in z/OS UNIX System Services Planning for additional considerations.

# 2. The post function (SMC\_POST)

The post function is used during a pthread\_cond\_signal(), or when a mutex is unlocked (pthread\_mutex\_unlock(), pthread\_cond\_wait(), or pthread\_cond\_timed\_wait()) and there are waiters for a condition variable or mutex. The post function wakes up the oldest waiter. The post call that is done from pthread\_mutex\_unlock is made after the lock that is associated with the mutex (SMMX) is released. If a post is done against a mutex or condition variable that has no waiters, the call will succeed, but a subsequent wait call will still block. In other words, pre-signalling of a condition variable cannot be done.

#### 3. The postall function (SMC\_POSTALL)

The postall function is used during a pthread\_cond\_broadcast(); it causes all waiters for a condition variable to be awoken. When all waiters have woken up, they contend for the mutex that is associated with the specified condition variable.

# 4. The setup to wait function (SMC\_SETUPTOWAIT)

The setup to wait function is used during a pthread\_mutex\_lock() function when waiting is necessary. Whenever this function needs to block, it must be called prior to waiting outside the kernel. The FcnFlags input parameter indicates an outside wait (SMC\_OutsideWait), and the EcbAddr parameter must point to the ECB that will be waited upon. If the SMC\_Timed\_Wait flag is on, the TimeStrucAddr parameter must point to a valid SMCT time structure that describes the amount of time required for the timed wait. The setup to wait function is supported only for mutex objects.

#### 5. The wait function (SMC WAIT)

The wait function can be used by itself to wait for a condition variable, or it can be combined with the post function as a way to wait for a condition variable, at the same time posting any waiters for a mutex. The wait function cannot be used for mutexes, because mutex waits are not signal enabled.

# 6. The wait and post function (SMC\_WAIT+SMC\_POST)

The combined wait and post function is intended for use on a pthread\_cond\_timedwait() and pthread\_cond\_wait() as a way to minimize system overhead. When SMC\_WAIT+SMC\_POST is used, the ShrObj1Addr parameter must point to a valid SMCV, and the ShrObj2Addr parameter must point to a valid SMMX. The wait function internally performs a setup to wait for the condition variable, and then performs the post of the mutex. If a thread does a setup to wait function call followed by a wait function call for the same object, the wait function will fail.

As part of the post operation, the SMMX lock is updated with CDS to indicate that the caller no longer owns the mutex. After attempting the post of the mutex object, the condition variable is waited upon. After waking up from the condition variable wait, the mutex is reobtained by BPX1SMC/BPX4SMC. Because the mutex may not be available immediately, the service may have to wait for the mutex. The first time a condition variable is waited upon with an associated mutex, the condition variable is tied to the specified mutex for the life of the condition variable and mutex. No other mutex can be associated with the specified condition variable, and no other condition variable can be associated with that mutex, until the condition variable or mutex is destroyed.

# 7. The cancel setup to wait function (SMC\_CANCELSETUPTOWAIT)

The cancel setup to wait function must be called any time a setup to wait is done and a wait for the resource is not performed. If a cancel setup to wait fails, the caller may have already been posted for the associated resource. This function would probably only be used if it were detected that a resource (such as a mutex) had become available without requiring a wait.

- 8. For an asynchronous signal delivered to the thread, or for thread cancelation processing of a thread that is blocked on a condition variable when the cancelability enable state of the thread is set to PTHREAD\_CANCEL\_DEFERRED, the BPX1SMC/BPX4SMC service unblocks the thread and returns to Language Environment with an EINTR return code. Language Environment handles this in the same way that it handles an EINTR returned from BPX1CWA. The EINTR return code is not surfaced to the C application.
- 9. The user data address that is supplied on the call to BPX1SMC/BPX4SMC is used by Language Environment to supply the stack address for the calling thread. This data is recorded for all waiters for a mutex or condition variable, and is displayed for each requestor of a mutex or condition variable on the D OMVS,SER report. When Language Environment successfully obtains a mutex on behalf of a caller, the SMMXOwnerData field is filled in with this information for the same purpose.
- 10. If BPX1SMC/BPX4SMC is asynchronously interrupted by an abnormal condition (such as a X'22' abend) during critical condition variable and/or mutex processing, the condition variable and/or mutex are invalidated and made unusable. Only a destroy of the condition variable and/or mutex can be performed on the object after the interrupt.

# 11. Shared memory data area structures: the SMMX and the SMCV

The SMMX (BPXYSMMX) and the SMCV (BPXYSMCV) data area structures represent two new C data types that are supported by the C RTL/Language Environment: the new larger pthread\_mutex\_t data type for shared-memory-resident mutexes, and the new larger pthread\_cond\_t data type for shared-memory-resident condition variables, respectively. These data types must be defined to be on a doubleword boundary that is enforced by the definitions of the data type.

The SMMX and the SMCV are architected for use between Language Environment and the kernel. So that Language Environment can distinguish

between the various types of mutexes and condition variables it supports, the first 8 bytes of the SMMX and SMCV must have specific bits on.

#### SMMX

To represent the new larger type of shared mutex, the SMMX must have bits 0, 31, 62, and 63 on in the first 8 bytes of the structure. The characters SMMX (X'E2D4D4D7") are chosen for the ID field (the first 4 bytes) so that they meet this requirement for bits 0 and 31, at the same time providing a representative eye-catcher for the structure. The second 4 bytes of the structure are a flag word (SmmxFlags), in which the low-order two flag bits must always be initialized to being on, and must never be moved from their bit positions.

Language Environment must serialize the use of a mutex that is represented by this structure, using CDS on the lock doubleword. The first half of the lock is an ID that uniquely identifies the owner. Language Environment must use the first four bytes of the thread ID of the calling thread as the lock owner ID, because this is guaranteed to be unique for the life of the owning thread, and is useful in providing problem determination support. The second half of the lock is a 3-byte count field of waiters for the mutex and a status byte. If the mutex is not in use and is not destroyed, the lock doubleword is all zeros. If the mutex is in use with no waiters, the lock owner ID field is nonzero, and the waiter count field is zero. If the mutex is in use with waiters, both fields are nonzero. The kernel uses the information in the SMMX structure to provide cleanup and problem determination support for shared memory mutexes.

As an example, on a pthread\_mutex\_lock operation, Language Environment would attempt to set the first word of the lock to the first half (first four bytes) of the caller's thread ID, and set the waiter count field in the lock doubleword to its current value. If it can do this atomically with CDS, the mutex will be obtained without contention, and no call to BPX1SMC/BPX4SMC will be necessary. This allows a minimum of calls to the kernel.

The pthread\_mutex\_init() and pthread\_mutex\_destroy operations against a shared memory mutex are serialized by the BPX1SMC/BPX4SMC service and the use of the lock status byte. The lock status byte is updated atomically with CDS by BPX1SMC/BPX4SMC on a destroy operation, to indicate that the mutex has been destroyed. If the mutex is not in use, the CDS will succeed, and any further operations against the mutex will fail. BPX1SMC/BPX4SMC will also ensure that the same shared memory area is not initialized more than once.

#### **SMCV**

The SMCV data area is created for shared memory condition variables. To represent the new larger type of shared mutex, the SMCV must have bits 0, 31, 62 and 63 on in the first 8 bytes of the structure. The characters SMCV (X'E2D4C3E5') are chosen as the ID (the first 4 bytes), so they meet the requirement for bits 0 and 31, and at the same time provide a representative eye-catcher for the structure. The second 4 bytes of the structure are a flag word, in which the low-order two flag bits in the word must always be initialized to being on, and must never be moved from their bit positions. Serialization over this structure is provided mainly by the

BPX1SMC/BPX4SMC service. This service must be called on all pthread\_cond functions for a shared condition variable, unless there are no waiters for the condition variable on a pthread\_cond\_signal. Language Environment increments the waiter count on a pthread\_cond\_wait (or timed wait) before doing the call to BPX1SMC/BPX4SMC to wait and post, and

decrements the count after waking up and receiving control back from the BPX1SMC/BPX4SMC service. The wait count can be incremented only if the SmcvUnusable flag is off in the lockword flag field. If this flag is on, the condition variable has been destroyed and is no longer usable. On a pthread\_cond\_signal, if the wait count is found to be zero, no call to the kernel is necessary.

#### 12. CondTimedWait structure (SMCT)

The CondTimedWait structure is used for timed waits against shared condition variables, and contains the amount of time to wait in seconds and nanoseconds. The SMCT structure maps directly to the timespec structure that is currently supplied on the C pthread\_cond\_timedwait() function.

# 13. Shared memory remove

When a shared memory segment is removed with shmctl(), all condition variables and mutexes in the removed shared memory segment must be destroyed if the shared memory segment is to be cleaned up on the remove operation. This may involve waking up any waiters that are still using the mutex or condition variable that is being cleaned up. The actual cleanup for a shared memory segment may be delayed until the last attachor detaches. If the shared memory segment is not actually cleaned up on the remove operation, the shared condition variables and mutexes are still usable by the processes that are still attached to the shared memory segment.

# 14. Shared memory detach

When a shared memory segment is detached with shmctl(), the process loses access to the associated shared memory. If this is done before a process has stopped using all condition variables and mutexes in the detached shared memory segment, unpredictable results will occur in the application, possible leading to hangs and loss of resources. Because a process is implicitly detached from its shared memory attachments when it terminates, it is recommended for most applications that they avoid doing any explicit shmdt() calls before terminating.

# 15. Process/thread termination

When a single thread ends, or when an entire process (possibly, many threads) ends while it is an owner of or a waiter for a shared memory mutex or condition variable, there may be waiters for the mutex or associated condition variable that will get hung up if the application does not perform the necessary cleanup. To prevent hangs, kernel cleanup processing for all ending threads and processes is enhanced to perform cleanup for shared memory condition variables and mutexes, if necessary. If a thread ends (normally or abnormally) while it is a waiter for a shared mutex or condition variable, it is removed from the waiter list. If the thread ends abnormally, further cleanup is performed to ensure that the thread is not the owner of a shared mutex. This extra cleanup is not performed by the kernel for a normal termination, because Language Environment thread cleanup unlocks any mutexes that are held by a normally terminated thread.

In the case of an abnormally terminating thread, Language Environment thread cleanup may also unlock any held mutexes, if it gets a chance to run. If Language Environment cleanup does not unlock the held mutexes, kernel abnormal task termination will detect that the ending thread still owns a mutex. All of the waiters for a held mutex and the associated condition variable will be awoken. The mutex or condvar operation will then either abnormally terminate (X'EC6-xxxx8040' abend) or return an EINVAL, with the mutex and associated condition variable marked unusable. The object is marked unusable because the state of the data that the mutex or condition variable is serializing is uncertain, because of the abnormal ending of the

- thread that owned the resource. If BPX1SMC/BPX4SMC is abended while it is waiting for the unusable mutex or condvar, the EC6 abend is percolated to the caller of BPX1SMC/BPX4SMC. An unusable mutex or condition variable can only be destroyed.
- 16. No stub is provided in SYS1.CSSLIB to make the call successful. Instead, the method described in Appendix A must be used to invoke the service using the USS CSR table.

#### Related services

 "shmem\_lock (BPX1SLK, BPX4SLK) — Shared memory lock service" on page 724

# Characteristics and restrictions

None.

# shmget (BPX1MGT, BPX4MGT) — Create/find a shared memory segment

# **Function**

The shmget function returns a shared memory ID that it either created or was allowed to access.

# Requirements

Operation Environment

Authorization: Supervisor state or problem state; PSW key 2, 8, or 9

Dispatchable unit mode: Task

Cross memory mode: PASN = HASN

AMODE (BPX1MGT): 31-bit AMODE (BPX4MGT): 64-bit

ASC mode: Primary mode
Interrupt status: Enabled for interrupts

Locks: Unlocked

Control parameters: All parameters must be addressable by the caller and in the

primary address space.

# **Format**

```
CALL BPX1MGT,(Key,
Shared_Memory_Size,
Shared_Memory_Flags,
Return_value,
Return_code,
Reason_code)
```

AMODE 64 callers use BPX4MGT with the same parameters. The Shared\_Memory\_Size parameter is a doubleword.

# **Parameters**

Key

Supplied parameter

**Type:** Integer

# Length:

Fullword

Identification for this shared memory segment. This is either a user defined value that serves as a lookup value to determine if the shared memory segment already exists, or the reserved value IPC\_PRIVATE. (See "BPXYIPCP — Map interprocess communication permissions" on page 987. IPC\_PRIVATE is sometimes used when a process does not want to share a memory segment because it wants to privately control access to it by other processes.)

# Shared Memory\_Size

Supplied parameter

Type: Integer

# Length:

Fullword (doubleword)

A fullword (doubleword) field that contains the number of bytes of shared memory that are required. If IPC\_MEGA is specified, the value must be a multiple of megabytes, or the request is failed with EINVAL. If IPC\_GIGA is specified, the value must be a multiple of gigabytes, or the request is failed with EINVAL. If the caller is running in AMODE 64, the requested number of bytes will be rounded up to the nearest megabyte multiple.

#### Shared Memory Flags

Supplied parameter

Type: Integer

# Length:

**Fullword** 

Valid values for this field include any combination of the following (additional bits cause an EINVAL):

#### IPC\_CREAT

Creates a shared memory segment if the specified key does not already have an associated ID. IPC\_CREAT is ignored when IPC\_PRIVATE is specified.

# IPC\_EXCL

Causes the shmget function to fail if the key specified has an associated ID. IPC\_EXCL is ignored when IPC\_CREAT is not specified or when IPC\_PRIVATE is specified.

#### IPC\_MEGA

Allocates shared storage in megabyte multiples. Use IPC\_MEGA to decrease ESQA storage utilization in support of shared memory segments.

# **IPC GIGA**

Allocates shared storage in gigabyte multiples. Use IPC\_GIGA to decrease real storage utilization when running in AMODE 64.

#### IPC BELOWBAR

For AMODE 64 callers, IPC\_BELOWBAR forces the memory object to be allocated from below the 2-gigabyte address range. This allows 64-bit applications to share objects with 31-bit applications.

# IPC\_SHAREAS

Enables sharing of the same storage area from multiple processes in the same address space.

# shmget (BPX1MGT, BPX4MGT)

- For AMODE 31 callers, this flag is only supported when the IPC\_MEGA flag is also specified; otherwise, this flag is ignored.
- For AMODE 64 callers, this flag is supported for all shared memory segments that are obtained above the 2G bar.

#### S IRUSR

Permits the process that owns the memory segment to read it.

# S\_IWUSR

Permits the process that owns the memory segment to alter it.

#### S\_IRGRP

Permits the group that is associated with the memory segment to read it.

#### S IWGRP

Permits the group that is associated with the memory segment to alter it.

#### **S IROTH**

Permits others to read the memory segment.

#### **S IWOTH**

Permits others to alter the memory segment.

The values that begin with an "IPC\_" prefix are defined in BPXYIPCP. They are mapped onto S\_TYPE, which is in BPXYMODE. See "BPXYIPCP — Map interprocess communication permissions" on page 987 and "BPXYMODE — Map the mode constants of the file services" on page 996.

The values that begin with an "S\_I" prefix are defined in BPXYMODE, and are a subset of the access permissions that apply to files.

#### Return\_value

Returned parameter

Type: Integer

Length:

Fullword

The name of a fullword in which the shmget service returns the shared memory identifier or, if it is unsuccessful, -1.

# Return\_code

Returned parameter

Type: Integer

Length:

Fullword

The name of a fullword in which the shmget service stores the return code. The shmget service returns Return\_code only if Return\_value is -1. See *z/OS UNIX System Services Messages and Codes* for a complete list of possible return code values. The shmget service can return one of the following values in the Return\_code parameter:

# Return\_code **EINVAL**

# Explanation

One of the following conditions occurred:

- · The shared memory identifier does not exist for the Key parameter, and either the Shared\_Memory-Size parameter is zero or it is greater than the system-imposed maximum. This system-imposed maximum is set with the IPCSHMMPAGES parameter in a BPXPRMxx parmlib member. You can use the ipcs -x shell command to view this
- · The shared memory identifier exists for the Key parameter, but the size of the segment that is associated with it is less than the Shared\_Memory\_Size parameter, and the Shared\_Memory\_Size parameter is not equal to 0.
- The Shared\_Memory\_Flags include bits that are not supported by this function.

The following reason codes can accompany the return code: JRShmBadSize and JRIpcBadFlags.

One of the following conditions occurred:

- · A shared memory identifier exists for the Key parameter, but the operation permission, as specified by the low-order 9-bits of the Shared\_Memory\_Flags parameter, is not granted (the "S\_" items). The following reason code can accompany the return code: JRIpcDenied.
- The caller is running in PSW key 2 but has a TCB key other than 2. The following reason code can accompany the return code: JrKeyMismatch

A shared memory identifier exists for the Key parameter, and both IPC\_CREAT and IPC\_EXCL were specified. The following reason code can accompany the return code: JRIpcExists. A shared memory identifier does not exist for the Key parameter, and IPC\_CREAT was not specified. The following reason code can accompany the return code: JRIpcNoExists. A shared memory identifier and associated shared memory segment are to be created, but the amount of system storage would exceed the system-imposed limit. The system limit is set with the IPCSHMSPAGES parameter in a BPXPRMxx parmlib member. You can use the ipcs -y shell command to view this value, which is displayed under SPAGES. The following reason code can accompany the return code: JRShmMaxSpages. A shared memory identifier is to be created, but the

system-imposed limit on the maximum number of allocated shared memory identifiers system-wide would be exceeded. This system limit is set with the IPCSHMNIDS parameter in a BPXPRMxx parmlib member. You can use the **ipcs** -x shell command to view this value. You can use the ipcrm shell command to remove unused shared memory identifiers. The following reason code can accompany the return code: JRIpcMaxIDs.

#### **EACCES**

**EEXIST** 

**ENOENT** 

**ENOMEM** 

**ENOSPC** 

#### Reason code

Returned parameter

**Type:** Integer

Length:

# shmget (BPX1MGT, BPX4MGT)

The name of a fullword in which the shmget service stores the reason code. The shmget service returns Reason code only if Return value is -1. Reason\_code further qualifies the Return\_code value. See z/OS UNIX System Services Messages and Codes.

# Usage notes

- 1. When a shared memory segment has been created, subsequent shmget calls to find the existing shared memory segment must request a size that is less than or equal to the value that was specified when the shared memory segment was created.
- 2. As long as a task knows the shared memory segment ID, it may issue a shmat, shmctl or shmdt (shmget is not needed).
- 3. The shmget function returns the shared memory segment identifier that is associated with the Key parameter.
- 4. This function creates a data structure defined by SHMID\_DS if one of the following is true:
  - The Key parameter is equal to IPC\_PRIVATE.
  - The Key parameter does not already have a shared memory segment identifier associated with it, and IPC\_CREAT is set.

For the data structure, see "BPXYSHM—Map interprocess communication shared memory segments" on page 1039.

- 5. Upon creation, the data structure that is associated with the new shared memory segment identifier is initialized as follows:
  - IPC\_CUID and IPC\_UID are set to the effective user ID of the calling process.
  - IPC\_CGID and IPC\_GID are set to the effective group ID of the calling
  - The low-order 9-bits of IPC\_MODE are equal to the low-order 9-bits of the Shared\_Memory\_Flags parameter.
  - SHM\_OTIME is set to 0 and SHM\_CTIME is set to the current time.
  - The storage is initialized to nulls when the segment is created.
  - The storage is allocated in key 8.
- 6. The shared memory segment is removed from the system when shmctl RMID is processed, and when all users have detached (with the shmdt service) or terminated.
- 7. The first shmget request to define a shared memory segment determines whether the segment has the IPC\_MEGA/IPC\_GIGA attribute (on the IPC\_MEGA/IPC\_GIGA option of the Shared\_Memory\_Flags parameter). Subsequent shmget requests, which use existing shared memory segments, have no effect on the IPC\_MEGA attribute that is defined by that segment. In other words, the IPC\_MEGA/IPC\_GIGA option takes effect only for the first shmget request, and is ignored for all subsequent requests.
- 8. Shared memory segments created with the IPC\_MEGA/IPC\_GIGA attribute show this bit in the S\_MODE byte that is returned with the w\_getipc request.
- 9. Above the bar, shared memory cannot be used in subspace mode.
- 10. The user address space storage for a shared memory segment is normally obtained in storage key 8, except under the following special circumstances:
  - The caller of BPX1MGT that initially creates a shared memory segment is running in PSW key 2 or 9 and either of the following is true:

- The caller is running in AMODE 64 and the shared memory segment is neither of type IPC\_MEGA nor type IPC\_BELOWBAR.
- The caller is running in AMODE 31 and the shared memory segment is of type IPC\_MEGA.

Under these circumstances, the user address space storage is obtained in the key of the caller (either key 2 or key 9). Any subsequent use of the segment from any address space will cause the user address space storage to be obtained in the same storage key in which the segment was initially created. This is true regardless of the PSW key in which the caller is running at the time of any subsequent attach request.

#### Related services

- "w\_getipc (BPX1GET, BPX4GET) Query interprocess communications" on page 890
- "shmat (BPX1MAT, BPX4MAT) Attach to a shared memory segment" on page 714
- "shmctl (BPX1MCT, BPX4MCT) Perform shared memory control operations" on page 718
- "shmdt (BPX1MDT, BPX4MDT) Detach a shared memory segment" on page 722

#### Characteristics and restrictions

- There is a maximum number of shared memory segments allowed in the system.
- There is a system-imposed limit on the maximum segment size that is defined in the BPXPRMxx parmlib member.
- The caller of the shmget service is restricted by ownership and read and read-write permissions that are defined by shmget and shmctl IPC\_SET.

# **Examples**

For an example using this callable service, see "BPX1MGT (shmget) example" on page 1161.

# shutdown (BPX1SHT, BPX4SHT) — Shut down all or part of a duplex socket connection

# **Function**

I

The shutdown callable service shuts down all or part of a duplex socket connection.

# Requirements

Operation Environment

Authorization: Supervisor state or problem state, any PSW key

Dispatchable unit mode: Task or SRB Cross memory mode: PASN = HASN

AMODE (BPX1SHT): 31-bit task or SRB mode AMODE (BPX4SHT): 64-bit task mode only

ASC mode: Primary mode

Interrupt status: Enabled for interrupts

Locks: Unlocked

# shutdown (BPX1SHT, BPX4SHT)

#### Operation Environment

Control parameters: All parameters must be addressable by the caller and in the

primary address space.

# **Format**

```
CALL BPX1SHT,(Socket_descriptor,
How,
Return_value,
Return_code,
Reason_code)
```

AMODE 64 callers use BPX4SHT with the same parameters.

#### **Parameters**

# Socket descriptor

Supplied parameter

Type: Integer

Length:

Fullword

The name of a fullword that contains the socket file descriptor for which the shutdown is to be done.

#### How

Supplied parameter

Type: Integer

Length:

Fullword

The name of a field that contains the condition of the shutdown:

- 0 ends communication from Socket (Read).
- 1 ends communication to Socket (Write).
- 2 ends communication both to and from Socket.

# Return\_value

Returned parameter

Type: Integer

Length:

Fullword

The name of a fullword in which the shutdown service returns one of the following:

- 0 if the request is successful.
- -1 if the request is not successful.

#### Return\_code

Returned parameter

**Type:** Integer

Length:

The name of a fullword in which the shutdown service stores the return code. The shutdown service returns Return\_code only if Return\_value is -1. See *z/OS UNIX System Services Messages and Codes* for a complete list of possible return code values. The shutdown service can return one of the following values in the Return\_code parameter:

| Return_code<br>EBADF | <b>Explanation</b> An incorrect file descriptor was supplied. The following reason codes can accompany the return code: JRFileDesNotInUse, JRFileNotOpen. |
|----------------------|----------------------------------------------------------------------------------------------------|
| EINVAL               | The How parameter is incorrect. It is not 0, 1, or 2. The following reason code can accompany the return code: JRBadEntryCode.                            |
| ENOBUFS              | A buffer could not be obtained. The following reason code can accompany the return code: JROutofSocketCells.                                              |
| ENOTSOCK             | Socket_descriptor does not refer to a valid socket descriptor. The following reason code can accompany the return code: JRMustBeSocket.                   |

#### Reason\_code

Returned parameter

Type: Integer

Length:

**Fullword** 

The name of a fullword in which the shutdown service stores the reason code. The shutdown service returns Reason\_code only if Return\_value is -1. Reason\_code further qualifies the Return\_code value. For the reason codes, see *z/OS UNIX System Services Messages and Codes*.

# **Usage notes**

ı

- 1. See Appendix J, "Callable services available to SRB mode routines," on page 1333 for more information about programming considerations for SRB mode.
- 2. A shutdown for read means that future write operations from the other end of this socket are rejected. Any data that was already written before the shutdown occurred are available for the application that issued the shutdown to read. The data is read until a read is done that returns zero bytes, indicating that there is no more data for that socket.
- 3. A shutdown for write means that any future writes by the application that issued the shutdown request are rejected.
- 4. Regardless of the How option specified, reads are not rejected.

#### Characteristics and restrictions

There are no restrictions on the use of the shutdown service.

# **Examples**

For an example using this callable service, see "BPX1SHT (shutdown) example" on page 1189.

# sigaction (BPX1SIA, BPX4SIA) — Examine or change a signal action Function

The sigaction callable service examines, changes, or both examines and changes the action that is associated with a specific signal for all threads in the process.

**Note:** The signal handlers, a set of additional signals to be masked, and flags that are specified by the sigaction service are shared by all threads within a process.

# Requirements

**Operation** Environment

Authorization: Supervisor state or problem state, any PSW key

Dispatchable unit mode: Task

Cross memory mode: PASN = HASN

AMODE (BPX1SIA): 31-bit AMODE (BPX4SIA): 64-bit

ASC mode: Primary address space control (ASC) mode

Interrupt status: Enabled for interrupts

Locks: Unlocked

Control parameters: All parameters must be addressable by the caller and in the

primary address space.

# **Format**

```
CALL BPX1SIA, (Signal,

New_sa_handler_address,

New_sa_mask,

New_sa_flags,

Old_sa_handler_address,

Old_sa_mask,

Old_sa_flags,

User_data,

Return_value,

Return_code,

Reason_code)
```

AMODE 64 callers use BPX4SIA with the same parameters. All parameter addresses and addresses in parameter structures are doublewords. The User\_data parameter is a doubleword field.

# **Parameters**

#### Signal

Supplied parameter

Type: Integer

Length:

Fullword

The name of a fullword that contains the number of the signal to examine, set, or both set and examine the action for.

# New\_sa\_handler\_address

Supplied parameter

**Type:** Address

# Length:

Fullword (doubleword)

The name of a fullword (doubleword) that contains either zero or the address of a fullword that contains the new signal action.

- If it contains zero, no new action is set for this signal.
- If it is not zero, set the signal action using the options that are described in this topic and in the BPXYSIGH macro. See "BPXYSIGH — Signal constants" on page 1039.

# Constant Description

SIG\_DFL# Take the default action for this signal.

SIG\_IGN# Ignore this signal.

Address of the signal catcher function.

# New\_sa\_mask

Supplied parameter

Type: Structure

#### Length:

8 bytes

The name of an 8-byte area that contains a 64-bit mask of signals that are to be blocked during execution of the signal-catching function. The leftmost bit represents signal number 1, and the rightmost bit represents signal number 64. Bits that are set to 1 represent signals that are blocked.

You must always provide this field, even though New\_sa\_mask is not used when the New\_sa\_handler\_address parameter contains a  $\theta$ .

#### New\_sa\_flags

Supplied parameter

**Type:** Structure

# Length:

Fullword

The name of the fullword that contains the value of the signal action flags.

You must always provide this field, even though New\_sa\_flags is not used when the New\_sa\_handler\_address parameter contains a 0.

New\_sa\_flags can be set to the following constants defined in the BPXYSIGH macro:

| Constant      | Description                                                                                                    |
|---------------|----------------------------------------------------------------------------------------------------|
| SA_FLAGS_DFT# | None of the following functions.                                                                                                    |
| SA_NOCLDSTOP# | Do not generate <b>SIGCHLD</b> signals to the calling process when its children stop or are continued. (This is used only when Signal is set to <b>SIGCHLD</b> ). |
| SA_OLD_STYLE# | The PPSDOLDSTYLE flag is set. This is provided for the C compiler runtime library to implement old-style signal callable service functions. The C                 |
|               | compiler runtime library's signal interface routine is responsible for checking PPSDOLDSTYLE and setting sigaction to default action where needed.                |
| SA_ONSTACK#   | The PPSDONSTACK flag is set. This is provided for<br>the caller to implement alternate stack signal<br>delivery processing.                                       |

delivery processing.

# sigaction (BPX1SIA, BPX4SIA)

Constant Description

SA\_RESETHAND# The PPSDRESETHAND flag is set. This is provided

for the caller to reset the signal action to SIG\_DFL#

on entry to the signal catcher.

SA\_RESTART# The PPSDRESTART flag is set. This is provided for

the caller to implement restart for functions that normally would receive an EINTR if a signal is

delivered.

SA\_SIGINFO# The PPSDSIGINF flag is set. This is provided for

the caller to provide additional information to the signal catcher, namely additional signal information

and user context information.

SA\_NOCLDWAIT# Do not create zombie processes when children of

the calling process exit (used only when Signal is

set to SIGCHLD).

SA\_NODEFER The PPSDNODEFER flag is set. This is provided for

the caller to not automatically block the Signal

when the signal catcher is invoked.

SA\_IGNORE The value of the new\_sa\_handler is saved and

returned on subsequent calls, but the signal is

ignored.

# Old\_sa\_handler\_address

Parameter supplied and returned

Type: Address

Length:

Fullword (doubleword)

The name of a fullword (doubleword) that contains either zero or the address of a fullword in which the system returns the old (current) signal action. If Old\_sa\_handler\_address is specified as 0, the old signal action, Old\_sa\_mask, and Old\_sa\_flags, are not returned.

#### 01d sa mask

Returned parameter

Type: Structure

Length:

8 bytes

The name of an 8-byte area where the old (current) value of the 64-bit mask of signals blocked during execution of the signal-catching function is returned. Bits that are set to 1 represent signals that are blocked.

You must provide this parameter, although Old\_sa\_mask is not returned when Old\_sa\_handler\_address contains  $\theta$ .

# Old\_sa\_flags

Returned parameter

**Type:** Structure

Length:

Fullword

The name of the fullword in which the old (current) signal action flags are returned.

You must always provide this field, even though Old\_sa\_flags is not returned when Old\_sa\_handler\_address contains 0.

#### User data

Supplied parameter

Type: Character

Length:

Fullword (doubleword)

The name of a fullword (doubleword) that contains 4 bytes of user-supplied data that is passed to the signal interface routine when the signal is delivered.

# Return value

Returned parameter

Type: Integer

Length:

**Fullword** 

The name of a fullword in which the sigaction service returns 0 if the request is successful, or -1 if it is not successful.

#### Return code

Returned parameter

Type: Integer

Length:

**Fullword** 

The name of a fullword in which the sigaction service stores the return code. The sigaction service returns Return\_code only if Return\_value is -1. For a complete list of possible return code values, see *z/OS UNIX System Services Messages and Codes*. The sigaction service can return one of the following values in the Return\_code parameter:

#### Return\_code Explanation

EINVAL The specified signal value is incorrect or is an unsupported

signal number; an attempt was made to catch a signal that cannot be caught; or an attempt was made to ignore a signal that cannot be ignored. The following reason codes can accompany the return code: JRInvalidSignal and JRInvalidSigact.

# Reason\_code

Returned parameter

Type: Integer

Length:

**Fullword** 

The name of a fullword in which the sigaction service stores the reason code. The sigaction service returns Reason\_code only if Return\_value is -1. Reason\_code further qualifies the Return\_code value. For the reason codes, see *z/OS UNIX System Services Messages and Codes*.

#### Usage notes

- 1. If New\_sa\_handler\_address value is set to the action SIG\_DFL for a signal that cannot be caught or ignored, the sigaction request is ignored and Return\_value is set to 0.
- 2. Setting a signal action to ignore for a signal that is pending causes the pending signal to be discarded.

- 3. Setting signal action SIG\_IGN or catch for signals SIGSTOP, SIGTHSTOP, **SIGTHCONT**, or **SIGKILL** is not allowed.
- 4. Setting signal action SIG\_IGN for **SIGIO** is not allowed.
- 5. The SA\_NOCLDWAIT flag should not be used with the waitpid (BPX1WAT, BPX4WAT) WNOHANG flag, or with the **SIGSTOP** or **SIGCONT** signals. Because the SA\_NOCLDWAIT flag indicates that child processes of the calling process do not become zombies, these child processes do not report their status to the calling process when they end. Thus, if the calling process subsequently issues a waitpid call, it suspends until all of its child processes terminate, and then receives an ECHILD error return. This is expected behavior when SA\_NOCLDWAIT is set. However, using **SIGSTOP** or SIGCONT signals with a child process could cause stop status to be reported to the calling process if it issues a subsequent waitpid call. Likewise, the use of the WNOHANG flag on a subsequent waitpid would result in an immediate return, instead of the process suspending until all child processes terminate. For these reasons, care should be taken not to mix these incompatible functions.
- 6. Setting signal action SIG IGN for **SIGCHLD** has the same effect as setting the SA NOCLDWAIT flag.
- 7. The SA\_NOCLDSTOP and SA\_NOCLDWAIT flags, despite having similar names, result in different types of actions. SA\_NOCLDSTOP results in SIGCHLD signals not being sent when child processes stop or are continued. Setting SA\_NOCLDWAIT results in child processes not becoming zombies or reporting their exit status, but SIGCHLD signals are still sent when child processes end.
- 8. The user data is delivered on a per-signal basis for the specific signal that is specified on this invocation. This field must be respecified if user data is desired for the next signal. This user data is set even if the action is SIG\_DFT or SIG IGN.
- 9. Although the user can be in supervisor state and any PSW key when this service is used, the kernel does not deliver signals to the signal interface routine until the task is running with a PSW key equal to the PSW key when the first callable service was entered and the process was created. See "mvssigsetup (BPX1MSS, BPX4MSS) — Set up MVS signals" on page 421.
- 10. The signation caller's thread must be registered for signals. You can register the thread by calling myssigsetup, or, after signals are set up, by creating the thread with pthread\_create. If the thread is not registered for signals, the sigaction service fails with a return code of EINVAL and a reason code of JRNotSigSetup. See "myssigsetup (BPX1MSS, BPX4MSS) — Set up MVS signals" on page 421.
- 11. Constants that are used for this callable service are defined in the BPXYSIGH macro. See "BPXYSIGH — Signal constants" on page 1039.

#### Related services

- "exec (BPX1EXC, BPX4EXC) Run a program" on page 132
- "kill (BPX1KIL, BPX4KIL) Send a signal to a process" on page 304
- "mvssigsetup (BPX1MSS, BPX4MSS) Set up MVS signals" on page 421
- "sigprocmask (BPX1SPM, BPX4SPM) Examine or change a process's signal mask" on page 757
- "sigsuspend (BPX1SSU, BPX4SSU) Change the signal mask and suspend the thread until a signal is delivered" on page 763

# Characteristics and restrictions

In a multithreaded process, the new signal action that is set by the signation service changes the signal action for all threads in the process.

# **Examples**

For an example using this callable service, see "BPX1SIA (sigaction) example" on page 1189.

# \_\_sigactionset (BPX1SA2, BPX4SA2) — Examine or change a set of signal actions

# **Function**

The \_sigactionset callable service examines, changes, or both examines and changes the actions that are associated with a set of signals.

# Requirements

Operation Environment

Authorization: Supervisor state or problem state, any PSW key

Dispatchable unit mode: Task

Cross memory mode: PASN = HASN

AMODE (BPX1SA2): 31-bit AMODE (BPX4SA2): 64-bit

ASC mode: Primary mode
Interrupt status: Enabled for interrupts

Locks: Unlocked

Control parameters: All parameters must be addressable by the caller and in the

primary address space.

# **Format**

```
CALL BPX1SA2, (New_count,

New_structure,

Old_count,

Old_structure,

SsetOption_flags,

Return_value,

Return_code,

Reason_code)
```

AMODE 64 callers use BPX4SA2 with the same parameters. All parameter addresses and addresses in parameter structures are doublewords.

#### **Parameters**

#### New count

Supplied parameter

**Type:** Integer

Length:

# sigactionset (BPX1SA2, BPX4SA2)

The name of a fullword that contains the number of array elements in New structure. New count must be in the range from 0 to 64. If New\_structure is not provided, specify a count of 0.

#### New structure

Supplied parameter

**Type:** Address

Length:

Fullword (doubleword)

The name of a fullword (doubleword) field that contains the address that points to the beginning of the new structure. The new structure contains the layout of the desired parameters for sigaction: New\_sa\_handler\_address, New\_sa\_flags, New\_sa\_mask, UserData, and ConsolMask. ConsolMask is a bit mask that defines all the signals that are to have the same action. New\_sa\_handler\_address, New\_sa\_flags, New\_sa\_mask, and UserData are mapped by the BPXYSSET macro. See "BPXYSSET — Map the sigaction set" on page 1055.

# 01d\_count

Supplied and returned parameter

**Type:** Integer

Length:

**Fullword** 

The name of a fullword that contains the number of array elements that are allowed within Old\_structure on input. On output, Old\_count contains the number of array elements that have been stored. If Old count is too small to hold the number of array elements that are needed, return code ENOMEM is returned. When ENOMEM is returned, Old count contains the number of array elements that are required to contain the current signal action state.

Old\_count must be in the range from 0 to 64.

If Old\_structure is not provided, specify a count of 0.

You may not pass a constant in Old\_count. If a constant is passed, an EFAULT is generated when an attempt is made to store back the result on exit.

# 01d structure

Supplied parameter

Type: Address

Length:

Fullword (doubleword)

The name of a fullword (doubleword) field that contains the address that points to the beginning of the old structure. On output from the call to \_sigactionset, Old\_structure contains the number of signal actions specified in Old\_count.

#### SsetOption\_flags

Supplied parameter

**Type:** Structure

Length:

The name of the area in which the option flags are set. A leftmost bit (Sset\_IgInvalid) set to 1 indicates signals that are not valid; signals that are not valid are to be ignored. Possible SsetOption\_Flags: Sset\_IgInvalid = X'80000000', which indicates that invalid signals and sigactions are to be ignored.

In the following example, Sset\_IgInvalid is set to 1 and New\_count is passed in as 3. New\_structure has been given an address that points to the storage area that contains the five fields shown: ConsolidatedMask, New\_sa\_flags, New\_sa\_mask, and New\_user\_data.

NewStruct

| INCANC          | oti uct                       |                             |                               |                            |                              |
|-----------------|-------------------------------|-----------------------------|-------------------------------|----------------------------|------------------------------|
| •               | ,                             |                             |                               |                            |                              |
|                 | ConsolidatedMask<br>(64 Bits) | New<br>SaFlags<br>(4 Bytes) | New<br>SaHandler<br>(4 Bytes) | New<br>SaMask<br>(64 Bits) | New<br>UserData<br>(4 Bytes) |
| NewCount<br>1 → | X'0FFFFFFFFFFF                | 0                           | 0                             | 0                          | 0                            |
| 2               | X,3000000000000000            | 0                           | 1                             | 0                          | 0                            |
| 3 →             | X'C000000000000000'           | 0                           | 0480E000                      | '0110'B                    | 0                            |

#### Note:

- 1. New\_count can range from 1 to the maximum number of signals.
- 2. The signal handlers (a set of additional signals to be masked), option flags, and user data that is specified by the \_\_sigactionset service, are shared by all threads within a process.
- 3. In the example shown:
  - The first set defines the action for signals 5–64 to their default state. Because some of these signals are unsupported, the setting of SsetOption\_flags (Sset\_IgInvalid) tells \_\_sigactionset to ignore unsupported signals.
  - The second set tells \_\_sigactionset to ignore signals 3 (SIGABRT#) and 4 (SIGILL#).
  - The third set defines a signal catcher with a mask for signals 1 (SIGHUP#) and 2 (SIGINT#).

# Return\_value

Returned parameter

Type: Integer

Length:

**Fullword** 

The name of a fullword in which the  $\_$ sigactionset service returns 0 if the request is successful, or -1 if it is not successful.

# Return code

Returned parameter

Type: Integer

Length:

# sigactionset (BPX1SA2, BPX4SA2)

The name of a fullword in which the \_\_sigactionset service stores the return code. The sigactionset service returns Return code only if Return value is -1. For a complete list of possible return code values, see z/OS UNIX System Services Messages and Codes. The \_\_sigactionset service can return one of the following values in the Return\_code parameter:

| Return_code<br>EINVAL | Explanation The specified signal is incorrect or is an unsupported signal number; an attempt was made to catch or ignore a signal that cannot be caught or ignored; or the specified signal value was not within the range from 0 to 64. The following reason codes can accompany the return code: JRInvalidSignal, JRInvalidSigact, and JRInvalidRange. |
|-----------------------|----------------------------------------------------------------------------------------------------|
|                       | The following are examples of incorrect scenarios:                                                                                                    |
|                       | • Sset_IgInvalid is set to 0, and any bit position ranging from 33 to 64 is on. JRInvalidSignal is returned.                                                                                                    |
|                       | • Sset_IgInvalid is set to 0, and signal 7 (SIGSTOP#), signal 34 (SIGTHSTOP#), signal 35 (SIGTHCONT#), or signal 9 (SIGKILL#) is on. JRInvalidSigact is returned.                                                                                                    |
| ENOMEM                | There is not enough memory available to hold the number of array                                                                                                    |

There is not enough memory available to hold the number of array elements required to contain the current signal action state. The following reason codes can accompany the return code: JRSsetTooSmall.

#### Reason code

Returned parameter

**Type:** Integer

Length:

Fullword

The name of a fullword in which the \_\_sigactionset service stores the reason code. The \_\_sigactionset service returns Reason\_code only if Return\_value is -1. Reason\_code further qualifies the Return\_code value. See z/OS UNIX System Services Messages and Codes for the reason codes.

# Usage notes

- 1. For full details about the sigaction() parameters, see "sigaction (BPX1SIA, BPX4SIA) — Examine or change a signal action" on page 746.
- 2. In a multithreaded process, the new signal action that is set by the \_\_sigactionset service changes the signal action for all threads in the process.
- 3. If multiple masks have a bit set on for the same signal, the one that is set is the last one.
- 4. If the caller of \_\_sigactionset does not specify Sset\_IgInvalid within SsetOption\_flags, a return code of EINVAL is returned for all signals and sigactions that are not valid. You can bypass this error by setting Sset\_IgInvalid to 1.
- 5. If New\_count is zero (indicating a query of old signal actions), no changes are made to the signal actions.
- 6. If Old\_count is zero, the \_\_signactionset service does not return anything in Old\_structure.

#### Related services

"sigaction (BPX1SIA, BPX4SIA) — Examine or change a signal action" on page 746

- "exec (BPX1EXC, BPX4EXC) Run a program" on page 132
- "kill (BPX1KIL, BPX4KIL) Send a signal to a process" on page 304
- "mvssigsetup (BPX1MSS, BPX4MSS) Set up MVS signals" on page 421
- "sigprocmask (BPX1SPM, BPX4SPM) Examine or change a process's signal mask" on page 757
- "sigsuspend (BPX1SSU, BPX4SSU) Change the signal mask and suspend the thread until a signal is delivered" on page 763

# Characteristics and restrictions

None.

# **Examples**

For an example using this callable service, see "BPX1SA2 (\_sigactionset) example" on page 1184.

# sigpending (BPX1SIP, BPX4SIP) — Examine pending signals

#### **Function**

The sigpending service returns the union of the set of signals that are pending on the thread and the set of signals that are pending on the process.

Pending signals at the process level are moved to the thread that called the signending service.

# Requirements

Operation Environment

Authorization: Supervisor state or problem state, any PSW key

Dispatchable unit mode: Task

Cross memory mode: PASN = HASN

AMODE (BPX1SIP): 31-bit AMODE (BPX4SIP): 64-bit

ASC mode: Primary mode
Interrupt status: Enabled for interrupts

Locks: Unlocked

Control parameters: All parameters must be addressable by the caller and in the

primary address space.

#### **Format**

CALL BPX1SIP,(Signal\_pending\_mask,
Return\_value,
Return\_code,

Reason\_code)

AMODE 64 callers use BPX4SIP with the same parameters.

# **Parameters**

# Signal\_pending\_mask

Returned parameter

# sigpending (BPX1SIP, BPX4SIP)

Type: Structure

Length:

8 bytes

The name of an 8-byte area to which the sigpending service returns a 64-bit signal pending mask. Bits that are set on represent signals that are pending and blocked. Each bit that is set to on represents a signal that is currently pending at the process level or the thread-level and is blocked by the current thread's signal mask. The leftmost bit represents signal 1, and the rightmost bit represents signal 64.

# Return value

Returned parameter

**Type:** Integer

Length:

**Fullword** 

The name of a fullword in which the sigpending service returns 0 if the request is successful, or -1 if it is not successful.

# Return\_code

Returned parameter

**Type:** Integer

Length:

**Fullword** 

The name of a fullword in which the sigpending service stores the return code. The sigpending service returns Return\_code only if Return\_value is -1. For a complete list of possible return code values, see *z/OS UNIX System Services Messages and Codes*.

#### Reason code

Returned parameter

**Type:** Integer

Length:

Fullword

The name of a fullword in which the sigpending service stores the reason code. The sigpending service returns Reason\_code only if Return\_value is -1. Reason\_code further qualifies the Return\_code value. For the reason codes, see *z/OS UNIX System Services Messages and Codes*.

# **Related services**

 "sigprocmask (BPX1SPM, BPX4SPM) — Examine or change a process's signal mask" on page 757

# Characteristics and restrictions

See Appendix G, "The relationship of z/OS UNIX signals to callable services," on page 1313.

# **Examples**

For an example using this callable service, see "BPX1SIP (sigpending) example" on page 1190.

# sigprocmask (BPX1SPM, BPX4SPM) — Examine or change a process's signal mask

# **Function**

The sigprocmask callable service examines, changes, or both examines and changes the calling thread's signal mask.

# Requirements

Operation Environment

Authorization: Supervisor state or problem state, any PSW key

Dispatchable unit mode: Task

Cross memory mode: PASN = HASN

AMODE (BPX1SPM): 31-bit AMODE (BPX4SPM): 64-bit

ASC mode: Primary mode
Interrupt status: Enabled for interrupts

Locks: Unlocked

Control parameters: All parameters must be addressable by the caller and in the

primary address space.

#### **Format**

```
CALL BPX1SPM,(How,

New_signal_mask,
Old_signal_mask,
Return_value,
Return_code,
Reason_code)
```

AMODE 64 callers use BPX4SPM with the same parameters.

# **Parameters**

#### How

Supplied parameter

**Type:** Structure

Length:

**Fullword** 

The name of a fullword that contains a numeric value that identifies the action that is to be taken on the thread's signal mask. The following constants, which are defined in BPXYSIGH, define the actions to be taken: See "BPXYSIGH — Signal constants" on page 1039.

**Constant** Description

SIG\_BLOCK# Add the signals in New\_signal\_mask to those to be

blocked for this thread.

SIG\_UNBLOCK# Delete the signals in New\_signal\_mask from those

blocked for this thread.

SIG\_SETMASK# Replace the thread's signal mask with

New\_signal\_mask.

# sigprocmask (BPX1SPM, BPX4SPM)

# New signal mask

Supplied parameter

Type: Address

Length:

**Fullword** 

The name of a fullword that contains either 0 or the address of an 8-byte area that contains the 64-bit signal mask. The leftmost bit represents signal number 1, and the rightmost bit represents signal number 64. The New\_signal\_mask parameter is applied to the thread's signal mask as specified by the How parameter. Mask bits that are set on represent signals that are blocked. If zero, the signal mask is not changed, and the How parameter is ignored.

# Old\_signal\_mask

Parameter supplied and returned

Type: Address

Length:

**Fullword** 

The name of a fullword that contains either  $\theta$  or the address of an 8-byte signal-mask return area. The service stores in this area the signal mask that was in effect, showing the signals that were blocked. The leftmost bit represents signal number 1, and the rightmost bit represents signal number 64. Mask bits set on represent signals that are blocked. A zero indicates that no signal mask was returned.

# Return\_value

Returned parameter

Type: Integer

Length:

**Fullword** 

The name of a fullword in which the sigprocmask service returns 0 if the request is successful, or -1 if it is not successful.

# Return code

Returned parameter

Type: Integer

Length:

**Fullword** 

The name of a fullword in which the sigprocmask service stores the return code. The sigprocmask service returns Return\_code only if Return\_value is -1. For a complete list of possible return code values, see *z/OS UNIX System Services Messages and Codes*. The sigprocmask service can return one of the following values in the Return\_code parameter:

Return\_code Explanation

EFAULT The specified address for New\_signal\_mask or Old\_signal\_mask

was incorrect.

EINVAL The value of the How parameter is not one of the allowable

values.

#### Reason code

Returned parameter

Type: Integer

Length:

Fullword

The name of a fullword in which the sigprocmask service stores the reason code. The sigprocmask service returns Reason\_code only if Return\_value is -1. Reason\_code further qualifies the Return\_code value. For the reason codes, see *z/OS UNIX System Services Messages and Codes*.

# **Usage notes**

- 1. The sigprocmask service examines, changes, or both examines and changes the signal mask for the calling thread. This mask is called the thread's signal mask. If there are any pending unblocked signals, either at the process level or at the current thread's level, after changing the signal mask, at least one of the signals is delivered to the thread before the sigprocmask service returns.
- 2. In a multithreaded process, the sigprocmask service is used to control to which thread in the process a signal that is generated by the kill service is delivered. For example, if two threads in a process have SIGUSR1 signals blocked and one thread does not, the SIGUSR1 signal that is generated by the kill service from another process is delivered to the thread that does not have the signal blocked.
- 3. You cannot block the **SIGKILL**, **SIGSTOP**, **SIGTHSTOP**, and **SIGTHCONT** signals. If you call the sigprocmask service with a request that would block those signals, that part of your request is ignored and no error is indicated.
- 4. A request to block signals that are not supported is accepted, and a return value of zero is returned.
- 5. All pending unblocked signals are moved from the process level to the current thread.
- 6. See Appendix I, "Optimizing performance using process- and thread-level information," on page 1329.

#### Related services

- "kill (BPX1KIL, BPX4KIL) Send a signal to a process" on page 304
- "mvssigsetup (BPX1MSS, BPX4MSS) Set up MVS signals" on page 421
- "sigaction (BPX1SIA, BPX4SIA) Examine or change a signal action" on page 746
- "sigpending (BPX1SIP, BPX4SIP) Examine pending signals" on page 755
- "sigsuspend (BPX1SSU, BPX4SSU) Change the signal mask and suspend the thread until a signal is delivered" on page 763

#### Characteristics and restrictions

See Appendix G, "The relationship of z/OS UNIX signals to callable services," on page 1313.

#### **Examples**

For an example using this callable service, see "BPX1SPM (sigprocmask) example" on page 1194.

# sigqueue (BPX1SGQ, BPX4SGQ) — Queue a signal to a process

# **Function**

The sigqueue callable service queues a signal to a process, a process group, or all processes in the system to which the caller has permission to queue a signal.

#### **CAUTION:**

Note that when a caller with appropriate privileges (see "Authorization" on page 8) specifies a process ID equal to -1, the signal will normally be queued to all processes in the system, excluding the INIT process (process ID 1). If the signal action is to terminate the process, all processes will terminate. This may not be the desired action, considering that some processes may be necessary for the continued operation of the system.

# Requirements

Operation Environment

Authorization: Problem program or supervisor state, any PSW key

Dispatchable unit mode: Task

Cross memory mode: PASN = HASN

AMODE (BPX1SGQ): 31-bit AMODE (BPX4SGQ): 64-bit

ASC mode: Primary address space control (ASC) mode

Interrupt status: Enabled for interrupts

Locks: Unlocked

Control parameters: All parameters must be addressable by the caller and in the

primary address space.

# **Format**

```
CALL BPX1SGQ,(Process_ID,
Signal,
Signal_Value,
Signal_Options,
Return_value,
Return_code,
Reason_code)
```

AMODE 64 callers use BPX4SGQ with the same parameters. Signal\_Value is a doubleword field.

# **Parameters**

# Process\_ID

Supplied parameter

Type: Integer

Length:

**Fullword** 

The name of a fullword whose value specifies the process or processes to which the caller wants to queue a signal:

• If Process\_ID is greater than 0, it is assumed to be a process ID. The signal is queued to the process with that process ID.

# sigqueue (BPX1SGQ, BPX4SGQ)

- If Process\_ID is equal to 0, the signal is queued to all processes that have a process group ID equal to that of the caller, and for which the caller has permission to queue the signal.
- If Process\_ID is -1, the signal is queued to all processes for which the caller has permission to queue the signal.
- If Process\_ID is less than -1, its absolute value is assumed to be a process group ID. The signal is queued to all processes that have a process group ID equal to this absolute value, and for which the caller has permission to queue a signal.

Note the restrictions in "Characteristics and restrictions" on page 763.

#### Signal

Supplied parameter

Type: Integer

# Length:

**Fullword** 

The name of a fullword that contains the signal number that is to be queued to the processes indicated by the Process\_ID parameter. The signal number must be defined in the BPXYSIGH macro, or it must be 0. See "BPXYSIGH — Signal constants" on page 1039.

If the signal is 0, error checking takes place, but no signal is queued. Use a signal value of 0 to verify that the Process\_ID parameter is correct before actually queuing a signal. This method does not verify permission to queue the signal to the specified Process\_ID.

#### Signal Value

Supplied parameter

Type: Integer

# Length:

Fullword (doubleword)

The name of a fullword (doubleword) that contains data to be delivered with the signal.

# Signal\_Options

Supplied parameter

**Type:** Structure

#### Length:

Fullword

The name of a fullword that contains the binary flags that describe how the signal is to be handled by the system and the user-supplied signal interface routine (SIR). This byte of user information is passed to the SIR in a data structure mapped by the PBXYPPSD macro. See "BPXYPPSD — Map signal delivery data" on page 1014.

Signal options are mapped as follows:

#### First 2 bytes

User-defined bytes to be delivered with the signal to the SIR in the signal information control block. These bytes are mapped by PPSDKILDATA.

# Last 2 bytes

Flag bits, mapped by PPSDKILOPTS, that are defined as follows:

# siggueue (BPX1SGQ, BPX4SGQ)

- First bit signal to bypass Ptrace processing
- Second bit reserved
- Third bit the signal code specified in the first 2 bytes is set by the application
- Remaining bits reserved

#### Return value

Returned parameter

Type: Integer

Length:

Fullword

The name of a fullword in which the sigqueue service returns 0 if it has permission to queue the specified signal to any of the processes specified by the Process\_ID parameter. A return value of 0 means that a signal was queued (or could have been queued, if the signal value was 0) to at least one of the specified processes.

If a signal is not queued, the return value is -1.

#### Return code

Returned parameter

Type: Integer

Length:

**Fullword** 

The name of a fullword in which the sigqueue service stores the return code. The sigqueue service stores a return code only if the return value is -1. See z/OS UNIX System Services Messages and Codes for a complete list of possible return code values. The sigqueue service may return one of the following values in the Return\_code parameter:

| Return code | Explanation                                                      |
|-------------|------------------------------------------------------------------|
| EAGAIN      | The caller has reached the maximum number of queued signals      |
|             | (MAXQUEUEDSIGS) allowed in a process.                            |
| EINVAL      | The value specified in the Signal parameter is incorrect, or not |
|             | the number of a supported signal.                                |
| EMVSSAF2ERR | The SAF ck_process_owner (IRRSKO00) callable service returned    |
|             | with an unexpected error.                                        |
| EPERM       | The caller does not have permission to queue the signal to any   |
|             | process specified in the Process_ID parameter.                   |
| ESRCH       | No processes or process groups corresponding to the value        |
|             | specified in the Process_ID parameter were found.                |

# Reason code

Returned parameter

Type: Integer

Length:

**Fullword** 

The name of a fullword in which the sigqueue service stores the reason code. The sigqueue service stores a reason code only when the return value is -1. The reason code further qualifies the return code value. See *z/OS UNIX System* Services Messages and Codes for the reason codes.

In the case of EMVSSAF2ERR, the reason code contains the security product return and reason codes, respectively, in the two low-order bytes. For a more detailed description of the security product Check Privilege service return and reason code values, see the following table:

| Security product | Security product |                                                    |
|------------------|------------------|----------------------------------------------------|
| return code      | reason code      | Explanation                                        |
| 8                | 4                | The caller is not the owner of the target process. |
| 8                | 12               | There was an internal error during security        |
|                  |                  | product processing.                                |

#### Related services

- "getpid (BPX1GPI, BPX4GPI) Get the process ID" on page 253
- "kill (BPX1KIL, BPX4KIL) Send a signal to a process" on page 304
- "setpgid (BPX1SPG, BPX4SPG) Set a process group ID for job control" on page 686
- "sigaction (BPX1SIA, BPX4SIA) Examine or change a signal action" on page 746
- "setsid (BPX1SSI, BPX4SSI) Create a session and set the process group ID" on page 702

# Characteristics and restrictions

- 1. A caller can queue a signal if the real or effective user ID of the caller is the same as the real or saved set user ID of the intended recipient. A caller can also queue signals if it has appropriate privileges (see "Authorization" on page 8).
- 2. Regardless of its user ID, a caller can always queue a SIGCONT signal to a process that is a member of the same session.
- 3. A caller can queue a signal to itself. If the signal is not blocked, at least one pending unblocked signal is delivered to the caller before the service returns control. Provided that no other unblocked signals are pending, the signal that is delivered is the signal that is queued. See Appendix G, "The relationship of z/OS UNIX signals to callable services," on page 1313 for more information.
- 4. Note the caution at the beginning of this callable service description.

# **Examples**

For an example using this callable service, see "BPX1SGQ (sigqueue) example" on page 1187.

# sigsuspend (BPX1SSU, BPX4SSU) — Change the signal mask and suspend the thread until a signal is delivered

# **Function**

The sigsuspend callable service replaces a thread's current signal mask with a new signal mask. It then suspends the caller's thread until delivery of a signal whose action is either to process a signal-catching service or to end the thread.

# Requirements

Operation Environment

Authorization: Problem Program or Supervisor State, PSW key when the

process was created (not PSW key 0)

# sigsuspend (BPX1SSU, BPX4SSU)

Operation Environment

Dispatchable unit mode: Task

Cross memory mode: PASN = HASN

AMODE (BPX1SSU): 31-bit AMODE (BPX4SSU): 64-bit

ASC mode: Primary mode

Interrupt status: Enabled for interrupts

Locks: Unlocked

Control parameters: All parameters must be addressable by the caller and in the

primary address space.

#### **Format**

CALL BPX1SSU,(Signal\_mask,
Return\_value,
Return\_code,
Reason\_code)

AMODE 64 callers use BPX4SSU with the same parameter.

#### **Parameters**

# Signal\_mask

Supplied parameter

**Type:** Structure

Length:

8 bytes

The name of an 8-byte area that contains a 64-bit signal mask that is set before waiting for a signal, and during the execution of any signal catcher. The leftmost bit represent signals 1 and the rightmost bit represents signal 64. Bits that are set to 1 represent signals that are blocked.

# Return\_value

Returned parameter

**Type:** Integer

Length:

**Fullword** 

The name of a fullword in which the sigsuspend service returns a -1 if it returns to its caller.

#### Return\_code

Returned parameter

Type: Integer

Length:

Fullword

The name of a fullword in which the sigsuspend service stores the return code. The sigsuspend service returns Return\_code only if Return\_value is -1. For a complete list of possible return code values, see *z/OS UNIX System Services Messages and Codes*. The sigsuspend service can return one of the following values in the Return\_code parameter:

# sigsuspend (BPX1SSU, BPX4SSU)

Return\_code Explanation

EINTR A signal was received and handled successfully.

#### Reason code

Returned parameter

Type: Integer

Length:

**Fullword** 

The name of a fullword in which the sigsuspend service stores the reason code. The sigsuspend service returns Reason\_code only if Return\_value is -1. Reason\_code further qualifies the Return\_code value. For the reason codes, see *z/OS UNIX System Services Messages and Codes*.

# Usage notes

- 1. The caller's thread starts running again when it receives one of the signals that are not blocked by the mask that is set by this call, or when a system failure occurs that sets Return\_code to some value other than EINTR.
- 2. The signal mask represents a set of signals that are to be blocked. Blocked signals do not "wake up" the suspended service. The signals SIGSTOP, SIGTHSTOP, SIGTHCONT, and SIGKILL cannot be blocked or ignored; they are delivered to the program no matter what the signal mask specifies.
- 3. If the signal action is to end the thread, the sigsuspend service does not return.
- 4. If the signal interruption is to give control to the signal interface routine (SIR), which is defined by the myssigsetup service, the SIR is given control with the following PPSD fields:

#### **PPSDSAMASK**

Set to the New\_sa\_mask value, which is set by the signation service, for the signal number that caused the interruption.

# **PPSDCURRENTMASK**

The signal mask value that existed before the sigsuspend service was called.

To be XPG4 compliant, this is the signal mask that is installed when a signal catcher performs a normal return.

# **PPSDCATCHERMASK**

The signal mask that is specified on the sigsuspend service.

To be XPG4 compliant, the signal mask that is installed before calling a signal catcher is calculated by taking the union of PPSCATCHERTMASK, PPSDSAMASK, and the signal that caused the interrupt.

- 5. The signal interface routine (SIR) that is defined by the myssigsetup service is given control only when the PSW key of the sigsuspend caller is equal to the signal catcher key of the process. The signal catcher key is set to the PSW key of the caller of the first z/OS UNIX callable service that created the process.
- 6. If the caller has a PSW key that is different from the signal catcher key, or has a PSW key of zero, the sigsuspend service returns with a return code of EMVSERR and reason code of JRPSWKeyNotValid.
- 7. All pending unblocked signals are moved from the process level to the current thread.

# sigsuspend (BPX1SSU, BPX4SSU)

# Related services

- "pause (BPX1PAS, BPX4PAS) Suspend a process pending a signal" on page 468
- "sigaction (BPX1SIA, BPX4SIA) Examine or change a signal action" on page 746
- "sigpending (BPX1SIP, BPX4SIP) Examine pending signals" on page 755
- "sigprocmask (BPX1SPM, BPX4SPM) Examine or change a process's signal mask" on page 757

# **Characteristics and restrictions**

See Appendix G, "The relationship of z/OS UNIX signals to callable services," on page 1313.

# **Examples**

See "BPX1SSU (sigsuspend) example" on page 1198 for an example using this callable service.

# sigtimedwait (BPX1STW, BPX4STW) — Wait for a signal with a specified timeout

#### **Function**

The sigtimedwait callable service suspends the invoking thread until either the specified timeout expires, or a signal specified in the signal set becomes pending, at either the process or the invoking thread. If a signal that is specified in the signal set is sent to the invoker of sigtimedwait, the value of that signal is returned to the invoker and the sigtimedwait service ends.

# Requirements

| Operation Environment | onment |
|-----------------------|--------|
|-----------------------|--------|

Authorization: Supervisor state or problem state, PSW key when the

process was created (not PSW key 0)

Dispatchable unit mode: Task

Cross memory mode: PASN = HASN

AMODE (BPX1STW): 31-bit AMODE (BPX4STW): 64-bit

ASC mode: Primary address space control (ASC) mode

Interrupt status: Enabled for interrupts

Locks: Unlocked

Control parameters: All parameters must be addressable by the caller and in the

primary address space.

#### **Format**

# sigtimedwait (BPX1STW, BPX4STW)

AMODE 64 callers use BPX4STW with the same parameters. All parameter addresses and addresses in parameter structures are doublewords.

# **Parameters**

# Signal\_mask

Supplied parameter

**Type:** Structure

# Length:

8 bytes

The name of an 8-byte field area that contains a 64-bit signal mask that contains the set of signals that this task is to wait on. The leftmost bit represents signal 1, and the rightmost bit represents signal 64. Bits that are set to 1 represent signals that are waited on.

# Siginfo ptr

Supplied parameter

Type: Address

# Length:

Fullword (doubleword)

The name of a fullword (doubleword) that contains the address of user-supplied storage that is mapped by the BPXYSINF macro (see "BPXYSINF — Map SIGINFO\_T structure" on page 1042). If this address is nonzero, the sigtimedwait service uses this area to place additional signal information when a signal number is returned in Return\_value. If this address is zero, or if an error is returned, no additional information is returned in this area.

# Siginfo\_len

Supplied parameter

Type: Integer

#### Length:

Fullword

The name of a fullword that contains the length of the user-supplied storage that is mapped by the BPXYSINF macro. If the address of Siginfo\_ptr is zero, this parameter is ignored.

#### Seconds

Supplied parameter

Type: Integer

#### Length:

Fullword

The name of a fullword that contains an unsigned integer representing the maximum number of seconds that the calling program is willing to wait for one of the specified signals to become pending.

#### Note:

- 1. Seconds can be any value greater than or equal to 0 and less than or equal to 4 294 967 295. The value specified for Seconds must be an unsigned integer.
- 2. The values in the Seconds and Nanoseconds parameters are combined to determine the timeout value. A combined value of zero indicates that the

# sigtimedwait (BPX1STW, BPX4STW)

sigtimedwait service does not wait at all. A value of SIG#NO\_TIMEOUT (see "BPXYSIGH — Signal constants" on page 1039) indicates that no timeout value is set.

#### **Nanoseconds**

Supplied parameter

Type: Integer

Length:

Fullword

The name of a fullword that contains an unsigned integer representing the number of nanoseconds to be added to the value specified by the Seconds parameter. Nanoseconds can be any value greater than or equal to  $\theta$  and less than or equal to  $\theta$  000 000 000.

# Return\_value

Returned parameter

Type: Integer

Length:

Fullword

The name of a fullword in which the sigtimedwait service returns the signal if the request is successful, or -1 if it is not successful.

#### Return code

Returned parameter

Type: Integer

Length:

Fullword

The name of a fullword in which the sigtimedwait service stores the return code. The sigtimedwait service returns Return\_code only if Return\_value is -1. For a complete list of possible return code values, see *z/OS UNIX System Services Messages and Codes*. The sigtimedwait service can return one of the following values in the Return\_code parameter:

| Return_code | Explanation                                                                                                    |
|-------------|----------------------------------------------------------------------------------------------------|
| EINVAL      | One or more of the parameters that were passed to this service are in error. The following reason codes unique to the |
|             | sigtimedwait service can accompany the return code: JRNanoSecondsTooBig, JRInvalidSignal.                             |
| EAGAIN      | The service timed out before any of the specified signals became pending on the invoking thread.                      |
| EINTR       | The service received a signal that was not specified in the input signal mask.                                        |

#### Reason\_Code

Returned parameter

**Type:** Integer

Length:

**Fullword** 

The name of a fullword in which the sigtimedwait service stores the reason code. The sigtimedwait service returns Reason\_code only if Return\_value is -1. Reason\_code further qualifies the Return\_code value. For the reason codes, see *z/OS UNIX System Services Messages and Codes*.

# Usage notes

- 1. The sigtimedwait service behaves in the same way as the sigwait service, except that with the sigtimedwait service you can specify a timeout value.
- 2. If a nonzero address is specified for the siginfo\_ptr parameter, the sigtimedwait service also returns si\_signo, si\_code, and si\_value, as mapped by BPXYSINF.
- 3. A timeout value of zero (Seconds + Nanoseconds) means that the sigtimedwait service does not wait at all. It checks for pending signals, and if no signal is found, it returns with an error of EAGAIN. If a signal is found, the service returns with the signal number of the pending signal.
- 4. A passed timeout value of SIG#NO\_TIMEOUT (see "BPXYSIGH Signal constants" on page 1039) indicates that no timeout value is set. The sigtimedwait service waits until a signal becomes pending.

## **Related services**

- "sigwait (BPX1SWT, BPX4SWT) Wait for a signal"
- "kill (BPX1KIL, BPX4KIL) Send a signal to a process" on page 304
- "sigprocmask (BPX1SPM, BPX4SPM) Examine or change a process's signal mask" on page 757

### Characteristics and restrictions

There are no restrictions on the use of the sigtimedwait service.

# **Examples**

For an example using this callable service, see "BPX1STW (sigtimedwait) example" on page 1201.

# sigwait (BPX1SWT, BPX4SWT) — Wait for a signal

# **Function**

The sigwait callable service waits for an asynchronous signal. If a signal that is specified in the signal set is sent to the invoker of sigwait, the value of that signal is returned to the invoker and the sigwait service ends.

# Requirements

Operation Environment

Authorization: Supervisor state or problem state, any PSW key

Dispatchable unit mode: Task

Cross memory mode: PASN = HASN

AMODE (BPX1SWT): 31-bit AMODE (BPX4SWT): 64-bit

ASC mode: Primary mode
Interrupt status: Enabled for interrupts

Locks: Unlocked

Control parameters: All parameters must be addressable by the caller and in the

primary address space.

# sigwait (BPX1SWT, BPX4SWT)

### **Format**

```
CALL BPX1SWT,(Signal_mask,
Return_value,
Return_code,
Reason_code)
```

AMODE 64 callers use BPX4SWT with the same parameters.

### **Parameters**

## Signal\_mask

Supplied parameter

Type: Structure

Length:

8 bytes

The name of an 8-byte field area that contains a 64-bit signal mask that contains the set of signals that this task is to wait on. The leftmost bit represents signal 1, and the rightmost bit represents signal 64. Bits that are set to 1 represent signals that are waited on.

# Return\_value

Returned parameter

Type: Integer

Length:

**Fullword** 

The name of a fullword in which the sigwait service returns the signal if the request is successful, or -1 if it is not successful.

### Return code

Returned parameter

Type: Integer

Length:

Fullword

The name of a fullword in which the sigwait service stores the return code. The sigwait service returns Return\_code only if Return\_value is -1. See *z/OS UNIX System Services Messages and Codes* for a complete list of possible return code values. The sigwait service can return one of the following values in the Return\_code parameter:

Return\_code Explanation

EINVAL The Signal\_mask argument contained a signal that represents an

incorrect signal number. The following reason code can

accompany this return code: JRInvalidSignal.

# Reason\_Code

Returned parameter

Type: Integer

Length:

Fullword

The name of a fullword in which the sigwait service stores the reason code. The sigwait service returns Reason\_code only if Return\_value is -1. Reason\_code further qualifies the Return\_code value. For the reason codes, see *z/OS UNIX System Services Messages and Codes*.

# **Usage notes**

- 1. If any signals that are specified in Signal\_mask are pending upon invocation of the sigwait service, one of those signals has its value returned to the invoker, and that signal is cleared from the set of pending signals.
- 2. If there are no pending signals that were specified in Signal\_mask, the sigwait service waits until a signal that is specified in Signal\_mask is generated. A signal mask of zero causes the caller to wait until the task or process is terminated.
- 3. If sigwait is invoked for a **SIGKILL**, **SIGSTOP**, or **SIGTHSTOP** signal, and a **SIGKILL**, **SIGSTOP**, or **SIGTHSTOP** signal arrives, the value of the signal is not returned to the invoker. Rather, the **SIGKILL**, **SIGSTOP**, or **SIGTHSTOP** action occurs.
- 4. The current sigaction ("sigaction (BPX1SIA, BPX4SIA) Examine or change a signal action" on page 746) that is associated with a signal that is returned is not performed. This action also remains unchanged by the use of the sigwait service.
- 5. If there are multiple threads in a process that have issued a sigwait for the same signal, exactly one of these threads returns from sigwait with the signal number if the signal was directed at the process.

### Related services

- "kill (BPX1KIL, BPX4KIL) Send a signal to a process" on page 304
- "sigprocmask (BPX1SPM, BPX4SPM) Examine or change a process's signal mask" on page 757

### Characteristics and restrictions

There are no restrictions on the use of the sigwait service.

# **Examples**

For an example using this callable service, see "BPX1SWT (sigwait) example" on page 1201.

# sleep (BPX1SLP, BPX4SLP) — Suspend execution of a process for an interval of time

### **Function**

The sleep callable service suspends running of the calling thread (process) until the number of seconds specified by the parameter Seconds has elapsed, or until a signal is delivered to the calling thread to invoke a signal-catching function or end the thread.

# Requirements

Operation Environment

Authorization: Problem Program or Supervisor State, PSW key when the

process was created (not PSW key 0)

### sleep (BPX1SLP, BPX4SLP)

Environment Operation

Dispatchable unit mode: Task

Cross memory mode: PASN = HASN

AMODE (BPX1SLP): 31-bit AMODE (BPX4SLP): 64-bit

ASC mode: Primary mode

Enabled for interrupts Interrupt status:

Locks: Unlocked

All parameters must be addressable by the caller and in the Control parameters:

primary address space.

### **Format**

CALL BPX1SLP, (Seconds, Return value)

AMODE 64 callers use BPX4SLP with the same parameters.

# **Parameters**

### Seconds

Supplied parameter

Type: Integer

Length:

**Fullword** 

The name of an unsigned fullword that contains the number of seconds for the calling thread to sleep. Because of processor delays, the calling thread can sleep slightly longer than this specified time.

### Return value

Returned parameter

Type: Integer

Length:

**Fullword** 

The name of an unsigned fullword in which the sleep service returns the "remaining sleep time" value: the difference between Seconds and the number of seconds that elapsed before the thread was awakened. The return value is rounded to the nearest second. (If the thread was awakened by the ending of the elapsed time specified by Seconds, the return value is 0.) When a signal arrives and the remaining time left in the sleep is less than a half second, a value of 0 is returned.

## Usage notes

- 1. The suspension can actually be longer than the requested time, because of the scheduling of other activity by the system.
- 2. The sleep service suspends the thread that is running for a specified number of seconds, or until a signal is delivered to the calling thread that invokes a signal-catching function or ends the thread. An unblocked signal that is received during this time prematurely "wakes up" the thread. The appropriate

- signal-handling function is invoked to handle the signal. When that signal-handling function returns, sleep returns immediately, even if there is "sleep time" remaining.
- 3. The sleep service returns a zero if it slept for the number of seconds that were specified. If the time that was specified by the Seconds parameter has not elapsed when the sleep service is interrupted because of the delivery of a signal, the sleep service returns the unslept amount of time (the requested time minus the time actually slept when the signal was delivered) in seconds. Any time that is consumed by signal-catching functions is not reflected in the value that is returned by the sleep service.
- 4. The following usage notes are for a **SIGALRM** signal that is generated by the alarm, interval timer, or kill calls during the execution of the sleep call:
  - If the calling thread has SIGALRM blocked before it calls the sleep service, the sleep service does not return when SIGALRM is generated, and the SIGALRM signal is left pending when sleep returns.
  - If the calling process has SIGALRM ignored when the SIGALRM signal is generated, the sleep service does not return and the SIGALRM signal is ignored.
  - If the calling process has SIGALRM set to a signal-catching function, that
    function interrupts the sleep service and receives control. The sleep service
    returns any unslept amount of time, as it does for any other type of signal.
- 5. If a signal-catching function interrupts the sleep service and examines or changes the time a **SIGALRM** is scheduled to be generated, the action that is associated with the **SIGALRM** signal is the same as it is when the signal-catching function interrupts any other function.
- 6. If a signal-catching function interrupts the sleep service, restores a previously saved environment, and does not return, the action that is associated with the **SIGALRM** signal that was saved prior to the sleep service is the same as it is when the signal-catching function interrupts any other function.
- 7. When the sleep service returns, any previous alarm time that has not elapsed is restored before any signal-catcher gets control. Signal catchers can change this alarm setting. See "alarm (BPX1ALR, BPX4ALR) Set an alarm" on page 29.
- 8. An EC6 abend is generated when the caller's PSW key or RB state prevents signals from being delivered.

### Related services

- "alarm (BPX1ALR, BPX4ALR) Set an alarm" on page 29
- "sigaction (BPX1SIA, BPX4SIA) Examine or change a signal action" on page 746
- "sigprocmask (BPX1SPM, BPX4SPM) Examine or change a process's signal mask" on page 757
- "sigsuspend (BPX1SSU, BPX4SSU) Change the signal mask and suspend the thread until a signal is delivered" on page 763

### Characteristics and restrictions

See Appendix G, "The relationship of z/OS UNIX signals to callable services," on page 1313.

# **Examples**

For an example using this callable service, see "BPX1SLP (sleep) example" on page 1190.

# **MVS-related information**

Both the alarm service and the sleep service use the MVS STIMERM macro. It is possible that two STIMERM SET requests can be set by the alarm and sleep services. If the task invokes both the STIMERM SET macro and the sleep service, the limit of concurrent STIMERM SET requests for a task can be exceeded, which results in an abnormal end.

# smf\_record (BPX1SMF, BPX4SMF) — Write an SMF record

# **Function**

The smf\_record callable service writes an SMF record to the SMF data set. The caller must be permitted to the BPX.SMF resource profile in the FACILITY class or must be APF-authorized.

The service can also be used to determine if a particular type or subtype of SMF record is being recorded. This avoids the overhead of data collection if the SMF record is not going to be recorded.

# Requirements

Operation **Environment** 

Authorization: Supervisor state or problem state, any PSW key

Task Dispatchable unit mode:

Cross memory mode: PASN = HASN

AMODE (BPX1SMF): 31-bit AMODE (BPX4SMF): 64-bit

ASC mode: Primary mode Interrupt status: Enabled for interrupts

Unlocked Locks:

Control parameters: All parameters must be addressable by the caller and in the

primary address space.

### **Format**

```
CALL BPX1SMF, (Smf_record_type,
              Smf record subtype,
              Smf record_length,
              Smf record address,
              Return_value,
              Return_code,
              Reason code)
```

AMODE 64 callers use BPX4SMF with the same parameters. The Smf\_record\_address parameter is a doubleword.

### **Parameters**

Smf\_record\_type

Supplied parameter

**Type:** Integer

Length:

**Fullword** 

# smf\_record (BPX1SMF, BPX4SMF)

The name of a fullword that contains the SMF record type. See *z/OS MVS System Management Facilities (SMF)* for information on SMF record type and SMF record layout.

# Smf\_record\_subtype

Supplied parameter

Type: Integer

Length:

Fullword

The name of a field that contains the SMF record subtype. See *z/OS MVS System Management Facilities (SMF)* for information about SMF record type and SMF record layout.

# Smf\_record\_length

Supplied parameter

Type: Integer

Length:

Fullword

The name of a field that contains the SMF record length.

### Smf record address

Supplied parameter

Type: Address

Length:

Fullword (doubleword)

The name of a fullword (doubleword) that contains the starting address of the SMF record to be written, or zero. If it contains zero, SMF is tested to determine if a particular record type or subtype is being recorded.

### Return value

Returned parameter

**Type:** Integer

Length:

Fullword

The name of a fullword in which the smf\_record service returns 0 if the request is successful, or -1 if it is not successful.

# Return\_code

Returned parameter

Type: Integer

Length:

**Fullword** 

The name of a fullword in which the smf\_record service stores the return code. The smf\_record service returns Return\_code only if Return\_value is -1. For a complete list of possible return code values, see *z/OS UNIX System Services Messages and Codes*. The smf\_record service can return one of the following values in the Return\_code parameter:

### smf record (BPX1SMF, BPX4SMF)

Return\_code **Explanation** 

EINVAL The value that was specified for an operand was incorrect. The

following reason code can accompany the return code:

IRSMFBadRecordLength.

**ENOMEM** Not enough storage is available. The following reason code can

accompany the return code: JRNoStorage.

**EPERM** The calling process is not permitted to the BPX.SMF resource in

the FACILITY class and the calling processes is not APF

authorized. The following reason code can accompany the return

code: JRSMFNotAuthorized.

### Reason code

Returned parameter

**Type:** Integer

Length:

**Fullword** 

The name of a fullword in which the smf\_record service stores the reason code. The smf\_record service returns Reason\_code only if Return\_value is -1. Reason\_code further qualifies the Return\_code value. For the reason codes, see z/OS UNIX System Services Messages and Codes.

# Usage notes

- To determine if a particular type or subtype is being recorded, specify the record address as zero.
  - If the return value is zero, the type or subtype is being recorded.
  - If the return value is -1 and the return code is EMVSERR with a reason code of JRSMFNotAccepting, SMF is not recording this type or subtype.
- When writing the SMF record, user exit IEFU84 is called if the exit is enabled. If the caller wants user exit IEFU83 to be called instead, set ThliEP FunctionCode to ThliEP\_SMFFlagSet and set the ThliEP\_SMFIEFU83 bit to on. These fields are mapped in the THLI control block as described in "BPXYTHLI — Thread-level information" on page 1060. z/OS UNIX callable services cannot be issued by these user exits because they are running under this syscall and nested syscalls are not allowed.
- The THLIEP\_FUNCTIONCODE and the THLIEP\_MRSMFFLAGS fields may be cleared by any syscall and therefore values in these fields should not be expected to be retained across syscalls.

### Related services

There are no related services.

# Characteristics and restrictions

The caller must be permitted to the BPX.SMF resource profile in the FACILITY class.

# **Examples**

For an example using this callable service, see "BPX1SMF (smf\_record) example" on page 1191.

# **MVS-related information**

- 1. See *z/OS MVS System Management Facilities (SMF)* for information on SMF record types and SMF record layout.
- 2. See Setting up the BPX.\* FACILITY class profiles in *z/OS UNIX System Services Planning* for a description of the BPX.SMF FACILITY class profile and how it is created.

# socket or socketpair (BPX1SOC, BPX4SOC) — Create a socket or a pair of sockets

### **Function**

The socket or socketpair callable service creates a socket or a pair of sockets for communication.

# Requirements

Operation Environment

Authorization: Supervisor state or problem state, any PSW key

Dispatchable unit mode: Task or SRB Cross memory mode: PASN = HASN

AMODE (BPX1SOC): 31-bit task or SRB mode AMODE (BPX4SOC): 64-bit task mode only

ASC mode: Primary mode

Interrupt status: Enabled for interrupts

Locks: Unlocked

Control parameters: All parameters must be addressable by the caller and in the

primary address space.

# **Format**

```
CALL BPX1SOC, (Domain,
Type,
Protocol,
Dimension,
Socket_vector,
Return_value,
Return_code,
Reason_code)
```

AMODE 64 callers use BPX4SOC with the same parameters.

# **Parameters**

### Domain

Supplied parameter

Type: Integer

Length:

**Fullword** 

The name of a field that contains the address domain requested. See "BPXYSOCK — Map SOCKADDR structure and constants" on page 1043 for more information about the values that are defined for this field.

# socket or socketpair (BPX1SOC, BPX4SOC)

# Type

Supplied and returned parameter

Type: Integer

Length:

**Fullword** 

The name of a field that contains the type of socket that is to be created. Some of the socket types are:

### Sock#\_Stream

Provides sequenced, two-way byte streams that are reliable and connection-oriented. They support out-of-band data.

# Sock#\_Dgram

Provides datagrams, which are connectionless messages of a fixed maximum length whose reliability is not guaranteed. Datagrams can be corrupted, received out of order, lost, or delivered multiple times.

### Sock#\_Raw

Supports AF\_INET and AF\_INET6. You must be a superuser to use this type.

See "BPXYSOCK — Map SOCKADDR structure and constants" on page 1043 for more information about the values that are defined for this field.

#### Protoco1

Supplied parameter

**Type:** Integer

Length:

Fullword

The name of a field that contains the protocol requested. See "BPXYSOCK — Map SOCKADDR structure and constants" on page 1043 for more information about the values that are defined for this field.

### Dimension

Supplied parameter

Type: Integer

Length:

**Fullword** 

The name of a field that contains the number of sockets to be returned. The value of this field determines whether the service performed is socket or socketpair. See "BPXYSOCK — Map SOCKADDR structure and constants" on page 1043 for more information about the values that are defined for this field.

# Socket\_vector

Supplied parameter

Type: Integer

Length:

Doubleword

The name of a doubleword field into which a socket descriptor or pair of socket descriptors is to be stored.

# Return\_value

Returned parameter

# socket or socketpair (BPX1SOC, BPX4SOC)

Type: Integer

Length:

Fullword

The name of a fullword in which the socket or socketpair service returns one of the following:

- 0, if the request is successful.
- -1 if the request is not successful.

### Return code

Returned parameter

Type: Integer

Length:

**Fullword** 

The name of a fullword in which the socket or socketpair service stores the return code. The socket or socketpair service returns Return\_code only if Return\_value is -1. For a complete list of possible return code values, see *z/OS UNIX System Services Messages and Codes*. The socket or socketpair service can return one of the following values in the Return\_code parameter:

| Explanation                                                                                                    |
|----------------------------------------------------------------------------------------------------|
| Permission is denied.                                                                                              |
| The address family that was specified with the Domain                                                              |
| parameter is not supported.                                                                                        |
| The resource is temporarily unavailable. The following                                                             |
| reason code can accompany the return code:                                                                         |
| JRTcpNotActive.                                                                                                    |
| Dimension is not a valid value. Only 1 or 2 can be specified                                                       |
| for this parameter. The following reason code can                                                                  |
| accompany the return code: JRInvalidParms.                                                                         |
| There has been a network or transport failure. The following reason code can accompany the return code: JRPFSdead. |
| A buffer could not be obtained. The following reason code                                                          |
| can accompany the return code: JROutofSocketCells.                                                                 |
| The Protocol parameter is incorrect. It is not 0. The                                                              |
| following reason code can accompany the return code:                                                               |
| JRSocketProtocolInvalid.                                                                                           |
| The socket type is not supported by the protocol.                                                                  |
|                                                                                                    |

### Reason code

Returned parameter

Type: Integer

Length:

Fullword

The name of a fullword in which the socket or socketpair service stores the reason code. The socket or socketpair service returns Reason\_code only if Return\_value is -1. Reason\_code further qualifies the Return\_code value. For the reason codes, see *z/OS UNIX System Services Messages and Codes*.

# Usage notes

| | 1. See Appendix J, "Callable services available to SRB mode routines," on page 1333 for more information about programming considerations for SRB mode.

# socket or socketpair (BPX1SOC, BPX4SOC)

- 2. The socket callable service is invoked by specifying 1 (Sock#dim\_socket) for the Dimension parameter.
- 3. The socketpair callable service is invoked by specifying 2 (Sock#dim\_socketpair) for the dimension parameter. Socketpair returns 2 socket descriptors in the socket\_vector parameter. The sockets are unnamed and connected.
- 4. These usage notes apply for IPv6 sockets:
  - An AF\_INET6 socket may be opened only if there is at least one IPv6-capable stack active at the time of the call.
  - If a process has stack affinity under CINET, and that single stack is not IPv6-capable, the call will fail.
  - When an IPv6 socket is created through CINET, CINET creates AF\_INET6 subsockets to IPv6 stacks and IPv4 sockets to IPv4 stacks.
- 5. Creating a socket with stack affinity:

You can use SOCK#DIM\_SOCKETWAFFINITY and SOCK#DIM\_SOCKETPAIRWAFFINITY to create a socket or a socket pair with affinity to one specific stack under Common INET. The stack name is passed in the Socket\_vector parameter, and this field is overlaid with the output socket descriptor or descriptors when the call is successful. The name is in upper case, left-justified, and padded with blanks. This is the same name that was specified on the SUBFILESYSTYPE NAME() statement that defined this stack in BPXPRMxx.

If Common INET is not installed, the stack name is ignored. If Common INET is installed and the stack name does not match any stack configured under CINET, the call fails with a return code of EIBMBADTCPNAME.

This affinity overrides any process-level stack affinity for this one socket only.

**Note to PFS implementers:** This option is not available for the Master Socket opened as part of stack initialization.

6. UNIX domain sockets (AF\_UNIX) do not support being called in SRB-mode.

# Related services

None.

# Characteristics and restrictions

There are no restrictions on the use of socket or socketpair.

# **Examples**

For an example using this callable service, see "BPX1SOC (socket or socketpair) example" on page 1192.

# spawn (BPX1SPN, BPX4SPN) — Spawn a process

### **Function**

The spawn callable service combines the semantics of the fork and exec callable services to create a child process to run a specified z/OS UNIX executable file.

# Requirements

Operation Environment

Authorization: Supervisor or problem state, any PSW key, any TCB key

Dispatchable unit mode: Task

Cross memory mode: PASN = HASN

AMODE (BPX1SPN): 31-bit AMODE (BPX4SPN): 64-bit

ASC mode: Primary mode

Interrupt status: Enabled for interrupts

Locks: Unlocked

Control parameters: All parameters must be addressable by the caller and in the

primary address space.

# **Format**

AMODE 64 callers use BPX4SPN with the same parameters. All parameter addresses and addresses in parameter structures are doublewords.

# **Parameters**

### Pathname\_length

Supplied parameter

Type: Integer

Length:

Fullword

The name of a fullword that contains the length of the path name of the file. The length of the path name can be up to 1023 bytes.

### **Pathname**

Supplied parameter

**Type:** Character string

Character set:

No restriction

### Length:

Specified by the Pathname\_length parameter

The name of a field that contains the fully qualified path name of the file that is to be run. Each component of the path name (directory name, subdirectory

name, or file name) can be up to 255 characters long. The complete path name can be up to 1023 characters long, and does not require an ending NUL character.

Path names can begin with or without a slash.

- If the path name begins with a slash, it is an absolute path name; the slash refers to the root directory, and the search for the file starts at the root directory.
- If the path name does not begin with a slash, it is a relative path name; the search for the file starts at the working directory.

### Argument count

Supplied parameter

**Type:** Integer

Length:

**Fullword** 

The name of a fullword that contains the number of pointers in the lists for the Argument\_length\_list and the Argument\_list. If the program needs no arguments, specify 0.

# Argument length list

Supplied parameter

**Type:** Structure

Length:

Variable

The name of a list of 31(64)-bit pointers. Each pointer in the list is the 31(64)-bit address of a fullword that gives the length of an argument that is to be passed to the specified program. If the program needs no arguments, define Argument\_length\_list as the name of a fullword (doubleword) that contains 0.

If the target executable file arguments require null terminators, the arguments that are supplied to this service must include the null terminator as part of the data string and the length.

### Argument list

Supplied parameter

**Type:** Structure

Length:

Variable specified by Argument\_length\_list

The name of a list of 31(64)-bit pointers. Each pointer in the list is the 31(64)-bit address of a character string that is an argument to be passed to the specified program. Each argument is of the length that is specified by the corresponding element in the Argument\_length\_list. If the program needs no arguments, define Argument\_list as the name of a fullword (doubleword) that contains 0.

### Environment\_count

Supplied parameter

**Type:** Integer

Length:

**Fullword** 

The name of a fullword that contains the number of pointers in the lists for Environment\_data\_length and Environment\_data\_list. If the program needs no environment data, specify 0.

### Environment data length

Supplied parameter

**Type:** Structure

Length:

Variable

The name of a list of 31(64)-bit pointers. Each 31(64)-bit pointer in the list is the 31(64)-bit address of a fullword that gives the length of an environment variable that is to be passed to the specified program. If the program does not use environment variables, specify  $\theta$ .

# Environment\_data\_list

Supplied parameter

**Type:** Structure

Length:

Variable, specified by Environment\_data\_length

The name of a list of 31(64)-bit pointers. Each 31(64)-bit pointer in the list is the 31(64)-bit address of a character string that is an environment variable to be passed to the specified program. Each environment variable is of the length that is specified by the corresponding element in Environment\_data\_length. If the program does not use environment variables, specify 0.

If the target executable file is an IBM Language Environment-enabled program, the environment variables that are supplied to this service must include the null terminator as part of the data string and length. Trailing blanks can cause the environment variable to be processed incorrectly. Each environment variable is searched for a null character; if a null character is found, the environment variable is truncated at that point.

### Filedesc count

Supplied parameter

Type: Integer

Length:

Fullword

The name of a fullword that contains the number of file descriptors the child process is to inherit. It may take values from 0 to OPEN\_MAX. If the value is 0, all file descriptors from the parent are inherited without remapping by the child, and the filedesc\_list is ignored.

# Filedesc\_list

Supplied parameter

**Type:** Structure

Length:

Variable

The name of an array of fullword file descriptor remap values that indicate how the child's file descriptors are to be remapped from the caller's (parent's) file descriptors. Except for those file descriptors that are designated by SPAWN\_FDCLOSED in the supplied array, each of the child's file descriptors in the range zero to Filedesc\_count-1 inherits file descriptor remap values

filedesc\_list(1) to filedesc\_list(filedesc\_count) from the supplied file descriptor array. The constant SPAWN\_FDCLOSED is defined in the BPXYCONS macro.

As an example, assume that the caller supplies an array of 3 entries with the values 7, 5, and 4 respectively. This causes the child's file descriptor 0 to be remapped to the parent's file descriptor 7, the child's file descriptor 1 to be remapped to the parent's file descriptor 5, and the child's file descriptor 2 to be remapped to the parent's file descriptor 4.

# Inherit\_area\_len

Supplied parameter

**Type:** Structure

Length:

**Fullword** 

The name of a fullword that contains the length of the inheritance structure that is to follow. If this parameter contains a value of zero, the Inherit\_area parameter is ignored.

### Inherit\_area

Supplied parameter

**Type:** Structure

Length:

Specified by Inherit\_area\_len.

The name of a data area that contains the inheritance structure for the child process. See the BPXYINHE mapping for the details of the inheritance structure ("BPXYINHE — Spawn Inheritance Structure" on page 970).

### Return\_value

Returned parameter

Type: Integer

Length:

Fullword

The name of a fullword in which the spawn service returns the process ID of the newly created child process, or -1 if it is not successful.

# Return\_code

Returned parameter

Type: Integer

Length:

**Fullword** 

The name of a fullword in which the spawn service stores the return code. The spawn service returns Return\_code only if Return\_value is -1. See z/OS UNIX System Services Messages and Codesbbbbb for a complete list of possible return code values. The spawn service can return one of the following values in the Return\_code parameter:

#### Return\_code **Explanation**

**EACCES** The caller does not have appropriate permissions to run the

specified file. It may lack permission to search a directory that is named in the Pathname parameter; it may lack execute permission for the file to be run; or the file to be run is not a regular file and the system cannot run files of its type.

# Return\_code

### **EAGAIN**

### Explanation

The resources that are required to let another process be created are not available now; or you have already reached the maximum number of processes or UIDs that you are allowed to create. This error is also generated if \_BPX\_USERID was specified, and the specified user name was not defined to SAF with an OMVS segment. The following reason codes can accompany the return code: JROK, JRMaxUIDs or JRWlmWonErr.

**EBADF** 

An entry in the filedesc\_list is not a valid file descriptor; or the controlling terminal file descriptor that was specified in the inheritance structure is not valid.

One or more of the following conditions were detected:

- The user name that was specified on the \_BPX\_USERID environment variable has an incorrect length.
- An attribute that was specified in the inheritance structure (BPXYINHE) is not valid or contains an unsupported value.
- The version number that was specified for the inheritance structure (BPXYINHE) is not valid. See "BPXYINHE — Spawn Inheritance Structure" on page 970 for supported version numbers.
- The inheritance structure length that was specified by the Inherit\_area\_len parameter or within the inheritance structure does not contain a length that is appropriate for the BPXYINHE version. See "BPXYINHE — Spawn Inheritance Structure" on page 970 for supported lengths.
- The process group ID that was specified in the inheritance structure is less than zero or has some other unsupported

The following reason codes can accompany the return code: JROK, JRUserNameLenError, JRJsRacXtr, JRInheUserid, IRInheRegion, IRInheCPUTime, IRInheAccountData, JRInheCWD, JRInheEye, JRInheSetPgrp, JRInheVersion,

JRInheLength, and JrInheMemLimit. A loop exists in symbolic links that were encountered during

resolution of the Filename argument. This error is issued if more than 24 symbolic links are detected in the resolution of Filename. If EMVSERR is accompanied by reason code IrLocalSpawnNotAllowed, it means that the parameters specify that a local process must be created. It also means that one or more of the current address space's attributes is to be changed. A spawn request is not allowed to change certain attributes of the current address space. A spawn request is required to create a local process when either the environment variable \_BPX\_SHAREAS is set to MUST (\_BPX\_SHAREAS=MUST) or when the inheritance structure in the parameter list specifies InheMustBeLocal. When this reason code is given, the spawn request requires a local process to be created and one or both of the following conditions is also present:

- The environment variables specified on the call include a value for \_BPX\_USERID that does not match the current user
- The inheritance structure passed on the call specifies one or more of the following flags: InheSetRegionSz, InheSetMemLimit, InheSetTimeLimit, InheSetAcctData, InheSetJobname.

**EINVAL** 

**ELOOP** 

**EMVSERR** 

Return\_code Explanation

EMVSSAF2ERR The executable file is a set-user-ID or set-group-ID file and the

file owner's UID or GID is not defined to the Security Access

Facility (SAF).

ENAMETOOLONG File\_name is longer than 1023 characters, or some component of

the file name is longer than 255 characters. Name truncation is

not supported.

ENOENT No file name was specified, or one or more of the components of

the specified Filename were not found.

ENOEXEC The specified file has execute permission, but it is not in the

proper format to be a process image file. Reason\_code contains

the loader reason code for the error.

ENOMEM The new process requires more memory than is permitted by the

hardware or the operating system.

ENOTDIR A directory component of Filename is not a directory.

ENOTTY The tcsetpgrp failed for the specified controlling terminal file

descriptor in the inheritance structure. The failure occurred because the calling process does not have a controlling terminal, or the specified file descriptor is not associated with the controlling terminal, or the controlling terminal is no longer

associated with the session of the calling process.

EPERM The spawn failed for one of the following reasons:

• The spawned process is not a process group leader.

 The \_BPX\_USERID environment variable was specified, and the invoker does not have appropriate privileges (see "Authorization" on page 8) to change the MVS identity.

• The invoker does not have the appropriate privileges to change one or more of the attributes specified in the

inheritance structure (BPXYINHE).

The following reason codes can accompany the return code: JROK, JRNoChangeIdentity, JRInheUserid, JRInheRegion,

JRInheCPUTime, and JRInheCWD.

ESRCH The specified process group ID in the inheritance structure is not

that of a process group in the calling process's session.

### Reason\_code

Returned parameter

Type: Integer

Length:

**Fullword** 

The name of a fullword in which the spawn service stores the reason code. The spawn service returns Reason\_code only if Return\_value is -1. Reason\_code further qualifies the Return\_code value. For most of the reason codes, see *z/OS UNIX System Services Messages and Codes*. For the ENOEXEC Return\_code, Reason code contains the loader reason code for the error:

Reason code Explanation

X'xxxx0C27' The target z/OS UNIX file is not in the correct format to be an

executable file.

X'xxxx0C31' The target z/OS UNIX file is built at a level that is higher than

that supported by the running system.

# **Usage notes**

- Aspects of spawn processing are controlled by environment variables. The
  environment variables that affect spawn processing are the ones that are
  passed into the spawn syscall, and not the environment variables of the
  calling process. The environment variables of the calling process do not affect
  spawn processing, unless they are the same as those that are passed in the
  Environment\_data\_list parameter.
- 2. The new process (called the *child process*) inherits the following attributes from the process that calls spawn (called the *parent process*):
  - Session membership
  - · Real user ID
  - Real group ID
  - Supplementary group IDs
  - Priority
  - The region size of the parent is inherited by the child, unless the INHESETREGIONSZ flag in the inheritance structure is set on to indicate that the value specified in INHEREGIONSZ is to be used to determine the child's region size. For more information, see What are soft limits? in *z/OS UNIX System Services Planning* and Inheriting soft limits in *z/OS UNIX System Services Planning*.
  - The MEMLIMIT of the parent is inherited by the child, unless the INHESETMEMLIMIT flag in the inheritance structure is set on to indicate that the value specified in INHEMEMLIMIT is to be used to determine the child's MEMLIMIT.
  - The time limit of the parent is inherited by the child, unless the INHESETTIMELIMIT flag in the inheritance structure is set on to indicate that the value specified in INHETIMELIMIT is to be used to determine the child's time limit.
  - The accounting data of the parent is inherited by the child, unless the INHESETACCTDATA flag in the inheritance structure is set on to indicate that the data pointed to by INHEACCTDATAPTR is to be used to determine the child's accounting data.
  - The current working directory (CWD) of the parent is inherited by the child, unless the INHESETCWD flag in the inheritance structure is set on to indicate that the value pointed to by INHECWDPTR is to be used to determine the child's initial current working directory.
  - The root directory of the parent is inherited by the child.
  - The file creation mask of the parent is inherited by the child, unless the INHESETUMASK flag in the inheritance structure is set on to indicate that the value specified in INHEUMASK is to be used to determine the child's file creation mask.
  - The process group ID of the parent is inherited by the child, unless the INHESETGROUP flag in the inheritance structure is set on to indicate that the value specified in INHEPGROUP is to be used to determine the child's process group. If the value in INHEPGROUP is set to INHE#NEWPGROUP, the child is placed into a new process group with a process group ID set to the child's process ID. Otherwise, the child is placed into the process group that is represented by the value that is specified in INHEPGROUP.
  - Signals that are set to be ignored in the parent are set to be ignored in the child, unless the INHESETSIGDEF flag is on and the INHESIGDEF field specifies an overriding value in the supplied inheritance structure.

- The signal mask is inherited from the parent, unless the INHESETSIGMASK flag is set on in the inheritance structure and the INHESIGMASK field specifies an overriding value in the supplied inheritance structure.
- The user syscall trace setting is propagated to the child process.
- Security information from the parent's address space is propagated to the child's address space, and the child has a security environment equivalent to that of the parent, unless:
  - The \_BPX\_USERID environment variable specifies otherwise.
  - The INHESETUSERID flag in the inheritance structure is set on, and INHEUSERID contains a user ID.
- The TASKLIB, STEPLIB, or JOBLIB DD data set allocations that are active for the current task are propagated to the child's address space, unless the STEPLIB environment variable specifies otherwise. This causes the child's address space to have the same MVS program search order as the calling parent task.
- The jobname of the parent is propagated to the child and appended with a numeric value in the range of 1–9, if the jobname is 7 characters or less. If the jobname is 8 characters, the jobname is propagated as is. When a jobname is appended with a numeric value, the count wraps back to 1 when it exceeds 9.
- If the calling parent task is in a WLM enclave, the child is joined to the same WLM enclave. This allows WLM to manage the parent and child as one "business unit of work" entity for system accounting and management purposes.
- 3. The new child process has the following differences from the parent process:
  - The child process has a unique process ID (PID) that does not match any active process group ID.
  - The child has a different parent process ID (namely, the process ID of the process that called spawn).
  - If the filedesc\_count parameter specifies a 0 value, the child has its own copy of the parent's file descriptors, except for those files that are marked FCTLCLOEXEC or FCTLCLOFORK and for directories that were opened on a call to the opendir service. The files marked FCTLCLOEXEC or FCTLCLOFORK and open directories are not inherited by the child. If the filedesc\_count parameter specifies a value greater than 0, the parent's file descriptors are remapped for the child as specified in the filedesc\_list array. Those file descriptors from filedesc\_count through OPENMAX in the parent are closed in the child, as are any elements in the filedesc\_list array that are designated SPAWN\_FDCLOSED. See the description of the BPXYCONS macro for the definition of the SPAWN\_FDCLOSED constant ("BPXYCONS — Constants used by services" on page 952). The FCTLCLOFORK flag and FCTLCLOEXEC flags have no effect on inheritance when the filedesc\_list is used to map the child's file descriptors.
  - The FCTLCLOEXEC and FCTLCLOFORK flags are not inherited from the parent file descriptors to the child's.
  - If the INHESETTCPGRP flag is set in the inheritance structure, INHECTLTTYFD must be set to the file descriptor that is associated with the controlling terminal for this session. The foreground process group for this session is set to the PGID of this child process, thus placing the child process in the foreground process group. (This is done by issuing a tcsetpgrp() syscall as a part of spawn processing.)

- If INHESETTCPGRP is not set, the foreground process group of the session remains unchanged.
- If the INHESETCWD flag is set on in the inheritance structure, the child's initial working directory is set to the directory path described by INHECWDPTR (pointer) and INHECWDLEN (length), provided that the caller has appropriate privileges.
- If the INHESETUMASK flag is set on in the inheritance structure, the child's file mode creation mask (umask) is set to the value in INHEUMASK, provided that the caller has appropriate privileges.
- If the INHESETREGIONSZ flag is set on in the inheritance structure, the child's region size is set to the value in INHEREGIONSZ, provided that the caller has appropriate privileges.
- If the INHESETTIMELIMIT flag is set on in the inheritance structure, the child's CPU time limit is set to the value in INHETIMELIMIT, provided that the caller has appropriate privileges.
- If the INHESETACCTDATA flag is set on in the inheritance structure, the child's accounting data is set to the value specified by INHEACCTDATAPTR (pointer) and INHEACCTDATALEN (length).
- If the INHESETMEMLIMIT flag is set on in the inheritance structure, the child's MEMLIMIT is set to the value indicated in INHEMEMLIMIT, provided that either the caller has appropriate privileges or INHEMEMLIMIT is less than the current hard limit of the target address space.
- The process and system utilization times for the child are set to zero.
- Any file locks that were previously set by the parent are not inherited by the child.
- The child process has no alarms or interval timers set. (This is similar to the results of a call to the alarm service with Wait\_time specified as zero.)
- The child has no pending signals.
- The child gets a new process image to run the executable file that is not a copy of the parent's.
- Signals that are set to be caught are reset to their default action.
- Memory mappings that are established by the parent with the shmat or mmap services are not inherited by the child.
- The semaphore adjustment values, semadj, are set to zero.
- If the SSTFNOSUID bit is set for the file system that contains the new process image file, the effective user ID, effective group ID, saved set-user-ID and saved set-group\_ID are unchanged in the new process image. Otherwise, if the setuid bit of the new process image file is set, the effective user ID of the new process image is set to the owner id of the new process image file. Similarly, if the setgid bit of the new process image file is set, the effective group ID of the new process image is set to the group ID of the new process image file. The real user ID, real group ID, and supplementary group IDs of the new process image will remain the same as those of the calling process image. The effective user ID and effective group ID of the new process image are saved (as the saved set-user-ID and the saved set-group-ID) for use by the setuid and setgid functions.
- 4. The executable file that is to be run receives control with the following attributes:
  - When run in its own address space:
    - Problem program state

- TCB and PSW key 8
- AMODE=31(64), taken from the executable
- Primary ASC mode
- When run in the same address space as the caller of spawn:
  - Problem program state
  - TCB and PSW key equal to the TCB key of the caller of BPX1SPN/BPX4SPN
  - AMODE=31(64), taken from the executable
  - Primary ASC mode
- 5. The information that the service passes to the executable file to be run is a parameter list, which is pointed to by register 1. In 31-bit mode, the parameter lists contains a 4-byte addresses; in 64-bit mode the parameter list contains a 64-byte addresses. In 31-bit mode, in the last parameter address the high-order bit is 1. The parameter list consists of the following parameter addresses.

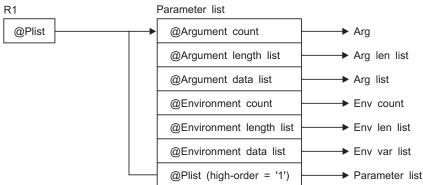

For AMODE 31 callers, the high-order bit in the last parameter address is 1. For AMODE 64 callers, the high-order bit is part of the 64-bit address. There are always n parameters, passed with no end-of-parameter-list indicator.

The last parameter that spawn passes to the executable file identifies the caller of the file as the exec or spawn service.

- 6. To support the creation and propagation of a STEPLIB environment to the new process image, the spawn service allows for the specification of a STEPLIB environment variable. The following are the accepted values for the STEPLIB environment variable, and the actions taken for each value:
  - a. STEPLIB=NONE. No STEPLIB DD is to be created for the new process image.
  - b. STEPLIB=CURRENT. The TASKLIB, STEPLIB or JOBLIB DD data set allocations that are active for the calling task at the time of the call to the spawn service are propagated to the new process image, if they are found to be cataloged. Uncataloged data sets are not propagated to the new process image.
  - c. STEPLIB=Dsn1:Dsn2:,...DsnN. The specified data sets, Dsn1:Dsn2:...DsnN, are built into a STEPLIB DD in the new process image.
    - The actual name of the DD is not STEPLIB, but a system-generated name that has the same effect as a STEPLIB DD. The data sets are concatenated in the order that is specified. The specified data sets must follow standard MVS data set naming conventions. A data set found to be in violation of this standard is ignored. Also, a data set that follows this standard is still ignored if:
    - The caller does not have the proper security access to a data set, or

· A data set is uncataloged or is not in load library format.

Because a data set in error is ignored, the executable file can run without the proper STEPLIB environment. If a data set is in error because of improper security access, a X'913' abnormal end is generated. The dump for this abnormal end can be suppressed by the installation.

If the STEPLIB environment variable is not specified, the default behavior of the spawn service is the same as if STEPLIB=CURRENT were specified.

If the program that is to be invoked is a set-user-ID or set-group-ID file, and the user-ID or group-ID of the file is different from that of the current process image, the data sets that are to be built into the STEPLIB environment for the new process image must be found in the system sanction list for set-user-id and set-group-id programs. Only those data sets that are found in the sanction list are built into the STEPLIB environment for the new process image. See Using sanction lists in *z/OS UNIX System Services Planning* for detailed information about the sanction list. See Tuning performance in *z/OS UNIX System Services Planning* for information about STEPLIB performance considerations.

- 7. For performance reasons, the spawn service is allowed to create a new image under a specific user ID that is different from that of the invoker. When an invoker with appropriate privileges specifies a user name on the \_BPX\_USERID environment variable or in the inheritance structure (INHEUSERID), the resulting image runs under the associated MVS user identity. This service allows spawn() to replace the sequence of functions fork(), setgid(), initgroups(), setuid(), and exec(). The following rules apply to spawn()s with user name changes (using either the \_BPX\_USERID environment variable or the inheritance structure):
  - a. \_BPX\_USERID must be a valid 1-8 character XPG4-compliant name with a defined OMVS segment. An incorrect username length results in a failure of the spawn() request with an EINVAL and JRUserNameLenError. An undefined username results in an ERRNOJR of JRJsrRacXtr; an incompletely defined OE username results in an ERRNO of EMVSSAF2ERR and ERRNOJR of the propagated SAF return code and reason code.
  - b. If the creation of the new address space with the new user identity puts the system over the limit of MAXUIDs, spawn() fails with an ERRNO of EAGAIN and an ERRNOJR of JRMaxUIDs.
  - c. Authorization to change the username is the same as for the setuid() function. If the caller is not authorized, spawn() fails with an ERRNO of EPERM and an ERRNOJR of JRNoChangeIdentity ( \_BPX\_USERID) or an ERRNOJR of JRInheUserid (inheritance structure).
  - d. If \_BPX\_SHAREAS is active and an identity change is called for, \_BPX\_SHAREAS is ignored and a new address space is created for the new image.
- 8. To allow the caller to control whether the spawned child process runs in a separate address space from the parent address space or in the same address space, the spawn service allows for the specification of the \_BPX\_SHAREAS environment variable. The following are the accepted values for the \_BPX\_SHAREAS environment variable, and the actions taken for each value:
  - a. \_BPX\_SHAREAS=YES Indicates that the child process that is to be created is to run in the same address space as the parent. In the following circumstances, the \_BPX\_SHAREAS=YES value cannot be honored, and the child process is created in its own address space:

- If the program to be run is a set-user-ID or set-group-ID program that would cause the effective user-ID or group-ID of the child process to be different from that of the parent process.
- If the program to be run is an APF-authorized z/OS UNIX or MVS program and the caller is not running APF-authorized.
- If the program to be run is an unauthorized z/OS UNIX or MVS program and the caller is running APF-authorized.
- If the specified file name represents an external link or a sticky bit file. If, however, the program that is to be run is a shell script and \_BPX\_SPAWN\_SCRIPT=YES is set, the process runs in the same address space.
- If the parent's address space lacks the necessary resources to create another process within the address space.

Note that only one local spawned process per TSO address space is supported at a given time. This is done to reduce conflict among multiple shells running in the same address space.

- b. \_BPX\_SHAREAS=MUST Indicates that the child process that is to be created must run in the same address space as the parent, or the spawn request will fail. In the following circumstances, the \_BPX\_SHAREAS=MUST value cannot be honored, and the spawn invocation fails:
  - If the program to be run is a set-user-ID or set-group-ID program that would cause the effective user ID or group ID of the child process to be different from that of the parent process.
  - If the program to be run is an APF-authorized z/OS UNIX or MVS program and the caller is not running APF-authorized.
  - If the program to be run is an unauthorized z/OS UNIX or MVS program and the caller is running APF-authorized.
  - If the parent's address space lacks the necessary resources to create another process within the address space.
  - If the list of environment variables specifies a value for \_BPX\_USERID that is different from the current user ID.
  - If the inheritance structure sets any of the following flag bits: InheSetRegionSz, InheSetMemLimit, InheSetTimeLimit, InheSetAcctData, InheSetJobname.
- c. \_BPX\_SHAREAS=REUSE This is equivalent to specifying \_BPX\_SHAREAS=YES.
- d. \_BPX\_SHAREAS=NO Indicates that the child process that is to be created is to run in a separate address space from the parent's address space. This is the default behavior for the spawn service if the \_BPX\_SHAREAS environment variable is not specified, or if it contains an unsupported
- 9. When the parent and child processes are sharing the same address space, special consideration must be given to the resources that are shared in this environment. These considerations include, but are not limited to, the following ones:
  - The parent and child share the same data set allocations, and must coordinate usage of these allocations. Programs that have special ddname allocation requirements should not be run in this shared environment.
  - The parent and child share the same private area storage; they should be careful not to overreach their own storage bounds, and together they must not exceed the region size of the address space.

- A prior loaded copy of a z/OS UNIX program is reused under the same circumstances that apply to the reuse of a prior loaded MVS unauthorized program from an unauthorized library by the MVS XCTL service, with the following exceptions:
  - If the calling process is in Ptrace debug mode, a prior loaded copy is not reused.
  - If the calling process is not in Ptrace debug mode, but the only prior loaded usable copy of the z/OS UNIX program found is in storage that is modifiable by the caller, the prior copy is not reused.
- If the specified file name represents an external link or a sticky bit file, the program is loaded from the caller's MVS load library search order. For an external link, the external name is used only if the name is eight characters or less; otherwise the caller receives an error from the spawn service. For a sticky bit program, the file name is used if it is eight characters or less. Otherwise, the program is loaded from the z/OS UNIX file system.
- The program that is being spawned should have the APF extended attribute turned on and should be linked AC=1. DLLs that are loaded by APF-authorized applications should have the APF extended attribute set on and should be linked AC=0.
- 10. To allow the caller to control whether the spawn service is to treat the specified file as a shell script if it is found not to be in the correct format to be a process image file, the spawn service allows the specification of the \_BPX\_SPAWN\_SCRIPT environment variable. The following are the accepted values for the \_BPX\_SPAWN\_SCRIPT environment variable, and the actions that are taken for each value:
  - \_BPX\_SPAWN\_SCRIPT=YES Indicates that the specified file is to be treated as a shell script if the following are true:
    - The file is not in the correct format to be a process image file, and does not contain the "magic number" (#!) in the first line.
    - The file is not a REXX exec.

In this case, the spawn service behaves as follows:

- The z/OS shell executable file that is current in the caller's environment is executed to run the specified file as a shell script. The path name for the shell executable file is determined by extracting the path name from the SHELL environment variable, if the SHELL variable is present in the environment data list that is supplied to spawn. If it is not present, the default path name of /bin/sh is used as the shell executable path name.
- The argument data list and argument length list that are passed to the shell executable file are to contain the following argument data and corresponding argument data lengths:
  - The shell path name, terminated by a null character (X'00')
  - The string '-S', terminated by a null character (X'00')
  - The string '—', terminated by a null character (X'00')

The fourth through the last arguments in the list are to contain the list of arguments specified by the caller of the spawn service.

\_BPX\_SPAWN\_SCRIPT=NO - Indicates that the specified file is NOT to be treated as a shell script if it is found not to be in the correct format to be a process image file, not to contain the file magic number (#!), and not to be a REXX exec. In this case, the spawn service fails and returns the return code ENOEXEC to the caller of spawn. This is the default behavior for the spawn service if the \_BPX\_SPAWN\_SCRIPT environment variable is not specified, or if it contains an unsupported value.

11. If the specified z/OS UNIX file is not in the correct format to be an executable, but contains the magic number (#!) in the first line, the program that is specified in the magic number header is executed. The expected format of the magic number header is as follows:

#! Path String

#! is the file magic number. It identifies the first line of the file as a special header that contains the name of the program to be run and any argument data to be supplied to it.

The Path parameter specifies the path name of the file that is to be run. It is separated by blank or tab characters from the #! characters, or can immediately follow the characters.

The String parameter is an optional character string that can be used to pass options to a target command interpreter (shell) that is to run the script. It must be separated from the Path parameter by tab or blank characters, and cannot itself contain tab or blank characters.

The argument data list and argument length list that are passed to the magic number file are to contain the following argument data and corresponding argument data lengths:

- The magic number path name, ended by a null character (X'00')
- The string, if one is supplied, ended by a null character (X'00')

The remaining arguments in the list are to contain the list of arguments specified by the caller of the spawn service.

If the path name that is specified in the magic number header cannot be executed for some reason, the spawn request fails with return code ENOEXEC, regardless of the error. ENOEXEC is returned for compatibility purposes, so that existing scripts can continue to run successfully when invoked from an application such as a command interpreter (shell). The reason code indicates the exact reason the magic number file could not be executed.

- 12. If the target executable program is enabled by Language Environment, the environment variables that are supplied to the service must include the null terminator as part of the string and length.
- 13. If the \_BPX\_PTRACE\_ATTACH environment variable is set to YES, the target executable program is loaded into user-modifiable storage to allow subsequent debugging. Any additional programs that are loaded into storage during the execution of the target program are also loaded into user-modifiable storage, with the exception of modules that are loaded from the LPA.
- 14. The BPXK MDUMP environment variable can be used to specify where a SYSMDUMP is to be written. The following are the allowable values:

### Value Description

**OFF** The dump is to be written to the current directory. This is the default. This dump is only written if the user allocates a SYSMDUMP data set for the TSO/E session. The system creates a file named coredump.pid in the user's working directory (where pid is the process ID for the process being dumped) and writes the core dump (SYSMDUMP) in hexadecimal format.

### MVS data set name

The dump is to be written to an MVS data set. The data set name must be fully qualified and can be up to 44 characters. It can be specified in uppercase, lowercase, or both; it is folded to uppercase.

### z/OS UNIX file name

The dump is to be written to a z/OS UNIX file. The file name can be

up to 1024 characters and must begin with a slash. The slash refers to the root directory, in which the file is created.

15. The \_BPXK\_JOBLOG environment variable can be used to specify that WTO messages are to be written to an open z/OS UNIX job log file. The following are the allowable values:

# Value Description

*nn* Job log messages are to be written to open file descriptor *nn*.

#### **STDERR**

Job log messages are to be written to the standard error file descriptor, 2.

### **NONE**

Job log messages are not to be written. This is the default.

The file that is used to capture messages can be changed at any time by calling the oe\_env\_np service and specifying \_BPXK\_JOBLOG with a different file descriptor.

Message capturing is turned off if the specified file descriptor is marked for close on a fork or exec.

Message capturing is process-related. All threads under a given process share the same job log file. Message capturing may be initiated by any thread under that process.

Multiple processes in a single address space can each have different files active as the JOBLOG file; some or all of them can share the same file; and some processes can have message capturing active while others do not.

When the file that is used as a job log is shared by several processes (for example, by a parent and child), the file should be opened for append. Failure to do this causes unpredictable results.

Only files that can be represented by file descriptors may be used as job log files; MVS data sets are not supported.

Message capturing is propagated on a fork() or spawn(). If a file descriptor is specified, the physical file must be the same in order for message capturing to continue in the forked or spawned process. If STDERR is specified, the file descriptor may be remapped to a different physical file.

Message capturing may be overridden on exec() or spawn() by specifying the \_BPXK\_JOBLOG environment variable as a parameter on the exec() or spawn().

Message capturing only works in forked (BPXAS) address spaces.

This is not true joblog support: messages that would normally go to the JESYSMSG data set are captured, but messages that go to JESMSGLG are not.

- 16. When the INHESETUSERID or INHESETACCTDATA flags are set on in the inheritance structure, the corresponding environment variables for user name (\_BPX\_USERID) or accounting data (\_BPX\_ACCT\_DATA) are ignored.
- 17. Depending on the attributes and values that are specified in the inheritance structure (BPXYINHE), the caller is required to have different levels of authorization. The following table defines the specific authorization that is required for each attribute. Inheritance structure attributes that are not listed in the table do not require authorization.

Authority required **BPXYINHE** field

**INHEUSERID** The caller must have daemon authority. See Giving daemon

authority to vendor-written programs in z/OS UNIX System Services Planning for information about setting up daemon

authority for a user.

When the new region size is smaller than the caller's current INHEREGIONSZ

> hard limit for RLIMIT\_AS, no authorization is required. To exceed the current hard limit, the caller must have superuser

authority (UID=0), or the spawn function will fail.

When the new CPU time limit is less than the caller's current INHETIMELIMIT

hard limit for RLIMIT\_CPU, no authorization is required. To exceed the current hard limit, the caller must have superuser

authority (UID=0), or the spawn function will fail.

**INHEUMASK** The caller must have superuser authority to set the child's file

mode creation mask, or the spawn function will fail.

**INHECWD** The caller must have superuser authority to set the child's

current working directory, or the spawn function will fail.

18. If the INHESETDEBUGENV flag in the inheritance structure is set on, the target program is under the control of the debugger process.

- 19. If the INHEMUSTBELOCAL flag in the inheritance structure is set on, the program must run in the same address space as the caller, or the spawn invocation will fail. (This flag causes the same behavior as \_BPX\_SHAREAS=MUST.) See Usage Note 8b for conditions that will cause the spawn invocation to fail when the INHEMUSTBELOCAL flag is set on.
- 20. If the BPXK\_SIGDANGER environment variable is set to YES, the process will receive a SIGDANGER signal rather than a SIGTERM signal when an OMVS shutdown is initiated. This may be advantageous for an application that uses the SIGTERM signal for other purposes.
- 21. The \_BPX\_UNLIMITED\_OUTPUT environment variable can be used to specify that default installation limits for sysout output are to be overridden. This environment variable is only processed when it is specified for a non-local spawn. These are the supported values:
  - YES The sysout job limits (BYTES, CARDS, LINES and PAGES) will be set to the maximum values and an action of WARNING. This effectively allows unlimited output for the job that is associated with the newly spawned child.
  - NO The installation defaults will be used for job output limits. This is the default behavior. Any other value will also result in the installation defaults being used.

For non-local spawn to process the BPX UNLIMITED OUTPUT environment variable, the caller must have appropriate privileges:

- a. Be a superuser (UID=0) or
- b. Be permitted to the BPX.UNLIMITED.OUTPUT resource profile in the FACILITY class with at least READ access.
- 22. When the spawn service is called from a \_login process in a multiprocess, multiuser environment (environment variable \_BPX\_SHAREAS=YES is in effect), the newly created child process will have the MVS identity of the address space and the POSIX permissions of its parent process. It is expected that the application program will immediately call the \_login service to establish a proper process-level identity in the child process.
- 23. The \_BPXK\_INITTAB\_RESPAWN environment variable specifies whether a process is to be dynamically started with the respawn attribute. The following are the allowable values:

# Value Description

- YES Specifies that a process is to be started with the respawn attribute. Setting this to YES after the process has started does not affect the setting of the respawn attribute.
- **NO** Disables the respawn capability of the process. The process will not be respawned when it ends.
- 24. When the executable file to be run is a REXX exec, the first argument should be the path name of the REXX exec. Subsequent arguments for the exec can follow this argument.
- 25. The \_BPXK\_INITTAB\_RESPAWN attribute is only allowed for non-local spawns. The \_BPXK\_INITTAB\_RESPAWN setting is ignored if the process is spawned in the same address space. Setting \_BPX\_SHAREAS=YES, \_BPX\_SHAREAS=MUST, or INHEMUSTBELOCAL causes the \_BPXK\_INITTAB\_RESPAWN option to be ignored on the spawn call.
- 26. z/OS UNIX sets a default message class of "A" for all forked or spawned processes. Unlike JES, z/OS UNIX does not have a method for accepting a user-supplied default message class, and a default had to be supplied to the converter interpreter. Message class A was chosen as the default for BPXAS initiators. There is currently no way to dynamically change this default value. The MSGCLASS for the joblog (JESMSGLG, JESJCL, JESYSMSG) is set to class A before the fork or spawn that associates the process with the BPXAS initiator is begun.
- 27. The \_BPX\_JOBNAME environment variable can be used to change the jobname of the new process image. The jobname change is allowed only if the invoker has appropriate privileges (see "Authorization" on page 8). If these conditions are not met, the environment variable is ignored. Accepted values are strings of 1–8 alphanumeric characters. Incorrect specifications are ignored.
  - A job name can be specified in the INHE structure. If both the INHE JOBNAME and environment variable \_BPX\_JOBNAME are specified, the value in the INHE structure is used.
  - If \_BPX\_JOBNAME is specified and \_BPX\_SHAREAS is set to YES, then \_BPX\_JOBNAME is ignored.
- 28. If the caller specifies \_BPXK\_DISABLE\_SHLIB=YES then future loadhfs() and loadhfs\_extended() system calls will ignore the st\_sharelib attribute and load the program into private storage. If the caller specifies NO (the default) then normal system shared library processing takes place. For more information, see Commonly used environment variables in *z/OS UNIX System Services Planning*
- 29. If the specified file name resolves to an external link or a sticky bit file, the program is loaded from the caller's MVS load library search order. For an external link, the external name is used only if the name is eight characters or less; otherwise the caller receives an error from the spawn service. For a sticky bit program, the file name is used if it is eight characters or less. Otherwise, the program is loaded from the z/OS UNIX file system. If the specified sticky bit file or link resolves to a MVS program link-edited AC=1 located in an APF-authorized library, the attributes of the sticky bit file or external link must be set up properly to allow this type of invocation. For a sticky bit file, it must be installed with an owning UID of 0 or with the APF extended attribute. The owning UID of 0 requirement would also apply to a symbolic link that resolves to the sticky bit file. For an external link, it must be installed with an owning UID of 0. A sticky bit a file with the APF extended attribute is not allowed if found in a file system that is mounted as NOSETUID. If the specified file name represents a symbolic link to a sticky bit file that has the

set-user-id attribute, the symbolic link must have an owning uid of 0 or an owning uid equal to that of the sticky bit file. If the sticky bit file has the set-group-id attribute, the symbolic link must have an owning uid of 0 or an owning GID equal to that of the sticky bit file. A file or link that is found in a file system mounted as NOSECURITY is not considered trusted for this type of invocation, regardless of its attributes. Failure to follow this set up will cause the child process created to run the MVS program to end abnormally with a EC6-xxxxC04A abend when the MVS program is invoked via the spawn service.

### **Related services**

- "alarm (BPX1ALR, BPX4ALR) Set an alarm" on page 29
- "chmod (BPX1CHM, BPX4CHM) Change the mode of a file or directory" on page 90
- "exec (BPX1EXC, BPX4EXC) Run a program" on page 132
- "fcntl (BPX1FCT, BPX4FCT) Control open file descriptors" on page 174
- "fork (BPX1FRK, BPX4FRK) Create a new process" on page 185
- "sigpending (BPX1SIP, BPX4SIP) Examine pending signals" on page 755
- "setpgid (BPX1SPG, BPX4SPG) Set a process group ID for job control" on page 686
- "sigprocmask (BPX1SPM, BPX4SPM) Examine or change a process's signal mask" on page 757
- "stat (BPX1STA, BPX4STA) Get status information about a file by pathname" on page 805
- "setuid (BPX1SUI, BPX4SUI) Set user IDs" on page 710
- "tcsetpgrp (BPX1TSP, BPX4TSP) Set the foreground process group ID" on page 849
- "umask (BPX1UMK, BPX4UMK) Set the file mode creation mask" on page 866

### Characteristics and restrictions

- 1. Executing a program from z/OS UNIX causes the program environment to become uncontrolled, unless the program is identified as program controlled. (That is, unless the ST\_PROGCTL attribute is ON for the z/OS UNIX program file). Running a z/OS UNIX program with the ST\_PROGCTL attribute set to OFF prevents future invocations of authorized programs like program access to data sets (PADS) programs. These are programs givenspecial authorization by the installation and by the installed security product (such as RACF) to read or write to protected data sets. In addition, PADS programs should not attempt to load programs from z/OS UNIX with the ST\_PROGCTL attribute OFF, because these programs are considered uncontrolled and could have been modified by users that do not have the same level of authorization as the PADS program.
- 2. The \_BPXK\_TIMEOUT environment variable is processed for this callable service. It allows applications to specify whether a process waiting on terminal input in the shell should be timed out. For more information about the \_BPXK\_TIMEOUT environment variable, see *z/OS UNIX System Services Planning*.

# **Examples**

For an example using this callable service, see "BPX1SPN (spawn) example" on page 1194.

1

1

# srx\_np (BPX1SRX, BPX4SRX) — Send or receive CSM buffers on a socket

# **Function**

The srx\_np callable service sends or receives data on a socket using CSM (Communications Storage Manager) buffers.

# Requirements

Operation Environment

Authorization: Supervisor state or problem state, any PSW key

Dispatchable unit mode: Task

SRB - AF\_INET/AF\_INET6 socket support only

Cross memory mode: PASN = HASN

AMODE (BPX1SRX): 31-bit task or SRB mode AMODE (BPX4SRX): 64-bit SRB mode only

ASC mode: Primary mode

Interrupt status: Enabled for interrupts

Locks: Unlocked

Control parameters: All parameters must be addressable by the caller and in the

primary address space.

# **Format**

AMODE 64 callers use BPX4SRX with the same parameters. All addresses in the Msghrdx structure are 31-bit pointers.

# **Parameters**

# Socket\_descriptor

Supplied parameter

Type: Integer

Length:

Fullword

The name of a fullword that contains the socket file descriptor for which the srx\_np service is requested.

### Direction

Supplied parameter

Type: Integer

Length:

Fullword

The name of a fullword that contains a value that indicates the operation requested:

# srx np (BPX1SRX, BPX4SRX)

- MSGX\_SEND or 0, for a send operation
- MSGX\_RECV or 1, for a receive operation

### Msghdrx length

Supplied parameter

**Type:** Integer

Length:

**Fullword** 

The name of a field that contains the length of the Msghdrx parameter.

Before the data structures are built for the first time, you can use a value of  $\theta$ in this field to determine whether the operation is supported on a given socket. If the operation is supported, a Return\_value of 0 is returned. If the operation is not supported, a Return\_value of -1 with a Return\_code of ENOSYS is returned.

### **Msghdrx**

Supplied and returned parameter

**Type:** Structure

Length:

Length of MSGX from BPXYMSGX

The name of the MSGX structure that contains the information for this operation. See the usage notes and the BPXYMSGX macro ("BPXYMSGX — Map the message header" on page 999) for more information about the MSGX structure.

### Return value

Returned parameter

Type: Integer

Length:

Fullword

The name of a fullword in which the srx\_np service returns one of the following:

- · The number of bytes that were sent or received from the buffers, if the request is successful.
- -1, if the request is not successful.

### Return code

Returned parameter

Type: Integer

Length:

**Fullword** 

The name of a fullword in which the srx np service stores the return code. The srx\_np service returns Return\_code only if Return\_value is -1. See z/OS UNIX System Services Messages and Codes for a complete list of possible return code values. The srx\_np service can return one of the following values in the Return\_code parameter:

| Return_code  | Explanation                                                    |
|--------------|----------------------------------------------------------------|
| ENOSYS       | This function is not supported on the specified socket.        |
| EAFNOSUPPORT | The address family that was specified in the message header is |
|              | not the same as the address family that owns the socket.       |

Return\_code Explanation

EBADF An incorrect file descriptor was specified. The following reason

codes can accompany the return code: JRFileDesNotInUse,

JRFileNotOpen.

ECONNRESET The connection was reset by a peer. The following reason code

can accompany the return code: JRSockNotCon.

EINTR A signal interrupted the srx\_np service before any data was

written. The following reason code can accompany the return

code: JRSockRdwrSignal.

EINVAL An input parameter was incorrect. The following reason codes

can accompany the return code: JRInvalidMsgh,

JRSocketCallParmError, and JRSockNoName.

EMSGSIZE The message is too large to be sent all at once, as the socket

requires. The following reason code can accompany the return

code: JRSockBufMax.

EFAULT An address that was passed pointed to storage that could not be

accessed.

ENOTCONN The socket was not connected. The following reason code can

accompany the return code: JRSocketNotCon.

ENOTSOCK Socket\_descriptor does not refer to a valid socket descriptor. The

following reason code can accompany the return code:

JRMustBeSocket.

EPIPE An attempt was made to send a message to a socket that is shut

down or closed. This error also generates a SIGPIPE signal. The

following reason code can accompany the return code:

JRSocketClosed.

EWOULDBLOCK For a receive operation, the socket is marked nonblocking and

there is no data available to be read, or the SO\_RCVTIMEO timeout value was reached before data was available. The following reason codes can accompany the return code:

JRWouldBlock, JrTimeOut.

### Reason code

Returned parameter

**Type:** Integer

Length:

**Fullword** 

The name of a fullword in which the srx\_np service stores the reason code. The srx\_np service returns Reason\_code only if Return\_value is -1. Reason\_code further qualifies the Return\_code value. For the reason codes, see *z*/*OS UNIX System Services Messages and Codes*.

# **Usage notes**

1. The Communications Storage Manager (CSM) provides a facility that allows programs to avoid data moves on a communications session by transferring buffer ownership instead of copying the buffer contents.

The srx\_np service provides a way to send these buffers on a socket session. It is assumed that the application has its own interactions with CSM that allow it to obtain and free these buffers independently from the srx\_np service. CSM is restricted to authorized programs, and the buffers are in key 6 storage. The srx\_np service, however, may be invoked from problem state or authorized programs. All parameters are in local application storage and the caller's key. For more information about CSM, see *z/OS Communications Server: CSM Guide*.

2. The general flow for using this service is as follows:

# When **sending**:

- a. The application obtains CSM buffers and fills them with the data to be sent. The collection of one or more CSM data buffers is described with an IOVX array that may be built in application storage or in another CSM buffer. This whole structure and operational characteristics are specified in a Msghdrx structure, which is passed to the srx\_np callable service.
- b. The request is passed on to the transport, such as TCP/IP, for the specified socket. If the socket transport does not support CSM buffers, the call fails with ENOSYS. A specific socket can be tested for support before the buffers are built, by specifying 0 for Msghdrx\_length. If CSM buffers are not supported, the data will have to be sent with standard services, such as send (BPX1SND, BPX4SND) or writev (BPX1WRV, BPX4WRV). CSM buffers could be used on the standard services, but they would be treated as application buffers, and the application would retain ownership and be responsible for freeing the buffers.
- c. The socket transport transfers ownership of the CSM data buffers, not the IOVX, to itself and passes them along to the communications adapter. Ownership of the IOVX buffer, if it is a CSM buffer, remains with the application.
- d. The communications adapter transfers buffer ownership to itself and transmits the data.
- e. When the I/O is complete, the adapter issues CSM deallocates for the buffers.
- f. CSM puts the buffers back into its global free pool.
- g. When control returns to the application after the srx\_np call, it no longer owns the buffers and must not reference them again.

### When **receiving**:

- a. Inbound data is received into CSM buffers obtained by the communications
- b. These buffers are passed up to the socket transport, who assumes ownership.
- c. The application calls srx\_np to receive. A Msghdrx structure is passed that may contain some control information, but that does not specify any buffers or an IOVX array.
- d. The socket transport builds an IOVX array to describe the inbound data buffers that have been accumulated. This array is itself in a CSM buffer. If data has not arrived yet, the request is suspended or failed with EWOULDBLOCK, as for any other socket receive type of operation. When data is to be returned to the application, the transport assigns ownership of the CSM buffers to the application, and the application's Msghdrx structure is filled in with a description of the IOVX array buffer.
- e. When control returns to the application after the srx\_np call, it has ownership of the CSM buffers and may process the data that has been received.
- f. When the application has finished with the buffers and the IOVX array, it issues CSM deallocates for them.
- g. CSM puts the buffers back into its global free pool.
- 3. For a receive operation, Msghdrx contains the following fields:

| Field        | Description                                                                                                    |
|--------------|----------------------------------------------------------------------------------------------------|
| MsgxNamePtr  | A pointer to a sockaddr buffer in which the system returns the source address of the data that is received.                                                                                                    |
|              | This field is optional. If it is not used, MsgxNamePtr or MsgxnameLen should be zero.                                                                                                    |
| MsgxNameLen  | The length of the sockaddr buffer that is pointed to by MsgxNamePtr.                                                                                                    |
| MsgxIovx     | An IVTBUFL structure in which the system describes the CSM buffer containing the IOVX array being returned for this request. This CSM buffer is obtained by the system and freed by the calling application.                                  |
|              | The IOVX array contains IVTBUFL structures, each of which describes a CSM data buffer that contains the data received by this request. The CSM data buffers that are used by this service are obtained by the system and freed by the caller. |
| MsgxMsgFlags | MSG_* flags for this operation. Refer to "BPXYMSGF — Map the message flags" on page 997.                                                                                                    |
| MsgxFlags    | <ul> <li>Control flags:</li> <li>MSGX_CECSA, indicating that the CSM buffers should be obtained from ECSA</li> <li>MSGX_CDSPACE, indicating that the CSM buffers should be obtained from one of the CSM data spaces</li> </ul>                |
|              | If neither flag is specified, the application can handle CSM buffers in either ECSA or a data space.                                                                                                    |
| MsgxDataLen  | The maximum or minimum amount of data that is to be received:                                                                                                    |
|              | <ul> <li>When MSG_WAITALL is off, MsgxDataLen specifies the<br/>maximum amount of data that the caller wants to<br/>receive.</li> </ul>                                                                                                    |
|              | <ul> <li>When MSG_WAITALL is on, MsgxDataLen specifies the<br/>minimum amount of data that the caller wants to receive.</li> </ul>                                                                                                    |
|              | You can use this value to control the amount of data that is received, in the same way that you use the Buffer_length parameter of the recv service.                                                                                          |
|              | If this field is $\theta$ , the receive operation completes as soon as the first block of data is available, and whatever data is available is returned.                                                                                      |
|              | If the receive operation cannot be completed immediately, the application blocks or receives an EWOULDBLOCK error, depending on its blocking state.                                                                                           |
| MsgxTcb      | The TCB address of a task with which the CSM storage is to be associated. By default the storage is associated with the calling task.                                                                                                    |
|              | This field is optional, and should be $\theta$ if not specified.                                                                                                    |

4. For a send operation, Msghdrx contains the following fields:

# srx np (BPX1SRX, BPX4SRX)

| Field             | Description                                                                                                    |
|-------------------|----------------------------------------------------------------------------------------------------|
| MsgxNamePtr       | A pointer to a sockaddr buffer that contains the destination address for the send operation.                                                                                                    |
|                   | This field is optional. If it is not used, MsgxNamePtr or MsgxNameLen should be 0.                                                                                                    |
| MsgxNameLen       | The length of the sockaddr buffer that is pointed to by MsgxNamePtr.                                                                                                    |
| MsgxIovx          | An IVTBUFL structure that describes the buffer containing the IOVX array. This buffer may be a CSM buffer, or it may be in the caller's storage. Ownership of a CSM buffer used for the IOVX array remains with the application.       |
|                   | The IOVX array contains IVTBUFL structures, each of which describes a CSM data buffer that contains the data to be sent. The CSM data buffers that are used by this service are obtained by the caller and freed by the system.        |
| MsgxMsgFlags      | MSG_* flags for this operation. Refer to "BPXYMSGF — Map the message flags" on page 997.                                                                                                    |
| MsgxIVTBUFLOffset | The returned offset of the IOVX array entry for the first CSM data buffer that the application still owns. After a successful send, this value is equal to the length of the IOVX array. If this value is zero, no buffers were taken. |
| MsgxErrIovx       | The offset of the IOVX array entry that is in error.                                                                                                    |
|                   | This field and MsgxErrData are returned only when there is an error that is specifically related to one of the IOVX entries or their associated buffers. Refer to the Return_code and Reason_code for details on the error.            |
| MsgxErrData       | The amount of data that has been sent successfully from the buffer that is indicated by MsgxErrIovx.                                                                                                    |

MsgxErrIovx and MsgxErrData should only be examined when the request completes with a Return\_value of -1, or when the amount of data sent is less than the amount of data that was requested to be sent.

- 5. A C header, BPXYSRXH, is available which contains a C structure for the Msghdrx and a prototype for srx\_np. With this header and the IVTBUFL C header, you can send and receive CSM buffers from C programs. Note, however, that this program would simply be making C calls to the srx\_np callable service, and not making normal C functional references. In particular, the return value and errno value would be returned in explicit calling parameters, rather than in the standard C method.
- 6. The socket may be connected or unconnected.
- 7. Consult the documentation for the TCP/IP stack that is being used for support for this function.
- 8. Some common INET considerations:

When the socket is associated to a specific transport, the requests are accepted or rejected based on that transport's support for CSM buffers. A socket becomes associated with a specific transport by being a connected stream socket, bound to a specific IP address, or through setibmopt(IBM\_IMAGE) or ioctl(SIOCSETRTTD).

When the application's socket is associated with more than one transport, every associated transport must support CSM buffers for a receive operation to be

accepted. For a send operation, the transport chosen by the system for the destination IP address must support CSM buffers.

## Usage notes

ı

1. See Appendix J, "Callable services available to SRB mode routines," on page 1333 for more information about programming considerations for SRB mode.

#### Related services

"recvmsg (BPX2RMS, BPX4RMS) — Receive messages on a socket and store them in message buffers" on page 604

## Characteristics and restrictions

There are no restrictions on the use of the srx\_np service.

## **Examples**

For an example using this callable service, see "BPX1SRX (srx\_np) example" on page 1197.

# stat (BPX1STA, BPX4STA) — Get status information about a file by pathname

## **Function**

The stat callable service obtains status information about a specified file. You specify the file by its pathname.

If the pathname that is specified refers to a symbolic link, the symbolic link name is resolved to a file, and the status information for that file is returned. To obtain status information about a symbolic link, rather than a file it refers to, use "lstat (BPX1LST, BPX4LST) — Get status information about a file or symbolic link by path name" on page 349.

For the corresponding service using a file descriptor, see "fstat (BPX1FST, BPX4FST) — Get status information about a file by descriptor" on page 196.

#### Requirements

| Operation               | Environment                                                                    |
|-------------------------|--------------------------------------------------------------------------------|
| Authorization:          | Supervisor state or problem state, any PSW key                                 |
| Dispatchable unit mode: | Task                                                                           |
| Cross memory mode:      | PASN = HASN                                                                    |
| AMODE (BPX1STA):        | 31-bit                                                                         |
| AMODE (BPX4STA):        | 64-bit                                                                         |
| ASC mode:               | Primary mode                                                                   |
| Interrupt status:       | Enabled for interrupts                                                         |
| Locks:                  | Unlocked                                                                       |
| Control parameters:     | All parameters must be addressable by the caller and in primary address space. |

the

#### **Format**

```
CALL BPX1STA, (Pathname_length,
Pathname,
Status_area_length,
Status_area,
Return_value,
Return_code,
Reason_code)
```

AMODE 64 callers use BPX4STA with the same parameters.

#### **Parameters**

#### Pathname\_length

Supplied parameter

Type: Integer

Length:

Fullword

The name of a fullword that contains the length of Pathname.

#### **Pathname**

Supplied parameter

**Type:** Character string

**Character set:** 

No restriction

#### Length:

Specified by the Pathname\_length parameter

The name of an area, of length Pathname\_length, that contains the pathname of the file for which you want to obtain status. The Pathname can be a pathname to a file, a link named by a pathname to a file (as created by "link (BPX1LNK, BPX4LNK) — Create a link to a file" on page 327), or a symbolic link named by a pathname to a file (as created by "symlink (BPX1SYM, BPX4SYM) — Create a symbolic link to a path name" on page 812).

Pathnames can begin with or without a slash.

- A pathname that begins with a slash is an *absolute* pathname. The slash refers to the root directory, and the search for the file starts at the root directory.
- A pathname that does not begin with a slash is a *relative* pathname. The search for the file starts at the working directory.

#### Status\_area\_length

Supplied parameter

Type: Integer

Length:

Fullword

The name of a fullword that contains the length of the area to which the service returns Status\_area. To determine the value of Status\_area\_length, use the BPXYSTAT macro (see "BPXYSTAT — Map the response structure for stat" on page 1057).

#### Status\_area

Parameter supplied and returned

Type: Structure

Length:

Specified by the Status\_area\_length parameter

The name of an area, of length Status\_area\_length, to which the service returns the status information for the file. The Status\_area is mapped by the BPXYSTAT macro (see "BPXYSTAT — Map the response structure for stat" on page 1057).

## Return\_value

Returned parameter

Type: Integer

Length:

**Fullword** 

The name of a fullword in which the stat service returns 0 if the request is successful, or -1 if it is not successful.

#### Return\_code

Returned parameter

Type: Integer

Length:

**Fullword** 

The name of a fullword in which the stat service stores the return code. The stat service returns Return\_code only if Return\_value is -1. See *z/OS UNIX System Services Messages and Codes* for a complete list of possible return code values. The stat service can return one of the following values in the Return\_code parameter:

| Return_code  | Explanation                                                                                                    |
|--------------|----------------------------------------------------------------------------------------------------|
| EACCES       | The process does not have permission to search some                                                                                                    |
|              | component of the Pathname prefix.                                                                                                    |
| EINVAL       | Parameter error—for example, a zero-length buffer. The                                                                                                    |
|              | following reason code can accompany the return code: JRBuffTooSmall.                                                                                                    |
| ELOOP        | A loop exists in symbolic links that were encountered during resolution of the Pathname argument. This error is issued if more than 24 symbolic links are detected in the resolution of Pathname.                                                                        |
| ENAMETOOLONG | Pathname is longer than 1023 characters, or some component of<br>the pathname is longer than 255 characters. This could be as a<br>result of encountering a symbolic link during resolution of<br>Pathname, if the substituted string is longer than 1023<br>characters. |
| ENOENT       | No file named Pathname was found, or Pathname was not specified. The following reason code can accompany the return code: JRFileNotThere.                                                                                                    |
| ENOTDIR      | A component of the Pathname prefix is not a directory.                                                                                                    |

#### Reason\_code

Returned parameter

Type: Integer

#### Length:

Fullword

The name of a fullword in which the stat service stores the reason code. The stat service returns Reason\_code only if Return\_value is -1. Reason\_code further qualifies the Return\_code value. For the reason codes, see *z/OS UNIX System Services Messages and Codes*.

## **Usage notes**

- 1. All time fields in the Status area are in POSIX format.
- 2. The File Mode field in the Status\_area is mapped by the BPXYMODE macro (see "BPXYMODE Map the mode constants of the file services" on page 996). For information on the values for file type, see "BPXYFTYP File type definitions" on page 967.
- 3. If no security label (SECLABEL) exists for the file, the security label field in the Status\_area contains binary zeros.

#### Related services

- "chmod (BPX1CHM, BPX4CHM) Change the mode of a file or directory" on page 90
- "exec (BPX1EXC, BPX4EXC) Run a program" on page 132
- "fpathconf (BPX1FPC, BPX4FPC) Determine configurable path name variables using a descriptor" on page 191
- "fstat (BPX1FST, BPX4FST) Get status information about a file by descriptor" on page 196
- "link (BPX1LNK, BPX4LNK) Create a link to a file" on page 327
- "mkdir (BPX1MKD, BPX4MKD) Make a directory" on page 361
- "open (BPX1OPN, BPX4OPN) Open a file" on page 447
- "pipe (BPX1PIP, BPX4PIP) Create an unnamed pipe" on page 481
- "read (BPX1RED, BPX4RED) Read from a file or socket" on page 572
- "symlink (BPX1SYM, BPX4SYM) Create a symbolic link to a path name" on page 812
- "unlink (BPX1UNL, BPX4UNL) Remove a directory entry" on page 872
- "utime (BPX1UTI, BPX4UTI) Set file access and modification times" on page 879
- "write (BPX1WRT, BPX4WRT) Write to a file or a socket" on page 928

## Characteristics and restrictions

To obtain information about a file, you need not have permissions for the file itself; however, you must have search permission for all the directory components of Pathname.

#### **Examples**

For an example using this callable service, see "BPX1STA (stat) example" on page 1198.

## statvfs (BPX1STV, BPX4STV) — Get the file system status

### **Function**

The statvfs callable service obtains status information about a file system that is specified by a file pathname from the desired file system.

## Requirements

Operation Environment

Authorization: Supervisor state or problem state, any PSW key

Dispatchable unit mode: Task

Cross memory mode: PASN = HASN

AMODE (BPX1STV): 31-bit AMODE (BPX4STV): 64-bit

ASC mode: Primary mode

Interrupt status: Enabled for interrupts

Locks: Unlocked

Control parameters: All parameters must be addressable by the caller and in the

primary address space.

#### **Format**

CALL BPX1STV, (Pathname\_length,
Pathname,
Status\_area\_length,
Status\_area,
Return\_value,
Paturn\_code

Return\_code, Reason\_code)

AMODE 64 callers use BPX4STV with the same parameters.

#### **Parameters**

#### Pathname length

Supplied parameter

**Type:** Integer

Length:

Fullword

The name of a fullword that contains the length of the pathname.

#### **Pathname**

Supplied parameter

Type: Character string

#### **Character set:**

Printable characters

#### Length:

Pathname\_length

The name of a field, of length Pathname\_length, that specifies a file pathname in the file system about which status is desired.

#### Status\_area\_length

Supplied parameter

#### statvfs (BPX1STV, BPX4STV)

**Type:** Integer

Length:

Fullword

The name of a fullword that contains the length of the area to which the service returns status information.

#### Status area

Parameter supplied and returned

**Type:** Structure

Length:

Specified by the Status\_area\_length parameter

The name of an area of length Status\_area\_length to which the service returns the status information for the file system. The BPXYSSTF macro maps this area. For information on this macro, see "BPXYSSTF — Map response structure for file system status" on page 1055.

#### Return\_value

Returned parameter

Type: Integer

Length:

Fullword

The name of a fullword in which the statvfs service returns the length of the status written to the Status\_area if the request is successful, or -1 if it is not successful.

#### Return code

Returned parameter

**Type:** Integer

Length:

**Fullword** 

The name of a fullword in which the statyfs service stores the return code. The statvfs service returns Return\_code only if Return\_value is -1. See z/OS UNIX System Services Messages and Codes for a complete list of possible return code values. The statvfs service can return one of the following values in the Return\_code parameter:

| Return_code  | Explanation                                                                                                    |
|--------------|----------------------------------------------------------------------------------------------------|
| EACCES       | The calling process does not have permission to search some component of the Pathname prefix.                                                                                                    |
| EAGAIN       | Information is temporarily unavailable. This can occur if the mount process for the file system is not complete.                                                                                  |
| EINVAL       | Parameter error; for example, Status_area_length is too small. The following reason code can accompany the return code: JRBuffTooSmall.                                                           |
| ELOOP        | A loop exists in symbolic links that were encountered during resolution of the Pathname argument. This error is issued if more than 24 symbolic links are detected in the resolution of Pathname. |
| ENAMETOOLONG | Pathname is longer than 1023 characters, or a component of the pathname is longer than 255 characters.                                                                                            |
| ENOENT       | No file named Pathname was found, or no pathname was specified. The following reason code can accompany the return code: IRFileNotThere.                                                          |

Return\_code Explanation

ENOTDIR Some component of the Pathname prefix is not a directory.

#### Reason\_code

Returned parameter

Type: Integer

Length:

**Fullword** 

The name of a fullword in which the statvfs service stores the reason code. The statvfs service returns Reason\_code only if Return\_value is -1. Reason\_code further qualifies the Return\_code value. For the reason codes, see *z/OS UNIX System Services Messages and Codes*.

## Usage notes

- 1. Provided that the passed Status\_area\_length is not less than or equal to zero, it is not considered an error if the Status\_area\_length is not sufficient to hold all the requested information. (That is, future expansion is allowed for.) As much information as will fit is written to Status\_area, and this amount is returned.
- 2. The amount of valid data that is returned in the Status\_area is indicated by the Return\_value. This allows for differences in the release levels of z/OS UNIX and the physical file systems.

#### Related services

- "fstatvfs (BPX1FTV, BPX4FTV) Get the file system status" on page 199
- "w\_statvfs (BPX1STF, BPX4STF) Get the file system status" on page 926

#### Characteristics and restrictions

There are no restrictions on the use of the statvfs service.

## **Examples**

For an example using this callable service, see "BPX1STV (statvfs) example" on page 1200.

## sw\_sigdlv (BPX1DSD, BPX4DSD) — Switch the setting for signal delivery

#### **Function**

The sw\_sigdlv callable service enables or disables signal delivery for the current process.

## Requirements

Operation Environment

Authorization: Supervisor state or problem state, any PSW key

Dispatchable unit mode: Task

Cross memory mode: PASN = HASN

AMODE (BPX1DSD): 31-bit AMODE (BPX4DSD): 64-bit

ASC mode: Primary mode

#### sw sigdly (BPX1DSD, BPX4DSD)

**Environment** Operation

Interrupt status: Enabled for interrupts

Locks: Unlocked

Control parameters: All parameters must be addressable by the caller and in the

primary address space.

#### **Format**

CALL BPX1DSD, (signal ind)

AMODE 64 callers use BPX4DSD with the same parameter.

#### **Parameters**

## signal\_ind

Supplied parameter

**Type:** Integer

Length:

**Fullword** 

The name of a fullword containing a numeric value that indicates whether signal delivery should be enabled or disabled. The signal\_ind constants are defined in the BPXYCONS macro. See "BPXYCONS — Constants used by services" on page 952.

Constant Description

SW\_SIGDLV\_ENABLE# Enable signal delivery SW\_SIGDLV\_DISABLE# Disable signal delivery

#### Usage notes

There are no returns from the sw\_sigdly callable service. The task is abended if an error occurs.

#### Related services

- "kill (BPX1KIL, BPX4KIL) Send a signal to a process" on page 304
- "mvsunsigsetup (BPX1MSD, BPX4MSD) Detach the signal setup" on page 430
- "mvssigsetup (BPX1MSS, BPX4MSS) Set up MVS signals" on page 421
- "sigprocmask (BPX1SPM, BPX4SPM) Examine or change a process's signal mask" on page 757

#### **Characteristics and restrictions**

There are no restrictions on the use of the sw sigdly service.

## symlink (BPX1SYM, BPX4SYM) — Create a symbolic link to a path name

#### **Function**

The symlink callable service creates a symbolic link to a path name. A file of type "symbolic link" is created.

#### symlink (BPX1SYM, BPX4SYM)

## Requirements

Operation Environment

Authorization: Supervisor state or problem state, any PSW key

Dispatchable unit mode: Task

Cross memory mode: PASN = HASN

AMODE (BPX1SYM): 31-bit AMODE (BPX4SYM): 64-bit

ASC mode: Primary mode

Interrupt status: Enabled for interrupts

Locks: Unlocked

Control parameters: All parameters must be addressable by the caller and in the

primary address space.

#### **Format**

CALL BPX1SYM, (Pathname\_length,
Pathname,
Link\_name\_length,
Link\_name,
Return\_value,
Return\_code,
Reason\_code)

AMODE 64 callers use BPX4SYM with the same parameters.

#### **Parameters**

#### Pathname length

Supplied parameter

Type: Integer

Length:

Fullword

The name of a fullword that contains the length of Pathname.

#### **Pathname**

Supplied parameter

Type: Character string

#### Character set:

No restriction

#### Length:

Specified by the Pathname\_length parameter

The name of a field, of length Pathname\_length, that contains the pathname for which you are creating a symbolic link.

path names can begin with or without a slash:

- A path name that begins with a slash is an absolute path name. The slash refers to the root directory, and the search for the file starts at the root directory.
- A path name that does not begin with a slash is a relative path name, and the search for the file starts at the parent directory of the symbolic link file.

#### Link\_name\_length

Supplied parameter

#### symlink (BPX1SYM, BPX4SYM)

**Type:** Integer

Length:

Fullword

The name of a fullword that contains the length of Link\_name. The name can be up to 1023 bytes long; each component of the name (between delimiters) can be up to 255 bytes long.

#### Link\_name

Supplied parameter

**Type:** Character string

**Character set:** 

No restriction

Length:

Specified by the Link\_name\_length parameter

The name of a field that contains the symbolic link that is being created.

#### Return\_value

Returned parameter

**Type:** Integer

Length:

**Fullword** 

The name of a fullword in which the symlink service returns  $\theta$  if the request is successful, or -1 if it is not successful.

#### Return code

Returned parameter

Type: Integer

Length:

Fullword

The name of a fullword in which the symlink service stores the return code. The symlink service returns Return\_code only if Return\_value is -1. See *z/OS* UNIX System Services Messages and Codes for a complete list of possible return code values. The symlink service can return one of the following values in the Return\_code parameter:

| Return_code | Explanation                                                        |
|-------------|--------------------------------------------------------------------|
| EACCES      | The requested operation requires writing in a directory with a     |
|             | mode that denies write permission.                                 |
| EEXIST      | The link name already exists. The following reason code can        |
|             | accompany the return code: JRSymFileAlreadyExists.                 |
| EFBIG       | A request to create a symbolic link is prohibited because the file |
|             | size limit for the process is set to 0.                            |

| Return_code  | Explanation                                                                                                    |
|--------------|----------------------------------------------------------------------------------------------------|
| EINVAL       | This error code may be returned for any of the following                                                                                                    |
|              | reasons:                                                                                                    |
|              | <ul> <li>A component of the path prefix of Pathname or the entire<br/>path name exceeds the maximum allowed.</li> </ul>                                                                             |
|              | • The value of Pathname_length is less than or equal to zero.                                                                                                    |
|              | • A null character appears in Pathname.                                                                                                    |
|              | <ul> <li>Link_name has a slash as its last component, which indicates<br/>that the preceding component is a directory. A symbolic link<br/>cannot be a directory.</li> </ul>                        |
|              | The following reason code can accompany the return code: JRCompNotDir, JRInvalidSymLinkCom, JRInvalidSymLinkLen, and JRNullInPath.                                                                  |
| ELOOP        | A loop exists in symbolic links that were encountered during resolution of the Link_name argument. This error is issued if more than 24 symbolic links are detected in the resolution of Link_name. |
| ENAMETOOLONG | Pathname or Link_name is longer than 1023 characters, or some component of that name is longer than 255 characters. Name truncation is not supported.                                               |
| ENOSPC       | The directory in which the entry for the symbolic link is being placed cannot be extended; not enough space remains in the file system.                                                             |
| ENOTDIR      | A component of the path prefix of Link_name is not a directory.                                                                                                    |
| EROFS        | The requested operation requires writing in a directory on a read-only file system. The following reason code can accompany the return code: JRReadOnlyFS.                                          |

#### Reason code

Returned parameter

**Type:** Integer

Length:

**Fullword** 

The name of a fullword in which the symlink service stores the reason code. The symlink service returns Reason\_code only if Return\_value is -1. Reason\_code further qualifies the Return\_code value. For the reason codes, see *z/OS UNIX System Services Messages and Codes*.

#### Usage notes

- 1. The symlink service creates a symbolic link (Link\_name) with the file that you specify by Pathname.
- 2. Like a hard link (described in "link (BPX1LNK, BPX4LNK) Create a link to a file" on page 327), a symbolic link allows a file to have more than one name. The presence of a hard link guarantees the existence of a file, even after the original name has been removed. A symbolic link, however, provides no such assurance; in fact, the file identified by Pathname need not exist when the symbolic link is created. In addition, a symbolic link can cross file system boundaries.
- 3. When a component of a path name refers to a symbolic link rather than to a directory, the path name that is contained in the symbolic link is resolved. If the path name in the symbolic link begins with / (slash), the symbolic link path name is resolved relative to the process root directory. If the path name in

#### symlink (BPX1SYM, BPX4SYM)

- the symbolic link does not begin with /, the symbolic link path name is resolved relative to the directory that contains the symbolic link.
- 4. If the symbolic link is not the last component of the original path name, remaining components of the original path name are resolved from there. When a symbolic link is the last component of a path name, it may or may not be resolved. Resolution depends on the function that is using the path name. For example, a rename request does not have a symbolic link resolved when it appears as the final component of the new or old path name. However, an open request does have a symbolic link resolved when it appears as the last component.
  - When a slash is the last component of a path name, and it is preceded by a symbolic link, the symbolic link is always resolved.
- 5. Because the mode of a symbolic link cannot be changed, its mode is ignored during the lookup process. Any files and directories to which a symbolic link refers are checked for access permission.
- 6. Sysplex members participating in a shared file system can access (read/write) file system data on other systems in the sysplex. For example, if SY1 and SY2 are two systems in a sysplex, a user on SY1 can access SY2's /etc directory. The shared file system capability requires that /etc, /dev, /var, and /tmp be converted into symbolic links. If the content of the symbolic link begins with \$VERSION, \$SYSNAME, \$SYSSYMR, or \$SYSSYMA, the symbolic link will resolve in a specific manner:
  - If the content of the symbolic link begins with \$SYSNAME and the BPXPRMxx parameter SYSPLEX is specified YES, \$SYSNAME is replaced with a slash followed by the system name (/SY1). If SYSPLEX(NO) is specified, \$SYSNAME is replaced with /SYSTEM. For example, if you have specified SYSPLEX(YES) and the symbolic link for /etc has the contents **\$SYSNAME/etc**, this will resolve to /**SY1/etc** on a system whose name is SY1, and will resolve to /SY2/etc on a system whose name is SY2.
  - If the content of the symbolic link begins with \$VERSION, \$VERSION will resolve to the value specified on the VERSION parameter in BPXPRMxx. Thus, if VERSION in parmlib is set to REL9, resolution of a symbolic link with \$VERSION causes \$VERSION to be replaced with /REL9. For example, the symbolic link for /bin, which has the contents \$VERSION/bin, will resolve to /REL9/bin on a system whose \$VERSION value is set to REL9.
  - When a component of the path name is a symlink that begins with \$SYSSYMR or \$SYSSYMA, any MVS static symbols in the template are replaced with the resolved substitution text. In the following examples, **&SYSR1** is an MVS static symbol:
    - If the content of the symbolic link begins with \$SYSSYMR, \$SYSSYMR/ results in a relative path name; that is, the lookup proceeds from its current position in the path name. For example, if the symlink is /x/y/sym1 and the symlink contains \$SYSSYMR/&SYSR1./resdir, a path name lookup on /x/y/sym1 from SY1 will resolve the symlink to OSV315/resdir. Because it is a relative path name (the identifier was \$SYSSYMR/), the resulting path name will be /x/y/OSV315/resdir.
    - If the content of the symbolic link begins with \$SYSSYMA, \$SYSSYMA/ results in an absolute path name; that is, the lookup starts over at the root. For example, if the symlink is /x/y/sym1 and the symlink contains \$SYSSYMA/&SYSR1./resdir, a path name lookup on /x/y/sym1 from SY1 will resolve the symlink to /OSV315/resdir. Because it is an absolute path name (the identifier was \$SYSSYMA/), the resulting path name will be /OSV315/resdir.

Only the occurrence of \$SYSSYMR/ or \$SYSSYMA/ at the start will be recognized as an identifier for which the remaining text requires substitution. Any other identifiers after the beginning will remain as is in the resolved linkname. There must be some text following a \$SYSSYMR/ or \$SYSSYMA/ for it to be recognized as a valid identifier with text containing symbols to be resolved.

If the content of the symbolic link begins with \$SYSSECA/ or \$SYSSECR/, the user's current security label is substituted into the path name. The symbol \$SYSSECA indicates that the user's current security label should be substituted into the path name as an absolute directory name. Pathname resolution continues at the ROOT with a directory name of the user's current security label. The symbol \$SYSSECR indicates that the user's current security label should be substituted into the path name as a relative directory. The path name resolution continues in the directory in which the symbolic link is encountered, with a directory name of the user's current security label. For more information about using security labels, see *z/OS Planning for Multilevel Security and the Common Criteria*.

For more information about file system sharing in a sysplex, see Shared file systems in a sysplex in *z/OS UNIX System Services Planning*. The SYSPLEX(YES | NO) and VERSION('nnnn') BPXPRMxx parameters are described in *z/OS MVS Initialization and Tuning Reference*.

- 7. Certain directories like /etc, /dev, /tmp, and /var are converted to symbolic links. Some shell commands have minor technical differences when referring to symbolic links than for regular files or directories. For example, ls does not follow symbolic links by default. /etc is a symbolic link, so ls /etc will display only the symbolic link name, in this case /etc.
  - In order to follow symbolic links, you must specify 1s -L or provide a trailing slash. For example, 1s -L /etc and 1s /etc/ both display the files in the directory that the /etc symbolic link points to.
  - Other shell commands that have differences due to symbolic links are du, find, pax, rm and tar.
- 8. By default, the owning GID of the symbolic link is set to that of the parent directory. However, if the FILE.GROUPOWNER.SETGID profile exists in the UNIXPRIV class, the owning GID is determined by the set-gid bit of the parent directory, as follows:
  - If the parent's set-gid bit is on, the owning GID is set to that of the parent directory.
  - If the parent's set-gid bit is off, the owning GID is set to the effective GID of the process.

#### Related services

- "chown (BPX1CHO, BPX4CHO) Change the owner or group of a file or directory" on page 93
- "mkdir (BPX1MKD, BPX4MKD) Make a directory" on page 361
- "mknod (BPX1MKN, BPX4MKN) Make a directory, a FIFO, a character special, or a regular file" on page 364
- "lstat (BPX1LST, BPX4LST) Get status information about a file or symbolic link by path name" on page 349
- "open (BPX1OPN, BPX4OPN) Open a file" on page 447
- "readlink (BPX1RDL, BPX4RDL) Read the value of a symbolic link" on page 587
- "rename (BPX1REN, BPX4REN) Rename a file or directory" on page 607

#### symlink (BPX1SYM, BPX4SYM)

- "rmdir (BPX1RMD, BPX4RMD) Remove a directory" on page 615
- "unlink (BPX1UNL, BPX4UNL) Remove a directory entry" on page 872

#### **Characteristics and restrictions**

There are no restrictions on the use of the symlink service.

## **Examples**

For an example using this callable service, see "BPX1SYM (symlink) example" on page 1202.

## sync (BPX1SYN, BPX4SYN) — Schedule file system updates

## **Function**

The sync callable service causes all information in memory that updates file systems to be scheduled for writing.

## Requirements

Operation Environment

Authorization: Supervisor state or problem state, any PSW key

Dispatchable unit mode: Task

Cross memory mode: PASN = HASN

AMODE (BPX1SYN): 31-bit AMODE (BPX4SYN): 64-bit

ASC mode: Primary mode
Interrupt status: Enabled for interrupts

Locks: Unlocked

Control parameters: All parameters must be addressable by the caller and in the

primary address space.

#### **Format**

CALL BPX1SYN, (Return\_value, Return\_code, Reason code)

AMODE 64 callers use BPX4SYN.

#### **Parameters**

#### Return\_value

Returned parameter

Type: Integer

Length:

Fullword

The name of a fullword in which the sync service returns 0 if the request is successful, or -1 if it is not successful.

## ${\tt Return\_code}$

Returned parameter

Type: Integer

## Length:

Fullword

The name of a fullword in which the sync service stores the return code. The sync service returns Return\_code only if Return\_value is -1. See *z/OS UNIX System Services Messages and Codes* for a complete list of possible return code values.

#### Reason\_code

Returned parameter

Type: Integer

Length:

Fullword

The name of a fullword in which the sync service stores the reason code. The sync service returns Reason\_code only if Return\_value is -1. Reason\_code further qualifies the Return\_code value. For the reason codes, see *z/OS UNIX System Services Messages and Codes*.

## **Usage notes**

The actual writing of data to all file systems is scheduled, but is not necessarily completed, upon return from the sync() service.

### Characteristics and restrictions

There are no restrictions on the use of the sync service.

## **Examples**

For an example using this callable service, see "BPX1SYN (sync) example" on page 1202.

## sysconf (BPX1SYC, BPX4SYC) — Determine system configuration options

#### **Function**

The sysconf callable service gets the value of a configurable system variable.

#### Requirements

Operation Environment

Authorization: Supervisor state or problem state, any PSW key

Dispatchable unit mode: Task

Cross memory mode: PASN = HASN

AMODE (BPX1SYC): 31-bit AMODE (BPX4SYC): 64-bit

ASC mode: Primary mode

Interrupt status: Enabled for interrupts

Locks: Unlocked

Control parameters: All parameters must be addressable by the caller and in the

primary address space.

#### sysconf (BPX1SYC, BPX4SYC)

#### **Format**

```
CALL BPX1SYC,(Sysconf_name,
Return_value,
Return_code,
Reason_code)
```

AMODE 64 callers use BPX4SYC with the same parameters.

#### **Parameters**

#### Sysconf\_name

Supplied parameter

**Type:** Structure

Length:

**Fullword** 

The name of a fullword that specifies the configurable system variable that is to be retrieved. Each configurable system variable is mapped to a specific value that is defined in the BPXYCONS macro. See "BPXYCONS — Constants used by services" on page 952.

Constant Configurable system variable returned

SC\_ARG\_MAX For ARG\_MAX SC\_CHILD\_MAX For CHILD\_MAX SC\_CLK\_TCK For CLK\_TCK

SC\_JOB\_CONTROL For \_POSIX\_JOB\_CONTROL SC\_NGROUPS\_MAX For OPEN\_MAX For OPEN\_MAX

SC\_SAVED\_IDS For \_POSIX\_SAVED\_IDS SC\_MMAP\_MEM\_MAX\_NP For MMAP\_MEM\_MAX\_NP

SC\_TTY\_GROUP For TTY GROUP

SC\_THREADS\_MAX\_NP For \_THREADS\_MAX\_NP SC\_THREAD\_TASKS\_MAX\_NP For \_THREAD\_TASKS\_MAX\_NP

SC\_TZNAME\_MAX
SC\_VERSION
SC\_2\_CHAR\_TERM
SC\_PAGESIZE
SC\_PAGE\_SIZE
For PAGE\_SIZE
For PAGE\_SIZE
For PAGE\_SIZE

#### Return\_value

Returned parameter

Type: Integer

Length:

Fullword

The name of a fullword in which the sysconf service returns the actual value of the configurable system variable if the request is successful, or -1 if it is not successful.

#### Return\_code

Returned parameter

**Type:** Integer

Length:

Fullword

The name of a fullword in which the sysconf service stores the return code. The sysconf service returns Return\_code only if Return\_value is -1. See *z/OS UNIX System Services Messages and Codes* for a complete list of possible return code values. The sysconf service can return the following value in the Return\_code parameter:

Return\_code Explanation

EINVAL The value of the Sysconf\_name argument is not valid.

#### Reason\_code

Returned parameter

Type: Integer

Length:

**Fullword** 

The name of a fullword in which the sysconf service stores the reason code. The sysconf service returns Reason\_code only if Return\_value is -1. Reason\_code further qualifies the Return\_code value. For the reason codes, see *z/OS UNIX System Services Messages and Codes*.

## Usage notes

- 1. SC\_MAX\_THREADS\_NP, SC\_CHILD\_MAX, SC\_OPEN\_MAX, SC\_MMAP\_MEM\_MAX, and SC\_MAX\_THREAD\_TASKS\_NP return the limits that are defined for the caller's process, not the system-wide limits.
- 2. SC\_PAGE\_SIZE and SC\_PAGESIZE return the page size based on the AMODE of the caller. AMODE 31 callers get a page size of 4 K, and AMODE 64 callers get a page size of 1M.

#### Related services

- "pathconf (BPX1PCF, BPX4PCF) Determine configurable path name variables using a path name" on page 464
- "set\_thread\_limits (BPX1STL, BPX4STL) Change task or thread limits for pthread\_created threads" on page 704

## **Examples**

For an example using this callable service, see "BPX1SYC (sysconf) example" on page 1202.

## takesocket (BPX1TAK, BPX4TAK) — Acquire a socket from another program

## **Function**

The takesocket callable service acquires a specified socket from the program that is identified in the Clientid parameter.

## Requirements

Operation Environment

Authorization: Supervisor state or problem state, any PSW key

Dispatchable unit mode: Task

Cross memory mode: PASN = HASN

AMODE (BPX1TAK): 31-bit

#### takesocket (BPX1TAK, BPX4TAK)

**Environment** Operation

AMODE (BPX4TAK): 64-bit

ASC mode: Primary mode Interrupt status: Enabled for interrupts

Locks: Unlocked

Control parameters: All parameters must be addressable by the caller and in the

primary address space.

#### **Format**

```
CALL BPX1TAK, (Clientid,
               Socket Id,
               Return_value,
               Return code,
               Reason code)
```

AMODE 64 callers use BPX4TAK with the same parameters.

#### **Parameters**

#### Clientid

Supplied parameter

**Type:** Structure

#### Length:

Length of BPXYCID

The name of a structure that contains Clientid information that identifies the (server) program from which the socket is to be taken. This information is typically obtained with the getclientid (BPX1GCL, BPX4GCL) service, issued by the server and passed to the slave. See "BPXYCID — Map the returning structure for getclientid()" on page 951 for more information about the format of this field. Clientid input may be as follows:

#### **CIdDomain**

Domain of the socket that is to be taken. See "BPXYSOCK — Map SOCKADDR structure and constants" on page 1043 for more information about the values that are defined for this field.

#### **CIdName**

One of the following:

- The server program's address space name
- A fullword of binary zeros followed by the server program's process

## **CIdTask**

The server program's subtask identifier (supplied only if the address space name was supplied in the CIdName field).

#### **CIdReserved**

Binary zeros.

#### Socket Id

Supplied parameter

**Type:** Integer

#### Length:

**Fullword** 

#### takesocket (BPX1TAK, BPX4TAK)

An identifier for the socket that is being taken. This is supplied by the server program, and is either the socket descriptor obtained from an accept, or the socket token returned on a givesocket (BPX1GIV, BPX4GIV) service if givesocket was invoked with CIdType=CId#Close.

#### Return value

Returned parameter

Type: Integer

Length:

**Fullword** 

The name of a fullword in which the takesocket service returns one of the following:

- -1 if the request is not successful.
- If not -1, the return value is the new socket descriptor.

#### Return code

Returned parameter

Type: Integer

Length:

**Fullword** 

The name of a fullword in which the takesocket service stores the return code. The takesocket service returns Return\_code only if Return\_value is -1. For a complete list of possible return code values, see *z/OS UNIX System Services Messages and Codes*. The takesocket service can return one of the following values in the Return\_code parameter:

| Return_code | Explanation                                                          |
|-------------|----------------------------------------------------------------------|
| EBADF       | The Socket_Id does not specify a valid socket that is owned by       |
|             | the other application; or the socket has already been taken.         |
| EACCES      | The other application did not give the socket to your                |
|             | application.                                                         |
| EFAULT      | Using the Clientid parameter as specified would result in an         |
|             | attempt to access storage that is outside the caller's address       |
|             | space.                                                               |
| EINVAL      | The Clientid parameter does not specify a valid client identifier:   |
|             | either the client's process cannot be found, or the client's process |
|             | was found, but it has no outstanding givesockets.                    |
| EMFILE      | The socket descriptor table is already full.                         |
| EPERM       | The givesocket security label does not match the takesocket          |
|             | security label (JrUserNotAuthorized).                                |

#### Reason\_code

Returned parameter

**Type:** Integer

Length:

Fullword

The name of a fullword in which the takesocket service stores the reason code. The takesocket service returns Reason\_code only if Return\_value is -1. Reason\_code further qualifies the Return\_code value. For the reason codes, see *z/OS UNIX System Services Messages and Codes*.

## takesocket (BPX1TAK, BPX4TAK)

## Usage notes

- 1. The takesocket callable service used to be an MVS TCP/IP API, and was added to the z/OS UNIX callable services to allow migration of applications to a single library.
- 2. The Clientid output of getclientid (BPX1GCL, BPX4GCL) that is issued by the server program and passed to the slave is intended to be used as the input Clientid of the takesocket service. This identifies the program from which the socket is to be taken. By using a FunctionCode of 2 on the getclientid service to obtain Clientid information that is to be used as the Clientid input of the takesocket service, the best performance of the takesocket service is achieved.

#### Related services

- "getclientid (BPX1GCL, BPX4GCL) Obtain the calling program's identifier" on page 213
- "givesocket (BPX1GIV, BPX4GIV) Give a socket to another program" on page 285

#### Characteristics and restrictions

There are no restrictions on the use of the takesocket service.

## tcdrain (BPX1TDR, BPX4TDR) — Wait until output has been transmitted

#### **Function**

The tcdrain callable service waits until all output sent to a file descriptor has actually been sent to the terminal device.

## Requirements

Operation **Environment** 

Authorization: Supervisor or problem state, any PSW key

Dispatchable unit mode: Task

Cross memory mode: PASN = HASN

AMODE (BPX1TDR): 31-bit AMODE (BPX4TDR): 64-bit

ASC mode: Primary mode Interrupt status: Enabled for interrupts

Locks: Unlocked

Control parameters: All parameters must be addressable by the caller and in the

primary address space.

#### **Format**

CALL BPX1TDR, (File descriptor, Return value, Return code, Reason\_code)

AMODE 64 callers use BPX4TDR with the same parameters.

#### **Parameters**

#### File descriptor

Supplied parameter

Type: Integer

Length:

**Fullword** 

The name of a fullword that contains the file descriptor that represents the output device.

#### Return value

Returned parameter

Type: Integer

Length:

**Fullword** 

The name of a fullword in which the tcdrain service returns  $\theta$  if the request is successful, or -1 if it is not successful.

#### Return\_code

Returned parameter

Type: Integer

Length:

**Fullword** 

The name of a fullword in which the tcdrain service stores the return code. The tcdrain service returns Return\_code only if Return\_value is -1. See *z/OS UNIX System Services Messages and Codes* for a complete list of possible return code values. The tcdrain service can return one of the following values in the Return\_code parameter:

| Return_code | Explanation                                                       |
|-------------|-------------------------------------------------------------------|
| EBADF       | File_descriptor does not describe a valid open file.              |
| EINTR       | A signal interrupted the service before all output had been sent. |
| EIO         | The process group of the process that is issuing the function is  |
|             | an orphaned, background process group, and the process that is    |
|             | issuing the function is not ignoring or blocking SIGTTOU.         |
| ENOTTY      | File_descriptor is not associated with a terminal.                |

#### Reason\_code

Returned parameter

Type: Integer

Length:

Fullword

The name of a fullword in which the tcdrain service stores the reason code. The tcdrain service returns Reason\_code only if Return\_value is -1. Reason\_code further qualifies the Return\_code value. For the reason codes, see *z/OS UNIX System Services Messages and Codes*.

#### Usage notes

1. For slave pseudoterminals, data is considered written when the master side has read it.

#### tcdrain (BPX1TDR, BPX4TDR)

2. The following table defines the processing of the **SIGTTOU** signal when todrain is called from a background process against a controlling terminal:

SIGTTOU processing Expected behavior

The function is not performed.

Return\_value is set to -1,

and Return\_code is set to EINTR.
The **SIGTTOU** signal is not sent.

The function continues normally.

### **Related services**

Ignored or blocked

• "tcflow (BPX1TFW, BPX4TFW) — Suspend or resume data flow on a terminal"

 "tcflush (BPX1TFH, BPX4TFH) — Flush input or output on a terminal" on page 829

 "tcsendbreak (BPX1TSB, BPX4TSB) — Send a break condition to a terminal" on page 840

#### Characteristics and restrictions

There are no restrictions on the use of the tcdrain service.

## **Examples**

For an example using this callable service, see "BPX1TDR (tcdrain) example" on page 1203.

## tcflow (BPX1TFW, BPX4TFW) — Suspend or resume data flow on a terminal

## **Function**

The tcflow callable service suspends or resumes data flow on a terminal.

## Requirements

Operation Environment

Authorization: Supervisor or problem state, any PSW key

Dispatchable unit mode: Task

Cross memory mode: PASN = HASN

AMODE (BPX1TFW): 31-bit AMODE (BPX4TFW): 64-bit

ASC mode: Primary mode
Interrupt status: Enabled for interrupts

Locks: Unlocked

Control parameters: All parameters must be addressable by the caller and in the

primary address space.

#### **Format**

AMODE 64 callers use BPX4TFW with the same parameters.

#### **Parameters**

#### File\_descriptor

Supplied parameter

Type: Integer

Length:

**Fullword** 

The name of a fullword that contains the file descriptor for the terminal device.

#### Action

Supplied parameter

Type: Integer

Length:

**Fullword** 

The name of a fullword that contains an indicator of the action that is to be taken. The possible constants are mapped in the BPXYTIOS macro (see "BPXYTIOS — Map the termios structure" on page 1065).

| )  |
|----|
|    |
| ne |
|    |
|    |
|    |
|    |

#### Return value

Returned parameter

Type: Integer

Length:

Fullword

The name of a fullword in which the tcflow service returns  $\theta$  if the request is successful, or -1 if it is not successful.

#### Return\_code

Returned parameter

Type: Integer

Length:

**Fullword** 

The name of a fullword in which the tcflow service stores the return code. The tcflow service returns Return\_code only if Return\_value is -1. See z/OS *UNIX* 

#### tcflow (BPX1TFW, BPX4TFW)

*System Services Messages and Codes* for a complete list of possible return code values. The tcflow service can return one of the following values in the Return\_code parameter:

| Return_code | Explanation                                                                                                    |
|-------------|----------------------------------------------------------------------------------------------------|
| EBADF       | File_descriptor does not describe a valid open file.                                                                                                    |
| EINTR       | A signal interrupted the call.                                                                                                    |
| EINVAL      | The Action parameter does not contain one of the expected values.                                                                                                    |
| EIO         | The process group of the process that is issuing the function is<br>an orphaned, background process group, and the process that is<br>issuing the function is not ignoring or blocking SIGTTOU. |
| ENOTTY      | File_descriptor is not associated with a terminal.                                                                                                    |

#### Reason code

Returned parameter

Type: Integer

Length:

**Fullword** 

The name of a fullword in which the tcflow service stores the reason code. The tcflow service returns Reason\_code only if Return\_value is -1. Reason\_code further qualifies the Return\_code value. For the reason codes, see *z/OS UNIX System Services Messages and Codes*.

## **Usage notes**

The following table defines the processing of the **SIGTTOU** signal when the tcflow service is called from a background process against a controlling terminal:

| SIGTTOU processing        | Expected behavior                |
|---------------------------|----------------------------------|
| Default or signal handler | The SIGTTOU signal is generated. |
| _                         | The function is not performed.   |
|                           | Return_value is set to -1,       |
|                           | and Return_code is set to EINTR. |
| Ignored or blocked        | The SIGTTOU signal is not sent.  |
| _                         | The function continues normally. |

#### Related services

- "tcdrain (BPX1TDR, BPX4TDR) Wait until output has been transmitted" on page 824
- "tcflush (BPX1TFH, BPX4TFH) Flush input or output on a terminal" on page 829
- "tcsendbreak (BPX1TSB, BPX4TSB) Send a break condition to a terminal" on page 840

#### **Characteristics and restrictions**

There are no restrictions on the use of the tcflow service.

## **Examples**

For an example using this callable service, see "BPX1TFW (tcflow) example" on page 1204.

## tcflush (BPX1TFH, BPX4TFH) — Flush input or output on a terminal

#### **Function**

The tcflush callable service flushes all data that is sent to a device. Depending on the value of the Queue\_selector parameter, any data written, but not sent, or any data received, but not read, is discarded.

## Requirements

**Operation** Environment

Authorization: Supervisor or problem state, any PSW key

Dispatchable unit mode: Task

Cross memory mode: PASN = HASN

AMODE (BPX1TFH): 31-bit AMODE (BPX4TFH): 64-bit

ASC mode: Primary mode

Interrupt status: Enabled for interrupts

Locks: Unlocked

Control parameters: All parameters must be addressable by the caller and in the

primary address space.

#### **Format**

CALL BPX1TFH, (File descriptor,

Queue\_selector, Return\_value, Return\_code, Reason\_code)

AMODE 64 callers use BPX4TFH with the same parameters.

#### **Parameters**

#### File descriptor

Supplied parameter

Type: Integer

Length:

Fullword

The name of a fullword that contains the file descriptor of the terminal.

#### Queue selector

Supplied parameter

Type: Integer

Length:

**Fullword** 

The name of a fullword that specifies the queues that are to be flushed. The constants are mapped in the BPXYTIOS macro; see "BPXYTIOS — Map the termios structure" on page 1065.

Constant Description

TCIFLUSH Flush data received but not read TCOFLUSH Flush data written but not sent

#### tcflush (BPX1TFH, BPX4TFH)

Constant Description

TCIOFLUSH Flush both data received but not read and data

written but not sent

Return value

Returned parameter

Type: Integer

Length:

**Fullword** 

The name of a fullword in which the tcflush service returns 0 if the request is successful, or -1 if it is not successful.

#### Return\_code

Returned parameter

Type: Integer

Length:

**Fullword** 

The name of a fullword in which the tcflush service stores the return code. The tcflush service returns Return\_code only if Return\_value is -1. See *z/OS UNIX System Services Messages and Codes* for a complete list of possible return code values. The tcflush service can return one of the following values in the Return\_code parameter:

| Return_code | Explanation                                                      |
|-------------|------------------------------------------------------------------|
| EBADF       | File_descriptor is not a valid open file descriptor.             |
| EINTR       | A signal interrupted the call.                                   |
| EINVAL      | The Queue_selector specified was incorrect.                      |
| EIO         | The process group of the process that is issuing the function is |
|             | an orphaned, background process group, and the process that is   |
|             | issuing the function is not ignoring or blocking SIGTTOU.        |
| ENOTTY      | The file that is associated with the file descriptor is not a    |
|             | terminal.                                                        |

#### Reason code

Returned parameter

Type: Integer

Length:

**Fullword** 

The name of a fullword in which the tcflush service stores the reason code. The tcflush service returns Reason\_code only if Return\_value is -1. Reason\_code further qualifies the Return\_code value. For the reason codes, see *z/OS UNIX System Services Messages and Codes*.

## Usage notes

The following table defines the processing of the **SIGTTOU** signal when tcflush is called from a background process against a controlling terminal:

SIGTTOU processing Expected behavior

The function is not performed.

Return\_value is set to -1,

and Return\_code is set to EINTR.

Ignored or blocked The **SIGTTOU** signal is not sent.

The function continues normally.

#### **Related services**

- "tcdrain (BPX1TDR, BPX4TDR) Wait until output has been transmitted" on page 824
- "tcflow (BPX1TFW, BPX4TFW) Suspend or resume data flow on a terminal" on page 826
- "tcsendbreak (BPX1TSB, BPX4TSB) Send a break condition to a terminal" on page 840

#### Characteristics and restrictions

There are no restrictions on the use of the tcflush service.

## **Examples**

For an example using this callable service, see "BPX1TFH (tcflush) example" on page 1204.

## tcgetattr (BPX1TGA, BPX4TGA) — Get the attributes for a terminal

## **Function**

The tcgetattr callable service gets control information for a terminal and stores it in the specified Termios\_structure.

## Requirements

Operation Environment

Authorization: Supervisor state or problem state, state any PSW key

Dispatchable unit mode: Task

Cross memory mode: PASN = HASN

AMODE (BPX1TGA): 31-bit AMODE (BPX4TGA): 64-bit

ASC mode: Primary address space control (ASC) mode

Interrupt status: Enabled for interrupts

Locks: Unlocked

Control parameters: All parameters must be addressable by the caller and in the

primary address space.

#### **Format**

#### tcgetattr (BPX1TGA, BPX4TGA)

AMODE 64 callers use BPX4TGA with the same parameters.

#### **Parameters**

#### File descriptor

Supplied parameter

**Type:** Integer

Length:

Fullword

The name of a fullword that contains the file descriptor of the terminal for which you want attributes.

## Termios\_structure

Returned parameter

**Type:** Structure

Length:

Specified by BPXYTIOS#LENGTH in the BPXYTIOS macro

The name of an area into which the function is to return the terminal information. Termios\_structure is mapped by the BPXYTIOS macro. This structure contains the control modes, input modes, output modes, local modes, and special control characters as defined by the POSIX standard (see "BPXYTIOS — Map the termios structure" on page 1065).

#### Return\_value

Returned parameter

**Type:** Integer

Length:

**Fullword** 

The name of a fullword in which the togetattr service returns 0 if the request is successful, or -1 if it is not successful.

#### Return code

Returned parameter

Type: Integer

Length:

Fullword

The name of a fullword in which the tcgetattr service stores the return code. The tcgetattr service returns Return\_code only if Return\_value is -1. For a complete list of possible return code values, see z/OS UNIX System Services Messages and Codes. The togetattr service can return one of the following values in the Return\_code parameter:

Return\_code **Explanation** 

**EBADF** File\_descriptor is not a valid open file descriptor.

**ENOTTY** The file that is associated with the file descriptor is not a

terminal; the process does not have a controlling terminal; or the

file is not the controlling terminal for the process.

#### Reason code

Returned parameter

Type: Integer

#### Length:

Fullword

The name of a fullword in which the tcgetattr service stores the reason code. The tcgetattr service returns Reason\_code only if Return\_value is -1. Reason\_code further qualifies the Return\_code value. For the reason codes, see *z/OS UNIX System Services Messages and Codes*.

## **Usage notes**

- 1. The BPXYTIOS macro should be used to map the termios structure and define the equates for bits and values. Note the following about BPXYTIOS:
  - BPXYTIOS generates standard POSIX-defined names, except that all names are uppercase. In addition, all names can have a user-specified prefix.
  - When testing or setting bits in flag fields, you should use an offset name to define which byte in the flag field contains the bit. For instance: TM C\_CFLAG+HUPCL\_O,HUPCL.
  - CS5 through CS8 values can be contained in CSIZE. CSIZE is essentially a 2-bit integer that can contain decimal values 0 through 3, as defined by CS5 through CS8.
  - BPXYTIOS can be used to define either a DSECT or an inline structure. This
    is determined by the DSECT= keyword.
  - The C\_CC field is an array of 1-byte fields, indexed by the various special character equates. These equates can be used as offsets into C\_CC, or can be put into a register to be used with indexing instructions. For instance:

```
MVC C_CC+VSUSP,NEWVAL To set a new value
LA R10,VSUSP To set an register to use as an index
in a later IC or STC instructions
```

2. You can run the togetattr service in either a foreground or a background process. However, if the process is in the background, a foreground process can later change the attributes that you obtained.

#### Related services

"tcsetattr (BPX1TSA, BPX4TSA) — Set the attributes for a terminal" on page 842

### Characteristics and restrictions

There are no restrictions on the use of the tcgetattr service.

## **Examples**

For an example using this callable service, see "BPX1TGA (tcgetattr) example" on page 1204.

## tcgetcp (BPX1TGC, BPX4TGC) — Get terminal code page names

#### **Function**

The tcgetcp callable service gets the terminal session code page names and Code Page Change Notification (CPCN) capability.

#### Requirements

Operation Environment

Authorization: Supervisor or problem state, any PSW key

#### tcgetcp (BPX1TGC, BPX4TGC)

**Environment** Operation

Dispatchable unit mode: Task

Cross memory mode: PASN = HASN

AMODE (BPX1TGC): 31-bit AMODE (BPX4TGC): 64-bit

ASC mode: Primary mode

Enabled for interrupts Interrupt status:

Locks: Unlocked

All parameters must be addressable by the caller and in the Control parameters:

primary address space.

#### **Format**

```
CALL BPX1TGC, (File descriptor,
               Termcp length,
               Termcp_structure,
               Return value,
               Return code,
               Reason code)
```

AMODE 64 callers use BPX4TGC with the same parameters.

#### **Parameters**

#### File\_descriptor

Supplied parameter

Type: Integer

Length:

Fullword

The name of a fullword that contains the file descriptor of the terminal for which you want to get the code page names and data conversion environment.

#### Termcp length

Supplied parameter

Type: Integer

Length:

**Fullword** 

The name of the fullword that contains the length of the Termcp\_structure. The Termcp\_structure is mapped by BPXYTCCP, and has a length of TCCP#LENGTH. See "BPXYTCCP — Map the terminal control code page structure" on page 1058.

#### Termcp structure

Returned parameter

**Type:** Structure

Length:

Specified by Termcp\_length.

The name of an area where the tcgetcp service returns the Termcp\_structure. The Termcp\_structure is mapped by the BPXYTCCP macro. See "BPXYTCCP — Map the terminal control code page structure" on page 1058.

#### Return\_value

Returned parameter

Type: Integer

Length:

Fullword

The name of a fullword in which the togetcp service returns one of the following:

- 1, if the terminal device supports a capability of forward code page names only
- 2, if the terminal device supports a capability of *forward code page names and tables*
- -1, if the request is not successful

#### Return code

Returned parameter

Type: Integer

Length:

Fullword

The name of a fullword in which the tcgetcp service stores the return code. The tcgetcp service returns Return\_code only if Return\_value is -1. See *z/OS UNIX System Services Messages and Codes* for a complete list of possible return code values. The tcgetcp service can return one of the following values in the Return\_code parameter:

| Return_code | Explanation                                                                                                    |
|-------------|----------------------------------------------------------------------------------------------------|
| EBADF       | File_descriptor is an incorrect open file descriptor.                                                                                                    |
| EINVAL      | One of the parameters contains a value that is not correct.                                                                                                    |
|             | Consult Reason_Code returned to determine the exact reason the error occurred.                                                                                                    |
| ENODEV      | One of the following error conditions exists:                                                                                                    |
|             | • The terminal device driver does not support CPCN functions.                                                                                                    |
|             | • CPCN functions have not been enabled. For a pseudoterminal device file, issue the tcsetcp (BPX1TSC, BPX4TSC) callable service against the master pty first, to enable CPCN support. |
| ENOTTY      | The file that is associated with the file descriptor is not a terminal device.                                                                                                    |

#### Reason\_code

Returned parameter

Type: Integer

Length:

**Fullword** 

The name of a fullword in which the tcgetcp service stores the reason code. The tcgetcp service returns Reason\_code only if Return\_value is -1. Reason\_code further qualifies the Return\_code value. For the reason codes, see *z/OS UNIX System Services Messages and Codes*.

#### Usage notes

1. For terminal devices that support *forward code page names only* CPCN capability, use the tcsetcp (BPX1TSC, BPX4TSC) callable service to change the terminal session data conversion environment.

The pseudoterminal device driver supports this CPCN capability.

#### tcgetcp (BPX1TGC, BPX4TGC)

- 2. For terminal devices that support forward code page names and tables CPCN capability, use the tcsettables (BPX1TST, BPX4TST) callable service to change the terminal session code conversion environment.
  - The OCS remote-tty device driver supports this CPCN capability.
- 3. In the returned Termcp\_structure, if the TCCPBINARY flag is set, the code page names should not be used. BINARY indicates that the data conversion point is to perform no data conversion for the terminal session.
- 4. For pseudoterminal support, the tcsetcp (BPX1TSC, BPX4TSC) callable service must be against the pty master terminal device for CPCN functions to be enabled.
- 5. In the returned Termcp\_structure, if the TCCPFASTP flag is set, the data conversion that is specified by the source and target code page names can be performed locally to the data conversion application. This is valid any time that a table-driven conversion can be performed. For example, the data conversion point (application) could use the z/OS UNIX iconv() service to build local data conversion tables and perform all data conversion using the local tables, instead of using *iconv()* all in subsequent conversions. This provides for better-performing data conversion.
- 6. The BPXYTCCP macro should be used to map the Termcp\_structure and define the equates for the flag byte values. Note the following about BPXYTCCP:
  - BPXYTCCP can be used to define either a DSECT or an inline structure. This is determined by the DSECT= keyword.
  - The code page names that are contained in TCCPSRCNAME and TCCPTRGNAME should be terminated by a NUL (X'00') character.
  - The code page names that are contained in TCCPSRCNAME and TCCPTRGNAME are case sensitive.

#### Related services

- "tcsetcp (BPX1TSC, BPX4TSC) Set terminal code page names" on page 845
- "tcsettables (BPX1TST, BPX4TST) Set terminal code page names and conversion tables" on page 852

#### Characteristics and restrictions

The tegetep service is supported by the pseudoterminal and (OCS) remote terminal device drivers.

#### **Examples**

For an example using this callable service, see "BPX1TGC (tcgetcp) example" on page 1204.

## tcgetpgrp (BPX1TGP, BPX4TGP) — Get the foreground process group ID

## **Function**

The tcgetpgrp callable service gets the process group ID of the foreground process group that is associated with a terminal, which is identified by its file descriptor.

#### tcgetpgrp (BPX1TGP, BPX4TGP)

## Requirements

Operation Environment

Authorization: Supervisor or problem state, any PSW key

Dispatchable unit mode: Task

Cross memory mode: PASN = HASN

AMODE (BPX1TGP): 31-bit AMODE (BPX4TGP): 64-bit

ASC mode: Primary mode

Interrupt status: Enabled for interrupts

Locks: Unlocked

Control parameters: All parameters must be addressable by the caller and in the

primary address space.

#### **Format**

CALL BPX1TGP, (File descriptor,

Return\_value, Return\_code, Reason code)

AMODE 64 callers use BPX4TGP with the same parameters.

#### **Parameters**

#### File descriptor

Supplied parameter

Type: Integer

Length:

**Fullword** 

The name of a fullword that contains the file descriptor for the terminal.

#### Return\_value

Returned parameter

Type: Integer

Length:

**Fullword** 

The name of a fullword in which the tcgetpgrp service returns the process group ID of the foreground process group that is associated with the terminal, if the request is successful; or -1, if it is not successful. If there is no foreground process group, a positive value, not equal to any existing process group, is returned.

## Return\_code

Returned parameter

**Type:** Integer

Length:

**Fullword** 

The name of a fullword in which the tcgetpgrp service stores the return code. The tcgetpgrp service returns Return\_code only if Return\_value is -1. For a

#### tcgetpgrp (BPX1TGP, BPX4TGP)

complete list of possible return code values, see *z/OS UNIX System Services Messages and Codes*. The tcgetpgrp service can return one of the following values in the Return\_code parameter:

Return\_code Explanation

EBADF The File\_descriptor parameter does not specify a valid open file

descriptor.

ENOTTY The file descriptor is not associated with a terminal.

#### Reason code

Returned parameter

Type: Integer

Length:

**Fullword** 

The name of a fullword in which the tcgetpgrp service stores the reason code. The tcgetpgrp service returns Reason\_code only if Return\_value is -1. Reason\_code further qualifies the Return\_code value. For the reason codes, see *z/OS UNIX System Services Messages and Codes*.

#### Related services

- "setpgid (BPX1SPG, BPX4SPG) Set a process group ID for job control" on page 686
- "setsid (BPX1SSI, BPX4SSI) Create a session and set the process group ID" on page 702
- "tcsetpgrp (BPX1TSP, BPX4TSP) Set the foreground process group ID" on page 849

#### **Characteristics and restrictions**

There are no restrictions on the use of the tcgetpgrp service.

### **Examples**

For an example using this callable service, see "BPX1TGP (tcgetpgrp) example" on page 1205.

# tcgetsid (BPX1TGS, BPX4TGS) — Get a process group ID for the session leader for the controlling terminal

#### **Function**

The togetsid callable service obtains the process group ID of the session leader that is associated with the terminal that is specified by the file descriptor.

## Requirements

Operation Environment

Authorization: Supervisor or problem state, any PSW key

Dispatchable unit mode: Task

Cross memory mode: PASN = HASN

AMODE (BPX1TGS): 31-bit AMODE (BPX4TGS): 64-bit

ASC mode: Primary mode

#### tcgetsid (BPX1TGS, BPX4TGS)

Operation Environment

Interrupt status: Enabled for interrupts

Locks: Unlocked

Control parameters: All parameters must be addressable by the caller and in the

primary address space.

#### **Format**

CALL BPX1TGS,(File\_descriptor,
Return\_value,
Return\_code,
Reason\_code)

AMODE 64 callers use BPX4TGS with the same parameters.

#### **Parameters**

## File\_descriptor

Supplied parameter

Type: Integer

Length:

**Fullword** 

The name of a fullword that contains the file descriptor for the terminal.

#### Return value

Returned parameter

Type: Integer

Length:

**Fullword** 

The name of a fullword in which the togetsid service returns the process group ID associated with the terminal if the request is successful, or -1 if it is not successful.

## Return\_code

Returned parameter

Type: Integer

Length:

**ENOTTY** 

Fullword

The name of a fullword in which the tcgetsid service stores the return code. The tcgetsid service returns Return\_code only if Return\_value is -1. See *z/OS UNIX System Services Messages and Codes* for a complete list of possible return code values. The tcgetsid service can return one of the following values in the Return\_code parameter:

| Return_code | Explanation                                                 |
|-------------|-------------------------------------------------------------|
| EACCES      | The File_descriptor parameter is not associated with a      |
|             | controlling terminal.                                       |
| EBADF       | The File_descriptor parameter does not specify a valid file |
|             | descriptor.                                                 |

The file descriptor is not associated with a terminal device.

#### tcgetsid (BPX1TGS, BPX4TGS)

#### Reason\_code

Returned parameter

Type: Integer

Length:

Fullword

The name of a fullword in which the tcgetsid service stores the reason code. The tcgetsid service returns Reason\_code only if Return\_value is -1. Reason\_code further qualifies the Return\_code value. For the reason codes, see *z*/*OS UNIX System Services Messages and Codes*.

#### Characteristics and restrictions

There are no restrictions on the use of the tcgetsid service.

## tcsendbreak (BPX1TSB, BPX4TSB) — Send a break condition to a terminal

#### **Function**

The tcsendbreak callable service sends a BREAK signal to a terminal that uses asynchronous serial data transmission.

If the target terminal is an OCS-attached serial terminal, the BREAK signal is sent to the terminal. If the target terminal is a pseudoterminal (pty), control returns without any significant action.

## Requirements

Operation Environment

Authorization: Supervisor or problem state, any PSW key

Dispatchable unit mode: Task

Cross memory mode: PASN = HASN

AMODE (BPX1TSB): 31-bit AMODE (BPX4TSB): 64-bit

ASC mode: Primary mode
Interrupt status: Enabled for interrupts

Locks: Unlocked

Control parameters: All parameters must be addressable by the caller and in the

primary address space.

## **Format**

AMODE 64 callers use BPX4TSB with the same parameters.

#### **Parameters**

#### File descriptor

Supplied parameter

## tcsendbreak (BPX1TSB, BPX4TSB)

Type: Integer

Length:

Fullword

The name of a fullword that contains the file descriptor for the terminal device to which the break is to be sent.

### Duration

Supplied parameter

Type: Integer

Length:

Fullword

The name of a fullword that contains the duration of the **BREAK** transmission. If the target terminal is a pseudoterminal, the Duration parameter has no effect.

### Return value

Returned parameter

Type: Integer

Length:

**Fullword** 

The name of a fullword in which the tesendbreak service returns  $\theta$  if the request is successful, or -1 if it is not successful.

### Return\_code

Returned parameter

Type: Integer

Length:

**Fullword** 

The name of a fullword in which the tcsendbreak service stores the return code. The tcsendbreak service returns Return\_code only if Return\_value is -1. For a complete list of possible return code values, see *z/OS UNIX System Services Messages and Codes*. The tcsendbreak service can return one of the following values in the Return\_code parameter:

| Return_code | Explanation                                                      |
|-------------|------------------------------------------------------------------|
| EBADF       | File_descriptor is not a valid open file descriptor.             |
| EINTR       | The tcsendbreak (BPX1TSB, BPX4TSB) service was called from a     |
|             | background job, and the SIGTTOU signal either had default        |
|             | action or a signal handler. The function was not performed.      |
| EIO         | The process group of the process that is issuing the function is |
|             | an orphaned, background process group, and the process that is   |
|             | issuing the function is not ignoring or blocking SIGTTOU.        |
| ENOTTY      | File_descriptor is not associated with a terminal.               |

### Reason code

Returned parameter

Type: Integer

Length:

Fullword

The name of a fullword in which the tcsendbreak service stores the reason code. The tcsendbreak service returns Reason\_code only if Return\_value is -1.

### tcsendbreak (BPX1TSB, BPX4TSB)

Reason\_code further qualifies the Return\_code value. For the reason codes, see z/OS UNIX System Services Messages and Codes.

## Usage notes

The following table defines the processing of the SIGTTOU signal when tcsendbreak is called from a background process against a controlling terminal:

SIGTTOU processing **Expected behavior** 

Default or signal handler The **SIGTTOU** signal is generated. The function is not performed.

Return\_value is set to -1,

and Return\_code is set to EINTR.

Ignored or blocked The **SIGTTOU** signal is not sent. The function continues normally.

## Related services

- "tcdrain (BPX1TDR, BPX4TDR) Wait until output has been transmitted" on page 824
- "tcflow (BPX1TFW, BPX4TFW) Suspend or resume data flow on a terminal" on page 826
- "tcflush (BPX1TFH, BPX4TFH) Flush input or output on a terminal" on page

## Characteristics and restrictions

There are no restrictions on the use of the tcsendbreak service.

## **Examples**

For an example using this callable service, see "BPX1TSB (tcsendbreak) example" on page 1206.

## tcsetattr (BPX1TSA, BPX4TSA) — Set the attributes for a terminal

## **Function**

The tcgetattr callable service sets control information for a terminal from the specified Termios\_structure.

## Requirements

Operation **Environment** 

Authorization: Supervisor or problem state, any PSW key

Dispatchable unit mode: Task

Cross memory mode: PASN = HASN

AMODE (BPX1TSA): 31-bit AMODE (BPX4TSA): 64-bit

ASC mode: Primary mode

Interrupt status: Enabled for interrupts

Locks: Unlocked

All parameters must be addressable by the caller and in the Control parameters:

primary address space.

### **Format**

AMODE 64 callers use BPX4TSA with the same parameters.

### **Parameters**

### File descriptor

Supplied parameter

Type: Integer

Length:

Fullword

The name of a fullword that contains the file descriptor of the terminal for which attributes are to be set.

### Actions

Returned parameter

Type: Integer

Length:

**Fullword** 

The name of a fullword that contains indicators that control the setting of the attributes. The following possible values are defined in the BPXYTIOS macro; see "BPXYTIOS — Map the termios structure" on page 1065.

| Constant           | Description |
|--------------------|-------------|
| m 00 1 2 7 0 7 1 7 | 01 1        |

TCSANOW Change the terminal attributes immediately.

TCSADRAIN Change the terminal attributes when all output to

the terminal has been sent.

TCSAFLUSH Change the terminal attributes when all output to

the terminal has been sent; and all input that has been received, but not read, is to be discarded.

### Termios\_structure

Supplied parameter

**Type:** Structure

Length:

Specified by BPXYTIOS#LENGTH in the BPXYTIOS macro

The name of an area that contains the attributes that are to be set. Termios\_structure is mapped by the BPXYTIOS macro. This structure contains the control modes, input modes, output modes, local modes, and special control characters. For the layout of the Termios\_structure, see "BPXYTIOS — Map the termios structure" on page 1065.

## Return\_value

Returned parameter

Type: Integer

## tcsetattr (BPX1TSA, BPX4TSA)

## Length:

Fullword

The name of a fullword in which the tcsetattr service returns 0 if the request is successful, or -1 if it is not successful.

#### Return code

Returned parameter

Type: Integer

Length:

**Fullword** 

The name of a fullword in which the tcsetattr service stores the return code. The tcsetattr service returns Return\_code only if Return\_value is -1. For a complete list of possible return code values, see z/OS UNIX System Services Messages and Codes. The tesetattr service can return one of the following values in the Return\_code parameter:

| Return_code | Explanation                                                                                                    |
|-------------|----------------------------------------------------------------------------------------------------|
| EBADF       | File_descriptor is an incorrect open file descriptor.                                                                                                    |
| EINTR       | A signal interrupted the call.                                                                                                    |
| EINVAL      | An action or value that was specified was incorrect.                                                                                                    |
| EIO         | The process group of the process that is issuing the function is<br>an orphaned, background process group, and the process that is<br>issuing the function is not ignoring or blocking SIGTTOU. |
| ENOTTY      | The file that is associated with the file descriptor is not a terminal.                                                                                                    |
| EPERM       | A change was made that is not permitted from a slave pty. See "Characteristics and restrictions" on page 845.                                                                                   |

### Reason code

Returned parameter

Type: Integer

Length:

**Fullword** 

The name of a fullword in which the tesetattr service stores the reason code. The tcsetattr service returns Reason\_code only if Return\_value is -1. Reason\_code further qualifies the Return\_code value. For the reason codes, see z/OS UNIX System Services Messages and Codes.

## **Usage notes**

- 1. A program should always issue the tcsetattr callable service using a termios structure that was returned from a previous call to tcgetattr (BPX1TGA, BPX4TGA) (see "tcgetattr (BPX1TGA, BPX4TGA) — Get the attributes for a terminal" on page 831), with appropriate changes to the various fields.
- 2. The BPXYTIOS macro should be used to map the termios structure and define the equates for bits and values. Note the following about BPXYTIOS:
  - BPXYTIOS generates standard POSIX-defined names, except that all names are uppercase. In addition, all names can have a user-specified prefix.
  - When testing or setting bits in flag fields, you should use an offset name to define which byte in the flag field contains the bit. For instance: TM C\_CFLAG+HUPCL\_O,HUPCL.

## tcsetattr (BPX1TSA, BPX4TSA)

- CS5 through CS8 values can be contained in CSIZE. CSIZE is essentially a 2-bit integer that can contain decimal values 0 through 3, as defined by CS5 through CS8.
- BPXYTIOS can be used to define either a DSECT or an inline structure. This is determined by the DSECT= keyword.
- The C\_CC field is an array of 1-byte fields, indexed by the various special character equates. These equates can be used as offsets into C\_CC, or can be put into a register to be used with indexing instructions. For instance:

MVC C\_CC+VSUSP, NEWVAL To set a new value

LA  $\overline{R10}$ , VSUSP To set a register to use as an index in a later IC or STC instruction

3. The following table defines the processing of the SIGTTOU signal when the tcsetattr (BPX1TSA, BPX4TSA) service is called from a background process against a controlling terminal:

SIGTTOU processing Expected behavior

The function is not performed. Return\_value is set to -1,

and Return\_code is set to EINTR. The SIGTTOU signal is not sent.

The function continues normally.

### Related services

Ignored or blocked

 "tcgetattr (BPX1TGA, BPX4TGA) — Get the attributes for a terminal" on page 831

## Characteristics and restrictions

- The slave pty cannot set the PACKET, PKTXTND, or PKT3270 bits.
- Neither the slave nor the master pty can set the PTU3270 bit if PKT3270 is not on.
- The master pty cannot set the PKT3270 bit unless PKRXTND is also on.

## **Examples**

For an example using this callable service, see "BPX1TSA (tcsetattr) example" on page 1206.

## tcsetcp (BPX1TSC, BPX4TSC) — Set terminal code page names

### **Function**

The tosetcp callable service sets the terminal session code page names to the specified values.

## Requirements

Operation Environment

Authorization: Supervisor or problem state, any PSW key

Dispatchable unit mode: Task

Cross memory mode: PASN = HASN

AMODE (BPX1TSC): 31-bit AMODE (BPX4TSC): 64-bit

ASC mode: Primary mode

## tcsetcp (BPX1TSC, BPX4TSC)

Operation Environment

Interrupt status: Enabled for interrupts

Locks: Unlocked

Control parameters: All parameters must be addressable by the caller and in the

primary address space.

### **Format**

AMODE 64 callers use BPX4TSC with the same parameters.

### **Parameters**

### File descriptor

Supplied parameter

Type: Integer

Length:

**Fullword** 

The name of a fullword that contains the file descriptor of the terminal for which the code page names are to be set.

### Termcp length

Supplied parameter

Type: Integer

Length:

**Fullword** 

The name of the fullword that contains the length of the Termcp\_structure. The Termcp\_structure is mapped by BPXYTCCP, and has a length of TCCP#LENGTH. See "BPXYTCCP — Map the terminal control code page structure" on page 1058.

### Termcp\_structure

Supplied parameter

**Type:** Structure

Length:

Specified by Termcp\_length

The name of an area that contains the code page information to be set. This structure contains the source (ASCII) code page name, target (EBCDIC) code page name, and control flags. The Termcp\_structure is mapped by the BPXYTCCP macro (see "BPXYTCCP — Map the terminal control code page structure" on page 1058).

### Return value

Returned parameter

**Type:** Integer

## Length:

Fullword

The name of a fullword in which the tesetop service returns 0 if the request is successful, or -1 if it is not successful.

### Return code

Returned parameter

Type: Integer

Length:

**Fullword** 

The name of a fullword in which the tcsetcp service stores the return code. The tcsetcp service returns Return\_code only if Return\_value is -1. See *z/OS UNIX System Services Messages and Codes* for a complete list of possible return code values. The tcsetcp service can return one of the following values in the Return\_code parameter:

| Return_code | Explanation                                                                                                    |
|-------------|----------------------------------------------------------------------------------------------------|
| EBADF       | File_descriptor is an incorrect open file descriptor.                                                                                                    |
| EINTR       | A signal interrupted the call.                                                                                                    |
| EINVAL      | One of the parameters contains a value that is not correct. Consult Reason_Code returned to determine the exact reason the error occurred.                                                                                   |
| EIO         | The process group of the process that is issuing the function is an orphaned, background process group, and the process that is issuing the function is not ignoring or blocking SIGTTOU.                                    |
| ENODEV      | <ul> <li>One of the following error conditions exists:</li> <li>CPCN functions have not been enabled. tcsetcp must be issued against the master pty before any CPCN function can be issued against the slave pty.</li> </ul> |
|             | <ul> <li>The terminal device driver does not support the forward code<br/>page names only CPCN capability.</li> </ul>                                                                                                    |
| ENOTTY      | The file that is associated with the file descriptor is not a terminal device.                                                                                                    |

### Reason\_code

Returned parameter

Type: Integer

Length:

**Fullword** 

The name of a fullword in which the tesetop service stores the reason code. The tesetop service returns Reason\_code only if Return\_value is -1. Reason\_code further qualifies the Return\_code value. For the reason codes, see *z/OS UNIX System Services Messages and Codes*.

## **Usage notes**

**Attention:** Use this service carefully. By changing the code pages for the data conversion, you may cause unpredictable behavior in the terminal session if the actual data used for the session is not encoded to the specified source (ASCII) and target (EBCDIC) code pages.

1. Use the tesetop callable service to send new code page names to the terminal session data conversion point to change the data conversion environment.

## tcsetcp (BPX1TSC, BPX4TSC)

The tesetop callable service is used with terminal devices that support the forward code page names only CPCN capability. Use the tcgetcp (BPX1TGC, BPX4TGC) callable service to determine the terminal device CPCN capability.

- 2. The BPXYTCCP macro should be used to map the Termcp\_structure and define the equates for the flag byte values. Note the following about BPXYTCCP:
  - BPXYTCCP can be used to define either a DSECT or an inline structure. This is determined by the DSECT= keyword.
  - The code page names that are contained in TCCPSRCNAME and TCCPTRGNAME must be terminated by a NUL (X'00') character.
  - The code page names that are contained in TCCPSRCNAME and TCCPTRGNAME are case sensitive.
- 3. The tesetop callable service is supported by the pseudoterminal (pty) device driver. For terminal sessions that use pty support, the data conversion point is the application that uses the master pty. An example data conversion point is the rlogin server. Here, rlogin uses CPCN functions to change the ASCII source or EBCDIC target code pages to use in its data conversion for the terminal session.

During its processing of the tesetep service, the pty device driver applies the new code page names once the pty outbound data queue is drained. When this occurs, the pty input data queue is also flushed, and a TIOCXPKT\_CHCP packet exception event is generated (if extended packet mode is enabled) to notify the master pty application that the code page names have been changed. The master pty application can then use the tcgetcp (BPX1TGC, BPX4TGC) callable service to retrieve the new code page names and establish the new data conversion environment.

The tesetep service is supported by both the master and slave pty device drivers. However, CPCN functions must first be enabled by the application that uses the master pty; enabling CPCN functions is performed by the system during the initial tesetep invocation against the master pty device. When the tesetcp invocation is performed against the master pty it may be subsequently issued against the slave pty.

- 4. The data conversion for a terminal session is performed on a session (terminal file) basis. If you change the data conversion characteristics for one file descriptor, the new data conversion applies to all open file descriptors that are associated with this terminal file.
- 5. Use the tcsetcp callable service to notify the data conversion point to stop data conversion. This is done by setting the TCCPBINARY flag. If this flag is set, the source and target code page names (TCCPSRCNAME and TCCPTRGNAME, respectively) are not changed from their current values.
  - Attention: Use this option carefully. When the data conversion is disabled, the z/OS shell cannot be used until the data conversion is reenabled, using valid code pages for the terminal session.
- 6. Use the TCCPFASTP flag to indicate to the data conversion point (such as rlogin) that the data conversion that is specified by the source and target code page names can be performed locally to the application. This is valid any time that a table-driven conversion can be performed. For example, the data conversion point (application) could use the iconv() command to build the local data conversion tables and perform all data conversion using the local tables, instead of using iconv() in subsequent conversions. This provides for better-performing data conversion.
- 7. The following table defines the processing of the **SIGTTOU** signal when the tesetcp service is called from a background process group against its controlling terminal:

SIGTTOU processing Expected behavior

The function is not performed.

Return\_value is set to -1,

and Return\_code is set to EINTR.

Ignored or blocked The SIGTTOU signal is not sent.

The function continues normally.

### Related services

- "tcgetcp (BPX1TGC, BPX4TGC) Get terminal code page names" on page 833
- "tcsettables (BPX1TST, BPX4TST) Set terminal code page names and conversion tables" on page 852

## **Characteristics and restrictions**

The tesetep service is supported by the pseudoterminal device driver.

## **Examples**

For an example using this callable service, see "BPX1TSC (tcsetcp) example" on page 1207.

# tcsetpgrp (BPX1TSP, BPX4TSP) — Set the foreground process group ID

### **Function**

The tcsetpgrp callable service moves the requested process group into the foreground, replacing the current foreground process group. The current foreground process group then becomes a background process group.

## Requirements

Operation Environment

Authorization: Supervisor or problem state, any PSW key

Dispatchable unit mode: Task

Cross memory mode: PASN = HASN

AMODE (BPX1TSP): 31-bit AMODE (BPX4TSP): 64-bit

ASC mode: Primary mode
Interrupt status: Enabled for interrupts

Locks: Unlocked

Control parameters: All parameters must be addressable by the caller and in the

primary address space.

### **Format**

AMODE 64 callers use BPX4TSP with the same parameters.

## tcsetpgrp (BPX1TSP, BPX4TSP)

### **Parameters**

### File descriptor

Supplied parameter

**Type:** Integer

Length:

**Fullword** 

The name of a fullword that contains the file descriptor of the terminal device.

## Process group ID

Supplied parameter

Type: Integer

Length:

Fullword

The name of a fullword that contains the process group ID that is to be associated with the controlling terminal.

### Return\_value

Returned parameter

Type: Integer

Length:

Fullword

The name of a fullword in which the tcsetpgrp service returns 0 if the request is successful, or -1 if it is not successful.

### Return\_code

Returned parameter

Type: Integer

Length:

Fullword

The name of a fullword in which the tcsetpgrp service stores the return code. The tcsetpgrp service returns Return\_code only if Return\_value is -1. For a complete list of possible return code values, see z/OS UNIX System Services Messages and Codes. The tcsetpgrp service can return one of the following values in the Return\_code parameter:

| Return_code | Explanation                                                                                                    |
|-------------|----------------------------------------------------------------------------------------------------|
| EBADF       | File_descriptor is not a valid open file descriptor.                                                                                                    |
| EINTR       | A signal interrupted the function.                                                                                                    |
| EINVAL      | Process_group_ID is not a process group ID that is supported by this implementation.                                                                                                    |
| ENOTTY      | The calling process does not have a controlling terminal; File_descriptor is not associated with the controlling terminal; or the controlling terminal is no longer associated with the session of the calling process. |
| EPERM       | Process_group_ID does not match the process group ID of any process in the same session as the calling process.                                                                                                    |

## Reason\_code

Returned parameter

Type: Integer

## Length:

Fullword

The name of a fullword in which the tcsetpgrp service stores the reason code. The tcsetpgrp service returns Reason\_code only if Return\_value is -1. Reason\_code further qualifies the Return\_code value. For the reason codes, see *z/OS UNIX System Services Messages and Codes*.

## **Usage notes**

- 1. The tosetpgrp service moves the requested process group into the foreground, replacing the current foreground process group. The current foreground process group then becomes a background group. This terminal must be the controlling terminal of the calling process, and it must be currently associated with the session of the calling process. Process\_group\_ID must represent a process group in the same session as the calling process.
- 2. After the foreground process group is set, reads by the process group that was formerly in the foreground fail or cause the process group to stop from a SIGTTIN signal. Writes can also cause the process to stop (from a SIGTTOU signal), or they can succeed, depending upon the current setting of TOSTOP (from tcsetattr) and the signal options for SIGTTOU.
- 3. The system issues a **SIGTTOU** signal when tcsetpgrp() is issued from a background process, unless SIGTTOU is being ignored or blocked. If the signal is set to default processing (SIG\_DFL), the process group is stopped. If there is a handler, the handler gets control and errno=EINTR is returned.
- 4. The File\_descriptor parameter that is specified can be any of the descriptors that represent the controlling terminal (such as standard input [stdin], standard output [stdout], and standard error [stderr]). The service affects future access from any file descriptor in use for the terminal.

**Note:** You must consider redirection when choosing the file descriptor to specify.

5. The following table defines the processing of the **SIGTTOU** signal when the tcsetpgrp service is called from a background process against a controlling terminal:

| SIGITOU processing        | Expected behavior                       |
|---------------------------|-----------------------------------------|
| Default or signal handler | The <b>SIGTTOU</b> signal is generated. |
| _                         | The function is not performed.          |
|                           | Return_value is set to -1,              |
|                           | and Return_code is set to EINTR.        |
| Ignored or blocked        | The <b>SIGTTOU</b> signal is not sent.  |
|                           | The function continues normally.        |

### Related services

- "setpgid (BPX1SPG, BPX4SPG) Set a process group ID for job control" on page 686
- "setsid (BPX1SSI, BPX4SSI) Create a session and set the process group ID" on page 702
- "tcgetpgrp (BPX1TGP, BPX4TGP) Get the foreground process group ID" on page 836

### Characteristics and restrictions

There are no restrictions on the use of the tcsetpgrp service.

## **Examples**

For an example using this callable service, see "BPX1TSP (tcsetpgrp) example" on page 1207.

## tcsettables (BPX1TST, BPX4TST) — Set terminal code page names and conversion tables

## **Function**

The tosettables callable service sets the terminal session code page names and conversion tables to the specified values.

## Requirements

Operation **Environment** 

Authorization: Supervisor or problem state, any PSW key

Dispatchable unit mode: Task

Cross memory mode: PASN = HASN

AMODE (BPX1TST): 31-bit AMODE (BPX4TST): 64-bit

ASC mode: Primary mode Interrupt status: Enabled for interrupts

Locks: Unlocked

Control parameters: All parameters must be addressable by the caller and in the

primary address space.

### **Format**

```
CALL BPX1TST, (File_descriptor,
               Termcp length,
               Termcp structure,
               Srctable,
               Trgtable,
               Return value,
               Return code,
               Reason_code)
```

AMODE 64 callers use BPX4TST with the same parameters.

## **Parameters**

### File descriptor

Supplied parameter

Type: Integer

Length:

Fullword

The name of a fullword that contains the file descriptor of the terminal for which the code page names and data conversion tables are to be set.

### Termcp\_length

Supplied parameter

Type: Integer

## tcsettables (BPX1TST, BPX4TST)

## Length:

Fullword

The name of the fullword that contains the length of the Termcp\_structure. The Termcp\_structure is mapped by BPXYTCCP, and has a length of TCCP#LENGTH. See "BPXYTCCP — Map the terminal control code page structure" on page 1058.

## Termcp\_structure

Supplied parameter

**Type:** Structure

### Length:

Specified by Termcp\_length.

The name of an area that contains the code page information that is to be set. This structure contains the source (ASCII) code page name, target (EBCDIC) code page name, and control flags. The Termcp\_structure is mapped by the BPXYTCCP macro (see "BPXYTCCP — Map the terminal control code page structure" on page 1058).

### **Srctable**

Supplied parameter

Type: Character string

### Character set:

No restriction

### Length:

256 bytes

The name of a field that contains a 256-byte data conversion table for the source-to-target (ASCII to EBCDIC) data conversion. The byte offset into this table corresponds to the character code from the source (ASCII) code page. The data value at each offset is the *converted* target (EBCDIC) character code.

#### Trgtable

Supplied parameter

Type: Character string

## **Character set:**

No restriction

## Length:

256 bytes

The name of a field that contains a 256-byte data conversion table for the target-to-source (EBCDIC to ASCII) data conversion. The byte offset into this table corresponds to the character code from the target (EBCDIC) code page. The data value at each offset is the *converted* source (ASCII) character code.

### Return value

Returned parameter

Type: Integer

### Length:

Fullword

The name of a fullword in which the tesettables service returns  $\theta$  if the request is successful, or -1 if it is not successful.

### tcsettables (BPX1TST, BPX4TST)

### Return\_code

Returned parameter

Type: Integer

Length:

**Fullword** 

The name of a fullword in which the tosettables service stores the return code. The tcsettables service returns Return\_code only if Return\_value is -1. For a complete list of possible return code values, see z/OS UNIX System Services Messages and Codes. The tesettables service can return one of the following values in the Return\_code parameter:

| EBADF EINTR A signal interrupted the call.  One of the following error conditions exists:  • The value of Termcp_length was not valid.  • An incorrect combination of multi-byte code page names was specified in the Termcp_structure.  One of the following applies:  - The source code page that was specified in TCCPSRCNAME specified a supported ASCI multi-byte code page, and the TCCPTRGNAME did not specify a supported EBCDIC multi-byte code page.  - The target code page that was specified in TCCPTRGNAME specified a supported EBCDIC multi-byte code page.  EIO The process group of the process that is issuing the function is an orphaned, background process group, and the process that is issuing the function is an orphaned, background process group, and the process that is issuing the function is not ignoring or blocking SIGTTOU.  ENODEV The terminal device driver does not support the forward code page names and tables CPCN capability.  The file that is associated with the file descriptor is not a terminal device.                                                               | Return_code | Explanation                                                                                          |
|----------------------------------------------------------------------------------------------------|-------------|----------------------------------------------------------------------------------------------------|
| EINVAL  One of the following error conditions exists:  • The value of Termcp_length was not valid.  • An incorrect combination of multi-byte code page names was specified in the Termcp_structure.  One of the following applies:  - The source code page that was specified in TCCPSRCNAME specified a supported ASCI multi-byte code page, and the TCCPTRGNAME did not specify a supported EBCDIC multi-byte code page.  - The target code page that was specified in TCCPTRGNAME specified a supported EBCDIC multi-byte code page, and the TCCPSRCNAME did not specify a supported ASCII multi-byte code page.  EIO  The process group of the process that is issuing the function is an orphaned, background process group, and the process that is issuing the function is not ignoring or blocking SIGTTOU.  ENODEV  The terminal device driver does not support the forward code page names and tables CPCN capability.  ENOTTY  The file that is associated with the file descriptor is not a                                                                                                    | EBADF       | File_descriptor is an incorrect open file descriptor.                                                |
| <ul> <li>The value of Termcp_length was not valid.</li> <li>An incorrect combination of multi-byte code page names was specified in the Termcp_structure.         One of the following applies:         <ul> <li>The source code page that was specified in TCCPSRCNAME specified a supported ASCI multi-byte code page, and the TCCPTRGNAME did not specify a supported EBCDIC multi-byte code page.</li> <li>The target code page that was specified in TCCPTRGNAME specified a supported EBCDIC multi-byte code page, and the TCCPSRCNAME did not specify a supported ASCII multi-byte code page.</li> </ul> </li> <li>EIO         <ul> <li>The process group of the process that is issuing the function is an orphaned, background process group, and the process that is issuing the function is not ignoring or blocking SIGTTOU.</li> </ul> </li> <li>ENODEV         <ul> <li>The terminal device driver does not support the forward code page names and tables CPCN capability.</li> </ul> </li> <li>ENOTTY         <ul> <li>The file that is associated with the file descriptor is not a</li> </ul> </li> </ul> | EINTR       | A signal interrupted the call.                                                                       |
| <ul> <li>An incorrect combination of multi-byte code page names was specified in the Termcp_structure.         One of the following applies:         The source code page that was specified in TCCPSRCNAME specified a supported ASCI multi-byte code page, and the TCCPTRGNAME did not specify a supported EBCDIC multi-byte code page.         The target code page that was specified in TCCPTRGNAME specified a supported EBCDIC multi-byte code page, and the TCCPSRCNAME did not specify a supported ASCII multi-byte code page.     </li> <li>EIO The process group of the process that is issuing the function is an orphaned, background process group, and the process that is issuing the function is not ignoring or blocking SIGTTOU.</li> <li>ENODEV The terminal device driver does not support the forward code page names and tables CPCN capability.</li> <li>ENOTTY The file that is associated with the file descriptor is not a</li> </ul>                                                                                                    | EINVAL      | One of the following error conditions exists:                                                        |
| specified in the Termcp_structure.  One of the following applies:  The source code page that was specified in TCCPSRCNAME specified a supported ASCI multi-byte code page, and the TCCPTRGNAME did not specify a supported EBCDIC multi-byte code page.  The target code page that was specified in TCCPTRGNAME specified a supported EBCDIC multi-byte code page, and the TCCPSRCNAME did not specify a supported ASCII multi-byte code page.  EIO  The process group of the process that is issuing the function is an orphaned, background process group, and the process that is issuing the function is not ignoring or blocking SIGTTOU.  ENODEV  The terminal device driver does not support the forward code page names and tables CPCN capability.  ENOTTY  The file that is associated with the file descriptor is not a                                                                                                    |             | • The value of <i>Termcp_length</i> was not valid.                                                   |
| <ul> <li>The source code page that was specified in TCCPSRCNAME specified a supported ASCI multi-byte code page, and the TCCPTRGNAME did not specify a supported EBCDIC multi-byte code page.</li> <li>The target code page that was specified in TCCPTRGNAME specified a supported EBCDIC multi-byte code page, and the TCCPSRCNAME did not specify a supported ASCII multi-byte code page.</li> <li>EIO The process group of the process that is issuing the function is an orphaned, background process group, and the process that is issuing the function is not ignoring or blocking SIGTTOU.</li> <li>ENODEV The terminal device driver does not support the forward code page names and tables CPCN capability.</li> <li>ENOTTY The file that is associated with the file descriptor is not a</li> </ul>                                                                                                    |             | , 10                                                                                                 |
| TCCPSRCNAME specified a supported ASCI multi-byte code page, and the TCCPTRGNAME did not specify a supported EBCDIC multi-byte code page.  The target code page that was specified in TCCPTRGNAME specified a supported EBCDIC multi-byte code page, and the TCCPSRCNAME did not specify a supported ASCII multi-byte code page.  EIO The process group of the process that is issuing the function is an orphaned, background process group, and the process that is issuing the function is not ignoring or blocking SIGTTOU.  ENODEV The terminal device driver does not support the forward code page names and tables CPCN capability.  ENOTTY The file that is associated with the file descriptor is not a                                                                                                    |             | One of the following applies:                                                                        |
| TCCPTRGNAME specified a supported EBCDIC multi-byte code page, and the TCCPSRCNAME did not specify a supported ASCII multi-byte code page.  EIO The process group of the process that is issuing the function is an orphaned, background process group, and the process that is issuing the function is not ignoring or blocking SIGTTOU.  ENODEV The terminal device driver does not support the forward code page names and tables CPCN capability.  ENOTTY The file that is associated with the file descriptor is not a                                                                                                    |             | TCCPSRCNAME specified a supported ASCI multi-byte code page, and the TCCPTRGNAME did not specify a   |
| an orphaned, background process group, and the process that is issuing the function is not ignoring or blocking SIGTTOU.  ENODEV  The terminal device driver does not support the forward code page names and tables CPCN capability.  ENOTTY  The file that is associated with the file descriptor is not a                                                                                                    |             | TCCPTRGNAME specified a supported EBCDIC multi-byte code page, and the TCCPSRCNAME did not specify a |
| names and tables CPCN capability.  ENOTTY The file that is associated with the file descriptor is not a                                                                                                    | EIO         | an orphaned, background process group, and the process that is                                       |
|                                                                                                    | ENODEV      |                                                                                                    |
|                                                                                                    | ENOTTY      |                                                                                                    |

### Reason code

Returned parameter

**Type:** Integer

Length:

Fullword

The name of a fullword in which the tosettables service stores the reason code. The tesettables service returns Reason code only if Return value is -1. Reason\_code further qualifies the Return\_code value. For the reason codes, see z/OS UNIX System Services Messages and Codes.

## Usage notes

**Attention:** Use this service carefully. By changing the code pages for the data conversion, you may cause unpredictable behavior in the terminal session if the actual data that is used for the session is not encoded to the specified source (ASCII) and target (EBCDIC) code pages.

- 1. Use the tosettables callable service to send new code page names and data conversion tables to the terminal session data conversion point to change the data conversion environment.
  - The tosettables callable service is used with terminal devices that support the forward code page names and tables CPCN capability. Use the togetop (BPX1TGC, BPX4TGC) callable service to determine the terminal device CPCN capability.
- 2. The BPXYTCCP macro should be used to map the Termcp\_structure and define the equates for the flag byte values. Note the following about BPXYTCCP:
  - BPXYTCCP can be used to define either a DSECT or an inline structure. This is determined by the DSECT= keyword.
  - The code page names that are contained in TCCPSRCNAME and TCCPTRGNAME must be terminated by a NUL (X'00') character.
  - The code page names that are contained in TCCPSRCNAME and TCCPTRGNAME are case sensitive.
- 3. The OCS remote-tty (rty) device driver supports this function. For OCS terminal sessions, the data conversion is performed by OCS outboard on the AIX<sup>®</sup> server system. Use the tosettables service to specify new code pages and conversion tables that are to be used in the data conversion.

During its processing of the tosettables service, the OCS rty device driver applies the new code page names when the outbound data queue is drained. When this occurs, the rty input data queue is also flushed, and the new conversion environment takes effect.

The Srctable and Trgtable parameters are used as follows:

• If the code page names that are specified in the Termcp\_structure are for supported double-byte data conversion the *SrcTable* and *TrgTable* arguments are not used. The following double-byte translation is supported for OCS sessions:

Source (ASCII) code page
IBM-eucJP
IBM-932
IBM-939

- If TCCPSRCNAME specifies **ISO8859-1** and TCCPTRGNAME specifies **IBM-1047**, OCS uses its own data conversion tables and the *Srctable* and *Trgtable* parameters are not used.
- Otherwise the conversion tables in *Srctable* and *Trgtable* are used.
- 4. The data conversion for a terminal session is performed on a session (terminal file) basis. If you change the data conversion characteristics for one file descriptor, the new data conversion applies to all open file descriptors that are associated with this terminal file.
- 5. Use the tosettables callable service to notify the data conversion point to stop data conversion. This is done by setting the TCCPBINARY flag. If this flag is set, the source and target code page names (TCCPSRCNAME and TCCPTRGNAME, respectively) are not changed; the Srctable and Trgtable parameters are not used.

**Note:** Use this option carefully. When the data conversion is disabled, the z/OS shell cannot be used until the data conversion is reenabled, using valid code pages for the terminal session.

6. The TCCPFASTP flag is not used by the OCS rty device driver. The value of this flag has no effect and is ignored.

### tcsettables (BPX1TST, BPX4TST)

7. The following table defines the processing of the **SIGTTOU** signal when the tosettables service is called from a background process group against its controlling terminal:

SIGTTOU processing Expected behavior

not performed. Return\_value is set to -1, and

Return\_code is set to EINTR.

## **Characteristics and restrictions**

None.

## **Examples**

For an example using this callable service, see "BPX1TST (tcsettables) example" on page 1207.

# times (BPX1TIM, BPX4TIM) — Get process and child process times

The times callable service gathers information about processor time used by the current process or related processes.

## Requirements

Operation Environment

Authorization: Supervisor or problem state, any PSW key

Dispatchable unit mode: Task

Cross memory mode: PASN = HASN

AMODE (BPX1TIM): 31-bit AMODE (BPX4TIM): 64-bit

ASC mode: Primary mode

Interrupt status: Enabled for interrupts

Locks: Unlocked

Control parameters: All parameters must be addressable by the caller and in the

primary address space.

## **Format**

CALL BPX1TIM, (Time\_data, Return value,

Return\_value, Return\_code, Reason\_code)

AMODE 64 callers use BPX4TIM with the same parameters.

### **Parameters**

Time\_data

Returned parameter

**Type:** Structure

## Length:

16 bytes

The name of a data area where the times service returns information about processor time used. This field is mapped by the BPXYTIMS macro. For the structure of the data area, see "BPXYTIMS — Map the response structure for times" on page 1064.

## Return\_value

Returned parameter

Type: Integer

Length:

Fullword

The name of a fullword in which the service places its return value. The value that is returned is the number of clock ticks (hundredths of a second) that have elapsed since the current address space was last dubbed a process. If this value cannot be determined, the service returns -1.

### Return code

Returned parameter

Type: Integer

Length:

**Fullword** 

The name of a fullword in which the times service stores the return code. The times service returns Return\_code only if Return\_value is -1. See *z/OS UNIX System Services Messages and Codes* for a complete list of possible return code values. The times service can return one of the following values in the Return\_code parameter:

#### Return code Explanation

ERANGE An overflow occurred while time values were being computed.

### Reason\_code

Returned parameter

Type: Integer

Length:

Fullword

The name of a fullword in which the times service stores the reason code. The times service returns Reason\_code only if Return\_value is -1. Reason\_code further qualifies the Return\_code value. For the reason codes, see *z/OS UNIX System Services Messages and Codes*.

## Usage notes

Processor times for a child process that has ended are not added to the TIMSCUTIME and TIMSCSTIME of the parent process until the parent issues a wait or waitpid for that child process. See "wait (BPX1WAT, BPX4WAT) — Wait for a child process to end" on page 882 for more information about this subject.

## **Related services**

- "exec (BPX1EXC, BPX4EXC) Run a program" on page 132
- "execmvs (BPX1EXM, BPX4EXM) Run an MVS program" on page 144

## times (BPX1TIM, BPX4TIM)

- "fork (BPX1FRK, BPX4FRK) Create a new process" on page 185
- "mvsprocclp (BPX1MPC, BPX4MPC) Clean up kernel resources" on page 418
- "wait (BPX1WAT, BPX4WAT) Wait for a child process to end" on page 882

### Characteristics and restrictions

There are no restrictions on the use of the times service.

## **Examples**

For an example using this callable service, see "BPX1TIM (times) example" on page 1205.

## **MVS-related information**

The TIMSSTIME value that is returned by the times service is a portion of the total TCB time of the calling process—the portion that was spent processing z/OS UNIX services in the kernel address space. This TCB time is accumulated from the most recent time the MVS address space was dubbed a process (made eligible to issue z/OS UNIX callable services).

The TIMSUTIME value consists of the total processor time that has been accumulated by the calling address space in the current job-step. This includes all job step TCB and SRB time that was accumulated before the address space became a process, all SRB time that was accumulated after the address space became a process, and all TCB time that was accumulated after the address space became a process, except for the TCB time that was accumulated while the process was running in the kernel. The value of TIMSUTIME can be calculated as follows: TIMSUTIME = <job-step SRB time> + <job-step TCB time> - TIMSSTIME

### Note:

- 1. An MVS address space can be dubbed a process, undubbed (no longer a process), and then dubbed a process again in the same job step. The TIMSSTIME value for the address space in this case reflects only the kernel TCB time since the address space was last dubbed. The TIMSUTIME value, however, reflects TCB and SRB time for the entire life of the job step.
- 2. The exec service (BPX1EXC, BPX4EXC) and the execmvs service (BPX1EXM, BPX4EXM) cause new substeps in the current address space. Address-space-level processor time counters (in the address space control block) are reset. As long as the address space remains a process, the values from previous substeps are retained, and are included in values that are returned by the times service. However, if the mysprocclp service (BPX1MPC, BPX4MPC) is invoked to undub the process after the exec or execmvs service has been issued, subsequent invocations of the times service return processor times starting at the beginning of the new substep.
- The times service reports an approximation of the usage by the system, and is not a completely accurate representation of the time used on behalf of the system and by the user. The function guarantees that the user time reported is ever increasing; it does not do the same for the system time.

## truncate (BPX1TRU, BPX4TRU) — Change the size of a file

## **Function**

The truncate service changes the size of a file. The file is identified by a path name.

## Requirements

Operation Environment

Authorization: Supervisor state or problem state, any PSW key

Dispatchable unit mode: Task

Cross memory mode: PASN = HASN

AMODE (BPX1TRU): 31-bit AMODE (BPX4TRU): 64-bit

ASC mode: Primary mode

Interrupt status: Enabled for interrupts

Locks: Unlocked

Control parameters: All parameters must be addressable by the caller and in the

primary address space.

### **Format**

CALL BPX1TRU, (Pathname\_length,
Pathname,
File\_length,
Return\_value,
Return\_code,
Reason\_code)

AMODE 64 callers use BPX4TRU with the same parameters.

## **Parameters**

### Pathname length

Supplied parameter

Type: Integer

Length:

Fullword

The name of a fullword that contains the length of the pathname of the file whose size is to be changed.

## **Pathname**

Supplied parameter

Type: Character string

Character set:

No restriction

### Length:

Specified by the Pathname\_length parameter

The name of a field that contains the pathname of the file. This field has the length that is specified in Pathname\_length.

Pathnames can begin with or without a slash:

### truncate (BPX1TRU, BPX4TRU)

- A pathname that begins with a slash is an *absolute* pathname. The slash refers to the root directory, and the search for the file starts at the root directory.
- A pathname that does not begin with a slash is a *relative* pathname. The search for the file starts at the working directory.

### File\_length

Supplied parameter

Type: Integer

Length:

Doubleword

The name of a doubleword that contains the number of bytes that are to be contained in the file after the size is changed.

This field is a doubleword to accommodate large files. For normal processing with a singleword value, the second word should be zero. The truncate service accepts only positive values.

### Return value

Returned parameter

Type: Integer

Length:

Fullword

The name of a fullword in which the truncate service returns 0 if the request is successful, or -1 if it is not successful.

### Return code

Returned parameter

Type: Integer

Length:

**Fullword** 

The name of a fullword in which the truncate service stores the return code. The truncate service returns Return\_code only if Return\_value is -1. See *z/OS UNIX System Services Messages and Codes* for a complete list of possible return code values. The truncate service can return one of the following values in the Return\_code parameter:

| Return_code | Explanation                                                                                                    |
|-------------|----------------------------------------------------------------------------------------------------|
| EACCES      | The calling process does not have permission to search some component of the Pathname prefix; or write permission is denied on the file.                                                                                |
| EBUSY       | The file is open by a remote NFS client with a share reservation that conflicts with the requested operation.                                                                                                    |
| EFBIG       | The File_length parameter is greater than the maximum file size limit for the process. The following reason code can accompany the return code: JRWriteBeyondLimit.                                                     |
| EINVAL      | The file is not a regular file; or the File_length that is specified is either negative or greater than the maximum file size. The following reason codes can accompany the return code: JRTrNegOffset, JRTrNotRegFile. |
| EISDIR      | The file is a directory.                                                                                                    |

## truncate (BPX1TRU, BPX4TRU)

Return\_code Explanation

ELOOP A loop exists in symbolic links that were encountered during

resolution of the Pathname argument. This error is issued if more than 24 symbolic links are detected in the resolution of

Pathname.

ENAMETOOLONG Pathname is longer than 1023 characters, or a component of the

pathname is longer than 255 characters.

ENOENT No file named Pathname was found, or no pathname was

specified. The following reason code can accompany the return

code: JRFileNotThere.

ENOTDIR Some component of the Pathname prefix is not a directory.

EROFS The specified file is on a read-only file system. The following

reason code can accompany the return code: JRTrMountedRO.

### Reason code

Returned parameter

Type: Integer

Length:

**Fullword** 

The name of a fullword in which the truncate service stores the reason code. The truncate service returns Reason\_code only if Return\_value is -1. Reason\_code further qualifies the Return\_code value. For the reason codes, see *z/OS UNIX System Services Messages and Codes*.

## **Usage notes**

- 1. The truncate service changes the file size to File\_length bytes, beginning from the first byte of the file. If the file was originally larger than File\_length bytes, the data from File\_length to the original end of the file is removed. If the file was originally shorter than File\_length, bytes between the old and new lengths are read as zeros.
- 2. If File\_length is greater than the soft file size limit for the process, the request fails with EFBIG, and the SIGXFSZ signal is generated for the process.
- 3. Full blocks are returned to the file system, so that they can be used again.
- 4. A file may not be truncated if it is currently open by a remote NFS client with a share reservation that prevents the file from being opened for writing. Refer to "open (BPX1OPN, BPX4OPN) Open a file" on page 447 for details about the NFS share reservations.

### Related services

- "open (BPX1OPN, BPX4OPN) Open a file" on page 447
- "ftruncate (BPX1FTR, BPX4FTR) Change the size of a file" on page 203

#### Characteristics and restrictions

The file that is specified must be a regular file to which the calling process has write access.

### **Examples**

For an example using this callable service, see "BPX1TRU (truncate) example" on page 1206.

# ttyname (BPX1TYN, BPX4TYN) (POSIX version) — Get the name of a terminal

## **Function**

The ttyname callable service obtains the pathname of the terminal that is associated with the file descriptor.

## Requirements

Operation Environment

Authorization: Supervisor or problem state, any PSW key

Dispatchable unit mode: Task

Cross memory mode: PASN = HASN

AMODE (BPX1TYN): 31-bit AMODE (BPX4TYN): 64-bit

ASC mode: Primary mode
Interrupt status: Enabled for interrupts

Locks: Unlocked

Control parameters: All parameters must be addressable by the caller and in the

primary address space.

### **Format**

CALL BPX1TYN,(File\_descriptor, Terminal\_name\_length, Terminal\_name)

AMODE 64 callers use BPX4TYN with the same parameters.

### **Parameters**

## File\_descriptor

Supplied parameter

Type: Integer

Length:

**Fullword** 

The name of a fullword that contains the file descriptor.

### Terminal name length

Parameter supplied and returned

Type: Integer

Length:

Fullword

The name of a fullword that contains the size, in bytes, of the buffer that is referred to by Terminal\_name. The size of this field should be less than 4096 bytes (4KB) in length. The size of the buffer that is specified should be the maximum length that the terminal\_name could be on output.

### Terminal name

Returned parameter

**Type:** Character string

### Character set:

No restriction

### Length:

Specified by the Terminal\_name\_length parameter

The name of an area to which ttyname returns either the pathname of the terminal, terminated by a X'00', or a single byte of X'00' (null string), if the file descriptor is not valid or does not represent a terminal.

The length of Terminal\_name should be 1024 bytes long (PATH\_MAX+1), unless the pathname is known to be shorter.

## Usage notes

- 1. This service does not return -1 to indicate a failure. If the file descriptor is incorrect, it returns a null string.
- 2. If Terminal\_name is an area smaller than the actual pathname of the terminal, the name is truncated.

### Related services

- "ttyname (BPX2TYN, BPX4TYN) (X/Open version) Get the name of a terminal"
- "isatty (BPX1ITY) (POSIX Version) Determine whether a file descriptor represents a terminal" on page 301
- "isatty (BPX2ITY, BPX4ITY) (X/Open Version) Determine whether a file descriptor represents a terminal" on page 303

### Characteristics and restrictions

There are no restrictions on the use of the ttyname service.

## **Examples**

For an example using this callable service, see "BPX1TYN (ttyname) example" on page 1208.

# ttyname (BPX2TYN, BPX4TYN) (X/Open version) — Get the name of a terminal

### **Function**

The ttyname callable service obtains the pathname of the terminal that is associated with the file descriptor.

## Requirements

Operation Environment

Authorization: Supervisor or problem state, any PSW key

Dispatchable unit mode: Task

Cross memory mode: PASN = HASN

AMODE (BPX2TYN): 31-bit AMODE (BPX4TYN): 64-bit

ASC mode: Primary mode

Interrupt status: Enabled for interrupts

Locks: Unlocked

## ttyname (BPX2TYN, BPX4TYN)

#### **Environment** Operation

Control parameters: All parameters must be addressable by the caller and in the

primary address space.

### **Format**

```
CALL BPX2TYN, (File descriptor,
               Terminal_name_length,
               Terminal_name,
               Return_value,
               Return code,
               Reason code)
```

AMODE 64 callers use BPX4TYN with the same parameters.

## **Parameters**

### File descriptor

Supplied parameter

Type: Integer

Length:

**Fullword** 

The name of a fullword that contains the file descriptor.

## Terminal name length

Parameter supplied and returned

**Type:** Integer

Length:

**Fullword** 

The name of a fullword that contains the size, in bytes, of the buffer that is referred to by Terminal\_name. The size of this field should be less than 4096 bytes (4KB) in length. The size of the buffer that is specified should be the maximum length that the terminal\_name could be on output.

### Terminal\_name

Returned parameter

**Type:** Character string

**Character set:** 

No restriction

Length:

Specified by the Terminal\_name\_length parameter

The name of an area to which ttyname returns either the pathname of the terminal, terminated by a X'00', or a single byte of X'00' (null string), if the file descriptor is not valid or does not represent a terminal.

The length of Terminal\_name should be 1024 bytes long (PATH\_MAX+1), unless the pathname is known to be shorter.

### Return\_value

Returned parameter

**Type:** Integer

## ttyname (BPX2TYN, BPX4TYN)

## Length:

Fullword

The name of a fullword in which the ttyname service returns 0 if the request is successful, or -1 if it is not successful.

### Return code

Returned parameter

Type: Integer

Length:

**Fullword** 

The name of a fullword in which the ttyname service stores the return code. The ttyname service returns Return\_code only if Return\_value is -1. See *z/OS UNIX System Services Messages and Codes* for a complete list of possible return code values. The ttyname service can return one of the following values in the Return\_code parameter:

Return\_codeExplanationEBADFThe File\_descriptor argument is not a valid open file descriptor.ENOTTYThe File\_descriptor argument is not associated with a terminal.

### Reason code

Returned parameter

Type: Integer

Length:

**Fullword** 

The name of a fullword in which the ttyname service stores the reason code. The ttyname service returns Reason\_code only if Return\_value is -1. Reason\_code further qualifies the Return\_code value. For the reason codes, see *z/OS UNIX System Services Messages and Codes*.

## **Usage notes**

- 1. This version of ttyname is XPG4 compliant.
- 2. If Terminal\_name is an area smaller than the actual pathname of the terminal, the name is truncated.

### Related services

"isatty (BPX1ITY) (POSIX Version) — Determine whether a file descriptor represents a terminal" on page 301

## **Characteristics and restrictions**

There are no restrictions on the use of the ttyname service.

## **Examples**

For an example using this callable service, see "BPX2TYN (ttyname) example" on page 1208.

# umask (BPX1UMK, BPX4UMK) — Set the file mode creation mask Function

The umask callable service changes the file mode creation mask of a process. The file mode creation mask is used by the security package to turn off permission bits in the mode parameter that is specified. Bit positions that are set in the file mode creation mask are cleared in the mode of the created file.

## Requirements

Operation Environment

Authorization: Supervisor or problem state, any PSW key

Dispatchable unit mode: Task

Cross memory mode: PASN = HASN

AMODE (BPX1UMK): 31-bit AMODE (BPX4UMK): 64-bit

ASC mode: Primary mode
Interrupt status: Enabled for interrupts

Locks: Unlocked

Control parameters: All parameters must be addressable by the caller and in the

primary address space.

### **Format**

CALL BPX1UMK,(File\_mode\_creation\_mask, Return value)

AMODE 64 callers use BPX4UMK with the same parameters.

### **Parameters**

## File mode creation mask

Supplied parameter

**Type:** Structure

Length:

**Fullword** 

The name of a fullword that contains the file mode creation mask. This mask turns off permission bits in a file's mode. File\_mode\_creation\_mask is mapped by the BPXYMODE macro (see "BPXYMODE — Map the mode constants of the file services" on page 996).

### Return value

Returned parameter

Type: Integer

Length:

Fullword

The name of a fullword in which the umask service returns the previous value of the file mode creation mask. This fullword has the same mapping as the File\_mode\_creation\_mask parameter.

## **Usage notes**

- 1. The umask service changes the process's file creation mask. This mask controls file permission bits that are set whenever the process creates a file. File permission bits that are turned on in the file creation mask are turned off in the file permission bits of files that are created by the process. For example, if a call to the open (BPX1OPN, BPX4OPN) service specifies a "mode" argument with file permission bits, the process's file creation mask affects that argument: Bits that are on in the mask are turned off in the "mode" argument, and therefore in the mode of the created file.
- 2. Only the file permission bits of the new mask are used. For example, the type of file field in File\_Mode cannot be masked.

### Related services

- "mkdir (BPX1MKD, BPX4MKD) Make a directory" on page 361
- "open (BPX1OPN, BPX4OPN) Open a file" on page 447

### Characteristics and restrictions

There are no restrictions on the use of the umask service.

## **Examples**

For an example using this callable service, see "BPX1UMK (umask) example" on page 1208.

## umount (BPX1UMT, BPX4UMT) — Remove a virtual file system

## **Function**

The umount callable service unmounts or remounts a virtual file system. That is, it removes a virtual file system from the file tree, or it remounts a virtual file system to the file tree.

### Requirements

Operation Environment

Authorization: Supervisor or problem state, any PSW key

Dispatchable unit mode: Task

Cross memory mode: PASN = HASN

AMODE (BPX1UMT): 31-bit AMODE (BPX4UMT): 64-bit

ASC mode: Primary mode

Interrupt status: Enabled for interrupts

Locks: Unlocked

Control parameters: All parameters must be addressable by the caller and in the

primary address space.

### **Format**

## umount (BPX1UMT, BPX4UMT)

AMODE 64 callers use BPX4UMT with the same parameters.

### **Parameters**

### File\_system\_name

Supplied parameter

**Type:** Character string

**Character set:** 

Printable characters

Length:

44 bytes

The name of a 44-character field that contains the file system that is to be unmounted. The file system name must be left-justified and padded with blanks.

### Flags

Supplied parameter

**Type:** Structure

Length:

**Fullword** 

The name of a fullword binary field that contains the unmount options.

This field is mapped by the BPXYMTM macro. See "BPXYMTM — Map the modes for mount and unmount" on page 1000 for the contents of the macro.

#### Return value

Returned parameter

Type: Integer

Length:

**Fullword** 

The name of a fullword in which the umount service returns 0 if the request is successful, or -1 if it is not successful.

## Return\_code

Returned parameter

**Type:** Integer

Length:

**Fullword** 

The name of a fullword in which the umount service stores the return code. The umount service returns Return\_code only if Return\_value is -1. See *z/OS UNIX System Services Messages and Codes* for a complete list of possible return code values. The umount service can return one of the following values in the Return\_code parameter:

| Return_code | Explanation                                                     |
|-------------|-----------------------------------------------------------------|
| EBUSY       | Honoring the request would require unmounting a file system     |
|             | that is still in use. The following reason codes can accompany  |
|             | the return code: JRFileSysWasReset, JRFsForceUmount,            |
|             | JRFsMustReset, JRFsParentFs, JRFsUnmountInProgress,             |
|             | JRIsFsRoot, and JRQuiesced.                                     |
| EINTR       | The call was interrupted by a signal. The following reason code |
|             | can accompany the return code: JRSigDuringWait.                 |

## umount (BPX1UMT, BPX4UMT)

Return\_code Explanation

EINVAL An incorrect parameter was specified. The file system name is

not the name of a file system; an incorrect combination of flags was specified; a umount drain or remount request was specified in a sysplex; or an umount force was specified before an immediate umount was attempted. The following reason codes

can accompany the return code: JRFileSysNotThere, JRInvalidParms, JRMustUmountImmed, JRQuiescing,

JRNotSupInSysplex, JrRemntMode.

EPERM The calling process is not a superuser. The following reason code

can accompany the return code: JRUserNotPrivileged.

### Reason\_code

Returned parameter

**Type:** Integer

Length:

**Fullword** 

The name of a fullword in which the umount service stores the reason code. The umount service returns Reason\_code only if Return\_value is -1. Reason\_code further qualifies the Return\_code value. For the reason codes, see *z/OS UNIX System Services Messages and Codes*.

## **Usage notes**

- 1. A file system that has file systems mounted on it can be remounted but cannot be unmounted. Before the file system can be can be unmounted, all children file systems must be unmounted first.
- 2. A reset request can stop only an umount service drain request. It has no effect if it is issued when there is no umount request outstanding. Currently, umount service drain requests are not supported in a sysplex environment. If such a request is issued in a sysplex, the following behavior is exhibited:
  - If there is no activity in the file system, the drain request performs the unmount, but it behaves like a umount normal. (Where a normal request specifies that if no user is accessing any of the files in the specified file system, the system processes the umount request. Otherwise, the system rejects the umount request. This is the default.)
  - If there is activity in the file system, the drain request returns a Return\_value of -1, with Return\_code EINVAL and Reason\_code JRNotSupInSysplex.
- 3. A umount service request with no other options specified succeeds only if the unmount can be processed immediately. Otherwise, an EBUSY is returned.
- 4. MTMREMOUNT is specified to change the mount mode between read-only and read/write. If neither MTMRO nor MTMRDWR is specified, the mode is set to the opposite of its current state. If a mode is specified, it must be the opposite of the current state.
- 5. MTMSAMEMODE is specified to remount the file system without changing the mount mode. This function can be used to attempt to regain use of a file system that has had I/O errors. If MTMREAD or MTMRDWR is also specified, the mode specified must be the current mode.
- 6. Before a file system is remounted (using any method other than MTMSAMEMODE), any open FIFO files must be closed, or the remount attempt will be rejected with EINVAL, JrFIFIinFileSys.
- 7. If the file system that is to be unmounted is the root file system, the IMMED option must be specified.

### umount (BPX1UMT, BPX4UMT)

### Related services

"mount (BPX1MNT) — Make a file system available" on page 377

## **Characteristics and restrictions**

In order to unmount a file system, the requester must be an authorized program, or must be running for a user with appropriate privileges (see "Authorization" on page 8).

## **Examples**

See "BPX1UMT (umount) example" on page 1209 for an example using this callable service.

# uname (BPX1UNA, BPX4UNA) — Obtain the name of the current operating system

### **Function**

The uname callable service obtains information about the z/OS UNIX system the caller is running on.

## Requirements

Operation Environment

Authorization: Supervisor or problem state, any PSW key

Dispatchable unit mode: Task

Cross memory mode: PASN = HASN

AMODE (BPX1UNA): 31-bit AMODE (BPX4UNA): 64-bit

ASC mode: Primary mode
Interrupt status: Enabled for interrupts

Locks: Unlocked

Control parameters: All parameters must be addressable by the caller and in the

primary address space.

## **Format**

AMODE 64 callers use BPX4UNA with the same parameters. The Data\_area\_address parameter is a doubleword.

## **Parameters**

Data\_area\_length

Supplied parameter

Type: Integer

## uname (BPX1UNA, BPX4UNA)

## Length:

Fullword

The name of a fullword that contains the length of the data area that is pointed to by Data\_area\_address. The area must be at least the length of UTSN#LENGTH. For a mapping of this data area, refer to "BPXYUTSN — Map the response structure for uname" on page 1068.

## Data\_area\_address

Returned parameter

Type: Address

Length:

Fullword (doubleword)

The name of a fullword (doubleword) that contains the address of the area in which the system information is to be returned. For a mapping of this data area, refer to "BPXYUTSN — Map the response structure for uname" on page 1068.

### Return\_value

Returned parameter

Type: Integer

Length:

**Fullword** 

The name of a fullword in which the uname service returns a nonnegative value if the request is successful, or -1 if it is not successful.

#### Return code

Returned parameter

Type: Integer

Length:

**Fullword** 

The name of a fullword in which the uname service stores the return code. The uname service returns Return\_code only if Return\_value is -1. See *z/OS UNIX System Services Messages and Codes* for a complete list of possible return code values. The uname service can return one of the following values in the Return\_code parameter:

| Return_code | Explanation                                                    |
|-------------|----------------------------------------------------------------|
| EFAULT      | The pointer to the UTSN from the invoker is bad. The following |
|             | reason code can accompany the return code: JRBadAddress.       |
| EINVAL      | The passed length of the invoker UTSN is not valid. The        |
|             | following reason code can accompany the return code: JROK.     |

### Reason\_code

Returned parameter

Type: Integer

Length:

Fullword

The name of a fullword in which the uname service stores the reason code. The uname service returns Reason\_code only if Return\_value is -1. Reason\_code further qualifies the Return\_code value. For the reason codes, see *z/OS UNIX System Services Messages and Codes*.

### uname (BPX1UNA, BPX4UNA)

### Characteristics and restrictions

There are no restrictions on the use of the uname service.

## **Examples**

For an example using this callable service, see "BPX1UNA (uname) example" on page 1209.

## unlink (BPX1UNL, BPX4UNL) — Remove a directory entry

### **Function**

The unlink service removes a directory entry. A directory entry can be identified by a pathname to a file, a link name to a file, or a symbolic link.

If a link to a file is removed, and the link count becomes zero, and no other process has the file open, the file itself is deleted.

## Requirements

Operation **Environment** 

Authorization: Supervisor or problem state, any PSW key

Dispatchable unit mode: Task

Cross memory mode: PASN = HASN

AMODE (BPX1UNL): 31-bit AMODE (BPX4UNL): 64-bit

ASC mode: Primary mode Interrupt status: Enabled for interrupts

Locks: Unlocked

All parameters must be addressable by the caller and in the Control parameters:

primary address space.

### **Format**

```
CALL BPX1UNL, (Name_length,
               Name,
               Return value,
               Return code,
               Reason_code)
```

AMODE 64 callers use BPX4UNL with the same parameters.

## **Parameters**

### Name length

Supplied parameter

**Type:** Integer

Length:

**Fullword** 

The name of a fullword that contains the length of Name.

### Name

Supplied parameter

Type: Character string

**Character set:** 

No restriction

Length:

Specified by the Name\_length parameter

The name of a field, of length Name\_length, that contains the name of the directory entry that is to be removed. Name can be a pathname to a file, a link name to a file, or a symbolic link name. The pathname was specified when the file was created (see "open (BPX1OPN, BPX4OPN) — Open a file" on page 447). The link name was specified when a link to the file was created (see "link (BPX1LNK, BPX4LNK) — Create a link to a file" on page 327), or when the symbolic link was created (see "symlink (BPX1SYM, BPX4SYM) — Create a symbolic link to a path name" on page 812).

## Return value

Returned parameter

Type: Integer

Length:

Fullword

The name of a fullword in which the unlink service returns 0 if the request is successful, or -1 if it is not successful.

## Return\_code

Returned parameter

Type: Integer

Length:

Fullword

The name of a fullword in which the unlink service stores the return code. The unlink service returns Return\_code only if Return\_value is -1. See *z/OS UNIX System Services Messages and Codes* for a complete list of possible return code values. The unlink service can return one of the following values in the Return\_code parameter:

| Return_code  | Explanation                                                                                                    |
|--------------|----------------------------------------------------------------------------------------------------|
| EACCES       | One of the following conditions occurred:                                                                                                    |
|              | <ul> <li>The calling process does not have permission to search some<br/>component of Pathname, or does not have write permission<br/>for the directory that contains the link that is to be removed.</li> </ul>                               |
|              | • The S_ISVTX flag is set for the parent directory of the file that is to be removed, and the caller is not the owner of the file or of the parent directory; nor does the caller have appropriate privileges (see "Authorization" on page 8). |
| EBUSY        | The file cannot be unlinked because it is being used by the system or the file is open by a remote NFS client with a share reservation that conflicts with the requested operation.                                                            |
| EINVAL       | The Name parameter is incorrect. It contains a null character.                                                                                                    |
| ELOOP        | A loop exists in symbolic links that were encountered during resolution of the Name argument. This error is issued if more than 24 symbolic links are detected in the resolution of Name.                                                      |
| ENAMETOOLONG | Name is longer than 1023 characters, or some component of the pathname is longer than 255 characters. Name truncation is not supported.                                                                                                    |

## unlink (BPX1UNL, BPX4UNL)

Return\_code **Explanation** 

**ENOENT** Name was not found, or no name was specified. The following

reason code can accompany the return code: JRUnlNoEnt.

**ENOTDIR** Some component of the pathname prefix is not a directory. **EPERM** Name refers to a directory. Directories cannot be removed using

unlink. The following reason code can accompany the return

code: JRUnlDir.

**EROFS** The link that is to be removed is on a read-only file system. The

following reason code can accompany the return code:

JRUnlMountRO.

### Reason code

Returned parameter

**Type:** Integer

Length:

**Fullword** 

The name of a fullword in which the unlink service stores the reason code. The unlink service returns Reason code only if Return value is -1. Reason code further qualifies the Return\_code value. For the reason codes, see *z/OS UNIX* System Services Messages and Codes.

## Usage notes

- 1. If the name that is specified refers to a symbolic link, the symbolic link file that is named by Name is deleted.
- 2. If the unlink service request is successful and the link count becomes zero, the file is deleted. The contents of the file are discarded, and the space it occupied is freed for reuse. However, if another process (or more than one) has the file open or in use when the last link is removed, the file is not removed until the last process closes it.
- 3. When the unlink service is successful in removing the directory entry and decrementing the link count, whether or not the link count becomes zero, it returns control to the caller with Return\_value set to 0. It updates the change and modification times for the parent directory and the change time for the file itself (unless the file is deleted).
- 4. Directories cannot be removed using the unlink service. To remove a directory, refer to "rmdir (BPX1RMD, BPX4RMD) — Remove a directory" on page 615.
- 5. If the S ISVTX flag is set for the parent directory of the file that is to be unlinked, one of the following conditions must be true, or the request will fail with EACCES:
  - The caller is the owner of the file to be unlinked
  - The caller is the owner of the parent directory
  - The caller has appropriate privileges (see "Authorization" on page 8)
- 6. A file may not be unlinked if it is currently open by a remote NFS client with a share reservation that would prevent the file from being opened for writing. Refer to "open (BPX1OPN, BPX4OPN) — Open a file" on page 447 for details about the NFS Share reservations.

### Related services

- "close (BPX1CLO, BPX4CLO) Close a file" on page 103
- "link (BPX1LNK, BPX4LNK) Create a link to a file" on page 327
- "open (BPX1OPN, BPX4OPN) Open a file" on page 447

- "rename (BPX1REN, BPX4REN) Rename a file or directory" on page 607
- "rmdir (BPX1RMD, BPX4RMD) Remove a directory" on page 615

## Characteristics and restrictions

There are no restrictions on the use of the unlink service.

## **Examples**

For an example using this callable service, see "BPX1UNL (unlink) example" on page 1209.

# unlockpt (BPX1UPT, BPX4UPT) — Unlock a pseudoterminal master/slave pair

### **Function**

The unlockpt callable service unlocks the slave pseudoterminal device that is associated with the master to which the file descriptor refers.

**Note:** Because access to pseudoterminals is granted by changing ownership during the first slave open, and that caller must have the same UID as the master opener, neither the grantpt nor the unlockpt services are functionally required. They are provided in order to be compatible with XPG4, and for ported programs that may use them.

## Requirements

Operation Environment

Authorization: Supervisor or problem state, any PSW key

Dispatchable unit mode: Task

Cross memory mode: PASN = HASN

AMODE (BPX1UPT): 31-bit AMODE (BPX4UPT): 64-bit

ASC mode: Primary mode
Interrupt status: Enabled for interrupts

Locks: Unlocked

Control parameters: All parameters must be addressable by the caller and in the

primary address space.

### **Format**

CALL BPX1UPT,(File\_descriptor,
Return\_value,
Return\_code,
Reason\_code)

AMODE 64 callers use BPX4UPT with the same parameters.

## **Parameters**

## File\_descriptor

Supplied parameter

Type: Integer

### unlockpt (BPX1UPT, BPX4UPT)

Length:

**Fullword** 

The name of a fullword that contains the file descriptor for the terminal.

### Return value

Returned parameter

Type: Integer

Length:

**Fullword** 

The name of a fullword in which the unlockpt service returns 0 if the request is successful, or -1 if it is not successful.

## Return\_code

Returned parameter

**Type:** Integer

Length:

**Fullword** 

The name of a fullword in which the unlockpt service stores the return code. The unlockpt service returns Return\_code only if Return\_value is -1. See *z/OS* UNIX System Services Messages and Codes for a complete list of possible return code values. The unlockpt service can return one of the following values in the Return\_code parameter:

| Return_code | Explanation                                                      |
|-------------|------------------------------------------------------------------|
| EACCES      | Either a grantpt has not yet been issued, or an unlockpt has     |
|             | already been issued. An unlockpt must be issued after a grantpt, |
|             | and can only be issued once.                                     |
| EBADF       | The File_descriptor parameter does not specify a file descriptor |
|             | that is open for writing.                                        |
| EINVAL      | The file descriptor is not associated with a master              |
|             | pseudoterminal device.                                           |

### Reason code

Returned parameter

Type: Integer

Length:

Fullword

The name of a fullword in which the unlockpt service stores the reason code. The unlockpt service returns Reason\_code only if Return\_value is -1. Reason\_code further qualifies the Return\_code value. For the reason codes, see z/OS UNIX System Services Messages and Codes.

## **Characteristics and restrictions**

There are no restrictions on the use of the unlockpt service.

## **Examples**

For an example using this callable service, see "BPX1UPT (unlockpt) example" on page 1210.

## unquiesce (BPX1UQS, BPX4UQS) — Unquiesce a file system

## **Function**

The unquiesce callable service unquiesces a file system, making the files in it available for use again. The backup of the data in the file system is complete.

## Requirements

Operation Environment

Authorization: Supervisor or problem state, any PSW key

Dispatchable unit mode: Task

Cross memory mode: PASN = HASN

AMODE (BPX1UQS): 31-bit AMODE (BPX4UQS): 64-bit

ASC mode: Primary mode
Serialization: Enabled for interrupts

Locks: No locks held

Control parameters: All parameters addressable in Primary

#### **Format**

AMODE 64 callers use BPX4UQS with the same parameters.

### **Parameters**

#### File system name

Supplied parameter

Type: Character string

#### Character set:

Printable characters

#### Length:

44 bytes

The name of a 44-character field that contains the file system name. The name should be left-justified in the field and padded with blanks.

## Unquiesce\_Parms

Supplied parameter

**Type:** Structure

#### Length:

Fullword

The name of a fullword binary field that contains the unquiesce service options. This field is mapped by the BPXYMTM macro. Refer to "BPXYMTM — Map the modes for mount and unmount" on page 1000 for the unquiesce service options that are available.

## unquiesce (BPX1UQS, BPX4UQS)

## Return\_value

Returned parameter

**Type:** Integer

Length:

**Fullword** 

The name of a fullword in which the unquiesce service returns  $\theta$  if the request is successful, or -1 if it is not successful.

#### Return code

Returned parameter

**Type:** Integer

Length:

**Fullword** 

The name of a fullword in which the unquiesce service stores the return code. The unquiesce service returns Return\_code only if Return\_value is -1. For a complete list of possible return code values, see z/OS UNIX System Services Messages and Codes. The unquiesce service can return one of the following values in the Return\_code parameter:

| Return_code | Explanation                                                       |
|-------------|-------------------------------------------------------------------|
| EBUSY       | The file system that was specified was not quiesced by this user, |
|             | and force was not specified in Unquiesce_parms. The following     |
|             | reason code can accompany the return code: JRInvalidRequester.    |
| EINVAL      | An incorrect parameter was specified. Verify that only the force  |
|             | bit in Unquiesce_ parms was specified, that File_system_name is   |
|             | correct, and that File_system_name is for a quiesced file system. |
|             | The following reason codes can accompany the return code:         |
|             | JRFileSysNotThere, JRInvalidParms, and JRNotQuiesced.             |
| EPERM       | The user cannot request this service, because it lacks the        |
|             | permission required to do so. The following reason code can       |
|             | accompany the return code: JRUserNotPrivileged.                   |

## $Reason\_code$

Returned parameter

Type: Integer

Length:

**Fullword** 

The name of a fullword in which the unquiesce service stores the reason code. The unquiesce service returns Reason\_code only if Return\_value is -1. Reason\_code further qualifies the Return\_code value. For the reason codes, see z/OS UNIX System Services Messages and Codes.

## Usage notes

The unquiesce service makes a file system available for use again following a previous quiesce request.

#### Related services

"quiesce (BPX1QSE, BPX4QSE) — Quiesce a file system" on page 570

## Characteristics and restrictions

- 1. In order to unquiesce a file system, the requester must be a superuser. This is the same authority that is required to mount or quiesce a file system.
- 2. In a sysplex, an unquiesce will result in the file system being mounted on any system that did not have the file system mounted at that time. This situation could occur if a system joined the sysplex during the period of time that the file system was in a quiesced state.

## **Examples**

For an example using this callable service, see "BPX1UQS (unquiesce) example" on page 1210.

# utime (BPX1UTI, BPX4UTI) — Set file access and modification times

The utime callable service sets the access and modification times of a file.

## Requirements

Operation Environment

Authorization: Supervisor state or problem state, any PSW key

Dispatchable unit mode: Task

Cross memory mode: PASN = HASN

AMODE (BPX1UTI): 31-bit AMODE (BPX4UTI): 64-bit

ASC mode: Primary mode

Interrupt status: Enabled for interrupts

Locks: Unlocked

Control parameters: All parameters must be addressable by the caller and in the

primary address space.

#### **Format**

```
CALL BPX1UTI, (Pathname_length,
Pathname,
Newtimes,
Return_value,
Return_code,
Reason_code)
```

AMODE 64 callers use BPX4UTI with the same parameters. The Newtimes parameter is two doublewords.

## **Parameters**

## ${\tt Pathname\_length}$

Supplied parameter

Type: Integer

Length:

**Fullword** 

The name of a fullword that contains the length of the fully qualified name (pathname) of the file. The pathname can be up to 1023 bytes long.

## utime (BPX1UTI, BPX4UTI)

#### **Pathname**

Supplied parameter

**Type:** Character string

**Character set:** 

No restriction

Length:

Specified by the Pathname\_length parameter

The name of a field of length Pathname\_length that contains the pathname of the file.

Pathnames can begin with or without a slash.

- A pathname that begins with a slash is an *absolute* pathname. The slash refers to the root directory, and the search for the file starts at the root directory.
- A pathname that does not begin with a slash is a *relative* pathname. The search for the file starts at the working directory.

#### Newtimes

Supplied parameter

**Type:** Structure

Length:

Doubleword (two doublewords)

The name of a doubleword or two doublewords that contain the access and modification times for the file. The first fullword (doubleword) contains the new access time, and the second fullword (doubleword) contains the new modification time. These times can be retrieved with "stat (BPX1STA, BPX4STA) — Get status information about a file by pathname" on page 805 or "fstat (BPX1FST, BPX4FST) — Get status information about a file by descriptor" on page 196.

- Times are specified as the number of seconds that have elapsed between 00:00 a.m. on January 1, 1970, and the desired time. The times must be specified as nonnegative values other than -1 (see this topic for the special case of -1). AMODE 64 callers must specify each time as a doubleword. Times beyond the year 2038 require more than a fullword.
- In order to request that the current time be used for both access and modification times, specify X'FFFFFFFF' or X'FFFFFFFFFFFFFFFF' (-1) in either or both words (doublewords) of this field. The current time in the file's status is also updated.

#### Return value

Returned parameter

**Type:** Integer

Length:

**Fullword** 

The name of a fullword in which the utime service returns 0 if the request is successful, or -1 if it is not successful.

#### Return\_code

Returned parameter

Type: Integer

## Length:

Fullword

The name of a fullword in which the utime service stores the return code. The utime service returns Return\_code only if Return\_value is -1. See *z/OS UNIX System Services Messages and Codes* for a complete list of possible return code values. The utime service can return one of the following values in the Return\_code parameter:

| Return_code  | Explanation                                                                                                    |
|--------------|----------------------------------------------------------------------------------------------------|
| EACCES       | One of the following is true:                                                                                                    |
|              | <ul> <li>The process does not have search permission for some<br/>component of the Pathname prefix.</li> </ul>                                                                                                    |
|              | <ul> <li>Newtimes equals the current time; the effective ID does not<br/>match the file's owner; the process does not have write<br/>permission for the file; and the process does not have<br/>appropriate privileges (see "Authorization" on page 8).</li> </ul>             |
| EINVAL       | The argument that was supplied is incorrect. The following reason code can accompany the return code: JRNegativeValueInvalid.                                                                                                    |
| ELOOP        | A loop exists in symbolic links that were encountered during resolution of the Pathname argument. This error is issued if more than 24 symbolic links are detected in the resolution of Pathname.                                                                              |
| ENAMETOOLONG | The length of the pathname is greater than 1023, or some component of the fully qualified name is longer than 255 bytes. This could be as a result of encountering a symbolic link during resolution of Pathname, where the substituted string is longer than 1023 characters. |
| ENOENT       | No file named Pathname was found; or Pathname was blank. The following reason code can accompany the return code: JRFileNotThere.                                                                                                    |
| ENOTDIR      | Some component of the pathname prefix is not a directory.                                                                                                    |
| EPERM        | The Newtimes value did not specify the current time; the effective user ID of the calling process does not match the owner of the file; and the calling process does not have appropriate privileges (see "Authorization" on page 8).                                          |
| EROFS        | Pathname is on a read-only file system. The following reason code can accompany the return code: JRReadOnlyFs.                                                                                                    |

## Reason\_code

Returned parameter

Type: Integer

Length:

Fullword

The name of a fullword in which the utime service stores the reason code. The utime service returns Reason\_code only if Return\_value is -1. Reason\_code further qualifies the Return\_code value. For the reason codes, see *z/OS UNIX System Services Messages and Codes*.

## Related services

- "fstat (BPX1FST, BPX4FST) Get status information about a file by descriptor" on page 196
- "stat (BPX1STA, BPX4STA) Get status information about a file by pathname" on page 805

#### Characteristics and restrictions

There are no restrictions on the use of the utime service.

## **Examples**

For an example using this callable service, see "BPX1UTI (utime) example" on page 1210.

## wait (BPX1WAT, BPX4WAT) — Wait for a child process to end

#### **Function**

The wait callable service obtains the status of a child process that has ended or stopped. You can use the wait service to obtain the status of a process that is being debugged with the ptrace facilities. The term *child* refers to children that are created by the fork service, as well as processes that are attached by ptrace.

## Requirements

Operation Environment

Authorization: Supervisor state or problem state, any PSW key

Dispatchable unit mode: Task

Cross memory mode: PASN = HASN

AMODE (BPX1WAT): 31-bit AMODE (BPX4WAT): 64-bit

ASC mode: Primary mode
Interrupt status: Enabled for interrupts

Locks: Unlocked

Control parameters: All parameters must be addressable by the caller and in the

primary address space.

#### **Format**

```
CALL BPX1WAT, (Process_ID,
Options,
Status_field_address,
Return_value,
Return_code,
Reason_code)
```

AMODE 64 callers use BPX4WAT with the same parameters. The Status\_field\_address parameter is a doubleword.

#### **Parameters**

## Process\_ID

Supplied parameter

**Type:** Integer

Length:

**Fullword** 

The name of a fullword that contains a value that indicates the event that the caller is waiting upon:

- A value greater than zero is assumed to be a process ID. The caller waits for the child or debugged process with that specific process ID to end or to stop.
- A value of zero specifies that the caller is waiting for any children or debugged processes with a process group ID equal to the caller's to end or to stop.
- A value of -1 specifies that the caller is waiting for any of its children or debugged processes to end or to stop.
- If the value is negative and less than -1, its absolute value is assumed to be a process group ID. The caller waits for any children or debugged processes with that process group ID to end or to stop.

#### **Options**

Supplied parameter

Type: Integer

Length:

**Fullword** 

The name of a fullword that contains the wait options for this invocation of the wait service. The wait options that are specified affect the actions that are taken by the wait service, as described in this topic. These options can be specified separately or in combination. A zero value for the wait options implies that the wait service performs its default processing; that is, it waits for a child process to end. The following flags defined in the BPXYCONS macro are the allowable wait options (see "BPXYCONS — Constants used by services" on page 952).

| Constant   | Description                                                                                                    |
|------------|----------------------------------------------------------------------------------------------------|
| WNOHANG    | The wait service does not suspend execution of the calling process if status is not immediately available for one of the child processes that is specified by Process_ID.                                                                                                    |
| WUNTRACED  | The wait service also returns the status of any child processes that are specified by Process_ID that are stopped, and whose status has not yet been reported since they stopped. If this option is not specified, the wait service returns only the status of processes that end. |
| WCONTINUED | The wait service returns the status for any continued child process that is specified by Process_ID whose status has not yet been reported since it continued from a job control stop.                                                                                             |

## Status\_field\_address

Returned parameter

Type: Address

Length:

Fullword (doubleword)

The name of a fullword (doubleword) that contains the address of a fullword in which this service is to place the status value for the child process that ended or stopped. The status value can be analyzed with the status value map BPXYWAST. For a description of this mapping, see "BPXYWAST — Map the wait status word" on page 1069. The status value is returned only if status is available for a child or debugged process, and the address specified in this field is not zero.

## wait (BPX1WAT, BPX4WAT)

## Return\_value

Returned parameter

**Type:** Integer

Length:

**Fullword** 

The name of a fullword in which the wait service returns the process ID of the child that the status information applied to, if the request is successful, or -1 if it is not successful, or 0 if WNOHANG was specified and there is at least one process whose status information is not available.

#### Return code

Returned parameter

Type: Integer

Length:

**Fullword** 

The name of a fullword in which the wait service stores the return code. The wait service returns Return code only if Return value is -1. See z/OS UNIX System Services Messages and Codes for a complete list of possible return code values. The wait service can return one of the following values in the Return code parameter:

| Return_code | Explanation                                                           |
|-------------|-----------------------------------------------------------------------|
| ECHILD      | The caller has no appropriate child process; that is, no child        |
|             | process whose status has not already been obtained through            |
|             | earlier calls to wait meets the criteria for waiting.                 |
| EFAULT      | One of the parameters that was specified contained the address        |
|             | of a storage area that is not accessible to the caller. The following |
|             | reason code unique to this service can accompany this return          |
|             | code: JRBadExitStatusAddr.                                            |
| EINTR       | The calling process received a signal before the completion of an     |
|             | event that would cause the wait service to return. The service        |
|             | was interrupted by a signal. In this case, the value that is          |
|             | contained in Status_field_address is undefined.                       |
| EINVAL      | The value of the option is not valid.                                 |

#### Reason\_code

Returned parameter

**Type:** Integer

Length:

Fullword

The name of a fullword in which the wait service stores the reason code. The wait service returns Reason code only if Return value is -1. Reason code further qualifies the Return\_code value. For the reason codes, see *z/OS UNIX* System Services Messages and Codes.

## Usage notes

1. The wait service suspends execution of the calling thread until one of the requested child or debugged processes ends, or until it obtains information about the process that ended. If a child or debugged process has already ended, but its status has not been reported when wait is called, the routine immediately returns with that status information to the caller.

- If the WUNTRACED option is specified, the foregoing also applies for stopped children and stopped debugged processes.
- 2. The wait service always returns status for stopped *debugged* processes, even if WUNTRACED is not specified.
  - If status is available for one or more processes, the order in which the status is reported is unspecified.
- 3. If the wait service is invoked simultaneously from multiple threads within the same process, the following behavior should be noted:
  - When multiple threads issue a fork call followed by a call to the wait service to wait for any child process to end, the status that is received by each thread may not be the status of the child that was created by that thread. If a thread wishes to receive the status of the child that it created, the thread should specify the returned child Process Id when it calls the wait service to wait for the child process to end.
  - If the wait service is called from multiple threads requesting status for the same process, the thread that receives the status is not specified when the process ends or stops. The thread that does not receive the status is returned to with a return value of -1 and a return code of ECHILD.

**Note:** A debugged process is one that is being monitored for debugging purposes with the ptrace service.

#### Related services

- "\_exit (BPX1EXI, BPX4EXI) End a process and bypass the cleanup" on page 150
- "fork (BPX1FRK, BPX4FRK) Create a new process" on page 185
- "pause (BPX1PAS, BPX4PAS) Suspend a process pending a signal" on page 468
- "ptrace (BPX1PTR, BPX4PTR) Control another process for debugging" on page 537

## **Characteristics and restrictions**

There are no restrictions on the use of the wait service.

## **Examples**

For an example using this callable service, see "BPX1WAT (wait) example" on page 1210.

## wait-extension (BPX1WTE, BPX4WTE) — Obtain status information for children

## **Function**

The wait-extension callable service allows the calling process to obtain status information for its child processes.

## Requirements

Operation Environment

Authorization: Supervisor or problem state, any PSW key

Dispatchable unit mode: Task

**Operation** Environment Cross memory mode: PASN = HASN

AMODE (BPX1WTE): 31-bit AMODE (BPX4WTE): 64-bit

ASC mode: Primary mode
Interrupt status: Enabled for interrupts

Locks: Unlocked

Control parameters: All parameters must be addressable by the caller and in the

primary address space.

#### **Format**

AMODE 64 callers use BPX4WTE with the same parameters. All parameter addresses and addresses in parameter structures are doublewords.

## **Parameters**

#### Function code

Supplied parameter

Type: Integer

Length:

**Fullword** 

The name of a fullword that contains a value that indicates the function to perform. If the value is #wait3, the wait3() function is performed. If the value is #waitid, the waitid() function is performed. The constants #wait3 and #waitid are defined in macro BPXYCONS.

#### Idtype

Supplied parameter

Type: Integer

Length:

**Fullword** 

The name of a fullword that contains a value that indicates what type of children to wait for. This parameter is valid only when Function\_code is #waitid. It can be one of the following values:

Table 22. Idtypes

| Idtype | Description                                                                                                    |
|--------|----------------------------------------------------------------------------------------------------|
| P_PID  | waitid() waits for the child with a process ID that is equal to the value that is specified in the 'id' parameter.       |
| P_PGID | waitid() waits for the child with a process group ID that is equal to the value that is specified in the 'id' parameter. |

Table 22. Idtypes (continued)

| Idtype | Description                                                     |
|--------|-----------------------------------------------------------------|
| P_ALL  | waitid() waits for any children. The 'id' parameter is ignored. |

The P\_ constants are defined in the BPXYCONS macro.

## Id Supplied parameter

Type: Integer

Length:

**Fullword** 

The name of a fullword that contains a value that contains the process id or process group id of the children to wait for. This value is valid only when the function\_code is #waitid. Together with Idtype, Id is used to determine which children are to be waited for.

## Stat\_loc\_ptr

Supplied parameter

**Type:** Pointer

Length:

Fullword (doubleword)

The name of a fullword (doubleword) that contains the address of a fullword in which this service is to place the status value for the child process whose status is available.

This parameter is valid only when the function\_code is #wait3.

If the wait-extension service returns because the status of a child process is available, and if Stat\_loc\_Ptr is not a null pointer, information is stored in the location that is pointed to by Stat\_loc\_ptr. If this field is null, no information is returned. This area is mapped by BPXYWAST.

#### Options

Supplied parameter

Type: Integer

Length:

**Fullword** 

The name of a fullword that contains the wait options for this invocation of the wait-extension service.

If the function\_code is #wait3, the possible values are as the same as the 'options' parameter for the wait (BPX1WAT, BPX4WAT) service.

If the function\_code is #waitid, this parameter is used to specify which state changes to wait for. It is formed by ORing together one or more of the following flags:

Table 23. Options

| Option   | Description                                                            |
|----------|------------------------------------------------------------------------|
| WEXITED  | Wait for child processes that have exited.                             |
| WSTOPPED | Return status for any child that has stopped upon receipt of a signal. |

Table 23. Options (continued)

| Option     | Description                                                                                                    |  |
|------------|----------------------------------------------------------------------------------------------------|--|
| WCONTINUED | Return status for any child that has stopped and has been continued.                                                                                                    |  |
| WNOHANG    | Return immediately if there are no children to wait for.                                                                                                    |  |
| WNOWAIT    | Keep the process whose status is returned in the info_area_ptr parameter in a waitable state. This does not affect the state of the process; the process may be waited for again after this call completes. |  |

These constants are defined in BPXYCONS.

#### Info area ptr

Supplied parameter

Type: Pointer

Length:

Fullword (doubleword)

If Function\_code is #wait3, Info\_area\_ptr is the name of a fullword (doubleword) that contains the address of an rusage structure. If this field is null, no information is returned. The rusage structure is defined in macro BPXYRLIM.

If Function\_code is #waitid, Info\_area\_ptr is the name of a fullword (doubleword) that contains the address of a siginfo\_t structure. If the function returns because a child process was found that satisfied the conditions that were indicated by the arguments Idtype and Options, the structure that is pointed to by info\_area\_ptr is filled in by the system with the status of the process. If this field is null, no information is returned. The siginfo\_t structure type is defined in macro BPXYSINF.

#### Return\_value

Returned parameter

**Type:** Integer

Length:

**Fullword** 

The name of a fullword in which the BPXWTE service returns -1 if it is not successful.

If it is successful and the Function\_code is #waitid, the wait-extension service returns a value of zero.

If it is successful and the Function\_code is #wait3, the wait-extension service returns the process id of the child status is being reported for. If WNOHANG was specified and status is not available for any children specified by the Id, the wait-extension service returns a value of zero.

#### Return code

Returned parameter

Type: Integer

Length:

**Fullword** 

The name of a fullword in which the wait-extension service stores the return code. The wait-extension service returns Return\_code only if Return\_value is

-1. For a complete list of possible return code values, see *z/OS UNIX System Services Messages and Codes*. The wait-extension service can return one of the following values in the Return\_code parameter:

| Return_code | Explanation                                                                                                    |
|-------------|----------------------------------------------------------------------------------------------------|
| ECHILD      | The calling process has no existing unwaited-for child processes.                                                                                                    |
| EFAULT      | The address of a returned parameter is incorrect. The following reason codes can accompany the return code:  JrBadExitStatusAddr, JrBadSiginfoAddr, or JrBadRusageAddr. |
| EINTR       | The function was interrupted because the calling process received a signal.                                                                                             |
| EINVAL      | An incorrect Option, Idtype, or Function_code was specified. The following reason codes can accompany the return code: JrBadOptions, JrBadIdType, or JrBadEntryCode.    |

#### Reason code

Returned parameter

Type: Integer

Length:

**Fullword** 

The name of a fullword in which the wait-extension service stores the reason code. The wait-extension service returns Reason\_code only if Return\_value is -1. Reason\_code further qualifies the Return\_code value. For the reason codes, see *z/OS UNIX System Services Messages and Codes*.

## **Usage notes**

- 1. When the siginfo\_t structure is returned, the following applies:
  - si\_signo is always set to SIGCHLD.
  - si\_errno is always set to 0.
  - si\_code is set to CLD\_EXITED, CLD\_KILLED, CLD\_DUMPED, CLD\_TRAPPED, CLD\_STOPPED, or CLD\_CONTINUED. The CLD\_ constants are defined in macro BPXYSIGH.
  - si\_pid is set to the process ID of the child status is being returned for.
  - si\_uid is set to the user ID of the child status is being returned for.
  - si\_addr is set to the faulting instruction if the child process terminated because of a SIGILL, SIGFPE, or SIGSEGV signal; otherwise, si\_addr is set to 0.
  - si\_status is set to the child's exit status. The exit status is mapped by macro BPXYWAST.
  - si\_band is always set to 0.
- 2. If the Options field is 0, the wait-extension service waits for processes that have exited.

## **Characteristics and restrictions**

None.

## **Examples**

For an example using this callable service, see "BPX1WTE (wait extension) example" on page 1212.

# w\_getipc (BPX1GET, BPX4GET) — Query interprocess communications Function

The w\_getipc service queries shared memory, messages, semaphores, and map service objects for the next or specified member to which the invoker has read access.

## Requirements

**Operation** Environment

Authorization: Supervisor state or problem state, any PSW key

Dispatchable unit mode: Task

Cross memory mode: PASN = HASN

AMODE (BPX1GET): 31-bit AMODE (BPX4GET): 64-bit

ASC mode: Primary mode

Interrupt status: Enabled for interrupts

Locks: Unlocked

Control parameters: All parameters must be addressable by the caller and in the

primary address space.

#### **Format**

```
CALL BPX1GET,(Ipc_Token | Ipc_Member_ID,
Buffer_Address,
Buffer_Length,
Command,
Return_value,
Return_code,
Reason_code)
```

AMODE 64 callers use BPX4GET with the same parameters. Buffer\_address is a doubleword.

## **Parameters**

### Ipc\_Token

Supplied parameter

Type: Integer

Length:

Word

Specifies a token that corresponds to a message queue, shared memory segment, or semaphore member ID. Zero represents the first member ID. The token to be used in the next invocation is passed back in Return\_value. Ipc\_Token is ignored when Ipc\_OVER is specified.

#### Ipc Member ID

Supplied parameter

Type: Integer

Length:

Word

Specifies a message queue ID, semaphore ID, or shared member ID.

## w\_getipc (BPX1GET, BPX4GET)

#### Buffer\_address

Supplied parameter

Type: Address

Length:

Fullword (doubleword)

Address of the buffer structure defined by IPCQ. For the structure describing this buffer, see "BPXYIPCQ — Map w\_getipc structure" on page 987.

#### **Buffer Length**

Supplied parameter

Type: Address

Length:

**Fullword** 

Length of the structure defined by IPCQ. Set to IPCQ#LENGTH. Field IPCQLENGTH will differ from IPCQ#LENGTH when the system call is at a different level than the included IPCQ. An error will be returned if this length is less than 4. The buffer will be filled to the lesser of IPCQ#LENGTH or the value specified here.

#### Command

Supplied parameter

Type: Integer

Length:

Fullword

| Command   | Description                                                                       |
|-----------|-----------------------------------------------------------------------------------|
| Ipcq#ALL  | Retrieve next shared memory, message and semaphore member.                        |
| Ipcq#MSG  | Retrieve next message member.                                                     |
| Ipcq#SEM  | Retrieve next semaphore member.                                                   |
| Ipcq#SHM  | Retrieve next shared memory member.                                               |
| Ipcq#OVER | Overview of system variables. Ignores the value of the first operand (Ipc_Token). |
| Ipcq#MAP  | Retrieve mapped memory objects.                                                   |

## Return\_value

Returned parameter

Type: Integer

Length:

Fullword

The name of a fullword in which the w\_getipc service returns the next Ipc\_Token (a negative number), 0, or -1 (error). If Ipc\_Token is specified, 0 indicates end of file. If Ipc\_Member\_ID is specified, 0 indicates success.

#### Return\_code

Returned parameter

Type: Integer

Length:

**Fullword** 

The name of a fullword in which the w\_getipc service stores the return code. The w\_getipc service returns Return\_code only if Return\_value is -1. See *z/OS* 

## w getipc (BPX1GET, BPX4GET)

UNIX System Services Messages and Codes for a complete list of possible return code values. The w\_getipc service can return one of the following values in the Return\_code parameter:

| Return_code | Explanation                                                      |
|-------------|------------------------------------------------------------------|
| EACCES      | Operation permission (read) is denied to the calling process for |
|             | the Ipc_Member_ID specified. The following reason code can       |
|             | accompany the return code: JRIpcDenied.                          |
| EINVAL      | The Ipc_Member_ID is not valid for the command specified:        |
|             | • The Command parameter is not a valid command.                  |
|             | • The buffer pointer was zero or the buffer length was less than |
|             | 4.                                                               |
|             | The following reason codes can accompany the return code:        |
|             | JRBuffTooSmall, JRIpcBadID, or JRBadEntryCode.                   |
| EFAULT      | An input parameter specified an address that caused the callable |
|             | service to program check. The following reason code can          |
|             | accompany the return code: JRBadAddress.                         |

#### Reason code

Returned parameter

**Type:** Integer

Length:

Fullword

The name of a fullword in which the w\_getipc service stores the reason code. The w\_getipc service returns Reason\_code only if Return\_value is -1. Reason\_code further qualifies the Return\_code value. See z/OS UNIX System Services Messages and Codes for the reason codes.

## Usage notes

- 1. With Ipc\_Token, return\_values should be tested for 0 (end of file) or -1 (error). Other values are negative and will be the next Ipc\_Token.
- 2. With Ipc\_Member\_ID, return\_values should be tested for -1 (error).
- 3. A member's accessibility can change if the permissions are changed.
- 4. A given Ipc\_Token may not always retrieve the same member.
- 5. If a specific member is desired and has been found using Ipc\_Token, subsequent requests may place it at that token or later (never earlier).
- 6. The Ipc\_BINSEM, Ipc\_MEGA, Ipc\_RcvTypePID, Ipc\_SndTypePID, Ipc\_PLO1, and Ipc\_PLO2 bits in the S\_MODE field in IpcqIpcp show the values that were requested on the original get request.
- 7. The Ipc\_PLOinUse bit in the S\_MODE field in IpcqIpcp shows actual usage of the PLO (Perform Lock Operation) instruction for serialization.
- 8. When the message queue serialization uses latches, all activity is stopped for the duration of the w\_getipc request, and the values that are returned show a snapshot in time.
- 9. When the message queue serialization uses the PLO instruction (see Ipc\_PLOinUse), msgsnd and msgrcv activity continues during the w\_getipc request. This can cause misleading results. For example, while the w\_getipc service is counting messages on the queue, elements can be added and removed, causing a number that is too high or too low. In the same way, with the msgrcv and msgsnd waiters, a waiter's PID could appear twice in the list.

10. When the Ipcq#MAP command is specified, the w\_getipc service returns information about a map service object each time it is called. It also returns a token, which the caller can use on the next call to provide information for the system to find the next map service object.

With Ipcq#MAP, the w\_getipc service may, and likely will, return information about a particular map service object multiple times – once for each process that is using it. If the caller wishes to provide summary information, it is the caller's responsibility to associate the responses for the same map service object with each other. This can be done using the creator PID, because any one process can create only one object, and descendants of that process cannot create a map service object at all. Map service objects are inherited from the parent process.

The following information is returned for Ipcq#MAP:

- The creating process's PID. You can use this information to tie together the data returned from other w\_getipc calls.
- The PID of a process that is using this object.
- The UID of a process that is using this object.
- The GID of a process that is using this object.
- The shutdown indicator.
- The size of the blocks.
- The number of blocks in the map area.
- The number of blocks in use.
- The number of blocks mapped by this process.

**Note:** Some of these fields, which are always the same for all processes that are using a particular map service object at any one moment, may differ from one call to another. This is because they may have changed since the w\_getipc call for an earlier process. The shutdown indicator, the number of blocks in the map area, and the number of blocks in use, in particular, may show this behavior.

## **Related services**

- "shmget (BPX1MGT, BPX4MGT) Create/find a shared memory segment" on page 738
- "msgget (BPX1QGT, BPX4QGT) Create or find a message queue" on page 391
- "semget (BPX1SGT, BPX4SGT) Create or find a set of semaphores" on page 631

### Characteristics and restrictions

There are no restrictions on the use of the w\_getipc service.

## **Examples**

For an example using this callable service, see "BPX1GET (w\_getipc) example" on page 1143.

# w\_getmntent (BPX1GMN, BPX4GMN) — Get information on mounted file systems

## **Function**

The w\_getmntent callable service gets information about mounted file systems.

## Requirements

Operation Environment

Authorization: Supervisor state or problem state, any PSW key

Dispatchable unit mode: Task

Cross memory mode: PASN = HASN

AMODE (BPX1GMN): 31-bit AMODE (BPX4GMN): 64-bit

ASC mode: Primary address space control (ASC) mode

Interrupt status: Enabled for interrupts

Locks: Unlocked

Control parameters: All parameters must be addressable by the caller and in the

primary address space.

## **Format**

```
CALL BPX1GMN,(Buffer_length,

Buffer,

Return_value,

Return_code,

Reason_code)
```

AMODE 64 callers use BPX4GMN with the same parameters.

## **Parameters**

#### Buffer\_length

Supplied parameter

Type: Integer

Length:

Fullword

The name of a fullword that contains the size of the specified buffer.

#### **Buffer**

Parameter supplied and returned

**Type:** Structure

Length:

Specified by the Buffer\_length parameter

The name of the buffer where the information about the mount entries is stored. The area consists of a header followed by a series of entries describing the file systems, all of which are mapped by BPXYMNTE. For information about the content of this area, see "BPXYMNTE — Map response and element structure of w\_getmntent" on page 993.

## Return\_value

Returned parameter

## w\_getmntent (BPX1GMN, BPX4GMN)

Type: Integer

Length:

Fullword

The name of a fullword in which the w\_getmntent service returns the number of mount entries that were written to the buffer, or -1 if unsuccessful. A  $\theta$  indicates that no more mount entries were found.

#### Return code

Returned parameter

Type: Integer

Length:

Fullword

The name of a fullword in which the w\_getmntent service stores the return code. The w\_getmntent service returns Return\_code only if Return\_value is -1. For a complete list of possible return code values, see *z/OS UNIX System Services Messages and Codes*. The w\_getmntent service can return one of the following values in the Return\_code parameter:

## Return\_code Explanation

EINVAL Parameter error; for example, the buffer is too short to hold one entry, or the mount header portion of the buffer was not cleared

entry, or the mount header portion of the buffer was not cleared before the first call. The following reason codes can accompany

the return code: JRBuffTooSmall, JRInvalidCursor,

JRInvalidParms, and JRFilesysNotThere.

#### Reason\_code

Returned parameter

Type: Integer

Length:

**Fullword** 

The name of a fullword in which the w\_getmntent service stores the reason code. The w\_getmntent service returns Reason\_code only if Return\_value is -1. Reason\_code further qualifies the Return\_code value. For the reason codes, see z/OS UNIX System Services Messages and Codes.

## **Usage notes**

- Except for the situation that is described in Usage Note 5 or in Usage Note 7, before a program calls w\_getmntent for the first time, the header part of the buffer must be cleared to zeros. For information about the format and length of this header, refer to "BPXYMNTE — Map response and element structure of w\_getmntent" on page 993.
- 2. If more than one call is made to w\_getmntent, use the same buffer on each call, because part of the information that is returned in the buffer tells the file system where to continue retrieving its information.
- 3. The w\_getmntent call normally returns information about as many file systems as are mounted, or as many as fit in the passed buffer. The number of entries that are contained in the buffer is returned. The caller must have a buffer large enough to receive information about at least a single mount entry with each call. If a zero-length buffer is passed, no information is returned, but the return value contains the total number of mounted file systems. This value could then be used to get enough storage to retrieve information about all these file systems in one additional call.

If no parameter was specified when the file system was mounted, MNTENTPARMLEN and MNTENTPARMOFFSET are each zero. If a parameter was specified, its address is the sum of the address of MNTE and the contents of MNTENTPARMOFFSET.

If an entry together with its mount parameter does not fit in the buffer, the entry is returned without the mount parameter. In this case, MNTENTPARMLEN contains the length of the mount parameter, and MNTENTPARMOFFSET is zero. To ensure that at least one entry, including the mount parameter, is returned, you should allocate space for at least two entries.

A device number of x40000000 can be provided to indicate the returned path name should be up to 64 bytes of the mount point path name at the time of the mount.

- 4. You could also retrieve all mount entries by setting up a loop that continues to call w\_getmntent until a return value of either -1 (in an error) or 0 (no more entries found) is returned.
- 5. Information about a specific file system can be obtained if the device number of that file system is known. In this case, the device number can be filled into the header of the buffer along with the eye catcher for the buffer, and the w\_getmntent call returns a single entry with information about that file system. Or a device number value of x40000000 can be used to indicate that the returned path name should be up to 64 bytes of the mount point path name at the time of the mount.
- 6. If the caller of w\_getmntent lacks search authorization to one or more of the directories in the mount point, or if the file system is being mounted asynchronously, MNTENTMOUNTPOINT is returned empty. That is, MNTENTPATHLEN is zero and MNTENTMOUNTPOINT contains a null character as the first character. The lack of search authorization might be caused by permission bits, ACLs and the FSACESS class checks for each file system that is traversed.
- 7. If the caller of w\_getmntent is requesting the additional information that is available in the expanded MNTE data structure, MNT2, the caller must construct the buffer according to the following rules:
  - The buffer must be an appropriate size to hold the additional data that will be returned with the MNT2 version of the control block.
  - b. The eye-catcher in the MNTE header must be filled in with the MNT2 value.
  - c. The bodylength field, also in the header, must be set to the length of the MNTE2 body.
- 8. If an entry together with its system list does not fit in the buffer, the entry is returned without the system list. In this case, the MNTENTSYSLISTOFFSET is zero, and MNTENTSYSLISTLENGTH contains the length of the system list.
- 9. When an aggregate name is present for a file system, it is included in the output if there is room for it. The offset field is set to the offset of the name from the beginning of this mount entry, and the length field is set to the length of the name. If the offset is zero and the length is nonzero, this indicates that there is an aggregate name, but there was not enough space left in the output buffer to hold it. In this case, the length field tells the program how much more space is needed.

Aggregate names are present for zFS file systems. They may be up to 44 characters long, and are returned in a string that is terminated by a null character. The returned length does not include the null terminator byte.

- 10. A value returned in the MNTENTROSECLABEL (read-only security label) indicates that the file system is protected with that security label. The absence of a value in this field indicates only that a read-only security label is not in effect for that file system, and does not mean that the file system contents are not protected with security labels.
- 11. Be aware that the size of the mount table could change (for instance, due to automount activity) in the interval between successive w\_getmntent calls.

## Related services

- "mount (BPX1MNT) Make a file system available" on page 377
- "umount (BPX1UMT, BPX4UMT) Remove a virtual file system" on page 867

## Characteristics and restrictions

There are no restrictions on the use of the w\_getmntent service.

## **Examples**

For an example using this callable service, see "BPX1GMN (w\_getmntent) example" on page 1147.

## w\_getpsent (BPX1GPS) — Get process data

#### **Function**

The w\_getpsent callable service provides data describing the status of a process. This data includes, but is not limited to, running time, user IDs (UIDs), groups IDs (GIDs), and invocation parameters. Data is returned for the processes that the caller can access.

**Note:** There is no 64-bit version of the w\_getpsent callable service. To get equivalent function, use "\_\_getthent (BPX1GTH, BPX4GTH) — Get thread data" on page 278 in 64-bit mode.

## Requirements

Operation Environment

Authorization: Problem program or supervisor state, any PSW key

Dispatchable unit mode: Task

Cross memory mode: PASN = HASN

AMODE: 31-bit

ASC mode: Primary mode

Interrupt status: Enabled for interrupts

Locks: No latches should be held

Control parameters: All parameters must be addressable by the caller and in the

primary address space.

#### **Format**

```
CALL BPX1GPS, (Process_token,

Buffer_length,

Buffer_address,

Return_value,

Return_code,

Reason_code)
```

## w getpsent (BPX1GPS)

#### **Parameters**

## Process\_token

Returned parameter

**Type:** Integer

Length:

**Fullword** 

The name of the fullword containing the process token that identifies the relative position of a process in the system. Zero represents the first process in the system.

## Buffer\_length

Supplied parameter

Type: Integer

Length:

**Fullword** 

The name of the fullword containing the value PGPS#LENGTH.

## Buffer address

Supplied parameter

Type: Address

Length:

**Fullword** 

The name of the fullword containing the address of the buffer. For the mapping of these options, see "BPXYPGPS — Map the response structure for w\_getpsent" on page 1007. Several fields in this buffer should be initialized:

PGPSCONTTYBLEN Length of PGPSCONTTYBUF

PGPSCONTTYPTR Address of PGPSCONTTYBUF(Len=0)

PGPSPATHBLEN Length of PGPSPATHBUF

PGPSPATHPTR Address of PGPSPATHBUF (Len¬=0)

PGPSCMDBLEN Length of PGPSCMDBUF

PGPSCMDPTR Address of PGPSCMDBUF (Len¬=0)

#### Return\_value

Returned parameter

**Type:** Integer

Length:

Fullword

The name of a fullword in which the w\_getpsent service returns the process token or 0 if the request is successful, or -1 if it is not successful.

Value Explanation

Process Token The process token of the next logical process in the system. End of file. There are no active processes at or following the

requested process which the user is allowed access.

-1 Error. See Return\_code for an explanation.

#### Return code

Returned parameter

**Type:** Integer

Length:

Fullword

The name of a fullword in which the w\_getpsent service stores the return code. The w\_getpsent service returns Return\_code only if Return\_value is -1. For a complete list of possible return code values, see *z/OS UNIX System Services Messages and Codes*. The w\_getpsent service can return one of the following values in the Return\_code parameter:

Value Explanation

EFAULT An input parameter contained the address of storage where the

invoker is not authorized.

EINVAL The process\_token is not in the valid range.

#### Reason code

Returned parameter

Type: Integer

Length:

**Fullword** 

The name of a fullword in which the w\_getpsent service stores the reason code. The w\_getpsent service returns Reason\_code only if Return\_value is -1 Reason\_code further qualifies the Return\_code value. For the reason codes, see *z/OS UNIX System Services Messages and Codes*.

## Usage notes

- 1. Only those processes are returned for which RACF allows the user access based on its EUid, RUid, or SUid.
- 2. The normal user starts with Process\_token at zero, and continues calling BPX1GPS with the process token returned in Return\_value until the value of  $\theta$ , end of file, is reached.
- 3. PGPSSTARTTIME is in seconds since the Epoch (00:00:00 on 1 January 1970).
- 4. PGPSUSERTIME and PGPSSYSTIME are task-elapsed times in 1/100ths of seconds.
- 5. The CONTTY, PATH, and CMD input fields are initialized by the BPXYPGPS macro when it is expanded in the program CSECT for a non-reentrant program.
- 6. If Buffer\_length does not match that used by the callable service, the task sets PGPSLENERR on. This can reflect a change in BPXYPGPS caused by the addition of functions in later releases. This could be intentional: data is returned up to the length specified in Buffer\_length. If the length specified is less than the offset of PGPSCONTTYBLEN, BPX1GPS treats the request as if the three BLEN fields were zero.
- 7. PGPSSYSTIME reports the system CPU time consumed for the address space that the process is running in. When only one process is running in the address space, this time represents the accumulated system CPU time for that process. However, when more than one process is running in an address space, the information that is returned is actually the accumulated system CPU time consumed by all of the work running in the address space.

## Characteristics and restrictions

None.

## **Examples**

The following example starts with the first process (relative process zero) and reports the status for all processes for which the invoker is allowed access (by the security access facility).

The program is reentrant and should be link-edited with RENT in the IEWL PARM.

```
BOOKSAM4 CSECT
                                           Reentrant linkage
BOOKSAM4 AMODE 31
BOOKSAM4 RMODE ANY
          USING *,R15
                                           Program addressability
@BEGINO B
                                           Branch around program header
                 @BEGIN1
          DR0P
                R15
          DC
                 C'Sequential w_getpsent'
                ... s registers
... a address of caller's area
Hold parameter register
R12 program base register
Program addressability
R0,0SIZEDAT
IN RU,LV=(0)
Size this program's dynamic area
GPYNAM,13
Pynamic addressability
R13 -> this program's dynamic area
GPYNAM,13
R2,0BACK
Save call
13,8(,R2)
11,R3
          DS
@BEGIN1 STM
          I R
          LR
          LR
          USING @BEGINO,12
          L
          GETMAIN RU, LV=(0)
          LR
                                          R13 -> this program's dynamic/save
          USING @DYNAM,13
          ST
          ST
          LR
@BEGIN2 EQU
                                          End of the entry linkage code
          SPACE,
                 WTOHEAD, WTOCONS
                                          Initialize WTO line
          MVC
                DOT,C'.'
          MVI
\star If BPX1GPS has been link-edited with this program, the V-CON will be
* resolved; if not, BPX1GPS must be loaded. In either case, the address
* of the module is stored.
          ICM R0,B'1111',GPSVCON
                                          BPX1GPS address if link edited
                                          Branch to store GPS entry point
          BNZ STGPSEP
          LOAD EP=BPX1GPS
                                          Load w getpsent stub
STGPSEP ST
                 RO, GPSENTRY
                                          Store BPX1GPS entry point
* Initialize the variables and enter the loop.
                 PROCTOKEN, PROCTOKEN Start with 1st process
          XC.
          MVC
                 PGPSCONTTYBLEN, = A(L'PGPSCONTTYBUF) Controlling TTY
                 R2, PGPSCONTTYBUF
          LA
          ST
                 R2, PGPSCONTTYPTR
                 PGPSPATHBLEN, = A(L'PGPSPATHBUF)
          MVC
                                                           Path name
                 R2, PGPSPATHBUF
          ΙΑ
          ST
                 R2.PGPSPATHPTR
          MVC
                 PGPSCMDBLEN, = A(L'PGPSCMDBUF)
                                                           Command
                 R2, PGPSCMDBUF
          LA
          ST
                 R2, PGPSCMDPTR
                 R2,PGPS
          LA
                                          Address of PGPS buffer
                 R2,PGPSA
          ST
          SPACE
                 R15,GPSENTRY
                                          Address of BPX1GPS load module
GETPS
          1
          CALL (15),
                                          Get process data
                                  Relative process taken +
Length of buffer +
Buffer, mapped by BPXYPGPS +
Return value (next, eof or error) +
Return code +
                 (PROCTOKEN,
                 PGPSL,
                 PGPSA,
                 RETVAL,
                 RETCODE,
                 RSNCODE),
                                          Reason code
                 VL,MF=(E,PLIST)
                                           -----
          SPACE,
                   * * * * * * Test for end of file
                 R2,B'1111',RETVAL
          T CM
                                          Load return value, set CCode
          ΒZ
                 RETURN
                                           0 is end of file
```

```
BL
              RETURNRC
                                   -1 is error
              R2, PROCTOKEN
        ST
                                   Store the next process token
                                  Initialize WTO area & message
        SPACE , * * * * *
        MVI XPID,C''
                                   Blank variable portion of line
        MVC
             XPID+1(WTO#BLANK-1),XPID
* Convert the process ID to printable hex.
        L
              R8,PGPSPID
                                   R8 = process ID
        LA
              R9,XPID
                                   To be placed at message start
        LA
              R15,8
                                   8 nibbles to convert (4 bytes)
                                   For 0-9 / A-F compare
        LA
              R10,9
NIBBLE
        LR
              R11,R8
                                   Target bits in 0-3
                                                         XYYYYYYZ
        SRL
              R11,28
                                   Bits 0-3 to 28-31
                                                         0000000X
                                   Drop bits 0-3 off end YYYYYYZ0
        SLL
              R8,4
        CLR
              R11,R10
                                   Are 4 bits 0-9 or A-F
              B'0010',AF
        BC.
                                   Branch if A-F
        LA
              R11,57(,R11)
                                   Add for 0-9 (57+183=240 or F0)
ΑF
                                   Add for 0-F (183+10=193 or C1)
        LA
              R11,183(,R11)
        STC
              R11,0(,R9)
                                   Store to results location
        LA
              R9,1(,R9)
                                   Increment R9 to next location
        BCT
              R15, NIBBLE
                                   Decrement half byte counter, loop
* Go after the state of the process
              THREAD,C'1'
        MV T
                                        Assume single task thread
              PGPSSTATUS1, PGPSMULTHREAD if multithread process
        TM
        B7
              NOTMULT
        MVI
              THREAD, C'M'
NOTMULT
        TM
              PGPSSTATUS1, PGPSPTHREAD
                                        if pthread create task(s)
        R7
              NOTIPT
        MVI
              THREAD.C'H'
NOTIPT
        MVC
              STATE, PGPSSTATUS3
                                        Z, W, X, S, C, F, K, R
        TM
              PGPSSTATUSO, PGPSSWAP
                                        if swapped out
        B7
              NOTSWAP
              SWAPA,=CL4'SWAP'
        MVC
NOTSWAP
        TM
              PGPSSTATUS1, PGPSSTOPPED
                                        if stopped
        ΒZ
              NOTSTOP
        MVC
              STOPA,=CL4'STOP'
NOTSTOP
        TM
              PGPSSTATUS1, PGPSTRACE
                                        if ptrace
        ΒZ
              NOTTRAC
        MVC
              TRACA, =CL4'TRAC'
NOTTRAC
        EQU
        SPACE , * * * * * *
                                   Display message to operator
        WTO MF=(E,WTOAREA)
                                   Write to Operator
        SPACE , * * * * *
                                   Loop back
              GETPS
                                   for the next Process data
        SPACE ,
RETURN XR
            R15,R15
                                   Zero return code
RETURNRC L
              R0,0SIZEDAT
                                   Size this program's dynamic area
        LR
              R1,13
                                   R1 -> this program's dynamic arae
                                   R2 -> caller's save area
        L
              13,0BACK
        DROP 13
        FREEMAIN RU, LV=(0), A=(1)
              R14,12(,13)
                                   Restore caller's R14
        LM
              R0,12,20(13)
                                   Restore caller's RO-R12
        BSM 0,R14
                                   Branch back to caller
             A(@ENDYN-@DYNAM)
@SIZEDAT DC
                                 Size of dynamic storage
        SPACE , * * * * * * * * * * * * Program constants * * * * * *
PGPSL
        DC
              A(PGPS#LENGTH)
                                Length of process data buffer
                                   Weak to allow link edit or not
        WXTRN BPX1GPS
GPSVCON DC
              V(BPX1GPS)
                                   Get Process data module
                                   Constant value for WTOHEAD
WTOCONS DS
              0CL8
                                   Length of area
        DC
              AL2(WTO#LENGTH)
        DC
              AL2(0)
                                   WTO flags
        DC
              CL4'PID='
                                     Process ID =
        SPACE , * * * * * * Dynamic storage variables
        DSECT,
@DYNAM
@SAVE00
        DS
              0D
                                   Standard save area - 72 Bytes
        DS
              Α
```

| @BACK    | DS           | A                | Backwards savearea pointer                   |
|----------|--------------|------------------|----------------------------------------------|
| @FORWARD | DS           | Α                | Forwards savearea pointer                    |
|          | DS           | 15A              | Regs 14,15,0-12                              |
|          | SPACE        |                  |                                              |
| WTOAREA  | DS           | 0F               | WTO message                                  |
| WTOHEAD  | DS           | CL8              | Mapped by WTOCONS                            |
| XPID     | DS<br>DS     | CL8<br>CL1       | Hex of process ID                            |
| THREAD   | DS<br>DS     | CL1              | 1, M or H                                    |
| THILLAD  | DS           | CL1              | 1, FI OI II                                  |
| STATE    | DS           | CL1              | Z, W, X, S, C, F, K, R                       |
| •        | DS           | CL1              | _,,, .,,                                     |
| SWAPA    | DS           | CL4              | SWAP or blank                                |
|          | DS           | CL1              |                                              |
| STOPA    | DS           | CL4              | STOP or blank                                |
|          | DS           | CL1              |                                              |
| TRACA    | DS           | CL4              | TRAC or blank                                |
| WTO#BLAN | ,            | *-XPID           | Length to blank                              |
| DOT      | DS<br>TU FOU | CL1              | longth of NTO amos                           |
| WIO#LENG | SPACE        | *-WTOAREA        | Length of WTO area                           |
| GPSENTRY |              | Å                | Address of BPX1GPS                           |
| PROCTOKE |              | F                | Relative process token                       |
| PLIST    |              | 6A               | Calling parameter list                       |
| RETVAL   | DS           | F                | Return value - next PROCTOKEN                |
| RETCODE  | DS           | F                | Return code                                  |
| RSNCODE  |              | F                | Reason code                                  |
|          | SPACE        |                  |                                              |
| PGPSA    | DC           | A(PGPS)          | ->Process data buffer                        |
|          | BAXAN        | GPS DSECT=NO,    | Place in current dsect +                     |
| @ENDYN   | EQU          | VARLEN=(0,0,0) * | ConTty=0,Path=0,Cmd=0 End of dynamic storage |
| GLIIDIN  | SPACE        |                  | *.* Register equates * * * * * *             |
| R0       | EQU          | 0                | negrater equates                             |
| R1       | EQU          | 1                | Parameter list pointer                       |
| R2       | EQU          | 2                | ·                                            |
| R3       | EQU          | 3                |                                              |
| R4       | EQU          | 4                |                                              |
| R5       | EQU          | 5                |                                              |
| R6       | EQU          | 6                |                                              |
| R7       | EQU          | 7                |                                              |
| R8<br>R9 | EQU<br>EQU   | 8<br>9           |                                              |
| R10      | EQU          | 10               |                                              |
| R11      | EQU          | 11               |                                              |
| *        | LQU          | 12               | Program base register                        |
| *        |              | 13               | Savearea & dynamic storage base              |
| R14      | EQU          | 14               | Return address                               |
| R15      | EQU          | 15               | Branch location                              |
|          | SPACE        | ,                |                                              |
|          | END          |                  |                                              |

## w\_ioctl (BPX1IOC, BPX4IOC) — Control I/O

## **Function**

The w\_ioctl callable service conveys a command to a device. The specific actions that are specified by the w\_ioctl callable service vary by device and physical file system, and are defined by the device driver or physical file system.

The SIOCGPARTNERINFO ioctl provides an interface for an application to retrieve information about its partner, including connection routing information, the user ID of the partner, or both. Refer to z/OS Communications Server: IP Programmer's Guide and Reference for details.

The SIOCSPARTNERINFO ioctl provides an interface for an application to set up the environment that is required to retrieve the user ID of its partner using the SIOCGPARTNERINFO ioctl. Issuing the SIOCSPARTNERINFO ioctl prior to the SIOCGPARTNERINFO ioctl can provide better performance, potentially eliminating wait time when issuing the SIOCGPARTNERINFO ioctl. Refer to z/OS Communications Server: IP Programmer's Guide and Reference for details.

## Requirements

Operation Environment

Authorization: Supervisor state or problem state, any PSW key

Dispatchable unit mode: Task or SRB (AF\_INET/AF\_INET6 socket support only)

Cross memory mode: PASN = HASN

AMODE (BPX1IOC): 31-bit task or SRB mode AMODE (BPX4IOC): 64-bit task mode only

ASC mode: Primary mode

Interrupt status: Enabled for interrupts

Locks: Unlocked

Control parameters: All parameters must be addressable by the caller and in the

primary address space.

#### **Format**

CALL BPX1IOC, (File\_descriptor,

Command,

Argument\_length, Argument, Return\_value, Return\_code, Reason\_code)

AMODE 64 callers use BPX4IOC with the same parameters.

## **Parameters**

## File\_descriptor

Supplied parameter

Type: Integer

Length:

**Fullword** 

The name of a fullword that contains the file descriptor of an open file or a socket descriptor.

#### Command

Supplied parameter

Type: Integer

Length:

**Fullword** 

The name of a fullword that contains the ioctl command that is to be passed to the device driver or physical file system.

See "BPXYIOCC — Ioctl command definitions" on page 971 for a complete list of the commands that are supported.

## w ioctl (BPX1IOC, BPX4IOC)

## Argument\_length

Supplied parameter

**Type:** Integer

Length:

**Fullword** 

The name of a fullword containing the length of the argument. The length of the argument is specified as an integer value in the range 0-51 200.

## Argument

Parameter supplied and returned

**Type:** Defined by the device driver or physical file system

#### **Character set:**

No restriction

## Length:

Specified by the Argument\_length parameter

Specifies the name of a buffer, of length Argument\_Length, containing the argument to be passed to the device driver or physical file system.

## Return\_value

Returned parameter

Type: Integer

Length:

**Fullword** 

The name of a fullword in which the w\_ioctl service returns one of the following values:

| Return_value | Explanation                                                                                                    |
|--------------|----------------------------------------------------------------------------------------------------|
| 0            | Request was successful. For the <b>getfacl</b> command, return_value contains the FACL length if the request is successful. |
| -1           | Request was not successful.                                                                                                 |
| 1            | The SIOCSECENVR ioctl with the SIOC#GETENVR argument                                                                        |
|              | was issued and the buffer size specified with the                                                                           |
|              | SECO_BUFFERLEN argument was zero or was not large enough                                                                    |
|              | to contain the security object. (See usage note 18 on page 915.)                                                            |

## Return\_code

Returned parameter

**Type:** Integer

Length:

Fullword

The name of a fullword in which the w\_ioctl service stores the return code. The w\_ioctl service returns Return\_code only if Return\_value is -1. For a complete list of possible return code values, see z/OS UNIX System Services Messages and Codes. The w\_ioctl service can return one of the following values in the Return\_code parameter:

| Return_code | Explanation                                                               |
|-------------|---------------------------------------------------------------------------|
| EBADF       | The <i>fildes</i> parameter is not a valid file or socket descriptor. The |
|             | following reason code can accompany the return code:                      |
|             | JrFileNotOpen.                                                            |

| Return_code<br>EFAULT | Explanation The address is incorrect. The following reason codes can accompany the return code: JrReadUserStorageFailed, JrWriteUserStorageFailed.                                          |
|-----------------------|----------------------------------------------------------------------------------------------------|
| EINVAL                | One of the following occurred:                                                                                                    |
|                       | • The w_ioctl service specified an incorrect length for the argument. The correct argument length range is 0–51 200.                                                                        |
|                       | An invalid command was encountered.                                                                                                    |
|                       | The following reason codes can accompany the return code: JRInvIoctlCmd, JrNotSupportedForFileType, JrFileNotOpen, JrBadSubField.                                                           |
| EIO                   | One of the following occurred:                                                                                                    |
|                       | • The process group of the process that is issuing the function is an orphaned, background process group, and the process that is issuing the function is not ignoring or blocking SIGTTOU. |
|                       | • There has been a network or transport failure.                                                                                                    |
|                       | The following reason codes can accompany the return code: JRSingleTDRegd, JRPrevSockError.                                                                                                  |
| EMVSPARM              | Incorrect parameters were passed to the service. The following reason codes can accompany the return code: JRNoStorage and JRInvParmLength.                                                 |
| ENOBUFS               | Insufficient buffer space available. The following reason code can accompany the return code: JrNoArea.                                                                                     |
| ENODEV                | The device is incorrect. The function is not supported by the device driver. The following reason code can accompany the                                                                    |
| ENOTTY                | return code: JRFuncNotSupported.  The w_ioctl service specified an incorrect file descriptor. The file                                                                                      |
|                       | type was not character special. The following reason code can accompany the return code: JRNotSupportedForFileType.                                                                         |
| EALREADY              | An attempt was made to unregister a file that is not registered.                                                                                                    |
| E2BIG                 | The argument_length passed on a SetfACL or GetfACL request                                                                                                    |
|                       | was not large enough to contain even the minimum amount of data. The size specified must be large enough to hold a RACL_Edit, followed by an FACL and as many FACL_Entry(s) as needed.      |
| EIBMBADTCPNAME        | The command passed was IOCC#DIRIOCTL, and the stack name was not found attached to this socket. The specific error is determined by the reason code that accompanies this return code:      |
|                       |                                                                                                    |

## **JrNoCINET**

Common INET is not configured, or this is not a socket and the name did not match the PFS name. This error may not be critical to the application, because the imbedded ioctl can be sent directly to the one and only stack or PFS as a regular ioctl.

## JrCINETBadName

CINET is configured, and this name does not match any stack.

## **JrCINETNotAttached**

CINET is configured and this name matches a stack, but that stack is not attached to this socket.

## Reason\_code

Returned parameter

## w ioctl (BPX1IOC, BPX4IOC)

Type: Integer

Length:

**Fullword** 

The name of a fullword in which the w\_ioctl service stores the reason code. The w\_ioctl service returns Reason\_code only if Return\_value is -1. Reason\_code further qualifies the Return\_code value. For the reason codes, see z/OS UNIX System Services Messages and Codes.

## **Usage notes**

- 1. See Appendix J, "Callable services available to SRB mode routines," on page 1333 for more information about programming considerations for SRB mode.
- 2. z/OS UNIX domain sockets support the following commands:
  - FIONBIO
  - FIONREAD
  - FIONWRITE
  - SECIGET
  - SIOCATMARK
  - SIOCSECENVR
- 3. Inet sockets pass the ioctl command to TCP/IP. Refer to z/OS Communications Server: IP Sockets Application Programming Interface Guide and Reference for the commands that are supported.
- 4. Pseudoterminals (ptys) and remote terminals (rtys) support TIOCGWINSZ and TIOCSWINSZ to get and set window size. Ptys also support TIOCNOTIFY begin (IOCC#PWBEGIN) and TIOCNOTIFY end (IOCC#PWEND) secure data mode.
  - TIOCGWINSZ and TIOCSWINSZ retrieve and store the winsize structure (BPXYWNSZ). TIOCNOTIFY sets the TIOCXPKT\_PWBEGIN and TIOCXPKT\_PWEND bits on master read() when in extended packet mode.
- 5. The pipe file system does not support ioctl.
- 6. The IOCC#UPDTOFTE command updates a 100-byte state area that is associated with an Open File Table Entry (OFTE). OFTEs are created by the socket, open, and pipe functions, and are shared by child processes.

This function is intended for use by runtime libraries.

The Argument buffer contains an UPDTOFTE subcommand and the offset, length, and value of the data to be updated. Refer to the BPXYIOCC macro for the mapping of this structure.

Data written to or read from the state area is addressed by offset and length within the state area. The state area is initialized to all zeros when it is allocated

Three subcommands are available:

• IocUo#Write

The specified data value is written to the specified offset in the state area. This subcommand also initially allocates the area and must be the first UPDTOFTE subcommand issued.

IocUo#Read

The data at the specified offset in the state area is returned.

IocUo#CS

This is used for a "compare and swap" type write to the state area. The specified old\_value is compared to what is currently in the state area at the old\_offset. If they match, the new\_value is written to the new\_offset. If they do not match, the current data at the old\_offset in the state area is returned in the old\_value along with a Return\_Value of 1. The old data and the new data do not have to be at the same offset within the state area.

All of the subcommand operations are atomic with respect to other tasks attempting to access the same OFTE state area.

7. The Iocc#RegFileInt command registers interest in a file and allows the program to be notified when a change to that file occurs.

The program creates one or more IPC message queues and specifies a Queue Id on each registration, along with a message type and a user token that identifies the file to the program. These are specified in the Rfis structure in the BPXYRFIS macro. See "BPXYRFIS — Map the register file interest structures" on page 1032. A Registered File Token, RfTok, is returned from the registration; this can be used later to unregister the file.

You can register files by descriptor with the w\_ioctl service, or by path name with the w\_pioctl service.

When a change occurs to a registered file, a message is sent on the registered IPC Message Queue. The message content is described by the Rfim structure in the BPXYRFIS macro, and contains:

- The message type specified on registration
- · The user token specified on registration
- The type of change that occurred

The types of file changes that generate a message are:

- File write, including truncate and open(O\_TRUNC)
- Any attribute change, such as a chmod or chown request
- Renaming, removal, or unlinking of any of the file's names
- Attempts to unmount the containing file system

Because a registered file is implicitly unregistered when a message is sent, only one message is sent for any given registration.

A file can be explicitly unregistered with the w\_ioctl or the w\_pioctl service. An Rfis structure is passed on these calls that contains the RfTok that was returned when the file was registered. The file descriptor or path name that is used on the call is not important, but it must be valid. If the registered file is no longer open, and its file descriptor is therefore not readily available, you can use the w\_pioctl service with a path name of "/".

If you try to unregister a file that has already been implicitly or explicitly unregistered, the call fails with EALREADY. If you receive this return code, there may be a message waiting for you on the queue, so you should coordinate the freeing of any file-related control blocks that might be referenced when that message is read.

All file registrations are removed if the registering process terminates or issues an exec-type call and no messages are sent.

To receive a change message, the queue must be writable by anyone who might change the files, so we recommend that you create the queue with permission bits of 622.

The queue must be large enough to accommodate the expected number of unprocessed messages, and the messages must be processed fast enough so that the system limit on total outstanding messages is not exceeded. Messages that cannot be queued immediately are discarded, but the fact that messages were lost is remembered. This information is communicated to the application in one of two ways: (1) the Rfim\_LostMsgs flag is set on subsequent change

## w\_ioctl (BPX1IOC, BPX4IOC)

messages sent to this process until a message is successfully queued; or (2) the Rfis\_LostMsgs flag is returned on the next successful registration or unregistration.

When an application is informed that messages have been lost, it should do the following:

- Unregister all registered files, ignoring any EALREADY return codes
- · Drain the message queue, ignoring any change messages received
- Start over

Program errors can also prevent messages from being delivered; for example, if a bad queue id is specified on registration. When a message cannot be delivered, a Ctrace entry is written for component SYSOMVS of type FILE. The trace entry contains the character string "RFIPCERR", the returned failure codes from the msgsnd service, the queue id used, and the message that was being sent. You can use this information during program development to diagnose simple bugs.

A registered file does not have to be open to be, or to remain, registered.

A file can be registered multiple times, and by different processes. Each registration causes a separate message when the file is changed.

Any file type can be registered, but some change events only apply to regular files. In particular, writes to a directory (that is, file creation and deletion) do not generate a change message for a registered directory.

No special authority is required to register a file. Any file that the caller has open or is allowed to make stat() calls to can be registered.

Registration and file change notification are intended for use by programs that would otherwise issue periodic stat() or fstat() calls to monitor a file's time stamps in order to detect changes to the file.

8. For file systems that support access control lists (ACLs), you can use the following commands:

#### **GetfACL**

Retrieves information from an access control list. The Argument parameter specifies the user buffer containing the following input:

- A structure of type RACL\_EDIT, defined in IRRPCOMP, followed by
- A structure of type FACL, defined in IRRPFACL.

z/OS Security Server RACF Data Areas describes these structures.

Upon successful return, the buffer holds the requested ACLs. Therefore, the size of the buffer passed to BPX1IOC (specified by Argument\_length) must be big enough to hold the returned ACLs. If it is not big enough, another call will be needed. The maximum number of ACL entries is 1024.

Set the RACL EDIT and FACL fields as follows:

| Field name        | Value                                                                                                    |
|-------------------|----------------------------------------------------------------------------------------------------|
| RACL_EDIT_OPTYPE  | 0                                                                                                    |
| RACL_EDIT_ACLTYPE | The type of ACL being requested (RACL_ACCESS, for instance). You must issue separate calls for access and default ACLs. |
| FACL_ID           | FACL                                                                                                    |
| FACL_LEN          | Size of FACL (FACL_LENGTH)                                                                                              |
| FACL_LEN_ENTRY    | FACL_ENTRY_LENGTH                                                                                                    |

Field name Value

FACL\_VERS Version number (for example, X'01')

Upon successful return, FACL\_NUM\_ENTRY (offset X'12') contains the number of ACL entries that the file has of the specified type (access or default). It is up to the caller to determine whether the buffer is big enough to hold that many entries. The calculation for the amount of space needed is:

(length of RACL\_EDIT structure) + (FACL\_NUM\_ENTRY  $\times$  FACL\_LEN\_ENTRY)

The entries start at FACL\_ENTRIES and are mapped by FACL\_ENTRY.

#### **SetfACL**

Sets information into an access control list. There are four types of operations you can perform on access or default ACLs:

- a. Delete a whole ACL
- b. Add a whole ACL
- c. Add or change individual ACL entries
- d. Delete individual ACL entries

The contents and length of the user buffer passed in the Argument parameter depend on the type of operation, as follows:

a. Deleting a whole ACL: Only a RACL\_EDIT structure needs to be passed in the buffer and the buffer only needs to be as big as that structure. Set the RACL\_EDIT fields as follows:

The table shows the field name and value needed when deleting a whole ACL.

Field nameValueRACL\_EDIT\_OPTYPERACL\_DELETERACL\_EDIT\_ACLTYPERACL\_ACCESS, RACL\_FILEMOD, or RACL\_DIRMOD

If the ACL is not found, the request is ignored.

b. Adding a whole ACL: A RACL\_EDIT structure, FACL structure, and all FACL\_ENTRY blocks to be added must be passed in the Argument buffer. Argument\_length must indicate the size of the entire buffer. Set the RACL\_EDIT, FACL, and FACL\_ENTRY fields as follows:

| Field name                  | Value                                                                                                    |
|-----------------------------|----------------------------------------------------------------------------------------------------|
| RACL_EDIT_OPTYPE            | RACL_ADD                                                                                                 |
| RACL_EDIT_ACLTYPE           | RACL_ACCESS, RACL_FILEMOD, or RACL_DIRMOD                                                                |
| FACL_ID                     | FACL                                                                                                    |
| FACL_LEN                    | FACL_LENGTH + (number of FACL_ENTRYs × FACL_ENTRY_LENGTH)  Note: Do not include the length of RACL_EDIT. |
| FACL_LEN_ENTRY              | FACL_ENTRY_LENGTH                                                                                        |
| FACL_VERS                   | Version number (for example, X'01')                                                                      |
| FACL_NUM_ENTRY              | Number of FACL_ENTRY blocks in the buffer                                                                |
| Set the following fields fo | or each FACL_ENTRY, as appropriate:                                                                      |
| FACL_READ                   | 1 (to give permission)                                                                                   |
| FACL_WRITE                  | 1 (to give permission)                                                                                   |

## w\_ioctl (BPX1IOC, BPX4IOC)

Field name Value

FACL\_EXECUTE 1 (to give permission)

FACL\_ENTRY\_TYPE X'01' for user or X'02' for group

FACL\_ENTRY\_ID UID or GID (in decimal), based on FACL\_ENTRY\_TYPE

c. Adding or changing individual ACL entries: A RACL\_EDIT structure, FACL structure, and all FACL\_ENTRY blocks to be added or modified must be passed in the Argument buffer. Argument\_length must indicate the size of the entire buffer. Set the RACL\_EDIT, FACL, and FACL\_ENTRY fields as follows:

Field name Value

RACL\_EDIT\_OPTYPE RACL\_MODIFY

RACL\_EDIT\_ACLTYPE RACL\_ACCESS, RACL\_FILEMOD, or RACL\_DIRMOD

FACL\_ID FACL

FACL\_LENGTH + (number of FACL\_ENTRYs  $\times$ 

FACL\_ENTRY\_LENGTH)

Note: Do not include the length of RACL\_EDIT.

FACL\_LEN\_ENTRY FACL\_ENTRY\_LENGTH

FACL\_VERS Version number (for example, X'01')

FACL\_NUM\_ENTRY Number of FACL\_ENTRY blocks in the buffer

Set the following fields for each FACL\_ENTRY, as appropriate:

FACL\_READ 1 (to give permission)
FACL\_WRITE 1 (to give permission)
FACL\_EXECUTE 1 (to give permission)

FACL\_ENTRY\_TYPE X'01' for user or X'02' for group

FACL\_ENTRY\_ID UID or GID (in decimal), based on FACL\_ENTRY\_TYPE

If the entry is not found in the existing ACL, it is added as a new entry. If the entry is found for the given user or group, it is modified with the specified permissions.

d. Deleting individual ACL entries: A RACL\_EDIT structure, FACL structure, and all FACL\_EDIT\_ENTRY blocks to be deleted must be passed in the Argument buffer. Argument\_length must indicate the size of the entire buffer. Set the RACL\_EDIT, FACL, and FACL\_EDIT\_ENTRY fields as follows:

Field name Value

RACL\_EDIT\_OPTYPE RACL\_MODIFY

RACL\_EDIT\_ACLTYPE RACL\_ACCESS, RACL\_FILEMOD, or RACL\_DIRMOD

FACL\_ID FACL

FACL\_LENGTH + (number of FACL\_EDIT\_ENTRYs ×

FACL\_ENTRY\_LENGTH)

Note: Do not include the length of RACL\_EDIT.

FACL\_LEN\_ENTRY FACL\_ENTRY\_LENGTH

FACL\_VERS Version number (for example, X'01')

FACL\_NUM\_ENTRY Number of FACL\_EDIT\_ENTRY blocks in the buffer

Set the following fields for each FACL\_EDIT\_ENTRY to be deleted:

FACL\_DEL\_ENTRY 1

FACL\_EDIT\_TYPE X'01' for user or X'02' for group

If the entry is not found in the existing ACL, it is ignored. If the entry is found for the given user or group, it is deleted. You can

have entries to be deleted along with entries to be added in the same buffer.

The following FACL\_ENTRY fields are useful for debugging:

## FACL\_RACF\_RETURN\_CODE

The return code from RACF, documented in *z/OS Security Server RACF Callable Services* (see the return and reason codes for the **makeFSP** service).

## FACL RACF REASON CODE

The reason code from RACF, documented in *z/OS Security Server RACF Callable Services* (see the return and reason codes for the **makeFSP** service).

#### **FACL ERROFF**

If the problem is with an entry, this field indicates the offset into the Argument buffer where the problem occurred.

Also, refer to the usage notes for the **R\_setfacl** service in *z/OS Security Server RACF Callable Services*.

9. The IOCC#DIRIOCTL (Directed Ioctl) command sends an imbedded ioctl command and argument to a specified stack. The input argument for this command is the IocDirIoctl structure, from the BPXYIOCC macro ("BPXYIOCC — Ioctl command definitions" on page 971), with the following fields:

## Field Description

#### **IocDirName**

The name of the stack

#### **IocDirCmd**

The ioctl command to be sent to IocDirName

#### **IocDirArgLen**

The length of IocDirArg, which follows

## **IocDirArg**

The ioctl argument to be sent to IocDirName

The imbedded ioctl is passed to the specified stack, if that stack is attached to this socket, without any examination or processing by the system. Any errors that are returned are usually returned by the stack. Directed Ioctl is not strictly restricted to socket stacks. The name should match the PFS name for the descriptor that is used.

If the imbedded ioctl generates output in its argument buffer, the output is returned in the IocDirArg buffer.

A unique error can be returned by z/OS UNIX System Services for this ioctl command, EIBMBADTCPNAME, when the stack name is not found attached to this socket.

10. The IOCC#GETSTACKS (Get TCPIP Stack Names) command returns the names of all the transport stacks that are attached to a socket, and information related to those stacks. The output argument for this command is the IocStackInfo structure, from the BPXYIOCC macro ("BPXYIOCC — Ioctl command definitions" on page 971), with the following fields:

#### Field Description

#### **IocStackEntries**

The number of IocStackName array entries that were returned. With CINET, one or more entries may be returned, depending on how

## w ioctl (BPX1IOC, BPX4IOC)

many stacks have been configured under CINET, how many are or have been active, and any stack affinity that may have been established for the socket or process.

#### **IocStackName**

The name of the stack.

#### **IocStackCINET**

Indicates that this is a CINET socket. When this bit is on, the IocStack\_IPv6\_Interfaces and IocStack\_IPv4\_Interfaces flags indicate whether the specified stack has configured interfaces of each type. Without CINET, use the SIOCGIFVERSION ioctl to obtain this information directly from the Inet stack. See SIOCGIFVERSION (determine if an IPv4 or IPv6 interface has been configured on a TCP/IP stack) in z/OS UNIX System Services File System Interface Referencefor information about the SIOCGIFVERSION ioctl command.

## IocStack\_IPv6\_Support

Indicates that this stack supports IPv6 protocols and sockets created with AF\_INET6. CINET supports IPv6 sockets over stacks that do not themselves support IPv6, as long as IPv4-mapped addresses can be used.

#### IocStackTdIndex

The CINET TdIndex for this stack. This value is used in the upper halfword of Interface Indices when CINET is configured.

#### **IocStack Active**

Indicates that this stack is active. When used with this ioctl command, this bit is usually on, because inactive stacks are not usually attached to a socket, unless the stack has recently terminated.

This ioctl is not strictly restricted to socket stacks; however, with any other type of Physical File System, all of the socket-related flags would be off.

Tip: You can use the PC#TdNames pfsctl command function of the pfsctl (BPX1PCT, BPX4PCT) service to obtain a complete list of all the stack names, active or inactive, that are configured under CINET.

11. The IOCC#GRTRSELECT (Get CINET PreRouter Selections) command returns the CINET stack that would be chosen for each of a list of destination IP addresses. This ioctl is passed an array of IP addresses, and returns for each address the CINET stack that would be chosen for that destination. This is the stack over which a connect() or sendto(), for instance, would be routed if that address were specified on the call at this time. If CINET is not configured, the socket's one and only stack is returned. The input and output argument for this command is the IocRtrSelect structure, from the BPXYIOCC macro ("BPXYIOCC — loctl command definitions" on page 971), with the following fields in each array entry:

## Field Description

#### **IocRtrIpAddr**

Specifies the IP address to test. This is an IPv6 address or an IPv6-mapped IPv4 address.

## **IocRtrStack**

Returns the name of the stack that would be chosen.

#### **IocRtrErrTest**

When equal to B'0', this indicates that there was an error with this one

IP address. The following two fields are also returned: IocRtrErrno, which contains the failing return code (errno), and IocRtrRsn, which contains the failing reason code.

12. The SIOCGIFNAMEINDEX (Get Interface Name/Index Table) command returns the Interface Name/Index table for every stack that is attached to a socket. The output argument for this command is the If\_NameIndex structure, from the BPXYIOCC macro ("BPXYIOCC — Ioctl command definitions" on page 971), with the following fields:

### Field Description

#### If NITotalIF

Contains the total number of interfaces that have indices assigned on the stacks that are attached to this socket.

#### If NIEntries

Contains the number of interfaces that have been returned. When the total is greater than the number of entries returned, the supplied buffer was not large enough to hold all of the required information. In that case, If\_NITotalIF can be used to calculate the amount of space needed and the call can be repeated. When all the interfaces can be returned, the two values are equal.

### If NITable

Contains an array of If\_NameIndexEntry structures.

Each interface is described by an If\_NameIndexEntry structure consisting of:

#### Structure

### Description

### If NIIndex

Contains the Interface Index, as described in this topic.

### If\_NIName

Contains the Interface Name, as a 1- to 16-byte character string, left-justified, and padded with blanks. When there is more than one stack, these names may not be unique, because the names are defined to each stack individually with their own configuration procedures.

### If\_NINameTerm

A null character supplied to terminate the name string for the convenience of C routines.

**Tip:** To query for the total number of interfaces, you can specify an argument length of 8, just large enough for the first two fields, and the total will be returned in If\_NITotalIF, with an If\_NIEntries value of 0.

This output is similar to the output of the if\_nameindex() C/C++ function. For a CINET socket with more than one stack attached, the tables from each stack are concatenated into one output table. For a CINET socket, in general, a Transport Driver Index, TdIndex, value will be inserted into the Interface Indices to uniquely identify the interfaces. For example, with two stacks (1) TCPA, with interfaces IFA1 and IFA2, whose interface indices are 1 and 2, respectively, within TCPA, and (2) TCPB, with interfaces IFB1 and IFB2, whose interface indices are 1 and 3, respectively, within TCPB, the output of this ioctl would be something like:

('00010001'x, IFA1),('00010002'x, IFA2),('00020001'x, IFB1),('00020003'x, IFB2)

### w ioctl (BPX1IOC, BPX4IOC)

The first halfword of the index value indicates which stack under CINET the interface belongs to. The second halfword contains that stack's interface index for this interface.

Without CINET, if TCPA was configured as the only stack, and it was IPv6-enabled, the output of this ioctl would be:

('00000001'x, IFA1),('00000002'x, IFA2)

Interface indices are used in various places in IPv6, such as for the scope\_id of the IPv6 sockaddr structure and within the in6 pktinfo structure. In a CINET configuration, the first halfword of an interface index is used to route a call to the corresponding numbered stack. The upper halfword is cleared before the data is passed to the stack, so that one could use interface indices of the form X'000N0000' as a way to route a call to stack number N without actually specifying an interface index to that stack. The specified stack must be attached to the current socket. The stacks under CINET are numbered in the order of the SUBFILESYSTYPE statements in the BPXPRMxx parmlib member that defined the configuration. These values can be determined from the IocStackTdIndex field of the Iocc#GetStacks ioctl, or from the order of the names returned by the PC#TdNames pfsctl.

Refer to the C/C++ functions if\_nameindex(), if\_nametoindex(), and if\_indextoname() for more information about interface names and indices. (See *z/OS XL C/C++ Runtime Library Reference.*)

- 13. The SIOCGSOCKPOEATTRS and SIOCGFDPOEATTRS commands return port of entry information for multilevel security. SIOCGSOCKPOEATTRS returns port of entry attributes for a socket resource. SIOCGFDPOEATTRS returns port of entry attributes for a non-socket resource. The port of entry information that can be returned by these commands is defined in the IocPoeAttr block in "BPXYIOCC — Ioctl command definitions" on page 971.
- 14. The Iocc#DevConsole command allows a program with appropriate privileges to suppress the message number and user ID that are normally prefixed to message BPXF024I when text that is written to /dev/console is sent to the system console. The Argument\_length must be 4 and an Argument value of Iocc#DevConSuppress (1) enables suppression of the header on future writes. An Argument value of Iocc#DevConUnSupprs (0) cancels the suppression, so future writes will contain the header.
- 15. The SECIGET T ioctl command returns both process-level and, if available, task-level security information of the peer for an AF\_UNIX stream-connected socket. The task-level security information is from the task that issued the connect or accept call. The security information is returned in a BPXYSECT structure. The security information is not available until **accept()** completes. The availability of the peer's task-level security data is determined by the task-level userID length field. If the length is zero, the peer does not have task-level security data.
- 16. The SIOCTIEDESTHRD ioctl command with the SIOC#TIESD argument ties or associates a descriptor with the thread of the SIOCTIEDESTHRD caller. If that task terminates before the descriptor is closed or untied from the task, then the termination processing for the file system thread will close the descriptor. The SIOCTIEDESTHRD ioctl command with the SIOC#UNTIESD argument unties a previously tied descriptor from a thread. SIOCTIEDESTHRD can be used on heavy-weight and medium-weight threads.
- 17. The FIONWRITE ioctl command returns the number of bytes that can be written to the connected peer AF\_UNIX stream socket before the socket blocks or returns an EWOULDBLOCK return code. Note that the number of bytes returned by FIONWRITE is not guaranteed unless there is serialization among the calling applications.

- 18. The SIOCSECENVR ioctl command sets or gets the security environment of a client that is connecting to an AF\_UNIX stream socket server. Arguments for the SIOCSECENVR ioctl are mapped by the BPXYSECO structure (see "BPXYSECO Map the input/output of BPX1IOC for the SIOCSECENVR request" on page 1035). A server must have appropriate privileges to issue this joctl.
  - The SIOCSECENVR ioctl with the SIOC#SETENVR argument is for use by an AF\_UNIX stream socket server to mark the server socket as one that requires the full security environment of a connecting client to be available before a connect() will successfully complete. The connect service obtains the security environment of the connector and anchors it off of the connector's socket for use by the server. If the security environment cannot be obtained during connect processing, the connect() will fail. This ioctl is meaningful only for sockets that will become server sockets; it has no effect for all other sockets.
  - The SIOCSECENVR ioctl with the SIOC#GETENVR argument is for use by an AF\_UNIX stream socket server to copy the previously set security environment from the connector's address space to the server's address space so that it can be used as input on calls to the security product. This ioctl is only meaningful for server sockets that previously issued the SIOCSECENVR ioctl with the SIOC#SETENVR argument.

Servers must issue the SIOCSECENVR ioctl with the SIOC#GETENVR argument in a timely fashion. It should be issued immediately following the **accept()** call. If any **read()** calls are issued before the SIOC#GETENVR request, then the server will no longer be able to use a SIOC#GETENVR request to obtain the client's security environment.

Servers may specify the buffer in which to hold the client's security environment in the BPXYSECO structure. If the specified buffer is not large enough to contain the security environment or if SECO\_BUFFERLEN is zero, the service will obtain a buffer of the correct size in the server's address space and return the security environment in that buffer. Information about the buffer and the security environment will be returned in the BPXYSECO structure and the return value will be set to 1. The server must free this buffer when it no longer needs it.

The security environment returned by a SIOC#GETENVR request can be specified as input to the RACROUTE interface using the ENVRIN keyword or to the initACEE callable service using the ENVR\_in parameter.

19. The SIOCGIFCONF6 (Get IPv6 Interface Configuration) command gets the name, address, and other information about the configured IPv6 network interfaces. This is similar to the SIOCGIFCONF command for IPv4.

A Net\_IfConf6Header structure is passed as the argument of the ioctl. This structure specifies the buffer where the configuration information is to be written and is returned with the number of entries and entry length of the Net\_IfConf6Entry structures that were written to the output buffer. These structures are defined in the BPXYIOC6 macro.

If the specified buffer address and buffer length are both zero, a Query function is performed and the header is returned with the total number of entries that would be output and the length of each individual entry for the specified version. If the specified version is zero or not supported, it is replaced with the maximum supported version and the entry length returned corresponds to that version.

If a call to get information fails with either return code ERANGE or with both return code EINVAL and the Nif6h\_Version field having been changed, the

### w ioctl (BPX1IOC, BPX4IOC)

call was converted into a Query function and the header has been filled. In this case, the content of the output buffer is unpredictable.

If Common INET (CINET) is configured and multiple TCP/IP stacks are attached to the socket, the output from each stack that is enabled for IPv6 will be concatenated in the output buffer and the header will contain the total number of entries returned from all the stacks. The version returned with the Query function will be the highest version supported by all the stacks.

This ioctl can be issued on an AF\_INET or AF\_INET6 socket.

- 20. The Iocc#GetPathName and Iocc#GetPathNameRel (get pathname and get relative pathname) commands return the absolute or relative path name, respectively, of the file referred to by File\_descriptor. The output path name is placed in the Argument buffer and is ll terminated by a null character. The length of the output path name is determined by scanning for the trailing null byte. The Argument buffer provided must be large enough to contain the output name and the trailing null byte or the call will fail with RC=ERANGE.
- 21. The SIOCGPARTNERINFO ioctl provides an interface for an application to retrieve information about its partner, including connection routing information, the user ID of the partner, or both. Refer to z/OS Communications Server: IP Programmer's Guide and Reference for details.
- 22. The SIOCSPARTNERINFO ioctl provides an interface for an application to set up the environment that is required to retrieve the user ID of its partner using the SIOCGPARTNERINFO ioctl. Issuing the SIOCSPARTNERINFO ioctl prior to the SIOCGPARTNERINFO ioctl can provide better performance, potentially eliminating wait time when issuing the SIOCGPARTNERINFO ioctl. Refer to z/OS Communications Server: IP Programmer's Guide and Reference for details.

### Characteristics and restrictions

The argument is limited to 51 200 bytes.

### **Examples**

For an example using this callable service, see "BPX1IOC (w\_ioctl) example" on page 1154.

## wlm (BPX1WLM, BPX4WLM) — WLM interface service

### **Function**

The \_wlm callable service invokes a wide variety of Workload Manager (WLM) functions. You can also use it to invoke Enterprise Workload Manager<sup>™</sup> (eWLM) ARM (Application Response Measurement) functions.

For information about the ARM functions, see IBM Tivoli® eWorkload Management Version 1.

### Requirements

Operation **Environment** 

Authorization: Supervisor state or problem state, any PSW key

Dispatchable unit mode: Task

Cross memory mode: PASN = HASN

AMODE (BPX1WLM): 31-bit AMODE (BPX4WLM): 64-bit

ASC mode: Primary mode Operation Environment

Interrupt status: Enabled for interrupts

Locks: Unlocked

Control parameters: All parameters must be addressable by the caller and in the

primary address space.

### **Format**

CALL BPX1WLM, (FunctionCode,
ParmListPtr,
Return\_value,
Return\_code,
Reason\_code)

AMODE 64 callers use BPX4WLM with the same parameters. All parameter addresses and addresses in parameter structures are doublewords.

### **Parameters**

### FunctionCode

Supplied parameter

Type: Integer

Length:

Fullword

The name of a fullword that contains a value that indicates the type of WLM or eWLM function that the caller is requesting. The following are the supported values:

| Value                   | Description                                                                   |
|-------------------------|-------------------------------------------------------------------------------|
| WLM_QUERY_METRICS       | Query WLM System Information                                                  |
| WLM_QUERY_SCHEDENV      | Query WLM Scheduling Environment                                              |
| WLM_CHECK_SCHEDENV      | Check WLM Scheduling Environment                                              |
| WLM_DISCONNECT          | Disconnect from WLM                                                           |
| WLM_DELETE_WORKUNIT     | Delete a WLM Work Unit                                                        |
| WLM_JOIN_WORKUNIT       | Join a WLM Work Unit                                                          |
| WLM_LEAVE_WORKUNIT      | Leave a WLM Work Unit                                                         |
| WLM_CONNECT_WORKMGR     | Connect to WLM as a work manager                                              |
| WLM_CONNECT_SERVERMGR   | Connect to WLM as a server manager                                            |
| WLM_CREATE_WORKUNIT     | Create a WLM work unit (this function creates an independent WLM enclave)     |
| WLM_CONTINUE_WORKUNIT   | Continue WLM work unit (this function creates a dependent WLM enclave)        |
| WLM_EXTRACT_WORKUNIT    | Extract the WLM work unit token (this function returns the WLM enclave token) |
| WLM_EXPORT_WORKUNIT     | Export a WLM work unit                                                        |
| WLM_UNDOEXPORT_WORKUNIT | Undo a prior export request for a WLM work unit                               |
| WLM_IMPORT_WORKUNIT     | Import a WLM work unit                                                        |

### \_\_wlm (BPX1WLM, BPX4WLM)

| Value                    | Description                                                                                                    |
|--------------------------|----------------------------------------------------------------------------------------------------|
| WLM_UNDOIMPORT_WORKUNIT  | Undo a prior import request for a WLM work unit                                                                     |
| WLM_QUERY_ENCLAVECLASS   | Query enclave class information for a WLM work unit                                                                 |
| WLM_CONNECT_EXPORTIMPORT | Connect a subsystem to WLM to export and import work units, but not to create them                                  |
| ARM_BIND_THREAD          | Indicates that the calling thread is performing on behalf of an ARM transaction                                     |
| ARM_BLOCK_TRANSACTION    | Indicates that a started transaction is blocked waiting for an external transaction or some other event to complete |
| ARM_DESTROY_APPLICATION  | Indicates that the registration data about an application is no longer needed                                       |
| ARM_DISCARD_TRANSACTION  | Signals that a started ARM transaction should be ignored                                                            |
| ARM_GENERATE_CORRELATOR  | Generates an ARM correlator for use with ARM_REPORT_TRANSACTION                                                     |
| ARM_GET_ARRIVAL_TIME     | Stores a 64-bit integer representing the current time                                                               |
| ARM_REGISTER_APPLICATION | Informs ARM of metadata about the application                                                                       |
| ARM_REGISTER_METRIC      | Informs ARM of metadata about each metric the application provides                                                  |
| ARM_REGISTER_TRANSACTION | Informs ARM of metadata about the transaction measured by the application                                           |
| ARM_REPORT_TRANSACTION   | Reports statistics about a transaction that has already completed                                                   |
| ARM_START_APPLICATION    | Indicates that an instance of an application has started running and is prepared to make ARM calls                  |
| ARM_START_TRANSACTION    | Indicates that a transaction is beginning execution                                                                 |
| ARM_STOP_APPLICATION     | Indicates that the application instance is finished making ARM calls                                                |
| ARM_STOP_TRANSACTION     | Signals the end of a transaction                                                                                    |
| ARM_UNBIND_THREAD        | Indicates that the calling thread is no longer performing on behalf of an ARM transaction                           |
| ARM_UNBLOCK_TRANSACTION  | Indicates that a transaction is no longer waiting for a downstream transaction to complete                          |
| ARM_UPDATE_TRANSACTION   | Signals that a transaction is still processing                                                                      |
| EWLM_CLASSIFY_CORRELATOR | Creates an eWLM specific ARM correlator for classification purpose                                                  |

These constants are defined in the BPXYWLM macro; see "BPXYWLM — WLM constants and parameter list DSECTs" on page 1069.

For detailed information about the ARM function codes, see *IBM Tivoli eWorkload Management Version 1*.

### ParmListPtr

Supplied parameter

Type: Address

### Length:

Fullword (doubleword)

The name of a fullword (doubleword) field that contains the address of the parameter list for the WLM function that is to be performed. See "BPXYWLM — WLM constants and parameter list DSECTs" on page 1069 for the mapping of the parameter lists for the various WLM functions.

### Return\_value

Returned parameter

Type: Integer

### Length:

**Fullword** 

The name of a fullword in which the \_wlm service returns the return value for the WLM function that was requested.

For the following set of WLM functions, the service returns 0 if the request is successful, or -1 if it is not successful:

- WLM\_CHECK\_SCHEDENV
- WLM\_DISCONNECT
- WLM\_DELETE\_WORKUNIT
- WLM\_JOIN\_WORKUNIT
- WLM\_LEAVE\_WORKUNIT
- WLM\_CREATE\_WORKUNIT
- WLM\_CONTINUE\_WORKUNIT
- WLM\_QUERY\_METRICS
- WLM\_QUERY\_SCHEDENV
- WLM\_EXTRACT\_WORKUNIT
- WLM\_EXPORT\_WORKUNIT
- WLM\_UNDOEXPORT\_WORKUNIT
- WLM\_IMPORT\_WORKUNIT
- WLM\_UNDOIMPORT\_WORKUNIT
- WLM\_QUERY\_ENCLAVECLASS
- ARM\_BIND\_THREAD
- ARM\_BLOCK\_TRANSACTION
- ARM\_DESTROY\_APPLICATION
- ARM\_DISCARD\_TRANSACTION
- ARM\_GENERATE\_CORRELATOR
- ARM\_GET\_ARRIVAL\_TIME
- ARM\_REGISTER\_APPLICATION
- ARM\_REGISTER\_METRIC
- ARM\_REGISTER\_TRANSACTION
- ARM\_REPORT\_TRANSACTION

### wlm (BPX1WLM, BPX4WLM)

- ARM\_START\_APPLICATION
- ARM\_START\_TRANSACTION
- ARM\_STOP\_APPLICATION
- ARM\_STOP\_TRANSACTION
- ARM\_UNBIND\_THREAD
- ARM\_UNBLOCK\_TRANSACTION
- ARM\_UPDATE\_TRANSACTION
- EWLM\_CLASSIFY\_CORRELATOR

If the WLM\_QUERY\_METRICS, WLM\_QUERY\_SCHEDENV, or WLM\_QUERY\_ENCLAVECLASS function fails with an error that indicates that the supplied buffer was too small, the supplied length field in the input parameter list is updated to contain the length that is required for the function to succeed.

For the following set of WLM functions, the service returns a WLM connect token if the request is successful, or -1 if it is not successful:

- WLM\_CONNECT\_WORKMGR
- WLM\_CONNECT\_SERVERMGR
- WLM\_CONNECT\_EXPORTIMPORT

#### Return Code

Returned parameter

Type: Integer

Length:

**Fullword** 

The name of a fullword in which the \_wlm service stores the return code. The \_\_wlm service returns Return\_code only if Return\_value is -1. For a complete list of possible return code values, see z/OS UNIX System Services Messages and Codes. The \_\_wlm service can return one of the following values in the Return\_code parameter:

| Return_code  | Explanation                                                                                                    |
|--------------|----------------------------------------------------------------------------------------------------|
| EFAULT       | An argument of this service contained an address that was not accessible to the caller.                                                                                                    |
| EINVAL       | The FunctionCode parameter contains a value that is not correct; or the function parameter list data is not correct.                                                                                                    |
| EMVSWLMERROR | A WLM service failed.                                                                                                    |
|              | Consult Reason_code to determine the WLM service that failed and the reason for the error. See <i>z/OS MVS System Messages, Vol</i> 9 ( <i>IGF-IWM</i> ) for a list of WLM services (IWM*) error reason codes.                                                                         |
| EMVSARMERROR | An ARM error occurred.                                                                                                    |
|              | Consult Reason_code to determine the reason for the error. The ARM reason codes are documented in the _Elmarm4.h header file.                                                                                                    |
| EPERM        | The calling thread's address space is not permitted to the BPX.WLMSERVER FACILITY class profile. The caller's address space must be permitted to the BPX.WLMSERVER FACILITY class profile. If BPX.WLMSERVER is not defined, the calling process is not defined as a superuser (UID=0). |
| EMVSSAF2ERR  | An error occurred in the security product.                                                                                                    |

Return\_code Explanation

ESRCH A WLM\_EXTRACT\_WORKUNIT request was issued, but the

WLM enclave token was not returned. Consult Reason\_code to determine the exact reason it was not returned. Most likely, the

unit of work is not in an enclave.

EMVSERR Recovery processing was entered for a reason other than

EFAULT.

### Reason code

Returned parameter

Type: Integer

Length:

**Fullword** 

The name of a fullword in which the \_\_wlm service stores the reason code. The \_\_wlm service returns Reason\_code only if Return\_value is -1. Reason\_code further qualifies the Return\_code value. For the WLM reason codes, see *z/OS UNIX System Services Messages and Codes*.

ARM reason codes are documented in the **\_Elmarm4.h** header file.

### Usage notes

- 1. The WLM\_CONNECT\_WORKMGR and WLM\_CONNECT\_EXPORTIMPORT functions both enable use of the export and import functions, but only the former enables use of the create function.
- 2. For a WLM\_CREATE\_WORKUNIT function invocation, some of the classification data that is pointed to by the supplied IWMCLSFY parameter list is truncated if it exceeds the maximum supported length, as follows:

| Data        | Maximum length |
|-------------|----------------|
| ACCTINFO    | 143 bytes      |
| SUBSYSPM    | 255 bytes      |
| SOURCELU    | 17 bytes       |
| COLLECTION  | 18 bytes       |
| CORRELATION | 12 bytes       |

### Related services

None.

### Characteristics and restrictions

 Certain \_\_wlm functions require that the caller have read access to the BPX.WLMSERVER FACILITY class profile, or a UID of 0 if the BPX.WLMSERVER FACILITY class profile is not defined. The following table shows the authorization required for each \_\_wlm function:

Table 24. Authorization requirements for \_\_wlm functions

| Function              | Authorization             |
|-----------------------|---------------------------|
| WLM_QUERY_METRICS     | No authorization required |
| WLM_CONNECT_SERVERMGR |                           |
| WLM_EXTRACT WORKUNIT  |                           |

### \_wlm (BPX1WLM, BPX4WLM)

Table 24. Authorization requirements for \_\_wlm functions (continued)

| Function                 | Authorization                                                                                                    |
|--------------------------|----------------------------------------------------------------------------------------------------|
| WLM_CONNECT_EXPORTIMPORT | If the caller has not already made a WLM_CONNECT_EXPORTIMPORT call, read access to the BPX.WLMSERVER FACILITY or UID 0 are not required                                                                                                    |
| WLM_DELETE_WORKUNIT      | If the caller has made a WLM_CONNECT_EXPORTIMPORT call, special authorization is not required.                                                                                                    |
| WLM_QUERY_SCHEDENV       | Read access to the BPX.WLMSERVER                                                                                                    |
| WLM_CHECK_SCHEDENV       | FACILITY class profile, or a UID of 0 if the BPX.WLMSERVER FACILITY class profile is                                                                                                    |
| WLM_DISCONNECT           | not defined.                                                                                                    |
| WLM_JOIN_WORKUNIT        |                                                                                                    |
| WLM_LEAVE_WORKUNIT       |                                                                                                    |
| WLM_CONNECT_WORKMGR      |                                                                                                    |
| WLM_CREATE WORKUNIT      |                                                                                                    |
| WLM_IMPORT_WORKUNIT      |                                                                                                    |
| WLM_QUERY_ENCLAVECLASS   |                                                                                                    |
| WLM_UNDOIMPORT_WORKUNIT  |                                                                                                    |
| WLM_CONTINUE WORKUNIT    | A process can have one dependent enclave active at a time without authorization. If a process needs to have more than one dependent enclave active at the same time, it must have read access to the BPX.WLMSERVER FACILITY class profile, or a UID of 0 if the BPX.WLMSERVER FACILITY class profile is not defined. |
| WLM_EXPORT_WORKUNIT      | A process can export the enclave it created using WLM_CONTINUE_WORKUNIT without authorization. To export some other enclave, the process must have read access to the BPX.WLMSERVER FACILITY class profile, or a UID of 0 if the BPX.WLMSERVER FACILITY class profile is not defined.                                |
| WLM_UNDOEXPORT_WORKUNIT  | A process can undo its prior WLM_EXPORT_WORKUNIT request without authorization. To export some other enclave, the process must have read access to the BPX.WLMSERVER FACILITY class profile, or a UID of 0 if the BPX.WLMSERVER FACILITY class profile is not defined.                                               |

2. All ARM services, with the exception of ARM\_GET\_ARRIVAL\_TIME, require read access to the BPX.WLMSERVER FACILITY class profile, or a UID of 0 if the BPX.WLMSERVER FACILITY class profile is not defined.

### **Examples**

For an example using this callable service, see "BPX1WLM (\_\_WLM) example" on page 1211.

## w\_pioctl (BPX1PIO, BPX4PIO) — Path name I/O control

### **Function**

The w\_pioctl callable service conveys a command to the physical file system that owns the specified file.

### Requirements

Operation Environment

Authorization: Supervisor state or problem state, any PSW key

Dispatchable unit mode: Task

Cross memory mode: PASN = HASN

AMODE (BPX1PIO): 31-bit AMODE (BPX4PIO): 64-bit

ASC mode: Primary mode

Interrupt status: Enabled for interrupts

Locks: Unlocked

Control parameters: All parameters must be addressable by the caller and in the

primary address space.

### **Format**

```
CALL BPX1PIO,(Pathname_length,
Pathname,
Command,
Argument_length,
Argument,
Return_value,
Return_code,
Reason_code)
```

AMODE 64 callers use BPX4PIO with the same parameters.

### **Parameters**

### Pathname\_length

Supplied parameter

Type: Integer

Length:

Fullword

The name of a fullword that contains the length of the Pathname of the file.

#### **Pathname**

Supplied parameter

Type: Character string

Character set:

No restriction

### w pioctl (BPX1PIO, BPX4PIO)

### Length:

Specified by the Pathname\_length parameter

The name of a field that contains the name of the file to be acted upon.

#### Command

Supplied parameter

Type: Integer

Length:

Fullword

The name of a fullword that contains the command to be passed to the Physical File System.

### Argument\_length

Parameter supplied and returned

**Type:** Integer

Length:

**Fullword** 

The name of a fullword containing the length of the argument. The length of the argument is specified as an integer value in the range 0–51 200.

Parameter supplied and returned

**Type:** Defined by the Physical File System

#### **Character set:**

No restriction

### Length:

Specified by the Argument\_length parameter

Specifies the name of a buffer that contains the argument to be passed to the Physical File System.

### Return\_value

Returned parameter

**Type:** Integer

Length:

**Fullword** 

The name of a fullword in which the w\_pioctl service returns 0 if the request is successful, or -1 if it is not successful.

#### Return code

Returned parameter

**Type:** Integer

Length:

Fullword

The name of a fullword in which the w\_pioctl service stores the return code. The w\_pioctl service returns Return\_code only if Return\_value is -1. For a complete list of possible return code values, see z/OS UNIX System Services Messages and Codes. The w\_pioctl service can return one of the following values in the Return\_code parameter:

### w\_pioctl (BPX1PIO, BPX4PIO)

Return\_code Explanation

EINVAL An incorrect Command or Argument\_length was specified; or

the function was directed against a character special file. The following reason codes can accompany the return code:

JRInvIoctlCmd, JRIOBufLengthInvalid and

JRNotSupportedForFiletype.

EMVSPARM Incorrect parameters were passed to the service. The following

reason codes can accompany the return code: JRNoStorage and

JRInvParmLength.

ENODEV The device is incorrect. The function is not supported for this

file. The following reason code can accompany the return code:

JRFuncNotSupported.

EACCES The calling process does not have search permission for some

component of the Pathname prefix; or does not have permission

to perform the requested function against the specified file.

ENOENT No file named Pathname was found; or no pathname was

specified. The following reason code can accompany the return

code: JrFileNotThere.

ELOOP A loop exists in symbolic links that were encountered during

resolution of the Pathname argument. This error is issued if more than 24 symbolic links are detected in the resolution of

Pathname.

ENAMETOOLONG Pathname is longer than 1023 characters; or some component of

the pathname is longer than 255 characters. Name truncation is

not supported.

ENOTDIR A component of the Pathname prefix is not a directory.

EALREADY An attempt was made to unregister a file that is not registered.

#### Reason code

Returned parameter

Type: Integer

Length:

Fullword

The name of a fullword in which the  $w\_pioctl$  service stores the reason code.

The w\_pioctl service returns Reason\_code only if Return\_value is -1.

Reason\_code further qualifies the Return\_code value. For the reason codes, see *z/OS UNIX System Services Messages and Codes*.

. 3

## **Usage notes**

- 1. This form of ioctl may not be used with character special files. Refer to w\_ioctl (BPX1IOC, BPX4IOC) for these files.
- 2. One of the uses of this function is to edit the access control lists of DFS remote files, and to register interest in files by pathname.
- 3. This function can also be used to set or get the access options for z/OS UNIX files and directories. For more information, see the usage notes for "w\_ioctl (BPX1IOC, BPX4IOC) Control I/O" on page 902 for descriptions of the SetfACL and GetfACL commands.

### **Characteristics and restrictions**

The argument is limited to 51 200 bytes.

## w\_statvfs (BPX1STF, BPX4STF) — Get the file system status

### **Function**

The w\_statvfs callable service obtains status information about a specified file system. You specify the file system by its file system name.

### Requirements

Operation Environment

Authorization: Supervisor state or problem state, any PSW key

Dispatchable unit mode: Task

Cross memory mode: PASN = HASN

AMODE BPX1STF): 31-bit AMODE BPX4STF): 64-bit

ASC mode: Primary mode
Interrupt status: Enabled for interrupts

Locks: Unlocked

Control parameters: All parameters must be addressable by the caller and in the

primary address space.

### **Format**

```
CALL BPX1STF, (File_system_name,
Status_area_length,
Status_area,
Return_value,
Return_code,
Reason_code)
```

AMODE 64 callers use BPX4STF with the same parameters.

### **Parameters**

### File system name

Supplied parameter

Type: Character string

**Character set:** 

Printable characters

Length:

44 bytes

The name of 44-character field that identifies the file system whose status is to be returned. The name must be left-justified and padded on the right with blanks.

This is the file system name as specified on the mount.

### Status\_area\_length

Supplied parameter

Type: Integer

Length:

Fullword

The name of a fullword containing the length of the area to which the service returns status information.

### Status\_area

Parameter supplied and returned

**Type:** Structure

Length:

Specified by the Status\_area\_length parameter

The name of an area of length Status\_area\_length to which the service returns the status information for the file system. The BPXYSSTF macro maps this area. For information on this macro, see "BPXYSSTF — Map response structure for file system status" on page 1055.

### Return\_value

Returned parameter

Type: Integer

Length:

**Fullword** 

The name of a fullword in which the w\_statvfs service returns the length of the status written to the Status\_area if the request is successful, or -1 if it is not successful.

#### Return\_code

Returned parameter

Type: Integer

Length:

**Fullword** 

The name of a fullword in which the w\_statvfs service stores the return code. The w\_statvfs service returns Return\_code only if Return\_value is -1. For a complete list of possible return code values, see *z/OS UNIX System Services Messages and Codes*. The w\_statvfs service can return one of the following values in the Return\_code parameter:

| Return_code | Explanation                  |
|-------------|------------------------------|
| EAGAIN      | Information is temporarily u |

AGAIN Information is temporarily unavailable. This can occur because

the mount process for the file system is incomplete.

EINVAL Parameter error; for example, File system name was not found.

The following reason code can accompany the return code:

JRFileSysNotThere.

### Reason code

Returned parameter

Type: Integer

Length:

Fullword

The name of a fullword in which the w\_statvfs service stores the reason code. The w\_statvfs service returns Reason\_code only if Return\_value is -1. Reason\_code further qualifies the Return\_code value. For the reason codes, see *z/OS UNIX System Services Messages and Codes*.

### **Usage notes**

- 1. It is not considered an error if the passed Status\_area\_length is not sufficient to hold all the returned information. (That is, future expansion is allowed for.) As much information as will fit is written to Status\_area, and this amount is returned.
- 2. If a buffer of length of zero is passed to this service, no data is returned and the return value is zero. You can check for the existence of a file system by passing such a length.
- 3. The amount of valid data returned in the Status\_area is indicated by the Return\_value. This allows for differences in the release levels of z/OS UNIX and the physical file systems.

### Related services

- "fstatvfs (BPX1FTV, BPX4FTV) Get the file system status" on page 199
- "statvfs (BPX1STV, BPX4STV) Get the file system status" on page 809

### Characteristics and restrictions

There are no restrictions on the use of the w\_statvfs service.

### **Examples**

For an example using this callable service, see "BPX1STF (w\_statvfs) example" on page 1199.

## write (BPX1WRT, BPX4WRT) — Write to a file or a socket

### **Function**

The write callable service writes data from a buffer to an open file or socket.

### Requirements

| Operation               | Environment                                                 |
|-------------------------|-------------------------------------------------------------|
| Authorization:          | Supervisor state or problem state, any PSW key              |
| Dispatchable unit mode: | Task                                                        |
|                         | SRB - AF_INET/AF_INET6 socket support only                  |
| Cross memory mode:      | PASN = HASN                                                 |
| AMODE (BPX1WRT):        | 31-bit task or SRB mode                                     |
| AMODE (BPX4WRT):        | 64-bit task or SRB mode                                     |
| ASC mode:               | Primary mode                                                |
| Interrupt status:       | Enabled for interrupts                                      |
| Locks:                  | Unlocked                                                    |
| Control parameters:     | All parameters must be addressable by the caller and in the |

primary address space.

### **Format**

```
CALL BPX1WRT,(File_descriptor,

Buffer_address,

Buffer_ALET,

Write_count,

Return_value,

Return_code,

Reason_code)
```

AMODE 64 callers use BPX4WRT with the same parameters. The Buffer\_address parameter is a doubleword.

### **Parameters**

### File descriptor

Supplied parameter

Type: Integer

Length:

Fullword

The name of a fullword that contains the file descriptor of the file or socket to write to.

### Buffer\_address

Supplied parameter

Type: Address

Length:

Fullword (doubleword)

The name of a fullword (doubleword) that contains the starting address of the data that is to be written.

### **Buffer ALET**

Supplied parameter

Type: Integer

Length:

**Fullword** 

The name of a fullword that contains the ALET for Buffer\_address, which identifies the address space or data space the buffer resides in.

You should specify a Buffer\_ALET of 0 for the normal case of a buffer in the user's address space (current primary address space). If a value other than 0 is specified for the Buffer\_ALET, the value must represent a valid entry in the dispatchable unit access list (DUAL).

### Write\_count

Supplied parameter

Type: Integer

Length:

**Fullword** 

The name of a fullword that contains the number of bytes that are to be written.

### write (BPX1WRT, BPX4WRT)

### Return\_value

Returned parameter

Type: Integer

Length:

**Fullword** 

The name of a fullword in which the write service returns the number of actual bytes that were written, if the request is successful, or -1, if it is not successful.

### Return code

Returned parameter

Type: Integer

Length:

Fullword

The name of a fullword in which the write service stores the return code. The write service returns Return\_code only if Return\_value is -1. See *z/OS UNIX* System Services Messages and Codes for a complete list of possible return code values. The write service can return one of the following values in the Return\_code parameter:

| Return_code | Explanation                                                                                                    |
|-------------|----------------------------------------------------------------------------------------------------|
| EAGAIN      | Blocking is not in effect for the specified file, and output cannot be written immediately.                                                                                                    |
| EBADF       | The File_descriptor parameter does not contain the descriptor of an open file; or that file is not opened for write services. The following reason codes can accompany the return code: JRFileDesNotInUse, JRFileNotOpen.                                                                                                    |
| ECONNRESET  | Connection reset by peer. The following reason code can accompany the return code: JRSocketNotCon.                                                                                                    |
| EFBIG       | Writing to the specified file would exceed either the file size limit for the process or the maximum file size that is supported by the physical file system.                                                                                                    |
| EINTR       | The service was interrupted by a signal before it could write any data. The following reason code can accompany the return code: JRSockRdwrSignal.                                                                                                    |
| EINVAL      | The Write_Count parameter contains a value that is less than zero.                                                                                                    |
| EIO         | The process is in a background process group and is attempting to write to its controlling terminal. However, TOSTOP is set, the process is neither ignoring nor blocking SIGTTOU signals, and the process group of the process is orphaned. This can happen, for example, if a background job tries to write to the terminal after the user has logged off. |
| EMSGSIZE    | The message is too large to be sent all at once, as the socket requires. The following reason code can accompany the return code: JRSockBufMax.                                                                                                    |
| ENOBUFS     | A buffer could not be obtained. The following reason code can accompany the return code: JROutofSocketCells.                                                                                                    |
| ENOTCONN    | The socket was not connected. The following reason code can accompany the return code: JRSocketNotCon.                                                                                                    |
| EPIPE       | The request is for a write to a pipe that is not open for reading by any other process; or an attempt was made to write to a socket that is shut down or closed. This error also generates a SIGPIPE signal. The following reason code can accompany the return code: JRSocketClosed.                                                                        |

### Return\_code EWOULDBLOCK

#### **Explanation**

- The socket is marked nonblocking and no space is available for data to be written, or the SO\_SNDTIMEO timeout value was reached before space became available.
- The socket is marked blocking. The call is blocked, without sending any data, for that time period which was specified in the SO\_SNDTIMEO option.

The following reason codes can accompany the return code: JRWouldBlock, JRTimeout.

### Reason code

Returned parameter

Type: Integer

Length:

Fullword

The name of a fullword in which the write service stores the reason code. The write service returns Reason\_code only if Return\_value is -1. Reason\_code further qualifies the Return\_code value. For the reason codes, see *z/OS UNIX System Services Messages and Codes*.

### **Usage notes**

- 1. See Appendix J, "Callable services available to SRB mode routines," on page 1333 for more information about programming considerations for SRB mode.
- 2. Write\_Count: The value of Write\_count is not checked against any system limit. A limit can be imposed by a high-level-language POSIX implementation. The value of Write\_count is checked against the file size limit for the process. If no data can be written without exceeding this limit, an error of EFBIG is returned and the SIGXFSZ signal is generated for the process. If at least one byte can be written before exceeding the file size limit, the write is considered successful.
- 3. File offset: If File\_descriptor specifies a regular file or any other type of file on which you can seek, the write service begins writing at the file offset that is associated with that file descriptor. A successful write operation increments the file offset by the number of bytes that are written. If the incremented file offset is greater than the previous length of the file, the file is extended; the length of the file is set to the new file offset.
  - If the file descriptor refers to a file on which you cannot seek, the service begins writing at the current position. No file offset is associated with such a file.
  - If the file was opened with the "append" option, the write routine sets the file offset to the end of the file before it writes output.
- 4. **Number of bytes written**: Ordinarily, the number of bytes written to the output file is the number you specify in the Write\_count parameter. (This number can be zero. If you ask to write zero bytes, the service simply returns a return value of zero without attempting any other action.)
  - If the write count that you specify is greater than the remaining space on the output device, or greater than the file size limit for the process, fewer bytes than you requested are written. When at least 1 byte is written, the write is considered successful. If you are not using a pseudoterminal, an attempt to append to the same file causes an error. An error of ENOSPC is returned when there is no remaining space on the output device. An error of EFBIG is returned

### write (BPX1WRT, BPX4WRT)

when the file size limit for the physical file system is exceeded. An error of EFBIG is also returned if the file size limit for the process is exceeded, at which time the write service also generates a SIGXFSZ signal for the process. With a pseudoterminal, if there is not enough room in the buffer for the whole write, the number of bytes that fit are written, and the number of bytes written is returned. However, on the next write (assuming the buffer is still full), there is a block or EAGAIN is returned, depending on whether the file was opened blocking or nonblocking.

Similarly, fewer bytes are written if the service is interrupted by a signal after some, but not all, of the specified number of bytes are written. The return value shows the number of bytes that are written. But if no bytes were written before the routine was interrupted, the return value is -1, and an EINTR error is reported.

- 5. The write service causes signal SIGTTOU to be sent if all the following conditions are met:
  - The process is attempting to write to its controlling terminal.
  - TOSTOP is set as a terminal attribute (see "tcgetattr (BPX1TGA, BPX4TGA) — Get the attributes for a terminal" on page 831 or "tcsetattr (BPX1TSA, BPX4TSA) — Set the attributes for a terminal" on page 842).
  - The process is running in a background process group.
  - The SIGTTOU signal is not blocked or ignored.
  - The process is not an orphan.

#### Related services

- "fcntl (BPX1FCT, BPX4FCT) Control open file descriptors" on page 174
- "Iseek (BPX1LSK, BPX4LSK) Change a file's offset" on page 345
- "open (BPX1OPN, BPX4OPN) Open a file" on page 447
- "pipe (BPX1PIP, BPX4PIP) Create an unnamed pipe" on page 481
- "read (BPX1RED, BPX4RED) Read from a file or socket" on page 572

**Note:** The write service is not related to the **write** shell command.

### Characteristics and restrictions

If the file was opened by an authorized program, all subsequent reads and writes against the file must be issued from an authorized state.

The read (BPX1RED, BPX4RED) and write (BPX1WRT, BPX4WRT) callable services do not support simultaneous reading or writing of the same shared open file by different threads when one or both of the following are true:

- 1. Automatic conversion is enabled using Enhanced ASCII (ON) and different character set IDs (CCSIDs) are used.
- 2. Automatic conversion is enabled using Unicode Services (ALL) and different CCSIDs are used, or mixing read and write operations of multibyte characters are performed which result is storing of partial characters.

The first restriction is not applicable if each thread coordinates its reads and writes so that simultaneous I/O does not occur. Both restrictions are not applicable if each thread opens the file independently.

Reads or writes that cause a conversion of greater than 2 G result in an EINVAL error with reason JrUniOpTooBig.

Refer to "lseek (BPX1LSK, BPX4LSK) — Change a file's offset" on page 345 for instances of how a lseek operation in a conversion environment can affect read and write operations

### **Examples**

For an example using this callable service, see "BPX1WRT (write) example" on page 1211.

# writev (BPX1WRV, BPX4WRV) — Write data from a set of buffers

### **Function**

The writev callable service writes data from a set of buffers.

### Requirements

Operation Environment

Authorization: Supervisor state or problem state, any PSW key

Dispatchable unit mode: Task

SRB - AF\_INET/AF\_INET6 socket support only

Cross memory mode: PASN = HASN

AMODE (BPX1WRV): 31-bit task or SRB mode AMODE (BPX4WRV): 64-bit task mode only

ASC mode: Primary mode

Interrupt status: Enabled for interrupts

Locks: Unlocked

Control parameters: All parameters must be addressable by the caller and in the

primary address space.

#### **Format**

AMODE 64 callers use BPX4WRV with the same parameters. All addresses in the Iov\_struct structure are doublewords.

### **Parameters**

### File\_descriptor

Supplied parameter

**Type:** Integer

Length:

Fullword

The name of a fullword that contains the file descriptor for which the writev is to be done.

### writev (BPX1WRV, BPX4WRV)

### Iov\_count

Supplied and returned parameter

**Type:** Integer

Length:

Fullword

The name of a field that contains the number of buffers that are pointed to by Iov\_struct. The total number of buffers may not exceed IOV\_MAX (defined in "BPXYIOV — Map the I/O vector structure" on page 986).

#### Iov struct

Supplied parameter

Type: Character

Length:

 $iov\_count \times length(iov)$ 

The name of a field that contains 31(64)-bit pointers to buffers from which data is to be retrieved for the purpose of writing to the file or socket. In 64-bit mode, Iov\_struct contains doubleword pointer and length subfields. See "BPXYIOV — Map the I/O vector structure" on page 986 for more information about the format of this field.

#### Iov alet

Supplied parameter

Type: Integer

Length:

**Fullword** 

The name of a field that contains the ALET for Iov\_struct.

### Iov\_buffer\_alet

Supplied parameter

Type: Integer

Length:

**Fullword** 

The name of a field that contains the ALET for buffers that are pointed to by Iov\_struct.

### Return\_value

Returned parameter

Type: Integer

Length:

**Fullword** 

The name of a fullword in which the writev service returns one of the following:

- The number of bytes that were written from the buffers, if the request is successful.
- -1, if the request is not successful.

### Return code

Returned parameter

Type: Integer

### Length:

### Fullword

The name of a fullword in which the writev service stores the return code. The writev service returns Return\_code only if Return\_value is -1. See *z/OS UNIX System Services Messages and Codes* for a complete list of possible return code values. The writev service can return one of the following values in the Return\_code parameter:

| Return_code | Explanation                                                                                                    |
|-------------|----------------------------------------------------------------------------------------------------|
| EBADF       | An incorrect file descriptor was specified. The following reason codes can accompany the return code: JRFileDesNotInUse, JRFileNotOpen.                                                                                                    |
| ECONNRESET  | Connection reset by peer. The following reason code can accompany the return code: JRSocketNotCon.                                                                                                    |
| EFBIG       | Writing to the specified file would exceed either the file size limit for the process, or the maximum file size supported by the physical file system.                                                                                                    |
| EINTR       | A signal interrupted the writev service before any data was written. The following reason code can accompany the return code: JRSockRdwrSignal.                                                                                                    |
| EINVAL      | An incorrect value was specified on one of the input parameters. The following reason code can accompany the return code: JRSocketCallParmError.                                                                                                    |
| EIO         | The process is in a background process group and is attempting to write to its controlling terminal. However, TOSTOP is set, the process is neither ignoring nor blocking <b>SIGTTOU</b> signals, and the process group of the process is orphaned. This can happen, for example, if a background job tries to write to the terminal after the user has logged off. |
| EMSGSIZE    | The message is too large to be sent all at once, as the socket requires. The following reason code can accompany the return code: JRSockBufMax.                                                                                                    |
| ENOBUFS     | A buffer could not be obtained. The following reason code can accompany the return code: JROutofSocketCells.                                                                                                    |
| ENOTCONN    | The socket was not connected. The following reason code can accompany the return code: JRSocketNotCon.                                                                                                    |
| ENOTSOCK    | Socket_descriptor does not refer to a valid socket descriptor. The following reason code can accompany the return code: IRMustBeSocket.                                                                                                    |
| EPIPE       | An attempt was made to write to a socket that is shut down or closed. The following reason code can accompany the return code: JRSocketClosed.                                                                                                    |
| EPROTOTYPE  | This error also generates a <b>SIGPIPE</b> signal.  An incorrect socket type was supplied. The following reason                                                                                                    |
|             | code can accompany the return code: JRIncorrectSocketType.                                                                                                    |
| EWOULDBLOCK | <ul> <li>The socket is marked nonblocking and no space is available<br/>for data to be written, or the SO_SNDTIMEO timeout value<br/>was reached before space became available.</li> </ul>                                                                                                    |
|             | <ul> <li>The socket is marked blocking. The call is blocked, without<br/>sending any data, for that time period which was specified in<br/>the SO_SNDTIMEO option.</li> </ul>                                                                                                    |

### Reason\_code

Returned parameter

The following reason codes can accompany the return code:

JRTimeout, JRWouldBlock.

### writev (BPX1WRV, BPX4WRV)

**Type:** Integer

Length:

**Fullword** 

The name of a fullword in which the writev service stores the reason code. The writev service returns Reason\_code only if Return\_value is -1. Reason\_code further qualifies the Return\_code value. For the reason codes, see *z/OS UNIX* System Services Messages and Codes.

### **Usage notes**

- 1. See Appendix J, "Callable services available to SRB mode routines," on page 1333 for more information about programming considerations for SRB mode.
- 2. This callable service works with any open file descriptor, including files and sockets.
- 3. Number of bytes written: If the number of bytes to be written is greater than the remaining space on the output device, or greater than the file size limit for the process, not all of the data can be written. When at least 1 byte is written, the writev is considered successful. The return value shows the number of bytes that were written. An attempt to writev again to the same file causes an EFBIG error, and if the process file size limit has been exceeded, the writev service generates a SIGXFSZ signal for the process.
- 4. Bytes written: The number of bytes that are requested for writing is not checked against any system limit. A limit can be imposed by a high-level-language POSIX implementation.
  - The number of bytes that are requested for writing is checked against the file size limit for the process. If no data can be written without exceeding this limit, an error of EFBIG is returned and the SIGXFSZ signal is generated for the process. If at least one byte can be written before exceeding the file size limit, the write is considered successful.
- 5. File offset: If File\_descriptor specifies a regular file or any other type of file on which you can seek, the write service begins writing at the file offset that is associated with that file descriptor. A successful write operation increments the file offset by the number of bytes that are written. If the incremented file offset is greater than the previous length of the file, the file is extended; the length of the file is set to the new file offset.
  - If the file descriptor refers to a file on which you cannot seek, the service begins writing at the current position. No file offset is associated with such a file.
  - If the file was opened with the "append" option, the write routine sets the file offset to the end of the file before writing output.
- 6. **Number of bytes written**: Ordinarily, the number of bytes that are written to the output file is the number requested for writing. (This number can be zero. If you ask to write zero bytes, the service simply returns a return value of zero without attempting any other action.)
  - If the write count that you specify is greater than the remaining space on the output device, or greater than the file size limit for the process, fewer bytes than you requested are written. When at least 1 byte is written, the write is considered successful. If you are not using a pseudoterminal, an attempt to append to the same file causes an error. An error of ENOSPC is returned when there is no remaining space on the output device. An error of EFBIG is returned when the file size limit for the physical file system is exceeded. An error of EFBIG is also returned if the file size limit for the process is exceeded, at which time the write service also generates a SIGXFSZ signal for the process. With a

pseudoterminal, if there is not enough room in the buffer for the whole write, the number of bytes that fit are written, and the number of bytes that were written is returned. However, on the next write (assuming the buffer is still full) there is a block or EAGAIN is returned, depending on whether the file was opened blocking or nonblocking.

Similarly, fewer bytes are written if the service is interrupted by a signal after some, but not all, of the specified number of bytes are written. The return value shows the number of bytes that were written. But if no bytes were written before the routine was interrupted, the return value is -1 and an EINTR error is reported.

- 7. The writev service causes signal **SIGTTOU** to be sent if all the following conditions are met:
  - The process is attempting to write to its controlling terminal.
  - TOSTOP is set as a terminal attribute (see "tcgetattr (BPX1TGA, BPX4TGA)

     Get the attributes for a terminal" on page 831 or "tcsetattr (BPX1TSA, BPX4TSA)
     Set the attributes for a terminal" on page 842).
  - The process is running in a background process group.
  - The **SIGTTOU** signal is not blocked or ignored.
  - The process is not an orphan.

### **Related services**

- "readv (BPX1RDV, BPX4RDV) Read data and store it in a set of buffers" on page 590
- "write (BPX1WRT, BPX4WRT) Write to a file or a socket" on page 928

### Characteristics and restrictions

There are no restrictions on the use of the writev service.

### **Examples**

For an example using this callable service, see "BPX1WRV (writev) example" on page 1212.

writev (BPX1WRV, BPX4WRV)

## Appendix A. System control offsets to callable services

An alternative to loading or link-editing the service stub is to include in the code the system control offset to the callable service. For example, use decimal 52 for the offset of access (BPX1ACC).

When using the offsets, set the registers up as follows:

### Register 1

To contain the address of your parameter list. Set bit  $\theta$  of the last address in the list on.

### Register 14

To contain the return address in the invoking module.

#### Register 15

To contain the address of the callable service code.

## **Example**

The following is an example of code that specifies the offset. The example assumes that register 1 is set up with the address of the parameter list. Replace *offset* with the appropriate value from the following offset table.

```
L 15,16 CVT - common vector table L 15,544(15) CSRTABLE L 15,24(15) CSR slot L 15,offset(15) Address of the service BALR 14,15 Branch and link
```

### List of offsets

Table 25. System control offsets to callable services

| Service | Offset | Function                           |
|---------|--------|------------------------------------|
| BPX1ACC | 52     | access                             |
| BPX1ACK | 972    | auth_check_rsrc_np                 |
| BPX1ACP | 508    | accept                             |
| BPX1AIO | 988    | asyncio                            |
| BPX1ALR | 224    | alarm                              |
| BPX1ANR | 1060   | accept_and_recv                    |
| BPX1ASP | 1088   | aio_suspend                        |
| BPX1ATM | 668    | attach_execmvs                     |
| BPX1ATX | 664    | attach_exec                        |
| BPX1BND | 512    | bind                               |
| BPX1BAS | 592    | bind with source address selection |
| BPX1CCA | 480    | cond_cancel                        |
| BPX1CCS | 1012   | console_np                         |
| BPX1CHA | 84     | chaudit                            |
| BPX1CHD | 56     | chdir                              |
| BPX1CHM | 60     | chmod                              |
| BPX1CHO | 64     | chown                              |
| BPX1CHP | 764    | chpriority                         |
| BPX1CHR | 500    | chattr                             |
| BPX1CID | 968    | convert_id_np                      |
| BPX1CLD | 68     | closedir                           |

## System control offsets

Table 25. System control offsets to callable services (continued)

| Table 25. System con | trol offsets to cal | llable services (continued |
|----------------------|---------------------|----------------------------|
| Service              | Offset              | Function                   |
| BPX1CLO              | 72                  | close                      |
| BPX1CON              | 516                 | connect                    |
| BPX1CPL              | 1132                | cpl                        |
| BPX1CPO              |                     | cond_post                  |
| BPX1CRT              |                     | chroot                     |
| BPX1CSE              |                     | cond_setup                 |
| BPX1CTW              |                     | cond_timed_wait            |
| BPX1CWA              |                     | cond_wait                  |
| BPX1DEL              |                     | deletehfs                  |
| BPX1DSD              |                     | sw_signaldelv              |
| BPX1ENV              |                     | oe_env_np                  |
| BPX1EXC              |                     | exec                       |
| BPX1EXI              |                     | _exit                      |
| BPX1EXM              |                     | execmvs                    |
| BPX1EXT              |                     | extlink_np                 |
| BPX1FAI              |                     | FreeAddrInfo               |
| BPX1FCA              |                     | fchaudit                   |
| BPX1FCD              |                     | fchdir                     |
| BPX1FCM              |                     | fchmod                     |
| BPX1FCO              |                     | fchown                     |
| BPX1FCR              |                     | fchattr                    |
| BPX1FCT              |                     | fcntl                      |
| BPX1FPC              |                     | fpathconf                  |
| BPX1FRK              |                     | fork                       |
| BPX1FST              |                     | fstat                      |
| BPX1FSY              |                     | fsync                      |
| BPX1FTR              |                     | ftruncate                  |
| BPX1FTV              |                     | FstatVfs                   |
| BPX1GAI              |                     | GetAddrInfo                |
| BPX1GCL              |                     | getclientid                |
| BPX1GCW              |                     | getcwd                     |
| BPX1GEG              |                     | getegid                    |
| BPX1GEP              |                     | getpgid                    |
| BPX1GES              |                     | getsid                     |
| BPX1GET              |                     | w_getipc                   |
| BPX1GEU              |                     | geteuid                    |
| BPX1GGE              |                     | getgrent                   |
| BPX1GGI              |                     | getgrgid                   |
| BPX1GGN              |                     | getgrnam                   |
| BPX1GGR              |                     | getgroups                  |
| BPX1GHA              |                     | gethostbyaddr              |
| BPX1GHN              | 1156                | gethostbyname              |
| BPX1GID              |                     | getgid                     |
| BPX1GIV              | 1028                | givesocket                 |
| BPX1GLG              | 268                 | getlogin                   |
| BPX1GMN              | 76                  | w_getmntent                |
| BPX1GNI              | 1172                | GetNameInfo                |
| BPX1GNM              | 524                 | getpeername                |
| BPX1GPE              | 776                 | getpwent                   |
| BPX1GPG              | 272                 | getpgrp                    |
| BPX1GPI              |                     | getpid                     |
| BPX1GPN              |                     | getpwnam                   |
| BPX1GPP              | 284                 | getppid                    |
| BPX1GPS              | 428                 | w_getpsent                 |
|                      |                     |                            |

Table 25. System control offsets to callable services (continued)

| Table 25. System control of | offsets to cal | llable services (continued) |
|-----------------------------|----------------|-----------------------------|
| Service                     | Offset         | Function                    |
| BPX1GPT                     | 916            | grantpt                     |
| BPX1GPU                     | 288            | getpwuid                    |
| BPX1GPY                     | 744            | getpriority                 |
| BPX1GRL                     | 820            | getrlimit                   |
| BPX1GRU                     | 824            | getrusage                   |
| BPX1GTH                     |                | getthent                    |
| BPX1GTR                     |                | getitimer                   |
| BPX1GUG                     |                | getugrps                    |
| BPX1GUI                     |                | getuid                      |
| BPX1GWD                     |                | getwd                       |
| BPX1HST                     |                | gethostid                   |
| BPX1IOC                     |                | w_ioctl                     |
| BPX1IPT                     |                | MysIptAffinity              |
| BPX1ITY                     |                | isatty                      |
| BPX1KIL                     |                | kill                        |
|                             |                |                             |
| BPX1LCO                     |                | lchown                      |
| BPX1LCR                     |                | lchattr                     |
| BPX1LNK                     |                | link                        |
| BPX1LOD                     |                | loadhfs                     |
| BPX1LSK                     | _              | lseek                       |
| BPX1LSN                     | 532            | listen                      |
| BPX1LST                     | 132            | lstat                       |
| BPX1MAT                     | 720            | shmat                       |
| BPX1MCT                     | 724            | shmctl                      |
| BPX1MDT                     | 728            | shmdt                       |
| BPX1MGT                     | 732            | shmget                      |
| BPX1MKD                     | 136            | mkdir                       |
| BPX1MKN                     | 144            | mknod                       |
| BPX1MMI                     | 1136           | map_init                    |
| BPX1MMP                     |                | mmap                        |
| BPX1MMS                     |                | map_service                 |
| BPX1MNT                     |                | mount                       |
| BPX1MP                      |                | MVSpause                    |
| BPX1MPC                     |                | mvsprocclp                  |
| BPX1MPI                     |                | MVSpauseInit                |
| BPX1MPR                     |                | mprotect                    |
| BPX1MSD                     |                | mvsunsigsetup               |
| BPX1MSS                     |                | mvssigsetup                 |
| BPX1MSY                     |                | msync                       |
| BPX1MUN                     |                | •                           |
| BPX1NIC                     |                | munmap<br>nice              |
| BPX1OPD                     |                |                             |
|                             |                | opendir                     |
| BPX1OPN                     |                | open                        |
| BPX1OPT                     |                | getsockopt                  |
| BPX1OSE                     |                | _osenv                      |
| BPX1PAF                     |                | pid_affinity                |
| BPX1PAS                     |                | pause                       |
| BPX1PCF                     |                | pathconf                    |
| BPX1PCT                     |                | pfsctl                      |
| BPX1PIO                     | 984            | w_pioctl                    |
| BPX1PIP                     |                | pipe                        |
| BPX1POE                     | 1176           | poe                         |
| BPX1POL                     |                | poll                        |
| BPX1PQG                     | 1152           | Pthread_quiesce_and_get_np  |
|                             |                | 2 0 1                       |

## System control offsets

| Table 25. System | control  | offsets t | to callable | services | (continued)    |
|------------------|----------|-----------|-------------|----------|----------------|
| Table 25. System | COHILION | U113613 I | U Callable  | SELVICES | (COHIIII IUCU) |

| Table 25. System control | offsets to cal | llable services (continu |
|--------------------------|----------------|--------------------------|
| Service                  | Offset         | Function                 |
| BPX1PSI                  | 460            | pthread_setintr          |
| BPX1PST                  | 472            | Pthread_setintrtype      |
| BPX1PTB                  |                | pthread_cancel           |
| BPX1PTC                  |                | pthread_create           |
| BPX1PTD                  |                | pthread_detach           |
| BPX1PTI                  |                | Pthread_testintr         |
| BPX1PTJ                  |                | pthread_join             |
| BPX1PTK                  |                | pthread_kill             |
| BPX1PTO                  | 412            | •                        |
| BPX1PTR                  |                | ptrace                   |
| BPX1PTS                  |                | pthread_self             |
| BPX1PTT                  |                | pthread_tag_np           |
| BPX1PTX                  |                | pthread_xandg            |
| BPX1PWD                  |                | password                 |
| BPX1QCT                  |                | msgctl                   |
| BPX1QDB                  |                | querydub                 |
| BPX1QGT                  |                | msgget                   |
| BPX1QRC                  |                | msgrcv                   |
| BPX1QSE                  |                | quiesce                  |
| BPX1QSN                  |                | msgsnd                   |
| BPX1RCV                  |                | recv                     |
| BPX1RDD                  |                | readdir                  |
| BPX1RDL                  |                | readlink                 |
| BPX1RDV                  |                | readv                    |
| BPX1RDX                  |                | read extlink             |
| BPX1RD2                  |                | readdir2                 |
| BPX1RED                  |                | read                     |
| BPX1REN                  |                | rename                   |
| BPX1RFM                  |                | recyfrom                 |
| BPX1RMD                  |                | rmdir                    |
| BPX1RMG                  |                | resource                 |
| BPX1RMS                  |                | recvmsg                  |
| BPX1RPH                  |                | realpath                 |
| BPX1RW                   |                | Pread                    |
| BPX1RWD                  | 184            | rewinddir                |
| BPX1SA2                  |                | Sigactionset             |
| BPX1SCT                  |                | semctl                   |
| BPX1SDD                  |                | setdubdefault            |
| BPX1SEC                  | 1044           | security                 |
| BPX1SEG                  |                | setegid                  |
| BPX1SEL                  |                | select                   |
| BPX1SEU                  | 420            | seteuid                  |
| BPX1SF                   |                | send_file                |
| BPX1SGE                  |                | setgrent                 |
| BPX1SGI                  |                | setgid                   |
| BPX1SGQ                  |                | sigqueue                 |
| BPX1SGR                  |                | setgroups                |
| BPX1SGT                  |                | semget                   |
| BPX1SHT                  |                | shutdown                 |
| BPX1SIA                  |                | sigaction                |
| BPX1SIN                  |                | server_init              |
| BPX1SIP                  |                | sigpending               |
| BPX1SLK                  |                | _shm_lock                |
| BPX1SLP                  | 344            |                          |
|                          |                | - I                      |

Table 25. System control offsets to callable services (continued)

| Table 25. | System control of | offsets to cal | lable services (contin |
|-----------|-------------------|----------------|------------------------|
| Service   |                   | Offset         | Function               |
| BPX1SM0   | 2                 | 1112           | smc                    |
| BPX1SMI   | 7                 | 1036           | smf_record             |
| BPX1SMS   | 3                 | 560            | sendmsg                |
| BPX1SNI   | )                 | 556            | send                   |
| BPX1SOC   | 2                 | 576            | socket_pair            |
| BPX1SOF   | )                 |                | semop                  |
| BPX1SPB   |                   |                | sigputback             |
| BPX1SPE   |                   |                | setpwent               |
| BPX1SPG   | ,                 |                | setpgid                |
| BPX1SPM   | 1                 |                | sigprocmask            |
| BPX1SPN   | 1                 |                | spawn                  |
| BPX1SPR   |                   |                | setpeer                |
| BPX1SPW   |                   |                | server_pwu             |
| BPX1SPY   |                   |                | setpriority            |
| BPX1SRC   |                   |                | setregid               |
| BPX1SRL   |                   |                | setrlimit              |
| BPX1SRU   |                   |                | setreuid               |
| BPX1SRX   |                   |                | srx_np                 |
| BPX1SSI   |                   |                | setsid                 |
| BPX1SSU   | ſ                 |                | sigsuspend             |
| BPX1STA   |                   |                | stat                   |
| BPX1STE   |                   |                | Set_Timer_Event        |
| BPX1STF   |                   |                | w_statfs               |
| BPX1STL   |                   |                | Set_limits             |
| BPX1STC   |                   |                | sendto                 |
| BPX1STQ   |                   |                | server_thread_query    |
| BPX1STR   | -                 |                | setitimer              |
| BPX1STV   |                   |                | StatVfs                |
| BPX1STV   |                   |                | sigtimedwait           |
| BPX1SUI   |                   |                | setuid                 |
| BPX1SW7   |                   |                | sigwait                |
| BPX1SYC   |                   |                | sysconf                |
| BPX1SYM   |                   |                | symlink                |
| BPX1SYN   |                   |                | sync                   |
| BPX1TAF   |                   |                | MvsThreadAffinity      |
| BPX1TAK   |                   |                | takesocket             |
| BPX1TDF   |                   |                | tcdrain                |
| BPX1TFH   |                   | 20             | tcflush                |
| BPX1TFV   | V                 | 28             | tcflow                 |
| BPX1TG/   | A                 | 32             | tcgetattr              |
| BPX1TGC   |                   |                | tcgetcp                |
| BPX1TGF   |                   |                | tcgetpgrp              |
| BPX1TGS   | 3                 |                | tcgetsid               |
| BPX1TIM   | ſ                 |                | times                  |
| BPX1TLS   |                   | 964            | pthread_security_np    |
| BPX1TRU   | J                 |                | truncate               |
| BPX1TSA   | 1                 | 40             | tcsetattr              |
| BPX1TSB   |                   | 44             | tcsendbreak            |
| BPX1TSC   |                   | 904            | tcsetcp                |
| BPX1TSP   |                   |                | tcsetpgrp              |
| BPX1TST   |                   |                | tcsettables            |
| BPX1TYN   | J                 | 16             | ttyname                |
| BPX1UM    | K                 |                | umask                  |
| BPX1UM    | T                 | 208            | umount                 |
|           |                   |                |                        |

## System control offsets

Table 25. System control offsets to callable services (continued)

| Table 25. System control off | sets to cal | lable services | (continuea |
|------------------------------|-------------|----------------|------------|
| Service                      | Offset      | Function       |            |
| BPX1UNA                      | 376         | uname          |            |
| BPX1UNL                      | 212         | unlink         |            |
| BPX1UPT                      | 920         | unlockpt       |            |
| BPX1UQS                      | 392         | unquiesce      |            |
| BPX1UTI                      | 216         | utime          |            |
| BPX1VAC                      | 944         | v_access       |            |
| BPX1VCL                      | 1188        | v_close        |            |
| BPX1VCR                      | 620         | v_create       |            |
| BPX1VEX                      | 876         | v_export       |            |
| BPX1VGA                      | 632         | v_getattr      |            |
| BPX1VGT                      | 596         | v_get          |            |
| BPX1VLK                      | 604         | v_lookup       |            |
| BPX1VLN                      | 640         | v_link         |            |
| BPX1VLO                      | 660         | v_lockctl      |            |
| BPX1VMD                      | 624         | v_mkdir        |            |
| BPX1VOP                      | 1184        | v_open         |            |
| BPX1VPC                      | 1040        | v_pathconf     |            |
| BPX1VRA                      | 616         | v_readlink     |            |
| BPX1VRD                      | 612         | v_readdir      |            |
| BPX1VRE                      | 644         | v_rmdir        |            |
| BPX1VRG                      | 584         | v_reg          |            |
| BPX1VRL                      | 600         | v_rel          |            |
| BPX1VRM                      | 648         | v_remove       |            |
| BPX1VRN                      | 652         | v_rename       |            |
| BPX1VRP                      | 588         | v_rpn          |            |
| BPX1VRW                      | 608         | v_rdwr         |            |
| BPX1VSA                      | 636         | v_settatr      |            |
| BPX1VSF                      | 656         | v_fstatfs      |            |
| BPX1VSY                      | 628         | v_symlink      |            |
| BPX1WAT                      | 380         | wait           |            |
| BPX1WLM                      | 1048        | wlm            |            |
| BPX1WRT                      | 220         | write          |            |
| BPX1WRV                      | 580         | writev         |            |
| BPX1WTE                      | 840         | waitid/wait3   |            |
| BPX2ITY                      | 928         | isatty2        |            |
| BPX2MNT                      | 1128        | mount          |            |
| BPX2OPN                      |             | openstat       |            |
| BPX2RMS                      | 976         | recvmsg2       |            |
| BPX2SMS                      | 980         | sendmsg2       |            |
| BPX2TYN                      | 924         | ttyname2       |            |
|                              |             |                |            |

## Appendix B. Mapping macros—AMODE 31

Mapping macros map the parameter options in many callable services. The fields with the comment "Reserved for IBM Use" are not programming interfaces. A complete list of the options for each macro is listed in the macro in "Macros mapping parameter options."

Most of the mapping macros can be expanded with or without a *DSECT* statement. The invocation operand *DSECT=YES* (default) can be used with either reentrant or nonreentrant programs with the appropriate rules governing the storage backed by the *USING* statement.

Many of the mapping macros exploit the fact that *DC* expands as a *DS* in a *DSECT* and as a *DC* with its initialized value in a *CSECT*. When these fields are expanded as or within DSECTs, the program is responsible for initializing the necessary fields.

## Macros mapping parameter options

Specifying DSECT=YES (the default for all macros) creates a DSECT. Addressability requires a USING and a register pointing to storage.

Specifying DSECT=NO (exceptions are listed when this is not allowed) allocates space in the current DSECT or CSECT. In reentrant programs, programmers can place these macros in the DSECT with DSECT=NO, and addressability is accomplished without the individual USING required by DSECT=YES. Nonreentrant programs can place their macros in the program's CSECT and addressability is obtained through the program base register(s).

Specifying LIST=YES (the default for most macros) causes the expansion of the macro to appear in the listing. You can override this by using PRINT OFF.

Specifying LIST=NO removes the macro expansion from the listing.

Additional keywords VARLEN and PREFIX are described in the individual sections where they apply.

## **BPXYACC** — Map flag values for access

```
BPXYACC
** BPXYACC: Access intent flags
** Used by: ACC
                     DSECT ,
ACC
ACCRSRV
                     DS
                           CL2
                                  Reserved
ACCFLAGS
                     DS
                           XL1
                                  Flags
                     EQU
                           X'04'
                                   check effective ids
ACCEFFID
ACCDEVNO
                     EQU
                           X'02'
                                   return devno if exists
ACCWAIT
                     EQU
                           X'01'
                                   Wait for Async Mount
ACCINTENTFLAGS
                     DS
                           XL1
                                  Access Intent Flags
                          X'F0'
                     EQU
                                  Reserved
ACC F OK
                     EOU
                           X'08'
                                  Check for file existence
                           X'04'
ACC R OK
                                  Check for read access to file
```

| ACC W OK       | EQU | X'02' | Check for write access to file   |
|----------------|-----|-------|----------------------------------|
| ACC_X_OK       | EQU | X'01' | Check for execute access to file |
| ACC#LENGTH     | EQU | *-ACC | Length of this structure         |
| ** BPXYACC End |     |       |                                  |

## BPXYAIO — Map asyncio parameter list

AMODE 64 callers use "BPXYAIO — Map asyncio parameter list" on page 1085.

```
BPXYAI0
* ----- 31-Bit Version
* -----
** BPXYAIO: Asyncio parameter block
** Used by: AIO
                   DSECT ,
AI0
AIOFD
                   DS
                                File Descriptor
AIOBUFFDW
                   DS
                         OCL8 Eight byte addresses
AIOBUFFALET
                  DS
                       F
                                Alet for AioBuffPtr
                       F
                 DS
&AIOBUFFPTR31
                               Buffer Pointer
                       F
                   DS
                                Buffer Length or Iov count
AIOBUFFSIZE
                        OCL8 Offset in File
AIOOFFSETDW
                   DS
                   DS
                         F
                                Offset in File highword
AIOOFFSETH
                         F
AI00FFSET
                   DS
                                Offset in File lowword
                   DS
                         0C
                               Message Event overlays SigEv
AIOMSGEVENT
                   DS
                         CL20 POSIX Signals
&AIOSIGEVENT31
                                REQUEST PRIORITY
AIOREOPRIO
                   DS
                         F
                         F
AIOLIOOPCODE
                   DS
                                LIO LISTIO() OP
                   ORG
                        AIOLIOOPCODE
                                Command Code
AIOCMD
                   DS
                         F
AIONOTIFYTYPE
                   DS
                         Н
                                Notification Type
AIOCFLAGS
                   DS
                         XL1
                                Control Flags
                         X'80' Ok to complete immediately
AIOOK2COMPIMD
                   EQU
                         X'40'
                               Call exit before redrive
AIOCALLB4
                   EQU
                         X'10'
AIOSYNC
                   E0U
                               Do synchronously
AIOEXITMODETCB
                   EQU
                         X'08'
                               0=SRB, 1=TCB
                        X'04' Nowait option on cancel
AIOCANCELNOWAIT
                   EQU
AIOCANCELNONOTIFY
                   EQU
                        X'02' NoNotify option on cancel
AIOTCBAFFINITY
                   EQU
                         X'01' TCB Affinity I/0
                   DS
                                Control Flags2
AIOCFLAGS2
                         XL1
                         X'F0' Caller's User's Key bit positions
AIOUSERKEY
                   EQU
                         X'08'
                               Use User's Key for moves
AIOUSEUSERKEY
                   EQU
AIOTHLICOMECB
                         X'04' AioEcbPtr points tp ThliComEcb
                   EQU
AIOCOMMBUFF
                   EOU
                        X'02' Common Area Buffer
AIOMSGIOVALET
                   DS
                         F
                                Alet for recvmsg/sendmsg IOV
                         F
AIOIOVBUFALET
                   DS
                                Alet for all IOV buffers
                         F
AIORV
                   DS
                                Return value
                         F
AIORC
                   DS
                                Return code
                         F
AIORSN
                   DS
                                Reason code
                   DS
                                Posix flags
AIOPOSIXFLAGS
                         XL4
&AIOEXITPTR31
                   DS
                                Pointer to user exit
                   DS
                         CL8
                                User Data for exit program
AIOEXITDATA
AIOECBPTR
                   DS
                         F
                                ECB address
AIOSOCKADDRLEN
                   DS
                         F
                                Sockaddr length
                   DS
                         F
&AIOSOCKADDRPTR31
                                Sockaddr pointer
                         F
                                TimeOut Value in Milli-seconds
AIOTIMEOUT
                   DS
AIOACEE
                   DS
                                SRB ACEE for MLS
AIOSICODE
                   DS
                         XL2
                                Signal si code
                   DS
                         CL2
                                Reserved
AIORES06
                   DS
                         F
                                (Output, debug) Len of AIO rcvd
AIOLEN
                   DS
                         0D
                                End of Original Aiocb
AIOENDVER1
* ----- 64-Bit Extension
AIOLP64
                   DS
                         0D
                   DS
&AIOBUFFPTR64
                         ΑD
                                Buffer Ptr
```

```
Exit Program Address
&AIOEXITPTR64
                     DS
                           AD
&AIOSIGEVENT64
                     DS
                           CL32
                                  SigEvent Structure
                                  Sockaddr Ptr
&AIOSOCKADDRPTR64
                     DS
                           AD
                     DS
                           CL8
* ----- Version 3 Extension
* ----- 31-Bit Version
                           F
AIORES01
                     DS
                                  RESERVED
                     DS
                           F
                                  Local Sockaddr Ptr for ANR
AIOLOCSOCKADDRPTR
AIOLOCSOCKADDRLEN
                     DS
                           F
                                  Local Sockaddr Len for ANR
AIOANRSOCKET
                     DS
                           F
                                  Accepted Socket for ANR
                     DS
                           CL48
AIOENDVER3
                     DS
                           0D
                                  End of Version 3 extension
AIOEND
                     DS
                           0D
                                  End of Aiocb
AIO#LENGTH
                     EQU
                           *-AI0
                                 Length of this structure
** AIO command values
AIO#ACCEPT
                     EQU
                           126
AIO#CONNECT
                     EQU
                           128
AIO#READ
                     EQU
                           43
AIO#WRITE
                     EQU
                           54
AIO#READV
                     EQU
                           133
AIO#WRITEV
                     EQU
                           144
AIO#RECV
                     EQU
                           134
                     EQU
AIO#SEND
                           138
AIO#RECVFROM
                     EQU
                           135
AIO#SENDTO
                     EOU
                           140
AIO#RECVMSG
                     EQU
                           243
AIO#SENDMSG
                     EQU
                           244
                     EQU
AIO#ANR
                           264
AIO#BRLOCK
                     EQU
                           264
                     EQU
AIO#SELPOLL
                           2
AIO#CANCEL
                     EQU
                           1
** AIO notify type
                     EQU
                           0
AIO#POSIX
AIO#MVS
                     EQU
                           1
                           2
AIO#MSGQ
                     EQU
** AIO Message Event Structure
         For AioNotifyType of AIO#MSGQ the AioMsgEvent
           structure overlays AioSigEvent (31-bit location).
         Msgbuf and Msgbuf64 are defined in BPXYMSG.
         IPC NOWAIT is defined in BPXYIPCP.
AIO BEFORE_MSGEV
                     DS
                           0C
                                         Note current position
                     ORG
                           AIOMSGEVENT
AIOMSGEV QID
                     DS
                           F
                                         Msg Queue Id
                                         Length of Msg_mtext
AIOMSGEV SIZE
                     DS
                           Н
AIOMSGEV FLAG
                     DS
                                         0 or IPC NOWAIT
                           Н
AIOMSGEV_ADDR64
                     DS
                                         Amode(64)-> MsgBuf64
                     ORG
                           AIOMSGEV ADDR64
                     DS
AIOMSGEV ADDRH
                           F
AIOMSGEV ADDR
                     DS
                                         Amode(31)-> MsgBuf
                     ORG
                           AIO BEFORE MSGEV
                                               Return to above
                     EQU 240
AIO#MSGTEXTMAX
                                         Max Msg_MText
** AIO Signal Event
SIGEVENT
SIGEVENT
                     DS OF
                     DS
                           F
                                         NOTIFICATION TYPE
SIGEV_NOTIFY
SIGEV_SIGNO
                     DS
                           F
                                         SIGNAL NUMBER
SIGEV VALUE
                     DS
                           &AIOPTRSIZE
                                         SIG VALUE
                     ORG
                           SIGEV VALUE
                     DS
SIVAL INT
                           F
```

```
ORG
                           SIGEV VALUE
SIVAL PTR
                     DS
                           &AIOPTRSIZE
SIGEV NOTIFY FUNCTION DS &AIOPTRSIZE
                                         NOTIF. FUNCTION
                                         NOTIF. ATTRIBUTES
SIGEV_NOTIFY_ATTRIBUTES DS &AIOPTRSIZE
SIGEV#LENGTH
                     EQU
                           *-SIGEVENT Length of this structure
    SIGEV NOTIFY Values
SIGEV_SIGNAL
                           0
                                         GENERATE A SIGNAL
                     FOU
SIGEV_NONE
                     EQU
                           1
                                         DON'T GENERATE SIGNAL
SIGEV THREAD
                     EQU
                           2
                                         Call Notif. function
** AIOTIMEOUT VALUES
AIO#FOREVER
                     EQU
                           0
                                         NO TIMEOUT, JUST WAIT
                           X'FFFFFFFF'
                                         NO WAITING, JUST CHECK
AIO#NOWAITING
                     EQU
** AIO CANCEL RETURN VALUES
AIO CANCELED
                     E0U
                          1
                                         ALL CANCELS SUCCESSFUL
                          2
                                         AT LEAST 1 CANCEL FAILED
AIO NOTCANCELED
                     FOU
AIO ALLDONE
                     EQU
                           3
                                         NONE CANCELED, ALL COMP
** BPXYAIO End
```

## **BPXYATT** — Map file attributes for chattr and fchattr

```
BPXYATT
   BPXYATT: File attributes for chattr system call
   Used By: CHR FCR
ATT
                     DSECT ,
                           0D
ATTBEGIN
                     DS
                           C'ATT ' Eye Catcher
ATTID
                     DC
ATTVERSION
                     DC
                           AL2(ATT#VER)
                                   Version of this structure
ATTRES01
                     DS
                           CI2
                                   Reserved
ATTSETFLAGS
                     DS
                           0XL4
                                  Flags - which fields to set
ATTSETFLAGS1
                     DS
                                   Flag byte 1
                           Χ
                           X'80'
ATTMODECHG
                     EQU
                                  1 = Change to the mode indicated
                     EQU
                           X'40'
                                  1 = Change to Owner indicated
ATTOWNERCHG
                           X'20'
                     EQU
                                  1 = Set General attributes
ATTSETGEN
                           X'10'
ATTTRUNC
                     EQU
                                  1 = Truncate size
ATTATIMECHG
                     EQU
                           X'08'
                                  1 = Change the Atime
                           X'04'
ATTATIMETOD
                     EQU
                                  1 = Change to the Current Time
                     EQU
                           X'02'
                                  1 = Change the Mtime
ATTMTIMECHG
ATTMTIMETOD
                     EQU
                           X'01'
                                  1 = Change to the Current Time
ATTSETFLAGS2
                     DS
                           Χ
                                  Flag byte 2
                           X'80'
ATTMAAUDIT
                     EQU
                                  1 = Modify auditor audit info
                           X'40'
ATTMUAUDIT
                     EQU
                                  1 = Modify user audit info
ATTCTIMECHG
                     EQU
                           X'20'
                                  1 = Change the Ctime
                                  1 = Change Ctime to the Current
ATTCTIMETOD
                     EQU
                           X'10'
                                       Time
                           X'08'
ATTREFTIMECHG
                     EQU
                                  1 = Change the RefTime
                     EQU
                           X'04'
                                  1 = Change RefTime to Current Time
ATTREFTIMETOD
ATTFILEFMTCHG
                     EQU
                           X'02'
                                  1 = Change File Format
                           X'01'
ATTRES04
                     E0U
                                  Reserved
ATTSETFLAGS3
                     DS
                                   Reserved
                           X'80'
ATTRES05
                     EQU
                                  Reserved
                           X'40'
                     EQU
                                  1 = Change File tag
ATTCHARSETIDCHG
                                  1 = Use 64-bit times
ATTLP64TIMES
                     EOU
                           X'20'
ATTSECLABELCHG
                     EQU
                           X'10'
                                  1 = Set Seclabel
ATTSETFLAGS4
                     DS
                           Χ
                                  Reserved
                     DS
                           F
                                  File Mode, mapped by BPXYMODE
ATTMODE
                     DS
                           F
                                  User ID of the owner of the file
ATTUID
ATTGID
                     DS
                           F
                                  Group ID of the Group of the file
ATTGENMASK
                     DS
                           0XL4
                                  Mask to indicate which General
                                   attributes bits to modify
                                   --Must match AttGenValue
```

| ATTOPAQUEMASK        | DS         | XL3        | Opaque attribute flags - Reserved                      |   |
|----------------------|------------|------------|--------------------------------------------------------|---|
| *                    | DC         | V          | for ADSTAR use                                         |   |
| ATTVISIBLEMASK       | DS         | Х          | Visible attribute flags                                |   |
| ATTRUDELFILESMASK    | EQU        | X'20'      | Files should not be deleted                            |   |
| ATTSHARELIBMASK      | EQU        | X'10'      | Shared Library                                         |   |
| ATTNOSHAREASMASK     | EQU        | X'08'      | No shareas flag                                        |   |
| ATTAPFAUTHMASK       | EQU        | X'04'      | APF authorized flag                                    |   |
| ATTPROGCTLMASK       | EQU        | X'02'      | Program controlled flag                                |   |
| ATTGENVALUE          | DS         | 0XL4       | General attribute values                               |   |
| *                    | D.C.       | VI 0       | Must match AttGenMask                                  |   |
| ATTOPAQUE            | DS         | XL3        | Opaque attribute flags - Reserved                      |   |
| *                    | DC         | V          | for ADSTAR use                                         |   |
| ATTNODELETLES        | DS         | X<br>X'20' | Visible attribute flags<br>Files should not be deleted |   |
| ATTNODELFILES        | EQU        |            |                                                        |   |
| ATTNOCHABEAG         | EQU        | X'10'      | Shared Library                                         |   |
| ATTADEAUTU           | EQU        | X'08'      | No shareas flag                                        |   |
| ATTAPFAUTH           | EQU        | X'04'      | APF authorized flag                                    |   |
| ATTERIAL             | EQU        | X'02'      | Program controlled flag                                |   |
| ATTSIZE              | DS         | 0D         | File Size in bytes, for regular                        |   |
| *<br>ATTSIZE H       | DS         | F          | files. Unspecified, for others First word of size      |   |
| ATTSIZE_H            | DS<br>DS   | r<br>F     | Second word of size                                    |   |
| ATTATIME             | DS         | F          | Time of last access                                    |   |
| ATTMTIME             | DS         | F          | Time of last data modification                         |   |
| ATTAUDITORAUDIT      | DS         | F          | Area for auditor audit info                            |   |
| ATTUSERAUDIT         | DS         | F          | Area for user audit info                               |   |
| ATTCTIME             | DS         | F          | Time of last file status change                        |   |
| *                    | DJ         | '          | Time is in seconds since                               |   |
| *                    |            |            | 00:00:00 GMT, Jan. 1, 1970                             |   |
| ATTREFTIME           | DS         | F          | Reference time                                         |   |
| ATTENDVER1           | DS         | 0D         | End of Version 1                                       |   |
| ATTFILEFMT           | DS         | XL1        | File Format                                            |   |
| ATTRES02             | DS         | XL3        | Reserved for future                                    |   |
| ATTFILETAG           | DS         | F          | File tag (see BPXYSTAT)                                |   |
| ATTRES03             | DS         | CL8        | Reserved for future                                    |   |
| ATTENDVER2           | DS         | 0D         | End of Version 2                                       |   |
| *                    |            |            |                                                        |   |
| ATTATIME64           | DS         | D          | Access Time                                            |   |
| ATTMTIME64           | DS         | D          | Data Mod Time                                          |   |
| ATTCTIME64           | DS         | D          | Medadata Change Time                                   |   |
| ATTREFTIME64         | DS         | D          | Reference Time                                         |   |
| ATTSECLABEL          | DS         | CL8        | Security Label                                         |   |
| ATTVER3RES02         | DS         | CL8        | Reserved for R6                                        |   |
| ATTENDVER3           | DS         | 0D         | End of Version 3                                       |   |
| *                    |            |            |                                                        |   |
| * Constants          |            |            |                                                        |   |
| *<br>^TT#VED         | FOLL       | ATT#1/F    | R03 Current version                                    |   |
| ATT#VER<br>ATT#VER01 | EQU<br>EQU | 1          | Version 1 of this structure                            |   |
| ATT#VER02            | EQU        | 2          | Version 2 of this structure                            |   |
| ATT#VER03            | EQU        | 3          | Version 3 of this structure                            |   |
| ATT#LENGTH           | EQU        | *-ATTB     |                                                        | Χ |
| // EEHWIH            | -40        | ,,,,,      | Length of ATT                                          | ^ |
| ATT#VER1LEN          | EQU        | ATTEND     | VER1-ATTBEGIN                                          | Χ |
|                      | 7-         |            | Length of Version 1 ATT                                |   |
| ATT#VER2LEN          | EQU        | ATTEND     | VER2-ATTBEGIN                                          | Χ |
|                      |            |            | Length of Version 2 ATT                                |   |
| ATT#VER3LEN          | EQU        | ATTEND     | VER3-ATTBEGIN                                          | Χ |
|                      |            |            | Length of Version 3 ATT                                |   |
| ** BPXYATT End       |            |            |                                                        |   |
|                      |            |            |                                                        |   |

# BPXYAUDT — Map flag values for chaudit and fchaudit

```
** BPXYAUDT: External audit flags
** Used By: CHA, FCA
```

| AUDT            | DSECT | ,      |                                                |
|-----------------|-------|--------|------------------------------------------------|
| AUDTREADACCESS  | DS    | XL1    | Read Access Auditing Flags                     |
| AUDTREADFAIL    | EQU   | X'02'  | 1 = audit failing read accesses                |
| AUDTREADSUCC    | EQU   | X'01'  | 1 = audit successful read accesses             |
| AUDTWRITEACCESS | DS    | XL1    | Write Access Auditing Flags                    |
| AUDTWRITEFAIL   | EQU   | X'02'  | <pre>1 = audit failing write accesses</pre>    |
| AUDTWRITESUCC   | EQU   | X'01'  | <pre>1 = audit successful write accesses</pre> |
| AUDTEXECACCESS  | DS    | XL1    | Execute/Search Auditing Flags                  |
| AUDTEXECFAIL    | EQU   | X'02'  | 1 = audit failing exec or search               |
| AUDTEXECSUCC    | EQU   | X'01'  | <pre>1 = audit successful exec or search</pre> |
| AUDTRSRV        | DS    | XL1    | Flag byte 4 -Reserved                          |
| AUDT#LENGTH     | EQU   | *-AUDT | Length of this structure                       |
| ** BPXYAUDT End |       |        |                                                |

### BPXYBRLK — Map byte range lock request for fcntl

```
BPXYBRLK
** BPXYBRLK: External Byte Range Locking interface control block
** Used By: FCT
BRLK
                    DSECT ,
L TYPE
                                 Requested lock type:
                    DS H
F RDLCK
                                 Shared or read lock
                    EQU 1
F WRLCK
                    EQU 2
                                 Exclusive or write lock
                    EQU 3
                                 Unlock
F UNLCK
                                Flag for starting offset
                    DS
                        Н
L WHENCE
                        OCL8 Relative offset in bytes
                    DS
L_START
L_START_H
                    DS
                                 High word of relative offset
                         F
L START L
                    DS
                                Low word of relative offset
L LEN
                    DS
                        0CL8
                               Size of lock in bytes
L_LEN_H
                    DS
                                 High word of size of lock in bytes
                                Low word of size of lock in bytes
L LEN L
                    DS
                        F
L PID
                    DS
                                 Process ID of process holding lock
                    EQU *-BRLK Length of this area
BRLK#LENGTH
** BPXYBRLK End
```

### BPXYCCA — Map input/output structure for \_\_console()

AMODE 64 callers use "BPXYCCA — Map input/output structure for \_\_console()" on page 1088.

```
BPXYCCA
** BPXYCCA: Msg Attributes for console np service
** Used By: CCS
CCA
                    DSECT
CCABEGIN
                    DS
                          ΘD
CCAVERSION
                    DC
                          AL2(CCA#VER)
                                 Version of this structure
                          CL2
CCARES01
                    DS
                                 Reserved
CCAMSGLENGTH
                    DS
                          F
                                 Length of msg pointed to by CCAMSGPTR
                                 Pointer to Msg text
CCAMSGPTR
                    DS
                          Α
CCARES02
                    DS
                          CL8
                                 Reserved
                                 End of Version 1
CCAENDVER1
                    DS
                          0F
                    DS
                          0F
                                 Start of Version 2
CCASTARTVER2
CCARES03
                    DS
                          F
                                 Reserved
CCAWTOPARMS
                    DS
                         0F
                                 Start of WTO message attributes
                    DS
CCAROUTCDELIST
                          Α
                                 Pointer to list of message routing
                                 codes
                          F
CCARES04
                    DS
                                 Reserved
                    DS
CCADESCLIST
                          Α
                                 Pointer to list of message
                                                                      Χ
                                 descriptor codes
                          F
CCARES05
                    DS
                                 Reserved
CCAWMCSFLAGS
                    DS
                          0F
                                 WTO MCS Flags
CCAMCSFLAGB1
                    DS
                          XL1
                                 MCS flags byte 1
```

| CCAHRDCPY<br>CCAMCSFLAGB2<br>CCAMCSFLAGB3 | EQU<br>DS<br>DS | X'80'<br>XL1<br>XL1 | Send message to hard copy log only<br>MCS flags byte 2<br>MCS flags byte 3 |   |
|-------------------------------------------|-----------------|---------------------|----------------------------------------------------------------------------|---|
| CCANTOTOKEN                               | DS<br>DS        | XL1<br>F            | MCS flags byte 4                                                           |   |
| CCAWTOTOKEN<br>CCAMSGIDPTR                | DS<br>DS        | A                   | Token for message to be issued Pointer to location where message           | Χ |
| CCAMBUIDFIR                               | DS              | А                   | is is stored by BPX1CCS                                                    | ^ |
| CCARES06                                  | DS              | F                   | Reserved                                                                   |   |
| CCARES07                                  | DS              | F                   | Reserved                                                                   |   |
| CCADOMPARMS                               | DS              | 0F                  | Delete message parameters                                                  |   |
| CCADOMTOKEN                               | DS              | F                   | Token of message(s) to be deleted                                          |   |
| CCAMSGIDLIST                              | DS              | Α                   | Pointer to list of message ids to be deleted                               | Χ |
| CCARES08                                  | DS              | F                   | Reserved                                                                   |   |
| CCAENDVER2                                | DS              | 0D                  | End of version 2                                                           |   |
| CCASTARTVER3                              | DS              | 0CL40               | Start of version 3                                                         |   |
| CCAMODCARTPTR                             | DS              | A                   | Pointer to 8 byte CART returned for                                        | Χ |
|                                           |                 |                     | MODIFY/STOP command                                                        |   |
| CCARES09                                  | DS              | CL4                 | Not used for amode 31                                                      |   |
| CCAMODCONSOLEIDPTR                        | DS              | Α                   | Pointer to 4 byte ConsoleID returned                                       | Χ |
| 00405010                                  | DC              | 01.4                | for MODIFY/STOP command                                                    |   |
| CCARES10                                  | DS              | CL4                 | Not used for amode 31                                                      | v |
| CCAMSGCART                                | DS              | CL8                 | Supplied - CART to be specified on WTO when message is issued              | Χ |
| CCAMSGCONSOLEID                           | DS              | CL4                 | Supplied - ConsoleID to be specified                                       | Χ |
|                                           |                 |                     | on WTO when message is issued                                              |   |
| CCARES11                                  | DS              | CL12                | Reserved                                                                   |   |
| CCAENDVER3                                | DS              | 0D                  | End of version 3                                                           |   |
| *<br>* Constants                          |                 |                     |                                                                            |   |
| * Constants                               |                 |                     |                                                                            |   |
| CCA#VER                                   | EQU             | CCA#VE              | R02 Current version                                                        |   |
| CCA#VER01                                 | EQU             | 1                   | Version 1 of this structure                                                |   |
| CCA#VER02                                 | EQU             | 2                   | Version 2 of this structure                                                |   |
| CCA#VER03                                 | EQU             | 3                   | Version 3 of this structure                                                |   |
| CCA#LENGTH                                | EQU             | *-CCAB              |                                                                            | Χ |
|                                           |                 |                     | Length of CCA                                                              |   |
| CCA#VER1LEN                               | EQU             | CCAEND              | OVER1-CCABEGIN                                                             | Χ |
| CCA#VER2LEN                               | EQU             | CCVEND              | Length of Version 1 CCA<br>OVER2-CCABEGIN                                  | χ |
| CCATVERZELIN                              | LŲŪ             | CCALIND             | Length of Version 2 CCA                                                    | ٨ |
| CCA#VER3LEN                               | EQU             | CCAEND              | OVER3-CCABEGIN                                                             | Χ |
|                                           | •               |                     | Length of Version 3 CCA                                                    |   |
| ** BPXYCCA End                            |                 |                     |                                                                            |   |

# **BPXYCID** — Map the returning structure for getclientid()

```
BPXYCID
** BPXYCID: z/OS UNIX ClientId Structure
** Used By: Sockets LFS
*******************
CID
                 DSECT ,
                              ClientId structure
CIDBEGIN
                 DS 0D
CIDDOMAIN
                 DS
                               Domain
                 DS CL8
CIDNAME
                               Address space name
CIDTASK
                 DS CL8
                               Subtask name
CIDRESERVED
                DS
                     CL20
                               Reserved
CID#LENGTH
                 EQU *-CID
                               Constant - Fixed length of CID
                 ORG CIDNAME
CIDNAMEUPPER
                 DS F
                               Binary zeroes
```

```
CIDPID
                     DS
                                       Process Id
                     ORG
                          CIDRESERVED
CIDTYPE
                     DS
                                       Type of request
                          Χ
CIDSPECIFIC
                     DS
                          CL19
                     ORG
                          CIDSPECIFIC
                     DS
                          CL3
CIDSOCKTOKEN
                     DS
                                       Returned token
                     ORG
CID#CLOSE
                     EOU
                         1
                                       Close socket
                     EQU 2
                                       Giver will do select
CID#SELECT
** BPXYCID End
```

#### **BPXYCONS** — Constants used by services

BPXYCONS is composed only of EQUates. DSECT= is allowed but ignored.

```
** BPXYCONS: Syscall constants
** Used By: Many syscalls
DFLT_ARG_MAX
                     EQU
                           1048576 Constant for default ARG MAX @EGC
DFLT CHILD MAX
                                Constant for default CHILD MAX
                     EQU
                           6
                                 ( POSIX CHILD MAX)
DFLT CLK TCK
                     EQU
                                Constant for default CLK TCK
                                 (100 ticks per second)
DFLT NGROUPS MAX
                     EQU
                           8191 Constant for default NGROUPS MAX
                                 (RACF Maximum value)
                                Constant for default OPEN MAX
DFLT OPEN MAX
                     EQU
                           16
                                 ( POSIX OPEN MAX)
DFLT TZNAME MAX
                     EQU
                           9
                                Constant for default TZNAME MAX
DFLT JOB CONTROL
                                Constant for default JOB CONTROL
                     EQU
                           1
DFLT SAVED IDS
                                Constant for default SAVED IDS
                     EOU
                           1
DFLT VERSION
                     EQU
                           199009 Constant for default VERSION
DFLT THREAD TASKS MAX NP
                          EQU 50 Constant default THREAD TASKS MAX NP
DFLT USERIDLEN MAX
                     EQU
                           8
                                Max characters for a userid
                                                                   ODKA
DFLT_PASSWDLEN_MAX
                     FOU
                           8
                                Max characters for a password
                                                                   ODKA
DFLT_PASSWDPHRLEN MAX EQU
                           100 Max characters for password phrase @EBA
DFLT_2_CHAR_TERM
                     EQU
                                Constant default SC 2 CHAR TERM @P1A
                 SPACE ,
* items from sysconf()
SC ARG MAX
                                Constant for querying ARG MAX
                     FOU
SC CHILD MAX
                     EQU
                                Constant for querying CHILD MAX
                          3
SC CLK TCK
                     EQU
                                Constant for querying CLK TCK
SC_JOB_CONTROL
                     EQU
                           4
                                Constant for querying JOB_CONTROL
SC NGROUPS MAX
                     EQU
                           5
                                Constant for querying NGROUPS MAX
SC_OPEN_MAX
                     EQU
                           6
                                Constant for querying OPEN MAX
SC SAVED IDS
                     EQU
                           7
                                Constant for querying SAVED IDS
SC TZNAME MAX
                     EQU
                           9
                                Constant for querying TZNAME MAX
SC_VERSION
                     EQU
                                Constant for querying VERSION
                           10
SC THREAD TASKS MAX NP EQU 11
                                Constant to query THREAD TASKS MAX NP
SC 2 CHAR TERM
                     EQU
                                Constant for querying VERSION
                           12
SC THREADS MAX NP
                     EQU
                           13
                                Constant to query THREADS MAX NP @D5A
SC MMAP MEM MAX NP
                                Constant to query MMAP MEM MAX NP@DAA
                     EQU
                           14
SC TTY GROUP
                     E0U
                           15
                                Constant to query TTY GROUP
                                                                  @PFA
SC_PAGESIZE
                     EQU
                           16
                                Constant to query Page Size
                                                                  @D2A
SC_PAGE_SIZE
                     EQU
                                Constant to query Page Size
                                                                  @D2A
                 SPACE,
                                                                  @DCA
* wait function code
#WAIT3
                     EQU
                                wait3() function code
                                                                  @DCA
                           1
#WAITID
                           2
                                waitid() function code
                                                                  @DCA
                     EQU
                 SPACE,
* items from waitf()
                     EQU
WNOHANG
                           1
                                Wait, do not suspend execution
```

```
WUNTRACED
                     EOU
                           2
                                 Wait, return status of stopped child
WCONTINUED
                     EQU
                           4
                                 Wait, return status of continued child
                                                                   @DCA
WEXITED
                     EQU
                           8
                                 Wait for process that have exited
                                                                   @DCA
WSTOPPED
                     EQU 16
                                 Wait, return status of stopped child
                                                                   @DCA
WNOWAIT
                     E0U 32
                                 Wait, return status of a child without
                                 changing the state. The child can be
                                 waited for again.
                 SPACE ,
* waitid() id type options
                                                                   @DCA
P PID
                                 Wait for the child with a process ID
                     EQU
                                                                   @DCA
P PGID
                     EQU
                           1
                                Wait for any child with a process
                                                                   @DCA
                                 group ID
                           2
P ALL
                     EQU
                                 Wait for any child
                                                                   @DCA
                 SPACE,
* BPX1PTX Options
PTEXITTHREAD
                     EQU
                           0
                                 Pthread exit
PTGETNEWTHREAD
                     EQU
                           1
                                 Pthread get new
PTFAILIFLASTTHREAD
                     EQU
                           2
                                 Pthread fail if last thread
                                                                   0D4A
                 SPACE ,
QUIESCE TERM
                     EQU
                                Quiesce threads type = term
                                                                   @D3A
QUIESCE FORCE
                     EQU
                           2
                                Quiesce threads type = force
                                                                   @D3A
                           3
                                                                   @P4C
QUIESCE QUERY
                     EQU
                                Alias of pthread query
PTHREAD_QUERY
                     EQU
                           3
                                Quiesce threads \overline{type} = query
                                                                   @P4A
QUIESCE_FREEZE
                     E0U
                           4
                                Quiesce threads type = freeze
                                                                   @D6A
                     EQU
                           5
QUIESCE UNFREEZE
                                Quiesce threads type = unfreeze
                                                                   @D6A
FREEZE_THIS_THREAD
                     EQU
                           6
                                Quiesce threads type = freezeme
                                                                   @D6A
* Skip 7 because of collision with BPXZCONS Freeze Force
FREEZE EXIT
                     E0U 8
                                Quiesce threads type = freeze exit
                           9
                                Quiesce threads type = SRBs
QUIESCE SRB
                     EQU
                                                                   @DGA
* Skip 10 and 11 due to collision with BPXZCONS Freeze/Unfreeze Fast
                                                                   @P6A
                 SPACE,
PTHREAD INTR ENABLE#
                           EQU 0 Cancel request type = enabled
PTHREAD_INTR_DISABLE#
                           EQU 1
                                  Cancel request type = disabled
PTHREAD INTR CONTROLLED#
                           EQU 0 Cancel request type = controlled
PTHREAD INTR ASYNCHRONOUS# EQU 1 Cancel request type = Asynchronous
                 SPACE .
STDIN FILENO
                     EQU
                                 Standard input value, file descriptor
STDOUT FILENO
                     EQU
                           1
                                 Standard output value, file descriptor
                                 Standard error value, file descriptor
STDERR FILENO
                     EQU
                           2
                 SPACE,
DUBTHREAD
                     EQU
                           0
                                 Dub a thread default setting
                                                                   @L1A
DUBPROCESS
                     EQU
                           1
                                 Dub a process default setting
                                                                   @I 1A
DUBTASKACEE
                     EQU
                           2
                                 Dub a task ACEE setting
                                                                   @02A
DUBPROCESSDEFER
                     EQU
                           4
                                 Dub a process - but defer dub
                                                                   @04A
DUBNOSIGNALS
                     EQU
                           8
                                 Dub a process - no signals
                                                                   @DWA
DUBJOBPERM
                     EQU
                           16
                                 Dub as a permanent Job
                                                                   @DYA
                     EQU
                           32
                                 Dub process such that jobstep does not
DUBNOJSTUNDUB
                                                                   @DYA
DUBABENDCALLS
                     EQU
                           64
                                Dub process such that system calls
                                 abend during a shutdown/restart window
                                                                   @DYA
DUBUNIQUEACEE
                     EQU
                           128
                                                                   @07A
                                                                   @F1A
                     EQU
                           256
                                Fail dub if kernel is not up
DUBFAILNOTREADY
                 SPACE .
STL MAX TASKS
                     EQU
                           1
                                 Replace MaxThreadTask only
                                                                   @D7A
STL MAX THREADS
                     E0U
                           2
                                 Replace MaxThreads only
                                                                   @D7A
STL SET BOTH
                     EQU
                           3
                                 Replace both limits
                                                                   @D7A
                 SPACE,
                     EQU
                           20
                                Default Process Scheduling Priority
NICE_ZERO
                 SPACE,
PRIO PROCESS
                     EQU
                           1
                                 Looking for a specific process ID
PRIO PGRP
                           2
                     EQU
                                 Looking for processes in a process grp
```

```
PRIO USER
                      E0U
                           3
                                 Looking for processes for a user ID
                 SPACE,
CPRIO ABSOLUTE
                     EQU
                            1
                                 Priority value is an absolute value
CPRIO_RELATIVE
                            2
                                 Priority value is a relative value
                      EQU
                 SPACE,
    Define equates for memory map
PROT READ
                      EQU
                           1
                                 Mapped data can be read
                                                                   @DAA
PROT WRITE
                           2
                                                                   @DAA
                      E0U
                                 Mapped data can be written
PROT_NONE
                      E0U
                            4
                                                                   @DAA
                                 Mapped data cannot be accessed
PROT_EXEC
                      EQU
                            8
                                 Mapped data can be executed (treated
                                 as PROT READ)
                 SPACE,
MAP PRIVATE
                     EQU
                                 Changes to the mapped data are private
MAP SHARED
                      EQU
                           2
                                 Changes to the mapped data are shared
MAP FIXED
                      EQU
                                 Interpret map address exactly
MAP MEGA
                      EQU
                           8
                                 Use megabyte allocations
                                                                   @D4A
                 SPACE,
                     EQU
                                                                   @DAA
MS SYNC
                           1
                                 Performs synchronous writes
MS ASYNC
                      EQU
                            2
                                 Performs asynchronous writes
                                                                   @DAA
                      EQU
                            4
                                 Invalidate the cached memory mapped
MS_INVALIDATE
                                 pages
                                                                   @DAA
                 SPACE,
                                                                 @D9A
    Define equates for spawn
SPAWN FDCLOSED
                     EQU
                                 Do not inherit this file desc
                                                                 @D9A
                 SPACE,
RLIMIT CORE
                                                                   @DBA
                      EQU
                                 Limit size of core dump
                                 Limit CPU time per process
                      EQU
                           0
                                                                   @DBA
RLIMIT_CPU
RLIMIT_FSIZE
                      E0U
                           1
                                 Limit file size
                                                                   @DBA
RLIMIT_NOFILE RLIMIT_AS
                                 Limit number of open files
                                                                   @DBA
                      EQU
                            6
                      EQU
                                 Limit address space size
                                                                   @DBA
RLIMIT MEMLIMIT
                     EQU
                                 Limit storage above the bar
                                                                   @E0A
                           7
                 SPACE,
                            2147483647 No limit value
                                                                   @DBA
RLIM INFINITY
                     EQU
                 SPACE .
RUSAGE SELF
                           0
                                                                   @DBA
                     EQU
                                 Rusage for current process
                     EQU
                          -1
                                 Rusage for terminated children
                                                                   @DBA
RUSAGE_CHILDREN
                 SPACE,
    Define equates for querydub output status
QDB DUBBED FIRST
                     EQU
                                 Task has already been dubbed.
                                 This task and this RB caused the
                                 dub.
                                                                   @DCA
QDB DUBBED
                                 Task has already been dubbed.
                      EQU
                                 Other task or other RB caused
                                                                   @DCA
                                 the dub
QDB DUB MAY FAIL
                     EQU
                            4
                                 Task has not been dubbed, but may
                                 fail if attempted. Most likely
                                 reason for failure will be a missing
                                 or incomplete user security profile,
                                 or OMVS segment not defined
                                                                   ODCA
                                 Task has not been dubbed, and should
QDB DUB OKAY
                      EQU
                            8
                                 succeed if attempted
                                                                   @DCA
                      EQU
                                 Task has not been dubbed, but its
QDB_DUB_AS_PROCESS
                                 address space has. New task will dub
                                 as another process within the address
                                 space
QDB DUB AS THREAD
                      EQU
                                 Task has not been dubbed, but its
                                 address space has. New task will dub as
                                 a thread within the process
                 SPACE,
    Define equates for oe env np syscall function codes
ENQWAIT PROCESS
                                 Examine/Change ENQ wait interruption
                      EQU
                                                                   @P6A
FREEZE_EXIT_REG
                           2
                      EQU
                                 Register/deregister an exit
                                 for pthread quiesce(freeze exit) @P6A
MVS USERID
                      E0U
                           3
                                 Retrieve MVS userid of invoker
ENV TOGGLE SEC
                      EQU
                            4
                                 Toggle btw task/process security @P7A
DFP CLEANUP EXIT REG EQU
                           5
                                 Register DFP Close cleanup exit @01A
```

```
@P9A
BPXK PARAMETER
                     E0U
                                Env Vars to Kernel
                           6
ENV STOR SERVICE
                     EQU
                           7
                                Swappable or Non-Swappable
                                 address space
                                                                  @DJA
QUICK_FREEZE_EXIT_REG EQU 8
                                 Register/deregister an exit for
                                 fast pthread_quiesce_and_get
                                                                  @DUA
SHUTDOWN REG
                     EQU
                                 Register/block for shutdown
                                                                  @DXA
                                 processing
WRITE DOWN
                     EQU 10
                                Query/Alter write down state of an
                                ACEE (MLS support)
                                                                  0F5A
PIDXFER QUERY
                     EQU 11
                                Query if process image is a result of
                                a PIDXFER
QUERY MODE
                     EQU
                         12
                                Query AMODE/RMODE/AMODE capability of
                                target proess
                                                                  @E1A
MUST_STAY_CLEAN
                     EQU 13
                                 ENABLE/QUERY Must Stay Clean state of
                                the invoking process
                                                                  @E9A
                 SPACE,
    Define equates for possible options of ENV STOR SERVICE
    For future additions, make equates multiples of 2
                                                                  4@PED
BPX SWAP
                       1
                            Make the address space swappable
                                                                  @PEC
BPX NONSWAP
                 EQU
                       2
                            Make the address space non-swappable
                                                                  @PEC
                 SPACE ,
                                                                  @E9A
    Define equates for possible options of MUST STAY CLEAN
                                                                  @E9A
* @E9A
MSC QUERY
                 EQU
                       0
                            Query current Must Stay Clean state
                                                                  @E9A
MSC ENABLE
                 EOU
                      1
                            Enable Must Stay Clean state
                                                                  @E9A
                                                                  @E9A
    Define possible output for MSC QUERY option
                                                                  @E9A
* @E9A
MSC DISABLED
                 E0U
                       0
                             Query result: disabled
                                                                  @E9A
MSC_ENABLED
                 EQU
                       1
                             Query result: enabled even accoss Job
                              Step termination
                                                                  @E9A
MSC ENABLED COND EQU
                       2
                             Query result: enabled conditionally,
                                                                  @E9A
                             Job Step termination will disable
    Define equates for all possible options for WRITE DOWN function
    code of BPX1ENV
WD OUERY
                 E0U
                       0
                             Query write down
                                                                  @E5A
WD ACTIVATE
                 EQU
                       1
                             Activate write down
                                                                  @E5A
WD INACTIVATE
                 EQU
                       2
                              Inactivate write down
                                                                  @E5A
WD RESET
                 EQU
                       3
                             Reset write down to default
                                                                  @E5A
WD SCOPE AS
                 EQU
                       1
                             Target ACEE is AS
                                                                  @E5A
WD SCOPE THD
                 EQU
                       2
                             Target ACEE is task
                                                                  @E5A
WD IS ACTIVE
                 EQU
                       1
                             Query result: active
                                                                  @E5A
WD_IS_INACTIVE
                 EQU
                       0
                             Query result: inactive
                                                                  @E5A
    Define equates for QUERY_MODE return values
                                                                  @E1A
                                                                  @E1A
BIT24 MODE
                     EOU
                           1
                                24 bit AMODE, RMODE or AMODE cap.@E1A
BIT31 MODE
                     EOU
                           2
                                31 bit AMODE, RMODE or AMODE cap.@E1A
BIT64 MODE
                     EQU
                           3
                                64 bit AMODE, RMODE or AMODE cap.@E1A
AMODE INITIALIZING
                     EQU
                           4
                                AMODE for process not known yet @PNA
                 SPACE,
    Define equates for possible options of ENV_SHUTDOWN_REG
                                                                  @DYA
ENV REGISTERBLOCK
                      EOU 1
                               Register to Block Shutdown
                                                                  @DYA
ENV REGISTERPERMP
                      EQU 2
                               Register as a Permanent job/proc
                                                                  @DYA
ENV_DEREGISTERBLOCK
                      EQU 3
                                                                  @DYA
                               Dereg as a blocking job/proc
                               Dereg as a permanent job/proc
ENV DEREGISTERPERM
                      EOU 4
                                                                  @DYA
ENV REGISTERNOTIFY
                      EQU
                           5
                               Register as a notify job/proc
                                                                  @DYA
ENV DEREGISTERNOTIFY
                      EQU
                           6
                               Dereg as a notify job/proc
                                                                  @DYA
ENV REGISTERJOB
                      EQU
                          1
                               Register Job
                                                                  @DYA
```

```
9DYA
ENV REGISTERPROC
                      EOU 2
                              Register Process
                                                                 @DYA
                 SPACE
    Define equates for PIDXFER_QUERY return values
                                                                 @DXA
                                                                 @DXA
PIDXFER YES
                     EQU
                                Process was PIDXFERed
                                                                 @DXA
PIDXFER NO
                     EQU
                                Process was not PIDXFERed
                                                                 @DXC
                 SPACE ,
   Define equates for versions of OSMF on BPXESMF syscall
OSMF VER HOM1110
                    EQU
                          1
                                Version 1 of OSMF, for HOM1110
                                                                 @P5A
OSMF VER HOM1120
                     EQU
                           2
                                Version 2 of OSMF, for HOM1120
                                                                 @P5A
                                Version 3 of OSMF, for HOM1130
OSMF VER HOM1130
                     EQU
                           3
                                                                 @P5A
                SPACE,
    Define equates for task ecurity syscall function codes
TLS CREATE THREAD SEC# EQU 1
                                                                 @P7A
                                Build Task Security
TLS_DELETE_THREAD_SEC# EQU 2
                                Delete Task Security
                                                                 @P7A
TLS TASK ACEE#
                       EOU 3
                                set posix identity from task ACEE@DYA
TLS TASK ACEE USP#
                      EOU 4
                                User passed ACEE/USP pair
                                                                 @F6A
TLS_DAEMON_THREAD SEC# EQU 5
                                Build unauthenticated Security
                                                                 @E8A
TLS_IDENTITY_USERID#
                                User identity: 1-8 char userid
                                                                 @P7A
                      EQU 1
TLS_IDENTITY UID#
                       EQU 2
                                User identity: 4-byte uid
                                                                 @P7A
                      EQU 4
TLS IDENTITY CERT#
                                User identity: CERT structure
                                                                 @PFA
                SPACE ,
    Define equates for Security syscall
     Security function code
SECURITY CREATE#
                       EQU 1
                                Create new security environment @DKA
SECURITY_CERTREG#
                       EQU 2
                                Register certificate with caller @DOA
SECURITY_CERTDEREG#
                      EOU 3
                                DeReg certificate from caller
                                                                 @DOA
                      EQU 4
SECURITY CERTAUTH#
                                Authorize certificate from caller@E3A
     _Security user identity
SECURITY USERID#
                      EQU 1
                                User identity is 1-8 char userid @DKA
SECURITY_CERTIFICATE# EQU 2
                                User identity is a certificate
                 SPACE,
   Define equates for convert id np (BPX1CID) syscall function codes
CID GET UUID#
                       EOU 1
                                Retrieve UUID
                                                                 @P8A
                       EQU 2
                                Retrieve userid
                                                                 @P8A
CID_GET_USERID#
                 SPACE ,
   Define equates for
                        pid affinity (BPX1PAF) syscall function codes
PAF ADD PID#
                       EQU 1
                                Add PID to affinity list
                                                                 @DMA
PAF_DELETE_PID#
                                Delete PID from affinity list
                       EQU 2
                                                                 @DMA
                 SPACE .
* Define equates for auth check resource np syscall access types
ACK READ#
                       EQU 1
                               Test READ access
                                                                 @P8A
ACK UPDATE#
                      EQU 2
                               Test UPDATE access
                                                                 @P8A
ACK CONTROL#
                      EQU 3
                                Test CONTROL access
                                                                 @P8A
ACK ALTER#
                       EQU 4
                               Test ALTER access
                                                                 @P8A
                 SPACE
    The high order two bytes of the reason codes returned by
   OpenMVS services contains a value that is used to qualify
    the contents of the low order two bytes. If the contents of
   the high-order two bytes are within the range of #CMID LO to
    #CMID HI, the error represented by the reason code is defined
   by OpenMVS. If the contents of the high order two bytes lie
    outside the range, the error represented by the reason code
    is not an OpenMVS reason code.
#CMID LOW
                     EQU
                           0000
                                  Low range
#CMID HI
                     EQU
                           8447
                                  High range
   Define equates for console cmd
CC MAX MSG LENGTH
                        EQU 17850 Max Wto string length for SUs
                                                                  ODIC
CC MAX MSG LENGTH NONSU EQU 17780 Max Wto string length for nonSU @DIC
CC MODIFY BUFFER LENGTH EQU 128 Length of Modify Buffer
                                                                  @PAC
CONSOLE MODIFY
                        EQU 1 Service interrupted by Modify
                                                                  @PAC
CONSOLE_STOP
                        EQU 2 Service interrupted by Stop
                                                                  @PAC
   Define equates for server_init syscall ManagerType parameter
SRV WORKMGR
                        EQU
                             1 Work Manager services requested
                                                                  @DGA
SRV QUEUEMGR
                        EQU
                              2
                                Queue Mgr services requested
                                                                  @DGA
SRV SERVERMGR
                             4 Server Mgr services requested
                                                                  @DGA
                        E0U
```

#### **BPXYCONS**

| SRV SERVERMGRDYNAMIC EQU 8 Server Mgr With                                                                                                    |                                                                                                    |
|----------------------------------------------------------------------------------------------------|----------------------------------------------------------------------------------------------------|
|                                                                                                    | Dynamic mngt @DSA                                                                                                    |
| * Define equates for server_pwu syscall FcnCod                                                                                                    | le parameter                                                                                                    |
|                                                                                                    | nction requested @DGA                                                                                                    |
|                                                                                                    | nction requested @DGA                                                                                                    |
|                                                                                                    | unction requested @DGA                                                                                                    |
| SRV GET WRK EQU 8 Get work functi                                                                                                    |                                                                                                    |
| SRV REFRESH WRK EQU 16 Refresh work for                                                                                                    |                                                                                                    |
| SRV END WRK EQU 32 End work functi                                                                                                    | •                                                                                                    |
| SRV DEL ENC EQU 64 Delete Enclave                                                                                                    |                                                                                                    |
| SRV DISCONNECT EQU 128 Disconnect from                                                                                                    |                                                                                                    |
|                                                                                                    | litional from WLM @PCA                                                                                                    |
| * EQU 512 Reserved for in                                                                                                    |                                                                                                    |
| * See BPXZCONS                                                                                                    | @PGA                                                                                                    |
| * Define equates for BPX1SLK syscall LockFcnCo                                                                                                    |                                                                                                    |
| SLK OBTAIN EQU 1 Obtain function                                                                                                    |                                                                                                    |
|                                                                                                    | nal function req @DZA                                                                                                    |
|                                                                                                    | function request @DZA                                                                                                    |
| SLK DESTROY EQU 8 Destroy function                                                                                                    |                                                                                                    |
| SLK RELEASE EQU 16 Release function                                                                                                    | •                                                                                                    |
| * Define equates for BPX1SLK syscall LockReqTy                                                                                                    |                                                                                                    |
| SLK NORMAL EQU 1 Normal request                                                                                                    |                                                                                                    |
| SLK_ERRORCHECK EQU 2 Errorcheck requ                                                                                                    |                                                                                                    |
|                                                                                                    |                                                                                                    |
| <pre>SLK_RECURSIVE</pre>                                                                                                    |                                                                                                    |
|                                                                                                    |                                                                                                    |
| SLK_EXCLUSIVE EQU 1 Exclusive lock<br>SLK_SHARED EQU 2 Shared lock typ                                                                                                    |                                                                                                    |
| _ ` ` ` ` ` ` ` ` ` ` ` ` ` ` ` ` ` ` `                                                                                                    | e GDZA                                                                                                    |
| * * Constants for BPX1PCT pfsctl                                                                                                    |                                                                                                    |
| * Constants for Braffer proces                                                                                                    |                                                                                                    |
| * Constants for BPXVRCAC - LFS Cache                                                                                                    | @DHA                                                                                                    |
|                                                                                                    | e cmd '80000007'x @PDC                                                                                                    |
| PC#DELETEFILE EQU X'80000007 Filecach                                                                                                    |                                                                                                    |
| PC#PURGECACHE EQU X'80000008' Filecach                                                                                                    |                                                                                                    |
|                                                                                                    | e cmd '8000000A'X @PDC                                                                                                    |
| · ·                                                                                                    |                                                                                                    |
| PC#SHUTDOWNFILESYS EQU X'8000000B' Soft Shu                                                                                                    | + down 1000000001 v anva                                                                                                    |
| DC#DfcDcyclo                                                                                                    | tdown '8000000B'x @DVA                                                                                                    |
|                                                                                                    | PFS for recycle                                                                                                    |
| PC#PfsRestart EQU X'8000000D' Restart                                                                                                    | PFS for recycle                                                                                                    |
| PC#PfsRestart EQU X'8000000D' Restart *                                                                                                    | PFS for recycle<br>the PFS                                                                                                    |
| PC#PfsRestart EQU X'8000000D' Restart  * PC#SETIBMASYIO EQU X'C0000006' SetIbm A                                                                                                    | PFS for recycle<br>the PFS<br>syncIO 'C0000006'x@PDC                                                                                                    |
| PC#PfsRestart         EQU X'8000000D'         Restart           *         PC#SETIBMASYIO         EQU X'C0000006'         SetIbm A           PC#SETIBMOPTCMD         EQU X'C0000005'         SetIBMOP                                                                                                    | PFS for recycle<br>the PFS<br>syncIO 'C0000006'x@PDC<br>t TCP 'C0000005'x@PDC                                                                                                    |
| PC#PfsRestart EQU X'8000000D' Restart  * PC#SETIBMASYIO EQU X'C0000006' SetIbm A PC#SETIBMOPTCMD EQU X'C0000005' SetIBMOp PC#ERRORTEXT EQU X'C000000B' Get error                                                                                                    | PFS for recycle<br>the PFS<br>syncIO 'C0000006'x@PDC<br>t TCP 'C0000005'x@PDC<br>r text 'C000000B'x@DNA                                                                                |
| PC#PfsRestart EQU X'8000000D' Restart  * PC#SETIBMASYIO EQU X'C0000006' SetIbm A PC#SETIBMOPTCMD EQU X'C0000005' SetIBMOp PC#ERRORTEXT EQU X'C000000B' Get error                                                                                                    | PFS for recycle<br>the PFS<br>syncIO 'C0000006'x@PDC<br>t TCP 'C0000005'x@PDC<br>or text 'C000000B'x@DNA<br>-1073741813 @DNA                                                           |
| PC#PfsRestart         EQU X'8000000D'         Restart           *         PC#SETIBMASYIO         EQU X'C0000006'         SetIbm A           PC#SETIBMOPTCMD         EQU X'C0000005'         SetIBMOP           PC#ERRORTEXT         EQU X'C000000B'         Get error           *         PC#SYSNAMES         EQU X'C000000E'         Get sysn                                                                                                    | PFS for recycle<br>the PFS<br>syncIO 'C0000006'x@PDC<br>t TCP 'C0000005'x@PDC<br>or text 'C000000B'x@DNA<br>-1073741813 @DNA<br>ames 'C000000C'x@PxA                                   |
| PC#PfsRestart         EQU X'8000000D'         Restart           *         PC#SETIBMASYIO         EQU X'C0000006'         SetIbm A           PC#SETIBMOPTCMD         EQU X'C0000005'         SetIBMOP           PC#ERRORTEXT         EQU X'C000000B'         Get error           *         PC#SYSNAMES         EQU X'C000000E'         Get sysn           PC#TDNAMES         EQU X'C000000F'         GET CINE                                                                                                    | PFS for recycle<br>the PFS<br>syncIO 'C0000006'x@PDC<br>t TCP 'C0000005'x@PDC<br>or text 'C000000B'x@DNA<br>-1073741813 @DNA<br>dames 'C000000C'x@PXA<br>TT TDNAMES @03A               |
| PC#PfsRestart         EQU X'8000000D'         Restart           *         *           PC#SETIBMASYIO         EQU X'C0000006'         SetIbm A           PC#SETIBMOPTCMD         EQU X'C0000005'         SetIBMOP           PC#ERRORTEXT         EQU X'C000000B'         Get error           *         *           PC#SYSNAMES         EQU X'C000000E'         Get sysn           PC#TDNAMES         EQU X'C000000F'         GET CINE           PC#HFSSTATS         EQU X'C0000010'         GET HFS                                                                                                    | PFS for recycle<br>the PFS<br>syncIO 'C0000006'x@PDC<br>t TCP 'C0000005'x@PDC<br>or text 'C000000B'x@DNA<br>-1073741813 @DNA<br>dames 'C000000C'x@PXA<br>TT TDNAMES @03A<br>Stats @PKA |
| PC#PfsRestart         EQU X'8000000D'         Restart           *         PC#SETIBMASYIO         EQU X'C0000006'         SetIbm A           PC#SETIBMOPTCMD         EQU X'C0000005'         SetIBMOP           PC#ERRORTEXT         EQU X'C000000B'         Get error           *         *           PC#SYSNAMES         EQU X'C000000E'         Get sysn           PC#TDNAMES         EQU X'C000000F'         GET CINE           PC#HFSSTATS         EQU X'C0000010'         GET HFS           PC#BRLMSRVR         EQU X'C0000011'         GET brlm                                                                                                    | PFS for recycle the PFS  syncIO 'C0000006'x@PDC t TCP 'C0000005'x@PDC or text 'C000000B'x@DNA                                                                                          |
| PC#PfsRestart         EQU X'8000000D'         Restart           *         PC#SETIBMASYIO         EQU X'C0000006'         SetIbm A           PC#SETIBMOPTCMD         EQU X'C0000005'         SetIBMOP           PC#ERRORTEXT         EQU X'C000000B'         Get error           *         *           PC#SYSNAMES         EQU X'C000000E'         Get sysn           PC#TDNAMES         EQU X'C000000F'         GET CINE           PC#HFSSTATS         EQU X'C0000010'         GET HFS           PC#BRLMSRVR         EQU X'C0000011'         GET brim           PC#SFSDIAG         EQU X'80000012'         Shared-F                                                                                                    | PFS for recycle the PFS  syncIO 'C0000006'x@PDC t TCP 'C0000005'x@PDC r text 'C000000B'x@DNA                                                                                           |
| PC#PfsRestart         EQU X'8000000D'         Restart           *         *           PC#SETIBMASYIO         EQU X'C0000006'         SetIbm A           PC#SETIBMOPTCMD         EQU X'C0000005'         SetIBMOP           PC#ERRORTEXT         EQU X'C000000B'         Get error           *         *           PC#SYSNAMES         EQU X'C000000E'         Get sysn           PC#TDNAMES         EQU X'C000000F'         GET CINE           PC#HFSSTATS         EQU X'C0000010'         GET HFS           PC#BRLMSRVR         EQU X'C0000011'         GET brlm           PC#SFSDIAG         EQU X'80000012'         Shared-F           PC#USERSIGNAL         EQU X'C0000013'         Set Lost                                                                                                    | PFS for recycle the PFS  syncIO 'C0000006'x@PDC t TCP 'C0000005'x@PDC or text 'C0000008'x@DNA                                                                                          |
| PC#PfsRestart         EQU X'8000000D'         Restart           *         *           PC#SETIBMASYIO         EQU X'C0000006'         SetIbm A           PC#SETIBMOPTCMD         EQU X'C0000005'         SetIBMOP           PC#ERRORTEXT         EQU X'C000000B'         Get error           *         *           PC#SYSNAMES         EQU X'C000000E'         Get sysn           PC#TDNAMES         EQU X'C000000F'         GET CINE           PC#HFSSTATS         EQU X'C0000010'         GET HFS           PC#BRLMSRVR         EQU X'C0000011'         GET brlm           PC#SFSDIAG         EQU X'80000012'         Shared-F           PC#USERSIGNAL         EQU X'C0000013'         Set Lost           PC#DIRGETHOST         EQU X'C0000014'         Directed                                                                                                    | PFS for recycle the PFS  syncIO 'C0000006'x@PDC t TCP 'C0000005'x@PDC or text 'C0000008'x@DNA                                                                                          |
| PC#PfsRestart         EQU X'8000000D'         Restart           *         *           PC#SETIBMASYIO         EQU X'C0000006'         SetIbm A           PC#SETIBMOPTCMD         EQU X'C0000005'         SetIBMOP           PC#ERRORTEXT         EQU X'C000000B'         Get error           *         *           PC#SYSNAMES         EQU X'C000000E'         Get sysn           PC#TDNAMES         EQU X'C000000F'         GET CINE           PC#HFSSTATS         EQU X'C0000010'         GET HFS           PC#BRLMSRVR         EQU X'C0000011'         GET brlm           PC#SFSDIAG         EQU X'80000012'         Shared-F           PC#USERSIGNAL         EQU X'C0000013'         Set Lost           PC#DIRGETHOST         EQU X'C0000015'         File sys                                                                                                    | PFS for recycle the PFS  syncIO 'C0000006'x@PDC t TCP 'C0000005'x@PDC or text 'C0000008'x@DNA                                                                                          |
| PC#PfsRestart         EQU X'8000000D'         Restart           *         *           PC#SETIBMASYIO         EQU X'C0000006'         SetIbm A           PC#SETIBMOPTCMD         EQU X'C0000005'         SetIBMOP           PC#ERRORTEXT         EQU X'C000000B'         Get error           *         *           PC#SYSNAMES         EQU X'C000000E'         GET SYSNAMES           PC#TDNAMES         EQU X'C000000F'         GET CINE           PC#HFSSTATS         EQU X'C0000010'         GET HFS           PC#BRLMSRVR         EQU X'C0000011'         GET brlm           PC#SFSDIAG         EQU X'80000012'         Shared-F           PC#USERSIGNAL         EQU X'C0000013'         Set Lost           PC#DIRGETHOST         EQU X'C0000015'         File sys           PC#SHUTTINGDOWNFS         EQU X'C0000016'         recycle                                                                                                    | PFS for recycle the PFS  syncIO 'C0000006'x@PDC t TCP 'C0000005'x@PDC or text 'C0000008'x@DNA                                                                                          |
| PC#PfsRestart         EQU X'8000000D'         Restart           *         **           PC#SETIBMASYIO         EQU X'C0000006'         SetIbm A           PC#SETIBMOPTCMD         EQU X'C0000005'         SetIBMOP           PC#ERRORTEXT         EQU X'C000000B'         Get error           *         **           PC#SYSNAMES         EQU X'C000000E'         Get sysn           PC#TDNAMES         EQU X'C000000F'         GET CINE           PC#HFSSTATS         EQU X'C0000010'         GET HFS           PC#BRLMSRVR         EQU X'C0000011'         GET brim           PC#SFSDIAG         EQU X'80000012'         Shared-F           PC#USERSIGNAL         EQU X'C0000013'         Set Lost           PC#DIRGETHOST         EQU X'C0000014'         Directed           PC#SHUTTINGDOWNFS         EQU X'C0000015'         File sys           PC#RECYCLEDONE         EQU X'C0000016'         recycle           * PC#GetVnodeToken         - Allocate Vde & insert an office of the company of the company of the                                                                        | PFS for recycle the PFS  syncIO 'C0000006'x@PDC t TCP 'C0000005'x@PDC or text 'C0000008'x@DNA                                                                                          |
| PC#PfsRestart         EQU X'8000000D'         Restart           *         *           PC#SETIBMASYIO         EQU X'C0000006'         SetIbm A           PC#SETIBMOPTCMD         EQU X'C0000005'         SetIBMOP           PC#ERRORTEXT         EQU X'C000000B'         Get error           *         *           PC#SYSNAMES         EQU X'C000000E'         GET SYSNAMES           PC#TDNAMES         EQU X'C000000F'         GET CINE           PC#HFSSTATS         EQU X'C0000010'         GET HFS           PC#BRLMSRVR         EQU X'C0000011'         GET brim           PC#SFSDIAG         EQU X'80000012'         Shared-F           PC#USERSIGNAL         EQU X'C0000013'         Set Lost           PC#DIRGETHOST         EQU X'C0000015'         File sys           PC#RECYCLEDONE         EQU X'C0000016'         recycle           * PC#GetVnodeToken         - Allocate Vde & insert an office of the composition of the composition of the                           | PFS for recycle the PFS  syncIO 'C0000006'x@PDC t TCP 'C0000005'x@PDC or text 'C0000008'x@DNA                                                                                          |
| PC#PfsRestart         EQU X'8000000D'         Restart           *         PC#SETIBMASYIO         EQU X'C0000006'         SetIbm A           PC#SETIBMOPTCMD         EQU X'C0000005'         SetIBMOP           PC#ERRORTEXT         EQU X'C000000B'         Get error           *         *           PC#SYSNAMES         EQU X'C000000E'         Get sysn           PC#TDNAMES         EQU X'C000000F'         GET CINE           PC#HFSSTATS         EQU X'C0000010'         GET HFS           PC#BRLMSRVR         EQU X'C0000011'         GET brim           PC#SFSDIAG         EQU X'80000012'         Shared-F           PC#USERSIGNAL         EQU X'C0000013'         Set Lost           PC#SHUTTINGDOWNFS         EQU X'C0000015'         File sys           PC#RECYCLEDONE         EQU X'C0000016'         recycle           * PC#GetVnodeToken         - Allocate Vde & insert an office of the composition of the composition of the | PFS for recycle the PFS  syncIO 'C0000006'x@PDC t TCP 'C0000005'x@PDC or text 'C0000008'x@DNA                                                                                          |
| PC#PfsRestart         EQU X'8000000D'         Restart           *         **           PC#SETIBMASYIO         EQU X'C0000006'         SetIbm A           PC#SETIBMOPTCMD         EQU X'C0000005'         SetIBMOP           PC#ERRORTEXT         EQU X'C000000B'         Get error           *         **           PC#SYSNAMES         EQU X'C000000E'         Get sysn           PC#TDNAMES         EQU X'C000000F'         GET CINE           PC#HFSSTATS         EQU X'C0000010'         GET HFS           PC#BRLMSRVR         EQU X'C0000011'         GET brim           PC#SFSDIAG         EQU X'80000012'         Shared-F           PC#USERSIGNAL         EQU X'C0000013'         Set Lost           PC#DIRGETHOST         EQU X'C0000014'         Directed           PC#SHUTTINGDOWNFS         EQU X'C0000015'         File sys           PC#RECYCLEDONE         EQU X'C0000016'         recycle           * PC#GetVnodeToken         - Allocate Vde & insert an office of the composition of the composition of the co                                                                       | PFS for recycle the PFS  syncIO 'C0000006'x@PDC t TCP 'C0000005'x@PDC or text 'C0000008'x@DNA                                                                                          |
| PC#PfsRestart         EQU X'8000000D'         Restart           *         PC#SETIBMASYIO         EQU X'C0000006'         SetIbm A           PC#SETIBMOPTCMD         EQU X'C0000005'         SetIBMOP           PC#ERRORTEXT         EQU X'C000000B'         Get error           *         *           PC#SYSNAMES         EQU X'C000000E'         Get sysn           PC#TDNAMES         EQU X'C000000F'         GET CINE           PC#HFSSTATS         EQU X'C0000010'         GET HFS           PC#BRLMSRVR         EQU X'C0000011'         GET brim           PC#SFSDIAG         EQU X'80000012'         Shared-F           PC#USERSIGNAL         EQU X'C0000013'         Set Lost           PC#DIRGETHOST         EQU X'C0000014'         Directed           PC#SHUTTINGDOWNFS         EQU X'C0000015'         File sys           PC#RECYCLEDONE         EQU X'C0000016'         recycle           * PC#GETVNODETOKEN         EQU X'80000017'         *           * inet6_is_srcaddr()         function           PC#ISSRCADDR         EQU X'C0000018'         inet6_is           * PC#ErrorText Subfunctions         - Request type:                                                                                                    | PFS for recycle the PFS  syncIO 'C0000006'x@PDC t TCP 'C0000005'x@PDC or text 'C0000008'x@DNA                                                                                          |
| PC#PfsRestart         EQU X'8000000D'         Restart           *         **           PC#SETIBMASYIO         EQU X'C0000006'         SetIbm AP           PC#SETIBMOPTCMD         EQU X'C0000005'         SetIBMOP           PC#ERRORTEXT         EQU X'C000000B'         Get error           *         **           PC#SYSNAMES         EQU X'C000000E'         Get sysn           PC#TDNAMES         EQU X'C000000F'         GET CINE           PC#HFSSTATS         EQU X'C0000010'         GET HFS           PC#BRLMSRVR         EQU X'C0000011'         GET brim           PC#SFSDIAG         EQU X'80000012'         Shared-F           PC#USERSIGNAL         EQU X'C0000013'         Set Lost           PC#DIRGETHOST         EQU X'C0000015'         File sys           PC#SHUTTINGDOWNFS         EQU X'C0000015'         File sys           PC#RECYCLEDONE         EQU X'C0000016'         recycle           * PC#GETVNODETOKEN         EQU X'80000017'         *           * inet6_is_srcaddr()         function           PC#ISSRCADDR         EQU X'C0000018'         inet6_is           * PC#ErrorText         Subfunctions         - Request         type:           PC#ETDESC         EQU X'0000'         Get desc <td>PFS for recycle the PFS  syncIO 'C0000006'x@PDC t TCP 'C0000005'x@PDC or text 'C0000008'x@DNA</td>                                                                                                    | PFS for recycle the PFS  syncIO 'C0000006'x@PDC t TCP 'C0000005'x@PDC or text 'C0000008'x@DNA                                                                                          |
| PC#PfsRestart         EQU X'8000000D'         Restart           *         **           PC#SETIBMASYIO         EQU X'C0000006'         SetIbm A           PC#SETIBMOPTCMD         EQU X'C0000005'         SetIBMOP           PC#ERRORTEXT         EQU X'C000000B'         Get error           *         **           PC#SYSNAMES         EQU X'C000000E'         Get sysn           PC#TDNAMES         EQU X'C000000F'         GET CINE           PC#HFSSTATS         EQU X'C0000010'         GET HFS           PC#BRLMSRVR         EQU X'C0000011'         GET brim           PC#SFSDIAG         EQU X'80000012'         Shared-F           PC#USERSIGNAL         EQU X'C0000013'         Set Lost           PC#DIRGETHOST         EQU X'C0000014'         Directed           PC#SHUTTINGDOWNFS         EQU X'C0000015'         File sys           PC#RECYCLEDONE         EQU X'C0000016'         recycle           * PC#GETVNODETOKEN         EQU X'80000017'         *           * inet6_is_srcaddr()         function           PC#ISSRCADDR         EQU X'C0000018'         inet6_is           * PC#ErrorText Subfunctions         - Request type:           PC#ETDESC         EQU X'0000'         Get desc           P                                                                                                    | PFS for recycle the PFS  asyncIO 'C0000006'x@PDC t TCP 'C0000005'x@PDC or text 'C0000008'x@DNA                                                                                         |
| PC#PfsRestart         EQU X'8000000D'         Restart           *         *           PC#SETIBMASYIO         EQU X'C0000006'         SetIbm A           PC#SETIBMOPTCMD         EQU X'C0000005'         SetIBMOP           PC#ERRORTEXT         EQU X'C000000B'         Get error           *         *           PC#SYSNAMES         EQU X'C000000E'         GET SYSNAMES           PC#TDNAMES         EQU X'C000000F'         GET CINE           PC#HFSSTATS         EQU X'C0000001'         GET HFS           PC#BRLMSRVR         EQU X'C00000011'         GET brlm           PC#SFSDIAG         EQU X'C00000012'         Shared-F           PC#USERSIGNAL         EQU X'C00000013'         Set Lost           PC#DIRGETHOST         EQU X'C00000014'         Directed           PC#SHUTTINGDOWNFS         EQU X'C00000015'         File sys           PC#RECYCLEDONE         EQU X'C0000016'         recycle           * PC#GETVNODETOKEN         EQU X'80000017'           * Inet6_is_srcaddr()         function           PC#ISSRCADDR         EQU X'C0000018'         inet6_is           * PC#ETROTExt Subfunctions         Request type:           PC#ETDESC         EQU X'0000'         Get desc           PC#ETMODNAME <td>PFS for recycle the PFS  asyncIO 'C0000006'x@PDC t TCP 'C0000005'x@PDC or text 'C0000008'x@DNA</td>                                                                                                    | PFS for recycle the PFS  asyncIO 'C0000006'x@PDC t TCP 'C0000005'x@PDC or text 'C0000008'x@DNA                                                                                         |
| PC#PfsRestart         EQU X'8000000D'         Restart           *         *           PC#SETIBMASYIO         EQU X'C0000006'         SetIbm AP           PC#SETIBMOPTCMD         EQU X'C0000005'         SetIBMOP           PC#ERRORTEXT         EQU X'C000000B'         Get error           *         *           PC#SYSNAMES         EQU X'C000000E'         Get sysn           PC#TDNAMES         EQU X'C000000F'         GET CINE           PC#HFSSTATS         EQU X'C0000010'         GET HFS           PC#BRLMSRVR         EQU X'C0000011'         GET brlm           PC#SFSDIAG         EQU X'80000012'         Shared-F           PC#USERSIGNAL         EQU X'C0000013'         Set Lost           PC#DIRGETHOST         EQU X'C0000014'         Directed           PC#SHUTTINGDOWNFS         EQU X'C0000015'         File sys           PC#RECYCLEDONE         EQU X'C0000015'         File sys           PC#GETVNODETOKEN         EQU X'80000017'         *           * inet6_is_srcaddr()         function           PC#ISSRCADDR         EQU X'C0000018'         inet6_is           * PC#ErrorText Subfunctions         - Request type:           PC#ETDESC         EQU X'0000'         Get desc           PC#                                                                                                    | PFS for recycle the PFS  asyncIO 'C0000006'x@PDC t TCP 'C0000005'x@PDC or text 'C0000008'x@DNA                                                                                         |
| PC#PfsRestart         EQU X'8000000D'         Restart           *           PC#SETIBMASYIO         EQU X'C0000006'         SetIbm A           PC#SETIBMOPTCMD         EQU X'C0000005'         SetIBMOP           PC#ERRORTEXT         EQU X'C000000B'         Get error           *         *           PC#SYSNAMES         EQU X'C000000E'         Get system           PC#TDNAMES         EQU X'C000000F'         GET CINE           PC#HFSSTATS         EQU X'C0000001'         GET brim           PC#BRLMSRVR         EQU X'C00000011'         GET brim           PC#SFSDIAG         EQU X'C00000012'         Shared-F           PC#USERSIGNAL         EQU X'C00000012'         Shared-F           PC#JIRGETHOST         EQU X'C00000013'         Set Lost           PC#SHUTTINGDOWNFS         EQU X'C00000015'         File sys           PC#RECYCLEDONE         EQU X'C00000015'         File sys           PC#ETVODETOKEN         EQU X'C0000017'         EQU X'C0000017'           **         inet6_is_srcaddr()         function           PC#ISSRCADDR         EQU X'C0000018'         inet6_is           **         PC#ETTDESC         EQU X'0000'         Get desc           PC#ETDESC         EQU X'0000'         Get                                                                                                    | PFS for recycle the PFS  syncIO 'C0000006'x@PDC t TCP 'C0000005'x@PDC or text 'C0000008'x@DNA                                                                                          |
| PC#PfsRestart         EQU X'8000000D'         Restart           *           PC#SETIBMASYIO         EQU X'C0000006'         SetIbm A           PC#SETIBMOPTCMD         EQU X'C0000005'         SetIBMOP           PC#ERRORTEXT         EQU X'C000000B'         Get error           *         *           PC#SYSNAMES         EQU X'C000000E'         Get system           PC#TDNAMES         EQU X'C000000F'         GET CINE           PC#HFSSTATS         EQU X'C0000001'         GET brim           PC#BRLMSRVR         EQU X'C00000011'         GET brim           PC#SFSDIAG         EQU X'C00000012'         Shared-F           PC#USERSIGNAL         EQU X'C00000012'         Shared-F           PC#JIRGETHOST         EQU X'C00000013'         Set Lost           PC#SHUTTINGDOWNFS         EQU X'C00000015'         File sys           PC#RECYCLEDONE         EQU X'C00000015'         File sys           PC#ETVODETOKEN         EQU X'C0000017'         EQU X'C0000017'           **         inet6_is_srcaddr()         function           PC#ISSRCADDR         EQU X'C0000018'         inet6_is           **         PC#ETTDESC         EQU X'0000'         Get desc           PC#ETDESC         EQU X'0000'         Get                                                                                                    | PFS for recycle the PFS  asyncIO 'C0000006'x@PDC t TCP 'C0000005'x@PDC or text 'C0000008'x@DNA                                                                                         |
| PC#PfsRestart         EQU X'8000000D'         Restart           *           PC#SETIBMASYIO         EQU X'C0000006'         SetIbm A           PC#SETIBMOPTCMD         EQU X'C0000005'         SetIBMOP           PC#ERRORTEXT         EQU X'C000000B'         Get error           *         PC#SYSNAMES         EQU X'C000000E'         Get system           PC#TDNAMES         EQU X'C000000F'         GET CINE           PC#HFSSTATS         EQU X'C0000010'         GET brim           PC#BRLMSRVR         EQU X'C0000011'         GET brim           PC#SFSDIAG         EQU X'C0000012'         Shared-F           PC#USERSIGNAL         EQU X'C0000012'         Shared-F           PC#JIRGETHOST         EQU X'C0000014'         Directed           PC#SHUTTINGDOWNFS         EQU X'C0000014'         Directed           PC#RECYCLEDONE         EQU X'C0000016'         recycle           * PC#GETVNODETOKEN         EQU X'C0000017'           * PC#GETVNODETOKEN         EQU X'C0000018'         inet6_is           * PC#ETROTExt Subfunctions         - Request type:           PC#ETDESC         EQU X'0000'         Get desc           PC#ETACTION         EQU X'0000'         Get acti           PC#ETMODNAME         EQU X'0000'                                                                                                    | PFS for recycle the PFS  syncIO 'C0000006'x@PDC t TCP 'C0000005'x@PDC or text 'C0000008'x@DNA                                                                                          |
| PC#PfsRestart         EQU X'8000000D'         Restart           *           PC#SETIBMASYIO         EQU X'C0000006'         SetIbm A           PC#SETIBMOPTCMD         EQU X'C0000005'         SetIBMOP           PC#ERRORTEXT         EQU X'C000000B'         Get error           *         PC#SYSNAMES         EQU X'C000000B'         Get sysnames           PC#TDNAMES         EQU X'C000000F'         GET LINE           PC#HFSSTATS         EQU X'C0000010'         GET HFS           PC#BRLMSRVR         EQU X'C0000011'         GET brim           PC#SFSDIAG         EQU X'C0000012'         Shared-F           PC#USERSIGNAL         EQU X'C0000012'         Shared-F           PC#JIRGETHOST         EQU X'C0000013'         Set Lost           PC#SHUTTINGDOWNFS         EQU X'C0000014'         Directed           PC#SHCYCLEDONE         EQU X'C0000015'         File sys           PC#GETVNODETOKEN         EQU X'80000017'         EQU X'80000017'           * PC#GETVNODETOKEN         EQU X'C0000018'         inet6_is           * PC#ETDESC         EQU X'00000'         Get desc           PC#ETACTION         EQU X'0000'         Get acti           PC#ETMODNAME         EQU X'0000'         Get acti           PC#ETRE                                                                                                    | PFS for recycle the PFS  syncIO 'C0000006'x@PDC tTCP 'C0000005'x@PDC or text 'C0000008'x@DNA                                                                                           |
| PC#PfsRestart         EQU X'8000000D'         Restart           *           PC#SETIBMASYIO         EQU X'C0000006'         SetIbm A           PC#SETIBMOPTCMD         EQU X'C0000005'         SetIBMOP           PC#ERRORTEXT         EQU X'C000000B'         Get error           *         PC#SYSNAMES         EQU X'C000000B'         Get sysnames           PC#TDNAMES         EQU X'C000000F'         GET LINE           PC#HFSSTATS         EQU X'C0000010'         GET brim           PC#BRLMSRVR         EQU X'C0000011'         GET brim           PC#SFSDIAG         EQU X'80000012'         Shared-F           PC#USERSIGNAL         EQU X'60000013'         Set Lost           PC#JIRGETHOST         EQU X'C0000014'         Directed           PC#SHUTTINGDOWNFS         EQU X'C0000014'         Directed           PC#RECYCLEDONE         EQU X'C0000015'         File sys           PC#GETVNODETOKEN         EQU X'80000017'         EQU X'80000017'           * PC#GETVNODETOKEN         EQU X'60000018'         inet6_is           * PC#ETDESC         EQU X'00000'         Get desc           PC#ETACTION         EQU X'0000'         Get modu           * PC#ETMODNAME         EQU X'0000'         Get modu           * PC                                                                                                    | PFS for recycle the PFS  syncIO 'C0000006'x@PDC t TCP 'C0000005'x@PDC or text 'C0000008'x@DNA                                                                                          |

```
* Constants for BPX1LOD - HFS load - options
                                                                  @EFC
LOD ERROR ST EXLINK
                        EQU X'80000000'
                                         Error if sticky/ext lnk
                                                                  @DRA
                        EQU X'40000000'
LOD_IGNORE_STICKY
                                         Skip sticky check
                                                                  @DRA
 Constants for BPX1LDX - extended HFS load - options
                                                                  @EFC
                           and directed load returned parameters
LOD DIRECTED
                        EQU X'20000000' Directed loadhfs
                                                                  @ECA
DIRECTEDLOADRETURNEDPARMS
                            DSECT ,
                                                                  @ECA
                           DS FD Directed Load Mod Len AMODE64
DIRECTEDLOADMODULELENGTH64
                                                                  @ECA
                            ORG DIRECTEDLOADMODULELENGTH64
                                                                  @ECA
                               F
                                                                  @ECA
DIRECTEDLOADMODULELENGTH
                            DS
                               F Directed Load Mod Len AMODE31
                                                                  @ECA
DIRECTEDLOADMODULESTART64
                            DS
                               AD Directed Load Mod Start AMODE64@ECA
                            ORG DIRECTEDLOADMODULESTART64
                                                                  @ECA
                            DS
                               F
                                                                  @ECA
DIRECTEDLOADMODULESTART
                            DS
                               A Directed Load Mod Start AMODE31@ECA
DIRECTEDLOADMODULEENTRYPT64 DS AD Directed Load Mod Entry AMODE64@ECA
                            ORG DIRECTEDLOADMODULEENTRYPT64
                                                                  @ECA
                            DS F
                                                                  @ECA
DIRECTEDLOADMODULEENTRYPT
                            DS A Directed Load Mod Entry AMODE31@ECA
* Constants for BPX1DSD
                                                                  @DPA
SW SIGDLV ENABLE#
                                                                  @DPA
                        EQU 1
SW SIGDLV DISABLE#
                                                                  @DPA
                        EQU 2
   Define equates for BPX10SE syscall function code parameter
OSENV GET
                             1 get function
                                                                  @DOA
                        EQU
OSENV SET
                                                                  @DQA
                        EQU
                             2 set function
OSENV_UNSET
                        EQU
                             4 unset function
                                                                  @DQA
OSENV_PERSIST
                        EQU
                             8 persist function
                                                                  @DQA
OSENV UNPERSIST
                       EQU
                             16 unpersist function
                                                                  @DQA
   Define equates for BPX10SE syscall Request Flags parameter
                                                                  @DQA
OSENV WLM
                        EQU
                             1 WLM Enclave membership
OSENV SECURITY
                             2 pthread security environment
                                                                  @DQA
                        EQU
    Define equates for BPX1PQG syscall RequestType parameter
THDQ FREEZE
                        EQU
                             2 Freezes the threads identified in
                                 the THDQ Data List array (BPXYTHDQ)
                                                                  @DUA
THDQ UNFREEZE ALL
                        EQU
                              8 Unfreezes all threads that are frozen
                                 in the caller process
                                                                  @DUA
THDQ GET STATE
                        EQU
                                 Retrieves the state data for the
                                 threads identified in the THDQ data
                                 list array or for all threads.
                                 This value can only be specified with
                                 THDQ_FREEZE
                                                                  @DUA
** BPXYCONS End
```

## **BPXYCW** — Serialization constants used by many services

BPXYCW is composed only of EQUates. DSECT= is allowed but ignored.

```
(x'0000 0020')
                             has been met
                           Timeout occurred (x'0000 0040')
CW TIMEOUT
               EQU 64
** BPXYCW End
```

#### **BPXYDCOR** — dbx cordump cache information

BPXYDCOR contains the mapping of dump related information used by dbx when a dump is being formatted. AMODE 64 callers use "BPXYDCOR — dbx cordump cache information" on page 1089.

```
BPXYDCOR ,
* * Level information
DCOR LEVEL1 EQU 65536
                     65536='00010000'x.
DCOR LEVEL2 EQU 131072 131072='00020000'x.
* **********************************
* * Function codes for BPXGMCDE routine
* **********************************
DCOR OPEN# EQU 1
DCOR CLOSE# EQU 2
DCOR STATUS# EQU 3
        ******************
    * Open return codes
DCOR CDERC OK EQU 0
                   The specified function completed successfully
DCOR CDERC PARMERR EQU 4 A parmeter error was detected. See return
                     value 1 for more detail
DCOR CDERC PROCERR EQU 8 A DCORE processing error occurred. See return X
                     value 1 for more detail
DCOR_CDERC_IKJTSOEVERR EQU 12 An error was encountered trying to
                     establish a TSO environment with the IKJTSOEV X
                     service. See return values for more
                     information
DCOR CDERC IKJEFTSRERR EQU 16 An error was encountered trying to run
                     the REXX EXEC with the IKJEFTSR service. See X
                     return values for more information
DCOR CDERC ALLOCATEERR EQU 20 An error was encountered trying to
                     allocate one of the user specified data sets.
DCOR CDERC IRXINITERR EQU 28 An error was encountered trying to
                     establish a REXX environment
    ******************
    * Status return codes
    ********************
```

#### **BPXYDCOR**

```
DCOR_CDERC_STATUS_OPENCOMPLETE EQU 0
DCOR_CDERC_STATUS_OPENCONTINUING EQU 1
DCOR_CDERC_STATUS_OPENTERMINATED EQU 2
DCOR_CDERC_STATUS_INVALIDTOKEN EQU 3
     * Status Rc values when Status return code is
     * Dcor_CDErc_Status_OpenContinuing
DCOR STATUS CONT STARTTSOENV EQU 0 Starting the TSO environment
DCOR STATUS CONT EXECSTARTED EQU 1 BPXTIPCS started
DCOR STATUS CONT EXECCLIST EQU 2 BPXTIPCS allocating CLIST data set
DCOR_STATUS_CONT_DUMPDDIR EQU 3 BPXTIPCS allocating/creating dump
                        directory via BLSCDDIR
DCOR STATUS CONT ALLOCDUMPDS EQU 4 BPXTIPCS allocating the dump data
                        set
DCOR STATUS CONT INVOKEIPCS EQU 5 BPXTIPCS invoking IPCS
DCOR STATUS CONT INVOKEVERBX EQU 6 BPXTIPC2 invoking VERBX routine
DCOR_STATUS_CONT_ANALYSISSTART EQU 7 Dump analysis started
DCOR STATUS CONT ANALYSISPROCASIDS EQU 8 Analysis processing Asids
DCOR STATUS CONT EXECEXITING EQU 9 BPXTIPCS exiting
DCOR STATUS CONT RECALL EQU 10 BPXTIPCS recalling data set
    * R1 values when return code is Dcor_CDErc_ParmErr
DCOR R1 PARMERR DUMPDSNREQ EQU 1 The name of a dump data set is
                        required
DCOR R1 PARMERR HFSDSNREQ EQU 2 The name of a dump data set in the HFS X
                        could not be found
      ******************
       * R1 values when return code is Dcor CDErc ProcErr
      *******************
DCOR R1 PROCERR SYSTEMERRATC EQU 1 An unexpected system error has
                        occured while trying to establish the IPCS
                        environment. The R2 value contains an ABEND X
                        reason code
      * R1 values when return code is Dcor CDErc AllocateErr
DCOR R1 ALLOCATEERR LOGDSN EQU 1 Error allocating the log data set.
                        The R2 field is the return code from
                        allocation and the R3 field is the reason
                        code.
DCOR_R1_ALLOCATEERR_EXECDSN EQU 2 Error allocating the EXEC data set. X
                        The R2 field is the return code from
                        allocation and the R3 field is the reason
                        code.
```

```
* * Function codes for BPXGMPTR Ptrace Dump Access Routine
* ***********************************
DCOR ASID LIST# EQU 1
DCOR_SET_ASID# EQU 2
DCOR_PID_LIST# EQU 3
DCOR SET PID# EQU 4
DCOR LDINFO# EQU 5
DCOR THREAD LIST# EQU 6
DCOR THREAD CURRENT# EQU 7
DCOR SET THREAD# EQU 8
DCOR PSW# EQU 9
DCOR GPR LIST# EQU 10
DCOR THREAD STATUS# EQU 11
DCOR_READ D# EQU 12
DCOR ERROR PSW# EQU 13
DCOR CAPTURE# EQU 14
DCOR_ERROR_GPR_LIST# EQU 15
DCOR FLT LIST# EQU 16
DCOR ERROR FLT LIST# EQU 17
DCOR CONDINFO# EQU 18
DCOR IPCSCMD# EQU 19
DCOR_PTRRC_OKVALUE EQU 0 The specified function completed successfully
DCOR PTRRC ASIDNOTFOUND EQU 1 The requested asid(s) not in dump
DCOR PTRRC ASIDNOTSET EQU 2 An ASID or PID has not been established
                        for this session
DCOR PTRRC REQTYPENOTDEFINED EQU 3 The function type provided on this X
                        request is not supported by BPXGMPT2
DCOR PTRRC REQINVALIDTOKEN EQU 4 The open token provided on this
                        request is not not valid
DCOR PTRRC REQDCORTERMINATED EQU 5 Dcor dump access services are not
                                                                     Χ
                        available
DCOR PTRRC THREADNOTFOUND EQU 6 The request thread(s) were not in the X
                        dump
DCOR PTRRC THREADNOTSET EQU 7 The current thread has not been
                                                                     Χ
                        established
DCOR PTRRC PIDNOTSET EQU 9 The request PID(s) were not in the dump
DCOR PTRRC PIDNOTFOUND EQU 10 The current process has not been
                                                                     Χ
                        established
DCOR PTRRC STORAGENOTINDUMP EQU 11 The requested storage was not
                                                                     Χ
                        dumped
DCOR PTRRC NASTANDALONEDUMP EQU 12 Not supported in a standalone dump
DCOR PTRRC ABENDOCCURRED EQU 13 Not supported in a standalone dump
DCOR PTRRC STORAGELENGTHBAD EQU 14 The requested storage length was
                                                                     χ
                        zero
DCOR PTRRC SOMESTORAGEINDUMP EQU 15 The number of bytes of storage
                                                                     χ
                        successfully retrieved is returned in the
                                                                     χ
                        reason code field
RSNOKVALUE EQU 0
RSNDCORERROR EQU 1
                        See Dcor return codes
RSNMVSERROR EQU 2
                        Ususally an out of storage condition or an
RSNIPCSERROR EQU 3
                        When An IPCS error occurs use the DCOR log to X
                        view the messages generated by IPCS (normally X
                        suppress)
RSNCSVERROR EQU 4
RSNCSVMODI12ERR EQU 1
RSNCSVMODI3ERR EQU 2
RSNCSVTOOMANYEXTENTS EQU 3
* ************************
     parameter definitions for BPXGMPTR Ptrace Dump Access Routine *
                1 function code
     1. Parm
```

```
* * 2. Parms
                 2 Token returned from DCOR OPEN#
     3. Parms
                 3-5 Function parameters
     Parms
                6-8 retvalue, retcode, rsncode
* ************************
PARMS
        DSECT
PARMS FUNCTYPEPTR DS 1AL4
PARMS_DCOMTOKENPTR DS 1AL4
PARMS_INTERFACE DS 0CL0012
        ORG
             PARMS INTERFACE
PARMS CAPTURE DS 0CL0012
PARMS CAPTURE PSTORADR DS 1AL4
PARMS CAPTURE PSTORLEN DS 1AL4
PARMS_CAPTURE_PDATAADR DS 1AL4 Address output buffer
        ORG PARMS INTERFACE
PARMS READD DS 0CL0012
PARMS READD PSTORADR DS 1AL4
PARMS_READD_PSTORLEN DS 1AL4
PARMS_READD_PDATAADR DS 1AL4 user provided buffer
        ORG PARMS_INTERFACE
PARMS LDINFO DS 0CL0004
PARMS LDINFO OUTBUFPTR DS 1AL4
        ORG PARMS INTERFACE
PARMS THREADLIST DS 0CL0008
PARMS_THREADLIST_OUTBUFFTR DS 1AL4
PARMS_THREADLIST_OUTBUFCNT DS 1AL4
        ORG PARMS INTERFACE
PARMS PIDLIST DS OCLOOO8
PARMS PIDLIST OUTBUFFTR DS 1AL4
PARMS_PIDLIST_OUTBUFCNT DS 1AL4
        ORG PARMS_INTERFACE
PARMS ASIDLIST DS OCLOOO8
PARMS ASIDLIST OUTBUFFTR DS 1AL4
PARMS ASIDLIST OUTBUFCNT DS 1AL4
        ORG PARMS_INTERFACE
PARMS_THREADCURRENT DS 0CL0004
PARMS THREADCURRENT OUTBUFFTR DS 1AL4
             PARMS INTERFACE
        ORG
PARMS SETASID DS OCLOO04
PARMS SETASID INBUFPTR DS 1AL4
        ORG PARMS INTERFACE
PARMS SETPID DS 0CL0004
PARMS SETPID INBUFPTR DS 1AL4
        ORG PARMS_INTERFACE
PARMS SETTHREAD DS 0CL0004
PARMS SETTHREAD INBUFPTR DS 1AL4
             PARMS INTERFACE
        ORG
PARMS PSW DS
             0CL0004
PARMS_PSW_OUTBUFFTR DS 1AL4
        ORG PARMS INTERFACE
PARMS ERROR PSW DS 0CL0004
PARMS_ERROR_PSW_OUTBUFPTR DS 1AL4
             PARMS INTERFACE
        ORG
PARMS THREADSTATUS DS OCLOOO8
PARMS_THREADSTATUS_OUTBUFPTR DS 1AL4
PARMS THREADSTATUS OUTBUFLEN DS 1AL4
             PARMS_INTERFACE
        ORG
PARMS GPRLIST DS OCLOOO8
PARMS GPRLIST OUTBUFFTR DS 1AL4
PARMS GPRLIST OUTBUFLEN DS 1AL4
        ORG PARMS INTERFACE
PARMS_ERROR_GPRLIST DS 0CL0008
PARMS_ERROR_GPRLIST_OUTBUFFTR DS 1AL4
PARMS ERROR GPRLIST OUTBUFLEN DS 1AL4
             PARMS INTERFACE
        ORG
PARMS FLTLIST DS OCLOOO8
```

PARMS FLTLIST OUTBUFPTR DS 1AL4 PARMS\_FLTLIST\_OUTBUFLEN DS 1AL4
ORG PARMS\_INTERFACE PARMS\_ERROR\_FLTLIST DS 0CL0008 PARMS ERROR FLTLIST OUTBUFFTR DS 1AL4 PARMS ERROR FLTLIST OUTBUFLEN DS 1AL4 ORG PARMS INTERFACE PARMS CONDITIONINFO DS 0CL0008 PARMS\_CONDITIONINFO\_OUTBUFFTR DS 1AL4 PARMS\_CONDITIONINFO\_OUTBUFLEN DS 1AL4 ORG PARMS INTERFACE PARMS IPCSCMD DS 0CL0012 PARMS IPCSCMDTEXT INBUFPTR DS 1AL4 PARMS\_IPCSCMDTEXT\_INBUFLEN DS 1AL4 PARMS IPCSCMDPRNT LRECL DS 1AL4 PARMS XRVPTR DS 1AL4 Return Value PARMS XRCPTR DS 1AL4 Return Code PARMS\_XRSNPTR DS 1AL4 Reason Code PARMS\_LEN EQU \*-PARMS PARMSG DSECT PARMS FUNCTYPEPTRG DS 1AD PARMS DCOMTOKENPTRG DS 1AD PARMS INTERFACEG DS 0CL0024 ORG PARMS INTERFACEG PARMS CAPTUREG DS 0CL0024 PARMS\_CAPTURE\_PSTORADRG DS 1AD PARMS\_CAPTURE\_PSTORLENG DS 1AD PARMS\_CAPTURE\_PDATAADRG DS 1AD ORG PARMS INTERFACEG PARMS READDG DS 0CL0024 PARMS READD PSTORADRG DS 1AD PARMS READD PSTORLENG DS 1AD PARMS\_READD\_PDATAADRG DS 1AD ORG PARMS INTERFACEG PARMS LDINFOG DS 0CL0008 PARMS\_LDINFO\_OUTBUFFTRG DS 1AD ORG PARMS\_INTERFACEG PARMS THREADLISTG DS 0CL0016 PARMS THREADLIST OUTBUFFTRG DS 1AD PARMS THREADLIST OUTBUFCNTG DS 1AD ORG PARMS INTERFACEG PARMS PIDLISTG DS OCLO016 PARMS PIDLIST OUTBUFFTRG DS 1AD PARMS\_PIDLIST\_OUTBUFCNTG DS 1AD ORG PARMS INTERFACEG PARMS ASIDLISTG DS OCLO016 PARMS ASIDLIST OUTBUFFTRG DS 1AD PARMS\_ASIDLIST\_OUTBUFCNTG DS 1AD ORG PARMS INTERFACEG PARMS THREADCURRENTG DS 0CL0008 PARMS\_THREADCURRENT\_OUTBUFFTRG DS 1AD ORG PARMS INTERFACEG PARMS SETASIDG DS OCLOOO8 PARMS\_SETASID\_INBUFPTRG DS 1AD ORG PARMS INTERFACEG PARMS SETPIDG DS OCLOOO8 PARMS SETPID INBUFPTRG DS 1AD ORG PARMS INTERFACEG PARMS SETTHREADG DS OCLOOO8 PARMS SETTHREAD INBUFFTRG DS 1AD ORG PARMS INTERFACEG PARMS PSWG DS 0CL0008 PARMS\_PSW\_OUTBUFFTRG DS 1AD ORG PARMS INTERFACEG PARMS ERROR PSWG DS OCLOOO8 PARMS ERROR PSW OUTBUFFTRG DS 1AD PARMS INTERFACEG ORG

#### **BPXYDCOR**

```
PARMS THREADSTATUSG DS OCLO016
PARMS THREADSTATUS OUTBUFFTRG DS 1AD
PARMS THREADSTATUS OUTBUFLENG DS 1AD
              PARMS_INTERFACEG
         ORG
PARMS GPRLISTG DS OCLO016
PARMS GPRLIST OUTBUFFTRG DS 1AD
PARMS GPRLIST OUTBUFLENG DS 1AD
         ORG PARMS INTERFACEG
PARMS ERROR GPRLISTG DS OCLO016
PARMS_ERROR_GPRLIST_OUTBUFFTRG DS 1AD
PARMS ERROR GPRLIST OUTBUFLENG DS 1AD
         ORG PARMS INTERFACEG
PARMS FLTLISTG DS 0CL0016
PARMS FLTLIST OUTBUFPTRG DS 1AD
PARMS_FLTLIST_OUTBUFLENG DS 1AD
         ORG PARMS INTERFACEG
PARMS ERROR FLTLISTG DS OCLO016
PARMS_ERROR_FLTLIST_OUTBUFFTRG DS 1AD
PARMS_ERROR_FLTLIST_OUTBUFLENG DS 1AD
         ORG
               PARMS_INTERFACEG
PARMS CONDITIONINFOG DS 0CL0016
PARMS CONDITIONINFO OUTBUFFTRG DS 1AD
PARMS CONDITIONINFO OUTBUFLENG DS 1AD
         ORG
              PARMS INTERFACEG
PARMS IPCSCMDG DS 0CL0024
PARMS_IPCSCMDTEXT_INBUFPTRG DS 1AD
PARMS_IPCSCMDTEXT_INBUFLENG DS 1AD
PARMS_IPCSCMDPRNT_LRECLG DS 1AD
PARMS_XRVPTRG DS 1AD PARMS_XRCPTRG DS 1AD
PARMS XRSNPTRG DS 1AD
PARMSG LEN EQU *-PARMSG
ASIDLIST MAP DSECT
ASID NEXTOFF DS 1FL4
                         Offset to the next ASID in DcomAsidList
ASID NUM DS
               1FL2
ASID_CPU DS
               1FL1
                         CPLITD
ASID_FLAGS DS 0BL1
                         Status flags
ASID_HOME EQU
              X'80'
                         Current HOMEAsid
ASID PRIM EQU
              X'40'
                         Current PRIMARY ASID
               X'20'
                         Current SECONDARY ASID
ASID SEC EQU
         ORG
               ASID FLAGS+X'00000001'
ASID_JOBNAME DS 1CL0009
         DS
               1CL0003
                         Reserved
ASID PIDCNT DS 1FL4
                         Number of Pids in this Asid
ASID ASCB DS
                         Pointer to ASCB
              1AL4
               1CL0004
                         Reserved
         DS
ASID PIDLISTPTR DS 1AL4
                         Pointer to the pidlist for This Asid
         DS
               1CL0004
                         Reserved
ASID MAPEND DS 0C
                         end of block
ASIDLIST MAP LEN EQU *-ASIDLIST MAP
PIDLIST MAP DSECT
PID NEXTOFF DS 1FL4
                         Offset to the next Pid in DcomPidList
PID
        DS
               1FL4
                         Process id
PID ASID DS
               1FI 2
                         Asid of this Pid
PID_THIDCNT DS 1FL2
                         Count of thids in this pid
PID FOCUSTHREAD DS 1CL0008 Ptrace focus thread
PID ERRORTHREAD DS 1CL0008 Ptrace error thread
PID LOGINNAME DS 1CL0009 Tso logon
         DS
               1CL0003
                         Reserved
PID THIDLISTPTR DS 1AL4
                         list info for each THID
               1CL0004
                         Reserved
PID PENDINGSIGMASK DS 1BL8 Signals pending at the process that could
                         not be delivered to any thread
PID BLOCKEDSIGMASK DS 1BL8 Signals blocked on all thread
PID MAPEND DS 0C
                         end of block
PIDLIST MAP LEN EQU *-PIDLIST MAP
CONDINFO MAP DSECT
```

```
COND_CURABENDINFO DS OCL0016 If current task abended COND_CURINTCODE DS 1FL2 Interrupt code COND_CURSIGNUMBER DS 1FL2 Signal number raised COND_CURABENDCODE DS 0BL4 Abend code COND_CURABENDFLAGS DS 1BL1 System or user COND_CURABENDCC DS 1BL3 Abend Number COND_CURABENDREASON DS 1BL4 Abend Reason COND_CURILC DS 1FL2 Instruction length DS 1CL0002 Reserved CONDINFO_MAPEND DS 0C end of block CONDINFO_MAP LEN EQU *-CONDINFO_MAP
```

#### **BPXYDIRE** — Map directory entries for readdir

DSECT=NO is not allowed; the basing for the PFSOTHER data is not known, as it depends on the length of the name.

```
BPXYDIRE
** BPXYDIRE: Mapping of directory entry
** Used By: RDD
        RegOne, buffer
                                   RegOne->BPX1RDD buffer and 1st DIRE
* LA
* USING DIRE, RegOne
                                   Addressability to DIRE
DIRE
                     DSECT,
DIRENTINFO
                     DS
                           ΘX
                                   Fixed length information
                     DS
                           Н
DIRENTI EN
                                   Entry length
DIRENTNAML
                     DS
                           Н
                                   Name length
DIRENTNAME
                     DS
                                   Name
* LR
         RegTwo, RegOne
                                   RegTwo->DIRE
* LA
         RegTwo, 4 (RegTwo)
                                   RegTwo->start of name
* SLR
         RegThree, RegThree
                                   Clear register
* ICM
         RegThree, 3, DIRENTNAML
                                   Load name length
* ALR
         RegTwo, RegThree
                                   RegTwo->end of name+1
* USING DIRENTPFSDATA, RegTwo
                                   Addressability to DIRENTPFSDATA
                     DSECT ,
DIRENTPFSDATA
                                   Physical file system-specific data
DIRENTPFSINO
                     DS CL4
                                   File Serial Number = st ino
DIRENTPFSOTHER
                     DS
                           0C
                                   Other PFS specific data
                     ORG
                           DIRENTPFSDATA
DIRENTPLUSATTR
                                   ReaddirPlus Attr
                     DS
                           0C
* ICM
         RegThree, 3, DIRENTLEN
                                   Load entry length
* ALR
         RegOne, RegThree
                                   RegOne->Next DIRE in buffer
* BCT
         Return Value, Back to process next DIRE
** BPXYDIRE End
```

### **BPXYENFO** — **ENF** signal constants

BPXYENFO is composed only of EQUates for listeners of kernel ENF signals. DSECT= is allowed but ignored.

```
BPXYENFO ,

** BPXYENFO: OMVS ENF constants

** Used By: OMVS ENF Listeners and OMVS ENF Signallers

* OMVS ENF QUALifier values

BPXYENFOACT EQU X'80000000' OMVS Active

** BPXYENFO End
```

# **BPXYERNO** — Component return and reason codes

BPXYERNO is composed only of EQUates. DSECT= is allowed but ignored. Because the return codes and reason codes that are in this macro are in *z/OS UNIX System Services Messages and Codes*, the expansion of this macro is suppressed.

```
BPXYERNO
            LIST=NO
PUSH PRINT BPXYERNO: z/OS UNIX Component return/reason codes
PRINT OFF
P0P
    PRINT
```

#### **BPXYFCTL** — Command values and flags for fcntl

```
BPXYFCTL
** BPXYFCTL: File descriptor flags and command values
** Used By: FCT
FCTL
                    DSECT ,
                                 External file descriptor flags
FCTLFDFL1
                          В
FCTLRS01
                    EQU X'80'
                                 Reserved-DO NOT USE THIS BIT!
                                 FCTLFDFLAGS must never be < 0
                    DS
FCTLFDFL2
                          В
                                 Reserved
FCTLFDFL3
                    DS
                          В
                                 Reserved
FCTLFDFL4
                    DS
                          В
FCTLCLOFORK
                    EQU
                          X'02'
                                 1= close on fork
FCTLCLOEXEC
                    EQU
                          X'01'
                                 1= close on exec
                                 Command value definitions
                    DSECT ,
F CVT
                                 F CONTROL CVT section
FCVT CMD
                                 Sub-Command
SETCVTALL
                    EQU 4
                                 Unicode Services enabled
                    EQU 5
SETCVTAUTOALL
                                 Unicode Services enabled if AUTOCVT(ALL)
                    EQU 0
SETCVTOFF
                                 Set Off
                         1
SETCYTON
                    EQU
                                 Set On
SETAUTOCVTON
                    EQU
                                 Set On if AUTOCVT(YES)
QUERYCVT
                    EQU
                          3
                                 Query current mode
FCVT PCCSID
                                 Program CCSID
                    DS
                          Н
FCVT_FCCSID
                    DS
                          Н
                                 File CCSID
                                 External file descriptor flags
F DUPFD
                    EQU 0
                                 Duplicate file descriptor
                    EQU 1
                                 Get file descriptor flags
F_GETFD
F_SETFD
                    EQU 2
                                 Set file descriptor flags
                    EQU 3
F_GETFL
                                 Get file status flags
                    EQU 4
EQU 5
                                 Set file status flags
F_SETFL
F GETLK
                                 Get record locking information
F SETLK
                    EQU 6
                                 Set record locking information
F_SETLKW
                    EQU 7
                                 Set record locking information -
                                 wait if blocked
F DUPFD2
                    EQU
                        8
                                 Duplicate file descriptor, option 2
                    EQU 9
                                 Close file descriptors
F CLOSFD
                    EQU 10
F GETOWN
                                 Get process id or process group
                         11
F_SETOWN
                    EQU
                                 Set process id or process group
                    EQU
                                 Set File Tag
F SETTAG
                          12
F CONTROL CVT
                    EQU
                          13
                                 Control conversion
                          *-FCTL Length of this structure
FCTL#LENGTH
                    EQU
** BPXYFCTL End
```

### BPXYFDUM — Logical file system dump parameter list

DSECT=YES is required.

```
BPXYFDUM DSECT=YES
** BPXYFDUM: FDUM - LFS dump list passed to PFS initialization
                     DSECT ,
FDUMBEGIN
                     DS
FDUMPHDRINFO
                     DS
                           0F
                                        NUMBER OF ENTRIES
FDUMPENTS
                     DS
                           F
FDUMPID
                     DC
                           C'FDUM'
                                        EYE CATCHER
FDUMPHRES1
                     DS
                           CL8
                                        SPACE RESERVED FOR EXPANSION
```

```
EQU *-FDUMBEGIN
FDUM#LENH
                     DSECT ,
FDUMPDATA
                     DS
                                         ONE SET FOR EACH AREA TO DUMP
FDUMPSTOKEN
                     DS
                           CL8
                                         STOKEN FOR DUMP
FDUMPRES1
                     DS
                           CL8
                                         RESERVED
FDUMPSTART
                     DS
                           F
                                        FIRST BYTE TO DUMP
FDUMPEND
                     DS
                           F
                                        LAST BYTE TO DUMP
FDUM#LENENT
                     EQU
                           *-FDUMPDATA
* To access the FDUM header (dumpptr must be a copy of pfsi dumpptr):
        RegOne, dumpptr
                                     RegOne->pfsi dumpents from BPXYPFSI
* USING FDUM, RegOne
                                     Addressability to FDUM
* To access the first FDUMPDATA:
         RegTwo, RegOne
                                     RegTwo->FDUM
* I R
         RegTwo,FDUM#LENH(RegTwo)
* LA
                                    RegTwo->FDUMPDATA
* USING FDUMPDATA, RegTwo
                                     Addressability to FDUMPDATA fields
* To access the next FDUMPDATA:
         RegTwo, FDUM#LENENT(RegTwo) RegTwo-> next FDUMPDATA
* LA
** BPXYFDUM End
```

## **BPXYFTYP** — File type definitions

BPXYFTYP is composed only of EQUates. DSECT= is allowed but ignored.

```
BPXYFTYP
** BPXYFTYP: File type definitions
** Used By: FST MKD MKN OPN
FT DIR
                    EQU
                                 Directory File
FT CHARSPEC
                                 Character Special File
                    EOU 2
FT REGFILE
                    EQU 3
                                 Regular File
FT FIF0
                    EQU 4
                                 Named Pipe (FIFO) File
                    EQU 5
                                 Symbolic link
FT SYMLINK
                    EQU
                          6
                                 Reserved for Block Special
FT SOCKET
                    EQU
                                 Socket File
** File format definitions (for chattr)
                                                             9
FTFFNA
                    EQU 0
                                 Not specified
FTFFBINARY
                    EQU
                                 Binary data
                          1
                                 Text data delimiters:
FTFFNL
                    EQU
                         2
                                   New Line
FTFFCR
                    EQU
                          3
                                   Carrage Return
FTFFLF
                    EQU
                          4
                                   Line Feed
                          5
                                   CR & LF
FTFFCRLF
                    EQU
                                   LF & CR
FTFFLFCR
                    EQU
                          6
FTFFCRNL
                    EQU
                          7
                                   CR & NL
                             Data consists of Records:
FTFFRECORD
                    EQU
                                   Records
** BPXYFTYP End
```

# BPXYFUIO — Map file system user I/O block

BPXYFUIO is used to map the user and file system I/O block.

```
BPXYFUIO ,

** BPXYFUIO: User I/O block

** Used By: VRW VRD VRA

FUIO DSECT ,

FUIOBEGIN DS 0D

FUIOHDR DS 0D
```

| *<br>FUIOID                         | DC         | C'FUIO         |                                                              | Χ      |
|-------------------------------------|------------|----------------|--------------------------------------------------------------|--------|
| FUIOLEN                             | DC         | AL4(FU         | EBCDIC ID - FUIO<br>IO#LENGTH)                               | Χ      |
| FUIOINFO                            | DS         | 0D             | Length of this FUIO<br>Note: The following fields must       | Χ      |
| FUIOBUFFERADDR64                    | DS         | 0CL8           | map to BPXZDDPL<br>64 Bit Real Buffer address                |        |
| FUIOBUFFERADDR64P                   | DS         | 0D             | 64 Bit Real Buffer address                                   | V      |
| FUIOBUFFERADDR                      | DS         | F              | Buffer address for READ or WRITE, etc. Address of iov        | X      |
| FUIOBUFFALET                        | DS         | F              | for READV and WRITEV Alet associated with Buffer             |        |
| FUIOCURSOR<br>FUIOCUR1              | DS<br>DS   | 0F<br>F        | Current position in the file Word 1 of cursor                |        |
| FUIOCUR2                            | DS         | F              | Word 2 of cursor                                             |        |
| FUIOIBYTESRW                        | DS         | F              | Num of bytes to read or write                                | Χ      |
| FUIOASID *                          | DS         | Н              | (or iovent for READV and WRITEV) Address Space ID            |        |
| *<br>FUIOFLAGS                      | DS         | XL1            | Flags                                                        |        |
| *<br>FUIORWIND                      | EQU        | FUIOFL         | AGS                                                          | Χ      |
| TOTORWIND                           | LQU        | 101012         | Indicates if READ or WRITE                                   | Χ      |
| FUIO#RD                             | EQU        | X'7F'          | 0 - Read, 1 - Write<br>Read: AND with FUIORWIND              |        |
| FUIO#WRT                            | EQU        | X'80'          |                                                              |        |
| *<br>FUIOPSWKEY                     | EQU        | FUIOFL         | AGS                                                          | Χ      |
|                                     |            |                | Describes bits 1 through 4 of byte FUIOFLAGS                 | Χ      |
| FUIOPSWKEYMASK                      | EQU        | X'78'          | AND with FUIOPSWKEY to clear<br>non-PSWKEY bits in FUIOFLAGS | Χ      |
| * FUIOSYNC                          | EQU        | X'04'          | Sync on write requested                                      |        |
| FUIOSYNCDONE                        | EQU        | X'02'          | Sync on write was done                                       |        |
| FUIOCHKACC                          | EQU<br>DS  | X'01'<br>XL1   | Perform access checking<br>More flags                        |        |
| FUIOFLAG2<br>FUIOREALPAGE           | EQU        | X'80'          | Real page address provided                                   |        |
| FUIOLIMITEX                         | EQU        | X'40'          | File size limit exceeded                                     |        |
| FUIOIOVINUIO                        | EQU        | X'20'          | uio contains an iov struc                                    |        |
| FUIOSHUTD<br>FUIOADDR64             | EQU<br>EQU | X'10'<br>X'08' | Do shutdown after send<br>64 bit addressing                  |        |
| FUIOVSPECIFIC                       | DS         |                | Vnop Specific Fields                                         |        |
| FUIOFSSIZELIMIT                     | DS         | 0CL8           | Rlimit support                                               |        |
| FUIOFSSIZELIMITHW<br>FUIONONEWFILES | DS<br>EQU  | F<br>X'80'     | hiword - filesize limit<br>can't create new files            |        |
| FUIOFSSIZELIMITLW                   | DS         | F              | loword - filesize limit                                      |        |
| FUIOREL2SIZE *                      | DS         | 0F             | Fuio before Rel 3 expansion                                  |        |
| FUIOINTERNAL                        | DS         | 0CL16          |                                                              |        |
| FUIOCURRBUFFPTR<br>FUIOCURRBUFFLEN  | DS<br>DS   | F<br>F         | Buffer currently being processed<br>Length of current buffer |        |
| FUIOCURRBUFFOFFSET                  | DS         | F              | Offset into current buffer                                   |        |
| FUIOCURRIOVENTRY *                  | DS         | F              | Iov entry being processed                                    |        |
| FUIOIOVRESIDUALCNT                  | DS         | F              | Num bytes remaining in iov str                               | v      |
| FUIOTOTALBYTESRW                    | DS         | F              | Total number of bytes to be moved If FuioIovinUio=on,        | X<br>X |
|                                     |            |                | this is the sum of all bytes                                 | Χ      |
|                                     |            |                | in the iov. Otherwise, this is the same as FuioIBytesRW      | Χ      |
|                                     |            |                |                                                              |        |
| FUIOBUFF64VADDR<br>FUIOEND          | DS         | D              | 64 Bit Virtual Buffer address                                |        |

ReadDir Specific Information

```
FUIOREADDIR ORG FUIOVSPECIFIC
FUIORDINDEX DS F Readdir Index
FUIORDDFLAGS DS 0XL4 Readdir flags
DS XL3
FUIORDDFLAGS4 DS XL1 Readdir flags:
FUIOCVERRET EQU X'02' Cookie Verifier Returned
FUIORDDPLUS EQU X'01' ReaddirPlus requested
*----
* VN_ReadWriteV and VN_SRMsg Specific Information
FUIOSOCKETALETS ORG FUIOVSPECIFIC
FUIOIOVALET DS F SRMsg IOV Alet
FUIOIOVBUFALET DS F All IOV's Buff'
                                           All IOV's Buff's Alet
     Readdir and ReaddirPlus Output Cookie Verifier
                           ORG FUIOINTERNAL
FUIOCVER
                            DS
                                   CL8 Cookie Verifier
                           ORG
     Constants
                     EQU FUIOEND-FUIOBEGIN
FUIO#LEN
                                                                                              Χ
                                               Length of FUIO
FUIO#LENGTH EQU FUIO#LEN Length of FUIO
FUIO#REL2LEN EQU FUIOREL2SIZE-FUIOBEGIN
Length of Release
                                                                                              Χ
                                             Length of Release 2 FUIO
                           E0U 3
FUIO#SP
                                             Subpool for the FUIO
** BPXYFUIO End
```

### BPXYGIDN — Map data returned for getpwnam and getpwuid

DSECT=NO is not allowed. The storage belongs to the service and a pointer is returned to the invoker.

# BPXYGIDS — Map data returned for getgrnam and getgrpid

DSECT=NO is not allowed. The storage belongs to the service and a pointer is returned to the invoker.

```
BPXYGIDS ,

** BPXYGIDS: getgrnam, getgrgid and getgrent return structure

** Used By: GGI GGN GGE

GIDS DSECT ,

GIDS_G_LEN DS F Length of GIDS_G_NAME 1-8
```

```
GIDS G NAME
                    DS
                          0C
                                    Group name (trailing blanks)
* Add GIDS G LEN to index or base to access following fields
                    DS
                          F
                                    Length of group ID, always 4
GIDS GROUPID
                     DS
                          F
                                    Group ID
GIDS COUNT
                    DS
                                    Count of array elements
* Make a local copy of GIDS COUNT
* Test: if local copy of GIDS COUNT zero, quit
GIDS M LEN
                    DS
                                    Length of GIDS M NAME
                          F
                                                                  1-8
GIDS M NAME
                    DS
                          0C
                                    Member name (trailing blanks)
* Add GIDS_M_LEN+4 to index or base
* Decrement local copy of GIDS COUNT, goto test.
GIDS#LENGTH
                    EQU
                          *-GIDS Length less all variable fields
** BPXYGIDS End
```

#### **BPXYINHE** — Spawn Inheritance Structure

AMODE 64 callers use "BPXYINHE — Spawn inheritance structure" on page 1095.

```
BPXYINHE
** BPXYINHE: Inheritance Area
** Used By: spawn() callable service
INHE
                     DSECT ,
INHEBEGIN
                     DS
                           ΘD
                           C'INHE' Eye catcher
                     DC
INHEEYE
INHELENGTH
                     DC
                           AL2(INHE#LENGTH)
                                                                        χ
                                  Length of this structure
INHEVERSION
                     DC.
                           AL2(INHE#VER)
                     EQU
INHE#VER
                                 Version of this structure
INHEFLAGS
                     DS
                           OBL4 Flags indicating contents of structure
INHEFLAGS0
                     DS
                           XL1
                                 1st byte
                           X'80' Set Process Group using INHEPGROUP
INHESETPGROUP
                     EQU
                           X'40' Set Signal Mask using INHESIGMASK
INHESETSIGMASK
                     EQU
                           X'20' Set Signal Defaults using INHESIGDEF
INHESETSIGDEF
                     EQU
                           X'10' Set TTY Pgrp using INHECTLTTYFD
INHESETTCPGRP
                     EOU
INHESETCWD
                     EQU
                           X'08' Set CWD using INHECWDPTR
                          X'04' Set UMASK using INHEUMASK
INHESETUMASK
                     EQU
                     EQU
                          X'02' Set Userid using INHEUSERID
INHESETUSERID
INHESETREGIONSZ
                     EQU
                          X'01' Set Region using INHEREGIONSZ
INHEFLAGS1
                     DS
                           XL1
                                 2nd byte
                           X'80' Set Timelimit with INHETIMELIMIT
INHESETTIMELIMIT
                     EQU
                           X'40' SET ACCTDATA using INHEACCTDATA
INHESETACCTDATA
                     EQU
                           X'20' SET JOBNAME using INHEJOBNAME
INHESETJOBNAME
                     EQU
INHEMUSTBELOCAL
                     EQU
                           X'10' Spawn locally or else fail
                           X'08' Setup Debug Environment
INHESETDEBUGENV
                     EQU
                           X'04' Set MemLimit with INHEMEMLIMIT
INHESETMEMLIMIT
                     EQU
                     DS
                           XL1
                                 3rd byte
INHEFLAGS2
                     DS
                           XL1
                                 4th byte
INHEFLAGS3
INHEPGROUP
                     DS
                           F
                                 Process Group for child
INHE#NEWPGROUP
                     EQU
                           0
                                 Put child in a new proc grp of its own
INHESIGMASK
                     DS
                           BL8
                                 Signal Mask for child
                     DS
                                 Set of default signals for child
INHESIGDEF
                           BL8
INHECTLTTYFD
                     DS
                           F
                                 Cntl TTY FD for tcsetgrp() in child
                                 31-Bit Addressing Version
                     DS
INHECWDPTR
                     DS
                           F
                                 Pointer to the users CWD
                     DS
                           Н
                                 Length of the users CWD
INHECWDLEN
                     DS
                           Н
                                 LENGTH OF THE USERS ACCTDATA
INHEACCTDATALEN
                                 POINTER TO THE USERS ACCTDATA
INHEACCTDATAPTR
                     DS
                           F
INHEUMASK
                     DS
                           XL4
                                 Users Umask
                     DS
                                 New A.S. user identity
INHEUSERID
                           CL8
                     DS
                                 New A.S. jobname
INHEJOBNAME
                           CI 8
INHEREGIONSZ
                     DS
                                 New A.S. region size
                     DS
                                 New A.S. Time limit
INHETIMELIMIT
```

```
INHEMEMLIMIT DS D New A.S. Memlimit #bytes
INHE#LENGTH EQU *-INHE

** BPXYINHE End
```

#### **BPXYIOCC** — loctl command definitions

BPXYIOCC is composed only of EQUates. DSECT= is allowed but ignored.

```
BPXYIOCC
** BPXYIOCC: Ioctl Command Constant Definitions
** Used By: Ioctl syscalls
   Ioctl command constants - Range 1-255 reserved for OpenMVS
  Authorized/Tcpip CMD values
                           5000 Cmd for Tcpip Initialization
IOCC#TCI
                     EQU
                           5001 Cmd for Complete Tcpip Initialization
IOCC#TCC
                     EQU
                           5002 Cmd for Tcpip Path Sever
IOCC#TCS
                     EQU
IOCC#TCR
                     EQU
                           5003 Cmd for Tcpip Reply/Post call
                           5004 Cmd for Tcpip SiGnal call
                                                                   @p3a
IOCC#TCG
                     EQU
IOCC#TCCE
                     EQU
                           5006 Cmd for Tcpip End Registration
                                                                   @D5A
SIOCMSDELRT
                     EQU
                           5007 Cmd for Delete Route
                                                                   @D5A
                                           (Pre-Router wrap)
SIOCMSADDRT
                     EQU
                           5008 Cmd for Add Route
                                                                   @D5A
                                           (Pre-Router wrap)
SIOCMSSIFADDR
                     EQU
                           5009 Cmd for Set Interface address
                                           (Pre-Router wrap)
                                                                   @D5A
SIOCMSSIFFLAGS
                     EQU
                            5010 Cmd for Set Interface Flags
                                           (Pre-Router wrap)
                                                                   @D5A
                           5011 Cmd for Set point-to-point interface
SIOCMSSIFDSTADDR
                     EQU
                                  address (Pre-Router wrap)
                                                                   @D5A
SIOCMSSIFBRDADDR
                     EQU
                           5012 Cmd for Set Broadcast address
                                           (Pre-Router wrap)
                                                                   @D5A
                           5013 Cmd for Set interface network
SIOCMSSIFNETMASK
                     EQU
                                  mask for an Internet address
                                           (Pre-Router wrap)
                                                                   0D5A
SIOCMSSIFMETRIC
                     EQU
                           5014 Cmd for Set Interface routing metric
                                           (Pre-Router wrap)
                                                                   @D5A
SIOCMSRBRTTABLE
                     EQU
                           5015 Cmd for Set Routing table required
                                           required request
                                                                    @D5A
                                           (Pre-Router wrap)
SIOMSMETRIC1RT
                     EQU
                           5016 Cmd for Set metric1
                                                                   @D5A
                                           (Pre-Router wrap)
SIOCMSICMPREDIRECT
                     EQU
                           5017 Cmd for Propagating ICMP redirects
                                           (Pre-Router wrap)
                                                                   @D5A
SIOCSETTKN
                     EQU
                           X'8008139A' 5018 Set Tcp/Ip master Tkn @P6A
SIOCMSADDRT6
                     EQU
                           X'8044F604'
                                            Add IPV6 Route
                                                                   @DDA
                           X'8044F605'
                                            Delete IPV6 Route
                                                                   @DDA
SIOCMSDELRT6
                     EQU
SIOCGRT6TABLE
                           X'C014F606' Get IPV6 Network Routing
                     EQU
                                                                   @DDA
                                           Table
SIOCGRT6TABLE64
                     EQU
                           X'C018F606' Get IPV6 Network Routing
                                           Table 64-BIT
                                                                    @PFC
SIOCMSRBRT6TABLE
                     EQU
                           X'8000F607' Rebuild IPV6 Route Tables
                                                                   @DDA
SIOCGHOMEIF6
                     EQU
                                        Get IPV6 Home Interface
                           X'C014F608'
                                                                   @PBC
                                           Configuration
SIOCGHOMEIF664
                     EQU
                           X'C018F608'
                                         Get IPV6 Home Interface
                                                                   @PFC
                                           Configuration 64-Bit
                           X'8000F609' Rebuild IPV6 Home Interface@PBC
SIOCMSRBHOMEIF6
                     EQU
SIOCMSCHGRT6METRIC
                           X'8044F60A' Change IPV6 route's metric @PDA
                     EQU
SIOCMSMODHOMEIF6
                     EQU
                           X'8008F60B' Modify IPV6 Home Interface @DHA
```

| SIOCMSADDRT6V2                                                                                                    | EQU                              | X'8058F60C' Add IPV6 route version 2                                                                                                    | @PGA                                                                                 |
|----------------------------------------------------------------------------------------------------|----------------------------------|----------------------------------------------------------------------------------------------------|--------------------------------------------------------------------------------------|
| *<br>SIOCMSDELRT6V2                                                                                                    | EQU                              | X'8058F60D' Del IPV6 route version 2                                                                                                    | @PGA                                                                                 |
| * SIOCMSCHGRT6METRICV2 *                                                                                                    | EQU                              | X'8058F60E' Change IPV6 route's metric                                                                                                    | @PGA                                                                                 |
| * Connection type and<br>* Refer to: Comm Sv<br>SIOCGPARTNERINFO<br>SIOCSPARTNERINFO<br>* Ioctl Command Const<br>TIOCGWINSZ<br>TIOCSWINSZ<br>TIOCNOTIFY | r: IP EQU EQU stants EQU EQU EQU | rity credentials on TCPIP sockets.  Programmer's Guide and References.  X'C000F612' Get Info  X'8004F613' Set Optimization  - terminal control  X'4008A368' get window size  X'8008A367' set window size  X'8001A364' notify master by packet when TIOCNOTIFY is specified  Begin secure data  End secure data | edra<br>edra<br>edra<br>edra<br>edra<br>edra<br>edra<br>epra<br>epra<br>epra<br>epra |
| * Ioctl command const<br>SIOCGRTTABLE<br>SIOCGRTTABLE64                                                                                                 |                                  | X'C008C980' Gets Network Routing Tab                                                                                                    | @D5A<br>@D5A<br>@PCA                                                                 |
| SIOCSETRTTD * *                                                                                                    | EQU                              | $\ensuremath{\text{X'8008C981'}}$ Set Socket to be attached 1 TD                                                                                                    | to<br>@D5A                                                                           |
| SIOCMSMODHOMEIF                                                                                                    | EQU                              | X'8008C983' Modify Home Interface                                                                                                    | @DHA                                                                                 |
| SIOCMSMODHOMEIFV2                                                                                                    | EQU                              | X'8016C984' Modify Home Interface V2                                                                                                    | @PIA                                                                                 |
| SIOCMSADDRTV2                                                                                                    | EQU                              | X'8054C985' Cmd for Add Route V2                                                                                                    | @PIA                                                                                 |
| SIOCMSDELRTV2                                                                                                    | EQU                              | X'8054C986' Cmd for Delete Route V2                                                                                                    | @PIA                                                                                 |
| SIOMSMETRIC1RTV2                                                                                                    | EQU                              | X'8054C987' Cmd for Set Metric1 V2                                                                                                    | @PIA                                                                                 |
| FIONBIO<br>FIONREAD                                                                                                    | EQU<br>EQU                       | X'8004A77E' set/reset nonblock I/O<br>X'4004A77F' get number of readable byt<br>available                                                                                                    | es                                                                                   |
| FIONWRITE                                                                                                    | EQU                              | X'4004A78A' get number of writeable by available                                                                                                    | tes<br>@DIA                                                                          |
| FIOASYNC<br>FIOSETOWN<br>FIOGETOWN<br>SECIGET<br>SECIGET T                                                                                              | EQU<br>EQU<br>EQU<br>EQU<br>EQU  | X'8004A77D' set/clear async I/O X'8004A77C' set owner X'4004A77B' get owner X'4010E401' get security information X'4028E403' Get peer task security                                                                                                    | @D5A<br>@D5A<br>@D5A<br>@D1A                                                         |
| SIOCTIEDESTHRD<br>SIOCSECENVR                                                                                                    | EQU<br>EQU                       | X'8004E404' Tie descriptor to thread<br>X'C012A78B' SET/GET Client Security                                                                                                    | @DIA<br>@DLA                                                                         |
| *<br>SIOCADDRT                                                                                                    | EQU                              | Environment X'8030A70A' IBM use only, Add routing                                                                                                    | @DLA                                                                                 |
| *<br>SIOCATMARK                                                                                                    | EQU                              | table entry X'4004A707' Is current location pointi to out-of-band data?                                                                                                    | ng                                                                                   |
| * SIOCSPGRP SIOCGPGRP SIOCDELRT *                                                                                                    | EQU<br>EQU<br>EQU                | X'8004A708' Set process group X'4004A709' Get process group X'8030A70B' IBM use only, Delete routi table entry                                                                                                    | @DDA<br>@DDA<br>ng                                                                   |
| SIOMETRIC1RT<br>SIOCSIFADDR<br>SIOCGIFADDR<br>SIOCGIFBRDADDR                                                                                            | EQU<br>EQU<br>EQU<br>EQU         | X'8030A70C' IBM use only, Set metric1 X'8020A70C' Set Network interface addr X'C020A70D' Get Network interface addr X'C020A712' Get Network interface Broadcast Address                                                                                                    | ·@D5A                                                                                |
| SIOCSIFBRDADDR                                                                                                    | EQU                              | X'8020A713' Sets Network interface Broadcast Address                                                                                                    | @D5A                                                                                 |
| SIOCGIFCONF<br>SIOCGIFCONF64<br>SIOCGIFCONF6                                                                                                    | EQU<br>EQU<br>EQU                | X'C008A714' Get Network interface Conf<br>X'C00CA714' for 64-Bit C Pgms                                                                                                    | -                                                                                    |

```
@DOA
SIOCGIFMTU
                    EOU
                          X'C020A726' Get MTU Size
                          X'C020A70F' Get Network interface
SIOCGIFDSTADDR
                    EQU
                                     Destination Address
SIOCGIFFLAGS
                    E0U
                          X'C020A711' Get Network interface Flags
SIOCGIFMETRIC
                    EQU
                          X'C020A717' IBM use only, Gets Network
                                     Interface Routing Metric
                          X'C020A715' Get Network interface
SIOCGIFNETMASK
                    EQU
                                     Network Mask
                          X'8020A716' Set Network interface
SIOCSIFNETMASK
                    EQU
                                     Network Mask
                                                                 0D5A
                          X'8020A70E' IBM use only, Sets Network
SIOCSIFDSTADDR
                    EQU
                                     Interface Destination Address
SIOCSIFFLAGS
                    EQU
                          X'8020A710' IBM use only, Sets Network
                                     Interface Flags
                          X'8020A718' IBM use only, Sets Network
SIOCSIFMETRIC
                    EQU
                                     Interface Routing Metric
                          X'8024A71E' IBM use only, Sets ARP
SIOCSARP
                    EQU
                                     Entry
                                                                @D5A
SIOCGARP
                    EQU
                          X'CO24A71F' IBM use only, Gets ARP
                                     Entry
                                                                @D5A
                          X'8024A720' IBM use only, Deletes ARP
SIOCDARP
                    EQU
                                                                @D5A
                                     Entry
SIOCSHIWAT
                    EQU
                          X'8004A700'
                                       Set High Water Mark
                                         (Not Supported)
                                                                @D5A
SIOCGHIWAT
                    EQU
                          X'4004A701'
                                       Get High Water Mark
                                         (Not Supported)
                                                                @D5A
SIOCSLOWAT
                    E0U
                          X'8004A702'
                                       Set Low Water Mark
                                         (Not Supported)
                                                                @D5A
                    EQU
SIOCGLOWAT
                          X'4004A703'
                                       Get Low Water Mark
                                                                @D5A
                                         (Not Supported)
                                       change blocking/nonblocking
FIOFCTLNBIO
                    E0U
                          X'0000E402'
               STREAMS
IOCC#ILINK
                          X'4004E21A'
                                       I LINK
                                                                @D9A
                    EQU
               DFS ACLs
                                                                @P5A
IOCC#EDITACL
                          X'2000C100'
                                       Edit ACL
                    EQU
               RACF ACLs
SETFACL
                    EQU
                          X'0000D301'
                                       SET FILE ACL
                                                                @DBA
IOCC#SETFACL
                    EQU
                          X'0000D301'
                                       SET FILE ACL
                                                                @DCA
                          X'0000D302'
GETFACL
                                       GET FILE ACL
                                                                @DBA
                    EQU
IOCC#GETFACL
                    EQU
                          X'0000D302'
                                       GET FILE ACL
                                                                @DCA
   Get Port of Entry for Multilevel Security
                                                                 @DDA
   Get Port of Entry Attributes for a Socket Resource
                                                                 9DDA
                   EQU X'4000D305'
                                                                @DDA
SIOCGSOCKPOEATTRS
   Get Port of Entry Attributes for a non-Socket Resource
                                                                 @DGA
SIOCGFDPOEATTRS
                    EQU X'4000D306'
                                                                @DDA
   Get Multilevel Security info for a Socket Resource
                                                                @DKA
SIOCGSOCKMLSINFO
                    EQU X'4000D307'
                                                                @DKA
* Constants for argument when FIONBIO is specified
IOCC#BLOCK
                    EQU
                         X'00000000' Allow blocking to occur
                         X'00000001' Do not allow blocking to occur
IOCC#NONBLOCK
                    EQU
* Constants for argument when SIOCTIEDESTHRD is specified
                                                                 ODIA
SIOC#TIESD
                    EOU
                          X'00000001' Tie descriptor to thread @DIA
SIOC#UNTIESD
                    E0U
                          X'00000000' UnTie descriptor from thrd@DIA
  Constants for argument when SIOCSECENVR is specified
                          X'00000001' SET Security Environment
SIOC#SETENVR
                    EQU
                                                                 @DLA
                          X'00000002' GET Security Envrionment @DLA
SIOC#GETENVR
                    EQU
                        IPv6
                                                             @DDA *
*************************
        IPv6 Ioctls
                          X'4000F601' Get Interface Ver
SIOCGIFVERSION
                    EQU
                          X'C000F602' Get Source Addr InOut
SIOCGSRCIPADDR
                    EQU
```

```
SIOCGIFNAMEINDEX EQU X'4000F603' Get If Name/Index Out
**********************
* Get and Set ip msfilter
* Get and Set ip_msfilter (IPv4 only)
SIOCGIPMSFILTER EQU X'C000A724'
SIOCSIPMSFILTER EQU X'8000A725'
                                                           @DMA
                                                           @DMA
************************
* Get and Set group filter
* Get and Set group_filter (IPv6 or IPv4)
SIOCGMSFILTER EQU X'C000F610'
                 EQU X'8000F611'
                                                           @DMA
SIOCSMSFILTER
* Packet mode or Extended Packet mode data record control data.
* Returned on master read when no control information is pending.
* In packet mode one byte is returned. In extended packet mode, four *
* bytes are returned. Data follows the control data.
***********************
TIOC DATA EQU X'00' Data packet @D3A
************************
* Packet mode control byte - returned on master read() @D7C*
* A single control byte is returned in packet mode. In extended
* packet mode, four bytes are returned, with the non-extended bits
* in the fourth byte. The equates below can be used against the
* fourth byte (with TM, OI and NI) or against all four bytes (with
* OC, NC, etc.).
************************
TIOCPKT_FLUSHREAD EQU X'01' Input was flushed
TIOCPKT_FLUSHWRITE EQU X'02' Output was flushed
TIOCPKT_STOP EQU X'04' Stop output
TIOCPKT_START EQU X'08' Start output
TIOCPKT_NOSTOP EQU X'10' STOP/START not standard
TIOCPKT_DOSTOP EQU X'20' STOP/START standard
                                                          @D3A
                                                          @D3A
                                                           @D3A
************************
* Extended Packet mode control byte - returned on master read() @D7C*
************************
TIOCXPKT_PASSTHRU EQU X'00000100' 3270 Passthrough mode @D7C TIOCXPKT_NOPASSTHRU EQU X'00000200' Not 3270 Passthrough mode @D7C TIOCXPKT_ECHO EQU X'00000400' ECHO set on @D7A TIOCXPKT_NOECHO EQU X'00000800' ECHO set off @D7A TIOCXPKT_CHCP EQU X'00001000' Code page change @D7A
TIOCXPKT_PWBEGIN EQU X'00002000' Begin secure data
TIOCXPKT_PWEND EQU X'00004000' End secure data
                                                          @P7A
                                                          @P7A
************************
* Get Pathname
                                                          Anna
IOCC#GETPATHNAME EQU 17
                           Absolute name
Relative name
                                                          @DOA
IOCC#GETPATHNAMEREL EQU 19
*******************
* UPDTOFTE
************************
IOCC#UPDTOFTE EQU 20 UPDATE OFTE CMD
                                                          @DDA
            ('&DSECT' EQ 'NO').B411
                                                      @DDA
              DSECT , ARGUMENT BUFFER
                                                          @DDA
IOCUOFTE
       AGO
             .C411
                                                          @DDA
.B411
        ANOP
                                                          @DDA
                     0F
                               ARGUMENT BUFFER
IOCUOFTE
                  DS
                                                          @DDA
.C411
       ANOP ,
                                                          @DDA
```

```
@DDA
IOCUOCMD
                   DS
                                  SUBCMD
                                                            @D8A
IOCUO#READ
                   EQU
                         1
                                    READ
                                                            @D8A
IOCUO#WRITE
                   EQU
                         2
                                    WRITE
                                                            @D8A
IOCUO#CS
                   EQU
                         3
                                    COMPARE & SWAP
IOCUOVALUEBUFF
                   DS
                                   VALUE TO/FROM STATE AREA
                                                            @D8A
IOCUOVOFFSET
                   DS
                         F
                                     OFFSET (>=0)
                                                         A8d9
IOCUOVLEN
                   DS
                         F
                                                         @D8A
                                     LENGTH (>0)
IOCUOVDATA
                   DS
                         0C
                                     DATA
                                                            @D8A
                                                            @DDA
        AIF
             ('&DSECT' EQ 'NO').B412
                                                        @DDA
IOCUOCSBUFF
                   DSECT ,
                                  COMPARE VALUE FOR CS SUBCMD @DDA
             .C412
        AGO
                                                            @DDA
.B412
        ANOP
                                                            @DDA
IOCUOCSBUFF
                   DS
                                  COMPARE VALUE FOR CS SUBCMD @DDA
.C412
       ANOP ,
                                                            @DDA
                                                            @DDA
IOCUOCSOFFSET
                   DS
                         CL4
                                     OFFSET (BYTE BDY)
                                                            @D8A
IOCUOCSLEN
                   DS
                         CL4
                                     LENGTH (BYTE BDY)
                                                            @D8A
IOCUOCSDATA
                   DS
                         0C
                                     DATA
                                                            @D8A
                                  REGISTER FILE INTR
IOCC#REGFILEINT
                   EOU
                        21
                                                            @DAA
IOCC#FASTPATH
                        22
                                  Set FastPath Ops
                                                            @P9A
                   EQU
IOCC#DEVCONSOLE
                   EQU
                        23
                                  /dev/console behavior
                                                            @DEA
IOCC#DEVCONSUPPRESS
                                  /dev/console - set suppress @DEA
                   EQU
                        1
IOCC#DEVCONUNSUPPRS
                   EQU
                        0
                                  /dev/console - unsuppress @DEA
IOCC#DEVFD
                   EQU
                        27
                                  /dev/fd behavior
                                                            @DFA
                   LFS/Cinet Level Ioctls
                                                            @DDA
                                                            @DDA
IOCC#GETSTACKS
                   EQU
                       24
                                  Get Stack Names
IOCC#DIRIOCTL
                   EQU
                        25
                                  Directed Ioctl
                                                            @DDA
IOCC#GRTRSELECT
                                  Get PreRtr Select
                   EQU
                       26
                                                            @DDA
************************
                                                            @DDA*
   Iocc#GetStacks -
      Get the names of the stacks that are attached to a socket.
************************
             ('&DSECT' EQ 'NO').B413
        AIF
IOCSTACKINFO
                   DSECT ,
                                                            @DDA
             .C413
                                                            @DDA
        AG0
        ANOP
                                                            @DDA
.B413
IOCSTACKINFO
                   DS
                        0F
                                                            @DDA
.C413
       ANOP
                                                            @DDA
IOCSTACKINFOHEADER
                        CL8
                   DS
                   ORG
                        IOCSTACKINFOHEADER
IOCSTACKINFOFLAGS
                   DS
                        Χ
                                     Flags
IOCSTACKCINET
                        X'80'
                   EQU
                                     Cinet socket
                   DS
                        CL3
IOCSTACKENTRIES
                   DS
                                     Number of Names returned
                   ORG
                                     Array of stack names
IOCSTACKNAMES
                   DS
                        CL16
************************
  Array of IOCSTACKNAMES
************************
             ('&DSECT' EQ 'NO').B414
                                                        @DDA
        AIF
                   DSECT ,
IOCSTACKNAMESD
                                                            @DDA
        AGO .C414
                                                            @DDA
       ANOP ,
.B414
                                                            @DDA
IOCSTACKNAMESD
                        0F
                                                            @DDA
                   DS
.C414
       ANOP
                                                            @DDA
                   DS
IOCSTACKNAME
                        CL8
                                     Stack name
IOCSTACKTDINDEX
                   DS
                                     Cinet Stack TdIndex
                        Χ
```

```
IOCSTACKFLAGS
            DS X
FOLL
                                Flags
                   EQU X'80'
IOCSTACK ACTIVE
                                Active
IOCSTACK_IPV6_SUPPORT EQU X'40'
                                 IPv6 is supported
IOCSTACK_IPV6_INTERFACES EQU X'20'
                                IPv6 Home Interfaces
IOCSTACK_IPV4_INTERFACES EQU X'10'
                                IPv4 Home Interfaces
                     CL6
********************
  Iocc#DirIoctl - Directed Ioctl
     Passes the imbedded ioctl to the specified stack.
************************
       AIF ('&DSECT' EQ 'NO').B415
IOCDIRIOCTL
                DSECT ,
                                                     @DDA
       AGO .C415
                                                     @DDA
      ANOP ,
                                                     @DDA
.B415
IOCDIRIOCTL
                                                     @DDA
.C415 ANOP ,
                                                     @DDA
IOCDIRHDR
                DS CL16
                ORG IOCDIRHDR
IOCDIRNAME
                DS CL8
                          Target Stack Name
                DS XL4
IOCDIRCMD
                         Imbedded ioctl Command
IOCDIRARGLEN
               DS F
                          Imbedded ioctl Argument Length
                ORG
IOCDIRARG
                DS
                     С
                          Imbedded ioctl Argument
***********************
  Iocc#GRtrSelect - Get Cinet PreRouter's selected stack for each *
       of an array of specified destination IP addresses.
            ('&DSECT' EQ 'NO').B416
                                                  @DDA
       AIF
IOCRTRSELECT
                DSECT ,
                                                     @DDA
      AG0
           .C416
                                                     @DDA
     ANOP ,
.B416
                                                     @DDA
IOCRTRSELECT
                     0F
                                                     @DDA
     ANOP ,
.C416
                                                     @DDA
IOCRTRIPADDR
                DS CL16
                             Input IP Address
IOCRTRSTACK
                DS
                    CL8
                             Output Selected Stack Name
                ORG IOCRTRSTACK
IOCRTRERRTEST
                DS
                     CL1 Error if = 0
                DS
                     CL1
IOCRTRERRNO
                DS
                     XL2
                             Error RC (Errno)
                DS
IOCRTRRSN
                     XL4
                             Error Rsn (ErrnoJr)
                ORG
                EQU X'00' IocRtrErrTest value to test for error
IOCRTRERROR
*******************
                                                     %AUU8
   SiocGIfNameIndex - Get Interface Name/Index Table
************************
       AIF ('&DSECT' EQ 'NO').B418
                                                  @DDA
IF NAMEINDEXENTRY DSECT,
                                                     @DDA
       AG0
           .C418
                                                     @DDA
.B418
       ANOP
                                                     @DDA
IF_NAMEINDEXENTRY
                     0F
                                                     @DDA
.C\overline{4}18 ANOP,
                                                     @DDA
                     F
IF NIINDEX
                DS
                             Interface Index
                     IF_NIINDEX
                ORG
IF NITDINDEX
                DS
                             CInet Td Index
                     Н
```

```
Stack Interface Index
IF NIIFINDEX
                  DS
                  ORG
IF NINAME
                  DS
                       CL16
                                Interface Name, blank padded
IF_NIEXT
                  DS
                       CL4
                  ORG
                      IF NIEXT
IF NINAMETERM
                  DS
                       CL1
                                Null for C for Name len=16
                                                         @PKA
IF NIFLAGS
                  DS
                       Χ
                                Name Index Flags
                  EQU
                      X'80'
                                1 = OSM Interface
                                                         @PKA
IF NIOSM
                  DS
                       CL2
                                Reserved
                                                         @PKC
                  ORG
IF NAMEINDEXENTRYL EQU *-IF NAMEINDEXENTRY
                                                         @DDA
             ('&DSECT' EQ 'NO').B417
                                                     @DDA
       AIF
IF_NAMEINDEX
                DSECT ,
                                                         @DDA
           .C417
                                                         @DDA
       AG0
       ANOP ,
.B417
                                                         @DDA
IF NAMEINDEX
                  DS
                       0F
                                                         @DDA
      ANOP ,
.C417
                                                         @DDA
                       2F
IF NIHEADER
                  DS
                  ORG IF NIHEADER
                  DS
IF NITOTALIF
                       F
                             Total Active Interfaces on System
IF NIENTRIES
                  DS
                       F
                             Number of entries returned
                  ORG
IF NITABLE
                       CL(IF NAMEINDEXENTRYL)
                  DS
******************
                                                        @DDA *
   SiocGSockPoeAttrs - Socket Port of Entry Attributes
************************
       AIF ('&DSECT' EQ 'NO').B419
                                                      @DDA
                 DSECT ,
IOCPOEATTR
                                                         @DDA
       AGO .C419
                                                         @DDA
.B419
       ANOP ,
                                                         @DDA
IOCPOEATTR
                  DS
                                                         @DDA
                       0F
                                                         @DDA
.C419 ANOP .
IOCPOEPEERIPADDR
                  DS
                       CL16
                                   Peer IP Address
                       IOCPOEPEERIPADDR
                  ORG
IOCPOEPEERIPV6PREFIX DS
                       CL12
IOCPOEPEERIPV4ADDR DS
                       F
                  ORG
IOCPOETERMID
                  DS
                       CL8
                                   TERMINAL Profile Name
IOCPOELABEL
                 DS
                       CL8
                                   Security Label
IOCPOEPROFILE
                 DS
                       CL64
                                   SERVAUTH Resource Name
***********************
                                                        @DKA *
   SiocGSockMLSINFO - Socket Multilevel Security Information
    IocPoeProfile returns full resource name
    IocMlsProfile returns actual profile name in use
************************
             ('&DSECT' EQ 'NO').B420
       AIF
                                                      @DKA
                 DSECT ,
IOCMLSINFO
                                                         @DKA
       AG0
            .C420
                                                         @DKA
       ANOP
.B420
                                                         @DKA
IOCMLSINFO
                  DS
                       0F
                                                         @DKA
       ANOP
.C420
                                                         @DKA
IOCMLSMVSNAME
                  DS
                       CL8
                                   MVS System Name
                                                         @DKA
IOCMLSSTKNAME
                  DS
                       CL8
                                   Stack Job Name
                                                         @DKA
                  DS
                                   NetAccess Zone Name
IOCMLSNAZNAME
                       CL8
                                                         @DKA
IOCMLSUSRNAME
                 DS
                       CL8
                                   Caller UserID
                                                         @DKA
IOCMLSUSRLBL
                  DS
                       CL8
                                   Caller Security Label
                                                         @DKA
                                   Stack Security Label
IOCMLSSTKLBL
                  DS
                       CL8
                                                         @DKA
                                   Zone Security Label
                  DS
                                                         @DKA
IOCMLSNAZLBL
                       CL8
```

| IOCMLSCONLBL<br>IOCMLSPROFILE | DS CL8<br>DS CL64 | 3                                                           |                |
|-------------------------------|-------------------|-------------------------------------------------------------|----------------|
|                               | urce Filter St    | ructures from RFC 3678                                      | *              |
| * * *** These requ            | ire the inclus    | ion of BPXYSOCK ***                                         | *<br>*<br>*    |
| * AIF ('8                     | MCAST' EQ 'NO'    |                                                             | @DMA<br>@DNA   |
| *                             |                   |                                                             | @DMA           |
|                               |                   | of multicast source addresses                               | @DMA           |
|                               | - Set a list      | of multicast source addresses                               | AMQ0           |
| * ATE ('8                     | DSECT' EQ 'NO'    | ) R/21                                                      | @DMA<br>@DMA   |
| IP MSFILTER DSECT             |                   | ).0721                                                      | @DMA           |
| AGO .C4                       |                   |                                                             | @DMA           |
| .B421 ANOP ,                  |                   |                                                             | @DMA           |
| IP_MSFILTER DS 0F             |                   |                                                             | @DMA           |
| .C421 ANOP ,                  |                   |                                                             | @DMA           |
| IMSF_HEADER DS OC             | 0.1.4             | Header                                                      | @DMA           |
| IMSF_MULTIADDR DS             |                   | IP Multicast address of group<br>Local IP addr of interface | o @DMA<br>@DMA |
| IMSF_INTERFACE DS             | CL4               | Filter mode                                                 | @DMA           |
| IMSF_NUMSRC_DS_CL4            |                   |                                                             |                |
| IMSF HEADER LEN EQ            |                   |                                                             | @DMA           |
|                               |                   | R) Start of source list                                     | @DMA           |
| *                             | _                 |                                                             | @DMA           |
|                               | DSECT' EQ 'NO'    | ).B422                                                      | @DMA           |
| IMSF_SRCENTRY DSEC            | -                 |                                                             | @DMA           |
| AGO .C4.                      | 22                |                                                             | AMQ0           |
| IMSF SRCENTRY DS 0            | Е                 | Source list entry                                           | @DMA<br>@DMA   |
| .C422 ANOP ,                  | 1                 | Source Trac entry                                           | @DMA           |
| IMSF SRCADDR DS CL            | 4                 | Source IP address                                           | @DMA           |
| IMSF SRCENTRY LEN             |                   |                                                             | @PHA           |
| *                             |                   |                                                             | @DMA           |
| *                             |                   |                                                             | @DMA           |
|                               |                   | multicast source addresses                                  | QDMA           |
| * 510C5M5F11ter -             | Set a list of     | f multicast source addresses                                | @DMA<br>@DMA   |
|                               | ******            | *********                                                   |                |
| *                             |                   |                                                             | *              |
| * GROUP_REQ STRUCT            | URE               |                                                             | *              |
| *                             |                   |                                                             | *              |
|                               |                   | **************************************                      |                |
| GROUP FILTER DSECT            | DSECT' EQ 'NO'    | ).6423                                                      | @DMA<br>@DMA   |
| AGO .C4                       | •                 |                                                             | @DMA           |
| .B423 ANOP ,                  | =                 |                                                             | @DMA           |
| GROUP_FILTER DS OF            |                   |                                                             | @DMA           |
| .C423 ANOP ,                  |                   |                                                             | @DMA           |
| GF_HEADER DS OC               |                   | Header                                                      | @DMA           |
| GF_INTERFACE DS CL            |                   | Interface index                                             | AMD9           |
| DS CL4 GF GROUP DS CL(        |                   | Padding<br>DRAGE) Group address                             | @DMA<br>@DMA   |
| GF_FMODE DS CL4               | - 20CKMDDK_210    | Filter mode                                                 | @PHM           |
| GF NUMSRC DS CL4              |                   | Number of sources                                           | @PHM           |
| GF HEADER LEN EQU             | *-GROUP FILTER    | 2                                                           | @PHM           |
| GF_SLIST DS OCL(L'            | GF_SRCENTRY)      | Start of source list                                        | @DMA           |
| ORG GF_                       | GROUP             |                                                             | @DMA           |
| GF_MULTISOCKADDR4             |                   | N+SOCK_SIN#LEN)                                             | @DMA           |
|                               | GROUP             | L. COOK, CINCH, TH                                          | @DMA           |
| GF_MULTISOCKADDR6             | DS CL(SOCK#LEN    | N+SUCK_SIN6#LEN)                                            | @DMA           |
| * AIF ('&                     | DSECT' EQ 'NO'    | ) R424                                                      | @DMA<br>@DMA   |
| GF SRCENTRY DSECT             | •                 | , . D I E I                                                 | @DMA           |
|                               | •                 |                                                             |                |

```
@DMA
        AG0
              .C424
.B424
        ANOP
                                                                  @DMA
GF SRCENTRY DS OF
                                 Source list entry
                                                                  @DMA
.C424
                                                                  @DMA
        ANOP
GF SRCADDR DS CL(L'SOCKADDR STORAGE) Source address
                                                                  @DMA
GF SRCENTRY LEN EQU *-GF SRCENTRY Length
                                                                  @PHA
        ORG GF SRCADDR
                                                                  @DMA
GF_SRCADDR4 DS CL(SOCK#LEN+SOCK_SIN#LEN)
                                                                  @DMA
        ORG GF_SRCADDR
                                                                  @DMA
GF_SRCADDR6 DS CL(SOCK#LEN+SOCK_SIN6#LEN)
                                                                  @DMA
                                                                  @DMA
MCAST INCLUDE
                  EQU
                                                                  @DNA
MCAST EXCLUDE
                       1
                                                                  @DNA
                  EQU
MCAST_NUMSRC_MAX
                  EQU 64
                                     Max number of sources for
                                                                  @PHA
                                      GF NUMSRC and IMSF NUMSRC
                                                                  @DPA
                                                                  @DNA
.NOMCAST ANOP ,
                             End of Multicast Structures
                                                                  @DNA
************************
* SIOCGRTTABLE - Obtain route information. Returns information for
                IPv4 routes from the TCP/IP stack's main route table.*
                The Route entry structures returned can either be
                Version 1, Version 2, or Version 3 structures.
                   Version 1
                    - Field IOCN IPADDRRTMSGHOMEIF contains an IP
                      address
                  Version 2
                    - IOCN RTMSGTYPE structure is the same size
                      as Version 1
                    - Field IOCN IPADDRRTMSGHOMEIF contains an
                      interface index.
                   Version 3
                    - IOCN RTMSGTYPE structure is larger than the
                      Version 1 or 2 size
                    - Field IOCN IPADDRRTMSGHOMEIF contains an
                      interface index
                    - New MTU field added
                The RTEV3 macro variable controls whether the
                Version 3 Route entry structure is generated by
                this macro. By default, the macro generates the
                Version 3 Route entry structure.
                When requesting Version 2 or Version 3 output in a
                CINET environment, invoking applications must either *
                have stack affinity or use the IOCC#DIRIOCTL to
                invoke this ioctl. Otherwise, the output from the
                 first stack will be in the requested version format
                but, the output from subsequent stacks will be in
                Version 1 format.
 Input
           - Input to the ioctl is a buffer length and a buffer
              address. By default, Version 1 Route entry structures
              are returned.
              To obtain Version 2 or 3 Route entry output, an
              IOCN RTMSGHDRTYPE structure must be setup at the
              beginning of the output buffer, before invoking the
              ioctl. The following fields must be set:
               - IOCN RTMSGHDRVER set to Version 2 or 3
               - IOCN RTMSGHDREYEID set to the correct eyecatcher
                 value.
           - Return_value = 0
* Output
                   - IOCN RTMSGHDRTYPE structure returned with
                    field IOCN RTMSGHDRNUMENT set to the number
                    of Route entry structures returned. In the
```

```
output buffer, the header is followed by the
                     Route entry structures.
                   - The IOCN_RTMSGHDRVER and IOCN_RTMSGHDRSUBVER
                     fields indicate whether Version 1, 2, or 3
                     of the Route entry structures was returned.
                   - IOCN RTMSGHDRNUMENT - number of either Version
                     1, 2, or 3 Route entry structures returned.
            - Return value = -1
                   - Return_code = EBADMSG
                     This means that the output buffer is not large
                     enough for one IOCN RTMSGHDRTYPE structure
                     and one Route entry structure.
                   - Return code = ERANGE
                     This means that the output buffer is not large
                     enough for all the Route entry structures which
                     can be returned. In this case, only the
                     IOCN RTMSGHDRTYPE structure will be returned.
                     Field IOCN RTMSGHDRNUMENT in this header will
                     contain the number of Route entry structures
                     which can be returned. Field IOCN_RTMSGHDRVER
                     will indicate which version of the Route entry
                     structures will be returned.
* Header structure - IOCN_RTMSGHDRTYPE
                                                                  @PIA
                                                                  @PIA
               ('&DSECT' EQ 'NO').B425
                                                             @PIA
         ATF
IOCN RTMSGHDRTYPE
                    DSECT ,
                                                                  @PIA
                                 Route header
         AG0
              .C425
                                                                  @PIA
.B425
         ANOP
                                                                  @PIA
IOCN RTMSGHDRTYPE
                     DS
                           0F
                                  Route header
                                                                  @PIA
.C425
        ANOP
                                                                  @PIA
IOCN RTMSGHDRLEN
                     DS
                            Н
                                  Length of header
                                                                  @PIA
                            FL1
IOCN_RTMSGHDRVER
                     DS
                                  Version of Route entry structures
                                  returned
                                                                  @PIA
                     DS
                            CL1
                                  Reserved
                                 Eye catcher 'Rmsg'
IOCN RTMSGHDREYEID
                     DS
                            CL4
                                                                  @PIA
IOCN RTMSGHDREYEC
                     EQU
                            C'Rmsg' Eye catcher constant
                                                                 @PIA
                                  Version of Route entry structures
IOCN RTMSGHDRSUBVER DS
                            FL1
                                  returned
                            CL3
                                  Reserved
                                                                  @PIA
IOCN RTMSGHDRIOCTLNUM DS
                                  Set to x'10' to indicate the
                                  SIOCGRTTABLE ioctl
                                                                  @PIA
IOCN RTMSGHDRNUMENT
                                  Output - number of Route entries
                                  returned
                                                                  @PIA
                     DS
                            CL52 Reserved
                                                                  @PIA
IOCN RTMSGHDR#LEN
                     EQU
                            *-IOCN RTMSGHDRTYPE Length of header@PIA
* Version constants for fields IOCN RTMSGHDRVER and
* IOCN_RTMSGHDRSUBVER
                                                                  @PIA
IOCN RTMSGTYPEV1
                     E0U
                            1
                                    Version 1
                                                                  QDTA
IOCN RTMSGTYPEV2
                     E0U
                            2
                                    Version 2
                                                                  @PIA
IOCN RTMSGTYPEV3
                     EQU
                                    Version 3
                                                                  @PIA
                                                                  @PIA
* Version 1 and Version 2 Route entry structure - IOCN RTMSGTYPE @PIA
                                                                 @PIA
               ('&DSECT' EQ 'NO').B426
                                                             @PIA
                     DSECT ,
IOCN RTMSGTYPE
                                  Route entry structure
                                                                  @PIA
         AG0
               .C426
                                                                  @PIA
.B426
         ANOP
                                                                  @PIA
IOCN RTMSGTYPE
                     DS
                           0F
                                                                  @PIA
                                  Route entry structure
.C426
         ANOP ,
                                                                  @PIA
                                                                  @PIA
IOCN IPADDRRTMSGDEST DS
                            CL4
                                  Destination IP address
```

```
IOCN IPADDRRTMSGMASK DS
                           CL4
                                 Subnet mask
                                                               @PIA
IOCN IPADDRRTMSGGATE DS
                           CL4
                                 Gateway IP address
                                                               @PIA
IOCN IPADDRRTMSGHOMEIF DS
                          F
                                 Version 1 = IP address
                                                               @PIA
                                 Other versions = interface
                                                               @PIA
                                 index
IOCN RTMSGMETRICTYPE DS
                                 Metric type is always 1, meaning
                                 metric value is in hop counts
                                                               @PIA
IOCN RTMSGMETRIC
                    DS
                                 Metric value in hop counts
                                                               @PIA
                    DS
                           CL3
                                                               @PIA
                                Reserved
IOCN RTATTRRTMSG
                    DS
                           XL1
                                 Route flags
                                                               @PIA
                                                               @PIA
IOCN BRTATTRLOOPBACK EQU
                           X'80'
                                   1 = Loopback interface
                           X'40'
IOCN BRTATTRLOCAL
                    EQU
                                   1 = Local/Home IP address
                                                               @PIA
                           X'10'
IOCN BRTATTRDYNBUILT EQU
                                   1 = Dynamically built, e.g.
                                      by ICMP redirect
                                                               @PIA
IOCN BRTATTRHOST
                                   1 = Host route, 0 = Network
                                                               @PIA
                                   route
                    EQU
                           X'02'
IOCN BRTATTRGATEWAY
                                   1 = Gateway
                                                               @PIA
IOCN BRTATTRRTUP
                    EQU
                           X'01'
                                   1 = Route is active, 0 = Route
                                                               @PIA
                                   is inactive
IOCN RTMSGRTETYPE
                    DS
                           XL1
                                                               @PIA
                                 Route type
IOCN RTOTHER
                    EQU
                           1
                                   Other (default, direct)
                                                               @PIA
IOCN RTLOCAL
                    EQU
                           2
                                   Static (configured)
                                                               @PTA
IOCN RTICMP
                                                               @PIA
                    EQU
                           4
IOCN RTRIP
                    EQU
                           8
                                   RIP
                                                               @PIA
IOCN RTOSPF
                    EQU
                           13
                                   OSPF
                                                               @PIA
                    EQU
                           130
IOCN RTREPSTAT
                                   Replaceable static
                                                               @PIA
                    DS
                           CL3
                                Reserved
                                                               @PTA
IOCN RTMSGV1#LEN
                    EOU
                           *-IOCN RTMSGTYPE V1 Route entry len
                                                               @PIA
IOCN RTMSGV2#LEN
                           *-IOCN RTMSGTYPE V2 Route entry len
                    EQU
                                                               @PIA
             ('&RTEV3' EQ 'NO').B427
       AIF
                                                           @PIA
                                                               @PIA
* Version 3 Route entry structure - additional field
                                                               @PIA
                                                               @PIA
IOCN RTMSGMTU
                    DS
                           Н
                                 Route's MTU value
                                                               @PIA
                    DS
                           Н
                                 Reserved
                                                               @PIA
                    DS
                           F
                                 Reserved
                                                               @PIA
                           F
                    DS
                                 Reserved
                                                               @PIA
                    DS
                           F
                                 Reserved
IOCN RTMSGV3#LEN
                    EQU
                           *-IOCN RTMSGTYPE V3 Route entry len @PIA
.B427
        ANOP ,
************************
                                                              @DQA*
* Mapping that defines the network interface block that is used
  on ioctls that transfer network interface information
  This is equivalent to the C ifreq structure from in.h
  This is the ASM version of the PL/X IOCN IfType from BPXZIOCN.
***********************
        AIF
              ('&DSECT' EQ 'NO').B428
IOCN IFREQ DSECT
                        Mapping for network interface information
              .C428
        AG0
.B428
        ANOP
IOCN IFREQ DS OF
                        Mapping for network interface information
.C428
        ANOP
                        Structure Name from BPXZIOCN.
             DS 0F
IOCN IFTYPE
IOCN IFNAME
             DS CL16
                         Interface name.
IOCN IFUNION DS OCL16
                         Union of fields:
             IOCN IFUNION
        ORG
IOCN SADDRIF
                DS CL16 The address of the interface
              IOCN_IFUNION
        ORG
IOCN_SADDRIFDEST DS CL16 Destination address in a point to point link
        ORG
              IOCN IFUNION
IOCN SADDRIFBROADCAST DS CL16 Address for Broadcasting
        ORG
              IOCN IFUNION
```

```
IOCN_IFMETRIC
               DS F
                          Interface metric
         ORG IOCN IFUNION
IOCN PIFDATA
               DS A
                          Pointer to an area set by TCPIP
               IOCN IFUNION
         ORG
IOCN MTUSIZE
               DS F
                          MTU size. Used with SIOCGIFMTU.
         ORG IOCN IFUNION
IOCN IFATTRIF
               DS OBL2 Flag area.
IOCN IFATTRBYTE1
                    DS 0CL1
IOCN BIFATTRSNAP
                        EQU X'20'
IOCN_BIFATTRTOKBRIDGE EQU X'10'
IOCN_BIFATTRCHECKSUM EOU X'04'
                        EQU X'04'
IOCN BIFATTRCHECKSUM
IOCN BIFATTRALLMULTI
                        EQU X'02'
IOCN_BIFATTRALLPACKSUPT EQU X'01'
         ORG IOCN IFATTRBYTE1+1
IOCN IFATTRBYTE2 DS OCL1
IOCN BIFATTRARPNOTSUPT EQU X'80'
                        EQU X'40'
IOCN BIFATTRRESALLOC
IOCN BIFATTRNOTRAILER EQU X'20'
IOCN BIFATTRPTTOPT
                        EQU X'10'
IOCN BIFATTRLOOPBACK
                        EQU X'08'
                        EQU X'04'
IOCN BIFATTRDEBUG
IOCN BIFATTRBROADCAST EQU X'02'
IOCN BIFATTRUP
                        EQU X'01'
         ORG IOCN_IFUNION+16
IOCN_IFEND DS OC End of structure
IOCN_IFREQ_LEN EQU *-IOCN_IFREQ Length of Structure
IOCN #IFNAMESIZE EQU 16 Size of the name field
** BPXYIOCC End
```

#### BPXYIOC6 — Map IPV6 prerouter structures

BPXYIOC6 is used by transport providers. DSECT= is allowed but ignored. AMODE 64 callers use "BPXYIOC6 — Map IPV6 prerouter structures" on page 1096.

```
BPXYIOC6
NETCONFHDR
              DSECT ,
                                                @P2A
* ----- 32-Bit Version
NCHEYECATCHER DS CL4
                       Eye catcher
              DS F
                       Ioctl being processed (RAS)
NCHTOCTI
              DS F
NCHBUFFERLENGTH
                       Buffer Length
              DS F Buffer Pointer
NCHBUFFERPTR
NCHNUMENTRYRET
              DS F
                        Number of HomeIF returned via
                            SIOCGHOMEIF6 or the number of
                            GRT6RtEntry's returned via
                            SIOCGRT6TABLE.
NETCONFHDR#LENGTH
               EQU
                 *-NETCONFHDR Length of NETCONFHDR
************************
************************
              DSECT ,
HOMEIF
                        HomeIf structure
HomeIfAddress
              DS CL16 Home Interface Address
              EQU *-HOMEIF Length of HOMEIF
HomeIf#LENGTH
************************
* GRT6RtEntry Structure
***********************
GRT6RTENTRY
              DSECT ,
                        GRT6RtEntry Structure
```

```
GRT6DESTINATION
                 DS
                       CL16 Destination IP Address
GRT6GATEWAY
                 DS
                       CL16 First HOP on the trip if going through *
                            a gateway
GRT6DESTPREFIXLEN
                 DS
                           Destination's Prefix Length which is a *
                            decimal value that specifies how many *
                            of the leftmost contiguous bits of the*
                            address comprise the prefix
GRT6RTMETRIC
                  DS
                           Metric - hop count. Currently Tcp/Ip
                            returns 1 for indirect routes and 0
                            for direct routes. If route is from
                            routing daemon, metric is whatever
                            routing daemon set it to.
GRT6RTFLAGS
                 DS
                           IPV6 Route Flags. Mapped by
                           IPV6RtFlags structure
                                                       @P5C
GRT6RTENTRY#LENGTH
                 EQU
                     *-GRT6RTENTRY Length of GRT6RTENTRY
***********************
* RT6Entry Structure
************************
RT6ENTRY
               DSECT ,
                             Rt6Entry Structure
                       CL28
RT6DESTINATION
                 DS
                           Destination IP address (in an IPV6
                              sockaddr structure)
RT6GATEWAY
                  DS
                       CL28
                            First HOP on the trip if going
                              through a gateway (in an IPV6
                              sockaddr structure)
                       F
                             Destination's Prefix Length,
RT6DESTPREFIXLEN
                 DS
                                which is a decimal value
                                that specifies how many of
                                the leftmost contiguous
                                bits of the address
                                comprise the prefix.
RT6METRIC
                 DS
                       F
                            Metric - hop count
                               Currently Tcp/IP returns
                                1 for indirect route and
                                0 for direct route.
                               If route is from routing
                               daemon, metric is whatever
                               routing daemon set it to.
                             IPV6 Route Flags.
RT6FLAGS
                 DS
                 EQU *-RT6ENTRY Length of RT6ENTRY
RT6ENTRY#LENGTH
************************
* GRT6RtEntryV2 Structure
*******************
GRT6RTENTRYV2
                 DSECT ,
                             New Route Entry used with DCR A846 - *
                             Route Modification
                     CL44
                            Old GRT6 Route Entry
GRT60LDRTENTRY
                 DS
                             Route's Home Interface Idx
GRT6RTHOMEIFIDX
                 DS
                      F
GRT6RTIFINDEX
                 DS
                       F
                             Route's Interface Index
                                                       @P5A
                             Route's MTU Value
GRT6RTMTU
                 DS
                       Н
                                                       @P5A
                  DS
                                                       @P5C
                      Н
                            Reserved
                  DS
                       F
                             Reserved
                                                       @P5C
                                                       @P5C
                  DS
                             Reserved
GRT6RTENTRYV2#LENGTH EQU *-GRT6RTENTRYV2 Length of GRT6RTENTRYV2
************************
* RT6EntryV2 Structure
************************
```

983

```
RT6ENTRYV2
                   DSECT ,
                               New Route Entry Used with A846
                               MSADDRT6V2/MSDELRT6V2 IOCTLs
RT60LDENTRY
                        CL68 Old Route Entry used before A846
                               with SIOCMSADDRT6/SIOCMSDELRT6 IOCTL
                   DS F
RT6RTHOMEIFIDX
                               Route's Home Interface Idx
                       F
                   DS
                               Reserved
                   DS
                        F
                               Reserved
                   DS
                        F
                               Reserved
                   DS
                        F
                               Reserved
RT6ENTRYV2#LENGTH
                 EQU *-RT6ENTRYV2 Length of RT6ENTRYV2
********************
* IPV6RtFlags Structure
***********************
                              IPV6RtFlags Structure
IPV6RTFLAGS DSECT,
IPV6FLGROUTETYPE
                   DS XL1 Route Type
                                                          @D1C
IPV6FLGBYTE2
                  DS
                        XL1
                             Reserved
                             Reserved
                  DS XL1
IPV6FLGBYTE3
              DS
IPV6FLGBYTE4
                       XL1 FLAGS:
                 EQU X'80' Reserved
                 EQU X'40' Reserved
IPV6BITV3
             EQU X'20' 1 = Version 3 fields included: @P5A
                                    - interface index
                                    - MTU value
IPV6BITLOOPBACK
IPV6BITHOME
                  EQU X'10' 1 = Loopback Interface
                  EQU X'08' 1 = Home interface
                  EQU X'04' 1 = Host Route. 0 = Network Route
IPV6BITH0ST
IPV6BITGATE
                 EQU X'02' 1 = Gateway
                 EQU X'01' 1 = Route is active
IPV6BITRTUP
* *-----*
* * SiocGifConf6 - Get IPv6 Interface Configuration.
                                                           @D3A*
* * Net IfConf6Header is passed as the argument of the ioctl and
* * is returned with the number of entries and entry length of the *
* * Net IfConf6Entry structs that were written to the output buffer.*
* * If Buflen=0=Buffer a Query function is performed and the
* * header is returned with: (1) the maximum supported version,
* * (2) the total number of entries that would be output and
* * (3) the length of each individual entry.
* * If a call to get information fails with RC=ERANGE or with
    (RC=EINVAL & Nif6h Version is changed) the call is converted
* *
* * into a Query function and the content of the output buffer
* * is unpredictable.
* * For information on the data returned in this structure refer
* * to the z/OS Communication Server's IP Configuration Guide and
* * IPv6 Network and Application Design Guide.
NET_IFCONF6HEADER DSECT Header @D3A
NIF6H_VERSION DS F Input for Get IfConf6 Output for Query
NIF6H_ENTRIES DS F Output: number of entries returned in output *
                       buffer
NIF6H ENTRYLEN DS F
                       Output: length of an entry
NIF6H BUFLEN DS F
                       Input: length of buffer
NIF6H_BUFFER64 DS OCL8 Input: Amode(64) Buffer ptr
NIF6H BUFFER64H DS F
NIF6H BUFFER DS A
                       Input: Amode(31) Buffer ptr to output buffer *
                       that will be filled with an array of
                       Net IfConf6Entrys.
```

```
NET IFCONF6HEADER LEN EQU *-NET IFCONF6HEADER
NET IFCONF6ENTRY DSECT Entry
                                                      @D3A
NIFGE_NAME DS CL16
                    x00 interface name (blank padded - no null)
NIF6E STACKNAME DS CL8 x10 tcpip stack name (blank padded - no null)
NIF6E ADDR DS CL28 x18 Sock Inet6 SockAddr of the interface
NIF6E_ROUTEMETRIC DS F x34 route metric
NIF6E PREFIXLEN DS H x38 routing prefix length
NIF6E_PREFIXORIGIN DS X x3A prefix origin, see below
NIF6E_STATUS DS X x3B status, see below NIF6E_FLAGS DS 0BL4 x3C Flags: NIF6E_FLAGS1 DS B
NIF6E FLAGS2 DS B
NIF6E FLAGS3 DS 0B
NIF6E VIRTUAL EQU X'40'
NIF6E MULTIPOINT EQU X'08'
NIF6E_MULTICASTCAPABLE EQU X'04'
       ORG NIF6E_FLAGS3+1
NIF6E FLAGS4 DS 0B
NIF6E_POINT2POINT EQU X'10'
NIF6E_LOOPBACK EQU X'08'
NIF6E_ONLINK EQU X'01'
       ORG NIF6E FLAGS+4
NIF6E MTU DS F
                   x40 mtu
    *****************
    * Constants for nif6h version
                                                      @D3A
    ******************
NIF6H#VER EQU 1 Current Version
NIF6H#VER1 EQU 1
                   Initial Version
    *****************
    * Constants for nif6e prefixorigin
                                                      @D3A
    *******************
NIF6H#WELLKNOWN EQU 1
NIF6H#MANUAL EQU 2
NIF6H#RTRADV EQU 3
NIF6H#OTHER EQU 8
    *******************
    * Constants for nif6e status
    *******************
NIF6H#PREFERRED EOU 1
NIF6H#DEPRECATED EQU 2
NIF6H#INVALID EQU 3
NIF6H#INACCESSIBLE EQU 4
NIF6H#UNKNOWN EQU 5
NIF6H#TENTATIVE EQU 6
NIF6H#DUPLICATE EQU 7
NET_IFCONF6ENTRY_LEN EQU *-NET_IFCONF6ENTRY
                                End SiocGifConf6 ----- @D3A
* ***********************
* * Constants
```

```
IOC6 #HOMEIFPREFIXLEN EQU 128 The prefix length for a home interface
                    address returned on the SIOCGHOMEIF6 IOCTL.
IOC6 NCH#EYE EQU C'6NCH' IPV6 Network Configuration Header EyeCatcher.
IOC6 NCH64#EYE EQU C'6N64' IPV6 NetConfHdr EyeCatcher 64-BIT
* ********************
* * Maximum hop count for the Metric fields:
     GRT6RtMetric
     Rt6Metric
IOC6 #MAXHOPMETRIC EQU 16
* ***********************************
    Constants used for size of control areas
* *********************************
IOC6_#MAXROUTES EQU 600
IOC6 #GRT6ROUTELEN EQU 44
    **********************
    Initial buffer size for SIOCGHOMEIF6 and SIOCGRT6TABLE.
IOC6_#MAXGRT6LEN EQU 26400
IOC6_#NETCONFHDRLEN EQU 20
IOC6 #GRT6V2ROUTELEN EQU 64
IOC6 #MAXGRT6V2LEN EQU 38400
** BPXYIOC6 End
```

# **BPXYIOV** — Map the I/O vector structure

BPXYIOV is used by readv(), writev(), sendmsg() and recvmsg(). AMODE 64 callers use "BPXYIOV — Map the I/O vector structure" on page 1100.

### **BPXYIPCP** — Map interprocess communication permissions

```
BPXYIPCP
 ** BPXYIPCP: Interprocess Communications Permission
 ** Used By: MCT, MGT, SCT, SGT, QCT, QGT
IPC_PERM DSECT, Interprocess Communications
IPC_UID DS F Owner's effective user ID
IPC_GID DS F Owner's effective group ID
IPC_CUID DS F Creator's effective user ID
IPC_CGID DS F Creator's effective group ID
IPC_CGID DS F Creator's effective group ID
IPC_MODE DS XL4 Mode mapped by PRYMODE
                      DS XL4 Mode, mapped by BPXYMODE
 IPC#LENGTH EQU *-IPC PERM Length of Interprocess Control block
                        SPACE,
 * Kev:
 IPC PRIVATE
                        EQU 0
                                       Private key.
                        SPACE ,
 * Mode bits:
                                       Map over S TYPE in BPXYMODE
Create entry if key does not exist.
                                       Fail if key exists.
                                       Use PLO for serialization
                                       Binary semaphore short
                                                                         @D5A
                                       Use PLO if practical
                                       PLO is in use (_getipc only)
                                       Allocation in Gig - amode 64
                                                                         @D6A
                                       Allocate below bar
                                                                         @D6A
                                       Share within Address Space
                                                                         @D7A
                        SPACE,
 * Flag bits - semop, msgrcv, msgsnd:
 IPC NOWAIT
                        EQU 1 Error if request must wait.
                        SPACE,
 * Control Command:
 IPC RMID
                        EQU 1
                                     Remove identifier.
                        EQU 2
 IPC SET
                                       Set options.
 IPC STAT
                        EQU 3
                                     Access status.
                        SPACE ,
 * CONSTANTS WHICH MAP OVER BYTE S TYPE, SEE BPXYMODE
 ** BPXYIPCP End
```

# BPXYIPCQ — Map w\_getipc structure

AMODE 64 callers use "BPXYIPCQ — Map w\_getipc structure" on page 1100.

```
BPXYIPCQ ,
*****************
 BPXYIPCQ: w getipc interface mapping
  Used By: BPXGXGET
********************
IPCQ DSECT , Interprocess Communications - Query IPCQLENGTH DS F IPCQ#LENGTH used by system call. IT equal, check BPXYIPCO and system lev
                     IPCQ#LENGTH used by system call. If not
                     equal, check BPXYIPCQ and system levels.
*
IPCQTYPE DS CL4 "IMSG", "ISEM", "ISHM", "OVER
IPCQOVER DS 0D OVERVIEW MAPPING STARTS HERE
          DS CL4 "IMSG", "ISEM", "ISHM", "OVER", "IMAP"
*-----*
* For IPCOTYPE = OVER, data starts here and the rest of the fields *
* in this section of code are not filled in.
*-----*
IPCQMID DS FL4 MEMBER ID
       DS XL4
DS CL20
IPCQKEY
                     KEY
               CL20 MAPPED BY BPXYIPCP
IPCQIPCP
```

```
XL4 TIME_T OF LAST ...GET()
XL4 TIME_T OF LAST ...CTL()
IPCOGTIME
            DS
IPCQCTIME
            DS
                XL4 TIME T CHANGED BY TERMINATION
IPCQTTIME
           DS
* Start of Unique data for IPCQTYPE requested
IPCQREST DS OC IPCQMSG, IPCQSHM, IPCQSEM, MAPPED MEMORY
*******************
* Message Queue unique data
**********************
            ORG IPCQREST
            DS
                 0F
                        # BYTES OF MESSAGES ON QUEUE
                F
IPCOBYTES
            DS
IPCQQBYTES
            DS
                F
                        MAX # BYTES OF MESSAGES ALLOWED ON QUEUE
IPCQLSPID
            DS
                F
                        PID OF LAST MSGSND()
                F
IPCQLRPID
            DS
                       PID OF LAST MSGRCV()
                F
            DS
                       TIME T OF LAST MSGSND()
IPCQSTIME
                F
IPCQRTIME
            DS
                        TIME T OF LAST MSGRCV()
            DS
                 F
IPCQNUM
                        # OF MESSAGES ON QUEUE
IPCQRCNT
            DS
                 F
                        COUNT OF WAITING MSGRCV
                 F
            DS
                        COUNT OF WAITING MSGSND
IPCQSCNT
                 OCL16 MSGRCV AND MSGSND WAITERS
            DS
            DS
                  0CL8
                       MSGRCV - WAIT FOR TYPE
IPCQQRPID
                        PROCESS ID
            DS
                  F
                  F
IPCQQRMSGTYPE DS
                         MESSAGE TYPE
            DS
                 0CL8
                         MSGSND - WAIT FOR ROOM TO SEND
                         PROCESS ID
IPCQQSPID
            DS
                 F
            DS
                  F
IPCQQSMSGLEN
                         MESSAGE LENGTH
            DS
                  9CL16 MSGSND AND MSGRCV WAITERS
            DS
                  OCL8 MESSAGES WAITING TO BE RECEIVED
IPCQQMPID
            DS
                         PROCESS ID
                 F
IPCQQMMSGTYPE DS
                  F
                          MESSAGE TYPE
            DS
                  9CL8
                        MESSAGES
            DS
                  F
                        Reserved
            DS
                  0D
\star The 64 bit time fields will be set for either 31 or 64 bit mode
* Must define storage different, depending on how assembled
* AMODE 31
                 2F
IPCQSTIME64
            DS
                        TIME64 T OF LAST MSGSND()
                2F
                        TIME64 T OF LAST MSGRCV()
IPCQRTIME64 DS
IPCQQRMSGTYPE64 DS 20F
                        MSGRCV 64 BIT MSG TYPE
IPCQQMMSGTYPE64 DS 20F
                        MSG WAITING 64 BIT MSG TYPE
            DS
                 CL96 Reserved for expansion
***********************
* Semaphore unique data
************************
            ORG
                IPCQREST
            DS
                  ΘF
                        PID OF LAST SEMOP
IPCQLOPID
            DS
                 XL4
                        TIME T LAST SEMOP
IPCQOTIME
            DS
                  F
IPCQADJBADCNT DS
                 F
                        TERMINATION BUMPS SEM VAL LIMITS
IPCQNSEMS
            DS
                 FL2
                        NUMBER OF SEMAPHORES IN THIS SET
                 FL2
                        NUMBER OF UNDO STRUCTURES
IPCQADJCNT
            DS
            DS
                  FI2
                        COUNT OF WAITERS FOR >0
IPCONCNT
                        COUNT OF WAITERS FOR =0
IPCOZCNT
            DS
                  FL2
            DS
                  OCL16 WAITERS AND ADJUSTERS
            DS
                  0CL8
                         WAITER
IPCQSWPID
            DS
                 F
                         PROCESS ID
IPCQSWNUM
            DS
                 Н
                          SEMAPHORE NUMBER
I PCQSWOP
            DS
                          SEMAPHORE OPERATION
            DS
                  0CL8
                         ADJUSTER
IPCQSAPID
            DS
                  F
                         PROCESS ID
IPCQSANUM
            DS
                 Н
                          SEMAPHORE NUMBER
IPCQSAADJ
            DS
                  Н
                          SEMAPHORE OPERATION
            DS
                  9CL16 WAITERS AND ADJUSTERS
            DS
                  0D
* AMode 31
```

```
IPCQOTIME64 DS 2F TIME64_T LAST SEMOP DS CL360 Reserved for expansion
***********************
* Shared Memory unique data
********************
             ORG IPCOREST
IPCQACNT DS OF

IPCQACNT DS F USE COUNT (#SHMAT - #SHMDT)

IPCQSEGSZ DS F MEMORY SEGMENT SIZE

IPCQDTIME DS F TIME_T OF LAST SHMDT()

IPCQATIME DS F TIME_T OF LAST SHMAT()

IPCQLPID DS F PID OF LAST SHMAT()

IPCQCPID DS XL4 PID OF CREATOR
*-----*
* 31 bit callers - 10 Element array of segments attached
* Each element is the 4 byte PID followed by the 31 bit address *
*-----*
IPCQATADDRESS DS F SEGMENT ADDRESS FOR MORE ATTACHED PROCESS ID
             SS DS F SEGMENT ADDRESS FOR PROCESS
DS 18F MORE ATTACHED PROCESS IDS AND
SEGMENT ADDRESS
                DS 20F Reserved - match 64 bit lengths for array
IPCQDTIME64 DS 2F TIME_T OF LAST SHMDT()
IPCQATIME64 DS 2F TIME_T OF LAST SHMAT()
DS 2F Reserved - segment size in 64 bit section
                DS CL344 Reserved
**********************
* Mapped Memory unique data
*************************
               ORG IPCQREST Mapped Memory unique data
                DS 0F
IPCQMAPCPID DS F CREATOR PROCESS ID IPCQMAPUPID DS F USER PROCESS ID
IPCOMAPTOKEN DS 2F MAP TOKEN
IPCQMAPUID DS F USER'S EFFECTIVE UID IPCQMAPGID DS F USER'S EFFECTIVE GID IPCQMAPFLAGS DS XL4 FLAGS
* Flags in first byte
* Flags in first byte

IPCQMAPSHUT EQU X'80' SHUTDOWN OF OBJECT

IPCQBLKSZ DS F SIZE OF BLOCKS IN MEGS

IPCQBLKSINUSE DS F NUMBER OF BLOCKS IN USE

IPCQBLKSINMAP DS F NUMBER OF BLOCKS IN MAP AREA

IPCQBLKSMAPPED DS F NUMBER OF BLOCKS MAPPED

*

BY THIS PROCESS
                DS CL508 Reserved for expansion
***********************
* Continuation of Common data
* This next ORG gets us past the largest unique section of data
* We need to preserve the field offsets from prior releases so * needed to add the rest of this common data at the end of the *
* unique data instead of within the common area defined above.
***********************
               ORG
IPCQGTIME64 DS 2F TIME64_T OF LAST ...GET()
IPCQCTIME64 DS 2F TIME64_T OF LAST ...CTL()
IPCQTTIME64 DS 2F TIME64_T CHANGED BY TERMIN
IPCQSECLABEL DS 2F SECLABEL
                               TIME64 T CHANGED BY TERMINATION
**********************
* Overview - summary data for msgqs, semaphores, shared memory *
****************************
              ORG IPCOOVER Overview
                  DS OF MESSAGE QUEUES
IPCQOMSGNIDS DS F Maximum number MSQs allowed
IPCQOMSGHIGHH20 DS F Most MSQs at one time
IPCQOMSGFREE DS F Number MSQs available
IPCQOMSGPRIVATE DS F Number MSQs with Ipc_PRIVATE
IPCQOMSGKEYED DS F Number MSQs with KEYS
```

```
IPCOOMSGREJECTS DS
                       F
                                TIMES MSGGET DENIED
                       F
IPCQOMSGQBYTES
                 DS
                                MAX BYTES PER QUEUE
                       F
IPCQOMSGQMNUM
                 DS
                                MAX NUMBER MESSAGES PER QUEUE
                       F
IPCQOMSGNOALC
                 DS
                                # MSGSNDS THAT RETURNED ENOMEM
                 DS
                       F
                 DS
                       0F
                          SEMAPHORE
IPCQOSEMNIDS
                 DS
                       F
                                Maximum number SEMs allowed
IPCQOSEMHIGHH20 DS
                       F
                                Most SEMs at one time
I PCQOSEMFREE
                 DS
                       F
                                Number SEMs available
                       F
                                Number SEMs with Ipc PRIVATE
IPCQOSEMPRIVATE
                DS
                                Number SEMs with KEYs
IPCQOSEMKEYED
                 DS
                       F
                                TIMES SEMGET DENIED
IPCQOSEMREJECTS
                 DS
                       F
IPCQOSEMSNSEMS
                                MAX NUMBER OF SEMAPHORES PER SET
                       F
                 DS
IPCQOSEMSNOPS
                 DS
                       F
                                MAX NUMBER OPERATION IN SEMOP
IPCQOSEMSBYTES
                       F
                                STORAGE LIMIT
                 DS
                       F
IPCQOSEMCBYTES
                 DS
                                STORAGE COUNT
                 DS
                       F
                 DS
                       0F
                           SHARED MEMORY
IPCQOSHMNIDS
                 DS
                       F
                                Maximum number SHMs allowed
IPCQOSHMHIGHH20
                 DS
                       F
                                Most SHMs at one time
                       F
                                Number SHMs available
IPCQOSHMFREE
                 DS
                                Number SHMs with Ipc\_PRIVATE
IPCQOSHMPRIVATE DS
                       F
IPCQOSHMKEYED
                       F
                                Number SHMs with KEYs
                 DS
                       F
                                TIMES SHMGET DENIED
IPCQOSHMREJECTS
                 DS
                       F
IPCQOSHMSPAGES
                 DS
                                MAX # PAGES PER SYSTEM LIMIT
IPCQOSHMMPAGES
                 DS
                       F
                                MAX # PAGES PER SEGMENT LIMIT - ZERO
                                IF 32 BITS EXCEEDED - USE
                                IPCQOSHMMPAGES64 FOR GREATER THAN 32
                                BITS
                                MAX # SEGMENTS PER PROCESS LIMIT
IPCQOSHMNSEGS
                 DS
                       F
                                CURRENT # BYTES SYSTEM WIDE
IPCQOSHMCPAGES
                 DS
                       F
                                This field does not include pages for
                                shared memory requests processed with
                                the ipc MEGA option
IPCQOSHMBIGGEST DS
                       F
                                LARGEST SEGMENT ALLOCATED - ZERO IF
                                32 BITS EXCEEDED - USE
                                IPCQOSHMBIGGEST64 FOR GREATER THAN 32
                 DS
                       0D
IPCQOSHMMPAGES64 DS
                       2F
                                MAX # PAGES PER SEGMENT LIMIT
IPCQOSHMBIGGEST64 DS
                       2F
                                LARGEST SEGMENT ALLOCATED
IPCQ#LENGTH
              EQU
                    *-IPCQ Storage needed for w getipc function
* w-getipc Command:
IPCQ#MSG
                           Retrieve next message queue
              EQU 1
IPCQ#SHM
              EQU 2
                           Retrieve next shared memory segment
              EQU 3
EQU 4
IPCQ#SEM
                           Retrieve next semaphore set
IPCQ#ALL
                           Retrieve next member, all mechanisms
IPCQ#OVER
              EQU
                    5
                           Retrieve overview
IPCQ#MAP
              EQU
                    6
                           Retrieve mapped memory
** BPXYIPCQ End
```

# **BPXYITIM** — Map getitimer, setitimer structure

AMODE 64 callers use "BPXYITIM — Map getitimer, setitimer structure" on page 1103.

```
BPXYITIM
** BPXYITIM: getitimer and setitimer interval structure
** Used By: GTR STR
ITIM
                     DSECT
** STRUCTURE OF GETITIMER (PARAMETER 2), SETITIMER (PARAMETERS 2,3)
ITIMIPAIR
                    DS
                           0CL8
                                    Initial value or value at cancel
ITIMISECONDS
                    DS
                           F
                                       Seconds
                                                    0-7FFFFFF
ITIMIMICROSEC
                           0F
                                       Microseconds 0-000F423F
                    DS
                                                                 Х
ITIMINANOSEC
                                      Nanoseconds
                                                   0-369AC9FF
```

| ITIMRPAIR       | DS  | 0CL8 | Reload Interval  |              |   |
|-----------------|-----|------|------------------|--------------|---|
| ITIMRSECONDS    | DS  | F    | Seconds          | 0-2147483647 | d |
| ITIMRMICROSEC   | DS  | 0F   | Microseconds     | 0-999999     | d |
| ITIMRNANOSEC    | DS  | F    | Nanoseconds      | 0-999999999  | d |
| ITIMER_REAL     | EQU | 0    | REAL TIME        |              |   |
| ITIMER VIRTUAL  | EQU | 1    | VIRTUAL TIME (CI | PU - SYSTEM) |   |
| ITIMER_PROF     | EQU | 2    | CPU TIME         |              |   |
| ITIMER MICRO    | EQU | 0    | 1/1,000,000 of   | seconds      |   |
| ITIMER_NANO     | EQU | 4    | 1/1,000,000,000  | of seconds   |   |
| ITIM#LENGTH     | EQU | 16   | LENGTH THIS STR  | UCTURE       |   |
| ** BPXYITIM End |     |      |                  |              |   |

### BPXYMMG — Map interface for \_map\_init and \_map\_service

AMODE 64 callers use "BPXYMMG — Map Interface for \_map\_init and \_map\_service" on page 1104.

```
BPXYMMG
** BPXYMMG: BPX1MMI & BPX1MMS Interface Declares
** Used By: Callers of the BPX1MMI & BPX1MMS Interface
*******************
   Function Code Constants
***********************
MMG INIT
                   EQU 1
MMG_SERVICE
                   EQU 2
***********************
   Parameter list mapping for the BPX1MMI MMG INIT call
   *******************
MMG_INIT_PARM DSECT ,
                           MMG INIT Parameter List
MMG NUMBLKS
                           Fullword that contains the number of
                           blocks to be contained in the map
MMG MEGSPERBLK DS
                           Fullword that contains the size in
                           megabytes of each block in the map
                           area
MMG MAPTOKEN
                   CL8
                           Token for map area
MMG RES01A
                           Reserved for future use
              DS
                   Α
MMG_RES01B
              DS
                   Α
                           Reserved for future use
MMG AREAADDR
                           Fullword that contains, on input,
                           the suggested starting address of the
                           map area or 0. On output, this field
                           is set to the actual map starting
                           address.
MMG INIT PARM LEN EQU *- MMG INIT PARM
*********************
   Parameter list mapping for the BPX1MMS MMG SERVICE request
   The parameter list is an array of entries, each entry having the
   format as mapped by MMG SERVICE BLK. Each entry is a request for
   one of the supported request types: MMG_NEWBLOCK, MMG_CONN,
   MMG_DISCONN, MMG_CNTL or MMG_FREE. In addition, an entry can be
   marked as inactive by setting its value to MMG_NOP, which will
   cause the entry to be skipped. The result of a given request will
   be reflected in the array entry.
   The meaning of array entry fields is dependant on the requested
```

function. The following table defines the field meanings for each of the supported functions. A field not used by a service is marked N/A. Fields so marked are ignored and their value is not important for the specified service. All reserved fields must be zero. Function Field Field usage newblock \_MMG\_SERVICETYPE MMG NEWBLOCK MMG SERVICEIFLAG All bits should be zero except MMG NOCONN may be set to one if the new block is to be allocated in the backing storage but not connected to the map area MMG SERVICEOFLAG Should be zero, but not checked MMG\_Token output \_MMG\_B1kAddr input - 0 or address where the new block is to be allocated output - An address in the map area where the new block was allocated \_conn MMG SERVICETYPE MMG CONN All bits should be zero \_MMG\_SERVICEIFLAG \_MMG\_SERVICEOFLAG Should be zero, but not checked \_MMG\_Token input MMG BlkAddr input - 0 or address where the block identified by token is to be allocated output - An address in the map area where the block was allocated \_disconn MMG DISCONN MMG SERVICETYPE MMG SERVICEIFLAG All bits should be zero except the MMG FREE bit may be on if backing storage is to be released for the data MMG SERVICEOFLAG Should be zero, but not checked MMG Token input - Address of the block MMG BlkAddr containing data to be disconnected \_free MMG FREE MMG SERVICETYPE All bits should be zero MMG SERVICEIFLAG MMG SERVICEOFLAG Should be zero, but not checked MMG Token input - Token of the data contained in the backing storage which is to be release MMG BlkAddr N/A \_cntl MMG SERVICETYPE MMG CNTL MMG SERVICEIFLAG All bits should be zero except those that define the access state of the data (read or read/write flags) MMG SERVICEOFLAG Should be zero, but not checked \_MMG\_Token N/A MMG BlkAddr input - Address of the block containing data to be affected by the state

```
****************************
_MMG_SERVICE_PARM DSECT ,
                            MMG_SERVICE Parameter List
MMG SERVICE ENTRY DS 0H
MMG SERVICETYPE DS
                            Type of service requested. eg, MMG CONN
MMG SERVICEIFLAG DS
                    BL1
                            Flags
                    MMG SERVICEIFLAG
               ORG
_MMG_READONLY
               EQU
                    X'80T
                            All pages of each area are to be made
                            read-only
MMG READWRITE
               EQU
                    X'40'
                            All pages of each area are to be made
                            read-write
                    X'20'
MMG FREEBLOCK
               EQU
                            The backing storage for the specified
                            block is to be freed
MMG NOCONN
               EQU
                    X'10'
                            The new block is to be allocated in the
                            backing storage but not connected to
                            the map area
               ORG
                     MMG SERVICEIFLAG+L' MMG SERVICEIFLAG
_MMG_SERVICEOFLAG DS
                    BL1
                            Flags
               ORG
                     MMG SERVICEOFLAG
                    X'80'
MMG REQFAIL
               EQU
                            If on, a failure occured on this entry
                            or this entry was not processed
               ORG
                     MMG SERVICEOFLAG+L' MMG SERVICEOFLAG
MMG TOKEN
               DS
                    CL8
                            Token for a data block
MMG RES02B
               DS
                    Α
                            Reserved
_MMG_BLKADDR
               DS
                    Α
                            Fullword that contains the virtual
                            address of a map area block
MMG MAXARRAYCOUNT EQU 1000
                            Maximum number of requests that can be
                            in a service request array
_MMG_SERVICE_PARM_LEN EQU *-_MMG_SERVICE_PARM
*******************
   BPX1MMS SERVICE Request Constants (values for field
   MMG SERVICETYPE)
************************
MMG NOP
                    EQU 0
                    EQU 1
MMG NEWBLOCK
MMG CONN
                    EOU 2
MMG DISCONN
                    EQU 3
MMG FREE
                    EQU 4
                    EQU 5
MMG CNTL
************************
** BPXYMMG End
```

# **BPXYMNTE** — Map response and element structure of w\_getmntent

DSECT (MNTENTPARMDATA) will be generated with either DSECT=NO or DSECT=YES. If DSECT=NO is specified, you may need an additional DSECT / CSECT statement to return to the current DSECT or CSECT. To get the new version of the MNTE, set MNTE2=YES. Users of MNTE2=YES must initialize MNTEHID to 'MNT2' and set MNTEHBLEN to MNTE#LENGTH.

```
MNTE2=YES
           BPXYMNTE
** BPXYMNTE: z/OS UNIX w getmntent response structure and element
** Used By: GMN
                    DSECT ,
MNTEH
MNTEHID
                    DC
                        C'MNT2'
                                    Eye catcher
MNTEHSIZE
                    DC
                          A(MNTE#LENGTH) Size of area (MNTEH+MNTE)
                    DC
MNTEHCUR
                          XL8'00000000000000000'
                                 Index of next element to return
```

```
- must be zero (i.e.
                                        X'0000000000000000'),
                                        on initial call
                                      - must be left undisturbed
                                        for subsequent calls
MNTEHDEVNO
                     DS
                             F'0'
                                   Device number - this value is
                                   specified if information about only
                                   one file system is requested
MNTEHBLEN
                     DS
                            F
                                   Length of mnte body used
                                   Reserved for future - must be zero
MNTEHRES1
                     DS
                            BL8
                                   on entry
MNTEH#LENGTH
                     EQU
                            *-MNTEH Length of header structure
                     DSECT ,
MNTE
MNTENTBODYV1V2
                           0F
                                   Define V1 and V2 body size
                     DS
MNTENTFSTYPE
                     DS
                           F
                                   File system type
MNTENTFSTYPEMVS
                     EQU
                           1
                                   MVS Local File System
                                   Remote File System
                     E0U
                           2
MNTENTFSTYPEREMOTE
MNTENTFSTYPEPIPE
                     EQU
                           3
                                   Pipe file system
MNTENTFSTYPESOCKET
                     EQU
                           4
                                   Socket file system
MNTENTFSTYPEXPFS
                     EQU
                           5
                                   Cross System PFS (XPFS)
                                   Char special streams
MNTENTFSTYPECSPS
                     EQU
                           6
MNTENTFSTYPENFS
                     EQU
                           MNTENTFSTYPEREMOTE
MNTENTFSMODE
                     DS
                                   File system mount flags
MNTENTFSMODE1
                     DS
                           В
                                   File system mount method - byte 1
                     DS
                           R
                                   File system mount method - byte 2
MNTENTFSMODE2
MNTENTFSMODE3
                     DS
                           В
                                   File system mount method - byte 3
MNTENTFSSYNCHONLY
                     E0U
                           X'01'
                                   File system SynchOnly specified
                     DS
                                   File system mount method - byte 4
MNTENTFSMODE4
                           X'80'
MNTENTSECACL
                     EQU
                                   Acls supported by sec product
                           X'40'
                                  UnMount during recovery
MNTENTFSAUNMOUNT
                     EQU
MNTENTFSCLIENT
                     E0U
                           X'20'
                                  File system is a client
                           X'10'
                                  Automove allowed
MNTENTFSNOAUTOMOVE
                     EQU
MNTENTFSMODENOSEC
                     EOU
                           X'08'
                                  No Security checks enforced
                     EQU
                           X'04'
                                   File system exported by DFS
MNTENTFSMODEEXPORT
                                   SetUID not permitted for
MNTENTFSMODENOSUID
                     EQU
                           X'02'
                                   files in this file system
MNTENTFSMODERDONLY
                     EQU
                           X'01'
                                   File system mounted read only
MNTENTFSMODERDWR
                     EQU
                           X'00'
                                   File system mounted read/write
                     DS
                                   st dev value to be returned by
MNTENTFSDEV
                           F
                                   the stat system call for all files
                                   in this file system
MNTENTPARENTDEV
                     DS
                           F
                                   st dev of the parent file system
                     DS
                                   ino of the mount point
MNTFNTROOTINO
                           F
                     DS
                                   Status of the file system
MNTENTSTATUS
                           В
MNTENTFILEACTIVE
                     EQU
                           B'00000000' File system is active
MNTENTFILEDEAD
                     EQU
                           B'00000001' File system is dead
                           B'00000010' File system being reset
MNTENTFILERESET
                     EQU
                           B'00000100' File system being unmounted with
MNTENTFILEDRAIN
                     EQU
                                           drain option
                            B'00001000' File system being unmounted with
MNTENTFILEFORCE
                     EQU
                                           force option
MNTENTFILEIMMED
                     EQU
                            B'00010000' File system being unmounted with
                                           immed option
MNTENTFILENORM
                     E0U
                            B'00100000' File system being unmounted with
                                           normal option
                           B'01000000' File system Umount immed failed
MNTENTIMMEDTRIED
                     EQU
                           B'10000000' File system is quiesced
                     EQU
MNTENTOUIESCED
MNTENTMNTINPROGRESS
                     EQU
                           B'10000001' Mount in progress for
                                           this file system
MNTENTASYNCHMOUNT
                     EQU
                           B'10000010' Asynchronous mount in progress
                                           for this file system
MNTENTFSDDNAME
                     DS
                            CL9
                                   DDNAME specified on mount - null
                                   terminated
MNTENTFSTNAME
                     DS
                            CL9
                                   File system type name -
                                   from the FILESYSTYPE parmlib
                                   statement - null terminated
```

```
MNTENTFSNAM44
                     DS
                           CL44
                                  File system name - as a 44 byte field
                     ORG
                           MNTENTFSNAM44
MNTENTFSNAME
                     DS
                           CL45
                                  File system name - for PDSE/X, this
                                   is the name of the PDSE/X containing
                                   file system, null terminated
MNTENTPATHLEN
                                  length of mount point path name
                           CL1024 Name of directory where the file
MNTENTMOUNTPOINT
                     DS
                                  system is mounted - (mount point
                                   path name - null terminated
                     DS
                           CL8
                                   Job name of quiesce requestor
MNTENTJOBNAME
MNTFNTPID
                     DS
                           F
                                  PID of quiesce requestor
MNTENTPARMOFFSET
                     DS
                           F
                                  Offset of MntEntParm from MNTE
                                   (Zero if none)
                                  Length of mount parameter
MNTENTPARMLEN
                     DS
                           Н
                                   (Zero if none)
MNTENTSYSNAME
                     DS
                           CL8
                                  Name of system to mount on
                                  Name of queisce system name
MNTENTQSYSNAME
                     DS
                           CL8
                     DS
                           CL8
                                  Filesystems to be moved from here
MNTENTEROMSYS
MNTENTRES00
                     DS
                           2B
                                  Alignment
MNTENTRFLAGS
                     DS
                           0F
                                   Request flags
                                  Request flags - byte 1
MNTENTRFLAGS1
                     DS
                           В
                                  Request flags - byte 2
MNTENTRFLAGS2
                     DS
                           В
                                   Request flags - byte 3
                     DS
                           В
MNTENTRFLAGS3
                                  Request flags - byte 4
MNTENTRFLAGS4
                     DS
                           В
                           X'01'
MNTENTCHANGE
                     EQU
                                  Change f.s. server request
                     EQU
                           X'02'
                                  Change automove setting
MNTENTNEWAUTO
MNTENTSTATUS2
                     DS
                           0F
                                  Status of filesystem
MNTENTSTATUS2B1
                     DS
                           В
                                  Status of filesystem - byte 1
MNTENTSTATUS2B2
                     DS
                                  Status of filesystem - byte 2
                           В
                                  Status of filesystem - byte 3
                     DS
MNTENTSTATUS2B3
                           В
                                  Status of filesystem - byte 4
                     DS
MNTENTSTATUS2B4
                           В
MNTENTUNOWNED
                     E0U
                           B'00000001' File system unowned
                           B'00000010' File system in recovery
MNTENTINRECOVERY
                     EQU
                           B'00000100' File system super quiesced
MNTENTSUPEROUIESCED
                     E0U
                     DS
                           F
                                  Successful moves
MNTENTSUCCESS
                     DS
                           F
                                  Number of reads from filesys
MNTENTREADCT
                           F
                                  Number of writes done
MNTENTWRITECT
                     DS
MNTENTDIRIBC
                     DS
                           F
                                  Number of directory I/O blocks
                           F
                                  Number of read I/O blocks
MNTENTREADIBC
                     DS
                           F
                                  Number of write I/O blocks
                     DS
MNTENTWRITEIBC
                                  Number of bytes read
MNTFNTBYTFSRFAD
                     DS
                           BL8
                                  Number of bytes written
MNTENTBYTESWRITTEN
                     DS
                           BI 8
MNTENTFILETAG
                     DS
                           CL4
                                  File tag (see BPXYSTAT)
MNTENTSYSLISTOFFSET
                     DS
                                  Offset of system list
                           F
MNTENTSYSLISTLENGTH DS
                           Н
                                  Length of system list
MNTENTAGGNAMELENGTH
                     DS
                           Н
                                  Length of Aggregate name
MNTENTAGGNAMEOFFSET
                     DS
                           F
                                  Aggregate Name Offset or 0
                           CL8
                                  Readonly seclabel
MNTENTROSECLABEL
                     DS
MNTE#LENGTH
                           *-MNTE Length of this structure
                     EQU
                     DSECT ,
MNTENTPARMDATA
                                  Mount() parameter data dsect
MNTENTPARM
                     DS
                           \OmegaC
                                  Parameter specified with mount()
MNTENTSYSLISTINFO
                     DSECT ,
                                  Deadsys move to syslist dsect
MNTENTSYSLISTNUM
                     DS
                           Н
                                  Number of entries in the syslist
MNTENTSYSLISTFLAGS
                           Н
                                  Flags
                     DS
                           X'0000' Include syslist
MNTENTSYSI ISTINCI
                     EQU
                           X'0001' Exclude syslist
MNTENTSYSLISTEXCL
                     EQU
MNTENTSYSLIST
                     DS
                           32CL8 System names
MNTENTAGGNAMEDSECT
                     DSECT ,
                                  At MntEntAggNameOffset if not 0
MNTFNTAGGNAMF
                     DS
                           0C
                                  Aggregate Name, Null terminated
* To access MNTEH, MNTE and MNTENTPARM:
```

```
RegOne->BPX1GMN buffer and MNTEH
* LA
         RegOne.buffer
* USING
        MNTEH, RegOne
                                  Addressability to MNTEH
                                  RegTwo->MNTEH
* LR
         RegTwo, RegOne
* LA
         RegTwo,MNTEH#LENGTH(RegTwo) RegTwo->MNTE
 USING MNTE, RegTwo
                                  Addressability to MNTENTPARMLEN
                                  and MNTENTPARMOFFSET
* ICM
         RegThree, 15, MNTENTPARMOFFSET Load offset from start of
                                  entry (i.e. start of MNTE)
* BZ
         SkipParm
                                  If zero, skip processing parm
         RegThree, RegTwo
* ALR
                                  RegTwo->MNTE,
                                  RegThree=MNTENTPARMOFFSET
                                  RegThree->MNTENTPARMDATA (after)
 USING MNTENTPARMDATA, RegThree Addressability to MNTENTPARMDATA
** BPXYMNTE End
```

### BPXYMODE — Map the mode constants of the file services

```
BPXYMODE
** BPXYMODE: Mode constants specified on system calls
** Used By: CHM FCM MKD MKN OPN UMK
S_MODE
                     DSECT ,
                     DS
                           ΘF
S_TYPE
                     DS
                                  File types, mapped by BPXYFTYP
                                  Flag bytes
S MODE3B
                     DS
                           0XL3
                                  All flag bytes
S RES01
                     DS
                           0BL.8 Reserved
S MODE1
                     DS
                           В
                                  Flag byte 1 - reserved
                           0BL.4 Reserved
S RES02
                     DS
S MODE2
                     DS
                                  Flag byte 2
                                  Set ID flags
S_ISUID
                     EQU
                           X'08'
                                  Set user ID on execution
S ISGID
                     EQU
                           X'04'
                                  Set group ID on execution
S ISVTX
                     EQU
                           X'02'
                                  Sticky Bit: For executables, look
                                   first in normal MVS search order
                                   For directories, deletion rstd
                                   to owner or superuser.
                                  Owner flags
                           X'01'
                     EQU
S IRWXU1
                                  All permissions for user - part I
S_IRUSR
                     EQU
                           X'01'
                                  Read permission
S MODE3
                     DS
                                  Flag byte 3
                                  Owner flags - continued
S IRWXU2
                           X'C0'
                     EOU
                                  All permissions for user - Part II
S IWUSR
                     EQU
                           X'80'
                                  Write permission
SIXUSR
                           X'40'
                                  Search (if a directory) or
                                  execute (otherwise) permission
                                  Group flags
S IRWXG
                     EQU
                           X'38'
                                  All permissions for group
S IRGRP
                     EOU
                           X'20'
                                  Read permission
S IWGRP
                     EQU
                           X'10'
                                  Write permission
S IXGRP
                     EQU
                           X'08'
                                  Search (if a directory) or
                                  execute (otherwise) permission
                                  Other flags
S IRWXO
                     EQU
                           X'07'
                                  All permissions for other
S IROTH
                     EQU
                           X'04'
                                  Read permission
                           X'02'
S IWOTH
                     EQU
                                  Write permission
S_IXOTH
                     EQU
                           X'01'
                                  Search (if a directory) or
                                  execute (otherwise) permission
S MODE#LENGTH
                     EOU
                           *-S MODE Length this structure
** BPXYMODE End
```

### **BPXYMSG** — Map interprocess communication message queues

DSECT (MSGBUF) will be generated with either DSECT=NO or DSECT=YES. If DSECT=NO is specified, you may need an additional DSECT / CSECT statement to return to the current DSECT or CSECT. Default for the message size is 100 bytes. Specify VARLEN= to override this value.

AMODE 64 callers use "BPXYMSG — Map interprocess communication message queues" on page 1106.

```
BPXYMSG
** BPXYMSG: Interprocess Communication Message Queue Structure
** Used By: msgctl
MSQID DS
                    DSECT ,
                                message queue structure
MSG PERM
                          CL(IPC#LENGTH) Mapped by BPXYIPCP
                    DS
MSG QNUM
                    DS
                                # of messages on queue
MSG QBYTES
                    DS
                                max bytes allowed on queue
                  DS F
MSG LSPID
                                process ID of last msgsnd()
                   DS F
MSG LRPID
                                process ID of last msgrcv()
MSG_STIME
                   DS F
                                time of last msgsnd()
MSG_RTIME
                    DS
                         F
                                time of last msgrcv()
                         F
MSG CTIME
                    DS
                                time of last change get/ctl
MSQ#LENGTH
                   EQU *-MSQID DS Length of this DSECT
                    DSECT ,
MSGBUF
                                Message buffer - msgsnd, msgrcv
MSG TYPE
                    DS
                                Message type
MSG MTEXT
                    DS
                         CL100 Message text
                    EQU *-MSGBUF Length of this DSECT
MSGB#LENGTH
                    DSECT ,
MSGXBUF
                                Message buffer - msgxrcv
MSGX MTIME
                   DS F
                                time message sent
                   DS F
DS F
MSGX UID
                                sender's effective UID
MSGX GID
                                sender's effective GID
                   DS F
MSGX PID
                                sender's PID
                  DS F
MSGX TYPE
                                Message type
MSGX MTEXT
                  DS CL100 Message text
MSGX#LENGTH
                    EQU *-MSGXBUF Length of this DSECT
* Flag bits - msgrcv (also IPC_NOWAIT
MSG NOERROR
                    EQU 4
                                 No error if big message.
MSG INFO
                    EQU 8
                                Use MSGXBUF not MSGBUF format
** BPXYMSG End
```

# **BPXYMSGF** — Map the message flags

```
BPXYMSGF is used by send(), recv(), sendto(), recvfrom(), sendmsg() and
recvmsg()
** BPXYMSGF: Socket MSG * flags
** Used By: SND RCV STO RFM SMS RMS SRX AIO
AIF ('&DSECT' EQ 'NO').B411
                    DSECT ,
MSG FLAGS
AGO .C411
        ANOP ,
.B411
MSG FLAGS
                    DS
                          ΘF
.C411
        ANOP
MSG FLAGS1
                    DS
                          В
                                 I flags - byte 1
MSGFHIGH
                    EQU
                          X'80'
                                 DO NOT USE THIS BIT! *
                                 MSG FLAGS must never be < 0
MSG_ACK_GEN
                    EQU
                          X'40'
                                 Generate a UDP 'ACK packet' *
                                 automatically to the originator if
                                 an incoming UDP packet arrives
                This flag is no longer supported by z/OS TCPIP.
MSG ACK TIMEOUT
                    EOU X'20'
                                 The caller expects an incoming UDP *
```

packet within the "standard ACK time interval". Return to caller

```
with an EINTR return code if no
                                  incoming UDP packet arrives
                                  within this time interval.
                This flag is no longer supported by z/OS TCPIP.
MSG ACK EXPECTED
                     EQU
                          X'10'
                                  (Used along with MSG ACK TIMEOUT)
                                  The incoming packet is expected to
                                  be an ACK. If the ACK arrives,
                                  the caller does not need to be
                                  activated to process it.
                                  Instead, the protocol will just
                                  cancel the timeout and let the
                                  application wait for the real data
                                  to arrive.
                This flag is no longer supported by z/OS TCPIP.
SPACE,
                    DS
MSG FLAGS2
                           В
MSG flags - byte 2
SPACE,
MSG FLAGS3
                           В
                                  MSG flags - byte 3
                          X'80' Close socket after the send.
MSG EOF
                     EQU
              On the send function only - Requests that the socket
             be closed after all data has been transmitted.
SPACE,
MSG_FLAGS4
                     DS
                           R
                                 MSG_flags - byte 4
MSG CONNTERM
                          X'80' Complete when connection ends.
                     EQU
              Requests that a receive-type function completes only
             when a TCP socket connection is terminated.
              - The buffer length specified on the operation must be 0,
              thus there is no data associated with this receive and
              the other MSG FLAGS may not be used. This operation is
              only for connection termination notification.
              - Any other normal outstanding receive-type requests will
              also be completed at connection termination and these
              completions may be running in parallel with that of
              the MSG CONNTERM request.
MSG WAITALL
                     EQU X'40' Wait until all data returned
              Requests that a receive-type function block until the
              full amount of data requested can be returned.
              The function may return a smaller amount of data if a
              signal is caught, the connection is terminated, an error
              is pending or SO RCVTIMEO is set and the timer expires.
                     EQU X'20' Control data was truncated.
MSG CTRUNC
              An output flag for recvmsg, returned in the MsgHFlags
              field of the MSGH structure.
                         X'10' Normal data was truncated.
MSG TRUNC
              An output flag for recvmsg, returned in the MsgHFlags
              field of the MSGH structure.
MSG EOR
                     EQU X'08' Terminate a record.
                                                                  @D2A
              Only supported for FRCA enabled TCP sockets.
MSG DONTROUTE
                          X'04' Send without network routing.
              Bypass normal routing for one send-type function request.
              Usually used only by diagnostic or routing programs.
                     EQU X'02' Peek at incoming data.
MSG PEEK
              The data is returned but not consumed, so that a
              subsequent receive-type function will see the same data.
                          X'01' Send/Receive out of band data.
MSG 00B
              Sends out-of-band data for send, sendto or sendmsg.
```

### **BPXYMSGH** — Map the message header

BPXYMSGH is used by the sendmsg and recvmsg syscalls. AMODE 64 callers use "BPXYMSGH — Map the message header" on page 1107.

```
BPXYMSGH
** BPXYMSGH: MSGH system call structure
** Used By: SendMsg / RecvMsg
MSGH
                     DSECT,
MSGHBEGIN
                     DS
* ----- 32-Bit Version
MSGHNAMEPTR
                                  Pointer to a structure that contains
                     DS
                           A(0)
                                   the recipient's address.
                           F'0'
MSGHNAMELEN
                                  Buffer length.
MSGHIOVPTR
                           A(0)
                                  Pointer to an array of IOVEC buffers.
                     DS
                           F'0'
MSGHIOVNUM
                                  Number of elements in IOVEC array.
MSGHCONTROLPTR
                     DS
                           0AL4
                                  Pointer to ancillary data buffer
                                  Pointer to access rights buffer.
MSGHACCRIGHTSPTR
                     DS
                           A(0)
MSGHCONTROLLEN
                     DS
                           0FL4
                                  Length of ancillary data buffer
                           F'0'
MSGHACCRIGHTSLEN
                     DS
                                  Access rights buffer length.
MSGHFLAGS
                     DS
                           F'0'
                                  Output flags on received message
    Constants
MSGH#LENGTH
                     EQU
                           *-MSGH
                                    Length of MsgH
CMSGPTR
                     DS
                           A(0)
                                  CMsg pointer
CMSGHDR
                     DSECT
                           F'0'
CMSGLEN
                     DS
                                  Length, including header
                           F'0'
CMSGLEVEL
                     DS
                                  Level
                           F'0'
CMSGTYPE
                     DS
                                  Type
CMSGDATA
                     DS
                           0C
                                  Data
    Constants
SCM RIGHTS
                     EQU
                           1
                                    Access Rights
SCM SECINFO
                     EQU
                           16386
                                    Security Information
** BPXYMSGH End
```

# **BPXYMSGX** — Map the message header

BPXYMSGX is used by the srx\_np() syscall. BPXYMSGX uses constants defined by mapping macro IVTBUFL.

```
IVTBUFL
IVTBUFL DSECT
                                       BUFFER DESCRIPTOR
BUFL VERSION
               DS
                     Χ
                                       VERSION OF BUFFER DESCRIPTOR
BUFL_VERSIONC EQU
                     X'00'
                                       VERSION 0
BUFL_SOURCE
               DS
                                       BUFFER SOURCE
BUFL CECSA
               EQU
                    X'80'
                                       INDICATES THAT THE STORAGE
                                       IS IN CSM ECSA
BUFL CDSPACE
               EQU
                     X'40'
                                       INDICATES THAT THE STORAGE
                                       IS IN CSM DATA SPACE
BUFL UDSPACE
               EQU
                     X'20'
                                       INDICATES THAT THE STORAGE
                                       IS IN A USER DATA SPACE
```

```
BUFL USTOR
               E0U
                    X'10'
                                       INDICATES THAT THE STORAGE
                                       IS A USER'S STORAGE OTHER THAN
                                       A DATA SPACE
BUFL TYPE
               DS
                     χ
                                       BUFFER TYPE
BUFL FIXED
               EQU
                     X'80'
                                       INDICATES THAT THE STORAGE IS
                                       IN A GUARANTEED TO BE FIXED
                                       STATE
                     X'40'
                                       INDICATES THAT THE STORAGE IS
BUFL PAGEABLE EQU
                                       IN A GUARANTEED TO BE PAGEABLE
                                       STATE
BUFL PAGEELIG EQU
                     X'20'
                                       INDICATES THAT THE STORAGE IS
                                       ELIGIBLE TO BE PAGEFREED BY
                                       CSM
               DS
                     XL1
                                       RESERVED
BUFL TOKEN
                                       CSM BUFFER TOKEN
               DS
                     XL12
BUFL ALET
               DS
                     F
                                       DATA SPACE ALET
BUFL ADDR
               DS
                     Α
                                       POINTER TO BUFFER
               DS
                     F
BUFL SIZE
                                       THE SIZE OF THE ALLOCATED BUFFER
                                       ON GET BUFFER REQUESTS, THE DATA
                                       LENGTH ON COPY_DATA REQUESTS
               DS
BUFL END
                     0F
                                       END OF IVTBUFL
            BPXYMSGX
** BPXYMSGX: MSGX system call structure
** Used By: BPX1SRX
                     DSECT ,
MSGX
MSGXNAMEPTR
                     DS
                           Α
                                    /* PTR TO SOCKADDR BUFFER
                                                                     */
MSGXNAMELEN
                     DS
                           F
                                    /* LENGTH OF SOCKADDR BUFFER
                                                                     */
                     DS
                           0BL4
                                    /* SRX CONTROL FLAGS
MSGXFLAGS
MSGXFLAGS1
                     DS
                           BL1
                     DS
                           BL1
MSGXFLAGS2
MSGXFLAGS3
                     DS
                           BL1
                     DS
                                    FLAGS ARE IN THE 4TH BYTE
MSGXFLAGS4
                           BL1
                           X'02'
MSGX CECSA
                     EQU
                                    /* RECV IN ECSA BUFFERS
                     EQU
                           X'01'
                                    /*
                                        RECV IN DATA SPACE BUFFERS */
MSGX CDSPACE
                     DS
                           BL4
                                    /* MSG_* FLAGS, SEE BPXYMSGF
MSGXMSGFLAGS
                                                                     */
                                    /* MAX/MIN DATA TO RECEIVE
MSGXDATALEN
                     DS
                           F
                                                                     */
MSGXTCB
                     DS
                           Α
                                    /* TCB TO OWN RECEIVE BUFFERS
MSGXERRIOVX
                     DS
                           F
                                    /* SEND IOVX ELEMENT IN ERROR
                                                                    */
                           F
                     DS
                                    /* AMOUNT SENT FROM LAST BUFFER */
MSGXERRDATA
MSGXIVTBUFLOFFSET
                     DS
                           F
                                    /*1ST BUFF APPL STILL OWNS
                     DS
                           CL4
MSGXCONTROLPTR
                     DS
                           Α
                                      Ancillary Data buffer
MSGXCONTROLLEN
                     DS
                           F
                                      Length of ancillary data
                     DS
                           CL(BUFL END-IVTBUFL) IVTBUFL FOR IOVX ARRAY
MSGXIOVX
MSGXEND
                     EQU
                     EQU
MSGX#LEN
                           MSGXEND-MSGX
  IOVX - ARRAY OF IVTBUFL BUFFER DESCRIPTIONS
IOVX
                                    /* DESCRIBED BY MSGXIOVX
                           OCL(BUFL END-IVTBUFL)
                                                       ARRAY ELEMENT
IOVXBUFL
   Constants
                                     /* BPX1SRX DIRECTION PARAMETER: */
MSGX SEND
                     EQU 0
                                     /*
                                          SEND OPERATION
MSGX RECV
                     EQU 1
                                     /*
                                          RECEIVE OPERATION
                                                                      */
** BPXYMSGX End
```

# **BPXYMTM** — Map the modes for mount and unmount

```
BPXYMTM
** BPXYMTM: File system mount/unmount modes
** Used By: MNT UMT
```

```
DSECT ,
MTM
MTM1
                     DS
                                 Flag byte 1
                           X'80' Mount file set read-only
MTMR0
                     EQU
MTMRDWR
                           X'40' Mount file set read/write
                     EQU
MTMDDNAME
                           X'20' FileSet is a DDName
                     EQU
MTMUMOUNT
                     EQU
                           X'10' This is a normal unmount request.
                                 If no one is using any of the files
                                 in the named filesystem, the unmount
                                 will be done. Otherwise, the request
                                 will be rejected.
MTMIMMED
                     EQU
                           X'08' This is an unmount immediate request.
                                 The filesystem will be unmounted
                                 immediately, forcing any users of any
                                  files in the named filesystem to fail.
                                 All data changes that were made up to
                                 the time of the request will be saved.
                                 If there is a problem saving the data,
                                 the unmount request will fail.
MTMFORCE
                     EQU
                           X'04' This is an unmount force request.
                                  The filesystem will be unmounted
                                 immediately, forcing any users of any
                                 files in the named filesystem to fail.
                                 All data changes that were made up to
                                 the time of the request will be saved.
                                 If there is a problem saving the data,
                                 the request will continue and data may
                                 be lost. Since data may be lost,
                                 before a forced request will be
                                 allowed, a previous immediate unmount
                                 request must have been attempted, or
                                 the request will be rejected.
MTMDRAIN
                     E0U
                           X'02' This is an unmount drain request.
                                 The requestor is willing to wait for
                                 all uses of this filesystem to be
                                 normally terminated and the
                                 filesystem to be unmounted.
MTMRESET
                     EQU
                           X'01' This is a reset unmount request. This
                                 will allow a previous unmount drain
                                 request to be stopped.
                     DS
MTM2
                           R
                                 Flag byte 2
                           X'80' Must not be used
MTM2RES80
                     E0U
                           X'40' Must not be used
MTM2RES40
                     EQU
MTMTERMUNMOUNT
                     EQU
                           X'20' Unmount from PFS term
                           X'10' Remount in same mode
MTMSAMFMODE
                     EQU
MTMMNTINCOMP
                           X'08' Mount is incomplete
                     EQU
MTMUNQSEFORCE
                     EQU
                           X'04' Force this unquiesce request, even
                                  if the requester process is not
                                 the process that made the quiesce
                                 request.
                           X'02' Must not be used
MTM2RES02
                     EQU
                           X'01' Must not be used
MTM2RES01
                     EQU
                     DS
                                 Flag byte 3 - reserved
MTM3
                           X'80' Must not be used
MTM3RES80
                     EQU
                           X'40' Must not be used
MTM3RES40
                     EOU
MTM3RES20
                     EOU
                           X'20' Must not be used
MTM3RES10
                     EQU
                           X'10' Must not be used
                           X'08' Must not be used
MTM3RES08
                     EQU
                           X'04' Dont allow setuid
MTMNOSUID
                     EQU
MTMSYNCHONLY
                     EQU
                           X'02' Mount must be completed
                                 synchronously. That is, mount()
                                 must not return +1
MTMREMOUNT
                     EQU
                           X'01' Change attributes of mounted file
                                 system
MTM4
                     DS
                           В
                                 Flag byte 4 - reserved
MTMNOSEC
                     EQU
                           X'80' NoSecurity option
                           X'40' Must not be used
MTM4RES40
                     EQU
                           X'20' Must not be used
                     EQU
MTM4RES20
```

```
EQU X'10' Automove option
MTMAMOVE
                               BPX2MNT/BPX4MNT use only
                   EQU X'08' UnMount during recovery
MTMAUNMOUNT
                               BPX2MNT/BPX4MNT use only
MTM4RES08
                   EQU X'08' Must not be used
MTM4RES04
                   EQU X'04' Must not be used
                   EQU X'02' Must not be used
MTM4RES02
MTM#LENGTH
                   EQU *-MTM Length of this structure
* MTM#MOUNTTEST defines the valid MTM bit settings for the BPX1MNT
* interface
                    EOU X'C0000680'
MTM#MOUNTTEST
** BPXYMTM End
```

### BPXYOCRT — Map the OE certificate support structure

AMODE 64 callers use "BPXYOCRT — Map the OE certificate support structure" on page 1107.

```
BPXYOCRT
** BPXYOCRT: OE Certificate support structure
** Used By: TLS
OCRT
         DSECT ,
OCRTTYPE
        DS F
                      type of certificate attached
         DS CL9
OCRTUSERID DS
                    MVS userid, null terminated, input/output
             F
OCRTCLEN DS
                      length of certificate associated with type
OCRTCPTR DS
             Α
                      31-Bit ptr to the actual certifcate
OCRT LEN EQU *-OCRT
OCRT X509 EQU 1
                      Certificate type X509
** BPXYOCRT End
```

### **BPXYOEXT** — Map the common external control block

DSECT=NO is not allowed. The storage belongs to z/OS UNIX.

```
** BPXYOEXT: Common External Control Block
      The address of BPXYOEXT control block can be obtained as follows:
                 14,16(0,0)
                                 GET CVT ADDRESS
        1
                 15,140(0,14) GET ECVT ADDRESS
        L
                 14,244(0,15) GET BPXYOEXT ADDRESS
    OEXT user exit support:
      When the kernel detects that the OEXTUSEREXIT address is
      non-zero, control will be given to this exit on:
          1) Successful completion of the GETPWNAME service and
             specified name matches invoking userid.
              Parm 1 = 4 byte function code set to OEXT#UEGETPWNAME
              Parm 2 = 4 byte length of Current Working Directory
              Parm 3 = N byte Current Working Directory
             Purpose of call is to allow exit to examine/change CWD.
             Length of CWD must remain the same.
      User Exit will be given control in supervisor state key zero.
      Input:
           Register 1 = Parmlist address ---> | Parm 1 addr |
```

```
-----
                                                     .
                                    Bit 31 on -----
                                    in last -->| Parm N addr |
            Register 13 = Save area address
            Register 14 = Return address
       Output:
            Possible modification of CWD, length must not change.
        Exit will be passed a 64 bytes save area in Register 13. It is
        the responsibility of the User Exit to save all resisters upon
        entry and to restore all registers before return.
                    DSECT ,
*0EXT
0EXT
                    DS
                          0D
OEXTID
                    DS
                          CL4
                                  Eye catcher
                                  Subpool of this structure
OEXTSP
                    DS
                          FL1
OFXTI FN
                    DS
                          FI3
                                  Length this structure
OEXTFLGS
                    DS
                           0CL4
0EXTFLG1
                    DS
                           В
                          X'80'
OEXTF1DEFSEG
                    EQU
                                 OMVS default segment exists
                     EQU
                          X'40'
                                 Reserved for future use
OEXTSYSPLEXACTV
                    EQU
                          X'20'
                                 OMVS is a member of sysplex
OEXTNOACCT
                    E0U
                          X'10'
                                 Don't allow user to change acct-info
                    EQU
                          X'08'
                                 Deamons should set IP@ of client
OEXTSETIP@
OEXTGRPIDVALID
                    EOU
                          X'04'
                                 If on, OextTtyGrpId is valid
OEXTSERVICESAVAILABLE EQU X'02'
                                  IF ON, z/OS UNIX Services Available
0EXTFLG2
                    DS
                           В
OEXTCINETCONF
                    EQU
                          X'80'
                                 Cinet is configured
                    EQU
                          X'40'
                                 IPv6 Configured & Supported
0EXTIPV6
OEXTIPV6CONF
                    EQU
                          X'20'
                                 IPv6 is Configured
0EXTFLG3
                    DS
                           В
0EXTFLG4
                    DS
                           В
                           BL.64 Time z/OS UNIX was started
OEXTSTARTM
                    DS
                                  (TOD format)
OEXTSMFP
                                  Pointer to the SMF Process accounting
                                  data collection routine. This offset
                                  must not change. It is hardcoded in
                                  executable macro BPXESMF.
0EXTLVL
                     DS
                          0XL4
                                  z/OS UNIX Release level
                                  indicator
                                  (Multiple bits may be set, e.g.
                                  OEXT1120 and OEXT1130 will both
                                  be set)
                                  Byte 0 of OEXTLVL
0EXTLV0
                     DS
                          XL1
                     EQU
                          X'80'
                                  Reserved
0EXT1120
                    EQU
                          X'40'
                                 HOM1120 functions are present
                          X'20'
0EXT1130
                    EQU
                                 HOM1130 functions are present
OEXT1130IPC
                    E0U
                          X'10'
                                 HOM1130 functions InterProcess
                                  Communication (IPC), NFSC, directory
                                  sticky bit, 1chown UID=-1, are
                                  present.
0EXT1140
                     EOU
                          X'08'
                                 HOM1140 functions are present
                                 HBB6603 functions are present. Future
0EXT1150
                     EQU
                          X'04'
                                  z/OS UNIX release indicators will
                                  not be added since z/OS UNIX is
                                  now an integral part of the BCP.
OEXTTECFS
                    EQU
                          X'02'
                                  The Thli ECB comunication function is
                                  supported
                    EQU
                          X'01'
OEXTTAFS
                                 The MvsThreadAffinity function is
                                  supported
```

| OEXTLV1<br>OEXTPQG | DS<br>EQU | XL1<br>X'80' | Byte 1 of OEXTLVL The pthread_quiesce_and_get_np |
|--------------------|-----------|--------------|--------------------------------------------------|
| *                  | LQU       | λ 00         | function (BPX1PQG) is supported                  |
| OEXTMMAPEXTKEY     | EQU       | X'40'        | The mmap extended key function                   |
| *                  | •         |              | is supported                                     |
|                    | DS        | XL2          | Bytes 2-3 of OEXTLVL                             |
| OEXTAPPCBPXEXIT    | DS        | Α            | Pointer to the z/OS UNIX Exit                    |
| *                  |           |              | for APPC Processing.                             |
| OEXTTIXP           | DS        | Α            | Pointer to z/OS UNIX timer exit.                 |
| *                  |           |              | Invoked by IEAVLEXT.                             |
| OEXTRUNOPTSPTR     | DS        | Α            | Pointer to the RUNOPTS() string                  |
| *                  |           |              | specified at IPL time.                           |
| OEXTRUNOPTSLEN     | DS        | FL4          | Length of the RUNOPTS() string                   |
| *                  |           |              | specified at IPL time.                           |
| OEXTBPXWLMEXIT     | DS        | Α            | Pointer to z/OS UNIX Exit for WLM                |
| *                  |           |              | IWMUWON timeout processing                       |
| OEXTUSEREXIT       | DS        | Α            | Pointer to z/OS UNiX User Exit                   |
| OEXTMSGACBRTN      | DS        | Α            | Pointer to JESYSMSG ACB PUT rtn                  |
| OEXTPARMLIBPTR     | DS        | Α            | Pointer to Parmlib Data Area                     |
| OEXTARG_MAX        | DS        | FL4          | Sysconf ARG_MAX value                            |
| OEXTCLK_TCK        | DS        | FL4          | Sysconf CLK_TCK value                            |
| OEXTTZNAME_MAX     | DS        | FL4          | Sysconf TZNAME_MAX value                         |
| OEXTJOB_CONTROL    | DS        | FL4          | Sysconf JOB_CONTROL value                        |
| OEXTVERSION        | DS        | FL4          | Sysconf VERSION value                            |
| OEXT2_CHAR_TERM    | DS        | FL4          | Sysconf CHAR_TERM value                          |
| OEXTTTYGRPID       | DS        | FL4          | sysconf TTY_GROUP value                          |
|                    | DS        | 1CL0008      | B Reserved                                       |
|                    | DS        | 0D           | Ensure end on double word boundary               |
| OEXT#LENGTH        | EQU       | *-0EXT       | Length of this structure                         |
| OEXT#UEGETPWNAME   | EQU       | 1            | Function code indicating user exit               |
| *                  |           |              | called from getpwname                            |
| ** BPXYOEXT End    |           |              |                                                  |

# **BPXYOPNF** — Map flag values for open

```
BPXYOPNF
** BPXYOPNF: File status flags
** Used By: FCT OPN
0 FLAGS
                    DSECT ,
0 FLAGS1
                          В
                                 Open flags - byte 1
                    DS
                    EQU X'80'
OPNFHIGH
                                 DO NOT USE THIS BIT!
                                 0 FLAGS must never be < 0
                    SPACE,
0 FLAGS2
                    DS
                                 Open flags - byte 2
                          В
OPNFEXEC
                    EQU
                          X'80'
                                 Execute access requested -
                                  authorization required for use
                    SPACE,
0 FLAGS3
                    DS
                                 Open flags - byte 3
                          В
                          X'08'
                                 Large Files not allowed
                                                                  @D5A
O NOLARGEFILE
                    EQU
0 LARGEFILE
                    EQU
                         X'04'
                                 Ignored
                                                                  @D5A
                          X'02'
                    EQU
                                 An asynchronous signal may occur @D4A
O ASYNCSIG
                    EQU
                          X'01' Force synchronous updates
O SYNC
                    SPACE ,
0 FLAGS4
                    DS
                          В
                                 Open flags - byte 4
                          X'C0'
0 CREXCL
                    EQU
                                 Create file only if non-existent
0_CREAT
                          X'80'
                    EQU
                                 Create file
0_EXCL
                    EQU
                          X'40'
                                 Exclusive flag
                          X'20'
O NOCTTY
                    EQU
                                 Not a controlling terminal
O TRUNC
                    EQU
                          X'10'
                                 Truncate flag
                          X'08'
                                 Set offset to EOF on write
O APPEND
                    EQU
                    EQU
                          X'04'
O NONBLOCK
                                 Don't block this file
FNDELAY
                    EQU
                          X'04'
                                 Don't block this file
                                                              @D2A
O RDWR
                    EQU
                          X'03'
                                 Open for Read and Write
0 RDONLY
                    EQU
                          X'02'
                                 Open for Read Only
                          X'01'
O WRONLY
                    EQU
                                 Open for Write Only
                          X'03'
O ACCMODE
                    EQU
                                 Mask for file access modes
```

### **BPXYPCF** — Command values for pathconf and pathconf

BPXYPCF is composed only of EQUates. DSECT= is allowed but ignored.

```
BPXYPCF
** BPXYPCF: Command values
** Used By: FPC PCF
PC CHOWN RESTRICTED EQU 1
                                    POSIX CHOWN RESTRICTED option
PC_LINK_MAX
PC_MAX_CANON
                                   LINK MAX option
                     EQU 2
                     EQU 3
                                   _POSTX_MAX_CANON option
PC MAX INPUT
                                    POSIX MAX INPUT option
                     EQU 4
                                   NAME MAX option
PC NAME MAX
                     EQU 5
PC NO TRUNC
                     EQU 6
                                    POSIX NO TRUNC option
PC PATH MAX
                     EQU 7
                                   PATH MAX option
PC PIPE BUF
                     EQU 8
                                   PIPE BUF option
                     EQU 9
PC_VDISABLE
                                   _POSIX_VDISABLE option
                                   \_PC\_ACL option
PC_ACL
                     EOU 10
                                    PC ACL ENTRIES MAX
PC ACL ENTRIES MAX
                     EQU 11
PC CASE
                     EQU 100
                                   Case Flags
PCFGMAX
                     EQU 11
                                   Max POSIX_ value
* Pathconf Case Flags - vn pathconf(PC CASE) returned value
                     DSECT ,
PCCASEFLAGS
                     DS
                           XL3
PCCASEFLAGSBYTE
                     DS
                           XL1
                           X'02'
                                           0=SENSITIVE, 1=NOT
PCCASEINSENSITIVE
                     EQU
PCCASENONPRESERVING EQU
                           X'01'
                                           0=PERSERVING, 1=NOT
  Pathconf File Group - for v_pathconf(BPX1VPC)
                     DSECT ,
PCFG
PCFGLINKMAX
                     DS
                            F
                                           LINK MAX
                     DS
                            F
PCFGNAMEMAX
                                           NAME MAX
                                           FLAGS:
PCFGPCFLAGS
                     DS
                            XL1
PCFGNOTRUNC
                      E0U
                            X'80'
                                              POSIX NO TRUNC
PCFGCHOWNRSTD
                      EQU
                            X'40'
                                              CHOWN RESTRICTED
PCFGCASEINSENSITIVE
                      EQU
                            X'20'
                                              0=SENSITIVE, 1=NOT
                            X'10'
PCFGCASENONPRESERVING EQU
                                              0=PERSERVING,1=NOT
PCFGSECACL
                      EQU
                            X'08'
                                              0=ACLSUPPORT, 1=NONE
                     DS
                            XL3
** BPXYPCF End
```

# **BPXYPEDB** — Mapping of process exit data block

```
BPXYPEDB
PEDB
                         PEDB - Process Exit Data Block
         DSECT
                         Eye catcher - 'PEDB'
PEDBEYE DS
              1CL0004
PEDBLENGTH DS 1FL2
                         Length of structure
PEDBVERSION DS 1FL1
                         Version number
PEDBEXITPOINTID DS 1FL1
                        Unique value identifying exit point, these
                                                                       Χ
                         constants are defined below
PEDBFLAGS DS 0FL4
                         Flags
PEDBCREATEDVIAFLAGS DS OCLOOO1 Bits indicating what the process is
                                                                       χ
                         being created via
PEDBVIAFORK EQU X'80'
                         On = process is being created via fork()
PEDBVIASPAWN EQU X'40'
                        On = process is being created via spawn()
PEDBVIAATTEXEC EQU X'20' On = process is being created via
                                                                       χ
```

```
attach exec()
PEDBVIAATTEXECMVS EQU X'10' On = process is being created via
                       attach execmvs()
PEDBVIA1STCALLABLE EQU X'08' On = process is being created via the 1st X
                       callable service from a non-z/OS UNIX address space
        ORG PEDBCREATEDVIAFLAGS+X'00000001'
PEDBFLAGS2 DS 0CL0001
                       2nd flag byte
PEDBVIAMEMTERM EQU X'80' On = process is being terminated via memterm
PEDBVIAABTERM EQU X'40' On = process is being terminated via abterm
             PEDBFLAGS2+X'00000001'
        ORG
PEDBFLAGS3 DS 1CL0001
                       3rd flag byte
PEDBFLAGS4 DS 1CL0001
                       4th flag byte
PEDBUNIQUEID DS 1BL8
                       A Unique Id identifying this process's set of X
                       exits. This Id is the same starting at the
                       pre-process initialization exit all the way
                       to the pre-process term exit. It also happens X
                       to be TOD when the pre-process initial-
                       zation exit was called.
      *******************
      * Information specific to Initiator of the new process
      * (creator) This section is filled out ONLY when the following*
      * exits hit: BPX PREPROC INIT - pre-process initialization
      * BPX POSPROC INIT - post process initialization
      * BPX_IMAGE_INIT - process image change This section is NOT
      * filled out by the following exits: BPX_PREPROC_TERM -
      * pre-process termination
      ************************
PEDBCREATORINFO DS 0CL0164
PEDBCREATORPROCID DS 1FL4 Process ID initiating New process
PEDBCREATORASID DS 1FL2 ASID of initiating new process
PEDBCREATORUSERIDLEN DS 1FL1 Length of the Userid initiating the new
                       process
PEDBCREATORALIASLEN DS 1FL1 Length of the Alias initiating the new
                       process
PEDBCREATORPROGNAMELEN DS 1FL2 Length of the Program Name initiating
                       new process
             1FI 2
                       Reserved
PEDBCREATORJOBNAME DS 1CL0008 Jobname initiating the new process
PEDBCREATORUSERID DS 1CL0008 Userid initiating the new process
PEDBCREATORALIAS DS 1CL0008 Alias initiating the new process
PEDBCREATORPROGNAME DS 1CL0128 Program Name of the initiating new
                                                                  Χ
                       process
      *******************
      * New Process / Terminating Process Information (child) This
      * section is filled out ONLY when the following exits hit:
      * BPX POSPROC\_INIT - post process initialization
      * BPX IMAGE INIT - process image change BPX PREPROC TERM -
      * pre-process termination This section is NOT filled out by
      * the following exits: BPX PREPROC INIT - pre-process
      * initialization
      *******************
PEDBNEWINFO DS OCL0164
PEDBTERMINFO DS OCL0164
PEDBNEWPROCID DS 0FL4
                       Process ID of New process
PEDBTERMPROCID DS 1FL4
                       Process ID for the terminating process
PEDBNEWASID DS 0FL2
                       ASID of new process
                       ASID of the terminating process
PEDBTERMASID DS 1FL2
```

```
PEDBNEWUSERIDLEN DS OFL1 Length of the Userid of the new process
PEDBTERMUSERIDLEN DS 1FL1 Length of the Userid of the terminating
                                                                    χ
                        process
PEDBNEWALIASLEN DS OFL1 Length of the Alias of the new process
PEDBTERMALIASLEN DS 1FL1 Length of the Alias of the terminating
                                                                    Χ
                        process
PEDBNEWPROGNAMELEN DS 0FL2 Length of the Program Name of the new
                                                                    Χ
                        process
PEDBTERMPROGNAMELEN DS 1FL2 Length of Program Name of the terminating X
                        process
              1FL2
                        Reserved
PEDBNEWJOBNAME DS OCLOOO8 Jobname of new process
PEDBTERMJOBNAME DS 1CL0008 Johname of terminating process
PEDBNEWUSERID DS OCLOOO8 Userid of the new process
PEDBTERMUSERID DS 1CL0008 Userid of the terminating process
PEDBNEWALIAS DS OCLOOO8 Alias of the new process
PEDBTERMALIAS DS 1CL0008 Alias of the terminating process
PEDBNEWPROGNAME DS OCL0128 Program Name of the new process
PEDBTERMPROGNAME DS 1CL0128 Program Name of the terminating process
      ******************
        DS
              1CL0064 Reserved for future use
                        End of Version 1
PEDBVER1LEN DS OC
PEDB#ID EQU C'PEDB' Eye catcher
                       Current version of this control block
PEDB#VER EQU
              1
                       Version 1 of control block
PEDB#VER01 EQU 1
PEDB#LEN01 EQU 412
                      Version 1 of PEDB control block len
                      Length of PEDB
PEDB#LEN EQU 412
    Constants to fill in PEDBExitPointId field
PEDB BPX PREPROC INIT EQU 1 Identifies that this this structure was
                        built for the pre-process initiation exit
PEDB BPX POSPROC INIT EQU 2 Identifies that this this structure was
                        built for the post process initiation exit
PEDB BPX IMAGE INIT EQU 3 Identifies that this this structure was
                        built for the process image change exit
PEDB BPX PREPROC TERM EQU 4 Identifies that this this structure was
                                                                    Χ
                        built for the pre-process termination
PEDB LEN EQU *-PEDB
```

# BPXYPGPS — Map the response structure for w\_getpsent

VARLEN accepts three operands. Operands omitted (like the first) default to the maximum needed. Use zero if the associated field is not needed.

VARLEN describes the number of bytes to map the following:

- 1. Controlling TTY name and its length
- 2. Pathname and its length
- 3. Command and its length

```
BPXYPGPS
                     VARLEN=(1028,1028,1028)
** BPXYPGPS: w getpsent return data structure
** Used By: GPS
PGPS
                    DSECT ,
                                    MVS status
PGPSSTATUS0
                    DS
                          В
                    EQU X'80'
PGPSSWAP
                                    Swapped out
                    EQU X'7F'
                                     Not Used
```

```
PGPSSTATUS1
                     DS
                            В
                                      Process status
                            X'80'
PGPSSTOPPED
                     EQU
                                         Stopped process
PGPSTRACE
                     EQU
                            X'40'
                                         PTrace active
                            X'20'
PGPSMULTHREAD
                     EQU
                                         0=One open task in process
PGPSPTHREAD
                     E0U
                            X'10'
                                         0=No pthread task in process
PGPSMULPROCESS
                      EQU
                            X'08'
                                         0=One process in addr space
                     EQU
                            X'07'
                                         Not Used
PGPSSTATUS2
                     DS
                                       System Call Status
                            В
PGPSLENERR
                     E0U
                            X'80'
                                        PGPSLENGTH conflict
                            X'7F'
                     EQU
                                         Not Used
PGPSSTATUS3
                     DS
                            CI<sub>1</sub>
                                       State of reported task - with
                            PGPSPTHREAD=0 the most recent created thread
                            PGPSPTHREAD=1 the initial pthread task (IPT)
PGPSMSGRCV
                     EQU
                            C'A'
                                      IPC MSGRCV WAIT
PGPSMSGSND
                     EQU
                            C'B'
                                      IPC MSGSND WAIT
PGPSWAITC
                     EQU
                            C'C'
                                      COMM KERNELWAIT
PGPSSEMOP
                            C'D'
                     EQU
                                      IPC SEMOP WAIT
                     E0U
                            C'E'
PGPSFREEZE
                                      OUIESCEFREEZE
PGPSWAITF
                     EQU
                            C'F'
                                      F S KERNEL WAIT
PGPSMVSPAUSE
                     EQU
                            C'G'
                                      MVSPAUSE
                            C'L'
PGPSZOMBIE2
                     EQU
                                      PROCESS TERMINATED AND STILL
                                      SESSION OR PROCESS GROUP LEADER
PGPSWAITO
                     E0U
                            C'K'
                                      OTHER KERNEL WAIT
                            C'Q'
PGPSQUIESCET
                     EQU
                                      QUIESCE TEMRINATION WAIT
                            C'R'
PGPSRUN
                     EQU
                                      NOT KERNEL WAIT
                     EQU
                            C'S'
PGPSSLEEP
                                      SLEEP() ISSUED
PGPSCHILD
                     EQU
                            C'W'
                                      WAITING FOR CHILD
                            C'X'
PGPSFORK
                     EOU
                                       FORK NEW PROCESS
PGPSZOMBIE
                     EQU
                            C'Z'
                                      PROCESS TERMINATED AND PARENT
                                      HAS NOT ISSUED WAIT SYSCALL
PGPSPID
                     DS
                            F
                                      Process ID
PGPSPPID
                     DS
                            F
                                      Parent ID
                     DS
                            F
                                       Session ID (leader)
PGPSSID
                            F
PGPSPGPID
                     DS
                                      Process Group
                     DS
                            F
                                      Foreground Process Group
PGPSFGPID
                     DS
                            F
PGPSEUID
                                      Effective User ID
                            F
                                      Real User ID
PGPSRUID
                     DS
PGPSSUID
                     DS
                            F
                                      Saved Set User ID
                            F
PGPSEGID
                     DS
                                      Effective Group ID
                            F
                     DS
                                      Real Group ID
PGPSRGID
                                      Saved Set Group ID
PGPSSGID
                     DS
                            F
                     DS
                            F
PGPSTSIZE
                                      Total size
PGPSSTARTTIME
                     DS
                            F
                                      Starting time, GMT since EPOCH
                     DS
                            F
                                      User CPU time (clock_t)
PGPSUSERTIME
                     DS
                            F
PGPSSYSTIME
                                      System CPU time (clock t)
PGPSCONTTYBLEN
                     DC
                            A(1028)
                                             L'PGPSCONTTYBUF
PGPSCONTTYPTR
                     DC
                            A(PGPSCONTTYBUF) ->PGPSCONTTYBUF
PGPSPATHBLEN
                     DC
                            A(1028)
                                              L'PGPSPATHBUF
                            A(PGPSPATHBUF)
PGPSPATHPTR
                     DC
                                              ->PGPSPATHBUF
PGPSCMDBLEN
                     DC
                            A(1028)
                                              L'PGPSCMDBUF
                            A(PGPSCMDBUF)
                                              ->PGPSCMDBUF
PGPSCMDPTR
                     DC
PGPSSERVERTYPE
                     DS
                                       Server type (FILE=1, LOCK=2)
PGPSSERVERNAME
                     DS
                            CL32
                                      Name supplied on registration
                     DS
PGPSMAXVNODETOKENS
                            F
                                      Max number of VNode Toks allowed
PGPSVNODETOKENCOUNT
                     DS
                            F
                                      Current number of VNode Tokens
PGPSSERFLAGS
                     DS
                            F
                                       Server flags
                            F
PGPSSYSCALLCOUNT
                     DS
                                      Count of syscalls this process
                            CL8
                     DS
                                      AscbJBNI/JBNS JobName
PGPSJOBNAME
PGPSWAITTIME
                     DS
                            F
                                      Since Kern Wait Started
PGPSASID
                     DS
                            FL2
                                      Address space ID
PGPS#LENGTH
                     EOU
                            *-PGPS
                                      Length of this structure
* Variable portion - Controlling terminal buffer
* Notes on format of controlling terminal string in PGPSCONTTYBUF
* 1. Controlling terminal string returned in PGPSCONTTY is
     null-terminated.
\star 2. The PGPSCONTTYLEN value does NOT include the terminating
```

```
null character.
PGPSCONTTYBUF
                     DS
                           0CL1028
                                     ConTty Len+Buf
PGPSCONTTYLEN
                     DS
                           FL4
                                     Length ConTty returned
PGPSCONTTY
                                     ConTty (len+1-th char=null)
                     DS
                           CL1024
* Notes on format of path string in PGPSPATHBUF:
* 1. Pathname returned in PGPSPATH is null-terminated.
* 2. The PGPSPATHLEN value does NOT include the terminating null
    character.
* 3. TSO (non-shell) pathnames may be padded with spaces to eight
    characters.
PGPSPATHBUF
                     DS
                           0CL1028
                                     Pathname Len+Buf
PGPSPATHLEN
                     DS
                                     Length Pathname returned
                           FL4
PGPSPATH
                     DS
                           CL1024
                                     Pathname (len+1-th char=null)
* Notes on format of PGPSCMDBUF:
* 1. PGPSCMD consists of one or more character fields representing
    the command and its arguments (if any).
* 2. Each character field consists of a four byte length field and
     a null-terminated character string.
* 3. TSO (non-shell) commands may be padded with spaces to eight
     characters.
* 4. Unlike PGPSCONTTYLEN and PGPSPATHLEN, each character field
     length value DOES include the null-terminating character.
* 5. The PGPSCMDLEN value is the sum of all character fields (length
    fields and character strings).
                           0CL1028
PGPSCMDBUF
                     DS
                                     Command Len+Buf
PGPSCMDLEN
                     DS
                           FL4
                                     Length Command returned
PGPSCMD
                     DS
                           CL1024
                                     Command (array of len, element)
PGPS#STORAGE
                     EQU
                          *-PGPS
                                     Length, total area used
** BPXYPGPS End
```

# BPXYPGTH — Map the <u>getthent input</u>output structure

```
BPXYPGTH
** BPXYPGTH: getthent input and output structures
** Used By: GTH
                     DSECT,
PGTHA
                                    INPUT-----
PGTHACONTINUE
                           0CL14
                     DS
                                    PROCESS ID (IGNORED IF FIRST)
PGTHAPID
                     DS
                           F
                                    THREAD ID (IGNORED IF FIRST/LAST)
PGTHATHID
                     DS
                           CL8
PGTHAACCESSPID
                     DS
                           FI 1
                                    FIRST, CURRENT, NEXT
PGTH#NEXT
                     EQU
                          2
                                    NEXT AFTER SPECIFIED
                          1
                     EQU
PGTH#CURRENT
                                    AS SPECIFIED
PGTH#FIRST
                     E0U
                           0
                                    FIRST (EQUIV NEXT WITH PID=0)
PGTH#LAST
                     EQU
                                    only with PGTHIACCESSTHID
PGTHAACCESSTHID
                     DS
                           FL1
                                    FIRST, CURRENT, NEXT, LAST
* ONLY FLAG1 BITS THREAD AND PTAG WILL BE CONSIDERED WHEN
* ACCESSPID=CURRENT AND ACCESSTHID=NEXT
* ASID AND LOGINNAME FILTERS APPLY ONLY WHEN ACCESSPID = FIRST, NEXT
                     DS
                          FI2
PGTHAASID
                                    FILTER - ASID
* LOGINNAME COMPARISON WILL LOOK FOR UNIX ALIAS. IF PGHTALOGINNAME
* IS NOT AN ALIAS, IT WILL BE SHIFTED TO UPPER CASE AND CHECKED
* AGAINST MVS ID.
PGTHALOGINNAME
                     DS
                           CL8
                                    FILTER - USERID ALIAS OR MVS
PGTHAFLAG1
                     DS
                           FL1
                                    WHAT OUTPUT AREAS TO INCLUDE
                           X'80'
PGTHAPROCESS
                     EQU
                                      PGTHC, PROCESS DATA
                                      PGTHD, CONTTY
PGTHACONTTY
                     EQU
                           X'40'
                           X'20'
                     EQU
                                      PGTHE, PATH
PGTHAPATH
                                      PGTHF, CMD & ARGS - UP TO
PGTHACOMMAND
                     EQU
                           X'10'
                                                           1024 BYTES
PGTHAFILEDATA
                     EQU
                           X'08'
                                      PGTHG, FILE DATA
                                      PGTHJ, THREAD DATA
PGTHATHREAD
                     EQU
                           X'04'
                     EQU
PGTHAPTAG
                           X'02'
                                      PGTHK, PTAG (NEEDS PGTHJ)
```

```
X'01'
PGTHACOMMANDLONG
                     E0U
                                     PGTHF, CMD & ARGS - UP TO
                                                         2048 BYTES
                     DS
                           FL1
PGTHA#LEN
                          *-PGTHA
                     EQU
PGTHB
                     DSECT,
                                   0 U T P U T - - - - - - -
                           CL4
PGTHBID
                     DS
                                   "gthb"
                          0CL14
PGTHBCONTINUE
                     DS
                                   NEXT VALUE FOR PGTHACONTINUE
PGTHBPID
                     DS
                          F
                                   PROCESS ID
PGTHBTHID
                     DS
                          CL8
                                   THREAD ID
PGTHBACCESSPID
                     DS
                          FL1
                                   CURRENT/FIRST/NEXT
PGTHBACCESSTHID
                     DS
                          FL1
                                   CURRENT/FIRST/NEXT/LAST
                     DS
                          FL2
PGTHBLENUSED
                     DS
                          F
                                   LENGTH OF OUTPUT BUFFER USED
                     DS
                          CL1
PGTHBLIMITC
                                   N, A
PGTHBOFFC
                     DS
                          FL3
                                   OFFSET OF PROCESS AREA
PGTHBLIMITD
                     DS
                          CL1
                                   N, A, X
                                   OFFSET OF CONTTY AREA
                     DS
                          FL3
PGTHB0FFD
PGTHBLIMITE
                     DS
                          CL1
                                   N, A, X
                     DS
                          FL3
                                   OFFSET OF PATH
PGTHBOFFE
                                                     AREA
PGTHBLIMITF
                     DS
                          CL1
                                   N, A, X
                                   OFFSET OF COMMAND AREA
PGTHB0FFF
                     DS
                          FI3
                     DS
PGTHBLIMITG
                          CL1
                                   N, A, X
                                   OFFSET OF FILE DATA AREA
PGTHBOFFG
                     DS
                          FL3
PGTHBLIMITJ
                     DS
                          CL1
                                   N, A, V, X
PGTHB0FFJ
                     DS
                                   OFFSET OF THREAD AREA
                          FL3
PGTHB#LEN
                     EQU
                          *-PGTHB
************************
* Values for PGTHBLIMITx fields and PgthGLimitH, PgthJLimitJ, and
            PgthJLimitK fields
         N - associated area was not requested to be filled in
         A - the section was completely filled in
         S - the output buffer is not big enough for the requested
             data. The section has been filled in as much
             as possible.
         V - the section was started but could not be completed
             due to a system error. Data in this section can
             not be trusted.
         X - the requested data was not available
         0 - processing did not get far enough to fill out this
             section of the buffer. Most likely, a buffer full
             condition occurred while filling out a previous section *
             and the service stops further processing and returns
             EINVAL JrBuffTooSmall to the caller.
************************
* VALUES FOR PGTH.LIMIT. FIELDS
PGTH#NOTREQUESTED
                     EQU C'N'
                                   Associated PghtA.. bit off
PGTH#0K
                     EQU C'A'
                                   All data included
                    EQU C'S'
                                   output buffer exhausted
PGTH#STORAGE
* EXHAUSTED STORAGE < 1ST PGTHJ RESULTS IN -1 EINVAL JRBUFFTOOSMALL
PGTH#VAGUE
                     EQU C'V'
                                   Changed out from under us
PGTH#NOTCONNECTED
                     EQU
                         C'X'
                                   Need data not connected
* USING PGTHC, Rx where Rx = ADDRESS of PGTHB + PGTHBOFFC
                     DSECT ,
PGTHC
                                   PROCESS - - - - - - -
PGTHCID
                          CL4
                                   "gthc"
PGTHCFLAG1
                     DS
                           FL1
                          X'80'
PGTHCMULPROCESS
                     EQU
                                   MULTIPLE PROCESSES
PGTHCSWAP
                     EOU
                          X'40'
                                   TCBOUT
PGTHCTRACE
                     EQU
                          X'20'
                                   THREAD IS BEING TRACED
PGTHCSTOPPED
                     EQU
                          X'10'
                                   STOPPED
PGTHCINCOMPLETE
                          X'08'
                                   NOT ALL BLOCKS PRESENT
                     EQU
```

```
X'04'
                                   PROCESS IS A ZOMBIE
PGTHCZOMBIE
                    EOU
PGTHCBLOCKING
                    EQU
                          X'02'
                                   Shutdown blocking
                          X'01'
PGTHCPERM
                    EQU
                                   SHutdown permanent
PGTHCFLAG2
                    DS
                          FL1
PGTHCMEMLTYPE
                    E0U
                          X'80'
                                   ON - MemLimit is a BinMult
PGTHCRESPAWN
                    EQU
                          X'40'
                                   respawnable process
                          X'20'
PGTHCUSERTRACEACT
                    EQU
                                   User Syscall Trace Active
                    DS
                          FL1
PGTHCFLAG3
PGTHCMEMUTYPE
                    E0U
                          X'80'
                                   ON - MemUsage is a BinMult
                     DS
                          1FL1
PGTHCPID
                    DS
                          F
                                   PROCESS ID
PGTHCPPID
                    DS
                          F
                                   PARENT ID
                    DS
PGTHCPGPID
                          F
                                   PROCESS GROUP
PGTHCSID
                    DS
                          F
                                   SESSION ID
                    DS
                          F
                                   FOREGROUND PROCESS GROUP
PGTHCFGPID
PGTHCEUID
                    DS
                          F
                                   EFFECTIVE USER ID
PGTHCRUID
                    DS
                          F
                                   REAL USER ID
                    DS
                          F
                                   SAVED SET USER ID
PGTHCSUID
                          F
PGTHCEGID
                    DS
                                   EFFECTIVE GROUP ID
PGTHCRGID
                    DS
                          F
                                   REAL GROUP ID
                          F
PGTHCSGID
                    DS
                                   SAVED SET GROUP ID
                          F
                                   TOTAL SIZE
PGTHCTS17F
                    DS
PGTHCSYSCALLCOUNT
                    DS
                          F
                                   COUNT OF SLOW-PATH SYSCALLS
                    DS
                          F
                                   TIME SPENT IN USER CODE
PGTHCUSERTIME
                          F
PGTHCSYSTIME
                    DS
                                   TIME SPENT IN SYSTEM CODE
                    DS
                          F
                                   TIME PROCESS WAS DUBBED
PGTHCSTARTTIME
PGTHCCNTOE
                    DS
                          FL2
                                   NO. OE THREADS
                                   NO. PTHREAD CREATED THREADS
PGTHCCNTPTCREATED
                    DS
                          FL2
PGTHCCNTTHREADS
                    DS
                          FL2
                                   COUNT OF ALL THREADS
                                   ADDRESS SPACE ID
                          FL2
PGTHCASID
                    DS
                    DS
                          CL8
                                   MVS JOB NAME
PGTHCJOBNAME
PGTHCLOGINNAME
                    DS
                          CL8
                                   LOGIN NAME - ALIAS OR MVS
                    DS
                                   maximum Memlimit in bytes
PGTHCMEMLIMIT
                          1FL4
       ORG
             PGTHCMEMLIMIT
PGTHCMEMLIMITVAL
                    DS
                          1FL3
                                   Hex value
PGTHCMEMLMULT
                    DS
                          1CL1
                                   multiplier when PGTHCMEMLTYPE
PGTHCMEMUSAGE
                    DS
                          1FL4
                                   bytes in use
       ORG
              PGTHCMEMUSAGE
PGTHCMEMUSAGEVAL
                    DS
                          1FL3
                                   Hex value
PGTHCMEMUMULT
                                   multiplier when PGTHCMEMUTYPE
                     DS
                          1CL1
PGTHCX DS
              0C
      *****************
      * PGTHCMEMLIMIT constants are used by PGTHCMEMLMULT and
      * PGTHCMEMUMULT when the TYPE is a binmult.
      * When PGTHCMEMLTYPE is on PGTHCMEMLIMIT consists or a
      * 24bit binary value in the first three bytes followed by
      * and ebcdic contanst that indicates the demonination.
      * When PGTHCMEMLTYPE is off PGTHCMEMLIMIT consists or a
      * 32bit binary value.
      ******************
PGTH#KILO EQU C'K'
                        Kilobytes
PGTH#MEGA EQU C'M'
                       Megabytes
PGTH#GIGA EQU C'G'
                       Gigabytes
PGTH#TERA EQU C'T'
                       Terabytes
PGTH#PETA EQU C'P'
                       Petabytes
                     EQU *-PGTHC
PGTHC#LEN
* USING PGTHD, Rx where Rx = ADDRESS of PGTHB + PGTHBOFFD
PGTHD
                    DSECT ,
                                  C O N T T Y - - - - - - -
PGTHDID
                     DS
                                   "gthd"
                          CL4
```

```
PGTHDLEN
                      DS
                            FL2
                                     Length of ConTtv
PGTHDCONTTY
                      DS
                            CL1024
                                     1024 = max ConTty
* USING PGTHE, Rx where Rx = ADDRESS of PGTHB + PGTHBOFFE
PGTHE
                      DSECT ,
                                     PATH - - - - - -
                            CL4
PGTHEID
                      DS
                                     "gthe"
PGTHELEN
                      DS
                            FL2
                                     Length of Path
PGTHEPATH
                      DS
                            CL1024
                                     1024 = max path
* USING PGTHF, Rx where Rx = ADDRESS of PGTHB + PGTHBOFFF
                      DSECT,
PGTHF
                                     C O M M A N D - - - -
PGTHFID
                      DS
                            CL4
                                     "gthf"
                      DS
                           FL2
PGTHFLEN
                                     Length of command and arguments
PGTHFCOMMAND
                      DS
                            CL1024
                                     1024 = max command
          ORG PGTHFCOMMAND
PGTHFCOMMANDL
                      DS
                            CL2048
                                      Allow up to 2K for cmd/args
                      SPACE,
* USING PGTHG, Rx where Rx = ADDRESS of PGTHB + PGTHBOFFG
PGTHG
                      DSECT ,
                                     FILE HEADER----
                                     "gthg"
PGTHGID
                      DS
                            CL4
                                     N, A, S, X
PGTHGLIMITH
                      DS
                            CL1
PGTHGOFFH
                            FL3
                                     Offset of PgthH
                      DS
                                     Count of PgthH elements
PGTHGCOUNT
                      DS
                            F
                           F
PGTHGMAXVNODETOKENS
                      DS
                                     MAX NUMBER VNODE TOKENS
                     DS
                           F
                                     CURRENT NUMBER VNODE TOKENS
PGTHGVNODETOKENCOUNT
                           F
PGTHGSERVERFLAGS
                      DS
                                     SABFLAGS
PGTHGSERVERNAME
                      DS
                            CL32
                                     SABSERVERNAME SERVER=
PGTHGACTIVEFILES
                      DS
                            F
                                     SABVDECOUNT
                                                   AF=
                            F
PGTHGMAXFILES
                      DS
                                     SABMAXVDES
                                                   MF=
                      DS
                            F
PGTHGSERVERTYPE
                                     SABSERVERTYPE TYPE=
PGTHG#LEN
                      E0U
                           *-PGTHG
PGTHGARRAY
                      DS
                            0C
                                     first PGTHH
* USING PGTHH, Rx where Rx = ADDRESS of PGTHB + PGHTGOFFH
* Increment Rx by PGTHH#LEN until PGTHGCOUNT exhausted
                      DSECT ,
PGTHH
                                     FILE DATA--
PGTHHID
                      DS
                            CL2
                           C'rd'
PGTHH#IDR
                      EQU
                                     root directory
                                                       (first)
                           C'cd'
                                     current directory (second)
PGTHH#IDC
                      EQU
                           C'fd'
                                     file directory
PGTHH#IDF
                      EQU
PGTHH#IDV
                      EQU
                           C'vd'
                                     vnode directory
                      DS
                            BL1
                                     Mapped in BPXYFTYP see FT DIR +
PGTHHTYPF
                      DS
                            BL1
                                     Mapped in BPXYOPNF see 0 FLAGS4
PGTHHOPEN
PGTHHINODE
                      DS
                            F
                                     I-NODE
                                                  see stat()
PGTHHDEVNO
                      DS
                            F
                                     DEVICE NUMBER see stat()
                           *-PGTHH
PGTHH#LEN
                      EQU
* USING PGTHJ,Rx where Rx = ADDRESS of PGTHB + PGTHB0FFJ
* Reset Rx to be PGTHB + PGTHJOFFJ for the next thread
PGTHJ
                      DSECT ,
                                     T H R E A D - - - - - - -
PGTHJID
                      DS
                            CL4
                                     "gthj"
PGTHJLIMITJ
                      DS
                            CL1
                                     A, S, X
PGTHJOFFJ
                      DS
                            FL3
                                     Offset of next PgthJ
PGTHJLIMITK
                      DS
                            CL1
                                     N. A. S. X
PGTHJOFFK
                      DS
                            FL3
                                     Offset of PgthK, this thread
                      DS
                            CL8
                                     THREAD ID
PGTHJTHID
                                     SYSCALL (eg. "1FRK" for fork)
PGTHJSYSCALL
                      DS
                            CL4
                                     TCB ADDRESS
PGTHJTCB
                      DS
                            Α
PGTHJTTIME
                      DS
                            F
                                     TIME RUNNING .001 SECS
                           F
PGTHJWTIME
                      DS
                                     OE WAITING TIME .001 SECS
                           F
                      DS
                                      space
PGTHJSEMNUM
                      DS
                           Н
                                     SEMAPHORE NUMBER IF STATUS2=D
PGTHJSEMVAL
                      DS
                            Н
                                     SEMAPHORE VALUE IF STATUS2=D
PGTHJLATCHWAITPID
                      DS
                            F
                                     LATCH PROCESS ID WAITED FOR
PGTHJPENMASK
                      DS
                            XL8
                                     SIGNAL PENDING MASK
```

| PGTHJLOGINNAME<br>PGTHJPREVSC<br>PGTHJSTATUSCHARS                                                                                                    | DS<br>DS<br>DS                             | CL8<br>5CL4<br>0CL5                                        | LOGIN NAME - ALIAS or MVS<br>LAST FIVE SYSCALLS<br>STATUS                                                                                                    |
|----------------------------------------------------------------------------------------------------|--------------------------------------------|------------------------------------------------------------|----------------------------------------------------------------------------------------------------|
| * PGTHJSTATUS1 PGTHJ#PTHDCREATED *                                                                                                    | DS<br>EQU                                  | CL1<br>C'J'                                                | STATUS 1<br>pthread created                                                                                                    |
| PGTHJSTATUS2 PGTHJ#MSGRCV PGTHJ#MSGSND PGTHJ#WAITC PGTHJ#SEMOP PGTHJ#WAITF PGTHJ#WAITF PGTHJ#WAITO PGTHJ#WAITO PGTHJ#WAITP PGTHJ#RUN PGTHJ#SLEEP PGTHJ#CHILD PGTHJ#FORK PGTHJ#MVSWAIT * | DS EQU EQU EQU EQU EQU EQU EQU EQU EQU EQU | CL1 C'A' C'B' C'C' C'D' C'F' C'G' C'K' C'P' C'R' C'X' C'Y' | STATUS 2 msgrcv wait msgsnd wait communication wait see PgthJSemVal/SemNum file system wait MVS in pause other kernel wait PTwaiting running / non-kernel wait sleep waiting for child fork new process MVS wait |
| PGTHJSTATUS3<br>PGTHJ#MEDIUMWGHT<br>PGTHJ#ASYNC<br>PGTHJ#IPT<br>PGTHJ#ZOMBIE<br>*                                                                                                    | DS<br>EQU<br>EQU<br>EQU<br>EQU             | CL1<br>C'N'<br>C'O'<br>C'U'<br>C'Z'                        | STATUS 3 medium weight thread asynchronous thread Initial process thread Process terminated and parent has not completed wait                                                                                    |
| PGTHJSTATUS4 PGTHJ#DETACHED                                                                                                    | DS<br>EQU                                  | CL1<br>C'V'                                                | STATUS 4<br>thread is detached                                                                                                    |
| PGTHJSTATUS5<br>PGTHJ#FREEZE                                                                                                    | DS<br>EQU<br>DS                            | CL1<br>C'E'<br>CL3                                         | STATUS 5<br>quiesce freeze                                                                                                    |
| * PGTHJ#LEN  * USING PGTHH,Rx wher PGTHK PGTHKDATALEN PGTHKDATA PGTHK#LEN  * ** BPXYPGTH End                                                                                            | EQU<br>e Rx =<br>DSECT<br>DS<br>DS<br>EQU  |                                                            | of PGTHB + PGTHJOFFK P T A G LENGTH TO TRAILING NULL SEE pthread_tag_np                                                                                                    |

# **BPXYPOE** — Map poe syscall parameters

This structure is passed to the poe syscall.

```
BPXYP0E
        DSECT
POEOPTIONS DS 1FL4
                        +00 Options for POE
POEENTRYTYPE DS 1FL4
                        +04 Point Of Entry Type
                        +08 Point Of Entry Length
POEENTRYLEN DS 1FL4
        DS
              1CL0004
                        +0C Reserved
POEENTRYPTR64 DS OCL0008 +10 64 Address of Port of Entry
              1CL0004
                       +10 Padding
        DS
                        +14 Address of Point Of Entry
POEENTRYPTR DS 1AL4
POE#LEN EQU 24
                        Length of POE
POE#ENTRYSOCKET EQU 1
                        Entry is a file descriptor for a socket file
POE#ENTRYSOCKETLEN EQU 4 Length of file descriptor of a socket file
POE#ENTRYFILE EQU 2
                                                                      Χ
                        Entry is a file descriptor for a non-socket
POE#ENTRYFILELEN EQU 4
                        Length of file descriptor for a non-socket
                        file
```

```
Options for Poe
POE#SCOPETHREAD EQU 1
                        Thread scope
POE#SCOPEPROCESS EQU 2
                        Process scope
POE LEN EQU *-POE
```

### **BPXYPOLL** — Map poll syscall parameters

This structure is passed to the poll syscall.

```
BPXYPOLL
** BPXYPOLL: POLLFD structure for poll syscall
** Used By: POL
POLLFD
                     DSECT
POLLHFD
                     DS
                           FL4
                                     File descriptor
                     ORG
                           POLLHFD
POLLHMOID
                     DS
                           FI4
                                     Message queue identifier
POLLEVENTS
                     DS
                           0XL2
                                     Events
                     DC
                           XL1'0'
                                     Reserved
                     DS
                                     POLLEVENTS+1
                           XL1
POLLEPRI
                     EQU
                           X'10'
                                     High-pri data may be recv'd
POLLEWRBAND
                     E0U
                           X'08'
                                     Priority data may be written
POLLEWRNORM
                     EQU
                           X'04'
                                     Data on band 0 may be written.
POLLEOUT
                     EQU
                           X'04'
                                     Same as WrNorm
                           X'03'
                     EQU
                                     Same as RdNorm
POLLEIN
POLLERDBAND
                     EQU
                           X'02'
                                     Non-0 band data may be read
                           X'01'
POLLERDNORM
                     EQU
                                     Data on band 0 may be read.
POLLREVENTS
                     DS
                           0XL2
                                     Returned events
                     DS
                                     Reserved
                           XI1
                     DS
                                     POLLREVENTS+1
                           XL1
POLLRNVAL
                     EQU
                           X'80'
                                     Invalid FD member. (Revent Only)
POLLRHUP
                     EQU
                           X'40'
                                     Hangup occurred (Revent Only)
                           X'20'
POLLRERR
                     EQU
                                     Error occurred. (Revent Only)
                     EQU
                           X'10'
POLLRPRI
                                     High-pri data may be recv'd
POLLRWRBAND
                     EQU
                           X'08'
                                     Priority data may be written
                           X'04'
                                     Data on band 0 may be written.
POLLRWRNORM
                     EQU
POLLROUT
                     EQU
                           X'04'
                                     Same as WrNorm
                     EQU
                          X'03'
                                     Same as RdNorm
POLLRIN
                     E0U
                          X'02'
                                     Non-0 band data may be read
POLLRRDBAND
POLLRRDNORM
                     EOU
                           X'01'
                                     Data on band 0 may be read.
POLLFD#LENGTH
                     EQU
                           *-POLLFD
#POLLEMASK
                     EQU
                           X'001F'
#POLLRDMASK
                     EQU
                          X'00130000' All Read bits
                          X'000C0000' All Write bits
#POLLWRMASK
                     EOU
                          X'00100000' The PollPri bit
#POLLPRIMASK
                     EQU
                     EQU
                          X'00030000'
#POLLINMASK
                                        Pollin rdnorm rdband bits
#POLLRNMASK
                     EQU
                          X'00010000'
                                        Read Normal
#POLLWNMASK
                     EOU
                           X'00040000'
                                        Write Normal
                     EQU
                           X'001F0000'
#POLLEVMASK
                                        Events
** BPXYPOLL End
```

# BPXYPPSD — Map signal delivery data

This structure is passed to a signal interface routine (SIR). AMODE 64 callers use "BPXYPPSD — Map signal delivery data" on page 1108.

```
BPXYPPSD
** BPXYPPSD: Signal Data Area
** Used By: User written signal interrupt routines
PPSD
                    DSECT ,
```

```
C'PPSD'
PPSDID
                    DC.
                                   Eve catcher
PPSD#ID
                    EQU
                          C'PPSD'
                                     Control Block Acronym
PPSDSP
                    DS
                          FL1
                                   Subpool number of this PPSD
PPSD#SP
                                     Subpool for the PPSD
                    EQU
                          230
PPSDLEN
                    DC
                          AL3(PPSD#LENGTH)
                                            Length this structure
     *********************
     PpsdSIRParms is used to setup up a parameter list to the
     Signal Interface Routine (SIR). When the SIR is invoked, the
     address of PpsdSIRParms field is set in Register 1. The
     PpsdAddrPpsd contains the address of the Ppsd.
     *******************
PPSDSIRPARMS
                    DS
                          0Α
                                   SIR Parameters
PPSDADDRPPSD
                          A(PPSD)
                                   Pointer to the top of the Ppsd
                    DC.
PPSDSIRPARMEND
                    EQU
                          X'80'
                                   End of Parameters flag set on
                          F
PPSDTRMEXITSTATUS
                    DS
                                   4 Byte status passed to PRTRM
PPSDSIGNUM
                    DS
                          F
                                   Signal number
                                   X'7FFF' reserved
PPSDFL
                    DS
                          XL2
                    ORG
                          PPSDFL
PPSDFLAGS2A
                    DS
                          ΘB
                          X'80'
PPSDOUIESCEFREEZE
                    E0U
                                     Interrupt due to freeze
PPSDSIRCOMPLETE
                    EQU
                          X'40'
                                   Sir done with async I/O exits
                          X'20'
                                   Process default
PPSDPROCDFT
                    EQU
PPSDSIGQUEUE
                    EQU
                          X'10'
                                   NSSGQ queued signal
                    EQU
                          X'08'
                                   SPB will Resend signal later
PPSDREDRIVE
PPSDJUMPBACK
                    EQU
                          X'04'
                                   SPB return to point of interrupt
                          X'02'
PPSDMASKONLY
                    EOU
                                   SPB restore mask only
                    EQU
                          X'01'
                                   Interrupt due to thread-stop
PPSDSIGTHSTOP
                                   signal
                    ORG
                          PPSDFL+0001
PPSDFLAGS2B
                    DS
                          X'80'
                                   Interrupt due to
PPSDQUIESCEANDGET
                    EQU
                                   pthread quiesce and get np
PPSDF2 64
                    EQU
                          X'40'
                                   Use PSWxxx64 fields
PPSDACTION
                          В
                                   Action for this signal
                    DS
                                       catch
                                       SIR determines default action
                    DS
                                   X'00' reserved
PPSDFLAGS
                          В
                          X'80'
                                   Signal delivered Asynchronously
PPSDASYNC
                    EQU
PPSDDUMP
                    EQU
                          X'40'
                                   Dump for terminating signals
                          X'20'
                                   Signal sent via BPX1PTK
PPSDPTHREADKILL
                    EQU
PPSDTHISTHREADGEN
                    EQU
                          X'10'
                                   Sending=Receiving thread
                          X'08'
                                   Interrupt due to signal
PPSDSIGNAL
                    EQU
                    EQU
                          X'04'
                                   Interrupt due to cancel
PPSDCANCEL
PPSDQUIESCE
                    EQU
                          X'02'
                                    Interrupt due to quiesce
PPSDIPT
                    EQU
                          X'01'
                                    If ON then this is the IPT
                                   Addr of catcher function
PPSDSAHANDLER
                    DS
PPSDSAMASK
                    DS
                          XL8
                                   Signal mask set by BPX1SIA for
                                   this signal
                                   X'00FFFFFF' reserved
PPSDSAFLAGS
                    DS
                          XI4
PPSDNOCLDSTOP
                    EQU
                          X'80'
                                     Do not generate SIGCHLD on stops
PPSDOLDSTYLE
                    EQU
                          X'40'
                                      Signal defined by signal() funct.
PPSDONSTACK
                          X'20'
                                     Deliver on alternate stack
                    EOU
PPSDRESETHAND
                    EOU
                          X'10'
                                      Reset action on delivery
PPSDRESTART
                    EQU
                          X'08'
                                     Restart interruptable funcs
PPSDSIGINF
                    EQU
                          X'04'
                                     Pass sig info to catcher
                          X'02'
                                     Don't create zombie on exit
PPSDNOCLDWAIT
                    EQU
PPSDNODFFFR
                    EQU
                          X'01'
                                     Don't block sig on delivery
                                    This is the signal mask to be set
PPSDCURRENTMASK
                    DS
                          XL8
                                   when the signal catcher returns.
                                   Signal mask at time of interrupt
                                   except for sigsuspend case. If
                                   signal during sigsuspend, then
                                    this mask is the signal mask prior
                                    to call to sigsuspend.
PPSDSIR
                    DS
                                   Addr Signal interrupt routine
                          Α
```

| PPSDUSERDATA PPSDGENREGS PPSDPSW PPSDARREGS PPSDKILDATA PPSDKILOPTS *                   | DS<br>DS<br>DS<br>DS<br>DS<br>DS  | A<br>CL64<br>XL8<br>16F<br>FL2<br>XL2    | User data speicified on BPX1MSS Users general regs at interrupt Users PSW at interrupt Users AR regs at interrupt User specified data on BPX1KIL X'7FFF' reserved User specified options on BPX1KIL         |
|-----------------------------------------------------------------------------------------|-----------------------------------|------------------------------------------|----------------------------------------------------------------------------------------------------|
| PPSDPTBYPASS PPSDKERNSICODE PPSDAPPLSICODE PPSDCONSCANCEL *                             | EQU<br>EQU<br>EQU<br>EQU          | X'80'<br>X'40'<br>X'20'<br>X'10'         | Ptrace Bypass option in effect<br>PpsdKilData=Kern set SiCode<br>PpsdKilData=Appl set SiCode<br>Console MODIFY cancel qualifier<br>in PpdsKilData                                                           |
| PPSDSUPERKILL<br>PPSDTRACEOVERRIDE<br>PPSDTRACEACTION                                   | EQU<br>EQU<br>EQU                 | X'08'<br>X'04'<br>X'02'                  | Superkill option on BPX1KIL<br>SYSCALL Trace Override Option<br>SYSCALL Trace Action Setting                                                                                                    |
| PPSDQUIESCEDATA PPSDLASTPTSIG PPSDSIGACTIONDATA PPSDPTXLWAPTR * *                       | DS<br>DS<br>DS<br>DS              | F<br>F<br>A                              | Quiesce_Data specified on BPX1QUT Last Ptraced Signal User_Data specified on BPX1SIA Threads workarea address specified on BPX1PTC (pthread_create). This address is zero if the thread was not pt created. |
| PPSDSENDINGTHREAD<br>PPSDTARGETTHREAD<br>PPSDSENDINGPID<br>PPSDSENDINGUID<br>PPSDSIADDR | DS<br>DS<br>DS<br>DS<br>DS        | CL8<br>CL8<br>F<br>F                     | Sending thread id Target thread id Sending process id Sending real uid Address of faulting instruction for SIGILL, SIGFPE, SIGSEGV                                                                          |
| PPSDSISTATUS PPSDSIBAND PPSDERRNO PPSDCATCHERMASK                                       | DS<br>DS<br>DS<br>DS              | F<br>F<br>XL8                            | Exit status or signal Band event Error return code Signal Mask to be set before signal catcher is called. If signal during                                                                                  |
| *     *     *     *     PPSDRES10                                                       | DS                                | 25F                                      | sigsuspend then this field is same as mask specified on sigsuspend. If not sigsuspend, then PpsdCatcherMask and PpsdCurrentMask are equal. Reserved                                                         |
| PPSDSQV<br>PPSDREDRIVETIME<br>PPSDG64H<br>PPSDRRTRMMSGTHID                              | DS<br>DS<br>DS<br>DS              | F<br>F<br>16F<br>CL8                     | Signal si_value Signal si_value Time to delay signal 1000 per mic Users G64H at interrupt Sending thread id for MSG BPXP010I                                                                                |
| PPSDSENDINGJOBNAME *                                                                    | DS<br>DS                          | CL8<br>4F                                | Jobname of thread sending signal Reserved                                                                                                    |
| PPSDRES11                                                                               | DS<br>DS<br>DS                    | 22F<br>4F<br>FL2                         | Reserved in 31 bit mode<br>Reserved<br>Reserved                                                                                                    |
| PPSDAIOCB64 PPSDEXCOUNT PPSDEXLASTIX PPSDAIOCB PPSDEND PPSD#LENGTH ** BPXYPPSD End      | DS<br>DS<br>DS<br>DS<br>DS<br>EQU | FL2<br>FL2<br>FL2<br>12D<br>0D<br>*-PPSD | Amode(64) Exit Flags Count of PpsdAiocb's Last array index used Aiocb Array for Async Exit End of PPSD on double word Length of this structure                                                              |

# **BPXYPRLI** — Process-level information

| 1            | BPXYPRLI | ,          |                             |
|--------------|----------|------------|-----------------------------|
| ** BPXYPRLI: | Process  | Level Info | ormation                    |
| PRLI         | DSECT    |            |                             |
| PRLIID       | DC       | C'PRLI'    | EBCDIC ID                   |
| PRLISP       | DS       | FL1        | Subpool number of this Prli |
| PRLILEN      | DS       | FL3        | Length of this Prli         |

```
PRLIPROCESSID
                DS
                                Process ID. Used for fast getpid()
PRLICATCHERMASK DS
                      BL8
                                Mask of signals that may be caught
PRLIOAPB
                DS
                      Α
                                Oapb Addr of this process
PRLIFLAG
                DS
                      BL1
                                Flag byte
PRLIF1MED
                E0U
                      B'10000000' Process is medium weight local
PRLIF1DISSIG
                EQU
                      B'01000000'
                                    Disable signal delivery
PRLISYSCONFOK
                EQU
                      B'00100000'
                                    SC fields valid. Note, that
                                    this implies the OEXT SC
                                                                         Χ
                                    fields are also valid
                EQU
                      B'00010000'
                                    Terminate threads
PRLIF1TERMT
PRLIMAGICNUMBER DS
                      CL2
                                Magic Number Characters
                DS
                      CL1
                                Reserved
                DS
                      F
                                Return code area for L16J FastCGI
PRLIL16JRC
PRLIRUID
                DS
                      Α
                                 Real Uid addr
                                Effective Uid addr
PRLIEUID
                DS
                      Α
PRLIRGID
                DS
                      Α
                                Real Gid addr
PRLIEGID
                DS
                      Α
                                Effective gid
                                Process Group ID addr
                DS
                      Α
PRLIPROCGRPID
PRLIPARENTPID
                DS
                      Α
                                Parent Process ID addr
PRLITHREADTASKSMAX DS A
                                SC THREAD TASK MAX NP value addr
                                SC THREADS MAX NP value address
PRLITHREADSMAX DS
                      Α
                                SC_CHILD_MAX value addr
PRLICHILDMAX
                DS
                      Α
PRLIOPENMAX
                                SC OPEN MAX value address
                DS
                      Α
                                SC MMAP MEM MAX value address
PRLIMMAPMEMMAX DS
                      Α
                                End of Prli
PRLIEND
                DS
                      0C
                EQU
                      C'PRLI'
                                Control Block Acronym
PRLI#ID
                                Length of Prli
PRLI#LEN
                EQU
                      32
PRLI#SP
                E0U
                      230
                                Subpool for the Prli
                      *-PRLI
PRLI LEN
                EQU
** BPXYPRLI End
```

### **BPXYPTAT** — Map attributes for pthread\_exit\_and\_get

VARLEN defines the number of bytes set aside to define the pthread attributes.

```
BPXYPTAT
                       VARLEN=1024
** BPXYPTAT: Pthread Attributes
** Used By:
PTAT
                     DSECT
                           C'BPXYPTAT'
                                              Eye Catchter
PTATEYE
                     DC
PTATLENGTH
                     DC
                           A(PTAT#LENGTH)
                                              Length of PTAT
                           A(PTATSYSOFFVAL) Offset of SYSATTRS
PTATSYS0FFSET
                     DC.
                           A(PTATSYSLENVAL) Length of SYSATTRS
                     DC
PTATSYSLENGTH
PTATUSEROFFSET
                     DC
                           A(PTATUSEROFFVAL) Offset of USERATTRS
PTATUSERLENGTH
                     DC
                           A(L'PTATUSERATTRS) Length of USERATTRS
PTATSYS0FFVAL
                     EQU
                           *-PTAT Offset value of System Attribute Area
                     DS
                           OF System attributes
PTATSYSATTRS
PTATDETACHSTATE
                     DS
                           F
                             Detach State of thread to be created:
PTATUNDETACHED
                     EQU
                           0
PTATDETACHED
                     EQU
PTATWEIGHT
                     DS
                           F
                              Weight of thread to be created:
                     EQU
PTATHEAVY
                           0
PTATMEDIUM
                     EQU
                           1
                              Synchronous processing type of thread:
PTATSYNCTYPE
                     DS
PTATSYNCHRONOUS
                     EQU
                           0
PTATASYNCHRONOUS
                     EQU
                                                              /*
                           1
                           0XL16
                     DS
                                                              /*
PTATSHSPMASK
                                                              /*
                     DS
                           XL15
PTATSHSPBYTE16
                     DS
                                                              /*
                           XL1
                           X'01' 0=system default used
PTATSHSPINUSE
                     EQU
                                  1=use mask
                                  default shared subpools 1, 2, 78
PTATSYSLENVAL
                     EQU
                           *-PTATSYSATTRS Length of System Attributes
```

| PTATUSEROFFVAL  | EQU | *-PTAT | Offset of user attribute area |
|-----------------|-----|--------|-------------------------------|
| PTATUSERATTRS   | DS  | CL1024 | User attributes area          |
| PTAT#LENGTH     | EQU | *-PTAT | Length of this structure      |
| ** BPXYPTAT End |     |        |                               |

### **BPXYPTRC** — Map parameters for ptrace

VARLEN defines the number of bytes needed to hold the pathname (the default is the maximum pathname, 1024).

#### **BPXYPTRC** \* \*\*\*\*\*\*\*\*\*\*\*\*\*\*\*\*\*\*\*\*\*\*\*\*\*\*\*\*\*\*\*\*\*\* \* \* Ptrace PT LDINFO return structure. Note that this maps one \* \* element, corresponding to one load module. Each element \* \* consists of a fixed portion, and a variable portion (the path \* \* name and member name character strings). The character strings \* \* are terminated with a null value (X'00'). Each loader info $\star$ $\star$ element immediately follows the last null terminator for the \* \* previous element. The first full word of each element is an \* \* offset to the next element. Thus, the start of the next element \* \* \* can be specified as follows: NextLDInfo = Addr(PtLDInfo)+PtLDInfoNext \* \* PTLDINFO DSECT PTLDFIXEDAREA DS 0CL0032 PTLDINFONEXT DS 1FL4 Offset to next element PTLDINFOFD DS 1FL4 File descriptor for this load module (not used) PTLDTEXTORG DS 1AL4 Program text origin address (i.e. load point X address) PTLDTEXTSIZE DS 1FL4 Length of text PTLDTEXTSUBPOOL DS 1CL0001 Subpool where text is loaded PTLDTEXTFLAGS DS 0BL1 Text related flags PTLDTEXTWRITE EQU X'80' 0 = text can be read but not written into 1 = Xtext can be read and written into PTLDTEXTMVS EQU X'40' 0 = File system load module 1 = MVS load module PTLDTEXTEXT EQU X'20' 0 = Only 1 text extent 1 = More than one text X extent. First extent is in this element, extent 2 - n are in the PtLDInfoExt area ORG PTLDTEXTFLAGS+X'00000001' PTLDOFFEXT DS 1FL2 Offset from this element to element extension. O if there is no extension for this element PTLDDATAORG DS 1AL4 Program data origin address (not used) PTLDDATASIZE DS 1FL4 Length of data (not used) PTLDDATASUBPOOL DS 1FL1 Subpool where data is loaded (not used) PTLDDATAFLAGS DS 1BL1 Data related flags (not used) DS Reserved 1FL2 PTLDVARAREA DS 0C PTLDPATHNAME DS 0C Fully qualified path name of load module PTLDMEMBERNAME DS 0C Member name of load module (not used) PTLDINFO LEN EQU \*-PTLDINFO PTLDINFOEXT DSECT PTLDINFONUMTEXTEXT DS 1FL2 Number of additional text extents in the following arrays that are meaningful, up to 15 in this area, for a total of 16 1FL2 PTLDTEXTORGEXT DS 1AL4 Program text origin address (i.e. load point X

address)

```
ORG PTLDTEXTORGEXT+X'0000003C'
PTLDTEXTSIZEEXT DS 1FL4 Length of text
PTLDNULLTERM EQU 0 Null terminator for character strings
       ORG PTLDINFOEXT+X'0000007C'
PTLDINFOEXT LEN EQU *-PTLDINFOEXT
* **********************
* * Ptrace thread information return structure. Note that this
* * maps one element, corresponding to one thread.
* * Note: the only valid information for a dead thread is:
   PTPTNEXT, PTPTTHID, PTPTSTATEACTIVE=0, PTPTKERNELPTHREAD,
* * PTPTEXITSTATUS
PTPTINFO DSECT
PTPTNEXT DS 1AL4 Offset to next element PTPTTHID DS 1CL0008 Thread ID
PTPTRESERVED DS 1CL0016 Reserved
PTPTSTATE DS OBL4 Thread state flags PTPTSTATE1 DS OBL1 Thread state flag byte
PTPTSTATEACTIVE EQU X'80'
      *******************
      * 0 = thread is dead
      * 1 = thread is active
PTPTSTATEASYNC EQU X'40'
      *****************
      * 1 = thread is asynchronous
      * (is also active but not
      * yet running)
      ******************
PTPTSTATECANCELPEND EQU X'20'
      ******************
      * 1 = cancel is pending
      ******************
       ORG PTPTSTATE1+X'00000001'
PTPTSTATE2 DS 1BL1 Thread state flag byte
PTPTSTATE3 DS 1BL1 Thread state flag byte
PTPTSTATE4 DS 1BL1 Thread state flag byte
PTPTKERNELATTR DS 0BL4 Thread kernel attributes
PTPTKERNEL1 DS 0BL1 Thread kernel attribute byte
PTPTKERNELDETACH EQU X'80'
      *****************
     * 0 = thread is not detached
     * 1 = thread is detached
```

```
PTPTKERNELMEDIUM EQU X'40'
    *****************
    * 0 = thread is heavyweight
    * 1 = thread is mediumweight
PTPTKERNELASYNC EQU X'20'
     *******************
    * 0 = thread is synchronous
    * 1 = thread is asynchronous
    ******************
PTPTKERNELPTHREAD EQU X'10'
    ****************
    * 1 = thread is created via
    * pthread create
    *******************
      ORG PTPTKERNEL1+X'00000001'
PTPTKERNEL2 DS 0BL1 Thread kernel attribute byte
PTPTKERNELHOLD EQU X'80'
    *******************
    * 1 = thread is held
     ORG PTPTKERNEL2+X'00000001'
PTPTKERNEL3 DS 1BL1 Reserved
PTPTKERNEL4 DS 1BL1
                Reserved
PTPTEXITSTATUS DS 1CL0004
    *****************
    * Thread exit status if dead
    * (PtptStateActive = 0)
    * (Low half if AMODE 64)
PTPTPENDINGSIGMASK DS 1BL8
PTPTEXITSTATUSHIGH DS 1CL0004
    ********************
    * If AMODE 64, high half of thread exit status
    * (PtptStateActive = 0)
    * (Not used for AMODE 31)
```

```
DS 1FL4
                    Reserved
PTPTINFO LEN EQU *-PTPTINFO
    ******************
    * Mask of pending signals
    * (bit 0 represents signal 1)
    * (bit 63 represents signal 64)
* * Ptrace thread information extended structure. Note that this
* * maps one element, corresponding to one thread. PtpxInfo maps
* * exactly to PtPtInfo
* * Note: the only valid information for a dead thread is:
    PTPXNEXT, PTPXTHID, PTPXSTATEACTIVE=0, PTPXKERNELPTHREAD,
* * PTPXEXITSTATUS
* ********************
PTPHINFO DSECT
                      PT_THREAD_INFO_EXTENDED header information
PTPHINFOBASE DS 0CL0052
      ********************
      * PtphInfoBase contains information about the process and
      * pointers to the next array of thread info
      *******************
PTPHID DS 1CL0004 Acronym
PTPHNEXT DS 1AL4 Address of the next PtPhInfo
PTPHPTPXOFF DS 1AL4 Offset of first Ptpx in this chunk of storage
PTPHPID DS 1FL4 Process id of the threads
PTPHPENDINGSIGMASK DS 1BL8 Signals pending at the process
PTPHBLOCKEDSIGMASK DS 1BL8 blocked signals at process
PTPHTHREADNUM DS 1FL4 Total number of threads reported in chain
PTPHTNUM DS 1CL0004 Threads in the Current buffer
PTPHPTPXLEN DS 1FL4
                      Length of the PtPx in this buffer
       DS 1CL0004 Reserved
        ORG PTPHINFO+X'00000034'
PTPHINFO LEN EQU *-PTPHINFO
PTPXINFO DSECT
                      PT_THREAD_INFO_EXTENDED maps a single entry
PTPXINFOBASE DS 0CL0072
PTPXNEXT DS 1AL4
                      Offset to next element
             1CL0008 Thread ID
PTPXTHID DS
PTPXTCB DS 1AL4
PTPXOTCB DS 1AL4
                      Tcb address for this process
                      Otcb address for this process
PTPXBLOCKEDSIGMASK DS 1BL8 blocked signals
PTPXSTATE DS OBL4 Thread state flags
PTPXSTATE1 DS 0BL1
                     Thread state flag byte
PTPXSTATEACTIVE EQU X'80' 0 = thread is dead
      *****************
      * 1 = thread is active
```

```
PTPXSTATEASYNC EQU X'40' 1 = N/A
      *******************
      * (is also active but not
      * yet running)
PTPXSTATECANCELPEND EQU X'20'
       *******************
      * 1 = cancel is pending
      ******************
        ORG PTPXSTATE1+X'00000001'
PTPXSTATE2 DS 1BL1 Thread state flag byte
PTPXSTATE3 DS 1BL1 Thread state flag byte
PTPXSTATE4 DS 1BL1 Thread state flag byte
PTPXSTATE4 DS 1BL1 Thread state flag byte
PTPXKERNELATTR DS 0BL4 Thread kernel attries
PTPXKERNEL1 DS 0BL1 Thread kernel attribute byte
PTPXKERNELDETACH EQU X'80'
      ******************
      * 0 = thread is not detached
      * 1 = thread is detached
PTPXKERNELMEDIUM EQU X'40'
      *****************
      * 0 = thread is heavyweight
      * 1 = thread is mediumweight
PTPXKERNELASYNC EQU X'20'
      * 0 = thread is synchronous
      * 1 = thread is asynchronous
PTPXKERNELPTHREAD EQU X'10'
      *******************
      * 1 = thread is created via
      * pthread create
```

```
ORG PTPXKERNEL1+X'00000001'
PTPXKERNEL2 DS 0BL1 Thread kernel attribute byte
PTPXKERNELHOLD EQU X'80'
      *******************
     * 1 = thread is held
      *****************
       ORG PTPXKERNEL2+X'00000001'
PTPXKERNEL3 DS 1BL1 Reserved
PTPXKERNEL4 DS 1BL1
                   Reserved
PTPXEXITSTATUS DS 1CL0004
      ****************
     * Thread exit status if dead
     * (PTPXStateActive = 0)
     * (Low half if AMODE 64)
PTPXPENDINGSIGMASK DS 1BL8 Mask of pending signals is set) (bit 0
                   represents signal 1)
PTPXPID DS
            1FL4
                    Process id for this Thid
            1FL2
PTPXASID DS
PTPXFLAGS DS OBL2 Thread related flags PTPXIPT EQU X'80' Ipt Thread
PTPXFLAGS DS 0BL2
PTPXINCOMPLETE EQU X'40' The reported thread information is incomplete
       ORG PTPXFLAGS+X'00000002'
PTPXOAPB DS 1AL4 Pointer to the Oapb
PTPXExitStatusHigh DS 1CL0004
      *******************
     * If AMODE 64, high half of thread exit status
      * (PtptStateActive = 0)
      * (Not used for AMODE 31)
      ****************
PTPXINFO LEN EQU *-PTPXINFO
* ***********************
* * Ptrace explain information return structure.
PTEXINFO DSECT
PTEXREG1 DS 1FL4 Register 1 at CEEEVDBG entry
PTEXREG12 DS 1FL4 Register 12 at CEEEVDBG entry
PTEXREG13 DS 1FL4 Register 13 at CEEEVDBG entry
        DS 1FL4
PTEXG64R1 DS FD
                     Register 1 at CEEEVDBG entry
PTEXG64R12 DS FD
                     Register 12 at CEEEVDBG entry
PTEXG64R13 DS FD
                    Register 13 at CEEEVDBG entry
PTEXINFO LEN EQU *-PTEXINFO
* **********************
* * Ptrace program recovery parameters structure.
```

```
* * (This area is provided by the caller)
* **********************************
PTPICPARMS DSECT
PTPICREGISTERS DS 1AL4 Address of GPRs at time of interrupt
                       Address of PSW at time of interrupt
PTPICPSW DS 1AL4
PTPICINTCODE DS 1FL2
                       Program interrupt code
PTPICSIGNUMBER DS 1FL2
                       Return value indicating signal number that
                       should be raised by the caller if the
                       PtPICUseSigNum flag is set
PTPICFLAGS DS 0BL4
                       Flags
PTPICICMODIFIED EQU X'80' 0 = The instruction counter portion of the
                       PSW pointed to by the PtPICPSW field has not X
                       been modified 1 = The instruction counter
                       portion of the PSW pointed to by the PtPICPSW X
                       field has been modified - continue execution X
                       at this modified address
PTPICREGSMODIFIED EQU X'40' 0 = The registers pointed to by the
                       PtPICRegisters field have not been modified 1 X
                       = The registers pointed to by the
                       PtPICRegisters field have been modified
PTPICUSESIGNUM EQU X'20' 1 = Raise the signal number returned in the
                       PtPICSigNumber field upon return
PTPICBYPASSSIG EQU X'10' 1 = Do not raise any signal upon return
PTPICILCEXISTS EQU X'08' 1 = PtPICILC field is present
PTPICHIREGSEXISTS EQU X'04' 1 = The PtPICHiRegisters field is present
PTPICHIREGSMODIFIED EQU X'02' 0 = The registers pointed to by the
                       PtPICHiRegisters field have not been modified X
                       1 = The registers pointed to by the
                                                                  Χ
                       PtPICHiRegisters field have been modified
PTPICAMODE64 EQU X'01' 1 = use 64 bit addresses for PSW and
                                                                  χ
                       registers
        DS
             1BL.024
                       Reserved
             PTPICFLAGS+X'00000004'
        ORG
PTPICABENDCODE DS 0BL4 Abend code or zero
PTPICABENDFLAGS DS 1BL1 Abend code flags
PTPICABENDCC DS 1BL3
                       System completion code (first 12 bits) and
                       user completion code (second 12 bits)
PTPICABENDREASON DS 1FL4 Abend reason code or zero
                       Instruction length code (only present if
PTPICILC DS 1FL1
                       PtPICILCExists flag is set)
PTPICRESERVED DS 1CL0003 Reserved
PTPICHIREGISTERS DS 1AL4 Address of high GPRs at time of interrupt
PTPICREGISTERS64 DS AD Address of GPRs at time of interrupt
PTPICPSW64 DS
             AD
                       Address of PSW at time of interrupt
PTPICHIREGISTERS64 DS AD Address of high GPRs at time of interrupt
PTPICRSVD DS 1CL0008 Reserved. This area is provided by the caller X
                       and may not be present in old releases of
* **************************
* * Ptrace request parameter definitions.
PT TRACE ME EQU 0
                       Debug this process
PT READ I EQU 1
                       Read a full word
PT READ D EQU 2
                       Read a full word
PT_READ_U EQU 3
                       Read control info
PT_WRITE_I EQU 4
                       Write a full word
PT WRITE D EQU 5
                       Write a full word
PT CONTINUE EQU 7
                       Continue the process
PT KILL EQU 8
                       Terminate the process
```

| PT_READ_GPR EQU 11 PT_READ_FPR EQU 12 PT_WRITE_GPR EQU 14 PT_WRITE_FPR EQU 15 PT_READ_BLOCK EQU 17 PT_WRITE_BLOCK EQU 19 PT_READ_GPRH EQU 20 PT_WRITE_GPRH EQU 21 PT_REGRITE_GPRH EQU 21 PT_REGRITE_GU 30 PT_DETACH EQU 31 PT_REGSET EQU 32 PT_REATTACH EQU 33 PT_REATTACH EQU 33 PT_REATTACH EQU 33 PT_REATTACH EQU 33 PT_BLOKEREQ EQU 40 PT_THREAD_INFO EQU 60 PT_THREAD_MODIFY EQU 61 | Read GPR, CR, PSW Read FPR Write GPR, CR, PSW Write FPR Read storage Write storage Read GPRH Write GPRH Read all GPRHS Attach to a process Detach from a process Read all GPRs Reattach to a process Read loader info Multi process mode Block request Read thread info |
|----------------------------------------------------------------------------------------------------|----------------------------------------------------------------------------------------------------|
|                                                                                                    | ******** Modify thread kernel X information ************************************                                                                                                    |
|                                                                                                    | ************* Read current focus thread X ID **********************************                                                                                                    |
| PT_THREAD_WRITE_FOCUS EQU                                                                                                    | J 63 ***********************************                                                                                                    |
| PT_THREAD_HOLD EQU 64                                                                                                    | **************************************                                                                                                    |
| PT_THREAD_SIGNAL EQU 65                                                                                                    | *********  ***************************                                                                                                    |
| PT_EXPLAIN EQU 66                                                                                                    | **************************************                                                                                                    |
| PT_EVENTS EQU 67                                                                                                    | ************  ************************                                                                                                    |
| PT_THREAD_INFO_EXTENDED I                                                                                                    | **************************************                                                                                                    |
| PT_REATTACH2 EQU 71                                                                                                    | **************************************                                                                                                    |
| PT_CAPTURE EQU 72                                                                                                    | **************************************                                                                                                    |
| PT_UNCAPTURE EQU 73                                                                                                    | *********  ***************************                                                                                                    |
| PT_GET_THREAD_TCB EQU 74                                                                                                    | ***********  *************************                                                                                                    |
| PT_GET_ALET EQU 75                                                                                                    | *******  *****************************                                                                                                    |

```
PT SWAPIN
                 EQU 76 *****************************
                        ****** Swapin target PID's A.S. ***X
                        *********************************
****** Debug an extended event *****X
                        ********************************
                        ******
PT RECOVER EQU 99
                        Debug a program check
* ***********************************
* * Ptrace register definitions. The following are defined:
* * - General purpose registers
* * - Floating point registers
* * - PSW registers
* * - Control registers
* * - General Purpose High Registers
* **********************************
PT GPR0 EQU 0
                        General purpose register 0
PT_GPR1 EQU 1
                       General purpose register 1
PT_GPR2 EQU
              2
                       General purpose register 2
PT_GPR2 EQU 2
PT_GPR3 EQU 3
PT_GPR4 EQU 4
PT_GPR5 EQU 5
PT_GPR6 EQU 6
PT_GPR7 EQU 7
PT_GPR8 EQU 8
PT_GPR9 EQU 9
PT_GPR10 EQU 10
PT_GPR11 EQU 11
PT_GPR12 EQU 12
                       General purpose register 3
                      General purpose register 4
                      General purpose register 5
                     General purpose register 5
General purpose register 6
General purpose register 7
General purpose register 8
                      General purpose register 9
                      General purpose register 10
                       General purpose register 11
PT GPR12 EQU
              12
                        General purpose register 12
PT GPR13 EQU
              13
                        General purpose register 13
PT GPR14 EQU
                       General purpose register 14
              14
PT GPR15 EQU
              15
                       General purpose register 15
                        Floating point register 0
PT FPRO EQU
              16
PT FPR1 EQU
              17
                        Floating point register 1
PT FPR2 EQU
                        Floating point register 2
              18
PT FPR3 EQU
              19
                        Floating point register 3
PT FPR4 EQU
              20
                        Floating point register 4
PT FPR5 EQU
              21
                        Floating point register 5
PT FPR6 EQU
              22
                        Floating point register 6
PT FPR7 EQU
              23
                        Floating point register 7
PT FPR8 EQU
              24
                        Floating point register 8
PT FPR9 EQU
              25
                        Floating point register 9
PT FPR10 EQU
                        Floating point register 10
              26
PT FPR11 EQU
              27
                        Floating point register 11
PT FPR12 EQU
              28
                        Floating point register 12
PT_FPR13 EQU
              29
                        Floating point register 13
PT FPR14 EQU
              30
                        Floating point register 14
PT FPR15 EQU
              31
                        Floating point register 15
PT FPC
       EQU
              32
                        Floating point control register
PT PSW
        EQU
              40
                        PSW
PT PSW0 EQU
                        Left half of the PSW
             40
PT PSW1 EQU 41
                        Right half of the PSW
PT CRO EQU 42
                        Control register 0
PT_CR1
       EQU
             43
                        Control register 1
PT_CR2
        EOU
              44
                        Control register 2
PT CR3
        EQU
              45
                        Control register 3
PT CR4
        EQU
              46
                        Control register 4
PT CR5
            47
        EQU
                        Control register 5
```

```
PT CR6 EQU
              48
                        Control register 6
PT CR7
        EQU
              49
                        Control register 7
PT CR8
        EQU 50
                        Control register 8
PT CR9 EQU
                       Control register 9
              51
                   Control register 9
Control register 10
Control register 11
Control register 12
Control register 13
Control register 14
PT CR10 EQU
             52
PT CR11 EQU
              53
PT CR12 EQU
              54
PT CR13 EQU
              55
PT_CR14 EQU
              56
PT_CR15 EQU
                       Control register 15
               57
PT GPRH0 EQU
               58
                        GP High register 0
                       GP High register 1
PT GPRH1 EQU
              59
                       GP High register 2
PT GPRH2 EQU
              60
PT GPRH3 EQU
                       GP High register 3
              61
PT GPRH4 EQU 62
                       GP High register 4
PT GPRH5 EQU 63
                       GP High register 5
                  GP High register 6
GP High register 7
GP High register 8
GP High register 9
GP High register 10
GP High register 11
GP High register 12
GP High register 13
GP High register 14
GP High register 14
PT GPRH6 EQU 64
                       GP High register 6
PT GPRH7 EQU 65
PT_GPRH8 EQU 66
PT GPRH9 EQU
              67
PT GPRH10 EQU 68
PT GPRH11 EQU 69
PT GPRH12 EQU 70
PT GPRH13 EQU 71
PT GPRH14 EQU 72
PT GPRH15 EQU 73
                       GP High register 15
* **********************************
* * Ptrace User Area offset definitions. Offsets for signal catcher *
* * information are defined by the limits below. Any offset between *
* * the minimum and maximum signal numbers is a request for signal *
* * catcher information for that signal number (i.e. offset 3 means *
* * signal catcher information for signal number 3).
* ************************
PTUAREA#MINSIG EQU 1
                        Lowest signal number
PTUAREA#MAXSIG EQU 1024 Highest signal number
PTUAREA#INTCODE EQU 1025 Request for program interrupt code
PTUAREA#ABENDCC EQU 1026 Request for abend completion code
PTUAREA#ABENDRC EQU 1027 Request for abend reason code
PTUAREA#SIGCODE EQU 1028 Request for signal code
PTUAREA#ILC EQU 1029 Request for instruction length code
PTUAREA#PRFLAGS EQU 1030 Request for process flags
* *************************
* * Ptrace miscellaneous definitions.
* ***********************
PTCONTNORM EOU 1
                         Continue normally (continue address not
                         changed) for a PT CONTINUE request
PTNOSTICKYPGM EQU 1
                         Main program of process is not sticky bit
                         program. Returned on PTUAREA#PRFLAGS request
PTMAXIMUMLENGTH EQU 64000 Maximum storage length
                         Length of PtLDInfo fixed area
PTLD#FIXEDLEN EQU 32
PTPT#LENGTH EQU 52
                         Length of PtptInfo fixed area
PTPH#LENGTH EQU 56
                         Length of PtPhInfo fixed area on double word X
                         boundary
PTPX#LENGTH EQU 72
                         Length of PtpxInfo fixed area on double word X
                         boundary
                         Length of PtExInfo
PTEX#LENGTH EQU 40
                         Length of PtExInfo 31 bit
PTEX31#LENGTH EQU 12
```

#### **BPXYPTRC**

```
PTPIC#LENGTH1 EOU 28
                        Length of PtPicParms if PtPicHiRegsExists =
                        0FF
PTPIC#LENGTH2 EQU 32
                        Length of PtPicParms if PtPicHiRegsExists = X
PTPIC#LENGTH EOU 64
                        Length of PtPICParms
PTPICPARMS LEN EQU *-PTPICPARMS
* ***********************************
* * Ptrace PT_BlockReq structure. This request allows the user to
* * block several different Ptrace requests into a single call to
* * Ptrace. The block request structures mapped below must be
* * contained in a single large area. This area is pointed to by
* * the Ptrace Address parameter and its length is contained in the *
\star * Ptrace Data parameter. The PtBRInfo structure must be at offset \star
* * zero into the provided area.
* *
* * Offsets are used to locate all relevant areas so that the Ptrace *
\star * block request input may be relocated. All offsets are relative * * * to the main input, the PtBRInfo area. A given request block, *
* * such as the PtBR GPR structure, may be found using the
* * PtBRInfo address + PtBRReqBlkOff(x).
* * Only certain requests may be blocked into a single call to
* * Ptrace. The requests that may be blocked are --
* * PT READ GPR
* *
     PT_WRITE_GPR
     PT READ FPR
     PT WRITE FPR
     PT READ GPRH
* *
     PT WRITE GPRH
* *
     PT READ U
     PT READ D
* *
     PT READ I
     PT WRITE D
* *
* *
     PT_WRITE_I
     PT_READ_BLOCK
     PT WRITE BLOCK.
* *****************************
PTBRINFO DSECT
PTBRFIXEDAREA DS 0CL0016
PTBRNUMREOS DS 1FL4
                        Number of requests in PtBRRegs
        DS
              1CL0012
                        Reserved
              0CL0016
PTBRREQS DS
                        requests
                        Type of request. For example, PT READ BLOCK. X
PTBRTYPE DS
              1FL4
                        This entry is ignored if this field is zero
PTBRSTATUS DS 1FL4
                        Status from request. Same as reasoncode on
                        individual call of same type
PTBRREQBLKOFF DS 1FL4
                        Offset to request block further defining
                        request and whose format is dependant on the X
                        request type
        DS
              1CL0004
                        reserved
PTBRINFO LEN EQU *-PTBRINFO
* ***********************
* * Structure for PT_Read_GPR and PT_Write_GPR.
PTBR GPR DSECT
PTBR GPR CNTLGPR DS OBL2 Only used on write request
PTBR GPR CNTLGPR1 DS 0BL1
PTBR GPR WGPR0 EQU X'80' Write content of GPR 0
PTBR GPR WGPR1 EQU X'40' Write content of GPR 1
```

```
PTBR GPR WGPR2 EQU X'20' Write content of GPR 2
PTBR GPR WGPR3 EQU X'10' Write content of GPR 3
PTBR GPR WGPR4 EQU X'08' Write content of GPR 4
PTBR_GPR_WGPR5 EQU X'04' Write content of GPR 5
PTBR GPR WGPR6 EQU X'02' Write content of GPR 6
PTBR GPR WGPR7 EQU X'01' Write content of GPR 7
        ORG PTBR GPR CNTLGPR1+X'00000001'
PTBR GPR CNTLGPR2 DS 0BL1
PTBR_GPR_WGPR8 EQU X'80' Write content of GPR 8
PTBR GPR WGPR9 EQU X'40' Write content of GPR 9
PTBR GPR WGPR10 EQU X'20' Write content of GPR 10
PTBR GPR WGPR11 EQU X'10' Write content of GPR 11
PTBR GPR WGPR12 EQU X'08' Write content of GPR 12
PTBR GPR WGPR13 EQU X'04' Write content of GPR 13
PTBR GPR WGPR14 EQU X'02' Write content of GPR 14
PTBR GPR WGPR15 EQU X'01' Write content of GPR 15
        ORG PTBR GPR CNTLGPR+X'00000002'
PTBR GPR CNTLMISC \overline{\text{DS}} OBL2 Only used on write request
PTBR GPR WPSW EQU X'80' Write content of PSW, word 2
             PTBR_GPR_CNTLMISC+X'00000002'
        DS
              1CL0012
                       Reserved
PTBR GPR GPRS DS OCLO064 General purpose registers
PTBR GPR GPR00 DS 1FL4
                        GPR 00
PTBR GPR GPR01 DS 1FL4
                        GPR 01
PTBR GPR GPR02 DS 1FL4
                        GPR 02
PTBR GPR GPR03 DS 1FL4
                        GPR 03
PTBR_GPR_GPR04 DS 1FL4
                        GPR 04
PTBR GPR GPR05 DS 1FL4
                        GPR 05
PTBR GPR GPR06 DS 1FL4
                        GPR 06
PTBR GPR GPR07 DS 1FL4
                        GPR 07
PTBR GPR GPR08 DS 1FL4
                        GPR 08
PTBR GPR GPR09 DS 1FL4
                        GPR 09
PTBR GPR GPR10 DS 1FL4
                        GPR 10
PTBR GPR GPR11 DS 1FL4
                        GPR 11
PTBR GPR GPR12 DS 1FL4
                        GPR 12
                        GPR 13
PTBR_GPR_GPR13 DS 1FL4
PTBR_GPR_GPR14 DS 1FL4
                        GPR 14
PTBR GPR GPR15 DS 1FL4
                        GPR 15
PTBR GPR CRS DS 0CL0064
                        Control registers. May be read but will not X
                        be written
PTBR GPR CR00 DS 1FL4
                        CR 00
PTBR GPR CR01 DS 1FL4
                        CR 01
PTBR GPR CR02 DS 1FL4
                        CR 02
PTBR GPR CR03 DS 1FL4
                        CR 03
PTBR_GPR_CR04 DS 1FL4
                        CR 04
PTBR_GPR_CR05 DS 1FL4
                        CR 05
PTBR GPR CR06 DS 1FL4
                        CR 06
PTBR GPR CR07 DS 1FL4
                        CR 07
PTBR GPR CR08 DS 1FL4
                        CR 08
PTBR GPR CR09 DS 1FL4
                        CR 09
PTBR GPR CR10 DS 1FL4
                        CR 10
PTBR GPR CR11 DS 1FL4
                        CR 11
PTBR GPR CR12 DS 1FL4
                        CR 12
PTBR_GPR_CR13 DS 1FL4
                        CR 13
PTBR_GPR_CR14 DS 1FL4
                        CR 14
PTBR GPR CR15 DS 1FL4
                        CR 15
PTBR GPR PSW DS OCLOOO8
                       PSW. May be read but only the rightmost 4
                        bytes (word 2) will be written
PTBR GPR PSW W1 DS 1CL0004 PSW word 1.
PTBR GPR PSW W2 DS 1CL0004 PSW word 2
PTBR GPR LEN EQU *-PTBR GPR
* **********************************
* * Structure for PT_Read_FPR and PT_Write_FPR.
* **********************
```

```
PTBR FPR DSECT
PTBR FPR CNTLFPR DS OBL2 Only used on write request
PTBR FPR CNTLFPR1 DS 0BL1
PTBR_FPR_WFPR0 EQU X'80' Write content of FPR 0
PTBR FPR WFPR1 EQU X'40' Write content of FPR 1
PTBR FPR WFPR2 EQU X'20' Write content of FPR 2
PTBR FPR WFPR3 EQU X'10' Write content of FPR 3
PTBR FPR WFPR4 EQU X'08' Write content of FPR 4
PTBR FPR WFPR5 EQU X'04' Write content of FPR 5
PTBR FPR WFPR6 EQU X'02' Write content of FPR 6
PTBR FPR WFPR7 EQU X'01' Write content of FPR 7
        ORG PTBR FPR CNTLFPR1+X'00000001'
PTBR FPR CNTLFPR2 DS 0BL1
PTBR FPR WFPR8 EQU X'80' Write content of FPR 8
PTBR FPR WFPR9 EQU X'40' Write content of FPR 9
PTBR FPR WFPR10 EQU X'20' Write content of FPR 10
PTBR FPR WFPR11 EQU X'10' Write content of FPR 11
PTBR FPR WFPR12 EQU X'08' Write content of FPR 12
PTBR FPR WFPR13 EQU X'04' Write content of FPR 13
PTBR FPR WFPR14 EQU X'02' Write content of FPR 14
PTBR FPR WFPR15 EQU X'01' Write content of FPR 15
        ORG PTBR FPR CNTLFPR+X'00000002'
PTBR FPR CNTLMISC DS OBL2 Only used on write request
PTBR FPR WFPC EQU X'80' Write content of FPC
        ORG PTBR FPR CNTLMISC+X'00000002'
              1CL0012 Reserved
        DS
PTBR FPR FPRS DS OCL0128 Floating point registers
PTBR FPR FPR00 DS 1CL0008 FPR 00
PTBR FPR FPR01 DS 1CL0008 FPR 01
PTBR FPR FPR02 DS 1CL0008 FPR 02
PTBR FPR FPR03 DS 1CL0008 FPR 03
PTBR FPR FPR04 DS 1CL0008 FPR 04
PTBR FPR FPR05 DS 1CL0008 FPR 05
PTBR FPR FPR06 DS 1CL0008 FPR 06
PTBR FPR FPR07 DS 1CL0008 FPR 07
PTBR_FPR_FPR08 DS 1CL0008 FPR 08
PTBR_FPR_FPR09 DS 1CL0008 FPR 09
PTBR FPR FPR10 DS 1CL0008 FPR 10
PTBR FPR FPR11 DS 1CL0008 FPR 11
PTBR FPR FPR12 DS 1CL0008 FPR 12
PTBR FPR FPR13 DS 1CL0008 FPR 13
PTBR FPR FPR14 DS 1CL0008 FPR 14
PTBR FPR FPR15 DS 1CL0008 FPR 15
PTBR FPR FPC DS 1CL0004 Floating Point Control Register
PTBR FPR LEN EQU *-PTBR FPR
* **********************************
* * Structure for PT Read GPRH PT Write GPRH.
* **********************************
PTBR GPRH DSECT
PTBR GPRH CNTLGPRH DS OBL2 Only used on write request
PTBR GPRH CNTLGPRH1 DS 0BL1
PTBR GPRH WGPRH0 EQU X'80' Write content of GPRH 0
PTBR GPRH WGPRH1 EQU X'40' Write content of GPRH 1
PTBR GPRH WGPRH2 EQU X'20' Write content of GPRH 2
PTBR GPRH WGPRH3 EQU X'10' Write content of GPRH 3
PTBR GPRH WGPRH4 EQU X'08' Write content of GPRH 4
PTBR GPRH WGPRH5 EQU X'04' Write content of GPRH 5
PTBR GPRH WGPRH6 EQU X'02' Write content of GPRH 6
PTBR GPRH WGPRH7 EQU X'01' Write content of GPRH 7
             PTBR_GPRH_CNTLGPRH1+X'00000001'
        ORG
PTBR GPRH CNTLGPRH2 DS 0BL1
PTBR GPRH WGPRH8 EQU X'80' Write content of GPRH 8
PTBR GPRH WGPRH9 EQU X'40' Write content of GPRH 9
PTBR GPRH WGPRH10 EQU X'20' Write content of GPRH10
```

```
PTBR GPRH WGPRH11 EQU X'10' Write content of GPRH11
PTBR GPRH WGPRH12 EQU X'08' Write content of GPRH12
PTBR GPRH WGPRH13 EQU X'04' Write content of GPRH13
PTBR_GPRH_WGPRH14 EQU X'02' Write content of GPRH14
PTBR GPRH WGPRH15 EQU X'01' Write content of GPRH15
       ORG PTBR GPRH CNTLGPRH+X'00000002'
PTBR GPRH CNTLMISC DS 1BL2 Only used on write request
       DS
           1CL0012 Reserved
PTBR GPRH GPRHS DS OCLO064 GP High registers.
PTBR_GPRH_GPRH00 DS 1FL4 GPRH 00
PTBR GPRH GPRH01 DS 1FL4 GPRH 01
PTBR GPRH GPRH02 DS 1FL4 GPRH 02
PTBR GPRH GPRH03 DS 1FL4 GPRH 03
PTBR GPRH GPRH04 DS 1FL4 GPRH 04
PTBR GPRH GPRH05 DS 1FL4 GPRH 05
PTBR GPRH_GPRH06 DS 1FL4 GPRH 06
PTBR GPRH GPRH07 DS 1FL4 GPRH 07
PTBR GPRH GPRH08 DS 1FL4 GPRH 08
PTBR_GPRH_GPRH09 DS 1FL4 GPRH 09
PTBR GPRH GPRH10 DS 1FL4 GPRH 10
PTBR GPRH GPRH11 DS 1FL4 GPRH 11
PTBR GPRH GPRH12 DS 1FL4 GPRH 12
PTBR GPRH GPRH13 DS 1FL4 GPRH 13
PTBR GPRH GPRH14 DS 1FL4 GPRH 14
PTBR GPRH GPRH15 DS 1FL4 GPRH 15
       DS
           1CL0008 Reserved
PTBR GPRH LEN EQU *-PTBR GPRH
* ***********************
* * Structure for PT_Read_Block and PT_Write_Block.
* ******************************
PTBR BLOCK DSECT
PTBR BLOCK AADDR DS 1AL4 address of area to read
PTBR_BLOCK_ALEN DS 1FL4 length of area to read
       DS 1CL0008 Reserved
PTBR BLOCK BUF DS OC
                      area to read into or write from. Must be at X
                      least PtBR Block ALen bytes large
PTBR BLOCK LEN EQU *-PTBR BLOCK
PTBR BLOCK64 DSECT
PTBR BLOCK AADDR64 DS AD address of area to read
PTBR BLOCK ALEN64 DS 1FL4 length of area to read
           1CL0004 Reserved
       DS
PTBR BLOCK BUF64 DS 0C
                      area to read into or write from. Must be at X
                      least PtBR Block ALen bytes large
PTBR BLOCK LEN64 EQU *-PTBR BLOCK64
* **********************
* * Structure for PT Read D and PT Write D.
* ***********************
PTBR D DSECT
                      Address of fullword of data
PTBR D WORDPTR DS 1AL4
PTBR D WORD DS 1FL4
                      fullword of data at specified address for a X
                      read request or the data to be written to the X
                      specified address for a write request
PTBR D LEN EQU *-PTBR D
PTBR D64 DSECT
PTBR D WORDPTR64 DS AD
                      Address of fullword of data
PTBR D WORD64 DS 1FL4
                      fullword of data at specified address for a
                      read request or the data to be written to the X
                      specified address for a write request
PTBR D LEN64 EQU *-PTBR D64
* **********************************
```

```
* * Structure for PT Read I and PT Write I.
* **********************************
PTBR I DSECT
PTBR I WORDPTR DS 1AL4 Address of fullword of program data
PTBR I WORD DS 1FL4
                      fullword of program data at specified address X
                      for a read request or the program data to be X
                      written to the specified address for a write X
                      request
PTBR I LEN EQU *-PTBR I
PTBR I64 DSECT
PTBR I WORDPTR64 DS AD
                      Address of fullword of program data
PTBR_I_WORD64 DS 1FL4
                      fullword of program data at specified address X
                      for a read request or the program data to be X
                      written to the specified address for a write X
                      request
PTBR I LEN64 EQU *-PTBR I64
* **********************
* * Structure for PT Read U.
* ***********************************
PTBR U DSECT
PTBR U NUMOFFSETS DS 1FL4 Number of entries in offset/control word
                                                               Χ
                      array
             1CL0004
                      Reserved
PTBR U OWARRAY DS OCLOOO8 Array of offsets and control words
PTBR U OFFSET DS 1FL4
                     Offset of fullword of control information
PTBR U WORD DS 1FL4
                      fullword of control information from user
                      area in the debugged process
PTBR U LEN EQU *-PTBR U
```

## **BPXYPTXL** — Map the parameter list for pthread\_create

AMODE 64 callers use "BPXYPTXL — Map the parameter pist for pthread\_create" on page 1110.

```
BPXYPTXL
** BPXYPTXL: Pthread Parameter List
** Used By: PTX
PTXL
                   DSECT ,
                              Parameter List returned by BPX1PTX
                  DS A
PTXLWORKAREAPTR
                             Pointer to User Work Area
                       Α
                              Pointer to User Attributes
PTXLATTRIBUTEPTR
                  DS
PTXLTHIDPTR
                  DS
                        Α
                              Pointer to Thread ID
PTXLSTATUSPTR
                  DS
                        Α
                             Pointer to Thread Run Status
                  EQU *-PTXL
PTXL#LENGTH
PTXLRS
                  DSECT ,
                              Thread Run Status
                        0F
                  DS
                DS OBL4 Thread Run Status Flags
PTXLRSFLAGS
                      В
PTXLRSFLAGS0
                DS
                             1st byte
PTXLRSREADY
                  EQU X'80' Thread is ready to run
                  DS
PTXLRSFLAGS1
                        В
                              2nd byte
PTXLRSFLAGS2
                  DS
                        В
                              3rd byte
                      В
PTXLRSFLAGS3
                  DS
                              4th byte
                  EQU *-PTXLRS
PTXLRS#LENGTH
** BPXYPTXL End
```

### BPXYRFIS — Map the register file interest structures

```
BPXYRFIS
** BPXYRFIS
```

```
* Register File Interest Structure
RFIS
                    DSECT ,
RFIS CMD
                                      CMD = REG OR UNREG
                    DS
RFIS FLAGS
                    DS
                          0H
                                      FLAGS
RFIS FLAGS1
                          XL1
                                      FLAGS Byte 1
                          X'80'
RFIS LOSTMSGS
                    EQU
                                       MSGSND HAS FAILED
                    DS
RFIS FLAGS2
                          XL1
                                       FLAGS Byte 2
RFIS_RFTOK
                    DS
                          CL8
                                      SYSTEM REGISTERED FILE TOKEN
                    DS
                          F
RFIS_QID
                                        IPC MSG QUEUE ID
                          F
RFIS TYPE
                    DS
                                        IPC MSG TYPE
RFIS UTOK
                    DS
                          CL8
                                        IPC MSG USER TOKEN
RFIS#LENGTH
                    EQU
                          *-RFIS Length of this structure
** RFIS CMD Values
RFIS#REG
                    EQU
                          1
RFIS#UNREG
                    EOU
                          2
  Registered File invalidate Message
                    DSECT ,
RFIM
RFIM TYPE
                                   IPC MSG TYPE, FROM RFIS TYPE
                    DS
RFIM TEXT
                          0CL12
                    DS
                                   IPC MSG TEXT:
RFIM UTOK
                    DS
                          CL8
                                   USER TOKEN, FROM RFIS UTOK
RFIM EVENT
                   DS
                          Н
                                     CHANGE EVENT
RFIM_FLAGS
                    DS
                          0H
                                     FLAGS
RFIM FLAGS1
                    DS
                          XL1
                                      FLAGS Byte 1
RFIM LOSTMSGS
                    EQU
                          X'80'
                                       MSGSND HAS FAILED
RFIM_FLAGS2
                                      FLAGS Byte 2
                    DS
                          XL1
RFIM#LENGTH
                    E0U
                          *-RFIM Length of this structure
** RFIM EVENT Values
RFIM#WRITE
                    EQU
                         1
                                    WRITE, TRUNC, OPEN(O TRUNC)
                    EQU
                          2
                                    ANY ATTR CHANGE, CHMOD, ETC.
RFIM#ATTR
RFIM#UNLINK
                    EQU
                          3
                                    ANY NAME UNLINKED
RFIM#RENAME
                    EQU
                          4
                                    ANY NAME RENAMED
                    EQU 5
RFIM#UNMOUNT
                                    CONTAINING FILE SYS UNMNTED
** BPXYRFIS End
```

#### BPXYRLIM — Map the rlimit, rusage, and timeval structures

AMODE 64 callers use "BPXYRLIM — Map the rlimit, rusage, and timeval structures" on page 1110.

```
BPXYRLIM
** BPXYRLIM: Rlimit, Timeval, and Rusage Structures
** Used By: setrlimit, getrlimit, and getrusage
                    DSECT ,
RLIMIT
                                  Rlimit structure
RLIM CUR DW
                    DS
                          0CL8
                                 Current limit (doubleword)
RLIM CUR HW
                    DS
                          F
                                  Current (soft) limit highword -
                                                                       Χ
                                    used only for RLIMIT FSIZE
                                                                       Χ
                                    and RLIMIT MEMLIMIT, it is
                                                                       χ
                                    ignored for all other resources
RLIM CUR
                    DS
                                  Current (soft) limit lowword
RLIM CUR LW
                    DS
                          F
                                  Current (soft) limit lowword
                    DS
RLIM MAX DW
                          0CL8
                                 Current limit (doubleword)
                    DS
                          F
RLIM_MAX_HW
                                  Current (hard) limit highword -
                                                                       χ
                                   used only for RLIMIT_FSIZE
                                                                       χ
                                    and RLIMIT MEMLIMIT, it is
                                                                       Χ
                                    ignored for all other resources
                    DS
RLIM MAX
                          0F
                                 Maximum (hard) limit lowword
                                 Maximum (hard) limit lowword
RLIM MAX LW
                         F
                    DS
RLIMIT#LENGTH
                    EQU *-RLIMIT Length of this DSECT
```

DSECT , TIMEVAL Timeval structure TMVL SEC DS Seconds TMVL USEC DS Microseconds TIMEVAL#LENGTH EQU \*-TIMEVAL Length of this DSECT RUSAGE DSECT , Rusage structure RU UTIME CL(TIMEVAL#LENGTH) User time used RU STIME CL(TIMEVAL#LENGTH) System time used RUSAGE#LENGTH EQU \*-RUSAGE Length of this DSECT \*\* BPXYRLIM End

#### **BPXYRMON** — Map resource monitor data

**BPXYRMON** \*\* BPXYRMON: Resource monitor data mapping \*\* Used By: RMG DSECT RMON RMONID DC C'RMON' Eye catcher RMONLENGTH DCA(RMON#LENGTH) Length of this structure Total Syscalls. RMONSYSCALLS DS This includes syscalls done internally by the kernel. It does not include all trivial syscalls. RMONCPUTIME DS Total CPU time spent in kernel (Hundredths of a second) DS 0CI 12 RMONOVFRRUN RMONOVRPROC DS Count of times the maximum number F of processes was exceeded. F RMONOVRUID DS Count of times the maximum number of active UIDs was exceeded. RMONOVRPRUID F Count of times the maximum number DS of processes per UID was exceeded. RMONLIMITS DS 0CL6 RMONMAXPROC DS Н Maximum number of processes DS RMONMAXUID Н Maximum number of active UIDs RMONMAXPRUID DS Н Maximum number of processes per UID RMONCURRENT DS 0CL6 RMONNUMPROC DS Н Current number of processes DS Current number of active UIDs RMONNUMUID Н DS Reserved Н 0CL16 RMONOVERRUNIPC DS RMONOVRIPCMSGNIDS DS Number of attempts to exceed maximum number of message queue RMONOVRIPCSEMNIDS DS F Number of attempts to exceed maximum number of semaphore RMONOVRIPCSHMNIDS DS F Number of attempts to exceed maximum number of shared memory RMONOVRIPCSHMSPGS DS F Number of attempts to exceed maximum number of shared memory pages for all segments RMONLIMITSIPC DS 0CL16 RMONMAXIPCMSGNIDS DS Maximum number of message queue RMONMAXIPCSEMNIDS DS F Maximum number of semaphore RMONMAXIPCSHMNIDS DS F Maximum number of shared memory F RMONMAXIPCSHMSPGS DS Maximum number of shared memory pages for all segments 0CL16 RMONCURRENTIPC DS RMONNUMIPCMSGNIDS DS F Current number of message queue RMONNUMIPCSEMNIDS DS F Current number of semaphore

| RMONNUMIPCSHMNIDS *         | DS  | F      | Current number of shared memory IDs                                                                                                 |
|-----------------------------|-----|--------|----------------------------------------------------------------------------------------------------|
| RMONNUMIPCSHMSPGS *         | DS  | F      | Current number of shared memory pages for all segments                                                                              |
| RMONOVRMMAPAREA  * *        | DS  | F      | Number of attempts to exceed maximum number of mmap storage pages                                                                   |
| RMONMAXMMAPAREA *           | DS  | F      | Maximum number of mmap storage pages                                                                                                |
| RMONNUMMMAPPAGES *          | DS  | F      | Current number of mmap storage pages (in use)                                                                                       |
| RMONMAXSHRPAGES  * *        | DS  | F      | Maximum number of shared storage<br>pages as specified by BPXPRMXX<br>parmlib statement MAXSHAREPAGES                               |
| RMONNUMSHRPAGES *           | DS  | F      | Current number of shared storage pages                                                                                              |
| RMONOVRSHRPAGES  * *        | DS  | F      | Number of attempts to exceed<br>maximum number of shared storage<br>pages                                                           |
| RMONMAXSHRLIBRGN  *  *      | DS  | F      | Maximum amount of storage available<br>for shared library region as<br>specified by parmlib statement<br>SHRLIBRGNSIZE in megabytes |
| RMONCURSHRLIBRGN *          | DS  | F      | Current amount of shared library storage allocated in megabytes                                                                     |
| RMONOVRSHRLIBRGN * *        | DS  | F      | Number of attempts to exceed maximum storage amount for shared library region                                                       |
| RMONMAXQUEUEDSIGS  *  *  *  | DS  | F      | Maximum amount of queued signals allowed per process as specified by parmlib statement MAXQUEUEDSIGS                                |
| RMONOVRQUEUEDSIGS *         | DS  | F      | Number of attempts to exceed maximum number of queued signals                                                                       |
| RMON#LENGTH ** BPXYRMON End | EQU | *-RMON | Length of RMON                                                                                                    |

### BPXYSECI — Map the output of BPX1IOC for the SECIGET request

```
BPXYSECI
** BPXYSECI: Socket Peer Security Identifiers
** Used By: IOC
                   DSECT ,
SECI
                   DS CL8
SECIUSERID
                                MVS User ID
                       F
F
SECIEUID
                   DS
                                Effective UID
SECIEGID
                   DS
                                Effective GID
                   EQU *-SECI Length of this area
SECI#LENGTH
** BPXYSECI End
```

### BPXYSECO — Map the input/output of BPX1IOC for the **SIOCSECENVR** request

```
BPXYSEC0
** BPXYSECO: Security Environment Object
** Used By: IOC
                    \mathsf{DSECT} ,
SEC0
SECO ARGUMENT
                    DS F
                               Input: SET / GET argument.
                   DS OCL14 GET Output: Security ENVR OBJECT:
SECO_ENVR_OBJECT
                 DS F
SECO OBJECTLEN
                               GET Output: ENVR Object length.
               DS F
DS A
SECO BUFFERLEN
                               GET Input/Output: Buffer Length.
SECO BUFFERADDR
                               GET Input/Output: Buffer Address.
```

```
SECO_BUFFERSP DS X
SECO_BUFFERKEY DS X
SECO#LENGTH EQU *-SECO
                                      GET Input/Output: Buffer SubPool.
                                       GET Input/Output: Buffer Key.
                       EQU *-SECO Length of this area
** BPXYSECO End
```

#### BPXYSECT — Map the output of BPX1IOC for the SECIGET T request

```
BPXYSECT
** BPXYSECT: Socket Peer Security Identifiers
** Used By: IOC
                      DSECT ,
SECT
                      DS CL8
                                   Process MVS User ID
SECTPUSERID
                   DS F Process Effective UID
DS F Process Effective GID
SECTPEUID
SECTPEGID
SECTPUSERIDLEN DS F Process MVS User ID
SECTTUSERID DS CL8 Task MVS User ID
                                 Process MVS User ID Length
SECTTUSERID
                   DS F
                                  Task Effective UID
SECTTEUID
                    DS F
DS F
                                  Task Effective GID
Task MVS User ID Length
SECTIFGID
SECTTUSERIDLEN
                    DS
                     EQU *-SECT Length of this area
SECT#LENGTH
** BPXYSECT End
```

#### **BPXYSEEK** — Constants for Iseek

BPXYSEEK is composed only of EQUates. DSECT= is allowed but ignored.

```
BPXYSEEK
** BPXYSEEK: Lseek constant definitions
** Used By: LSK
                   EQU 0 Set file offset to offset
SEEK SET
SEEK CUR
                 EQU 1 Set file offset to current + offset
                EQU 2 Set file offset to EOF + offset
SEEK END
** BPXYSEEK End
```

### **BPXYSEL** — Map the select options

BPXYSEL contains the read, write and exception options for the select system call.

```
BPXYSEL
** BPXYSEL: Select Options
** Used By: SEL
                     DSECT ,
SFL
SELBEGIN
                    DS 0F
SELBITS DS 0XL4
SELPOLLFLAGS DS XL2
                                    Flag Bits.8F FF FF Reserved
                                    Select flags / Poll (r)events
*-----
* Select flags
SELFLAGS ORG SELPOLLFLAGS DS XL1
           EQU X'80' Never use this bit
EQU X'40' Descriptor ready for read.
EQU X'20' Descriptor ready for write.
EQU X'10' Descriptor ready for exception.
DS XL1 Available byte
SELREAD
SELWRITE
SELXCEPT
* Poll Events/Returned Events
SELPOLLEVENTS ORG SELPOLLFLAGS
                    DS XL2 Mapped by PollEvents(BPXYPOLL)
SELPOLLREVENTS
                     ORG SELPOLLFLAGS
                     DS
                           XL2
                                 Mapped by PollRevents(BPXYPOLL)
```

```
DS
                                          XL1
                                                       Available byte
                                 DS
                                          XL1
                                                       Reserved for internal use
      Constants
                                EQU *-SEL Length of SEL
SEL#LENGTH
                             EQU 64

EQU 64

Bit Forward Order by word

EQU 3

EQU 3

EQU 4

EQU 3

EQU 4

EQU 5

EQU 5

EQU 6

EQU 6

EQU 6

EQU 6

EQU 7

EQU 8

Foll Cancel function

EQU 9

Bit Backward Order by word

EQU 1

EQU 3

TYPES (Read Write Except)

EQU 32

EQU 32

EQU 16

EQU 32

EQU 16
                                EQU 1
SEL#QUERY
                                                      Query function
SEL#CANCEL
SEL#BATSELQ
SEL#BATSELC
                                                      Batch-Select Cancel function
SEL#POLLQUERY
SEL#BATPOLLQ
SEL#BATPOLLC
SEL#POLLCANCEL
SEL#BITSBACKWARD
SEL#BITSFORWARD
SEL#TYPES
SEL#RBIT
SEL#WBIT
SEL#XBIT
** BPXYSEL End
```

#### **BPXYSELT** — Map the timeout value for the select syscall

AMODE 64 callers use "BPXYSELT — Map the timeout value for the select syscall" on page 1111.

```
BPXYSELT
** BPXYSELT: Select Time Structure
** Used By: Select Syscall
SELT
                 DSECT ,
SELTBEGIN
                DS 0D
*----31-bit format
TV SEC
                       F'0'
                 DS
                             Seconds
                 DS
TV USEC
                      F'0'
                            Microseconds
Constants
SELT#LENGTH
                 EQU *-SELT Length of SELT
** BPXYSELT End
```

#### BPXYSEM — Map interprocess communication semaphores

DSECTs (SEMID\_DS, SEM\_ARRAY and SEM\_BUF\_ELE) will be generated with either DSECT=NO or DSECT=YES. If DSECT=NO is specified, you may need an additional DSECT / CSECT statement to return to the current DSECT or CSECT.

AMODE 64 callers use "BPXYSEM — Map interprocess communication semaphores" on page 1111.

```
BPXYSEM
** BPXYSEM: Interprocess Communications Permission
** Used By: XSO, XSC
                   DSECT ,
SEMID DS
                                semctl structure
                         CL(IPC#LENGTH) Mapped by BPXYIPCP
SEM PERM
                   DS
SEM_NSEMS
                       H number of semaphores in set
                   DS
                   DS H
                               spacer
SEM OTIME
                   DS FL4
                               last semop() time
                       FL4
SEM CTIME
                   DS
                               last time changed by semctl()
                   EQU *-SEMID DS Length of this DSECT
SEM#LENGTH
* SETVAL - a one element array for Semaphore_Number
* SETALL, GETALL - an array with Number_of_Semaphore elements
SEM ARRAY
                   DSECT ,
                                SETALL, GETALL, SETVAL
```

```
SEM ARRAY VAL
                    DS
                          FL2
                                 semaphore value
                    DSECT ,
SEM BUF ELE
                                 sembuf element - semop
SEM NUM
                    DS
                          FL2
                                 semaphore number (0 to n-1)
SEM OP
                    DS
                          FL2
                                 semaphore operation
SEM FLG
                    DS
                                 operation flags
                          Н
SEM#BUFLEN
                    EQU
                          *-SEM BUF ELE
* Flag bits - semop (also IPC NOWAIT
SEM UNDO
                    EQU 2
                                 Set up adjust on exit entry.
* Control Commands - (also IPC_RMID, IPC_SET, IPC_STAT):
SEM GETVAL
                    EQU 21
                                 Get the current semaphore value
SEM SETVAL
                    EQU
                          22
                                 Change the semaphore value
                    EQU 23
SEM GETPID
                                 Get PID of last process to alter sem
SEM GETNCNT
                    EQU 24
                                 Get count of tasks waiting for val>0
SEM GETZCNT
                    EQU
                        25
                                 Get count of tasks waiting for val=0
                    EQU
                         26
SEM GETALL
                                 Get the current semaphore values
SEM SETALL
                    EQU
                         27
                                 Change the semaphore values
* Maximum and minimum values
SEM#MAX VAL
                   FOU
                         32767 Maximum sem val (min = 0)
SEM#MAX ADJ
                    EQU
                          16383 Maximum sem_adj (min = -MAX)
** BPXYSEM End
```

#### **BPXYSFDL** — Map the server file descriptor list structure

The mapping macro only provides enough space for one file descriptor; follow the invocation with up to 63 additional words.

```
BPXYSFDL
** BPXYSFDL: Dile descriptor List
** Used By: SPW
            DSECT ,
SFDLHEADER DS OCL8
SFDLCOUNT
            DS F
                       Number of entries in this file descriptor list
SFDLFLAGS
            DS F
                      Flags
SFDLCLOSE
            EQU X'80' All files to be closed (Bit 0 of SFDLFLAGS)
SFDLDESC
            DS F
                       First FD(follow by COUNT-1 additional FDs)
                      Maximum value for SFDLCOUNT
SFDLMAXCOUNT EQU 64
SFDL LEN
            EQU *-SFDL
** BPXYSFDL End
```

### **BPXYSFPL** — Map the send\_file parameter list

AMODE 64 callers use "BPXYSFPL — Map the send\_file parameter list" on page 1112.

```
BPXYSFPL
** BPXYSFPL: SFPL system call structure
** Used By: BPX1SF
                    DSECT ,
SFPL
SFS0CKETDES
                     DS
                          F
                                     Socket Descriptor
SFHEADERLEN
                    DS
                          F
                                    Header Length
                    DS
                          0F
SFHEADERVPTR
                    DS
                          F
SFHEADERALET
                                    Header Alet
SFHEADERPTR
                    DS
                          F
                                    31-bit Header Ptr
SFFILEDES
                    DS
                          F
                                    File Descriptor
                    DS
                         0F
SFFILEBYTESDW
                                    Bytes to send Double Word (-1=all)
                    DS
                          F
                                     High Word
SFFILEBYTESH
SFFILEBYTESL
                    DS
                          F
                                     Low Word
                          0F
SFFILEOFFSETDW
                    DS
                                    Offset Double Word
SFFILEOFFSETH
                    DS
                          F
                                     High Word
SFFILEOFFSETL
                    DS
                          F
                                     Low Word
                                    File Size Double Word
SFFILESIZEDW
                    DS
                          0F
                    DS
                          F
                                     High Word
SFFILESIZEH
SFFILESIZEL
                                     Low Word
SFTRAILERLEN
                    DS
                                    Trailer Length
```

```
SFTRAILERVPTR
SFTRAILERALET
                   DS
                        F
                                  Trailer Alet
                        F
                                  31-bit Trailer Ptr
SFTRAILERPTR
                   DS
                   DS
                        0F
                                  Bytes Sent Double Word
SFBYTESSENTDW
SFBYTESSENTH
                  DS
                        F
                                  High Word
                         F
SFBYTESSENTL
                  DS
                                  Low Word
                  DS
                        0XL4
SFFLAGS
                                  Control Flags
SFPLVERSION
                 DS
                        XL1
                                  Version
SFFLAGBYTE2
                  DS
                        XL1
                                  Reserved
                   DS
SFFLAGBYTE3
                        XL1
                                  Reserved
SFFLAGBYTE4
                   DS
                         XL1
                                  Flags
SF CLOSE
                   EQU
                        2
                                  Close Socket Descriptor
SF REUSE
                                  Reuse Socket Descriptor
                   EQU
                        1
SFRESERVE
                   DS
                         CL12
                                  Reserved
SFPLEND
                   EQU
SFPL#LENGTH
                   EOU SFPLEND-SFPL
  Constants
** BPXYSFPL End
```

### BPXYSHM—Map interprocess communication shared memory segments

AMODE 64 callers use "BPXYSHM—Map interprocess communication shared memory segments" on page 1113.

```
BPXYSHM
** BPXYSHM: Interprocess Communications Permission
** Used By: XMC
SHMID DS
                       DSECT ,
                                      SHMID DS - shmctl structure
                     DS CL(IPC#LENGTH) Mapped by BPXYIPC
SHM PERM
                    DS F size of segment in bytes
DS F process ID of last operat
DS F process ID of creator
DS F number of current attache
DS F time of last shmat
SHM_SEGSZ
SHM LPID
                                      process ID of last operation
SHM CPID
SHM NATTCH
                                      number of current attaches
SHM_ATIME
                     DS F
                                      time of last shmdt
SHM DTIME
                      DS F
                                      time of last change shmget/shmctl
SHM CTIME
* Mode bits (mapped over S_TYPE in BPXYMODE):
                 EQU 1
SHM RDONLY
                                      Attach read-only (else read-write)
SHM RND
                       EQU 2
                                      Round attach address to SHMLBA
                       EQU 4096 Rounding boundary
EQU *-SHMID_DS Length of this DSECT
SHMLBA
SHM#LENGTH
** BPXYSHM End
```

# **BPXYSIGH** — Signal constants

BPXYSIGH is composed of only EQUates. DSECT= is allowed but ignored.

```
BPXYSIGH
** BPXYSIGH: Component signal definition
** Used By: KIL SIA SPM
************************
* Signals with default action ABNORMAL TERMINATION
         EQU 1
EQU 2
SIGHUP#
                  Hangup detected on controlling terminal
                Interactive attention
SIGINT#
         EOU 3 Abnormal termination
SIGABRT#
         EQU 4 Detection of an incorrect hardware instruction
SIGILL#
SIGPOLL#
         EQU 5 Pollable event
SIGURG#
         EQU 6 High bandwidth data is available at a socket
```

```
SIGFPE#
          E0U 8
                   Erroneous arithmetic operation, such as division
                   by zero of an operation resulting in overflow
          EQU 9
SIGKILL#
                  Termination (cannot be caught or ignored)
          EQU 10
SIGBUS#
                   Bus error
SIGSEGV#
          EOU 11
                   Detection of an incorrect memory reference
SIGSYS#
          EQU 12
                   Bad System Call
SIGPIPE#
         EQU 13
                   Write on a pipe with no readers
         EQU 14
SIGALRM#
                  Timeout
SIGTERM#
         EQU 15
                  Termination
SIGUSR1#
         EQU 16
                   Reserved as application-defined signal 1
SIGUSR2#
          EQU 17
                   Reserved as application-defined signal 2
         EQU 18
SIGABND#
                   Abend
         EQU 24
SIGQUIT#
                   Interactive termination
SIGTRAP#
         EQU 26
                  Trap used by the ptrace call
         EQU 29
                  CPU time limit exceeded
SIGXCPU#
SIGXFSZ#
         EQU 30 File size limit exceeded
SIGVTALRM# EQU 31
                  Virtual timer expired
SIGPROF# EQU 32
                  Profiling timer expired
SIGDANGER# EQU 33
                  Shutdown Imminent
* Signals with default action of CONTINUE
* Signals with default action IGNORE THE SIGNAL
SIGNULL# EQU 0 Null - no signal sent
SIGCHLD#
         EOU 20
                  Child process terminated or stopped
                  Completion of input or output
SIGIO#
         EQU 23
SIGIOER# EQU 27
                 Input or Output Error
SIGWINCH# EQU 28
                  Change size of window
SIGTRACE# EQU 37
                  Trace the target process
SIGDUMP#
         EOU 39
                  Take a SYSMDUMP
* Signals with default action STOP
SIGSTOP#
         EQU 7
                  Stop (cannot be caught or ignored)
SIGTTIN#
                  Read from a control terminal attempted by a
         EQU 21
                  member of a background process group
         EQU 22
SIGTTOU#
                   Write from a control terminal attempted by a
                   member of a background process group
SIGTSTP# EQU 25
                  Interactive stop
SIGTHSTOP# EQU 34
                   Thread stop (cannot be caught or blocked or
                   ignored)
* Signals with default action CONTINUE IF IT IS CURRENTLY STOPPED,
                           OTHERWISE IGNORE THE SIGNAL
SIGCONT# EQU 19
                  Continue if stopped
SIGTHCONT# EQU 35 Thread continue (cannot be caught or blocked or
                  ignored)
**********************
** Equates that define sa handler values on Sigaction()
***********************
** Constants that define sa flags values on Sigaction()
********************
SA FLAGS DFT# EQU X'00000000' Default sa flags
SA NOCLDSTOP# EQU X'80000000' No SIGCHLD when children stop
SA OLD STYLE# EQU X'40000000' Old style signal() function
SA_ONSTACK# EQU X'20000000' Deliver on alternate stack SA_RESETHAND# EQU X'10000000' Reset action on delivery SA_RESTART# EQU X'08000000' Restart interruptible funcs
             EQU X'04000000' Pass siginfo to catcher
SA SIGINFO#
SA NOCLDWAIT# EQU X'02000000' Don't create zombie on exit
             EQU X'01000000' Don't block signal on delivery
SA NODEFER#
             EQU X'00000001' Act as though sa_handler contained
SA IGNORE#
                            SIG IGN#
***********************
** Constants that define how parameter on sigprocmask()
******************
SIG BLOCK# EQU 0 Block signals set on in New signal mask
SIG UNBLOCK#
              EQU
                    1 Unblock signals set on in New signal mask
              EQU
                    2 Set signal mask to New signal mask
SIG SETMASK#
```

```
***********************
** Constants that define the lower two bytes of the Signal Options *
** on the BPX1KIL and BPX1PTK syscalls. If a signal generated with *
** one or more of these flags is handled by the Signal Interface
** Routine, the flags will appear in the PpsdKilOpts field upon
** delivery of said signal.
** When the lower two bytes contain x'1000' (SIG CONSCANCEL#) the
** upper two bytes will contain the SIGCNCL type qualifier
***********************
SIG_FLAGS_DFT# EQU X'0000' Default options
SIG PTRACEBYPASS# EQU X'8000' Bypass ptrace processing
                EQU X'4000' z/OS UNIX kernel set si_code
SIG KERNSICODE#
                EQU X'2000' Application set si code
SIG APPLSICODE#
SIG CONSCANCEL# EQU X'1000' Console (MODIFY) cancel thread
** Constants that define si codes which are passed in the upper two *
** bytes of the Signal Options on the BPX1KIL and BPX1PTK syscalls *
** If a signal generated with a si code is handled by the Signal *
** Interface Routine the si code will appear in the PpsdKilData
** field upon delivery of said signal.
***********************
             EQU 11 Illegal opcode
ILL ILLOPC#
ILL ILLOPN#
             EQU 12 Illegal operand
             EQU 13 Illegal addressing mode
ILL ILLADR#
ILL ILLTRP#
             EQU 14 Illegal trap
ILL_PRVOPC#
             EQU 15 Privileged opcode
ILL_PRVREG#
             EQU 16 Privileged register
                  17 Coprocessor error
ILL_COPROC#
             E0U
                  18 Internal stack error
19 Execute exception
ILL BADSTK#
             EQU
ILL EXECUTE#
             EQU
             EQU 20 Specification exception
ILL ILLSPEC#
*************************
FPE INTDIV#
             EQU 31 Integer divide by zero
FPE INTOVF#
             EQU 32 Integer overflow
FPE FLTDIV#
             EQU 33 Floating point divide by zero
FPE_FLTOVF#
             EQU 34 Floating point overflow
                  35 Floating point underflow
FPE_FLTUND#
             EQU
FPE_FLTRES#
             EQU
                  36 Floating point inexact result
FPE FLTINV#
             EQU
                   37 Invalid floating point operation
FPE FLTSUB#
                  38 Subscript out of range
             EQU
FPE FLTSIG#
             EQU 39 Floating point significance exception
             EQU 40 Decimal data exception
FPE DECDATA#
FPE DECDIV#
             EQU 41 Decimal divide by zero
             EQU 42 Decimal overflow
FPE DECOVF#
             EQU 43 Undetermined exception
FPE UNKWN#
***********************
SEGV MAPERR#
             EQU 51 Address not mapped to object
             EQU 52 Invalid permissions for mapped object
SEGV ACCERR#
SEGV_PROTECT#
             EQU 53 Invalid key access
SEGV ADDRESS# EQU 54 Invalid address
*************************
BUS ADRALN#
             EQU 71 Invalid address alignment
BUS_ADRERR# EQU 72 Non-existent physical address BUS_OBJERR# EQU 73 Object specific hardware error
             EQU 72 Non-existent physical address
***********************
TRAP_BRKPT# EQU 91 Process breakpoint TRAP_TRACE# EQU 92 Process trace trap
************************
CLD EXITED# EQU 101 Child has exited
CLD KILLED#
             EQU 102 Child was killed
CLD DUMPED#
             EQU 103 Child was terminated abnormally
CLD TRAPPED#
             EQU 104 Traced child has trapped
             EQU 105 Child has stopped
CLD_STOPPED#
CLD CONTINUED# EQU 106 Stopped child was continued
*************************
POLL IN#
             EQU 111 Data input available
             EQU 112 Output buffers available
POLL OUT#
```

```
POLL_MSG# EQU 113 Input message available
POLL_ERR# EQU 114 I/O error
POLL_PRI# EQU 115 High priority input available
POLL_HUP# EQU 116 Device disconnected
*****************
ABND REAL# EQU 170 Abend Real
***********************
SI_ASYNCIO# EQU 175 Completion of an asynchronous I/O SI_QUEUE# EQU 176 Signal sent by sigqueue()
*********************
** Equate for BPX1STW (sigtimedwait) syscall that when specified
** for the "Seconds" parameter indicates not to timeout while
** waiting for signal(s).
***********************
SIG#NO TIMEOUT EQU X'7FFFFFFF'
** BPXYSIGH End
```

#### BPXYSINF — Map SIGINFO\_T structure

DSECT (SIGINFO T) will be generated with either DSECT=NO or DSECT=YES. If DSECT=NO is specified, you may need an additional DSECT / CSECT statement to return to the current DSECT or CSECT.

AMODE 64 callers use "BPXYSINF — Map SIGINFO\_T structure" on page 1113.

```
BPXYSINF
** BPXYSINF: siginfo t Structure
** Used By: waitid
SIGINFO T
                              DSECT ,
                                                Siginfo t structure
                       DS F signal number
DS F error number
DS F signal code
DS F sending process ID
DS F real user ID of sending process
DS A address of faulting instruction
DS F exit value or signal
DS F band event for SIGPOLL
DS F signal value
                             DS F signal number
SI SIGNO
SI ERRNO
SI CODE
SI PID
SI_UID
SI_ADDR
SI STATUS
SI BAND
                                               signal value
SI VALUE
SIGINFO#LENGTH
                          EQU *-SIGINFO T Length of this DSECT
** BPXYSINF End
```

### BPXYSMC — Map shared mutex/condvar declares and constants

BPXYSMC maps declares and constants for shared mutex/condvar support **BPXYSMC** 

```
* **********************************
* * Define equates for FcnCode parameter
* ************************
SMC_WAIT EQU 1 Wait function request
SMC_POST EQU 2 Post function request
SMC_INIT EQU 4 Initialization function request
SMC_DESTROY EQU 8 Destroy function request
SMC_POSTALL EQU 16 Postall function request
SMC SETUPTOWAIT EQU 32 SetupToWait function request
SMC CANCELSETUPTOWAIT EQU 64 CancelSetupToWait function request
* ***********************
* * Mapping for FcnFlags parameter
* ************************************
```

```
SMC FCNFLAGS DSECT
SMC FCNFLAGSB1 DS 0BL1
SMC MUTEX EQU X'80'
SMC_CONDVAR EQU X'40'
SMC TIMEDWAIT EQU X'20'
SMC_OUTSIDEWAIT EQU X'10'
        ORG SMC FCNFLAGSB1+X'00000001'
SMC FCNFLAGSB2 DS 1BL1
SMC_FCNFLAGSB3 DS 1BL1
SMC_FCNFLAGSB4 DS 1BL1
SMC FCNFLAGS LEN EQU *-SMC FCNFLAGS
* *********************************
* * Mapping for Time Structure pointed to by TimeStrucAddr parameter *
SMCT
      DSECT
SMCTSECS DS 1FL4
                       The time to wait for the condition variable
                       expressed in seconds. Seconds can be any
                       value greater or equal to 0 or less than or
                                                                   χ
                       equal to 4,294,967,295.
SMCTNANOSECS DS 1FL4
                       The time in nanoseconds to be added to
                       SmctSecs to wait for condition variable.
                       Nanoseconds can be any value greater than or X
                       equal to 0 and less than 1,000,000,000.
SMCT_LEN EQU *-SMCT
```

## **BPXYSOCK** — Map SOCKADDR structure and constants

BPXYSOCK maps the SOCKADDR structure for socket, accept, bind, sendto, recvfrom, getsockname, and getpeername.

```
BPXYSOCK
** BPXYSOCK: z/OS UNIX Socket Address Structure
** Used By: Sockets PFS
********************
SOCKADDR
                DSECT ,
      AGO .C411
      ANOP ,
.B411
SOCKADDR
                     0F
     ANOP ,
.C411
SOCKBEGIN
                     0F
SOCK LEN
                DS
                     Χ
                             Address Length - Length of
                             either SOCK SIN (for AF INET
                             sockets) or of the name supplied**
                             in SOCK SUN NAME (for AF UNIX
                             sockets)
SOCK FAMILY
                DS
                             Address Family
                DS
SOCK DATA
                             Protocol specific area
                EQU *-SOCKADDR Constant - Fixed length of SOCK
SOCK#LEN
************************
  AF Inet Socket Address Structure
***********************
                ORG SOCK DATA Start of AF Inet unique area
SOCK SIN
                DS
                   0C
SOCK SIN PORT
                DS H
                             Port number used by the appl
```

```
SOCK_SIN_ADDR DS CL4
DS CL8
                                 INET address (netid)
                                  Reserved area not used
SOCK SIN#LEN
                  EQU *-SOCK_SIN Constant - Fixed length of
                                  AF Inet unique area
*******************
   AF UNIX Socket Address Structure
********************
                  ORG SOCK_DATA Start of AF_Unix unique area
                  DS OC
SOCK SUN NAME
                  DS CL108
                                  Path name of the socket @POC
                                  Length 108 matchs RS/6000@POA
SOCK SUN#LEN EQU *-SOCK SUN Constant - Fixed length of
                                  AF Unix unique area
*************************
  AF Inet6 Socket Address Structure
*******************
                  ORG SOCK_DATA Start of AF_Inet6 area
                  DS OC DS H
SOCK SIN6
                                                            @PBA
SOCK_SIN6_PORT
                                 Port number used by the appl @PBA
SOCK_SIN6_FLOWINFO DS CL4
                               FLOW INFORMATION
                                                            @PRA
SOCK SING ADDR DS CL16
                                INET address (netid)
SOCK_SIN6_SCOPE_ID DS CL4
                                 SCOPE ID
                                                            @PBA
                                                            @PBA
SOCK SIN6#LEN
               EQU *-SOCK SIN6 Length of AF INET6 area
***********************
   Equates for Address Families
*************************
               EQU 0 Unspecified
EQU 1 Unix Domain
EQU 2 Internetwork: UDP TCP
EQU 3 Arpanet imp addresses
EQU 4 pup protocols: BSP
EQU 5 mit CHAOS protocols
EQU 6 XEROX NS protocols
EQU 7 nbs protocols
EQU 7 nbs protocols
EQU 8 European computer man.
EQU 9 datakit protocols
EQU 10 CCITT protocols: X.25
FOU 11 IRM SNA
AF UNSPEC
AF UNIX
AF INET
AF_IMPLINK
AF_PUP
AF_CHAOS
AF NS
AF NBS
AF ECMA
AF DATAKIT
AF CCITT
               EQU 11
EQU 12
AF_SNA
                                IBM SNA
AF_DECNET
                                 DECNet
                  EQU 13
EQU 14
AF_DLI
                                 Direct data link interface
AF LAT
                                 LAT
                                NSC hyperchannel
AF HYLINK
                EQU 15
                EQU 16
AF APPLETALK
                                 Apple Talk
AF IUCV
                 EQU 17
                                 IBM IUCV
AF ESCON
                EQU 18
                                ESCON UDP
                                                          @D4A
AF INET6
                EQU 19
                                 IPv6
                                                          @P8A
                  EQU 20
AF_ROUTE
                                  Routing Sockets
                                                          @P8A
AF_MAX
                  EQU 21
                                                          @P8C
***********************
* Equates for protocol
                                                          @P2A
```

```
************************
                            DEFAULT PROTOCOL
IPPROTO IP
             EQU 6
               EQU 0
IPPROTO TCP
                            TCP
IPPROTO UDP
              EQU 17
                            USER DATAGRAM
IPPROTO_IPV6 EQU 41
IPPROTO_ICMPV6 EQU 58
                            IPv6
                                                 @PBA
                            IPv6 ICMP
                                                 @D9A
IPPROTO_HOPOPTS
               EQU 0
                                                 @DAA
IPPROTO ROUTING
               EQU 43
                                                 @DAA
IPPROTO FRAGMENT
               EQU 44
                                                 @DAA
IPPROTO ESP
               EQU 50
                                                 @DAA
IPPROTO AH
               EQU 51
                                                 @DAA
IPPROTO NONE
               EQU 59
                                                 @DAA
              EQU 60
IPPROTO DSTOPTS
                                                 @DAA
************************
  Equates for setpeer options
************************
SOCK#SO_SET
               DC X'00000200'
@04A
SOCK#SO_UNSET_EQU EQU X'00000400'
                                             @04A
  Equates for socket types
SOCK# STREAM
              E0U 1
SOCK# DGRAM
              EQU 2
SOCK#_RAW
              EQU 3
SOCK#_RDM
               EQU 4
SOCK# SEQPACKET
               EQU 5
*************************
  Equates for Dimension (socket/socketpair syscall)
************************
SOCK#DIM SOCKET
               EQU 1
SOCK#DIM SOCKETPAIR EQU 2
                                                 @02A
SOCK#DIM SOCKETWAFFINITY
                   EQU 3
SOCK#DIM_SOCKETPAIRWAFFINITY EQU 4
                                                 @02A
  Equates for getname option
SOCK#GNMOPTGETPEERNAME EQU 1
SOCK#GNMOPTGETSOCKNAME EQU 2
  Equates for sockopt
SOCK#OPTOPTGETSOCKOPT
                  EQU 1
                  EQU 2
SOCK#OPTOPTSETSOCKOPT
```

```
SOCK#OPTOPTSETIBMSOCKOPT EQU 3
                                                              @D5A
  **********************
   Equates for Shutdown options
************************
SOCK#SHUTDOWNREAD EQU 0
SOCK#SHUTDOWNWRITE EQU 1
SOCK#SHUTDOWNROTH
   Equate for Level Number for socket options
************************
SOCK#SOL SOCKET DC X'0000FFFF'
SOCK#SOL SOCKET EQU EQU X'0000FFFF'
                                                        @04A
   Equate for InAddrAny for bind requests
INADDR_ANY DC X'00000000' EQU X'00000000'
                                                        004A
*
INADDR LOOPBACK DC X'7F000001'
                                                              @PBA
INADDR LOOPBACK EQU EQU X'7F000001'
@PBA
                                                              @PBA
                                                              @D9A
                                                              @D9A
************************
   Equates for Socket options
***********************

        SOCK#S0_DEBUG
        DC
        X'00000001'

        SOCK#S0_ACCEPTCONN
        DC
        X'00000002'

        SOCK#S0_REUSEADDR
        DC
        X'000000004'

SOCK#SO_REUSEADDR DC X'00000004'
SOCK#SO_KEEPALIVE DC X'00000008'
SOCK#SO_DONTROUTE DC X'00000010'
SOCK#SO_BROADCAST DC X'00000020'
SOCK#SO USELOOPBACK DC X'00000040'
SOCK#SO_LINGER DC X'00000080'
                      X'00000100'
                   DC
SOCK#SO OOBINLINE
                                       To match socket.h
SOCK#SO REUSEPORT
                  EOU
                        X'00000200'
SOCK#SO REUSEPORT2 EQU
                        X'00000007'
                                       As implemented in TCPIP @DHA
SOCK#SO_SNDBUF
SOCK#SO_RCVBUF
                   DC
                        X'00001001'
                   DC X'00001002'
SOCK#SO SNDLOWAT DC X'00001003'
SOCK#SO RCVLOWAT DC X'00001004'
SOCK#SO_SNDTIMEO DC X'00001005'
SOCK#SO_RCVTIMEO DC X'00001006'
SOCK#SO_ERROR
                   DC X'00001007'
SOCK#SO TYPE
* Non-standard sockopts
```

```
SO PROPAGATEID
                    DC
                        X'00004000'
                                                              @D7A
SO CLUSTERCONNTYPE
                    DC
                        X'00004001'
                                                              @P8A
SO SECINFO
                                                                 @D9A
                    DC
                        X'00004002'
SO RECVUSERNAME
                    EOU X'00004003'
                                                              @DHA
                                                          @04A
  EQUated Versions
                                                          @04A
                                                          @04A
SOCK#SO DEBUG EQU
                       EQU X'00000001'
                                                          @04A
SOCK#SO_ACCEPTCONN_EQU EQU X'00000002'
                                                          @04A
SOCK#SO REUSEADDR EQU
                      EQU X'00000004'
                                                          @04A
SOCK#SO KEEPALIVE EQU
                      EQU X'00000008'
                                                          @04A
SOCK#SO DONTROUTE EQU
                       EQU X'00000010'
                                                          @04A
SOCK#SO BROADCAST EQU
                       EQU
                           X'00000020'
                                                          @04A
SOCK#SO USELOOPBACK EQU EQU X'00000040'
                                                          @04A
SOCK#SO LINGER EQU
                       EQU X'00000080'
                                                          @04A
SOCK#SO OOBINLINE EQU
                      EQU X'00000100'
                                                          @04A
SOCK#SO SNDBUF EQU
                       EOU X'00001001'
                                                          @04A
SOCK#SO_RCVBUF_EQU
                       EQU X'00001002'
                                                          @04A
SOCK#SO_SNDLOWAT_EQU
SOCK#SO_RCVLOWAT_EQU
                       EQU X'00001003'
                                                          @04A
                       EQU X'00001004'
                                                          @04A
SOCK#SO_SNDTIMEO_EQU
                      EQU X'00001005'
                                                          004A
SOCK#SO RCVTIMEO EQU
                       EQU X'00001006'
                                                          004A
SOCK#SO ERROR EQU
                       EQU X'00001007'
                                                          @04A
SOCK#SO TYPE EQU
                       EQU X'00001008'
                                                          @04A
SO PROPAGATEID EQU
                       EQU X'00004000'
                                                          @04A
SO_CLUSTERCONNTYPE_EQU EQU X'00004001'
                                                          004A
SO SECINFO EQU
                      EOU X'00004002'
                                                          @04A
* SO CLUSTERCONNTYPE Output Values
SO CLUSTERCONNTYPE NOCONN
                                EOU
                                    0
                                                             @P8A
SO CLUSTERCONNTYPE NONE
                                                             @P8A
                                EQU
                                    1
SO CLUSTERCONNTYPE SAME CLUSTER EQU
                                    2
                                                              @P8A
SO CLUSTERCONNTYPE SAME IMAGE
                               EQU
                                    4
                                                             @P8A
SO_CLUSTERCONNTYPE_INTERNAL
                               EQU
                                    8
                                                             @P8A
* IPPROTO IP Options
IP TOS
                         EQU 2
                                                          @P9C@D6A
IP MULTICAST TTL
                         EQU 3
                                                              @D6A
IP MULTICAST LOOP
                         EQU 4
                                                              @D6A
IP ADD MEMBERSHIP
                         EQU 5
                                                              @D6A
IP DROP MEMBERSHIP
                         EQU 6
                                                              @D6A
IP_MULTICAST IF
                                                          @P9C@D6A
                         EQU 7
IP DEFAULT MULTICAST TTL EQU 1
                                                              @D6A
IP DEFAULT MULTICAST LOOP EQU 1
                                                              @D6A
IP MAX MEMBERSHIPS
                         EQU 20
                                                              @D6A
IP BLOCK SOURCE
                         EQU 10
                                                              @DEA
IP UNBLOCK SOURCE
                         EQU 11
                                                              @DEA
IP ADD SOURCE MEMBERSHIP EQU 12
                                                              @DEA
IP_DROP_SOURCE_MEMBERSHIP EQU 13
                                                             @DEA
********************
    Multicast Source Filter Structures from RFC 3678
AIF ('&DSECT' EQ 'NO').B425
                                                                @DEA
SOCKADDR STORAGE STRUCT DSECT,
                                                                @DEA
             .C425
        AGO
                                                                @DEA
        ANOP
.B425
                                                                 @DEA
SOCKADDR STORAGE STRUCT DS OD
                                                                @DEA
.C425
        ANOP
                                                                @DEA
SOCKADDR_STORAGE DS CL128
                                                                @DEA
* setibmsockopt options
SOCK#SO BULKMODE
                          DC X'00008000'
                                                             @D5A
```

```
SOCK#SO IGNOREINCOMINGPUSH DC X'00000001'
                                                            @D5A
SOCK#SO_NONBLOCKLOCAL DC X'00008001'
SOCK#SO_IGNORESOURCEVIPA DC X'00000002'
                                                            @P7A
                                                            @P7A
                      Toggles the use of non-VIPA addresses. When
                      enabled, non-VIPA addresses will be used for
                      outbound IP packets.
SOCK#SO OPTMSS
                         DC X'00008003'
                                                            @P7A
               Toggles the use of optimal TCP segment size.
               When enabled, the TCP segment size may be optimally
               increased on outbound data transfers. This may
               reduce the amount of TCP outbound and inbound
               acknowledgement packet processing; therefore,
               minimizing CPU consumption.
                                                            @P7A
SOCK#SO OPTACK
                        DC X'00008004'
                                        Optimize Acks
                                                            @P7A
SOCK#SO_EIOIFNEWTP
                         DC X'00000005'
                                        Notify of new tp
                                                            @PAA
SOCK#SO ACCEPTECONNABORTED DC X'00000006'
                                        Notify of conn abtd @PEA
                        DC X'00000007' Write Serialization @03A
SOCK#SO EXCLWRT
                         Control Stream Write Serialization
                                                            003A
                   SetIbmSockOpt option to toggle system supplied
                   serialization on TCP stream socket writes.
                   NOTE: This function has been disabled and its @DIC
                         use is thus discouraged. This function @DIC
                         may be withdrawn in a future release.
* EQUated Versions
                            EQU X'00008000'
SOCK#SO BULKMODE EQU
                                                       @04A
SOCK#SO_IGNOREINCOMINGPUSH_EQU EQU X'00000001'
                                                       @04A
SOCK#SO_NONBLOCKLOCAL_EQU EQU X'00008001'
                                                       004A
SOCK#SO IGNORESOURCEVIPA EQU EQU X'00000002'
                                                       @04A
SOCK#SO OPTMSS EQU
                            EQU X'00008003'
                                                       @04A
SOCK#SO OPTACK EQU
                            EQU X'00008004'
                                                       004A
SOCK#SO_EIOIFNEWTP_EQU
                            EQU X'00000005'
                                                       @04A
SOCK#SO ACCEPTECONNABORTED EQU EQU X'00000006'
                                                       @04A
                            EQU X'00000007'
SOCK#SO EXCLWRT EQU
*******************
   Equates for So_ option values
SOCK#SO SETOPTIONON DC X'00000001'
SOCK#SO_SETOPTIONON_EQU EQU X'00000001'
                                                            @04A
SOCK#SO_SETOPTIONOFF DC X'00000000'
SOCK#SO SETOPTIONOFF EQU EQU X'00000000'
**********************
   Equates for IPPROTO TCP options
***********************
SOCK#TCP NODELAY DC X'00000001'
SOCK#TCP_NODELAY_EQU EQU X'00000001'
SOCK#TCP_KEEPALIVE DC X'00000008'
                                                            @04A
                                                            @P9A
SOCK#TCP KEEPALIVE EQU
                       EQU X'00000008'
                                                            @04A
*******************
   Equates for Socket Port Constant
SOCK#LASTRESERVEPORT EQU 1023
                                                            @D2A
             ('&DSECT' EQ 'NO').B412
                                                            001A
        AIF
              DSECT ,
IP MREQ
                                                       @P9M@D6A
        AG0
              .C412
                                                            @01A
.B412
        ANOP
                                                            @01A
               DS 0F
IP MREQ
                                                            @01A
```

| .C412 ANOP , IMR_MULTIADDR DS CL4 IMR_INTERFACE DS CL4 *             | IP MULTICAST ADDR OF GROUP<br>LOCAL IP ADDR OF INTERFACE          | @D6A                         |
|----------------------------------------------------------------------|-------------------------------------------------------------------|------------------------------|
| ***********  * * IP_MREQ_SOURCE STRUCTURE  *                         | **********                                                        | ******<br>*<br>*             |
| **************************************                               |                                                                   | @DEA                         |
| AGO .C422 .B422 ANOP , IP_MREQ_SOURCE DS OF .C422 ANOP ,             |                                                                   | @DEA<br>@DEA<br>@DEA<br>@DEA |
| IMRS_MULTIADDR DS CL4 IMRS_SOURCEADDR DS CL4 IMRS_INTERFACE DS CL4 * | IP MULTICAST ADDR<br>IP SOURCE ADDR<br>LOCAL IP ADDR OF INTERFACE | @DEA<br>@DEA<br>@DEA<br>@DEA |
| **************************************                               | **********                                                        |                              |
| * **********************                                             | ر ن بل بل بل بل بل بل بل بل بل بل بل بل بل                        | *****                        |
| AIF ('&DSECT' EQ 'NO').                                              |                                                                   | @DEA                         |
| GROUP_REQ DSECT , AGO .C423                                          |                                                                   | @DEA<br>@DEA                 |
| .B423 ANOP ,<br>GROUP REQ DS OF                                      |                                                                   | @DEA<br>@DEA                 |
| .C423 ANOP ,                                                         |                                                                   | @DEA                         |
| GR_INTERFACE DS CL4 DS CL4                                           | INTERFACE INDEX PADDING                                           | @DEA<br>@DEA                 |
| GR GROUP DS CL(L'SOCKADDR STORA                                      |                                                                   | @DEA                         |
| ORG GR_GROUP                                                         |                                                                   | @DEA                         |
| GR_MULTISOCKADDR4 DS CL(SOCK#LEN+S<br>ORG GR GROUP                   | OCK_SIN#LEN)                                                      | @DEA<br>@DEA                 |
| GR_MULTISOCKADDR6 DS CL(SOCK#LEN+S                                   | OCK_SIN6#LEN)                                                     | @DEA                         |
| *                                                                    |                                                                   | @DEA                         |
| **************************************                               | ********                                                          | *******                      |
| * GROUP_SOURCE_REQ STRUCTURE                                         |                                                                   | *                            |
| *<br>**********                                                      |                                                                   | *<br>ADEA ***                |
| AIF ('&DSECT' EQ 'NO').                                              |                                                                   | ODEA                         |
| GROUP_SOURCE_REQ DSECT ,                                             |                                                                   | @DEA                         |
| AGO .C424<br>.B424 ANOP .                                            |                                                                   | @DEA<br>@DEA                 |
| GROUP SOURCE REQ DS OD                                               |                                                                   | @DEA                         |
| .C424 ANOP ,                                                         |                                                                   | @DEA                         |
| GSR_INTERFACE DS CL4                                                 | INTERFACE INDEX                                                   | @DEA<br>@DEA                 |
| DS CL4 GSR GROUP DS CL(L'SOCKADDR STORA                              | PADDING<br>GF) GROUP ADDRESS                                      | ODEA                         |
| ORG GSR_GROUP                                                        | uz, a                                                             | @DEA                         |
| GSR_GROUPADDR4 DS CL(SOCK#LEN+SOCK                                   | _SIN#LEN)                                                         | @DEA                         |
| ORG GSR_GROUP GSR GROUPADDR6 DS CL(SOCK#LEN+SOCK                     | SIN6#LEN)                                                         | @DEA<br>@DEA                 |
| GSR SOURCE DS CL(L'SOCKADDR STORA                                    |                                                                   | @DEA                         |
| ORG GSR_SOURCE                                                       |                                                                   | @DEA                         |
| GSR_SOURCEADDR4 DS CL(SOCK#LEN+SOC<br>ORG GSR SOURCE                 | K_SIN#LEN)                                                        | @DEA<br>@DEA                 |
| GSR SOURCEADDR6 DS CL(SOCK#LEN+SOC                                   | K SIN6#LEN)                                                       | @DEA                         |
| *                                                                    | _                                                                 | @DEA                         |
| **************************************                               | ***********                                                       | *******                      |
| <pre>* Structure for So_Linger</pre>                                 |                                                                   | *                            |
| *                                                                    |                                                                   | @D3A*                        |
| *********                                                            | ****************                                                  | ******                       |

| AIF ('&DSECT' EQ 'NO').B413  SOCK_LINGER_STRUCT DSECT ,                                                                                                    |                                                         |
|----------------------------------------------------------------------------------------------------|---------------------------------------------------------|
| * * Equates for IPPROTO IPV6 Options                                                                                                    | *<br>@D9A *                                             |
| *                                                                                                    | *                                                       |
| SOCK#IPV6_UNICAST_HOPS EQU 3 SOCK#IPV6_MULTICAST_LOOP EQU 4 SOCK#IPV6_JOIN_GROUP EQU 5 SOCK#IPV6_LEAVE_GROUP EQU 6 SOCK#IPV6_MULTICAST_IF EQU 7 SOCK#IPV6_MULTICAST_IF EQU 7 SOCK#IPV6_MULTICAST_HOPS EQU 9 SOCK#IPV6_HOPLIMIT EQU 10 SOCK#IPV6_HOPLIMIT EQU 11 SOCK#IPV6_PATHMTU EQU 12 SOCK#IPV6_PATHMTU EQU 12 SOCK#IPV6_PECVHOPLIMIT EQU 14 SOCK#IPV6_RECVPATHMTU EQU 15 SOCK#IPV6_RECVPATHMTU EQU 16 SOCK#IPV6_RECVPATHMTU EQU 16 SOCK#IPV6_RECVPATHMTU EQU 16 SOCK#IPV6_REACHCONF EQU 17 SOCK#IPV6_REACHCONF EQU 17 SOCK#IPV6_CHECKSUM EQU 19 | *********<br>@D9A                                       |
| SOCK#IPV6_NEXTHOP EQU 20 SOCK#IPV6_RTHDR EQU 21 SOCK#IPV6_HOPOPTS EQU 22 SOCK#IPV6_DSTOPTS EQU 23 SOCK#IPV6_RTHDRDSTOPTS EQU 24 SOCK#IPV6_RECVRTHDR EQU 25 SOCK#IPV6_RECVHOPOPTS EQU 26 *SOCK#IPV6_RECVRTHDRDSOPTS EQU 27 SOCK#IPV6_RECVBSTOPTS EQU 27 SOCK#IPV6_RECVBSTOPTS EQU 28 SOCK#IPV6_DONTFRAG EQU 29 SOCK#IPV6_TCLASS EQU 30 SOCK#IPV6_RECVTCLASS EQU 31 SOCK#IPV6_ADDR_PREFERENCES EQU 32                                                                                                    | @DCD<br>@DCA<br>@DCA<br>@DCA<br>@DJA                    |
| SOCK#IPV6 RTHDR TYPE 0 EQU 0 IPv6 Routing hdr type                                                                                                    | 0 @D9A                                                  |
| **************************************                                                                                                    | ********<br>* ADEA *                                    |
| **************************************                                                                                                    | *******  @DEA  @DEA  @DEA  @DEA  @DEA  @DEA  @DEA  @DEA |
| * * Equates for IPPROTO_ICMPV6 options *                                                                                                    | %<br>@D9A *<br>*                                        |
| **************************************                                                                                                    | *****                                                   |
| *****************                                                                                                    | *****                                                   |
| <pre>*</pre>                                                                                                    | %<br>@D9A *<br>*                                        |
| *****************                                                                                                    | *****                                                   |

```
IN6 PKTINFO DSECT,
       AGO .C414
.B414
       ANOP ,
IN6 PKTINFO
                DS 0F
     ANOP ,
.C414
                   CL16 IPv6 Addr
                DS
IPI6 ADDR
IPI6_ADDR DS CLI6
IPI6_IFINDEX DS F
                              Interface Index
*******************
  Structure for Multicast Mreq
                                                    @D9A *
**********************
       AIF ('&DSECT' EQ 'NO').B415
IPV6 MREQ
             DSECT ,
       AGO .C415
      ANOP ,
.B415
IPV6 MREQ
                DS 0F
.C415
     ANOP
IPV6MR_MULTIADDR DS CL16 IPv6 Addr
IPV6MR_INTERFACE DS F Interface index
  Structure for CInet Interface Index
                                                    @D9A *
          ('&DSECT' EQ 'NO').B416
       AIF
IFINDEX
            DSECT ,
      AGO .C416
      ANOP ,
.B416
IFINDEX
                DS 0F
.C416 ANOP ,
IFI_TDX
                DS
                     Н
                            Cinet Td Index
IFI INDEX
               DS
                   Н
                              Stacks Interface Index
*******************
  Structure for Icmp6 Filtering
                                                    @D9A *
************************
       AIF ('&DSECT' EQ 'NO').B417
ICMP6_FILTER
            DSECT ,
       AG0
           .C417
       ANOP ,
.B417
ICMP6_FILTER
               DS 0F
                                                    @DBC
                            DS 8F 8*32 = 256 bits
.C417 ANOP , ICMP6_FILT
ICMP6_DST_UNREACH
                   EQU 1
                                                    @DBA
                   EQU 2
ICMP6 PACKET TOO BIG
                                                    @DBA
                       3
ICMP6_TIME_EXCEEDED
                   E0U
                                                    @DBA
ICMP6_PARAM_PROB
ICMP6_INFOMSG_MASK
                   EQU
                                                    @DBA
                   EQU 128
                                                    @DBA
ICMP6 ECHO REQUEST
                  EQU 128
                                                    @DBA
ICMP6 ECHO REPLY
                  EQU 129
                                                    @DBA
MLD LISTENER QUERY
                  EQU 130
                                                    @DBA
MLD LISTENER REPORT EQU 131
                                                    @DBA
MLD LISTENER REDUCTION EQU 132
                                                    @DBA
ND_ROUTER_SOLICIT
                  EQU 133
                                                    @DBA
ND ROUTER ADVERT
                   EQU 134
                                                    @DBA
ND NEIGHBOR SOLICIT
                   EQU 135
                                                    @DBA
ND NEIGHBOR ADVERT
                   EQU 136
                                                    @DBA
ND REDIRECT
                   EQU 137
                                                    @DBA
```

```
Routing header
************************
       AIF ('&DSECT' EQ 'NO').B418
              DSECT ,
IP6 RTHDR
      AGO .C418
       ANOP ,
.B418
IP6_RTHDR DS OF
.C418 ANOP,
IP6R_NXT DS BL1 Next header
IP6R_LEN DS BL1 Length in units of 8 octets
IP6R_TYPE DS BL1 Routing type
IP6R_SEGLEFT DS BL1 Segments left
                 DS 0F
IP6 RTHDR
******************
   Type 0 Routing header
************************
       AIF ('&DSECT' EQ 'NO').B419
IP6_RTHDR0
             DSECT ,
       AGO .C419
       ANOP ,
.B419
             DS 0F
IP6 RTHDR0
@DDA
*******************
  Hop-by-Hop options header
**************************
       AIF ('&DSECT' EQ 'NO').B41A
IP6 HBH
              DSECT ,
      AGO .C41A
       ANOP ,
.B41A
                 DS 0F

      IP6_HBH
      DS
      0F

      .C41A
      ANOP
      ,

      IP6H_NXT
      DS
      BL1

      IP6H_LEN
      DS
      BL1

      IP6H_OPTIONS
      DS
      OC

IP6 HBH
                             Next header
                              Length in units of 8 octets
                               Options 0
********************
   Destination options header
                                                      @DCA *
*******************
           ('&DSECT' EQ 'NO').B41B
            DSECT ,
IP6 DEST
       AGO .C41B
       ANOP ,
.B41B
IP6 DEST
                 DS 0F
                              DS BL1 Next header
.C41B ANOP , IP6D_NXT
            DS BL1
IP6D LEN
                               Length in units of 8 octets
IP6D OPTIONS
                               Options 0
```

```
@DCA *
  MTU Information
************************
      AIF ('&DSECT' EQ 'NO').B41C
             DSECT ,
IP6_MTUINFO
      AG0
          .C41C
      ANOP ,
.B41C
IP6 MTUINFO
               DS OF
.C4\overline{1}C ANOP,
IP6M ADDR
               DS CL28
                            Dst address including zone ID
IP6M MTU
              DS F
                            Path MTU in host byte order
***********************
  IPv6 Options Header
                                                 @DCA *
*************************
      AIF ('&DSECT' EQ 'NO').B41D
              DSECT ,
                      AGO .C41D
IP6 OPT
.B41D
      ANOP
IP6 OPT
               DS 0F
.C4\overline{1}D ANOP,
IP60_TYPE
               DS
                   BL1
IP60 LEN
               DS BL1
IP60PT TYPE
                    EQU x'C0'
                                                 @DCA
IP60PT_TYPE_SKIP
                    EQU x'00'
                                                 @DCA
IP60PT TYPE DISCARD
                    EQU x'40'
                                                 @DCA
IP60PT TYPE FORCEICMP
                    EQU x'80'
                                                 @DCA
IP60PT_TYPE_ICMP
                    EQU x'CO'
                                                 @DCA
IP60PT_MUTABLE
                    EQU x'20'
                                                 @DCA
IP60PT PAD1
                    EQU x'00'
                                                 @DCA
IP60PT PADN
                    EQU x'01'
                                                 @DCA
IP60PT JUMB0
                    EQU x'C2'
                                                 @DCA
IP60PT NSAP ADDR
                    EQU x'C3'
                                                 @DCA
IP60PT TUNNEL LIMIT
                    EQU x'04'
                                                 @DCA
IP60PT ROUTER_ALERT
                                                 @DCA
                    EQU x'05'
*******************
                                                 @DCA *
  Jumbo Payload Option
************************
      AIF ('&DSECT' EQ 'NO').B41E
IP6_OPT_JUMBO
              DSECT ,
          .C41E
      AG0
      ANOP ,
.B41E
IP6_OPT_JUMBO
     ANOP ,
.C41E
IP60J TYPE
               DS BL1
IP60J_LEN
               DS BL1
IP60J JUMBO LEN
              DS 4BL1 *
IP60PT JUMBO LEN
                    EQU 6
***********************
  NSAP Address Option
                                                 @DCA *
************************
```

```
('&DSECT' EQ 'NO').B41F
       AIF
IP6 OPT NSAP
               DSECT ,
            .C41F
       AG0
.B41F
       ANOP
IP6_OPT_NSAP
     ANOP ,
.C41F
                DS BL1
IP60N TYPE
IP60N_LEN
                DS BL1
IP60N_SRC_NSAP_LEN DS
                    BL1
IP60N_DST_NSAP_LEN
                DS
                    BL1
IP60N SRC NSAP
                DS
                    0C
IP60N DST NSAP
                DS
                    0C
                                                    @DCA *
  Tunnel Limit Option
******************
       AIF ('&DSECT' EQ 'NO').B420
IP6_OPT_TUNNEL DSECT ,
       AGO .C420
      ANOP ,
.B420
IP6 OPT TUNNEL
.C4\overline{2}0 ANOP,
IP60T_TYPE
                DS BL1
IP60T LEN
                DS
                    BL1
IP60T ENCAP LIMIT DS
                    BL1
*************************
  Router alert values (in network byte order)
************************
IP6 ALERT MLD
                     EQU 0
IP6 ALERT RSVP
                     EQU 1
IP6 ALERT AN
                     EQU 2
************************
  Source address selection preferences
                                                    @DJA
   Used with setsockopt/getsockopt(Sock#IPV6 ADDR PREFERENCES)
     and BPX1PCT(PC#IsSrcAddr) for inet6 is srcaddr() function
***********************
                 EQU x'00000001' Prefer home address
IPV6 PREFER SRC HOME
IPV6_PREFER_SRC_COA
IPV6_PREFER_SRC_TMP
                   EQU x'00000002' Prefer care of address
                   EQU x'00000004' Prefer temporary address
IPV6_PREFER_SRC_PUBLIC EQU x'000000008' Prefer public address
                   EQU x'00000010' Prefer Cryptographically
IPV6 PREFER SRC CGA
                                 generated address
IPV6 PREFER SRC NONCGA EQU x'00000020' Prefer non-cryptographically
                                generated address
*******************
  BPX1PCT(PC#IsSrcAddr) Argument for inet6 is srcaddr()
                                                    @DJA
    inet6 is srcaddr(IsSrcAddrIpAddr, IsSrcAddrFlags)
    is implemented with BPX1PCT(' ',PC#IsSrcAddr,ISSRCADDR#LEN,
                              ISSRCADDR, Rv, Rc, Rsn)
    where the ISSRCADDR argument is defined as follows:
************************
```

```
('&DSECT' EQ 'NO').B426
        AIF
ISSRCADDR
                  DSECT ,
        AG0
               .C426
.B426
        ANOP
ISSRCADDR
                 DS 0F
.C426
        ANOP
ISSRCADDRVER
                  DS XL1
                                   Version. 1
ISSRCADDRVER1
                                   Version value
                 EQU 1
                                   Reserved. Must be 0
                  DS XL3
                 DS CL(SOCK#LEN+SOCK_SIN6#LEN) sockaddr_in6
ISSRCADDRIPADDR
ISSRCADDRFLAGS
                  DS F
                                   Flags. See IPV6 PREFER SRC *
                 DS 6F
                                   Reserved. Must be 0
ISSRCADDR#LEN
                  EQU *-ISSRCADDR Length of ISSRCADDR area
** BPXYSOCK End
```

#### **BPXYSSET** — Map the sigaction set

DSECT=.. is not supported. The generated code will allocate SSETOPTION\_FLAGS and a DSECT for SSET. This should be followed by CSECT statement to return to the current DSECT or CSECT.

AMODE 64 callers use "BPXYSSET — Map the sigaction set" on page 1114.

```
BPXYSSET
** BPXYSSET: Macro which enables multiple signal calls
** Used By: SA2
SSETOPTION FLAGS
                  DS
SSETOPTION_FLAGS1 DS
                        FL1
                              FLAGS INDICATING CALLER OPTIONS
                  EQU X'80' IGNORE INVALID SIGNALS & SIGACTIONS
SSET IGINVALID
                                                                     Χ
                              0=DO NOT IGNORE, 1=IGNORE
                  DS
                        3FL1 RESERVED
SSET
                  DSECT ,
SSETCONSOLMASK
                             SIGNALS HAVING THE SAME FLAGS, MASK,
                  DS XL8
                                                                     Χ
                             USERDATA, AND SIGNAL ACTION
SSETCOMPARE
                  DS 0CL20
SSETFLAGS
                  DS XL4
                             VALUE FOR SIGACTION FLAGS (BPXYSIGH)
SSETSAHANDLER
                  DS A
                             ADDRESS OF A SIGNAL HANDLER ROUTINE
                  DS XL8
SSETSAMASK
                             VALUE FOR SIGACTION MASK
                  DS F
                             USER DEFINED DATA
SSETUSERDATA
SSET#LENGTH
                  EQU *-SSET LENGTH OF ONE SSET ENTRY
** BPXYSSET End
```

#### **BPXYSSTF** — Map response structure for file system status

```
BPXYSSTF
** BPXYSSTF: file system status response structure
** Used By: STF STV FTV VSF
SSTF
                           C'SSTF' EBCDIC ID - SSTF (f_OEcbid)
SSTFID
SSTFLEN
                     DC
                           A(SSTF#LENGTH) Length of SSTF (f OEcblen)
                                  Block size (f_bsize)
SSTFBLOCKSIZE
                     DS
                           F
                     DS
                                  Reserved
SSTFDBLTOTSPACE
                     DS
                           0D
                                  Name of dblword field - total
                     DS
                           F
                                  Reserved
SSTFTOTALSPACE
                     DS
                           F
                                  Total space. The total number of
                                                                        Χ
                                  blocks on file system in units of
                                  f frsize (f blocks)
                     DS
                           0D
                                  Name of dblword field - used
SSTFDBLUSEDSPACE
                     DS
                           F
                                  Reserved
SSTFUSEDSPACE
                     DS
                           F
                                  Allocated space in block size units X
                                  (f OEusedspace)
SSTFDBLFREESPACE
                     DS
                           0D
                                  Name of dblword field - free
```

| SSTFFREESPACE                                     | DS<br>DS         | F<br>F                 | Reserved<br>Space available to unprivileged<br>users in block size units  | X<br>X |
|---------------------------------------------------|------------------|------------------------|---------------------------------------------------------------------------|--------|
| SSTFENDVER1<br>SSTFFSID                           | EQU<br>DS        | *<br>F                 | (f_bavail) End of Version 1 SSTF File system ID (f fsid)                  | X      |
| SSTFFLAG<br>SSTFFLAGB1<br>SSTFEXPORTED            | DS<br>DS<br>EQU  | 0BL.32<br>XL1<br>X'40' | Set by LFS Bit mask of f_flag vals byte 1 Filesys is exported             | Х      |
| 3311 LAFORTED                                     | LQU              | X 40                   | (ST_OEEXPORTED) Set by LFS                                                | X      |
| SSTFV3PROP<br>SSTFFSF_V3RET<br>SSTFFSF_CANSETTIME | DS<br>EQU<br>EQU | XL1<br>X'80'<br>X'10'  | NFS V3 Properties<br>V3 Prop Returned<br>time delta accuracy              |        |
| SSTFFSF_HOMOGENEOUS<br>SSTFFSF_SYMLINK            | EQU<br>EQU       | X'08'<br>X'02'         | Pathconf same for all<br>Supports Symlinks                                |        |
| SSTFFSF_LINK                                      | EQU              | X'01'                  | Supports Hard Links                                                       |        |
| SSTFFLAGB3<br>SSTFFLAGB4                          | DS<br>DS         | XL1<br>XL1             | byte 3<br>byte 4                                                          |        |
| SSTFNOSUID                                        | EQU<br>EQU       | X'04'<br>X'02'         | No Security checks enforced<br>SetUID/SetGID not supported<br>(ST NOSUID) | X<br>X |
| SSTFRDONLY                                        | EQU              | X'01'                  | Set by LFS Filesys is read only                                           | Х      |
| SSTERBONET                                        | LQU              | λ 01                   | (ST_RDONLY) Set by LFS                                                    | X      |
| SSTFMAXFILESIZE                                   | DS               | 0D                     | Name of dblword field - maximum file size May be set by LFS               | X<br>X |
| SSTFMAXFILESIZEHW                                 | DS               | F                      | High word of max file size (f OEmaxfilesizehw)                            | Χ      |
| SSTFMAXFILESIZELW                                 | DS               | F                      | Low word of max file size (f OEmaxfilesizelw)                             | Χ      |
| SSTFENDLFSINFO                                    | DS<br>EQU        | CL16<br>*              | Reserved<br>End of LFS information                                        |        |
| SSTFFRSIZE                                        | DS               | F                      | Fundamental filesystem block size (f_frsize)                              | Χ      |
| SSTFDBLBFREE                                      | DS<br>DS         | F<br>0D                | Reserved<br>Name of dblword field -                                       | Χ      |
|                                                   | DS               | F                      | total number of free blocks<br>Reserved                                   |        |
| SSTFBFREE                                         | DS               | F                      | Total number of free blocks                                               | Χ      |
| SSTFFILENODES                                     | DS               | 0CL12                  | (f_bfree)<br>File nodes                                                   |        |
| SSTFFILES                                         | DS               | F                      | Total number of file nodes in the file system (f files)                   | Χ      |
| SSTFFFREE                                         | DS               | F                      | Total number of free file nodes (f ffree)                                 | Χ      |
| SSTFFAVAIL                                        | DS               | F                      | Number of free file nodes available to unprivileged users (f favail)      | Χ      |
| SSTFNAMEMAX                                       | DS               | F                      | Maximum file name len (f_namemax)                                         | V      |
| SSTFINVARSEC                                      | DS               | F                      | Number of seconds file system will remain unchanged (f OEinvarsec)        | X      |
| SSTFTIME_DELTA                                    | DS               | 0CL8                   | Set file time granularity                                                 |        |
| SSTFTIME_DELTA_SEC<br>SSTFTIME_DELTA_NS           | DS<br>DS         | F<br>F                 | Seconds<br>Nano-seconds                                                   |        |
| SSTF#LENGTH                                       | DS<br>EQU        | CL12<br>*-SSTF         | Reserved<br>Length of this structure                                      |        |
| SSTF#MINLEN                                       | EQU              | SSTFEN                 | DVER1-SSTF                                                                |        |
| SSTF#LFSLEN<br>** BPXYSSTF End                    | EQU              | 551FEN                 | DLFSINFO-SSTF                                                             |        |

### BPXYSTAT — Map the response structure for stat

```
BPXYSTAT
** BPXYSTAT: stat system call structure
** Used By: FST LST STA
STAT
ST BEGIN
                     DS
                           0D
ST EYE
                     DC
                           C'STAT' Eye catcher
ST LENGTH
                     DC
                           AL2(STAT#LENGTH)
                                                                        χ
                                  Length of this structure
ST VERSION
                     DC
                           AL2(ST#VER)
                                                                        χ
                                  Version of this structure
ST MODE
                     DS
                           F
                                  File Mode, mapped by BPXYMODE
ST_INO
ST_DEV
                     DS
                           F
                                  File Serial Number
                           F
                     DS
                                  Device ID of the file
ST NLINK
                                  Number of links
                     DS
                           F
ST_UID
                                  User ID of the owner of the file
                     DS
ST GID
                     DS
                                  Group ID of the Group of the file
ST SIZE
                     DS
                                  File Size in bytes, for regular
                                  files. Unspecified, for others
                           F
                     DS
ST_SIZE_H
                                  First word of size
                     DS
                           F
                                  Second word of size
ST_SIZE_L
ST ATIME
                     DS
                           F
                                  Time of last access
ST MTIME
                     DS
                           F
                                  Time of last data modification
                                  Time of last file status change
ST CTIME
                     DS
                           F
                                  Time is in seconds since
                                  00:00:00 GMT, Jan. 1, 1970
ST RDEV
                     DS
                           θF
                                  Device Information
ST MAJORNUMBER
                                  Major number for this file, if it
                     DS
                           Н
                                     is a character special file.
ST MINORNUMBER
                     DS
                           Н
                                  Minor number for this file, if it
                                     is a character special file.
                     \mathsf{DS}
                           F
                                  Area for auditor audit info
ST AUDITORAUDIT
ST_USERAUDIT
                                  Area for user audit info
                     DS
                           F
ST BLKSIZE
                     DS
                           F
                                  File Block size
ST_CREATETIME
                     DS
                                  File Creation Time
ST AUDITID
                     DS
                           4F
                                  RACF File ID for auditing
                     DS
ST RES01
                     DS
ST CHARSETID
                           OXL12 Coded Character Set ID (obsolete
ST_FILETAG
                     DS
                                  File Tag
FT CCSID
                     DS
                           Н
                                  Coded character set ID in binary
                           X'0000' File has no tag
FT UNTAGGED
                     EQU
                           X'FFFF' File is binary data
FT BINARYTAG
                     EQU
FT FLAGS
                     DS
                           XL2
                                   File tagging flags
FT TXTFLAG
                           X'8000' File is pure text data
                     E0U
FT DEFERTAG
                     EQU
                           X'4000' File to be tagged at 1st write
                     DS
                           2F
ST RES01A
                                  reserved
                     DS
                           0D
                                  Double word number - blocks allocated
ST_BLOCKS_D
ST_RES02
                     DS
                           F
ST_BLOCKS
ST_GENVALUE
                     DS
                           F
                                  Number of blocks allocated
                     DS
                           0XL4
                                  General attribute values
ST OPAQUE
                     DS
                                  Opaque attribute flags- Reserved
                           XL3
ST_VISIBLE
                     DS
                           Χ
                                  Visible attribute flags
ST SHARELIB
                           X'10'
                     EQU
                                  Shared Library Flag
ST NOSHAREAS
                     EQU
                           X'08'
                                  No shareas flag
                     EQU
                           X'04'
ST APFAUTH
                                  APF authorized flag
                     EQU
                           X'02'
                                  Program controlled flag
ST PROGCTL
ST_EXTLINK
                     EQU
                           X'01'
                                  External Symlink
ST REFTIME
                     DS
                           F
                                  Reference time
ST FID
                     DS
                           2F
                                  File identifier
ST FILEFMT
                                  File Format
                     DS
                           XL1
ST FSPFLAG2
                     DS
                           XL1
                                  IFSP FLAG2 ACL support
                     EQU X'80'
ST ACCESSACL
                                  Access Acl exists
ST FMODELACL
                     EQU
                           X'40'
                                  File Model Acl exists
ST DMODELACL
                     EQU
                           X'20'
                                  Directory Model Acl exists
```

| ST_RES03<br>ST_CTIMEMSEC<br>ST_SECLABEL<br>ST_RES04<br>ST_ENDVER1<br>* | DS<br>DS<br>DS<br>DS<br>EQU | CL2<br>F<br>CL8<br>CL4 | reserved<br>Micro-Sec of full Ctime<br>Security Label<br>Reserved for future<br>End of Ver 1 Stat |
|------------------------------------------------------------------------|-----------------------------|------------------------|---------------------------------------------------------------------------------------------------|
|                                                                        | DS                          | F                      | Reserved                                                                                          |
| ST_ATIME64                                                             | DS                          | D                      | Access Time                                                                                       |
| ST_MTIME64                                                             | DS                          | D                      | Data Modification Time                                                                            |
| ST_CTIME64                                                             | DS                          | D                      | Meda-data Change Time                                                                             |
| ST_CREATETIME64                                                        | DS                          | D                      | File Creation Time                                                                                |
| ST_REFTIME64                                                           | DS                          | D                      | Reference Time                                                                                    |
|                                                                        | DS                          | D                      | Reserved                                                                                          |
| ST_RES05                                                               | DS                          | CL16                   | Reserved                                                                                          |
| ST_ENDVER2                                                             | EQU                         | *                      | End of Ver 2 Stat                                                                                 |
| *                                                                      |                             |                        |                                                                                                   |
| <ul><li>Constants</li></ul>                                            |                             |                        |                                                                                                   |
| *                                                                      |                             |                        |                                                                                                   |
| STAT#LENGTH                                                            | EQU                         |                        | Length of STAT                                                                                    |
| ST#VER01                                                               | EQU                         | 1                      | Version 1 of this structure                                                                       |
| ST#VER02                                                               | EQU                         | 2                      | Version 1 of this structure                                                                       |
| ST#VER                                                                 | EQU                         |                        | 02 Current version                                                                                |
| ST#LEN                                                                 | EQU                         |                        | ENGTH Length of STAT                                                                              |
| ST#VER01LEN                                                            | EQU                         | _                      | VER1-ST_BEGIN                                                                                     |
| ST#VER02LEN                                                            | EQU                         | ST_END                 | VER2-ST_BEGIN                                                                                     |
| ** BPXYSTAT End                                                        |                             |                        |                                                                                                   |

## **BPXYTCCP** — Map the terminal control code page structure

```
BPXYTCCP
** BPXYTCCP: terminal control code page structure
** Used By: TGC TSC TST
TCCP
                     DSECT ,
TCCPFLAG
                           OBL.32 Bit mask of tccp flags
                     DS
TCCPFLAGB1
                     DS
                           XL1
                                  byte 1
TCCPFLAGB2
                     DS
                           XL1
                                  byte 2
TCCPFLAGB3
                     DS
                           XL1
                                  byte 3
TCCPFLAGB4
                     DS
                           XL1
                                  byte 4
TCCPFASTP
                          X'02'
                                  If set, indicates that the
                     EQU
                                                                       Χ
                                  application can optionally
                                  use iconv() services to
                                  build the translation tables
                                                                       Χ
                                  once and perform all
                                  subsequent translation locally.
                                  (_TCCP_FASTP)
TCCPBINARY
                           X'01'
                                 If set, indicates that binary
                     EQU
                                  mode is desired.
                                  The code pages are ignored.
                                                                       Χ
                                  ( TCCP BINARY)
TCCPSRCNAME
                     DS
                           CL32
                                  Source code page name
                                  The code page name is case sensitive X
                                  and must be null (X'00') terminated. X
                                  (__tccp_fromname)
TCCPTRGNAME
                     DS
                           CL32
                                  Target code page name
                                  The code page name is case sensitive X
                                  and must be null (X'00') terminated. X
                                  ( tccp toname)
TCCPEND
                     E0U
                                  End of TCCP
    Constants
TCCP#LENGTH
                     EQU
                          *-TCCP Length of this structure
    CPCN capability constants
TCCP#CPNAMESONLY
                     EQU 1
                                 Code page names only ( CPCN NAMES)
```

```
TCCP#CPNAMESANDTBLS EQU 2 Code page names and conversion tables X (_CPCN_TABLES)

TCCP#CPNAMEMAX EQU 32 Maximum length of code page name X including terminating null X (_TCCP_CPNAMEMAX)

** BPXYTCCP End
```

### BPXYTHDQ — Mapping of THDQ structure for BPX1PQG

BPXYTHDQ maps the THDQ structure that is supplied to the BPX1PQG callable service.

```
BPXYTHDQ
THDQ
        DSECT
                        THDQ - THDQ structure for BPX1PQG callable
                                                                    χ
                        service
THDQHDR DS
              1CL0048
                       +0 Header section
        ORG
              THDQHDR
THDQEYE DS
                       +0 eye catcher - 'THDQ'
              1CL0004
THDQLENGTH DS 1FL2
                        +4 Length of THDQ structure
THDQVERSION DS 1FL2
                        +6 Version number
THDQNUMENTS DS 1FL4
                        +8 Number of entries in thread array
                        ThdqArray
THDQFLAGS DS
              1FI 4
                        +C Flags relating to contents of structure
              THDQFLAGS
        ORG
THDQFLAGS1 DS
             1FL1
                       +C 1st flag byte
        ORG
              THDQFLAGS1
THDQALLSAFE EQU X'80'
                       All threads are frozen in a safe state
             THDQFLAGS1+X'00000001'
        ORG
THDQFLAGS2 DS 1FL1
                       +D 2nd flag byte
THDQFLAGS3 DS 1FL1
                        +E 3rd flag byte (used by exit). Cleared on
                        initial call to LE exit
THDQFLAGS4 DS 1FL1
                       +F 4th flag byte
             THDQFLAGS4
        ORG
THDQGETSTATE EQU X'80'
                       Get State Data requested by caller (input to X
                        exit)
              THDQFLAGS+X'00000004'
        ORG
THDQEXITWKA DS 1CL0016
                       +10 Reserved for registered LE exit
        DS
              1CL0016
                       +20 Reserved
THDQDYN DS
                       +30 Dynamic section
      ******************
      * Declare array of thread areas
      ************
THDQARRAY DS
                       Array of Thread Areas
              1CL0256
        ORG
              THDQARRAY
                       Thread ID of target thread
THDQATHID DS
              1CL0008
THDQAFLAGS DS 1FL4
                        Flags returned for target thread
        ORG
              THDOAFLAGS
THDQAFLAGS1 DS 1FL1
                        Flag1 returned for target thread
        ORG
              THDQAFLAGS1
THDQANOTFOUND EQU X'80'
                       Thread was not found, no data was returned
                       Thread is now frozen in a safe state
THDQAQFRZSAFE EQU X'40'
                                                                    Χ
                        determined by Language Env Exit
THDQAOTHERLE EQU X'20'
                        Thread is part of other language environment X
                        process
THDQANODATA EQU X'10'
                        Status data is not available for this thread X
                        (if Get State is requested). The PSW/Regs and X
                        other status info are not valid. The thread
                        may be in the process of being created.
THDQACONDWAIT EQU X'08'
                       Task is in Condition Wait.
                                                                    Χ
                        If this bit is set, only the DSA ptr --
                                                                    Χ
                        Reg13 or Reg4 -- is returned. ThdQAPswIA
```

```
and all the other regs in ThdOARegs are set
                         to 0. (Caller should already have properly
                         saved the PSW and registers information.)
             THDQAFLAGS1+X'00000001'
THDOAFLAGS2 DS 1FL1
                         Flag2 returned for target thread
THDQAFLAGS3 DS 1FL1
                         Flag3 returned for target thread
                         Flag4 -- internal flags used by system
THDQAFLAGS4 DS 1FL1
        ORG THDQAFLAGS4
THDQAQUICKFRZ EQU X'80'
                         Thread was frozen without going through the
                                                                       Χ
                         RTL SIR or the slow freeze exit routine.
                         1=quick freeze (Status stopped) 0=traditional X
                         freeze
THDQAREGSOK EQU X'40'
                         Registers and PSW retrieved OK
THDQASKIP EQU X'20'
                         1 = LE exit should not look at this thread.
              THDQAFLAGS+X'00000004'
        ORG
THDQAREGSSRC DS 1FL2
                         (Internal) Source from which the regs are
                                                                       χ
                         retrieved. Valid if ThdqARegsOK set.
               1CL0002
        DS
                         Reserved
THDQAREGS DS
               1CL0128
                         Registers of target thread
         ORG
               THDQAREGS
THDQAREGSH DS 1CL0064
                         High registers 0-15
THDQAREGSL DS 1CL0064
                         Low registers 0-15
THDQADOWNSTACKPTR DS 1CL0008 Down Stack start address of target thread X
                         (For XPLINK)
             THDQADOWNSTACKPTR
        ORG
THDQADSTACKPTRH DS 1AL4 High part of Stack address
THDQADSTACKPTRL DS 1AL4 Low part of Stack address
THDQAUPSTACKPTR DS 1CL0008 Up Stack start address of target thread
        ORG
             THDQAUPSTACKPTR
THDQAUSTACKPTRH DS 1AL4 High part of Stack address
THDQAUSTACKPTRL DS 1AL4
                         Low part of Stack address
THDQAPSWIA DS 1CL0008
                         Instruction address of target thread
        ORG
             THDQAPSWIA
THDOAPSWIAH DS 1AL4
                         High part of instruction addr
THDQAPSWIAL DS 1AL4
                         Low part of instruction addr
THDQACAAPTR DS 1CL0008
                         LE CAA pointer for thread
        ORG
              THDQACAAPTR
THDQACAAPTRH DS 1AL4
                         High part of CAA pointer
THDQACAAPTRL DS 1AL4
                         Low part of CAA pointer
               1CL0004
                         Reserved
        DS
THDQATCBPTR DS 1AL4
                         TCB Pointer for target thread
THDQAEXITWKA DS 1CL0008 Thread work area used by LE exit (for PD)
        DS
               1CL0064
                         Reserved
   Declare constants
                         Regs from PPSD
THDQ#REGSPPSD EQU 1
                         Regs from IRB
THDQ#REGSIRB EQU 2
                         Regs from USTA
THDQ#REGSUSTA EQU 3
                         Regs from link stack
THDQ#REGSLS EQU 4
THDQ#REGSTCB EQU 5
                         Regs from TCB/STCB
THDQ#REGSRB EQU 6
                         Regs from RB/XSB
THDQ#REGSCW EQU 7
                         Regs for CondWait. Status returned as zeroes
THDQ#ID EQU
             C'THDO'
                         Eve catcher
THDQ#VER EQU
              1
                         Current version of control block
                         Version 1 of control block
THDQ#VER01 EQU 1
THDQ LEN EQU *-THDQ
```

### **BPXYTHLI** — Thread-level information

```
BPXYTHLI
THI T
         DSECT
THLIID
         DS
               CL4
                          EBCDIC ID - Thli
                          Subpool number of this Thli
THLISP
         DS
               Χ
THLILEN
         DS
               FL3
                          Length of this Thli
```

```
THLIFLAGS DS 0BL4
                       Flag bits
THLIFLAGB1 DS 0B
THLISIGPENDING EQU X'80' Signal pending flag
THLICANCELDISABLED EQU X'40' Cancel request type 0=enabled, 1=disabled
THLICANCELPENDING EQU X'20' Cancel pending for thread
THLICANCELASYNC EQU X'10' Cancellation request state 0 = controlled, 1 X
                       = aysnc
THLIITERATESIR EQU X'08' Use back door signal dlv 0 = Sir can exit 1 = X
                       New sig in PPSD(Iterate Sir)
THLINOSIG EQU X'04'
                       Suppress signal generation for this socket
                       call.
THLITIMEOUTSET EQU X'02' Kernel Time Out Service requested
THLITIMERPOPPED EQU X'01' Kernel Time Out Service timer popped
        ORG THLIFLAGB1+1
THLIFLAGB2 DS 0B
THLIPTQTIMEOUT EQU X'80' If on, invokers of the BPX1PTQ call will
                       recieve EAGAIN/JRTimeOut if quiece times oyt X
                       and all threads are not quieced.
THLIFREEZESTOP EQU X'40' Thread has been frozen via Status Stop
THLIDEFERSIGNALS EQU X'20' Defer signals for user
THLIPOSTANDDEFER EQU X'10' Post regardless of key defer delivery until X
                       key ok
THLITCBEXITPERC EQU X'08' Set by application to allow abends in
                       tcbexits to perc to Tcb
THLIIRBNORETRY EQU X'04' Set by NSSIR to indicate the calling IRB is
                       not to retry any abends
THLISIGIRBABEND EQU X'02' Abend on sigkill regardless of state
      *****************
      * Use WorkPtr64 instead of WorkPtr when ThliUseWorkPtr64 is
      * ON. Thread was pthread created in 64 bit mode
      *******************
THLIUSEWORKPTR64 EQU X'01'
        ORG
             THLIFLAGB2+1
THLIFLAGB3 DS 0B
THLIFORKACCTG EQU X'80' Child accounting data based on setuid
                                                                  Χ
                       identity
THLIPROPAUTH EQU X'40' Propagate JSCBAUTH to child on fork
THLIUNDUBCALLERONLY EQU X'20' mvsprocclp should cleanup caller's
                       process only
        ORG THLIFLAGS+4
THLIPPSD DS
             F
                  Address of Ppsd
THLISIGMASK DS BL8
                      Signal mask. Primarliy set by sigprocmask().
THLIPRLI DS
                       -> Prli. Process related information
      ******************
      * Use ThliWorkPtr64 if this thread was created via a pthread *
      * create done in amode 64
THLIWORKPTR DS A
                       -> To user work area specified on
                                                                  Χ
                       pthread create
THLICOMECB DS 0F
                       User communication ECB
THLICOMECBWAIT EQU X'80' ECB wait bit
THLICOMECBPOST EQU X'40' ECB post bit
       ORG THLICOMECB+4
THLICOMFLAGS DS OBL4 ECB control flags
THLICOMFLAGSB1 DS B
                       reserved
THLICOMFLAGSB2 DS B
                       reserved
THLICOMFLAGSB3 DS 0B
                       reserved for user
```

#### **BPXYTHLI**

```
THLICOMFLAGSUO EOU X'80' reserved for user
THLICOMFLAGSU1 EQU X'40' reserved for user
THLICOMFLAGSU2 EQU X'20' reserved for user
THLICOMFLAGSU3 EQU X'10' reserved for user
THLICOMFLAGSU4 EQU X'08' reserved for user
THLICOMFLAGSU5 EQU X'04' reserved for user
THLICOMFLAGSU6 EQU X'02' reserved for user
THLICOMFLAGSU7 EQU X'01' reserved for user
        ORG THLICOMFLAGSB3+1
THLICOMFLAGSB4 DS 0B
THLIWILLFREEZEME EQU X'08' LE will issue FreezeMe for this task
THLIFROZEN EQU X'04'
                        BPX1PQG freeze request has been issued
                                                                      Χ
                        against the task
THLISIGPOSTED EQU X'02'
                        User posted due to signal
THLISIGWAIT EQU X'01'
                        User wants ECB posted when a signal will be
                        delivered
              THLICOMFLAGS+4
        ORG
THLIKEY DS
                        PSW key of Thli control block. The key is in X
              CI 1
                        bits 0-3, bits 4-7 are zero
THLIIP@LEN DS X
THLIFLAGS2 DS 0B
                        Flag Byte
      ********************
      * Specifying JOBNAME for APPLID is only used by MRPWD and
      * PRSUI.
THLIF2 SETAPPL EQU X'80' Set RACROUTE APPL parm with JOBNAME
THLICYTON EOU X'40'
                        Activates auto conversion for this thread
THLICVTOFF EQU X'20'
                        Deactivates auto conversion for this
                        thread-both ThliCvton and ThliCvtOff should
                        not be on
        ORG THLIFLAGS2+1
THLIEXECPARMNUM DS X
                        Number of parms being passed in exec style
                        parm list. Zero indicates either mvs style
                        parm list or not exec
THLITIMERECB DS OF
                        ECB posted when timer pops from BPX1STE call
THLITIMERECBWAIT EQU X'80' ECB wait bit
THLITIMERECBPOST EQU X'40' ECB post bit
        DS
              BL.030
        ORG
              THI ITIMERECB+4
THLIASPIRBECB DS OF
                      ECB posted when aio done
THLIASPIRBWAIT EQU X'80' Wait bit
THLIASPIRBPOST EQU X'40' Post bit
        ORG THLIASPIRBECB+4
                        JAVA thread control block address. *** DO NOT X
THLIJAVA DS
              Α
                        MOVE this field *** Modified by assembler
                        code in JAVA
THLIIP
THLITIMEOUT DS OCL8
                        Kernel Time Out Service parameters
                        Seconds to wait for event
THI ISECS DS
            RI 4
THLINANOS DS
              BI 4
                        Nanoseconds to wait for event
THLICCSID DS
                        Program character set Id for filesystem
                        reads/writes
THLIAPPLIDLEN DS X
                        Len of string in ThliAppid ignored if 0 or >8
                        Reserved
        DS
              CL 5
THLISRMFLAGS DS 0B
                        SRM flags Ownership: SRM
THLIVCMOVERRIDE EQU X'80' This bit indicates that this unit of work
                        should not follow the standard SRM management X
                        in an VCM=on environment. Instead of trying
                        to assign the work to the same affinity node X
                        for cache efficiency concerns, assign this
                        work to any affinity node, ignore any cache
                        concerns.
```

```
ORG THLISRMFLAGS+1
THLISHMDUMPPRIO DS X
                        Dump priority assigned to shared memory
                        segment on next shmget() or shmat() call
        DS
            CL3
                        Reserved
THLIWORKPTR64 DS CL8
                        -> To user work area specified on
                        pthread create
THLIUTOKENINFO DS OCL8
                       Fork Hi Memory token
THLIPARENTTKN DS CL4
                        parents IARV64 user token
THLICHILDTKN DS CL4
                        token assigned to child
THLIRETCODE DS F
                        Failing retcode from CPR
THLIRSNCODE DS F
                        Failing rsncode from CPR
                        Applid passed for ptsec, and passwd after *
THLIAPPLID DS CL8
                        ptsec
        DS
              CL24
                        reserved
THLIEP FUNCTIONCODE DS F
THLIEXTENEDEDPARMS DS 0CL24
        ORG THLIEXTENEDEDPARMS
THLIEXTENDEDPARMAREA DS 0CL24
        DS
            CL24
      Add a substructure of 5 under the Main UNION for each
      set of input parms (each of these maps over the storage
      defined as ThliExtendedParmArea)
        ORG THLIEXTENEDEDPARMS
THLIEXTENDEDAPPLPARMS DS OCL24 Entry parms
THLIEP_APPLIDLEN DS X
THLIEP_APPLID DS CL8
        DS
             CL15
        ORG THLIEXTENDEDPARMS
THLIEXTENDEDMRSMFPARMS DS OCL24 BPX1SMF parms
THLIEP MRSMFFLAGS DS 0B
THLIEP MRSMFIEFU83 EQU X'80' If on for invokers of BPX1SMF, SMF is
                        invoked to write the SMF record such that the *
                        SMF record is given to installation exit
                        IEFU83 rather than exit IEFU84
              THLIEP MRSMFFLAGS+1
        ORG
        DS
              CL23
        ORG THLIEXTENDEDPARMS
THLIEXTENDEDGIDNAME DS OCL24 Output for GIDNameSet
THLIEP GIDNAMELEN DS F
THLIEP_GIDNAME DS CL8
THLIEP_GIDLEN DS F
THLIEP_GID DS F
THLIEP_GROUPCOUNT DS F
   End of Extended parameter area declarations
* ************************
* * The ThliSecErrDetail area provides detailed information for
* * select SAF service errors. This information is only provided when*
* * the syscall rv/rc/rs values are ambiguous and do not provide the *
* * user with enough information to determine the potential cause *
\star \star of the error. Refer to the appropriate SAF service documentation \star
* * to decode the RACF/SAF return codes.
* ************************
THLISECERRDETAIL DS 0CL64
THLISECERRCT DS OCL40
                       This level also maps the first 40 bytes of
                        the ctrace SAF exception record, see the
                        bpxtrace command for details
THLISECSERVICENAME DS CL8 SAF serice name
```

```
THLISECSERVICEQUAL DS CL8 REQ or function (when applicable)
THLISECSAFRC DS F
                         SAF return code
                         RACF return code
THLISECRACFRC DS F
THLISECRACFRS DS F
                         RACF reason code
THLISECSCRV DS F
                         Syscall RV
THLISECSCRC DS F
                         Syscall RC
THLISECSCRS DS F
                         Syscall RS
THLISECERRNONCT DS F
                         Syscall name
THLISECSYSCALL DS CL8
        DS
              CL4
                         reserved (dword bdy)
THLISECERRTOD DS CL8
                         Time of error (TOD)
        DS
              CL20
                         reserved
     NOTE: The size of this control block is retrieved dynamically
            during runtime by the modules that need it.
           When adding additional fields to this control block,
     ===> THE ONLY MODULE THAT *MUST* BE RECOMPILED IS BPXPRIT
THLIEND DS
               0C
                         Fnd of Thli
   Extended paramter codes.
THLIEP_APPLSET EQU 1
THLI#ID EOU
              C'THLI'
                         Control Block Acronym
                         Length of Thli
THLI#LEN EQU
              144
THLI#SP EQU
              230
                         Subpool for the Thli
THLI LEN EQU
               *-THLI
```

## BPXYTIMS — Map the response structure for times

```
BPXYTIMS
** BPXYTIMS: times syscall structure
** Used By: TIM
TIMS
                     DSECT ,
TIMSBEGIN
                     DS
TIMSUTIME
                     DS
                                  User CPU time of current process
                           F
                                  in hundredths of a second.
                                  This includes the TCB and SRB time
                                  of the calling process minus the
                                  TCB time accumulated while running
                                  in the kernel address space.
TIMSSTIME
                     DS
                                  System CPU time of current process
                                  in hundredths of a second.
                                  This is the TCB time accumulated
                                  while running in the
                                  kernel address space.
TIMSCUTIME
                     DS
                                  Sum of user CPU time values (as
                                  defined in TIMSUTIME) and child user
                                  CPU time values (as defined in
                                  TIMSCUTIME) for all waited-for
                                  child processes. Zero if the
                                  current process has no waited-for
                                  children.
TIMSCSTIME
                     DS
                                  Sum of system CPU time values (as
                                  defined in TIMSSTIME) and child
                                  system CPU time values (as defined in
                                  TIMSCSTIME) for all waited-for
                                  child processes. Zero if the
```

```
* current process has no waited-for * children. 
TIMS#LENGTH EQU *-TIMS Length of this structure ** BPXYTIMS End
```

### **BPXYTIOS** — Map the termios structure

Use PREFIX to make the labels unique. The characters specified will be appended before each label.

```
BPXYTIOS
                        , PREFIX=
** BPXYTIOS: Termios structure
** Used By: TGA TSA TFH TFW
BPXYTIOS DSECT,
                                     Define DSECT
* baud rate values
Β0
            EQU
                   0
                                           baud (hang-up)
B50
            EQU
                    1
                                     50
                                           baud
B75
            EQU
                    2
                                     75
                                           baud
B110
            EQU
                    3
                                     110
                                           baud
B134
            EOU
                    4
                                     134.5 baud
B150
            EQU
                    5
                                     150
                                           baud
B200
            EQU
                    6
                                     200
                                           baud
                                     300
B300
            EQU
                   7
                                           baud
B600
            EQU
                   8
                                     600
                                           baud
                    9
                                     1200
B1200
            EQU
                                           baud
B1800
            EQU
                   10
                                     1800
                                           baud
B2400
            EQU
                   11
                                     2400
                                           baud
B4800
            EQU
                                     4800
                  12
                                           baud
B9600
            EQU
                  13
                                     9600
                                           baud
B19200
            EQU
                  14
                                     19200 baud
B38400
            EQU
                  15
                                     38400 baud
* c cflag offsets for baud rate. These values are
* used to refer to the correct byte within c_cflag. For
* instance, "MVI C_CFLAG+ISPEED_0,B50".
OSPEED 0
            EQU
                  0
                                     Offset to OUTPUT baud rate
ISPEED 0
                                     Offset to INPUT baud rate
            EQU
                  1
* Values for c cflag field are bitwise distinct except for
\star character size bits - which form a number.
                  X'01'
                                     Ignore modem status lines
CLOCAL
            EQU
CREAD
            EQU
                  X'02'
                                     Enable receiver
CSIZE
            EQU
                  X'30'
                                     Character size bits
            E0U
                  X'00'
                                      B'00' - 5 bits/character
CS5
CS6
            EQU
                  X'10'
                                      B'01' - 6 bits/character
                                      B'10' - 7 bits/character
B'11' - 8 bits/character
CS7
            EQU
                  X'20'
CS8
            EQU
                  X'30'
CSTOPB
            EQU
                  X'80'
                                     Send two stop bits, else one
HUPCL
            EQU
                  X'01'
                                     Hang up on last close
PARENB
            EQU
                  X'02'
                                     Parity enable
PARODD
            EQU
                  X'04'
                                     Odd parity, else even
                  X'08'
PACKET
            EQU
                                     Packet mode enabled
                                     3270 Passthru mode allowed
PKT3270
            EQU
                  X'10'
PTU3270
            EOU
                  X'20'
                                     3270 Passthru mode enabled
PKTXTND
            EQU
                  X'40'
                                     Extended Packet mode enabled
* c cflag offsets for bits defined above. These values are
* used to refer to the correct byte within c cflag. For
* instance, "TM
                   C_CFLAG+HUPCL_0,HUPCL".
CLOCAL O
            EQU
                   3
CREAD 0
            EQU
                  3
            EQU
                  3
CSIZE 0
                  3
CS5_0
            EQU
                  3
CS6_0
            EQU
CS7_0
            EQU
                   3
CS8 0
            EQU
                  3
CSTOPB 0
            EQU
                  3
HUPCL 0
            EQU
                  2
PARENB 0
            EQU
```

```
PARODD 0
           EOU
                 2
                 2
PACKET 0
           EQU
PKT3270 0
            EQU
                 2
                 2
PTU3270_0
            EQU
PKTXTND 0
            EQU 2
* Values for c lflag field are bitwise distinct.
ECH0
           EQU X'08'
                                   Enable echo
ECH0E
           EQU X'02'
                                   Echo ERASE as error correcting
                                                                       Χ
                                     backspace
            EQU X'04'
ECHOK
                                   Echo KILL
ECHONL
           EQU X'01'
                                   Echo new line
ICANON
           EQU X'10'
                                   Canonical input
           EQU X'20'
IEXTEN
                                   Enable extended functions
ISIG
           EQU X'40'
                                   Enable signals
NOFLSH
           EQU X'80'
                                   Disable flush after interrupt,
                                                                       χ
                                     quit, or suspend
TOSTOP
           EQU X'40'
                                   Send SIGTTOU for background
                                                                       Χ
                                     output
XCASE
           EQU X'80'
                                   Canonical Upper/Lower
                                                                       χ
                                     presentation
* c lflag offsets for bits defined above. These values are
* used to refer to the correct byte within c lflag. For
* instance, "TM
                   C_LFLAG+TOSTOP_0,TOSTOP".
           EQU 3
ECHO 0
ECHOE 0
           EQU 3
ECHOK 0
           EQU 3
           EQU 3
ECHONL_0
ICANON O
           EOU
                3
IEXTEN_0
            EQU
                3
ISIG_O
            EQU
                3
NOFLSH 0
           EQU 0
TOSTOP 0
           EQU 1
XCASE 0
           EQU 3
* Values for c iflag field are bitwise distinct.
BRKINT
           EQU X'01'
                                   Signal interrupt on break
ICRNL
           EQU X'02'
                                   Map CR to NL on input
IGNBRK
           EQU X'04'
                                   Ignore break condition
IGNCR
           EQU X'08'
                                   Ignore CR
IGNPAR
           EQU X'10'
                                   Ignore characters with parity
                                                                       Χ
                                     errors
INLCR
           EOU X'20'
                                   Map NL to CR in input
INPCK
           EQU X'40'
                                   Enable input parity check
ISTRIP
           EQU X'80'
                                   Strip character
IXOFF
           EQU X'01'
                                   Enable start/stop input
                                                                       Χ
                                     control
IXON
           EQU X'02'
                                   Enable start/stop output
                                                                       χ
                                    control
PARMRK
           EQU X'04'
                                   Mark parity errors
           EQU X'08'
IUCLC
                                   Map UC->LC on input
IXANY
           EQU X'10'
                                   Any char restarts output
* c iflag offsets for bits defined above. These values are
* used to refer to the correct byte within c_iflag. For
* instance, "TM
                   C_IFLAG+BRKINT_0,BRKINT".
           EOU
BRKINT 0
                3
ICRNL 0
           EOU
                3
IGNBRK O
           EQU
                3
IGNCR 0
           EQU
                3
IGNPAR O
           EQU
                3
INLCR 0
           EQU
                3
INPCK 0
                3
           EQU
ISTRIP 0
           EQU 3
IXOFF 0
            EQU
                2
IXON_O
           EQU
                2
PARMRK 0
           E0U
                2
IUCLC 0
           EQU
                2
IXANY O
           EQU
                2
* Values for c oflag are bitwise distinct.
```

```
OPOST
            EOU X'01'
                                    Perform output processing
OLCUC
            EQU X'02'
                                    Map LC->UC on output
ONLCR
            EQU X'04'
                                    Map NL->CR on output
            EQU X'08'
OCRNL
                                    Map CR->NL on output
ONOCR
            EOU X'10'
                                    No CR at column 0
ONLRET
            EQU X'20'
                                    NL performs CR function
OFILL
            EQU X'40'
                                    Use fill chars for delay
OFDEL
            EQU X'80'
                                    Use DEL, not NUL, for fill
NLDLY
            EQU X'01'
                                    Newline delay type
            EQU X'00'
                                      NL delay type 0
NL0
NL1
            EQU X'01'
                                      NL delay type 1
TABDLY
            EQU X'0C'
                                    Tab delay type
            EQU X'00'
TAB0
                                      Tab delay type 0
                                      Tab delay type 1
TAB1
            EQU X'04'
TAB2
            EQU X'08'
                                      Tab delay type 2
TAB3
            EQU X'0C'
                                      Expand tabs to spaces
                                    CR delay type
CRDLY
            EQU X'30'
CR0
            EOU X'00'
                                      CR delay type 0
            EQU X'10'
CR1
                                      CR delay type 1
CR2
            EQU X'20'
                                      CR delay type 2
            EQU X'30'
CR3
                                      CR delay type 3
            EQU X'40'
FFDLY
                                    Form-feed delay type
FF0
            EQU X'00'
                                      FF delay type 0
            EQU X'40'
                                      FF delay type 1
FF1
BSDLY
            EQU X'80'
                                    Backspace delay type
BS0
            EQU X'00'
                                      BS delay type 0
BS1
            EQU X'80'
                                      BS delay type 1
VTDLY
            EOU X'01'
                                    Vertical-tab delay type
VT0
            EQU X'00'
                                      VT delay type 0
            EQU X'01'
VT1
                                      VT delay type 1
* c oflag offsets for bits defined above. These values are
* used to refer to the correct byte within c oflag. For
* instance, "TM
                    C OFLAG+OPOST 0,0POST".
0P0ST_0
            EQU 3
            EQU 3
OLCUC 0
ONLCR O
            EQU 3
OCRNL O
            EQU 3
ONOCR_O
            EQU 3
ONLRET 0
            EQU 3
OFILL \overline{0}
            EQU 3
OFDEL 0
            EQU 3
NLDLY 0
            EQU 2
NLO 0
            EOU 2
NL1 0
            EQU 2
TABDLY 0
            EQU 2
TABO 0
            EQU 2
TAB1 0
            EQU 2
TAB2 0
            EQU 2
TAB3 0
            EQU 2
CRDLY 0
            EQU 2
CR0 0
            EQU 2
            EQU 2
CR1 0
            EOU 2
CR2 0
CR3 0
            EQU 2
FFDLY 0
            EQU 2
FF0 0
            EQU 2
FF1 0
            EQU 2
BSDLY 0
            EQU 2
BS0 0
            EQU 2
BS1 0
            EQU 2
VTDLY_0
            EQU 1
VT0 0
            E0U 1
VT1 0
            EQU 1
* Optional actions used by tcsetattr()
TCSANOW
              EQU 0
                                    Change occurs immediately
```

| TCSADRAIN EQU 1 Change occurs after all output X        | K      |
|---------------------------------------------------------|--------|
| TCSAFLUSH EQU 2 Change occurs after all output          | X<br>X |
| * queue selector values for tcflush                     |        |
| TCIFLUSH EQU 0 Flush data received but not read         |        |
| TCOFLUSH EQU 1 Flush data written but not sent          |        |
|                                                         | K      |
| read and data written but not sent                      |        |
| * action values for tcflow()                            |        |
| TCOOFF EQU 0 Suspend output                             |        |
| TCOON EQU 1 Restart suspended output                    |        |
| TCIOFF EQU 2 Transmit STOP character                    |        |
| TCION EQU 3 Transmit START character                    |        |
| * Special Control Characters subscripts for cc c        |        |
| * field                                                 |        |
| VINTR EQU 0 INTR character                              |        |
| VQUIT EQU 1 QUIT character                              |        |
| VERASE EQU 2 ERASE character                            |        |
| VKILL EQU 3 KILL character                              |        |
| VEOF EQU 4 EOF character                                |        |
| VEOL EQU 5 EOL character                                |        |
| VMIN EQU 6 MIN value                                    |        |
| VSTART EQU 7 START character                            |        |
| VSTOP EQU 8 STOP character                              |        |
| VSUSP EQU 9 SUSP character                              |        |
| VTIME EQU 10 TIME value                                 |        |
|                                                         |        |
| NCCS EQU 11 Number of special control chars             |        |
| C_CFLAG DC F'0' Control modes                           |        |
| C_IFLAG DC F'0' Input modes                             |        |
| C_LFLAG DC F'0' Local modes                             |        |
| C_OFLAG DC F'O' Output modes                            |        |
| C_CC DC (NCCS)X'O' Control characters and values        |        |
| BPXYTIOS#LENGTH EQU *-BPXYTIOS Length of this structure |        |
| ** BPXYTIOS End                                         |        |

## **BPXYUTSN** — Map the response structure for uname

```
BPXYUTSN
** BPXYUTSN: uname() structure
** Used By: UNA
UTSN
                    DSECT ,
UTSNAMESYSNAMELEN
                                 Length of UTSNAMESYSNAME string
                    DS F
UTSNAMESYSNAME
                                 Name of this implementation of the
                    DS
                          CL16
                                 operating system (MVS)
UTSNAMENODENAMELEN
                    DS
                                 Length of UTSNAMENODENAME string
                          CL32
                                 Name of this node within the
UTSNAMENODENAME
                    DS
                                 communications network
UTSNAMERELEASELEN
                                 Length of UTSNAMERELEASE string
UTSNAMERELEASE
                    DS
                          CL8
                                 Current release level of this
                                 implementation
UTSNAMEVERSIONLEN
                    DS
                          F
                                 Length of UTSNAMEVERSION string
                    DS
                          CL8
                                 Current version level of this release
UTSNAMEVERSION
UTSNAMEMACHINELEN
                    DS
                                 Length of UTSNAMEMACHINE string
                          CL16
                                 Name of the hardware type on which
UTSNAMEMACHINE
                    DS
                                 the system is running
UTSN#LENGTH
                    EQU
                          *-UTSN Length of this structure
** BPXYUTSN End
```

### **BPXYWAST** — Map the wait status word

```
BPXYWAST
** BPXYWAST: Wait status word
** Used By: EXI MPC WAT
WAST
                   DS
                         XL2
                               Reserved - set to zeros
                         OXL2 Exit Status value passed on the
WASTEXITSTATUS
                   DS
                               BPX1EXI or BPX1MPC system calls
              DS 0XL1
DS XL1
WASTEXITCODE
                               Exit return code for ending process
WASTSIGSTOP
                               Signal that stopped process
                  DS
                         0XL1
WASTSIGTERM
                               Signal that terminated process
WASTSTOPFLAG
                  DS
                        XL1
                               Special flag value that qualifies the
                               reason for the process being stopped
                               or if the process is continued
                               from stop, the value would be
                               set to WastStopFlagContinued
EQU X'80' Bit 0 of WASTSTOPFLAG on, a core dump
WASTDUMP
                               was taken when the process terminated
WASTSTOPFLAGSIG EQU X'7F' Process stopped for a signal
WASTSTOPFLAGFORK EQU X'7E' Process stopped for a fork WASTSTOPFLAGEXEC EQU X'7D' Process stopped for an exec
                               Process stopped for an exec
WASTSTOPFLAGLOCALFORK EQU X'7B'
                               Process stopped for a local fork
WASTSTOPFLAGEXTENDED EQU X'7A' Process stopped for extended event
WASTSTOPFLAGCONTINUED EQU X'79' Process continued from stop
WASTSTOPFLAGLOAD EQU X'78'
                               Process stopped for a loadHFS
WASTSTOPFLAGDELETE EQU X'77' Process stopped for a deleteHFS
                   EQU *-WAST Length of this structure
WAST#LENGTH
** BPXYWAST End
```

### **BPXYWLM** — WLM constants and parameter list DSECTs

BPXYWLM work load manager constants and DSECTs. AMODE 64 callers use "BPXYWLM — WLM constants and parameter list DSECTs" on page 1114.

```
BPXYWLM
** BPXYWLM: BPX1WLM Interface Declares
** Used By: Callers of the BPX1WLM Interface
   BPX1WLM Function Code Constants
WLM QUERY METRICS
                        E0U 1
                        EQU 2
WLM QUERY SCHEDENV
                        EQU 3
WLM_CHECK_SCHEDENV
WLM DISCONNECT
                        EQU 4
WLM DELETE WORKUNIT
                        EQU 5
WLM JOIN WORKUNIT
                        EQU 6
WLM LEAVE WORKUNIT
                        EQU 7
WLM CONNECT WORKMGR
                        EQU 8
WLM CONNECT SERVERMGR
                        EQU 9
WLM CREATE WORKUNIT
                        EQU 10
WLM CONTINUE WORKUNIT
                       EQU 11
WLM EXTRACT WORKUNIT
                        E0U 12
WLM_EXPORT_WORKUNIT
                        EQU 13
WLM UNDOEXPORT WORKUNIT EQU 14
WLM IMPORT WORKUNIT
                        EQU 15
WLM UNDOIMPORT WORKUNIT EQU 16
WLM QUERY ENCLAVECLASS EQU 17
WLM CONNECT EXPORTIMPORT EQU 18
* Function codes 100-112 are reserved
ARM BIND THREAD
                              EQU 200
ARM BLOCK TRANSACTION
                              EQU 201
```

| ARM_DESTROY_APPLICATION ARM_DISCARD_TRANSACTION ARM_GENERATE_CORRELATOR ARM_GET_ARRIVAL_TIME ARM_REGISTER_APPLICATION ARM_REGISTER_TRANSACTION ARM_REGISTER_TRANSACTION ARM_START_APPLICATION ARM_START_TRANSACTION ARM_STOP_APPLICATION ARM_STOP_TRANSACTION ARM_UNBIND_THREAD ARM_UNBIND_THREAD ARM_UNBLOCK_TRANSACTION ARM_UPDATE_TRANSACTION EWLM_CLASSIFY_CORRELATOR * BPX1WLM/BPX4WLM Parameter |             | N<br>R<br>ON<br>ON<br>N<br>OR | EQU 202 EQU 203 EQU 204 EQU 205 EQU 206 EQU 207 EQU 208 EQU 209 EQU 210 EQU 211 EQU 212 EQU 213 EQU 213 EQU 214 EQU 215 EQU 215 EQU 216 EQU 217 List Mappings                                |
|----------------------------------------------------------------------------------------------------|-------------|-------------------------------|----------------------------------------------------------------------------------------------------|
| * _WQM _WQM_SYSI_PTR * *                                                                                                    | DSECT<br>DS | Å                             | WLM_QUERY_METRICS Parameter List<br>Address of a fullword pointer that<br>contains the address of the buffer<br>to return the WLM system information.<br>This data is returned in the format |
| * _WQM_SYSI_LEN * *                                                                                                    | DS          | A                             | of the IWMWSYSI mapping macro. Address of a fullword that contains the length of the buffer to return the WLM system information                                                             |
| _WQM_END<br>*                                                                                                    | DS          | 0C                            | End of WQM                                                                                                    |
| _WQS<br>_WQS_SETH_PTR<br>*<br>*                                                                                                    | DSECT<br>DS | Å                             | WLM_QUERY_SCHEDENV Parameter List<br>Address of a fullword pointer that<br>contains the address of the buffer<br>to return the WLM scheduling<br>environment information.                    |
| * _WQS_SETH_LEN *                                                                                                    | DS          | A                             | This data is returned in the format of the IWMSET mapping macro. Address of a fullword that contains the length of the buffer to return the WLM scheduling environment data.                 |
| _WQS_END                                                                                                    | DS          | 0C                            | End of _WQS                                                                                                    |
| * _WCS _WCS_SCH_ENV *                                                                                                    | DSECT<br>DS | Å                             | WLM_CHECK_SCHEDENV Parameter List<br>Address of a 16 byte character string<br>that contains the scheduling                                                                                   |
| * _WCS_SYS_NAME *                                                                                                    | DS          | A                             | environment to be checked.  Address of a 8 byte character string that contains the system name to be checked.                                                                                |
| _WCS_END                                                                                                    | DS          | 0C                            | End of _WCS                                                                                                    |
| * _WDC _WDC_CONN_TKN *                                                                                                    | DSECT<br>DS | ,<br>A                        | WLM_DISCONNECT Parameter List Address of an fullword that contains the connect token to be disconnected from.                                                                                |
| _WDC_END                                                                                                    | DS          | 0C                            | End of _WDC                                                                                                    |
| * _WDW _WDW_ENC_TKN * * WDW_END                                                                                                    | DSECT<br>DS | Å<br>OC                       | WLM_DELETE_WORKUNIT Parameter List<br>Address of a doubleword that contains<br>the WLM enclave token representing the<br>work unit to be deleted.<br>End of _WDW                             |
| *                                                                                                    |             |                               | _                                                                                                    |
| _WJW_ENC_TKN *                                                                                                    | DSECT<br>DS | Å                             | WLM_JOIN_WORKUNIT Parameter List Address of a doubleword that contains the WLM enclave token representing the work unit to join.                                                             |
| _WJW_END                                                                                                    | DS          | 0C                            | End of _WJW                                                                                                    |
|                                                                                                    |             |                               |                                                                                                    |

| *                                         |             |         |                                                                                                    |
|-------------------------------------------|-------------|---------|----------------------------------------------------------------------------------------------------|
| _WLW<br>_WLW_ENC_TKN<br>*<br>*<br>WLW_END | DSECT<br>DS | Å<br>OC | WLM_LEAVE_WORKUNIT Parameter List<br>Address of a doubleword that contains<br>the WLM enclave token representing the<br>work unit to leave.<br>End of WLW           |
| WNW<br>_WNW_ENC_TKN<br>*                  | DSECT<br>DS |         | WLM_CONTINUE_WORKUNIT Parameter List Address of a doubleword to return the the WLM enclave token of the created                                                     |
| *<br>_WNW_END                             | DS          | 0C      | work unit.<br>End of _WNW                                                                                                    |
| * _WCW _WCW_ENC_TKN                       | DSECT<br>DS | Å       | WLM_CREATE_WORKUNIT Parameter List<br>Address of a doubleword to return the<br>the WLM enclave token of the created                                                 |
| * _WCW_CLASSIFY *                         | DS          | A       | work unit.  Address of a fullword pointer that contains the address of a IWMCLSFY                                                                                   |
| * _WCW_ARR_TIME *                         | DS          | A       | Parameter List.  Address of a doubleword field that contains the arrival time of the                                                                                |
| * _WCW_FUNC_NAME *                        | DS          | A       | work request in STCK format.  Address of a 8 byte character string that contains the descriptive function                                                           |
| *<br>_WCW_END                             | DS          | 0C      | name of the work request.<br>End of _WCW                                                                                                    |
| _WSC<br>_WSC_SUB_SYS<br>*                 | DSECT<br>DS | Å       | WLM_CONNECT_SERVERMGR Parameter List<br>Address of a 4 byte character string<br>that contains the subsystem type the<br>server manager is requesting connection     |
| * _WSC_SUB_SYS_NM *                       | DS          | A       | for. Address of a 8 byte character string that contains the subsystem name the server manager is requesting connection                                              |
| * _WSC_APPL_ENV * *                       | DS          | A       | for. Address of a 32 byte character string that contains the application environment name associated with the server.                                               |
| _WSC_PAR_EU *                             | DS          | A       | Address of a fullword that contains number of parallel execution units in the server environment.                                                                   |
| _WSC_END                                  | DS          | 0C      | End of _WSC                                                                                                    |
| _WWC<br>_WWC_SUB_SYS<br>*                 | DSECT<br>DS | Å       | WLM_CONNECT_WORKMGR Parameter List<br>Address of a 4 byte character string<br>that contains the subsystem type the<br>work manager is requesting connection<br>for. |
| _WWC_SUB_SYS_NM * *                       | DS          | A       | Address of a 8 byte character string that contains the subsystem name the work manager is requesting connection for.                                                |
| _WWC_END                                  | DS          | 0C      | End of _WWC                                                                                                    |
| _WEW<br>_WEW_ENC_TKN<br>*                 | DSECT<br>DS | Å       | WLM_EXTRACT_WORKUNIT Parameter List<br>Address of a doubleword that contains<br>the WLM enclave token representing the<br>active work unit.                         |
| _WEW_END                                  | DS          | 0C      | End of _WEW                                                                                                    |
| _WXW<br>_WXW_ENC_TKN<br>*                 | DSECT<br>DS | Å       | WLM_EXPORT_WORKUNIT Parameter List<br>Address of a doubleword that contains<br>the WLM enclave token representing the<br>work unit to be exported.                  |

| WXW EXP TKN                      | DS          | A      | Address of the 32 bytes to return the                                                                                                    |
|----------------------------------|-------------|--------|----------------------------------------------------------------------------------------------------|
| *                                |             |        | WLM export token of the exported work unit.                                                                                                    |
| _WXW_CONN_TKN *                  | DS          | A      | Address of a fullword that contains the connect token associated with the                                                                                                    |
| *<br>_WXW_END<br>*               | DS          | 0C     | workmanager.<br>End of _WXW                                                                                                    |
| _WUXW<br>_WUXW_EXP_TKN<br>*      | DSECT<br>DS | ,<br>A | WLM_UNEXPORT_WORKUNIT Parameter List<br>Address of the 32 bytes that contains<br>the WLM export token representing the<br>exported work unit.                                  |
| _WUXW_CONN_TKN *                 | DS          | A      | Address of a fullword that contains the connect token associated with the workmanager.                                                                                         |
| _WUXW_END<br>*                   | DS          | 0C     | End of _WUXW                                                                                                    |
| _WIW<br>_WIW_EXP_TKN<br>*        | DSECT<br>DS | ,<br>A | WLM_IMPORT_WORKUNIT Parameter List<br>Address of the 32 bytes that contains<br>the WLM export token representing the<br>exported work unit.                                    |
| _WIW_ENC_TKN *                   | DS          | A      | Address of a doubleword to return the WLM enclave token of the imported work                                                                                                   |
| *<br>_WIW_CONN_TKN<br>*          | DS          | A      | unit. Address of a fullword that contains the connect token associated with the                                                                                                |
| *<br>_WIW_END<br>*               | DS          | 0C     | workmanager.<br>End of _WIW                                                                                                    |
| *<br>_WUIW<br>_WUIW_EXP_TKN<br>* | DSECT<br>DS | Å      | WLM_UNIMPORT_WORKUNIT Parameter List<br>Address of the 32 bytes that contains<br>the WLM export token representing the                                                         |
| *<br>_WUIW_CONN_TKN<br>*         | DS          | A      | imported work unit.  Address of a fullword that contains the connect token associated with the                                                                                 |
| *<br>_WUIW_END                   | DS          | 0C     | workmanager.<br>End of _WUIW                                                                                                    |
| *<br>_WQEC<br>_WQEC_ENC_TKN<br>* | DSECT<br>DS | Å      | WLM_QUERY_ENCLAVECLASS Parameter List<br>Address of a doubleword that contains<br>the WLM enclave token representing the<br>work unit to be queried.                           |
| _WQEC_SYSEC_PTR * *              | DS          | A      | Address of a fullword pointer that contains the address of the buffer to return the WLM Query Enclave Data.                                                                    |
| * * _WQEC_SYSEC_LEN *            | DS          | A      | This data is returned in the format of the IWMECD mapping macro. Address of a fullword that contains the length of the buffer to return the WLM Query Enclave Data.            |
| _WQEC_END                        | DS          | 0C     | End of WQEC                                                                                                    |
| *<br>_WCEI<br>_WCEI_SUB_SYS<br>* | DSECT<br>DS | Å      | WLM_CONNECT_EXPORTIMPORT Parameter List Address of a 4 byte character string that contains the subsystem type the                                                              |
| * _WCEI_SUB_SYS_NM * *           | DS          | A      | work manager is requesting connection<br>for.<br>Address of a 8 byte character string<br>that contains the subsystem name the<br>work manager is requesting connection<br>for. |
| *<br>_WCEI_END<br>*              | DS          | 0C     | End of _WCEI                                                                                                    |
| _ABI                             | DSECT       | ,      | ARM_BIND_THREAD Parameter List                                                                                                    |
| _ABI_CONTEXT                     | DS          | A      | Reserved.<br>Must be zero.                                                                                                    |

| _ABI_TRAN_HDL           | DS    | Α   | Address of a 8 byte field that contains the transaction handle.                                                                                  |
|-------------------------|-------|-----|----------------------------------------------------------------------------------------------------|
| _ABI_FLAGS              | DS    | Α   | Address of a 4 byte field that contains flags.                                                                                                   |
| _ABI_BUFFER4            | DS    | Α   | Address of a data area that contains additional input data.                                                                                      |
| _ABI_END                | DS    | 0C  | End of _ABI                                                                                                    |
| _ABT                    | DSECT | ,   | ARM_BLOCK_TRANSACTION Parameter List                                                                                                    |
| _ABT_CONTEXT            | DS    | Α   | Reserved. Must be zero.                                                                                                    |
| _ABT_TRAN_HDL           | DS    | Α   | Address of a 8 byte field that contains the transaction handle.                                                                                  |
| _ABT_FLAGS              | DS    | Α   | Address of a 4 byte field                                                                                                    |
| _ABT_BUFFER4            | DS    | Α   | that contains flags. Address of a data area that                                                                                                 |
| _ABT_BLOCK_HDL<br>*     | DS    | A   | contains additional input data.<br>Address of a fullword pointer that<br>contains the address of the 8 byte<br>field to return the block handle. |
| *<br>_ABT_END           | DS    | 0C  | End of _ABT                                                                                                    |
| *<br>_ADA               | DSECT | ,   | ARM_DESTROY_APPLICATION Parameter                                                                                                    |
| *<br>_ADA_CONTEXT       | DS    | Α   | List<br>Reserved.                                                                                                    |
| *<br>_ADA_APPL_ID       | DS    | Α   | Must be zero. Address of a 16 byte field                                                                                                    |
| *<br>_ADA_FLAGS<br>*    | DS    | Α   | that contains the application ID. Address of a 4 byte field                                                                                      |
| *<br>_ADA_BUFFER4       | DS    | Α   | that contains flags.<br>Address of a data area that                                                                                              |
| *<br>_ADA_END           | DS    | 0C  | contains additional input data.<br>End of _ADA                                                                                                   |
| *<br>_ADT<br>*          | DSECT | ,   | ARM_DISCARD_TRANSACTION Parameter                                                                                                    |
| *<br>_ADT_CONTEXT       | DS    | Α   | List<br>Reserved.                                                                                                    |
| *<br>_ADT_TRAN_HDL      | DS    | Α   | Must be zero. Address of a 8 byte field that                                                                                                    |
| *<br>_ADT_FLAGS         | DS    | Α   | contains the transaction handle. Address of a 4 byte field                                                                                       |
| *<br>_ADT_BUFFER4       | DS    | Α   | that contains flags.<br>Address of a data area that                                                                                              |
| *<br>_ADT_END           | DS    | 0C  | contains additional input data.<br>End of _ADT                                                                                                   |
| *<br>_AGC               | DSECT | ,   | ARM_GENERATE_CORRELATOR Parameter                                                                                                    |
| *<br>_AGC_CONTEXT<br>*  | DS    | Α   | List<br>Reserved.                                                                                                    |
| *<br>_AGC_APP_HDL       | DS    | А   | Must be zero. Address of a 8 byte field that                                                                                                    |
| *<br>_AGC_TRAN_ID<br>*  | DS    | А   | contains the application handle. Address of a 16 byte field that                                                                                 |
| *<br>_AGC_PAR_CORR<br>* | DS    | А   | contains the transaction ID.<br>Address of a data area that                                                                                      |
| *<br>_AGC_FLAGS         | DS    | А   | contains the parent correlator. Address of a 4 byte field                                                                                        |
| *<br>_AGC_BUFFER4<br>*  | DS    | Α   | that contains flags.<br>Address of a data area that                                                                                              |
| *<br>_AGC_CUR_CORR      | DS    | А   | contains additional input data. Address of a fullword pointer that                                                                               |
| *                       | D.C   | 0.0 | contains the address of the buffer to return the current correlator.                                                                             |
| _AGC_END *              | DS    | 0C  | End of _AGC                                                                                                    |
| _AGT                    | DSECT | ,   | ARM_GET_ARRIVAL_TIME Parameter                                                                                                    |

| *                         |       |    | List                                                                                                 |
|---------------------------|-------|----|----------------------------------------------------------------------------------------------------|
| _AGT_CONTEXT<br>*         | DS    | Α  | Reserved.<br>Must be zero.                                                                           |
| _AGT_TIMESTAMP<br>*       | DS    | Α  | Address of a fullword pointer that contains the address of a 64 bit                                  |
| *<br>_AGT_END<br>*        | DS    | 0C | field to return the arrival time.<br>End of _AGT                                                     |
| _ARA                      | DSECT | ,  | ARM_REGISTER_APPLICATION Parameter                                                                   |
| _ARA_CONTEXT              | DS    | Α  | List Reserved. Must be zero.                                                                         |
| _ARA_APP_NAME             | DS    | Α  | Address of a character string that                                                                   |
| _ARA_IN_APP_ID            | DS    | Α  | contains the application name. Address of a 16 byte field that contains an input application ID.     |
| _ARA_FLAGS                | DS    | Α  | Address of a 4 byte field                                                                            |
| _ARA_BUFFER4              | DS    | Α  | that contains flags.<br>Address of a data area that                                                  |
| *<br>_ARA_OUT_APP_ID<br>* | DS    | A  | contains additional input data. Address of a fullword pointer that contains the address of a 16 byte |
| *                         |       |    | field to return the output application ID.                                                           |
| _ARA_END                  | DS    | 0C | End of _ARA                                                                                          |
| _AMR                      | DSECT | ,  | ARM_REGISTER_METRIC Parameter List                                                                   |
| _AMR_CONTEXT              | DS    | Α  | Reserved.                                                                                            |
| _AMR_APP_ID<br>*          | DS    | Α  | Must be zero.  Address of a 16 byte field that contains the application ID.                          |
| _AMR_MET_NAME             | DS    | Α  | Address of a character string that contains the metric name.                                         |
| _AMR_MET_FORMAT           | DS    | A  | Address of a 1 byte field that contains the metric format.                                           |
| _AMR_MET_USAGE            | DS    | Α  | Address of a 2 byte field that contains the metric usage.                                            |
| _AMR_UNIT                 | DS    | Α  | Address of a character string that contains the units of the metric.                                 |
| _AMR_IN_MET_ID            | DS    | Α  | Address of a 16 byte field that contains an input metric ID.                                         |
| *<br>_AMR_FLAGS<br>*      | DS    | Α  | Address of a 4 byte field that contains flags.                                                       |
| _AMR_BUFFER4              | DS    | Α  | Address of a data area that                                                                          |
| _AMR_OUT_MET_ID           | DS    | A  | contains additional input data. Address of a fullword pointer that contains the address of a 16 byte |
| *                         |       |    | field to return the output metric ID.                                                                |
| _AMR_END                  | DS    | 0C | End of _AMR                                                                                          |
| *<br>_ART                 | DSECT | ,  | ARM_REGISTER_TRANSACTION Parameter                                                                   |
| *<br>_ART_CONTEXT<br>*    | DS    | A  | List Reserved. Must be zero.                                                                         |
| _ART_APP_ID<br>*          | DS    | Α  | Address of a 16 byte field that                                                                      |
| *<br>_ART_TRAN_NAME<br>*  | DS    | Α  | contains the application ID. Address of a character string that contains the transaction name.       |
| _ART_IN_TRAN_ID           | DS    | Α  | Address of a 16 byte field that                                                                      |
| *<br>_ART_FLAGS<br>*      | DS    | Α  | contains an input transaction ID. Address of a 4 byte field that contains flags.                     |
| _ART_BUFFER4              | DS    | Α  | Address of a data area that                                                                          |
| *<br>_ART_OUT_TRAN_ID     | DS    | А  | contains additional input data.<br>Address of a fullword pointer that                                |

| *                           |       |    | contains the address of a 16 byte field to return the output                                                                          |
|-----------------------------|-------|----|----------------------------------------------------------------------------------------------------|
| *<br>_ART_END               | DS    | 0C | transaction ID. End of _ART                                                                                                    |
| *<br>_ATR                   | DSECT | ,  | ARM_REPORT_TRANSACTION Parameter                                                                                                    |
| *<br>_ATR_CONTEXT           | DS    | А  | List<br>Reserved.<br>Must be zero.                                                                                                    |
| _ATR_APP_HDL                | DS    | Α  | Address of a 8 byte field that contains the application handle.                                                                       |
| _ATR_TRAN_ID                | DS    | Α  | Address of a 16 byte field that contains the transaction ID.                                                                          |
| _ATR_TRAN_STA               | DS    | Α  | Address of a 4 byte field that contains the transaction status.                                                                       |
| _ATR_RESP_TIME *            | DS    | Α  | Address of a 64 bit field that contains the response time.                                                                            |
| _ATR_STOP_TIME *            | DS    | Α  | Address of a 64 bit field that contains the stop time.                                                                                |
| _ATR_PAR_CORR<br>*          | DS    | Α  | Address of a data area that contains the parent correlator.                                                                           |
| _ATR_CUR_CORR<br>*          | DS    | Α  | Address of a data area that contains the current correlator.                                                                          |
| _ATR_FLAGS                  | DS    | Α  | Address of a 4 byte field that contains flags.                                                                                        |
| _ATR_BUFFER4                | DS    | Α  | Address of a data area that contains additional input data.                                                                           |
| _ATR_END *                  | DS    | 0C | End of _ATR                                                                                                    |
| _AAS                        | DSECT | ,  | ARM_START_APPLICATION Parameter List                                                                                                  |
| _AAS_CONTEXT                | DS    | Α  | Reserved. Must be zero.                                                                                                    |
| _AAS_APP_ID                 | DS    | Α  | Address of a 16 byte field that contains the application ID.                                                                          |
| *<br>_AAS_APP_GRP<br>*      | DS    | Α  | Address of a character string that contains the application group                                                                     |
| *<br>_AAS_APP_INS<br>*      | DS    | A  | name. Address of a character string that contains the application                                                                     |
| _AAS_FLAGS                  | DS    | Α  | instance name. Address of a 4 byte field                                                                                              |
| *<br>_AAS_BUFFER4           | DS    | Α  | that contains flags. Address of a data area that                                                                                      |
| *<br>_AAS_APP_HDL<br>*<br>* | DS    | A  | contains additional input data. Address of a fullword pointer that contains the address of the 8 byte field to return the application |
| *<br>AAS END                | DS    | 0C | handle.<br>End of _AAS                                                                                                    |
| <br>_AST                    | DSECT | ,  | ARM_START_TRANSACTION Parameter                                                                                                    |
| *<br>_AST_CONTEXT           | DS    | Α  | List<br>Reserved.                                                                                                    |
| *<br>_AST_APP_HDL           | DS    | Α  | Must be zero. Address of a 8 byte field that                                                                                          |
| *<br>_AST_TRAN_ID           | DS    | Α  | contains the application handle. Address of a 16 byte field that                                                                      |
| *<br>_AST_PAR_CORR<br>*     | DS    | Α  | contains the transaction ID.<br>Address of a data area that                                                                           |
| *<br>_AST_FLAGS             | DS    | А  | contains the parent correlator.  Address of a 4 byte field  that contains flags                                                       |
| *<br>_AST_BUFFER4           | DS    | Α  | that contains flags.  Address of a data area that                                                                                     |
| *<br>_AST_TRAN_HDL<br>*     | DS    | A  | contains additional input data.<br>Address of a fullword pointer that<br>contains the address of the 8 byte                           |

| *                    |       |    | field to return the transaction handle.                               |
|----------------------|-------|----|-----------------------------------------------------------------------|
| _AST_CUR_CORR<br>*   | DS    | Α  | Address of a fullword pointer that contains the address of the buffer |
| *<br>_AST_END<br>*   | DS    | 0C | to return the current correlator.<br>End of _AST                      |
| _APA                 | DSECT | ,  | ARM_STOP_APPLICATION Parameter                                        |
| _APA_CONTEXT         | DS    | Α  | Reserved.                                                             |
| _APA_APP_HDL<br>*    | DS    | Α  | Must be zero.  Address of a 8 byte field that                         |
| *<br>_APA_FLAGS<br>* | DS    | Α  | contains the application handle.  Address of a 4 byte field           |
| _APA_BUFFER4         | DS    | Α  | that contains flags. Address of a data area that                      |
| _APA_END             | DS    | 0C | contains additional input data.<br>End of _APA                        |
| _APT                 | DSECT | ,  | ARM_STOP_TRANSACTION Parameter List                                   |
| _APT_CONTEXT         | DS    | Α  | Reserved. Must be zero.                                               |
| _APT_TRAN_HDL        | DS    | Α  | Address of a 8 byte field that contains the transaction handle.       |
| _APT_TRAN_STA        | DS    | Α  | Address of a 4 byte number that contains the transaction status.      |
| _APT_FLAGS           | DS    | Α  | Address of a 4 byte field                                             |
| _APT_BUFFER4         | DS    | Α  | that contains flags. Address of a data area that                      |
| _APT_END<br>*        | DS    | 0C | contains additional input data.<br>End of _APT                        |
| _AUB                 | DSECT | ,  | ARM_UNBIND_THREAD Parameter List                                      |
| _AUB_CONTEXT         | DS    | Α  | Reserved. Must be zero.                                               |
| _AUB_TRAN_HDL        | DS    | Α  | Address of a 8 byte field that contains the transaction handle.       |
| _AUB_FLAGS<br>*      | DS    | Α  | Address of a 4 byte field that contains flags.                        |
| _AUB_BUFFER4         | DS    | Α  | Address of a data area that contains additional input data.           |
| _AUB_END<br>*        | DS    | 0C | End of _AUB                                                           |
| _AUT                 | DSECT | ,  | ARM_UNBLOCK_TRANSACTION Parameter List                                |
| _AUT_CONTEXT         | DS    | Α  | Reserved. Must be zero.                                               |
| _AUT_TRAN_HDL<br>*   | DS    | Α  | Address of a 8 byte field that contains the transaction handle.       |
| _AUT_BLOCK_HDL       | DS    | Α  | Address of a 8 byte field that contains the block handle.             |
| _AUT_FLAGS           | DS    | Α  | Address of a 4 byte field that contains flags.                        |
| _AUT_BUFFER4<br>*    | DS    | Α  | Address of a data area that contains additional input data.           |
| _AUT_END             | DS    | 0C | End of _AUT                                                           |
| _AUP                 | DSECT | ,  | ARM_UPDATE_TRANSACTION Parameter List                                 |
| _AUP_CONTEXT         | DS    | Α  | Reserved. Must be zero.                                               |
| _AUP_TRAN_HDL        | DS    | Α  | Address of a 8 byte field that contains the transaction handle.       |
| _AUP_FLAGS           | DS    | Α  | Address of a 4 byte field that contains flags.                        |
|                      |       |    | chae concarns rrags.                                                  |

| _AUP_BUFFER4<br>* | DS    | Α  | Address of a data area that contains additional input data. |
|-------------------|-------|----|-------------------------------------------------------------|
| _AUP_END *        | DS    | 0C | End of _AUP                                                 |
| _ACC              | DSECT | ,  | EWLM_CLASSIFY_CORRELATOR Parameter List                     |
| _ACC_CONTEXT      | DS    | Α  | Reserved.                                                   |
| *                 |       |    | Must be zero.                                               |
| _ACC_APP_HDL      | DS    | Α  | Address of a 8 byte field that                              |
| *                 |       |    | contains the application handle.                            |
| _ACC_TRAN_ID      | DS    | Α  | Address of a 16 byte field that                             |
| *                 |       |    | contains the transaction ID.                                |
| _ACC_FLAGS        | DS    | Α  | Address of a 4 byte field                                   |
| *                 |       |    | that contains flags.                                        |
| _ACC_BUFFER4      | DS    | Α  | Address of a data area that                                 |
| *                 |       |    | contains additional input data.                             |
| ACC CLASS CORR    | DS    | Α  | Address of a fullword pointer that                          |
| *                 |       |    | contains the address of the buffer to                       |
| *                 |       |    | return the classify correlator.                             |
| ACC END           | DS    | 0C | End of ACC                                                  |
| ** BPXYWLM End    |       |    | _                                                           |

# **BPXYWNSZ** — Map the winsize structure

BPXYWNSZ maps window/terminal size information. It corresponds to the C winsize structure, which is in sys/ioctl.h.

```
BPXYWNSZ
** BPXYWNSZ: Winsize structure
** Used By: ioctl with TIOCGWINSZ and TIOCSWINSZ
BPXYWNSZ DSECT ,
                               Define DSECT
           DC H'0'
WS ROW
                               Rows, in characters
           DC H'0'
WS COL
                               Columns, in characters
WS_XPIXEL
          DC H'0'
                                Horizontal size, pixels
WS YPIXEL
           DC H'0'
                                Vertical size, pixels
                EQU *-BPXYWNSZ Length of this structure
BPXYWNSZ#LENGTH
** BPXYWNSZ End
```

# BPXZOAPB — z/OS UNIX address space per-process extension

BPXZOAPB maps z/OS UNIX space per-process extension. Only the following fields are externally documented. All other fields are reserved for IBM use only.

- OapbDefaultUseridLen
- OapbDefaultUserid
- OapbDefaultGroupidLen
- OapbDefaultGroupid

```
BPXZOAPB
        DSECT ,
0APB
OAPB1
        DS
              1CL0256
0APB2
        DS
              1CL0020
        ORG OAPB2
OAPBDEFAULTUSERIDLEN DS 1FL1 Length of default userid
OAPBDEFAULTUSERID DS 1CL0008 Default userid
OAPBDEFAULTGROUPIDLEN DS 1FL1 Length default groupid
OAPBDEFAULTGROUPID DS 1CL0008 Default groupid
        DS 1CL0002
                       reserved
        DS
OAPB3
              1CL0132
OAPB LEN EQU *-OAPB
```

### BPXZOCVT — Base control block for z/OS UNIX

BPXZOCVT maps addresses of common areas for use by z/OS UNIX subcomponents. Only the following fields are externally documented. All other fields are reserved for IBM use only.

OcvtKernelReady

```
BPXZOCVT
OCVT
             DSECT
             DS
                   C1.60
OCVTFLGS
             DS
                   0FL4
                                        Offset +3C
OCVTFLGSB1
             DS
                   0BL1
                                        Offset +3C
OCVTKERNELREADY EQU X'20'
                               z/OS UNIX Kernel Ready to accept system calls
             OCVTFLGSB1+X'00000001'
         ORG
OCVTFLGSB2
             DS
                   1BL1
OCVTFLGSB3
             DS
                   1BL1
OCVTFLGSB4
             DS
                   1BL1
              OCVTFLGS+X'00000004'
         ORG
             DS
                   CL680
OCVTUIWRWCDS DS
                                        Offset +2E8
                   CL8
```

### BPXZOTCB — z/OS UNIX extension to the TCB

BPXZOTCB maps z/OS UNIX extensions to the TCB.

Only the following fields are externally documented. All other fields are reserved for IBM use only.

- OtcbThli
- OtcbWLMEToken
- OtcbSigPending
- OtcbOapb

```
BPXZOTCB
OTCB
        DSECT,
                         EBCDIC ID - OTCB
OTCBID
        DS
               CL4
OTCBSP
                         Subpool number of this OTCB
        DS
               Χ
OTCBLEN
        DS
               FL3
                         Length of this OTCB
OTCBPTXL DS
                         -> pthread parameters
               Α
OTCBKSER DS
               Α
                         -> KSER
OTCBMEDCLEAR DS 0CL84
                         Section of Otcb we clear for medium weight
                         processes
OTCBFLAGS DS
              0BL4
                         Compare and swap flg
OTCBFLAGSB1 DS 0B
OTCBINITIALTHREAD EQU X'80' Initial thread of a process
OTCBINKERNELCALL EQU X'40' moved to PPRT
OTCBSLEEP EQU X'20'
                         Signal sleep() flag which is checked by
                         pause().
OTCBCALLEDKERNEL EQU X'10' At sometime in its life, this thread has
                         made a system call /CS
OTCBNOPTLSIR EQU X'08'
                         Signal is being sent from the ptrace PtlSir
                         (Ptrace Signal Interface Routine), so signal X
                         delivery should not deliver the signal to the X
                         PtlSir if ptrace mode is on (we're already
                         there)
OTCBPROCESSCLEANUP EQU X'04' Process being torn down. /CS
OTCBINTASKTERM EQU X'02' Thread is in the process of task termination. X
                         Set by BPXRRTRM during task term
OTCBBYPASSRACF EQU X'01' Do not do RACF check in kill() routine
        ORG OTCBFLAGSB1+1
OTCBFLAGSB2 DS 0B
OTCBPTEXITONLY EQU X'80' Thread did XAG exitonly
```

```
OTCBTHREADPTEXITED EOU X'40' Marked Ptexited
OTCBTHREADTERM EQU X'20' Thread in terminated state
OTCBIPT EQU X'10'
                         Indicates this thread is or was the Initial
                         Pthread Task, used by BPXPRMPC to check for
                                                                       Χ
                         IPT cleanup
OTCBPROCESSCREATOR EQU X'08' 1=>Indicates the dubbing of this thread
                         caused the creation of the process
OTCBCANCELINTR EQU X'04' Cancel interrupt point
OTCBQUIESCEPOSTED EQU X'02' This task posted by qut
OTCBDUBNEWPROCESS EQU X'01' 0=>Dub as thread, 1=>Dub as process
         ORG
              OTCBFLAGSB2+1
OTCBFLAGSB3 DS 0B
OTCBATTACHEXEC EQU X'80' attach_exec in progress
OTCBMULTIPROCCLP EQU X'40' 1=> Lower level processes are to be cleaned X
                         up by this thread
OTCBACTIVEACEEMANAGED EQU X'20' 1=Active ACEE managed by RACF
                                                                       Χ
                         (initACEE)
OTCBTOGGLEACEEMANAGED EQU X'10' 1=Toggled ACEE managed by RACF
                                                                       Χ
                         (initACEE)
OTCBSAVEDACEEMANAGED EQU X'08' MrPwd saved ACEE managed
OTCBINPROCESSTERM EQU X'04' 1=> When PRTRM is terminating a process.
                         Used to tell F.S. Termination when PRTRM is
                         cleaning up.
OTCBTASKACEEUSP EQU X'02' USP created by TLS TASK ACEE#
OTCBMRPWDUIDSET EQU X'01' OtcbMrPwdUID field set
        ORG OTCBFLAGSB3+1
OTCBFLAGSB4 DS 0B
OTCBPSEUDODUBBED EQU X'80' Thread is a pseudo-dubbed kernel task
OTCBTASKSEC EQU X'40'
                         Thread called BPX1TLS to build a task level
                         Acee
OTCBENCLAVEOWNER EQU X'20' Thread is an owner of a WLM Enclave
OTCBWLMEMANAGED EQU X'10' Enclave managed by WLM
OTCBTASKACEEINIT EQU X'08' InitUsp done for Task Level ACEE
OTCBDUBTASKACEE EQU X'04' 0=>Don't Dub Task Level ACEE 1=>Dub Task
                                                                       Χ
                         Level ACEE
OTCBPTCREACEE EQU X'02'
                        0=> No ACEE propagated on Ptcre 1=> ACEE was X
                         propagated
OTCBPROCINITACEE EQU X'01' 0=> No INITACEE done during dub 1=>
                         INITACEE done during dub
              OTCBFLAGS+4
         ORG
OTCBTHID DS
              0CL8
                        Thread ID
OTCBPPRT DS
                         -> PPRT
              ΘΑ
OTCBLIGHTWEIGHT EQU X'80' 1 Light weight thread
        ORG OTCBPPRT+4
OTCBSEQNO DS
              ΘF
                         Sequence number
OTCBSEQNOHIGHERHALF DS H higher half of seq num
OTCBSEQNOLOWERHALF DS H lower half of seg num
OTCBSIGFLAGS DS 0BL4
                         Signal Flags1 that are modified by signal
                                                                       Χ
                         IRBs. Serialized by Compare & Swap
OTCBSIGFLAGSB1 DS 0B
OTCBSIGDISABLE EQU X'80' Signal Delivery is disabled
OTCBSIGPENDING EQU X'40' Signal pending flag
OTCBTIMERSIGNAL EQU X'20' SIGXCPU or SIGKILL is to be generated by the X
                         syscall layer. Either OtcbSIGXCPU or
                         OtcbSIGKILL is on. This flag exists for
                         sycall layer performance.
OTCBSIGALRM EQU X'10'
                         generate in SC layer
OTCBALRMACTIVE EQU X'08' ALR & setitimer REAL
OTCBIGNRBSTATE EQU X'04' Ignore RB state
OTCBSIGDUMP EQU X'02'
                         Dump for terminating signal
OTCBRAISETIMERIRB EQU X'01' Raise() function from Timer IRB
        ORG OTCBSIGFLAGSB1+1
OTCBSIGFLAGSB2 DS 0B
OTCBIRBSIGNAL EQU X'80'
                         Signal Checker routine should recheck signals X
                         because one of the signal IRBs may have
                         changed the signals pending
OTCBPTDELAYIRB EQU X'40' Delay IRB for PTRACE
```

#### **BPXZOTCB**

```
OTCBSIRDISABLE EOU X'20' Disable invocation of SIR
OTCBCANCELASYNC EQU X'10' Cancellation request state 0 = controlled, 1 X
                         = async
OTCBCANCELDISABLED EQU X'08' Cancellation request type 0=enabled,
                         1=disabled
OTCBSETSIGDISABLE EQU X'04' Syscall must turn on OtcbSigDisable on
                         return
OTCBCTWACTIVE EQU X'02'
                        cond timed wait (BPX1CTW) is active
OTCBIGNDLVKEY EQU X'01' Ignore Dlv key
        ORG
             OTCBSIGFLAGSB2+1
OTCBSIGFLAGSB3 DS 0B
OTCBCANCELPENDING EQU X'80' Cancel pending for thrd
OTCBPTREGSINUSTA EQU X'40' Ptrace regs/PSW are in the Usta
OTCBSIGXCPU EQU X'20'
                         SIGXCPU is to be generated by syscall layer
OTCBSIGKILL EQU X'10'
                         SIGKILL is to be generated by syscall layer
OTCBSIGVTALRM EQU X'08' generate in SC layer
OTCBSIGPROF EQU X'04'
                         generate in SC layer
OTCBALLSIGSBLOCKED EQU X'02' All signals are blocked, the same as if X
                         all bits were on in PpstSigMask
OTCBUDPINKERNEL EQU X'01' In UDP syscall
        ORG OTCBSIGFLAGSB3+1
OTCBSIGFLAGSB4 DS 0B
OTCBVTALRMACTIVE EQU X'80' setitimer VIRTUAL
OTCBPROFACTIVE EQU X'40' setitimer PROF
OTCBRETURNPPSD EQU X'20'
OTCBCALLRTM EQU X'10'
                         CallRTM done by IR1
OTCBNOIRB EQU X'08'
                         Avoid Irb interrupts
OTCBREDRIVE EQU X'04'
                         IRB redrive is in prog
OTCBCPUTIMEOUT EQU X'02' A terminating signal is to be generated due
                         to the process time limit being exceeded
                         This thread is terminating due to a
OTCBDLVTERM EQU X'01'
                                                                       Χ
                         terminating signal
             OTCBSIGFLAGS+4
OTCBSIR2ID DS F
                         Alarm ID set by STIMERM. Changed by
                         incrementing at start of alarm() and sleep()
OTCBRACGROUP DS A
                         Pointer to RACF structure to be deleted by
                                                                       Χ
                         next getgr* call
OTCBRACPASSWD DS A
                         Pointer to RACF structure to be deleted by
                         next getpw* call
OTCBCOMMREQ DS A
                         Address of communications resource associated X
                         with this task (only valid when there is an
                         active request)
OTCBPTMULTISTATUS DS B
                         Ptrace multi process mode status word value - X
                         will be one of the WastStopFlag... values
OTCBFLAGS2 DS OCL3
                         2nd Set of flags
OTCBFLAGS2B1 DS 0B
OTCBSTAXDEFERRED EQU X'80' Stax defer performed
OTCBLUKWKEYO EQU X'40'
                        User Kernwait caller is KEY 0
OTCBKSERWAITINGF EQU X'20' Is Kser waiting?
OTCBAFFINPGMRUNNING EQU X'10' An IPT/thread affinity program is
                                                                       Χ
                         running on this thread, do no joblogging
OTCBREGSINPPSD EQU X'08' User regs are in Ppsd at time of
                                                                       Χ
                         Freeze This Thread
OTCBREGSINIRB EQU X'04'
                        User regs are in IRB at time of
                                                                       χ
                         Freeze This Thread
OTCBTIMEDKERNWAIT EQU X'02' Task is in Timed Kernwait
OTCBSLOWPATHSYSCALL EQU X'01' This is a slow-path syscall. User regs
                         are in USTA
        ORG OTCBFLAGS2B1+1
OTCBFLAGS2B2 DS 0B
OTCBOSENVACTIVE EQU X'80' Task is active in the osenv
OTCBOSENVGET EQU X'40' Task issued osenv get
OTCBOSENVWLMJOIN EQU X'20' Task is joined to a WLM enclave as a result X
                         of osenv set
OTCBOSENVSECURITY EQU X'10' Security environment was saved by osenv
OTCBCHKPTUNSAFE EQU X'08' Task is checkpoint unsafe due to being in
                         kernel
```

### **BPXZOTCB**

| OTCBINRSTWAIT EQU X'04'<br>OTCBDORSTWAIT EQU X'02' | Task is waiting for OMVS to be restarted Fastpath syscall requests task be put in restart wait | Χ |
|----------------------------------------------------|------------------------------------------------------------------------------------------------|---|
| OTCBSPBUPDATE EQU X'01' ORG OTCBFLAGS              | Used for SPB/IR1 serialization                                                                 |   |
| OTCBFLAGS2B3 DS OB                                 | D. C                                                                                           |   |
| OTCBLATCHPROBLEM EQU X'40                          | Deter sigs is in effect<br>O' Latch Cleanup Problem detected at<br>termination time            | Χ |
| OTCBF2_ATTACHEDTASK EQU 2                          | K'20' This task has done a localspawn or attach                                                | Χ |
| OTCBPTHDFORKCHILD EQU X'                           | 10' This child process was created via fork<br>from a pthread                                  | Χ |
| ORG OTCBFLAGS                                      |                                                                                                |   |
| OTCBALRMGTYEAR DS F                                | Alarm time in seconds greater than 365 days used by alarm() and sleep() functions              | Χ |
| OTCBCOFPTR DS A                                    | Address of CopyOnFork area                                                                     |   |
| OTCBDLVIRB DS A                                    | Address of RB that called Signal Delivery                                                      |   |
| OTCBDUBRBSQN DS F                                  | Sequence number of RB that was DUBed                                                           |   |
| OTCBREGRBSQN DS F                                  | Sequence number of RB that registered for                                                      | Χ |
| OTCBSPB                                            | signals                                                                                        |   |
| 0100310                                            | the ALET for this SPB is PRIMARY. For                                                          | Χ |
|                                                    | BPXJCSA, the ALET is HOME.                                                                     |   |
| OTCBSYSCALLCODE DS F                               | System call number                                                                             |   |
| OTCBLECB DS A                                      | Ptr to ECB used to wait for a latch to be                                                      | Χ |
| OTCBPPSDPTR DS 0A                                  | obtained<br>-> PPSD                                                                            |   |
| OTCBPPSD DS A                                      | -> PPSD                                                                                        |   |
| OTCBCTWID DS F                                     | cond timed wait stimerm ID                                                                     |   |
| OTCBSTACKNONSW DS A                                | Dynamic stack for Non-space switched                                                           | Χ |
|                                                    | syscalls. Only valid when OTCBSYSCALLCODE is                                                   | X |
|                                                    | non-zero. Contains address of 1st #SAMAP area                                                  |   |
|                                                    | following RUCA. Addressable in user home space.                                                | Χ |
| OTCBOTIM DS A                                      | -> interval timers                                                                             |   |
| OTCBOAPB DS A                                      | -> OAPB                                                                                        |   |
| OTCBMEDCLEAR2 DS OCL248                            | We can't clear Oapb, multiproc quiesce                                                         | Χ |
| OTCBPTPICPARMSPTR DS A                             | references Pointer to ptrace recovery environment                                              | Χ |
| OTCOFFFE CFARMSFIR DS A                            | parameters (PIC parms                                                                          | ^ |
| OTCBPTEVENTID DS F                                 | Ptrace event ID, that identifies why this thread stopped for ptrace                            | Χ |
| OTCBPTLCLPPSDPTR DS A                              | Ptrace local Ppsd pointer                                                                      |   |
|                                                    | Pointer to the BPXZECBL - System copy of user                                                  | Χ |
|                                                    | ECB addresses passed to MVSpauseInit                                                           |   |
| OTCBSAVEDSCB DS A                                  | Saved SCB addr of STAI on entry to Local<br>Child Process                                      | Χ |
| OTCBUECBLIST DS A                                  | Pointer to the $\ensuremath{BPXZECBL}$ - $\ensuremath{System}$ copy of user                    |   |
|                                                    | and system ECBs address for the BPXLUKW -<br>User KernWait service                             | Χ |
| OTCBUIDS DS OCL12                                  | User IDs for Thread                                                                            |   |
| OTCBRUID DS F                                      | Real Uid                                                                                       |   |
| OTCBEUID DS F                                      | Effective Uid                                                                                  |   |
| OTCBSUID DS F                                      | Saved Uid                                                                                      |   |
| OTCBBBBY DS A                                      | MRPWD saved Acee                                                                               |   |
| OTCBPPRX DS A OTCBMRPWDUID DS F                    | Address of the Pprx, an extension of the Pprt Password verified UID                            |   |
| OTCBPSWBYT03 DS F                                  | Caller's PSW bytes 0-4 (Used by JCPR to setup                                                  | Χ |
| UTCBMDDMDIICEDNAME DC CLO                          | BPXZUSTA) Password verified userid                                                             |   |
| OTCBSAVEDSECENV DS A                               | Pointer to ACEE saved by BPX1ENV for a toggle                                                  | χ |
| J. JOHN EDOLOLIN DO N                              | request                                                                                        | ^ |
| OTCBMVSUSERIDPTR DS A                              | Pointer to userid of this thread, points to either OtcbLoginNInfo or OasbLoginNInfo            | Χ |
| OTCBLOGINNINFO DS OCL13                            | Task userid and length                                                                         |   |
| OTCBLOGINNLEN DS F                                 | Task userid length                                                                             |   |

#### **BPXZOTCB**

```
Tasks userid, must be '00'x (null)
OTCBLOGINNAME DS CL9
                         terminated. Preceding length does not include X
                         ' terminating null
OTCBPRIN2FLAGS DS B
                         This field is modified by BPXPRIN1, and it is X
                         used by BPXPRIN2. See PPSQ for the mapping
                         and more details
         DS
               CL2
                         Reserved, keep word bdy
OTCBTHLI DS
                         -> Thli. This field must never change offsets X
               Α
                         within the Otcb since the Thli is an external X
                         control block and the user will have to go
                         through the Otcb to get to the Thli
OTCBACTSCTBNODEPTR DS A
                         Active Acee SCTB node ptr, zero if ACEE is
                         private
OTCBTOGGLEDSCTBNODEPTR DS A Toggled Acee SCTB node ptr, zero if ACEE
                         is private
OTCBPAG DS
                         Process Auth Groups
OTCBGIDS DS
               0CL12
                         Group IDs for Thread
OTCBRGID DS
                         Real Gid
              F
OTCBEGID DS
                         Effective Gid
OTCBSGID DS
               F
                         Saved Gid
                         Addr of saved group list
OTCBRACGIDSPTR DS A
OTCBWLMETOKEN DS BL8
                         WLM Enclave token associated with the thread
OTCBSAVEDGID DS F
                         Gid set by getpwname, used by setgid
OTCBALIASNINFO DS OCL13
OTCBALIASNLEN DS F
                         Task alias length
OTCBALIASNAME DS CL9
                         Tasks alias, must be '00'x (null) terminated. X
                         Preceding length does not include '
                         terminating null
                         Reserved, keep word bdy
        DS
               CL3
OTCBOSENVTOKEN DS OCL8
                         osenv environment token
OTCBOSENVCELLPTR DS A
                         Ptr to osenv environment cell element
OTCBOSENVSEON DS F
                         seg number associated with the osenv cell
OTCBREDRIVETIME DS F
                         Time to delay signal IRB
OTCBSHLLOADERINFO DS OCL48 Shared Library data
OTCBSHLLOADER1DSPADDR DS A Shared Library loader data1 addr in data
                                                                       Χ
                         space
OTCBSHLLOADER1DSPPAGES DS F Shared Library loader data1 len in data
                                                                        χ
                         space
OTCBSHLLOADER1DSPALET DS F Shared Library loader data1 alet of data
                                                                        χ
                         space
OTCBSHLLOADER1DSPSTOKEN DS CL8 Shared Library loader data1 stkn of
                                                                       Χ
                         data space
OTCBSHLLOADER2DSPADDR DS A Shared Library loader data1 addr in data
                                                                        Χ
                         space
OTCBSHLLOADER2DSPPAGES DS F Shared Library loader data1 len in data
                                                                       Χ
                         space
OTCBSHLLOADER2DSPALET DS F Shared Library loader data1 alet of data
                         space
OTCBSHLLOADER2DSPSTOKEN DS CL8 Shared Library loader data1 stkn of
                                                                       Χ
                         data space
OTCBSHLLOADERTOK DS CL8
                         Shared Library loader token len used by
                         BPXXSHLB INIT
OTCBSMKLATCHFLAGCOUNT DS F OcvtSMKLatchCount incremented
OTCBSAVEPPRT DS A
                         Addr of Pprt saved during task term when
                         OtcbPprt is changed so that BPXMIPCE can find X
                         real Pprt of running task
OTCBSYSCALLSTART DS BL8
                         Start Timeused Value for active syscall
OTCBPECBPTR DS A
                         Prt to a PECB
        DS
              CL24
                         Reserved for future use
     NOTE: The size of this control block is retrieved dynamically
            during runtime by the modules that need it.
            When adding additional fields to this control block,
     ===> THE ONLY MODULE THAT *MUST* BE RECOMPILED IS BPXPRIT
```

```
OTCB END DS
              0C
                        Make CB end on doubleword
OTCB LEN EQU
             *-OTCB
* ************************
* * NOTE: The "OtcbCopyOnFork" is contiguous to the end of the Otcb. *
         IPCS modules respecify its base on the address of Otcb End \star
         because the field OtcbCofPtr does NOT contain an address
         that is usable by IPCS without another ?ASAXACC.
* **********************************
OTCBCOPYONFORK DSECT
                        These fields will be copied to the child Otcb X
                        on fork()
OTCBSYSCALLENTRYSTATUS DS A Ptr to regs and stuff at entry to the
                                                                     Χ
                        syscall layer
OTCBUSTAPTR DS A
                        Pointer to user status area containing the
                        syscall issuer's regs and PSW. (Mapped by
                                                                     χ
                        BPXZUSTA. Used by ptrace.)
OTCBGROUPDBSEARCH DS CL8 Group name for group data base search
                                                                     Χ
                        (getgrent)
OTCBUSERDBSEARCH DS CL8 User name for user data base search
                                                                     χ
                        (getpwent)
                       Dynamic area for BPXJCPR
OTCBSTORAGEFORCPR DS A
OTCBSTORAGEFORCPRKEY DS X Storage key of dynamic area for JCPR
OTCBSTORAGEFORCPRLEN DS FL3 Length of JCPR dynamic area
OTCBSTORAGEFORCPRSP DS X Storage SP of dynamic area
OTCBCOPYFLAGS DS 0B
                        Copy on Fork Flags
OTCBSETUIDEXEC EQU X'80' Setuid Exec in progress
OTCBMVSAUTHLIB EQU X'40' Pgm loaded from MVS authorized library by
                                                                     Χ
                        exec/execmvs
OTCBEXECPROCESS EQU X'20' This process image was created by
                                                                     Χ
                        exec/execmvs
OTCBSIGPOSTINPC EQU X'10' Sig IRB will post ThliComECB even when a
                                                                     χ
                        Linkage Stack is detected, signal will be
                        rescheduled for future delivery
OTCBPOEATTRSET EQU X'08' The OtcbPoeAttr have been set by __poe
        ORG OTCBCOPYFLAGS+1
              CI2
                        Reserved
OTCBDAEMONINFO DS OCL12 This info will be set and reused to improve
                        performance by bypassing multiple RACF calls X
                        for the same info
OTCBSAVEDUID DS F
                        Remembered UID
OTCBSAVEDUSERNAME DS CL8 Remembered UserID
OTCBWLMUSERDATAINFO DS OCL16 WLM Server information. These fields are X
                        needed to manage the application data and
                                                                     χ
                        file descriptor list. A single area is
                                                                     χ
                        obtained for both needs. The area is pointed X
                        to by OtcbWLMUserDataPtr. The application
                        data is always first in the area followed by
                        the FDL area.
OTCBWLMUSERDATAPTR DS A Address of user data storage
OTCBWLMUSERDATALEN DS F
                       Length of user data storage -- the entire
                                                                     Χ
OTCBWLMUSERDATAKEY DS X Key of user data area
        DS
            CL3
                        reserved
OTCBWLMAPPLLEN DS F
                        Length of the application data portion of the X
                        user data area. The file descriptors occupy
                        the remainder of the user data area
OTCBSMFBUFFPTR DS A
                        Address of key 0 copy of user SMF record
OTCBSMFBUFFLEN DS F
                        Length of key 0 copy of user SMF record
OTCBPOEATTR DS OCL96
                         poe() port of entry info
OTCBPOEPEERIPADDR DS OCL16 Peer IP Address
OTCBPOEPEERIPV6PREFIX DS CL12
```

```
OTCBPOEPEERIPV4ADDR DS F
OTCBPOETERMID DS CL8
OTCBPOELABEL DS CL8
                     TERMINAL Profile Name
                     Security Label of poe
OTCBPOEPROFILE DS CL64 SERVAUTH Profile Name
      ********************
      * NOTE: The size of this control block is retrieved
      \boldsymbol{\ast} dynamically during runtime by the modules that need it. When \boldsymbol{\ast}
      * adding additional fields to this control block, ===> THE *
      * ONLY MODULE THAT *MUST* BE RECOMPILED IS BPXPRIT
      *******************
OTCBCOFEND DS OC Make CB end on dword
OTCBCOPYONFORK_LEN EQU *-OTCBCOPYONFORK
    *******************
    * **** This is end of "OtcbCopyOnFork" area ****
    ******************
    \star The following based area is used by BPXPRGUG and BPXPRSGR. A \star
    * copy of the last getgroupsbyname will be saved here if done *
    * after a __passwd() with the same name.
    *******************
OTCBRACGIDS DSECT
OTCBRACGIDSHEADER DS OCL8
OTCBRACGIDSTOTNUM DS F
OTCBRACGIDSCURNUM DS F
OTCBRACGIDSLIST DS F
OTCB#ID EQU C'OTCB' Control Block Acronym
OTCB#MEDCLEAR2LEN EQU 416 Length to clear
OTCB#LEN EQU 520
                                 Length of OTCB
OTCB#ONLYLEN EQU 352
                     Length of OTCB only
OTCB#SP EQU 230
                     Subpool for the OTCB
OTCBRACGIDS_LEN EQU *-OTCBRACGIDS
```

# Appendix C. Mapping macros—AMODE 64

Mapping macros map the parameter options in many callable services. The fields with the comment "Reserved for IBM Use" are not programming interfaces. A complete list of the options for each macro is listed in the macro in "Macros mapping parameter options" on page 945.

Most of the mapping macros can be expanded with or without a *DSECT* statement. The invocation operand *DSECT=YES* (default) can be used with either reentrant or nonreentrant programs with the appropriate rules governing the storage backed by the *USING* statement.

Many of the mapping macros exploit the fact that *DC* expands as a *DS* in a *DSECT* and as a *DC* with its initialized value in a *CSECT*. When these fields are expanded as or within DSECTs, the program is responsible for initializing the necessary fields.

### Macros mapping parameter options

Specifying DSECT=YES (the default for all macros) creates a DSECT. Addressability requires a USING and a register pointing to storage.

Specifying DSECT=NO (exceptions are listed when this is not allowed) allocates space in the current DSECT or CSECT. In reentrant programs, programmers can place these macros in the DSECT with DSECT=NO, and addressability is accomplished without the individual USING required by DSECT=YES. Nonreentrant programs can place their macros in the program's CSECT and addressability is obtained through the program base register(s).

Specifying LIST=YES (the default for most macros) causes the expansion of the macro to appear in the listing. You can override this by using PRINT OFF.

Specifying LIST=NO removes the macro expansion from the listing.

Additional keywords VARLEN and PREFIX are described in the individual sections where they apply.

## **BPXYAIO** — Map asyncio parameter list

AMODE 31 callers use "BPXYAIO — Map asyncio parameter list" on page 946.

```
SYSSTATE AMODE64=YES
         BPXYAIO
* ----- 64-Bit Version
* -----
** BPXYAIO: Asyncio parameter block
** Used by: AIO
AIO
                 DS
                     0D
AIOFD
                 DS
                     F
                           File Descriptor
AIOBUFFDW
                DS OCL8 Eight byte addresses
AIOBUFFALET
                DS F
DS F
                           Alet for AioBuffPtr
&AIOBUFFPTR31
                           Buffer Pointer
                DŠ
                     F
                           Buffer Length or Iov count
AIOBUFFSIZE
                 DS OCL8 Offset in File
AIOOFFSETDW
```

| AIOOFFSETH                          | DS       | F            | Offset in File highword                            |
|-------------------------------------|----------|--------------|----------------------------------------------------|
| AI00FFSET                           | DS       | F            | Offset in File lowword                             |
| AIOMSGEVENT                         | DS       | 0C           | Message Event overlays SigEv                       |
| &AIOSIGEVENT31                      | DS       | CL20         | POSIX Signals                                      |
| AIOREQPRIO                          | DS       | F            | REQUEST PRIORITY                                   |
| AIOLIOOPCODE                        | DS       | F            | LIO_LISTIO() OP                                    |
| *                                   |          |              |                                                    |
| ATOOND                              | ORG      |              | OPCODE                                             |
| AIOCMD                              | DS       | F            | Command Code                                       |
| AIONOTIFYTYPE<br>AIOCFLAGS          | DS<br>DS | H            | Notification Type<br>Control Flags                 |
| AIOCFLAGS<br>AIOOK2COMPIMD          | EQU      | XL1<br>X'80' | Ok to complete immediately                         |
| AIOCALLB4                           | EQU      | X'40'        | Call exit before redrive                           |
| AIOSYNC                             | EQU      | X'10'        | Do synchronously                                   |
| AIOEXITMODETCB                      | EQU      | X'08'        | 0=SRB, 1=TCB                                       |
| AIOCANCELNOWAIT                     | EQU      | X'04'        | Nowait option on cancel                            |
| AIOCANCELNONOTIFY                   | EQU      | X'02'        | NoNotify option on cancel                          |
| AIOTCBAFFINITY                      | EQU      | X'01'        | TCB Affinity I/O                                   |
| AIOCFLAGS2                          | DS       | XL1          | Control Flags2                                     |
| AIOUSERKEY                          | •        | X'F0'        | Caller's User's Key bit positions                  |
| AIOUSEUSERKEY                       | EQU      | X'08'        | Use User's Key for moves                           |
| AIOTHLICOMECB                       | EQU      | X'04'        | AioEcbPtr points tp ThliComEcb                     |
| AIOCOMMBUFF                         | EQU      | X'02'        | Common Area Buffer                                 |
| AIOMSGIOVALET                       | DS       | F            | Alet for recvmsg/sendmsg IOV                       |
| AIOIOVBUFALET *                     | DS       | F            | Alet for all IOV buffers                           |
| AIORV                               | DS       | F            | Return value                                       |
| AIORC                               | DS       | F            | Return code                                        |
| AIORSN                              | DS       | F            | Reason code                                        |
| *                                   |          |              |                                                    |
| AIOPOSIXFLAGS                       | DS       | XL4          | Posix flags                                        |
| &AIOEXITPTR31                       | DS       | F            | Pointer to user exit                               |
| AIOEXITDATA                         | DS       | CL8          | User Data for exit program                         |
| AIOECBPTR                           | DS       | F            | ECB address                                        |
| AIOSOCKADDRLEN                      | DS<br>DS | F<br>F       | Sockaddr length                                    |
| &AIOSOCKADDRPTR31<br>AIOTIMEOUT     | DS<br>DS | r<br>F       | Sockaddr pointer<br>TimeOut Value in Milli-seconds |
| AIOACEE                             | DS       | F            | SRB ACEE for MLS                                   |
| AIOSICODE                           | DS       | XL2          | Signal si code                                     |
| AIORES06                            | DS       | CL2          | Reserved                                           |
| AIOLEN                              | DS       | F            | (Output,debug) Len of AIO rcvd                     |
| AIOENDVER1                          | DS       | 0D           | End of Original Aiocb                              |
| * 64-Bit Ex                         |          |              |                                                    |
|                                     | DS       | OD           | D 66 D1                                            |
| &AIOBUFFPTR64                       | DS       | AD           | Buffer Ptr                                         |
| &AIOEXITPTR64<br>&AIOSIGEVENT64     | DS<br>DS | AD<br>CL32   | Exit Program Address SigEvent Structure            |
| &AIOSIGEVENTO4<br>&AIOSOCKADDRPTR64 | DS<br>DS | AD           | Sockaddr Ptr                                       |
|                                     | DS       | CL8          | Johnson I of                                       |
| * Version 3                         | _        |              |                                                    |
| AIOLOCSOCKADDRPTR                   | DS       | AD           | Local Sockaddr Ptr for ANR                         |
| AIOLOCSOCKADDRLEN                   | DS       | F            | Local Sockaddr Len for ANR                         |
| AIOANRSOCKET                        | DS       | F            | Accepted Socket for ANR                            |
| ATOENDUEDO                          | DS       | CL48         | End of Vocation 2 and a state                      |
| AIOENDVER3                          | DS       | 0D           | End of Version 3 extension                         |
| AIOEND                              | DS       | 0D           | End of Aiocb                                       |
| *<br>AIO#LENGTH                     | EQU      | *-AI0        | Length of this structure                           |
| *                                   | LQU      | A10          | Length of this structure                           |
| ** AIO command value                | es.      |              |                                                    |
| AIO#ACCEPT                          | EQU      | 126          |                                                    |
| AIO#CONNECT                         | EQU      | 128          |                                                    |
| AIO#READ                            | EQU      | 43           |                                                    |
| AIO#WRITE                           | EQU      | 54           |                                                    |
| AIO#READV                           | EQU      | 133          |                                                    |
| AIO#WRITEV<br>AIO#RECV              | EQU      | 144<br>134   |                                                    |
| AIO# NEC V                          | EQU      | 124          |                                                    |

```
AIO#SEND
                     EOU
                           138
AIO#RECVFROM
                     EQU
                           135
AIO#SENDTO
                     EQU
                           140
                     EQU
                           243
AIO#RECVMSG
AIO#SENDMSG
                     EQU
                           244
AIO#ANR
                     EQU
                           264
Aio#BRLOCK
                     EQU
                           3
                     EQU
                           2
AIO#SELPOLL
AIO#CANCEL
                     EQU
                           1
** AIO notify type
AIO#POSIX
                     EQU
                           0
                     EQU
AIO#MVS
                           1
AIO#MSGQ
                     EQU
                           2
** AIO Message Event Structure
         For AioNotifyType of AIO#MSGQ the AioMsgEvent
           structure overlays AioSigEvent (31-bit location).
         Msgbuf and Msgbuf64 are defined in BPXYMSG.
         IPC NOWAIT is defined in BPXYIPCP.
AIO BEFORE MSGEV
                     DS
                           0C
                                          Note current position
                     ORG
                           AIOMSGEVENT
AIOMSGEV QID
                     DS
                                          Msg Queue Id
AIOMSGEV SIZE
                     DS
                           Н
                                          Length of Msg mtext
AIOMSGEV_FLAG
                     DS
                           Н
                                          0 or IPC NOWAIT
AIOMSGEV_ADDR64
                     DS
                           D
                                          Amode(64) \rightarrow MsgBuf64
                     ORG
                           AIOMSGEV ADDR64
AIOMSGEV ADDRH
                     DS
AIOMSGEV_ADDR
                     DS
                           F
                                          Amode(31)-> MsgBuf
                     ORG
                           AIO BEFORE MSGEV
                                                Return to above
AIO#MSGTEXTMAX
                     EQU
                          240
                                          Max Msg_MText
** AIO Signal Event
                DSECT ,
SIGEVENT
                 DS OF
SIGEVENT
SIGEV NOTIFY
                     DS
                           F
                                          NOTIFICATION TYPE
SIGEV SIGNO
                     DS
                                          SIGNAL NUMBER
SIGEV_VALUE
                           &AIOPTRSIZE
                     DS
                                          SIG VALUE
                     ORG
                           SIGEV VALUE
SIVAL_INT
                     DS
                     ORG
                           SIGEV VALUE
                     DS
SIVAL PTR
                           &AIOPTRSIZE
SIGEV NOTIFY FUNCTION DS &AIOPTRSIZE
                                         NOTIF. FUNCTION
SIGEV_NOTIFY_ATTRIBUTES DS &AIOPTRSIZE
                                         NOTIF. ATTRIBUTES
SIGEV#LENGTH
                     EQU
                           *-SIGEVENT Length of this structure
     SIGEV NOTIFY Values
SIGEV SIGNAL
                                          GENERATE A SIGNAL
                     EQU
                           0
SIGEV NONE
                     EQU
                                          DON'T GENERATE SIGNAL
SIGEV_THREAD
                     EQU
                           2
                                          Call Notif. function
** AIOTIMEOUT VALUES
AIO#FOREVER
                     EQU
                           0
                                          NO TIMEOUT, JUST WAIT
                           X'FFFFFFF'
AIO#NOWAITING
                     EQU
                                          NO WAITING, JUST CHECK
** AIO CANCEL RETURN VALUES
AIO CANCELED
                     EQU 1
                                          ALL CANCELS SUCCESSFUL
                                          AT LEAST 1 CANCEL FAILED
AIO NOTCANCELED
                     EQU 2
AIO ALLDONE
                     EQU
                                          NONE CANCELED, ALL COMP
** BPXYAIO End
```

# BPXYCCA — Map input/output structure for \_\_console()

AMODE 31 callers use "BPXYCCA — Map input/output structure for \_\_console()" on page 950.

| SYSSTAT             |        | E64=YES  |                                       |    |
|---------------------|--------|----------|---------------------------------------|----|
| BPXYCCA             |        |          |                                       |    |
|                     | tribut | es for   | console_np service                    |    |
| ** Used By: CCS     |        |          |                                       |    |
| CCA                 | DSECT  | ,        |                                       |    |
| CCABEGIN            | DS     | 0D       |                                       |    |
| *                   |        |          |                                       |    |
| CCAVERSION          | DC     | AL2(CC   | A#VER)                                |    |
| *                   |        | •        | Version of this structure             |    |
| CCARES01            | DS     | CL2      | Reserved                              |    |
| CCAMSGLENGTH        | DS     | F        | Length of msg pointed to by CCAMSGPTF | 2  |
| CCAMSGPTR           | DS     | AD       | Pointer to Msg text                   |    |
| CCARES02            | DS     | CL4      | Reserved                              |    |
| CCAENDVER1          | DS     | 0F       | End of Version 1                      |    |
| CCASTARTVER2        | DS     | 0F       | Start of Version 2                    |    |
| CCARES03            | DS     | F        | Reserved                              |    |
| CCAWTOPARMS         | DS     | 0F       | Start of WTO message attributes       |    |
| CCAROUTCDELIST      | DS     | AD       | Pointer to list of message routing    | Χ  |
| CCAROUTCDELIST      | DS     | Aυ       | codes                                 | ^  |
| CCADECCLICT         | DC     | A.D.     |                                       | v  |
| CCADESCLIST         | DS     | AD       | Pointer to list of message            | X  |
| COALIMOCEL ACC      | D.C    | ٥٦       | descriptor codes                      |    |
| CCAWMCSFLAGS        | DS     | 0F       | WTO MCS Flags                         |    |
| CCAMCSFLAGB1        | DS     | XL1      | MCS flags byte 1                      |    |
| CCAHRDCPY           | EQU    | X'80'    | Send message to hard copy log only    |    |
| CCAMCSFLAGB2        | DS     | XL1      | MCS flags byte 2                      |    |
| CCAMCSFLAGB3        | DS     | XL1      | MCS flags byte 3                      |    |
| CCAMCSFLAGB4        | DS     | XL1      | MCS flags byte 4                      |    |
| CCAWTOTOKEN         | DS     | F        | Token for message to be issued        |    |
| CCAMSGIDPTR         | DS     | AD       | Pointer to location where message     | Χ  |
|                     |        |          | is is stored by BPX1CCS               |    |
| CCARES07            | DS     | F        | Reserved                              |    |
| CCADOMPARMS         | DS     | 0F       | Delete message parameters             |    |
| CCADOMTOKEN         | DS     | F        | Token of message(s) to be deleted     |    |
| CCAMSGIDLIST        | DS     | AD       | Pointer to list of message ids to     | Χ  |
|                     |        |          | be deleted                            |    |
| CCAENDVER2          | DS     | 0D       | End of version 2                      |    |
| CCASTARTVER3        | DS     | 0CL40    | Start of version 3                    |    |
| CCAMODCARTPTRG      | DS     | AD       | Pointer 8 byte CART returned for      | Χ  |
|                     | -      |          | MODIFY/STOP command                   |    |
| CCAMODCONSOLEIDPTRG | DS     | AD       | Pointer to 4 byte ConsoleID returned  | Χ  |
|                     |        |          | for MODIFY/STOP command               |    |
| CCAMSGCART          | DS     | CL8      | Supplied - CART to be specified on    | Χ  |
| 00/11/00/07/11      | 50     | 020      | WTO when message is issued            | ,, |
| CCAMSGCONSOLEID     | DS     | CL4      | Supplied - ConsoleID to be specified  | Y  |
| CCAMBGCONSOLLID     | DJ     | CLT      | on WTO when message is issued         | ^  |
| CCARES08            | DS     | CL12     | Reserved                              |    |
| CCAENDVER3          | DS     | OD       | End of Version 3                      |    |
| *                   | DS     | UD       | End of Version 3                      |    |
|                     |        |          |                                       |    |
| * Constants         |        |          |                                       |    |
|                     | FOLL   | CCA //VE | DOO C                                 |    |
| CCA#VER             | EQU    |          | RO2 Current version                   |    |
| CCA#VER01           | EQU    | 1        | Version 1 of this structure           |    |
| CCA#VER02           | EQU    | 2        | Version 2 of this structure           |    |
| CCA#VER03           | EQU    | 3        | Version 3 of this structure           | ., |
| CCA#LENGTH          | EQU    | *-CCAB   |                                       | X  |
| 004 #45041 5::      | E0     | 004=::=  | Length of CCA                         |    |
| CCA#VER1LEN         | EQU    | CCAEND   | VER1-CCABEGIN                         | X  |
| 004 #445504 5***    | =0     |          | Length of Version 1 CCA               |    |
| CCA#VER2LEN         | EQU    | CCAEND   | VER2-CCABEGIN                         | X  |
|                     |        |          |                                       |    |

Χ

Length of Version 2 CCA EQU CCAENDVER3-CCABEGIN CCA#VER3LEN Length of Version 3 CCA

\*\* BPXYCCA End

## **BPXYDCOR** — dbx cordump cache information

BPXYDCOR contains the mapping of dump related information used by dbx when a dump is being formatted. AMODE 31 callers use "BPXYDCOR — dbx cordump cache information" on page 959.

```
BPXYDCOR PARMSG=YES
 **********************
* * Level information
DCOR_LEVEL1 EQU 65536 65536='00010000'x.
DCOR LEVEL2 EQU 131072 131072='00020000'x.
* **********************************
* * Function codes for BPXGMCDE routine
* **********************************
DCOR OPEN# EQU 1
DCOR CLOSE# EQU 2
DCOR STATUS# EQU 3
       *******************
    * Open return codes
DCOR CDERC OK EQU 0
                   The specified function completed successfully
DCOR CDERC PARMERR EQU 4 A parmeter error was detected. See return
                    value 1 for more detail
DCOR CDERC PROCERR EQU 8 A DCORE processing error occurred. See return X
                    value 1 for more detail
DCOR_CDERC_IKJTSOEVERR EQU 12 An error was encountered trying to
                    establish a TSO environment with the IKJTSOEV X
                    service. See return values for more
                    information
DCOR CDERC IKJEFTSRERR EQU 16 An error was encountered trying to run X
                    the REXX EXEC with the IKJEFTSR service. See X
                    return values for more information
DCOR CDERC ALLOCATEERR EQU 20 An error was encountered trying to
                    allocate one of the user specified data sets.
DCOR CDERC IRXINITERR EQU 28 An error was encountered trying to
                    establish a REXX environment
    ******************
    * Status return codes
    ********************
```

#### **BPXYDCOR**

```
DCOR_CDERC_STATUS_OPENCOMPLETE EQU 0
DCOR_CDERC_STATUS_OPENCONTINUING EQU 1
DCOR_CDERC_STATUS_OPENTERMINATED EQU 2
DCOR_CDERC_STATUS_INVALIDTOKEN EQU 3
     * Status Rc values when Status return code is
     * Dcor_CDErc_Status_OpenContinuing
DCOR STATUS CONT STARTTSOENV EQU 0 Starting the TSO environment
DCOR STATUS CONT EXECSTARTED EQU 1 BPXTIPCS started
DCOR STATUS CONT EXECCLIST EQU 2 BPXTIPCS allocating CLIST data set
DCOR_STATUS_CONT_DUMPDDIR EQU 3 BPXTIPCS allocating/creating dump
                        directory via BLSCDDIR
DCOR STATUS CONT ALLOCDUMPDS EQU 4 BPXTIPCS allocating the dump data X
                        set
DCOR STATUS CONT INVOKEIPCS EQU 5 BPXTIPCS invoking IPCS
DCOR STATUS CONT INVOKEVERBX EQU 6 BPXTIPC2 invoking VERBX routine
DCOR_STATUS_CONT_ANALYSISSTART EQU 7 Dump analysis started
DCOR STATUS CONT ANALYSISPROCASIDS EQU 8 Analysis processing Asids
DCOR STATUS CONT EXECEXITING EQU 9 BPXTIPCS exiting
DCOR STATUS CONT RECALL EQU 10 BPXTIPCS recalling data set
    * R1 values when return code is Dcor_CDErc_ParmErr
DCOR R1 PARMERR DUMPDSNREQ EQU 1 The name of a dump data set is
                        required
DCOR R1 PARMERR HFSDSNREQ EQU 2 The name of a dump data set in the HFS X
                        could not be found
      ******************
       * R1 values when return code is Dcor CDErc ProcErr
      *******************
DCOR R1 PROCERR SYSTEMERRATC EQU 1 An unexpected system error has
                        occured while trying to establish the IPCS
                        environment. The R2 value contains an ABEND X
                        reason code
      * R1 values when return code is Dcor CDErc AllocateErr
DCOR R1 ALLOCATEERR LOGDSN EQU 1 Error allocating the log data set.
                        The R2 field is the return code from
                        allocation and the R3 field is the reason
                        code.
DCOR_R1_ALLOCATEERR_EXECDSN EQU 2 Error allocating the EXEC data set. X
                        The R2 field is the return code from
                        allocation and the R3 field is the reason
                        code.
```

```
* * Function codes for BPXGMPTR Ptrace Dump Access Routine
* ***********************************
DCOR ASID LIST# EQU 1
DCOR_SET_ASID# EQU 2
DCOR_PID_LIST# EQU 3
DCOR SET PID# EQU 4
DCOR LDINFO# EQU 5
DCOR THREAD LIST# EQU 6
DCOR THREAD CURRENT# EQU 7
DCOR SET THREAD# EQU 8
DCOR PSW# EQU 9
DCOR GPR LIST# EQU 10
DCOR THREAD STATUS# EQU 11
DCOR_READ D# EQU 12
DCOR ERROR PSW# EQU 13
DCOR CAPTURE# EQU 14
DCOR_ERROR_GPR_LIST# EQU 15
DCOR FLT LIST# EQU 16
DCOR ERROR FLT LIST# EQU 17
DCOR CONDINFO# EQU 18
DCOR IPCSCMD# EQU 19
DCOR_PTRRC_OKVALUE EQU 0 The specified function completed successfully
DCOR PTRRC ASIDNOTFOUND EQU 1 The requested asid(s) not in dump
DCOR PTRRC ASIDNOTSET EQU 2 An ASID or PID has not been established
                        for this session
DCOR PTRRC REQTYPENOTDEFINED EQU 3 The function type provided on this X
                        request is not supported by BPXGMPT2
DCOR PTRRC REQINVALIDTOKEN EQU 4 The open token provided on this
                        request is not not valid
DCOR PTRRC REQDCORTERMINATED EQU 5 Dcor dump access services are not
                                                                     Χ
                        available
DCOR PTRRC THREADNOTFOUND EQU 6 The request thread(s) were not in the X
                        dump
DCOR PTRRC THREADNOTSET EQU 7 The current thread has not been
                                                                     Χ
                        established
DCOR PTRRC PIDNOTSET EQU 9 The request PID(s) were not in the dump
DCOR PTRRC PIDNOTFOUND EQU 10 The current process has not been
                                                                     Χ
                        established
DCOR PTRRC STORAGENOTINDUMP EQU 11 The requested storage was not
                                                                     Χ
                        dumped
DCOR PTRRC NASTANDALONEDUMP EQU 12 Not supported in a standalone dump
DCOR PTRRC ABENDOCCURRED EQU 13 Not supported in a standalone dump
DCOR PTRRC STORAGELENGTHBAD EQU 14 The requested storage length was
                                                                     χ
                        zero
DCOR PTRRC SOMESTORAGEINDUMP EQU 15 The number of bytes of storage
                                                                     χ
                        successfully retrieved is returned in the
                                                                     χ
                        reason code field
RSNOKVALUE EQU 0
RSNDCORERROR EQU 1
                        See Dcor return codes
RSNMVSERROR EQU 2
                        Ususally an out of storage condition or an
RSNIPCSERROR EQU 3
                        When An IPCS error occurs use the DCOR log to X
                        view the messages generated by IPCS (normally X
                        suppress)
RSNCSVERROR EQU 4
RSNCSVMODI12ERR EQU 1
RSNCSVMODI3ERR EQU 2
RSNCSVTOOMANYEXTENTS EQU 3
* **********************
     parameter definitions for BPXGMPTR Ptrace Dump Access Routine *
     1. Parm
                1 function code
```

```
* * 2. Parms
                 2 Token returned from DCOR OPEN#
     Parms
                 3-5 Function parameters
               6-8 retvalue, retcode, rsncode
     Parms
* ************************
PARMS
        DSECT
PARMS FUNCTYPEPTR DS 1AL4
PARMS_DCOMTOKENPTR DS 1AL4
PARMS_INTERFACE DS 0CL0012
        ORG
             PARMS INTERFACE
PARMS CAPTURE DS 0CL0012
PARMS CAPTURE PSTORADR DS 1AL4
PARMS CAPTURE PSTORLEN DS 1AL4
PARMS_CAPTURE_PDATAADR DS 1AL4 Address output buffer
        ORG PARMS INTERFACE
PARMS READD DS 0CL0012
PARMS READD PSTORADR DS 1AL4
PARMS_READD_PSTORLEN DS 1AL4
PARMS_READD_PDATAADR DS 1AL4 user provided buffer
        ORG PARMS_INTERFACE
PARMS LDINFO DS 0CL0004
PARMS LDINFO OUTBUFPTR DS 1AL4
        ORG PARMS INTERFACE
PARMS THREADLIST DS 0CL0008
PARMS_THREADLIST_OUTBUFFTR DS 1AL4
PARMS_THREADLIST_OUTBUFCNT DS 1AL4
        ORG PARMS INTERFACE
PARMS PIDLIST DS OCLOOO8
PARMS PIDLIST OUTBUFFTR DS 1AL4
PARMS_PIDLIST_OUTBUFCNT DS 1AL4
        ORG PARMS_INTERFACE
PARMS ASIDLIST DS OCLOOO8
PARMS ASIDLIST OUTBUFFTR DS 1AL4
PARMS ASIDLIST OUTBUFCNT DS 1AL4
        ORG PARMS_INTERFACE
PARMS_THREADCURRENT DS 0CL0004
PARMS THREADCURRENT OUTBUFFTR DS 1AL4
        ORG PARMS INTERFACE
PARMS SETASID DS OCLOO04
PARMS SETASID INBUFPTR DS 1AL4
        ORG PARMS INTERFACE
PARMS SETPID DS 0CL0004
PARMS SETPID INBUFPTR DS 1AL4
        ORG PARMS_INTERFACE
PARMS SETTHREAD DS 0CL0004
PARMS SETTHREAD INBUFPTR DS 1AL4
             PARMS INTERFACE
        ORG
PARMS PSW DS
             0CL0004
PARMS_PSW_OUTBUFFTR DS 1AL4
        ORG PARMS INTERFACE
PARMS ERROR PSW DS 0CL0004
PARMS_ERROR_PSW_OUTBUFPTR DS 1AL4
             PARMS INTERFACE
        ORG
PARMS THREADSTATUS DS OCLOOO8
PARMS_THREADSTATUS_OUTBUFPTR DS 1AL4
PARMS THREADSTATUS OUTBUFLEN DS 1AL4
             PARMS_INTERFACE
        ORG
PARMS GPRLIST DS OCLOOO8
PARMS GPRLIST OUTBUFFTR DS 1AL4
PARMS GPRLIST OUTBUFLEN DS 1AL4
        ORG PARMS INTERFACE
PARMS_ERROR_GPRLIST DS 0CL0008
PARMS_ERROR_GPRLIST_OUTBUFFTR DS 1AL4
PARMS ERROR GPRLIST OUTBUFLEN DS 1AL4
             PARMS INTERFACE
        ORG
PARMS_FLTLIST DS OCL0008
```

PARMS FLTLIST OUTBUFPTR DS 1AL4 PARMS\_FLTLIST\_OUTBUFLEN DS 1AL4
ORG PARMS\_INTERFACE PARMS\_ERROR\_FLTLIST DS 0CL0008 PARMS ERROR FLTLIST OUTBUFFTR DS 1AL4 PARMS ERROR FLTLIST OUTBUFLEN DS 1AL4 ORG PARMS INTERFACE PARMS CONDITIONINFO DS 0CL0008 PARMS\_CONDITIONINFO\_OUTBUFFTR DS 1AL4 PARMS\_CONDITIONINFO\_OUTBUFLEN DS 1AL4 ORG PARMS INTERFACE PARMS IPCSCMD DS 0CL0012 PARMS IPCSCMDTEXT INBUFPTR DS 1AL4 PARMS\_IPCSCMDTEXT\_INBUFLEN DS 1AL4 PARMS IPCSCMDPRNT LRECL DS 1AL4 PARMS XRVPTR DS 1AL4 Return Value PARMS XRCPTR DS 1AL4 Return Code PARMS XRSNPTR DS 1AL4 Reason Code PARMS\_LEN EQU \*-PARMS PARMSG DSECT PARMS FUNCTYPEPTRG DS 1AD PARMS DCOMTOKENPTRG DS 1AD PARMS INTERFACEG DS 0CL0024 ORG PARMS INTERFACEG PARMS CAPTUREG DS 0CL0024 PARMS\_CAPTURE\_PSTORADRG DS 1AD PARMS\_CAPTURE\_PSTORLENG DS 1AD PARMS\_CAPTURE\_PDATAADRG DS 1AD ORG PARMS INTERFACEG PARMS READDG DS 0CL0024 PARMS READD PSTORADRG DS 1AD PARMS READD PSTORLENG DS 1AD PARMS\_READD\_PDATAADRG DS 1AD ORG PARMS INTERFACEG PARMS LDINFOG DS OCL0008 PARMS\_LDINFO\_OUTBUFFTRG DS 1AD ORG PARMS\_INTERFACEG PARMS THREADLISTG DS OCLO016 PARMS THREADLIST OUTBUFFTRG DS 1AD PARMS THREADLIST OUTBUFCNTG DS 1AD ORG PARMS INTERFACEG PARMS PIDLISTG DS OCLO016 PARMS PIDLIST OUTBUFFTRG DS 1AD PARMS\_PIDLIST\_OUTBUFCNTG DS 1AD ORG PARMS INTERFACEG PARMS ASIDLISTG DS OCLO016 PARMS ASIDLIST OUTBUFFTRG DS 1AD PARMS\_ASIDLIST\_OUTBUFCNTG DS 1AD ORG PARMS INTERFACEG PARMS THREADCURRENTG DS 0CL0008 PARMS\_THREADCURRENT\_OUTBUFFTRG DS 1AD ORG PARMS INTERFACEG PARMS SETASIDG DS OCLOOO8 PARMS\_SETASID\_INBUFPTRG DS 1AD ORG PARMS INTERFACEG PARMS SETPIDG DS OCLOOO8 PARMS SETPID INBUFPTRG DS 1AD ORG PARMS INTERFACEG PARMS SETTHREADG DS OCLOOO8 PARMS\_SETTHREAD INBUFFTRG DS 1AD ORG PARMS INTERFACEG PARMS PSWG DS 0CL0008 PARMS\_PSW\_OUTBUFFTRG DS 1AD ORG PARMS INTERFACEG PARMS ERROR PSWG DS OCLOOO8 PARMS ERROR PSW OUTBUFFTRG DS 1AD PARMS INTERFACEG ORG

#### **BPXYDCOR**

```
PARMS THREADSTATUSG DS OCLO016
PARMS THREADSTATUS OUTBUFFTRG DS 1AD
PARMS THREADSTATUS OUTBUFLENG DS 1AD
              PARMS_INTERFACEG
         ORG
PARMS GPRLISTG DS OCLO016
PARMS GPRLIST OUTBUFFTRG DS 1AD
PARMS GPRLIST OUTBUFLENG DS 1AD
         ORG PARMS INTERFACEG
PARMS ERROR GPRLISTG DS OCLO016
PARMS_ERROR_GPRLIST_OUTBUFFTRG DS 1AD
PARMS ERROR GPRLIST OUTBUFLENG DS 1AD
              PARMS INTERFACEG
         ORG
PARMS FLTLISTG DS 0CL0016
PARMS FLTLIST OUTBUFPTRG DS 1AD
PARMS_FLTLIST_OUTBUFLENG DS 1AD
         ORG PARMS INTERFACEG
PARMS ERROR FLTLISTG DS OCLO016
PARMS_ERROR_FLTLIST_OUTBUFFTRG DS 1AD
PARMS_ERROR_FLTLIST_OUTBUFLENG DS 1AD
         ORG
               PARMS_INTERFACEG
PARMS CONDITIONINFOG DS 0CL0016
PARMS CONDITIONINFO OUTBUFFTRG DS 1AD
PARMS CONDITIONINFO OUTBUFLENG DS 1AD
         ORG
              PARMS INTERFACEG
PARMS IPCSCMDG DS 0CL0024
PARMS_IPCSCMDTEXT_INBUFPTRG DS 1AD
PARMS_IPCSCMDTEXT_INBUFLENG DS 1AD
PARMS_IPCSCMDPRNT_LRECLG DS 1AD
PARMS_XRVPTRG DS 1AD PARMS_XRCPTRG DS 1AD
PARMS XRSNPTRG DS 1AD
PARMSG LEN EQU *-PARMSG
ASIDLIST MAP DSECT
ASID NEXTOFF DS 1FL4
                         Offset to the next ASID in DcomAsidList
ASID NUM DS
               1FL2
               1FL1
ASID_CPU DS
                         CPLITD
ASID_FLAGS DS 0BL1
                         Status flags
ASID_HOME EQU
              X'80'
                         Current HOMEAsid
ASID PRIM EQU
              X'40'
                         Current PRIMARY ASID
               X'20'
ASID SEC EQU
                         Current SECONDARY ASID
         ORG
               ASID FLAGS+X'00000001'
ASID_JOBNAME DS 1CL0009
         DS
               1CL0003
                         Reserved
ASID PIDCNT DS 1FL4
                         Number of Pids in this Asid
ASID ASCB DS
                         Pointer to ASCB
              1AL4
               1CL0004
                         Reserved
         DS
ASID PIDLISTPTR DS 1AL4
                         Pointer to the pidlist for This Asid
         DS
               1CL0004
                         Reserved
ASID MAPEND DS 0C
                         end of block
ASIDLIST MAP LEN EQU *-ASIDLIST MAP
PIDLIST MAP DSECT
PID NEXTOFF DS 1FL4
                         Offset to the next Pid in DcomPidList
PID
        DS
               1FL4
                         Process id
PID ASID DS
               1FI 2
                         Asid of this Pid
PID_THIDCNT DS 1FL2
                         Count of thids in this pid
PID FOCUSTHREAD DS 1CL0008 Ptrace focus thread
PID ERRORTHREAD DS 1CL0008 Ptrace error thread
PID LOGINNAME DS 1CL0009 Tso logon
         DS
               1CL0003
                         Reserved
PID THIDLISTPTR DS 1AL4
                         list info for each THID
               1CL0004
                         Reserved
PID PENDINGSIGMASK DS 1BL8 Signals pending at the process that could
                         not be delivered to any thread
PID BLOCKEDSIGMASK DS 1BL8 Signals blocked on all thread
PID MAPEND DS 0C
                         end of block
PIDLIST MAP LEN EQU *-PIDLIST MAP
CONDINFO MAP DSECT
```

```
COND CURABENDINFO DS OCLO016 If current task abended
COND CURINTCODE DS 1FL2 Interrupt code
COND CURSIGNUMBER DS 1FL2 Signal number raised
COND_CURABENDCODE DS 0BL4 Abend code
COND CURABENDFLAGS DS 1BL1 System or user
COND CURABENDCC DS 1BL3 Abend Number
COND CURABENDREASON DS 1BL4 Abend Reason
                        Instruction length
COND CURILC DS 1FL2
              1CL0002
                        Reserved
        DS
CONDINFO MAPEND DS OC
                         end of block
CONDINFO MAP LEN EQU *-CONDINFO MAP
```

#### **BPXYINHE** — Spawn inheritance structure

AMODE 31 callers use "BPXYINHE — Spawn Inheritance Structure" on page 970.

```
SYSSTATE AMODE64=YES
            BPXYINHE
** BPXYINHE: Inheritance Area
** Used By: spawn() callable service
                     DSECT,
INHE
INHEBEGIN
                     DS
INHEEYE
                     DC
                           C'INHE' Eye catcher
INHELENGTH
                     DC
                           AL2(INHE#LENGTH)
                                                                        Χ
                                  Length of this structure
INHEVERSION
                     DC
                           AL2(INHE#VER)
INHE#VER
                     EQU
                                 Version of this structure
INHEFLAGS
                     DS
                           OBL4 Flags indicating contents of structure
                     DS
                           XL1 1st byte
INHEFLAGS0
                     EQU
                           X'80' Set Process Group using INHEPGROUP
INHESETPGROUP
INHESETSIGMASK
                     EQU
                           X'40' Set Signal Mask using INHESIGMASK
                     EQU
                           X'20' Set Signal Defaults using INHESIGDEF
INHESETSIGDEF
                           X'10' Set TTY Pgrp using INHECTLTTYFD
INHESETTCPGRP
                     EQU
                           X'08' Set CWD using INHECWDPTR
INHESETCWD
                     EQU
INHESETUMASK
                     EQU
                           X'04' Set UMASK using INHEUMASK
                           X'02' Set Userid using INHEUSERID
INHESETUSERID
                     EQU
INHESETREGIONSZ
                     EQU
                           X'01' Set Region using INHEREGIONSZ
                     DS
INHEFLAGS1
                           XL1
                                 2nd byte
                           X'80' Set Timelimit with INHETIMELIMIT
INHESETTIMELIMIT
                     E0U
INHESETACCTDATA
                     EOU
                           X'40' SET ACCTDATA using INHEACCTDATA
                     EQU
                           X'20' SET JOBNAME using INHEJOBNAME
INHESETJOBNAME
                           X'10' Spawn locally or else fail
INHEMUSTBELOCAL
                     EQU
                           X'08' Setup Debug Environment
                     EQU
INHESETDEBUGENV
INHESETMEMLIMIT
                     EQU
                           X'04' Set MemLimit with INHEMEMLIMIT
INHEFLAGS2
                     DS
                           XL1
                                 3rd byte
                     DS
                           XL1
                                 4th byte
INHEFLAGS3
                           F
INHEPGROUP
                     DS
                                 Process Group for child
                     EQU
                           0
INHE#NEWPGROUP
                                 Put child in a new proc grp of its own
INHESIGMASK
                     DS
                           BL8
                                 Signal Mask for child
                     DS
                                 Set of default signals for child
INHESIGDEF
                           BL8
INHECTLTTYFD
                     DS
                           F
                                 Cntl TTY FD for tcsetgrp() in child
                     DS
                           0F
                                 64-Bit Addressing Version
INHERES01
                     DS
                           F
                                 Reserved
INHECWDLEN
                     DS
                           Н
                                 Length of the users CWD
INHEACCTDATALEN
                     DS
                           Н
                                 LENGTH OF THE USERS ACCTDATA
                     DS
                           F
INHERES02
                                 Reserved
                     DS
                           XL4
INHEUMASK
                                 Users Umask
INHEUSERID
                     DS
                           CL8
                                 New A.S. user identity
INHEJOBNAME
                     DS
                           CL8
                                 New A.S. jobname
INHEREGIONSZ
                     DS
                           F
                                 New A.S. region size
                                 New A.S. Time limit
                           F
INHETIMELIMIT
                     DS
                     DS
                           F
                                 Reserved
INHERES03
                                 Pointer to the users CWD
INHECWDPTR
                     DS
                           AD
```

| INHEACCTDATAPTR | DS  | AD    | Pointer to the users ACCTDATA |
|-----------------|-----|-------|-------------------------------|
| INHEMEMLIMIT    | DS  | D     | New A.S. Memlimit #bytes      |
| INHE#LENGTH     | EQU | *-INH | IE                            |
| ** BPXYINHE End |     |       |                               |

## **BPXYIOC6** — Map IPV6 prerouter structures

BPXYIOC6 is used by transport providers. DSECT= is allowed but ignored. AMODE 31 callers use "BPXYIOC6 — Map IPV6 prerouter structures" on page 982.

| SYSSTATE AM<br>BPXYIOC6         |               | YES         |                                                                         |                |
|---------------------------------|---------------|-------------|-------------------------------------------------------------------------|----------------|
| NETCONFHDR                      | DSECT         | -           |                                                                         |                |
| * 64-E                          | Bit Ver<br>DS | sion<br>CL4 | Eye catcher                                                             | @P2A<br>@P2A   |
| NCHIOCTL                        | DS            | F           | Ioctl being processed (RAS)                                             | @P2A           |
| NCHNUMENTRYRET                  | DS            | F           | Number of HomeIF returned via                                           | @P2A*          |
|                                 |               |             | SIOCGHOMEIF6 or number of<br>GRT6RtEntry's returned via                 | @P2A*<br>@P2A* |
| NOURLESS ENOTH                  | D.C.          | _           | SIOCGRT6TABLE.                                                          | @P2A           |
| NCHBUFFERLENGTH<br>NCHBUFFERPTR | DS<br>DS      | F<br>D      | Buffer Length<br>64-bit Buffer Pointer                                  | @P2A<br>@P2A   |
| NETCONFHDR#LENGTH               | EQU           | _           | ONFHDR Length of NETCONFHDR                                             |                |
| *<br>********                   | *****         | *****       | ********                                                                | k***           |
| * HomeIf Structure              |               |             |                                                                         | *              |
| ***************                 | *****         | *****       | *******************                                                     | ***            |
| HOMEIF                          | DSECT         | -           | HomeIf structure                                                        |                |
| HomeIfAddress<br>*              | DS            | CL16        | Home Interface Address                                                  |                |
| HomeIf#LENGTH<br>*              | EQU           | *-HOME      | IF Length of HOMEIF                                                     |                |
|                                 |               | ******      | *********                                                               | ***            |
| * GRT6RtEntry Struct            |               | *****       | **********                                                              | ****           |
| *                               | DCECT         |             | CDTCD+F-+ C++                                                           |                |
| GRT6RTENTRY *                   | DSECT         | ,           | GRT6RtEntry Structure                                                   |                |
| GRT6DESTINATION                 | DS            |             | estination IP Address                                                   |                |
| GRT6GATEWAY                     | DS            |             | irst HOP on the trip if going thro<br>a gateway                         | ougn *         |
| GRT6DESTPREFIXLEN               | DS            | F D         | estination's Prefix Length which i                                      |                |
|                                 |               |             | decimal value that specifies how mof the leftmost contiguous bits of    |                |
|                                 |               |             | address comprise the prefix                                             |                |
| GRT6RTMETRIC                    | DS            |             | etric - hop count. Currently Tcp/I<br>returns 1 for indirect routes and |                |
|                                 |               |             | for direct routes. If route is fro                                      | om *           |
|                                 |               |             | routing daemon, metric is whatever routing daemon set it to.            | *              |
| GRT6RTFLAGS                     | DS            |             | PV6 Route Flags.                                                        |                |
| GRT6RTENTRY#LENGTH              | EQU           | *-GRT6      | RTENTRY Length of GRT6RTENTRY                                           |                |
|                                 |               | *****       | *********                                                               |                |
| * RT6Entry Structure            |               | *****       | *******                                                                 | *<br>****      |
| *                               |               |             | 5.55                                                                    |                |
| RT6ENTRY DS                     | SECT ,        |             | Rt6Entry Structure                                                      |                |
| RT6DESTINATION                  | DS            | CL28        | Destination IP address (in an IP\ sockaddr structure)                   | /6 *           |
| RT6GATEWAY                      | DS            | CL28        | First HOP on the trip if going                                          | *              |
|                                 |               |             | through a gateway (in an IPV6                                           | *              |

```
sockaddr structure)
                        Destination's Prefix Length,
RT6DESTPREFIXLEN DS F
                               which is a decimal value
                               that specifies how many of
                               the leftmost contiguous
                               bits of the address
                               comprise the prefix.
                 DS F
                          Metric - hop count
RT6METRIC
                              Currently Tcp/IP returns
                               1 for indirect route and
                               0 for direct route.
                              If route is from routing
                              daemon, metric is whatever
                              routing daemon set it to.
RT6FLAGS
                 DS
                            IPV6 Route Flags.
RT6ENTRY#LENGTH EQU *-RT6ENTRY Length of RT6ENTRY
***********************
* GRT6RtEntryV2 Structure
**********************
GRT6RTENTRYV2 DSECT,
                            New Route Entry used with DCR A846 - *
                            Route Modification
GRT6OLDRTENTRY DS CL44 Old GRT6 Route Entry
GRT6RTHOMEIFIDX DS F Route's Home Interfac
GRT6RTIFINDEX DS F Route's Interface Inc
GRT6RTMTU DS H Route's MTU Value
* DS H Reserved
                            Route's Home Interface Idx
                            Route's Interface Index
                 DS F
                            Reserved
                 DS F
                            Reserved
GRT6RTENTRYV2#LENGTH EQU *-GRT6RTENTRYV2 Length of GRT6RTENTRYV2
********************
* RT6EntryV2 Structure
*********************
RT6ENTRYV2 DSECT,
                        New Route Entry Used with A846
                            MSADDRT6V2/MSDELRT6V2 IOCTLs
RT60LDENTRY DS CL68 Old Route Entry used before A846
                            with SIOCMSADDRT6/SIOCMSDELRT6 IOCTL
                    F
RT6RTHOMEIFIDX DS
                            Route's Home Interface Idx
                    F
                 DS
                            Reserved
                 DS
                      F
                            Reserved
                 DS
                      F
                            Reserved
                    F
                 DS
                            Reserved
RT6ENTRYV2#LENGTH EQU *-RT6ENTRYV2 Length of RT6ENTRYV2
*******************
* IPV6RtFlags Structure
***********************
IPV6RTFLAGS DSECT,
                           IPV6RtFlags Structure
IPV6FLGBYTE2 US

OBVTE3 DS
IPV6FLGROUTETYPE DS XL1 Route Type
                                                    @D1C
                      XL1 Reserved
                      XL1
                            Reserved
IPV6FLGBYTE4 DS
                      XL1
                            FLAGS:
                 EQU
                      X'80' Reserved
                 EQU
                      X'40'
                            Reserved
                 EQU
                      X'20'
                            Reserved
                 EQU X'10'
IPV6BITLOOPBACK
                            1 = Loopback Interface
                 EQU X'08' 1 = Home interface
IPV6BITHOME
```

```
* * SiocGifConf6 - Get IPv6 Interface Configuration.
* * Net IfConf6Header is passed as the argument of the ioctl and
* * is returned with the number of entries and entry length of the *
* * Net IfConf6Entry structs that were written to the output buffer.*
* * If Buflen=0=Buffer a Query function is performed and the
* * header is returned with: (1) the maximum supported version,
* * (2) the total number of entries that would be output and
* * (3) the length of each individual entry.
* * If a call to get information fails with RC=ERANGE or with
* * (RC=EINVAL & Nif6h Version is changed) the call is converted
    into a Query function and the content of the output buffer
    is unpredictable.
* * For information on the data returned in this structure refer
* * to the z/OS Communication Server's IP Configuration Guide and
* * IPv6 Network and Application Design Guide.
NET_IFCONF6HEADER DSECT Header
NIF6H_VERSION DS F Input for Get IfConf6 Output for Query
NIF6H_ENTRIES DS F Output: number of entries returned in o
                      Output: number of entries returned in output *
                       buffer
NIF6H_ENTRYLEN_DS_F
                      Output: length of an entry
NIF6H BUFLEN DS F
                       Input: length of buffer
NIF6H BUFFER64 DS OCL8 Input: Amode(64) Buffer ptr
NIF6H BUFFER64H DS F
NIF6H BUFFER DS A
                       Input: Amode(31) Buffer ptr to output buffer *
                       that will be filled with an array of
                       Net IfConf6Entrys.
NET IFCONF6HEADER LEN EQU *-NET IFCONF6HEADER
NET IFCONF6ENTRY DSECT
                                                            9D3A
                       Entry
NIF6E NAME DS CL16 x00 interface name (blank padded - no null)
NIF6E STACKNAME DS CL8 x10 tcpip stack name (blank padded - no null)
NIF6E ADDR DS CL28 x18 Sock Inet6 SockAddr of the interface
NIF6E ROUTEMETRIC DS F x34 route metric
NIF6E PREFIXLEN DS H x38 routing prefix length
NIF6E_PREFIXORIGIN DS X x3A prefix origin, see below
NIF6E_STATUS DS X x3B status, see below
NIF6E FLAGS DS 0BL4
                       x3C Flags:
NIF6E FLAGS1 DS B
NIF6E FLAGS2 DS B
NIF6E FLAGS3 DS 0B
NIF6E VIRTUAL EQU X'40'
NIF6E MULTIPOINT EQU X'08'
NIF6E MULTICASTCAPABLE EQU X'04'
        ORG NIF6E FLAGS3+1
NIF6E FLAGS4 DS 0B
NIF6E POINT2POINT EQU X'10'
NIF6E LOOPBACK EQU X'08'
NIF6E_ONLINK EQU X'01'
       ORG NIF6E FLAGS+4
NIF6E MTU DS F
    ******************
    * Constants for nif6h version
                                                            @D3A
    *********************
```

```
NIF6H#VER EQU 1 Current Version NIF6H#VER1 EQU 1 Initial Version
   *******************
   * Constants for nif6e_prefixorigin
                                                @D3A
   *****************
NIF6H#WELLKNOWN EQU 1
NIF6H#MANUAL EQU 2
NIF6H#RTRADV EQU 3
NIF6H#OTHER EQU 8
   *******************
   * Constants for nif6e_status
                                                @D3A
   ******************
NIF6H#PREFERRED EQU 1
NIF6H#DEPRECATED EQU 2
NIF6H#INVALID EQU 3
NIF6H#INACCESSIBLE EQU 4
NIF6H#UNKNOWN EQU 5
NIF6H#TENTATIVE EQU 6
NIF6H#DUPLICATE EQU 7
NET_IFCONF6ENTRY_LEN EQU *-NET_IFCONF6ENTRY
                      End SiocGifConf6 ----- @D3A
* ***********************
   Constants
* **********************************
IOC6 #HOMEIFPREFIXLEN EQU 128 The prefix length for a home interface *
                 address returned on the SIOCGHOMEIF6 IOCTL.
IOC6 NCH#EYE EQU C'6NCH' IPV6 Network Configuration Header EyeCatcher.
IOC6 NCH64#EYE EQU C'6N64' IPV6 NetConfHdr EyeCatcher 64-BIT
 ***********************
* * Maximum hop count for the Metric fields:
* * GRT6RtMetric
   Rt6Metric
* *********************************
IOC6 #MAXHOPMETRIC EQU 16
* *********************************
   Constants used for size of control areas
* **********************************
IOC6 #MAXROUTES EQU 600
IOC6 #GRT6ROUTELEN EQU 44
```

```
**********************
    Initial buffer size for SIOCGHOMEIF6 and SIOCGRT6TABLE.
   *********************
IOC6 #MAXGRT6LEN EQU 26400
IOC6 #NETCONFHDRLEN EQU 20
IOC6 #GRT6V2ROUTELEN EQU 64
IOC6 #MAXGRT6V2LEN EQU 38400
** BPXYIOC6 End
```

## **BPXYIOV** — Map the I/O vector structure

BPXYIOV is used by readv(), writev(), sendmsg() and recvmsg(). AMODE 31 callers use "BPXYIOV — Map the I/O vector structure" on page 986.

```
SYSSTATE AMODE64=YES
      BPXYIOV
** BPXYIOV: Socket I/O Vectors
** Used By: FCT OPN
IOV DSECT, IOV_ENTRY DS OF
                 Array Entry
* ----- 64-bit format
** BPXYIOV End
```

## BPXYIPCQ — Map w\_getipc structure

AMODE 31 callers use "BPXYIPCQ — Map w\_getipc structure" on page 987.

```
SYSSTATE AMODE64=YES
            BPXYIPCQ ,
  BPXYIPCQ: w getipc interface mapping
   Used By: BPXGXGET
************************
IPCQ DSECT, Interprocess Communications - Query
IPCQLENGTH DS F IPCQ#LENGTH used by system call. If not
equal, check BPXYIPCQ and system levels.
IPCQTYPE DS CL4 "IMSG", "ISEM", "ISHM", "OVER", "IMAP"
IPCQOVER DS 0D OVERVIEW MAPPING STARTS HERE
                   _____
\star For IPCQTYPE = OVER, data starts here and the rest of the fields \star
* in this section of code are not filled in.
IPCQMID DS FL4 MEMBER ID
IPCQKEY DS XL4 KEY
IPCQIPCP DS CL20 MAPPED BY BPXYIPCP
IPCQGTIME DS XL4 TIME_T OF LAST ...GET()
IPCQCTIME DS XL4 TIME_T OF LAST ...CTL()
IPCQTTIME DS XL4 TIME_T CHANGED BY TERMINATION
*-----*
* Start of Unique data for IPCQTYPE requested
*-----*
IPCQREST DS OC IPCQMSG, IPCQSHM, IPCQSEM, MAPPED MEMORY
********************
* Message Queue unique data
```

```
*************************
            ORG IPCQREST
            DS
                 0F
            DS F
                        # BYTES OF MESSAGES ON QUEUE
IPCQBYTES
IPCQQBYTES DS F MAX # BYTES OF MESSA
IPCQLSPID DS F PID OF LAST MSGSND()
                        MAX # BYTES OF MESSAGES ALLOWED ON QUEUE
            DS F PID OF LAST MSGRCV()
DS F TIME_T OF LAST MSGRCV()
DS F TIME_T OF LAST MSGRCV()
IPCQLRPID
IPCQSTIME
               F
IPCQRTIME
            DS
                        TIME_T OF LAST MSGRCV()
IPCQNUM
            DS
                 F
                        # OF MESSAGES ON QUEUE
IPCQRCNT
            DS
                 F
                        COUNT OF WAITING MSGRCV
                        COUNT OF WAITING MSGSND
IPCQSCNT
            DS
                 F
                  OCL16 MSGRCV AND MSGSND WAITERS
            DS
            DS
                  0CL8
                        MSGRCV - WAIT FOR TYPE
IPCQQRPID
            DS
                          PROCESS ID
IPCQQRMSGTYPE DS
                          MESSAGE TYPE
                  0CL8
                         MSGSND - WAIT FOR ROOM TO SEND
            DS
                 F
                          PROCESS ID
IPC00SPID
            DS
IPCQQSMSGLEN
            DS
                          MESSAGE LENGTH
            DS
                  9CL16 MSGSND AND MSGRCV WAITERS
            DS
                  OCL8 MESSAGES WAITING TO BE RECEIVED
                 F
IPCQQMPID
            DS
                        PROCESS ID
                 F
IPCQQMMSGTYPE DS
                         MESSAGE TYPE
                  9CL8 MESSAGES
            DS
            DS
                 F
                        Reserved
            DS
                  0D
* The 64 bit time fields will be set for either 31 or 64 bit mode
* Must define storage different, depending on how assembled
* AMODE 64
                 FD
                        TIME64 T OF LAST MSGSND()
IPCQSTIME64
            DS
IPCQRTIME64 DS FD
                        TIME64 T OF LAST MSGRCV()
IPCQQRMSGTYPE64 DS 10FD MSGRCV 64 BIT MSG TYPE
IPCQQMMSGTYPE64 DS 10FD MSG WAITING 64 BIT MSG TYPE
            DS CL96 Reserved for expansion
**********************
* Semaphore unique data
************************
            ORG IPCQREST
            DS
                  0F
IPCQLOPID
            DS
                        PID OF LAST SEMOP
                 XL4
IPCQOTIME DS F
IPCQADJBADCNT DS F
                        TIME T LAST SEMOP
                        TERMINATION BUMPS SEM VAL LIMITS
            DS FL2
IPCQNSEMS
                        NUMBER OF SEMAPHORES IN THIS SET
IPCQADJCNT
            DS FL2
                        NUMBER OF UNDO STRUCTURES
IPCQNCNT
            DS
                 FL2
                        COUNT OF WAITERS FOR >0
                        COUNT OF WAITERS FOR =0
IPCQZCNT
            DS
                  FL2
            DS
                  OCL16 WAITERS AND ADJUSTERS
            DS
                  0CL8
                         WAITER
IPCQSWPID
                  F
            DS
                          PROCESS ID
IPCQSWNUM
            DS
                 Н
                          SEMAPHORE NUMBER
I PCQSWOP
                          SEMAPHORE OPERATION
            DS
                 Н
            DS
                  0CL8
                         ADJUSTER
IPCQSAPID
            DS
                 F
                          PROCESS ID
IPCQSANUM
            DS
                 Н
                          SEMAPHORE NUMBER
IPCQSAADJ
            DS
                  Н
                          SEMAPHORE OPERATION
            DS
                  9CL16 WAITERS AND ADJUSTERS
            DS
                  0D
* AMode 64
IPCQOTIME64
            DS
                  FD
                        TIME64 T LAST SEMOP
                  CL360 Reserved for expansion
* Shared Memory unique data
********************
            ORG IPCQREST
            DS
                 0F
                 F
                        USE COUNT (#SHMAT - #SHMDT)
IPCQACNT
            DS
                        RESERVED IN 64 BIT MODE
            DS
                  F
```

```
IPCQDTIME DS F TIME_T OF LAST SHMDT()
IPCQATIME DS F TIME_T OF LAST SHMAT()
IPCQLPID DS F PID OF LAST SHMAT() OR SHMDT()
IPCQCPID DS XL4 PID OF CREATOR
*-----*
* 31 bit callers - 10 Element array of segments attached
* Each element is the 4 byte PID followed by the 31 bit address *
*-----*
IPCQATPID64 DS F ATTACHED PROCESS ID
DS F Reserved
IPCQATADDRESS64 DS AD Segment addresses for process
DS 18FD Rest of elements
IPCODTIME64 DS FD TIME T OF LAST SHMDT()
IPCQATIME64 DS FD TIME T OF LAST SHMAT()
                      FD MEMORY SEGMENT SIZE
IPCQSEGSZ
              DS
                 DS CL344 Reserved
***********************
* Mapped Memory unique data
********************
                ORG IPCQREST Mapped Memory unique data
                 DS 0F
IPCQMAPCPID DS F CREATOR PROCESS ID
IPCQMAPUPID DS F USER PROCESS ID
IPCQMAPTOKEN DS 2F MAP TOKEN
IPCQMAPUID DS F USER'S EFFECTIVE UID
IPCQMAPGID DS F USER'S EFFECTIVE GID
IPCQMAPFLAGS DS XL4 FLAGS
* Flags in first butto
* Flags in first byte
IPCQMAPSHUT EQU X'80' SHUTDOWN OF OBJECT
IPCQBLKSZ DS F SIZE OF BLOCKS IN MEGS
IPCQBLKSINUSE DS F NUMBER OF BLOCKS IN USE
IPCQBLKSINMAP DS F NUMBER OF BLOCKS IN MAP AREA
IPCQBLKSMAPPED DS F NUMBER OF BLOCKS MAPPED

* BY THIS PROCESS
                                 BY THIS PROCESS
                 DS CL508 Reserved for expansion
***********************
* Continuation of Common data
* This next ORG gets us past the largest unique section of data
* We need to preserve the field offsets from prior releases so
* needed to add the rest of this common data at the end of the
* unique data instead of within the common area defined above.
***********************
                 ORG
IPCQGTIME64 DS FD TIME64_T OF LAST ...GET()
IPCQCTIME64 DS FD TIME64_T OF LAST ...CTL()
IPCQTTIME64 DS FD TIME64_T CHANGED BY TERMINATION
IPCQSECLABEL DS FD SECLABEL
***********************
* Overview - summary data for msggs, semaphores, shared memory
***********************
                 ORG IPCQOVER Overview
                   DS OF MESSAGE QUEUES
IPCQOMSGNIDS DS F Maximum number MSQs allowed
IPCQOMSGHIGHH20 DS F Most MSQs at one time
IPCQOMSGFREE DS F Number MSQs available
IPCQOMSGFRIVATE DS F Number MSQs with Ipc_PRIVATE
IPCQOMSGKEYED DS F Number MSQs with KEYS
IPCQOMSGREJECTS DS F TIMES MSGGET DENIED
IPCQOMSGQBYTES DS F MAX BYTES PER QUEUE
IPCQOMSGQMNUM DS F MAX NUMBER MESSAGES PER QUEUE
IPCQOMSGNOALC DS F # MSGSNDS THAT RETURNED ENOMEN
                  DS F
                                       # MSGSNDS THAT RETURNED ENOMEM
                     DS
                            F
                            OF SEMAPHORE
                     DS
IPCQOSEMNIDS
                     DS
                            F
                                        Maximum number SEMs allowed
                          F
IPCQOSEMHIGHH20 DS
                                        Most SEMs at one time
```

```
IPC00SEMFREE
                 DS
                                Number SEMs available
                       F
IPCQOSEMPRIVATE DS
                                Number SEMs with Ipc PRIVATE
                       F
                                Number SEMs with KEYs
IPCQOSEMKEYED
                 DS
                                TIMES SEMGET DENIED
                       F
                 DS
IPCQOSEMREJECTS
IPCQOSEMSNSEMS
                 DS
                       F
                                MAX NUMBER OF SEMAPHORES PER SET
I PCQOSEMSNOPS
                 DS
                       F
                                MAX NUMBER OPERATION IN SEMOP
                       F
IPCQOSEMSBYTES
                 DS
                                STORAGE LIMIT
                       F
                 DS
                                STORAGE COUNT
IPCQOSEMCBYTES
                 DS
                       F
                       0F
                           SHARED MEMORY
                 DS
IPCQOSHMNIDS
                 DS
                       F
                                Maximum number SHMs allowed
IPCQOSHMHIGHH20
                 DS
                       F
                                Most SHMs at one time
                       F
                 DS
                                Number SHMs available
I PCQOSHMFREE
IPCQOSHMPRIVATE
                 DS
                       F
                                Number SHMs with Ipc_PRIVATE
                 DS
                       F
                                Number SHMs with KEYs
IPCQOSHMKEYED
                       F
IPCQOSHMREJECTS
                 DS
                                TIMES SHMGET DENIED
                       F
IPCQOSHMSPAGES
                 DS
                                MAX # PAGES PER SYSTEM LIMIT
                 DS
                       F
                                MAX # PAGES PER SEGMENT LIMIT - ZERO
IPCQOSHMMPAGES
                                IF 32 BITS EXCEEDED - USE
                                IPCQOSHMMPAGES64 FOR GREATER THAN 32
                                BITS
IPCQOSHMNSEGS
                 DS
                       F
                                MAX # SEGMENTS PER PROCESS LIMIT
IPCOOSHMCPAGES
                 DS
                                CURRENT # BYTES SYSTEM WIDE
                                This field does not include pages for
                                shared memory requests processed with
                                the ipc MEGA option
                                LARGEST SEGMENT ALLOCATED - ZERO IF
IPCQOSHMBIGGEST
                DS
                       F
                                32 BITS EXCEEDED - USE
                                IPCQOSHMBIGGEST64 FOR GREATER THAN 32
                                BITS
                       0D
                 DS
IPCQOSHMMPAGES64
                 DS
                       FD
                                MAX # PAGES PER SEGMENT LIMIT
IPCQOSHMBIGGEST64 DS
                                LARGEST SEGMENT ALLOCATED
IPCQ#LENGTH
                    *-IPCQ Storage needed for w getipc function
              EQU
* w-getipc Command:
IPCQ#MSG
              EQU
                           Retrieve next message queue
IPCQ#SHM
              EQU
                           Retrieve next shared memory segment
IPCQ#SEM
              EQU
                    3
                           Retrieve next semaphore set
IPCQ#ALL
              EQU
                   4
                           Retrieve next member, all mechanisms
IPCQ#OVER
              EQU
                   5
                           Retrieve overview
IPCQ#MAP
              EQU
                           Retrieve mapped memory
** BPXYIPCQ End
```

## **BPXYITIM** — Map getitimer, setitimer structure

AMODE 31 callers use "BPXYITIM — Map getitimer, setitimer structure" on page 990.

```
SYSSTATE AMODE64=YES
            BPXYITIM
** BPXYITIM: getitimer and setitimer interval structure
** Used By: GTR STR
ITIM
                     DSECT
** STRUCTURE OF GETITIMER (PARAMETER 2), SETITIMER (PARAMETERS 2,3)
                           0CL16
                                     Initial value or value at cancel
TTTMTPATR
                     DS
ITIMISECONDS
                     DS
                           FD
                                       Seconds
                                                     0-7FFFFFF
                     DS
                           F
                                       Padding
ITIMIMICROSEC
                     DS
                           ΘF
                                       Microseconds 0-000F423F
                     DS
                           F
                                       Nanoseconds
                                                     0-369AC9FF
ITIMINANOSEC
ITIMRPAIR
                     DS
                           0CL16
                                     Reload Interval
ITIMRSECONDS
                     DS
                                       Seconds
                                                     0-2147483647 d
                           FD
                     DS
                           F
                                       Padding
ITIMRMICROSEC
                     DS
                           0F
                                       Microseconds 0-999999
                     DS
TTTMRNANOSEC.
                           F
                                       Nanoseconds
                                                     0-99999999 d
ITIMER REAL
                     EQU
                                     REAL TIME
```

| ITIMER VIRTUAL  | EQU | 1  | VIRTUAL TIME (CPU - SYSTEM) |
|-----------------|-----|----|-----------------------------|
| ITIMER PROF     | EQU | 2  | CPU TIME                    |
| ITIMER MICRO    | EQU | 0  | 1/1,000,000 of seconds      |
| ITIMER NANO     | EQU | 4  | 1/1,000,000,000 of seconds  |
| ITIM#LENGTH     | EQU | 32 | LENGTH THIS STRUCTURE       |
| ** BPXYITIM Fnd | •   |    |                             |

## BPXYMMG — Map Interface for \_map\_init and \_map\_service

AMODE 31 callers use "BPXYMMG — Map interface for \_map\_init and \_map\_service" on page 991.

```
SYSSTATE AMODE64=YES
           BPXYMMG
** BPXYMMG: BPX1MMI & BPX1MMS Interface Declares
** Used By: Callers of the BPX1MMI & BPX1MMS Interface
   Function Code Constants
MMG INIT
                      EQU 1
MMG SERVICE
                     EQU 2
    *********************
   Parameter list mapping for the BPX1MMI MMG_INIT call
                          MMG_INIT Parameter List Fullword that contains the number of
MMG INIT PARM DSECT,
MMG NUMBLKS DS F
                              blocks to be contained in the map
                              area.
_MMG_MEGSPERBLK DS F
                             Fullword that contains the size in
                              megabytes of each block in the map
                              area
MMG MAPTOKEN
                DS CL8
                              Token for map area
MMG AREAADDR DS AD
                              Doubleword that contains, on input,
                              the suggested starting address of the
                              map area or 0. On output, this field
                              is set to the actual map starting
                               address.
MMG INIT PARM LEN EQU *- MMG INIT PARM
***********************
   Parameter list mapping for the BPX1MMS MMG SERVICE request
   The parameter list is an array of entries, each entry having the
   format as mapped by \_MMG\_SERVICE\_BLK. Each entry is a request for
   one of the supported request types: MMG_NEWBLOCK, MMG_CONN, MMG_DISCONN, MMG_CNTL or MMG_FREE. In addition, an entry can be
   marked as inactive by setting its value to MMG\_NOP, which will
   cause the entry to be skipped. The result of a given request will
   be reflected in the array entry.
   The meaning of array entry fields is dependant on the requested
   function. The following table defines the field meanings for each
   of the supported functions. A field not used by a service is marked
   N/A. Fields so marked are ignored and their value is not
   important for the specified service. All reserved fields must be
   zero.
```

| Function                         | Field                                                                    | Field usage                                                                                                    |
|----------------------------------|--------------------------------------------------------------------------|----------------------------------------------------------------------------------------------------|
| _newblock                        |                                                                          |                                                                                                    |
|                                  | _MMG_SERVICETYPE<br>_MMG_SERVICEIFLAG                                    | MMG_NEWBLOCK All bits should be zero except MMG_NOCONN may be set to one if the new block is to be allocated in the backing storage but not connected to the map area    |
| conn                             | _MMG_SERVICEOFLAG<br>_MMG_Token<br>_MMG_B1kAddr                          | Should be zero, but not checked output input - 0 or address where the new block is to be allocated output - An address in the map area where the new block was allocated |
| _com                             | _MMG_SERVICETYPE                                                         | MMG_CONN                                                                                                    |
|                                  | _MMG_SERVICEIFLAG<br>_MMG_SERVICEOFLAG<br>_MMG_Token                     | All bits should be zero Should be zero, but not checked input                                                                                                    |
|                                  | _MMG_BlkAddr                                                             | input - 0 or address where the<br>block identified by<br>token is to be<br>allocated                                                                                     |
|                                  |                                                                          | output - An address in the map<br>area where the block<br>was allocated                                                                                                  |
| _disconn                         | MMC SEDVICETVDE                                                          | MMC DISCONN                                                                                                    |
|                                  | _MMG_SERVICETYPE<br>_MMG_SERVICEIFLAG                                    | MMG_DISCONN All bits should be zero except the MMG_FREE bit may be on if backing storage is to be released for the data                                                  |
|                                  | _MMG_SERVICEOFLAG<br>_MMG_Token<br>MMG_B1kAddr                           | Should be zero, but not checked N/A input - Address of the block                                                                                                    |
|                                  |                                                                          | containing data to<br>be disconnected                                                                                                    |
| _free                            |                                                                          |                                                                                                    |
|                                  | _MMG_SERVICETYPE<br>_MMG_SERVICEIFLAG<br>_MMG_SERVICEOFLAG<br>_MMG_Token | MMG_FREE All bits should be zero Should be zero, but not checked input - Token of the data contained in the backing storage which is to be release                       |
| +1                               | _MMG_BlkAddr                                                             | N/A                                                                                                    |
| _cntl                            | _MMG_SERVICETYPE<br>_MMG_SERVICEIFLAG                                    | MMG_CNTL All bits should be zero except those that define the access state of the data (read or read/write flags)                                                        |
|                                  | _MMG_SERVICEOFLAG<br>_MMG_Token<br>_MMG_B1kAddr                          | Should be zero, but not checked N/A input - Address of the block containing data to be affected by the state change                                                      |
| ******                           | ******                                                                   | ********                                                                                                    |
| MG_SERVICE_PAF                   | RM DSECT , MMG_S                                                         | ERVICE Parameter List                                                                                                    |
| MG_SERVICE_ENT<br>MG_SERVICETYPE |                                                                          | of service requested. eg, MMG_CONN                                                                                                    |

```
MMG SERVICEIFLAG DS
                     BL1
                             Flags
               ORG
                      MMG SERVICEIFLAG
MMG_READONLY
                     X'80'
               EQU
                             All pages of each area are to be made
                              read-only
MMG READWRITE
               EQU
                             All pages of each area are to be made
                              read-write
MMG FREEBLOCK
               EQU
                     X'20'
                             The backing storage for the specified
                             block is to be freed
MMG NOCONN
               EQU
                     X'10'
                             The new block is to be allocated in the
                             backing storage but not connected to
                              the map area
               ORG
                      MMG SERVICEIFLAG+L' MMG SERVICEIFLAG
MMG SERVICEOFLAG DS
                     BL1
                             Flags
               ORG
                      MMG SERVICEOFLAG
                     X'80'
_MMG_REQFAIL
               EQU
                             If on, a failure occured on this entry
                              or this entry was not processed
               ORG
                      MMG SERVICEOFLAG+L'_MMG_SERVICEOFLAG
MMG TOKEN
                     CL8
               DS
                             Token for a data block
MMG RES02B
               DS
                              Reserved
                     Α
MMG_BLKADDR
                             Doubleword that contains the virtual
                             address of a map area block
MMG MAXARRAYCOUNT EQU 1000
                             Maximum number of requests that can be
                              in a service request array
MMG SERVICE PARM_LEN EQU *-_MMG_SERVICE_PARM
************************
   BPX1MMS SERVICE Request Constants (values for field
   MMG SERVICETYPE)
************************
MMG NOP
                     EQU 0
MMG NEWBLOCK
                     E0U 1
MMG CONN
                     EQU 2
MMG_DISCONN
                     EQU 3
MMG_FREE
                     EQU 4
MMG CNTL
                     EQU 5
** BPXYMMG End
```

## **BPXYMSG** — Map interprocess communication message queues

DSECT (MSGBUF) will be generated with either DSECT=NO or DSECT=YES. If DSECT=NO is specified, you may need an additional DSECT / CSECT statement to return to the current DSECT or CSECT. Default for the message size is 100 bytes. Specify VARLEN= to override this value.

AMODE 31 callers use "BPXYMSG — Map interprocess communication message queues" on page 997.

```
SYSSTATE AMODE64=YES
           BPXYMSG
** BPXYMSG: Interprocess Communication Message Queue Structure
** Used By: msgctl
MSQID DS
                     DSECT ,
                                 message queue structure
                         CL(IPC#LENGTH) Mapped by BPXYIPCP
MSG_PERM
                    DS
MSG_QNUM
                    DS
                          F
                                 # of messages on queue
MSG_QBYTES
                    DS
                          F
                                 max bytes allowed on queue
                          F
MSG LSPID
                    DS
                                 process ID of last msgsnd()
MSG LRPID
                    DS
                          F
                                 process ID of last msgrcv()
MSG STIME
                          F
                                 time of last msgsnd()
                    DS
MSG RTIME
                                  time of last msgrcv()
```

```
MSG_CTIME

DS F time of last change get/ctl

MSG_STIME64

DS FD time64_t of last msgsnd()

MSG_RTIME64

DS FD time64_t of last msgrcv()

MSG_CTIME64

DS FD time64_t of last change get/ctl

MSQ#LENGTH

EQU *-MSQID_DS Length of this DSECT

MSGBUF

DSECT, Message buffer - msgsnd, msgrcv
MSGBUF
MSG_TYPE
DS FD 64 bit message type
MSG_MTEXT
DS CL100 Message text
MSGB#LENGTH
MSGXBUF
DSECT, Message buffer - msgxrc
MSGX_MTIME
DS FD time message sent
MSGX_UID
DS F sender's effective UID
MSGX_GID
MSGX_PID
MSGX_TYPE
                                                                     Message buffer - msgxrcv
                                      DS FD Message type
 MSGX TYPE
 MSGX_MTEXT DS CL100 Message text
MSGX#LENGTH EQU *-MSGXBUF Length of this DSECT
 * Flag bits - msgrcv (also IPC NOWAIT
 MSG_NOERROR EQU 4
MSG_INFO EQU 8
                                                                     No error if big message.
                                                                    Use MSGXBUF not MSGBUF format
 ** BPXYMSG End
```

## BPXYMSGH — Map the message header

BPXYMSGH is used by the sendmsg and recvmsg syscalls. AMODE 31 callers use "BPXYMSGH — Map the message header" on page 999.

```
SYSSTATE AMODE64=YES
             BPXYMSGH
** BPXYMSGH: MSGH system call structure
** Used By: SendMsg / RecvMsg
MSGH
                      DSECT ,
MSGHBEGIN
                      DS
* ----- 64-Bit Version
MSGHNAMEPTR DS D'0'
MSGHIOVPTR DS D'0'
                                     Pointer to sockaddr
MSGHIOVPTR DS D'0'
MSGHCONTROLPTR DS D'0'
MSGHFLAGS DS F'0'
MSGHNAMELEN DS F'0'
MSGHIOVNUM DS F'0'
MSGHCONTROLLEN DS F'0'
                                     Pointer to an array of IOVEC buffers.
                                     Pointer to ancillary data buffer
                                     Output flags on received message
                                     Buffer length.
                                     Number of elements in IOVEC array.
                                     Length of ancillary data buffer
    Constants
MSGH#LENGTH
                       EQU
                             *-MSGH
                                     Length of MsgH
CMSGPTR
                       DS
                             A(0)
                                     CMsg pointer
CMSGHDR
                    DSECT ,
                             F'0'
                    DS
CMSGLEN
                                     Length, including header
                    DS
                             F'0'
CMSGLEVEL
                                     Level
CMSGTYPE
                      DS
                             F'0'
                                     Type
CMSGDATA
                      DS
                             0C
    Constants
SCM RIGHTS
                       EQU 1
                                      Access Rights
                      EQU 16386 Security Information
SCM SECINFO
** BPXYMSGH End
```

## BPXYOCRT — Map the OE certificate support structure

AMODE 31 callers use "BPXYOCRT — Map the OE certificate support structure" on page 1002.

```
SYSSTATE AMODE64=YES
            BPXYOCRT
** BPXYOCRT: OE Certificate support structure
** Used By: TLS
           DSECT ,
OCRT
OCRTTYPE
           DS
                        type of certificate attached
OCRTUSERID DS
                 CL9
                        MVS userid, null terminated, input/output
           DS
                 CL3
                        reserved
OCRTCLEN
           DS
                        length of certificate associated with type
OCRTCPTR
           DS
                        31-Bit ptr to the actual certificate
OCRTCERTPTR64 DS
                    D
                           64-Bit ptr to the actual certificate
OCRT LEN
           EQU *-OCRT
OCRT X509 EQU
                        Certificate type X509
                 1
** BPXYOCRT End
```

#### **BPXYPPSD** — Map signal delivery data

This structure is passed to a signal interface routine (SIR). AMODE 31 callers use "BPXYPPSD — Map signal delivery data" on page 1014.

```
SYSSTATE AMODE64=YES
           BPXYPPSD
** BPXYPPSD: Signal Data Area
** Used By: User written signal interrupt routines
PPSD
                    DSECT
                          C'PPSD'
PPSDID
                    DC
                                   Eye catcher
                          C'PPSD'
PPSD#ID
                                     Control Block Acronym
                    E0U
PPSDSP
                    DS
                          FL1
                                   Subpool number of this PPSD
PPSD#SP
                    EQU
                                     Subpool for the PPSD
                          AL3(PPSD#LENGTH)
PPSDLEN
                    DC
                                           Length this structure
    ******************
     PpsdSIRParms is used to setup up a parameter list to the
     Signal Interface Routine (SIR). When the SIR is invoked, the
     address of PpsdSIRParms field is set in Register 1. The
     PpsdAddrPpsd contains the address of the Ppsd.
    *******************
PPSDSIRPARMS
                    DS
                          0Α
                                   SIR Parameters
                          A(PPSD)
PPSDADDRPPSD
                    DC
                                   Pointer to the top of the Ppsd
                    E0U
                          X'80'
PPSDSIRPARMEND
                                   End of Parameters flag set on
PPSDTRMEXITSTATUS
                    DS
                          F
                                   4 Byte status passed to PRTRM
PPSDSIGNUM
                    DS
                          F
                                   Signal number
                                   X'7FFF' reserved
                          XL2
PPSDFL
                    DS
                    ORG
                          PPSDFL
PPSDFLAGS2A
                    DS
                          0B
PPSDQUIESCEFREEZE
                          X'80'
                                     Interrupt due to freeze
                    EQU
PPSDSIRCOMPLETE
                    EQU
                          X'40'
                                   Sir done with async I/O exits
PPSDPROCDFT
                          X'20'
                                   Process default
                    EQU
PPSDSIGQUEUE
                    EQU
                          X'10'
                                   NSSGQ queued signal
PPSDREDRIVE
                    EOU
                          X'08'
                                   SPB will Resend signal later
PPSDJUMPBACK
                    EQU
                          X'04'
                                   SPB return to point of interrupt
                          X'02'
PPSDMASKONLY
                    EQU
                                   SPB restore mask only
PPSDSIGTHSTOP
                    EQU
                          X'01'
                                   Interrupt due to thread-stop
                                   signal
                    ORG
                          PPSDFL+0001
PPSDFLAGS2B
                    DS
PPSDQUIESCEANDGET
                          X'80'
                                   Interrupt due to
                    EQU
                                   pthread_quiesce_and_get_np
PPSDF2 64
                          X'40'
                    EQU
                                   Use PSWxxx64 fields
PPSDACTION
                          В
                                   Action for this signal
                    DS
                                      catch
                                      SIR determines default action
                                   X'00' reserved
PPSDFLAGS
                    DS
                          В
                          X'80'
                                   Signal delivered Asynchronously
PPSDASYNC
                    EQU
```

| PPSDDUMP PPSDPTHREADKILL PPSDTHISTHREADGEN PPSDSIGNAL PPSDCANCEL PPSDQUIESCE PPSDIPT PPSDRES1 PPSDSAMASK                                                                            | EQU<br>EQU<br>EQU<br>EQU<br>EQU<br>EQU<br>DS                          | X'40'<br>X'20'<br>X'10'<br>X'08'<br>X'04'<br>X'02'<br>X'01'<br>F                   | Dump for terminating signals Signal sent via BPX1PTK Sending=Receiving thread Interrupt due to signal Interrupt due to cancel Interrupt due to quiesce If ON then this is the IPT Reserved in 64 bit mode Signal mask set by BPX1SIA for                                                                                                    |
|----------------------------------------------------------------------------------------------------|-----------------------------------------------------------------------|------------------------------------------------------------------------------------|----------------------------------------------------------------------------------------------------|
| * PPSDSAFLAGS PPSDNOCLDSTOP PPSDOLDSTYLE PPSDONSTACK PPSDRESETHAND PPSDRESTART PPSDSIGINF PPSDNOCLDWAIT PPSDNOCLDWAIT PPSDNODEFER PPSDCURRENTMASK *                                 | DS EQU EQU EQU EQU EQU EQU EQU EQU EQU EQU                            | XL4<br>X'80'<br>X'40'<br>X'20'<br>X'10'<br>X'08'<br>X'04'<br>X'02'<br>X'01'<br>XL8 | this signal X'00FFFFFF' reserved Do not generate SIGCHLD on stops Signal defined by signal() funct. Deliver on alternate stack Reset action on delivery Restart interruptable funcs Pass sig info to catcher Don't create zombie on exit Don't block sig on delivery This is the signal mask to be set when the signal catcher returns.                                                                                                    |
| * * * *                                                                                                    |                                                                       |                                                                                    | Signal mask at time of interrupt except for sigsuspend case. If signal during sigsuspend, then this mask is the signal mask prior to call to sigsuspend.                                                                                                    |
| PPSDRES2 PPSDRES3 PPSDGENREGS PPSDRES4 PPSDARREGS PPSDKILDATA PPSDKILDATA PPSDKILOPTS                                                                                               | DS<br>DS<br>DS<br>DS<br>DS<br>DS                                      | F<br>F<br>CL64<br>XL8<br>16F<br>FL2<br>XL2                                         | Reserved in 64 bit mode Reserved in 64 bit mode Users general regs at interrupt Reserved in 64 bit mode Users AR regs at interrupt User specified data on BPX1KIL X'7FFF' reserved User specified options on BPX1KIL                                                                                                    |
| PPSDPTBYPASS PPSDKERNSICODE PPSDAPPLSICODE PPSDCONSCANCEL PPSDTRACEOVERRIDE PPSDTRACEACTION                                                                                         | EQU<br>EQU<br>EQU<br>EQU<br>EQU<br>EQU                                | X'80'<br>X'40'<br>X'20'<br>X'10'<br>X'04'<br>X'02'                                 | Ptrace Bypass option in effect PpsdKilData=Kern set SiCode PpsdKilData=Appl set SiCode Console MODIFY cancel qualifier SYSCALL Trace Override Option SYSCALL Trace Action Setting                                                                                                    |
| * PPSDSUPERKILL PPSDRES5 PPSDLASTPTSIG PPSDRES6 PPSDSENDINGTHREAD PPSDTARGETTHREAD PPSDSENDINGUID PPSDSENDINGUID PPSDRES7 PPSDSISTATUS PPSDRES8 PPSDERRNO PPSDCATCHERMASK * * * * * | EQU<br>DS<br>DS<br>DS<br>DS<br>DS<br>DS<br>DS<br>DS<br>DS<br>DS<br>DS | X'08' F F 2F CL8 CL8 F F F F F T XL8                                               | in PpdsKilData Superkill option on BPX1KIL Reserved in 64 bit mode Last Ptraced Signal Reserved in 64 bit mode Sending thread id Target thread id Sending process id Sending real uid Reserved in 64 bit mode Exit status or signal Reserved in 64 bit mode Error return code Signal Mask to be set before signal catcher is called. If signal during sigsuspend then this field is same as mask specified on sigsuspend. If not sigsuspend, then PpsdCatcherMask |
| * PPSDRES10 PPSDRES9 PPSDREDRIVETIME PPSDG64H PPSDRRTRMMSGTHID *                                                                                                    | DS<br>DS<br>DS<br>DS<br>DS                                            | 25F<br>F<br>F<br>16F<br>CL8                                                        | and PpsdCurrentMask are equal. Reserved Reserved in 64 bit mode Time to delay signal 1000 per mic Users G64H at interrupt Sending thread id for MSG BPXP010I                                                                                                    |
| PPSDSENDINGJOBNAME                                                                                                    | DS                                                                    | CL8                                                                                | Jobname of thread sending signal                                                                                                    |

| ,     |
|-------|
| 1SS   |
|       |
| (1QUT |
| -     |
| Α     |
| ified |
| This  |
| l was |
|       |
| on    |
|       |
|       |
|       |
|       |
|       |
|       |
|       |
|       |
|       |
|       |
|       |
|       |
|       |

#### **BPXYPTXL** — Map the parameter pist for pthread\_create

AMODE 31 callers use "BPXYPTXL — Map the parameter list for pthread\_create" on page 1032.

```
SYSSTATE AMODE64=YES
           BPXYPTXL
** BPXYPTXL: Pthread Parameter List
** Used By: PTX
PTXL
                   DSECT ,
                              Parm List returned by BPX1PTX
PTXLWORKAREAPTR
                              Pointer to User Work Area
PTXLATTRIBUTEPTR
                              Pointer to User Attributes
PTXLTHIDPTR
                DS A
                              Pointer to Thread ID
                 DS A
PTXLSTATUSPTR
                              Pointer to Thread Run Status
PTXL#LENGTH
                  EQU *-PTXL
PTXLRS
                  DSECT ,
                              Thread Run Status
                   DS
PTXLRSFLAGS DS 0BL4 Thread Run Status Flags
PTXLRSFLAGS0 DS B 1st byte
                EQU X'80' Thread is ready to run
PTXLRSREADY
PTXLRSFLAGS1
                   DS B
                              2nd byte
PTXLRSFLAGS2
                   DS B
                              3rd byte
                   DS B
PTXLRSFLAGS3
                              4th byte
                   EQU *-PTXLRS
PTXLRS#LENGTH
** BPXYPTXL End
```

## **BPXYRLIM** — Map the rlimit, rusage, and timeval structures

AMODE 31 callers use "BPXYRLIM — Map the rlimit, rusage, and timeval structures" on page 1033.

```
SYSSTATE AMODE64=YES
           BPXYRLIM
** BPXYRLIM: Rlimit, Timeval, and Rusage Structures
** Used By: setrlimit, getrlimit, and getrusage
                   DSECT , Rlimit structure
RLIMIT
RLIM CUR DW
                         OCL8 Current limit (doubleword)
                    DS
```

| RLIM_CUR_HW                      | DS    | F       | Current (soft) limit highword - used only for RLIMIT_FSIZE and RLIMIT_MEMLIMIT, it is ignored for all other resources | X<br>X<br>X |
|----------------------------------|-------|---------|----------------------------------------------------------------------------------------------------|-------------|
| RLIM CUR                         | DS    | 0F      | Current (soft) limit lowword                                                                                          |             |
| RLIM CUR LW                      | DS    | F       | Current (soft) limit lowword                                                                                          |             |
| RLIM_MAX_DW                      | DS    | 0CL8    | Current limit (doubleword)                                                                                            |             |
| RLIM_MAX_HW                      | DS    | F       | Current (hard) limit highword -                                                                                       | Χ           |
|                                  |       |         | used only for RLIMIT_FSIZE                                                                                            | Χ           |
|                                  |       |         | and RLIMIT_MEMLIMIT, it is                                                                                            | Χ           |
|                                  |       |         | ignored for all other resources                                                                                       |             |
| RLIM_MAX                         | DS    | 0F      | Maximum (hard) limit lowword                                                                                          |             |
| RLIM_MAX_LW                      | DS    | F       | Maximum (hard) limit lowword                                                                                          |             |
| RLIMIT#LENGTH                    | EQU * | -RLIMIT | Length of this DSECT                                                                                                  |             |
| TIMEVAL                          | DSECT | ,       | Timeval structure                                                                                                    |             |
| TMVL_SEC                         | DS    | FD      | Seconds                                                                                                    |             |
| _                                | DS    | F       | Padding                                                                                                    |             |
| TMVL_USEC                        | DS    | F       | Microseconds                                                                                                    |             |
| TIMEVAL#LENGTH                   | EQU * | -TIMEVA | L Length of this DSECT                                                                                                |             |
| RUSAGE                           | DSECT | ,       | Rusage structure                                                                                                    |             |
| RU UTIME                         | DS    | CL(TIM  | EVAL#LENGTH) User time used                                                                                           |             |
| RU_STIME                         | DS    | CL(TIM  | EVAL#LENGTH) System time used                                                                                         |             |
| RUSAGE#LENGTH<br>** BPXYRLIM End | EQU * | -RUSAGE | Length of this DSECT                                                                                                  |             |

## BPXYSELT — Map the timeout value for the select syscall

AMODE 31 callers use "BPXYSELT — Map the timeout value for the select syscall" on page 1037.

```
SYSSTATE AMODE64=YES
         BPXYSELT
** BPXYSELT: Select Time Structure
** Used By: Select Syscall
SELT DSECT, SELTBEGIN DS 6
                     0D
*----64-bit format
            DS D'0'
TV_SEC
                           Seconds
TV_USEC DS F'0'
                           Padding
                           Microseconds
* Constants
SELT#LENGTH EQU *-SELT Length of SELT
** BPXYSELT End
```

## **BPXYSEM** — Map interprocess communication semaphores

DSECTs (SEMID\_DS, SEM\_ARRAY and SEM\_BUF\_ELE) will be generated with either DSECT=NO or DSECT=YES. If DSECT=NO is specified, you may need an additional DSECT / CSECT statement to return to the current DSECT or CSECT. AMODE 31 callers use "BPXYSEM — Map interprocess communication semaphores" on page 1037.

```
SYSSTATE AMODE64=YES
             BPXYSEM
** BPXYSEM: Interprocess Communications Permission
** Used By: XSO, XSC
                      DSECT ,
SEMID DS
                                    semctl structure
                     DS CL(IPC#LENGTH) Mapped by BPXYIPCP
DS H number of semaphores in set
DS H spacer
SEM PERM
                   DS
SEM NSEMS
                      DS FL4
SEM OTIME
                                    last semop() time
SEM CTIME
                          FL4 last time changed by semctl()
```

```
SEM OTIME64
                     DS
                           FD
                                  last semop() time64 t
SEM CTIME64
                     DS
                           FD
                                  last semctl() time64 t
SEM#LENGTH
                     EQU
                           *-SEMID DS
                                       Length of this DSECT
* SETVAL - a one element array for Semaphore_Number
* SETALL, GETALL - an array with Number of Semaphore elements
                     DSECT ,
                                  SETALL, GETALL, SETVAL
                           FL2
SEM ARRAY VAL
                     DS
                                  semaphore value
SEM BUF ELE
                     DSECT ,
                                  sembuf element - semop
SEM_NUM_
                     DS
                           FL2
                                  semaphore number (0 to n-1)
SEM OP
                     DS
                           FL2
                                  semaphore operation
SEM FLG
                     DS
                           Н
                                  operation flags
                           *-SEM BUF ELE
SEM#BUFLEN
                     EQU
* Flag bits - semop (also IPC NOWAIT
SEM UNDO
                     EQU
                           2
                                  Set up adjust on exit entry.
* Control Commands - (also IPC RMID, IPC SET, IPC STAT):
SEM GETVAL
                     EQU
                          21
                                  Get the current semaphore value
SEM SETVAL
                     EQU
                           22
                                  Change the semaphore value
                           23
SEM GETPID
                     EOU
                                  Get PID of last process to alter sem
SEM GETNCNT
                     EQU
                           24
                                  Get count of tasks waiting for val>0
SEM GETZCNT
                     EQU
                           25
                                  Get count of tasks waiting for val=0
SEM GETALL
                     EQU
                           26
                                  Get the current semaphore values
SEM SETALL
                     EQU
                           27
                                  Change the semaphore values
* Maximum and minimum values
SEM#MAX VAL
                     EQU
                           32767
                                  Maximum sem val (min = 0)
SEM#MAX ADJ
                     EQU
                           16383 Maximum sem adj (min = -MAX)
** BPXYSEM End
```

#### BPXYSFPL — Map the send\_file parameter list

AMODE 31 callers use "BPXYSFPL — Map the send\_file parameter list" on page 1038.

```
SYSSTATE AMODE64=YES
            BPXYSFPL
** BPXYSFPL: SFPL system call structure
** Used By: BPX1SF
                     DSECT ,
SFPL
SFSOCKETDES
                                      Socket Descriptor
                                      Header Length
SFHEADERLEN
                     DS
SFHEADERVPTR
                     DS
                           0F
                     DS
SFHEADERALET
                           F
                                      Header Alet
                                      64-bit pointer below
                     DS
                           F
SFFILEDES
                     DS
                           F
                                      File Descriptor
SFFILEBYTESDW
                     DS
                           0F
                                      Bytes to send Double Word (-1=all)
SFFILEBYTESH
                     DS
                           F
                                       High Word
                     DS
                           F
                                       Low Word
SFFILEBYTESL
                     DS
                           0F
                                      Offset Double Word
SFFILEOFFSETDW
                     DS
                                       High Word
SFFILEOFFSETH
                            F
SFFILEOFFSETL
                     DS
                           F
                                       Low Word
                     DS
                            0F
                                      File Size Double Word
SFFILESIZEDW
                                       High Word
SFFILESIZEH
                     DS
                           F
SFFILESIZEL
                     DS
                           F
                                       Low Word
                           F
SFTRAILERLEN
                     DS
                                      Trailer Length
                     DS
                           0F
SFTRAILERVPTR
                     DS
                           F
                                       Trailer Alet
SFTRAILERALET
                     DS
                           F
                                      64-bit pointer below
SFBYTESSENTDW
                     DS
                           0F
                                      Bytes Sent Double Word
SFBYTESSENTH
                     DS
                           F
                                       High Word
                     DS
                           F
SFBYTESSENTL
                                       Low Word
SFFLAGS
                     DS
                           0XL4
                                      Control Flags
SFPLVERSION
                     DS
                           XL1
                                       Version
                     DS
                                      Reserved
SFFLAGBYTE2
                            XL1
SFFLAGBYTE3
                     DS
                           XL1
                                      Reserved
SFFLAGBYTE4
                     DS
                           XL1
                                      Flags
SF CLOSE
                     EQU
                           2
                                      Close Socket Descriptor
SF REUSE
                                      Reuse Socket Descriptor
```

```
FL8
SFHEADERPTR
                    DS
                                    Header Ptr
SFTRAILERPTR
                    DS
                          FL8
                                    Trailer Ptr
SFRESERVE
                    DS
                          CL12
                                    Reserved
SFPLEND
                    EQU
SFPL#LENGTH
                    EQU
                          SFPLEND-SFPL
  Constants
** BPXYSFPL End
```

# BPXYSHM—Map interprocess communication shared memory segments

AMODE 31 callers use "BPXYSHM—Map interprocess communication shared memory segments" on page 1039.

```
SYSSTATE AMODE64=YES
           BPXYSHM
** BPXYSHM: Interprocess Communications Permission
** Used By: XMC
SHMID DS
                   DSECT ,
                               SHMID DS - shmctl structure
SHM PERM
                   DS CL(IPC#LENGTH) Mapped by BPXYIPC
                        F
SHM SEGSZ
                 DS
                               size of segment in bytes
                 DS F
SHM_LPID
                               process ID of last operation
                 DS F
DS F
SHM CPID
                               process ID of creator
SHM NATTCH
                               number of current attaches
                 DS F
SHM ATIME
                               time of last shmat
                 DS F
SHM DTIME
                               time of last shmdt
                               time of last change shmget/shmctl
                 DS F
SHM CTIME
                  DS F
SHM RES2
                               Reserved
SHM FLAGS
                   DS
                        F
                               Flags
                   EQU X'80'
SHM_SEG64
                               Shared memory above the bar
        ORG SHM FLAGS+1
SHM_DUMP_PRI064
                   DS
                        FL1
                               Dump priority for this seg
SHM RES3
                   DS
                        FL2
                               Reserved
SHM_SEGADDR64
                  DS
                               Address of segment
                        AD
SHM_SEGSIZE64
                 DS
                        FD
                               Size of segment in bytes
SHM ATIME64
                 DS
                        FD
                               time64 t of last shmat
SHM DTIME64
                 DS
                        FD
                               time64 t of last shmdt
SHM CTIME64
                  DS
                        FD time64 t of last change shmget/shmctl
* Mode bits (mapped over S_TYPE in BPXYMODE):
                   EQU 1
SHM RDONLY
                               Attach read-only (else read-write)
SHM RND
                   EQU
                               Round attach address to SHMLBA
                   EQU 4096 Rounding boundary
SHMLBA
                   EQU *-SHMID_DS Length of this DSECT
SHM#LENGTH
** BPXYSHM End
```

## **BPXYSINF** — Map SIGINFO\_T structure

DSECT (SIGINFO\_T) will be generated with either DSECT=NO or DSECT=YES. If DSECT=NO is specified, you may need an additional DSECT / CSECT statement to return to the current DSECT or CSECT. AMODE 31 callers use "BPXYSINF — Map SIGINFO\_T structure" on page 1042.

```
SYSSTATE AMODE64=YES
BPXYSINF ,

** BPXYSINF: siginfo_t Structure

** Used By: waitid
SIGINFO_T DSECT , Siginfo_t structure
```

```
SI SIGNO
                          F
                                 signal number
SI ERRNO
                    DS
                          F
                                 error number
SI CODE
                    DS
                          F
                                 signal code
SI PID
                    DS
                         F
                                 sending process ID
SIUID
                    DS
                         F
                                 real user ID of sending process
SI RES01
                    DS
                                 reserved in 64 bit mode
                         F
                    DS
SI STATUS
                                 exit value or signal
                        F
                    DS
SI RES02
                                reserved in 64 bit mode
                        F
SI_RES03
                    DS
                                 reserved in 64 bit mode
SI_RES04
                         F
                    DS
                                 reserved in 64 bit mode
SI ADDR
                    DS
                          AD
                                 address of faulting instruction
SI BAND
                    DS
                          FD
                                 band event for SIGPOLL
SI VALUE
                    DS
                          FD
                                 signal value
SIGINFO#LENGTH
                    EQU *-SIGINFO_T Length of this DSECT
** BPXYSINF End
```

#### **BPXYSSET** — Map the sigaction set

DSECT=.. is not supported. The generated code will allocate SSETOPTION\_FLAGS and a DSECT for SSET. This should be followed by CSECT statement to return to the current DSECT or CSECT. AMODE 31 callers use "BPXYSSET — Map the sigaction set" on page 1055.

```
SYSSTATE AMODE64=YES
           BPXYSSET
** BPXYSSET: Macro which enables multiple signal calls
** Used By: SA2
SSETOPTION FLAGS
                        0F
SSETOPTION FLAGS1 DS
                        FI 1
                              FLAGS INDICATING CALLER OPTIONS
                  EQU X'80' IGNORE INVALID SIGNALS & SIGACTIONS
SSET IGINVALID
                                                                      Χ
                              0=DO NOT IGNORE, 1=IGNORE
                  DS
                        3FL1 RESERVED
SSET
                  DSECT,
SSETCONSOLMASK
                  DS XL8
                             SIGNALS HAVING THE SAME FLAGS, MASK,
                                                                      Χ
                             USERDATA, AND SIGNAL ACTION
SSETCOMPARE
                  DS 0CL28
                  DS AD
                             ADDRESS OF A SIGNAL HANDLER ROUTINE
SSETSAHANDLER
SSETSAMASK
                  DS XL8
                             VALUE FOR SIGACTION MASK
                  DS FD
                             USER DEFINED DATA
SSETUSERDATA
                  DS XL4
                             VALUE FOR SIGACTION FLAGS (BPXYSIGH)
SSETFLAGS
SSETRES01
                  DS F
                             Reserved
SSET#LENGTH
                  EQU *-SSET LENGTH OF ONE SSET ENTRY
** BPXYSSET End
```

## **BPXYWLM** — WLM constants and parameter list DSECTs

BPXYWLM work load manager constants and DSECTs. AMODE 31 callers use "BPXYWLM — WLM constants and parameter list DSECTs" on page 1069.

```
SYSSTATE AMODE64=YES
            BPXYWLM
** BPXYWLM: BPX1WLM Interface Declares
** Used By: Callers of the BPX1WLM Interface
   BPX1WLM Function Code Constants
WLM QUERY METRICS
                        EQU 1
WLM QUERY SCHEDENV
                        EQU 2
WLM CHECK SCHEDENV
                        EQU 3
WLM DISCONNECT
                        EQU 4
WLM DELETE WORKUNIT
                        EQU 5
WLM JOIN WORKUNIT
                        EQU 6
WLM LEAVE WORKUNIT
                        EQU 7
WLM_CONNECT_WORKMGR
                        EQU 8
```

```
WLM CREATE WORKUNIT
                        EQU 10
WLM CONTINUE WORKUNIT
                        EQU 11
WLM_EXTRACT_WORKUNIT
                        EQU 12
WLM EXPORT WORKUNIT
                        E0U 13
WLM UNDOEXPORT WORKUNIT EQU 14
WLM IMPORT WORKUNIT
                        EQU 15
WLM UNDOIMPORT WORKUNIT EQU 16
WLM_QUERY_ENCLAVECLASS EQU 17
WLM_CONNECT_EXPORTIMPORT EQU 18
  Function codes 100-112 are reserved
ARM BIND THREAD
                              EQU 200
ARM BLOCK TRANSACTION
                              EQU 201
ARM DESTROY APPLICATION
                              EQU 202
ARM DISCARD TRANSACTION
                              EQU 203
ARM GENERATE CORRELATOR
                              EQU 204
ARM GET ARRIVAL TIME
                              EQU 205
ARM REGISTER APPLICATION
                              E0U 206
ARM_REGISTER_METRIC
                              EQU 207
ARM_REGISTER_TRANSACTION
                              EQU 208
ARM REPORT TRANSACTION
                              EQU 209
ARM START APPLICATION
                              EQU 210
ARM START TRANSACTION
                              EQU 211
ARM STOP APPLICATION
                              EQU 212
ARM STOP TRANSACTION
                              EQU 213
ARM UNBIND THREAD
                              EQU 214
ARM_UNBLOCK_TRANSACTION
                              EQU 215
ARM_UPDATE_TRANSACTION
                              EOU 216
EWLM CLASSIFY CORRELATOR
                              EQU 217
   BPX1WLM/BPX4WLM Parameter List Mappings
MOM
                 DSECT
                                WLM QUERY METRICS Parameter List
WQM SYSI PTR
                       AD
                                Address of a fullword pointer that
                                 contains the address of the buffer
                                 to return the WLM system information.
                                 This data is returned in the format
                                 of the IWMWSYSI mapping macro.
WQM SYSI LEN
                 DS
                       AD
                                Address of a fullword that contains
                                 the length of the buffer to return
                                the WLM system information
WQM END
                 DS
                       0C
                                End of WQM
                 DSECT
                                WLM QUERY SCHEDENV Parameter List
                                Address of a fullword pointer that
WQS SETH PTR
                 DS
                       ΑD
                                 contains the address of the buffer
                                 to return the WLM scheduling
                                 environment information.
                                 This data is returned in the format
                                of the IWMSET mapping macro.
                                Address of a fullword that contains
_WQS_SETH_LEN
                 DS
                       AD
                                 the length of the buffer to return
                                 the WLM scheduling environment data.
                       0C
WQS END
                 DS
                                End of WQS
WCS
                 DSECT
                                WLM CHECK SCHEDENV Parameter List
WCS SCH ENV
                 DS
                       AD
                                Address of a 16 byte character string
                                that contains the scheduling
                                 environment to be checked.
                       AD
                                Address of a 8 byte character string
WCS SYS NAME
                 DS
                                 that contains the system name to be
                                 checked.
                       0C
_WCS_END
                 DS
                                 End of _WCS
WDC
                 DSECT
                                WLM DISCONNECT Parameter List
WDC CONN TKN
                 DS
                       AD
                                Address of an fullword that contains
                                 the connect token to be disconnected
```

WLM CONNECT SERVERMGR

EOU 9

| *<br>WDC END              | DS          | 0C | from.<br>End of WDC                                                                                                    |
|---------------------------|-------------|----|----------------------------------------------------------------------------------------------------|
| *<br>WDW                  | DSECT       |    | WLM_DELETE_WORKUNIT Parameter List                                                                                                    |
| * WDW ENC TKN             | DS          | AD | Address of a doubleword that contains                                                                                                    |
| *                         |             |    | the WLM enclave token representing the work unit to be deleted.                                                                             |
| _WDW_END                  | DS          | 0C | End of _WDW                                                                                                    |
| _WJW<br>_WJW_ENC_TKN<br>* | DSECT<br>DS | ÅD | WLM_JOIN_WORKUNIT Parameter List<br>Address of a doubleword that contains<br>the WLM enclave token representing the<br>work unit to join.   |
| _WJW_END                  | DS          | 0C | End of _WJW                                                                                                    |
| _WLW<br>_WLW_ENC_TKN<br>* | DSECT<br>DS | AD | WLM_LEAVE_WORKUNIT Parameter List<br>Address of a doubleword that contains<br>the WLM enclave token representing the<br>work unit to leave. |
| _WLW_END<br>*             | DS          | 0C | End of _WLW                                                                                                    |
| _WNW<br>*                 | DSECT       | ,  | WLM_CONTINUE_WORKUNIT Parameter List                                                                                                    |
| _WNW_ENC_TKN<br>*<br>*    | DS          | AD | Address of a doubleword to return the the WLM enclave token of the created work unit.                                                       |
| _WNW_END<br>*             | DS          | 0C | End of _WNW                                                                                                    |
| _WCW<br>*                 | DSECT       | ,  | WLM_CREATE_WORKUNIT Parameter List                                                                                                    |
| _WCW_ENC_TKN<br>*         | DS          | AD | Address of a doubleword to return the the WLM enclave token of the created work unit.                                                       |
| _WCW_CLASSIFY *           | DS          | AD | Address of a fullword pointer that contains the address of a IWMCLSFY Parameter List.                                                       |
| _WCW_ARR_TIME *           | DS          | AD | Address of a doubleword field that contains the arrival time of the                                                                         |
| _WCW_FUNC_NAME *          | DS          | AD | work request in STCK format.  Address of a 8 byte character string that contains the descriptive function                                   |
| *<br>_WCW_END             | DS          | 0C | name of the work request.<br>End of _WCW                                                                                                    |
| *<br>_WSC                 | DSECT       | ,  | WLM_CONNECT_SERVERMGR Parameter List                                                                                                    |
| *WSC_SUB_SYS * *          | DS          | AD | Address of a 4 byte character string that contains the subsystem type the server manager is requesting connection for.                      |
| _WSC_SUB_SYS_NM * *       | DS          | AD | Address of a 8 byte character string that contains the subsystem name the server manager is requesting connection for.                      |
| _WSC_APPL_ENV * *         | DS          | AD | Address of a 32 byte character string that contains the application environment name associated with the server.                            |
| _WSC_PAR_EU *             | DS          | AD | Address of a fullword that contains number of parallel execution units in the server environment.                                           |
| _WSC_END<br>*             | DS          | 0C | End of _WSC                                                                                                    |
| _WWC<br>*                 | DSECT       | ,  | WLM_CONNECT_WORKMGR Parameter List                                                                                                    |
| _WWC_SUB_SYS              | DS          | AD | Address of a 4 byte character string                                                                                                    |

| *                             |       |    | that contains the subsystem type the                                                                                  |
|-------------------------------|-------|----|----------------------------------------------------------------------------------------------------|
| *                             |       |    | work manager is requesting connection for.                                                                            |
| _WWC_SUB_SYS_NM *             | DS    | AD | Address of a 8 byte character string<br>that contains the subsystem name the<br>work manager is requesting connection |
| *<br>*<br>WWC END             | DS    | 0C | for. End of WWC                                                                                                    |
| <br>WEW                       | DSECT | ,  |                                                                                                    |
| -<br>_WEW_ENC_TKN<br>*        | DS    | AD | Address of a doubleword that contains the WLM enclave token representing the                                          |
| *<br>_WEW_END<br>*            | DS    | 0C | active work unit.<br>End of _WEW                                                                                      |
| _WXW<br>*                     | DSECT | ,  | WLM_EXPORT_WORKUNIT Parameter List                                                                                    |
| _WXW_ENC_TKN<br>*             | DS    | AD | Address of a doubleword that contains the WLM enclave token representing the                                          |
| *<br>_WXW_EXP_TKN<br>*        | DS    | AD | work unit to be exported. Address of the 32 bytes to return the WLM export token of the exported work                 |
| *<br>_WXW_CONN_TKN<br>*       | DS    | AD | unit. Address of a fullword that contains the connect token associated with the                                       |
| *<br>_WXW_END                 | DS    | 0C | workmanager.<br>End of _WXW                                                                                           |
| *<br>_WUXW<br>*               | DSECT | ,  | WLM_UNEXPORT_WORKUNIT Parameter List                                                                                  |
| *<br>_WUXW_EXP_TKN<br>*       | DS    | AD | Address of the 32 bytes that contains the WLM export token representing the                                           |
| *<br>_WUXW_CONN_TKN<br>*      | DS    | AD | exported work unit. Address of a fullword that contains the connect token associated with the workmanager.            |
| _WUXW_END                     | DS    | 0C | End of _WUXW                                                                                                    |
| _WIM                          | DSECT | ,  | WLM_IMPORT_WORKUNIT Parameter List                                                                                    |
| _WIW_EXP_TKN                  | DS    | AD | Address of the 32 bytes that contains the WLM export token representing the                                           |
| *<br>_WIW_ENC_TKN<br>*        | DS    | AD | exported work unit. Address of a doubleword to return the WLM enclave token of the imported work                      |
| *<br>_WIW_CONN_TKN<br>*       | DS    | AD | unit. Address of a fullword that contains the connect token associated with the                                       |
| *<br>_WIW_END                 | DS    | 0C | workmanager.<br>End of _WIW                                                                                           |
| *<br>_WUIW                    | DSECT | ,  | WLM_UNIMPORT_WORKUNIT Parameter List                                                                                  |
| *<br>_WUIW_EXP_TKN<br>*       | DS    | AD | Address of the 32 bytes that contains the WLM export token representing the                                           |
| *<br>_WUIW_CONN_TKN<br>*<br>* | DS    | AD | imported work unit. Address of a fullword that contains the connect token associated with the workmanager.            |
| _WUIW_END                     | DS    | 0C | End of _WUIW                                                                                                    |
| _WQEC                         | DSECT | ,  | WLM_QUERY_ENCLAVECLASS Parameter List                                                                                 |
| _WQEC_ENC_TKN *               | DS    | AD | Address of a doubleword that contains the WLM enclave token representing the work unit to be queried.                 |

| _WQEC_SYSEC_PTR * * *        | DS    | AD | Address of a fullword pointer that contains the address of the buffer to return the WLM Query Enclave Data. This data is returned in the format |
|------------------------------|-------|----|----------------------------------------------------------------------------------------------------|
| * _WQEC_SYSEC_LEN *          | DS    | AD | of the IWMECD mapping macro.  Address of a fullword that contains the length of the buffer to return                                            |
| *<br>_WQEC_END               | DS    | 0C | the WLM Query Enclave Data.<br>End of WQEC                                                                                                    |
| *<br>_WCEI                   | DSECT | ,  | WLM_CONNECT_EXPORTIMPORT Parameter List                                                                                                    |
| *<br>_WCEI_SUB_SYS<br>*<br>* | DS    | AD | Address of a 4 byte character string that contains the subsystem type the work manager is requesting connection                                 |
| * _WCEI_SUB_SYS_NM * *       | DS    | AD | for. Address of a 8 byte character string that contains the subsystem name the work manager is requesting connection for.                       |
| _WCEI_END                    | DS    | 0C | End of _WCEI                                                                                                    |
| _ABI                         | DSECT | ,  | ARM_BIND_THREAD Parameter List                                                                                                    |
| _ABI_CONTEXT                 | DS    | AD | Reserved.                                                                                                    |
| _ABI_TRAN_HDL                | DS    | AD | Must be zero.  Address of a 8 byte field that                                                                                                   |
| _ABI_FLAGS                   | DS    | AD | contains the transaction handle. Address of a 4 byte field                                                                                      |
| _ABI_BUFFER4                 | DS    | AD | that contains flags. Address of a data area that                                                                                                |
| _ABI_END                     | DS    | 0C | contains additional input data.<br>End of _ABI                                                                                                  |
| _ABT<br>*                    | DSECT | ,  | ARM_BLOCK_TRANSACTION Parameter List                                                                                                    |
| _ABT_CONTEXT                 | DS    | AD | Reserved. Must be zero.                                                                                                    |
| _ABT_TRAN_HDL                | DS    | AD | Address of a 8 byte field that contains the transaction handle.                                                                                 |
| _ABT_FLAGS                   | DS    | AD | Address of a 4 byte field that contains flags.                                                                                                  |
| _ABT_BUFFER4<br>*            | DS    | AD | Address of a data area that contains additional input data.                                                                                     |
| _ABT_BLOCK_HDL               | DS    | AD | Address of a fullword pointer that contains the address of the 8 byte field to return the block handle.                                         |
| _ABT_END<br>*                | DS    | 0C | End of _ABT                                                                                                    |
| _ADA<br>*                    | DSECT | ,  | ARM_DESTROY_APPLICATION Parameter List                                                                                                    |
| _ADA_CONTEXT                 | DS    | AD | Reserved. Must be zero.                                                                                                    |
| _ADA_APPL_ID                 | DS    | AD | Address of a 16 byte field                                                                                                    |
| _ADA_FLAGS                   | DS    | AD | that contains the application ID. Address of a 4 byte field that contains flags.                                                                |
| _ADA_BUFFER4                 | DS    | AD | Address of a data area that                                                                                                    |
| _ADA_END                     | DS    | 0C | contains additional input data.<br>End of _ADA                                                                                                  |
| _ADT                         | DSECT | ,  | ARM_DISCARD_TRANSACTION Parameter List                                                                                                    |
| _ADT_CONTEXT                 | DS    | AD | Reserved. Must be zero.                                                                                                    |
| _ADT_TRAN_HDL<br>*           | DS    | AD | Address of a 8 byte field that contains the transaction handle.                                                                                 |

| _ADT_FLAGS                                                                                                    | DS                                              | AD                                     | Address of a 4 byte field                                                                                                    |
|----------------------------------------------------------------------------------------------------|-------------------------------------------------|----------------------------------------|----------------------------------------------------------------------------------------------------|
| _<br>*<br>_ADT_BUFFER4                                                                                                    | DS                                              | AD                                     | that contains flags. Address of a data area that                                                                                                    |
| * _ADT_END                                                                                                    | DS                                              | 0C                                     | contains additional input data.<br>End of ADT                                                                                                    |
| _AGC                                                                                                    | DSECT                                           |                                        | ARM_GENERATE_CORRELATOR Parameter                                                                                                    |
| *                                                                                                    |                                                 | ,<br>AD                                | List                                                                                                    |
| _AGC_CONTEXT                                                                                                    | DS                                              | AD                                     | Reserved. Must be zero.                                                                                                    |
| _AGC_APP_HDL *                                                                                                    | DS                                              | AD                                     | Address of a 8 byte field that contains the application handle.                                                                                                    |
| _AGC_TRAN_ID<br>*                                                                                                    | DS                                              | AD                                     | Address of a 16 byte field that contains the transaction ID.                                                                                                    |
| _AGC_PAR_CORR *                                                                                                    | DS                                              | AD                                     | Address of a data area that contains the parent correlator.                                                                                                    |
| _AGC_FLAGS *                                                                                                    | DS                                              | AD                                     | Address of a 4 byte field that contains flags.                                                                                                    |
| _AGC_BUFFER4                                                                                                    | DS                                              | AD                                     | Address of a data area that                                                                                                    |
| _AGC_CUR_CORR                                                                                                    | DS                                              | AD                                     | contains additional input data. Address of a fullword pointer that contains the address of the buffer                                                                                                    |
| *<br>_AGC_END                                                                                                    | DS                                              | 0C                                     | to return the current correlator. End of _AGC                                                                                                    |
| _AGT                                                                                                    | DSECT                                           | ,                                      | ARM_GET_ARRIVAL_TIME Parameter                                                                                                    |
| *<br>_AGT_CONTEXT                                                                                                    | DS                                              | AD                                     | List<br>Reserved.                                                                                                    |
| *<br>_AGT_TIMESTAMP                                                                                                    | DS                                              | AD                                     | Must be zero.<br>Address of a fullword pointer that                                                                                                    |
| *                                                                                                    |                                                 |                                        | contains the address of a 64 bit field to return the arrival time.                                                                                                    |
| _AGT_END                                                                                                    | DS                                              | 0C                                     | End of _AGT                                                                                                    |
| *                                                                                                    |                                                 |                                        |                                                                                                    |
| _ARA                                                                                                    | DSECT                                           | ,                                      | ARM_REGISTER_APPLICATION Parameter List                                                                                                    |
| _ARA                                                                                                    | DSECT<br>DS                                     | ,<br>AD                                | List<br>Reserved.                                                                                                    |
| _ARA                                                                                                    |                                                 |                                        | List Reserved. Must be zero. Address of a character string that                                                                                                    |
| _ARA<br>*<br>_ARA_CONTEXT<br>*                                                                                                    | DS                                              | AD                                     | List Reserved. Must be zero. Address of a character string that contains the application name. Address of a 16 byte field that                                                                                                    |
| _ARA_CONTEXT * _ARA_APP_NAME *                                                                                                    | DS<br>DS                                        | AD<br>AD                               | List Reserved. Must be zero. Address of a character string that contains the application name. Address of a 16 byte field that contains an input application ID. Address of a 4 byte field                                                                                                    |
| _ARA<br>*<br>_ARA_CONTEXT<br>*<br>_ARA_APP_NAME<br>*<br>_ARA_IN_APP_ID<br>*<br>_ARA_FLAGS<br>*<br>_ARA_BUFFER4                                                                                   | DS<br>DS<br>DS                                  | AD<br>AD<br>AD                         | List Reserved. Must be zero. Address of a character string that contains the application name. Address of a 16 byte field that contains an input application ID. Address of a 4 byte field that contains flags. Address of a data area that                                                                                                    |
| _ARA<br>_ARA_CONTEXT<br>_ARA_APP_NAME<br>_ARA_IN_APP_ID<br>_ARA_FLAGS                                                                                                    | DS<br>DS<br>DS<br>DS                            | AD AD AD AD                            | List Reserved. Must be zero. Address of a character string that contains the application name. Address of a 16 byte field that contains an input application ID. Address of a 4 byte field that contains flags. Address of a data area that contains additional input data. Address of a fullword pointer that                                                                                                    |
| _ARA  * _ARA_CONTEXT  _ARA_APP_NAME  * _ARA_IN_APP_ID  _ARA_FLAGS  * _ARA_BUFFER4  * _ARA_OUT_APP_ID  * *                                                                                        | DS DS DS DS DS                                  | AD AD AD AD AD                         | List Reserved. Must be zero. Address of a character string that contains the application name. Address of a 16 byte field that contains an input application ID. Address of a 4 byte field that contains flags. Address of a data area that contains additional input data. Address of a fullword pointer that contains the address of a 16 byte field to return the output                                                                                                    |
| _ARA  * _ARA_CONTEXT  * _ARA_APP_NAME  * _ARA_IN_APP_ID  * _ARA_FLAGS  * _ARA_BUFFER4  * _ARA_OUT_APP_ID  *  * * _ARA_END                                                                        | DS DS DS DS DS                                  | AD AD AD AD AD                         | List Reserved. Must be zero. Address of a character string that contains the application name. Address of a 16 byte field that contains an input application ID. Address of a 4 byte field that contains flags. Address of a data area that contains additional input data. Address of a fullword pointer that contains the address of a 16 byte                                                                                                    |
| _ARA  * _ARA_CONTEXT  * _ARA_APP_NAME  * _ARA_IN_APP_ID  * _ARA_FLAGS  * _ARA_BUFFER4  * _ARA_OUT_APP_ID  * *                                                                                    | DS DS DS DS DS DS DS                            | AD AD AD AD AD AD AD                   | List Reserved. Must be zero. Address of a character string that contains the application name. Address of a 16 byte field that contains an input application ID. Address of a 4 byte field that contains flags. Address of a data area that contains additional input data. Address of a fullword pointer that contains the address of a 16 byte field to return the output application ID.                                                                                                    |
| _ARA  * _ARA_CONTEXT  _ARA_APP_NAME  _ARA_IN_APP_ID  _ARA_FLAGS  _ARA_BUFFER4  * _ARA_OUT_APP_ID  *  * ARA_OUT_APP_ID  *                                                                         | DS DS DS DS DS DS DS DS                         | AD AD AD AD AD AD AD                   | List Reserved. Must be zero. Address of a character string that contains the application name. Address of a 16 byte field that contains an input application ID. Address of a 4 byte field that contains flags. Address of a data area that contains additional input data. Address of a fullword pointer that contains the address of a 16 byte field to return the output application ID. End of _ARA  ARM_REGISTER_METRIC Parameter List Reserved.                                                                                                    |
| _ARA  * _ARA_CONTEXT  * _ARA_APP_NAME  * _ARA_IN_APP_ID  _ARA_FLAGS  * _ARA_BUFFER4  * _ARA_OUT_APP_ID  *  * _ARA_END  ARA_END  ARA_END  AMR  *                                                  | DS DS DS DS DS DS DS DS                         | AD AD AD AD AD AD AD AD AD             | List Reserved. Must be zero. Address of a character string that contains the application name. Address of a 16 byte field that contains an input application ID. Address of a 4 byte field that contains flags. Address of a data area that contains additional input data. Address of a fullword pointer that contains the address of a 16 byte field to return the output application ID. End of _ARA  ARM_REGISTER_METRIC Parameter List Reserved. Must be zero. Address of a 16 byte field that                                                                                                    |
| _ARA  * _ARA_CONTEXT  _ARA_APP_NAME  _ARA_IN_APP_ID  _ARA_FLAGS  _ARA_BUFFER4  * _ARA_OUT_APP_ID  *  * _ARA_END  ARA_END  ARA_END  AMR  AMR_CONTEXT  *                                           | DS DS DS DS DS DS DS DS DS                      | AD AD AD AD AD AD AD AD AD             | List Reserved. Must be zero. Address of a character string that contains the application name. Address of a 16 byte field that contains an input application ID. Address of a 4 byte field that contains flags. Address of a data area that contains additional input data. Address of a fullword pointer that contains the address of a 16 byte field to return the output application ID. End of _ARA  ARM_REGISTER_METRIC Parameter List Reserved. Must be zero. Address of a 16 byte field that contains the application ID. Address of a character string that                                                                                                    |
| _ARA  * _ARA_CONTEXT  _ARA_APP_NAME  _ARA_IN_APP_ID  _ARA_FLAGS  _ARA_BUFFER4  _ARA_OUT_APP_ID  *  _ARA_END  _AMR  _AMR_CONTEXT  _AMR_APP_ID  *                                                  | DS DS DS DS DS DS DS DS DS DS DS DSECT DS       | AD AD AD AD AD AD AD AD AD AD          | List Reserved. Must be zero. Address of a character string that contains the application name. Address of a 16 byte field that contains an input application ID. Address of a 4 byte field that contains flags. Address of a data area that contains additional input data. Address of a fullword pointer that contains the address of a 16 byte field to return the output application ID. End of _ARA  ARM_REGISTER_METRIC Parameter List Reserved. Must be zero. Address of a 16 byte field that contains the application ID. Address of a character string that contains the metric name. Address of a 1 byte field that                                                            |
| _ARA  * _ARA_CONTEXT  * _ARA_APP_NAME  * _ARA_IN_APP_ID  * _ARA_FLAGS  * _ARA_BUFFER4  * * _ARA_OUT_APP_ID  * * * * _ARA_END  _AMR  * _AMR_CONTEXT  * _AMR_APP_ID  _AMR_APP_ID  _AMR_MET_NAME  * | DS DS DS DS DS DS DS DS DS DS DSECT DS DS       | AD AD AD AD AD AD AD AD AD AD AD AD    | List Reserved. Must be zero. Address of a character string that contains the application name. Address of a 16 byte field that contains an input application ID. Address of a 4 byte field that contains flags. Address of a data area that contains additional input data. Address of a fullword pointer that contains the address of a 16 byte field to return the output application ID. End of _ARA  ARM_REGISTER_METRIC Parameter List Reserved. Must be zero. Address of a 16 byte field that contains the application ID. Address of a character string that contains the metric name. Address of a 1 byte field that contains the metric format. Address of a 2 byte field that |
| _ARA  * _ARA_CONTEXT  _ARA_APP_NAME  _ARA_IN_APP_ID  _ARA_FLAGS  _ARA_BUFFER4  * _ARA_OUT_APP_ID  *  * _ARA_END  _AMR _AMR_CONTEXT  _AMR_APP_ID  _AMR_APP_ID  _AMR_MET_NAME  * _AMR_MET_NAME  *  | DS DS DS DS DS DS DS DS DS CS DS CS DS DS DS DS | AD AD AD AD AD AD AD AD AD AD AD AD AD | List Reserved. Must be zero. Address of a character string that contains the application name. Address of a 16 byte field that contains an input application ID. Address of a 4 byte field that contains flags. Address of a data area that contains additional input data. Address of a fullword pointer that contains the address of a 16 byte field to return the output application ID. End of _ARA  ARM_REGISTER_METRIC Parameter List Reserved. Must be zero. Address of a 16 byte field that contains the application ID. Address of a character string that contains the metric name. Address of a 1 byte field that contains the metric format.                                |

| *<br>_AMR_FLAGS                                  | DS                | AD            | contains an input metric ID.<br>Address of a 4 byte field                                                                                                    |
|--------------------------------------------------|-------------------|---------------|----------------------------------------------------------------------------------------------------|
| <br>_AMR_BUFFER4                                 | DS                | AD            | that contains flags.<br>Address of a data area that                                                                                                    |
| *<br>_AMR_OUT_MET_ID                             | DS                | AD            | contains additional input data.<br>Address of a fullword pointer that                                                                                                    |
| *                                                |                   |               | contains the address of a 16 byte field to return the output                                                                                                    |
| *<br>_AMR_END                                    | DS                | 0C            | metric ID.<br>End of _AMR                                                                                                    |
| *<br>_ART                                        | DSECT             | ,             | ARM_REGISTER_TRANSACTION Parameter                                                                                                    |
| *<br>_ART_CONTEXT                                | DS                | AD            | List Reserved. Must be zero.                                                                                                    |
| _ART_APP_ID                                      | DS                | AD            | Address of a 16 byte field that contains the application ID.                                                                                                    |
| _ART_TRAN_NAME                                   | DS                | AD            | Address of a character string that contains the transaction name.                                                                                                    |
| _ART_IN_TRAN_ID                                  | DS                | AD            | Address of a 16 byte field that contains an input transaction ID.                                                                                                    |
| _ART_FLAGS                                       | DS                | AD            | Address of a 4 byte field that contains flags.                                                                                                    |
| _ART_BUFFER4                                     | DS                | AD            | Address of a data area that contains additional input data.                                                                                                    |
| _ART_OUT_TRAN_ID *                               | DS                | AD            | Address of a fullword pointer that contains the address of a 16 byte                                                                                                    |
| *                                                |                   |               | field to return the output transaction ID.                                                                                                    |
| _ART_END<br>*                                    | DS                | 0C            | End of _ART                                                                                                    |
| _ATR<br>*                                        | DSECT             | ,             | ARM_REPORT_TRANSACTION Parameter List                                                                                                    |
| _ATR_CONTEXT *                                   | DS                | AD            | Reserved.<br>Must be zero.                                                                                                    |
| _ATR_APP_HDL<br>*                                | DS                | AD            | Address of a 8 byte field that contains the application handle.                                                                                                    |
| _ATR_TRAN_ID<br>*                                | DS                | AD            | Address of a 16 byte field that contains the transaction ID.                                                                                                    |
| _ATR_TRAN_STA *                                  | DS                | AD            | Address of a 4 byte field that contains the transaction status.                                                                                                    |
| _ATR_RESP_TIME<br>*                              | DS                | AD            | Address of a 64 bit field that contains the response time.                                                                                                    |
| _ATR_STOP_TIME                                   | DS                | AD            | Address of a 64 bit field that contains the stop time.                                                                                                    |
| _ATR_PAR_CORR *                                  | DS                | AD            | Address of a data area that contains the parent correlator.                                                                                                    |
| _ATR_CUR_CORR                                    | DS                | AD            | Address of a data area that contains the current correlator.                                                                                                    |
| _ATR_FLAGS                                       | DS                | AD            | Address of a 4 byte field                                                                                                    |
|                                                  |                   |               | that contains flags.                                                                                                    |
| _ATR_BUFFER4                                     | DS                | AD            | Address of a data area that contains additional input data.                                                                                                    |
| * _ATR_END *                                     | DS                | 0C            | Address of a data area that contains additional input data. End of _ATR                                                                                                    |
| * _ATR_END * _AAS *                              | DS<br>DSECT       | 0C            | Address of a data area that contains additional input data. End of _ATR  ARM_START_APPLICATION Parameter List                                                                                                    |
| * _ATR_END * _AAS * _AAS_CONTEXT *               | DS<br>DSECT<br>DS | 0C<br>,<br>AD | Address of a data area that contains additional input data. End of _ATR  ARM_START_APPLICATION Parameter List Reserved. Must be zero.                                                                                                    |
| * _ATR_END * _AAS * _AAS_CONTEXT * _AAS_APP_ID * | DS DSECT DS DS    | OC<br>,<br>AD | Address of a data area that contains additional input data. End of _ATR  ARM_START_APPLICATION Parameter List Reserved. Must be zero. Address of a 16 byte field that contains the application ID.                                                                   |
| * _ATR_END * _AAS * _AAS_CONTEXT *               | DS<br>DSECT<br>DS | 0C<br>,<br>AD | Address of a data area that contains additional input data. End of _ATR  ARM_START_APPLICATION Parameter List Reserved. Must be zero. Address of a 16 byte field that contains the application ID. Address of a character string that contains the application group |
| * _ATR_END * _AAS * _AAS_CONTEXT * _AAS_APP_ID * | DS DSECT DS DS    | OC<br>,<br>AD | Address of a data area that contains additional input data. End of _ATR  ARM_START_APPLICATION Parameter List Reserved. Must be zero. Address of a 16 byte field that contains the application ID. Address of a character string that                                |

| _AAS_FLAGS           | DS    | AD | Address of a 4 byte field                                                                                                    |
|----------------------|-------|----|----------------------------------------------------------------------------------------------------|
| _AAS_BUFFER4         | DS    | AD | that contains flags. Address of a data area that                                                                                      |
| * _AAS_APP_HDL *     | DS    | AD | contains additional input data. Address of a fullword pointer that contains the address of the 8 byte field to return the application |
| _AAS_END             | DS    | 0C | handle.<br>End of _AAS                                                                                                    |
| _AST                 | DSECT | ,  | ARM_START_TRANSACTION Parameter List                                                                                                  |
| _AST_CONTEXT         | DS    | AD | Reserved. Must be zero.                                                                                                    |
| _AST_APP_HDL         | DS    | AD | Address of a 8 byte field that contains the application handle.                                                                       |
| _AST_TRAN_ID         | DS    | AD | Address of a 16 byte field that contains the transaction ID.                                                                          |
| _AST_PAR_CORR        | DS    | AD | Address of a data area that contains the parent correlator.                                                                           |
| _AST_FLAGS           | DS    | AD | Address of a 4 byte field that contains flags.                                                                                        |
| _AST_BUFFER4         | DS    | AD | Address of a data area that contains additional input data.                                                                           |
| _AST_TRAN_HDL * *    | DS    | AD | Address of a fullword pointer that contains the address of the 8 byte field to return the transaction handle.                         |
| _AST_CUR_CORR        | DS    | AD | Address of a fullword pointer that contains the address of the buffer to return the current correlator.                               |
| _AST_END             | DS    | 0C | End of _AST                                                                                                    |
| _APA                 | DSECT | ,  | ARM_STOP_APPLICATION Parameter                                                                                                    |
| _APA_CONTEXT         | DS    | AD | Reserved. Must be zero.                                                                                                    |
| _APA_APP_HDL         | DS    | AD | Address of a 8 byte field that contains the application handle.                                                                       |
| _APA_FLAGS           | DS    | AD | Address of a 4 byte field                                                                                                    |
| _APA_BUFFER4         | DS    | AD | that contains flags. Address of a data area that                                                                                      |
| *<br>_APA_END<br>*   | DS    | 0C | contains additional input data.<br>End of _APA                                                                                        |
| _APT                 | DSECT | ,  | ARM_STOP_TRANSACTION Parameter                                                                                                    |
| _APT_CONTEXT         | DS    | AD | List Reserved.                                                                                                    |
| _APT_TRAN_HDL        | DS    | AD | Must be zero.  Address of a 8 byte field that                                                                                         |
| _APT_TRAN_STA        | DS    | AD | contains the transaction handle.  Address of a 4 byte number that                                                                     |
| APT_FLAGS            | DS    | AD | contains the transaction status. Address of a 4 byte field that contains flags.                                                       |
| _APT_BUFFER4         | DS    | AD | Address of a data area that                                                                                                    |
| _APT_END             | DS    | 0C | contains additional input data.<br>End of _APT                                                                                        |
| _AUB                 | DSECT | ,  | ARM_UNBIND_THREAD Parameter                                                                                                    |
| _AUB_CONTEXT         | DS    | AD | Reserved.                                                                                                    |
| _AUB_TRAN_HDL        | DS    | AD | Must be zero.  Address of a 8 byte field that contains the transaction handle.                                                        |
| *<br>_AUB_FLAGS<br>* | DS    | AD | Address of a 4 byte field that contains flags.                                                                                        |

| _AUB_BUFFER4                | DS    | AD | Address of a data area that                                                                                                    |
|-----------------------------|-------|----|----------------------------------------------------------------------------------------------------|
| _AUB_END                    | DS    | 9C | contains additional input data.<br>End of _AUB                                                                                                    |
| _AUT                        | DSECT | ,  | ARM_UNBLOCK_TRANSACTION Parameter                                                                                                    |
| *<br>_AUT_CONTEXT           | DS    | AD | List<br>Reserved.                                                                                                    |
| *<br>_AUT_TRAN_HDL          | DS    | AD | Must be zero. Address of a 8 byte field that                                                                                                    |
| *<br>_AUT_BLOCK_HDL<br>*    | DS    | AD | contains the transaction handle. Address of a 8 byte field                                                                                                    |
| *<br>_AUT_FLAGS<br>*        | DS    | AD | that contains the block handle. Address of a 4 byte field                                                                                                    |
| *<br>_AUT_BUFFER4<br>*      | DS    | AD | that contains flags.<br>Address of a data area that                                                                                                    |
| *<br>_AUT_END<br>*          | DS    | 0C | contains additional input data.<br>End of _AUT                                                                                                    |
| *<br>_AUP                   | DSECT | ,  | ARM_UPDATE_TRANSACTION Parameter                                                                                                    |
| *<br>_AUP_CONTEXT           | DS    | AD | List<br>Reserved.                                                                                                    |
| *<br>_AUP_TRAN_HDL          | DS    | AD | Must be zero.<br>Address of a 8 byte field that                                                                                                    |
| *<br>_AUP_FLAGS             | DS    | AD | contains the transaction handle.<br>Address of a 4 byte field                                                                                                    |
| *<br>_AUP_BUFFER4           | DS    | AD | that contains flags.<br>Address of a data area that                                                                                                    |
| *<br>_AUP_END               | DS    | 0C | contains additional input data.<br>End of _AUP                                                                                                    |
| *<br>_ACC<br>*              | DSECT | ,  | EWLM_CLASSIFY_CORRELATOR Parameter                                                                                                    |
| *<br>_ACC_CONTEXT           | DS    | AD | List Reserved. Must be zero. Address of a 8 byte field that contains the application handle. Address of a 16 byte field that contains the transaction ID. Address of a 4 byte field that contains flags. Address of a data area that |
| *<br>_ACC_APP_HDL           | DS    | AD |                                                                                                    |
| *<br>_ACC_TRAN_ID           | DS    | AD |                                                                                                    |
| *<br>_ACC_FLAGS<br>*        | DS    | AD |                                                                                                    |
| *<br>_ACC_BUFFER4<br>*      | DS    | AD |                                                                                                    |
| _ACC_CLASS_CORR             | DS    | AD | contains additional input data.<br>Address of a fullword pointer that                                                                                                    |
| * * _ACC_END ** BPXYWLM End | DS    | 0C | contains the address of the buffer to return the classify correlator. End of _ACC                                                                                                    |

# Appendix D. Callable services examples—AMODE 31

For an example using nonreentrant code, see "Example of nonreentrant entry linkage—AMODE 31" on page 1307. These examples follow the rules of reentrancy. They use DSECT=NO and place the variables in the program's dynamic storage DSECT, which is allocated upon entry.

The examples are arranged alphabetically and have references to the mapping macros they use. The declaration for all local variables used in the examples follows the examples.

## Reentrant entry linkage

This entry linkage is reentrant and saves the caller's registers, allocates a save area and dynamic storage, and establishes program and dynamic storage base registers. This entry linkage is paired with the return linkage that is located at the end of the executable program; see "Reentrant return linkage" on page 1212. For an example of nonreentrant entry and return linkage, see "Example of nonreentrant entry linkage—AMODE 31" on page 1307.

```
TITLE 'Alphabetical syscall of z/OS UNIX callable services'
BPXB1SM1 CSECT
                                     Reentrant entry linkage
BPXB1SM1 AMODE 31
BPXB1SM1 RMODE ANY
        USING *,R15
                                     Program addressability
@ENTRYO B
                                     Branch around program header
              @ENTRY1
        DROP R15
                                     R15 not needed for addressability
               C'BPXB1SM1 - Reentrant callable service examples'
         DS
                                     Ensure half word boundary
@ENTRY1
        STM
              R14,R12,12(R13)
                                     Save caller's registers
         I R
               R2,R13
                                     Hold address of caller's area
         LR
               R3,R1
                                     Hold parameter register
         LR
               R12,R15
                                     R12 program base register
               R11,2048(,R12)
         LA
                                     Second program base register
         LA
               R11,2048(,R11)
                                     Second program base register
              R9,2048(,R11)
                                     Third program base register
        ΙA
               R9,2048(,R9)
                                     Third program base register
         LA
               R4,2048(,R9)
                                     Fourth program base register
         LA
               R4,2048(,R4)
                                     Fourth program base register
         ΙΑ
               R7,2048(,R4)
                                     Fifth program base register
         LA
               R7,2048(,R7)
                                     Fifth program base register
         USING @ENTRYO,R12,R11,R9,R4,R7 Program addressability
               RO, @SIZEDAT
                                     Size this program's getmain area
         GETMAIN RU, LV=(0)
                                     Getmain storage
               R13,R1
                                     R13 -> this program's save area
               R10,2048(,R13)
                                     Second getmain base register
         LA
               R10,2048(,R10)
                                     Second getmain base register
         ΙA
               R6,2048(,R10)
                                     Third getmain base register
        ΙA
               R6,2048(,R6)
                                     Third getmain base register
         USING @STORE,R13,R10,R6
                                     Getmain addressability
               R2,@BACK
                                     Save caller's save area pointer
         ST
         ST
               R13,8(,R2)
                                     Give caller our save area
         LR
               R1,R3
                                     Restore parameter register
@ENTRY2 EOU
                                     End of the entry linkage code
        SPACE ,
PSEUD0
        EQU
                                     Dummy label used throughout
```

## BPX1ACC (access) example

The following code determines if /usr/inv/network.t can be accessed. For the callable service, see "access (BPX1ACC, BPX4ACC) — Determine if a file can be accessed" on page 23. For the data structure, see "BPXYACC — Map flag values for access" on page 945. AMODE 64 callers use "BPX4ACC (access) example" on page 1216.

```
BUFFERA(18),=CL18'/usr/inv/network.t'
MVC BUFLENA, = F'18'
XC
      ACC(ACC#LENGTH),ACC
MVI ACCINTENTFLAGS,ACC R OK+ACC W OK Read and write access
SPACE ,
                   Determine Input: Pathname length Input: Pathname Input: Access, BPXYACC Turn value: 0 or -1
CALL BPX1ACC,
                            Determine accessibility of a file +
      (BUFLENA,
                            Input: Pathname length
      BUFFERA,
      ACC,
      RETVAL.
      RETCODE.
                          Return code
      RSNCODE),
                          Reason code
      VL,MF=(E,PLIST)
                            -----
SPACE,
ICM
     R15,B'1111',RETVAL
                            Set condition code for RETVAL
ΒZ
      PSEUD0
                            Branch if RETVAL is zero
      RETCODE, = A (EACCES)
CLC
                            Compare RETCODE to EACCES
BE
      PSEUD0
                            Branch if access denied
```

## BPX1ACK (auth\_check\_resource\_np) example

The following code determines if user JOEUSER has UPDATE access to the FACILITY class profile TEST.THIS.PROFILE. For the callable service, see "auth check resource np (BPX1ACK, BPX4ACK) — Determine a user's access to a RACF-protected resource" on page 66. AMODE 64 callers use "BPX4ACK (auth\_check\_resource\_np) example" on page 1216.

```
MVI CELLUUID, X'00'
MVI PRINUUID, X'00'
MVC USERNLEN,=F'7'
MVC USERNAME(7),=CL7'JOEUSER'
MVC CLSLEN,=F'8'
         CLS(8),=CL8'FACILITY'
MVC
       ENTLEN,=F'17'
MVC
MVC ENT(17),=CL17'TEST.THIS.PROFILE'
SPACE .
          BPX1ACK, Determine access to a resource (CELLUUID, Input: Cell UUID PRINUUID, Input: Principal UUID USERNLEN, Input: Userid length USERID, Input: Userid CLSLEN,, Input: Class length CLS, Input: Class length CLS, Input: Entity length ENT, Input: Entity length ENT, Input: Access type to check for RETVAL, RETCODE, Return value: 0 or -1 RESNCODE), Reason code
CALL BPX1ACK.
                                                  Determine access to a resource
           RSNCODE),
                                               Reason code
           VL,MF=(E,PLIST)
```

01

## BPX1ACP (accept) example

The following code does an accept to accept a connect request from a client. SOCKDESC was previously set by a call to BPX1SOC. A bind and a listen must also have been previously done. The SOCKADDR was built by the call to BPX1BND. For the callable service, see "accept (BPX1ACP, BPX4ACP) — Accept a connection request from a client socket" on page 15. For the data structure, see "BPXYSOCK — Map SOCKADDR structure and constants" on page 1043. AMODE 64 callers use "BPX4ACP (accept) example" on page 1217.

```
CALL BPX1ACP,
                          Accept a socket connect request
     (SOCKDESC,
                          Input: Socket descriptor
     =A(SOCK#LEN+SOCK SUN#LEN), Input: Length - Sockaddr
     SOCKADDR,
                        Input: Sockaddr structure
                         Return value: 0 or -1
     RETVAL,
     RETCODE,
                        Return code
     RSNCODE),
                        Reason code
     VL,MF=(E,PLIST)
L R2, RETVAL
ST R2, SOCKDES2
                          Store the new socket descriptor
```

## **BPX1AIO** (asyncio) example

The following code will accept the next conversation. For the callable service, see "asyncio (BPX1AIO, BPX4AIO) — Asynchronous I/O for sockets" on page 31. AMODE 64 callers use "BPX4AIO (asyncio) example" on page 1217.

```
AIO(AIO#LENGTH),AIO
                          Null AIO control block
     AIOCMD, = A(AIO#ACCEPT) Command = Accept
MVC.
     AIOFD, FILEDESC
                           File descriptor
MVC
     AIONOTIFYTYPE, = AL2 (AIO#MVS) Notify type = MVS
     ECB01,ECB01
                       ECB = 0
ХC
                           ECB Address
ΙA
     R15,ECB01
     R15,AIOECBPTR
ST
                          Null AIO control block
MVC
     AIOSOCKADDRLEN, = A (SOCK#LEN)
ΙA
     R15,SOCKADDR From recvform (see BPX1RFM)
ST
     R15,AIOSOCKADDRPTR
SPACE,
                        Asynchronous I/O for Sockets
CALL BPX1AIO,
     (=A(AIO#LENGTH), Input: Time before SIGAIOM
                          Input: Time before SIGAIOM
      AIO,
      RETVAL,
                           Return value: 0 or -1
      RETCODE,
                           Return code
      RSNCODE),
                          Reason code
      VL,MF=(E,PLIST)
```

## BPX1ALR (alarm) example

The following code schedules an alarm in 5 seconds. For the callable service, see "alarm (BPX1ALR, BPX4ALR) — Set an alarm" on page 29. AMODE 64 callers use "BPX4ALR (alarm) example" on page 1217.

```
MVC
     SECONDS,=F'5'
SPACE,
CALL BPX1ALR,
                          Schedule Alarm
     (SECONDS,
                          Input: Time before SIGALRM
     RETVAL),
                         Return value: 0 or -1
     VL,MF=(E,PLIST)
```

## BPX1ANR (accept\_and\_recv) example

The following code accepts a connection and reads the first block of data from a client. The new socket's descriptor, the peer's remote address and the caller's local address are also returned. SOCKDESC was previously set by a call to BPX1SOC. ACPSOCK must be set to -1 and the system will assign a new descriptor for the accepted connection in this parameter. A bind and a listen must also have been previously done. The SOCKADDR was built by the call to BPX1BND. For the callable service, see "accept and recv (BPX1ANR, BPX4ANR) — Accept a connection and receive the first block of data" on page 18. For the data structure, see "BPXYSOCK — Map SOCKADDR structure and constants" on page 1043. AMODE 64 callers use "BPX4ANR (accept\_and\_recv) example" on page 1218.

```
R8,=XL4'FFFFFFFF'
                                    Set ACPSOCK = -1
ST
       R8,ACPSOCK
       BPX1ANR, Accept_and_receive request +
(SOCKDESC, Input: Socket descriptor +
ACPSOCK, Input: -1 Output: accepted soc des+
CALL BPX1ANR,
       SOCK#LEN+SOCK SUN#LEN, Input/Output: Len of Remote addr +
       RSOCKADR, Input: Remote sockaddr structure +
       SOCK#LEN+SOCK_SUN#LEN, Input/Output: Len of Local_addr +
       LSOCKADR, Input: Local sockaddr structure +
=A(L'BUFFERA), Input: Length of the buffer +
BUFFERA, Input/Output: Addr of the buffer +
PRIMARYALET, Input: Alet of the buffer +
RETVAL, Return value: -1 or num bytes recd+
                                 Return code
       RETCODE,
       RSNCODE),
                                 Reason code
       VL,MF=(E,PLIST)
                                  -----
       R2, RETVAL
1
       R2, BYTERECD
                                        Store number of bytes received
```

## BPX1ASP (aio\_suspend) example

The following code will wait up to 10 seconds for one of the events specified in the AIOCB. For the callable service, see "aio\_suspend (BPX1ASP, BPX4ASP) — Wait for an asynchronous I/O request" on page 26. AMODE 64 callers use "BPX4ASP (aio\_suspend) example" on page 1218.

```
LA
          R15.AIO
          R15, ARGSLST
ST
MVC
          ARGCNT,=F'1'
MVC SECONDS,=F'10'
XC
          NANOSECONDS, NANOSECONDS
SPACE ,
          , BPX1ASP, Suspend ...
(ARGSLST, Input: List of pointers to Alouds ...
ARGCNT, Input: Count of pointers in list +
SECONDS, Input: Seconds to wait +
NANOSECONDS, Input: Nanoseconds to wait +
PFTVAL. Return value: 0 or -1 +
Datum code +
CALL BPX1ASP,
          RSNCODE),
                                             Reason code
          VL,MF=(E,PLIST)
```

#### BPX1ATM (attach\_execmvs) example

The following code invokes program APPL92 on a subtask and as a child process of the caller, passing the length and parameter MONTH9,PRELIM,(232/74.99). There is no exit routine that is associated with program APPL92. For the callable service, see "attach\_execmvs (BPX1ATM, BPX4ATM) — Attach an MVS program" on page 59. AMODE 64 callers use "BPX4ATM (attach\_execmvs) example" on page 1218.

```
MVC
      PGMNAMEL, =F'6'
MVC
      PGMNAME (06), =CL6'APPL92'
MVC
      BUFLENA, = F'24'
MVC
      BUFFERA(24),=CL24'MONTH9,PRELIM,(232/74.99)'
SPACE .
CALL BPX1ATM,
                             Invoke a MVS program
      (PGMNAMEL.
                             Input: Length of program name
      PGMNAME,
                             Input: Program name
      BUFLENA,
                             Input: Length of program argument
      BUFFERA,
                             Input: Program argument
      =A(0),
                             Input: Exit routine address or 0 +
                             Input: Exit Parm list address or 0+
      =A(0),
      RETVAL,
                             Return value: Child PID Or -1
      RETCODE,
                             Return code
      RSNCODE),
                             Reason code
      VL,MF=(E,PLIST)
```

## BPX1ATX (attach\_exec) example

The program ictasma located at <code>ict/bin</code> gets control on a subtask and as a child process of the caller, and is passed arguments WK18, DEPT37A, and RATE(STD,NOEXC,NOSPEC). No environment arguments are passed. For the callable service, see "attach\_exec (BPX1ATX, BPX4ATX) — Attach a z/OS UNIX program" on page 50. AMODE 64 callers use "BPX4ATX (attach\_exec) example" on page 1219.

```
MVC
      BUFLENA, = F'16'
MVC.
      BUFFERA(16),=C'/ict/bin/ictasma'
      ARGCNT,=F'3'
MVC
                             First
      R15,=F'4'
LA
                                 Length
                                 Length parm list
ST
      R15, ARGLLST+00
ΙΑ
      R15,=CL4'WK18'
                                 Argument
ST
      R15, ARGSLST+00
                                 Argument address parm list
LA
      R15,=F'7'
                                 Length
ST
      R15, ARGLLST+04
                                 Length parm list
LA
      R15,=CL7'DEPT37A'
                                 Argument
ST
      R15, ARGSLST+04
                                 Argument address parm list
                             Third
      R15,=F'22'
LA
                                 Length
ST
      R15, ARGLLST+08
                                 Length parm list
      R15,=CL22'RATE(STD,NOEXC,NOSPEC)'
LA
                                             Argument
ST
      R15, ARGSLST+08
                                 Argument address parm list
MVC
      ENVCNT,=F'0'
                             Number of env. data items passed
MVC
      ENVLENS,=F'0'
                             Addr of env. data length list
MVC
      ENVPARMS, =F'0'
                             Add of env. data
MVC
      EXITRTNA,=V(EXITRTN) ->exit routine
MVC
      EXITPLA, = A (exit paramter list as expected by EXITRTN)
SPACE,
CALL BPX1ATX,
      (BUFLENA,
                             Input: Pathname length
```

#### BPX1ATX (attach\_exec) example

```
BUFFERA,
                                                  Input: Pathname
ARGCNT,
                                                  Input: Argument count
ARGCNI, Input: Argument count +
ARGLLST, Input: Argument length list +
ARGSLST, Input: Argument address list +
ENVCNT, Input: Environment count +
ENVLENS, Input: Environment length list +
ENVPARMS, Input: Environment address list +
EXITRINA, Input: Exit routine address or 0 +
EXITPLA, Input: Exit Parm list address or 0+
EXITPLA, Return value: Child PID or -1 +
EFTCORE
                                                  Return code
RETCODE,
RSNCODE),
                                                 Reason code
VL,MF=(E,PLIST)
                                                  _____
```

## **BPX1BND** (bind) example

The following code does a bind to associate a name with a socket. SOCKDESC was previously set by a call to BPX1SOC. For the callable service, see "bind (BPX1BND, BPX4BND) — Bind a unique local name to a socket descriptor" on page 71. For the data structure, see "BPXYSOCK — Map SOCKADDR structure and constants" on page 1043. AMODE 64 callers use "BPX4BND (bind) example" on page 1219.

```
SPACE
     SOCK LEN,12
                         Store the length of the address
    SOCK FAMILY, AF UNIX Set the domain to AF UNIX
MVT
     SOCK SUN NAME(12),=CL12'/tmp/socket1' Set the name
MVC
                Bind a name to a socket
CALL BPX1BND,
     (SOCKDESC.
                         Input: Socket Descriptor
     =A(SOCK#LEN+SOCK SUN#LEN), Input: Length - Sockaddr
     SOCKADDR, Input: Sockaddr structure
     RETVAL,
                        Return value: 0 or -1
              Return code
Reason code
     RETCODE.
     RSNCODE),
                       Reason code
     VL,MF=(E,PLIST)
```

## BPX1BAS (bind with source address selection) example

The following code does a bind to associate the best source address for the provided destination IP address with a socket. SOCKDESC was previously set by a call to BPX1SOC. For the callable service, see "bind2addrsel (BPX1BAS, BPX4BAS) — Bind the socket descriptor to the best source address" on page 73. For the data structure, see "BPXYSOCK — Map SOCKADDR structure and constants" on page 1043.

```
SPACE,
                           Store the length of the address
MVI SOCK LEN, = A (SOCK#LEN+SOCK SIN6#LEN)
MVI SOCK_FAMILY, AF_INET6 Set the domain to AF_INET6
MVC SOCK_SIN6_ADDR,=XL16'00A100B200C300D400E500F61234ABCD'
                Bind with source address selection+
CALL BPX1BAS,
     (SOCKDESC,
                           Input: Socket Descriptor
     =A(SOCK#LEN+SOCK_SIN6#LEN), Input:Length - Sockaddr
    SOCKADDR, Input: Sockaddr structure
RETVAL, Return value: 0 or -1
     RETCODE,
                         Return code
     RSNCODE),
                         Reason code
     VL,MF=(E,PLIST)
```

#### BPXICCA (cond\_cancel) example

The following code demonstrates how to cancel a program's interest in events that were selected by a call to the cond setup service. For the callable service, see "cond cancel (BPX1CCA, BPX4CCA) — Cancel interest in events" on page 107. AMODE 64 callers use "BPX4CCA (cond\_cancel) example" on page 1220.

```
CALL BPX1CCA,
                                  Cancel cond setup
              (RETVAL,
                                  Return value: 0 or -1
                                  Return code
             RETCODE,
             RSNCODE),
                                  Reason code
             VL,MF=(E,PLIST)
                                 -----
* The return value (RETVAL) does not matter. When your program
  receives control following the call to cond_cancel, it is no
* longer eligible to receive event notifications via cond post.
```

### BPX1CCS (\_\_console()) example

The following code sends a message to the console. For the callable service, see "\_console() (BPX1CCS, BPX4CCS) — Communicate with console (modify/stop/WTO/DOM)" on page 124. For the data structure, see "BPXYCCA — Map input/output structure for \_\_console()" on page 950. AMODE 64 callers use "BPX4CCS (\_\_console()) example" on page 1220.

```
CALL BPX1CCS,
                           Send msg to console
     (MSGATTRLEN,
                           Input: BPXYCCA length
                           Input: BPXYCCA
     MSGATTR.
                           Output: Modify msg from console
     MODSTRINGPTR,
     MODIFYSTGLEN,
                           Output: Length of modify msg
     CONMSGTYPE,
                          Output: Console msg type
                         Return value: 0 or -1
     RETVAL,
     RETCODE.
                         Return code
     RSNCODE),
                          Reason code
     VL,MF=(E,PLIST)
```

## **BPX1CHA** (chaudit) example

The following code changes the audit flags for the file identified by pathname. For the callable service, see "chaudit (BPX1CHA, BPX4CHA) — Change audit flags for a file by path" on page 84. For the data structure, see "BPXYAUDT — Map flag values for chaudit and fchaudit" on page 949. AMODE 64 callers use "BPX4CHA" (chaudit) example" on page 1221.

```
BUFFERA(18),=CL18'/usr/inv/network.t'
MVC.
MVC
       BUFLENA, = F'18'
MVT
       AUDTREADACCESS, AUDTREADFAIL
MVI
       AUDTWRITEACCESS, AUDTWRITEFAIL
MVI
       AUDTEXECACCESS, AUDTEXECFAIL
MVI
       AUDTRSRV,0
SPACE .
CALL BPX1CHA,
                                   Change audit
                               Input: Pathname | Fength | + Input: Pathname | + Input: Audit flags, BPXYAUDT | + Input: 0 user, 1 security auditor + Return value: 0 or -1
        (BUFLENA,
       BUFFERA,
       AUDT,
        =F'0',
        RETVAL,
                                   Return value: 0 or -1
        RETCODE,
                                   Return code
        RSNCODE),
                                   Reason code
        VL,MF=(E,PLIST)
```

#### BPX1CHD (chdir) example

The following code changes the working directory for the task. For the callable service, see "chdir (BPX1CHD, BPX4CHD) — Change the working directory" on page 88. AMODE 64 callers use "BPX4CHD (chdir) example" on page 1221.

```
BUFFERA(8),=CL8'/usr/inv'
MVC
         BUFLENA,=F'8'
        BPX1CHD, Change working directory (BUFLENA, Input: Pathname length BUFFERA, Input: Pathname RETVAL, RETCODE, RESNCODE), Reason code
SPACE ,
CALL BPX1CHD.
         VL,MF=(E,PLIST)
```

## **BPX1CHM (chmod) example**

The following code changes the file mode for the file identified by pathname. For the callable service, see "chmod (BPX1CHM, BPX4CHM) — Change the mode of a file or directory" on page 90. For the data structure, see "BPXYMODE — Map the mode constants of the file services" on page 996. AMODE 64 callers use "BPX4CHM (chmod) example" on page 1221.

```
BUFFERA(26),=CL26'newprogs/path/eightfold.c'
MVC
      BUFLENA,=F'26'
X.C.
        S_MODE,S_MODE
                                        All read and write
MVI S MODE2, S IRUSR
MVI S MODE3, S IWUSR+S IRGRP+S IWGRP+S IROTH+S IWOTH
       BPX1CHM, Change File Modes
(BUFLENA, Input: Pathname length
BUFFERA, Input: Pathname
S_MODE, Input: Mode, mapped by BPXYMODE
RETVAL, Return value: 0 or -1
RETCODE, Return code
RSNCODE), Reason code
SPACE .
CALL BPX1CHM.
        VL,MF=(E,PLIST)
```

## **BPX1CHO** (chown) example

The following code changes the owner of /somedir/somefile.c from the current owner to that specified by USERID and GROUPID. For the callable service, see "chown (BPX1CHO, BPX4CHO) — Change the owner or group of a file or directory" on page 93. AMODE 64 callers use "BPX4CHO (chown) example" on page 1222.

```
MVC BUFFERA(20),=CL20'/somedir/somefile.c'
   MVC BUFLENA,=F'20'
MVC USERID,.. New owner UID from stat MVC GROUPID,.. New owner GID from stat
             BPX1CHO, Change owner and group of a file +
(BUFLENA, Input: Pathname length +
BUFFERA, Input: Pathname +
USERID, Input: New owner UID +
GROUPID, Input: New owner GID +
RETVAL, Return value: 0 or -1 +
RETCODE, Return code +
RSNCODE), Reason code +
VL,MF=(E,PLIST)
    SPACE,
    CALL BPX1CHO,
```

### **BPX1CHP** (chpriority) example

The following code changes the CPU priority based on the input which, who, and priority type values. The which value used is PRIO\_PROCESS, indicating that the priority will be set by process ID. The who value used is 7, to set the priority for process ID 7. The priority type is CPRIO\_ABSOLUTE, indicating that the priority will be set to the value specified, 1. For the callable service, see "chpriority (BPX1CHP, BPX4CHP) — Change the scheduling priority of a process" on page 97. AMODE 64 callers use "BPX4CHP (chpriority) example" on page 1222.

```
PROCID,=XL4'00000007' Process ID to change priority for
     PRIORITY, =XL4'00000001' Priority value of 1
MVC
SPACE ,
CALL BPX1CHP,
                          Change priority value
     (=A(PRIO_PROCESS),
                          Input: Set by Process ID
     PROCID,
                          Input: PID to set priority for
     =A(CPRIO ABSOLUTE), Input: Change by absolute value
     PRIORITY,
                          Input: Priority value to change to+
     RETVAL,
                          Return value: 0 or -1
     RETCODE,
                          Return code
     RSNCODE),
                          Reason code
     VL,MF=(E,PLIST)
                          -----
L
     R15, RETVAL
                          Load return value
     R15,=F'-1'
C.
                          Test for -1 return
     PSEUD0
                          Branch on error
```

### **BPX1CHR** (chattr) example

The following code changes the attributes of /somedir/somefile.c. The owning user and group ids are changed; the file change time is set to the current time; and the user read-execute, group write, and other read-execute permissions are set. For the callable service, see "chattr (BPX1CHR, BPX4CHR) — Change the attributes of a file or directory" on page 76. For the data structures, see "BPXYATT — Map file attributes for chattr and fchattr" on page 948 and "BPXYMODE — Map the mode constants of the file services" on page 996. AMODE 64 callers use "BPX4CHR (chattr) example" on page 1223.

```
BUFFERA(20),=CL20'/somedir/somefile.c'
MVC.
MVC
      BUFLENA,=F'20'
      ATTID,=CL4'ATT '
MVC.
                            Eye Catcher
MVC
      ATTVERSION, = AL2 (ATT#VER) version
                       Clear mode
ХC
      S MODE, S MODE
      S_MODE2,S_IRUSR
                            Read-execute/write/read-execute
MV T
      S MODE3, S IXUSR+S IWGRP+S IROTH+S IXOTH
      ATTMODE, S MODE
                         Move mode data to attribute
      structure
      ATTUID,=F'7'
MVC
                            Specify new UID
      ATTGID,=F'77'
MVC
                            Specify new GID
      ATTSETFLAGS1, ATTMODECHG+ATTOWNERCHG
      Flag Mode, UID and GID changes
      ATTSETFLAGS2, ATTCTIMETOD
      Set change time to current time
SPACE .
CALL BPX1CHR,
                            Change file attributes
      (BUFLENA,
                            Input: Pathname length
      BUFFERA,
                           Input: Pathname
      =A(ATT#LENGTH),
                      Input: BPXYATT length
                            Input/output: BPXYATT
      ATT.
      RETVAL,
                            Return value: 0 or -1
      RETCODE,
                            Return code
      RSNCODE),
                            Reason code
      VL,MF=(E,PLIST)
```

#### BPX1CLD (closedir) example

The following code closes the directory identified by FILEDESC. For the callable service, see "closedir (BPX1CLD, BPX4CLD) — Close a directory" on page 105. AMODE 64 callers use "BPX4CLD (closedir) example" on page 1223.

```
MVC FILEDESC,..
                        Directory descriptor from opendir 08
 SPACE ,
 CALL BPX1CLD,
                          Close a directory
                       Input: Directory file descriptor +
       (FILEDESC,
       RETVAL,
                        Return value: 0 or -1
       RETCODE,
                         Return code
       RSNCODE),
                          Reason code
       VL,MF=(E,PLIST)
```

#### **BPX1CLO** (close) example

The following code closes the standard input file. For the callable service, see "close (BPX1CLO, BPX4CLO) — Close a file" on page 103. AMODE 64 callers use "BPX4CLO (close) example" on page 1223.

```
CALL BPX1CLO,
                         Close a file
     (=A(STDIN FILENO), Input: File descriptor
     RETVAL,
                         Return value: 0 or -1
     RETCODE,
                         Return code
     RSNCODE),
                         Reason code
     VL,MF=(E,PLIST)
```

### **BPX1CON** (connect) example

The following code connects to a socket. SOCKDESC was returned by a previous call to BPX1SOC, and SOCKADDR contains the name of the peer, possibly obtained by a call to BPX1GNM. For the callable service, see "connect (BPX1CON, BPX4CON) — Establish a connection between two sockets" on page 121. For the data structure, see "BPXYSOCK — Map SOCKADDR structure and constants" on page 1043. AMODE 64 callers use "BPX4CON (connect) example" on page 1224.

```
SPACE ,
MV T
     SOCK LEN,12
                          Store the length of the address
     SOCK FAMILY, AF UNIX Set the domain to AF UNIX
     SOCK SUN NAME(12),=CL12'/tmp/socket1' Set the name
MVC
CALL BPX1CON,
                        Connect to a socket
     (SOCKDESC.
                        Input: Socket Descriptor
     SOCK#LEN+SOCK SUN#LEN, Input: Length - Sockaddr
     SOCKADDR, Input: Sockaddr structure
     RETVAL,
                        Return value: 0 or -1
     RETCODE,
                        Return code
     RSNCODE),
                         Reason code
     VL,MF=(E,PLIST)
```

# BPX1CPO (cond\_post) example

The following code demonstrates how to send an event notification to a thread waiting in the cond wait or cond timed wait service. For the callable service, see "cond\_post (BPX1CPO, BPX4CPO) — Post a thread for an event" on page 109. AMODE 64 callers use "BPX4CPO (cond\_post) example" on page 1224. The following code notifies thread (THID) that a CW\_CONDVAR event has occurred.

```
CALL BPX1CPO,
                            Send condition event notification +
      (THID,
                            Input: Thread ID of target pgm
```

#### BPX1CPO (cond\_post) example

```
=A(CW_CONDVAR), Input: Event in BPXYCW +
RETVAL, Return value: 0 or -1 +
RETCODE, Return code +
RSNCODE), Reason code +
VL,MF=(E,PLIST)
```

### **BPX1CRT** (chroot) example

The following code changes the root directory for the task. For the callable service, see "chroot (BPX1CRT, BPX4CRT) — Change the root directory" on page 100. AMODE 64 callers use "BPX4CRT (chroot) example" on page 1224.

```
MVC BUFFERA(8),=CL8'/usr/inv'

MVC BUFLENA,=F'8'

SPACE,

CALL BPX1CRT, Change root directory +
  (BUFLENA, Input: Pathname length +
  BUFFERA, Input: Pathname +
  RETVAL, Return value: 0 or -1 +
  RETCODE, Return code +
  RSNCODE), Reason code +
  VL,MF=(E,PLIST)
```

### BPX1CSE (cond\_setup) example

The following code sets up the invoker to suspend processing until any of the specified events (CW\_INTRPT or CW\_CONDVAR) occurs. The BPX1CTW (cond\_timed\_wait) or BPX1CWA (cond\_wait) service is used to actually suspend processing. For the callable service, see "cond\_setup (BPX1CSE, BPX4CSE) — Set up to receive event notifications" on page 111. AMODE 64 callers use "BPX4CSE (cond\_setup) example" on page 1225.

## BPX1CTW (cond\_timed\_wait) example

The following code suspends the calling thread until a signal arrives (CW\_INTRPT), or else 2.5 seconds have elapsed. For the callable service, see "cond\_timed\_wait (BPX1CTW, BPX4CTW) — Suspend a thread for a limited time or an event" on page 114. AMODE 64 callers use "BPX4CTW (cond\_timed\_wait) example" on page 1225.

```
MVC EVENTLIST,=A(CW_INTRPT) Signals

CALL BPX1CTW, Wait for condition events +
    (=A(2), Input: Number of seconds +
    =A(5000000000), Input: Number of nanoseconds +
    EVENTLIST, Input: Event list BPXYCW +
    SECONDS, Output: Unexpired seconds +
    NANOSECONDS, Output: Unexpired nanoseconds +
    RETVAL, Return value: 0 or -1 +
    RETCODE, Return code +
    RSNCODE), Reason code +
    VL,MF=(E,PLIST)
```

### BPX1CWA (cond\_wait) example

The following code suspends the calling thread until either of two events occurs: the arrival of a signal (CW\_INTRPT) or some other thread using the cond\_post service to send this thread a CW CONDVAR notification. For the callable service, see "cond\_wait (BPX1CWA, BPX4CWA) — Suspend a thread for an event" on page 118. AMODE 64 callers use "BPX4CWA (cond\_wait) example" on page 1225.

```
EVENTLIST, =A(CW INTRPT+CW CONDVAR)
      BPX1CWA, Wait for condition events + (EVENTLIST, Input: Event list BPXYCW + RETVAL, Return value: 0 or -1 +
CALL BPX1CWA,
      RETCODE,
                              Return code
                              Reason code
      RSNCODE),
      VL,MF=(E,PLIST)
```

#### **BPX1DEL** (deleteHFS) example

The program ictasma located at ict/bin is loaded into storage using BPX1LOD, branched to and then deleted from storage using BPX1DEL. For the callable service, see "deletehfs (BPX1DEL, BPX4DEL) — Delete a program from storage" on page 130. AMODE 64 callers use "BPX4DEL (deleteHFS) example" on page 1225.

```
BUFLENA, = F'16'
MVC
       BUFFERA(16),=C'/ict/bin/ictasma'
MVC
     OPTIONS,=A(0)
MVC
     LIBPTHLN,=A(0)
SPACE ,
                         Load Program +
Input: Pathname length +
Input: Pathname +
Input: Options +
Input: Library Path Length +
Input: Library Path +
Return value: -1 or entry pt addr +
Return code +
Reason code +
T)
CALL BPX1LOD,
        (BUFLENA,
        BUFFERA,
       OPTIONS,
LIBPTHLN,
        EPADDR,
        RETCODE,
        RSNCODE),
        VL,MF=(E,PLIST)
        R15, EPADDR
L
                                    Load return value
C
        R15,=F'-1'
                                    Test for -1 return
BE
       PSEUD0
                                    Branch on error
SPACE,
       R15.EPADDR
BALR R14,R15
                                    Branch to loaded program
SPACE,
                           Delete program
Input: Entry point address
Return value: -1 or 0
Return code
CALL BPX1DEL,
        (EPADDR,
        RETVAL,
        RETCODE,
        RSNCODE),
                                  Reason code
        VL,MF=(E,PLIST)
```

## BPX1ENV (oe\_env\_np) example

The following code enables interruption of threads waiting in MVS ENQs in the caller's process. For the callable service, see "oe\_env\_np (BPX1ENV, BPX4ENV) -Examine, change, or examine and change an environmental attribute" on page 435. For the data structure, see "BPXYCONS — Constants used by services" on page 952. AMODE 64 callers use "BPX4ENV (oe\_env\_np) example" on page 1226.

```
LA
      R15,=F'1'
ST
      R15, INARG
ΙΑ
     R15, INARG
ST
     R15, INARGLIST
      R15, INARGLIST
      R15, INARGLISTPTR
ST
SPACE,
CALL BPX1ENV,
                            oe_env_np
      (=A(ENQWAIT_PROCESS), Input: Function_code
                                                      BPXYCONS
      =A(1),
                            Input: InArgCount
      INARGLISTPTR,
                            Input: InArgListPtr
                           Input: OutArgCount
      =A(0),
      =A(0),
                           Input: OutArgListPtr
                            Return value: 0 or -1
      RETVAL,
      RETCODE,
                            Return code
                            Reason code
      RSNCODE),
      VL,MF=(E,PLIST)
```

## **BPX1EXC** (exec) example

The program ictasma located at ict/bin gets control and is passed arguments WK18, DEPT37A, and RATE(STD,NOEXC,NOSPEC). No environment arguments are passed. For the callable service, see "exec (BPX1EXC, BPX4EXC) — Run a program" on page 132. AMODE 64 callers use "BPX4EXC (exec) example" on page 1227.

```
MVC
      BUFLENA, = F'16'
      BUFFERA(16),=C'/ict/bin/ictasma'
MVC
MVC
      ARGCNT,=F'3'
                            First
      R15,=F'4'
LA
                                Length
ST
      R15, ARGLLST+00
                                Length parm list
LA
      R15,=CL4'WK18'
                                Argument
ST
      R15, ARGSLST+00
                                Argument address parm list
                            Second
LA
      R15,=F'7'
                                Length
ST
      R15, ARGLLST+04
                                Length parm list
      R15,=CL7'DEPT37A'
LA
                                Argument
ST
      R15,ARGSLST+04
                                Argument address parm list
                            Third
LA
      R15,=F'22'
                                Length
ST
      R15, ARGLLST+08
                                Length parm list
      R15,=CL22'RATE(STD,NOEXC,NOSPEC)'
LA
                                           Argument
ST
      R15, ARGSLST+08
                                Argument address parm list
MVC
      ENVCNT,=F'0'
                            Number of env. data items passed
      ENVLENS,=F'0'
MVC
                            Addr of env. data length list
MVC
      ENVPARMS, = F'0'
                            Add of env. data
      EXITRTNA,=V(EXITRTN) ->exit routine
MVC
      EXITPLA, = A (exit parameter list as expected by EXITRTN)
SPACE,
CALL BPX1EXC.
                            Input: Pathname length
      (BUFLENA,
      BUFFERA,
                            Input: Pathname
                            Input: Argument count
      ARGCNT,
                            Input: Argument length list
      ARGLLST,
      ARGSLST,
                            Input: Argument address list
                            Input: Environment count
      ENVCNT,
      ENVLENS,
                            Input: Environment length list
                            Input: Environment address list
      ENVPARMS,
      EXITRTNA,
                            Input: Exit routine address or 0 \, +
      EXITPLA.
                            Input: Exit Parm list address or 0+
      RETVAL,
                            Return value: -1 or not return
```

```
Return code
RETCODE.
RSNCODE),
                   Reason code
VL,MF=(E,PLIST)
```

### BPX1EXI (\_exit) example

The following code ends the program and returns an exit code of 44 to the waiting parent process. For the callable service, see "\_exit (BPX1EXI, BPX4EXI) — End a process and bypass the cleanup" on page 150. AMODE 64 callers use "BPX4EXI (\_exit) example" on page 1227.

```
WAST (WAST#LENGTH), WAST
    WASTEXITCODE,44 User defined exit code
MVI
SPACE
     Input: Status field VL,MF=(E,PLIST)
                     End a process
CALL BPX1EXI,
```

### **BPX1EXM** (execmvs) example

The following code invokes program APPL92 and passes the length and parameter MONTH9, PRELIM, (232/74.99). There is no exit routine associated with program APPL92. For the callable service, see "execmvs (BPX1EXM, BPX4EXM) — Run an MVS program" on page 144. AMODE 64 callers use "BPX4EXM (execmvs) example" on page 1228.

```
PGMNAMEL,=F'6'
MVC
MVC
             PGMNAME (06),=CL6'APPL92'
MVC BUFLENA,=F'24'
MVC BUFFERA(24),=CL24'MONTH9,PRELIM,(232/74.99)'
             BPX1EXM, Invoke a MVS program +

(PGMNAMEL, Input: Length of program name +

PGMNAME, Input: Program name +

BUFLENA, Input: Length of program argument +

ENUFFERA, Input: Program argument +

=A(0), Input: Exit routine address or 0 +

Input: Exit Parm list address or 0 +

RETVAL, Return value: -1 or not return +

RETCODE, Return code +

RSNCODE), Reason code +
SPACE,
CALL BPX1EXM,
              VL,MF=(E,PLIST)
```

## **BPX1EXT** (extlink\_np) example

The following code creates an external link to data set MY.DATASET for pathname /mvs/mydataset. For the callable service, see "extlink\_np (BPX1EXT, BPX4EXT) — Create an external symbolic link" on page 153. AMODE 64 callers use "BPX4EXT (extlink\_np) example" on page 1228.

```
BUFFERA(10),=CL10'MY.DATASET'
MVC BUFLENA.=F'10'
MVC BUFFERB(14),=CL14'/mvs/mydataset'
MVC
     BUFLENB,=F'14'
SPACE,
CALL BPX1EXT,
                            Create external link to name
      (BUFLENA,
                            Input: External name length
      BUFFERA,
                          Input: External name
Input: Link name length
Input: Link name
      BUFLENB,
                          Input: Link name
      BUFFERB,
      RETVAL,
                            Return value: 0 or -1
```

```
RETCODE.
                      Return code
RSNCODE),
                                                          +
                      Reason code
VL,MF=(E,PLIST)
```

### **BPX1FAI** (freeaddrinfo) example

The following code frees the Addr\_Info structure(s) that were obtained by the getaddrinfo callable service. For the callable service, see "freeaddrinfo (BPX1FAI, BPX4FAI) — Free Addr Info structures" on page 194. AMODE 64 callers use "BPX4FAI (freeaddrinfo) example" on page 1228.

```
SPACE,
CALL BPX1FAI,
                     Free Addr Info
    (ADDR_INFO PTR.
                     Input: -> Addr Info structure
                     Return code
    RETVAL,
    RETCODE,
                     Return code
    RSNCODE),
                     Reason code
    VL,MF=(E,PLIST)
                     -----
```

## BPX1FCA (fchaudit) example

The following code changes the audit for the standard input file to ReadFail, WriteFail and ExecFail. For the callable service, see "fchaudit (BPX1FCA, BPX4FCA) — Change audit flags for a file by descriptor" on page 164. For the data structure, see "BPXYAUDT — Map flag values for chaudit and fchaudit" on page 949. AMODE 64 callers use "BPX4FCA (fchaudit) example" on page 1229.

```
AUDTREADACCESS.AUDTREADFAIL
MVI AUDTWRITEACCESS, AUDTWRITEFAIL
MVI AUDTEXECACCESS, AUDTEXECFAIL
MVI AUDTRSRV,X'00'
SPACE,
CALL BPX1FCA,
                            Change audit
      (=A(STDIN_FILENO),
                            Input: File descriptor
               Input: Audit Trays, Brance.
Input: 0 user, 1 security auditor +
Return value: 0 or -1 +
      AUDT,
      =A(0),
      RETVAL,
      RETCODE,
      RSNCODE),
                          Reason code
      VL,MF=(E,PLIST)
                            -----
```

## **BPX1FCD** (fchdir) example

The following code changes the working directory for the task to the directory identified by FILEDESC. For the callable service, see "fchdir (BPX1FCD, BPX4FCD) — Change the working directory" on page 167. AMODE 64 callers use "BPX4FCD (fchdir) example" on page 1229.

```
MVC FILEDESC,..
                        Directory descriptor from opendir 14
 SPACE,
 CALL BPX1FCD,
                         Change working directory
                       Input: Directory file descriptor +
       (FILEDESC,
      RETVAL,
                       Return value: 0 or -1
      RETCODE,
                       Return code
      RSNCODE),
                        Reason code
       VL,MF=(E,PLIST)
```

### **BPX1FCM** (fchmod) example

The following code changes the permissions for the standard input file. For the callable service, see "fchmod (BPX1FCM, BPX4FCM) — Change the mode of a file or directory by descriptor" on page 169. For the data structure, see "BPXYMODE — Map the mode constants of the file services" on page 996 and "BPXYFTYP — File type definitions" on page 967. AMODE 64 callers use "BPX4FCM (fchmod) example" on page 1229.

```
XC
      S MODE, S MODE
      S_MODE2, S IRUSR
                            All permissions
MVI
     S_MODE3,S_IRWXU2+S_IRWXG+S_IRWXO
MVI
SPACE,
CALL BPX1FCM,
                            Change file modes
      (=A(STDIN FILENO),
                            Input: File descriptor
      S MODE,
                            Input: Mode, BPXYMODE, BPXYFTYP
      RETVAL,
                            Return value: 0 or -1
      RETCODE,
                            Return code
      RSNCODE),
                            Reason code
      VL,MF=(E,PLIST)
```

## BPX1FCO (fchown) example

The following code changes the owner and group for the standard input file. For the callable service, see "fchown (BPX1FCO, BPX4FCO) — Change the owner and group of a file or directory by descriptor" on page 171. For the data structure, see "BPXYCONS — Constants used by services" on page 952. AMODE 64 callers use "BPX4FCO (fchown) example" on page 1230.

```
MVC.
     GROUPID...
                                                               15
                            Group ID
                            User ID
MVC
     USERID,..
                                                               15
  SPACE,
  CALL BPX1FCO,
                              Change the owner and group of file+
        (=A(STDIN_FILENO),
                             Input: File descriptor
        USERID,
                              Input: New user ID for file
        GROUPID,
                              Input: New group ID for file
        RETVAL,
                              Return value: 0 or -1
        RETCODE,
                              Return code
        RSNCODE),
                              Reason code
        VL,MF=(E,PLIST)
```

## **BPX1FCR** (fchattr) example

The following code changes the attributes of the standard input file. The owning user and group ids are changed; the file change time is set to the current time; and the user read-execute, group write, and other read-execute permissions are set. For the callable service, see "fchattr (BPX1FCR, BPX4FCR) — Change the attributes of a file or directory by descriptor" on page 156. For the data structures, see "BPXYATT — Map file attributes for chattr and fchattr" on page 948 and "BPXYMODE — Map the mode constants of the file services" on page 996. AMODE 64 callers use "BPX4FCR (fchattr) example" on page 1230.

```
ATTID,=CL4'ATT '
MVC
                            Eye Catcher
      ATTVERSION, = AL2(ATT#VER) version
MVC
ХC
      S MODE, S MODE
                            Clear mode
MVI
      S MODE2, S IRUSR
                            Read-execute/write/read-execute
      S_MODE3,S_IXUSR+S_IWGRP+S_IROTH+S_IXOTH
MVI
      ATTMODE, S MODE
MVC
                         Move mode data to attribute
                            structure
      ATTUID, =F'7'
MVC
                            Specify new UID
```

```
MVC.
     ATTGID.=F'77'
                           Specify new GID
01
     ATTSETFLAGS1, ATTMODECHG+ATTOWNERCHG
                           Flag Mode, UID and GID changes
ΩT
      ATTSETFLAGS2, ATTCTIMETOD
                           Set change time to current time
SPACE .
CALL BPX1FCR,
                           Change file attributes
      (=A(STDIN FILENO), Input: File descriptor
      =A(ATT#LENGTH),
                           Input: BPXYATT length
                           Input/output: BPXYATT
      ATT,
      RETVAL,
                           Return value: 0 or -1
      RETCODE,
                           Return code
      RSNCODE),
                           Reason code
      VL,MF=(E,PLIST)
```

#### **BPX1FCT** (fcntl) example

The code for the first example duplicates the standard error file descriptor to a file descriptor greater than or equal to FILEDES2.

The code for the second example sets a shared byte range lock. For the callable service, see "fcntl (BPX1FCT, BPX4FCT) — Control open file descriptors" on page 174. For the data structure, see "BPXYFCTL — Command values and flags for fcntl" on page 966, "BPXYBRLK — Map byte range lock request for fcntl" on page 950, and "BPXYOPNF — Map flag values for open" on page 1004. AMODE 64 callers use "BPX4FCT (fcntl) example" on page 1230.

```
* for 2nd parm F DUPFD, F DUPFD2
                                              3rd parm file desc no..
* for 2nd parm F_GETFD, F_GETFL
                                              3rd parm 0
                                              3rd parm BPXYFCTL
* for 2nd parm F SETFD
* for 2nd parm F GETLK, F SETLKW 3rd parm BPXYBRLK
* for 2nd parm F_SETFL
                                              3rd parm BPXYOPNF
         SPACE ,
* Example 1 - duplicate file descriptor
         MVC FILEDES2,=F'20' Get free file descriptor >= 20
         SPACE,
         CALL BPX1FCT,
                                     General purpose file control
                (=A(STDERR_FILENO), Input: File descriptor
               =A(F_DUPFD), Input: Action, BPXYFCTL +
FILEDES2, Input: Argument #/0/FCTL/BRLK/OPNF+
RETVAL, Return value: 0, -1 or action +
RETCODE, Return code +
RSNCODE), Reason code +
                RSNCODE),
                                        Reason code
                VL,MF=(E,PLIST)
         SPACE .
* Example 2 - duplicate file descriptor
         MVC
               FILEDES2,=F'20' Get next higher file descriptor
         LA
                R15,BRLK
         ST
                R15, BRLKA
         ХC
                BRLK(BRLK#LENGTH), BRLK
                                              Null out BRLK
                L TYPE,=AL2(F RDLCK)
                                              Lock type = shared
         MVC
                L WHENCE, = AL2 (SEEK CUR)
                                              Whence = from current cursor
         SPACE,
         CALL BPX1FCT,
                                        General purpose file control
                (=A(STDERR_FILENO), Input: File descriptor
                =A(F_SETLK), Input: Action, BPXYFCTL + BRLKA, Input: Argument #/0/FCTL/BRLK/OPNF+
                                     Return value: 0, -1 or action +
                RETVAL,
                RETCODE,
                                       Return code
                RSNCODE),
                                        Reason code
                VL,MF=(E,PLIST)
```

#### BPX1FPC (fpathconf) example

The following code obtains the configurable option associated with the pipe buffer. For the callable service, see "fpathconf (BPX1FPC, BPX4FPC) — Determine configurable path name variables using a descriptor" on page 191. For the data structure, see "BPXYPCF — Command values for pathconf and pathconf" on page 1005. AMODE 64 callers use "BPX4FPC (fpathconf) example" on page 1231.

```
From opendir
MVC FILEDESC,..
   SPACE,
             BPX1FPC, Get configurable pathname variable+
(FILEDESC, Input: Directory file descriptor +
=A(PC_PIPE_BUF), Input: Configurables BPXYPCF +
RETVAL, Return value: 0, -1 or variable +
PETCOPE Patents code
   CALL BPX1FPC,
              RETCODE,
                                                   Return code
                                                 Reason code
              RSNCODE),
              VL,MF=(E,PLIST)
```

### **BPX1FRK** (fork) example

The following code forks a new process. The next sequential instruction gets control from both the parent process (RETVAL=child process ID) and from the child process (RETVAL=0). If RETVAL=-1, the fork failed. For the callable service, see "fork (BPX1FRK, BPX4FRK) — Create a new process" on page 185. AMODE 64 callers use "BPX4FRK (fork) example" on page 1232.

```
CALL BPX1FRK,
                         Create a new process (fork)
                      Return value: -1, 0, child's PID +
     (RETVAL,
     RETCODE,
                       Return code
     RSNCODE),
                       Reason code
     VL,MF=(E,PLIST)
```

## **BPX1FST** (fstat) example

The following code gets the file status for the file opened as FILEDESC. For the callable service, see "fstat (BPX1FST, BPX4FST) — Get status information about a file by descriptor" on page 196. For the data structure, see "BPXYSTAT — Map the response structure for stat" on page 1057. AMODE 64 callers use "BPX4FST (fstat) example" on page 1232.

```
MVC FILEDESC,.. File descriptor from open
                                                                                                     17
            BPX1FST, Get file status of file descriptor (FILEDESC, Input: File descriptor + STATL, Input: Length of buffer needed + STAT, Buffer, mapped by BPXYSTAT + Return value: 0 or -1 +
   SPACE,
   CALL BPX1FST,
            RSNCODE),
                                               Reason code
            VL,MF=(E,PLIST)
```

## **BPX1FSY** (fsync) example

The following code writes file descriptor changes to permanent storage. For the callable service, see "fsync (BPX1FSY, BPX4FSY) — Write changes to permanent storage" on page 201. AMODE 64 callers use "BPX4FSY (fsync) example" on page 1232.

```
MVC FILEDESC,.. File descriptor from open
 SPACE , CALL BPX1FSY,
                          Write changes to permanent storage+
       (FILEDESC,
                        Input: File descriptor
       RETVAL,
                          Return value: 0 or -1
       RETCODE,
                          Return code
       RSNCODE),
                          Reason code
       VL,MF=(E,PLIST)
```

### **BPX1FTR** (ftruncate) example

The following code truncates the file described by FILEDESC after 512 bytes. For the callable service, see "ftruncate (BPX1FTR, BPX4FTR) — Change the size of a file" on page 203. AMODE 64 callers use "BPX4FTR (ftruncate) example" on page 1232.

```
MVC FILEDESC,..
                           File descriptor from open
                                                            17
 MVC NEWLEN(8),=FL8'512'
 SPACE .
                      Truncate a file
Input: File descriptor
Input: Length to keep
 CALL BPX1FTR,
       (FILEDESC,
       NEWLEN,
                          Return value: 0 or -1
       RETVAL,
       RETCODE,
                            Return code
       RSNCODE),
                            Reason code
       VL,MF=(E,PLIST)
                            -----
```

#### **BPX1FTV** (fstatvfs) example

The following code obtains information about the file system containing the file identified by FILEDESC. For the callable service, see "fstatvfs (BPX1FTV, BPX4FTV) — Get the file system status" on page 199. For the data structure, see "BPXYSSTF — Map response structure for file system status" on page 1055. AMODE 64 callers use "BPX4FTV (fstatvfs) example" on page 1233.

```
MVC FILEDESC,.. File descriptor from open
                                                                 18
  SPACE,
        BPX1FTV,
(FILEDESC, Input: File descriptor
SSTFL, Input: Length of BPXYSSTF
  CALL BPX1FTV,
                            Get file system status
        SSTF,
                            Buffer, BPXYSSTF
        RETVAL,
                              Return value: -1 or length status +
        RETCODE,
                              Return code
        RSNCODE),
                              Reason code
        VL,MF=(E,PLIST)
```

## BPX1GAI (getaddrinfo) example

The following code returns the IP address and other associated information for the specified node name. For the callable service, see "getaddrinfo (BPX1GAI, BPX4GAI) — Get the IP address and information for a service name or location" on page 205. AMODE 64 callers use "BPX4GAI (getaddrinfo) example" on page 1233.

```
SPACE .
CALL BPX1GAI,
                         Get Addr info
                    Input: Name of Host being queried +
     (NODE NAME,
     NODE NAME LENGTH, Input: Length of host name +
     SERVICE NAME,
                         Input: Service name being queried +
     SERVICE NAME LENGTH, Input: Length of service name
```

#### **BPX1GAI** (getaddrinfo) example

```
HINTS_PTR,
RESULTS_PTR,
CANONICAL_LENGTH,
                        Input: Ptr to Addr_Info Structure +
                        Output:Ptr to Addr Info Structure +
                        Output: Length canonical name
RETVAL,
                        Return code
RETCODE.
                        Return code
RSNCODE),
                        Reason code
VL,MF=(E,PLIST)
```

## **BPX1GCL** (getclientid) example

The following code obtains the clientid information for caller. This information is used on givesocket (BPX1GIV) and takesocket (BPX1TAK) services. For the callable service, see "getclientid (BPX1GCL, BPX4GCL) — Obtain the calling program's identifier" on page 213. For the data structure, see "BPXYCID — Map the returning structure for getclientid()" on page 951. AMODE 64 callers use "BPX4GCL (getclientid) example" on page 1233.

```
CALL BPX1GCL,
                                      get clientid information
       (=F'2', Input: Function code of 2
=A(AF_INET), Input: Domain of AF_INET
CID, Output: Clientid information
Return value: 0 or -1
                                   Return value: 0 or -1
        RETCODE,
                                     Return code
        RSNCODE),
                                     Reason code
        VL,MF=(É,PLIST)
```

### **BPX1GCW** (getcwd) example

The following code gets the working directory for the caller. For the callable service, see "getcwd (BPX1GCW, BPX4GCW) — Get the pathname of the working directory" on page 215. AMODE 64 callers use "BPX4GCW (getcwd) example" on page 1234.

```
BUFLENA,=F'1024'
MVC
                         Max directory name return area
SPACE,
                         Get working directory name
CALL BPX1GCW.
     (BUFLENA,
                         Input: Length directory work area +
     BUFFERA,
                         Buffer
                       Return value: 0 or -1
     RETVAL,
                       Return code
     RETCODE,
     RSNCODE),
                       Reason code
     VL,MF=(E,PLIST)
```

## **BPX1GEG** (getegid) example

The following code gets the effective group ID of the caller. For the callable service, see "getegid (BPX1GEG, BPX4GEG) — Get the effective group ID" on page 217. AMODE 64 callers use "BPX4GEG (getegid) example" on page 1234.

```
CALL BPX1GEG,
                           Get the effective group ID
      (RETVAL),
                           Return value: effective group ID +
     VL,MF=(E,PLIST)
```

## **BPX1GEP** (getpgid) example

The following code returns the process group ID for the process identified by the input process ID. The process ID value is set to 1. For the callable service, see "getpgid (BPX1GEP, BPX4GEP) — Get the process group ID" on page 250. AMODE 64 callers use "BPX4GEP (getpgid) example" on page 1234.

```
PROCID, =XL4'00000001' Value of process ID
MVC
SPACE,
          BPX1GEP, Get process group ID

(PROCID, Input: Process ID

RETVAL, Return value: process group ID

RETCODE, Return code

RSNCODE), Reason code

VL,MF=(E,PLIST)

R15,RETVAL Load return value

R15.=F'-1' Test for -1 return
CALL BPX1GEP,
L
C
           R15,=F'-1'
                                                    Test for -1 return
BE
           PSEUD0
                                                    Branch on error
```

## **BPX1GES** (getsid) example

The following code returns the process group ID for the session leader of the process identified by the input process ID. The process ID value is set to 1. For the callable service, see "getsid (BPX1GES, BPX4GES) — Get the process group ID of the session leader" on page 270. AMODE 64 callers use "BPX4GES (getsid) example" on page 1234.

```
MVC
      PROCID,=XL4'00000000' Value of process ID
SPACE .
        BPX1GES, Get group ID of session leader (PROCID, Input: Process ID RETVAL, Return value: process group ID RETCODE, Return code RSNCODE), Reason code VL,MF=(E,PLIST) R15,RETVAL Load return value
CALL BPX1GES,
                                       -----
        R15,RETVAL
L
С
        R15,=F'-1'
                                       Test for -1 return
        PSEUD0
                                       Branch on error
```

## BPX1GET (w\_getipc) example

The following code retrieves information on the first semaphore defined to the system to which the caller has read access. For the callable service, see "w getipc (BPX1GET, BPX4GET) — Query interprocess communications" on page 890. For the data structure, see "BPXYIPCQ — Map w\_getipc structure" on page 987. AMODE 64 callers use "BPX4GET (w\_getipc) example" on page 1235.

```
XC
         TOKEN.TOKEN
                                           Zero, token for 1st member
LA
          R5,BUFFERA
                                           Area for query IPC return data
ST
         R5,BUFA
                                        R5 -> IPCQ
SPACE,
SPACE,

CALL BPX1GET, Interprocess Communications +

(TOKEN, Input: member token +

BUFA, Input: ->IPCQ BPXYIPCQ+

=A(IPCQ#LENGTH), Input: Length of IPCQ BPXYIPCQ+

=A(IPCQ#SEM), Input: Request BPXYIPCQ+

RETVAL, Return value: 0, -1 or value +

RETCODE, Return code +

RSNCODE), Reason code +
         RSNCODE), Reason code
VL,MF=(E,PLIST)
 SPACE,
                                    Load return vaint
Test for -1 return
Branch on error
          R15, RETVAL
 С
          R15,=F'-1'
         PSEUD0
BF
LTR R15,R15
                                           Branch on end of file
 ΒZ
          PSEUD0
 ST
          R15,TOKEN
                                        Save token for next w semipc
```

### BPX1GEU (geteuid) example

The following code gets the effective user ID of the caller. For the callable service, see "geteuid (BPX1GEU, BPX4GEU) — Get the effective user ID" on page 219. AMODE 64 callers use "BPX4GEU (geteuid) example" on page 1235.

```
CALL BPX1GEU,
                     Get the effective user ID
    (RETVAL),
                     Return value: effective user ID
    VL,MF=(E,PLIST)
                     _____
```

## **BPX1GGE** (getgrent) example

The following code accesses the group database starting with the next available entry and continuing until end of file on the database. It returns a structure identifying information about each group entry in the database. For the callable service, see "getgrent (BPX1GGE, BPX4GGE) — Sequentially access the group database" on page 221. For the data structure, see "BPXYGIDS — Map data returned for getgrnam and getgrpid" on page 969. AMODE 64 callers use "BPX4GGE (getgrent) example" on page 1235.

```
GGELOOP DS
             θΗ
        CALL BPX1GGE,
                                Access the group database
             (RETVAL,
                                Return value: 0 or ->BPXYGIDS
             RETCODE,
                                Return code
             RSNCODE),
                               Reason code
             VL,MF=(E,PLIST)
                                 -----
        ICM R8,B'1111',RETVAL
            CHKGGERR
                                 Error or end of file
       USING GIDS, R8
        access the group structure
        DROP R8
             GGELOOP
                                 Check next group entry
CHKGGERR DS
             0H
        ICM R8,B'1111',RETCODE
                                 End of file
        B7
            GGFFOF
        handle error as needed
GGEEOF
```

## **BPX1GGI** (getgrgid) example

The following code accesses the group database by the ID of the caller and returns a structure identifying the groups by ID. The group ID value is set to 5. For the callable service, see "getgrgid (BPX1GGI, BPX4GGI) — Access the group database by ID" on page 223. For the data structure, see "BPXYGIDS — Map data returned for getgrnam and getgrpid" on page 969. AMODE 64 callers use "BPX4GGI (getgrgid) example" on page 1236.

```
MVC
              GROUPID, =XL4'00000005' Value of group ID
         SPACE,
                          Access the group database
Input: Group ID
Return value: 0 or ->BPXYGIDS
         CALL BPX1GGI,
               (GROUPID,
               ŘETVAL,
                                      Return code
               RETCODE,
               RSNCODE),
                                      Reason code
               VL,MF=(E,PLIST)
               R8,B'1111',RETVAL
         ICM
         ΒZ
               NOGIDS
         USING GIDS, R8
         access the group structure
         DROP R8
NOGIDS
         EQU
```

### **BPX1GGN** (getgrnam) example

The following code accesses the group database by the name of the caller and returns a structure identifying the groups by ID. For the callable service, see "getgrnam (BPX1GGN, BPX4GGN) — Access the group database by name" on page 226. For the data structure, see "BPXYGIDS — Map data returned for getgrnam and getgrpid" on page 969. AMODE 64 callers use "BPX4GGN (getgrnam) example" on page 1236.

```
GRNAMELN.=F'7'
MVC
MVC
      GRPGMNAME(7),=CL7'EXTSERV'
SPACE,
CALL BPX1GGN,
                             Access the group database
                       Input: Length of group name
Input: Name of group
      (GRNAMELN,
      GRPGMNAME,
      RETVAL,
                            Return value: 0 or ->BPXYGIDS
      RETCODE,
                             Return code
      RSNCODE),
                             Reason code
      VL,MF=(E,PLIST)
```

## **BPX1GGR** (getgroups) example

The following code provides the caller with a list of supplementary group IDs. The code sets BUFW size to 256. The actual BUFW size is determined from the previous BPX1GGR RETVAL when BUFW was 0. For the callable service, see "getgroups (BPX1GGR, BPX4GGR) — Get a list of supplementary group IDs" on page 229. AMODE 64 callers use "BPX4GGR (getgroups) example" on page 1237.

```
MVC
      BUFW,=XL4'00000256'
                           Value of buffer BUFW
      R15,BUFFERA
LA
                           Space for BUFW words
                           ->Array for group IDs
ST
     R15,BUFA
SPACE,
CALL BPX1GGR,
                           Get list of supplementary grp IDs +
                           Input: Group ID list size
      (BUFW,
      BUFA,
                           ->Buffer for Group ID list address+
      RETVAL,
                           Return value: -1, 0, ID count
      RETCODE,
                           Return code
      RSNCODE),
                           Reason code
      VL,MF=(E,PLIST)
```

## BPX1GHA (gethostbyaddr) example

The following code returns a pointer to a HOSTENT structure, which contains the alias names and the internet addresses of a host whose address is specified as input. For the callable service, see "gethostbyaddr (BPX1GHA, BPX4GHA) Get the IP address and alias of a host name for the specified IP address" on page 234. AMODE 64 callers use "BPX4GHA (gethostbyaddr) example" on page 1237.

The HOSTENT structure has the following format:

- h\_name The address of the host name returned by the service. The host name
  is a variable length field that is ended by x'00'. #\$
- h\_aliases The address of a list of addresses that point to the alias names returned by the service. The list is ended by the pointer x'00000000'. Each alias name is a variable length field that is ended by x'00'.
- h\_addrtype The value 2, which signifies AF\_INET.
- h\_length The length of the host internet addresses pointed to by h\_addr\_list.
- h-addr\_list The address of a list of addresses that point to the host internet addresses returned by this service. The list is ended by the pointer x'00000000'.

```
HOST ADDR,=XL4'C90E0256' IP Address of Host
MVC
        HOST_ADDRLEN,=F'4' Address length
SPACE ,
        BPX1GHA, Get host by address +

(HOST_ADDR, Input: IP address of queried HOST +

HOST_ADDRLEN, Input: Length of IP address +

HOSTENT_PTR, Output: 0 or -> HOSTENT structure +

=A(AF_INET), Input: Domain - AF_INET +

RETVAL, Return code +
CALL BPX1GHA.
         RETCODE,
                                         Return code
         RSNCODE),
                                         Reason code
         VL,MF=(E,PLIST)
                                          -----
```

### BPX1GHN (gethostbyname) example

The following code returns a pointer to a HOSTENT structure, which contains the alias names and the internet addresses of a host whose domain name is specified as input. For the callable service, see "gethostbyname (BPX1GHN, BPX4GHN) Get IP information for specified host domain names" on page 237. AMODE 64 callers use "BPX4GHN (gethostbyname) example" on page 1238.

The HOSTENT structure has the following format:

- h\_name The address of the host name returned by the service. The host name is a variable length field that is ended by x'00'.
- h\_aliases The address of a list of addresses that point to the alias names returned by the service. The list is ended by the pointer x'00000000'. Each alias name is a variable length field that is ended by x'00'.
- h\_addrtype The value 2, which signifies AF\_INET.
- h\_length The length of the host internet addresses pointed to by h\_addr\_list.
- h-addr list The address of a list of addresses that point to the host internet addresses returned by this service. The list is ended by the pointer x'000000000'.

```
MVC.
         HOST NAME(8),=CL8'HOST1234'
MVC
        HOST NAMELEN,=F'8'
SPACE,
         BPX1GHN, Get host by name +

(HOST_NAME, Input: Name of Host being queried +

HOST_NAMELEN, Input: Length of host name +

HOSTENT_PTR, Output: 0 or -> HOSTENT structure +

RETVAL, Return code +
CALL BPX1GHN,
         RETCODE,
                                          Return code
         RSNCODE),
                                          Reason code
         VL,MF=(E,PLIST)
```

## **BPX1GID** (getgid) example

The following code gets the real group ID of the caller. For the callable service, see "getgid (BPX1GID, BPX4GID) — Get the real group ID" on page 220. AMODE 64 callers use "BPX4GID (getgid) example" on page 1238.

```
CALL BPX1GID.
                Get the rear group ID
Return value: real group ID
                          Get the real group ID
     (RETVAL),
     VL,MF=(E,PLIST)
```

### BPX1GIV (givesocket) example

The following code gives a socket to the program identified by CID (clientid). The target program may then use takesocket (BPX1TAK) to take the socket. SOCKDESC was previously set by a call to BPX1ACP. CID is set by the getclientid (BPX1GCL) service. For the callable service, see "givesocket (BPX1GIV, BPX4GIV) — Give a socket to another program" on page 285. For the data structure, see "BPXYCID — Map the returning structure for getclientid()" on page 951. AMODE 64 callers use "BPX4GIV (givesocket) example" on page 1238.

```
CALL BPX1GIV.
                        give a socket to another program +
     (SOCKDESC,
                        Input: Socket descriptor
     CID,
                        Input: Clientid of recipient
     RETVAL,
                        Return value: 0 or -1
     RETCODE,
                      Return code
     RSNCODE),
                      Reason code
     VL,MF=(E,PLIST)
```

### BPX1GLG (getlogin) example

The following code gets the login name of the caller. For the callable service, see "getlogin (BPX1GLG, BPX4GLG) — Get the user login name" on page 245. AMODE 64 callers use "BPX4GLG (getlogin) example" on page 1239.

```
CALL BPX1GLG,
                          Get the login name
                         Returns value, 0 or ->login name +
     (RETVAL),
     VL,MF=(E,PLIST)
```

### BPX1GMN (w\_getmntent) example

The following code gets the mount entries for the caller. For the callable service, see "w\_getmntent (BPX1GMN, BPX4GMN) — Get information on mounted file systems" on page 894. For the data structure, see "BPXYMNTE — Map response and element structure of w\_getmntent" on page 993. AMODE 64 callers use "BPX4GMN (w\_getmntent) example" on page 1239.

If BPXYMNTE is assembled with MNTE2=YES, fields MNTEHID and MNTEHBLEN must be initialized.

```
LA
      R14,MNTEH
                            R14->MNTEH and MNTE
      R15,MNTEL
L
                            R15 = Length of MNTEH and MNTE
XR
      RO,RO
                            Dummy 2nd operand
XR
      R1,R1
                            Pad=null, length=0
MVCL R14,R0
                            Null out MNTEH and MNTE
MVC MNTEHID, =CL4'MNT2'
                                Version indicator
     MNTEHBLEN, = A (MNTE#LENGTH) Length of MNTE
MVC
CALL BPX1GMN, Get mount entries
(MNTEL, Input: Length BPXYMNTE + MNTEH
MNTEH, Header in BPXYMNTH
                          Return value: -1 or mount entries +
      RETVAL,
                          Return code
      RETCODE,
      RSNCODE),
                            Reason code
      VL,MF=(E,PLIST)
```

#### **BPX1GNI** (getnameinfo) example

The following code resolves a socket address into a host name and a service name. For the callable service, see "getnameinfo (BPX1GNI, BPX4GNI) — Get the host name and service name from a socket address" on page 246. AMODE 64 callers use "BPX4GNI (getnameinfo) example" on page 1239.

```
SPACE,
        BPX1GNI, Get name info +
(SOCKADDR, Input: Socket address +
SOCKADDR_LENGTH, Input: Length of socket address +
SERVICE_BUFFER, I/O: Buffer for service name +
SERVICE_BUFFER_LENGTH, I/O: Length of service buffer +
CALL BPX1GNI,
         HOST_BUFFER, I/O: Buffer for host name
         HOST_BUFFER_LENGTH, I/O: Length of host buffer
                       Input: Flags
Return code
Return code
Reason code
         FLAGS,
         RETVAL,
         RETCODE,
         RSNCODE),
                                       Reason code
         VL,MF=(E,PLIST)
```

### **BPX1GPG** (getpgrp) example

The following code gets the process group ID of the caller. For the callable service, see "getpgrp (BPX1GPG, BPX4GPG) — Get the process group ID" on page 252. AMODE 64 callers use "BPX4GPG (getpgrp) example" on page 1240.

```
Get the process group ID
Return value: group ID
CALL BPX1GPG.
      (RETVAL),
      VL,MF=(E,PLIST)
```

## **BPX1GNM** (getpeername or getsockname) example

The following code gets the peer name, and then requests the socket name. SOCKDESC was returned by a previous call to BPX1SOC. For the callable service, see "getsockname or getpeername (BPX1GNM, BPX4GNM) - Get the name of a socket or connected peer" on page 272. For the data structure, see "BPXYSOCK — Map SOCKADDR structure and constants" on page 1043. AMODE 64 callers use "BPX4GNM (getpeername or getsockname) example" on page 1240.

```
SPACE,
                      Get peername
CALL BPX1GNM.
                                 Input: Socket Descriptor
       (SOCKDESC,
      SOCK#GNMOPTGETPEERNAME, Input: Indicate getpeername
      SOCK#LEN+SOCK_SUN#LEN, Input: Length - Sockaddr
      SOCKADDR, Input: Sockaddr structure
RETVAL, Return value: 0 or -1
RETCODE, Return code
RSNCODE), Reason code
VL,MF=(E,PLIST)
                             -----
SPACE ,
CALL BPX1GNM,
                     Get sockname
Input: Socket Descriptor
       (SOCKDESC,
      SOCK#GNMOPTGETSOCKNAME, Input: Indicate getpeername
      SOCK#LEN+SOCK_SUN#LEN, Input: Length - Sockaddr
      SOCKADDR, Input: Sockaddr structure
RETVAL, Return value: 0 or -1
RETCODE, Return code
RSNCODE), Reason code
      RSNCODE),
                             Reason code
      VL,MF=(E,PLIST)
```

## **BPX1GPE** (getpwent) example

The following code accesses the user database starting with the next available entry and continuing until end of fileon the database. It returns a structure identifying information about each user entry in the database. For the callable service, see "getpwent (BPX1GPE, BPX4GPE) — Sequentially access the user database" on page 258. For the data structure, see "BPXYGIDN — Map data returned for getpwnam and getpwuid" on page 969. AMODE 64 callers use "BPX4GPE (getpwent) example" on page 1240.

```
GPELOOP DS
              0H
        CALL BPX1GPE,
                                    Access the user database
                                    Return value: 0 or ->BPXYGIDN
              (RETVAL,
              RETCODE,
                                    Return code
              RSNCODE),
                                    Reason code
              VL,MF=(E,PLIST)
              R8,B'1111',RETVAL
                                    Error or end of file
        B7
              CHKGPERR
        USING GIDN, R8
        access the user structure
        DROP R8
        В
              GPEL00P
                                    Check next user entry
CHKGPERR DS
              0Н
        ICM R8,B'1111',RETCODE
              GPEEOF
                                    End of file
        handle error as needed
GPEEOF
        DS
```

### **BPX1GPI** (getpid) example

The following code gets the process ID of the caller. For the callable service, see "getpid (BPX1GPI, BPX4GPI) — Get the process ID" on page 253. AMODE 64 callers use "BPX4GPI (getpid) example" on page 1241.

```
Get the process ID
CALL BPX1GPI,
     (RETVAL),
                      Returns value, Process ID
     VL,MF=(E,PLIST)
```

## **BPX1GPN** (getpwnam) example

The following code accesses the group database by the user ID of the caller and returns a structure identifying the groups by name. For the callable service, see "getpwnam (BPX1GPN, BPX4GPN) — Access the user database by user name" on page 260. For the data structure, see "BPXYGIDN — Map data returned for getpwnam and getpwuid" on page 969. AMODE 64 callers use "BPX4GPN (getpwnam) example" on page 1241.

```
USERNLEN,=F'8'
MVC
    USERNAME(8),=CL8'Pebbles'
SPACE,
CALL BPX1GPN,
                          Access the user database
                        Input: Length of user name
     (USERNLEN,
                        Input: Name of user
     ÙSERNAME,
     RETVAL,
                          Return value 0 or ->BPXYGIDN
                         Return code
     RETCODE,
                         Reason code
     RSNCODE),
     VL,MF=(E,PLIST)
```

### **BPX1GPP** (getppid) example

The following code gets the process ID of the caller's parent. For the callable service, see "getppid (BPX1GPP, BPX4GPP) — Get the parent process ID" on page 254. AMODE 64 callers use "BPX4GPP (getppid) example" on page 1241.

```
CALL BPX1GPP,
                           Get PID of the parent process
      (RETVAL),
                           Returns value, parent's process ID+
     VL,MF=(E,PLIST)
```

#### BPX1GPS (w\_getpsent) example

The following code gets process data associated with the first relative process (PROCTOK=0) to which the caller is authorized access (by the security access facility). For the callable service, see "w\_getpsent (BPX1GPS) — Get process data" on page 897. For the data structure, see "BPXYPGPS — Map the response structure for w\_getpsent" on page 1007.

```
R15.PGPS
                          Getmain area mapped by BPXYPGPS
LA
     R15, PGPSA
ST
                          Hold pointer to this area
ХC
     PROCTOK, PROCTOK
                          First relative process (Zero)
     R2, PGPSCONTTYBUF
LA
                          Controlling TTY ->buffer
     R2, PGPSCONTTYPTR
ST
                                           Store into PGPS
MVC
     PGPSCONTTYBLEN, = A(L'PGPSCONTTYBUF)
                                           Length
LA
     R2, PGPSPATHBUF
                          Pathname
                                           ->buffer
                                           Store into PGPS
ST
     R2, PGPSPATHPTR
     PGPSPATHBLEN, = A(L'PGPSPATHBUF)
MVC
                                           Length
     R2, PGPSCMDBUF
                                           ->buffer
LA
                          Command
     R2.PGPSCMDPTR
                                           Store into PGPS
ST
MVC
     PGPSCMDBLEN, = A(L'PGPSCMDBUF)
                                           Length
SPACE .
                    CALL BPX1GPS,
                          Get process data
     (PROCTOK,
     PGPSL,
     PGPSA,
     RETVAL,
     RETCODE,
     RSNCODE),
     VL,MF=(E,PLIST)
SPACE
ICM
     R15,B'1111',RETVAL
                          Test Return value: 0 or -1
                          The next relative process token
ST
     R15, PROCTOK
ΒZ
     PSEUD0
                          RETVAL = 0, end of file
BM
     PSEUD0
                           RETVAL < 0, error
RP
     PSEUD0
                          RETVAL > 0, next logical process
```

## **BPX1GPT** (grantpt) example

The following code grants access to the slave pseudoterminal device that is identified by the file descriptor. For the callable service, see "grantpt (BPX1GPT, BPX4GPT) — Grant access to the slave pseudoterminal" on page 289. AMODE 64 callers use "BPX4GPT (grantpt) example" on page 1241.

```
CALL BPX1GPT,
                          Grant access to slave pty
     (MASTER_FD,
                          Input: File descriptor
     RETVAL,
                          Return value: 0 or -1
     RETCODE,
                          Return code
     RSNCODE),
                          Reason code
     VL,MF=(E,PLIST)
```

### BPX1GPU (getpwuid) example

The following code accesses the group database by the user name of the caller and returns a structure identifying the groups by name. The code sets the user ID value to 1. For the callable service, see "getpwuid (BPX1GPU, BPX4GPU) — Access the user database by user ID" on page 263. For the data structure, see "BPXYGIDN — Map data returned for getpwnam and getpwuid" on page 969. AMODE 64 callers use "BPX4GPU (getpwuid) example" on page 1242.

```
MVC USERID,...
                            Value of user ID
                                                                27
  SPACE,
                           Access database by user ID Input: User ID
  CALL BPX1GPU,
        (USERID,
                            Return value 0 or ->BPXYGIDN
        RETVAL,
                            Return code
        RETCODE,
        RSNCODE),
                            Reason code
                                                                 +
        VL,MF=(E,PLIST)
```

### **BPX1GPY** (getpriority) example

The following code gets the CPU priority based on the input which and who values. The which value used is PRIO\_PROCESS, which indicates to get the priority by process ID. The who value used is 7, indicating to get the priority for process ID 7. For the callable service, see "getpriority (BPX1GPY, BPX4GPY) — Get the scheduling priority of a process" on page 255. AMODE 64 callers use "BPX4GPY (getpriority) example" on page 1242.

```
MVC
     PROCID, =XL4'00000007' Process ID to get priority for
SPACE,
     BPX1GPY,
(=A(PRIO_PROCESS),
Input: Get by Process Input: PID to get priority for Priority of proce
CALL BPX1GPY,
                           Get priority value
     PROCID, Input: PID to get process +
     RETCODE,
                        Return code
      RSNCODE),
                        Reason code
     VL,MF=(E,PLIST)
                          _____
     R15, RETVAL
1
                          Load return value
C.
     R15.=F'-1'
                           Test for -1 return
ΒE
     PSEUD0
                           Branch on error
```

## **BPX1GRL** (getrlimit) example

The following code fills in the rlimit structure for the calling process based on the input resource value. The resource value is set to RLIMIT\_CPU. For the callable service, see "getrlimit (BPX1GRL, BPX4GRL) — Get resource limits" on page 266. For the data structure, see "BPXYRLIM — Map the rlimit, rusage, and timeval structures" on page 1033. AMODE 64 callers use "BPX4GRL (getrlimit) example" on page 1242.

```
MVC
     RESOURCE, = A(RLIMIT CPU) Value of resource
SPACE,
CALL BPX1GRL,
                         Get resource limits
     (RESOURCE,
                         Input: resource
                         Structure, mapped by BPXYRLIM
     RLIMIT,
     RETVAL.
                       Return value: 0 or -1
     RETCODE,
                       Return code
     RSNCODE),
                         Reason code
     VL,MF=(E,PLIST)
                         ______
     R15, RETVAL
L
                         Load return value
     R15,=F'-1'
C
                         Test for -1 return
BE
     PSEUD0
                         Branch on error
```

### **BPX1GRU** (getrusage) example

The following code fills in the rusage structure based on the input who value. The who value is set to RUSAGE\_SELF. For the callable service, see "getrusage (BPX1GRU, BPX4GRU) — Get resource usage" on page 268. For the data structure, see "BPXYRLIM — Map the rlimit, rusage, and timeval structures" on page 1033. AMODE 64 callers use "BPX4GRU (getrusage) example" on page 1243.

```
WHO,=A(RUSAGE SELF) Value of who
SPACE .
CALL BPX1GRU,
                                Get resource usage
                          Input: who
Structure, mapped by BPXYRLIM
Return value: 0 or -1
Return code
Reason code
       (WHO.
       RUSAGE,
       RETVAL,
      RETCODE,
RSNCODE),
VL,MF=(E,PLIST)
       R15, RETVAL
1
                              Load return value
С
       R15,=F'-1'
                                Test for -1 return
       PSEUD0
ΒE
                                Branch on error
```

## **BPX1GTH** (<u>getthent</u>) example

The following code retrieves information on the first process accessible to the caller. For the callable service, see "\_\_getthent (BPX1GTH, BPX4GTH) — Get thread data" on page 278. For the data structure, see "BPXYPGTH — Map the getthent input/output structure" on page 1009. AMODE 64 callers use "BPX4GTH (\_\_getthent) example" on page 1243.

```
R5,BUFFERB
R5,BUFB
LA
                      R5 -> Input parameters
ST
                      ->input buffer
                      R5 base for PGTHA
USING PGTHA, R5
XC
     PGTHA(PGTHA#LEN), PGTHA Null Input area
    PGTHAFLAG1, PGTHAPROCESS+PGTHACOMMAND+PGTHATHREAD
MVI
MVI PGTHAACCESSTHID, PGTH#LAST Last thread
     R15,BUFFERA PgthB, Output buffer
LA
ST
     R15,BUFA
                     ->output buffer
DROP R5
SPACE,
    CALL BPX1GTH,
     RSNCODE),
                      Reason code
     VL,MF=(E,PLIST)
```

## **BPX1GTR** (getitimer) example

The following code returns the time remaining an alarm, or ITIMER REAL as set by setitimer. For the callable service, see "getitimer (BPX1GTR, BPX4GTR) — Get the value of the interval timer" on page 242. For the data structure, see "BPXYITIM — Map getitimer, setitimer structure" on page 990. AMODE 64 callers use "BPX4GTR (getitimer) example" on page 1243.

```
Output mapping structure
R15,ITIMA ->structure
BPX1GTR, Get proce
ΙA
ST
CALL BPX1GTR,
      (=A(ITIMER REAL),
                             Input: Relative process token
```

#### **BPX1GTR** (getitimer) example

```
ITIMA.
                      Out: ->Buffer, mapped by BPXYITIM +
RETVAL,
                      Return value: -1, 0
RETCODE,
                      Return code
RSNCODE),
                                                        +
                      Reason code
VL,MF=(E,PLIST)
```

### BPX1GUG (getgroupsbyname) example

The following code returns the number of supplementary group IDs, up to 9, for user Pebbles. For the callable service, see "getgroupsbyname (BPX1GUG, BPX4GUG) — Get a list of supplementary group IDs by user name" on page 231. AMODE 64 callers use "BPX4GUG (getgroupsbyname) example" on page 1244.

```
MVC.
        USERNLEN.=F'7'
MVC
        USERNAME(07),=CL07'Pebbles'
MVC
        BUFLENA, =F'9
LA
        R15, BUFFERA
ST
        R15,BUFA
SPACE,
                             Get list of groups by user name +
Input: User name length +
Input: User name +
Input: Group ID list size +
Group ID list address +
Return value: -1, or # of grp IDs +
Return code +
Reason code +
CALL BPX1GUG.
         (USERNLEN,
        USERNAME,
        BUFLENA,
         BUFA.
         RETVAL,
         RETCODE,
         RSNCODE),
         VL,MF=(E,PLIST)
                                        -----
```

### **BPX1GUI** (getuid) example

The following code gets the invoker's real user ID. For the callable service, see "getuid (BPX1GUI, BPX4GUI) — Get the real user ID" on page 282. AMODE 64 callers use "BPX4GUI (getuid) example" on page 1244.

```
CALL BPX1GUI,
                    Get the real user ID
    (RETVAL),
                    Return value: real user ID
    VL,MF=(E,PLIST)
                    -----
```

## **BPX1GWD** (getwd) example

The following code gets the working directory for the caller. For the callable service, see "getwd (BPX1GWD, BPX4GWD) — Get the pathname of the working directory" on page 283. AMODE 64 callers use "BPX4GWD (getwd) example" on page 1244.

```
Get working directory name
Input: Length director
Buffer
MVC BUFLENA,=F'1024'
                            Max directory name return area
SPACE,
CALL BPX1GWD,
      (BUFLENA,
                            Input: Length directory work area +
      BUFFERA,
                          Return value: length or -1
      RETVAL,
                          Return code
      RETCODE,
      RSNCODE),
                          Reason code
      VL,MF=(E,PLIST)
```

### BPX1HST (gethostid or gethostname) example

The following code requests the host id and the host name for an AF\_INET domain. For the callable service, see "gethostid or gethostname (BPX1HST, BPX4HST) — Get ID or name information about a socket host" on page 240. For the data structure, see "BPXYSOCK — Map SOCKADDR structure and constants" on page 1043. AMODE 64 callers use "BPX4HST (gethostid or gethostname) example" on page 1245.

```
BUFLENA, BUFLENA
CALL BPX1HST,
                                    Request host id
       (=A(AF_INET), Input: Domain - AF_INET +
BUFLENA, Input: Length - No buffer - get id+
BUFFERA, Output: (not used with Length=0) +
RETVAL, Return value: 0 or -1 +
                                  Return code
       RETCODE.
       RSNCODE),
                                    Reason code
       VL,MF=(E,PLIST)
MVC BUFLENA, = A(L'BUFFERA)
CALL BPX1HST,
                                    Request host name
                                    Input: Domain - AF_INET
       (=A(AF INET),
       BUFLENA,
                                    Input: Length - for output name
                               Input: Length - for output name
Output: Buffer for host name
Return value: 0 or -1
Return code
       BUFFERA,
       RETVAL,
       RETCODE,
                                    Return code
       RSNCODE),
                                    Reason code
       VL,MF=(E,PLIST)
```

### **BPX1IOC** (w\_ioctl) example

The following code conveys a command to the standard output device. To run properly this example needs a command defined by the user for the COMMAND parameter. This command must be understood by the device driver providing support for the output device. For the callable service, see "w\_ioctl (BPX1IOC, BPX4IOC) — Control I/O" on page 902. AMODE 64 callers use "BPX4IOC (w\_ioctl) example" on page 1245.

```
BUFLENA, =F'1024'
MVC.
MVC
    COMMAND,=F'123'
                             User defined command
SPACE ,
CALL BPX1IOC.
                            I/O Control
      (=A(STDOUT_FILENO), Input: File descriptor
      COMMAND, Input: Command
                 Input: Argument rengent
Argument buffer name
Return value: 0 or -1
Return code
      BUFLENA,
                             Input: Argument length
      BUFFERA,
      RETVAL,
      RETCODE,
                            Reason code
      RSNCODE),
      VL,MF=(E,PLIST)
```

## **BPX1IPT** (mysiptaffinity) example

The following code executes the assembler routine EXITRTN on the IPT of the requesting thread, and passes EXITPARM as input in R1. The requesting thread is blocked until EXITRTN runs. For the callable service, see "mvsiptaffinity (BPX1IPT, BPX4IPT) — Run a program on the IPT thread" on page 410. AMODE 64 callers use "BPX4IPT (mvsiptaffinity) example" on page 1245.

```
MVC
      EXITRTNA, = V(EXITRTN) -> Routine address
MVC
      EXITPLA, = A(EXITPARM) -> Input parameter list
SPACE,
CALL BPX1IPT.
      (EXITRTNA,
                           Input: Routine address
      EXITPLA,
                           Input: Parm list address or 0
                         Return value: -1 or not return
      RETVAL,
                          Return code
      RETCODE,
      RSNCODE),
                           Reason code
      VL,MF=(E,PLIST)
```

### **BPX1ITY** (isatty) example

The following code determines if the standard output device is a terminal. For the callable service, see "isatty (BPX1ITY) (POSIX Version) — Determine whether a file descriptor represents a terminal" on page 301.

```
CALL BPX1ITY,
                          Determine if device is a TTY
     (=A(STDOUT_FILENO), Input: File descriptor
     VL,MF=(E,PLIST)
                         Return value: 0 isn't, 1 is
     R15,B'1111',RETVAL
T C.M
                          Test RFTVAL
     PSEUD0
ΒZ
                          RETVAL=0 means device not terminal
```

### **BPX2ITY** (isatty) example

The following code determines if the standard output device is a terminal. For the callable service, see "isatty (BPX2ITY, BPX4ITY) (X/Open Version) — Determine whether a file descriptor represents a terminal" on page 303. AMODE 64 callers use "BPX4ITY (isatty) example" on page 1246.

```
Determine if device is a TTY
CALL BPX2ITY,
     (=A(STDOUT_FILENO), Input: File descriptor
     RETVAL,
                         Return value: 0 isn't, 1 is, -1
     RETCODE,
                         Return code: describes why VAL=-1 +
     VL,MF=(E,PLIST)
R15,B'1111'
                         Reason code: qualifier on RETCODE +
                         -----
ICM
     R15,B'1111',RETVAL
                         Test RETVAL
     PSEUD0
                         RETVAL=0 means device not terminal
```

## BPX1KIL (kill) example

The following code sends a signal (SIGUSR1) to all processes for which access is allowed in the invoker's process group. For the callable service, see "kill (BPX1KIL, BPX4KIL) — Send a signal to a process" on page 304. For the data structure, see "BPXYSIGH — Signal constants" on page 1039. AMODE 64 callers use "BPX4KIL (kill) example" on page 1246.

```
MVC
     PROCID,=A(0)
                         Invoker's process group
CALL BPX1KIL,
                         Send a signal to a process
                        Input: Process ID
     (PROCID,
                      Input: Signal
     =A(SIGUSR1#),
=A(0)
                                                BPXYSIGH +
     =A(0),
                         Input: Signal options
     RETVAL,
                         Return value: 0 or -1
     RETCODE,
                         Return code
     RSNCODE),
                         Reason code
     VL,MF=(E,PLIST)
```

#### BPX1LCO (Ichown) example

The following code changes the owner of symbolic link /somedir/somesymlink.c from the current owner to that specified by USERID and GROUPID. For the callable service, see "lchown (BPX1LCO, BPX4LCO) — Change the owner or group of a file, directory, or symbolic link" on page 324. AMODE 64 callers use "BPX4LCO (lchown) example" on page 1246.

```
MVC BUFFERA(22),=CL22'/somedir/somesymlink.c'
  MVC BUFLENA,=F'22'
MVC USERID,..
                                  New owner UID from stat
MVC
     GROUPID,..
                                New owner GID from stat
  SPACE,
                          Change owner and group of a file +
Input: Pathname length +
Input: Pathname +
Input: New owner UID +
Input: New owner GID +
Return value: 0 or -1 +
  CALL BPX1LCO,
          (BUFLENA,
          BUFFERA,
          USERID.
          GROUPID.
          RETVAL,
          RETCODE,
                                  Return code
          RSNCODE),
                                  Reason code
          VL,MF=(E,PLIST)
```

### **BPX1LCR** (Ichattr) example

The following code changes the attributes of symbolic link /somedir/ somesymlink.c. The security label is set and the file change time is set. For the callable service, see "Ichattr (BPX1LCR, BPX4LCR) — Change the attributes of a file or directory or symbolic link" on page 315. For the data structures, see "BPXYATT — Map file attributes for chattr and fchattr" on page 948. AMODE 64 callers use "BPX4LCR (lchattr) example" on page 1247.

```
BUFFERA(22), =CL22'/somedir/somesymlink.c'
MVC.
MVC
       BUFLENA, = F'22'
ХC
       ATT, ATT
                                    Clear ATT
       ATTID,=CL4'ATT ' Eye Catcher
MVC
       ATTVERSION, = AL2(ATT#VER) version
MVC
MVC
      ATTSECLABEL, = CL08'SYSMULTI'
       ATTSETFLAGS3, ATTSECLABELCHG
01
       Flag Seclabel update
       ATTSETFLAGS2, ATTCTIMETOD
       Set change time to current time
SPACE,
       BPX1LCR, Change file attributes
(BUFLENA, Input: Pathname length
BUFFERA, Input: Pathname
=A(ATT#LENGTH), Input: BPXYATT length
ATT, Input/output: BPXYATT
RETVAL, Return values 0
CALL BPX1LCR,
       RETVAL,
                                 Return value: 0 or -1
       RETCODE,
                                   Return code
       RSNCODE),
                                    Reason code
       VL,MF=(E,PLIST)
```

## BPX1LDX (loadHFS extended) example

The following is an example specifying the Lod\_Directed option. For an example of BPX1LDX/BPX4LDX without the Lod\_Directed option flag specified, see "BPX1LOD (loadHFS) example" on page 1158, substituting BPX1LDX/BPX4LDX for BPX1LOD/BPX4LOD. The program ictasma located at ict/bin is loaded into storage and then branched to. Then the CSVDYLPA service is called to provide serviceability information to the system. The loaded module can then be branched

#### **BPX1LDX** (loadHFS extended) example

to. When the load module is no longer needed, the serviceability information should be deleted and the module's storage released. For the callable service, see "loadhfs extended (BPX1LDX, BPX4LDX) — Direct the loading of an executable into storage" on page 338. AMODE 64 callers use "BPX4LDX (loadHFS extended) example" on page 1247.

```
MVC
      BUFLENA, =F'13'
      BUFFERA(16),=C'/ict/bin/ictasma'
MVC.
MVC
      OPTIONS,=AL4(LOD_DIRECTED) Directed loadhfs to common
01
      OPTIONS+3,X'F1'
                                Subpool 241
MVC
      LIBPTHLN,=A(0)
SPACE,
CALL BPX1LDX, Load program
(BUFLENA, Input: Pathname length
       BUFFERA, Input: Pathname
      OPTIONS,
                 Input: Options
      LIBPTHLN, Input: Library Path Length
      LIBPATH, Input: Library Path
      RTNPARM@, Return value: -1 or direct load ret parms
      RETCODE, Return code
      RSNCODE), Reason code
      MF=(E,PLIST) -----
SPACE
      R15, RTNPARM@
                           Load return value
C
      R15,=F'-1'
                            Test for -1 return
              BE PSEUDO
                                          Branch on error
                 R5,RTNPARM@
            1
      LOCALPARMS(24),0(R5) Local copy of returned parameters
MVC
              Provide serviceability information to system
*
      R4, LOCALPARMS
LA
USING DIRECTEDLOADRETURNEDPARMS, R4
      R5, DIRECTEDLOADMODULEENTRYPT
L
      R6, DIRECTEDLOADMODULESTART
      R7, DIRECTEDLOADMODULELENGTH
L
      LPMEA(LPMEA LEN), LPMEA
ХC
ST
      R5, LPMEAENTRYPOINTADDR
ST
      R6, LPMEALOADPOINTADDR
      R7, LPMEAMODLEN
T2
MVC
      LPMEANAME, = C'ICTASMA '
CSVDYLPA REQUEST=ADD,
      BYADDR=YES,
      MODINFOTYPE=MEMBERLIST,
      MODINFO=LPMEA,
      NUMMOD=1.
      REQUESTOR=REQID,
      RETCODE=RETCODE,
      RSNCODE=RSNCODE,
      MF=(E,DYLPAL) Provide serviceability information
L
      R15, RETCODE
                       Load return code
LTR
      R15,R15
BNZ
      PSEUD0
MVC
      LOCALDELTOKEN(8), LPMEADELETETOKEN
SPACE,
          Call directed loadhfs target module
      R15, DIRECTEDLOADMODULEENTRYPT
BALR R14,R15 Branch to loaded program
SPACE,
```

#### BPX1LDX (loadHFS extended) example

```
When done with directed load hfs module
        remove serviceability information and
        release module storage
XC
     LPMED (LPMED LEN), LPMED
MVC LPMEDNAME, = C'ICTASMA'
MVC LPMEDDELETETOKEN(8), LOCALDELTOKEN
CSVDYLPA REQUEST=DELETE,
     TYPE=BYTOKEN,
     MODINFO=LPMED,
     NUMMOD=1,
      RETCODE=RETCODE,
     RSNCODE=RSNCODE,
     MF=(E,DYLPAL) Remove serviceability information
L
     R15, RETCODE
                    Load return code
LTR R15,R15
BNZ PSEUDO
SPACE,
MODESET MODE=SUP
     R7,DIRECTEDLOADMODULELENGTH
             STORAGE RELEASE,
      LENGTH=(R7),
      ADDR=DIRECTEDLOADMODULESTART,
      SP=241 Free module
MODESET MODE=PROB
DROP R4
```

### **BPX1LOD** (loadHFS) example

The program ictasma located at ict/bin is loaded into storage and then branched to. For the callable service, see "loadhfs (BPX1LOD, BPX4LOD) — Load a program into storage by path name" on page 333. AMODE 64 callers use "BPX4LOD (loadHFS) example" on page 1249.

```
MVC
       BUFLENA, = F'16'
MVC BUFFERA(16),=C'/ict/bin/ictasma'
MVC OPTIONS,=A(0)
MVC LIBPTHLN,=A(0)
SPACE,
         BPX1LOD, Load program +

(BUFLENA, Input: Pathname length +

BUFFERA, Input: Pathname +

OPTIONS, Input: Options +

LIBPTHLN, Input: Library Path Length +

LIBPATH, Input: Library Path +

EPADDR, Return value: -1 or entrypt addr +

RETCODE, Return code +

RSNCODE), Reason code +

VL,MF=(E,PLIST)
CALL BPX1LOD,
SPACE,
          R15, EPADDR
R15, = F'-1'
                                       Load return value
Test for -1 return
L
С
BE
           PSEUD0
                                                 Branch on error
SPACE ,
          R15, EPADDR
BALR R14,R15
                                                 Branch to loaded program
```

### **BPX1LNK** (link) example

The following code creates a new way for usr/dataproc.next.t to link to an existing file, usr/user05/yearrecs.t . For the callable service, see "link (BPX1LNK, BPX4LNK) — Create a link to a file" on page 327. AMODE 64 callers use "BPX4LNK (link) example" on page 1249.

```
MVC.
      BUFLENA, = F'21'
MVC
      BUFFERA(21),=CL21'usr/user05/yearrecs.t'
MVC
      BUFLENB, = F'19'
MVC
      BUFFERB(19),=CL19'usr/dataproc.next.t'
SPACE .
CALL BPX1LNK,
                             Create a link to a file
                             Input: Name length: existing
      (BUFLENA,
      BUFFERA,
                           Input: Name of existing file
                          Input: Name length: link
Input: Name of link to file
Return value: 0 or -1
      BUFLENB,
      BUFFERB,
      RETVAL,
      RETCODE,
                            Return code
      RSNCODE),
                             Reason code
      VL,MF=(E,PLIST)
                             _____
```

### BPX1LSK (Iseek) example

The following code changes the file (FILEDESC) offset to 80 bytes past the current offset. For the callable service, see "lseek (BPX1LSK, BPX4LSK) — Change a file's offset" on page 345. For the data structure, see "BPXYSEEK — Constants for Iseek" on page 1036. AMODE 64 callers use "BPX4LSK (lseek) example" on page 1250.

```
MVC FILEDESC...
                                 File descriptor from open
                                                                            34
  MVC OFFSET(08),=FL8'80' Forward 80 Bytes
  MVC.
        REFPT,=A(SEEK CUR)
                                    Current offset of the file
  SPACE,
  CALL BPX1LSK,
                                    Change a file's offset
                            Change a file's offset +
File descriptor +
I/O: Offset in file +
Input: Reference point, BPXYSEEK +
Return value: 0 or -1 +
         (FILEDESC,
         OFFSET,
         REFPT,
         RETVAL,
         RETCODE,
                                 Return code
         RSNCODE),
                                    Reason code
         VL,MF=(E,PLIST)
```

## **BPX1LSN** (listen) example

The following code issues a listen on a socket that was previously created and that had a bind done for it. SOCKDESC was returned from the call to BPX1SOC. Set the backlog count to 5. For the callable service, see "listen (BPX1LSN, BPX4LSN) — Prepare a server socket to queue incoming connection requests from clients" on page 330. For the data structure, see "BPXYSOCK — Map SOCKADDR structure and constants" on page 1043. AMODE 64 callers use "BPX4LSN (listen) example" on page 1250.

```
CALL BPX1LSN,
                         Listen on a socket
     (SOCKDESC,
                       Input: Socket Descriptor
     =A(5),
                        Input: Backlog count of 5
     RETVAL,
                       Return value: 0 or -1
     RETCODE,
                        Return code
     RSNCODE),
                         Reason code
     VL,MF=(E,PLIST)
```

#### BPX1LST (Istat) example

The following code obtains the file status for the file described by the symbolic name labrec/sym. For the callable service, see "lstat (BPX1LST, BPX4LST) — Get status information about a file or symbolic link by path name" on page 349. For the data structure, see "BPXYSTAT — Map the response structure for stat" on page 1057. AMODE 64 callers use "BPX4LST (lstat) example" on page 1250.

```
symbolic name established using symlink (BPX1SYM) system call
             BUFFERA(10),=CL10'labrec/sym'
       MVC.
              BUFLENA,=F'10'
       SPACE,
                                   Input: Pathname ic.,
Input: Pathname
Input: Pathname
Input: Length of buffer needed
Buffer, mapped by BPXYSTAT
Return value: 0 or -1
Return code
Reason code
       CALL BPX1LST,
                                              Get file status
               (BUFLENA,
               BUFFERA,
               STATL,
               STAT,
               RETVAL.
               RETCODE.
               RSNCODE),
               VL,MF=(E,PLIST)
```

### **BPX1MAT** (shmat) example

The following code attaches a shared memory segment. For the callable service, see "shmat (BPX1MAT, BPX4MAT) — Attach to a shared memory segment" on page 714. For the data structure, see "BPXYSHM—Map interprocess communication" shared memory segments" on page 1039. AMODE 64 callers use "BPX4MAT (shmat) example" on page 1251.

```
CALL BPX1MAT,
                                       Shared memory segment control
        (SHM ID,
                                       Input: Shared memory segment ID
                                Input: Snareu memory 305......

Input: ST loc for seg address +
Input: Flags BPXYSHM +
Return value: 0, -1 or ->segment +
Return code +
        SEGADDR,
        =A(0),
        RETVAL,
        RETCODE,
        RSNCODE),
                                     Reason code
        VL,MF=(E,PLIST)
```

## **BPX1MCT** (shmctl) example

The following code retrieves the size of the shared memory segment. For the callable service, see "shmctl (BPX1MCT, BPX4MCT) — Perform shared memory control operations" on page 718. For the data structure, see "BPXYSHM—Map interprocess communication shared memory segments" on page 1039. AMODE 64 callers use "BPX4MCT (shmctl) example" on page 1251.

```
R15, BUFFERA
ΙΔ
ST
        R15,BUFA
SPACE ,
        Shared memory segment control +
(SHM_ID, Input: Shared memory segment ID +
=A(IPC_STAT), Input: Command BPXYIPC +
BUFA, Input: ->SHMID_DS or 0 BPXYSHM +
CALL BPX1MCT,
        RETVAL.
                                    Return value: 0, -1 or value
        RETCODE,
                                    Return code
        RSNCODE),
                                      Reason code
        VL,MF=(E,PLIST)
```

### **BPX1MDT** (shmdt) example

The following code detaches a shared memory segment. For the callable service, see "shmdt (BPX1MDT, BPX4MDT) — Detach a shared memory segment" on page 722. For the data structure, see "BPXYSHM—Map interprocess communication shared memory segments" on page 1039. AMODE 64 callers use "BPX4MDT (shmdt) example" on page 1251.

```
CALL BPX1MDT, Shared memory segment detach +
(SEGADDR, Input: Shared memory segment addr +
RETVAL, Return value: 0, -1 or value +
RETCODE, Return code +
RSNCODE), Reason code +
VL,MF=(E,PLIST)
```

## **BPX1MGT (shmget) example**

The following code creates a private shared memory segment of 500 bytes. For the callable service, see "shmget (BPX1MGT, BPX4MGT) — Create/find a shared memory segment" on page 738. For the data structure, see "BPXYSEM — Map interprocess communication semaphores" on page 1037. AMODE 64 callers use "BPX4MGT (shmget) example" on page 1252.

```
MVC
     KEY(4),=A(IPC PRIVATE) Local to this family
     S_TYPE, IPC_CREAT+IPC_EXCL Must not already exist
MVI
     S_MODE2,S_IRUSR Not used
MVT
MVI
                          All read and write permissions
     S MODE3,S IWUSR+S IRGRP+S IWGRP+S IROTH+S IWOTH
SPACE,
CALL BPX1MGT,
                          Create a set of semaphores
                          Input: Shared memory segment KEY
      (KEY,
      =A(500),
                          Input: Segment size
                          Input: Creation flags BPXYIPC +
      S MODE,
                        Return value: -1 or MessageQue ID +
      RETVAL,
                         Return code
      RETCODE,
      RSNCODE),
                         Reason code
      VL,MF=(E,PLIST)
SPACE,
ICM R15,B'1111',RETVAL Test return value
                          Branch on shmget failure
BNP
     PSEUD0
     R15,SHM ID
                          Store SHM ID associated with key
```

## BPX1MKD (mkdir) example

The following code creates a new and empty directory pathname of /usr/newprots/ with user read-execute, group write, other read-execute permissions. For the callable service, see "mkdir (BPX1MKD, BPX4MKD) — Make a directory" on page 361. For the data structure, see "BPXYFTYP — File type definitions" on page 967 and "BPXYMODE — Map the mode constants of the file services" on page 996. AMODE 64 callers use "BPX4MKD (mkdir) example" on page 1252.

```
BUFFERA(14),=CL14'/usr/newprots/'
MVC
MVC.
      BUFLENA, = F'14'
ХC
      S MODE, S MODE
MVI
      S MODE2, S IRUSR
                            Read search write read search
     S MODE3, S IXUSR+S IWGRP+S IROTH+S IXOTH
MVT
SPACE .
CALL BPX1MKD,
                            Make a directory
      (BUFLENA,
                            Input: Pathname length
      BUFFERA,
                            Input: Pathname
                            Input: BPXYMODE and BPXYFTYP
      S_MODE,
```

```
Return value: 0 or -1
RETVAL,
RETCODE,
                   Return code
RSNCODE),
                    Reason code
VL,MF=(E,PLIST)
```

### **BPX1MKN** (mknod) example

The following code creates a FIFO (pipe) named /u/fifos/fifo1 and user read-write, group read, other read permissions. For the callable service, see "mknod (BPX1MKN, BPX4MKN) — Make a directory, a FIFO, a character special, or a regular file" on page 364. For the data structure, see "BPXYFTYP — File type definitions" on page 967 and "BPXYMODE — Map the mode constants of the file services" on page 996. AMODE 64 callers use "BPX4MKN (mknod) example" on page 1252.

```
MVC
        BUFFERA(14),=CL14'/u/fifos/fifo1'
        BUFLENA, =F'14'
MVC
XC
        S MODE, S MODE
MVI S TYPE, FT FIFO
                                     First in - first out
MVI S_MODE2,S_IRUSR
                                     Read write read read
MVI S_MODE3,S_IWUSR+S_IRGRP+S_IROTH
SPACE,
                           Create FIFO or char special file +
Input: Pathname length +
Input: Pathname +
Input: BPXYMODE and BPXYFTYP +
Input: Device id not used here +
Return value: 0 or -1 +
Return code +
CALL BPX1MKN,
        (BUFLENA,
        BUFFERA,
        S MODE,
        =A(0),
        RETVAL,
        RETCODE,
        RSNCODE),
                                   Reason code
        VL,MF=(E,PLIST)
```

## BPX1MMI (\_\_map\_init) example

The following code creates a shared memory map with 10 map blocks each with a size of 1 meg. For the callable service, see "\_\_map\_init (BPX1MMI, BPX4MMI) — Create a mapped megabyte area" on page 352. For the data structure, see "BPXYMMG — Map interface for \_map\_init and \_map\_service" on page 991. AMODE 64 callers use "BPX4MMI (\_\_map\_init) example" on page 1253.

```
R2, INITPARM
                         Set address of init parm list
LA
ST
     R2, INITADDR
USING MMG INIT PARM, R2
      _MMG_INIT_PARM(_MMG_INIT_PARM_LEN), MMG_INIT_PARM
     R1,=F'10'
                         Map area to contain 10 blocks
     R1, MMG NUMBLKS
ST
     R1,=F'1
                         Each block is to be 1 meg in size
1
ST
     R1, MMG MEGSPERBLK
SPACE .
CALL BPX1MMI,
                         Input: Function code
     (=A(MMG_INIT),
     INITADDR,
                         Input: __map_init parameter list +
                         Return value: 0, -1
     RETVAL,
     RETCODE,
                         Return code
                        Reason code
     RSNCODE),
     VL,MF=(E,PLIST)
```

### **BPX1MMP** (mmap) example

The following code changes the protection of a memory mapped area. For the callable service, see "mmap (BPX1MMP, BPX4MMP) — Map pages of memory" on page 368. AMODE 64 callers use "BPX4MMP (mmap) example" on page 1253.

```
File descriptor
    FILEDESC,..
SPACE , CALL BPX1MMP,
       BPX1MMP, map pages of memory (MAP_ADDRESS, Input: address of mapped area Input: area length
       MAP_LENGTH, Input: Map type
FILEDESC. Input: File descriptor
       FILEOFFSET,
                               Input: File offset
       RETVAL,
                                 Return value: 0 or -1
       RETCODE,
                                 Return code
       RSNCODE),
                                 Reason code
       VL,MF=(E,PLIST)
```

#### BPX1MMS ( map service) example

The following code creates three new data blocks within a shared memory map. For the callable service, see "\_\_map\_service (BPX1MMS, BPX4MMS) — Mapped megabyte area services" on page 356. For the data structure, see "BPXYMMG — Map interface for \_map\_init and \_map\_service" on page 991. AMODE 64 callers use "BPX4MMS (\_\_map\_service) example" on page 1254.

```
LA
      R3, SRVCPARM
                            Set address of init parm list
ST
     R3.SRVCADDR
USING MMG SERVICE PARM, R3
XC _MMG_SERVICE_PARM(_MMG_SERVICE_PARM_LEN),_MMG_SERVICE PARM
     R4,MMG NEWBLOCK
                            Request that a block be created
STH R4,_MMG_SERVICETYPE
      R3, MMG_SERVICE_PARM_LEN(R3) Bump to next entry
ΙΑ
      R4, MMG SERVICETYPE Create a second block
STH
      R3, MMG SERVICE_PARM_LEN(R3) Bump to next entry
LA
STH
     R4, MMG SERVICETYPE Create the third block
SPACE,
CALL BPX1MMS,
      (=A(MMG SERVICE),
                            Input: Function code
      SRVCADDR,
                            Input: __map_service parm list
      =F'3',
                            Input: Three requests to process
                        Input: Three requests to proce
Map area token from INIT call
      MMG MAPTOKEN,
      RETVAL,
                            Return value: 0, -1
      RETCODE,
                            Return code
      RSNCODE),
                            Reason code
      VL,MF=(E,PLIST)
```

## **BPX1MNT** (mount) example

The following code requests that the file system mount the system file TESTLIB.FILESYS1 and ready it for use. For the callable service, see "mount (BPX1MNT) — Make a file system available" on page 377. For the data structure, see "BPXYMTM — Map the modes for mount and unmount" on page 1000.

```
ХC
      MTM(MTM#LENGTH), MTM
MVI
      MTM1,MTMRDWR
                             Mount mode - read-write
MVC
                             Max 1023
      BUFLENA, = F'2'
      BUFFERA(02),=CL02'/u'
MVC
MVC
      FSNAME(44),=CL44'TESTLIB.FILESYS1'
      FSTYPE(8),=CL08'HFS'
MVC.
CALL BPX1MNT,
                             Ready a file system for use
```

```
(BUFLENA,
                              Input: Mount point length
BUFFERA,
                              Input: Mount point name
FSNAME,
                              Input: File system name (44 char) +
                   Input: File system type (8 cnar)
Input: Mount mode BPXYMTM +
Input: Parm length, future +
Input: Parm, future +
Return value: 0 or -1 +
Peturn code +
FSTYPE,
MTM.
=A(0),
=A(0),
RETVAL,
RETCODE,
RSNCODE),
                              Reason code
VL,MF=(E,PLIST)
```

## **BPX2MNT** (\_\_mount) example

The following code requests that the file system \_\_mount the system file and ready it for use. The file system name and mount parameters are encoded into the various fields in the MNTE. See "mount (BPX1MNT) — Make a file system available" on page 377. AMODE 64 callers use "BPX4MNT (\_mount) example" on page 1254.

```
LA
1
XR
XR
MVCL R14,R0
     MNTEHID,=CL4'MNT2'
MVC
                              Version indicator
MVC
     MNTEHBLEN, = A (MNTE#LENGTH) Length of MNTE
MVC
     MNTENTFSTNAME(08),=CL08'HFS' HFS type name
MVC
     MNTENTFSNAME(44),=CL44'TESTLIB.FILESYS1' Filesystem
     MNTENTMOUNTPOINT(02),=CL02'/u' Mount point
MVC
MVC
     MNTENTPATHLEN, = F'2'
     MNTENTFSMODE4, = A (MNTENTFSMODERDONLY) Filesystem mode
MVC
                         Ready a file system for use
CALL BPX2MNT,
     (MNTEL,
                      Input: MNTE
Input: MNTE
                         Input: MNTE length (hdr + body)
     MNTEH,
                       Return value: 0 or -1
     RETVAL,
     RETCODE,
                         Return code
     RSNCODE),
                         Reason code
     VL,MF=(E,PLIST)
```

## **BPX1MP** (mvspause) example

The following code places this thread into an MVS WAIT, to be terminated when a user ECB specified on a prior MVSpauseInit call is POSTed. The MVS WAIT is also terminated if a signal occurs. For the callable service, see "myspause (BPX1MP, BPX4MP) — Wait on user events plus signals" on page 413. AMODE 64 callers use "BPX4MP (mvspause) example" on page 1255.

```
CALL BPX1MP,
                        MVS Pause
                      Return value: 0, -1
     (RETVAL,
                      Return code
     RETCODE,
     RSNCODE),
                        Reason code
     VL,MF=(E,PLIST)
```

## **BPX1MPC** (mvsprocclp) examples

1. The following code causes all z/OS UNIX-related resources to be released for this thread, and if this is the last thread in the process, for the process.

```
WAST (WAST#LENGTH), WAST
MVI
      WASTEXITCODE,57
                           User defined exit code
SPACE,
```

#### BPX1MPC (mvsprocclp) example

```
CALL BPX1MPC, MVS Process cleanup
(WAST, Input: Ending status code 0-255
RETVAL, RETCODE, Return value: 0, -1 or 1
RETCODE, RESNCODE), Reason code
                                     Input: Ending status code 0-255
                                  Reason code
        VL,MF=(E,PLIST) ------
```

2. To indicate that the process ended with a specific code, the application should set up the WAST as follows, and then call BPX1MPC:

```
****************
* Set up the WAST (exit status word)
* with a user defined exit code
*******************
LA R3,0 Set R3 with zero and ST R3,LOCALWAST clear the WAST LA R14,LOCALWAST Get address of WAST
MVI WASTEXITCODE(R14),44 Set exit status
```

3. To indicate that the process ended with a terminating signal, the application should set up the WAST as follows prior to calling BPX1MPC:

```
********************
* Set up the WAST (exit status word)
* with a terminating signal
******************
LA R3,0 Set R3 with zero and ST R3,LOCALWAST clear the WAST LA R14,LOCALWAST Get address of WAST
MVI WASTSIGTERM(R14),09 Exit with sigterm (x'09')
```

4. If an application does not care about the terminating status of a process, and the parent will not check the status after issuing a call to the wait service, then the application should set the WAST to zero prior to calling BPX1MPC:

```
*******************
* Set up the WAST (exit status word) *
* Do not set any exit codes
****************
LA R3,0 Set R3 with zero and ST R3,LOCALWAST clear the WAST LA R14,LOCALWAST Get address of WAST
```

For the callable service, see "mvsprocclp (BPX1MPC, BPX4MPC) — Clean up kernel resources" on page 418. For the data structure, see "BPXYWAST — Map the wait status word" on page 1069. AMODE 64 callers use "BPX4MPC (mvsprocclp) example" on page 1255.

## **BPX1MPI** (mvspauseinit) example

The following code prepares the thread for a subsequent MVSpause invocation. A list of Event Control Block addresses is passed to the system with the last address having the high order bit on. This syscall will use the first ECB pointed to from the list as the signal ECB, therefore at least one ECB address must be passed to the system. For the callable service, see "myspause (BPX1MP, BPX4MP) — Wait on user events plus signals" on page 413. AMODE 64 callers use "BPX4MPI (myspauseinit) example" on page 1255.

```
LA R15,BUFFERA Load address of ECB address list
ST R15,BUFA Save address for future parameter
to be passed to BPX1MPI
SR R15,R15 Clear R15
ST R15,ECB01 Clear ECB01
ST R15,ECB02 Clear ECB02
LA R15,ECB01 Load address of first ECB
ST R15,BUFFERA Save ECB address in list of
```

#### **BPX1MPI** (mvspauseinit) example

```
pointers
      R15,ECB02 Load address of second ECB
R15,BUFFERA+4 Save ECB address in list of
ST
                                 pointers
     BUFFERA+4,X'80' Denote end of ECB pointers
SPACE ,
                 MVS Pause initialize +
Input ->list of ECB@, x'80' ended +
Return value: 0, -1 +
Return code +
Reason code +
CALL BPX1MPI,
      (BUFA,
      RETVAL,
      RETCODE,
      RSNCODE),
      VL,MF=(E,PLIST)
                               -----
```

## **BPX1MPR** (mprotect) example

The following code changes the protection of a memory mapped area. For the callable service, see "mprotect (BPX1MPR, BPX4MPR) — Set protection of memory mapping" on page 384. AMODE 64 callers use "BPX4MPR (mprotect) example" on page 1256.

```
BPX1MPR, set protection of a mapped area (MAP_ADDRESS, Input: address of mapped area MAP_LENGTH, Input: area length = A(PROT_READ), Input: Protection options RETVAL, Return value: 0 or -1 RETCODE, Return code RSNCODE), Reason code
CALL BPX1MPR,
                VL,MF=(E,PLIST)
```

## BPX1MSD (mvsunsigsetup) example

The following code detaches the invoker from being able to catch signals. For the callable service, see "mvsunsigsetup (BPX1MSD, BPX4MSD) — Detach the signal setup" on page 430. C AMODE 64 callers use "BPX4MSD (mvsunsigsetup) example" on page 1256.

```
CALL BPX1MSD, Reregister MVS signals, this task +
(SIRTNA, Signal interface routine address +
USERWORD, User data +
INTMASK, Default override signal set +
TERMMASK, Default terminate signal set +
RETVAL, Return value: 0 or -1 +
RETCODE, Return code +
RSNCODE), Reason code +
                      VL,MF=(E,PLIST)
```

## **BPX1MSS** (mvssigsetup) example

The following code allows the invoker to catch signals. For the callable service, see "mvssigsetup (BPX1MSS, BPX4MSS) — Set up MVS signals" on page 421. AMODE 64 callers use "BPX4MSS (mvssigsetup) example" on page 1256.

```
* Each bit of the mask represents a signal 1-64.
         MVC INTMASK(8),=XL8'F00000000000000000000
                                                    Default sig 1-4
         MVC TERMMASK(8),=XL8'F000000000000000000000
                                                    Terminate sig 1-4
         LA
               R15, BUFFERA
              R15, USERWORD
         ST
         SPACE,
              ι-ν(SIRTN),
USERWORD,
INTMASK,
         CALL BPX1MSS.
                                     Register MVS signals, this task
                                     Input: Signal interrupt routine +
                                     Input: User data
                                     Input: Default override signals +
```

#### **BPX1MSS** (myssigsetup) example

```
TERMMASK.
                     Input: Default terminate signals +
RETVAL,
                     Return value: 0 or -1
RETCODE,
                     Return code
RSNCODE),
                     Reason code
VL,MF=(E,PLIST)
```

## **BPX1MSY** (msync) example

The following code causes the file associated with this mapped area to be updated with the contents of storage. For the callable service, see "msync (BPX1MSY, BPX4MSY) — Synchronize memory with physical storage" on page 403. AMODE 64 callers use "BPX4MSY (msync) example" on page 1257.

```
MVC FILEDESC...
                                                                          41
                        File descriptor
  SPACE ,
        BPX1MSY, synchronize memory with storage (MAP_ADDRESS, Input: address of mapped area Input: area length Input: sync options RETVAL. RETVAL.
  CALL BPX1MSY,
                                   synchronize memory with storage
         RSNCODE),
                                Reason code
         VL,MF=(E,PLIST)
                                   _____
```

## **BPX1MUN** (munmap) example

The following code causes a mapped area to be unmapped. For the callable service, see "munmap (BPX1MUN, BPX4MUN)— Unmap previously mapped addresses" on page 407. AMODE 64 callers use "BPX4MUN (munmap) example" on page 1257.

```
BPX1MUN, unmap previously mapped addresses + (MAP_ADDRESS, Input: address of mapped area + MAP_LENGTH, Input: area length + RETVAL, Return value: 0 or -1 +
CALL BPX1MUN,
                                              Return code
Reason code
           RETCODE,
           RSNCODE),
           VL,MF=(E,PLIST)
```

# **BPX1NIC** (nice) example

The following code increases the priority value of the calling process by 1. For the callable service, see "nice (BPX1NIC, BPX4NIC) — Change the nice value of a process" on page 432. AMODE 64 callers use "BPX4NIC (nice) example" on page 1257.

```
MVC INCR,=F'1'
                          Increase priority by 1
SPACE,
CALL BPX1NIC,
                       Change priority value
Input: Priority change value
     (INCR,
                       Return value: new nice value or -1+
     RETVAL,
     RETCODE,
                       Return code +
     RSNCODE),
                        Reason code
     VL,MF=(E,PLIST)
     R15, RETVAL
L
                         Load return value
     R15,=F'-1'
С
                         Test for -1 return
BE
     PSEUD0
                          Branch on error
```

#### **BPX10PD** (opendir) example

The following code opens directory /etc/passwd so that it can be read by readdir. For the callable service, see "opendir (BPX1OPD, BPX4OPD) — Open a directory" on page 452. AMODE 64 callers use "BPX4OPD (opendir) example" on page 1257.

```
BUFLENA, = F'11'
MVC
     BUFFERA(11),=CL11'/etc/passwd'
SPACE,
CALL BPX10PD,
                          Open a directory
               Input: Directory name length +
Input: Directory name +
Return value:-1 or directory f.d. +
     (BUFLENA,
     BUFFERA,
     RETVAL,
                        Return code
     RETCODE,
     VL,MF=(E,PLIST) ----
                          -----
     R15,B'1111',RETVAL
ICM
                          Test RETVAL
BL
     PSEUD0
                          Branch if negative (-1 = failure)
     R15, DIRECTDES
ST
                          Store the directory descriptor
```

## **BPX10PN** (open) example

The following code opens file usr/inv/nov.d with user read-write, group read and other read. A file descriptor (FILEDESC) is returned. For the callable service, see "open (BPX1OPN, BPX4OPN) — Open a file" on page 447. For the data structure, see "BPXYOPNF — Map flag values for open" on page 1004, AMODE 64 callers use "BPX4OPN (open) example" on page 1258. "BPXYMODE — Map the mode constants of the file services" on page 996, and "BPXYFTYP — File type definitions" on page 967.

```
MVC
      BUFFERA(13),=CL13'usr/inv/nov.d'
      BUFLENA, =F'13'
MVC.
XC
       S MODE, S MODE
MVI S MODE2, S IRUSR
                                User read/write, group read,
MVI S MODE3,S IWUSR+S_IRGRP+S_IROTH other read
      O FLAGS (OPNF#LENGTH), O FLAGS
                 Open a file +
Input: Pathname length +
Input: Pathname | +
Input: Access BPXYOPNF +
Input: Mode BPXYMODE, BPXYFTYP +
Return value:-1 or file descriptor+
Return code
Reason code
MVI
      O FLAGS4,0 CREAT+O RDWR Create, open for read and write
SPACE,
CALL BPX10PN.
       (BUFLENA,
       BUFFERA,
       O FLAGS,
       S MODE,
       RETVAL,
      RESURN CODE

VL,MF=(E,PLIST)

R15.R'1111'
       RETCODE.
                               -----
      R15,B'1111',RETVAL Test RETVAL
T C M
RΙ
       PSEUD0
                                Branch if negative (-1 = failure)
       R15, FILEDESC
                                Store the file descriptor
```

## **BPX2OPN** (openstat) example

The following code opens file usr/inv/nov.d with user read-write, group read and other read, and obtains status about the file. A file descriptor (FILEDESC) is returned. For the callable service, see "openstat (BPX2OPN, BPX4OPS) — Open a file and obtain status information" on page 454. For the data structures, see "BPXYOPNF — Map flag values for open" on page 1004, "BPXYSTAT — Map the response structure for stat" on page 1057, "BPXYMODE — Map the mode

constants of the file services" on page 996, and "BPXYFTYP — File type definitions" on page 967. AMODE 64 callers use "BPX4OPS (openstat) example" on page 1258.

```
BUFFERA(13),=CL13'usr/inv/nov.d'
MVC
MVC BUFLENA,=F'13'
XC
         S_MODE,S_MODE
        S_MODE2,S_IRUSR
MVI
                                           User read/write, group read,
MVI S MODE3,S_IWUSR+S_IRGRP+S_IROTH other read
         O FLAGS (OPNF#LENGTH), O FLAGS
ХC
MVI O FLAGS4,0 CREAT+0 RDWR Create, open for read and write
SPACE,
         BPX2OPN, Open a file and get status +

(BUFLENA, Input: Pathname length +

BUFFERA, Input: Pathname +

O_FLAGS, Input: Access BPXYOPNF +

S_MODE, Input: Mode BPXYMODE, BPXYFTYP +

STATL, Input: Length of buffer needed +

STAT, Buffer, BPXYSTAT +

RETVAL, Return value:-1 or file descriptor+

RETCODE, Return code +

RSNCODE), Reason code +

VL,MF=(E,PLIST)

R15 RF11111' RETVAL
CALL BPX20PN,
                                           Open a file and get status
ICM R15,B'1111',RETVAL Test RETVAL
BL
         PSEUDO
R15,FILEDESC
         PSEUD0
                                           Branch if negative (-1 = failure)
                                        Store the file descriptor
ST
```

## BPX1OPT (getsockopt or setsockopt) example

The following code gets and then sets socket options. SOCKDESC was returned on a previous call to BPX1SOC. For the callable service, see "getsockopt or setsockopt (BPX1OPT, BPX4OPT) — Get or set options associated with a socket" on page 275. For the data structure, see "BPXYSOCK — Map SOCKADDR structure and constants" on page 1043. AMODE 64 callers use "BPX4OPT (getsockopt or setsockopt) example" on page 1259.

```
MVC
          BUFLENA, = A(L'BUFFERA)
                             Get socket upurons
Input: Socket Descriptor
CALL BPX10PT,
          (SOCKDESC.
          =A(SOCK#OPTOPTGETSOCKOPT), Input: Indicate Get socket +
         =A(SOCK#OPTOPTGETSOCKOPT), Input: Indicate Get socket +
SOCK#SOL_SOCKET, Input: Level +
SOCK#SO_TYPE, Input: Option name +
BUFLENA, Input: Length - option value +
BUFFERA, Input: Option value +
RETVAL, Return value: 0 or -1 +
RETCODE, Return code +
RSNCODE), Reason code +
VL,MF=(E,PLIST)
          VL,MF=(E,PLIST)
SPACE,
                               SO_OOBINLINE has length=4
Set socket options
Input: Socket Descriptor
          BUFLENA, =A(4)
MVC
CALL BPX10PT,
          (SOCKDESC,
          =A(SOCK#OPTOPTSETSOCKOPT), Input: Indicate set socket +
          SOCK#SOL_SOCKET, Input: Level
         SOCK#SO_TYPE, Input: Option name

BUFLENA, Input: Length - option value +
SOCK#SO_OOBINLINE, Input: Option value +
RETVAL, Return value: 0 or -1 +
Return code +
          RSNCODE),
                                                     Reason code
          VL,MF=(E,PLIST)
```

## BPX1PAF (\_\_pid\_affinity) example

The following code will add your PID to the target process' affinity list. For the callable service, see "\_pid\_affinity (BPX1PAF, BPX4PAF) — Add or delete an entry in a process's affinity list" on page 477. AMODE 64 callers use "BPX4PAF (\_\_pid\_affinity) example" on page 1259.

```
MVC TARPID,.... PID of target
MVC SIGPID,.... PID of this routine
CALL BPX1PAF,
         (=A(PAF_ADD_PID#), Function code (add entry)
TARPID, PID of target
         (=A(PAr_ADD_.12",)
TARPID, PID of target
SIGPID, PID to receive signal
=A(SIGUSR1#), signal to be generated
Return value: 0 or -1
         RETCODE,
                                       Return code
         RSNCODE),
VL,MF=(E,PLIST)
                                        Reason code
```

## **BPX1PAS** (pause) example

The following code suspends execution of the invoker's thread until a signal is delivered. For the callable service, see "pause (BPX1PAS, BPX4PAS) — Suspend a process pending a signal" on page 468. AMODE 64 callers use "BPX4PAS (pause) example" on page 1260.

```
Suspend execution
Return value: -1 or not return
Return code
Reason code
CALL BPX1PAS,
      (RETVAL,
      RETCODE.
                              Reason code
      RSNCODE),
      VL,MF=(E,PLIST)
```

## **BPX1PCF** (pathconf) example

The following code extracts the current value for the configurable maximum number of bytes in a file name associated with /usr/inv/network.t. For the callable service, see "pathconf (BPX1PCF, BPX4PCF) — Determine configurable path name variables using a path name" on page 464. For the data structure, see "BPXYPCF — Command values for pathconf and pathconf" on page 1005. AMODE 64 callers use "BPX4PCF (pathconf) example" on page 1260.

```
BUFFERA(18),=CL18'/usr/inv/network.t'
MVC
         BUFLENA,=F'18'
SPACE,
         BPX1PCF, Get configurable pathname variable+
(BUFLENA, Input: Pathname length +
BUFFERA, Input: Pathname +
=A(PC_NAME_MAX), Input: Options BPXYPCF +
RETVAL, Return value: 0, -1 or variable +
RETCODE, Return code
CALL BPX1PCF,
                                           Return code
          RSNCODE),
                                           Reason code
          VL,MF=(E,PLIST)
```

## **BPX1PCT** (pfsctl) example

The following code conveys a command to a Physical File System named ACMEFILE. ACMEFILE doesn't really exist; to actually run this example you would need a real PFS product that supports this function. For the callable service, see "pfsctl (BPX1PCT, BPX4PCT) — Physical file system control" on page 470. AMODE 64 callers use "BPX4PCT (pfsctl) example" on page 1260.

```
MVC
       FSTYPE(8),=CL08'ACMEFILE'
MVC
       BUFLENA, = F'25'
MVC
       BUFFERA(25),=CL25'COMPRESS(ON) CONVERT(OFF)'
MVC
       COMMAND,=F'123'
                                 PFS product defined command
SPACE .
CALL BPX1PCT,
                                 PFS Control
       (FSTYPE,
                                Input: PFS Type Name
       COMMAND,
                                Input: Command
                            Input: Command
Input: Argument length
Input/Output: Argument buffer
Return value: product defined
       BUFLENA,
       BUFFERA,
       RETVAL,
                              Return code
       RETCODE,
       RSNCODE),
                                Reason code
       VL,MF=(E,PLIST)
```

## **BPX1PIP** (pipe) example

The following code creates a pipe. For the callable service, see "pipe (BPX1PIP, BPX4PIP) — Create an unnamed pipe" on page 481. AMODE 64 callers use "BPX4PIP (pipe) example" on page 1261.

```
CALL BPX1PIP,
                          Create a pipe
     (READFD,
                          Output: Read file descriptor
     WRITEFD,
                          Output: Write file descriptor
     RETVAL,
                        Return value: 0 or -1
     RETCODE,
                         Return code
     RSNCODE),
                          Reason code
     VL,MF=(E,PLIST)
```

#### BPX1POE ( poe) example

The following code registers a socket (SOCKDESC) as the process scope port of entry. SOCKDESC was returned previously from a call to either BPX1SOC or BPX1ACP. For the callable service, see "\_\_poe() (BPX1POE, BPX4POE) — Port of entry information" on page 483. For the data structure, see "BPXYPOE — Map poe syscall parameters" on page 1013. AMODE 64 callers use "BPX4POE (\_\_poe) example" on page 1261.

```
MVC.
       POEOPTIONS, =A (POE#SCOPEPROCESS)
MVC
       POEENTRYTYPE, =A (POE#ENTRYSOCKET)
MVC
       POEENTRYLEN, = A (POE#ENTRYSOCKETLEN)
ΙA
       R15,SOCKDESC
       R15, POEENTRYPTR
ST
       BPX1POE, Port of Entry registration (=A(POE#LEN), Input: Length of poe structure POE, Input: mapped by BPXYPOE
CALL BPX1POE,
       RETVAL,
                               Return value: 0 or -1
       RETCODE,
                               Return code
       RSNCODE),
                                 Reason code
       VL,MF=(E,PLIST)
```

# **BPX1POL** (poll) example

The following code issues a poll. For the callable service, see "poll (BPX1POL, BPX4POL) — Monitor activity on file descriptors and message queues" on page 488. For the data structure, see "BPXYPOLL — Map poll syscall parameters" on page 1014. AMODE 64 callers use "BPX4POL (poll) example" on page 1261.

```
R15, BUFFERA
ΙA
USING POLLFD, R15
```

#### BPX1POL (poll) example

```
ST
        R15.BUFA
                                     ->BPXYPOLL structure
MVC POLLHFD(4), file_descriptor_number2
MVI
       POLLEVENTS,0
MVI POLLEVENTS+1, POLLERDNORM
        R15,=A(POLLFD#LENGTH)
Α
MVC POLLHFD(4), file_descriptor_number1
MVI POLLEVENTS, 0
MVI
       POLLEVENTS+1, POLLEWRNORM
SPACE,
CALL BPX1POL, Create a pipe +

(BUFA, Input: address of BPXYPOLL +

=A(2), Input: number of BPXYPOLL structs +

=A(0), Input: -1, 0, milliseconds +

RETVAL, Return value: 0 or -1 +

RETCODE, Return code +
        RSNCODE),
                                   Reason code
        VL,MF=(E,PLIST)
```

## BPX1PSI (pthread\_setintr) example

The following code sets the interruption type of the calling thread. For the callable service, see "pthread\_setintr (BPX1PSI, BPX4PSI) — Examine and change the interrupt state" on page 527. For the data structure, see "BPXYCONS — Constants used by services" on page 952. AMODE 64 callers use "BPX4PSI (pthread\_setintr) example" on page 1262.

```
EXAMINE and change interrupt state+

(INTRSTATE, Input: Interrupt state BPXYCONS +

RETVAL, Return value: 0 or -1 +

RETCODE, Return code

RSNCODE), Reason cod-
CALL BPX1PSI,
            VL,MF=(E,PLIST)
```

## BPX1PST (pthread\_setintrtype) example

The following code sets the interruption type of the calling thread and returns the previous interruption type. For the callable service, see "pthread\_setintrtype (BPX1PST, BPX4PST) — Examine and change the interrupt type" on page 530"pthread\_setintrtype (BPX1PST, BPX4PST) — Examine and change the interrupt type" on page 530. For the data structure, see "BPXYCONS — Constants used by services" on page 952. AMODE 64 callers use "BPX4PST (pthread\_setintrtype) example" on page 1262.

```
CALL BPX1PST,
                          Examine and change interrupt SPE
Input: Interrupt type BPXYCONS +
Return value: 0 or -1 +
                                  Examine and change interrupt type +
       (INTRTYPE,
       RETVAL,
                               Return code
       RETCODE,
       RSNCODE),
                                 Reason code
       VL,MF=(E,PLIST)
```

# BPX1PTB (pthread\_cancel) example

The following code generates a cancelation request for the target thread (THID). For the callable service, see "pthread\_cancel (BPX1PTB, BPX4PTB) — Cancel a thread" on page 495. AMODE 64 callers use "BPX4PTB (pthread\_cancel) example" on page 1262.

```
CALL BPX1PTB,
                          pthread cancel
     (THID.
                          Input: Thread ID
     RETVAL.
                          Return Value: 0, -1, or Buf length+
```

```
RETCODE.
                      Return code
RSNCODE),
                                                          +
                      Reason code
VL,MF=(E,PLIST)
```

## BPX1PTC (pthread\_create) example

The following code creates a new thread. For the callable service, see "pthread\_cancel (BPX1PTB, BPX4PTB) — Cancel a thread" on page 495. For the data structure, see "BPXYPTAT — Map attributes for pthread exit and get" on page 1017. AMODE 64 callers use "BPX4PTC (pthread\_create) example" on page 1262.

```
LA
      R15, BUFFERA
                           Work area
ST
      R15,BUFA
                           ->above
LA
      R15, PTAT
                          Area mapped by BPXYPTAT
      R15,PTATA
                           ->above
ST
     PTATEYE, =C'BPXYPTAT'
MVC
                                       Set the eye-catcher
                                       Length of structure
MVC
     PTATLENGTH, = A (PTATUSEROFFVAL)
MVC.
     PTATSYSOFFSET, = A (PTATSYSOFFVAL)
                                       Sys attr offset
      PTATSYSLENGTH, = A (PTATSYSLENVAL)
MVC
                                       Sys attr length
MVC.
     PTATUSEROFFSET, = A(0)
                                       User attr offset
                                       User attr length
MVC PTATUSERLENGTH,=A(0)
LOAD EP=INITRTN
                           Get address of Init Rtn
ST
      RO, INITRTNA
SPACE,
CALL BPX1PTC,
      (INITRTNA,
                           Input: Init routine address
      BUFA,
                           Input: Work area address
      PTATA,
                           Input: Attr area Address BPXYPTAT +
                         Thread ID, if Return value = 0 +
      THID,
                         Return value: 0 or -1
      RETVAL,
      RETCODE.
                         Return code
      RSNCODE),
                         Reason code
      VL,MF=(E,PLIST)
```

## BPX1PTD (pthread\_detach) example

The following code detaches a thread (THID) in the calling process. For the callable service, see "pthread\_detach (BPX1PTD, BPX4PTD) — Detach a thread" on page 503. AMODE 64 callers use "BPX4PTD (pthread\_detach) example" on page 1263.

```
CALL BPX1PTD,
                         pthread detach
     (THID.
                         Input: Thread ID
                       Return value: 0 or -1
     RETVAL,
     RETCODE,
                        Return code
     RSNCODE),
                        Reason code
     VL,MF=(E,PLIST)
```

## **BPX1PTI** (pthread\_testintr) example

The following code causes a cancelation point. For the callable service, see "pthread\_testintr (BPX1PTI, BPX4PTI) — Cause a cancellation point to occur" on page 536. AMODE 64 callers use "BPX4PTI (pthread\_testintr) example" on page 1263.

```
CALL BPX1PTI,
                       Cause an interrupt point to occur +
     (RETVAL,
                       Return value: 0 or -1
                      Return code
     RETCODE,
     RSNCODE),
                       Reason code
     VL,MF=(E,PLIST)
```

## BPX1PTJ (pthread\_join) example

The following code gets the termination status of a specified thread (THID). For the callable service, see "pthread\_join (BPX1PTJ, BPX4PTJ) — Wait on a thread" on page 509. AMODE 64 callers use "BPX4PTI (pthread join) example" on page 1263.

```
CALL BPX1PTJ,
                          pthread join
     (THID,
                          Input: Thread ID
     =A(0),
                          Input: ->Status Field or 0
                        Return value: 0 or -1
     RETVAL.
     RETCODE,
                        Return code
     RSNCODE),
                          Reason code
     VL,MF=(E,PLIST)
```

## BPX1PTK (pthread\_kill) example

The following code sends a signal to a specified thread (THID). For the callable service, see "pthread\_kill (BPX1PTK, BPX4PTK) — Send a signal to a thread" on page 512. For the data structure, see "BPXYSIGH — Signal constants" on page 1039. AMODE 64 callers use "BPX4PTK (pthread kill) example" on page 1264.

```
SIGNAL, = A(SIGALRM#)
                                  Input: SIGALRM
       SIGNALOPTIONS, =XL4'00000000' Input: Signal options
MVC
CALL BPX1PTK,
                                   pthread_kill
       (THID, Input: Inread ID SIGNAL, Input: Signal or 0 SIGNALOPTIONS, Input: Signal options RETVAL. Return value: 0 or -1
                                  Input: Thread ID
                                                                  BPXYSIGH +
       RETCODE,
                                  Return code
       RSNCODE),
                                   Reason code
       VL,MF=(E,PLIST)
```

# BPX1PTQ (pthread\_quiesce) example

The following code terminates all other pthreads in the caller's process. For the callable service, see "pthread\_quiesce (BPX1PTQ, BPX4PTQ) — Quiesce threads in a process" on page 515. For the data structure, see "BPXYCONS — Constants used by services" on page 952. AMODE 64 callers use "BPX4PTQ (pthread\_quiesce) example" on page 1264.

```
CALL BPX1PTQ,
                          pthread quiesce
                          Input: Quiesce type BPXYCONS +
     (=A(QUIESCE TERM),
     =A(0),
                          Input: User data - Catch data PPSD+
     RETVAL,
                          Return value: 0 or -1
     RETCODE,
                          Return code
     RSNCODE),
                          Reason code
     VL,MF=(E,PLIST)
```

## **BPX1PTR** (ptrace) example

The following code enables a process (PROCID) to be debugged with ptrace. For the callable service, see "ptrace (BPX1PTR, BPX4PTR) — Control another process for debugging" on page 537. For the data structure, see "BPXYPTRC — Map parameters for ptrace" on page 1018. AMODE 64 callers use "BPX4PTR (ptrace) example" on page 1264.

```
MVC
     PROCID, Process ID from fork
SPACE,
CALL BPX1PTR,
                            Debug another process
                                                    BPXYPTRC +
      (=A(PT ATTACH),
                           Input: Request
```

#### **BPX1PTR** (ptrace) example

```
PROCID,
                   Input: Process ID
=A(0),
                   Input: Address
=A(0),
                   Input: Data
                  Input: Buffer
=A(0),
RETVAL,
                 Return value: 0, -1, or Request
RETCODE,
                 Return code
RSNCODE),
                   Reason code
VL,MF=(E,PLIST)
```

## BPX1PTS (pthread\_self) example

The following code gets the thread ID of the calling thread. For the callable service, see "pthread\_self (BPX1PTS, BPX4PTS) — Query the thread ID" on page 526. AMODE 64 callers use "BPX4PTS (pthread\_self) example" on page 1265.

```
pthread self
CALL BPX1PTS,
     (THID),
                         Output: Thread ID
     VL,MF=(E,PLIST)
```

## BPX1PTT (pthread\_tag\_np) example

The following code updates the pthread tag. For the callable service, see "pthread\_tag\_np (BPX1PTT, BPX4PTT) — Set, query, or both set and query the caller's thread tag data" on page 533. AMODE 64 callers use "BPX4PTT (pthread\_tag\_np) example" on page 1265.

```
R15, = CL30 'UPDATING MONTH-END STATISTICS'
ST
         R15, PT NEWA
        R15,PT OLD
ΙA
ST
         R15,PT OLDA
                       pthread_tag_np +
Input: Length of New Tag +
Input: Address of New Tag +
Input: Length of Old Tag +
Input: Address to store Old Tag +
Return value: 0 or -1 +
Return code: +
Reason code: +
CALL BPX1PTT,
         (=A(30),
         PT NEWA,
         PT_OLDL,
         PT_OLDA,
         RETVAL,
         RETCODE,
         RSNCODE),
         VL,MF=(E,PLIST)
```

# BPX1PTX (pthread\_exit\_and\_get) example

The following code terminates a thread and creates a new thread. For the callable service, see "pthread\_exit\_and\_get (BPX1PTX, BPX4PTX) — Exit and get a new thread" on page 505. For the data structure, see "BPXYCONS — Constants used by services" on page 952. AMODE 64 callers use "BPX4PTX (pthread\_exit\_and\_get) example" on page 1265.

```
BPX1PTX, pthread_exit_and_get +
(STATFLD, Input: Status field +
OPTIONS, Input: Options field +
SIGNALREG, Input: Signal registration usrdata+
RETVAL, Return value: 0 or -1 ->BPXYPTXL +
RETCODE, Return code +
RSNCODE), Reason code +
CALL BPX1PTX,
           RSNCODE),
                                                    Reason code
           VL,MF=(E,PLIST)
                                                      -----
```

#### BPX1PWD ( passwd, passwd applid) example

The following code queries/changes the password of a given user ID. For the callable service, see "\_\_passwd, \_\_passwd\_\_applid (BPX1PWD, BPX4PWD) — Verify or change security information" on page 459. AMODE 64 callers use "BPX4PWD (\_\_passwd, \_\_passwd\_\_applid) example" on page 1265.

```
MVC
           USERNLEN, = F'8'
MVC
           USERNAME(8),=CL8'Myuserid'
MVC
          OLDPASSLEN,=F'8'
MVC
          OLDPASS(8),=CL8'MyOldPwd'
MVC
          NEWPASSLEN, = F'8'
MVC
       NEWPASS(8),=CL8'MyNewPwd'
SPACE ,
          BPX1PWD,

(USERNLEN,

USERNAME,

OLDPASSLEN,

OLDPASS,

NEWPASSLEN,

NEWPASS,

RETVAL,

RETCODE,

RSNCODE),

Query/change user ID password

Input: Length of user ID

Input: User ID

Input: Length of old password

Input: Old password

Input: Length of new password

Return value 0 or -1

Return code

Reason code
CALL BPX1PWD,
                                                     Query/change user ID password
           VL,MF=(E,PLIST)
```

## **BPX1QCT** (msgctl) example

The following code removes the message queue from the system. For the callable service, see "msgctl (BPX1QCT, BPX4QCT) — Perform message queue control operations" on page 388. For the data structure, see "BPXYMSG — Map interprocess communication message queues" on page 997. AMODE 64 callers use "BPX4QCT (msgctl) example" on page 1266.

```
BPX1QCT, Message queue control (msgctl) + (MSG_ID, Input: MessageQueueID + A(IPC_RMID), Input: Action to take BPXYIPC + A(0), Input: ->MSQID_DS or 0 BPXYMSG + RETVAL, Return value: 0, -1 + PETCOPE Peturn code + A(0)
CALL BPX1QCT,
                                                      Return code
            RETCODE,
                                                     Reason code
            RSNCODE),
            VL,MF=(E,PLIST)
```

## BPX1QDB (querydub) example

The following code obtains the dub status information for the current task. The status indicates whether the current task has already been dubbed, is ready to be dubbed, or cannot be dubbed as a process (or thread). AMODE 64 callers use "BPX4QDB (querydub) example" on page 1266.

```
Query DUB status for this task +
Return value: -1 or see BPXYCONS +
Return code +
Reason code
CALL BPX1QDB,
      (RETVAL,
      RETCODE,
      RSNCODE),
      VL,MF=(E,PLIST)
                             -----
```

## **BPX1QGT** (msgget) example

The following code creates a private message queue. For the callable service, see "msgget (BPX1QGT, BPX4QGT) — Create or find a message queue" on page 391. For the data structure, see "BPXYMSG — Map interprocess communication message queues" on page 997. AMODE 64 callers use "BPX4QGT (msgget) example" on page 1266.

```
MVI
      S TYPE, IPC CREAT+IPC EXCL
                                    Error if exists
      S MODE1,0
                            Not used
MVI
      S_MODE2,S_IRUSR
                            All read and write permissions
     S_MODE3,S_IWUSR+S_IRGRP+S_IWGRP+S_IROTH+S_IWOTH
MV T
SPACE,
CALL BPX1QGT,
                            Create a message queue
      (=A(IPC PRIVATE),
                            Input: Key
                            Input: Creation flags BPXYMODE/IPC+
      S MODE,
      RETVAL,
                            Return value: -1 or msg ID +532200
      RETCODE.
                            Return code
      RSNCODE),
                            Reason code
      VL,MF=(E,PLIST)
SPACE,
ICM
      R15,B'1111',RETVAL
                            Test return value
BNP
      PSEUD0
                            Branch on msgget failure
ST
      R15,MSG ID
                            Store MSG ID associated with key
```

#### **BPX1QRC** (msgrcv) example

The following code adds a message to the message queue identified by MSG\_ID. For the callable service, see "msgrcv (BPX1QRC, BPX4QRC) — Receive from a message queue" on page 395. For the data structure, see "BPXYMSG — Map interprocess communication message queues" on page 997. AMODE 64 callers use "BPX4QRC (msgrcv) example" on page 1267.

```
LA
      R15, BUFFERA
                            R15 -> Utility buffer
ST
      R15, BUFA
USING MSGBUF, R15
MVC MSG TYPE(4),=A(0)
      BUFLENA(4),=A(MSQ#LENGTH)
MVC.
MVC.
      FLAGS(4),=A(0)
                        Wait for message
DROP R15
SPACE ,
CALL BPX1QSN,
                            Send a message (msgrcv)
      (MSG ID,
                            Input: MessageQueueID
                                                     BPXYMSG +
      BUFA,
                            Input: ->MSGBUF
      PRIMARYALET.
                            Input: ALET of message buffer
                            Input: Length MSGBUF
      BUFLENA,
                                                     BPXYMSG +
      =A(0),
                           Input: Message Type
                                                     BPXYIPC +
      FLAGS,
                            Input: Flags
      RETVAL,
                            Return value: 0, -1
      RETCODE,
                            Return code
      RSNCODE),
                            Reason code
      VL,MF=(E,PLIST)
```

## BPX1QSE (quiesce) example

The following code quiesces file system TESTLIB.FILESYS1, making the files in it unavailable for use. For the callable service, see "quiesce (BPX1QSE, BPX4QSE) — Quiesce a file system" on page 570. AMODE 64 callers use "BPX4QSE (quiesce) example" on page 1267.

```
FSNAME(44),=CL44'TESTLIB.FILESYS1'
SPACE,
           PRIQSE, Quiesce a file system +
(FSNAME, Input: File system name (44 char) +
RETVAL, Return value: 0, -1, or 4 +
RETCODE, Return code +
RSNCODE), Reason code +
VL,MF=(E,PLIST)
CALL BPX1QSE,
```

## **BPX1QSN** (msgsnd) example

The following code adds a message to the message queue identified by MSG\_ID. For the callable service, see "msgsnd (BPX1QSN, BPX4QSN) — Send to a message queue" on page 399. For the data structure, see "BPXYMSG — Map interprocess communication message queues" on page 997. AMODE 64 callers use "BPX4QSN (msgsnd) example" on page 1267.

```
ΙA
            R15, BUFFERA
                                                     R15 -> Utility buffer
ST
           R15, BUFA
USING MSGBUF, R15
MVC MSG TYPE(4),=A(0)
           MSG MTEXT(11),=CL11'QSN MSG TEXT'
MVC BUFLENA(4),=A(15)
MVC FLAGS(4),=A(IPC NOWAIT) Don't wait on queue full
DROP R15
SPACE,
SPACE ,

CALL BPX1QSN, Send a message (msgsnd) +

(MSG_ID, Input: MessageQueueID +

BUFA, Input: ->MSGBUF BPXYMSG +

PRIMARYALET, Input: ALET of message buffer +

BUFLENA, Input: Length MSGBUF +

FLAGS, Input: Flags BPXYIPC +

RETVAL, Return value: 0, -1 +

RETCODE, Return code +

RSNCODE), Reason code +

VL,MF=(E,PLIST)
```

## **BPX1RCV** (recv) example

The following code issues a recy for a socket. SOCKDESC was returned previously from a call to either BPX1SOC or BPX1ACP. For the callable service, see "recv (BPX1RCV, BPX4RCV) — Receive data on a socket and store it in a buffer" on page 597. For the data structures, see "BPXYSOCK — Map SOCKADDR structure and constants" on page 1043 and "BPXYMSGF — Map the message flags" on page 997. AMODE 64 callers use "BPX4RCV (recv) example" on page 1268.

```
SPACE,
                       BPX1RCV, Receive data on from a socket + (SOCKDESC, Input: Socket Descriptor + = A(L'BUFFERA), Input: Length of input buffer + BUFFERA, Input: Address of input buffer + PRIMARYALET, Input: Alet of input buffer + MSG_FLAGS, Input: Flags + RETVAL, Return value: 0 or -1 + RETCODE, Return code + RSNCODE), Reason code + VL,MF=(E,PLIST)
CALL BPX1RCV.
```

## **BPX1RDD** (readdir) example

The following code reads multiple name entries from the specified directory (DIRECTDES). For the callable service, see "readdir (BPX1RDD, BPX4RDD) — Read an entry from a directory" on page 577. For the data structure, see "BPXYDIRE — Map directory entries for readdir" on page 965. AMODE 64 callers use "BPX4RDD (readdir) example" on page 1268.

```
DIRECTDES,..
                            Directory descriptor from opendir 55
MVC
  LA
        R15, BUFFERA
  ST
        R15, BUFA
       BUFLENA,=F'1023'
 MVC
  CALL BPX1RDD,
                              Read entries from a directory
        (DIRECTDES,
                              Input: Directory file descriptor +
        BUFA,
                              Output: ->buffer
                                                       BPXYDIRE +
        PRIMARYALET,
                              Input: buffer ALET
                             Input: buffer size
        BUFLENA,
        RETVAL.
                              Return value: 0, -1, entries read +
        RETCODE,
                              Return code
        RSNCODE),
                              Reason code
        VL,MF=(E,PLIST)
```

## **BPX1RDL** (readlink) example

The following code reads the contents of symbolic link /personnel/templink into the buffer provided. This will be the pathname that was specified when the symbolic link was defined. For the callable service, see "readlink (BPX1RDL, BPX4RDL) — Read the value of a symbolic link" on page 587. AMODE 64 callers use "BPX4RDL (readlink) example" on page 1269.

```
MVC
      BUFFERB(19),=CL19'/personnel/templink'
MVC
      BUFLENB, =F'19'
LA
      R15, BUFFERA
ST
      R15, BUFA
      BUFLENA,=F'1023'
MVC
SPACE .
CALL BPX1RDL,
                            Read the value of a symbolic link +
      (BUFLENB,
                            Input: Linkname length
      BUFFERB,
                            Input: Link name
      BUFLENA,
                            Input: Buffer size - 1023
                            ->Buffer for symbolic link
      BUFA,
      RETVAL,
                            Return value: 0, -1 or char count +
      RETCODE,
                            Return code
      RSNCODE),
                            Reason code
      VL.MF=(E.PLIST)
```

## **BPX1RDV** (readv) example

The following code issues a ready for a socket. SOCKDESC was returned previously from a call to either BPX1SOC or BPX1ACP. For the callable service, see "ready (BPX1RDV, BPX4RDV) — Read data and store it in a set of buffers" on page 590. For the data structures, see "BPXYSOCK — Map SOCKADDR structure and constants" on page 1043 and "BPXYIOV — Map the I/O vector structure" on page 986. AMODE 64 callers use "BPX4RDV (ready) example" on page 1269.

```
SPACE ,

LA R2,BUFFERA
ST R2,IOV_BASE
LA R2,L'BUFFERA
ST R2,IOV_LEN
CALL BPX1RDV, Read into a vector of buffers +
```

```
(SOCKDESC, Input: Socket Descriptor +
=A(1), Input: Number of elements in iov +
IOV, Input: Iov containing info +
PRIMARYALET, Input: Alet where iov resides +
PRIMARYALET, Input: Alet of buffers for data +
RETVAL, Return value: 0 or -1 +
RETCODE,
                                               Return code
RSNCODE),
                                               Reason code
VL,MF=(E,PLIST)
```

## **BPX1RDX** (read extlink) example

The following code reads the contents of external symbolic link /personnel/tmpxlink into the buffer provided. This will be the pathname that was specified when the external symbolic link was defined. For the callable service, see "read\_extlink (BPX1RDX, BPX4RDX) — Read an external symbolic link" on page 584. AMODE 64 callers use "BPX4RDX (read extlink) example" on page 1269.

```
BUFFERB(19),=CL19'/personnel/tmpxlink'
MVC
        BUFLENB,=F'19'
ΙA
        R15, BUFFERA
ST
        R15,BUFA
                     Read value of an external link +
Input: Linkname length +
Input: Link name +
Input: Buffer size - 1023 +
->Buffer for symbolic link +
Return value: 0, -1 or char count +
Return code
Reason code
MVC BUFLENA,=F'1023'
SPACE,
CALL BPX1RDX,
        (BUFLENB,
        BUFFERB,
        BUFLENA,
        BUFA,
        RETVAL,
        RETCODE,
        RSNCODE),
        VL,MF=(E,PLIST)
```

## BPX1RD2 (readdir2) example

The following code reads multiple name entries from the specified directory (DIRECTDES). FUIOCURSOR, set to zero by the BPXYFUIO macro, indicates that the system is to begin reading with the first entry in the directory. For the callable service, see "readdir2 (BPX1RD2, BPX4RD2) — Read an entry from a directory" on page 580. For the data structure, see "BPXYDIRE — Map directory entries for readdir" on page 965. AMODE 64 callers use "BPX4RD2 (readdir2) example" on page 1270.

```
VC DIRECTDES,.. Directory descriptor from opendir 56 MVC FUIOID,=CL4'FUIO' Eye Catcher
MVC DIRECTDES,..
  MVC FUIOLEN, = AL4(FUIO#LENGTH) length
   LA R15,BUFFERA Set address of buffer ST R15,FUIOBUFFERADDR for directory data in FUIO
            PRAIRD2, Read directory entries +
(DIRECTDES, Input: Directory file descriptor +
FUIO, Input/output: BPXYFUIO +
RETVAL, Return value: 0, -1 or char count +
RETCODE, Return code
RSNCODE), Reason code
VL,MF=(F_PITST)
   MVC FUIOIBYTESRW,=F'1023' Max number of bytes to read
   SPACE,
   CALL BPX1RD2,
             VL,MF=(E,PLIST)
```

## **BPX1RED** (read) example

The following code reads 80 bytes from the specified file (FILEDESC) and places them in the area provided (BUFFERA). For the callable service, see "read (BPX1RED, BPX4RED) — Read from a file or socket" on page 572. AMODE 64 callers use "BPX4RED (read) example" on page 1270.

```
FILEDESC,..
MVC
                          File descriptor
                                                           57
 ΙΑ
       R15, BUFFERA
                            Buffer
 ST
       R15,BUFA
                            Buffer address
 MVC
      BUFLENA,=F'80'
                            Read buffer length
  SPACE .
  CALL BPX1RED,
                            Read from a file
       (FILEDESC,
                            Input: File descriptor
       BUFA,
                            ->Buffer to read into
                         Input: Buffer ALET
       PRIMARYALET,
       BUFLENA,
                          Input: Number of bytes to read
       RETVAL,
                            Return value: 0, -1, or char count+
       RETCODE,
                            Return code
       RSNCODE),
                            Reason code
       VL,MF=(E,PLIST)
                            -----
```

## **BPX1REN** (rename) example

The following code changes the directory name of a file from **usr/sam** to **usr/samantha**. For the callable service, see "rename (BPX1REN, BPX4REN) — Rename a file or directory" on page 607. AMODE 64 callers use "BPX4REN (rename) example" on page 1271.

```
MVC
      BUFFERB(07),=CL07'usr/sam'
MVC
      BUFLENB,=F'07'
MVC
      BUFFERA(12),=CL12'usr/samantha'
MVC
      BUFLENA, = F'12'
SPACE
CALL BPX1REN,
                            Rename a file
                            Input: Old name length
      (BUFLENB,
      BUFFERB,
                            Input: Old name
                         Input: New name length
      BUFLENA,
      BUFFERA,
                         Input: New name
      RETVAL,
                            Return value: 0 or -1
      RETCODE,
                            Return code
      RSNCODE),
                            Reason code
      VL,MF=(E,PLIST)
```

## **BPX1RFM** (recvfrom) example

The following code issues a recv from a socket. SOCKDESC was returned from a previous call, either BPX1SOC or BPX1ACP. For the callable service, see "recvfrom (BPX1RFM, BPX4RFM) — Receive data from a socket and store it in a buffer" on page 600. For the data structures, see "BPXYSOCK — Map SOCKADDR structure and constants" on page 1043 and "BPXYMSGF — Map the message flags" on page 997. AMODE 64 callers use "BPX4RFM (recvfrom) example" on page 1271.

#### **BPX1RFM** (recvfrom) example

```
=A(L'SOCKADDR),
                   Input: Length of the socket addr +
SOCKADDR,
                    Input: The socket address
RETVAL,
                   Return value: 0 or -1
RETCODE,
                   Return code
RSNCODE),
                   Reason code
VL,MF=(E,PLIST)
```

#### **BPX1RMD** (rmdir) example

The following code removes directory applib/user02. For the callable service, see "rmdir (BPX1RMD, BPX4RMD) — Remove a directory" on page 615. AMODE 64 callers use "BPX4RMD (rmdir) example" on page 1271.

```
MVC
      BUFFERA(13),=CL13'applib/user02'
MVC
      BUFLENA, = F'13'
SPACE,
                         Remove a directory
Input: Directory name length
Input: Directory to be removed
Return value: 0 or -1
CALL BPX1RMD,
      (BUFLENA,
      BUFFERA,
      RETVAL,
                             Return code
      RETCODE,
      RSNCODE),
                             Reason code
      VL,MF=(E,PLIST)
                               -----
```

## **BPX1RMG** (resource) example

The following code retrieves system-wide resource measurement data. For the callable service, see "resource (BPX1RMG, BPX4RMG) — Measure resources" on page 611. For the data structure, see "BPXYRMON — Map resource monitor data" on page 1034. AMODE 64 callers use "BPX4RMG (resource) example" on page 1272.

```
CALL BPX1RMG,
                       Resource measurement gatherer
Input: Length of BPXYRMON
Input: Buffer, BPXYRMON
      (RMONL,
      RMON,
                             Return value: 0 or -1
      RETVAL,
      RETCODE,
                             Return code
      RSNCODE),
                               Reason code
      VL.MF=(E.PLIST)
```

## BPX2RMS (recvmsg) example

The following code issues a recvmsg for a socket. SOCKDESC was returned from a previous call to either BPX1SOC or BPX1ACP. For the callable service, see "recvmsg (BPX2RMS, BPX4RMS) — Receive messages on a socket and store them in message buffers" on page 604. For the data structures, see "BPXYSOCK — Map SOCKADDR structure and constants" on page 1043, "BPXYMSGF — Map the message flags" on page 997, "BPXYMSGH — Map the message header" on page 999, and "BPXYIOV — Map the I/O vector structure" on page 986. AMODE 64 callers use "BPX4RMS (recvmsg) example" on page 1272.

```
SPACE,
      MSGH(MSGH#LENGTH), MSGH Clear msgh
ХC
LA
      R2,SOCKADDR
ST
      R2,MSGHNAMEPTR
                             Store the address of sockaddr
      R2,SOCK#LEN+SOCK SUN#LEN
LA
ST
      R2, MSGHNAMELEN
LA
      R2, IOV
ST
      R2, MSGHIOVPTR
MVI
     MSGHIOVNUM, 1
      R2, BUFFERA
```

```
ST
     R2.IOV BASE
LA
     R2, L'BUFFERA
ST
     R2, IOV LEN
CALL BPX2RMS.
                           Receive a message from a socket
      (SOCKDESC.
                           Input: Socket Descriptor
     MSGH.
                           Input: Address of BPXYMSGH
     MSG FLAGS,
                           Input: Flags
      PRIMARYALET,
                           Input: Alet of the iov
      PRIMARYALET,
                           Input: Alet of the buffers in iov +
      RETVAL,
                           Return value: 0 or -1
      RETCODE,
                           Return code
      RSNCODE),
                           Reason code
      VL,MF=(E,PLIST)
```

#### **BPX1RPH** (realpath) example

The following code gets the absolute pathname without dot (.), dot-dot (..), or symbolic links for the input pathname. For the callable service, see "realpath (BPX1RPH, BPX4RPH) — Resolve a pathname" on page 594. AMODE 64 callers use "BPX4RPH (realpath) example" on page 1272.

```
MVC
      BUFFERA(8),=CL2'..'
MVC
      BUFLENA, = F'2'
      BUFLENB,=F'1024'
MVC
                              Resolved pathname return area
SPACE .
CALL BPX1RPH,
                              Resolve pathname
                              Input: Pathname length
      (BUFLENA,
      BUFFERA,
                           Input: Length resolved name area
Output: Resolved name 1 66
      BUFLENB,
      BUFFERB,
      RETVAL,
                             Return value: -1 or length
                              Return code
      RETCODE,
      RSNCODE),
                              Reason code
      VL,MF=(E,PLIST)
```

## **BPX1RW** (Pwrite) example

The following code writes 80 bytes from the specified buffer to the file specified (FILEDESC). It will start writing at specified offset, 30 bytes from start of the file. To positional read from a file, change the FUIORWIND to indicate FUIO#RD. For the callable service, see "Pread() and Pwrite() (BPX1RW, BPX4RW) — Read from or write to a file without changing the file pointer" on page 492. AMODE 64 callers use "BPX4RW (Pwrite) example" on page 1273.

```
MVC
     FILEDESC.
                            File descriptor from open
  XC
        FUIO, FUIO
                              Zero out Fuio fields
       FUIOID,=CL4'FUIO'
 MVC
                              Eye Catcher
       FUIOLEN, = AL4 (FUIO#LENGTH) length
 MVC
        R15, BUFFERA
                             Set address of buffer
  LA
        R15, FUIOBUFFERADDR
                              for buffer data in FUIO
  ST
 MVT
        FUIORWIND, FUIO#WRT
                              Flag to indicate to PWrite
 MVC
        FUIOIBYTESRW,=F'80'
                              Number of bytes to Write
 MVC
        FUIOCUR2,=F'30'
                              Offset to start writing
  LA
        R15, FUIO
                              Set address of Fuio
  ST
        R15, LFUIOPTR
                              For access to Fuio fields
  SPACE,
  CALL BPX1RW,
                              PWrite to a file
        (FILEDESC,
                             Input: File descriptor
                              Input: Address of FUIO struct
        LFUIOPTR,
        PRIMARYALET,
                              Input: Fuio ALET
        FUIOLEN,
                              Input: Fuio Length
                              Return value: -1 or bytes written +
        RETVAL,
```

```
Return code
RETCODE.
RSNCODE),
                    Reason code
VL,MF=(E,PLIST)
```

## **BPX1RWD** (rewinddir) example

The following code resets the open directory to the beginning. For the callable service, see "rewinddir (BPX1RWD, BPX4RWD) — Reposition a directory stream to the beginning" on page 613. AMODE 64 callers use "BPX4RWD (rewinddir) example" on page 1273.

```
DIRECTDES,.. File descriptor from opendir

Reposition directory at bey
MVC
                             Reposition directory at beginning + Input: Directory file descriptor +
  CALL BPX1RWD,
         (DIRECTDES,
RETVAL,
RETCODE
                                Return value: 0 or -1
                                Return code
Reason code
         RETCODE,
         RSNCODE),
         VL,MF=(E,PLIST)
                                  -----
```

## BPX1SA2 (\_\_sigactionset) example

The following code sets new action for SIGALRM to default processing and returns the previous action for SIGALARM. For the callable service, see "\_sigactionset (BPX1SA2, BPX4SA2) — Examine or change a set of signal actions" on page 751. For the data structure, see "BPXYSIGH — Signal constants" on page 1039. AMODE 64 callers use "BPX4SA2 ( sigactionset) example" on page 1274.

```
ХC
     R15.R15
     R15, SSETOPTION FLAGS
ST
01
     SSETOPTION FLAGS1, SSET IGINVALID
LA
     R14.1
     R11,BUFCNTB
ST
LA
     R14, BUFFERA
USING SSET, R14
MVC
     SSETFLAGS,=XL4'000000000'
MVC
     SSETSAMASK,=XL8'0FFF0F00000000000'
MVC
     SSETSAHANDLER, EPADDR
MVC SSETUSERDATA, = CL4 'DATA'
DROP R14
SPACE,
RETCODE,
                        Return code
     RSNCODE),
                        Reason code
     VL,MF=(E,PLIST)
```

## **BPX1SCT** (semctl) example

The following code retrieves the PID of the last process to update semaphore 4 from the SEM\_ID semaphore set. For the callable service, see "semctl (BPX1SCT, BPX4SCT) — Perform semaphore control operations" on page 626. For the data structure, see "BPXYSEM — Map interprocess communication semaphores" on page 1037. AMODE 64 callers use "BPX4SCT (semctl) example" on page 1274.

```
LA
      R15.BUFFERA
ST
      R15, BUFA
```

```
MVC
      SEM NUMBER(4),4
                            Semaphore number 4 in set
SPACE,
CALL BPX1SCT,
                            Semaphore control operations
                            Input: Semaphore set ID
      (SEM ID,
      SEM NUMBER.
                            Input: Semaphore number (0 based) +
      =A(SEM GETPID),
                            Input: Action to take
                            Input: Value | Buffer | Array | 0 +
      BUFA,
      RETVAL,
                            Return value: 0, -1 or value
      RETCODE,
                            Return code
      RSNCODE),
                            Reason code
      VL,MF=(E,PLIST)
```

#### **BPX1SDD** (setdubdefault) example

The following code sets the dub default setting for the subtasks of the caller to process. For the callable service, see "set\_dub\_default (BPX1SDD, BPX4SDD) — Set the dub default service" on page 666. AMODE 64 callers use "BPX4SDD (setdubdefault) example" on page 1274.

```
CALL BPX1SDD, Set effective group ID +
(=A(DUBPROCESS), Input: Set Dub Constant BPXYCONS +
RETVAL, Return value: 0 or -1 +
RETCODE, Return code +
RSNCODE), Reason code +
VL,MF=(E,PLIST)
```

## BPX1SEC (\_\_login, \_\_login\_\_applid, \_\_certificate) example

The following code will invoke RACF (or other security product) to create a security environment (ACEE) for the calling process with the identity of JOEUSER. For the callable service, see "\_login, \_login\_applid, \_certificate (BPX1SEC, BPX4SEC) — Provides an interface to the security product" on page 309. AMODE 64 callers use "BPX4SEC (\_login, \_login\_applid, \_certificate) example" on page 1275.

```
MVC
      USERNLEN, =F'7'
MVC
      USERNAME(7),=CL7'JOEUSER'
MVC
     OLDPASSLEN, = F'8'
MVC.
     OLDPASS, = CL8'JOESPASS'
MVC
     OPTIONS,=F'0'
SPACE .
CALL BPX1SEC,
                           Create security environment
      (=A(SECURITY CREATE#), Input: Function_code BPXYCONS +
      SECURITY_USERID#, Input: ID-Type
                                                   BPXYCONS +
      USERNLEN,
                            Input: UserID Length
      USERNAME,
                            Input: UserID
      OLDPASSLEN,
                            Input: Password Length
      OLDPASS,
                            Input: Password
                           Input: Holder
      =A(0),
      =A(0),
                           Input: Holder
      OPTIONS,
                          Input: Options
      RETVAL,
                          Return value: 0 or -1
                           Return code
      RETCODE,
      RSNCODE),
                            Reason code
      VL,MF=(E,PLIST)
```

# BPX1SEG (setegid) example

The following code sets the effective group ID of the invoker to 1. For the callable service, see "setegid (BPX1SEG, BPX4SEG) — Set the effective group ID" on page 670. AMODE 64 callers use "BPX4SEG (setegid) example" on page 1275.

```
GROUPID, =XL4'00000001' Value of new effective ID
SPACE,
CALL BPX1SEG.
                           Set effective group ID
                   Input: Group ID
Return value: 0 or -1
      (GROUPID,
     RETVAL,
     RETCODE,
                         Return code
     RSNCODE),
                         Reason code
     VL,MF=(E,PLIST)
```

## **BPX1SEL** (select) example

The following code issues a select for a previously connected socket. SOCKDESC was returned when the socket was created. In this case, the select is for a single socket for read, write and exception. Do not request waiting. There are no ECBs. For the callable service, see "select/selectex (BPX1SEL, BPX4SEL) — Select on file descriptors and message queues" on page 618. For the data structures, see "BPXYSOCK — Map SOCKADDR structure and constants" on page 1043 and "BPXYSEL — Map the select options" on page 1036. AMODE 64 callers use "BPX4SEL (select) example" on page 1275.

```
SPACE,
           SELLIST(4),=XL4'81000000'
                                                      Turn on the bit representing sd 0 +
                                                      and sd 7
           R8,8 One more than largest descriptor R8,SOCKDESC Set number of sockets to check
ΙΑ
ST
           BPX1SEL, Select on a set of sockets +
(SOCKDESC, Input: Number of file descriptors +
=A(4), Input: Length of read list +
SELLIST, Input: Read list +
=A(4), Input: Length of write list +
SELLIST, Input: Write list +
SELLIST, Input: Length of exception list +
SELLIST, Input: Exception list +
SELLIST, Input: Exception list +
A(0), Input: Address of Timeout value +
=A(0), Input: ECB pointer +
CALL BPX1SEL,
           =A(SEL#BITSFORWARD), Input: Option - bits forward
                              Return value: 0 or -1
Return code
           RETVAL,
           RETCODE.
           RSNCODE),
                                                     Reason code
           VL,MF=(E,PLIST)
```

# **BPX1SEU** (seteuid) example

The following code sets the effective user ID of the invoker to 1. For the callable service, see "seteuid (BPX1SEU, BPX4SEU) — Set the effective user ID" on page 672. AMODE 64 callers use "BPX4SEU (seteuid) example" on page 1276.

```
USERID,=XL4'00000001' Value of new effective user ID
MVC
SPACE,
CALL BPX1SEU,
                             Set effective user ID
                       Set effective user ID
Input: User ID
Return value: 0 or -1
      (USERID,
      RETVAL,
      RETCODE,
                           Return code
      RSNCODE),
                             Reason code
      VL,MF=(E,PLIST)
```

## BPX1SF (send\_file) example

The following code create a parameter list to send the contents of the specified file to the designated socket. to 1. For the callable service, see "send file (BPX1SF, BPX4SF) — Send a file on a socket" on page 643. AMODE 64 callers use "BPX4SF (send\_file) example" on page 1276.

```
ΙA
                R5, BUFFERA
         ST
                R5,BUFA
         USING SFPL.R5
                SFPL(SFPL#LENGTH),SFPL Initialize to nulls (required)
         XC.
* NULLS= no header, no trailer, start at offset 0
         MVC SFFileDes,...
                                                    Read from file
         MVC SFSocketDes,...
                                                    Write to Socket
                SFFileBytesH,=XL4'FFFFFFF'
                                                  To file end
         MVC SFFileBytesL,=XL4'FFFFFFF' To file end
                SFflagByte4,SF Close Close socket after write
         SPACE,
               BPX1SF, Send_file
(=A(SFPL#LENGTH), Input: Length of BPXYSFPL
BUFA, Input: ->SFPL
RFTVAL, Return value: 0 or -1
         CALL BPX1SF,
                                     Return code
                RETCODE.
                RSNCODE),
                                     Reason code
                VL,MF=(E,PLIST)
```

## BPX1SGE (setgrent) example

The following code resets the group database to the beginning, so that a subsequent BPX1GGE call will restart the group database search from the first entry. For the callable service, see "setgrent (BPX1SGE, BPX4SGE) — Reset the group database" on page 677. AMODE 64 callers use "BPX4SGE (setgrent) example" on page 1277.

```
CALL BPX1SGE,
                    Reset the group database
     (RETVAL),
                     Return value: 0
     VL,MF=(E,PLIST)
```

## BPX1SGI (setgid) example

The following code sets the real, effective, and save group IDs to 1. For the callable service, see "setgid (BPX1SGI, BPX4SGI) — Set the group ID" on page 674. AMODE 64 callers use "BPX4SGI (setgid) example" on page 1277.

```
MVC
      USERID, =XL4'00000001' Value of new group user ID
SPACE,
CALL BPX1SGI,
                        Set group ID
Input: Group ID
Return value: 0 or -1
      (GROUPID.
      RETVAL,
                            Return code
      RETCODE,
                           Reason code
      RSNCODE),
      VL,MF=(E,PLIST)
```

# **BPX1SGQ** (siggueue) example

The following code queues a signal (SIGUSR1#) to the process specified by PROCID with a signal value of 0. For the callable service, see "sigqueue (BPX1SGQ, BPX4SGQ) — Queue a signal to a process" on page 760. AMODE 64 callers use "BPX4SGQ (sigqueue) example" on page 1277.

```
SPACE,
            , BPX1SGQ, Queue a signal to a process (PROCID, Input: Process ID Input: Signal BPX = A(0), Input: Signal value = A(0), Input: Signal options RETVAL, Return value: -1 or 0 RETCODE, RESNCODE), Reason code
CALL BPX1SGQ,
                                                                                                                  BPXYSIGH +
             RSNCODE),
                                                        Reason code
             VL,MF=(E,PLIST)
```

## **BPX1SGR** (setgroups) example

The following code sets the supplementary group id list to the three gids (00000001, 000000002, 00000003) in BUFFERA. For the callable service, see "setgroups (BPX1SGR, BPX4SGR) — Set the supplementary group IDs list" on page 678. AMODE 64 callers use "BPX4SGR (setgroups) example" on page 1277.

```
R15.BUFFERA
ΙA
ST
         R15, BUFA
        BUFFERA(12),=XL12'0000001000000200000003'
MVC
        BPX1SGR, Set supplementary groups list (=A(3), Input: number of sgids in list BUFA, Input: address of sgids list RETVAL, Return value: -1 or 0 Return code Reason code
SPACE,
CALL BPX1SGR,
         VL,MF=(E,PLIST)
```

## **BPX1SGT** (semget) example

The following code creates a private set of 10 semaphores. For the callable service, see "semget (BPX1SGT, BPX4SGT) — Create or find a set of semaphores" on page 631. For the data structure, see "BPXYSEM — Map interprocess communication semaphores" on page 1037. AMODE 64 callers use "BPX4SGT (semget) example" on page 1278.

```
MVC
        KEY(4),=A(IPC PRIVATE) Local to this family
MVI
        S TYPE, IPC CREAT+IPC EXCL Must not already exist
        S_MODE2,S_IRUSR All road
MVI
                                     All read and write permissions
       S MODE3, S IWUSR+S IRGRP+S IWGRP+S IROTH+S IWOTH
MVT
       \overline{NUMB\_SEMS(4)},=A(10) 10 semaphores this set
MVC
SPACE,
CALL BPX1SGT, Create a set of semaphores +

(KEY, Input: Semaphore key +

NUMB_SEMS, Input: Number semaphores in set +

S_MODE, Input: Flags BPXYMODE / BPXYIPC+

RETVAL, Return value: -1 or Semaphore ID +

RETCODE, Return code +

RSNCODE), Reason code +

VL,MF=(E,PLIST)
SPACE
ICM R15,B'1111',RETVAL Test return value
BNP
        PSEUD0
                                     Branch on semget failure
ST
        R15,SEM_ID
                                      Store SEM ID associated with key
```

#### **BPX1SHT** (shutdown) example

The following code issues a shutdown to stop socket writes to this socket connection. SOCKDESC was returned from a previous call to BPX1SOC. For the callable service, see "shutdown (BPX1SHT, BPX4SHT) — Shut down all or part of a duplex socket connection" on page 743. AMODE 64 callers use "BPX4SHT (shutdown) example" on page 1278.

```
SPACE,
CALL BPX1SHT,
                           Shutdown communication
     (SOCKDESC,
                           Input: Socket Descriptor
     SOCK#SHUTDOWNWRITE, Input: How - shutdown writes
     RETVAL,
                           Return value: 0 or -1
     RETCODE,
                           Return code
     RSNCODE),
                           Reason code
     VL,MF=(E,PLIST)
```

## **BPX1SIA** (sigaction) example

The following code sets new action for SIGALRM to default processing and returns the previous action for SIGALARM. For the callable service, see "sigaction (BPX1SIA, BPX4SIA) — Examine or change a signal action" on page 746. For the data structure, see "BPXYSIGH — Signal constants" on page 1039. AMODE 64 callers use "BPX4SIA (sigaction) example" on page 1278.

```
ХC
     NEWMASK, NEWMASK
                          Don't block additional signals
LA
     R15,NCATCHER
                          New catcher (NCATCHER=0,1 ->)
ST
     R15, NEWHANDL
                          Old catcher (NCATCHER=0,1 ->)
ΙA
     R15,0CATCHER
ST
     R15,OLDHANDL
SPACE,
CALL BPX1SIA,
                          Examine or change signal action
     (=A(SIGALRM#),
                          Input: Signal constant BPXYSIGH +
     NEWHANDL,
                          Input: 0, ->0, ->1 or ->catcher
     NEWMASK,
                         Input: 64Bit mask of signals
     =A(0),
                         Input: Action, BPXYSIGH
                       0, ->XL4 (return 0, 1 ->catcher)
     OLDHANDL,
                        64 bit mask of signals
     OLDMASK,
     OLDFLAGS,
                        Action, BPXYSIGH
                         Data passed to signal routine
     =A(0),
     RETVAL,
                          Return value: 0 or -1
     RETCODE,
                          Return code
     RSNCODE),
                          Reason code
     VL,MF=(E,PLIST)
```

## BPX1SIN (server\_init) example

The following code connects a server address space to WLM as a server manager for the WEB subsystem type, WEB1 subsystem name, and IMWHTTP application environment. For the callable service, see "server\_init (BPX1SIN, BPX4SIN) — Server initialization" on page 656. AMODE 64 callers use "BPX4SIN (server\_init) example" on page 1279.

```
SUBSYSTYPE,=CL4'WEB ' WEB Subsystem Type
     SUBSYSNAME, =CL8'WEB1 'WEB1 Subsystem Name
MVC
     APPLENV, = CL8'IMWHTTP ' IMWHTTP Application Environment
MVC
                 R15 = 7
     R15,=F'7'
ΙΑ
ST
     R15, PARALLELEU
                          7 Parallel Execution Units
SPACE .
CALL BPX1SIN,
                          Server init
      (=A(SRV_SERVERMGR),
                          Input: Manager Type (Server Mgr) +
```

#### BPX1SIN (server\_init) example

```
SUBSYSTYPE, Input: Subsystem Type
SUBSYSNAME, Input: Subsystem Type
APPLENV, Input: Application Environment
      APPLENV,
PARALLELEU, Input: Parallel Eu
RFTVAL. Return value: 0 or -1
      RETCODE,
                             Return code
      RSNCODE),
VL,MF=(E,PLIST)
                            Reason code
                              _____
      R15, RETVAL
1
                               Load return value
С
      R15,=F'-1'
                               Test for -1 return
BE
      PSEUD0
                               Branch on error
```

## **BPX1SIP** (sigpending) example

The following code retrieves the mask used for pending and blocked signals. For the callable service, see "sigpending (BPX1SIP, BPX4SIP) — Examine pending signals" on page 755. AMODE 64 callers use "BPX4SIP (sigpending) example" on page 1279.

```
Determine pending signals
Signal mask return area (XL8)
Return value: 0 or -1
CALL BPX1SIP.
       (SIGRET,
      RETVAL,
                             Return code
      RETCODE,
      RSNCODE),
                              Reason code
      VL,MF=(E,PLIST)
```

## BPX1SLK (shmem\_lock) example

The following code initializes a shared memory resident lock. For the callable service, see "shmem lock (BPX1SLK, BPX4SLK) — Shared memory lock service" on page 724. AMODE 64 callers use "BPX4SLK (shmem\_lock) example" on page 1280.

```
R15,R15
                                            R15 = 0
ST
         R15,LOCKATTRADDR No lock attribute Data
SPACE,
        BPX1SLK, shmem_lock +
(=A(SLK_INIT), INPUT: Function Code (Init) +
=A(SLK_NORMAL), INPUT: Request Type (Normal) +
=A(SLK_SHARED), INPUT: Lock Type (Shared) +
LOCKADDR, INPUT: ->user lockword (shared mem+
LOCKATTRADDR, INPUT: Address of lock attr area +
LOCKTOKENADDR, INPUT: Address of Lock Token +
RETVAL, Return value >=0 on 1
CALL BPX1SLK,
                                        Return value: >=0 or -1
         RETVAL,
         RETCODE,
                                         Return code
         RSNCODE),
                                           Reason code
         VL,MF=(E,PLIST)
                                           -----
         R15, RETVAL
L
                                            Load return value
С
         R15, =F'-1'
                                            Test for -1 return
         PSEUD0
BF
                                            Branch on error
```

## BPX1SLP (sleep) example

The following code suspends running for 8 seconds or until a signal is delivered (whichever comes first). For the callable service, see "sleep (BPX1SLP, BPX4SLP) — Suspend execution of a process for an interval of time" on page 771. AMODE 64 callers use "BPX4SLP (sleep) example" on page 1280.

```
MVC SECONDS,=F'8'
                          8 seconds
SPACE,
CALL BPX1SLP,
                          Temporarily suspend execution
```

```
Input: Sleep interval in seconds +
(SECONDS.
RETVAL),
                   Return value: 0 or sleep time
VL,MF=(E,PLIST)
```

## BPX1SMF (smf\_record) example

The following code tests whether SMF recording is active for a specified SMF record type, and if it is, writes an SMF record. For the callable service, see "smf record (BPX1SMF, BPX4SMF) — Write an SMF record" on page 774. AMODE 64 callers use "BPX4SMF (smf\_record) example" on page 1280.

```
Set SMF record type

SMF_SUBTYPE,=F'0'

BUFLENA,=F'0'

BUFA,=F'0'

BPX1SMF,

(SMF_TYPE,

SMF_record type

SMF_SUBTYPE,

SMF_record type

SMF_SUBTYPE,

SMF_record subtype

BUFLENA,

BUFA,

SMF_record length

BUFA,

SMF record address set to zero

RETVAL,

RETCODE,

RESNCODE),

VL,MF=(E,PLIST)

R15,B'1111',RETVAL

OUIT
                   MVC
                   MVC
                   MVC.
                   MVC
                   CALL BPX1SMF,
                                R15,B'1111',RETVAL
                   ICM
                   BNZ
                                QUIT
                                                                                Not recording or error, quit
                   SPACE,
                                BUFFERA,C''
                   MV T
                   MVC
                                BUFFERA+1(255), BUFFERA Clear SMF record
                  MVI BUFFERA+1,100 Set length in SMF header
MVI BUFFERA+5,108 Set SMF type in SMF header
                   MVC
                                BUFFERA+18(16),=CL16'Here is the data' Set SMF record
                                SMF_TYPE,=F'108'
SMF_SUBTYPE,=F'0'
SUFLENA,=F'100'
Set SMF record type
Set SMF record subtype
Set SMF record length
R15_RUFFFRA
                   MVC
                   MVC
                             BUFLENA,=F'100'
R15,BUFFERA
R15,BUFA
Set SMF record address
BPX1SMF, smf_record
(SMF_TYPE, SMF record type
SMF_SUBTYPE, SMF record subtype
BUFLENA, SMF record length
BUFA, SMF record address
RETVAL, Return value: 0 or -1
RETCODE, RESNCODE), Reason code
                   MVC
                   LA
                   ST
                   CALL BPX1SMF,
OUIT
                   EOU *
```

# BPX2SMS (sendmsg) example

The following code sends a message on a socket. SOCKDESC was returned from a previous call to BPX1SOC. For the callable service, see "sendmsg (BPX2SMS, BPX4SMS) — Send messages on a socket" on page 648. For the data structures, see "BPXYSOCK — Map SOCKADDR structure and constants" on page 1043, "BPXYIOV — Map the I/O vector structure" on page 986, and "BPXYMSGH — Map the message header" on page 999. AMODE 64 callers use "BPX4SMS (sendmsg) example" on page 1281.

```
XC
      MSGH(MSGH#LENGTH), MSGH Clear msgh
LA
      R2,SOCKADDR
      R2,MSGHNAMEPTR
ST
                            Store the address of sockaddr
      R2,SOCK#LEN+SOCK SUN#LEN
ΙA
      R2, MSGHNAMELEN
```

#### BPX2SMS (sendmsg) example

```
ST
   LA
                                                           R2.IOV
                                                          R2,MSGHIOVPTR
   MVI MSGHIOVNUM, 1
                                                             R2.BUFFERA
   ΙA
   ST
                                                             R2,IOV BASE
   LA
                                                               R2,16
                                                               R2,IOV LEN
   ST
 MVC BUFFER\overline{A}(16),=CL16'Here is the data'
                                                           BPX2SMS, Send a message on a socket + (SOCKDESC, Input: Socket Descriptor + House, Input: Address of BPXYMSGH + House, Input: Address of BPXYMSGH + House, Input: Alet of the iov + House, Input: Alet of the buffers in iov + House, Input: Alet of the buffers in iov + House, Input: Ale
   CALL BPX2SMS
```

## **BPX1SND** (send) example

The following code issues a send for a socket. SOCKDESC was returned previously from a call to BPX1SOC. For the callable service, see "send (BPX1SND, BPX4SND) — Send data on a socket" on page 640. For the data structures, see "BPXYSOCK — Map SOCKADDR structure and constants" on page 1043 and "BPXYMSGF — Map the message flags" on page 997. AMODE 64 callers use "BPX4SND (send) example" on page 1282.

```
MVC
              BUFLENA,=F'16'
MVC
           BPX1SND, Send data on a socket
(SOCKDESC, Input: Socket Descriptor
=A(L'BUFFERA), Input: Length of input buffer
BUFFERA, Input: input buffer
PRIMARYALET, Input: Alet of input buffer
Input: Flags
RETVAL, Return value: 0 or -1
RETCODE, Return code
RSNCODE), Reason code
VL,MF=(E,PLIST)
              BUFFERA(16),=CL16'Here is the data'
SPACE,
CALL BPX1SND,
```

## BPX1SOC (socket or socketpair) example

The following code creates a pair of stream sockets in the AF\_UNIX domain. For the callable service, see "socket or socketpair (BPX1SOC, BPX4SOC) — Create a socket or a pair of sockets" on page 777. For the data structure, see "BPXYSOCK — Map SOCKADDR structure and constants" on page 1043. AMODE 64 callers use "BPX4SOC (socket or socketpair) example" on page 1282.

```
BPX1SOC, Create a socket pair +

(=A(AF_UNIX), Input: Domain of AF_UNIX +

=A(SOCK#_STREAM), Input: Type of socket stream +

=A(0), Input: Protocol of 0 +

=A(2), Input: Dimension of 2 for pair +

SOCKETS, Input: Socket vector for return +

RETVAL, Return value: 0 or -1 +

RETCODE, Return code +

RSNCODE), Reason code +

VL,MF=(E,PLIST)
CALL BPX1SOC,
                                                                                                            Create a socket pair
```

## **BPX1SOP** (semop) example

The following code retrieves the PID of the last process to update semaphore 4 from the SEM\_ID semaphore set. For the callable service, see "semop (BPX1SOP, BPX4SOP) — Perform semaphore serialization operations" on page 636. For the data structure, see "BPXYSEM — Map interprocess communication semaphores" on page 1037. AMODE 64 callers use "BPX4SOP (semop) example" on page 1282.

```
->Utitliy buffer
LA
      R5, BUFFERA
ST
      R5, BUFA
USING SEM BUF ELE,R5
                            ->1st SEM BUF ELE
     SEM NUM(2),=AL2(0)
                            Semaphore number 0
MVC
      SEM_OP(2), =AL2(-1)
                                      take the resource
MVC
      SEM FLG(2),=AL2(SEM UNDO)
                                      flags (undo,wait)
LA
      R5,SEM#BUFLEN(,R5)
                          ->next SEM BUF ELE
MVC
      SEM NUM(2),=AL2(2)
                                      number 2
      SEM_OP(2),=AL2(1)
MVC
                                      release the resource
      SEM FLG(2),=AL2(IPC NOWAIT) flags (nowait)
MVC
      R5, SEM#BUFLEN(,R5)
                                    ->next SEM BUF ELE
MVC
      SEM NUM(2),=AL2(8)
                                    number 8
      SEM OP(2),=AL2(0)
MVC
                                      test for no resource
MVC
      SEM FLG(2),=AL2(0)
                                      flags (wait)
SPACE
      NUMB SEM OPS(4),=AL2(3) number of SEM BUF ELE in BUFFERA
MVC
SPACE,
CALL BPX1SOP,
                            Semaphore control operations
      (SEM ID,
                            Input: Semaphore set ID
      BUFA, Input: ->SEM_BUF_ELE BEALISE NUMB_SEM_OPS, Input: Action to take

Poturn value: 0. -1 or value
                          Input: ->SEM BUF ELE BPXYSEM +
                            Return code
      RETCODE,
      RSNCODE),
                            Reason code
      VL,MF=(E,PLIST)
```

## BPX1SPB (queue\_interrupt) example

The following code uses the queue\_interrupt to return the last signal delivered to the signal interface routine (SIR). For the callable service, see "queue\_interrupt (BPX1SPB, BPX4SPB) — Return the last interrupt delivered" on page 568. AMODE 64 callers use "BPX4SPB (queue\_interrupt) example" on page 1283.

```
Queue the signal
CALL BPX1SPB,
                           Return value: 0 or -1
     (RETVAL,
     RETCODE,
                           Return code
     RSNCODE),
                           Reason code
     VL,MF=(E,PLIST)
```

## **BPX1SPE** (setpwent) example

The following code resets the user database to the beginning, so that a subsequent BPX1GPE call will restart the user database search from the first entry. For the callable service, see "setpwent (BPX1SPE, BPX4SPE) — Reset the user database" on page 691. AMODE 64 callers use "BPX4SPE (setpwent) example" on page 1283.

```
CALL BPX1SPE,
                          Reset the user database
     (RETVAL),
                          Return value: 0
     VL,MF=(E,PLIST)
```

## BPX1SPG (setpgid) example

The following code places the invoking process in its own process group (zeros indicate that the process group ID is to be set to the process ID). For the callable service, see "setpgid (BPX1SPG, BPX4SPG) — Set a process group ID for job control" on page 686. AMODE 64 callers use "BPX4SPG (setpgid) example" on page 1283.

```
MVC.
       PROCID, =A(0)
                                  Process ID - current to leader
MVC GROUP,=A(0)
                                  Group ID - current to leader
SPACE,
                         Set process group ID for Job Ctl +
Input: Process to be placed in grp+
Input: Target group +
Return value: 0 or -1 +
CALL BPX1SPG,
       (PROCID,
       GROUP,
       RETVAL,
                                  Return value: 0 or -1
       RETCODE,
                                  Return code
       RSNCODE),
                                  Reason code
       VL,MF=(E,PLIST)
```

## **BPX1SPM** (sigprocmask) example

The following code changes the signal mask to block signals 1 through 16. For the callable service, see "sigprocmask (BPX1SPM, BPX4SPM) — Examine or change a process's signal mask" on page 757. For the data structure, see "BPXYSIGH — Signal constants" on page 1039. AMODE 64 callers use "BPX4SPM (sigprocmask) example" on page 1284.

```
R15,=XL8'FFFF0000000000000' Block signals 1 thru 16
        R15, NEWMASKA New mask address
ST
        R15,OLDMASK Old signal mask R15,OLDMASKA Old mask address
LA
ST
SPACE,
       BPX1SPM, Examine or change signal mask (=A(SIG_BLOCK#), Input: How parameter BPXYSIGH Input: 0, ->CL8  
OLDMASKA, Input: 0 | ->returned mask RETVAL, Return value: 0 or -1
CALL BPX1SPM,
        RETCODE,
                                    Return code
        RSNCODE),
                                     Reason code
        VL,MF=(E,PLIST)
```

## **BPX1SPN** (spawn) example

The program ictasma located at ict/bin gets control as a child process of the caller, and is passed arguments WK18, DEPT37A, and RATE(STD,NOEXC,NOSPEC). No environment arguments are passed. The file descriptor count is set to 0, indicating that the child shall inherit all of the parent's file descriptors. The inheritance area passed is set to all zeroes, indicating that the child shall inherit the parent's attributes without change. For the callable service, see "spawn (BPX1SPN, BPX4SPN) — Spawn a process" on page 780. AMODE 64 callers use "BPX4SPN (spawn) example" on page 1284.

```
MVC
      BUFLENA, = F'16'
      BUFFERA(16),=C'/ict/bin/ictasma'
MVC
MVC
      ARGCNT,=F'3'
      R15,=F'4'
LA
                                  Length
      R15, ARGLLST+00
R15, =CL4'WK18'
ST
                                  Length parm list
LA
                                 Argument
ST
      R15, ARGSLST+00
                                  Argument address parm list
```

```
R15.=F'7'
LA
                                             Length
        R15, ARGLLST+04
ST
                                             Length parm list
        R15,=CL7'DEPT37A'
LA
                                             Argument
ST
        R15, ARGSLST+04
                                             Argument address parm list
                                        Third
LA
        R15,=F'22'
                                             Length
        R15,ARGLLST+08
ST
                                             Length parm list
        R15, = CL22'RATE(STD, NOEXC, NOSPEC)'
ΙA
                                                            Argument
ST
        R15, ARGSLST+08
                                            Argument address parm list
        ENVCNT.=F'0'
MVC
                                        Zero environment args passed
        ENVLENS,=F'0'
MVC
                                       Addr of env. data length list
        ENVPARMS,=F'0'
MVC
                                       Add of env. data
MVC
        FDCNT,=F'0'
                                        Zero file descriptors passed
MVC
        FDLST,=F'0'
                                        File Descriptor list
ХC
        INHE(INHE#LENGTH),INHE Clear Inheritance structure
SPACE,
CALL BPX1SPN,
         (BUFLENA,
                                        Input: Pathname length
         BUFFERA,
                                       Input: Pathname
        ARGCNT, Input: Argument count +
ARGLLST, Input: Argument length list +
ARGSLST, Input: Argument address list +
ENVCNT, Input: Environment count +
ENVLENS, Input: Environment length list +
ENVPARMS, Input: Environment address list +
FDCNT, Input: File descriptor count +
FDLST, Input: File descriptor list +
=A(INHE#LENGTH), Input: Length of Inheritance area +
INHE, Input: Inheritance area +
ENTIRAL Peturn value: Child PID or -1 +
                                     Input: Argument count
        ARGCNT,
                                      Return value: Child PID or -1
         RETVAL,
         RETCODE,
                                      Return code
         RSNCODE),
                                       Reason code
         VL,MF=(E,PLIST)
```

## BPX1SPR (setpeer) example

The following code issues a setpeer to set up the host address. For the callable service, see "setpeer (BPX1SPR, BPX4SPR) — Preset the peer address associated with a socket" on page 684. For the data structure, see "BPXYSOCK — Map SOCKADDR structure and constants" on page 1043. AMODE 64 callers use "BPX4SPR (setpeer) example" on page 1285.

```
CALL BPX1SPR,
                        Select on a set of sockets
     (SOCKDESC,
                        Input: Socket Descriptor
     SOCK#LEN+SOCK SUN#LEN, Input: Length of socket address +
                 Input: Socket address
     SOCKADDR,
     SOCK#SO SET,
                       Input: Option - set the address
                      Return value: 0 or -1
     RETVAL,
     RETCODE,
                       Return code
     RSNCODE),
                        Reason code
     VL,MF=(E,PLIST)
```

# BPX1SPW (server\_pwu) example

The following code puts work to the WLM work queue for the IMWHTTP application environment for transaction class A. For the callable service, see "server\_pwu (BPX1SPW, BPX4SPW) — Server process work unit" on page 660. AMODE 64 callers use "BPX4SPW (server\_pwu) example" on page 1285.

```
APPLENV,=CL8'IMWHTTP ' IMWHTTP Application Environment TRXCLASS,=CL8'A ' Transaction Class A R15,R15 R15 = 0
MVC
MVC
                  R15,CLASSIFYLEN No Classification Data
R15,APPLDATALEN No Application Data
R15,FDLISTPTR No File Descriptor List
XR
ST
ST
SPACE,
                    BPX1SPW, Server_pwu
(=A(SRV_PUT_NEWWRK), Input: Function Code (Putwork)
CALL BPX1SPW,
               (=A(SRV_PUT_NEWWRK), Input: Function Coll
TRXCLASS, Input: Transaction Class +
APPLENV, Input: Application Environment +
CLASSIFYLEN, Input: Classification Area Length +
CLASSIFYAREAPTR, Input: Classification Data Length +
APPLDATALEN, Input: Application Data Length +
APPLDATAPTR, Input: Application Data Address +
FDLISTPTR, Input: Mapped by BPXYSFDL +
RETVAL, Return value: 0 or -1 +
RETCODE, Return code +
RSNCODE), Reason code +
VL,MF=(E,PLIST)
R15,RETVAL Load return value
R15,=F'-1' Test for -1 return
Branch on error
1
C
```

## **BPX1SPY** (setpriority) example

The following code sets the CPU priority based on the input which and who values. The which value used is PRIO\_PROCESS, which indicates that the priority is to be set by process ID. The who value used is 7, to set the priority for process ID 7. For the callable service, see "setpriority (BPX1SPY, BPX4SPY) — Set the scheduling priority of a process" on page 688. AMODE 64 callers use "BPX4SPY (setpriority) example" on page 1286.

```
PROCID.=XL4'00000007' Process ID to set priority for
         PRIORITY,=XL4'00000001' Priority value of 1
MVC.
SPACE .
CALL BPX1SPY,
                                               Set priority value
          (=A(PRIO_PROCESS), Input: Set by Process ID
         PROCID, Input: Set by Process ID +
PROCID, Input: PID to set priority for +
PRIORITY, Input: Priority value to set to +
RETVAL, Return value: 0 or -1 +
RETCODE, Return code +
RSNCODE), Reason code +
VL,MF=(E,PLIST)
R15,RETVAL Load return value
R15,=F'-1' Test for -1 return
RSCIUDO
L
          R15,=F'-1'
C
          PSEUD0
RF
                                               Branch on error
```

## **BPX1SRG** (setregid) example

The following code sets the real and/or effective group IDs to 1. For the callable service, see "setregid (BPX1SRG, BPX4SRG) — Set the real and/or effective GIDs" on page 693. AMODE 64 callers use "BPX4SRG (setregid) example" on page 1286.

```
MVC RGID,=XL4'00000001'
                          Value of new real group ID
MVC RGID...
                        Group ID to be set from a getgid
 MVC EGID, =XL4'00000001' Value of new effective group ID
MVC EGID,.. Group ID to be set from a getegid 73
 SPACE,
 SPACE ,
CALL BPX1SRG,
'PGID.
                           Set Group IDs
                           Input: Real Group ID to be set
                                                          +
                           Input: Eff. Group ID to be set
       EGID,
```

```
RETVAL.
                      Return value: 0 or -1
RETCODE,
                      Return code
                                                          +
RSNCODE),
                      Reason code
                                                          +
VL,MF=(E,PLIST)
```

#### **BPX1SRL** (setrlimit) example

The following code sets the resource limits for the calling process based on the input resource value and the resource limits set in the input rlimit structure. The resource value is set to RLIMIT\_CPU. The resource limits are set to RLIM\_INFINITY. For the callable service, see "setrlimit (BPX1SRL, BPX4SRL) — Set resource limits" on page 698. For the data structure, see "BPXYRLIM — Map the rlimit, rusage, and timeval structures" on page 1033. AMODE 64 callers use "BPX4SRL (setrlimit) example" on page 1286.

```
MVC
      RESOURCE, = A (RLIMIT CPU)
                                 Value of resource
ХC
      RLIM CUR HW, RLIM CUR HW
                                 Current limit highword (Zero)
      RLIM MAX HW, RLIM MAX HW
XC
                                 Maximum limit highword (Zero)
MVC
      RLIM CUR, = A(RLIM INFINITY) Current limit
      RLIM MAX, = A (RLIM INFINITY) Maximum limit
MVC.
SPACE,
CALL BPX1SRL,
                            Set resource limits
      (RESOURCE,
                            Input: resource
                            Structure, mapped by BPXYRLIM
      RLIMIT,
      RETVAL,
                            Return value: 0 or -1
      RETCODE,
                            Return code
      RSNCODE),
                            Reason code
      VL,MF=(E,PLIST)
                            _____
1
      R15, RETVAL
                            Load return value
      R15,=F'-1'
C
                            Test for -1 return
BE
      PSEUD0
                            Branch on error
```

## **BPX1SRU** (setreuid) example

The following code sets the real and/or effective user IDs to 1. For the callable service, see "setreuid (BPX1SRU, BPX4SRU) —Set the real and/or effective UIDs" on page 695. AMODE 64 callers use "BPX4SRU (setreuid) example" on page 1287.

```
RUID,=XL4'00000001'
                             Value of new real user ID
 MVC.
MVC RUID,...
                           User ID to be set from a getuid
                                                              73
 MVC EUID.=XL4'00000001' Value of new effective user ID
MVC EUID,..
                          User ID to be set from a geteuid
  SPACE,
  CALL BPX1SRU,
                             Set user IDs
        (RUID,
                             Input: Real User ID to be set
        EUID,
                             Input: Eff. User ID to be set
        RETVAL,
                             Return value: 0 or -1
        RETCODE,
                             Return code
        RSNCODE),
                             Reason code
        VL,MF=(E,PLIST)
```

## BPX1SRX (srx\_np) example

srx\_np callable service sends or receives data on a socket using CSM buffers. The following example receives data into CSM buffers. The MSGXNAMEPTR is set up to point to a buffer to receive the source address of the data. The MSGXIOVX is an IVTBUFL structure, which describes an IOVX array in a CSM buffer. The IOVX array contains IVTBUFL structures, each of which describes a CSM buffer with data that was received. SOCKDESC is a socket descriptor that was returned from a previous call to either BPX1SOC or BPX1ACP. For the data structures, see "BPXYSOCK — Map SOCKADDR structure and constants" on page 1043 and

"BPXYMSGX — Map the message header" on page 999. For the callable service, see "srx np (BPX1SRX, BPX4SRX) — Send or receive CSM buffers on a socket" on page 799. AMODE 64 callers use "BPX4SRX (srx\_np) example" on page 1287.

```
MSGX (MSGX#LEN), MSGX Clear msgx storage
           R2,SOCKADDR
LA
ST
           R2,MSGXNAMEPTR
                                                    Store the address of sockaddr
           R2, SOCK#LEN+SOCK SIN#LEN
ΙA
        BPX1SRX, Receive data in CSM buffers (SOCKDESC, Input: Socket Descriptor MSGX_RECV, Input: Direction L'MSGX, Input: Msghdrx length MSGX, Input: Msghdrx RETVAL, Return value: -1 or bytes read RETCODE, Return code RSNCODE), Reason code VL,MF=(E,PLIST)
ST
SPACE,
CALL BPX1SRX,
```

## BPX1SSI (setsid) example

The following code creates a session and a process group (and is the leader of both). For the callable service, see "setsid (BPX1SSI, BPX4SSI) — Create a session and set the process group ID" on page 702. AMODE 64 callers use "BPX4SSI (setsid) example" on page 1288.

```
CALL BPX1SSI, Create session, set process grp ID+
(RETVAL, Return value: -1 or new session ID+
RETCODE, Return code +
RSNCODE), Reason code +
                                           Reason code
          RSNCODE),
         VL,MF=(E,PLIST)
```

## BPX1SSU (sigsuspend) example

The following code replaces the invoker's current mask to block signals 1 through 16 and suspend until a signal is delivered. For the callable service, see "sigsuspend (BPX1SSU, BPX4SSU) — Change the signal mask and suspend the thread until a signal is delivered" on page 763. AMODE 64 callers use "BPX4SSU (sigsuspend) example" on page 1288.

```
MVC
      WAITMASK(8),=XL8'FFFF000000000000' Blocks 1 thru 16
        Wait for a signal +
(WAITMASK, Input: Wait mask, XL8 +
RETVAL, Return value: -1 or not returned +
RETCODE, Return code
RSNCODE), Reason cod
VL.MF=(F.RITCO)
SPACE ,
CALL BPX1SSU.
         VL,MF=(E,PLIST)
```

## BPX1STA (stat) example

The following code obtains status about file labrec/qual/current. For the callable service, see "stat (BPX1STA, BPX4STA) — Get status information about a file by pathname" on page 805. For the data structure, see "BPXYSTAT — Map the response structure for stat" on page 1057. AMODE 64 callers use "BPX4STA (stat) example" on page 1288.

```
BUFFERA(19),=CL19'labrec/qual/current'
MVC
MVC
      BUFLENA, = F'19'
```

```
SPACE ,
CALL BPX1STA,
                           Get file status
      (BUFLENA,
                           Input: Pathname length
     BUFFERA,
                           Input: Pathname
     STATL.
                           Input: Length of buffer needed
      STAT.
                           Buffer, BPXYSTAT
      RETVAL,
                           Return value: 0 or -1
      RETCODE,
                           Return code
      RSNCODE),
                           Reason code
      VL,MF=(E,PLIST)
```

## **BPX1STE** (set\_timer\_event) example

The following code sets a timer event, which when it expires will post the ECB represented by THLITIMERECB. For the callable service, see "set\_timer\_event (BPX1STE, BPX4STE) — Set DIE-mode timer event" on page 707. AMODE 64 callers use "BPX4STE (set\_timer\_event) example" on page 1288.

```
CALL BPX1STE, Set timer event
(=A(2), Input: Number of seconds +
=A(500000000), Input: Number of nanoseconds +
RETVAL, Return value: 0 or -1 +
RETCODE, Return code +
RSNCODE), Reason code +
VL,MF=(E,PLIST)
```

## BPX1STF (w\_statvfs) example

The following code obtains information about file system TESTLIB.FILESYS1. For the callable service, see "w\_statvfs (BPX1STF, BPX4STF) — Get the file system status" on page 926. For the data structure, see "BPXYSSTF — Map response structure for file system status" on page 1055. AMODE 64 callers use "BPX4STW (sigtimedwait) example" on page 1291.

```
MVC
     FSNAME(44),=CL44'TESTLIB.FILESYS1'
SPACE,
CALL BPX1STF.
                        Get file system status
                      Input: File system name (44 char) +
     (FSNAME,
                     Input: Length of BPXYSSTF
     SSTFL,
                      Buffer, BPXYSSTF
     SSTF,
                      Return value: -1 or length status +
     RETVAL,
     RETCODE,
                      Return code
     RSNCODE),
                        Reason code
     VL,MF=(E,PLIST)
                        _____
```

## **BPX1STL** (set\_thread\_limits) example

The following code sets the MAX\_THREAD and MAX\_THREAD\_TASKS limits for pthread\_created threads in the invoker's process. For the callable service, see "set\_thread\_limits (BPX1STL, BPX4STL) — Change task or thread limits for pthread\_created threads" on page 704. AMODE 64 callers use "BPX4STL (set\_thread\_limits) example" on page 1289.

```
Set thread limits
CALL BPX1STL,
                                                   BPXYCONS +
     (=A(STL_SET_BOTH),
                          Input: action
                           Input: new task limit
     =A(50),
     =A(100),
                          Input: new thread limit
     RETVAL,
                          Return value: 0 or -1
     RETCODE,
                          Return code
     RSNCODE),
                          Reason code
     VL,MF=(E,PLIST)
```

#### BPX1STO (sendto) example

The following code issues a sendto for a socket. SOCKDESC was returned from a previous call to either BPX1SOC or BPX1ACP. For the callable service, see "sendto (BPX1STO, BPX4STO) — Send data on a socket" on page 652. For the data structures, see "BPXYSOCK — Map SOCKADDR structure and constants" on page 1043 and "BPXYMSGF — Map the message flags" on page 997. AMODE 64 callers use "BPX4STO (sendto) example" on page 1289.

```
MVC
          BUFFERA(16),=CL16'Here is the data'
LA
          R2, BUFFERA
ST
          R2, IOV BASE
MVI IOV_LEN,16
SPACE .
          Send data to a source
(SOCKDESC, Input: Socket Descriptor +
=A(L'BUFFERA), Input: Length of the input buffer +
Input: input buffer +
CALL BPX1STO,
         PRIMARYALET, Input: input buffer
PRIMARYALET, Input: Alet of the input buffer
MSG_FLAGS, Input: Flags
=A(L'SOCKADDR), Input: Length of the socket addr
SOCKADDR, Input: The socket address
RETVAL, Return values 0.5000
          RETVAL,
                                            Return value: 0 or -1
          RETCODE,
                                               Return code
          RSNCODE),
                                               Reason code
          VL,MF=(E,PLIST)
```

## **BPX1STR** (setitimer) example

The following code returns the time remaining an alarm, or ITIMER REAL as set by setitimer. For the callable service, see "setitimer (BPX1STR, BPX4STR) — Set the value of the iterval timer" on page 680. For the data structure, see "BPXYITIM -Map getitimer, setitimer structure" on page 990. AMODE 64 callers use "BPX4STR (setitimer) example" on page 1290.

```
LA
                      Initial value 2.5 seconds
ST
    R15, ITIMISECONDS
    R15,=A(500000)
L
    R15, ITIMIMICROSEC
ST
                      No reload value
ST
    R15, ITIMRSECONDS
    R15, ITIMRMICROSEC
ST
    R15,ITIM
ΙA
                      Output mapping structure
    R15,ITIMA
    ST
CALL BPX1STR,
              In : ->Buffer, mapped by BPXYITIM +
    RETVAL,
                      Return value: -1, 0
    RETCODE,
                      Return code
    RSNCODE),
                      Reason code
    VL,MF=(E,PLIST)
```

## **BPX1STV** (statvfs) example

The following code obtains information about the file system containing the file identified by pathname. For the callable service, see "statvfs (BPX1STV, BPX4STV) — Get the file system status" on page 809. For the data structure, see "BPXYSSTF — Map response structure for file system status" on page 1055. AMODE 64 callers use "BPX4STV (statvfs) example" on page 1290.

```
MVC
     BUFFERA(8),=CL8'/usr/inv'
MVC
     BUFLENA,=F'8'
SPACE,
CALL BPX1STV.
                        Get file system status
     (BUFLENA,
                      Input: Pathname length
     BUFFERA,
                      Input: Pathname
                     Input: Length of BPXYSSTF
     SSTFL,
                      Buffer, BPXYSSTF
     SSTF,
                      Return value: -1 or length status +
     RETVAL,
     RETCODE,
                        Return code
     RSNCODE),
                       Reason code
     VL,MF=(E,PLIST)
                        -----
```

### **BPX1STW** (sigtimedwait) example

The following code will wait for signals 1-4 to arrive or 3 seconds, whichever occurs first. For the callable service, see "sigtimedwait (BPX1STW, BPX4STW) — Wait for a signal with a specified timeout" on page 766. AMODE 64 callers use "BPX4STW (sigtimedwait) example" on page 1291.

```
WAITMASK(8),=XL8'F000000000000000' Signals 1-4
MVC
LA
      R15,SIGINFO T
ST
      R15,SINFA
MVC
      SECONDS,=F'3'
                            Wait three seconds
      NANOSECONDS, NANOSECONDS Zero nanoseconds
ХC
SPACE,
CALL BPX1STW,
                             Signal timed wait
      (WAITMASK,
                             Input: mask of signal to wait for +
      SINFA, Input: address of siginfo_t area + SIGINFO#LENGTH, Input: length of siginfo_t area +
      SECONDS,
                           Input: seconds to wait for sig
                            Input: nanoseconds to wait for sig+
                            Return value: 0 or -1
      RETVAL,
      RETCODE,
                            Return code
                                                                +
      RSNCODE),
                            Reason code
      VL,MF=(E,PLIST)
```

# **BPX1SUI** (setuid) example

The following code sets the real, effective, and saved user IDs to 1. For the callable service, see "setuid (BPX1SUI, BPX4SUI) — Set user IDs" on page 710. AMODE 64 callers use "BPX4SUI (setuid) example" on page 1291.

```
MVC USERID,=XL4'00000001' Value of new user ID

MVC USERID,.. User ID to be set from a getuid 78

SPACE,

CALL BPX1SUI, Set user ID +

(USERID, Input: User ID to be set +

RETVAL, Return value: 0 or -1 +

RETCODE, Return code +

RSNCODE), Reason code +

VL,MF=(E,PLIST)
```

# **BPX1SWT** (sigwait) example

The following code waits for an asynchronous signal, **SIGALRM** bit 14 in the mask. For the callable service, see "sigwait (BPX1SWT, BPX4SWT) — Wait for a signal" on page 769. For the data structure, see "BPXYSIGH — Signal constants" on page 1039. AMODE 64 callers use "BPX4SWT (sigwait) example" on page 1291.

```
WAITMASK(8),=XL8'0004000000000000000000
SPACE,
           BPX1SWT, Wait for asynchronous signal (WAITMASK, Input: Signal mask SIGALRM RETVAL, Return value: 0 or -1 RETCODE, Return code RSNCODE), Reason code VL,MF=(E,PLIST)
CALL BPX1SWT,
```

# **BPX1SYC** (sysconf) example

The following code gets the maximum number of children allowed by the configuration variable. For the callable service, see "sysconf (BPX1SYC, BPX4SYC) — Determine system configuration options" on page 819. For the data structure, see "BPXYCONS — Constants used by services" on page 952. AMODE 64 callers use "BPX4SYC (sysconf) example" on page 1292.

```
CALL BPX1SYC,
                                     Get configuration variable
       (=A(SC_CHILD_MAX), Input: Config variable BPXYCONS
RETVAL, Return value: -1 or variable
RETCODE, Return code
       RSNCODE),
                                  Reason code
       VL,MF=(E,PLIST)
```

# **BPX1SYM** (symlink) example

The following code creates a symbolic link /sysaccts for path name /sys12/acctn. For the callable service, see "symlink (BPX1SYM, BPX4SYM) — Create a symbolic link to a path name" on page 812. AMODE 64 callers use "BPX4SYM (symlink) example" on page 1292.

```
MVC
           BUFFERA(12),=CL12'/sys12/acctn'
MVC
          BUFLENA, =F'12'
          BUFFERB(09),=CL09'/sysaccts'
MVC
          BUFLENB,=F'09'
MVC
SPACE,
          BPX1SYM, Create symbolic link to pathname +
(BUFLENA, Input: Pathname length +
BUFFERA, Input: Pathname +
BUFLENB, Input: Link name length +
BUFFERB, Input: Link name +
RETVAL, Return value: 0 or -1 +
RETCODE, Return code +
RSNCODE), Reason code +
CALL BPX1SYM,
                                               Reason code
           VL,MF=(E,PLIST)
```

# **BPX1SYN** (sync) example

The following code causes all information in memory that updates file systems to be scheduled for writing out to disk. For the callable service, see "sync (BPX1SYN, BPX4SYN) — Schedule file system updates" on page 818. AMODE 64 callers use "BPX4SYN (sync) example" on page 1292.

```
RETVAL, Return value: 0 or -1
RETCODE, Return code
RSNCODE), Reason code
CALL BPX1SYN,
     VL,MF=(E,PLIST)
                         -----
```

### BPX1TAF (MVSThreadAffinity) example

The following code executes the assembler routine EXITRTN on another thread, identified by thread ID THID, and passes EXITPARM as input in R1. The requesting thread is blocked until EXITRTN runs. For the callable service, see "MVSThreadAffinity (BPX1TAF, BPX4TAF) — MVS thread affinity service" on page 427. AMODE 64 callers use "BPX4TAF (MVSThreadAffinity) example" on page 1292.

```
MVC EXITRTNA, = V(EXITRTN) -> Routine address
MVC EXITPLA, =A(EXITPARM) ->Input parameter list
SPACE,
CALL BPX1TAF,
                           Input: Routine address +
Input: Parm list address or 0 +
Input: Target pthread to run exit +
Return value: -1 or not return +
Return code +
       (EXITRTNA,
       EXITPLA,
       THID,
       RETVAL,
       RETCODE,
                                  Return code
       RSNCODE),
                                  Reason code
       VL,MF=(E,PLIST)
                                  -----
```

# **BPX1TAK** (takesocket) example

The following code takes a socket that was given by the program identified by CID (clientid). SOCKDESC and CID information are passed by the program that did the givesocket (BPX1GIV). SOCKDESC is the giver's descriptor. When takesocket completes successfully, RETVAL will contain the taker's new socket descriptor. For the callable service, see "takesocket (BPX1TAK, BPX4TAK) — Acquire a socket from another program" on page 821. For the data structure, see "BPXYCID — Map the returning structure for getclientid()" on page 951. AMODE 64 callers use "BPX4TAK (takesocket) example" on page 1293.

```
CALL BPX1TAK,
                          take a socket from another program+
                         Input: Clientid of giver +
      (CID,
                      Input: Giver's socket descriptor +
Return value: -1 or new descriptor+
Return code +
Reason code +
      SOCKDESC,
      RETVAL,
      RETCODE,
      RSNCODE),
      VL,MF=(E,PLIST)
                            _____
L R2, RETVAL
ST R2,SOCKDES2
                            Store the new socket descriptor
```

# **BPX1TDR** (tcdrain) example

The following code waits until all output sent to the standard output file has been transmitted. For the callable service, see "tcdrain (BPX1TDR, BPX4TDR) — Wait until output has been transmitted" on page 824. AMODE 64 callers use "BPX4TDR (tcdrain) example" on page 1293.

```
BPX1TDR, Wait for output transmittal (=A(STDOUT_FILENO), Input: File descriptor
CALL BPX1TDR,
               Return code
      RETVAL,
                             Return value: 0 or -1
      RETCODE,
                          Reason code
      RSNCODE),
      VL,MF=(E,PLIST)
```

#### **BPX1TFH** (tcflush) example

The following code flushes all the data in the standard input file. the callable service, see "tcflush (BPX1TFH, BPX4TFH) — Flush input or output on a terminal" on page 829. For the data structure, see "BPXYTIOS — Map the termios structure" on page 1065. AMODE 64 callers use "BPX4TFH (tcflush) example" on page 1293.

```
CALL BPX1TFH,
                          Line control flush
     (=A(STDIN FILENO),
                          Input: File descriptor
     =A(TCIFLUSH),
                          Input: Queue selector BPXYTIOS
                          Return value: 0 or -1
     RETVAL,
     RETCODE.
                          Return code
     RSNCODE),
                          Reason code
     VL,MF=(E,PLIST)
```

### **BPX1TFW** (tcflow) example

The following code resumes data flow (TCION transmits a START character) on the standard input file. For the callable service, see "tcflow (BPX1TFW, BPX4TFW) — Suspend or resume data flow on a terminal" on page 826. For the data structure, see "BPXYTIOS — Map the termios structure" on page 1065. AMODE 64 callers use "BPX4TFW (tcflow) example" on page 1294.

```
Suspend or resume data flow
CALL BPX1TFW,
     (=A(STDIN FILENO),
                         Input: File descriptor
     =A(TCION),
                         Input: Action BPXYTIOS
     RETVAL,
                         Return value: 0 or -1
     RETCODE,
                         Return code
     RSNCODE),
                         Reason code
     VL,MF=(E,PLIST)
```

# **BPX1TGA** (tcgetattr) example

The following code retrieves control information about the standard input file. For the callable service, see "tcgetattr (BPX1TGA, BPX4TGA) — Get the attributes for a terminal" on page 831. For the data structure, see "BPXYTIOS — Map the termios structure" on page 1065. AMODE 64 callers use "BPX4TGA (tcgetattr) example" on page 1294.

```
Get a terminal control structure +
CALL BPX1TGA,
     (=A(STDIN_FILENO), Input: File descriptor
                        Termio structure, BPXYTIOS
     TIOS,
     RETVAL,
                        Return value: 0 or -1
     RETCODE,
                         Return code
     RSNCODE),
                         Reason code
     VL,MF=(E,PLIST)
```

# **BPX1TGC** (tcgetcp) example

The following code retrieves information about code page change notification (CPCN) capability and the BPXYTCCP structure. For the callable service, see "tcgetcp (BPX1TGC, BPX4TGC) — Get terminal code page names" on page 833. For the data structure, see "BPXYTCCP — Map the terminal control code page structure" on page 1058. AMODE 64 callers use "BPX4TGC (tcgetcp) example" on page 1294.

```
CALL BPX1TGC,
                           Get code page names
     (=A(STDIN FILENO),
                           Input: File descriptor
     =A(TCCP#LENGTH),
                           Input: Length of BPXYTCCP
```

#### **BPX1TGC** (tcgetcp) example

```
TCCP, Output: Termcp structure BPXYTCCP +
RETVAL, Return value: 0 or -1 +
RETCODE, Return code +
RSNCODE), Reason code +
VL,MF=(E,PLIST)
```

### **BPX1TGP** (tcgetpgrp) example

The following code gets the foreground process group ID associated with the controlling terminal. For this example to work, STDIN must be associated with the controlling terminal. For the callable service, see "tcgetpgrp (BPX1TGP, BPX4TGP) — Get the foreground process group ID" on page 836. AMODE 64 callers use "BPX4TGP (tcgetpgrp) example" on page 1295.

```
CALL BPX1TGP, Get the foreground process grp ID +
    (=A(STDIN_FILENO), RETVAL, RETCODE, RSNCODE), RSNCODE), Reason code

VL,MF=(E,PLIST)

Get the foreground process grp ID +
    Input: File descriptor +
    Return value -1, fgrd proc grp ID +
    Return code +
    Reason code +
    VL,MF=(E,PLIST)
```

# **BPX1TGS (tcgetsid) example**

The following code retrieves the process group ID of the session for which the terminal specified by file descriptor is the controlling terminal. For the callable service, see "tcgetsid (BPX1TGS, BPX4TGS) — Get a process group ID for the session leader for the controlling terminal" on page 838. AMODE 64 callers use "BPX4TGS (tcgetsid) example" on page 1295.

```
CALL BPX1TGS, Get session process group ID +
(=A(STDIN_FILENO), Input: File descriptor +
RETVAL, Return value: 0 or -1 +
RETCODE, Return code +
RSNCODE), Reason code +
VL,MF=(E,PLIST)
```

# **BPX1TIM** (times) example

The following code gathers selected times about the invoker's CPU utilization. For the callable service, see "times (BPX1TIM, BPX4TIM) — Get process and child process times" on page 856. For the data structure, see "BPXYTIMS — Map the response structure for times" on page 1064. AMODE 64 callers use "BPX4TIM (times) example" on page 1295.

```
CALL BPX1TIM, Process CPU times +
(TIMS, Input: Buffer BPXYTIMS +
RETVAL, Return value: -1 or clock_t +
RETCODE, Return code +
RSNCODE), Reason code +
VL,MF=(E,PLIST)
```

# BPX1TLS (pthread\_security\_np) example

The following code creates a thread-level security environment for the calling thread using the identity specified by the caller. For the callable service, see "pthread\_security\_np, pthread\_security\_applid\_np (BPX1TLS, BPX4TLS) — Create | delete thread-level security" on page 518. For the data structure, see "BPXYCONS — Constants used by services" on page 952. AMODE 64 callers use "BPX4TLS (pthread\_security\_np) example" on page 1295.

```
MVC
          IDENT,=CL8'USERID05'
MVC
          PASSWORD, = CL7'MYPSWRD'
SPACE,
CALL BPX1TLS.
                                                 pthread security np
          (=A(TLS CREATE_THREAD_SEC#), Input: Func_code BPXYCONS +
         =A(8), Input: Identity_type BPX'

=A(8), Input: Identity length
IDENT, Input: Identity
=A(7), Input: Password length
PASSWORD, Input: Password
RETVAL, Return value: 0 or -1
RETCODE, Return code
RSNCODE), Reason code
VI_ME_(F_DITCT)
                                                                                              BPXYCONS +
          VL,MF=(E,PLIST)
```

#### **BPX1TRU** (truncate) example

The following code truncates the file described by /somedir/somefile.c to a length of 512 bytes. For the callable service, see "truncate (BPX1TRU, BPX4TRU) — Change the size of a file" on page 859. AMODE 64 callers use "BPX4TRU (truncate) example" on page 1296.

```
MVC
           BUFFERA(20),=CL20'/somedir/somefile.c'
            BUFLENA, = F'20'
         BPX1TRU, Truncate a file
(BUFLENA, Input: Pathname length
BUFFERA, Input: Pathname
NEWLEN, Input: Length to keep
RETVAL, Return value: 0 or -1
RETCODE, Return code
RSNCODE), Reason code
VL,MF=(E,PLIST)
           NEWLEN(8),=FL8'512'
MVC
SPACE,
CALL BPX1TRU,
```

# **BPX1TSA** (tcsetattr) example

The following code turns off the HUPCL (hang up on last close) bit for the standard input file. For the callable service, see "tcsetattr (BPX1TSA, BPX4TSA) — Set the attributes for a terminal" on page 842. For the data structure, see "BPXYTIOS — Map the termios structure" on page 1065. AMODE 64 callers use "BPX4TSA (tcsetattr) example" on page 1296.

```
C CFLAG+HUPCL 0,X'FF'-HUPCL Turn off HUPCL
termios was retrived by a prior tcgetattr
                                 Set terminal attributes
CALL BPX1TSA,
        (=A(STDIN_FILENO), Input: File descriptor + A(TCSADRAIN), Input: Action BPXYTIOS + TIOS, Input: Terminos struct BPXYTIOS + RETVAL, Return value: 0 or -1 + RETCODE, Return code + RSNCODE), Reason code +
        VL,MF=(E,PLIST)
                                       -----
```

# BPX1TSB (tcsendbreak) example

The following code requests that a break be sent to the standard input file. For the callable service, see "tcsendbreak (BPX1TSB, BPX4TSB) — Send a break condition to a terminal" on page 840. AMODE 64 callers use "BPX4TSB (tcsendbreak) example" on page 1296.

```
CALL BPX1TSB, Send break condition to terminal + (=A(STDIN_FILENO), Input: File descriptor + Duration, not used in z/OS UNIX + RETVAL, Return value: 0 or -1 + RETCODE, Resurn code + RSNCODE), Reason code + VL,MF=(E,PLIST)
```

### **BPX1TSC** (tcsetcp) example

The following code sets code page names and Code Page Change Notification (CPCN) capability. For the callable service, see "tcsetcp (BPX1TSC, BPX4TSC) — Set terminal code page names" on page 845. For the data structure, see "BPXYTCCP — Map the terminal control code page structure" on page 1058. AMODE 64 callers use "BPX4TSC (tcsetcp) example" on page 1297.

```
ХC
      TCCP(TCCP#LENGTH),TCCP Clear area
01
      TCCPFLAGB4,TCCPFASTP Set local translation
MVC
      TCCPSRCNAME(8),=CL8'IBM-1047' Set source code page name
     TCCPTRGNAME(9),=CL9'IS08859-1' Set target code page name
MVC.
SPACE,
CALL BPX1TSC,
                           Set code page names
      (=A(STDIN FILENO),
                           Input: File descriptor
      =A(TCCP#LENGTH),
                          Input: Length of BPXYTCCP
                           Termcp structure, BPXYTCCP
      TCCP,
      RETVAL,
                           Return value: 0 or -1
      RETCODE,
                           Return code
      RSNCODE),
                           Reason code
      VL,MF=(E,PLIST)
```

# **BPX1TSP** (tcsetpgrp) example

The following code sets the controlling terminal's foreground process group to a new value. For this example to work, STDIN must be associated with the controlling terminal. For the callable service, see "tcsetpgrp (BPX1TSP, BPX4TSP) — Set the foreground process group ID" on page 849. AMODE 64 callers use "BPX4TSP (tcsetpgrp) example" on page 1297.

```
MVC
    PROCID,..
                       Process group ID set by setpgrp
SPACE .
CALL BPX1TSP,
                       Set foreground process group ID
     (=A(STDIN FILENO), Input: File descriptor
     PROCID,
                      Input: Foreground process group ID+
     RETVAL,
                       Return value: 0 or -1
     RETCODE,
                       Return code
     RSNCODE),
                       Reason code
     VL,MF=(E,PLIST)
                       -----
```

# BPX1TST (tcsettables) example

The following code sets code page names, conversion tables and Code Page Change Notification (CPCN) capability. For the callable service, see "tcsettables (BPX1TST, BPX4TST) — Set terminal code page names and conversion tables" on page 852. For the data structure, see "BPXYTCCP — Map the terminal control code page structure" on page 1058. AMODE 64 callers use "BPX4TST (tcsettables) example" on page 1297.

```
XC     TCCP(TCCP#LENGTH),TCCP    Clear area
OI     TCCPFLAGB4,TCCPFASTP    Set local translation
MVC     TCCPSRCNAME(8),=CL8'IBM-1047'    Set source code page name
```

#### **BPX1TST** (tcsettables) example

```
TCCPTRGNAME(9),=CL9'IS08859-1' Set target code page name
MVC.
       TBLSOURCE,.. Initialize source conversion table
MVC
MVC
       TBLTARGET,..
                                 Initialize target conversion table
SPACE ,
CALL BPX1TST,
                                 Set code page names and tables
       (=A(STDIN_FILENO), Input: File descriptor
       =A(TCCP#LENGTH), Input: Length of BPXYTCCP
TCCP, Termcp structure, BPXYTCCP
       TCCP, Termcp structure, praise.
TBLSOURCE, Source conversion table
TBLTARGET, Target conversion table
RETVAL, Return value: 0 or -1
       RETCODE,
                                Return code
       RSNCODE),
                               Reason code
       VL,MF=(E,PLIST)
```

### **BPX1TYN** (ttyname) example

The following code retrieves the pathname for the standard error output file. For the callable service, see "ttyname (BPX1TYN, BPX4TYN) (POSIX version) — Get the name of a terminal" on page 862.

```
BUFLENA,=A(1023)
                            Maximum pathname
CALL BPX1TYN,
                            Determine terminal name
      (=A(STDERR_FILENO), Input: File descriptor
                Length of buffer for pathname
Buffer for pathname of terminal
      BUFLENA,
      BUFFERA),
      VL,MF=(E,PLIST)
```

### **BPX2TYN** (ttyname) example

The following code retrieves the pathname for the standard error output file. For the callable service, see "ttyname (BPX1TYN, BPX4TYN) (POSIX version) — Get the name of a terminal" on page 862. AMODE 64 callers use "BPX4TYN (ttyname) example" on page 1298.

```
BUFLENA,=A(1023)
                                      Maximum pathname
CALL BPX2TYN,
                                      Determine terminal name
        (=A(STDERR FILENO), Input: File descriptor
        BUFLENA, Length of buffer for pathname +
BUFFERA, Buffer for pathname of terminal +
       RETVAL, Return value: 0, -1 + RETCODE, Return code: describes why VAL=-1 + RSNCODE), Reason code: qualifier on RETCODE + VL,MF=(E,PLIST)
```

# **BPX1UMK** (umask) example

The following code changes the process's file mode creation mask (to user read, group execute, other execute). For the callable service, see "umask (BPX1UMK, BPX4UMK) — Set the file mode creation mask" on page 866. For the data structure, see "BPXYMODE — Map the mode constants of the file services" on page 996. AMODE 64 callers use "BPX4UMK (umask) example" on page 1298.

```
S MODE, S MODE
     S MODE3, S IXUSR+S IXGRP+S IXOTH Search permission
MVI
SPACE
                         Set file creation mask
CALL BPX1UMK.
     (S MODE,
                       Input: Mode BPXYMODE +
     RETVAL),
                       Return value: previous mode mask +
     VL,MF=(E,PLIST)
```

# **BPX1UMT** (umount) example

The following code removes virtual file system TESTLIB.FILESYS1 from the file tree. For the callable service, see "umount (BPX1UMT, BPX4UMT) — Remove a virtual file system" on page 867. For the data structure, see "BPXYMTM — Map the modes for mount and unmount" on page 1000. AMODE 64 callers use "BPX4UMT (umount) example" on page 1298.

```
FSNAME(44),=CL44'TESTLIB.FILESYS1'
XC
     MTM(MTM#LENGTH),MTM
MVI MTM1,MTMUMOUNT
                           Unmount request
SPACE ,
CALL BPX1UMT,
                           Remove a virtual file system
      (FSNAME,
                           Input: File system name (44 char) +
      MTM,
                           Input: Flags, BPXYMTM
      RETVAL,
                           Return value: 0 or -1
                         Return code
      RETCODE,
      RSNCODE),
                           Reason code
      VL,MF=(E,PLIST)
```

### **BPX1UNA** (uname) example

The following code obtains information about the system on which the invoker is running. For the callable service, see "uname (BPX1UNA, BPX4UNA) — Obtain the name of the current operating system" on page 870. For the data structure, see "BPXYUTSN — Map the response structure for uname" on page 1068. AMODE 64 callers use "BPX4UNA (uname) example" on page 1299.

```
ΙA
     R15,UTSN
ST
    R15,UTSNA
SPACE,
CALL BPX1UNA,
                        Identify system
     (UTSNL,
                        Input: Length of required buffer +
                        Output: ->UTSN BPXYUTSN +
     UTSNA,
                      Return value: -1 or >-1
     RETVAL.
                                                 +
     RETCODE,
                       Return code
     RSNCODE),
                       Reason code
     VL,MF=(E,PLIST)
```

# **BPX1UNL** (unlink) example

The following code removes pathname usr/dataproc/next.t from the system. For the callable service, see "unlink (BPX1UNL, BPX4UNL) — Remove a directory entry" on page 872. AMODE 64 callers use "BPX4UNL (unlink) example" on page 1299.

```
MVC
     BUFFERA(19),=CL19'usr/dataproc/next.t'
MVC
    BUFLENA,=F'19'
SPACE ,
CALL BPX1UNL.
                         Remove a directory entry
     (BUFLENA,
                         Input: Pathname length
     BUFFERA,
                       Input: Pathname
     RETVAL,
                       Return value: 0 or -1
     RETCODE,
                        Return code
     RSNCODE),
                         Reason code
     VL,MF=(E,PLIST)
```

### **BPX1UPT** (unlockpt) example

The following code unlocks the slave pseudoterminal device associated with the master to which the file descriptor refers. For the callable service, see "unlockpt (BPX1UPT, BPX4UPT) — Unlock a pseudoterminal master/slave pair" on page 875. AMODE 64 callers use "BPX4UPT (unlockpt) example" on page 1299.

```
CALL BPX1UPT,
                        Unlocks slave pty from master
     (MASTER_FD,
                        Input: File descriptor
     RETVAL,
                        Return value: 0 or -1
     RETCODE,
                        Return code
     RSNCODE),
                        Reason code
     VL,MF=(E,PLIST)
```

### **BPX1UQS** (unquiesce) example

The following code unquiesces TESTLIB.FILESYS1, making its files available for use again. For the callable service, see "unquiesce (BPX1UQS, BPX4UQS) — Unquiesce a file system" on page 877. For the data structure, see "BPXYMTM — Map the modes for mount and unmount" on page 1000. AMODE 64 callers use "BPX4UQS (unquiesce) example" on page 1300.

```
FSNAME(44),=CL44'TESTLIB.FILESYS1'
      MTM(MIPHY LL

,
BPX1UQS, Unquiesce
(FSNAME, Input: Files
MTM, Input: Flags.
Return value
Return code
Peason code
      MTM(MTM#LENGTH),MTM Zero MTM = don't force unquiesce
SPACE .
CALL BPX1UQS,
                                 Unquiesce a file system
                                 Input: File system name (44 char) +
                                 Input: Flags, BPXYMTM
                                 Return value: 0 or -1
       VL,MF=(E,PLIST)
```

# **BPX1UTI** (utime) example

The following code changes the access and modification times of /usr/private/workfile.t to the current time. For the callable service, see "utime (BPX1UTI, BPX4UTI) — Set file access and modification times" on page 879. AMODE 64 callers use "BPX4UTI (utime) example" on page 1300.

```
MVC
       BUFFERA(23),=CL23'/usr/private/workfile.t'
MVC
       BUFLENA, = F'23'
       NEWTIMES,=FL8'-1'
MVC.
                                   Current time
SPACE,
                        Set file access and modify times +
Input: Pathname length +
Input: Pathname +
Input: Access/Modification time +
Return value: 0 or -1 +
CALL BPX1UTI,
       (BUFLENA,
       BUFFERA,
       NEWTIMES,
       RETVAL,
       RETCODE,
                                Return code
       RSNCODE),
                                  Reason code
       VL,MF=(E,PLIST)
```

# **BPX1WAT** (wait) example

The following code waits for any of its children to end or stop. For the callable service, see "wait (BPX1WAT, BPX4WAT) — Wait for a child process to end" on page 882. For the data structure, see "BPXYWAST — Map the wait status word" on page 1069 and "BPXYCONS — Constants used by services" on page 952. AMODE 64 callers use "BPX4WAT (wait) example" on page 1300.

```
LA
     R15,WAST
                          Resolve address of STATUS
                          Save address of STATUS
ST
     R15,WASTA
MVC
     PROCID,=F'-1'
                          Wait for any child
SPACE,
CALL BPX1WAT,
                          Wait for a child process to end
      (PROCID,
                          Input: PID being waited on
     =A(WNOHANG), Input: options BPXYCONS
WASTA, ->Exit status field, BPXTMAST
                        Return value: -1, 0, child PID
      RETVAL,
      RETCODE,
                          Return code
      RSNCODE),
                          Reason code
      VL,MF=(E,PLIST)
                          -----
```

### BPX1WLM (\_\_WLM) example

The following code connects to WLM as a work manager for the WEB subsystem type and WEB1 subsystem name. For the callable service, see "\_wlm (BPX1WLM, BPX4WLM) — WLM interface service" on page 916. AMODE 64 callers use "BPX4WLM (\_WLM) example" on page 1301.

```
R8,BUFFERA
_WWC,R8
R8,INARGLISTPTR
ΙΑ
                           Storage for WWC
USING _WWC,R8
                           WLM CONNECT WORKMGR DSECT
                           -> WWC list of parameters
ST
      SUBSYSTYPE,=CL4'WEB ' WEB Subsystem Type
MVC
     SUBSYSNAME, = CL8 'WEB1
                           ' WEB1 Subsystem Name
LA
      R15, SUBSYSTYPE
ST
      R15, WWC SUB SYS
                           Pointer to Subsystem Type
LA
      R15, SUBSYSNAME
ST
      R15, WWC SUB SYS NM Pointer to Subsystem Name
SPACE,
CALL BPX1WLM,
                           work load manager system call
      (=A(WLM_CONNECT_WORKMGR), Input: Fcn Codes in BPXYWLM
      INARGLISTPTR, Input: ->list of parameters
      RETVAL,
                           Return value: Varies with fcn code+
      RETCODE,
                          Return code
      RSNCODE),
                          Reason code
      VL,MF=(E,PLIST)
DR0P
     R8
```

# **BPX1WRT** (write) example

The following code writes 80 bytes from the specified buffer to the file specified (FILEDESC). For the callable service, see "write (BPX1WRT, BPX4WRT) — Write to a file or a socket" on page 928. AMODE 64 callers use "BPX4WRT (write) example" on page 1301.

```
MVC
      FILEDESC,
                            File descriptor from open
MVC
      BUFLENA, = F'80'
      R15, BUFFERA
ΙA
ST
      R15,BUFA
SPACE,
CALL BPX1WRT,
                            Write to a file
                         Input: File descriptor
      (FILEDESC,
                          Input: ->Buffer
      BUFA,
      PRIMARYALET, Input: Buffer ALET BUFLENA, Input: Number of by
                            Input: Number of bytes to write +
      RETVAL,
                            Return value: -1 or bytes written +
      RETCODE,
                            Return code
      RSNCODE),
                            Reason code
      VL,MF=(E,PLIST)
```

#### **BPX1WRV** (writev) example

The following code issues a writev for a socket. SOCKDESC was returned from a previous call to either BPX1SOC or BPX1ACP. For the callable service, see "writev (BPX1WRV, BPX4WRV) — Write data from a set of buffers" on page 933. For the data structures, see "BPXYSOCK — Map SOCKADDR structure and constants" on page 1043 and "BPXYIOV — Map the I/O vector structure" on page 986. AMODE 64 callers use "BPX4WRV (writev) example" on page 1301.

```
MVC
            BUFFERA(16),=CL16'Here is the data'
            R2, BUFFERA
LA
ST
            R2, IOV BASE
MVI IOV_LEN,16
           BPX1WRV, Write from a vector of buffers + (SOCKDESC, Input: Socket Descriptor + = A(1), Input: Single element in iov + IOV, Input: Iov containing info + PRIMARYALET, Input: Alet where iov resides + PRIMARYALET, Input: Alet of buffers for data + RETVAL, Return value: 0 or -1 + PRIMARYALET
CALL BPX1WRV,
            RETCODE,
                                                    Return code
            RSNCODE),
                                                       Reason code
            VL,MF=(E,PLIST)
```

### **BPX1WTE** (wait extension) example

The following code uses the #WAIT3 function to wait for any of its children to end or stop. For the callable service, see "wait-extension (BPX1WTE, BPX4WTE) — Obtain status information for children" on page 885. For the data structures, see "BPXYWAST — Map the wait status word" on page 1069 and "BPXYRLIM — Map the rlimit, rusage, and timeval structures" on page 1033. and "BPXYCONS — Constants used by services" on page 952. AMODE 64 callers use "BPX4WTE (wait extension) example" on page 1302.

```
LA
      R15,WAST
                              Resolve address of WAST
      R15,WASTA
ST
                             Save address of WAST
      R15, RUSAGE
ΙA
                           Resolve address of RUSAGE
ST
      R15, RUSAGEA
                           Save address of RUSAGE
SPACE,
      BPX1WTE, Wait for a child process to end + (=A(#WAIT3), Input: function BPXYCONS + 0, Input: id time
CALL BPX1WTE,
      0,
                           Input: id
      0,
                           ->Exit status field, BPXTWAST
      WASTA,
                         Input: options BPXYCONS
->Rusage structure, BPXYRLIM
      =A(WNOHANG),
      RUSAGEA,
      RETVAL,
                           Return value: -1, 0, child PID
      RETCODE,
                             Return code
      RSNCODE),
                             Reason code
      VL,MF=(E,PLIST)
```

# Reentrant return linkage

```
ΧR
     R15. R15
                         Zero return code
     RO,@SIZEDAT
                        Size this program's getmain area
L
     R1,R13
                        R1 -> this program's getmain area
L
     R13,0BACK
                         R2 -> caller's save area
DROP R13
FREEMAIN RU, LV=(0), A=(1)
```

#### Reentrant return linkage

```
Restore caller's R14
       L
            R14,12(,R13)
                             Restore caller's R0-R12
       LM
            RO,R12,20(R13)
                             Branch back to caller
       BSM
           0,R14
       @SIZEDAT DC
MNTEL
      DC
           A (MNTE#LENGTH+MNTEH#LENGTH)
                             Length of MNTEH and 1 MNTE area
PGPSL
       DC
           A(PGPS#LENGTH)
                             Length of PGPS structure
          A(RMON#LENGTH)
                             Length of RMON structure
RMONL
      DC
       DC
          A(SSTF#LENGTH)
                             Length of SSTF structure
SSTFL
                             Length of STAT structure
STATL
       DC
          A(STAT#LENGTH)
UTSNL
       DC
          A(UTSN#LENGTH)
                             Length of UTSN structure
       SPACE ,
PRIMARYALET DC A(0)
                             Primary ALET
BPXYDIRE DSECT=YES
                            Dictionary for readdir
       BPXYGIDN DSECT=YES
                             Group names
       BPXYGIDS DSECT=YES
                             Group IDs and member names
                          Job step accounting for BPXESN Poll syscall parameters (I/O) Mapping for __getthent data
       BPXYOSMF DSECT=YES
                             Job step accounting for BPXESMF
       BPXYPOLL DSECT=YES
       BPXYPGTH DSECT=YES
                             Mapping for <u>getthent</u> data
       BPXYPPSD DSECT=YES
                             Signal data area (R1 in SIR)
       BPXYSEL DSECT=YES
                             Select options
       BPXYSFPL DSECT=YES
                             Send file parameter list
                             Data structure for BPX1PQG
       BPXYTHDQ DSECT=YES
       BPXYWLM ,
                            Work load manager
* With EQUate only macros, DSECT= is allowed but is ignored
       BPXYCONS , z/OS UNIX constants
                            Serialization constants
       BPXYCW
                        Errno, Errnojr constants
File type constants
Command, pathconf constants
       BPXYERNO LIST=NO
       BPXYFTYP ,
       BPXYPCF
                            lseek constants
       BPXYSEEK ,
       BPXYSIGH ,
                             Signal constants
@STORE DSECT.
@SAVEOO DS OD
                             Standard 72-byte save area
       DS
           Α
@BACK
       DS
           Α
                             Back to caller's save area
@FORWARD DS
           Α
                             Forwards to callee's save area
       DS
           15A
                             Regs 14,15,0-12
@STORE DSECT,
@SAVEOO DS OD
                             Standard 72-byte save area
       DS
           Α
@BACK
       DS
           Α
                             Back to caller's save area
@FORWARD DS
            Α
                             Forwards to callee's save area
       DS
                             Regs 14,15,0-12
           15A
@STORE DSECT,
@SAVEOO DS OD
                             Standard 72-byte save area
       DS
           Α
@BACK
       DS
           Α
                             Back to caller's save area
@FORWARD DS
           Α
                             Forwards to callee's save area
       DS
           15A
                             Regs 14,15,0-12
@STORE DSECT,
@SAVEOO DS OD
                             Standard 72-byte save area
```

### Reentrant return linkage

| @BACK<br>@FORWARD                     | DS<br>DS<br>DS<br>DS | A<br>A<br>A<br>15A | Back to caller's save area<br>Forwards to callee's save area<br>Regs 14,15,0-12 |
|---------------------------------------|----------------------|--------------------|---------------------------------------------------------------------------------|
| * * * * * * * * * * * * * * * * * * * |                      |                    |                                                                                 |
| @SAVE00                               |                      | ÓD                 | Standard 72-byte save area                                                      |
|                                       | DS                   | A                  | <b>,</b>                                                                        |
| @BACK                                 | DS                   | A                  | Back to caller's save area                                                      |
| @FORWARD                              | DS                   | A                  | Forwards to callee's save area                                                  |
|                                       | DS                   | 15A                | Regs 14,15,0-12                                                                 |
| * * * * * * * * * * * * * * * * * * * |                      |                    |                                                                                 |
| @STORE                                | DSECT                | ,                  |                                                                                 |
| @SAVE00                               | DS                   | 0D                 | Standard 72-byte save area                                                      |
|                                       | DS                   | A                  |                                                                                 |
| @BACK                                 | DS                   | A                  | Back to caller's save area                                                      |
| @FORWARD                              | DS                   | A                  | Forwards to callee's save area                                                  |
|                                       | DS                   | 15A                | Regs 14,15,0-12                                                                 |

# Appendix E. Callable services examples—AMODE 64

For an example using nonreentrant code, see "Example of nonreentrant entry linkage—AMODE 64" on page 1309. These examples follow the rules of reentrancy. They use DSECT=NO and place the variables in the program's dynamic storage DSECT, which is allocated upon entry.

The examples are arranged alphabetically and have references to the mapping macros they use. The declaration for all local variables used in the examples follows the examples.

### Reentrant entry linkage

This entry linkage is reentrant and saves the caller's registers, allocates a save area and dynamic storage, and establishes program and dynamic storage base registers. This entry linkage is paired with the return linkage that is located at the end of the executable program; see "Reentrant return linkage" on page 1302. For an example of nonreentrant entry and return linkage, see "Example of nonreentrant entry linkage—AMODE 31" on page 1307.

```
TITLE 'Alphabetical syscall of z/OS UNIX callable services'
BPXB1SM1 CSECT
                                     Reentrant entry linkage
BPXB1SM1 AMODE 64
         SYSSTATE AMODE64=YES
BPXB1SM1 RMODE ANY
@ENTRYO J
              @ENTRY1
                                    Branch around program header
        DC
              C'BPXB1SM4 - Reentrant callable service examples'
                                    Ensure half word boundary
         DS
@ENTRY1 STMG R14,R12,12(R13)
                                    Save caller's registers
         LGR
              R2,R13
                                    Hold address of caller's area
         I GR
              R3,R1
                                    Hold parameter register
         LGR
              R12,R15
                                    R12 program base register
         LA
              R11,2048(,R12)
                                    Second program base register
         LA
              R11,2048(,R11)
                                    Second program base register
                                    Third program base register
              R9,2048(,R11)
         LA
              R9,2048(,R9)
                                    Third program base register
        ΙA
              R4,2048(,R9)
                                    Fourth program base register
         LA
              R4,2048(,R4)
                                    Fourth program base register
                                    Fifth program base register
         LA
              R7,2048(,R4)
              R7,2048(,R7)
                                    Fifth program base register
         ΙΑ
         USING @ENTRYO,R12,R11,R9,R4,R7 Program addressability
               RO, @SIZEDAT
                                    Size this program's getmain area
         GETMAIN RU, LV=(0)
                                    Getmain storage
                                    R13 -> this program's save area
        LGR
              R13,R1
        ΙA
              R10,2048(,R13)
                                    Second getmain base register
               R10,2048(,R10)
                                    Second getmain base register
         LA
              R6,2048(,R10)
                                    Third getmain base register
         ΙA
              R6,2048(,R6)
                                    Third getmain base register
         USING @STORE,R13,R10,R6
                                    Getmain addressability
         STG
              R2,@BACK
                                    Save caller's save area pointer
         STG
              R13,136(,R2)
                                    Give caller our save area
         LR
              R1,R3
                                     Restore parameter register
@ENTRY2
        EQU
                                    End of the entry linkage code
        SPACE,
PSEUD0
        EQU
                                    Dummy label used throughout
```

#### BPX4ACC (access) example

The following code determines if file /usr/inv/network.t can be accessed. For the callable service, see "access (BPX1ACC, BPX4ACC) — Determine if a file can be accessed" on page 23. For the data structure, see "BPXYACC — Map flag values for access" on page 945. AMODE 31 callers use "BPX1ACC (access) example" on page 1124.

```
BUFFERA(18),=CL18'/usr/inv/network.t'
MVC BUFLENA, = F'18'
XC.
     ACC(ACC#LENGTH),ACC
MVI ACCINTENTFLAGS,ACC R OK+ACC W OK Read and write access
SPACE ,
                 Input: Pathname length
Input: Pathname
Input: Access, BPXYACC
CALL BPX4ACC,
                          Determine accessibility of a file +
                          Input: Pathname length
      (BUFLENA,
     BUFFERA,
     ACC,
                        Return value: 0 or -1
     RETVAL.
     RETCODE.
                        Return code
     RSNCODE),
                        Reason code
     MF=(E,PLIST)
                         _____
SPACE,
ICM R15,B'1111',RETVAL
                          Set condition code for RETVAL
ΒZ
     PSEUD0
                          Branch if RETVAL is zero
     RETCODE, = A (EACCES)
CLC
                          Compare RETCODE to EACCES
BE
     PSEUD0
                          Branch if access denied
```

### BPX4ACK (auth\_check\_resource\_np) example

The following code determines if user 'JOEUSER' has UPDATE access to the FACILITY class profile 'TEST.THIS.PROFILE'. For the callable service, see "auth\_check\_resource\_np (BPX1ACK, BPX4ACK) — Determine a user's access to a RACF-protected resource" on page 66. AMODE 31 callers use "BPX1ACK (auth\_check\_resource\_np) example" on page 1124.

```
MVI CELLUUID, X'00'
MVI PRINUUID, X'00'
MVC USERNLEN,=F'7'
MVC USERNAME(7),=CL7'JOEUSER'
MVC CLSLEN,=F'8'
         CLS(8),=CL8'FACILITY'
MVC
       ENTLEN,=F'17'
MVC
MVC ENT(17),=CL17'TEST.THIS.PROFILE'
         BPX4ACK, Determine access to a resource (CELLUUID, Input: Cell UUID PRINUUID, Input: Principal UUID USERNLEN, Input: Userid length USERID, Input: Userid CLSLEN,, Input: Class length CLS, Input: Class length CLS, Input: Entity length ENT, Input: Entity length ENT, Input: Access type to check for RETVAL, RETCODE, RETURN RETURN CODE
SPACE,
CALL BPX4ACK.
                                                Determine access to a resource
          RSNCODE),
                                             Reason code
          MF=(E,PLIST)
```

### BPX4ACP (accept) example

The following code does an accept to accept a connect request from a client. SOCKDESC was previously set by a call to BPX4SOC. A bind and a listen must also have been previously done. The SOCKADDR was built by the call to BPX4BND. For the callable service, see "accept (BPX1ACP, BPX4ACP) — Accept a connection request from a client socket" on page 15. For the data structure, see "BPXYSOCK — Map SOCKADDR structure and constants" on page 1043. AMODE 31 callers use "BPX1ACP (accept) example" on page 1125.

```
CALL BPX4ACP,
                         Accept a socket connect request
     (SOCKDESC.
                         Input: Socket descriptor
     =A(SOCK#LEN+SOCK SUN#LEN), Input: Length - Sockaddr
     SOCKADDR, Input: Sockaddr structure
                       Return value: 0 or -1
     RETVAL,
                       Return code
     RETCODE,
     RSNCODE),
                       Reason code
     MF=(E,PLIST)
L R2, RETVAL
ST R2,SOCKDES2
                         Store the new socket descriptor
```

# **BPX4AIO** (asyncio) example

The following code will accept the next conversation. For the callable service, see "asyncio (BPX1AIO, BPX4AIO) — Asynchronous I/O for sockets" on page 31. AMODE 31 callers use "BPX1AIO (asyncio) example" on page 1125.

```
AIO(AIO#LENGTH), AIO Null AIO control block
MVC.
      AIOCMD, = A(AIO#ACCEPT) Command = Accept
MVC
    AIOFD, FILEDESC File descriptor
MVC AIONOTIFYTYPE, = AL2(AIO#MVS) Notify type = MVS
      ECB01, ECB01 ECB = 0
XC.
LA
      R15,ECB01
                             ECB Address
      R15, AIOECBPTR Null AIO control block
ST
MVC AIOSOCKADDRLEN, = A (SOCK#LEN)
      R15, SOCKADDR From recvform (see BPX4RFM)
STG R15, AIOSOCKADDRPTR
SPACE,
      BPX4AIO, Asynchronous I/O for Sockets (=A(AIO#LENGTH), Input: Time before SIGAIOM Input: Time before SIGAIOM
CALL BPX4AIO,
      RETVAL,
                             Return value: 0 or -1
      RETCODE,
                            Return code
      RSNCODE),
                             Reason code
      MF=(E,PLIST)
```

# BPX4ALR (alarm) example

The following code schedules an alarm in 5 seconds. For the callable service, see "alarm (BPX1ALR, BPX4ALR) — Set an alarm" on page 29. AMODE 31 callers use "BPX1ALR (alarm) example" on page 1125.

```
SECONDS,=F'5'
MVC
SPACE,
CALL BPX4ALR.
                         Schedule Alarm
Input: Time before SIGALRM
      (SECONDS,
      RETVAL),
                         Return value: 0 or -1
      MF=(E,PLIST)
```

#### BPX4ANR (accept\_and\_recv) example

The following code schedules an alarm in 5 seconds. For the callable service, see "alarm (BPX1ALR, BPX4ALR) — Set an alarm" on page 29. AMODE 31 callers use "BPX1ALR (alarm) example" on page 1125.

```
SECONDS,=F'5'
SPACE,
                       Schedule Alarm
Input: Time before SIGALRM
CALL BPX4ALR,
     (SECONDS,
     RETVAL),
                         Return value: 0 or -1
     MF=(E,PLIST)
```

# BPX4ASP (aio\_suspend) example

The following code will wait up to 10 seconds for one of the events specified in the AIOCB. For the callable service, see "aio\_suspend (BPX1ASP, BPX4ASP) -Wait for an asynchronous I/O request" on page 26. AMODE 31 callers use "BPX1ASP (aio\_suspend) example" on page 1126.

```
LA
          R15,AIO
STG
          R15, ARGSLST
MVC
          ARGCNT,=F'1'
          SECONDS,=F'10'
MVC
ХC
          NANOSECONDS, NANOSECONDS
SPACE .
         BPX4ASP, Suspend for an allo request (ARGSLST, Input: List of pointers to AIOCBS + ARGCNT, Input: Count of pointers in list + SECONDS, Input: Seconds to wait + NANOSECONDS, Input: Nanoseconds to wait + RETVAL, Return value: 0 or -1 +
CALL BPX4ASP,
                                                Return code
          RETCODE,
          RSNCODE),
                                                 Reason code
          MF=(E,PLIST)
```

# BPX4ATM (attach\_execmvs) example

The following code invokes program APPL92 on a subtask and as a child process of the caller, passing the length and parameter MONTH9, PRELIM, (232/74.99). There is no exit routine associated with program APPL92. For the callable service, see "attach execmys (BPX1ATM, BPX4ATM) — Attach an MVS program" on page 59. AMODE 31 callers use "BPX1ATM (attach\_execmvs) example" on page 1127.

```
MVC
       PGMNAMEL, = F'6'
MVC PGMNAME (06), =CL6'APPL92'
MVC
      BUFLENA, = F'24'
MVC
      BUFFERA(24),=CL24'MONTH9,PRELIM,(232/74.99)'
SPACE .
CALL BPX4ATM,
                                 Invoke a MVS program
       (PGMNAMEL,
                                Input: Length of program name
                             Input: Program name
       PGMNAME,
                          Input: Length of program argument +
Input: Program argument +
Input: Exit routine address or 0 +
Input: Exit Parm list address or 0+
Return value: Child PID Or -1 +
       BUFLENA,
       BUFFERA,
       =AD(0),
       =AD(0),
       RETVAL,
       RETCODE,
                                Return code
       RSNCODE),
                                Reason code
       MF=(E,PLIST)
                                 _____
```

#### BPX4ATX (attach\_exec) example

The program ictasma located at ict/bin gets control on a subtask and as a child process of the caller, and is passed arguments WK18, DEPT37A, and RATE(STD,NOEXC,NOSPEC). No environment arguments are passed. For the callable service, see "attach\_exec (BPX1ATX, BPX4ATX) — Attach a z/OS UNIX program" on page 50. AMODE 31 callers use "BPX1ATX (attach\_exec) example" on page 1127.

```
MVC
      BUFLENA, = F'16'
MVC
      BUFFERA(16),=C'/ict/bin/ictasma'
MVC
      ARGCNT, =F'3'
LA
      R15,=F'4'
                                Length
STG
      R15, ARGLLST+00
                                Length parm list
ΙA
      R15,=CL4'WK18'
                                Argument
STG
      R15, ARGSLST+00
                                Argument address parm list
                            Second
      R15,=F'7'
LA
                                Length
STG
      R15, ARGLLST+08
                                Length parm list
      R15,=CL7'DEPT37A'
LA
                                Argument
     R15, ARGSLST+08
                                Argument address parm list
                            Third
      R15,=F'22'
LA
                                Length
STG
      R15, ARGLLST+16
                                Length parm list
      R15,=CL22'RATE(STD,NOEXC,NOSPEC)'
LA
                                           Argument
STG
      R15, ARGSLST+16
                                Argument address parm list
      ENVCNT,=F'0'
MVC
                            Number of env. data items passed
MVC
      ENVLENS,=FD'0'
                            Addr of env. data length list
      ENVPARMS,=FD'0'
MVC
                             Add of env. data
MVC.
      EXITRTNA, = AD(EXITRTN) -> exit routine
MVC
      EXITPLA, = A (exit paramter list as expected by EXITRTN)
SPACE,
CALL BPX4ATX,
      (BUFLENA,
                            Input: Pathname length
      BUFFERA,
                            Input: Pathname
      ARGCNT,
                            Input: Argument count
                            Input: Argument length list
      ARGLLST,
      ARGSLST,
                            Input: Argument address list
      ENVCNT,
                            Input: Environment count
                            Input: Environment length list
      ENVLENS,
      ENVPARMS,
                            Input: Environment address list
      EXITRTNA,
                            Input: Exit routine address or 0 +
      EXITPLA,
                            Input: Exit Parm list address or 0+
      RETVAL,
                            Return value: Child PID or -1
      RETCODE.
                            Return code
      RSNCODE),
                            Reason code
      MF=(E,PLIST)
```

# BPX4BND (bind) example

The following code does a bind to associate a name with a socket. SOCKDESC was previously set by a call to BPX4SOC. For the callable service, see "bind (BPX1BND, BPX4BND) — Bind a unique local name to a socket descriptor" on page 71. For the data structure, see "BPXYSOCK — Map SOCKADDR structure and constants" on page 1043. AMODE 31 callers use "BPX1BND (bind) example" on page 1128.

```
SPACE,
MVI
     SOCK_LEN,12
                           Store the length of the address
      SOCK FAMILY, AF UNIX
MVI
                           Set the domain to AF UNIX
      SOCK SUN NAME(12),=CL12'/tmp/socket1' Set the name
```

```
Bind a mame to a confidence of the social state of the social stat
CALL BPX4BND.
                                                      (SOCKDESC,
                                                     =A(SOCK#LEN+SOCK SUN#LEN), Input: Length - Sockaddr
                                                     SOCKADDR, Input: Sockaddr structure
                                                     RETVAL,
                                                                                                                                                                                                                                                          Return value: 0 or -1
                                                     RETCODE,
                                                                                                                                                                                                                                                          Return code
                                                     RSNCODE),
                                                                                                                                                                                                                                                          Reason code
                                                     MF=(E,PLIST)
```

#### BPX4BAS (bind with source address selection) example

The following code does a bind to associate the best source address for the provided destination IP address with a socket. SOCKDESC was previously set by a call to BPX4SOC. For the callable service, see "bind2addrsel (BPX1BAS, BPX4BAS) — Bind the socket descriptor to the best source address" on page 73. For the data structure, see "BPXYSOCK — Map SOCKADDR structure and constants" on page 1043.

```
SPACE,
                           Store the length of the address
MVI SOCK LEN, = A (SOCK#LEN+SOCK SIN6#LEN)
MVI SOCK_FAMILY, AF_INET6 Set the domain to AF_INET6
MVC SOCK SIN6 ADDR,=XL16'00A100B200C300D400E500F61234ABCD'
CALL BPX4BAS,
                           Bind with source address selection+
     (SOCKDESC.
                           Input: Socket Descriptor
     =A(SOCK#LEN+SOCK SIN6#LEN), Input:Length - Sockaddr
     SOCKADDR,
                          Input: Sockaddr structure
     RETVAL,
                           Return value: 0 or -1
     RETCODE,
                           Return code
     RSNCODE),
                           Reason code
     VL,MF=(E,PLIST)
```

### BPX4CCA (cond\_cancel) example

The following code demonstrates how to cancel a program's interest in events that were selected by a call to the cond setup service. For the callable service, see "cond\_cancel (BPX1CCA, BPX4CCA) — Cancel interest in events" on page 107. AMODE 31 callers use "BPXICCA (cond\_cancel) example" on page 1129.

```
CALL BPX4CCA,
                                  Cancel cond setup
                                  Return value: 0 or -1
              (RETVAL,
             RETCODE.
                                  Return code
             RSNCODE).
                                  Reason code
             MF=(E,PLIST)
                                  _____
* The return value (RETVAL) does not matter. When your program
  receives control following the call to cond cancel, it is no
  longer eligible to receive event notifications via cond post.
```

# BPX4CCS (\_\_console()) example

The following code sends a message to the console. For the callable service, see "\_console() (BPX1CCS, BPX4CCS) — Communicate with console (modify/stop/WTO/DOM)" on page 124. For the data structure, see "BPXYCCA — Map input/output structure for \_\_console()" on page 950. AMODE 31 callers use "BPX1CCS (\_\_console()) example" on page 1129.

```
CALL BPX4CCS,
                           Send msg to console
      (MSGATTRLEN,
                           Input: BPXYCCA length
                           Input: BPXYCCA
     MSGATTR.
     MODSTRINGPTR,
                           Output: Modify msg from console
     MODIFYSTGLEN,
                           Output: Length of modify msg
     CONMSGTYPE,
                           Output: Console msg type
```

```
RETVAL.
                      Return value: 0 or -1
                                                          +
RETCODE,
                      Return code
                                                          +
RSNCODE),
                      Reason code
                                                          +
MF=(E,PLIST)
```

### **BPX4CHA** (chaudit) example

The following code changes the audit flags for the file identified by pathname. For the callable service, see "chaudit (BPX1CHA, BPX4CHA) — Change audit flags for a file by path" on page 84. For the data structure, see "BPXYAUDT — Map flag values for chaudit and fchaudit" on page 949. AMODE 31 callers use "BPX1CHA (chaudit) example" on page 1129.

```
BUFFERA(18),=CL18'/usr/inv/network.t'
      BUFLENA, =F'18'
      AUDTREADACCESS, AUDTREADFAIL
MVI
MVI
      AUDTWRITEACCESS, AUDTWRITEFAIL
MVI AUDTEXECACCESS, AUDTEXECFAIL
MVI
     AUDTRSRV,0
SPACE,
CALL BPX4CHA,
                              Change audit
      (BUFLENA,
                           Input: Pathname length
                       Input: Pathname +
Input: Audit flags, BPXYAUDT +
Input: 0 user, 1 security auditor +
Return value: 0 or -1 +
      BUFFERA,
      AUDT,
      =F'0',
      RETVAL,
                           Return code
      RETCODE,
      RSNCODE),
                             Reason code
      MF=(E,PLIST)
                              -----
```

### **BPX4CHD** (chdir) example

The following code changes the working directory for the task. For the callable service, see "chdir (BPX1CHD, BPX4CHD) — Change the working directory" on page 88. AMODE 31 callers use "BPX1CHD (chdir) example" on page 1130.

```
MVC
       BUFFERA(8),=CL8'/usr/inv'
MVC
      BUFLENA,=F'8'
SPACE .
                            Change working uncessions input: Pathname length Input: Pathname
CALL BPX4CHD,
                                Change working directory
       (BUFLENA,
       BUFFERA,
       RETVAL,
       RETCODE,
                              Return code
       RSNCODE),
                                Reason code
      MF=(E,PLIST)
```

# BPX4CHM (chmod) example

The following code changes the file mode for the file identified by pathname. For the callable service, see "chmod (BPX1CHM, BPX4CHM) — Change the mode of a file or directory" on page 90. For the data structure, see "BPXYMODE — Map the mode constants of the file services" on page 996. AMODE 31 callers use "BPX1CHM (chmod) example" on page 1130.

```
MVC
      BUFFERA(26),=CL26'newprogs/path/eightfold.c'
MVC
      BUFLENA, = F'26'
ХC
      S MODE, S MODE
MVI S MODE2, S IRUSR
                           All read and write
MVI S MODE3, S IWUSR+S IRGRP+S IWGRP+S IROTH+S IWOTH
SPACE,
```

```
BPX4CHM, Change File Modes
(BUFLENA, Input: Pathname length
BUFFERA, Input: Pathname
S_MODE, Input: Mode, mapped by BPXYMODE
RETVAL, Return value: 0 or -1
RETCODE, Return code
RSNCODE), Reason code
MF=(E,PLIST)
CALL BPX4CHM.
```

#### **BPX4CHO** (chown) example

The following code changes the owner of /somedir/somefile.c from the current owner to that specified by USERID and GROUPID. For the callable service, see "chown (BPX1CHO, BPX4CHO) — Change the owner or group of a file or directory" on page 93. AMODE 31 callers use "BPX1CHO (chown) example" on page 1130.

```
MVC
              BUFFERA(20),=CL20'/somedir/somefile.c'
             BUFLENA,=F'20'
MVC USERID,..
                                    New owner GID from stat
        GROUPID,..
MVC.
             BPX4CHO, Change owner and group of a file +
(BUFLENA, Input: Pathname length +
BUFFERA, Input: Pathname +
USERID, Input: New owner UID +
GROUPID, Input: New owner GID +
RETVAL, Return value: 0 or -1 +
RETCODE, Return code +
RSNCODE), Reason code +
MF=(E,PLIST)
   SPACE ,
    CALL BPX4CHO.
```

# **BPX4CHP** (chpriority) example

The following code changes the CPU priority based on the input which, who, and priority type values. The which value used is PRIO\_PROCESS, indicating that the priority will be set by process ID. The who value used is 7, to set the priority for process ID 7. The priority type is CPRIO\_ABSOLUTE, indicating that the priority will be set to the value specified, 1. For the callable service, see "chpriority (BPX1CHP, BPX4CHP) — Change the scheduling priority of a process" on page 97. AMODE 31 callers use "BPX1CHP (chpriority) example" on page 1131.

```
PROCID.=XL4'00000007' Process ID to change priority for
MVC
         PRIORITY, =XL4'00000001' Priority value of 1
MVC.
SPACE,
CALL BPX4CHP,
                                           Change priority value
         (=A(PRIO_PROCESS), Input: Set by Process ID + PROCID, Input: PID to set priority for +
         =A(CPRIO_ABSOLUTE), Input: Change by absolute value +
        PRIORITY, Input: Change by absolute value +
RETVAL, Return value: 0 or -1 +
RETCODE, Return code +
RSNCODE), Reason code +
MF=(E,PLIST)
R15,RETVAL Load return value
R15,=F'-1' Test for -1 return
PSEUDO Branch on error
L
C
BE
```

### **BPX4CHR** (chattr) example

The following code changes the attributes of /somedir/somefile.c. The owning user and group ids are changed; the file change time is set to the current time; and the user read-execute, group write, and other read-execute permissions are set. For the callable service, see "chattr (BPX1CHR, BPX4CHR) — Change the attributes of a file or directory" on page 76. For the data structures, see "BPXYATT — Map file attributes for chattr and fchattr" on page 948 and "BPXYMODE — Map the mode constants of the file services" on page 996. AMODE 31 callers use "BPX1CHR (chattr) example" on page 1131.

```
BUFFERA(20),=CL20'/somedir/somefile.c'
MVC
      BUFLENA, = F'20'
MVC
     ATTID, =CL4'ATT '
                           Eye Catcher
     ATTVERSION, = AL2 (ATT#VER) version
MVC
                     Clear mode
ХC
      S MODE, S MODE
      S MODE2, S IRUSR
                           Read-execute/write/read-execute
MVI
      S MODE3, S IXUSR+S IWGRP+S IROTH+S IXOTH
MV T
MVC
     ATTMODE, S MODE
                        Move mode data to attribute
      structure
      ATTUID,=F'7'
MVC
                           Specify new UID
     ATTGID,=F'77'
MVC.
                           Specify new GID
      ATTSETFLAGS1, ATTMODECHG+ATTOWNERCHG
ΩT
      Flag Mode, UID and GID changes
01
      ATTSETFLAGS2, ATTCTIMETOD
      Set change time to current time
SPACE,
CALL BPX4CHR,
                           Change file attributes
      (BUFLENA,
                          Input: Pathname length
      BUFFERA,
                         Input: Pathname
      =A(ATT#LENGTH), Input: BPXYATT length
      ATT,
                           Input/output: BPXYATT
      RETVAL,
                           Return value: 0 or -1
      RETCODE,
                           Return code
                           Reason code
      RSNCODE),
      MF=(E,PLIST)
                           -----
```

# **BPX4CLD** (closedir) example

The following code closes the directory identified by FILEDESC. For the callable service, see "closedir (BPX1CLD, BPX4CLD) — Close a directory" on page 105. AMODE 31 callers use "BPX1CLD (closedir) example" on page 1132.

```
MVC FILEDESC,.. Directory descriptor from opendir SPACE,

CALL BPX4CLD, Close a directory + (FILEDESC, Input: Directory file descriptor + RETVAL, Return value: 0 or -1 + RETCODE, RETURN CODE, Reson code + MF=(E,PLIST)
```

# **BPX4CLO** (close) example

The following code closes the standard input file. For the callable service, see "close (BPX1CLO, BPX4CLO) — Close a file" on page 103. AMODE 31 callers use "BPX1CLO (close) example" on page 1132.

```
CALL BPX4CLO, Close a file + (=A(STDIN_FILENO), Input: File descriptor + RETVAL, Return value: 0 or -1 +
```

```
Return code
Reason code
RETCODE.
RSNCODE),
MF=(E,PLIST)
```

### BPX4CON (connect) example

The following code connects to a socket. SOCKDESC was returned by a previous call to BPX4SOC, and SOCKADDR contains the name of the peer, possibly obtained by a call to BPX4GNM. For the callable service, see "connect (BPX1CON, BPX4CON) — Establish a connection between two sockets" on page 121. For the data structure, see "BPXYSOCK — Map SOCKADDR structure and constants" on page 1043. AMODE 31 callers use "BPX1CON (connect) example" on page 1132.

```
SPACE ,
MVI
       SOCK LEN,12
                                  Store the length of the address
MVI SOCK FAMILY, AF UNIX Set the domain to AF UNIX
MVC
       SOCK_SUN_NAME(12),=CL12'/tmp/socket1' Set the name
                     Connect to a socket
Input: Socket Descriptor
CALL BPX4CON,
       SOCK#LEN+SOCK SUN#LEN, Input: Length - Sockaddr
       SOCKADDR, Input: Sockaddr structure
RETVAL, Return value: 0 or -1
RETCODE, Return code
RSNCODE), Reason code
MF=(E,PLIST)
```

### BPX4CPO (cond\_post) example

The following code demonstrates how to send an event notification to a thread waiting in the cond\_wait or cond\_timed\_wait service. For the callable service, see "cond post (BPX1CPO, BPX4CPO) — Post a thread for an event" on page 109. AMODE 31 callers use "BPX1CPO (cond\_post) example" on page 1132. The following code notifies thread (THID) that a CW\_CONDVAR event has occurred.

```
CALL BPX4CPO,
                                               Send condition event notification +
         BPX4CPO, Send condition event notification +
(THID, Input: Thread ID of target pgm +
=A(CW_CONDVAR), Input: Event in BPXYCW +
RETVAL, Return value: 0 or -1 +
PETCODE Paturn code +
                                           Return code
         RETCODE.
         RSNCODE),
                                              Reason code
         MF=(E,PLIST)
```

# **BPX4CRT** (chroot) example

The following code changes the root directory for the task. For the callable service, see "chroot (BPX1CRT, BPX4CRT) — Change the root directory" on page 100. AMODE 31 callers use "BPX1CRT (chroot) example" on page 1133.

```
MVC
       BUFFERA(8),=CL8'/usr/inv'
MVC.
      BUFLENA, = F'8'
SPACE,
                        Change root director,
Input: Pathname length
Input: Pathname
Return value: 0 or -1
CALL BPX4CRT,
       (BUFLENA,
       BUFFERA,
       RETVAL,
       RETCODE,
       RSNCODE),
                                Reason code
       MF=(E,PLIST)
```

### BPX4CSE (cond\_setup) example

The following code sets up the invoker to suspend processing until any of the specified events (CW\_INTRPT or CW\_CONDVAR) occurs. The BPX4CTW (cond\_timed\_wait) or BPX4CWA (cond\_wait) service is used to actually suspend processing. For the callable service, see "cond\_setup (BPX1CSE, BPX4CSE) — Set up to receive event notifications" on page 111. AMODE 31 callers use "BPX1CSE (cond\_setup) example" on page 1133.

#### BPX4CTW (cond\_timed\_wait) example

The following code suspends the calling thread until a signal arrives (CW\_INTRPT), or else 2.5 seconds have elapsed. For the callable service, see "cond\_timed\_wait (BPX1CTW, BPX4CTW) — Suspend a thread for a limited time or an event" on page 114. AMODE 31 callers use "BPX1CTW (cond\_timed\_wait) example" on page 1133.

# BPX4CWA (cond\_wait) example

The following code suspends the calling thread until either of two events occurs: the arrival of a signal (CW\_INTRPT) or some other thread using the cond\_post service to send this thread a CW\_CONDVAR notification. For the callable service, see "cond\_wait (BPX1CWA, BPX4CWA) — Suspend a thread for an event" on page 118. AMODE 31 callers use "BPX1CWA (cond\_wait) example" on page 1134.

```
MVC EVENTLIST,=A(CW_INTRPT+CW_CONDVAR)

CALL BPX4CWA, Wait for condition events +
    (EVENTLIST, Input: Event list BPXYCW +
    RETVAL, Return value: 0 or -1 +
    RETCODE, Return code +
    RSNCODE), Reason code +
    MF=(E,PLIST)
```

# **BPX4DEL** (deleteHFS) example

The program ictasma located at **ict/bin** is loaded into storage using BPX4LOD, branched to and then deleted from storage using BPX4DEL. For the callable service, see "deletehfs (BPX1DEL, BPX4DEL) — Delete a program from storage" on page 130. AMODE 31 callers use "BPX1DEL (deleteHFS) example" on page 1134.

```
MVC
             BUFLENA, = F'16'
         BUFFERA(16),=C'/ict/bin/ictasma'
MVC
MVC OPTIONS,=A(0)
        L BPX4LOD, Load Program
(BUFLENA, Input: Pathname length
BUFFERA, Input: Pathname
OPTIONS, Input: Options
LIBPTHLN, Input: Library Path Length
LIBPATH, Input: Library Path
EPADDR, Entry Point address
RETVAL, Return value
RETCODE, Return code
4 RSNCODE), Reason code
HF=(E,PLIST)
R15,RETVAL Load return value
R15,=F'-1' Test for -1 return
PSEUDO Branch on error
MVC LIBPTHLN,=A(0)
SPACE .
CALL BPX4LOD,
1
С
ΒE
SPACE,
LG R15,EPADDR
BASSM R14,R15 Branch to loaded program
I G
SPACE,
CALL BPX4DEL, Delete program

(EPADDR, Input: Entry point address

RETVAL, Return value: -1 or 0

RETCODE, Return code

RSNCODE), Reason code

MF=(E,PLIST)
```

# BPX4ENV (oe\_env\_np) example

The following code enables interruption of threads waiting in MVS ENQs in the caller's process. For the callable service, see "oe\_env\_np (BPX1ENV, BPX4ENV) — Examine, change, or examine and change an environmental attribute" on page 435. For the data structure, see "BPXYCONS — Constants used by services" on page 952. AMODE 31 callers use "BPX1ENV (oe\_env\_np) example" on page 1134.

```
R15,=F'1'
LA
ST
  R15.INARG
  R15, INARG
STG R15, INARGLIST
   R15, INARGLIST
LA
STG
   R15, INARGLISTPTR
SPACE,
           oe_env_np
CALL BPX4ENV,
    (=A(ENQWAIT_PROCESS), Input: Function_code BPXYCONS +
```

### BPX4EXC (exec) example

The program ictasma located at ict/bin gets control and is passed arguments WK18, DEPT37A, and RATE(STD,NOEXC,NOSPEC). No environment arguments are passed. For the callable service, see "exec (BPX1EXC, BPX4EXC) — Run a program" on page 132. AMODE 31 callers use "BPX1EXC (exec) example" on page 1135.

```
BUFLENA, = F'16'
MVC
      BUFFERA(16),=C'/ict/bin/ictasma'
MVC
      ARGCNT,=F'3'
                            First
      R15,=F'4'
LA
                                Length
ST
      R15, ARGLLST+00
                                Length parm list
LA
      R15,=CL4'WK18'
                                Argument
STG
     R15, ARGSLST+00
                                Argument address parm list
      R15.=F'7'
LA
                               Length
ST
      R15, ARGLLST+08
                                Length parm list
LA
      R15,=CL7'DEPT37A'
                                Argument
STG R15, ARGSLST+08
                                Argument address parm list
                            Third
LA
      R15,=F'22'
                               Length
      R15,ARGLLST+16
ST
                                Length parm list
      R15,=CL22'RATE(STD,NOEXC,NOSPEC)' Argument
LA
STG
      R15,ARGSLST+16
                               Argument address parm list
MVC
      ENVCNT,=F'0'
                           Number of env. data items passed
      ENVLENS,=FD'0'
MVC.
                            Addr of env. data length list
MVC
      ENVPARMS,=FD'0'
                            Add of env. data
      EXITRTNA, = AD(EXITRTN) -> exit routine
MVC
      EXITPLA, = AD (exit parameter list as expected by EXITRTN)
SPACE,
CALL BPX4EXC.
      (BUFLENA,
                            Input: Pathname length
                            Input: Pathname
      BUFFERA,
      ARGCNT,
                            Input: Argument count
                           Input: Argument length list
      ARGLLST,
      ARGSLST,
                           Input: Argument address list
      ENVCNT.
                            Input: Environment count
      ENVLENS,
                            Input: Environment length list
      ENVPARMS,
                           Input: Environment address list
                         Input: Exit routine address or 0 +
      EXITRTNA,
                         Input: Exit Parm list address or 0+
      EXITPLA,
      RETVAL,
                            Return value: -1 or not return
      RETCODE,
                            Return code
      RSNCODE),
                            Reason code
      MF=(E,PLIST)
```

# BPX4EXI (\_exit) example

The following code ends the program and returns an exit code of 44 to the waiting parent process. For the callable service, see "\_exit (BPX1EXI, BPX4EXI) — End a process and bypass the cleanup" on page 150. AMODE 31 callers use "BPX1EXI (\_exit) example" on page 1136.

```
ХC
      WAST (WAST#LENGTH), WAST
MVI
     WASTEXITCODE,44
                            User defined exit code
SPACE
CALL BPX4EXI,
                            End a process
      (WAST),
                            Input: Status field
      MF=(E,PLIST)
```

### BPX4EXM (execmvs) example

The following code invokes program APPL92 and passes the length and parameter MONTH9, PRELIM, (232/74.99). There is no exit routine associated with program APPL92. For the callable service, see "execmys (BPX1EXM, BPX4EXM) — Run an MVS program" on page 144. AMODE 31 callers use "BPX1EXM (execmvs) example" on page 1136.

```
MVC
               PGMNAMEL, = F'6'
MVC PGMNAME (06), =CL6'APPL92'
MVC.
          BUFLENA,=F'24'
MVC
           BUFFERA(24),=CL24'MONTH9,PRELIM,(232/74.99)'
SPACE,
             BPX4EXM, Invoke a MVS program +

(PGMNAMEL, Input: Length of program name +

PGMNAME, Input: Program name +

BUFLENA, Input: Length of program argument +

BUFFERA, Input: Program argument +

=AD(0), Input: Exit routine address or 0 +

=AD(0), Input: Exit Parm list address or 0+

RETVAL, Return value: -1 or not return +

RETCODE, Return code +

RSNCODE), Reason code +

MF=(E,PLIST)
CALL BPX4EXM,
```

# BPX4EXT (extlink\_np) example

The following code creates an external link to data set MY.DATASET for pathname /mvs/mydataset. For the callable service, see "extlink\_np (BPX1EXT, BPX4EXT) — Create an external symbolic link" on page 153. AMODE 31 callers use "BPX1EXT (extlink\_np) example" on page 1136.

```
BUFFERA(10),=CL10'MY.DATASET'
MVC BUFLENA,=F'10'
         Create external link to name
(BUFLENA, Input: External name length
BUFFERA, Input: External name
BUFLENB, Input: Link name length
BUFFERB, Input: Link name
RETVAL, Return value: 0 or -1
RETCODE, Return code
RSNCODE), Reason code
MF=(E,PLIST)
MVC
MVC
SPACE,
CALL BPX4EXT,
```

# **BPX4FAI** (freeaddrinfo) example

The following code frees the Addr\_Info structure(s) that were obtained by the getaddrinfo callable service. For the callable service, see "freeaddrinfo (BPX1FAI, BPX4FAI) — Free Addr\_Info structures" on page 194. AMODE 31 callers use "BPX1FAI (freeaddrinfo) example" on page 1137.

```
SPACE,
       BPX4FAI, Free Addr_Info
(ADDR_INFO_PTR, Input: -> Addr_Info structure
RETVAL, Return code
Return code
CALL BPX4FAI.
                                   Reason code
        RSNCODE),
        MF=(E,PLIST)
```

### BPX4FCA (fchaudit) example

The following code changes the audit for the standard input file to ReadFail, WriteFail and ExecFail. For the callable service, see "fchaudit (BPX1FCA, BPX4FCA) — Change audit flags for a file by descriptor" on page 164. For the data structure, see "BPXYAUDT — Map flag values for chaudit and fchaudit" on page 949. AMODE 31 callers use "BPX1FCA (fchaudit) example" on page 1137.

```
AUDTREADACCESS, AUDTREADFAIL
MVI AUDTWRITEACCESS, AUDTWRITEFAIL
MVI AUDTEXECACCESS, AUDTEXECFAIL
MVI AUDTRSRV,X'00'
SPACE ,
CALL BPX4FCA,
                              Change audit
      (=A(STDIN_FILENO),
                              Input: File descriptor
                Input: Audit Tlays, Braines.
Input: 0 user, 1 security auditor +
Return value: 0 or -1 +
      AUDT,
      =A(0),
      RETVAL.
      RETCODE,
                            Return code
      RSNCODE),
                            Reason code
      MF=(E,PLIST)
```

### BPX4FCD (fchdir) example

The following code changes the working directory for the task to the directory identified by FILEDESC. For the callable service, see "fchdir (BPX1FCD, BPX4FCD) — Change the working directory" on page 167. AMODE 31 callers use "BPX1FCD (fchdir) example" on page 1137.

```
MVC FILEDESC,..
                           Directory descriptor from opendir
 SPACE,
  CALL BPX4FCD.
                          Change working directory
Input: Directory file descriptor
        (FILEDESC,
        RETVAL,
                           Return value: 0 or -1
        RETCODE,
                            Return code
        RSNCODE),
                             Reason code
       MF=(E,PLIST)
```

# **BPX4FCM** (fchmod) example

The following code changes the permissions for the standard input file. For the callable service, see "fchmod (BPX1FCM, BPX4FCM) — Change the mode of a file or directory by descriptor" on page 169. For the data structure, see "BPXYMODE — Map the mode constants of the file services" on page 996 and "BPXYFTYP — File type definitions" on page 967. AMODE 31 callers use "BPX1FCM (fchmod) example" on page 1138.

```
XΓ
     S MODE, S MODE
MVI
     S MODE2, S IRUSR
                          All permissions
MVI
     S MODE3, S IRWXU2+S IRWXG+S IRWXO
SPACE,
CALL BPX4FCM,
                           Change file modes
     (=A(STDIN_FILENO), Input: File descriptor Input: Mode, BPXYFTYP
      S MODE,
      RETVAL,
                         Return value: 0 or -1
     RETCODE,
                         Return code
     RSNCODE),
                          Reason code
     MF=(E,PLIST)
```

### BPX4FCO (fchown) example

The following code changes the owner and group for the standard input file. For the callable service, see "fchown (BPX1FCO, BPX4FCO) — Change the owner and group of a file or directory by descriptor" on page 171. For the data structure, see "BPXYCONS — Constants used by services" on page 952. AMODE 31 callers use "BPX1FCO (fchown) example" on page 1138.

```
GROUPID,..
                           Group ID
MVC
    USERID,..
                         User ID
 SPACE,
 CALL BPX4FCO.
                            Change the owner and group of file+
       (=A(STDIN_FILENO), Input: File descriptor
       USERID,
                             Input: New user ID for file
       GROUPID,
                             Input: New group ID for file
       RETVAL,
                            Return value: 0 or -1
       RETCODE,
                            Return code
       RSNCODE).
                            Reason code
       MF=(E,PLIST)
```

#### **BPX4FCR** (fchattr) example

The following code changes the attributes of the standard input file. The owning user and group ids are changed; the file change time is set to the current time; and the user read-execute, group write, and other read-execute permissions are set. For the callable service, see "fchattr (BPX1FCR, BPX4FCR) — Change the attributes of a file or directory by descriptor" on page 156. For the data structures, see "BPXYATT — Map file attributes for chattr and fchattr" on page 948 and "BPXYMODE — Map the mode constants of the file services" on page 996. AMODE 31 callers use "BPX1FCR (fchattr) example" on page 1138.

```
MVC
     ATTID,=CL4'ATT '
                            Eye Catcher
MVC
     ATTVERSION, = AL2 (ATT#VER) version
     S_MODE,S_MODE Clear mode S_MODE2,S_IRUSR Read-execut
ХC
                            Read-execute/write/read-execute
MVI
      S_MODE3,S_IXUSR+S_IWGRP+S_IROTH+S_IXOTH
MVI
                        Move mode data to attribute
MVC
     ATTMODE, S_MODE
                            structure
     ATTUID,=F'7'
MVC.
                            Specify new UID
      ATTGID,=F'77'
MVC
                            Specify new GID
      ATTSETFLAGS1, ATTMODECHG+ATTOWNERCHG
0.1
                            Flag Mode, UID and GID changes
01
      ATTSETFLAGS2, ATTCTIMETOD
                            Set change time to current time
SPACE,
CALL BPX4FCR.
                            Change file attributes
      (=A(STDIN FILENO),
                            Input: File descriptor
      =A(ATT#LENGTH),
                            Input: BPXYATT length
                            Input/output: BPXYATT
      ATT,
      RETVAL,
                            Return value: 0 or -1
      RETCODE.
                            Return code
      RSNCODE),
                            Reason code
      MF=(E,PLIST)
```

# **BPX4FCT** (fcntl) example

The code for the first example duplicates the standard error file descriptor to a file descriptor greater than or equal to FILEDES2.

The code for the second example sets a shared byte range lock. For the callable service, see "fcntl (BPX1FCT, BPX4FCT) — Control open file descriptors" on page 174

174. For the data structure, see "BPXYFCTL — Command values and flags for fcntl" on page 966, "BPXYBRLK — Map byte range lock request for fcntl" on page 950, and "BPXYOPNF — Map flag values for open" on page 1004. AMODE 31 callers use "BPX1FCT (fcntl) example" on page 1139.

```
* for 2nd parm F DUPFD, F DUPFD2
                                             3rd parm file desc no..
* for 2nd parm F_GETFD, F_GETFL

* for 2nd parm F_SETFD
                                             3rd parm 0
* for 2nd parm F SETFD
                                            3rd parm BPXYFCTL
* for 2nd parm F_GETLK, F_SETLKW 3rd parm BPXYBRLK
* for 2nd parm F_SETFL
                                             3rd parm BPXYOPNF
         SPACE ,
* Example 1 - duplicate file descriptor
         MVC FILEDES2,=F'20' Get free file descriptor >= 20
         SPACE,
         CALL BPX4FCT,
                                     General purpose file control
                (=A(STDERR FILENO), Input: File descriptor
               =A(F_DUPFD), Input: Action, BPXYFCTL +
FILEDES2, Input: Argument #/0/FCTL/BRLK/OPNF+
RETVAL, Return value: 0, -1 or action +
RETCODE, Return code +
PSNCODE)
                RSNCODE),
                                      Reason code
               MF=(E,PLIST)
                                      -----
         SPACE,
* Example 2 - duplicate file descriptor
         MVC FILEDES2,=F'20' Get next higher file descriptor
         LA
              R15,BRLK
         STG R15, BRLKA
               BRLK(BRLK#LENGTH),BRLK Null out BRLK
         ХC
               L TYPE,=AL2(F RDLCK)
                                             Lock type = shared
               L_WHENCE,=AL2(SEEK_CUR)
         MVC
                                            Whence = from current cursor
         SPACE,
         CALL BPX4FCT,
                                       General purpose file control
                (=A(STDERR_FILENO), Input: File descriptor
               =A(F_SETLK), Input: Action, BPXYFCTL +
BRLKA, Input: Argument #/0/FCTL/BRLK/OPNF+
RETVAL, Return value: 0, -1 or action +
                RETCODE,
                                     Return code
                RSNCODE),
                                     Reason code
                MF=(E,PLIST)
```

# **BPX4FPC** (fpathconf) example

The following code obtains the configurable option associated with the pipe buffer. For the callable service, see "fpathconf (BPX1FPC, BPX4FPC) — Determine configurable path name variables using a descriptor" on page 191. For the data structure, see "BPXYPCF — Command values for pathconf and pathconf" on page 1005. AMODE 31 callers use "BPX1FPC (fpathconf) example" on page 1140.

```
MVC FILEDESC,..
                                          From opendir
   SPACE,
           Get configurable patnume variable

(FILEDESC, Input: Directory file descriptor +
=A(PC_PIPE_BUF), RETVAL, Return value: 0, -1 or variable +
   CALL BPX4FPC,
            RSNCODE),
                                            Reason code
            MF=(E,PLIST)
```

#### BPX4FRK (fork) example

The following code forks a new process. The next sequential instruction gets control from both the parent process (RETVAL=child process ID) and from the child process (RETVAL=0). If RETVAL=-1, the fork failed. For the callable service, see "fork (BPX1FRK, BPX4FRK) — Create a new process" on page 185. AMODE 31 callers use "BPX1FRK (fork) example" on page 1140.

```
CALL BPX4FRK,
                            Create a new process (fork)
                       Return value: -1, 0, child's PID +
Return code +
      (RETVAL,
      RETCODE,
                          Reason code
      RSNCODE),
      MF=(E,PLIST)
```

### BPX4FST (fstat) example

The following code gets the file status for the file opened as FILEDESC. For the callable service, see "fstat (BPX1FST, BPX4FST) — Get status information about a file by descriptor" on page 196. For the data structure, see "BPXYSTAT — Map the response structure for stat" on page 1057. AMODE 31 callers use "BPX1FST (fstat) example" on page 1140.

```
MVC FILEDESC,..
                                         File descriptor from open
   SPACE ,
            BPX4FST, Get file status of file descriptor+
(FILEDESC, Input: File descriptor +
STATL, Input: Length of buffer needed +
STAT, Buffer, mapped by BPXYSTAT +
RETVAL, Return value: 0 or -1 +
   CALL BPX4FST,
             RETCODE,
                                             Return code
                                             Reason code
             RSNCODE),
             MF=(E,PLIST)
```

# BPX4FSY (fsync) example

The following code writes file descriptor changes to permanent storage. For the callable service, see "fsync (BPX1FSY, BPX4FSY) — Write changes to permanent storage" on page 201. AMODE 31 callers use "BPX1FSY (fsync) example" on page 1140.

```
MVC FILEDESC,.. File descriptor from open
  SPACE .
                       Write changes to permanent storage+
Input: File descriptor +
Return value: 0 or -1 +
Return code +
  CALL BPX4FSY,
        (FILEDESC,
        RETVAL,
        RETCODE,
        RSNCODE),
                              Reason code
        MF=(E,PLIST)
                               _____
```

# **BPX4FTR** (ftruncate) example

The following code truncates the file described by FILEDESC after 512 bytes. For the callable service, see "ftruncate (BPX1FTR, BPX4FTR) — Change the size of a file" on page 203. AMODE 31 callers use "BPX1FTR (ftruncate) example" on page 1141.

```
MVC FILEDESC,..
                        File descriptor from open
 MVC NEWLEN(8),=FL8'512'
 SPACE,
```

#### BPX4FTR (ftruncate) example

```
CALL BPX4FTR, Truncate a file +
(FILEDESC, Input: File descriptor +
NEWLEN, Input: Length to keep +
RETVAL, Return value: 0 or -1 +
RETCODE, Return code +
RSNCODE), Reason code +
MF=(E,PLIST)
```

#### **BPX4FTV** (fstatvfs) example

The following code obtains information about the file system containing the file identified by FILEDESC. For the callable service, see "fstatvfs (BPX1FTV, BPX4FTV) — Get the file system status" on page 199. For the data structure, see "BPXYSSTF — Map response structure for file system status" on page 1055. AMODE 31 callers use "BPX1FTV (fstatvfs) example" on page 1141.

```
MVC FILEDESC...
                           File descriptor from open
 SPACE ,
  CALL BPX4FTV,
                             Get file system status
        (FILEDESC,
                             Input: File descriptor
        SSTFL,
                             Input: Length of BPXYSSTF
                             Buffer, BPXYSSTF
       SSTF,
                             Return value: -1 or length status +
        RETVAL,
        RETCODE,
                             Return code
        RSNCODE),
                             Reason code
       MF=(E,PLIST)
```

#### **BPX4GAI** (getaddrinfo) example

The following code returns the IP address and other associated information for the specified node name. For the callable service, see "getaddrinfo (BPX1GAI, BPX4GAI) — Get the IP address and information for a service name or location" on page 205. AMODE 31 callers use "BPX1GAI (getaddrinfo) example" on page 1141.

```
SPACE,
CALL BPX4GAI,
                          Get Addr info
     (NODE NAME,
                          Input: Name of Host being queried +
     NODE NAME LENGTH,
                          Input: Length of host name
     SERVICE_NAME,
                          Input: Service name being queried +
     SERVICE NAME LENGTH, Input: Length of service name
     HINTS PTR,
                          Input: Ptr to Addr Info Structure +
     RESULTS PTR.
                          Output:Ptr to Addr Info Structure +
     CANONICAL_LENGTH,
                          Output: Length canonical name
     RETVAL,
                          Return code
     RETCODE,
                          Return code
     RSNCODE),
                          Reason code
     MF=(E,PLIST)
                          _____
```

# **BPX4GCL** (getclientid) example

The following code obtains the clientid information for caller. This information is used on givesocket (BPX4GIV) and takesocket (BPX4TAK) services. For the callable service, see "getclientid (BPX1GCL, BPX4GCL) — Obtain the calling program's identifier" on page 213. For the data structure, see "BPXYCID — Map the returning structure for getclientid()" on page 951. AMODE 31 callers use "BPX1GCL (getclientid) example" on page 1142.

```
CALL BPX4GCL, get clientid information + (=F'2', Input: Function code of 2 + =A(AF INET), Input: Domain of AF INET +
```

```
Outp.
Return vain.
Return code
Peason code
CID.
                       Output: Clientid information
                       Return value: 0 or -1
RETVAL,
RETCODE,
RSNCODE),
MF=(E,PLIST)
```

### BPX4GCW (getcwd) example

The following code gets the working directory for the caller. For the callable service, see "getcwd (BPX1GCW, BPX4GCW) — Get the pathname of the working directory" on page 215. AMODE 31 callers use "BPX1GCW (getcwd) example" on page 1142.

```
MVC BUFLENA, = F'1024'
                                  Max directory name return area
SPACE ,
       BPX4GCW, Get working directory name +
(BUFLENA, Input: Length directory work area +
BUFFERA, Buffer +
RETVAL, Return value: 0 or -1 +
CALL BPX4GCW,
                               Return code
       RETCODE.
       RSNCODE),
                                Reason code
       MF=(E,PLIST)
```

# **BPX4GEG** (getegid) example

The following code gets the effective group ID of the caller. For the callable service, see "getegid (BPX1GEG, BPX4GEG) — Get the effective group ID" on page 217. AMODE 31 callers use "BPX1GEG (getegid) example" on page 1142.

```
Get the effective group ID +
Return value: effective group ID +
CALL BPX4GEG.
      (RETVAL).
      MF=(E,PLIST)
```

# **BPX4GEP** (getpgid) example

The following code returns the process group ID for the process identified by the input process ID. The process ID value is set to 1. For the callable service, see "getpgid (BPX1GEP, BPX4GEP) — Get the process group ID" on page 250. AMODE 31 callers use "BPX1GEP (getpgid) example" on page 1142.

```
PROCID, =XL4'00000001' Value of process ID
SPACE,
                 Get process group ID
Input: Process ID
Return value: process group ID
Return code
Reason code
CALL BPX4GEP,
      (PROCID,
      RETVAL,
      RETCODE,
      RSNCODE),
      RSNCODE),
MF=(E,PLIST)
                             _____
      R15, RETVAL
R15, =F'-1'
                           Load return value
1
С
                              Test for -1 return
BF
      PSEUD0
                              Branch on error
```

# **BPX4GES** (getsid) example

The following code returns the process group ID for the session leader of the process identified by the input process ID. The process ID value is set to 1. For the callable service, see "getsid (BPX1GES, BPX4GES) — Get the process group ID of the session leader" on page 270. AMODE 31 callers use "BPX1GES (getsid) example" on page 1143.

```
PROCID, =XL4'00000000' Value of process ID
MVC
SPACE,
CALL BPX4GES,
                      Get group ID of session reager
Input: Process ID
Return value: process group ID
                             Get group ID of session leader
      (PROCID,
      RETVAL,
                          Return code
Reason code
      RETCODE,
      RSNCODE),
      MF=(E,PLIST)
                            -----
      R15,RETVAL
L
                            Load return value
C
      R15,=F'-1'
                             Test for -1 return
      PSEUD0
BE
                             Branch on error
```

# BPX4GET (w\_getipc) example

The following code retrieves information on the first semaphore defined to the system to which the caller has read access. For the callable service, see "w\_getipc (BPX1GET, BPX4GET) — Query interprocess communications" on page 890. For the data structure, see "BPXYIPCQ — Map w\_getipc structure" on page 987. AMODE 31 callers use "BPX1GET (w\_getipc) example" on page 1143.

```
ХC
     TOKEN.TOKEN
                             Zero, token for 1st member
LA
      R5,BUFFERA
                            Area for query IPC return data
STG R5, BUFA
                            R5 -> IPCQ
SPACE,
                         Interprocess Communications
CALL BPX4GET,
                            Input: member token
      (TOKEN,
      BUFA,
                             Input: ->IPCQ
                                                       BPXYIPCQ+
                            Input: ->Ircy
Input: Length of IPCQ BPXYIPCQ+
Thout: Request BPXYIPCQ+
      =A(IPCQ#LENGTH),
=A(IPCQ#SEM),
                            Input: Request
      RETVAL,
                          Return value: 0, -1 or value +
     RETCODE,
RSNCODE),
MF=(E,PLIST)
                           Return code
                          Reason code
SPACE
      R15,RETVAL
                         Load return value
Test for -1 return
1
C
      R15,=F'-1'
                            Test for -1 return
BE
      PSEUD0
                            Branch on error
LTR
     R15,R15
                            Test for 0 return
ΒZ
      PSEUD0
                             Branch on end of file
ST
      R15, TOKEN
                             Save token for next w semipc
```

# **BPX4GEU** (geteuid) example

The following code gets the effective user ID of the caller. For the callable service, see "geteuid (BPX1GEU, BPX4GEU) — Get the effective user ID" on page 219. AMODE 31 callers use "BPX1GEU (geteuid) example" on page 1144.

```
CALL BPX4GEU, Get the effective user ID + (RETVAL), Return value: effective user ID + MF=(E,PLIST)
```

# **BPX4GGE** (getgrent) example

The following code accesses the group database starting with the next available entry and continuing until end of file on the database. It returns a structure identifying information about each group entry in the database. For the callable service, see "getgrent (BPX1GGE, BPX4GGE) — Sequentially access the group database" on page 221. For the data structure, see "BPXYGIDS — Map data returned for getgrnam and getgrpid" on page 969. AMODE 31 callers use "BPX1GGE (getgrent) example" on page 1144.

```
GGELOOP DS
              0Η
        CALL BPX4GGE,
                                    Access the group database
              (RETVAL,
                                   Return value: 0 or ->BPXYGIDS
              RETCODE.
                                   Return code
              RSNCODE),
                                    Reason code
              MF=(E,PLIST)
        ICM
             R8,B'1111',RETVAL
              CHKGGERR
        ΒZ
                                    Error or end of file
        USING GIDS, R8
        access the group structure
        DROP R8
              GGELOOP
                                    Check next group entry
CHKGGERR DS
              0Η
        ICM R8,B'1111',RETCODE
              GGEEOF
                                    End of file
        handle error as needed
GGEEOF
        DS
```

# **BPX4GGI** (getgrgid) example

The following code accesses the group database by the ID of the caller and returns a structure identifying the groups by ID. The group ID value is set to 5. For the callable service, see "getgrgid (BPX1GGI, BPX4GGI) — Access the group database by ID" on page 223. For the data structure, see "BPXYGIDS — Map data returned for getgrnam and getgrpid" on page 969. AMODE 31 callers use "BPX1GGI (getgrgid) example" on page 1144.

```
GROUPID, =XL4'00000005' Value of group ID
          SPACE,
                 BPX4GGI, Access the group database (GROUPID, Input: Group ID RETVAL, Return value: 0 or ->BPXYGIDS RETCODE, Return code
          CALL BPX4GGI,
                                        Return code
                MF=(E,PLIST)
R8.R'1111
                                        Reason code
          ICM
                R8,B'1111',RETVAL
          ΒZ
                NOGIDS
          USING GIDS, R8
          access the group structure
          DROP R8
NOGIDS
         EQU
```

# **BPX4GGN** (getgrnam) example

The following code accesses the group database by the name of the caller and returns a structure identifying the groups by ID. For the callable service, see "getgrnam (BPX1GGN, BPX4GGN) — Access the group database by name" on page 226. For the data structure, see "BPXYGIDS — Map data returned for getgrnam and getgrpid" on page 969. AMODE 31 callers use "BPX1GGN (getgrnam) example" on page 1145.

```
GRNAMELN,=F'7'
MVC.
        GRPGMNAME(7),=CL7'EXTSERV'
MVC
SPACE ,
       GRNAMELN, Access the group database (GRNAMELN, Input: Length of group name GRPGMNAME, Input: Name of group RETVAL, Return values 2
CALL BPX4GGN,
                                  Return value: 0 or ->BPXYGIDS
                                   Return code
        RETCODE,
        RSNCODE),
                                     Reason code
        MF=(E,PLIST)
```

#### **BPX4GGR** (getgroups) example

The following code provides the caller with a list of supplementary group IDs. The code sets BUFW size to 256. The actual BUFW size is determined from the previous BPX4GGR RETVAL when BUFW was 0. For the callable service, see "getgroups (BPX1GGR, BPX4GGR) — Get a list of supplementary group IDs" on page 229. AMODE 31 callers use "BPX1GGR (getgroups) example" on page 1145.

```
BUFW,=XL4'00000256'
                           Value of buffer BUFW
     R15,BUFFERA
                           Space for BUFW words
LA
STG R15, BUFA
                           ->Array for group IDs
SPACE,
                           Get list of supplementary grp IDs +
CALL BPX4GGR,
     (BUFW,
                           Input: Group ID list size
     BUFA,
                           ->Buffer for Group ID list address+
     RETVAL,
                           Return value: -1, 0, ID count
                         Return code
     RETCODE,
     RSNCODE).
                          Reason code
     MF=(E,PLIST)
```

#### BPX4GHA (gethostbyaddr) example

The following code returns a pointer to a HOSTENT structure, which contains the alias names and the internet addresses of a host whose address is specified as input. For the callable service, see "gethostbyaddr (BPX1GHA, BPX4GHA) Get the IP address and alias of a host name for the specified IP address" on page 234.

The HOSTENT structure has the following format:

- h\_name The address of the host name returned by the service. The host name is a variable length field that is ended by x'00'.
- h\_aliases The address of a list of addresses that point to the alias names returned by the service. The list is ended by the pointer x'00000000'. Each alias name is a variable length field that is ended by x'00'.
- h\_addrtype The value 2, which signifies AF\_INET.
- h\_length The length of the host internet addresses pointed to by h\_addr\_list.
- h-addr\_list The address of a list of addresses that point to the host internet addresses returned by this service. The list is ended by the pointer x'000000000'.

AMODE 31 callers use "BPX1GHA (gethostbyaddr) example" on page 1145.

```
MVC
      HOST_ADDR,=XL4'C90E0256'
                                 IP Address of Host
MVC
     HOST ADDRLEN, = F'4'
                                 Address length
SPACE,
CALL BPX4GHA,
                            Get host by address
      (HOST ADDR,
                            Input: IP address of queried HOST +
      HOST ADDRLEN,
                            Input: Length of IP address
      HOSTĒNT PTR,
                            Output: 0 or -> HOSTENT structure +
      =A(AF INET),
                            Input: Domain - AF INET
      RETVAL,
                            Return code
      RETCODE,
                            Return code
      RSNCODE),
                            Reason code
      MF=(E,PLIST)
```

## BPX4GHN (gethostbyname) example

The following code returns a pointer to a HOSTENT structure, which contains the alias names and the internet addresses of a host whose domain name is specified as input. For the callable service, see "gethostbyname (BPX1GHN, BPX4GHN) Get IP information for specified host domain names" on page 237.

The HOSTENT structure has the following format:

- h\_name The address of the host name returned by the service. The host name is a variable length field that is ended by x'00'.
- h\_aliases The address of a list of addresses that point to the alias names returned by the service. The list is ended by the pointer x'00000000'. Each alias name is a variable length field that is ended by x'00'.
- h\_addrtype The value 2, which signifies AF\_INET.
- h\_length The length of the host internet addresses pointed to by h\_addr\_list.
- h-addr\_list The address of a list of addresses that point to the host internet addresses returned by this service. The list is ended by the pointer x'000000000'.

AMODE 31 callers use "BPX1GHN (gethostbyname) example" on page 1146.

```
HOST NAME(8),=CL8'HOST1234'
MVC
           HOST NAMELEN,=F'8'
          BPX4GHN, Get host by name

(HOST_NAME, Input: Name of Host being queried +
HOST_NAMELEN, Input: Length of host name +
HOSTENT_PTR, Output: 0 or -> HOSTENT structure +
Return code +
Potential Return code +
Return code +
SPACE,
CALL BPX4GHN,
           RSNCODE),
                                                     Reason code
           MF=(E,PLIST)
```

## **BPX4GID** (getgid) example

The following code gets the real group ID of the caller. For the callable service, see "getgid (BPX1GID, BPX4GID) — Get the real group ID" on page 220. AMODE 31 callers use "BPX1GID (getgid) example" on page 1146.

```
CALL BPX4GID.
                           Get the real group ID
     (RETVAL).
                          Return value: real group ID
     MF=(E,PLIST)
```

## BPX4GIV (givesocket) example

The following code gives a socket to the program identified by CID (clientid). The target program may then use takesocket (BPX4TAK) to take the socket. SOCKDESC was previously set by a call to BPX4ACP. CID is set by the getclientid (BPX4GCL) service. For the callable service, see "givesocket (BPX1GIV, BPX4GIV) — Give a socket to another program" on page 285. For the data structure, see "BPXYCID — Map the returning structure for getclientid()" on page 951. AMODE 31 callers use "BPX1GIV (givesocket) example" on page 1147.

```
CALL BPX4GIV,
                          give a socket to another program
     (SOCKDESC,
                          Input: Socket descriptor
                          Input: Clientid of recipient
     CID.
     RETVAL,
                          Return value: 0 or -1
```

| RETCODE,     | Return code | + |
|--------------|-------------|---|
| RSNCODE),    | Reason code | + |
| MF=(E,PLIST) |             |   |

#### **BPX4GLG** (getlogin) example

The following code gets the login name of the caller. For the callable service, see "getlogin (BPX1GLG, BPX4GLG) — Get the user login name" on page 245. AMODE 31 callers use "BPX1GLG (getlogin) example" on page 1147.

```
CALL BPX4GLG, Get the login name + (RETVAL), Returns value, 0 or ->login name + MF=(E,PLIST)
```

#### BPX4GMN (w\_getmntent) example

The following code gets the mount entries for the caller. For the callable service, see "w\_getmntent (BPX1GMN, BPX4GMN) — Get information on mounted file systems" on page 894. For the data structure, see "BPXYMNTE — Map response and element structure of w\_getmntent" on page 993.

If BPXYMNTE is assembled with MNTE2=YES, fields MNTEHID and MNTEHBLEN must be initialized. AMODE 31 callers use "BPX1GMN (w\_getmntent) example" on page 1147.

```
LA
     R14.MNTEH
                           R14->MNTEH and MNTE
     R15,MNTEL
                           R15 = Length of MNTEH and MNTE
XR
     R0,R0
                           Dummy 2nd operand
XR
     R1,R1
                           Pad=null, length=0
MVCL R14,R0
                          Null out MNTEH and MNTE
     MNTEHID, =CL4'MNT2'
                                Version indicator
MVC
     MNTEHBLEN, = A (MNTE#LENGTH) Length of MNTE
CALL BPX4GMN,
                          Get mount entries
      (MNTEL,
                          Input: Length BPXYMNTE + MNTEH
                    Header in BPXYMNTH
     MNTEH,
                         Return value: -1 or mount entries +
      RETVAL,
      RETCODE,
                         Return code
      RSNCODE),
                           Reason code
     MF=(E,PLIST)
```

## **BPX4GNI** (getnameinfo) example

The following code resolves a socket address into a host name and a service name. For the callable service, see "getnameinfo (BPX1GNI, BPX4GNI) — Get the host name and service name from a socket address" on page 246. AMODE 31 callers use "BPX1GNI (getnameinfo) example" on page 1148.

```
SPACE,
CALL BPX4GNI,
                                Get name info
       (SOCKADDR,
                                Input: Socket address
      SOCKADDR_LENGTH, Input: Length of socket address + SERVICE_BUFFER, I/O: Buffer for service name +
       SERVICE_BUFFER_LENGTH, I/O: Length of service buffer
                        I/O: Buffer for host name
NGTH, I/O: Length of host buffer
       HOST_BUFFER,
       HOST BUFFER LENGTH,
       FLAGS,
                                Input: Flags
       RETVAL,
                                Return code
       RETCODE.
                               Return code
       RSNCODE),
                                Reason code
      MF=(E,PLIST)
```

#### BPX4GPG (getpgrp) example

The following code gets the process group ID of the caller. For the callable service, see "getpgrp (BPX1GPG, BPX4GPG) — Get the process group ID" on page 252. AMODE 31 callers use "BPX1GPG (getpgrp) example" on page 1148.

```
CALL BPX4GPG,
                   Get the process group ID
   (RETVAL),
MF=(E,PLIST)
                   Return value: group ID
                   -----
```

#### BPX4GNM (getpeername or getsockname) example

The following code gets the peer name, and then requests the socket name. SOCKDESC was returned by a previous call to BPX4SOC. For the callable service, see "getsockname or getpeername (BPX1GNM, BPX4GNM) - Get the name of a socket or connected peer" on page 272. For the data structure, see "BPXYSOCK — Map SOCKADDR structure and constants" on page 1043. AMODE 31 callers use "BPX1GNM (getpeername or getsockname) example" on page 1148.

```
SPACE,
CALL BPX4GNM,
                     Get peername
                                Input: Socket Descriptor
      (SOCKDESC.
      SOCK#GNMOPTGETPEERNAME, Input: Indicate getpeername
      SOCK#LEN+SOCK SUN#LEN, Input: Length - Sockaddr
      SOCKADDR, Input: Sockaddr structure
RETVAL, Return value: 0 or -1
RETCODE, Return code
RSNCODE), Reason code
MF=(E,PLIST)
SPACE,
CALL BPX4GNM,
                     Get sockname
Input: Socket Descriptor
      (SOCKDESC.
      SOCK#GNMOPTGETSOCKNAME, Input: Indicate getpeername
      SOCK#LEN+SOCK_SUN#LEN, Input: Length - Sockaddr
      SOCKADDR, Input: Sockaddr structure RETVAL, Return value: 0 or -1 RETCODE, Return code
      RSNCODE),
                             Reason code
      MF=(E,PLIST)
```

## **BPX4GPE** (getpwent) example

The following code accesses the user database starting with the next available entry and continuing until end of file on the database. It returns a structure identifying information about each user entry in the database. For the callable service, see "getpwent (BPX1GPE, BPX4GPE) — Sequentially access the user database" on page 258. For the data structure, see "BPXYGIDN — Map data returned for getpwnam and getpwuid" on page 969. AMODE 31 callers use "BPX1GPE (getpwent) example" on page 1149.

```
GPELOOP DS
              ΘΗ
        CALL BPX4GPE,
                                  Access the user database
              (RETVAL,
                                  Return value: 0 or ->BPXYGIDN
              RETCODE,
                                  Return code
              RSNCODE),
                                  Reason code
             MF=(E,PLIST)
        ICM
             R8,B'1111',RETVAL
              CHKGPERR
                                  Error or end of file
        ΒZ
        USING GIDN, R8
        access the user structure
        DROP R8
```

#### **BPX4GPE** (getpwent) example

```
B GPELOOP Check next user entry

CHKGPERR DS OH

ICM R8,B'1111',RETCODE

BZ GPEEOF End of file

* handle error as needed

GPEEOF DS OH
```

#### **BPX4GPI** (getpid) example

The following code gets the process ID of the caller. For the callable service, see "getpid (BPX1GPI, BPX4GPI) — Get the process ID" on page 253. AMODE 31 callers use "BPX1GPI (getpid) example" on page 1149.

```
CALL BPX4GPI, Get the process ID + (RETVAL), Returns value, Process ID + MF=(E,PLIST)
```

#### BPX4GPN (getpwnam) example

The following code accesses the group database by the user ID of the caller and returns a structure identifying the groups by name. For the callable service, see "getpwnam (BPX1GPN, BPX4GPN) — Access the user database by user name" on page 260. For the data structure, see "BPXYGIDN — Map data returned for getpwnam and getpwuid" on page 969. AMODE 31 callers use "BPX1GPN (getpwnam) example" on page 1149.

```
MVC USERNLEN,=F'8'
MVC USERNAME(8),=CL8'Pebbles'

SPACE,

CALL BPX4GPN, Access the user database +
    (USERNLEN, Input: Length of user name +
    USERNAME, Input: Name of user +
    RETVAL, Return value 0 or ->BPXYGIDN +
    RETCODE, Return code +
    RSNCODE), Reason code +
    MF=(E,PLIST)
```

## **BPX4GPP** (getppid) example

The following code gets the process ID of the caller's parent. For the callable service, see "getppid (BPX1GPP, BPX4GPP) — Get the parent process ID" on page 254. AMODE 31 callers use "BPX1GPP (getppid) example" on page 1150.

```
CALL BPX4GPP, Get PID of the parent process +
(RETVAL), Returns value, parent's process ID+
MF=(E,PLIST)
```

## **BPX4GPT** (grantpt) example

The following code grants access to the slave pseudoterminal device that is identified by the file descriptor. For the callable service, see "grantpt (BPX1GPT, BPX4GPT) — Grant access to the slave pseudoterminal" on page 289. AMODE 31 callers use "BPX1GPT (grantpt) example" on page 1150.

#### BPX4GPU (getpwuid) example

The following code accesses the group database by the user name of the caller and returns a structure identifying the groups by name. The code sets the user ID value to 1. For the callable service, see "getpwuid (BPX1GPU, BPX4GPU) — Access the user database by user ID" on page 263. For the data structure, see "BPXYGIDN — Map data returned for getpwnam and getpwuid" on page 969. AMODE 31 callers use "BPX1GPU (getpwuid) example" on page 1151.

```
MVC USERID,...
                             Value of user ID
  SPACE ,
                          Access database by user ID
Input: User ID
Return value 0 or ->BPXYGIDN
  CALL BPX4GPU,
        (USERID,
        RETVAL,
        RETCODE,
                              Return code
        RSNCODE),
                              Reason code
        MF=(E,PĹÍST)
```

#### **BPX4GPY** (getpriority) example

The following code gets the CPU priority based on the input which and who values. The which value used is PRIO\_PROCESS, which indicates to get the priority by process ID. The who value used is 7, indicating to get the priority for process ID 7. For the callable service, see "getpriority (BPX1GPY, BPX4GPY) — Get the scheduling priority of a process" on page 255. AMODE 31 callers use "BPX1GPY (getpriority) example" on page 1151.

```
MVC
     PROCID, =XL4'00000007' Process ID to get priority for
SPACE,
                            Get priority value
CALL BPX4GPY,
      (=A(PRIO_PROCESS), Input: Get by Process ID +
PROCID, Input: PID to get priority for +
RETVAL, Return value: Priority of process +
                           Return code
      RETCODE,
      RSNCODE),
                           Reason code
      MF=(E,PLIST)
                            -----
      R15,RETVAL
1
                           Load return value
      R15.=F'-1'
С
                             Test for -1 return
      PSEUD0
BE
                             Branch on error
```

## **BPX4GRL** (getrlimit) example

The following code fills in the rlimit structure for the calling process based on the input resource value. The resource value is set to RLIMIT CPU. For the callable service, see "getrlimit (BPX1GRL, BPX4GRL) — Get resource limits" on page 266. For the data structure, see "BPXYRLIM — Map the rlimit, rusage, and timeval structures" on page 1033. AMODE 31 callers use "BPX1GRL (getrlimit) example" on page 1151.

```
MVC
    RESOURCE, = A(RLIMIT CPU) Value of resource
SPACE,
CALL BPX4GRL,
                        Get resource limits
                   Input: resource
Structure, mapped by BPXYRLIM
     (RESOURCE,
     RLIMIT,
                       Return value: 0 or -1
     RETVAL.
     RETCODE,
                       Return code
     RSNCODE),
                       Reason code
     MF=(E,PLIST)
                        -----
     R15,RETVAL
1
                        Load return value
     R15,=F'-1'
C
                        Test for -1 return
     PSEUD0
                        Branch on error
```

#### BPX4GRU (getrusage) example

The following code fills in the rusage structure based on the input who value. The who value is set to RUSAGE\_SELF. For the callable service, see "getrusage (BPX1GRU, BPX4GRU) — Get resource usage" on page 268. For the data structure, see "BPXYRLIM — Map the rlimit, rusage, and timeval structures" on page 1033. AMODE 31 callers use "BPX1GRU (getrusage) example" on page 1152.

```
Value of who
     WHO,=A(RUSAGE SELF)
SPACE,
CALL BPX4GRU,
                           Get resource usage
      (WHO,
                           Input: who
      RUSAGE,
                           Structure, mapped by BPXYRLIM
      RETVAL,
                           Return value: 0 or -1
      RETCODE,
                          Return code
      RSNCODE),
                           Reason code
     MF=(E,PLIST)
L
     R15, RETVAL
                          Load return value
C
     R15,=F'-1'
                           Test for -1 return
BE
     PSEUD0
                           Branch on error
```

#### **BPX4GTH** (<u>getthent</u>) example

The following code retrieves information on the first process accessible to the caller. For the callable service, see "\_\_getthent (BPX1GTH, BPX4GTH) — Get thread data" on page 278. For the data structure, see "BPXYPGTH — Map the \_\_getthent input/output structure" on page 1009. AMODE 31 callers use "BPX1GTH (\_\_getthent) example" on page 1152.

```
R5,BUFFERB
LA
                          R5 -> Input parameters
STG
     R5,BUFB
                          ->input buffer
USING PGTHA, R5
                          R5 base for PGTHA
     PGTHA(PGTHA#LEN), PGTHA Null Input area
     PGTHAFLAG1, PGTHAPROCESS+PGTHACOMMAND+PGTHATHREAD
MVI
MVI PGTHAACCESSTHID, PGTH#LAST Last thread
     R15,BUFFERA PgthB, Output buffer
LA
STG
     R15,BUFA
                         ->output buffer
DROP R5
SPACE,
     BPX4GTH,
(=A(PGTHA#LEN),
CALL BPX4GTH,
                            getthent
                          Input: length input parms BPXYPGTH+
                          Input: ->input parms BPXYPGTH+
     =A(1024),
                          Input: length output area BPXYPGTH+
                         Input: ->output area BPXYPGTH+
      BUFB,
      RETVAL.
                         Return value: 0, -1
                                                           +
      RETCODE,
                          Return code
      RSNCODE),
                          Reason code
     MF=(E,PLIST)
```

## **BPX4GTR** (getitimer) example

The following code returns the time remaining an alarm, or ITIMER\_REAL as set by setitimer. For the callable service, see "getitimer (BPX1GTR, BPX4GTR) — Get the value of the interval timer" on page 242. For the data structure, see "BPXYITIM — Map getitimer, setitimer structure" on page 990. AMODE 31 callers use "BPX1GTR (getitimer) example" on page 1152.

```
LA R15,ITIM Output mapping structure
STG R15,ITIMA ->structure
CALL BPX4GTR, Get process data +
(=A(ITIMER REAL), Input: Relative process token +
```

```
ITIMA, Out: ->Buffer, mapped by BPXYITIM +
RETVAL, Return value: -1, 0 +
RETCODE, Return code +
RSNCODE), Reason code +
MF=(E,PLIST)
```

#### BPX4GUG (getgroupsbyname) example

The following code returns the number of supplementary group IDs, up to 9, for user Pebbles. For the callable service, see "getgroupsbyname (BPX1GUG, BPX4GUG) — Get a list of supplementary group IDs by user name" on page 231. AMODE 31 callers use "BPX1GUG (getgroupsbyname) example" on page 1153.

```
MVC.
            USERNLEN, =F'7'
MVC
            USERNAME(07),=CL07'Pebbles'
         BUFLENA,=F'9'
MVC
LA
            R15,BUFFERA
STG R15, BUFA
          BPX4GUG, Get list of groups by user name +
(USERNLEN, Input: User name length +
USERNAME, Input: User name +
BUFLENA, Input: Group ID list size +
BUFA, Group ID list address +
RETVAL, Return value: -1, or # of grp IDs +
RETCODE, Return code +
RSNCODE), Reason code +
MF=(E,PLIST)
SPACE ,
CALL BPX4GUG.
```

## **BPX4GUI** (getuid) example

The following code gets the invoker's real user ID. For the callable service, see "getuid (BPX1GUI, BPX4GUI) — Get the real user ID" on page 282. AMODE 31 callers use "BPX1GUI (getuid) example" on page 1153.

```
Get the real user ID
(RETVAL), Return value: real user ID
MF=(E,PLIST) ------
CALL BPX4GUI,
                         -----
```

## BPX4GWD (getwd) example

The following code gets the working directory for the caller. For the callable service, see "getwd (BPX1GWD, BPX4GWD) — Get the pathname of the working directory" on page 283. AMODE 31 callers use "BPX1GWD (getwd) example" on page 1153.

```
BPX4GWD, Get working directory name +
(BUFLENA, Input: Length directory work area +
BUFFERA, Buffer +
RETVAL, Return value: length or -1 +
RETCODE, Return code +
RSNCODE), Reason code
MVC BUFLENA,=F'1024'
SPACE,
CALL BPX4GWD.
```

#### BPX4HST (gethostid or gethostname) example

The following code requests the host id and the host name for an AF\_INET domain. For the callable service, see "gethostid or gethostname (BPX1HST, BPX4HST) — Get ID or name information about a socket host" on page 240. For the data structure, see "BPXYSOCK — Map SOCKADDR structure and constants" on page 1043. AMODE 31 callers use "BPX1HST (gethostid or gethostname) example" on page 1154.

```
XC
     BUFLENA, BUFLENA
CALL BPX4HST,
                            Request host id
      (=A(AF INET),
                           Input: Domain - AF INET
                           Input: Length - No buffer - get id+
     BUFLENA,
      BUFFERA,
                           Output: (not used with Length=0) +
      RETVAL,
                          Return value: 0 or -1
     RETCODE.
                          Return code
                                                              +
      RSNCODE).
                           Reason code
     MF=(E,PLIST)
     BUFLENA, = A(L'BUFFERA)
CALL BPX4HST,
                           Request host name
                           Input: Domain - AF INET
      (=A(AF INET),
      BUFLENA,
                           Input: Length - for output name
                           Output: Buffer for host name
      BUFFERA,
      RETVAL,
                           Return value: 0 or -1
      RETCODE,
                           Return code
      RSNCODE),
                           Reason code
     MF=(E,PLIST)
```

#### BPX4IOC (w\_ioctl) example

The following code conveys a command to the standard output device. To run properly this example needs a command defined by the user for the COMMAND parameter. This command must be understood by the device driver providing support for the output device. For the callable service, see "w\_ioctl (BPX1IOC, BPX4IOC) — Control I/O" on page 902. AMODE 31 callers use "BPX1IOC (w\_ioctl) example" on page 1154.

```
MVC
      BUFLENA, =F'1024'
MVC
     COMMAND,=F'123'
                            User defined command
SPACE,
CALL BPX4IOC.
                            I/O Control
      (=A(STDOUT FILENO), Input: File descriptor
      COMMAND,
                            Input: Command
      BUFLENA,
                            Input: Argument length
                         Argument buffer name
Return value: 0 or -1
      BUFFERA,
      RETVAL,
                            Return value: 0 or -1
      RETCODE,
                           Return code
      RSNCODE),
                           Reason code
      MF=(E,PLIST)
```

## **BPX4IPT** (mysiptaffinity) example

The following code executes the assembler routine EXITRTN on the IPT of the requesting thread, and passes EXITPARM as input in R1. The requesting thread is blocked until EXITRTN runs. For the callable service, see "mvsiptaffinity (BPX1IPT, BPX4IPT) — Run a program on the IPT thread" on page 410. AMODE 31 callers use "BPX1IPT (mvsiptaffinity) example" on page 1154.

```
EXITRTNA, = AD(EXITRTN) -> Routine address
MVC
      EXITPLA, = AD(EXITPARM) -> Input parameter list
SPACE,
CALL BPX4IPT.
                         Input: Routine address
Input: Parm list address or 0
Return value: -1 or not return
      (EXITRTNA,
      EXITPLA,
      RETVAL,
                              Return code
      RETCODE,
      RSNCODE),
                               Reason code
      MF=(E,PLIST)
```

## **BPX4ITY** (isatty) example

The following code determines if the standard output device is a terminal. For the callable service, see "isatty (BPX1ITY) (POSIX Version) — Determine whether a file descriptor represents a terminal" on page 301. AMODE 31 callers use "BPX2ITY (isatty) example" on page 1155.

```
Determine if device is a TTY
CALL BPX4ITY.
       (=A(STDOUT FILENO), Input: File descriptor
      REICODE, Return code: describes why VAL=-1 + RSNCODE), Reason code: qualifier on RETCODE + MF=(E,PLIST)
      RETVAL,
      R15,B'1111',RETVAL
ICM
                                Test RETVAL
B7
      PSEUD0
                                RETVAL=0 means device not terminal
```

#### BPX4KIL (kill) example

The following code sends a signal (SIGUSR1) to all processes for which access is allowed in the invoker's process group. For the callable service, see "kill (BPX1KIL, BPX4KIL) — Send a signal to a process" on page 304. For the data structure, see "BPXYSIGH — Signal constants" on page 1039. AMODE 31 callers use "BPX1KIL (kill) example" on page 1155.

```
MVC PROCID,=A(0) Invoker's process group

CALL BPX4KIL, Send a signal to a process +

(PROCID, Input: Process ID +

=A(SIGUSR1#), Input: Signal BPXYSIGH +

=A(0), Input: Signal options +

RETVAL, Return value: 0 or -1 +
           RETCODE,
                                                 Return code
           RSNCODE),
                                                  Reason code
           MF=(E,PLIST)
                                                  _____
```

## BPX4LCO (Ichown) example

The following code changes the owner of symbolic link /somedir/somesymlink.c from the current owner to that specified by USERID and GROUPID. For the callable service, see "lchown (BPX1LCO, BPX4LCO) — Change the owner or group of a file, directory, or symbolic link" on page 324. AMODE 31 callers use "BPX1LCO (lchown) example" on page 1156.

```
MVC BUFFERA(22),=CL22'/somedir/somesymlink.c'
 MVC BUFLENA,=F'22'
MVC USERID,..
                        New owner UID from stat
MVC GROUPID,..
                        New owner GID from stat
  SPACE,
  CALL BPX4LCO,
                            Change owner and group of a file +
       (BUFLENA,
                            Input: Pathname length
```

#### **BPX4LCR** (Ichattr) example

The following code changes the attributes of symbolic link /somedir/somesymlink.c. The security label is set and the file change time is set. For the callable service, see "lchattr (BPX1LCR, BPX4LCR) — Change the attributes of a file or directory or symbolic link" on page 315. For the data structures, see "BPXYATT — Map file attributes for chattr and fchattr" on page 948. AMODE 31 callers use "BPX1LCR (lchattr) example" on page 1156.

```
BUFFERA(22),=CL22'/somedir/somesymlink.c'
MVC
      BUFLENA, = F'22'
XC.
      ATT, ATT
                            Clear ATT
     ATTID,=CL4'ATT '
MVC
                            Eye Catcher
MVC
     ATTVERSION, = AL2 (ATT#VER) version
MVC.
     ATTSECLABEL, = CL08'SYSMULTI'
01
      ATTSETFLAGS3, ATTSECLABELCHG
      Flag Seclabel update
      ATTSETFLAGS2, ATTCTIMETOD
      Set change time to current time
SPACE .
CALL BPX4LCR.
                            Change file attributes
      (BUFLENA,
                            Input: Pathname length
      BUFFERA,
                            Input: Pathname
      =A(ATT#LENGTH),
                            Input: BPXYATT length
      ATT,
                            Input/output: BPXYATT
      RETVAL,
                            Return value: 0 or -1
      RETCODE.
                            Return code
      RSNCODE),
                            Reason code
      MF=(E,PLIST)
```

## **BPX4LDX (loadHFS extended) example**

The following is an example specifying the Lod\_Directed option. For an example of BPX1LDX/BPX4LDX without the Lod\_Directed option flag specified, see "BPX1LOD (loadHFS) example" on page 1158, substituting BPX1LDX/BPX4LDX for BPX1LOD/BPX4LOD. The program ictasma located at <code>ict/bin</code> is loaded into storage and then branched to. Then the CSVDYLPA service is called to provide serviceability information to the system. The loaded module can then be branched to. When the load module is no longer needed, the serviceability information should be deleted and the module's storage released. For the callable service, see "loadhfs extended (BPX1LDX, BPX4LDX) — Direct the loading of an executable into storage" on page 338. AMODE 31 callers use "BPX1LDX (loadHFS extended) example" on page 1156.

```
MVC
      BUFLENA, = F'16'
     BUFFERA(16),=C'/ict/bin/ictasma'
MVC
     OPTIONS, = AL4(LOD_DIRECTED) Directed loadhfs to common
MVC
01
      OPTIONS+3.X'F1'
                                 Subpool 241
MVC
     LIBPTHLN,=A(0)
SPACE,
CALL BPX4LDX, Load program
       (BUFLENA, Input: Pathname length
        BUFFERA,
                  Input: Pathname
        OPTIONS.
                   Input: Options
```

#### BPX4LDX (loadHFS extended) example

```
LIBPTHLN, Input: Library Path Length
       LIBPATH, Input: Library Path
RTNPARM0, Output: directed load ret parm structure
                   Return value: -1 or 0
        RETVAL,
        RETCODE, Return code
       RSNCODE), Reason code
        MF=(E,PLIST) -----
         SPACE ,
     R15,RETVAL Load return value
1
      R15,=F'-1'
                  Test for -1 return
C
BE
      PSEUDO Branch on error
SPACE
      R5,RTNPARM@
LG
MVC
      LOCALPARMS(24),0(R5) Local copy of returned parameters
*
               Provide serviceability information to system
      R4,LOCALPARMS
ΙA
USING DIRECTEDLOADRETURNEDPARMS, R4
LGHI R7,-2
LG
      R5, DIRECTEDLOADMODULEENTRYPT64
NGR
      R5, R7
                             Clear entry point amode 64 flag
STG
      R5, DIRECTEDLOADMODULEENTRYPT64
LG
      R6, DIRECTEDLOADMODULESTART64
LG
      R7, DIRECTEDLOADMODULELENGTH64
XC
      LPMEA(LPMEA LEN), LPMEA
ST
      R5, LPMEAENTRYPOINTADDR
ST
     R6, LPMEALOADPOINTADDR
ST
      R7, LPMEAMODLEN
MVC
     LPMEANAME, = C'ICTASMA '
CSVDYLPA REQUEST=ADD,
       BYADDR=YES,
       MODINFOTYPE=MEMBERLIST,
       MODINFO=LPMEA,
       NUMMOD=1,
       REQUESTOR=REQID,
       RETCODE=RETCODE,
       RSNCODE=RSNCODE,
      MF=(E,DYLPAL)
                        Provide serviceability information
L
     R15, RETCODE
                       Load return code
LTR
     R15,R15
BNZ
     PSEUD0
MVC
     LOCALDELTOKEN(8), LPMEADELETETOKEN
SPACE ,
          Call directed loadhfs target module
      R15, DIRECTEDLOADMODULEENTRYPT64
LG
BALR R14,R15 Branch to loaded program
SPACE ,
         When done with directed load hfs module
         remove serviceability information and
         release module storage
XC
      LPMED (LPMED LEN), LPMED
MVC
     LPMEDNAME, = C'ICTASMA
     LPMEDDELETETOKEN(8), LOCALDELTOKEN
CSVDYLPA REQUEST=DELETE,
       TYPE=BYTOKEN,
      MODINFO=LPMED,
```

```
NUMMOD=1.
                                                                 +
       RETCODE=RETCODE,
                                                                 +
       RSNCODE=RSNCODE,
                        Remove serviceability information
       MF=(E,DYLPAL)
      R15, RETCODE
                       Load return code
LTR
      R15,R15
BNZ
      PSEUD0
SPACE,
MODESET MODE=SUP
     R7, DIRECTEDLOADMODULELENGTH
STORAGE RELEASE,
       LENGTH=(R7),
       ADDR=DIRECTEDLOADMODULESTART,
       SP=241
                        Free module
MODESET MODE=PROB
DROP R4
```

#### **BPX4LOD** (loadHFS) example

The program ictasma located at **ict/bin** is loaded into storage and then branched to. For the callable service, see "loadhfs (BPX1LOD, BPX4LOD) — Load a program into storage by path name" on page 333. AMODE 31 callers use "BPX1LOD (loadHFS) example" on page 1158.

```
MVC
      BUFLENA, =F'16'
      BUFFERA(16),=C'/ict/bin/ictasma'
MVC
MVC.
      OPTIONS, =A(0)
MVC
     LIBPTHLN,=A(0)
SPACE .
CALL BPX4LOD,
                            Load program
                            Input: Pathname length
      (BUFLENA,
      BUFFERA,
                            Input: Pathname
      OPTIONS,
                            Input: Options
                            Input: Library Path Length
      LIBPTHLN,
      LIBPATH,
                            Input: Library Path
      ENTRYPT,
                            Output:Entry Point
                           Return value: -1 or 0
      RETVAL,
      RETCODE,
                            Return code
      RSNCODE),
                            Reason code
      MF=(E,PLIST)
SPACE,
      R15, RETVAL
L
      R15,=F'-1'
                            Test for -1 return
С
ΒE
      PSEUD0
                            Branch on error
SPACE
      R15, ENTRYPT
LG
BALR R14,R15
                            Branch to loaded program
```

## BPX4LNK (link) example

The following code creates a new way for **usr/dataproc.next.t** to link to an existing file, **usr/user05/yearrecs.t**. For the callable service, see "link (BPX1LNK, BPX4LNK) — Create a link to a file" on page 327. AMODE 31 callers use "BPX1LNK (link) example" on page 1159.

```
MVC BUFLENA,=F'21'

MVC BUFFERA(21),=CL21'usr/user05/yearrecs.t'

MVC BUFLENB,=F'19'

MVC BUFFERB(19),=CL19'usr/dataproc.next.t'

SPACE,

CALL BPX4LNK, Create a link to a file +

(BUFLENA, Input: Name length: existing +

BUFFERA, Input: Name of existing file +
```

```
BUFLENB.
                     Input: Name length: link
BUFFERB,
                     Input: Name of link to file
RETVAL,
                     Return value: 0 or -1
RETCODE,
                     Return code
RSNCODE),
                     Reason code
MF=(E,PLIST)
```

#### BPX4LSK (Iseek) example

The following code changes the file (FILEDESC) offset to 80 bytes past the current offset. For the callable service, see "lseek (BPX1LSK, BPX4LSK) — Change a file's offset" on page 345. For the data structure, see "BPXYSEEK — Constants for Iseek" on page 1036. AMODE 31 callers use "BPX1LSK (lseek) example" on page 1159.

```
FILEDESC,..
MVC
                                     File descriptor from open
        OFFSET(08),=FL8'80' Forward 80 Bytes
  MVC
  MVC
          REFPT,=A(SEEK CUR)
                                        Current offset of the file
  SPACE,
          , BPX4LSK, Change a file's offset + (FILEDESC, File descriptor + OFFSET, I/0: Offset in file + REFPT, Input: Reference point, BPXYSEEK + RETVAL, Return value: 0 or -1 + PETCODE
  CALL BPX4LSK,
                                     Return code
          RETCODE,
          RSNCODE),
                                       Reason code
          MF=(E,PLIST)
```

#### BPX4LSN (listen) example

The following code issues a listen on a socket that was previously created and that had a bind done for it. SOCKDESC was returned from the call to BPX4SOC. Set the backlog count to 5. For the callable service, see "listen (BPX1LSN, BPX4LSN) — Prepare a server socket to queue incoming connection requests from clients" on page 330. For the data structure, see "BPXYSOCK — Map SOCKADDR structure and constants" on page 1043. AMODE 31 callers use "BPX1LSN (listen) example" on page 1159.

```
Listen on a socket
Input: Socket Descriptor
Input: Backlog count of 5
Return value: 0 or -1
Return code
CALL BPX4LSN,
        (SOCKDESC,
        =A(5),
                                      Input: Backlog count of 5
        RETVAL,
        RETCODE,
                                     Reason code
        RSNCODE),
        MF=(E,PLIST)
```

## BPX4LST (Istat) example

The following code obtains the file status for the file described by the symbolic name labrec/sym. For the callable service, see "lstat (BPX1LST, BPX4LST) — Get status information about a file or symbolic link by path name" on page 349. For the data structure, see "BPXYSTAT — Map the response structure for stat" on page 1057. AMODE 31 callers use "BPX1LST (lstat) example" on page 1160.

```
symbolic name established using symlink (BPX4SYM) system call
          BUFFERA(10),=CL10'labrec/sym'
    MVC.
          BUFLENA,=F'10'
    SPACE,
     CALL BPX4LST,
                                Get file status
           (BUFLENA,
                                Input: Pathname length
          BUFFERA,
                                Input: Pathname
                                Input: Length of buffer needed
          STATL,
```

```
STAT.
                      Buffer, mapped by BPXYSTAT
RETVAL,
                      Return value: 0 or -1
RETCODE,
                      Return code
                                                         +
RSNCODE),
                                                         +
                      Reason code
MF=(E,PLIST)
```

#### **BPX4MAT** (shmat) example

The following code attaches a shared memory segment. For the callable service, see "shmat (BPX1MAT, BPX4MAT) — Attach to a shared memory segment" on page 714. For the data structure, see "BPXYSHM—Map interprocess communication shared memory segments" on page 1039. AMODE 31 callers use "BPX1MAT (shmat) example" on page 1160.

```
CALL BPX4MAT,
                          Shared memory segment control
     (SHM ID,
                         Input: Shared memory segment ID
     SEGADDR,
                         Input: ST loc for seg address
     =A(0),
                         Input: Flags
                                                  BPXYSHM +
     ATTADDR,
                         Output: memory segment address
     RETVAL,
                         Return value: 0, -1
                        Return code
     RETCODE,
     RSNCODE),
                        Reason code
     MF=(E,PLIST)
```

## **BPX4MCT** (shmctl) example

The following code retrieves the size of the shared memory segment. For the callable service, see "shmctl (BPX1MCT, BPX4MCT) — Perform shared memory control operations" on page 718. For the data structure, see "BPXYSHM—Map interprocess communication shared memory segments" on page 1039. AMODE 31 callers use "BPX1MCT (shmctl) example" on page 1160.

```
R15, BUFFERA
STG R15, BUFA
SPACE ,
                               Shared ....
Input: Shared memory - ...
Input: Command BPXYIFC ...
Input: ->SHMID_DS or 0 BPXYSHM + ...
Poturn value: 0, -1 or value + +
CALL BPX4MCT,
         (SHM ID,
         =A(IPC STAT),
         BUFA,
         RETVAL,
         RETCODE.
         RSNCODE),
                                           Reason code
         MF=(E,PLIST)
```

## **BPX4MDT** (shmdt) example

The following code detaches a shared memory segment. For the callable service, see "shmdt (BPX1MDT, BPX4MDT) — Detach a shared memory segment" on page 722. For the data structure, see "BPXYSHM—Map interprocess communication shared memory segments" on page 1039. AMODE 31 callers use "BPX1MDT (shmdt) example" on page 1161.

```
CALL BPX4MDT,
                           Shared memory segment detach
     (SEGADDR,
                           Input: Shared memory segment addr +
     RETVAL,
                           Return value: 0, -1 or value
     RETCODE,
                           Return code
     RSNCODE),
                           Reason code
     MF=(E,PLIST)
```

#### BPX4MGT (shmget) example

The following code creates a private shared memory segment of 500 bytes. For the callable service, see "shmget (BPX1MGT, BPX4MGT) — Create/find a shared memory segment" on page 738. For the data structure, see "BPXYSEM — Map interprocess communication semaphores" on page 1037. AMODE 31 callers use "BPX1MGT (shmget) example" on page 1161.

```
KEY(4),=A(IPC PRIVATE) Local to this family
MVI
       S TYPE, IPC CREAT+IPC EXCL Must not already exist
MVI S_MODE1,0 Not used
MVI S_MODE2,S_IRUSR All read and write permissions
     S_MODE3,S_IWUSR+S_IRGRP+S_IWGRP+S_IROTH+S_IWOTH
MVT
SPACE,
       BPX4MGT, Create a set of semaphores +
(KEY, Input: Shared memory segment KEY +
=AD(500), Input: Segment size +
S_MODE, Input: Creation flags BPXYIPC +
RETVAL, Return value: -1 or MessageQue ID +
CALL BPX4MGT,
       RETCODE,
                               Return code
                               Reason code
       RSNCODE),
       MF=(E,PLIST)
SPACE .
       R15,B'1111',RETVAL Test return value
ICM
BNP
       PSEUD0
                                 Branch on shmget failure
ST
       R15,SHM_ID
                                 Store SHM ID associated with key
```

#### BPX4MKD (mkdir) example

The following code creates a new and empty directory pathname of /usr/newprots/ with user read-execute, group write, other read-execute permissions. For the callable service, see "mkdir (BPX1MKD, BPX4MKD) — Make a directory" on page 361. For the data structure, see "BPXYFTYP — File type definitions" on page 967 and "BPXYMODE — Map the mode constants of the file services" on page 996. AMODE 31 callers use "BPX1MKD (mkdir) example" on page 1161.

```
BUFFERA(14),=CL14'/usr/newprots/'
MVC
MVC BUFLENA, =F'14'
      S MODE, S MODE
XC.
MVI S MODE2, S IRUSR
                             Read search write read search
MVI S MODE3, S IXUSR+S IWGRP+S IROTH+S IXOTH
SPACE,
                     Make a directory
Input: Pathname length
Input: Pathname
Input: BPXYMODE and BPXYFTYP
CALL BPX4MKD.
      (BUFLENA,
      BUFFERA,
      S MODE,
                           Return value: 0 or -1
      RETVAL,
                            Return code
      RETCODE.
      RSNCODE),
                            Reason code
      MF=(E,PLIST)
```

## **BPX4MKN** (mknod) example

The following code creates a FIFO (pipe) named /u/fifos/fifo1 and user read-write, group read, other read permissions. For the callable service, see "mknod (BPX1MKN, BPX4MKN) — Make a directory, a FIFO, a character special, or a regular file" on page 364. For the data structure, see "BPXYFTYP — File type definitions" on page 967 and "BPXYMODE — Map the mode constants of the file services" on page 996. AMODE 31 callers use "BPX1MKN (mknod) example" on page 1162.

```
MVC
        BUFFERA(14),=CL14'/u/fifos/fifo1'
MVC
       BUFLENA,=F'14'
XС
       S_MODE,S_MODE
MVI S TYPE, FT FIFO
                                    First in - first out
      S_MODE2,S_IRUSR
                                    Read write read read
       S MODE3, S IWUSR+S IRGRP+S IROTH
MVI
SPACE,
                           Create FIFO or char special file +
Input: Pathname length +
Input: Pathname +
Input: BPXYMODE and BPXYFTYP +
Input: Device id not used here +
Return value: 0 or -1 +
CALL BPX4MKN,
        (BUFLENA,
        BUFFERA,
        S MODE,
        =\overline{A}(0),
        RETVAL,
        RETCODE,
                                  Return code
        RSNCODE),
                                  Reason code
        MF=(E,PLIST)
```

## BPX4MMI (\_\_map\_init) example

The following code creates a shared memory map with 10 map blocks each with a size of 1 meg. For the callable service, see "\_\_map\_init (BPX1MMI, BPX4MMI) — Create a mapped megabyte area" on page 352. For the data structure, see "BPXYMMG — Map interface for \_map\_init and \_map\_service" on page 991. AMODE 31 callers use "BPX1MMI (\_\_map\_init) example" on page 1162.

```
LA
     R2, INITPARM
                          Set address of init parm list
STG
     R2, INITADDR
USING MMG INIT PARM, R2
      _MMG_INIT_PARM(_MMG_INIT_PARM_LEN),_MMG_INIT_PARM
XC
     R1,=F'10'
                          Map area to contain 10 blocks
1
     R1, MMG NUMBLKS
ST
     R1,=F'1'
                          Each block is to be 1 meg in size
L
ST
     R1, MMG MEGSPERBLK
SPACE,
CALL BPX4MMI,
     (=A(MMG_INIT),
                          Input: Function code
     INITADDR,
                          Input: __map_init parameter list
     RETVAL,
                          Return value: 0, -1
                        Return code
     RETCODE,
     RSNCODE),
                        Reason code
     MF=(E,PLIST)
```

## **BPX4MMP** (mmap) example

The following code changes the protection of a memory mapped area. For the callable service, see "mmap (BPX1MMP, BPX4MMP) — Map pages of memory" on page 368. AMODE 31 callers use "BPX1MMP (mmap) example" on page 1163.

```
MVC FILEDESC,..
                              File descriptor
  SPACE ,
           BPX4MMP, map pages of memory
(MAP_ADDRESS, Input: address of mapped area
MAP_LENGTH, Input: area length
=A(MAP_PRIVATE), Input: Map type
FILEDESC, Input: File descriptor
=AD(0), Input: File offset
   CALL BPX4MMP.
           =AD(U),
RETURNEDADDRESS,
                                            Output: value mapped address
           RETVAL,
                                           Return value: 0 or -1
           RETCODE,
                                            Return code
            RSNCODE),
                                            Reason code
           MF=(E,PLIST)
```

#### BPX4MMS ( map\_service) example

The following code creates three new data blocks within a shared memory map. For the callable service, see "\_\_map\_service (BPX1MMS, BPX4MMS) — Mapped megabyte area services" on page 356. For the data structure, see "BPXYMMG — Map interface for \_map\_init and \_map\_service" on page 991. AMODE 31 callers use "BPX1MMS (\_\_map\_service) example" on page 1163.

```
R3, SRVCPARM
                           Set address of init parm list
STG R3, SRVCADDR
USING MMG SERVICE PARM, R3
XC _MMG_SERVICE_PARM(_MMG_SERVICE_PARM_LEN),_MMG_SERVICE_PARM
     R4,MMG NEWBLOCK
                           Request that a block be created
ΙΑ
STH
     R4, MMG SERVICETYPE
LA
     R3, MMG SERVICE PARM LEN(R3) Bump to next entry
     R4, MMG SERVICETYPE Create a second block
STH
     R3, MMG_SERVICE_PARM_LEN(R3) Bump to next entry
IΑ
STH
     R4, MMG SERVICETYPE Create the third block
SPACE .
CALL BPX4MMS,
     (=A(MMG_SERVICE),
                           Input: Function code
     SRVCADDR,
=F'3',
_MMG_MAPTOKEN,
                           Input: map service parm list
                           Input: Three requests to process +
                           Map area token from INIT call
     RETVAL,
                           Return value: 0, -1
     RETCODE,
                           Return code
     RSNCODE),
                           Reason code
     MF=(E,PLIST)
```

## BPX4MNT (\_\_mount) example

The following code requests that the file system \_\_mount the system file and ready it for use. The file system name and mount parameters are encoded into the various fields in the MNTE. See "mount (BPX1MNT) — Make a file system available" on page 377. AMODE 31 callers use "BPX2MNT (\_mount) example" on page 1164.

```
R14->MNTEH and MNTE
LA
     R14,MNTEH
     R15,MNTEL
                        R15 = Length of MNTEH and MNTE
1
                         Dummy 2nd operand
     R0,R0
XR
                          Pad=null, length=0
XR
     R1,R1
MVCL R14,R0
                          Null out MNTEH and MNTE
     MNTEHID, =CL4'MNT2'
MVC
                                Version indicator
     MNTEHBLEN, = A (MNTE#LENGTH) Length of MNTE
MVC
MVC
     MNTENTFSTNAME(08),=CL08'HFS'
                                     HFS type name
     MNTENTFSNAME(44),=CL44'TESTLIB.FILESYS1' Filesystem
MVC
     MNTENTMOUNTPOINT(02),=CL02'/u' Mount point
MVC
MVC
     MNTENTPATHLEN, = F'2'
MVC
     MNTENTFSMODE4, = A (MNTENTFSMODERDONLY) Filesystem mode
CALL BPX4MNT,
                          Ready a file system for use
      (MNTEL,
                           Input: MNTE length (hdr + body)
     MNTEH,
                           Input: MNTE
                          Return value: 0 or -1
     RETVAL,
     RETCODE.
                          Return code
     RSNCODE),
                          Reason code
     MF=(E,PLIST)
```

#### **BPX4MP** (mvspause) example

The following code places this thread into an MVS WAIT, to be terminated when a user ECB specified on a prior MVSpauseInit call is POSTed. The MVS WAIT is also terminated if a signal occurs. For the callable service, see "mvspause (BPX1MP, BPX4MP) — Wait on user events plus signals" on page 413. AMODE 31 callers use "BPX1MP (mvspause) example" on page 1164.

#### BPX4MPC (mvsprocclp) example

The following code causes all z/OS UNIX-related resources to be released for this thread, and if this is the last thread in the process, for the process. For the callable service, see "mvsprocclp (BPX1MPC, BPX4MPC) — Clean up kernel resources" on page 418. For the data structure, see "BPXYWAST — Map the wait status word" on page 1069. AMODE 31 callers use "BPX1MPC (mvsprocclp) examples" on page 1164.

```
WAST (WAST#LENGTH), WAST
     WASTEXITCODE,57
MVI
                        User defined exit code
SPACE ,
CALL BPX4MPC,
                           MVS Process cleanup
                          Input: Ending status code 0-255
      (WAST,
      RETVAL,
                           Return value: 0, -1 or 1
      RETCODE.
                           Return code
      RSNCODE),
                           Reason code
     MF=(E,PLIST)
```

## **BPX4MPI** (mvspauseinit) example

The following code prepares the thread for a subsequent MVSpause invocation. A list of Event Control Block addresses is passed to the system with the last address having the high order bit on. This syscall will use the first ECB pointed to from the list as the signal ECB, therefore at least one ECB address must be passed to the system. For the callable service, see "mvspause (BPX1MP, BPX4MP) — Wait on user events plus signals" on page 413. AMODE 31 callers use "BPX1MPI (mvspauseinit) example" on page 1165.

```
R15, BUFFERA
LA
                            Load address of ECB address list
STG
                            Save address for future parameter
     R15,BUFA
                            to be passed to BPX4MPI
SR
      R15,R15
                            Clear R15
ST
      R15,ECB01
                            Clear ECB01
ST
      R15,ECB02
                           Clear ECB02
LA
      R15,ECB01
                            Load address of first ECB
ST
     R15, BUFFERA
                            Save ECB address in list of
                              pointers
LA
      R15, ECB02
                            Load address of second ECB
      R15,BUFFERA+4
ST
                            Save ECB address in list of
                              pointers
01
      BUFFERA+4,X'80'
                            Denote end of ECB pointers
SPACE,
CALL BPX4MPI,
                            MVS Pause initialize
                            Input ->list of ECB0, x'80' ended +
      (BUFA.
      RETVAL,
                            Return value: 0, -1
```

```
Return code
Reason code
RETCODE.
RSNCODE),
MF=(E,PLIST)
```

#### **BPX4MPR** (mprotect) example

The following code changes the protection of a memory mapped area. For the callable service, see "mprotect (BPX1MPR, BPX4MPR) — Set protection of memory mapping" on page 384. AMODE 31 callers use "BPX1MPR (mprotect) example" on page 1166.

```
BPX4MPR, set protection of a mapped area (MAP_ADDRESS, Input: address of mapped area MAP_LENGTH, Input: area length = A(PROT_READ), Input: Protection options RETVAL, Return value: 0 or -1 RETCODE, Return code
CALL BPX4MPR,
                                                         Reason code
             RSNCODE),
             MF=(E,PLIST)
```

## **BPX4MSD** (mvsunsigsetup) example

The following code detaches the invoker from being able to catch signals. For the callable service, see "mvsunsigsetup (BPX1MSD, BPX4MSD) — Detach the signal setup" on page 430. AMODE 31 callers use "BPX1MSD (mvsunsigsetup) example" on page 1166.

```
Reregister MVS signals, this task +
Signal interface routine address +
User data +
Default override signal set +
Default terminate signal set +
Return value: 0 or -1 +
Return code +
CALL BPX4MSD,
                                                Reregister MVS signals, this task +
          (SIRTNA,
          USERWORD,
          INTMASK,
          TERMMASK,
          RETVAL,
          RETCODE,
          RSNCODE),
MF=(E,PLIST)
                                            Reason code
```

## **BPX4MSS** (mvssigsetup) example

The following code allows the invoker to catch signals. For the callable service, see "mvssigsetup (BPX1MSS, BPX4MSS) — Set up MVS signals" on page 421. AMODE 31 callers use "BPX1MSS (myssigsetup) example" on page 1166.

```
* Each bit of the mask represents a signal 1-64.
            MVC INTMASK(8),=XL8'F00000000000000000000
                                                                           Default sig 1-4
            MVC TERMMASK(8),=XL8'F00000000000000000000
                                                                         Terminate sig 1-4
            LA
                     R15, BUFFERA
            STG R15, USERWORD
            SPACE,
             CALL BPX4MSS.
                                                     Register MVS signals, this task +
                     BPX4MSS, Register MVS signals, this task +
(=AD(SIRTN), Input: Signal interrupt routine +
USERWORD, Input: User data +
INTMASK, Input: Default override signals +
TERMMASK, Input: Default terminate signals +
RETVAL, Return value: 0 or -1 +
                     RSNCODE),
                                                  Return code
                                                  Reason code
                     MF=(E,PLIST)
```

#### BPX4MSY (msync) example

The following code causes the file associated with this mapped area to be updated with the contents of storage. For the callable service, see "msync (BPX1MSY, BPX4MSY) — Synchronize memory with physical storage" on page 403. AMODE 31 callers use "BPX1MSY (msync) example" on page 1167.

```
MVC FILEDESC,..
                                  File descriptor
         BPX4MSY,

(MAP_ADDRESS,

MAP_LENGTH,

^/MS SYNC),

Input: area length

Input: sync options

Return value: 0 or -1

Paturn code
  SPACE ,
  CALL BPX4MSY.
                                    synchronize memory with storage
                                    Input: address of mapped area
         MF=(E,PLIST)
                                    _____
```

#### **BPX4MUN** (munmap) example

The following code causes a mapped area to be unmapped. For the callable service, see "munmap (BPX1MUN, BPX4MUN)— Unmap previously mapped addresses" on page 407. AMODE 31 callers use "BPX1MUN (munmap) example" on page 1167.

```
BPX4MUN, unmap previously mapped address (MAP_ADDRESS, Input: address of mapped area MAP_LENGTH, Input: area length RETVAL, Return value: 0 or -1
CALL BPX4MUN,
                                          unmap previously mapped addresses +
         RETCODE,
                                       Return code
         RSNCODE),
                                       Reason code
        MF=(E,PLIST)
```

## **BPX4NIC** (nice) example

The following code increases the priority value of the calling process by 1. For the callable service, see "nice (BPX1NIC, BPX4NIC) — Change the nice value of a process" on page 432. AMODE 31 callers use "BPX1NIC (nice) example" on page 1167.

```
MVC INCR,=F'1'
                           Increase priority by 1
SPACE,
                       Change priority value +
Input: Priority change value +
Return value: new nice value or -1+
CALL BPX4NIC,
      (INCR,
      RETVAL,
      RETCODE,
                         Return code
      RSNCODE),
                         Reason code
     MF=(E.PLIST)
                           -----
L
      R15, RETVAL
                           Load return value
      R15,=F'-1'
C
                           Test for -1 return
BF
     PSEUD0
                           Branch on error
```

## **BPX4OPD** (opendir) example

The following code opens directory /etc/passwd so that it can be read by readdir. For the callable service, see "opendir (BPX1OPD, BPX4OPD) — Open a directory" on page 452. AMODE 31 callers use "BPX1OPD (opendir) example" on page 1168.

```
BUFLENA, = F'11'
MVC
MVC
      BUFFERA(11),=CL11'/etc/passwd'
```

```
BPX40PD, Open a directory +
(BUFLENA, Input: Directory name length +
BUFFERA, Input: Directory name +
RETVAL, Return value:-1 or directory f.d. +
RETCODE, Return code +
RSNCODE), Reason code -
MF=(E,PLIST)
R15,B'1111' PETVA'
SPACE ,
CALL BPX40PD,
         R15,B'1111',RETVAL Test RETVAL
ICM
BL
          PSEUD0
                                                Branch if negative (-1 = failure)
          R15, DIRECTDES
ST
                                                Store the directory descriptor
```

#### **BPX4OPN** (open) example

The following code opens file usr/inv/nov.d with user read-write, group read and other read. A file descriptor (FILEDESC) is returned. For the callable service, see "open (BPX1OPN, BPX4OPN) — Open a file" on page 447. For the data structure, see "BPXYOPNF — Map flag values for open" on page 1004, "BPXYMODE — Map the mode constants of the file services" on page 996, and "BPXYFTYP — File type definitions" on page 967. AMODE 31 callers use "BPX1OPN (open) example" on page 1168.

```
MVC
         BUFFERA(13),=CL13'usr/inv/nov.d'
MVC
        BUFLENA,=F'13'
ХC
         S MODE, S MODE
        S_{MODE2}, \overline{S}_{IRUSR}
                                          User read/write, group read,
MVI
        S MODE3, S IWUSR+S IRGRP+S IROTH
MVI
         O FLAGS(OPNF#LENGTH), O FLAGS
MVI O_FLAGS4,O_CREAT+O_RDWR Create, open for read and write
SPACE .
        BPX4OPN, Open a file +

(BUFLENA, Input: Pathname length +

BUFFERA, Input: Pathname +

O_FLAGS, Input: Access BPXYOPNF +

S_MODE, Input: Mode BPXYMODE, BPXYFTYP +

RETVAL, Return value:-1 or file descriptor+

RETCODE, Return code +

RSNCODE), Reason code +

MF=(E,PLIST)

P15 R'11111' DETVAL
CALL BPX40PN.
                                          Open a file
        R15,B'1111',RETVAL Test RETVAL
        R15,FILEDESC
ΒI
                                          Branch if negative (-1 = failure)
ST
                                          Store the file descriptor
```

## **BPX4OPS** (openstat) example

The following code opens file usr/inv/nov.d. with user read-write, group read and other read, and obtains status about the file. A file descriptor (FILEDESC) is returned. For the callable service, see "openstat (BPX2OPN, BPX4OPS) — Open a file and obtain status information" on page 454. For the data structures, see "BPXYOPNF — Map flag values for open" on page 1004, "BPXYSTAT — Map the response structure for stat" on page 1057, "BPXYMODE — Map the mode constants of the file services" on page 996, and "BPXYFTYP — File type definitions" on page 967. AMODE 31 callers use "BPX2OPN (openstat) example" on page 1168.

```
MVC
      BUFFERA(13),=CL13'usr/inv/nov.d'
MVC
      BUFLENA, =F'13'
      S MODE, S MODE
XC.
     S_MODE2,S_IRUSR User read/v
S_MODE3,S_IWUSR+S_IRGRP+S_IROTH
MVI
                               User read/write, group read,
MVI
                                                     other read
      O FLAGS (OPNF#LENGTH), O FLAGS
XC.
     O FLAGS4,0 CREAT+O RDWR Create, open for read and write
```

```
SPACE ,
CALL BPX40PS,
                             Open a file and get status
      (BUFLENA,
                             Input: Pathname length
      BUFFERA,
                             Input: Pathname
      O FLAGS,
                           Input: Access
                                                   BPXYOPNF +
      S MODE,
                           Input: Mode BPXYMODE, BPXYFTYP +
                          Input: Length of buffer needed +
Buffer, BPXYSTAT +
Return value:-1 or file descriptor+
Return code +
Reason code +
      STATL,
      STAT,
      RETVAL,
      RETCODE,
      MF=(E,PLIST)
      RSNCODE),
                             _____
                             Test RETVAL
ICM
      R15,B'1111',RETVAL
BL
      PSEUD0
                             Branch if negative (-1 = failure)
      R15, FILEDESC
ST
                             Store the file descriptor
```

#### BPX4OPT (getsockopt or setsockopt) example

The following code gets and then sets socket options. SOCKDESC was returned on a previous call to BPX4SOC. For the callable service, see "getsockopt or setsockopt (BPX1OPT, BPX4OPT) — Get or set options associated with a socket" on page 275. For the data structure, see "BPXYSOCK — Map SOCKADDR structure and constants" on page 1043. AMODE 31 callers use "BPX1OPT (getsockopt or setsockopt) example" on page 1169.

```
MVC
       BUFLENA, = A(L'BUFFERA)
CALL BPX40PT,
                                       Get socket options
       (SOCKDESC,
                                      Input: Socket Descriptor
       =A(SOCK#OPTOPTGETSOCKOPT), Input: Indicate Get socket
       SOCK#SOL_SOCKET, Input: Level
SOCK#SO_TYPE, Input: Option name
BUFLENA, Input: Length - option
BUFFERA, Input: Option value
RETVAL, Return value: 0 or -1
                                       Input: Length - option value +
                                       Input: Option value
                                     Return code
       RETCODE.
       RSNCODE),
                                     Reason code
       MF=(E,PLIST)
SPACE,
                               SO_OOBINLINE has length=4
MVC BUFLENA,=A(4)
                       Set socket options
CALL BPX40PT.
       (SOCKDESC,
                                       Input: Socket Descriptor
       =A(SOCK#OPTOPTSETSOCKOPT), Input: Indicate set socket
       SOCK#SOL_SOCKET, Input: Level SOCK#SO_TYPE, Input: Option name
       SOCK#SO_TYPE, Input: Option name

BUFLENA, Input: Length - option value +

SOCK#SO_OOBINLINE, Input: Option value +

RETVAL. Return value: 0 or -1 +
       RETCODE,
                                       Return code
       RSNCODE),
                                       Reason code
       MF=(E,PLIST)
```

## BPX4PAF (\_\_pid\_affinity) example

The following code will add your PID to the target process' affinity list. For the callable service, see "\_\_pid\_affinity (BPX1PAF, BPX4PAF) — Add or delete an entry in a process's affinity list" on page 477. AMODE 31 callers use "BPX1PAF (\_\_pid\_affinity) example" on page 1170.

```
* MVC TARPID,.... PID of target

* MVC SIGPID,.... PID of this routine

CALL BPX4PAF, + (=A(PAF_ADD_PID#), Function code (add entry) + TARPID, PID of target +
```

#### BPX4PAF ( pid affinity) example

```
SIGPID, PID to receive signal =A(SIGUSR1#), signal to be generated RETVAL, Return value: 0 or -1 RETCODE Return code
                             Return code
RETCODE,
RSNCODE),
                                Reason code
MF=(E,PLIST)
```

#### BPX4PAS (pause) example

The following code suspends execution of the invoker's thread until a signal is delivered. For the callable service, see "pause (BPX1PAS, BPX4PAS) — Suspend a process pending a signal" on page 468. AMODE 31 callers use "BPX1PAS (pause) example" on page 1170.

```
Return va...
Return code
CALL BPX4PAS,
                             Suspend execution
      (RETVAL,
                             Return value: -1 or not return
     RSNCODE,
MF=(E,PLIST)
```

## **BPX4PCF** (pathconf) example

The following code extracts the current value for the configurable maximum number of bytes in a file name associated with /usr/inv/network.t. For the callable service, see "pathconf (BPX1PCF, BPX4PCF) — Determine configurable path name variables using a path name" on page 464. For the data structure, see "BPXYPCF — Command values for pathconf and pathconf" on page 1005. AMODE 31 callers use "BPX1PCF (pathconf) example" on page 1170.

```
MVC
          BUFFERA(18),=CL18'/usr/inv/network.t'
MVC.
          BUFLENA, = F'18'
SPACE .
          BPX4PCF, Get configurable pathname variable+
(BUFLENA, Input: Pathname length +
BUFFERA, Input: Pathname +
A(PC_NAME_MAX), Input: Options BPXYPCF +
RETVAL, Return value: 0, -1 or variable +
RFTCODF. Return code +
CALL BPX4PCF,
          RETCODE,
                                               Return code
                                              Reason code
          RSNCODE),
          MF=(E,PLIST)
```

## **BPX4PCT** (pfsctl) example

The following code conveys a command to a Physical File System named ACMEFILE. ACMEFILE doesn't really exist; to actually run this example you would need a real PFS product that supports this function. For the callable service, see "pfsctl (BPX1PCT, BPX4PCT) — Physical file system control" on page 470. AMODE 31 callers use "BPX1PCT (pfsctl) example" on page 1170.

```
FSTYPE(8),=CL08'ACMEFILE'
MVC
       BUFLENA, = F'25'
       BUFFERA(25),=CL25'COMPRESS(ON) CONVERT(OFF)'
MVC
MVC
       COMMAND, =F'123' PFS product defined command
SPACE ,
                           PFS Contile.
Input: PFS Type Name
Input: Command
Input: Argument length
Input/Output: Argument buffer
Return value: product defined
CALL BPX4PCT,
        (FSTYPE,
        COMMAND,
        BUFLENA,
        BUFFERA,
        RETVAL,
```

#### BPX4PIP (pipe) example

The following code creates a pipe. For the callable service, see "pipe (BPX1PIP, BPX4PIP) — Create an unnamed pipe" on page 481. AMODE 31 callers use "BPX1PIP (pipe) example" on page 1171.

```
CALL BPX4PIP, Create a pipe +
(READFD, Output: Read file descriptor +
WRITEFD, Output: Write file descriptor +
RETVAL, Return value: 0 or -1 +
RETCODE, Return code +
RSNCODE), Reason code +
MF=(E,PLIST)
```

#### BPX4POE (\_\_poe) example

The following code registers a socket (SOCKDESC) as the process scope port of entry. SOCKDESC was returned previously from a call to either BPX4SOC or BPX4ACP. For the callable service, see "\_\_poe() (BPX1POE, BPX4POE) — Port of entry information" on page 483. For the data structure, see "BPXYPOE — Map poe syscall parameters" on page 1013. AMODE 31 callers use "BPX1POE (\_\_poe) example" on page 1171.

```
MVC
      POEOPTIONS, =A (POE#SCOPEPROCESS)
      POEENTRYTYPE, =A(POE#ENTRYSOCKET)
MVC
      POEENTRYLEN, =A (POE#ENTRYSOCKETLEN)
      R15,SOCKDESC
LA
      R15, POEENTRYPTR64
STG
CALL BPX4POE,
                            Port of Entry registration
      (=A(POE\#LEN),
                            Input: Length of poe structure
                            Input: mapped by BPXYPOE
      POE,
      RETVAL,
                            Return value: 0 or -1
      RETCODE.
                           Return code
      RSNCODE),
                            Reason code
      MF=(E,PLIST)
```

# **BPX4POL** (poll) example

The following code issues a poll. For the callable service, see "poll (BPX1POL, BPX4POL) — Monitor activity on file descriptors and message queues" on page 488. For the data structure, see "BPXYPOLL — Map poll syscall parameters" on page 1014. AMODE 31 callers use "BPX1POL (poll) example" on page 1171.

```
R15, BUFFERA
LA
USING POLLFD, R15
                            ->BPXYPOLL structure
STG
     R15,BUFA
MVC
      POLLHFD(4), file_descriptor_number2
MVI
     POLLEVENTS.0
MVI POLLEVENTS+1, POLLERDNORM
      R15,=A(POLLFD#LENGTH)
MVC
      POLLHFD(4), file descriptor number1
MVI
      POLLEVENTS, 0
MVI
      POLLEVENTS+1, POLLEWRNORM
SPACE
CALL BPX4POL,
                            Create a pipe
                            Input: address of BPXYPOLL
      (BUFA,
      =A(2),
                            Input: number of BPXYPOLL structs +
```

```
=A(0).
                    Input: -1, 0, milliseconds
RETVAL,
                    Return value: 0 or -1
RETCODE,
                    Return code
RSNCODE),
                    Reason code
MF=(E,PLIST)
```

#### BPX4PSI (pthread\_setintr) example

The following code sets the interruption type of the calling thread. For the callable service, see "pthread\_setintr (BPX1PSI, BPX4PSI) — Examine and change the interrupt state" on page 527. For the data structure, see "BPXYCONS — Constants used by services" on page 952. AMODE 31 callers use "BPX1PSI (pthread\_setintr) example" on page 1172.

```
Examine and change interrupt state+
(INTRSTATE, Input: Interrupt state BPXYCONS +
RETVAL, Return value: 0 or -1 +
RETCODE, Return code
RSNCODE),
MF=(F_DITCT)
CALL BPX4PSI.
            MF=(E,PLIST)
```

## BPX4PST (pthread\_setintrtype) example

The following code sets the interruption type of the calling thread and returns the previous interruption type. For the callable service, see "pthread\_setintrtype (BPX1PST, BPX4PST) — Examine and change the interrupt type" on page 530. For the data structure, see "BPXYCONS — Constants used by services" on page 952. AMODE 31 callers use "BPX1PST (pthread\_setintrtype) example" on page 1172.

```
CALL BPX4PST,
                            Examine and change interrupt type +
                       Input: Interrupt type
Return value: 0 or -1
     (INTRTYPE,
                           Input: Interrupt type BPXYCONS +
     RETVAL.
     RETCODE,
     RSNCODE),
                          Reason code
     MF=(E,PLIST)
```

## BPX4PTB (pthread\_cancel) example

The following code generates a cancelation request for the target thread (THID). For the callable service, see "pthread\_cancel (BPX1PTB, BPX4PTB) — Cancel a thread" on page 495. AMODE 31 callers use "BPX1PTB (pthread\_cancel) example" on page 1172.

```
CALL BPX4PTB,
      BPX4PTB, pthread_cancel +
(THID, Input: Thread ID +
RETVAL, Return Value: 0, -1, or Buf length+
                             Return code +
      RETCODE,
      RETCODE,
RSNCODE),
MF=(E,PLIST)
                             Reason code
```

## BPX4PTC (pthread\_create) example

The following code creates a new thread. For the callable service, see "pthread\_cancel (BPX1PTB, BPX4PTB) — Cancel a thread" on page 495. For the data structure, see "BPXYPTAT — Map attributes for pthread\_exit\_and\_get" on page 1017. AMODE 31 callers use "BPX1PTC (pthread\_create) example" on page 1173.

```
LA
      R15, BUFFERA
                             Work area
STG
      R15, BUFA
                             ->above
      R15,PTAT
                             Area mapped by BPXYPTAT
LA
STG
      R15, PTATA
                             ->above
MVC
      PTATEYE, = C'BPXYPTAT'
                                          Set the eye-catcher
MVC
      PTATLENGTH, =A(PTATUSEROFFVAL)
                                         Length of structure
      PTATSYSOFFSET, = A (PTATSYSOFFVAL)
MVC.
                                         Sys attr offset
MVC
      PTATSYSLENGTH, = A (PTATSYSLENVAL)
                                         Sys attr length
MVC
      PTATUSEROFFSET, =A(0)
                                         User attr offset
MVC
      PTATUSERLENGTH, =A(0)
                                         User attr length
LOAD EP=INITRTN
                             Get address of Init Rtn
STG
      RO, INITRTNA
SPACE .
CALL BPX4PTC,
      (INITRTNA,
                             Input: Init routine address
      BUFA.
                             Input: Work area address
                             Input: Attr area Address BPXYPTAT +
      PTATA.
      THID,
                             Thread ID, if Return value = 0
      RETVAL,
                             Return value: 0 or -1
      RETCODE,
                             Return code
      RSNCODE),
                             Reason code
      MF=(E,PLIST)
```

#### BPX4PTD (pthread\_detach) example

The following code detaches a thread (THID) in the calling process. For the callable service, see "pthread\_detach (BPX1PTD, BPX4PTD) — Detach a thread" on page 503. AMODE 31 callers use "BPX1PTD (pthread\_detach) example" on page 1173.

## BPX4PTI (pthread\_testintr) example

The following code causes a cancelation point. For the callable service, see "pthread\_testintr (BPX1PTI, BPX4PTI) — Cause a cancellation point to occur" on page 536. AMODE 31 callers use "BPX1PTI (pthread\_testintr) example" on page 1173.

```
CALL BPX4PTI, Cause an interrupt point to occur +
(RETVAL, Return value: 0 or -1 +
RETCODE, Return code +
RSNCODE), Reason code +
MF=(E,PLIST)
```

## BPX4PTJ (pthread\_join) example

The following code gets the termination status of a specified thread (THID). For the callable service, see "pthread\_join (BPX1PTJ, BPX4PTJ) — Wait on a thread" on page 509. AMODE 31 callers use "BPX1PTJ (pthread\_join) example" on page 1174.

```
Return code
RETCODE.
RSNCODE),
                    Reason code
MF=(E,PLIST)
```

## BPX4PTK (pthread\_kill) example

The following code sends a signal to a specified thread (THID). For the callable service, see "pthread\_kill (BPX1PTK, BPX4PTK) — Send a signal to a thread" on page 512. For the data structure, see "BPXYSIGH — Signal constants" on page 1039. AMODE 31 callers use "BPX1PTK (pthread\_kill) example" on page 1174.

```
SIGNAL, = A (SIGALRM#)
                                          Input: SIGALRM
                                                                                 BPXYSIGH
         SIGNALOPTIONS, =XL4'00000000' Input: Signal options
MVC
CALL BPX4PTK, pthread_kill
(THID, Input: Thread ID
SIGNAL, Input: Signal or 0 BPXYSIGH
SIGNALOPTIONS, Input: Signal options
RETVAL, Return value: 0 or -1
RETCODE, Return code
                                                                               BPXYSIGH +
                                       Reason code
         RSNCODE).
         MF=(E,PLIST)
```

## BPX4PTQ (pthread\_quiesce) example

The following code terminates all other pthreads in the caller's process. For the callable service, see "pthread\_quiesce (BPX1PTQ, BPX4PTQ) — Quiesce threads in a process" on page 515. For the data structure, see "BPXYCONS — Constants used by services" on page 952. AMODE 31 callers use "BPX1PTQ (pthread\_quiesce) example" on page 1174.

```
CALL BPX4PTQ,
                        pthread quiesce
     (=A(QUIESCE_TERM), Input: Quiesce type BPXYCONS +
     =AD(0),
                        Input: User data - Catch data PPSD+
     RETVAL,
                        Return value: 0 or -1
     RETCODE,
                        Return code
                                                      +
     RSNCODE),
                        Reason code
     MF=(E,PLIST)
```

## **BPX4PTR** (ptrace) example

The following code enables a process (PROCID) to be debugged with ptrace. For the callable service, see "ptrace (BPX1PTR, BPX4PTR) — Control another process for debugging" on page 537. For the data structure, see "BPXYPTRC — Map parameters for ptrace" on page 1018. AMODE 31 callers use "BPX1PTR (ptrace) example" on page 1174.

```
PROCID, Process ID from fork
SPACE,
CALL BPX4PTR,
                                       Debug another process
        BPX4PIR,

(=A(PT_ATTACH),

PROCID,

=AD(0),

=AD(0),

=AD(0),

=AD(0),

Input: Address

Input: Data

Input: Buffer

RETVAL,

Return value: 0, -1, or Request
                                                                           BPXYPTRC +
                                    Return code
        RETCODE,
        RSNCODE),
                                     Reason code
        MF=(E,PLIST)
```

#### BPX4PTS (pthread\_self) example

The following code gets the thread ID of the calling thread. For the callable service, see "pthread\_self (BPX1PTS, BPX4PTS) — Query the thread ID" on page 526. AMODE 31 callers use "BPX1PTS (pthread\_self) example" on page 1175.

#### BPX4PTT (pthread\_tag\_np) example

The following code updates the pthread tag. For the callable service, see "pthread\_tag\_np (BPX1PTT, BPX4PTT) — Set, query, or both set and query the caller's thread tag data" on page 533. AMODE 31 callers use "BPX1PTT (pthread\_tag\_np) example" on page 1175.

```
R15, = CL30 'UPDATING MONTH-END STATISTICS'
STG R15, PT NEWA
ΙA
     R15,PT_OLD
STG
     R15,PT OLDA
CALL BPX4PTT,
                           pthread tag np
                           Input: Length of New Tag
      (=A(30),
     PT NEWA,
                          Input: Address of New Tag
     PT OLDL,
                         Input: Length of Old Tag
                        Input: Address to store Old Tag
      PT OLDA,
      RETVAL,
                        Return value: 0 or -1
      RETCODE,
                         Return code:
      RSNCODE),
                          Reason code:
     MF=(E,PLIST)
```

## BPX4PTX (pthread\_exit\_and\_get) example

The following code terminates a thread and creates a new thread. For the callable service, see "pthread\_exit\_and\_get (BPX1PTX, BPX4PTX) — Exit and get a new thread" on page 505. For the data structure, see "BPXYCONS — Constants used by services" on page 952. AMODE 31 callers use "BPX1PTX (pthread\_exit\_and\_get) example" on page 1175.

```
CALL BPX4PTX, pthread_exit_and_get +
(STATFLD, Input: Status field +
OPTIONS, Input: Options field +
SIGNALREG, Input: Signal registration usrdata+
RETVAL, Return value: 0 or -1 ->BPXYPTXL +
RETCODE, Return code +
RSNCODE), Reason code +
MF=(E,PLIST)
```

## BPX4PWD (\_\_passwd, \_\_passwd\_\_applid) example

The following code queries/changes the password of a given user ID. For the callable service, see "\_\_passwd, \_\_passwd\_\_applid (BPX1PWD, BPX4PWD) — Verify or change security information" on page 459. AMODE 31 callers use "BPX1PWD (\_\_passwd, \_\_passwd\_\_applid) example" on page 1176.

```
MVC USERNLEN,=F'8'
MVC USERNAME(8),=CL8'Myuserid'
MVC OLDPASSLEN,=F'8'
MVC OLDPASS(8),=CL8'My01dPwd'
MVC NEWPASSLEN,=F'8'
```

#### BPX4PWD ( passwd, password applid) example

```
BPX4PWD, Query/change user ID password (USERNLEN, Input: Length of user ID USERNAME, Input: User ID USERNAME, Input: Length of old password OLDPASSLEN, Input: Old password Input: Length of new password NEWPASSLEN, Input: New password RETVAL, Return value 0 or -1 RETCODE, Return code RSNCODE), Reason code
MVC
             NEWPASS(8),=CL8'MyNewPwd'
SPACE,
CALL BPX4PWD,
                                                                      -----
```

## BPX4QCT (msgctl) example

The following code removes the message queue from the system. For the callable service, see "msgctl (BPX1QCT, BPX4QCT) — Perform message queue control operations" on page 388. For the data structure, see "BPXYMSG — Map interprocess communication message queues" on page 997. AMODE 31 callers use "BPX1QCT (msgctl) example" on page 1176.

```
BPX4QCT, Message queue control (msgct),
(MSG_ID, Input: MessageQueueID +
=A(IPC_RMID), Input: Action to take BPXYIPC +
=AD(0), Input: ->MSQID_DS or 0 BPXYMSG +
RETVAL, Return value: 0, -1 +
RETCODE, Return code +
BENCODE) Reason code +
CALL BPX4QCT,
                REICODE,
RSNCODE),
MF=(E,PLIST)
```

#### BPX4QDB (querydub) example

The following code obtains the dub status information for the current task. The status indicates whether the current task has already been dubbed, is ready to be dubbed, or cannot be dubbed as a process (or thread). AMODE 31 callers use "BPX1QDB (querydub) example" on page 1176.

```
CALL BPX4QDB, Query DUB status for this task + (RETVAL, Return value: -1 or see BPXYCONS + RETCODE, Return code + RSNCODE), Reason code + MF=(E,PLIST)
```

## **BPX4QGT** (msgget) example

The following code creates a private message queue. For the callable service, see "msgget (BPX1QGT, BPX4QGT) — Create or find a message queue" on page 391. For the data structure, see "BPXYMSG — Map interprocess communication message queues" on page 997. AMODE 31 callers use "BPX1QGT (msgget) example" on page 1177.

```
MVI
      S TYPE, IPC CREAT+IPC EXCL
                                   Error if exists
     S_MODE1,0 Not used
S_MODE2,S_IRUSR All read and write permissions
MVI S MODE1,0
MVI
     S MODE3, S IWUSR+S IRGRP+S IWGRP+S IROTH+S IWOTH
MVI
SPACE,
CALL BPX4QGT,
                          Create a message queue
      (=A(IPC_PRIVATE), Input: Key
      S_MODE,
                           Input: Creation flags BPXYMODE/IPC+
      RETVAL,
                           Return value: -1 or msg ID +532200
```

```
RETCODE.
                            Return code
      RSNCODE),
                            Reason code
                                                              +
     MF=(E,PLIST)
SPACE,
ICM
     R15,B'1111',RETVAL
                           Test return value
RNP
     PSEUD0
                            Branch on msgget failure
ST
      R15,MSG ID
                            Store MSG ID associated with key
```

#### **BPX4QRC** (msgrcv) example

The following code adds a message to the message queue identified by MSG\_ID. For the callable service, see "msgrcv (BPX1QRC, BPX4QRC) — Receive from a message queue" on page 395. For the data structure, see "BPXYMSG — Map interprocess communication message queues" on page 997. AMODE 31 callers use "BPX1QRC (msgrcv) example" on page 1177.

```
LA
      R15, BUFFERA
                          R15 -> Utility buffer
STG
     R15, BUFA
USING MSGBUF, R15
MVC
     MSG TYPE(4),=A(0)
     BUFLENA(4),=A(MSQ#LENGTH)
MVC.
MVC
                    Wait for message
     FLAGS(4),=A(0)
DROP R15
SPACE,
CALL BPX4QSN,
                          Send a message (msgrcv)
                        Input: MessageQueueID
      (MSG ID,
                                                   BPXYMSG +
      BUFA,
                          Input: ->MSGBUF
      PRIMARYALET.
                          Input: ALET of message buffer
                          Input: Length MSGBUF
     BUFLENA,
                                                   BPXYMSG +
     =AD(0),
                          Input: Message Type
                         Input: Flags
     FLAGS,
                                                   BPXYIPC +
                        Return value: 0, -1
     RETVAL.
      RETCODE,
                          Return code
      RSNCODE),
                          Reason code
     MF=(E,PLIST)
```

## BPX4QSE (quiesce) example

The following code quiesces file system TESTLIB.FILESYS1, making the files in it unavailable for use. For the callable service, see "quiesce (BPX1QSE, BPX4QSE) — Quiesce a file system" on page 570. AMODE 31 callers use "BPX1QSE (quiesce) example" on page 1177.

```
MVC FSNAME(44),=CL44'TESTLIB.FILESYS1'

SPACE,

CALL BPX4QSE, Quiesce a file system +
   (FSNAME, Input: File system name (44 char) +
   RETVAL, Return value: 0, -1, or 4 +
   RETCODE, Return code +
   RSNCODE), Reason code +
   MF=(E,PLIST)
```

## **BPX4QSN** (msgsnd) example

The following code adds a message to the message queue identified by MSG\_ID. For the callable service, see "msgsnd (BPX1QSN, BPX4QSN) — Send to a message queue" on page 399. For the data structure, see "BPXYMSG — Map interprocess communication message queues" on page 997. AMODE 31 callers use "BPX1QSN (msgsnd) example" on page 1178.

```
LA
          R15,BUFFERA R15 -> Utility buffer
STG R15, BUFA
USING MSGBUF, R15
MVC MSG TYPE(4),=A(0)
          MSG MTEXT(11),=CL11'OSN MSG TEXT'
MVC
         BUFLENA(4),=A(15)
MVC FLAGS(4),=A(IPC NOWAIT) Don't wait on queue full
DROP R15
        BPX4QSN, Send a message (msgsnd) +

(MSG_ID, Input: MessageQueueID +

BUFA, Input: ->MSGBUF BPXYMSG +

PRIMARYALET, Input: ALET of message buffer +

BUFLENA, Input: Length MSGBUF +

FLAGS, Input: Flags BPXYIPC +

RETVAL, Return value: 0, -1 +

RETCODE, Return code +

RSNCODE), Reason code +

MF=(E,PLIST)
SPACE,
CALL BPX4QSN,
```

#### **BPX4RCV** (recv) example

The following code issues a recv for a socket. SOCKDESC was returned previously from a call to either BPX4SOC or BPX4ACP. For the callable service, see "recv (BPX1RCV, BPX4RCV) — Receive data on a socket and store it in a buffer" on page 597. For the data structures, see "BPXYSOCK — Map SOCKADDR structure and constants" on page 1043 and "BPXYMSGF — Map the message flags" on page 997. AMODE 31 callers use "BPX1RCV (recv) example" on page 1178.

```
SPACE ,
                       BPX4RCV, Receive data on from a socket + (SOCKDESC, Input: Socket Descriptor + = A(L'BUFFERA), Input: Length of input buffer + BUFFERA, Input: Address of input buffer + PRIMARYALET, Input: Alet of input buffer + MSG_FLAGS, Input: Flags + RETVAL, Return value: 0 or -1 + RETCODE, Return code + RSNCODE), Reason code + MF=(E,PLIST)
CALL BPX4RCV,
```

## BPX4RDD (readdir) example

The following code reads multiple name entries from the specified directory (DIRECTDES). For the callable service, see "readdir (BPX1RDD, BPX4RDD) — Read an entry from a directory" on page 577. For the data structure, see "BPXYDIRE — Map directory entries for readdir" on page 965. AMODE 31 callers use "BPX1RDD (readdir) example" on page 1179.

```
MVC
         DIRECTDES,..
                                                              Directory descriptor from opendir
    ΙA
             R15,BUFFERA
    STG R15.BUFA
   MVC BUFLENA,=F'1023'
CALL BPX4RDD, Read entries from a directory +
(DIRECTDES, Input: Directory file descriptor +
BUFA, Output: ->buffer BPXYDIRE +
PRIMARYALET, Input: buffer ALET +
BUFLENA, Input: buffer size +
RETVAL, Return value: 0, -1, entries read +
RETCODE, Return code +
RSNCODE), Reason code +
MF=(E,PLIST)
    MVC BUFLENA,=F'1023'
```

#### **BPX4RDL** (readlink) example

The following code reads the contents of symbolic link /personnel/templink into the buffer provided. This will be the pathname that was specified when the symbolic link was defined. For the callable service, see "readlink (BPX1RDL, BPX4RDL) — Read the value of a symbolic link" on page 587. AMODE 31 callers use "BPX1RDL (readlink) example" on page 1179.

```
BUFFERB(19),=CL19'/personnel/templink'
MVC
      BUFLENB, =F'19'
LA
      R15, BUFFERA
STG
      R15,BUFA
MVC
      BUFLENA, =F'1023'
SPACE .
CALL BPX4RDL,
                            Read the value of a symbolic link +
      (BUFLENB,
                            Input: Linkname length
      BUFFERB,
                            Input: Link name
      BUFLENA.
                          Input: Buffer size - 1023
                            ->Buffer for symbolic link
      BUFA,
      RETVAL,
                            Return value: 0, -1 or char count +
      RETCODE,
                            Return code
      RSNCODE),
                            Reason code
      MF=(E,PLIST)
```

#### **BPX4RDV** (readv) example

The following code issues a ready for a socket. SOCKDESC was returned previously from a call to either BPX4SOC or BPX4ACP. For the callable service, see "ready (BPX1RDV, BPX4RDV) — Read data and store it in a set of buffers" on page 590. For the data structures, see "BPXYSOCK — Map SOCKADDR structure and constants" on page 1043 and "BPXYIOV — Map the I/O vector structure" on page 986. AMODE 31 callers use "BPX1RDV (ready) example" on page 1179.

```
SPACE ,
 LA
       R2, BUFFERA
 STG
      R2, IOV BASE
 LA
       R2,L'BUFFERA
 STG
       R2,IOV_LEN
 CALL BPX4RDV,
                             Read into a vector of buffers
       (SOCKDESC,
                             Input: Socket Descriptor
       =A(1),
                             Input: Number of elements in iov
                             Input: Iov containing info
       IOV,
       PRIMARYALET,
                             Input: Alet where iov resides
       PRIMARYALET,
                             Input: Alet of buffers for data
       RETVAL,
                             Return value: 0 or -1
       RETCODE,
                             Return code
       RSNCODE)
                             Reason code
       MF=(E,PLIST)
```

## BPX4RDX (read extlink) example

The following code reads the contents of external symbolic link /personnel/tmpxlink into the buffer provided. This will be the pathname that was specified when the external symbolic link was defined. For the callable service, see "read\_extlink (BPX1RDX, BPX4RDX) — Read an external symbolic link" on page 584. AMODE 31 callers use "BPX1RDX (read extlink) example" on page 1180.

```
MVC BUFFERB(19),=CL19'/personnel/tmpxlink'
MVC BUFLENB,=F'19'
LA R15,BUFFERA
STG R15,BUFA
```

#### BPX4RDX (read extlink) example

```
MVC BUFLENA.=F'1023'
SPACE,
            BPX4RDX, Read value of an external link +
(BUFLENB, Input: Linkname length +
BUFFERB, Input: Link name +
BUFLENA, Input: Buffer size - 1023 +
BUFA, ->Buffer for symbolic link +
RETVAL, Return value: 0, -1 or char count +
RETCODE, Return code +
BRANCODE)
CALL BPX4RDX,
                                                            Reason code
             RSNCODE),
             MF=(E,PLIST)
```

## BPX4RD2 (readdir2) example

The following code reads multiple name entries from the specified directory (DIRECTDES). FUIOCURSOR, set to zero by the BPXYFUIO macro, indicates that the system is to begin reading with the first entry in the directory. For the callable service, see "readdir2 (BPX1RD2, BPX4RD2) — Read an entry from a directory" on page 580. For the data structure, see "BPXYDIRE — Map directory entries for readdir" on page 965. AMODE 31 callers use "BPX1RD2 (readdir2) example" on page 1180.

```
VC DIRECTDES,.. Directory descriptor from opendir MVC FUIOID,=CL4'FUIO' Eye Catcher
MVC DIRECTDES,..
   MVC FUIOLEN, = AL4 (FUIO#LENGTH) length
   LA R15,BUFFERA Set address of buffer STG R15,FUIOBUFF64VADDR for directory data in FUIO
   MVC FUIOIBYTESRW,=F'1023' Max number of bytes to read
          BPX4RD2, Read directory entries +
(DIRECTDES, Input: Directory file descriptor +
FUIO, Input/output: BPXYFUIO +
RETVAL, Return value: 0, -1 or char count +
RETCODE, Return code +
RSNCODE), Reason code
MF=(E,PLIST)
   MVI FUIOFLAG2, FUIOADDR64 Set 64bit addressing
   SPACE,
   CALL BPX4RD2.
```

## **BPX4RED** (read) example

The following code reads 80 bytes from the specified file (FILEDESC) and places them in the area provided (BUFFERA). For the callable service, see "read (BPX1RED, BPX4RED) — Read from a file or socket" on page 572. AMODE 31 callers use "BPX1RED (read) example" on page 1181.

```
VC FILEDESC,.. File descriptor
LA R15,BUFFERA Buffer
STG R15,BUFA Buffer address
MVC BUFLENA,=F'80' Read buffer le
MVC FILEDESC,..
                                                                       Buffer address
                  BPX4RED, Read from a file +

(FILEDESC, Input: File descriptor +

BUFA, ->Buffer to read into +

PRIMARYALET, Input: Buffer ALET +

BUFLENA, Input: Number of bytes to read +

RETVAL, Return value: 0, -1, or char count+

RETCODE, Return code

RSNCODE), Reason code

MF=(F_PITET)
                                                                       Read buffer length
     CALL BPX4RED,
                    MF=(E,PLIST)
```

#### **BPX4REN** (rename) example

The following code changes the directory name of a file from usr/sam to usr/samantha. For the callable service, see "rename (BPX1REN, BPX4REN) — Rename a file or directory" on page 607. AMODE 31 callers use "BPX1REN (rename) example" on page 1181.

```
MVC
     BUFFERB(07),=CL07'usr/sam'
MVC
     BUFLENB,=F'07'
MVC
     BUFFERA(12),=CL12'usr/samantha'
MVC
     BUFLENA, = F'12'
SPACE .
CALL BPX4REN,
                          Rename a file
                        Input: Old name length
      (BUFLENB,
      BUFFERB,
                        Input: Old name
                       Input: New name length
Input: New name
      BUFLENA,
     BUFFERA,
     RETVAL,
                        Return value: 0 or -1
     RETCODE,
                          Return code
      RSNCODE),
                          Reason code
     MF=(E,PLIST)
                          _____
```

#### BPX4RFM (recvfrom) example

The following code issues a recy from a socket. SOCKDESC was returned from a previous call, either BPX4SOC or BPX4ACP. For the callable service, see "recvfrom (BPX1RFM, BPX4RFM) — Receive data from a socket and store it in a buffer" on page 600. For the data structures, see "BPXYSOCK — Map SOCKADDR structure and constants" on page 1043 and "BPXYMSGF — Map the message flags" on page 997. AMODE 31 callers use "BPX1RFM (recvfrom) example" on page 1181.

```
SPACE ,
MVC MSG FLAGS4, MSG_PEEK
 CALL BPX4RFM,
                                                                                                                                                                                                         Read from a socket
                                            (SOCKDESC,
                                                                                                                                                                                                       Input: Socket Descriptor
                                            =A(L'BUFFERA),
                                                                                                                                                                                 Input: Length of the input buffer + Input: Address of the input buffer+
                                        PRIMARYALET, Input: Alet of the input buffer + MSG_FLAGS, Input: Flags + A(L'SOCKADDR), Input: Length of the socket addr + SOCKADDR, Input: The cooket in the socket addr + Input: The cooket in the socket addr + Input: The cooket in the socket addr + Input: The cooket in the socket addr + Input: The cooket in the socket addr + Input: The cooket in the socket addr + Input: The cooket in the socket addr + Input: The cooket in the socket addr + Input: The cooket in the socket addr + Input: The cooket in the socket addr + Input: The cooket in the socket addr + Input: The cooket in the socket addr + Input: The cooket in the socket addr + Input: The cooket in the socket addr + Input: The cooket input buffer + Input: The socket addr + Input: The cooket input buffer + Input: The cooket input buffer + Input: The socket addr + Input: The cooket input buffer + Input: The socket input: The socket input: The sock
                                            BUFFERA,
                                            SOCKADDR,
                                            RETVAL,
                                                                                                                                                                                                       Return value: 0 or -1
                                            RETCODE,
                                                                                                                                                                                                       Return code
                                            RSNCODE),
                                                                                                                                                                                                       Reason code
                                           MF=(E,PLIST)
```

## **BPX4RMD** (rmdir) example

The following code removes directory applib/user02. For the callable service, see "rmdir (BPX1RMD, BPX4RMD) — Remove a directory" on page 615. AMODE 31 callers use "BPX1RMD (rmdir) example" on page 1182.

```
BUFFERA(13),=CL13'applib/user02'
MVC
MVC
      BUFLENA, = F'13'
SPACE,
CALL BPX4RMD.
                            Remove a directory
                            Input: Directory name length
      (BUFLENA,
      BUFFERA,
                            Input: Directory to be removed
      RETVAL,
                            Return value: 0 or -1
      RETCODE,
                            Return code
      RSNCODE),
                            Reason code
      MF=(E,PLIST)
```

#### BPX4RMG (resource) example

The following code retrieves system-wide resource measurement data. For the callable service, see "resource (BPX1RMG, BPX4RMG) — Measure resources" on page 611. For the data structure, see "BPXYRMON — Map resource monitor data" on page 1034. AMODE 31 callers use "BPX1RMG (resource) example" on page 1182.

```
CALL BPX4RMG,
                                  Resource measurement gatherer
                             Input: Length of BPXYRMON
Input: Buffer, BPXYRMON
Return value: 0 or -1
       (RMONL,
       RMON,
       RETVAL,
                               Return code
       RETCODE,
       RSNCODE),
                                 Reason code
       MF=(E,PLIST)
```

## BPX4RMS (recvmsg) example

The following code issues a recvmsg for a socket. SOCKDESC was returned from a previous call to either BPX4SOC or BPX4ACP. For the callable service, see "recvmsg (BPX2RMS, BPX4RMS) — Receive messages on a socket and store them in message buffers" on page 604. For the data structures, see "BPXYSOCK — Map SOCKADDR structure and constants" on page 1043, "BPXYMSGF — Map the message flags" on page 997, "BPXYMSGH — Map the message header" on page 999, and "BPXYIOV — Map the I/O vector structure" on page 986. AMODE 31 callers use "BPX2RMS (recvmsg) example" on page 1182.

```
SPACE
ХC
      MSGH(MSGH#LENGTH), MSGH Clear msgh
LA
      R2,SOCKADDR
STG R2, MSGHNAMEPTR
                               Store the address of sockaddr
ΙA
      R2,SOCK#LEN+SOCK SUN#LEN
ST
      R2, MSGHNAMELEN
LA
      R2, IOV
STG R2, MSGHIOVPTR
MVI
      MSGHIOVNUM,1
LA
      R2, BUFFERA
STG R2, IOV BASE
ΙA
      R2, L'BUFFERA
STG
      R2,IOV LEN
                         Receive a ....
Input: Socket Descriptor
Input: Address of BPXYMSGH
CALL BPX4RMS,
                               Receive a message from a socket
       (SOCKDESC,
      MSGH,
      MSG_FLAGS, Input: Flags +
PRIMARYALET, Input: Alet of the iov +
PRIMARYALET, Input: Alet of the buffers in iov +
      RETVAL,
                             Return value: 0 or -1
                                                                      +
      RETCODE,
                               Return code
      RSNCODE),
                               Reason code
      MF=(E,PLIST)
```

## **BPX4RPH** (realpath) example

The following code gets the absolute pathname without dot (.), dot-dot (..), or symbolic links for the input pathname. For the callable service, see "realpath (BPX1RPH, BPX4RPH) — Resolve a pathname" on page 594. AMODE 31 callers use "BPX1RPH (realpath) example" on page 1183.

```
MVC
      BUFFERA(8),=CL2'..'
MVC
      BUFLENA, = F'2'
```

#### **BPX4RPH** (realpath) example

```
MVC
     BUFLENB.=F'1024'
                           Resolved pathname return area
SPACE,
CALL BPX4RPH,
                           Resolve pathname
                           Input: Pathname length
      (BUFLENA,
      BUFFERA,
                           Input: Pathname
      BUFLENB,
                           Input: Length resolved name area
      BUFFERB,
                           Output: Resolved name buffer
      RETVAL,
                           Return value: -1 or length
                           Return code
      RETCODE,
      RSNCODE),
                           Reason code
      MF=(E,PLIST)
```

### **BPX4RW (Pwrite) example**

The following code writes 80 bytes from the specified buffer to the file specified (FILEDESC). It will start writing at specified offset, 30 bytes from start of the file. To positional read from a file, change the FUIORWIND to indicate FUIO#RD. For the callable service, see "Pread() and Pwrite() (BPX1RW, BPX4RW) — Read from or write to a file without changing the file pointer" on page 492. AMODE 31 callers use "BPX1RW (Pwrite) example" on page 1183.

```
MVC
     FILEDESC.
                               File descriptor from open
  XC.
        FUIO, FUIO
                                 Zero out Fuio fields
        FUIOID,=CL4'FUIO'
  MVC
                                 Eye Catcher
        FUIOLEN,=AL4(FUIO#LENGTH) length
  MVC
        R15, BUFFERA
                          Set address of buffer
  ΙA
  STG R15, FUIOBUFFERADDR for buffer data in FUIO
  MVI FUIORWIND, FUIO#WRT
                                 Flag to indicate to PWrite
        FUIOIBYTESRW,=F'80' Number of bytes to Write
  MVC
  MVC
        FUIOCUR2,=F'30'
                                 Offset to start writing
  MVI FUIOFLAG2, FUIOADDR64 Set 64bit addressing
         R15, FUIO
                                 Set address of Fuio
  ΙA
       R15, LFUIOPTR
  STG
                                 For access to Fuio fields
  SPACE
  CALL BPX4RW,
        BPX4RW, PWrite to a file
(FILEDESC, Input: File descriptor
LFUIOPTR, Input: Address of FUIO struct
PRIMARYALET, Input: Fuio ALET
FUIOLEN, Input: Fuio Length
PETVAL Peturn value: -1 or bytes write
                                 PWrite to a file
         RETVAL,
                                 Return value: -1 or bytes written +
         RETCODE,
                                 Return code
         RSNCODE),
                                 Reason code
         MF=(E,PLIST)
                                 _____
```

### BPX4RWD (rewinddir) example

The following code resets the open directory to the beginning. For the callable service, see "rewinddir (BPX1RWD, BPX4RWD) — Reposition a directory stream to the beginning" on page 613. AMODE 31 callers use "BPX1RWD (rewinddir) example" on page 1184.

### BPX4SA2 (\_\_sigactionset) example

The following code sets new action for SIGALRM to default processing and returns the previous action for SIGALARM. For the callable service, see "\_\_sigactionset (BPX1SA2, BPX4SA2) — Examine or change a set of signal actions" on page 751. For the data structure, see "BPXYSIGH — Signal constants" on page 1039. AMODE 31 callers use "BPX1SA2 (\_sigactionset) example" on page 1184.

```
R15, R15
ST
         R15, SSETOPTION FLAGS
01
         SSETOPTION FLAGS1, SSET IGINVALID
ΙA
         R14,1
ST
         R11, BUFCNTB
LA
         R14, BUFFERA
USING SSET, R14
         SSETFLAGS, = XL4'00000000'
MVC
MVC
         SSETSAMASK, =XL8'0FFF0F00000000000'
MVC
         SSETSAHANDLER, EPADDR
MVC
         SSETUSERDATA, = CL4'DATA'
DROP R14
SPACE,
         BPX4SA2, EXAMINE, CHANGE

(=A(1), Input: One SSET set +
BUFFERA, Input: Signal set input BPXYSSET +
BUFCNTB, In/Out: Number of array elements +
BUFFERB, Output: Address of output struct +
SSETOPTION_FLAGS, Input: Mapped by BPXYSSET +
RETVAL, Return value: 0 or -1 +
Deturn code +
CALL BPX4SA2,
         RSNCODE),
                                             Reason code
         MF=(E,PLIST)
```

### **BPX4SCT** (semctl) example

The following code retrieves the PID of the last process toupdate semaphore 4 from the SEM\_ID semaphore set. For the callable service, see "semctl (BPX1SCT, BPX4SCT) — Perform semaphore control operations" on page 626. For the data structure, see "BPXYSEM — Map interprocess communication semaphores" on page 1037. AMODE 31 callers use "BPX1SCT (semctl) example" on page 1184.

```
R15, BUFFERA
 LA
STG
                                                          R15, BUFA
MVC
                                                           SEM NUMBER(4),4
                                                                                                                                                                                                                                                                                                     Semaphore number 4 in set
SPACE,
                                                           (SEM_ID, Input: Semaphore set ID + SEM_NUMBER, Input: Semaphore number (0 based) + =A(SEM_GETPID), Input: Action to take BPXYSEM + BUFA, Input: Value | Buffer | Annow | Compared to the semaphore number (0 based) + BUFA, Input: Value | Buffer | Annow | Compared to the semaphore control operations + Compared to the semaphore control operations + Compared to the semaphore control operations + Compared to the semaphore control operations + Compared to the semaphore control operations + Compared to the semaphore control operations + Compared to the semaphore control operations + Compared to the semaphore control operations + Compared to the semaphore set ID + Compared to the semaphore set ID + Compared to the semaphore number (0 based) + Compared to the semaphore number (0 based) 
CALL BPX4SCT.
                                                               RETCODE,
                                                                                                                                                                                                                                                                                                  Return code
                                                               RSNCODE),
                                                                                                                                                                                                                                                                                                Reason code
                                                               MF=(E,PLIST)
```

# BPX4SDD (setdubdefault) example

The following code sets the dub default setting for the subtasks of the caller to process. For the callable service, see "set\_dub\_default (BPX1SDD, BPX4SDD) — Set the dub default service" on page 666. AMODE 31 callers use "BPX1SDD (setdubdefault) example" on page 1185.

```
CALL BPX4SDD,
                           Set effective group ID
      (=A(DUBPROCESS),
                           Input: Set Dub Constant BPXYCONS +
                           Return value: 0 or -1
      RETVAL,
     RETCODE.
                           Return code
      RSNCODE),
                           Reason code
     MF=(E,PLIST)
```

#### BPX4SEC ( login, \_\_login\_\_applid, \_\_certificate) example

The following code will invoke RACF (or other security product) to create a security environment (ACEE) for the calling process with the identity of JOEUSER. For the callable service, see "\_login, \_login\_applid, \_certificate (BPX1SEC, BPX4SEC) — Provides an interface to the security product" on page 309. AMODE 31 callers use "BPX1SEC (\_login, \_login\_applid, \_certificate) example" on page 1185.

```
MVC
     USERNLEN, =F'7'
MVC
     USERNAME(7),=CL7'JOEUSER'
MVC.
     OLDPASSLEN, = F'8'
MVC
     OLDPASS, = CL8 'JOESPASS'
MVC
     OPTIONS,=F'0'
SPACE,
CALL BPX4SEC.
                          Create security environment
      (=A(SECURITY CREATE#), Input: Function_code
                                                  BPXYCONS +
      SECURITY USERID#, Input: ID-Type
                                                  BPXYCONS +
      USERNLEN,
                           Input: UserID Length
      USERNAME,
                           Input: UserID
                       Input: Password Length
     OLDPASSLEN,
     OLDPASS,
                           Input: Password
      =A(0),
                           Input: Holder
                           Input: Holder
      =A(0),
      OPTIONS,
                           Input: Options
      RETVAL,
                           Return value: 0 or -1
      RETCODE.
                           Return code
      RSNCODE),
                           Reason code
     MF=(E,PLIST)
```

### **BPX4SEG** (setegid) example

The following code sets the effective group ID of the invoker to 1. For the callable service, see "setegid (BPX1SEG, BPX4SEG) — Set the effective group ID" on page 670. AMODE 31 callers use "BPX1SEG (setegid) example" on page 1185.

```
GROUPID, =XL4'00000001' Value of new effective ID
MVC
SPACE,
CALL BPX4SEG,
                            Set effective group ID
      (GROUPID,
                            Input: Group ID
      RETVAL,
                            Return value: 0 or -1
      RETCODE,
                            Return code
      RSNCODE).
                            Reason code
      MF=(E,PLIST)
```

# **BPX4SEL** (select) example

The following code issues a select for a previously connected socket. SOCKDESC was returned when the socket was created. In this case, the select is for a single socket for read, write and exception. Do not request waiting. There are no ECBs. For the callable service, see "select/selectex (BPX1SEL, BPX4SEL) — Select on file descriptors and message queues" on page 618. For the data structures, see "BPXYSOCK — Map SOCKADDR structure and constants" on page 1043 and

"BPXYSEL — Map the select options" on page 1036. AMODE 31 callers use "BPX1SEL (select) example" on page 1186.

```
SPACE,
          SELLIST(4),=XL4'81000000'
MVC
                                               Turn on the bit representing sd 0 +
                                               and sd 7
          R8,8
                                               One more than largest descriptor
LA
          R8,SOCKDESC
ST
                                               Set number of sockets to check
         BPX4SEL, Select on a set of sockets (SOCKDESC, Input: Number of file descriptors =A(4), Input: Length of read list SELLIST, Input: Read list Input: Length of write list SELLIST, Input: Write list Input: Write list Input: Length of exception list SELLIST, Input: Exception list Input: Exception list Input: Address of Timeout value =AD(0), Input: ECB pointer
CALL BPX4SEL,
                                               Select on a set of sockets
                                              Input: Number of file descriptors +
          =AD(0), Input: ECB pointer
=A(SEL#BITSFORWARD), Input: Option - bits forward
          RETVAL,
                                               Return value: 0 or -1
          RETCODE,
                                               Return code
          RSNCODE),
                                              Reason code
          MF=(E,PLIST)
```

### **BPX4SEU** (seteuid) example

The following code sets the effective user ID of the invoker to 1. For the callable service, see "seteuid (BPX1SEU, BPX4SEU) — Set the effective user ID" on page 672. AMODE 31 callers use "BPX1SEU (seteuid) example" on page 1186.

```
USERID, =XL4'00000001' Value of new effective user ID
MVC
SPACE ,
CALL BPX4SEU,
                          Set effective user ID
                       Input: User ID
     (USERID,
     RETVAL,
                        Return value: 0 or -1
     RETCODE,
                         Return code
     RSNCODE),
                          Reason code
     MF=(E,PLIST)
```

### BPX4SF (send\_file) example

The following code create a parameter list to send the contents of the specified file to the designated socket. to 1. For the callable service, see "send\_file (BPX1SF, BPX4SF) — Send a file on a socket" on page 643. AMODE 31 callers use "BPX1SF (send\_file) example" on page 1187.

```
R5, BUFFERA
         LA
                R5,BUFFR
         ST
         USING SFPL, R5
                SFPL(SFPL#LENGTH), SFPL Initialize to nulls (required)
* NULLS= no header, no trailer, start at offset 0
               SFFileDes,...
         MVC
                                                   Read from file
                SFSocketDes,...
         MVC
                                                   Write to Socket
                SFFileBytesH,=XL4'FFFFFFF' To file end SFFileBytesL,=XL4'FFFFFFF' To file end
                SFflagByte4,SF Close Close socket after write
         01
         SPACE,
         CALL BPX4SF,
                                        Send file
                (=A(SFPL#LENGTH),
                                       Input: Length of BPXYSFPL
                BUFFERA,
                                        Input: ->SFPL
```

#### BPX4SF (send\_file) example

#### **BPX4SGE** (setgrent) example

The following code resets the group database to the beginning, so that a subsequent BPX4GGE call will restart the group database search from the first entry. For the callable service, see "setgrent (BPX1SGE, BPX4SGE) — Reset the group database" on page 677. AMODE 31 callers use "BPX1SGE (setgrent) example" on page 1187.

```
CALL BPX4SGE, Reset the group database +
(RETVAL), Return value: 0 +
MF=(E,PLIST)
```

#### BPX4SGI (setgid) example

The following code sets the real, effective, and save group IDs to 1. For the callable service, see "setgid (BPX1SGI, BPX4SGI) — Set the group ID" on page 674. AMODE 31 callers use "BPX1SGI (setgid) example" on page 1187.

```
      MVC
      USERID,=XL4'00000001' Value of new group user ID

      SPACE
      ,

      CALL
      BPX4SGI, Set group ID (GROUPID, Input: Group ID + RETVAL, Return value: 0 or -1 + RETCODE, Return code + RSNCODE), Reason code + MF=(E,PLIST)
```

### BPX4SGQ (sigqueue) example

The following code queues a signal (SIGUSR1#) to the process specified by PROCID with a signal value of 0. For the callable service, see "sigqueue (BPX1SGQ, BPX4SGQ) — Queue a signal to a process" on page 760. AMODE 31 callers use "BPX1SGQ (sigqueue) example" on page 1187.

```
SPACE ,
CALL BPX4SGQ,
                          Queue a signal to a process
                          Input: Process ID
     (PROCID,
     =A(SIGUSR1#),
                                                 BPXYSIGH +
                        Input: Signal
     =AD(0),
                          Input: Signal value
     =A(0),
                          Input: Signal options
     RETVAL,
                         Return value: -1 or 0
     RETCODE,
                        Return code
     RSNCODE),
                        Reason code
     MF=(E,PLIST)
```

### BPX4SGR (setgroups) example

The following code sets the supplementary group id list to the three gids (00000001, 000000002, 00000003) in BUFFERA. For the callable service, see "setgroups (BPX1SGR, BPX4SGR) — Set the supplementary group IDs list" on page 678. AMODE 31 callers use "BPX1SGR (setgroups) example" on page 1188.

```
LA R15,BUFFERA
STG R15,BUFA
MVC BUFFERA(12),=XL12'00000001000000200000003'
```

```
SPACE ,
                             Set supplementary groups list
Input: number of sgids in list
Input: address of sgids list
Return value: -1 or 0
Return code
CALL BPX4SGR,
         (=A(3),
         BUFA,
         RETVAL.
         RETCODE,
         RSNCODE),
                                           Reason code
         MF=(E,PLIST)
```

#### **BPX4SGT** (semget) example

The following code creates a private set of 10 semaphores. For the callable service, see "semget (BPX1SGT, BPX4SGT) — Create or find a set of semaphores" on page 631. For the data structure, see "BPXYSEM — Map interprocess communication semaphores" on page 1037. AMODE 31 callers use "BPX1SGT (semget) example" on page 1188.

```
KEY(4),=A(IPC PRIVATE) Local to this family
MVC.
MV T
      MVI
      S MODE1,0
                             Not used
      S_MODE2,S IRUSR All read and write permissions
MV T
     S_MODE3,S_IWUSR+S_IRGRP+S_IWGRP+S_IROTH+S_IWOTH
MVT
MVC
     NUMB SEMS(4),=A(10)
                                 10 semaphores this set
SPACE,
                    Create a set of semaphores +
Input: Semaphore key +
Input: Number semaphores in set +
Input: Flags BPXYMODE / BPXYIPC+
Return value: -1 or Semaphore ID +
Return code +
CALL BPX4SGT,
      (KEY,
      NUMB_SEMS,
      S MODE,
      RETVAL,
      RETCODE,
      RSNCODE),
MF=(E,PLIST)
                           Reason code
                            -----
SPACE .
ICM
      R15,B'1111',RETVAL Test return value
                             Branch on semget failure
BNP
      PSEUD0
ST
      R15,SEM ID
                             Store SEM_ID associated with key
```

### BPX4SHT (shutdown) example

The following code issues a shutdown to stop socket writes to this socket connection. SOCKDESC was returned from a previous call to BPX4SOC. For the callable service, see "shutdown (BPX1SHT, BPX4SHT) — Shut down all or part of a duplex socket connection" on page 743. AMODE 31 callers use "BPX1SHT (shutdown) example" on page 1189.

```
SPACE,
CALL BPX4SHT,
                     Shutdown commun.cal
Input: Socket Descriptor
      (SOCKDESC,
      SOCK#SHUTDOWNWRITE, Input: How - shutdown writes RETVAL, Return value: 0 or -1
      RETCODE,
                              Return code
      RSNCODE),
                                Reason code
      MF=(E,PLIST)
```

### BPX4SIA (sigaction) example

The following code sets new action for SIGALRM to default processing and returns the previous action for SIGALARM. For the callable service, see "sigaction (BPX1SIA, BPX4SIA) — Examine or change a signal action" on page 746. For the data structure, see "BPXYSIGH — Signal constants" on page 1039. AMODE 31 callers use "BPX1SIA (sigaction) example" on page 1189.

```
ХC
                                             NEWMASK, NEWMASK
                                                                                                                                                                                                                    Don't block additional signals
 LA
                                            R15,NCATCHER
                                                                                                                                                                                                                    New catcher (NCATCHER=0,1 ->)
STG R15, NEWHANDL
LA
                                            R15,OCATCHER
                                                                                                                                                                                                                    Old catcher (NCATCHER=0,1 ->)
 STG
                                        R15,OLDHANDL
 SPACE ,
                                         BPX4SIA, Examine or change signal action + (=A(SIGALRM#), Input: Signal constant BPXYSIGH + NEWHANDL, Input: 0, ->0, ->1 or ->catcher + NEWMASK, Input: 64Bit mask of signals + =A(0), Input: Action, BPXYSIGH + OLDHANDL, 0, ->XL4 (return 0, 1 ->catcher) + OLDMASK, 64 bit mask of signals + COLDHANDL, OLDHANDL, OLDHAND
CALL BPX4SIA,
                                               RSNCODE),
                                                                                                                                                                                                               Reason code
                                             MF=(E,PLIST)
```

### BPX4SIN (server\_init) example

The following code connects a server address space to WLM as a server manager for the WEB subsystem type, WEB1 subsystem name, and IMWHTTP application environment. For the callable service, see "server\_init (BPX1SIN, BPX4SIN) — Server initialization" on page 656. AMODE 31 callers use "BPX1SIN (server\_init) example" on page 1189.

```
SUBSYSTYPE, =CL4'WEB ' WEB Subsystem Type
MVC
       SUBSYSNAME, =CL8'WEB1 'WEB1 Subsystem Name
MVC
MVC APPLENV,=CL8'IMWHTTP ' IMWHTTP Application Environment
       R15,=F'7' R15 = 7
R15,PARALLELEU 7 Parallel Execution Units
LA
ST
SPACE,
CALL BPX4SIN,
                                    Server init
        (=A(SRV_SERVERMGR), Input: Manager Type (Server Mgr)
       SUBSYSTYPE, Input: Manager Type (Server Mgr)
SUBSYSTYPE, Input: Subsystem Type
SUBSYSNAME, Input: Subsystem Type
APPLENV, Input: Application Environment
Input: Parallel Eu
RETVAL, Return value: 0 or -1
RETCODE, Return code
RSNCODE), Reason code
       MF=(E,PLIST)
                                   -----
       R15, RETVAL
L
                                   Load return value
С
        R15,=F'-1'
                                    Test for -1 return
BF
       PSEUD0
                                    Branch on error
```

# **BPX4SIP** (sigpending) example

The following code retrieves the mask used for pending and blocked signals. For the callable service, see "sigpending (BPX1SIP, BPX4SIP) — Examine pending signals" on page 755. AMODE 31 callers use "BPX1SIP (sigpending) example" on page 1190.

```
BPX4SIP, Determine pending signals (SIGRET, Signal mask return area (XL8) RETVAL, Return value: 0 or -1
CALL BPX4SIP.
                               Return code
       RETCODE,
       RSNCODE),
                                 Reason code
       MF=(E,PLIST)
```

### BPX4SLK (shmem\_lock) example

The following code initializes a shared memory resident lock. For the callable service, see "shmem\_lock (BPX1SLK, BPX4SLK) — Shared memory lock service" on page 724. AMODE 31 callers use "BPX1SLK (shmem lock) example" on page 1190.

```
R15 = 0
XR
          R15,R15
STG R15,LOCKATTRADDR
                                              No lock attribute Data
SPACE,
         BPX4SLK, shmem_lock +

(=A(SLK_INIT), INPUT: Function Code (Init) +

=A(SLK_NORMAL), INPUT: Request Type (Normal) +

=A(SLK_SHARED), INPUT: Lock Type (Shared) +

LOCKADDR, INPUT: ->user lockword (shared mem+

LOCKATTRADDR, INPUT: Address of lock attr area +

LOCKTOKENADDR, INPUT: Address of Lock Token +

RETVAL, Return value: >=0 or -1 +
CALL BPX4SLK,
                                              shmem lock
          RETCODE,
                                              Return code
                                           Reason code
          RSNCODE),
          MF=(E,PLIST)
                                              -----
          R15, RETVAL
L
                                              Load return value
С
          R15.=F'-1'
                                              Test for -1 return
          PSEUD0
                                              Branch on error
```

### BPX4SLP (sleep) example

The following code suspends running for 8 seconds or until a signal is delivered (whichever comes first). For the callable service, see "sleep (BPX1SLP, BPX4SLP) — Suspend execution of a process for an interval of time" on page 771. AMODE 31 callers use "BPX1SLP (sleep) example" on page 1190.

```
MVC
     SECONDS.=F'8'
                          8 seconds
SPACE
CALL BPX4SLP,
                          Temporarily suspend execution
     (SECONDS,
                          Input: Sleep interval in seconds +
     RETVAL),
                          Return value: 0 or sleep time
     MF=(E,PLIST)
```

### BPX4SMF (smf record) example

The following code tests whether SMF recording is active for a specified SMF record type, and if it is, writes an SMF record. For the callable service, see "smf\_record (BPX1SMF, BPX4SMF) — Write an SMF record" on page 774. AMODE 31 callers use "BPX1SMF (smf\_record) example" on page 1191.

```
Set SMF record type
SMF_SUBTYPE,=F'0'
BUFLENA,=F'0'
BUFA,=FD'0'
BPX4SMF

Set SMF record subtype
Set SMF record length
Zero SMF record address
MVC
MVC
                                    Set SMF record subtype
MVC
       BUFA,=FD'0'
MVC
                                    Zero SMF record address
       BPX4SMF, smf_record type SMF_SUBTYPE, SMF record subtype BUFLENA, SMF record length
CALL BPX4SMF,
                                SMF record address set to zero
Return value: 0 or -1
Return code
        BUFA,
        RETVAL,
        RETCODE,
       MF=(E,PLIST)
        RSNCODE),
                                   Reason code
                                   -----
       R15,B'1111',RETVAL Test return value
ICM
BN7
                                    Not recording or error, quit
       QUIT
SPACE,
```

```
BUFFERA,C''
              MVI
              MVC
                         BUFFERA+1(255), BUFFERA Clear SMF record
                        BUFFERA+1,100 Set length in SMF header
BUFFERA+5,108 Set SMF type in SMF header
              MVI
              MVI
              MVC
                        BUFFERA+18(16),=CL16'Here is the data' Set SMF record
                        SMF_TYPE,=F'108'
SMF_SUBTYPE,=F'0'
BUFLENA,=F'100'
R15,BUFFERA

Set SMF record type
Set SMF record subtype
Set SMF record length
              MVC
              MVC
                        R15,BUFFERA
R15,BUFA
Set SMF record address
BPX4SMF,
(SMF_TYPE,
SMF record type
SMF_SUBTYPE,
BUFLENA,
BUFA,
SMF record length
BUFA,
SMF record address
RETVAL,
RETCODE,
RESNCODE),
Reason code
               LA
               STG
               CALL BPX4SMF,
                        NSNCODE),
MF=(E,PLIST)
                                                           Reason code
QUIT
               EQU *
```

### BPX4SMS (sendmsq) example

The following code sends a message on a socket. SOCKDESC was returned from a previous call to BPX4SOC. For the callable service, see "sendmsg (BPX2SMS, BPX4SMS) — Send messages on a socket" on page 648. For the data structures, see "BPXYSOCK — Map SOCKADDR structure and constants" on page 1043, "BPXYIOV — Map the I/O vector structure" on page 986, and "BPXYMSGH — Map the message header" on page 999. AMODE 31 callers use "BPX2SMS (sendmsg) example" on page 1191.

```
XC
      MSGH(MSGH#LENGTH), MSGH Clear msgh
ΙA
      R2,SOCKADDR
STG R2,MSGHNAMEPTR
                               Store the address of sockaddr
LA
      R2, SOCK#LEN+SOCK SUN#LEN
ST
      R2, MSGHNAMELEN
      R2,IOV
LA
STG
      R2,MSGHIOVPTR
MVI MSGHIOVNUM, 1
LA
      R2, BUFFERA
STG R2, IOV BASE
LA
      R2,16
STG
       R2, IOV LEN
      BUFFERA(16),=CL16'Here is the data'
MVC
CALL BPX4SMS.
                               Send a message on a socket
                      Input: Socket Descriptor
Input: Address of BPXYMSGH
       (SOCKDESC,
       MSGH,
      MSG_FLAGS, Input: Flags +
PRIMARYALET, Input: Alet of the iov +
PRIMARYALET, Input: Alet of the buffers in iov +
RETVAL, Return value: 0 or -1 +
      RETCODE,
                               Return code
      RSNCODE),
                              Reason code
      MF=(E,PLIST)
                               _____
```

#### BPX4SND (send) example

The following code issues a send for a socket. SOCKDESC was returned previously from a call to BPX4SOC. For the callable service, see "send (BPX1SND, BPX4SND) — Send data on a socket" on page 640. For the data structures, see "BPXYSOCK — Map SOCKADDR structure and constants" on page 1043 and "BPXYMSGF — Map the message flags" on page 997. AMODE 31 callers use "BPX1SND (send) example" on page 1192.

```
MVC
        BUFLENA, = F'16'
MVC
        BUFFERA(16),=CL16'Here is the data'
SPACE,
CALL BPX4SND,
                                        Send data on a socket
        (SOCKDESC, Input: Socket Descriptor =A(L'BUFFERA), Input: Length of input buffer BUFFERA, Input: input buffer PRIMARYALET, Input: Alet of input buffer MSG FLAGS, Input: Flags
        MSG FLAGS,
        RETVAL,
                                        Return value: 0 or -1
        RETCODE,
                                        Return code
        RSNCODE),
                                        Reason code
        MF=(E,PLIST)
```

### BPX4SOC (socket or socketpair) example

The following code creates a pair of stream sockets in the AF\_UNIX domain. For the callable service, see "socket or socketpair (BPX1SOC, BPX4SOC) — Create a socket or a pair of sockets" on page 777. For the data structure, see "BPXYSOCK — Map SOCKADDR structure and constants" on page 1043. AMODE 31 callers use "BPX1SOC (socket or socketpair) example" on page 1192.

```
CALL BPX4SOC,
                            Create a socket pair
     (=A(AF UNIX),
                           Input: Domain of AF UNIX
     =A(SOCK#_STREAM), Input: Type of socket stream
     =A(0),
                            Input: Protocol of 0
      =A(2),
                            Input: Dimension of 2 for pair
                       Input: Socket vector.
Return value: 0 or -1
     SOCKETS.
                           Input: Socket vector for return
     RETVAL,
     RETCODE.
     RSNCODE),
                            Reason code
     MF=(E,PLIST)
```

### BPX4SOP (semop) example

The following code retrieves the PID of the last process to update semaphore 4 from the SEM\_ID semaphore set. For the callable service, see "semop (BPX1SOP, BPX4SOP) — Perform semaphore serialization operations" on page 636. For the data structure, see "BPXYSEM — Map interprocess communication semaphores" on page 1037. AMODE 31 callers use "BPX1SOP (semop) example" on page 1193.

```
R5, BUFFERA
                           ->Utitliy buffer
LA
STG
     R5,BUFA
USING SEM BUF ELE, R5
                           ->1st SEM BUF ELE
MVC
      SEM NUM(2),=AL2(0)
                           Semaphore number 0
MVC
      SEM OP(2),=AL2(-1)
                                     take the resource
     SEM FLG(2),=AL2(SEM UNDO) flags (undo,wait)
MVC
      R5,SEM#BUFLEN(,R5) ->next SEM BUF ELE
LA
MVC
      SEM NUM(2),=AL2(2)
                                  number 2
MVC
      SEM OP(2),=AL2(1)
                                    release the resource
      SEM_FLG(2),=AL2(IPC_NOWAIT) flags (nowait)
MVC.
      R5, SEM#BUFLEN(,R5)
LA
                                     ->next SEM BUF ELE
```

```
MVC.
      SEM NUM(2),=AL2(8)
                                          number 8
MVC
      SEM OP(2),=AL2(0)
                                          test for no resource
MVC
      SEM FLG(2),=AL2(0)
                                          flags (wait)
SPACE,
MVC
     NUMB SEM OPS(4),=AL2(3) number of SEM BUF ELE in BUFFERA
SPACE .
CALL BPX4SOP,
      Input: Semaphore set ID
BUFA, Input: ->SEM_BUF_ELE
NUMB_SEM_OPS, Input: Action to take
RETVAL, Return value: 0
                               Semaphore control operations
                               Input: Semaphore set ID
                             Input: ->SEM_BUF_ELE BPXYSEM +
                               Return value: 0, -1 or value
      RETCODE,
                              Return code
       RSNCODE),
                             Reason code
      MF=(E,PLIST)
```

# BPX4SPB (queue\_interrupt) example

The following code uses the queue\_interrupt to return the last signal delivered to the signal interface routine (SIR). For the callable service, see "queue\_interrupt (BPX1SPB, BPX4SPB) — Return the last interrupt delivered" on page 568. AMODE 31 callers use "BPX1SPB (queue\_interrupt) example" on page 1193.

### **BPX4SPE** (setpwent) example

The following code resets the user database to the beginning, so that a subsequent BPX4GPE call will restart the user database search from the first entry. For the callable service, see "setpwent (BPX1SPE, BPX4SPE) — Reset the user database" on page 691. AMODE 31 callers use "BPX1SPE (setpwent) example" on page 1193.

```
CALL BPX4SPE, Reset the user database + (RETVAL), Return value: 0 + MF=(E,PLIST)
```

### BPX4SPG (setpgid) example

The following code places the invoking process in its own process group (zeros indicate that the process group ID is to be set to the process ID). For the callable service, see "setpgid (BPX1SPG, BPX4SPG) — Set a process group ID for job control" on page 686. AMODE 31 callers use "BPX1SPG (setpgid) example" on page 1194.

```
MVC
      PROCID,=A(0)
                             Process ID - current to leader
MVC
      GROUP, =A(0)
                             Group ID - current to leader
SPACE,
                         Set process group ID for Job Ctl + Input: Process to be placed in grp+
CALL BPX4SPG,
      (PROCID,
      GROUP,
                           Input: Target group
      RETVAL,
                           Return value: 0 or -1
      RETCODE,
                           Return code
      RSNCODE),
                            Reason code
      MF=(E,PLIST)
```

### BPX4SPM (sigprocmask) example

The following code changes the signal mask to block signals 1 through 16. For the callable service, see "sigprocmask (BPX1SPM, BPX4SPM) — Examine or change a process's signal mask" on page 757. For the data structure, see "BPXYSIGH — Signal constants" on page 1039. AMODE 31 callers use "BPX1SPM (sigprocmask) example" on page 1194.

```
R15,=XL8'FFFF0000000000000' Block signals 1 thru 16
LA
ST
        R15,NEWMASKA New mask address
LA
        R15,OLDMASK
                                  Old signal mask
       R15,OLDMASKA Old mask address
ST
       BPX4SPM, Examine or change signal Hash
(=A(SIG_BLOCK#), Input: How parameter BPXYSIGH
NEWMASKA, Input: 0, ->CL8
OLDMASKA, Input: 0 | ->returned mask
Return value: 0 or -1
SPACE
CALL BPX4SPM,
        RSNCODE),
                                     Reason code
        MF=(E,PLIST)
```

### **BPX4SPN** (spawn) example

The program ictasma located at ict/bin gets control as a child process of the caller, and is passed arguments WK18, DEPT37A, and RATE(STD,NOEXC,NOSPEC). No environment arguments are passed. The file descriptor count is set to 0, indicating that the child shall inherit all of the parent's file descriptors. The inheritance area passed is set to all zeroes, indicating that the child shall inherit the parent's attributes without change. For the callable service, see "spawn (BPX1SPN, BPX4SPN) — Spawn a process" on page 780. AMODE 31 callers use "BPX1SPN (spawn) example" on page 1194.

```
MVC
     BUFLENA,=F'16'
     BUFFERA(16),=C'/ict/bin/ictasma'
MVC
     ARGCNT,=F'3'
MVC
                           First
LA
     R15,=F'4'
                              Length
ST
     R15, ARGLLST+00
                              Length parm list
     R15,=CL4'WK18'
LA
                              Argument
STG
     R15, ARGSLST+00
                              Argument address parm list
                           Second
     R15,=F'7'
LA
                               Length
     R15, ARGLLST+04
ST
                               Length parm list
     R15,=CL7'DEPT37A'
ΙA
                              Argument
STG
     R15, ARGSLST+08
                              Argument address parm list
                          Third
     R15,=F'22'
LA
                              Length
     R15,ARGLLST+08
ST
                              Length parm list
     R15,=CL22'RATE(STD,NOEXC,NOSPEC)'
ΙΑ
                                        Argument
STG
     R15, ARGSLST+16
                             Argument address parm list
     ENVCNT,=F'0'
MVC
                           Zero environment args passed
     ENVLENS,=F'0'
MVC
                           Addr of env. data length list
MVC
     ENVPARMS, = F'0'
                           Add of env. data
     FDCNT,=F'0'
MVC
                           Zero file descriptors passed
     FDLST,=F'0'
MVC
                           File Descriptor list
XC
     INHE(INHE#LENGTH),INHE Clear Inheritance structure
SPACE,
CALL BPX4SPN,
      (BUFLENA,
                           Input: Pathname length
```

```
BUFFERA, Input: Pathname +
ARGCNT, Input: Argument count +
ARGLLST, Input: Argument length list +
ENVCNT, Input: Environment count +
ENVLENS, Input: Environment length list +
ENVPARMS, Input: Environment address list +
FDCNT, Input: File descriptor count +
FDLST, Input: File descriptor list +
=A(INHE#LENGTH), Input: Length of Inheritance area +
INHE, Input: Inheritance area +
RETVAL, Return value: Child PID or -1 +
RETCODE, Reason code +
MF=(E,PLIST)
```

### BPX4SPR (setpeer) example

The following code issues a setpeer to set up the host address. For the callable service, see "setpeer (BPX1SPR, BPX4SPR) — Preset the peer address associated with a socket" on page 684. For the data structure, see "BPXYSOCK — Map SOCKADDR structure and constants" on page 1043. AMODE 31 callers use "BPX1SPR (setpeer) example" on page 1195.

```
CALL BPX4SPR, Select on a set of sockets
(SOCKDESC, Input: Socket Descriptor +
SOCK#LEN+SOCK_SUN#LEN, Input: Length of socket address +
SOCKADDR, Input: Socket address +
SOCK#SO_SET, Input: Option - set the address +
RETVAL, Return value: 0 or -1 +
RETCODE, Return code +
RSNCODE), Reason code +
MF=(E,PLIST)
```

### BPX4SPW (server\_pwu) example

The following code puts work to the WLM work queue for the IMWHTTP application environment for transaction class A. For the callable service, see "server\_pwu (BPX1SPW, BPX4SPW) — Server process work unit" on page 660. AMODE 31 callers use "BPX1SPW (server\_pwu) example" on page 1195.

```
APPLENV,=CL8'IMWHTTP ' IMWHTTP Application Environment TRXCLASS,=CL8'A ' Transaction Class A
MVC
MVC
                                                 R15 = 0
XR
           R15,R15
          R15,R15 R15 = 0
R15,CLASSIFYLEN No Classification Data
R15,APPLDATALEN No Application Data
R15,FDLISTPTR No File Descriptor List
ST
ST
ST
SPACE .
CALL BPX4SPW,
                                                    Server pwu
           (=A(SRV PUT NEWWRK), Input: Function Code (Putwork)
          Input: Application Environment +
CLASSIFYLEN, Input: Classification Area Length +
CLASSIFYAREAPTR, Input: Classification Area Address+
APPLDATALEN, Input: Application Data Length +
APPLDATAPTR, Input: Application Data Address +
FDLISTPTR, Input: Mapped by BPXYSFDL +
RETVAL, Return value: 0 or -1
RETCODF.
           TRXCLASS,
                                                    Input: Transaction Class
           RETCODE,
                                                 Return code
           RSNCODE),
                                                  Reason code
           MF=(E,PLIST)
```

```
R15,RETVAL Load return value
R15,=F'-1' Test for -1 return
1
C
                                 Test for -1 return
      PSEUD0
BE
                                 Branch on error
```

### **BPX4SPY** (setpriority) example

The following code sets the CPU priority based on the input which and who values. The which value used is PRIO\_PROCESS, which indicates that the priority is to be set by process ID. The who value used is 7, to set the priority for process ID 7. For the callable service, see "setpriority (BPX1SPY, BPX4SPY) — Set the scheduling priority of a process" on page 688. AMODE 31 callers use "BPX1SPY (setpriority) example" on page 1196.

```
PROCID, =XL4'00000007' Process ID to set priority for
     PRIORITY,=XL4'00000001' Priority value of 1
\mathsf{MVC}
SPACE ,
CALL BPX4SPY,
                           Set priority value
     (=A(PRIO PROCESS), Input: Set by Process ID
                Input: PID to set priority for + Input: Priority value to set to +
     PROCID.
     PRIORITY,
     RETVAL,
                        Return value: 0 or -1
                        Return code
     RETCODE.
     RSNCODE),
                          Reason code
     MF=(E,PLIST)
                          _____
Ĺ
     R15, RETVAL
                          Load return value
С
     R15,=F'-1'
                          Test for -1 return
     PSEUD0
                           Branch on error
```

### **BPX4SRG** (setregid) example

The following code sets the real and/or effective group IDs to 1. For the callable service, see "setregid (BPX1SRG, BPX4SRG) — Set the real and/or effective GIDs" on page 693. AMODE 31 callers use "BPX1SRG (setregid) example" on page 1196.

```
MVC
      RGID,=XL4'00000001'
                             Value of new real group ID
MVC RGID,..
                           Group ID to be set from a getgid
 MVC EGID,=XL4'00000001' Value of new effective group ID
MVC EGID,.. Group ID to be set from a getegid
  SPACE .
 CALL BPX4SRG, Set Group IDs
(RGID, Input: Real Group ID to be set
EGID, Input: Eff. Group ID to be set
        RETVAL,
                             Return value: 0 or -1
        RETCODE,
                             Return code
        RSNCODE),
                             Reason code
       MF=(E,PLIST)
```

### BPX4SRL (setrlimit) example

The following code sets the resource limits for the calling process based on the input resource value and the resource limits set in the input rlimit structure. The resource value is set to RLIMIT\_CPU. The resource limits are set to RLIM\_INFINITY. For the callable service, see "setrlimit (BPX1SRL, BPX4SRL) — Set resource limits" on page 698. For the data structure, see "BPXYRLIM — Map the rlimit, rusage, and timeval structures" on page 1033. AMODE 31 callers use "BPX1SRL (setrlimit) example" on page 1197.

```
MVC
      RESOURCE, = A (RLIMIT CPU)
                                 Value of resource
XC
      RLIM CUR HW, RLIM CUR HW
                                 Current limit highword (Zero)
      RLIM_MAX_HW,RLIM_MAX_HW Maximum limit highword (Zero)
XC
     RLIM_CUR,=A(RLIM_INFINITY) Current limit
MVC
```

```
MVC
     RLIM MAX,=A(RLIM INFINITY) Maximum limit
SPACE,
CALL BPX4SRL,
                        Set resource limits
     (RESOURCE,
                        Input: resource
                        Structure, mapped by BPXYRLIM
     RLIMIT,
     RETVAL,
                       Return value: 0 or -1
     RETCODE,
                        Return code
     RSNCODE),
                       Reason code
     MF=(E,PLIST)
                        -----
L
     R15, RETVAL
                        Load return value
C
     R15,=F'-1'
                        Test for -1 return
     PSEUD0
BE
                        Branch on error
```

# **BPX4SRU** (setreuid) example

The following code sets the real and/or effective user IDs to 1. For the callable service, see "setreuid (BPX1SRU, BPX4SRU) —Set the real and/or effective UIDs" on page 695. AMODE 31 callers use "BPX1SRU (setreuid) example" on page 1197.

```
RUID,=XL4'00000001' Value of new real user ID
                            User ID to be set from a getuid
MVC RUID...
 MVC EUID, =XL4'00000001' Value of new effective user ID
MVC EUID,.. User ID to be set from a geteuid
 SPACE,
                            Set user IDs
Input: Real User ID to be set
Input: Eff. User ID to be set
Return value: 0 or -1
  CALL BPX4SRU,
        (RUID,
        EUID,
        RETVAL,
        RETCODE,
                              Return code
        RSNCODE),
                                Reason code
        MF=(E,PLIST)
```

### BPX4SRX (srx\_np) example

srx\_np callable service sends or receives data on a socket using CSM buffers. The following example receives data into CSM buffers. The MSGXNAMEPTR is set up to point to a buffer to receive the source address of the data. The MSGXIOVX is an IVTBUFL structure, which describes an IOVX array in a CSM buffer. The IOVX array contains IVTBUFL structures, each of which describes a CSM buffer with data that was received. SOCKDESC is a socket descriptor that was returned from a previous call to either BPX4SOC or BPX4ACP. For the data structures, see "BPXYSOCK — Map SOCKADDR structure and constants" on page 1043 and "BPXYMSGX — Map the message header" on page 999. For the callable service, see "srx np (BPX1SRX, BPX4SRX) — Send or receive CSM buffers on a socket" on page 799. AMODE 31 callers use "BPX1SRX (srx\_np) example" on page 1197.

```
ХC
     MSGX(MSGX#LEN), MSGX Clear msgx storage
LA
     R2,SOCKADDR
     R2,MSGXNAMEPTR
T2
                        Store the address of sockaddr
     R2, SOCK#LEN+SOCK SIN#LEN
LA
     R2,MSGXNAMELEN Length of sockaddr buffer
ST
SPACE,
CALL BPX4SRX,
                        Receive data in CSM buffers
     (SOCKDESC,
                       Input: Socket Descriptor
                     Input: Direction
Input: Msghdrx length
     MSGX RECV,
     L'MSGX,
     MSGX,
                       Input: Msghdrx
     RETVAL,
                        Return value: -1 or bytes read
     RETCODE,
                        Return code
     RSNCODE),
                        Reason code
     MF=(E,PLIST)
                        _____
```

#### BPX4SSI (setsid) example

The following code creates a session and a process group (and is the leader of both). For the callable service, see "setsid (BPX1SSI, BPX4SSI) — Create a session and set the process group ID" on page 702. AMODE 31 callers use "BPX1SSI (setsid) example" on page 1198.

```
BPX4SSI, Create session, set process grp ID+
(RETVAL, Return value: -1 or new session ID+
RETCODE, Return code +
RSNCODE), Reason code
MF=(E,PLIST)
CALL BPX4SSI,
```

### **BPX4SSU** (sigsuspend) example

The following code replaces the invoker's current mask to block signals 1 through 16 and suspend until a signal is delivered. For the callable service, see "sigsuspend (BPX1SSU, BPX4SSU) — Change the signal mask and suspend the thread until a signal is delivered" on page 763. AMODE 31 callers use "BPX1SSU (sigsuspend) example" on page 1198.

```
Wait for a signal +
(WAITMASK, Input: Wait mask, XL8 +
RETVAL, Return value: -1 or not returned +
RETCODE, Return code +
RSNCODE), Reason code
MF=(E,PLIST)
        WAITMASK(8),=XL8'FFFF000000000000' Blocks 1 thru 16
MVC
CALL BPX4SSU,
```

### **BPX4STA** (stat) example

The following code obtains status about file labrec/qual/current . For the callable service, see "stat (BPX1STA, BPX4STA) — Get status information about a file by pathname" on page 805. For the data structure, see "BPXYSTAT — Map the response structure for stat" on page 1057. AMODE 31 callers use "BPX1STA (stat) example" on page 1198.

```
MVC
           BPX4STA, Get file status
(BUFLENA, Input: Pathname length
BUFFERA, Input: Pathname
STATL, Input: Length of buffer needed
STAT, Buffer, BPXYSTAT
RETVAL, Return value: 0 or -1
RETCODE, Return code
RSNCODE), Reason code
            BUFFERA(19),=CL19'labrec/qual/current'
MVC
SPACE,
CALL BPX4STA,
            MF=(E,PLIST)
```

# **BPX4STE** (set timer event) example

The following code sets a timer event, which when it expires will post the ECB represented by THLITIMERECB. For the callable service, see "set\_timer\_event (BPX1STE, BPX4STE) — Set DIE-mode timer event" on page 707. AMODE 31 callers use "BPX1STE (set\_timer\_event) example" on page 1199.

### BPX4STF (w\_statvfs) example

The following code obtains information about file system TESTLIB.FILESYS1. For the callable service, see "w\_statvfs (BPX1STF, BPX4STF) — Get the file system status" on page 926. For the data structure, see "BPXYSSTF — Map response structure for file system status" on page 1055. AMODE 31 callers use "BPX1STF (w\_statvfs) example" on page 1199.

```
MVC
      FSNAME(44),=CL44'TESTLIB.FILESYS1'
SPACE,
CALL BPX4STF,
                            Get file system status
                            Input: File system name (44 char)
      (FSNAME,
      SSTFL,
                            Input: Length of BPXYSSTF
      SSTF,
                            Buffer, BPXYSSTF
      RETVAL,
                            Return value: -1 or length status +
      RETCODE,
                            Return code
      RSNCODE),
                            Reason code
      MF=(E,PLIST)
```

### BPX4STL (set\_thread\_limits) example

The following code sets the MAX\_THREAD and MAX\_THREAD\_TASKS limits for pthread\_created threads in the invoker's process. For the callable service, see "set\_thread\_limits (BPX1STL, BPX4STL) — Change task or thread limits for pthread\_created threads" on page 704. AMODE 31 callers use "BPX1STL (set\_thread\_limits) example" on page 1199.

```
CALL BPX4STL,
                            Set thread limits
      (=A(STL SET BOTH),
                                                     BPXYCONS +
                            Input: action
      =A(50),
                            Input: new task limit
      =A(100),
                            Input: new thread limit
      RETVAL.
                            Return value: 0 or -1
      RETCODE,
                            Return code
      RSNCODE),
                            Reason code
     MF=(E,PLIST)
```

# **BPX4STO** (sendto) example

The following code issues a sendto for a socket. SOCKDESC was returned from a previous call to either BPX4SOC or BPX4ACP. For the callable service, see "sendto (BPX1STO, BPX4STO) — Send data on a socket" on page 652. For the data structures, see "BPXYSOCK — Map SOCKADDR structure and constants" on page 1043 and "BPXYMSGF — Map the message flags" on page 997. AMODE 31 callers use "BPX1STO (sendto) example" on page 1200.

```
MVC BUFFERA(16),=CL16'Here is the data'

LA R2,BUFFERA

STG R2,IOV_BASE

MVI IOV_LEN,16

SPACE,

CALL BPX4STO, Send data to a socket +
 (SOCKDESC, Input: Socket Descriptor +
```

```
=A(L'BUFFERA), Input: Length of the input buffer +
BUFFERA, Input: input buffer +
PRIMARYALET, Input: Alet of the input buffer +
MSG_FLAGS, Input: Flags +
A(L'SOCKADDR), Input: Length of the socket addr +
SOCKADDR, Input: The socket address +
RETVAL, Return value: 0 or -1 +
 RETCODE,
                                                    Return code
 RSNCODE),
                                                       Reason code
 MF=(E,PLIST)
```

# **BPX4STR** (setitimer) example

The following code returns the time remaining an alarm, or ITIMER\_REAL as set by setitimer. For the callable service, see "setitimer (BPX1STR, BPX4STR) — Set the value of the iterval timer" on page 680. For the data structure, see "BPXYITIM -Map getitimer, setitimer structure" on page 990. AMODE 31 callers use "BPX1STR (setitimer) example" on page 1200.

```
LA
          R15,2
                                                Initial value 2.5 seconds
ST
          R15, ITIMISECONDS
          R15,=A(500000)
1
ST
          R15, ITIMIMICROSEC
          R15,0
                                                No reload value
ST
          R15, ITIMRSECONDS
          R15, ITIMRMICROSEC
ST
         R15,ITIM

R15,ITIM

R15,ITIM

R15,ITIMA

PX4STR,

Get process data

(=A(ITIMER_REAL),

ITIMA,

ITIMA,

ITIMA,

ITIMA,

ITIMA,

RETVAL,

RETURD,

RETURD CODE.

Output mapping structure

->structure

Get process data

+

Input: Relative process token
+

In: ->Buffer, mapped by BPXYITIM +

RETVAL,

Return code
LA
STG
CALL BPX4STR,
          RETCODE,
                                            Return code
          RSNCODE),
                                             Reason code
          MF=(E,PLIST)
```

### BPX4STV (statvfs) example

The following code obtains information about the file system containing the file identified by pathname. For the callable service, see "statvfs (BPX1STV, BPX4STV) — Get the file system status" on page 809. For the data structure, see "BPXYSSTF — Map response structure for file system status" on page 1055. AMODE 31 callers use "BPX1STV (statvfs) example" on page 1200.

```
BUFFERA(8),=CL8'/usr/inv'
MVC
             BUFLENA,=F'8'
SPACE,
             BPX4STV, Get file system status +
(BUFLENA, Input: Pathname length +
BUFFERA, Input: Pathname +
SSTFL, Input: Length of BPXYSSTF +
SSTF, Buffer, BPXYSSTF +
RETVAL, Return value: -1 or length status +
RETCODE, Return code +
RSNCODE), Reason code +
CALL BPX4STV,
             MF=(E,PLIST)
```

#### **BPX4STW** (sigtimedwait) example

The following code will wait for signals 1-4 to arrive or 3 seconds, whichever occurs first. For the callable service, see "sigtimedwait (BPX1STW, BPX4STW) — Wait for a signal with a specified timeout" on page 766. AMODE 31 callers use "BPX1STW (sigtimedwait) example" on page 1201.

```
MVC
        WAITMASK(8),=XL8'F000000000000000' Signals 1-4
ΙA
        R15,SIGINFO_T
STG
        R15,SINFA
                             Wait three seconds
        SECONDS,=F'3'
MVC
        NANOSECONDS, NANOSECONDS Zero nanoseconds
ХC
SPACE,
       (WAITMASK, Input: mask of signal to wait for + SINFA, Input: address of siginfo_t area + SIGINFO#LENGTH, Input: length of siginfo_t area + SECONDS, Input: seconds to wait for sig + NANOSECONDS, Input: nanoseconds to wait for sig+RETVAL, RETURNER
CALL BPX4STW,
                                       Signal timed wait
        RETCODE,
                                      Return code
                                    Reason code
        RSNCODE),
        MF=(E,PLIST)
                                      -----
```

### **BPX4SUI** (setuid) example

The following code sets the real, effective, and saved user IDs to 1. For the callable service, see "setuid (BPX1SUI, BPX4SUI) — Set user IDs" on page 710. AMODE 31 callers use "BPX1SUI (setuid) example" on page 1201.

```
MVC USERID, =XL4'00000001' Value of new user ID
MVC USERID,.. User ID to be set from a getuid
  SPACE,
                          Set user ID
Input: User ID to be set
Return value: 0 or -1
  CALL BPX4SUI,
        (USERID,
        RETVAL,
        RETCODE,
                            Return code
        RSNCODE),
                            Reason code
        MF=(E,PLIST)
```

# BPX4SWT (sigwait) example

The following code waits for an asynchronous signal, SIGALRM bit 14 in the mask. For the callable service, see "sigwait (BPX1SWT, BPX4SWT) — Wait for a signal" on page 769. For the data structure, see "BPXYSIGH — Signal constants" on page 1039. AMODE 31 callers use "BPX1SWT (sigwait) example" on page 1201.

```
MVC
     WAITMASK(8),=XL8'0004000000000000000
SPACE .
CALL BPX4SWT,
                          Wait for asynchronous signal
                       Input: Signal mask SIGALRM
      (WAITMASK,
     RETVAL,
                         Return value: 0 or -1
     RETCODE,
                         Return code
      RSNCODE),
                          Reason code
     MF=(E,PLIST)
```

### BPX4SYC (sysconf) example

The following code gets the maximum number of children allowed by the configuration variable. For the callable service, see "sysconf (BPX1SYC, BPX4SYC) — Determine system configuration options" on page 819. For the data structure, see "BPXYCONS — Constants used by services" on page 952. AMODE 31 callers use "BPX1SYC (sysconf) example" on page 1202.

```
CALL BPX4SYC,
                           Get configuration variable
     (=A(SC_CHILD_MAX),
                          Input: Config variable BPXYCONS
     RETVAL,
                           Return value: -1 or variable
     RETCODE,
                          Return code
     RSNCODE),
                           Reason code
     MF=(E,PLIST)
```

### **BPX4SYM** (symlink) example

The following code creates a symbolic link /sysaccts for path name /sys12/acctn. For the callable service, see "symlink (BPX1SYM, BPX4SYM) — Create a symbolic link to a path name" on page 812. AMODE 31 callers use "BPX1SYM (symlink) example" on page 1202.

```
MVC
       BUFFERA(12),=CL12'/sys12/acctn'
       BUFLENA, = F'12'
       BUFFERB(09),=CL09'/sysaccts'
MVC
MVC
      BUFLENB,=F'09'
SPACE,
                        Create Comput: Pathname Comput: Pathname Input: Pathname Input: Link name length Input: Link name Return value: 0 or -1
CALL BPX4SYM,
                                  Create symbolic link to pathname +
                                 Input: Pathname length
       (BUFLENA,
       BUFFERA,
       BUFLENB,
       BUFFERB,
       RETVAL,
       RETCODE,
       RSNCODE),
       MF=(E,PLIST)
```

### BPX4SYN (sync) example

The following code causes all information in memory that updates file systems to be scheduled for writing out to disk. For the callable service, see "sync (BPX1SYN, BPX4SYN) — Schedule file system updates" on page 818. AMODE 31 callers use "BPX1SYN (sync) example" on page 1202.

```
CALL BPX4SYN,
                    Return value: 0 or -1
     (RETVAL,
     RETCODE,
                      Return code
     RSNCODE),
                      Reason code
     MF=(E,PLIST)
```

### **BPX4TAF** (MVSThreadAffinity) example

The following code executes the assembler routine EXITRTN on another thread, identified by thread ID THID, and passes EXITPARM as input in R1. The requesting thread is blocked until EXITRTN runs. For the callable service, see "MVSThreadAffinity (BPX1TAF, BPX4TAF) — MVS thread affinity service" on page 427. AMODE 31 callers use "BPX1TAF (MVSThreadAffinity) example" on page 1203.

```
MVC
     EXITRTNA, = AD (EXITRTN)
                           ->Routine address
MVC
     EXITPLA, = AD(EXITPARM) -> Input parameter list
SPACE,
CALL BPX4TAF.
     (EXITRTNA,
                          Input: Routine address
     EXITPLA,
                          Input: Parm list address or 0
     THID,
                          Input: Target pthread to run exit +
     RETVAL.
                          Return value: -1 or not return
     RETCODE,
                          Return code
     RSNCODE)
                          Reason code
     MF=(E,PLIST)
                          -----
```

### **BPX4TAK** (takesocket) example

The following code takes a socket that was given by the program identified by CID (clientid). SOCKDESC and CID information are passed by the program that did the givesocket (BPX4GIV). SOCKDESC is the giver's descriptor. When takesocket completes successfully, RETVAL will contain the taker's new socket descriptor. For the callable service, see "takesocket (BPX1TAK, BPX4TAK) — Acquire a socket from another program" on page 821. For the data structure, see "BPXYCID — Map the returning structure for getclientid()" on page 951. AMODE 31 callers use "BPX1TAK (takesocket) example" on page 1203.

```
CALL BPX4TAK,
                         take a socket from another program+
                         Input: Clientid of giver
     (CID.
     SOCKDESC,
                         Input: Giver's socket descriptor +
     RETVAL,
                         Return value: -1 or new descriptor+
     RETCODE,
                         Return code
     RSNCODE),
                         Reason code
     MF=(E,PLIST)
                         _____
L R2, RETVAL
ST R2, SOCKDES2
                         Store the new socket descriptor
```

### **BPX4TDR** (tcdrain) example

The following code waits until all output sent to the standard output file has been transmitted. For the callable service, see "tcdrain (BPX1TDR, BPX4TDR) — Wait until output has been transmitted" on page 824. AMODE 31 callers use "BPX1TDR (tcdrain) example" on page 1203.

```
CALL BPX4TDR, Wait for output transmittal +
(=A(STDOUT_FILENO), Input: File descriptor +
RETVAL, Return value: 0 or -1 +
RETCODE, Return code +
RSNCODE), Reason code +
MF=(E,PLIST)
```

### **BPX4TFH (tcflush) example**

The following code flushes all the data in the standard input file. the callable service, see "tcflush (BPX1TFH, BPX4TFH) — Flush input or output on a terminal" on page 829. For the data structure, see "BPXYTIOS — Map the termios structure" on page 1065. AMODE 31 callers use "BPX1TFH (tcflush) example" on page 1204.

```
CALL BPX4TFH, Line control flush +
(=A(STDIN_FILENO), Input: File descriptor +
=A(TCIFLUSH), Input: Queue selector BPXYTIOS +
RETVAL, Return value: 0 or -1 +
```

```
RETCODE, Return code RSNCODE), Reason code
MF=(E,PLIST)
```

### **BPX4TFW** (tcflow) example

The following code resumes data flow (TCION transmits a START character) on the standard input file. For the callable service, see "tcflow (BPX1TFW, BPX4TFW) — Suspend or resume data flow on a terminal" on page 826. For the data structure, see "BPXYTIOS — Map the termios structure" on page 1065. AMODE 31 callers use "BPX1TFW (tcflow) example" on page 1204.

```
CALL BPX4TFW,
                                              Suspend or resume data flow
         (=A(STDIN_FILENO), Input: File descriptor
=A(TCION), Input: Action BPXYTIOS
RETVAL, Return value: 0 or -1
        Return value:
RETURN RETURN CODE
RESNCODE), Reason code
MF=(E,PLIST)
```

### **BPX4TGA** (tcgetattr) example

The following code retrieves control information about the standard input file. For the callable service, see "tcgetattr (BPX1TGA, BPX4TGA) — Get the attributes for a terminal" on page 831. For the data structure, see "BPXYTIOS — Map the termios structure" on page 1065. AMODE 31 callers use "BPX1TGA (tcgetattr) example" on page 1204.

```
BPX4TGA, Get a terminal control structure + (=A(STDIN_FILENO), Input: File descriptor + TIOS, Termio structure, BPXYTIOS + RETVAL, Return value: 0 or -1 +
CALL BPX4TGA,
         RSNCODE),
                                         Return code
                                         Reason code
         MF=(E,PLIST)
```

### **BPX4TGC** (tcgetcp) example

The following code retrieves information about code page change notification (CPCN) capability and the BPXYTCCP structure. For the callable service, see "tcgetcp (BPX1TGC, BPX4TGC) — Get terminal code page names" on page 833. For the data structure, see "BPXYTCCP — Map the terminal control code page structure" on page 1058. AMODE 31 callers use "BPX1TGC (tcgetcp) example" on page 1204.

```
BPX4TGC, Get code page names
(=A(STDIN_FILENO), Input: File descriptor
CALL BPX4TGC,
       =A(TCCP#LENGTH), Input: Length of BPXYTCCP +
TCCP, Output: Termcp structure BPXYTCCP +
RETVAL, Return value: 0 or -1 +
RETCODE, Return code +
                                  Return code
       RETCODE,
RSNCODE),
MF=(E,PLIST)
                                  Reason code
                                  _____
```

### BPX4TGP (tcgetpgrp) example

The following code gets the foreground process group ID associated with the controlling terminal. For this example to work, STDIN must be associated with the controlling terminal. For the callable service, see "tcgetpgrp (BPX1TGP, BPX4TGP) — Get the foreground process group ID" on page 836. AMODE 31 callers use "BPX1TGP (tcgetpgrp) example" on page 1205.

```
CALL BPX4TGP,
                         Get the foreground process grp ID +
     (=A(STDIN FILENO),
                         Input: File descriptor
     RETVAL,
                         Return value -1, fgrd proc grp ID +
     RETCODE,
                         Return code
     RSNCODE),
                         Reason code
     MF=(E,PLIST)
```

### **BPX4TGS (tcgetsid) example**

The following code retrieves the process group ID of the session for which the terminal specified by file descriptor is the controlling terminal. For the callable service, see "tcgetsid (BPX1TGS, BPX4TGS) — Get a process group ID for the session leader for the controlling terminal" on page 838. AMODE 31 callers use "BPX1TGS (tcgetsid) example" on page 1205.

```
CALL BPX4TGS.
                       Get session process group ID
    (=A(STDIN_FILENO),
                      Input: File descriptor
     RETVAL,
                      Return value: 0 or -1
     RETCODE,
                      Return code
     RSNCODE),
                     Reason code
    MF=(E,PLIST)
                       -----
```

### **BPX4TIM** (times) example

The following code gathers selected times about the invoker's CPU utilization. For the callable service, see "times (BPX1TIM, BPX4TIM) — Get process and child process times" on page 856. For the data structure, see "BPXYTIMS — Map the response structure for times" on page 1064. AMODE 31 callers use "BPX1TIM (times) example" on page 1205.

```
Process CPU times +
Input: Buffer BPXYTIMS +
CALL BPX4TIM,
      (TIMS,
                          Return value: -1 or clock_t
Return code
      RETVAL,
      RETCODE,
                           Reason code
      RSNCODE),
      MF=(E,PLIST)
```

### BPX4TLS (pthread\_security\_np) example

The following code creates a thread-level security environment for the calling thread using the identity specified by the caller. For the callable service, see "pthread\_security\_np, pthread\_security\_applid\_np (BPX1TLS, BPX4TLS) — Create | delete thread-level security" on page 518. For the data structure, see "BPXYCONS — Constants used by services" on page 952. AMODE 31 callers use "BPX1TLS (pthread\_security\_np) example" on page 1205.

```
MVC
      IDENT,=CL8'USERID05'
MVC
     PASSWORD.=CL7'MYPSWRD'
SPACE,
CALL BPX4TLS,
                            pthread security np
      (=A(TLS CREATE THREAD SEC#), Input: Func code BPXYCONS +
```

#### BPX4TLS (pthread security np) example

```
TLS_IDENTITY_USERID#, Input: Identity_type
                                                                                               BPXYCONS +
=A(8), Input: Identity_type
=A(8), Input: Identity_length
IDENT, Input: Identity
=A(7), Input: Password length
PASSWORD, Input: Password
RETVAL, Return value: 0 or -1
RETCODE, Return value: 0 or -1
RSNCODE),
                                        Reason code
MF=(E,PLIST)
```

### **BPX4TRU** (truncate) example

The following code truncates the file described by /somedir/somefile.c to a length of 512 bytes. For the callable service, see "truncate (BPX1TRU, BPX4TRU) -Change the size of a file" on page 859. AMODE 31 callers use "BPX1TRU (truncate) example" on page 1206.

```
MVC
       BUFFERA(20),=CL20'/somedir/somefile.c'
MVC
       BUFLENA,=F'20'
MVC NEWLEN(8),=FL8'512'
SPACE ,
                       Truncate a file
Input: Pathname length
Input: Pathname
Input: Length to keep
Return value: 0 or -1
Return code
CALL BPX4TRU,
       (BUFLENA,
       BUFFERA,
       NEWLEN,
       RETVAL,
       RETCODE.
                                Reason code
       RSNCODE),
       MF=(E,PLIST)
```

### **BPX4TSA** (tcsetattr) example

The following code turns off the HUPCL (hang up on last close) bit for the standard input file. For the callable service, see "tcsetattr (BPX1TSA, BPX4TSA) — Set the attributes for a terminal" on page 842. For the data structure, see "BPXYTIOS — Map the termios structure" on page 1065. AMODE 31 callers use "BPX1TSA (tcsetattr) example" on page 1206.

```
C CFLAG+HUPCL O, X'FF'-HUPCL Turn off HUPCL
termios was retrived by a prior togetattr
CALL BPX4TSA, Set terminal attributes +
    (=A(STDIN_FILENO), Input: File descriptor +
    =A(TCSADRAIN), Input: Action BPXYTIOS +
    TIOS, Input: Terminos struct BPXYTIOS +
    RETVAL, Return value: 0 or -1 +
    RETCODE, Return code +
                                                Return code
           RSNCODE,
MF=(E,PLIST)
           RETCODE.
                                                Reason code
```

### **BPX4TSB** (tcsendbreak) example

The following code requests that a break be sent to the standard input file. For the callable service, see "tcsendbreak (BPX1TSB, BPX4TSB) — Send a break condition to a terminal" on page 840. AMODE 31 callers use "BPX1TSB (tcsendbreak) example" on page 1206.

```
CALL BPX4TSB,
                       Send break condition to terminal +
     (=A(STDIN_FILENO),
                       Input: File descriptor
     =A(0),
                       Duration, not used in z/OS UNIX +
                       Return value: 0 or -1
     RETVAL,
```

```
RETCODE.
                       Return code
RSNCODE),
                                                           +
                       Reason code
MF=(E,PLIST)
```

### BPX4TSC (tcsetcp) example

The following code sets code page names and Code Page Change Notification (CPCN) capability. For the callable service, see "tcsetcp (BPX1TSC, BPX4TSC) — Set terminal code page names" on page 845. For the data structure, see "BPXYTCCP — Map the terminal control code page structure" on page 1058. AMODE 31 callers use "BPX1TSC (tcsetcp) example" on page 1207.

```
ХC
     TCCP(TCCP#LENGTH), TCCP Clear area
     TCCPFLAGB4, TCCPFASTP Set local translation
ΟI
MVC
     TCCPSRCNAME(8),=CL8'IBM-1047' Set source code page name
     TCCPTRGNAME(9),=CL9'IS08859-1' Set target code page name
MVC
SPACE,
CALL BPX4TSC,
                          Set code page names
     (=A(STDIN FILENO),
                          Input: File descriptor
     =A(TCCP#LENGTH),
                          Input: Length of BPXYTCCP
                          Termcp structure, BPXYTCCP
     TCCP,
     RETVAL,
                        Return value: 0 or -1
     RETCODE,
                         Return code
     RSNCODE),
                          Reason code
     MF=(E,PLIST)
                          _____
```

### **BPX4TSP** (tcsetpgrp) example

The following code sets the controlling terminal's foreground process group to a new value. For this example to work, STDIN must be associated with the controlling terminal. For the callable service, see "tcsetpgrp (BPX1TSP, BPX4TSP) — Set the foreground process group ID" on page 849. AMODE 31 callers use "BPX1TSP (tcsetpgrp) example" on page 1207.

```
MVC
     PROCID,..
                           Process group ID set by setpgrp
 SPACE,
  CALL BPX4TSP,
                             Set foreground process group ID
        (=A(STDIN FILENO),
                             Input: File descriptor
        PROCID,
                             Input: Foreground process group ID+
        RETVAL,
                             Return value: 0 or -1
        RETCODE.
                             Return code
        RSNCODE),
                             Reason code
       MF=(E,PLIST)
```

### **BPX4TST** (tcsettables) example

The following code sets code page names, conversion tables and Code Page Change Notification (CPCN) capability. For the callable service, see "tcsettables (BPX1TST, BPX4TST) — Set terminal code page names and conversion tables" on page 852. For the data structure, see "BPXYTCCP — Map the terminal control code page structure" on page 1058. AMODE 31 callers use "BPX1TST (tcsettables) example" on page 1207.

```
ХC
      TCCP(TCCP#LENGTH), TCCP Clear area
01
      TCCPFLAGB4, TCCPFASTP Set local translation
MVC
     TCCPSRCNAME(8),=CL8'IBM-1047' Set source code page name
MVC
      TCCPTRGNAME(9),=CL9'ISO8859-1' Set target code page name
      TBLSOURCE,..
MVC
                           Initialize source conversion table
MVC
      TBLTARGET,..
                           Initialize target conversion table
SPACE,
CALL BPX4TST.
                           Set code page names and tables
```

```
(=A(STDIN_FILENO),
                         Input: File descriptor
=A(TCCP#LENGTH),
                         Input: Length of BPXYTCCP
TCCP, TELSOURCE, Source conversion table TBLTARGET, Target conversion table RETVAL. Return value: 0 or -1
TCCP,
                          Termcp structure, BPXYTCCP
RETCODE,
                       Return code
RSNCODE),
                        Reason code
MF=(E,PLIST)
```

### **BPX4TYN** (ttyname) example

The following code retrieves the pathname for the standard error output file. For the callable service, see "ttyname (BPX1TYN, BPX4TYN) (POSIX version) — Get the name of a terminal" on page 862. AMODE 31 callers use "BPX2TYN (ttyname) example" on page 1208.

```
MVC
       BUFLENA,=A(1023)
                                       Maximum pathname
CALL BPX4TYN,
                                       Determine terminal name
        (=A(STDERR FILENO), Input: File descriptor
                      Length of buffer for pathname +
Buffer for pathname of terminal +
Return value: 0, -1 +
Return code: describes why VAL=-1 +
Reason code: qualifier on RETCODE +
        BUFLENA,
        BUFFERA,
        RETVAL,
        RETCODE,
        RSNCODE),
        MF=(E,PLIST)
```

### **BPX4UMK** (umask) example

The following code changes the process's file mode creation mask (to user read, group execute, other execute). For the callable service, see "umask (BPX1UMK, BPX4UMK) — Set the file mode creation mask" on page 866. For the data structure, see "BPXYMODE — Map the mode constants of the file services" on page 996. AMODE 31 callers use "BPX1UMK (umask) example" on page 1208.

```
S MODE, S MODE
MVI S MODE3, S IXUSR+S IXGRP+S IXOTH Search permission
SPACE
CALL BPX4UMK,
                       Set file creation mask
     (S_MODE,
RETVAL),
                      Input: Mode BPXYMODE +
                       Return value: previous mode mask +
     MF=(E,PLIST)
```

### **BPX4UMT** (umount) example

The following code removes virtual file system TESTLIB.FILESYS1 from the file tree. For the callable service, see "umount (BPX1UMT, BPX4UMT) — Remove a virtual file system" on page 867. For the data structure, see "BPXYMTM — Map the modes for mount and unmount" on page 1000. AMODE 31 callers use "BPX1UMT (umount) example" on page 1209.

```
MVC
     FSNAME (44), =CL44'TESTLIB.FILESYS1'
ХC
     MTM(MTM#LENGTH),MTM
MVI MTM1,MTMUMOUNT
                          Unmount request
SPACE
CALL BPX4UMT,
                          Remove a virtual file system
     (FSNAME,
                          Input: File system name (44 char) +
                          Input: Flags, BPXYMTM
     MTM,
     RETVAL,
                          Return value: 0 or -1
```

### **BPX4UNA** (uname) example

The following code obtains information about the system on which the invoker is running. For the callable service, see "uname (BPX1UNA, BPX4UNA) — Obtain the name of the current operating system" on page 870. For the data structure, see "BPXYUTSN — Map the response structure for uname" on page 1068. AMODE 31 callers use "BPX1UNA (uname) example" on page 1209.

```
R15,UTSN
ΙΑ
STG R15,UTSNA
SPACE,
                    Identify system
CALL BPX4UNA,
                      Input: Length of required buffer +
     (UTSNL,
    UTSNA,
                       Output: ->UTSN BPXYUTSN +
    RETVAL,
                       Return value: -1 or >-1
     RETCODE,
                       Return code
                                                   +
    RSNCODE),
                       Reason code
    MF=(E,PLIST)
                       -----
```

### **BPX4UNL** (unlink) example

The following code removes path name **usr/dataproc/next.t** from the system. For the callable service, see "unlink (BPX1UNL, BPX4UNL) — Remove a directory entry" on page 872. AMODE 31 callers use "BPX1UNL (unlink) example" on page 1209.

```
MVC.
     BUFFERA(19),=CL19'usr/dataproc/next.t'
MVC
     BUFLENA, = F'19'
SPACE ,
CALL BPX4UNL,
                          Remove a directory entry
      (BUFLENA,
                          Input: Pathname length
                        Input: Pathname
     BUFFERA,
                        Return value: 0 or -1
     RETVAL,
      RETCODE,
                        Return code
      RSNCODE),
                        Reason code
     MF=(E,PLIST)
```

### **BPX4UPT** (unlockpt) example

The following code unlocks the slave pseudoterminal device associated with the master to which the file descriptor refers. For the callable service, see "unlockpt (BPX1UPT, BPX4UPT) — Unlock a pseudoterminal master/slave pair" on page 875. AMODE 31 callers use "BPX1UPT (unlockpt) example" on page 1210.

#### BPX4UQS (unquiesce) example

The following code unquiesces TESTLIB.FILESYS1, making its files available for use again. For the callable service, see "unquiesce (BPX1UQS, BPX4UQS) — Unquiesce a file system" on page 877. For the data structure, see "BPXYMTM — Map the modes for mount and unmount" on page 1000. AMODE 31 callers use "BPX1UQS (unquiesce) example" on page 1210.

```
FSNAME(44),=CL44'TESTLIB.FILESYS1'
        MTM(MTM#LENGTH),MTM Zero MTM = don't force unquiesce
SPACE,
        BPX4UQS, Unquiesce a file system (FSNAME, Input: File system name (44 char) + MTM, Input: Flags, BPXYMTM + RETVAL, Return value: 0 or -1 + RETCODE, Return code + Bassan code + Bassan code
CALL BPX4UQS,
         RSNCODE),
                                        Reason code
         MF=(E,PLIST)
```

### **BPX4UTI** (utime) example

The following code changes the access and modification times of /usr/private/workfile.t to the current time. For the callable service, see "utime (BPX1UTI, BPX4UTI) — Set file access and modification times" on page 879. AMODE 31 callers use "BPX1UTI (utime) example" on page 1210.

```
BUFFERA(23),=CL23'/usr/private/workfile.t'
MVC.
MVC.
        BUFLENA, = F'23'
MVC
        SPACE,
        BPX4UTI, Set file access and modify times +
(BUFLENA, Input: Pathname length +
BUFFERA, Input: Pathname +
NEWTIMES, Input: Access/Modification time +
RETVAL, Return value: 0 or -1 +
RETCODE, Return code +
PSNCODE)
CALL BPX4UTI,
        RETCODE,
        RSNCODE),
MF=(E,PLIST)
                                      Reason code
```

## **BPX4WAT** (wait) example

The following code waits for any of its children to end or stop. For the callable service, see "wait (BPX1WAT, BPX4WAT) — Wait for a child process to end" on page 882. For the data structure, see "BPXYWAST — Map the wait status word" on page 1069 and "BPXYCONS — Constants used by services" on page 952. AMODE 31 callers use "BPX1WAT (wait) example" on page 1210.

```
LA R15,WAST Resolve address of STATUS STG R15,WASTA Save address of STATUS WVC PROCID,=F'-1' Wait for any child SPACE.
SPACE,
           PPX4WAT, Wait for a child process to end +
(PROCID, Input: PID being waited on +
=A(WNOHANG), Input: options BPXYCONS +
WASTA, ->Exit status field, BPXTWAST +
RETVAL, Return value: -1, 0, child PID +
CALL BPX4WAT,
                                                    Return code
            RETCODE,
                                                    Reason code
            RSNCODE),
            MF=(E,PLIST)
```

### BPX4WLM (\_\_WLM) example

The following code connects to WLM as a work manager for the WEB subsystem type and WEB1 subsystem name. For the callable service, see "\_wlm (BPX1WLM, BPX4WLM) — WLM interface service" on page 916. AMODE 31 callers use "BPX1WLM (\_\_WLM) example" on page 1211.

```
LA
      R8, BUFFERA
                            Storage for WWC
USING _WWC,R8
                            WLM_CONNECT_WORKMGR DSECT
STG
       R8.INARGLISTPTR
                            -> WWC list of parameters
      SUBSYSTYPE,=CL4'WEB '
MVC
                             WEB Subsystem Type
MVC
      SUBSYSNAME, = CL8 'WEB1
                             ' WEB1 Subsystem Name
LA
      R15, SUBSYSTYPE
STG R15, WWC SUB SYS
                            Pointer to Subsystem Type
ΙΑ
      R15, SUBSYSNAME
STG
      R15, WWC SUB SYS NM
                            Pointer to Subsystem Name
SPACE,
CALL BPX4WLM,
                            work load manager system call
      (=A(WLM_CONNECT_WORKMGR), Input: Fcn Codes in BPXYWLM
      INARGLISTPTR,
                            Input: ->list of parameters
      RETVAL,
                            Return value: Varies with fcn code+
      RETCODE,
                            Return code
      RSNCODE).
                            Reason code
      MF=(E,PLIST)
DR0P
```

### **BPX4WRT** (write) example

The following code writes 80 bytes from the specified buffer to the file specified (FILEDESC). For the callable service, see "write (BPX1WRT, BPX4WRT) — Write to a file or a socket" on page 928. AMODE 31 callers use "BPX1WRT (write) example" on page 1211.

```
MVC
      FILEDESC,
                            File descriptor from open
      BUFLENA,=F'80'
MVC
      R15, BUFFERA
LA
STG
    R15,BUFA
SPACE .
CALL BPX4WRT,
                            Write to a file
      (FILEDESC,
                            Input: File descriptor
      BUFA,
                            Input: ->Buffer
      PRIMARYALET,
                            Input: Buffer ALET
                            Input: Number of bytes to write
      BUFLENA,
      RETVAL,
                            Return value: -1 or bytes written +
      RETCODE,
                            Return code
      RSNCODE),
                            Reason code
      MF=(E,PLIST)
```

### **BPX4WRV** (writev) example

The following code issues a writev for a socket. SOCKDESC was returned from a previous call to either BPX4SOC or BPX4ACP. For the callable service, see "writev (BPX1WRV, BPX4WRV) — Write data from a set of buffers" on page 933. For the data structures, see "BPXYSOCK — Map SOCKADDR structure and constants" on page 1043 and "BPXYIOV — Map the I/O vector structure" on page 986. AMODE 31 callers use "BPX1WRV (writev) example" on page 1212.

```
MVC
      BUFFERA(16),=CL16'Here is the data'
LA
      R2,BUFFERA
STG
      R2, IOV BASE
MVI
      IOV LEN,16
```

BPX4WRV, Write from a vector of buffers (SOCKDESC, Input: Socket Descriptor = A(1), Input: Single element in iov IOV, Input: Iov containing info CALL BPX4WRV, PRIMARYALET, Input: Alet where iov resides
PRIMARYALET, Input: Alet of buffers for data
RETVAL, Return value: 0 or -1 RETCODE, Return code RSNCODE), Reason code MF=(E,PLIST)

### **BPX4WTE** (wait extension) example

The following code uses the #WAIT3 function to wait for any of its children to end or stop. For the callable service, see "wait-extension (BPX1WTE, BPX4WTE) — Obtain status information for children" on page 885. For the data structures, see "BPXYWAST — Map the wait status word" on page 1069 and "BPXYRLIM — Map the rlimit, rusage, and timeval structures" on page 1033 and "BPXYCONS — Constants used by services" on page 952. AMODE 31 callers use "BPX1WTE (wait extension) example" on page 1212.

```
LA
       R15,WAST
                                 Resolve address of WAST
                                Save address of WAST
STG R15, WASTA
LA
       R15, RUSAGE
                                Resolve address of RUSAGE
      K15,KUSAGE
R15,RUSAGEA
STG
                                Save address of RUSAGE
SPACE,
      BPX4WTE, Wait for a child process to linput: function BPXYCONS Input: id type
CALL BPX4WTE,
                                Wait for a child process to end
                              Input: id
      WASTA, ->Exit status field, BPXTWAST
=A(WNOHANG), Input: options BPXYCONS
RUSAGEA, ->Rusage structure, BPXYRLIM
       RETVAL,
                                Return value: -1, 0, child PID
       RETCODE,
                                Return code
       RSNCODE),
                                Reason code
       MF=(E,PLIST)
```

```
R15,R15 Zero return code
R0,@SIZEDAT Size this program's getmain area
R1,R13 R1 -> this program'
         XGR
               R15.R15
         1
         LGR
                                      R1 -> this program's getmain area
               R13,@BACK
                                      R2 -> caller's save area
         LG
         DROP R13
         FREEMAIN RU, LV=(0), A=(1)
               R14,8(,R13)
                                      Restore caller's R14
         LG
                                      Restore caller's RO-R12
         I MG
               RO,R12,16(R13)
         BR
               R14
                                      Branch back to caller
                 * * * * * * * * * * * * Program constants * * * * * *
@SIZEDAT DC
               A(@ENDSTOR-@STORE)
                                      Size of this getmain storage
MNTEL
        DC
               A (MNTE#LENGTH+MNTEH#LENGTH)
                                      Length of MNTEH and 1 MNTE area
PGPSL
               A(PGPS#LENGTH)
                                      Length of PGPS structure
         DC
               A(RMON#LENGTH)
RMONL
                                      Length of RMON structure
        DC
SSTFL
              A(SSTF#LENGTH)
                                      Length of SSTF structure
        DC
               A(STAT#LENGTH)
STATI
                                      Length of STAT structure
UTSNL
              A(UTSN#LENGTH)
                                      Length of UTSN structure
         SPACE .
PRIMARYALET DC A(0)
                                      Primary ALET
```

| * * * * * * *         |          |          | *.* Program getmain variables * * *          |
|-----------------------|----------|----------|----------------------------------------------|
| ACDCOCK               | DS       | 0D       | Assembled socket descriptor                  |
| ACPSOCK               | DS       | F        | Accepted socket descriptor                   |
| ADDR_INFO_PTR         |          | F        | ->Addr_Info Structure                        |
| APPLENV               | DS       | CL8<br>F | Application Environment                      |
| APPLDATALEN           | DS<br>DS | A        | Application Data Length                      |
| APPLDATAPTR<br>ARGCNT | DS<br>DS | F        | -> Application Data Argument count           |
| ARGLLST               | DS       | 3AD      | Argument lengths list                        |
| ARGSLST               | DS       | 3AD      | Arguments list                               |
| ATTRIBUTES            | DS       | F        | Attributes                                   |
| ATTADDR               | DS       | AD       | Shared memory attached address               |
| BUFA                  | DS       | FD       | ->buffer                                     |
| BUFB                  | DS       | FD       | ->buffer                                     |
| BUFFR                 | DS       | F        | Surrer                                       |
| BUFCNTB               | DS       | F        | Count associated with BUFFERB                |
| BUFFERA               | DS       | CL1024   | Utility buffer A, length 1024                |
| BUFFERB               | DS       | CL1024   | Utility buffer B, length 1024                |
| BUFLENA               | DS       | F        | Number of bytes used in buffer A             |
| BUFLENB               | DS       | F        | Number of bytes used in buffer B             |
| BUFW                  | DS       | F        | Number of words used in BUF                  |
| BYTERECD              | DS       | F        | Bytes Received                               |
| CANONICAL_LEN         | GTH DS   | F        | Canonical name length                        |
| CELLUUID              | DS       | CL36     | Cell UUID (string form)                      |
| CLASSIFYLEN           | DS       | F        | Classify Area Length                         |
| CLASSIFYAREAP         |          | A        | -> Classify Area                             |
| CLSLEN                | DS       | F        | Class name length                            |
| CLS                   | DS       | CL8      | Class name                                   |
| COMMAND               | DS       | F        | User defined command                         |
| CONMSGTYPE            | DS       | F        | Console msg type (modify or stop)            |
| DIRECTDES<br>ECB01    | DS<br>DS | F<br>F   | Directory descriptor Event Control Block # 1 |
| ECB02                 | DS<br>DS | F        | Event Control Block # 1                      |
| EGID                  | DS       | F        | User ID                                      |
| ENT                   | DS       | CL40     | Entity name                                  |
| ENTLEN                | DS       | F        | Entity name length                           |
| ENTRYPT               | DS       | FD       | Entry Point                                  |
| ENVCNT                | DS       | F        | Number of environment variables              |
| ENVLENS               | DS       | FD       | Length of environment variables              |
| ENVPARMS              | DS       | FD       | Environment variables                        |
| EPADDR                | DS       | AD       | Entry point address                          |
| EUID                  | DS       | F        | User ID                                      |
| EVENTLIST             | DS       | A        | Event list for thread posting                |
| EXITRTNA              | DS       | AD       | Exit routine address                         |
| EXITPLA               | DS       | AD       | Exit Parm list address                       |
| FDCNT                 | DS<br>DS | F<br>F   | File descriptor count                        |
| FDLST<br>FDLISTPTR    | DS<br>DS | A        | File descriptor list -> File Descriptor List |
| FILEDESC              | DS       | F        | File descriptor                              |
| FILEDES2              | DS       | F        | File descriptor                              |
| FLAGS                 | DS       | F        | Utility Flags word                           |
| FSNAME                | DS       | CL44     | File system name                             |
| FSTYPE                | DS       | CL8      | File system type                             |
| GRNAMELN              | DS       | F        | Group name length                            |
| GROUP                 | DS       | F        | Group                                        |
| GROUPCNT              | DS       | F        | Group count                                  |
| GROUPID               | DS       | F        | Group ID (PID of group leader)               |
| GRPGMNAME             | DS       | CL8      | Group program name                           |
| HINTS_PTR             | DS       | FD       | ->Addr_Info Structure                        |
| HOST_BUFFER           | DS       | CL255    | Host buffer (up to 255 Characters)           |
| HOST_BUFFER_L         |          |          | Host buffer length                           |
| IDENT                 | DS       | CL8      | Identity of new thread security              |
| INARG<br>INARGLIST    | DS<br>DS | F<br>A   | Input argument<br>Input arglist              |
| INARGLIST             | DS<br>DS | AD       | Input argiist<br>Input arglist ptr           |
| INCR                  | DS       | F        | Increment value for nice                     |
|                       |          |          |                                              |

| TAITMACK                  | DC       | VI O             | Cirral made                                                  |
|---------------------------|----------|------------------|--------------------------------------------------------------|
| INTMASK<br>INITADDR DS    | DS<br>FD | XL8              | Signal mask<br>Address map init parm list                    |
| INITPARM DS               | 0C       |                  | map init parm list                                           |
| ORG                       |          | MG_INIT_PARM_LEN |                                                              |
| INITRTNA                  | DS       | AD               | ->Initialization routine                                     |
| INTRSTATE                 | DS       | A                | Interrupt state                                              |
| INTRTYPE                  | DS       | A                | Interrupt type                                               |
| ITIMA                     | DS<br>DS | AD<br>F          | ->BPXYITIM structure                                         |
| KEY<br>LIBPTHLN           | DS<br>DS | r<br>F           | Interprocess Communication KEY Library Path Length (BPX4LOD) |
| LIBPATH                   | DS       | CL100            | Library Path (BPX4LOD)                                       |
| LOCKADDR                  | DS       | AD               | ->Lockword                                                   |
| LOCKTOKENADDR             | DS       | AD               | ->LockToken                                                  |
| LOCKATTRADDR              | DS       | AD               | ->LockAttr                                                   |
| LOCKWORD                  | DS       | F                | Lockword (BPX4SLK)                                           |
| LSOCKADR                  | DS       | F                | Local socket structure                                       |
| LTOKEN                    | DS       | CL8              | Local token                                                  |
| MAP_ADDRESS               | DS       | AD               | ->mapped area                                                |
| MAP_LENGTH<br>MASTER FD   | DS<br>DS | FD<br>F          | length of mapped area<br>Master file descriptor              |
| MSG ID                    | DS       | F                | IPC Message Queue ID                                         |
| MSGATTRLEN                | DS       | F                | Length of BPX4CCA                                            |
| MSGATTR                   | DS       | CL100            | Storage for BPX4CCA                                          |
| MODSTRINGPTR              | DS       | F                | Address of user msg buffer                                   |
| MODIFYSTGLEN              | DS       | F                | Length of user msg buffer                                    |
| NANOSECONDS               | DS       | F                | Count of nanoseconds                                         |
| NCATCHER                  | DS       | A                | New catcher                                                  |
| NEWFLAGS                  | DS       | F<br>FD          | New flags<br>New Handler                                     |
| NEWHANDL<br>NEWLEN        | DS<br>DS | XL8              | Length file                                                  |
| NEWMASK                   | DS       | XL8              | New mask for signals                                         |
| NEWMASKA                  | DS       | A                | ->New mask                                                   |
| NEWPASS                   | DS       | CL8              | Password                                                     |
| NEWPASSLEN                | DS       | F                | Password length                                              |
| NEWTIMES                  | DS       | DL2              | New access/modification time                                 |
| NODE_NAME                 | DS       | CL255            | Node Name (up to 255 Characters)                             |
| NODE_NAME_LEN             |          |                  | Node Name Length                                             |
| NUMB_SEMS<br>NUMB_SEM_OPS | DS<br>DS | F<br>F           | IPC Number of semaphores in set IPC Number of semaphore ops  |
| OCATCHER                  | DS       | A                | Old catcher                                                  |
| OFFSET                    | DS       | CL8              | File offset                                                  |
| OLDHANDL                  | DS       | FD               | Old handler                                                  |
| OLDFLAGS                  | DS       | F                | Old flags                                                    |
| OLDMASK                   | DS       | CL8              | Old signal mask                                              |
| OLDMASKA                  | DS       | A                | ->01d mask                                                   |
| OLDPASS                   | DS       | CL8              | Password                                                     |
| OLDPASSLEN<br>OPTIONS     | DS<br>DS | F<br>F           | Password length<br>Options                                   |
| PARALLELEU                | DS       | F                | Parallel Eu                                                  |
| PASSWORD                  | DS       | CL8              | Password                                                     |
| PGMNAME                   | DS       | CL8              | Program name                                                 |
| PGMNAMEL                  | DS       | F                | Length PGMNAME                                               |
| PLIST                     | DS       | 13A              | Max number of parms                                          |
| PRINUUID                  | DS       | CL36             | Principal UUID (string form)                                 |
| PRIORITY                  | DS       | F                | Priority value                                               |
| PROCID<br>PROCTOK         | DS<br>DS | F<br>F           | Process ID<br>Relative process number                        |
| PT NEWA                   | DS       | AD               | Address of PT NEW                                            |
| PT OLD                    | DS       | CL66             | Pthread tag - old                                            |
| PT OLDA                   | DS       | AD               | Address of PT_OLD                                            |
| PT_OLDL                   | DS       | F                | Length of tag in PT NEW                                      |
| READFD                    | DS       | F                | File descriptor - input file                                 |
| REFPT                     | DS       | F<br>-           | File reference point                                         |
| RESOURCE                  | DS       | F                | Resource                                                     |
| RESULTS_PTR<br>RETCODE    | DS<br>DS | FD<br>F          | ->Addr_Info Structure Return code (ERRNO)                    |
| RETURNEDADDRE             | -        | AD               | Return code (ERRNO) Returned address in doubleword           |
| WEIGHTEDADDICE            | JJ DJ    | 710              | Recarried address in addressing                              |

```
DS
RETVAL
                    F
                                      Return value (0, -1 or other)
                    FD
RETVAL64
              DS
                                      64-bit return value
                                      User ID
                    F
RGID
              DS
RSOCKADR
              DS
                    F
                                      Remote socket structure
RUID
              DS
                    F
                                      User ID
RUSAGEA
              DS
                    AD
                                      ->Rusage
              DS
                    F
                                      Reason code (ERRNOJR)
RSNCODE
SECONDS
              DS
                    F
                                      Time in seconds
SEGADDR
              DS
                    AD
                                      IPC Shared Memory segment Addr
              DS
                    F
                                      List to use for select calls
SELLIST
                                      IPC Semaphore set ID
SEM ID
              DS
                    F
                    F
                                      IPC Semaphore number
SEM NUMBER
              DS
SERVICE BUFFER DS
                    CL32
                                      Service Buffer ( to 32 Characters)
                                      Service buffer length
SERVICE BUFFER LENGTH DS F
SERVICE NAME DS
                    CL32
                                      Service Name (up to 32 Characters)
SERVICE_NAME_LENGTH DS F
                                      Service Name Length
              DS
                    F
                                      IPC Shared Memory segment ID
SHM ID
SIGNAL
              DS
                    Α
                                      Signal
                                      Signal registration, user data
SIGNALREG
              DS
                    AD
SIGNALOPTIONS DS
                    Α
                                      Signal options
                                      Signal processs id for BPX4PAF
SIGPID
                    F
              DS
                    CL8
                                      Signal return mask
SIGRET
              DS
SIRTNA
              DS
                    AD
                                      Signal interrupt routine
SMF TYPE
                    F
                                      SMF record type
              DS
SMF SUBTYPE
                    F
              DS
                                      SMF record subtype
                    F
SOCKADDR_LENGTH DS
                                      Lenght of SockAddr
SOCKETS
              DS
                    0XL8
                                      Socket vector for socket call
SOCKDESC
              DS
                    F
                                      Socket descriptor
SOCKDES2
              DS
                    F
                                      Second Socket descriptor
              DS
                    FD
                                      Address __map_service parm list
SRVCADDR
              DS
                                       map service parm list
SRVCPARM
                    0C
              ORG
                    *+3* MMG SERVICE PARM LEN Room for three entries
STATFLD
              DS
                                      Status field
                    F
STATUS
              DS
                                      Status
STATUSA
              DS
                                      ->STATUS
                    Α
              DS
                    CL4
                                      Subsystem Type
SUBSYSTYPE
                                      Subsystem Name
SUBSYSNAME
              DS
                    CL8
TARPID
              DS
                    F
                                      Target processs id for BPX4PAF
                    BUFFERB
              ORG
                                      remap utility buffer B
TBLSOURCE
              DS
                    XL256
                                      Source conversion table
TBLTARGET
              DS
                    XL256
                                      Target conversion table
              ORG
TERMMASK
              DS
                    XL8
                                      Signal termination mask
              DS
                    XL8
                                      Thread ID
THID
TOKEN
              DS
                                      Relative IPC member or Misc Token
                    F
                                      Transaction Class
TRXCLASS
              DS
                    CL8
USERID
              DS
                    F
                                      User ID
              DS
                                      User Data
USERDATA
                    FD
                                      User name
              DS
USERNAME
                    CL8
USERNLEN
              DS
                    F
                                      Length USERNAME
HOST NAME
                                      HOST name
              DS
                    CL8
HOST NAMELEN
              DS
                    F
                                      Length HOST NAME
                    CL8
HOST ADDR
              DS
                                      HOST IP address
HOST ADDRLEN
              DS
                                      Length HOST ADDR
                    F
HOSTENT PTR
                    FD
                                      Length HOST_ADDR
              DS
USERWORD
              DS
                    FD
                                      User data
                                      Mast for signal waits
WAITMASK
              DS
                    F
              DS
                    F
                                      Who for rusage
WHO
WRITEFD
              DS
                    F
                                      File descriptor - output file
              DS
                    FD
                                      Pointer to FUIO structure
LFUI0PTR
              SPACE ,
@ENDSTOR
              EQU
                                      End of getmain storage
              IVTBUFL
         SPACE 3 * * * * * * * * * * * * Register equates * * * * * * *
              SPACE,
R0
              EQU
                    0
                  1
R1
              EQU
                                      Parameter list pointer
```

| R2  | EQU       | 2       |                                          |
|-----|-----------|---------|------------------------------------------|
| R3  | EQU       | 3       |                                          |
| R4  | EQU       | 4       |                                          |
| R5  | EQU       | 5       |                                          |
| R6  | EQU       | 6       |                                          |
| R7  | EQU       | 7       |                                          |
| R8  | EQU       | 8       |                                          |
| R9  | EQU       | 9       |                                          |
| R10 | EQU       | 10      | Second getmain storage register          |
| R11 | EQU       | 11      | Second program base register             |
| R12 | EQU       | 12      | Program base register                    |
| R13 | EQU       | 13      | Savearea and getmain storage base        |
| R14 | EQU       | 14      | Return address                           |
| R15 | EQU       | 15      | Branch location                          |
|     | SPACE 3 * | * * * * | * * * * * * External * * * * * * * * * * |
|     | SPACE     | ,       |                                          |
|     | EXTRN     | EXITRTN |                                          |
|     | EXTRN     | SIRTN   |                                          |
|     | END       |         |                                          |

# Appendix F. Examples of nonreentrant entry linkage

### Example of nonreentrant entry linkage—AMODE 31

This example shows the function for the \_\_getthent service in a nonreentrant program. For a reentrant example of \_\_getthent, see "BPX1GTH (\_\_getthent) example" on page 1152. For an example of reentrant entry and return linkage, see Appendix D, "Callable services examples—AMODE 31," on page 1123 and "Reentrant return linkage" on page 1212.

```
BPXB1SM5 CSECT
                                      Nonreentrant linkage
BPXB1SM5 AMODE 31
BPXB1SM5 RMODE ANY
         USING *,R15
                                      Program addressability
@BEGINO B
               @BFGIN1
                                      Branch around program header
         DC
               C'BPXB1SM5 - nonreentrant __getthent invoker'
         DS
@BEGIN1
         STM
               R14,12,12(R13)
                                      Save callers registers
                                      Save ->Callers save area
         ST
               R13,0BACK
               R13,@SAVE00
                                      Program addressability
         ΙA
         DROP R15
         USING @SAVE00,R13
                                      Program addressability
         R
               @BEGIN2
@SAVEOO DS
               0D
                                      Standard save area - 72 Bytes
         DS
               Α
@BACK
         DS
               Α
                                      Backwards save area pointer
@FORWARD DS
                                      Forwards save area pointer
         DS
               15A
                                      Regs 14,15,0-12
RETURN
         XR
               R15,R15
                                      Zero return code
RETURNRC L
               R13,0BACK
                                      Restore callers r13
         L
               R14,12(,R13)
                                      Restore callers r14
         LM
               RO,R12,20(R13)
                                      Restore callers r0-r12
         BSM
                                      Branch back to caller
               0,R14
R0
         E0U
               0
         EQU
                                      Parameter list pointer
R1
               1
R2
         EQU
               2
         EQU
R3
               3
R4
         E0U
         EQU
R5
R6
         EQU
R7
         EQU
               7
R8
         EQU
               8
R9
         EQU
               9
R10
         EQU
               10
R11
         EQU
               11
R12
         EQU
               12
         EQU
                                      Program and save area base
R13
               13
R14
         EQU
               14
                                      Return address
R15
         EQU
               15
                                      Branch location
@BEGIN2 EQU
                                      End of the entry linkage code
         EJECT
         LA
               R5,BUFFERA
                                      R5-> Input buffer
                                      -> input buffer
         ST
               R5, PGTHAB
         USING PGTHA, R5
                                      R5 base for PGTHA
               PGTHA, PGTHA
                                      Null input area
         ХC
               PGTHAFLAG1, PGTHAPROCESS+PGTHATHREAD
         MVT
         MVI
               PGTHAPID.PGTH#FIRST
                                      First thread
               R15, BUFFERB
                                      Pgthb, Output buffer
         LA
         ST
               R15, PGTHBB
                                      Output Buffer
         SPACE , * * * * * *
               RO,=CL8'BPX1GTH '
         LA
                                      LOAD -> entry point name
                                      No JOBLIB or LINKLIB DCB
         XR
               R1,R1
         SVC
               8
                                      Issue LOAD SVC
```

#### Example of nonreentrant entry linkage—AMODE 31

```
ST
                            RO.GETENTRY
                                                                       Store BPX1GTH entry point
GETTH
                            R15, GETENTRY
                                                                       Address of BPX1GPS load module
                 L
                 CALL (15),
                                                                       Get process data
                                                      Length or ball

Buffer, mapped by BPXPGTHA

Length of output buffer +

Buffer, mapped by BPXPGTHC +

Return value (next, eof or error) +

Return code +

Reason code +
                             (PGTHAL,
                            PGTHAB,
                            PGTHBL,
                            PGTHBB,
                            RETVAL,
                            RETCODE,
                            RSNCODE),
                            ٧L
                 SPACE , * * * * *
                            R15, RETVAL
                                                                      Load return value
                 L
                 С
                            R15,=F'-1'
                                                                      Test for -1 return
                            RETURNRC
                                                                      -1 is error
                 BF
                SPACE , * * * * * * * Initialize WTO area & message MVI XPID,C' ' Blank out variable portion of msg \, ge

        MVC
        XPID+1(WTO#BLANK-1),XPID

        SPACE
        , * * * * * * * * Process ID to printable hex

        LA
        R6,BUFFERB
        R6-> Output buffer

        ST
        R6,PGTHBB
        -> output buffer

        USING
        PGTHB,R6
        R6 base for PGTHB

        L
        R8,PGTHBPID
        R8 = process ID

        LA
        R9,XPID
        To be placed at message start

        LA
        R15,8
        8 nibbles to convert (4 bytes)

        LA
        R10,9
        For 0-9 / A-F compare

        LR
        R11,R8
        Target bits in 0-3 XYYYYYYZ

        SRL
        R11,28
        Bits 0-3 to 28-31 0000000X

        SLL
        R8,4
        Drop bits 0-3 off end YYYYYYZO

        CLR
        R11,R10
        Are 4 bits 0-9 or A-F

        BC
        B'0010',AF
        Branch if A-F

        LA
        R11,183(,R11)
        Add for 0-9 (57+183=240 or F0)

        LA
        R11,183(,R11)
        Add for 0-F (183+10=193 or C1)

        STC
        R11,0(,R9)
        Store to results location

        LA
        R9,1(,R9)
        Increment R9 to next location

                          XPID+1(WTO#BLANK-1),XPID
                 MVC.
NIBBLE
ΑF
                                                                      Increment R9 to next location
                 LA
                            R9,1(,R9)
                                                                      Decrement half byte counter, loop
                 BCT
                          R15,NIBBLE
                 SPACE, * * * * * * Test status bits
* Go after the state of the process
                 LA
                            R7, PGTHB
                           R9,R9
                 SLR
                 ICM R9,7,PGTHBOFFC
                 AR
                            R7, R9
                 USING PGTHC, R7
                            R8, PGTHB
                 ΙA
                 SLR
                            R9, R9
                 ICM
                            R9,7,PGTHBOFFJ
                 AR
                            R8, R9
                 USING PGTHJ, R8
                 MVI THREAD, C'1'
                                                                       Assume single
                 TM
                            PGTHCFLAG1, PGTHCMULPROCESS if multiprocess
                 ΒZ
                            NOTMULT
                 MVI
                            THREAD, C'M'
NOTMULT MVC
                            STATE, PGTHJSTATUS2
                                                                       Z, W, X, S, C, F, K, R ...
                 TM
                            PGTHCFLAG1, PGTHCSWAP if swapped out
                 ΒZ
                            NOTSWAP
                 MVC
                            SWAPA,=CL4'SWAP'
NOTSWAP
                TM
                            PGTHCFLAG1, PGTHCSTOPPED if stopped
                            NOTSTOP
                 B7
                 MVC
                            STOPA,=CL4'STOP'
NOTSTOP TM
                            PGTHCFLAG1, PGTHCTRACE
                                                                                    if ptrace
                 ΒZ
                            NOTTRAC
                 MVC
                            TRACA, = CL4 'TRAC'
NOTTRAC EQU
                 SPACE, * * * * * Display message to operator
                 ΙA
                            R2,WTOAREA
                                                                       R2->WTO message area
                         TEXT=(R2)
                 WT0
                                                                       Write to Operator
                 SPACE , * * * * * Loop back
```

```
PGTHACONTINUE, PGTHBCONTINUE get next thread
        MVC
         В
               GETTH
WTOAREA
        DS
               0F
                                     WTO message
         DC
               AL2(WTO#LENGTH)
                                     Length of area
         DC
               CL4'PID='
                                     Process ID =
XPID
         DS
               CL8
                                     Hex of process ID
         DS
               CL1
THREAD
        DS
               CL1
                                     1, M or H
         DS
               CL1
STATE
                                     Z, W, X, C, F, K, R ...
         DS
               CL1
         DS
               CL1
SWAPA
         DS
               CL4
                                     SWAP or blank
               CL1
         DS
STOPA
         DS
               CL4
                                     STOP or blank
         DS
               CI 1
TRACA
         DS
               CL4
                                     TRAC or blank
WTO#BLANK EQU *-XPID
                                     Length to blank
               C'.'
        DC
WTO#LENGTH EQU *-WTOAREA
                                     Length of WTO area
         SPACE ,
GETENTRY DS
                                     Address of BPX1GPS
RFTVAL DS
               F
                                     Return value - next
RETCODE DS
               F
                                     Return code
RSNCODE DS
               F
                                     Reason code
         SPACE,
BUFFERA DS
               CL50
                                     Buffer for Process data
BUFFERB DS
               CL500
                                     Buffer for Process data
PGTHAL
        DC
               A(PGTHA#LEN)
                                     Length of PGTH buffer
PGTHAB
               A(PGTHA)
                                     ->Process data buffer
        DS
                                     Length of PGTH buffer
PGTHBL
        DC
               A(500)
PGTHBB
        DS
               A(PGTHB)
                                     ->Process data buffer
         BPXYPGTH DSECT=NO
                                     Place in current CSECT / DSECT
```

This example shows the function for the \_\_getthent service in a nonreentrant program. For a reentrant example of \_\_getthent, see "BPX4GTH (\_\_getthent) example" on page 1243. For an example of reentrant entry and return linkage, see Appendix E, "Callable services examples—AMODE 64," on page 1215 and "Reentrant return linkage" on page 1302.

```
BPXB1SM6 CSECT
                                     Nonreentrant linkage
BPXB1SM6 AMODE 64
        SYSSTATE AMODE64=YES
@BEGINO J
              @BFGTN1
                                     Branch around program header
        DC
               C'BPXB1SM6 - nonreentrant __getthent invoker'
         DS
@BEGIN1
        STMG R14,12,12(R13)
                                     Save callers registers
         BRAS R12, PDATA1
                                     Establish addressability save area ea
              A(@SAVE00)
        DC
PDATA1
               R12,0(,R12)
        USING @SAVE00,R12
                                     Save ->Callers save area
        STG R13,0BACK
        ΙA
               R13,0SAVE00
                                     Program addressability
         DROP R12
         USING @SAVE00,R13
                                     Program addressability
         J
               @BEGIN2
@SAVE00
        DS
               0D
                                     Standard save area - 144 Bytes
        DS
                                     Reserved
        DS
              CL4'F4SA'
                                     Linkage Type
        DS
              15AD
                                     Regs 14,15,0-12
@BACK
        DS
               AD
                                     Backwards save area pointer
@FORWARD DS
              AD
                                     Forwards save area pointer
               R15.R15
RETURN
       XR
                                     Zero return code
RETURNRC LG
               R13,0BACK
                                     Restore callers r13
```

```
LG
               R14,12(,R13)
                                      Restore callers r14
         LMG
               RO,R12,20(R13)
                                     Restore callers r0-r12
         BR
               R14
                                     Branch back to caller
RΘ
         EQU
               0
R1
         E0U
                                     Parameter list pointer
               1
R2
         EQU
               2
R3
         EQU
               3
R4
         EQU
               4
R5
         E0U
               5
R6
         EQU
               6
R7
         EQU
               7
R8
         EQU
               8
         EQU
R9
               9
R10
         EQU
               10
R11
         EQU
               11
R12
         EQU
               12
R13
         EQU
               13
                                      Program and save area base
R14
                                     Return address
         EOU
               14
R15
         EQU
                                      Branch location
               15
@BEGIN2
         EQU
                                     End of the entry linkage code
         EJECT
         ΙA
               R5, BUFFERA
                                     R5-> Input buffer
               R5,PGTHAB
                                     -> input buffer
         STG
                                     R5 base for PGTHA
         USING PGTHA, R5
         ХC
               PGTHA, PGTHA
                                     Null input area
               PGTHAFLAG1, PGTHAPROCESS+PGTHATHREAD
         MVI
               PGTHAPID, PGTH#FIRST
         MVT
                                     First thread
         LA
               R15, BUFFERB
                                     Pgthb, Output buffer
         STG
               R15, PGTHBB
                                     Output Buffer
         SPACE,
                 * * * *
               R0,=CL8'BPX4GTH '
         LA
                                     LOAD -> entry point name
         XGR
               R1,R1
                                     No JOBLIB or LINKLIB DCB
                                     Issue LOAD SVC
         SVC
         NILL RO, X'FFFE'
                                     Turn off low order bit
         STG
               RO,GETENTRY
                                     Store BPX4GTH entry point
GETTH
               R15,GETENTRY
                                     Address of BPX4GTH load module
         LG
         CALL
               (15),
                                     Get process data
               (PGTHAL,
                                     Length of buffer
               PGTHAB,
                                     Buffer, mapped by BPXYPGTH
                                     Length of output buffer
               PGTHBL,
               PGTHBB,
                                     Buffer, mapped by BPXYPGTH
                                     Return value (next, eof or error)
               RETVAL,
               RETCODE,
                                     Return code
               RSNCODE),
                                     Reason code
               LINKINST=BALR
         SPACE , * * * *
         L
               R15, RETVAL
                                     Load return value
         С
               R15, =F'-1'
                                     Test for -1 return
                                     -1 is error
         BE
               RETURNRC
         SPACE , * * *
                                     Initialize WTO area & message
               XPID,C''
         MVI
                                     Blank out variable portion of msg ge
         MVC
               XPID+1(WTO#BLANK-1),XPID
         SPACE , * * * * * *
                                     Process ID to printable hex
         LA
               R6,BUFFERB
                                     R6-> Output buffer
         STG
               R6.PGTHBB
                                     -> output buffer
         USING PGTHB, R6
                                     R6 base for PGTHB
         L
               R8,PGTHBPID
                                     R8 = process ID
         LA
               R9,XPID
                                     To be placed at message start
         LA
               R15,8
                                     8 nibbles to convert (4 bytes)
                                     For 0-9 / A-F compare
         LA
               R10,9
NIBBLE
         LR
               R11,R8
                                     Target bits in 0-3
                                                            XYYYYYYZ
         SRL
               R11,28
                                     Bits 0-3 to 28-31
                                                            0000000X
                                     Drop bits 0-3 off end YYYYYYZ0
         SLL
               R8,4
         CLR
               R11,R10
                                     Are 4 bits 0-9 or A-F
         BC
               B'0010',AF
                                     Branch if A-F
         LA
               R11,57(,R11)
                                     Add for 0-9 (57+183=240 or F0)
ΑF
                                     Add for 0-F (183+10=193 or C1)
         LA
               R11,183(,R11)
```

```
R11,0(,R9)
         STC
                                      Store to results location
         LA
               R9,1(,R9)
                                      Increment R9 to next location
                                      Decrement half byte counter, loop
         BCT
               R15, NIBBLE
         SPACE , * * * * * *
                                      Test status bits
* Go after the state of the process
               R7, PGTHB
                                      Get the PGTHB address
         SLR
               R9, R9
                                      Clear r9
         ICM
               R9,7,PGTHBOFFC
                                      Get offset for PGTHC
         AR
               R7,R9
                                      Calculate address
         USING PGTHC, R7
                                      Addressability for PGTHC
         LA
               R8, PGTHB
                                      Get the PGTHB address
         SLR
               R9, R9
                                      Clear r9
                                      Get offset for PGTHJ
               R9,7,PGTHBOFFJ
         ICM
         AR
               R8,R9
                                      Calculate address
                                      Addressability for PGTHJ
         USING PGTHJ, R8
               THREAD, C'1'
                                      Assume single
               PGTHCFLAG1, PGTHCMULPROCESS if multiprocess
         TM
         ΒZ
               NOTMULT
         MVI
               THREAD, C'M'
NOTMULT
        MVC
               STATE, PGTHJSTATUS2
                                      Z, W, X, S, C, F, K, R ...
         TM
               PGTHCFLAG1, PGTHCSWAP if swapped out
               NOTSWAP
         B7
         MVC
               SWAPA, =CL4'SWAP'
NOTSWAP
               PGTHCFLAG1, PGTHCSTOPPED
         TM
                                              if stopped
         ΒZ
               NOTSTOP
         MVC
               STOPA,=CL4'STOP'
NOTSTOP
        TM
               PGTHCFLAG1, PGTHCTRACE
                                              if ptrace
         ΒZ
               NOTTRAC
         MVC
               TRACA, = CL4'TRAC'
NOTTRAC
        EQU
         SPACE
                                      Display message to operator
         ΙA
               R2.WTOAREA
                                      R2->WTO message area
         WT0
               TEXT=(R2)
                                      Write to Operator
         SPACE
                 * * * * * *
                                      Loop back
        MVC.
               PGTHACONTINUE, PGTHBCONTINUE get next thread, process
         .1
               GETTH
WTOAREA
        DS
                                      WTO message
               0F
         DC
               AL2(WTO#LENGTH)
                                      Length of area
         DC
               CL4'PID='
                                      Process ID =
XPID
                                      Hex of process ID
         DS
               CL8
         DS
               CL1
THREAD
         DS
               CL1
                                      1, M
         DS
               CL1
STATE
         DS
               CL1
                                      Z, W, X, C, F, K, R ...
         DS
               CL1
SWAPA
         DS
               CL4
                                      SWAP or blank
         DS
               CL1
STOPA
                                      STOP or blank
         DS
               CL4
         DS
               CL1
TRACA
         DS
               CL4
                                      TRAC or blank
WTO#BLANK EQU *-XPID
                                      Length to blank
               C'.'
         DC
WTO#LENGTH EQU *-WTOAREA
                                      Length of WTO area
         SPACE
                                      Address of BPX4GTH
GETENTRY DS
               AD
RETVAL
        DS
               F
                                      Return value - next
               F
RETCODE
        DS
                                      Return code
               F
RSNCODE
        DS
                                      Reason code
         SPACE
BUFFERA DS
               CL50
                                      Buffer for Process data
BUFFERB DS
               CL500
                                      Buffer for Process data
               A(PGTHA#LEN)
PGTHAL
        DC
                                      Length of PGTH buffer
PGTHAB
        DS
               AD (PGTHA)
                                      ->Process data buffer
PGTHBL
        DC
               A(500)
                                      Length of PGTH buffer
PGTHBB
        DS
               AD (PGTHB)
                                      ->Process data buffer
                                      Place in current CSECT / DSECT
         BPXYPGTH DSECT=NO
         END
```

# Appendix G. The relationship of z/OS UNIX signals to callable services

The signal information in this topic is needed by compiler writers who are implementing POSIX in a high-level language.

Signals support the following callable services:

- "alarm (BPX1ALR, BPX4ALR) Set an alarm" on page 29
- "kill (BPX1KIL, BPX4KIL) Send a signal to a process" on page 304
- "mvsunsigsetup (BPX1MSD, BPX4MSD) Detach the signal setup" on page 430
- "mvssigsetup (BPX1MSS, BPX4MSS) Set up MVS signals" on page 421
- "pause (BPX1PAS, BPX4PAS) Suspend a process pending a signal" on page 468
- "ptrace (BPX1PTR, BPX4PTR) Control another process for debugging" on page 537
- "sigaction (BPX1SIA, BPX4SIA) Examine or change a signal action" on page 746
- "sigpending (BPX1SIP, BPX4SIP) Examine pending signals" on page 755
- "sleep (BPX1SLP, BPX4SLP) Suspend execution of a process for an interval of time" on page 771
- "queue\_interrupt (BPX1SPB, BPX4SPB) Return the last interrupt delivered" on page 568
- "sigprocmask (BPX1SPM, BPX4SPM) Examine or change a process's signal mask" on page 757
- "sigsuspend (BPX1SSU, BPX4SSU) Change the signal mask and suspend the thread until a signal is delivered" on page 763

## High-level-language signal interfaces

In addition to the signal interface callable services that are defined by POSIX, z/OS UNIX provides the following signal interface services:

#### mvssigsetup service

Sets up and defines the *signal interface routine* (*SIR*). The SIR is a routine that is provided by the high-level language. For information about how to write the SIR and the interface to it, see "mvssigsetup (BPX1MSS, BPX4MSS) — Set up MVS signals" on page 421.

#### mvsunsigsetup service

Detaches the interface to the SIR and returns the parameters set up in mvssigsetup. See "mvsunsigsetup (BPX1MSD, BPX4MSD) — Detach the signal setup" on page 430.

#### ptrace service

Controls the running of another process for debugging programs. See "ptrace (BPX1PTR, BPX4PTR) — Control another process for debugging" on page 537.

#### queue\_interrupt service

Returns the last signal delivered. See "queue\_interrupt (BPX1SPB, BPX4SPB) — Return the last interrupt delivered" on page 568.

#### z/OS UNIX signals

These interfaces allow a runtime library (RTL) for a high-level language to control the flow of signals. Each high-level language defines its own linkage interface between callable procedures; for example, the C language has a linkage stack and register interface between function procedures, which are unique to C.

Delivery of signals involves:

- Interrupting a currently running procedure
- Saving the status of the code that was interrupted
- Invoking a callable procedure known as the signal catcher, or signal handler.

#### How high-level languages use signals

Invoking a callable service involves setting up registers that are unique to the high-level language.

- 1. The RTL, using these callable services, sets up a SIR to receive control when a signal occurs.
- 2. The SIR procedure performs the necessary language linkages and POSIX functions to call the signal catcher procedure.
- 3. The signal catcher may return to the SIR.
- 4. The SIR performs the necessary language and POSIX functions to return to the interrupted procedure after the signal catcher returns.
- 5. The CSRL16J system service loads all registers and the PSW condition code and jumps to the instruction that was interrupted by the signal.

## Signal setup when linking to callable services

When a task invokes the first z/OS UNIX call, the address space (if needed) and task are set up for z/OS UNIX callable services. Setting up for z/OS UNIX callable services is known as dubbing the address space and dubbing the task. When an address space is dubbed, a new process is created and assigned a unique process ID.

A dubbed task is a thread that is assigned an 8-character thread ID. This thread ID is unique within the process. Threads in different processes could have the same thread ID. When the first z/OS UNIX call is made and the task is dubbed, the current program request block (PRB) that dubbed the task is also recorded. This not only dubs the task, but also sets it up for signals.

Figure 6 on page 1315 shows the flows for the various signal functions when a synchronous signal SIGPIPE is generated with the kill service.

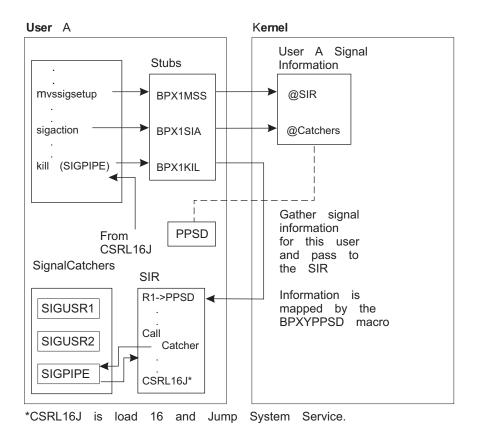

Figure 6. Program flow of myssigsetup and sigaction with signal interface routine (SIR)

For more information about the setup and use of SIRs, see "mvssigsetup (BPX1MSS, BPX4MSS) — Set up MVS signals" on page 421. For more information about signal catchers, see "sigaction (BPX1SIA, BPX4SIA) — Examine or change a signal action" on page 746.

## ESPIE or ESTAE and the SIGILL, SIGFPE, and SIGSEGV signals

High-level languages generate the **SIGILL**, **SIGFPE**, and **SIGSEGV** signals. In z/OS UNIX, the kill service is invoked to generate these signals. The ESPIE or ESTAE must also use the kill service to generate **SIGILL**, **SIGFPE**, and **SIGSEGV**. High-level languages can define an ESPIE or ESTAE routine to receive control after an incorrect hardware instruction, arithmetic operation, or memory reference.

Since z/OS UNIX does not generate or process the signals **SIGILL**, **SIGFPE**, and **SIGSEGV**, it is the responsibility of the high-level language's RTL to define what happens when a signal catcher is defined for these signals and the signal catcher returns to the failing instruction. For information on how the compiler defines what happens in this case, see *z/OS XL C/C++ Programming Guide*.

ESPIE or ESTAE routines in high-level languages must also invoke the ptrace service. For more information about the ptrace service see "ptrace (BPX1PTR, BPX4PTR) — Control another process for debugging" on page 537.

## When signals are and are not supported

All signal functions are supported when the task is set up for signals, when it is running with the signal delivery key, and when its current program request block (PRB) is the same PRB as when the task was set up for signals. When this is not

#### z/OS UNIX signals

the case, some signal functions are not supported, or they function differently. Table 26 defines these signal functions.

The myssigsetup columns in Table 26 describe a task that is set up with the myssigsetup service. When a task invokes the myssigsetup service, the current PRB is recorded for future signal delivery. When a task is set up for signals by myssigsetup, signals are only delivered when the task's current PRB is the same PRB that called myssigsetup.

Table 26. Support of signal calls

|         | Task mvssigsetup                   |                                          |                            | Task not n                      | Task not myssigsetup                 |  |
|---------|------------------------------------|------------------------------------------|----------------------------|---------------------------------|--------------------------------------|--|
| Service | The current PRB called mvssigsetup | The current PRB did not call mvssigsetup | Not signal<br>delivery key | The current PRB dubbed the task | The current PRB did not dub the task |  |
| BPX1ALR | RV=Seconds                         | Abend                                    | RV=Seconds                 | RV=Seconds                      | Abend                                |  |
| BPX1KIL | RV=0                               | RV=0                                     | RV=0                       | RV=0                            | RV=0                                 |  |
| BPX1MSD | RV=0                               | RV=0                                     | RV=0                       | RV=-1                           | RV=-1                                |  |
| BPX1MSS | RV=-1                              | RV=-1                                    | RV=-1                      | RV=0                            | RV=0                                 |  |
| BPX1PAS | RV=0                               | RV=-1                                    | RV=-1                      | RV=0                            | RV=0                                 |  |
| BPX1SEL | RV=0                               | RV=-1                                    | RV=-1                      | RV=0                            | RV=0                                 |  |
| BPX1SIA | RV=0                               | RV=-1                                    | RV=0                       | RV=-1                           | RV=-1                                |  |
| BPX1SIP | RV=0                               | RV=-1                                    | RV=0                       | RV=0                            | RV=0                                 |  |
| BPX1SLP | RV=Seconds                         | RV=Abend                                 | RV=Abend                   | RV=Seconds                      | RV=Seconds                           |  |
| BPX1SPB | RV=0                               | N/A                                      | N/A                        | N/A                             | N/A                                  |  |
| BPX1SPM | RV=0                               | RV=-1                                    | RV=0                       | RV=0                            | RV=0                                 |  |
| BPX1SSU | RV=0                               | RV=-1                                    | RV=-1                      | RV=0                            | RV=0                                 |  |
| BPX1SSU | RV=0                               | RV=-1                                    | RV=-1                      |                                 | RV=0                                 |  |

#### Notes:

PRB Program request blocks are created by MVS system services such as LINK. PRBs are also created for ESTAE routines.

RVReturn value returned in the service.

N/A Not applicable

## Signal delivery keys

Signal delivery also depends on the signal delivery key. Each process has one signal delivery key. The signal delivery key is set to the PSW key of the caller of the first z/OS UNIX call that created the process. A process created by the fork or exec service has key 8. The attach\_exec service works differently from the exec and fork service; it creates a process with a signal delivery key equal to the PSW key of the Attach\_exec caller. Key zero is not a valid signal delivery key. Therefore, if the caller's PSW key is zero when myssigsetup created the process, the myssigsetup call fails and signal catchers cannot be invoked in this process.

## **Delayed signal delivery**

Asynchronous signals are generated from a process or task different from the task the signal is being delivered to. Delivery of asynchronous signals is not always possible and can have a delay. Signals that must be delayed are delivered later, when signals are permitted and the next z/OS UNIX service is invoked. The following describes some additional cases when signal delivery must be delayed:

- During STORAGE obtains or releases that use a hardware linkage stack.
- During execution of system services that are entered with PC or that use the hardware linkage stack (such as a BAKR instruction).
- When applications use a BAKR instruction on entry to save registers in a hardware linkage stack and use a PR instruction to restore registers on exit. Therefore, asynchronous signals cannot be delivered after the BAKR instruction and before the PR instruction.
- When a task that is set up for signals by a myssigsetup service is followed by a system service call (for example, LINK) that creates another program request block (PRB).

z/OS UNIX System Services provides a signal deferral capability that allows an application to defer the receipt of signals until it is ready to accept them. You could use it, for instance, to shield an application from signal interruption during a time of critical processing. Once the section of critical code had finished, the application could receive any signals that had been deferred.

To use the signal deferral capability, the application sets the ThliDeferSignals bit on in the THLI data structure. When it is interested in receiving signals again, it sets this bit off. To see if any signals are pending, the application can check the OtcbSigPending or the ThliSigPending bit. If OtcbSigPending or ThliSigPending is set on, it can set ThliDeferSignals = OFF, and call BPX1GPI to drive signal delivery.

To access the THLI bit, traverse the data structures TCB, STCB, OTCB, and THLI. If the STCBOTCB (the field in the STCB that points to the OTCB) is 0, the process is not dubbed and the THLI has not been created. (However, since a process that has not been dubbed cannot receive signals, it is not necessary to set the THLI bit to defer their handling.) If there is an OTCB, the OTCBTHLI points to the THLI. Set the ThliDeferSignals bit accordingly.

#### For example:

```
If (stcbotcb ^= 0) then
                                     /* Make sure the process is dubbed, the otcb pointer
                                     /* will not be zero.
                                                                                            */
   otcbthli->thlidefersignals = ON; /* The otcbthli field points to the thli; set the thli*/
                                     /* to defer signals.
...start of important stuff
                                     /* Remember not to issue any syscalls during this
                                     /* segment of code. A syscall will force a delivery
                                     /* of any pending signal.
...end of important stuff
otcbthli->thlidefersignals = off;
                                     /* Reset the bit.
If otcbthli-thlisigpending = on
                                     /* Check to see if any signals were made pending
                                     /* during the critical code interval.
   then call bpx1gpi(...)
                                     /* Make any syscall. It will have all pending signals */
                                     /* delivered.
```

#### z/OS UNIX signals

This mechanism is not intended to be used by an application that is requesting z/OS UNIX system services. If a syscall is requested, any pending signals are delivered. The THLI bit is intended to shield the application from unwanted interruptions only when no syscalls are being performed.

## When signals cannot be delivered

Compilers and applications that enter states when signals cannot be delivered should invoke z/OS UNIX callable services after returning to a state where signal delivery is possible. This action ensures prompt delivery of signals. For example, a program may invoke a STORAGE obtain and getpid service. After returning from the getpid service, z/OS UNIX delivers any asynchronous signals that were generated during the STORAGE obtain.

When the SIR is unable to deliver a signal to a signal catcher routine for environmental reasons, the queue\_interrupt service is invoked from a signal interface routine (SIR). The queue\_interrupt service also delays signal delivery until the next z/OS UNIX callable service. z/OS UNIX callable services should be performed shortly after a queue\_interrupt call to ensure prompt signal delivery.

## Signals and multiple tasks created by ATTACH

This section describes processes that have multiple dubbed tasks created by using the ATTACH system service. It describes how the first dubbed task in a process can be created and how to create additional dubbed tasks using ATTACH. It also describes how signals work in a process with multiple dubbed tasks created by ATTACH.

The first dubbed thread in a process can be created with the fork callable service or the exec or executes callable service, or by the first call to az/OS UNIX callable service from any task in the address space. Subsequent tasks can be created in the process with the ATTACH system service. Once a program running on behalf of the task calls a z/OS UNIX callable service, the task becomes dubbed. Every dubbed task is assigned an 8-character thread ID.

The myssigsetup and sigaction services allow only one thread in a process to set up a signal interface routine (SIR) and signal catchers. When a process contains two tasks with signals unblocked, the signal is delivered to the task that called mvssigsetup.

If signal action on delivery of a signal specifies termination, stop, or continue, the entire process is terminated, stopped, or continued. Delivery of a signal for default signal action occurs for any of the following conditions:

- 1. None of the threads is set up for signals by myssigsetup and one or more threads do not have the signal blocked.
- 2. One of the threads is set up for signals by myssigsetup and the signal is not blocked by the thread that called myssigsetup.

## Signals and multiple tasks created by pthread\_create

The pthread\_create service creates dubbed tasks within the process. This section describes how signals work in processes that have multiple dubbed tasks created by the pthread\_create service and ATTACH system service.

A thread created by pthread\_create also inherits any signal setup information created by a prior myssigsetup call. If the caller of pthread\_create had previously called myssigsetup successfully, the thread created is also set up for signals. The myssigsetup and pthread\_create services can be used to create multiple threads in a process that is set up for signals.

When a signal is generated by a kill service request to a process that has multiple threads set up for signals and threads that are not set up for signals, z/OS UNIX signal processing must determine which thread has the most interest in the signal. The signal is delivered to the thread with the most interest when a signal catcher is defined by a sigaction call.

The following is a list of signal interest rules for a signal generated by a kill call from most to least interested:

- 1. When threads are found in a sigwait for this signal, the signal is delivered to the first thread found in a sigwait.
- 2. When all threads are blocking this signal, the signal is left pending at the process level. The signaling service moves blocked pending signals at the process level to the thread-level.
- 3. When the default terminating signal action (not ignore and not catch) is to take place, that action is performed for all threads in the process.
- 4. When all of the following are true:
  - One or more threads are set up for signals.
  - All threads set up for signals have the signal blocked.
  - A thread not set up for signals has not blocked the signal.

The signal is left pending on the first thread set up for signals. This signal remains pending on that thread until the thread unblocks the signal.

5. When one or more threads are set up for signals and at least one of the threads set up for signals has the signal unblocked, the signal is delivered to the first thread that is set up for signals that also has the signal unblocked.

## Signal defaults

This section contains information about the signals that are supported by z/OS UNIX. These signals are mapped by the BPXYSIGH mapping macro; see "BPXYSIGH — Signal constants" on page 1039. The following table lists the signals and their default actions:

| Constant  | Value | Default<br>action | Description                                                                                                    |
|-----------|-------|-------------------|----------------------------------------------------------------------------------------------------|
| SIGABND#  | 18    | 1                 | Abend                                                                                                    |
| SIGABRT#  | 3     | 1                 | Abnormal termination                                                                                                    |
| SIGALRM#  | 14    | 1                 | Timeout                                                                                                    |
| SIGBUS#   | 10    | 1                 | Bus error                                                                                                    |
| SIGCHLD#  | 20    | 2                 | Child process terminated or stopped                                                                                                    |
| SIGCONT#  | 19    | 4                 | Continue if stopped                                                                                                    |
| SIGDANGER | 33    | 1                 | Termination                                                                                                    |
| SIGDUMP#  | 39    | 2                 | The system takes a SYSMDUMP and writes it to an MVS data set or a z/OS UNIX file. The _BPXK_MDUMP environment variable must be set to the name of the data set or file. This signal cannot be caught. |

#### z/OS UNIX signals

| Constant   | Value | Default action | Description                                                                                                    |
|------------|-------|----------------|----------------------------------------------------------------------------------------------------|
| SIGFPE#    | 8     | 1              | Erroneous arithmetic operation, such as division by zero or an operation resulting in overflow                                                                                                    |
| SIGHUP#    | 1     | 1              | Hangup detected on controlling terminal                                                                                                    |
| SIGILL#    | 4     | 1              | Detection of an incorrect hardware instruction                                                                                                    |
| SIGINT#    | 2     | 1              | Interactive attention                                                                                                    |
| SIGIO#     | 23    | 2              | Completion of input or output                                                                                                    |
| SIGIOER#   | 27    | 2              | I/O error                                                                                                    |
| SIGKILL#   | 9     | 1              | Termination (cannot be caught or ignored). Can result if abend not caught or handled and terminating status not set; CPU time exceeded and SIGXCPU# caught or ignored; or <b>sigkill</b> shell command sent. |
| SIGNULL#   | 0     | 2              | Null; no signal sent (cannot be caught or ignored)                                                                                                    |
| SIGPIPE#   | 13    | 1              | Write on a pipe with no readers                                                                                                    |
| SIGPOLL#   | 5     | 1              | Pollable event                                                                                                    |
| SIGPROF#   | 32    | 1              | Profiling timer expired                                                                                                    |
| SIGQUIT#   | 24    | 1              | Interactive termination                                                                                                    |
| SIGSEGV#   | 11    | 1              | Detection of an incorrect memory reference                                                                                                    |
| SIGSTOP#   | 7     | 3              | Stop (cannot be caught or ignored)                                                                                                    |
| SIGSYS#    | 12    | 1              | Bad system call                                                                                                    |
| SIGTERM#   | 15    | 1              | Termination                                                                                                    |
| SIGTHCONT# | 35    | 1              | Thread continue (cannot be caught or blocked or ignored)                                                                                                    |
| SIGTHSTOP# | 34    | 1              | Thread stop (cannot be caught or blocked or ignored)                                                                                                    |
| SIGTMOUT#  | 40    | 1              | Terminates a process waiting for terminal activity. Cannot be caught or ignored. Is reserved for z/OS use. It cannot be sent by an application program.                                                      |
| SIGTRACE#  | 37    | 2              | Toggles the user syscall trace setting ON or OFF.                                                                                                    |
| SIGTSTP#   | 25    | 3              | Interactive stop                                                                                                    |
| SIGTTIN#   | 21    | 3              | Read from a control terminal attempted by a member of a background                                                                                                    |
| SIGTTOU#   | 22    | 3              | Write from a control terminal attempted by a member of a background process group                                                                                                    |
| SIGTRAP#   | 26    | 1              | Trap used by the ptrace call                                                                                                    |
| SIGURG#    | 6     | 2              | High bandwidth data is available at a socket                                                                                                    |
| SIGUSR1#   | 16    | 1              | Reserved as application-defined signal 1                                                                                                    |
| SIGUSR2#   | 17    | 1              | Reserved as application-defined signal 2 process group                                                                                                    |
| SIGVTALRM# | 31    | 1              | Virtual timer expired                                                                                                    |
| SIGXCPU#   | 29    | 1              | CPU time limit exceeded                                                                                                    |
| SIGXFSZ#   | 30    | 1              | File size limit exceeded                                                                                                    |
| SIGWINCH#  | 28    | 2              | Change size of window                                                                                                    |

The default actions are:

- 1. Abnormal termination.
- 2. Ignore the signal.
- 3. Stop the process.
- 4. Continue if it is currently stopped; otherwise, ignore the signal.

## Appendix H. Using threads with callable services

z/OS UNIX threads are tasks that are using z/OS UNIX services. Pthreads are z/OS UNIX threads that are created with pthread\_create; this also includes the *initial pthread-creating task (IPT)*. The first thread in a process to invoke the pthread\_create service becomes the IPT. This topic contains information about creating pthreads, the IPT, terminating pthreads, and multiple pthreads. It also shows scenarios for different termination situations.

## **Creating threads**

Threads are created as follows.

The successful completion of:

- The pthread\_create service
- · The fork or exec service
- Most z/OS UNIX service requests from an undubbed MVS task

A single-threaded process is created with fork, with exec, or by the invocation of a kernel service from within an MVS address space.

Multiple-threaded processes can be created with pthread\_create.

The IPT and all pthread\_created threads are referred to as *pthreads*. All future pthread\_create requests attach subtasks to the IPT, even though they are not issued by the IPT. This is important in thread termination. For a complete description of the process of creating threads, see "pthread\_create (BPX1PTC, BPX4PTC) — Create a thread" on page 497.

## The pthread\_create task initialization routine

The first routine that is given control in the new task when a thread is created with the pthread\_create service is the pthread\_create pthread-creating task initialization routine. (The pthread-creating task initialization routine is not the same as the initial pthread-creating task (IPT). The pthread-creating task initialization routine is the routine that is given control when a pthread\_create is done, whereas the IPT refers to the task that the first task runs on.) The pthread\_create pthread-creating task initialization routine does the following:

- 1. Acquires task-related resources required by the user application.
- 2. Calls pthread\_exit\_and\_get service to exit the old thread and get the new thread information. The exit of the old thread is ignored if this is the first call to pthread\_exit\_and\_get.
- 3. Checks for failures. If a failure is found, it skips to step 8.
- 4. Gets pthread-related resources for the newly created thread.
- 5. Calls the user-specified Start\_routine.
- 6. Releases resources for the newly created thread.
- 7. Repeats step 2.
- 8. Releases task-related resources.
- 9. Returns to the caller (ends the task).

Note: When control is returned after a successful pthread\_exit\_and\_get call, the thread can be interrupted by any signals that are not blocked. The signal blocking mask of the created thread is inherited from the thread that invoked the created thread.

## **Terminating pthreads**

Note: If multiple threads are created with a combination of pthread create and dubbed MVS tasks, the following termination methods do not apply. The exception to this, of course, is that the IPT is a dubbed task. If the IPT has any subtasks that are non-pthread threads, the following termination scenarios also do not apply.

There are no prescribed methods for terminating threads that are mixed with other dubbed tasks in a single process.

There are three ways to terminate a thread without exiting the process:

- The pthread\_exit\_and\_get (BPX1PTX) service terminates the thread that invoked it. If it is successful, control is returned to the invoking task.
- The pthread\_cancel (BPX1PTB) service generates a cancel request to the target thread. After the cancel request is delivered, the thread and its associated task are terminated by the kernel. This behavior can be circumvented if the thread intercepts the cancelation request (see "mvssigsetup (BPX1MSS, BPX4MSS) — Set up MVS signals" on page 421).
- The pthread\_quiesce (BPX1PTQ) service sends a quiesce event to all other pthreads in the process. If the other pthreads do not intercept the quiesce event (see "myssigsetup (BPX1MSS, BPX4MSS) — Set up MVS signals" on page 421), delivery of the event terminates the thread and the task, if the target is not the IPT.

The two types of threads that are created with pthread\_create require different actions for terminating.

## Heavyweight thread (HWT)

Terminating an HWT requires that the task also terminate. That is, after a pthread\_exit\_and\_get service is issued to exit an HWT, z/OS UNIX services, with the exception of mysprocclp, can no longer by issued from this task.

## Mediumweight thread (MWT)

Terminating an MWT does not require that the task terminate. You can terminate it by using the PTGETNEWTHREAD option on the pthread\_exit\_and\_get service. The pthread-creating task initialization routine that is specified on the pthread\_create service can repeatedly call the pthread\_exit\_and\_get service, getting new thread requests as they are created. This avoids the overhead of task creation and termination for each thread.

For information on HWTs and MWTs, see "pthread\_create (BPX1PTC, BPX4PTC) — Create a thread" on page 497.

## Terminating multiple pthreads and tasks

Terminating a pthread is different from terminating the task that the pthread runs on. The IPT should be the last task to terminate; that is, the IPT should wait for all pthreads and supporting tasks to terminate before it terminates. If the IPT and its associated task should terminate before all its subtasks terminate, those subtasks

abend asynchronously with a 33E abend. This type of termination does not allow an orderly cleanup of pthread and task-related resources.

When a process contains multiple pthreads, and one of the executing pthreads starts process termination, the following steps should be taken:

- 1. The terminating pthread uses the pthread\_quiesce (BPX1PTQ) service to inform all other pthreads that are running in the process of its process termination.
- 2. The pthread\_quiesce service places the issuing pthread in a wait state until all other pthreads are notified and have terminated.
- 3. As each pthread's signal interface routine receives the quiesce notification, it uses the pthread\_exit\_and\_get service to terminate the pthread. The signal interface routine should not pass control to the user program, because it might continue processing. The task that invoked pthread\_quiesce is waiting for all the pthreads in the process to terminate.
- 4. The pthread that is issuing the pthread\_quiesce service gains control after all pthreads have terminated. The terminating pthread can then invoke any exit and cleanup functions that are necessary for an orderly termination of the process.

**Note:** The tasks that supported quiesced pthreads can still be running after control is returned to the task that issued pthread\_quiesce. Only the pthreads have terminated, not the tasks. Terminating the task is a separate and asynchronous part of terminating the process.

- 5. The terminating pthread can then issue a terminating service request such as exit, \_exit, or exec. If the terminating pthread is the IPT, the mvsprocclp (BPX1MPC) service can be issued instead of the \_exit (BPX1EXI) service. This avoids the automatic termination of the task.
- 6. The IPT gains control only when all the pthreads that were created with pthreads\_create have terminated. The IPT can then call mvsprocclp (BPX1MPC) to clean up the remaining z/OS UNIX environment. Control cannot return to the IPT until all the other tasks that supported the pthreads have exited. If any of the pthread subtasks fail to terminate, mvsprocclp sets a failing return code.
- 7. Now that all the tasks have terminated (except for the IPT), control is returned to the caller of the application (if one exists) or back to the system (which terminates the IPT).

#### Pthread termination scenarios

The following scenarios describe the steps needed to terminate multithread processing for situations application programmers might encounter.

#### Using exit or exit when the thread is not the IPT

Table 27 describes the actions that are taken for exit or \_exit issued from a thread created with pthread\_create.

| Table 27 | Usina | exit or | exit when | the | thread | is r | not the | IPT |
|----------|-------|---------|-----------|-----|--------|------|---------|-----|
|          |       |         |           |     |        |      |         |     |

| Step | Thread 1 (initial pthread-creating task, or IPT)           | Thread 2 (pthread-created thread)                                                                                            |
|------|------------------------------------------------------------|----------------------------------------------------------------------------------------------------|
| 1    |                                                            | A request to exit the process was issued.                                                                                    |
| 2    |                                                            | A pthread_quiesce is issued. Control is not returned until all other pthreads in this process end with pthread_exit_and_get. |
| 3    | An asynchronous quiesce event is delivered to this thread. |                                                                                                    |

#### z/OS UNIX threads

Table 27. Using exit or \_exit when the thread is not the IPT (continued)

| Step | Thread 1 (initial pthread-creating task, or IPT)                                                                                                    | Thread 2 (pthread-created thread)                                                                                                    |
|------|----------------------------------------------------------------------------------------------------|----------------------------------------------------------------------------------------------------|
| 4    | Either the thread is terminated by the kernel, or the signal interface routine intercepts the quiesce termination event to do necessary thread cleanup and issue another pthread_exit_and_get.  Interception of quiesce events must be specified by the myssigsetup service. |                                                                                                    |
| 5    | The IPT thread is terminated, and the IPT is placed in a wait state in the kernel.                                                                                                    |                                                                                                    |
| 6    |                                                                                                    | Control is returned from pthread_quiesce when all other pthreads terminate.                                                                                                    |
| 8    |                                                                                                    | An _exit service request is issued to terminate the process and pass the process status. This pthread and task are both terminated, and control is not returned to the _exit service caller. |
| 9    | The kernel posts the IPT when the last pthread terminates.                                                                                                    |                                                                                                    |
| 10   | The mysprocclp service is issued to clean up any remaining portions of the process. Control returns from this service after all subtasks created with pthread_create terminate, or when a reasonable amount of time to do this has elapsed.                                  |                                                                                                    |
| 11   | The IPT gains control after the mysprocclp service completes. All pthreads for this process and all subtasks of the IPT have terminated.                                                                                                    |                                                                                                    |
| 12   | The IPT is no longer associated with the kernel and can now return to its caller or to the system.                                                                                                    |                                                                                                    |

## Using exit or \_exit when the thread is the IPT

Table 28 describes the actions that are taken for exit or \_exit issued from the IPT thread.

Table 28. Using exit or \_exit when the thread is the IPT

| Step | Thread 1 (initial pthread-creating task, or IPT)                                                                             | Thread 2 (pthread-created thread)                                                                                                    |
|------|----------------------------------------------------------------------------------------------------|----------------------------------------------------------------------------------------------------|
| 1    | A request to exit the process is issued from the IPT.                                                                        |                                                                                                    |
| 2    | A pthread_quiesce is issued. Control is not returned until all other pthreads in this process end with pthread_exit_and_get. |                                                                                                    |
| 3    |                                                                                                    | An asynchronous quiesce event is delivered to this thread.                                                                                                    |
| 4    |                                                                                                    | Either the thread and its associated task are terminated by the kernel, or the signal interface routine intercepts the quiesce termination event to do necessary thread cleanup and to issue another pthread_exit_and_get. Interception of quiesce events is specified by the mvssigsetup service. |
| 5    |                                                                                                    | Control is returned to the pthread-creating task initialization routine (QUIESCE_TERM only), the remaining parts of the environment are cleaned up, and control is returned to the caller, terminating the task.                                                                                   |

Table 28. Using exit or \_exit when the thread is the IPT (continued)

| Step | Thread 1 (initial pthread-creating task, or IPT)                                                                                  | Thread 2 (pthread-created thread) |
|------|----------------------------------------------------------------------------------------------------|-----------------------------------|
| 6    | Control is returned after the pthread_quiesce call when all other pthreads terminate (perhaps not all tasks have terminated yet). |                                   |
| 7    | Process the remaining thread and clean up (such as running exits).                                                                |                                   |
| 8    | Terminate the process and pass the process status with mysprocclp status.                                                         |                                   |
| 9    | When control is returned from mysprocclp, all pthreads for this process and all subtasks of the IPT have terminated.              |                                   |
| 10   | The IPT task is no longer associated with the kernel and can now return to its caller or to the system.                           |                                   |

## Using pthread\_exit\_and\_get when the thread is not the IPT and not the last thread

Table 29 describes the actions that are taken when pthread\_exit\_and\_get is issued on a thread that is not the IPT and is not the last thread.

Table 29. Using pthread\_exit\_and\_get when the thread is not the IPT and not the last thread

| Step | Thread 1 (initial pthread-creating task, or IPT) | Thread 2 (pthread-created thread)                                                                                                    |
|------|--------------------------------------------------|----------------------------------------------------------------------------------------------------|
| 1    |                                                  | A request to exit the pthread is issued.                                                                                                    |
| 2    |                                                  | Run thread cleanup routines before terminating this thread.                                                                                                    |
| 3    |                                                  | Return to the pthread-creating task initialization routine that issued pthread_exit_and_get to terminate the thread, using the PTEXITTHREAD and PTGETNEWTHREAD option for MWTs or the PTEXITTHREAD option for HWTs. If you want to know when the last thread is terminating so that process termination cleanup can be done first, specify PTFAILIFLASTTHREAD. You must then call pthread_exit_and_get again, but this time without the PTFAILIFLASTTHREAD option. |
| 4    |                                                  | For MWTs, this task waits in the kernel until the next new pthread_create request. When pthread_exit_and_get returns a -1 return value, a new thread was not created. You must exit the pthread-creating task initialization routine, terminating the task. (You must always do this for HWTs.)                                                                                                    |
| 5    |                                                  | A successful return from pthread_exit_and_get indicates that this was not the last thread that terminated. If the PTEXITTHREAD and PTGETNEWTHREAD option was used, a new thread was returned.                                                                                                    |

## Using pthread\_cancel when the thread is not the last thread and is canceled

Table 30 on page 1326 defines the actions that are taken when the pthread\_cancel request is handled by the signal interface routine, and the cancel causes the thread

#### z/OS UNIX threads

to terminate. This is the same as when the target thread issues pthread\_exit\_and\_get. The status of the thread is -1, and is available for joining threads.

Table 30. Using pthread\_cancel when the thread is not the last thread and is canceled

| Step | Thread 1 (initial pthread-creating task, or IPT) | Thread 2 (pthread-created thread)                                                                                                    |
|------|--------------------------------------------------|----------------------------------------------------------------------------------------------------|
| 1    |                                                  | The pthread_cancel request was received and delivered to the signal interface routine.  Interception of cancelations must be specified by the mvssigsetup service. |
| 2    |                                                  | Set Status_field in the pthread_exit_and_get service to -1. See "pthread_exit_and_get (BPX1PTX, BPX4PTX) — Exit and get a new thread" on page 505.                 |
| 3    |                                                  | Now follow the steps in Table 29 on page 1325.                                                                                                    |

#### Using pthread\_exit\_and\_get when the thread is the IPT and not the last thread

Table 31 describes the actions that are taken when pthread\_exit\_and\_get is issued on a thread that is the IPT and is not the last thread. The IPT is placed in wait state until all other pthreads in this process terminate.

Table 31. Using pthread\_exit\_and\_get when the thread is the IPT and not the last thread

| Step | Thread 1 (initial pthread-creating task, or IPT)                                                                                                    | Thread 2 (pthread-created thread) |
|------|----------------------------------------------------------------------------------------------------|-----------------------------------|
| 1    | A request to exit the pthread was issued.                                                                                                    |                                   |
| 2    | Run thread cleanup routines before terminating this thread.                                                                                                    |                                   |
| 3    | To terminate the thread, issue the pthread_exit_and_get service with the PTEXITTHREAD option. To determine when the last thread has terminated so that process termination cleanup can be done first, use the pthread_exit_and_get service with the PTFAILIFLASTTHREAD option. Then repeat the pthread_exit_and_get service, but without the PTFAILIFLASTTHREAD option. |                                   |
| 4    | The IPT is now in a wait state until the process terminates.                                                                                                    |                                   |
| 5    | A return from pthread_exit_and_get indicates that all other pthreads for the process have terminated.                                                                                                    |                                   |
| 6    | The mysprocclp service is issued to clean up any remaining portions of the process. Control returns from this call after all subtasks that were created with pthread_create terminate, or until time to do so has elapsed.                                                                                                    |                                   |
| 7    | The IPT task gains control after the mysprocclp call. All pthreads for this process and all subtasks of the IPT have terminated.                                                                                                    |                                   |
| 8    | The IPT task is no longer associated to the kernel, and can now return to the caller or to the system.                                                                                                    |                                   |

#### Using pthread\_exit\_and\_get when the thread is not the IPT and is the last thread

Table 32 describes the actions that are taken when pthread\_exit\_and\_get is issued on a thread that is not the IPT and is the last thread.

Table 32. Using pthread\_exit\_and\_get when the thread is not the IPT and is the last thread

| Step | Thread 1 (initial pthread-creating task, or IPT)                                                                                                    | Thread 2 (pthread-created thread)                                                                                                    |
|------|----------------------------------------------------------------------------------------------------|----------------------------------------------------------------------------------------------------|
| 1    | The IPT is in a wait state because of a previous pthread_exit_and_get.                                                                                                    | pthread_exit_and_get is issued from this thread.                                                                                                    |
| 2    |                                                                                                    | Run thread cleanup routines before this thread terminates.                                                                                                    |
| 3    |                                                                                                    | Return to pthread-creating task initialization routine that issues pthread_exit_and_get to exit the thread, using the PTEXITTHREAD and PTGETNEWTHREAD option for MWTs or the PTEXITTHREAD option for HWTs. If you want to know when the last thread is terminating so that process termination cleanup can be done first, specify the PTFAILIFLASTTHREAD option. You must then call pthread_exit_and_get again, but this time without the PTFAILIFLASTTHREAD option. |
| 4    |                                                                                                    | A failing return value and reason code from pthread_exit_and_get indicates that this is the last thread.                                                                                                    |
| 5    |                                                                                                    | Process the remaining thread and clean up (such as running exits).                                                                                                    |
| 6    |                                                                                                    | Call pthread_exit_and_get without the PTFAILIFLASTTHREAD option to terminate the last thread and the process.                                                                                                    |
| 7    |                                                                                                    | Clean up any MVS resources that may have been obtained STAE/SPIE/storage, after control is returned from pthread_exit_and_get to the pthread-creating task initialization routine.                                                                                                    |
| 8    |                                                                                                    | The pthread-creating task initialization routine returns to its caller, terminating the task. The IPT is posted when this task terminates.                                                                                                    |
| 9    | The IPT gains control after its pthread_exit_and_get and all threads have terminated.                                                                                                    |                                                                                                    |
| 10   | Issue the BPX1MPC service to clean up any remaining portions of the process. Control returns from this call after all subtasks created with pthread_create terminate, or until the time to do so has elapsed. |                                                                                                    |
| 11   | The IPT task gains control when control is returned from mvsprocclp and all pthreads for this process and all subtasks of the IPT have terminated.                                                            |                                                                                                    |
| 12   | The IPT task is no longer associated with the kernel, and can now return to its caller or to the system.                                                                                                    |                                                                                                    |

#### Using pthread\_exit\_and\_get when the IPT is the last thread

Table 33 describes the actions that are taken when pthread\_exit\_and\_get is issued for a thread that is the IPT and is the last thread.

Table 33. Using pthread\_exit\_and\_get when the IPT is the last thread

| Step | IPT task is the only task                                                                                                    | Thread 2 doesn't exist |
|------|----------------------------------------------------------------------------------------------------|------------------------|
| 1    | A request to exit the pthread was issued.                                                                                                    |                        |
| 2    | Run thread cleanup routines before this thread terminates.                                                                                                    |                        |
| 3    | Call pthread_exit_and_get with the PTEXITTHREAD and PTFAILIFLASTTHREAD options to terminate the thread on the IPT.                                                                                                    |                        |
| 4    | A return value and reason code reporting a failure from pthread_exit_and_get indicates that this is the last thread.                                                                                                    |                        |
| 5    | Process the remaining thread and cleanup (such as running exits).                                                                                                    |                        |
| 6    | Call pthread_exit_and_get without the PTFAILIFLASTTHREAD option to terminate the last thread and the process.                                                                                                    |                        |
| 7    | Control is returned to the IPT from pthread_exit_and_get, and all threads terminate.                                                                                                    |                        |
| 8    | The mysprocclp service is issued to clean up any remaining portions of the process. Control returns from this service after all subtasks created with pthread_create terminate, or until the time to do so has elapsed. |                        |
| 9    | The IPT task gains control when the mysprocclp service completes. All pthreads for this process and all subtasks of the IPT have terminated.                                                                            |                        |
| 10   | The IPT task is no longer associated with the kernel, and can now return to its caller or to the system.                                                                                                    |                        |

# Appendix I. Optimizing performance using process- and thread-level information

The process-level information area (PRLI) and the thread-level information area (THLI) contain information that can be used to optimize the performance of certain callable services. This information describes how to access the information in these areas and how the information can be used.

A thread-level information area (THLI) is created for each task in the system. The THLI is pointed to by the OTCB field OTCBTHLI. The OTCB is pointed to by a secondary task control block field, STCBOTCB.

A process-level information area (PRLI) is created for each process in the system. The PRLI is pointed to by the THLI field THLIPRLI for each task in the process.

The system maintains information in the PRLI and THLI that can be used to reduce the system overhead that is associated with certain callable services and improve their performance. The callable services that can use the information in these control blocks include:

- BPX1PSI, BPX4PSI (pthread\_setintr)
- BPX1PST, BPX4PST (pthread\_setintrtype)
- BPX1SPM, BPX4SPM (sigprocmask)
- BPX1GPI, BPX4GPI (getpid)

## Optimization processing for BPX1PSI, BPX4PSI (pthread\_setintr)

Information in the THLI area can be used to optimize pthread\_setintr (BPX1PSI, BPX4PSI) callable service invocations. BPX1PSI (BPX4PSI) must not be optimized if a signal is pending for the thread. A signal pending condition is indicated by the ThliSigPending flag. When this flag is on, indicating that a signal is pending, BPX1PSI (BPX4PSI) must be called to process the request and process signal delivery.

Table 34 maps the actions that can be taken for BPX1PSI (BPX4PSI) when there is no signal pending. The result column shows the action that the optimizing program can take. The cancel pending column reflects the setting of ThliCancelPending, and the current state column that of ThliCancelDisabled. The new state is provided by the caller of BPX1PSI (BPX4PSI). The interruptablity type, which is set by BPX1PST (BPX4PST), is not applicable to BPX1PSI (BPX4PSI) processing.

Table 34. Optimization processing for BPX1PSI, BPX4PSI (pthread\_setintr)

| The current state | New state | Int. type | Cancel pending | Result                     |
|-------------------|-----------|-----------|----------------|----------------------------|
| Disabled          | Disabled  | N/A       | N/A            | Return<br>"disabled"       |
| Enabled           | Disabled  | N/A       | N/A            | Issue BPX1PSI<br>(BPX4PSI) |
| Enabled           | Enabled   | N/A       | Yes            | Issue BPX1PSI<br>(BPX4PSI) |

#### Optimizing performance using process- and thread-level information

Table 34. Optimization processing for BPX1PSI, BPX4PSI (pthread\_setintr) (continued)

| The current state | New state | Int. type | Cancel pending | Result                     |
|-------------------|-----------|-----------|----------------|----------------------------|
| Enabled           | Enabled   | N/A       | No             | Return<br>"enabled"        |
| Disabled          | Enabled   | N/A       | N/A            | Issue BPX1PSI<br>(BPX4PSI) |
| N/A               | Invalid   | N/A       | N/A            | Issue BPX1PSI<br>(BPX4PSI) |

In other words, the optimizing program should issue the BPX1PSI (BPX4PSI) if there is a request to change the interruptability state, or if the state is enabled and there is a cancel pending, as indicated by the ThliCancelPending bit.

## Optimization processing for BPX1PST, BPX4PST (pthread setintrtype)

Information in the THLI area can be used to optimize pthread\_setintrtype (BPX1PST, BPX4PST) callable service invocations.

Table 35 maps the actions that can be taken for BPX1PST (BPX4PST) when there is no signal pending. The result column shows the action that the optimizing program can take. The cancel pending column reflects the setting of ThliCancelPending, the cancel disabled column the setting of ThliCancelPending, and the current interruptability type column the setting of ThliCancelAsync. The new interruptability type is provided by the caller of BPX1PST (BPX4PST).

Table 35. Optimization processing for BPX1PST, BPX4PST (pthread\_setintrtype)

| The current int. type | New int. type | Cancel disabled | Cancel pending | Result                     |
|-----------------------|---------------|-----------------|----------------|----------------------------|
| Controlled            | Controlled    | N/A             | N/A            | Return<br>"controlled"     |
| Asynch                | Controlled    | N/A             | N/A            | Issue BPX1PST              |
| Controlled            | Asynch        | N/A             | N/A            | Issue BPX1PST (BPX4PST)    |
| Asynch                | Asynch        | Yes             | N/A            | Return "asynch"            |
| Asynch                | Asynch        | No              | No             | Return "asynch"            |
| Asynch                | Asynch        | No              | Yes            | Issue BPX1PST<br>(BPX4PST) |
| N/A                   | Invalid       | N/A             | N/A            | Issue BPX1PST<br>(BPX4PST) |

In other words, the optimizing program should issue the BPX1PST (BPX4PST) if there is a request to change the interruptability type; or if the type is asynchronous and cancel is not disabled (ThliCancelDisabled off) and there is a cancel pending (ThliCancelPending on).

## Optimization processing for BPX1SPM, BPX4SPM (sigprocmask)

Information in the THLI data area can be used to optimize sigprocmask (BPX1SPM, BPX4SPM) invocations.

#### Optimizing performance using process- and thread-level information

The optimizing program should first process the new mask that is provided by the caller of BPX1SPM (BPX4SPM), to determine if optimization is possible. If no new mask is provided, no change is being made to the signal mask, and this call can be optimized.

To process the new mask, the optimizing program should first generate the effective new mask using the new mask provided by the caller, clearing bits from this new mask for any signals that cannot be caught (ANDing the provided mask with PrliCatcherMask), and then applying the How requested by the caller as follows:

Table 36. Optimization processing for BPX1SPM, BPX4SPM (sigprocmask)

| How         | Effective mask                                                                                              |
|-------------|----------------------------------------------------------------------------------------------------|
| SIG_SETMASK | New mask ANDed with PrliCatcherMask                                                                         |
| SIG_BLOCK   | New mask ORed with ThliSigMask                                                                              |
| SIG_UNBLOCK | Complement new mask ANDed with ThliSigMask                                                                  |
| Other       | An incorrect How was specified; issue BPX1SPM (BPX4SPM) or fail the request with an appropriate error code. |

If the effective mask does not equal the current mask in ThliSigMask, a change in value of the current signal mask must be made, and BPX1SPM (BPX4SPM) should be issued. If the effective mask is the same as the current signal mask, the request is a NOOP and may be optimized.

If the request is being optimized and the caller requested that the previous value of the signal mask be returned, the optimizing program should return ThliSigMask to the caller.

## Optimization processing for BPX1GPI, BPX4GPI (getpid)

Information in the PRLI data area can be used to optimize the getpid callable service invocations.

The optimizing program should return PrliProcessID if there is no signal pending; otherwise, getpid should be issued.

## Appendix J. Callable services available to SRB mode routines

#### Overview

A subset of the callable services are now available to SRB mode routines. Supported callable services can be called from SRBs using the same conventions that are used when calling them from task mode routines. However, unlike task mode routines, SRBs do not cause process dubbing on the first issue of a callable service. In order to issue callable services, they must be associated with a dubbed process; that is, the SRB must be running in a dubbed address space. Upon issuing the callable service, it must place into register 2 the address of the OAPB control block that represents the associated process. When the OAPB address in register 2 is zero, the SRB is associated with the initial process in the address space.

Most applications consist of a single process per address space. These applications should default to the initial or only process in the address space, and set register 2 to zero when invoking a callable service. Applications creating multiple processes per address space most likely need to explicitly provide the address of the OAPB of the process to which the SRB is to be associated. In this case, the SRB typically receives the OAPB address from the routine scheduling the SRB. The OAPB address is obtained from the PRLI control block, which contains process-related control information intended for external use. The PRLI is addressed as follows: TcbStcb -> StcbOtcb -> OtcbThli -> ThliPrli -> PrliOapb

The TCB referenced must represent a thread of the process to which the SRB is to be associated, and the PrliOapb field contains the address that must be passed by the SRB in register 2 when issuing a callable service. Note that the StcbOtcb field is zero until the task has been dubbed. The Otcb, Thli, and Prli are mapped by BPXZOTCB, BPXYTHLI, and BPXYPRLI, respectively.

A restriction on the use of callable services by an SRB is that the SRB must be running in non-cross memory mode (primary=secondary=home).

## Recovery

The use of callable services from SRB routines requires that the SRB and associated task mode routines must assume responsibility for certain recovery actions. Failure to provide for this can result in unwanted and unpredictable system problems; the system will take a dump. This responsibility revolves around the creation and termination of the process with which the SRB is associated. The process should be created (dubbed) prior to the scheduling of any SRBs that may be associated with it for the purpose of issuing calls. In addition, the SRBs must not be allowed to issue calls after the process has terminated, and the owner of the function taking advantage of SRB mode calls is responsible for guaranteeing that this does not happen. The function must also ensure that it cannot terminate until all of the application-created SRBs have completed processing.

Task and address space-level resource managers can be used to help meet this responsibility. You can use the MVS RESMGR service to set up task and address space resource managers. The following example shows the proper order of processing for the task mode routine, and for the task and address space dynamic resource manager.

## Task mode routine responsibilities

- · Get the task dubbed by issuing a callable service. The task may already have been dubbed by having been pthread-created.
- Establish a task and an address space dynamic resource manager using the MVS RESMGR service. There are several RESMGR options you can choose when creating a resource manager. It is recommended that you choose to monitor only the address space containing the process, in order to limit system overhead during termination of other address spaces; and that you monitor the top task of the process. Note that the resource manager must be established via the RESMGR service; and that this must be done after the task has been dubbed, or your resource manager will be called after the systems resource manager responsible for process-level termination.
- Schedule one or more SRBs, passing the OAPB address obtained from the PRLI.
- Ensure that all SRBs have completed, and that they will not issue any more callable services.
- Undub or terminate the task.

## Task and address space dynamic resource manager

- Terminate any SRBs that have not yet been dispatched via the MVS PURGEDQ service. You can provide filters to this service to purge SRBs selectively; for example, a multiprocess application could use the RMTR address filter to purge only SRBs for the terminating process.
- Wait for already-dispatched SRBs to complete.

For information about scheduling an SRB and SRB processing, see z/OS MVS Programming: Authorized Assembler Services Guide.

## Callable services supported in SRB mode

The following callable services support SRB mode callers. The support of SRB mode callers was intended for the use of sockets from within SRB routines. Some of the following calls support files as well as sockets. These services will only support sockets from an SRB and not file operations. The callable services that are limited are so marked. The results of calling an unsupported callable service are unpredictable.

**Note:** AF\_UNIX sockets do not support SRB mode, only AF\_INET and AF\_INET6.

The following callable services are supported for 31-bit AMODE SRB callers:

- accept (BPX1ACP)
- accept\_and\_recv (BPX4ANR)
- asyncio (BPX1AIO)
- bind (BPX1BND)
- bind2addrsel (BPX1BAS)
- close (BPX1CLO) socket support only
- connect (BPX1CON)
- gethostid & gethostname (BPX1HST)
- getpeername & getsockname (BPX1GNM)
- getsockopt & setsockopt (BPX1OPT)
- listen (BPX1LSN)

#### Callable services available to SRB mode routines

- msgsnd (BPX1QSN) send to a message queue
- pfsctl (BPX1PCT)
- read (BPX1RED) socket support only
- readv (BPX1RDV) socket support only
- recv (BPX1RCV)
- recvfrom (BPX1RFM)
- recvmsg (BPX1RMS)
- send (BPX1SND)
- sendmsg (BPX1SMS)
- sendto (BPX1STO)
- server\_init (BPX1SIN)
- setpeer (BPX1SPR)
- shutdown (BPX1SHT)
- socket & socket\_pair (BPX1SOC)
- srx\_np (BPX1SRX)
- w\_ioctl (BPX1IOC) socket support only
- write (BPX1WRT) socket support only
- writev (BPX1WRV) socket support only

The following callable services are supported for 64-bit AMODE SRB callers. The support is intended for the use of sockets from within SRB routines. Some of the following calls support files as well as sockets. These services only support sockets from an SRB and do not support file operations. The callable services that are limited are so marked. The results of calling an unsupported callable service are unpredictable.

- asyncio (BPX4AIO)
- accept\_and\_recv (BPX1ANR)
- read (BPX4RED) socket support only
- recv (BPX4RCV)
- recvmsg (BPX4RMS)
- sendmsg (BPX4SMS)
- write (BPX4WRT) socket support only

Callable services available to SRB mode routines

## Appendix K. z/OS UNIX process start/end exits

Four installation exits are defined to enable applications to monitor z/OS UNIX process activity. Exit routines can be added to each exit point. z/OS UNIX passes control to the exit routine when an exit point is reached, and information about the current process and its creator is then passed to the exit routine. These are the installation exits:

#### Pre-process initiation exit (BPX\_PREPROC\_INIT)

Pre-process initiation exit routines receive control immediately before the creation of any new z/OS UNIX process. When a pre-process initiation exit routine receives control, the Process Exit Data Block (PEDB) contains the data about the initiating job.

Upon return from the exit, if the exit's return code is greater than 4, the process initiation request will be rejected. The z/OS UNIX callable service that drove this process initiation request will fail with a return value of -1, a return code of EAGAIN, and a reason code of JrPreProcInitExitReject.

The pre-process initiation exit should have a recovery routine to clean up any resources that it obtained. If the exit does not have a recovery routine, first-failure capture is not possible, and resources that were obtained will not be released. Should an exit abend, the z/OS UNIX callable service that drove this process initiation request will fail with a return value of -1, a return code of EAGAIN, and a reason code of JrPreProcInitExitAbend.

The sole purpose of the pre-process initiation exit point is to provide an application with the ability to fail an attempt to initialize a process. If this is not the intent of your exit routine, you should not use this exit point. Do not use this exit point if, for example, your primary purpose is to monitor the initialization and termination of processes in the system, because it does not receive enough information to identify the process that is to be initialized. When it receives control, the only information the exit has available (from the PEDB) is the unique ID and information about the initiator of the process.

**Recommendation:** Resources should not be obtained at this exit point, because it is possible that another exit routine could subsequently fail the process initialization attempt, and no further exit points would be driven for this process, including the process termination exit. Resources that relate to the process should be obtained in the post-process initialization exit, where the process is fully initialized, and the termination exit will eventually run upon termination of the process.

**Rule:** This exit should not use any z/OS UNIX callable service. To do so could cause unexpected results, such as ABEND 138–ENQ deadlock.

#### Post-process initiation exit (BPX POSPROC INIT)

Post-process initiation exit routines receive control immediately after the creation of any new z/OS UNIX process. When a post-process initiation exit routine receives control, the Process Exit Data Block (PEDB) contains the creator and the new process data.

The post-process initiation exit should have a recovery routine to clean up any resources that it obtained. If the exit does not have a recovery routine, first-failure capture is not possible, and resources that were obtained will

#### z/OS UNIX process start/end exits

not be released. Should an exit abend, the z/OS UNIX callable service that drove this process initiation request will fail with a return value of -1, a return code of EAGAIN, and a reason code of JrPosProcInitExitAbend.

Rule: This exit should not use any z/OS UNIX callable service. To do so could cause unexpected results, such as ABEND 138–ENQ deadlock.

#### Process image initiation exit (BPX\_IMAGE\_INIT)

Process image initiation exit routines receive control immediately before the initiation of a new z/OS UNIX process image. This occurs when a successful spawn, attach\_exec, attach\_execmvs, exec or execmvs callable service is done. The process image initiation exit receives control before the new process image file is run. When a process image initiation exit routine receives control, the Process Exit Data Block (PEDB) contains the data of the creator and the new image.

The process image initiation exit should have a recovery routine to clean up any resources it obtained. If the exit does not have a recovery routine, first-failure capture is not possible, and resources that were obtained will not be released. Should an exit abend, the z/OS UNIX callable service that drove this process receives a successful return code, but the image is not created, and an EC6 ABEND with a ImageInitExitABEND reason code is issued.

Rule: This exit should not use any z/OS UNIX callable service. To do so could cause unexpected results, such as ABEND 138-ENQ deadlock.

#### Pre-process termination exit (BPX\_PREPROC\_TERM)

Pre-process termination exit routines receive control immediately before the termination of a z/OS UNIX process. These exits may receive control in the address space of the process or in the master address space, if the address space of the process was terminated. In the latter case (ASID=1), z/OS UNIX callable services cannot be used by the exit. When a pre-process termination exit receives control, the Process Exit Data Block (PEDB) contains data about the terminating process.

#### **Exit environment**

The user exit receives control in the following environment:

- Supervisor state, key zero.
- Running in the ASID of the process, except for the pre-process termination exit, which runs in the master address space if the address space of the process was terminated.

#### Register usage:

- On entry to the user exit, register 1 points to the Process Exit Data Block (PEDB).
- For the pre-process initiation exit, if the value returned in register 15 is > 4, the process initiation request is rejected. For all other exit points, the return code in register 15 is ignored.

#### Errno/errnoJrs

Any callable service that causes a process to be dubbed can receive the following errno/errnojr combinations:

| Error                                                                   | Description                                                            |
|-------------------------------------------------------------------------|------------------------------------------------------------------------|
| Return code EAGAIN, reason code<br>JrPreProcInitExitReject.             | The pre-process initiation exit failed the process initiation request. |
| Return value -1, return code EAGAIN, reason code JrPreProcInitExitAbend | The pre-process initiation exit ended abnormally.                      |
| Return value -1, return code EAGAIN, reason code JrPosProcInitExitAbend | The post-process initiation exit ended abnormally.                     |
| EC6 ABEND, reason code<br>ImageInitExitABEND                            | The process image initiation exit ended abnormally.                    |

#### Restrictions

- 1. Process start/end exits cannot use any z/OS UNIX callable services.
- 2. Exit routines are responsible for cleaning up any resources they obtain (such as storage or locks).
- 3. Exit routines should have recovery routines to ensure first-failure data capture.

## **Usage notes**

The same exit point can be used for all four exits. The value in the PEDB field PEDBEXITPOINTID identifies the exit point that is hit. For example, If PEDBEXITPOINTID is PEDB\_BPX\_PREPROC\_INIT, the preprocess initiation exit point is hit. The constants that identify each exit point are defined at the bottom of the PEDB (see "BPXYPEDB — Mapping of process exit data block" on page 1005).

See Using installation exits in *z/OS UNIX System Services Planning* for more information about the process start/end installation exits.

## Appendix L. Accessibility

Accessible publications for this product are offered through IBM Knowledge Center (http://www.ibm.com/support/knowledgecenter/SSLTBW/welcome).

If you experience difficulty with the accessibility of any z/OS information, send a detailed message to the "Contact us" web page for z/OS (http://www.ibm.com/systems/z/os/zos/webqs.html) or use the following mailing address.

**IBM** Corporation

Attention: MHVRCFS Reader Comments

Department H6MA, Building 707

2455 South Road

Poughkeepsie, NY 12601-5400

**United States** 

## **Accessibility features**

Accessibility features help users who have physical disabilities such as restricted mobility or limited vision use software products successfully. The accessibility features in z/OS can help users do the following tasks:

- Run assistive technology such as screen readers and screen magnifier software.
- Operate specific or equivalent features by using the keyboard.
- Customize display attributes such as color, contrast, and font size.

## Consult assistive technologies

Assistive technology products such as screen readers function with the user interfaces found in z/OS. Consult the product information for the specific assistive technology product that is used to access z/OS interfaces.

## Keyboard navigation of the user interface

You can access z/OS user interfaces with TSO/E or ISPF. The following information describes how to use TSO/E and ISPF, including the use of keyboard shortcuts and function keys (PF keys). Each guide includes the default settings for the PF keys.

- z/OS TSO/E Primer
- z/OS TSO/E User's Guide
- z/OS ISPF User's Guide Vol I

## **Dotted decimal syntax diagrams**

Syntax diagrams are provided in dotted decimal format for users who access IBM Knowledge Center with a screen reader. In dotted decimal format, each syntax element is written on a separate line. If two or more syntax elements are always present together (or always absent together), they can appear on the same line because they are considered a single compound syntax element.

Each line starts with a dotted decimal number; for example, 3 or 3.1 or 3.1.1. To hear these numbers correctly, make sure that the screen reader is set to read out

punctuation. All the syntax elements that have the same dotted decimal number (for example, all the syntax elements that have the number 3.1) are mutually exclusive alternatives. If you hear the lines 3.1 USERID and 3.1 SYSTEMID, your syntax can include either USERID or SYSTEMID, but not both.

The dotted decimal numbering level denotes the level of nesting. For example, if a syntax element with dotted decimal number 3 is followed by a series of syntax elements with dotted decimal number 3.1, all the syntax elements numbered 3.1 are subordinate to the syntax element numbered 3.

Certain words and symbols are used next to the dotted decimal numbers to add information about the syntax elements. Occasionally, these words and symbols might occur at the beginning of the element itself. For ease of identification, if the word or symbol is a part of the syntax element, it is preceded by the backslash (\) character. The \* symbol is placed next to a dotted decimal number to indicate that the syntax element repeats. For example, syntax element \*FILE with dotted decimal number 3 is given the format 3 \\* FILE. Format 3 \\* FILE indicates that syntax element FILE repeats. Format 3\* \\* FILE indicates that syntax element \* FILE repeats.

Characters such as commas, which are used to separate a string of syntax elements, are shown in the syntax just before the items they separate. These characters can appear on the same line as each item, or on a separate line with the same dotted decimal number as the relevant items. The line can also show another symbol to provide information about the syntax elements. For example, the lines 5.1\*, 5.1 LASTRUN, and 5.1 DELETE mean that if you use more than one of the LASTRUN and DELETE syntax elements, the elements must be separated by a comma. If no separator is given, assume that you use a blank to separate each syntax element.

If a syntax element is preceded by the % symbol, it indicates a reference that is defined elsewhere. The string that follows the % symbol is the name of a syntax fragment rather than a literal. For example, the line 2.1 %0P1 means that you must refer to separate syntax fragment OP1.

The following symbols are used next to the dotted decimal numbers.

#### ? indicates an optional syntax element

The question mark (?) symbol indicates an optional syntax element. A dotted decimal number followed by the question mark symbol (?) indicates that all the syntax elements with a corresponding dotted decimal number, and any subordinate syntax elements, are optional. If there is only one syntax element with a dotted decimal number, the ? symbol is displayed on the same line as the syntax element, (for example 5? NOTIFY). If there is more than one syntax element with a dotted decimal number, the ? symbol is displayed on a line by itself, followed by the syntax elements that are optional. For example, if you hear the lines 5?, 5 NOTIFY, and 5 UPDATE, you know that the syntax elements NOTIFY and UPDATE are optional. That is, you can choose one or none of them. The ? symbol is equivalent to a bypass line in a railroad diagram.

#### ! indicates a default syntax element

The exclamation mark (!) symbol indicates a default syntax element. A dotted decimal number followed by the ! symbol and a syntax element indicate that the syntax element is the default option for all syntax elements that share the same dotted decimal number. Only one of the syntax elements that share the dotted decimal number can specify the ! symbol. For example, if you hear the lines 2? FILE, 2.1! (KEEP), and 2.1 (DELETE), you know that (KEEP) is the

default option for the FILE keyword. In the example, if you include the FILE keyword, but do not specify an option, the default option KEEP is applied. A default option also applies to the next higher dotted decimal number. In this example, if the FILE keyword is omitted, the default FILE(KEEP) is used. However, if you hear the lines 2? FILE, 2.1, 2.1.1! (KEEP), and 2.1.1 (DELETE), the default option KEEP applies only to the next higher dotted decimal number, 2.1 (which does not have an associated keyword), and does not apply to 2? FILE. Nothing is used if the keyword FILE is omitted.

#### \* indicates an optional syntax element that is repeatable

The asterisk or glyph (\*) symbol indicates a syntax element that can be repeated zero or more times. A dotted decimal number followed by the \* symbol indicates that this syntax element can be used zero or more times; that is, it is optional and can be repeated. For example, if you hear the line 5.1\* data area, you know that you can include one data area, more than one data area, or no data area. If you hear the lines 3\*, 3 HOST, 3 STATE, you know that you can include HOST, STATE, both together, or nothing.

#### Notes:

- 1. If a dotted decimal number has an asterisk (\*) next to it and there is only one item with that dotted decimal number, you can repeat that same item more than once.
- 2. If a dotted decimal number has an asterisk next to it and several items have that dotted decimal number, you can use more than one item from the list, but you cannot use the items more than once each. In the previous example, you can write HOST STATE, but you cannot write HOST.
- 3. The \* symbol is equivalent to a loopback line in a railroad syntax diagram.

#### + indicates a syntax element that must be included

The plus (+) symbol indicates a syntax element that must be included at least once. A dotted decimal number followed by the + symbol indicates that the syntax element must be included one or more times. That is, it must be included at least once and can be repeated. For example, if you hear the line 6.1+ data area, you must include at least one data area. If you hear the lines 2+, 2 HOST, and 2 STATE, you know that you must include HOST, STATE, or both. Similar to the \* symbol, the + symbol can repeat a particular item if it is the only item with that dotted decimal number. The + symbol, like the \* symbol, is equivalent to a loopback line in a railroad syntax diagram.

#### **Notices**

This information was developed for products and services offered in the U.S.A. or elsewhere.

IBM may not offer the products, services, or features discussed in this document in other countries. Consult your local IBM representative for information on the products and services currently available in your area. Any reference to an IBM product, program, or service is not intended to state or imply that only that IBM product, program, or service may be used. Any functionally equivalent product, program, or service that does not infringe any IBM intellectual property right may be used instead. However, it is the user's responsibility to evaluate and verify the operation of any non-IBM product, program, or service.

IBM may have patents or pending patent applications covering subject matter described in this document. The furnishing of this document does not give you any license to these patents. You can send license inquiries, in writing, to:

IBM Director of Licensing IBM Corporation North Castle Drive Armonk, NY 10504-1785 U.S.A

For license inquiries regarding double-byte character set (DBCS) information, contact the IBM Intellectual Property Department in your country or send inquiries, in writing, to:

Intellectual Property Licensing Legal and Intellectual Property Law IBM Japan, Ltd. 19-21, Nihonbashi-Hakozakicho, Chuo-ku Tokyo 103-8510, Japan

The following paragraph does not apply to the United Kingdom or any other country where such provisions are inconsistent with local law: INTERNATIONAL BUSINESS MACHINES CORPORATION PROVIDES THIS PUBLICATION "AS IS" WITHOUT WARRANTY OF ANY KIND, EITHER EXPRESS OR IMPLIED, INCLUDING, BUT NOT LIMITED TO, THE IMPLIED WARRANTIES OF NON-INFRINGEMENT, MERCHANTABILITY OR FITNESS FOR A PARTICULAR PURPOSE. Some states do not allow disclaimer of express or implied warranties in certain transactions, therefore, this statement may not apply to you.

This information could include technical inaccuracies or typographical errors. Changes are periodically made to the information herein; these changes will be incorporated in new editions of the publication. IBM may make improvements and/or changes in the product(s) and/or the program(s) described in this publication at any time without notice.

Any references in this information to non-IBM Web sites are provided for convenience only and do not in any manner serve as an endorsement of those Web sites. The materials at those Web sites are not part of the materials for this IBM product and use of those Web sites is at your own risk.

IBM may use or distribute any of the information you supply in any way it believes appropriate without incurring any obligation to you.

Licensees of this program who wish to have information about it for the purpose of enabling: (i) the exchange of information between independently created programs and other programs (including this one) and (ii) the mutual use of the information which has been exchanged, should contact:

Site Counsel **IBM** Corporation 2455 South Road Poughkeepsie, NY 12601-5400 **USA** 

Such information may be available, subject to appropriate terms and conditions, including in some cases, payment of a fee.

The licensed program described in this information and all licensed material available for it are provided by IBM under terms of the IBM Customer Agreement, IBM International Program License Agreement, or any equivalent agreement between us.

Information concerning non-IBM products was obtained from the suppliers of those products, their published announcements or other publicly available sources. IBM has not tested those products and cannot confirm the accuracy of performance, compatibility or any other claims related to non-IBM products. Questions on the capabilities of non-IBM products should be addressed to the suppliers of those products.

All statements regarding IBM's future direction or intent are subject to change or withdrawal without notice, and represent goals and objectives only.

If you are viewing this information softcopy, the photographs and color illustrations may not appear.

#### COPYRIGHT LICENSE:

This information might contain sample application programs in source language, which illustrate programming techniques on various operating platforms. You may copy, modify, and distribute these sample programs in any form without payment to IBM, for the purposes of developing, using, marketing or distributing application programs conforming to the application programming interface for the operating platform for which the sample programs are written. These examples have not been thoroughly tested under all conditions. IBM, therefore, cannot guarantee or imply reliability, serviceability, or function of these programs. The sample programs are provided "AS IS", without warranty of any kind. IBM shall not be liable for any damages arising out of your use of the sample programs.

## Policy for unsupported hardware

Various z/OS elements, such as DFSMS, HCD, JES2, JES3, and MVS, contain code that supports specific hardware servers or devices. In some cases, this device-related element support remains in the product even after the hardware devices pass their announced End of Service date. z/OS may continue to service element code; however, it will not provide service related to unsupported hardware devices. Software problems related to these devices will not be accepted for service, and current service activity will cease if a problem is determined to be associated with out-of-support devices. In such cases, fixes will not be issued.

### Minimum supported hardware

The minimum supported hardware for z/OS releases identified in z/OS announcements can subsequently change when service for particular servers or devices is withdrawn. Likewise, the levels of other software products supported on a particular release of z/OS are subject to the service support lifecycle of those products. Therefore, z/OS and its product publications (for example, panels, samples, messages, and product documentation) can include references to hardware and software that is no longer supported.

- For information about software support lifecycle, see: IBM Lifecycle Support for z/OS (http://www.ibm.com/software/support/systemsz/lifecycle/)
- For information about currently-supported IBM hardware, contact your IBM representative.

## **Acknowledgments**

InterOpen/POSIX Shell and Utilities is a source code product providing POSIX.2 (Shell and Utilities) functions to z/OS UNIX System Services. InterOpen/POSIX Shell and Utilities is developed and licensed by Mortice Kern Systems (MKS) Inc. of Waterloo, Ontario, Canada.

#### **Trademarks**

IBM, the IBM logo, and ibm.com<sup>®</sup> are trademarks or registered trademarks of International Business Machines Corporation in the United States, other countries, or both. If these and other IBM trademarked terms are marked on their first occurrence in this information with a trademark symbol (<sup>®</sup> or <sup>™</sup>), these symbols indicate U.S. registered or common law trademarks owned by IBM at the time this information was published. Such trademarks may also be registered or common law trademarks in other countries. A current list of IBM trademarks is available on the Web at www.ibm.com/legal/copytrade.shtml (http://www.ibm.com/legal/copytrade.shtml).

Microsoft, Windows, Windows NT, and the Windows logo are trademarks of Microsoft Corporation in the United States, other countries, or both.

UNIX is a registered trademark of The Open Group in the United States and other countries.

| Special characters                         | _wlm (BPX1WLM, BPX4WLM)              | alarm (BPX1ALR) service                                 |
|--------------------------------------------|--------------------------------------|---------------------------------------------------------|
| _console() (BPX1CCS, BPX4CCS)              | service 916                          | example 1125                                            |
| service 124                                | WLM (BPX1WLM) service                | alarm (BPX4ALR) service                                 |
| console() (BPX1CCS) service                | example 1211                         | example 1217                                            |
| example 1129                               | WLM (BPX4WLM) service                | alarm, set 29                                           |
| console() (BPX4CCS) service                | example 1301                         | alias                                                   |
| example 1220                               | _exit (BPX1EXI, BPX4EXI) service 150 | get                                                     |
| _cpl (BPX1CPL) service 128                 | _exit (BPX1EXI) service              | of a host name 237                                      |
| getthent (BPX1GTH, BPX4GTH)                | example 1136                         | of an IP address 234                                    |
| service 278                                | _exit (BPX4EXI) service              | appropriate privileges 8                                |
| getthent (BPX1GTH) service                 | example 1227                         | assembler programming language                          |
| example 1152                               |                                      | CALL syntax 2                                           |
| getthent (BPX4GTH) service                 | Mumarias                             | assistive technologies 1341<br>asynchronous I/O request |
| example 1243                               | Numerics                             | wait for 26                                             |
| _login (BPX1SEC) service                   | 64-bit environment 9                 | asynchronous read                                       |
| example 1185                               |                                      | file 31                                                 |
| login (BPX4SEC) service                    | _                                    | asynchronous serial data                                |
| example 1275                               | Α                                    | break transmission 840                                  |
| map_init (BPX1MMI, BPX4MMI)                | accept (BPX1ACP, BPX4ACP) service 15 | asynchronous write                                      |
| service 352                                | accept (BPX1ACP) service             | file 31                                                 |
| map_init (BPX1MMI) service                 | example 1125                         | asyncio (BPX1AIO, BPX4AIO) service 31                   |
| example 1162                               | accept (BPX4ACP) service             | asyncio (BPX1AIO) service                               |
| map_init (BPX4MMI) service                 | example 1217                         | example 1125                                            |
| example 1253                               | accept_and_recv (BPX1ANR, BPX4ANR)   | asyncio (BPX4AIO) service                               |
| map_service (BPX1MMS, BPX4MMS)             | service 18                           | example 1217                                            |
| service 356                                | accept_and_recv(BPX1ANR) service     | attach                                                  |
| map_service (BPX1MMS) service              | example 1126                         | to callable services 1                                  |
| example 1163                               | accept_and_recv(BPX4ANR) service     | ATTACH macro                                            |
| map_service (BPX4MMS) service              | example 1218                         | multiple task created for signals 1318                  |
| example 1254                               | access                               | attach_exec (BPX1ATX, BPX4ATX)                          |
| mount (BPX2MNT, BPX4MNT)                   | check file availability 23           | service 50                                              |
| service 381                                | file and create descriptor 447       | attach_exec (BPX1ATX) service                           |
| mount (BPX2MNT) service                    | group database                       | example 1127                                            |
| example 1164                               | by group ID 223                      | attach_exec (BPX4ATX) service                           |
| mount (BPX4MNT) service                    | by group name 226                    | example 1219                                            |
| example 1254                               | sequentially 221, 677                | attach_execmvs (BPX1ATM, BPX4ATM)                       |
| passwd (BPX1PWD, BPX4PWD)                  | to callable services 1               | service 59                                              |
| service 459                                | user database                        | attach_execmvs (BPX1ATM) service                        |
| passwd (BPX1PWD) service                   | sequentially 258, 691                | example 1127                                            |
| example 1176                               | user ID 263                          | attach_execmvs (BPX4ATM) service                        |
| passwd (BPX4PWD) service                   | user name 260, 459                   | example 1218                                            |
| example 1265                               | access (BPX1ACC, BPX4ACC) service 23 | attaching to a process for debugging 55:                |
| pid_affinity (BPX1PAF, BPX4PAF)            | access (BPX1ACC) service             | attribute                                               |
| service 477                                | example 1124                         | obtain terminal 831                                     |
| pid_affinity (BPX1PAF) service             | access (BPX4ACC) service             | set terminal 842                                        |
| example 1170pid_affinity (BPX4PAF) service | example 1216                         | audit flags                                             |
|                                            | accessibility 1341                   | change file 84                                          |
| example 1259poe (BPX1POE) service          | contact IBM 1341                     | change file by descriptor 164                           |
| 1 ,                                        | features 1341                        | auth_check                                              |
| example 1171                               | ACEE 524                             | resource                                                |
| poe (BPX4POE) service<br>example 1261      | Addr_Info structures                 | access 66                                               |
| poe() (BPX1POE, BPX4POE)                   | free 194                             | auth_check_resource_np (BPX1ACK,                        |
| service 483                                | aio_suspend (BPX1ASP, BPX4ASP)       | BPX4ACK) service 66                                     |
| sigactionset (BPX1SA2, BPX4SA2)            | service 26                           | auth_check_resource_np (BPX1ACK)                        |
| service 751                                | aio_suspend (BPX1ASP) service        | service                                                 |
| sigactionset (BPX1SA2) service             | example 1126                         | example 1124                                            |
| example 1184                               | aio_suspend (BPX4ASP) service        | auth_check_resource_np (BPX4ACK)                        |
| sigactionset (BPX4SA2) service             | example 1218                         | service                                                 |
| example 1274                               | alarm (BPX1ALR, BPX4ALR) service 29  | example 1216                                            |
| I                                          |                                      |                                                         |

BPX1CCS, BPX4CCS (\_\_console()) BPX1EXC, BPX4EXC (exec) service 132 automatic conversion control 174 service 124 BPX1EXI (\_exit) service example 1136 availability BPX1CHA (chaudit) service file system 377, 381, 877 example 1129 BPX1EXI, BPX4EXI (\_exit) service 150 BPX1CHA, BPX4CHA (chaudit) BPX1EXM (execmvs) service service 84 example 1136 В BPX1CHD (chdir) service BPX1EXM, BPX4EXM (execmvs) example 1130 service 144 bind (BPX1BND, BPX4BND) service 71 BPX1CHD, BPX4CHD (chdir) service 88 BPX1EXT (extlink\_np) service bind (BPX1BND) service example 1136 BPX1CHM (chmod) service example 1128 example 1130 BPX1EXT, BPX4EXT (extlink\_np) bind (BPX4BND) service BPX1CHM, BPX4CHM (chmod) service 153 example 1219 service 90 BPX1FAI (freeaddrinfo) service bind with source address selection BPX1CHO (chown) service example 1137 (BPX1BAS) example 1130 BPX1FAI, BPX4FAI (freeaddrinfo) example 1128 BPX1CHO, BPX4CHO (chown) service 194 bind with source address selection service 93 BPX1FCA (fchaudit) service (BPX4BAS) BPX1CHP (chpriority) service example 1137 example 1220 example 1131 BPX1FCA, BPX4FCA (fchaudit) bind2addrsel (BPX1BAS, BPX4BAS) BPX1CHP, BPX4CHP (chpriority) service 164 service 73 service 97 BPX1FCD (fchdir) service BPX1ACC (access) service BPX1CHR (chattr) service example 1137 example 1124 example 1131 BPX1FCD, BPX4FCD (fchdir) service 167 BPX1ACC, BPX4ACC (access) service 23 BPX1CHR, BPX4CHR (chattr) service 76 BPX1FCM (fchmod) service BPX1ACK (auth\_check\_resource\_np) BPX1CLD (closedir) service example 1138 service example 1132 BPX1FCM, BPX4FCM (fchmod) example 1124 service 169 BPX1CLD, BPX4CLD (closedir) BPX1ACK, BPX4ACK BPX1FCO (fchown) service service 105 (auth\_check\_resource\_np) service 66 BPX1CLO (close) service example 1138 BPX1ACP (accept) service example 1132 BPX1FCO, BPX4FCO (fchown) example 1125 BPX1CLO, BPX4CLO (close) service 103 service 171 BPX1ACP, BPX4ACP (accept) service 15 BPX1CON (connect) service BPX1FCR (fchattr) service BPX1AIO (asyncio) service example 1132 example 1138 example 1125 BPX1CON, BPX4CON (connect) BPX1FCR, BPX4FCR (fchattr) BPX1AIO, BPX4AIO (asyncio) service 31 service 121 service 156 BPX1ALR (alarm) service BPX1CPL (\_cpl) service 128 BPX1FCT (fcntl) service example 1125 BPX1CPO, BPX4CPO (cond\_post) example 1139 BPX1ALR, BPX4ALR (alarm) service 29 service 109 BPX1FCT, BPX4FCT (fcntl) service 174 BPX1ANR (accept\_and\_recv) service BPX1CPO(cond\_post) service BPX1FPC (fpathconf) service example 1126 example 1132 example 1140 BPX1ANR, BPX4ANR (accept\_and\_recv) BPX1CRT (chroot) service BPX1FPC, BPX4FPC (fpathconf) service 18 example 1133 service 191 BPX1ASP (aio\_suspend) service BPX1CRT, BPX4CRT (chroot) service 100 BPX1FRK (fork) service example 1126 BPX1CSE (cond\_setup) service example 1140 BPX1ASP, BPX4ASP (aio\_suspend) example 1133 BPX1FRK, BPX4FRK (fork) service 185 service 26 BPX1CSE, BPX4CSE (cond\_setup) BPX1FST (fstat) service BPX1ATM (attach\_execmvs) service service 111 example 1140 example 1127 BPX1CTW (cond\_timed\_wait) service BPX1FST, BPX4FST (fstat) service 196 BPX1ATM, BPX4ATM (attach\_execmvs) BPX1FSY (fsync) service example 1133 service 59 BPX1CTW, BPX4CTW (cond\_timed\_wait) example 1140 BPX1ATX (attach\_exec) service BPX1FSY, BPX4FSY (fsync) service 201 service 114 example 1127 BPX1CWA (cond\_wait) service BPX1FTR (ftruncate) service BPX1ATX, BPX4ATX (attach\_exec) example 1134 example 1141 service 50 BPX1FTR, BPX4FTR (ftruncate) BPX1CWA, BPX4CWA (cond\_wait) BPX1BAS (bind with source address service 118 service 203 selection) BPX1DEL (deleteHFS) service BPX1FTV (fstatvfs) service example 1128 example 1134 example 1141 BPX1BAS, BPX4BAS (bind2addrsel) BPX1FTV, BPX4FTV (fstatvfs) BPX1DEL, BPX4DEL (deletehfs) service 73 service 130 service 199 BPX1BND (bind) service BPX1DSD, BPX4DSD (sw\_sigdly) BPX1GAI (getaddrinfo) service example 1128 service 811 example 1141 BPX1BND, BPX4BND (bind) service 71 BPX1ENV (oe\_env\_np) service BPX1GAI, BPX4GAI (getaddrinfo) BPX1CCA (cond\_cancel) service example 1134 service 205 example 1129 BPX1ENV, BPX4ENV (oe\_env\_np) BPX1GCL (getclientid) service BPX1CCA, BPX4CCA (cond\_cancel) service 435 example 1142 service 107 BPX1GCL, BPX4GCL (getclientid) BPX1EXC (exec) service BPX1CCS (\_\_console()) service service 213 example 1135

example 1129

BPX1GCW (getcwd) service BPX1GNM (getpeername or BPX1HST (gethostid or gethostname) example 1142 getsockname) service BPX1GCW, BPX4GCW (getcwd) example 1148 example 1154 BPX1HST, BPX4HST (gethostid or service 215 BPX1GNM, BPX4GNM (getsockname or BPX1GEG (getegid) service getpeername) service 272 gethostname) service 240 example 1142 BPX1GPE (getpwent) service BPX1IOC (w\_ioctl) service BPX1GEG, BPX4GEG (getegid) example 1149 example 1154 BPX1IOC, BPX4IOC (w\_ioctl) BPX1GPE, BPX4GPE (getpwent) service 217 BPX1GEP (getpgid) service service 258 service 902 example 1142 BPX1GPG (getpgrp) service BPX1IPT (mvsiptaffinity) service BPX1GEP, BPX4GEP (getpgid) example 1148 example 1154 service 250 BPX1GPG, BPX4GPG (getpgrp) BPX1IPT, BPX4IPT (mvsiptaffinity) BPX1GES (getsid) service service 252 service 410 example 1143 BPX1GPI (getpid) service BPX1ITY (isatty) service 301 BPX1GES, BPX4GES (getsid) service 270 example 1149 example 1155 BPX1GET (w\_getipc) service BPX1GPI, BPX4GPI (getpid) service 253 BPX1KIL (kill) service example 1143 BPX1GPN (getpwnam) service example 1155 BPX1GET, BPX4GET (w\_getipc) example 1149 BPX1KIL, BPX4KIL (kill) service 304 BPX1GPN, BPX4GPN (getpwnam) service 890 BPX1LCO (lchown) service BPX1GEU (geteuid) service service 260 example 1156 example 1144 BPX1GPP (getppid) service BPX1LCO, BPX4LCO (lchown) BPX1GEU, BPX4GEU (geteuid) example 1150 service 324 BPX1GPP, BPX4GPP (getppid) service 219 BPX1LCR (lchattr) service BPX1GGE (getgrent) service service 254 example 1156 BPX1GPS (w\_getpsent) service 897 BPX1LCR, BPX4LCR (lchattr) example 1144 BPX1GGE, BPX4GGE (getgrent) example 1150 service 315 service 221 BPX1GPT (grantpt) service BPX1LDX (loadHFS extended) service BPX1GGI (getgrgid) service example 1150 example 1156 example 1144 BPX1GPT, BPX4GPT (grantpt) BPX1LDX, BPX4LDX (loadhfs extended) service 289 BPX1GGI, BPX4GGI (getgrgid) service 338 BPX1GPU (getpwuid) service BPX1LNK (link) service service 223 BPX1GGN (getgrnam) service example 1151 example 1159 example 1145 BPX1GPU, BPX4GPU (getpwuid) BPX1LNK, BPX4LNK (link) service 327 BPX1GGN, BPX4GGN (getgrnam) service 263 BPX1LOD (loadHFS) service service 226 BPX1GPY (getpriority) service example 1158 example 1151 BPX1LOD, BPX4LOD (loadhfs) BPX1GGR (getgroups) service example 1145 BPX1GPY, BPX4GPY (getpriority) service 333 BPX1GGR, BPX4GGR (getgroups) service 255 BPX1LSK (lseek) service service 229 BPX1GRL (getrlimit) service example 1159 example 1151 BPX1LSK, BPX4LSK (lseek) service 345 BPX1GHA (gethostbyaddr) service BPX1GRL, BPX4GRL (getrlimit) example 1145 BPX1LSN (listen) service BPX1GHA, BPX4GHA (gethostbyaddr) service 266 example 1159 BPX1GRU (getrusage) service service 234 BPX1LSN, BPX4LSN (listen) service 330 BPX1LST (lstat) service BPX1GHN (gethostbyname) service example 1152 BPX1GRU, BPX4GRU (getrusage) example 1160 example 1146 BPX1GHN, BPX4GHN (gethostbyname) service 268 BPX1LST, BPX4LST (lstat) service 349 service 237 BPX1GTH (\_\_getthent) service BPX1MAT (shmat) service BPX1GID (getgid) service example 1152 example 1160 example 1146 BPX1GTH, BPX4GTH (\_\_getthent) BPX1MAT, BPX4MAT (shmat) BPX1GID, BPX4GID (getgid) service 220 service 278 service 714 BPX1GIV (givesocket) service BPX1GTR (getitimer) service BPX1MCT (shmctl) service example 1147 example 1152 example 1160 BPX1MCT, BPX4MCT (shmctl) BPX1GIV, BPX4GIV (givesocket) BPX1GTR, BPX4GTR (getitimer) service 285 service 242 service 718 BPX1MDT (shmdt) service BPX1GLG (getlogin) service BPX1GUG (getgroupsbyname) service example 1147 example 1153 example 1161 BPX1GLG, BPX4GLG (getlogin) BPX1GUG, BPX4GUG (getgroupsbyname) BPX1MDT, BPX4MDT (shmdt) service 245 service 231 service 722 BPX1GMN (w\_getmntent) service BPX1GUI (getuid) service BPX1MGT (shmget) service example 1147 example 1153 example 1161 BPX1GUI, BPX4GUI (getuid) service 282 BPX1GMN, BPX4GMN (w\_getmntent) BPX1MGT, BPX4MGT (shmget) service 894 BPX1GWD (getwd) service service 738 example 1153 BPX1GNI (getnameinfo) service BPX1MKD (mkdir) service example 1148 BPX1GWD, BPX4GWD (getwd) example 1161 BPX1GNI, BPX4GNI (getnameinfo) service 283 BPX1MKD, BPX4MKD (mkdir) service 246 service 361

BPX1PTT (pthread\_tag\_np) service BPX1MKN (mknod) service BPX1PAF, BPX4PAF (\_\_pid\_affinity) example 1162 service 477 example 1175 BPX1MKN, BPX4MKN (mknod) BPX1PAS (pause) service BPX1PTT, BPX4PTT (pthread\_tag\_np) example 1170 service 364 service 533 BPX1MMI (\_\_map\_init) service BPX1PAS, BPX4PAS (pause) service 468 BPX1PTX (pthread\_exit\_and\_get) service example 1162 BPX1PCF (pathconf) service example 1175 BPX1MMI, BPX4MMI (\_\_map\_init) BPX1PTX, BPX4PTX example 1170 BPX1PCF, BPX4PCF (pathconf) (pthread\_exit\_and\_get) service 505 service 352 BPX1MMP (mmap) service BPX1PWD (\_\_passwd) service service 464 BPX1PCT (pfsctl) service example 1163 example 1176 BPX1MMP, BPX4MMP (mmap) example 1170 BPX1PWD, BPX4PWD (\_\_passwd) BPX1PCT, BPX4PCT (pfsctl) service 470 service 368 service 459 BPX1PIO, BPX4PIO (w\_pioctl) BPX1MMS (\_\_map\_service) service BPX1QCT (msgctl) service example 1163 service 923 example 1176 BPX1MMS, BPX4MMS (\_\_map\_service) BPX1PIP (pipe) service BPX1QCT, BPX4QCT (msgctl) service 356 example 1171 service 388 BPX1PIP, BPX4PIP (pipe) service 481 BPX1MNT (mount) service 377 BPX1QDB (querydub) service example 1163 BPX1POE (\_\_poe) service example 1176 BPX1MP (mvspause) service example 1171 BPX1QDB, BPX4QDB (querydub) example 1164 BPX1POE, BPX4POE (\_\_poe()) service 566 BPX1MP, BPX4MP (mvspause) service 483 BPX1QGT (msgget) service example 1177 BPX1POL (poll) service service 413 BPX1MPC (mvsprocclp) service example 1171 BPX1QGT, BPX4QGT (msgget) BPX1POL, BPX4POL (poll) service 488 example 1164 service 391 BPX1MPC, BPX4MPC (mvsprocclp) BPX1PSI (pthread\_setintr) service BPX1QRC (msgrcv) service service 418 example 1172 example 1177 BPX1MPI (mvspauseinit) service BPX1PSI, BPX4PSI (pthread\_setintr) BPX1QRC, BPX4QRC (msgrcv) example 1165 service 527 service 395 BPX1MPI, BPX4MPI (mvspauseinit) BPX1PST (pthread\_setintrtype) service BPX1QSE (quiesce) service example 1172 example 1177 service 416 BPX1QSE, BPX4QSE (quiesce) BPX1MPR (mprotect) service BPX1PST, BPX4PST (pthread\_setintrtype) example 1166 service 530 service 570 BPX1MPR, BPX4MPR (mprotect) BPX1PTB (pthread\_cancel) service BPX1QSN (msgsnd) service service 384 example 1172 example 1178 BPX1MSD (mvsunsigsetup) service BPX1PTB, BPX4PTB (pthread\_cancel) BPX1QSN, BPX4QSN (msgsnd) example 1166 service 495 service 399 BPX1MSD, BPX4MSD (mvsunsigsetup) BPX1PTC (pthread\_create) service BPX1RCV (recv) service service 430 example 1173 example 1178 BPX1PTC, BPX4PTC (pthread\_create) BPX1RCV, BPX4RCV (recv) service 597 BPX1MSS (mvssigsetup) service example 1166 service 497 BPX1RD2 (readdir2) service BPX1MSS, BPX4MSS (mvssigsetup) BPX1PTD (pthread\_detach) service example 1180 BPX1RD2, BPX4RD2 (readdir2) service 421 example 1173 BPX1MSY (msync) service BPX1PTD, BPX4PTD (pthread\_detach) service 580 BPX1RDD (readdir) service example 1167 service 503 BPX1MSY, BPX4MSY (msync) BPX1PTI (pthread\_testintr) service example 1179 service 403 example 1173 BPX1RDD, BPX4RDD (readdir) BPX1MUN (munmap) service BPX1PTI, BPX4PTI (pthread\_testintr) service 577 service 536 BPX1RDL (readlink) service example 1167 BPX1MUN, BPX4MUN (munmap) BPX1PTJ (pthread\_join) service example 1179 service 407 example 1174 BPX1RDL, BPX4RDL (readlink) BPX1NIC (nice) service BPX1PTJ, BPX4PTJ (pthread\_join) service 587 example 1167 service 509 BPX1RDV (readv) service BPX1NIC, BPX4NIC (nice) service 432 BPX1PTK (pthread\_kill) service example 1179 example 1174 BPX1RDV, BPX4RDV (readv) service 590 BPX1OPD (opendir) service BPX1PTK, BPX4PTK (pthread\_kill) example 1168 BPX1RDX (read extlink) service BPX1OPD, BPX4OPD (opendir) service 512 example 1180 BPX1RDX, BPX4RDX (read\_extlink) service 452 BPX1PTQ (pthread\_quiesce) service BPX1OPN (open) service example 1174 service 584 example 1168 BPX1PTQ, BPX4PTQ (pthread\_quiesce) BPX1RED (read) service BPX1OPN, BPX4OPN (open) service 447 service 515 example 1181 BPX1OPT (getsockopt or setsockopt) BPX1PTR (ptrace) service BPX1RED, BPX4RED (read) service 572 service example 1174 BPX1REN (rename) service BPX1PTR, BPX4PTR (ptrace) service 537 example 1169 example 1181 BPX1OPT, BPX4OPT (getsockopt or BPX1PTS (pthread\_self) service BPX1REN, BPX4REN (rename) setsockopt) service 275 example 1175 service 607 BPX1PAF (\_\_pid\_affinity) service BPX1PTS, BPX4PTS (pthread\_self) BPX1RFM (recvfrom) service example 1170 service 526 example 1181

BPX1RFM, BPX4RFM (recvfrom) BPX1SGT, BPX4SGT (semget) BPX1SPW, BPX4SPW (server\_pwu) service 600 service 631 service 660 BPX1RMD (rmdir) service BPX1SHT (shutdown) service BPX1SPY (setpriority) service example 1182 example 1189 example 1196 BPX1RMD, BPX4RMD (rmdir) BPX1SHT, BPX4SHT (shutdown) BPX1SPY, BPX4SPY (setpriority) service 615 service 743 service 688 BPX1SRG (setregid) service BPX1RMG (resource) service BPX1SIA (sigaction) service example 1182 example 1189 example 1196 BPX1SRG, BPX4SRG (setregid) BPX1RMG, BPX4RMG (resource) BPX1SIA, BPX4SIA (sigaction) service 611 service 746 service 693 BPX1RPH (realpath) service BPX1SIN (server\_init) service BPX1SRL (setrlimit) service example 1189 example 1197 example 1183 BPX1RPH, BPX4RPH (realpath) BPX1SIN, BPX4SIN (server\_init) BPX1SRL, BPX4SRL (setrlimit) service 594 service 656 service 698 BPX1RW (Pwrite) service BPX1SIP (sigpending) service BPX1SRU (setreuid) service example 1183 example 1190 example 1197 BPX1RW, BPX4RW (Pread() and Pwrite()) BPX1SIP, BPX4SIP (sigpending) BPX1SRU, BPX4SRU (setreuid) service 492 service 755 service 695 BPX1RWD (rewinddir) service BPX1SLK (shmem\_lock) service BPX1SRX (srx\_np) service example 1184 example 1190 example 1197 BPX1SLK, BPX4SLK (shmem\_lock) BPX1RWD, BPX4RWD (rewinddir) BPX1SRX, BPX4SRX (srx\_np) service 799 BPX1SSI (setsid) service service 724 service 613 BPX1SLP (sleep) service BPX1SA2 (\_\_sigactionset) service example 1198 example 1184 example 1190 BPX1SSI, BPX4SSI (setsid) service 702 BPX1SA2, BPX4SA2 (\_\_sigactionset) BPX1SLP, BPX4SLP (sleep) service 771 BPX1SSU (sigsuspend) service BPX1SMC, BPX4SMC example 1198 service 751 BPX1SCT (semctl) service (shmem\_mutex\_condvar) service 729 BPX1SSU, BPX4SSU (sigsuspend) BPX1SMF (smf\_record) service example 1184 service 763 BPX1SCT, BPX4SCT (semctl) service 626 example 1191 BPX1STA (stat) service BPX1SMF, BPX4SMF (smf\_record) BPX1SDD (setdubdefault) service example 1198 BPX1STA, BPX4STA (stat) service 805 example 1185 service 774 BPX1SDD, BPX4SDD (set\_dub\_default) BPX1SND (send) service BPX1STE (set\_timer\_event) service example 1192 service 666 example 1199 BPX1SEC (\_login) service BPX1SND, BPX4SND (send) service 640 BPX1STE, BPX4STE (set\_timer\_event) example 1185 BPX1SOC (socket or socketpair) service service 707 BPX1SEC, BPX4SEC service 309 example 1192 BPX1STF (w\_statvfs) service BPX1SOC, BPX4SOC (socket or example 1199 BPX1SEG (setegid) service example 1185 socketpair) service 777 BPX1STF, BPX4STF (w\_statvfs) service 926 BPX1SEG, BPX4SEG (setegid) BPX1SOP (semop) service example 1193 service 670 BPX1STL (set\_thread\_limits) service BPX1SEL (select) service BPX1SOP, BPX4SOP (semop) service 636 example 1199 example 1186 BPX1STL, BPX4STL (set\_thread\_limits) BPX1SPB (queue\_interrupt) service BPX1SEL, BPX4SEL (select) service 618 example 1193 service 704 BPX1STO (sendto) service BPX1SEU (seteuid) service BPX1SPB, BPX4SPB (queue\_interrupt) example 1186 example 1200 service 568 BPX1SEU, BPX4SEU (seteuid) BPX1SPE (setpwent) service BPX1STO, BPX4STO (sendto) service 672 example 1193 service 652 BPX1SF (send\_file) service BPX1SPE, BPX4SPE (setpwent) BPX1STR (setitimer) service service 691 example 1187 example 1200 BPX1SPG (setpgid) service BPX1STR, BPX4STR (setitimer) BPX1SF, BPX4SF (send\_file) service 643 BPX1SGE (setgrent) service example 1194 service 680 example 1187 BPX1SPG, BPX4SPG (setpgid) BPX1STV (statvfs) service BPX1SGE, BPX4SGE (setgrent) service 686 example 1200 BPX1SPM (sigprocmask) service BPX1STV, BPX4STV (statvfs) service 809 service 677 example 1194 BPX1SGI (setgid) service BPX1STW (sigtimedwait) service example 1187 BPX1SPM, BPX4SPM (sigprocmask) example 1201 service 757 BPX1STW, BPX4STW (sigtimedwait) BPX1SGI, BPX4SGI (setgid) service 674 BPX1SGQ (sigqueue) service BPX1SPN (spawn) service service 766 example 1187 example 1194 BPX1SUI (setuid) service BPX1SGQ, BPX4SGQ (sigqueue) BPX1SPN, BPX4SPN (spawn) example 1201 service 760 service 780 BPX1SUI, BPX4SUI (setuid) service 710 BPX1SPR (setpeer) service BPX1SWT (sigwait) service BPX1SGR (setgroups) service example 1188 example 1195 example 1201 BPX1SGR, BPX4SGR (setgroups) BPX1SPR, BPX4SPR (setpeer) BPX1SWT, BPX4SWT (sigwait) service 678 service 684 service 769 BPX1SPW (server\_pwu) service BPX1SGT (semget) service BPX1SYC (sysconf) service example 1188 example 1195 example 1202

BPX1SYC, BPX4SYC (sysconf) BPX1TSP (tcsetpgrp) service BPX2OPT (open) service example 1207 service 819 example 1168 BPX1TSP, BPX4TSP (tcsetpgrp) BPX1SYM (symlink) service BPX2RMS (recvmsg) service example 1202 service 849 example 1182 BPX1SYM, BPX4SYM (symlink) BPX1TST (tcsettables) service BPX2RMS, BPX4RMS (recvmsg) service 812 example 1207 service 604 BPX2SMS (sendmsg) service BPX1TST, BPX4TST (tcsettables) BPX1SYN (sync) service service 852 example 1202 example 1191 BPX1SYN, BPX4SYN (sync) service 818 BPX1TYN (ttyname) service BPX2SMS, BPX4SMS (sendmsg) BPX1TAF (MVSThreadAffinity) service example 1208 service 648 example 1203 BPX1TYN, BPX4TYN (ttyname) BPX2TYN (ttyname) service BPX1TAF, BPX4TAF (MVSThreadAffinity) service 862 example 1208 BPX2TYN, BPX4TYN (ttyname) service 427 BPX1UMK (umask) service BPX1TAK (takesocket) service example 1208 service 863 example 1203 BPX1UMK, BPX4UMK (umask) BPX2xxx module 2 BPX1TAK, BPX4TAK (takesocket) service 866 BPX4ACC (access) service service 821 BPX1UMT (umount) service example 1216 BPX1TDR (tcdrain) service BPX4ACK (auth\_check\_resource\_np) example 1209 BPX1UMT, BPX4UMT (umount) example 1203 service BPX1TDR, BPX4TDR (tcdrain) service 867 example 1216 BPX1UNA (uname) service BPX4ACP (accept) service service 824 example 1217 BPX1TFH (tcflush) service example 1209 example 1204 BPX1UNA, BPX4UNA (uname) BPX4AIO (asyncio) service BPX1TFH, BPX4TFH (tcflush) service 870 example 1217 BPX4ALR (alarm) service service 829 BPX1UNL (unlink) service BPX1TFW (tcflow) service example 1209 example 1217 example 1204 BPX1UNL, BPX4UNL (unlink) BPX4ANR (accept\_and\_recv) service BPX1TFW, BPX4TFW (tcflow) service 872 example 1218 BPX1UPT (unlockpt) service BPX4ASP (aio\_suspend) service service 826 example 1210 example 1218 BPX1TGA (tcgetattr) service BPX1UPT, BPX4UPT (unlockpt) BPX4ATM (attach\_execmvs) service example 1204 BPX1TGA, BPX4TGA (tcgetattr) service 875 example 1218 BPX1UQS (unquiesce) service BPX4ATX (attach\_exec) service service 831 BPX1TGC (tcgetcp) service example 1210 example 1219 BPX1UQS, BPX4UQS (unquiesce) BPX4BAS (bind with source address example 1204 service 877 BPX1TGC, BPX4TGC (tcgetcp) selection) service 833 BPX1UTI (utime) service example 1220 BPX1TGP (tcgetpgrp) service example 1210 BPX4BND (bind) service BPX1UTI, BPX4UTI (utime) service 879 example 1219 example 1205 BPX1TGP, BPX4TGP (tcgetpgrp) BPX1WAT (wait) service BPX4CCA (cond\_cancel) service service 836 example 1210 example 1220 BPX1TGS (tcgetsid) service BPX1WAT, BPX4WAT (wait) service 882 BPX4CCS (\_\_console()) service example 1205 BPX1WLM (\_\_WLM) service example 1220 BPX1TGS, BPX4TGS (tcgetsid) example 1211 BPX4CHA (chaudit) service BPX1WLM, BPX4WLM (\_wlm) service 838 example 1221 BPX4CHD (chdir) service BPX1TIM (times) service service 916 example 1205 BPX1WRT (write) service example 1221 BPX1TIM, BPX4TIM (times) service 856 BPX4CHM (chmod) service example 1211 BPX1WRT, BPX4WRT (write) service 928 BPX1TLS (pthread\_security\_np) service example 1221 example 1205 BPX1WRV (writev) service BPX4CHO (chown) service BPX1TLS, BPX4TLS example 1222 example 1212 (pthread\_security\_np) service 518 BPX1WRV, BPX4WRV (writev) BPX4CHP (chpriority) service BPX1TRU (truncate) service service 933 example 1222 BPX1WTE (wait extension) service BPX4CHR (chattr) service example 1206 BPX1TRU, BPX4TRU (truncate) example 1212 example 1223 service 859 BPX1WTE, BPX4WTE (wait-extension) BPX4CLD (closedir) service example 1223 BPX1TSA (tcsetattr) service service 885 example 1206 BPX1xxx module 2 BPX4CLO (close) service BPX1TSA, BPX4TSA (tcsetattr) BPX2ITY (isatty) service example 1223 BPX4CON (connect) service service 842 example 1155 BPX1TSB (tcsendbreak) service BPX2ITY, BPX4ITY (isatty) service 303 example 1224 example 1206 BPX2MNT (\_\_mount) service BPX4CPO(cond\_post) service BPX1TSB, BPX4TSB (tcsendbreak) example 1164 example 1224 service 840 BPX2MNT, BPX4MNT (\_\_mount) BPX4CRT (chroot) service BPX1TSC (tcsetcp) service service 381 example 1224 example 1207 BPX2OPN, BPX4OPS (openstat) BPX4CSE (cond\_setup) service BPX1TSC, BPX4TSC (tcsetcp) service 845 example 1225 service 454

BPX4CTW (cond\_timed\_wait) service example 1225 BPX4CWA (cond\_wait) service example 1225 BPX4DEL (deleteHFS) service example 1225 BPX4ENV (oe\_env\_np) service example 1226 BPX4EXC (exec) service example 1227 BPX4EXI (\_exit) service example 1227 BPX4EXM (execmvs) service example 1228 BPX4EXT (extlink\_np) service example 1228 BPX4FAI (freeaddrinfo) service example 1228 BPX4FCA (fchaudit) service example 1229 BPX4FCD (fchdir) service example 1229 BPX4FCM (fchmod) service example 1229 BPX4FCO (fchown) service example 1230 BPX4FCR (fchattr) service example 1230 BPX4FCT (fcntl) service example 1230 BPX4FPC (fpathconf) service example 1231 BPX4FRK (fork) service example 1232 BPX4FST (fstat) service example 1232 BPX4FSY (fsync) service example 1232 BPX4FTR (ftruncate) service example 1232 BPX4FTV (fstatvfs) service example 1233 BPX4GAI (getaddrinfo) service example 1233 BPX4GCL (getclientid) service example 1233 BPX4GCW (getcwd) service example 1234 BPX4GEG (getegid) service example 1234 BPX4GEP (getpgid) service example 1234 BPX4GES (getsid) service example 1234 BPX4GET (w\_getipc) service example 1235 BPX4GEU (geteuid) service example 1235 BPX4GGE (getgrent) service example 1235 BPX4GGI (getgrgid) service example 1236 BPX4GGN (getgrnam) service

example 1236

example 1237

BPX4GGR (getgroups) service

BPX4GHA (gethostbyaddr) service example 1237 BPX4GHN (gethostbyname) service example 1238 BPX4GID (getgid) service example 1238 BPX4GIV (givesocket) service example 1238 BPX4GLG (getlogin) service example 1239 BPX4GMN (w\_getmntent) service example 1239 BPX4GNI (getnameinfo) service example 1239 BPX4GNM (getpeername or getsockname) service example 1240 BPX4GPE (getpwent) service example 1240 BPX4GPG (getpgrp) service example 1240 BPX4GPI (getpid) service example 1241 BPX4GPN (getpwnam) service example 1241 BPX4GPP (getppid) service example 1241 BPX4GPT (grantpt) service example 1241 BPX4GPU (getpwuid) service example 1242 BPX4GPY (getpriority) service example 1242 BPX4GRL (getrlimit) service example 1242 BPX4GRU (getrusage) service example 1243 BPX4GTH (\_\_getthent) service example 1243 BPX4GTR (getitimer) service example 1243 BPX4GUG (getgroupsbyname) service example 1244 BPX4GUI (getuid) service example 1244 BPX4GWD (getwd) service example 1244 BPX4HST (gethostid or gethostname) service example 1245 BPX4IOC (w\_ioctl) service example 1245 BPX4IPT (mvsiptaffinity) service example 1245 BPX4ITY (isatty) service example 1246 BPX4KIL (kill) service example 1246 BPX4LCO (lchown) service example 1246 BPX4LCR (lchattr) service example 1247 BPX4LDX (loadHFS extended) service

example 1247

example 1249

BPX4LNK (link) service

BPX4LOD (loadHFS) service example 1249 BPX4LSK (lseek) service example 1250 BPX4LSN (listen) service example 1250 BPX4LST (lstat) service example 1250 BPX4MAT (shmat) service example 1251 BPX4MCT (shmctl) service example 1251 BPX4MDT (shmdt) service example 1251 BPX4MGT (shmget) service example 1252 BPX4MKD (mkdir) service example 1252 BPX4MKN (mknod) service example 1252 BPX4MMI (\_\_map\_init) service example 1253 BPX4MMP (mmap) service example 1253 BPX4MMS (\_\_map\_service) service example 1254 BPX4MNT (\_\_mount) service example 1254 BPX4MP (mvspause) service example 1255 BPX4MPC (mvsprocclp) service example 1255 BPX4MPI (mvspauseinit) service example 1255 BPX4MPR (mprotect) service example 1256 BPX4MSD (mvsunsigsetup) service example 1256 BPX4MSS (mvssigsetup) service example 1256 BPX4MSY (msync) service example 1257 BPX4MUN (munmap) service example 1257 BPX4NIC (nice) service example 1257 BPX4OPD (opendir) service example 1257 BPX4OPN (open) service example 1258 BPX4OPS (open) service example 1258 BPX4OPT (getsockopt or setsockopt) service example 1259 BPX4PAF (\_\_pid\_affinity) service example 1259 BPX4PAS (pause) service example 1260 BPX4PCF (pathconf) service example 1260 BPX4PCT (pfsctl) service example 1260 BPX4PIP (pipe) service example 1261 BPX4POE (\_\_poe) service example 1261

BPX4POL (poll) service BPX4RPH (realpath) service BPX4SPW (server\_pwu) service example 1261 example 1285 example 1272 BPX4SPY (setpriority) service BPX4PSI (pthread\_setintr) service BPX4RW (Pwrite) service example 1262 example 1273 example 1286 BPX4PST (pthread\_setintrtype) service BPX4RWD (rewinddir) service BPX4SRG (setregid) service example 1262 example 1273 example 1286 BPX4PTB (pthread\_cancel) service BPX4SA2 (\_\_sigactionset) service BPX4SRL (setrlimit) service example 1286 example 1262 example 1274 BPX4PTC (pthread\_create) service BPX4SCT (semctl) service BPX4SRU (setreuid) service example 1262 example 1274 example 1287 BPX4PTD (pthread\_detach) service BPX4SDD (setdubdefault) service BPX4SRX (srx\_np) service example 1263 example 1287 example 1274 BPX4SEC (\_login) service BPX4SSI (setsid) service BPX4PTI (pthread\_testintr) service example 1263 example 1275 example 1288 BPX4PTJ (pthread\_join) service BPX4SEG (setegid) service BPX4SSU (sigsuspend) service example 1263 example 1275 example 1288 BPX4PTK (pthread\_kill) service BPX4SEL (select) service BPX4STA (stat) service example 1276 example 1288 example 1264 BPX4PTQ (pthread\_quiesce) service BPX4SEU (seteuid) service BPX4STE (set\_timer\_event) service example 1264 example 1276 example 1288 BPX4PTR (ptrace) service BPX4SF (send\_file) service BPX4STF (w\_statvfs) service example 1276 example 1289 example 1264 BPX4PTS (pthread\_self) service BPX4SGE (setgrent) service BPX4STL (set\_thread\_limits) service example 1265 example 1277 example 1289 BPX4PTT (pthread\_tag\_np) service BPX4SGI (setgid) service BPX4STO (sendto) service example 1277 example 1289 example 1265 BPX4SGQ (sigqueue) service BPX4PTX (pthread\_exit\_and\_get) service BPX4STR (setitimer) service example 1265 example 1277 example 1290 BPX4PWD (\_\_passwd) service BPX4SGR (setgroups) service BPX4STV (statvfs) service example 1265 example 1290 example 1277 BPX4QCT (msgctl) service BPX4SGT (semget) service example 1266 example 1278 BPX4QDB (querydub) service BPX4SHT (shutdown) service example 1266 example 1278 BPX4QGT (msgget) service BPX4SIA (sigaction) service example 1266 example 1278 BPX4QRC (msgrcv) service BPX4SIN (server\_init) service example 1267 example 1279 BPX4QSE (quiesce) service BPX4SIP (sigpending) service example 1267 example 1279 BPX4QSN (msgsnd) service BPX4SLK (shmem\_lock) service example 1267 example 1280 BPX4RCV (recv) service BPX4SLP (sleep) service example 1268 example 1280 BPX4RD2 (readdir2) service BPX4SMF (smf\_record) service example 1270 example 1280 BPX4RDD (readdir) service BPX4SMS (sendmsg) service example 1268 example 1281 BPX4RDL (readlink) service BPX4SND (send) service example 1269 example 1282 BPX4RDV (readv) service BPX4SOC (socket or socketpair) service example 1269 example 1282 BPX4RDX (read extlink) service BPX4SOP (semop) service example 1269 example 1282 BPX4RED (read) service BPX4SPB (queue\_interrupt) service example 1270 example 1283 BPX4REN (rename) service BPX4SPE (setpwent) service example 1271 example 1283 BPX4RFM (recvfrom) service BPX4SPG (setpgid) service example 1271 example 1283 BPX4RMD (rmdir) service BPX4SPM (sigprocmask) service example 1271 example 1284 BPX4RMG (resource) service

BPX4STW (sigtimedwait) service example 1291 BPX4SUI (setuid) service example 1291 BPX4SWT (sigwait) service example 1291 BPX4SYC (sysconf) service example 1292 BPX4SYM (symlink) service example 1292 BPX4SYN (sync) service example 1292 BPX4TAF (MVSThreadAffinity) service example 1292 BPX4TAK (takesocket) service example 1293 BPX4TDR (tcdrain) service example 1293 BPX4TFH (tcflush) service example 1293 BPX4TFW (tcflow) service example 1294 BPX4TGA (tcgetattr) service example 1294 BPX4TGC (tcgetcp) service example 1294 BPX4TGP (tcgetpgrp) service example 1295 BPX4TGS (tcgetsid) service example 1295 BPX4TIM (times) service example 1295 BPX4SPN (spawn) service BPX4TLS (pthread\_security\_np) service example 1284 example 1295 BPX4SPR (setpeer) service BPX4TRU (truncate) service example 1285 example 1296

example 1272

example 1272

BPX4RMS (recvmsg) service

| BPX4TSA (tcsetattr) service              | BPXYMMG mapping macro 991, 1104                                       | callable service (continued)                         |
|------------------------------------------|-----------------------------------------------------------------------|------------------------------------------------------|
| example 1296                             | BPXYMNTE mapping macro 993                                            | getthent (BPX1GTH,                                   |
| BPX4TSB (tcsendbreak) service            | BPXYMODE mapping macro 996                                            | BPX4GTH) 278                                         |
| example 1296                             | BPXYMSG mapping macro 997, 1106                                       | map_init (BPX1MMI,                                   |
| BPX4TSC (tcsetcp) service                | BPXYMSGF mapping macro 997                                            | BPX4MMI) 352                                         |
| example 1297                             | BPXYMSGH mapping macro 999, 1107                                      | map_service (BPX1MMS,                                |
| BPX4TSP (tcsetpgrp) service              | BPXYMSGX mapping macro 999                                            | BPX4MMS) 356                                         |
| example 1297                             | BPXYMTM mapping macro 1000                                            | mount (BPX2MNT, BPX4MNT) 381                         |
| BPX4TST (tcsettables) service            | BPXYOCRT mapping macro 1002, 1107                                     | passwd (BPX1PWD,                                     |
| example 1297                             | BPXYOEXT mapping macro 1002                                           | BPX4PWD) 459                                         |
| BPX4TYN (ttyname) service                | BPXYOPNF mapping macro 1004                                           | pid_affinity (BPX1PAF,                               |
| example 1298                             | BPXYPCF mapping macro 1005                                            | BPX4PAF) 477                                         |
| BPX4UMK (umask) service                  | BPXYPEDB mapping macro 1005                                           | poe() (BPX1POE, BPX4POE) 483                         |
| example 1298                             | BPXYPGPS mapping macro 1007                                           | sigactionset (BPX1SA2,                               |
| BPX4UMT (umount) service                 | BPXYPGTH mapping macro 1009                                           | BPX4SA2) 751                                         |
| example 1298                             | BPXYPOE mapping macro 1013                                            | _wlm (BPX1WLM, BPX4WLM) 916                          |
| BPX4UNA (uname) service                  | BPXYPOLL mapping macro 1014                                           | _exit (BPX1EXI, BPX4EXI) 150                         |
| example 1299                             | BPXYPPSD mapping macro 1014, 1108                                     | accept (BPX1ACP, BPX4ACP) 15                         |
| BPX4UNL (unlink) service                 | BPXYPRLI mapping macro 1016                                           | accept_and_recv (BPX1ANR,                            |
| example 1299                             | BPXYPTAT mapping macro 1017                                           | BPX4ANR) 18                                          |
| BPX4UPT (unlockpt) service               | BPXYPTRC mapping macro 1018                                           | access (BPX1ACC, BPX4ACC) 23                         |
| example 1299                             | BPXYPTXL mapping macro 1032, 1110                                     | accessing a 1                                        |
| BPX4UQS (unquiesce) service              | BPXYRFIS mapping macro 1032                                           | aio_suspend (BPX1ASP,                                |
| example 1300                             | BPXYRLIM mapping macro 1033, 1110                                     | BPX4ASP) 26                                          |
| BPX4UTI (utime) service                  | BPXYRMON mapping macro 1034                                           | alarm (BPX1ALR, BPX4ALR) 29                          |
| example 1300                             | BPXYSECI mapping macro 1035                                           | asyncio (BPX1AIO, BPX4AIO) 31                        |
| BPX4WAT (wait) service                   | BPXYSECO mapping macro 1035                                           | attach_exec (BPX1ATX, BPX4ATX) 50                    |
| example 1300                             | BPXYSECT mapping macro 1036                                           | attach_execmvs (BPX1ATM,                             |
| BPX4WLM (WLM) service                    | BPXYSEEK mapping macro 1036                                           | BPX4ATM) 59                                          |
| example 1301                             | BPXYSEL mapping macro 1036                                            | auth_check_resource_np (BPX1ACK,                     |
| BPX4WRT (write) service                  | BPXYSELT mapping macro 1037, 1111<br>BPXYSEM mapping macro 1037, 1111 | BPX4ACK) 66                                          |
| example 1301<br>BPX4WRV (writev) service | BPXYSEM mapping macro 1037, 1111 BPXYSFDL mapping macro 1038          | bind (BPX1BND, BPX4BND) 71<br>bind2addrsel (BPX1BAS, |
| example 1301                             | BPXYSFPL mapping macro 1038, 1112                                     | BPX4BAS) 73                                          |
| BPX4WTE (wait extension) service         | BPXYSHM mapping macro 1039, 1113                                      | BPX1ACC, BPX4ACC (access) 23                         |
| example 1302                             | BPXYSIGH mapping macro 1039                                           | BPX1ACK, BPX4ACK                                     |
| BPX4xxx module 9                         | BPXYSINF mapping macro 1042, 1113                                     | (auth_check_resource_np) 66                          |
| BPXGMCDE, BPXGMCD4                       | BPXYSMC mapping macro 1042                                            | BPX1ACP, BPX4ACP (accept) 15                         |
| (IPCSDumpOpenClose) service 291          | BPXYSOCK mapping macro 1043                                           | BPX1AIO, BPX4AIO (asyncio) 31                        |
| BPXGMPTR, BPXGMPT4                       | BPXYSSET mapping macro 1055, 1114                                     | BPX1ALR, BPX4ALR (alarm) 29                          |
| (IPCSDumpAccess) service 296             | BPXYSSTF mapping macro 1055                                           | BPX1ANR, BPX4ANR                                     |
| BPXYACC mapping macro 945                | BPXYSTAT mapping macro 1057                                           | (accept_and_recv) 18                                 |
| BPXYAIO mapping macro 946, 1085          | BPXYTCCP mapping macro 1058                                           | BPX1ASP, BPX4ASP                                     |
| BPXYATT mapping macro 948                | BPXYTHDQ mapping macro 1059                                           | (aio_suspend) 26                                     |
| BPXYAUDT mapping macro 949               | BPXYTHLI mapping macro 1060                                           | BPX1ATM, BPX4ATM                                     |
| BPXYBRLK mapping macro 950               | BPXYTIMS mapping macro 1064                                           | (attach_execmvs) 59                                  |
| BPXYCCA mapping macro 950, 1088          | BPXYTIOS mapping macro 1065                                           | BPX1ATX, BPX4ATX (attach_exec) 50                    |
| BPXYCID mapping macro 951                | BPXYUTSN mapping macro 1068                                           | BPX1BAS, BPX4BAS                                     |
| BPXYCONS mapping macro 952               | BPXYWAST mapping macro 1069                                           | (bind2addrsel) 73                                    |
| BPXYCW mapping macro 958                 | BPXYWLM mapping macro 1069, 1114                                      | BPX1BND, BPX4BND (bind) 71                           |
| BPXYDCOR mapping macro 959, 1089         | BPXYWNSZ mapping macro 1077                                           | BPX1CCA, BPX4CCA                                     |
| BPXYDIRE mapping macro 965               | BPXZOAPB mapping macro 1077                                           | (cond_cancel) 107                                    |
| BPXYENFO mapping macro 965               | BPXZOCVT mapping macro 1078                                           | BPX1CCS, BPX4CCS                                     |
| BPXYERNO mapping macro 965               | BPXZOTCB mapping macro 1078                                           | (console()) 124                                      |
| BPXYFCTL mapping macro 966               | buffer                                                                | BPX1CHA, BPX4CHA (chaudit) 84                        |
| BPXYFDUM mapping macro 966               | flush I/O 829                                                         | BPX1CHD, BPX4CHD (chdir) 88                          |
| BPXYFTYP mapping macro 967               | flush terminal 829                                                    | BPX1CHM, BPX4CHM (chmod) 90                          |
| BPXYFUIO mapping macro 967               | write to a file 928                                                   | BPX1CHO, BPX4CHO (chown) 93                          |
| BPXYGIDN mapping macro 969               |                                                                       | BPX1CHP, BPX4CHP (chpriority) 97                     |
| BPXYGIDS mapping macro 969               |                                                                       | BPX1CHR, BPX4CHR (chattr) 76                         |
| BPXYINHE mapping macro 970, 1095         | C                                                                     | BPX1CLD, BPX4CLD (closedir) 105                      |
| BPXYIOC6 mapping macro 982, 1096         | CALL macro 1                                                          | BPX1CLO, BPX4CLO (close) 103                         |
| BPXYIOCC mapping macro 971               | callable service                                                      | BPX1CON, BPX4CON (connect) 121                       |
| BPXYIOV mapping macro 986, 1100          | console() (BPX1CCS,                                                   | BPX1CPL (cpl) 128                                    |
| BPXYIPCP mapping macro 987               | BPX4CCS) 124                                                          | BPX1CPO, BPX4CPO                                     |
| BPXYIPCQ mapping macro 987, 1100         | _cpl (BPX1CPL) 128                                                    | (cond_post) 109                                      |
| BPXYITIM mapping macro 990, 1103         | —- <u>-</u>                                                           | BPX1CRT, BPX4CRT (chroot) 100                        |

callable service (continued) callable service (continued) callable service (continued) BPX1CSE, BPX4CSE BPX1GPY, BPX4GPY BPX1POL, BPX4POL (poll) 488 BPX1PSI, BPX4PSI (cond\_setup) 111 (getpriority) 255 BPX1CTW, BPX4CTW BPX1GRL, BPX4GRL (getrlimit) 266 (pthread setintr) 527 (cond\_timed\_wait) 114 BPX1GRU, BPX4GRU BPX1PST, BPX4PST BPX1CWA, BPX4CWA (getrusage) 268 (pthread\_setintrtype) 530 BPX1GTH, BPX4GTH BPX1PTB, BPX4PTB (cond\_wait) 118 BPX1DEL, BPX4DEL (deletehfs) 130 (\_\_getthent) 278 (pthread\_cancel) 495 BPX1GTR, BPX4GTR (getitimer) 242 BPX1PTC, BPX4PTC BPX1DSD, BPX4DSD (sw\_sigdlv) 811 BPX1ENV, BPX4ENV BPX1GUG, BPX4GUG (pthread\_create) 497 BPX1PTD, BPX4PTD (oe\_env\_np) 435 (getgroupsbyname) 231 BPX1GUI, BPX4GUI (getuid) 282 BPX1EXC, BPX4EXC (exec) 132 (pthread\_detach) 503 BPX1PTI, BPX4PTI BPX1GWD, BPX4GWD (getwd) 283 BPX1EXI, BPX4EXI (\_exit) 150 BPX1HST, BPX4HST (gethostid or BPX1EXM, BPX4EXM (execmvs) 144 (pthread\_testintr) BPX1EXT, BPX4EXT (extlink\_np) 153 gethostname) 240 BPX1PTJ, BPX4PTJ BPX1FAI, BPX4FAI BPX1IOC, BPX4IOC (w\_ioctl) 902 (pthread\_join) 509 BPX1IPT, BPX4IPT BPX1PTK, BPX4PTK (freeaddrinfo) 194 (mysiptaffinity) 410 BPX1FCA, BPX4FCA (fchaudit) 164 (pthread\_kill) 512 BPX1PTQ, BPX4PTQ BPX1FCD, BPX4FCD (fchdir) 167 BPX1ITY (isatty) 301 BPX1FCM, BPX4FCM (fchmod) 169 BPX1KIL, BPX4KIL (kill) 304 (pthread\_quiesce) 515 BPX1FCO, BPX4FCO (fchown) 171 BPX1LCO, BPX4LCO (lchown) 324 BPX1PTR, BPX4PTR (ptrace) 537 BPX1FCR, BPX4FCR (fchattr) 156 BPX1LCR, BPX4LCR (lchattr) 315 BPX1PTS, BPX4PTS BPX1FCT, BPX4FCT (fcntl) 174 BPX1LDX, BPX4LDX (loadhfs (pthread self) 526 BPX1FPC, BPX4FPC (fpathconf) 191 BPX1PTT, BPX4PTT extended) 338 BPX1FRK, BPX4FRK (fork) 185 BPX1LNK, BPX4LNK (link) 327 (pthread\_tag\_np) 533 BPX1FST, BPX4FST (fstat) 196 BPX1LOD, BPX4LOD (loadhfs) 333 BPX1PTX, BPX4PTX BPX1FSY, BPX4FSY (fsync) 201 BPX1LSK, BPX4LSK (lseek) 345 (pthread\_exit\_and\_get) 505 BPX1FTR, BPX4FTR (ftruncate) 203 BPX1PWD, BPX4PWD BPX1LSN, BPX4LSN (listen) 330 BPX1FTV, BPX4FTV (fstatvfs) 199 BPX1LST, BPX4LST (lstat) 349 (\_\_passwd) 459 BPX1QCT, BPX4QCT (msgctl) 388 BPX1MAT, BPX4MAT (shmat) 714 BPX1GAI, BPX4GAI (getaddrinfo) 205 BPX1MCT, BPX4MCT (shmctl) 718 BPX1QDB, BPX4QDB BPX1GCL, BPX4GCL BPX1MDT, BPX4MDT (shmdt) 722 (querydub) 566 BPX1MGT, BPX4MGT (shmget) 738 BPX1QGT, BPX4QGT (msgget) 391 (getclientid) 213 BPX1GCW, BPX4GCW (getcwd) 215 BPX1MKD, BPX4MKD (mkdir) 361 BPX1QRC, BPX4QRC (msgrcv) 395 BPX1GEG, BPX4GEG (getegid) 217 BPX1MKN, BPX4MKN (mknod) 364 BPX1QSE, BPX4QSE (quiesce) 570 BPX1GEP, BPX4GEP (getpgid) 250 BPX1MMI, BPX4MMI BPX1QSN, BPX4QSN (msgsnd) 399 (\_\_map\_init) 352 BPX1RCV, BPX4RCV (recv) 597 BPX1GES, BPX4GES (getsid) 270 BPX1GET, BPX4GET (w\_getipc) 890 BPX1MMP, BPX4MMP (mmap) 368 BPX1RD2, BPX4RD2 (readdir2) 580 BPX1GEU, BPX4GEU (geteuid) 219 BPX1MMS, BPX4MMS BPX1RDD, BPX4RDD (readdir) 577 BPX1GGE, BPX4GGE (getgrent) 221 (\_\_map\_service) 356 BPX1RDL, BPX4RDL (readlink) 587 BPX1MNT (mount) 377 BPX1GGI, BPX4GGI (getgrgid) 223 BPX1RDV, BPX4RDV (readv) 590 BPX1GGN, BPX4GGN BPX1MP, BPX4MP (mvspause) 413 BPX1RDX, BPX4RDX (getgrnam) 226 BPX1MPC, BPX4MPC (read\_extlink) 584 BPX1GGR, BPX4GGR (mvsprocclp) 418 BPX1RED, BPX4RED (read) 572 BPX1MPI, BPX4MPI BPX1REN, BPX4REN (rename) 607 (getgroups) 229 BPX1GHA, BPX4GHA (mvspauseinit) 416 BPX1RFM, BPX4RFM (recvfrom) 600 (gethostbyaddr) 234 BPX1MPR, BPX4MPR (mprotect) 384 BPX1RMD, BPX4RMD (rmdir) 615 BPX1GHN, BPX4GHN BPX1MSD, BPX4MSD BPX1RMG, BPX4RMG (resource) 611 BPX1RPH, BPX4RPH (realpath) 594 (gethostbyname) 237 (mvsunsigsetup) 430 BPX1MSS, BPX4MSS BPX1GID, BPX4GID (getgid) 220 BPX1RW, BPX4RW (Pread() and BPX1GIV, BPX4GIV (givesocket) 285 (mvssigsetup) 421 Pwrite()) 492 BPX1GLG, BPX4GLG (getlogin) 245 BPX1MSY, BPX4MSY (msync) 403 BPX1RWD, BPX4RWD BPX1GMN, BPX4GMN BPX1MUN, BPX4MUN (rewinddir) 613 (w\_getmntent) 894 (munmap) 407 BPX1SA2, BPX4SA2 BPX1GNI, BPX4GNI BPX1NIC, BPX4NIC (nice) 432 (\_sigactionset) 751 (getnameinfo) 246 BPX1OPD, BPX4OPD (opendir) 452 BPX1SCT, BPX4SCT (semctl) 626 BPX1GNM, BPX4GNM (getsockname BPX1OPN, BPX4OPN (open) 447 BPX1SDD, BPX4SDD or getpeername) 272 BPX1OPT, BPX4OPT (getsockopt or (set\_dub\_default) 666 BPX1GPE, BPX4GPE (getpwent) 258 setsockopt) 275 BPX1SEC, BPX4SEC 309 BPX1GPG, BPX4GPG (getpgrp) 252 BPX1PAF, BPX4PAF BPX1SEG, BPX4SEG (setegid) 670 BPX1GPI, BPX4GPI (getpid) 253 (\_\_pid\_affinity) 477 BPX1SEL, BPX4SEL (select) 618 BPX1GPN, BPX4GPN BPX1PAS, BPX4PAS (pause) 468 BPX1SEU, BPX4SEU (seteuid) 672 BPX1PCF, BPX4PCF (pathconf) 464 BPX1SF, BPX4SF (send\_file) 643 (getpwnam) 260 BPX1GPP, BPX4GPP (getppid) 254 BPX1PCT, BPX4PCT (pfsctl) 470 BPX1SGE, BPX4SGE (setgrent) 677 BPX1GPS (w\_getpsent) 897 BPX1PIO, BPX4PIO (w\_pioctl) 923 BPX1SGI, BPX4SGI (setgid) 674 BPX1GPT, BPX4GPT (grantpt) 289 BPX1PIP, BPX4PIP (pipe) 481 BPX1SGQ, BPX4SGQ (sigqueue) 760 BPX1POE, BPX4POE (\_\_poe()) 483 BPX1SGR, BPX4SGR (setgroups) 678 BPX1GPU, BPX4GPU (getpwuid) 263

callable service (continued) callable service (continued) callable service (continued) BPX1SGT, BPX4SGT (semget) 631 BPX1TSB, BPX4TSB getaddrinfo (BPX1GAI, BPX1SHT, BPX4SHT (shutdown) 743 BPX4GAI) 205 (tcsendbreak) 840 getclientid (BPX1GCL, BPX1SIA, BPX4SIA (sigaction) 746 BPX1TSP, BPX4TSP (tcsetpgrp) 849 BPX1SIN, BPX4SIN (server\_init) 656 BPX1TST, BPX4TST (tcsettables) 852 BPX4GCL) 213 BPX1SIP, BPX4SIP (sigpending) 755 BPX1TYN, BPX4TYN (ttyname) 862 getcwd (BPX1GCW, BPX4GCW) 215 getegid (BPX1GEG, BPX4GEG) 217 BPX1SLK, BPX4SLK BPX1UMK, BPX4UMK (umask) 866 (shmem\_lock) 724 BPX1UMT, BPX4UMT (umount) 867 geteuid (BPX1GEU, BPX4GEU) 219 BPX1SLP, BPX4SLP (sleep) 771 getgid (BPX1GID, BPX4GID) 220 BPX1UNA, BPX4UNA (uname) 870 BPX1SMC, BPX4SMC BPX1UNL, BPX4UNL (unlink) 872 getgrent (BPX1GGE, BPX4GGE) 221 (shmem\_mutex\_condvar) 729 BPX1UPT, BPX4UPT (unlockpt) 875 getgrgid (BPX1GGI, BPX4GGI) 223 BPX1SMF, BPX4SMF BPX1UQS, BPX4UQS (unquiesce) 877 getgrnam (BPX1GGN, BPX4GGN) 226 (smf\_record) 774 BPX1UTI, BPX4UTI (utime) 879 BPX1SND, BPX4SND (send) 640 BPX1WAT, BPX4WAT (wait) 882 getgroups (BPX1GGR, BPX1SOC, BPX4SOC (socket or BPX1WLM, BPX4WLM (\_wlm) 916 BPX4GGR) 229 socketpair) 777 BPX1WRT, BPX4WRT (write) 928 getgroupsbyname (BPX1GUG, BPX1SOP, BPX4SOP (semop) 636 BPX1WRV, BPX4WRV (writev) 933 BPX4GUG) 231 BPX1SPB, BPX4SPB BPX1WTE, BPX4WTE gethostbyaddr (BPX1GHA, (queue\_interrupt) 568 (wait-extension) 885 BPX4GHA) 234 BPX1SPE, BPX4SPE (setpwent) 691 BPX2ITY, BPX4ITY (isatty) 303 gethostbyname (BPX1GHN, BPX1SPG, BPX4SPG (setpgid) 686 BPX2MNT, BPX4MNT (\_\_mount) 381 BPX4GHN) 237 BPX1SPM, BPX4SPM BPX2OPN, BPX4OPS (openstat) 454 gethostid or gethostname (BPX1HST, (sigprocmask) 757 BPX2RMS, BPX4RMS (recvmsg) 604 BPX4HST) 240 BPX1SPN, BPX4SPN (spawn) 780 BPX2SMS, BPX4SMS (sendmsg) getitimer (BPX1GTR, BPX4GTR) 242 BPX2TYN, BPX4TYN (ttyname) 863 BPX1SPR, BPX4SPR (setpeer) 684 getlogin (BPX1GLG, BPX4GLG) 245 BPX1SPW, BPX4SPW BPXGMPTR, BPXGMPT4 getnameinfo (BPX1GNI, BPX4GNI) 246 (server\_pwu) 660 (IPCSDumpAccess) 296 BPX1SPY, BPX4SPY (setpriority) 688 chattr (BPX1CHR, BPX4CHR) 76 getpgid (BPX1GEP, BPX4GEP) 250 BPX1SRG, BPX4SRG (setregid) 693 chaudit (BPX1CHA, BPX4CHA) 84 getpgrp (BPX1GPG, BPX4GPG) 252 getpid (BPX1GPI, BPX4GPI) 253 BPX1SRL, BPX4SRL (setrlimit) 698 chdir (BPX1CHD, BPX4CHD) 88 BPX1SRU, BPX4SRU (setreuid) 695 chmod (BPX1CHM, BPX4CHM) 90 getppid (BPX1GPP, BPX4GPP) 254 BPX1SRX, BPX4SRX (srx\_np) 799 chown (BPX1CHO, BPX4CHO) 93 getpriority (BPX1GPY, BPX1SSI, BPX4SSI (setsid) 702 chpriority (BPX1CHP, BPX4CHP) 97 BPX4GPY) 255 getpwent (BPX1GPE, BPX4GPE) 258 BPX1SSU, BPX4SSU (sigsuspend) 763 chroot (BPX1CRT, BPX4CRT) 100 close (BPX1CLO, BPX4CLO) 103 getpwnam (BPX1GPN, BPX1STA, BPX4STA (stat) 805 BPX4GPN) 260 closedir (BPX1CLD, BPX4CLD) 105 BPX1STE, BPX4STE cond\_cancel (BPX1CCA, getpwuid (BPX1GPU, BPX4GPU) 263 (set\_timer\_event) 707 BPX1STF, BPX4STF (w\_statvfs) 926 BPX4CCA) 107 getrlimit (BPX1GRL, BPX4GRL) 266 BPX1STL, BPX4STL cond\_post (BPX1CPO, getrusage (BPX1GRU, (set\_thread\_limits) 704 BPX4CPO) 109 BPX4GRU) 268 getsid (BPX1GES, BPX4GES) 270 BPX1STO, BPX4STO (sendto) 652 cond\_setup (BPX1CSE, BPX1STR, BPX4STR (setitimer) 680 BPX4CSE) 111 getsockname or getpeername BPX1STV, BPX4STV (statvfs) 809 cond\_timed\_wait (BPX1CTW, (BPX1GNM, BPX4GNM) 272 BPX1STW, BPX4STW BPX4CTW) 114 getsockopt or setsockopt (BPX1OPT, (sigtimedwait) 766 cond\_wait (BPX1CWA, BPX4OPT) 275 BPX1SUI, BPX4SUI (setuid) 710 BPX4CWA) 118 getuid (BPX1GUI, BPX4GUI) 282 BPX1SWT, BPX4SWT (sigwait) 769 connect (BPX1CON, BPX4CON) 121 getwd (BPX1GWD, BPX4GWD) 283 givesocket (BPX1GIV, BPX4GIV) 285 BPX1SYC, BPX4SYC (sysconf) 819 deletehfs (BPX1DEL, BPX4DEL) 130 exec (BPX1EXC, BPX4EXC) 132 grantpt (BPX1GPT, BPX4GPT) 289 BPX1SYM, BPX4SYM (symlink) 812 BPX1SYN, BPX4SYN (sync) 818 execmvs (BPX1EXM, BPX4EXM) 144 IPCSDumpAccess (BPXGMPTR, BPX1TAF, BPX4TAF BPXGMPT4) 296 (MVSThreadAffinity) 427 extlink\_np (BPX1EXT, BPX4EXT) 153 isatty (BPX1ITY) 301 BPX1TAK, BPX4TAK fchattr (BPX1FCR, BPX4FCR) 156 isatty (BPX2ITY, BPX4ITY) 303 fchaudit (BPX1FCA, BPX4FCA) 164 kill (BPX1KIL, BPX4KIL) 304 (takesocket) 821 BPX1TDR, BPX4TDR (tcdrain) 824 fchdir (BPX1FCD, BPX4FCD) 167 lchattr (BPX1LCR, BPX4LCR) 315 BPX1TFH, BPX4TFH (tcflush) 829 fchmod (BPX1FCM, BPX4FCM) 169 lchown (BPX1LCO, BPX4LCO) 324 BPX1TFW, BPX4TFW (tcflow) 826 link (BPX1LNK, BPX4LNK) 327 fchown (BPX1FCO, BPX4FCO) 171 BPX1TGA, BPX4TGA (tcgetattr) 831 fcntl (BPX1FCT, BPX4FCT) 174 listen (BPX1LSN, BPX4LSN) 330 BPX1TGC, BPX4TGC (tcgetcp) 833 fork (BPX1FRK, BPX4FRK) 185 loadhfs (BPX1LOD, BPX4LOD) 333 BPX1TGP, BPX4TGP (tcgetpgrp) 836 fpathconf (BPX1FPC, BPX4FPC) 191 loadhfs extended (BPX1LDX, BPX1TGS, BPX4TGS (tcgetsid) 838 freeaddrinfo (BPX1FAI, BPX4LDX) 338 BPX4FAI) 194 BPX1TIM, BPX4TIM (times) 856 lseek (BPX1LSK, BPX4LSK) 345 BPX1TLS, BPX4TLS fstat (BPX1FST, BPX4FST) 196 lstat (BPX1LST, BPX4LST) 349 (pthread\_security\_np) 518 fstatvfs (BPX1FTV, BPX4FTV) 199 mkdir (BPX1MKD, BPX4MKD) 361 BPX1TRU, BPX4TRU (truncate) 859 fsync (BPX1FSY, BPX4FSY) 201 mknod (BPX1MKN, BPX4MKN) 364 ftruncate (BPX1FTR, BPX4FTR) 203 mmap (BPX1MMP, BPX4MMP) 368 BPX1TSA, BPX4TSA (tcsetattr) 842 mount (BPX1MNT) 377

callable service (continued) callable service (continued) callable service (continued) mprotect (BPX1MPR, BPX4MPR) 384 read (BPX1RED, BPX4RED) 572 sleep (BPX1SLP, BPX4SLP) 771 msgctl (BPX1QCT, BPX4QCT) 388 read\_extlink (BPX1RDX, smf\_record (BPX1SMF, msgget (BPX1QGT, BPX4QGT) 391 BPX4RDX) 584 BPX4SMF) 774 msgrcv (BPX1QRC, BPX4QRC) 395 readdir (BPX1RDD, BPX4RDD) 577 socket or socketpair (BPX1SOC, msgsnd (BPX1QSN, BPX4QSN) 399 readdir2 (BPX1RD2, BPX4RD2) 580 BPX4SOC) 777 spawn (BPX1SPN, BPX4SPN) 780 msync (BPX1MSY, BPX4MSY) 403 readlink (BPX1RDL, BPX4RDL) 587 readv (BPX1RDV, BPX4RDV) 590 srx\_np (BPX1SRX, BPX4SRX) 799 munmap (BPX1MUN, BPX4MUN) 407 realpath (BPX1RPH, BPX4RPH) 594 stat (BPX1STA, BPX4STA) 805 statvfs (BPX1STV, BPX4STV) 809 mvsiptaffinity (BPX1IPT, recv (BPX1RCV, BPX4RCV) 597 BPX4IPT) 410 recvfrom (BPX1RFM, BPX4RFM) 600 sw\_sigdlv(BPX1DSD, BPX4DSD) 811 mvspause (BPX1MP, BPX4MP) 413 recvmsg (BPX2RMS, BPX4RMS) 604 symlink (BPX1SYM, BPX4SYM) 812 mvspauseinit (BPX1MPI, rename (BPX1REN, BPX4REN) 607 sync (BPX1SYN, BPX4SYN) 818 BPX4MPI) 416 resource (BPX1RMG, BPX4RMG) 611 syntax 1 mvsprocclp (BPX1MPC, rewinddir (BPX1RWD, sysconf (BPX1SYC, BPX4SYC) 819 BPX4MPC) 418 BPX4RWD) 613 takesocket (BPX1TAK, rmdir (BPX1RMD, BPX4RMD) 615 mvssigsetup (BPX1MSS, BPX4TAK) 821 BPX4MSS) 421 select (BPX1SEL, BPX4SEL) 618 tcdrain (BPX1TDR, BPX4TDR) 824 MVSThreadAffinity (BPX1TAF, semctl (BPX1SCT, BPX4SCT) 626 tcflow (BPX1TFW, BPX4TFW) 826 BPX4TAF) 427 semget (BPX1SGT, BPX4SGT) 631 tcflush (BPX1TFH, BPX4TFH) 829 mvsunsigsetup (BPX1MSD, semop (BPX1SOP, BPX4SOP) 636 tcgetattr (BPX1TGA, BPX4TGA) 831 tcgetcp (BPX1TGC, BPX4TGC) 833 send (BPX1SND, BPX4SND) 640 BPX4MSD) 430 nice (BPX1NIC, BPX4NIC) 432 send file (BPX1SF, BPX4SF) 643 tcgetpgrp (BPX1TGP, BPX4TGP) 836 oe\_env\_np (BPX1ENV, sendmsg (BPX2SMS, BPX4SMS) 648 tcgetsid (BPX1TGS, BPX4TGS) 838 BPX4ENV) 435 sendto (BPX1STO, BPX4STO) 652 tcsendbreak (BPX1TSB, open (BPX1OPN, BPX4OPN) 447 server\_init (BPX1SIN, BPX4SIN) 656 BPX4TSB) 840 opendir (BPX1OPD, BPX4OPD) 452 server\_pwu (BPX1SPW, tcsetattr (BPX1TSA, BPX4TSA) 842 BPX4SPW) 660 openstat (BPX2OPN, BPX4OPS) 454 tcsetpgrp (BPX1TSP, BPX4TSP) 849 pathconf (BPX1PCF, BPX4PCF) 464 set\_dub\_default (BPX1SDD, tcsettables (BPX1TST, BPX4TST) 852 pause (BPX1PAS, BPX4PAS) 468 times (BPX1TIM, BPX4TIM) 856 BPX4SDD) 666 pfsctl (BPX1PCT, BPX4PCT) 470 set\_thread\_limits (BPX1STL, truncate (BPX1TRU, BPX4TRU) 859 pipe (BPX1PIP, BPX4PIP) 481 BPX4STL) 704 ttyname (BPX1TYN, BPX4TYN) 862 poll (BPX1POL, BPX4POL) 488 ttyname (BPX2TYN, BPX4TYN) set\_timer\_event (BPX1STE, Pread() and Pwrite() (BPX1RW, BPX4STE) 707 umask (BPX1UMK, BPX4UMK) setegid (BPX1SEG, BPX4SEG) 670 BPX4RW) 492 umount (BPX1UMT, BPX4UMT) 867 seteuid (BPX1SEU, BPX4SEU) 672 uname (BPX1UNA, BPX4UNA) 870 pthread\_cancel (BPX1PTB, BPX4PTB) 495 setgid (BPX1SGI, BPX4SGI) 674 unlink (BPX1UNL, BPX4UNL) 872 pthread\_create (BPX1PTC, setgrent (BPX1SGE, BPX4SGE) 677 unlockpt (BPX1UPT, BPX4UPT) 875 BPX4PTC) 497 setgroups (BPX1SGR, BPX4SGR) 678 unquiesce (BPX1UQS, BPX4UQS) pthread\_detach (BPX1PTD, setitimer (BPX1STR, BPX4STR) 680 utime (BPX1UTI, BPX4UTI) 879 w\_getipc (BPX1GET, BPX4GET) 890 BPX4PTD) 503 setpeer (BPX1SPR, BPX4SPR) 684 pthread\_exit\_and\_get (BPX1PTX, setpgid (BPX1SPG, BPX4SPG) 686 w\_getmntent (BPX1GMN, BPX4PTX) 505 setpriority (BPX1SPY, BPX4SPY) 688 BPX4GMN) 894 w\_getpsent (BPX1GPS) 897 pthread\_join (BPX1PTJ, setpwent (BPX1SPE, BPX4SPE) 691 BPX4PTJ) 509 setregid (BPX1SRG, BPX4SRG) w\_ioctl (BPX1IOC, BPX4IOC) 902 pthread\_kill (BPX1PTK, setreuid (BPX1SRU, BPX4SRU) w\_pioctl (BPX1PIO, BPX4PIO) 923 BPX4PTK) 512 setrlimit (BPX1SRL, BPX4SRL) w\_statvfs (BPX1STF, BPX4STF) 926 pthread\_quiesce (BPX1PTQ, setsid (BPX1SSI, BPX4SSI) 702 wait (BPX1WAT, BPX4WAT) 882 setuid (BPX1SUI, BPX4SUI) 710 BPX4PTQ) 515 wait-extension (BPX1WTE, pthread\_security\_np (BPX1TLS, shmat (BPX1MAT, BPX4MAT) 714 BPX4WTE) 885 BPX4TLS) 518 shmctl (BPX1MCT, BPX4MCT) 718 write (BPX1WRT, BPX4WRT) 928 pthread\_self (BPX1PTS, shmdt (BPX1MDT, BPX4MDT) 722 writev (BPX1WRV, BPX4WRV) 933 BPX4PTS) 526 shmem\_lock (BPX1SLK, callable service examples pthread\_setintr (BPX1PSI, nonreentrant 1307, 1309 BPX4SLK) 724 shmem\_mutex\_condvar (BPX1SMC, BPX4PSI) 527 calling process pthread\_setintrtype (BPX1PST, BPX4SMC) 729 cancel a thread 495 shmget (BPX1MGT, BPX4MGT) 738 create a thread 497 BPX4PST) 530 pthread\_tag\_np (BPX1PTT, shutdown (BPX1SHT, BPX4SHT) 743 obtain effective group ID of 217 BPX4PTT) 533 sigaction (BPX1SIA, BPX4SIA) 746 obtain effective user ID of 219 pthread\_testintr (BPX1PTI, sigpending (BPX1SIP, BPX4SIP) 755 server initialization 656 BPX4PTI) 536 sigprocmask (BPX1SPM, server process work unit 660 ptrace (BPX1PTR, BPX4PTR) 537 BPX4SPM) 757 WLM interface service 916 sigqueue (BPX1SGQ, BPX4SGQ) 760 querydub (BPX1QDB, BPX4QDB) 566 sigsuspend (BPX1SSU, BPX4SSU) 763 interest in events 107 queue\_interrupt (BPX1SPB, sigtimedwait (BPX1STW, thread 495 BPX4SPB) 568 BPX4STW) 766 capturing storage in a debugged sigwait (BPX1SWT, BPX4SWT) 769 quiesce (BPX1QSE, BPX4QSE) 570 process 559

| certificate perform security-related services 309 | chpriority (BPX4CHP) service<br>example 1222                   | connect (BPX1CON, BPX4CON) service 121                     |
|---------------------------------------------------|----------------------------------------------------------------|------------------------------------------------------------|
| change audit flags for a file 84                  | chroot (BPX1CRT, BPX4CRT) service 100 chroot (BPX1CRT) service | connect (BPX1CON) service<br>example 1132                  |
| by descriptor 164<br>directory                    | example 1133<br>chroot (BPX4CRT) service                       | connect (BPX4CON) service<br>example 1224                  |
| by descriptor 169                                 | example 1224                                                   | contact                                                    |
| directory mode 90<br>file mode 90                 | clean up<br>flush I/O buffer 829                               | z/OS 1341<br>control                                       |
| by descriptor 169                                 | kernel resources 418                                           | automatic conversion 174                                   |
| file offset 345                                   | clear                                                          | file descriptors 174                                       |
| file tag 76                                       | terminal buffer 829                                            | control I/O 902, 923                                       |
| by descriptor 156                                 | close                                                          | coupling facility                                          |
| group of a directory 93, 324<br>by descriptor 171 | directory 105<br>dump 291                                      | calculating structure sizes 128 create                     |
| group of a file 93, 324                           | file 103                                                       | character special file 364                                 |
| by descriptor 171                                 | close (BPX1CLO, BPX4CLO) service 103                           | child process 185                                          |
| interrupt state 527                               | close (BPX1CLO) service                                        | directory 361                                              |
| interrupt type 530                                | example 1132                                                   | FIFO file 364                                              |
| owner of a directory 93, 324<br>by descriptor 171 | close (BPX4CLO) service<br>example 1223                        | link to a file 327<br>mapped megabyte area 352             |
| owner of a file 93, 324                           | closedir (BPX1CLD, BPX4CLD)                                    | multiple threads 1321                                      |
| by descriptor 171                                 | service 105                                                    | pipe 481                                                   |
| process's signal mask 757                         | closedir (BPX1CLD) service                                     | process 185                                                |
| root directory 100                                | example 1132                                                   | pthreads 1321                                              |
| signal action 746<br>signal actions 751           | closedir (BPX4CLD) service<br>example 1223                     | session<br>set process group ID 702                        |
| signal mask 763                                   | code page                                                      | symbolic link to external name 153                         |
| working directory 88, 167                         | get terminal 833                                               | symbolic link to path name 812                             |
| chattr (BPX1CHR, BPX4CHR) service 76              | set terminal 845                                               | thread 497                                                 |
| chattr (BPX1CHR) service                          | code page names and conversion tables                          | threads 1321                                               |
| example 1131<br>chattr (BPX4CHR) service          | set terminal 852 cond_cancel (BPX1CCA, BPX4CCA)                | creation mask<br>set or return file mode 866               |
| example 1223                                      | service 107                                                    | current operating system                                   |
| chaudit (BPX1CHA, BPX4CHA)                        | cond_cancel (BPX1CCA) service                                  | display name 870                                           |
| service 84                                        | example 1129                                                   |                                                            |
| chaudit (BPX1CHA) service                         | cond_cancel (BPX4CCA) service                                  | D                                                          |
| example 1129<br>chaudit (BPX4CHA) service         | example 1220<br>cond_post (BPX1CPO, BPX4CPO)                   | D                                                          |
| example 1221                                      | service 109                                                    | data block                                                 |
| chdir (BPX1CHD, BPX4CHD) service 88               | cond_post (BPX1CPO) service                                    | change permissions for 356<br>connect 356                  |
| chdir (BPX1CHD) service                           | example 1132                                                   | create 356                                                 |
| example 1130                                      | cond_post (BPX4CPO) service                                    | disconnect 356                                             |
| chdir (BPX4CHD) service<br>example 1221           | example 1224<br>cond_setup (BPX1CSE, BPX4CSE)                  | free backing storage for 356                               |
| check                                             | service 111                                                    | data flow                                                  |
| file availability 23                              | cond_setup (BPX1CSE) service                                   | suspend or resume terminal 826 database                    |
| child process                                     | example 1133                                                   | obtain user information 263                                |
| create 185<br>obtain process time 856             | cond_setup (BPX4CSE) service                                   | user                                                       |
| status of stopped 882                             | example 1225 cond_timed_wait (BPX1CTW, BPX4CTW)                | access by user name 260, 459                               |
| chmod (BPX1CHM, BPX4CHM)                          | service 114                                                    | debugger                                                   |
| service 90                                        | cond_wait (BPX1CTW) service                                    | controls 537<br>debugging 551                              |
| chmod (BPX1CHM) service                           | example 1133                                                   | attaching to process 551                                   |
| example 1130                                      | cond_wait (BPX1CWA, BPX4CWA)                                   | capturing storage 559                                      |
| chmod (BPX4CHM) service<br>example 1221           | service 118<br>cond_wait (BPX1CWA) service                     | determining modules loaded 555                             |
| chown (BPX1CHO, BPX4CHO)                          | example 1134                                                   | ending a debugged process 560                              |
| service 93                                        | cond_wait (BPX4CTW) service                                    | handling extended events 556<br>handling program checks or |
| chown (BPX1CHO) service                           | example 1225                                                   | abends 555                                                 |
| example 1130                                      | cond_wait (BPX4CWA) service                                    | manipulating data 557                                      |
| chown (BPX4CHO) service<br>example 1222           | example 1225<br>configuration                                  | multiprocess debugging mode 560                            |
| chpriority (BPX1CHP, BPX4CHP)                     | determine                                                      | receiving notification of events 552                       |
| service 97                                        | limit 191, 464                                                 | resuming or detaching from a debugged process 559          |
| chpriority (BPX1CHP) service                      | path name variable 191, 464                                    | setting a breakpoint 558                                   |
| example 1131                                      | system options 819                                             | user area description 561                                  |

| debugging (continued)           | ESPIE or ESTAE macro or routine         | examples of callable services (continued |
|---------------------------------|-----------------------------------------|------------------------------------------|
| working with threads 554        | high-level language 1315                | BPX1ALR (alarm) 1125                     |
| deletehfs (BPX1DEL, BPX4DEL)    | signals 1315                            | BPX1ANR (accept_and_recv) 1126           |
| service 130                     | events                                  | BPX1ASP (aio_suspend) 1126               |
| deleteHFS (BPX1DEL) service     | cancel interest 107                     | BPX1ATM (attach_execmvs) 1127            |
| example 1134                    | wait on user events 413, 416            | BPX1ATX (attach_exec) 1127               |
| deleteHFS (BPX4DEL) service     | examine                                 | BPX1BAS (bind with source address        |
| example 1225                    | interrupt state 527                     | selection) 1128                          |
| delivery key                    | interrupt type 530                      | BPX1BND (bind) 1128                      |
| signal 1316                     | pending signals 755                     | BPX1CCA (cond_cancel) 1129               |
| detach                          | process's signal mask 757               | BPX1CCS (console()) 1129                 |
| signal setup 430                | signal action 746                       | BPX1CHA (chaudit) 1129                   |
| determining modules loaded in a | signal actions 751                      | BPX1CHD (chdir) 1130                     |
| debugged process 555            | examples of callable services           | BPX1CHM (chmod) 1130                     |
| directory                       | console() (BPX1CCS) 1129                | BPX1CHO (chown) 1130                     |
|                                 |                                         |                                          |
| change                          | console() (BPX4CCS) 1220                | BPX1CHP (chpriority) 1131                |
| by descriptor 169               | getthent (BPX1GTH) 1152                 | BPX1CHR (chattr) 1131                    |
| change root 100                 | getthent (BPX4GTH) 1243                 | BPX1CLD (closedir) 1132                  |
| change the group 93, 324        | _login (BPX1SEG) 1185                   | BPX1CLO (close) 1132                     |
| by descriptor 171               | _login (BPX4SEC) 1275                   | BPX1CON (connect) 1132                   |
| change the owner 93, 324        | map_init (BPX1MMI) 1162                 | BPX1CPO (cond_post) 1132                 |
| by descriptor 171               | map_init (BPX4MMI) 1253                 | BPX1CRT (chroot) 1133                    |
| change working 88, 167          | map_service (BPX1MMS) 1163              | BPX1CSE (cond_setup) 1133                |
| close 105                       | map_service (BPX4MMS) 1254              | BPX1CTW (cond_timed_wait) 1133           |
| create 361                      | mount (BPX2MNT) 1164                    | BPX1CWA (cond_wait) 1134                 |
| determine                       | mount (BPX4MNT) 1254                    | BPX1DEL (deleteHFS) 1134                 |
| configurable limit 191, 464     | passwd (BPX1PWD) 1176                   | BPX1ENV (oe_env_np) 1134                 |
| path name variable 191, 464     | passwd (BPX4PWD) 1265                   | BPX1EXC (exec) 1135                      |
| open 452                        | pid_affinity (BPX1PAF) 1170             | BPX1EXI (_exit) 1136                     |
| read entry 577, 580             | pid_affinity (BPX4PAF) 1259             | BPX1EXM (execmvs) 1136                   |
| remove 615                      | sigactionset (BPX1SA2) 1184             | BPX1EXT (extlink_np) 1136                |
| remove entry 872                | sigactionset (BPX4SA2) 1274             | BPX1FAI (freeaddrinfo) 1137              |
| rename 607                      | WLM (BPX1WLM) 1211                      | BPX1FCA (fchaudit) 1137                  |
| reset to the beginning 613      | WLM (BPX4WLM) 1301                      | BPX1FCD (fchdir) 1137                    |
| rewind to the beginning 613     | _exit (BPX1EXI) 1136                    | BPX1FCM (fchmod) 1138                    |
| disable                         | _exit (BPX4EXI) 1227                    | BPX1FCO (fchown) 1138                    |
| signal delivery 811             | accept (BPX1ACP) 1125                   | BPX1FCR (fchattr) 1138                   |
| display                         | accept (BPX4ACP) 1217                   | BPX1FCT (fcntl) 1139                     |
|                                 | * · · · · · · · · · · · · · · · · · · · |                                          |
| name of current operating       | accept_and_recv (BPX1ANR) 1126          | BPX1FPC (fpathconf) 1140                 |
| system 870                      | accept_and_recv (BPX4ANR) 1218          | BPX1FRK (fork) 1140                      |
| dub 1, 1314                     | access (BPX1ACC) 1124                   | BPX1FST (fstat) 1140                     |
| dub setting                     | access (BPX4ACC) 1216                   | BPX1FSY (fsync) 1140                     |
| change default 666              | aio_suspend (BPX1ASP) 1126              | BPX1FTR (ftruncate) 1141                 |
| dubbed task 1                   | aio_suspend (BPX4ASP) 1218              | BPX1FTV (fstatvfs) 1141                  |
| dump                            | alarm (BPX1ALR) 1125                    | BPX1GAI (getaddrinfo) 1141               |
| close 291                       | alarm (BPX4ALR) 1217                    | BPX1GCL (getclientid) 1142               |
| open 291                        | asyncio (BPX1AIO) 1125                  | BPX1GCW (getcwd) 1142                    |
| read information 296            | asyncio (BPX4AIO) 1217                  | BPX1GEG (getegid) 1142                   |
|                                 | attach_exec (BPX1ATX) 1127              | BPX1GEP (getpgid) 1142                   |
| _                               | attach_exec (BPX4ATX) 1219              | BPX1GES (getsid) 1143                    |
| E                               | attach_execmvs (BPX1ATM) 1127           | BPX1GET (w_getipc) 1143                  |
|                                 | attach_execmvs (BPX4ATM) 1218           | BPX1GEU (geteuid) 1144                   |
| effective group ID              | auth_check_resource_np                  | BPX1GGE (getgrent) 1144                  |
| obtain 217                      | (BPX1ACK) 1124                          | BPX1GGI (getgrgid) 1144                  |
| set 670                         | auth_check_resource_np                  | BPX1GGN (getgrnam) 1145                  |
| effective user ID               | (BPX4ACK) 1216                          | BPX1GGR (getgroups) 1145                 |
| obtain 219                      | bind (BPX1BND) 1128                     | BPX1GHA (gethostbyaddr) 1145             |
| set 672                         | bind (BPX4BND) 1219                     | BPX1GHN (gethostbyname) 1146             |
| enable                          | bind with source address selection      | BPX1GID (getgid) 1146                    |
| signal delivery 811             | (BPX1BAS) 1128                          | BPX1GIV (givesocket) 1147                |
| end process                     | bind with source address selection      | BPX1GLG (getlogin) 1147                  |
| bypass cleanup 150              |                                         |                                          |
| ending a debugged process 560   | (BPX4BAS) 1220<br>BPX1ACC (200000) 1124 | BPX1GMN (w_getmntent) 1147               |
| environmental attribute         | BPX1ACC (access) 1124                   | BPX1GNI (getnameinfo) 1148               |
| environment                     | BPX1ACK                                 | BPX1GNM (getpeername or                  |
| attributes 435                  | (auth_check_resource_np) 1124           | getsockname) 1148                        |
| environmental restrictions 6    | BPX1ACP (accept) 1125                   | BPX1GPE (getpwent) 1149                  |
|                                 | BPX1AIO (asyncio) 1125                  | BPX1GPG (getpgrp) 1148                   |

examples of callable services (continued) examples of callable services (continued) examples of callable services (continued) BPX1GPI (getpid) 1149 BPX1PTQ (pthread\_quiesce) 1174 BPX1STF (w\_statvfs) 1199 BPX1GPN (getpwnam) 1149 BPX1PTR (ptrace) 1174 BPX1STL (set\_thread\_limits) 1199 BPX1GPP (getppid) 1150 BPX1PTS (pthread\_self) 1175 BPX1STO (sendto) 1200 BPX1GPS (w\_getpsent) 1150 BPX1PTT (pthread\_tag\_np) 1175 BPX1STR (setitimer) 1200 BPX1GPT (grantpt) 1150 BPX1STV (statvfs) 1200 BPX1GPU (getpwuid) 1151 (pthread\_exit\_and\_get) 1175 BPX1STW (sigtimedwait) 1201 BPX1GPY (getpriority) 1151 BPX1PWD (\_\_passwd) 1176 BPX1SUI (setuid) 1201 BPX1GRL (getrlimit) 1151 BPX1QCT (msgctl) 1176 BPX1SWT (sigwait) 1201 BPX1QDB (querydub) 1176 BPX1SYC (sysconf) 1202 BPX1GRU (getrusage) 1152 BPX1GTH (\_\_getthent) 1152 BPX1QGT (msgget) 1177 BPX1SYM (symlink) 1202 BPX1GTR (getitimer) 1152 BPX1QRC (msgrcv) 1177 BPX1SYN (sync) 1202 BPX1TAF (MVSThreadAffinity) 1203 BPX1QSE (quiesce) 1177 BPX1GUG (getgroupsbyname) 1153 BPX1GUI (getuid) 1153 BPX1QSN (msgsnd) 1178 BPX1TAK (takesocket) 1203 BPX1GWD (getwd) 1153 BPX1RCV (recv) 1178 BPX1TDR (tcdrain) 1203 BPX1HST (gethostid or BPX1RD2 (readdir2) 1180 BPX1TFH (tcflush) 1204 BPX1RDD (readdir) 1179 gethostname) 1154 BPX1TFW (tcflow) 1204 BPX1IOC (w\_ioctl) 1154 BPX1RDL (readlink) 1179 BPX1TGA (tcgetattr) 1204 BPX1IPT (mvsiptaffinity) 1154 BPX1RDV (readv) 1179 BPX1TGC (tcgetcp) 1204 BPX1ITY (isatty) 1155 BPX1RDX (read extlink) 1180 BPX1TGP (tcgetpgrp) 1205 BPX1KIL (kill) 1155 BPX1RED (read) 1181 BPX1TGS (tcgetsid) 1205 BPX1TIM (times) 1205 BPX1LCO (lchown) 1156 BPX1REN (rename) 1181 BPX1LCR (lchattr) 1156 BPX1RFM (recvfrom) 1181 BPX1TLS (pthread\_security\_np) 1205 BPX1LDX (loadHFS extended) 1156 BPX1RMD (rmdir) 1182 BPX1TRU (truncate) 1206 BPX1LNK (link) 1159 BPX1RMG (resource) 1182 BPX1TSA (tcsetattr) 1206 BPX1LOD (loadHFS) 1158 BPX1RPH (realpath) 1183 BPX1TSB (tcsendbreak) 1206 BPX1LSK (lseek) 1159 BPX1RW (Pwrite) 1183 BPX1TSC (tcsetcp) 1207 BPX1RWD (rewinddir) 1184 BPX1LSN (listen) 1159 BPX1TSP (tcsetpgrp) 1207 BPX1LST (lstat) 1160 BPX1SA2 (\_\_sigactionset) BPX1TST (tcsettables) 1207 BPX1SCT (semctl) 1184 BPX1MAT (shmat) 1160 BPX1TYN (ttyname) 1208 BPX1MCT (shmctl) 1160 BPX1UMK (umask) 1208 BPX1SDD (setdubdefault) 1185 BPX1MDT (shmdt) 1161 BPX1SEC (\_login) 1185 BPX1UMT (umount) 1209 BPX1MGT (shmget) 1161 BPX1SEG (setegid) 1185 BPX1UNA (uname) 1209 BPX1MKD (mkdir) 1161 BPX1SEL (select) 1186 BPX1UNL (unlink) 1209 BPX1MKN (mknod) 1162 BPX1SEU (seteuid) 1186 BPX1UPT (unlockpt) 1210 BPX1MMI (\_\_map\_init) 1162 BPX1SF (send\_file) 1187 BPX1UQS (unquiesce) 1210 BPX1MMP (mmap) 1163 BPX1SGE (setgrent) 1187 BPX1UTI (utime) 1210 BPX1MMS (\_\_map\_service) 1163 BPX1SGI (setgid) 1187 BPX1WAT (wait) 1210 BPX1WLM (\_\_WLM) 1211 BPX1MNT (mount) 1163 BPX1SGQ (sigqueue) 1187 BPX1WRT (write) 1211 BPX1MP (mvspause) 1164 BPX1SGR (setgroups) 1188 BPX1MPC (mvsprocclp) 1164 BPX1SGT (semget) 1188 BPX1WRV (writev) 1212 BPX1MPI (mvspauseinit) 1165 BPX1WTE (wait extension) 1212 BPX1SHT (shutdown) 1189 BPX1MPR (mprotect) 1166 BPX1SIA (sigaction) 1189 BPX2ITY (isatty) 1155 BPX2MNT (\_mount) 1164 BPX1MSD (mvsunsigsetup) 1166 BPX1SIN (server\_init) 1189 BPX2OPT (openstat) 1168 BPX1MSS (mvssigsetup) 1166 BPX1SIP (sigpending) 1190 BPX2RMS (recvmsg) 1182 BPX1MSY (msync) 1167 BPX1SLK (shmem\_lock) 1190 BPX1MUN (munmap) 1167 BPX1SLP (sleep) 1190 BPX2SMS (sendmsg) 1191 BPX2TYN (ttyname) 1208 BPX1NIC (nice) 1167 BPX1SMF (smf\_record) 1191 BPX1OPD (opendir) 1168 BPX4ACC (access) 1216 BPX1SND (send) 1192 BPX1OPN (open) 1168 BPX1SOC (socket or socketpair) 1192 **BPX4ACK** BPX1OPT (getsockopt or BPX1SOP (semop) 1193 (auth\_check\_resource\_np) 1216 setsockopt) 1169 BPX1SPB (queue\_interrupt) 1193 BPX4ACP (accept) 1217 BPX4AIO (asyncio) 1217 BPX1PAF (\_\_pid\_affinity) 1170 BPX1SPE (setpwent) 1193 BPX4ALR (alarm) 1217 BPX1PAS (pause) 1170 BPX1SPG (setpgid) 1194 BPX1PCF (pathconf) 1170 BPX1SPM (sigprocmask) 1194 BPX4ANR (accept\_and\_recv) 1218 BPX1PCT (pfsctl) 1170 BPX1SPN (spawn) 1194 BPX4ASP (aio\_suspend) 1218 BPX1SPR (setpeer) 1195 BPX1PIP (pipe) 1171 BPX4ATM (attach\_execmvs) 1218 BPX1POE (\_\_poe) 1171 BPX1SPW (server\_pwu) 1195 BPX4ATX (attach\_exec) 1219 BPX1POL (poll) 1171 BPX1SPY (setpriority) 1196 BPX4BAS (bind with source address BPX1PSI (pthread\_setintr) 1172 BPX1SRG (setregid) 1196 selection) 1220 BPX1PST (pthread\_setintrtype) 1172 BPX1SRL (setrlimit) 1197 BPX4BND (bind) 1219 BPX1PTB (pthread\_cancel) 1172 BPX1SRU (setreuid) 1197 BPX4CCA (cond\_cancel) 1220 BPX4CCS (\_\_console()) 1220 BPX1PTC (pthread\_create) 1173 BPX1SRX (srx\_np) 1197 BPX1PTD (pthread\_detach) 1173 BPX1SSI (setsid) 1198 BPX4CHA (chaudit) 1221 BPX1PTI (pthread\_testintr) 1173 BPX1SSU (sigsuspend) 1198 BPX4CHD (chdir) 1221 BPX1PTJ (pthread\_join) 1174 BPX1STA (stat) 1198 BPX4CHM (chmod) 1221 BPX1PTK (pthread\_kill) 1174 BPX4CHO (chown) 1222 BPX1STE (set\_timer\_event) 1199

| examples of callable services (continued) | examples of callable services (continued) | examples of callable services (continued) |
|-------------------------------------------|-------------------------------------------|-------------------------------------------|
| BPX4CHP (chpriority) 1222                 | BPX4HST (gethostid or                     | BPX4RCV (recv) 1268                       |
| BPX4CHR (chattr) 1223                     | gethostname) 1245                         | BPX4RD2 (readdir2) 1270                   |
| BPX4CLD (closedir) 1223                   | BPX4IOC (w_ioctl) 1245                    | BPX4RDD (readdir) 1268                    |
| BPX4CLO (close) 1223                      | BPX4IPT (mvsiptaffinity) 1245             | BPX4RDL (readlink) 1269                   |
|                                           |                                           |                                           |
| BPX4CON (connect) 1224                    | BPX4ITY (isatty) 1246                     | BPX4RDV (readv) 1269                      |
| BPX4CPO (cond_post) 1224                  | BPX4KIL (kill) 1246                       | BPX4RDX (read extlink) 1269               |
| BPX4CRT (chroot) 1224                     | BPX4LCO (lchown) 1246                     | BPX4RED (read) 1270                       |
| BPX4CSE (cond_setup) 1225                 | BPX4LCR (lchattr) 1247                    | BPX4REN (rename) 1271                     |
| BPX4CTW (cond_timed_wait) 1225            | BPX4LDX (loadHFS extended) 1247           | BPX4RFM (recvfrom) 1271                   |
| BPX4CWA (cond_wait) 1225                  | BPX4LNK (link) 1249                       | BPX4RMD (rmdir) 1271                      |
| BPX4DEL (deleteHFS) 1225                  | BPX4LOD (loadHFS) 1249                    | BPX4RMG (resource) 1272                   |
|                                           |                                           |                                           |
| BPX4ENV (oe_env_np) 1226                  | BPX4LSK (lseek) 1250                      | BPX4RMS (recvmsg) 1272                    |
| BPX4EXC (exec) 1227                       | BPX4LSN (listen) 1250                     | BPX4RPH (realpath) 1272                   |
| BPX4EXI (_exit) 1227                      | BPX4LST (lstat) 1250                      | BPX4RW (Pwrite) 1273                      |
| BPX4EXM (execmvs) 1228                    | BPX4MAT (shmat) 1251                      | BPX4RWD (rewinddir) 1273                  |
| BPX4EXT (extlink_np) 1228                 | BPX4MCT (shmctl) 1251                     | BPX4SA2 (sigactionset) 1274               |
| BPX4FAI (freeaddrinfo) 1228               | BPX4MDT (shmdt) 1251                      | BPX4SCT (semctl) 1274                     |
| BPX4FCA (fchaudit) 1229                   | BPX4MGT (shmget) 1252                     | BPX4SDD (setdubdefault) 1274              |
| , ,                                       | , 0 ,                                     | ,                                         |
| BPX4FCD (fchdir) 1229                     | BPX4MKD (mkdir) 1252                      | BPX4SEC (_login) 1275                     |
| BPX4FCM (fchmod) 1229                     | BPX4MKN (mknod) 1252                      | BPX4SEG (setegid) 1275                    |
| BPX4FCO (fchown) 1230                     | BPX4MMI (map_init) 1253                   | BPX4SEL (select) 1276                     |
| BPX4FCR (fchattr) 1230                    | BPX4MMP (mmap) 1253                       | BPX4SEU (seteuid) 1276                    |
| BPX4FCT (fcntl) 1230                      | BPX4MMS (map_service) 1254                | BPX4SF (send_file) 1276                   |
| BPX4FPC (fpathconf) 1231                  | BPX4MNT (_mount) 1254                     | BPX4SGE (setgrent) 1277                   |
| BPX4FRK (fork) 1232                       | BPX4MP (mvspause) 1255                    | BPX4SGI (setgid) 1277                     |
|                                           | ` 1 /                                     | , 0 ,                                     |
| BPX4FST (fstat) 1232                      | BPX4MPC (mvsprocclp) 1255                 | BPX4SGQ (sigqueue) 1277                   |
| BPX4FSY (fsync) 1232                      | BPX4MPI (mvspauseinit) 1255               | BPX4SGR (setgroups) 1277                  |
| BPX4FTR (ftruncate) 1232                  | BPX4MPR (mprotect) 1256                   | BPX4SGT (semget) 1278                     |
| BPX4FTV (fstatvfs) 1233                   | BPX4MSD (mvsunsigsetup) 1256              | BPX4SHT (shutdown) 1278                   |
| BPX4GAI (getaddrinfo) 1233                | BPX4MSS (mvssigsetup) 1256                | BPX4SIA (sigaction) 1278                  |
| BPX4GCL (getclientid) 1233                | BPX4MSY (msync) 1257                      | BPX4SIN (server_init) 1279                |
| BPX4GCW (getcwd) 1234                     | BPX4MUN (munmap) 1257                     | BPX4SIP (sigpending) 1279                 |
|                                           | •                                         | . 01                                      |
| BPX4GEG (getegid) 1234                    | BPX4NIC (nice) 1257                       | BPX4SLK (shmem_lock) 1280                 |
| BPX4GEP (getpgid) 1234                    | BPX4OPD (opendir) 1257                    | BPX4SLP (sleep) 1280                      |
| BPX4GES (getsid) 1234                     | BPX4OPN (open) 1258                       | BPX4SMF (smf_record) 1280                 |
| BPX4GET (w_getipc) 1235                   | BPX4OPS (openstat) 1258                   | BPX4SMS (sendmsg) 1281                    |
| BPX4GEU (geteuid) 1235                    | BPX4OPT (getsockopt or                    | BPX4SND (send) 1282                       |
| BPX4GGE (getgrent) 1235                   | setsockopt) 1259                          | BPX4SOC (socket or socketpair) 1282       |
| BPX4GGI (getgrgid) 1236                   | BPX4PAF (pid_affinity) 1259               | BPX4SOP (semop) 1282                      |
|                                           |                                           | * · · · · · · · · · · · · · · · · · · ·   |
| BPX4GGN (getgrnam) 1236                   | BPX4PAS (pause) 1260                      | BPX4SPB (queue_interrupt) 1283            |
| BPX4GGR (getgroups) 1237                  | BPX4PCF (pathconf) 1260                   | BPX4SPE (setpwent) 1283                   |
| BPX4GHA (gethostbyaddr) 1237              | BPX4PCT (pfsctl) 1260                     | BPX4SPG (setpgid) 1283                    |
| BPX4GHN (gethostbyname) 1238              | BPX4PIP (pipe) 1261                       | BPX4SPM (sigprocmask) 1284                |
| BPX4GID (getgid) 1238                     | BPX4POE (poe) 1261                        | BPX4SPN (spawn) 1284                      |
| BPX4GIV (givesocket) 1238                 | BPX4POL (poll) 1261                       | BPX4SPR (setpeer) 1285                    |
| BPX4GLG (getlogin) 1239                   | BPX4PSI (pthread_setintr) 1262            | BPX4SPW (server_pwu) 1285                 |
| ,                                         |                                           | · • • • • • • • • • • • • • • • • • • •   |
| BPX4GMN (w_getmntent) 1239                | BPX4PST (pthread_setintrtype) 1262        | BPX4SPY (setpriority) 1286                |
| BPX4GNI (getnameinfo) 1239                | BPX4PTB (pthread_cancel) 1262             | BPX4SRG (setregid) 1286                   |
| BPX4GNM (getpeername or                   | BPX4PTC (pthread_create) 1262             | BPX4SRL (setrlimit) 1286                  |
| getsockname) 1240                         | BPX4PTD (pthread_detach) 1263             | BPX4SRU (setreuid) 1287                   |
| BPX4GPE (getpwent) 1240                   | BPX4PTI (pthread_testintr) 1263           | BPX4SRX (srx_np) 1287                     |
| BPX4GPG (getpgrp) 1240                    | BPX4PTJ (pthread_join) 1263               | BPX4SSI (setsid) 1288                     |
| BPX4GPI (getpid) 1241                     | BPX4PTK (pthread_kill) 1264               | BPX4SSU (sigsuspend) 1288                 |
| BPX4GPN (getpwnam) 1241                   | BPX4PTQ (pthread_quiesce) 1264            | BPX4STA (stat) 1288                       |
|                                           |                                           |                                           |
| BPX4GPP (getppid) 1241                    | BPX4PTR (ptrace) 1264                     | BPX4STE (set_timer_event) 1288            |
| BPX4GPT () 1241                           | BPX4PTS (pthread_self) 1265               | BPX4STF (w_statvfs) 1289                  |
| BPX4GPU (getpwuid) 1242                   | BPX4PTT (pthread_tag_np) 1265             | BPX4STL (set_thread_limits) 1289          |
| BPX4GPY (getpriority) 1242                | BPX4PTX                                   | BPX4STO (sendto) 1289                     |
| BPX4GRL (getrlimit) 1242                  | (pthread_exit_and_get) 1265               | BPX4STR (setitimer) 1290                  |
| BPX4GRU (getrusage) 1243                  | BPX4PWD (passwd) 1265                     | BPX4STV (statvfs) 1290                    |
| BPX4GTH (_getthent) 1243                  | BPX4QCT (msgctl) 1266                     | BPX4STW (sigtimedwait) 1291               |
|                                           | - , , ,                                   | , 0                                       |
| BPX4GTR (getitimer) 1243                  | BPX4QDB (querydub) 1266                   | BPX4SUI (setuid) 1291                     |
| BPX4GUG (getgroupsbyname) 1244            | BPX4QGT (msgget) 1266                     | BPX4SWT (sigwait) 1291                    |
| BPX4GUI (getuid) 1244                     | BPX4QRC (msgrcv) 1267                     | BPX4SYC (sysconf) 1292                    |
| BPX4GWD (getwd) 1244                      | BPX4QSE (quiesce) 1267                    | BPX4SYM (symlink) 1292                    |
|                                           | BPX4QSN (msgsnd) 1267                     | BPX4SYN (sync) 1292                       |
|                                           | ,                                         | • • •                                     |

examples of callable services (continued) examples of callable services (continued) examples of callable services (continued) BPX4TAF (MVSThreadAffinity) 1292 exec (BPX4IPT) 1245 getnameinfo (BPX1GNI) 1148 BPX4TAK (takesocket) 1293 exec (BPX4TAF) 1292 getnameinfo (BPX4GNI) 1239 BPX4TDR (tcdrain) 1293 execmvs (BPX1EXM) 1136 getpeername or getsockname BPX4TFH (tcflush) 1293 execmvs (BPX4EXM) 1228 (BPX1GNM) 1148 BPX4TFW (tcflow) 1294 extlink\_np (BPX1EXT) 1136 getpeername or getsockname BPX4TGA (tcgetattr) 1294 extlink\_np (BPX4EXT) 1228 (BPX4GNM) 1240 BPX4TGC (tcgetcp) 1294 fchattr (BPX1FCR) 1138 getpgid (BPX1GEP) 1142 BPX4TGP (tcgetpgrp) 1295 fchattr (BPX4FCR) 1230 getpgid (BPX4GEP) 1234 BPX4TGS (tcgetsid) 1295 fchaudit (BPX1FCA) 1137 getpgrp (BPX1GPG) 1148 BPX4TIM (times) 1295 fchaudit (BPX4FCA) 1229 getpgrp (BPX4GPG) 1240 fchdir (BPX1FCD) 1137 BPX4TLS (pthread\_security\_np) 1295 getpid (BPX1GPI) 1149 fchdir (BPX4FCD) 1229 getpid (BPX4GPI) 1241 BPX4TRU (truncate) 1296 BPX4TSA (tcsetattr) 1296 fchmod (BPX1FCM) 1138 getppid (BPX1GPP) 1150 BPX4TSB (tcsendbreak) 1296 fchmod (BPX4FCM) 1229 getppid (BPX4GPP) 1241 BPX4TSC (tcsetcp) 1297 fchown (BPX1FCO) 1138 getpriority (BPX1GPY) 1151 fchown (BPX4FCO) 1230 getpriority (BPX4GPY) 1242 BPX4TSP (tcsetpgrp) 1297 BPX4TST (tcsettables) 1297 fcntl (BPX1FCT) 1139 getpwent (BPX1GPE) 1149 fcntl (BPX4FCT) 1230 getpwent (BPX4GPE) 1240 BPX4TYN (ttyname) 1298 BPX4UMK (umask) 1298 fork (BPX1FRK) 1140 getpwnam (BPX1GPN) 1149 fork (BPX4FRK) 1232 BPX4UMT (umount) 1298 getpwnam (BPX4GPN) 1241 BPX4UNA (uname) 1299 fpathconf (BPX1FPC) 1140 getpwuid (BPX1GPU) 1151 BPX4UNL (unlink) 1299 fpathconf (BPX4FPC) 1231 getpwuid (BPX4GPU) 1242 BPX4UPT (unlockpt) 1299 freeaddrinfo (BPX1FAI) 1137 getrlimit (BPX1GRL) 1151 freeaddrinfo (BPX4FAI) 1228 BPX4UQS (unquiesce) 1300 getrlimit (BPX4GRL) 1242 BPX4UTI (utime) 1300 fstat (BPX1FST) 1140 getrusage (BPX1GRU) 1152 BPX4WAT (wait) 1300 fstat (BPX4FST) 1232 getrusage (BPX4GRU) 1243 BPX4WLM (\_\_WLM) 1301 fstatvfs (BPX1FTV) 1141 getsid (BPX1GES) 1143 BPX4WRT (write) 1301 fstatvfs (BPX4FTV) 1233 getsid (BPX4GES) 1234 BPX4WRV (writev) 1301 fsync (BPX1FSY) 1140 getsockopt or setsockopt BPX4WTE (wait extension) 1302 fsync (BPX4FSY) 1232 (BPX1OPT) 1169 chattr (BPX1CHR) 1131 ftruncate (BPX1FTR) 1141 getsockopt or setsockopt chattr (BPX4CHR) 1223 ftruncate (BPX4FTR) 1232 (BPX4OPT) 1259 chaudit (BPX1CHA) 1129 getaddrinfo (BPX1GAI) 1141 getuid (BPX1GUI) 1153 chaudit (BPX4CHA) 1221 getaddrinfo (BPX4GAI) 1233 getuid (BPX4GUI) 1244 chdir (BPX1CHD) 1130 getclientid (BPX1GCL) 1142 getwd (BPX1GWD) 1153 chdir (BPX4CHD) 1221 getclientid (BPX4GCL) 1233 getwd (BPX4GWD) 1244 chmod (BPX1CHM) 1130 getcwd (BPX1GCW) 1142 givesocket (BPX1GIV) 1147 givesocket (BPX4GIV) 1238 chmod (BPX4CHM) 1221 getcwd (BPX4GCW) 1234 chown (BPX1CHO) 1130 getegid (BPX1GEG) 1142 grantpt (BPX1GPT) 1150 getegid (BPX4GEG) 1234 chown (BPX4CHO) 1222 grantpt (BPX4GPT) 1241 chpriority (BPX1CHP) 1131 geteuid (BPX1GEU) 1144 isatty (BPX1ITY) 1155 chpriority (BPX4CHP) 1222 geteuid (BPX4GEU) 1235 isatty (BPX2ITY) 1155 chroot (BPX1CRT) 1133 getgid (BPX1GID) 1146 isatty (BPX4ITY) 1246 getgid (BPX4GID) 1238 chroot (BPX4CRT) 1224 kill (BPX1KIL) 1155 kill (BPX4KIL) 1246 close (BPX1CLO) 1132 getgrent (BPX1GGE) 1144 close (BPX4CLO) 1223 getgrent (BPX4GGE) 1235 lchattr (BPX1LCR) 1156 getgrgid (BPX1GGI) 1144 closedir (BPX1CLD) 1132 lchattr (BPX4LCR) 1247 closedir (BPX4CLD) 1223 getgrgid (BPX4GGI) 1236 lchown (BPX1LCO) 1156 getgrnam (BPX1GGN) 1145 lchown (BPX4LCO) 1246 cond\_cancel (BPX1CCA) 1129 cond\_cancel (BPX4CCA) 1220 getgrnam (BPX4GGN) 1236 link (BPX1LNK) 1159 getgroups (BPX1GGR) 1145 cond\_post (BPX1CPO) 1132 link (BPX4LNK) 1249 cond\_post (BPX4CPO) 1224 getgroups (BPX4GGR) 1237 loadHFS (BPX1LOD) 1158 getgroupsbyname (BPX1GUG) 1153 cond\_setup (BPX1CSE) 1133 loadHFS (BPX4LOD) 1249 cond\_setup (BPX4CSE) 1225 getgroupsbyname (BPX4GUG) 1244 loadHFS extended (BPX1LDX) 1156 cond\_timed\_wait (BPX1CTW) gethostbyaddr (BPX1GHA) 1145 loadHFS extended (BPX4LDX) 1247 cond\_timed\_wait (BPX4CTW) lseek (BPX1LSK) 1159 1225 gethostbyaddr (BPX4GHA) 1237 cond\_wait (BPX1CWA) 1134 gethostbyname (BPX1GHN) 1146 lseek (BPX4LSK) 1250 gethostbyname (BPX4GHN) 1238 cond wait (BPX4CWA) 1225 lstat (BPX1LST) 1160 connect (BPX1CON) 1132 gethostid or gethostname lstat (BPX4LST) 1250 connect (BPX4CON) 1224 (BPX1HST) 1154 mkdir (BPX1MKD) 1161 gethostid or gethostname deleteHFS (BPX1DEL) 1134 mkdir (BPX4MKD) 1252 (BPX4HST) 1245 deleteHFS (BPX4DEL) 1225 mknod (BPX1MKN) 1162 exec (BPX1EXC) 1135 getitimer (BPX1GTR) 1152 mknod (BPX4MKN) 1252 exec (BPX1IPT) 1154 getitimer (BPX4GTR) 1243 mmap (BPX1MMP) 1163 exec (BPX1TAF) 1203 mmap (BPX4MMP) 1253 getlogin (BPX1GLG) 1147 exec (BPX4EXC) 1227 getlogin (BPX4GLG) 1239 mount (BPX1MNT) 1163

examples of callable services (continued) examples of callable services (continued) examples of callable services (continued) mprotect (BPX1MPR) 1166 pthread\_setintr (BPX1PSI) 1172 server\_pwu (BPX1SPW) 1195 mprotect (BPX4MPR) 1256 pthread\_setintr (BPX4PSI) 1262 server\_pwu (BPX4SPW) 1285 msgctl (BPX1QCT) 1176 pthread\_setintrtype (BPX1PST) 1172 set\_thread\_limits (BPX1STL) 1199 msgctl (BPX4QCT) 1266 pthread\_setintrtype (BPX4PST) 1262 set\_thread\_limits (BPX4STL) 1289 msgget (BPX1QGT) 1177 pthread\_tag\_np (BPX1PTT) 1175 setdubdefault (BPX1SEG) 1185 msgget (BPX4QGT) 1266 pthread\_tag\_np (BPX4PTT) 1265 setdubdefault (BPX4SEG) 1274 pthread\_testintr (BPX1PTI) 1173 setegid (BPX1SEG) 1185 msgrcv (BPX1QRC) 1177 msgrcv (BPX4QRC) 1267 pthread\_testintr (BPX4PTI) 1263 setegid (BPX4SEG) 1275 ptrace (BPX1PTR) 1174 seteuid (BPX1SEU) 1186 msgsnd (BPX1QSN) 1178 msgsnd (BPX4QSN) 1267 ptrace (BPX4PTR) 1264 seteuid (BPX4SEU) 1276 Pwrite (BPX1RW) 1183 msync (BPX1MSY) 1167 setgid (BPX1SGI) 1187 msync (BPX4MSY) 1257 Pwrite (BPX4RW) 1273 setgid (BPX4SGI) 1277 munmap (BPX1MUN) 1167 querydub (BPX1QDB) 1176 setgrent (BPX1SGE) 1187 munmap (BPX4MUN) 1257 querydub (BPX4QDB) 1266 setgrent (BPX4SGE) 1277 mvspause (BPX1MP) 1164 queue\_interrupt (BPX1SPB) 1193 setgroups (BPX1SGR) 1188 mvspause (BPX4MP) 1255 queue\_interrupt (BPX4SPB) 1283 setgroups (BPX4SGR) 1277 mvspauseinit (BPX1MPI) 1165 quiesce (BPX1QSE) 1177 setitimer (BPX1STR) 1200 mvspauseinit (BPX4MPI) 1255 quiesce (BPX4QSE) 1267 setitimer (BPX4STR) 1290 mvsprocclp (BPX1MPC) 1164 read (BPX1RED) 1181 setpeer (BPX1SPR) 1195 read (BPX4RED) 1270 setpeer (BPX4SPR) 1285 mvsprocclp (BPX4MPC) 1255 setpgid (BPX1SPG) 1194 mvssigsetup (BPX1MSS) 1166 read extlink (BPX1RDX) 1180 mvssigsetup (BPX4MSS) 1256 read extlink (BPX4RDX) 1269 setpgid (BPX4SPG) 1283 mvsunsigsetup (BPX1MSD) 1166 readdir (BPX1RDD) 1179 setpriority (BPX1SPY) 1196 mvsunsigsetup (BPX4MSD) 1256 readdir (BPX4RDD) 1268 setpriority (BPX4SPY) 1286 nice (BPX1NIC) 1167 readdir2 (BPX1RD2) 1180 setpwent (BPX1SPE) 1193 nice (BPX4NIC) 1257 readdir2 (BPX4RD2) 1270 setpwent (BPX4SPE) 1283 oe\_env\_np (BPX1ENV) 1134 readlink (BPX1RDL) 1179 setregid (BPX1SRG) 1196 oe\_env\_np (BPX4ENV) 1226 readlink (BPX4RDL) 1269 setregid (BPX4SRG) 1286 open (BPX1OPN) 1168 setreuid (BPX1SRU) 1197 readv (BPX1RDV) 1179 readv (BPX4RDV) 1269 setreuid (BPX4SRU) 1287 open (BPX4OPN) 1258 opendir (BPX1OPD) 1168 realpath (BPX1RPH) 1183 setrlimit (BPX1SRL) 1197 opendir (BPX4OPD) 1257 realpath (BPX4RPH) 1272 setrlimit (BPX4SRL) 1286 openstat (BPX2OPT) 1168 recv (BPX1RCV) 1178 setsid (BPX1SSI) 1198 openstat (BPX4OPS) 1258 recv (BPX4RCV) 1268 setsid (BPX1STE) 1199 pathconf (BPX1PCF) 1170 recvfrom (BPX1RFM) 1181 setsid (BPX4SSI) 1288 pathconf (BPX4PCF) 1260 recvfrom (BPX4RFM) 1271 setsid (BPX4STE) pause (BPX1PAS) 1170 recvmsg (BPX2RMS) 1182 setuid (BPX1SUI) pause (BPX4PAS) 1260 recvmsg (BPX4RMS) 1272 setuid (BPX4SUI) 1291 reentrant entry 1123, 1215 pfsctl (BPX1PCT) 1170 shmat (BPX1MAT) 1160 pfsctl (BPX4PCT) 1260 reentrant return linkage 1212, 1302 shmat (BPX4MAT) 1251 rename (BPX1REN) 1181 pipe (BPX1PIP) 1171 shmctl(BPX1MCT) 1160 pipe (BPX1POE) 1171 rename (BPX4REN) 1271 shmctl(BPX4MCT) 1251 pipe (BPX4PIP) 1261 resource (BPX1RMG) 1182 shmdt (BPX1MDT) 1161 pipe (BPX4POE) 1261 resource (BPX4RMG) 1272 shmdt (BPX4MDT) 1251 poll (BPX1POL) 1171 rewinddir (BPX1RWD) 1184 shmem\_lock (BPX1SLK) 1190 poll (BPX4POL) 1261 rewinddir (BPX4RWD) 1273 shmem\_lock (BPX4SLK) pthread\_cancel (BPX1PTB) 1172 rmdir (BPX1RMD) 1182 shmget (BPX1MGT) 1161 rmdir (BPX4RMD) 1271 shmget (BPX4MGT) 1252 pthread\_cancel (BPX4PTB) 1262 pthread\_create (BPX1PTC) 1173 select (BPX1SEL) 1186 shutdown (BPX1SHT) 1189 pthread\_create (BPX4PTC) 1262 select (BPX4SEL) 1276 shutdown (BPX4SHT) 1278 pthread\_detach (BPX1PTD) 1173 semctl (BPX1SCT) 1184 sigaction (BPX1SIA) 1189 pthread\_detach (BPX4PTD) 1263 semctl (BPX4SCT) 1274 sigaction (BPX4SIA) 1278 pthread\_exit\_and\_get semget (BPX1SGT) 1188 sigpending (BPX1SIP) 1190 (BPX1PTX) 1175 semget (BPX4SGT) 1278 sigpending (BPX4SIP) 1279 pthread\_exit\_and\_get semop (BPX1SOP) sigprocmask (BPX1SPM) 1194 (BPX4PTX) 1265 semop (BPX4SOP) 1282 sigprocmask (BPX4SPM) 1284 pthread\_join (BPX1PTJ) 1174 send (BPX1SND) 1192 sigqueue (BPX1SGQ) 1187 pthread\_join (BPX4PTJ) 1263 sigqueue (BPX4SGQ) 1277 send (BPX4SND) 1282 pthread\_kill (BPX1PTK) 1174 send\_file (BPX1SF) 1187 sigsuspend (BPX1SSU) 1198 pthread\_kill (BPX4PTK) 1264 send\_file (BPX4SF) 1276 sigsuspend (BPX4SSU) 1288 sigtimedwait (BPX1STW) 1201 pthread\_quiesce (BPX1PTQ) 1174 sendmsg (BPX2SMS) 1191 pthread\_quiesce (BPX4PTQ) 1264 sendmsg (BPX4SMS) 1281 sigtimedwait (BPX4STW) 1291 pthread\_security\_np (BPX1TLS) 1205 sendto (BPX1STO) 1200 sigwait (BPX1SWT) 1201 pthread\_security\_np (BPX4TLS) 1295 sendto (BPX4STO) 1289 sigwait (BPX4SWT) 1291 sleep (BPX1SLP) 1190 pthread\_self (BPX1PTS) 1175 server\_init (BPX1SIN) 1189 pthread\_self (BPX4PTS) 1265 sleep (BPX4SLP) 1280 server\_init (BPX4SIN) 1279

| examples of callable services (continued)          | examples of callable services (continued) | fchattr (BPX4FCR) service                                            |
|----------------------------------------------------|-------------------------------------------|----------------------------------------------------------------------|
| socket or socketpair (BPX1SOC) 1192                | w_getmntent (BPX4GMN) 1239                | example 1230                                                         |
| socket or socketpair (BPX4SOC) 1282                | w_getpsent (BPX1GPS) 1150                 | fchaudit (BPX1FCA, BPX4FCA)                                          |
| spawn (BPX1EXC) 1194                               | w_ioctl (BPX1IOC) 1154                    | service 164                                                          |
| spawn (BPX4SPN) 1284                               | w_ioctl (BPX4IOC) 1245                    | fchaudit (BPX1FCA) service                                           |
| srx_np (BPX1SRX) 1197                              | w_statvfs (BPX1STF) 1199                  | example 1137                                                         |
| srx_np (BPX4SRX) 1287                              | w_statvfs (BPX4STF) 1289                  | fchaudit (BPX4FCA) service                                           |
| stat (BPX1STA) 1198                                | wait (BPX1WAT) 1210                       | example 1229                                                         |
| stat (BPX4STA) 1288                                | wait (BPX1WTE) 1212                       | fchdir (BPX1FCD, BPX4FCD) service 167                                |
| statvfs (BPX1STV) 1200                             | wait (BPX4WAT) 1300                       | fchdir (BPX1FCD) service                                             |
| statvís (BPX4STV) 1290                             | wait (BPX4WTE) 1302                       | example 1137                                                         |
| symlink (BPX1SYM) 1202                             | write (BPX1WRT) 1211                      | fchdir (BPX4FCD) service                                             |
| symlink (BPX4SYM) 1292                             | write (BPX4WRT) 1301                      | example 1229                                                         |
| sync (BPX1SYN) 1202                                | writev (BPX1WRV) 1212                     | fchmod (BPX1FCM, BPX4FCM)                                            |
| sync (BPX4SYN) 1292                                | writev (BPX4WRV) 1301                     | service 169                                                          |
|                                                    |                                           | fchmod (BPX1FCM) service                                             |
| sysconf (BPX1SYC) 1202<br>sysconf (BPX4SYC) 1292   | Examples of callable services             |                                                                      |
|                                                    | send (BPX1SMF) 1191                       | example 1138                                                         |
| takesocket (BPX1TAK) 1203                          | send (BPX4SMF) 1280                       | fchmod (BPX4FCM) service                                             |
| takesocket (BPX4TAK) 1293                          | examples of callable services             | example 1229                                                         |
| tcdrain (BPX1TDR) 1203                             | Listen (BPX1LSN) 1159                     | fchown (BPX1FCO, BPX4FCO)                                            |
| tcdrain (BPX4TDR) 1293                             | Listen (BPX4LSN) 1250                     | service 171                                                          |
| tcflow (BPX1TFW) 1204                              | exec (BPX1EXC, BPX4EXC) service 132       | fchown (BPX1FCO) service                                             |
| tcflow (BPX4TFW) 1294                              | exec (BPX1EXC) service                    | example 1138                                                         |
| tcflush (BPX1TFH) 1204                             | example 1135                              | fchown (BPX4FCO) service                                             |
| tcflush (BPX4TFH) 1293                             | exec (BPX1IPT) service                    | example 1230                                                         |
| tcgetattr (BPX1TGA) 1204                           | example 1154                              | fcntl (BPX1FCT, BPX4FCT) service 174                                 |
| tcgetattr (BPX4TGA) 1294                           | exec (BPX1TAF) service                    | fcntl (BPX1FCT) service                                              |
| tcgetcp (BPX1TGC) 1204                             | example 1203                              | example 1139                                                         |
| tcgetcp (BPX4TGC) 1294                             | exec (BPX4EXC) service                    | fcntl (BPX4FCT) service                                              |
| tcgetpgrp (BPX1TGP) 1205                           | example 1227                              | example 1230                                                         |
| tcgetpgrp (BPX4TGP) 1295                           | exec (BPX4IPT) service                    | file                                                                 |
| tcgetsid (BPX1TGS) 1205                            | example 1245                              | change audit flags 84                                                |
| tcgetsid (BPX4TGS) 1295                            | exec (BPX4TAF) service                    | by descriptor 164                                                    |
| tcsendbreak (BPX1TSB) 1206                         | example 1292                              | change offset 345                                                    |
| tcsendbreak (BPX4TSB) 1296                         | execmvs (BPX1EXM, BPX4EXM)                | change the group 93, 324                                             |
| tcsetattr (BPX1TSA) 1206                           | service 144                               | by descriptor 171                                                    |
| tcsetattr (BPX4TSA) 1296                           | execmvs (BPX1EXM) service                 | change the owner 93, 324                                             |
| tcsetcp (BPX1TSC) 1207                             | example 1136                              | by descriptor 171                                                    |
| tcsetcp (BPX4TSC) 1297                             | execmvs (BPX4EXM) service                 | check availability 23                                                |
| tcsetpgrp (BPX1TSP) 1207                           | example 1228                              | close 103                                                            |
| tcsetpgrp (BPX4TSP) 1297                           | execution                                 | create FIFO 364                                                      |
| tcsettables (BPX1TST) 1207                         | MVS program 59, 144                       | create special character 364                                         |
| tcsettables (BPX4TST) 1297                         | program 50, 97, 130, 132, 242, 250,       | determine                                                            |
| times (BPX1TIM) 1205                               | 255, 266, 268, 270, 333, 338, 432, 680,   | configurable limit 191, 464                                          |
| times (BPX4TIM) 1295                               | 688, 693, 695, 698, 780, 885              | path name variable 191, 464                                          |
|                                                    |                                           | 1. 1 <sup>†</sup>                                                    |
| truncate (BPX1TRU) 1206<br>truncate (BPX4TRU) 1296 | suspend process 771 execution on IPT      | link created 327<br>obtain status                                    |
| ttyname (BPX1TYN) 1208                             |                                           |                                                                      |
|                                                    | program 410                               | by descriptor 196                                                    |
| ttyname (BPX2TYN) 1208                             | exits<br>installation 1337                | obtain status information 349, 805<br>open and create descriptor 447 |
| ttyname (BPX4TYN) 1298                             |                                           | 1                                                                    |
| umask (BPX1UMK) 1208                               | external link                             | open and obtain status                                               |
| umask (BPX4UMK) 1298                               | read value 584                            | information 454                                                      |
| umount (BPX1UMT) 1209                              | external name                             | read 492, 572                                                        |
| umount (BPX4UMT) 1298                              | create symbolic link to 153               | register interest in                                                 |
| uname (BPX1UNA) 1209                               | extlink_np (BPX1EXT, BPX4EXT)             | by descriptor 902                                                    |
| uname (BPX4UNA) 1299                               | service 153                               | by path name 923                                                     |
| unlink (BPX1UNL) 1209                              | extlink_np (BPX1EXT) service              | rename 607                                                           |
| unlink (BPX4UNL) 1299                              | example 1136                              | represents a terminal 301, 303                                       |
| unlockpt (BPX1UPT) 1210                            | extlink_np (BPX4EXT) service              | send on a socket 643                                                 |
| unlockpt (BPX4UPT) 1299                            | example 1228                              | truncate 203, 859                                                    |
| unquiesce (BPX1UQS) 1210                           |                                           | write from a buffer to a 928                                         |
| unquiesce (BPX4UQS) 1300                           | _                                         | write to 492                                                         |
| utime (BPX1UTI) 1210                               | F                                         | file descriptor                                                      |
| utime (BPX4UTI) 1300                               | fchattr (BPX1FCR, BPX4FCR)                | created 1168, 1171, 1258, 1261                                       |
| w_getipc (BPX1GET) 1143                            | service 156                               | file descriptors                                                     |
| w_getipc (BPX4GET) 1235                            | fchattr (BPX1FCR) service                 | control 174                                                          |
| w_getmntent (BPX1GMN) 1147                         | ,                                         |                                                                      |
|                                                    | example 1138                              |                                                                      |

| file mode                                               | ftruncate (BPX4FTR) service                           | getgroupsbyname (BPX1GUG, BPX4GUG)                             |
|---------------------------------------------------------|-------------------------------------------------------|----------------------------------------------------------------|
| change<br>by descriptor 169                             | example 1232<br>functional recovery routine (FRR) 6   | service 231<br>getgroupsbyname (BPX1GUG) service               |
| file mode creation mask                                 |                                                       | example 1153                                                   |
| set or return 866                                       | •                                                     | getgroupsbyname (BPX4GUG) service                              |
| file system make available 377, 381, 877                | G                                                     | example 1244<br>gethostbyaddr (BPX1GHA, BPX4GHA)               |
| mounted                                                 | get                                                   | service 234                                                    |
| information 894                                         | terminal code page 833                                | gethostbyaddr (BPX1GHA) service                                |
| obtain status 199, 809, 926                             | getaddrinfo (BPX1GAI, BPX4GAI)<br>service 205         | example 1145                                                   |
| quiesce 570                                             | getaddrinfo (BPX1GAI) service                         | gethostbyaddr (BPX4GHA) service                                |
| remove virtual 867                                      | example 1141                                          | example 1237                                                   |
| file tag<br>change 76                                   | getaddrinfo (BPX4GAI) service                         | gethostbyname (BPX1GHN, BPX4GHN) service 237                   |
| by descriptor 156                                       | example 1233                                          | gethostbyname (BPX1GHN) service                                |
| file tree                                               | getclientid (BPX1GCL, BPX4GCL)                        | example 1146                                                   |
| remove file system from 867                             | service 213<br>getclientid (BPX1GCL) service          | gethostbyname (BPX4GHN) service                                |
| flags                                                   | example 1142                                          | example 1238                                                   |
| audit                                                   | getclientid (BPX4GCL) service                         | gethostid or gethostname (BPX1HST,                             |
| change file 84<br>change file by descriptor 164         | example 1233                                          | BPX4HST) service 240<br>gethostid or gethostname (BPX1HST)     |
| file descriptor 174                                     | getcwd (BPX1GCW, BPX4GCW)                             | service                                                        |
| file status 174                                         | service 215                                           | example 1154                                                   |
| flush                                                   | getcwd (BPX1GCW) service<br>example 1142              | gethostid or gethostname (BPX4HST)                             |
| terminal buffer 829                                     | getcwd (BPX4GCW) service                              | service                                                        |
| foreground                                              | example 1234                                          | example 1245                                                   |
| obtain process group ID 836<br>set process group ID 849 | getegid (BPX1GEG, BPX4GEG)                            | getitimer (BPX1GTR, BPX4GTR)<br>service 242                    |
| fork (BPX1FRK, BPX4FRK) service 185                     | service 217                                           | getitimer (BPX1GTR) service                                    |
| fork (BPX1FRK) service                                  | getegid (BPX1GEG) service                             | example 1152                                                   |
| example 1140                                            | example 1142                                          | getitimer (BPX4GTR) service                                    |
| fork (BPX4FRK) service                                  | getegid (BPX4GEG) service<br>example 1234             | example 1243                                                   |
| example 1232                                            | geteuid (BPX1GEU, BPX4GEU)                            | getlogin (BPX1GLG, BPX4GLG)                                    |
| fpathconf (BPX1FPC, BPX4FPC)                            | service 219                                           | service 245                                                    |
| service 191<br>fpathconf (BPX1FPC) service              | geteuid (BPX1GEU) service                             | getlogin (BPX1GLG) service<br>example 1147                     |
| example 1140                                            | example 1144                                          | getlogin (BPX4GLG) service                                     |
| fpathconf (BPX4FPC) service                             | geteuid (BPX4GEU) service                             | example 1239                                                   |
| example 1231                                            | example 1235<br>getgid (BPX1GID, BPX4GID) service 220 | getnameinfo (BPX1GNI, BPX4GNI)                                 |
| free                                                    | getgid (BPX1GID) service 220                          | service 246                                                    |
| Addr_Info structures 194                                | example 1146                                          | getnameinfo (BPX1GNI) service                                  |
| freeaddrinfo (BPX1FAI, BPX4FAI)<br>service 194          | getgid (BPX4GID) service                              | example 1148<br>getnameinfo (BPX4GNI) service                  |
| freeaddrinfo (BPX1FAI) service                          | example 1238                                          | example 1239                                                   |
| example 1137                                            | getgrent (BPX1GGE, BPX4GGE)                           | getpeername or getsockname                                     |
| freeaddrinfo (BPX4FAI) service                          | service 221<br>getgrent (BPX1GGE) service             | (BPX1GNM) service                                              |
| example 1228                                            | example 1144                                          | example 1148                                                   |
| fstat (BPX1FST, BPX4FST) service 196                    | getgrent (BPX4GGE) service                            | getpeername or getsockname                                     |
| fstat (BPX1FST) service<br>example 1140                 | example 1235                                          | (BPX4GNM) service<br>example 1240                              |
| fstat (BPX4FST) service                                 | getgrgid (BPX1GGI, BPX4GGI)                           | getpgid (BPX1GEP, BPX4GEP)                                     |
| example 1232                                            | service 223                                           | service 250                                                    |
| fstatvfs (BPX1FTV, BPX4FTV)                             | getgrgid (BPX1GGI) service<br>example 1144            | getpgid (BPX1GEP) service                                      |
| service 199                                             | getgrgid (BPX4GGI) service                            | example 1142                                                   |
| fstatvfs (BPX1FTV) service                              | example 1236                                          | getpgid (BPX4GEP) service                                      |
| example 1141<br>fstatvfs (BPX4FTV) service              | getgrnam (BPX1GGN, BPX4GGN)                           | example 1234<br>getpgrp (BPX1GPG, BPX4GPG)                     |
| example 1233                                            | service 226                                           | service 252                                                    |
| fsync (BPX1FSY, BPX4FSY) service 201                    | getgrnam (BPX1GGN) service                            | getpgrp (BPX1GPG) service                                      |
| fsync (BPX1FSY) service                                 | example 1145<br>getgrnam (BPX4GGN) service            | example 1148                                                   |
| example 1140                                            | example 1236                                          | getpgrp (BPX4GPG) service                                      |
| fsync (BPX4FSY) service                                 | getgroups (BPX1GGR, BPX4GGR)                          | example 1240                                                   |
| example 1232<br>ftruncate (BPX1FTR, BPX4FTR)            | service 229                                           | getpid (BPX1GPI, BPX4GPI) service 253 getpid (BPX1GPI) service |
| service 203                                             | getgroups (BPX1GGR) service                           | example 1149                                                   |
| ftruncate (BPX1FTR) service                             | example 1145                                          | getpid (BPX4GPI) service                                       |
| example 1141                                            | getgroups (BPX4GGR) service<br>example 1237           | example 1241                                                   |
|                                                         | 1                                                     |                                                                |

| getppid (BPX1GPP, BPX4GPP)                                 | getwd (BPX4GWD) service                     | 1                                                 |
|------------------------------------------------------------|---------------------------------------------|---------------------------------------------------|
| service 254                                                | example 1244                                | 1.0                                               |
| getppid (BPX1GPP) service                                  | givesocket (BPX1GIV, BPX4GIV)               | I/O                                               |
| example 1150                                               | service 285                                 | channel 481                                       |
| getppid (BPX4GPP) service                                  | givesocket (BPX1GIV) service                | control 902, 923                                  |
| example 1241                                               | example 1147                                | flush buffer 829<br>ID                            |
| getpriority (BPX1GPY, BPX4GPY)                             | givesocket (BPX4GIV) service                |                                                   |
| service 255                                                | example 1238                                | supplementary group<br>obtain list and number 231 |
| getpriority (BPX1GPY) service                              | grant                                       | identify                                          |
| example 1151                                               | access to slave pseudoterminal              | group with process ID 686                         |
| getpriority (BPX4GPY) service                              | device 289                                  | initial pthread-creating task (IPT) 1321,         |
| example 1242                                               | grantpt (BPX1GPT, BPX4GPT)                  | 1322                                              |
| getpwent (BPX1GPE, BPX4GPE)                                | service 289                                 | installation exits 1337                           |
| service 258                                                | grantpt (BPX1GPT) service                   | interrupt                                         |
| getpwent (BPX1GPE) service                                 | example 1150                                | return last delivered 568                         |
| example 1149<br>getpwent (BPX4GPE) service                 | grantpt (BPX4GPT) service                   | interrupt request block (IRB) 6                   |
| example 1240                                               | example 1241                                | interrupt state                                   |
| getpwnam (BPX1GPN, BPX4GPN)                                | group                                       | change and examine 527                            |
| service 260                                                | identify with process ID 686 group database | interrupt type                                    |
| getpwnam (BPX1GPN) service                                 | access                                      | change and examine 530                            |
| example 1149                                               | by group ID 223                             | invoking a z/OS UNIX service 1                    |
| getpwnam (BPX4GPN) service                                 | by group name 226                           | IP address                                        |
| example 1241                                               | sequentially 221, 677                       | get                                               |
| getpwuid (BPX1GPU, BPX4GPU)                                | group ID                                    | of a host name 237                                |
| service 263                                                | effective                                   | get for a service name or                         |
| getpwuid (BPX1GPU) service                                 | obtain 217                                  | location 205                                      |
| example 1151                                               | set 670                                     | get host name and alias 234                       |
| getpwuid (BPX4GPU) service                                 | foreground process                          | IPCSDumpAccess (BPXGMPTR,                         |
| example 1242                                               | obtain 836                                  | BPXGMPT4) service 296                             |
| getrlimit (BPX1GRL, BPX4GRL)                               | set 849                                     | IPCSDumpOpenClose service 291                     |
| service 266                                                | process                                     | IPT 1321                                          |
| getrlimit (BPX1GRL) service                                | obtain 252                                  | isatty (BPX1ITY) service 301                      |
| example 1151                                               | real                                        | example 1155                                      |
| getrlimit (BPX4GRL) service                                | obtain 220                                  | isatty (BPX2ITY, BPX4ITY) service 303             |
| example 1242                                               | set 674                                     | isatty (BPX2ITY) service                          |
| getrusage (BPX1GRU, BPX4GRU)                               | supplementary                               | example 1155                                      |
| service 268                                                | obtain list and number 229, 231             | isatty (BPX4ITY) service                          |
| getrusage (BPX1GRU) service                                | set list 678                                | example 1246                                      |
| example 1152                                               | group name                                  |                                                   |
| getrusage (BPX4GRU) service                                | group database                              | V                                                 |
| example 1243                                               | access 226                                  | K                                                 |
| getsid (BPX1GES, BPX4GES) service 270                      | group members                               | kernel                                            |
| getsid (BPX1GES) service                                   | information 226                             | address space 1                                   |
| example 1143                                               |                                             | clean up resources 418                            |
| getsid (BPX4GES) service                                   |                                             | keyboard                                          |
| example 1234                                               | Н                                           | navigation 1341                                   |
| getsockname or getpeername (BPX1GNM,                       | handling extended events in a debugged      | PF keys 1341                                      |
| BPX4GNM) service 272                                       | process 556                                 | shortcut keys 1341                                |
| getsockopt or setsockopt (BPX1OPT,                         | handling program check or abend in a        | kill (BPX1KIL, BPX4KIL) service 304               |
| BPX4OPT) service 275<br>getsockopt or setsockopt (BPX1OPT) | debugged process 555                        | kill (BPX1KIL) service                            |
| service                                                    | heavyweight thread (HWT)                    | example 1155                                      |
| example 1169                                               | terminating 1322                            | kill (BPX4KIL) service                            |
| getsockopt or setsockopt (BPX4OPT)                         | high-level language                         | example 1246                                      |
| service                                                    | ESPIE or ESTAE routine 1315                 |                                                   |
| example 1259                                               | signal interface 1313                       | 1                                                 |
| getuid (BPX1GUI, BPX4GUI) service 282                      | host name                                   | L                                                 |
| getuid (BPX1GUI) service                                   | get                                         | lchattr (BPX1LCR, BPX4LCR)                        |
| example 1153                                               | of an IP address 234                        | service 315                                       |
| getuid (BPX4GUI) service                                   | get from a socket address 246               | lchattr (BPX1LCR) service                         |
| example 1244                                               | get IP address and alias 237                | example 1156                                      |
| getwd (BPX1GWD, BPX4GWD)                                   | HWT 1322                                    | lchattr (BPX4LCR) service                         |
| service 283                                                |                                             | example 1247                                      |
| getwd (BPX1GWD) service                                    |                                             | lchown (BPX1LCO, BPX4LCO)                         |
| example 1153                                               |                                             | service 324                                       |
|                                                            |                                             | lchown (BPX1LCO) service                          |
|                                                            |                                             | example 1156                                      |
|                                                            |                                             |                                                   |

| lchown (BPX4LCO) service                  | mapping macro (continued)                 | mapping macro (continued)                  |
|-------------------------------------------|-------------------------------------------|--------------------------------------------|
| example 1246                              | BPXYCCA 950, 1088                         | BPXYTIMS 1064                              |
| link                                      | BPXYCID 951                               | BPXYTIOS 1065                              |
| create to a file 327                      | BPXYCONS 952                              | BPXYUTSN 1068                              |
| external 153                              | BPXYCW 958                                | BPXYWAST 1069                              |
| symbolic 153<br>to callable services 1    | BPXYDCOR 959, 1089<br>BPXYDIRE 965        | BPXYWLM 1069, 1114<br>BPXYWNSZ 1077        |
| link (BPX1LNK, BPX4LNK) service 327       | BPXYENFO 965                              | BPXZOAPB 1077                              |
| link (BPX1LNK) service                    | BPXYERNO 965                              | BPXZOCVT 1078                              |
| example 1159                              | BPXYFCTL 966                              | BPXZOTCB 1078                              |
| link (BPX4LNK) service                    | BPXYFDUM 966                              | measure                                    |
| example 1249                              | BPXYFTYP 967                              | resources 611                              |
| linkage conventions                       | BPXYFUIO 967                              | mediumweight thread (MWT)                  |
| for callable services 4                   | BPXYGIDN 969                              | terminating 1322                           |
| linkage stub                              | BPXYGIDS 969                              | memory                                     |
| linking to 2                              | BPXYINHE 970, 1095                        | map 368                                    |
| listen (BPX1LSN, BPX4LSN) service 330     | BPXYIOC6 982, 1096                        | synchronization 403                        |
| listen (BPX1LSN)service                   | BPXYIOCC 971                              | Unmap pages 407                            |
| example 1159                              | BPXYIOV 986, 1100                         | memory map 368, 403, 407                   |
| listen (BPX4LSN)service                   | BPXYIPCP 987                              | memory mapping                             |
| example 1250                              | BPXYIPCQ 987, 1100                        | protection of 384                          |
| loadhfs (BPX1LOD, BPX4LOD)<br>service 333 | BPXYITIM 990, 1103<br>BPXYMMG 991, 1104   | messages<br>send to the console 124        |
| loadHFS (BPX1LOD) service                 | BPXYMNTE 993                              | mkdir (BPX1MKD, BPX4MKD)                   |
| example 1158                              | BPXYMODE 996                              | service 361                                |
| loadHFS (BPX4LOD) service                 | BPXYMSG 997, 1106                         | mkdir (BPX1MKD) service                    |
| example 1249                              | BPXYMSGF 997                              | example 1161                               |
| loadhfs extended (BPX1LDX, BPX4LDX)       | BPXYMSGH 999, 1107                        | mkdir (BPX4MKD) service                    |
| service 338                               | BPXYMSGX 999                              | example 1252                               |
| loadHFS extended (BPX1LDX) service        | BPXYMTM 1000                              | mknod (BPX1MKN, BPX4MKN)                   |
| example 1156                              | BPXYOCRT 1002, 1107                       | service 364                                |
| loadHFS extended (BPX4LDX) service        | BPXYOEXT 1002                             | mknod (BPX1MKN) service                    |
| example 1247                              | BPXYOPNF 1004                             | example 1162                               |
| locking information 174                   | BPXYPCF 1005                              | mknod (BPX4MKN) service                    |
| login                                     | BPXYPEDB 1005                             | example 1252                               |
| perform security-related services 309     | BPXYPGPS 1007                             | mmap (BPX1MMP, BPX4MMP)                    |
| lseek (BPX1LSK, BPX4LSK) service 345      | BPXYPGTH 1009<br>BPXYPOE 1013             | service 368                                |
| lseek (BPX1LSK) service<br>example 1159   | BPXYPOLL 1014                             | mmap (BPX1MMP) service<br>example 1163     |
| lseek (BPX4LSK) service                   | BPXYPPSD 1014, 1108                       | mmap (BPX4MMP) service                     |
| example 1250                              | BPXYPRLI 1016                             | example 1253                               |
| lstat (BPX1LST, BPX4LST) service 349      | BPXYPTAT 1017                             | mode                                       |
| lstat (BPX1LST) service                   | BPXYPTRC 1018                             | change directory 90                        |
| example 1160                              | BPXYPTXL 1032, 1110                       | change file 90                             |
| lstat (BPX4LST) service                   | BPXYRFIS 1032                             | modification                               |
| example 1250                              | BPXYRLIM 1033, 1110                       | set times for file 879                     |
|                                           | BPXYRMON 1034                             | module                                     |
| B.#                                       | BPXYSECI 1035                             | invoking 2                                 |
| M                                         | BPXYSECO 1035                             | mount (BPX1MNT) service 377                |
| macro                                     | BPXYSECT 1036                             | example 1163                               |
| mapping (31-bit) 945                      | BPXYSEEK 1036                             | mounted file system                        |
| mapping (64-bit) 1085                     | BPXYSEL 1036                              | information 894                            |
| manipulating data in a debugged           | BPXYSELT 1037, 1111<br>BPXYSEM 1037, 1111 | mprotect (BPX1MPR, BPX4MPR)<br>service 384 |
| process 557                               | BPXYSFDL 1037, 1111                       | mprotect (BPX1MPR) service                 |
| mapped megabyte area                      | BPXYSFPL 1038, 1112                       | example 1166                               |
| create 352                                | BPXYSHM 1039, 1113                        | mprotect (BPX4MPR) service                 |
| services                                  | BPXYSIGH 1039                             | example 1256                               |
| request 356                               | BPXYSINF 1042, 1113                       | msgctl                                     |
| mapping                                   | BPXYSMC 1042                              | message control operations 388             |
| macro (31-bit) 945                        | BPXYSOCK 1043                             | msgctl (BPX1QCT, BPX4QCT)                  |
| macro (64-bit) 1085<br>mapping macro 5    | BPXYSSET 1055, 1114                       | service 388                                |
| BPXYACC 945                               | BPXYSSTF 1055                             | msgctl (BPX1QCT) service                   |
| BPXYAIO 946, 1085                         | BPXYSTAT 1057                             | example 1176                               |
| BPXYATT 948                               | BPXYTCCP 1058                             | msgctl (BPX4QCT) service                   |
| BPXYAUDT 949                              | BPXYTHIL 1000                             | example 1266                               |
| BPXYBRLK 950                              | BPXYTHLI 1060                             |                                            |

| msgget                            | mvssigsetup (BPX1MSS) service         | open                                  |
|-----------------------------------|---------------------------------------|---------------------------------------|
| get a message queue 391           | example 1166                          | directory 452                         |
| msgget (BPX1QGT, BPX4QGT)         | mvssigsetup (BPX4MSS) service         | dump 291                              |
| service 391                       | example 1256                          | file and create descriptor 447        |
| msgget (BPX1QGT) service          | MVSThreadAffinity (BPX1TAF, BPX4TAF)  | open (BPX1OPN, BPX4OPN) service 447   |
| example 1177                      | service 427                           | open (BPX1OPN) service                |
| 1                                 |                                       |                                       |
| msgget (BPX4QGT) service          | mvsunsigsetup (BPX1MSD, BPX4MSD)      | example 1168                          |
| example 1266                      | service 430                           | open (BPX2OPT) service                |
| msgrcv                            | mvsunsigsetup (BPX1MSD) service       | example 1168                          |
| message queue receive 395         | example 1166                          | open (BPX4OPN) service                |
| msgrcv (BPX1QRC, BPX4QRC)         | mvsunsigsetup (BPX4MSD) service       | example 1258                          |
| service 395                       | example 1256                          | open (BPX4OPS) service                |
| msgrcv (BPX1QRC) service          | MWT 1322                              | example 1258                          |
| example 1177                      | 112111                                | opendir (BPX1OPD, BPX4OPD)            |
| <u>*</u>                          |                                       | service 452                           |
| msgrcv (BPX4QRC) service          | N.I.                                  |                                       |
| example 1267                      | N                                     | opendir (BPX1OPD) service             |
| msgsnd                            | navigation                            | example 1168                          |
| message queue send. 399           | keyboard 1341                         | opendir (BPX4OPD) service             |
| msgsnd (BPX1QSN, BPX4QSN)         |                                       | example 1257                          |
| service 399                       | nested callable services 6            | openstat (BPX2OPN, BPX4OPS)           |
| msgsnd (BPX1QSN) service          | nice (BPX1NIC, BPX4NIC) service 432   | service 454                           |
| example 1178                      | nice (BPX1NIC) service                | operating system                      |
| <u>*</u>                          | example 1167                          | 1 0 .                                 |
| msgsnd (BPX4QSN) service          | nice (BPX4NIC) service                | display name of current 870           |
| example 1267                      | example 1257                          | output                                |
| msync (BPX1MSY, BPX4MSY)          | nonreentrant code 5                   | hold processing for transmission 824  |
| service 403                       | Notices 1345                          |                                       |
| msync (BPX1MSY) service           | Notices 1343                          |                                       |
| example 1167                      |                                       | Р                                     |
| msync (BPX4MSY) service           |                                       | •                                     |
| example 1257                      | 0                                     | parameter                             |
| <u>*</u>                          | abtain                                | description 2, 4                      |
| multiple pthreads                 | obtain W 217                          | lists 5                               |
| terminating 1322                  | effective group ID 217                | parent process                        |
| multiple task                     | effective user ID 219                 | process ID                            |
| signals created by ATTACH 1318    | file status 349, 805                  | ± .                                   |
| multiprocess debugging mode 560   | by descriptor 196                     | obtain 254                            |
| munmap (BPX1MUN, BPX4MUN)         | file system status 199, 809, 926      | path name                             |
| service 407                       | foreground process group ID 836       | create symbolic link to 812           |
| munmap (BPX1MUN) service          |                                       | pathconf (BPX1PCF, BPX4PCF)           |
|                                   | group ID                              | service 464                           |
| example 1167                      | process 252                           | pathconf (BPX1PCF) service            |
| munmap (BPX4MUN) service          | mounted file system                   | example 1170                          |
| example 1257                      | information 894                       | pathconf (BPX4PCF) service            |
| MVS program                       | pathname                              |                                       |
| execution 59, 144                 | working directory 215, 283            | example 1260                          |
| MVS signals                       | process data 278, 897                 | pathname                              |
| set up 421                        | process ID 253                        | obtain terminal 862, 863              |
| mvsiptaffinity (BPX1IPT, BPX4IPT) |                                       | resolve 594                           |
|                                   | parent process 254                    | working directory                     |
| service 410                       | real group ID 220                     | obtain 215, 283                       |
| mvspause (BPX1MP, BPX4MP)         | real user ID 282                      | pause (BPX1PAS, BPX4PAS) service 468  |
| service 413                       | supplementary group ID 231            | pause (BPX1PAS) service               |
| mvspause (BPX1MP) service         | symbolic logic status information 349 | example 1170                          |
| example 1164                      | terminal attributes 831               | 1                                     |
| mvspause (BPX4MP) service         | terminal name 862, 863                | pause (BPX4PAS) service               |
| example 1255                      | user information by user ID 263       | example 1260                          |
| mvspauseinit (BPX1MPI, BPX4MPI)   | user login name 245                   | PEDB (Process Exit Data Block) 1337   |
|                                   | <u> </u>                              | permanent                             |
| service 416                       | working directory                     | write to 201                          |
| mvspauseinit (BPX1MPI) service    | pathname 215, 283                     | PFS control 470                       |
| example 1165                      | oe_env_np (BPX1ENV, BPX4ENV)          | pfsctl (BPX1PCT, BPX4PCT) service 470 |
| mvspauseinit (BPX4MPI) service    | service 435                           | •                                     |
| example 1255                      | oe_env_np (BPX1ENV) service           | pfsctl (BPX1PCT) service              |
| mvsprocclp (BPX1MPC, BPX4MPC)     | example 1134                          | example 1170                          |
| service 418                       | oe_env_np (BPX4ENV) service           | pfsctl (BPX4PCT) service              |
| mvsprocclp (BPX1MPC) service      |                                       | example 1260                          |
|                                   | example 1226                          | PID                                   |
| example 1164                      | offset                                | affinity                              |
| mvsprocclp (BPX4MPC) service      | change file 345                       | process termination 477               |
| example 1255                      | system control                        | pipe                                  |
| mvssigsetup (BPX1MSS, BPX4MSS)    | callable services 939                 | create 481                            |
| service 421                       |                                       |                                       |
|                                   |                                       | pipe (BPX1PIP, BPX4PIP) service 481   |
|                                   |                                       |                                       |

| pipe (BPX1PIP) service                                        | program 132                                    | pthread_security_np (BPX1TLS) service             |
|---------------------------------------------------------------|------------------------------------------------|---------------------------------------------------|
| example 1171                                                  | execution 50, 97, 130, 242, 250, 255,          | example 1205                                      |
| pipe (BPX4PIP) service                                        | 266, 268, 270, 333, 338, 432, 680, 688,        | pthread_security_np (BPX4TLS) service             |
| example 1261                                                  | 693, 695, 698, 780, 885                        | example 1295                                      |
| poll (BPX1POL, BPX4POL) service 488<br>poll (BPX1POL) service | MVS 59, 144<br>execution on IPT 410            | pthread_self (BPX1PTS, BPX4PTS)                   |
| example 1171                                                  | protection                                     | service 526 pthread_self (BPX1PTS) service        |
| poll (BPX4POL) service                                        |                                                | - · · · · · · · · · · · · · · · · · · ·           |
| example 1261                                                  | of memory mapping 384 pseudoterminal           | example 1175<br>pthread_self (BPX4PTS) service    |
| port of entry information                                     | BPX1TSC, BPX4TSC (tcsetcp) 845                 | example 1265                                      |
| specify 483                                                   | flush I/O buffer 829                           | pthread_setintr (BPX1PSI, BPX4PSI)                |
| post-process initiation exit -                                | get terminal code page 833                     | service 527                                       |
| (BPX_POSPROC_INIT) 1337                                       | set attributes 842                             | pthread_setintr (BPX1PSI) service                 |
| pre-process initiation exit -                                 | set terminal code page 845                     | example 1172                                      |
| (BPX_PREPROC_INIT) 1337                                       | tcsetcp (BPX1TSC, BPX4TSC) 845                 | pthread_setintr (BPX4PSI) service                 |
| pre-process termination exit -                                | pthread                                        | example 1262                                      |
| (BPX_PREPROC_TERM) 1337                                       | security                                       | pthread_setintrtype (BPX1PST, BPX4PST)            |
| Pread() and Pwrite() (BPX1RW, BPX4RW)                         | security environment 518                       | service 530                                       |
| service 492                                                   | tag                                            | pthread_setintrtype (BPX1PST) service             |
| process                                                       | tag thread 533                                 | example 1172                                      |
| control for debugging 537                                     | pthread_cancel (BPX1PTB, BPX4PTB)              | pthread_setintrtype (BPX4PST) service             |
| create 185                                                    | service 495                                    | example 1262                                      |
| end                                                           | pthread_cancel (BPX1PTB) service               | pthread_tag_np (BPX1PTT, BPX4PTT)                 |
| bypass cleanup 150                                            | example 1172                                   | service 533                                       |
| information 537                                               | pthread_cancel (BPX4PTB) service               | pthread_tag_np (BPX1PTT) service                  |
| obtain data 278, 897                                          | example 1262                                   | example 1175                                      |
| obtain ID 253                                                 | pthread_create (BPX1PTC, BPX4PTC)              | pthread_tag_np (BPX4PTT) service                  |
| obtain time used 856                                          | service 497                                    | example 1265                                      |
| parent                                                        | pthread_create (BPX1PTC) service               | pthread_testintr (BPX1PTI, BPX4PTI)               |
| obtain process ID 254                                         | example 1173                                   | service 536                                       |
| queue a signal to 760                                         | pthread_create (BPX4PTC) service               | pthread_testintr (BPX1PTI) service                |
| signal a 304                                                  | example 1262                                   | example 1173                                      |
| signal mask                                                   | pthread_create task initialization             | pthread_testintr (BPX4PTI) service                |
| examine or change 757                                         | routine 1321                                   | example 1263                                      |
| status of debugging 882                                       | pthread_detach (BPX1PTD, BPX4PTD)              | pthreads                                          |
| suspend                                                       | service 503                                    | callable services 1321                            |
| pending a signal 468                                          | pthread_detach (BPX1PTD) service               | create 1321                                       |
| suspend execution 771                                         | example 1173                                   | terminating 1322                                  |
| process communication 481                                     | pthread_detach (BPX4PTD) service               | ptrace 551, 552, 554, 555, 556, 557, 558,         |
| Process Exit Data Block (PEDB) 1337                           | example 1263                                   | 559, 560, 561                                     |
| process group                                                 | pthread_exit_and_get (BPX1PTX,                 | status of process 882                             |
| queue a signal to 760                                         | BPX4PTX) service 505                           | ptrace (BPX1PTR, BPX4PTR) service 537             |
| process group ID                                              | pthread_exit_and_get (BPX1PTX) service         | ptrace (BPX1PTR) service                          |
| for controlling terminal 838                                  | example 1175                                   | example 1174                                      |
| foreground                                                    | pthread_exit_and_get (BPX4PTX) service         | ptrace (BPX4PTR) service                          |
| obtain 836                                                    | example 1265                                   | example 1264                                      |
| set 849                                                       | pthread_join (BPX1PTJ, BPX4PTJ)<br>service 509 | Pwrite (BPX1RW) service                           |
| get for session leader 838<br>obtain 252                      | pthread_join (BPX1PTJ) service                 | example 1183 Pwrite (BPX4RW) service              |
| process ID                                                    | example 1174                                   | example 1273                                      |
| identify group with 686                                       | pthread_join (BPX4PTJ) service                 | example 1275                                      |
| obtain 253                                                    | example 1263                                   |                                                   |
| parent process                                                | pthread_kill (BPX1PTK, BPX4PTK)                |                                                   |
| obtain 254                                                    | service 512                                    | Q                                                 |
| process image initiation exit -                               | pthread_kill (BPX1PTK) service                 | query                                             |
| (BPX_IMAGE_INIT) 1337                                         | example 1174                                   | dub status 566                                    |
| process start/end exits                                       | pthread_kill (BPX4PTK) service                 | querydub (BPX1QDB, BPX4QDB)                       |
| post-process initiation exit -                                | example 1264                                   | service 566                                       |
| (BPX_POSPROC_INIT) 1337                                       | pthread_quiesce (BPX1PTQ, BPX4PTQ)             | querydub (BPX1QDB) service                        |
| pre-process initiation exit -                                 | service 515                                    | example 1176                                      |
| (BPX_PREPROC_INIT) 1337                                       | pthread_quiesce (BPX1PTQ) service              | querydub (BPX4QDB) service                        |
| pre-process termination exit -                                | example 1174                                   | example 1266                                      |
| (BPX_PREPROC_TERM) 1337                                       | pthread_quiesce (BPX4PTQ) service              | queue_interrupt (BPX1SPB, BPX4SPB)                |
| process image initiation exit -                               | example 1264                                   | service 568                                       |
| (BPX_IMAGE_INIT) 1337                                         | pthread_security_np (BPX1TLS,                  | queue_interrupt (BPX1SPB) service                 |
| process time                                                  | BPX4TLS) service 518                           | example 1193<br>queue_interrupt (BPX4SPB) service |
| obtain 856                                                    |                                                | evample 1283                                      |

| quiesce                                    | recv (BPX1RCV) service                                         | return                                   |
|--------------------------------------------|----------------------------------------------------------------|------------------------------------------|
| file system 570                            | example 1178                                                   | file mode creation mask 866              |
| process 515                                | recv (BPX4RCV) service                                         | last interrupt delivered 568             |
| quiesce (BPX1QSE, BPX4QSE)                 | example 1268                                                   | return code                              |
| service 570                                | recvfrom (BPX1RFM, BPX4RFM)                                    | description 3                            |
| quiesce (BPX1QSE) service                  | service 600                                                    | return value                             |
| example 1177                               | recvfrom (BPX1RFM) service                                     | description 2                            |
| quiesce (BPX4QSE) service                  | example 1181                                                   | rewind directory to the beginning 613    |
| example 1267                               | recvfrom (BPX4RFM) service                                     | rewinddir (BPX1RWD, BPX4RWD)             |
| quiesce process                            | example 1271                                                   | service 613                              |
| threads 515                                | recvmsg (BPX2RMS, BPX4RMS)                                     | rewinddir (BPX1RWD) service              |
|                                            | service 604                                                    | example 1184                             |
| D                                          | recvmsg (BPX2RMS) service                                      | rewinddir (BPX4RWD) service              |
| R                                          | example 1182<br>recvmsg (BPX4RMS) service                      | example 1273<br>rmdir (BPX1RMD, BPX4RMD) |
| read                                       | example 1272                                                   | service 615                              |
| directory entry 577, 580                   | reenterable code 1123, 1215                                    | rmdir (BPX1RMD) service                  |
| dump information 296                       | reentrant code 5                                               | example 1182                             |
| external link value 584                    | register interest in                                           | rmdir (BPX4RMD) service                  |
| file 492, 572                              | file                                                           | example 1271                             |
| symbolic link value 587                    | by descriptor 902                                              | root directory                           |
| read (BPX1RED, BPX4RED) service 572        | by path name 923                                               | change 100                               |
| read (BPX1RED) service                     | register usage                                                 | RTL (runtime library)                    |
| example 1181                               | for callable services 4                                        | signals 1314                             |
| read (BPX4RED) service<br>example 1270     | release level                                                  | runtime library (RTL)                    |
| read extlink (BPX1RDX) service             | determining 3                                                  | signals 1314                             |
| example 1180                               | remote-terminal                                                |                                          |
| read extlink (BPX4RDX) service             | get terminal code page 833                                     | 0                                        |
| example 1269                               | set terminal code page names and                               | S                                        |
| read_extlink (BPX1RDX, BPX4RDX)            | conversion tables 852                                          | security label                           |
| service 584                                | remote-TTY                                                     | change 315                               |
| readdir (BPX1RDD, BPX4RDD)                 | get terminal code page 833<br>set terminal code page names and | security product 8                       |
| service 577                                | conversion tables 852                                          | interface to 309                         |
| readdir (BPX1RDD) service                  | remove                                                         | select (BPX1SEL, BPX4SEL) service 618    |
| example 1179                               | directory 615                                                  | select (BPX1SEL) service                 |
| readdir (BPX4RDD) service                  | directory entry 872                                            | example 1186                             |
| example 1268                               | virtual file system 867                                        | select (BPX4SEL) service                 |
| readdir2 (BPX1RD2, BPX4RD2)<br>service 580 | rename                                                         | example 1276<br>semctl                   |
| readdir2 (BPX1RD2) service                 | directory 607                                                  | semeth semaphore control operations 626  |
| example 1180                               | file 607                                                       | semctl (BPX1SCT, BPX4SCT) service 626    |
| readdir2 (BPX4RD2) service                 | rename (BPX1REN, BPX4REN)                                      | semctl (BPX1SCT) service                 |
| example 1270                               | service 607                                                    | example 1184                             |
| readlink (BPX1RDL, BPX4RDL)                | rename (BPX1REN) service                                       | semctl (BPX4SCT) service                 |
| service 587                                | example 1181                                                   | example 1274                             |
| readlink (BPX1RDL) service                 | rename (BPX4REN) service                                       | semget                                   |
| example 1179                               | example 1271 reset directory to the beginning 613              | get set of semaphores 631                |
| readlink (BPX4RDL) service                 | resolve                                                        | semget (BPX1SGT, BPX4SGT)                |
| example 1269                               | pathname 594                                                   | service 631                              |
| ready (BPX1RDV, BPX4RDV) service 590       | resource (BPX1RMG, BPX4RMG)                                    | semget (BPX1SGT) service                 |
| ready (BPX1RDV) service                    | service 611                                                    | example 1188                             |
| example 1179                               | resource (BPX1RMG) service                                     | semget (BPX4SGT) service                 |
| ready (BPX4RDV) service                    | example 1182                                                   | example 1278                             |
| example 1269                               | resource (BPX4RMG) service                                     | semop semaphore operations 636           |
| real user ID<br>obtain 282                 | example 1272                                                   | semop (BPX1SOP, BPX4SOP) service 636     |
| realpath (BPX1RPH, BPX4RPH)                | Resource Access Control Facility                               | semop (BPX1SOP) service                  |
| service 594                                | (RACF) 8                                                       | example 1193                             |
| realpath (BPX1RPH) service                 | resources                                                      | semop (BPX4SOP) service                  |
| example 1183                               | clean up kernel 418                                            | example 1282                             |
| realpath (BPX4RPH) service                 | measure 611                                                    | send                                     |
| example 1272                               | restrictions, environmental 6 resume                           | messages to the console 124              |
| reason code                                | terminal data flow 826                                         | send (BPX1SND, BPX4SND) service 640      |
| description 3                              | resuming or detaching from a debugged                          | send (BPX1SND) service                   |
| receiving notification of events in a      | process 559                                                    | example 1192                             |
| debugged process 552                       | •                                                              | send (BPX4SND) service                   |
| recv (BPX1RCV, BPX4RCV) service 597        |                                                                | example 1282                             |

| send a signal 304                                 | set_thread_limits (BPX1STL, BPX4STL)               | setpriority (BPX4SPY) service                         |
|---------------------------------------------------|----------------------------------------------------|-------------------------------------------------------|
| send_file (BPX1SF, BPX4SF) service 643            | service 704                                        | example 1286                                          |
| send_file (BPX1SF) service                        | set_thread_limits (BPX1STL) service                | setpwent (BPX1SPE, BPX4SPE)                           |
| example 1187                                      | example 1199                                       | service 691                                           |
| send_file (BPX4SF) service                        | set_thread_limits (BPX4STL) service                | setpwent (BPX1SPE) service                            |
| example 1276<br>sending comments to IBM xxi       | example 1289<br>set_timer_event (BPX1STE, BPX4STE) | example 1193<br>setpwent (BPX4SPE) service            |
| sendmsg (BPX2SMS, BPX4SMS)                        | service 707                                        | example 1283                                          |
| service 648                                       | set_timer_event (BPX1STE> service                  | setregid (BPX1SRG, BPX4SRG)                           |
| sendmsg (BPX2SMS) service                         | example 1199                                       | service 693                                           |
| example 1191                                      | set_timer_event (BPX4STE> service                  | setregid (BPX1SRG) service                            |
| sendmsg (BPX4SMS) service                         | example 1288                                       | example 1196                                          |
| example 1281                                      | setdubdefault (BPX1SDD) service                    | setregid (BPX4SRG) service                            |
| sendto (BPX1STO, BPX4STO)                         | example 1185                                       | example 1286                                          |
| service 652                                       | setdubdefault (BPX4SDD) service                    | setreuid (BPX1SRU, BPX4SRU)                           |
| sendto (BPX1STO) service                          | example 1274                                       | service 695                                           |
| example 1200                                      | setegid (BPX1SEG, BPX4SEG)                         | setreuid (BPX1SRU) service                            |
| sendto (BPX4STO) service                          | service 670                                        | example 1197                                          |
| example 1289                                      | setegid (BPX1SEG) service                          | setreuid (BPX4SRU) service                            |
| serial data                                       | example 1185                                       | example 1287                                          |
| break transmission of                             | setegid (BPX4SEG) service                          | setrlimit (BPX1SRL, BPX4SRL)                          |
| asynchronous 840                                  | example 1275                                       | service 698                                           |
| server                                            | seteuid (BPX1SEU, BPX4SEU)                         | setrlimit (BPX1SRL) service                           |
| process work 660                                  | service 672                                        | example 1197                                          |
| server_init (BPX1SIN, BPX4SIN)                    | seteuid (BPX1SEU) service                          | setrlimit (BPX4SRL) service                           |
| service 656<br>server_init (BPX1SIN) service      | example 1186<br>seteuid (BPX4SEU) service          | example 1286<br>setsid (BPX1SSI, BPX4SSI) service 702 |
| example 1189                                      | example 1276                                       | setsid (BPX1SSI) service 702                          |
| server_init (BPX4SIN) service                     | setgid (BPX1SGI, BPX4SGI) service 674              | example 1198                                          |
| example 1279                                      | setgid (BPX1SGI) service                           | setsid (BPX4SSI) service                              |
| server_pwu (BPX1SPW, BPX4SPW)                     | example 1187                                       | example 1288                                          |
| service 660                                       | setgid (BPX4SGI) service                           | setting a breakpoint in a debugged                    |
| server_pwu (BPX1SPW) service                      | example 1277                                       | process 558                                           |
| example 1195                                      | setgrent (BPX1SGE, BPX4SGE)                        | setuid (BPX1SUI, BPX4SUI) service 710                 |
| server_pwu (BPX4SPW) service                      | service 677                                        | setuid (BPX1SUI) service                              |
| example 1285                                      | setgrent (BPX1SGE) service                         | example 1201                                          |
| service location                                  | example 1187                                       | setuid (BPX4SUI) service                              |
| get                                               | setgrent (BPX4SGE) service                         | example 1291                                          |
| IP address 205                                    | example 1277                                       | setup                                                 |
| service name                                      | setgroups (BPX1SGR, BPX4SGR)                       | linking to callable services for                      |
| get                                               | service 678                                        | signals 1314                                          |
| IP address 205                                    | setgroups (BPX1SGR) service                        | shmat                                                 |
| get from a socket address 246                     | example 1188                                       | shared memory attach operation 714                    |
| session                                           | setgroups (BPX4SGR) service                        | shmat (BPX1MAT, BPX4MAT)                              |
| create                                            | example 1277                                       | service 714<br>shmat (BPX1MAT) service                |
| set process group ID 702                          | setitimer (BPX1STR, BPX4STR)<br>service 680        | example 1160                                          |
| effective group ID 670                            | setitimer (BPX1STR) service                        | shmat (BPX4MAT) service                               |
| effective user ID 672                             | example 1200                                       | example 1251                                          |
| file access time 879                              | setitimer (BPX4STR) service                        | shmctl                                                |
| file mode creation mask 866                       | example 1290                                       | shared memory control                                 |
| file modification time 879                        | setpeer (BPX1SPR, BPX4SPR)                         | operations 718                                        |
| foreground process group ID 849                   | service 684                                        | shmctl (BPX1MCT, BPX4MCT)                             |
| group ID 674                                      | setpeer (BPX1SPR) service                          | service 718                                           |
| terminal attributes 842                           | example 1195                                       | shmctl (BPX1MCT) service                              |
| terminal code page 845                            | setpeer (BPX4SPR) service                          | example 1160                                          |
| terminal code page names and                      | example 1285                                       | shmctl (BPX4MCT) service                              |
| conversion tables 852                             | setpgid (BPX1SPG, BPX4SPG)                         | example 1251                                          |
| thread limits 704                                 | service 686                                        | shmdt                                                 |
| timer event 707                                   | setpgid (BPX1SPG) service                          | detach shared memory segment 722                      |
| user ID 710                                       | example 1194                                       | shmdt (BPX1MDT, BPX4MDT)                              |
| set an alarm 29                                   | setpgid (BPX4SPG) service                          | service 722                                           |
| set up                                            | example 1283                                       | shmdt (BPX1MDT) service                               |
| MVS signals 421                                   | setpriority (BPX1SPY, BPX4SPY)                     | example 1161                                          |
| set_dub_default (BPX1SDD, BPX4SDD)<br>service 666 | service 688                                        | shmdt (BPX4MDT) service                               |
| SCIVICE 000                                       | setpriority (BPX1SPY) service<br>example 1196      | example 1251                                          |
|                                                   | T                                                  |                                                       |

| show one loak (PDV1CLV PDV4CLV)        | sign on ding (PDV1CID) garrying        | CDD made routines                      |
|----------------------------------------|----------------------------------------|----------------------------------------|
| shmem_lock (BPX1SLK, BPX4SLK)          | sigpending (BPX1SIP) service           | SRB mode routines                      |
| service 724                            | example 1190                           | callable services available to 1333    |
| shmem_lock (BPX1SLK) service           | sigpending (BPX4SIP) service           | supported in 31-bit mode 1334          |
| example 1190                           | example 1279                           | supported in 64-bit mode 1334          |
| shmem_lock (BPX4SLK) service           | sigprocmask (BPX1SPM, BPX4SPM)         | srx_np (BPX1SRX, BPX4SRX) service 799  |
| example 1280                           | service 757                            | srx_np (BPX1SRX) service               |
| shmem_mutex_condvar (BPX1SMC,          | sigprocmask (BPX1SPM) service          | example 1197                           |
| BPX4SMC) service 729                   | example 1194                           | srx_np (BPX4SRX) service               |
| shmget                                 | sigprocmask (BPX4SPM) service          | example 1287                           |
| get shared memory segment 738          | example 1284                           | starting 551                           |
| shmget (BPX1MGT, BPX4MGT)              | sigqueue (BPX1SGQ, BPX4SGQ)            | starting in debugging mode 551         |
| service 738                            | service 760                            | stat (BPX1STA, BPX4STA) service 805    |
| shmget (BPX1MGT) service               | sigqueue (BPX1SGQ) service             | stat (BPX1STA) service                 |
| example 1161                           | example 1187                           | example 1198                           |
| shmget (BPX4MGT) service               | sigqueue (BPX4SGQ) service             | stat (BPX4STA) service                 |
| example 1252                           | example 1277                           | example 1288                           |
| shortcut keys 1341                     | sigsuspend (BPX1SSU, BPX4SSU)          | status                                 |
| shutdown (BPX1SHT, BPX4SHT)            | service 763                            | obtain file                            |
| service 743                            | sigsuspend (BPX1SSU) service           | by descriptor 196                      |
| shutdown (BPX1SHT) service             | example 1198                           | obtain file system 199, 809, 926       |
| example 1189                           | sigsuspend (BPX4SSU) service           | query dub 566                          |
| shutdown (BPX4SHT) service             | example 1288                           | status information                     |
| example 1278                           | -                                      |                                        |
| 1                                      | sigtimedwait (BPX1STW, BPX4STW)        | obtain file 349, 805                   |
| sigaction (BPX1SIA, BPX4SIA)           | service 766                            | obtain symbolic link 349               |
| service 746                            | sigtimedwait (BPX1STW) service         | statvfs (BPX1STV, BPX4STV) service 809 |
| sigaction (BPX1SIA) service            | example 1201                           | statvfs (BPX1STV) service              |
| example 1189                           | sigtimedwait (BPX4STW) service         | example 1200                           |
| sigaction (BPX4SIA) service            | example 1291                           | statvfs (BPX4STV) service              |
| example 1278                           | sigwait (BPX1SWT, BPX4SWT)             | example 1290                           |
| signal                                 | service 769                            | storage                                |
| deferral 1317                          | sigwait (BPX1SWT) service              | permanent                              |
| delayed delivery 1317                  | example 1201                           | write to 201                           |
| delivery keys 1316                     | sigwait (BPX4SWT) service              | summary of changes xxiii               |
| ESPIE or ESTAE macro, with 1315        | example 1291                           | Summary of changes xxiii               |
| examine pending 755                    | SIR (signal interface routine) 1313    | superuser 8                            |
| queue to a process 760                 | sleep (BPX1SLP, BPX4SLP) service 771   | supplementary group ID                 |
| queue to a process group 760           | sleep (BPX1SLP) service                | obtain list and number 231             |
| runtime library (RTL) 1314             | example 1190                           | suspend                                |
| set up for MVS 421                     | sleep (BPX4SLP) service                | process execution 771                  |
| setup for linking to callable          | example 1280                           | terminal data flow 826                 |
| services 1314                          | smf_record (BPX1SMF, BPX4SMF)          | suspend processing                     |
| suspend a process                      | service 774                            | for output transmission 824            |
| pending a signal 468                   | smf_record (BPX1SMF) service           | sw_sigdlv (BPX1DSD, BPX4DSD)           |
| wait for 769                           | example 1191                           | service 811                            |
| with a specified timeout 766           | smf_record (BPX4SMF) service           | symbolic link                          |
| signal action                          | example 1280                           | create to external name 153            |
| change or examine 746                  | socket                                 | create to path name 812                |
| signal actions                         | accept a connection 18                 | obtain status information 349          |
|                                        |                                        | read value 587                         |
| change 751                             | send a file on 643                     |                                        |
| examine 751                            | socket address                         | remove from directory 872              |
| signal delivery                        | get host name from 246                 | symlink (BPX1SYM, BPX4SYM)             |
| disable 811                            | get service name from 246              | service 812                            |
| enable 811                             | socket connection                      | symlink (BPX1SYM) service              |
| signal interface                       | accept 18                              | example 1202                           |
| high-level language 1313               | socket or socketpair (BPX1SOC,         | symlink (BPX4SYM) service              |
| signal interface routine (SIR) 1313    | BPX4SOC) service 777                   | example 1292                           |
| signal mask                            | socket or socketpair (BPX1SOC) service | sync (BPX1SYN, BPX4SYN) service 818    |
| change 763                             | example 1192                           | sync (BPX1SYN) service                 |
| examine or change 757                  | socket or socketpair (BPX4SOC) service | example 1202                           |
| signal setup                           | example 1282                           | sync (BPX4SYN) service                 |
| detach 430                             | spawn (BPX1SPN, BPX4SPN)               | example 1292                           |
| signals 1313                           | service 780                            | syntax                                 |
| relationship to callable services 1313 | spawn (BPX1SPN) service                | for z/OS UNIX callable services 1      |
| services supported with 1313           | example 1194                           | SYS1.CSSLIB 2                          |
| sigpending (BPX1SIP, BPX4SIP)          | spawn (BPX4SPN) service                | sysconf (BPX1SYC, BPX4SYC)             |
| service 755                            | example 1284                           | service 819                            |

| sysconf (BPX1SYC) service                      | tcgetsid (BPX4TGS) service                   | times (BPX4TIM) service                  |
|------------------------------------------------|----------------------------------------------|------------------------------------------|
| example 1202                                   | example 1295                                 | example 1295                             |
| sysconf (BPX4SYC) service                      | tcsendbreak (BPX1TSB, BPX4TSB)               | transmission                             |
| example 1292                                   | service 840                                  | break for asynchronous serial            |
| sysplex                                        | tcsendbreak (BPX1TSB) service                | data 840                                 |
| BPX2MNT, BPX4MNT (mount)                       | example 1206                                 | transmission output                      |
| service 381                                    | tcsendbreak (BPX4TSB) service                | hold processing for 824                  |
| getmntent (BPX1GMN, BPX4GMN)<br>service 894    | example 1296<br>tcsetattr (BPX1TSA, BPX4TSA) | truncate<br>file 203, 859                |
| quiesce restrictions 570                       | service 842                                  | truncate (BPX1TRU, BPX4TRU)              |
| umount callable service 867                    | tcsetattr (BPX1TSA) service                  | service 859                              |
| SYSSTATE macro 9                               | example 1206                                 | truncate (BPX1TRU) service               |
| system configuration                           | tcsetattr (BPX4TSA) service                  | example 1206                             |
| options 819                                    | example 1296                                 | truncate (BPX4TRU) service               |
| system control                                 | tcsetcp (BPX1TSC, BPX4TSC) service 845       | example 1296                             |
| offsets to callable services 939               | tcsetcp (BPX1TSC) service                    | ttyname (BPX1TYN, BPX4TYN)               |
|                                                | example 1207                                 | service 862                              |
| -                                              | tcsetcp (BPX4TSC) service                    | ttyname (BPX1TYN) service                |
| T                                              | example 1297                                 | example 1208                             |
| takesocket (BPX1TAK, BPX4TAK)                  | tcsetpgrp (BPX1TSP, BPX4TSP)                 | ttyname (BPX2TYN, BPX4TYN)               |
| service 821                                    | service 849<br>tcsetpgrp (BPX1TSP) service   | service 863<br>ttyname (BPX2TYN) service |
| takesocket (BPX1TAK) service                   | example 1207                                 | example 1208                             |
| example 1203                                   | tcsetpgrp (BPX4TSP) service                  | ttyname (BPX4TYN) service                |
| takesocket (BPX4TAK) service                   | example 1297                                 | example 1298                             |
| example 1293                                   | tcsettables (BPX1TST, BPX4TST)               | 1                                        |
| tasks                                          | service 852                                  |                                          |
| terminating 1322<br>tcdrain (BPX1TDR, BPX4TDR) | tcsettables (BPX1TST) service                | U                                        |
| service 824                                    | example 1207                                 | umask (BPX1UMK, BPX4UMK)                 |
| tcdrain (BPX1TDR) service                      | tcsettables (BPX4TST) service                | service 866                              |
| example 1203                                   | example 1297                                 | umask (BPX1UMK) service                  |
| tcdrain (BPX4TDR) service                      | terminal                                     | example 1208                             |
| example 1293                                   | break asynchronous serial data               | umask (BPX4UMK) service                  |
| tcflow (BPX1TFW, BPX4TFW)                      | transmission 840<br>flush I/O buffer 829     | example 1298                             |
| service 826                                    | get code page 833                            | umount (BPX1UMT, BPX4UMT)                |
| tcflow (BPX1TFW) service                       | obtain attributes 831                        | service 867                              |
| example 1204                                   | obtain name 862, 863                         | umount (BPX1UMT) service                 |
| tcflow (BPX4TFW) service                       | set attributes 842                           | example 1209                             |
| example 1294                                   | set code page 845                            | umount (BPX4UMT) service<br>example 1298 |
| tcflush (BPX1TFH, BPX4TFH)<br>service 829      | set code page names and conversion           | uname (BPX1UNA, BPX4UNA)                 |
| tcflush (BPX1TFH) service                      | tables 852                                   | service 870                              |
| example 1204                                   | terminal data flow                           | uname (BPX1UNA) service                  |
| tcflush (BPX4TFH) service                      | suspend or resume 826                        | example 1209                             |
| example 1293                                   | terminate                                    | uname (BPX4UNA) service                  |
| tcgetattr (BPX1TGA, BPX4TGA)                   | process<br>bypass cleanup 150                | example 1299                             |
| service 831                                    | terminating                                  | undub 1                                  |
| tcgetattr (BPX1TGA) service                    | heavyweight thread (HWT) 1322                | unlink (BPX1UNL, BPX4UNL)                |
| example 1204                                   | mediumweight thread (MWT) 1322               | service 872                              |
| tcgetattr (BPX4TGA) service                    | multiple pthreads 1322                       | unlink (BPX1UNL) service                 |
| example 1294<br>tcgetcp (BPX1TGC, BPX4TGC)     | pthreads 1322                                | example 1209<br>unlink (BPX4UNL) service |
| service 833                                    | tasks 1322                                   | example 1299                             |
| tcgetcp (BPX1TGC) service                      | termios data area 831                        | unlock                                   |
| example 1204                                   | thread                                       | pseudoterminal master/slave              |
| tcgetcp (BPX4TGC) service                      | cancel 495                                   | pair 875                                 |
| example 1294                                   | create 497<br>thread communication 481       | unlockpt (BPX1UPT, BPX4UPT)              |
| tcgetpgrp (BPX1TGP, BPX4TGP)                   | threads                                      | service 875                              |
| service 836                                    | callable services 1321                       | unlockpt (BPX1UPT) service               |
| tcgetpgrp (BPX1TGP) service                    | create 1321                                  | example 1210                             |
| example 1205                                   | timer event                                  | unlockpt (BPX4UPT) service               |
| tcgetpgrp (BPX4TGP) service                    | set 707                                      | example 1299                             |
| example 1295<br>tcgetsid (BPX1TGS, BPX4TGS)    | times (BPX1TIM, BPX4TIM) service 856         | unmap previously<br>mapped pages 407     |
| service 838                                    | times (BPX1TIM) service                      | unquiesce 407                            |
| tcgetsid (BPX1TGS) service                     | example 1205                                 | file system 877                          |
| example 1205                                   |                                              | ,                                        |

| unquiesce (BPX1UQS, BPX4UQS)                                                                                                    | wait (continued)                                                                                                    |
|----------------------------------------------------------------------------------------------------|----------------------------------------------------------------------------------------------------|
| service 877                                                                                                    | for asynchronous I/O request 26                                                                                                    |
| unquiesce (BPX1UQS) service                                                                                                    | user events and signal event 416                                                                                                    |
| example 1210                                                                                                    | user events plus signals 413                                                                                                    |
| unquiesce (BPX4UQS) service                                                                                                    | wait (BPX1WAT, BPX4WAT) service 882                                                                                                    |
| example 1300                                                                                                    | wait (BPX1WAT) service                                                                                                    |
| user area description 561                                                                                                    | example 1210                                                                                                    |
| user database                                                                                                    | wait (BPX4WAT) service                                                                                                    |
|                                                                                                    |                                                                                                    |
| access                                                                                                    | example 1300                                                                                                    |
| sequentially 258, 691                                                                                                    | wait extension (BPX1WTE) service                                                                                                    |
| user name 260, 459                                                                                                    | example 1212                                                                                                    |
| user ID                                                                                                    | wait extension (BPX4WTE) service                                                                                                    |
| obtain effective 219                                                                                                    | example 1302                                                                                                    |
| set 710                                                                                                    | wait-extension (BPX1WTE, BPX4WTE)                                                                                                    |
| set effective 672                                                                                                    | service 885                                                                                                    |
| user interface                                                                                                    | working directory                                                                                                    |
| ISPF 1341                                                                                                    | change 88, 167                                                                                                    |
| TSO/E 1341                                                                                                    |                                                                                                    |
|                                                                                                    | pathname                                                                                                    |
| user login name                                                                                                    | obtain 215, 283                                                                                                    |
| obtain 245                                                                                                    | working with threads in a debugged                                                                                                    |
| utime (BPX1UTI, BPX4UTI) service 879                                                                                                    | process 554                                                                                                    |
| utime (BPX1UTI) service                                                                                                    | write                                                                                                    |
| example 1210                                                                                                    | from a buffer to a file 928                                                                                                    |
| utime (BPX4UTI) service                                                                                                    | permanent storage 201                                                                                                    |
| example 1300                                                                                                    | to a file 492                                                                                                    |
| example 1000                                                                                                    | write (BPX1WRT, BPX4WRT) service 928                                                                                                    |
|                                                                                                    |                                                                                                    |
| 1/                                                                                                    | write (BPX1WRT) service                                                                                                    |
| V                                                                                                    | example 1211                                                                                                    |
| virtual file system                                                                                                    | write (BPX4WRT) service                                                                                                    |
| remove 867                                                                                                    | example 1301                                                                                                    |
| remove 667                                                                                                    | writev (BPX1WRV, BPX4WRV)                                                                                                    |
|                                                                                                    | service 933                                                                                                    |
|                                                                                                    | writev (BPX1WRV) service                                                                                                    |
|                                                                                                    |                                                                                                    |
| W                                                                                                    |                                                                                                    |
|                                                                                                    | example 1212                                                                                                    |
| w_getipc                                                                                                    | example 1212<br>writev (BPX4WRV) service                                                                                                    |
| w_getipc interprocess communications 890                                                                                                    | example 1212                                                                                                    |
| w_getipc                                                                                                    | example 1212<br>writev (BPX4WRV) service                                                                                                    |
| w_getipc interprocess communications 890                                                                                                    | example 1212<br>writev (BPX4WRV) service<br>example 1301                                                                                                    |
| w_getipc<br>interprocess communications 890<br>w_getipc (BPX1GET, BPX4GET)<br>service 890                                                                                                    | example 1212<br>writev (BPX4WRV) service                                                                                                    |
| w_getipc interprocess communications 890 w_getipc (BPX1GET, BPX4GET) service 890 w_getipc (BPX1GET) service                                                                                                    | example 1212<br>writev (BPX4WRV) service<br>example 1301                                                                                                    |
| w_getipc interprocess communications 890 w_getipc (BPX1GET, BPX4GET) service 890 w_getipc (BPX1GET) service example 1143                                                                                                    | example 1212 writev (BPX4WRV) service example 1301  Z z/OS UNIX                                                                                             |
| w_getipc interprocess communications 890 w_getipc (BPX1GET, BPX4GET) service 890 w_getipc (BPX1GET) service example 1143 w_getipc (BPX4GET) service                                                                                                    | example 1212<br>writev (BPX4WRV) service<br>example 1301                                                                                                    |
| w_getipc interprocess communications 890 w_getipc (BPX1GET, BPX4GET) service 890 w_getipc (BPX1GET) service example 1143 w_getipc (BPX4GET) service example 1235                                                                                                    | example 1212 writev (BPX4WRV) service example 1301  Z z/OS UNIX                                                                                             |
| w_getipc interprocess communications 890 w_getipc (BPX1GET, BPX4GET) service 890 w_getipc (BPX1GET) service example 1143 w_getipc (BPX4GET) service example 1235 w_getmntent (BPX1GMN, BPX4GMN)                                                                                                    | example 1212 writev (BPX4WRV) service example 1301  Z z/OS UNIX accessing 1                                                                                 |
| w_getipc interprocess communications 890 w_getipc (BPX1GET, BPX4GET) service 890 w_getipc (BPX1GET) service example 1143 w_getipc (BPX4GET) service example 1235 w_getmntent (BPX1GMN, BPX4GMN) service 894                                                                                                    | example 1212 writev (BPX4WRV) service example 1301  Z z/OS UNIX accessing 1 connecting to 1 disconnecting from 1                                            |
| w_getipc interprocess communications 890 w_getipc (BPX1GET, BPX4GET) service 890 w_getipc (BPX1GET) service example 1143 w_getipc (BPX4GET) service example 1235 w_getmntent (BPX1GMN, BPX4GMN) service 894 w_getmntent (BPX1GMN) service                                                                                                    | example 1212 writev (BPX4WRV) service example 1301  Z z/OS UNIX accessing 1 connecting to 1 disconnecting from 1 process start/end exits 1337               |
| w_getipc interprocess communications 890 w_getipc (BPX1GET, BPX4GET) service 890 w_getipc (BPX1GET) service example 1143 w_getipc (BPX4GET) service example 1235 w_getmntent (BPX1GMN, BPX4GMN) service 894                                                                                                    | example 1212 writev (BPX4WRV) service example 1301  Z z/OS UNIX accessing 1 connecting to 1 disconnecting from 1 process start/end exits 1337 pthreads 1321 |
| w_getipc interprocess communications 890 w_getipc (BPX1GET, BPX4GET) service 890 w_getipc (BPX1GET) service example 1143 w_getipc (BPX4GET) service example 1235 w_getmntent (BPX1GMN, BPX4GMN) service 894 w_getmntent (BPX1GMN) service                                                                                                    | example 1212 writev (BPX4WRV) service example 1301  Z z/OS UNIX accessing 1 connecting to 1 disconnecting from 1 process start/end exits 1337               |
| w_getipc interprocess communications 890 w_getipc (BPX1GET, BPX4GET) service 890 w_getipc (BPX1GET) service example 1143 w_getipc (BPX4GET) service example 1235 w_getmntent (BPX1GMN, BPX4GMN) service 894 w_getmntent (BPX1GMN) service example 1147                                                                                                    | example 1212 writev (BPX4WRV) service example 1301  Z z/OS UNIX accessing 1 connecting to 1 disconnecting from 1 process start/end exits 1337 pthreads 1321 |
| w_getipc interprocess communications 890 w_getipc (BPX1GET, BPX4GET) service 890 w_getipc (BPX1GET) service example 1143 w_getipc (BPX4GET) service example 1235 w_getmntent (BPX1GMN, BPX4GMN) service 894 w_getmntent (BPX1GMN) service example 1147 w_getmntent (BPX4GMN) service example 1239                                                                                                    | example 1212 writev (BPX4WRV) service example 1301  Z z/OS UNIX accessing 1 connecting to 1 disconnecting from 1 process start/end exits 1337 pthreads 1321 |
| w_getipc interprocess communications 890 w_getipc (BPX1GET, BPX4GET) service 890 w_getipc (BPX1GET) service example 1143 w_getipc (BPX4GET) service example 1235 w_getmntent (BPX1GMN, BPX4GMN) service 894 w_getmntent (BPX1GMN) service example 1147 w_getmntent (BPX4GMN) service example 1239 w_getpsent (BPX1GPS) service 897                                                                                                    | example 1212 writev (BPX4WRV) service example 1301  Z z/OS UNIX accessing 1 connecting to 1 disconnecting from 1 process start/end exits 1337 pthreads 1321 |
| w_getipc interprocess communications 890 w_getipc (BPX1GET, BPX4GET) service 890 w_getipc (BPX1GET) service example 1143 w_getipc (BPX4GET) service example 1235 w_getmntent (BPX1GMN, BPX4GMN) service 894 w_getmntent (BPX1GMN) service example 1147 w_getmntent (BPX4GMN) service example 1239 w_getpsent (BPX1GPS) service 897 example 1150                                                                                                    | example 1212 writev (BPX4WRV) service example 1301  Z z/OS UNIX accessing 1 connecting to 1 disconnecting from 1 process start/end exits 1337 pthreads 1321 |
| w_getipc interprocess communications 890 w_getipc (BPX1GET, BPX4GET) service 890 w_getipc (BPX1GET) service example 1143 w_getipc (BPX4GET) service example 1235 w_getmntent (BPX1GMN, BPX4GMN) service 894 w_getmntent (BPX1GMN) service example 1147 w_getmntent (BPX4GMN) service example 1147 w_getmntent (BPX4GMN) service example 1239 w_getpsent (BPX1GPS) service 897 example 1150 w_ioctl (BPX1IOC, BPX4IOC)                                                                                                    | example 1212 writev (BPX4WRV) service example 1301  Z z/OS UNIX accessing 1 connecting to 1 disconnecting from 1 process start/end exits 1337 pthreads 1321 |
| w_getipc interprocess communications 890 w_getipc (BPX1GET, BPX4GET) service 890 w_getipc (BPX1GET) service example 1143 w_getipc (BPX4GET) service example 1235 w_getmntent (BPX1GMN, BPX4GMN) service 894 w_getmntent (BPX1GMN) service example 1147 w_getmntent (BPX4GMN) service example 1239 w_getpsent (BPX1GPS) service 897 example 1150 w_ioctl (BPX1IOC, BPX4IOC) service 902                                                                                                    | example 1212 writev (BPX4WRV) service example 1301  Z z/OS UNIX accessing 1 connecting to 1 disconnecting from 1 process start/end exits 1337 pthreads 1321 |
| w_getipc interprocess communications 890 w_getipc (BPX1GET, BPX4GET) service 890 w_getipc (BPX1GET) service example 1143 w_getipc (BPX4GET) service example 1235 w_getmntent (BPX1GMN, BPX4GMN) service 894 w_getmntent (BPX1GMN) service example 1147 w_getmntent (BPX4GMN) service example 1239 w_getpsent (BPX1GPS) service 897 example 1150 w_ioctl (BPX1IOC, BPX4IOC) service 902 w_ioctl (BPX1IOC) service                                                                                                    | example 1212 writev (BPX4WRV) service example 1301  Z z/OS UNIX accessing 1 connecting to 1 disconnecting from 1 process start/end exits 1337 pthreads 1321 |
| w_getipc interprocess communications 890 w_getipc (BPX1GET, BPX4GET) service 890 w_getipc (BPX1GET) service example 1143 w_getipc (BPX4GET) service example 1235 w_getmntent (BPX1GMN, BPX4GMN) service 894 w_getmntent (BPX1GMN) service example 1147 w_getmntent (BPX4GMN) service example 1239 w_getpsent (BPX1GPS) service 897 example 1150 w_ioctl (BPX1IOC, BPX4IOC) service 902 w_ioctl (BPX1IOC) service example 1154                                                                                                    | example 1212 writev (BPX4WRV) service example 1301  Z z/OS UNIX accessing 1 connecting to 1 disconnecting from 1 process start/end exits 1337 pthreads 1321 |
| w_getipc interprocess communications 890 w_getipc (BPX1GET, BPX4GET) service 890 w_getipc (BPX1GET) service example 1143 w_getipc (BPX4GET) service example 1235 w_getmntent (BPX1GMN, BPX4GMN) service 894 w_getmntent (BPX1GMN) service example 1147 w_getmntent (BPX4GMN) service example 1239 w_getpsent (BPX1GPS) service 897 example 1150 w_ioctl (BPX1IOC, BPX4IOC) service 902 w_ioctl (BPX1IOC) service example 1154 w_ioctl (BPX4IOC) service                                                                                                    | example 1212 writev (BPX4WRV) service example 1301  Z z/OS UNIX accessing 1 connecting to 1 disconnecting from 1 process start/end exits 1337 pthreads 1321 |
| w_getipc interprocess communications 890 w_getipc (BPX1GET, BPX4GET) service 890 w_getipc (BPX1GET) service example 1143 w_getipc (BPX4GET) service example 1235 w_getmntent (BPX1GMN, BPX4GMN) service 894 w_getmntent (BPX1GMN) service example 1147 w_getmntent (BPX4GMN) service example 1239 w_getpsent (BPX1GPS) service 897 example 1150 w_ioctl (BPX1IOC, BPX4IOC) service 902 w_ioctl (BPX1IOC) service example 1154                                                                                                    | example 1212 writev (BPX4WRV) service example 1301  Z z/OS UNIX accessing 1 connecting to 1 disconnecting from 1 process start/end exits 1337 pthreads 1321 |
| w_getipc interprocess communications 890 w_getipc (BPX1GET, BPX4GET) service 890 w_getipc (BPX1GET) service example 1143 w_getipc (BPX4GET) service example 1235 w_getmntent (BPX1GMN, BPX4GMN) service 894 w_getmntent (BPX1GMN) service example 1147 w_getmntent (BPX4GMN) service example 1239 w_getpsent (BPX1GPS) service 897 example 1150 w_ioctl (BPX1IOC, BPX4IOC) service 902 w_ioctl (BPX1IOC) service example 1154 w_ioctl (BPX4IOC) service                                                                                                    | example 1212 writev (BPX4WRV) service example 1301  Z z/OS UNIX accessing 1 connecting to 1 disconnecting from 1 process start/end exits 1337 pthreads 1321 |
| w_getipc interprocess communications 890 w_getipc (BPX1GET, BPX4GET) service 890 w_getipc (BPX1GET) service example 1143 w_getipc (BPX4GET) service example 1235 w_getmntent (BPX1GMN, BPX4GMN) service 894 w_getmntent (BPX1GMN) service example 1147 w_getmntent (BPX4GMN) service example 1239 w_getpsent (BPX1GPS) service 897 example 1150 w_ioctl (BPX1IOC, BPX4IOC) service 902 w_ioctl (BPX1IOC) service example 1154 w_ioctl (BPX4IOC) service example 1154 w_ioctl (BPX4IOC) service example 1245                                                                                                    | example 1212 writev (BPX4WRV) service example 1301  Z z/OS UNIX accessing 1 connecting to 1 disconnecting from 1 process start/end exits 1337 pthreads 1321 |
| w_getipc interprocess communications 890 w_getipc (BPX1GET, BPX4GET) service 890 w_getipc (BPX1GET) service example 1143 w_getipc (BPX4GET) service example 1235 w_getmntent (BPX1GMN, BPX4GMN) service 894 w_getmntent (BPX1GMN) service example 1147 w_getmntent (BPX4GMN) service example 1147 w_getmntent (BPX1GPS) service 897 example 1239 w_getpsent (BPX1GPS) service 897 example 1150 w_ioctl (BPX1IOC, BPX4IOC) service 902 w_ioctl (BPX1IOC) service example 1154 w_ioctl (BPX1IOC) service example 1245 w_pioctl (BPX1PIO, BPX4PIO) service 923                                                                                                    | example 1212 writev (BPX4WRV) service example 1301  Z z/OS UNIX accessing 1 connecting to 1 disconnecting from 1 process start/end exits 1337 pthreads 1321 |
| w_getipc interprocess communications 890 w_getipc (BPX1GET, BPX4GET) service 890 w_getipc (BPX1GET) service example 1143 w_getipc (BPX4GET) service example 1235 w_getmntent (BPX1GMN, BPX4GMN) service 894 w_getmntent (BPX1GMN) service example 1147 w_getmntent (BPX4GMN) service example 1147 w_getmntent (BPX1GPS) service 897 example 1239 w_getpsent (BPX1GPS) service 897 example 1150 w_ioctl (BPX1IOC, BPX4IOC) service 902 w_ioctl (BPX1IOC) service example 1154 w_ioctl (BPX1IOC) service example 1245 w_pioctl (BPX1PIO, BPX4PIO) service 923 w_statvfs (BPX1STF, BPX4STF)                                                                                               | example 1212 writev (BPX4WRV) service example 1301  Z z/OS UNIX accessing 1 connecting to 1 disconnecting from 1 process start/end exits 1337 pthreads 1321 |
| w_getipc interprocess communications 890 w_getipc (BPX1GET, BPX4GET) service 890 w_getipc (BPX1GET) service example 1143 w_getipc (BPX4GET) service example 1235 w_getmntent (BPX1GMN, BPX4GMN) service 894 w_getmntent (BPX1GMN) service example 1147 w_getmntent (BPX4GMN) service example 1147 w_getmntent (BPX1GPS) service 897 example 1239 w_getpsent (BPX1GPS) service 897 example 1150 w_ioctl (BPX1IOC, BPX4IOC) service 902 w_ioctl (BPX1IOC) service example 1154 w_ioctl (BPX1IOC) service example 1245 w_pioctl (BPX1PIO, BPX4PIO) service 923 w_statvfs (BPX1STF, BPX4STF) service 926                                                                                   | example 1212 writev (BPX4WRV) service example 1301  Z z/OS UNIX accessing 1 connecting to 1 disconnecting from 1 process start/end exits 1337 pthreads 1321 |
| w_getipc interprocess communications 890 w_getipc (BPX1GET, BPX4GET) service 890 w_getipc (BPX1GET) service example 1143 w_getipc (BPX4GET) service example 1235 w_getmntent (BPX1GMN, BPX4GMN) service 894 w_getmntent (BPX1GMN) service example 1147 w_getmntent (BPX4GMN) service example 1147 w_getmntent (BPX4GMN) service example 1239 w_getpsent (BPX1GPS) service 897 example 1150 w_ioctl (BPX1IOC, BPX4IOC) service 902 w_ioctl (BPX1IOC) service example 1154 w_ioctl (BPX1IOC) service example 1245 w_pioctl (BPX1PIO, BPX4PIO) service 923 w_statvfs (BPX1STF, BPX4STF) service 926 w_statvfs (BPX1STF) service                                                           | example 1212 writev (BPX4WRV) service example 1301  Z z/OS UNIX accessing 1 connecting to 1 disconnecting from 1 process start/end exits 1337 pthreads 1321 |
| w_getipc interprocess communications 890 w_getipc (BPX1GET, BPX4GET) service 890 w_getipc (BPX1GET) service example 1143 w_getipc (BPX4GET) service example 1235 w_getmntent (BPX1GMN, BPX4GMN) service 894 w_getmntent (BPX1GMN) service example 1147 w_getmntent (BPX4GMN) service example 1147 w_getmntent (BPX1GPS) service 897 example 1239 w_getpsent (BPX1GPS) service 897 example 1150 w_ioctl (BPX1IOC, BPX4IOC) service 902 w_ioctl (BPX1IOC) service example 1154 w_ioctl (BPX1IOC) service example 1245 w_pioctl (BPX1PIO, BPX4PIO) service 923 w_statvfs (BPX1STF, BPX4STF) service 926 w_statvfs (BPX1STF) service example 1199                                          | example 1212 writev (BPX4WRV) service example 1301  Z z/OS UNIX accessing 1 connecting to 1 disconnecting from 1 process start/end exits 1337 pthreads 1321 |
| w_getipc interprocess communications 890 w_getipc (BPX1GET, BPX4GET) service 890 w_getipc (BPX1GET) service example 1143 w_getipc (BPX4GET) service example 1235 w_getmatent (BPX1GMN, BPX4GMN) service 894 w_getmatent (BPX1GMN) service example 1147 w_getmatent (BPX4GMN) service example 1147 w_getmatent (BPX4GMN) service example 1239 w_getpsent (BPX1GPS) service 897 example 1150 w_ioctl (BPX1IOC, BPX4IOC) service 902 w_ioctl (BPX1IOC) service example 1154 w_ioctl (BPX1IOC) service example 1245 w_pioctl (BPX1PIO, BPX4PIO) service 923 w_statvfs (BPX1STF, BPX4STF) service 926 w_statvfs (BPX1STF) service example 1199 w_statvfs (BPX4STF) service                  | example 1212 writev (BPX4WRV) service example 1301  Z z/OS UNIX accessing 1 connecting to 1 disconnecting from 1 process start/end exits 1337 pthreads 1321 |
| w_getipc interprocess communications 890 w_getipc (BPX1GET, BPX4GET) service 890 w_getipc (BPX1GET) service example 1143 w_getipc (BPX4GET) service example 1235 w_getmntent (BPX1GMN, BPX4GMN) service 894 w_getmntent (BPX1GMN) service example 1147 w_getmntent (BPX4GMN) service example 1147 w_getmntent (BPX1GPS) service 897 example 1239 w_getpsent (BPX1GPS) service 897 example 1150 w_ioctl (BPX1IOC, BPX4IOC) service 902 w_ioctl (BPX1IOC) service example 1154 w_ioctl (BPX1IOC) service example 1245 w_pioctl (BPX1PIO, BPX4PIO) service 923 w_statvfs (BPX1STF, BPX4STF) service 926 w_statvfs (BPX1STF) service example 1199                                          | example 1212 writev (BPX4WRV) service example 1301  Z z/OS UNIX accessing 1 connecting to 1 disconnecting from 1 process start/end exits 1337 pthreads 1321 |
| w_getipc interprocess communications 890 w_getipc (BPX1GET, BPX4GET) service 890 w_getipc (BPX1GET) service example 1143 w_getipc (BPX4GET) service example 1235 w_getmatent (BPX1GMN, BPX4GMN) service 894 w_getmatent (BPX1GMN) service example 1147 w_getmatent (BPX4GMN) service example 1147 w_getmatent (BPX4GMN) service example 1239 w_getpsent (BPX1GPS) service 897 example 1150 w_ioctl (BPX1IOC, BPX4IOC) service 902 w_ioctl (BPX1IOC) service example 1154 w_ioctl (BPX1IOC) service example 1245 w_pioctl (BPX1PIO, BPX4PIO) service 923 w_statvfs (BPX1STF, BPX4STF) service 926 w_statvfs (BPX1STF) service example 1199 w_statvfs (BPX4STF) service                  | example 1212 writev (BPX4WRV) service example 1301  Z z/OS UNIX accessing 1 connecting to 1 disconnecting from 1 process start/end exits 1337 pthreads 1321 |
| w_getipc interprocess communications 890 w_getipc (BPX1GET, BPX4GET) service 890 w_getipc (BPX1GET) service example 1143 w_getipc (BPX4GET) service example 1235 w_getmntent (BPX1GMN, BPX4GMN) service 894 w_getmntent (BPX1GMN) service example 1147 w_getmntent (BPX4GMN) service example 1147 w_getmntent (BPX1GPS) service 897 example 1239 w_getpsent (BPX1GPS) service 897 example 1150 w_ioctl (BPX1IOC, BPX4IOC) service 902 w_ioctl (BPX1IOC) service example 1154 w_ioctl (BPX1IOC) service example 1245 w_pioctl (BPX1PIO, BPX4PIO) service 923 w_statvfs (BPX1STF, BPX4STF) service 926 w_statvfs (BPX1STF) service example 1199 w_statvfs (BPX4STF) service example 1289 | example 1212 writev (BPX4WRV) service example 1301  Z z/OS UNIX accessing 1 connecting to 1 disconnecting from 1 process start/end exits 1337 pthreads 1321 |

# IBM.®

Product Number: 5650-ZOS

Printed in USA

SA23-2281-01

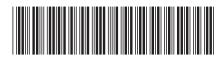